# **СОПРОТИВЛЕНИЕ МАТЕРИАЛОВ В ПРИМЕРАХ И ЗАДАЧАХ**

 $\alpha_z$ 

 $Zr$ 

Учебное пособие

 ДОКУМЕНТ ПОДПИСАН ЭЛЕКТРОННОЙ ПОДПИСЬЮ

Сертификат: 03E560600022AE6E8C4F6F16AC2E0521FC Владелец: Упоров Сергей Александрович Действителен: с 19.01.2022 до 19.04.2023

Енатеринбург - 2012

Министерство образования и науки Российской Федерации Федеральное государственное бюджетное образовательное учреждение высшего профессионального образования «Уральский государственный горный университет»

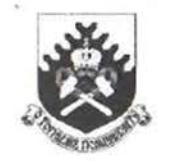

# СОПРОТИВЛЕНИЕ МАТЕРИАЛОВ В ПРИМЕРАХ И ЗАДАЧАХ

Утверждено Редакционно-издательским советом<br>Уральского государственного горного университета в качестве учебного пособия

Издание второе, исправленное и дополненное

Екатеринбург-2012

V/IK 620.10 M 74

> Рецензенны: Таугер В.М., профессор кафедры мехатроннка УрГУПС, канд. техн. наук, доцент; Расвская Л. Т., зав. кафелрой сопротивления материалов и теоретической механики УГЛТУ, канл. техн. наук. доцент.

> > Печатается по решению Редакционно-излательского совета. Уральского государственного горного университета

Сопротивление материалов в примерах и задачах: учебное пособие / 2-е М 74 изд., испр. и доп. Екатеринбург Н. В. Мокрушин, С. А. Лянцев. Л. Д. Чучманова, К. В. Середа; Уральский гос. горный университет. Екатеринбург: Изд-во УГГУ, 2012.- 184 с. ISBN 978-5-8019-0185-5

Учебное пособие отражает опыт проведения практических закятий по дисциплине «Сопротивление материалов» в Уральском государственном горном университете. В пособии приведены примеры расчетов стержней, валов, балок, нспытывающих простые и сложные виды деформаций. Для самостоятельной работы представлены задания по основным темам лисциплины.

Учебное пособие предназначено для студентов очного и заочного обучения. Рис. 42. Табл. 22. Библ. 21 наим.

УЛК 620.10

© Уральский государственный горный университет, 2008, 2012 © Мокрушин Н. В., Лянцев С. А., Чучманова Л. Д., Середа К. В., 2008, 2012.

#### ISBN 978-5-8019-0185-5

#### **ПРЕЛИСЛОВИЕ**

Павление в учебную программу высших технических учебных заведений инных лиспиплин, отражающих современное состояние науки и техники, при правительных сроках обучения привело к существенному сокращению количения лешионных часов по курсу сопротивления материалов.

Посполнение появившихся в результате этого пробелов в знании студеннами вузав сопротивления материалов может быть достигнуто в известной мере на очет самостоятельного изучения ими необходимых разделов этого важного и в пулушего инженера курса. Данное учебное пособие составлено в соответплани с программой курса по сопротивлению материалов. По каждой теме при лишта и пособии даны краткие теоретические сведения и основные форму-Приведены примеры расчетов стержней на растяжение и сжатие (глава 1), приниции по определению главных моментов инерции поперечных сечений разпичинию профиля (глава 2), рассмотрены примеры расчета вала на кручение [11888 1] 11 главе 4 рассмотрены примеры расчетов балок, испытывающих деприняли поперечного изгиба, на прочность и жесткость. С применением метина они в главе 5 приведены примеры расчетов статически неопределимых инивалиевных балок и плоских статически неопределимых рам. Вилы сложного подпитания (косой изгиб, внецентренное растяжение и сжатие, изгиб с круплания рассмотрены в главе 6. Рассмотрение деформации продольного изгиба и именни на устойчивость гибких стержней приведены в главе 7.

полее подробное изложение теоретического материала приведено в рабоiiii 11, 1, 4, 5, 6, 7, 9, 10, 12, 13, 18].

Лии самостоятельного выполнения расчетно-графических работ по кажний теме составлены задания с необходимыми рисунками и таблицами. Для писания рекомендуется следующая литература [2, 8, 11, 14, 15, 16].

При выполнении практических расчетов используются следующие осшинини характеристики материалов [17]:

минити продольной упругости: стали  $E_c = 2 \cdot 10^{11}$  Па; дюраля (и алюмишна)  $F_a = 0.7 \cdot 10^{11}$  Па; меди  $E_w = 1 \cdot 10^{11}$  Па; чугуна  $E_q = 1.2 \cdot 10^{11}$  Па; дерева  $E_a = 1.10^{10}$  Ha:

модуль сданга стали:  $G = 0.8 \cdot 10^{11}$  Па:

коэффициенты теплового линейного расширения: стали  $\alpha_n = 1.25 \cdot 10^{-5}$  1/град; дюраля  $\alpha_n = 2.25 \cdot 10^{-5}$  1/град; меди  $\alpha_n = 1.65 \cdot 10^{-5}$  1/град;

казафициент Пуассона для стали:  $v = 0.30$ .

#### Глава 1

# ПРОДОЛЬНОЕ РАСТЯЖЕНИЕ И СЖАТИЕ СТЕРЖНЕЙ

Растяжением называют такой вид деформации, при котором в каждом его поперечном сечении возникают только продольные внутренние усилия.

Продольное усилие  $F$  в любом поперечном сечении численно равно алгебраической сумме проекций на ось стержня внешних сил, приложенных к части стержня, расположенной по одну сторону от сечения. Усилие считается положительным, если вызывает растяжение рассматриваемого участка.

При растяжении (сжатии) в сечении возникают только нормальные напряжения, которые определяются по формуле  $(1.1)$ :

$$
\sigma = \frac{F}{A},\tag{1.1}
$$

где  $F$  – продольное усилие, кН;  $A$  – площадь поперечного сечения, м<sup>2</sup>. Условие прочности имеет вид:

$$
\sigma_{\text{max}} \le \sigma_{\text{adm}},\tag{1.2}
$$

где о<sub>аdm</sub> - допускаемое нормальное напряжение материала стержня, МПа.

Абсолютная деформация  $\Delta l$  однородного участка (постоянные сечение и материал) определяется по закону Гука:

$$
\Delta l = \frac{Fl}{EA} \tag{1.3}
$$

где  $l$  – длина участка, м;  $E$  – модуль продольной упругости материала (модуль Юнга), Па.

Для наглядного представления строятся эпюры. Эпюрами продольных сил и нормальных напряжений называют графики, показывающие законы изменения сил и напряжений в поперечных сечениях по длине стержня. Эпюры продольных сил, нормальных напряжений и перемещений поперечных сечений строятся в выбранном масштабе с учетом знаков.

#### Пример 1.1.

К узлу С кронштейна ABC (рис. 1.1, а) приложена сила  $F = 100$  кН. Стержень  $AC$  – стальной, круглого сечения диаметром  $d = 30$  мм; стержень  $BC$  – дюралюминиевый, квадратного сечения со стороной  $a = 40$  мм. Определить напряжения в стержнях, а также горизонтальное, вертикальное и полное перемещения узла С.

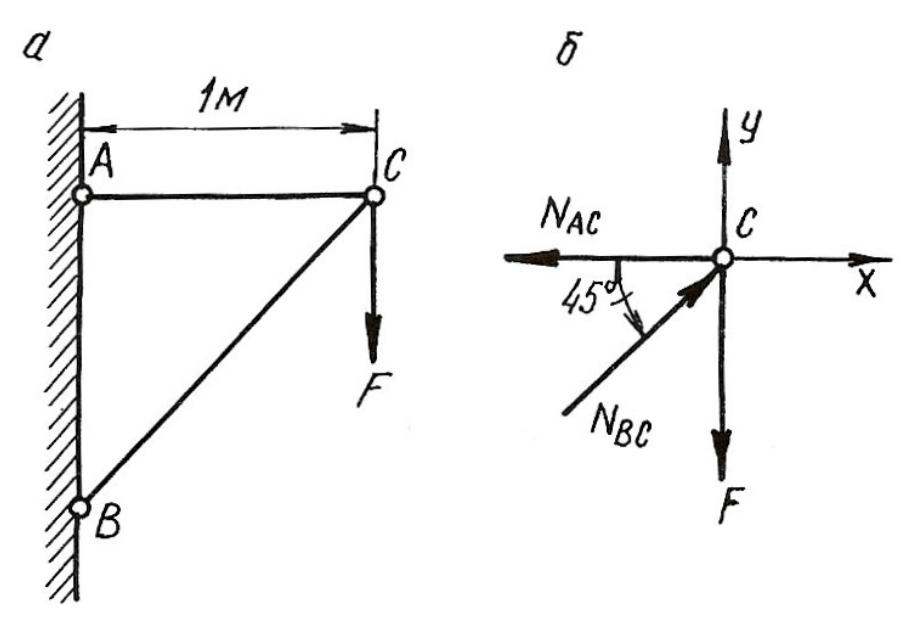

Рис. 1.1.

#### Решение.

Для определения продольных сил в стержнях АС и ВС условно вырезаем узел С, заменяем действие стержней на узел усилиями и составляем уравнение равновесия для узла С (рис. 1.1, б)

$$
\sum X = 0; \quad -N_{AC} + N_{BC} \cdot \cos 45^\circ = 0;
$$

$$
\sum Y = 0; \quad N_{BC} \cdot \sin 45^\circ - F = 0.
$$

Откуда

$$
N_{BC} = \frac{F}{\sin 45^\circ} = \frac{100 \cdot 10^3}{0,707} = 141 \cdot 10^3 \text{ H} = 141 \text{ kH},
$$
  

$$
N_{AC} = N_{BC} \cdot \cos 45^\circ = 141 \cdot 10^3 \cdot 0,707 = 100 \cdot 10^3 \text{ H} = 100 \text{ kH}
$$

Стержень АС растянут, а стержень ВС сжат. Определяем площади поперечных сечений стержней

$$
A_{AC} = \frac{\pi d^2}{4} = \frac{\pi (30 \cdot 10^{-3})^2}{4} = 706 \cdot 10^{-6} \text{ m}^2;
$$
  

$$
A_{BC} = a^2 = (40 \cdot 10^{-3})^2 = 1600 \cdot 10^{-6} \text{ m}^2.
$$

Напряжения в поперечных сечениях стержней АС и ВС

$$
\sigma_{AC} = \frac{N_{AC}}{A_{AC}} = \frac{100 \cdot 10^3}{706 \cdot 10^{-6}} = 141 \cdot 10^6 \text{ Ta} = 141 \text{ M} \text{Ta};
$$

$$
\sigma_{BC} = -\frac{N_{BC}}{A_{BC}} = -\frac{141 \cdot 10^3}{1600 \cdot 10^{-6}} = -88 \cdot 10^6 \text{ Ta} = -88 \text{ M} \text{Ta}.
$$

Знак минус указывает на то, что в стержне ВС возникает деформация сжатия.

Находим удлинения стержней:

$$
\Delta l_{AC} = \frac{N_{AC} \cdot l_{AC}}{E_{\text{CT}} \cdot A_{AC}} = \frac{100 \cdot 10^3 \cdot 1}{2 \cdot 10^{11} \cdot 706 \cdot 10^{-6}} = 0,71 \cdot 10^{-3} \text{ m} = 0,71 \text{ nm};
$$
  

$$
\Delta l_{BC} = -\frac{N_{BC} \cdot l_{BC}}{E_{\text{Itop}} \cdot A_{BC}} = -\frac{141 \cdot 10^3 \cdot 1,41}{7 \cdot 10^{10} \cdot 1600 \cdot 10^{-6}} = -1,77 \cdot 10^{-3} \text{ m} = -1,77 \text{ nm},
$$
  

$$
l_{BC} = \frac{l_{AC}}{I_{\text{II}} \cdot I_{\text{II}}} = \frac{1}{1.41 \text{ N}; E_{\text{CT}}, E_{\text{min}} - \text{MOLVJIH}} = -\frac{1}{1.41 \text{ N}} = 0.71 \text{ N}
$$

где  $l_{BC}$ cти  $\cos 45^\circ$ 0.707

стального и дюралюминиевого стержней, Па.

Для определения перемещения точки С мысленно разъединим стержни в этом шарнире и отметим их новые длины  $AC_1$  и  $BC_2$  (рис. 1.2, *a*). Для того, чтобы найти новое положение точки С, необходимо деформированные стержни свести вместе путем их вращения вокруг шарниров А и В. Точки  $C_1$  и  $C_2$  будут перемещаться по дугам, которые вследствие их малости могут быть приняты за прямые  $C_1C_3$  и  $C_2C_3$ , перпендикулярные к стержням AC и BC. Точка пересечения этих перпендикуляров (точка  $C_3$ ) и даст положение узла С после деформации. На рис. 1.2, б изображена диаграмма перемещений в большом масштабе.

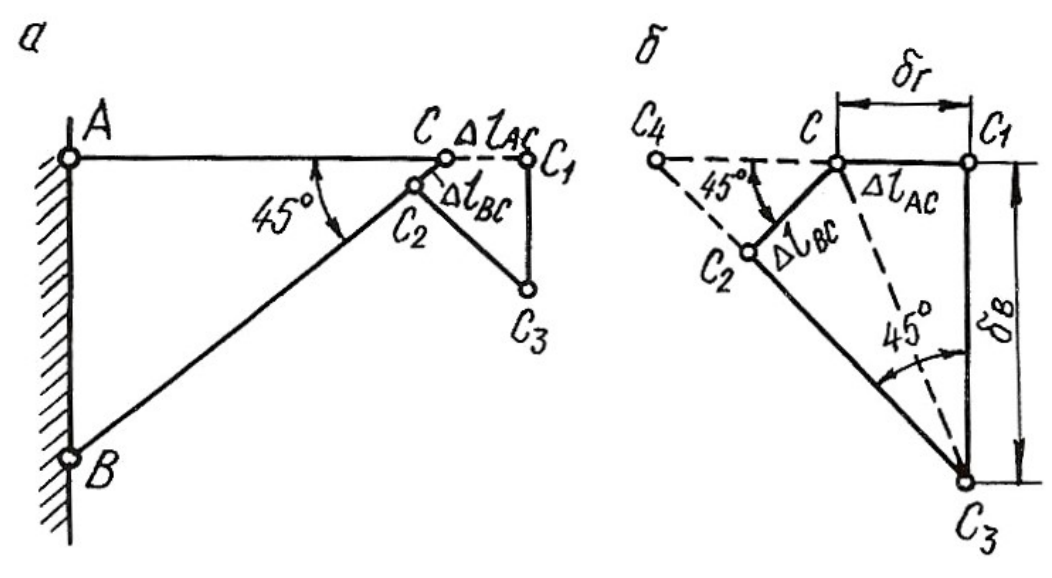

Рис. 1.2.

Горизонтальное перемещение узла С равно  $\delta_{\rm r} = \Delta l_{\rm AC} = 0.71$  мм.

Для удобства определения вертикального перемещения произведем дополнительное построение. Продолжим линии  $C_1C$  и  $C_3C_2$  до их пересечения в точке  $C_4$ .

Вертикальное перемещение узла С

 $\frac{C_1 C_4}{C_1}$  $\delta_B = C_1 C_3 = \frac{C_1 C_4}{\tan 5^\circ} = C_1 C_4 = C_1 C + C C_4 = \Delta I_{AC} + \frac{\Delta E C}{\cos 45^\circ};$  $\delta_{\rm B} = 0.71 + \frac{1.77}{0.707} = 3.21$  MM.  $\text{tg}45^{\circ}$  cos $45^{\circ}$ 0,707 BC  $= C_1 C_3 = \frac{C_1 C_4}{C_1 C_2} = C_1 C_4 = C_1 C + C_4 = \Delta l_{AC} + \frac{\Delta l_{AC}}{\Delta l_{AC}}$  $= 0.71 + \frac{1,11}{2,707} = 3.$ Полное перемещение узла  $C$ 

$$
\delta = CC_3 = \sqrt{\delta_{\rm r}^2 + \delta_{\rm B}^2} = \sqrt{0,71^2 + 3,21^2} = 3,29 \text{ mm}.
$$

#### 1.1. Влияние собственного веса на напряжения и перемещения

Если ось в стержне вертикальна, то его собственный вес вызывает центральное растяжение или сжатие. Если вертикальный брус закреплен верхним концом, то от собственного веса он растягивается, а при закреплении нижнего конца – сжимается. Собственный вес вертикального бруса можно рассматривать как продольную (осевую) внешнюю нагрузку, распределенную вдоль оси бруса.

Рассмотрим брус постоянного сечения, закрепленный верхним концом. Продольная сила от собственного веса в поперечном сечении бруса на расстоянии х от его нижнего конца равна весу нижележащей части бруса

$$
N_x = \rho g A x,\tag{1.4}
$$

где  $N_x$  – продольная сила от собственного веса,  $H$ ;  $\rho$  – плотность материала, кг/м $^3$ ;  $g$  – ускорение свободного падения, м/с<sup>2</sup>;  $A$  – площадь поперечного сечения бруса, м<sup>2</sup>; *х* – расстояние от нижнего конца стержня, м.

Напряжение от собственного веса определяется по формуле:

$$
\sigma_x = \frac{N_x}{A} = \rho gx. \tag{1.5}
$$

По формулам (1.4) и (1.5) строятся эпюры N и  $\sigma$  с учетом знаков. Если на стержень действует дополнительная сила F, то продольная сила и нормальное напряжение определяются по формулам:

$$
N_x = F + \rho g A x; \tag{1.6}
$$

$$
\sigma_x = \frac{F}{A} + \rho gx. \tag{1.7}
$$

Полное удлинение (укорочение) стержня постоянного сечения от собственного веса определяется по формуле:

$$
\Delta l = \frac{\rho g l^2}{2E},\tag{1.8}
$$

где  $l$  – длина стержня, м;  $E$  – модуль продольной упругости материала,  $\Pi$ а.

При действии внешней силы  $F$  и собственного веса удлинение стержня определяется по формуле:

$$
\Delta l = \frac{Fl}{EA} + \frac{\rho g l^2}{2E}.\tag{1.9}
$$

В формулах (1.7) и (1.9) физический смысл первого слагаемого – напряжение и удлинение от внешней силы, второго - напряжение и удлинение от собственного веса.

Перемещение любого поперечного сечения бруса, закрепленного верхним концом, равно удлинению части бруса, лежащей над сечением, и равно сумме удлинений под действием собственного веса верхней части, нижней части бруса и внешней силы.

Рассмотрим подробнее решение типовой задачи.

#### Пример 1.2.

Для стального бруса переменного сечения (рис. 1.3, *а*) с учетом собственного веса и при продольной нагрузке  $F$  требуется:

1. Построить эпюры продольных сил и нормальных напряжений по длине бруса.

2. Найти полное удлинение (укорочение) бруса.

3. Определить перемещение сечения I-I.

Исходные данные:  $A = 20$  см<sup>2</sup>;  $a = 1.0$  м;  $b = 1.5$  м;  $c = 1.0$  м;  $F = 40$  кH.

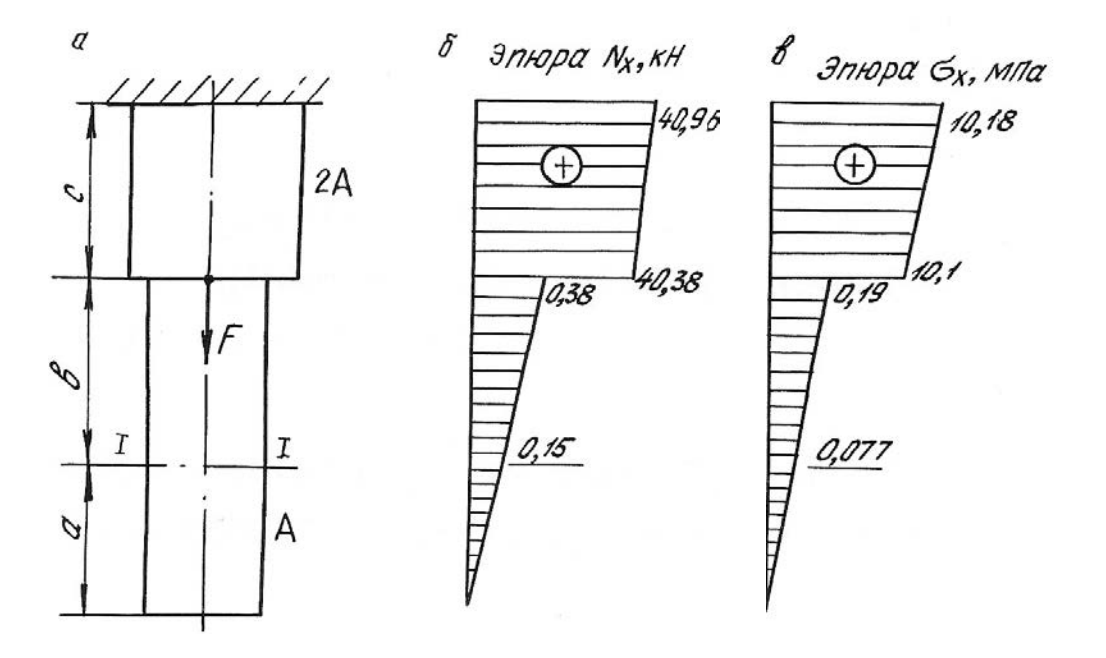

Рис. 1.3.

#### Решение.

Определим продольную силу и нормальное напряжение в поперечном сечении по формулам (1.6) и (1.7):

а) на участке длиной *а* (нижний участок):  $0 \le x \le 1,0$ м;

$$
N_x = \rho g A x;
$$
  
\n
$$
\sigma_x = \rho g x.
$$
  
\n
$$
\sigma_x = 0.
$$
  
\n
$$
\sigma_x = 0.
$$
  
\n
$$
N_x = 7850.9,81.20 \cdot 10^{-4} \cdot 1 = 150 \text{ H} = 0,15 \text{ kHz};
$$
  
\n
$$
\sigma_x = 7850.9,81.1 = 80000 \text{ T} \cdot \text{m} = 0,08 \text{ MHz}.
$$

б) на участке длиной  $b$  (средний участок):  $1,0 \le x \le 2,5$  м;

$$
N_x = Q_a + \rho g A(x - a);
$$
  

$$
\sigma_x = \frac{Q_a}{A} + \rho g(x - a);
$$

где  $Q_a$  = р $gAa$  = 0,15 кН – вес нижнего участка бруса; для среднего участка он играет роль внешней силы.

При *x* = 1,0 м;  
\n
$$
N_x = Q_a = 0,15
$$
 κH;  
\n $σ_x = 0,08$  M\Pia.  
\nHence 2.5 s.e.  $N_x = 0.15 \times 7950 = 0.81$  20.10<sup>-4</sup> 1.5

При *x* = 2,5 м; *N<sub>x</sub>* = 0,15 + 7850 ⋅ 9,81 ⋅ 20 ⋅ 10<sup>-4</sup> ⋅ 1,5 ⋅ 10<sup>-3</sup> = 0,38 κH;  
\n
$$
\sigma_x = 0,08 + 7850 ⋅ 9,81 ⋅ 1,5 ⋅ 10-6 = 0,19 ΜΠα.
$$

в) на участке длиной  $c$  (верхний участок):  $2.5 \le x \le 3.5$  м;

$$
N_x = Q_a + Q_b + F + \rho g 2A(x - a - b);
$$
  
\n
$$
\sigma_x = \frac{Q_a + Q_b + F}{2A} + \rho g(x - a - b),
$$

где  $Q_b = \rho gAb = 0,23 \text{ }\text{hH} - \text{sec}$  среднего участка бруса.

При x = 2,5 м; 0,15 0,23 40 7850 9,81 2 20 1 10 40,38 <sup>7</sup> <sup>N</sup><sup>x</sup> кН; σ 10,1 <sup>x</sup> МПа.

При x = 3,5 м; 0,15 0,23 40 7850 9,81 2 20 1,5 10 40,96 <sup>7</sup> <sup>N</sup><sup>x</sup> кН; σ 10,18 <sup>x</sup> МПа.

Строим эпюры  $N_x$  (рис. 1.3, *б*) и  $\sigma_x$  (рис. 1.3, *в*).

Определим полное удлинение стержня по формуле (1.9). Полное удлинение складывается из удлинений каждого участка бруса под действием внешних сил и собственного веса.

$$
\Delta l = \Delta a + \Delta b + \Delta c ;
$$

$$
\begin{aligned}\n\text{PQ} \text{C} \quad \Delta a &= \frac{\rho g a^2}{2E} = \frac{7850 \cdot 9, 81 \cdot 1^2}{2 \cdot 2 \cdot 10^{11}} = 0, 19 \cdot 10^{-6} \text{ M}; \\
\Delta b &= \frac{Q_a \cdot b}{EA} + \frac{\rho g b^2}{2E} = \frac{0, 15 \cdot 10^3 \cdot 1, 5}{2 \cdot 10^{11} \cdot 20 \cdot 10^{-4}} + \frac{7850 \cdot 9, 81 \cdot 1, 5^2}{2 \cdot 2 \cdot 10^{11}} = \\
&= 0, 56 \cdot 10^{-6} + 0, 43 \cdot 10^{-6} = 0, 99 \cdot 10^{-6} \text{ M}; \\
\Delta c &= \frac{(Q_a + Q_b + F)c}{E \cdot 2A} + \frac{\rho g c^2}{2E} = \frac{(0, 15 + 0, 23 + 40) \cdot 10^3 \cdot 1}{2 \cdot 10^{11} \cdot 2 \cdot 20 \cdot 10^{-4}} + \frac{7850 \cdot 9, 81 \cdot 1^2}{2 \cdot 2 \cdot 10^{11}} = \\
&= 50, 48 \cdot 10^{-6} + 0, 19 \cdot 10^{-6} = 50, 67 \cdot 10^{-6} \text{ M};\n\end{aligned}
$$

$$
\Delta l = 0,19 \cdot 10^{-6} + 0,99 \cdot 10^{-6} + 50,67 \cdot 10^{-6} = 51,85 \cdot 10^{-6}
$$
 M.

Перемещение сечения I-I равно удлинению лежащей над сечением части бруса, т. е.

$$
\delta_{\text{L1}} = \Delta c + \Delta b = 0.99 \cdot 10^{-6} + 50.67 \cdot 10^{-6} = 51.66 \cdot 10^{-6} \text{ M}.
$$

#### 1.2. Напряженное состояние материала в точке

Напряженным состоянием называют совокупность напряжений, действующих по всевозможным площадкам, проведенным через данную точку. В различных точках тела напряженное состояние неоднородно и определить все значения возникающих напряжений затруднительно. В связи с этим в сопротивлении материалов точку рассматривают в виде элементарного параллелепипеда с гранями  $dx \cdot dy \cdot dz$ . При этом считается, что возникающие напряжения на гранях и в наклонных сечениях распределяются равномерно. Нормальные напряжения на гранях обозначаются:  $\sigma_x$ ,  $\sigma_y$ ,  $\sigma_z$ , а касательные:  $\tau_{xy}$ ,  $\tau_{yx}$ ,  $\tau_{zy}$ ,  $\tau_{yz}$ ,  $\tau_{xz}$ ,  $\tau_{zx}$ . Двойной индекс при касательных напряжениях указывает на направление и плоскость, где они действуют. Например, индексы при напряжении  $\tau_{xy}$  означают, что  $x$  – направление действия этого напряжения по оси  $x$ ;  $y$  – это напряжение возникает в плоскости, нормаль к которой параллельна оси у.

Во взаимно перпендикулярных сечениях касательные напряжения равны по величине и противоположны по знаку. Это свойство касательных напряжений называется законом парности касательных напряжений

$$
-\tau_{xy} = \tau_{yx}
$$

Рассматриваемый параллелепипед в теле стержня можно сориентировать таким образом, что по его граням будут действовать только нормальные напряжения, а касательные будут равны нулю. В этом случае грани будут называться главными площадками, а действующие на них нормальные напряжения - главными напряжениями. По количеству главных напряжений, возникающих одновременно на главных площадках, различают три вида напряженного состояния точки упругого тела: линейное, плоское и объемное. Главные напряжения обозначаются:  $\sigma_1, \sigma_2, \sigma_3$ . Принято считать, что  $\sigma_1 > \sigma_2 > \sigma_3$ . Наиболее часто встречается плоское напряженное состояние материала.

Для правильной оценки опасности, угрожающей прочности стержня, необходимо знать полностью его напряженное состояние. Это требует умение вычислять напряжения не только по сечениям, перпендикулярным оси стержня, но и по наклонным сечениям.

Напряжения в наклонных сечениях, нормаль к которым с осью х составляет угол α, определяются по следующим формулам:

$$
\sigma_{\alpha} = \sigma_x \cos^2 \alpha + \sigma_y \sin^2 \alpha - \tau_{yx} \sin 2\alpha ; \qquad (1.10)
$$

$$
\tau_{\alpha} = \frac{\sigma_x - \sigma_y}{2} \sin 2\alpha + \tau_{yx} \cos 2\alpha, \qquad (1.11)
$$

Для сечений, проходящих под углом  $\beta = \alpha + 90^{\circ}$ , возникающие напряжения определяются по формулам:

$$
\sigma_{\beta} = \sigma_x \sin^2 \alpha + \sigma_y \cos^2 \alpha + \tau_{yx} \sin 2\alpha; \qquad (1.12)
$$

$$
\tau_{\beta} = -\frac{\sigma_x - \sigma_y}{2} \sin 2\alpha - \tau_{yx} \cos 2\alpha, \qquad (1.13)
$$

Угол  $\alpha$  положительный, если он отсчитан в направлении от оси  $x$  к оси  $y$ по кратчайшему угловому пути, против хода часовой стрелки.

Нормальное напряжение  $\sigma_{\alpha}$  считается положительным, если его направление совпадает с направлением внешней нормали к наклонной площадке. Положительное направление  $\tau_{\alpha}$  образовано поворотом внешней нормали к наклонной площадке на угол 90° по ходу часовой стрелки.

Противоположные направления  $\sigma_{\alpha}$  и  $\tau_{\alpha}$  следует считать отрицательными

Площадки, где действуют экстремальные нормальные напряжения и нет касательных напряжений, называются главными площадками, а напряжения, действующие на главных площадках - главными напряжениями. Они обозначаются:  $\sigma_1$ ,  $\sigma_2$ ,  $\sigma_3$ , причем  $\sigma_1 > \sigma_2 > \sigma_3$  и определяются по следующим формулам:

$$
\sigma_{\text{max}} = \sigma_1 = \frac{1}{2} \left[ \left( \sigma_x + \sigma_y \right) + \sqrt{\left( \sigma_x - \sigma_y \right)^2 + 4 \tau_{yx}^2} \right];\tag{1.14}
$$

$$
\sigma_{\min} = \sigma_2 = \frac{1}{2} \left[ (\sigma_x + \sigma_y) - \sqrt{(\sigma_x - \sigma_y)^2 + 4\tau_{yx}^2} \right].
$$
 (1.15)

Положение главных площадок определяется углом наклона  $\alpha_0$ 

$$
tg2\alpha_0 = \frac{-2\tau_{yx}}{\sigma_x - \sigma_y},\tag{1.16}
$$

Наибольшие касательные напряжения действуют на площадках под углом  $45^\circ$ 

$$
\tau_{\text{max}} = \frac{1}{2} \sqrt{(\sigma_x - \sigma_y)^2 + 4\tau_{yx}^2} \,. \tag{1.17}
$$

#### Пример 1.3.

Стальной кубик находится под действием сил, создающих плоское напряженное состояние:  $\sigma_x = 80 \text{ M}$ Па;  $\alpha = 30^\circ$ ;  $\tau_{xy} = 10 \text{ M}$ Па (рис. 1.4). Требуется найти:

1. Главные напряжения и положение главных площадок.

2. Максимальные касательные напряжения.

3. Определить аналитически величины нормальных  $\sigma_{\alpha}$  и касательных  $\tau_{\alpha}$ напряжений, действующих на площадках, нормаль, к которой составляет угол  $\alpha$  с горизонтальной осью х. Показать на чертеже заданный элемент и направление соответствующих напряжений.

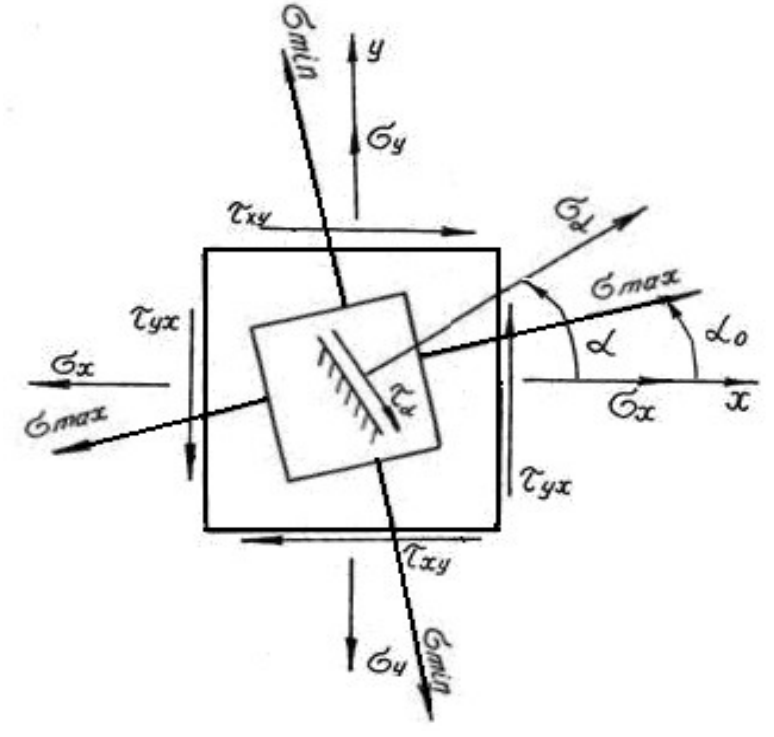

Рис. 1.4.

#### Решение. Определим главные напряжения

$$
\sigma_1 = \frac{1}{2} \Big[ (\sigma_x + \sigma_y) + \sqrt{(\sigma_x - \sigma_y)^2 + 4\tau_{yx}^2} \Big] = \frac{1}{2} \Big[ (80 + 20) + \sqrt{(80 - 20)^2 + 4 \cdot 10^2} \Big] =
$$
  
\n
$$
= \frac{1}{2} [100 + 63, 6] = 81,8 \text{ M} \text{ at } ;
$$
  
\n
$$
\sigma_2 = \frac{1}{2} \Big[ (\sigma_x + \sigma_y) - \sqrt{(\sigma_x - \sigma_y)^2 + 4\tau_{yx}^2} \Big] = \frac{1}{2} \Big[ (80 + 20) - \sqrt{(80 - 20)^2 + 4 \cdot 10^2} \Big] =
$$
  
\n
$$
= \frac{1}{2} [100 - 63, 6] = 18,2 \text{ M} \text{ at } .
$$

Найдем положение главных площадок

$$
tg2\alpha_0 = -\frac{2\tau_{yx}}{\sigma_x - \sigma_y} = \frac{-2 \cdot (-10)}{80 - 20} = 0,333; \qquad 2\alpha_0 = 18^{\circ}24'; \qquad \alpha_0 = 9^{\circ}12'.
$$

Определим аналитически величины  $\sigma_{\alpha}$  и  $\tau_{\alpha}$ , действующие на площадке, нормаль к которой составляет угол  $30^{\circ}$  с горизонтальной осью (см. рис. 1.4.)

$$
\sigma_{\alpha} = \sigma_x \cos^2 \alpha + \sigma_y \sin^2 \alpha - \tau_{yx} \sin 2\alpha = 80 \cdot 0,866^2 + 20 \cdot 0,5^2 - (-10) \cdot 0,866 =
$$
  
= 73,65 M\Pi a;  

$$
\tau_{\alpha} = \frac{\sigma_x - \sigma_y}{2} \sin 2\alpha + \tau_{yx} \cos 2\alpha = \frac{80 - 20}{2} 0,866 + (-10) \cdot 0,5 = 20,98 M\Pi a.
$$

Вектор максимальных главных напряжений  $\sigma_{max}$  всегда проходит через те четверти осей координат, в которых стрелки касательных напряжений схолятся.

#### 1.3. Статически неопределимые стержневые системы

Статически неопределимыми системами называют такие системы, у которых реакции или все внутренние суммарные силовые факторы, возникающие в сечениях их элементов при действии произвольной нагрузки, не могут быть определены из уравнений равновесия статики.

Равновесие плоской стержневой системы обеспечивается тремя опорными направлениями. Всякое закрепление сверх трех опорных направлений является «лишним» с точки зрения равновесия системы, что делает ее статически неопределимой. Термин «лишние» является условным. Постановка дополнительных опорных закреплений производится с целью уменьшения деформации, веса конструкции или с целью увеличения ее грузоподъемности.

Расчет статически неопределимой системы начинается с определения степени статической неопределимости системы, которая равна числу «лишних» связей (число неизвестных сил минус три - число уравнений статики для плоской системы).

Определение усилий в статически неопределимой системе связано с необходимостью составления дополнительных уравнений - уравнений совместности деформаций. Число этих уравнений должно быть равно степени статической неопределимости стержневой системы.

Уравнения совместности деформаций устанавливают геометрические зависимости между упругими перемещениями отдельных элементов при соблюдении равновесия всей системы в целом.

Геометрическая схема деформаций должна рассматриваться не с точки зрения обычной геометрии, а на основе кинематики малых перемещений, с учетом того, что траектории отдельных точек элементов являются прямыми линиями.

Решение статически неопределимых систем необходимо производить в следующей последовательности:

1. Заданную систему освободить от наложенных на нее связей, действие которых заменяется реакциями, и составить уравнения статики;

2. Определить степень статической неопределимости системы;

3. По числу «лишних» неизвестных составить дополнительные уравнения из условия совместности деформаций. В уравнениях упругие деформации выразить через усилия по закону Гука в развернутом виде по формуле (1.3);

4. Решить совместно уравнения равновесия статики и дополнительные уравнения, определяя усилия в элементах конструкций;

5. Исходя из условия задачи и на основании условия прочности, определить поперечные размеры стержней.

Рассмотрим подробнее пример расчета статически неопределимой систе-MЫ.

#### Пример 1.4.

Для статически неопределимой системы (рис. 1.5), состоящей из жесткой невесомой балки АВ и стальных стержней 1 и 2, соединенных с ней шарнирно, требуется:

1. Определить усилия, возникающие в стержне от действия силы  $F$ .

2. Подобрать сечение стержней из двух равнобоких уголков, каждое при  $A_2: A_1 = 2$ ;  $F = 180$  kH;  $a = 2,0$  m;  $b = 1,0$  m;  $h = 2,0$  m.

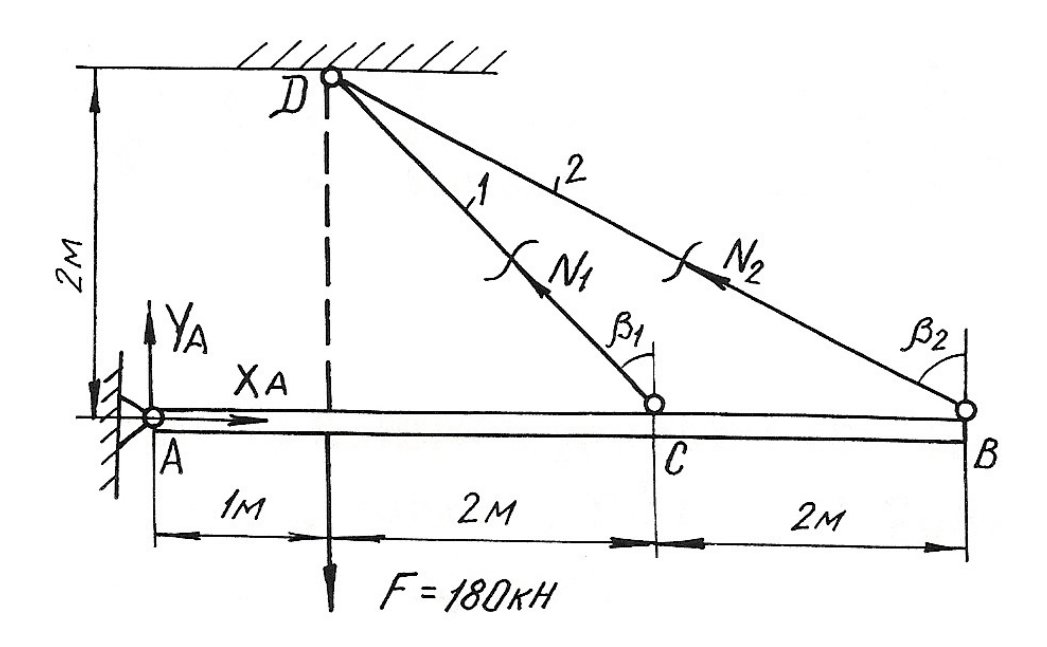

Рис. 1.5.

#### Решение.

Перед началом решения по приведенному плану определяем геометрические параметры системы

$$
l_1 = DC = \sqrt{4 + 4} = 2,83 \text{ m};
$$
  $\beta_1 = 45^\circ;$   
 $l_2 = DB = \sqrt{4 + 16} = 4,47 \text{ m};$   $\sin\beta_2 = \frac{4}{4,47} = 0,89;$ 

Далее освобождаем брус AB от наложенных связей, заменяя их действие реакциями  $X_A$ ,  $Y_A$ ,  $N_1$ ,  $N_2$ . Так как на балку AB действуют четыре неизвестные силы, то одна связь «лишняя», т. е. задача является однажды статически неопределимой.

Из трех уравнений равновесия достаточно записать только одно уравнение, не содержащее  $X_A$ ,  $Y_A$ , определение которых не ставится в задаче,

$$
\sum M_A = 0; \qquad -F \cdot 1 + N_1 \cdot \cos \beta_1 \cdot 3 + N_2 \cdot \cos \beta_2 \cdot 5 = 0; -180 + N_1 \cdot 0,707 \cdot 3 + N_2 \cdot 0,45 \cdot 5 = 0
$$
\n(1.18)

В уравнении статики два неизвестных, поэтому нужно записать еще одно дополнительное уравнение из условия совместности деформаций стержней DB и DC. Рассматривая геометрическую схему деформаций этих стержней, считаем перемещение точек В и С балки вертикальными (рис. 1.6). Из подобия треугольников  $ACC<sub>1</sub>$  и  $ABB<sub>1</sub>$  имеем:

$$
\frac{AC}{AB} = \frac{CC_1}{BB_1} = \frac{3}{5}.
$$

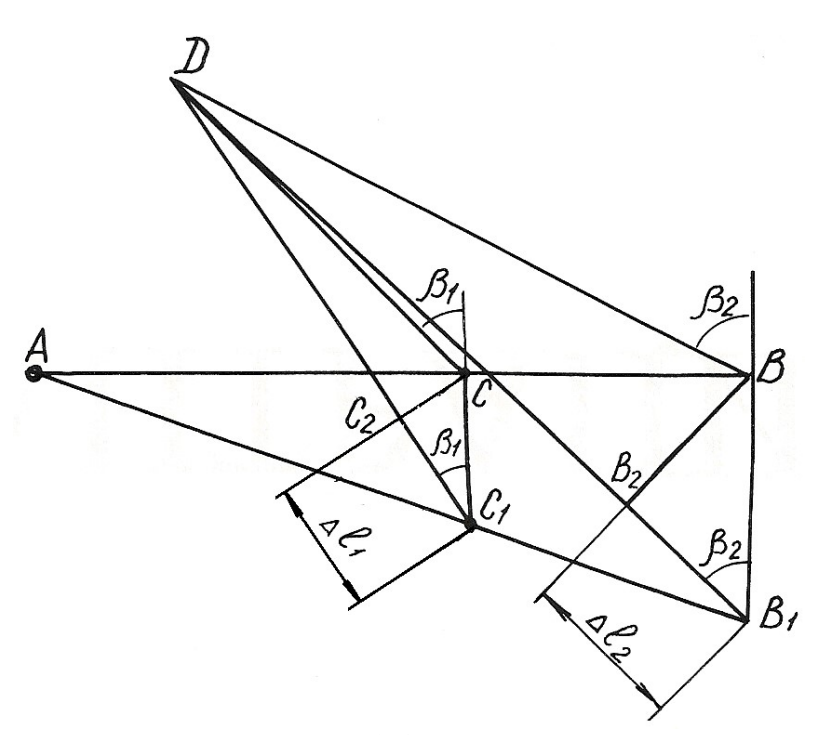

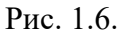

$$
y_{\text{HITBIBaB, TTO}} \begin{cases} CC_1 = \frac{CC_1}{\cos \beta_1} = \frac{\Delta l_1}{\cos \beta_1};\\ BB_1 = \frac{B_1 B_2}{\cos \beta_2} = \frac{\Delta l_2}{\cos \beta_2},\\ \text{получим} \quad \frac{\Delta l_1}{\cos \beta_1} = \frac{3}{5} \cdot \frac{\Delta l_2}{\cos \beta_2}; \text{ or } xy_{\text{A}} \quad \text{(1.19)} \quad \text{(1.19)} \end{cases}
$$

Равенство (1.19) и есть условие совместности деформации стержней 1 и 2. Выразим деформации через усилия по закону Гука

$$
\Delta l_1 = \frac{N_1 l_1}{E A_1} = \frac{N_1 \cdot 2,83}{E A_1}; \qquad \Delta l_2 = \frac{N_2 l_2}{E A_2} = \frac{N_2 \cdot 4,74}{E \cdot 2A_1}
$$

Подставим полученные выражения в формулу (1.19)

$$
\frac{N_1 \cdot 2,83}{EA_1} = 0,94 \frac{N_2 \cdot 4,74}{E \cdot 2A_1}.
$$

Отсюда получим

$$
2,83 \cdot N_1 - 2,10 \cdot N_2 = 0. \tag{1.20}
$$

Теперь можно определить усилия  $N_1$  и  $N_2$ , решая совместно систему уравнений  $(1.18)$  и  $(1.20)$ ,

$$
\begin{cases} 2,12 \cdot N_1 + 2,25 \cdot N_2 - 180 = 0; \\ 2,83 \cdot N_1 - 2,10 \cdot N_2 = 0. \end{cases}
$$

Получаем  $N_1 = 34,94$  кН;  $N_2 = 47,08$  кН. Подбираем сечение стержней из условий прочности:

$$
A_1 \ge \frac{N_1}{\sigma_{\text{adm}}} = \frac{34,94 \cdot 10^3}{160 \cdot 10^6} = 2,18 \cdot 10^{-4} \text{ m}^2 = 2,18 \text{ cm}^2;
$$
  

$$
A_2 \ge \frac{N_2}{\sigma_{\text{adm}}} = \frac{47,08 \cdot 10^3}{160 \cdot 10^6} = 2,94 \cdot 10^{-4} \text{ m}^2 = 2,94 \text{ cm}^2.
$$

Для площадей задано условие  $A_2:A_1 = 2$ . Если принять  $A_1 = 2,18$  см<sup>2</sup>, тогда  $A_2$  = 4,36 см<sup>2</sup>. Условие  $A_2 \ge 2.94$  см<sup>2</sup> выполняется.

Сечение подбираем из двух равнобоких уголков по ГОСТ 8509-93 (табл.  $\Pi$ . 3).

Для первого стержня подбираем два уголка №2 (20х20х3 мм) с площадью сечения 1,13 см<sup>2</sup>. Для второго стержня принимаем два уголка №4 (40х40х3 мм) с площадью сечения 2,35 см<sup>2</sup>.

Полные площади сечений будут равны  $A_1 = 2{,}26$  см<sup>2</sup>;  $A_2 = 4{,}70$  см<sup>2</sup>. Проверим отношение площадей:

$$
\frac{A_2}{A_1} = \frac{4,70}{2,26} = 2,08.
$$

OTKJOHEHUE  $\delta = \frac{2,08-2}{2}100 \% = 3,98$ %.

Погрешность допустимая.

#### Пример 1.5. Монтажная задача

Для статически неопределимой системы (рис. 1.7), состоящей из жесткой невесомой балки AB и стальных стержней 1 и 2, соединенных с ней шарнирно, требуется определить дополнительные усилия в стержнях конструкции, если стержень 2 изготовлен короче проектного размера на  $\Delta = 5 \cdot 10^{-3}$  м при  $A_2: A_1 = 2$ ;  $a = 2, 0$  M;  $b = 1, 0$  M;  $h = 2, 0$  M.

При сборке стержни деформируются: стержень 2 – растянется, стержень 1 - сожмется. В соответствии с этим покажем направления дополнительных усилий  $N_1'$ и  $N_2'$  (см. рис. 1.7), возникающих после сборки конструкции.

Для определения усилий воспользуемся уравнением статики

$$
\sum M_A = 0; \t -N_1' \cdot \cos\beta_1 \cdot 3 + N_2' \cdot \cos\beta_2 \cdot 5 = 0; \t -2,12N_1' + 2,25N_2' = 0.
$$
\t(1.21)

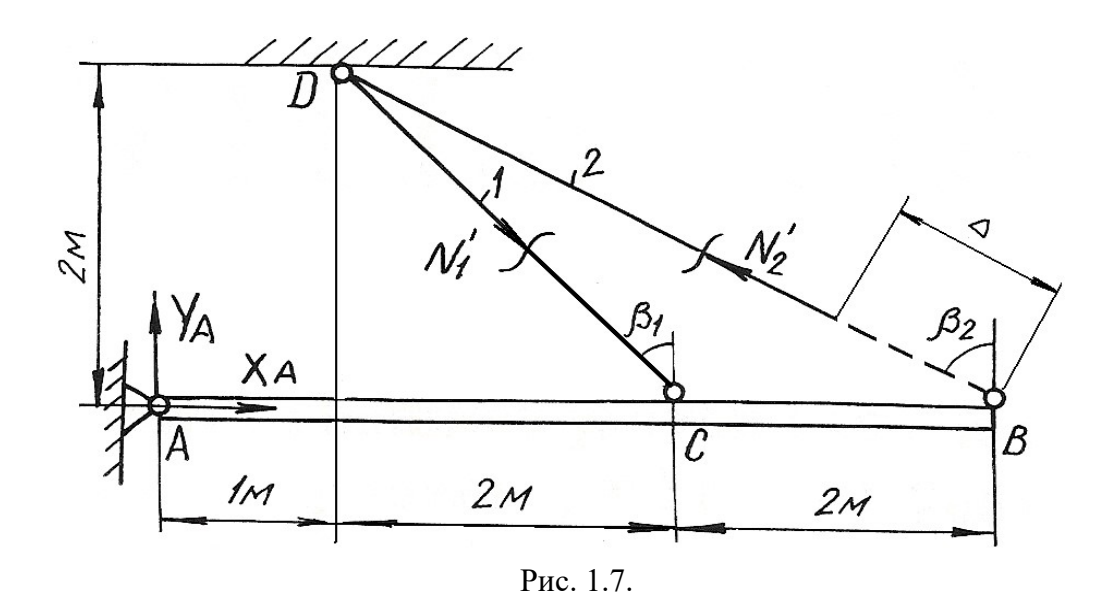

Уравнение одно, неизвестных два, следовательно, система один раз статически неопределима. Запишем дополнительно условие совместности деформаций. Рассмотрим картину деформаций стержней (см. рис. 1.8). Из подобия треугольников  $AC_1C$  и  $AB_1B$  получим 3 5  $AC \quad C_1C$  $\overline{AB}$  –  $\overline{B_1B}$  –  $=\frac{C_1C}{D}=\frac{3}{7}$  $\mathbf{1}^{\prime}$ . Учитывая соотношение  $C_1C = \frac{CC_2}{\cos\beta_1} = \frac{\Delta l_1}{\cos\beta_1};$  $\frac{\partial^2 \phi}{\partial^2 \phi^2} = \frac{\partial^2 f}{\partial \phi \partial^2 f}$ ;  $C_1C = \frac{CC_2}{2} = \frac{\Delta l_1}{2}$ ;  $B_1B = \frac{B_2B}{2} = \frac{\Delta - \Delta l_2}{2}$  $\delta_1 B = \frac{1}{\cos \beta_2} = \frac{1}{\cos \beta_2}$  $\frac{D_2 D}{\cos \beta_2} = \frac{\Delta \Delta v_2}{\cos \beta_2},$  $B_1 B = \frac{B_2 B}{2} = \frac{\Delta - \Delta l_2}{2},$ получаем  $\frac{\Delta u_1}{\Delta u_2} = \frac{3}{7} \cdot \frac{\Delta u_2}{\Delta u_2};$ 5 0,45 3 0,707  $\frac{l_1}{l_1}$   $\frac{3}{l_1}$   $\frac{\Delta - \Delta l_2}{l_1}$  $=\frac{3}{5}$ .  $\frac{\Delta l_1}{\Delta 0.7} = \frac{3}{5} \cdot \frac{\Delta - \Delta l_2}{0.45}; \quad \Delta l_1 = 0.94(\Delta - \Delta l_2).$  (1.22)

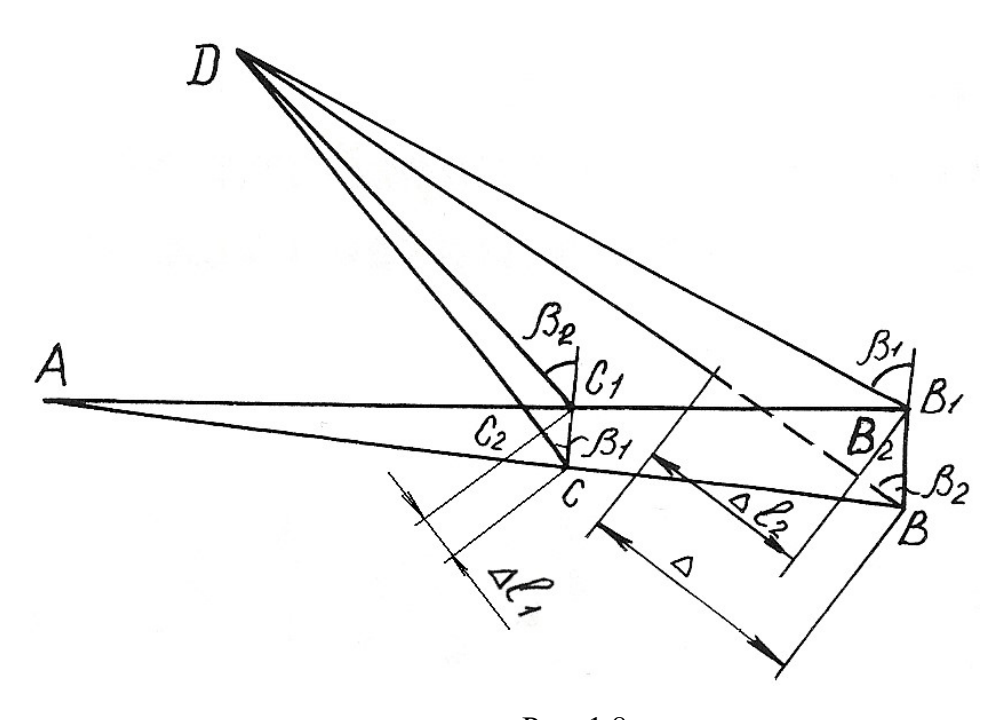

Рис. 1.8.

Выражение (1.22) – условие совместности деформаций стержней 1 и 2. Выражая деформацию через усилия по закону Гука, получим

$$
\frac{N_1 l_1}{EA_1} + \frac{0.94 \cdot N_2 l_2}{EA_2} = 0.94 \cdot \Delta
$$

ИЛИ

$$
1,25 \cdot N_1^{'} + 0,894 \cdot N_2^{'} = 94 \tag{1.23}
$$

Решая совместно систему уравнений (1.21) и (1.23), определяем усилия  $N_1'$  и  $N_2'$ 

$$
N_1^{'}
$$
 = 42,75 kHz;  $N_2^{'}$  = 45,36 kHz.

#### Пример 1.6.

Стержень длиной  $l = 800$  мм, защемленный обоими концами, подвергается действию двух сосредоточенных сил  $F_1 = 100$  кН и  $F_2 = 150$  кН (рис. 1.9, *a*). Определить напряжения, возникающие в различных сечениях стержня, и проверить его прочность, если допускаемое напряжение  $\sigma_{\text{adm}}$ =140 МПа. Площадь поперечного сечения  $A = 10$  см<sup>2</sup>,  $l_1 = 200$  мм и  $l_2 = 600$  мм.

#### Решение.

Обозначим реакции в заделках стержня через  $R_A$  и  $R_B$ . На стержень действует система сил, направленных вдоль одной прямой. Для такой системы статика дает одно уравнение равновесия

$$
\sum F = 0; \quad R_A - F_1 - F_2 + R_B = 0,
$$
\n
$$
F_2.
$$
\n(1.24)

откуда  $R_A + R_B = F_1 + F_2$ 

Для составления уравнения совместности деформаций мысленно отбросим нижнюю заделку и заменим ее действие на стержень реакцией  $R<sub>B</sub>$ , т. е. приложим к сечению  $B$  (к нижнему торцовому сечению) такую силу, которая оказывает на стержень воздействие, полностью аналогичное воздействию заделки. Таким образом, изображенная система эквивалентна заданной системе и, поскольку в заданной системе перемещение сечения В равно нулю, то и для второй системы (рис.1.9, б) должно соблюдаться то же условие

$$
\delta_B = 0. \tag{1.25}
$$

Для определения вида левой части записанного равенства используем принцип независимости действия сил, т. е. вычислим перемещение сечения В как сумму перемещений, вызванных каждой силой  $F_1$ ,  $F_2$  и  $R_B$  в отдельности

$$
\delta_B = \delta_{F_1} + \delta_{F_2} + \delta_{R_B}.
$$

Под действием одной лишь силы  $F_1$  деформируется только верхняя часть стержня, нижняя и средняя части перемещаются как твердое тело. Таким образом, перемещение сечения В, вызванное силой  $F_1$ , равно удлинению верхней части стержня

$$
\delta_{F_1} = \frac{F_1 l_1}{EA}.
$$

Аналогично установим, что перемещение сечения В от действия силы  $F_2$ , равно удлинению верней и средней частей

$$
\delta_{F_2} = \frac{F_2 l_2}{EA}.
$$

Наконец, перемещение сечения В от действия силы  $R_B$  равно укорочению всего стержня

$$
\delta_{R_B} = \frac{R_B l}{E A}.
$$

Суммируя полученные величины и приравнивая сумму нулю согласно равенству (1.25), получим уравнение совместности деформаций,

$$
\frac{F_1 l_1}{EA} + \frac{F_2 l_2}{EA} - \frac{R_B l}{EA} = 0,
$$
  
otkyga  $R_B = \frac{F_1 l_1 + F_2 l_2}{l} = \frac{100 \cdot 0.2 + 150 \cdot 0.6}{0.8} = 137.5 \text{ kH}$ 

Подставив значение реакции  $R_R$  в уравнение равновесия (1.24), определим значение реакции в точке А:

$$
R_A = F_1 + F_2 - R_B = F_1 + F_2 - \frac{F_1 l_1 + F_2 l_2}{l} = \frac{(F_1 + F_2)l - (F_1 l_1 + F_2 l_2)}{l} = \frac{(100 + 150) \cdot 0.8 - (100 \cdot 0.2 + 150 \cdot 0.6)}{0.8} = 112.5 \text{ kH}.
$$

На рис. 1.9, в приведена эпюра продольных сил, в соответствии с которой определяем напряжения на различных участках стержня.

В поперечных сечениях верхней части стержня

$$
\sigma^{(1)} = \frac{N_1}{A} = \frac{112, 5 \cdot 10^3}{10 \cdot 10^{-4}} = 112, 5 \cdot 10^6 \text{ Ta} = 112, 5 \text{ M} \text{Ta};
$$

в поперечных сечениях средней части

$$
\sigma^{(2)} = \frac{N_2}{A} = \frac{12, 5 \cdot 10^3}{10 \cdot 10^{-4}} = 12, 5 \cdot 10^6 \,\text{Ta} = 12, 5 \,\text{M} \,\text{Ta},
$$

а в нижней части

$$
\sigma^{(3)} = \frac{N_3}{A} = -\frac{137, 5 \cdot 10^3}{10 \cdot 10^{-4}} = -137, 5 \cdot 10^6 \text{ Ta} = -137, 5 \text{ M} \text{ Ta}.
$$

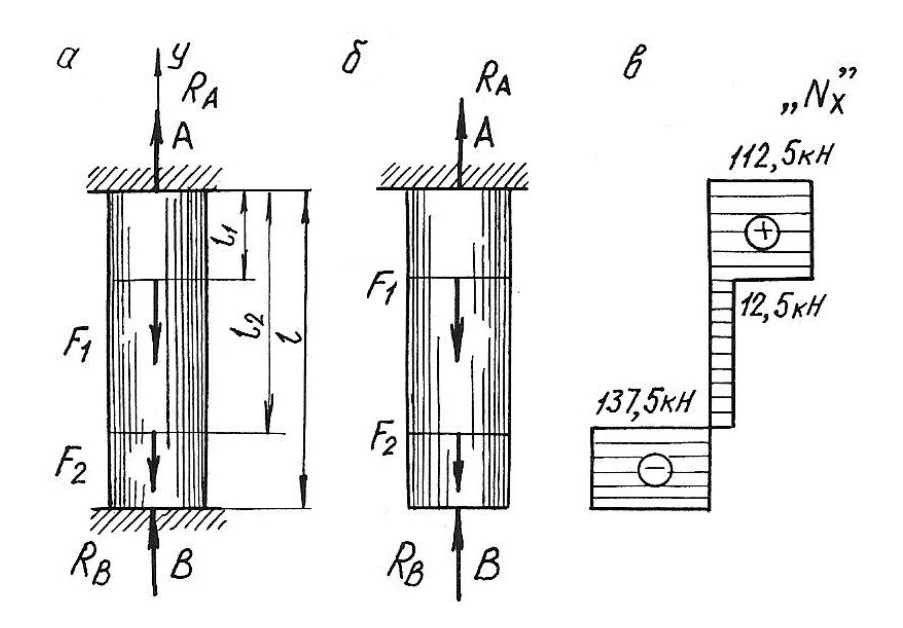

Рис. 1.9.

Наиболее напряженными, как видно из расчетов, являются поперечные сечения нижней части стержня. Это напряжение используем для проверки стержня на прочность:

$$
\left|\sigma^{(3)}\right|=137,5 \text{ M}\Pi a < \sigma_{\text{adm}} = 140 \text{ M}\Pi a,
$$

т. е. условие прочности выполняется.

#### Пример 1.7. Температурная задача

Определить допускаемое повышение температуры составного стержня (рис. 1.10.) из условия, чтобы напряжения сжатия не превышали в стальной части  $\sigma_c = 120 \text{ M}$ Па, в медной  $\sigma_M = 60 \text{ M}$ Па и в алюминиевой  $\sigma_a = 70 \text{ M}$ Па. (линейные размеры на рисунке приведены в мм).

#### Решение.

Площади поперечных сечений ступеней стержня

$$
A_{\rm M} = \frac{\pi (50 \cdot 10^{-3})^2}{4} = 1963 \cdot 10^{-6} \text{ m}^2,
$$
  

$$
A_{\rm a} = \frac{\pi (40 \cdot 10^{-3})^2}{4} = 1257 \cdot 10^{-6} \text{ m}^2,
$$
  

$$
A_{\rm c} = \frac{\pi (30 \cdot 10^{-3})^2}{4} = 707 \cdot 10^{-6} \text{ m}^2.
$$

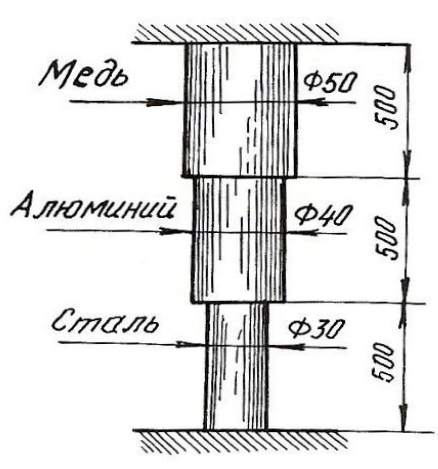

Рис. 1.10.

Продольные силы, при которых напряжения в ступенях будут равны заданным величинам, должны быть следующими:

$$
N_{\rm M} = A_{\rm M} \cdot \sigma_{\rm M} = 1963 \cdot 10^{-6} \cdot 60 \cdot 10^{6} = 118000 \text{ H} = 118 \text{ kH};
$$
  
\n
$$
N_{\rm a} = A_{\rm a} \cdot \sigma_{\rm a} = 1257 \cdot 10^{-6} \cdot 70 \cdot 10^{6} = 88000 \text{ H} = 88 \text{ kH};
$$
  
\n
$$
N_{\rm c} = A_{\rm c} \cdot \sigma_{\rm c} = 707 \cdot 10^{-6} \cdot 120 \cdot 10^{6} = 84800 \text{ H} = 84,8 \text{ kH}.
$$

Величина продольной силы не одинакова для всего стержня, следовательно, в качестве допускаемой продольной силы должно быть принято меньшее из трех полученных значений, а именно  $N = N_c = 84.8$  кH.

Длина стержня в результате защемления обоих концов остается при изменении температуры неизменной. Следовательно, удлинение стержня в результате повышения температуры должно равняться полученному упругому укорочению

$$
\Delta l_t = \Delta l = l_{\rm M} \alpha_{\rm M} \Delta t + l_{\rm a} \alpha_{\rm a} \Delta t + l_{\rm c} \alpha_{\rm c} \Delta t = l(\alpha_{\rm M} + \alpha_{\rm a} + \alpha_{\rm c}) \Delta t,
$$

где  $\alpha_{\rm M}$ ,  $\alpha_{\rm a}$ ,  $\alpha_{\rm c}$  – соответствующие коэффициенты теплового линейного расширения.

$$
\Delta l = \Delta l_{\rm M} = \Delta l_{\rm a} = \Delta l_{\rm c} = \frac{N l_{\rm M}}{E_{\rm M} A_{\rm M}} + \frac{N l_{\rm a}}{E_{\rm a} A_{\rm a}} + \frac{N l_{\rm c}}{E_{\rm c} A_{\rm c}} = N l \left( \frac{1}{E_{\rm M} A_{\rm M}} + \frac{1}{E_{\rm a} A_{\rm a}} + \frac{1}{E_{\rm c} A_{\rm c}} \right);
$$
  

$$
l (\alpha_{\rm M} + \alpha_{\rm a} + \alpha_{\rm c}) \Delta t = N l \left( \frac{1}{E_{\rm M} A_{\rm M}} + \frac{1}{E_{\rm a} A_{\rm a}} + \frac{1}{E_{\rm c} A_{\rm c}} \right),
$$
  
orкуда 
$$
\Delta t = \frac{N \left( \frac{1}{E_{\rm M} A_{\rm M}} + \frac{1}{E_{\rm a} A_{\rm a}} + \frac{1}{E_{\rm c} A_{\rm c}} \right)}{\alpha_{\rm M} + \alpha_{\rm a} + \alpha_{\rm c}}.
$$

Подставим численные значения величин и произведем вычисления

$$
\Delta t = \frac{84800 \left[ \frac{1}{1 \cdot 10^{11} \cdot 1963 \cdot 10^{-6}} + \frac{1}{0.7 \cdot 10^{11} \cdot 1257 \cdot 10^{-6}} + \frac{1}{2 \cdot 10^{11} \cdot 707 \cdot 10^{-6}} \right]}{16,5 \cdot 10^{-6} + 25 \cdot 10^{-6} + 12,5 \cdot 10^{-6}} = 36^{\circ}.
$$

Далее определим напряжения в поперечных сечениях стержня при повышении температуры на Зб°

$$
\sigma_{\text{M}} = -\frac{N}{A_{\text{M}}} = -\frac{84800}{1963 \cdot 10^{-6}} = -43 \cdot 10^{6} \text{ Ta} = -43 \text{ M} \text{ Ta},
$$

$$
\sigma_{\text{a}} = -\frac{N}{A_{\text{a}}} = -\frac{84800}{1257 \cdot 10^{-6}} = -67,5 \cdot 10^{6} \text{ Ta} = -67,5 \text{ M} \text{ Ta},
$$

$$
\sigma_{\text{c}} = -120 \text{ M} \text{ Ta}.
$$

#### 1.4. Задания для расчетов стержней с учетом собственного веса

Для стального бруса с учетом собственного веса и при продольной нагрузке F (табл. 1.1.) требуется по указанной схеме (табл. 1.2.):

1. Построить эпюры продольных сил и нормальных напряжений по длине бруса.

2. Найти полное удлинение (укорочение) бруса для геометрических размеров, приведенных в табл. 1.1. Плотность стали  $\rho$ =7850 кг/см<sup>3</sup>; ускорение си-

лы тяжести  $g = 9{,}81$  м/с<sup>2</sup>, модуль упругости  $E = 2 \cdot 10^5$  МПа.

3. Определить перемещение сечений I-I.

| Номер<br>варианта | a, M | b, M | c, M | $F$ , кН | $A$ , $CM2$ |
|-------------------|------|------|------|----------|-------------|
|                   |      |      |      |          |             |
| $\mathbf{1}$      | 1,5  | 1,0  | 2,0  | 30       | 20          |
| $\overline{2}$    | 1,0  | 1,5  | 2,0  | 40       | 30          |
| $\overline{3}$    | 2,0  | 1,0  | 2,0  | 50       | 40          |
| $\overline{4}$    | 2,0  | 1,0  | 1,5  | 60       | 18          |
| 5                 | 2,0  | 1,5  | 1,5  | 20       | 24          |
| 6                 | 1,5  | 1,0  | 2,0  | 40       | 28          |
| $\overline{7}$    | 1,5  | 1,0  | 1,0  | 50       | 30          |
| $8\,$             | 1,0  | 1,5  | 2,0  | 50       | 32          |
| 9                 | 1,5  | 1,0  | 1,5  | 60       | 12          |
| 10                | 2,0  | 1,0  | 1,5  | 70       | 14          |
| 11                | 1,0  | 2,0  | 1,0  | 20       | 15          |
| 12                | 2,0  | 2,0  | 1,0  | 40       | 18          |
| 13                | 1,0  | 1,5  | 1,0  | 30       | 20          |
| 14                | 1,4  | 1,0  | 1,0  | 40       | 24          |
| 15                | 1,0  | 3,0  | 1,0  | 50       | 28          |
| 16                | 1,0  | 2,0  | 1,0  | 40       | 30          |
| 17                | 1,2  | 1,0  | 2,4  | 70       | 32          |
| 18                | 2,0  | 1,5  | 2,0  | 60       | 20          |
| 19                | 2,6  | 1,0  | 1,7  | 60       | 18          |
| 20                | 2,0  | 1,0  | 1,5  | 50       | 22          |
| 21                | 1,5  | 1,8  | 1,4  | 40       | 15          |
| 22                | 2,0  | 1,0  | 1,4  | 30       | 16          |
| 23                | 1,2  | 1,2  | 1,2  | 20       | 20          |
| 24                | 1,5  | 1,0  | 2,0  | 10       | 16          |
| 25                | 1,4  | 2,0  | 1,0  | 40       | 18          |
|                   |      |      |      |          |             |

Таблица 1.1

Расчетные схемы бруса

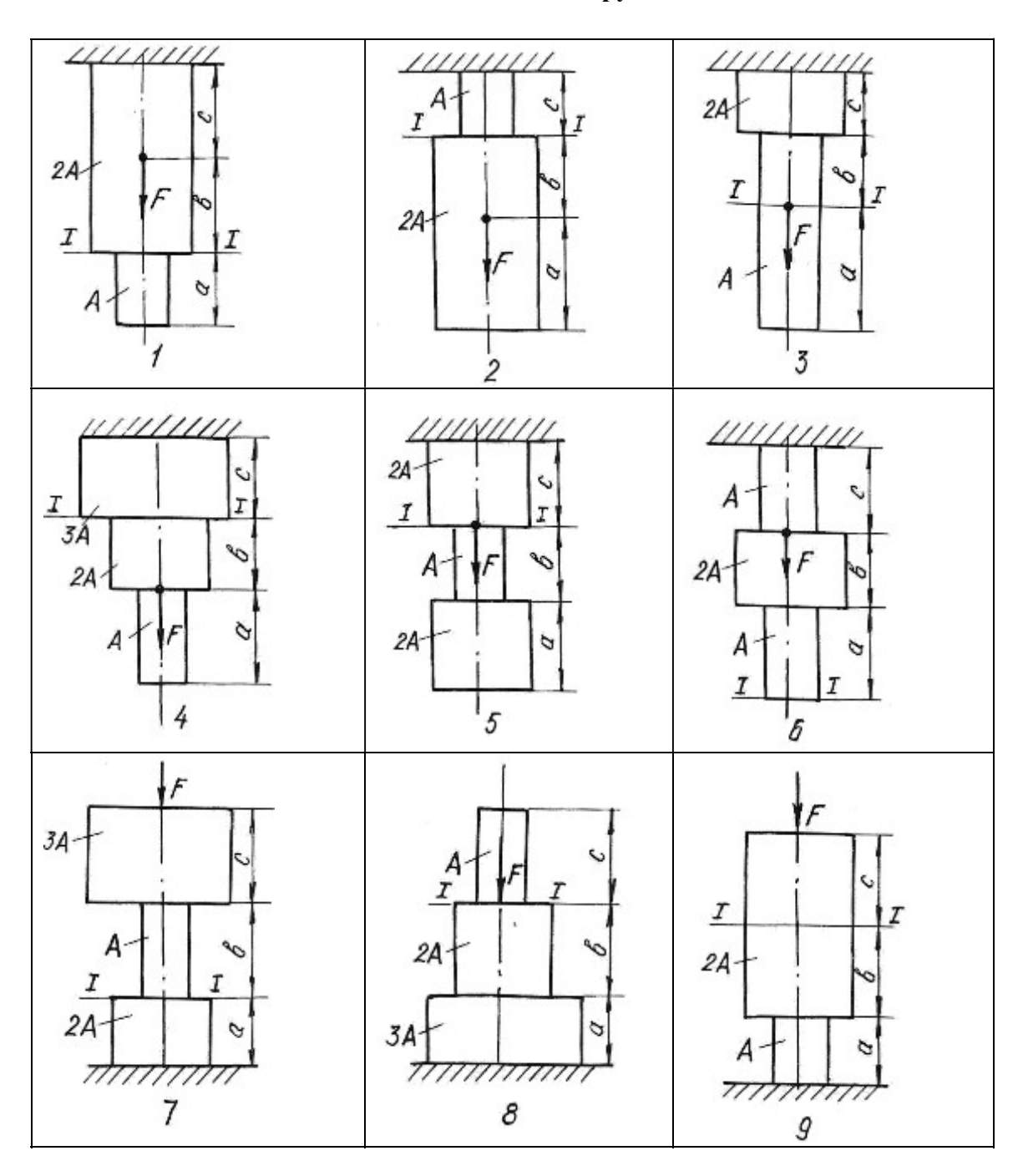

### 1.5. Задания для определения напряжений при плоском напряженном состоянии

Стальной кубик находится под действием сил, создающих плоское напряженное состояние (рис. 1.11.). Показать на рисунке элемент и направления напряжений в соответствии с вариантом задания.

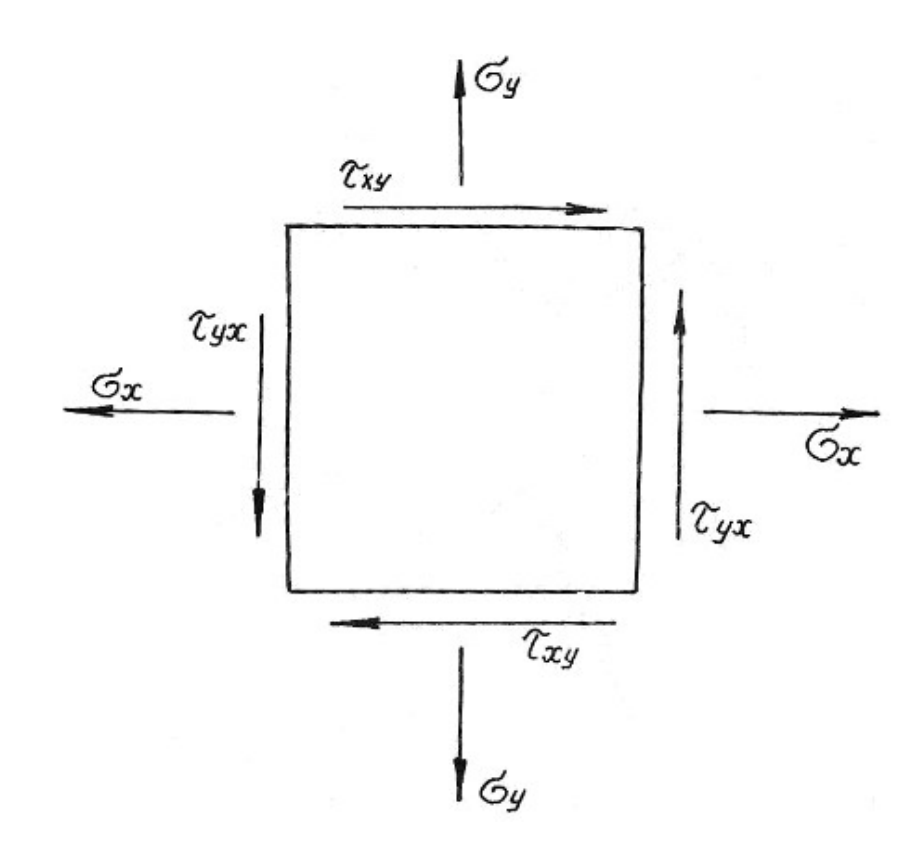

Рис. 1.11.

Требуется найти:

1. Главные напряжения и положение главных площадок.

2. Максимальные касательные напряжения.

3. Определить аналитически величины нормальных  $\sigma_{\alpha}$  и касательных напряжений  $\tau_{\alpha}$ , действующих на площадках, нормаль к которым составляет угол α с горизонтальной осью х.

Данные приведены в табл. 1.3.

#### Таблица 1.3

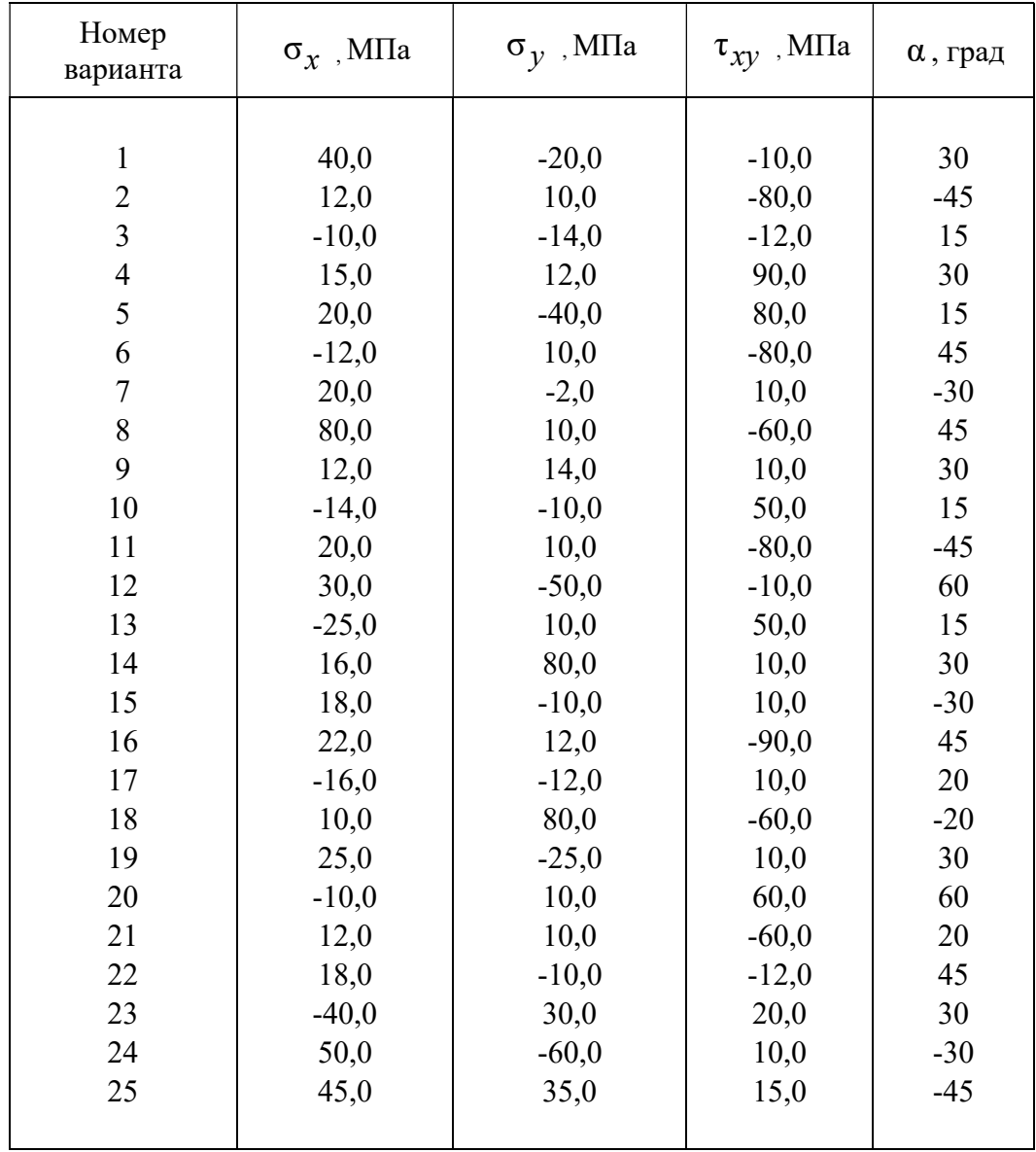

## 1.6. Задания для расчета статически неопределимых стержневых систем

Для статически неопределимой системы, состоящей из жесткой невесомой балки и стальных стержней 1 и 2, соединенных с ней шарнирно (табл.1.4), требуется:

1. Определить усилия, возникающие в стержнях от действия нагрузки  $F$ ;

2. Подобрать сечение стержней из двух равнобоких уголков каждое по ГОСТ 8509-93 (см. табл. П. 3).

3. Определить дополнительные усилия в стержнях конструкции, если стержень 2 изготовлен короче проектного размера на  $\Delta = 5 \cdot 10^{-3}$ м.

При расчетах принять  $E = 2 \cdot 10^5$  МПа;  $\sigma_{\text{adm}} = 160$  МПа, остальные данные приведены в табл. 1.4. Расчетные схемы приведены в табл. 1.5.

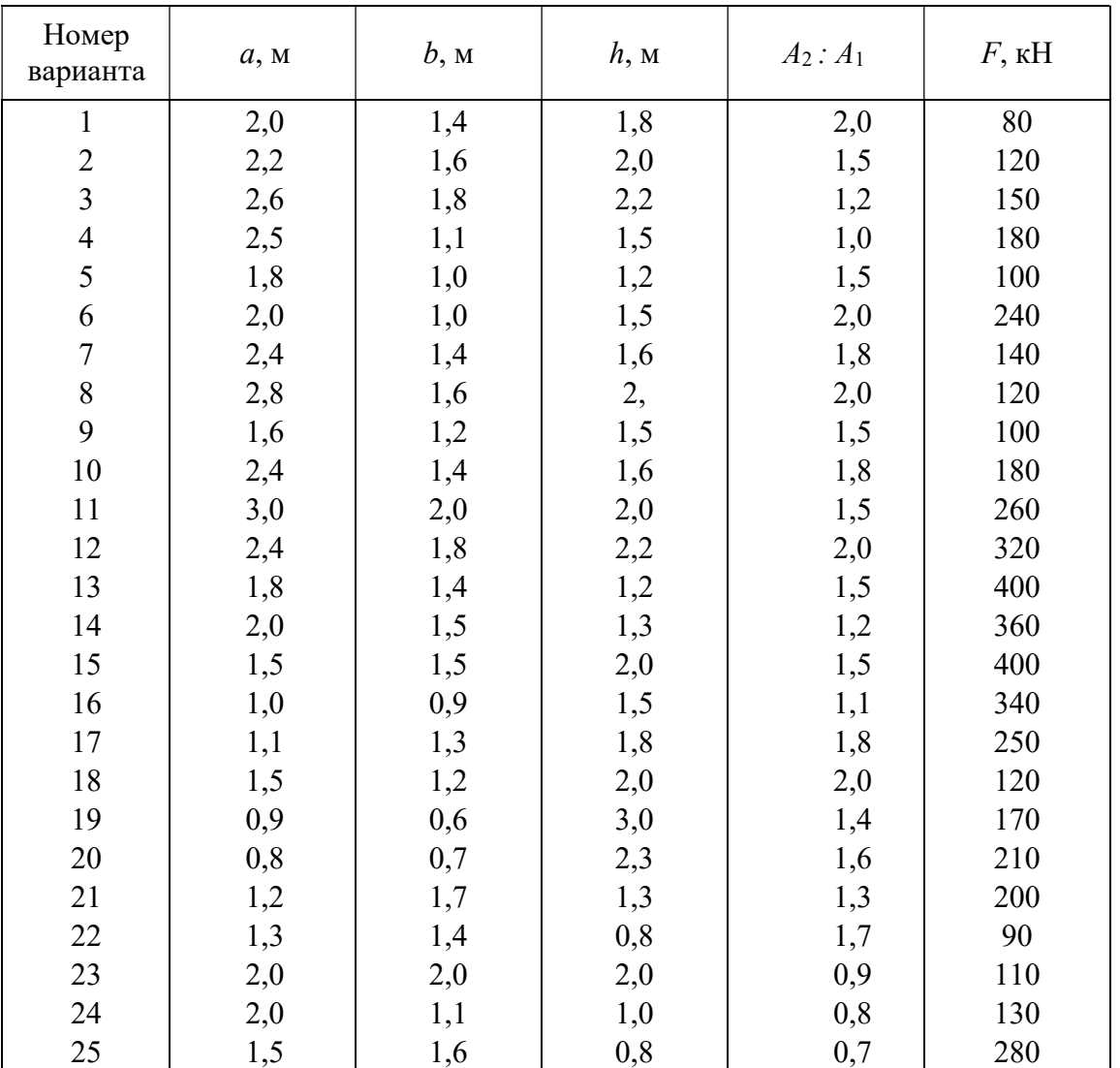

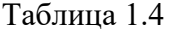

Таблица 1.5

4

в

 $\beta$ 

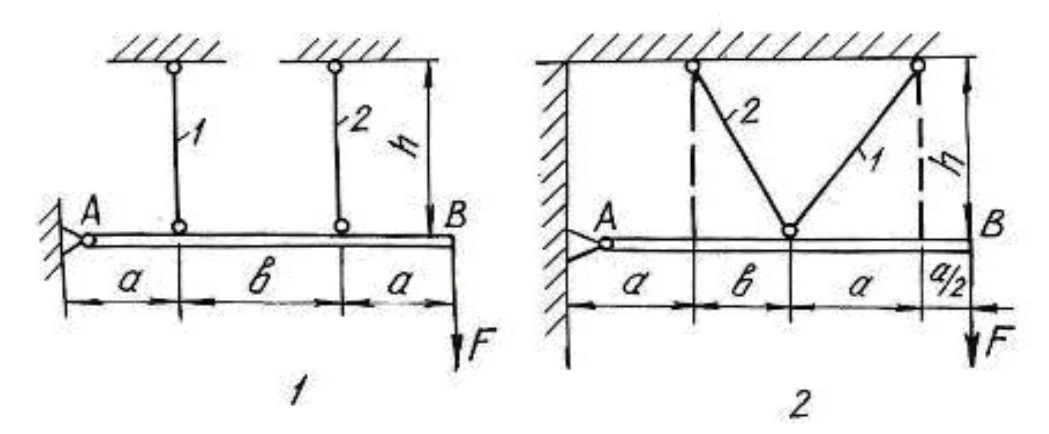

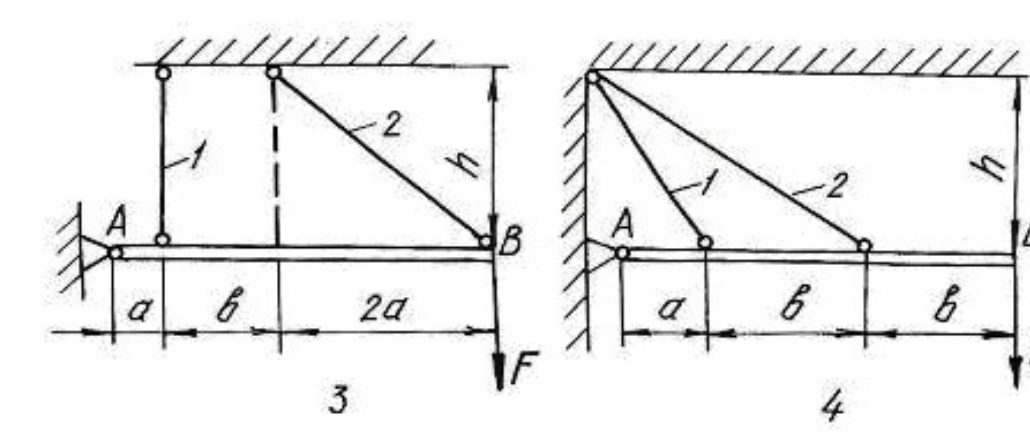

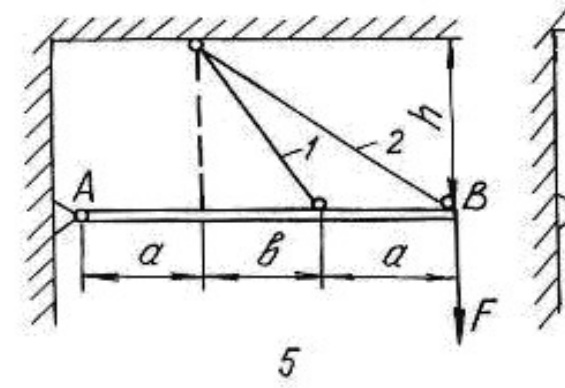

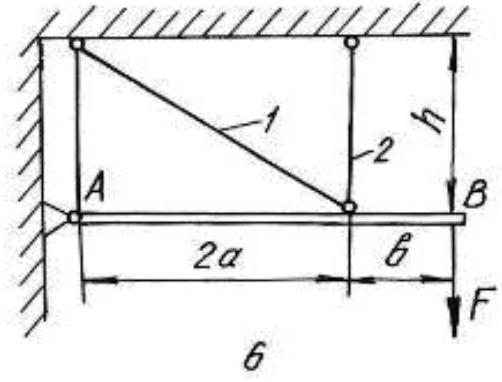

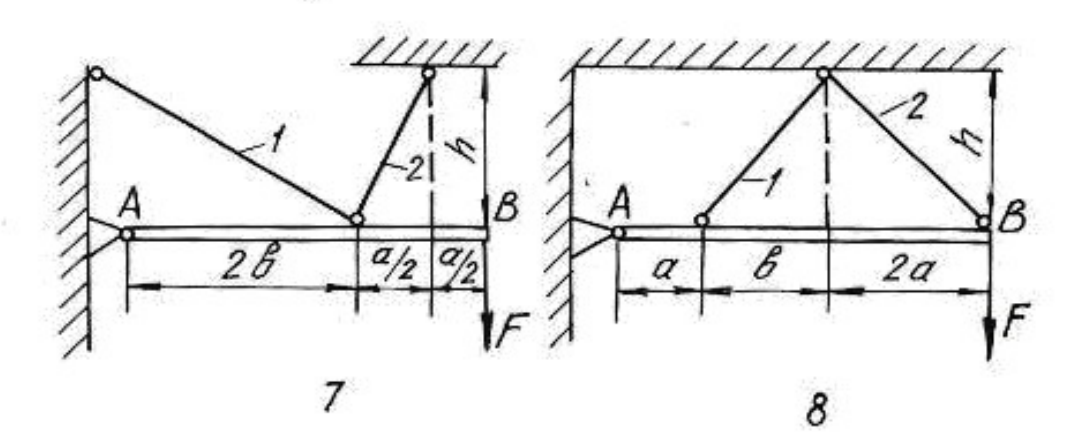

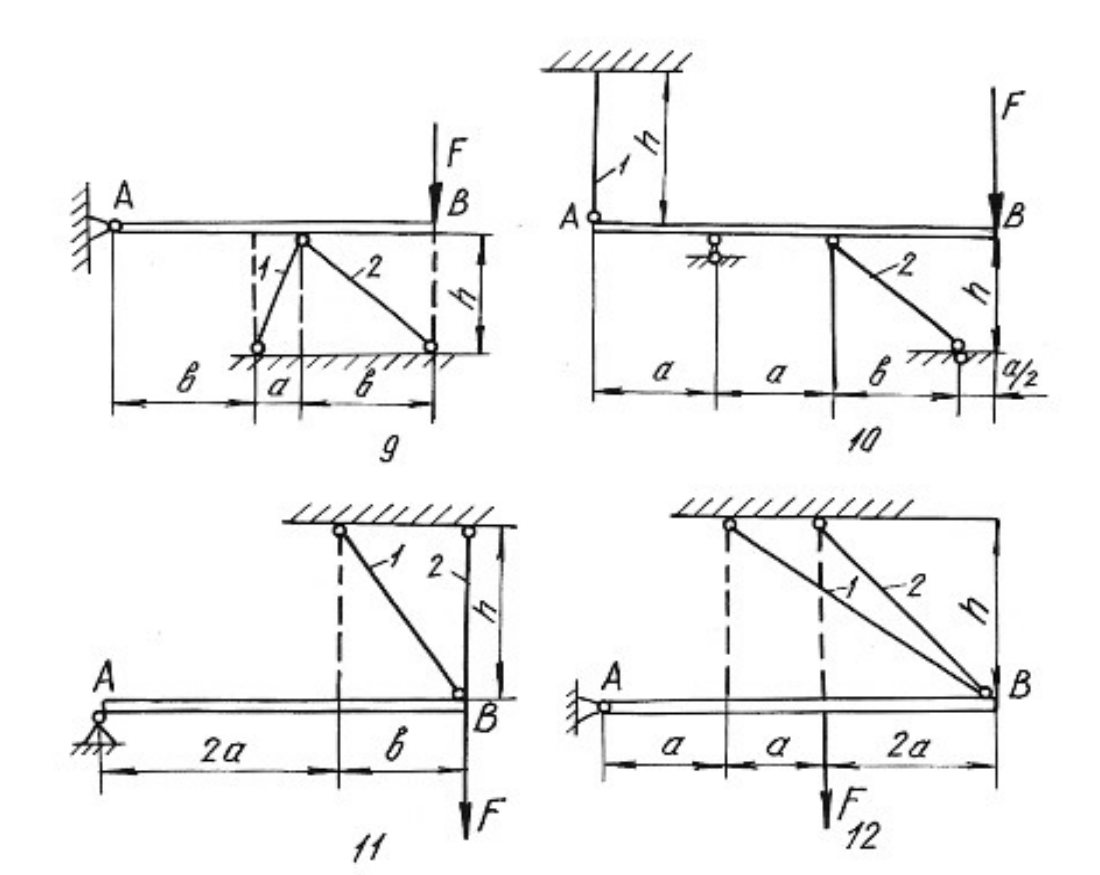

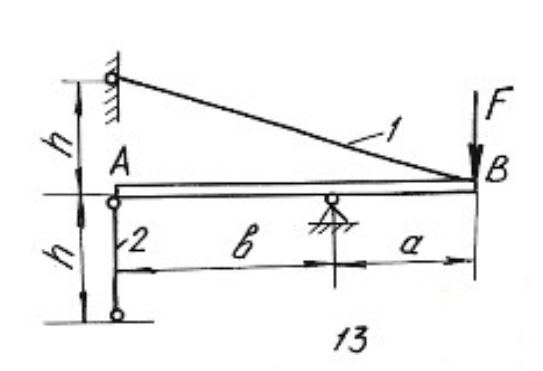

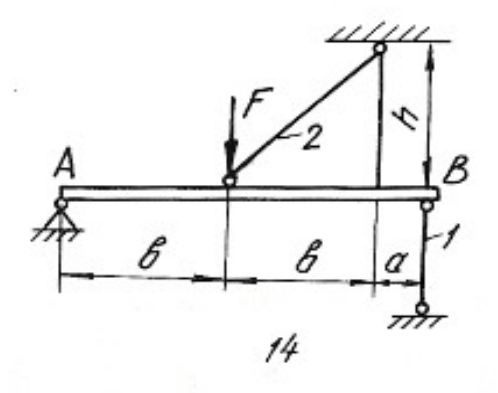

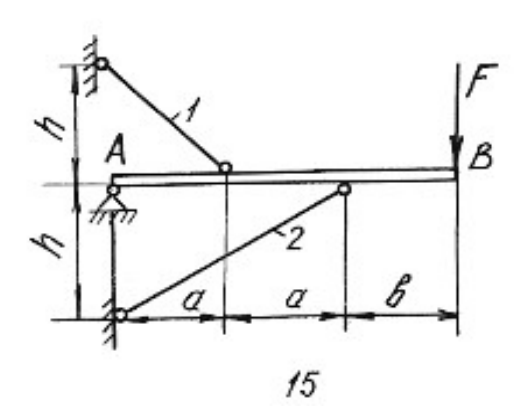

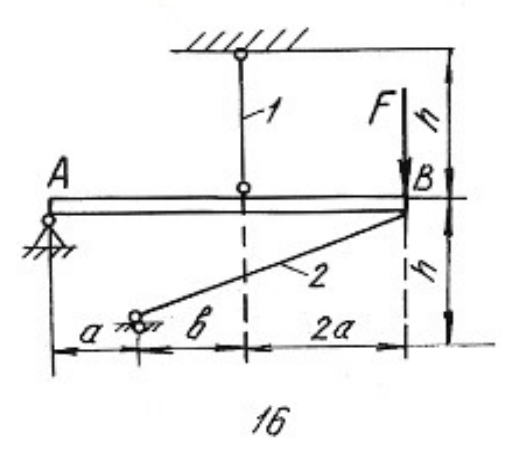

## Глава 2

# ОПРЕДЕЛЕНИЕ ГЛАВНЫХ МОМЕНТОВ ИНЕРЦИИ ПОПЕРЕЧНЫХ СЕЧЕНИЙ

Моментами инерции являются геометрические характеристики, отражающие заполнение веществом плоского поперечного сечения балки. Значения моментов инерции для стандартных поперечных сечений можно найти в любой литературе, список которой приведен в конце настоящего пособия. Моменты инерции относительно собственных осей простых фигур определяются по известным формулам.

Для прямоугольника

$$
J_x = \frac{bh^3}{12};
$$
  $J_y = \frac{hb^3}{12};$   $J_{xy} = 0,$  (2.1)

где  $x, y$  - горизонтальная и вертикальная оси, проходящие через центр тяжести прямоугольника;  $b - \text{unppn}$ ;  $h - \text{b}$ оста прямоугольника.

Для круга

$$
J_X = J_Y = \frac{\pi d^4}{64}; \qquad J_{XY} = 0.
$$
 (2.2)

Для треугольника

$$
J_x = \frac{bh^3}{36};
$$
  $J_y = \frac{hb^3}{36};$   $J_{xy} = \pm \frac{b^2h^2}{72}.$  (2.3)

При этом знак центробежного момента определяется следующим образом. Треугольник вычерчивается в масштабе, через его центр проводятся оси, которые делят треугольник на четыре четверти. В первой и третьей четвертях площадь положительна, в остальных -отрицательна. Если суммарная положительная площадь будет по размеру больше отрицательной, то знак центробежного момента будет тоже положительный и наоборот.

Осевые моменты инерции прокатных профилей выписываются из таблицы (сортамента проката) в соответствии с номером профиля. Для равнополочных уголков центробежный момент относительно горизонтальной и вертикальной осей определяется по формуле:

$$
J_{xy} = \left(J_{x_0} - J_{y_0}\right) \frac{\sin 2\alpha}{2} + J_{x_0 y_0} \cos 2\alpha, \tag{2.4}
$$

где  $x_0, y_0$  – оси, проходящие через центр тяжести уголка под углом 45° к горизонтальной и вертикальной осям уголка.

При этом нужно помнить, что угол поворота осей ху относительно осей  $x_0y_0$  будет отрицательным. Если уголок неравнополочный, то его условно разбивают на два прямоугольника, находят их центры тяжести, и центробежный

момент относительно собственных осей всего уголка определяют по формуле центробежных моментов инерции относительно параллельных осей.

Для составного сечения необходимо определять положение центра тяжести, разбив его на простейшие части (прямоугольник, круг, треугольник, двутавр, швеллер, уголок). Формулы для определения центра тяжести имеют вид:

$$
x_C = \frac{\sum S_{x_{\text{BP}}}}{\sum A} = \frac{\left(A_1 x_1 + A_2 x_2 + \dots + A_n x_n\right)}{\left(A_1 + A_2 + \dots + A_n\right)};
$$
  
\n
$$
y_C = \frac{\sum S_{y_{\text{BP}}}}{\sum A} = \frac{\left(A_1 y_1 + A_2 y_2 + \dots + A_n y_n\right)}{\left(A_1 + A_2 + \dots + A_n\right)},
$$
\n(2.5)

где  $S_{y_{\rm BP}}$ ,  $S_{x_{\rm BP}}$  – статические моменты площадей простых фигур относительно временных осей;  $A_1, A_2, ..., A_n$  - площади простых фигур;  $x_n, y_n$  - координаты центров тяжести простых фигур во временных осях.

Главными моментами инерции плоской фигуры (сечения) называют моменты инерции, определяемые относительно главных центральных осей сечения. Такие оси должны отвечать следующим требованиям:

1) они проходят через центр тяжести сечения;

2) относительно этих осей наблюдаются экстремальные значения моментов инерции (главные моменты инерции);

3) центробежный момент инерции относительно главных осей равен нулю.

В формулы напряжений, содержащие моменты инерции, необходимо всегда подставлять значения главных моментов инерции. Определение главных моментов инерции проводится в следующем порядке.

1. Заданное поперечное сечение сложной конфигурации вычерчивается в выбранном масштабе с указанием всех размеров.

2. Сечение условно разбивается на простейшие фигуры (прямоугольник, круг, треугольник, двутавр, швеллер, уголок).

3. Определяется положение центра тяжести площадки каждой простой фигуры и из этих центров проводятся собственные оси координат.

4. Для всей фигуры сечения проводятся временные (вспомогательные) оси координат  $(x_{\text{bp}}, y_{\text{bp}})$  параллельно собственным осям отдельных фигур (желательно, чтобы временные оси проходили через центры тяжести простых фигур, что ведет к уменьшению объема вычислений).

5. Определяются координаты центра тяжести площади всего сечения по формулам (2.5).

6. Центр тяжести сечения наносится на чертеж, и из него проводятся опорные оси координат  $(x_c, y_c)$  параллельно временным осям.

7. Определяются осевые и центробежные моменты инерции сечения относительно опорных осей. При этом используют формулы для определения моментов инерции относительно параллельных осей:

$$
J_{x_c} = (J_{x_1} + A_1 a_1^2)^1 + (J_{x_2} + A_2 a_2^2)^1 + \dots + (J_{x_n} + A_n a_n^2)^n;
$$
  
\n
$$
J_{y_c} = (J_{y_1} + A_1 b_1^2)^1 + (J_{y_2} + A_2 b_2^2)^1 + \dots + (J_{y_n} + A_n b_n^2)^n;
$$
\n
$$
J_{x_c y_c} = (J_{x_1 y_1} + A_1 a_1 b_1)^1 + (J_{x_2 y_2} + A_2 a_2 b_2)^1 + \dots + (J_{x_n y_n} + A_n a_n b_n)^n,
$$
\n(2.6)

где  $J_{x_1}, J_{x_2},..., J_{x_n}$  и  $J_{y_1}, J_{y_2},..., J_{y_n}$ -моменты инерции простых фигур относительно собственных осей;  $J_{x_1y_1}$ ,  $J_{x_2y_2}$ ,...,  $J_{x_ny_n}$  – центробежные моменты инерции простых фигур относительно собственных осей;  $a_1, a_2,..., a_n$ - расстояния между собственными осями  $x_1, x_2, ..., x_n$  простых фигур и центральной осью  $x_c$ ;  $b_1$ ,  $b_2$ ...,  $b_n$  – расстояния между собственными осями  $y_1, y_2, ..., y_n$  простых фигур и центральной осью  $y_c$  (с учетом знаков).

8. Определяется положение главных осей инерции по формуле:

$$
tg2\alpha_0 = \frac{2 \cdot J_{x_c y_c}}{J_{y_c} - J_{x_c}}.
$$
\n(2.7)

Положительным считается угол  $\alpha_0$ , откладываемый против хода часовой стрелки.

9. Проводятся главные оси на чертеже под углом  $\alpha_0$  по отношению к центральным осям.

10. Определяются главные моменты инерции по формулам:

$$
J_{x_0} = J_{x_c} \cos^2 \alpha_0 + J_{y_c} \sin^2 \alpha_0 - J_{x_c y_c} \sin 2\alpha_0;
$$
  
\n
$$
J_{y_0} = J_{x_c} \sin^2 \alpha_0 + J_{y_c} \cos^2 \alpha_0 + J_{x_c y_c} \sin 2\alpha_0
$$
\n(2.8)

ИЛИ

$$
J_{\text{max/min}} = \frac{J_{x_c} + J_{y_c}}{2} \pm \frac{1}{2} \sqrt{\left(J_{x_c} - J_{y_c}\right)^2 + 4 \cdot J_{x_c y_c}^2} \,. \tag{2.9}
$$

11. Проводится проверка правильности решения задачи в двух вариантах:

а) суммы главных моментов инерции и моментов инерции относительно центральных осей должны быть равны

$$
J_{x_0} + J_{y_0} = \left(J_{x_c} + J_{y_c}\right) \pm 5\,\%;
$$
\n(2.10)

б) центробежный момент инерции относительно главных осей должен быть равен нулю

$$
J_{x_0 y_0} = \frac{J_{x_c} - J_{y_c}}{2} \sin 2\alpha_0 + J_{x_c y_c} \cos 2\alpha_0 = 0.
$$
 (2.11)

#### Пример 2.1.

Для заданного поперечного сечения, состоящего из швеллера и равнополочного уголка (рис. 2.1), требуется:

1) определить положение центра тяжести;

2) найти осевые и центробежный моменты инерции относительно осей, проходящих через центр тяжести;

3) определить направления главных центральных осей  $x_0$  и  $y_0$ ;

4) найти моменты инерции относительно главных центральных осей;

5) вычертить сечение в масштабе 1:2 и указать на нем все размеры в числах и все оси.

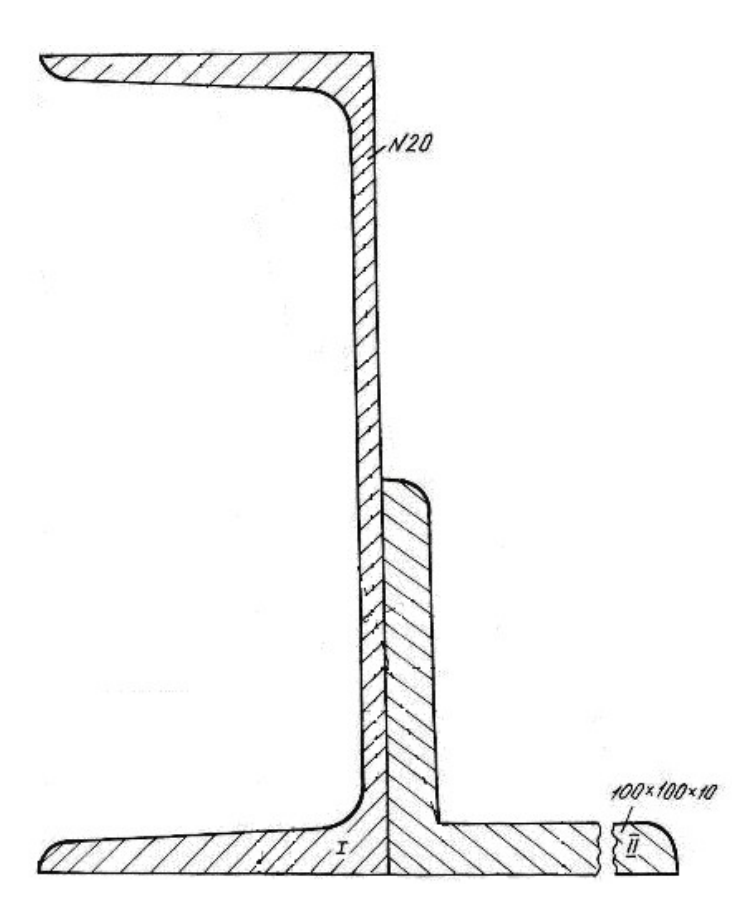

Рис. 2.1.

#### Решение.

1. Проводим временные оси  $x_{\text{bp}}$  и  $y_{\text{bp}}$  через левый нижний угол сечения (рис. 2.2) и разбиваем сечение на две фигуры: швеллер I и уголок II.

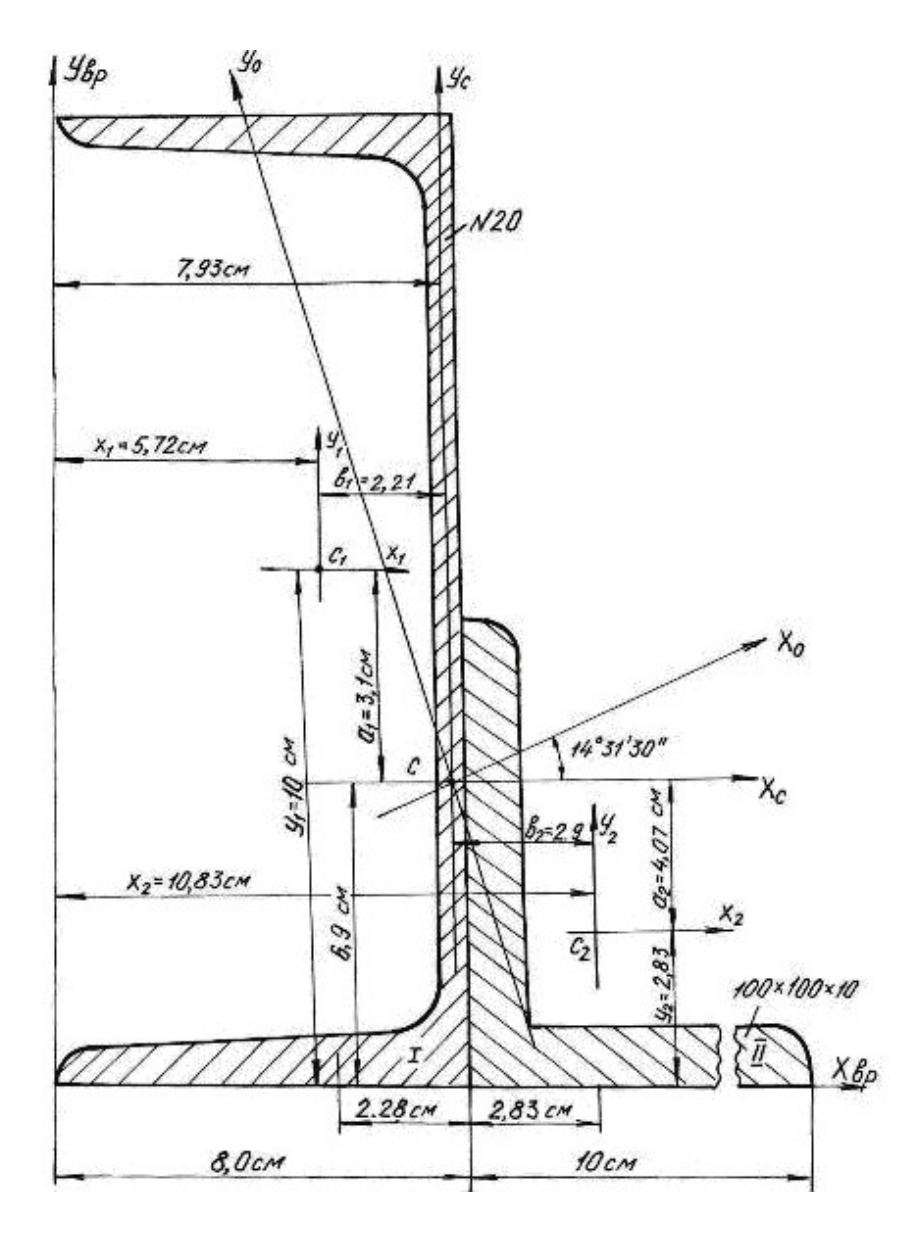

Рис. 2.2.

Основные данные фигур выписываем из таблиц сортамента проката.

Швеллер № 20а:  $A_1 = 25.2 \text{ cm}^2$ ,  $Z_0 = 2.28 \text{ cm}$ ,  $J_{x_1} = 1670 \text{ cm}^4$ ,  $J_{y_1} = 139 \text{ cm}^4$ . Уголок 100×100×10 мм:  $A_2 = 19.2$  см<sup>2</sup>,  $Z_0 = 2.83$  см,  $J_{x_0} = 284$  см<sup>4</sup>,  $J_{y_0}$  = 74,1 cm<sup>4</sup>,  $J_{x_2}$  =  $J_{y_2}$  = 179 cm<sup>4</sup> (рис. 2.3). Координаты центра тяжести сечения 3.28em 2.85cm 10cm<br>
9.0cm PHC. 2.2.<br>
ELECTRIC PRIMITED BATTAIL CONTAINER IN THE CONTRACT OF THE CASE OF THE CONTRACT OF THE CASE OF THE CASE OF THE CASE OF THE CASE OF THE CASE OF THE CASE OF THE CASE OF THE CASE OF THE C

$$
x_c = \frac{(A_1x_1 + A_2x_2)}{(A_1 + A_2)} = \frac{25,2 \cdot 5,72 + 19,2 \cdot 10,83}{25,2 + 19,2} = 7,93 \text{ cm};
$$

$$
y_c = \frac{(A_1y_1 + A_2y_2)}{(A_1 + A_2)} = \frac{25,2 \cdot 10 + 19,2 \cdot 2,83}{25,2 + 19,2} = 6,9 \text{ cm};
$$

где  $A_1$ ,  $A_2$  -площади поперечного сечения первой и второй фигур;  $x_1$ ,  $x_2$ ,  $y_1$ ,  $y_2$  -координаты центров тяжести фигур относительно временных осей.

По значениям координат центра тяжести фигуры наносим точку С (см. рис. 2.2.) и проводим центральные оси  $x_c$  и  $y_c$  параллельно временным осям.

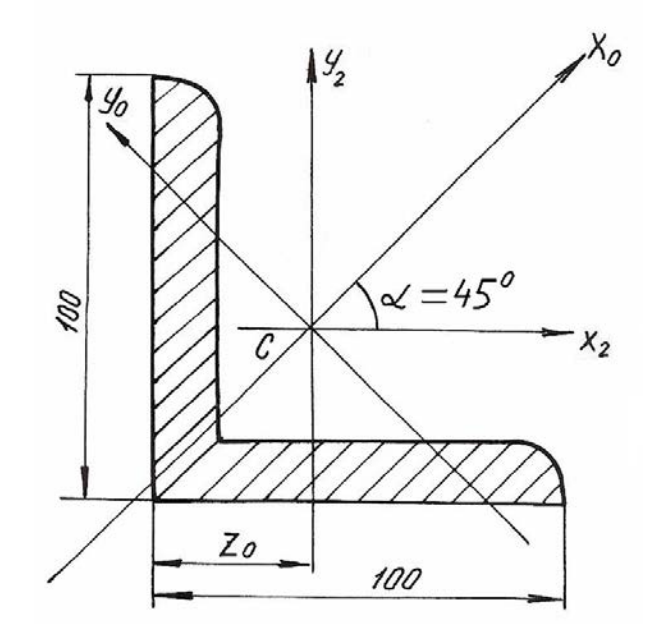

Рис. 2.3.

2. Вычисляем осевые моменты инерции относительно центральных опорных осей

$$
J_{X_C} = (J_{X_C})^{\text{I}} + (J_{X_C})^{\text{II}} = (J_{X_1} + A_1 a_1^2) + (J_{X_2} + A_2 a_2^2) =
$$
  
= 
$$
[1670 + 25,2(3,1)^2] + [179 + 19,2(-4,07)^2] = 2409 \text{ cm}^4;
$$
  

$$
J_{y_C} = (J_{y_C})^{\text{I}} + (J_{y_C})^{\text{II}} = (J_{y_1} + A_1 b_1^2) + (J_{y_2} + A_2 b_2^2) =
$$
  
= 
$$
[139 + 25,2(-2,21)^2] + [179 + 19,2(2,9)^2] = 603 \text{ cm}^4.
$$

3. Вычисляем центробежный момент инерции сечения относительно осей  $x_c$  и  $y_c$ . Центробежный момент швеллера относительно собственных осей равен 0, так как его оси проходят через центр тяжести и одна из них является осью симметрии.

Для уголка собственные центральные оси, т. е. оси  $x_2$  и  $y_2$  не являются главными, поэтому центробежный момент уголка в этой системе координат не равен 0. Вычислим его.

Из таблиц сортамента

$$
J_{x_0} = 284 \text{ cm}^4
$$
;  $J_{y_0} = 74.1 \text{ cm}^4$ ;  
 $J_{x_2y_2} = \frac{(J_{x_0} - J_{y_0})}{2} \sin 2\alpha + J_{x_0y_0} \cos 2\alpha = \frac{284 - 74.1}{2} (-1) + 0 = -104.95 \text{ cm}^4$ .

Угол α отрицателен, так как поворот осей  $x_0$ ,  $y_0$  направлен по ходу часовой стрелки.

$$
J_{x_c y_c} = (J_{x_c y_c})^{\text{I}} + (J_{x_c y_c})^{\text{II}} = (J_{x_1 y_1} + A_1 a_1 b_1) + (J_{x_2 y_2} + A_2 a_2 b_2) =
$$
  
= [0 + 25,2(3,1)(-2,21)] + [-104,95 + 19,2(-4,07)(2,90)] =  
= -172,0 - 104,95 - 225 = -501,95 \text{ cm}^4.

Угол поворота главных осей инерции

$$
\text{tg2}\alpha_0 = \frac{2J_{x_c y_c}}{(J_{y_c} - J_{x_c})} = \frac{2(-501.95)}{(603 - 2409)} = 0,555, \quad 2\alpha_0 = 29^\circ 03', \quad \alpha_0 = 14^\circ 31' 30''.
$$

4. Откладываем полученный угол против хода часовой стрелки от центральных осей  $x_c$ ,  $y_c$  и проводим главные оси инерции  $x_0$ ,  $y_0$ (см. рис. 2.2).

5. Определяем главные моменты инерции

$$
J_{x_0} = J_{x_c} \cos^2 \alpha_0 + J_{y_c} \sin^2 \alpha_0 - J_{x_c y_c} \sin 2\alpha_0 = 2536 \text{ cm}^4;
$$
  
\n
$$
J_{y_0} = J_{x_c} \sin^2 \alpha_0 + J_{y_c} \cos^2 \alpha_0 + J_{x_c y_c} \sin 2\alpha_0 = 476 \text{ cm}^4.
$$
  
\nTake KAR  $J_{x_c} > J_{y_c}$ , to  $J_{\text{max}}$  byger orthocorrelation och  $x_0$ , a  $J_{\text{min}}$  byger of-

носительно оси  $y_0$ .

#### Проверка.

а) Согласно формуле (2.10)

$$
J_{x_c} + J_{y_c} = (J_{x_0} + J_{y_0}) \pm 5\%;
$$
  
(2409 + 603) \cdot 10^{-8} = (2536 + 476) \cdot 10^{-8} m<sup>4</sup>;  
3012 \cdot 10^{-8} cm<sup>4</sup> = 3012 \cdot 10^{-8} cm<sup>4</sup>.

б) Согласно формуле  $(2.11)$ 

$$
J_{x_0 y_0} = \frac{\left(J_{x_c} - J_{y_c}\right)}{2} \sin 2\alpha_0 + J_{x_c y_c} \cos 2\alpha_0 = 0;
$$
$$
J_{x_0y_0} = \frac{(2409 - 603)}{2} \sin 2(14^\circ 31^\prime 30'') - 501.95 \cdot \cos 2(14^\circ 31^\prime 30'') = 0 ;
$$
  
\n
$$
J_{x_0y_0} = 438 - 438 = 0.
$$

Проверка показывает, что главные моменты инерции определены правильно.

6. Вычерчиваем поперечное сечение в масштабе 1:2 с указанием всех осей и размеров.

### Пример 2.2.

Для заданного поперечного сечения (рис. 2.4) определить положение центра тяжести, найти положение главных осей инерции и значения главных моментов инерции.

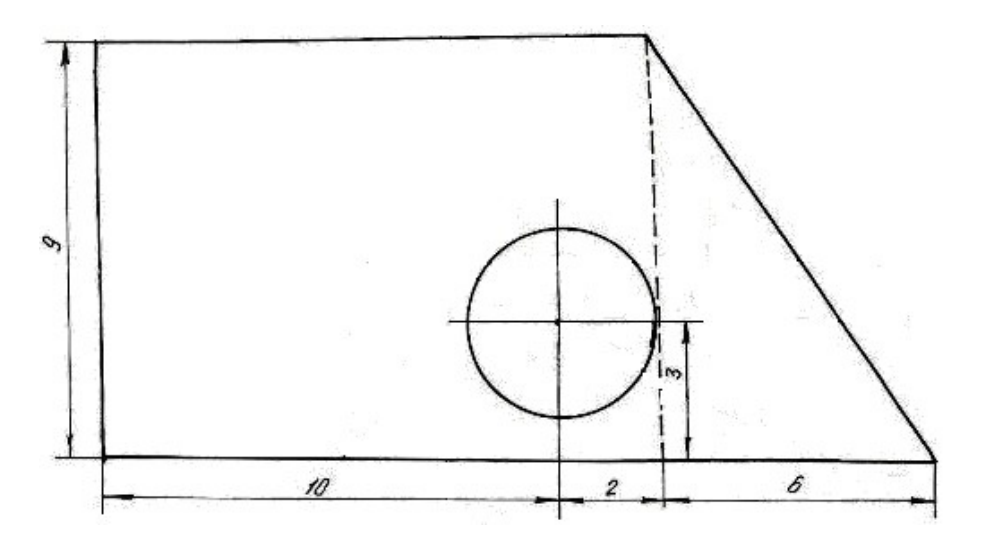

Рис. 2.4.

### Решение.

1. Чертим поперечное сечение в масштабе 1:1;

2. Разбиваем сечение на простейшие фигуры: I - прямоугольник, II - прямоугольный треугольник, III - круг;

3. Проводим временные оси  $x_{\text{sp}}$  и  $y_{\text{sp}}$  через левый нижний угол заданного сечения (рис. 2.5).

4. Обозначив на рисунке центры тяжести простейших фигур, находим их координаты относительно временных осей и определяем площади фигур

$$
C_1
$$
 $\begin{cases} x_1 = 6 \text{ cm};\\ y_1 = 4.5 \text{ cm}; \end{cases}$   $C_2 \begin{cases} x_2 = 14 \text{ cm};\\ y_2 = 3 \text{ cm}; \end{cases}$   $C_3 \begin{cases} x_3 = 10 \text{ cm};\\ y_3 = 3 \text{ cm}. \end{cases}$   
 $A_1 = 108 \text{ cm}^2,$   $A_2 = 27 \text{ cm}^2,$   $A_3 = 12,56 \text{ cm}^2.$ 

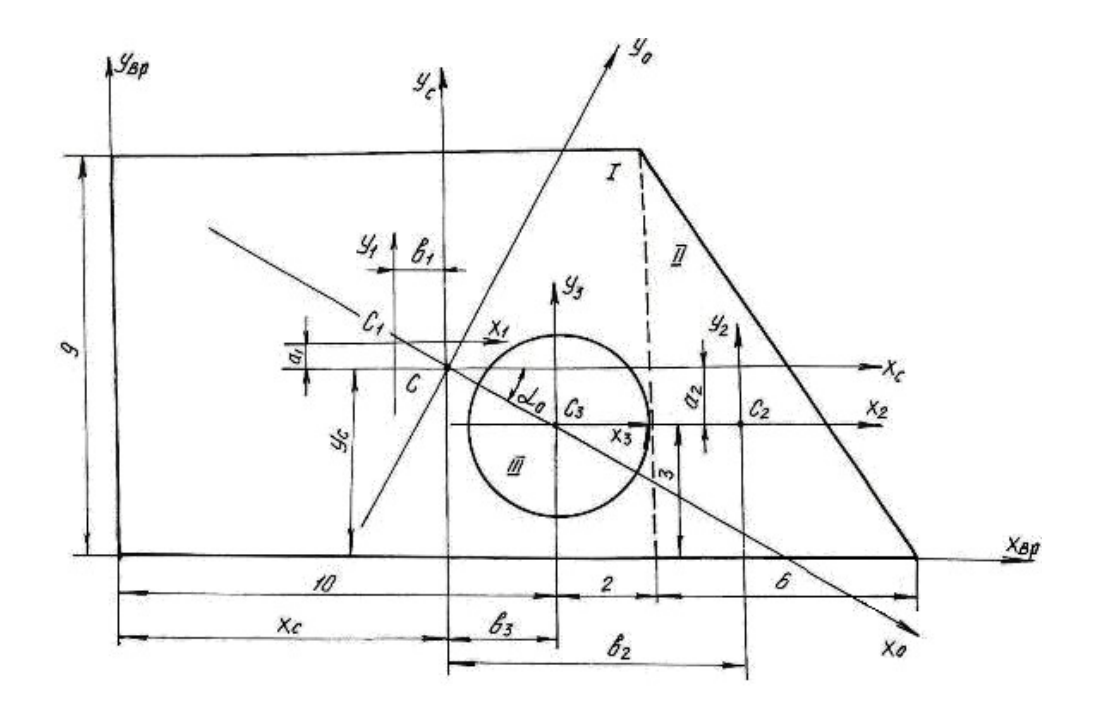

Pис. 2.5.

5. Определим координаты центра тяжести сечения

$$
x_C = \frac{S_y}{A} = \frac{x_1 A_1 + x_2 A_2 - x_3 A_3}{A_1 + A_2 - A_3} = \frac{6 \cdot 108 + 14 \cdot 27 - 10 \cdot 12,56}{108 + 27 - 12,56} = 7,35 \text{ cm};
$$

$$
y_C = \frac{S_X}{A} = \frac{y_1 A_1 + y_2 A_2 - y_3 A_3}{A_1 + A_2 - A_3} = \frac{4.5 \cdot 108 + 3 \cdot 27 - 3 \cdot 12.56}{108 + 27 - 12.56} = 4.32 \text{ cm}.
$$

Обозначим на рис. 2.5 положение центра тяжести  $C$  ( $x_c$  =7,35 см;  $y_c = 4,32$  см) и проведем центральные оси  $x_c$  и  $y_c$  параллельно временным осям.

6. Определим координаты центров тяжести простейших фигур  $(C_1, C_2, C_3)$  относительно центральных осей  $x_c$  и  $y_c$ 

$$
C_1 \begin{cases} b_1 = x_1 - x_c = 1,35 \text{ cm} \\ a_1 = y_1 - y_c = 0,18 \text{ cm} \end{cases}
$$

$$
C_2 \begin{cases} b_2 = x_2 - x_c = 6,65 \text{ cm} \\ a_2 = y_2 - y_c = -1,32 \text{ cm} \end{cases}
$$

$$
C_3 \begin{cases} b_3 = x_3 - x_c = 2,65 \text{ cm} \\ a_3 = y_3 - y_c = -1,32 \text{ cm}. \end{cases}
$$

7. Определим моменты инерции простейших фигур относительно их центральных осей

Для прямоугольника:

$$
J_{x_1} = \frac{bh^3}{12} = \frac{12 \cdot 9^3}{12} = 729 \text{ cm}^4
$$
;  $J_{y_1} = \frac{b^3 h}{12} = \frac{12^3 \cdot 9}{12} = 1296 \text{ cm}^4$ ;  $J_{x_1 y_1} = 0$ .

Для треугольника:

$$
J_{x_2} = \frac{bh^3}{36} = \frac{6 \cdot 9^3}{36} = 121.5 \text{ cm}^4; \qquad J_{y_2} = \frac{b^3 h}{36} = \frac{6^3 \cdot 9}{36} = 54 \text{ cm}^4;
$$

$$
J_{x_2 y_2} = -\frac{b^2 h^2}{72} = -\frac{6^2 \cdot 9^2}{72} = -40.5 \text{ cm}^4,
$$

знак минус указывает на преобладание суммарной отрицательной части площади поперечного сечения.

Для круга:

$$
J_{x_3} = J_{y_3} = \frac{\pi d^4}{64} = \frac{3.14 \cdot 4^4}{64} = 12.56 \text{ cm}^4; \qquad J_{x_3 y_3} = 0
$$

8. Определим моменты инерции всего сечения относительно центральных осей  $x_c$  и  $y_c$ , используя формулы моментов инерции относительно параллельных осей

$$
J_{X_C} = \left(J_{X_C}\right)^I + \left(J_{X_C}\right)^{II} - \left(J_{X_C}\right)^{III} = \left(J_{X_1} + A_1 a_1^2\right) + \left(J_{X_2} + A_2 a_2^2\right) - \left(J_{X_3} + A_3 a_3^2\right) =
$$
  
\n
$$
= \left(729 + 0.18^2 \cdot 108\right) + \left(121.5 + \left(-1.32\right)^2 \cdot 27\right) - \left(12.56 + \left(-1.32\right)^2 \cdot 12.56\right) = 866.6 \text{ cm}^4;
$$
  
\n
$$
J_{Y_C} = \left(J_{Y_C}\right)^I + \left(J_{Y_C}\right)^{III} - \left(J_{Y_C}\right)^{III} = \left(J_{Y_1} + A_1 b_1^2\right) + \left(J_{Y_2} + A_2 b_2^2\right) - \left(J_{Y_3} + A_3 b_3^2\right) =
$$
  
\n
$$
= \left(1296 + \left(-1.35\right)^2 \cdot 108\right) + \left(54 + 6.65^2 \cdot 27\right) - \left(12.56 + 2.65^2 \cdot 12.56\right) = 1093.32 \text{ cm}^4;
$$
  
\n
$$
J_{X_C Y_C} = \left(J_{X_C Y_C}\right)^I + \left(J_{X_C Y_C}\right)^{II} - \left(J_{X_C Y_C}\right)^{III} =
$$
  
\n
$$
= \left(J_{X_1 Y_1} + a_1 b_1 A_1\right) + \left(J_{X_2 Y_2} + a_2 b_2 A_2\right) - \left(J_{X_3 Y_3} + a_3 b_3 A_3\right) =
$$
  
\n
$$
= \left(0 + 0.18 \cdot \left(-1.35\right) \cdot 108\right) + \left(-40.5 + \left(-1.32\right) \cdot 6.65 \cdot 27\right) - \left(0 + \left(-1.32\right) \cdot 2.56 \cdot 12.56\right) =
$$
  
\n
$$
= -259.82 \text{ cm}^4.
$$

Получили, что центробежный момент сечения  $J_{x_c, y_c} \neq 0$ , следовательно, оси х<sub>с</sub> и у<sub>с</sub> не являются главными осями инерции.

9. Найдём положение главных осей инерции по формуле:

$$
tg2\alpha_0 = \frac{-2 \cdot J_{x_c} y_c}{J_{x_c} - J_{y_c}} = -2.29; \text{ or } g = -66^\circ 20'; \ \alpha_0 = -33^\circ 10'.
$$

10. Проводим главные оси инерции  $x_0$ ,  $y_0$  под углом  $\alpha_0$  относительно центральных осей и определяем значение главных моментов инерции

$$
J_{x_0} = J_{x_c} \cos^2 \alpha_0 + J_{y_c} \sin^2 \alpha_0 - J_{x_c y_c} \sin 2 \alpha_0 = 696.48 \text{ cm}^4;
$$

$$
J_{y_0} = J_{x_c} \sin^2 \alpha_0 + J_{y_c} \cos^2 \alpha_0 + J_{x_c y_c} \sin 2\alpha_0 = 1263,42 \text{ cm}^4.
$$
  

$$
J_{\text{min}} = J_{x_0} = 696,48 \text{ cm}^4;
$$

$$
J_{\text{max}} = J_{y_0} = 1263,42 \text{ cm}^4.
$$

Проверка.

а) Согласно формуле  $(2.10)$ 

$$
J_{x_c} + J_{y_c} = (J_{x_0} + J_{y_0}) \pm 5\%;
$$
  
\n
$$
(866.6 + 1093.32) \cdot 10^{-8} = (696.48 + 1263.42) \cdot 10^{-8} \text{ m}^4;
$$
  
\n
$$
1959.9 \cdot 10^{-8} \text{ cm}^4 = 1959.9 \cdot 10^{-8} \text{ cm}^4.
$$

б) Согласно формуле (2.11)

$$
J_{x_0y_0} = \frac{\left(J_{x_c} - J_{y_c}\right)}{2} \sin 2\alpha_0 + J_{x_cy_c} \cos 2\alpha_0 = 0;
$$
  
\n
$$
J_{x_0y_0} = \frac{\left(866.6 - 1093.32\right)}{2} \sin 2\left(-33^\circ 10'\right) + \left(-259.82\right) \cos 2\left(-33^\circ 10'\right) = 0;
$$
  
\n
$$
J_{x_0y_0} = 104 - 104 = 0.
$$

Проверка показывает, что главные моменты инерции определены правильно.

#### 2.1. Задания для определения главных моментов инерции

а) Для заданного поперечного сечения (табл. 2.1), состоящего из швеллера и равнополочного уголка или из швеллера и двутавра (табл. 2.2), требуется:

1. Определить положение центра тяжести;

2. Найти осевые и центробежный моменты инерции относительно осей  $x_c$  и  $y_c$ , проходящих через центр тяжести сечения;

3. Определить положение главных осей инерции  $x_0$  и  $y_0$ ;

4. Найти главные моменты инерции относительно главных осей

 $x_0$   $\overline{u}$   $y_0$ ;

5. Вычертить сечение в выбранном масштабе и указать на нем все размеры в числах и все оси;

6. Сделать проверочные расчеты.

б) Для заданного поперечного сечения (табл. 2.3) требуется:

1. Определить положение центра тяжести;

2. Найти осевые и центробежный моменты инерции относительно осей  $x_c$  и  $y_c$ , проходящих через центр тяжести сечения;

3. Определить положение главных осей инерции  $x_0$ и  $y_0$ ;

4. Найти главные моменты инерции относительно главных осей  $x_0$  и  $y_0$ ;

5. Сделать проверочные расчеты.

### Таблица 2.1

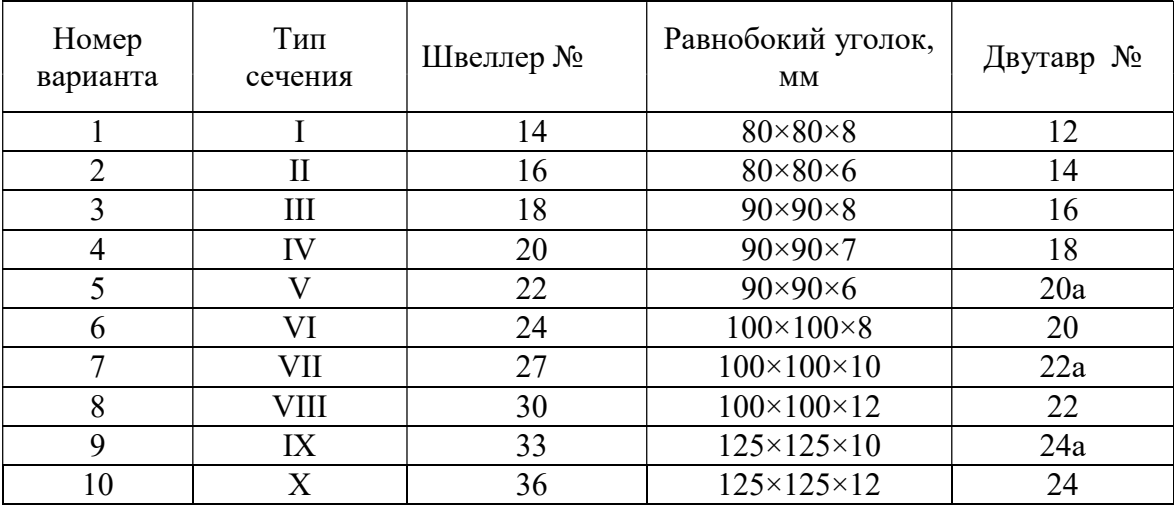

 $Ta\overline{6}$ лица $2.2$ 

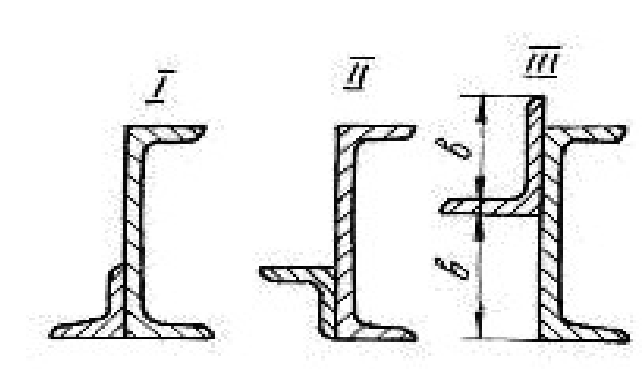

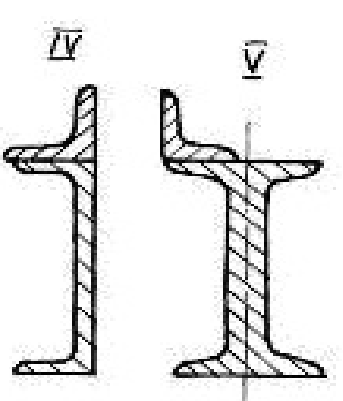

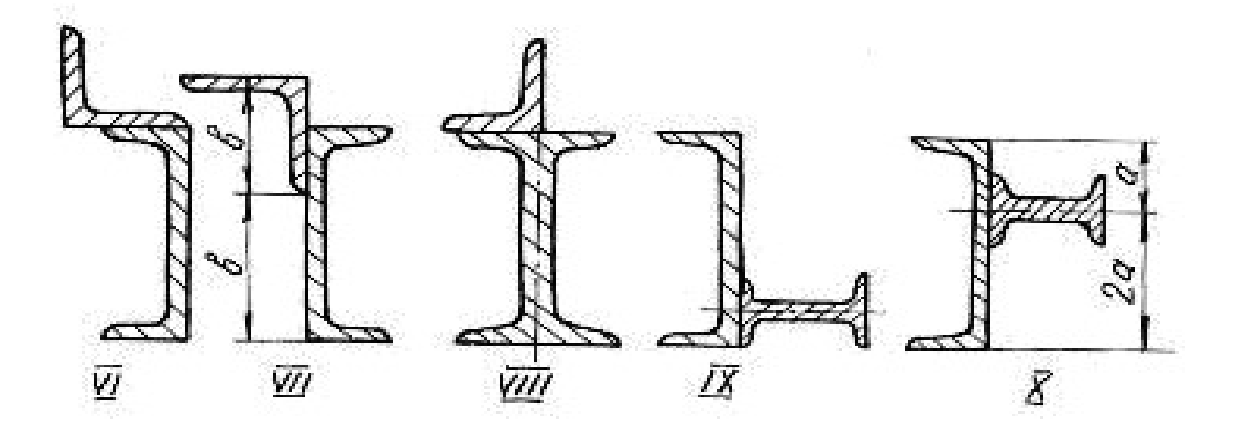

### Таблица 2.3

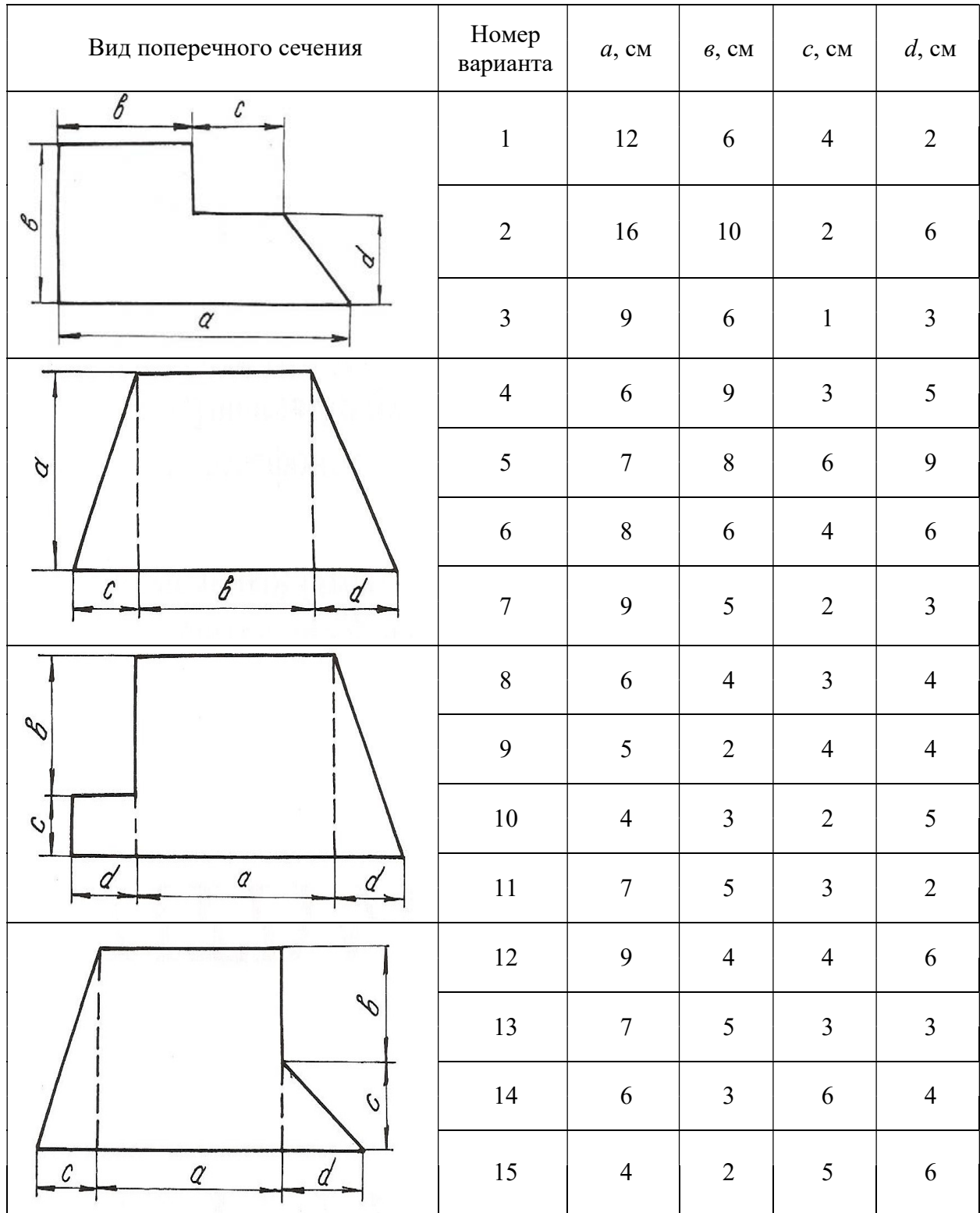

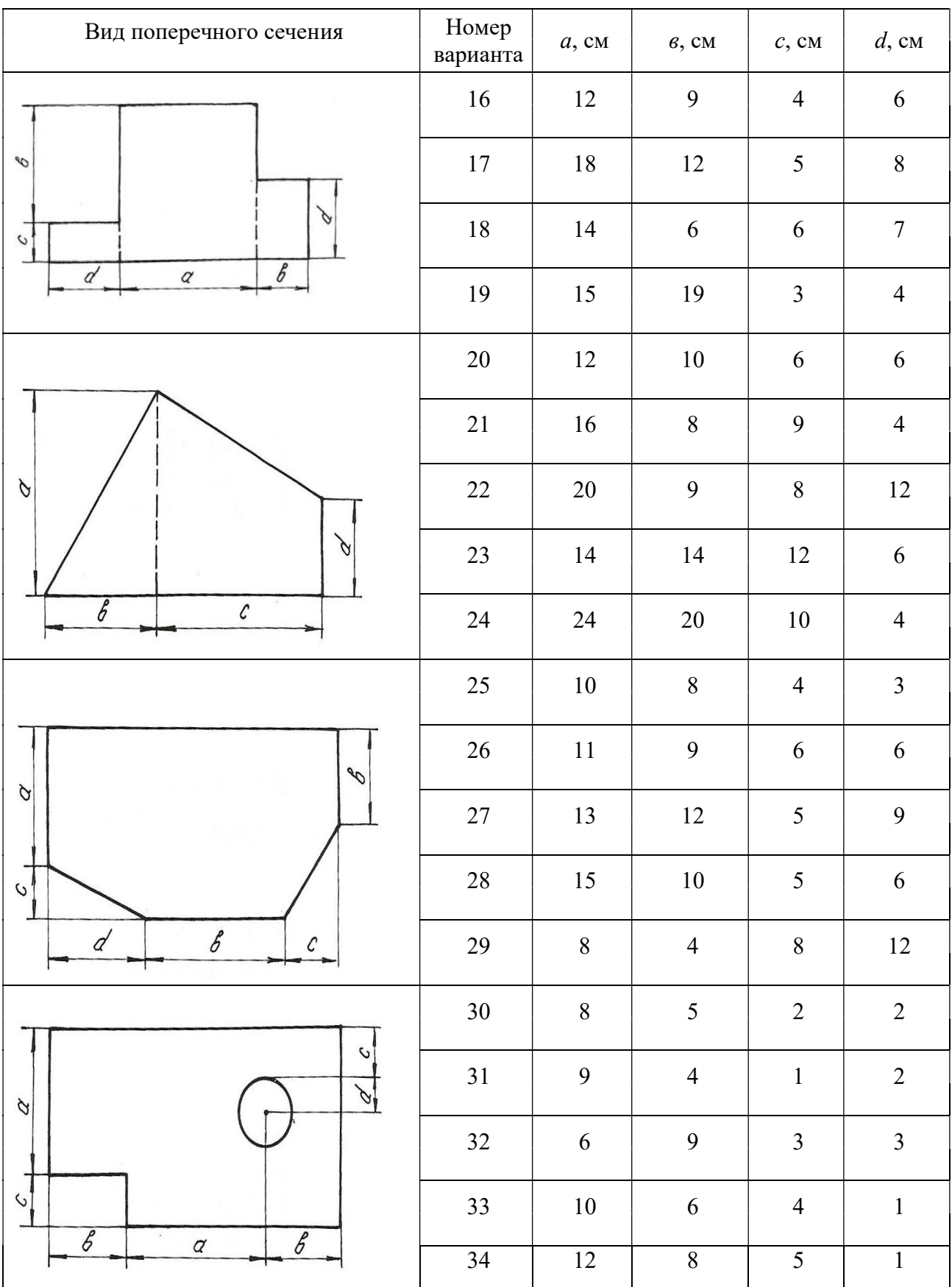

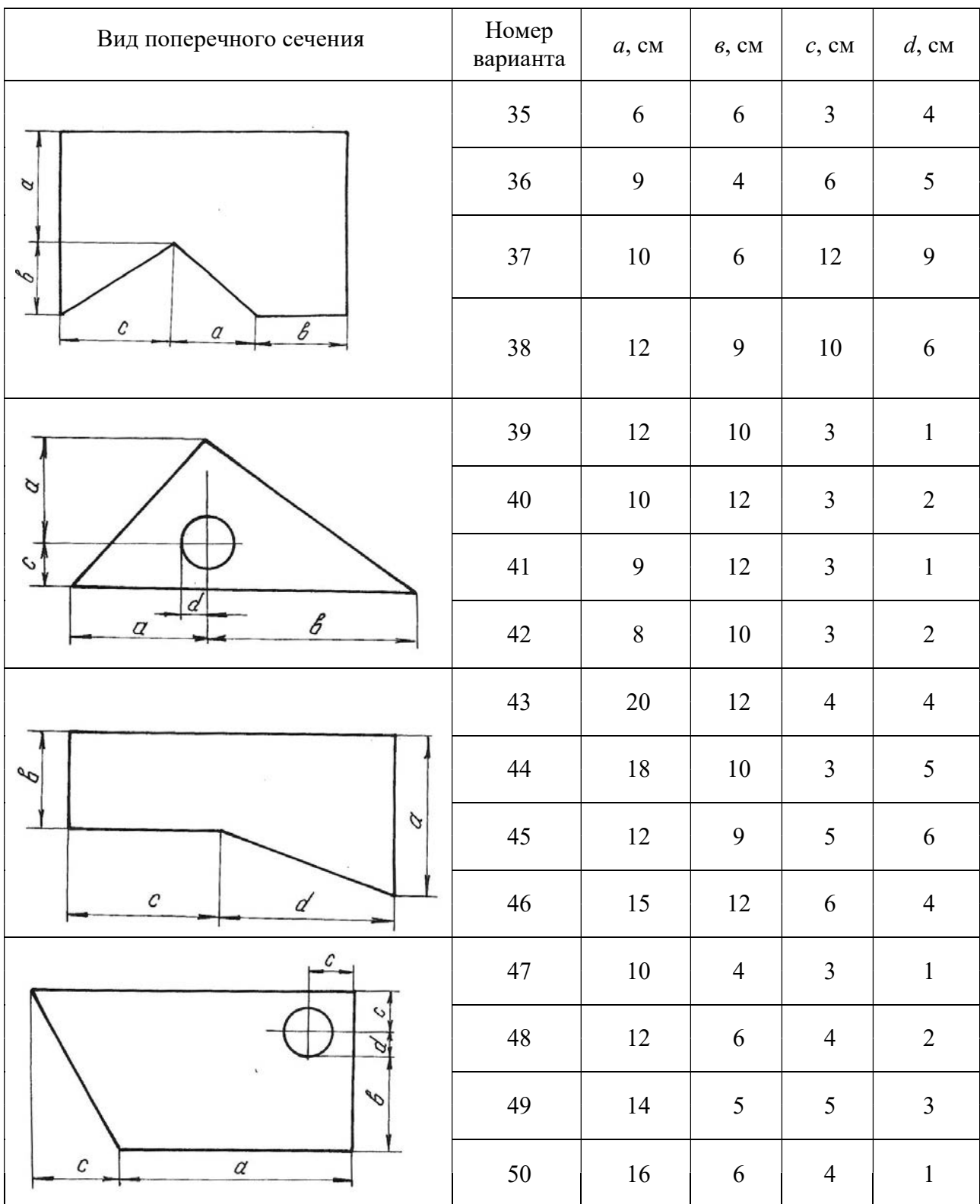

#### Окончание табл. 2.3

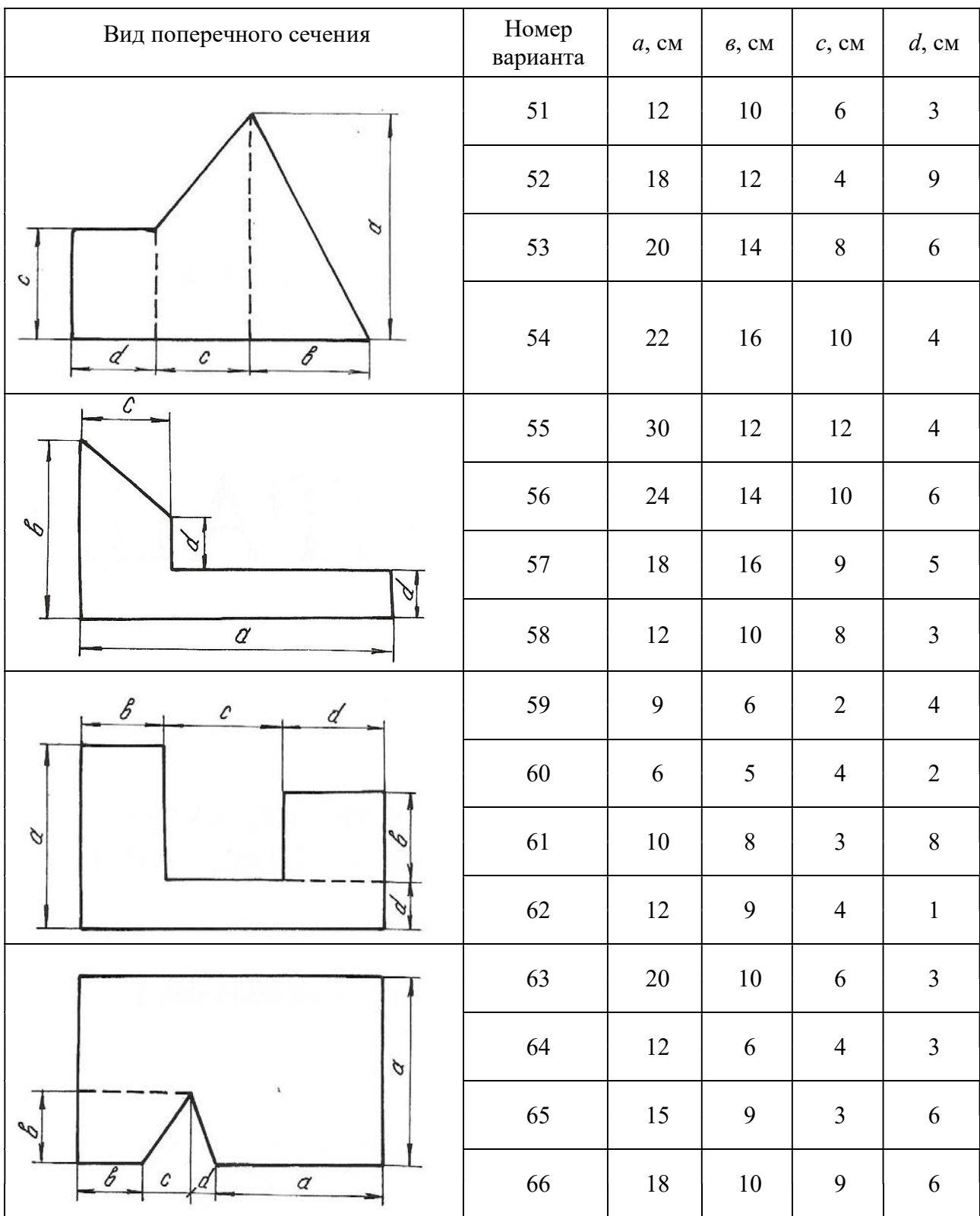

### Глава 3

## ДЕФОРМАЦИЯ КРУЧЕНИЯ ВАЛА

Деформация кручения возникает при действии на вал пар сил, действующих в плоскостях, перпендикулярных к его продольной оси. При расчетах вала на кручение выполняются следующие условия прочности и жесткости:

$$
\tau_{\max} \leq \tau_{\text{adm}}, \ \varphi_{\max} \leq \varphi_{\text{adm}},
$$

где  $\tau_{\text{max}}$  – максимальное касательное напряжение,  $\varphi_{\text{max}}$  – максимальный угол закручивания вала.

Для определения максимального касательного напряжения и максимального угла закручивания необходимо иметь представление о том, как изменяется величина крутящего момента по длине вала. Текущие значения крутящих моментов определяются графиками их изменения, называемыми эпюрами. Вал по длине делится на участки вертикальными линиями, проведенными через те сечения, где приложены моменты пар сил. На каждом участке крутящий момент имеет постоянное значение и равен алгебраической сумме моментов относительно продольной оси, приложенных слева от сечения, проведенного условно на данном участке, или же приложенных справа от этого сечения.

Правило знаков: момент в сечении считается положительным, если, смотря на торцевое крайнее правое сечение вала, момент направлен по ходу часовой стрелки. Параллельно продольной оси вала проводится нулевая линия, от которой положительные моменты откладываются вверх, отрицательные − вниз в выбранном масштабе. Эпюра штрихуется вертикальными линиями. Диаметр сечения вала определяется из условия прочности иложены моменты пар сил. На каждом участке крутящий<br>нное значение и равен алгебраической сумме моментов<br>льной оси, приложенных слева от сечения, проведенного у<br>остке, или же приложенных справа от этого сечения.<br>о знаков:

$$
\tau_{\text{max}} = \frac{T_{\text{max}}}{W_p} \le \tau_{\text{adm}}\,,\tag{3.1}
$$

где  $T_{\text{max}}$  – максимальный крутящий момент из эпюры  $T$ ;  $(\pi d^2/32)$   $\pi d^3$  $\pi d^4/32$   $\pi d^3$  $\frac{2}{2}$  -  $\frac{d}{2}$  -  $\frac{16}{16}$ p p  $W_p = \frac{J_p}{\sqrt{2}} = \frac{\left(\pi d^4/32\right)}{\left(\sqrt{2}\right)^2} = \frac{\pi d}{4}$  $\overline{d/2}$   $\overline{d/2}$  $=\frac{Jp}{I/2}=\frac{mT}{I/2}=\frac{\pi a^{2}}{I/2}$  – полярный момент сопротивления кручению поадываются вверх, отрицательные – вниз<br>уется вертикальными линиями. Диаметр<br>прочности<br> $\frac{T_{\text{max}}}{W_p} \leq \tau_{\text{adm}}$ , (3.1)<br>рутящий момент из эпюры *T*;<br>й момент сопротивления кручению по-<br> $\frac{\pi d^3}{16} \geq \frac{T_{\text{max}}}{\tau_{\text{adm}}}$ ,

перечного сечения.

Исходя из условия прочности 3 max adm π  $\overline{16}$   $\leq \frac{1}{\tau_{\text{ad}}}$  $d^3$ ,  $T_{\rm r}$  $\geq$   $\frac{m}{m}$ , можно определить диаметр

вала

$$
d \ge \sqrt[3]{\frac{16T_{\text{max}}}{(\pi \tau_{\text{adm}})}} \quad . \tag{3.2}
$$

Углы закручивания вала на отдельных участках определяются по формуле:

$$
\varphi = \frac{Tl}{GJ_p},\tag{3.3}
$$

где  $T$  – крутящий момент на рассматриваемом участке вала, взятый из эпюры моментов;  $l$  - длина участка вала;  $GJ_{\ p}$  – жесткость вала при кручении;  $G$  – мо-

дуль сдвига;  $\pi d^4$  $p = \frac{1}{32}$ d  $J_p = \frac{\hbar a}{\sigma^2}$  – полярный момент инерции поперечного сечения вала.

При построении эпюры углов закручивания вала необходимо помнить, что полный угол закручивания равен алгебраической сумме углов закручивания вала на отдельных участках. Значения углов закручивания в промежуточных сечениях определяются по формуле:

$$
\alpha_{\text{TPAB}} = \alpha_{\text{JIEB}} + \varphi,\tag{3.4}
$$

где α<sub>лев</sub> − суммарный угол закручивания всех участков, которые находятся слева от рассматриваемого участка;  $\varphi$  - угол закручивания на данном участке.

Для определения максимального относительного угла закручивания определяют углы для каждого участка по формуле:

$$
\theta = \frac{\varphi}{l},\tag{3.5}
$$

где l − длина рассматриваемого участка.

#### Пример 3.1.

К стальному валу приложены три известных момента:  $T_1 = 1100$  Н·м,  $T_2=1400$  H·m,  $T_3 = 1800$  H·m,  $a = 1,1$  m,  $b = 1,4$  m,  $c = 1,8$  m (puc. 3.1).

Требуется:

1. Установить, при каком значении момента X угол закручивания правого концевого сечения вала равен нулю.

2. Построить эпюру крутящих моментов.

3. При заданном значении  $\tau_{\text{adm}}$  определить диаметр вала из расчета на прочность и округлить его величину до ближайшего большого, соответственно равного 30, 35,40, 45, 50, 60, 70, 80, 90, 100 мм.

4. Построить эпюру углов закручивания.

5. Найти наибольший относительный угол закручивания и проверить вал на жесткость при  $\theta_{\text{adm}} = 1.5$  град/м.

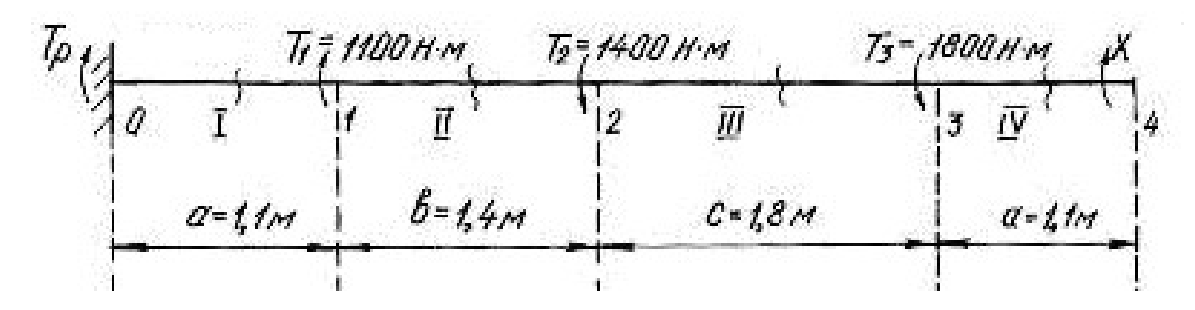

Рис. 3.1.

Решение.

1. Задача является статически неопределимой, так как невозможно определить из одного уравнения равновесия два неизвестных момента  $T_n$  и X. Для решения составим одно уравнение статики и одно уравнение совместности деформации. Уравнение статики представляем в виде уравнения моментов относительно продольной оси вала

$$
\sum T = T_p + T_1 - T_2 - T_3 + X = 0.
$$

Угол закручивания правого концевого сечения может быть выражен как алгебраическая сумма взаимных углов закручивания сечений отдельных участков под действием каждого из моментов в отдельности

$$
\sum \varphi = \varphi_1 + \varphi_2 + \varphi_3 + \varphi_4 = 0,
$$

где  $\varphi_1$  – угол закручивания вала на участке 0-1 под действием момента  $T_1$ ;  $\varphi_2$  – угол закручивания вала на участке под действием момента  $T_2$ ;  $\varphi_3$  - угол закручивания вала на участке под действием момента  $T_3$ ;  $\varphi_4$  - угол закручивания вала на участке 3-4 под действием неизвестного момента X.

При этом

$$
\varphi_1 = \frac{T_1 a}{G J_p}; \quad \varphi_2 = -\frac{T_2 (a+b)}{G J_p}; \quad \varphi_3 = -\frac{T_3 (a+b+c)}{G J_p}; \quad \varphi_4 = \frac{X (2a+b+c)}{G J_p}.
$$

$$
\Sigma \varphi = \frac{T_1 a}{G J_p} - \frac{T_2 (a+b)}{G J_p} - \frac{T_3 (a+b+c)}{G J_p} + \frac{X (2a+b+c)}{G J_p} =
$$

$$
= T_1 a - T_2 (a+b) - T_3 (a+b+c) + X (2a+b+c) = 0.
$$

Подставив данные, получим

 $1100 \cdot 1, 1 - 1400 \cdot 2, 5 - 1800 \cdot 4, 3 + X \cdot 5, 4 = 0$ ; откуда  $X = \frac{-1210 + 3500 + 7740}{5.4} = 1857$  H·м.

Реактивный момент находим из уравнения статики:

$$
T_p = -T_1 + T_2 + T_3 - X;
$$
  
\n
$$
T_p = -1100 + 1400 + 1800 - 1857 = 243 \text{ H} \cdot \text{m}.
$$

2. Для построения эпюры моментов (рис. 3.2) определяем значения мо-

ментов методом сечений.

 $T_{\rm IV} = 1857$  H $\cdot$ M. В сечении IV-IV В сечении III-III  $T_{\text{III}} = 1857 - 1800 = 57 \text{ H} \cdot \text{m}.$  $T_{\text{II}} = 1857 - 1800 - 1400 = -1343 \text{ H} \cdot \text{m}$ . В сечении II-II  $T_I = 1857 - 1800 - 1400 + 1100 = -243$  H · M. В сечении I-I

3. Найдем полярный момент инерции сечения

$$
W_P \ge \frac{|T_{\text{max}}|}{\tau_{\text{adm}}} \ge \frac{1857}{60 \cdot 10^6} \ge 30.95 \cdot 10^{-6} \text{ m}^3,
$$

где  $\tau_{\text{adm}} = 60 \text{ M}$ Па;  $T_{\text{max}} = 1857 \text{ H}$ м.

$$
M_3 \text{ coorthouheth } W_p = \frac{\pi d^3}{16} \text{ Hайдем диаметр вала:}
$$
\n
$$
d = \sqrt[3]{\frac{16 \cdot W_p}{\pi}} = \sqrt[3]{\frac{16 \cdot 30,95 \cdot 10^{-6}}{3,14}} = 5,5 \cdot 10^{-2} \text{ m} = 55 \text{ mm}
$$

Принимаем диаметр вала равным 60 мм.

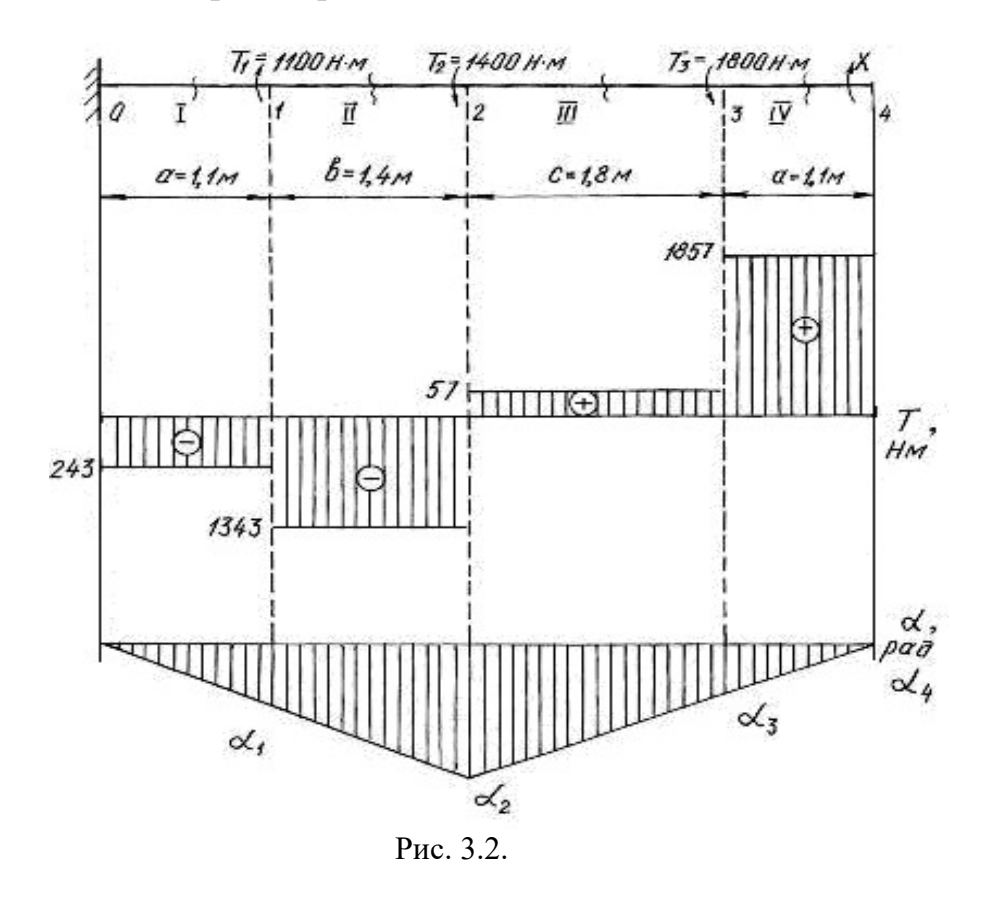

4. Углы закручивания вала на участках находим по формуле (3.3). Для этого сначала найдем  $J_p$ 

$$
J_p = \frac{3,14 \cdot 6^4}{32} = 127,2 \text{ cm}^4 = 127,2 \cdot 10^{-8} \text{ m}^4.
$$
  
\n
$$
\varphi_I = \frac{T_I a}{G J_p} = -\frac{243 \cdot 10^{-6} \cdot 1,1}{8 \cdot 10^4 \cdot 127,2 \cdot 10^{-8}} = -0,0026 \text{ paJ};
$$
  
\n
$$
\varphi_{II} = \frac{T_{II} b}{G J_p} = -\frac{-1343 \cdot 10^{-6} \cdot 1,4}{8 \cdot 10^4 \cdot 127,2 \cdot 10^{-8}} = -0,0185 \text{ paJ};
$$
  
\n
$$
\varphi_{III} = \frac{T_{III} c}{G J_p} = \frac{57 \cdot 10^{-6} \cdot 1,8}{8 \cdot 10^4 \cdot 127,2 \cdot 10^{-8}} = 0,0010 \text{ paJ};
$$
  
\n
$$
\varphi_{IV} = \frac{T_{IV} a}{G J_p} = \frac{1857 \cdot 10^{-6} \cdot 1,1}{8 \cdot 10^4 \cdot 127,2 \cdot 10^{-8}} = 0,0200 \text{ paJ}.
$$

В месте жёсткой заделки в сечении 0 вал неподвижен. По формуле (3.4), находим угол закручивания вала в сечениях 1, 2, 3, 4:

$$
\alpha_1 = \alpha_0 + \varphi_I = 0 - 0,0026 \text{ paJ};
$$
  
\n
$$
\alpha_2 = \alpha_1 + \varphi_{II} = -0,0026 - 0,0185 = -0,0211 \text{ paJ};
$$
  
\n
$$
\alpha_3 = \alpha_2 + \varphi_{III} = -0,0211 + 0,001 = -0,0201 \text{ paJ};
$$
  
\n
$$
\alpha_4 = \alpha_3 + \varphi_{IV} = -0,0201 + 0,02 = -0,0001 \approx 0 \text{ paJ}.
$$

Строим эпюру углов закручивания (см. рис.3.2). Относительный угол закручивания на каждом участке можно определить по формуле (3.5):

$$
\theta_{I} = \frac{\phi_{I}}{1,1} = -\frac{0.0026}{1,1} = -0.0023 \text{ paA/m};
$$
  
\n
$$
\theta_{II} = \frac{\phi_{II}}{1,4} = -\frac{0.0185}{1,4} = -0.0132 \text{ paA/m};
$$
  
\n
$$
\theta_{III} = \frac{\phi_{III}}{1,8} = \frac{0.0010}{1,8} = 0.0006 \text{ paA/m};
$$
  
\n
$$
\theta_{IV} = \frac{\phi_{IV}}{1,1} = \frac{0.0200}{1,1} = 0.0182 \text{ paA/m}.
$$

5. Наибольшим является относительный угол закручивания на участке 3-4

$$
\theta_{\text{max}} = 0.0182 \text{ paq/m} = 0.0182 \frac{180^{\circ}}{\pi} = 1.04 \text{ rpaq/m}.
$$

Таким образом,  $\theta_{\text{max}} = 1.04 \text{ rad/m} < \theta_{\text{adm}} = 1.5 \text{ rad/m}$ , т. е. условие жесткости выполняется.

#### Пример 3.2.

Шкив двухколодочного тормоза крана, имеющий диаметр  $D = 300$  мм, жестко крепится на стальном валу диаметром  $d = 30$  мм (рис. 3.3). Определить наибольшие напряжения кручения в сечении вала, если сила нажатия на колодки тормозного шкива Q = 820 Н, коэффициент трения скольжения между колодками и шкивом  $f = 0.4$ . Определить угол закручивания вала, если  $l = 400$  MM.

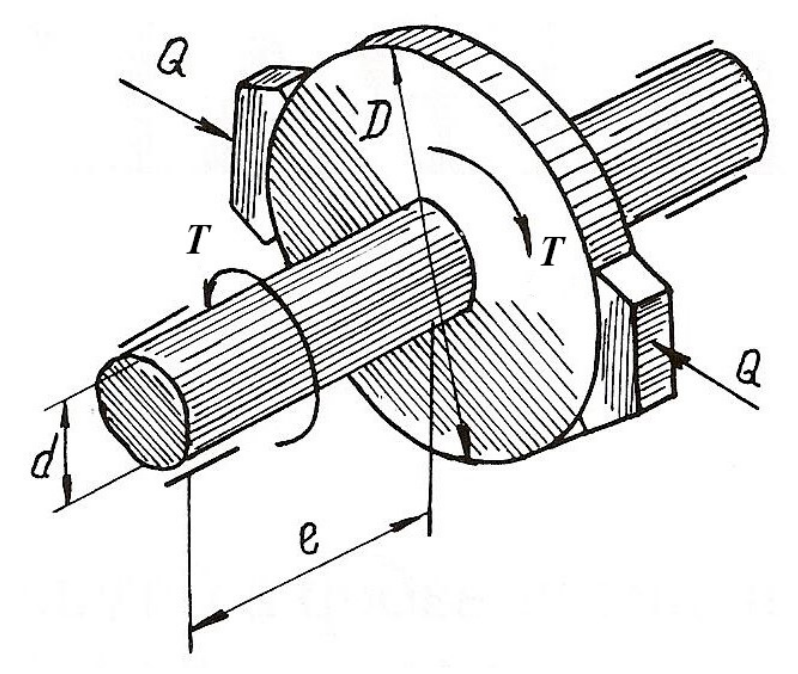

Рис. 3.3.

#### Решение.

Окружное усилие на тормозном шкиве равно силе трения, возникающей между колодками и шкивом

$$
F = Qf = 820 \cdot 0, 4 = 328 \text{ H}.
$$

Крутящий момент на тормозном шкиве

$$
T = FD = 328 \cdot 30 \cdot 10^{-2} = 98,4 \text{ H} \cdot \text{m}.
$$

 Полярный момент сопротивления и полярный момент инерции сечения вала равны

$$
W_p = \frac{\pi}{16} d^3 = \frac{\pi}{16} \left( 3 \cdot 10^{-2} \right)^3 = 5.3 \cdot 10^{-6} \text{ m}^3;
$$
  

$$
J_p = \frac{\pi}{32} d^4 = \frac{\pi}{32} \left( 3 \cdot 10^{-2} \right)^4 = 7.96 \cdot 10^{-8} \text{ m}^4.
$$

Наибольшее касательное напряжение в сечении определяем по формуле (3.1)

$$
\tau_{\text{max}} = \frac{T}{W_P} = \frac{98.4}{5.3 \cdot 10^{-6}} = 18.5 \cdot 10^6 \text{ Ta} = 18.5 \text{ M} \text{Ta}.
$$

Угол закручивания вала тормозного шкива

$$
\varphi = \frac{TI}{GJ_p} \cdot \frac{180^\circ}{\pi} = \frac{98,4 \cdot 0,4}{8 \cdot 10^{-10} \cdot 7,96 \cdot 10^{-8}} \cdot \frac{180^\circ}{\pi} = 0.36^\circ,
$$

следовательно  $\varphi = 22'$ .

### Пример 3.3.

К стальному валу, оба конца которого защемлены (рис. 3.4, *а*), приложен крутящий момент  $T = 440$  Н·м. Определить реактивные моменты в опорах A и B и построить эпюру крутящих моментов при  $l_1 = 0, 2$  м,  $l = 0, 8$  м.

#### Решение.

Обозначим реактивные моменты в защемлении через  $T_A$  и  $T_B$ . Из статики знаем уравнение равновесия

$$
-T_A + T - T_B = 0
$$
 with  $T_A + T_B = T$ 

Далее составим уравнение совместности деформаций. Для этого отбросим (мысленно) защемление правого конца вала и заменим его действием на вал неизвестным реактивным моментом  $T_B$  (рис. 3.4, 6).

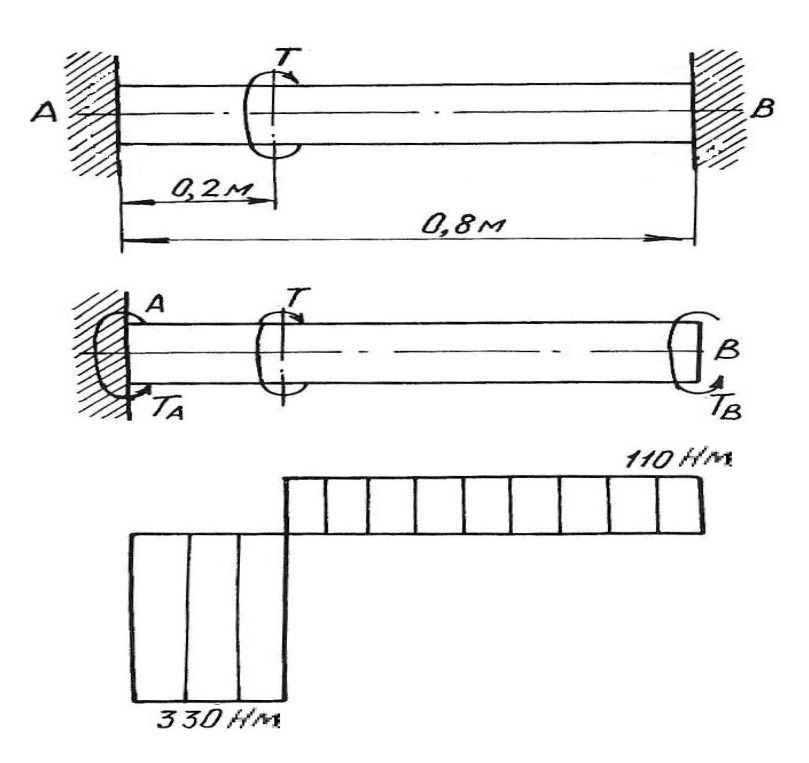

Рис. 3.4.

Величину момента  $T_B$  определим из условия, что угол закручивания правого крайнего сечения от действия моментов Т и  $T_A$  равен нулю, так как это сечение вследствие защемления неподвижно. Угол закручивания правого освобожденного сечения вала на основе принципа независимости действия сил можно определить как сумму двух слагаемых

$$
\varphi = \varphi' + \varphi'',
$$

где ф' и ф" - углы закручивания правого освобожденного сечения вала, найденные отдельно от моментов T и T<sub>B</sub>, при этом  $\varphi' = \frac{Tl_1}{GJ_p}$ ;  $\varphi'' = -\frac{T_B l}{GJ_p}$ .

Знак минус в выражении  $\varphi''$  взят потому, что моменты  $T$  и  $T_B$  противоположны по направлению.

Полный угол закручивания правого сечения равен нулю, поэтому

$$
\varphi = \varphi' + \varphi'' = \frac{Tl_1}{GJ_p} - \frac{T_B l}{GJ_p} = 0,
$$

откуда  $T_B = \frac{T l_1}{l} = \frac{440 \cdot 0.2}{0.8} = 110 \text{ H} \cdot \text{m}.$ 

Из уравнения статики определим момент  $T_A$ 

$$
T_A = T - T_B = 440 - 110 = 330
$$
 H · m.

Эпюра крутящих моментов приведена на рис. 3.4, в.

## 3.1. Задания для расчета валов на кручение

К стальному валу приложены три известных момента  $T_1$ ,  $T_2$ ,  $T_3$ .

Требуется:

1. Установить, при каком значении момента X угол закручивания правого концевого сечения вала равен нулю.

2. Построить эпюру крутящих моментов.

3. При заданном значении т<sub>аdm</sub> определить диаметр вала из расчета на прочность и округлить его значение до ближайшего равного: 30, 35, 40, 45, 50, 60, 70, 80, 90, 100 мм.

4. Построить эпюру углов закручивания, найти наибольший относительный угол закручивания и проверить вал на жесткость при  $\theta_{\text{adm}} = 1.5$  град/м.

Данные для расчета приведены на рис. 3.5 и в табл. 3.1.

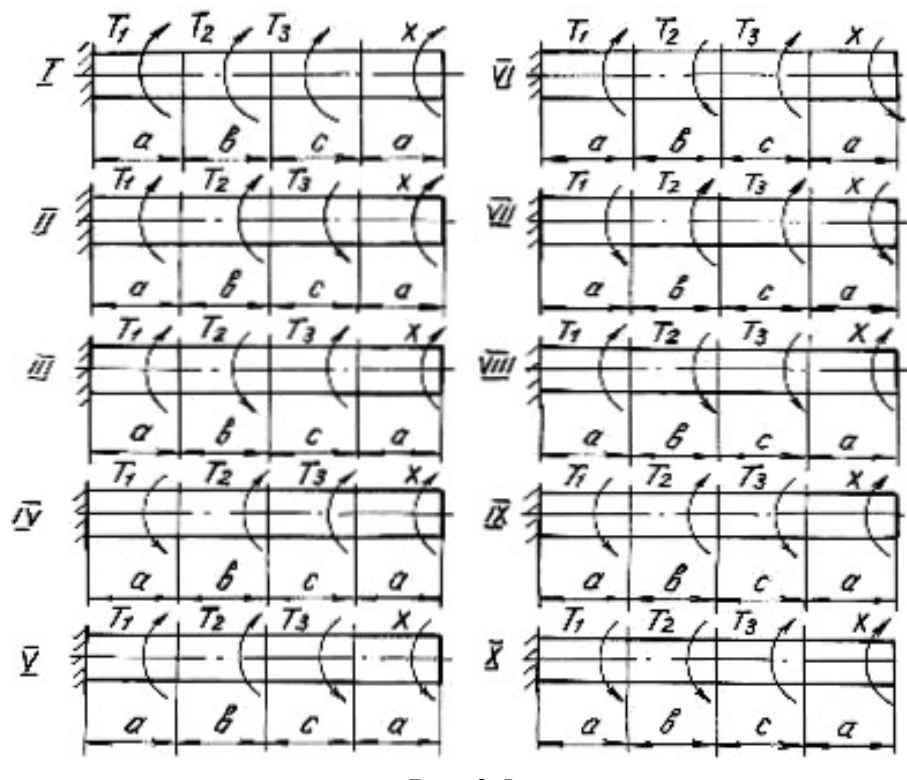

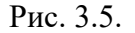

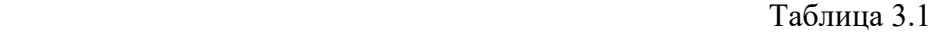

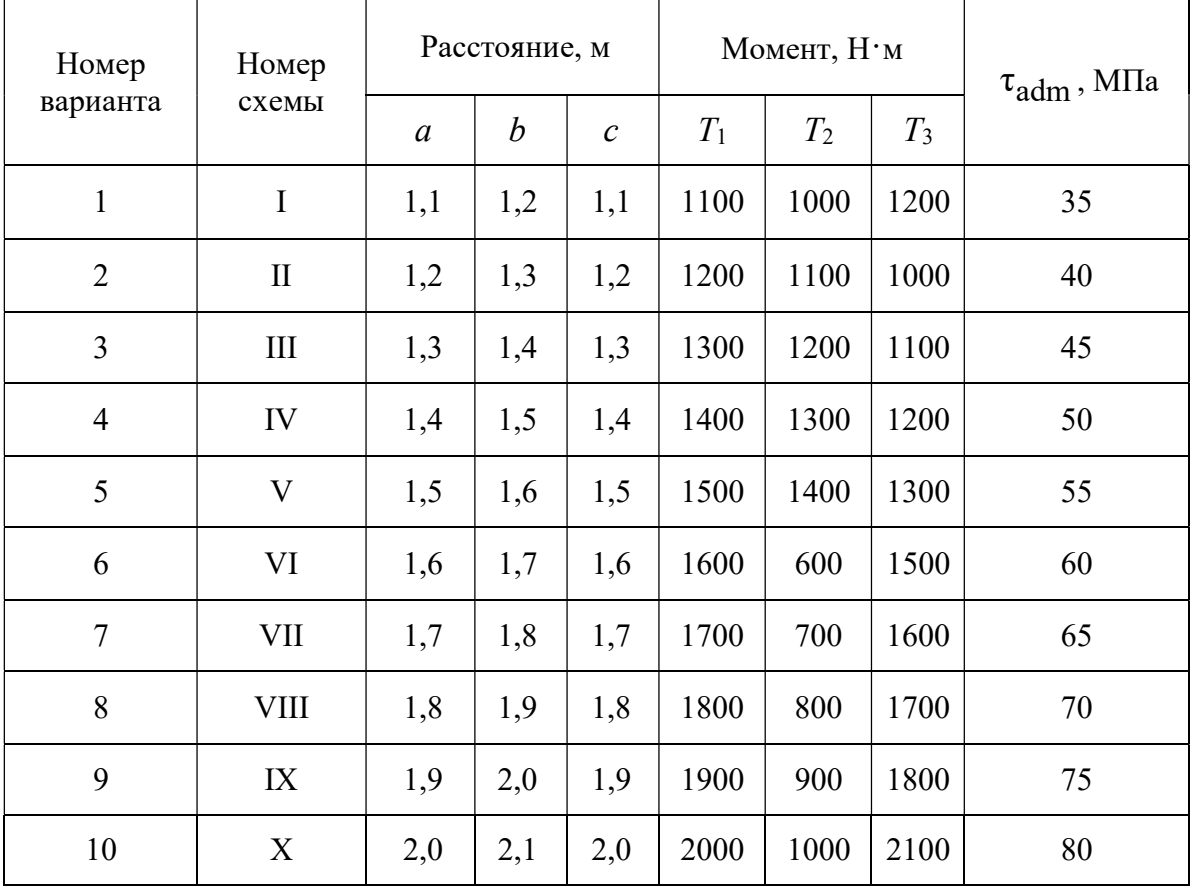

## Глава 4

## ДЕФОРМАЦИЯ ПОПЕРЕЧНОГО ИЗГИБА БАЛОК

Деформация поперечного изгиба может возникнуть от любых нагрузок, если линии действия этих нагрузок находятся в плоскости, проходящей через продольную ось балки. Если в такой плоскости располагается одна из главных осей инерции поперечного сечения, то возникает деформация плоского изгиба. От действия внешних нагрузок в поперечных сечениях балок возникают внутренние силовые факторы – поперечные силы и изгибающие моменты. Для их нахождения пользуемся методом сечений и, изучая равновесие сил, приводим внешние нагрузки к центру тяжести поперечного сечения.

Поперечная сила  $\mathcal{Q}_x$  в любом сечении равна алгебраической сумме проекций всех внешних сил, приложенных с одной стороны от рассматриваемого сечения, на ось, перпендикулярную к продольной оси балки.

Изгибающий момент  $M_{\overline{x}}$  в любом сечении равен алгебраической сумме моментов всех сил, действующих с одной стороны от рассматриваемого сечения балки, относительно центра тяжести сечения.

Правило знаков для  $Q_{\textstyle \scriptscriptstyle \chi}$  и  $M_{\textstyle \scriptscriptstyle \chi}$ :

1) поперечная сила считается положительной, если она сдвигает левую часть балки от сечения вверх, а правую часть балки вниз;

2) изгибающий момент в сечении считается положительным, если он изгибает балку выпуклостью вниз; при изгибе балки выпуклостью вверх изгибающий момент считается отрицательным.

Уравновесить момент внешних сил может только момент внутренних сил упругости, который образован силами, направленными нормально к сечению балки. Поперечная сила может быть уравновешена силой, которая является равнодействующей внутренних сил упругости, расположенных в плоскости сечения балки.

Таким образом, нормальные напряжения, возникающие в поперечных сечениях балок, зависят от величины изгибающих моментов в этих сечениях, а касательные напряжения – от величины поперечных сил в этих сечениях. Эту зависимость в общем виде можно записать

$$
\sigma = f_1(M_x); \quad \tau = f_2(Q_x)
$$

Таким образом, для того, чтобы определить напряжения в поперечных сечениях, необходимо знать законы изменения  $Q_x$  и  $M_x$  по длине балок. Для этого строят два графика, называемых эпюрами поперечных сил и изгибающих моментов.

Порядок построения эпюр сводится к следующему:

1. Заданная балка вычерчивается в выбранном масштабе с указанием размеров и нагрузок;

2. С помощью уравнений равновесия статики определяются реакции опор с обязательной последующей проверкой;

3. Балка разбивается на отдельные участки. Каждый участок имеет свой закон изменения нагрузки;

4. Для каждого участка записываются уравнения для определения  $\mathcal{Q}_{\mathfrak{X}}$  и  $M_{x}$ ;

5. Вычисляют ординаты  $Q_x$  и  $M_x$  по составленным для отдельных участков уравнениям;

6. Строят в принятом масштабе эпюры  $Q_x$  и  $M_x$ .

Положительные значения найденных величин откладываются выше нулевой линии эпюры, а отрицательные − ниже ее.

Построение эпюр поперечных сил и изгибающих моментов можно выполнить, применяя следующие контрольные правила для построения эпюр:

1. На концевых шарнирных опорах  $Q_x$  равны реакциям, а  $M_x$  равны нулю, если на опорах не приложены пары с моментами М.

2. На участках балки, где отсутствует распределенная нагрузка, поперечная сила постоянна, а изгибающий момент изменяется по линейному закону.

3. На участках, где приложена равномерно распределенная нагрузка, эпюра  $\mathcal{Q}_x$  изменяется по закону прямой наклонной линии, а эпюра  $M_x$  – по закону квадратичной параболы. В том сечении, где эпюра  $\mathcal{Q}_x$  пересекается с нулевой линией, на эпюре  $M_{\overline{x}}$  наблюдается экстремальное значение момента (вершина параболы).

4. На участках, где приложена нагрузка, изменяющаяся по закону треугольника, эпюра  $Q_x$  изменяется по закону квадратичной параболы, а эпюра  $M_{\chi}$  – по закону кубической параболы.

5. В тех сечениях, где приложены сосредоточенные силы (включая и реакции), на эпюре  $Q_x$  наблюдаются скачки (перепады) на величину этих сил, а на эпюре  $M_{\chi}$  – переломы смежных линий.

6. В тех сечениях, где приложены пары с моментами  $M$ , на эпюре  $M_x$ наблюдаются скачки на величину этих моментов.

7. На свободном конце консольной балки поперечная сила  $Q_x$  равна нулю, если в этом месте не приложена сосредоточенная сила; и изгибающий момент  $M_x$  равен нулю, если в этом месте не приложена пара с моментом  $M$ .

8. В жесткой заделке консольной балки  $\mathcal{Q}_x$  равна реакции, а изгибающий момент  $\overline M_\chi$  равен моменту заделки.

Нормальные напряжения при изгибе определяются по формуле:

$$
\sigma = \frac{M_x}{J_{\text{H.o.}}}\mathcal{Y},\tag{4.1}
$$

где  $M_x$  – изгибающий момент в сечении;  $J_{H,0}$  – момент инерции сечения относительно нейтральной оси поперечного сечения (нейтральная ось - это ось, в любой точке которой нормальные напряжения всегда равны нулю);  $y -$  расстояние до рассматриваемого волокна от нейтральной оси.

Касательные напряжения при изгибе могут быть определены по формуле Д. И. Журавского:

$$
\tau = \frac{Q_x S_{\text{H.o.}}}{J_{\text{H.o.}} b},
$$
\n(4.2)

где  $Q_x$  – поперечная сила в сечении;  $S_{H,0}$  – статический момент площади отсеченной части поперечного сечения выше уровня, на котором определяются касательные напряжения относительно нейтральной оси;  $b$  – ширина сечения на уровне, для которого определяются напряжения.

Подбор поперечного сечения балки производится на основании следующего условия прочности:

$$
\sigma_{\text{max}} = \frac{M_{\text{max}}}{W_{\text{H.o.}}} \le \sigma_{\text{adm}},\tag{4.3}
$$

откуда

$$
W_{\text{H.o.}} \ge \frac{M_{\text{max}}}{\sigma_{\text{adm}}},\tag{4.4}
$$

где  $M_{\text{max}}$  – максимальный изгибающий момент, взятый из эпюры  $M_x$ ;  $W_{\text{H.o.}}$  – момент сопротивления поперечного сечения балки изгибу относительно нейтральной оси; о<sub>аdm</sub> - допускаемое нормальное напряжение для материала балки.

После подбора поперечного сечения производится полная проверка балки на прочность по следующим напряжениям:

а) по рабочим нормальным напряжениям

$$
\sigma_{\text{pa6.}} = \frac{M_{\text{max}}}{W_{\text{H.o.}}} \le \sigma_{\text{adm}}\,,
$$

где  $W_{\text{\tiny H.O.}}$  - момент сопротивления выбранного поперечного сечения.

б) по максимальным касательным напряжениям

$$
\tau_{\text{max}} = \frac{Q_{\text{max}} S_{\text{H.o.}}}{J_{\text{H.o.}} b} \le \tau_{\text{adm}},
$$

где  $Q_{\text{max}}$  – наибольшая поперечная сила, взятая из эпюры  $Q_x$ ;  $S_{\text{H.O.}}$  – статический момент части площади выбранного поперечного сечения, находящейся выше или ниже нейтральной оси, относительно этой оси;  $b$  – ширина сечения на уровне нейтральной оси;  $J_{H,0}$  – момент инерции выбранного сечения относительно нейтральной оси.

в) по главным напряжениям:

проверка проводится для балок, ширина сечений которых не постоянна. При этой проверке на основании эпюр выбирается опасное сечение балки, в котором одновременно значения  $Q_x$  и  $M_x$  большие. По формулам (4.1) и (4.2) для этого сечения строят эпюры нормальных и касательных напряжений, а затем определяют главные напряжения для характерных волокон сечения по его высоте, пользуясь формулой:

$$
\sigma_{1,2} = \frac{1}{2} (\sigma \pm \sqrt{\sigma^2 + 4\tau^2}).
$$
\n(4.5)

Для стальных балок определяют расчётное (эквивалентное) напряжение для верхних (нижних), средних, переходных волокон (где резко изменяется ширина сечения) по III или IV теориям прочности.

Проверка прочности сводится к рассмотрению выполнения следующих условий прочности:

$$
\sigma_{\rm p}^{\rm III} = \sigma_1 - \sigma_2 \le \sigma_{\rm adm},\tag{4.6}
$$

$$
\sigma_{\rm p}^{\rm IV} = \sqrt{\sigma_1^2 + \sigma_2^2 - \sigma_1 \sigma_2} \le \sigma_{\rm adm}.
$$
 (4.7)

#### 4.1. Расчет балки на прочность

#### Пример 4.1.

Для расчетной схемы с указанными размерами и нагрузками (рис. 4.1.) построить по длине балки эпюры изгибающих моментов и поперечных сил.

Подобрать поперечное сечение балки в двух вариантах:

а) прямоугольного профиля, полагая, что балка деревянная при  $\sigma_{\text{adm}} = 10 \text{ M}$ Па; соотношение между размерами сечения принять равным  $b:h =$  $= 1:2$ ;

б) двутаврового профиля (см. табл. П.1), материал сталь при  $\sigma_{\text{adm}} = 160 \text{ M} \overrightarrow{\text{Ia}}, \ \tau_{\text{adm}} = 96 \text{ M} \overrightarrow{\text{Ia}}.$ 

в) провести полную проверку стальной балки на прочность.

#### Решение.

Определение опорных реакций.

Расчёт балки следует начинать с расстановки и определения величины опорных реакций. Величина и направление опорных реакций и реактивных моментов могут быть определены из решения уравнений равновесия. Для плоской

системы параллельных сил (поперечный плоский изгиб) условия равновесия описываются двумя уравнениями статики:  $\sum M_A = 0$ ;  $\sum M_B = 0$ .

Рассматриваемая балка (см. рис. 4.1) имеет две шарнирные опоры. В опоре А (шарнирно-подвижной) возникает одна реакция  $R_A$ , в опоре В (шарнирнонеподвижной) направление реакции в общем случае неизвестно, поэтому разложим её на две составляющие:  $H_B$  – горизонтальную и  $R_B$  – вертикальную. Все нагрузки действуют перпендикулярно продольной оси балки, поэтому из уравнения проекций на горизонтальную ось х получается, что составляющая  $H_B = 0$ . Запишем уравнения моментов сил относительно опоры  $B$ 

$$
\sum M_B = 0
$$
,  $M_1 - R_A \cdot 5 + F \cdot 3 - M_2 + q \cdot 3 \cdot 0, 5 = 0$ .

Решаем уравнение относительно  $R_A$ 

$$
R_A = \frac{M_1 + F \cdot 3 - M_2 + q \cdot 3 \cdot 0.5}{5} = \frac{30 + 60 \cdot 3 - 50 + 20 \cdot 1.5}{5} = 38 \text{ kH}.
$$

Запишем уравнения моментов сил относительно опоры А  $\sum M_A = 0$ ,  $R_B \cdot 5 - q \cdot 3 \cdot 4$ ,  $5 - M_2 - F \cdot 2 + M_1 = 0$ .

Решаем уравнение относительно  $R_B$ 

$$
R_B = \frac{q \cdot 3 \cdot 4, 5 + M_2 + F \cdot 2 - M_1}{5} = \frac{20 \cdot 3 \cdot 4, 5 + 50 + 60 \cdot 2 - 30}{5} = \frac{410}{5} = 82 \text{ kH}.
$$

Для проверки правильности вычисления опорных реакций составим уравнение проекций всех сил на вертикальную ось у:

 $\Sigma y = 0$ ,  $R_A - F - q \cdot 3 + R_B = 0$ ;  $38 - 60 - 60 + 82 = 0$ ,  $120 - 120 = 0$ .

Последнее уравнение обращается в тождество, следовательно, величина реакций и их направление определены правильно.

Если в результате решения уравнения реакция имеет отрицательное значение, то следует изменить направление реакции на противоположное и в дальнейших расчётах считать её положительной.

После определения опорных реакций можно перейти к построению эпюр изгибающих моментов и поперечных сил, предварительно разбив балку по длине на участки, в пределах которых закон изменения внешних нагрузок остаётся постоянным.

Границы участков располагаются в местах приложения моментов пар сил, сосредоточенных сил, начала или конца распределенной нагрузки.

Участки нумеруются слева или справа от концевых сечений балки. Рассчитываемая балка имеет пять участков I - V.

При составлении аналитических выражений для  $\mathcal{Q}_x$  и  $M_{\overline{x}}$  в пределах I-го участка проведём сечение с абсциссой  $x_1$  и рассмотрим равновесие левой части консоли. На эту часть балки действует пара сил с моментом  $M_1 = 30$  кН $\cdot$ м, поэтому поперечная сила  $Q_{I} = 0$ , а изгибающий момент в любом сечении будет постоянным  $M_{\rm I} = -M_{\rm I} = -30$  кН $\cdot$ м.

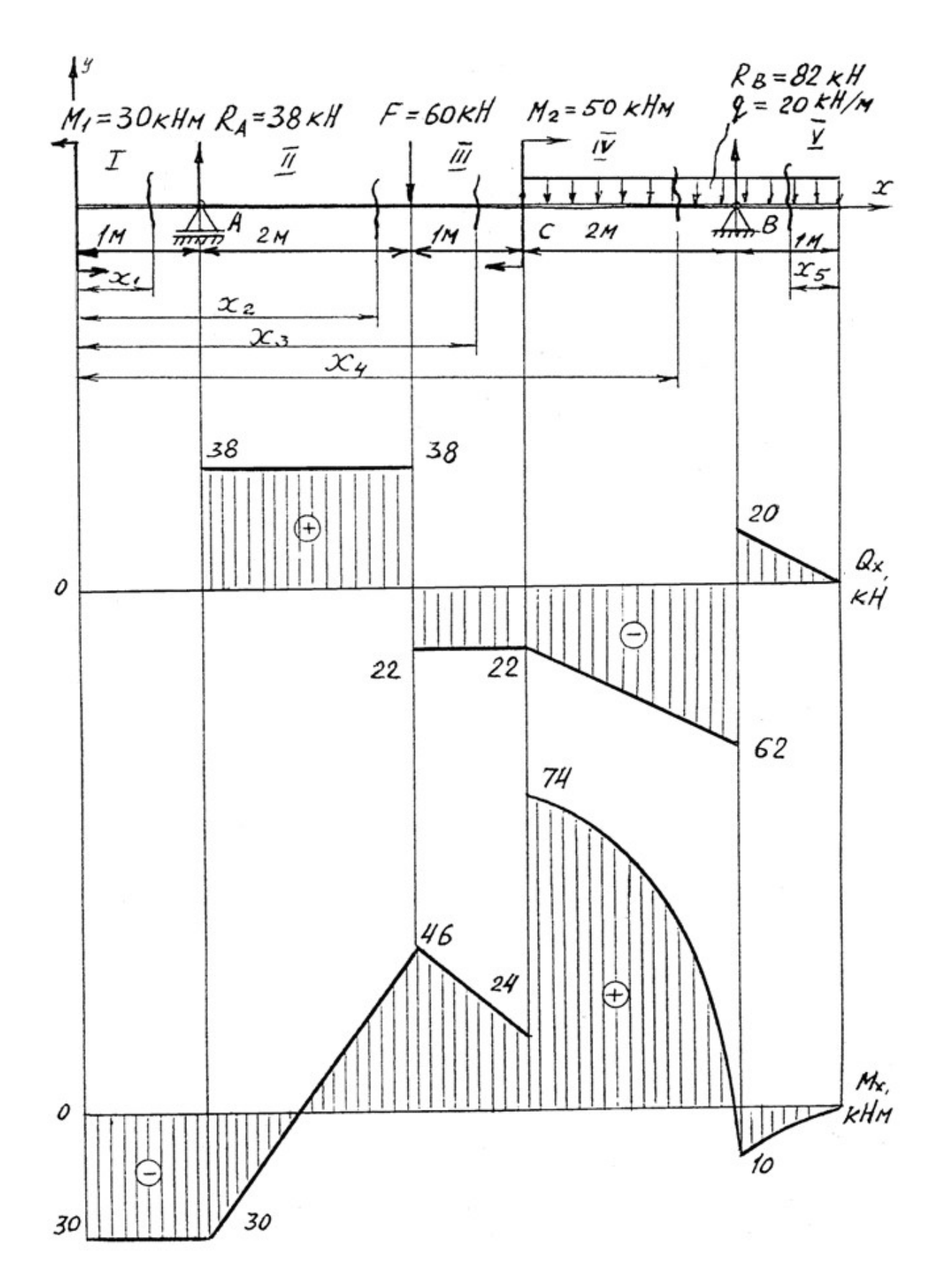

Рис. 4.1.

Для составления аналитических выражений  $Q_x$  и  $M_x$  в пределах II-го участка проводим сечение с абсциссой  $x_2$  и рассматриваем равновесие левой части балки.

 $Q_{\text{II}} = R_A = 38 \text{ }\text{K}$ Н – поперечная сила в пределах II-го участка постоянна.  $M_{\text{II}} = -M + R_A(x_2 - 1).$ 

Это уравнение прямой линии, для её построения достаточно определить ординаты изгибающего момента в двух точках (на концах участка):

при  $x_2 = 1$  м  $M_{\text{II}} = -M_1 = -30$  кН·м; при  $x_2 = 3$  м  $M_{\text{II}} = -M_1 + R_A \cdot 2 = -30 + 76 = 46 \text{ kHz}$ м.

Для III-го участка (сечение с абсциссой  $x_3$ )

 $Q_{III} = R_A - F = 38 - 60 = -22$  kH.

На этом участке поперечная сила не зависит от  $x_3$  и поэтому на протяжении всего участка она не меняет своего значения.

 $M_{\text{III}} = -M_1 + R_A (x_3 - 1) - F(x_3 - 3).$ 

Это уравнение прямой линии.

Вычислим моменты при следующих значениях  $x_3$ :

при  $x_3 = 3$  м  $M_{\text{III}} = -30 + 38.2 = 46$  кH $\cdot$ м;

при  $x_3 = 4$  м  $M_{\text{III}} = -30 + 38.3 - 60 = 24$  кН $\cdot$ м.

Для IV-го участка (сечение с абсциссой  $x_4$ ) поперечная сила равна:

 $Q_{\text{IV}} = R_A - F - q (x_4 - 4).$ 

Это уравнение прямой линии.

Вычислим ординаты в начале и в конце участка:

при  $x_4$ = 4 м  $Q_{\text{IV}}$  = 38 – 60 = – 22 кH; при  $x_4 = 6$  м  $Q_{\text{IV}} = 38 - 60 - 40 = -62$  кН.

Уравнение изгибающих моментов для IV-го участка имеет вид

$$
M_{\text{IV}} = -M_1 + R_4(x_4 - 1) - F(x_4 - 3) + M_2 - q \frac{(x_4 - 4)^2}{2}.
$$

Это уравнение параболы.

Для её построения определяем моменты: при  $x_4$ = 4 м  $M_{\text{IV}}$  = -30 + 114 – 60 + 50 – 20 $\cdot$ 0 = 74 кH; при  $x_4$ = 6 м  $M_{\text{IV}}$  = -30 + 38·5 - 60·3 + 50 - 20·(4/2) = -10 кН.

Прежде, чем составлять выражение поперечной силы и изгибающего момента для V-го участка, заметим, что их можно найти как из равновесия левой части, так и из равновесия отсеченной правой части. Каждый раз к выбору решения нужно подходить с точки зрения возможной простоты и наименьшего количества вычислений.

Для V-го участка (сечение с абсциссой  $x_5$ ) поперечная сила равна  $Q_V = q x_5$ .

Вычислим значения ординат:

при  $x_5 = 0$  $Q_V = 0;$ при  $x_5 = 1$  м  $Q_V = 20$  кH.

Составим уравнение изгибающего момента для V-го участка:

$$
M_{\rm V} = -qx_5 \frac{x_5}{2} = -\frac{qx_5^2}{2}.
$$

Получили уравнение параболы. Для её построения вычислим ординаты:  $M_V=0;$ при  $x_5 = 0$ ,  $M_V = -10 \text{ KH·M}.$  $\pi$ p<sub>H</sub> $x_5 = 1$ .

При построении эпюр  $Q_x$  и  $M_x$  выбираем масштаб и откладываем положительные значения ординат эпюр от нулевой линии вверх, а отрицательные вниз (см. рис. 4.1). После построения эпюр устанавливаем наибольшие значения поперечной силы  $Q_{\text{max}} = 62$  кН и изгибающего момента  $M_{\text{max}} = 74$  кН·м.

Сечение С является опасным, в нем  $Q_r = 22$  кН,  $M_r = 74$  кН $\cdot$ м.

Подбор поперечного сечения балки проводим в соответствии с условием залания в лвух вариантах:

а) подбор сечения прямоугольного профиля деревянной балки

$$
W_{\text{H.O.}} \ge \frac{M_{\text{max}}}{\sigma_{\text{adm}}} = \frac{74 \cdot 10^3}{10 \cdot 10^6} = 7,4 \cdot 10^{-3} \text{ m}^3 = 7400 \text{ cm}^3.
$$
  

$$
J_{\text{H.O.}} = \frac{(bh)^3}{12} \cdot \frac{10^3}{10^2} = 7400 \text{ cm}^3.
$$

Для прямоугольного сечения  $W_{\text{\tiny H.O.}} = \frac{V_{\text{\tiny H.O.}}}{V_{\text{\tiny max}}} = \frac{(Un)^{-1}L}{h/2} = \frac{dn}{6}$ .

При *h* = 2*b*, *W*<sub>н.o.</sub> = (2/3)*b*<sup>3</sup> ≥ 7400 см<sup>3</sup>, отсюда *b* ≥  $\sqrt[3]{\frac{3 \cdot 7400}{2}}$  = 22,3 см;

 $h = 2 \cdot 22$ ,  $3 = 44$ , 6 cm.

После округления размеров в большую сторону принимаем:  $h = 46$  см,  $b = 23$  cm.

б) подбор сечения двутаврового профиля

$$
W_{\text{H.O.}} \ge \frac{M_{\text{max}}}{\sigma_{\text{adm}}} = \frac{74 \cdot 10^3}{160 \cdot 10^6} = 4,62 \cdot 10^{-4} \text{ m}^3 = 462 \text{ cm}^3.
$$

Из таблицы сортамента проката этому значению соответствует двутавр  $N$  30, для которого  $W_{H.O.} = W_X^{\text{ra6n}} = 472 \text{ cm}^3$ .

Основные размеры и геометрические характеристики профиля: высота  $h = 0.3$  м; ширина полки  $b = 0.135$  м; толщина полки  $t = 0.01$  м; толщина стенки  $d = 0.65 \cdot 10^{-2}$  м; площадь сечения  $A = 46.5 \cdot 10^{-4}$  м<sup>2</sup>; момент инерции сечения относительно нейтральной оси  $J_{H,0.} = J_x^{\text{ra}} = 0.708 \cdot 10^{-4} \text{ m}^4$ ; статический сечения относительно нейтральной момент половины площади оси  $S_{H.O.}^{\text{max.}} = S_x^{\text{rad}} = 2{,}68.10^{-4} \text{ m}^3.$ 

Полная проверка стальной балки на прочность:

а) проверка по рабочим нормальным напряжениям

$$
\sigma_{\text{pa6.}} = \frac{M_{\text{max}}}{W_X^{\text{ra6n}}} = \frac{74 \cdot 10^3}{4,72 \cdot 10^{-4}} = 157 \cdot 10^6 \text{ Ta} = 157 \text{ M} \text{Ta};
$$

$$
\sigma_{\text{pa6.}} = 157 \text{ M} \text{Ta} < \sigma_{\text{adm}} = 160 \text{ M} \text{Ta},
$$

т. е. условие прочности выполняется.

б) проверка по максимальным касательным напряжениям

$$
\tau_{\text{max}} = \frac{Q_{\text{max}} S_x^{\text{TaOL}}}{J_x^{\text{TaOL}} d} = \frac{62 \cdot 2,68 \cdot 10^{-4}}{0,708 \cdot 10^{-4} \cdot 0,65 \cdot 10^{-2}} = 36,2 \cdot 10^6 \text{ Ta} = 36,2 \text{ M} \text{Ta};
$$

$$
\tau_{\text{max}} = 36,2 \text{ M} \text{Ta} < \tau_{\text{adm}} = 96 \text{ M} \text{Ta}.
$$

Таким образом, условие прочности выполняется.

в) проверка по главным напряжениям в опасном сечении  $C$ , в котором  $Q_r = 22$  kH,  $M_r = 74$  kH $\cdot$ M.

Строим эпюру нормальных напряжений для этого сечения по уровням  $(pnc. 4.2)$ :

$$
\sigma_{1-1} = -\frac{M_x}{J_x^{\text{rad}}}
$$
  $y_{1-1} = -\frac{74 \cdot 10^3}{0,708 \cdot 10^{-4}} 0,15 = -157 \cdot 10^6$  Ta = -157 M\Pi a.

Знак «минус» при напряжении для верхних волокон указывает на то, что при положительной эпюре  $M_x$  в этом сечении верхняя часть волокон испытывает деформацию осевого сжатия.

$$
\sigma_{7-7} = \sigma_{1-1} = 157 \text{ M} \text{Hz};
$$

$$
\sigma_{2-2} = \sigma_{3-3} = -\frac{M_x}{J_x^{\text{rad}}}
$$
 $y_{2-2} = -\frac{M_x}{J_x^{\text{rad}}}$  $(\frac{h}{2} - t) = -\frac{74 \cdot 10^3}{0,708 \cdot 10^{-4}} (0,15 - 0,01) =$   
= -147 \cdot 10^6 \text{ Ta} = -147 \text{ MTa}; \quad \sigma\_{4-4} = 0, \text{ tak kak } y\_{4-4} = 0.

Эпюра касательных напряжений также строится по значениям, определяемым для различных уровней (волокон) сечения

$$
\tau_{1-1} = \tau_{7-7} = 0,
$$

так как  $S_{H,0}^{1-1} = 0$ , т. е. статический момент площади сечения, находящейся выше или ниже уровня 1-1 относительно нейтральной оси, равен нулю.

Напряжения в волокнах уровня 2-2 и 6-6 можно не определять, так как они обычно очень малы.

В переходных волокнах 3-3 и 5-5 напряжения будут равны

$$
\tau_{3-3} = \tau_{5-5} = \frac{Q_x S_{H.0}^{3-3}}{J_x^{\text{rad}} b_{3-3}} = \frac{Q_x bt(h/2 - t/2)}{J_x^{\text{rad}} d} =
$$

$$
= \frac{22 \cdot 10^3 \cdot 0,135 \cdot 0,01 \cdot (0,15-0,005)}{0,708 \cdot 10^{-4} \cdot 0,65 \cdot 10^{-2}} = 9,7 \cdot 10^6
$$
 Ta = 9,7 M\Pi a.

Для волокон нейтрального слоя

$$
\tau_{4-4} = \frac{Q_x S_{H.0}^{4-4}}{J_x^{\text{rad}} L_{4-4}} = \frac{Q_x S_x^{\text{rad}}}{J_x^{\text{rad}} L_{4-4}} = \frac{22 \cdot 2.68 \cdot 10^{-4}}{0.708 \cdot 10^{-4} \cdot 0.65 \cdot 10^{-2}} = 12.8 \cdot 10^6 \text{ Ta} = 12.8 \text{ M} \text{Ta}.
$$

Эпюры σ и τ строятся в масштабе (см. рис. 4.2).

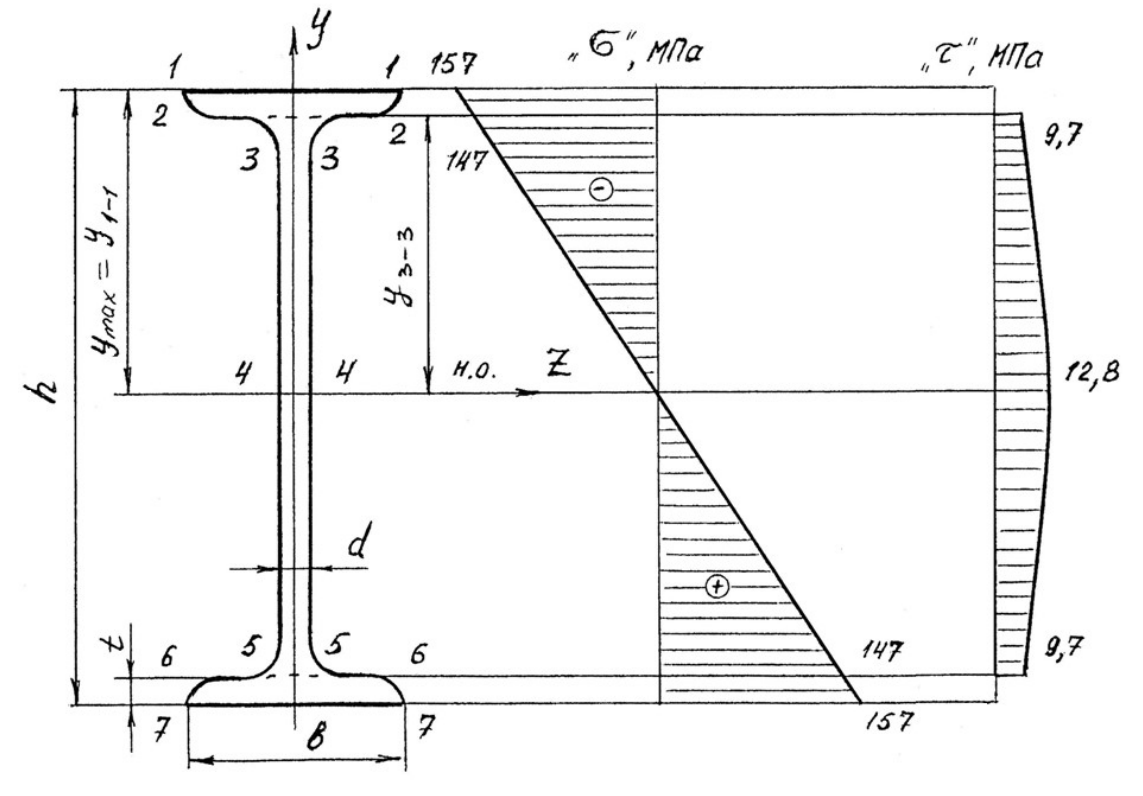

Рис. 4.2.

На основании эпюр напряжений определяют главные напряжения для верхних, переходных и средних волокон

$$
\sigma_1^{1-1} = 1/2(\sigma_{1-1} + \sqrt{\sigma_{1-1}^2 + 4\tau_{1-1}^2}) = 1/2(-157 + \sqrt{157^2 + 4\cdot 0^2}) = 0;
$$
  
\n
$$
\sigma_2^{1-1} = 1/2(-157 - \sqrt{157^2 + 4\cdot 0^2}) = -157 \text{ M} \text{I} \text{a};
$$
  
\n
$$
\sigma_1^{3-3} = 1/2(-147 + \sqrt{147^2 + 4\cdot 9}, 7^2) = 0,5 \text{ M} \text{I} \text{a};
$$
  
\n
$$
\sigma_2^{3-3} = 1/2(-147 - \sqrt{147^2 + 4\cdot 9}, 7^2) = -147,5 \text{ M} \text{I} \text{a};
$$
  
\n
$$
\sigma_1^{4-4} = 1/2(0 + \sqrt{0^2 + 4\cdot 12}, 8^2) = 12,8 \text{ M} \text{I} \text{a};
$$
  
\n
$$
\sigma_2^{4-4} = -12,8 \text{ M} \text{I} \text{a}.
$$

Определим величины расчётных напряжений по третьей теории прочности:

$$
\sigma_p^{1-1} = \sigma_1^{1-1} - \sigma_2^{1-1} = 0 - (-157) = 157 \text{ M} \text{ a};
$$
  
\n
$$
\sigma_p^{3-3} = \sigma_1^{3-3} - \sigma_2^{3-3} = 0, 5 - (-147, 5) = 148 \text{ M} \text{ a};
$$
  
\n
$$
\sigma_p^{4-4} = \sigma_1^{4-4} - \sigma_2^{4-4} = 12, 8 - (-12, 8) = 25, 6 \text{ M} \text{ a}.
$$

таким образом условие прочности  $\sigma_p^{III} < \sigma_{adm}$  выполняется.

По четвертой теории прочности

$$
\sigma_p^{1-1} = \sqrt{(\sigma_1^{1-1})^2 + (\sigma_2^{1-1})^2 - \sigma_1^{1-1}\sigma_2^{1-1}} = \sqrt{0^2 + 157^2 - 0^2} = 157 \text{ M} \text{ a}.
$$
  
Аналогично:  $\sigma_p^{3-3} = 148 \text{ M} \text{ a}; \ \sigma_p^{4-4} = 22,1 \text{ M} \text{ a}.$ 

Таким образом, результаты по всем вариантам полной проверки прочности балки показывают, что все условия прочности выполняются, следовательно, к практическому применению принимается двутавр № 30.

Пример 4.2. Консольная балка, сложное сечение.

Для заданной схемы балки (рис. 4.3) построить эпюры поперечных сил  $\mathcal{Q}_{\pmb{\mathcal{X}}}$  и изгибающих моментов  $\pmb{\mathcal{M}}_{\pmb{\mathcal{X}}}$ , определить размеры сечения заданной формы из условия прочности, принимая  $\sigma_{\text{adm}} = 160 \text{ M}$ Па.

Решение.

Определим реакции опоры  $A$  из уравнений равновесия

1)  $\Sigma M_A = 0$ ;  $-M_A + M - q \cdot 1 \cdot 2, 5 + F \cdot 3 = 0$ ;

 $M_A = M - q \cdot 1 \cdot 2, 5 + F \cdot 3 = 6 - 10 + 24 = 20 \text{ kH} \cdot \text{m}$ .

2)  $\sum Y = 0$ ;  $R_A - q \cdot 1 + F = 0$ (предварительное направление реакции  $R_A$ вверх);

 $R_A = q \cdot 1 - F = 4 - 8 = -4$  кН (меняем направление реакции на противоположное).

Проверка

$$
\Sigma M_C = 0; \quad -M_A + R_A \cdot 3 + M + q \cdot 1 \cdot 0, 5 = -20 + 12 + 6 + 2 = 0.
$$

Определим размеры поперечного сечения (см. рис. 4.3), для чего условно разбиваем это сечение на фигуры 1, 2, 3 и 4, площади которых равны:  $A_1 = 5b \cdot 6b; A_2 = 2b \cdot 3b; A_3 = A_4 = b \cdot b.$ 

Для определения положения центра тяжести сечения проводим вспомогательную ось  $x_{\text{BD}}$  и найдем координату  $y_c$  по известной формуле

$$
y_c = \frac{S_{x_{\text{BP}}}}{A} = \frac{A_1 y_1 - A_2 y_2 + A_3 y_3 + A_4 y_4}{A_1 - A_2 + A_3 + A_4} =
$$

$$
=\frac{6b\cdot 5b\cdot 2,5b-2b\cdot 3b\cdot 1,5b+2b\cdot b\cdot 0,5b}{6b\cdot 5b-2b\cdot 3b+2b\cdot b} = 2,58b,
$$

где  $y_1, y_2, y_3, y_4$  – расстояния от центров тяжести фигур 1, 2, 3, 4 до оси  $x_{\text{sp}}$ .

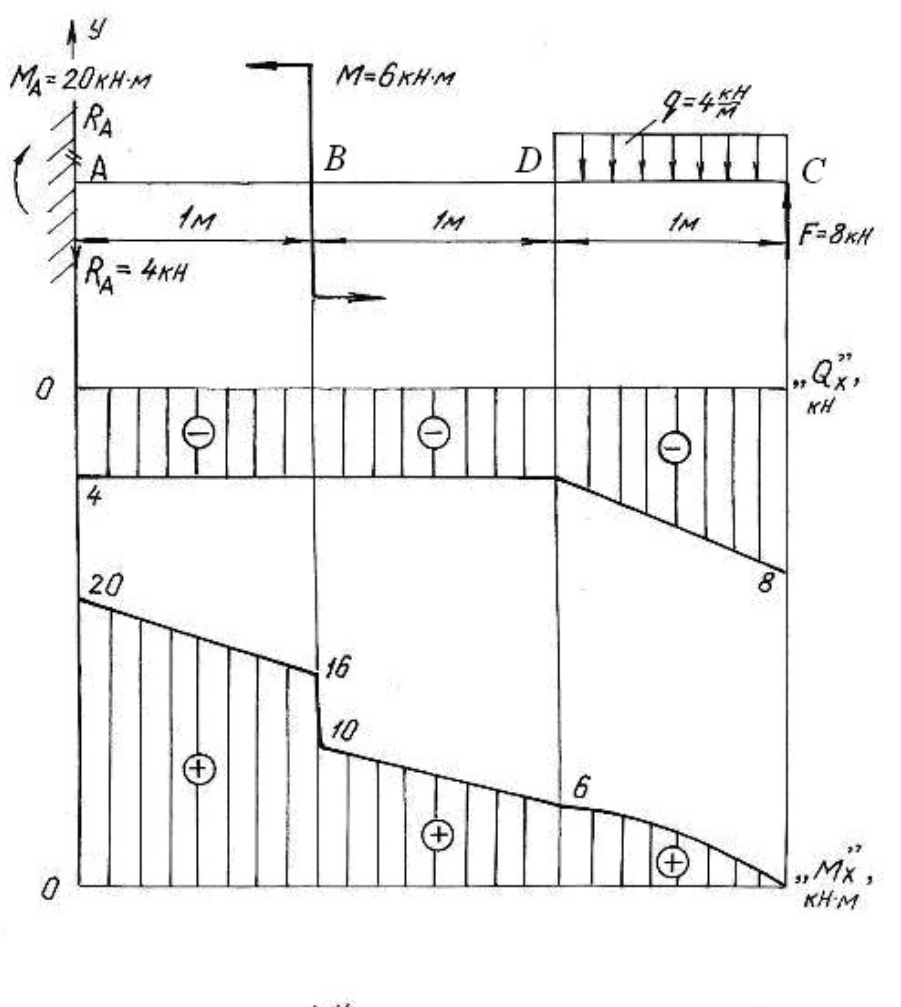

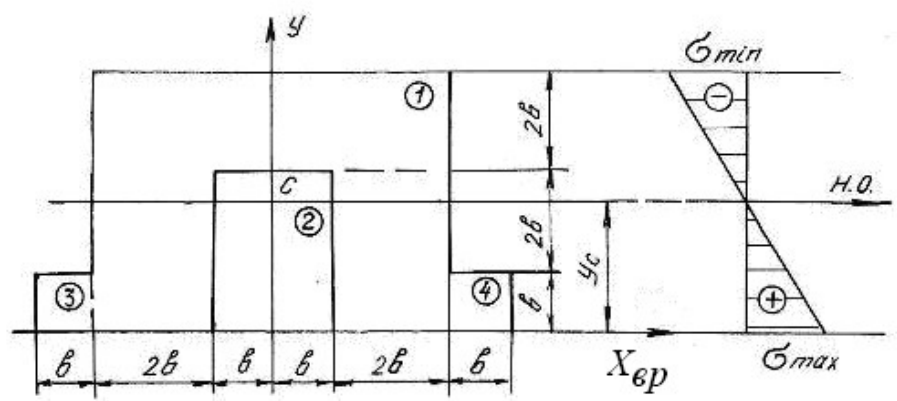

Рис. 4.3.

Так как сечение симметричное, то его центр тяжести лежит на оси симметрии у.

Проводим нейтральную ось через центр тяжести параллельно вспомогательной оси x<sub>BD</sub>. Находим момент инерции относительно нейтральной оси

$$
J_{\text{H.O.}} = (J_{\text{H.O.}})^1 - (J_{\text{H.O.}})^2 + 2(J_{\text{H.O.}})^3 = \left[ \frac{6b \cdot (5b)^3}{12} + 6b \cdot 5b \cdot (y_1 - y_c)^2 \right] - \left[ \frac{2b \cdot (3b)^3}{12} + 2b \cdot 3b \cdot (y_2 - y_c)^2 \right] + 2 \cdot \left[ \frac{b \cdot b^3}{12} + b \cdot b \cdot (y_3 - y_c)^2 \right] = 60 \cdot b^4,
$$

где  $(y_n - y_c)$  – расстояние между собственной осью простой фигуры и нейтральной осью.

Строим эпюры поперечных сил  $Q_x$  и изгибающих моментов  $M_x$ , пользуясь контрольными правилами и начиная построения со свободного конца балки.

$$
Q_C = -F = -8 \text{ kH}; \quad Q_D = -F + q \cdot 1 = -8 + 4 = -4 \text{ kH} = Q_B = Q_A;
$$
  

$$
M_C = 0; \quad M_D = F \cdot 1 - q \cdot 1 \cdot 0, 5 = 8 - 2 = 6 \text{ kH} \cdot \text{m};
$$
  

$$
M_B = F \cdot 2 - q \cdot 1 \cdot 1, 5 = 16 - 6 = 10 \text{ kH} \cdot \text{m}.
$$

В сечении В изгибающий момент возрастает на момент  $M = 6$  кН $\cdot$ м, что на эпюре  $M_{\nu}$  отражается в виде скачка. Изгибающий момент в жесткой заделке равен моменту заделки  $M<sub>4</sub>$ .

Максимальный изгибающий момент  $M_{\text{max}} = M_A = 20 \text{ kH} \cdot \text{m}$ . Максимальные напряжения, возникающие в нижних волокнах этого сечения

$$
\sigma_{\text{max}} = \frac{M_{\text{max}} y_{\text{max}}^{\text{H}}}{J_{\text{H.o.}}} = \frac{20 \cdot 2,58 \cdot b}{60 \cdot b^4} = \frac{0,83 \text{ kH} \cdot \text{m}}{b^3}.
$$

Максимальные напряжения, возникающие в верхних волокнах этого сечения

$$
\sigma_{\min} = \frac{M_{\max} y_{\max}^B}{J_{\text{H.O.}}} = \frac{20 \cdot 2,42 \cdot b}{60 \cdot b^4} = \frac{0,81 \text{ kH} \cdot \text{m}}{b^3}.
$$

Приравнивая наибольшее напряжение к допускаемому напряжению о<sub>adm</sub>, получим размер сечения b

$$
\sigma_{\max} = \frac{0.83 \text{ kH} \cdot \text{m}}{b^3} \le \sigma_{\text{adm}} = 160 \text{ M} \text{ [a; } b^3 \ge \frac{0.83 \cdot 10^3}{160 \cdot 10^6},
$$
  

$$
b \ge \sqrt[3]{5.2 \cdot 10^{-6}} = 1.73 \cdot 10^{-2} \text{ m}; \quad b = 18 \text{ mm}.
$$

### 4.2. Задания для расчета балок на прочность

Для расчетной схемы балки необходимо:

1. Построить по длине балки эпюры изгибающих моментов и поперечных сил.

2. Подобрать поперечное сечение балки в двух вариантах: а) прямоугольного профиля, полагая, что балка деревянная при  $\sigma_{\text{adm}} = 10 \text{ M}$ Па; соотношение между размерами сечения принять равными  $b:h = 1:2$ ; б) двутаврового профиля (см. табл. П. 1) при  $\sigma_{\text{adm}} = 160 \text{ M}$ Па,  $\tau_{\text{adm}} = 96 \text{ M}$ Па.

 3. Провести полную проверку стальной двутавровой балки на прочность. Данные для расчета приведены в табл. 4.1.

Таблица 4.1

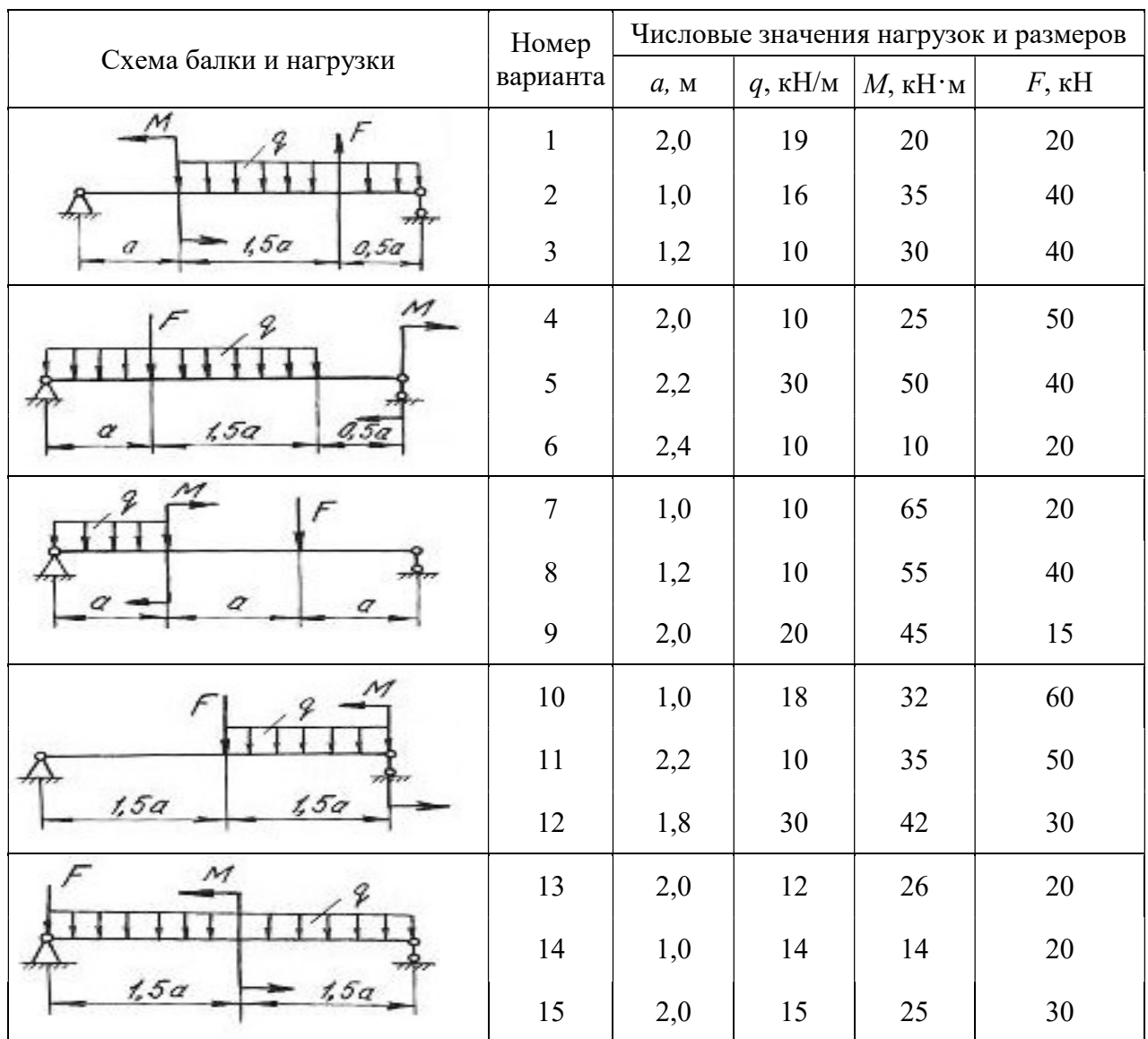

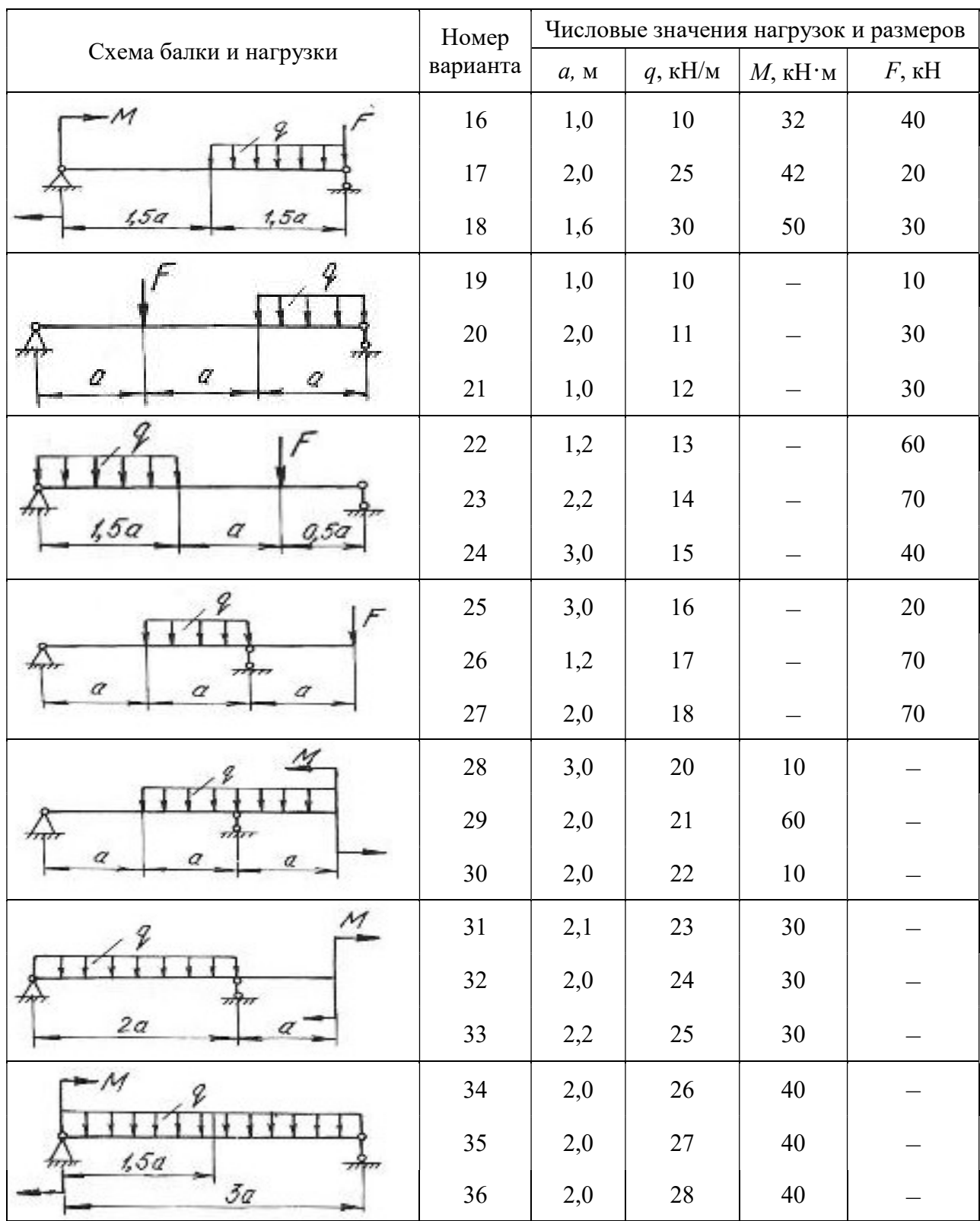

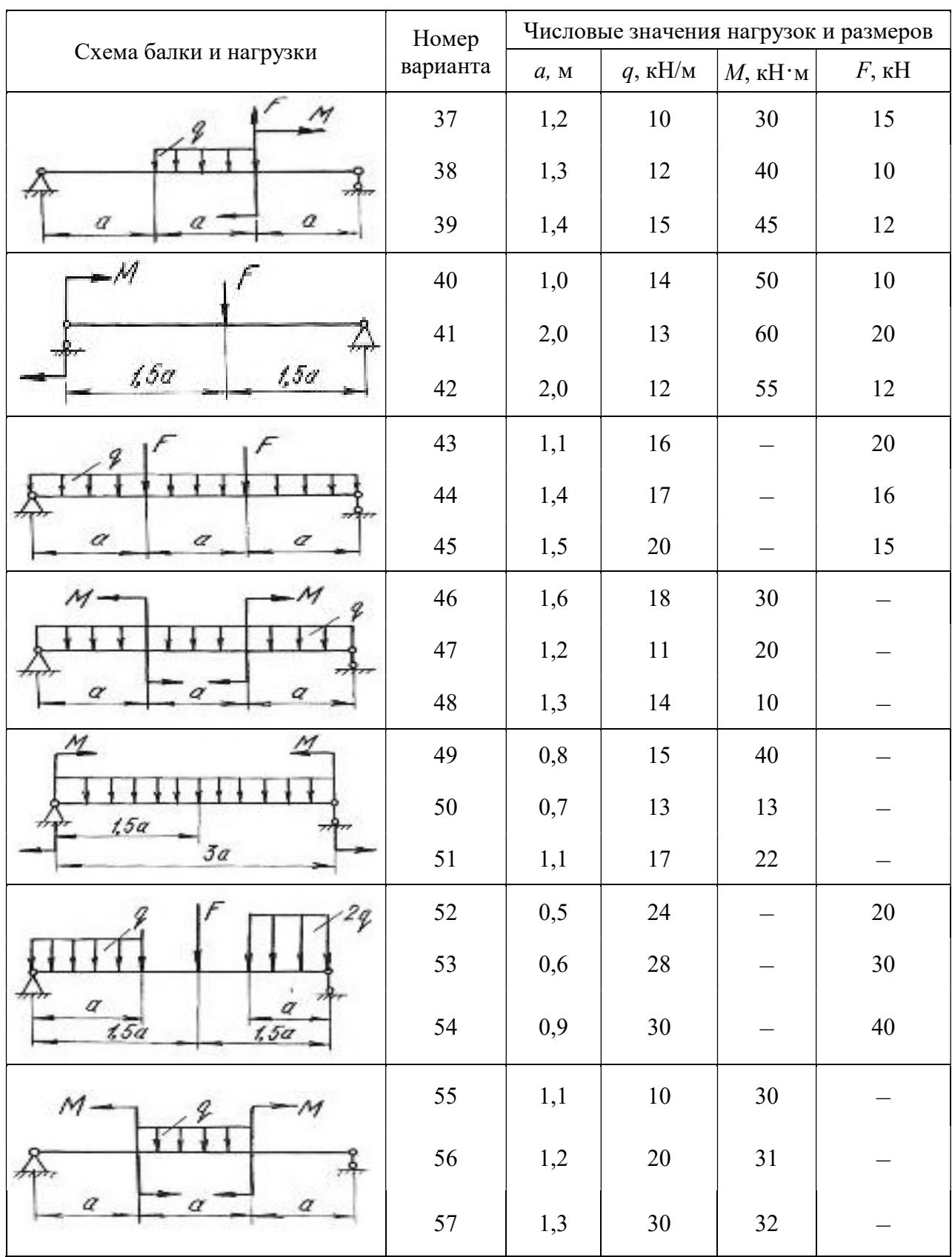

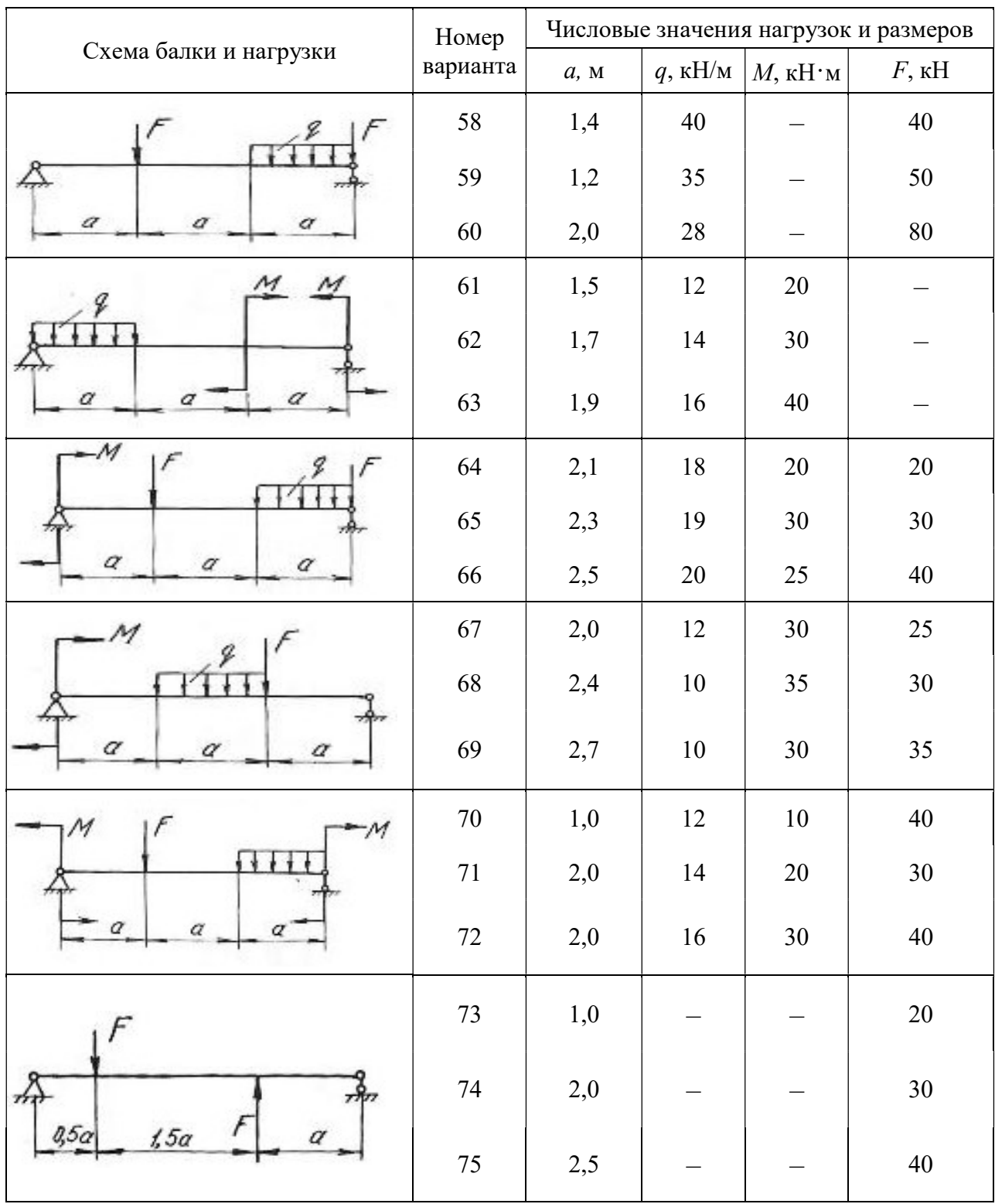

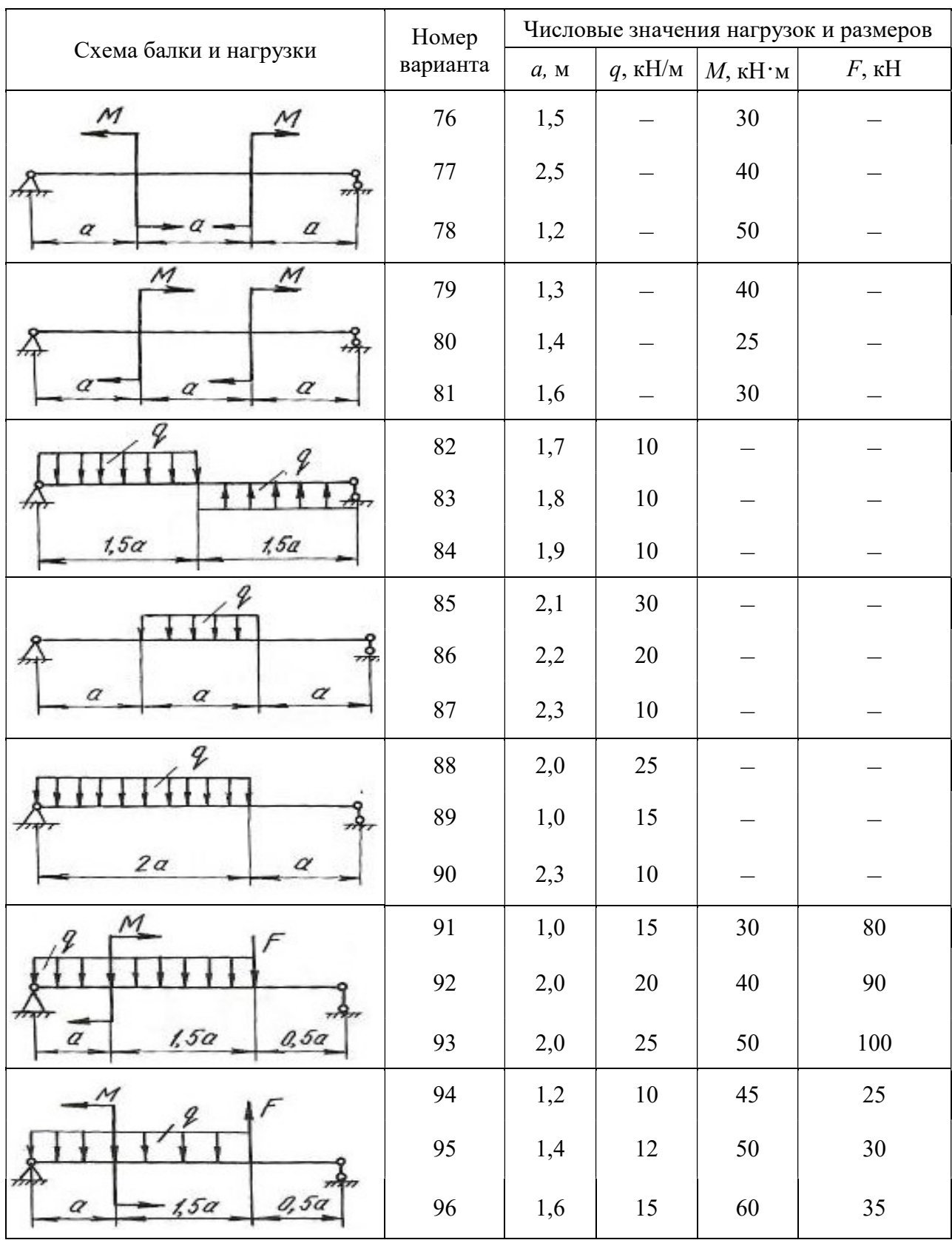
# Продолжение табл. 4. 1

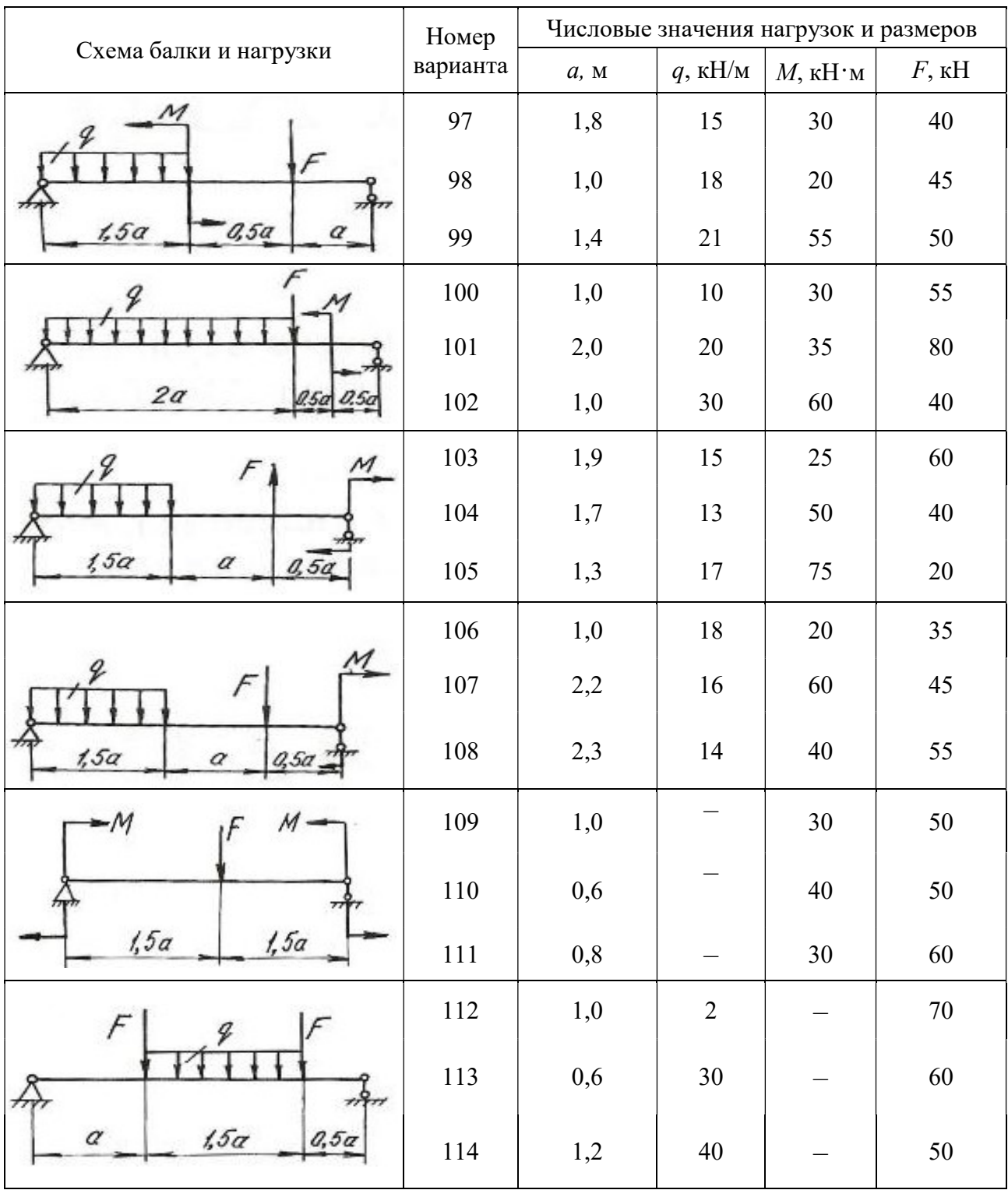

#### Окончание табл. 4.1

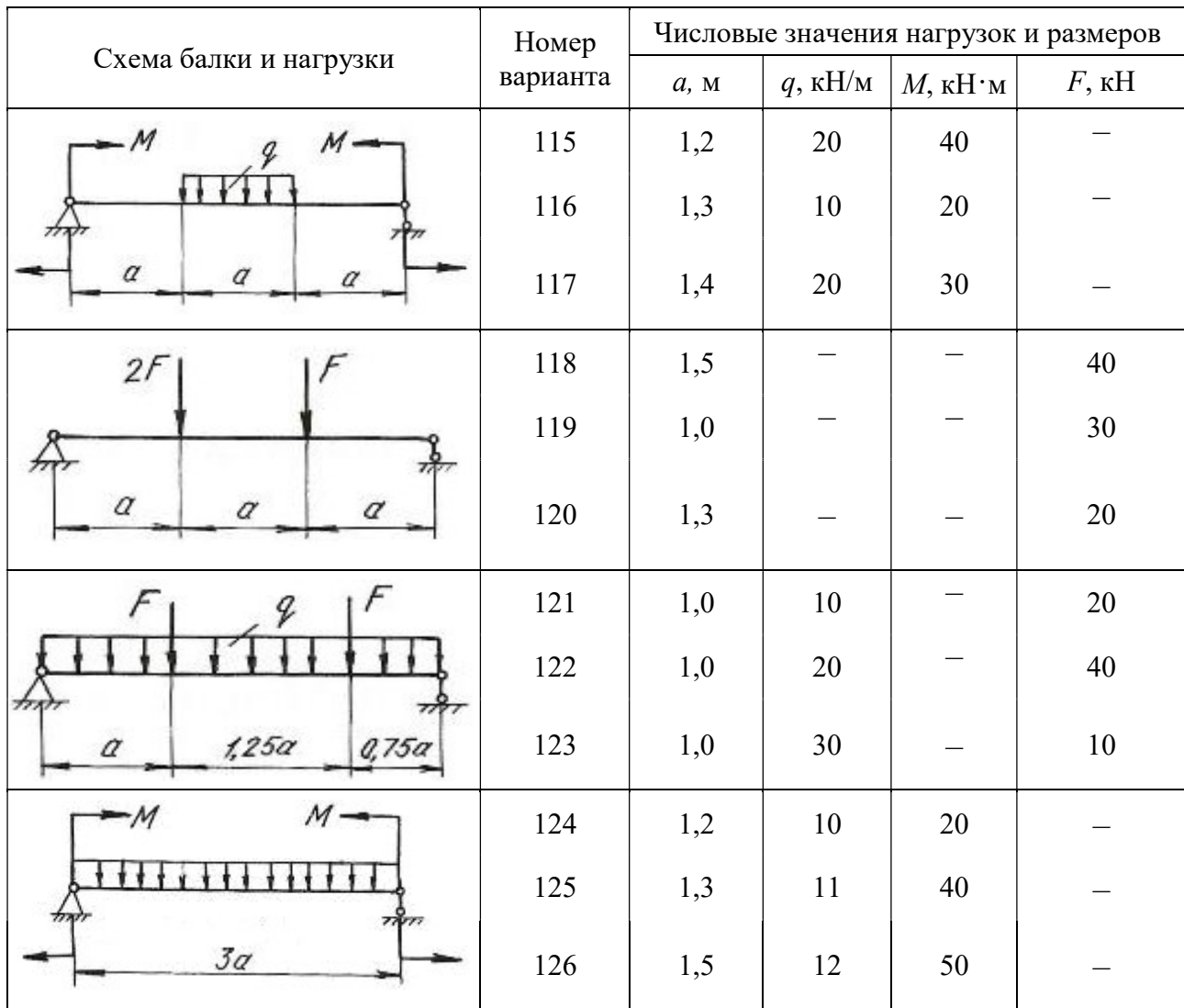

#### 4.3. Расчет балки на жесткость

После проверки балок на прочность они обычно проверяются на жесткость.

Проверка состоит в определении максимальных перемещений балки при изгибе и сравнении их с допускаемыми значениями для данного материала и типа балки. При этом должны выполняться следующие условия:

$$
y_{\text{max}} \le y_{\text{adm}}
$$
;  $y_{\text{adm}} = (\frac{1}{20} \div \frac{1}{250})l$ ;  $\theta_{\text{max}} \le \theta_{\text{adm}}$ ,

где  $y_{\text{adm}}$  – допускаемый прогиб;  $\theta_{\text{adm}}$  – допускаемый угол поворота;  $l$  – пролёт балки.

Для определения прогибов и углов поворота в статически определимых балках обычно применяют метод начальных параметров, который записывается в виде следующих универсальных уравнений:

$$
EJ_Z\theta = EJ_Z\theta_0 + \sum_{i=1}^n \frac{M_i(x-a_i)^1}{1!} + \sum_{i=1}^n \frac{F_i(x-b_i)^2}{2!} + \sum_{i=1}^n \frac{q_i(x-c_i)^3}{3!},\qquad(4.8)
$$

где n – количество нагрузок на рассматриваемых участках.

$$
EJ_z y = EJ_z y_0 + EJ_z \theta_0 x + \sum_{i=1}^{n} \frac{M_i (x - a_i)^2}{2!} + \sum_{i=1}^{n} \frac{F_i (x - b_i)^3}{3!} + \sum_{i=1}^{n} \frac{q_i (x - c_i)^4}{4!},
$$
 (4.9)

где  $\theta$  – угол поворота в исследуемом сечении;  $y$  – прогиб в исследуемом сечении;  $y_0$  – прогиб в начале координат;  $\theta_0$  – угол поворота в начале координат;  $x -$  расстояние от начала координат до сечения, в котором определяются перемещения; *M*, *F*, *q* – внешние нагрузки, включая и реакции; *a* – расстояния от начала координат до сечений, где приложены моменты;  $b$  – расстояния от начала координат до сечений, где приложены сосредоточенные силы;  $c$  – расстояния от начала координат до начала каждого участка, нагруженного равномерно распределенной нагрузкой;  $EJ_z$  – жесткость балки при поперечном изгибе.

Метод начальных параметров применяется при условии, что жесткость  $EJ<sub>z</sub>$  постоянна по всей длине балки.

Слагаемые, которые включают М, F, q, по знаку определяются в соответствии с правилами знаков, принятыми для определения  $M_x$  при расчете слева. При использовании метода начальных параметров необходимо выполнить следующие требования:

1. Начало координат принимается единым для всей балки (обычно в левом крайнем сечении балки);

2. Если равномерно распределенная нагрузка не доходит до рассматриваемого сечения, то ее необходимо продлить до этого сечения, а для сохранения равновесия приложить такую же по величине, но противоположного направления нагрузку. Эту контрнагрузку необходимо включить в уравнения.

Начальные параметры  $y_0$  и  $\theta_0$  определяются следующим образом. Если начало координат находится не на опоре (рис. 4.4, б), то составляем два дополнительных уравнения прогибов для двух опор, где заранее известно, что прогибы на опорах равны нулю. Если начало координат находится на концевой шарнирной опоре (рис. 4.4, в), то составляем одно дополнительное уравнение прогибов для другой опоры. Если начало координат находится в жесткой заделке (рис. 4.4, г), то дополнительные уравнения составлять не нужно.

При решении задач необходимо иметь в виду, что положительное направление оси y принято вверх. При этом условии положительное значение угла поворота соответствует вращению сечения против хода часовой стрелки, положительный прогиб направлен вверх.

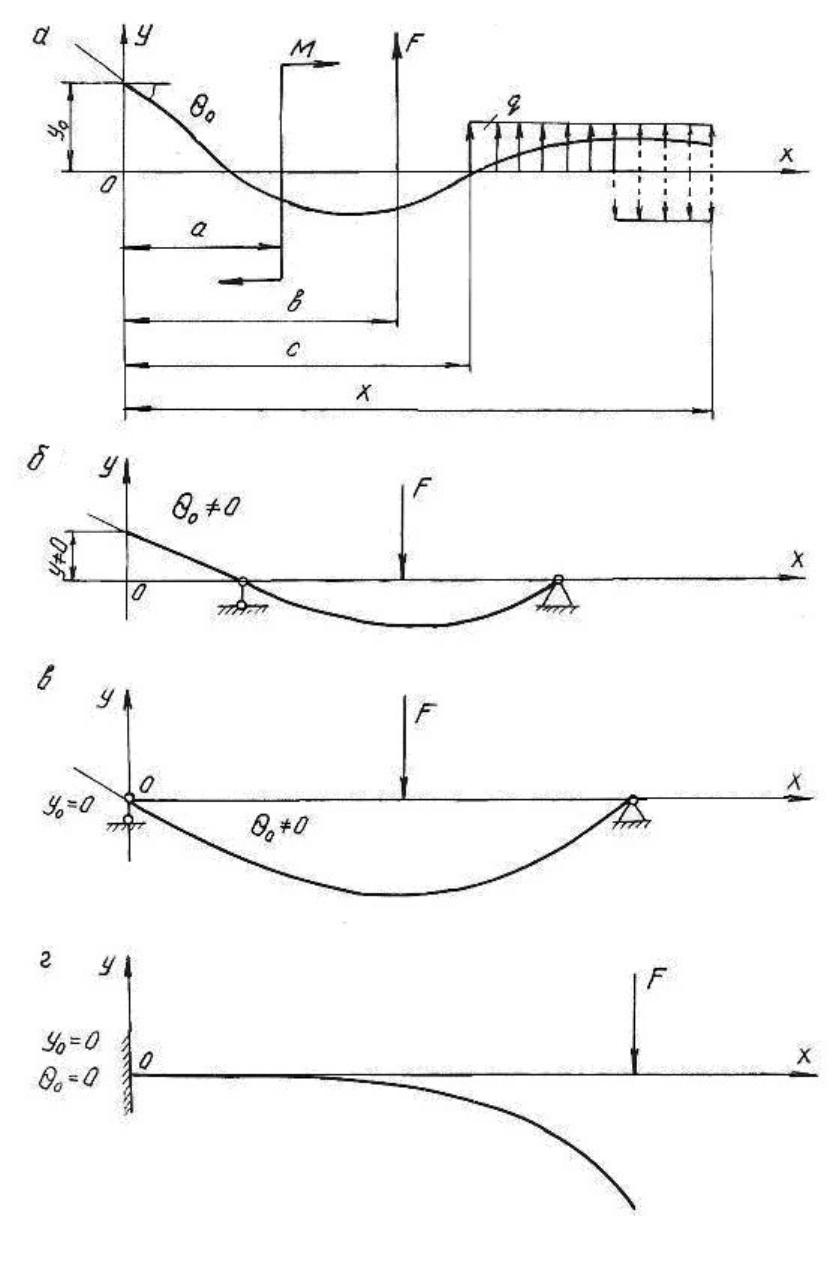

Рис. 4.4.

## Пример 4.3.

Для балки, изображенной на рис. 4.5, построить эпюры  $\mathcal{Q}_{_{\mathcal{X}}}$  и  $\overline{M}_{_{\mathcal{X}}}$ , подобрать поперечное двутавровое сечение (см. табл. П. 1) при  $\sigma_{\text{adm}} = 160 \text{ M}$ Па,  $E = 2 \cdot 10^5$  МПа. По методу начальных параметров определить прогибы в сечениях С и D и угол поворота сечения В. Построить эпюру прогибов и провести проверку на жесткость при  $y_{\text{adm}} = (1/200)l = (1/200)4 = 0,02$  м = 2 см, где  $l$  – пролет балки.

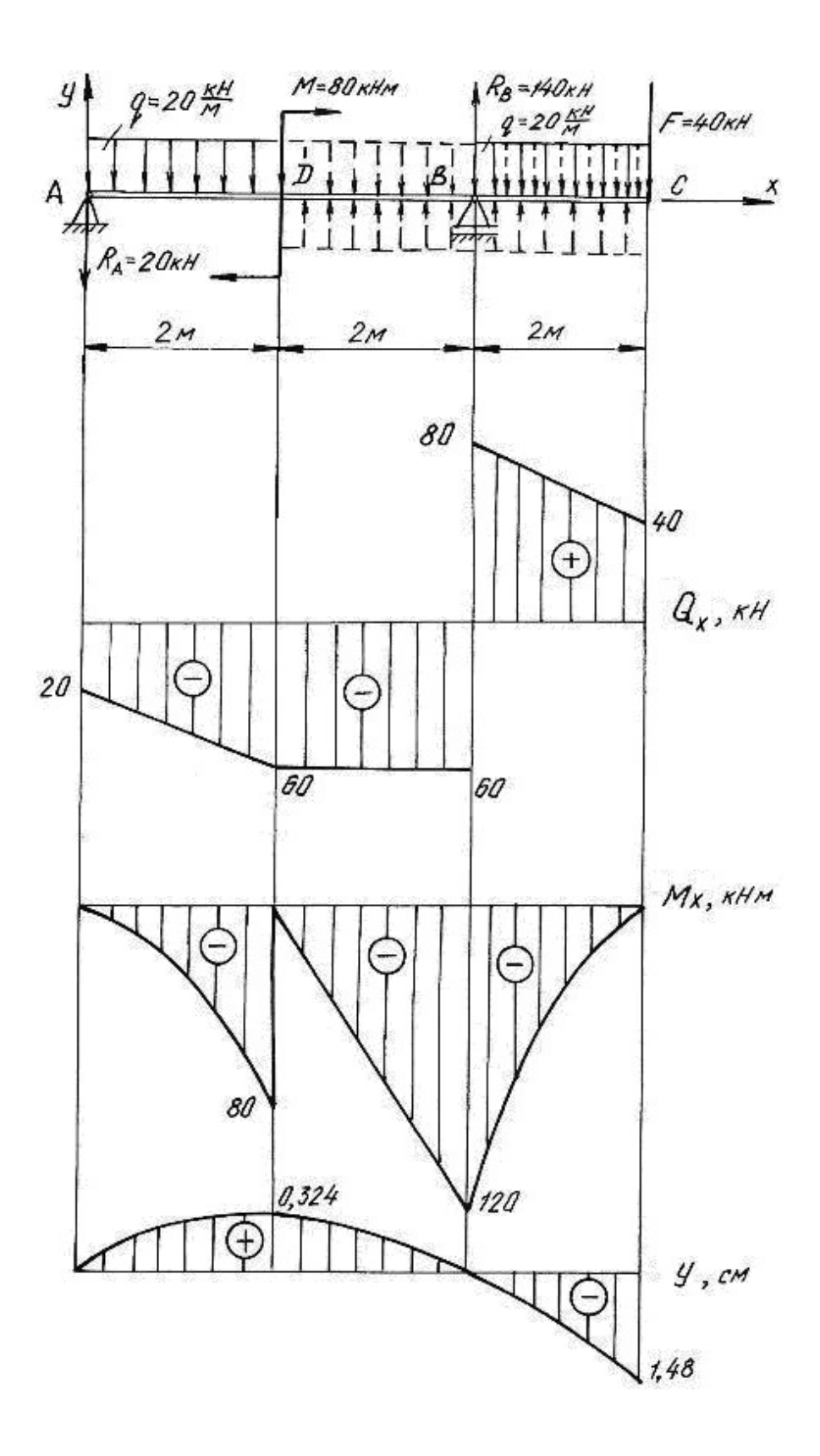

Рис. 4.5.

Решение.

Определим опорные реакции:

$$
\sum M_B = 0, \qquad R_A \cdot 4 + q \cdot 2 \cdot 3 - M - q \cdot 2 \cdot 1 - F \cdot 2 = 0;
$$
  
\n
$$
R_A \cdot 4 + 20 \cdot 2 \cdot 3 - 80 - 20 \cdot 2 \cdot 1 - 40 \cdot 2 = 0; \qquad R_A = 20 \text{ kH}.
$$
  
\n
$$
\sum M_A = 0, \qquad R_B \cdot 4 - q \cdot 2 \cdot 1 - M - q \cdot 2 \cdot 5 - F \cdot 6 = 0;
$$
  
\n
$$
R_B \cdot 4 - 20 \cdot 2 \cdot 1 - 80 - 20 \cdot 2 \cdot 5 - 40 \cdot 6 = 0; \qquad R_B = 140 \text{ kH}.
$$

Проводим проверку

$$
\sum Y = 0; \qquad -R_A + R_B - q \cdot 2 - F - q \cdot 2 = 0; -20 + 140 - 20 \cdot 2 - 40 - 20 \cdot 2 = 0; \qquad 0 = 0
$$

По контрольным правилам строим эпюры  $Q_x$  и  $M_x$ , и подбираем поперечное сечение при  $M_{\text{max}}$  = 120 кH.

$$
W_z = \frac{M_{\text{max}}}{\sigma_{\text{adm}}} = \frac{120 \cdot 10^3}{160 \cdot 10^6} = 0,75 \cdot 10^{-3} \text{ m}^3 = 750 \text{ cm}^3.
$$

По таблице сортамента (см. табл. П.1) принимаем двутавр № 36:  $J_z = J_x^{\text{ra6}} = 13380 \text{ cm}^4 = 13380 \cdot 10^{-8} \text{ m}^4$ .

Для определения перемещений помещаем начало координат на левой опоре (прогиб  $y_0 = 0$ , угол поворота  $\theta_0 \neq 0$ ). Составляем дополнительное уравнение прогибов для сечения В (при  $x_B = 4$  м), где заранее известно, что прогиб на опоре  $y_B$  равен нулю.

Распределенная нагрузка обрывается в сечении *D*. Продолжим её до сечения  $B$ , в котором определяем перемещение, но, чтобы не нарушить прежнее равновесие, вводим уравновешивающую нагрузку обратного направления на участке *BD*.

$$
EJ_Z y_B = EJ_Z \theta_0 x_B + \frac{M(x-2)^2}{2} - \frac{R_A(x_B - 0)^3}{6} - \frac{q(x_B - 0)^4}{24} + \frac{q(x_B - 2)^4}{24};
$$
  

$$
0 = EJ_Z \theta_0 \cdot 4 + \frac{80(4-2)^2}{2} - \frac{20(4-0)^3}{6} - \frac{20(4-0)^4}{24} + \frac{20(4-2)^4}{24}.
$$

Последний член уравнения учитывает компенсирующую нагрузку. Подставляя числовые значения, получим  $EJ_Z\theta_0 = EJ_Z\theta_A = 63.3$  кН $\cdot$ м<sup>2</sup>.

Определим прогибы на границах заданных участков. При определении прогиба в сечении С равномерно распределенную нагрузку необходимо продлить до этого сечения и уравновесить её.

В сечении  $C(x_c = 6$  м):

$$
EJ_Z y_C = EJ_Z \theta_0 x_C + \frac{M(x_C - 2)^2}{2} - \frac{R_A(x_C - 0)^3}{6} + \frac{R_B(x_C - 4)^3}{6} - \frac{q(x_C - 0)^4}{24} + \frac{q(x_C - 2)^4}{24} - \frac{q(x_C - 4)^4}{24};
$$
  
\n
$$
EJ_Z y_C = 63,3 \cdot 6 + \frac{80 \cdot (6 - 2)^2}{2} - \frac{20 \cdot (6 - 0)^3}{6} + \frac{140 \cdot (6 - 4)^3}{6} - \frac{20 \cdot (6 - 0)^4}{24} + \frac{20(6 - 2)^4}{24} - \frac{20(6 - 4)^4}{24} = -393 \text{ kHm}^3;
$$
  
\n
$$
y_C = \frac{-393 \cdot 10^3}{EJ_Z} = \frac{-393 \cdot 10^3}{2 \cdot 10^{11} \cdot 13380 \cdot 10^{-8}} = -0,0148 \text{ m}; \ y_C = -1,480 \text{ cm};
$$

в сечении  $D(x_D = 2 \text{ m})$ :

$$
EJ_Z y_D = EJ_Z \theta_0 \cdot x_D - \frac{R_A (x_D - 0)^3}{6} - \frac{q(x_D - 0)^4}{24} = 63,3 \cdot 2 - \frac{20(2 - 0)^3}{6} - \frac{20(2 - 0)^4}{24} =
$$
  
= 86,7 \text{ kHm}^3; \t y\_D = \frac{86,7 \cdot 10^3}{EJ\_Z} = \frac{86,7 \cdot 10^3}{2 \cdot 10^{11} \cdot 13380 \cdot 10^{-8}} = 0,00324 \text{ m} = 0,324 \text{ cm.}

По полученным значениям прогибов строим изогнутую ось балки (см. рис. 4.5).

Определим угол поворота сечения  $B(x_B = 4 \text{ m})$ , продлив и уравновесив распределенную нагрузку

$$
EJ_Z\theta_B = EJ_Z\theta_0 + \frac{M(x-2)^1}{1} - \frac{R_A(x-0)^2}{2} - \frac{q(x-0)^3}{6} + \frac{q(x-2)^3}{6} =
$$
  
= 63,3 +  $\frac{80(4-2)^1}{1} - \frac{20(4-0)^2}{2} - \frac{20(4-0)^3}{6} + \frac{20(4-2)^3}{6} = -123$  kHm<sup>2</sup>;  

$$
\theta_B = -\frac{123 \cdot 10^3}{EJ_Z} = -\frac{123 \cdot 10^3}{2 \cdot 10^{11} \cdot 13380 \cdot 10^{-8}} = -46 \cdot 10^{-4}
$$
paq =  
= -46 \cdot 10^{-4} \cdot \frac{180}{\pi} = -0,26^{\circ} = -0^{\circ}15'36''.

Максимальный прогиб балки  $y_{\text{max}} = y_C = 1,480$  см.

Таким образом,  $y_{\text{max}} = 1,480 \text{ cm} < y_{\text{adm}} = 2 \text{ cm}$ , следовательно, условие жесткости выполняется.

## 4.4. Задания для расчета балок на жесткость

Для расчетной схемы (табл. 4.2) необходимо:

1. Построить по длине балки эпюры изгибающих моментов и поперечных сил.

2. Подобрать поперечное сечение балки двутаврового профиля (см. табл. П. 1), материал – сталь при  $\sigma_{\text{adm}} = 160 \text{ M}$ Па.

3. Определить по методу начальных параметров величину прогибов балки в характерных сечениях и провести проверку балки на жесткость, приняв  $y_{\text{adm}} = (1/\overline{100})l$ .

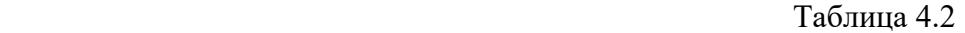

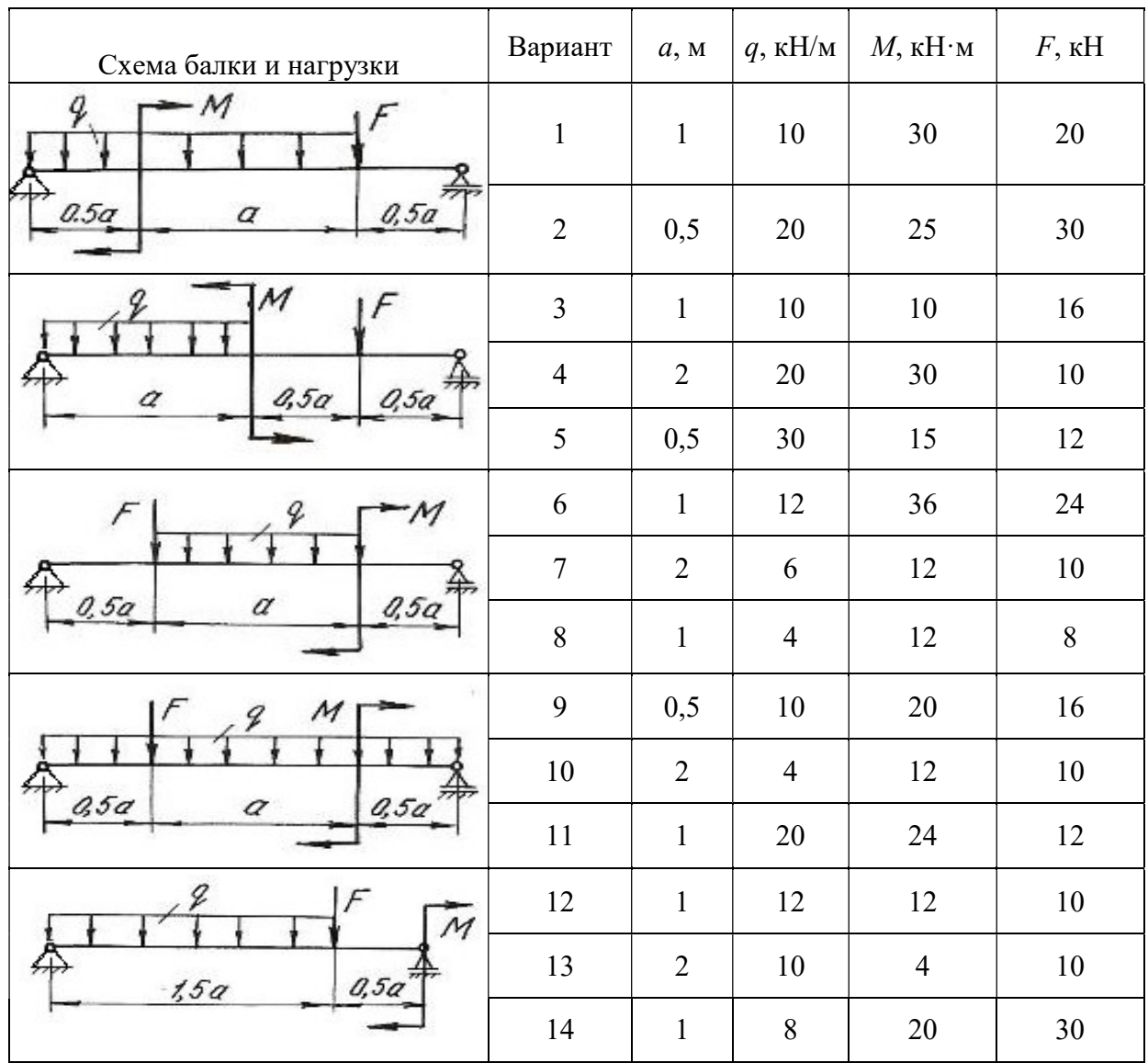

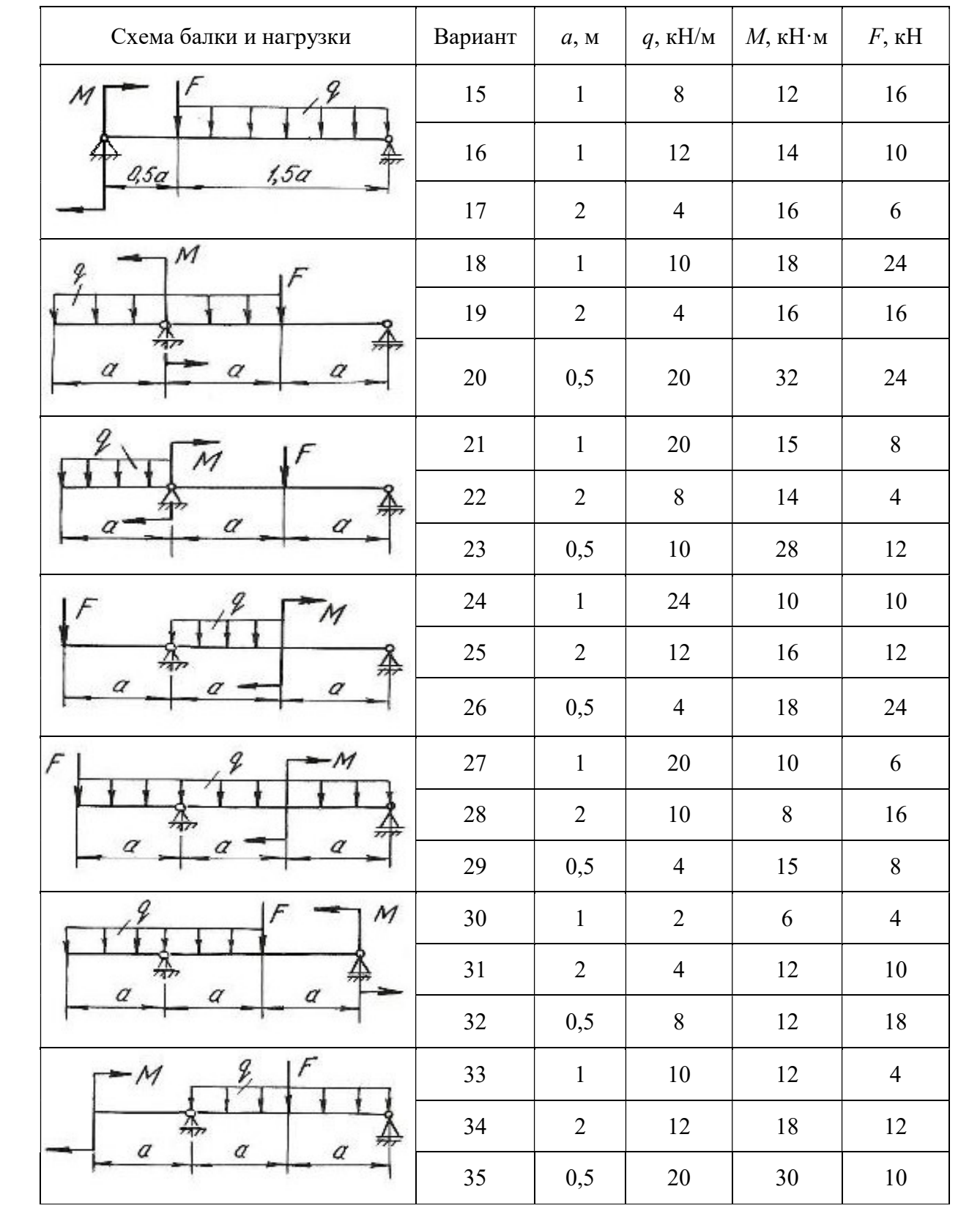

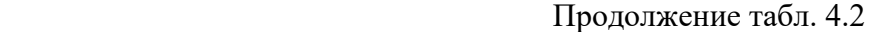

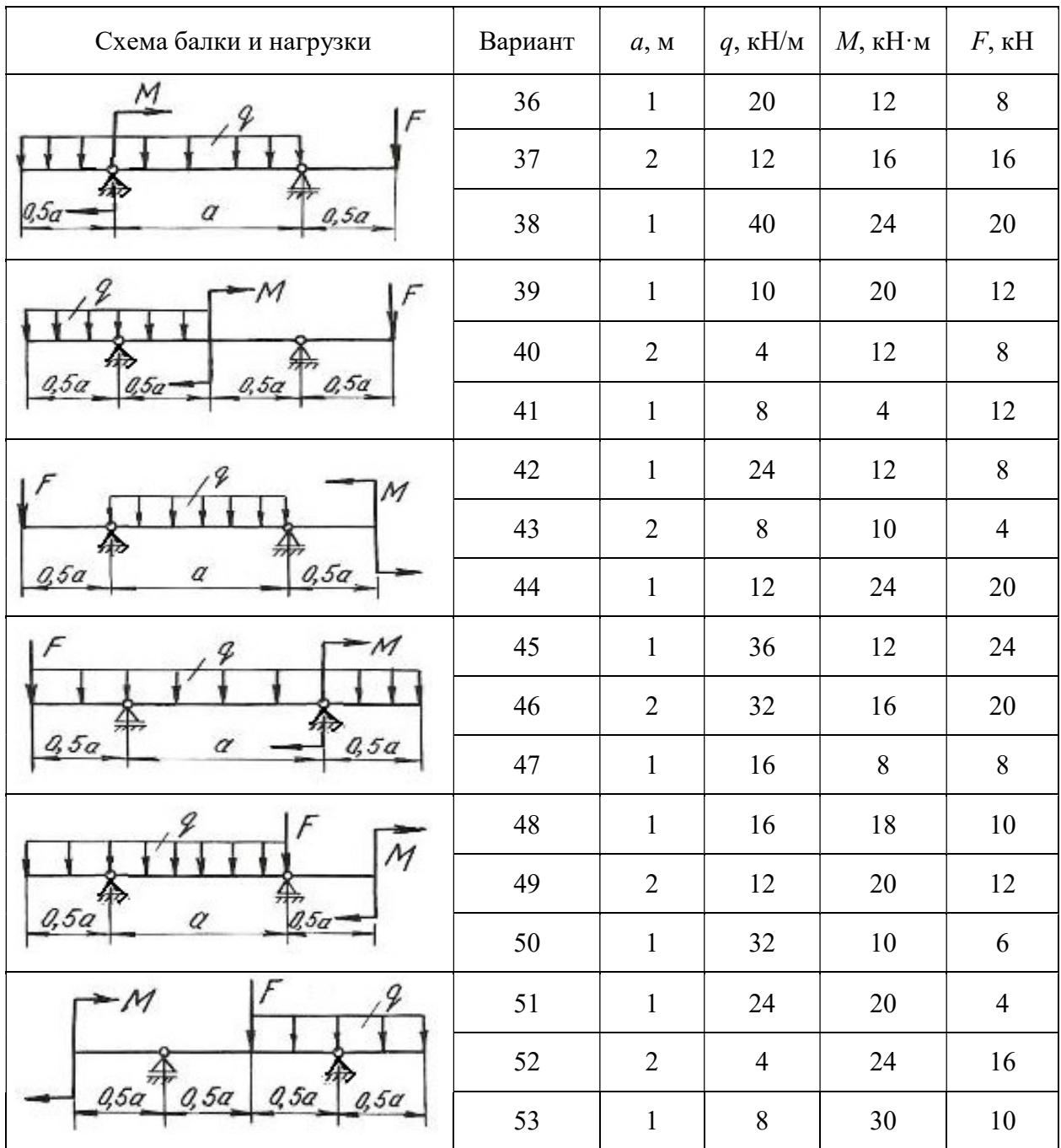

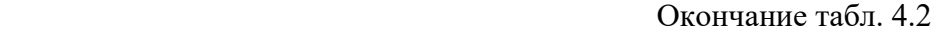

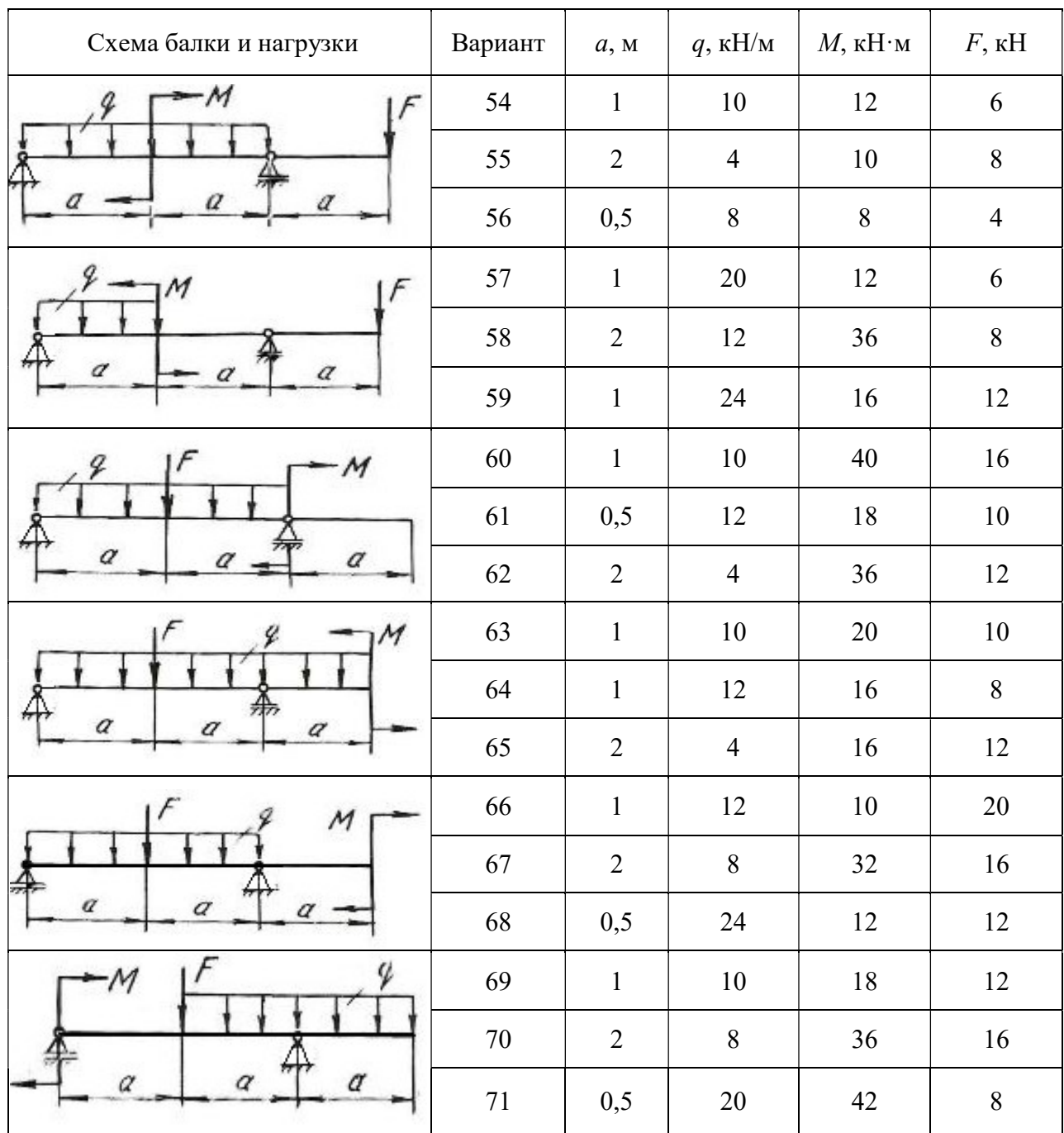

## Глава 5

# СТАТИЧЕСКИ НЕОПРЕДЕЛИМЫЕ НЕРАЗРЕЗНЫЕ МНОГОПРОЛЕТНЫЕ БАЛКИ И ПЛОСКИЕ РАМЫ

#### 5.1. Статически неопределимые балки

Цельная балка, лежащая на нескольких опорах, называется неразрезной. С промежуточными опорами такая балка обычно соединена шарнирно. Концевые опоры могут быть или шарнирными или защемленными.

Неразрезные балки представляют собой статически неопределимые системы, так как для их расчета уравнений статики недостаточно. Эти балки могут быть рассчитаны с помощью теоремы о трех моментах или методом сил.

В данном разделе рассматривается решение неразрезной балки по методу сил.

Способ расчета статически неопределимых систем, при котором за «лишние» неизвестные принимаются силы или моменты, называется методом сил. Для расчета статически неопределимой балки необходимо раскрыть ее статическую неопределимость, для чего эту балку освобождают сначала от «лишних» связей, превращая ее тем самым в статически определимую (геометрически неизменяемую) систему, называемую основной системой. Она может быть получена путем введения необходимого количества шарниров, балочных опор, путем разреза контура (чаще для рам) и др.

Дополнительные уравнения для нахождения «лишних» неизвестных составляются из условий, что взаимные перемещения основной системы в местах приложения «лишних» неизвестных равны нулю (условия совместности деформаций - условия неразрезности).

Степень статической неопределимости балки соответствует количеству «лишних» неизвестных. В качестве «лишних» неизвестных можно принимать реакции на опорах балки или опорные моменты. Для многопролетных неразрезных балок за «лишние» неизвестные удобнее принять опорные моменты. Опорными моментами называют суммарные моменты внутренних сил упругости, возникающих в поперечных сечениях над опорами.

На рис. 5.1, а показана дважды статически неопределимая балка. За «лишние» неизвестные приняты опорные моменты на первой и второй опорах. Моменты на нулевой и третьей опорах равны нулю (рис. 5.1, б).

Для определения «лишних» неизвестных воспользуемся условием:

$$
\Delta_1 = 0,
$$
  
\n
$$
\Delta_2 = 0,
$$
\n(5.1)

где  $\Delta_1$  – суммарное возможное перемещение центра тяжести поперечного сечения от всех внешних нагрузок и от всех «лишних» неизвестных по направлению действия первой «лишней» неизвестной  $X_1$ ;  $\Delta_2$  - суммарное возможное перемещение центра тяжести поперечного сечения от всех внешних нагрузок и от всех «лишних» неизвестных по направлению действия второй «лишней» неизвестной  $X_2$ .

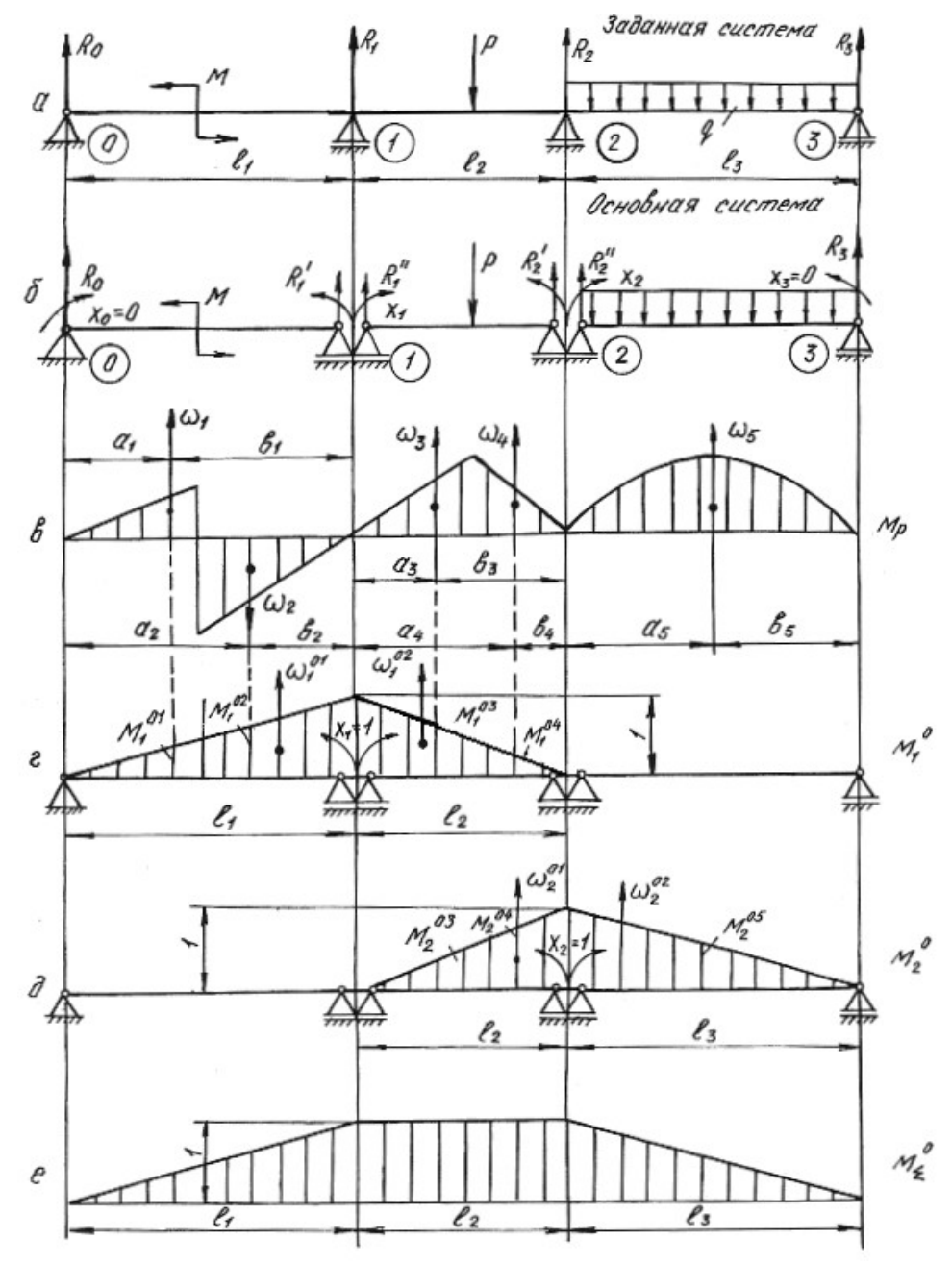

Рис. 5.1.

Эти перемещения в силу принципа независимости действия сил можно представить как сумму перемещений от каждой отдельной силы, приложенной к системе, т. е. от внешней нагрузки, обобщенно обозначаемой буквой Р, и от неизвестных  $X_1$ ,  $X_2$ , приложенных на опорах основной системы. Указанные перемещения выражаются через неизвестные  $X_1, X_2$ , нагрузку  $P$  и перемещения от единичных сил  $X_1=1, X_2=1$ .

$$
\delta_{11}X_1 + \delta_{12}X_2 + \Delta_{1p} = 0,
$$
  
\n
$$
\delta_{21}X_1 + \delta_{22}X_2 + \Delta_{2p} = 0.
$$
\n(5.2)

Эти уравнения носят название канонических уравнений метода сил. Число их равно степени статической неопределимости системы. На примере первого уравнения рассмотрим обозначения:

 $\delta_{11}$  – возможное перемещение центра тяжести поперечного сечения от действия единичной силы  $X_1 = 1$  по направлению действия первой «лишней» неизвестной  $X_1$ :

 $\delta_{11}X_1$  – возможное перемещение, вызванное действием  $X_1$  по ее направлению:

 $\delta_{12}$  – возможное перемещение от единичной нагрузки  $X_2 = 1$  по направлению  $X_1$ :

 $\delta_{12}X_2$  возможное перемещение от второй «лишней» неизвестной  $X_2$  по направлению  $X_1$ ;

 $\Delta_{1n}$  – возможное перемещение от всех внешних нагрузок по направлению «лишней» неизвестной  $X_1$ .

Коэффициенты канонических уравнений с одинаковыми числовыми индексами  $\delta_{11}$ ,  $\delta_{22}$  называются главными коэффициентами. Они всегда положительны. Коэффициенты с разными числовыми индексами  $\delta_{21}$ ,  $\delta_{12}$  называются побочными. Они могут быть положительными или отрицательными. На основании теоремы о взаимности перемещений побочные коэффициенты  $\delta_{21} = \delta_{12}$ .

Свободные члены канонических уравнений  $\Delta_{1p}$ , и  $\Delta_{2p}$  еще называют грузовыми членами, так как они представляют собой перемещения от внешних нагрузок.

Для вычисления коэффициентов и грузовых членов канонических уравнений строим эпюры изгибающих моментов от единичных нагрузок (единичные эпюры) – рис. 5.1, г, д и эпюры изгибающих моментов от внешних нагрузок (грузовые эпюры) – рис. 5.1,  $\epsilon$ .

Коэффициенты уравнений и свободные члены находим путем перемножения эпюр по формуле Верещагина (или по формуле Симпсона)

$$
\delta = \frac{1}{EJ} \sum \omega M_c^0, \qquad (5.3)
$$

где  $\omega$  – площадь эпюры изгибающих моментов;  $M_c^0$  – ордината из единичной эпюры напротив центра тяжести грузовой эпюры;  $EJ$  – жесткость балки при изгибе.

Формулы для определения площадей и координат их центров тяжести приведены в табл. 5.1.

Таблица 5.1

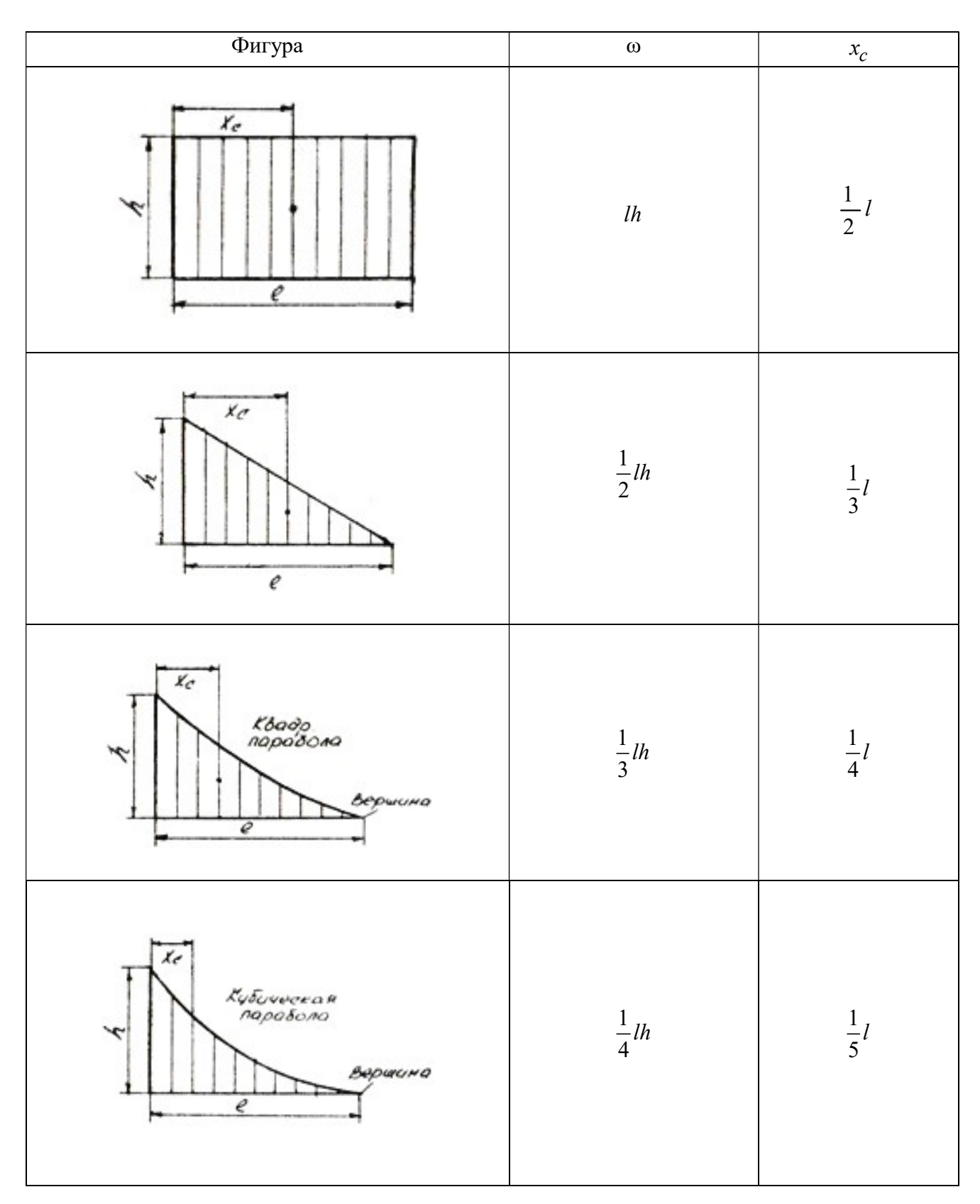

Окончание табл. 5.1

| Фигура                                                                  | $\omega$         | $x_{\boldsymbol{c}}$     |  |  |
|-------------------------------------------------------------------------|------------------|--------------------------|--|--|
| $\frac{\chi}{c}$<br>$\mu$<br>$\check{\mathscr{C}}$<br>e                 | $rac{2}{3}lh$    | $\frac{1}{2}l$           |  |  |
| $\mathbf{r}_c$<br>квадр.<br>Парабола<br>Ý<br>$\boldsymbol{\mathcal{C}}$ | $rac{2}{3}lh$    | $\frac{3}{8}l$           |  |  |
| $\overline{r}$<br>a<br>$\epsilon$                                       | $\frac{1}{2}$ lh | $\frac{a+l}{3}$          |  |  |
| $x_{\sigma}$<br>ø<br>$\overline{\ell}$<br>٠                             | $l\frac{a+b}{2}$ | $\frac{(a+2b)}{3(a+b)}l$ |  |  |

Главные коэффициенты  $\delta_{11}$  и  $\delta_{22}$  находим в результате перемножения единичных эпюр  $M_1^0$ ,  $M_2^0$  самих на себя

$$
\delta_{11} = \frac{1}{EJ} \sum \omega_1^0 M_{c1}^0 = \frac{1}{EJ} \left( \frac{1}{2} l_1 \cdot 1 \frac{2}{3} \cdot 1 \right) + \frac{1}{EJ} \left( \frac{1}{2} l_2 \cdot 1 \cdot \frac{2}{3} \cdot 1 \right) = \frac{1}{EJ} \left( \frac{l_1}{3} + \frac{l_2}{3} \right);
$$
  
\n
$$
\delta_{22} = \frac{1}{EJ} \sum \omega_2^0 M_{c2}^0 = \frac{1}{EJ} \left( \frac{1}{2} l_2 \cdot 1 \frac{2}{3} \cdot 1 \right) + \frac{1}{EJ} \left( \frac{1}{2} l_3 \cdot 1 \cdot \frac{2}{3} \cdot 1 \right) = \frac{1}{EJ} \left( \frac{l_2}{3} + \frac{l_3}{3} \right);
$$

Побочные коэффициенты находим путем взаимного перемножения указанных единичных эпюр.

Для определения коэффициента  $\delta_{12}$  берется площадь эпюры  ${M}_2^0$  на участке длиной  $l_2$ , которая умножается на ординату с эпюры  $M_1^0$ 

$$
\delta_{12} = \delta_{21} = \frac{1}{EJ} \sum \omega_2^0 M_{c1}^0 = \frac{1}{EJ} \sum \omega_1^0 M_{c2}^0 = \frac{1}{EJ} \left(\frac{1}{2}l_2 \cdot 1\right) \cdot \frac{1}{3} \cdot 1 = \frac{l_2}{6 \cdot EJ}.
$$

Свободные члены уравнений находим путем умножения грузовых эпюр  ${M}_{p}$  на единичные  ${M}_{1}^{0}$  и  ${M}_{2}^{0}$ 

$$
\Delta_{1p} = \frac{1}{EJ} \sum \omega_p M_{c1}^0 = \frac{1}{EJ} \Big( \omega_1 M_1^{01} - \omega_2 M_1^{02} + \omega_3 M_1^{03} + \omega_4 M_1^{04} \Big) =
$$
  
=  $\frac{1}{EJ} \Big( \omega_1 \frac{a_1}{l_1} - \omega_2 \frac{a_2}{l_1} + \omega_3 \frac{b_3}{l_2} + \omega_4 \frac{b_4}{l_2} \Big),$ 

где  $\omega_1, \omega_2, \omega_3, \omega_4$  – площади грузовых эпюр;  $M_1^{01}, M_1^{02}, M_1^{03}, M_1^{04}$ – ординаты, взятые из единичной эпюры  $M_1^0$  напротив центров тяжести указанных площадей.

$$
\Delta_{2p} = \frac{1}{EJ} \sum \omega_p M_{c2}^0 = \frac{1}{EJ} \left( \omega_3 M_2^{03} + \omega_4 M_2^{04} + \omega_5 M_2^{05} \right) =
$$
  
=  $\frac{1}{EJ} \left( \omega_3 \frac{a_3}{l_2} + \omega_4 \frac{a_4}{l_2} + \omega_5 \frac{b_5}{l_3} \right).$ 

После подстановки найденных перемещений в канонические уравнения получим

$$
\frac{1}{EJ} \left( \frac{l_1}{3} + \frac{l_2}{3} \right) X_1 + \frac{l_2}{6EJ} X_2 + \frac{1}{EJ} \left( \omega_1 \frac{a_1}{l_1} - \omega_2 \frac{a_2}{l_1} + \omega_3 \frac{b_3}{l_2} + \omega_4 \frac{b_4}{l_2} \right) = 0 ;
$$
\n
$$
\frac{l_2}{6EJ} X_1 + \frac{1}{EJ} \left( \frac{l_2}{3} + \frac{l_3}{3} \right) X_2 + \frac{1}{EJ} \left( \omega_3 \frac{a_3}{l_2} + \omega_4 \frac{a_4}{l_2} + \omega_5 \frac{b_5}{l_3} \right) = 0.
$$

Во избежание ошибок при определении «лишних» неизвестных необходимо проверить правильность определения коэффициентов и свободных членов канонических уравнений. Для этого необходимо построить суммарную эпюру единичных моментов  $M_{\Sigma}^0$ .

При умножении по правилу Верещагина суммарной единичной эпюры  $M^0_{\Sigma}$  на единичную эпюру  $M^0_1$  должна получиться сумма коэффициентов первого канонического уравнения

$$
\delta_{11} + \delta_{12} = \frac{1}{EJ} \left( \frac{1}{2} l_1 \cdot 1 \frac{2}{3} \cdot 1 \right) + \frac{1}{EJ} \left( l_2 \cdot 1 \frac{1}{2} \cdot 1 \right) = \frac{1}{EJ} \left( \frac{l_1}{3} + \frac{l_2}{2} \right).
$$

При умножении суммарной эпюры  $M^0_{\Sigma}$  на эпюру  $M^0_2$  должна получиться сумма коэффициентов второго канонического уравнения

$$
\delta_{21} + \delta_{22} = \frac{1}{EJ} \left( \frac{1}{2} l_3 \cdot 1 \frac{2}{3} \cdot 1 \right) + \frac{1}{EJ} \left( l_2 \cdot 1 \frac{1}{2} \cdot 1 \right) = \frac{1}{EJ} \left( \frac{l_3}{3} + \frac{l_2}{2} \right).
$$

Эта проверка называется построчной.

Произведение суммарной единичной эпюры саму на себя должно быть равным сумме всех коэффициентов канонических уравнений

$$
\delta_{21} + \delta_{22} = \frac{1}{EJ} \left( \frac{1}{2} l_3 \cdot 1 \frac{2}{3} \cdot 1 \right) + \frac{1}{EJ} \left( l_2 \cdot 1 \frac{1}{2} \cdot 1 \right) = \frac{1}{EJ} \left( \frac{l_3}{3} + \frac{l_2}{2} \right).
$$
  
a проверка назвивается построчной.  
юизведение суммарной единичной эпюры саму на себя должно быть  
сумме всех коэффициентов канонический  

$$
\delta_{11} + \delta_{12} + \delta_{21} + \delta_{22} = \frac{1}{EJ} \left( \frac{1}{2} l_1 \cdot 1 \frac{2}{3} \cdot 1 \right) + \frac{1}{EJ} (l_2 \cdot 1 \cdot 1) + \frac{1}{EJ} \left( \frac{1}{2} l_3 \cdot 1 \frac{2}{3} \cdot 1 \right) =
$$

$$
= \frac{1}{EJ} \left( \frac{l_1}{3} + l_2 + \frac{l_3}{3} \right).
$$

Эта проверка называется универсальной.

Правильность определения грузовых членов уравнений состоит в следующем: их сумма должна равняться произведению грузовой эпюры  $M_{\,p}\,$  на сум-

марную единичную эпюру  $M_{\Sigma}^{0}$ 

$$
\Delta_{1p} + \Delta_{2p} = \frac{1}{EJ} \bigg( \omega_1 \frac{a_1}{l_1} - \omega_2 \frac{a_2}{l_1} + \omega_3 \cdot 1 + \omega_4 \cdot 1 + \omega_5 \frac{b_5}{l_3} \bigg).
$$

Убедившись в правильности определения коэффициентов и свободных членов уравнений методом последовательного исключения, находим «лишние» неизвестные  $X_1$  и  $X_2$  из канонических уравнений. При правильном определении «лишних» неизвестных после их подстановки в канонические уравнения, последние должны обращаться в тождества.

Учитывая опорные моменты и внешние нагрузки, определяют по уравнениям статики опорные реакции, строят эпюру поперечных сил  $\mathcal{Q}_x$  и эпюру изгибающих моментов  $M_x$ .

Порядок решения неразрезной балки методом сил сводится к следующему:

1. Определяют степень статической неопределимости балки;

2. Выбирают основную систему (тем самым выбираются «лишние» неизвестные);

3. По числу «лишних» неизвестных составляются канонические уравнения;

4. Строят эпюры изгибающих моментов от действующих на основную систему внешних нагрузок – грузовые эпюры;

5. В местах действия «лишних» неизвестных и по направлению их действия прикладывают единичные моменты и строят эпюры изгибающих моментов от этих единичных моментов – единичные эпюры;

6. Вычисляют главные, побочные коэффициенты и свободные члены канонических уравнений и проверяют правильность их вычисления;

7. Методом последовательного исключения неизвестных решают канонические уравнения и определяют «лишние» неизвестные с последующей проверкой;

8. С помощью уравнений равновесия определяют опорные реакции заданной балки с последующей проверкой;

9. Строят эпюры поперечных сил  $\mathcal{Q}_x$  и изгибающих моментов  $\overline{M}_x;$ 

10. Подбирают поперечное сечение балки заданного профиля;

11. Производят проверку на прочность и жесткость балки, если это требуется по условию задачи.

### Пример 5.1.

Для заданной схемы стальной неразрезной балки (рис. 5.2, а) требуется:

1. Построить эпюры поперечных сил и изгибающих моментов;

2. Подобрать поперечное сечение двутаврового профиля (см. табл. П. 1), если  $\sigma_{\text{adm}} = 160 \text{ M}$ Па,  $E = 2 \cdot 10^{11}$  Па.

## Решение.

Определяем степень статической неопределимости балки. Она равна двум (числу опор без двух плюс единица из-за наличия жесткой заделки) и выбираем основную систему.

В качестве «лишних» неизвестных принимаются опорные моменты. Основная система показана на рис. 5.2, б.

Составляем канонические уравнения:

$$
\delta_{11}X_1 + \delta_{12}X_2 + \Delta_{1p} = 0,
$$
  

$$
\delta_{21}X_1 + \delta_{22}X_2 + \Delta_{1p} = 0.
$$

Для определения главных, побочных коэффициентов и свободных членов уравнений строим единичные эпюры  $M_1^0$  (рис. 5.2, *г*),  $M_2^0$  (рис. 5.2, *д*) и суммарную единичную эпюру  $M_{\Sigma}^{0}$  (рис. 5.2, *e*). Грузовые эпюры  $M_{\,p}\,$  представлены на рис. 5.2, в.

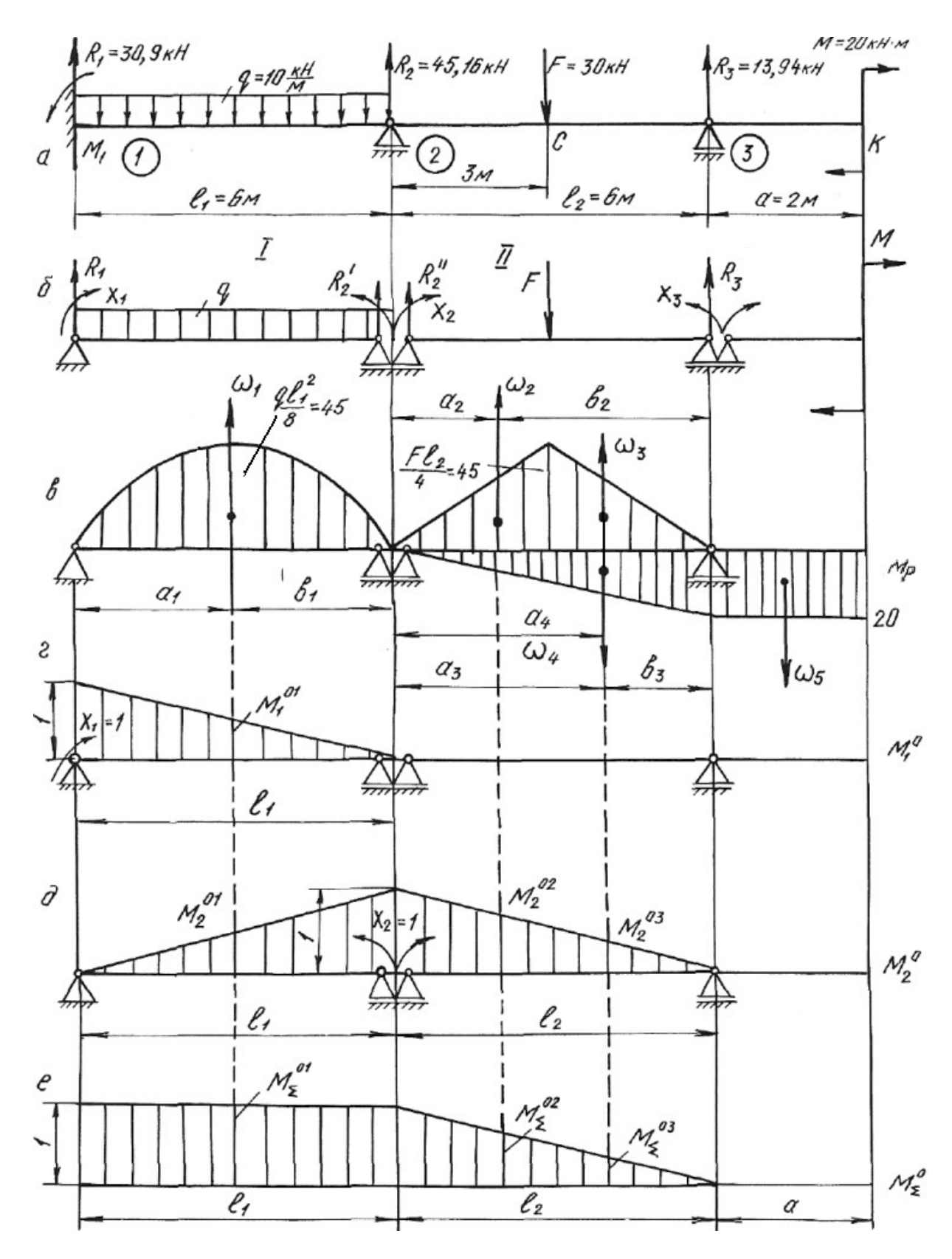

Рис. 5.2.

Путем умножения эпюр  $M_1^0$  и  $M_2^0$  самих на себя, находим значения главных коэффициентов:

M умножения эпюр 
$$
M_1^0
$$
 и  $M_2^0$  самих на себя, находим значения  
\nэффициентов:  
\n
$$
\delta_{11} = \frac{1}{EJ} \left( \frac{1}{2} \cdot 1 \cdot l_1 \cdot \frac{2}{3} \cdot 1 \right) = \frac{1}{EJ} \left( \frac{1}{2} \cdot 1 \cdot 6 \cdot \frac{2}{3} \cdot 1 \right) = \frac{2,0}{EJ};
$$
\n
$$
\delta_{22} = \frac{1}{EJ} \left( \frac{1}{2} \cdot 1 \cdot l_1 \cdot \frac{2}{3} \cdot 1 + \frac{1}{2} \cdot 1 \cdot l_2 \cdot \frac{2}{3} \cdot 1 \right) = \frac{1}{EJ} (2,0+2,0) = \frac{4,0}{EJ}.
$$
\n
$$
\delta_{31} = \frac{1}{2} \left( \frac{1}{2} \cdot 1 \cdot l_1 \cdot \frac{2}{3} \cdot 1 + \frac{1}{2} \cdot 1 \cdot l_2 \cdot \frac{2}{3} \cdot 1 \right) = \frac{1}{EJ} (2,0+2,0) = \frac{4,0}{EJ}.
$$
\n
$$
\delta_{31} = \frac{1}{2} \left( \frac{1}{2} \cdot 1 \cdot l_1 \cdot \frac{2}{3} \cdot 1 + \frac{1}{2} \cdot 1 \cdot l_2 \cdot \frac{2}{3} \cdot 1 \right) = \frac{1}{EJ} (2,0+2,0) = \frac{4,0}{EJ}.
$$

Побочные коэффициенты определяем путем взаимного перемножения единичных эпюр  $M_1^0$  и  $M_2^0$ 

$$
\delta_{12} = \delta_{21} = \frac{1}{EJ} \left( \frac{1}{2} \cdot 1 \cdot l_1 \frac{1}{3} \cdot 1 \right) = \frac{1}{EJ} \left( \frac{1}{2} \cdot 1 \cdot 6 \cdot \frac{1}{3} \cdot 1 \right) = \frac{1}{EJ}.
$$

Находим свободные (грузовые) члены уравнений, перемножая эпюры изгибающих моментов от внешних нагрузок на единичные эпюры.

Площади грузовых эпюр:

$$
p M_1^0 \times M_2^0
$$
  
\n
$$
S_{12} = S_{21} = \frac{1}{EJ} \left( \frac{1}{2} \cdot 1 \cdot l_1 \frac{1}{3} \cdot 1 \right) = \frac{1}{EJ} \left( \frac{1}{2} \cdot 1 \cdot 6 \cdot \frac{1}{3} \cdot 1 \right) = \frac{1}{EJ}.
$$
  
\n
$$
CBOGOJHHE (TPY3OBEI e) UTEHBI YDABHEHHUH, TPQEMHOXRAB JHOPDI H3-HTOB OT BHEUHHX HarpY3OK HA e ZHHHHHIEe JIIOPLI.
$$
  
\n
$$
C_1 = \frac{2}{3} h_1 l_1 = \frac{2}{3} \cdot 4, 5 \cdot 10^4 \cdot 6 = 18 \cdot 10^4 \text{ H} \cdot \text{m}^2;
$$
  
\n
$$
C_2 = C_3 = \frac{1}{2} h_2 \frac{l_2}{2} = \frac{1}{2} \cdot 4, 5 \cdot 10^4 \cdot 3 = 6, 75 \cdot 10^4 \text{ H} \cdot \text{m}^2;
$$
  
\n
$$
C_4 = \frac{1}{2} \cdot 20 \cdot 10^3 \cdot 6 = 6 \cdot 10^4 \text{ H} \cdot \text{m}^2.
$$
  
\n
$$
S_4 a_1 = b_1 = 3 \text{ m}; a_2 = b_3 = 2 \text{ m}; b_2 = a_3 = 4 \text{ m}; a_4 = 4 \text{ m}.
$$
  
\n
$$
\Delta_{1p} = \frac{1}{EJ} \left( \omega_1 M_1^{01} \right) = \frac{1}{EJ} \left( 18 \cdot 10^4 \cdot \frac{1}{2} \cdot 1 \right) = \frac{9 \cdot 10^4}{EJ},
$$
  
\n
$$
C_1 = C_2
$$

Расстояния  $a_1 = b_1 = 3$  м;  $a_2 = b_3 = 2$  м;  $b_2 = a_3 = 4$  м;  $a_4 = 4$  м.

$$
\Delta_{1p} = \frac{1}{EJ} \left( \omega_1 M_1^{01} \right) = \frac{1}{EJ} \left( 18 \cdot 10^4 \cdot \frac{1}{2} \cdot 1 \right) = \frac{9 \cdot 10^4}{EJ},
$$

где  $M_1^{01}$ – ордината единичной эпюры  $M_1^0$  напротив центра тяжести площади грузовой эпюры ω:

$$
\Delta_{2p} = \frac{1}{EJ} \Big( \omega_1 M_2^{01} + \omega_2 M_2^{02} + \omega_3 M_2^{03} - \omega_4 M_2^{04} \Big) =
$$
  
=  $\frac{1}{EJ} \Big( 18 \cdot 10^4 \cdot \frac{1}{2} \cdot 1 - 6 \cdot 10^4 \cdot \frac{2}{6} + 6{,}75 \cdot 10^4 \cdot \frac{4}{6} + 6{,}75 \cdot 10^4 \cdot \frac{2}{6} \Big) =$   
=  $\frac{15{,}75 \cdot 10^4}{EJ} - \frac{2 \cdot 10^4}{EJ} = \frac{13{,}75 \cdot 10^4}{EJ}$ ,

где  $M_2^{01},\,M_2^{02},\,M_2^{03},\,M_2^{04}$ — ординаты единичной эпюры  $M_2^0$  напротив центров тяжести площадей грузовых эпюр  $\omega_1$ ,  $\omega_2$ ,  $\omega_3$ ,  $\omega_4$ .

Производим проверку правильности определения коэффициентов и свободных членов уравнений, для чего строим суммарную единичную эпюру  $M_{\sum}^0$  .

*Построчная проверка*. Перемножая суммарную единичную эпюру  $M_\Sigma^0$  на единичную эпюру  $M^0_1$ , должны получить сумму коэффициентов первого канонического уравнения

$$
\delta_{11} + \delta_{12} = \frac{1}{EJ} \left( 1 \cdot l_1 \cdot \frac{1}{2} \cdot 1 + 0 \right) = \frac{3}{EJ}.
$$

При перемножении эпюры  $M_{\Sigma}^0$  на единичную эпюру  $M_2^0$  должны получить сумму коэффициентов второго канонического уравнения:

$$
\delta_{21} + \delta_{22} = \frac{1}{EJ} \left( 1 \cdot l_1 \cdot \frac{1}{2} \cdot 1 + \frac{1}{2} \cdot l_2 \cdot 1 \cdot \frac{2}{3} \cdot 1 \right) = \frac{1}{EJ} \left( 1 \cdot 6 \cdot \frac{1}{2} \cdot 1 + \frac{1}{2} \cdot 6 \cdot 1 \cdot \frac{2}{3} \cdot 1 \right) = \frac{5,00}{EJ}.
$$

Универсальная проверка. Умножаем суммарную единичную эпюру  $M_{\Sigma}^{0}$ саму на себя. Должны получить сумму всех коэффициентов канонических уравнений:

$$
\delta_{11} + \delta_{12} + \delta_{21} + \delta_{22} = \frac{1}{EJ} \left( 1 \cdot l_1 \cdot 1 + \frac{1}{2} \cdot l_2 \cdot 1 \cdot \frac{2}{3} \cdot 1 \right) = \frac{1}{EJ} \left( 1 \cdot 6 \cdot 1 + \frac{1}{2} \cdot 6 \cdot 1 \cdot \frac{2}{3} \right) = \frac{8,00}{EJ}.
$$

Проводим проверку правильности определения грузовых членов уравнений.

Перемножением грузовой эпюры  $M_{\,p}\,$  на суммарную единичную эпюру  $M_{\sum}^0$  должны получить сумму свободных членов уравнений:

$$
\Delta_{1p} + \Delta_{2p} = \frac{1}{EJ} \Big( \omega_1 M_{\Sigma}^{01} + \omega_2 M_{\Sigma}^{02} + \omega_3 M_{\Sigma}^{03} - \omega_4 M_{\Sigma}^{04} \Big) =
$$
  
=  $\frac{1}{EJ} \Big( 18 \cdot 10^4 \cdot 1 + 6,75 \cdot 10^4 \cdot \frac{4}{6} + 6,75 \cdot 10^4 \cdot \frac{2}{6} - 6 \cdot 10^4 \cdot \frac{2}{6} \Big) = \frac{22,75 \cdot 10^4}{EJ}.$ 

Подставляем коэффициенты и свободные члены в канонические уравнения:

$$
\frac{2,00}{EJ}X_1 + \frac{1,00}{EJ}X_2 + \frac{9 \cdot 10^4}{EJ} = 0.
$$
  

$$
\frac{1,00}{EJ}X_1 + \frac{4,0}{EJ}X_2 + \frac{13,75 \cdot 10^4}{EJ} = 0.
$$

После сокращения на жесткость получаем:

$$
2,00X_1 + 1,00X_2 + 9 \cdot 10^4 = 0.
$$

$$
1,00X_1 + 4,00X_2 + 13,75 \cdot 10^4 = 0.
$$

Решая совместно эти уравнения, находим:

$$
X_1 = M_1 = -3.18 \cdot 10^4 \,\text{H} \cdot \text{m} = -31.8 \text{ kH} \cdot \text{m},
$$

$$
X_2 = M_2 = -2.64 \cdot 10^4
$$
 Hm = -26.4  $\text{kH·M}$ .

На опоре № 3 (см. рис. 5.2, *а*) опорный момент будет равен моменту *М* со знаком минус:

$$
X_3 = M_3 = -20 \text{ }\text{KH·M}.
$$

Подставив найденные значения «лишних» неизвестных в канонические уравнения, убеждаемся в том, что эти уравнения превращаются в тождества.

Определяем опорные реакции заданной балки из уравнений статики:

$$
\sum M_1^1 = 0; \ R_2^1 + M_2 - \frac{q l_1^2}{2} - M_1 = 0;
$$
  
\n
$$
R_2^1 = -\frac{M_2}{l_1} + \frac{q l_1}{2} + \frac{M_1}{l_1} = \frac{26,4}{6} + \frac{10 \cdot 6}{2} - \frac{31,8}{6} = 29,1 \text{ kH}.
$$
  
\n
$$
\sum M_2^1 = 0; \ -R_1 l_1 - M_1 + \frac{q l_1^2}{2} + M_2 = 0;
$$
  
\n
$$
R_1 = -\frac{M_1}{l_1} + \frac{q l_1}{2} + \frac{M_2}{l_1} = \frac{31,8}{6} + \frac{10 \cdot 6}{2} - \frac{26,4}{6} = 30,9 \text{ kH}.
$$
  
\n
$$
\sum M_2^{\text{II}} = 0; \ M_3 + R_3 l_3 - F\frac{l_2}{2} - M_2 = 0;
$$
  
\n
$$
R_3 = -\frac{M_3}{l_2} + \frac{F}{2} + \frac{M_2}{l_2} = \frac{20}{6} + \frac{30}{2} - \frac{26,4}{6} = 13,94 \text{ kH}.
$$
  
\n
$$
\sum M_3^{\text{II}} = 0; \ -M_2 - R_2^2 l_2 + P\frac{l_2}{2} + M_3 = 0;
$$
  
\n
$$
R_2^{\text{v}} = -\frac{M_2}{l_2} + \frac{F}{2} + \frac{M_3}{l_2} = \frac{26,4}{6} + \frac{30}{2} - \frac{20}{6} = 16,06 \text{ kH}.
$$

Окончательно:

 $R_1 = 30.9 \text{ kH}; R_2 = R_2 + R_2 = 29.1 + 16,06 = 45.16 \text{ kH}; R_3 = 13.94 \text{ kH}.$ Проверка:

 $\sum Y = 0$ ;  $R_1 + R_2 + R_3 - F - q \cdot l_1 = 0$ ;  $30.9 + 45.16 + 13.94 - 30 - 10 \cdot 6 = 0$ .

Строим эпюру поперечных сил  $Q_x$  и эпюру изгибающих моментов  $M_x$ по правилам, принятым при построении эпюр для статически определимых балок (рис. 5.3).

$$
Q_1 = R_1 = 30.9
$$
 kH;  
\n $Q_2 = R_1 - q \cdot l_1 = 30.9 - 10 \cdot 6 = -29.1$  kH;

Затем скачок вверх на  $R_2 = 45,16$  кН. На участке от опоры 2 до сечения  $C: Q_x = 16,06$  кН. Затем скачок вниз в сечении С на силу  $F$ ,  $Q_C = 16,06 - 30 = -13,94$  кН.

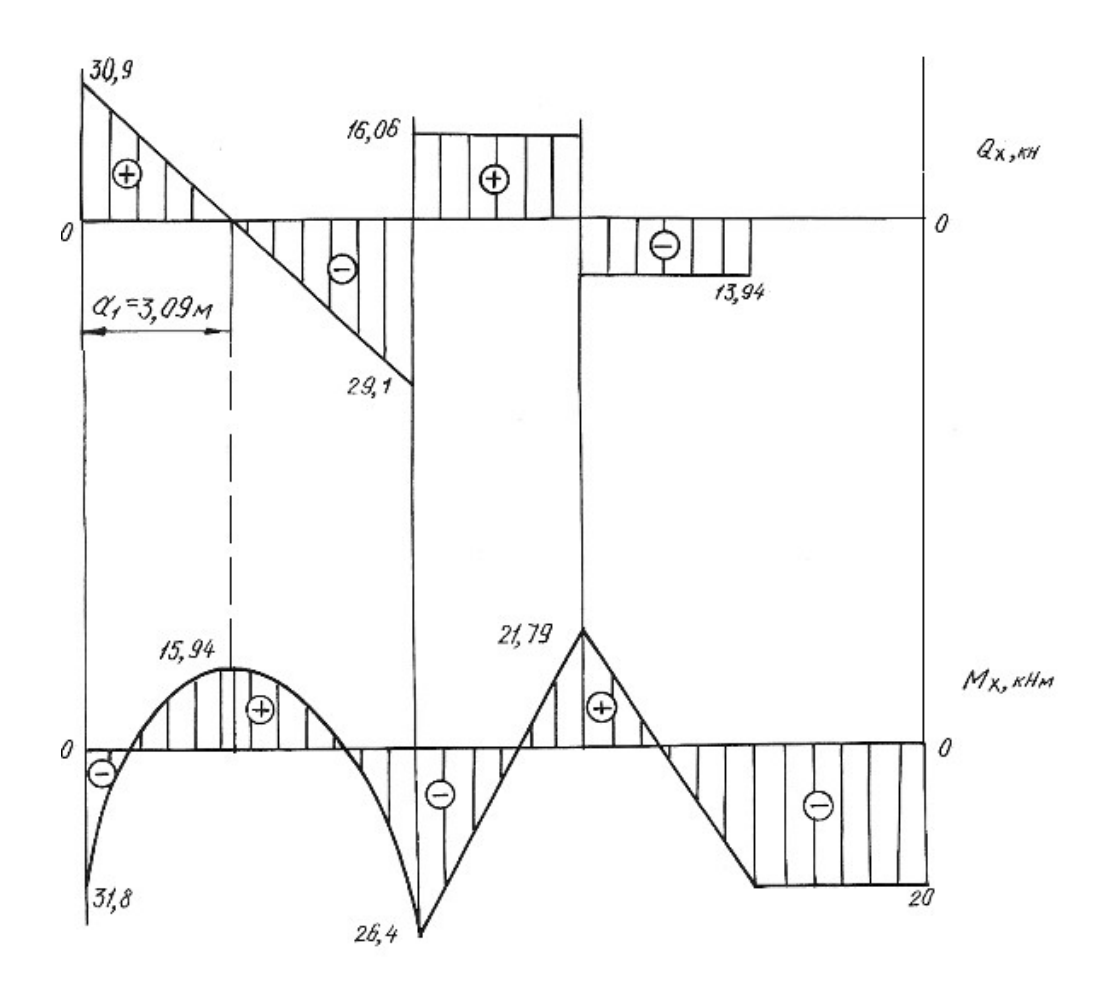

Рис. 5.3.

Находим расстояние а

$$
\frac{30,9}{a_1} = \frac{29,1}{6-a_1}, a_1 = 3,09 \text{ M}.
$$

На участке от сечении  $C$  до опоры 3

$$
Q_{C-3} = -13,94
$$
 kH.

В левом крайнем сечении  $M_x = -M_1 = -31.8$  кН $\cdot$ м.

При  $x = a_1 = 3,09$ м

$$
M_x = R_1 a_1 - \frac{q a_1^2}{2} - M_1 = 30,9.3,09 - \frac{10.3,09^2}{2} - 31,8 = 15,94 \text{ kH} \cdot \text{m}
$$

В сечении над опорой 2

$$
M_x = -M_1 + R_1 l_1 - \frac{q l_1^2}{2} = -31,8 + 30,9 \cdot 6 - \frac{10 \cdot 6^2}{2} = -26,4 \text{ kH} \cdot \text{m}.
$$

До сечения  $C$  расчет производим справа:

$$
M_k = -M = -20 \text{ kH} \cdot \text{m},
$$
  

$$
M_C = -M + R_3 \cdot 3 = -20 + 13,93 \cdot 3 = 21,79 \text{ kH} \cdot \text{m}.
$$

На участке балки от сечения К до опоры 3:  $M_x = -20$  кН $\cdot$ м.

По сортаменту проката в соответствии с ГОСТ 8239-89 подбираем поперечное сечение двутаврового профиля, используя условие прочности

$$
M_{\rm max} \leq \sigma_{\rm adm} \cdot W_{\rm H.O.},
$$

откуда  $W_{\text{H.O.}} \ge \frac{M_{\text{max}}}{\sigma_{\text{adm}}} = \frac{31,8 \cdot 10^3}{160 \cdot 10^6} = 1,98 \cdot 10^{-4} \text{ m}^3 = 198 \text{ cm}^3.$ 

Принимаем двутавр № 20а, для которого  $W_{H, o} = W_x^{\text{rad}} = 203 \text{ cm}^3$ ,  $J_{H,0} = J_x^{\text{Ta6JL}} = 2030 \text{ cm}^4$ ,  $A = 28.9 \text{ cm}^2$ .

### 5.2. Задания для расчета статически неопределимых балок

Для заданной схемы неразрезной балки при заданных значениях длин и нагрузок в соответствии с указанным номером варианта требуется:

1. Определить степень статической неопределимости балки, выбрать основную систему.

2. Составить канонические уравнения по методу сил.

3. Вычислить коэффициенты при неизвестных и свободные члены канонических уравнений. Проверить правильность их определения.

4. После определения неизвестных построить эпюры поперечных сил и изгибающих моментов.

5. Подобрать поперечное сечение балки двутаврового профиля (см. табл. П. 1) при  $\sigma_{\text{adm}} = 160$  МПа. Данные для расчета взять из табл. 5.2.

Таблица 5.2

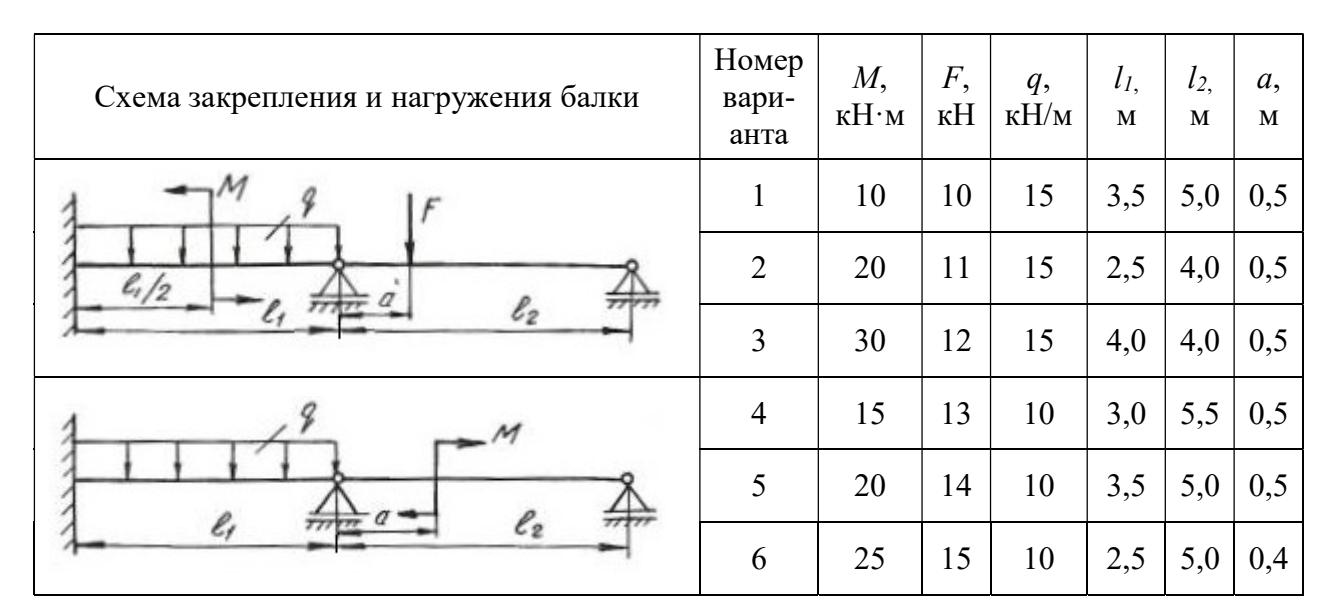

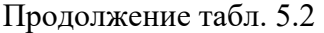

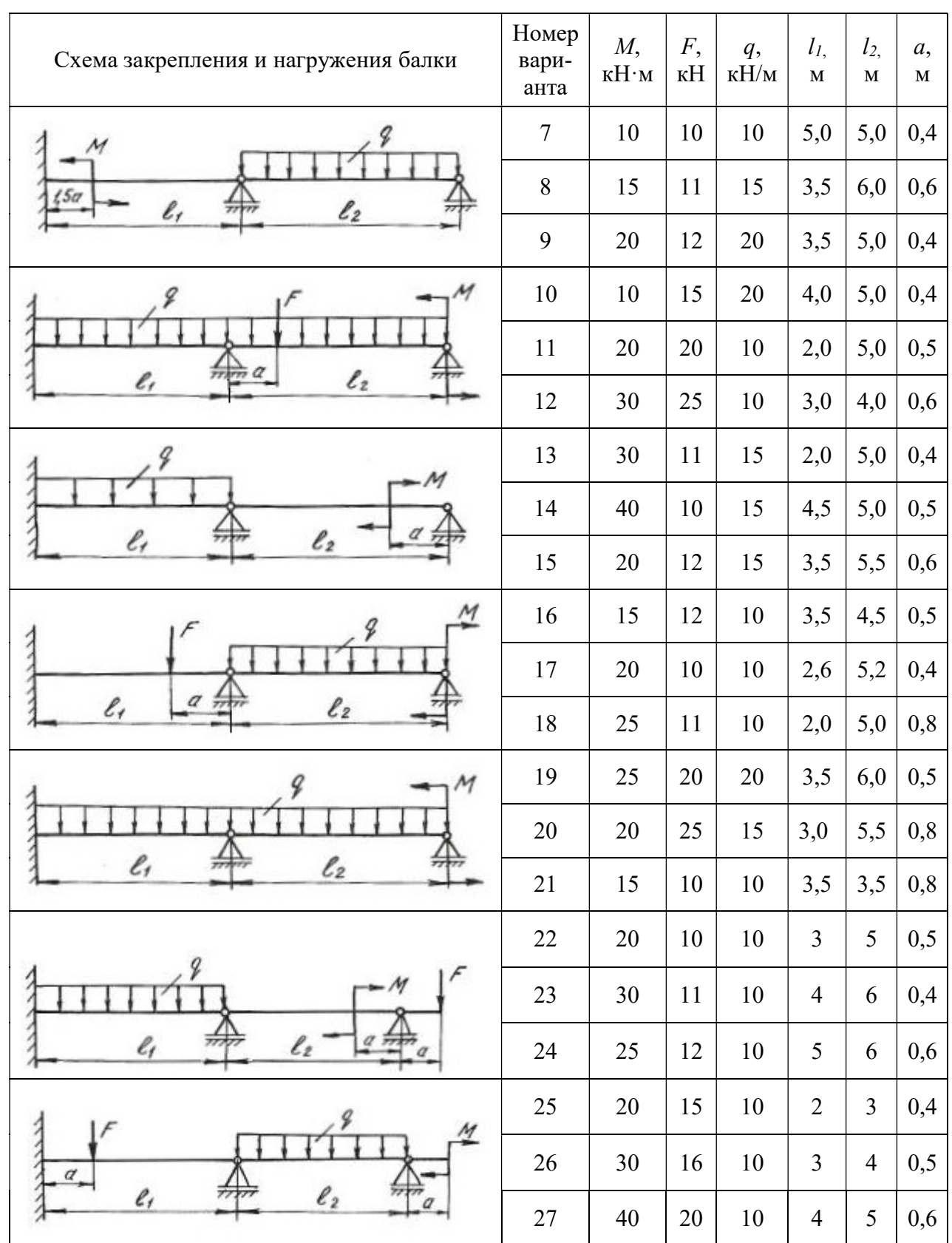

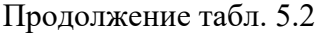

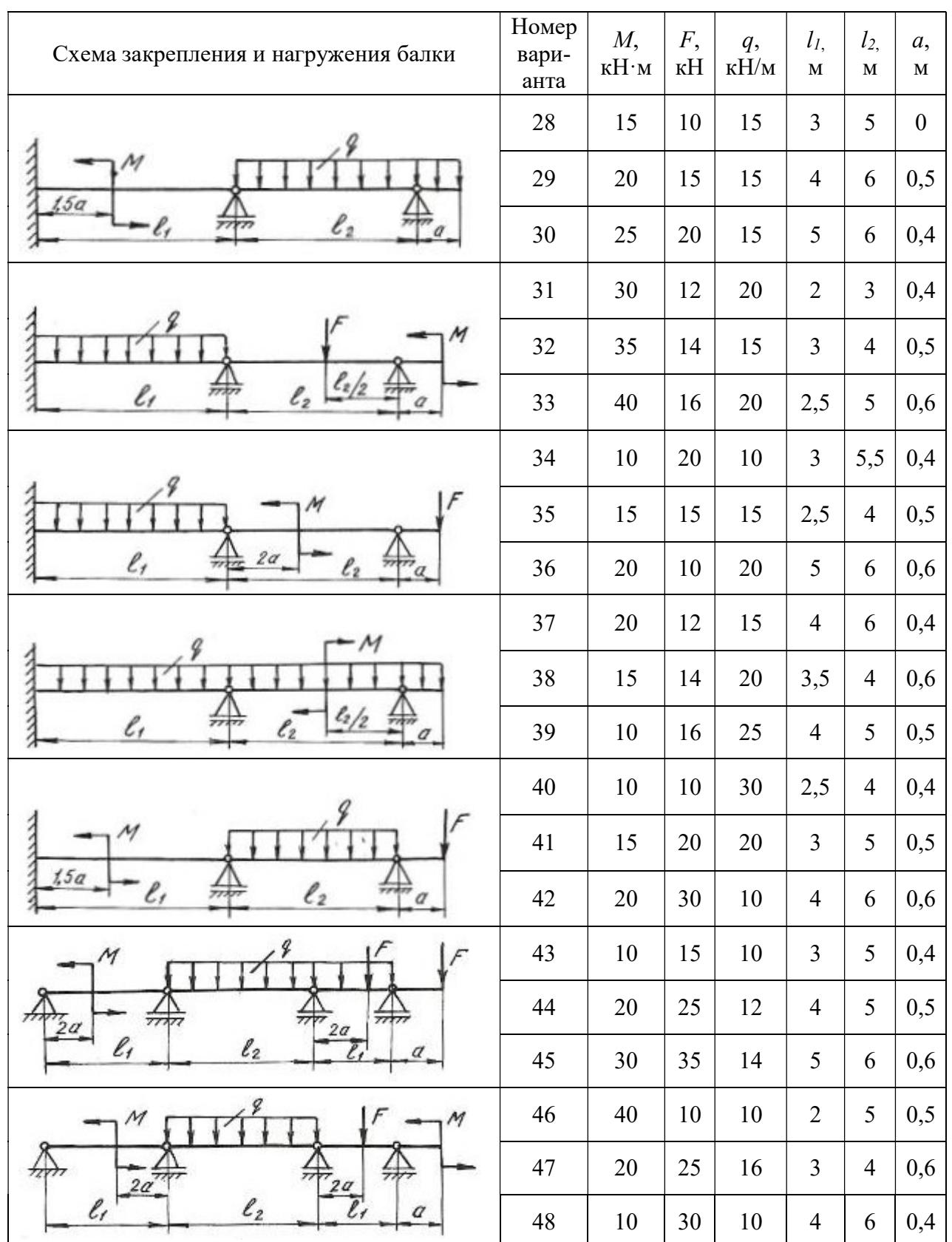

Продолжение табл. 5.2

| Схема закрепления и нагружения балки          | Номер<br>вари-<br>анта | $M_{\rm{L}}$<br>$\kappa H \cdot M$ | F,<br>кH                 | q,<br>$\kappa$ Н/м | l <sub>I</sub><br>$\mathbf M$ | l <sub>2</sub><br>$\mathbf M$ | a,<br>$\mathbf M$ |
|-----------------------------------------------|------------------------|------------------------------------|--------------------------|--------------------|-------------------------------|-------------------------------|-------------------|
| M<br>$\ell_2/2$<br>2a<br>$\ell_2$<br>l,       | 49                     | 30                                 | 25                       | 12                 | 5                             | 6                             | 0,5               |
|                                               | 50                     | 15                                 | 15                       | 15                 | 6                             | 5                             | 0,4               |
|                                               | 51                     | 10                                 | 20                       | 20                 | $\overline{2}$                | $\overline{4}$                | 0,6               |
| М<br>F<br>2a<br>l,<br>$\ell_2$                | 52                     | 10                                 | 20                       | 10                 | $\overline{4}$                | 5                             | 0,5               |
|                                               | 53                     | 20                                 | 15                       | 12                 | 5                             | 6                             | 0,5               |
|                                               | 54                     | 30                                 | 40                       | 14                 | $\overline{4}$                | 6                             | 0,5               |
| 2a<br>77.<br>一<br>$\ell_2$<br>e,              | 55                     | 25                                 | 20                       | 16                 | 3                             | $\overline{4}$                | 0,4               |
|                                               | 56                     | 35                                 | 30                       | 10                 | 5                             | 6                             | 0,5               |
|                                               | 57                     | 40                                 | 15                       | 12                 | $\overline{4}$                | 5                             | 0,6               |
| 3a<br>l,<br>$\ell_2$<br>l,                    | 58                     | 10                                 | 20                       | 14                 | 5                             | 6                             | 0,6               |
|                                               | 59                     | 15                                 | 30                       | 16                 | $\overline{2}$                | $\overline{4}$                | 0,5               |
|                                               | 60                     | 20                                 | 40                       | 10                 | $\overline{4}$                | 5                             | 0,4               |
| м<br>2a<br>l,<br>$\ell_2$<br>2a<br>Ľ,         | 61                     | 25                                 | 10                       | 12                 | 3                             | 5                             | 0,3               |
|                                               | 62                     | 35                                 | 15                       | 14                 | 5                             | 6                             | 0,6               |
|                                               | 63                     | 40                                 | $20\,$                   | 16                 | 6                             | $\overline{\mathcal{A}}$      | 0,5               |
| $\cal M$<br>$\ell_2$<br>$\ell_{1}$            | 64                     | 10                                 | -                        | $10\,$             | $\overline{3}$                | $\overline{4}$                | 0,5               |
|                                               | 65                     | 20                                 | -                        | 15                 | $\overline{4}$                | 5                             | 0,6               |
|                                               | 66                     | 30                                 | $\overline{\phantom{0}}$ | 12                 | 5                             | 6                             | 0,4               |
| 9<br>$F_{\ell_1/2}$<br>$\ell_2$<br>$\ell_{1}$ | 67                     |                                    | 12                       | 40                 | $\overline{2}$                | $\mathfrak{Z}$                | 0,6               |
|                                               | 68                     | —                                  | 14                       | $30\,$             | $\mathfrak{Z}$                | $\overline{4}$                | 0,5               |
|                                               | 69                     |                                    | 16                       | $25\,$             | $\overline{4}$                | $\sqrt{5}$                    | 0,4               |

# Продолжение табл. 5.2

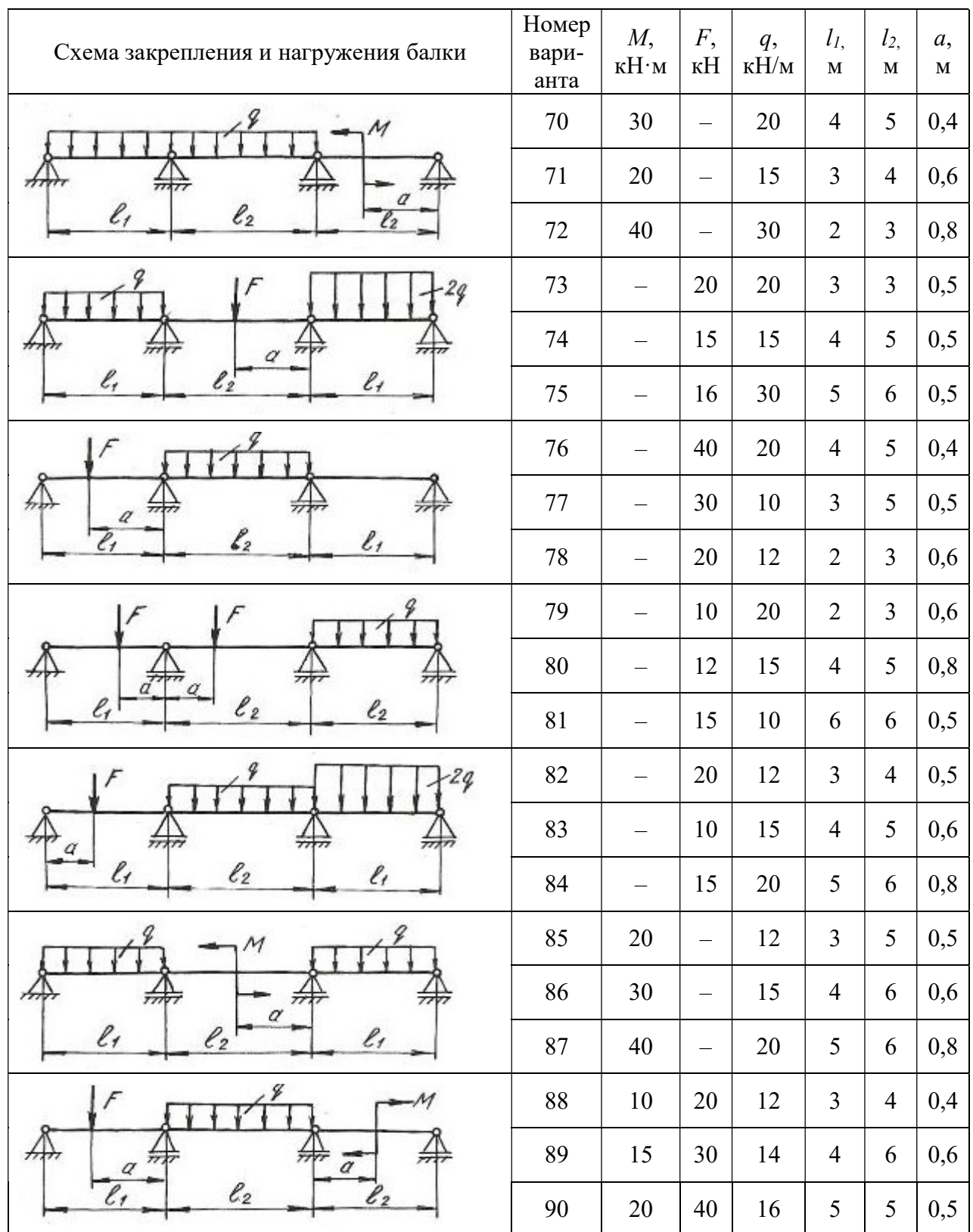

## Окончание табл. 5.2

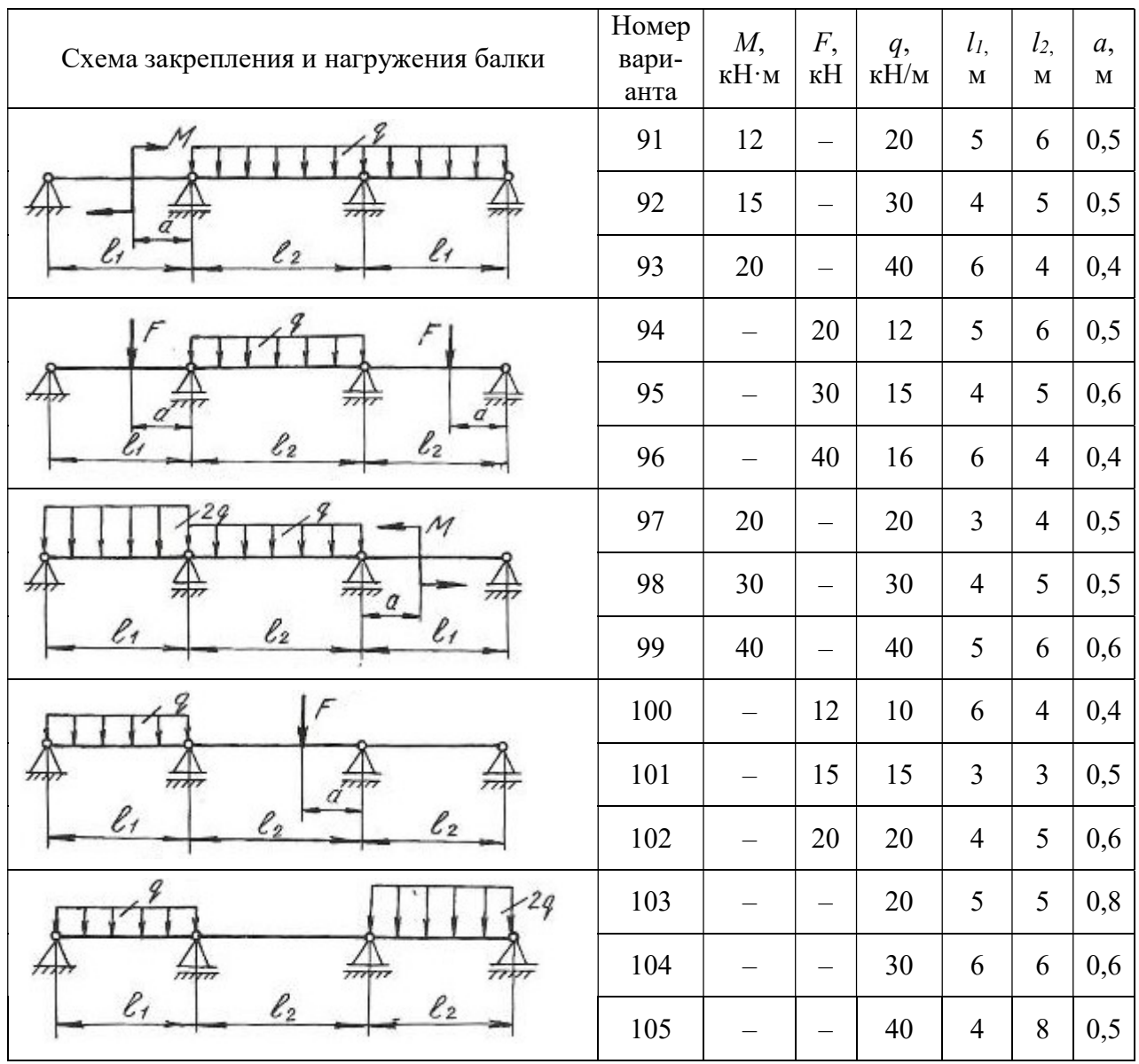

### 5.3. Статически неопределимые рамы

Плоской рамой называется геометрически неизменяемая система, состоящая из стержней, лежащих в одной плоскости и жестко соединенных между собой. Горизонтальные стержни рам называются ригелями, вертикальные стойками.

Статически неопределимой рамой называется такая геометрически неизменяемая система, у которой реакции или все внутренние суммарные силовые факторы, возникающие в сечениях ее элементов при действии произвольной нагрузки, не могут быть определены из уравнений статики.

Расчет статически неопределимой рамы сводится к построению эпюр изгибающих моментов  $M_r$ , поперечных сил  $Q_r$  и нормальных сил  $N_r$ , на основании которых подбираются сечения, или проверяются напряжения в опасных сечениях различных элементов, или определяется несущая способность системы.

В пособии рассмотрено только построение эпюр  $M_x$ ,  $Q_x$ ,  $N_x$ , а также подбор поперечного сечения, так как это наиболее трудоемкая часть расчета.

Степень статической неопределимости плоской рамы определяется следующим образом:

1. Замкнутый контур (рама, оба конца которой жестко защемлены) имеет степень статической неопределимости, равную трем.

2. Наличие шарнира в раме понижает степень статической неопределимости на единицу.

3. Наличие подвижной опоры также понижает степень статической неопределимости на единицу.

Определение усилий в статически неопределимой раме связано с необходимостью составления дополнительных уравнений - уравнений совместности деформаций. Число этих уравнений должно быть равно степени статической неопределимости рамы.

Прежде, чем составлять уравнение деформаций, следует превратить заданную статически неопределимую раму в статически определимую, геометрически неизменяемую, устранив из нее «лишние» связи. Такая система называется основной системой.

Если к основной системе, кроме заданной нагрузки, приложить реакции устраненных связей, то деформации этой системы и возникающие в ней внутренние усилия, будут такими же, как и в заданной системе. То есть, обе системы будут эквивалентными.

В заданной системе в направлениях имеющихся связей перемещений быть не может. Поэтому, в основной системе перемещения в направлении отброшенных связей должны быть равны нулю.

Способ расчета статически неопределимых систем, при котором за «лишние» неизвестные принимаются силы и моменты, называется методом сил.

Данный метод рассмотрен при расчете статически неопределимых неразрезных балок в начале этой главы. Определение коэффициентов уравнений и грузовых членов и их проверки рассмотрены также при расчете балок.

## Построение эпюр изгибающих моментов, поперечных и продольных сил.

При расчете рам на прочность в каждом поперечном сечении необходимо определять три силовых фактора: продольную силу  $N_x$ , поперечную силу  $Q_x$ , изгибающий момент  $M_\chi.$ 

Продольная сила  $N_{\chi}$  равна алгебраической сумме проекций всех сил, действующих по одну сторону от сечения на продольную ось бруса. Если сила вызывает растяжение, она положительна, сжатие – отрицательна.

При построении эпюр продольных сил их значения откладываются симметрично от оси бруса в обе стороны с указанием знака.

Поперечная сила  $\mathcal{Q}_{\mathfrak{x}}\;$  равна алгебраической сумме проекций на нормаль к оси бруса всех сил, действующих по одну сторону от сечения.

Если поперечная сила относительно сечения вращает часть бруса по часовой стрелке, то она положительна. Противоположное направление следует считать отрицательным. Условимся положительные ординаты откладывать снаружи контура, отрицательные – внутри.

При построении эпюр поперечных сил их значения откладываются по одну сторону от оси бруса с указанием знака.

Изгибающий момент  ${M}_\chi$  равен сумме моментов всех сил, взятых по одну сторону от сечения, относительно оси, проходящей через центр сечения перпендикулярно плоскости рамы. Условно принято построение эпюр изгибающих моментов со стороны растянутых волокон.

Общий порядок расчета статически неопределимых рам по методу сил сводится к следующему.

1. Определяют степень статической неопределимости рамы.

2. Удаляют «лишние» связи. Полученную таким образом основную систему загружают заданными силами и реакциями отброшенных связей.

3. В местах действия «лишних» неизвестных и по направлению их действия прикладывают единичные силы и строят эпюры изгибающих моментов от единичных сил, а также суммарную единичную эпюру.

4. Строят эпюры изгибающих моментов от действующих на основную систему внешних нагрузок.

5. Вычисляют главные, побочные коэффициенты и свободные члены канонических уравнений и проверяют правильность их определения.

6. Составляют и решают канонические уравнения, определяя «лишние» неизвестные.

7. Определяют остальные реакции с помощью уравнений статики.

8. Вычисляют значения изгибающих моментов, поперечных и нормальных сил и строят эпюры.

9. Подбирают поперечное сечение заданного профиля.

#### Пример 5.2.

Для заданной схемы статически неопределимой рамы (рис. 5.4, *а*), при заданных значениях длин и нагрузок, построить эпюры изгибающих моментов, нормальных и поперечных сил. Жесткости стоек и ригеля одинаковы.

#### Решение.

Заданная система освобождается от наложенных на нее связей. Действия связей заменяются реакциями. Установим степень статической неопределимости рамы:  $3$ (замкнутый контур) – 2(наличие двух шарниров) = 1, т. е. рама однажды статически неопределима.

За «лишнюю» неизвестную  $X_1$  принимаем реакцию  $H<sub>b</sub>$ . Нагружаем основную систему (рис. 5.4, б) заданными внешними силами и реакцией отброшенной связи. Выбирая основную систему, необходимо помнить, что она должна быть статически определимой и геометрически неизменяемой.

В месте действия «лишней» неизвестной и по направлению ее действия прикладываем единичную силу  $X_1 = 1$  и строим единичную эпюру.

Рассмотрим подробно построение этой эпюры. Покажем реакции опор (рис. 5.5), их три. Определим эти реакции по уравнениям статики:

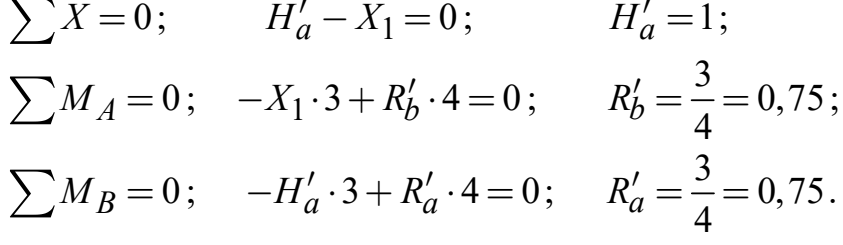

Проверка правильности вычисления реакций:

$$
\sum Y = 0;
$$
  $-R'_a + R'_b = 0;$   $0 = 0.$ 

Получили тождество, следовательно, реакции определены правильно.

Разбиваем раму на участки, граница участка там, где приложены сосредоточенные силы и для рамы граница участка, где жестко соединяется стойка с ригелем. Участков три, находим значения изгибающих моментов на границах участков. На всех участках эпюра изгибающих моментов очерчена наклонной прямой, эпюра изгибающих моментов показана на рис. 5.4, в.

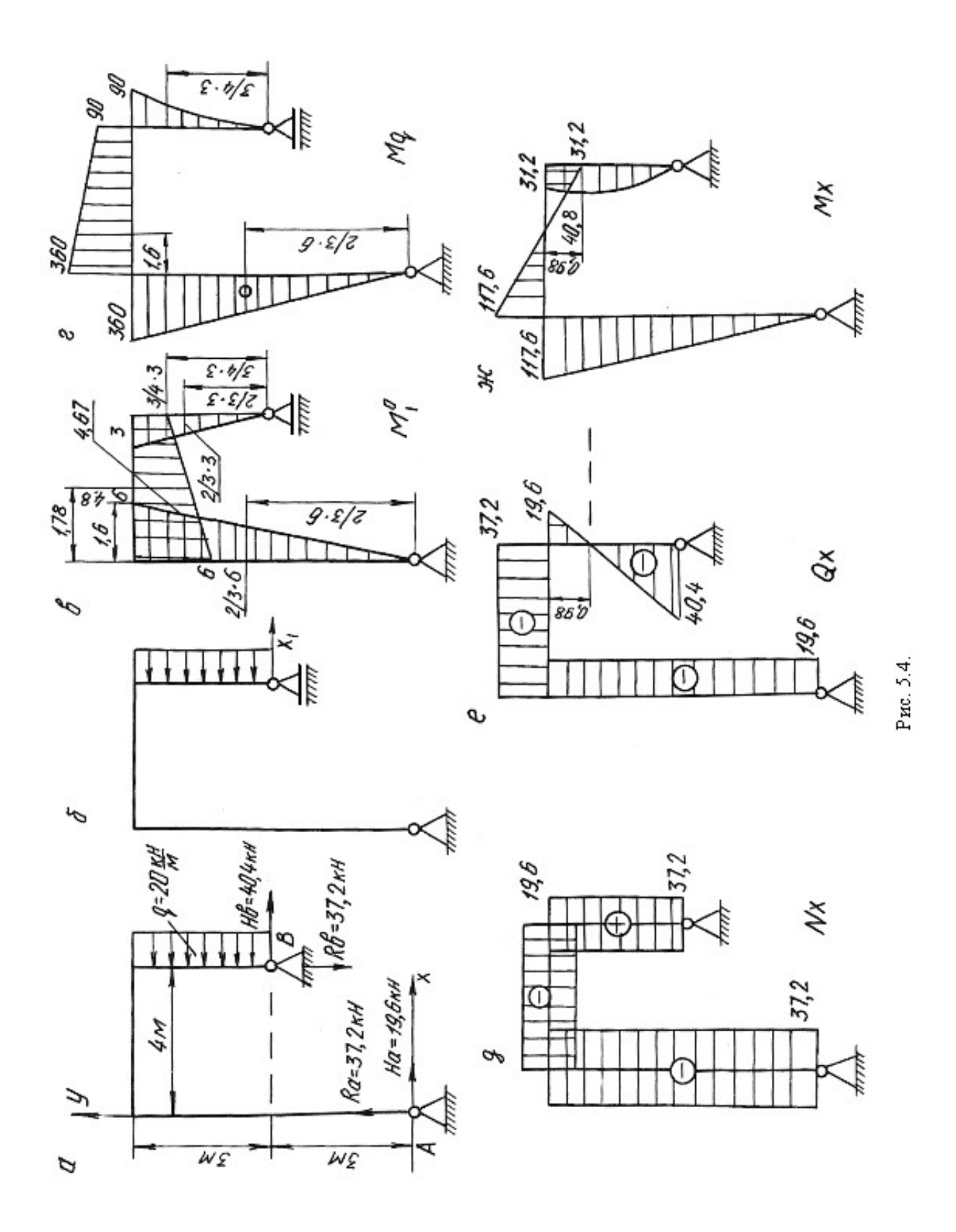

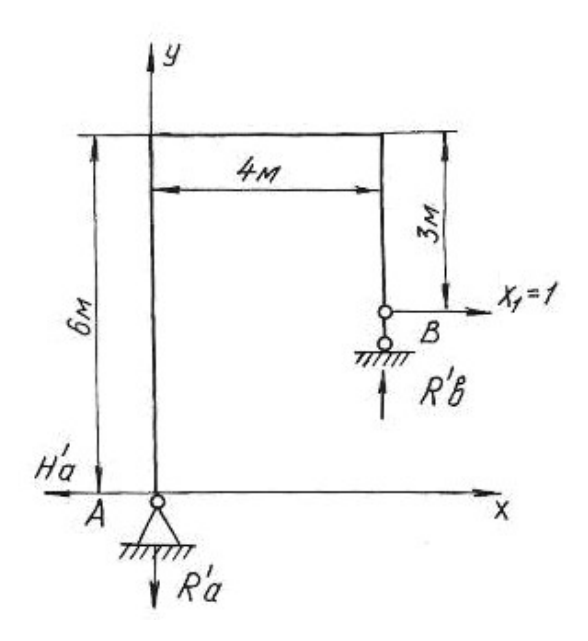

Рис. 5.5.

Строим эпюру изгибающих моментов от действия на основную систему внешней равномерно распределенной нагрузки интенсивностью q (рис. 5.4, г). По приведенной выше методике определяем реакции опор, разбиваем раму на участки, определяем значения изгибающих моментов на границах участков и по контрольным правилам строим эпюру изгибающих моментов.

По числу «лишних» неизвестных записываем канонические уравнения метода сил

$$
\delta_{11}X_1 + \Delta_{1p} = 0
$$

Перемещение  $\delta_{11}$  определяется перемножением единичной эпюры самой на себя

$$
\delta_{11} = \sum \frac{\omega_1^0 M_{c1}^0}{EJ},
$$

где  $\omega_1^0$  – площадь единичной эпюры;  $M_{c1}^0$  – ордината единичной эпюры под ее центром тяжести.

$$
\delta_{11} = \sum \frac{\omega_1^0 M_{c1}^0}{EJ} = \frac{1}{EJ} \left\{ \left( \frac{1}{2} 6 \cdot 6 \right) \left[ \frac{2}{3} \cdot 6 \right] + \left( \frac{1}{2} 3 \cdot 3 \right) \left[ \frac{2}{3} \cdot 3 \right] + \left( \frac{(3+6)}{2} 4 \right) \left[ 4,67 \right] \right\} = \frac{165,06}{EJ}.
$$

На участке по ригелю площадь эпюры изгибающих моментов представлена трапецией. Посмотрим подробнее как определить центр тяжести площади, площадь и ординату под ее центром тяжести (рис. 5.6).

$$
C = \frac{4(2 \cdot 3 + 6)}{3(3 + 6)} = 1,78 \text{ m}; \quad \omega_0 = \frac{1}{2}(3 + 6) \cdot 4 = 18 \text{ kH} \cdot \text{m}^2,
$$
  
0 -\text{площадь трапении.  

$$
M_C^0 = (3 + 1,67) = 4,67 \text{ kH} \cdot \text{m},
$$
  

$$
M_C^0 = \text{ордината под центром тяжести трапении.}
$$
Отрезок 1,67 определяем из подобия теругольников 3:4 = x:2,22.

где  $\omega_0$  –площадь трапеции.

где  $M_{\mathcal{C}}^0$  – ордината под центром тяжести трапеции.

Отрезок 1,67 определяем из подобия треугольников  $3:4 = x:2,22$ .

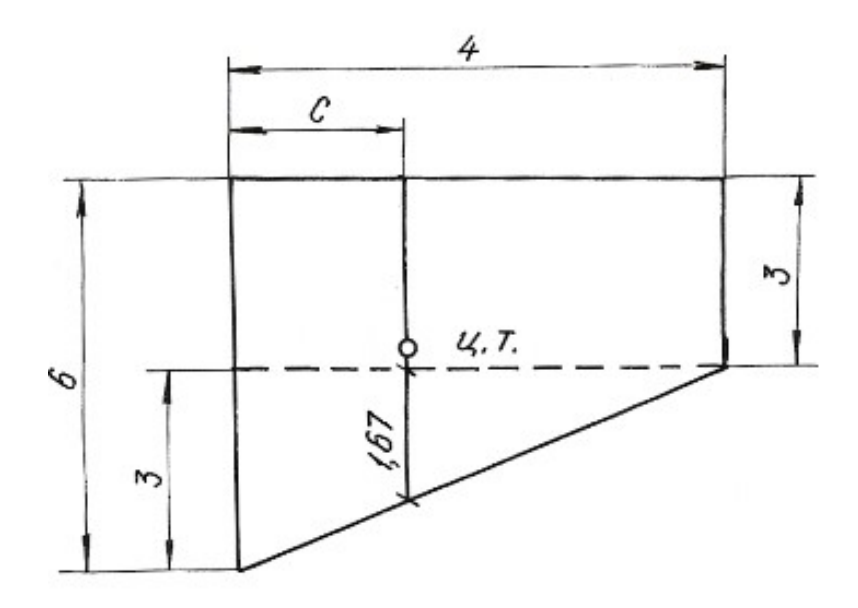

Рис. 5.6.

Перемещение  $\Delta_{1p}$  получаем перемножением грузовой эпюры  $M_q$  на единичную  $M_1^0$ 

$$
\Delta_{1p} = \sum \frac{\omega_p M_{c1}^0}{EJ},
$$

где  $\omega_p$  – площадь грузовой эпюры;  $M_{\rm cl}^0$  – ордината с первой единичной эпюры под центром тяжести грузовой.

$$
\Delta_{1p} = \sum \frac{\omega_{p} \cdot \mu_{c1}}{EJ},
$$
\n
$$
\omega_{p}
$$
 - площадь грузовой эпюры;  $M_{c1}^{0}$  - ордина с первой единичной элк  
\nц центром тяжести грузовой.  
\n
$$
\Delta_{1p} = \frac{1}{EJ} \left\{ -\left(\frac{1}{2}360 \cdot 6\right) \left[\frac{2}{3}6\right] - \left(\left(\frac{90 + 360}{2}\right) \cdot 4\right) [4, 8] - \left(\frac{1}{3}90 \cdot 3\right) \left[\frac{3}{4}3\right] \right\} = -\frac{6682, 5}{EJ}.
$$
\nПолученные значения  $\delta_{11} \mu \Delta_{1p}$  подставляем в уравнения, определзем *g*.

Полученные значения  $\delta_{11}$  и  $\Delta_{1p}$  подставляем в уравнения, определяем  $X_{1}$ :
$$
\frac{165,06 \cdot X_1}{EJ} - \frac{6682,5}{EJ} = 0, \quad X_1 = 40,4 \text{ kH}.
$$

Зная реакцию  $H_b = X_1$ , по уравнениям статики определяем  $R_a$ ,  $H_a$ ,  $R_b$ :

 $\sum X = 0$ ,  $H_b + H_a - q \cdot 3 = 0$ ,  $H_a = 19.6$  KH;  $\sum M_a = 0$ ,  $H_b \cdot 3 + R_b \cdot 4 - q \cdot 3 \cdot 4$ ,  $5 = 0$ ,  $R_b = 37.2$  kH;  $\overline{\sum} M_h = 0$ ,  $H_a \cdot 6 - R_a \cdot 4 + q \cdot 3 \cdot 1, 5 = 0$ ,  $R_a = 37.2$  KH.

Проверка правильности вычисления реакций:

$$
\sum Y = 0, \qquad R_a + R_b = 0.
$$

Строим эпюры  $M_x$ ,  $Q_x$ ,  $N_x$  известным способом. Эпюры приведены на рисунке 5.4,  $\partial$ , *е*,  $\partial$ .

### Пример 5.3.

Для заданной схемы статически неопределимой рамы (рис. 5.7, а), при заданных значениях длин и нагрузок, построить эпюры изгибающих моментов, нормальных и поперечных сил. Подобрать поперечное сечение двутаврового профиля (см. табл. П. 1) при  $\sigma_{\text{adm}} = 160$  МПа. Жесткости стойки и ригеля одинаковы.

### Решение.

Заданная система освобождается от наложенных на нее связей. Действия связей заменяются реакциями. Установим степень статической неопределимости рамы:  $3$ (замкнутый контур) - 1(наличие одного шарнира) = 2, т. е. рама дважды статически неопределима.

За «лишние» неизвестные принимаем  $H_b = X_1$ ,  $R_b = X_2$ , тем самым выбираем основную систему. Нагружаем основную систему внешними силами  $(q,$  $\overline{M}$ ) и реакциями отброшенных связей  $(X_1, X_2)$ . Отбрасывая «лишние» связи, следует помнить, что основная система должна быть статически определимой и геометрически неизменяемой.

В местах действия «лишних» неизвестных и по направлению их действия прикладываем единичные силы  $X_1 = 1$  и  $X_2 = 1$  и строим эпюры изгибающих моментов от этих сил.

Строим эпюры изгибающих моментов от действия на основную систему внешних сил  $q$  и  $M$ .

Методика построения эпюр изгибающих моментов от единичных сил и внешних нагрузок, приложенных к основной системе, подробно рассмотрена при решении примера 5.1 и здесь не приводится.

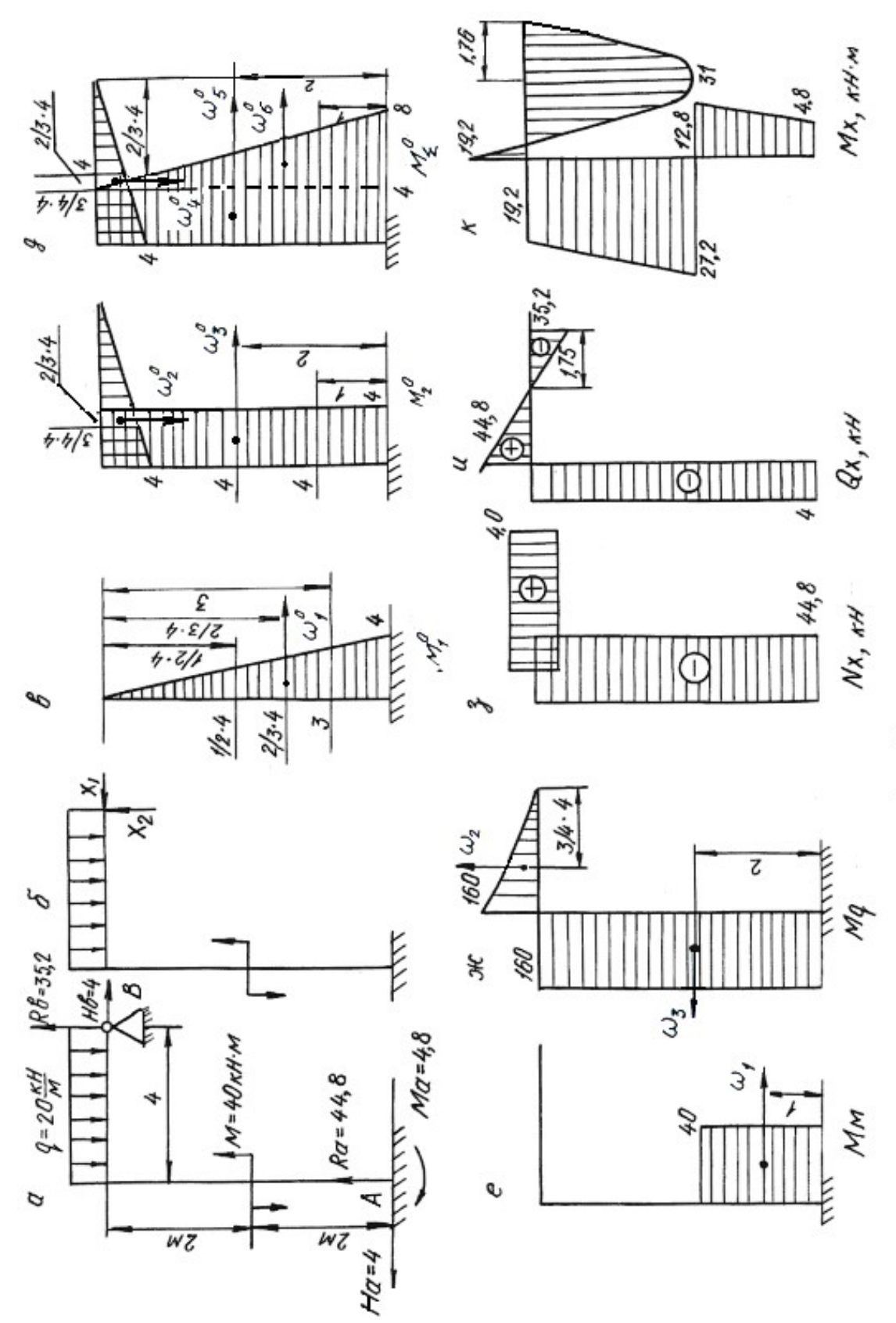

Рис. 5.7.

Составляем канонические уравнения метода сил:

$$
\delta_{11}X_1 + \delta_{12}X_2 + \Delta_{1p} = 0;
$$
  

$$
\delta_{21}X_1 + \delta_{22}X_2 + \Delta_{2p} = 0.
$$

Вычисляем коэффициенты и свободные члены канонических уравнений:

Corrabh канонически уравнения метода сил:

\n
$$
\delta_{11}X_1 + \delta_{12}X_2 + \Delta_{1p} = 0;
$$
\n
$$
\delta_{21}X_1 + \delta_{22}X_2 + \Delta_{2p} = 0.
$$
\nВычисляем коэффициенты и свободные члены канонический:

\n
$$
\delta_{11} = \sum \frac{\omega_1^0 M_{c1}^0}{EJ} = \frac{1}{EJ} \left\{ \left( \frac{1}{2} 4 \cdot 4 \right) \left[ \frac{2}{3} 4 \right] \right\} = \frac{21,3}{EJ},
$$
\n
$$
\delta_{22} = \sum \frac{\omega_2^0 M_{c2}^0}{EJ} = \frac{1}{EJ} \left\{ \left( \frac{1}{2} 4 \cdot 4 \right) \cdot \left[ \frac{2}{3} 4 \right] + (4 \cdot 4) \left[ 4 \right] \right\} = \frac{85,3}{EJ},
$$
\n
$$
\delta_{21} = \delta_{12} = \sum \frac{\omega_2^0 M_{c1}^0}{EJ} = \frac{1}{EJ} \left\{ (4 \cdot 4) \left[ 2 \right] \right\} = \frac{32}{EJ},
$$
\n
$$
\Delta_{1p} = \sum \frac{\omega_p M_{c1}^0}{EJ} = \frac{1}{EJ} \left\{ (40 \cdot 2) \left[ 3 \right] - (160 \cdot 4) \left[ 2 \right] \right\} = -\frac{1040}{EJ},
$$
\n
$$
\Delta_{2p} = \sum \frac{\omega_p M_{c2}^0}{EJ} = \frac{1}{EJ} \left\{ (40 \cdot 2) \left[ 4 \right] - (160 \cdot 4) \left[ 4 \right] - \left( \frac{1}{3} 160 \cdot 4 \right) \left[ \frac{3}{4} 4 \right] \right\} = -\frac{2880}{EJ}.
$$
\nПроверяєм правильность вычисления коэффициентов и свободных чле

\nв)'ванонической, и вюбодных чле

\nВакнонических уравнений.

\nДроверяєм правильность вычисления коэффициентов и свободных чле

Проверяем правильность вычисления коэффициентов и свободных членов канонических уравнений. Для этого строим суммарную единичную эпюру  $M^{\,0}_\Sigma$ .

Для проверки правильности вычисления коэффициентов канонических уравнений применяем универсальную проверку:

$$
\Delta_{1p} = \sum \frac{\omega_p M_{c1}^2}{EJ} = \frac{1}{EJ} \{ (40 \cdot 2) [3] - (160 \cdot 4) [2] \} = -\frac{1040}{EJ},
$$
\n
$$
p = \sum \frac{\omega_p \cdot M_{c2}^0}{EJ} = \frac{1}{EJ} \{ (40 \cdot 2) [4] - (160 \cdot 4) [4] - \left(\frac{1}{3} 160 \cdot 4\right) \left[\frac{3}{4} 4\right] \} = -\frac{2880}{EJ}.
$$
\nПроверяем правильность вычисления коэффициентов и свободных чле-  
\nханонических уравнений. Для этого стром суммарную единичную эпо-  
\n $\frac{9}{2}.$   
\nДля проверки правильности вычисления коэффициентов каноническойх  
\nкений применяем университету вычисления коэффициентов каноническойх  
\n
$$
\delta_{11} + \delta_{12} + \delta_{22} + \delta_{21} = \frac{1}{EJ} \{ \left(\frac{1}{2} (4 + 8) \cdot 4\right) [6, 22] + \left(\frac{1}{2} 4 \cdot 4\right) \left[\frac{2}{3} 4\right] \} = \frac{170,6}{EJ}.
$$
\n  
\nПоверяем правильность вычисления грузовых членов  
\n
$$
M_1 + \Delta_{2p} = \sum \frac{\omega_p M_{c2}^0}{EJ} = \frac{1}{EJ} \{ (40 \cdot 2) [7] - (160 \cdot 4) [6] - \left(\frac{1}{3} 160 \cdot 4\right) \left[\frac{3}{4} 4\right] \} =
$$
\n
$$
= -\frac{3920}{EJ}.
$$

Поверяем правильность вычисления грузовых членов

$$
\Delta_{1p} + \Delta_{2p} = \sum \frac{\omega_p M_c^0 \Sigma}{EJ} = \frac{1}{EJ} \left\{ (40 \cdot 2) [7] - (160 \cdot 4) [6] - \left(\frac{1}{3} 160 \cdot 4\right) \left[\frac{3}{4} 4\right] \right\} = \frac{3920}{EJ}.
$$

В обоих случаях получили тождества, значит коэффициенты и свободные члены канонических уравнений определены правильно.

Подставляем вычисленные значения коэффициентов в канонические уравнения, определяем неизвестные  $X_1$  и  $X_2$ :

$$
21,3 \cdot X_1 + 32 \cdot X_2 - 1040 = 0
$$
  

$$
32 \cdot X_1 + 85,3 \cdot X_2 - 2880 = 0
$$

 $X_1 = -4$  kH;  $X_2 = 35,2$  kH.

Сила  $X_1$  получилась со знаком «минус», это говорит о том, что направление реакции будет противоположно единичной силе.

Зная реакции  $H_h$  и  $R_h$ , по уравнениям статики определяем остальные реакции

$$
\sum X = 0, \qquad H_b - H_a = 0, \qquad H_a = 4 \text{ kH};
$$
  
\n
$$
\sum M_a = 0, \quad M - M_a - q \cdot 4 \cdot 2 + R_b \cdot 4 - H_b \cdot 4 = 0, \qquad M_a = 4,8 \text{ kH·m};
$$
  
\n
$$
\sum M_e = 0, \quad M - M_a - H_a \cdot 4 - R_a \cdot 4 + q \cdot 4 \cdot 2 = 0, \qquad R_a = 44,8 \text{ kH·m}.
$$

Проверка:

$$
\sum Y = 0
$$
,  $R_a + R_b - q \cdot 4 = 0$ ,  $35, 2 + 44, 8 - 80 = 0$ .

Строим эпюры изгибающих моментов, поперечных и нормальных сил по контрольным правилам. Эпюры приведены на рис. 5.7.

Выявляем опасное сечение рамы, где одновременно  $M_x$  и  $N_x$  имеют значения. Это сечение левой стойки, где  $N_r = -44.8$  кН, большие  $M_{V} = 27.2$  KH $\cdot$ M.

Условие прочности

$$
\sigma_{\text{max}} = \pm \frac{N_x}{A} \pm \frac{M_x}{W_z} \le \sigma_{\text{adm}}.
$$

Выбираем сечение по моменту  $M_x$ 

$$
\frac{M_x}{W_z} \le \sigma_{\text{adm}} = 160 \text{ M} \Pi a. \quad W_z \ge \frac{27, 2 \cdot 10^3}{160 \cdot 10^6} = 1,7 \cdot 10^{-4} \text{ m}^3 = 170 \text{ cm}^3.
$$

По сортаменту проката выбираем двутавр № 20,  $W_z = W_x^{\text{rad}} = 184 \text{ cm}^3$ ,  $A_{\text{Ta6JL}} = 26.8 \text{ cm}^2$ .

Производим проверку с учетом силы  $N_x$ :

$$
\sigma_{\text{max}} = -\frac{44,8 \cdot 10^3}{26,8 \cdot 10^{-4}} - \frac{27,2 \cdot 10^3}{184 \cdot 10^{-6}} = -1,67 \cdot 10^7 - 0,148 \cdot 10^9 \text{ Tla} = 164,7 \text{ M} \text{Pia},
$$

 $\sigma_{\text{max}} = 164.7 \text{ M}\Omega > \sigma_{\text{adm}} = 160 \text{ M}\Omega$ .

Отклонение (перегруз)  $\delta = \frac{164, 7 - 160}{160} \cdot 100 = 2,93\% < 5\%$ , что допустимо.

### 5.4. Задания для расчета плоских рам

Для расчетной схемы статически неопределимой рамы при заданных значениях длин и нагрузок, определяемых в соответствии с указанным номером варианта, требуется:

1. Определить степень статической неопределимости рамы. Выбрать основную систему.

2. Составить канонические уравнения метода сил.

3. Вычислить коэффициенты при неизвестных и свободные члены канонических уравнений. Проверить правильность их вычисления.

4. Построить эпюры изгибающих моментов, поперечных и продольных сил.

5. Подобрать поперечное сечение элементов рамы в виде двутавра (см. табл. П. 1) при  $\sigma_{\text{adm}} = 160 \text{ M}$ Па.

Данные для расчета взять из табл. 5.3.

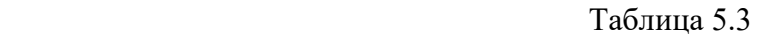

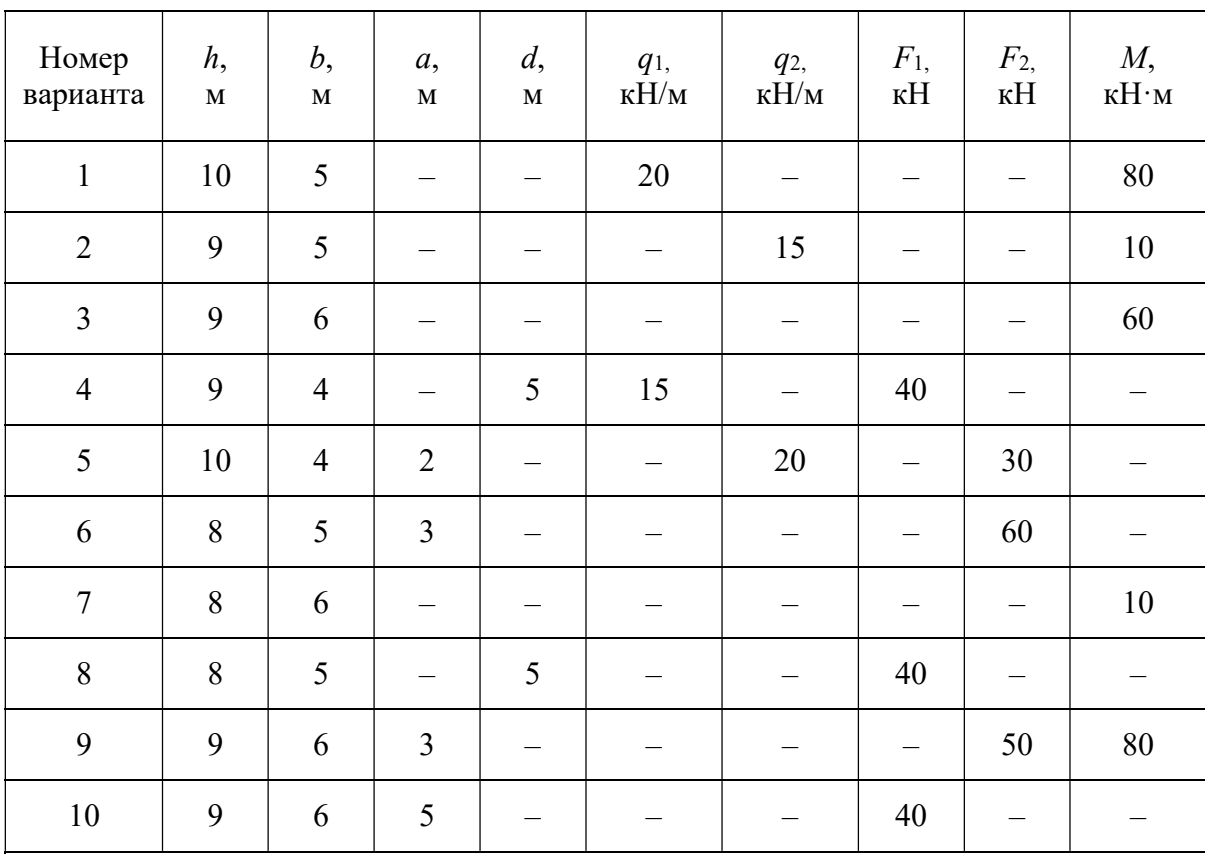

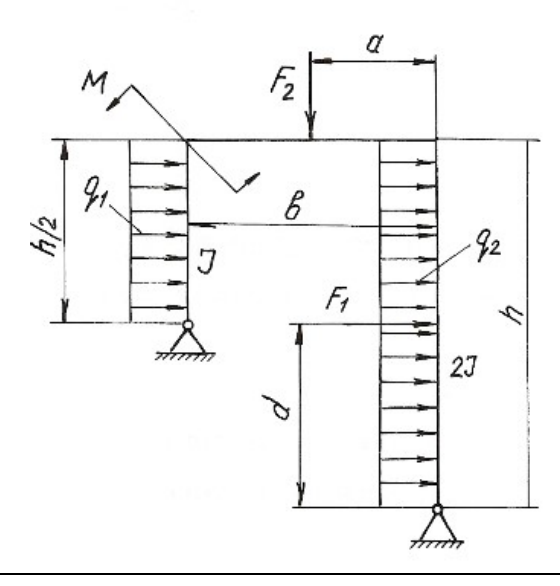

Продолжение табл. 5.3

| Номер<br>варианта                                                                                                    | h,<br>$\mathbf M$ | b,<br>$\mathbf M$ | a,<br>$\mathbf M$ | $\mathcal{C},$<br>$\mathbf M$ | d,<br>$\mathbf M$        | $q_{1,}$<br>к $H/m$      | q <sub>2</sub><br>$\kappa H/\mathrm{M}$ | $F_{1,}$<br>кH           | F <sub>2</sub><br>кH     | $F_3$<br>$\kappa H$      | $M_{1,}$<br>к $H \cdot M$ | M <sub>2</sub><br>к $H \cdot M$ |
|----------------------------------------------------------------------------------------------------|-------------------|-------------------|-------------------|-------------------------------|--------------------------|--------------------------|-----------------------------------------|--------------------------|--------------------------|--------------------------|---------------------------|---------------------------------|
| $11\,$                                                                                                    | 10                | 5                 | 0,5               | 6                             | $\equiv$                 | 20                       |                                         | 40                       |                          | -                        |                           |                                 |
| 12                                                                                                    | 11                | 6                 | 0,4               | 6                             | $\overline{\phantom{m}}$ | $\equiv$                 | 20                                      | 40                       | $\overline{\phantom{0}}$ | $\overline{\phantom{m}}$ | $\equiv$                  |                                 |
| 13                                                                                                    | 11                | 5                 | 0,3               | $\overline{4}$                | $\equiv$                 | $\equiv$                 |                                         | 30                       | —                        | $\overline{\phantom{0}}$ | $\equiv$                  | 10                              |
| 14                                                                                                    | 9                 | $\overline{4}$    | 0,6               | $\overline{\phantom{m}}$      | $\overline{\phantom{m}}$ | $\overline{\phantom{m}}$ | 25                                      | $\qquad \qquad -$        |                          | $\qquad \qquad -$        | $\qquad \qquad -$         | 12                              |
| 15                                                                                                    | 9                 | 5                 | 0,4               | $\qquad \qquad -$             | $\overline{4}$           | 30                       | —                                       | $\qquad \qquad -$        | 60                       | —                        |                           |                                 |
| 16                                                                                                    | $\,8\,$           | $\overline{4}$    | 0,3               | $\overline{\phantom{m}}$      | $\overline{3}$           | $\equiv$                 | -                                       | $\qquad \qquad -$        | 30                       | 20                       | $\equiv$                  |                                 |
| $17\,$                                                                                                    | $\,8\,$           | $\overline{4}$    | 0,3               | $\overline{\phantom{0}}$      | $\qquad \qquad -$        | $\equiv$                 |                                         | $\qquad \qquad -$        | $\equiv$                 | 30                       | 10                        |                                 |
| 18                                                                                                    | 6                 | $\overline{3}$    | 0,2               | $\overline{\phantom{m}}$      | $\overline{\phantom{m}}$ | 25                       |                                         | $\qquad \qquad -$        |                          |                          | 15                        | 80                              |
| 19                                                                                                    | $\tau$            | $\overline{4}$    | 0,6               |                               | $\overline{3}$           |                          |                                         | $\overline{\phantom{0}}$ | 30                       | 20                       | 12                        |                                 |
| $20\,$                                                                                                    | $10\,$            | $\boldsymbol{6}$  | 0,6               |                               | $\qquad \qquad -$        |                          | 30                                      | $\qquad \qquad -$        |                          | $\equiv$                 | $10\,$                    |                                 |
| d<br>$\sqrt{2}$<br>$q_{2}$<br>$M_{1,1}$<br>F,<br>$\cal J$<br>$\frac{1}{2}$<br>$\frac{q}{r}$<br>M <sub>2</sub><br>F,<br>ę<br>$\sigma$ |                   |                   |                   |                               |                          |                          |                                         |                          |                          |                          |                           |                                 |

 $\mathcal I$ 

mm

b,

c

Продолжение табл. 5.3

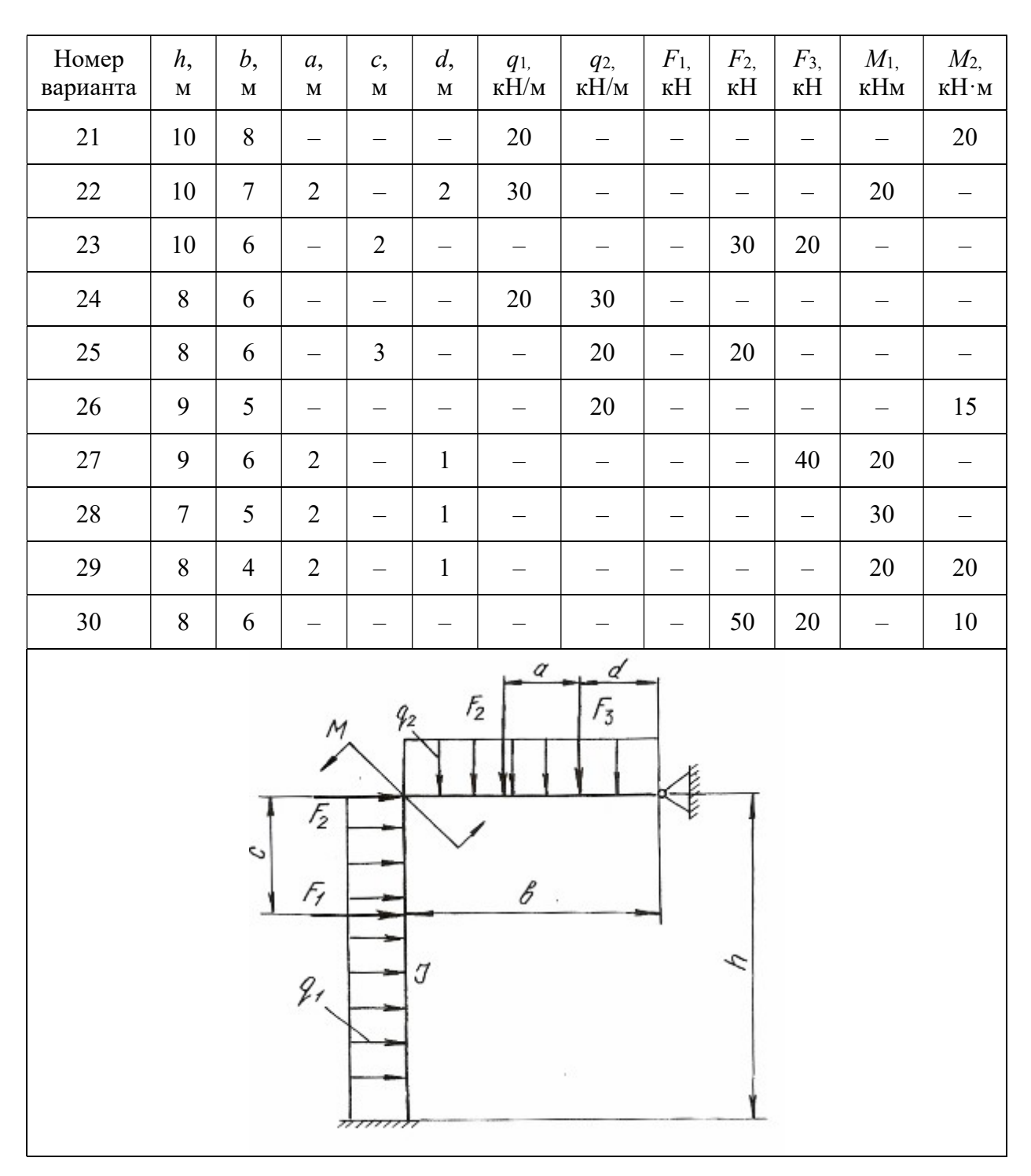

Продолжение табл. 5.3

| Номер<br>варианта                                                    | h,<br>$\mathbf M$ | b,<br>$\mathbf M$ | a,<br>$\mathbf M$ | $\mathcal{C},$<br>$\mathbf M$ | d,<br>$\mathbf M$ | $q_1$<br>$\kappa H/m$          | q <sub>2</sub><br>$\kappa H/m$ | $q_3$<br>$\kappa H/m$    | $F_{1,}$<br>$\kappa$ H   | F <sub>2</sub><br>$\kappa$ H | $F_3$<br>$\kappa H$      | $M_{\rm{,}}$<br>к $H \cdot M$ |
|----------------------------------------------------------------------|-------------------|-------------------|-------------------|-------------------------------|-------------------|--------------------------------|--------------------------------|--------------------------|--------------------------|------------------------------|--------------------------|-------------------------------|
| 31                                                                   | 10                | $\overline{4}$    | 0,5               |                               |                   | 12                             |                                |                          |                          |                              | $\overline{\phantom{m}}$ | 10                            |
| 32                                                                   | 9                 | 5                 | 0,4               | $\qquad \qquad -$             | $\equiv$          | $\qquad \qquad -$              | 20                             |                          | $\overline{\phantom{m}}$ |                              | $\qquad \qquad -$        | 15                            |
| 33                                                                   | 8                 | $\overline{4}$    | 0,3               | $\overline{\phantom{m}}$      |                   | $\qquad \qquad \longleftarrow$ | $\overline{\phantom{m}}$       | 20                       | $\qquad \qquad -$        | 30                           | $\overline{\phantom{0}}$ |                               |
| 34                                                                   | 8                 | 6                 | 0,3               | $\qquad \qquad -$             | $\overline{4}$    | 20                             | $\overline{\phantom{0}}$       | $\overline{\phantom{0}}$ |                          |                              | 40                       |                               |
| 35                                                                   | 8                 | $\overline{4}$    | 0,4               |                               | $\qquad \qquad -$ |                                | 20                             | —                        |                          | 30                           | $\overline{\phantom{0}}$ |                               |
| 36                                                                   | 6                 | 5                 | 0,3               | 5                             |                   |                                |                                | 20                       | 60                       |                              |                          |                               |
| 37                                                                   | 10                | 5                 | 0,4               | $\qquad \qquad -$             | $\overline{4}$    |                                |                                | $\overline{\phantom{0}}$ | $\overline{\phantom{m}}$ | 40                           | 50                       |                               |
| 38                                                                   | 8                 | $\overline{4}$    | 0,3               | $\overline{\phantom{m}}$      | $\qquad \qquad -$ | $\qquad \qquad -$              | $\equiv$                       |                          | $\overline{\phantom{0}}$ | 30                           | $\overline{\phantom{0}}$ | 12                            |
| 39                                                                   | 12                | 6                 | 0,5               | $\overline{\phantom{0}}$      | $\overline{4}$    | $\qquad \qquad -$              | $\overline{\phantom{0}}$       |                          | $\qquad \qquad -$        | $\overline{\phantom{m}}$     | $40\,$                   | 15                            |
| 40                                                                   | 12                | 6                 | 0,6               | $\overline{3}$                | —                 |                                | $\qquad \qquad -$              | 25                       | 10                       | $\overline{\phantom{m}}$     | $\overline{\phantom{0}}$ |                               |
| ď<br>$F_3$<br>g,<br>J<br>q,<br>$q_{3}$<br>$\boldsymbol{\mathcal{S}}$ |                   |                   |                   |                               |                   |                                |                                |                          |                          |                              |                          |                               |

 $1,50$ 

 $r$ 

۰

 $\sqrt{2}$ 

P

F,

c

 $\it 153$ 

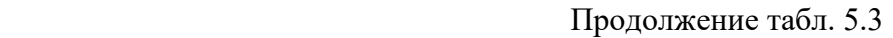

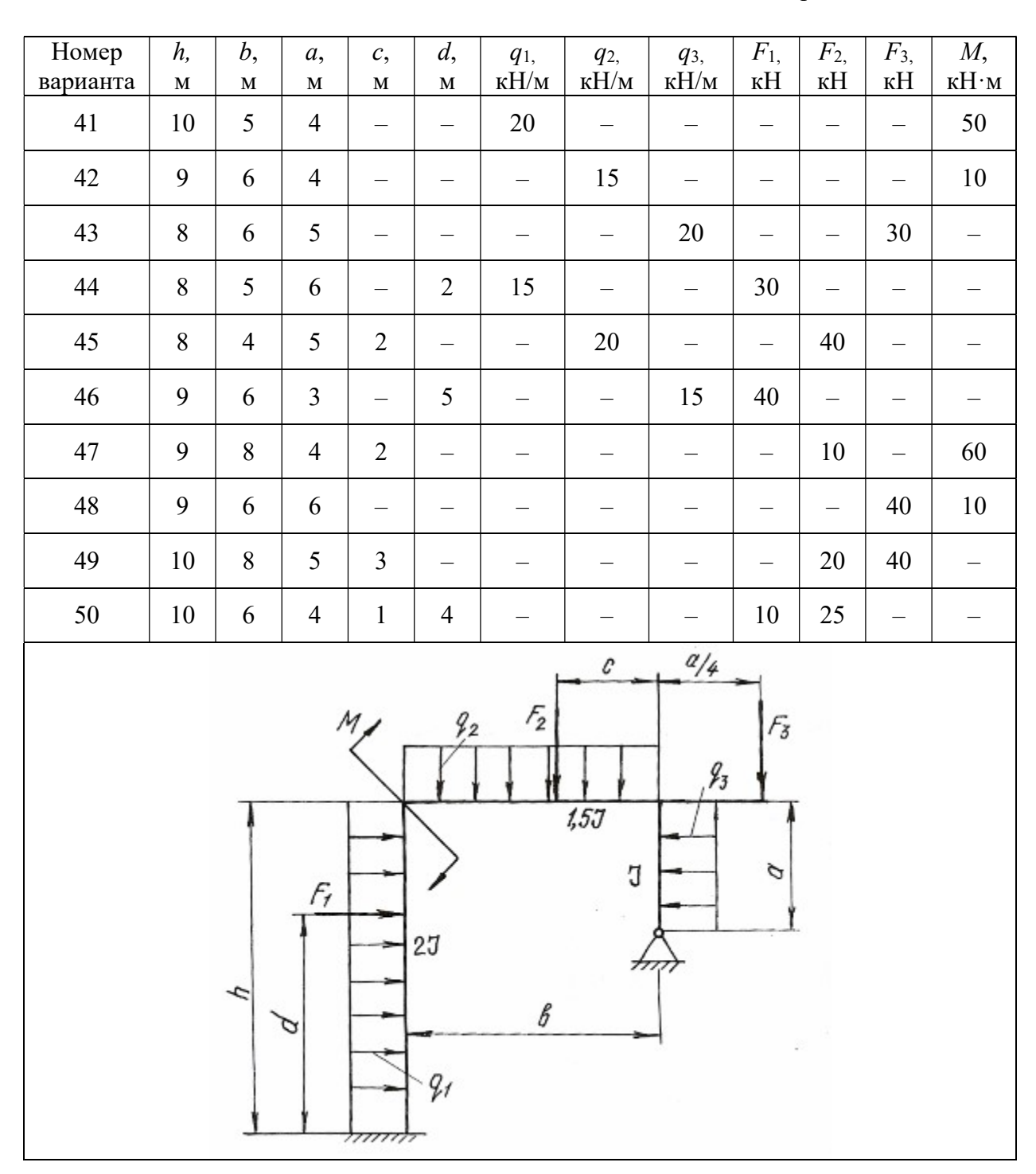

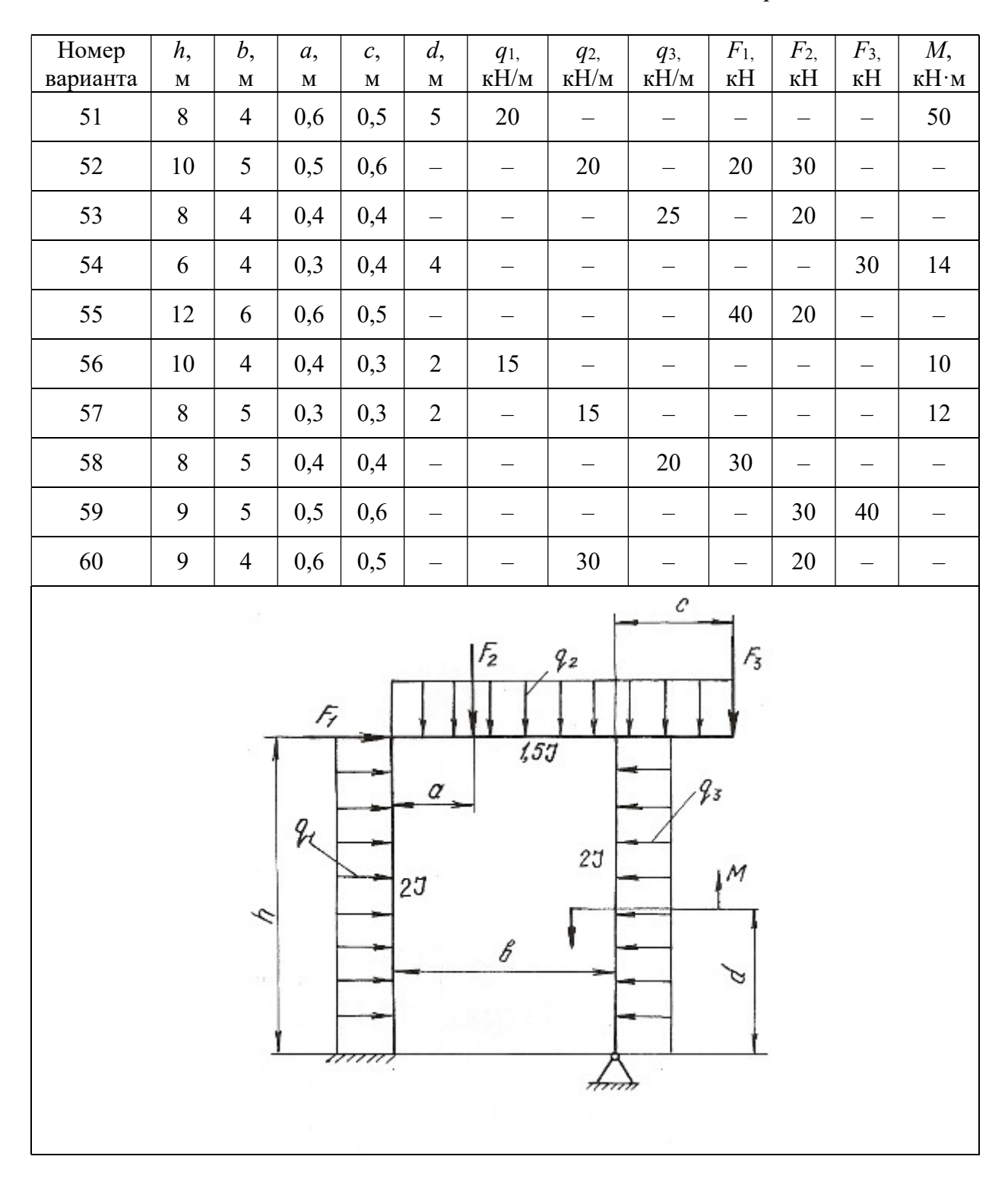

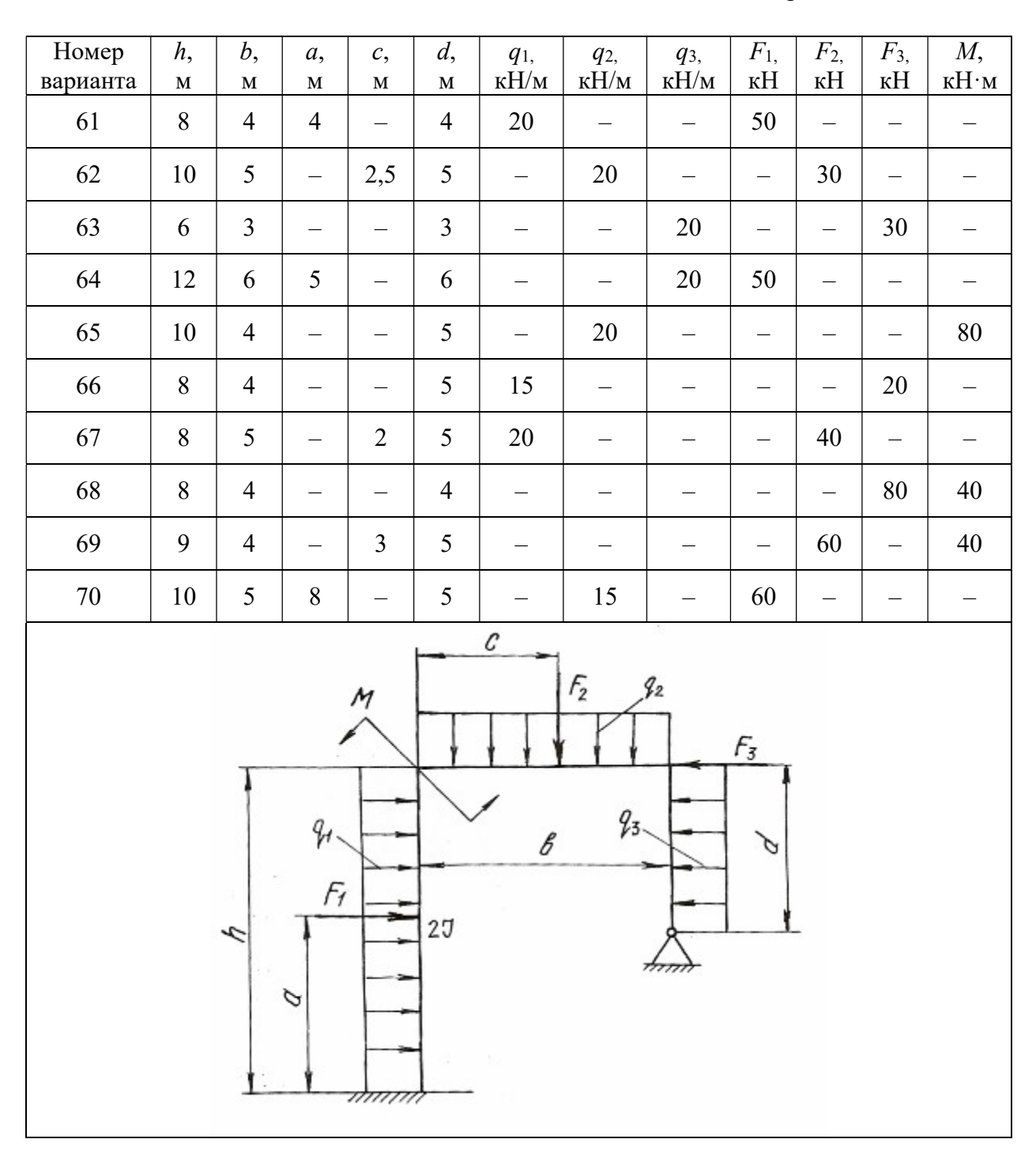

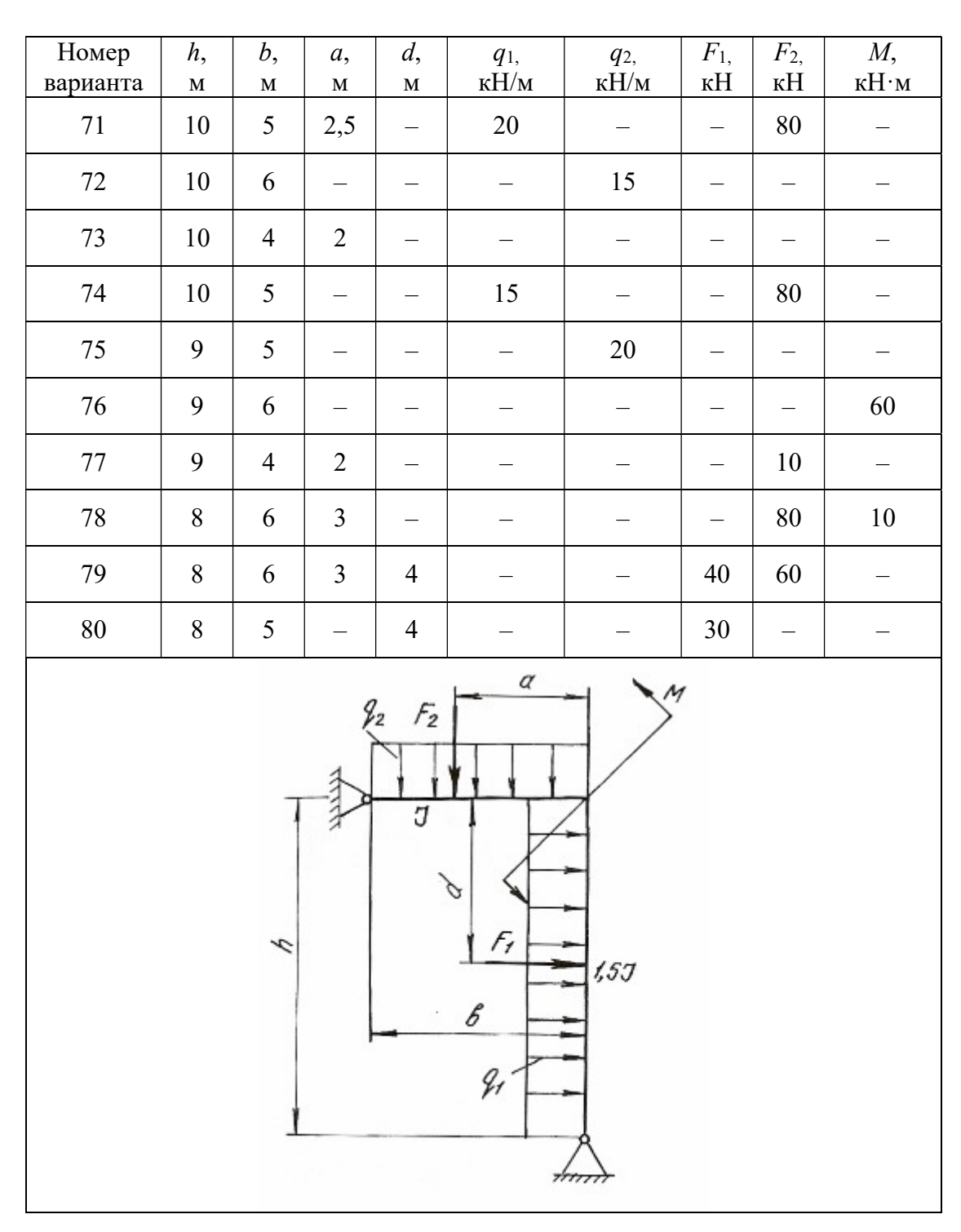

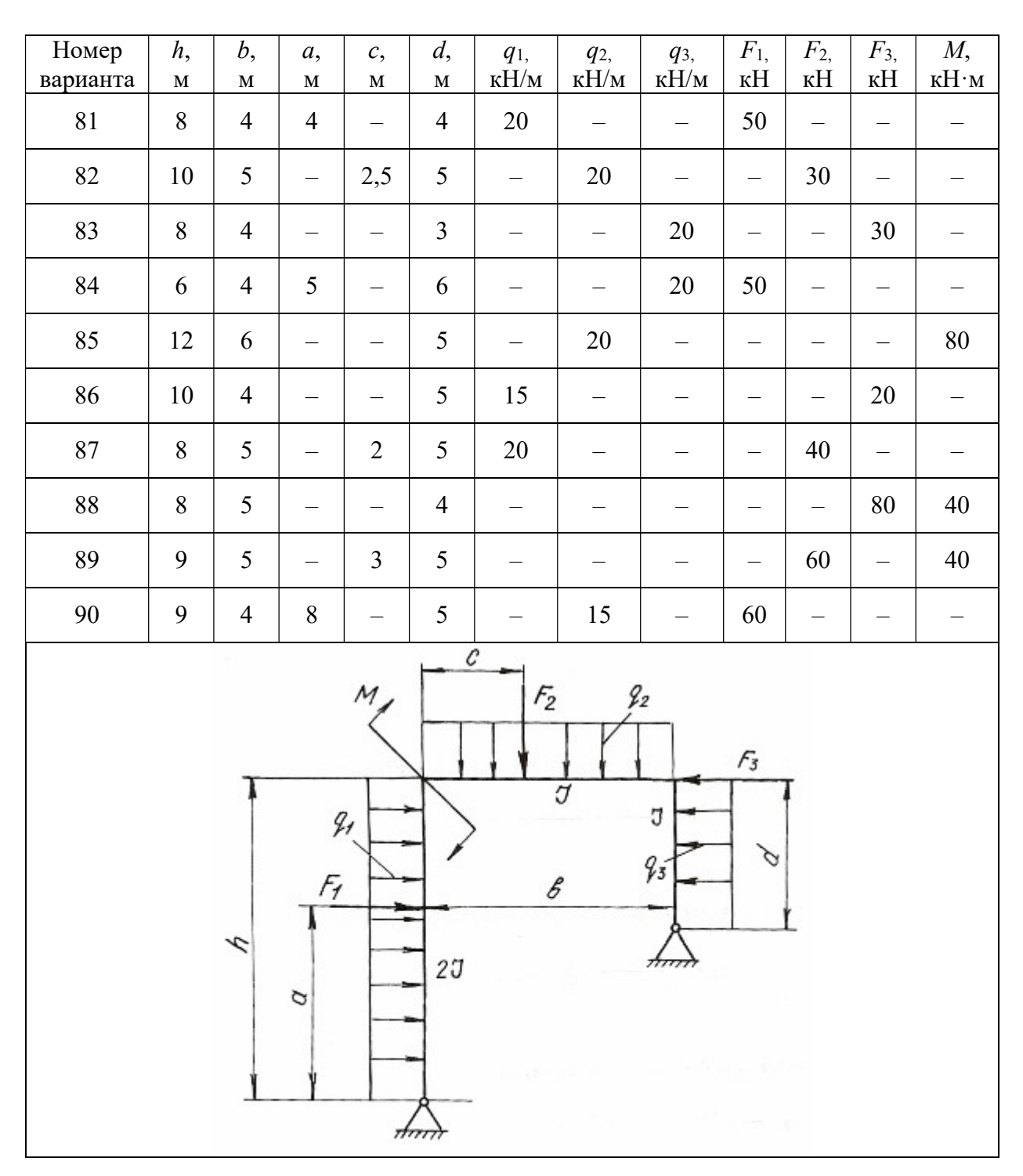

Окончание табл. 5.3

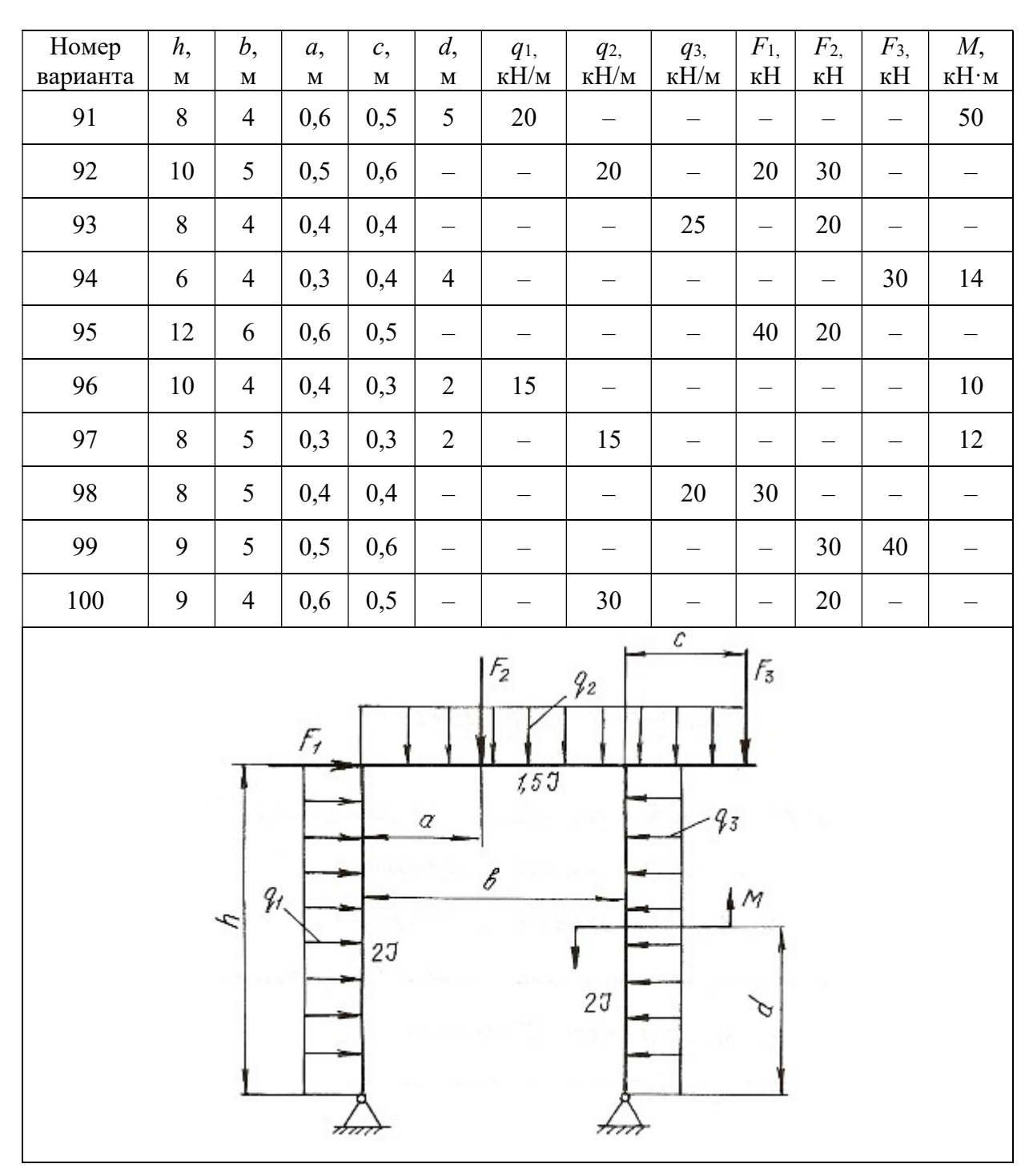

## Глава б

## ВИДЫ СЛОЖНОГО СОПРОТИВЛЕНИЯ

Сочетание простейших видов деформаций называется сложным сопротивлением. При расчете элементов конструкций, испытывающих сложные сопротивления, используют принцип независимости действия сил, т. е. определяют деформации и напряжения для каждого простейшего вида сопротивления, а затем результаты суммируют алгебраически, геометрически или согласно одной из теорий прочности. При этом задача сводится к определению опасного сечения по длине бруса и опасной точки в этом сечении.

В данной главе приведены методики решения задач на косой изгиб, внецентренное растяжение или сжатие, совместное действие изгиба с кручением.

### 6.1. Косой изгиб

Косой изгиб - вид сложного сопротивления, который возникает при действии внешних нагрузок, перпендикулярных продольной оси бруса, но расположенных вне главных плоскостей инерции. Поэтому косой изгиб можно рассматривать как сочетание двух плоских изгибов во взаимно перпендикулярных плоскостях, разложив все силы по направлению главных центральных осей инерции поперечных сечений.

При косом изгибе балки нормальные напряжения в произвольной точке поперечного сечения с координатами у и *z* определяются по формуле:

$$
\sigma = \frac{M^B}{J_z} y + \frac{M^T}{J_y} z,\tag{6.1}
$$

где  $J_z$  и  $J_y$  – главные центральные моменты инерции поперечного сечения балки относительно осей *z* и v;  $M^B$  и  $M^F$  – изгибающие моменты в поперечном сечении в вертикальной и горизонтальной плоскостях.

Положение нейтральной оси поперечного сечения определяется по формуле:

$$
tg\alpha = \frac{M^{\Gamma}}{M^{\rm B}} \cdot \frac{J_z}{J_v},\tag{6.2}
$$

где α- угол наклона нейтральной оси к горизонтальной главной центральной оси инерции.

Максимальные и минимальные нормальные напряжения возникают в точках, наиболее удаленных от обеих главных центральных осей инерции и для симметричных сечений определяются по формуле:

$$
\sigma_{\text{max}} = \pm \frac{M^{\text{r}}}{W_{y}} \pm \frac{M^{\text{B}}}{W_{z}},
$$
\n(6.3)

где  $W_{\overline{z}}$  и  $W_{\overline{y}}$  – моменты сопротивления поперечного сечения изгибу относительно осей z и y.

Если внешние нагрузки лежат в одной плоскости, то положение нейтральной оси определяется по формуле:

$$
tg\alpha = tg\varphi \cdot \frac{J_z}{J_y},\tag{6.4}
$$

где  $\varphi$  – угол между силовой плоскостью, в которой действуют внешние нагрузки, и главной вертикальной осью инерции поперечного сечения балки.

Напряжения в этом случае определяются по формуле:

$$
\sigma_{\text{max/min}} = \pm M \left( \frac{\cos \varphi}{W_z} \pm \frac{\sin \varphi}{W_y} \right),\tag{6.5}
$$

где М – результирующий момент, действующий в силовой плоскости.

Прогиб  $f$  и угол поворота  $\theta$  сечения балки при косом изгибе определяются как геометрические суммы прогибов и углов поворота от составляющих изгибающего момента, действующих в главных плоскостях инерции балки

$$
f = \sqrt{f_z^2 + f_y^2} \text{ } \text{ } \text{ } \text{ } \text{ } \theta = \sqrt{\theta_z^2 + \theta_y^2} \text{,} \tag{6.6}
$$

где  $f_{\mathcal{Z}}$  и  $f_{\mathcal{Y}}$  – прогибы в направлении осей  $z$  и  $y$ ;  $\theta_{\mathcal{Z}}$  и  $\theta_{\mathcal{Y}}$  – углы поворота сечения вокруг осей *z* и *y*.

### Пример 6.1.

Для балки (рис. 6.1) построить эпюры нормальных напряжений по сторонам поперечного сечения (см. табл. П. 1) в защемлении, определить наибольшее нормальное напряжение и полный прогиб свободного конца балки при  $F = 2$  kH,  $\varphi = 15^\circ$ .

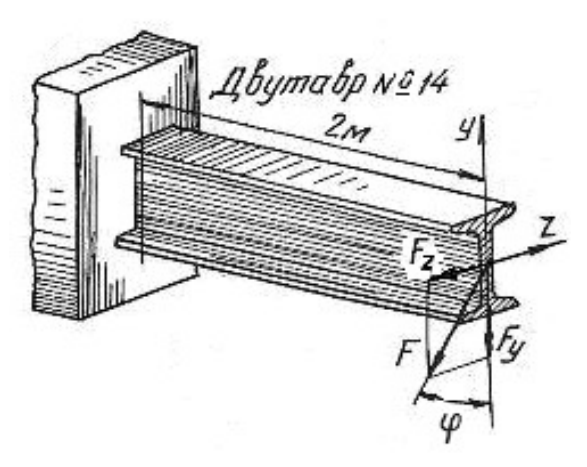

Рис. 6.1.

### Решение.

Раскладываем силу  $F$  на ее составляющие, действующие в вертикальной и горизонтальной плоскостях:

$$
F_y = F \cdot \cos 15^\circ = 2000 \cdot 0,96 = 1920 \text{ H};
$$
  

$$
F_z = F \cdot \sin 15^\circ = 2000 \cdot 0,26 = 520 \text{ H}.
$$

Максимальные изгибающие моменты в вертикальной и горизонтальной плоскостях будут в защемленном сечении балки:

$$
M_{\text{max}}^{\text{B}} = F_y l = 1920 \cdot 2 = 3840 \text{ H} \cdot \text{m};
$$
  

$$
M_{\text{max}}^{\Gamma} = F_z l = 520 \cdot 2 = 1040 \text{ H} \cdot \text{m}.
$$

По ГОСТ 8239-89 (см. табл. П. 1)для заданного профиля находим моменты инерции и моменты сопротивления сечения:

$$
J_z = 572 \text{ cm}^4
$$
;  $J_y = 41.9 \text{ cm}^4$ ;  $W_z = 81.7 \text{ cm}^3$ ;  $W_y = 11.5 \text{ cm}^3$ ,

что при переводе в единицы СИ соответствует:

$$
J_z = 572 \cdot 10^{-8} \text{ m}^4
$$
;  $J_y = 41.9 \cdot 10^{-8} \text{ m}^4$ ;  $W_z = 81.7 \cdot 10^{-6} \text{ cm}^3$ ;  $W_y = 11.5 \cdot 10^{-6} \text{ m}^3$ .

Наибольшие нормальные напряжения от изгиба в вертикальной плоскости:

$$
\sigma_{\text{max}}^{\text{B}} = \frac{M_{\text{max}}^{\text{B}}}{W_z} = \frac{3840}{81,7 \cdot 10^{-6}} = 47 \cdot 10^6 \text{ Ta} = 47 \text{ M} \text{ Ta},
$$

а наибольшие нормальные напряжения от изгиба в горизонтальной плоскости:

$$
\sigma_{\text{max}}^{\Gamma} = \frac{M_{\text{max}}^{\Gamma}}{W_{y}} = \frac{1040}{11,5 \cdot 10^{-6}} = 90,4 \cdot 10^{6} \text{ Ta} = 90,4 \text{ M} \text{ Ta}.
$$

Эпюры нормальных напряжений даны на рис. 6.2. Таким образом, наибольшие нормальные напряжение будут в крайних угловых точка поперечного сечения. Как видно по эпюрам нормальных напряжений

$$
\sigma_{\text{max}} = 47 + 90, 4 = 137, 4 \text{ M} \Pi \text{a}; \quad \sigma_{\text{min}} = -47 - 90, 4 = -137, 4 \text{ M} \Pi \text{a}.
$$

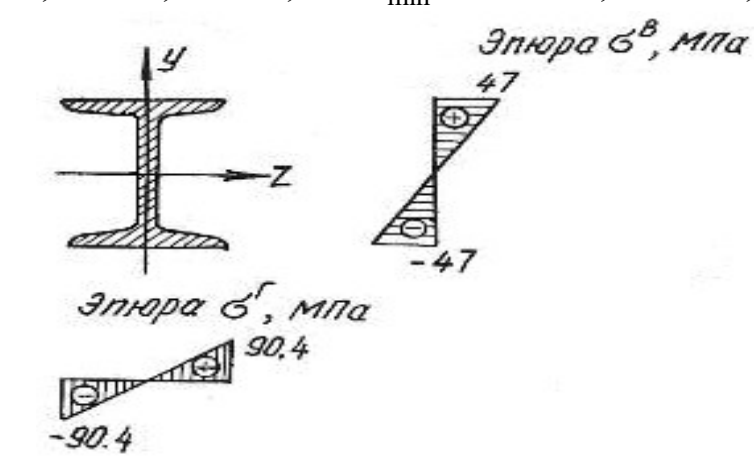

Рис. 6.2.

Прогиб свободного конца балки в вертикальной плоскости [10]

$$
f_y = \frac{F_y l^3}{3EJ_z} = \frac{1920 \cdot 2^3}{3 \cdot 2 \cdot 10^{11} \cdot 572 \cdot 10^{-8}} = 4,5 \cdot 10^{-3} \text{ m}
$$

а величина прогиба в горизонтальной плоскости

$$
f_z = \frac{F_z l^3}{3EJ_y} = \frac{520 \cdot 2^3}{3 \cdot 2 \cdot 10^{11} \cdot 41,9 \cdot 10^{-8}} = 16,5 \cdot 10^{-3} \text{ m min } f_z = 16,5 \text{ mm}.
$$

Полный прогиб свободного конца балки

$$
f = \sqrt{f_y^2 + f_z^2} = \sqrt{4,5^2 + 16,5^2} = 17,1
$$
 MM.

## Пример 6.2.

Для бруса прямоугольного поперечного сечения (рис. 6.3) требуется:

1. Построить эпюры изгибающих моментов в главных плоскостях; определить из расчета на прочность размеры поперечного сечения, принимая  $\sigma_{\text{adm}}$ =160 МПа и отношение сторон  $\frac{h}{h}$ =2 b  $= 2;$ 

2. Для опасного поперечного сечения построить эпюры нормальных напряжений от каждого из изгибающих моментов и суммарную эпюру нормальных напряжений.

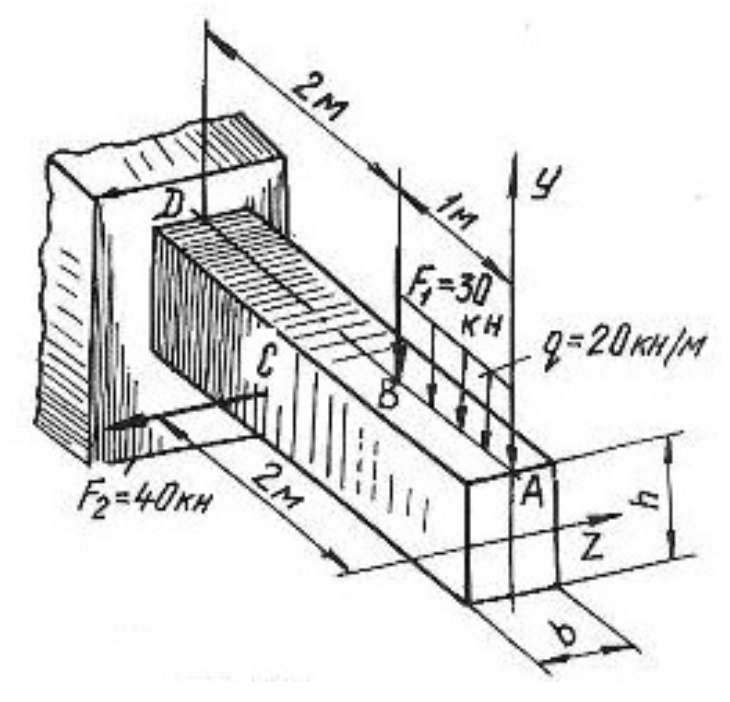

Рис. 6.3.

### Решение.

Согласно принципу независимости действия сил рассмотрим отдельно действие сил, вызывающих изгиб в вертикальной и горизонтальной плоскостях. Изгиб в вертикальной плоскости вызывается действием силы  $F_1$  и равномерно распределенной нагрузкой. Определим величину изгибающих моментов в характерных точках:

$$
M_A^{\text{B}} = 0;
$$
  
\n
$$
M_B^{\text{B}} = -q \cdot 1 \cdot 0, 5 = -20 \cdot 10^3 \cdot 1 \cdot 0, 5 = -10 \cdot 10^3 \text{ H} \cdot \text{m} = -10 \text{ kH} \cdot \text{m};
$$
  
\n
$$
M_D^{\text{B}} = -q \cdot 1 \cdot 2, 5 - F_1 \cdot 2 = -20 \cdot 10^3 \cdot 1 \cdot 2, 5 - 30 \cdot 10^3 \cdot 2 = -110 \cdot 10^3 \text{ H} \cdot \text{m} = -110 \text{ kH} \cdot \text{m}.
$$

Изгиб в горизонтальной плоскости вызывается силой  $F_2$ . Определим величину изгибающих моментов в характерных точках:

$$
M_A^{\Gamma} = 0;
$$
  $M_B^{\Gamma} = 0;$   $M_C^{\Gamma} = 0;$   
\n $M_D^{\Gamma} = F_2 \cdot 1 = 40 \cdot 10^3 \cdot 1 = 40 \cdot 10^3 \text{ H} \cdot \text{m} = 40 \text{ kH} \cdot \text{m}.$ 

Эпюры изгибающих моментов показаны на рис. 6.4, а. Максимальные изгибающие моменты в вертикальной и горизонтальной плоскостях будут в сечении  $D$ :

 $M_{\text{max}}^{\text{B}} = M_D^{\text{B}} = 110 \text{ kH} \cdot \text{m}; \quad M_{\text{max}}^{\Gamma} = M_D^{\Gamma} = 40 \text{ kH} \cdot \text{m}.$ 

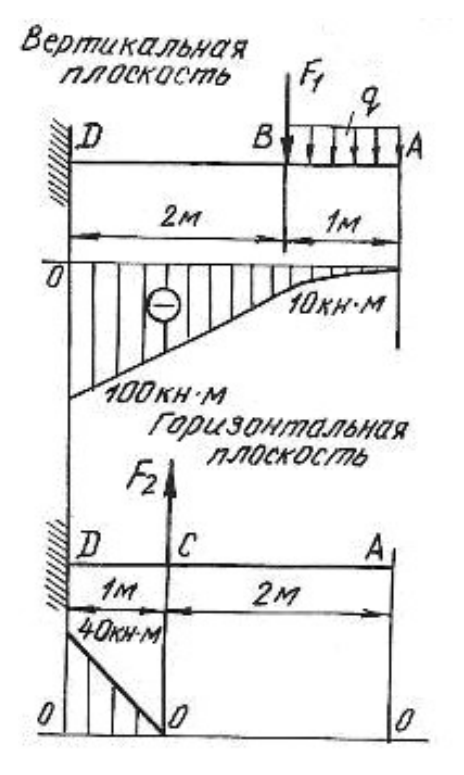

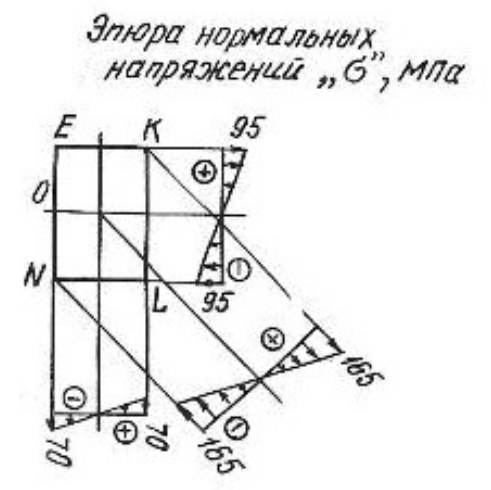

Рис. 6.4.

Опасное сечение балки будет в защемлении. Запишем условие прочности для опасного сечения

$$
\sigma_{\max} = \frac{M_{\max}^{\text{B}}}{W_z} + \frac{M_{\max}^{\Gamma}}{W_y} \le \sigma_{\text{adm}}
$$

Для бруса прямоугольного сечения моменты сопротивления равны:

$$
W_z = \frac{bh^2}{6} \qquad \text{if} \qquad W_y = \frac{b^2h}{6};
$$

при  $h = 2 \cdot b$  получим

$$
W_z = \frac{b(2 \cdot b)^2}{6} = \frac{2b^3}{3} \qquad W_y = \frac{b^2 \cdot 2 \cdot b}{6} = \frac{b^3}{3}.
$$

Подставляя значение величин в условие прочности, получим

$$
\sigma_{\text{max}} = \frac{110 \cdot 10^3}{\frac{2}{3} \cdot b^3} + \frac{40 \cdot 10^3}{\frac{1}{3} \cdot b^3} \le 160 \cdot 10^6 \text{ Ta.}
$$

уравнение относительно *b*, получим  $b = 0.12$  м = 120 мм Решая  $\overline{M}$  $h = 2b = 240$  мм. Для построения эпюр нормальных напряжений определяем наибольшие напряжения, для чего вычислим моменты сопротивления сечения:

$$
W_z = \frac{bh^2}{6} = \frac{12 \cdot 10^{-2} \cdot (24 \cdot 10^{-2})^2}{6} = 1152 \cdot 10^{-6} \text{ m}^3;
$$
  

$$
W_y = \frac{b^2 h}{6} = \frac{(12 \cdot 10^{-2})^2 \cdot 24 \cdot 10^{-2}}{6} = 576 \cdot 10^{-6} \text{ m}^3.
$$

Наибольшие нормальные напряжения от изгиба в вертикальной плоскости:

$$
\sigma_{\text{max}}^{\text{B}} = \frac{M_{\text{max}}^{\text{B}}}{W_z} = \frac{110 \cdot 10^3}{1152 \cdot 10^{-6}} = 95 \cdot 10^6 \text{ Ta} = 95 \text{ M} \text{Ta}.
$$

Наибольшие нормальные напряжения от изгиба в горизонтальной плоскости:

$$
\sigma_{\text{max}}^{\Gamma} = \frac{M_{\text{max}}^{\Gamma}}{W_{y}} = \frac{40 \cdot 10^{3}}{576 \cdot 10^{-6}} = 70 \cdot 10^{6} \text{ Ta} = 70 \text{ M} \text{Ta}.
$$

Наибольшие нормальные напряжения будут в точках  $K$  и  $N$ :

$$
\sigma_K = 95 + 70 = 165
$$
 M\Pia;  
\n $\sigma_N = -95 - 70 = -165$  M\Pia

Эпюры нормальных напряжений показаны на рис. 6.4, б

## 6.2. Задания для расчета на косой изгиб

Для расчетной схемы балки при заданных значениях геометрических размеров и нагрузок необходимо:

1) определить положение нейтральной оси;

2) вычислить наибольшие и наименьшие напряжения в опасном сечении балки;

3) построить эпюры напряжений;

4) найти прогиб балки в середине пролета или на свободном конце консольной балки.

Данные для расчета взять из таблиц 6.1, 6.2, 6.3 и табл. П. 1.

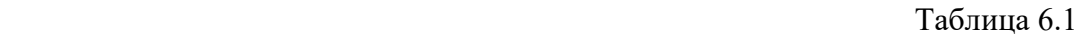

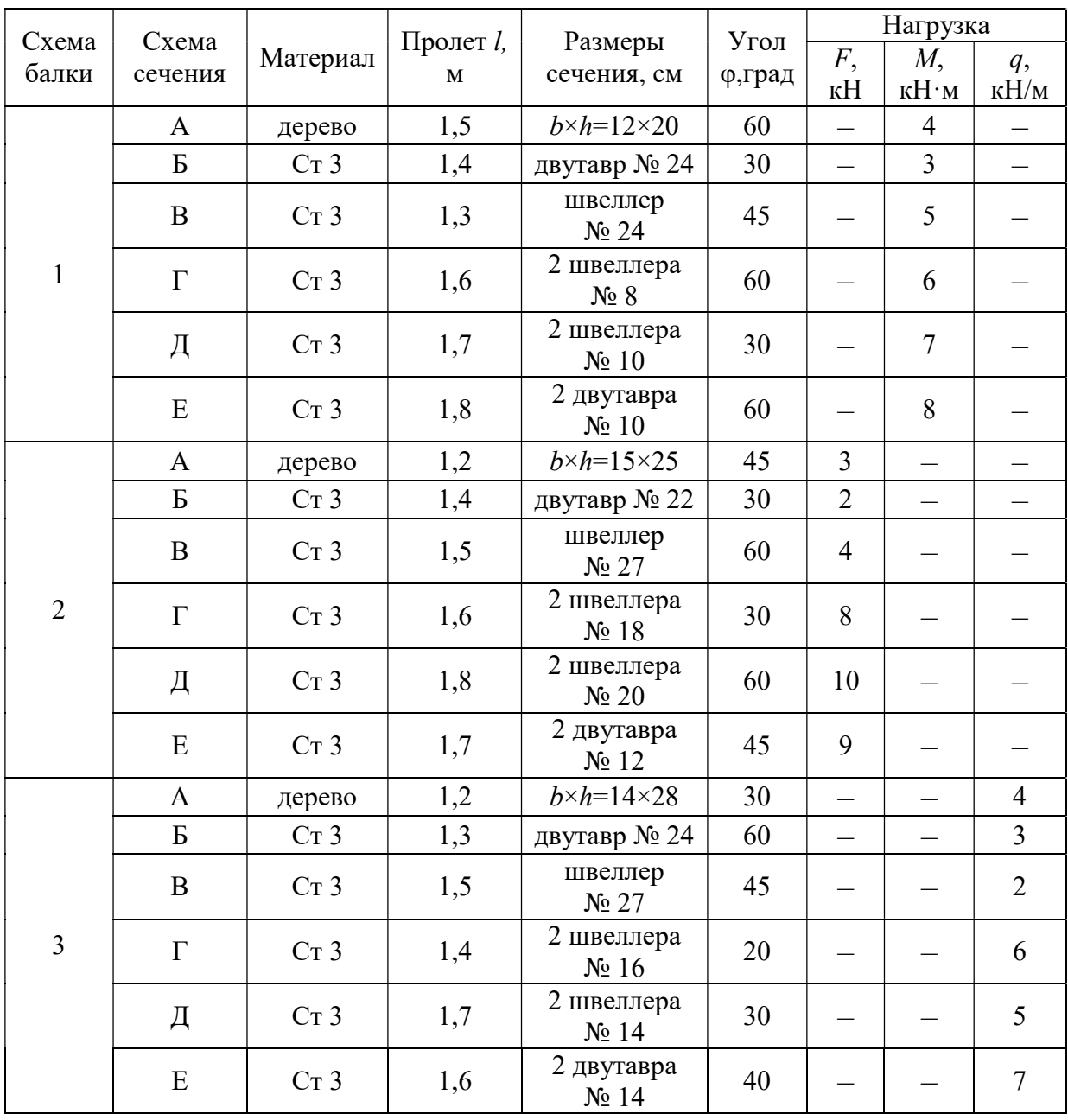

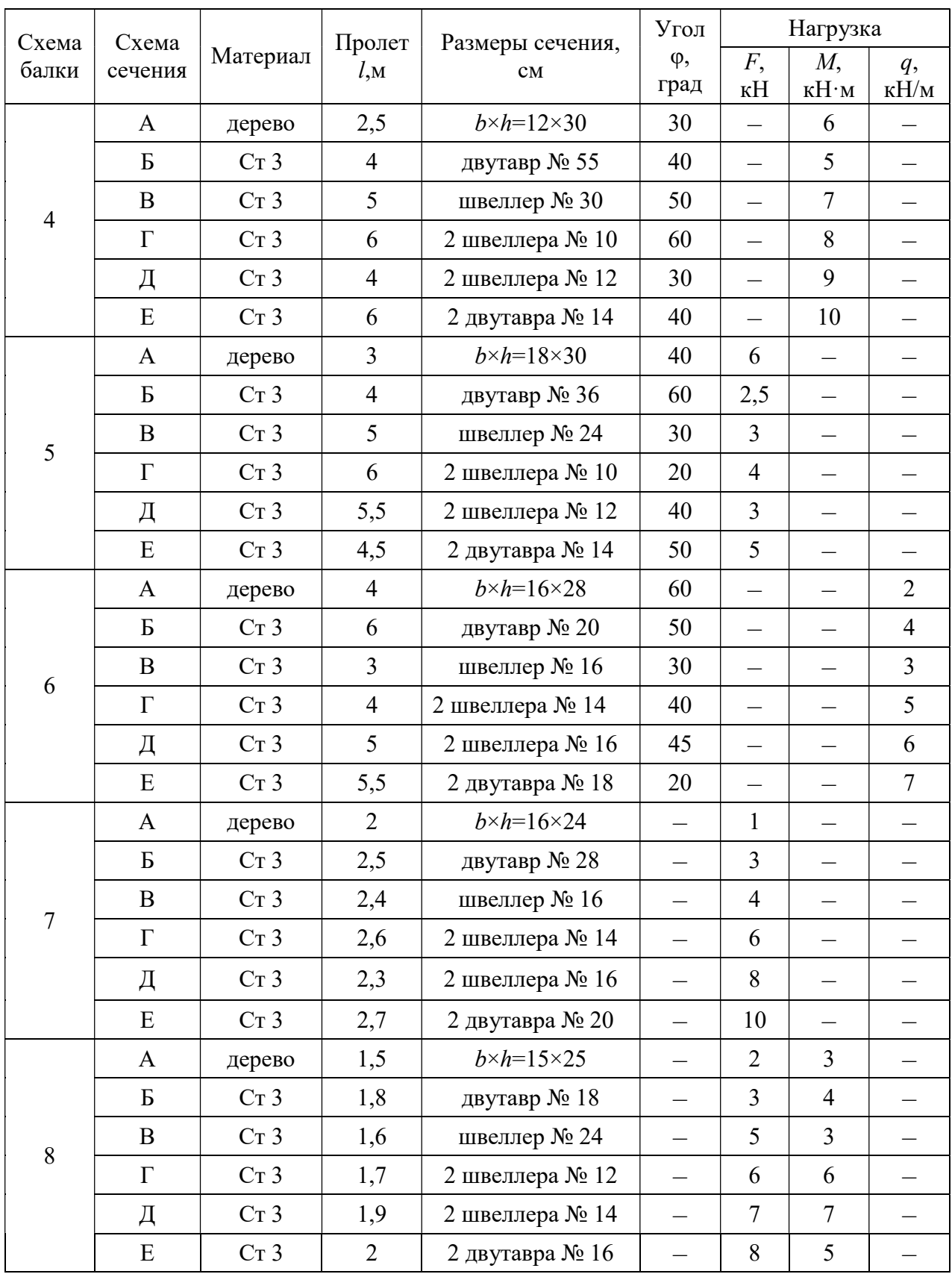

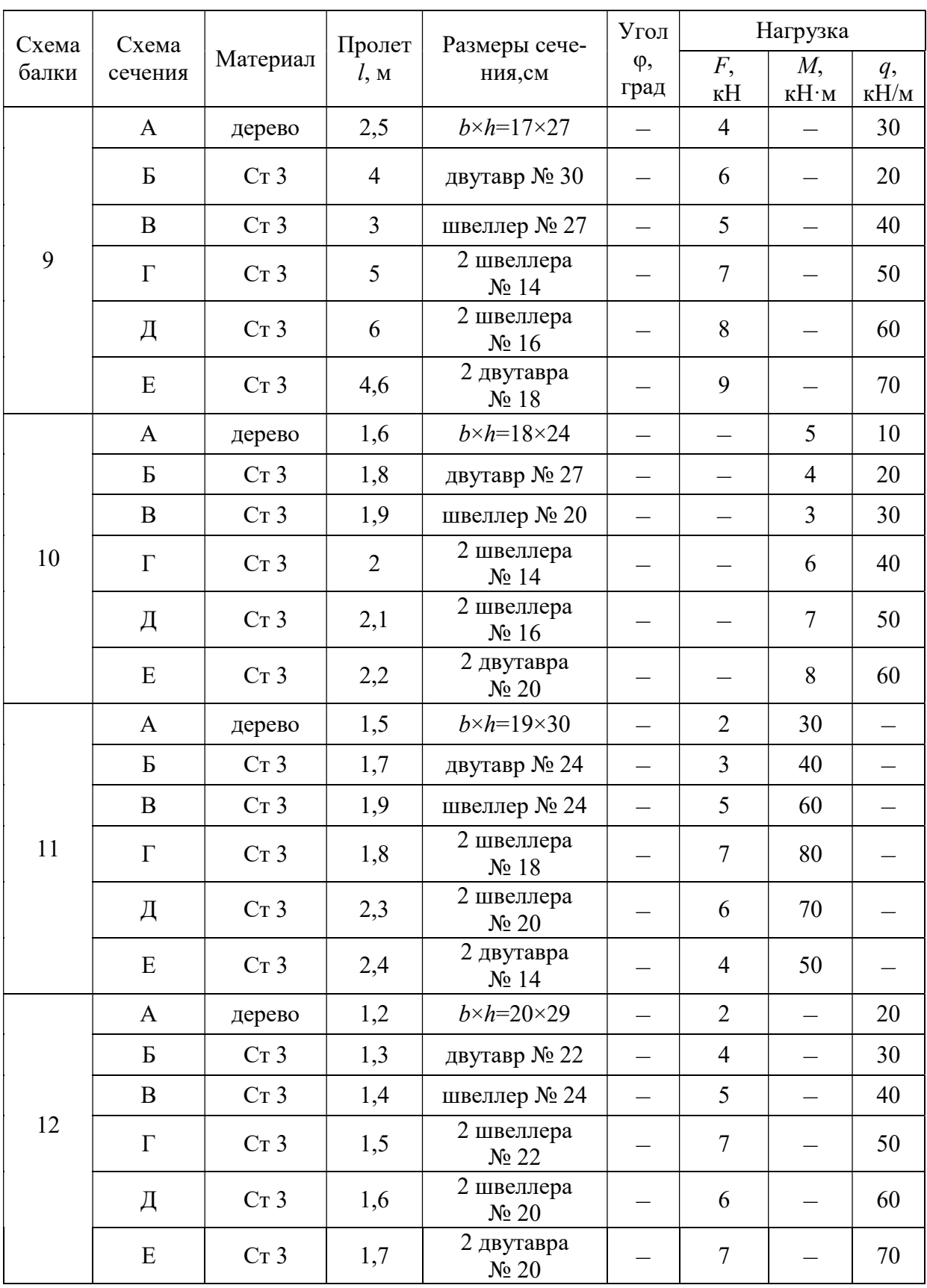

### Окончание табл. 6.1

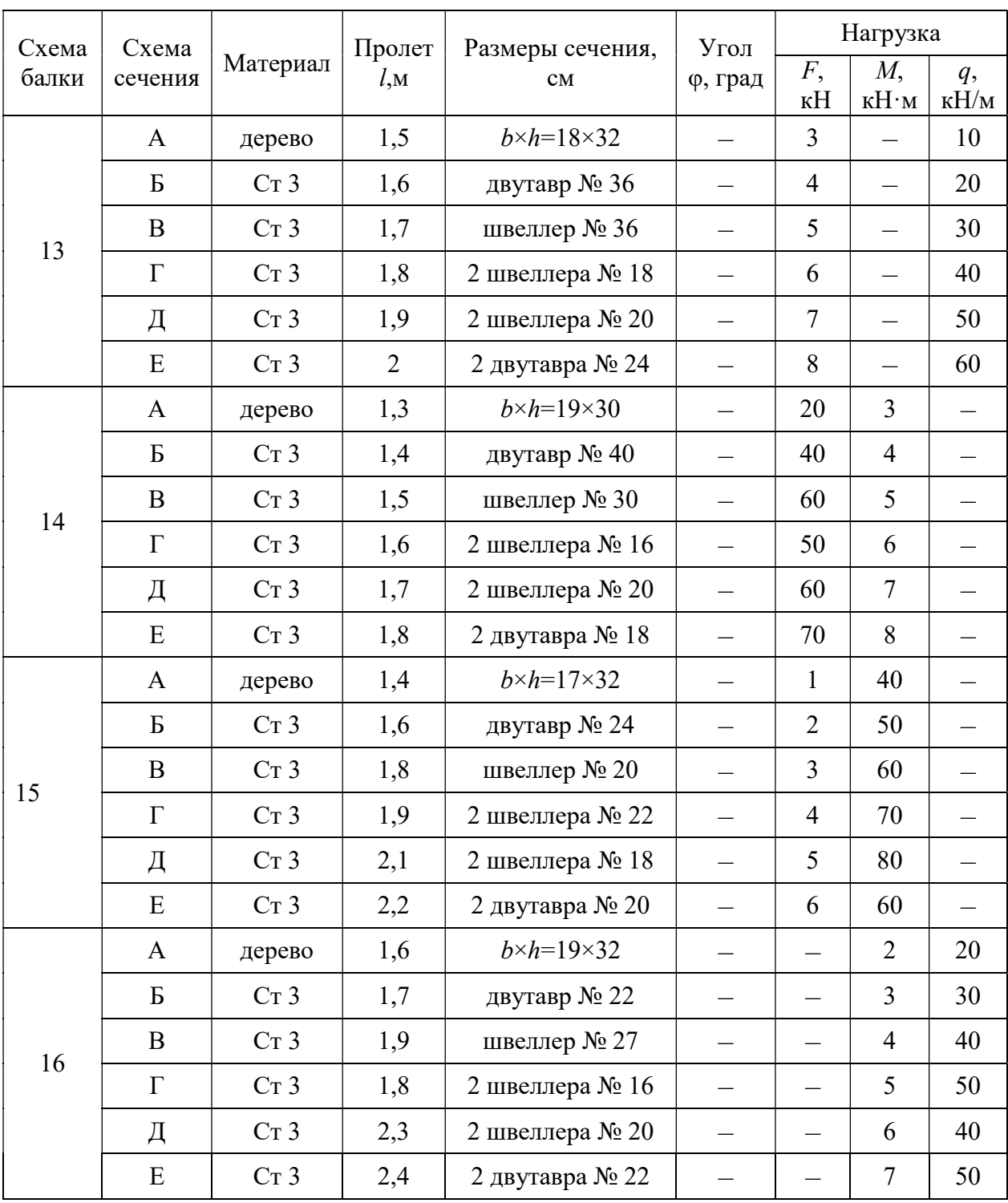

Номер Схема балки схемы У Z М 1  $\ell$  $\mathcal{S}$  $\overline{z}$ 2  $\ell$  $\mathcal{Y}$ Z 3  $\ell$  $\mathscr Y$ -Z v 4 ₹  $\ell$  $\mathscr{L}$ Z 5 h  $\ell/2$  $\ell/2$ 

## Схемы закрепления и нагружения балок

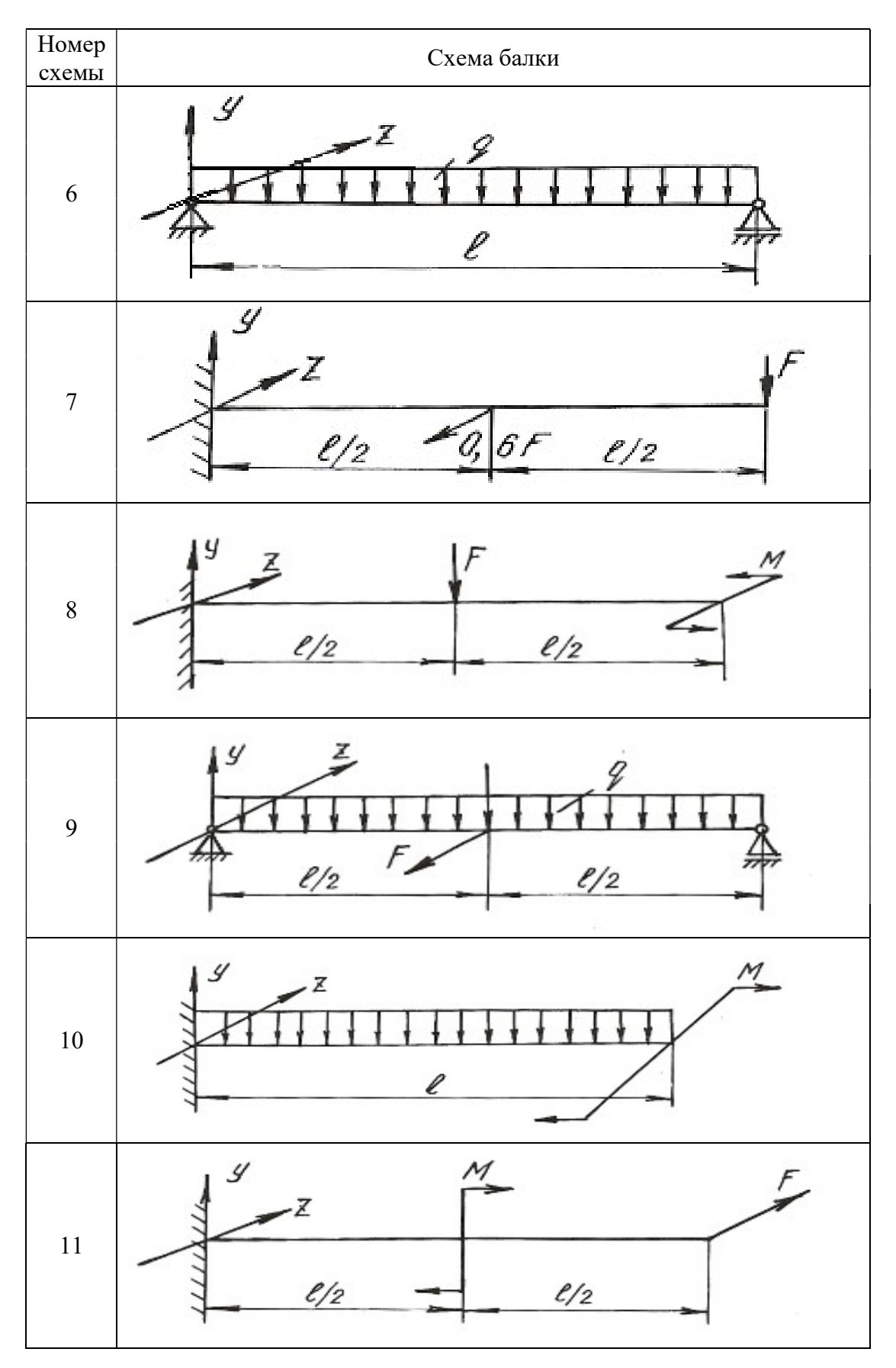

### Окончание табл. 6.2

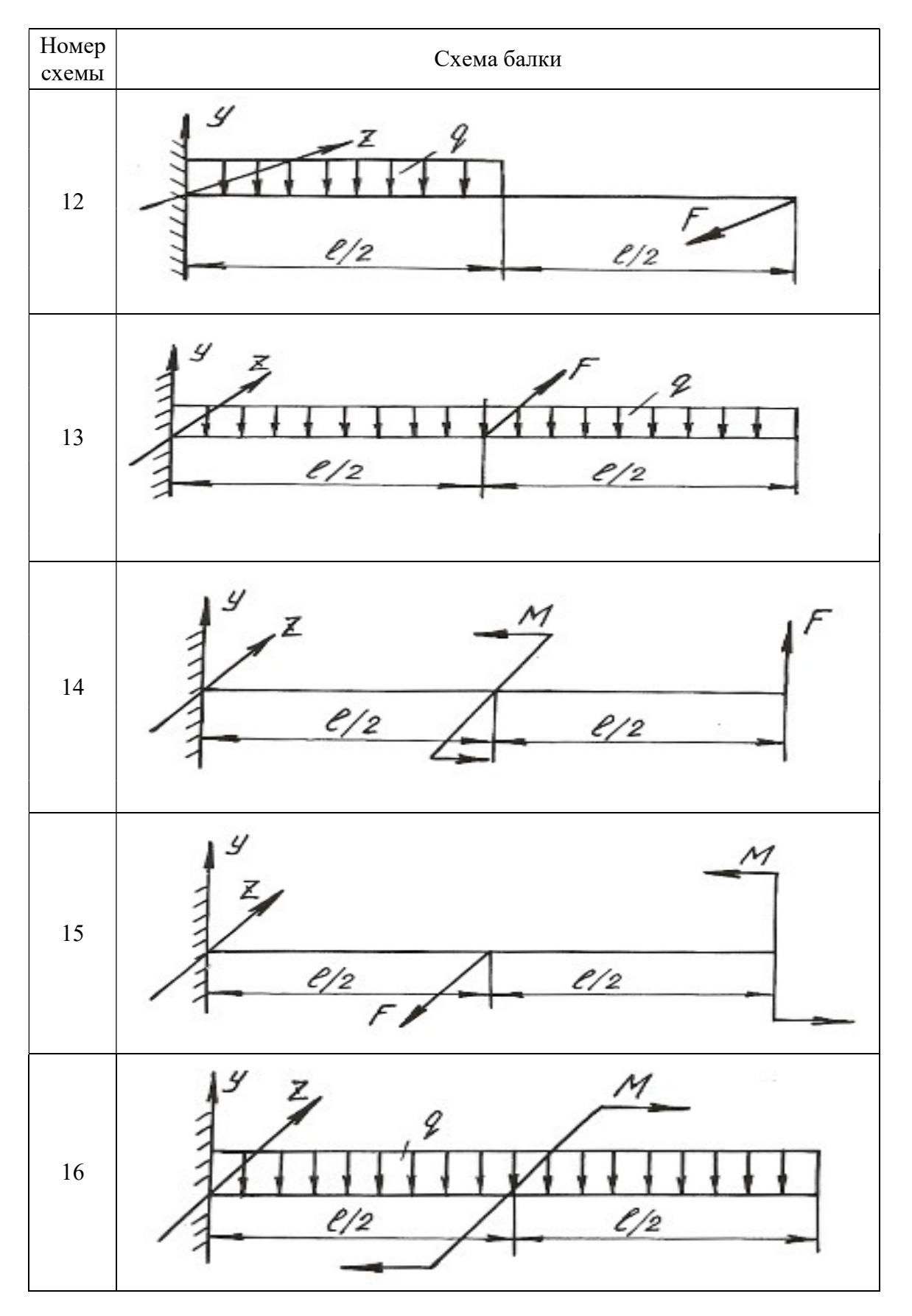

Таблица 6.3

# Схемы поперечных сечений балок

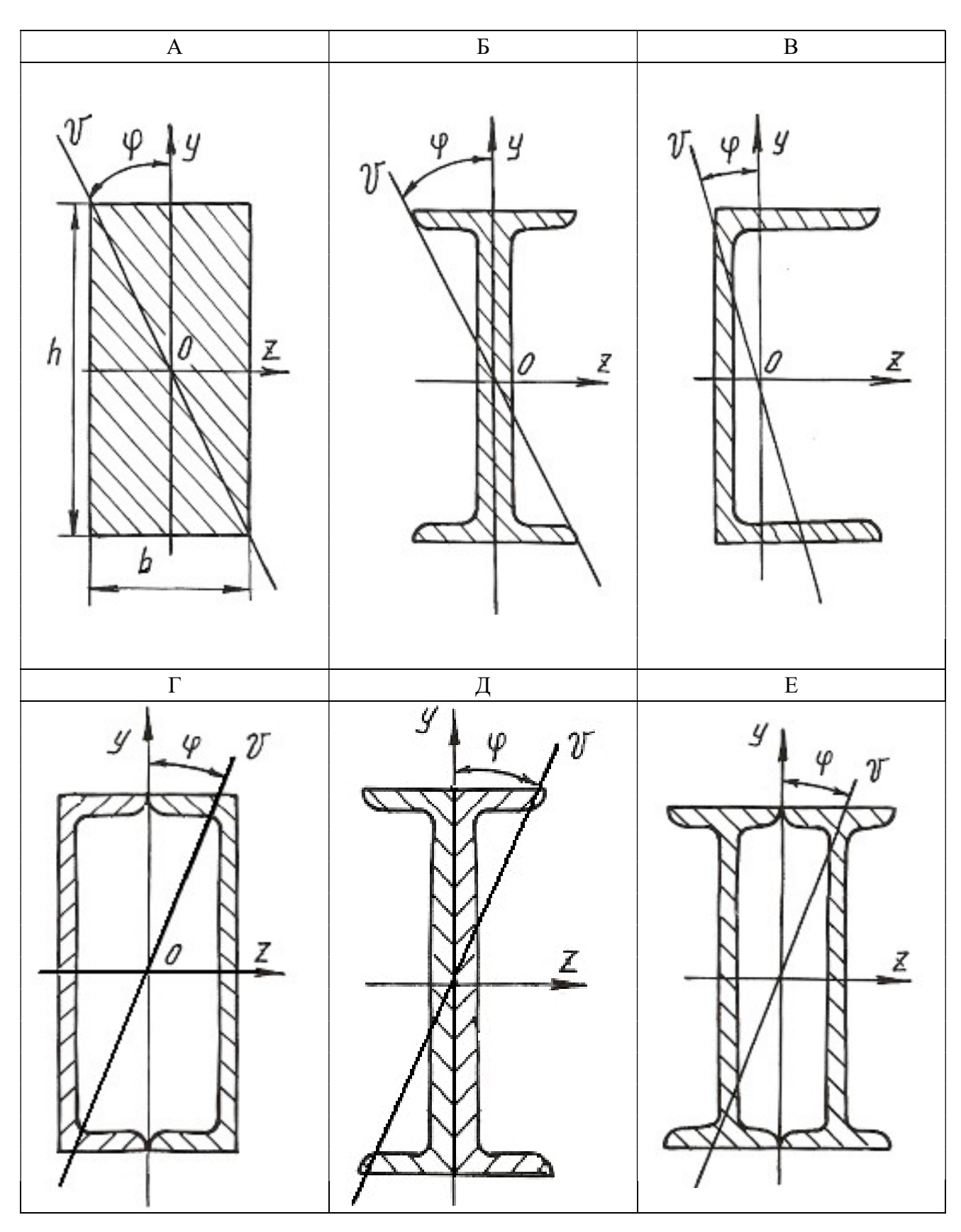

#### 6.3. Внецентренное растяжение или сжатие

Если действующая на брус продольная растягивающая или сжимающая сила приложена на некотором расстоянии от центра тяжести сечения, то возникает внецентренное растяжение или сжатие. Расстояние между точкой приложения силы и центром тяжести сечения бруса называется эксцентриситетом. Для практики весьма важны случаи внецентренного сжатия, например, для каменных и кирпичных столбов, бетонных колонн и др.

Внецентренное приложение сжимающей силы можно привести к случаю сжатия центральной силой F и чистому изгибу моментом  $M = Fe$ , если перенести силу  $\overline{F}$  в центр тяжести поперечного сечения и уравновесить ее (рис. 6.5).

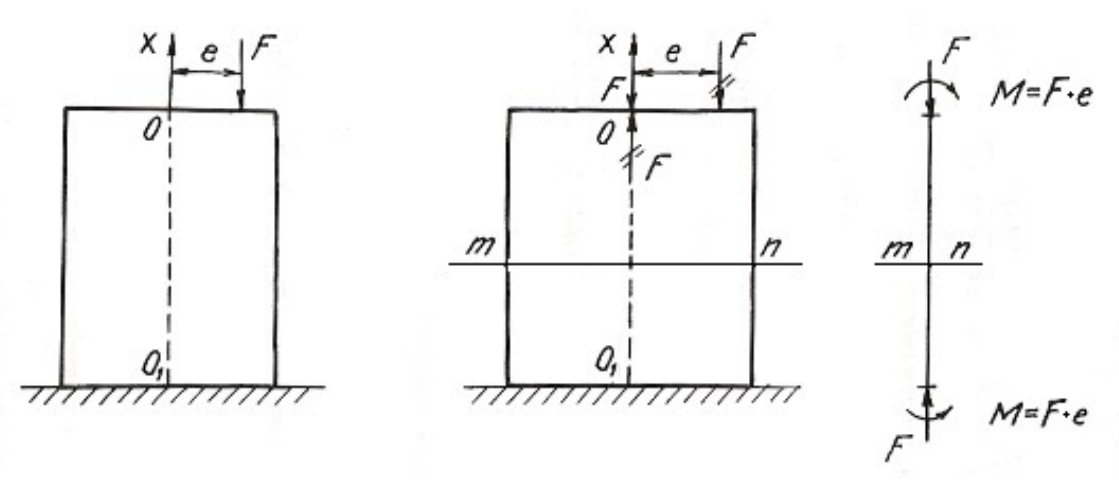

Рис. 6.5.

Так как изгибающий момент во всех сечениях постоянен, то проверку прочности можно производить по любому сечению бруса. Если отбросить верхнюю часть бруса по сечению *m-n* и рассмотреть нижнюю (рис. 6.6), то для любой точки  $A$  поперечного сечения с координатами  $y$ ,  $z$  нормальное напряжение будет равно алгебраической сумме напряжений

$$
\sigma_A = \sigma_F + \sigma_{M_V} + \sigma_{M_Z},\tag{6.7}
$$

где  $\sigma_F = -\frac{F}{4}$  – напряжение от сжимающей центрально приложенной силы F;

 $\sigma_{M_y} = -M_y \frac{z}{J_v}$  – напряжение от изгибающего момента относительно главной

оси сечения у;  $\sigma_{M_z} = -M_z \frac{y}{J_z}$  – напряжение от изгибающего момента относительно главной оси сечения z.

Знак минус указывает на то, что данные нагрузки вызывают в точке  $A$  деформацию сжатия.

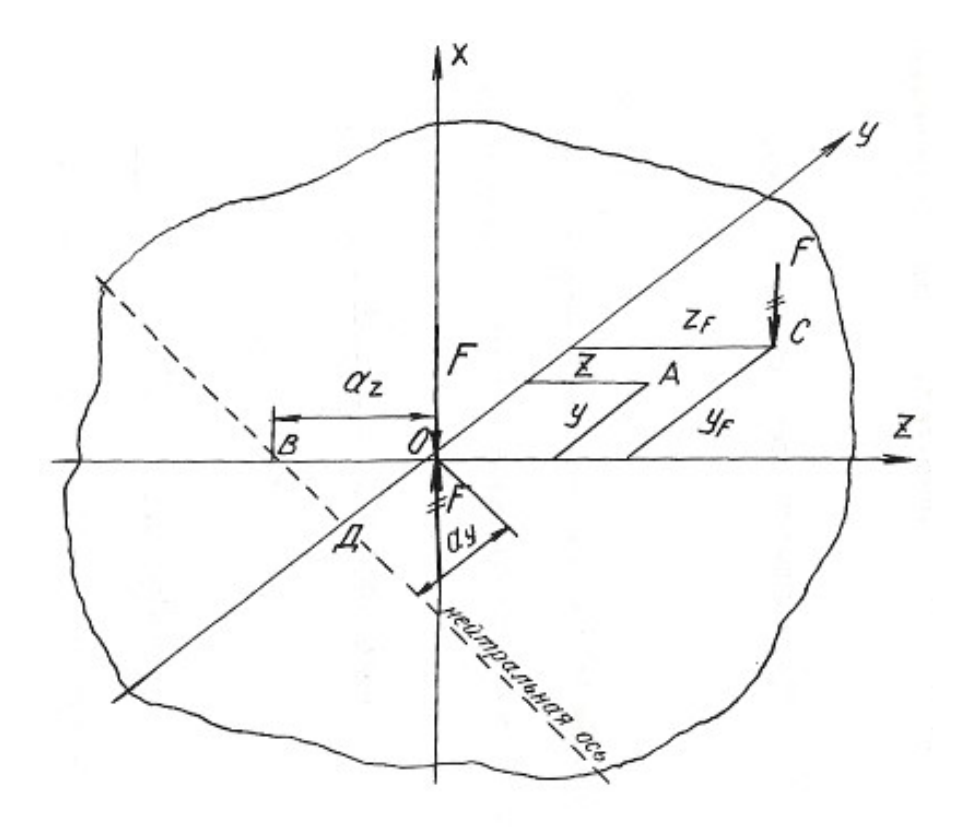

Рис. 6.6.

Изгибающие моменты определяются

$$
M_y = Fz_F; \qquad M_z = Fy_F;
$$

где  $z_F$  и  $y_F$  - координаты точки  $C$  приложения силы  $F$ .

После подстановки имеем:

$$
\sigma_A = -\frac{F}{A} - Fz_F \frac{z}{J_v} - Fy_F \frac{y}{J_z}.
$$

Окончательный вид формулы для определения напряжений в любой точке поперечного сечения получаем после простых преобразований

$$
\sigma = F \left( \pm \frac{1}{A} \pm z_F \frac{z}{J_y} \pm y_F \frac{y}{J_z} \right),\tag{6.8}
$$

где  $J_y$ ,  $J_z$  – моменты инерции поперечного сечения;  $y_F$ ,  $z_F$  – координаты точки приложения силы  $F$ .

У каждого из слагаемых данного уравнения знак плюс берется для растягивающего, а знак минус - для сжимающего напряжения.

Условие прочности при внецентренном растяжении или сжатии имеет вид:

$$
\sigma_{\text{max}} = F\left(\pm \frac{1}{A} \pm z_F \frac{z_{\text{max}}}{J_y} \pm y_F \frac{y_{\text{max}}}{J_z}\right) \le \sigma_{\text{adm}},\tag{6.9}
$$

где  $z_{\text{max}}$ ,  $y_{\text{max}}$  – координаты наиболее удаленных точек сечения от его центра тяжести.

Уравнение нейтральной оси при внецентренном растяжении или сжатии имеет вид:

$$
\pm \frac{1}{A} \pm z_F \frac{z_0}{J_y} \pm y_F \frac{y_0}{J_z} = 0,
$$
\n(6.10)

где  $z_0$ ,  $y_0$  – координаты точек, лежащих на нейтральной оси.

Это уравнение является уравнением прямой, не проходящей через центр тяжести сечения. Величины отрезков, отсекаемых на координатных осях у и z нейтральной осью, определяются из уравнения:

$$
\pm 1 \pm z_F \frac{a_z}{i_v^2} \pm y_F \frac{a_y}{i_z^2} = 0, \tag{6.11}
$$

где  $a_z = z_0$ ,  $a_y = y_0$  - отрезки, определяющие положение нейтральной оси.

Величины отрезков определяются по формулам:

$$
a_z = -\frac{i_y^2}{z_F}; \quad a_y = -\frac{i_z^2}{y_F}, \tag{6.12}
$$

где  $i_z$ ,  $i_y$  - радиусы инерции поперечного сечения относительно осей у и z.

Знак минус в этих формулах указывает на то, что нейтральная ось располагается по другую сторону центра тяжести сечения, по сравнению с точкой приложения силы  $F$ , действующей на брус.

Если поперечное сечение имеет сложную форму, то необходимо найти центр тяжести сечения, положение главных центральных осей и главные моменты инерции, пользуясь формулами и указаниями, приведенными в главе 2. В формулы, содержащие моменты инерции, необходимо подставлять значения главных моментов инерции сечения.

## Пример 6.3.

Короткий чугунный стержень, поперечное сечение которого показано на рис. 6.7, сжимается продольной силой  $F$ , приложенной в точке  $A$ .

Требуется:

1. Вычислить наибольшее растягивающее и наибольшее сжимающее напряжения в поперечном сечении, выразив величины этих напряжений через  $F$ и размеры сечений.

2. Найти допускаемую нагрузку  $F$  при заданных размерах сечения и допускаемых напряжениях для чугуна на сжатие  $\sigma_{\text{adm}}^c$  и на растяжение  $\sigma_{\text{adm}}^p$ :  $\sigma_{\text{adm}}^{\text{c}} = 110 \text{ M} \Pi \text{a}, \ \ \sigma_{\text{adm}}^{\text{p}} = 24 \text{ M} \Pi \text{a}.$ 

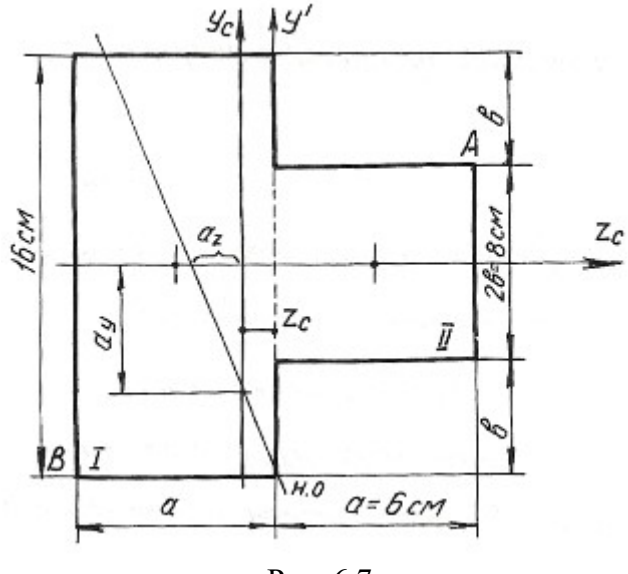

Рис. 6.7.

Определяем координату центра тяжести сечения. Проведем вспомогательную ось у':

$$
z_c = \frac{\sum Sy'}{\sum A} = \frac{(A_1 z_1 + A_2 z_2)}{A_1 + A_2} = \frac{[16 \cdot 6 \cdot (-3) + 6 \cdot 8 \cdot 3]}{16 \cdot 6 + 6 \cdot 8} = \frac{-144}{144} = -1 \text{ cm}.
$$

Для определения положения нейтральной оси находим геометрические характеристики сечения.

Моменты инерции:

$$
J_{y_c} = 16\frac{6^3}{12} + 6 \cdot 16 \cdot 2^2 + 8 \cdot \frac{6^3}{12} + 6 \cdot 8 \cdot 4^2 = 1584 \text{ cm}^4;
$$
  

$$
J_{z_c} = 16^3 \frac{6}{12} + 6\frac{8^3}{12} = 2304 \text{ cm}^4.
$$

Радиусы инерции:

$$
i_y = \sqrt{\frac{J_{y_c}}{A}} = \sqrt{\frac{1584}{144}} = \sqrt{11} = 3,31 \text{ cm};
$$
  
 $i_z = \sqrt{\frac{J_{z_c}}{A}} = \sqrt{\frac{2304}{144}} = \sqrt{16} = 4 \text{ cm}.$ 

Нейтральная ось пересекает оси  $z_c$  и  $y_c$  в точках:

$$
a_y = -\frac{i_z^2}{y_F}; \qquad a_z = -\frac{i_y^2}{z_F}; \qquad z_F = 7 \text{ cm}; \quad y_F = 4 \text{ cm}.
$$
  

$$
a_y = \frac{-4^2}{4} = -4 \text{ cm}; \qquad a_z = \frac{-3.31^2}{7} = -1.57 \text{ cm}.
$$

Максимальное напряжение возникает в точках, наиболее удаленных от нейтральной оси, т. е. в точках  $A$  и  $B$ . Определяются они по формуле:

$$
\sigma = -\frac{F}{A} \pm \frac{Fz_F z_{\text{max}}}{J_{y_c}} \pm \frac{Fy_F y_{\text{max}}}{J_{z_c}},
$$

где  $z_{\text{max}}$ ,  $y_{\text{max}}$  – координаты точек А и В.

Наибольшее сжимающее напряжение:

$$
\sigma_A = -F \left[ \frac{1}{144} + 7 \frac{7}{1584} + 4 \frac{4}{2304} \right] = -0,044 \cdot F.
$$

Наибольшее растягивающее напряжение:

$$
\sigma_B = -F \left[ \frac{1}{144} + 7 \frac{(-5)}{1584} + 4 \frac{(-8)}{2304} \right] = 0,028 \cdot F
$$

Находим допускаемую нагрузку:

$$
\sigma_A \le \sigma_{\text{adm}}^c = 110 \text{ M} \text{T} \text{a};
$$
 0,044· $F \le 110$ ;  $F \le 0,25 \text{ M} \text{H}.$   
\n $\sigma_B \le \sigma_{\text{adm}}^p = 24 \text{ M} \text{T} \text{a};$  0,028· $F \le 24$ ;  $F \le 0,09 \text{ M} \text{H}.$ 

Допускаемая нагрузка  $F = 0.09$  MH.

### 6.4. Задания для расчета на внецентренное растяжение или сжатие

Колонна заданного поперечного сечения с известными размерами нагружена сжимающей силой  $F$ , приложенной вне центра тяжести сечения в указанной точке. Требуется:

- 1) Определить положение нейтральной оси;
- 2) Вычислить наибольшие напряжения в опасном сечении колонны;
- 3) Построить эпюры напряжений в опасном сечении.

Данные для расчета взять из таблиц 6.4, 6.5 и табл. П. 1.

Примечание: собственным весом колонны при расчетах пренебречь.

### Таблица 6.4

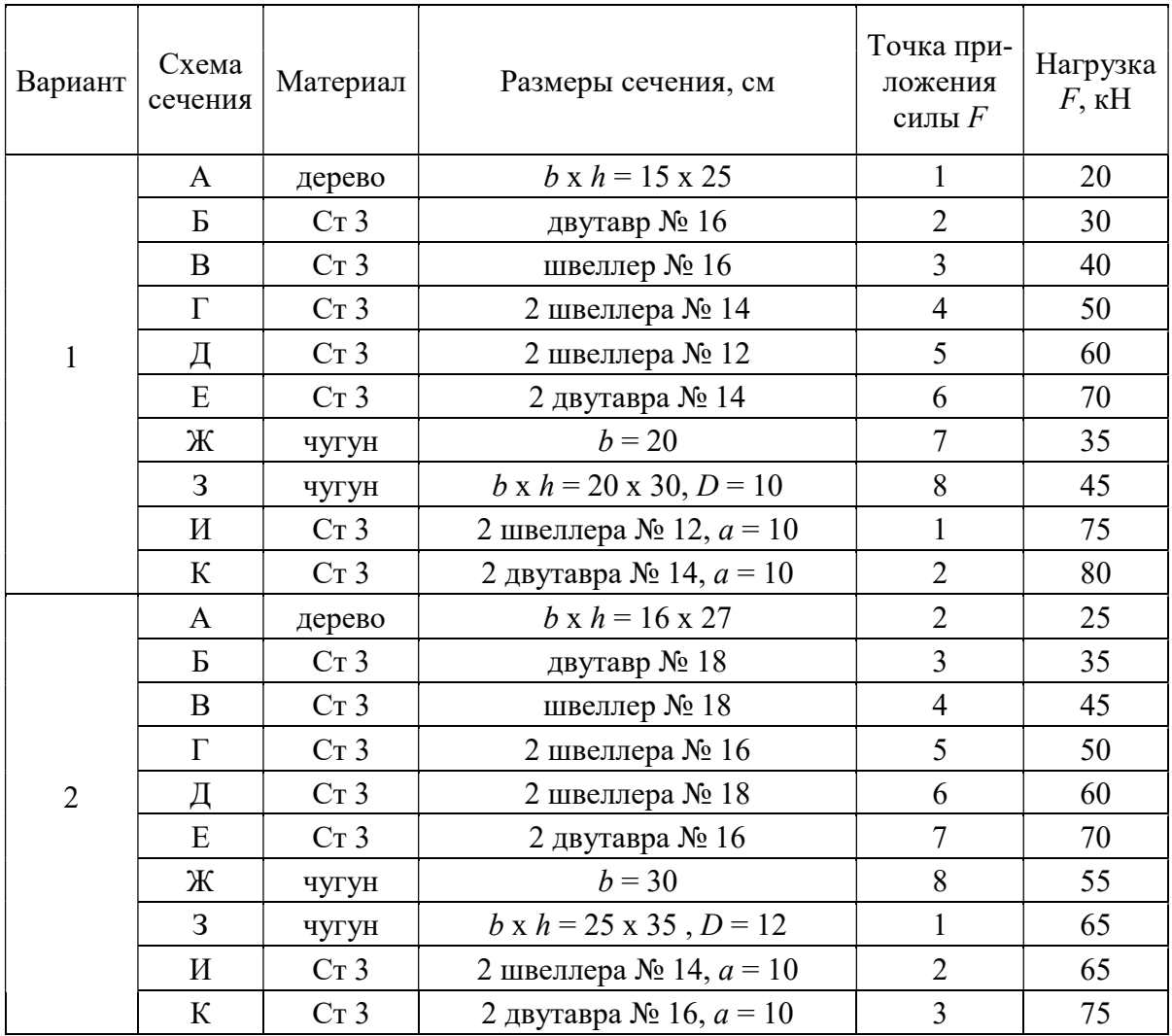

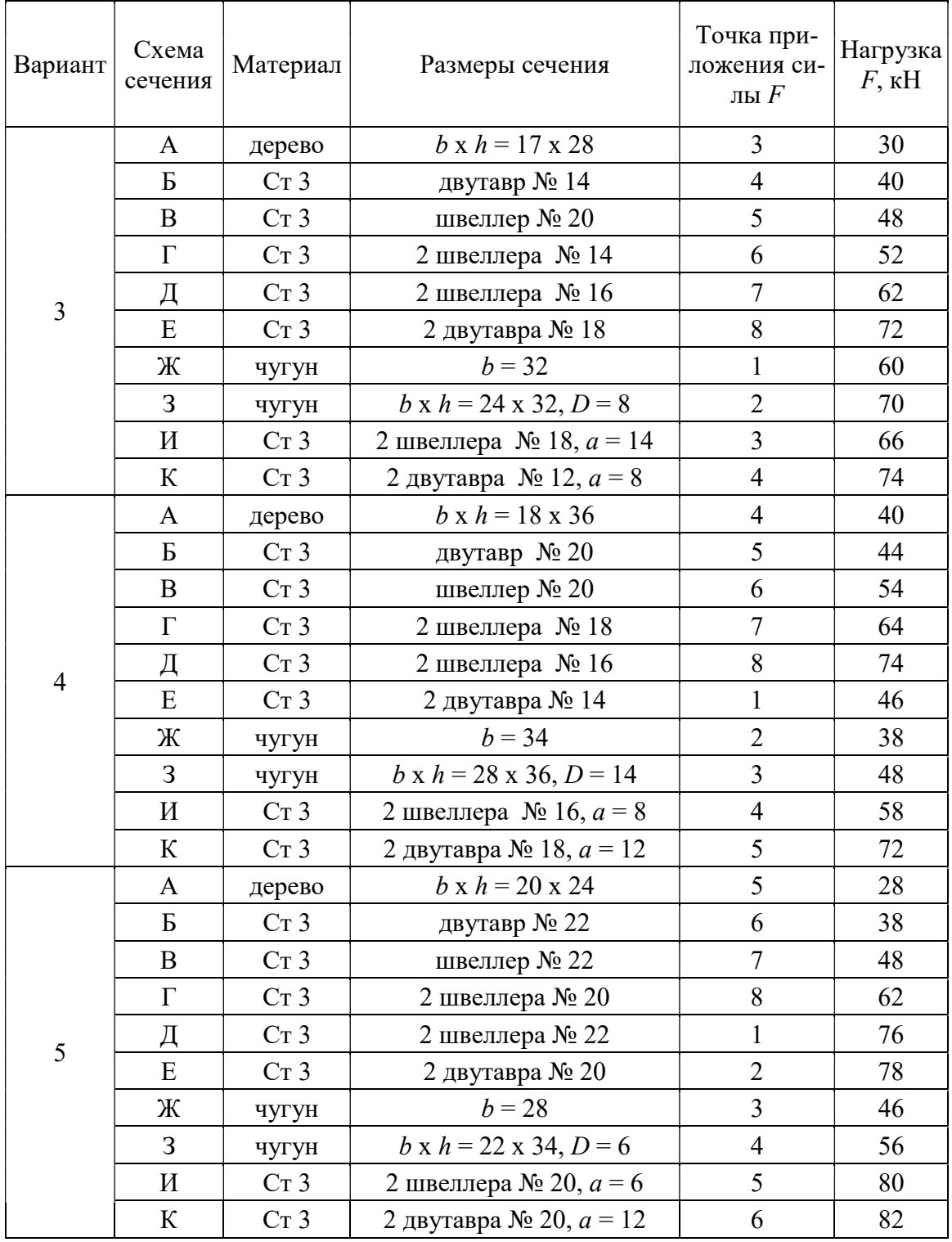
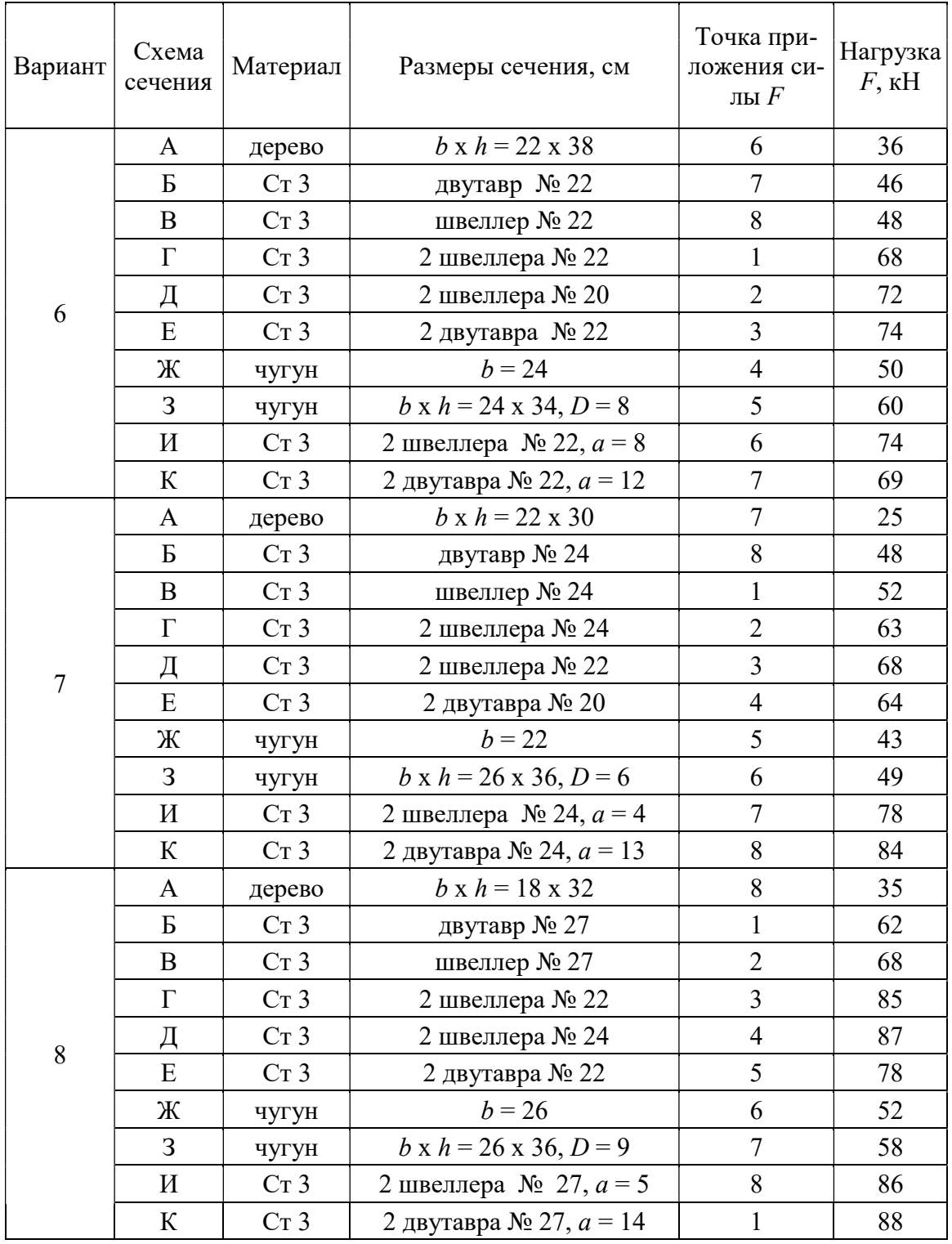

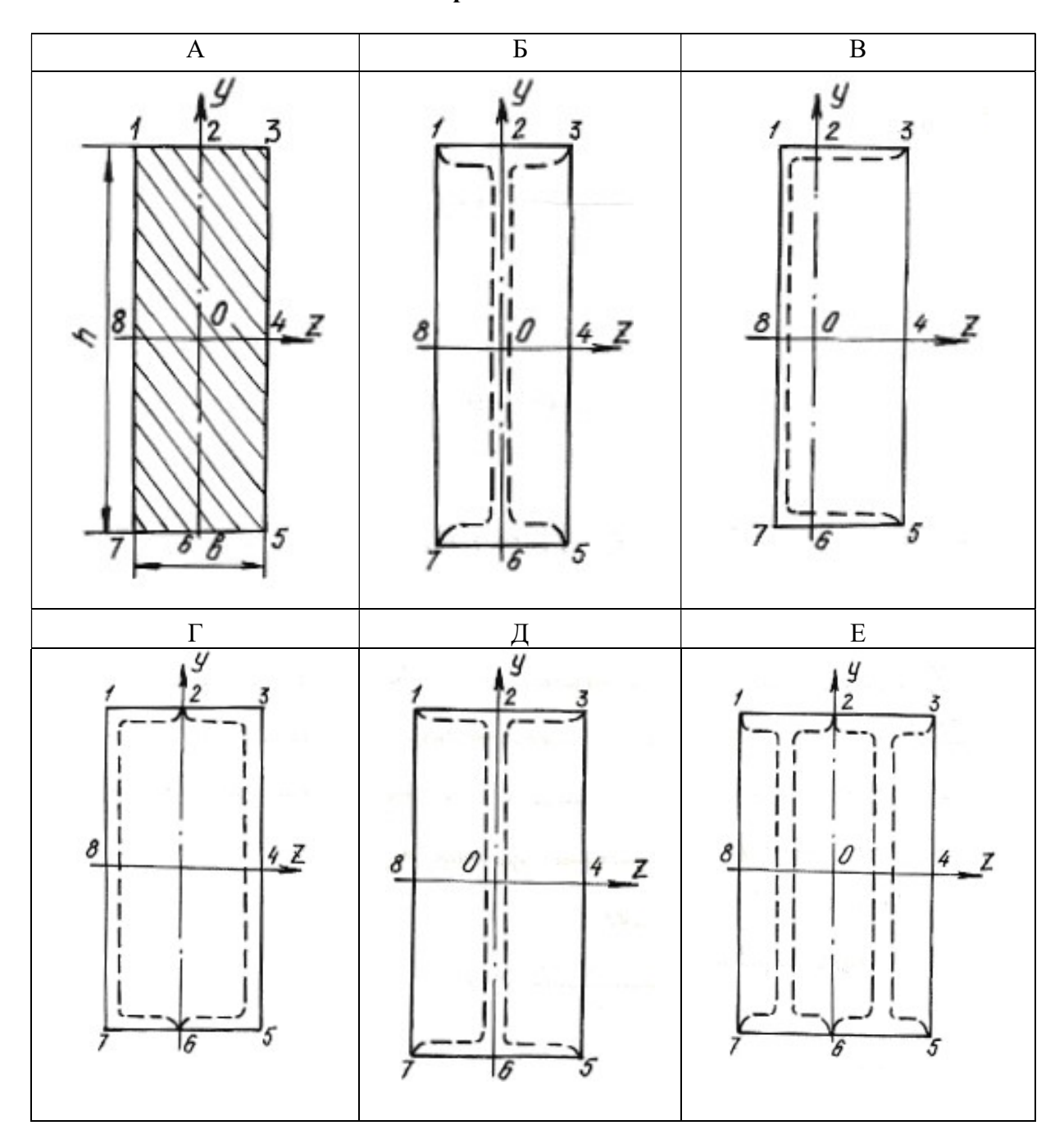

Схемы поперечных сечений колонны

Окончание табл. 6.5

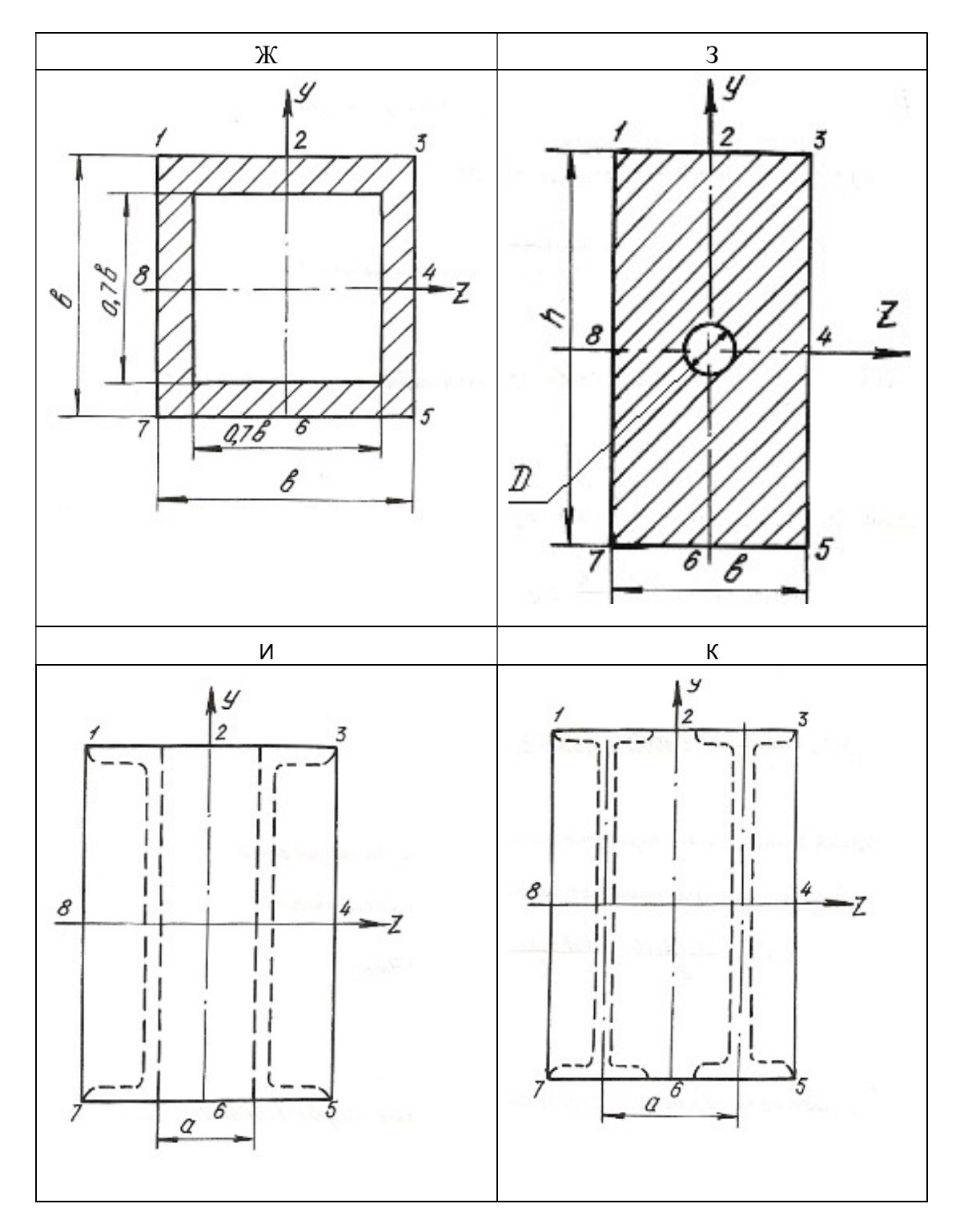

#### 6.5. Изгиб с кручением

Помимо крутящих моментов валы могут испытывать воздействие изгибающих моментов. Последние возникают от действия собственного веса вала, усилий натяжения приводных ремней, весов шкивов, усилий зацепления в зубьях зубчатых передач и т. п.

Крутящий момент на валу или его участке определяется по формулам:

$$
T = 9550 \frac{N}{n},
$$
\n(6.13)

где  $T$  – крутящий момент, Нм;  $N$  – мощность двигателя, кВт;  $n$  – число оборотов вала в минуту, или

$$
T = \frac{D}{2} \cdot (t_1 - t_1'), \tag{6.14}
$$

где  $D$  – диаметр ведущего шкива, соединенного с двигателем приводным ремнем;  $t_1$  – усилие натяжения в набегающей ветви приводного ремня;  $t_1'$  – усилие натяжения в сбегающей ветви приводного ремня.

Определив крутящий момент по формуле (6.13) и, зная соотношение между усилиями  $t_1$  и  $t_1'$ , определяют эти усилия из формулы (6.14) при известном диаметре шкива. Если усилия  $t_1$ ,  $t_1^{'}$  последовательно перенести в центр тяжести сечения вала и уравновесить их, то получим два момента пар сил, направленных в противоположные стороны. Равнодействующий момент этих моментов и будет равен крутящему моменту в том сечении, где находится шкив. Вместе с этим в центре этого сечения вала возникнет нагрузка,  $S = t_1 + t_1^{'}$ , которая может быть направлена под углом к горизонту. В этом случае ее раскладывают на вертикальную и горизонтальную составляющие:  $S_v = S \cdot \text{sina}; S_z = S \cdot \text{cos}\alpha$ .

При наличии на валу нескольких ведомых шкивов крутящие моменты и изгибающие нагрузки определяются аналогичным способом. Таким образом, вал будет испытывать одновременно деформацию кручения от крутящих моментов и деформацию поперечного изгиба в двух плоскостях – вертикальной и горизонтальной. Дальнейший расчет вала на изгиб с кручением осуществляется в таком порядке:

1. Строится эпюра крутящих моментов  $T$ .

2. Вычерчивается схема вала в виде балки на двух опорах и загружается только вертикальными изгибающими нагрузками. С помощью уравнений статики определяются реакции на опорах, и строится эпюра изгибающих моментов от этих нагрузок  $M_{\text{H}}^{\text{B}}$ .

3. Вал загружается только горизонтальными изгибающими нагрузками, от них определяются реакции на опорах, и строится эпюра изгибающих моментов от горизонтальных нагрузок  $M_{\tt H}^\Gamma.$ 

4. В характерных сечениях вала определяются суммарные изгибающие моменты в виде геометрической суммы изгибающих моментов, возникающих в этих сечениях от вертикальных и горизонтальных нагрузок:  $M_{\rm H} = \sqrt{\left(M_{\rm H}^{\rm B}\right)^2 + \left(M_{\rm H}^{\Gamma}\right)^2}$ . Строится суммарная эпюра изгибающих моментов  $M_{\rm H}$ . При построении эпюр выбирается необходимый масштаб, и применяются знаки, принятые в сопротивлении материалов при построении эпюр крутящих и изгибающих моментов.

5. Выбирается опасное сечение по длине вала, где одновременно крутящий и суммарный моменты достаточно большие – на основании эпюр  $M_{_H}$  и  $T$  .

6. На основании третьей или четвертой теории прочности для опасного сечения определяется расчетный (эквивалентный) момент по формулам:

$$
M_{\rm p}^{\rm III} = \sqrt{T^2 + M_{\rm H}^2}; \quad M_{\rm p}^{\rm IV} = \sqrt{M_{\rm H}^2 + 0.75T^2}.
$$
 (6.15)

#### 7. Определяется диаметр сечения вала на основании условия прочности:

$$
\sigma_{\text{max}} = \frac{M_{\text{P}}}{W_{z}} \le \sigma_{\text{adm}},\tag{6.16}
$$

где  $^{4}$ /64  $\pi d^{3}$  $\frac{z}{\sqrt{2}} = \pi \frac{a^{2} + b^{2}}{d/2} = \frac{ka}{32}$ z  $W_z = \frac{J_z}{J_1/2} = \pi \frac{d^4/64}{J_1/2} = \frac{\pi d^3}{32}$  $\overline{d/2}$  -  $\overline{u}$  -  $\overline{d/2}$  $=\frac{J_z}{I}=\pi \frac{d^2/64}{I}=\frac{\pi d^2}{32}$  – момент сопротивления поперечного сечения вала изгибу.

$$
d \ge \sqrt[3]{\frac{32M_{\rm P}}{\pi \sigma_{\rm adm}}}.
$$
\n(6.17)

Величина диаметра округляется до ближайшего целого.

#### Пример 6.4.

Шкив с диаметром  $D_1$  и с углом наклона ветвей ремня к горизонту  $\alpha_1$  делает n оборотов в минуту и передает мощность N. Два других шкива имеют одинаковый диаметр  $D_2$  и одинаковые углы наклона ветвей ремня к горизонту  $\alpha$  и, каждый из них передает мощность  $N/2$  (рис. 6.8).

Требуется:

1. Определить моменты, приложенные к шкивам, по заданным  $N$  и  $n$ ;

2. Построить эпюру крутящих моментов  $T$ ;

3. Определить окружные усилия  $t_1$  и  $t_2$  действующие на шкивы, по данным моментам и заданным диаметрам шкивов  $D_1$  и  $D_2$ ;

4. Принять  $t_1 = 2 \cdot t_2$ ;

5. Определить силы, изгибающие вал в горизонтальной и вертикальной плоскостях (вес шкивов и вала не учитывать);

6. Построить эпюры изгибающих моментов от горизонтальных и вертикальных сил  $M_{\text{ReDT}}$ ,  $M_{\text{rop}}$ ;

7. Построить эпюры суммарных изгибающих моментов, пользуясь формулой  $M_{\rm H} = \sqrt{M_{\rm Top}^2 + M_{\rm Bepr}^2}$ ;

8. При помощи эпюр Т и  $M_{\rm H}$  найти опасное сечение и определить максимальный расчетный момент (по третьей теории прочности);

9. Подобрать диаметр вала d при  $\sigma_{\text{adm}}$  = 70 МПа и округлить его значение.

#### Решение

1. Определяем крутящие моменты:

$$
T_1 = \frac{9,55 \cdot N_1}{650} = \frac{9,55 \cdot 90}{650} = 1,32 \text{ kH} \cdot \text{m};
$$
  

$$
T_2 = \frac{9,55 \cdot N_2}{n} = \frac{9,55 \cdot 45}{650} = 0,66 \text{ kH} \cdot \text{m}.
$$

- 2. Строим эпюру крутящих моментов (см. рис. 6.8).
- 3. Определяем усилия натяжения в ветвях ремней:

$$
t_1 = \frac{2 \cdot T_1}{D_1} = \frac{2 \cdot 1,32}{1} = 2,64 \text{ kH}; \quad t_2 = \frac{2 \cdot T_2}{D_2} = \frac{2 \cdot 0,66}{0,6} = 2,2 \text{ kH}.
$$

4. Определяем изгибающие нагрузки:

$$
S_1 = t_1 + 2 \cdot t_2 = 7{,}92
$$
 kH;  $S_2 = t_2 + 2 \cdot t_2 = 6{,}60$  kH

5. Определяем изгибающие нагрузки в вертикальной плоскости и реакции от этих нагрузок:

$$
S_1^{\mathcal{Y}} = S_1 \cdot \sin\alpha_1 = 7,92 \cdot \sin 75^\circ = 7,92 \cdot 0,9659 = 7,65 \text{ kH};
$$
  

$$
S_2^{\mathcal{Y}} = S_2 \cdot \sin\alpha_2 = 6,6 \cdot \sin 80^\circ = 6,6 \cdot 0,9848 = 6,49 \text{ kH}.
$$

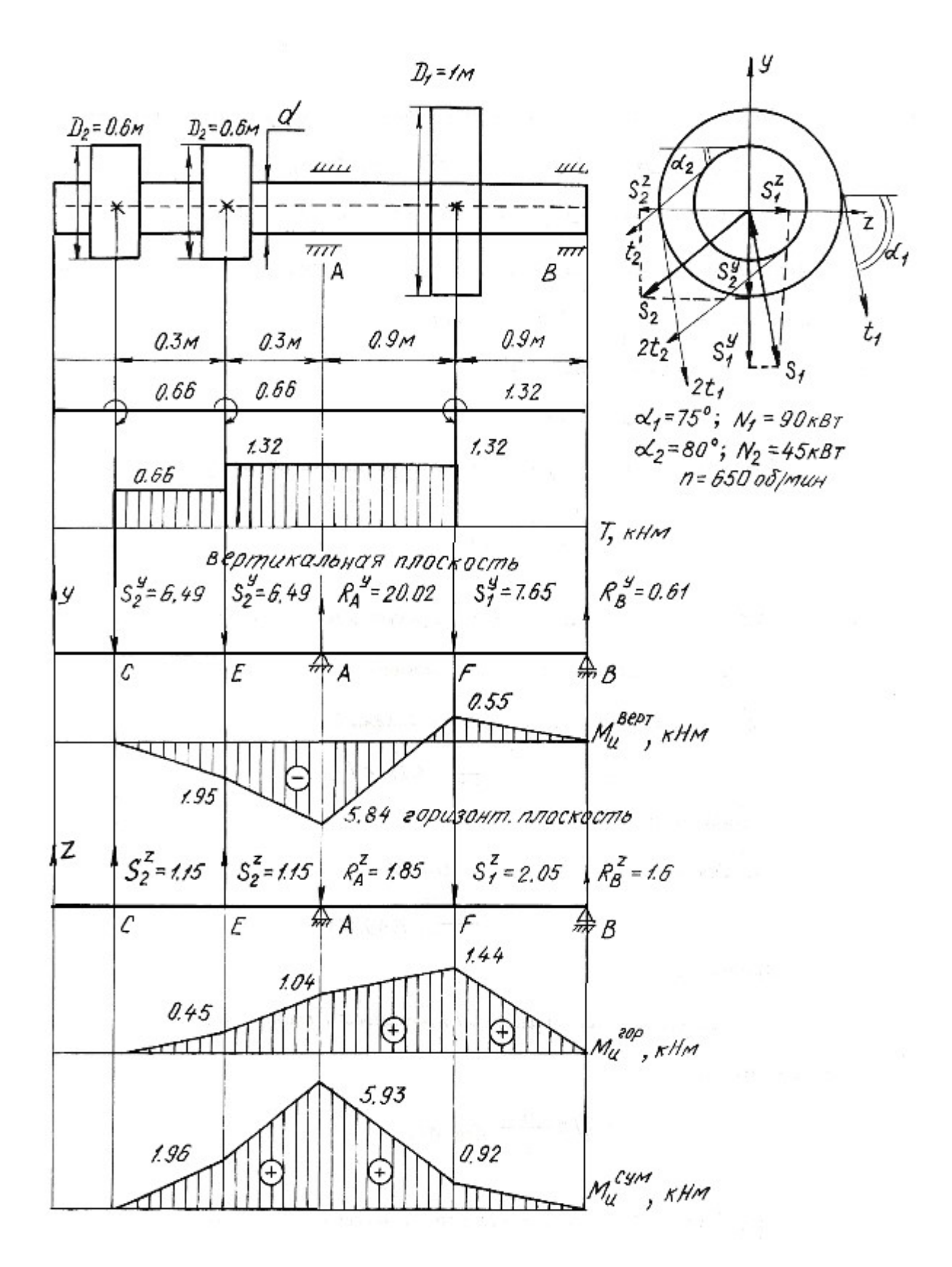

Рис. 6.8.

$$
\sum M_A = 0; \quad S_2^y \cdot 0, 6 - S_1^y \cdot 0, 9 + R_B^y \cdot 1, 8 + S_2^y \cdot 0, 3 = 0;
$$
  
\n6,49 \cdot 0,6 + 6,49 \cdot 0,3 - 7,65 \cdot 0,9 + R\_B^y \cdot 1,8 = 0;  
\n
$$
R_B^y = 0,61 \text{ kH}.
$$
  
\n
$$
\sum M_B = 0; \quad S_2^y \cdot 2,4 + S_2^y \cdot 2,1 - R_A^y \cdot 1,8 + S_1^y \cdot 0,9 = 0;
$$
  
\n6,49 \cdot 2,4 + 6,49 \cdot 2,1 - R\_A^y \cdot 1,8 + 7,65 \cdot 0,9 = 0;  
\n
$$
R_A^y = 20,02 \text{ kH}.
$$
  
\n
$$
\sum y = 0; \quad -S_2^y - S_2^y + R_A^y - S_1^y + R_B^y = 0;
$$
  
\n
$$
-6,49 - 6,49 + 20,02 - 7,65 + 0,61 = 0;
$$
  
\n
$$
0 = 0.
$$

Строим эпюру изгибающих моментов в вертикальной плоскости:

$$
M_{\text{H}}^{E} = -6,49 \cdot 0,3 = -1,95 \text{ kH} \cdot \text{m};
$$
  
\n
$$
M_{\text{H}}^{A} = -6,49 \cdot 0,6 - 6,49 \cdot 0,3 = -5,84 \text{ kH} \cdot \text{m};
$$
  
\n
$$
M_{\text{H}}^{F} = R_{B}^{y} \cdot 0,9 = 0,61 \cdot 0,9 = 0,55 \text{ kH} \cdot \text{m}.
$$

6. Определяем изгибающие нагрузки в горизонтальной плоскости и реакции от этих нагрузок:

$$
S_1^z = S_1 \cdot \cos \alpha_1 = 7,92 \cdot \cos 75^\circ = 2,05 \text{ kH};
$$
  
\n
$$
S_2^z = S_2 \cdot \cos \alpha_2 = 6,6 \cdot \cos 80^\circ = 1,15 \text{ kH}.
$$
  
\n
$$
\sum M_A = 0;
$$
  
\n
$$
S_2^z \cdot 0,6 - S_1^z \cdot 0,9 + R_B^z \cdot 1,8 - S_2^z \cdot 0,3 = 0;
$$
  
\n
$$
R_B^z = 1,6 \text{ kH}.
$$
  
\n
$$
\sum M_B = 0;
$$
  
\n
$$
-S_2^z \cdot 2,4 - S_2^z \cdot 2,1 + R_A^z \cdot 1,8 + S_1^z \cdot 0,9 = 0;
$$
  
\n
$$
R_A^z = 1,85 \text{ kH}.
$$
  
\n
$$
\sum Z = 0; \quad S_2^z + S_2^z - R_A^z - S_1^z + R_B^z = 0;
$$
  
\n
$$
1,15 + 1,15 - 1,85 - 2,05 + 1,6 = 0;
$$
  
\n
$$
0 = 0.
$$

Строим эпюру изгибающих моментов в горизонтальной плоскости:

$$
M_{\text{H}}^{E} = 1,15 \cdot 0,3 = 0,45 \text{ kH} \cdot \text{m};
$$
  
\n
$$
M_{\text{H}}^{A} = 1,15 \cdot 0,6 + 1,15 \cdot 0,3 = 1,04 \text{ kH} \cdot \text{m};
$$
  
\n
$$
M_{\text{H}}^{F} = 1,6 \cdot 0,9 = 1,44 \text{ kH} \cdot \text{m}.
$$

7. Строим эпюру суммарных изгибающих моментов:

$$
M_{\text{H}}^{E} = \sqrt{1,95^2 + 0,45^2} = 1,96 \text{ kH} \cdot \text{m};
$$
  
\n
$$
M_{\text{H}}^{A} = \sqrt{5,84^2 + 1,04^2} = 5,93 \text{ kH} \cdot \text{m};
$$
  
\n
$$
M_{\text{H}}^{F} = \sqrt{0,55^2 + 1,44^2} = 0,92 \text{ kH} \cdot \text{m}.
$$

8. Опасным сечением будет сечение А:

$$
M_{\rm H}^A = 5,93 \text{ kH} \cdot \text{m}; \quad T = 1,32 \text{ kH} \cdot \text{m}.
$$

Расчетный момент для сечения А:

$$
M_{\rm p}^{\rm III} = \sqrt{5,93^2 + 1,32^2} = 6,08 \text{ kH} \cdot \text{m}.
$$

9. Определяем диаметр сечения вала:

$$
d = \sqrt[3]{\frac{32M_{\rm p}}{\pi \sigma_{\rm adm}}} = \sqrt[3]{\frac{32 \cdot 6,08 \cdot 10^{-3}}{3,14 \cdot 70}} = 0,096 \text{ m} = 96 \text{ nm}.
$$

Принимаем диаметр вала  $d = 100$  мм.

### 6.6. Задания для расчета на изгиб с кручением

Трансмиссионный вал делает *n* оборотов в минуту при мощности N. На шкив с диаметром  $D_1$  с углом наклона ремней ветвей ремня к горизонту  $\alpha_1$  передается мощность  $N$  кВт от электродвигателя. Два других шкива имеют одинаковый диаметр  $D_2$  и одинаковые углы  $\alpha_2$  наклона ветвей ремня к горизонту, и каждый из них передает мощность 0,5N на станки. Для заданной расчетной схемы и данных размеров и нагрузок требуется:

1) определить окружные моменты, приложенные к шкивам, по заданным величинам  $N$  и  $n$ ;

2) построить эпюру крутящих моментов  $T$ ;

3) определить окружные усилия, действующие на шкивы;

4) определить силы, изгибающие вал в горизонтальной и вертикальной плоскостях (вес шкива и вала не учитывать);

5) построить эпюры изгибающих моментов от горизонтальных сил  $M_{\text{rop}}$ и от вертикальных сил  $M_{\text{Bepr}}$ ;

6) построить эпюру суммарных изгибающих моментов;

7) найти опасное сечение и определить величину максимальнорасчетного момента по третьей теории прочности;

8) подобрать диаметр сечения вала при  $\sigma_{\text{adm}}$ =80 МПа.

Данные для расчета и схемы взять из табл. 6.6.

Таблица 6.6

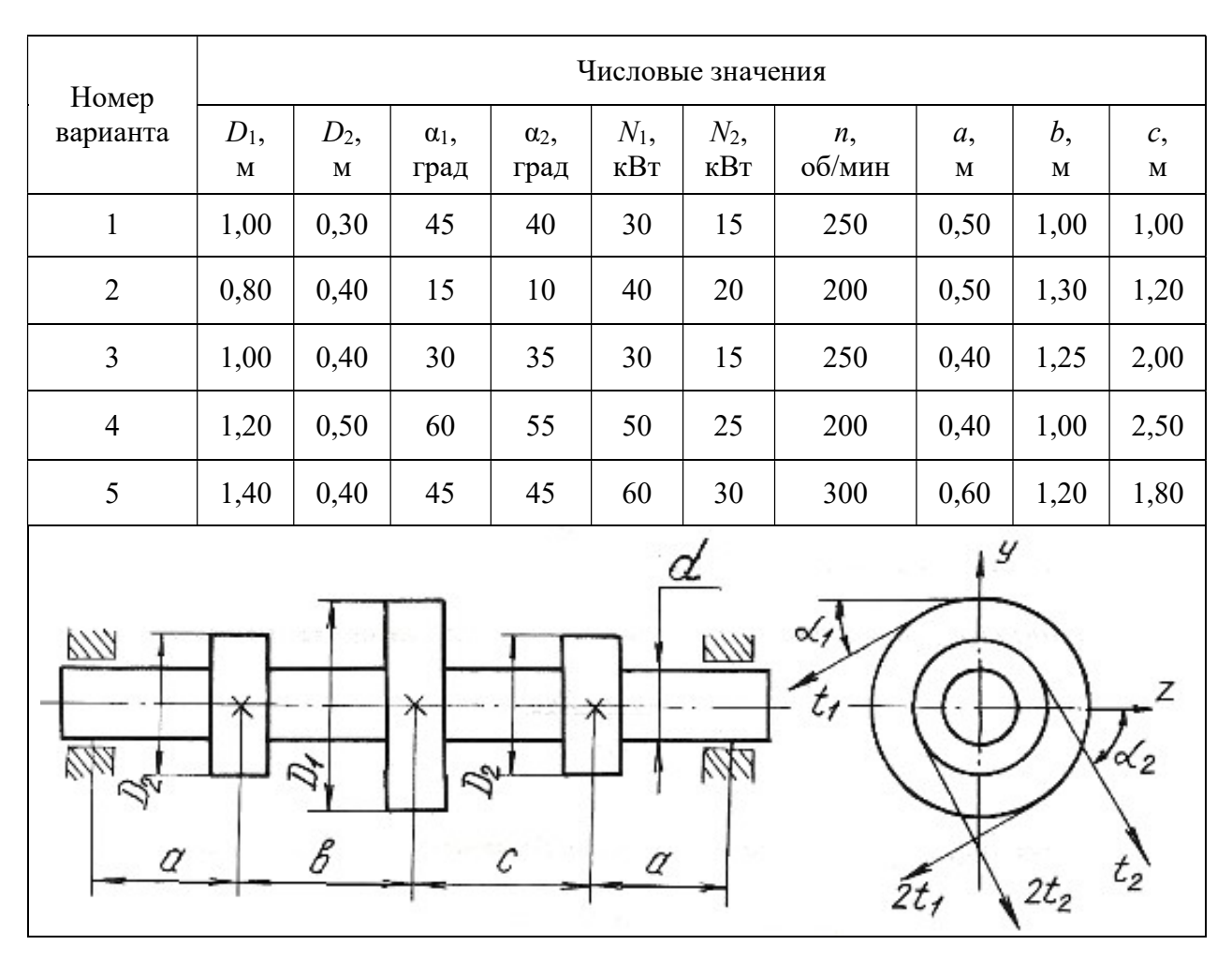

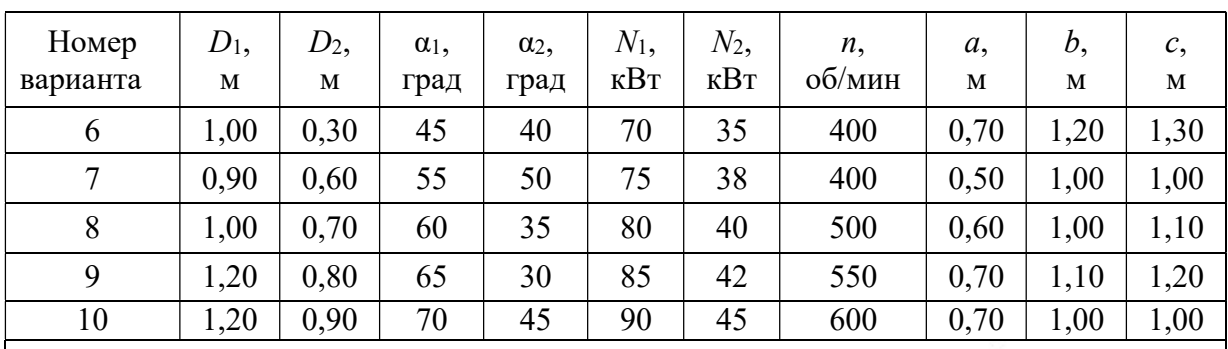

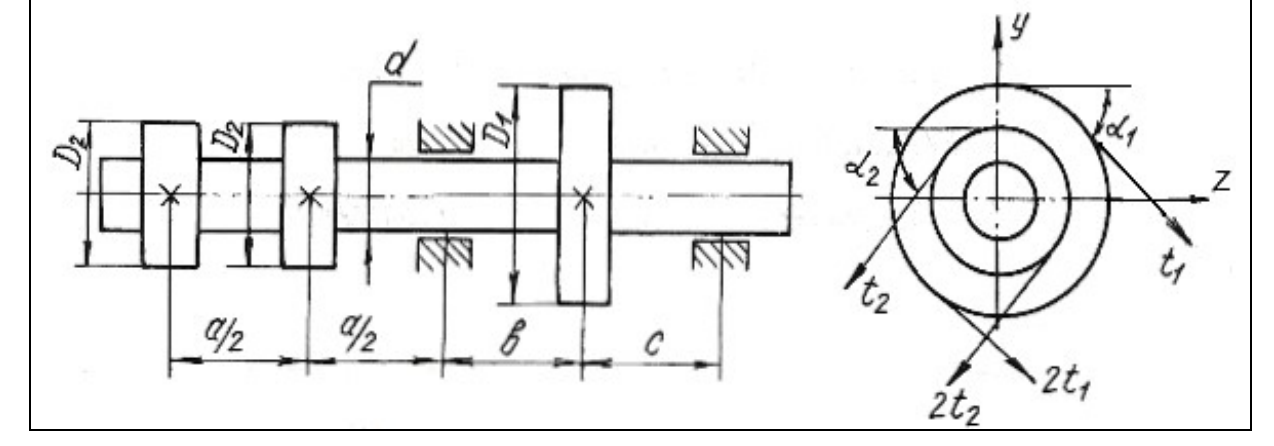

Продолжение табл. 6.6

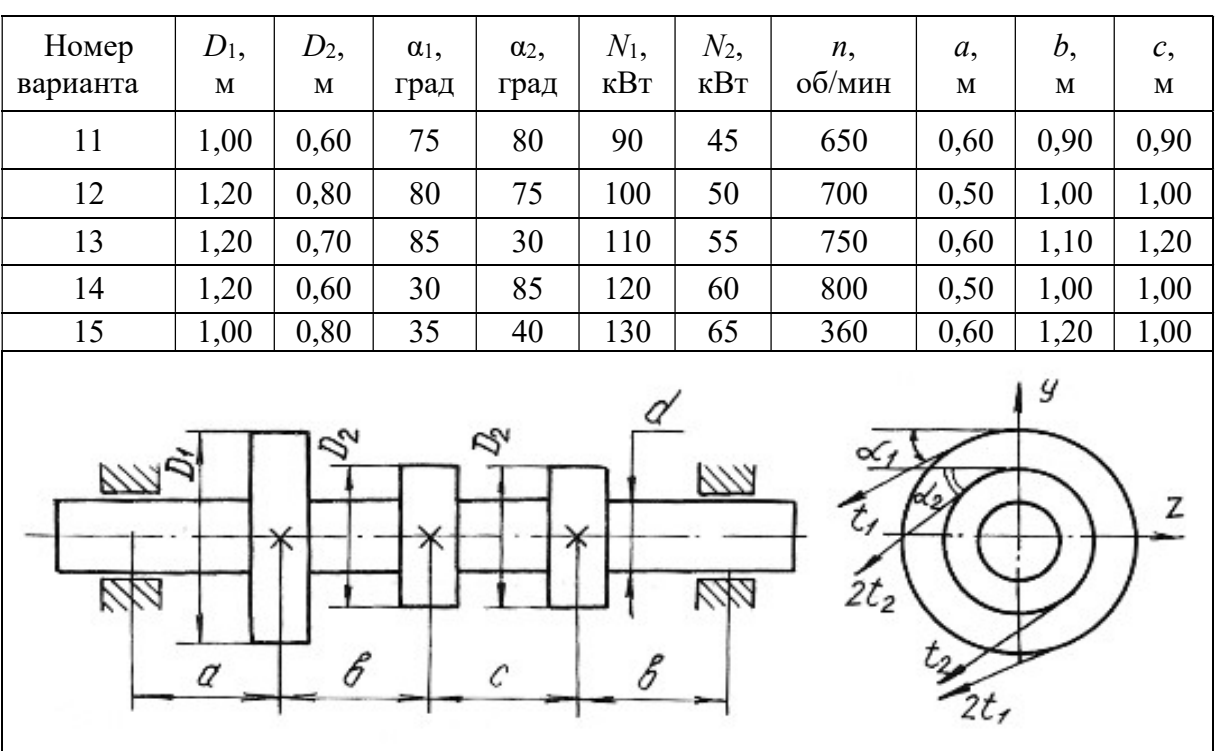

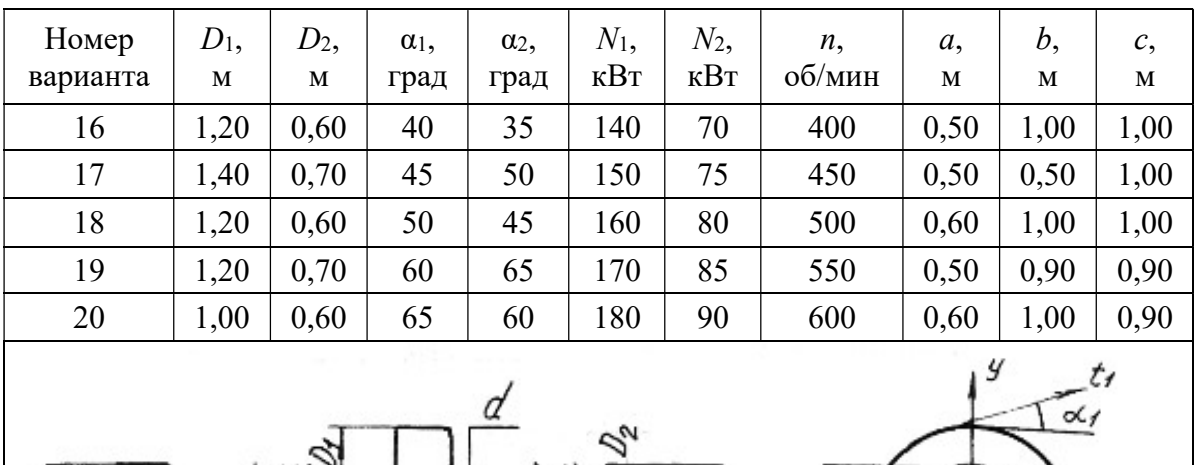

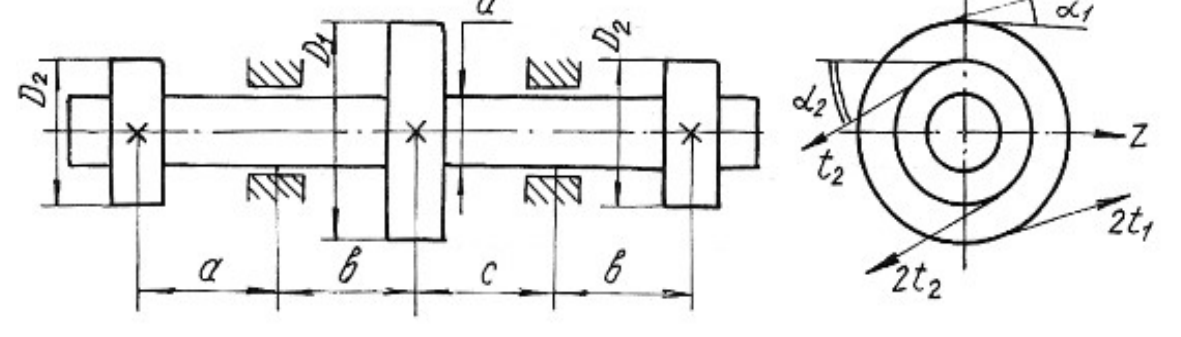

# Продолжение табл. 6.6

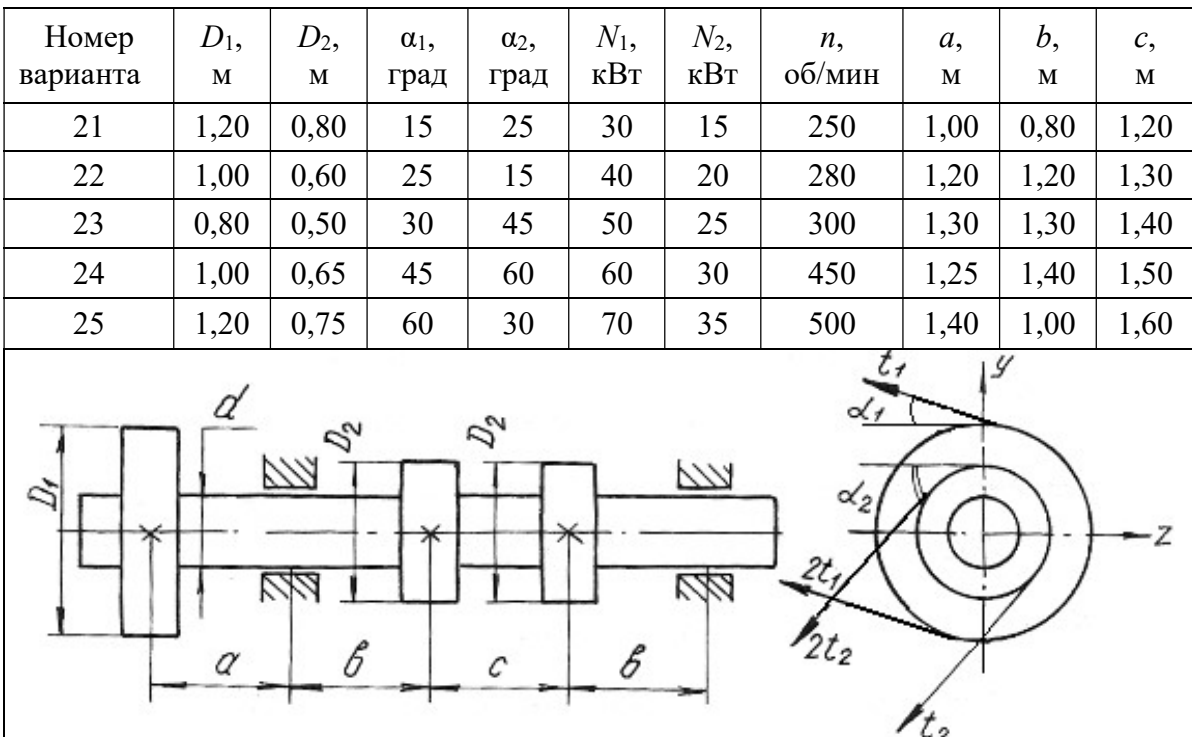

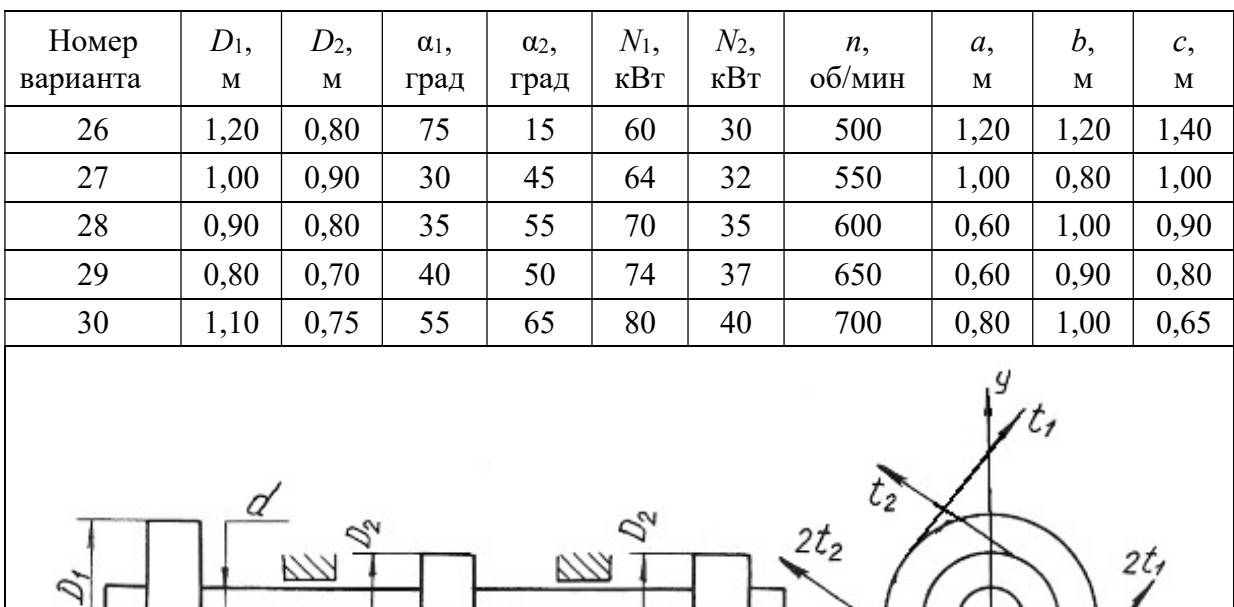

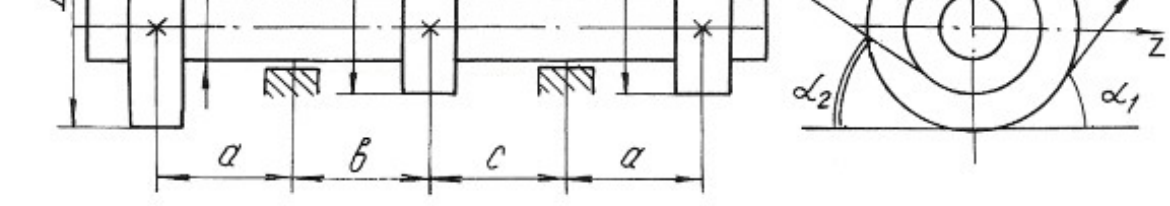

Продолжение табл. 6.6

 $rac{2t}{2}$ 

 $\alpha$ 

 $\frac{1}{2}$ 

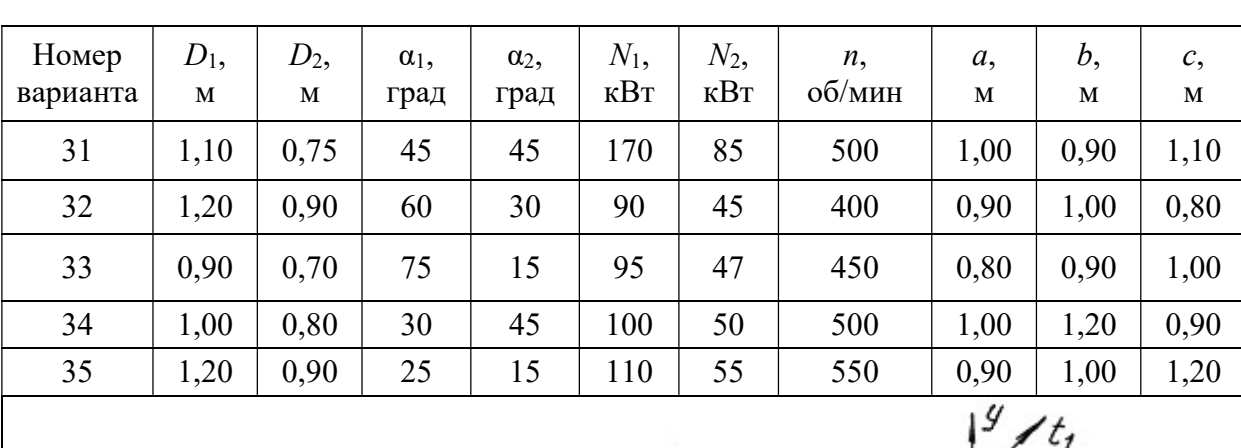

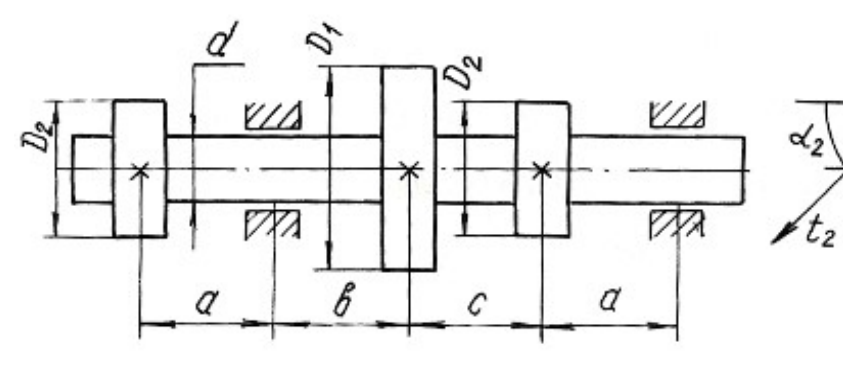

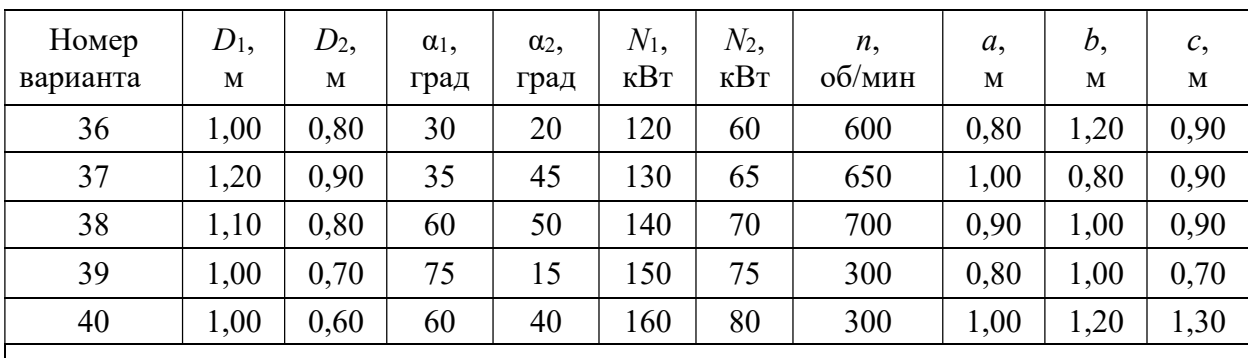

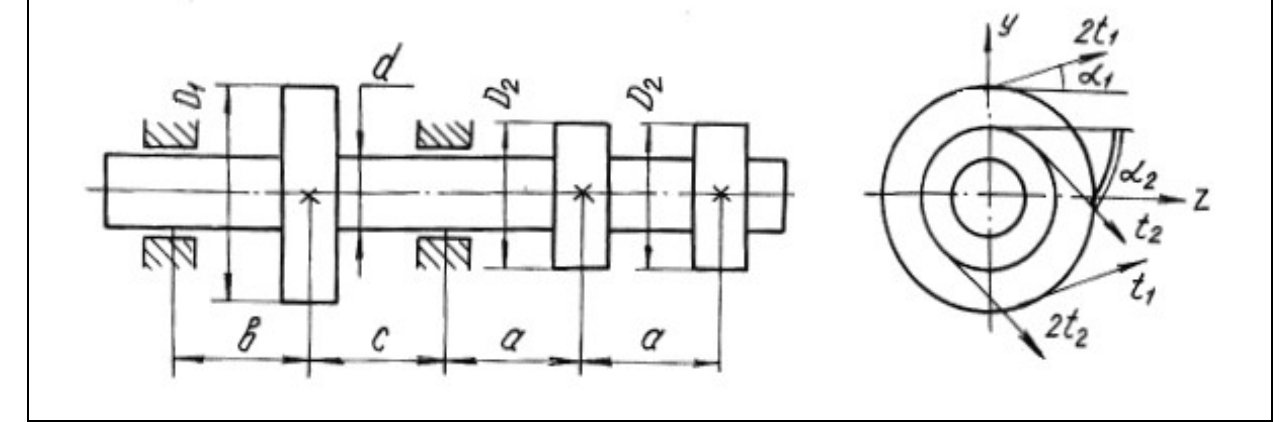

Окончание табл. 6.6

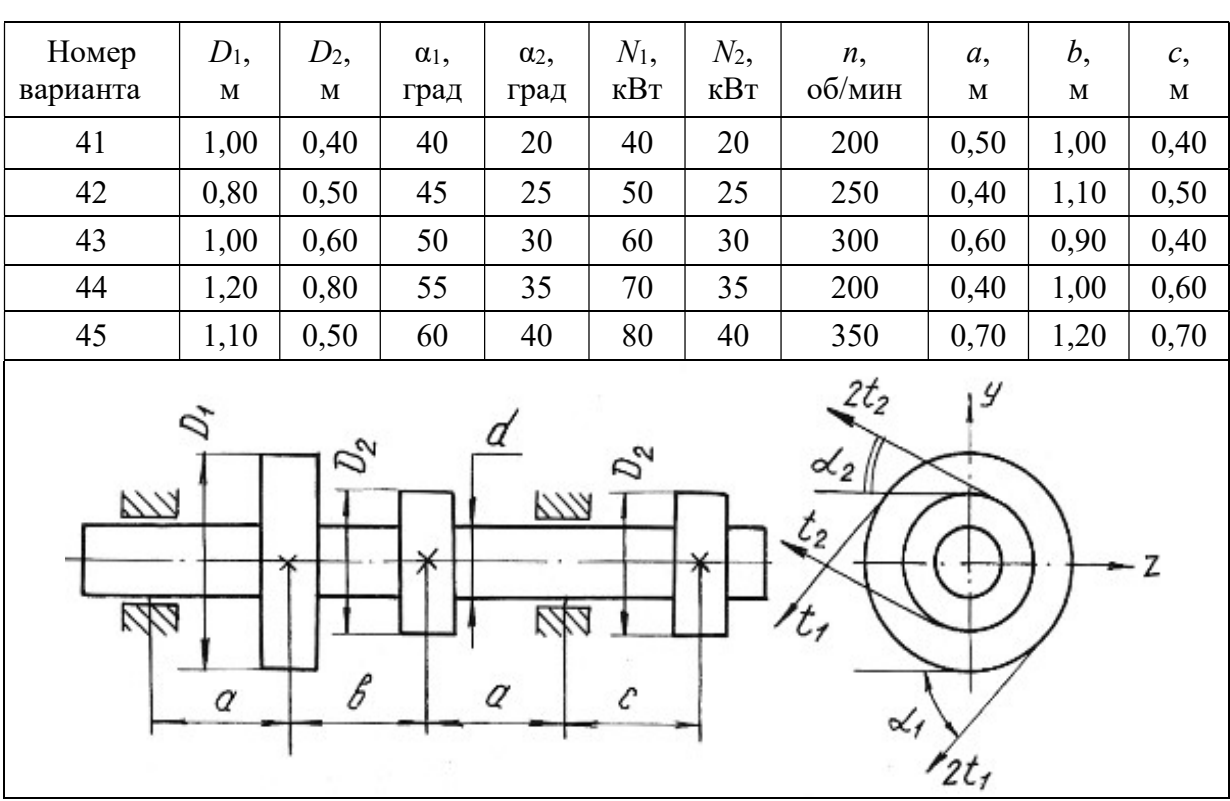

### Глава 7

## УСТОЙЧИВОСТЬ ГИБКИХ СЖАТЫХ СТЕРЖНЕЙ

Стержни, длина которых относительно невелика по сравнению с их поперечными размерами, рассчитываются на сжатие, исходя из условия прочности:

$$
\frac{F}{A} \leq \sigma_{\text{adm}}.
$$

При этом полагается, что вплоть до разрушения стержень работает на осевое сжатие и продольная ось его остаётся прямолинейной.

Иная картина наблюдается при сжатии стержней, длина которых значительно больше размеров поперечного сечения. В этих случаях прямолинейная продольная ось стержней может искривляться. Искривление происходит в плоскости наименьшей жесткости стержня.

Деформация, которая возникает при сжатии стерня и сопровождается искривлением продольной оси стержня, называется продольным изгибом, а переход прямолинейной формы продольной оси стержня в криволинейную носит название потери устойчивости. Нагрузка, при которой стержень теряет устойчивость, называется критической силой  $F_{cr}$ .

Напряжение, возникающее в поперечном сечении стержня от критической силы, называется критическим напряжением  $\sigma_{cr}$ .

Критические напряжения весьма опасны для сжатых стержней, поэтому необходимо проводить расчёты на устойчивость.

Для стержней, закрепленных на одной или двух опорах, величина критической силы может быть определена по формуле Эйлера:

$$
F_{cr} = \frac{\pi^2 E J_{\text{min}}}{(\mu l)^2},\tag{7.1}
$$

где  $E$  – модуль продольной упругости материала;  $J_{\text{min}}$  – минимальный осевой момент инерции поперечного сечения стержня;  $l - \mu$ лина стержня;  $\mu - \kappa$ оэффициент приведенной длины стержня, отражающий способ закрепления концов стержня (рис. 7.1);  $\mu$  – приведенная длина стержня.

Критические напряжения

$$
\sigma_{cr} = \frac{\pi^2 E}{\lambda^2},\tag{7.2}
$$

где  $\lambda$  – гибкость стержня

$$
\lambda = \frac{\mu l}{i_{\text{min}}},\tag{7.3}
$$

где i<sub>min</sub> - минимальный радиус инерции поперечного сечения стержня

$$
i_{\min} = \sqrt{\frac{J_{\min}}{A}}\,,\tag{7.4}
$$

Формула Эйлера применима для стержней с гибкостью более гибкости, предельной для данного материала стержня

$$
\lambda_{\rm KP} = \sqrt{\frac{\pi^2 E}{\sigma_{pr}}},\tag{7.5}
$$

где о <sub>pr</sub> - предел пропорциональности материала стержня (напряжение, при котором сохраняется прямая пропорциональность между о и  $\varepsilon$ ).

Для расчёта сжатых стержней любой гибкости применяется способ, основанный на применении коэффициентов ф. Этот способ расчёта сжатых стержней на устойчивость сводится к расчёту стержня как бы на простое сжатие, только по заниженному допускаемому напряжению с использованием формулы:

$$
\sigma_{\text{adm}}^{\text{y}} = \varphi \,\sigma_{\text{adm}}\,,\tag{7.6}
$$

где  $\sigma_{\text{adm}}^y$  – допускаемое напряжение при расчете на устойчивость;  $\varphi$  – коэффициент продольного изгиба (коэффициент понижения основного допускаемого напряжения о<sub>аdm</sub> на простое сжатие), значения коэффициентов ф для различных материалов приведены в табл. 7.1.

Величина допускаемой нагрузки на устойчивость  $F_{\text{adm}}^{\text{y}}$  сжатого стержня соответственно будет равна

$$
F_{\text{adm}}^{\text{y}} = \sigma_{\text{adm}}^{\text{y}} A = \varphi \sigma_{\text{adm}} A, \qquad (7.7)
$$

где А - площадь поперечного сечения сжатого стержня.

Между критической и допускаемой нагрузкой на устойчивость существует следующая связь

$$
F_{cr} = K_{\mathbf{y}} F_{\mathbf{adm}}^{\mathbf{y}},\tag{7.8}
$$

где  $K_{\rm V}$  – коэффициент запаса на устойчивость.

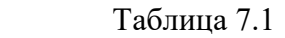

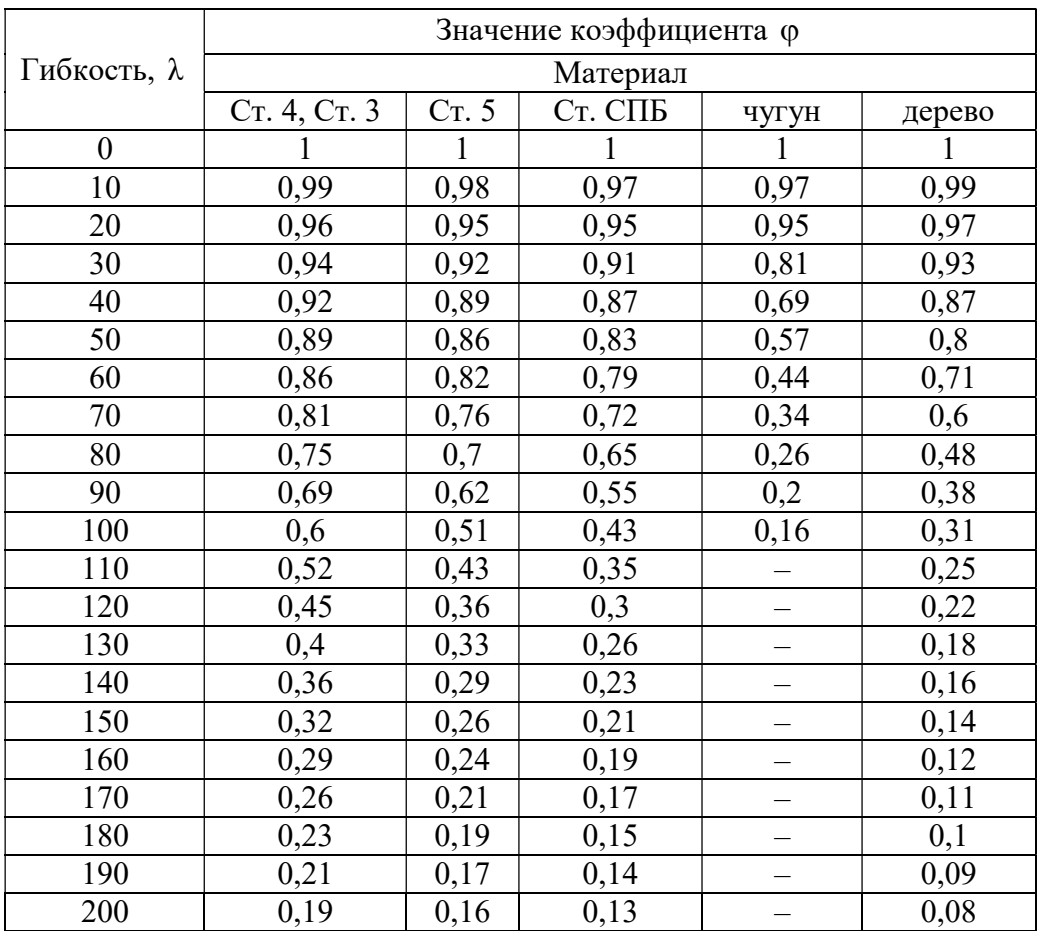

В зависимости от исходных данных для расчета на устойчивость решение сводится к определению допускаемой нагрузки  $F_{\text{adm}}^{\text{y}}$  из условий устойчивости сжатого стержня или к подбору площади поперечного сечения сжатого стержня.

Рассмотрим возможные варианты решения на устойчивость сжатых стержней с помощью коэффициента  $\varphi$  на следующих примерах.

### Пример 7.1.

Определить допускаемую нагрузку для стойки, изготовленной из Ст. 3 в виде трубы с наружным диаметром  $d_1 = 0.04$  м и внутренним  $d_2 = 0.03$  м, длиной  $l = 1$  м. Концы стойки защемлены. Допускаемое напряжение для материала стержня  $\sigma_{\text{adm}}$ = 120 МПа, предел пропорциональности материала  $\sigma_{pr}$  = 200 МПа. Коэффициент запаса на устойчивость  $K_y$  = 2. Модуль продольной упругости материала  $E = 2 \cdot 10^{11}$  Па.

#### Решение.

Выявим возможность решения данной задачи с помощью формулы Эйлера. Для этого находим предельную гибкость для данного материала стойки

$$
\lambda_{\rm KP} = \sqrt{\frac{\pi^2 E}{\sigma_{pr}}} = \sqrt{\frac{3,14^2 \cdot 2 \cdot 10^{11}}{200 \cdot 10^6}} = 99,5.
$$

Для определения действительной гибкости данной стойки находим минимальный момент инерции поперечного сечения

$$
J_{\min} = \frac{\pi}{64} (d_1^4 - d_2^4) = \frac{3,14}{64} (0,04^4 - 0,03^4) = 8,586 \cdot 10^{-8} \text{ m}^4.
$$

Площадь сечения

$$
A = \frac{\pi}{4}(d_1^2 - d_2^2) = \frac{3.14}{4}(0.04^2 - 0.03^2) = 5.5 \cdot 10^{-4} \text{ m}^2.
$$

Минимальный радиус инерции

$$
i_{\text{min}} = \sqrt{\frac{J_{\text{min}}}{A}} = \sqrt{\frac{8,586 \cdot 10^{-8}}{5,5 \cdot 10^{-4}}} = 1,25 \cdot 10^{-2} \,\text{m}.
$$

Тогда гибкость стойки при  $\mu = 0.5$ 

$$
\lambda = \frac{\mu l}{i_{\text{min}}} = \frac{0.5 \cdot 1}{1.25 \cdot 10^{-2}} = 40.
$$

Сравнивая полученные значения гибкостей, приходим к выводу, что расчет с помощью формулы Эйлера в данном случае не применим, так как  $\lambda < \lambda_{\kappa p}$ .

Расчет производим с помощью коэффициента ф. Для данной стальной стойки при  $\lambda = 40$  коэффициент  $\varphi = 0.92$ .

Найдем допускаемое напряжение на устойчивость

$$
\sigma_{\text{adm}}^{\text{y}} = \varphi \sigma_{\text{adm}} = 0.92 \cdot 120 = 110,4 \text{ M} \Pi \text{a},
$$

а допускаемая нагрузка на устойчивость

$$
F_{\text{adm}}^{\text{y}} = \sigma_{\text{adm}}^{\text{y}} A = 110,4 \cdot 10^6 \cdot 5,5 \cdot 10^{-4} = 60,72 \cdot 10^3 \,\text{H} = 60,72 \,\text{kH}.
$$

Критическая нагрузка

$$
F_{cr} = K_{\rm y} F_{\rm adm}^{\rm y} = 2 \cdot 60, 72 = 121, 44 \,\text{kHz}.
$$

#### Пример 7.2.

Подобрать двутавровое сечение стойки с одним защемленным, а другим свободным концом. Осевая сжимающая сила  $F = 400$  кН, длина стойки  $l = 1.5$ м. Основное допускаемое напряжение на сжатие  $\sigma_{\text{adm}} = 160 \text{ M}$ Па.

#### Решение.

Решаем задачу методом последовательных приближений. Примем для первого приближения коэффициент  $\varphi_1 = 0.5$ . В этом случае необходимая площадь поперечного сечения стойки:

$$
A_1 \ge \frac{F}{\varphi_1 \sigma_{\text{adm}}} = \frac{400 \cdot 10^3}{0.5 \cdot 160 \cdot 10^6} = 50 \cdot 10^{-4} \text{ m}^2.
$$

По сортаменту выбираем двутавр № 33 (см. табл. П. 1) с площадью  $A_2 = 53.8 \cdot 10^{-4}$  м<sup>2</sup> и минимальным радиусом инерции  $i_{\text{min}_1} = 2.79 \cdot 10^{-2}$ м.

Соответствующая гибкость стойки при коэффициенте  $\mu = 2$ 

$$
\lambda_1 = \frac{\mu l}{i_{\text{min}_1}} = \frac{2 \cdot 1.5}{2.79 \cdot 10^{-2}} = 107
$$

С помощью линейной интерполяции находим коэффициент ф, между его значениями по табл. 7.1 при  $\lambda = 100$  и при  $\lambda = 110$ . При  $\lambda = 100$ ,  $\varphi = 0.60$ ; при  $\lambda = 110$ ,  $\varphi = 0.52$ , следовательно,  $\Delta \lambda = 10$ ,  $\Delta \varphi = 0.08$ :

$$
\varphi_2 = \varphi_{\lambda=100} - \frac{\Delta \varphi}{\Delta \lambda} \Big[ \big( \lambda = 107 \big) - \big( \lambda = 100 \big) \Big] = 0,544.
$$

Следовательно, при  $\lambda = 107$  коэффициент  $\varphi_2 = 0.544$ .

Проводим проверку по условию

$$
F_{\text{pac}\mathbf{q}_1} = \varphi_2 A_2 \sigma_{\text{adm}} = F \pm 5 \, \%
$$

в нашем случае  $F_{\text{pacy}_1} = 0.544 \cdot 53.8 \cdot 10^{-4} \cdot 160 \cdot 10^6 = 468270 \text{ H} = 468.27 \text{ kH} > F$ . Находим величину расхождения между заданной и расчетной нагрузками

$$
\delta = \frac{468,27 - 400}{400}100 = 17 \text{ %} > 5 \text{ %}.
$$

Делаем новый расчет (приближение)

$$
\varphi_3 = \frac{\varphi_1 + \varphi_2}{2} = \frac{0.5 + 0.544}{2} = 0.522.
$$

Необходимая площадь поперечного сечения

$$
A_3 = \frac{F}{\varphi_3 \sigma_{\text{adm}}} = \frac{400 \cdot 10^3}{0,522 \cdot 160 \cdot 10^6} = 48 \cdot 10^{-4} \text{ m}^2.
$$

По сортаменту проката найденной площади соответствует двутавр № 30а (см. табл. П. 1) площадью сечения  $A_4 = 49.9 \cdot 10^{-4}$  м<sup>2</sup> и  $i_{\text{min}_2} = 2.95 \cdot 10^{-2}$ м. Тогда гибкость

$$
\lambda_2 = \frac{\mu l}{i_{\text{min}_2}} = \frac{2 \cdot 1.5}{2.95 \cdot 10^{-2}} = 101.7 \approx 102.
$$

После интерполяции получаем

$$
\varphi_4 = 0, 6 - \frac{0,08}{10} (102 - 100) = 0,584.
$$

Проводим проверку

$$
F_{\text{pacu}_2} = 0.584 \cdot 49.9 \cdot 10^{-4} \cdot 160 \cdot 10^6 = 466265 \text{ H} = 466,265 \text{ kHz} = F.
$$

Величина расхождения между заданной и расчетной нагрузками составляет:

$$
\delta = \frac{466,265 - 400}{400}100 = 16,6\% > 5\%.
$$

Проверяем двутавр № 30 площадью сечения  $A_5 = 46, 5 \cdot 10^{-4} \text{ m}^2$ , 3  $i_{\text{min}_3} = 2{,}69.10^{-2}$  M.

Гибкость  $\lambda_3 = \frac{2 \cdot 1.5}{2.69 \cdot 10^{-2}} \approx 112$  $2,69 \cdot 10^{-2}$  $=\frac{2\cdot 1.5}{2} \approx 1$  $\ddot{\phantom{0}}$ .

Коэффициент  $\varphi_5$  находим линейной интерполяцией между значениями  $\lambda = 110$  и  $\lambda = 120$ . Получим  $\varphi_5 = 0,506$ .

Проверка

 $F_{\text{pacu}_3} = \varphi_5 A_5 \sigma_{\text{adm}} = 0.506 \cdot 46.5 \cdot 10^{-4} \cdot 160 \cdot 10^6 = 376500 \text{ H} = 376.5 \text{ m}.$ Величина расхождения между заданной и расчетной нагрузками составляет

$$
\delta = \frac{400 - 376, 5}{400} 100 = 5,87\% > 5\%.
$$

Следовательно, из трех рассмотренных номеров двутавров к практическому применению необходимо принять двутавр № 30а с площадью поперечного сечения  $A = 49.9 \cdot 10^{-4}$  м<sup>2</sup>, так как нагрузка, которую воспринимает двутавр № 30 меньше заданной нагрузки более чем 5 %.

#### 7.1. Задания для расчета стержней на устойчивость

Подобрать поперечное сечение заданного профиля гибкого стержня при действии осевой сжимающей силы. Решение выполнить методом последовательных приближений с помощью коэффициентов ф. Допускаемые напряжения для материалов стержней на сжатие принять: для стали  $\sigma_{\text{adm}} = 160 \text{ M}$ Па; для чугуна  $\sigma_{\text{adm}} = 130 \text{ M}$ Па; для дерева  $\sigma_{\text{adm}} = 10 \text{ M}$ Па.

Данные для расчетов взять из рис. 7.1, табл. 7.2 и П. 1.

Примечания:

1. Для сечения прямоугольного профиля принять соотношение между размерами как  $h:h = 1:2$ .

2. Для кольцеобразного сечения принять соотношение между внутренним и наружным диаметрами как  $d/D = 0.85$ .

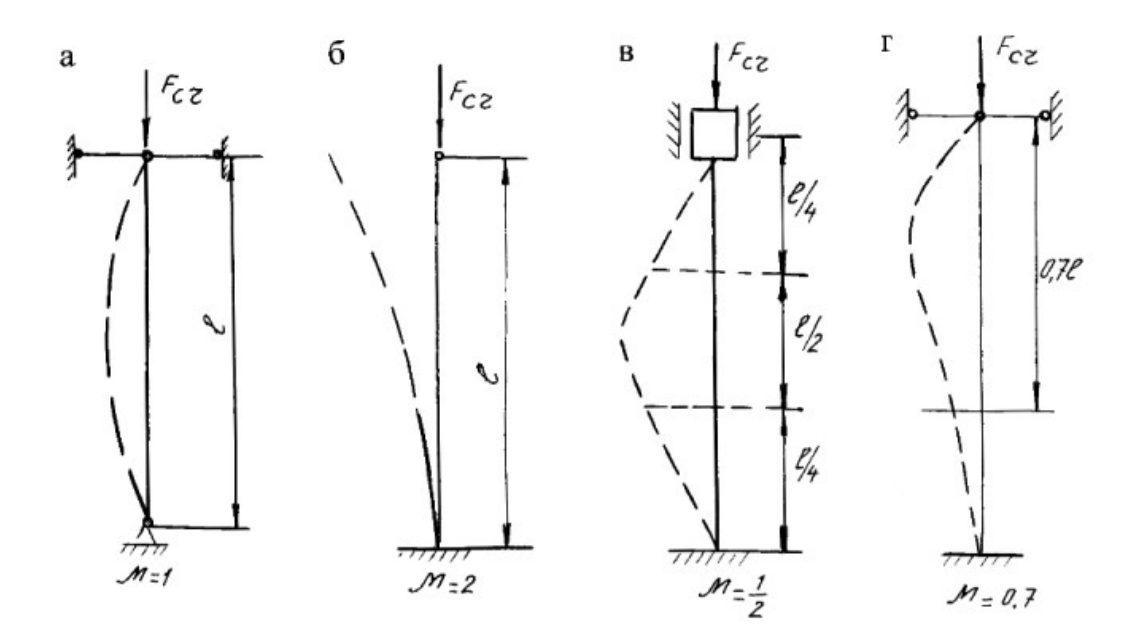

Рис. 7.1.

Таблица 7.2

| Номер<br>варианта | Схема поперечного<br>сечения | Материал                   | Способ за-<br>крепления                              | Длина<br>стержня,<br>$\mathbf M$                          | Сжимающая<br>нагрузка,<br>кH |  |
|-------------------|------------------------------|----------------------------|------------------------------------------------------|-----------------------------------------------------------|------------------------------|--|
| $\mathbf 1$       | 9/9<br>۰Z<br>P<br>0,76<br>в  | Дерево                     | $\mathbf{a}$<br>$\sigma$<br>$\, {\bf B}$<br>$\Gamma$ | $\mathfrak{Z}$<br>$\overline{4}$<br>$\overline{4}$<br>1,6 | 90<br>120<br>150<br>60       |  |
| $\overline{2}$    | У<br>Z<br>₫<br>2d            | Дерево                     | $\mathbf{a}$<br>$\sigma$<br>$\, {\bf B}$<br>$\Gamma$ | $3,6$<br>$\begin{array}{c} 5 \\ 5 \\ 2 \end{array}$       | 140<br>250<br>400<br>180     |  |
| $\mathfrak{Z}$    | 0,2d<br>Þ                    | $\mathbf{q}_{\text{yryH}}$ | $\rm{a}$<br>$\sigma$<br>$\, {\bf B}$<br>$\Gamma$     | 5,2<br>4,8<br>4,5<br>2,8                                  | 600<br>800<br>900<br>700     |  |

Продолжение табл. 7.2

| Номер<br>варианта | Схема поперечного<br>сечения | Материал | Способ за-<br>крепления                            | Длина<br>стерж-<br>ня, м       | Сжимающая<br>нагрузка,<br>$\kappa$ H |  |
|-------------------|------------------------------|----------|----------------------------------------------------|--------------------------------|--------------------------------------|--|
| $\overline{4}$    | У<br>z<br>Þ                  | Чугун    | $\rm{a}$<br>$\mbox{6}$<br>$\, {\bf B}$<br>$\Gamma$ | 4,6<br>$3,8$<br>4,2<br>3,2     | 850<br>600<br>$700\,$<br>900         |  |
| 5                 | У<br>0Z                      | Сталь 5  | $\rm{a}$<br>$\mbox{6}$<br>$\, {\bf B}$<br>$\Gamma$ | 3,2<br>$3,6$<br>$\, 8$<br>2,4  | 380<br>$700\,$<br>$800\,$<br>600     |  |
| $\sqrt{6}$        | У<br>0<br>$\overline{z}$     | Сталь 3  | $\mathbf{a}$<br>$\mbox{6}$<br>$\bf{B}$<br>$\Gamma$ | $3,6$<br>$4,5$<br>$5$<br>$2,2$ | $280\,$<br>650<br>450<br>250         |  |

#### Окончание табл. 7.2

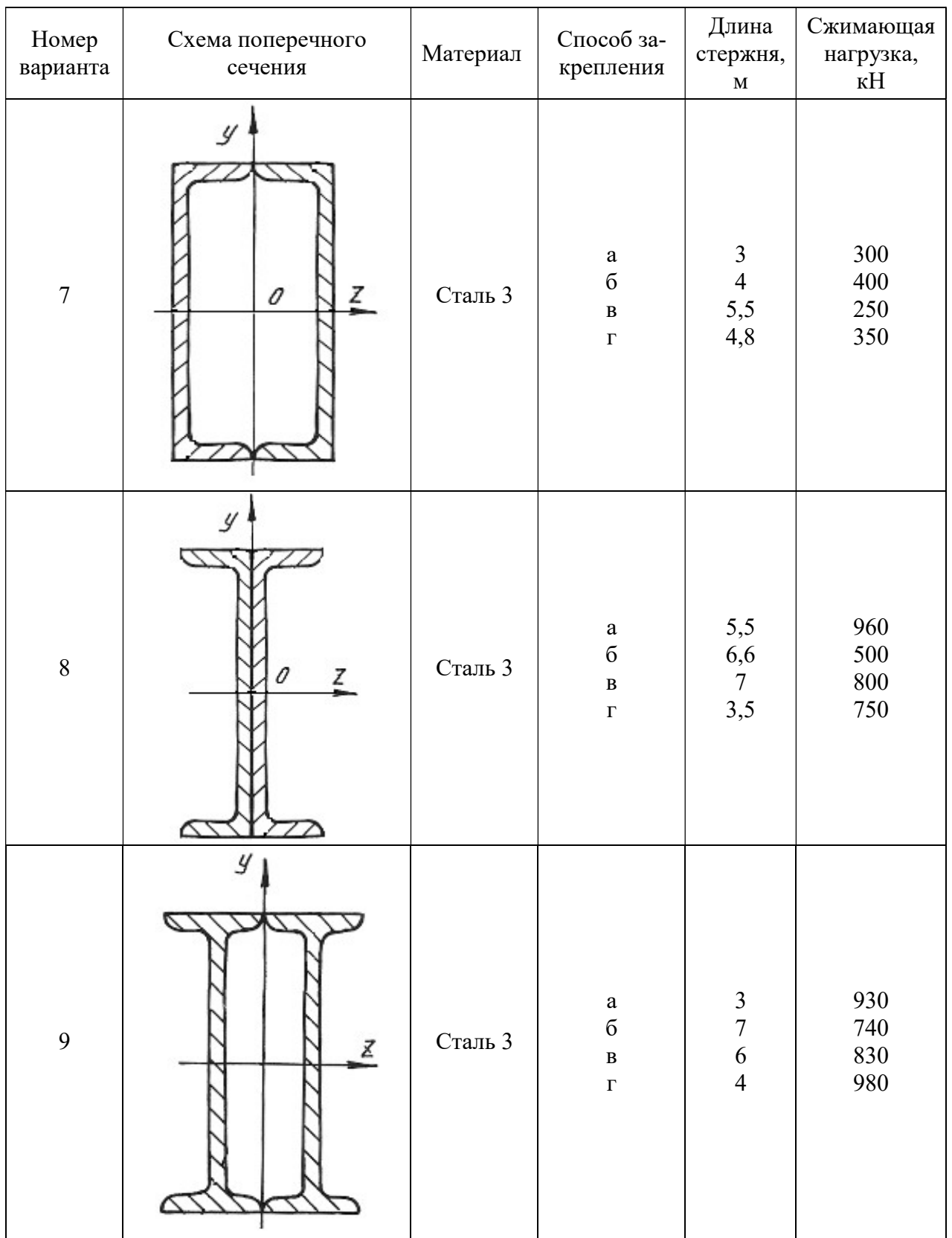

#### МИНОБРНАУКИ РОССИИ

ФГБОУ ВО «Уральский государственный горный университет»

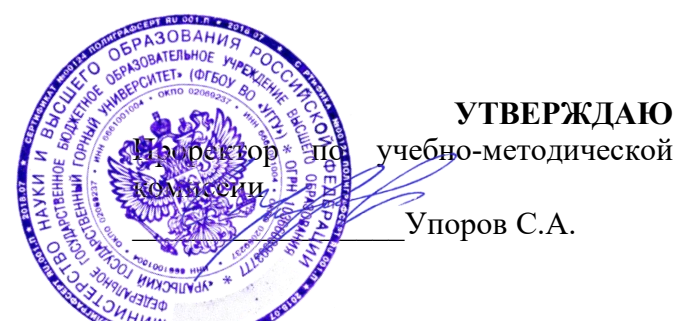

### **МЕТОДИЧЕСКИЕ УКАЗАНИЯ**

по выполнению контрольных заданий по дисциплине

# **Б1.В.04 КАРЬЕРНЫЙ ТРАНСПОРТ**

Направление подготовки *21.05.04 Горное дело*

Направленность(профиль) *Открытые горные работы*

форма обучения: очная

год набора: 2022

Горных машин и комплексов (название кафедры)

Зав. кафедрой Председатель  *(подпись) (подпись)* Лагунова Ю. А. Осипов П. А. Осипов П. А. (Фамилия И.О.)

*(Дата) (Дата)*

Одобрены на заседании кафедры Рассмотрены методической комиссией факультета<br>Горно-механического *(название кафедры) (название факультета)*

*(Фамилия И.О.) (Фамилия И.О.)*

Протокол № 1 от 02.09.2021 Протокол № 2 от 12.10.2021 (Дата)

Екатеринбург 2021

#### **Введение**

**Цель дисциплины «Карьерный транспорт» -** формирование практического представления об устройстве, характеристиках, положений о выборе и основах тяговых и эксплуатационных расчетах горнопромышленного транспортного оборудования.

**Профессиональные компетенции, формируемые в процессе изучения дисциплины** - - способен демонстрировать знание и понимание фундаментальных наук, а также знания в междисциплинарных областях, позволяющие решать современные прикладные инженерные задачи (ПК-1,1).

#### **Результат изучения дисциплины:**

*Знать:*

- основные теоретические положения фундаментальных наук, а также в междисциплинарных областях, позволяющие решать современные прикладные инженерные задачи.

*Уметь:*

- применять основные теоретические положения фундаментальных наук, а также в междисциплинарных областях, позволяющие решать современные прикладные инженерные задачи.

*Владеть:*

- навыками применения основных теоретических положений фундаментальных наук, а также в междисциплинарных областях, позволяющих решать современные прикладные инженерные задачи.

Контрольной работы КОМ по дисциплине предусматривается.

По направлению подготовки студентов 21.05.04 «Горное дело» и дисциплине «Карьерный транспорт» для выполнения заданий по КР кафедрой ГМК УГГУ подготовлены и изданы методические разработки (МР) и пособия:

- Юдин А.В. Расчет и проектирование карьерного автомобильного транспорта: методическая разработка / Екатеринбург: Изд-во УГГУ, 2013, 42 с. Фонды библиотеки УГГУ и кафедры ГМК УГГУ;

- Юдин А.В. Расчет и проектирование карьерного железнодорожного транспорта: методическая разработка / Екатеринбург: Изд-во УГГУ, 2013, 50 с. Фонды библиотеки УГГУ и кафедры ГМК УГГУ;

- Юдин А.В. Расчет и проектирование карьерного конвейерного транспорта: методическая разработка / Екатеринбург: Изд-во УГГУ, 2013, 50 с. Фонды библиотеки УГГУ и кафедры ГМК УГГУ;

- Юдин А.В. Горнопромышленный транспорт. Расчет и проектирование транспортных систем: Учебное пособие для вузов / Екатеринбург: Изд-во УГГУ, 2014, 306 с. Фонды библиотеки УГГУ.

По назначению преподавателя учебная группа выполняет одну расчетную работу из приведенного выше списка.

#### 1. МЕТОДИЧЕСКИЕ УКАЗАНИЯ К ВЫПОЛНЕНИЮ РАСЧЕТНОЙ РАБОТЫ

Для группы направления «Открытые горные работы», например, в данном учебном году выбрано выполнить КР в соответствии с МР:

Юдин А.В. Расчет и проектирование карьерного железнодорожного транспорта: методическая разработка / Екатеринбург: Изд-во УГГУ, 2013, 51 с. Фонды библиотеки УГГУ [7];

Методические цуказания по выполнению расчетной работы приведены также в учебном пособии для вузов:

Юдин А.В. Горнопромышленный транспорт. Расчет и проектирование транспортных систем: Учебное пособие для вузов / Екатеринбург: Изд-во УГГУ, 2014, 306 с. Фонды библиотеки УГГУ [8].

Железнодорожный транспорт (ЖТ) получил большое применение на карьерах и разрезах страны и СНГ. Как правило, он используется при мощных и средних грузопотоках горных предприятий. Глубина разработки с применением железнодорожного транспорта достигает 250 м.

На карьерах железнодорожный транспорт используется как самостоятельно в течение всего срока разработки месторождения, так и в сочетании с автомобильным транспортом, когда он применяется в основном при развитии верхних горизонтов. Для ЖТ характерны большой фронт работ, сравнительно прямолинейные забои, малые уклоны путевых трасс на горизонтах.

Достоинствами ЖТ являются высокая надежность, возможность перевозить практически любые насыпные грузы, малая зависимость от климатических условий, относительно низкие удельные затраты на транспортирование, большой срок службы оборудования. Железнодорожный транспорт оказывает незначительное негативное воздействие на окружающую среду.

Недостатками ЖТ, ограничивающими область его применения, являются большая протяженность фронта работ (не менее 300-500 м), значительные радиусы поворота (не менее 80-100 м), незначительные подъемы (40‰), существенные затраты на перемещение коммуникаций и контактной сети, большие капитальные затраты и другие.

Широкое распространение ЖТ получил в составе комбинированного транспорта. Комбинированный автомобильно-железнодорожный транспорт применяется на многих крупных карьерах значительной глубины: карьерах Казахстана, КМА, Кривбасса (Украина), уральских карьерах. В настоящее время комбинированный автомобильножелезнодорожный транспорт является самым распространенным на карьерах, глубина которых составляет более 150-200 м.

Методическая разработка (МР) «Расчет и проектирование карьерного железнодорожного транспорта» предназначена для углубления и закрепления знаний студентов по прослушанному теоретическому курсу дисциплины; приобретения навыков самостоятельной работы по проектированию и освоению основ расчета параметров и обоснования средств железнодорожного транспорта.

Материалы МР включают разделы, объем которых достаточен для выполнения практических занятий и проектных разработок. В состав МР включены характеристики подвижного состава, приведены схемы применения железнодорожного транспорта в карьерах и параметры транспортных коммуникаций. Приведены тяговые расчеты, включающие определение прицепной массы состава, скорости и времени движения, тормозных свойств и проверку тяговых двигателей на нагрев. В эксплуатационных расчетах определено время рейса и инвентарный парк подвижного состава.

В методической разработке приведен числовой пример определения параметров системы при железнодорожном транспорте в карьере.

Для выполнения практического занятия в записке даны краткие методические указания и приведены параметры индивидуальных заданий студентам.

*Постановка задачи*: выбрать оборудование подвижного состава ЖТ, определить параметры коммуникаций, выполнить тяговые и эксплуатационные расчеты ЖТ при транспортировании известняка из карьера до бункера дробильно-сортировочной фабрики.

Исходные данные на проектирование:

- годовая производительность карьера  $Q_r$ , млн.т;

- глубина карьера, м. Добычные горизонты располагаются на высотных отметках Н<sup>3</sup> и Н<sup>4</sup> условного карьера;

- загрузка составов экскаваторами с вместимостью ковша  $W_{k}$ ,  $M^{3}$ . Время цикла экскавации 28-30 с;

- транспортируемая ГМ - известняк, вскрыша, насыпная плотность  $\gamma_H$ , т/м<sup>3</sup>;

- режим работы ЖТ: количество рабочих дней в году 300, число смен в сутки  $n_{cm}$  = 2, продолжительность смены  $T_{cm} = 12$ ;

- пункт разгрузки – бункера ДСФ, отвал;

Исходные данные к индивидуальным заданиям по вариантам приведены в табл. 1 и 2 данного пособия.

#### Таблица 1. Исходные данные к расчетной работе

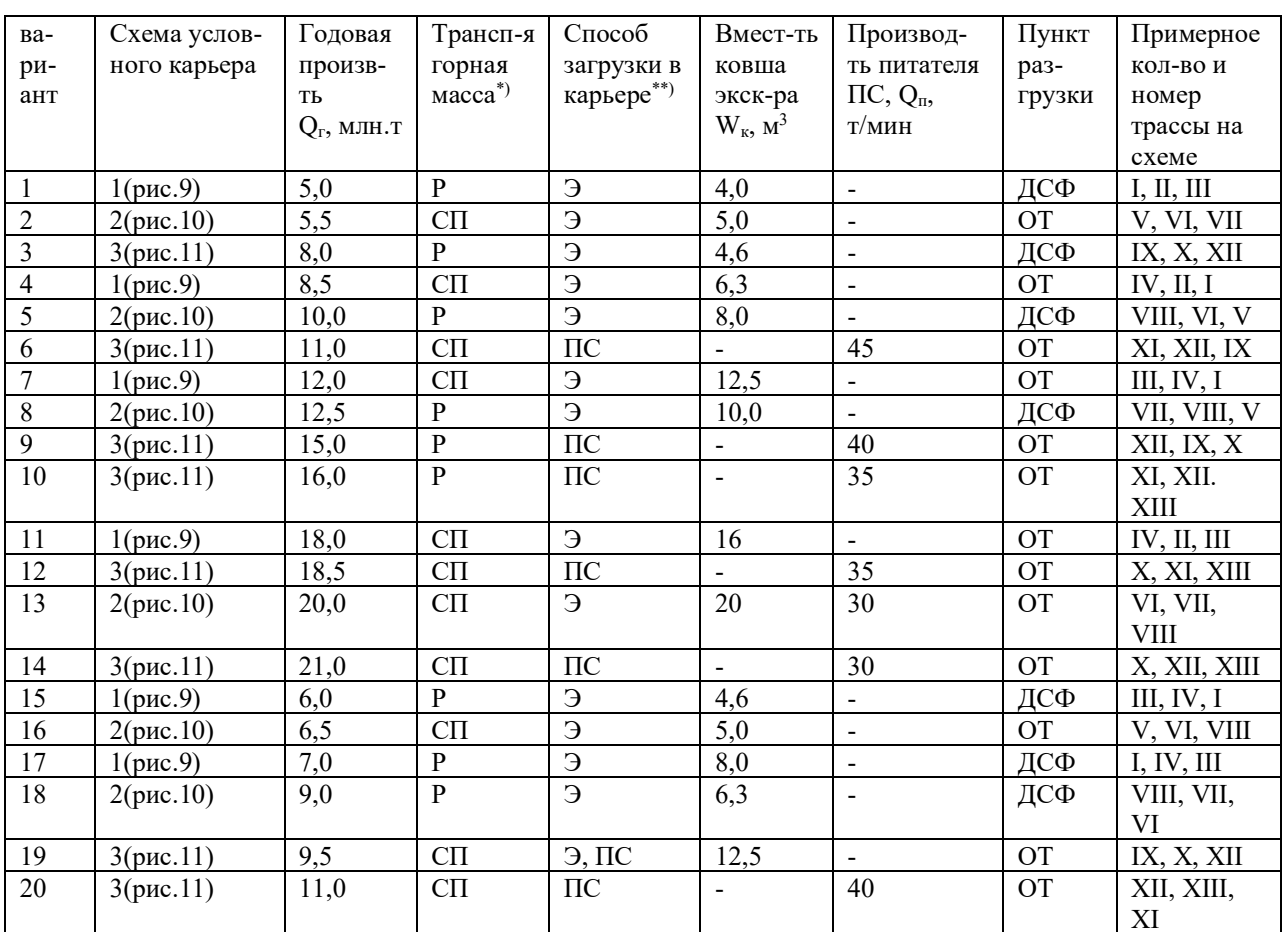

#### Исходные данные к расчетному заданию №2

 $4R -$ руда, СП – скальная порода; \*\*) Э - экскаваторная погрузка, ПС – погрузка на перегрузочной системе

| Номер   | Номер     | Участок $l_1$ |                                        | Участок $l_2$ |                                 |                          | Участок $l_3$                          |          | Участок $l_4$                          |          | Участок $l_5$                |                          |                                          |
|---------|-----------|---------------|----------------------------------------|---------------|---------------------------------|--------------------------|----------------------------------------|----------|----------------------------------------|----------|------------------------------|--------------------------|------------------------------------------|
| схемы   | трассы    | $H_1, M$      | $\beta_1$ <sup>o</sup> / <sub>00</sub> | $l_2$         |                                 | l <sub>2</sub>           |                                        | $H_3, M$ | $\beta_3$ <sup>o</sup> / <sub>00</sub> | $H_4, M$ | $\beta_{4}$ , $\frac{0}{00}$ | $H_5$ <sub>M</sub>       | $\beta_{5,}^{\mathrm{o}}/_{\mathrm{oo}}$ |
|         |           |               |                                        | $H_2, M$      | $\beta_2$ <sup>o</sup> /<br>/оо | $H_2, M$                 | $\beta_2$ <sup>o</sup> / <sub>00</sub> |          |                                        |          |                              |                          |                                          |
|         |           |               | 10                                     | 15            | 35                              | $\overline{\phantom{0}}$ | $\overline{\phantom{0}}$               |          |                                        | 10       | 10                           | $\overline{\phantom{0}}$ |                                          |
|         |           |               |                                        | 30            | 35                              | $\overline{\phantom{a}}$ | $\overline{\phantom{0}}$               | 10       | 10                                     | 20       | 10                           | $\overline{\phantom{a}}$ |                                          |
| (pnc.9) | Ш         |               | 12                                     | 30            | 35                              | $\overline{\phantom{a}}$ | $\overline{\phantom{a}}$               |          | ×                                      | 25       | 8                            | $\overline{\phantom{0}}$ |                                          |
|         | <b>IV</b> |               | 15                                     | 45            | 35                              | $\overline{\phantom{a}}$ | $\overline{\phantom{a}}$               | 10       | 10                                     | 30       | 10                           | $\overline{\phantom{0}}$ |                                          |
|         |           |               |                                        |               |                                 | 15                       | 35                                     |          |                                        | 12       | 10                           | $\overline{\phantom{0}}$ |                                          |
| 2       | VI        |               |                                        |               |                                 | 30                       | 35                                     |          | 10                                     | 22       | 10                           | $\overline{\phantom{0}}$ |                                          |

Таблица 2. Исходные данные к расчетной работе

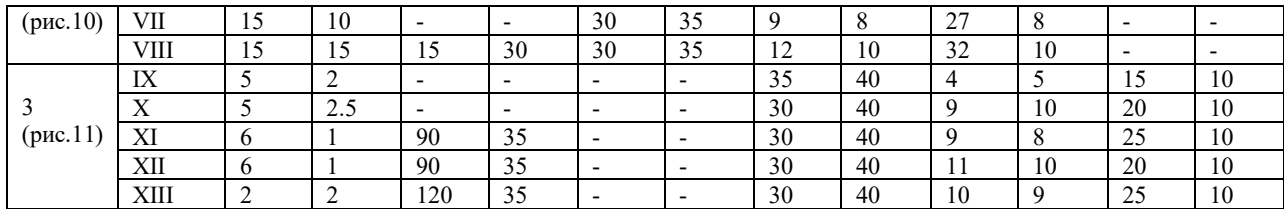

Методические рекомендации к выполнению расчетной работы

Последовательность выполнения расчетной работы проводится в соответствии с требоываниями МР.

Внимание! Далее в тексте последовательность этапов работы, ссылка на нумерацию разделов, таблиц, рисунков, формул сохранены и соответствуют исходной МР [7].

Для упрощения расчетов во всех вариантах заданий некоторые показатели приняты одинаковыми:

- глубина карьера - 150 м;

- высота уступа 15 м;

- режим работы ЖТ: количество рабочих дней в году 300, число смен в сутки  $n_{cm}$ = 2, продолжительность смены  $T_{cm} = 12$  часов;

- транспортируемая горная масса: скальные породы (СП) с насыпной плотностью  $\gamma_{\rm H} = 3.0 \text{ T/m}^3$ ;

показатели для расчетов:

- коэффициент готовности оборудования,  $K_r = 0.7 - 0.8$ ;

- коэффициент заполнения ковша экскаватора,  $K_3 = 0.8$ ;

- коэффициент снижения производительности экскаватора при передвижке и установке думпкаров под погрузку,  $K_t = 0.91 - 0.94$ ;

- время на обмен состава при погрузке  $t_{00} = 5-8$  мин;

коэффициент снижения производительности ПС:

- при непрерывной загрузке состава  $K_t = 0.85$ ;
- при раздельной загрузке думпкаров  $K_t = 0.7$ ;
- коэффициент удлинения трассы  $K_v = 1.2$ ;
- коэффициент нераномерности движения поездов  $K_{\text{H}} = 1,15$ .

Последовательность расчетов практического занятия соответствует содержанию методической разработки «Расчет и проектирование карьерного железнодорожного транспорта» с полномасштабным числовым примером.

Первоначально студент знакомится с содержанием методической разработки, осмысливая исходные данные по заданному варианту, а также с содержанием числового примера. Далее студент последовательно выполняет расчетную работу по этапам.

#### Выбор типа подвижного состава

Выбор локомотивов выполняют в соответствии с рекомендациями раздела 2.1 МР, принимая во внимание заданные годовые объемы перевозки ГМ, глубину карьера, руководящие уклоны трасс, расстояния транспортирования.

Выбор рационального типа думпкара выполняют в соответствии с разделом 2.2 МР, сделав сравнительные расчеты по формулам (1), (2), (3).

#### Определение производительности погрузочного оборудования и количества железнодорожных трасс

Согласно заданному типу погрузочного оборудования (Э, ПС), по формулам (6) или (8) рассчитывается годовая производительность Э или ПС, а по формулам (5) или (7) определяется требуемое количество железнодорожных трасс  $(N_3, N_{\text{nc}})$ . При получении

дробного результата (1,6; 2,3 и т.д.) значение округляется до ближайшего большего целого. Например, при значении  $N_3 = 1.6$  для расчета принимается значение  $N_3 = 2$ . На прилагаемой схеме (см.рис.9) в соответствии с рассчитанным количеством забоев или ПС (N<sub>2</sub>,  $N_{nc}$ ) и заданными номерами трасс (см.таблицу 1), студент выделяет (другим цветом) трассы по варианту задания. В задании для всех вариантов определено 3 трассы. Если при расчете получилось 2 трассы, то студент принимает первые 2 трассы по заданию.

#### **Рекомендации по выбору трассы**

Трассы карьер – ДСФ (рудное направление) включают 3-4 характерных участка, трассы карьер – отвал (породное направление) – 4-5 участков в зависимости от заданного способа загрузки состава и схемы путевого развития (см.рис.9).

При экскаваторном способе загрузки:

- участок *l*<sup>1</sup> – временный путь в забоях, на уступах с углом наклона до 15‰;

- участок *l*<sup>2</sup> – постоянный путь во внутренних и внешних траншеях с руководящим уклоном не более 40‰. В отдельном случае (при тупиковой форме трассы) участок *l*<sup>2</sup> может быть составлен из двух частей: 12' - участок во внутренней траншее с углом наклона до 30‰ и участок *l*<sup>2</sup> ″ во внешней траншее с углом наклона до 40‰. Участки пути на тупиках имеют уклон 5‰;

- участок *l*<sup>3</sup> – постоянный путь на поверхности (до ДСФ, отвала). Уклон устанавливается в зависимости от рельефа поверхности (по согласованию с преподавателем);

- участок *l*<sup>4</sup> – временный путь на отвале и заезде на отвал с уклоном до 10‰.

При загрузке состава на ПС:

- участок *l*<sup>1</sup> – постоянный путь с продольным уклоном до 5‰;

- участок *l*<sup>2</sup> – постоянный путь внутренней траншеи с тупиками, уклон до 30‰;

 $-$  участок  $l_3$  – постоянный путь выездной траншеи без учета длины тупиков с руководящим уклоном до 40‰, на тупиках с уклоном до 5‰;

- участок *l*<sup>4</sup> – постоянный путь на поверхности;

 $-$  участок  $l_5$  – временный путь на отвале с уклоном до 10‰.

На схеме (см. рис. 9) отмечены трассы I, II, III, IV. Все трассы могут быть использованы как в рудном, так и в породном направлениях.

Студент на своем рисунке отмечает номера трасс, принятых к расчету, намечает границы (высотные отметки *hi*), определяет углы подъема трасс (β*i*) характерных участков в соответствии с исходными данными по таблице 2.

Далее, по ф. (9) МР рассчитываются расстояния транспортирования (*li*) на каждом характерном участке. Результаты расчетов представляются в виде табл. 8 МР.

#### **Определение прицепной массы состава и количества вагонов в составе**

Расчет выполняется в соответствии с рекомендациями раздела 4.1 МР по формулам (10), (11), (12). В качестве проверки результаты можно сопоставить с реальными показателями карьеров. При применении тяговых агрегатов состав, включающий 9-10 думпкаров ВС-105, при значении руководящего уклона *i*<sup>р</sup> = 30-40‰ вывозит за рейс 900-1000 т ГМ.

#### **Расчет скорости и времени движения состава**

Скорость движения состава определяется с использованием ЭМХ двигателя (см. раздел 4.2 МР) по известному значению силы тяги одного двигателя (ф. (13)) на каждом участке трассы.

Время движения состава на каждом участке определяется по ф. (14). Результаты тяговых расчетов оформляются в виде табл. 10 МР.

#### **Эксплуатационные расчеты**

Время рейса состава определяется по ф. (26)-(29) МР, количество подвижного состава – по ф. (30)-(34) МР.

По завершении расчетов делается краткое заключение по результатам практического занятия.

#### 2. МЕТОДИЧЕСКИЕ УКАЗАНИЯ К ВЫПОЛНЕНИЮ ПРАКТИКО-ОРИЕНТИРОВАННЫХ ЗАДАНИЙ

В соответствии с рабочей программой дисциплины «Горнопромышленный транспорт» предусмотрено выполнение 7 практических занятий. КОМ дисциплины промежуточную оценку умений и владений студента рекомендует оценивать как практикоориентированное задание (ПОЗ). Оценка практико-ориентированного задания рассматривается как результат выполнения практического занятия по заданной теме дисциплины.

Перед началом практических занятий руководитель проводит инструктаж по технике безопасности с обязательной распиской студента в журнале лаборатории.

Практическое занятие выполняется в лаборатории транспортных машин кафедры ГМК УГГУ. Время проведения занятия 2-4 часа. Состав группы студентов преподаватель разделяет на несколько подгрупп (состав 3-5 чел.). Каждая подгруппа выполняет свое ПОЗ по конкретной теме рабочей программы. Каждому студенту подгруппы выдается методическая разработка из фондов кафедры.

 Таблица 3  $\mathcal{N}_{\mathcal{Q}}$   $\begin{array}{|l|}\n\hline\n\mathcal{N}_{\mathcal{Q}}\n\hline\n\mathcal{N}_{\mathcal{Q}}\n\hline\n\mathcal{N}_{\mathcal{Q}}\n\hline\n\mathcal{N}_{\mathcal{Q}}\n\hline\n\mathcal{N}_{\mathcal{Q}}\n\hline\n\mathcal{N}_{\mathcal{Q}}\n\hline\n\mathcal{N}_{\mathcal{Q}}\n\hline\n\mathcal{N}_{\mathcal{Q}}\n\hline\n\mathcal{N}_{\mathcal{Q}}\n\hline\n\mathcal{N}_{\mathcal{Q}}\n\hline\n\mathcal{N}_{\mathcal{$ рабочей программы Наличие МР Автор Наименование МР, шифр Кол-во страниц 1 Попов А.Г Самброс Э.Г. Волков Г.М. Верхнее строение железнодорожного пути и путевые измерения, №7  $15 c.$ 10 рис.  $2 \overline{O}$   $\sigma$ <sup>DOH</sup> каф. ГМК 2 Попов А.Г Самброс Э.Г. Волков Г.М. Механизированный путевой инструмент для путевых работ, №8  $19c.$ 12 рис. 2 Фонды каф. ГМК 3 Попов А.Г Самброс Э.Г. Волков Г.М. Вагоны, №13 17 с. 13 рис. 3 Фонды каф. ГМК 4  $\vert$  Юдин А.В.  $\vert$  Карьерные локомотивы, №14 48 с. 6 рис. 3 Фонды каф. ГМК 5 Торов В.С. Карьерные локомотивы, №14 (сокращенный) 21 с. 2 рис. 3 Фонды каф. ГМК  $\overline{6}$  Торов В.С. Шахтные электровозы, №9 18 с. 6 рис. 3 Фонды каф. ГМК  $7$  Юлин А.В. Мальцев В.А. Автомобильный транспорт карьеров, № 22 19 с. 3 рис.  $\overline{5}$  Фонлы каф. ГМК 8 Попов А.Г Изучение конструкций ленточных конвейеров, №4 18 с. 10 рис. 7 Фонды каф. ГМК 9 Торов В.С. Скребковые конвейеры для подземных работ, №3  $\overline{10}$  c. 3 рис. 7 Фонды каф. ГМК 10 Осинников Б.Н. Попов А.Г Скреперные установки,  $N<sub>2</sub>6$  13 с. 6 рис. 3 Фонды каф. ГМК 11 Антонов В.А. Гидромеханическая передача автосамосвала БелАЗ-7540А, №24 19 с 7 рис. 5 Фонды каф. ГМК 12 Осинников Б.Н. Генеральный план поверхности шахты, №10 21 с 4 рис. Фонды каф. ГМК

В таблице 3 приведен перечень методических разработок кафедры по дисциплине «Горнопромышленный транспорт» и соответствующие им темы (ПОЗ) по рабочей программе дисциплины

Практически все, перечисленные в табл. 3 МР содержат конструктивное исполнение общих видов транспортных машин, описание конструкции, а также конструкции отдельных элементов машин. Как правило, графическое исполнение приведено в виде чертежей общего вида, фотографий, в виде чертежей отдельных элементов ТМ, освоение которых и изображение в отчете требует значительного времени. Некоторые описания конструкций элементов ТМ в методических разработках перегружены подробностями.

*Методические рекомендации* при выполнении ПОЗ:

- общее ознакомление с содержанием МР, освоение цели выполнения задания;

- под руководством преподавателя рассмотрение конструкций натуральных образцов, действующих моделей и макетов машин и их элементов в лаборатории кафедры;

- в сопровождении учебного мастера кафедры производится включение и запуск в действие действующих образцов и моделей ТМ;

- при оформлении отчета по заданию простое переписывание содержания текста МР по изучаемому разделу – *не рекомендуется.* Целесообразно освоить содержание, выделить основные положения и изложить их суть своими словами;

- простое копирование чертежей из МР в отчет – *не рекомендуется.* Целесообоазно изобразить ТМ или ее элементы в принципиальной (структурной) форме с использованием условных стандартных кинематических знаков;

- на схемах, в отчете по работе, элементы машин должны быть обозначены позициями 1,2,3… с разяснением элементов в подрисуночной надписи;

- каждый студент задание выполняет индивидуально и представляет свой отчет преподавателю для оценки.

Порядок проведения ПОЗ рассмотрим на примере методической разработки №2 (табл.3) «Механизированный путевой инструмент для путевых работ». Время выполнения задания 2 часа.

Цель задания:

изучить назначение, принципиальное устройство гидравлического и электрического путевого инструмента, особенности технологии его применения.

2.1. В методической разработке (МР) приведены схемы конструкций и описание следующих путевых инструментов: гидродомкрата, рихтовочного прибора, разгоночного прибора, костылевыдергивателя, гаечного ключа, рельсорезного станка, рельсосверлильного станка, рельсошлифовального станка, шпалоподбойки и др.

2.2. Студенту рекомендуется ознакомиться с конструкцией и описанием каждого инструмента, уяснить его назначение и особенности применения. Из-за сложности чертежей инструментов в МР схемы и подробное описание в отчете не приводить. Рекомендуется в отчете по каждому инструменту дать краткое описание.

Например: путевой домкрат ДГП-6 (рис.1) предназначен для поднятия (вывешивания) рельсов или звеньев рельсошпальной решетки при всех видах ремонта железнодорожного пути.

Включает: ручной масляный насос, плунжер, подвижный цилиндр и неподвижный поршень. Имеет грузоподъемность 80 кН и высоту подъема рельса 200 мм

Костылевыдергиватель КВД-1 (рис. 5) предназначен для выдергивания костылей из деревянных шпал при текущем содержании и ремонте железнодорожного пути. Онт состоит из встроенного электродвигателя, приводящего в действие одноплунжерный масляный насос и двухступенчатый гидроподъемный механизм с цилиндром и двумя поршнями.

2.3. По заданию преподавателя отчет по работе завершить составлением технологического процесса по ремонту или восстановлению участка пути с использованием изученных конструкций путевых инструментов.

2.4. При составлении технологического процесса студент строго соблюдает требуемую последовательность операций.

2.5. Задание может быть сформулировано следующим образом:

- обнаружен лопнувший рельс на одном из участков путей. Выполнить ремонт пути с использованием инструментов при условии, что нового рельса в наличии не имеется;

- заменить изношенный рельс новым;

- заменить целиком поврежденную рельсошпальную решетку и др.

2.6. Отчет по заданию заканчивается составлением технологического процесса, представляемого по форме

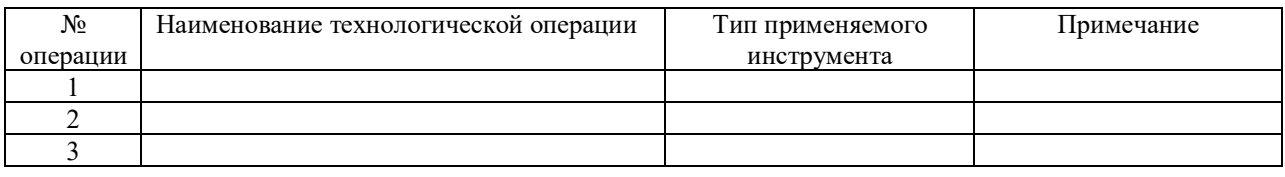

2.7. Каждый член подгруппы представляет отдельный отчет для оценки. При соответствии материала требованиям задания работа оценивается как «зачтено», при несоответствии – отчет требует доработки.

#### **Список литературы**

1. Транспортное и вспомогательное оборудование на карьерах / под общ. ред. В.С. Виноградова. М.: Недра, 1976. 385 с.

2. Элеуктроподвижной состав промышленного транспорта: справочник / под общ. ред. Л.В. Баллона. М.: Транспорт, 1987. 295 с.

 3. *Спиваковский А.О., Потапов М.Г.* Транспортные машины и комплексы открытых горных разработок: учебник для вузов. 4-е изд., перераб. и доп. М.: Недра, 1983. 383 с.

4. *Ржевский В.В.* Открытые горные работы. Часть I. Производственные процессы учебник для вузов. 4-е изд., перераб. и доп. М.: Недра, 1985. 509 с.

 5. *Шешко Е.Е.* Горнотранспортные машины и оборудование для открытых горных работ. М.: Изд. МГГУ, 2006. 266 с.

6. Транспорт на горных предприятиях / под общ. ред. Б.А. Кузнецова. М.: Недра, 1976. 548 с.

 7. *Кулешов А.А.* Мощные экскаваторно-автомобильные комплексы карьеров. М.: Недра, 1980. 317 с.

 8. *Смирнов В.*П., *Лель Ю.И.* Теория карьерного большегрузного автотранспорта. Екатеринбург: УрОРАН, 2002ю 325 с.

9. *Спиваковский А.О., Потапов М.Г., Приседский Г.В.* Карьерный конвейерный транспорт. М.: Недра, 1979. 260 с.

10. *Васильев М.В., Волотковский В.С., Кармаев Г.Д.* Конвейерный большой протяженности на открытых работах. М.: Недра, 1977. 246 с.

11. Справочник по горнотранспортным машинам непрерывного действия. М.: Недра, 1982. 191 с.

12. Конвейеры: Справочник Л.: Машиностроение, 1984. 368 с.

13. *Дьяков В.А., Шахмейстер Л.Г., Дмитриев В.Г.* Ленточные конвейеры в горной промышленности. М.: Недра, 1982.

14. *Бирюков И.В., Савоськин А.Н., Бурчак Г.П. и др.* Механическая часть подвижного состава: учебник для вузов ж-д трансп. / Под ред. И.В. Бирюкова. М.: Транспорт, 1992. 440 с.

15. *Медель В.Б.* Подвижной состав электрических железных дорог. Конструкция и динамика: учебник для вузов ж-д транспорта, изд. 4-е, М.: Транспорт, 1974. 232 с.

#### МИНОБРНАУКИ РОССИИ

ФГБОУ ВО «Уральский государственный горный университет»

# *МЕТОДИЧЕСКИЕ РЕКОМЕНДАЦИИ И ЗАДАНИЯ К РАСЧЕТНО-ГРАФИЧЕСКОЙ РАБОТЕ*

### **ЭЛЕКТРОТЕХНИКА**

### Специальность

### *21.05.04 Горное дело*

Профиль (направленность)

### *Открытые горные работы*

Екатеринбург

# СОДЕРЖАНИЕ

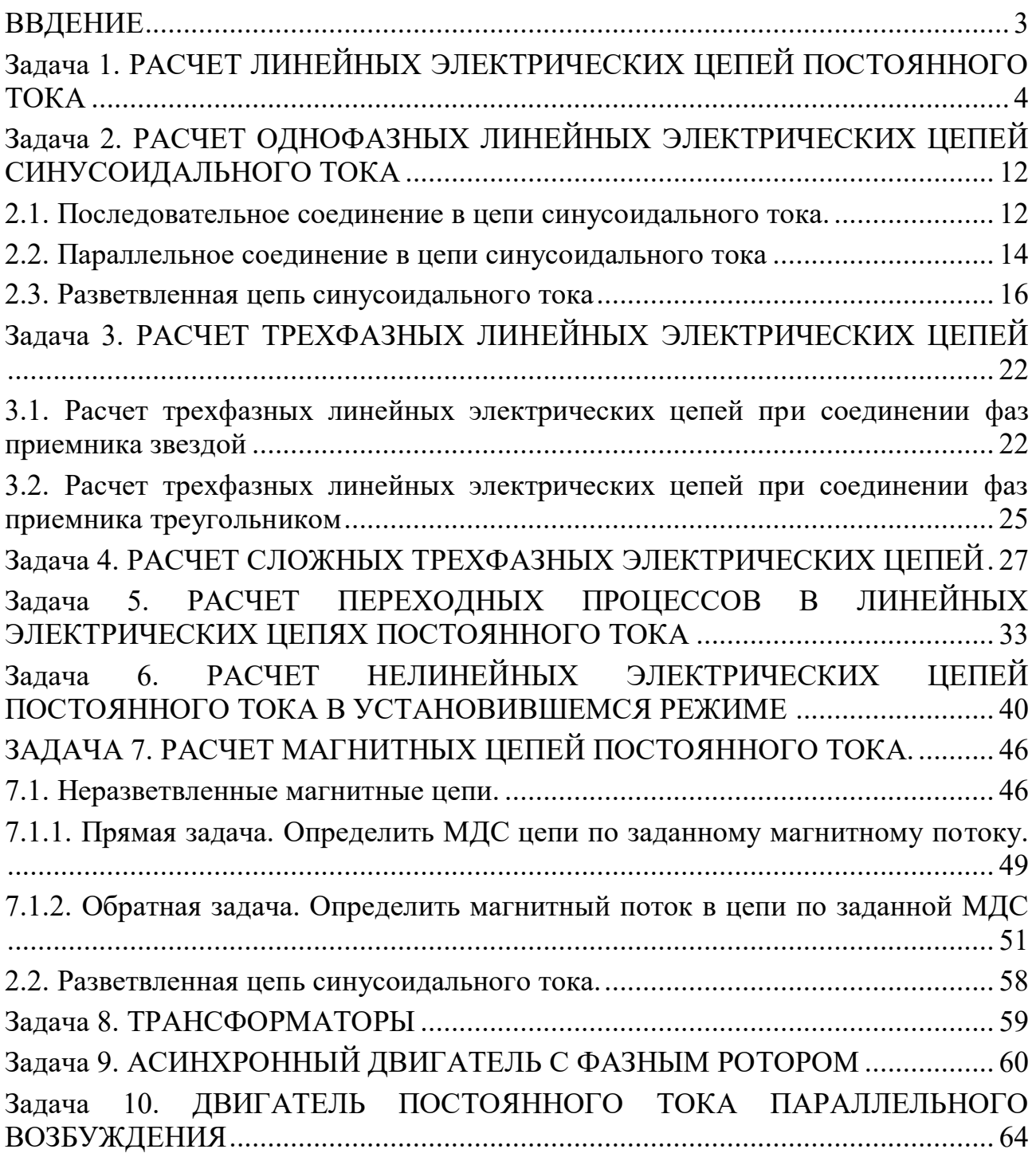
#### **ВВДЕНИЕ**

Дисциплина «Эектротехника» изучает процессы в электрических и магнитных цепях, выявляет общие закономерности электромагнитных явлений и их прикладное применение для создания, передачи и распределения электроэнергии.

*Целью* преподавания дисциплины является теоретическая и практическая подготовка будущего инженера-электрика, инженера-электромеханика, инженера по автоматизации производственных процессов, развитие его творческих способностей, умение формировать и решать на высоком научном уровне проблемы осваиваемой специальности, умение творчески применять и самостоятельно повышать свои знания. Эти цели достигаются на основе повышения творческой активности и самостоятельной работы студентов.

Высокий научный и инженерный уровень дисциплины обусловлен глубоким проникновением в ее разделы законов и положений, которые даются в курсах «Физика» и «Математика».

#### *Выполнение контрольных заданий.*

При выполнении контрольных задний необходимо выполнить следующие требования:

1. Контрольные задания выполняют по данному методическому указанию.

2. Варианты задач в контрольных заданиях определяют по двум последним цифрам номера студенческого билета. Если две последние цифры превышают число 24 (общее количество вариантов), то номер варианта определяется по остатку от целочисленного деления этих цифр на число 24. • Например, двум последним цифрам 49-го номера студенческого билета соответствует первый вариант контрольного задания.

3. Контрольные задания выполняют в отдельной тетради, на обложке которой приводят сведения по следующей форме: фамилия, имя, отчество, номер студенческого билета, номер контрольного задания.

4. Графическую часть (схемы, графики) в контрольных заданиях выполняют карандашом, в масштабе, с указанием последнего.

5. Решение каждой задачи контрольного задания следует начинать с новой страницы.

6. Электрические схемы вычерчивают согласно стандарту.

7. Условие задачи выписывают полностью без сокращений.

8. Решения задач сопровождают краткими пояснениями.

9. Контрольные задания представляются для проверки до начала соответствующей лабораторно-экзаменационной сессии.

10. Если контрольное задание не зачтено, студент обязан, исправив ошибки указанные преподавателем, представить задание на повторную рецензию.

11. Студенты, не сдавшие на проверку соответствующих решенных контрольных заданий, к сдаче экзамена не допускаются.

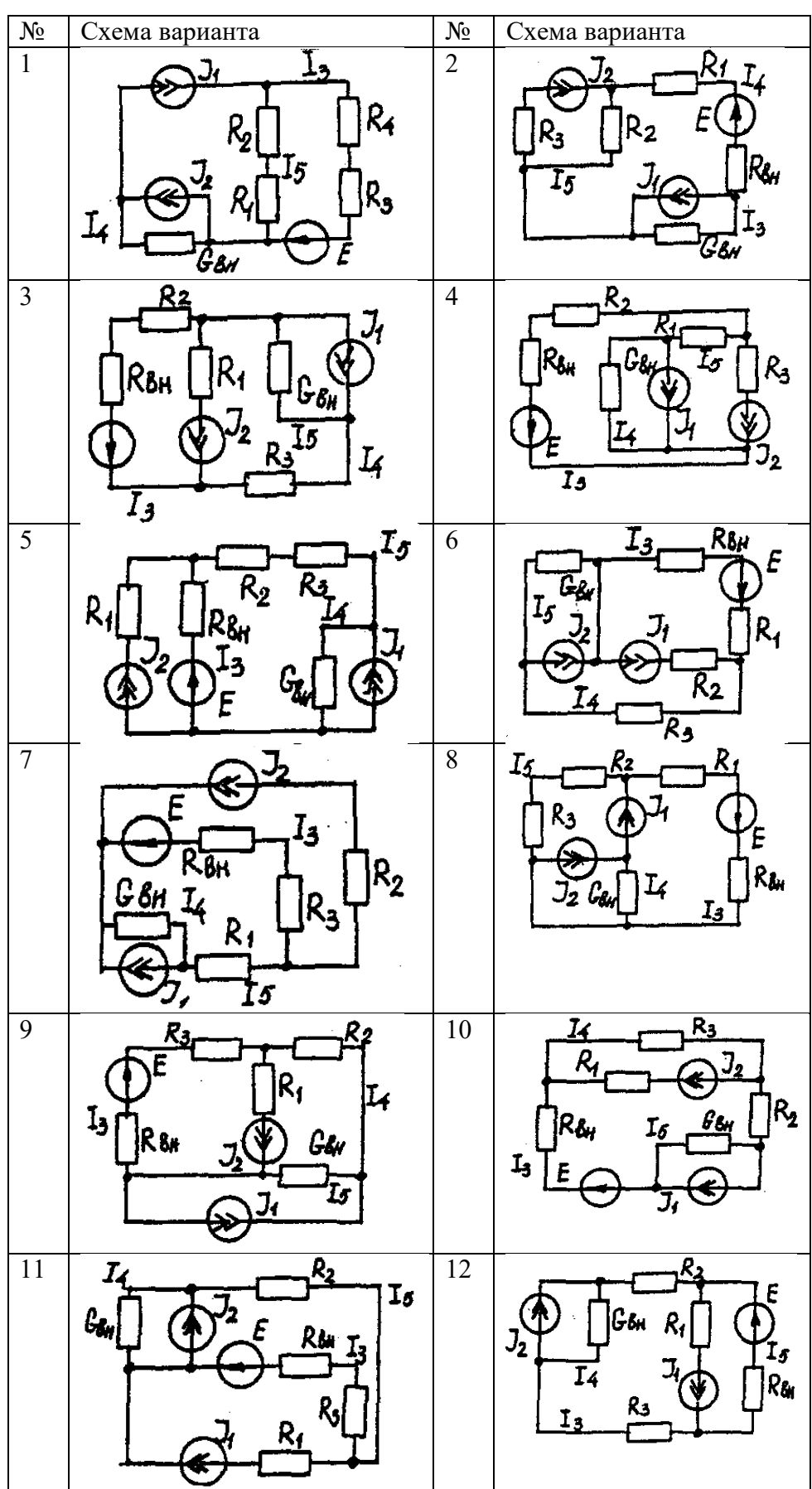

**Задача 1. РАСЧЕТ ЛИНЕЙНЫХ ЭЛЕКТРИЧЕСКИХ ЦЕПЕЙ ПОСТОЯННОГО ТОКА**

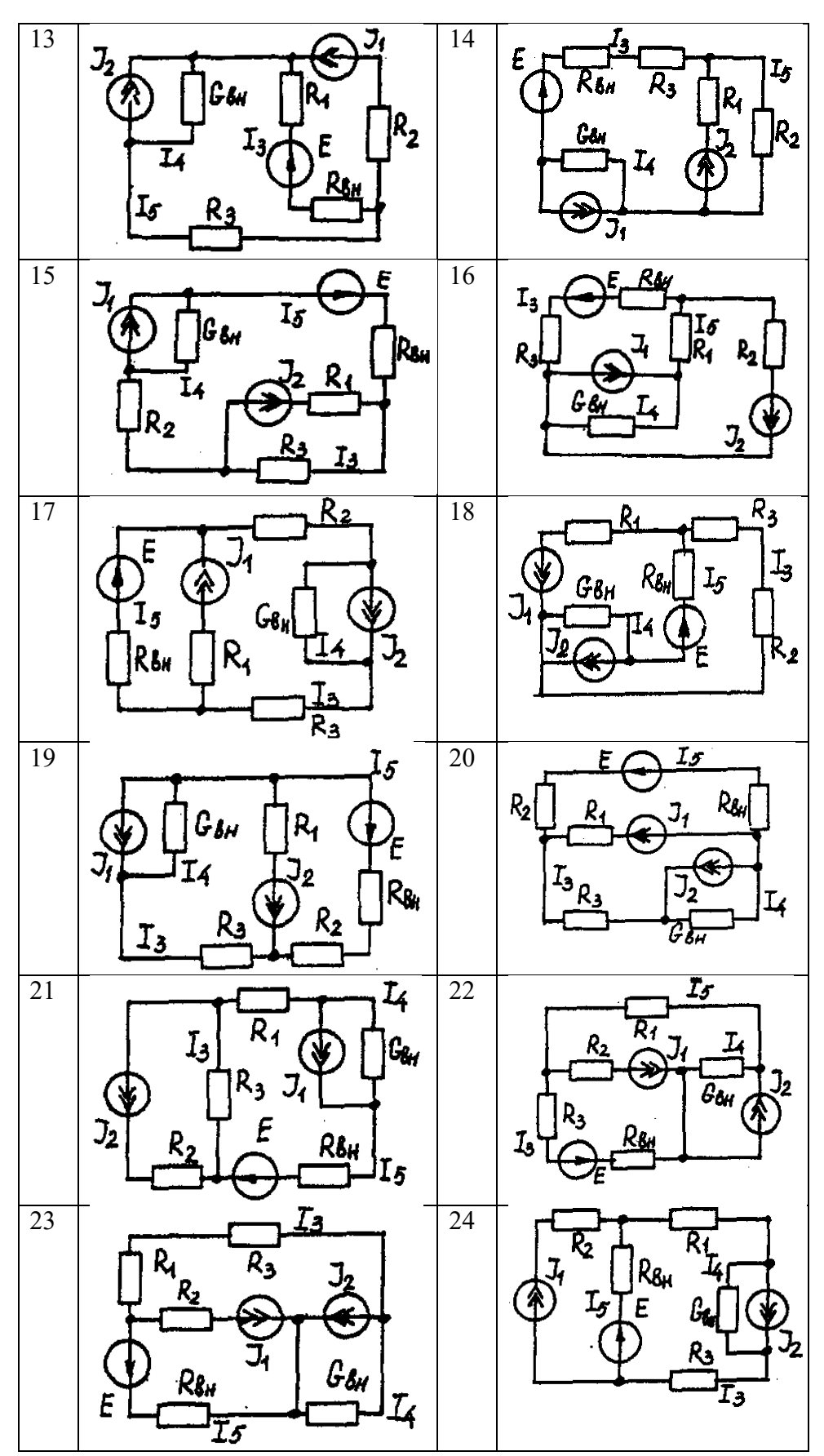

# **Условие задачи.**

Для заданной электрической схемы (табл. 1.1) с известными параметрами (табл. 1.2) определить токи в ветвях цепи следующими методами:

- составления уравнений электрического равновесия по законам Кирхгофа;

- контурных токов;

- наложения;

- узловых потенциалов;

- эквивалентного генератора.

| Номер          | Значение параметров |                |                          |                         |                |                |                |                   |
|----------------|---------------------|----------------|--------------------------|-------------------------|----------------|----------------|----------------|-------------------|
| вариа-         | Ε,                  | $J_1, A$       | $J_2, A$                 | $R_1$ ,                 | $R_2$ ,        | $R_3$          | $R_{BH}$       | $G_{\rm BH},$     |
| нта            | B                   |                |                          | $\mathbf{O}\mathbf{M}$  | O <sub>M</sub> | Oм             | Oм             | $C_M$             |
| $\mathbf{1}$   | 42                  | 35             | 17                       | 10                      | 20             | 5              | 7              | 0,5               |
| $\overline{2}$ | 126                 | 6              | 8                        | $\mathbf{1}$            | $\overline{3}$ | $\overline{2}$ | 5              | 0,25              |
| $\overline{3}$ | 21                  | 5              | $\overline{2}$           | 5                       | 9              | $\overline{3}$ | $\overline{3}$ |                   |
| $\overline{4}$ | 29                  | 3              | 6                        | $\overline{c}$          | $\overline{3}$ | $\overline{4}$ | $\overline{4}$ | $\frac{0,2}{0,2}$ |
| $\overline{5}$ | 200                 | 25             | 25                       | $\overline{8}$          | $\overline{3}$ | $\overline{1}$ | $\overline{4}$ | $\overline{0,5}$  |
| 6              | 40                  | 10             | $\mathfrak{Z}$           | 5                       | 8              | 5              | $\overline{2}$ | $\overline{0,5}$  |
| $\overline{7}$ | 50                  | $\overline{3}$ | 25                       | $\overline{3}$          | $\overline{5}$ | $\overline{2}$ | $\overline{3}$ | $\overline{0,2}$  |
| 8              | 20                  | 10             | 8                        | $\overline{4}$          | $\overline{8}$ | $\overline{2}$ | 6              | $\mathbf{1}$      |
| 9              | 50                  | 22             | 6                        | $\overline{\mathbf{4}}$ | 5              | $\overline{2}$ | $\overline{3}$ | 0,1               |
| 10             | 140                 | 20             | $\overline{\mathcal{I}}$ | 5                       | $\mathbf{1}$   | $\overline{4}$ | 6              | 0,2               |
| 11             | 104                 | 28             | 13                       | 5                       | $\overline{2}$ | $\overline{3}$ | $\overline{2}$ | 0,1               |
| 12             | 150                 | $\overline{4}$ | 6                        | $\overline{3}$          | $\overline{4}$ | 6              | 5              | 0,2               |
| 13             | 43                  | $\overline{4}$ | 28                       | $\overline{2}$          | 5              | $\mathbf{1}$   | $\overline{3}$ | $\frac{0,2}{0,2}$ |
| 14             | 82                  | $\overline{2}$ | $\overline{3}$           | $\overline{6}$          | $\overline{4}$ | $\overline{5}$ | 6              |                   |
| 15             | 52                  | $\overline{2}$ | $\mathbf{1}$             | $\overline{3}$          | $\mathbf{1}$   | $\overline{2}$ | $\overline{2}$ | $\overline{0,2}$  |
| 16             | 204                 | $\overline{1}$ | 5                        | $\overline{2}$          | $\overline{3}$ | $\overline{1}$ | $\overline{3}$ | 0,4               |
| 17             | 110                 | 11             | 9                        | $\overline{2}$          | $\overline{3}$ | $\overline{3}$ | $\overline{2}$ | $\overline{0,5}$  |
| 18             | 72                  | $\overline{2}$ | $\mathbf{1}$             | $\overline{4}$          | $\mathbf{1}$   | $\overline{3}$ | 6              | 0,2               |
| 19             | 42                  | $\overline{c}$ | 5                        | $\overline{3}$          | $\overline{3}$ | $\overline{4}$ | 5              | 0,1               |
| 20             | 8                   | $\overline{6}$ | $\overline{2}$           | 6                       | $\overline{1}$ | $\overline{2}$ | $\overline{2}$ | 0,05              |
| 21             | 187                 | 10             | $\overline{6}$           | $\overline{2}$          | 6              | $\overline{7}$ | $\overline{4}$ | 0,5               |
| 22             | 144                 | 5              | 15                       | $\overline{4}$          | $\overline{3}$ | $\overline{2}$ | $\overline{4}$ | 0.5               |
| 23             | 84                  | 6              | 5                        | $\overline{3}$          | $\overline{3}$ | $\overline{6}$ | $\overline{3}$ | 0,5               |
| 24             | 103                 | 12             | 6                        | $\overline{4}$          | $\overline{3}$ | $\mathbf{1}$   | $\overline{3}$ | 0, 5              |

*Метод составления уравнений электрического равновесия по законам Кирхгофа*

## **Методические указания.**

Этот метод основан на составлении и совместном решении системы уравнений электрического равновесия, составленных по первому и второму законам Кирхгофа. Общее число независимых уравнений (и) должно быть равно числу неизвестных токов, то есть числу ветвей электрической схемы *(р)* за исключением ветвей, содержащих источник тока.

# **Последовательность решения.**

Выбрать условное положительное направление токов в ветвях. По первому закону Кирхгофа для схемы, содержащей *(q)* узлов, составить *(q* -1) уравнений электрического равновесия. По второму закону Кирхгофа составить [*р - (q* - 1)] уравнений электрического равновесия для независимых контуров. При составлении уравнений электрического равновесия следует обратить внимание на знаки. Если заданное или произвольно выбранное направление токов и э. д. с. совпадают с выбранным обходом контуров, то перед ними в уравнениях электрического равновесия ставят знак плюс, знак у падений напряжений берется в соответствии со знаком тока.

Решить полученную систему уравнений электрического равновесия относительно неизвестных токов в ветвях.

Выполнить проверку полученного решения по первому закону Кирхгофа для узлов заданной электрической схемы.

#### *Метод контурных токов*

#### **Методические указания.**

Этот метод заключается в представлении действительных токов в ветвях, являющихся общими для двух или большего числа смежных контуров, алгебраической суммой составляющих, каждая из которых является током, замыкающимся в одном из выбранных контуров. Эти составляющие называются контурными токами. При решении задачи этим методом в расчет вводят контурные токи, составляют уравнения электрического равновесия только на основании второго закона Кирхгофа. Вычислив контурные токи, определяют действительные токи в ветвях.

# **Последовательность решения.**

Выбрать для рассматриваемой схемы независимые контуры, не содержащие источники тока *(J).*

Задавшись положительными направлениями обхода контуров, составить для выбранных независимых контуров уравнения электрического равновесия по второму закону Кирхгофа, принимая направления контурных токов, совпадающими с выбранным обходом контуров. В уравнениях электрического равновесия учитывать и падения напряжений, обусловленные источниками тока (J) на соответствующих сопротивлениях рассматриваемого контура. Определить контурные токи.

Вычислить действительные токи ветвей как алгебраические суммы токов как контурных, так и источников тока, протекающих через рассматриваемую ветвь.

# *Метод наложения*

#### **Методические указания.**

Этот метод основан на том, что действительный ток в рассматриваемой ветви равен алгебраической сумме составляющих токов в этой ветви, вызванных каждой из э. д. с. и источника тока в отдельности при исключении действия остальных источников э. д. с. и тока.

#### **Последовательность решения.**

Составить (нарисовать) электрические цепи с одним источником э. д. с. или тока, при этом зажимы остальных источников тока размыкать, а источники э. д. с. замыкать накоротко.

Задаться положительными направлениями токов в ветвях.

Определить составляющие - токов в ветвях, вызванных рассматриваемым источником.

Определить действительные токи ветвей как алгебраическую сумму составляющих.

#### *Метод узловых потенциалов*

# **Методические указания.**

Этот метод заключается в определении потенциалов узлов, на основании чего вычисляются токи в ветвях по закону Ома. Потенциалы узлов определяются на основании системы уравнений электрического равновесия (1.1), составленных по первому закону Кирхгофа. При этом токи в уравнениях электрического равновесия выражают через потенциалы согласно закону Ома для участка цепи. Потенциал одного из узлов принимается равным нулю.

 $\varphi_1 G_{11} - \varphi_1 G_{12} - \varphi_3 G_{13} = I_{11}$ (1.1)

Где  $\varphi_1$ ,  $\varphi_2$ ,  $\varphi_3$ , - потенциалы узлов;  $G_{11}$ ,  $G_{22}$ ,  $G_{33}$ , ... - собственная (узловая) проводимость, равная сумме проводимостей всех ветвей, сходящихся в этом узле, без учета проводимостей ветвей с источниками тока;  $G_{11}, G_{12}, G_{13}, G_{21}, G_{22}, \ldots$  - взаимная проводимость, равная сумме проводимостей ветвей между двумя узлами, без учета проводимостей ветвей с источниками тока; *I11, I22, I33,… -* узловой ток, равный алгебраической сумме токов (J) источников тока и произведений *(G-E)* (э. д. с. ветвей, сходящихся в рассматриваемом узле, на их проводимости); эти величины входят в выражения узловых токов со знаком плюс, если токи *(J)* и э. д. с. (E) направлены к рассматриваемому узлу.

Последовательность решения.

Пронумеровать узлы. Потенциал одного из узлов принять равным нулю.

Составить систему *(q -* 1) уравнений электрического равновесия (1.1) Вычислить собственные и взаимные проводимости, узловые токи и подставить в систему уравнений электрического равновесия (1.1).

Определить потенциалы узлов, решив систему уравнений электрического равновесия (1.1). Определить токи ветвей по закону Ома.

Ток ветви равняется разности потенциалов двух узлов, деленной на сопротивление ветви,

$$
I_{\text{BetbM}} = \left[ \begin{array}{cc} (\varphi_{\kappa} \, \varphi_{(\kappa-1)} ) \end{array} \right] / \sum R_{\text{BetbM}} \, (1.2)
$$

# *Метод эквивалентного генератора*

# **Методические указания.**

Этот метод основан на применении теоремы об активном двухполюснике. Согласно теоремы любой активный двухполюсник, содержащий один или несколько источников энергии, можно заменить эквивалентным генератором, э. д. с. которого равна напряжению холостого хода на зажимах выделенной ветви, а внутреннее сопротивление равно входному сопротивлению двухполюсника (рис. 1.1).

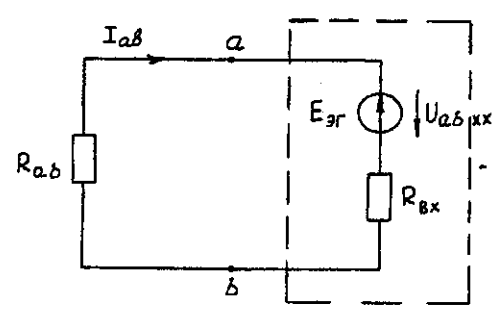

Рис. 1.1. К методу эквивалентного генератора

При определении тока, например, в ветви *ab* любой электрической схемы, эту схему представляют в виде двух частей: рассматриваемой ветви *ab* и остальной части схемы эквивалентного генератора *(Е*эг*).* Ток в ветви *ab* определяют по формуле:

$$
I_{ab} = U_{ab \text{ xx}} / (R_{ab} + R_{\text{bx}}) (1.3)
$$

где *Uab xx -* напряжение холостого хода активного двухполюсника (эквивалентного генератора) относительно зажимов рассматриваемой ветви; *R*вх *-* входное сопротивление пассивного двухполюсника относительно зажимов *ab; Rab -* сопротивление рассматриваемой ветви *ab.*

# **Последовательность решения.**

Определить напряжение *Uab*xx с помощью одного из известных методов расчета электрических цепей, согласно исходной схеме без рассматриваемой ветви *ab.*

Вычислить входное сопротивление *R*вх пассивного двухполюсника, т. е. сопротивление исходной электрической цепи относительно точек *ab* без ветви *ab,* при замкнутых источниках токов э. д. с. и разомкнутых источников токов.

Вычислить ток в рассматриваемой ветви *ab* (см. рис. 1.1) по формуле (1.3).

# **Пример решения задачи**

Для заданной электрической цепи (рис. 1.2) с параметрами: E=65,5 B;  $J_1=3,5$  A;  $J_2=8$  $A; R_1 = 9$  Ом;  $R_2 = 7$  Ом;  $R_3 = 5$  Ом;  $R_{BH} = 3$  Ом;  $G_{BH} = 0.5$  См, определить токи в ветвях.

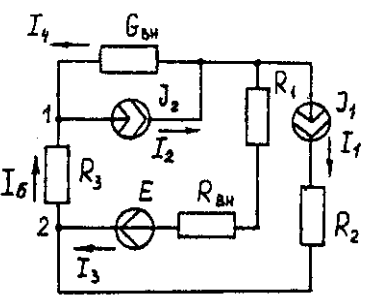

Рис. 1.2. Схема заданной электрической цепи

# *Метод составления уравнений электрического равновесия по законам Кирхгофа*

В рассматриваемой электрической цепи неизвестными являются три тока *(I3, I4, I<sup>5</sup> ),*  для определения этих токов необходимо иметь систему из трех уравнений электрического равновесия, которые составляем по законам Кирхгофа: два уравнения электрического равновесия по первому закону Кирхгофа, предварительно задавшись положительными направлениями токов в ветвях (для узлов 1 и 2); третье уравнение электрического равновесия по второму закону Кирхгофа. Принимаем контур  $(R_3 - G_{\text{BH}} - R_1 - R_{\text{BH}} - E)$ , минуя ветви с источниками тока, и задаемся положительным направлением его обхода (см. рис. 1.2.)

$$
I_4 - J_2 + I_5 = 0;
$$
  
\n
$$
I_3 + J_1 - I_5 = 0;
$$
  
\n
$$
I_5 R_3 - I_4 1/G_{\text{BH}} + I_3(R_1 + R_{\text{BH}}) = E.
$$
  
\n
$$
I_4 - 8 + I_5 = 0;
$$
  
\n
$$
I_2 + 3.5 - I_5 = 0;
$$
  
\n
$$
I_5 = I_4 * 1/0.5 + I_3(9 + 3) = 65.5.
$$
  
\n(1.5)

В результате решения системы уравнений (1.5) получим:  $I_3 = 3$  А;  $I_4 = 1, 5$  А;  $I_5 = 6, 5$  А. *Метод контурных токов*

Для определения трех неизвестных токов выбираем три независимых контура (рис 1.3) и задаемся положительными направлениями их обхода, совмещая положительные направления контурных токов  $I_{11}$ ,  $I_{22}$ ,  $I_{33}$  с направлениями их обхода  $I_{11} = J_1 = 3.5$  А;  $I_{22} = J_2 =$ 8 А.

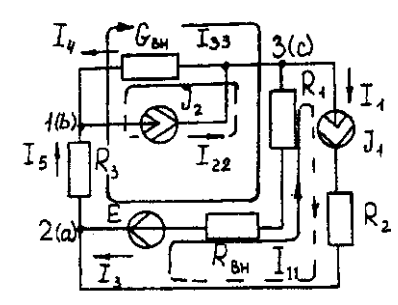

Рис. 1.3. Схема электрической цепи для метода контурных токов

Таким образом, неизвестным является лишь контурный ток *I33*. Для третьего контура  $(R_3 - G_{BH} - R_3 - R_{BH} - E)$  составляем уравнение электрического равновесия по второму закону Кирхгофа и определяем контурный ток *I<sup>33</sup>*

 $-I_{11}(R_1+R_{\text{BH}}) - I_{22} * I/G_{\text{BH}} + I_{33}(R_1+R_{\text{BH}}+R_3+I/G_{\text{BH}}) = E$ ; (1.6)

$$
-3,5(9+3)-8*1/0,5+I_{33}(9+3+5+1/0,5)=65,5;
$$

отсюда *I<sup>33</sup>* = 6,5 А. Действительные токи в ветвях: *I3*=*I33*-*I11*=6,5-3,5 = 3А;

$$
I_4 = I_{22} - I_{33} = 8 - 6, 5 = 1, 5A,
$$
  
\n $I_5 = I_{33} = 6, 5A.$ 

#### Метод узловых потенциалов

Заземляем один из узлов (например 3, рис. 1.4), потенциал этого узла ( $\mathcal{P}$ з) теперь равен нулю. Для определения потенциалов двух других узлов составляем систему из двух уравнений электрического равновесия по первому закону Кирхгофа:

$$
\begin{array}{l}\n\varphi_1 \ G_{11} - \varphi_2 \ G_{12} = I_{11} \\
-\varphi_1 \ G_{21} - \varphi_2 \ G_{22} = I_{22}\n\end{array}\n\bigg\}
$$
\n(1.7)

 $G_{11} = G_{\text{BH}} + 1/R_3 = 0.5 + 1/5 = 0.7$  Cm;  $G_{12} = G_{21} = 1/R_3 = 1/5 = 0.2$  Cm;  $G_{22} = 1/R_3 + 1/(R_1 +$  $R_{BH}$ ) = 1/5 + 1/(9 + 3) = 0,28 CM.

$$
I_{11} = -J_2 = -8 \text{ A}; I_{22} = J_1 + E/(R_1 + R_{\text{BH}}) = 3.5 + 65/(9 + 3) = -9 \text{ A}.
$$
  
0.7 $\varphi_1$  - 0.2 $\varphi_2$  = -8;  
-0.2 $\varphi_1$  - 0.28 $\varphi_2$  = 9.)

откуда  $\varphi_1 = -3 B$ ;  $\varphi_2 = 29.5 B$ .

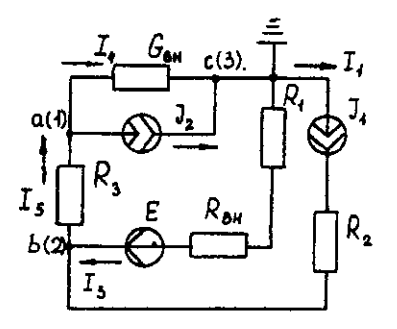

Рис. 1.4. Схема электрической цепи для метода узловых потенциалов Токи в ветвях:

 $I_3 = [(19 \cdot 19 \cdot 19 \cdot 1)(R_1 + R_{BH})] = [(0 - 29.5) + 65.5] * 1/(9 + 3) - 3 A;$  $I_4 = (\mathcal{P}_3 - \mathcal{P}_1) - G_{BH} = (0 + 3)^* 0.5 = 1.5$  A;  $I_5 = (\varphi_1 - \varphi_2) \cdot I/R_3 = (-3 - 29.5)^* 1/5 = -6.5$  A.

Знак "-" у тока  $I_5$  указывает на то, что действительное направление тока противоположно выбранному.

#### Метод наложения

Определяем составляющие токов в ветвях  $(l_3^l, l_4^l, l_5^l)$ , вызванные источником э. д. с. (E) при исключении источников тока  $(J_1)$  и  $(J_2)$  (рис. 1.5, а). Направление токов в цепи определяется согласно направлению источника э. д. с. (Е)

 $I'_3 = I'_4 = I'_5 = E/(R_1 + R_{\text{BH}} + R_3 + 1/G_{\text{BH}}) = 65,5/(9 + 3 + 5 + 1/0,5) = 3,45 \text{ A}.$ 

Определяем составляющие токов в ветвях  $(I_3'', I_4'', I_5'')$ , вызванные источником тока  $(J_1)$  (рис. 1.5, б) при исключении источника тока  $(J_2)$  и источника, э. д. с. (E) которого закорачивается. Направление токов в ветвях определяется согласно направлению  $(J<sub>1</sub>)$ .

 $I_3 = J_1(R_3 + 1/G_{BH})/(R_1 + R_{BH} + R_3 + 1/G_{BH}) = 3.5(5 + 2)/(9 + 3 + 5 + 2) = 1.3 A;$  $I_4" = I_5" = J_1 - I_3" = 3,5 -1,3 = 2,2$  A.

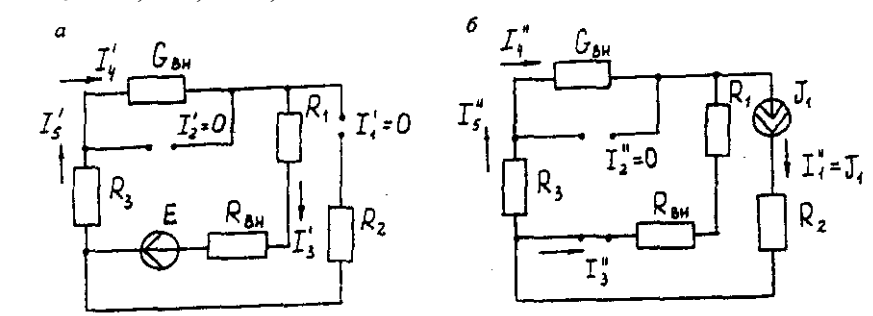

Рис. 1.5. Схема электрической цепи для метода наложения при исключении источника тока (а) и вызванные источником тока (б)

Определяем составляющие токов в ветвях  $(I_3^{\text{III}}, I_4^{\text{III}}, I_5^{\text{III}})$ , вызванные источником тока  $(J_2)$  (рис. 1.6, а) при исключении источника тока  $(J_1)$  и источника, э. д. с. (E) которого закорачивается. Направление токов в ветвях определяется согласно направлению (J2).

$$
I_3'''=I_5'''=J_2(\dot{1}/G_{\text{BH}})/(R_1+R_{\text{BH}}+R_3+I/G_{\text{BH}})=8*2/(9+3+5+2)=0,85 \text{ A};
$$

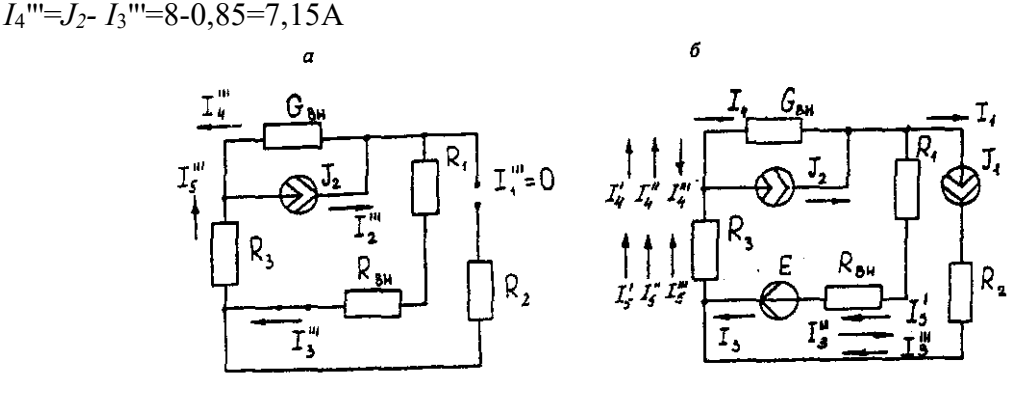

Рис. 1.6. Схема электрической цепи для определения составляющих токов в ветвях, вызванных источником тока (а) и при исключении (б)

Действительные токи в ветвях определяем как алгебраическую сумму составляющих, вызванных каждым из источников энергии (см. рис. 1.6, б):

 $I_3 = I_3' - I_3'' + I_3''' = 3A; I_4 = -I_4' - I_4'' + I_4''' = 1,5 A;$  $I_5 = I_5' + I_5'' + I_5''' = 6.5 A$ 

Проверку решений выполняем, применяя первый закон Кирхгофа для трех узлов. Метод эквивалентного генератора

Определить ток ветви *ab*.

Определяем напряжение  $U_{ab}$ <sub>xx</sub>. При размыкании ветви *ab* исходная схема (см. рис. 1.2) преобразуется в схему, изображенную на рис. 1.7, а.

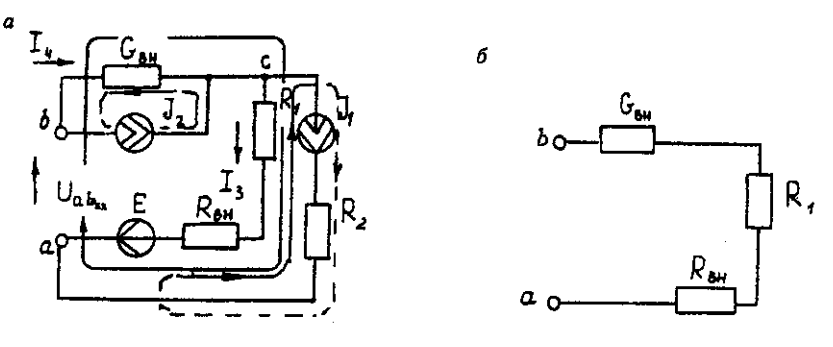

Рис. 1.7. Схема электрической цепи для метода эквивалентного генератора: а исходная;  $\delta$  - преобразованная

По второму закону Кирхгофа составляем уравнение электрического равновесия для контура *a-b-c-a*, не содержащего источников тока, обходя контур по часовой стрелке,

$$
U_{ab\;xx}J_2*1/G_{\text{BH}}-J_1*(R_{\text{BH}}-R_1)=E(1.8)
$$

 $U_{ab}$  xx - 8 -1/0,5 - 3,5 \* (9 + 3) = 65,5;  $U_{ab}$  xx =123,5 B.

Определяем входное сопротивление относительно зажимов выделенной ветви  $U_{ab}$ <sub>xx</sub>, при этом зажимы источника э. д. с. закорачиваем, а зажимы источников тока размыкаем. В результате получается электрическая цепь (рис. 1.7,6)

 $U_{ab\,xx} = 1/G_{BH} + R_I + R_{BH} = 17$  Om;  $I_{ab} = U_{ab}$ <sub>xx</sub> $(R_{ex,ab} + R_3) = 123.5/(14 + 5) = 6.5$  A.

# Задача 2. РАСЧЕТ ОДНОФАЗНЫХ ЛИНЕЙНЫХ ЭЛЕКТРИЧЕСКИХ ЦЕПЕЙ СИНУСОИДАЛЬНОГО ТОКА

# 2.1. Последовательное соединение в цепи синусоидального тока.

На рис.2.1 представлена неразветвленная электрическая цепь.

Исходные данные к задаче 2.1 приведены в табл. 2.1,

Необходимо:

1. Составить комплексное уравнение сопротивлений, построить диаграмму сопротивлений.

2. Составить комплексное уравнение напряжений, построить векторную диаграмму напряжений. Записать полное напряжение цепи в алгебраической и показательной формах.

3. Составить комплексное уравнение мощности, построить диаграмму мощности. Рассчитать: P.O.S. coso.

4. Записать уравнение для напряжения и тока всей цели в функции времени. На одном рисунке построить графики напряжения и тока  $i = \int (\omega t) u = \int (\omega t) f = 50 \, \Gamma u$ ,  $\psi_1 = 0$ 

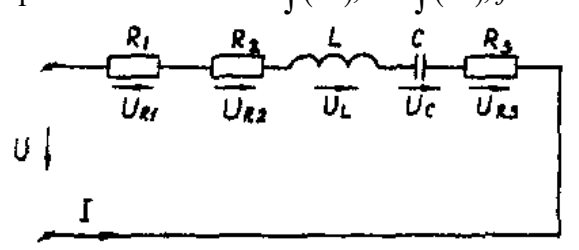

Рис. 2.1. Неразветвленная электрическая цепь

Метолические указания

Рекомендуемая последовательность решения и расчетные формулы: Вычисляют индуктивное и емкостное сопротивления в цепи, Ом

$$
X_L = \omega \cdot L
$$
  

$$
X_C = 1/\omega \cdot c
$$
 (2.1)

где  $\omega$  — угловая частота переменного тока,  $\omega$  = 314 с<sup>-1</sup>. (При вычислении X<sub>C</sub> размерность емкости С — Ф,  $1\Phi = 10^6$  мкФ).

Вычисляют полное сопротивление цели в комплексной форме, Ом

$$
\underline{Z} = R_1 + R_2 + jX_L - jX_C + R_3(2.2)
$$

Вычисляют действующее значение тока в цепи по закону Ома, А

$$
I = \frac{U_{R1}}{R_1} \quad \left( u \pi u \frac{U_{R3}}{R_3} \right) (2.3)
$$

Записывают комплекс тока в цепи при начальной фазе  $\psi = 0$  как  $\dot{I} = I$ . A. Исходные данные к задаче

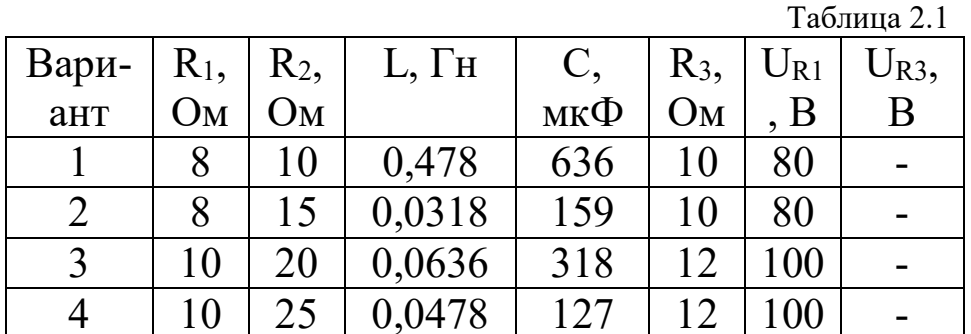

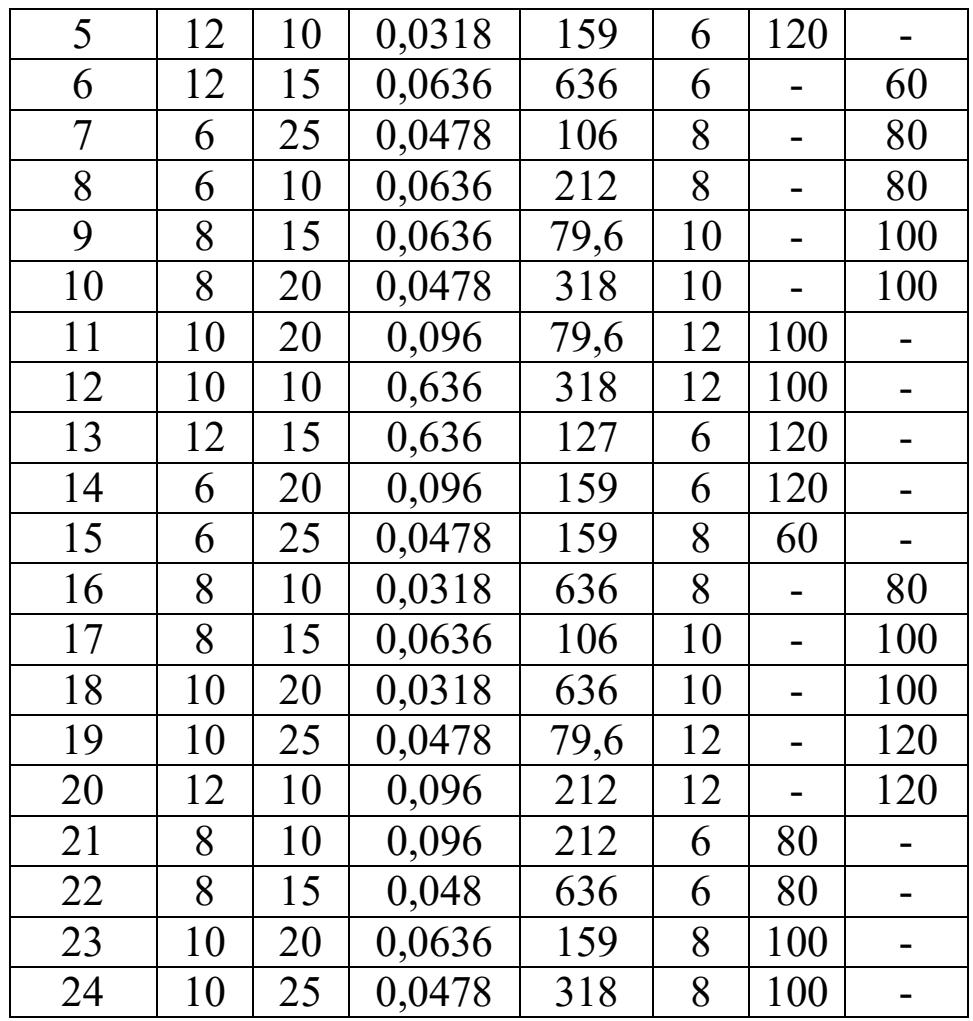

Вычисляют напряжения на отдельных элементах цепи и всей цепи в комплексной форме, В

$$
\dot{U} = \underline{Z}\dot{I} = R_1\dot{I} + R_2\dot{I} + jX_L\dot{I} - jX_C\dot{I} + R_3\dot{I} =
$$
\n
$$
= U_{R1} + U_{R2} + jU_L - jU_C + U_{R3}
$$
\n(2.4)

Вычисляют полную мощность цепи и мощность на элементах цепи в комплексной форме

$$
S = \dot{U} \cdot \dot{I} = \underline{Z}I^2 = R_1I^2 + R_2I^2 + jX_LI^2 - jX_CI^2 +
$$
  
+ 
$$
R_3I^2 = P_1 + P_2 + jQ_L - jQ_C + P_3
$$
 (2.5)

Строят (раздельно) векторную топографическую диаграмму напряжений, диаграмму сопротивлений и мощностей на комплексной плоскости в соответствии с данными вычислений по формулам (2.4), (2.2), (2.5).

Комплексной плоскостью называется плоскость, проходящая через две взаимноперпендикулярные оси, ось вещественных и ось мнимых чисел.

При построении диаграммы (например, напряжений) первоначально откладывают в масштабе (m<sub>1</sub>) комплекс тока  $\dot{I} = I(\psi_1)$  в положительном направлении оси вещественных чисел, затем откладывают в масштабе (mu) напряжения UR1, UR2, +jUL, UR3, -jUc. Замыкающий вектор U является вектором напряжения, приложенного к цепи. Он опережает по фазе ток при  $X_L > X_C$  (ф>0) и отстает по фазе от тока при  $X_L < X_C$  (ф<0).

На рис.2.1,а, рис.2.1,в, рис.2.1,с построены, соответственно диаграмма сопротивлений, векторная топографическая диаграмма напряжений и диаграмма мощностей для произвольно принятый значений сопротивлений цепи.

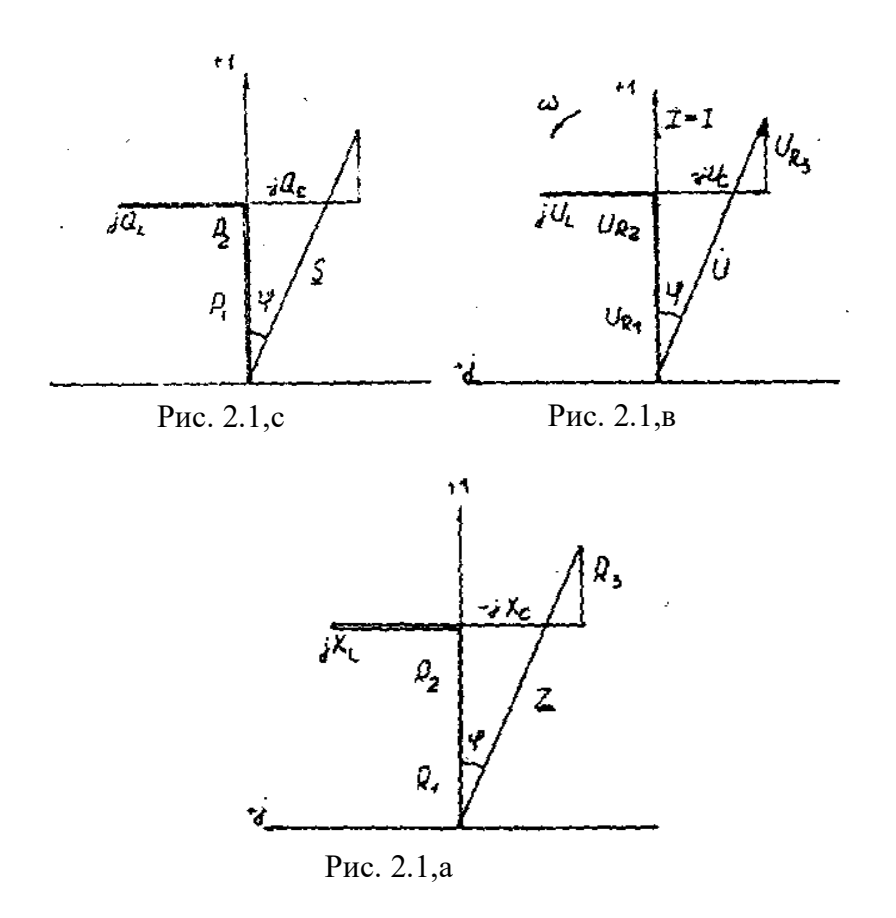

# 2.2. Параллельное соединение в цепи синусоидального тока

На рис. 2.2 представлена разветвленная электрическая цепь.

Исходные данные к задаче 2.2 приведены в табл. 2.2.

Необходимо:

1. Составить комплексное уравнение проводимостей. Построить диаграмму проводимостей.

2. Составить комплексное уравнение токов, построить векторную лиаграмму токов. Записать ток на входе цепи а алгебраической и показательной формах.

3. Составить комплексное уравнение мощности, построить диаграмму мощности. Рассчитать: P, Q, S, соѕф.

4. Записать уравнение для напряжения и тока всей цели в функции времени. На одном рисунке построить графики напряжения и тока  $i = \int (\omega t)$ ,  $u = \int (\omega t)$ ,  $f = 50 \Gamma u$ ,  $\psi_1 = 0$ 

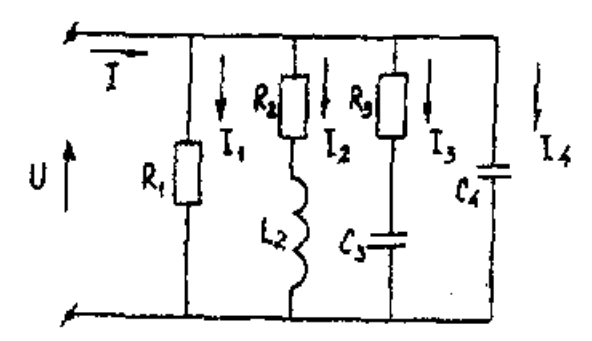

Рис. 2.2. Разветвленная электрическая цепь

Методические указания

Рекомендуемая последовательность решения и расчетные формулы:

Вычисляют комплексы проводимостей параллельных ветвей  $\underline{Y}_1 = 1/\underline{Z}_1 = 1/R_1 = g_1$ 

$$
\underline{Y}_2 = 1/\underline{Z}_2 = 1/(R_2 + jX_{L2}) = R_2/Z_2^2 - jX_{L2}/Z_2^2 = g_2 - jb_{L2}
$$
\n
$$
\underline{Y}_3 = 1/\underline{Z}_3 = 1/(R_3 - jX_{C3}) = R_3/Z_3^2 - jX_{C3}/Z_3^2 = g_3 - jb_{C3}
$$
\n
$$
\underline{Y}_4 = 1/\underline{Z}_4 = 1/(-jX_{C4}) = jb_{C4}
$$
\n(2.6)

где g<sub>1</sub>, g<sub>2</sub>, g<sub>3</sub>, b<sub>L2</sub>, b<sub>C3</sub>, b<sub>C4</sub> — активная, активная, индуктивная, активная, емкостная, емкостная проводимости ветвей рассматриваемой цепи, См.

Вычисляют полную проводимость цепи в комплексной форме

$$
\underline{Y} = g_1 + (g_2 - jb_{L2}) + (g_3 + jb_{C3}) + jb_{C4}(2.7)
$$

Записывают комплекс напряжения, приложенного к цепи при начальной фазе  $\psi_u = 0$ как  $\mathring{U} = U$ 

Вычисляют полный ток цепи в комплексной форме (по первому закону Кирхгофа), А

$$
I = I_1 + I_2 + I_3 + I_4 = U\underline{Y} = U \begin{bmatrix} g_1 + (g_2 - jb_{L2}) + \\ (g_3 + jb_{C3}) + jb_{C4} \end{bmatrix} = (2.8)
$$
  
=  $I_{a1} + (I_{a2} - jI_{L2}) + (I_{a3} + jI_{C3}) + jI_{C4}$ 

Исходные данные к задаче

|                |         |                         |                         |                          |                |                | Таблица 2.2 |
|----------------|---------|-------------------------|-------------------------|--------------------------|----------------|----------------|-------------|
| Вари-          | $R_1$ , | $R_2$                   | L,                      | C,                       | $R_3$          | $U_{R1}$       | $U_{R3}$    |
| ант            | Oм      | Oм                      | $\Gamma$ H              | мкФ                      | O <sub>M</sub> | B              | B           |
| $\mathbf{1}$   | 5       | 3                       | $\overline{4}$          | 16                       | 12             | 25             | 100         |
| $\overline{c}$ | 10      | 8                       | 6                       | 16                       | 12             | 20             | 100         |
| $\overline{3}$ | 16,7    | 6                       | 8                       | 12                       | 16             | 16,7           | 100         |
| $\overline{4}$ | 20      | 16                      | 12                      | $\overline{\mathcal{A}}$ | $\mathfrak{Z}$ | 10             | 100         |
| 5              | 25      | 12                      | 16                      | $\overline{3}$           | $\overline{4}$ | 25             | 100         |
| $\overline{6}$ | 5       | 12                      | 16                      | $\overline{4}$           | $\overline{3}$ | 20             | 100         |
| 7              | 10      | 16                      | 12                      | $\overline{3}$           | $\overline{4}$ | 16,7           | 100         |
| 8              | 16,7    | 6                       | 8                       | 16                       | 12             | 10             | 100         |
| 9              | 20      | 8                       | 6                       | 6                        | 8              | 5              | 100         |
| 10             | 25      | $\overline{3}$          | $\overline{4}$          | 6                        | 8              | $\overline{5}$ | 100         |
| 11             | 5       | $\overline{4}$          | $\overline{3}$          | 16                       | 12             | 10             | 100         |
| 12             | 10      | $\overline{4}$          | $\overline{\mathbf{3}}$ | 12                       | 16             | 16,7           | 100         |
| 13             | 16,7    | $\overline{\mathbf{3}}$ | $\overline{4}$          | 8                        | 6              | 20             | 100         |
| 14             | 20      | 8                       | 6                       | $\overline{\mathcal{A}}$ | $\overline{3}$ | 25             | 100         |
| 15             | 25      | 6                       | 8                       | 12                       | 16             | 25             | 100         |
| 16             | 5       | 16                      | 12                      | 8                        | 6              | 20             | 100         |
| 17             | 10      | 16                      | 12                      | 6                        | 8              | 16,7           | 100         |
| 18             | 16,7    | 12                      | 16                      | $\overline{3}$           | $\overline{4}$ | 10             | 100         |
| 19             | 20      | 12                      | 16                      | 6                        | 8              | 10             | 100         |
| 20             | 25      | 6                       | 8                       | $\overline{3}$           | $\overline{4}$ | 5              | 100         |
| 21             | 10      | 6                       | 8                       | 12                       | 16             | 10             | 100         |
| 22             | 16,7    | 16                      | 12                      | 16                       | $\mathfrak{Z}$ | 5              | 100         |
| 23             | 20      | 12                      | 6                       | $\overline{4}$           | 8              | 15             | 100         |
| 24             | 25      | 8                       | 6                       | $\overline{3}$           | $\overline{4}$ | 20             | 100         |

Вычисляют полную мощность цели в комплексной форме

$$
S = \dot{U} \cdot \dot{I} = U \Big[ I_{a1} + (I_{a2} + jI_{L2}) + (I_{a3} - jI_{C3}) + jI_{C4} \Big] =
$$
  
=  $P_1 + (P_2 + jQ_{L2}) + (P_3 - jQ_{C3}) - jQ_{C4}$  (2.9)

где  $\dot{l}$  - сопряженный комплекс тока. Сопряженный комплекс — это исходный комплекс у которого знак мнимой составляющей меняется на противоположный.

В соответствии с данными вычислений по формулам (2.7), (2.8), (2.9) строят на комплексных плоскостях раздельно диаграммы проводимостей, токов и мощностей.

Первоначально откладывают в масштабе (m<sub>u</sub>) комплекс напряжений  $\check{U} = U(\psi_u=0)$  в положительном направлении оси вещественных чисел, затем (например для векторной диаграммы токов), откладывают в масштабе (m<sub>i</sub>) токи I<sub>a1</sub>, I<sub>a2</sub>, -jI<sub>L2</sub>, I<sub>a3</sub>, +jI<sub>C4</sub>. Полный ток цепи (замыкающий вектор) отстает по фазе от напряжения при  $b_{L2}$  >  $(b_{C3}+b_{C4})$  ( $\varphi$ >0) и опережает по фазе напряжение при  $b_{L2} < (b_{C3} + b_{C4})$  ( $\varphi < 0$ )

На рис.2.2, а, рис.2.2, в, рис.2.2, с построенных, соответственно, диаграмма проводимостей, векторная диаграмма токов и диаграмма мощностей для произвольно принятых значений проводимостей цепи.

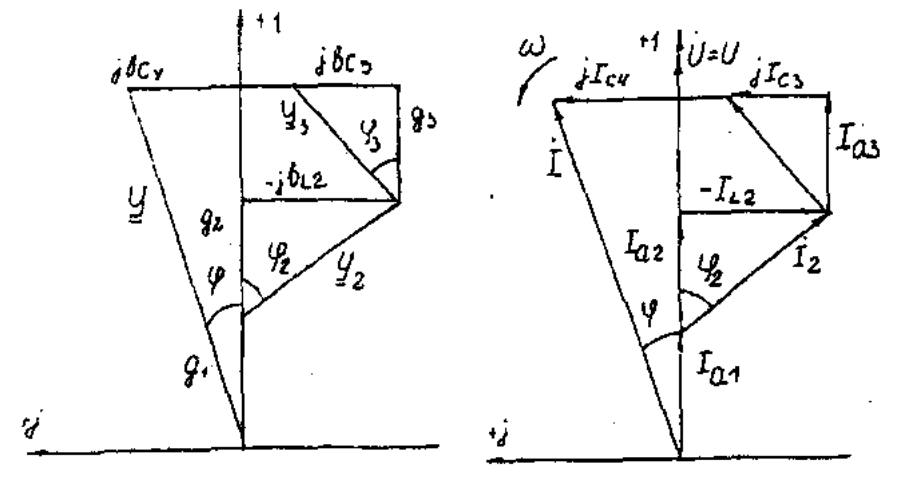

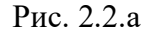

Рис. 2.2.в

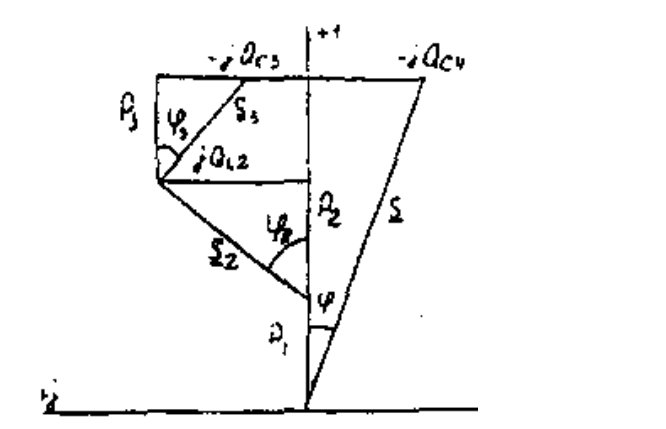

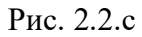

# 2.3. Разветвленная цепь синусоидального тока

#### Условие залачи.

Для заданной электрической схемы (табл. 2.3) с известными параметрами (табл. 2.4) определить токи в ветвях и полный ток, напряжение на участках цепи, мощности активные, реактивные и полные отдельных ветвей и всей цепи. Построить векторную диаграмму токов и векторную топографическую диаграмму напряжений цепи.

Методические указания.

Решить задачу, используя символический метод расчета для действующих значений напряжений и токов.

Вектор приложенного к цепи напряжения рекомендуется совместить с положительным направлением оси вещественных чисел, т. е. *U=U.*

Заданную задачу, можно решить, используя метод составления уравнений электрического равновесия по законам Кирхгофа, метод преобразования электрической схемы или другие известные методы.

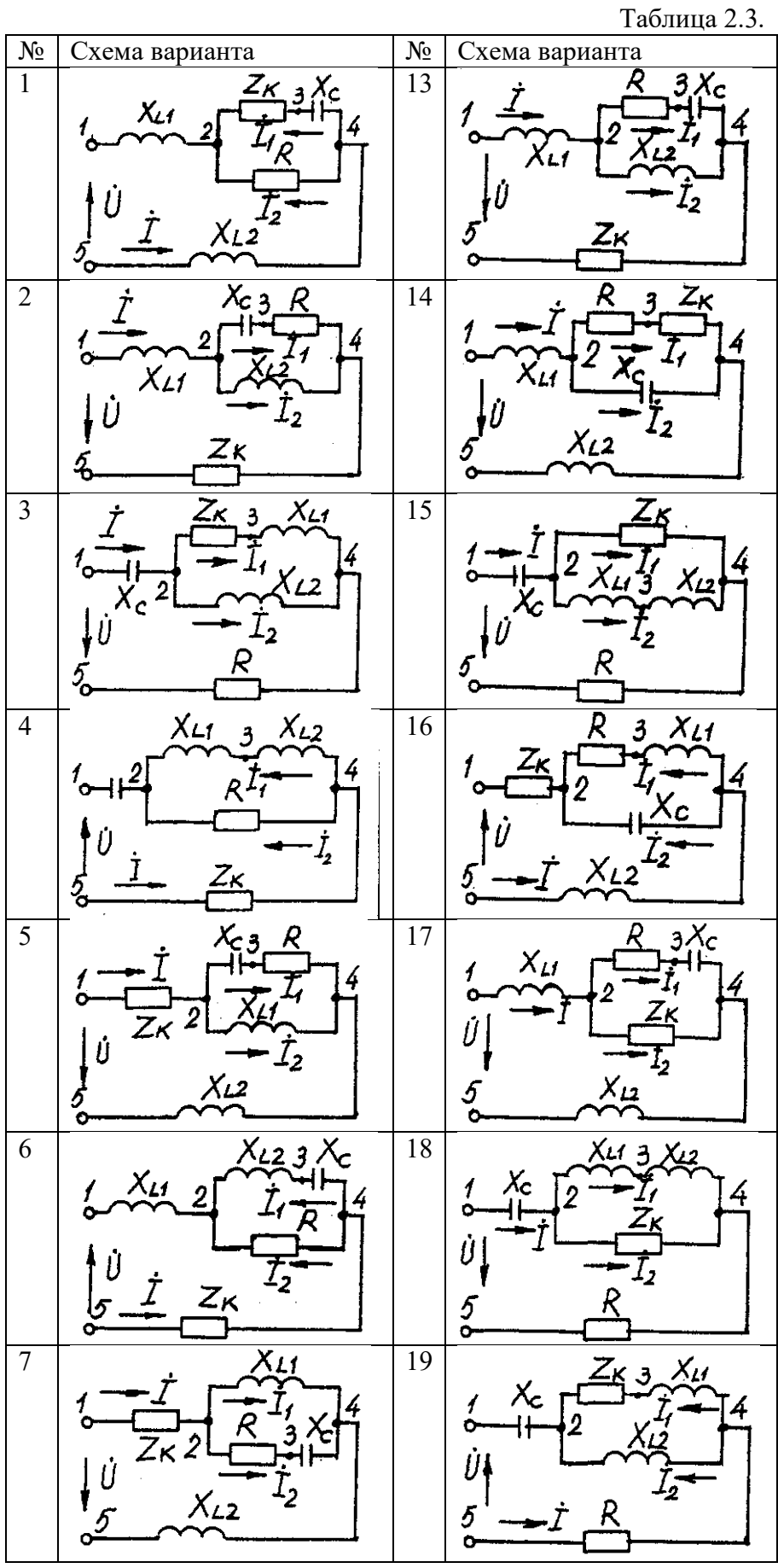

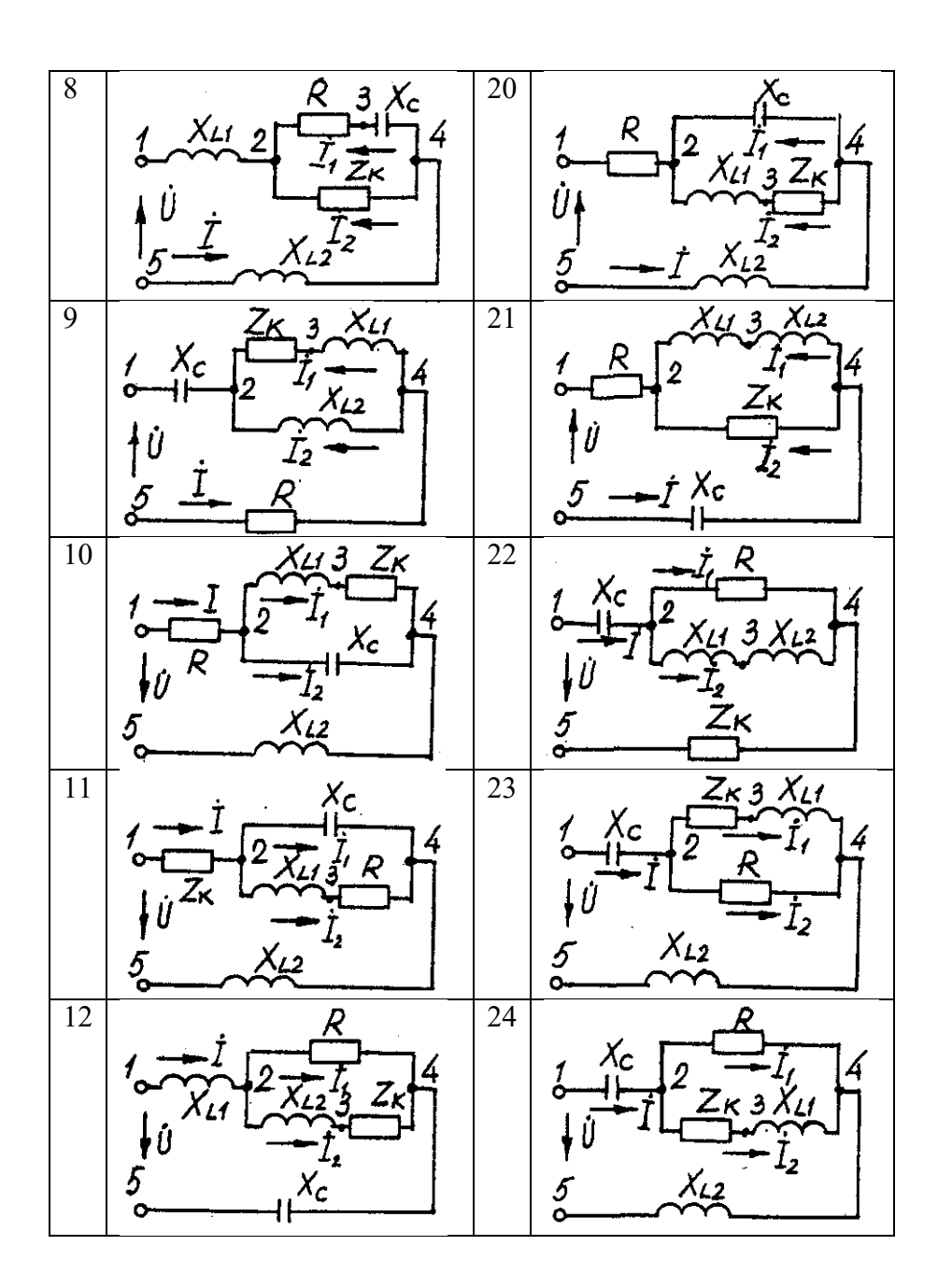

Таблица 2.4

| Номер          | Значение параметров |                |                |                |                |                  |                |  |
|----------------|---------------------|----------------|----------------|----------------|----------------|------------------|----------------|--|
| вариа-         | U,                  | R,             | $X_{L1}$       | $X_{L2}$       | Xc,            | R <sub>K</sub> , | XLK,           |  |
| нта            | B                   | Oм             | O <sub>M</sub> | O <sub>M</sub> | O <sub>M</sub> | O <sub>M</sub>   | O <sub>M</sub> |  |
| $\mathbf{1}$   | 160                 | 18             | 23             | 10             | 8              | 15               | 7              |  |
| $\overline{2}$ | 180                 | 30             | 23             | 18             | 43             | 13               | 12             |  |
| $\overline{3}$ | 200                 | 12             | 46             | 31             | 18             | 10               | 20             |  |
| $\overline{4}$ | 260                 | $\overline{2}$ | 14             | 27             | 13             | 9                | 12             |  |
| $\overline{5}$ | 100                 | 14             | 12             | 15             | 31             | 21               | 14             |  |
| 6              | 380                 | 19             | 16             | 27             | 15             | 15               | 16             |  |
| $\overline{7}$ | 140                 | 13             | 62             | $\overline{3}$ | 35             | 12               | 22             |  |
| 8              | 120                 | 8              | 25             | $\overline{3}$ | 14             | 10               | 11             |  |
| 9              | 220                 | $\overline{3}$ | 8              | 26             | $\overline{4}$ | 6                | 33             |  |
| 10             | 20                  | 16             | 40             | 25             | 44             | 6                | $\overline{7}$ |  |
| 11             | 400                 | 16             | $\overline{c}$ | 35             | 55             | 11               | 16             |  |
| 12             | 240                 | 31             | $\overline{7}$ | 23             | 14             | $\overline{2}$   | $\overline{7}$ |  |
| 13             | 320                 | 19             | 22             | 10             | 17             | 9                | 12             |  |
| 14             | 380                 | 20             | 19             | 20             | 23             | 9                | 42             |  |
| 15             | 60                  | 21             | 63             | $\overline{7}$ | 29             | 8                | 37             |  |
| 16             | 40                  | 44             | 32             | 12             | 54             | 16               | 10             |  |
| 17             | 300                 | 35             | 36             | 27             | 33             | 71               | 27             |  |
| 18             | 280                 | 11             | 51             | 14             | $\overline{7}$ | 21               | 34             |  |
| 19             | 80                  | 13             | 64             | 82             | 25             | 12               | 46             |  |
| 20             | 240                 | 16             | 42             | 11             | 91             | 46               | 9              |  |
| 21             | 100                 | 16             | 18             | 23             | 13             | 10               | 24             |  |
| 22             | 200                 | 7              | 5              | 18             | 38             | 14               | 20             |  |
| 23             | 180                 | 21             | 22             | 14             | 25             | 6                | 11             |  |
| 24             | 160                 | 24             | 92             | 46             | 85             | 27               | 10             |  |

#### **Пример решения задачи**

Для заданной электрической цепи (рис. 2.3) с параметрами: U=100 В; R<sub>к</sub> =6 Ом;  $X_{LI}$ = 6 Ом; *R<sup>1</sup>* = 8 Ом; *ХC=6* Ом; *ХС=10* Ом; *ХL2* =11 Ом определить токи в ветвях, напряжения на участках цепи, активные, реактивные и полные мощности. Построить векторную диаграмму токов и векторную топографическую диаграмму напряжений цепи.

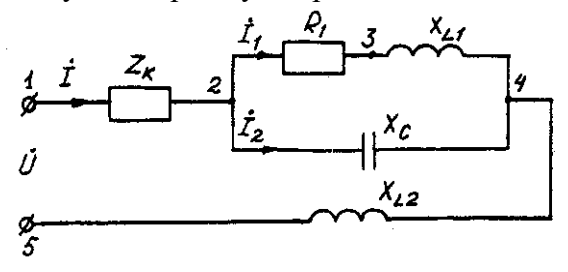

Рис. 2.3. Схема электрической цепи

Задаемся условным положительным направлением токов в ветвях. Выбираем два независимых контура (1-2-3-4-5-1, 2-3-4-2). Для определения трех неизвестных токов (*İ*,  $I<sub>1</sub>$ ,  $\dot{I}_2$ ), составляем систему (2.1) из трех уравнений электрического равновесия по законам Кирхгофа (одно по первому и два по второму законам) в комплексной форме:

$$
\begin{aligned}\n\dot{I} - \dot{I}_1 - \dot{I}_2 &= 0 \\
\dot{I}(R_x + jX_{Lx}) + \dot{I}_1(R_1 + jX_{L1}) + \dot{I}_jX_{L2} &= \dot{U}_i \\
\dot{I}_1(R_1 + jX_{L1}) - \dot{I}_2(-jX_C) &= 0. \\
\dot{I} - \dot{I}_1 - \dot{I}_2 &= 0 \\
\dot{I}(6 + j6) + \dot{I}_1(8 + j6) + \dot{I}_j11 &= 100; \\
\dot{I}_1(8 + j6) - \dot{I}_2(-j10) &= 0.\n\end{aligned}\n\tag{2.11}
$$

Определяем токи в ветвях, решая систему уравнений(2.11), А

*I*<sub>1</sub>=(-1-j5,5)=5,59*e*<sup>j100°°</sup>,  
\n*I*<sub>2</sub>=(5-j2,5)=5,59*e*<sup>j27°°</sup>,  
\n*I*=(4-j3)=5*e*<sup>j37°</sup>A.  
\nOmpegensem naqehua hanpxxehua na отgenbных участих цени, B:  
\n
$$
\hat{U}_{12}
$$
=*I*\**Z*<sub>K</sub>=(4-j3)(6+j6)=(42+j6)=42,4*e*<sup>j8°</sup>;  
\n $\hat{U}_{23}$ =*I*<sub>1</sub>\**R*<sub>1</sub>=(-1-j5,5)8=(8-j44)=42<sup>j100°</sup>;  
\n $\hat{U}_{34}$ =*I*<sub>1</sub>\**JX*<sub>Li</sub>=(-1-j5,5)*j*6=(33-j6)=33,54*e*<sup>j10°</sup>;  
\n $\hat{U}_{24}$ =(25-j50)=55,9*e*<sup>j63°</sup>;  
\n $\hat{U}_{45}$ =*I*\**jX*<sub>L2</sub>=(4-j3)*j*11=(33+j44)=55*e*<sup>53°</sup>.  
\nIppo<sub>Be</sub>prka peme<sub>HH</sub> *u*<sub>M</sub>, B:  
\n $\hat{U} = \hat{U}_{12}$ + $\hat{U}_{23}$ + $\hat{U}_{34}$ + $\hat{U}_{45}$ =100.  
\nOmpegensem monument, BA:  
\nS<sub>12</sub>=*U*<sup>1</sup><sub>12</sub>·I=42,4*e*<sup>j8°</sup>:5*e*<sup>j37°</sup>=212*e*<sup>j45°</sup>=150+j150;  
\nS<sub>24</sub>=*U*<sup>1</sup><sub>24</sub>I<sub>1</sub>+*U*<sub>24</sub>I<sub>2</sub>=55,9*e*<sup>j63°</sup>:5,59*e*

 $j313;$ 

 $\underline{S}_{45} = \mathring{U}_{45} \cdot \mathring{I} = 55 e^{j53^\circ} \cdot 5 e^{j37^\circ} = 275 e^{j90^\circ} = j275 ;$  $S = S_{12} + S_{24} + S_{45} = 150 + j150 + 250 + j188 - j313 + j275 = 400 + j613 - j313 = P + jQ_L - jQ_C.$ <br>S =  $\ddot{U}$ - $\ddot{I} = 1005e^{j37^\circ} = 500e^{j37^\circ} = (400 + j300).$ где  $\ddot{l}$ - сопряженные комплексы токов.

Строим векторные диаграммы токов и напряжений (рис. 2.4).

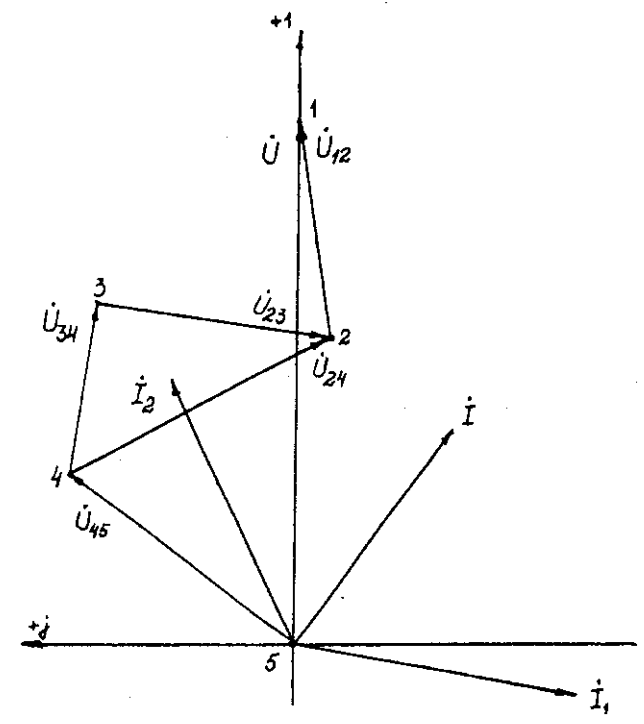

Рис. 2.4. Векторная диаграмма токов и напряжений

# Задача 3. РАСЧЕТ ТРЕХФАЗНЫХ ЛИНЕЙНЫХ ЭЛЕКТРИЧЕСКИХ ЦЕПЕЙ

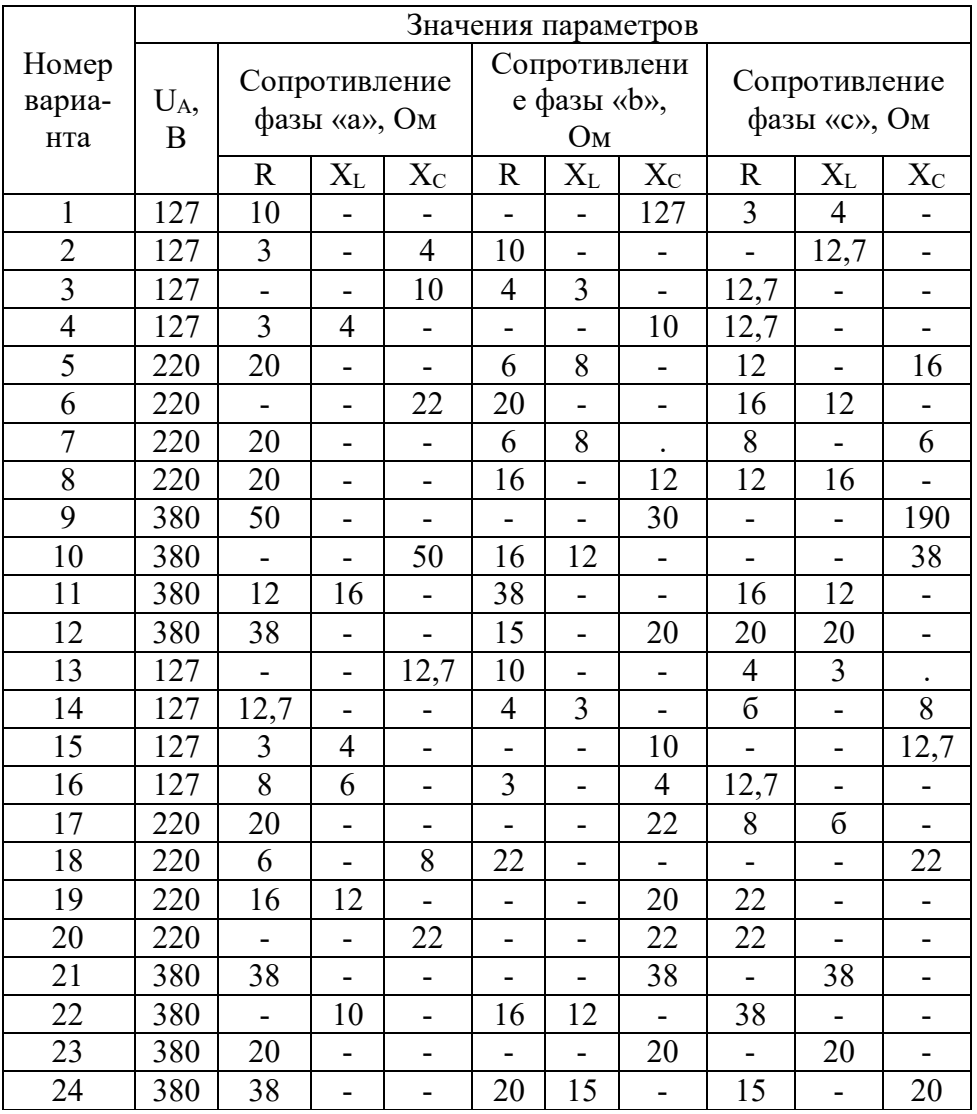

# 3.1. Расчет трехфазных линейных электрических цепей при соединении фаз приемника звездой

# Условие задачи.

Для заданной электрической схемы (рис. 3.1) с известными параметрами (табл. 3.1) определить токи и напряжения в четырехпроводной цепи. Вычислить активную, реактивную и полную мощности цепи. Построить в масштабе векторную диаграмму линейных и фазных напряжений и токов генератора и приемника.

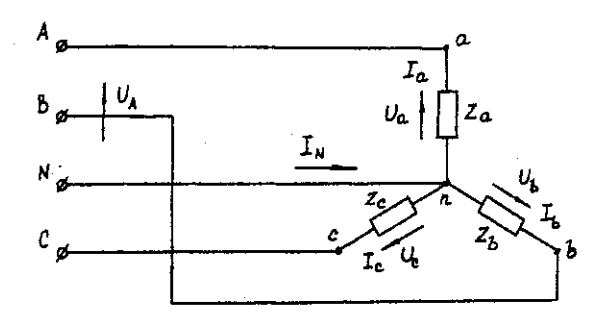

Рис. 3.1. Соединение фаз приемника звездой

Определить фазные напряжения и токи после обрыва нейтрального провода. Построить векторную диаграмму линейных и фазных напряжений и токов генератора и приемника.

Методические указания.

Задачу решить, используя символический метод расчета.

Для четырехпроводной звезды напряжения фаз генератора (источника) и приемника принять равными (т. е. пренебречь потерями в соединительных проводах).

Вектор напряжения фазы "А" генератора рекомендуется совместить с положительным направлением оси вещественных чисел  $(\check{U}_A = U)$ .

Трехфазную систему фазных и линейных напряжений генератора принять симметричной (т. е. напряжения равны по модулю и сдвинуты друг относительно друга на  $120^{\circ}$ ).

#### Пример решения задачи

Трехфазная нагрузка включена четырехпроводной звездой. Фазное напряжение reheparopa  $\tilde{U}_A = 220 \text{ B}$ ;  $Z_a = 22 \text{ O}$ M;  $Z_b = (16 + 12) = 20e^{37\degree}$  OM;  $Z_c = (12 - 116) = 20e^{33\degree}$  OM.

Определить токи в фазах и нейтральном проводе, мощность цепи. Построить векторную диаграмму напряжений и токов. Решение произвести для двух режимов: а) нейтральный провод исправен; б) нейтральный провод оборван.

а). Нейтральный провод исправен.  $\mathring{U}_a = \mathring{U}_A = 220B$ ;  $\mathring{U}_b = \mathring{U}_B = 220e^{-j120^\circ} = (-110-j190) B;$  $\mathring{U}_c = \mathring{U}_c = 220e^{j120}(-110+j190) B.$  $I_a = \mathring{U}_a/Z_a = 220/22 = 10 \text{ Å}$ ;  $I_b = \sqrt[6]{L_b/2} = 220e^{j120^\circ}/20e^{j37^\circ} = 11e^{j157^\circ} = (-10, 13-j4, 3)$  A;  $I_c = \mathring{U}_c / Z_c = 220 e^{i120^\circ} / 20 e^{-53^\circ} = 11 e^{i173^\circ} = (-10.92 + i1.34) A$ .  $I_N = I_a + I_b + I_c = 10 + (-10, 13 - j4, 3) + (-10, 92 + j1, 34) = (-11, 05 - j2, 96) = 11,44e^{j165^{\circ}} A.$  (3.1)  $\frac{\tilde{S}^{(3)}=\tilde{S}_a+\tilde{S}_b+\tilde{S}_c=\tilde{U}_a\tilde{I}_a+\tilde{U}_b\tilde{I}_b+\tilde{U}_c\tilde{I}_c=220*10+220e^{\tilde{S}^{(3)}-1}$ <br>  $\frac{120^{\circ}11e^{i157^{\circ}}+220e^{i120^{\circ}}11e^{i173^{\circ}}=2200+2420e^{i37^{\circ}}+2420e^{i53^{\circ}}=2200+(1933+j1456)+(1456-120e^{i137^{\circ}}$  $j1933$ ) = (5589-j477) = 5610e<sup>-j5°</sup> BA.

Векторная диаграмма напряжений и токов представлена на рис. 3.2.

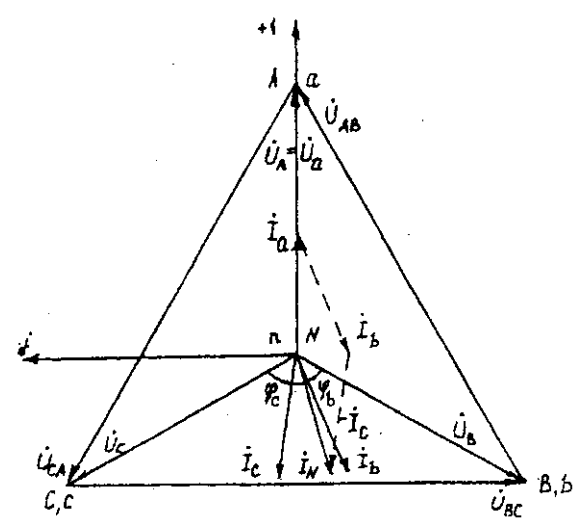

Рис. 3.2. Векторная диаграмма напряжений и токов

б). Нейтральный провод оборван.

Четырехпроводная звезда преобразуется в трехпроводную звезду, поэтому между нейтральными точками генератора и несимметричной нагрузки появляется напряжение смещения  $U_{nN}$ , вычисляемое по формуле:

 $U_{nN} = (U_A Y_a + U_B Y_b + U_C Y_c)/(Y_a + Y_b + Y_c)$ . (3.2) Проводимости фаз нагрузки, См  $Y_a = 1/Z_a = 1/22 = 0,045;$  $\underline{Y}_b = 1/Z_b = 1/20e^{j37^\circ} = 0,05e^{j37^\circ} = (0,04-j0,03);$ <br>  $\underline{Y}_c = 1/Z_c = 1/20e^{j53^\circ} = 0,05e^{j53^\circ} = (0,03+j0,04).$ 

Вычисления упрощаются, если в числителе формулы (3.2) использовать значение  $I_N$  из предыдущего расчета при исправном нейтральном проводе

 $\mathring{U}_{nN}$  = (-11,05 -j2,96) / [ 0,045 + (0,04 -j0,03) + (0,03 +j0,04)] = 11,44e<sup>-j165°</sup>/0,1154e<sup>j5°</sup>=99e<sup>-</sup>  $j170^\circ = (-97.5 - j17.2)$  B.

Вычисляем напряжения фаз нагрузки, В

 $\hat{U}_a = \hat{U}_A - \hat{U}_{nN} = 220 - (-97.5 - j17.2) = (317.5 + j17.2) = 318 e^{j3\degree};$ <br>  $\hat{U}_b = \hat{U}_B - \hat{U}_{nN} = (-110 - j190) - (-97.5 - j17.2) = (-12.5 - j172.8) = 173.3e^{-j94\degree};$  $\mathring{U}_c = \mathring{U}_c - \mathring{U}_{nN} = (-110 + i190) - (-97.5 - i17.2) = (-12.5 + i207.2) = 207.4e^{i94^\circ}$ .

Векторная диаграмма напряжений генератора и нагрузки представлена на рис. 3.3.

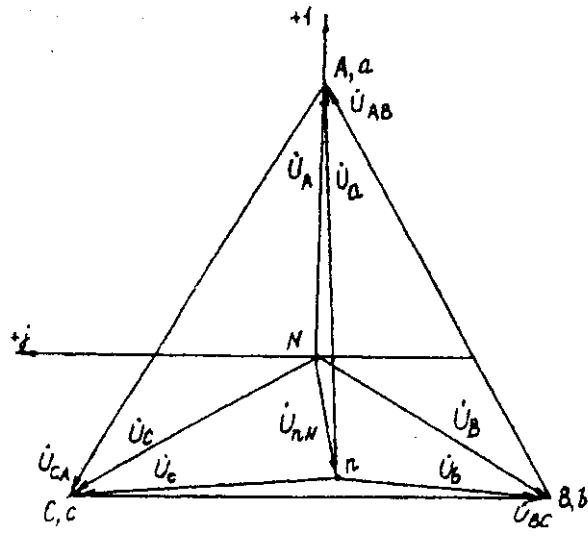

Рис. 3.3. Векторная диаграмма напряжений генератора и нагрузки

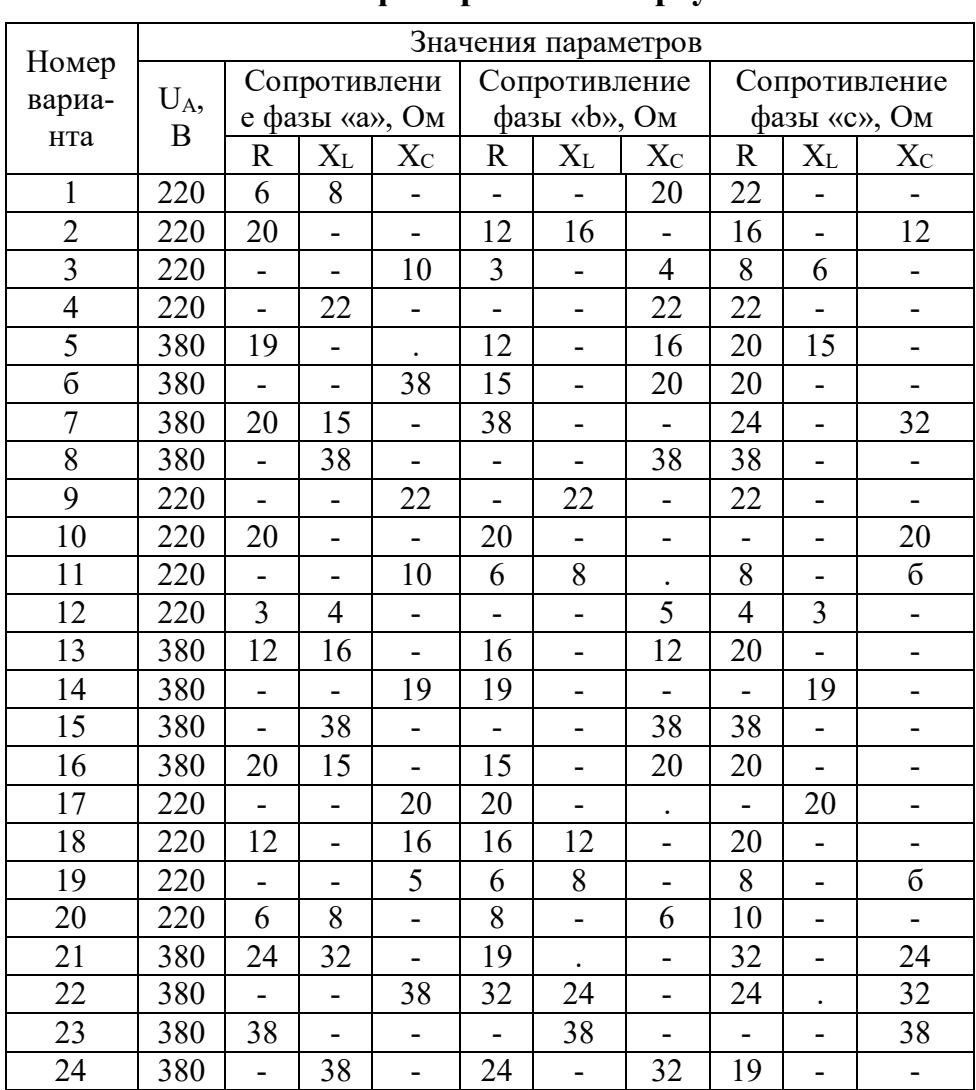

# 3.2. Расчет трехфазных линейных электрических цепей при соединении фаз приемника треугольником

# Условие задачи.

Для заданной электрической схемы (рис. 3.4) с известными параметрами (табл. 3.2) определить линейные и фазные токи.

Вычислить активную, реактивную и полную мощности трехфазной цепи. Построить векторную диаграмму линейных и фазных напряжений и токов генератора и приемника.

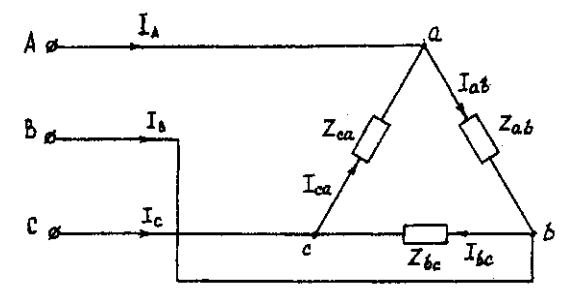

Рис. 3.4. Соединение фаз приемника треугольником

# Методические указания.

Задачу решить, используя символический метод расчета.

Фазные напряжения приемника принять равными линейным напряжениям генератора (т. е. сопротивлениями соединенных проводов пренебречь).

Вектор линейного напряжения  $\mathring{U}_{AB}$  рекомендуется совместить с положительным направлением оси вещественных чисел, т. е.  $\tilde{U}_{ab} = \tilde{U}_{AB}$ 

Трехфазную систему линейных и фазных напряжений генератора и приемника принять как симметричную трехфазную систему напряжений (т. е. напряжения равны по модулю и сдвинуты друг относительно друга по фазе на 120°).

#### Последовательность решения.

Начертить схему, конкретизируя нагрузку фаз приемника в соответствии с заданием. Записать комплексы фазных напряжений приемника

$$
\check{U}_{ab} = \check{U}_{AB} = U
$$
\n
$$
\check{U}_{bc} = \check{U}_{BC} = Ue^{j120^{\circ}}
$$
\n
$$
\check{U}_{ca} = \check{U}_{CA} = Ue^{j120^{\circ}}
$$

Вычислить фазные токи приемника по формулам:

$$
\dot{I}_{ab} = \ddot{U}_{ab} / \underline{Z}_{ab},
$$
\n
$$
\dot{I}_{bc} = \ddot{U}_{bc} / \underline{Z}_{bc};
$$
\n
$$
\dot{I}_{ca} = \ddot{U}_{ca} / \underline{Z}_{ca}.
$$

Вычислить линейные токи по формулам:

$$
\begin{aligned}\n\dot{I}_A &= \dot{I}_{ab^-} \dot{I}_{ca}; \\
\dot{I}_B &= \dot{I}_{bc^-} \dot{I}_{ab}; \\
\dot{I}_C &= \dot{I}_{ca^-} \dot{I}_{bc}.\n\end{aligned}
$$

Вычислить активную мощность цепи по формуле

$$
P^{(3)} = P_{ab} + P_{bc} + P_{ca} = Re(\check{U}_{ab}\check{I}_{ab}) + Re(\check{U}_{bc}\check{I}_{bc}) + Re(\check{U}_{ca}\check{I}_{ca})
$$

Построить векторную диаграмму напряжений и токов.

#### Пример решения задачи

Трехфазная нагрузка соединена треугольником. Задано линейное напряжение генератора  $\tilde{U}_{AB}$  = 380В,  $Z_{ab}$  = 22 Ом,  $Z_{bc}$  = (16 +j12) Ом,  $Z_{CA}$  = (16 -j12) Ом. Определить фазные и линейные токи, активную мощность цепи. Построить векторную диаграмму напряжений и токов.

Записываем комплексы фазных напряжений приемника, В

$$
\hat{U}_{ab} = \hat{U}_{AB} = 380;
$$
\n
$$
\hat{U}_{bc} = \hat{U}_{BC} = 380e^{-j120^{\circ}};
$$
\n
$$
\hat{U}_{ca} = \hat{U}_{CA} = 380e^{j120^{\circ}}.
$$
\nBiulucitzen dasmbe toki npeemhika no формynam, A:

\n
$$
\hat{I}_{ab} = \hat{U}_{ab}/\underline{Z}_{ab} = 380/22 = 17,3;
$$
\n
$$
\hat{I}_{bc} = \hat{U}_{bc}/\underline{Z}_{bc} = 380e^{-j120^{\circ}}/(16+j12) = (-17,5-j7,5) = 19e^{-j157^{\circ}}
$$
\n
$$
\hat{I}_{ca} = \hat{U}_{ca}/\underline{Z}_{ca} = 380e^{j120^{\circ}}/(16-j12) = (-17,5+j7,5) = 19e^{j157^{\circ}}.
$$

Вычисляем линейные токи по формулам, А:

$$
\begin{aligned}\n\dot{I}_A &= \dot{I}_{ab} - \dot{I}_{ca} \, I \, \bar{7}, 3 - \left( -17, 5 + j \, \bar{7}, 5 \right) = \left( 34, 8 - j \, \bar{7}, 5 \right) = 35, 6 e^{-j \, I \, 2^\circ}; \\
\dot{I}_B &= \dot{I}_{bc} - \dot{I}_{ab} = \left( -17, 5 + j \, \bar{7}, 5 \right) - 17, 3 = \left( 34, 8 - j \, \bar{7}, 5 \right) = 35, 6 e^{-j \, I \, 68^\circ}; \\
\dot{I}_C &= \dot{I}_{ca} - \dot{I}_{bc} = \left( -17, 5 + j \, \bar{7}, 5 \right) - \left( -17, 5 + j \, \bar{7}, 5 \right) = j \, I \, 5.\n\end{aligned}
$$

Вычисляем активную мощность цепи по формуле, Вт: 
$$
P^{(3)}
$$
 1.

 $P^{(3)} = P_{ab} + P_{bc} + P_{ca} = Re(\check{U}_{ab}\check{I}_{ab}) + Re(\check{U}_{bc}\check{I}_{bc}) + Re(\check{U}_{ca}\check{I}_{ca}) = Re(380.17,3) + Re(380e^{-1})$  ${}_{j120^{\circ}}.19e^{j157^{\circ}}) + Re(380e^{j120^{\circ}}.19e^{j157^{\circ}}) = 6600 + 5776 + 5776 = 18152.$ 

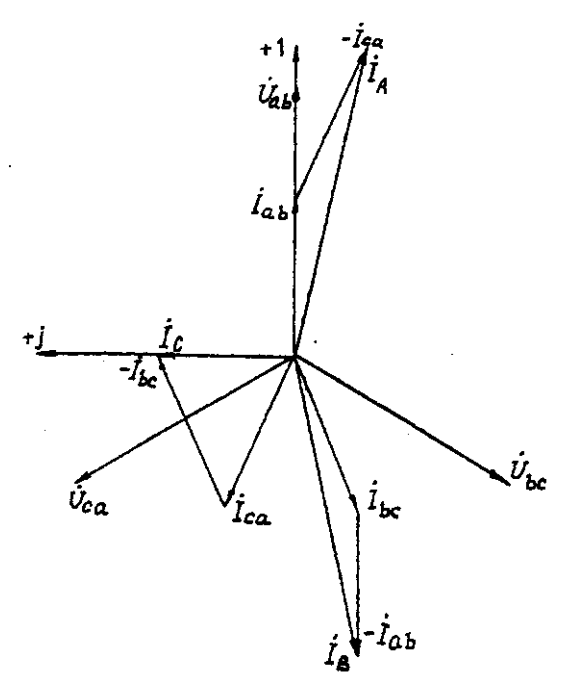

Рис. 3.5. Векторная диаграмма напряжений и токов

# **Задача 4. РАСЧЕТ СЛОЖНЫХ ТРЕХФАЗНЫХ ЭЛЕКТРИЧЕСКИХ ЦЕПЕЙ**

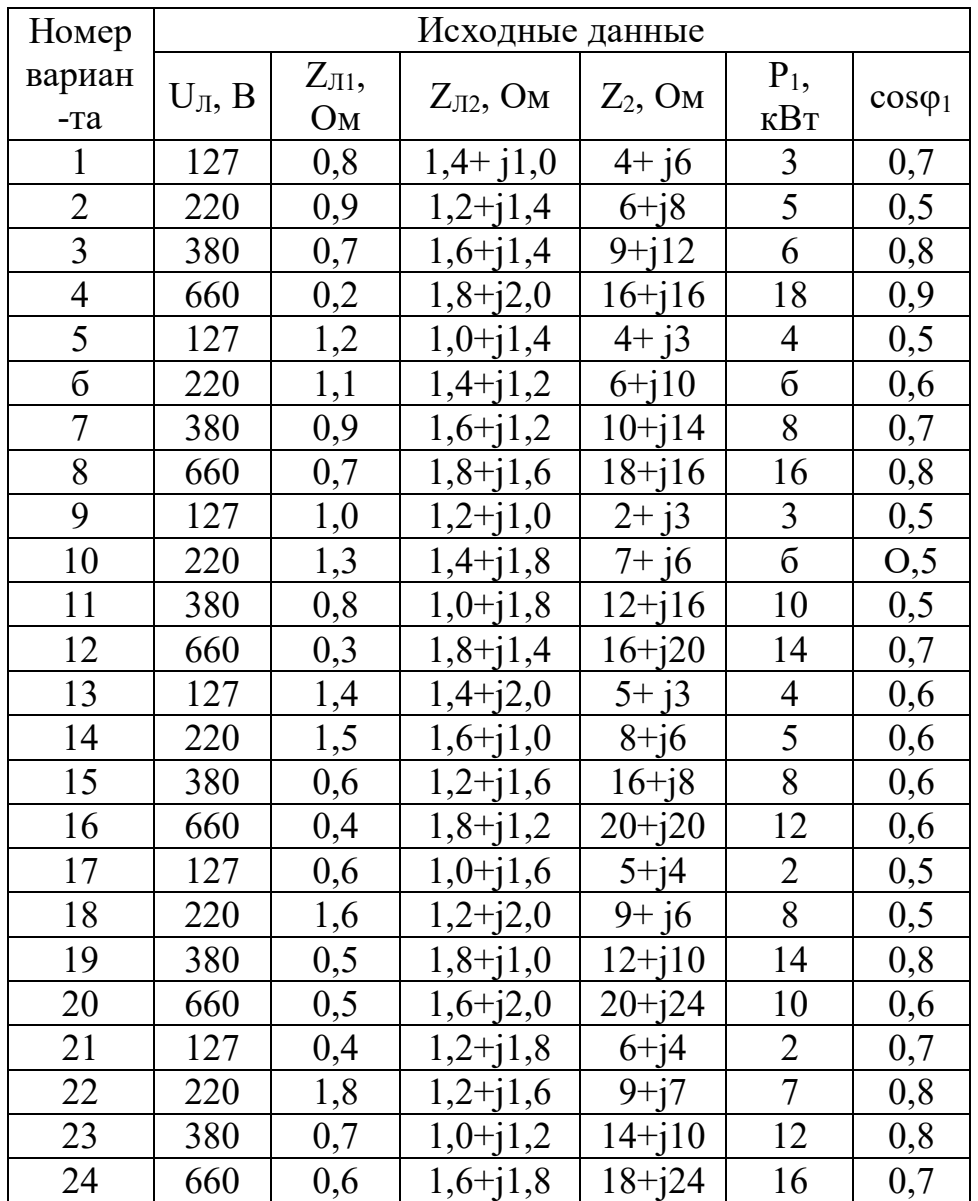

# Условие залачи.

К зажимам симметричного трехфазного источника энергии присоединены два симметричных приемника (рис. 4.1). Первый из них соединен по схеме «звезда», потребляет активную мощность  $P_1$  при коэффициенте мощности соѕф (ф<sub>1</sub>>0) и подключен непосредственно к зажимам источника. Второй приемник соединен по схеме "треугольник", имеет нагрузку в каждой фазе  $Z_2$  и подключен к источнику энергии через линию электропередачи с сопротивлением  $Z_{J2}$ .

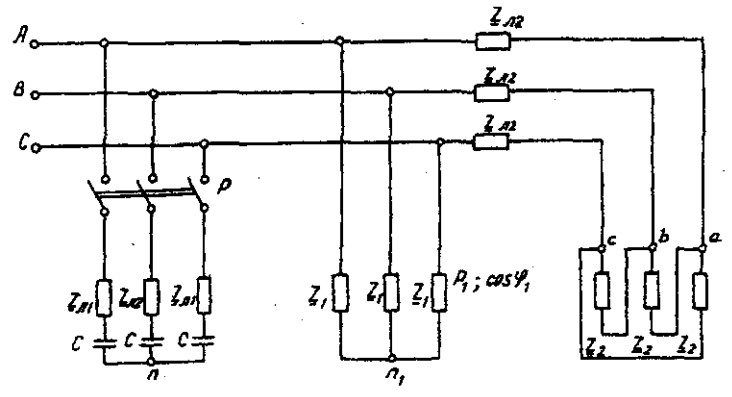

Рис. 4.1. Электрическая схема трехфазных потребителей

Для повышения коэффициента мощности приемников до единицы к тому же источнику через линию электропередачи с сопротивлением *ZЛ1* в каждой фазе подключается батарея конденсаторов С, соединенная по схеме "звезда".

Определить линейные и фазные токи и напряжения приемников при отключенной батарее конденсаторов и при включении ее; реактивную мощность в фазе батареи конденсаторов, необходимую для повышения коэффициента мощности приемников до единицы; емкость и ток в фазе батареи конденсаторов. Построить векторную топографическую диаграмму напряжений и векторную диаграмму токов источника и приемников электрической энергии. Исходные данные приведены в табл. 4.1.

# **Методические указания.**

Задачу решить комплексным методом, совместив один из векторов фазного или линейного напряжений источника энергии с положительным направлением оси вещественных чисел. Для определения линейных и фазных токов и напряжений второго приемника рекомендуется провести эквивалентные преобразования треугольника в звезду.

Последовательность решения.

Записать линейные и фазные напряжения источника энергии в комплексной форме. Провести соответствующие эквивалентные преобразования второго приемника. Определить линейные токи приемников при отключенной батарее конденсаторов. Определить падение напряжений в проводах линии электропередачи *ZЛ2.* Определить фазные токи второго приемника. Определить реактивную мощность в фазе батареи конденсаторов, необходимую для повышения коэффициента мощности приемников до единицы. Определить емкость и ток в фазе батареи конденсаторов. Определить линейные токи источника энергии при включении батареи конденсаторов. Построить векторную топографическую диаграмму напряжений и векторную диаграмму токов источника энергии и приемников.

#### **Пример решения задачи**

Для заданной электрической схемы трехфазных потребителей (рис. 4.1) по известным параметрам: U<sub>J</sub>= 220 В; Z<sub>JI</sub>= 1,7 Ом; Z<sub>J2</sub>= (1,4+j1,6) Ом; Z<sub>2</sub>= (9+j7) Ом;  $P_1$ = 4 Вт; cos  $\varphi_1$ =0,7; определить линейные и фазные токи и напряжения приемников при отключенной батарее конденсаторов и при включении ее; реактивную мощность в фазе батареи конденсаторов, необходимую для повышения коэффициента мощности приемников до единицы; емкость и ток в фазе батареи конденсаторов. Построить векторную топографическую диаграмму напряжений и векторную диаграмму токов источника и приемников электрической энергии.

1. Выразим линейные и фазные напряжения источника энергии в комплексной форме, В

$$
U_{\phi} = \frac{v_{\pi}}{\sqrt{3}} = \frac{220}{\sqrt{3}} = 127.
$$

Вектор фазного напряжения источника венных чисел, тогда, В  $\check{U}_A$  направим по оси вещественных чисел, тогда, В

$$
\vec{U}_A = \vec{U}_{\Phi} = 127;
$$
\n
$$
\vec{U}_B = \vec{U}_A \cdot e^{-j120^\circ} = 127 \cdot e^{-j120^\circ};
$$
\n
$$
\vec{U}_C = \vec{U}_A \cdot e^{-j120^\circ} = 127 \cdot e^{j120^\circ};
$$
\n
$$
\vec{U}_{AB} = \vec{U}_A - \vec{U}_B = 127 \cdot 127 \cdot e^{-j120^\circ} = 220e^{j30^\circ};
$$
\n
$$
\vec{U}_{CA} = \vec{U}_C - \vec{U}_A = 127 \cdot e^{j120^\circ} - 127 = 220e^{j150}.
$$

2. Преобразуем треугольник сопротивлений *а,b, с* второго приемника (рис. 4.2) в эквивалентную звезду, Ом

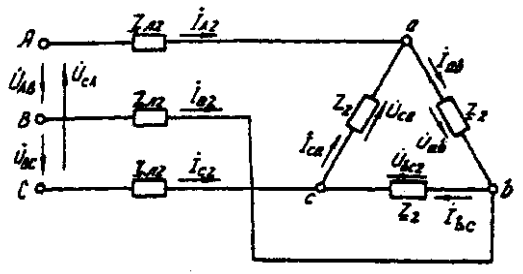

#### Рис. 4.2. Треугольник сопротивлений второго приемника

Поскольку приемник симметричный, то сопротивление фазы эквивалентной звезды в три раза меньше сопротивления фазы треугольника.

Для симметричных приемников, соединенных в звезду, потенциалы нулевых точек должны быть одинаковыми. В связи с этим дальнейший расчет выполним для одной фазы (фазы А) (рис. 4.3).

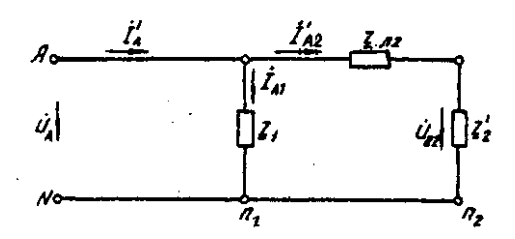

Рис. 4.3. Расчетная схема токов в фазе А

Полное сопротивление фазы эквивалентной звезды с учетом сопротивления линия  $Z_{J12}$ равно, Ом.

3. Определить линейные и фазные токи и напряжения второго приемника, а также полную мощность одной его фазы при отключенной батарее конденсаторов.

Фазные токи эквивалентной звезды, А:

$$
I_{A2} = \frac{\frac{a_A}{z_a}}{\frac{I_{B2}}{2}} = \frac{12}{5,9e^{j41*48t}} = 21,52e^{j41^{\circ}48t},
$$
  
\n
$$
I_{B2} = 21,52e^{j161^{\circ}48t},
$$
  
\n
$$
I_{C2} = 21,52e^{j78^{\circ}12t}.
$$

Фазные токи эквивалентной звезды (рис. 4.4) равны линейным токам треугольника второго приемника (см. рис. 4.2).

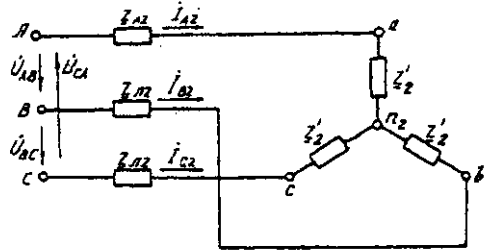

Рис. 4.4. Эквивалентная звезда второго приемника

Фазные напряжения эквивалентной звезды, В: *= =127-21,52e-j41°48'·2,13ej48°49'=81,59 – j5,58=81,78e-j3°55'; =81,78e -j123°55'; =81,78e j116°05' .* Линейные напряжения эквивалентной звезды, В:

= =81,78*e -j3°55' - 81,78e -j123°55'=141,65e j26°05';* = =*81,78e -j123°55' - 81,78e -j116°05'=141,65e -j93°55';*  $e^{-U_{c2} - U_{a2}} = 81,78e^{j116°05'} - 81,78e^{j3°55'} = 141,65e^{j146°05'}$ 

Линейные напряжения эквивалентной звезды равны фазным напряжениям треугольника сопротивлений второго приемника (см. рис. 4.2). Фазные токи второго приемника, А:

 $I_{ab} = \frac{1}{4a} = \frac{1}{24\pi} = \frac{1}{24\pi} = \frac{1}{24\pi} = 12,42e^{-j11^{\circ}47^{\prime}}$ ; *İbc=12,42e -j131°47'; İca=12,42e -j108°13' .*

Полная мощность одной фазы второго приемника с учетом сопротивления линии электропередачи *ZЛ2* равна, ВА:

$$
S_2 = U_A \cdot I_{A2} = 127 \cdot 21,52e^{j41^{\circ}48'} = 2733e^{j41^{\circ}48'} = (2037 + j1822);
$$
  
\n
$$
P_2 = 2037 \text{ Br}; Q_2 = 1822 \text{ BA}.
$$

4. Определим линейные и фазные напряжения и токи первого приемника, а также полную мощность одной его фазы при отключенной батарее конденсаторов.

Так как первый приемник подключен напрямую к источнику электрической энергии (*Z<sup>Л</sup>* = 0), то фазные и линейные напряжения приемника равны фазным и линейным напряжениям генератора, В:

$$
\begin{array}{c}\n\dot{U}_{a1} = \dot{U}_{1} = 127; \\
\dot{U}_{b1} = \dot{U}_{B} = 127e^{j120^{\circ}}; \\
\dot{U}_{c1} = \dot{U}_{C} = 127e^{j120^{\circ}}; \\
\dot{U}_{ab} = \dot{U}_{AB} = 220e^{j30^{\circ}}; \\
\dot{U}_{bc} = \dot{U}_{BC} = 220e^{j90^{\circ}}; \\
\dot{U}_{ca1} = \dot{U}_{CA} = 220e^{j150^{\circ}}; \\
\end{array}
$$

Для приемника, соединенного в звезду, фазные токи равны линейным *IФ=IЛ.* Определяем модуль фазного тока первого приемника, А:

$$
I_{\phi} = \frac{P_1}{^{3U_{\phi}cos\varphi_1}} = \frac{4000}{^{3.127 \cdot 0.7}} = 15
$$

Определяем угол сдвига фаз между напряжением и током первого приемника:

$$
cos\varphi_1=0,7; \varphi_1=45^{\circ}34', (\varphi_1>0).
$$

Записываем выражения фазных токов первого приемника в комплексной форме. Так как угол сдвига фаз между напряжением и током первого приемника известен, то начальная фаза тока, например фазы А, равна

$$
\Psi_{IA} = \Psi_{UA}
$$
 = 0-45°34' = -45°34'

Следовательно,

$$
I_{AI} = 15 \cdot e^{-j45°34'},
$$
  
\n
$$
I_{BI} = 15 \cdot e^{-j165°34'},
$$
  
\n
$$
I_{CI} = 15 \cdot e^{-j74°26'},
$$

Полная мощность одной фазы первого приемника:

$$
S_{I} = \frac{U_{A}}{I_{AI}} = 127.15 \cdot e^{j45^\circ 34'} = 1905 \cdot e^{j45^\circ 34'} = (1333 + j360) \cdot BA;
$$
  
\n
$$
P_{I} = 1333 \cdot \text{RBT}; O_{I} = 1360 \text{ B} \cdot \text{A}.
$$

5. Определяем фазные (линейные) токи источника энергии при отключенной батарее конденсаторов (см. рис. 4.3), А:

$$
I'_A = I'_{A1} + I'_{A2} = 15 \cdot e^{-j45\cdot34} + 21,52e^{-j41\cdot48} =
$$
  
= 10,5-j10,7+16-j14,3=26,5-j25=36,5e^{-j43\cdot21'},  

$$
I'_B = 36,5e^{-j163\cdot21'}.
$$

$$
I'_{C} = 36,5e^{-j79\cdot39'}.
$$

6. Определяем реактивную мощность в фазе батареи конденсаторов, необходимую для повышения коэффициента мощности приемников до единицы, ВА:

$$
Q_c = Q_1 + Q_2 = 1360 + 1822 = 3182.
$$

7. Определяем емкостное сопротивление в фазе батареи конденсаторов, Ом:

$$
Q_c = I^2 X_c = \frac{\left(\frac{U}{z}\right)^2}{2} \cdot X_c = \frac{\frac{U^2 X_c}{z^2}}{2} = \frac{U^2 X_c}{R_{\text{max}}^2 + X_c^2}
$$

где  $Z = \sqrt{R_{A1}^2 + X_c^2}$  - модуль полного сопротивления в фазе батарея конденсаторов с учетом сопротивления линии  $Z_{\text{II}}=R_{\text{III}}$ .

$$
X_c^2 - \frac{U^2}{Q_c} X_c + R_{J1}^2 = 0
$$
  

$$
X_{c1,2} = \frac{U^2}{2Q_c} \pm \sqrt{\left(\frac{U^2}{2Q_c}\right)^2 - R_{A1}^2} = \frac{127^2}{2 \cdot 3182} \pm \sqrt{\left(\frac{127^2}{2 \cdot 3182}\right)^2 - 1,7^2} = (2.53 \pm 1.88);
$$
  

$$
X_{c1} = 4,41; X_{c2} = 0,65.
$$

Следовательно, режиму полной компенсации реактивной мощности удовлетворяют два значения емкостного сопротивления. Принимаем большее, так как, во-первых, большему сопротивлению соответствует меньший ток в фазе батареи конденсаторов и, соответственно,

меньшие потери активной мощности на сопротивлении  $Z_{II} = R_{II}$ . Во-вторых, большее значение емкостного сопротивления определяет меньшую емкость батареи конденсаторов, необходимую для компенсации реактивной мощности приемников.

8. Определяем емкость в фазе батареи конденсаторов, Ф

$$
C = \frac{1}{X_c \cdot \omega} = \frac{1}{X_c \cdot 2\pi f} = \frac{1}{4,41 \cdot 2 \cdot 3,14 \cdot 50} = 7,22 \cdot 10^{-4}
$$

При этом полное сопротивление в фазе батареи конденсаторов с учетом сопротивления линии Z<sub>n1</sub> (рис. 4.5) равно, Ом:

 $Z = Z_{\text{m1}} - iX_C = 1,7 - i4,41 = 4,73e^{-i68^{\circ}55'}$ .

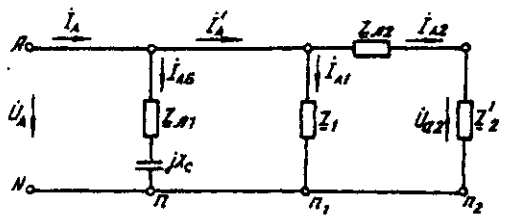

Рис. 4.5. Расчетная схема токов в фазе А с учетом батареи конденсаторов 9. Определяем фазные токи батареи конденсаторов, А:

$$
i_{A6} = \frac{U_A}{\underline{Z}_6} = \frac{127}{4,73e^{-j68\degree{55'}}} = 9,66 + j25 = 26,85e^{68\degree{55'}};
$$
  

$$
I_{B6} = 26,85e^{j51\degree{05'}}\text{A}; I_{C6} = 26,85e^{j188\degree{55'}}.
$$

10. Определяем фазные (линейные) токи источника энергии при включенной батарее конденсаторов (см. рис. 4.5), А;

$$
\begin{array}{l}\nI_A = I_{A6} + I'_A = 9,66 + j25 + 26,5 - j25 = 36,16; \\
I_B = 36,16e^{j120^\circ};\ I_C = 36,16e^{j120^\circ}.\n\end{array}
$$

Данные расчета показывают, что фазные токи и напряжения источника совпадают по фазе. Следовательно, параметр емкости С в фазе батареи конденсаторов, необходимый для повышения коэффициента мощности приемников до единицы, выбран верно.

11. Строим векторную диаграмму токов и топографическую диаграмму напряжений для источника и приемников электрической энергии (рис. 4.6).

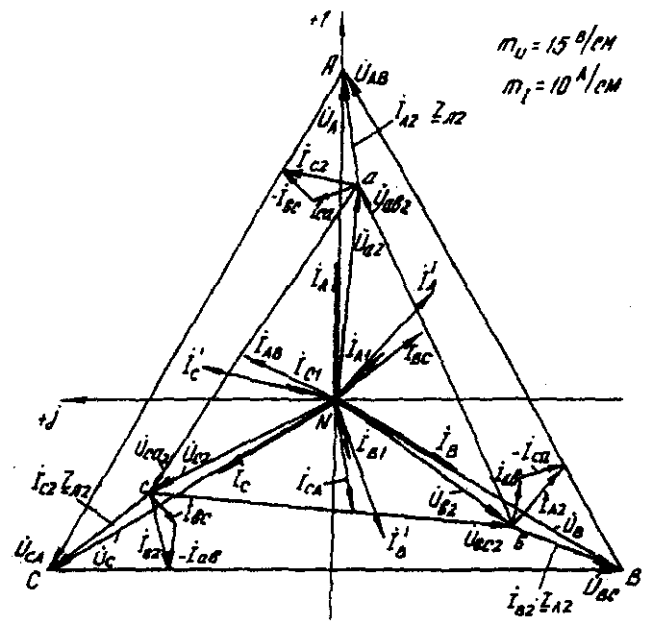

Рис. 4.6. Векторная диаграмма

На комплексной плоскости откладываем комплексные значения токов (векторы токов) и напряжений (векторы напряжений) в выбранных предварительно масштабах. Наиболее удобными в рассматриваемом расчете являются: масштаб напряжений  $m_U = 15$  В/см и

масштаб тока *m<sup>I</sup>* = 10 А/см. Векторы токов второго приемника направляем из вершин треугольника напряжений *а, b, с .* Все остальные векторы токов - из начала координат.

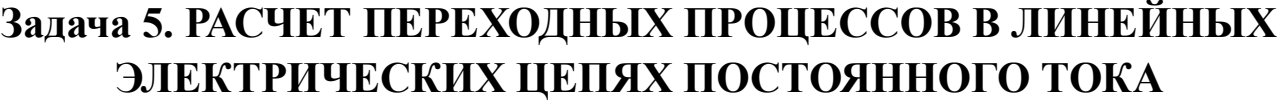

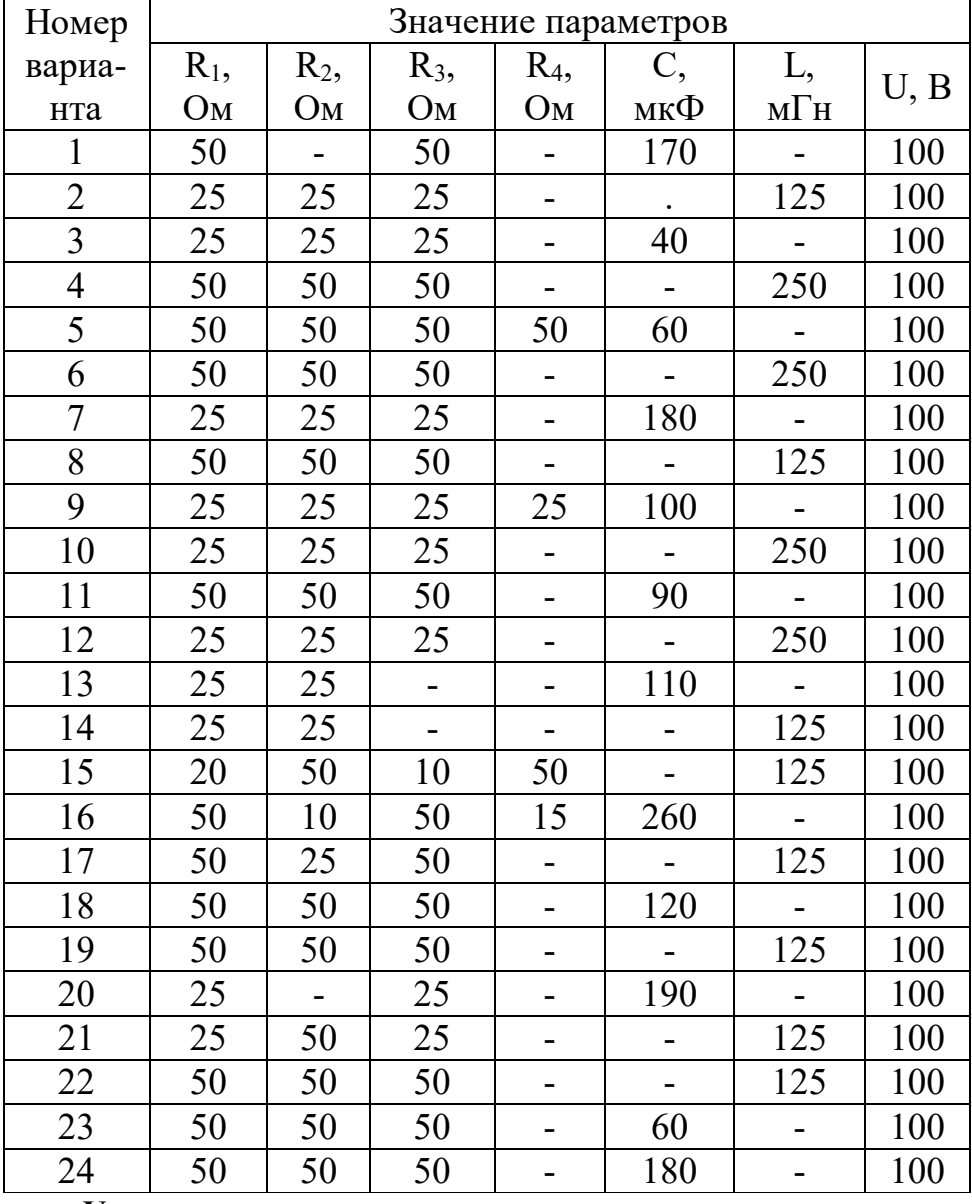

# **Условие задачи.**

Для заданной электрической схемы из табл. 5.1 с известными параметрами (табл. 5.2) рассчитать переходный процесс классическим и операторным методами, определить законы изменений токов и напряжений во времени. Построить эти зависимости.

# **Последовательность решения классическим методом расчета.**

Составить систему дифференциальных уравнений по законам Кирхгофа для электрической цепи, получающейся после коммутации, при этом использовать соотношения  $u_l = L \frac{di}{dt}$ ,  $i = \frac{C \frac{du}{dt}}{dt}$ .

Подставить числовые значения заданных параметров в систему уравнений.

Решить систему уравнений относительно тока через индуктивность (напряжения на емкости), в результате получается неоднородное дифференциальное уравнение первого порядка.

Решением неоднородного дифференциального уравнения является сумма частного (принужденная составляющая) и общего (свободная составляющая) решения однородного дифференциального уравнения.

Принужденная составляющая определяется расчетом в послекоммутационной электрической цепи в установившемся режиме.

Свободная составляющая при решении однородных дифференциальных уравнений первого порядка определяется как

*Aept*

где *А* - постоянная интегрирования; *р* - корень характеристического уравнения.

Характеристическое уравнение составляется по однородному дифференциальному уравнению.

# **Последовательность решения операторным методом расчета.**

Расчетные формулы и последовательность решения этим методом приведены в примерах расчета цепей, содержащих индуктивность и емкость.

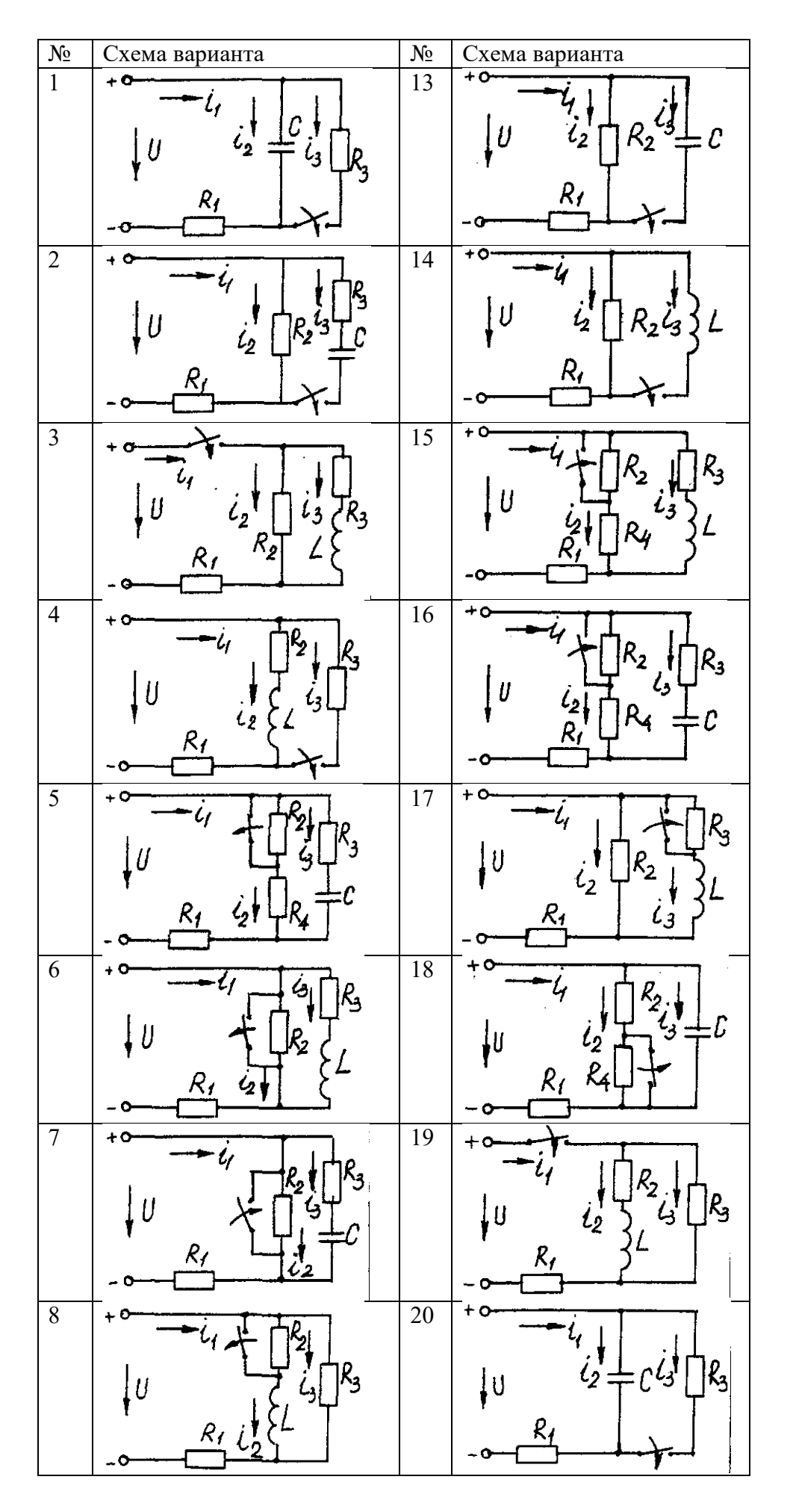

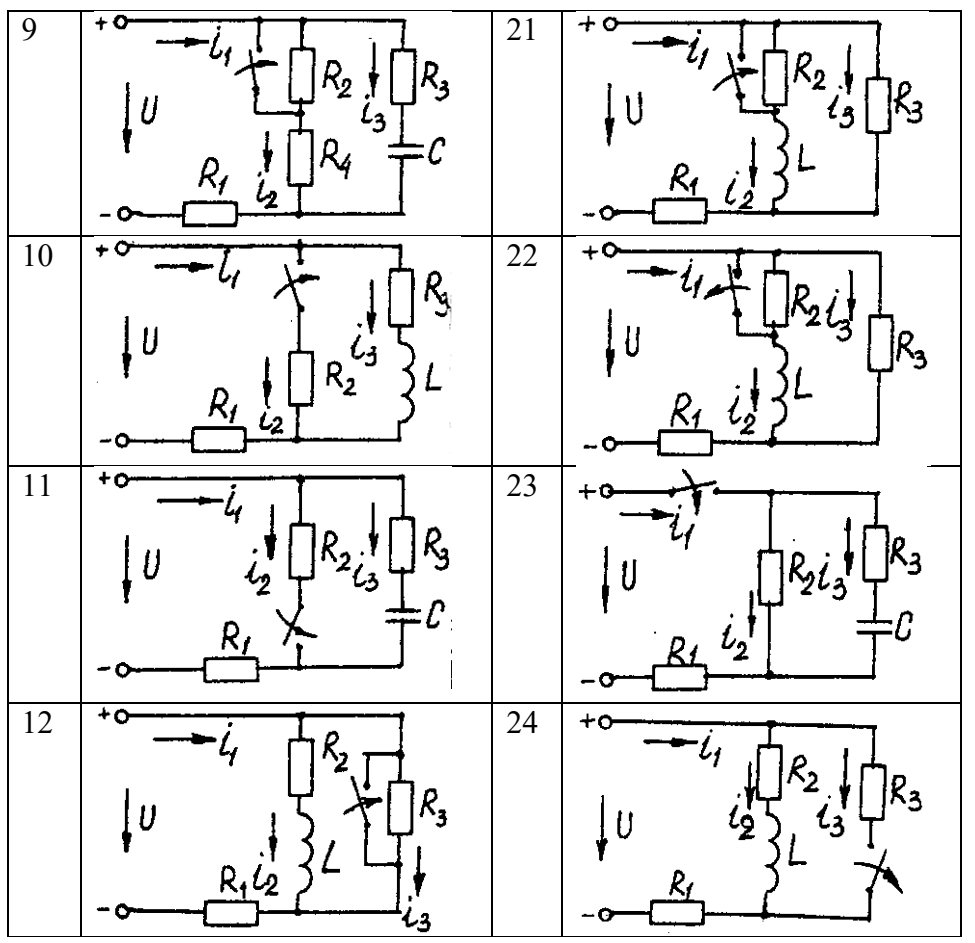

Пример расчета цепи, содержащей индуктивность (рис. 5.1). Исходные данные:  $U = 100 B$ ;  $R_1 = R_2 = R_3 = R_4 = 25$  Ом;  $L = 0.25$  Гн.

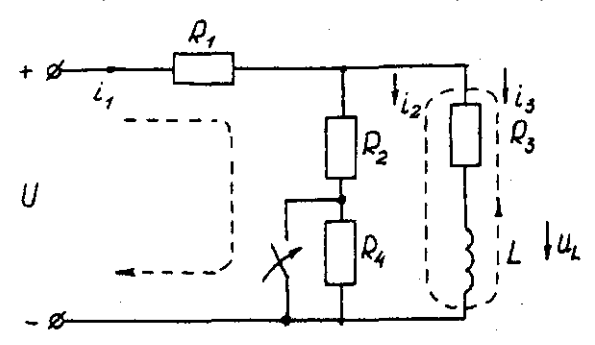

Рис. 5.1. Схема электрической цепи

Определить законы изменения токов, напряжения  $u<sub>L</sub>$  при переходе цепи от одного установившегося состояния к другому классическим и операторными методами. Построить эти зависимости.

#### Решение классическим методом.

Составляем систему дифференциальных уравнений по законам Кирхгофа (три уравнения для определения трех неизвестных токов) для цепи, получающейся после коммутации:

$$
\begin{cases}\ni_1 = i_2 + i_3; \\
i_1 R_1 + i_2 R_2 = U; \\
i_2 R_2 - u_L - i_3 R_3 = 0 \ (5.1)\n\end{cases}
$$

Решаем систему уравнений относительно тока через индуктивность із (избавляемся от TOKOB  $i_{2H}$   $i_1$ )

$$
(R_1+R_2) u_L + (R_1R_2 + R_1(R_1 + R_2)) i_3 = R_2U
$$

Решение упрощается, если в систему уравнений (5.1) подставить заданные числовые значения;

$$
\begin{cases}\ni_1 = i_2 + i_3; \\
25i_1 + 25i_2 = 100; \\
25i_2 - u_L - 25i_3 = 0 \ (5.2)\n\end{cases}
$$

 $(5.3)$ 

Решая систему уравнений (5,2), получаем

$$
2u_L + 75i_3 = 100.
$$

Подставив соотношение  $u_l = Ldi/dt$  в уравнение (5.3), получим

$$
2Ldi_3/dt + 75i_3 = 100
$$

и окончательно получаем неоднородное дифференциальное уравнение первого порядка

$$
di_3/dt + 150i_3 = 200
$$
. (5.4)

Решением уравнения (5.4) является сумма принужденной и свободной составляющих тока  $i_3(t)$ 

$$
i_3(t) = i_3(t)_{np} + i_3(t)_{ce}. (5.5)
$$

Принужденная составляющая тока определяется из уравнения (5.4) как новое установившееся значение по окончании переходного процесса

$$
i_3(t)_{np} = 200/150 = 1,33
$$
 A. (5.6)

Запишем однородное дифференциальное уравнение первого порядка

 $di \sqrt{dt} + 150 i = 0$  (5.7)

и характеристическое уравнение

$$
p+150=0
$$
. (5.8)

Свободная составляющая тока определяется как

$$
i_3(t)_{ce} = Ae^{pt}, (5.9)
$$

где  $A$  - постоянная интегрирования;  $p$  - корень характеристического уравнения (5.8),  $p$ = -150;  $\tau$  - постоянная времени электрической цепи,  $\tau$  = 1/150.

Постоянная интегрирования определяется из начальных условий, исходя из первого закона коммутации (ток через индуктивность при коммутациях не меняется скачком).

С учетом уравнений (5.6) и (5.9) уравнение (5.5) запишем как

$$
i_3(t) = 1,33+A e^{-150t}
$$

Значение тока i3(0) определяем, рассчитывая цепь до коммутации

$$
i_3(0)=1,6A
$$

По первому закону коммутации i<sub>3</sub> (0) = i<sub>3</sub> (0)<sub>np</sub> + i<sub>3</sub> (0)<sub>cp</sub> = 1,6 A, i<sub>3</sub>(0) = 1,33 + A e<sup>-150t</sup> = 1,6, откуда  $A = 1,6 - 1,33 = 0,27$ .

Окончательно

$$
i_3(t)=1,33+0,27 e^{-150t};
$$
  
\n
$$
u_L(t)=Ldi_3/dt=0,25-0,27(-150) e^{-150t}=-10 e^{-150t};
$$
  
\n
$$
u_2(t)=[u_3(t)R_3+u_L(t)]/R_2=1,33-0,13 e^{-150t};
$$
  
\n
$$
i_1(t)=i_2(t)+i_3(t)=2,66+0,14 e^{-150t}.
$$

# Решение операторным методом.

На рис. 5.2 представлена операторная схема замещения цепи (см. рис. 5.1). Составляется система уравнений в изображениях (в операторной форме)

$$
\begin{cases}\nI_1(p) = I_2(p) + I_3(p); \\
I_1(p)R_1 + I_2(p)R_2 = U/p; \\
I_2(p)R_2 - L[pI_3(p) - i_3(0)] - I_3(p)R_3 = 0. \quad (5.10)\n\end{cases}
$$
\n
$$
\begin{array}{c}\n\mathcal{G} \\
\hline\nI_1(\rho) \\
\hline\n\mathcal{G} \\
\hline\n\mathcal{I}_2(\rho)\n\end{array}
$$
\n
$$
I_2(\rho)\n\begin{bmatrix}\nP_2 \\
I_3(\rho)\n\end{bmatrix}
$$
\n
$$
\rho L\n\end{array}
$$

Рис. 5.2. Операторная схема замещения электрической цепи

Система уравнений решается относительно любого тока. Достаточно просто получаем уравнение в изображениях для тока через индуктивность, если использовать дифференциальное уравнение (5.4), из которого следует:

$$
[pI3(p) - i3(0)] + 150I3(p) = 200/p;
$$
  

$$
pI3(p) + 150I3(p) = 200/p + i3(0) = 200/p + 1,6
$$

и окончательно

$$
I_3(p)=(200+1,6p)/p(p+150)=F_1(p)/F_2(p), (5.11)
$$

где  $F_I(p)$  - полином числителя;  $F_2(p)$  - полином знаменателя.

Переход от изображения тока  $I_3(p)$  к оригиналу  $i_3(t)$  осуществляем по формуле разложения

$$
i_3(t)=\sum \left( [F_1(p)/F_2(p)] \cdot e^{\mu k x} \right) (5.12)
$$

где  $p_{k}$  - корни характеристического уравнения.

Характеристическим уравнением является полином знаменателя, равный нулю, т. е.  $F_2(p) = 0.$ 

В рассматриваемом примере

$$
P(p+150)=0,
$$

откуда  $p_1 = 0$ ;  $p_2 = -150$ . Производная полинома знаменателя

$$
F_2'(p) = (2p + 150),
$$

откуда  $F_2(p_1)=150$ ;  $F_2(p_2)=-150$ .

Оригинал тока  $i_3(t)$ 

$$
i_3(t) = ([F_I(p_I)/F_2'(p_I)]^{\epsilon^{p_1t}}) + ([F_I(p_2)/F_2'(p_2)]^{\epsilon^{p_2t}}) =
$$
  
= [(200 +1,6 0) / 150]e<sup>150t</sup>+ [(200 +1,6 (-150) / (-150)] \cdot e<sup>-150t</sup> =  
= 1,33 + 0,27 e<sup>-150t</sup>.

На рис. 5.3 представлены переходные характеристики токов и напряжения на индуктивности.

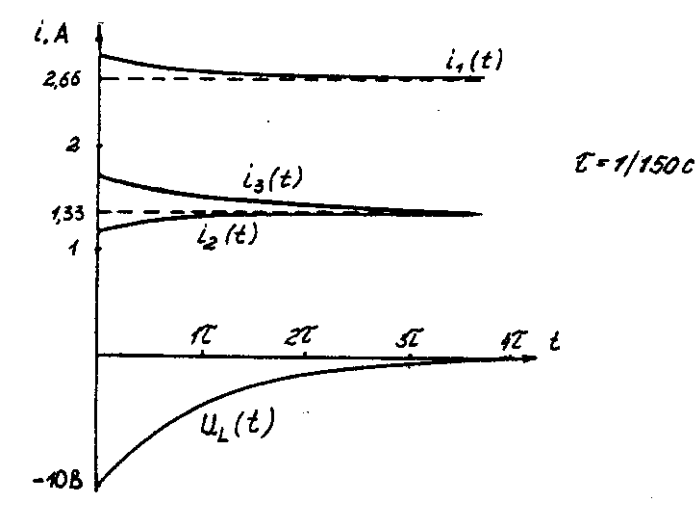

Рис. 5.3. Временные диаграммы токов и напряжения иа индуктивности Пример расчета цепи содержащей емкость (рис. 5.4).

Исходные данные:  $U = 100 B$ ;  $R_1 = R_2 = R_3 = 50$  Ом;  $C = 100$  мкФ.

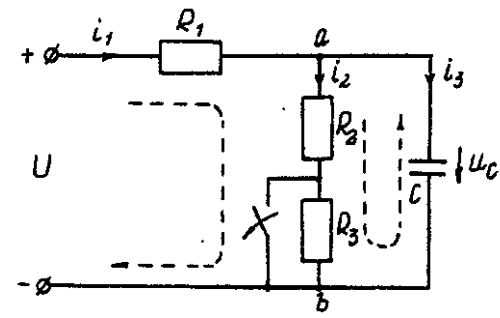
#### Рис. 5.4. Схема электрической цепи

Определить и построить следующие зависимости:  $u_C(t)$ ,  $u_1(t)$ ,  $u_2(t)$ ,  $u_3(t)$ . Решение классическим методом.

Составляем систему дифференциальных уравнений по законам Кирхгофа (три уравнения для определения трех неизвестных токов) для цепи, получающейся после коммутации

$$
\begin{cases}\ni_1 = i_2 + i_3; \\
i_1 R_1 + i_2 (R_1 + R_2) = U; \\
i_2 (R_2 + R_3) = u_c\n\end{cases}
$$
\n(5.13)

Между током и напряжением на емкости существует соотношение

$$
\begin{cases}\ni_2 = C \frac{\alpha \alpha_c}{dt} ;\\ \ni_1 = i_2 + i_3 = i_2 + 100 \cdot 10^{-6} \left( \frac{d\alpha_c}{dt} \right);\\ \ni_1 50 + i_2 (50 + 50) = 100;\\ \ni_2 (50 + 50) - \alpha_c = 0.\\ \end{cases} (5.14)
$$

Решаем систему уравнений (5.14) относительно напряжения на емкости  $du_c/dt+300u_c=20000.$  (5.15)

Уравнение (5.15) - неоднородное дифференциальное уравнение первого порядка. Решением уравнения (5.15) является сумма принужденной и свободной составляющих напряжения  $u_C(t)$ . Решение неоднородного дифференциального уравнения первого порядка рассмотрено выше для цепи с индуктивностью. По аналогии имеем

$$
u_C(t) = u_C(t)_{\text{np}} + u_C(t)_{\text{CB}}. (5.16)
$$

Принужденная составляющая напряжения равна

$$
u_C(t)_{\text{np}} = 20000/300 = 66,7 \text{ B}.
$$

Свободную составляющую напряжения находим из уравнения

$$
u_C(t)_{CB}=A e^{pt}
$$

где  $(p + 300) = 0$  - характеристическое уравнение;  $p = -300$  - корень характеристического уравнения;  $\tau$  - постоянная времени электрической цепи,  $\tau = 1/300$ ;  $u_C(0) = 50$ В, напряжение  $u_C$  в момент коммутации (определяется расчетом рассматриваемой цепи до коммутации):  $\frac{1}{2}$ 

$$
u_C(t)=66.7+Ae^{p\cdot 0}=50B, \text{ or } x \text{ y}
$$
  
0.7 + *Ae*<sup>2007</sup>;   
0.808  
0.801  
0.801  
0.811  
0.822

$$
uc(t)=66,7-16,7 \cdot e^{-300t};
$$
  
\n
$$
i_3(t)=C \cdot duc/dt=100 \cdot 10^{-6}(-16,7)(-300) \cdot e^{-300t}=0,5 \cdot e^{-300t};
$$
  
\n
$$
i_2(t)=u_{as}(t)/(R_2+R_3)=u_C(t)/(R_2+R_3)=0,667-0,167 \cdot e^{-300t};
$$
  
\n
$$
i_1(t)=i_2(t)+i_3(t)=0,667+0,333 \cdot e^{-300t}.
$$

На рис. 5.5 представлены переходные характеристики токов и напряжения на емкости.

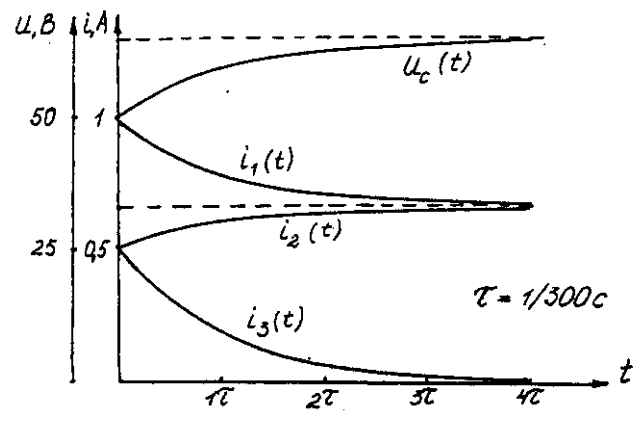

Рис. 5.5. Временные диаграммы токов и напряжения на емкости Решение операторным методом.

Система уравнений в изображениях (в операторной форме) может быть составлена по операторной схеме замещения (рис. 5.6) или по системе дифференциальных уравнений (5.14)

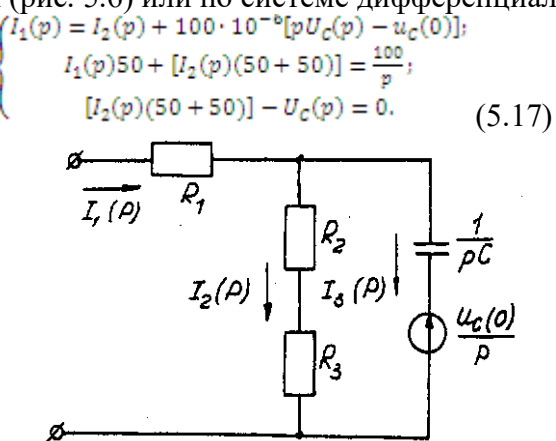

Рис. 5.6. Операторная схема замещения электрической цепи Решаем систему алгебраических уравнений (5.17) относительно токов или напряжения на емкости  $U_c$  (p).

Решение относительно напряжения  $U_C(p)$  упрощается, если воспользуемся уравнением (5.15). Уравнение (5.15) преобразуем в уравнение в изображениях:

$$
[pU_c(p)-uc(0)]+300 \cdot U_c(p)=20000/p;
$$
  
Le (p)(p+300) - 20000/p+50.

$$
U_c (p) = [20000 + 50p] / p(p + 300) = F_I(p) / F_2(p),
$$

где  $F_I(p)$  - полином числителя;  $F_2(p)$  - полином знаменателя.

Переход от изображения напряжения  $U_C(p)$  к оригиналу  $u_C(t)$  осуществляем по формуле разложения

$$
U_C(t) = \Sigma([F_I(p)/F_2'(p)] \cdot e^{p_k \cdot t}), (5.18)
$$

где  $p_k$  - корни характеристического уравнения.

Характеристическим уравнением является полином знаменателя равный нулю, т. е.  $F_2(p) = 0.$ 

В рассматриваемом примере

$$
p(p+300)=0,
$$

откуда  $p_1 = 0$ ;  $p_2 = -300$ . Производная полинома знаменателя

$$
F_2'(p) = (2p + 300),
$$

откуда  $F_2'(p_1) = 300$ ;  $F_2'(p_2) = -300$ . Оригинал напряжения  $u_C(t)$ 

 $u_C(t) = ([F_I(p_I)/F_2'(p_I)] \cdot e^{p_2 t}) + ([F_I(p_2)/F_2'(p_2)] \cdot e^{p_2 t}) =$ <br>=[(20000 + 50 0) / 300] $\cdot e^{300 \cdot 0}$  + [(20000+50 (-300) / (-300)] $\cdot e^{-300t}$  $= 66.7 - 16.7 \cdot e^{-300 t}$ 

# Задача 6. РАСЧЕТ НЕЛИНЕЙНЫХ ЭЛЕКТРИЧЕСКИХ ЦЕПЕЙ ПОСТОЯННОГО ТОКА В УСТАНОВИВШЕМСЯ РЕЖИМЕ

#### Условие залачи.

Для заданной электрической схемы (табл. 6.1) с известными параметрами (табл. 6.2) определить токи в ветвях и напряжение на нелинейных элементах (НЭ).

Вольт-амперные характеристики НЭ, симметричные относительно начала координат, приведены на рис. 6.1.

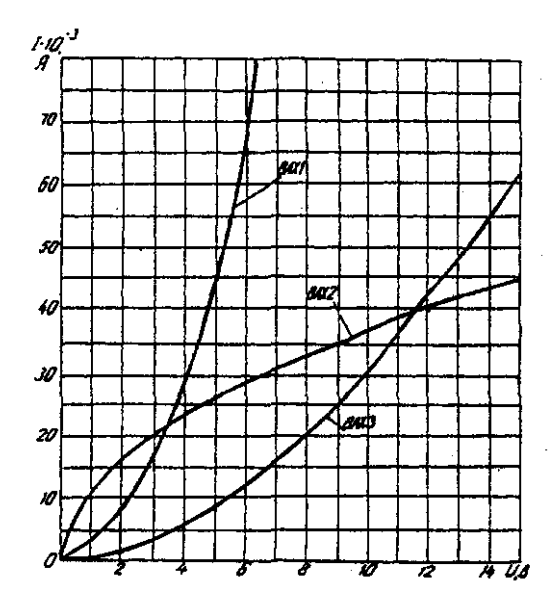

Рис. 6.1. Вольт-амперные характеристики нелинейных элементов

## **Методические указания.**

Для нелинейных электрических цепей (НЭЦ) постоянного тока справедливы оба закона Кирхгофа

$$
\sum_{k=1}^{n} I_k = 0; \quad \sum_{k=1}^{n} U_{k=0}.
$$

Затруднения при рассмотрении НЭЦ с помощью законов Кирхгофа заключаются в том, что в НЭЦ напряжение и токи связаны между собой нелинейными соотношениями. По этой причине для решения задач теории НЭЦ приходится использовать различные приближенные методы решения, к которым относится метод двух узлов.

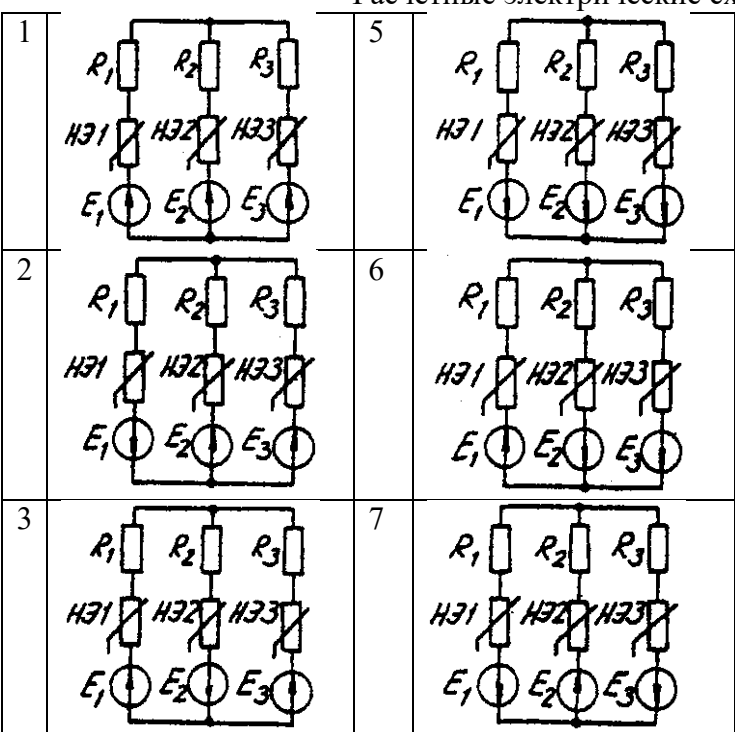

Расчетные электрические схемы

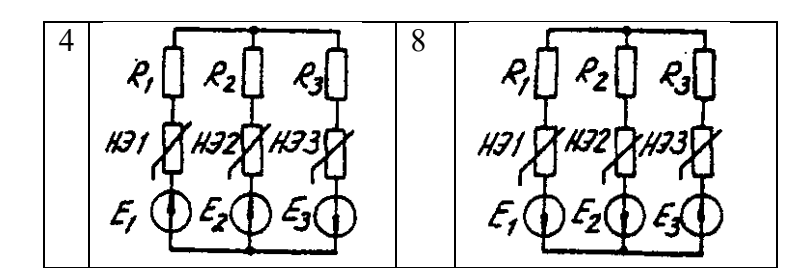

Таблица 6.2 Исходные данные к задаче 6

| Вариант        | <b>Номер</b><br>схемы | Значения параметров       |                         |                          |                          |                 |                  |                          |                |                          |  |
|----------------|-----------------------|---------------------------|-------------------------|--------------------------|--------------------------|-----------------|------------------|--------------------------|----------------|--------------------------|--|
|                |                       | $R_1$ ,<br>O <sub>M</sub> | $R_2$<br>O <sub>M</sub> | $R_3$<br>O <sub>M</sub>  | H <sub>31</sub>          | H <sub>32</sub> | H <sub>3</sub> 3 | $E_1$<br>B               | $E_2$<br>B     | $E_3$<br>B               |  |
| $\mathbf{1}$   | $\mathbf{1}$          | 600                       | 300                     | 400                      | BAX1                     | BAX3            | BAX2             | 24                       | 9              | 10                       |  |
| $\overline{2}$ | $\overline{2}$        | 100                       | 200                     | 500                      | $\overline{\phantom{0}}$ | BAX2            | BAX3             | $\overline{a}$           | 24             | 12                       |  |
| $\overline{3}$ | $\overline{3}$        | $\overline{\phantom{0}}$  | 800                     | 400                      | BAX2                     | BAX2            | BAX3             | $\overline{a}$           | 15             | 20                       |  |
| $\overline{4}$ | $\overline{4}$        | 400                       | 300                     | 600                      |                          | BAX3            | BAX1             | 10                       | 8              | 14                       |  |
| 5              | 5                     | $\overline{a}$            | 800                     | 600                      | BAX3                     | BAX2            | BAX1             | 15                       | 9              | 24                       |  |
| 6              | 6                     | 100                       | 700                     | 500                      | BAX1                     | $\overline{a}$  | BAX3             | 8                        | $\overline{a}$ | 10                       |  |
| $\overline{7}$ | $\overline{7}$        | 200                       |                         | 500                      | BAX2                     | BAX3            | BAX1             | 6                        | $\overline{a}$ | 12                       |  |
| 8              | 8                     | 1000                      | 400                     | 700                      | BAX2                     |                 | BAX3             | 16                       | 9              | 18                       |  |
| 9              | $\mathbf{1}$          | 800                       | $\overline{a}$          | 100                      | BAX1                     | BAX2            | BAX3             | 10                       | 15             | 20                       |  |
| 10             | $\overline{3}$        | 400                       | 700                     | 200                      | BAX3                     | BAX2            | BAX1             | 8                        | 16             | $\blacksquare$           |  |
| 11             | 5                     | 100                       | 200                     |                          | BAX2                     | BAX3            | BAX1             | 24                       | 12             | $\overline{\phantom{0}}$ |  |
| 12             | $\overline{7}$        | 600                       | 200                     | 400                      | BAX3                     | BAX1            | $\overline{a}$   | 15                       | 10             | 20                       |  |
| 13             | $\overline{2}$        | 500                       | 700                     | $\overline{a}$           | BAX1                     | BAX2            | BAX3             | 16                       | 12             | 9                        |  |
| 14             | $\overline{4}$        | $\overline{a}$            | $\overline{a}$          | $\overline{a}$           | BAX3                     | BAX1            | BAX2             | 14                       | 20             | $\overline{8}$           |  |
| 15             | 6                     | 200                       | 100                     | $\overline{a}$           | $\overline{a}$           | BAX2            | BAX3             | 10                       | 8              | 15                       |  |
| 16             | 8                     | $\overline{a}$            | 500                     | $\overline{a}$           | BAX1                     | $\overline{a}$  | BAX3             | 12                       | 6              | 18                       |  |
| 17             | $\mathbf{1}$          | $\overline{\phantom{0}}$  | $\frac{1}{2}$           | 600                      | BAX1                     | BAX3            | $\overline{a}$   | 20                       | L,             | $\overline{4}$           |  |
| 18             | $\overline{2}$        | 800                       |                         | $\overline{\phantom{0}}$ |                          | BAX2            | BAX3             | 15                       | 10             | 5                        |  |
| 19             | $\overline{3}$        |                           | 900                     | $\overline{a}$           | BAX1                     | $\overline{a}$  | BAX3             | 6                        | 12             | $\overline{8}$           |  |
| 20             | $\overline{4}$        | $\overline{a}$            | $\overline{a}$          | 100                      | BAX3                     | BAX1            | $\overline{a}$   | 16                       | 18             | 9                        |  |
| 21             | 5                     | 400                       | $\overline{a}$          | 200                      | $\overline{a}$           | BAX2            | BAX3             | 9                        | $\overline{4}$ | 10                       |  |
| 22             | 6                     |                           |                         | $\overline{a}$           | BAX1                     | BAX2            | BAX3             | $\overline{a}$           |                | 18                       |  |
| 23             | $\overline{7}$        |                           |                         | 500                      | BAX2                     | BAX3            | $\overline{a}$   | 14                       | 12             | 6                        |  |
| 24             | 8                     | $\overline{\phantom{0}}$  | 300                     | $\frac{1}{2}$            | BAX1                     | $\blacksquare$  | BAX3             | $\overline{\phantom{0}}$ | 20             | 10                       |  |

Расчет сложной НЭЦ, состоящей из нескольких параллельных ветвей, которые наряду с нелинейными элементами могут содержать и источники постоянной э. д. с, включенные последовательно с нелинейными элементами, сводится к нахождению токов и напряжений на участках цепи с помощью вольт-амперных характеристик.

Для этого предварительно строится вольтамперная характеристика каждой ветви, которая получается смещением соответствующей характеристики НЭ на величину заданной э. д. с. влево или вправо от начала координат, в зависимости от направления э. д. с. Затем, на основании первого закона Кирхгофа, строится результирующая характеристика. Она получается смещенной относительно начала координат на величину э. д. с. *(Е),* которую можно рассматривать как э. д. с. эквивалентной цепи.

Так как сумма токов в узле равна нулю, то в эквивалентной цепи ток отсутствует. Следовательно, значение э. д. с. *(Е)* равно разности потенциалов верхнего узла относительно нижнего узла исходной схемы.

Отсюда находят напряжение в каждом НЭ

$$
U_{H\ni\kappa}=E_\kappa-E
$$

Ток в каждом НЭ определяется по соответствующей вольт-амперной характеристике. **Последовательность решения задачи.**

1. Задаться положительным направлением токов в ветвях схемы.

2. На основании второго закона Кирхгофа построить эквивалентные вольт-амперные характеристики для ветвей.

3. На основании первого закона Кирхгофа построить результирующую вольтамперную характеристику всей электрической цепи.

4. По результирующей вольт-амперной характеристике определить напряжения на каждом НЭ и токи в каждой ветви по соответствующим вольт-амперным характеристикам.

#### **Пример решения задачи.**

Для заданной электрической схемы (рис. 6.2, *а)* с известными параметрами *Е<sup>1</sup> =*12 В, *Е<sup>2</sup>* = 10 В, *E<sup>3</sup>* = 3 В,

*R<sup>1</sup>* =200 Ом, НЭ1, НЭ2 и НЭ3 (вольт-амперные характеристики которых приведены на рис. 6.3) определить токи в ветвях и напряжения на НЭ.

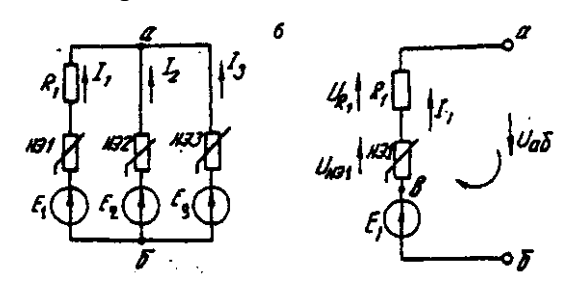

Рис. 6.2. Заданная *(а)* и расчетная (б) электрические схемы

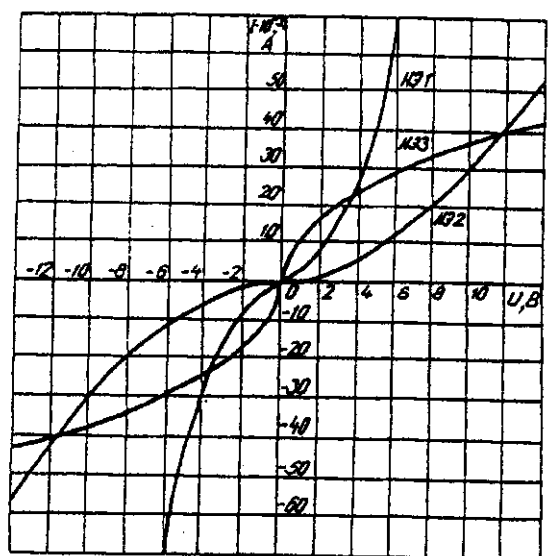

Рис. 6.3. Вольт-амперные характеристики нелинейных элементов

1. Задаемся положительным направлением токов во всех ветвях цепи.

*2.* Так как каждый из токов является нелинейной функцией падения напряжения на своем НЭ, необходимо выразить его в функции одного переменного напряжения *U*аб между узлами *а* и *б.*

Рассмотрим первую ветвь, содержащую последовательно соединенные резистор *R1,*  НЭ1 и источник постоянной э. д. с. *Е<sup>1</sup>* (рис. 6,2, *б).*

На основании второго закона Кирхгофа для контура, указанного на рис. 6.2, *б*  круговой стрелкой, запишем

*Е*<sub>1</sub> =  $U_{a6}$ + $U_{R1}$ + $U_{H31}$  или  $U_{a6}$ = $E_{I}$ -(  $U_{R1}$ +  $U_{H31}$ ).

Если э. д. с. *(Е1)* действует в направлении выбранного положительного тока, т. е. *Е1>*  0, то при положительном токе она способствует прохождению тока и при  $E_1 < U_{a0}$  уменьшает значение.

На рис. 6.4 изображены характеристики первого нелинейного элемента  $I_1 = f(U_{H_1},$ резистора *I1=f(UR1),* суммарная

 $I_1$  =  $f(U_{a6})$  и прямая, соответствующая  $E_1 > 0$ . Здесь же нанесена результирующая характеристика  $I_1 = f(U_{a6})$ .

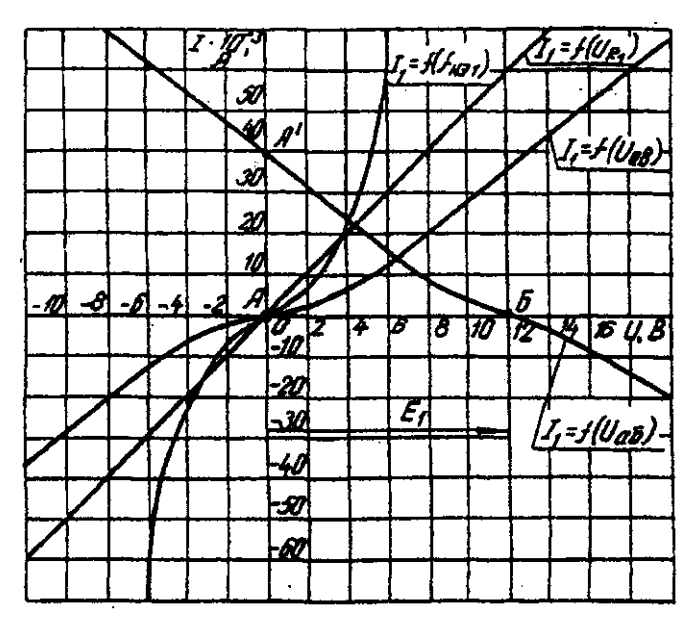

Рис. 6.4. Вольт-амперные характеристики первого нелинейного элемента Для т. А кривой  $I_I = f(U_{H_1})$  напряжение на первом нелинейном элементе будет равно нулю ( $U_{H21}$ = 0) при  $I_1$ =0. При этом  $U_{a6} = E_1$  т. е. начало) кривой  $I_1$ =f( $U_{a6}$ ) сдвинуто в точку  $E$ , в которой  $U_{a6} = E_I$ . Росту  $U_{a6}$ , при  $U_{a6} > 0$  соответствует уменьшение  $U_{a6}$ . Для точки  $A'$  при  $U_{a\bar{0}} = E_l$ ,  $U_{a\bar{0}} = 0$ . Росту  $U_{a\bar{0}}$  при  $U_{a\bar{0}} < 0$  отвечает увеличение  $U_{a\bar{0}}$ , причем  $U_{a\bar{0}} > E_l$ .

Аналогичным образом перестраивают кривые  $I_2=f(U_{H22})$  и  $I_3=f(U_{H23})$  для других ветвей схемы (рис. 6.5 и 6.6).

3. Нанесем кривые  $I_l = f(U_{a\delta})$ ,  $I_2 = f(U_{a\delta})$  и  $I_3 = f(U_{a\delta})$  на одном рисунке и построим результирующую вольт-амперную характеристику  $I = f(U_{a6})$  просуммировав ординаты кривых (рис. 6.7).

4. Точка А пересечения кривой  $I=f(U_{a\delta})$  с осью абсцисс дает значение Саб, при котором удовлетворяется уравнение

$$
I_1+I_2+I_3=0.
$$

Восстанавливаем в этой точке перпендикуляр к оси абсцисс до пересечения с кривыми  $I_1 = f(U_{a6})$ ,  $I_2 = f(U_{a6})$  и  $I_3 = f(U_{a6})$  и находим токи  $I_1$ ,  $I_2$  и  $I_3$  как по величине, так и по знаку.

Для рассматриваемого примера имеем (см. рис. 6.7), А

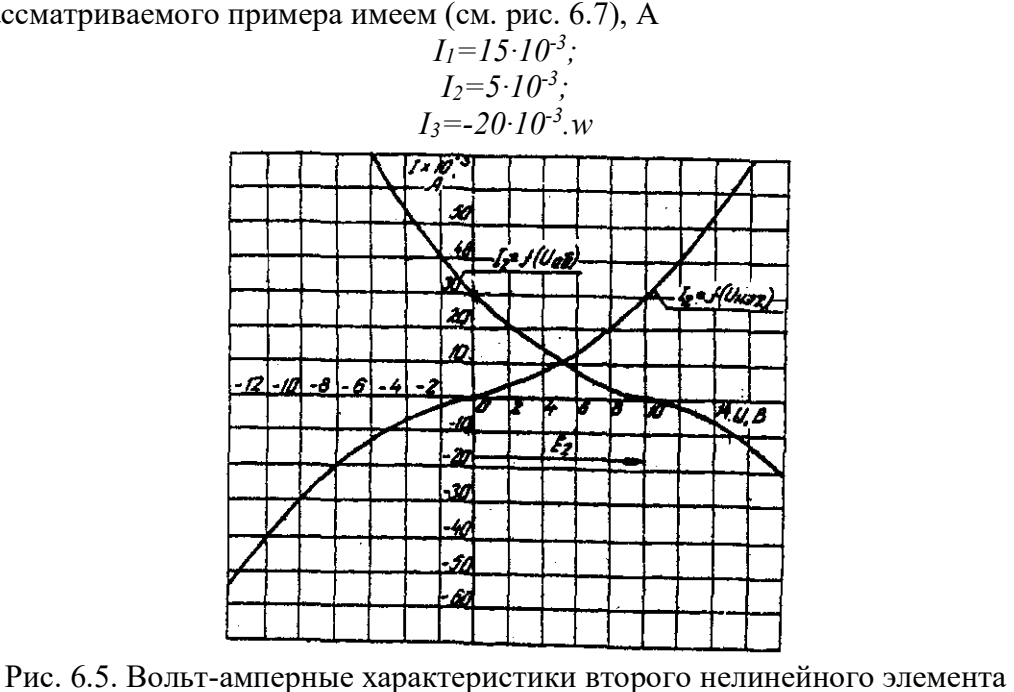

45

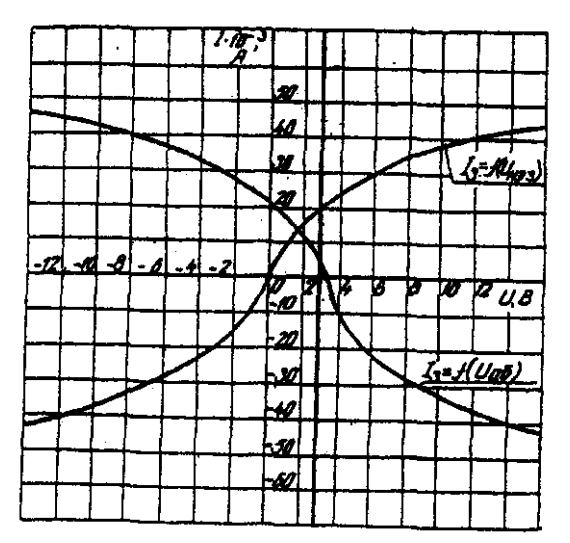

Рис 6.6. Вольт-амперные характеристики третьего нелинейного элемента Сделаем проверку

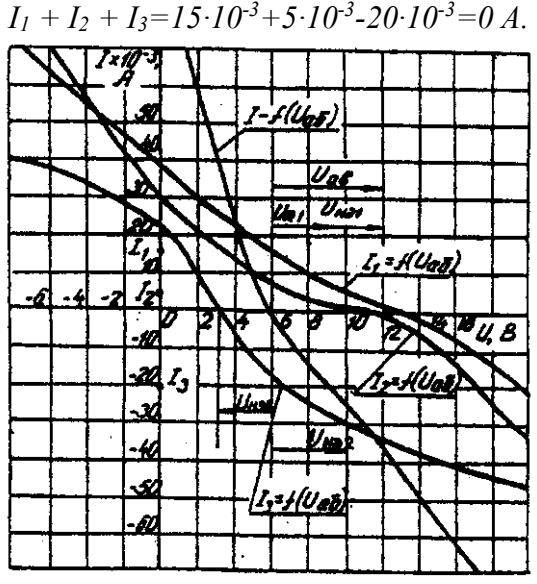

Рис. 6.7. Результирующие вольт-амперные характеристики Располагая построенными характеристиками, легко находим напряжения на всех нелинейных элементах цепи (см. рис. 6.7):

 $U_{H31} = 3$ ;  $U_{H31} = 2$ ;  $U_{H31} = 3$ .

# **ЗАДАЧА 7. РАСЧЕТ МАГНИТНЫХ ЦЕПЕЙ ПОСТОЯННОГО ТОКА.**

## **7.1. Неразветвленные магнитные цепи.**

## **Методические указания.**

Магнитной цепью называют совокупность магнитодвижущих сил (МДС),ферромагнитных тел или каких-либо иных тел или сред, по которым замыкается магнитный поток.

Магнитные цепи могут быть подразделены на неразветвленные (рис. 1) и разветвленные (рис. 2).

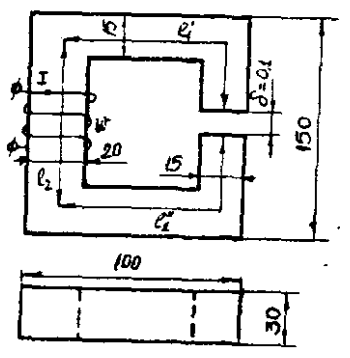

Рис. 7.1. Неразветвленная магнитная цепь

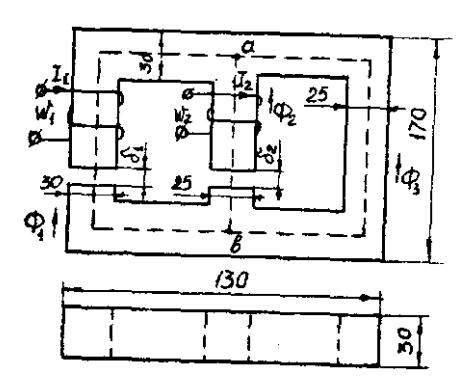

Рис. 7.2. Разветвленная магнитная цепь

Основными величинами, характеризующими магнитное поле и используемыми при расчете к анализе магнитных цепей, являются магнитная индукция В и напряженность магнитного поля Н.

Эти величины связаны между собой зависимостью:

$$
B = \mu_0 \cdot \mu \cdot H
$$

где µ<sup>0</sup> — постоянная, характеризующая свойства вакуума,

$$
\mu_0 = 4 \cdot \pi \cdot 10^{-7} \Gamma H / M
$$

µ — относительная магнитная проницаемость.

$$
H = 0.8 \cdot 10^6 B
$$

Магнитную индукцию В измеряют в теслах (1 Тл = 1 Вс/м<sup>2</sup>). Единицей напряженности магнитного поля Н является 1 А/м,

Магнитная индукция и напряженность магнитного поля — векторные величины.

Величиной. служащей для интегральной оценки магнитного поля, является магнитный поток Ф, представляющий собой поток вектора магнитной индукции сквозь поверхность dS

$$
\Phi = \int_{S} B dS
$$

Если магнитный поток проходит сквозь поверхность, расположенную перпендикулярно линиям магнитной индукции поля, то магнитный поток определяется по формуле

$$
\Phi = BS
$$

Магнитны поток измеряют в веберах (1 Вб = 1 Вс).

Магнитное поле создается электрическими тока. Напряженность магнитного поля связана с токами, возбуждающими поле, за коном полного тока, согласно которому линейный интеграл вектора напряженности магнитного поля вдоль замкнутого контура равен алгебраической сумме токов, охватываемых этим контуром

$$
\oint H dl = \sum l
$$

где 1 — длина участка магнитной цепи, вдоль которого идет интегрирование. Длина участка отсчитывается по средней линии магнитопровода.

Заменив интеграл суммой интегралов по участкам и учитывая, что пределах одного участка магнитная цепь имеет одинаковое поперечное сечение и одинаковую магнитную проницаемость, получим закон полного тока в общем виде

$$
\sum_K H_K l_K = \sum I w
$$

где  $H_K$  — напряженность магнитного поля на каждом участке магнитной цепи;  $l_K$  - длина каждого участка магнитной цепи;

w - число витков катушки.

Произведение числа витков катушки w на протекающий по ней ток I называют магнитодвижущей силой катушки F.

$$
\sum Iw = \sum F
$$

МДС вызывает магнитный поток в магнитной цепи подобно тому, как ЭДС вызывает электрический ток в электрической цепи. Как и ЭДС, МДС величина векторная.

Положительное направление МДС совпадает с движением острия правоходового винта, если его вращать по направлению тока в обмотке.

Падением магнитного напряжения  $U_{\text{MAB}}$  между точками а и b магнитной цепи, называют произведением  $Hl_{AB}$ . Здесь, - длина пути между точками а и b.

Магнитное напряжение измеряют в амперах (А).

Если участок магнитной цепи между точками а и b может быть подразделен на n отдельных частей так, что для каждой части  $H=H_K$  постоянно, то

$$
U_{\text{MAB}} = \sum_{K=1}^{K=n} H_K l_K
$$

Отношение падения магнитного напряжения  $U_M$  к магнитному потоку  $\Phi$  называют магнитным сопротивлением цепи

$$
\Phi w = \Psi = Li
$$

$$
R_M = \frac{U_M}{\Phi} = \frac{l}{\mu_0 \mu S}
$$

Величину, обратную магнитному сопротивлению называют магнитной проводимостью цепи

$$
G_M = \frac{1}{R_M} = \frac{\mu_0 \mu S}{l}
$$

Соотношение *M M R*  $\Phi = \frac{U_M}{R}$ - называют законом Ома для магнитной цепи.

Надо отметить, что между магнитными и электрическими величинами есть формальная аналогии. Аналогом тока в электрической цепи является поток в магнитной цепи. Аналогом ЭДС — МДС. Аналогом падения напряжения на участке электрической цепи падение магнитного напряжения. Аналогом вольтамперной характеристики нелинейного сопротивления — веберная характеристика участка магнитной цепи.

Соответствие электрических и магнитных величин можно представить в виде таблицы (табл. 7.1).

Таблица соответствия электрических и магнитных величин Таблица 7.1

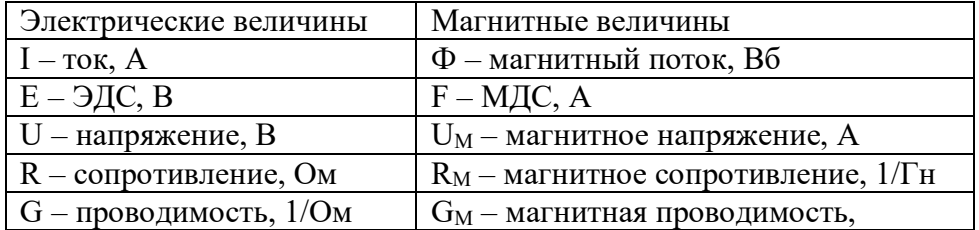

При расчете и анализе магнитных цепей используют первый и второй законы Кирхгофа.

Первый закон Кирхгофа: алгебраическая сумма магнитных потоков в любом узле магнитной цепи равна нулю:

$$
\sum \varPhi=0
$$

Второй закон Кирхгофа: алгебраическая сумма падений магнитного напряжения вдоль любого замкнутого контура равна алгебраической сумме МДС вдоль того же контура:

$$
\sum U_M = \sum I w
$$

В качестве примера составим уравнения по законам Кирхгофа для разветвленной магнитной цепи, изображенной на рис. 7.2.

Произвольно выбираем направление потоков в ветвях. Для узла "а" составим уравнение по первому закону Кирхгофа

$$
\Phi_1 + \Phi_2 + \Phi_3 = 0
$$

По второму закону Кирхгофа составляем уравнение для контура, состоящего из левой и средней ветвей.

$$
H_1 l_1 + H_1 \delta_2 - H_2 l_2 + H_2 \delta_2 = I_1 w_1 - I_2 w_2
$$

Под вебер-амперной характеристикой понимают зависимость потока Ф по какомулибо участку магнитной цепи от падения магнитного напряжения на этом участке  $U_M$ .

$$
\Phi = \int (U_M
$$

Расчет неразветвленной магнитной цепи разделяют на прямую и обратную задачи.

# 7.1.1. Прямая задача. Определить МДС цепи по заданному магнитному потоку.

Порядок расчета следующий:

1) магнитная цепь разбивается на участки, имеющие одинаковое сечение и одинаковую магнитную проницаемость;

2) по известным геометрическим размерам магнитного сердечника определяются длины 1 и площади поперечного сечения выделенных участков;

3) исходя из постоянства магнитного потока вдоль всей цепи определяются значения магнитной индукции для выделенных участков магнитной цепи по заданному магнитному потоку;

4) по заданной кривой намагничивания определяются значения напряженности магнитного поля для известных значений магнитной индукции.

Напряженность поля и воздушном зазоре определяется по формуле:

5) подсчитывается сумма падений магнитного напряжения вдоль всей магнитной цепи  $\Sigma H_{K}$  и на основании закона полного тока приравнивается эта сумма полному току  $I_{W}$  или МДС.

$$
\sum H_K l_K = I w
$$

Пример. Геометрические размеры магнитной цепи даны на рис. 4. Найти какой ток должен протекать по обмотке с числом витков w=500 чтобы магнитная индукция в воздушном зазоре В<sub> $\delta$ </sub>=1 Тл.

Решение. Магнитную цепь разбиваем на три участка:

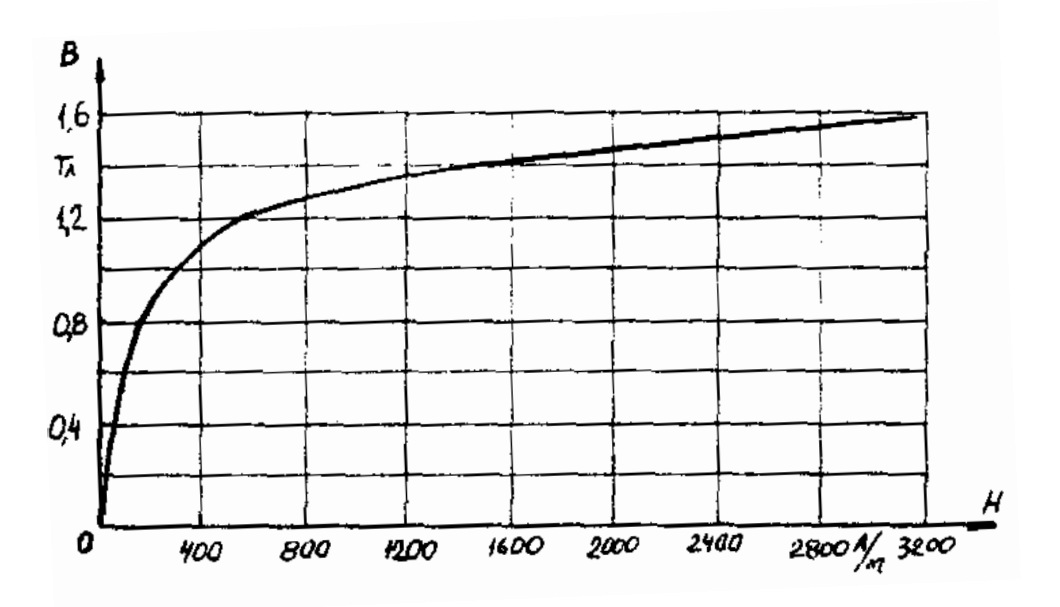

Рис. 7.4. Кривая намагничивания

$$
l_1 = l_1 + l_{1} = 30 \text{ cm}
$$
  
\n
$$
S_1 = 4.5 \text{ cm}^2
$$
  
\n
$$
l_2 = 13.5 \text{ cm}
$$
  
\n
$$
S_2 = 6 \text{ cm}^2
$$

Воздушный зазор

$$
\delta = 0,01 \quad \text{cm}
$$

$$
S_2 = S_1 = 4,5 \quad \text{cm}^2
$$

Индукция

$$
B_1 = B_{\delta} = 1 \qquad T\pi
$$

Индукцию на участке  $l_2$  найдем, разделив поток  $\Phi = B_\delta S_\delta$  на сечение  $S_2$  второго участка

$$
B_2 = \frac{\Phi}{S_2} = \frac{B_\delta S_\delta}{S_2} = \frac{1 \cdot 4.5}{6} = 0.75 \qquad T\pi
$$

Напряженности поля на первом и втором участках определяем согласно кривой намагничивания (рис. 4) по известным значениям  $B_1$  и  $B_2$ ;

$$
H_1 = 300
$$
 A/m;  $H_2 = 115$  A/m

Напряженность поля в воздушном зазоре  $H_{\delta} = 0.8 \cdot 10^{6} \cdot B_{\delta} = 0.8 \cdot 10^{6} \cdot 1 = 8 \cdot 10^{5}$  A/m Определяем падение магнитного напряжения вдоль всей магнитной цепи:

$$
\sum H_k l_k = H_1 l_1 + H_2 l_2 + H_\delta \delta = 300 \cdot 0.3 + 115 \cdot 0.135 + 8 \cdot 10^5 \cdot 10^{-4} = 185.6
$$

Ток в обмотке

$$
I = \frac{\sum H_K l_K}{w} = \frac{185,6}{500} = 0,371 \quad A
$$

## 7.1.2. Обратная задача. Определить магнитный поток в цепи по заданной МДС

#### Условие залачи:

Для заданной магнитной цепи (рис. 7.2.) с известными параметрами (таб. 7.2.). Найти магнитные потоки в магнитной цепи.

Примечание - геометрические размеры даны в мм, кривая намагничивания дана на рис. 7.4.

### Порядок решения обратной задачи следующий:

1) магнитная цепь разбивается на участки с одинаковыми сечением и магнитной проницаемостью. Определяются длины и сечения этих участков;

2) строится вебер-амперная характеристика  $\Phi = \int (U_{M})$  цепи;

3) пользуясь вебер-амперной характеристикой, по заданной, МДС определяют магнитный поток Ф.

Пример. Найти магнитную индукцию в воздушном зазоре магнитной цепи (рис. 7.1), если Iw = 350 A. Кривая намагничивания представлена на рис. 7.4.

Решение. Строим вебер-амперную характеристику. Для этого задаемся значениями  $B_{\delta}$ ; равными 0,5; 1,1; 1,2 и 1,3 Тл, и для каждого из них определяем параметры, указанные в табл. 1. Так же, как и в предыдущей задаче определяем  $\sum H_{k}l_{k}$ 

Результаты расчетов сводим в табл. 7.2.

Результаты расчетов для построения  $\boldsymbol{\Phi} = \left(\boldsymbol{U}_M\right)$ 

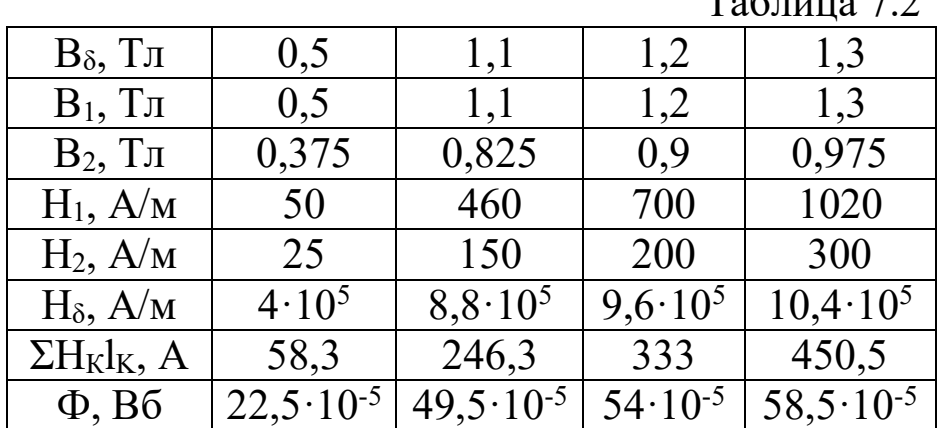

 $T_{\text{eff}}$ <sub>7</sub>

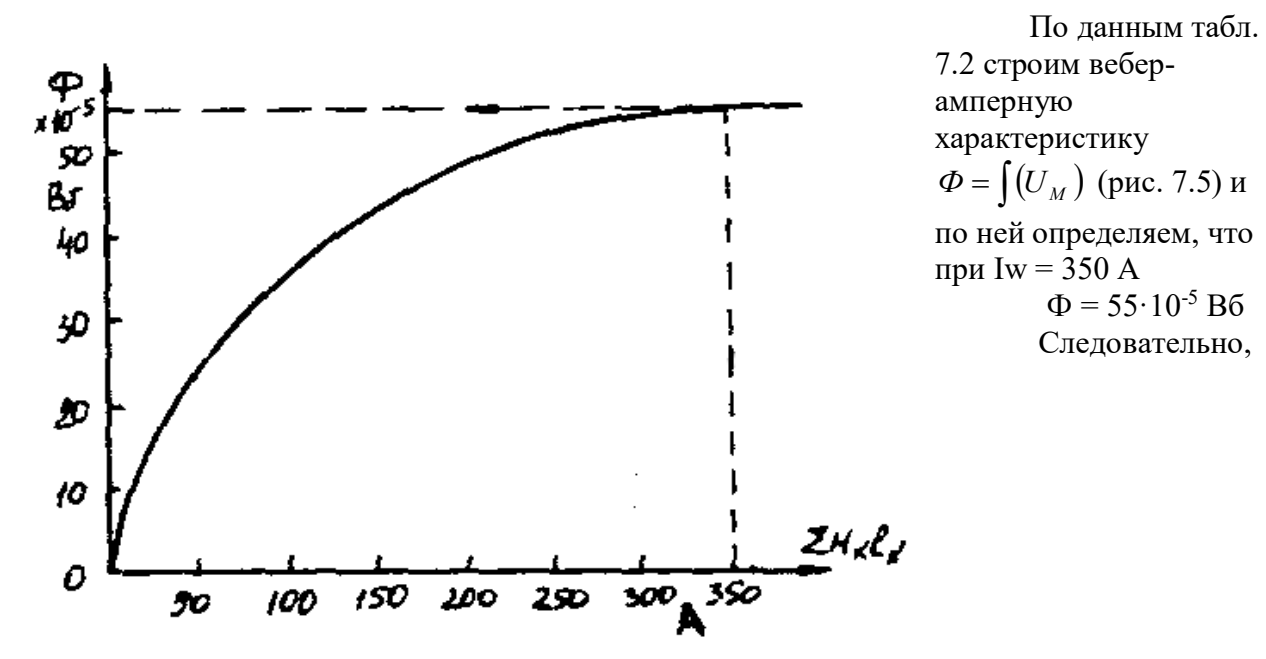

Рис. 7.5. Вебер-амперная характеристика цепи

$$
B_{\delta} = \frac{\Phi}{S_{\rm s}} = \frac{55 \cdot 10^{-5}}{4.5 \cdot 10^{-4}} = 1.21 \qquad T_{\rm A}
$$

Расчет разветвленной магнитной цепи аналогичен соответствующей электрической с сосредоточенными параметрами.

Так как, магнитные цепи являются нелинейными, то методы их расчета при этих условиях аналогичны методам расчета нелинейных электрических цепей. Все методы расчета электрических цепей с нелинейными сопротивлениями полностью применимы к расчету магнитных цепей, так как и магнитные, к электрические цепи подчиняются одним и тем же законам - законам Кирхгофа.

В качестве примера рассмотрим расчет разветвленной цепи методом двух узлов.

Найти магнитные потоки в ветвях магнитной цепи (рис. 7.2). Геометрические размеры даны в мм. Кривая намагничивания представлена на рис. 4.  $I_1w_1 = 80$  A;  $I_1w_1 = 300$  A; зазоры  $\delta_1 = 0.05$  MM  $\mu \delta_2 = 0.22$  MM.

Решение. Составам электрическую схему замещения магнитной цепи (рис. 7.6). Узловые точки обозначим буквами «а» и «b».

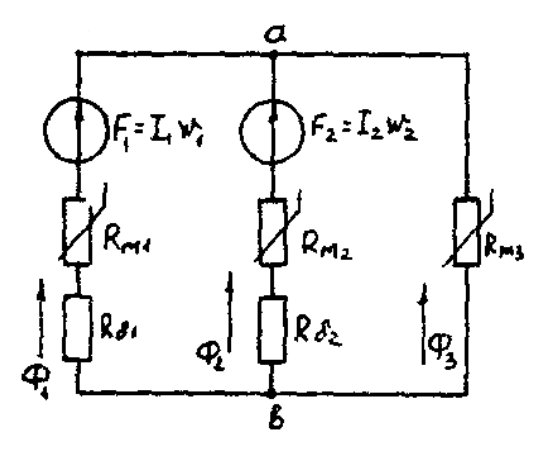

Рис. 7.6. Схема замещения магнитной непи

Определим длины участков магнитной цепи  $l_1 = 0,24M;$  $l_2 = 0.138m$ ;  $\vec{l}$ 

$$
l_3 = 0, lM;
$$
  $l_3 = 0, l4M.$ 

Длинам l<sub>3</sub> и l<sub>3</sub> участки третьей ветви, имеющей площади сечения 9 и 7,5 см<sup>2</sup>.

Выберем положительные направления магнитных потоков  $\Phi_1$ ,  $\Phi_2$  и  $\Phi_3$  к узлу «а».

Построим зависимость потока от падения магнитного напряжения первой ветви U<sub>M1</sub>. Для этого произвольно задаемся рядом числовых значений  $\Phi_1$ , для каждого значения находим индукцию В1 и по кривой намагничивания — напряженность Н<sub>1</sub> на пути в стали по первой ветви.

Магнитное напряжение на первом участке

 $U_{M1} = H_1 l_1 + 0.8 \cdot 10^5 B_1 \delta_1$ 

Таким образом, для каждого значения потока  $\Phi_1$  подсчитываем  $U_{M1}$  и по точкам строим зависимость  $\Phi_1 = \int (U_{M1})$  (кривая 1 рис. 7.7). Аналогично строим зависимость  $\Phi_2 = \int (U_{M2})$  (кривая 2 рис. 7.7)

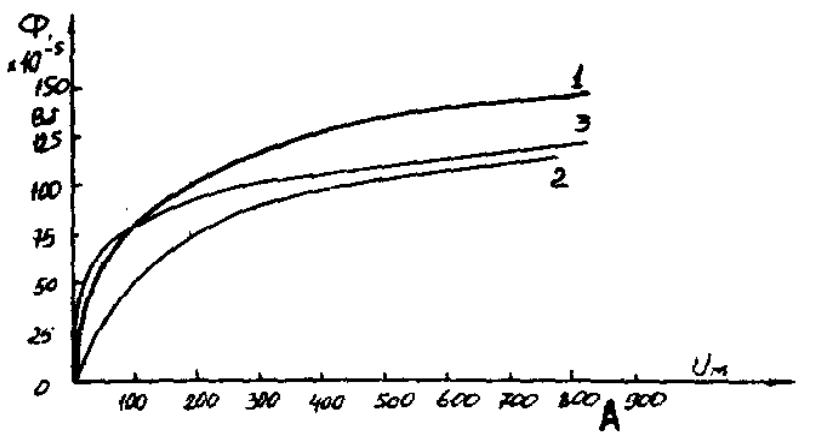

Рис. 7.7. Вебер-амперные характеристики ветвей Кривая 3 (рис. 7.7) есть зависимость  $\Phi_3 = \int (U_{M3})$ 

$$
U_{M3} = H_3 l_3 + H_3 l_3
$$

Для определения потоков  $\Phi_1$ ,  $\Phi_2$  и  $\Phi_3$  постройте зависимости этих потоков от магнитного падения напряжения U<sub>Mab</sub> между узлами «а» и «b» (рис. 7.6).

Запишем уравнение по второму закону Кирхгофа для первой ветви:

$$
F_1 = I_1 w_1 = U_{M1} + U_{Mab}
$$

отсюда

$$
U_{Mab} = I_1 w_1 - U_{M1}
$$

Согласно выражению приведенному выше строим зависимость  $\Phi_1 = \int (U_{Mab})$  (рис.

7.8). Для этого кривую 1 (рис. 7.7) при переносе на рис. 7.8 смещаем вправо на величину  $I_1w_1$ и, так как перед U<sub>M1</sub> стоит знак "-", зеркально отобразим относительно вертикальной оси.

Запишем уравнение по второму закону Кирхгофа для второй ветви

$$
I_2W_2 = U_{M2} + U_{Mab}
$$

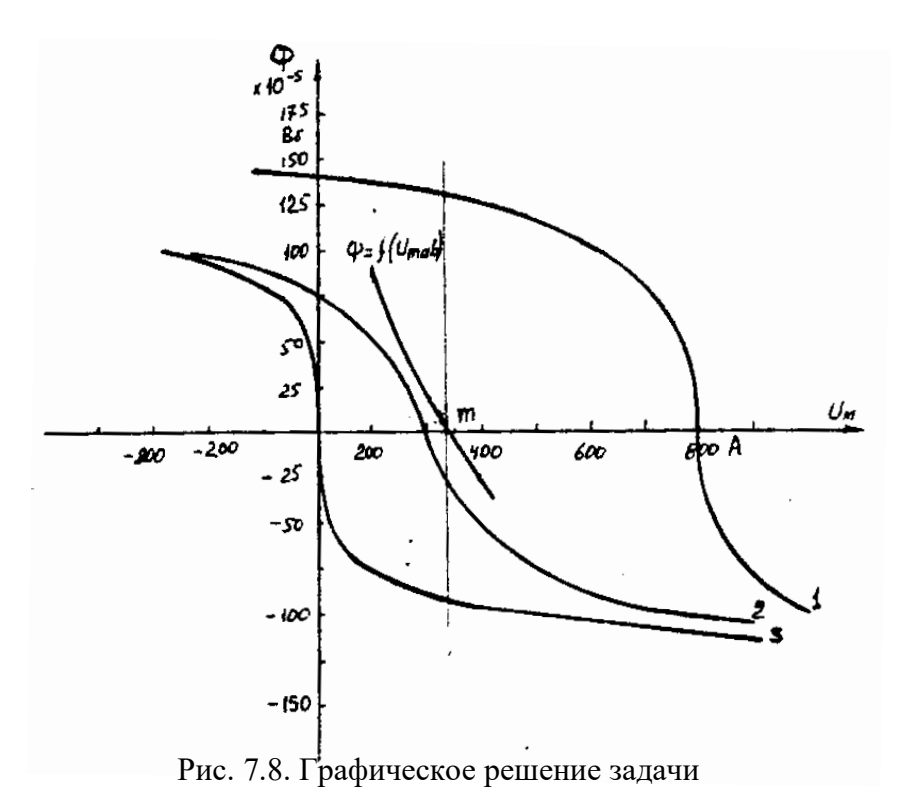

отсюда  $U_{Mab} = I_2 w_2 - U_{M2}$ Построим зависимость  $\Phi_2 = [(U_{Mab})$  (pnc. 7.8). Для этого кривую 2 (рис. 7.7) смещаем вправо от начала координат на величину I<sub>2</sub>w<sub>2</sub> и зеркально отобразим относительно вертикальной оси. В аналогичном порядке строим зависимость  $\Phi_{3} = \int (U_{Mab})$  (рис. 7.8)  $U_{Mab} = U_{M1}$ Зависимость  $\Phi_3 = \int (U_{Mab})$  так же, как

и кривая 3 (рис. 7.7) проходит через начало координат.

Построим кривую  $\Phi = \int (U_{Mab})$  (рис. 7.8)

$$
\Gamma_{\text{AC}} \Phi = \Phi_1 + \Phi_2 + \Phi_3
$$

Точка (m) пересечения кривой  $\Phi = \int (U_{Mab})$  с осью абсцисс дает значение U<sub>Mab</sub>,

удовлетворяющее первому закону Кирхгофа  $\Phi_1 + \Phi_2 + \Phi_3 = 0$ .

Восстановим в этой точке перпендикуляр к оси абсцисс. Ординаты пересечения перпендикуляра с кривыми дадут значения магнитных потоков в ветвях;

 $\Phi_1 = 126.2 \cdot 10^{-5}$  B6;  $\Phi_2 = -25 \cdot 10^{-5}$  B6;  $\Phi_3 = -101.2 \cdot 10^{-5}$  B6.

В результате расчета потоки  $\Phi_2$  и  $\Phi_3$ , оказались отрицательными. Это означает, что в действительности они направлены противоположно выбранным ранее для них направлениям, показанным на рис. 7.2 и рис. 7.6.

Задания к задаче 7.1.

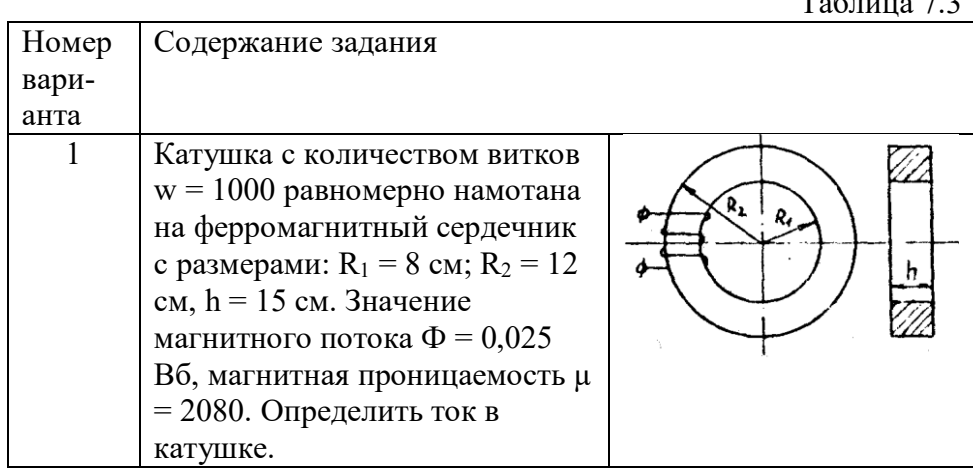

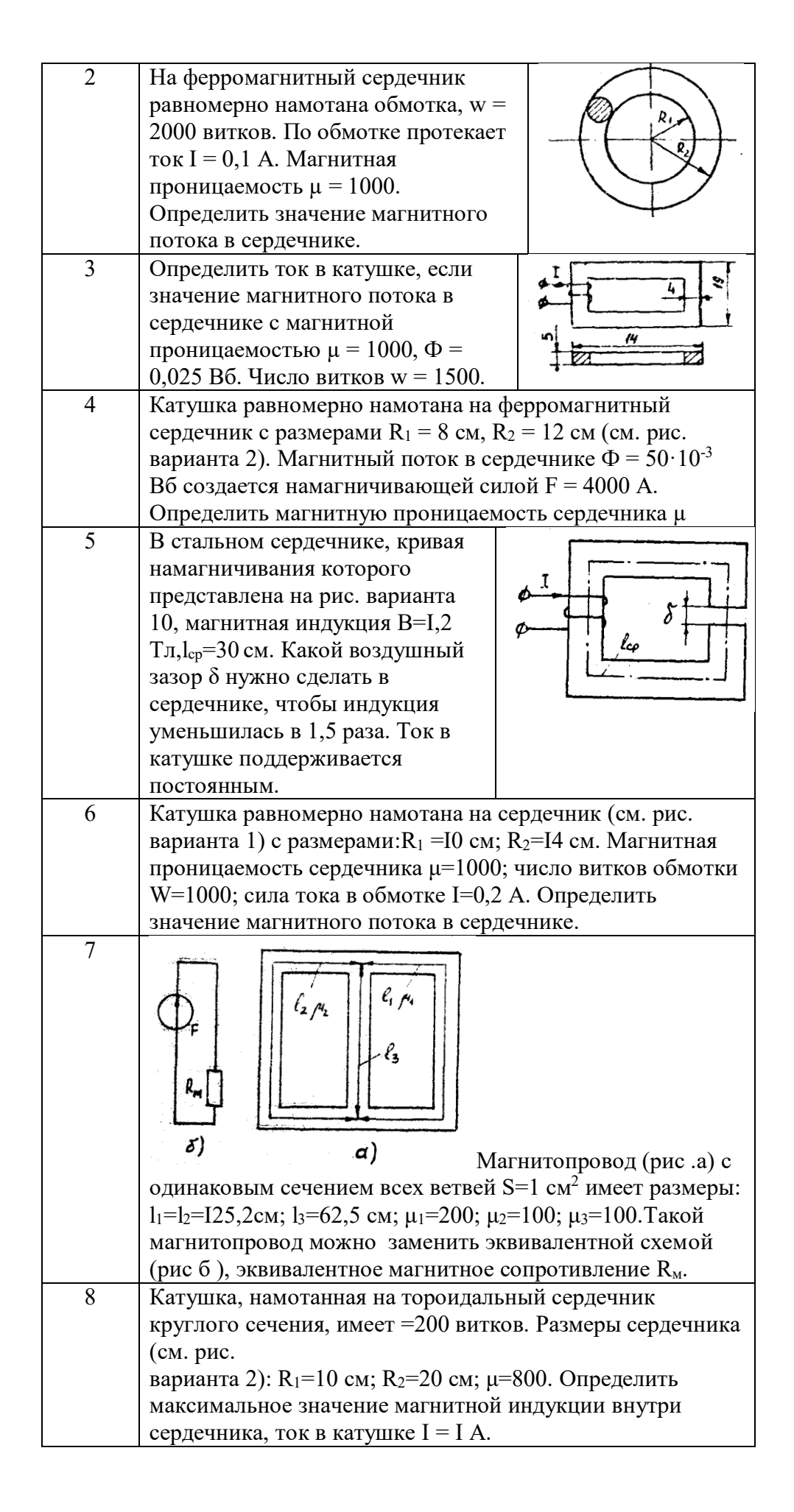

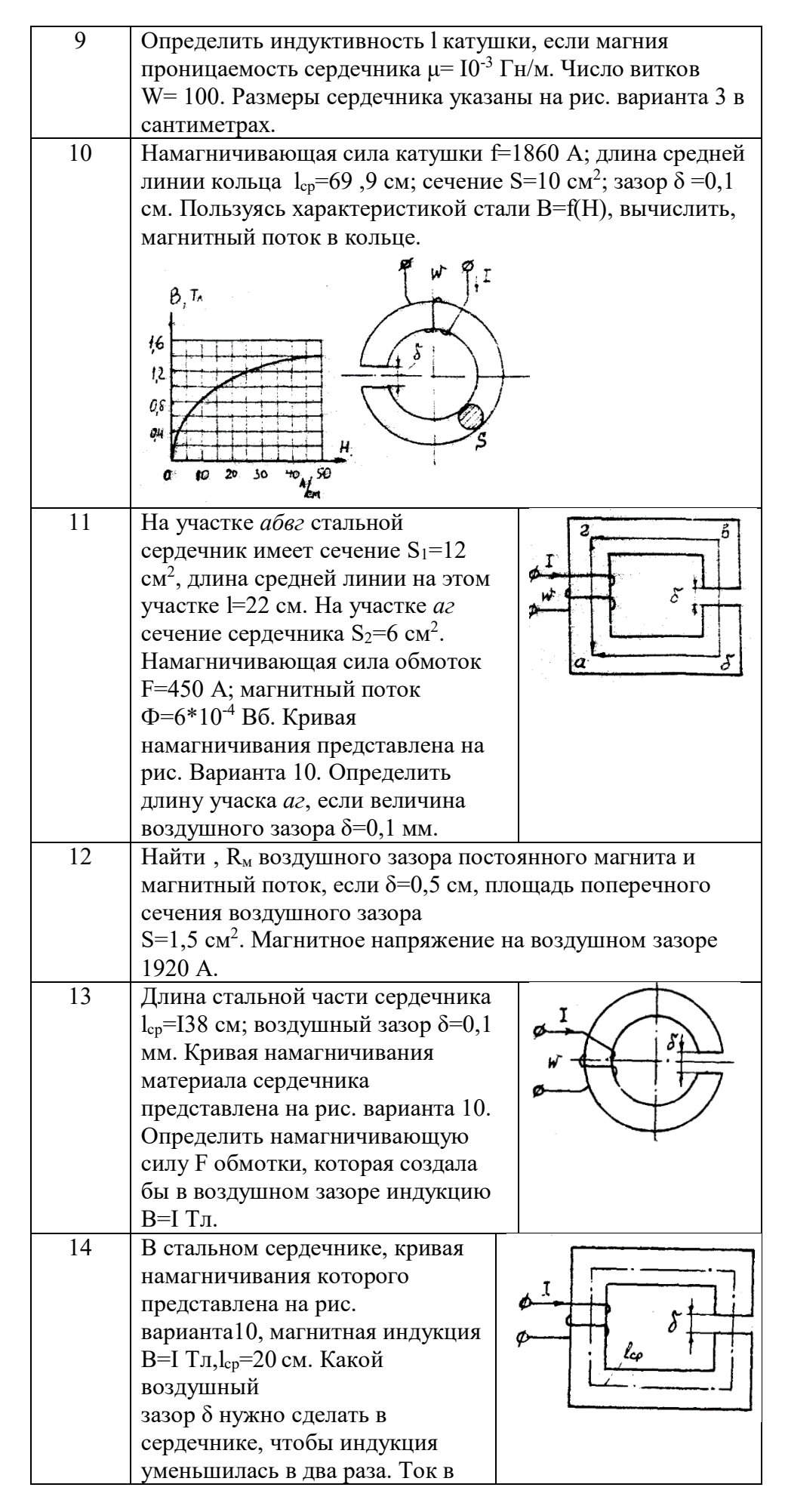

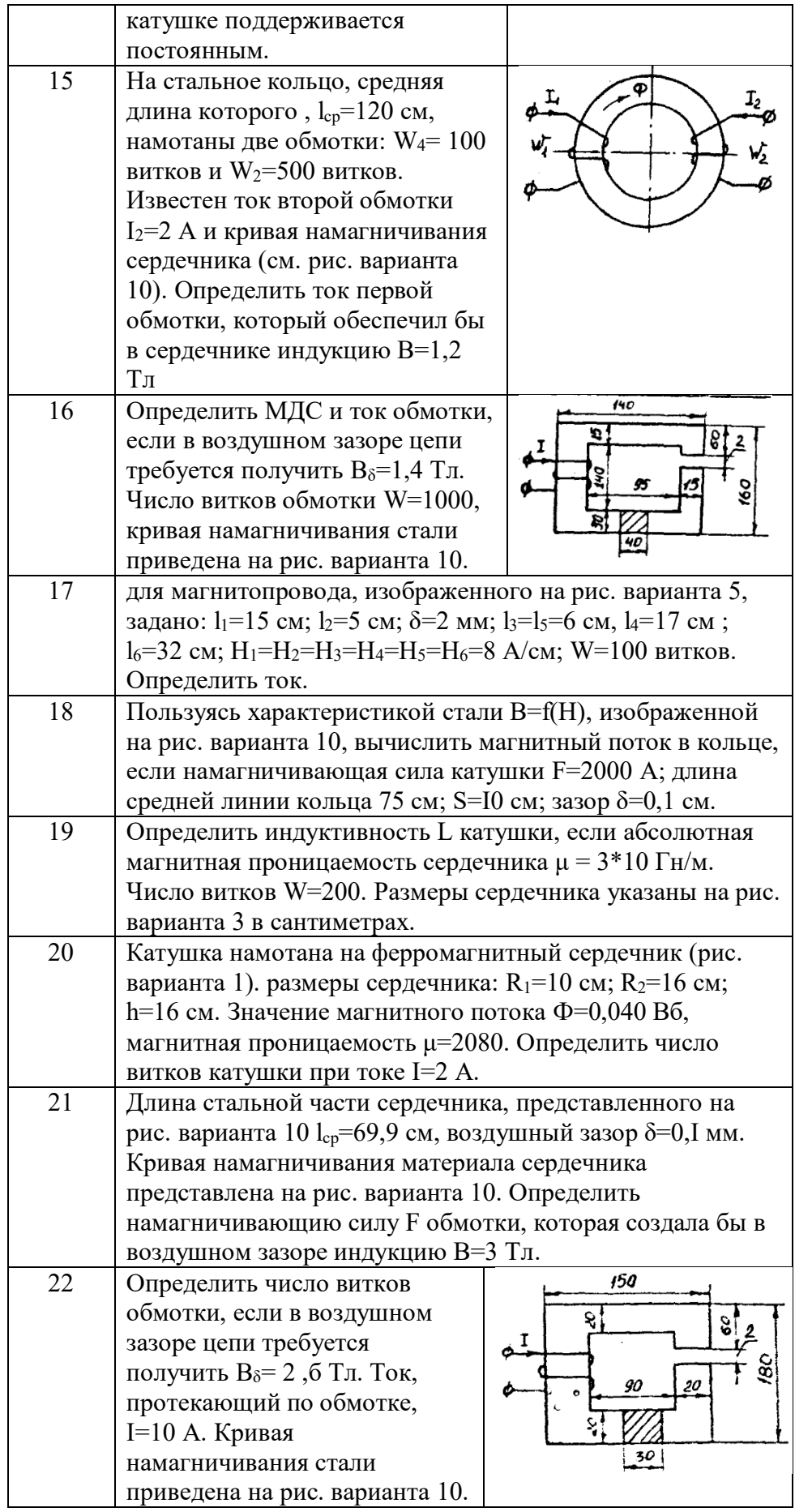

| 23 | Найти R <sub>м</sub> , воздушного зазора постоянного магнита и<br>магнитный поток, если $\delta = 0.2$ см, площадь поперечного<br>сечения воздушного зазора<br>$S_{\delta} = 1.5$ см <sup>2</sup> . Магнитное напряжение на воздушном зазоре       |
|----|----------------------------------------------------------------------------------------------------|
|    | 2400 A.                                                                                                    |
| 24 | Определить значение магнитного потока сердечнике,<br>изображенном на рис. варианта 1. Размеры сердечника<br>$R_1=12$ см; $R_2=18$ см; h=10 см. По обмотке с числом витков<br>W=3000 протекает ток I=2 A. Магнитная проницаемость<br>$\mu = 1000$ . |

2.2. Разветвленная цепь синусоидального тока.

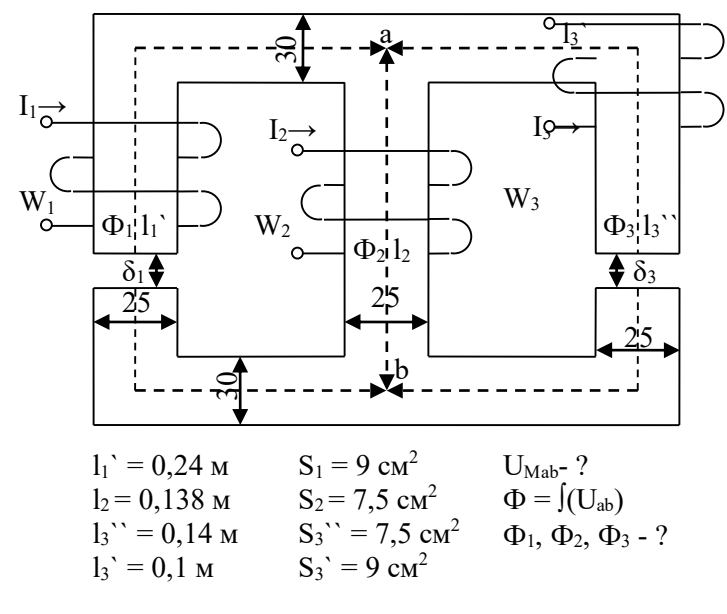

Рис. 7.9.

|                | $I_1w_1$ ,       | $I_2w_2$         | $I_3W_3$         | $\delta_1$ , | $\delta_2$ | $\delta_3,$ |
|----------------|------------------|------------------|------------------|--------------|------------|-------------|
| Варианты       | A                | A                | Α                | MM           | MM         | MM          |
| 1              | 300              | 800              | 0                | 0            | 0,05       | 0,22        |
| $\overline{2}$ | $\overline{0}$   | 300              | 550              | 0,05         | 0,11       | 0           |
| 3              | 600              | $\overline{0}$   | 300              | 0,22         | 0          | 0,11        |
| 4              | 800              | 400              | $\boldsymbol{0}$ | 0            | 0,22       | 0,11        |
| 5              | 0                | 500              | 600              | 0,11         | $\theta$   | 0,05        |
| 6              | 600              | 0                | $\boldsymbol{0}$ | 0            | 0,05       | 0,11        |
| 7              | 300              | 500              | $\boldsymbol{0}$ | 0,22         | 0          | 0,05        |
| 8              | 0                | 300              | 800              | 0,11         | 0,22       | $\theta$    |
| 9              | 800              | $\overline{0}$   | 600              | 0,05         | 0          | 0,22        |
| 10             | 600              | 300              | 0                | 0,22         | 0,11       | 0           |
| 11             | $\boldsymbol{0}$ | 300              | 600              | 0            | 0,22       | 0,11        |
| 12             | 400              | $\boldsymbol{0}$ | 800              | 0,11         | 0          | 0,22        |
| 13             | 500              | 300              | $\theta$         | 0,22         | 0,05       | $\theta$    |
| 14             | 0                | 800              | 300              | 0            | 0,11       | 0,22        |
| 15             | 800              | 0                | 300              | 0,11         | 0,05       | $\theta$    |
| 16             | 400              | 600              | $\boldsymbol{0}$ | 0,05         | 0          | 0,11        |

Таблица 7.4

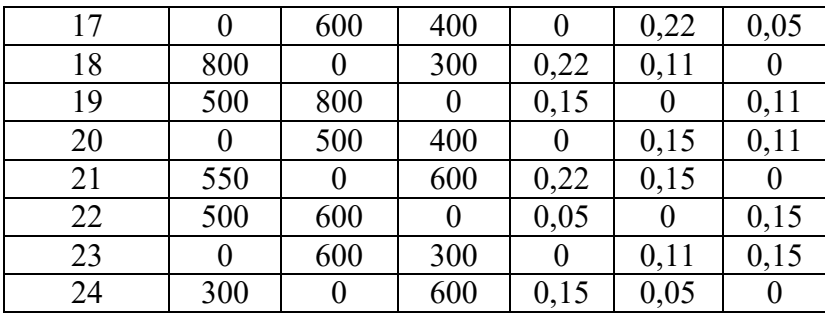

# Задача 8. ТРАНСФОРМАТОРЫ

### Условие задачи.

Паспортные данные трансформатора берут из табл. 8.1, где:  $m$  - число фаз,  $m=3$ .

ВН/НН-N - схема и группа соединения обмоток;

S<sub>H</sub> - номинальная полная мощность;

 $U_{\text{AH}}^{\text{BH}}$ - номинальное (линейное) напряжение обмотки ВН;

 $U_{\text{max}}^{\text{HE}}$  - номинальное (линейное) напряжение обмотки НН;

 $P_{\text{OH}}$  - потери холостого хола (мошность холостого хола при номинальном напряжении);

 $P_{\text{KH}}$  - потери короткого замыкания (мощность короткого замыкания при напряжении короткого замыкания);

 $u_{\kappa}$  - напряжение короткого замыкания, %, где  $u_{\kappa} = [U_{\kappa \kappa}/U_{\kappa}] \cdot 100\%$ ;

 $i_0$  - ток холостого хода, %, где  $i_0 = [I_{0H}/I_{1H}] \cdot 100\%$ .

При всех расчетах первичной считать обмотку ВН.

#### Последовательность решения.

По известным паспортным данным сделать следующие расчеты и построения:

1. Начертить схему соединения обмоток трансформатора заданной группы и построить векторную диаграмму напряжений для доказательства, что начерченная схема соответствует заданной группе.

2. На схеме соединения обмоток трансформатора показать линейные и фазные напряжения и токи,

3. Определить номинальные фазные значения напряжений и токов ВН и НН:  $U_{1H}$ ,  $U_{2H}$ ,  $I_{1H}$ ,  $I_{2H}$ .

4. Рассчитать коэффициент трансформации - К.

5. Определить параметры Т-образной электрической схемы замещения трансформатора: R<sub>m</sub>, X<sub>m</sub>, R<sub>1</sub>, R'<sub>2</sub>, X<sub>1</sub>, X'<sub>2</sub> (при расчете полагать R<sub>1</sub> = R<sub>2</sub> и X<sub>1</sub> = X'<sub>2</sub>). Начертить Tобразную схему замещения с указанием всех параметров и величин.

6. Рассчитать параметры короткого замыкания  $R_K$ ,  $X_K$ ,  $Z_K$ ,  $u_{\kappa a}$  (%),  $u_{\kappa p}$ (%).

7. Составить упрощенную электрическую схему замещения трансформатора и определить фазные значения тока  $I_2$  и напряжения  $U_2$  при включении во вторичную цепь обмотки нагрузки  $Z_H$  (см. табл. 8.1). При расчете определить в комплексной форме приведенные значения тока  $I'_2$  и напряжения  $U_2'$  а затем их действующие значения  $I_2$ ,  $U_2$ .

Таблица 8.1

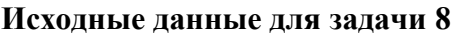

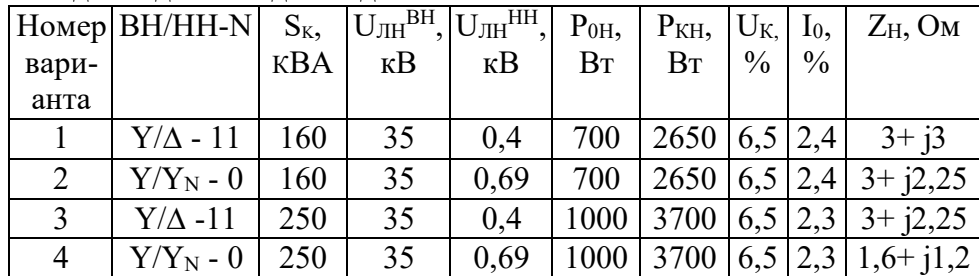

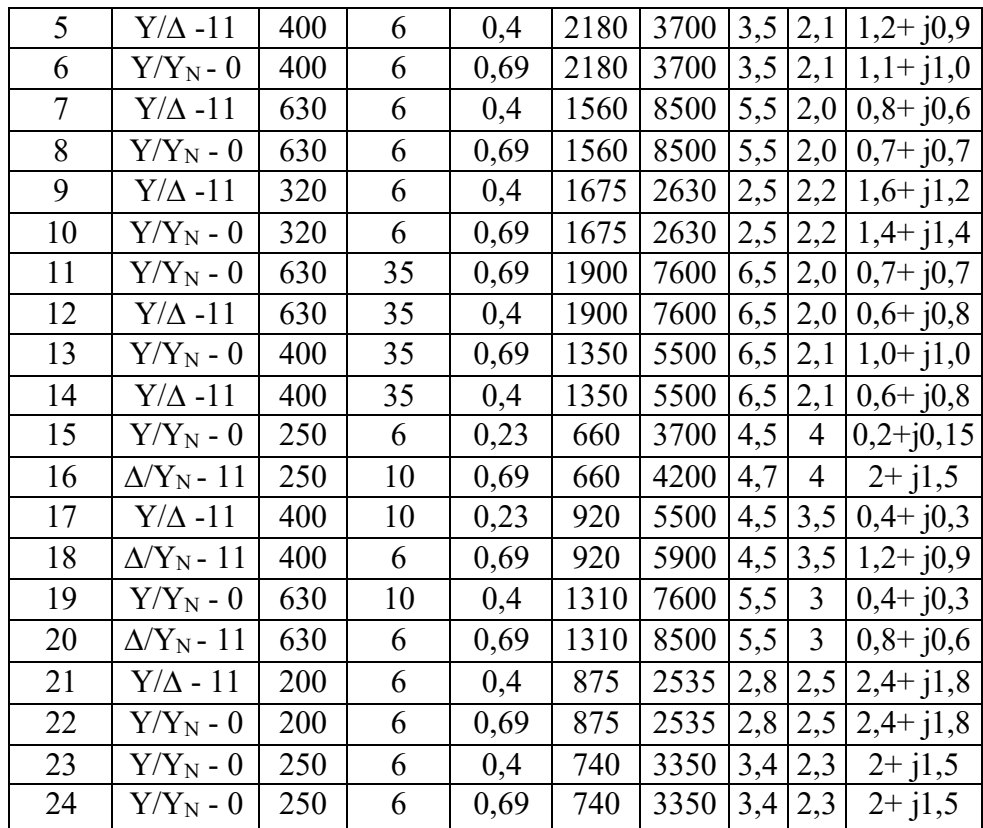

8. Определить значение коэффициента нагрузки при включении во вторичную цепь нагрузки  $Z_H$  и оптимальное значения коэффициента нагрузки трансформатора  $\beta_{\text{out}}$ .

9. Рассчитать изменение вторичного напряжения при:

а) включении во вторичную цепь нагрузки  $Z_H$ ;

б) оптимальном коэффициенте нагрузки  $\beta_{\text{onr}}$  и  $\cos\Box_{2} = 0.95$  (созф2 устанавливает предприятию энергоснабжающая организация).

10. Определить КПД трансформатора при:

а) включении во вторичную цепь нагрузки Z<sub>H</sub>;

б) оптимальном коэффициенте нагрузки fW и  $\cos$ ср $2 = 0.95$ . Сравнить полученные в пунктах а и б значения к. п. д. и сделать вывод.

#### Методические рекомендации.

При расчете многофазных симметричных электрических цепей переменного тока расчеты выполняют, как правило, на одну фазу, т. е. используя фазные значения напряжений и токов, а все энергетические параметры: мощности на входе и выходе, потери и т. п. обычно рассчитывают на все фазы, паспортные данные по мощности указаны также на все фазы.

### Например:

 $S=mI_{\phi}\cdot U_{\phi}$ ;  $P=m\cdot I_{\phi}\cdot U_{\phi}\cdot cos\Box_{\phi}$ ;  $\Delta P=m\cdot R\cdot I_{\phi}^{2}$ и т. д., где *m* – число фаз.

К пункту 7. При переходе от Т-образной электрической схемы замещения приведенного трансформатора к упрощенной пренебрегают током холостого хода ( $I_0 = 0$ ). В этом случае приведенный трансформатор заменяется эквивалентной электрической схемой замещения, представляющей собой комплекс полного сопротивления короткого замыкания

 $Z_K = R_K + iX_K$ 

К пункту 8. Оптимальным называется значение коэффициента нагрузки, соответствующее максимальному к. п. д. трансформатора при заданном коэффициенте мощности.

# Задача 9. АСИНХРОННЫЙ ДВИГАТЕЛЬ С ФАЗНЫМ **POTOPOM**

Условие задачи.

Известны следующие технические данные асинхронного двигателя с фазным ротором, предназначенного для работы в сети с частотой *f*= 50 Гц (табл. 9.1):

- число фаз *т* = 3;
- . схема соединения фаз обмотки статора ∆/Y;
- число полюсов 2р ;
- номинальная мощность (полезная) *P2н*;

- номинальное линейное напряжение обмотки статора *U*лн(∆)/*U*лн *(*Y*)*= 220/380 В (для всех вариантов задачи);

- номинальный к. п. д. *η*<sup>н</sup>

- номинальный коэффициент мощности cos<sup>[1</sup>H;

- номинальная частота вращения *η*2н;

- кратность номинального момента  $K_u = M_{max}/M_{max}$ ;

*-* активное сопротивление фазы обмотки статора *R<sup>1</sup>*

- активное сопротивления фазы обмотки ротора *R2;*

- схема соединения фаз обмотки ротора Y;

- линейная э. д. с. неподвижного ротора *Е2л*

*-* индуктивное сопротивление рассеяния фазы обмотки неподвижного ротора *Х2.*

#### **Последовательность решения.**

1. Определить следующие значения, соответствующие номинальному режиму:

- номинальные полную *S*Н, активную *Р1н* и реактивную *Q1н* мощности на зажимах обмотки статора асинхронного двигателя;

- номинальные фазные напряжение *U*1н и ток *I*1н статора;

- фазную э. д. с. неподвижного ротора *Е2;*

*-* номинальное скольжение SH;

- номинальный момент на валу *М2н,*

*2.* Начертить электрические схемы замещения фазы обмотки вращающегося и неподвижного ротора и рассчитать:

а) для вращающегося ротора:

- частоту э. д. с. и тока ротора в номинальном режиме  $f_{2H}$ ;

- номинальную фазную э. д. с. ротора *Е2Sн* индуктивное сопротивление рассеяния фазы ротора в номинальном режиме *Х2Sн;*

Таблица 9.1

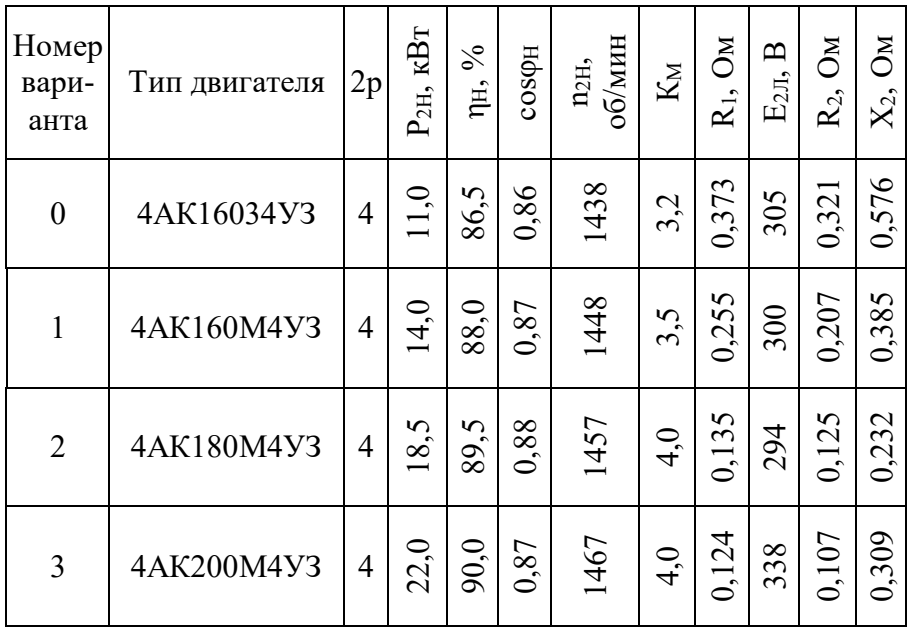

#### Исходные данные к задаче 9

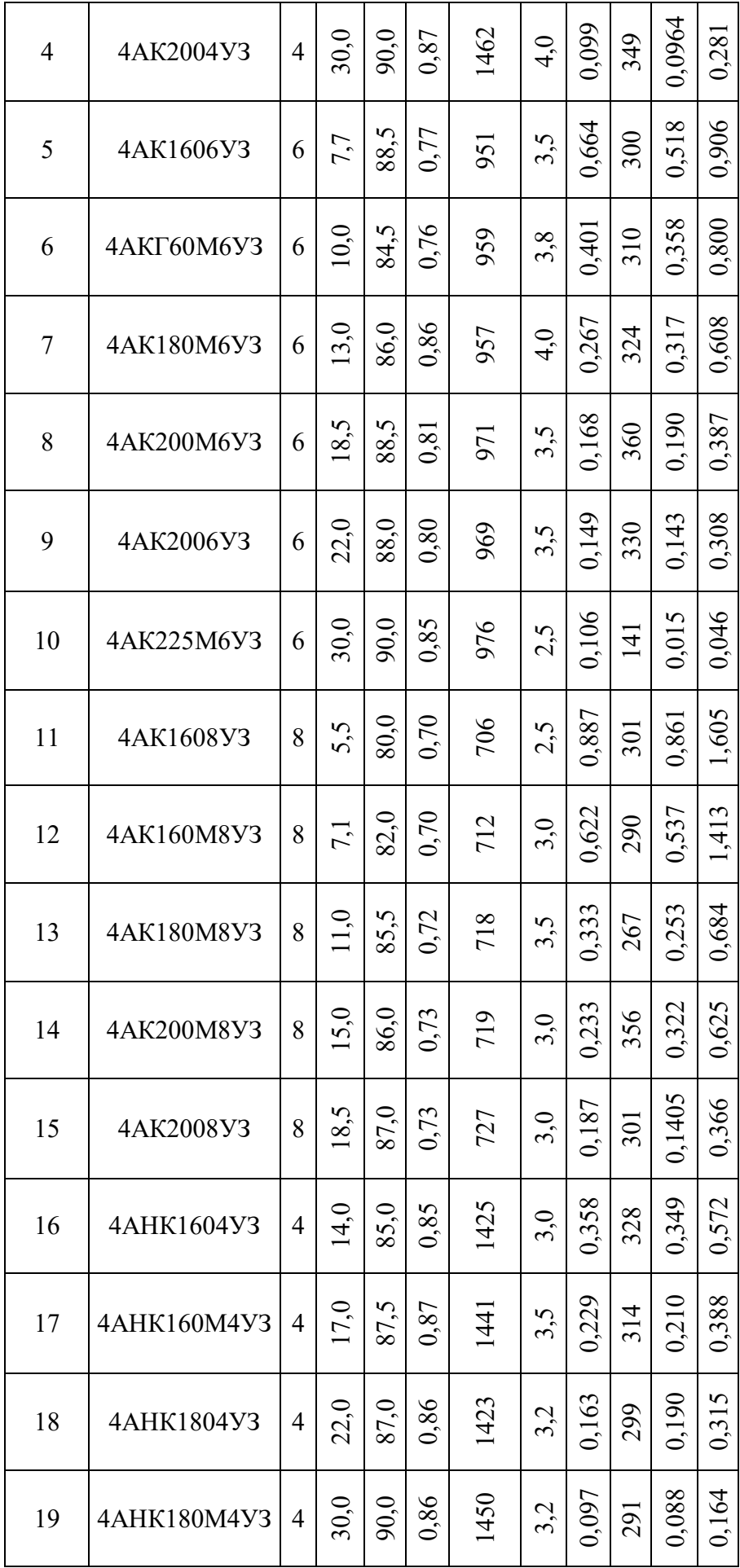

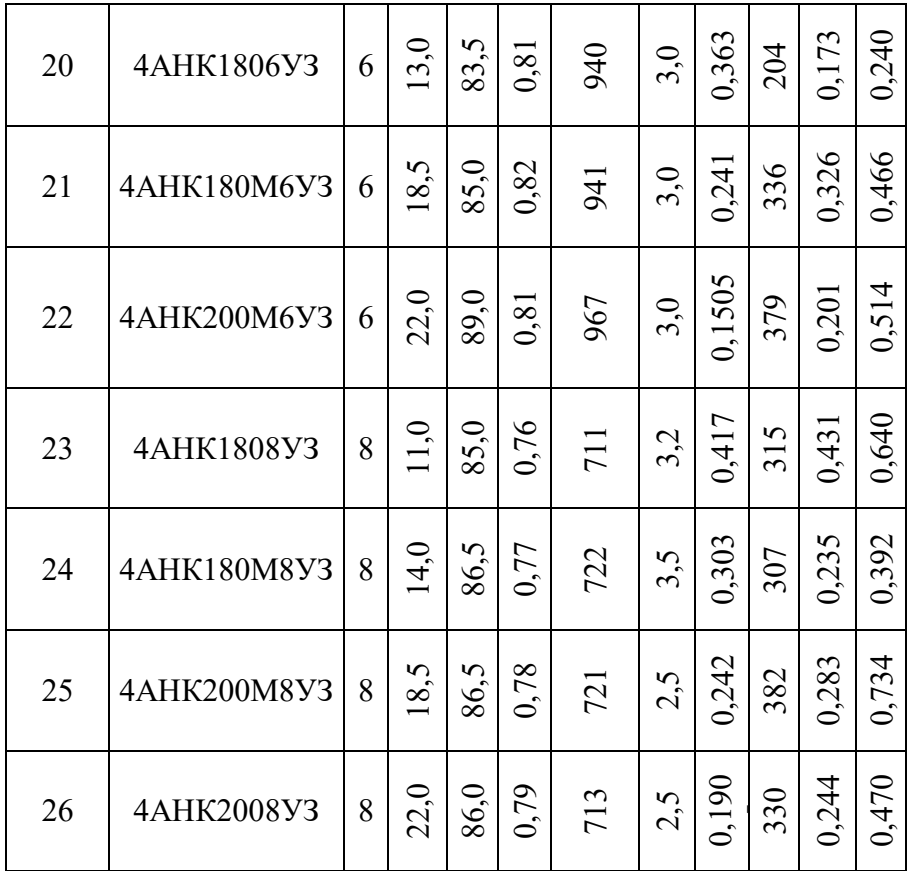

- номинальный фазный ток ротора *I2н;*

- приведенный номинальный фазный ток *I'2н;,* б) для неподвижного ротора:

- фазный ток ротора *12;*

*-* приведенные значения *R'2, X'2, Е'2, I'2.*

Сравнить вычисленные значения фазного тока *12н* и *1<sup>2</sup>* (или *I'2н* и *I'2).*

3. Рассчитать энергетические параметры асинхронного двигателя, работающего в номинальном режиме:

- номинальные электромагнитную мощность *Р*эм.н и электромагнитный момент *M*эм.н; '

- номинальную полную механическую мощность *Р*мех.н*,*

*-* сумму потерь Σ∆*P*;

- построить энергетическую диаграмму преобразования активной энергии при работе двигателя в номинальном режиме.

4. Вычислить значение критического скольжения  $S_{k0}$  при работе асинхронного двигателя с закороченным ротором (без добавочного сопротивления в цепи ротора); определить параметры короткого замыкания *R<sup>K</sup>* и *Х*<sup>к</sup> асинхронного двигателя.

5. Начертить электрическую схему пуска асинхронного двигателя с фазным ротором.

6. В одной системе координат построить следующие механические характеристики *п<sup>2</sup> =f(МЭМ).*

*-* естественную при соединении обмотки статора в треугольник и подключении к сети с линейным напряжением 220 В и закороченной обмоткой ротора;

- искусственную при том же соединении обмотки статора и включении в цепь ротора пускового реостата *R<sup>a</sup>* сопротивление которого необходимо выбрать таким образом, чтобы начальный пусковой момент был равен максимальному  $(M_{\Pi} = M_{max})$ . Рассчитать значение этого сопротивления.

#### **Методические рекомендации.**

*К пункту 2.* В связи с тем, что в асинхронном двигателе с фазным ротором число фаз обмотки статора всегда равно числу фаз обмотки ротора (*m*<sup>1</sup> = *т2),* коэффициент приведения э. д. с. равен коэффициенту приведения токов *(K<sup>E</sup>* = *KI).* Коэффициент приведения э. д. с. можно определить из паспортных данных

$$
K_E = K_{\text{off}} W_I/K_{\text{off2}} W_2 = U_{1H}/E_2
$$
. (9.1)

К пункту 3. Добавочные потери в асинхронном двигателе могут быть определены по формуле

$$
\Delta P_{\rm} = 0.005 P_{1\rm H} (I_1/I_2)^2
$$
. (9.2)

К пункту 4. Значение критического скольжения можно рассчитать по упрощенной формуле Клосса

$$
M_{\rm 3M}/M_{\rm max}
$$
=2/(S/S<sub>Kp</sub>+ S<sub>Kp</sub>/S)=1/K<sub>M</sub>. (9.3)

При решении квадратного уравнения необходимо выбрать корень, удовлетворяющий условию  $S_{\text{KD}} > S_H$ .

Также значение критического скольжения можно рассчитать по формуле

$$
S_{\text{KP}}=R_2\sqrt{R_1^2+X_{\text{K}}^2}
$$
 (9.4)

Индуктивное сопротивление  $X_k$  можно определить из

$$
M_{\max} = \frac{\left(\frac{m_1}{2a_1}\right)\left(\frac{U_{1x}^2}{R_1 + \sqrt{R_1^2 + X_x^2}}\right)}{P_{\max} + P_{\max} + P_{\max} + P_{\max} + P_{\max} + P_{\max}}
$$
(9.5)

где  $\Omega_1 = \omega_1/p = 2\pi f_1/p$  - угловая скорость вращения магнитного поля в воздушном зазоре.

# Задача 10. ДВИГАТЕЛЬ ПОСТОЯННОГО ТОКА ПАРАЛЛЕЛЬНОГО ВОЗБУЖДЕНИЯ

#### Условие залачи.

Известны следующие технические данные двигателя постоянного тока параллельного возбуждения (табл. 10.1):

- номинальная полезная мощность  $P^{\wedge}$ ,
- номинальное напряжение якоря и обмотки возбуждения  $f_{\text{H}}$ ;
- номинальная частота вращения ин;
- номинальный к. п. д. %;
- сопротивление обмотки добавочных полюсов  $R_{in}$ ;
- сопротивление обмотки параллельного возбуждения г.
- падение напряжения на щетках Д $\left[\frac{I_{\text{m}}-2B}{\text{m}}\right]$  при  $\left\langle \frac{A}{2}0.0\right\rangle$
- Исходные данные для задачи 10

Таблица 10.1

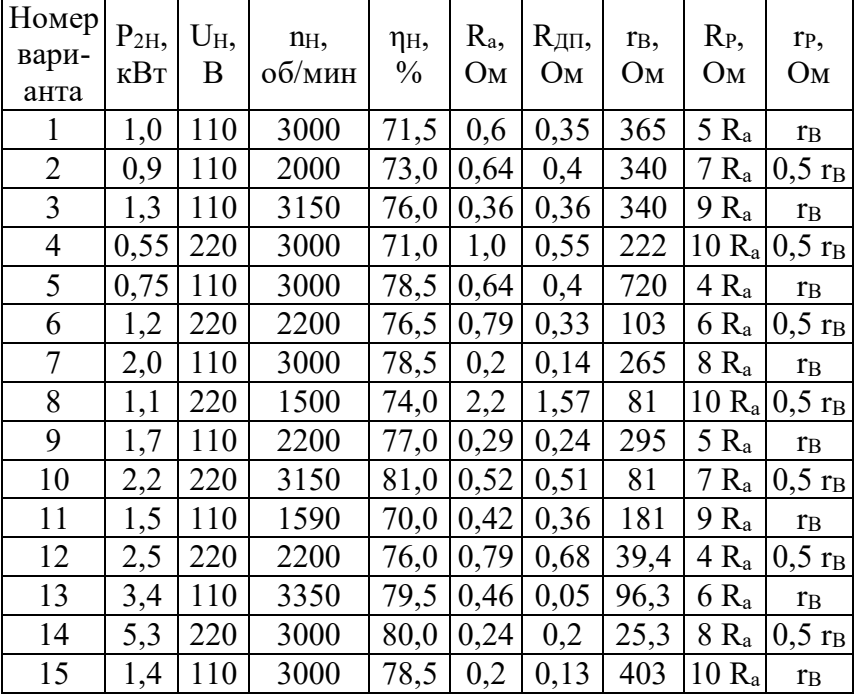

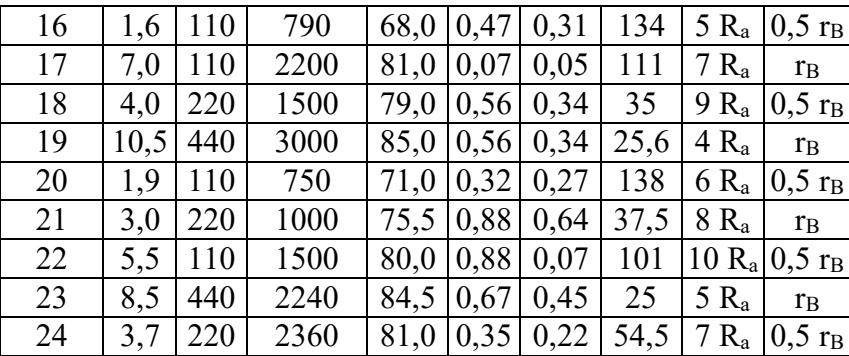

#### Последовательность решения.

1. Начертить электрическую схему двигателя постоянного тока параллельного возбуждения с включением добавочных регулировочных резисторов в цепь якоря  $R_P$  и в цепь обмотки возбуждения гр.

2. Определить номинальную мощность на входе двигателя  $P_{IH}$ , номинальные токи якоря  $I_{AH}$  и возбуждения  $i_{BH}$  и номинальный момент на валу двигателя  $M_{2H}$ .

3. Рассчитать и построить в одной системе координат механические характеристики лвигателя постоянного тока, включенного в сеть с номинальным напряжением  $U_{H}$ :

a) естественную  $(R_P = 0; r_P = 0)$ ;

б) искусственную при включении регулировочного реостата в цепь якоря  $(R_P \neq 0; r_P = 0)$  $(0)$ :

в) искусственную при включении регулировочного реостата в цепь возбуждения ( $R_P$  = 0;  $r_P \neq 0$ ).

4. Объяснить, что произойдет с работающим двигателем при обрыве в цепи возбуждения, если система автоматической защиты из-за неисправности не отключит вовремя двигатель от сети.

5. Рассчитать максимальные значения сопротивления пускового реостата  $R_{\text{max}}$ , включенного в цепь якоря, при реостатном способе пуска двигателя, если известно, что пусковой ток не должен превышать двойного номинального значения  $(I_{AB} \leq 2I_{AB})$ .

#### Методические рекомендации.

К пункту 2. В двигателе постоянного тока параллельного возбуждения номинальный TOK  $I_H = I_{AH} + i_{BH}$ 

К пункту 3. Для решения задачи необходимо рассчитать произведение конструктивной постоянной электрической машины на номинальный магнитный поток с $\Phi$ . при  $U_n$ . Это значение можно определить из паспортных данных двигателя, используя выражения:

$$
E_{A} = c\Phi_{H}\Omega_{H}
$$

$$
E_{A} = U_{H} - I_{AH}(R_{a} + R_{I\!I\!I\!I}) - \Delta U_{II\!I\!I}
$$

где  $E_A$  - э.д.с. якоря;  $\Omega_H$  - угловая скорость двигателя постоянного тока;  $R_a$  сопротивление обмотки якоря.

### **СПИСОК РЕКОМЕНДУЕМОЙ ЛИТЕРАТУРЫ**

**1. Бессонов Л. А.** Теоретические основы электротехники. Ч, 1. Электрические цепи. М.: Высшая школа. 1996. 628 с.

**2. Каплянский А. Е., Лысенко А. П., Полотовский Л. С.** Теоретические основы электротехники / Под ред. А. Е. Каплянского. М.: Высшая школа, 1972. 447 с.

**3. Нейман Л.Р., Демирчан К.С.** Теоретические основы электротехники. Т. 1: Ч. 1. Основные понятия и законы теории электромагнитного поля и теории электрических и магнитных цепей. Ч. 2. Теория линейных электрических цепей. Л.: Энергоиздат. Ленинградское отделение, 1981. 533 с.

**4. Нейман Л. Р., Демирчан К. С.** Теоретические основы электротехники. Т. 2: Ч. 3. Теория нелинейных электрических и магнитных цепей. Ч. 4. Теория электромагнитного поля. Л.: Энергоиздат. Ленинградское отделение. 1981.415 с.

**5. Атабеков Г. И.** Основы теории цепей: Учебник для вузов. М: Энергия, 1969. 424 с.

**6. Атабеков Г. И. и др.** Теоретические основы электротехники. Ч. 2. Нелинейные цепи. М.: Энергия, 1970. 232 с.

**7. Нейман Л. Р., Демирчан К. С.** Теоретические основы электротехники: Учебник для вузов. В 2-х тт. Том 2. 3-е изд., перераб. и доп. Л.: Энергоиздат. Ленинградское отделение, 1981. 416 с.

## МИНОБРНАУКИ РОССИИ

ФГБОУ ВО «Уральский государственный горный университет»

# *МЕТОДИЧЕСКИЕ МАТЕРИАЛЫ ДЛЯ САМОСТОЯТЕЛЬНОЙ РАБОТЫ*

# **ЭЛЕКТРОТЕХНИКА**

## Специальность

# *21.05.04 Горное дело*

Профиль (направленность)

# *Открытые горные работы*

Екатеринбург

# **СОДЕРЖАНИЕ**

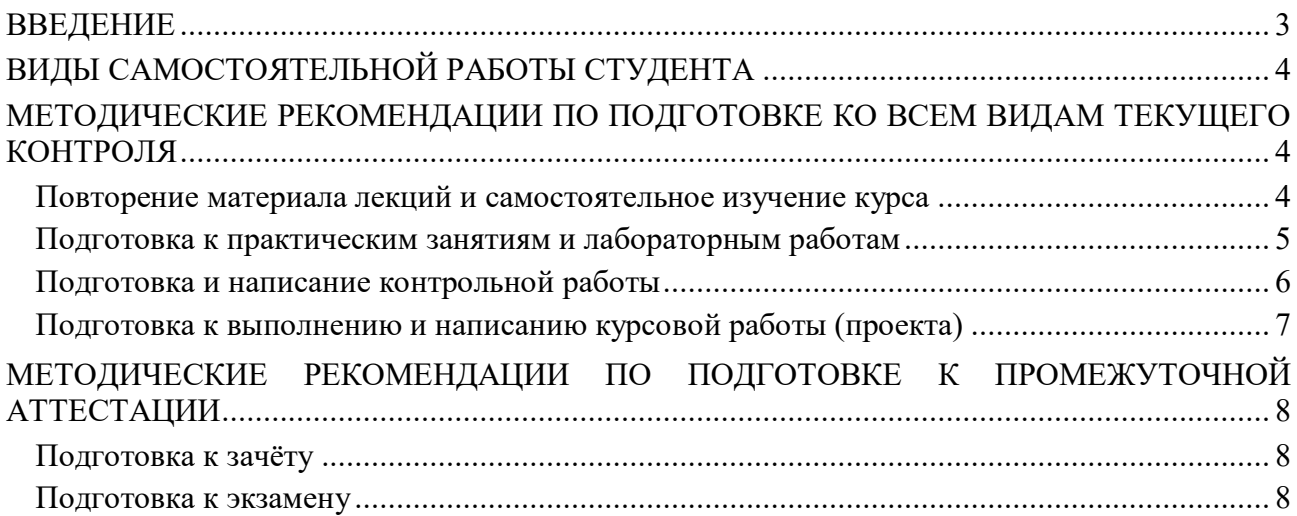

#### **ВВЕДЕНИЕ**

*Самостоятельная работа студентов* – это разнообразные виды деятельности студентов, осуществляемые под руководством, но без непосредственного участия преподавателя в аудиторное и/или внеаудиторное время.

Это особая форма обучения по заданиям преподавателя, выполнение которых требует активной мыслительной, поисково-исследовательской и аналитической деятельности.

Методологическую основу самостоятельной работы студентов составляет деятельностный подход, когда цели обучения ориентированы на формирование умений решать типовые и нетиповые задачи, то есть на реальные ситуации, где студентам надо проявить знание конкретной дисциплины, использовать внутрипредметные и межпредметные связи.

Цель самостоятельной работы – закрепление знаний, полученных на аудиторных занятиях, формирование способности принимать на себя ответственность, решать проблему, находить конструктивные выходы из сложных ситуаций, развивать творческие способности, приобретение навыка организовывать своё время

Кроме того самостоятельная работа направлена на обучение студента осмысленно и самостоятельно работать сначала с учебным материалом, затем с научной информацией, заложить основы самоорганизации и самовоспитания с тем, чтобы привить умение в дальнейшем непрерывно повышать свой профессиональный уровень.

Самостоятельная работа реализует следующие задачи:

- систематизация и закрепление полученных теоретических знаний и практических умений студентов;
- углубление и расширение теоретических знаний;
- формирование умений использовать нормативную, правовую, справочную документацию и специальную литературу;
- развитие познавательных способностей и активности студентов: творческой инициативы, самостоятельности, ответственности и организованности;
- формирование самостоятельности мышления, способностей к саморазвитию, самосовершенствованию и самореализации;
- формирование практических (общеучебных и профессиональных) умений и навыков;
- развитие исследовательских умений;
- получение навыков эффективной самостоятельной профессиональной (практической и научно-теоретической) деятельности.

В учебном процессе выделяют два вида самостоятельной работы:

- аудиторная;
- внеаудиторная.

*Аудиторная самостоятельная работа* по дисциплине выполняется на учебных занятиях под непосредственным руководством преподавателя и по его заданию.

*Внеаудиторная самостоятельная работа* – планируемая учебная, учебноисследовательская, научно-исследовательская работа студентов, выполняемая во внеаудиторное время по заданию и при методическом руководстве преподавателя, но без его непосредственного участия.

Самостоятельная работа, не предусмотренная образовательной программой, учебным планом и учебно-методическими материалами, раскрывающими и конкретизирующими их содержание, осуществляется студентами инициативно, с целью реализации собственных учебных и научных интересов.

Для более эффективного выполнения самостоятельной работы по дисциплине преподаватель рекомендует студентам источники и учебно-методические пособия для работы, характеризует наиболее рациональную методику самостоятельной работы, демонстрирует ранее выполненные студентами работы и т. п.

## **ВИДЫ САМОСТОЯТЕЛЬНОЙ РАБОТЫ СТУДЕНТА**

Основные формы организации самостоятельной работы студентов определяются следующими параметрами:

- содержание учебной дисциплины;
- уровень образования и степень подготовленности студентов;
- необходимость упорядочения нагрузки студентов при самостоятельной работе.

В соответствии с реализацией рабочей программы дисциплины в рамках самостоятельной работы студенту необходимо выполнить следующие виды работ:

*для подготовки ко всем видам текущего контроля:*

- повторение материала лекций;
- самостоятельное изучение курса;
- подготовка к практическим занятиям и лабораторным работам;
- подготовка к контрольной работе, написание контрольной работы;
- выполнение и написание курсовой работы (проекта);

*для подготовки ко всем видам промежуточной аттестации:*

- подготовка к зачёту;
- подготовка к экзамену.

Особенностью организации самостоятельной работы студентов является необходимость не только подготовиться к сдаче зачета /экзамена, но и собрать, обобщить, систематизировать, проанализировать информацию по темам дисциплины.

Технология организации самостоятельной работы студентов включает использование информационных и материально-технических ресурсов образовательного учреждения.

Самостоятельная работа может осуществляться индивидуально или группами студентов как online, так и на занятиях в зависимости от цели, объема, конкретной тематики самостоятельной работы, уровня сложности, уровня умений студентов.

В качестве форм и методов контроля внеаудиторной самостоятельной работы студентов могут быть использованы обмен информационными файлами, семинарские занятия, тестирование, опрос, доклад, реферат, самоотчеты, контрольные работы, защита контрольных и курсовых работ (проектов), защита зачётных работ в виде доклада с презентацией и др.

Текущий контроль результатов внеаудиторной самостоятельной работы студентов осуществляется в пределах времени, отведенного на обязательные учебные занятия по дисциплине.

Промежуточный контроль результатов внеаудиторной самостоятельной работы студентов осуществляется в пределах времени, отведенного для сдачи экзамена / зачёта.

В методических указаниях по каждому виду контроля представлены материалы для самостоятельной работы и рекомендации по организации отдельных её видов.

## **МЕТОДИЧЕСКИЕ РЕКОМЕНДАЦИИ ПО ПОДГОТОВКЕ КО ВСЕМ ВИДАМ ТЕКУЩЕГО КОНТРОЛЯ**

#### **Повторение материала лекций и самостоятельное изучение курса**

Лекционный материал по дисциплине излагается в виде устных лекций преподавателя во время аудиторных занятий. Самостоятельная работа студента во время лекционных аудиторных занятий заключается в ведении записей (конспекта лекций).

Конспект лекций, выполняемый во время аудиторных занятий, дополняется студентом при самостоятельном внеаудиторном изучении некоторых тем курса. Самостоятельное изучение тем курса осуществляется на основе списка основной и дополнительной литературы к дисциплине.

Перечень основной и дополнительной учебной литературы, необходимой для освоения дисциплины приведён в рабочей программе дисциплины.

Рекомендуемые задания для самостоятельной внеаудиторной работы студента, направленные на повторение материала лекций и самостоятельное изучение тем курса:

*для овладения знаниями:*

- конспектирование текста;
- чтение основной и дополнительной литературы;
- составление плана текста;
- работа со словарями, справочниками и нормативными документами;
- просмотр обучающих видеозаписей.

*для закрепления и систематизации знаний:*

- работа с конспектом лекций;
- повторная работа над учебным материалом;
- составление таблиц для систематизации учебного материала;
- изучение нормативных материалов;
- составление плана и тезисов ответа на вопросы для самопроверки;
- ответы на вопросы для самопроверки;
- составление библиографических списков по изучаемым темам.

*для формирования навыков и умений:*

- выполнение рисунков, схем, эскизов оборудования;
- рефлексивный анализ профессиональных умений.

Тематический план изучения дисциплины и содержание учебной дисциплины приведены в рабочей программе дисциплины.

Вопросы для самопроверки приведены учебной литературе по дисциплине или могут быть предложены преподавателем на лекционных аудиторных занятиях после изучения каждой темы.

#### **Подготовка к практическим занятиям и лабораторным работам**

*Практические занятия* по дисциплине выступают средством формирования у студентов системы интегрированных умений и навыков, необходимых для освоения профессиональных компетенций, а также умений определять, разрабатывать и применять оптимальные методы решения профессиональных задач.

На практических занятиях происходит закрепление теоретических знаний, полученных в ходе лекций, осваиваются методики и алгоритмы решения типовых задач по образцу и вариантных задач, разбираются примеры применения теоретических знаний для практического использования, выполняются доклады с презентацией по определенным учебно-практическим, учебно-исследовательским или научным темам с последующим их обсуждением.

Рекомендуемые задания для самостоятельной внеаудиторной работы студента, направленные на подготовку к практическим занятиям:

*для овладения знаниями:*

- чтение основной и дополнительной литературы;
- работа со словарями, справочниками и нормативными документами;
- просмотр обучающих видеозаписей.

*для закрепления и систематизации знаний:*

- работа с конспектом лекций;
- ответы на вопросы для самопроверки;
- подготовка публичных выступлений;
- составление библиографических списков по изучаемым темам.

*для формирования навыков и умений:*

- решение задач по образцу и вариативных задач;
- выполнение рисунков, схем, эскизов оборудования;

– рефлексивный анализ профессиональных умений.

Тематический план изучения дисциплины и содержание учебной дисциплины приведены в рабочей программе дисциплины.

*Лабораторные занятия* по дисциплине выступают средством формирования у студентов навыков работы с использованием лабораторного оборудования, планирования и выполнения экспериментов, оформления отчётной документации по выполнению лабораторных работ.

Рекомендуемые задания для самостоятельной внеаудиторной работы студента, направленные на подготовку к лабораторным занятиям:

*для овладения знаниями:*

- изучение методик работы с использованием различных видов и типов лабораторного оборудования;
- изучение правил безопасной эксплуатации лабораторного оборудования;
- работа со словарями, справочниками и нормативными документами.

*для закрепления и систематизации знаний:*

- составление плана проведения эксперимента;
- составление отчётной документации по результатам экспериментирования;
- аналитическая обработка результатов экспериментов.

*для формирования навыков и умений:*

- выполнение рисунков, схем, эскизов оборудования;
- оформление отчётной документации по выполнению лабораторных работ.

#### **Подготовка и написание контрольной работы**

*Контрольная работа* – индивидуальная деятельность обучающегося по концентрированному выражению накопленного знания, обеспечивает возможность одновременной работы всем обучающимся за фиксированное время по однотипным заданиям, что позволяет преподавателю оценить всех обучающихся. Контрольная работа является средством проверки умений применять полученные знания для решения задач определенного типа по теме или разделу.

Рекомендуемые задания для самостоятельной внеаудиторной работы студента, направленные на подготовку к контрольной работе:

*для овладения знаниями:*

- чтение основной и дополнительной литературы;
- работа со словарями, справочниками и нормативными документами.

*для закрепления и систематизации знаний:*

- работа с конспектом лекций;
- ответы на вопросы для самопроверки.

*для формирования навыков и умений:*

- решение задач по образцу и вариативных задач;
- выполнение рисунков, схем, эскизов оборудования;
- оформление отчётной документации по выполнению контрольной работы.

Контрольная работа может быть выполнена в виде доклада с презентацией.

*Доклад с презентацией* – это публичное выступление по представлению полученных результатов знаний по определенной учебно-практической, учебно-исследовательской или научной теме.

При подготовке доклада с презентацией обучающийся должен продемонстрировать умение самостоятельного изучения отдельных вопросов, структурирования основных положений рассматриваемых проблем, публичного выступления, позиционирования себя перед коллективом, навыки работы с библиографическими источниками и оформления научных текстов.

В ходе подготовки к докладу с презентацией обучающемуся необходимо:

- выбрать тему и определить цель выступления;
- осуществить сбор материала к выступлению;
- организовать работу с источниками;
- - во время изучения источников следует записывать вопросы, возникающие по мере ознакомления, ключевые слова, мысли, суждения; представлять наглядные примеры из практики;
- сформулировать возможные вопросы по теме доклада, подготовить тезисы ответов на них;
- обработать материал и представить его в виде законченного доклада и презентации.

При выполнении контрольной работы в виде доклада с презентацией самостоятельная работа студента включает в себя:

*для овладения знаниями:*

- чтение основное и дополнительной литературы по заданной теме доклада;
- составление плана доклада;
- работа со словарями, справочниками и нормативными документами;
- просмотр обучающих видеозаписей по теме доклада

*для закрепления и систематизации знаний:*

- составление плана и тезисов презентации по теме доклада;
- составление презентации;
- составление библиографического списка по теме доклада;
- подготовка к публичному выступлению;
- составление возможных вопросов по теме доклада и ответов на них.

*для формирования навыков и умений:*

- публичное выступление;
- выполнение рисунков, схем, эскизов оборудования;
- рефлексивный анализ профессиональных умений.

Варианты контрольных работ и темы докладов приведены в комплекте оценочных средств дисциплины.

#### **Подготовка к выполнению и написанию курсовой работы (проекта)**

*Курсовая работа (проект)* – форма контроля для демонстрации обучающимся умений работать с объектами изучения, критическими источниками, справочной и энциклопедической литературой, логично и грамотно излагать собственные умозаключения и выводы, обосновывать и строить априорную модель изучаемого объекта или процесса, создавать содержательную презентацию выполненной работы.

При выполнении и защите курсовой работы (проекта) оценивается умение самостоятельной работы с объектами изучения, справочной литературой, логично и грамотно излагать собственные умозаключения и выводы, обосновывать выбранную технологическую схему и принятый тип и количество оборудования, создавать содержательную презентацию выполненной работы (пояснительную записку и графический материал).

Рекомендуемые задания для самостоятельной внеаудиторной работы студента, направленные на подготовку к курсовой работе (проекту):

*для овладения знаниями:*

- чтение основной и дополнительной литературы;
- работа со словарями, справочниками и нормативными документами;
- составление плана выполнения курсовой работы (проекта);
- составление списка использованных источников.

*для закрепления и систематизации знаний:*

- работа учебно-методическими материалами по выполнению курсовой работы (проекта);
- изучение основных методик расчёта технологических схем, выбора и расчёта оборудования;

 подготовка тезисов ответов на вопросы по тематике курсовой работы (проекта). *для формирования навыков и умений:*

- решение задач по образцу и вариативных задач;
- выполнение рисунков, схем, компоновочных чертежей;
- оформление текстовой и графической документации.

Тематика курсовых работ (проектов) приведены в комплекте оценочных средств дисциплины.

## **МЕТОДИЧЕСКИЕ РЕКОМЕНДАЦИИ ПО ПОДГОТОВКЕ К ПРОМЕЖУТОЧНОЙ АТТЕСТАЦИИ**

#### **Подготовка к зачёту**

Зачёт по дисциплине может быть проведён в виде теста или включать в себя защиту контрольной работы (доклад с презентацией).

*Тест* – это система стандартизированных заданий, позволяющая автоматизировать процедуру измерения уровня знаний и умений обучающегося.

При самостоятельной подготовке к зачёту, проводимому в виде теста, студенту необходимо:

- проработать информационный материал (конспект лекций, учебное пособие, учебник) по дисциплине; проконсультироваться с преподавателем по вопросу выбора дополнительной учебной литературы;
- выяснить условия проведения теста: количество вопросов в тесте, продолжительность выполнения теста, систему оценки результатов и т. д.;
- приступая к работе с тестом, нужно внимательно и до конца прочитать вопрос и предлагаемые варианты ответов, выбрать правильные (их может быть несколько), на отдельном листке ответов вписать цифру вопроса и буквы, соответствующие правильным ответам.

В процессе выполнения теста рекомендуется применять несколько подходов в решении заданий. Такая стратегия позволяет максимально гибко оперировать методами решения, находя каждый раз оптимальный вариант. Не нужно тратить слишком много времени на трудный вопрос, а сразу переходить к другим тестовым заданиям, к трудному вопросу можно обратиться в конце. Необходимо оставить время для проверки ответов, чтобы избежать механических ошибок.

Зачёт также может проходить в виде защиты контрольной работы (доклад с презентацией). Методические рекомендации по подготовке и выполнению доклада с презентацией приведены в п. «Подготовка и написание контрольной работы».

#### **Подготовка к экзамену**

Промежуточная аттестация по итогам освоения дисциплины проводится в форме экзамена.

Билет на экзамен включает в себя теоретические вопросы и практикоориентированные задания.

*Теоретический вопрос* – индивидуальная деятельность обучающегося по концентрированному выражению накопленного знания, обеспечивает возможность
одновременной работы всем обучающимся за фиксированное время по однотипным заданиям, что позволяет преподавателю оценить всех обучающихся.

*Практико-ориентированное задание* – средство проверки умений применять полученные знания для решения задач определенного типа по определенной теме.

При самостоятельной подготовке к экзамену студенту необходимо:

- получить перечень теоретических вопросов к экзамену;
- проработать пройденный материал (конспект лекций, учебное пособие, учебник) по дисциплине, при необходимости изучить дополнительные источники;
- составить планы и тезисы ответов на вопросы;
- проработать все типы практико-ориентированных заданий;
- составить алгоритм решения основных типов задач;
- выяснить условия проведения экзамена: количество теоретических вопросов и практико-ориентированных заданий в экзаменационном билете, продолжительность и форму проведения экзамена (устный или письменный), систему оценки результатов и т. д.;
- приступая к работе с экзаменационным билетом, нужно внимательно прочитать теоретические вопросы и условия практико-ориентированного задания;
- при условии проведения устного экзамена составить план и тезисы ответов на теоретические вопросы, кратко изложить ход решения практикоориентированного задания;
- при условии проведения письменного экзамена дать полные письменные ответы на теоретические вопросы; изложить ход решения практико-ориентированного задания с численным расчётом искомых величин.

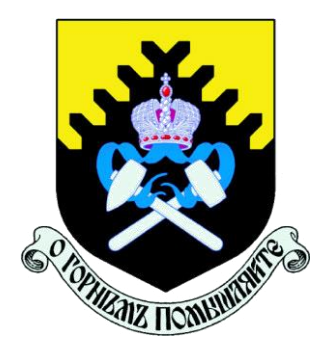

*Министерство науки и высшего образования Российской Федерации ФГБОУ ВО Уральский государственный горный университет*

*Факультет горномеханический*

*Кафедра электрификации горных предприятий*

# *МЕТОДИЧЕСКИЕ УКАЗАНИЯ ПО САМОСТОЯТЕЛЬНОЙ РАБОТЕ СТУДЕНТОВ СПЕЦИАЛЬНОСТИ 21.05.04 – «ГОРНОЕ ДЕЛО» ПО ДИСЦИПЛИНЕ «ЭЕКТРИФИКАЦИЯ ГОРНЫХ РАБОТ (ПРЕДПРИЯТИЙ)»*

*г. Екатеринбург 2022 г.*

#### **СОДЕРЖАНИЕ**

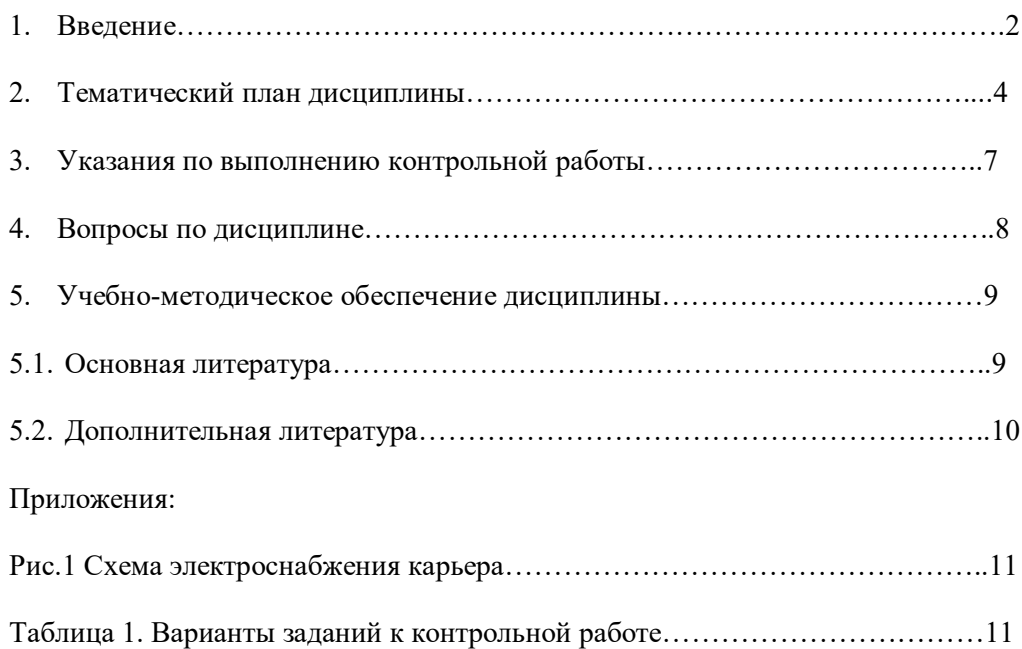

#### **1. ВВЕДЕНИЕ**

Дисциплины «Электрификация горных работ» и «Электрификация горных предприятий» являются одними из специальных дисциплин подготовки дипломированных специалистов специальности 21.05.04 – «Горное дело».

Современные карьеры и разрезы являются крупными потребителями электрической энергии. Основные технологические машины и различные виды транспорта на горных предприятиях электрифицированы и оборудованы электрическими приводами. В связи с этим в дисциплине «Электрооборудование и электроснабжение открытых горных работ» изучаются вопросы производства, передачи, преобразования и распределения электрической энергии, безопасного и рационального использования электроэнергии на горных предприятиях.

Основными целями и задачами дисциплины является вооружение обучаемых теоретическими знаниями и практическими навыками, необходимыми:

- в практической работе по эксплуатации электрифицированных горных машин;

- для технически грамотной эксплуатации электрооборудования открытых горных работ;
- для безопасного и рационального использования электроэнергии на горных предприятиях.

Методические указания по самостоятельной работе студентов (СРС) определяют виды, требования к выполнению и отчетности, рекомендации по выполнению СРС.

Целью методических рекомендаций является повышение эффективности процесса обучения по основной образовательной программе путем правильной организации и выполнения самостоятельной работы.

Самостоятельная работа есть планируемая учебная, учебно-исследовательская, научноисследовательская деятельность студентов, осуществляемая, в основном, во внеаудиторное

время по заданию и при методическом руководстве преподавателя, но без его непосредственного участия. В настоящих методических указаниях предметом является самостоятельная учебная работа.

Основными видами самостоятельной учебной работы являются:

*самовоспроизводящая* – самостоятельное прочтение, просмотр, конспектирование учебной литературы и информации Интернет-ресурсов, прослушивание лекций, аудио- и видеоматериалов, заучивание, пересказ, запоминание, повторение учебного материала и др.;

*поисковая* – подготовка сообщений, докладов, выступлений на семинарских и практических занятиях, подбор литературы по дисциплинарным проблемам и литературы по теме рефератов, контрольных и курсовых работ и др.;

*творческая* – написание рефератов, выполнение курсового проекта, подготовка выпускной работы (проекта), выполнение специальных заданий и др.

Самостоятельная учебная работа включает в себя:

- подготовку к аудиторным занятиям (лекциям, практическим, семинарским, лабораторным работам и др.) и выполнение соответствующих заданий;
- самостоятельную работу над отдельными темами учебных дисциплин в соответствии с учебно-тематическими планами;
- написание рефератов, докладов, эссе;
- подготовку ко всем видам практики и выполнение предусмотренных ими заданий;
- выполнение письменных контрольных и курсовых работ;
- подготовку ко всем видам контрольных испытаний, в том числе к коллоквиумам, экзаменам и зачетам, тестированию и интернет-тестированию, государственным экзаменам;
- подготовку к итоговой государственной аттестации, в том числе выполнение выпускной квалификационной работы (проекта) или магистерской диссертации;
- другие виды учебной деятельности, организуемой и осуществляемой вузом, факультетом или кафедрой.

Виды заданий для выполнения самостоятельной работы: сообщение или доклад на семинарском занятии, реферат, расчетно-графическая работа, курсовая работа и курсовой проект, выпускная квалификационная работа, магистерская диссертация. Темы заданий для выполнения учебной самостоятельной работы студентов указывает преподаватель.

### **Методические рекомендации к планированию и выполнению самостоятельной учебной работы**

Приступая к изучению учебной дисциплины, следует ознакомиться с рабочей учебной программой или тематическим планом дисциплины (табл. 1), перечнем обязательной и дополнительной учебной, научной и методической литературы (раздел 4.1), получить в библиотеке рекомендованные учебники и учебно-методические пособия, завести новую тетрадь для конспектирования лекций и работы с первоисточниками.

Вопросы для экзамена, указанные в настоящих методических указаниях (раздел 3), могут быть использованы студентом для углубленного изучения содержания дисциплины. Студент имеет право выбирать дополнительно интересующие его темы для самостоятельной работы.

Студентам должны самостоятельно выполнять индивидуальные письменные задания и упражнения, предлагаемые при подготовке к учебным занятиям.

Серьезная организованная работа по подготовке к семинарским занятиям, написанию письменных работ значительно облегчит подготовку к экзаменам и зачетам. При подготовке к зачету, экзамену студент должен повторить, как правило, ранее изученный материал. В этот период играют большую роль подготовленные заранее записи и конспекты.

*Контрольная работа* (КР) предназначена для выработки умения дать лаконичный аргументированный полный ответ на вопрос изучаемого курса, снабженный выводами. Как правило, она выполняется студентами, обучающимися по заочной форме обучения. Написание ее требует самостоятельности и ответственного отношения, способности работать с литературой по проблеме, знаний истории и теории вопроса, основных теоретических положений. Успешное выполнение контрольной работы учитывается при выставлении экзаменационной оценки. Объем работы не должен превышать 8-10 страниц печатного или рукописного текста, и содержать титульный лист, основную часть работы, список использованной литературы.

*Расчетно-графическая работа* (РГР) содержит задание на выполнение законченного инженерного расчета по выбору или проверке узлов, или составных частей электротехнических систем в составе электротехнического комплекса.

Термин *реферат* (Р) имеет два смысла, во-первых, это краткое изложение содержания документа или его части, научной работы, включающее основные фактические сведения и выводы, необходимые для первоначального ознакомления с источниками и определения целесообразности обращения к ним и, во-вторых, это вид самостоятельной работы студента, под которым понимается краткое изложение в письменном виде или в форме публичного доклада содержания книги, учения, научного исследования и т.п., другими словами, это доклад на определенную тему, освещающий её вопросы на основе обзора литературы и других источников.

Рефераты в как вид самостоятельной работы студента оцениваются по следующим основным критериями: актуальность содержания, теоретический уровень, глубина и полнота анализа фактов, явлений, проблем, относящихся к теме; информационная насыщенность, новизна, оригинальность изложения вопросов; простота и доходчивость изложения; структурная организованность, логичность, грамматическая правильность и стилистическая выразительность; убедительность, аргументированность, практическая значимость и теоретическая обоснованность предложений и выводов.

Для выполнения самостоятельной работы других видов – курсовой работы и проекта, выпускной квалификационной работы, имеются соответствующие методические указания.

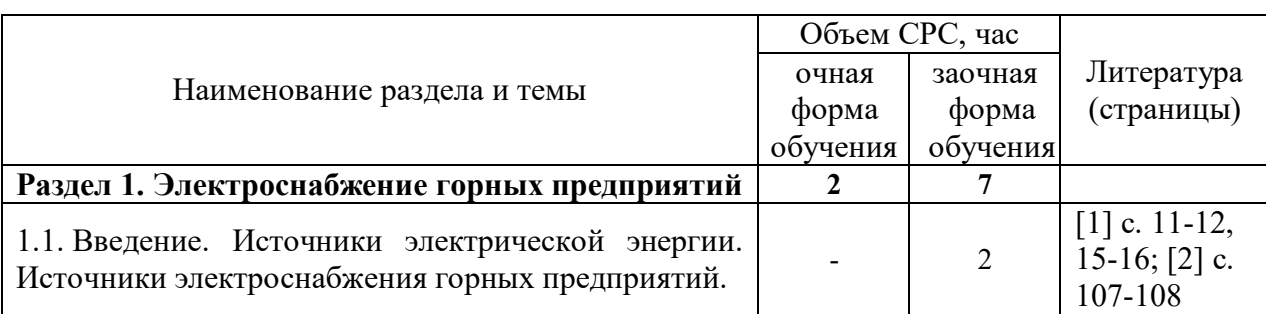

### **2.ТЕМАТИЧЕСКИЙ ПЛАН ДИСЦИПЛИНЫ**

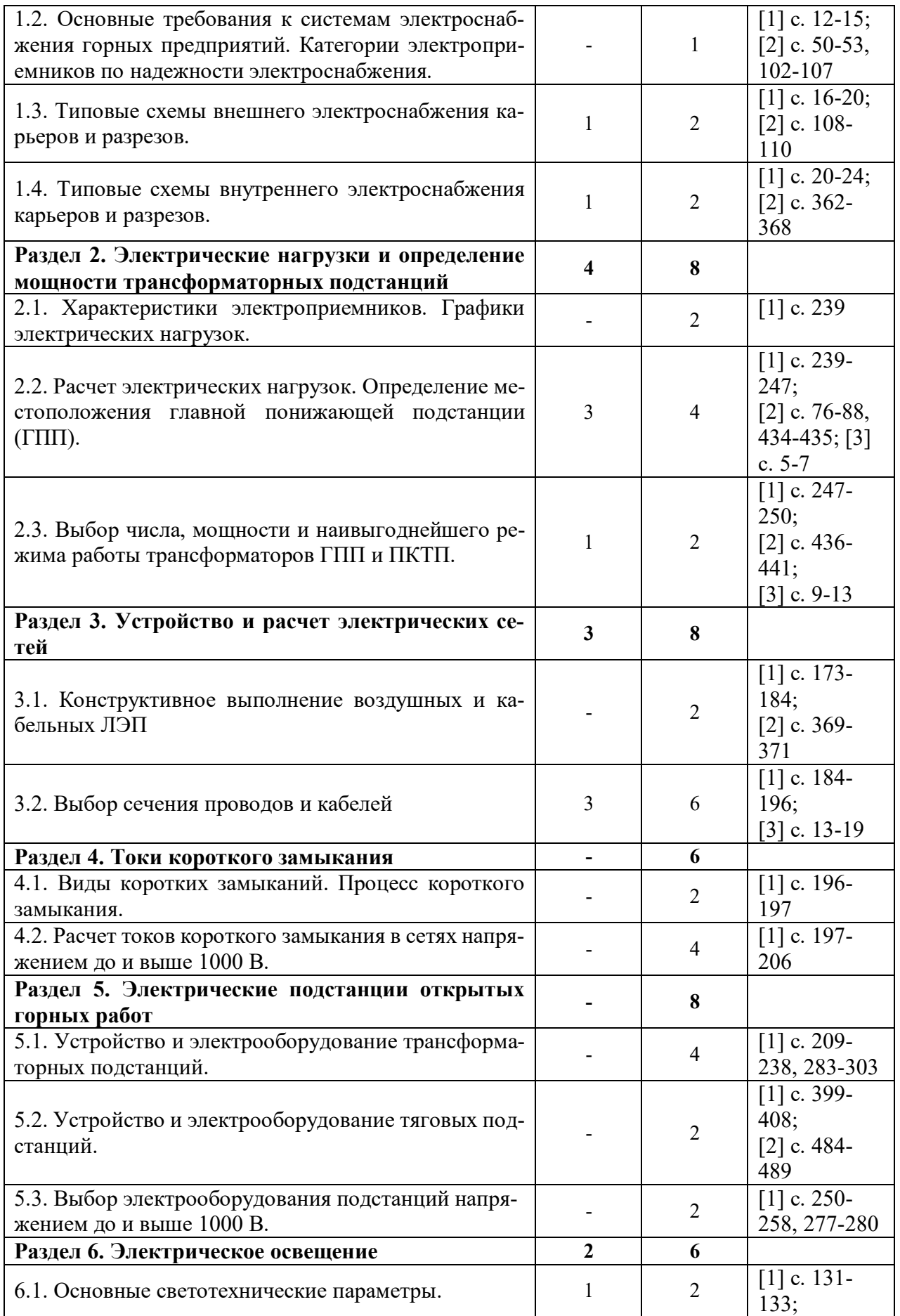

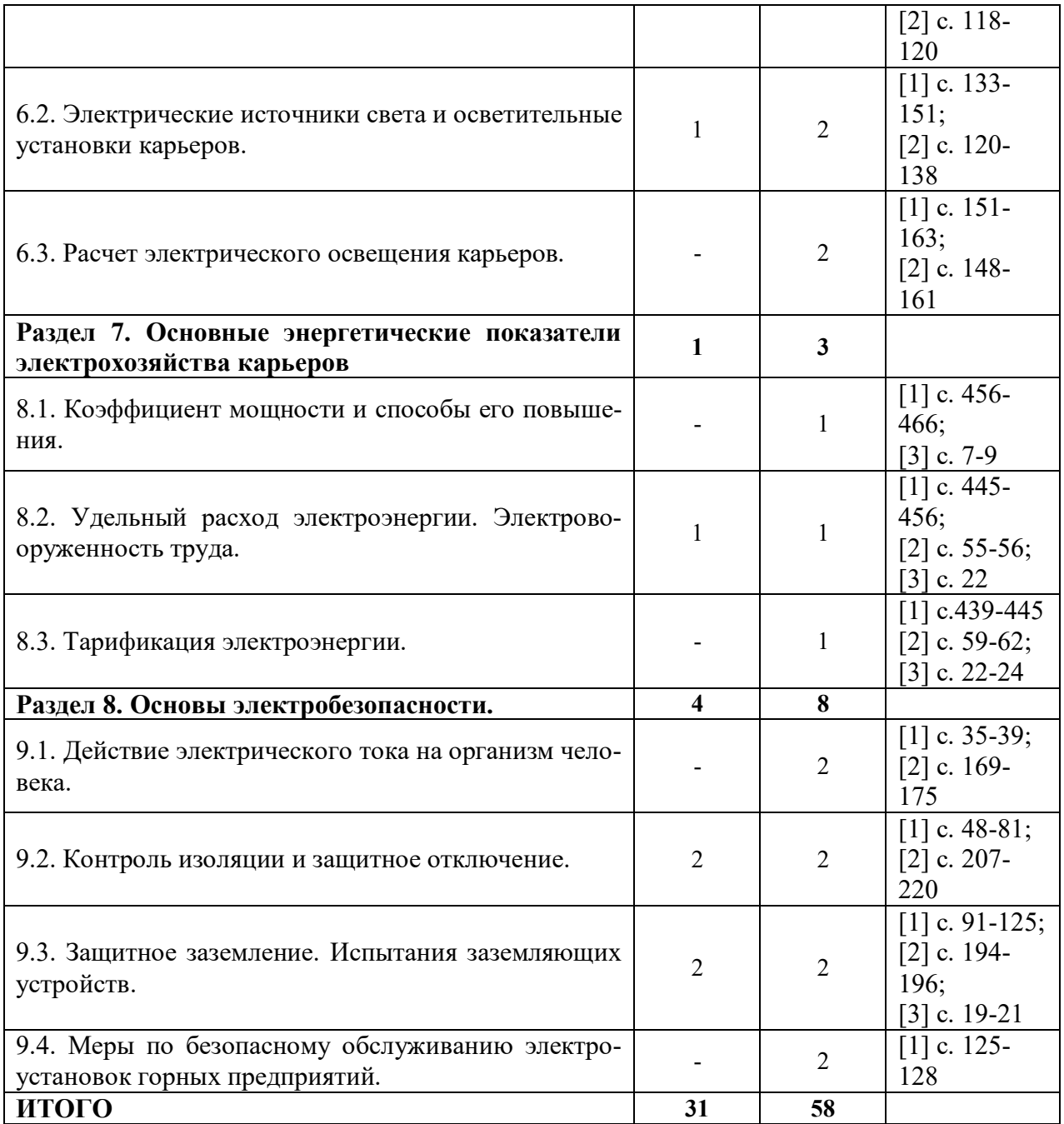

#### **3. УКАЗАНИЯ ПО ВЫПОЛНЕНИЮ КОНТРОЛЬНОЙ РАБОТЫ**

Контрольная работа предназначена для закрепления теоретического материла, приобретения навыков выполнения электротехнических расчетов и пользования справочной специализированной литературой.

Контрольная работа выполняется студентами по вариантам исходных данных, которые задаются преподавателем каждому студенту индивидуально. Исходные данные по вариантам

заданий соответствуют схеме электроснабжения карьера (рис.1) и приведены в табл.1 Приложения к настоящим методическим указаниям.

Контрольная работа выполняется на белой бумаге формата А4 с применением персонального компьютера шрифтом Times New Roman (размер шрифта 14, межстрочный интервал 1,5). В исключительных случаях допускается представить контрольную работу, выполненную аккуратно в ученической тетради рукописным образом. В любом случае титульный лист пояснительной записки должен соответствовать образцу, выставленному на сайте кафедры ЭГП (http://egp.3dn.ru). Выполненная контрольная работа должна быть сдана на кафедру ЭГП и зарегистрирована не позднее дня проведения предэкзаменационной консультации.

При выполнении контрольной работы необходимо придерживаться следующих общих требований:

- принятые решения должны иметь обоснования, сопровождаемые соответствующими расчетами и пояснениями;
- при выборе электрооборудования необходимо приводить его основные технические характеристики;
- схемы должны изображаться в условных графических обозначениях, предусмотренных действующими ГОСТ;
- работа выполняется с оставлением полей шириной 3 см для замечаний преподавателя.

При выполнении контрольной работы необходимо решить следующее:

- 1. выполнить расчет электрических нагрузок по карьеру;
- 2. выбрать, при необходимости, средства компенсации реактивной мощности;
- 3. определить количество и мощность силовых трансформаторов на главной понижающей подстанции (ГПП);
- 4. определить мощность и выбрать ПКТП для ламп ДКсТ и для буровых станков;
- 5. выполнить расчет воздушных и кабельных ЛЭП карьера;
- 6. произвести расчет защитного заземления электроустановок карьера.

Расчет электрических нагрузок рекомендуется проводить по установленной мощности и коэффициенту спроса. Результаты расчетов следует представить в виде таблицы – формуляра электрических нагрузок. При составлении формуляра электрических нагрузок все электроприемники карьера независимо от их напряжения следует сгруппировать по отдельным воздушным ЛЭП (ВЛ-1, ВЛ-2, ВЛ-3). Формуляр электрических нагрузок и методика его заполнения изложены в [4].

Для выбора средств компенсации реактивной мощности необходимо, прежде всего, определить величину средневзвешенного коэффициента мощности по карьеру. В зависимости от соотношения между расчетным значением и нормированным значением коэффициента реактивной мощности принимается решение о необходимости применения искусственной компенсации реактивной мощности. Методика выбора компенсирующих устройств изложена в [4].

Выбор числа и мощности трансформаторов на ГПП карьеров производится, исходя и расчетной нагрузки и категории электроприемников. При наличии на карьере электроприемников I и II категорий на ГПП устанавливается, как правило, не менее двух силовых трансформаторов, что необходимо для резервирования питания. Трансформаторы принимаются, как

правило, одинаковой мощности, которая определяется с учетом их перегрузочной способности и требований по резервированию [4]. По величине расчетной мощности с помощью справочной литературы, указанной в [4], выбираются соответствующие трансформаторы.

При определении мощности силового трансформатора ПКТП для питания лампы ДКсТ следует учитывать его несимметричную работу. Расчетная мощность может быть определена по соответствующим выражениям, приведенным в [4].

Мощность силового трансформатора ПКТП для питания бурового станка определяется по суммарной установленной мощности электроприемников бурового станка с учетом группового коэффициента спроса, величина которого зависит от количества электроприемников в группе и может быть определена по соответствующим выражениям, приведенным в [4].Выбранный трансформатор для ПКТП бурового станка должен быть проверен по условию прямого пуска наиболее мощного в группе асинхронного электродвигателя с короткозамкнутым ротором.

При расчете воздушных и кабельных ЛЭП карьера необходимо выбрать марку и сечение проводов воздушных ЛЭП (ВЛ-1, ВЛ-2, ВЛ-3), марку и сечение токоведущих жил кабелей для питания экскаваторов и буровых станков. При расчете воздушных ЛЭП следует учитывать, что ВЛ-1 является стационарной, а ВЛ-2 и ВЛ-3 являются передвижными. Гибкие кабели горных машин карьеров относятся к временным ЛЭП. Применяемые методы расчета воздушных и кабельных ЛЭП карьеров приведены в [4].

При расчете защитного заземления электроустановок карьера необходимо определить тип и количество электродов центрального заземлителя и сечение заземляющих проводников. Расчет производится для наиболее удаленного от центрального заземлителя электроприемника карьера. Центральный заземлитель сооружается, как правило, на борту карьера вблизи от ГПП. Методика расчета защитного заземления электроустановок карьеров изложена в [4].

На основании проведенных расчетов необходимо изобразить схему электроснабжения карьера с указанием на ней типов электрооборудования, марок воздушных и кабельных ЛЭП.

#### **4. ВОПРОСЫ ПО ДИСЦИПЛИНЕ**

- 1. Производство электроэнергии. Типы электростанций, их основные показатели.
- 2. Энергетическая система России. Структура, преимущества объединенной энергосистемы.
- 3. Номинальные напряжения источников и электроприемников.
- 4. Основные требования к системам электроснабжения горных предприятий.
- 5. Типовые схемы внешнего электроснабжения горных предприятий. Способы резервирования источников питания и электрических сетей.
- 6. Типовые схемы внутреннего электроснабжения карьеров и разрезов.
- 7. Характеристики потребителей электрической энергии. Установленная, присоединенная, потребляемая мощности. Коэффициент спроса.
- 8. Коэффициент мощности электроустановок: понятие, последствия низкого коэффициента мощности, способы повышения (естественные и искусственные).
- 9. Графики электрических нагрузок, их основные показатели.
- 10. Расчет электрических нагрузок. Методы расчета. Определение расчетных электрических нагрузок методом коэффициента спроса.
- 11. Картограмма электрических нагрузок. Определение месторасположения символического центра электрических нагрузок.
- 12. Выбор силовых трансформаторов ГПП и ПКТП.
- 13. Электрооборудование трансформаторных подстанций (силовые трансформаторы, выключатели, разъединители, отделители и короткозамыкатели, предохранители, измерительные трансформаторы, ограничители перенапряжений и пр.).
- 14. Аппаратура управления и защиты напряжением до 1000 В (автоматический фидерный выключатель; магнитные пускатели; предохранители; тепловые реле и т.п.)
- 15. Устройство воздушных и кабельных линий электропередачи.
- 16. Расчет электрических сетей: выбор сечений проводов воздушных ЛЭП, выбор марки и сечения проводников кабельных ЛЭП.
- 17. Причины и виды коротких замыканий. Процесс протекания короткого замыкания.
- 18. Расчет токов короткого замыкания в сетях напряжением до и выше 1000 В.
- 19. Выбор электрических аппаратов распределительных устройств напряжением до и выше 1000 В.
- 20. Основные светотехнические характеристики источников света.
- 21. Рудничные осветительные приборы. Люминесцентные лампы. Стартерная схема зажигания люминесцентных ламп.
- 22. Рудничные осветительные приборы. Дуговая ртутная лампа типа ДРЛ. Схема зажигания лампы ДРЛ.
- 23. Дуговая ксеноновая лампа типа ДКсТ. Схема зажигания лампы ДКсТ-20000.
- 24. Виды поражений человека электрическим током.
- 25. Воздействие электрического тока на организм человека. Классификация токов по ответной реакции организма человека.
- 26. Факторы, определяющие опасность поражения человека электрическим током.
- 27. Режимы нейтрали электрических сетей. Понятия и определения.
- 28. Анализ безопасности в электрических сетях с изолированной нейтралью. Достоинства и недостатки электрических сетей с изолированнной нейтралью.
- 29. Анализ безопасности в электрических сетях с глухозаземленной нейтралью. Достоинства и недостатки электрических сетей с глухозаземленной нейтралью.
- 30. Защитное отключение. Назначение, область применения, требования ПБ к устройствам защитного отключения и к их эксплуатации.
- 31. Реле утечки УАКИ-380. Упрощенная схема. Работа реле утечки.
- 32. Защитное заземление электроустановок: назначение, область применения, принцип действия, требования ПБ к заземлению электроустановок карьеров.
- 33. Проверка состояния и измерение сопротивления заземляющих устройств электроустановок карьеров.
- 34. Расчет заземляющих устройств. Цель и порядок расчета.
- 35. Тарификация электроэнергии. Виды тарифов для промышленных предприятий. Скидки и надбавки к тарифам.
- 36. Удельный расход электроэнергии. Понятие, виды удельных норм.
- 37. Электровооруженность труда.

### **5. УЧЕБНО-МЕТОДИЧЕСКОЕ ОБЕСПЕЧЕНИЕ ДИСЦИПЛИНЫ**

#### **5.1. Основная литература**

1. Чеботаев Н. И. Электрооборудование и электроснабжение открытых горных работ: Учебник для вузов. – М.: Изд-во «Горная книга», 2006. – 474 с.

#### **5.2. Дополнительная литература**

2. Электрификация горного производства: Учебник для вузов: В 2 т. / Под ред. Л. А. Пучкова и Г. Г. Пивняка. – М.: Изд-во Московского государственного горного университета, 2007. –  $T.1. - 511$  с.

3. Электропривод и электрификация приисков: Учебник для вузов / Г. А. Багаутинов, Ю. А. Марков, А. П. Маругин, В. С. Стариков. – М.: Недра, 1989. – 303 с.

4. Стариков В. С. Электроснабжение карьера (прииска): Учебно-методическое пособие для студентов специальности 090500 – «Открытые горные работы» (ОГР). Екатеринбург: Изд-во УГГУ, 2005. 27 с.

5. Бекетов В. Ф. Методические разработки по лабораторным работам по электрооборудованию для студентов неэлектрических специальностей. Часть 2. Екатеринбург: Изд-во УГГГА, 2000.

Методические указания для самостоятельной работы студентов составил: доцент кафедры ЭГП Стариков В. С., доцент, канд. техн. наук.

#### ПРИЛОЖЕНИЯ

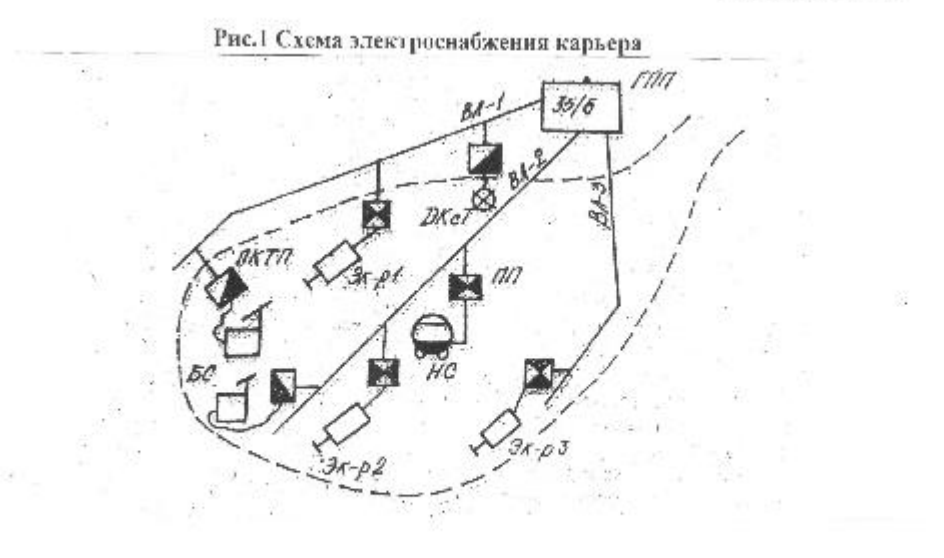

## **Варианты заданий к контрольной работе**

**Таблица 1**

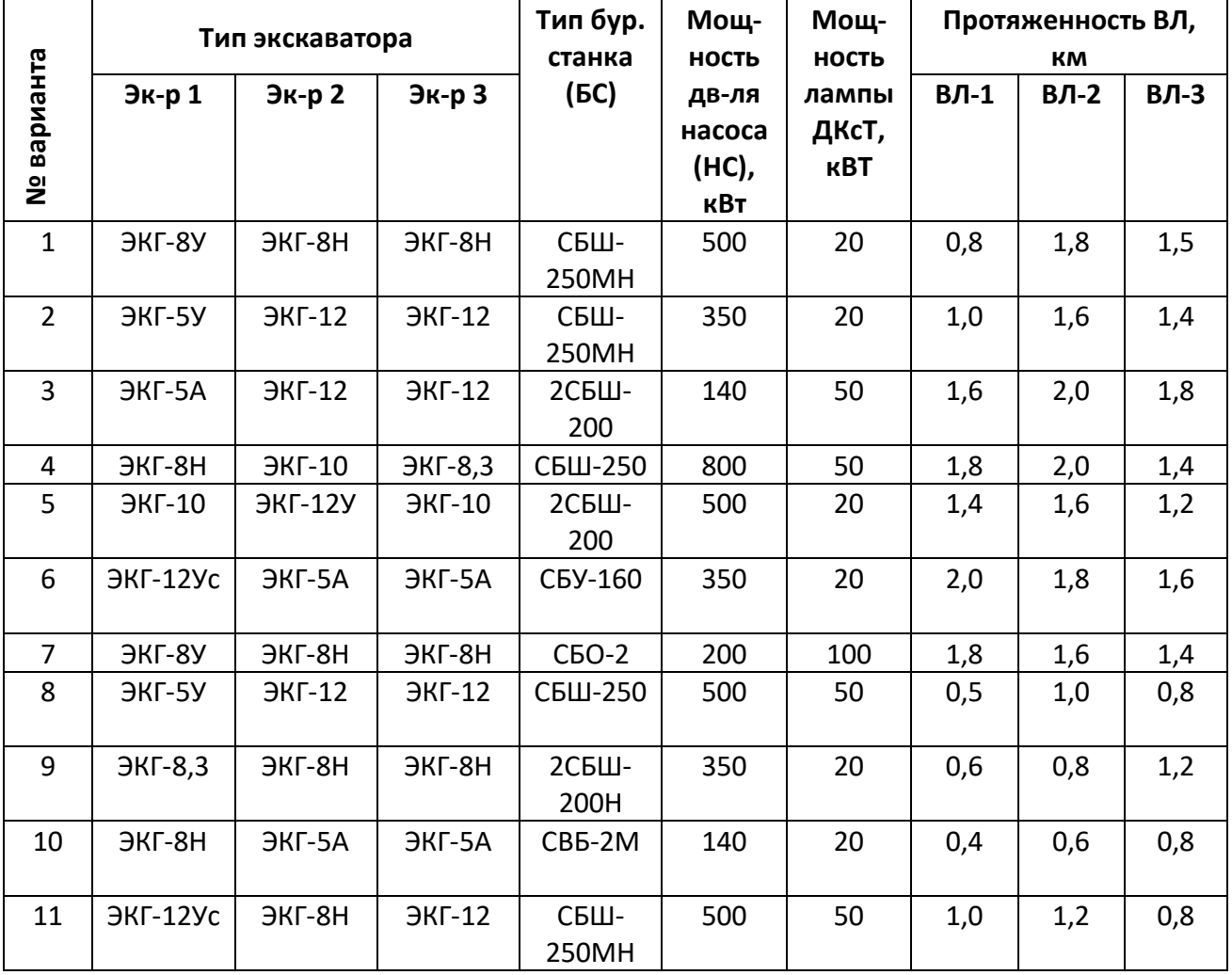

**№ варианта Тип экскаватора Тип бур. станка (БС) Мощность дв-ля насоса (НС), кВт Мощность лампы ДКсТ, кВТ Протяженность ВЛ, км Эк-р 1 Эк-р 2 Эк-р 3 ВЛ-1 ВЛ-2 ВЛ-3** 12 ЭКГ-8У ЭКГ-8Н ЭКГ-8Н 2СБШ-200 **800** | 100 | 0,8 | 1,0 | 1,4 13 | ЭКГ-15 | ЭКГ-10 | ЭКГ-10 | СБШ-320 | 500 | 20 | 1,6 | 1,6 | 1,2 14 | ЭКГ-8У | ЭКГ-8Н | ЭКГ-10 | СБР-160 | 300 | 50 | 2,0 | 2,0 | 1,8 15 ЭКГ-8Н ЭКГ-10 ЭКГ-12 СБШ-250 МН 800 100 1,0 1,2 1,4 16 | ЭКГ-10 | ЭКГ-8И | ЭКГ-8И | СБШ-250 | 200 | 20 | 1,2 | 1,4 | 1,4 17 ЭКГ-12У ЭКГ-10 ЭКГ-10 2СБШ-200 500 50 1,6 1,6 1,2 18 | ЭКГ-5У | ЭКГ-5А | ЭКГ-5А | СБР-160 | 800 | 20 | 1,0 | 1,2 | 1,4 19 ЭКГ-15 ЭКГ-8Н ЭКГ-8Н 2СБШ-200 800 20 1,5 1,7 1,6 20 | ЭКГ-10 | ЭКГ-12 | ЭКГ-12 | СБШ-320 | 500 | 50 | 0,8 | 1,0 | 1,2 21 ЭКГ-4,6Б ЭКГ-8И ЭКГ12,5 СБШ-250МН 500 20 1,8 2,0 1,4 22 ЭВГ-6 ЭКГ-8 ЭКГ-12,5 СБШ-250МН 350 20 1,8 1,6 1,4 23 | ЭВГ-15 |ЭКГ-12,5 |ЭКГ-12,5 |СБШ-320 | 140 | 50 | 1,4 | 1,6 | 1,2 24 | ЭКГ-8 | ЭКГ-8 | ЭКГ-10 |СБШ-250 | 800 | 50 | 0,6 | 0,8 | 1,2 25 ЭКГ-8И ЭКГ-10 ЭКГ-12,5 2СБШ-200 500 20 1,2 1,4 1,4 26 | ЭШ-6/60 | ЭКГ-5А | ЭКГ-5А | СБО-2 | 200 | 20 | 1,0 | 1,2 | 0,8  $27$   $\frac{1}{2}$   $\frac{111}{2}$ 10/60А  $\overline{a}$   $\overline{a}$   $\overline{b}$   $\overline{b}$   $\overline{c}$   $\overline{c}$   $\overline{$ 200 500 50 0,80 1,0 1,4 28 ЭШ-10/70  $\overline{a}$   $\overline{b}$   $\overline{b}$   $\overline{c}$   $\overline{c}$   $\overline{c}$   $\overline{c}$   $\overline{c}$   $\overline{b}$   $\overline{c}$   $\overline{c}$   $\overline{c}$   $\overline{c}$   $\overline{c}$   $\overline{c}$   $\overline{c}$   $\overline{c}$   $\overline{c}$   $\overline{c}$   $\overline{c}$   $\overline{c}$   $\overline{c}$   $\overline{c}$   $\overline{c}$   $\overline{$  $29$   $\overline{\smash)30}$ 14/75  $\overline{\mathsf{R}}$   $\overline{\mathsf{R}}$   $\overline{\$ 200 400 50 1,0 1,2 1,4 30 ЭШ-15/90А  $\overline{C}$   $\overline{C}$   $\overline{$ 31 | ЭШ-4/40 | ЭКГ-8И | ЭКГ-8И | СВБ-2М | 180 | 20 | 1,0 | 1,2 | 1,4  $32$   $\overline{\smash{\big)}\,$   $3\overline{\smash{\big)}\,}$ 5/45М  $\overline{a}$ ЭКГ-12,5 2СБШ-200 800 | 100 | 1,6 | 1,6 | 1,2 33 | ЭКГ-4,6Б | ЭКГ-12,5 | ЭКГ-12,5 | СБШ-320 |  $\,$  500  $\,$  |  $\,$  20  $\,$  |  $\,$  1,0  $\,$  |  $\,$  1,2  $\,$  |  $\,$  1,4  $\,$ 34 | ЭКГ-8 | ЭКГ-10 | ЭКГ-8 | СБР-160 | 300 | 50 | 0,8 | 1,0 | 1,4 35 | ЭКГ-10 ||ЭКГ-12,5 || ЭКГ-10 || СБШ-320 || 800 || 100 || 1,8 || 1,6 || 1,4 36 | ЭКГ-10 | ЭКГ-8И | ЭКГ-8И | СБУ-160 | 350 | 20 | 1,0 | 1,2 | 0,8

| Варианты заданий к контрольной работе (продолжение табл.1) |  |  |  |  |
|------------------------------------------------------------|--|--|--|--|
|                                                            |  |  |  |  |

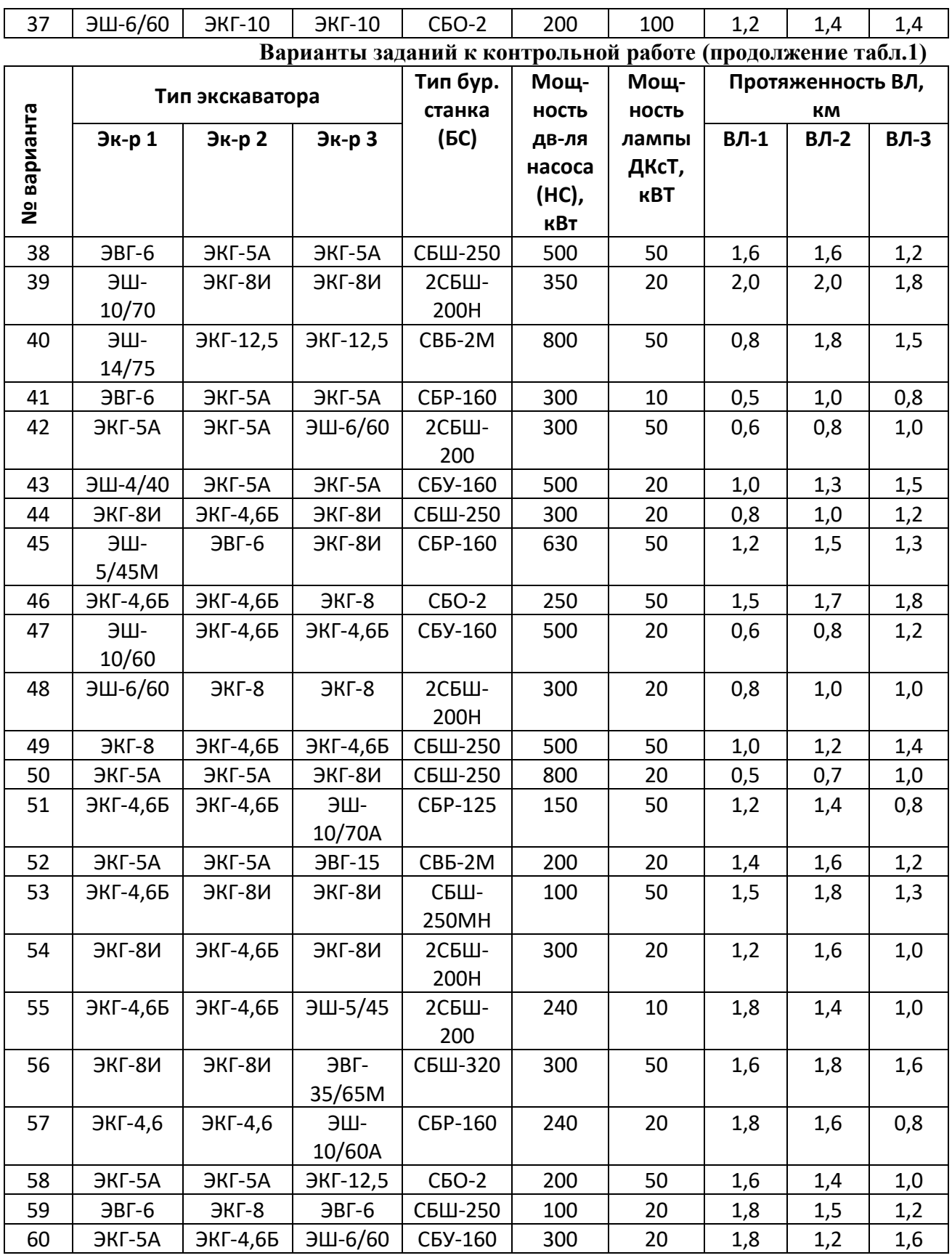

Примечания: 1) длину экскаваторного кабеля принять 250 м;

2) длину кабеля для бурового станка принять 120 м.

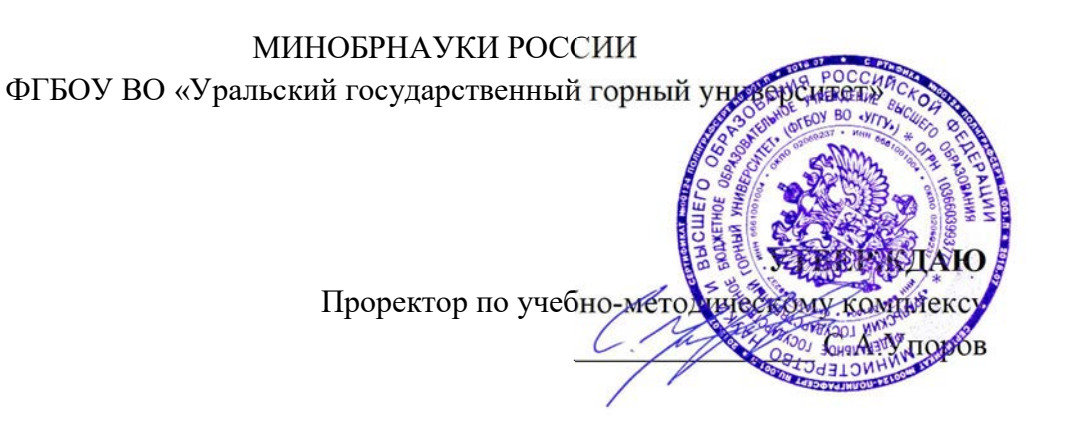

# МЕТОДИЧЕСКИЕ УКАЗАНИЯ ПО ОРГАНИЗАЦИИ САМОСТОЯТЕЛЬНОЙ РАБОТЫ

# Б1.В.08 ПРИКЛАДНАЯ МЕХАНИКА

Специальность – 21.05.04 Горное дело Специализация – Открытые горные работы

Авторы: Котельников А.П, к.т.н., доц.

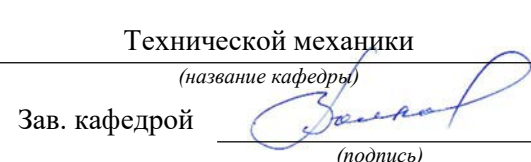

Протокол № 1 от 17.09.2021 Протокол № 2 от 12.10.2021  $( \textit{lama})$   $( \textit{lama})$ 

Одобрена на заседании кафедры Рассмотрена методической комиссией факультета

> Горно-механического (название факультета) Председатель (подпись) (подпись) Волков Е.Б. Осипов П.А. (Фамилия И.О.) (Фамилия И.О.)

Екатеринбург

Методические указания адресованы студентам, обучающимся по направлению подготовки 21.05.04 Горное дело, и призваны обеспечить эффективную самостоятельную работу по курсу «Прикладная механика».

Форма контроля самостоятельной работы студентов – проверка на практическом занятии, расчетно-графическая работа, зачет.

# ФОРМЫ И СОДЕРЖАНИЕ САМОСТОЯТЕЛЬНОЙ РАБОТЫ

Методические материалы, определяющие процедуры оценивания знаний, умений, владений (опыта деятельности), характеризующие формирование компетенций

Ознакомление обучающихся с процедурой и алгоритмом оценивания (в начале изучения дисциплины).

Проверка ответов на задания, выполненных работ.

Сообщение результатов оценивания обучающимся, обсуждение результатов. Оформление необходимой документации.

## Самостоятельная работа включает выполнение расчетно-графической работы.

При выполнении расчетно-графической работы по заданной кинематической схеме механизма и исходным данным необходимо выполнить следующие виды работ:

– провести структурный анализ механизма;

– выполнить кинематический анализ механизма, для чего при заданном положении кривошипа построить планы механизма, скоростей и ускорений, а также эскиз вала кривошипа с установленными на нём элементами;

– определить величину уравновешивающей силы и уравновешивающего момента методом «жёсткого рычага» Н.Е. Жуковского;

– произвести проверочный расчёт вала кривошипа, включающий оценку статической прочности и расчёт на сопротивление усталости.

Масштабы плана механизма и эскиза вала принимаются по ЕСКД, масштабы планов скоростей и ускорений и «жёсткого рычага» выбираются самостоятельно с учётом рационального расположения построений на листе формата А1.

В расчётах для всех заданий и вариантов принять предел текучести материала вала  $\sigma_{\rm r}$  = 380 МПа, допускаемое напряжение смятия шпонки  $[\sigma_{\rm cm}]$  = 120 МПа, обработку поверхности вала – чистовую.

По результатам расчётов составить пояснительную записку на листах формата А4, оформленную в соответствии с правилами ЕСКД.

Построение планов механизма, скоростей, ускорений и «жёсткого рычага» выполнить на листе формата А1.

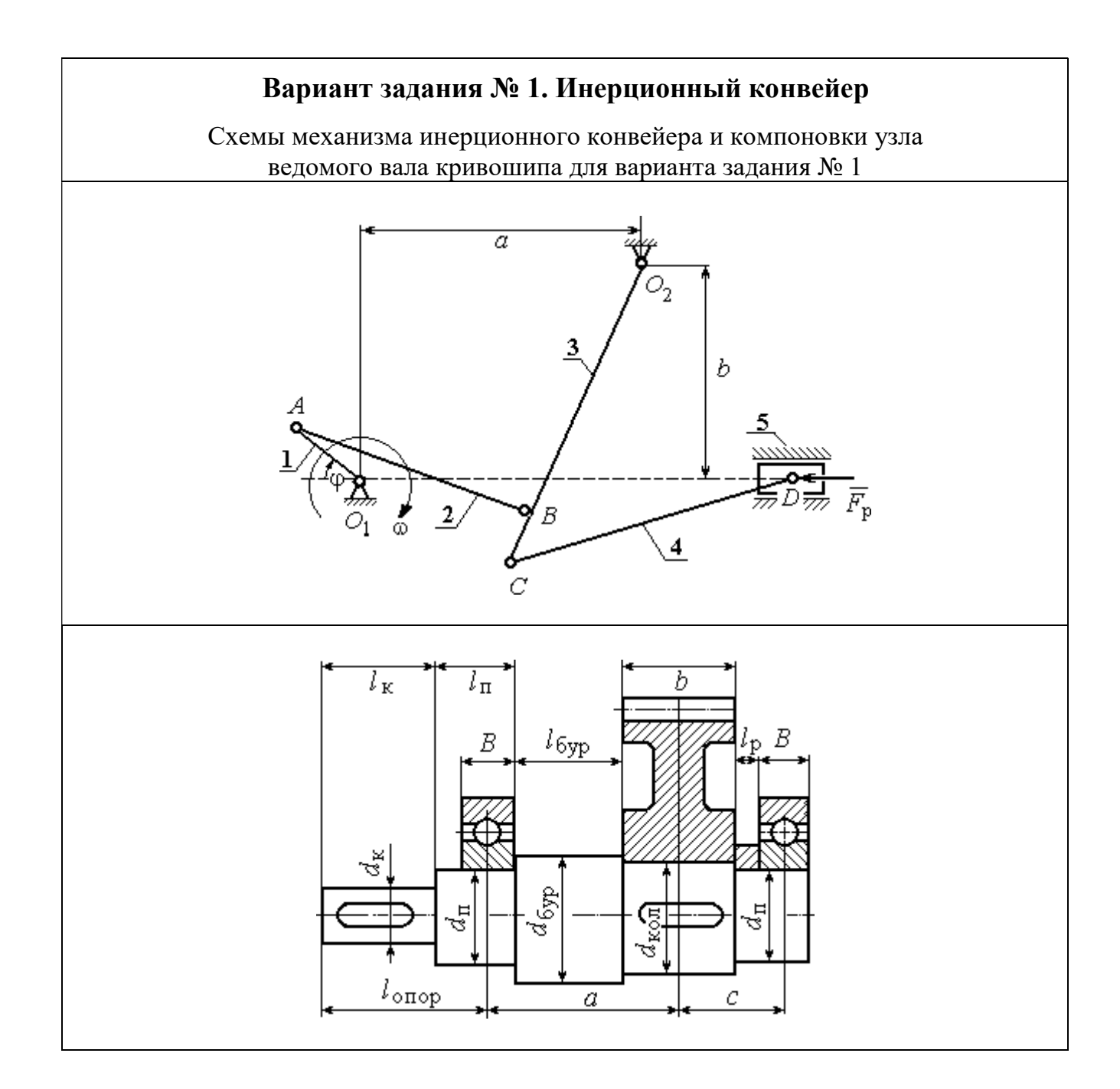

Инерционный конвейер состоит из кривошипа 1 шатуна 2, коромысла 3, шатуна 4 и рештака (ползуна) 5. Центр масс кривошипа расположен на оси вращения в точке  $O_1$ , а центры масс остальных звеньев – посередине их длин. Сила сопротивления движению рештака постоянна и равна  $F_p$ . Рабочий ход слева направо. На холостом ходу сила сопротивления составляет 10 % от номинальной.

Ведомый вал редуктора привода кривошипа инерционного конвейера имеет несимметричное правое расположение колеса относительно опор вала – подшипников.

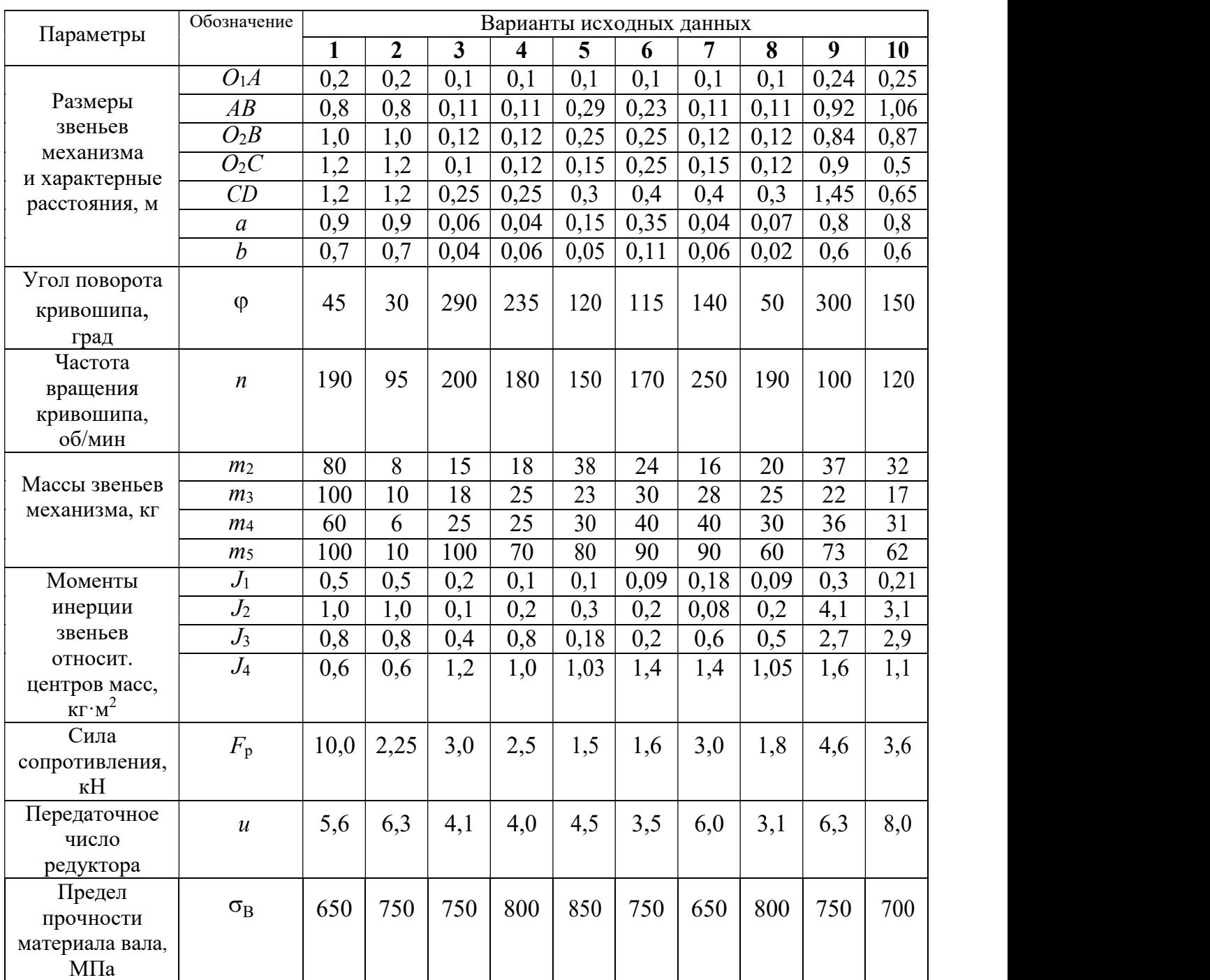

### Варианты исходных данных механизма инерционного конвейера для варианта задания № 1

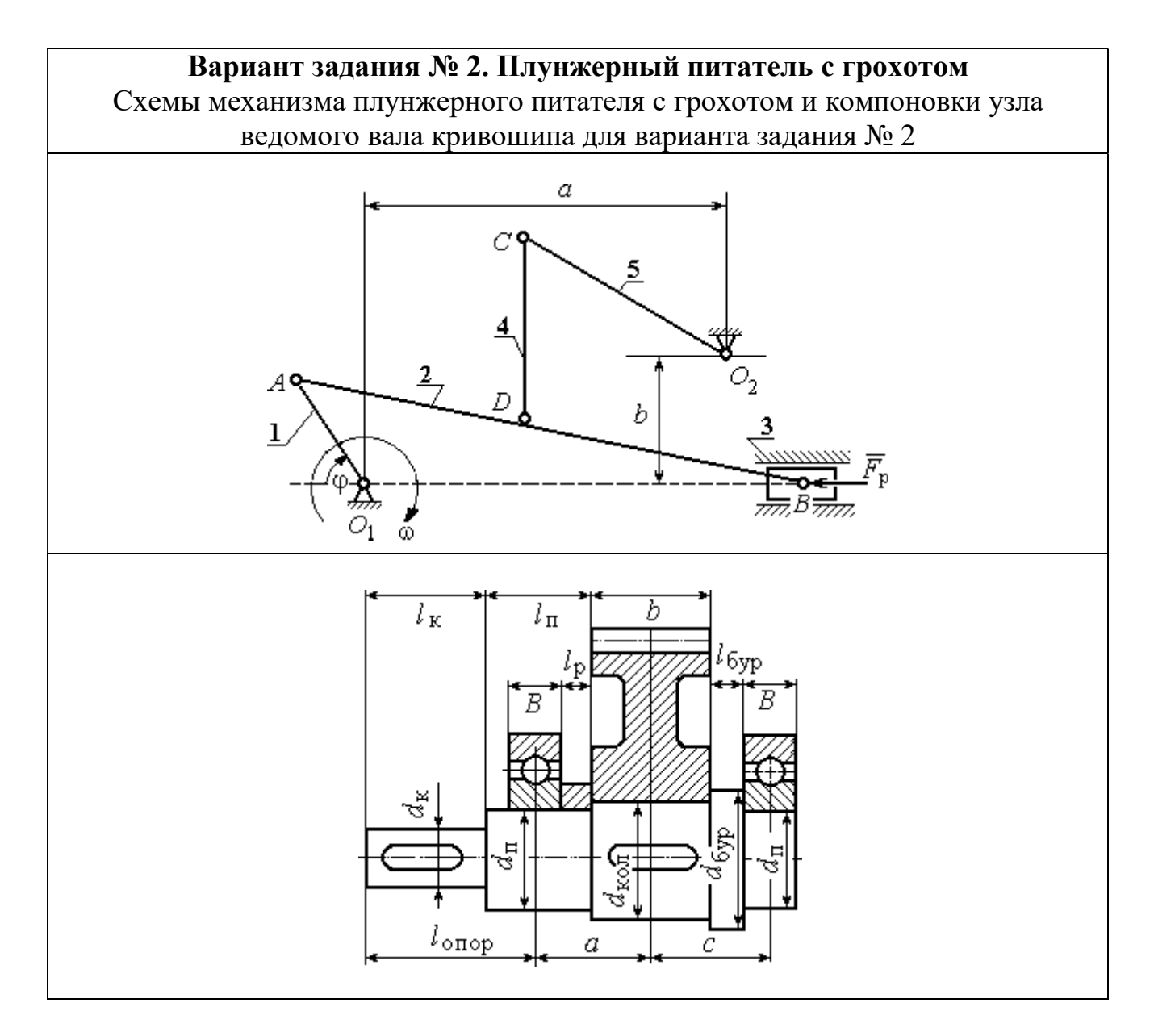

Плунжерный питатель с грохотом состоит из кривошипа 1, шатунов 2 и 4, сита грохота 5, плунжера 3. Центр тяжести кривошипа расположен на оси вращения  $O_1$ , центры тяжести остальных звеньев находятся в их середине. Сила сопротивления движению плунжера 3 сохраняет постоянное значение  $F_p$  на протяжении всего рабочего хода (рабочий ход слева – направо). На холостом ходу сила сопротивления постоянна и составляет 10 % от номинальной.

Ведомый вал редуктора привода кривошипа плунжерного питателя имеет симметричное расположение колеса относительно опор вала – подшипников.

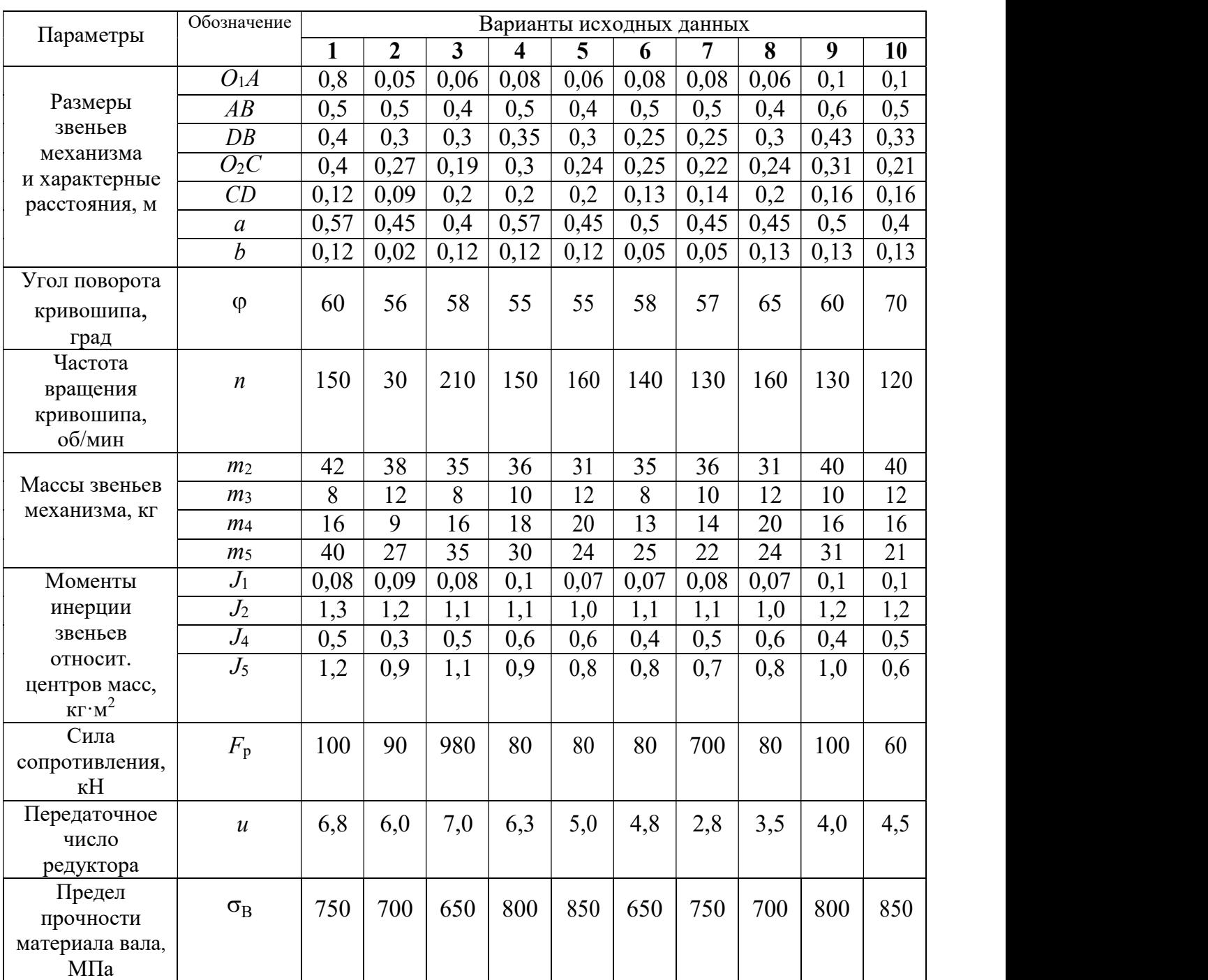

# Варианты исходных данных механизма плунжерного питателя с грохотом для варианта задания № 2

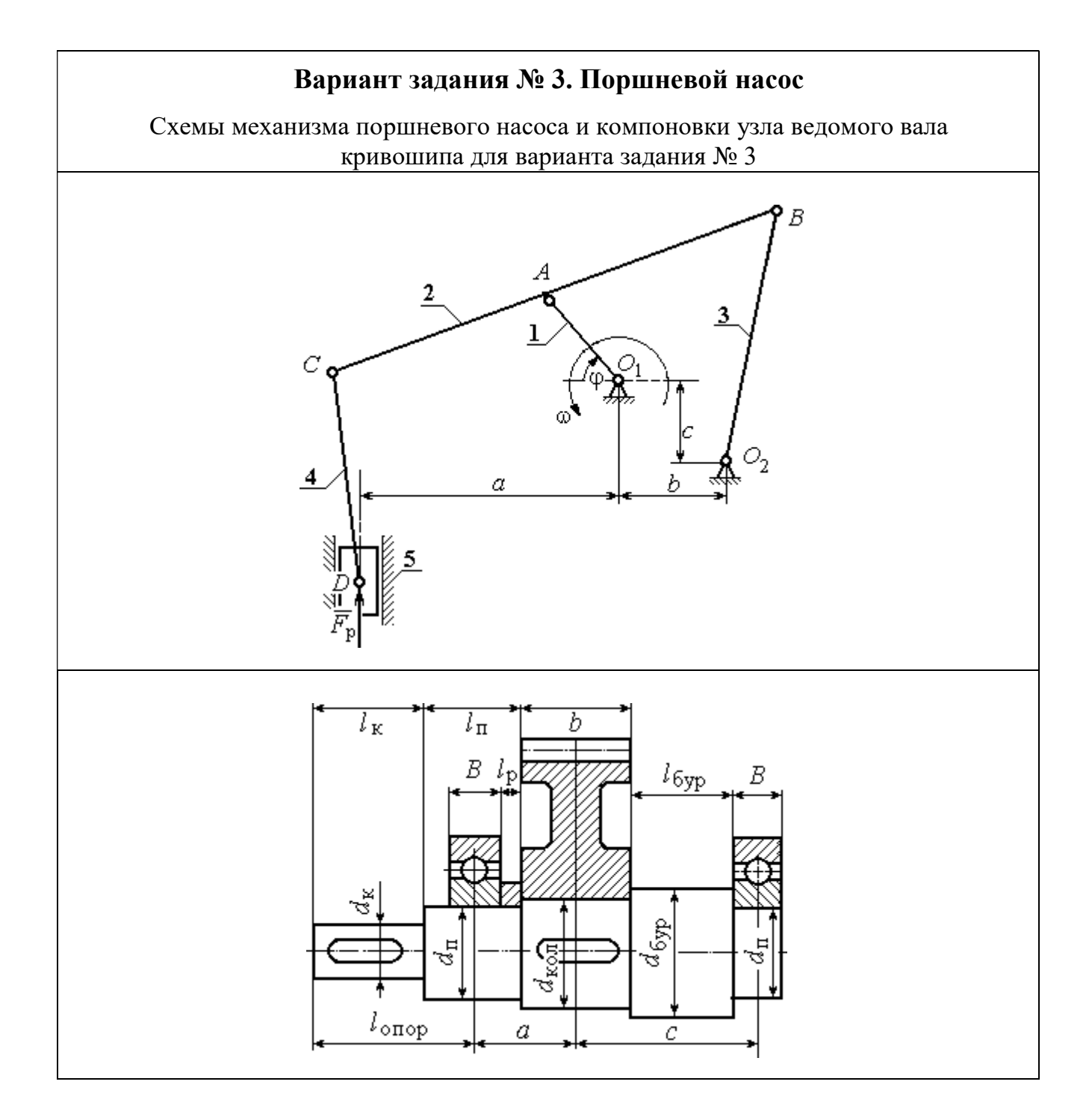

Механизм поршневого насоса состоит из кривошипа 1, шатунов 2 – 4 и ползуна (поршня) 5. Рабочий ход поршня сверху – вниз. Центры масс звеньев 2 – 4 находятся посредине их длин, звена  $1 - B$  точке  $O_1$ , звена  $5 - B$  точке D. Сила сопротивления движению поршня 5 сохраняет постоянное значение  $F_{\rm p}$  на протяжении всего рабочего хода. На холостом ходу сила сопротивления постоянна и составляет 10 % от номинальной.

# Ведомый вал редуктора привода кривошипа поршневого насоса имеет

несимметричное левое расположение колеса относительно опор вала – подшипников.

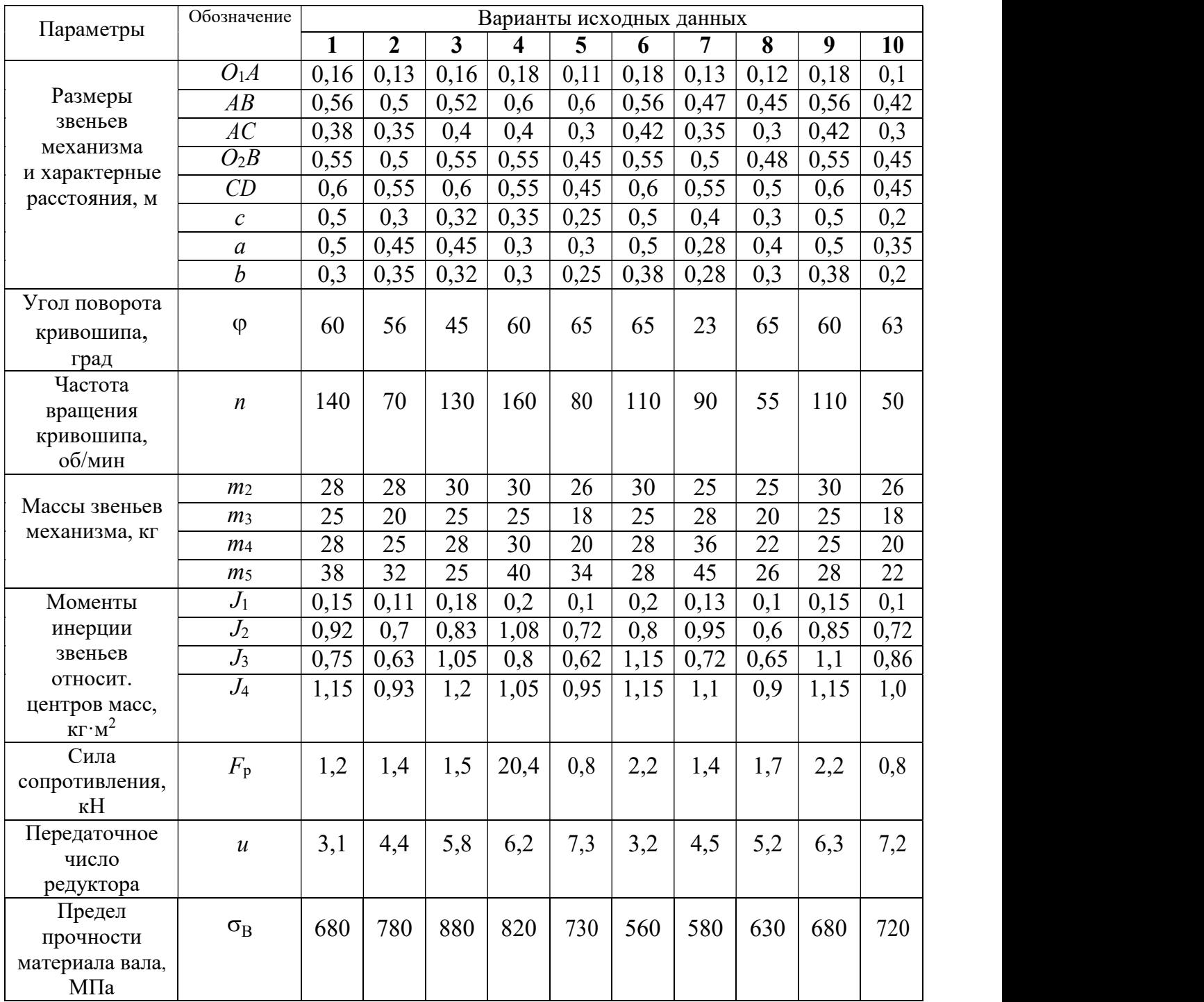

## Варианты исходных данных механизма поршневого насоса для варианта задания  $\mathbb{N}^2$  3

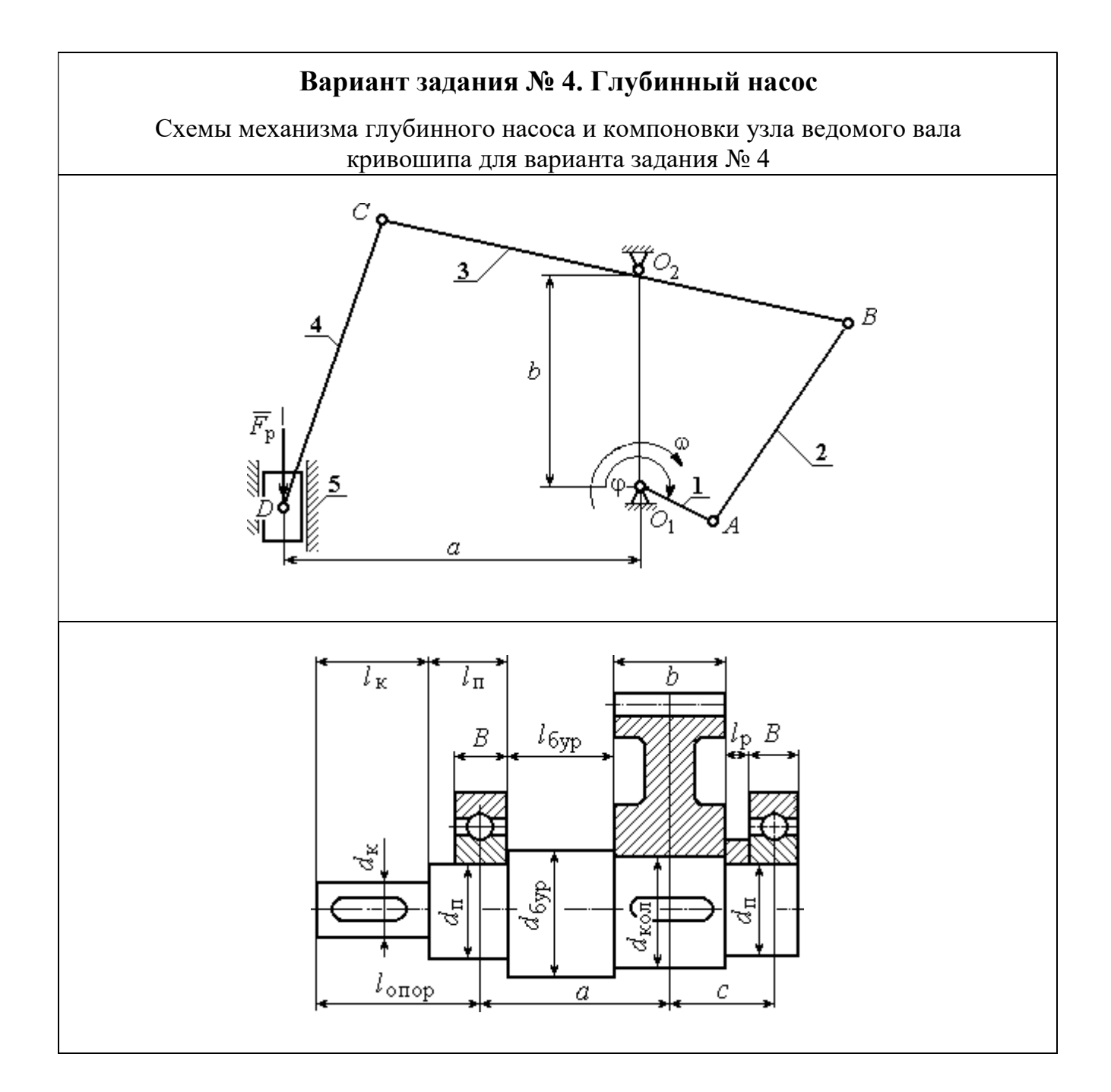

Механизм глубинного насоса состоит из кривошипа 1 шатунов 2 и 4, коромысла 3 и ползуна (поршня) 5. Рабочий ход поршня снизу – вверх. Центры масс звеньев 2 – 4 находятся посредине их длин, звена 1 – в точке  $O_1$ , звена 5 – в точке D. Сила сопротивления движению поршня 5 сохраняет постоянное значение  $F<sub>p</sub>$  на протяжении всего рабочего хода. На холостом ходу сила сопротивления постоянна и составляет 10 % от номинальной.

# Ведомый вал редуктора привода кривошипа глубинного насоса имеет

несимметричное правое расположение колеса относительно опор вала – подшипников.

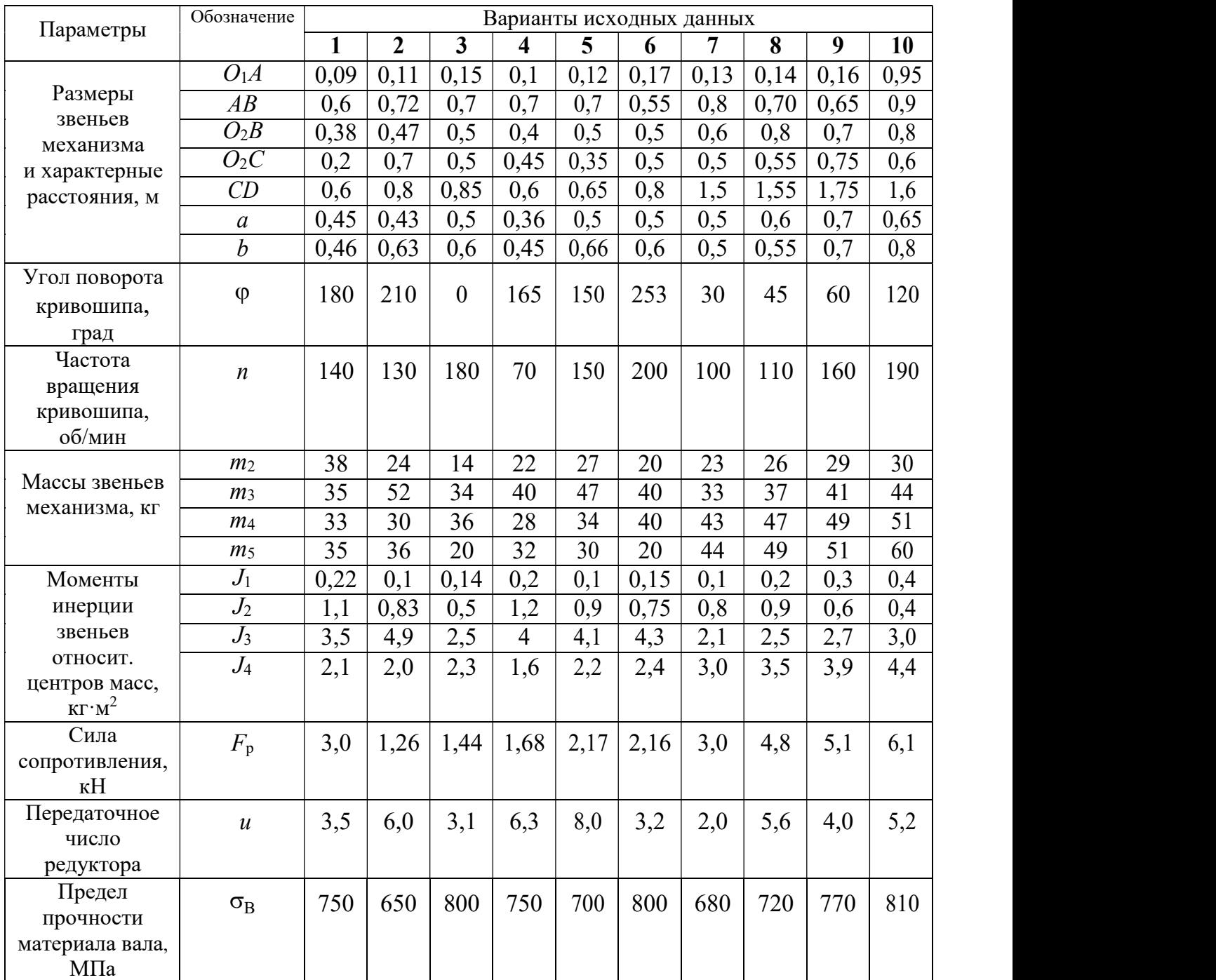

## Варианты исходных данных механизма глубинного насоса для варианта задания № 4

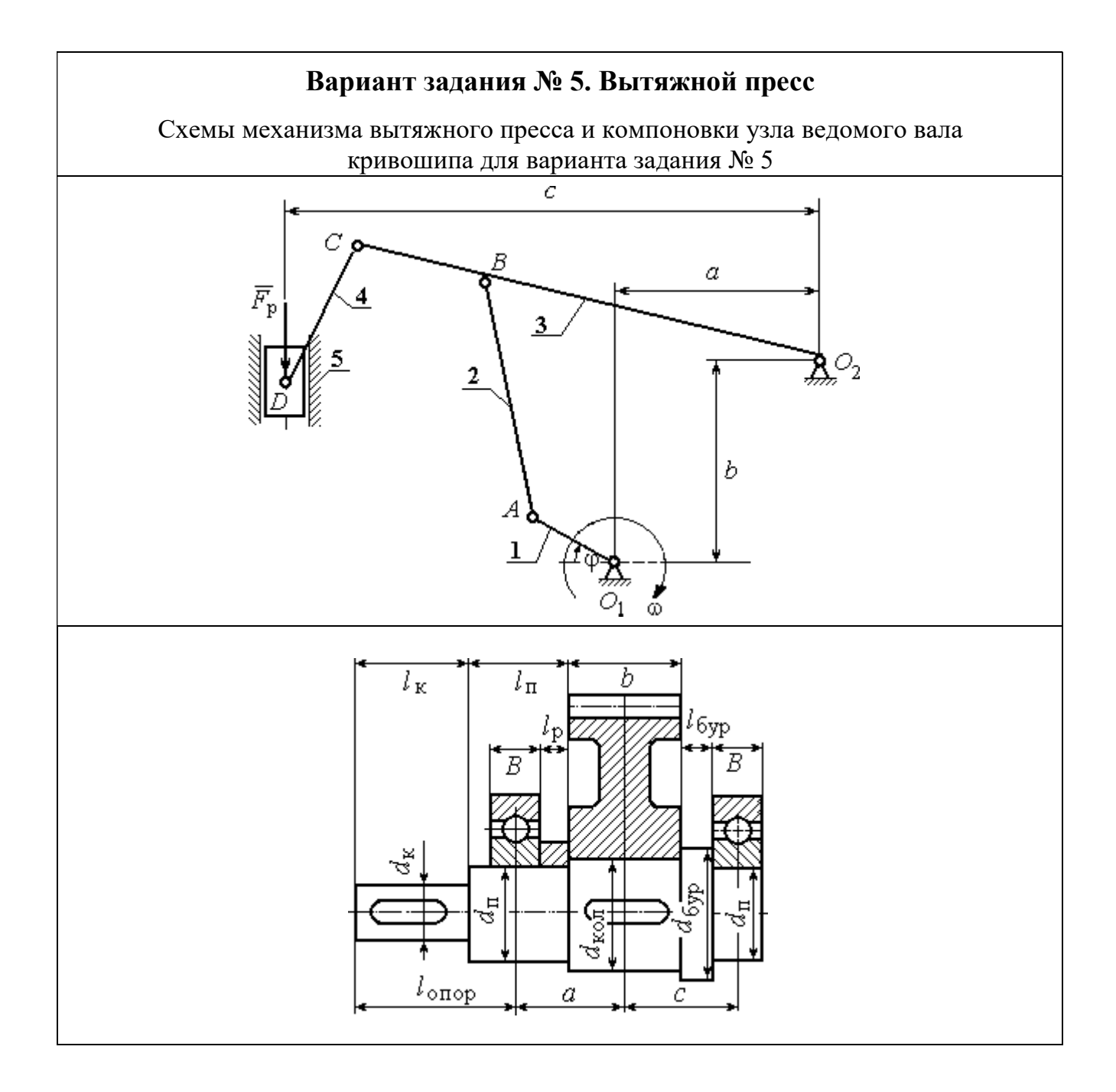

Механизм вытяжного пресса состоит из кривошипа 1, шатунов 2 – 4 и ползуна (поршня) 5. Рабочий ход поршня снизу – вверх. Центры масс звеньев 2 – 4 находятся посредине их длин, звена  $1 - B$  точке  $O_1$ , звена  $5 - B$  точке D. Сила сопротивления движению поршня 5 сохраняет постоянное значение  $F_p$  на протяжении всего рабочего хода. На холостом ходу сила сопротивления постоянна и составляет 10 % от номинальной.

Ведомый вал редуктора привода кривошипа вытяжного пресса имеет симметричное расположение колеса относительно опор вала – подшипников.

# Варианты исходных данных механизма вытяжного пресса для варианта задания № 5

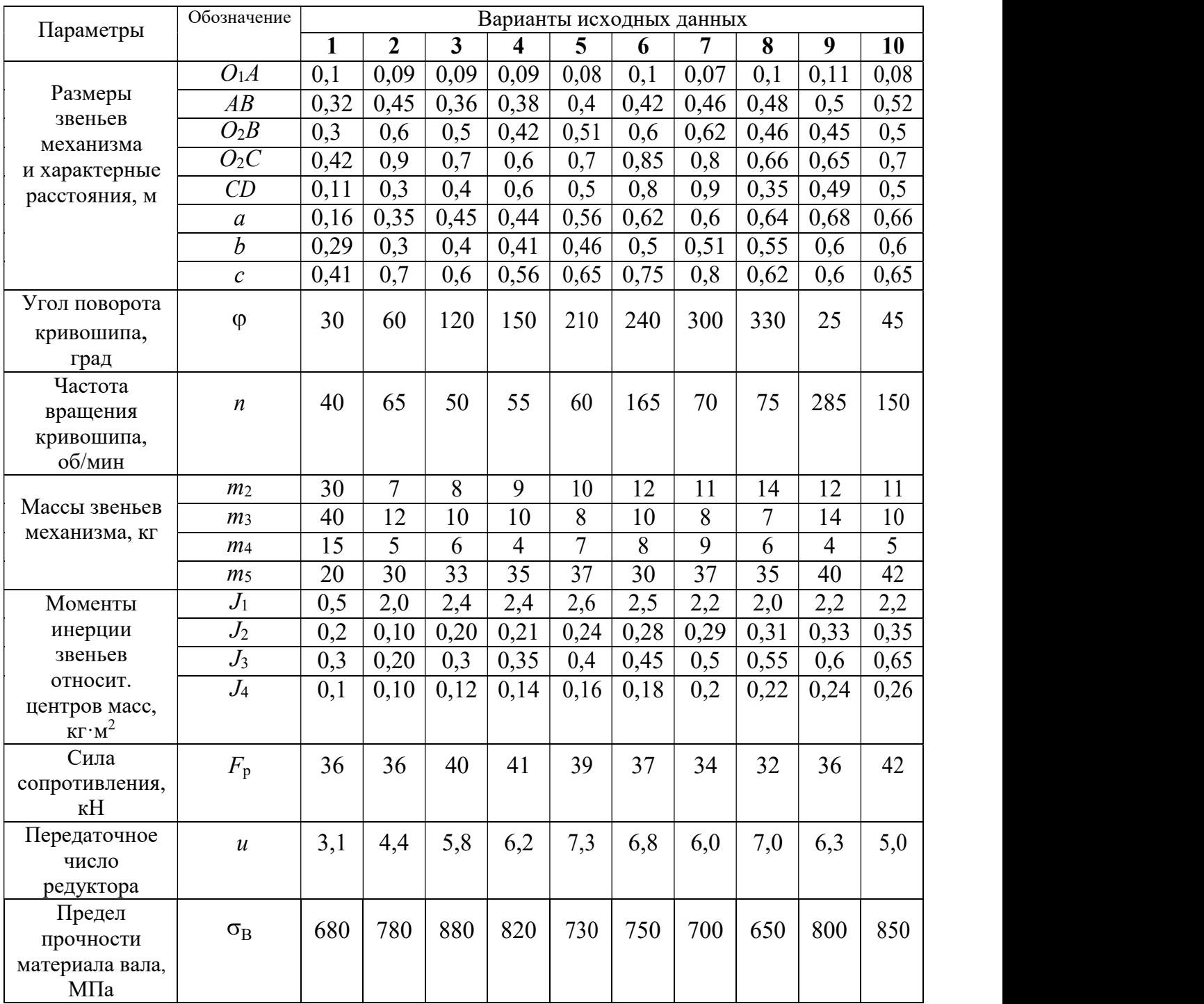

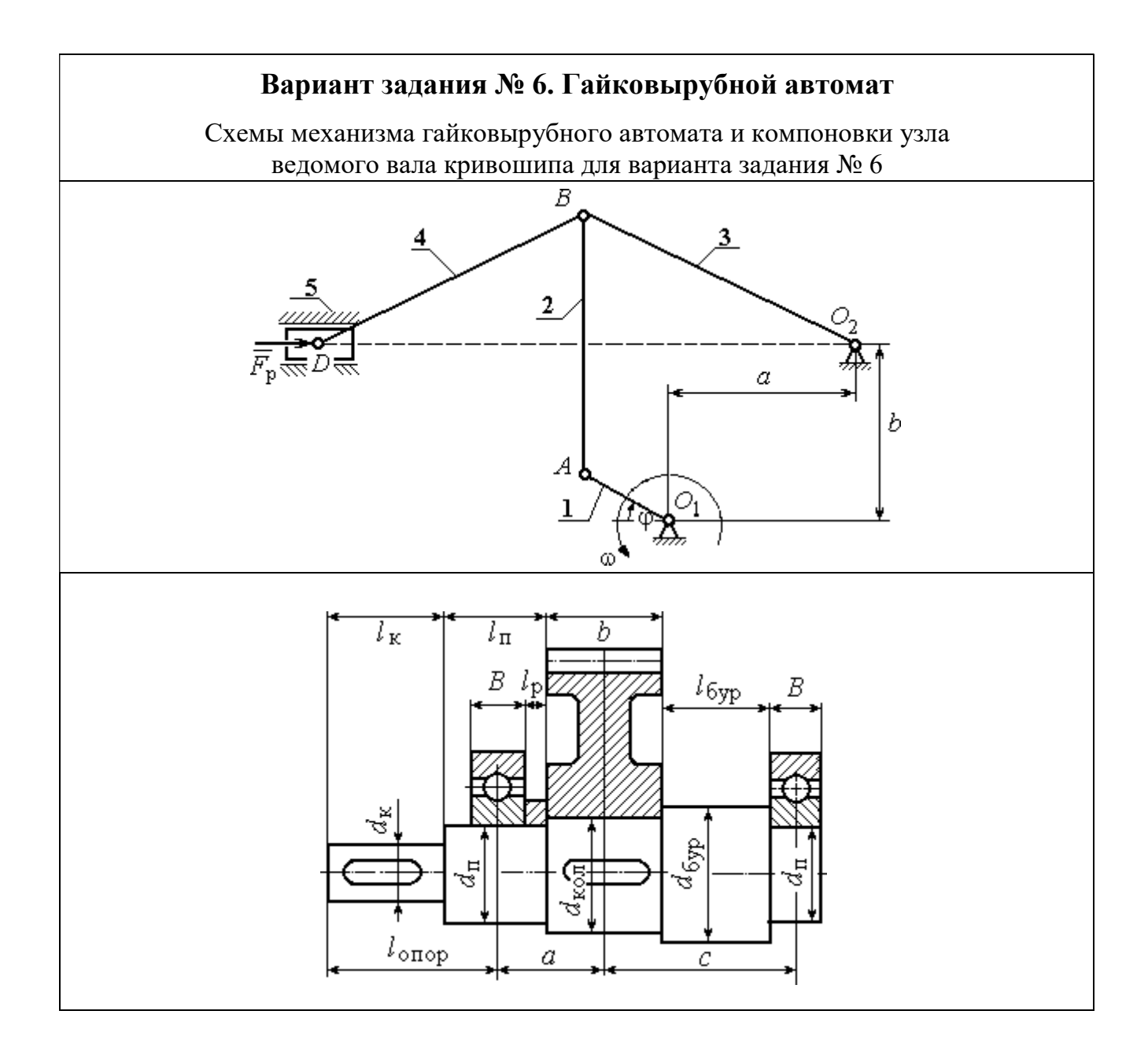

Механизм гайковырубного автомата состоит из кривошипа 1, шатунов 2, 4, коромысла 3 и ползуна (поршня) 5. Рабочий ход поршня слева – направо. Центры масс звеньев 2 – 4 находятся посредине их длин, кривошипа 1 – в точке  $O_1$ , звена 5 – в точке D. Сила сопротивления движению поршня 5 сохраняет постоянное значение  $F_p$  на протяжении всего рабочего хода. На холостом ходу сила сопротивления постоянна и составляет 10 % от номинальной.

# Ведомый вал редуктора привода кривошипа гайковырубного автомата

имеет несимметричное левое расположение колеса относительно опор вала – подшипников.

|                                                     | Обозначение      | Варианты исходных данных |                |                |      |      |      |      |      |      |      |
|-----------------------------------------------------|------------------|--------------------------|----------------|----------------|------|------|------|------|------|------|------|
| Параметры                                           |                  | $\mathbf{1}$             | $\overline{2}$ | $\overline{3}$ | 4    | 5    | 6    | 7    | 8    | 9    | 10   |
|                                                     | O <sub>1</sub> A | 0,09                     | 0,11           | 0,1            | 0,12 | 0,08 | 0,11 | 0,12 | 0,1  | 0,1  | 0,12 |
| Размеры<br>звеньев                                  | AB               | 0,43                     | 0,41           | 0,48           | 0,43 | 0,38 | 0,48 | 0,44 | 0,44 | 0,37 | 0,52 |
| механизма                                           | $O_2B$           | 0,25                     | 0,29           | 0,28           | 0,3  | 0,22 | 0,28 | 0,31 | 0,26 | 0,26 | 0,31 |
| и характерные                                       | BD               | 0,25                     | 0,29           | 0,28           | 0,3  | 0,22 | 0,28 | 0,31 | 0,26 | 0,26 | 0,31 |
| расстояния, м                                       | $\boldsymbol{a}$ | 0,24                     | 0,27           | 0,27           | 0,29 | 0,21 | 0,27 | 0,3  | 0,25 | 0,25 | 0,29 |
|                                                     | $\boldsymbol{b}$ | 0,45                     | 0,43           | 0,5            | 0,45 | 0,4  | 0,5  | 0,47 | 0,39 | 0,39 | 0,55 |
| Угол поворота<br>кривошипа,                         | $\phi$           | 30                       | 45             | 60             | 120  | 150  | 210  | 240  | 300  | 305  | 25   |
| град<br>Частота<br>вращения<br>кривошипа,<br>об/мин | $\boldsymbol{n}$ | 100                      | 45             | 50             | 55   | 60   | 65   | 70   | 75   | 80   | 90   |
|                                                     | m <sub>2</sub>   | 11                       | 10             | 12             | 10   | 9    | 12   | 11   | 11   | 9    | 13   |
| Массы звеньев                                       | m <sub>3</sub>   | 15                       | 17             | 16             | 20   | 13   | 18   | 19   | 16   | 16   | 18   |
| механизма, кг                                       | m <sub>4</sub>   | 15                       | 17             | 16             | 20   | 13   | 18   | 19   | 16   | 16   | 18   |
|                                                     | m <sub>5</sub>   | 60                       | 62             | 56             | 70   | 46   | 65   | 67   | 57   | 58   | 63   |
| Моменты                                             | $J_1$            | 1,2                      | 1,4            | 1,6            | 1,0  | 0,9  | 1,5  | 1,3  | 1,1  | 1,0  | 1,3  |
| инерции<br>звеньев                                  | $J_2$            | 0,2                      | 0,17           | 0,28           | 0,18 | 0,13 | 0,28 | 0,21 | 0,21 | 0,12 | 0,35 |
| относит.                                            | $J_3$            | 0,09                     | 0,14           | 0,12           | 0,18 | 0,08 | 0,14 | 0,18 | 0,11 | 0,11 | 0,17 |
| центров масс,                                       | $J_4$            | 0,09                     | 0,14           | 0,12           | 0,18 | 0,08 | 0,14 | 0,18 | 0,11 | 0,11 | 0,17 |
| $KT^M^2$                                            |                  |                          |                |                |      |      |      |      |      |      |      |
| Сила<br>сопротивления,<br>кH                        | $F_{\rm p}$      | 60                       | 65             | 70             | 58   | 55   | 52   | 53   | 54   | 60   | 70   |
| Передаточное<br>число<br>редуктора                  | $\boldsymbol{u}$ | 5,6                      | 2,8            | 3,5            | 5,1  | 6,3  | 3,2  | 4,6  | 5,9  | 6,0  | 3,4  |
| Предел<br>прочности<br>материала вала,<br>$M\Pi$ a  | $\sigma_B$       | 750                      | 650            | 700            | 800  | 640  | 600  | 620  | 680  | 710  | 800  |

Варианты исходных данных механизма гайковырубного автомата для варианта задания № 6

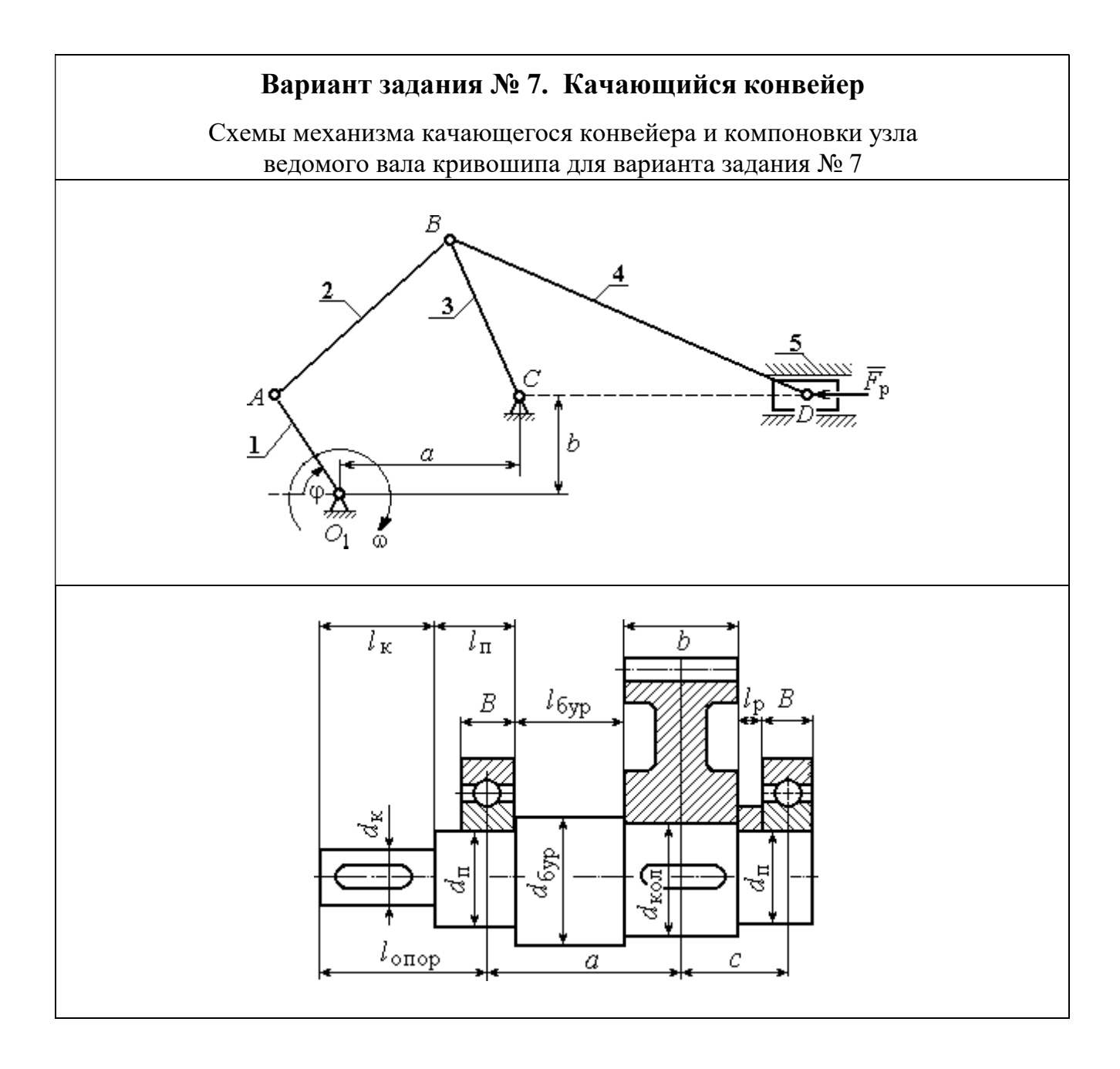

Механизм качающегося конвейера состоит из кривошипа 1, шатунов 2, 4, коромысла 3 и ползуна (поршня) 5. Рабочий ход поршня слева – направо. Центры масс звеньев 2 – 4 находятся посредине их длин, кривошипа 1 – в точке  $O_1$ , звена 5 – в точке D. Сила сопротивления движению поршня 5 сохраняет постоянное значение  $F_p$  на протяжении всего рабочего хода. На холостом ходу сила сопротивления постоянна и составляет 10 % от номинальной.

Ведомый вал редуктора привода кривошипа качающегося конвейера имеет несимметричное правое расположение колеса относительно опор вала – подшипников.

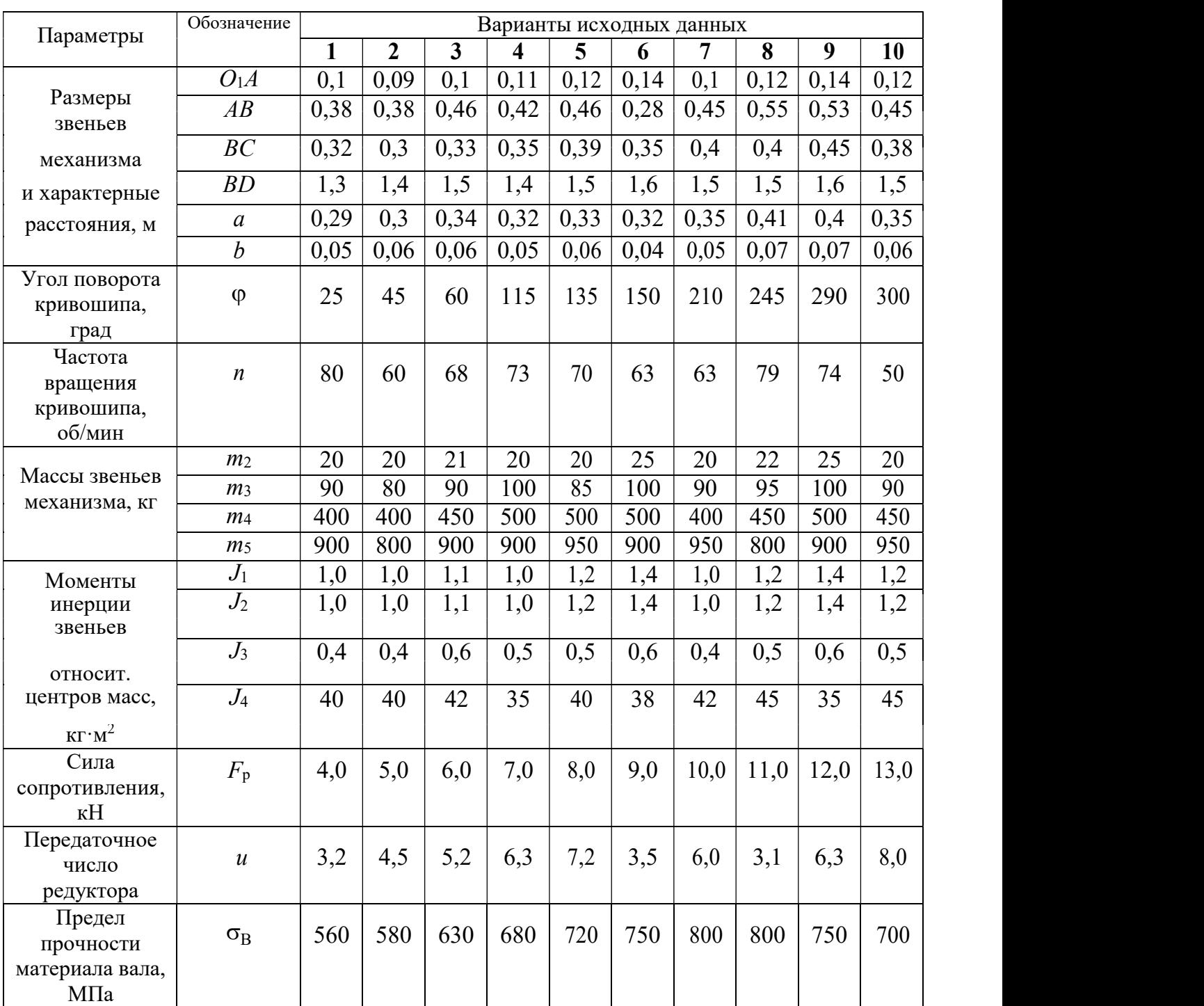

# Варианты исходных данных механизма качающегося конвейера для варианта задания № 7

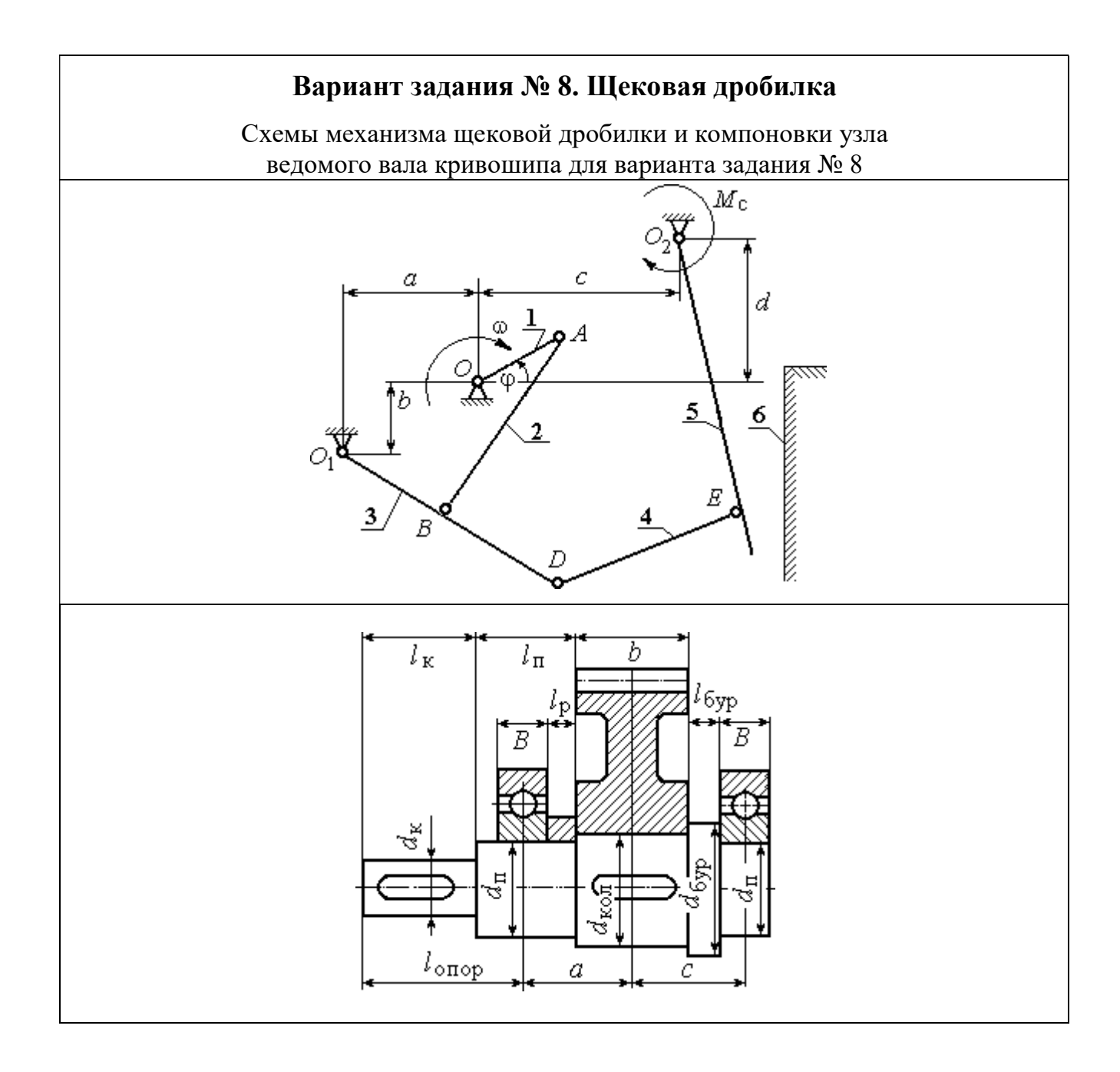

Механизм щековой дробилки состоит из кривошипа 1, шатуна 2, коромысла 3, тяги 4, подвижной щеки 5 и неподвижной щеки 6. Рабочий ход подвижной щеки слева – направо. Центр масс кривошипа  $1 -$  в точке  $O_1$ . У остальных звеньев  $2 - 5$ центры масс находятся посредине их длин. Момент сил сопротивления движению подвижной щеки 5 сохраняет постоянное значение  $M_c$  на протяжении всего рабочего хода. На холостом ходу щеки момент сил сопротивления постоянный и составляет 10 % от номинального.

Ведомый вал редуктора привода кривошипа щековой дробилки имеет симметричное расположение колеса относительно опор вала – подшипников.

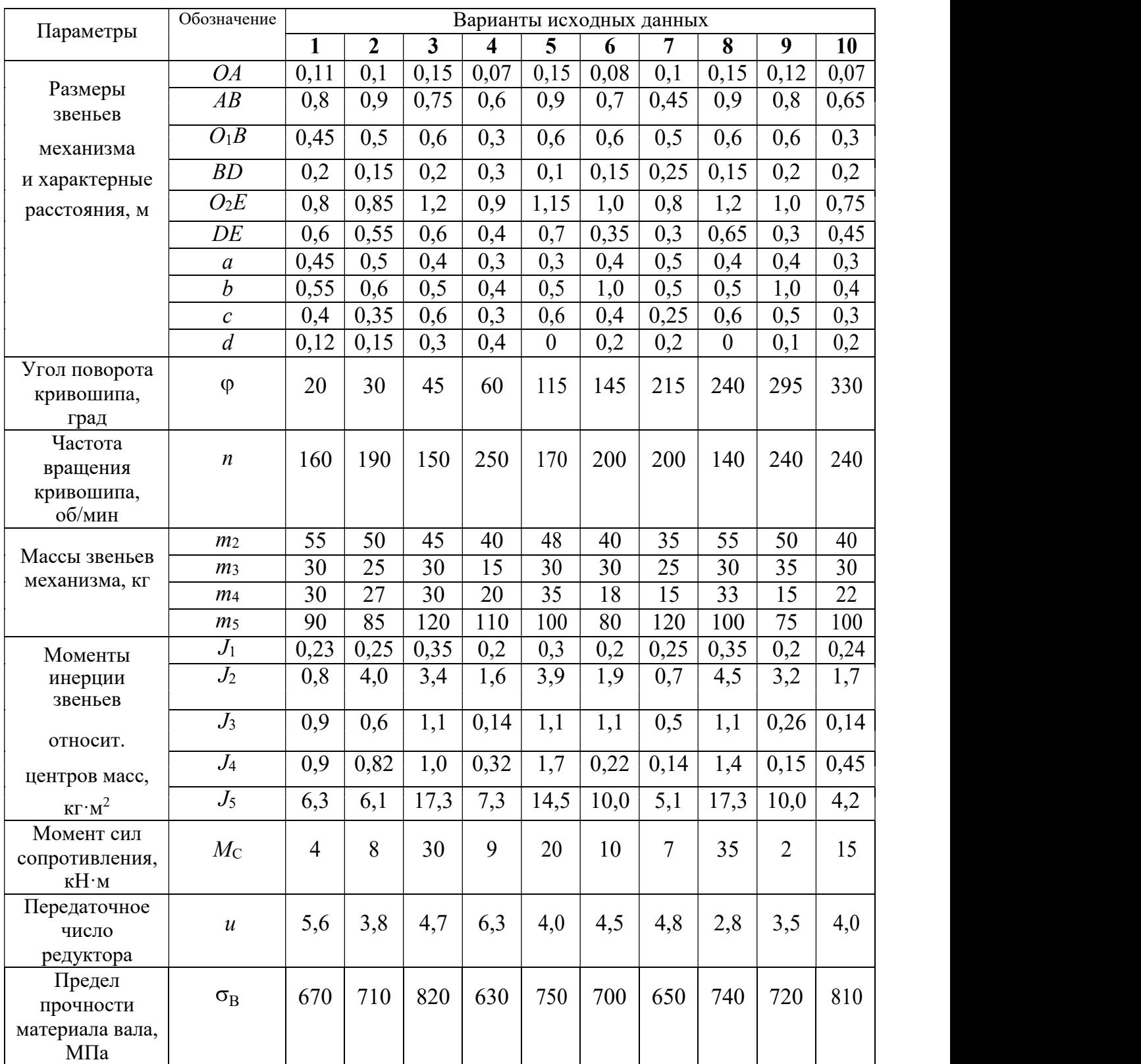

### Варианты исходных данных механизма щековой дробилки для варианта задания № 8

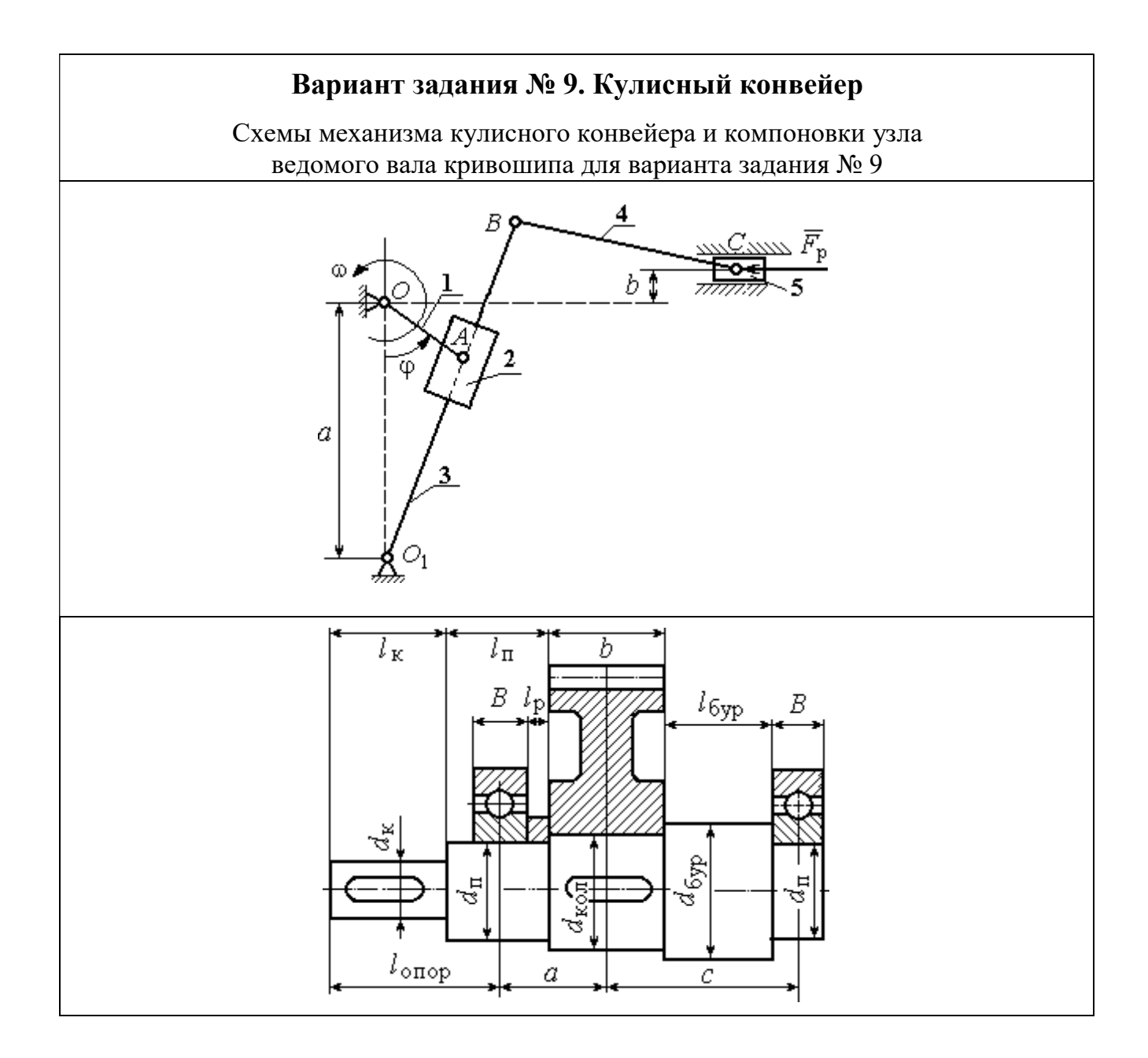

Механизм кулисного конвейера состоит из кривошипа 1, ползуна 2, кулисы 3, шатуна 4 и ползуна (поршня) 5. Рабочий ход поршня слева – направо. Центры масс звеньев 3, 4 находятся посредине их длин, кривошипа  $1 - B$  точке  $O$ , ползуна 2 – в точке А, звена 5 – в точке С. Сила сопротивления движению поршня 5 сохраняет постоянное значение  $F_p$  на протяжении всего рабочего хода. На холостом ходу сила сопротивления постоянна и составляет 10 % от номинальной.

Ведомый вал редуктора привода кривошипа кулисного конвейера имеет несимметричное левое расположение колеса относительно опор вала – подшипников.

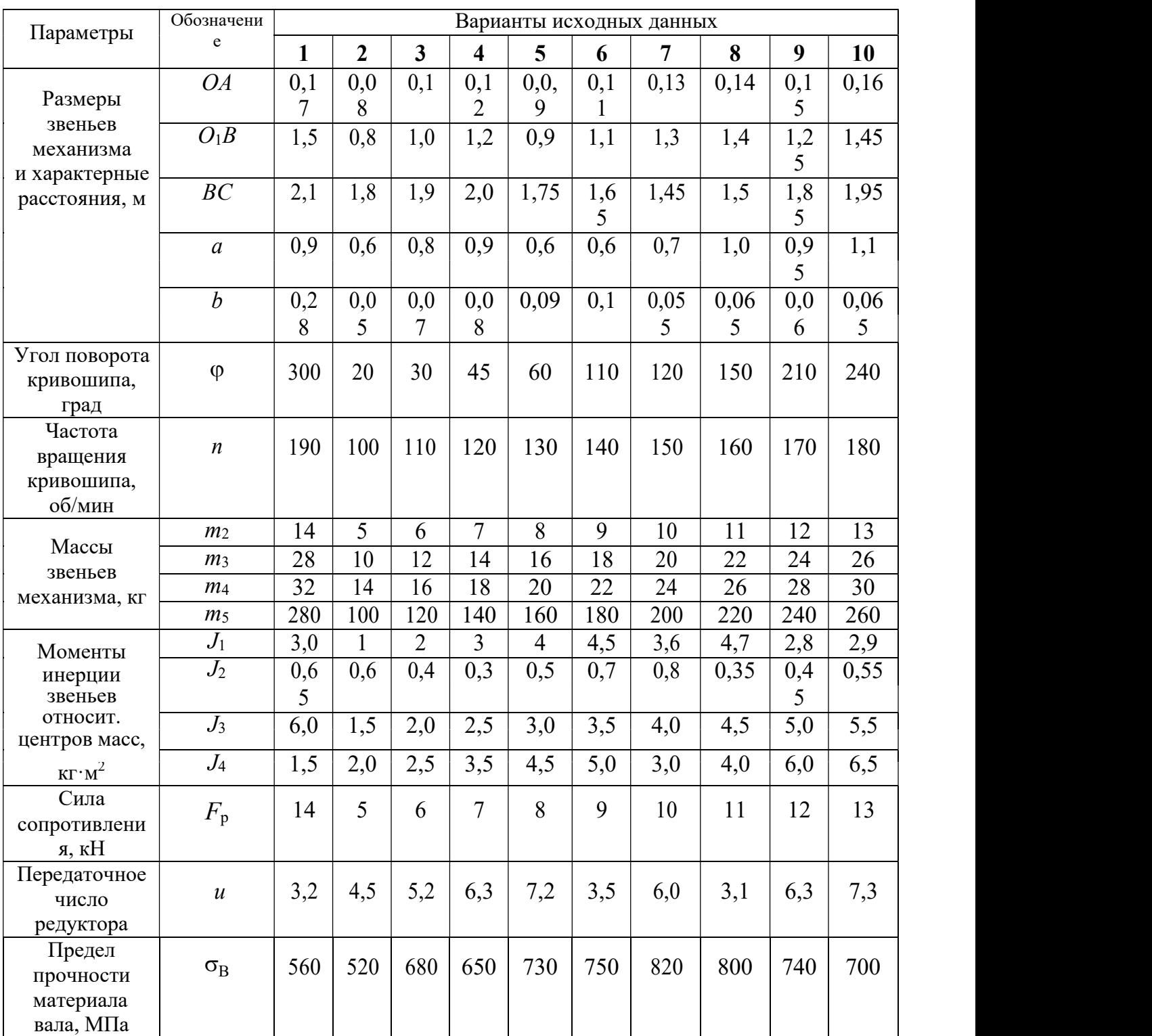

### Варианты исходных данных механизма кулисного конвейера для варианта задания № 9

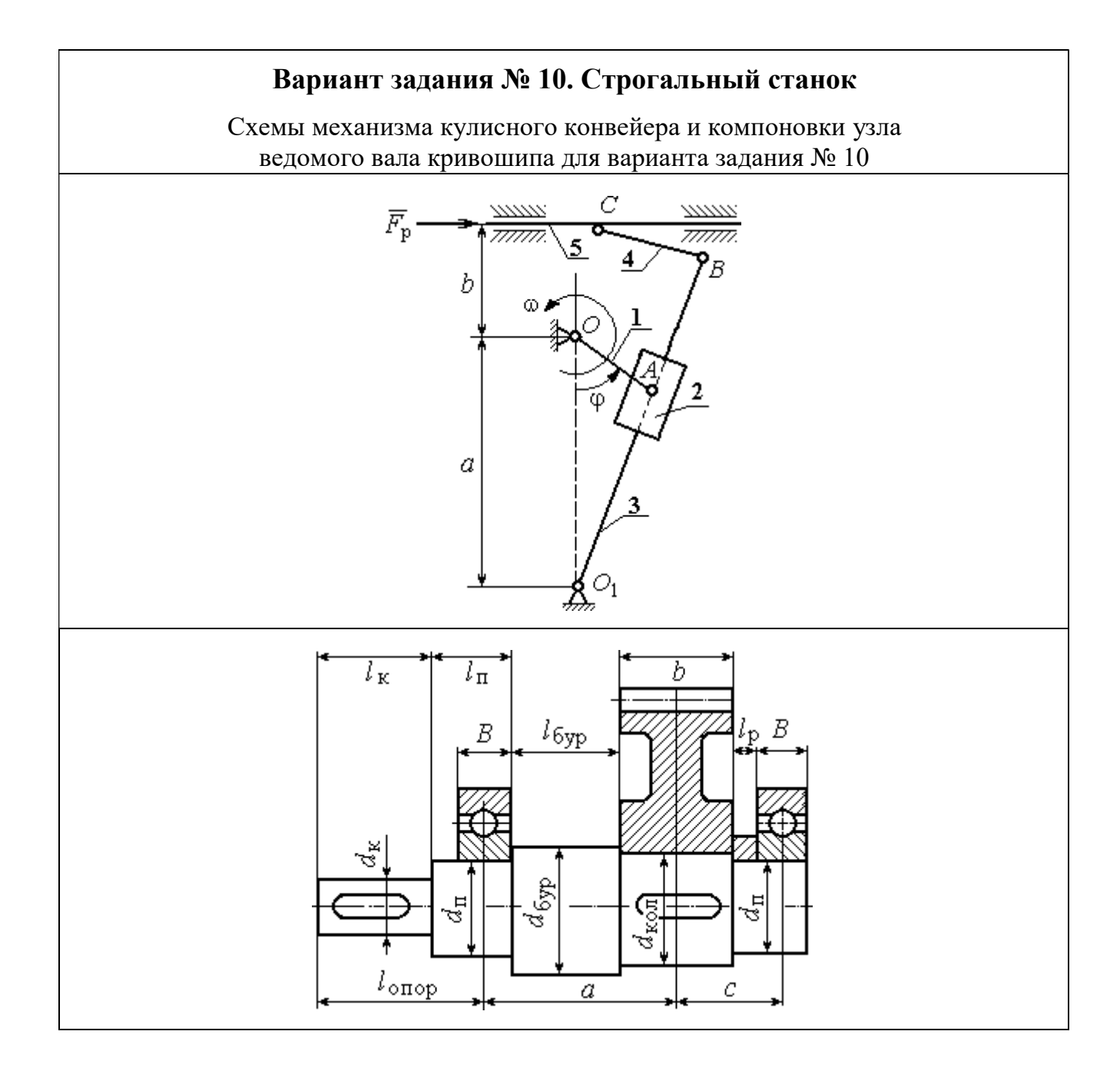

Механизм строгального станка состоит из кривошипа 1, ползуна 2, кулисы 3, шатуна 4 и резца (вместе с суппортом) 5. Рабочий ход резца справа – налево. Центры масс звеньев 3, 4 находятся посредине их длин, кривошипа  $1 - B$  точке  $O$ , ползуна 2 – в точке А, резца 5 – в точке С. Сила сопротивления движению резцу 5 сохраняет постоянное значение  $F_p$  на протяжении всего рабочего хода. На холостом ходу сила сопротивления постоянна и составляет 10 % от номинальной.

Ведомый вал редуктора привода кривошипа кулисного конвейера имеет несимметричное правое расположение колеса относительно опор вала – подшипников.

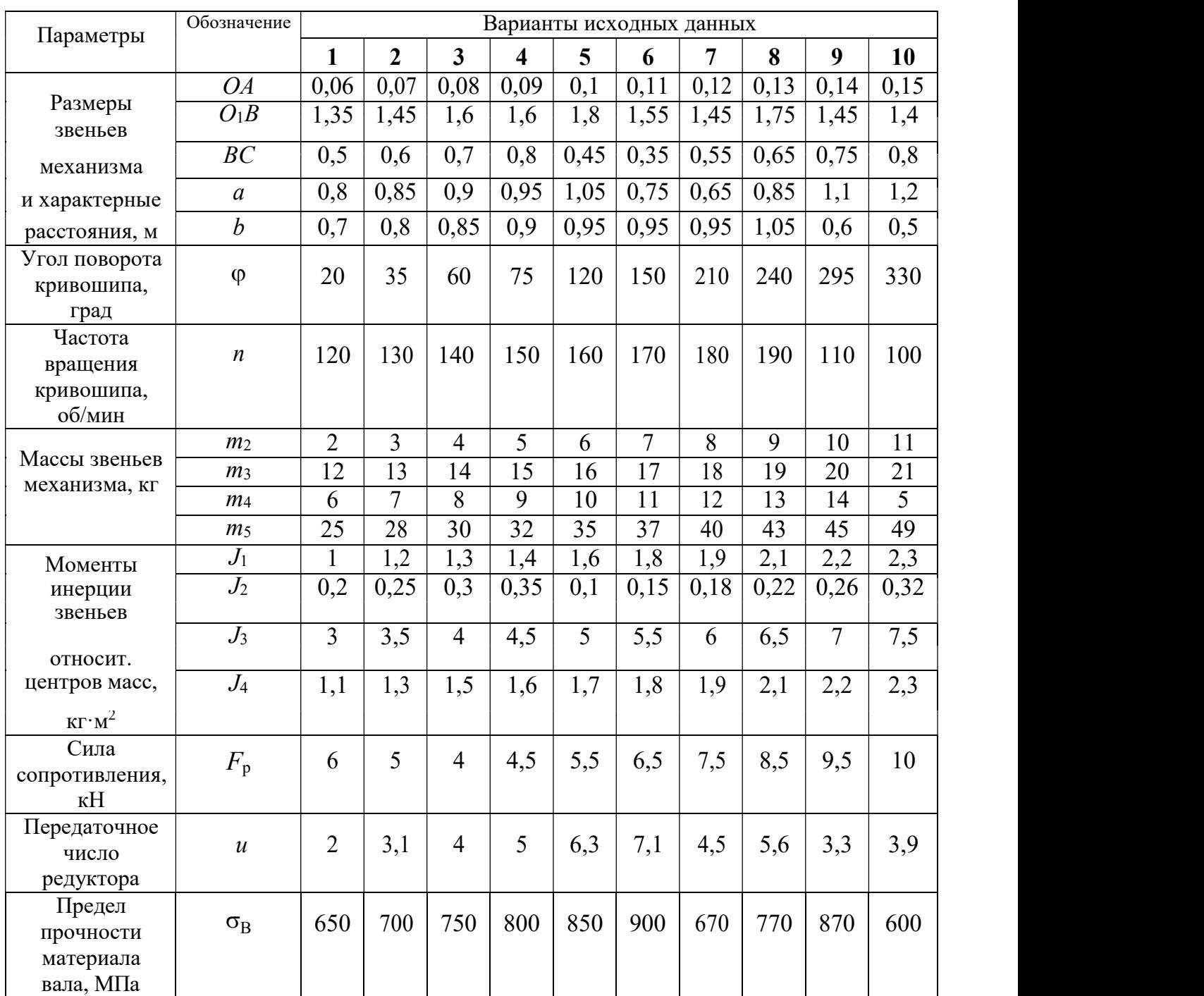

### Варианты исходных данных механизма кулисного конвейера для варианта задания № 10
# ПРИМЕР ВЫПОЛНЕНИЯ РАСЧЕТНО-ГРАФИЧЕСКОЙ РАБОТЫ

Рассмотрим последовательность выполнения расчетно-графической работы на примере условной схемы пятизвенного плоского механизма с симметричной компоновкой узла ведомого вала кривошипа (рис. 1).

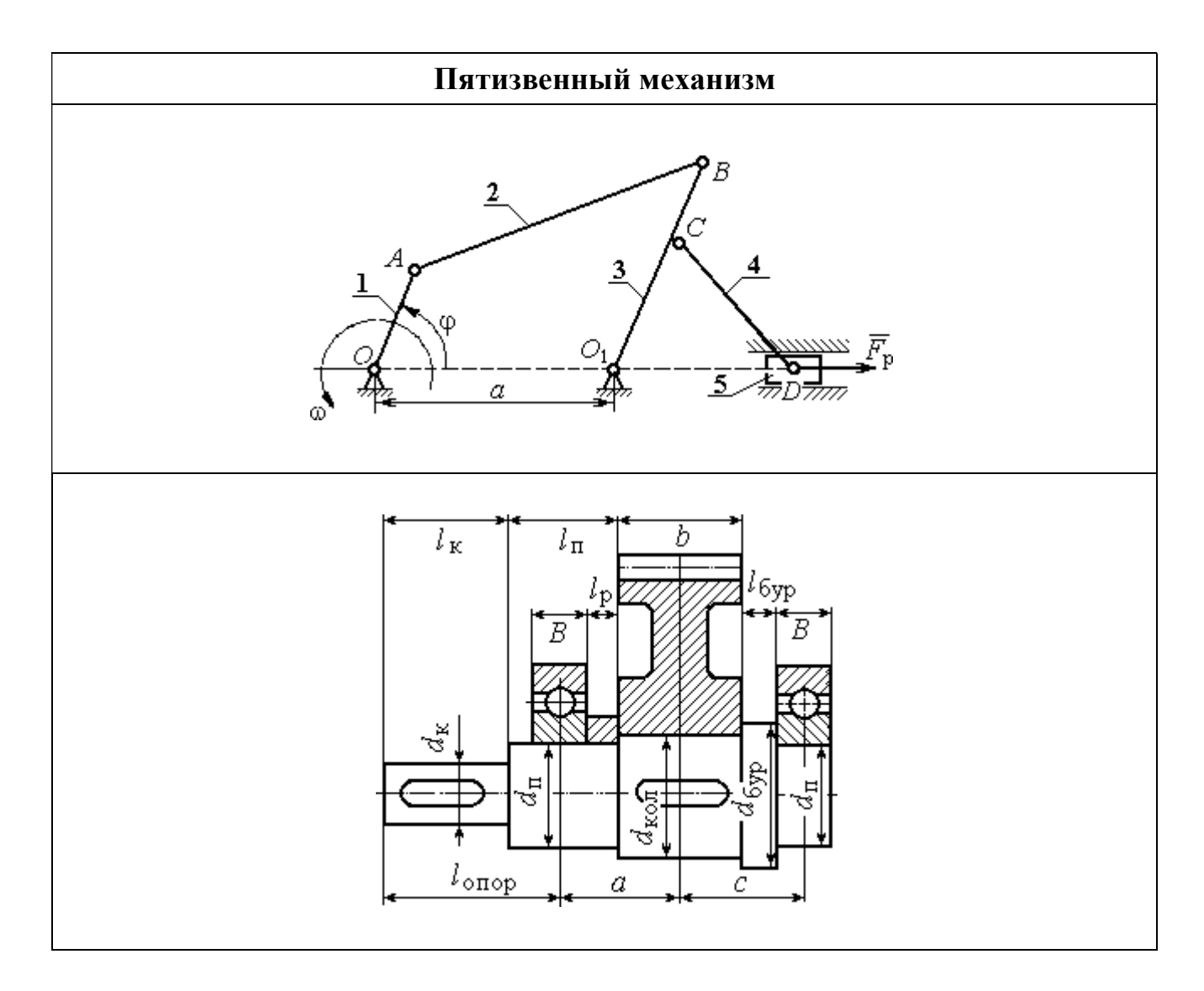

Рис. 1. Схемы пятизвенного механизма и компоновки узла ведомого вала кривошипа

Механизм состоит из кривошипа 1, шатуна 2, коромысла 3, шатуна 4 и ползуна 5. Центр масс кривошипа расположен на оси вращения, в точке О, центры масс звеньев  $2 - 4$  – посередине их длин, центр масс звена  $5 -$  в точке D. Рабочий ход ползуна справа – налево. Сила сопротивления движению ползуна на

протяжении рабочего хода равна  $F_p$ . На холостом ходу сила сопротивления составляет 10 % от номинального значения.

Ведомый вал редуктора привода кривошипа механизма имеет симметричное расположение колеса относительно опор вала - подшипников.

Данные для кинематического и динамического расчета механизма приведены в табл $1-2$ 

Таблина 1

#### Кинематические характеристики механизма

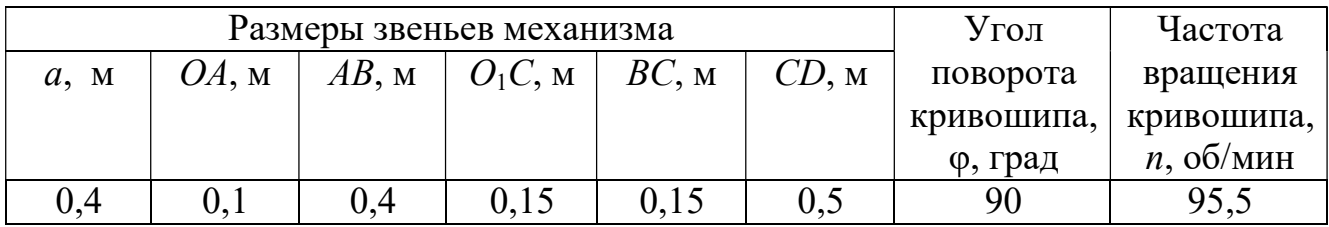

Таблина 2

## Параметры динамического расчёта

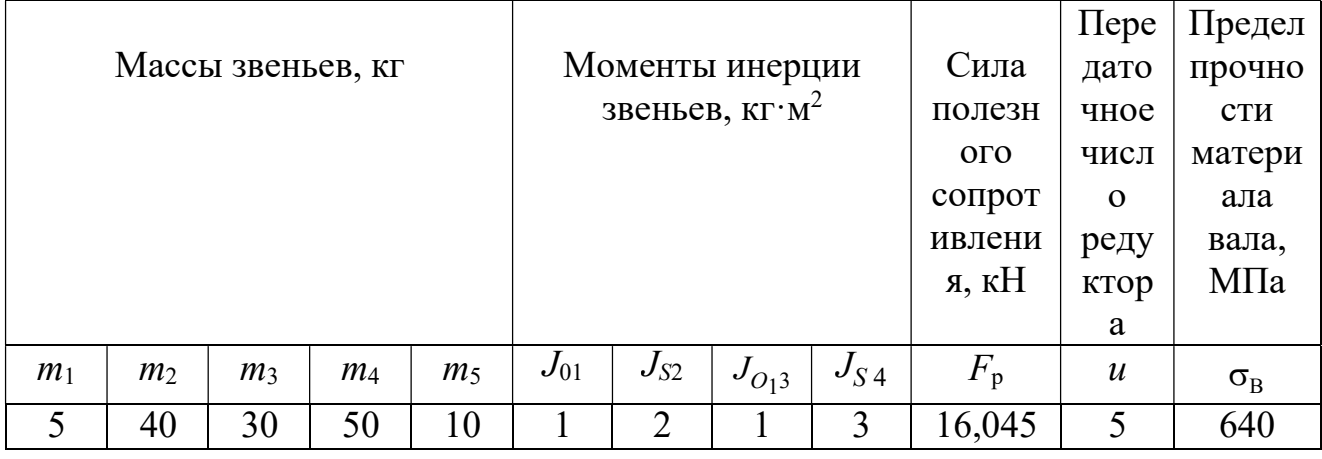

# 1. Структурный и кинематический анализ механизма Структурный анализ механизма

В рассматриваемом механизме (рис. 2, а) 5 подвижных звеньев и 7 кинематических пар:

- вращательная кинематическая пара  $O$  (рис. 2, b) низшего типа 5-го класса образуется неподвижной стойкой 6 и кривошипом 1;

– вращательная кинематическая пара A (рис. 2, c) низшего типа 5-го класса образуется кривошипом 1 и шатуном 2;

– вращательная кинематическая пара B (рис. 2, d) низшего типа 5-го класса образуется шатуном 2 и коромыслом 3;

– вращательная кинематическая пара  $O_1$  (рис. 2, *e*) низшего типа 5-го класса образуется коромыслом 3 и стойкой 7;

– вращательная кинематическая пара  $C$  (рис. 2, f) низшего типа 5-го класса образуется коромыслом 3 и шатуном 4;

– вращательная кинематическая пара  $D$  (рис. 2, g) низшего типа 5-го класса образуется шатуном 4 и ползуном 5;

– поступательная кинематическая пара  $D_1$  (рис. 2, h) низшего типа 5го класса образуется ползуном 5 и стойкой 8.

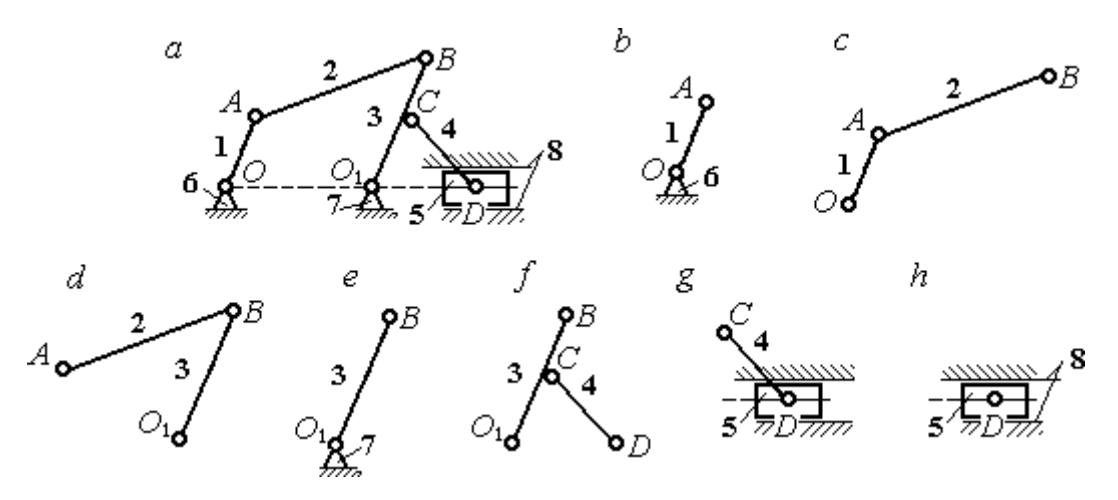

Рис. 2. Кинематические пары механизма:  $a$  – схема механизма;  $b - h$  – звенья, составляющие кинематические пары

Высших кинематических пар в данном механизме нет, так как соединение всех звеньев осуществляется по поверхности. Кинематические пары и звенья, составляющие кинематические пары, показаны на рис. 2.

Степень подвижности плоского механизма определяется по формуле П. Л. Чебышева:  $W = 3n - 2p_5 = 3.5 - 2.7 = 1$ , где  $n = 5$  – число подвижных звеньев механизма,  $p_5 = 7 -$ число кинематических пар 5-го класса. Следовательно, механизм имеет одно ведущее звено.

В рассматриваемом механизме можно выделить две группы Ассура и начальное звено (рис. 3):

– группа звеньев, состоящая из шатуна 4 и ползуна 5, является группой Ассура II класса, второго вида (ползун – поводок), рис. 3, b;

– группа звеньев, состоящая из коромысла 3 и шатуна 2, является группой Ассура II класса, первого вида (двухповодковая группа), рис. 3, c;

– кривошип 1 вместе со стойкой 6 образуют начальное звено или начальный механизм I класса, рис. 3, d.

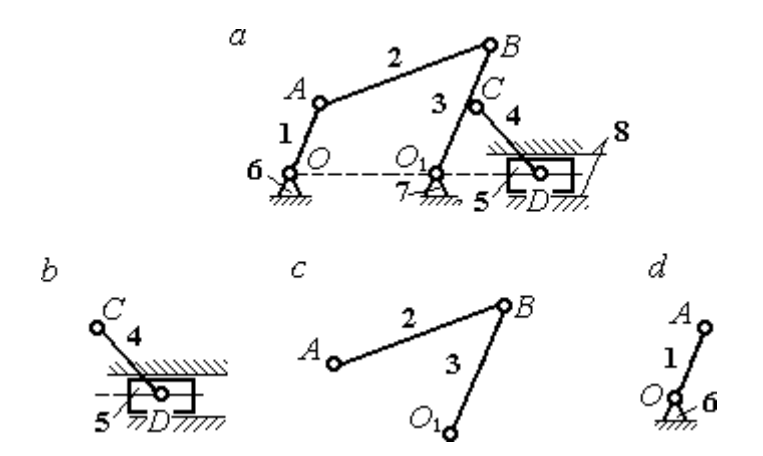

Рис. 3. Группы Ассура механизма:  $a$  – схема механизма; b, c – группы Асура; d – начальное звено Схема образования механизма группами Ассура:

$$
(1) \rightarrow (2, 3) \rightarrow (4, 5).
$$

К первому (ведущему) звену присоединяется группа Ассура, состоящая из звеньев 2 и 3, образуя раму, имеющую ту же степень подвижности, что и исходный механизм. К группе Ассура, состоящей из звеньев 2 и 3, присоединяется группа Ассура, состоящая из звеньев 4 и 5. При этом степень подвижности образованного механизма не увеличивается.

Представленный механизм включает начальный механизм I класса и две группы Ассура II класса, в результате чего является механизмом II класса.

Результаты структурного анализа механизма приводятся в табл. 3 – 4.

#### Таблица 3

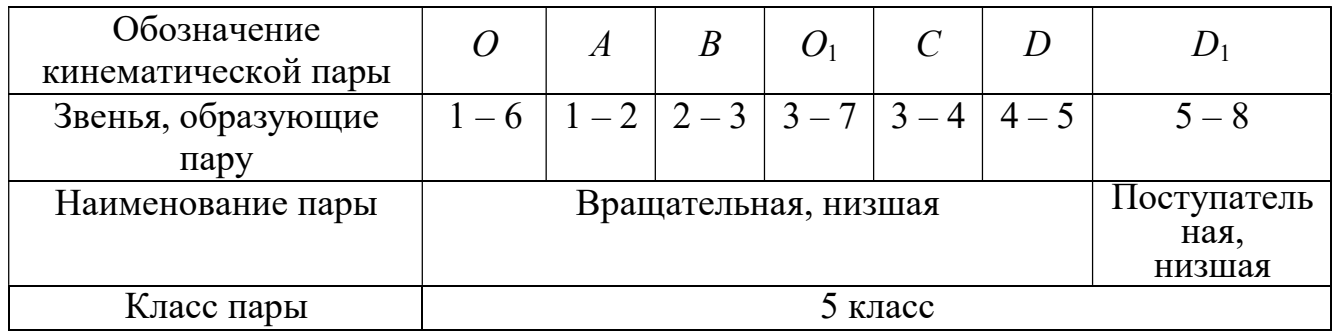

#### Анализ кинематических пар

Таблица 4

Анализ групп Ассура

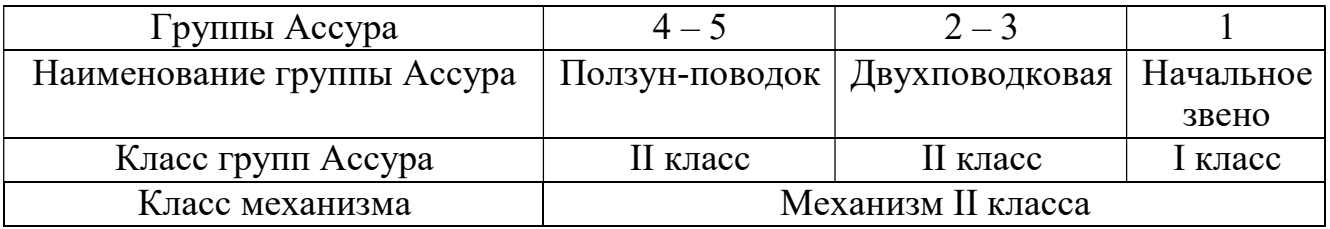

#### Построение плана механизма

Построение плана механизма начинается с определения масштабного коэффициента длины. Выберем для плана механизма стандартный масштаб, например 1:4. Масштаб выбирается таким образом, чтобы длина самого большого звена механизма на чертеже не превышала  $100 - 150$  мм. При выбранном масштабе длина отрезка  $l_{CD}$ , изображающего на чертеже звено  $CD$  максимальной длины

0,5 м, составит:  $l_{CD}$  = 0,5 4  $= 0,125$  м  $= 125$  мм и находится в пределах допустимых

границ длин. Масштабный коэффициент длины рассчитывается как отношение  $k_l$ 

$$
= \frac{0.5}{125} = 0.004 \frac{M}{MM}.
$$

Определяем длины звеньев на чертеже с учётом масштабного коэффициента:

$$
l_{OA} = \frac{OA}{k_l} = \frac{0.1}{0.004} = 25
$$
 mm,  $l_{CD} = \frac{CD}{k_l} = \frac{0.5}{0.004} = 125$  mm,

$$
l_{AB} = \frac{AB}{k_l} = \frac{0.4}{0.004} = 100 \text{ nm}, \qquad l_a = \frac{a}{k_l} = \frac{0.4}{0.004} = 100 \text{ nm},
$$
  

$$
l_{O_1C} = \frac{O_1C}{k_l} = \frac{0.15}{0.004} = 37.5 \text{ nm}, \quad l_{BC} = \frac{BC}{k_l} = \frac{0.15}{0.004} = 37.5 \text{ nm}.
$$

Порядок построения положения механизма таков:

1. Первоначально на чертеже фиксируем неподвижные точки  $O$  и  $O_1$ . Поставим на свободном поле чертежа точку  $O_1$ , затем, отложив расстояние  $a$ , поставим точку  $O_2$ .

2. Радиусом  $l_{OA}$  проведём окружность, по которой будет перемещаться точка А, лежащая на кривошипе. Установим заданное положение кривошипа под углом  $= 90^\circ$  и получим положение точки  $A$  (начальное положение и направление отсчёта угла показано на схеме механизма).

3. Из точки А проводим дугу радиусом  $l_{AB}$ , затем из точки  $O_1$  дугу радиусом  $l_{O_1B} = l_{O_1C} + l_{CB}$ . В точке пересечения ставим точку В. Прямая линия, соединяющая точки А и В, определяет положение шатуна 2.

4. Из точки С, находящейся на средине коромысла 3, проводим дугу окружности радиусом  $l_{DC}$  до пересечения её с продолжением линии  $OO_1$ . Точка пересечения D определяет положение ползуна 5.

План механизма в масштабе 1: 4 показан на рис. 4.

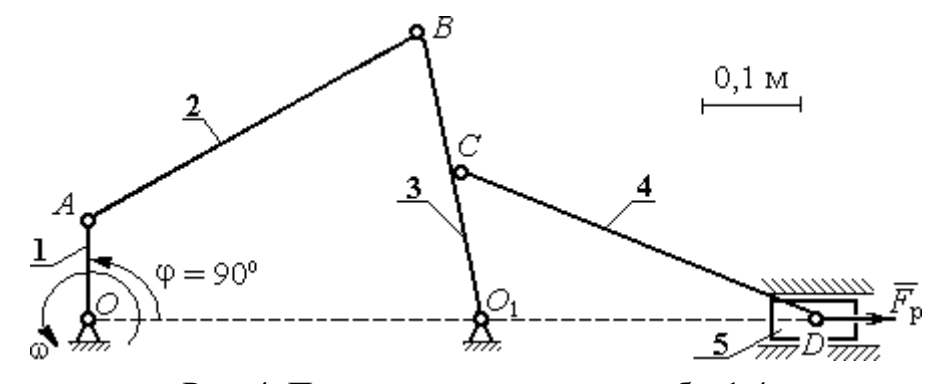

Рис. 4. План механизма в масштабе 1:4

#### Построение плана скоростей механизма

Построение начинаем с определения модуля скорости точки А ведущего звена 1 – кривошипа.

Вычисляем угловую скорость кривошипа ω, рад/с, по заданной его частоте вращения *n*, об/мин: 30  $\pi \cdot n$  $\omega = \frac{\pi^2 n}{2 \pi^2}$ 30  $\frac{3,14 \cdot 95,5}{20}$  = 10 рад/с. Вычисляем модуль скорости точки  $A$  кривошипа:  $V_{A} = \omega \cdot O_{1}A = 10 \cdot 0, 1 = 1$  м/с. Длину вектора скорости  $\overline{V}_{A}$  $\rightarrow$ точки А на плане скоростей принимаем равной 100 мм. Вычисляем масштаб плана скоростей:  $k_v = \frac{A}{100} = \frac{1}{100} = 0.01 \, (\text{mm/c})/\text{m}$ 100 1 100  $=\frac{V_A}{1.28}=\frac{1}{1.28}$ v  $V_{\rm g}$  $k_v = \frac{A}{100} = \frac{1}{100} = 0.01$  (MM/c)/M.

Точка  $B$  принадлежит как звену  $AB$  (шатун 2), совершающему плоскопараллельное движение, так и звену  $O_1B$  (коромысло 3), вращающемуся вокруг неподвижного центра  $O_1$  (см. рис. 4). Скорость точки В звена AB, равна векторной сумме скорости полюса, например точки  $A$ , и скорости точки  $B$  во вращательном движении звена  $AB$  по отношении к полюсу. Тогда для определения скорости точки *В* имеем первое векторное равенство:  $\overrightarrow{V}_B = \overrightarrow{V}_A + \overrightarrow{V}_{BA}$  $\overline{z}$   $\overline{z}$   $\overline{z}$  $=\vec{V}_A+\vec{V}_{BA}$ , где  $\vec{V}_B$  $\overline{a}$  – вектор скорости точки  $B; V_A$  $\overline{a}$ – вектор скорости точки  $A$ , известный по величине и направлению;  $\vec{V}_{BA}$  $\overline{a}$ – вектор скорости точки  $B$  во вращательном движении звена  $AB$ по отношении к полюсу  $A$ . Известно, что вектор скорости  $\overline{V}_{BA}$  $\overline{a}$  перпендикулярен линии АВ.

С другой стороны, в силу того, что точка В принадлежит звену  $O_1B$ , вращающемуся вокруг неподвижного центра  $O_1$ , скорость точки  $B$  может быть найдена из второго векторного равенства  $\overline{V}_B$  $\overline{a}$  $= V_{BO_1}$  $\overline{a}$ , где  $V_{BO<sub>1</sub>}$  $\overline{a}$ – вектор скорости точки  $B$  при вращении звена  $BO_1$  вокруг центра  $O_1$ . Вектор  $\dot{\mathit{V}}_{BO_1}$  $\overline{a}$ (и, следовательно, вектор  $V_B$  $\overline{a}$ ) перпендикулярен линии  $BO_1$ .

Проведём построение векторов на плане скоростей (рис. 5). Выберем в качестве полюса плана скоростей точку  $p_v$ , которую изображаем на поле чертежа в удобном для построения месте. Изобразим вектор скорости  $\overline{V}_A$  $\rightarrow$ , направив его из

точки  $p_{v}$ . При заданном положении кривошипа вектор  $\overline{V}_{A}$  $\rightarrow$  на плане скоростей горизонтален. Направление вектора  $\dot{V}_A$  $\rightarrow$ перпендикулярно кривошипу  $O_1A$  в сторону его вращения. Длина вектора на чертеже устанавливается в соответствии

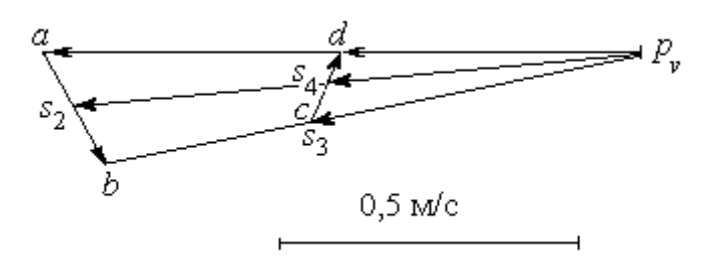

Рис. 5. План скоростей механизма для угла поворота кривошипа  $\varphi = 90^{\circ}$ 

с масштабным коэффициентом (100 мм). В конце построенного вектора поставим точку а. Таким образом, вектор  $V_A$  $\overline{a}$  на плане скоростей изображается отрезком  $p_{\nu}a$  (см. рис. 5).

Далее, из точки а направляем

вектор  $V_{BA}$  $\overline{a}$ , перпендикулярно линии звена  $AB$ . Величина вектора  $\overline{V}_{BA}$  $\overline{a}$  неизвестна и потому вектор скорости  $V_B$  $\rightarrow$  найти невозможно. Для того, чтобы его найти, построим вектор  $V_B$  $\overline{a}$  в соответствии со вторым векторным уравнением. Из него следует, что величина и направление вектора  $V_B$  $\rightarrow$  совпадает с величиной и направлением вектора  $\dot{\mathit{V}}_{BO_1}$  $\overline{a}$ , который перпендикулярен линии звена  $BO_1$ . Проведём из полюса  $p_v$  линию, перпендикулярную  $BO_1$  до пересечения её с линией, вдоль которой направлен вектор  $\vec{V}_{BA}$  $\overline{a}$ . Обозначим пересечение этих линий точкой b. Вектор, проведённый из полюса  $\,p_{_{\rm \!V}}\,$ в точку  $b$ , равен вектору скорости  $\,{V_{B}}$  $\overline{a}$ . Модуль скорости точки  $B$  найдём измерив длину отрезка  $p_\textit{v} b$  на плане скоростей (в миллиметрах) и умножив её на масштабный коэффициент плана скоростей:  $V_B = p_v b \cdot k_v = 92 \cdot 0,01 = 0,92$  M/c.

Скорость точки В во вращательном движении звена АВ вокруг полюса А  $V_{BA}$ найдём измерив длину отрезка  $ab$  на плане скоростей и умножив её на величину масштабного коэффициента  $V_{BA} = ab \cdot k_v$ .

Угловая скорость  $\omega_2$  звена  $AB$  определяется как отношение BA  $\omega_2 = \frac{V_{BA}}{B_A} =$ BA  $ab \cdot k_v$ =

$$
\frac{18 \cdot 0.01}{0.4} = 0.45 \text{ paq/c}.
$$

Угловая скорость вращения коромысла  $BO_1$ :  $3 - \overline{BO_1}$  $\omega_3 = \frac{V_B}{R} =$ 0,3  $\frac{0.92}{0.2}$  = 3,06 рад/с.

Точка  $C$  принадлежит коромыслу  $BO_1$ . Вектор скорости  $\overline{V}_C$  $\rightarrow$  перпендикулярен линии  $BO_1$  и по модулю равен:  $V_C = \omega_3 \cdot CO_1 = 3{,}06 \cdot 0{,}15 = 0{,}46 \text{ cm/c}.$ 

Точке С механизма, являющейся срединой коромысла  $BO<sub>1</sub>$ , на плане скоростей соответствует точка  $c$ , лежащая на средине отрезка  $p_\nu b$ , изображающего скорость точки  $B$  (так как скорость точки  $C$  механизма направлена так же как скорость точки В, но по величине в два раза её меньше).

Величина и направление  $V_D$  $\overline{a}$  скорости точки D (ползуна 5) находится с учётом плоскопараллельного движения звена СD на основании векторной формулы:  $V_D = V_C + V_{DC}$  $\overrightarrow{a}$   $\overrightarrow{a}$   $\overrightarrow{a}$  $=\!\vec{V}_C+\!\vec{V}_{DC}$ . По определению вектор  $\vec{V}_{DC}$  $\overline{a}$  скорости точки D при вращении звена CD вокруг полюса С направлен перпендикулярно звену CD. Тогда на плане скоростей из точки С проводим прямую, перпендикулярную линии CD, и так как точка D (ползун 5) движется горизонтально из полюса  $p_{v}$  проводим горизонтальную прямую, параллельную линии движения ползуна  $OO<sub>1</sub>$ . Точка d пересечения этих прямых на плане скоростей определяет конец вектора  $V_D$  $\rightarrow$ . Для того, чтобы найти модуль скорости, измерим расстояние  $p_{\nu}d\,$  и умножим его на масштабный коэффициент скоростей. Получим  $V_D = p_v d \cdot k_v = 44 \cdot 0.01 = 0.44$  м/с.

Угловая скорость звена 4 равна  $DC$  $\omega_4 = \frac{V_{DC}}{DC}$ . Модуль скорости точки  $D V_{DC}$  при вращении звена  $CD$  вокруг полюса  $C$  равен измеренному на плане скоростей расстоянию dc и умноженному на масштабный коэффициент DC  $dc \cdot k$  $DC$  $\omega_4 = \frac{V_{DC}}{DC} = \frac{dc \cdot k_v}{DC} =$ 0,5  $\frac{8 \cdot 0.01}{2.5} = 0.16$  рад/с.

Найдём скорости центров масс звеньев механизма. Полагая, что центры масс звеньев механизма расположены в средине соответствующих отрезков, отметим

эти точки на плане скоростей. Для того, чтобы на плане скоростей найти скорость центра масс звена AB механизма, разделим пополам отрезок *ab*. Получим точку  $s_2$ . Скорость центра масс звена  $AB$  равна расстоянию  $p_v s_2$ , умноженному на масштабный коэффициент:  $V_{S_2} = p_v s_2 \cdot k_v = 96 \cdot 0,01 = 0,96$  м/с.

Аналогично, разделив пополам отрезки  $p_v b$ , *cd* на плане скоростей, получим точки  $s_3$ ,  $s_4$ , которые определяют скорости центров масс, соответственно, звена 3 (коромысла) и звена 4 (шатуна). Измерив расстояния  $p_v s_3$ ,  $p_v s_4$  и умножив их на масштабный коэффициент, получим скорости центров масс:  $V_{S_3} = p_v s_3 \cdot k_v =$  $46.0,01 = 0,46$  M/c,  $V_{S_4} = p_v s_4 \cdot k_v = 44.0,01 = 0,44$  M/c.

Результаты расчётов скоростей центров масс звеньев механизма и угловых скоростей звеньев приведены в табл. 5.

Таблица 5

| Звено                              | AВ               | BO         |                | Ползун |
|------------------------------------|------------------|------------|----------------|--------|
| Обозначение скорости центра масс   | $\mathbf{v}_S$ , |            | $^{\nu}$ $S$ , |        |
| звена                              |                  |            |                |        |
| Величина скорости, м/с             | 0.96             | 0.46       | 0,44           | 0,44   |
| Обозначение угловой скорости звена | $\omega_2$       | $\omega_3$ | $\omega_4$     |        |
| Величина угловой скорости, рад/с   | 0,45             | 3,06       | 0.16           |        |

Абсолютные скорости центров масс и угловые скорости звеньев

#### Построение плана ускорений механизма

Для определения значений линейных и угловых ускорений звеньев механизма построим план ускорений. Принимаем, что ведущее звено 1 движется с постоянной угловой скоростью. В этом случае касательное ускорение точки  $A$  равно нулю –  $a_A^{\tau}$ = 0, полное ускорение  $\vec{a}_A$  $\rightarrow$  точки А совпадает с нормальным и потому направлено к оси вращения звена – точке  $O_1$ . По величине ускорение  $\vec{a}_A$  $\rightarrow$  точки А будет:  $a_A = a_A^h = \omega_1^2 \cdot O_1 A$  $A = u_A = \omega_1 \cdot \mathbf{O}_1.$  $= a_A^n = \omega_1^2 \cdot O_1 A = 10^2 \cdot 0, 1 = 10$  M/c<sup>2</sup>.

Перед началом построений выберем масштабный коэффициент. Примем

длину вектора ускорения точки  $A$  на плане ускорений 100 мм, тогда масштабный коэффициент ускорения: 100 10 100  $=\frac{u_A}{1.28}$ a  $k_a = \frac{a_A}{100} = \frac{10}{100} = 0,1 \text{ (m/c}^2) / \text{MM}.$ 

Чертёж плана ускорения начинаем с построения ускорения точки  $A$ .

Из некоторой точки  $p_a$ , называемой полюсом плана ускорений и взятой на чертеже в произвольном месте, направим вектор  $\vec{a}_4$  вертикально вниз, что соответствует выбранному вертикальному положению кривошипа. С учётом масштабного коэффициента ускорений длина вектора ускорения точки А на чертеже 100 мм. В конце вектора поставим стрелку и точку а (рис. 6). Ускорение точки В находим в соответствии с векторной формулой:  $\vec{a}_B = \vec{a}_A + \vec{a}_{BA}^n + \vec{a}_{BA}^n$  $=\vec{a}_A+\vec{a}^n_{BA}+\vec{a}^{\tau}_{BA},$ где  $\vec{a}_A$  $\rightarrow$ – ускорение точки  $A$ , выбранной за полюс;  $\vec{a}_{BA}^n$ ,  $\vec{a}_{BA}^{\tau}$  – нормальная и касательная составляющие ускорения точки В во вращательном движении

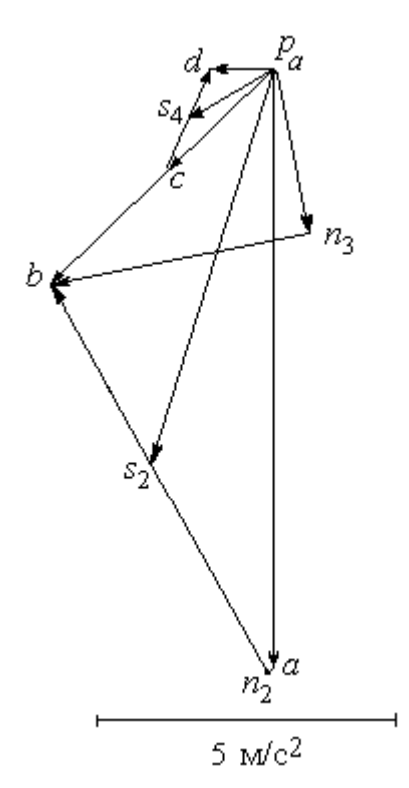

Рис. 6. План ускорений механизма для угла поворота кривошипа  $\varphi = 90^\circ$ 

шатуна  $AB$  относительно полюса  $A$ . Правило сложения векторов в векторной формуле определения ускорения точки  $B$  на плане ускорений выглядит следующим образом. К концу вектора, изображающего на чертеже ускорение  $\vec{a}_A$  $\rightarrow$ , присоединяем вектор, изображающий ускорение  $\vec{a}_{BA}^{\,n}$ , а к его концу – вектор, изображающий ускорение  $\vec{a}_{BA}^{\tau}$ . Тогда вектор, проведённый из начала первого вектора в конец последнего, представляет собой сумму векторов.

Проведём необходимые построения для определения ускорения точки В. Ускорение  $\vec{a}_A$  $\rightarrow$ на чертеже изображается отрезком  $p_a a$ . Модуль вектора нормальной составляющей ускорения точки B:  $a_{BA}^n = \omega_2^2 \cdot AB = 0,45^2 \cdot 0,4 = 0,08$  м/с<sup>2</sup>. На плане ускорений это будет отрезок длиной 0,1 0,08  $=$ a n BA k a  $= 0.8$  мм. Отложим на чертеже из

точки а отрезок длиной 0,8 мм вдоль линии, параллельной звену  $AB$  механизма, в сторону, куда на плане механизма направлен вектор. В конце поставим точку  $n_2$ . Отрезок ап, на плане ускорений изображает нормальную составляющую ускорения точки  $B$  во врашательном движении шатуна  $AB$  относительно полюса  $A$ . Здесь следует заметить, что расчётная величина отрезка аn<sub>2</sub> настолько мала, что на чертеже показать его точно невозможно. Можно считать, что вектор нормальной составляющей ускорения точки  $B$   $\vec{a}_{BA}^{\,n}$ и, следовательно, отрезок  $an_2$  на плане ускорений равны нулю. На рис. 6 отрезок а $n_2$  показан для того, чтобы сохранить правило последовательного построения суммы векторов.

Далее необходимо из конца отрезка  $an_2$  провести линию, параллельную той, вдоль которой на плане механизма направлен вектор  $\vec{a}_{BA}^{\, \tau}$  – перпендикулярно линии звена ВА (то есть, перпендикулярно отрезку  $an_2$ ). Однако вычислить ускорение точки В, пользуясь одним этим построением, невозможно, так как величина касательного ускорения  $a_{BA}^{\tau}$  неизвестна. Воспользуемся тем, что точка В принадлежит звену 3 – коромыслу, совершающему вращательное движение вокруг неподвижного центра  $O_1$ . Следовательно, полное ускорение точки В может быть представлено как сумма его нормального и касательного составляющих – τ  $\vec{a}_B = \vec{a}_B^{\,n} + \vec{a}_B^{\,\tau}$  $=\vec{a}_B^{\,n}+\vec{a}_B^{\,\tau}$ , где величина нормальной составляющей ускорения равна  $a_B^n = \omega_3^2 \cdot O_1 B$  $B - \omega_3 \cdot \omega_1$  $= \omega_3^2 \cdot O_1 B$ = 3,06<sup>2</sup>·0,3 = 2,84 см/с<sup>2</sup>, а направление – вдоль  $BO_1$  от точки  $B$  в сторону  $O_1$ . Относительно касательной составляющей  $\vec{a}_B^{\,\tau}$  ускорения точки В известно только, что она направлена перпендикулярно  $BO<sub>1</sub>$ . Вычислим длину отрезка, изображающего на чертеже нормальную составляющую ускорения точки

В, как отношение a n B k  $a^{\dagger}$  = 0,1  $\frac{2,84}{0.1}$  = 28,4 мм и из полюса  $p_a$  на чертеже отложим его параллельно звену  $BO_1$ . В конце отрезка поставим точку  $n_3$ . В соответствии с правилом сложения векторов, из точки  $n_3$  – конца отрезка  $p_a n_3$ , изображающего ускорение  $\vec{a}_B^n$ , проводим линию, перпендикулярную этому отрезку. Это линия перпендикулярна звену  $BO_1$  и вдоль неё направлена касательная составляющая  $\vec{a}_B^{\,\tau}$ ускорения точки В. Находим точку пересечения двух перпендикуляров – к отрезку  $p_a n_3$  и к отрезку  $a n_2$  и обозначим её точкой  $b$ . Тогда отрезок, проведённый из полюса  $p_a$  в точку  $b$ , изображает на плане ускорений полное ускорение  $\vec{a}_B$  $\rightarrow$  точки В механизма. Величину ускорения точки В найдём, измерив на чертеже длину отрезка  $p_a b$  и умножив его на масштабный коэффициент:  $a_B = p_a b \cdot k_a = 52 \cdot 0, 1 = 5, 2 \text{ m/c}^2$ .

Отрезок  $n_3b$  изображает на чертеже касательную составляющую ускорения  $\vec{a}_B^{\,\tau}$ точки *B*. Измеряем длину отрезка  $n_3b$  ( $n_3b = 43$  мм), тогда угловое ускорение звена 3: 1  $3<sup>1</sup>$  $3 - \overline{BO_1} - \overline{BO_1}$  $n_3b \cdot k$  $BO<sub>1</sub>$  $\frac{a_B^{\tau}}{a_B}$   $\frac{n_3b \cdot k_a}{a}$  $\mathcal{E}_3 = \frac{u_B}{\sqrt{2}} =$ τ = 0,3  $\frac{43 \cdot 0.1}{22}$  = 14,3 рад/с<sup>2</sup>. Угловое ускорение звена 2 находится аналогично. На чертеже измеряем отрезок  $n_2b$ , который изображает ускорение  $\vec{a}_{BA}^{\,\tau}$  $(n_2b = 74 \text{ nm})$ . Тогда угловое ускорение звена 2: BA  $n_2 b \cdot k$ BA  $a_{BA}^{\tau}$   $n_2b \cdot k_a$  $\epsilon_2 = \frac{u_{BA}}{R} =$  $\tau$ 2  $\frac{u_{BA}}{R} = \frac{u_{2}v_{2}u_{2}}{R} =$ 0,4  $\frac{74 \cdot 0.1}{24} = 18.5 \text{ paVc}^2.$ 

Точка С принадлежит звену 3, совершающему вращательное движение вокруг неподвижного центра  $O<sub>1</sub>$ . Направление ускорения точки С такое же как и у точки В, которое на плане ускорений показано отрезком  $p_a b$ . Так как точка  $C$  на плане механизма находится в средине звена  $BO<sub>1</sub>$ , соответствующая ей точка с на плане ускорений находится на средине отрезка  $p_a b$ . Тогда отрезок  $p_a c$  изображает ускорение точки С.

Ускорение точки D находим на основании векторной формулы τ  $\vec{a}_D = \vec{a}_C + \vec{a}_{DC}^n + \vec{a}_{DC}^{\tau}$  $=\vec{a}_C+\vec{a}_{DC}^n+\vec{a}_{DC}^{\tau}$ , где  $\vec{a}_C$  $\vec{a}_C$  – ускорение точки  $C$ , выбранной за полюс;  $\vec{a}_{DC}^{\,n}$ ,  $\vec{a}_{DC}^{\tau}$  $\leftarrow$ нормальная и касательная составляющие ускорения точки  $D$  во вращательном движении шатуна  $DC$  относительно полюса  $C$ .

Проведём необходимые построения. Заметим сразу, что направление ускорения  $\vec{a}_D$  $\rightarrow$ точки  $D$  ползуна 5 известно. Ускорение направлено вдоль линии  $OO_1$ на плане механизма. Это означает, что на плане ускорений ускорение точки  $D$ изображается горизонтальным отрезком, исходящим из центра  $p_a$ . Модуль вектора нормальной составляющей ускорения точки  $D a_{DC}^n = \omega_4^2 \cdot DC = 0,16^2 \cdot 0,5 = 0,01 \text{ m/c}^2$ . На плане ускорений это будет отрезок, длиной 0,1 0,01  $=$ a n DC k a  $= 0,1$  мм. Можно считать, что вектор нормальной составляющей ускорения точки  $\left\|D\right\|_{\mathcal{A}_{DC}^n}^{\hat{n}}$  и соответствующий ему отрезок на плане ускорений равны нулю. Тогда, исходя из векторной формулы сложения ускорений и с учётом нулевого вектора  $\vec{a}_{DC}^{\,n}$ , на плане ускорений из конца отрезка  $p_a c$ , изображающего вектор ускорения  $\vec{a}_C$  $\rightarrow$ , необходимо провести линию, перпендикулярную звену CD, вдоль которой на плане механизма направлен вектор  $\vec{a}_{DC}^{\,\texttt{T}}$ . Находим точку пересечения этой линии с горизонтальной прямой, проведённой из полюса ускорений, вдоль которой направлен вектор ускорения точки  $D$ . Обозначим точку пересечения  $d$ . Отрезок

прямой  $p_a d$  изображает на плане ускорений ускорение точки D. Замеряем длину отрезка  $p_a d$  ( $p_a d = 13$  мм) и находим ускорение точки D:  $a_D = p_a d \cdot k_a = 13 \cdot 0, 1 = 13$  $1,3 \text{ M/c}^2$ .

Замеряем на плане ускорений длину отрезка cd, изображающего ускорение  $\vec{a}_{DC}^{\,\tau}$  $(cd = 18$  мм), и находим угловое ускорение звена 4: DC  $cd \cdot k$  $DC$  $a_{DC}^{\tau}$   $_{-}$   $cd \cdot k_{a}$  $\epsilon_4 = \frac{a_{DC}}{R} =$  $\tau$  $\frac{u_{DC}}{b_{C}} = \frac{cu_{a}}{b_{C}} =$ 0,5  $18 \cdot 0,1$  $= 3,6$  рад/с<sup>2</sup>.

Определим ускорения центров масс звеньев механизма.

Разделим пополам отрезок  $ab$  на плане ускорений, обозначим середину отрезка точкой  $s_2$  и соединим с полюсом  $p_a$ . Отрезок  $p_a s_2$  изображает ускорение центра масс звена 2 – кривошипа *AB*. Длина отрезка  $p_a s_2 = 70$  мм. Ускорение центра масс звена 2:  $a_{S2} = p_a s_2 \cdot k_a = 70 \cdot 0, 1 = 7 \text{ m/c}^2$ . Аналогично, точка  $s_4$ , лежащая на средине отрезка *cd*, изображает центр масс звена 4 шатуна *CD*. Ускорение центра

масс звена 4:  $a_{S4} = p_a s_4 \cdot k_a = 18 \cdot 0, 1 = 1, 8 \text{ m/c}^2$ .

Все построения плана ускорений приведены на рис. 6.

Результаты вычислений ускорений центров масс звеньев, а также угловых ускорений звеньев механизма приводятся в табл. 6.

Таблица 6

#### Ускорения центров масс звеньев механизма и угловые ускорения звеньев

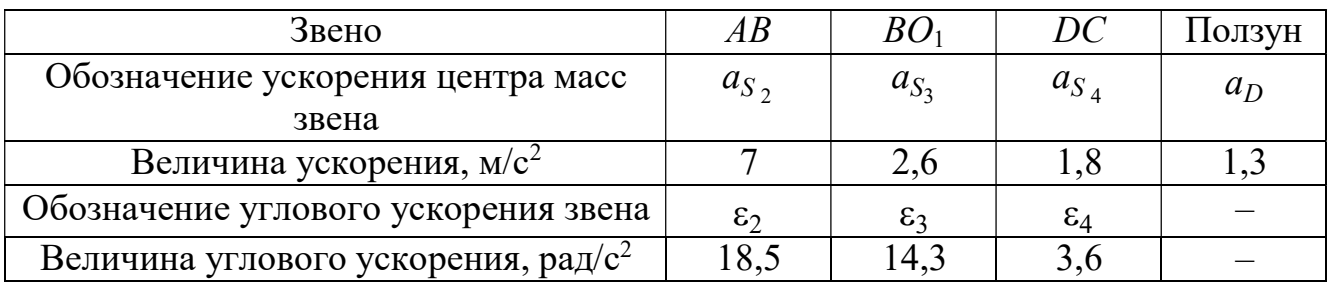

## Определение движущего момента, приведённого к валу кривошипа, по методу Н. Е. Жуковского

Определим уравновешивающую силу, приведённую к крайней точке А кривошипа.

Вычисляем силы тяжести звеньев.

$$
G_2 = m_2 g = 40.9,8 = 392 \text{ H}, G_3 = m_3 g = 30.9,8 = 294 \text{ H},
$$
  
 $G_4 = m_4 g = 50.9,8 = 490 \text{ H}, G_5 = m_5 g = 10.9,8 = 98 \text{ H}.$ 

Вычисляем модули сил инерции, действующих на механизм.

$$
F_2^{\text{HH}} = m_2 a_{S2} = 40.7 = 280 \text{ H}, F_3^{\text{HH}} = m_3 a_{S2} = 30.2, 6 = 78 \text{ H},
$$

$$
F_4^{\text{HH}} = m_4 a_{S4} = 50 \cdot 1,8 = 90 \text{ H}, \quad F_5^{\text{HH}} = m_5 a_D = 10 \cdot 1,3 = 13 \text{ H}.
$$

Вычисляем модули моментов сил инерции.

$$
M_2^{\text{HH}} = J_{S2} \varepsilon_2 = 2.18, 5 = 37 \text{ H} \cdot \text{m}, \quad M_3^{\text{HH}} = J_{S3} \varepsilon_3 = 1.14, 3 = 14, 3 \text{ H} \cdot \text{m},
$$

$$
M_4^{\text{HH}} = J_{S4} \varepsilon_4 = 3.3, 6 = 10, 8 \text{ H} \cdot \text{m}.
$$

Построим «жёсткий рычаг» Жуковского. Изобразим план скоростей механизма, повернув его на 90° (рис. 3.7). Приложим в точках, изображающих на повернутом плане скоростей центры масс звеньев механизма, силы тяжести и силы инерции. Направление сил инерции противоположно направлению ускорений центров масс, показанных на плане ускорений. Моменты сил инерции, действующие на звенья механизма, раскладываем на две антипараллельные силы, приложенные к крайним точкам звена, перпендикулярно ему.

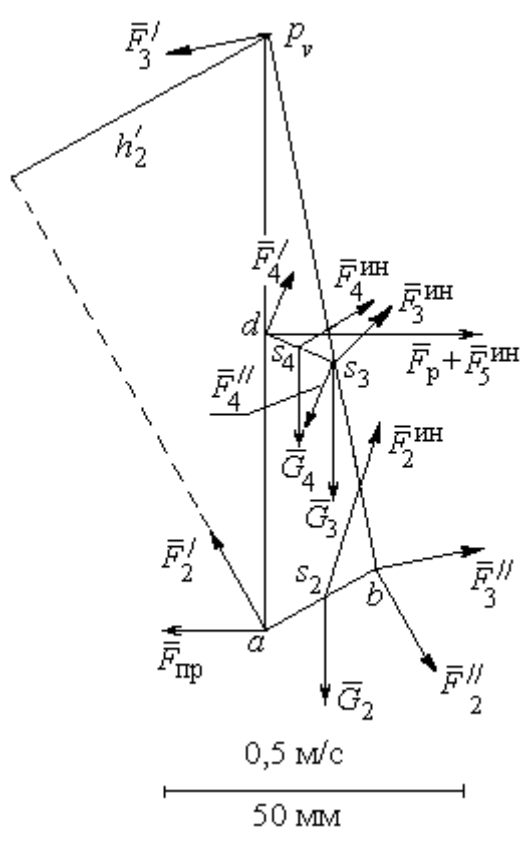

Рис. 3.7. «Жёсткий рычаг» Н. Е. Жуковского

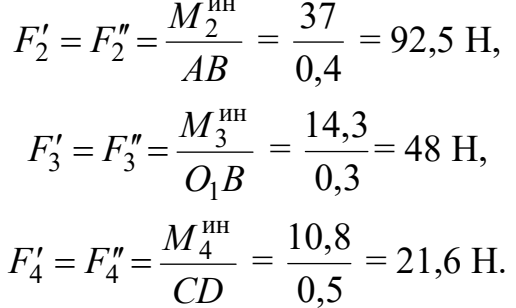

Заланное положение кривошипа осуществляется на рабочем ходу поршня. Сила полезного сопротивления  $F_p$  направлена сторону, противоположную движению  $\overline{B}$ поршня.

Рычаг Н. Е. Жуковского приведён на рис. 3.7. На рисунке отмечены силы тяжести и силы инерции звеньев, приложенные в точках плана скоростей  $s_2 - s_4$ , соответствующих положению центров масс этих звеньев. Показаны пары сил инерции  $(\vec{F}_2', \vec{F}_2'')$ ,  $(\vec{F}_3', \vec{F}_3'')$ ,  $(\vec{F}_4', \vec{F}_4'')$ , образующие главные моменты сил инерции  $M_2^{\text{un}}$ ,  $M_3^{\text{un}}$ ,  $M_4^{\text{un}}$ ,

приложенные ко 2, 3 и 4 звеньям.

Применение «рычага Жуковского» для определения приведённой силы заключается в составлении уравнения равновесия в форме равенства нулю суммы моментов заданных сил относительно полюса р.

$$
-F_{\text{np}} \cdot h_{\text{np}} - F_2' \cdot h_2' + F_2'' \cdot h_2'' - G_2 \cdot h_{G2} + F_2^{\text{HH}} \cdot h_2 + F_3'' \cdot h_3'' - F_4' \cdot h_4' + F_4'' \cdot h_4'' -
$$

$$
-G_4 \cdot h_{G4} - G_3 \cdot h_{G3} + (F_p + F_5^{\text{HH}})h_5 + F_4^{\text{HH}} \cdot h_4 + F_3^{\text{HH}} \cdot h_3 = 0.
$$

При вычислении моментов сил плечи сил определяются графически с учётом масштабного коэффициента плана скоростей. Так при вычислении момента приведённой силы относительно полюса  $p_v$  плечом  $h_{\text{np}}$  силы  $\vec{F}_{\text{np}}$  на плане рычага Жуковского является отрезок  $p<sub>v</sub>a$ , равный, согласно масштабному коэффициенту плана скоростей, 100 мм. Тогда  $h_{\text{np}} = p_y a = 100$  мм.

На рис. 3.7, в качестве примера, показан способ вычисления плеча  $h'_2$  силы  $\vec{F}_2'$ - как кратчайшее расстояние от полюса  $p_v$  до линии действия силы  $\vec{F}_2'$ . Измерив это расстояние, найдём  $h'_2 = 52$  мм. Аналогичным образом в уравнении равновесия вычисляются плечи остальных сил.

В результате получим равенство

$$
F_{\text{np}} \cdot 100 = -92,5 \cdot 52 + 92,5 \cdot 21 - 392 \cdot 6 + 280 \cdot 31 + 48 \cdot 92 - 21,6 \cdot 23 + 21,6 \cdot 33 - 490 \cdot 3 - 294 \cdot 7 + (16045 + 13)44 + 90 \cdot 42 + 78 \cdot 36.
$$

Откуда F<sub>IIP</sub> = 7177 H. Величина движущего момента, приведенного к валу кривошипа, находится из формулы:  $M_{\text{LB}} = F_{\text{HD}} \cdot O_1 A = 7177 \cdot 0, 1 = 717, 7$  Н·м.

Найденный движущий момент является исходной величиной для конструирования ведомого вала кривошипа.

## 2. Конструирование вала редуктора Предварительный расчет зубчатой передачи

Крутящий момент на валу  $T_2 = M_{\text{IB}} = 717.7 \text{ H} \cdot \text{m}$ .

Твердость материала колеса по Бринеллю (приближённо)

$$
HB = 0.285\sigma_{\rm B} = 0.285.640 = 182.4 \text{ M} \text{Pi}.
$$

Предел контактной выносливости при базовом числе циклов

$$
\sigma_H
$$
lim = 2 $HB$ +70 = 2.182,4+70 = 434,8 M\Pi a

При долговременной передаче принимаем:

- коэффициент долговечности  $K_{HL} = 1, 4,$ 

– коэффициент безопасности  $S_H = 1,15$ .

Допустимое контактное напряжение в зацеплении колеса

$$
\sigma_{H \text{adm}} = \frac{\sigma_{H \text{ lim}}}{S_H} K_{HL} = \frac{434,8}{1,15} \cdot 1,4 = 529,3 \text{ M} \text{Pi} \text{a}.
$$

Выберем средние значения коэффициента неравномерности нагрузки на венец зубчатого колеса  $K_{H\beta}$  и коэффициента ширины колеса относительно межосевого расстояния  $\psi_{ba}$ . При симметричном расположении колеса принимаем:

$$
K_{H\beta} = 1,1; \psi_{ba} = 0,4.
$$

Межосевое расстояние передачи

$$
a_w = K_a(u+1) \sqrt[3]{\frac{T_2 K_{H\beta}}{\Psi_{ba} u^2 \sigma_{H\,adm}^2}} = 495(5+1) \sqrt[3]{\frac{717,7 \cdot 1,1}{0,4 \cdot 5^2 \cdot 529,3^2}} = 194,7 \text{ mm}.
$$

Округляем расчётное межосевое расстояние до ближайшего большего значения из ряда межосевых расстояний. Принимаем  $a_w = 200$  мм.

Делительный диаметр колеса

$$
d_2 = \frac{2a_w u}{u+1} = \frac{2 \cdot 200 \cdot 5}{5+1} = 333.3 \text{ mm}.
$$

Ширина ступицы колеса и длина распорной втулки

$$
b = \psi_{ba} a_w = 0.4 \cdot 200 = 80
$$
 mm,  $l_p = 0.15b = 0.15 \cdot 80 = 12$  mm.

Полученные расчетные результаты ширины ступицы колеса  $b$  и длины распорной втулки l<sub>p</sub> не требуют округления, так как совпадают со значениями ряда номинальных линейных размеров R-40.

Принимаем  $b = 80$  мм,  $l_p = 12$  мм.

#### Конструирование вала

Примем допустимое касательное напряжение кручения вала  $\tau_{\kappa, \text{adm}} = 20 \text{ M}$ Па. Диаметр консольной части вала

$$
d_{\kappa} = \sqrt[3]{\frac{T_2 \cdot 10^3}{0.2 \tau_{\kappa \, \text{adm}}}} = \sqrt[3]{\frac{717, 7 \cdot 10^3}{0.2 \cdot 20}} = 56.4 \text{ mm}.
$$

Расчётное значение диаметра консольной части вала округляем до ближайшего большего значения из ряда R-40 номинальных линейных размеров.

Принимаем  $d<sub>k</sub> = 60$  мм.

Длина консольной части вала пропорциональна его диаметру:  $l_{\kappa} = (1.5 \div 2.5)d_{\kappa}$ . Выбираем

$$
l_{\rm K} = 2d_{\rm K} = 2.60 = 120
$$
 mm.

Результат расчёта не требует округления, так как является одним из значений ряда R-40 номинальных линейных размеров.

Принимаем  $l_{\rm k}$  = 120 мм.

При диаметре консольной части вала
$$
d_{\kappa} = 60
$$
им высота ступени  $t = 3$ мм

(приложение, табл. П2). Диаметр вала под подшипник

$$
d_{\rm \pi} = d_{\rm \kappa} + 2t = 60 + 2 \cdot 3 = 66
$$
 mm.

Результат округляем до ближайшего большего числа, кратного 5.

Принимаем  $d<sub>II</sub> = 70$  мм.

Длина ступени вала в месте посадки подшипника пропорциональна диаметру этого участка вала. Выберем минимальный из заданных значений коэффициент пропорциональности. Длина ступеньки вала в месте посадки подшипника

$$
l_{\rm n} = 1,25d_{\rm n} = 1,25.70 = 87,5
$$
 mm.

Расчётное значение длины ступеньки вала в месте посадки подшипника округляем до ближайшего большего значения из ряда R-40 номинальных линейных размеров. Принимаем  $l_{\rm n}$  = 90 мм.

При диаметре вала под подшипник  $d<sub>π</sub> = 70$  мм координата фаски подшипника  $r =$ 3,5 мм (см. приложение, табл. П2). Диаметр вала под колесом

$$
d_{\text{KoJ}} = d_{\text{II}} + 3.2r = 70 + 3.2 \cdot 3.5 = 81.2 \text{ MM}.
$$

Расчётное значение диаметра вала под колесом округляем до ближайшего большего значения из ряда R-40 номинальных линейных размеров.

Принимаем  $d_{\text{KOL}} = 85$  мм.

При диаметре вала под колесом  $d_{\text{Kon}} = 85$  мм фаска ступицы колеса  $f = 3$  мм (см. приложение, табл. П2). Диаметр упорного буртика

$$
d_{6yp} = d_{k0n} + 3f = 85 + 3 \cdot 3 = 94
$$
 MM.

Расчётное значение диаметра буртика округляем до ближайшего большего значения из ряда R-40 номинальных линейных размеров.

Принимаем  $d_{6yp} = 95$  мм.

Длина упорного буртика при симметричном расположении колеса относительно опор вала – подшипников

$$
l_{6yp} = 0,15b = 0,15.80 = 12
$$
 MM.

Принимаем без округления  $l_{6yp} = 12$  мм.

При диаметре вала в месте посадки подшипника  $d<sub>π</sub> = 70$  мм ширина подшипника  $B$ = 24 мм (см. табл. 5).

При переходе от консольной части вала к участку вала под подшипником диаметры участков  $d_{\kappa} = 60$  мм,  $d_{\text{n}} = 70$  мм.

Величина ступеньки  $t = 0.5(d_{\rm u} - d_{\rm k}) = 0.5(70 - 60) = 5$  мм.

Радиус галтели ступеньки вала пропорционален высоте ступеньки. Выберем среднее значение коэффициента пропорциональности. Радиус галтели

$$
R = 0.6t = 0.6 \cdot 5 = 3
$$
 MM.

В месте установки распорной втулки при переходе от участка вала под левым подшипником к участку под колесом на валу имеется ступенька. Радиус галтели ступеньки вала пропорционален координате фаски распорной втулки, равной координате фаски подшипника. Выберем среднее значение коэффициента пропорциональности. Радиус галтели

$$
R = 0.6r = 0.6 \cdot 3.5 = 2.1
$$
 MM.

Округляем расчётную величину до ближайшего числа, кратного 5.

Принимаем  $R = 2$  мм.

При переходе от участка вала под колесом к буртику, где происходит упор ступицы колеса в буртик, на валу имеется ступенька. Радиус галтели ступеньки вала пропорционален величине фаски ступицы колеса. Радиус галтели

 $R = 0.7 f = 0.7 \cdot 3 = 2.1$  MM.

Принимаем  $R = 2$  мм.

В месте установки правого подшипника при переходе от буртика к участку вала под подшипником на валу имеется ступенька. Радиус галтели ступеньки вала пропорционален координате фаски подшипника. Выберем среднее значение коэффициента пропорциональности. Радиус галтели

$$
R = 0.6r = 0.6 \cdot 3.5 = 2.1
$$
 MM.

Округляем расчётную величину до ближайшего числа, кратного 5. Принимаем  $R = 2$  мм.

#### Проверка прочности шпоночного соединения

Диаметр консольной части вала  $d_{k} = 60$  мм, длина  $l_{k} = 120$  мм.

Выбираем размеры призматической шпонки в консольной части вала: ширина  $b_{\rm m}$  = 18 мм; высота  $h_{\rm m}$  = 11 мм; длина  $l_{\rm m}$  = 80 мм; глубина паза в вале  $t_1$  = 7 мм (табл. П1). ерка прочности шпоночного соединения<br>асти вала  $d_{\rm x} = 60$  мм, длина  $l_{\rm x} = 120$  мм.<br>эизматической шпонки в консольной части вала: ширина<br> $u = 11$  мм; длина  $l_{\rm m} = 80$  мм; глубина паза в вале  $t_1 = 7$  мм<br>:  $l_{\rm m}^{\rm$ 

Рабочая длина шпонки:  $l_{\text{m}}^{\text{p}} = l_{\text{m}} - b_{\text{m}} = 80 - 18 = 62 \text{ mm}.$ 

Напряжение смятия шпонки и условие прочности

$$
\sigma_{\text{cm}} = \frac{2T_2 \cdot 10^3}{l_{\text{m}}^{\text{p}} d_{\kappa} (h_{\text{m}} - t_1)} = \frac{2 \cdot 717, 7 \cdot 10^3}{62 \cdot 60(11 - 7)} = 96,5 \text{ M} \Pi a < 150 \text{ M} \Pi a.
$$

Условие прочности выполнено.

При выборе шпонки под колесом, где диаметр вала  $d_{\text{kon}} = 85$  мм, ширина ступицы колеса  $b = 80$  мм, принимаем по табл. П1 ширину шпонки  $b_{\text{m}} = 22$  мм; высоту  $h_{\text{m}}$ = 14 мм; длину  $l_{\text{m}}$  = 63 мм; глубину паза в вале  $t_1$  = 9 мм. Рабочая длина шпонки:  $l_{\text{III}}^{\text{p}} = l_{\text{III}} - b_{\text{III}} = 63 - 22 = 41$  MM. онки и условие прочности<br>  $\frac{10^3}{h_{\text{tu}} - t_1} = \frac{2 \cdot 717, 7 \cdot 10^3}{62 \cdot 60(11 - 7)} = 96,5 \text{ M} \text{ a} < 150 \text{ M} \text{ a}.$ <br>
олнено.<br>
д колесом, где диаметр вала  $d_{\text{soat}} = 85 \text{ am}$ , ширина ступицы<br>
имаем по табл. П1 ширину шпон

Напряжение смятия шпонки и условие прочности

$$
\sigma_{\text{cm}} = \frac{2T_2 \cdot 10^3}{l_{\text{m}}^{\text{p}} d_{\text{Kon}} \left(h_{\text{m}} - t_1\right)} = \frac{2 \cdot 717, 7 \cdot 10^3}{41 \cdot 85(14 - 9)} = 82,4 \text{ M} \Pi a < 150 \text{ M} \Pi a.
$$

Условие прочности выполнено.

#### 3. Проверочный расчёт вала редуктора

# Расчетная схема вала. Построение эпюр изгибающих и крутящих моментов

Схематическое изображение вала и действующей на него нагрузки в вертикальной и горизонтальной плоскостях приведено на рис. 8, т. Показаны предположительно опасные сечения вала:  $A, B$  – сечения на участках вала, ослабленных вырезом под шпонку;  $B, \Gamma, \Pi$  – сечения по ступенькам вала.

Рассмотрим силовую нагрузку вала при симметричном расположении колеса.

Консольная сила от муфты  $F_{\text{M}} = 125 \sqrt{T_2} = 125 \sqrt{717} = 3348,7 \text{ H}.$ 

Силы в зацеплении зубчатой передачи:

–
$$
-\text{окружная сила } F_t = \frac{2T \cdot 10^3}{d_2} = \frac{2 \cdot 717,7 \cdot 10^3}{333,3} = 4306,6 \text{ H},
$$

– радиальная сила  $F_r = F_t$ tg20<sup> $\Box$ </sup> = 4306,6·0,364 = 1567,6 H.

Для построения эпюр изгибающих моментов вычислим расстояния между точками приложения сил, отнесенных к оси вала

$$
l_{\text{onop}} = l_{\kappa} + l_{\pi} - (l_{p} + 0.5B) = 120 + 90 - (12 + 0.5 \cdot 24) = 186 \text{ mm},
$$
  

$$
a = 0.5b + l_{p} + 0.5B = 0.5 \cdot 80 + 12 + 0.5 \cdot 24 = 64 \text{ mm},
$$
  

$$
c = 0.5b + l_{6yp} + 0.5B = 0.5 \cdot 80 + 12 + 0.5 \cdot 24 = 64 \text{ mm}.
$$

## Эпюра изгибающих моментов  $M_x$ в вертикальной плоскости

Условия равновесия вала в вертикальной плоскости (рис. 8, n):

$$
F_r c - R_{1y}(a+c) = 0, -F_r a + R_{2y}(a+c) = 0.
$$

Находим реакции опор подшипников в вертикальной плоскости:

$$
R_{1y} = \frac{F_r c}{(a+c)} = \frac{1567,6 \cdot 64}{64+64} = 783,8 \text{ H}, \quad R_{2y} = \frac{F_r a}{(a+c)} = \frac{1567,6 \cdot 64}{64+64} = 783,8 \text{ H}.
$$
  
Проверка:  $R_{1y} - F_r + R_{2y} = 783,8 - 1567,6 + 783,8 = 0.$ 

На 1-м участке вала  $0 \le z_1 \le l_{\text{onop}}$ ,  $M_{1x} = 0$ .

Изгибающие моменты в сечении вала  $A$ , где вал ослаблен шпоночным вырезом, и в сечении В, где имеется ступенька вала при переходе от консольной части к участку вала под подшипник, равны нулю:  $M_{xA} = M_{xB} = 0$ .

На 2-м участке вала  $0 \le z_2 \le a$ . Эпюра изгибающих моментов

$$
M_{2x} = R_{1y} z_2
$$

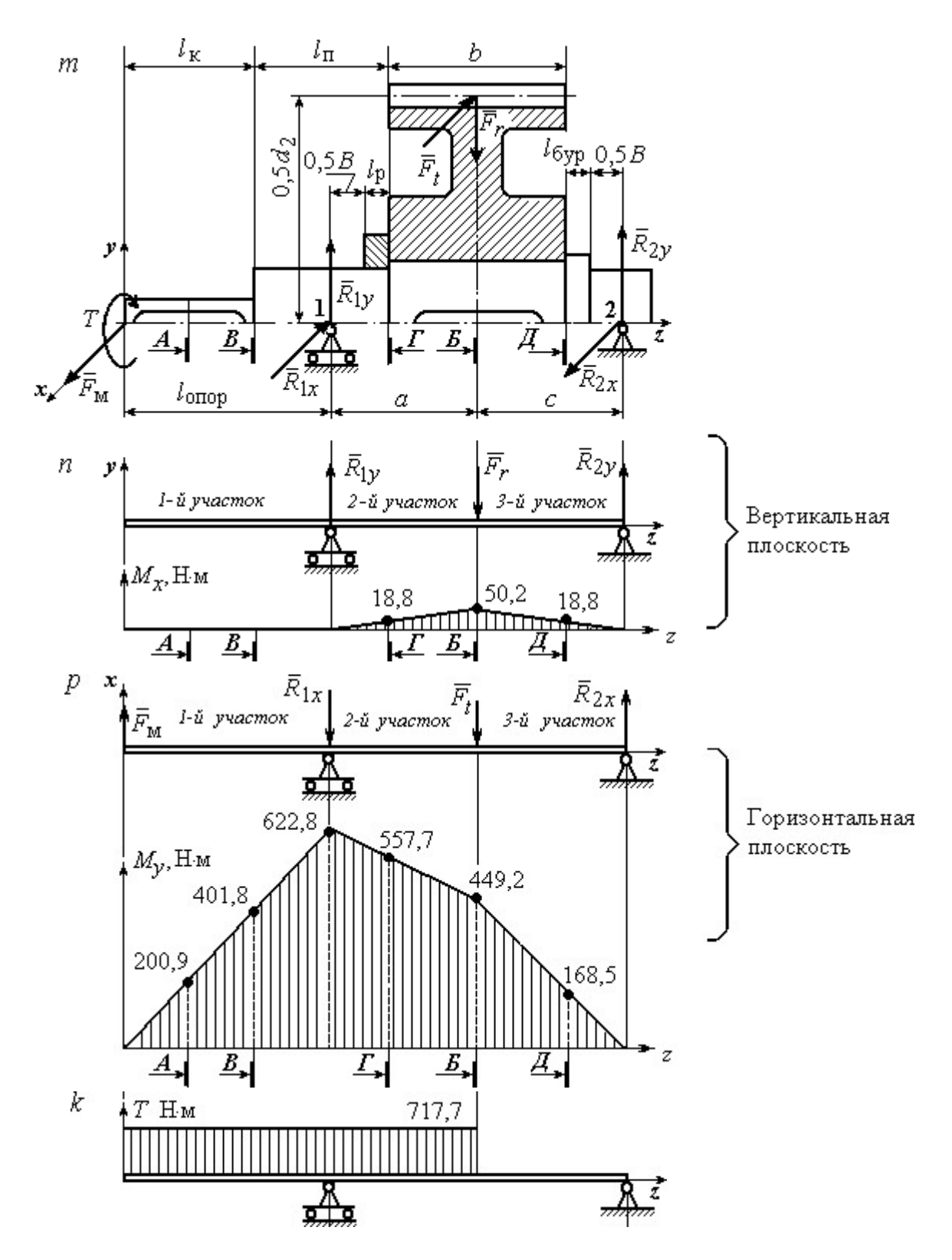

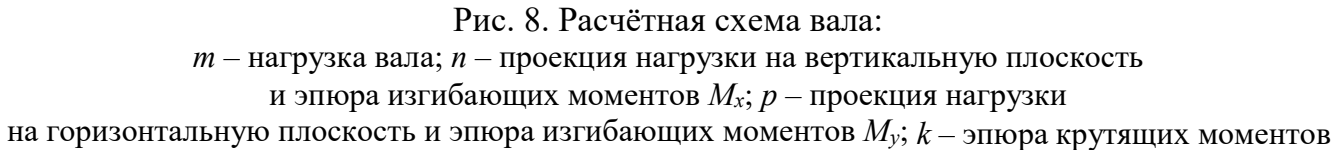

В начале участка  $z_2 = 0$ ,  $M_{2x} = 0$ . В конце участка при  $z_2 = a = 64 \cdot 10^{-3}$ м

$$
M_{2x} = R_{1y}a = 783,8.64.10^{-3} = 50,2
$$
 H·m.

Изгибающий момент в сечении  $\Gamma$ , где у вала ступенька перехода от диаметра под подшипник к диаметру под колесо, при  $z_{2} = a - 0.5b = 24$  мм

$$
M_{x\Gamma} = R_{1y}(a - 0.5b) = 783.8 \cdot 24 \cdot 10^{-3} = 18.8 \text{ H} \cdot \text{m}.
$$

Изгибающий момент в сечении Б, где вал ослаблен шпоночным вырезом под колесом, при  $z_{25} = a = 64$  мм  $M_{xB} = R_{1y}a = 783,8.64.10^{-3} = 50,2$  Н $\cdot$ м.

На 3-м участке вала  $0 \le z_3 \le c$ . Эпюра изгибающих моментов

$$
M_{3x} = R_{1y}(z_3 + a) - F_r z_3.
$$

В начале 3-го участка при  $z_3 = 0$ ,  $M_{3x} = 50,2$  Н·м. В конце участка при  $z_3 = c = 64 \cdot 10^{-3}$  M,  $M_{3x} = 0$ .

Изгибающий момент в сечении Д, где у вала ступенька при переходе от участка под колесом к буртику, при  $z_{3\pi} = 0,5b = 40$  мм

$$
M_{xZ} = R_{1y}(0,5b + a) - F_r 0,5b =
$$
  
= 783,8(40 + 64)10<sup>-3</sup> - 1567,6.40.10<sup>-3</sup> = 18,8 H·M.

Вид эпюры изгибающих моментов в вертикальной плоскости  $M_x$  показан на рис. 8,  $n$ .

## Эпюра изгибающих моментов  $M_y$  в горизонтальной плоскости

Условия равновесия вала в горизонтальной плоскости (рис. 8, p):

 $-F_{\rm M}(l_{\rm onop}+a+c)+F_{t}c+R_{1x}(a+c)=0, -F_{\rm M}l_{\rm onop}-F_{t}a+R_{2x}(a+c)=0.$ 

Реакции опор подшипников в горизонтальной плоскости

$$
R_{1x} = \frac{1}{(a+c)} [F_{\text{M}}(l_{\text{onop}} + a + c) - F_{t}c] =
$$
  
= 
$$
\frac{1}{(64+64)} [3348,7(186+64+64) - 4306,6 \cdot 64] = 6061,5 \text{ H},
$$
  

$$
R_{2x} = \frac{1}{(a+c)} [F_{\text{M}}l_{\text{onop}} + F_{t}a] =
$$

$$
= \frac{1}{(64+64)}[3348,7.186+4306,6.64] = 7019,4 \text{ H}.
$$

Проверка:  $F_M - R_{1x} - F_t + R_{2x} = 3348,7 - 6061,5 - 4306,6 + 7019,4 = 0.$ На 1-м участке вала  $0 \le z_1 \le l_{\text{onop}}$ . Эпюра изгибающих моментов

$$
M_{1y} = F_{\rm m} z_1.
$$

В начале 1-го участка при  $z_1 = 0$ ,  $M_{1y} = 0$ .

В конце участка при  $z_1 = l_{\text{onop}}$ 

$$
M_{1y} = F_M l_{\text{onop}} = 3348,7.186.10^{-3} = 622.8 \text{ H} \cdot \text{m}.
$$

Положим координату сечения вала А, где вал ослаблен шпоночным вырезом,  $z_{1A} = 0.5l_{\kappa} = 60$  мм. Изгибающий момент в сечении А

$$
M_{yA} = F_{M} 0.5I_{K} = 3348.7 \cdot 60 \cdot 10^{-3} = 200.9 \text{ H} \cdot \text{m}.
$$

Изгибающий момент в сечении В при  $z_{1B} = l_{\kappa} = 120$  мм

$$
M_{yB} = F_{\rm M} l_{\rm K} = 3348, 7 \cdot 120 \cdot 10^{-3} = 401, 8 \text{ H} \cdot \text{m}.
$$

На 2-м участке вала  $0 \le z_2 \le a$ . Эпюра моментов

$$
M_{2y} = F_{\rm M} (l_{\rm or top} + z_2) - R_{1x} z_2.
$$

В начале участка при  $z_2 = 0$ ,  $M_{2y} = F_{\text{M}} l_{\text{onop}} = 3348,7.186 \cdot 10^{-3} = 622,8$  Н·м.

В конце участка при  $z_2 = a = 64 \cdot 10^{-3}$ м

$$
M_{2y} = F_{\rm M} (l_{\rm or} + a) - R_{1x} a =
$$

$$
= 3348,7(186+64)10^{-3} - 6061,5.64 \cdot 10^{-3} = 449,2 \text{ H} \cdot \text{m}.
$$

Изгибающий момент в сечении  $\Gamma$  при  $z_{2\Gamma} = a - 0.5b = 24$  мм

$$
M_{y\Gamma} = F_{\text{M}}(l_{\text{onop}} + a - 0.5b) - R_{1x}(a - 0.5b) =
$$
  
= 3348,7(186 + 24)10<sup>-3</sup> - 6061,5.24.10<sup>-3</sup> = 557,7 H·M.

Изгибающий момент в сечении  $E$  при  $z_2 = a = 64 \cdot 10^{-3}$ равен изгибающему моменту в конце 2-го участка  $M_{yB}$  = 449,2 Н·м.

На 3-м участке вала  $0 \le z_3 \le c$ . Эпюра изгибающих моментов

$$
M_{3y} = F_{\rm M} (l_{\rm onop} + a + z_3) - R_{1x} (z_3 + a) - F_{t} z_3.
$$

В начале 3-го участка при  $z_3 = 0$ 

$$
M_{3y} = F_{\rm M}(l_{\rm or} + a) - R_{1x}a = 449,2 \text{ H} \cdot \text{m}.
$$

В конце 3-го участка при  $z_3 = c = 64 \cdot 10^{-3}$ м  $M_{3y} = 0$ .

Изгибающий момент в сечении Д при  $z_{37} = 0,5b = 40$  мм

$$
M_{yZ} = F_{\rm M} (l_{\rm onop} + a + 0.5b) - R_{1x} (a + 0.5b) - F_{t} 0.5b =
$$

$$
= [3348,7(186+64+40)-6061,5(64+40)-4306,6\cdot 40]10^{-3} = 168,5 \text{ H} \cdot \text{m}.
$$

Эпюра изгибающих моментов в горизонтальной плоскости приведена на рис. 8,  $p$ . Эпюра крутящих моментов показана на рис  $8, k$ .

#### Проверочный расчёт вала

Результаты расчётов изгибающих моментов в потенциально опасных сечениях показаны на рис. 8, n, p и приведены в табл. 7.

Среди сечений, ослабленных шпоночным пазом (сечение А, Б), наиболее опасным является сечение Б вала под колесом. Суммарный изгибающий момент в этом сечении  $M_{\text{cym }B}$  = 452 H·м.

Среди сечений в местах ступенчатого перехода вала (сечения  $B, \Gamma$  и  $\Lambda$ ) наиболее опасным является сечение  $\Gamma$  – ступенька вала при переходе от диаметра вала под подшипник к диаметру под колесо. В этом сечении суммарный изгибающий момент  $M_{\text{cym } \Gamma} = 558 \text{ H} \cdot \text{m}$ .

Таким образом, проверку вала на усталостную прочность необходимо проводить в двух наиболее опасных сечениях  $-I$  и  $E$ .

### Таблица 7

## Изгибающие моменты в потенциально опасных сечениях вала при расчётах на сопротивление усталости

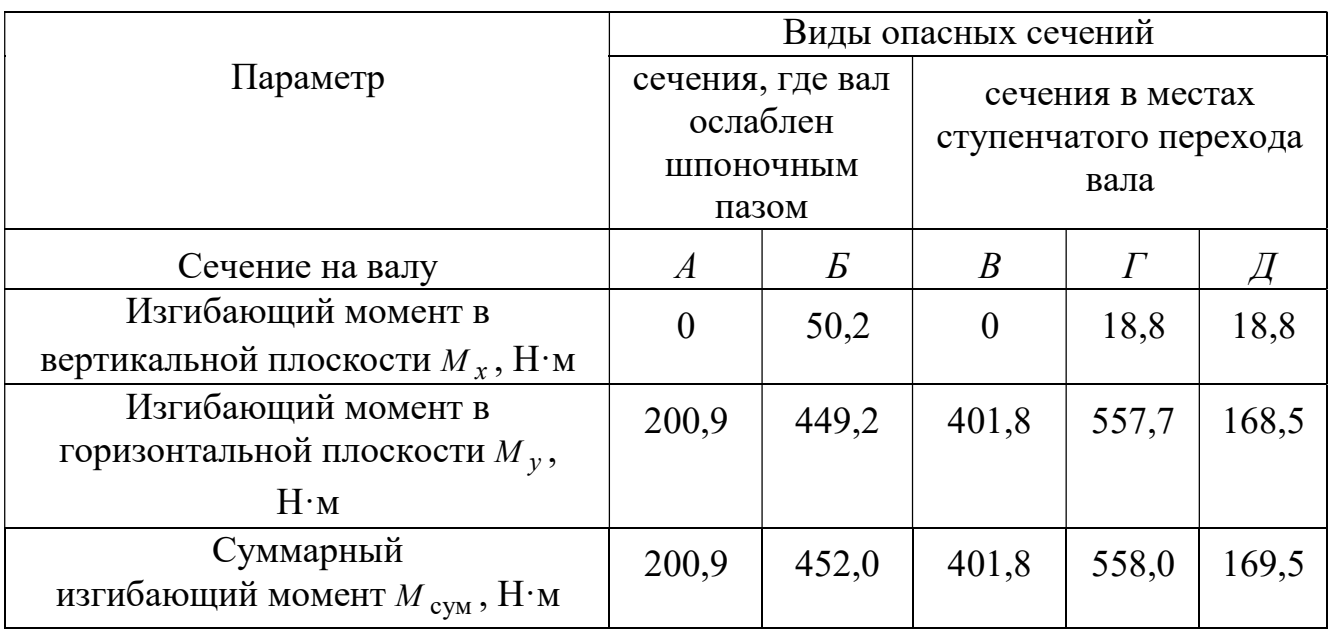

Сечение Г. При расчёте момента сопротивления сечения выбирается меньший из диаметров – диаметр вала под подшипник  $d_{\text{n}} = 70$  мм.

Момент сопротивления сечения Г

$$
W_{\text{H}} = 0.1d_{\text{n}}^3 = 0.1 \cdot 70^3 = 34.3 \cdot 10^3 \text{ mm}^3.
$$

Амплитуда цикла нормальных напряжений при изгибе

$$
\sigma_{a\Gamma} = \frac{M_{\text{cym}\,\Gamma}10^3}{W_{\text{m}\Gamma}} = \frac{558 \cdot 10^3}{34,3 \cdot 10^3} = 16,3 \text{ M} \Pi \text{a}.
$$

В сечении  $\Gamma$  отношение радиуса галтели к диаметру 70 2 п  $=$  $\overline{d}$  $\frac{R}{R} = \frac{2}{78} = 0.03$ .

Коэффициент концентрации напряжений изгиба в сечении  $\Gamma$ :  $K_{\sigma}$  = 2 (рис.  $\Pi$ 2, приложение).

Для материала вала с пределом прочности  $\sigma_R = 640$  МПа при чистовой обработке поверхности коэффициент качества обработки поверхности вала  $\beta = 0.83$  (рис. П4, приложение).

При расчётном диаметре сечения  $d_{\text{n}} = 70$  мм масштабный фактор для напряжений изгиба  $\varepsilon_{\sigma} = 0.77$  (рис. П3, приложение).

Коэффициент учета постоянной составляющей напряжений изгиба при  $\sigma_B = 640$ МПа  $\psi_{\sigma} = 0.05$  (табл. П4, приложение).

Среднее напряжение цикла нормальных напряжений  $\sigma_{mT} = 0$ .

Предел выносливости материала вала при симметричном цикле изгиба

$$
\sigma_{-1} = 0,43\sigma_{B} = 0,43.640 = 275,2
$$
 M\Pia.

Коэффициент запаса сопротивления усталости по изгибу в сечении Г

$$
n_{\sigma\Gamma} = \frac{\sigma_{-1}}{\frac{K_{\sigma}}{\beta \varepsilon_{\sigma}} \sigma_{a\Gamma} + \psi_{\sigma} \sigma_{m\Gamma}} = \frac{275.2}{\frac{2}{0.83 \cdot 0.77} 16.3} = 5.4.
$$

Предел выносливости материала вала при пульсирующем цикле касательных напряжений пропорционален пределу прочности материала вала. Выберем среднее значение коэффициента пропорциональности

$$
\tau_{-1} = 0.25\sigma_B = 0.25.640 = 160
$$
 M\Pia.

Полярный момент сопротивления сечения Г

$$
W_{p\Gamma} = 0.2d_{\Pi}^{3} = 0.2 \cdot 70^{3} = 68.6 \cdot 10^{3} \text{ mm}^{3}.
$$

Амплитуда цикла касательных напряжений и среднее напряжение

$$
\tau_{a\Gamma} = \tau_{m\Gamma} = \frac{T_2 \cdot 10^3}{2W_{p\Gamma}} = \frac{717,7 \cdot 10^3}{2 \cdot 68,6 \cdot 10^3} = 5,2 \text{ M} \Pi \text{a}.
$$

Коэффициент концентрации касательных напряжений в сечении  $\Gamma$  при отношении радиуса галтели к диаметру вала 70 2 п  $=$  $\overline{d}$  $\frac{R}{I} = \frac{2}{70} = 0.03$ ,  $K_{\tau} = 1.49$  (рис. П2, приложение).

Коэффициент качества при чистовой обработки поверхности вала  $\beta = 0.83$ (рис. П4, приложение).

Масштабный фактор для касательных напряжений при диаметре сечения  $d_{\text{n}} = 70$ мм  $\varepsilon_r = 0.65$  (рис. П3, приложение).

Коэффициент учета постоянной составляющей касательных напряжений при  $\sigma_{\rm B}$  = 640 МПа  $\psi$ <sub>r</sub> = 0 (табл. П3, приложение).

Коэффициент запаса сопротивления усталости по кручению в сечении  $\Gamma$ 

$$
n_{\tau\Gamma} = \frac{\tau_{-1}}{\frac{K_{\tau}}{\beta \varepsilon_{\tau}} \tau_{a\Gamma} + \Psi_{\tau} \tau_{m\Gamma}} = \frac{160}{\frac{1,49}{0,83 \cdot 0,65} 5,2} = 11,1.
$$

Общий коэффициент запаса сопротивления усталости сечения  $\Gamma$ 

$$
n_{\Gamma} = \frac{n_{\sigma\Gamma}n_{\tau\Gamma}}{\sqrt{n_{\sigma\Gamma}^2 + n_{\tau\Gamma}^2}} = \frac{5,4 \cdot 11,1}{\sqrt{5,4^2 + 11,1^2}} = 4,8 > n_{adm} = 2,5 \div 3,0.
$$

В сечении Г вал удовлетворяет условию прочности.

Сечение Б. Предел выносливости материала вала при симметричном цикле изгиба  $\sigma_{-1}$ = 275,2 МПа.

Момент сопротивления сечения  $E$  при изгибе с учетом шпоночного паза

$$
W_{\text{H}E} = 0.1 d_{\text{K}OI}^3 - \frac{b_{\text{III}} t_1 (d_{\text{K}OI} - t_1)^2}{2 d_{\text{K}OI}} = 0.1 \cdot 85^3 - \frac{22 \cdot 9 (85 - 9)^2}{2 \cdot 85} = 54.7 \cdot 10^3 \text{ nm}^3.
$$

Амплитуда цикла нормальных напряжений при изгибе

$$
\sigma_{aE} = \frac{M_{cymB}10^3}{W_{uB}} = \frac{452 \cdot 10^3}{54,7 \cdot 10^3} = 8,3
$$
 M\Pia.

Коэффициент концентрации напряжений изгиба для сечения Б, ослабленного шпоночным пазом,  $\sigma_{\rm R} = 640$  МПа,  $K_{\rm g} = 1,85$  (табл. П3, приложение).

Коэффициент качества при чистовой обработке поверхности вала  $\beta = 0.83$ (рис. П4, приложение).

Масштабный фактор для напряжений изгиба вала при  $d_{\text{non}} = 85 \text{ mm}$   $\epsilon_{\text{o}} =$ 0,72 (рис. П3, приложение).

Коэффициент учета постоянной составляющей напряжений изгиба при  $\sigma_B = 640$ МПа  $\psi_{\sigma} = 0.05$  (табл. П4, приложение).

Среднее напряжение цикла нормальных напряжений  $\sigma_{m5} = 0$ .

Коэффициент запаса сопротивления усталости по изгибу в сечении Б

$$
n_{\sigma B} = \frac{\sigma_{-1}}{\frac{K_{\sigma}}{\beta \varepsilon_{\sigma}} \sigma_{aB} + \Psi_{\sigma} \sigma_{mB}} = \frac{275.2}{1.85} = 10.7.
$$

Предел выносливости материала вала при пульсирующем цикле касательных напряжений  $\tau_{-1}$  = 160 МПа.

Полярный момент сопротивления сечения  $E$  с учетом шпоночного паза

$$
W_{pE} = 0.2d_{\text{non}}^3 - \frac{b_{\text{m}}t_1(d_{\text{non}} - t_1)^2}{2d_{\text{non}}} = 0.2 \cdot 85^3 - \frac{22 \cdot 9(85 - 9)^2}{2 \cdot 85} = 116,1 \cdot 10^3 \text{ nm}^3.
$$

Амплитуда цикла касательных напряжений и среднее напряжение

$$
\tau_{aE} = \tau_m = \frac{T_2 \cdot 10^3}{2W_{pB}} = \frac{717,7 \cdot 10^3}{2 \cdot 116,2 \cdot 10^3} = 3,1 \text{ M} \text{Pi} \text{a}.
$$

Коэффициент концентрации касательных напряжений для сечения  $B$  при  $\sigma_{\rm R} = 640$ МПа  $K_{\tau}$  = 1,6 (табл. П3, приложение).

Коэффициент качества при чистовой обработке поверхности вала при  $\sigma_{\rm R} = 640$ МПа  $β = 0,83$  (рис. П4, приложение).

Масштабный фактор для касательных напряжений вала при  $d_{\text{non}} = 85 \text{ nm}$   $\varepsilon_{\tau} =$ 0,62 (рис. П3, приложение).

Коэффициент учета постоянной составляющей касательных напряжений при  $\sigma_{\rm n}$  = 640 МПа  $\psi_{\tau} = 0$  (табл. П4, приложение).

Коэффициент запаса сопротивления усталости по кручению в сечении Б

$$
n_{\tau b} = \frac{\tau_{-1}}{\frac{K_{\tau}}{\beta \varepsilon_{\tau}} \tau_{aB} + \Psi_{\tau} \tau_{mB}} = \frac{160}{\frac{1,6}{0,83 \cdot 0,62} 3,1} = 16,6.
$$

Общий коэффициент запаса сопротивления усталости сечения  $B$ 

$$
n_E = \frac{n_{\sigma E} n_{\tau E}}{\sqrt{n_{\sigma E}^2 + n_{\tau E}^2}} = \frac{10,7 \cdot 16,6}{\sqrt{10,7^2 + 16,6^2}} = 8,9 > n_{adm} = 2,5 \div 3,0.
$$

В сечении Б вал удовлетворяет условию прочности.

#### Расчёт на статическую прочность

При расчёте на статическую прочность опасное сечение вала проходит через средину подшипника 1. В этом сечении суммарный изгибающий момент максимальный, равный  $M_{\text{cvml}} = 622.8 \text{ H} \cdot \text{m}$ .

Диаметр сечения  $d_{\eta}$  = 70 мм. Вал сплошной. Осевой и полярный моменты сопротивления сечения при изгибе и кручении

$$
W_{\text{nl}} = 0.1d_{\text{nl}}^3 = 0.1 \cdot 70^3 = 34.3 \cdot 10^3 \text{ M/m}^3
$$
,  $W_{p1} = 0.2d_{\text{nl}}^3 = 0.2 \cdot 70^3 = 68.6 \cdot 10^3 \text{ M/m}^3$ .

Напряжения изгиба и кручения в опасном сечении

$$
\sigma_{\text{H1}} = \frac{M_{\text{cym1}} \cdot 10^3}{W_{\text{H1}}} = \frac{622.8 \cdot 10^3}{34.3 \cdot 10^3} = 18.2 \text{ M} \text{a},
$$

$$
\tau_{\text{kl}} = \frac{T_2 \cdot 10^3}{W_{p1}} = \frac{717,7 \cdot 10^3}{68,6 \cdot 10^3} = 10,5 \text{ M} \text{Ra}.
$$

Эквивалентное напряжение

$$
\sigma_{\text{5KB}} = \sqrt{\sigma_{\text{H1}}^2 + 3\tau_{\text{K1}}^2} = \sqrt{18,2^2 + 3 \cdot 10,5^2} = 25,7 \text{ M} \text{II} \text{a}.
$$

Коэффициент перегрузки  $k = 2$ . Предел текучести материала вала

$$
\sigma_{\rm T} = 380 \text{ M} \Pi a.
$$

Запас статической прочности

$$
n_{\rm T} = \frac{\sigma_{\rm T}}{k \sigma_{\rm 3KB}} = \frac{380}{2.25,7} = 6,2 > n_{\rm T \, adm} = 1,2 \div 1,8.
$$

Результаты проверочного расчёта вала на прочность приведены в табл. 8.

Эскизный чертёж вала дан на рис. 9.

Таблица 8

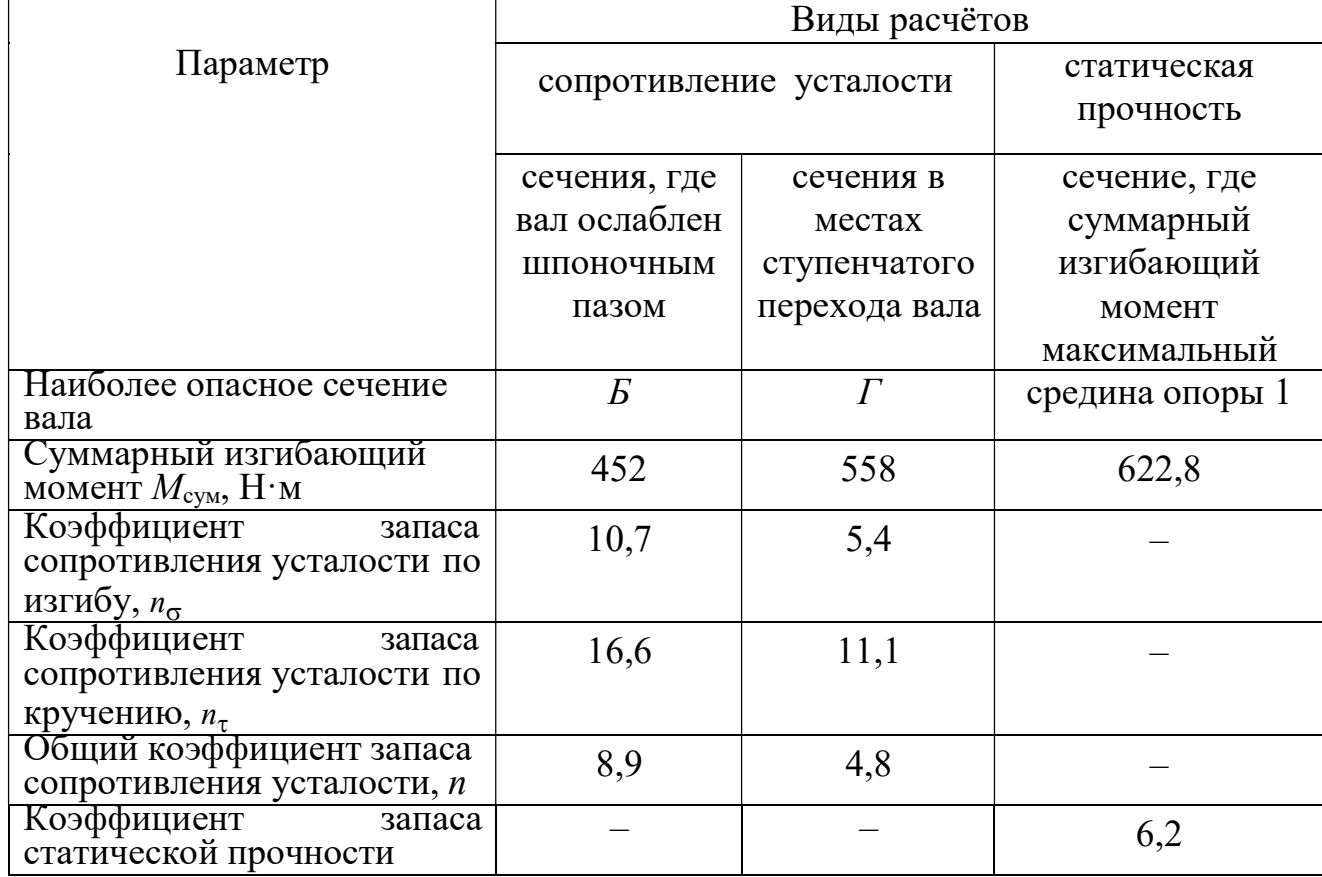

# Результаты расчета вала на прочность

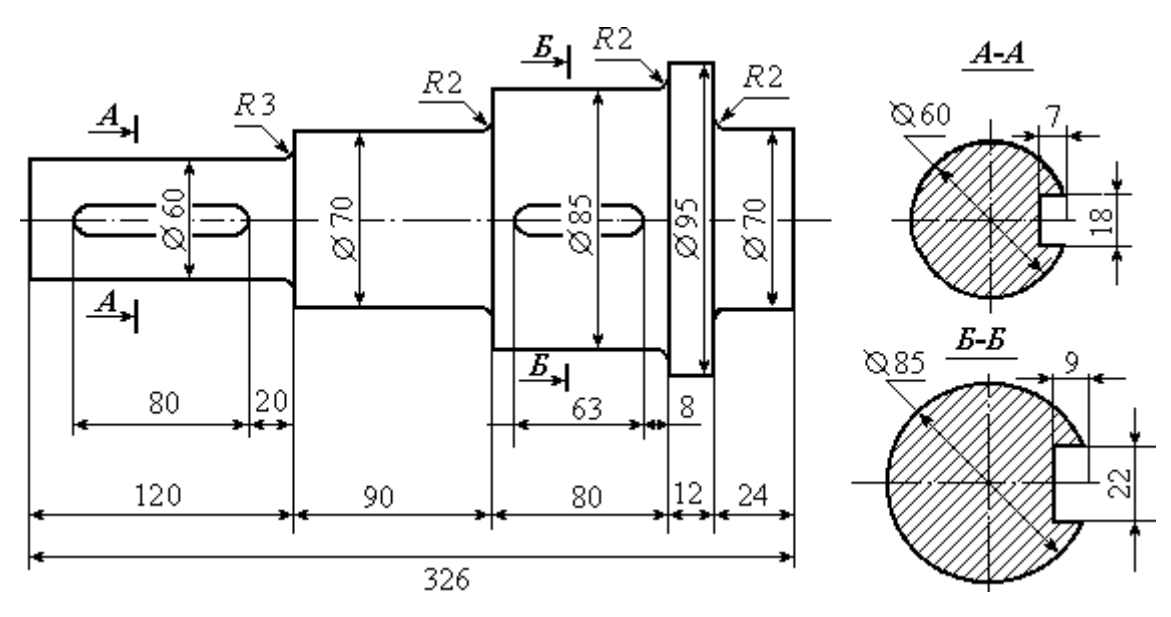

Рис. 9. Эскизный чертёж вала

#### ПРИЛОЖЕНИЕ

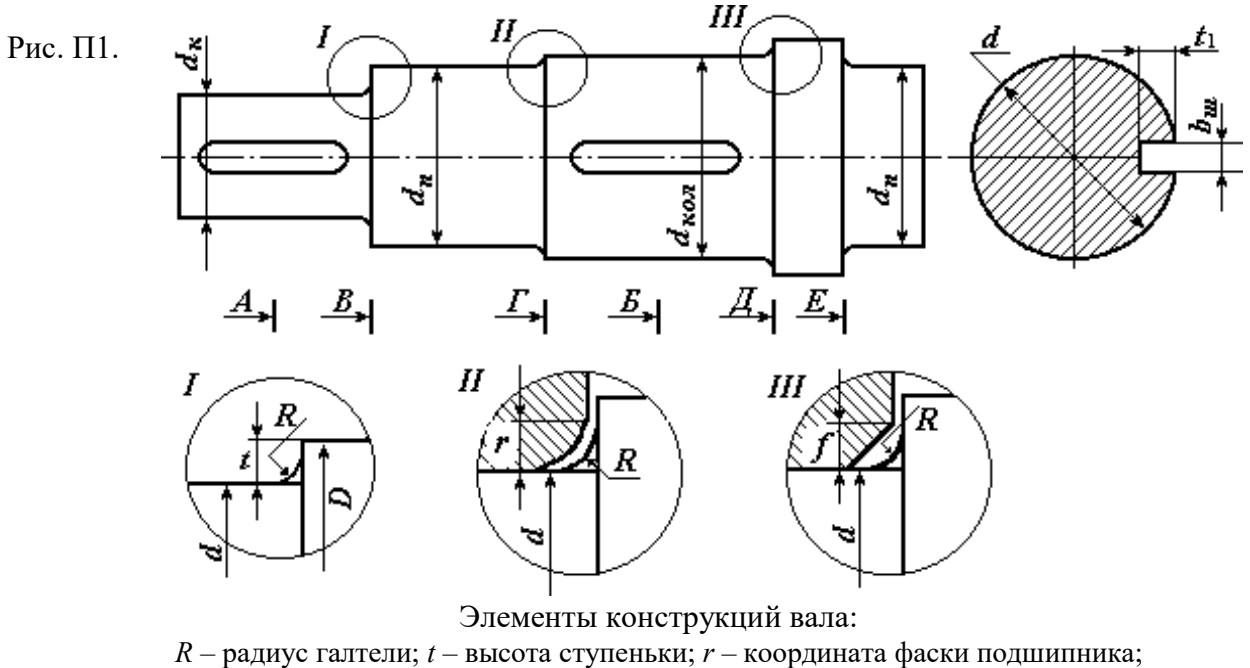

 $f$ - величина фаски ступицы

Таблица П1

Шпонки призматические (ГОСТ 23360-78)

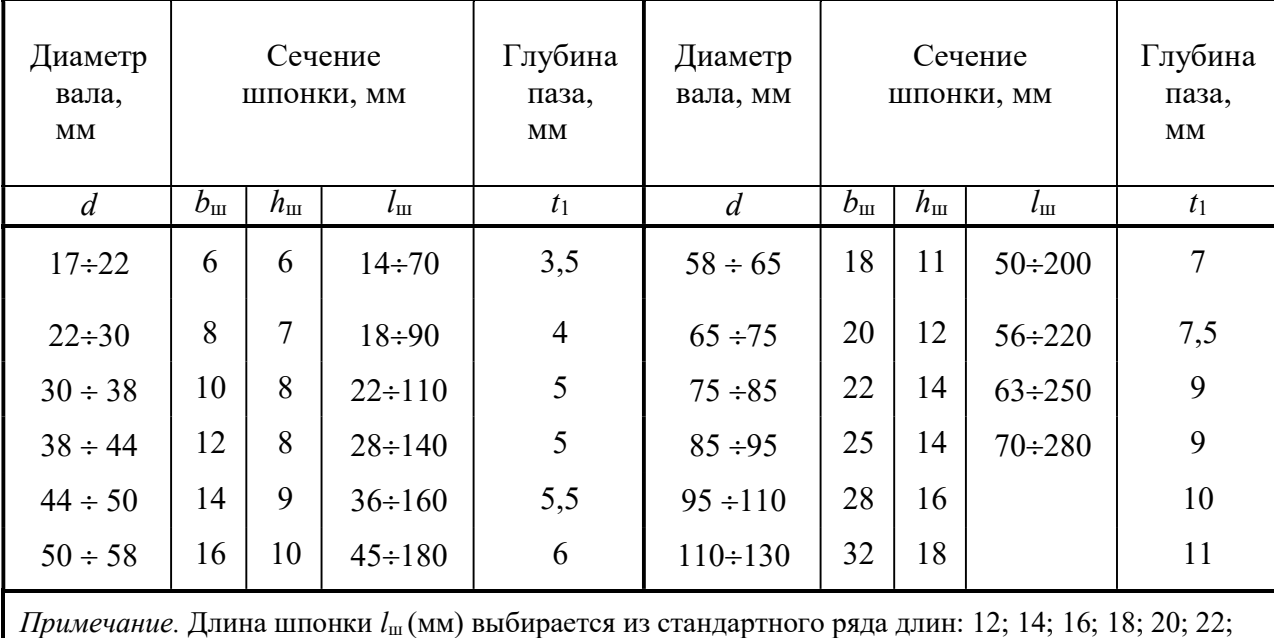

25; 28; 32; 36; 40; 45; 50; 56; 63; 70; 80; 90; 100; 110; 125

Таблица П2

Значения высоты  $t$  ступеньки вала, координаты  $r$  фаски подшипника и величины  $f$  фаски ступицы колеса в зависимости от диаметра  $d$  вала, мм

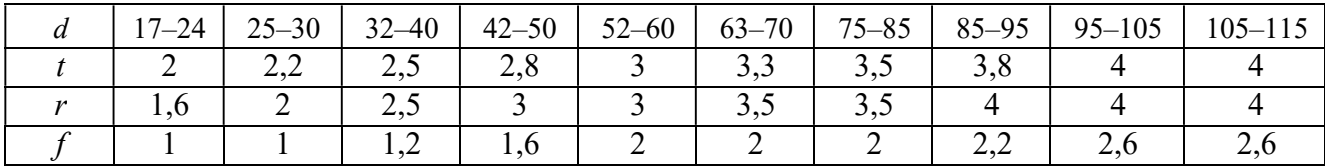

Таблица ПЗ

Эффективные коэффициенты концентрации напряжений для сечений валов, ослабленных шпоночными пазами

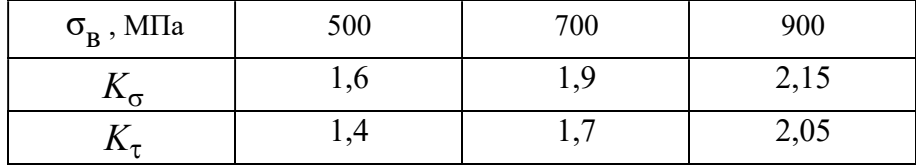

Таблица П4

## Коэффициенты чувствительности асимметрии цикла

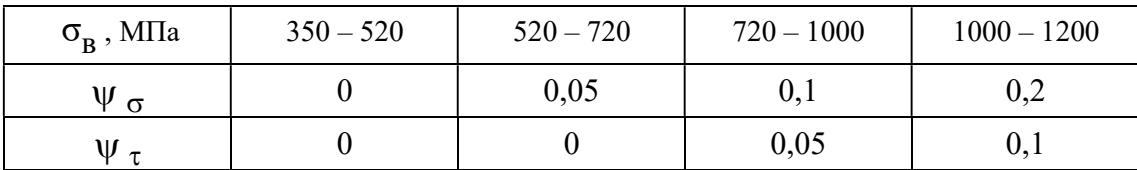

#### Рис. П2. Эффективные коэффициенты концентрации напряжений  $K_{\sigma}$ и  $K_{\tau}$ в зависимости от отношения радиуса галтели к диаметру вала

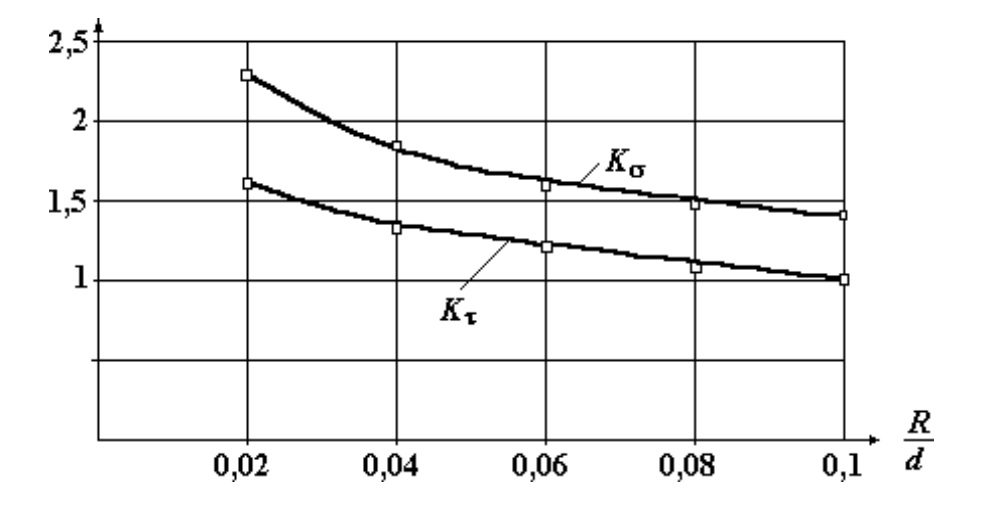

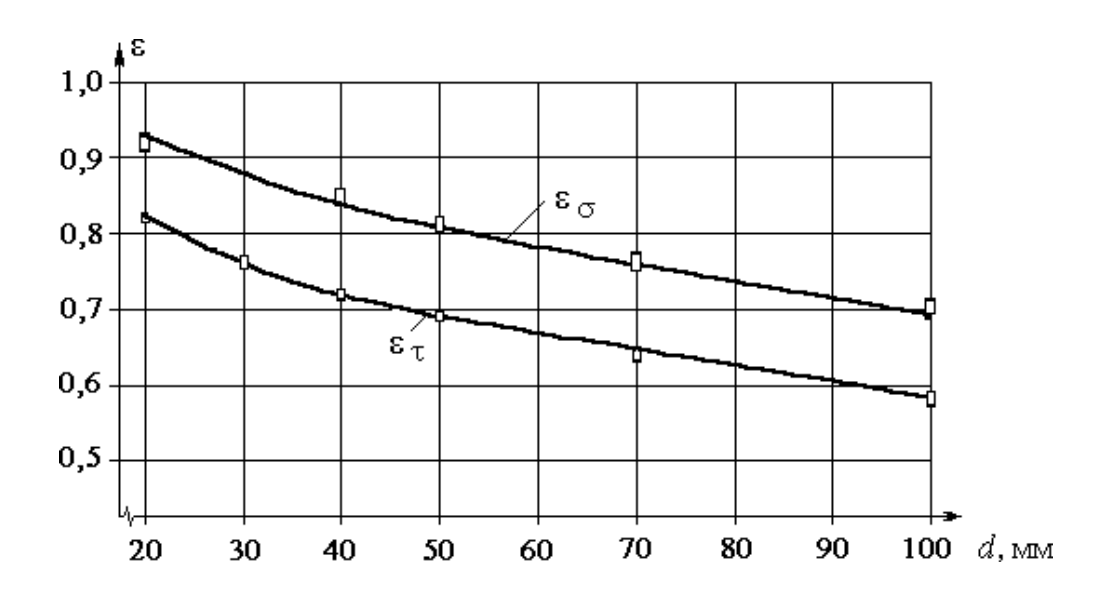

Рис. П3. Зависимость значений масштабных факторов  $\varepsilon_{\sigma}^{-}$  и  $\varepsilon_{\tau}$ от диаметра вала

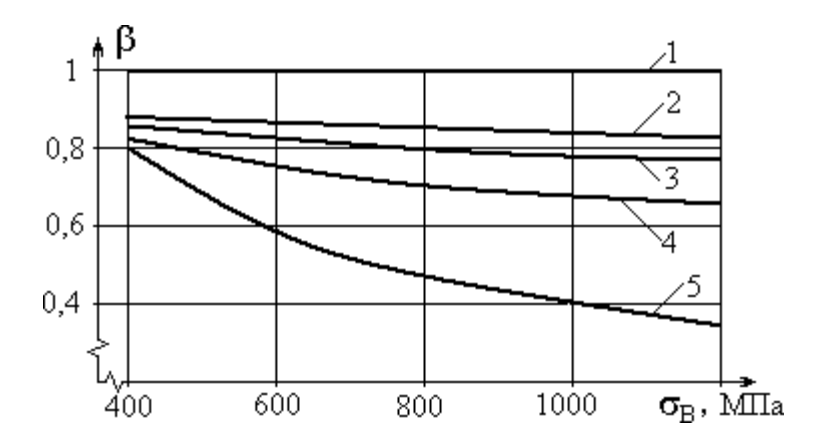

Рис. П4. Зависимость коэффициента  $\beta$  качества обработки поверхности от предела выносливости материала и вида обработки:

1 – полированная поверхность; 2 – шлифование; 3 – тонкая (чистовая) обработка; 4 – грубое точение; 5 – окалина
### СПИСОК РЕКОМЕНДУЕМОЙ ЛИТЕРАТУРЫ

Афанасьев А. И., Ляпцев С. А. Курсовое проектирование по теории механизмов и машин. – Екатеринбург: Изд–во УГГУ, 2005.

Дунаев П. Ф., Леликов О. П. Конструирование узлов и деталей машин: учебн. пособие для студ. техн. спец. вузов. – М.: Изд. центр «Академия», 2003. – 496 с.

Краснов М. М., Вереина Л. И. Техническая механика. М.: - Academia, 2010. - 288 с.

Левитский И. И. Теория механизмов и машин. – М.: Высшая школа, 2007.

Мокрушин Н. В., Ляпцев С. А. Лекции по сопротивлению материалов. –

Екатеринбург: Изд–во УГГУ, 2012.

Сопротивление материалов в примерах и задачах. Под ред. Мокрушина Н. В.– Екатеринбург: Изд–во УГГУ, 2010.

Олофинская В. П. Техническая механика. – М.: Форум, 2009.

Смеляпин А. И. Теория механизмов и машин. – М.: Инфра, 2009.

Степин П. А. Сопротивление материалов. – М.: Лань, 2010.

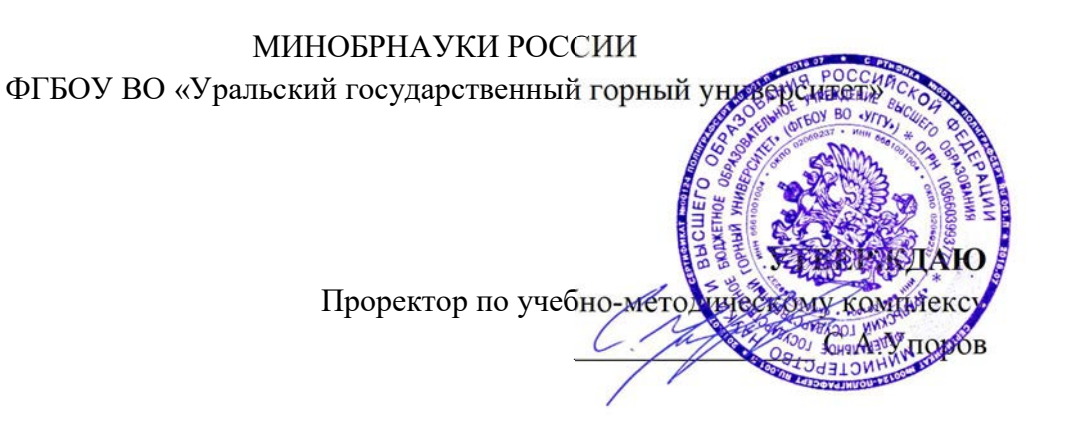

## МЕТОДИЧЕСКИЕ УКАЗАНИЯ ПО ОРГАНИЗАЦИИ САМОСТОЯТЕЛЬНОЙ РАБОТЫ

# Б1.В.08 ПРИКЛАДНАЯ МЕХАНИКА

Специальность – 21.05.04 Горное дело Специализация – Открытые горные работы

Авторы: Котельников А.П, к.т.н., доц.

Зав. кафедрой Делениев Председатель

 $( \textit{lama})$  ( $( \textit{lama})$ )

Одобрена на заседании кафедры Рассмотрена методической комиссией факультета Технической механики Горно-механического (название кафедры) (название факультета) (подпись) (подпись) Волков Е.Б. Осипов П.А.  $(\Phi$ амилия И.О.) (Фамилия И.О.)

Протокол № 1 от 17.09.2021 Протокол № 2 от 12.10.2021

Екатеринбург

Методические указания адресованы студентам, обучающимся по направлению подготовки 21.05.04 Горное дело, и призваны обеспечить эффективную самостоятельную работу по курсу «Прикладная механика».

Форма контроля самостоятельной работы студентов – проверка на практическом занятии, расчетно-графическая работа, зачет.

### ФОРМЫ И СОДЕРЖАНИЕ САМОСТОЯТЕЛЬНОЙ РАБОТЫ

Методические материалы, определяющие процедуры оценивания знаний, умений, владений (опыта деятельности), характеризующие формирование компетенций

Ознакомление обучающихся с процедурой и алгоритмом оценивания (в начале изучения дисциплины).

Проверка ответов на задания, выполненных работ.

Сообщение результатов оценивания обучающимся, обсуждение результатов. Оформление необходимой документации.

### 1. ШПОНОЧНЫЕ СОЕДИНЕНИЯ

 Шпоночные и шлицевые соединения служат для закрепления деталей на осях и валах и передачи крутящего момента от вала к ступице детали или наоборот, от ступицы к валу. ДИНЕНИЯ<br>
ужат для закрепления деталей на<br>
а от вала к ступице детали или<br>
сегментных шпонок служат их<br>
ях возникают напряжения смятия<br>
кения среза  $\tau_{cp}$ .<br>
атических шпонок (рис. 1):<br>  $[\sigma_{cm}]$ ,<br>  $[-]$ ДИНЕНИЯ<br>ужат для закрепления деталей на<br>а от вала к ступице детали или<br>сегментных шпонок служат их<br>ях возникают напряжения смятия<br>кения среза  $\tau_{cp}$ .<br>атических шпонок (рис. 1):<br> $[\sigma_{_{\text{cw}}}]$ ,<br> $[\tau_{_{cp}}]$ ,<br>тр вала;  $h$  – вы

 Рабочими гранями призматических и сегментных шпонок служат их боковые, более узкие грани. На боковых гранях возникают напряжения смятия

 $\sigma_{\text{cm}}$ , а в продольном сечении шпонки – напряжения среза  $\tau_{\text{cp}}$ .

Условие прочности на смятие для призматических шпонок (рис. 1):

$$
\sigma_{\rm cm} = \frac{4 \cdot T}{d \cdot h \cdot l_{\rm pa\bar{o}}} \leq [\sigma_{\rm cm}],
$$

условие прочности шпонки на срез:

$$
\tau_{\rm cp} = \frac{2 \cdot T \cdot 10^3}{d \cdot b \cdot l_{\rm pa6}} \leq [\tau_{\rm cp}],
$$

где  $T$  – крутящий момент на валу;  $d$  – диаметр вала;  $h$  – высота шпонки;  $b$  – ширина шпонки;  $l_{\text{pa6}}$  – рабочая длина призматической шпонки.

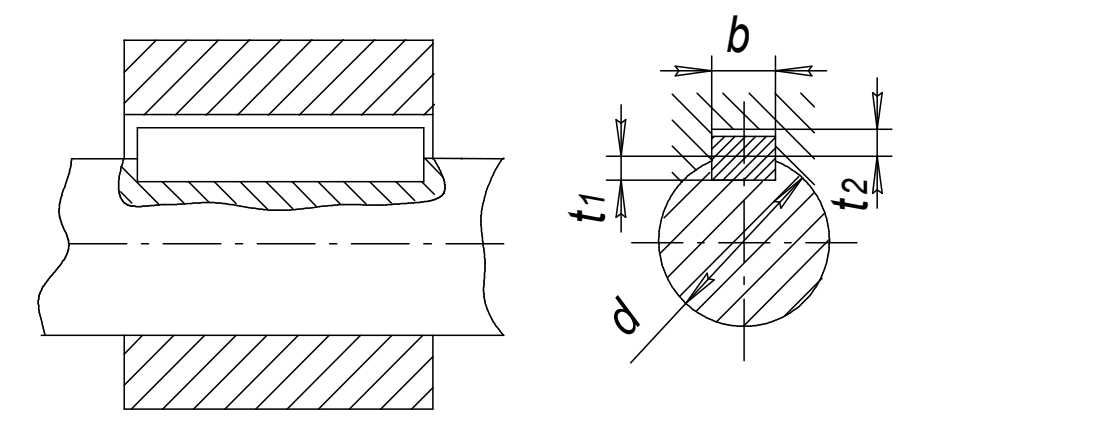

Рис. 1. Шпоночное соединение

Для неподвижных шпоночных соединений допускают: при переходных посадках  $\sigma_{\infty}$  = 80...150 МПа; при посадках с натягом  $\sigma_{\text{eq}}$ ]=110...200 МПа. Меньшие значения для чугунных ступиц и при резких изменениях нагрузки. В подвижных соединениях (в осевом направлении)  $\sigma_{\text{eq}}$  = 20...30 МПа. Допускаемые напряжения на срез шпоночных соединений  $\left[\tau_{_{cp}}\right] = 60...90 \text{ M}$ Па.

Допускаемое напряжение смятия в неподвижных шлицевых соединениях при тяжёлых условиях эксплуатации  $\sigma_{\text{cm}}$  = 35 ...50 МПа.

#### Задача № 1

Для вала диаметром 60 мм подобрать размеры призматической шпонки с закругленными концами. Определить, какой момент может передавать эта шпонка. Принять длину шпонки  $l = 1,3 \cdot d$ ;  $\lbrack \sigma_{\infty} \rbrack = 80$  МПа.

#### Решение

По рекомендации вычисляем предварительную длину шпонки  $l = 1.3 \cdot 60 = 78.0$  мм...

По ГОСТу 23360-78 принимаем  $l = 80$  мм и выбираем размеры сечения шпонки высота  $h=11$  мм; ширина  $b=18$  мм в соответствии с диаметром вала  $d=60$  мм (табл.П.1). Рабочая длина шпонки **Задача ле 1**<br>
Для вала диаметром 60 мм подобрать размеры призматической шпонки с<br>
закругленными концами. Определить, какой момент может передавать эта<br>
шпонка. Принять длину шпонки  $l = 1,3 \cdot d$ ;  $[\sigma_{\text{ex}}] = 80$  МПа.<br> **Ре** 

$$
l_{\text{pa6}} = l - b. \tag{1}
$$

Запишем условие прочности на смятие

$$
\sigma_{\text{cm}} = \frac{4 \cdot T}{d \cdot h \cdot l_{\text{pa6}}} \leq [\sigma_{\text{cm}}],
$$
\n(2)

откуда определяем крутящий момент

$$
T \leq \frac{[\sigma_{\text{cm}}] \cdot d \cdot h \cdot l_{\text{paf}}}{4 \cdot 10^3} = \frac{80 \cdot 60 \cdot 11 \cdot (80 - 18)}{4 \cdot 10^3} = 818 \text{ H} \cdot \text{m}.
$$

#### Задача № 2

Выбрать по ГОСТу призматическую шпонку для соединения шестерни с валом диаметром 35 мм (рис.1), передаваемый момент равен  $150H \cdot \mu$ . Выполнить полную проверку соединения на прочность.

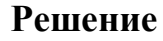

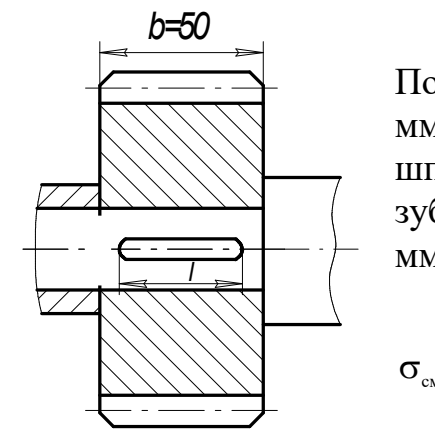

Рис. 2. Соединение к задаче 2

По ГОСТу 23360-78 выбираем сечение шпонки  $h=8$ мм; b=10 мм. Из конструктивных соображений длину шпонки l принимаем на 5─10 мм меньше ширины зубчатого венца шестерни  $b_w=50$  мм, поэтому  $l = 45$ мм. Итак, размеры шпонки по ГОСТ  $10 \times 8 \times 45$  мм. онку для соединения шестерни с<br>
ааемый момент равен 150*H м*.<br> **Решение**<br>
выбираем сечение шпонки *h*=8<br>
структивных соображений длину<br>
м на 5-10 мм меньше ширины<br>
стерни  $b_w$ =50 мм, поэтому *l* =45<br>
понки по ГОСТ 10 × 8 рочность.<br> **Решение**<br>
8 выбираем сечение шпонки *h*=8<br>
нструктивных соображений длину<br>
ем на 5-10 мм меньше ширины<br>
естерни  $b_w$ =50 мм, поэтому *l* =45<br>
шпонки по ГОСТ  $10 \times 8 \times 45$  мм.<br>
ость шпонки на смятие:<br>
50.10<sup>3</sup><br>

Проверим прочность шпонки на смятие:

$$
\sigma_{\text{cm}} = \frac{4 \cdot T}{d \cdot h \cdot l_{\text{pa6}}} = \frac{4 \cdot 150 \cdot 10^3}{35 \cdot 8 \cdot (45 - 10)} = 61,2 \text{ M} \Pi a < 80 \text{ M} \Pi a \,, \tag{3}
$$

где 
$$
[\sigma_{\text{cm}}] = 80 \text{ M} \Pi \text{a}
$$
.

Проверим шпонку на срез:

$$
\tau_{_{cp}} = \frac{2 \cdot T \cdot 10^3}{d \cdot b \cdot l_{_{pa6}}} = \frac{2 \cdot 150 \cdot 10^3}{35 \cdot 10 \cdot (45 - 10)} = 24.5 \text{ M} \text{ a} < 60 \text{ M} \text{ a} \,, \tag{4}
$$

где  $\left[\tau_{\text{cp}}\right]\!=\!60\,\text{M}\Pi\text{a}$ . Условия прочности выполнены.

#### Задача № 3

Зубчатое колесо, рассчитанное для передачи окружного усилия  $F_t = 6 \kappa H$ , соединено с валом призматической шпонкой (рис.3). Проверить шпоночное соединение на прочность. **3** Здл**ача № 3**<br>
3 Уубчатое колесо, рассчитанное для передачи окружного усилия  $F_i = 6\kappa H$ , соединено с валом призматической шпонкой (рис.3). Проверить шпоночное соединение на прочность.<br> **Решение**<br>
Oupe, ель в соединен

#### Решение

Определяем крутящий момент на валу, передаваемый цилиндрическим зубчатым колесом, Н∙м:

$$
T = \frac{F_{\rm t} \cdot d_{\rm w}}{2} = \frac{6 \cdot 10^3 \cdot 150 \cdot 10^{-3}}{2} = 450 \, \text{H} \cdot \text{m} \, .
$$

Диаметр вала определяем из условия прочности вала:

$$
d \ge \sqrt[3]{\frac{T}{0.2[\tau]}} = \sqrt[3]{\frac{450 \cdot 10^3}{0.2 \cdot 15}} = 53,1 \text{ mm},\tag{5}
$$

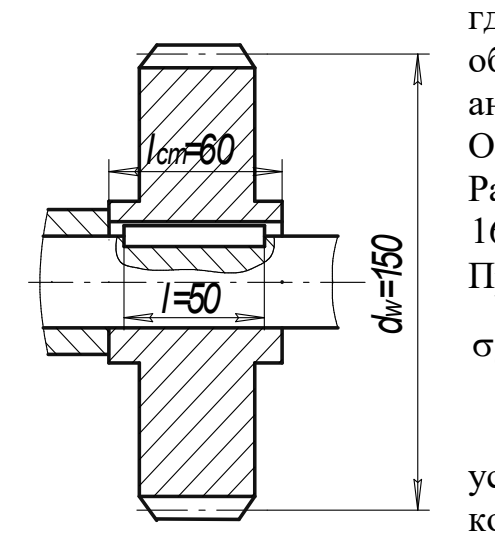

где [τ] – пониженное напряжение на кручение, обычно принимают для редукторных и аналогичных валов [τ] = (12…15) МПа. ередаваемый цилиндрическим<br>
зала:<br>
3,1 мм, (5)<br>
ое напряжение на кручение,<br>  $T$  для редукторных и<br>  $J = (12...15)$  МПа.<br>
40 диаметр вала  $d=56$  мм.<br>
6ираем по ГОСТу 23360-78<br>
I. 1).<br>
понки на смятие:<br>  $\frac{(50 \cdot 10^3)}{(50-16)} =$ 

Округляем по ряду Ra 40 диаметр вала  $d=56$  мм. Размеры шпонки выбираем по ГОСТу 23360-78  $16\times10\times50$  (по табл. П. 1).

Проводим проверку шпонки на смятие:

$$
\sigma_{\text{cm}} = \frac{4 \cdot T}{d \cdot h \cdot l_{\text{pa6}}} = \frac{4 \cdot 450 \cdot 10^3}{56 \cdot 10 \cdot (50 - 16)} = 94.5 \text{ M} \Pi \text{a} \,. \tag{6}
$$

Поскольку  $\sigma_{\text{\tiny{CM}}} = 94,5 \text{ M}$ Па  $<$   $\sigma_{\text{\tiny{CM}}}$   $] = 200 \text{ M}$ Па, условие прочности соблюдается, так как посадка колеса на вал с натягом.

Рис.3. Соединение к задаче 3

#### Задача № 4

Втулочная муфта, соединяющая два вала, установлена на сегментных шпонках (рис. 4). Соединение с натягом. Подобрать размеры шпонки и проверить соединение на срез и смятие. Расчетный момент определить из условия прочности вала на кручение, при допускаемом напряжении на кручение  $[\tau_{\kappa p}]$  = 25 м $\pi$ а, ослабление вала шпоночной канавкой не учитывать.

#### Решение

Условие прочности вала на кручение:

$$
\tau_{\rm xp} = \frac{T}{0.2 \cdot d^3} \leq [\tau_{\rm xp}], \qquad (7)
$$

откуда вычисляем крутящий момент

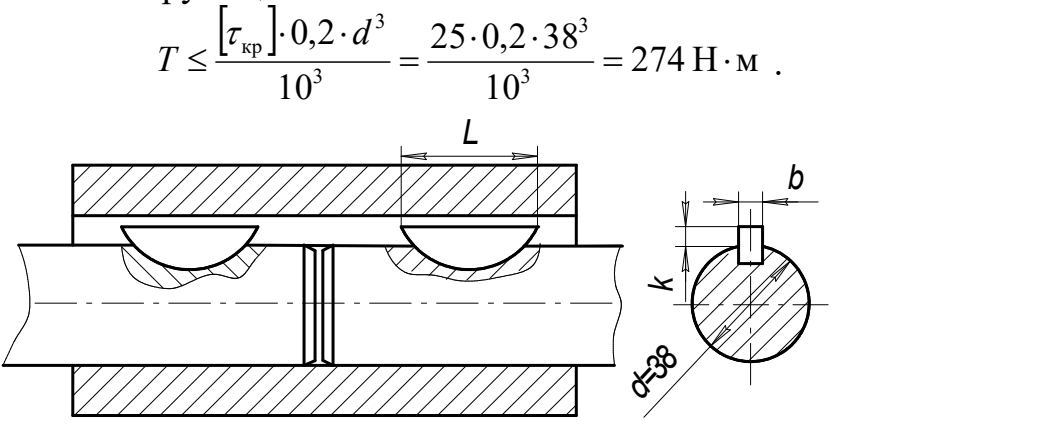

Рис. 4. Соединение к задаче 4

Размеры шпонки выбираем по ГОСТ 24071-80: высота  $h=13$  мм; ширина  $b=10$  мм; D=32 мм; глубина врезания  $t_1=10$  мм;  $t_2=3.3$  мм (далее в формуле  $k=$  $t_2$ ) см. табл. П. 2. Проверяем подобранную шпонку на смятие

$$
\sigma_{\text{cm}} = \frac{2 \cdot T}{d \cdot k \cdot L} = \frac{2 \cdot 274 \cdot 10^3}{38 \cdot 3,3 \cdot 32} = 137 \text{ M} \Pi \text{a},\tag{8}
$$

где длина шпонки  $L \approx D \approx 32$  мм.

Поскольку  $\sigma_{\text{cm}} = 137 \text{ M}$ Па  $\lt [\sigma_{\text{cm}}] = 200 \text{ M}$ Па, то далее проверяем шпонку на срез

$$
\tau_{cp} \approx \frac{2 \cdot T}{d \cdot b \cdot L} \approx \frac{2 \cdot 274 \cdot 10^3}{38 \cdot 10 \cdot 32} \approx 45 \text{ M} \Pi a \le 60 \text{ M} \Pi a. \tag{9}
$$

Отмечаем, что соединение с натягом является прочным.

### Задача № 5

Определить рабочую длину и сечение призматической шпонки вала конической фрикционной муфты (рис. 5.) по следующим данным:  $d=45$  мм; материал сталь

50. Материал муфты – чугун СЧ18. Момент, передаваемый муфтой, равен  $T = 345 \text{ H} \cdot \text{m}$ . Перемещение муфты производится под нагрузкой, вал работает с незначительными толчками,  $\left[\sigma_{\infty}\right]$  = 40 МПа.

#### Решение

 По ГОСТу 23360-78 выбираем сечение шпонки  $14x9$  мм, где  $b=14$  мм;  $h=9$  мм;  $t_1=5.5$  мм;  $t_2=3.8$  мм; (табл.

П.1). Условие прочности на смятие:

HIMPICKAS  $\sigma_{CM} = \frac{4 \cdot T \cdot 10^3}{d \cdot h \cdot l_{PAB}} \leq [\sigma_{CM}],$  (10)<br>
бочую длину шпонки  $l_{\text{pa6}} \geq \frac{4 \cdot T \cdot 10^3}{d \cdot h \cdot [\sigma_{\text{cm}}]} = \frac{4 \cdot 345 \cdot 10^3}{45 \cdot 9 \cdot 40} = 85,2 \text{ mm}.$  $\begin{bmatrix} c_M & -d & h \cdot l_{PAB} \end{bmatrix}$  $\boldsymbol{T}$  $\leq$   $\sigma$  $\cdot h \cdot$  $\cdot\,T\,\cdot$  $\sigma_{CM} = \frac{4 \cdot T \cdot 10^3}{1 \cdot 1 \cdot 1} \leq [\sigma_{CM}],$  (10) Рис. 5. Муфта коническая  $\sigma_{CM} = \frac{4 \cdot T \cdot 10^3}{d \cdot h \cdot l_{PAB}} \leq [\sigma_{CM}]$ , (10)<br>откуда определяем рабочую длину шпонки  $l_{\text{pa6}} \geq \frac{4 \cdot T \cdot 10^3}{d \cdot h \cdot [\sigma_{\text{em}}]} = \frac{4 \cdot 345 \cdot 10^3}{45 \cdot 9 \cdot 40} = 85,2 \text{ nm}.$ <br>Вычисляем предварител  $45.9.40$  $4.345 \cdot 10^{3}$ σ  $4 \cdot T \cdot 10^3$   $4 \cdot 345 \cdot 10^3$ см 3  $p_{\text{paf}} \ge \frac{4.7 \cdot 10}{d \cdot h \cdot \left[\sigma_{\text{ex}}\right]} = \frac{4.9 \cdot 10 \cdot 10}{45.9 \cdot 40} =$  $=\frac{4\cdot 345\cdot }{15\cdot }$  $\cdot h \cdot$  $\geq \frac{4 \cdot T \cdot}{T}$  $d \cdot h$  $l_{\text{na6}} \geq \frac{4 \cdot T \cdot 10^3}{1 \cdot 10^{11}} = \frac{4 \cdot 345 \cdot 10^3}{1 \cdot 10^3} = 85.2 \text{ mm}.$ Вычисляем предварительно длину призматической шпонки  $l = l_{\text{paf}} + b = 85.2 + 14 = 99.2 \text{ mm}$  и принимаем по ГОСТ окончательно  $l = 100 \text{ mm}$ . Рис. 5. Муфта коническая

### 2. ШЛИЦЕВЫЕ СОЕДИНЕНИЯ

### Задача № 6

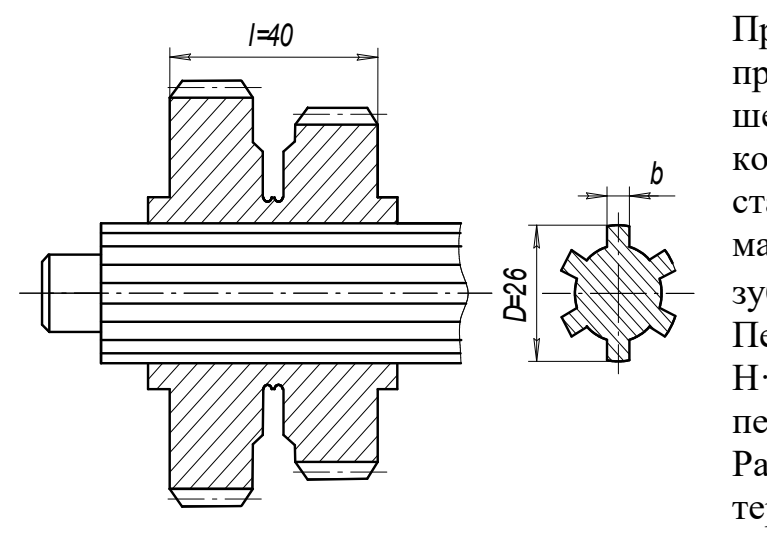

шлифована. Рис. 6. Шлицевое соединение

Проверить зубчатое (шлицевое) прямобочное соединение блока шестерен с валиком (рис. 6) коробки передач токарного станка по следующим данным: материал вала – сталь 45, число зубьев  $(\text{unint} \cdot z = 6)$ . Передаваемый момент  $T= 100$ Н·м. Блок шестерен из стали 40, переключение не под нагрузкой. Рабочая поверхность шлицов термически обработана и по еледующим данным.<br>
пал вала – сталь 45, число<br>
(шлицов)  $z = 6$ .<br>
вваемый момент  $T = 100$ <br>
лок шестерен из стали 40,<br>
почение не под нагрузкой.<br>
я поверхность шлицов<br>
нески обработана и<br>
вия эксплуатации средние.<br>
раем

Условия эксплуатации средние.

### Решение

По заданному наружному диаметру D=26 мм выбираем по табл. П.3 легкую серию с размерами:  $b = 6$  мм,  $c = 0.3$  мм,  $l = 40$  мм,  $d = 23$  мм,  $z = 6$ .

Проверяем соединение на смятие:

$$
\sigma_{\text{cm}} = \frac{2 \cdot T}{d_{\text{cp}} \cdot k_{\text{s}} \cdot z \cdot h \cdot l} \leq [\sigma_{\text{cm}}],
$$
\n(11)

где  $d_{\text{cn}} = \frac{D+u}{2} = \frac{20+25}{2} = 24.5 \text{ mm}$ 2  $26 + 23$ 2  $\frac{c_p}{c_p} = \frac{D+u}{2} = \frac{20+25}{2} =$  $^{+}$  $=$  $^{+}$  $=$  $D + d$  $d_{cp} = \frac{B+u}{2} = \frac{20+25}{3} = 24.5$  мм;  $k_3 = 0.7...0.8$ ; принимаем  $k_3 = 0.75$ ;  $2 \cdot 0,3 = 0,9$  MM 2  $2 \cdot c = \frac{26 - 23}{2}$ 2  $-2.0,3=$  $\equiv$  $-2 \cdot c =$  $\overline{\phantom{0}}$  $=\frac{D-a}{2}-2 \cdot c$  $h = \frac{D-d}{2} - 2 \cdot c = \frac{26-23}{2} - 2 \cdot 0, 3 = 0.9$  MM;  $[\sigma_{cm}] = 45$  MHa; 50,4 МПа > 45 МПа  $24,5 \cdot 0,75 \cdot 6 \cdot 0,9 \cdot 40$  $2 \cdot 100 \cdot 10^{3}$ σ 3  $_{\text{cm}} = \frac{2.166 \text{ J}}{24.5 \text{ A}} = 50,4 \text{ M}$  $\text{H}$ a >  $0.75.6.0,9.$  $\cdot 100 \cdot$  $=\frac{240040}{245.075 \times 0.0040}$  = 50,4 MHa > 45 MHa, из этого следует, что легкая серия не подходит, а значит выбираем среднюю. Для средней серии:  $D=2$  мм,

 $b = 6$  мм,  $c = 0.3$  мм,  $l = 40$  мм,  $d = 23$  мм,  $z = 6$ .

22,9 МПа  $25,5 \cdot 0,75 \cdot 6 \cdot 1,9 \cdot 40$  $2\cdot 100\cdot 10^{3}$ σ 3  $C_{\text{CM}} = \frac{2.100 \text{ J}}{25,5.0,75.6.1,9.40} =$  $=\frac{2\cdot 100\cdot 10^3}{255.618\cdot 10^{-19}}$  = 22,9 MHa, rge  $d_{\rm cp} = \frac{D+d}{2} = \frac{28+23}{2}$  = 25,5 MM 2  $28 + 23$ 2  $\frac{c_{\rm p}}{c_{\rm p}} = \frac{D + u}{2} = \frac{20 + 25}{2} =$  $+$  $=$  $\ddot{}$  $=$  $D + d$  $d_{\rm cp} = \frac{D+u}{2} = \frac{20+25}{2} = 25.5$  MM;  $2 \cdot 0,3 = 1,9$  мм; 2  $2 \cdot c = \frac{28 - 23}{2}$ 2  $-2.0,3=$  $\overline{\phantom{0}}$  $-2 \cdot c =$  $\overline{\phantom{0}}$  $=\frac{D-a}{2}-2 \cdot c$  $h = \frac{D-d}{2} - 2 \cdot c = \frac{28-23}{2} - 2 \cdot 0, 3 = 1.9$  мм;  $\sigma_{cm} = 22.9$  МПа < 45 МПа, следовательно, средняя серия удовлетворяет условию прочности.

### 3. СВАРНЫЕ СОЕДИНЕНИЯ

Сварка – это технологический процесс соединения металлических деталей при сильном местном нагреве их до расплавленного или пластического состояния с применением давления. Затвердевший после сварки металл называется сварным швом. Прочность соединения зависит от однородности и непрерывности материала сварного шва и окружающей его зоны.

Наибольшее распространение получили следующие виды сварки: электродуговая ручная, автоматическая дуговая под слоем флюса, контактная (оплавленная, точечная, шовная, трением). Электрошлаковая сварка предназначена для соединения деталей большой толщины и для чугунных отливок.

 Все виды контактной сварки высокопроизводительны, их широко применяют в массовом производстве для сварки труб, арматуры, кузовов автомашин, металлической обшивки железнодорожных вагонов, корпусов самолетов, тонкостенных резервуаров и т. д.

В зависимости от толщины свариваемых дуговой сваркой деталей требования к форме кромок различны: края тонких листов до 3 мм загибают, кромки листов толщиной от 8 до 20 мм при автоматической сварке выполняют прямыми, а при большей толщине деталей делают скошенные края под углом 60 градусов.

По сравнению с клёпаными и литыми конструкциями сварные обеспечивают существенную экономию металла и значительно снижают трудоемкость процесса изготовления. Поэтому сварные конструкции в большинстве случаев гораздо дешевле клепаных и литых. Применение сварки особенно целесообразно при изготовлении конструкций сложной формы, отдельные детали которых получают прокаткой, ковкой, штамповкой и отливкой.

К недостаткам сварных конструкций относятся: появление остаточных напряжений в свариваемых элементах после окончания процесса сварки, коробление, плохое восприятие переменных и особенно вибрационных нагрузок, сложность и трудоемкость контроля качества сварных швов.

Конструкции и расчет на прочность. Сварные соединения относятся к неразъёмным. По взаимному расположению элементов их можно разделить на следующие группы: стыковые, угловые, нахлесточные и тавровые.

Сварной шов стыкового соединения называется стыковым швом, а сварной шов углового, нахлесточного или таврового соединений – угловым швом.

Стыковые швы рассчитывают:

11

на растяжение 
$$
\sigma_p = \frac{F}{b \cdot \delta} \le [\sigma']_p;
$$
 (12)  
\nи на сжатие  $\sigma_{c*} = \frac{F}{b \cdot \delta} \le [\sigma']_{c*};$  (13)

$$
u \text{ на сжатие } \sigma_{\text{cx}} = \frac{F}{b \cdot \delta} \leq [\sigma']_{\text{cx}};
$$
\n(13)

a также на изгиб 
$$
\sigma = \frac{M}{W} = \frac{M \cdot 6}{b \cdot \delta^2},
$$
 (14)

где  $F$  – внешняя нагрузка;  $[\sigma_p']$  – допускаемое напряжение сварного шва при растяжении, пишется со штрихом и вычисляется по формуле:  $\left[\sigma_{p}\right] = (0,9...1,0) \cdot \left[\sigma_{p}\right]$ ;  $\left[\sigma_{p}\right]$  – допускаемое напряжение при растяжении для материала деталей;  $b$  - длина сварного шва;  $\delta$  – толщина деталей;  $M$  – изгибающий момент в плоскости сечения;  $W -$  момент сопротивления расчетного сечения шва.

Угловые швы имеют следующие основные геометрические характеристики – катет k и высоту h; для нормального шва  $h = k \sin 45 = 0.7k$ (рис. 7).

В зависимости от расположения швы различают: фланговые, лобовые и косые.

Лобовой шов расположен перпендикулярно линии действия нагружающей силы, а фланговый - параллельно. Обычно применяют комбинированные сварные швы в соединениях.

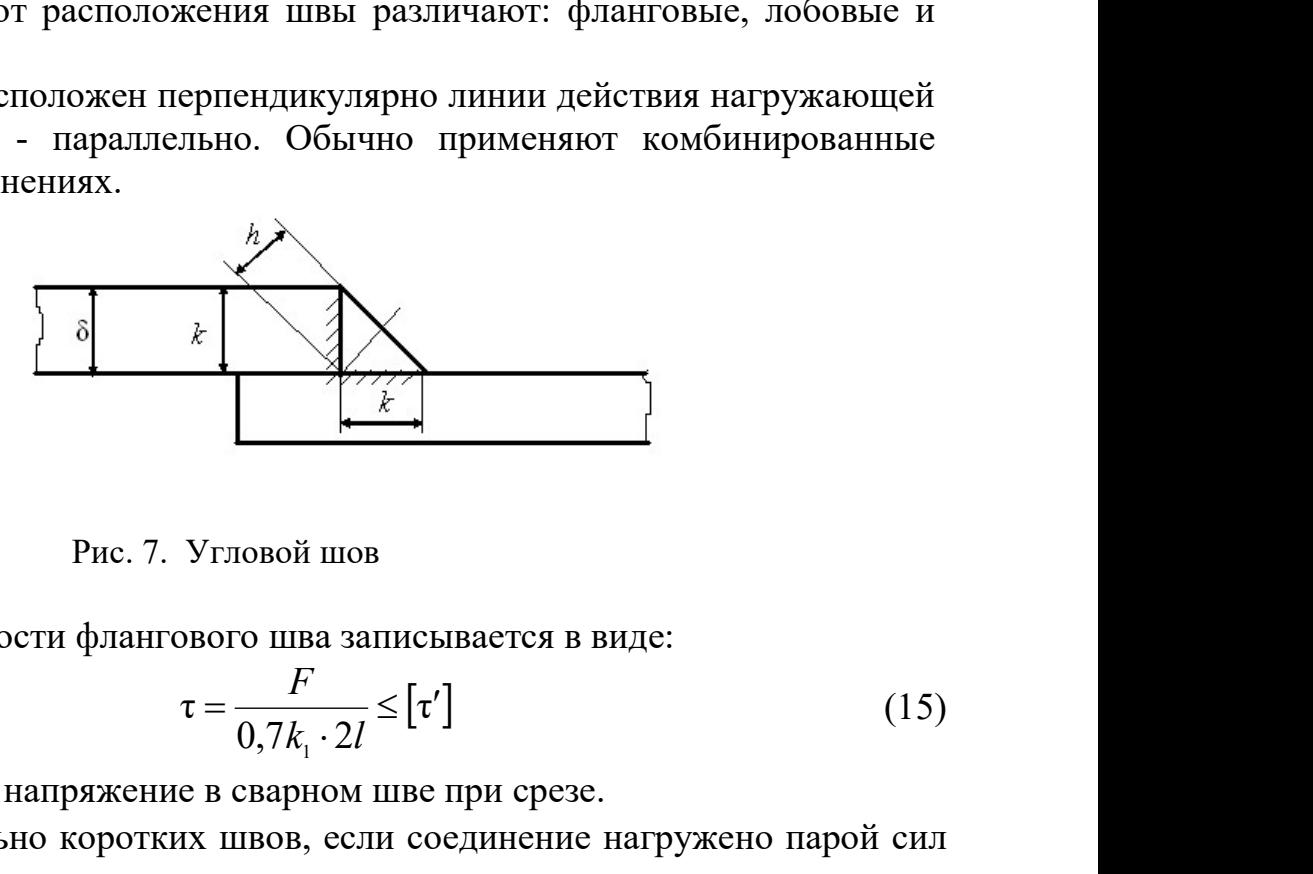

Рис. 7. Угловой шов

Условие прочности флангового шва записывается в виде:

$$
\tau = \frac{F}{0.7k_1 \cdot 2l} \leq [\tau'] \tag{15}
$$

где  $|\tau'|$ - допускаемое напряжение в сварном шве при срезе.

Для сравнительно коротких швов, если соединение нагружено парой сил с моментом Т, касательные напряжения определяется в виде

$$
\tau = \frac{T}{0.7klb} \le \left[\tau'\right]
$$
 (16)

Если одна из соединяемых деталей асимметрична, например, к листу приварен уголок, то расчет прочности производят с учетом нагрузки, воспринимаемой каждым швом и распределяемой по швам обратно пропорционально плечам  $a_1$  и  $a_2$  (рис. 8).

При этом напряжения в обоих фланговых швах определяются:

$$
\tau = \frac{F}{0.7k(l_1 + l_2)} \leq [\tau'] \tag{17}
$$

и длина каждого шва находится обратно проп

2 l l 1 F F b Z 0 a 1 a 2

Рис. 8. Фланговый шов асимметричной детали

### Лобовые швы

Лобовые швы рассчитывают только по касательным напряжениям, действующим в плоскости биссектрисы m-m:

$$
\tau = \frac{F}{0.7kl} \leq [\tau'] \tag{18}
$$

 $l2$ 

Если соединение нагружено парой сил с моментом Т, то условие прочности:

$$
\tau_{\rm c} = \frac{T}{W} = \frac{6T}{0.7 \, klb^2} \leq [\tau_{\rm c}'] \tag{19}
$$

При сложном напряженном состоянии растяжения (или сжатия) с изгибом прочность соединения определяют по формулам:

для соединений встык, выполненных стыковым швом

$$
\pi_{\text{H}} = \frac{F}{0.7kl} \times \frac{1}{2} \left[ \tau' \right]
$$
\nПъвают только по касательным напряжениям,   
\n
$$
\tau = \frac{F}{0.7kl} \times \frac{1}{2} \left[ \tau' \right]
$$
\nо ужено парой сил с моментом T, то условие

\n
$$
\tau_c = \frac{T}{W} = \frac{6T}{0.7klb^2} \times \frac{1}{2} \left[ \tau' \right].
$$
\n(19)

\nсня о**стояним** растяжения (или сжатия) с  
\nая определяют по формулам:

\nыполненных стыковым швом

\n
$$
\sigma_p = \frac{F}{b \cdot \delta} + \frac{6M}{b \cdot \delta^2} \times \left[ \sigma'_p \right]
$$

\n(20)

\nй, выполненных угловыми швами

\n
$$
\tau_c = \frac{6M}{0.7k \cdot 2l^2} + \frac{F}{0.7k \cdot 2l} \times \left[ \tau'_c \right].
$$

для нахлёсточных соединений, выполненных угловыми швами

$$
\tau_c = \frac{6M}{0.7k \cdot 2l^2} + \frac{F}{0.7k \cdot 2l} \leq [\tau_c'].
$$
 (21)

Для решения задач приведены физико-механические свойства некоторых сталей (табл. 1).

Таблица 1

 $\overline{1}$ 2

 $a_1$  $a<sub>i</sub>$ 

 $\overline{1}$ 

l  $=$ 

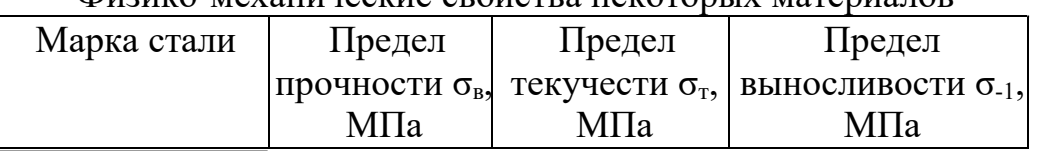

Физико-механические свойства некоторых материалов

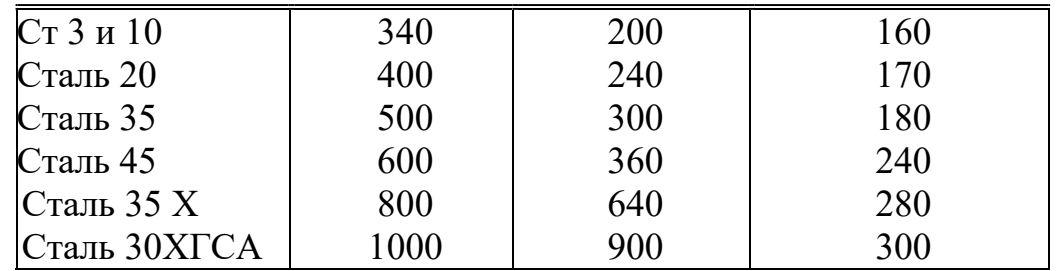

Допускаемые напряжения сварных швов зависят от вида шва, способа сварки, марки электродов и характера нагрузки (табл.2.).

Таблица 2

Допускаемые напряжения в сварных швах

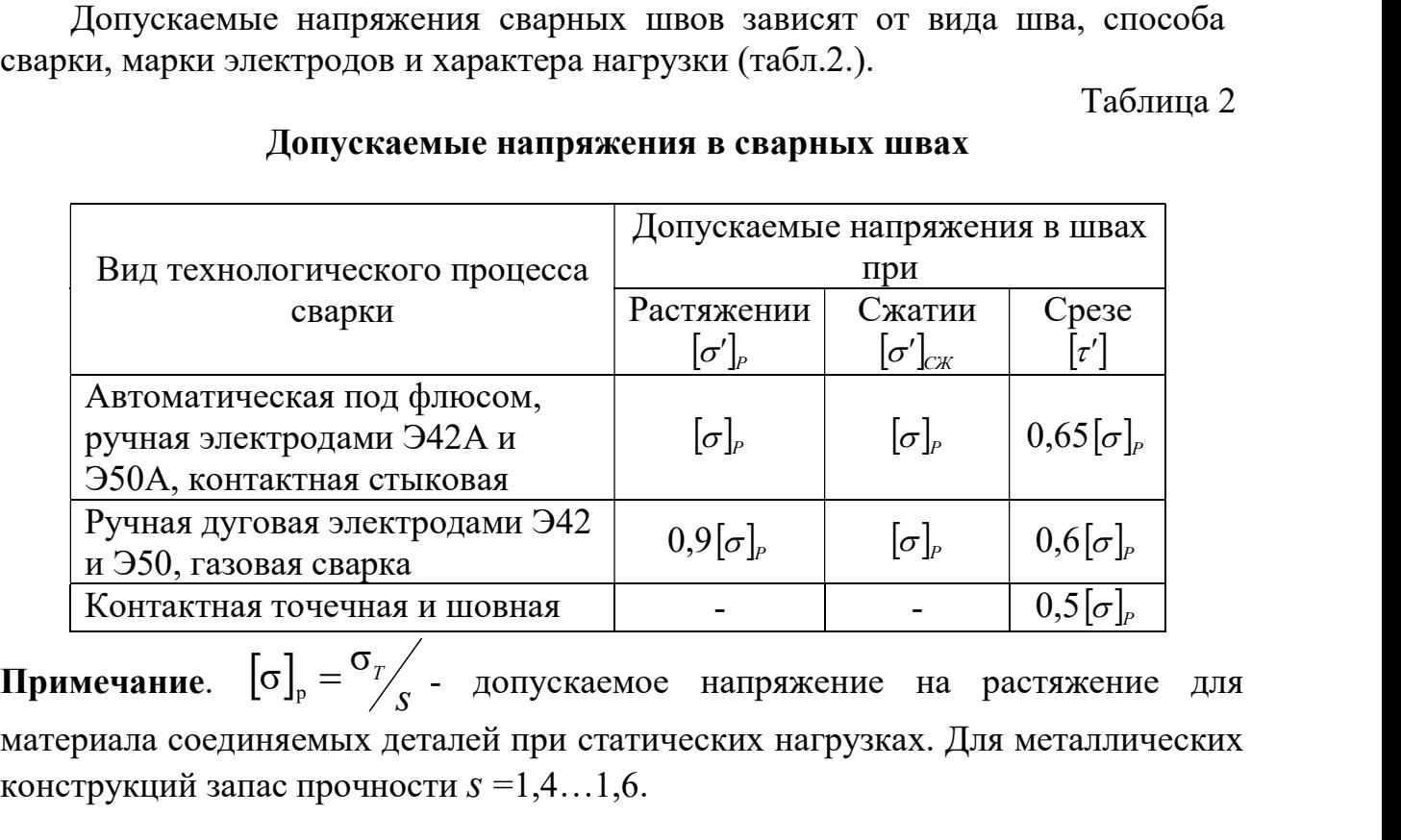

s  $\sigma$ ]<sub>p</sub> =  $\sigma$ <sup>r</sup>/<sub>s</sub> - допускаемое напряжение на растяжение для материала соединяемых деталей при статических нагрузках. Для металлических конструкций запас прочности  $s = 1, 4, \ldots, 1, 6$ .

### Задача №7

Проверить прочность соединения двух стальных листов толщиной  $\delta = 10$  мм, шириной  $b = l = 200$  мм, нагруженных силой  $F = 140$  кH. Материал – сталь Ст5 ( $\sigma_{\tau}$  = 200 МПа).

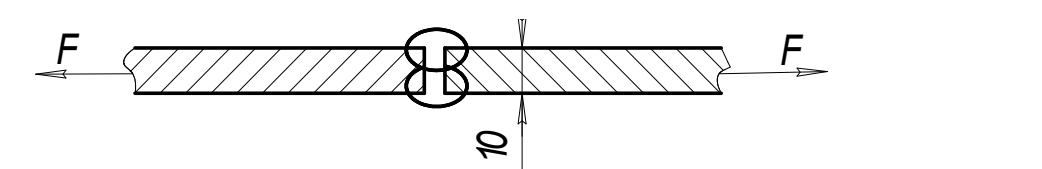

Рис. 9. Сварное соединение к задаче 7

### Решение

Определяем допускаемое напряжение в материале 3 МДАЧА ЛРУ<br>  $\delta = 10$  мм, шириной  $b = l = 200$  мм, нагруженных силой<br>
- сталь Cr5 ( $\sigma_{\tau} = 200$  MIIa).<br>  $\frac{F}{2}$ <br>
Puc. 9. Сварное соединение к задаче 7<br>
Puc. 9. Сварное соединение к задаче 7<br>
Peшение<br>
Oпределяем допускаем 1,5 200  $[\sigma]_{p} = \sigma_{r} / s = \frac{200}{1.5} = 133 \text{ M}$ .

Определяем допускаемое напряжение в сварном шве по табл. 2:  $\left[\sigma'\right]_P = 0.9 \cdot 133 = 120 \text{ M}$ Ta.

Запишем условие прочности сварного шва

$$
\sigma'_{\rm p} = \frac{F}{\delta \cdot l} \leq [\sigma']_{\rm p} \tag{22}
$$

и вычислим

 $P_P = \frac{100 \text{ N}}{200 \cdot 10^{-3} \cdot 10 \cdot 10^{-3}} = 70 \cdot 10^6 \text{ Ta} = 70 \text{ M} \Omega \lt 120 \text{ M} \Omega$  $140 \cdot 10^{3}$   $-70 \cdot 10^{6}$ 3 10 10<sup>-3</sup>  $\frac{3}{2}$  = 70 · 10<sup>6</sup> *Ha* = 70*MHa* <  $-10^{-3} - 10$  $\sigma'_P = \frac{140 \cdot 10^3}{200 \cdot 10^{-3} \cdot 10 \cdot 10^{-3}}$ Значит, соединение прочное.

#### Задача № 8

Две полосы из стали Ст3 шириной 200 мм и толщиной 12 мм соединены сварным швом и нагружены силами F (рис. 8).Материал листов – сталь Ст3, для которой  $|\sigma_n|$ =160 *МПа*. Требуется определить допускаемые значения силы для следующих вариантов выполнения шва:

а) ручная сварка электродом Э42;

б) сварка автоматическая под слоем флюса.

Для каждого из указанных вариантов определить процент использования основного материала конструкции.

#### Решение

а) Определяем допускаемое напряжение в сварном шве:

б)  $[\sigma'] = 0.9 \cdot |\delta_{n}| = 0.9 \cdot 160 = 144 M T a$  - по табл. 2;

Из условия прочности 
$$
\sigma_p = \frac{F}{b \cdot \delta} \leq [\sigma'_p]
$$
 (23)

определяем усилие:  $F \ge b \cdot \delta \cdot [\sigma'] = 200 \cdot 10^{-3} \cdot 12 \cdot 10^{-3} \cdot 144 \cdot 10^{6} = 346 \kappa H$  $(24)$ 

Использовано только 90% основного материала.

б) Определяем допускаемое напряжение в сварном шве:

 $\sigma'$  =  $\delta_n$  = 160M $\pi$ a

определяем усилие:  $F \ge A \cdot [\sigma'] = 200 \cdot 10^{-3} \cdot 12 \cdot 10^{-3} \cdot 160 \cdot 10^{6} = 384 \cdot \text{kH}$ . Используется 100% основного материала.

### Задача №9

Определить длины сварных швов, соединяющих уголок с косынкой. Сварка ручная электродом Э42. Катет швов равен толщине полки уголка №10. Материал сталь 35.

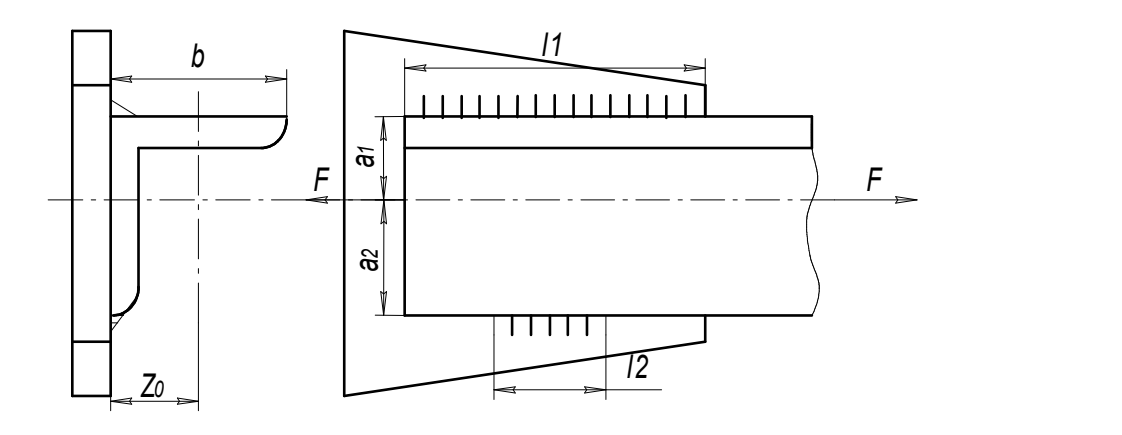

Решение Рис.10. Сварное соединение задаче 9

Определяем допускаемое напряжение в материале:

 $|\sigma_{n}| = \frac{9T}{g} = \frac{300}{1.5} = 200$  MIIa S  $\binom{p}{r} = \frac{6r}{S} = \frac{360}{1,5} = 200$  $\sigma_n = \frac{\sigma_T}{\sigma} = \frac{300}{1.5} = 200$  MIIa ·

Определяем допускаемое напряжение в сварном шве (по табл. 2):  $\left[\tau_{C} \right] = 0.6 \cdot |\sigma_{n}| = 0.6 \cdot 200 = 120 M \pi a$ 

По справочнику [6] для уголка № 10 определяем размеры: ширина полки  $b = 100$ мм; толщина полки  $t = 10$ мм; расстояние от полки до центра тяжести  $z_0 = 28,3 \text{ nm}$ ; площадь  $A = 1920 \text{ nm}^2$ ;  $a_1 = 28,3 \text{ nm}$ ;  $a_2 = b - z_0 = 100 - 28,3 = 71,7 \text{ nm}$ . инение задаче 9<br> **Решение**<br>
Ение в материале:<br>
Ме 10 определяем размеры: пирина полки<br> *i*, расстояние от полки до центра тяжести<br>
28,3*мм*;  $a_2 = b - z_0 = 100 - 28,3 = 71,7$ *мм*.<br>  $\frac{1}{4} \le [\sigma_y]$ ,<br>  $\frac{7}{4} \le [\sigma_y]$ ,<br>  $\frac{7}{4} \$ 

Исходя из прочности уголка  $\sigma_p = \frac{F}{A} \leq [\sigma_p],$ 

определяем допускаемую силу  $F \leq A \cdot [\sigma_p] = 1920 \cdot 10^{-6} \cdot 200 \cdot 10^6 = 384 \cdot 10^3 H = 384 \cdot kH$ .

Составляем условие прочности для сварного шва:

$$
\tau = \frac{F}{0.7K \cdot l_{\Sigma}} \leq [\tau'_{C}], \qquad (25)
$$

откуда определяем суммарную длину сварного шва  $(l_\sum)$ 

$$
\begin{aligned}\n\sigma_p &= \frac{\sigma_r}{S} = \frac{300}{1.5} = 200 \text{ MHz} \\
\text{mpeqensem \n Aonyckaemoe \n hanpxxemhe \n B cagnном \n IIBe (no ra6n. 2):\n\sigma_c' &= 0,6 \cdot \left[ \sigma_p \right] = 0,6 \cdot 200 = 120 \text{ MHz} \\
\text{o} \quad \text{carpasov } [\text{6}] \quad \text{JJIA} \quad \text{yronra} \quad \text{Ne} \quad 10 \quad \text{onpeqensem \n pasmepbi: \n Iupnha \n IODIKH} \\
\text{m} &= 100 \text{ mm}; \quad \text{r} \quad \text{r} = 10 \text{ mm}; \quad \text{p} = 28,3 \text{ mm}; \quad \text{a}_1 = 28,3 \text{ mm}; \quad \text{a}_2 = b - z_0 = 100 - 28,3 = 71,7 \text{ mm}.\n\end{aligned}
$$
\n
$$
\begin{aligned}\n\text{cxog} = \frac{1}{28,3 \text{ mm}}; \quad \text{m} = 1920 \text{ mm}^2; \quad \text{a}_1 = 28,3 \text{ mm}; \quad \text{a}_2 = b - z_0 = 100 - 28,3 = 71,7 \text{ mm}.\n\end{aligned}
$$
\n
$$
\begin{aligned}\n\text{cxog} = \frac{F}{A} \left[ \sigma_p \right], \\
\text{d} = \frac{F}{0.7K} \cdot I_{\Sigma} = \left[ \tau_c' \right], \\
\text{d} = \frac{F}{0.7K \cdot I_{\Sigma}} = \left[ \tau_c' \right], \\
\text{d} = \frac{1}{0.7K \cdot I_{\Sigma}} = \left[ \tau_c' \right], \\
\text{d} = \frac{1}{0.7K \cdot I_{\Sigma}} = \frac{384 \cdot 10^3}{0.7 \cdot 10^{-3} \cdot 120 \cdot 10^6} = 457 \cdot 10^{-3} \text{ m}.\n\end{aligned}
$$
\n
$$
\begin{aligned}\n\text{P} = \frac{3.84 \cdot 10^3}{0.7 \cdot 10^3} = 457 \cdot 10^{-3} \text{ m}.\n\end{aligned}
$$
\n
$$
\begin
$$

Из уравнения (26)  $l_1 = 2{,}53 \cdot l_2$ ; подставляем в уравнение  $(27) 2,53 \cdot l_2 + l_2 = 457$  мм; далее вычисляем  $l_2 = \frac{437}{350} = 129$  мм  $l_2 = \frac{457}{3,53} = 129 \text{ nm};$   $l_1 = l_{\sum} - l_2 = 455 - 129 = 328 \text{ nm}.$ Ответ:  $l_1 = 328$  мм;  $l_2 = 129$  мм.

Задача № 10

Проверить прочность сварных швов, соединяющих диск с зубчатым ободом и

диск со ступицей диаметром 120 мм. Катеты сварных швов  $k_1 = 4$  мм,  $k_2 = 6$  мм. Передаваемая мощность  $P = 18$  кВт и угловая скорость зубчатого колеса  $\omega = 3 \frac{\text{pa}}{\text{c}}$ . Диаметры  $d_2 = 120 \text{ nm}$ ;  $D_1 = 450 \text{ nm}$ . Допускаемое напряжение  $[\sigma_n] = 200$  МПа.

#### Решение

Определяем допускаемое напряжение в сварном шве (по табл. 2):  $[\tau_{\rm c}'] = 0.6 \cdot [\sigma_{\rm p}] = 0.6 \cdot 200 = 120 \text{ M}$ Ta.

Определяем крутящий момент, передаваемый зубчатым колесом:

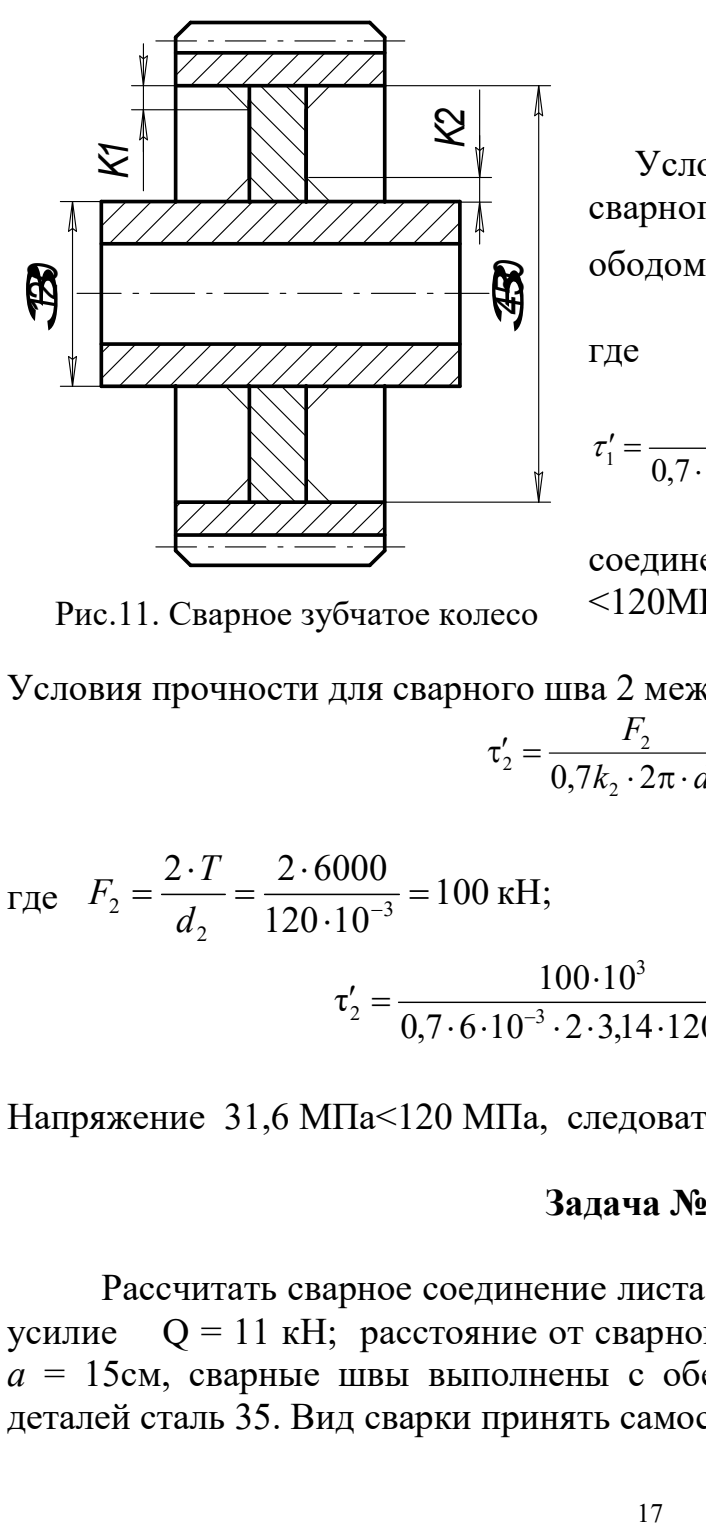

$$
T = \frac{P \cdot 10^3}{\varpi} = \frac{18 \cdot 10^3}{3} = 6\kappa H \cdot M.
$$

 Условия прочности для двухстороннего сварного шва 1 между диском и зубчатым

ободом: 1 1 1 1 0,7K 2 D F , (28) где кH D T F 26,7 450 10 2 2 6000 3 1 <sup>1</sup> ; 3,37 10 Па 3,37 МПа; 0,7 4 10 2 3,14 450 10 26,7 10 <sup>6</sup> 3 3 3 <sup>1</sup> 

соединение прочное, так как 3,37 МПа <120МПа.

Рис.11. Сварное зубчатое колесо

Условия прочности для сварного шва 2 между диском и ступицей:

$$
\tau_2' = \frac{F_2}{0.7k_2 \cdot 2\pi \cdot d_2} \leq [\tau'], \tag{29}
$$

где  $F_2 = \frac{24}{I} = \frac{20000}{120 \cdot 10^{-3}} = 100 \text{ kHz};$  $120 \cdot 10$  $2 \cdot T$  2  $\cdot 6000$ 3 2  $\sum_{2}^{1} = \frac{2}{1} = \frac{2}{120} = \frac{2}{120} =$  $\ddot{\cdot}$  $\ddot{\cdot}$  $=$  $\ddot{\cdot}$  $=\frac{24}{d_2}=\frac{20000}{120\cdot 10^{-7}}$ T  $F_{2}$ 31,6 МПа.  $0,7 \cdot 6 \cdot 10^{-3} \cdot 2 \cdot 3,14 \cdot 120 \cdot 10^{-3}$  $100 \cdot 10^{3}$  $\tau'_2 = \frac{100}{0.7 \times 10^{-3} \times 2.14 \times 10^{-3}}$ 3  $v_2' = \frac{100 \cdot 10}{0.7 \cdot 6 \cdot 10^{-3} \cdot 2 \cdot 3.14 \cdot 120 \cdot 10^{-3}} =$  $v_2' = \frac{100 \cdot 10^3}{0.7 \cdot 6 \cdot 10^{-3} \cdot 2 \cdot 14 \cdot 120 \cdot 10^{-3}}$ 

Напряжение 31,6 МПа<120 МПа, следовательно, соединение прочное.

### Задача № 11

Рассчитать сварное соединение листа 1 с уголком 2. Заданы действующее усилие Q = 11 кН; расстояние от сварного шва до точки приложения усилия  $a = 15$ см, сварные швы выполнены с обеих сторон. Материал свариваемых деталей сталь 35. Вид сварки принять самостоятельно.

#### Решение

Определяем допускаемое напряжение в материале:

$$
[\sigma_p] = \frac{\sigma_r}{S} = \frac{300}{1.5} = 200 \text{ M} \Pi a
$$
.

Определяем допускаемое напряжение в сварном шве (по табл. 2):  $[\tau'_{\rm c}] = 0.6 \cdot [\sigma_{\rm p}] = 0.6 \cdot 200 = 120 \text{ M}$ .

Переносим силу Q, действующую на уголок 2, к центру сварного шва и уравновешиваем её. Таким образом получаем, что на сварной шов действует сила Q и изгибающий момент M.

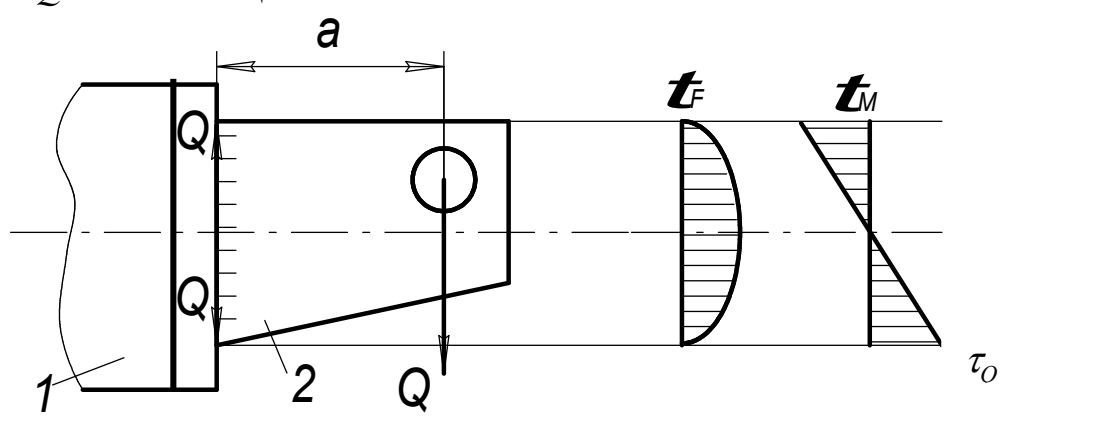

Рис. 12. Сварное соединение листа с уголком и эпюрами напряжений

При нагружении силой и изгибающим моментом прочность соединения определяем по формуле:

$$
\tau_{\text{offm}} = \tau_{\text{Q}} + \tau_{\text{M}} \leq [\tau'], \tag{30}
$$

где  $\tau_{\rm O}$  – касательное напряжение от силы;

 $\tau_M$  – касательное напряжение от изгибающего момента.

Поскольку в верхней точке сварного шва  $\tau_0=0$ , то

$$
\tau_{\text{offm}} = \tau_{\text{M}} = \frac{M}{W} \,. \tag{31}
$$

Вычисляем изгибающий момент

$$
M = Q \cdot a = 11 \cdot 10^3 \cdot 15 \cdot 10^{-2} = 1650 \,\text{H} \cdot \text{m} \,. \tag{32}
$$

Момент сопротивления сечения определяется по формуле:

$$
W = \frac{0.7\kappa l^2}{6} \,. \tag{33}
$$

Определяем общее касательное напряжение по формуле:

$$
\tau_{\text{off}} = \frac{M \cdot 6}{2 \cdot 0.7 \kappa l^2} = \frac{6 \cdot 1650}{2 \cdot 0.7 \kappa l^2} \leq [\tau'] \,. \tag{34}
$$

Пусть катет сварного шва  $k = 3$  мм. Тогда определяем длину сварного шва из формулы (34):

$$
l \ge \sqrt{\frac{M \cdot 6}{2 \cdot 0.7 \cdot k \cdot [\tau']}} = \sqrt{\frac{1650 \cdot 6}{2 \cdot 0.7 \cdot 3 \cdot 10^{-3} \cdot 120 \cdot 10^{+6}}} = 0.141 \,\mathrm{m} = 141 \,\mathrm{mm}.
$$

Окончательно  $l = 141$  мм.

#### 4. РЕЗЬБОВЫЕ СОЕДИНЕНИЯ

Соединения деталей с помощью болтов, винтов и винтовых стяжек относятся к резьбовым соединениям. Соединения деталей с помощью болтов, винтов и винтовых стяжек относятся к резьбовым соединениям (рис.13).

Резьба – выступы, образованные на основной поверхности винтов и гаек и расположенные по винтовой линии.

По форме основной поверхности различают цилиндрические и конические резьбы.

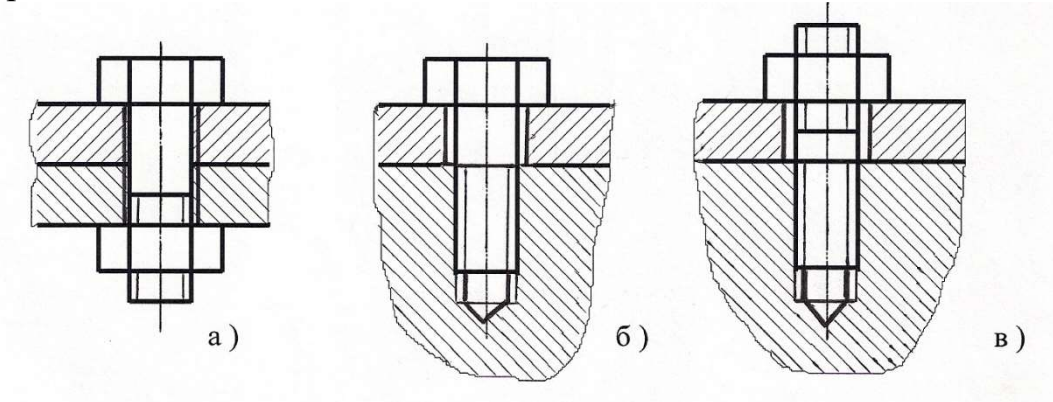

Рис.13. Соединение деталей с помощью болтов (а), винтов (б) и винтовых стяжек (в)

По профилю резьбы – треугольные, прямоугольные, трапецеидальные, круглые и др. Профиль резьбы – это контур сечения резьбы в плоскости, проходящей через ось основной поверхности.

По направлению винтовой линии различают правую и левую резьбы. У правой резьбы винтовая линия идет слева направо и вверх, а у левой - справа налево и вверх.

По числу заходов различают одно-, двухзаходную и т.д.

Основные типы резьб: крепежные и резьбы для винтовых механизмов.

К резьбам крепежным относятся: метрическая с треугольным профилем (рис. 14) – основная резьба, трубная – треугольная со скругленными вершинами и впадинами, а также круглая. Геометрические параметры метрической резьбы стандартизированы (прил. таблица 4).

Виды резьбы винтовых механизмов (ходовые резьбы): прямоугольная, трапецеидальная симметричная, трапецеидальная несимметричная (упорная).

Для изготовления крепежных деталей применяют низко- и среднеуглеродистые стали, а для деталей, работающих при переменных и ударных нагрузках, – легированные стали. Наибольшее применение нашли стали: Ст3кп; Ст5; Ст10; Ст10кп. Характеристики этих марок сталей приведены в первой строке табл. 1.

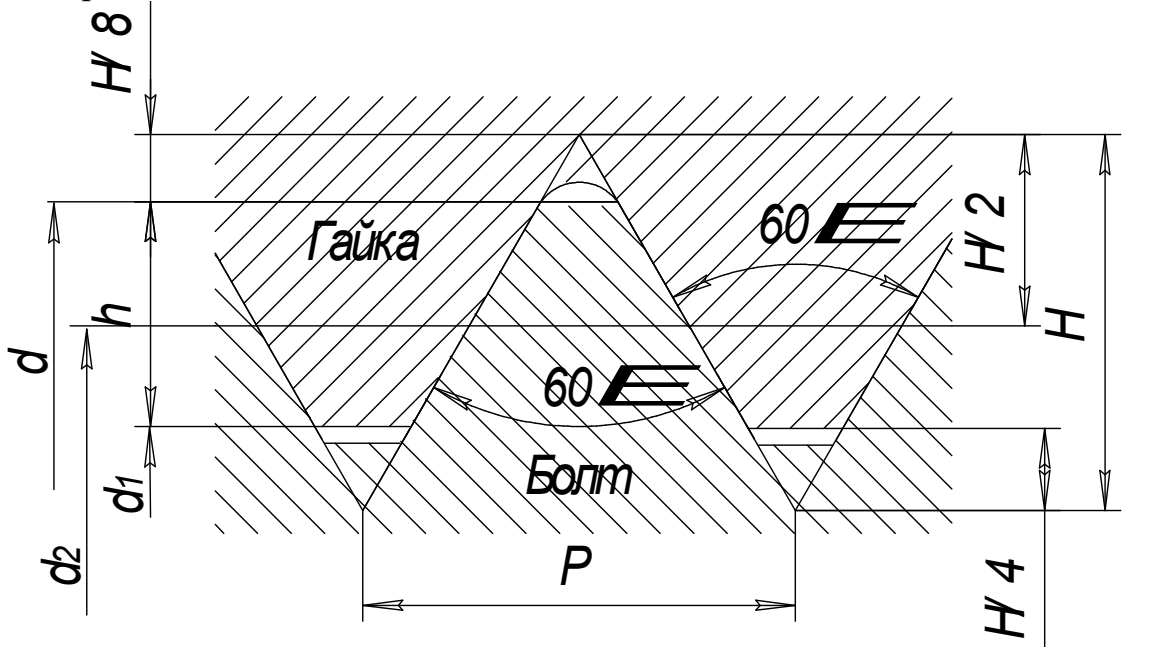

Рис.14. Геометрические параметры метрической резьбы:  $d$  – наружный диаметр;  $d_1$  – внутренний диаметр;  $d_2$  – средний диаметр; h – рабочая высота профиля;  $P$  – шаг;  $\alpha$  – угол профиля.

Геометрические параметры резьбы определяются следующим образом:

 $d$  – наружный диаметр;

 $d_1$  – внутренний диаметр;

 $d_2$  – средний диаметр;

 $h$  – рабочая высота профиля;

 $P$  – шаг (расстояние между одноименными сторонами соседних профилей, измеренное в направлении оси резьбы);

α – угол профиля.

Расчет болтов (винтов) при наиболее распространённых способах нагружения в соединениях.

### 1) Растяжение в стержне (без затяжки).

 Пример: участок крюка для подвешивания груза. Стержень болта нагружен только внешней растягивающей силой. Опасным является сечение наименьшей площади диаметром  $d_1$ . Условие прочности по напряжениям растяжения в стержне: нными сторонами соседних<br>
);<br>
распространённых способах<br> **:не (без затяжки).**<br>
ка для подвешивания груза.<br>
агружен только внешней<br>
Опасным является сечение<br>
(диаметром  $d_1$ . Условие<br>
иям растяжения в стержне:<br>  $\frac{1}{2} \$ 

$$
\sigma_{\text{max}} = \frac{F_{\text{s}}}{\pi \cdot d_1^2 / 4} \leq [\sigma_{\text{p}}] \tag{35}
$$

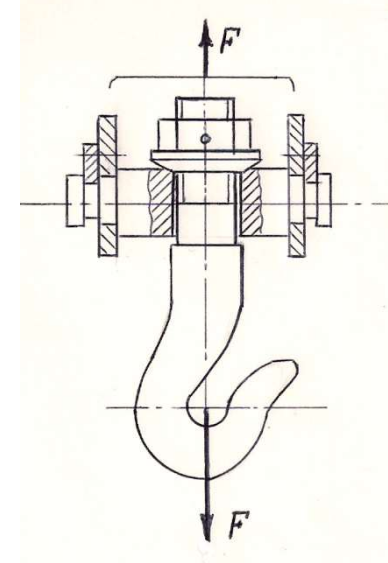

где  $d_1$  – внутренний диаметр резьбы,  $F_3$  – сила затяжки;  $[\sigma_p]$  –допускаемые напряжения на растяжение см. в табл. 3.

#### 2) Болт затянут, внешняя нагрузка отсутствует. срюк

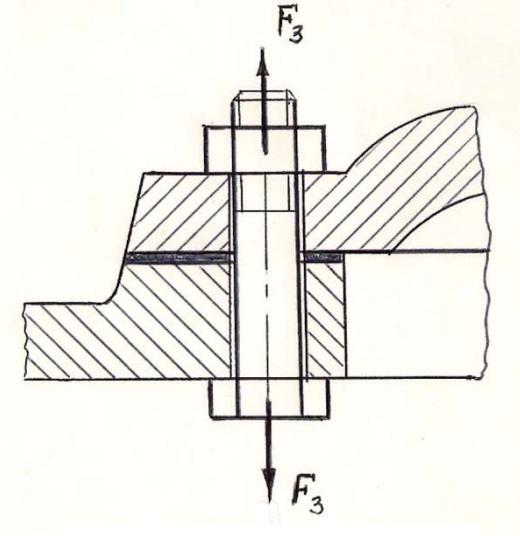

Стержень болта растягивается и закручивается. Прочность болта определяют по эквивалентному напряжению:

$$
\sigma_{\text{A}} = \frac{F_{\text{A}}}{\pi \cdot d_1^2 / 4} \leq \left[\sigma_p\right]
$$
 (36)

Напряжения растяжения от силы  $F_3$  и кручения от пары с моментом  $T_p$ :

$$
\tau = \frac{T_p}{W_p} = 0.5 \cdot F_3 \cdot d_2 \cdot tg(\psi + \varphi) / 0.2 d_1^3, \quad (37)
$$

Рис.16. Болт затянут

где ψ- угол подъёма; φ - угол трения в резьбе.

В этом случае прочность болта определяется по эквивалентному напряжению:  $\sigma_{\text{max}} = \sqrt{\sigma_{\text{p}}^2 + 3\tau^2} \leq \sigma_{\text{p}}$ . Вычисления показывают, что для стандартных метрических резьб [ 1]:

$$
\sigma_{\text{SKB}} = 1,3\sigma_{\text{p}}
$$

$$
\sigma_{\text{SKB}} = \frac{1,3 \cdot F_{\text{s}}}{\pi \cdot d_{1}^{2}/4} \leq [\sigma_{\text{p}}].
$$
(38)

3) Болтовое соединение нагружено силами, сдвигающими детали в стыке. Условием надежности соединения является отсутствие сдвига деталей в стыке. Выполняется два варианта установки:

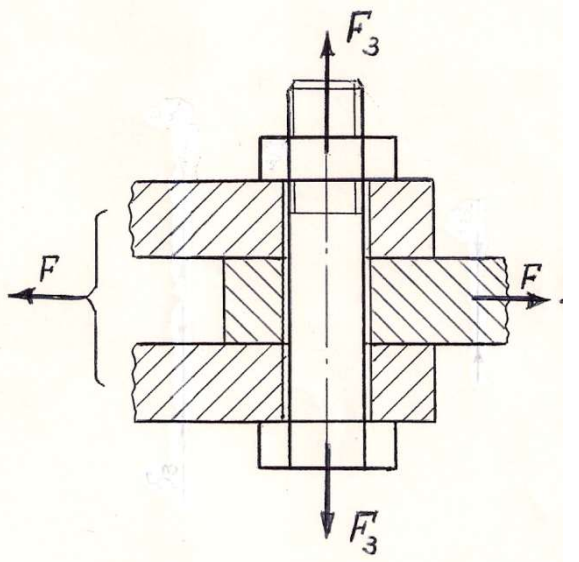

а) с зазором, при этом внешнюю нагрузку  $F$  уравновешивают силами трения в стыке, образующимися от затяжки болта. Усилие затяжки определяется

$$
F_s = \frac{K \cdot F}{i \cdot f},\tag{39}
$$

где  $f = 0, 15...0, 20$  - коэффициент трения в стыке для сухих стальных и чугунных поверхностей;  $i -$ число плоскостей стыка деталей (на рис.17  $i=2$ );  $K -$ коэффициент запаса, принимающий численные значения при статической нагрузке  $K = 1, 3, ..., 1, 5$ ; при переменной нагрузке  $K = 1,8...2,0$ .

Рис.17. Болтовое соединение с зазором

Дальнейший расчёт проводится по эквивалентному напряжению (38).

б) без зазора. В этом случае должно выполняться два условия прочности.

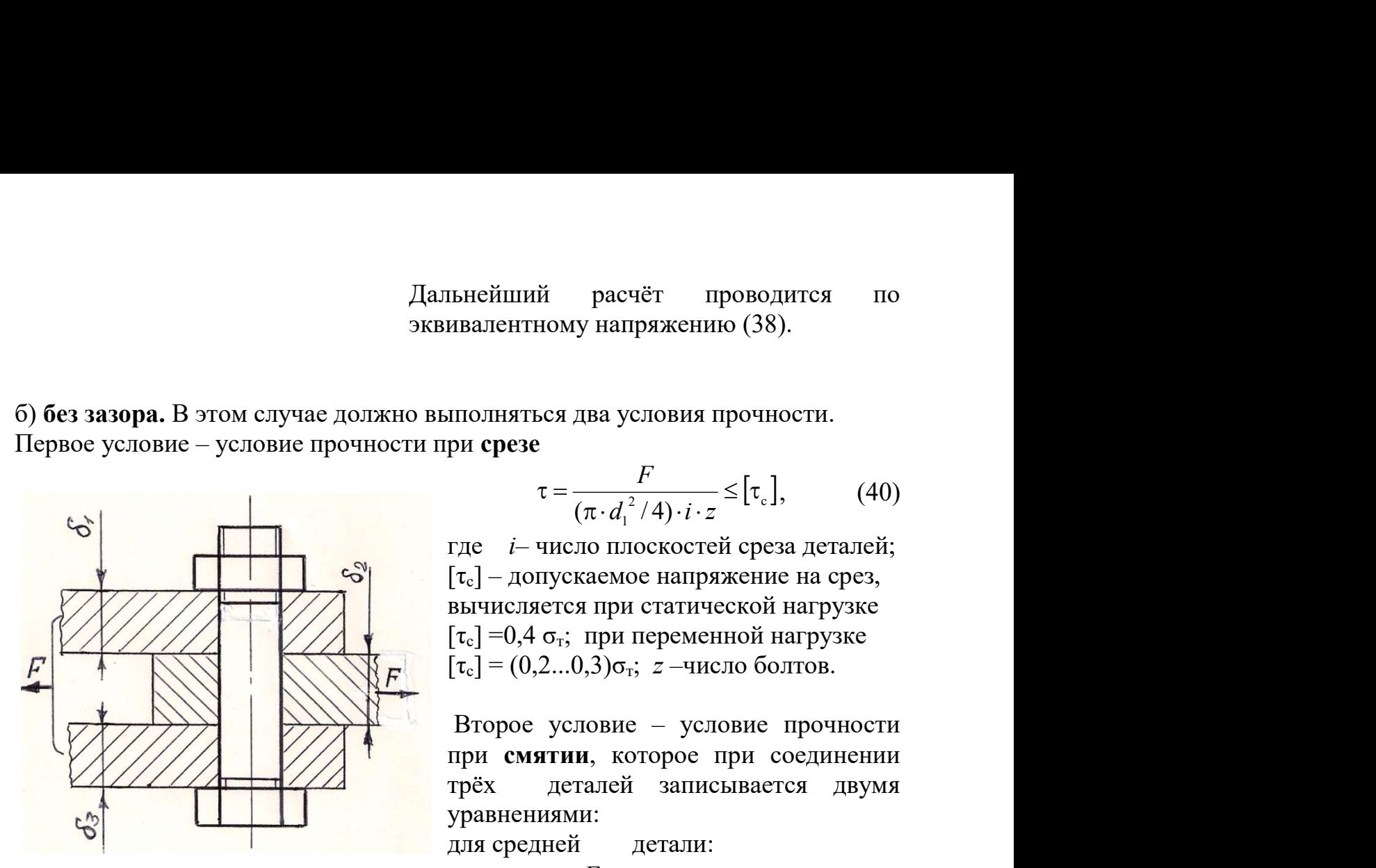

Рис. 18. Болтовое соединение без зазора

для крайних деталей:

$$
\tau = \frac{F}{\left(\pi \cdot d_1^2 / 4\right) \cdot i \cdot z} \leq [\tau_{\rm c}],\tag{40}
$$

где i– число плоскостей среза деталей;  $[\tau_c]$  – допускаемое напряжение на срез, вычисляется при статической нагрузке  $[\tau_c] = 0.4 \sigma_{\tau}$ ; при переменной нагрузке  $[\tau_c] = (0, 2...0, 3)\sigma_{\tau}$ ; *z* –число болтов. вия прочности.<br>  $\frac{1}{\sqrt{1+z}} \leq [\tau_{\epsilon}],$  (40)<br>
остей среза деталей;<br>
апряжение на срез,<br>
атической нагрузке<br>
еменной нагрузке<br>
–число болтов.<br>
условие прочности<br>
рое при соединении<br>
аписывается двумя<br>
али:<br>
[ $\sigma_{\text{cm}}$ ]; ( - число плоскостей среза деталей;<br>опускаемое напряжение на срез,<br>ияется при статической нагрузке<br>4  $\sigma$ <sub>i</sub>; при переменной нагрузке<br>0,2...0,3) $\sigma$ <sub>i</sub>; *z* - число болтов.<br>**е** условие - условие прочности<br>**иятии**, которое

 Второе условие – условие прочности при смятии, которое при соединении трёх деталей записывается двумя уравнениями:

для средней детали:

$$
\sigma_{\text{CM}} = \frac{F}{(\delta_2 \cdot d) \cdot n} \leq [\sigma_{\text{CM}}];\tag{41}
$$

$$
\sigma_{\text{cm}} = \frac{F}{(\delta_1 + \delta_3) \cdot d \cdot n} \leq [\sigma_{\text{cm}}],
$$
\n(42)

где  $\delta_1$ ,  $\delta_3$  – толщина крайних соединяемых деталей,  $\delta_2$  –толщина средней детали.

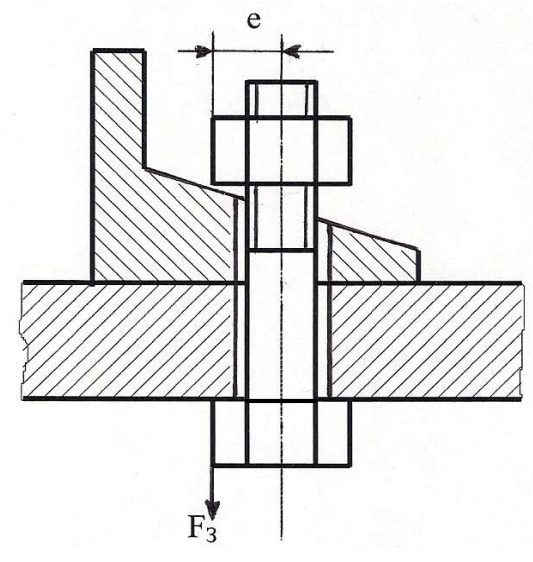

Рис. 19. Эксцентрично нагруженный болт

### 4) Эксцентрично нагруженный болт

В некоторых конструкциях резьбовых соединений болты нагружены также изгибающими их силами. Такое нагружение возникает вследствие перекосов плоскостей болта, гайки, соединяемых деталей, либо в связи с вынужденными конструктивными решениями.

#### После затяжки эксцентрично

нагруженного болта кроме напряжений растяжения  $(\sigma_p)$  возникают также напряжения изгиба  $(\sigma_{\mu})$  и максимальное эквивалентное напряжение определяют:

$$
\sigma_{\max} = \sigma_{p} + \sigma_{u} = \frac{F_{3}}{\pi \cdot d_{1}^{2}/4} + \frac{F_{3} \cdot e}{\pi \cdot d_{1}^{3}/32} \leq [\sigma_{p}]
$$
(43)  
a формylbli nojyyum:  

$$
\sigma_{\max} = \frac{4F_{3}(d_{1} + 8 \cdot e)}{4 \cdot 3} \leq [\sigma_{p}]
$$
(44)

после преобразования формулы получим:

$$
\sigma_{\max} = \frac{4F_{\rm s}(d_1 + 8 \cdot e)}{\pi \cdot d_1^3} \leq [\sigma_{\rm p}]
$$
\n(44)

 $\sigma_{\rm n} = \frac{F_{\rm s}}{\pi \cdot d_1^2 / 4} + \frac{F_{\rm s} \cdot e}{\pi \cdot d_1^3 / 32} \leq [\sigma_{\rm p}]$ (43)<br>
(43)<br>
(43)<br>
(44)<br>  $\sin \theta = \frac{8 \cdot e}{\pi} \leq [\sigma_{\rm p}]$ <br>
(44)<br>  $\sin \theta = \frac{8 \cdot e}{\pi} \leq [\sigma_{\rm p}]$ <br>
(44)<br>  $\sin \theta = \frac{8 \cdot e}{\pi} \leq [\sigma_{\rm p}]$ <br>
(44)<br>  $\sin \theta = \frac{8 \cdot e}{\pi} \$ где e – эксцентриситет, который определяется как расстояние между возникающей парой сил, создающей изгибающий момент. Часто эксцентриситет принимают равным диаметру болта.

Допускаемые напряжения для резьбовых соединений и запасы прочности приведены в табл. 3 и 4.

Таблина 3

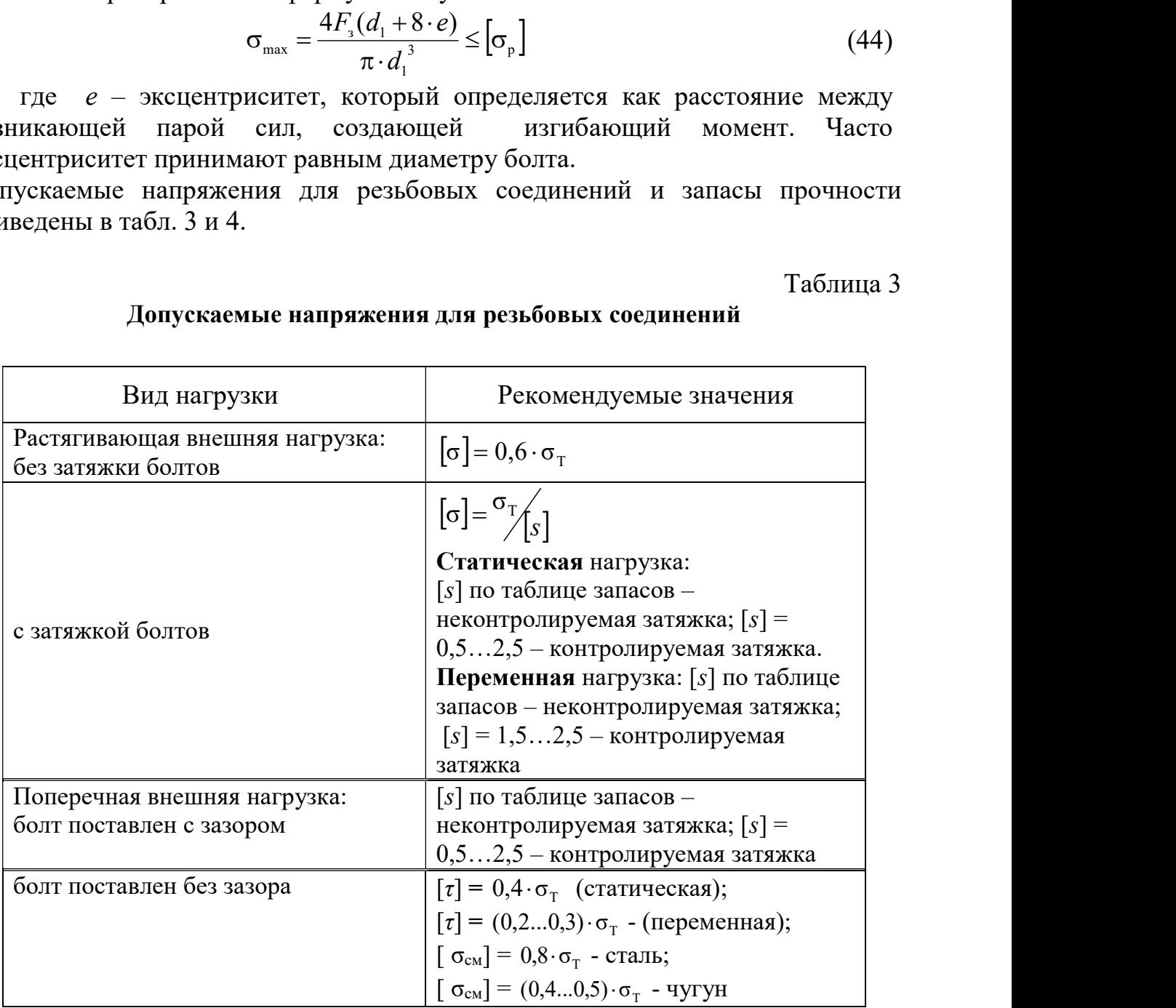

## Допускаемые напряжения для резьбовых соединений

Таблица 4

## Запасы прочности для резьбовых соединений [s]

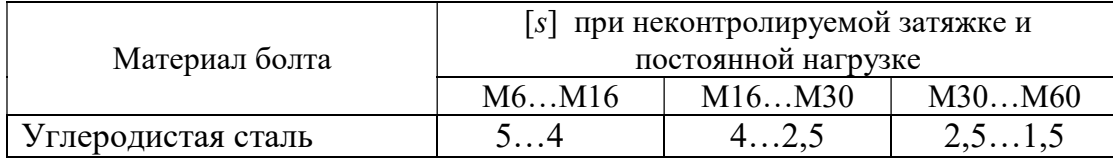

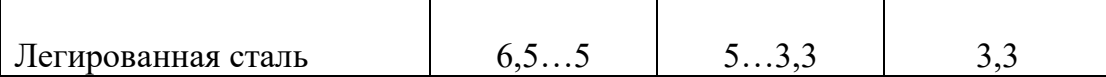

### Задача 12

Рычаг с грузом массой  $m=60$  кг крепится на валике посредством клеммового соединения (рис. 20). Определить требуемый диаметр болтов, если коэффициент трения между валиком и ступицей рычага  $f = 0.15$ ; число болтов  $z = 2$ ; материал – сталь Ст3; затяжка неконтролируемая.

 Указание. Момент сил трения должен быть на 20% больше момента от сил тяжести груза. Силы трения условно принять сосредоточенными в верхней и нижней точках контакта валика и ступицы клеммы.

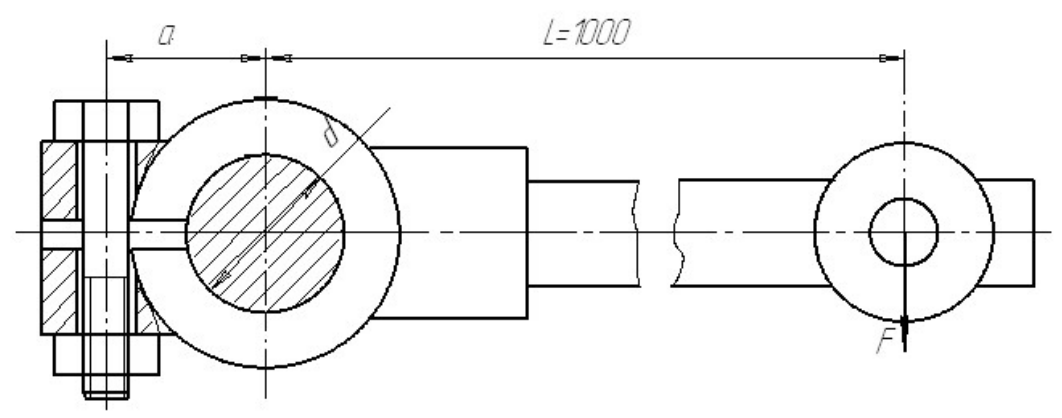

Рис. 20. Клеммовое соединение

#### Решение

Внешний момент от действия груза находим из выражения

$$
Mother = F \cdot L = m \cdot g \cdot L = 60 \cdot 9,8 \cdot 1 = 588 \text{ H} \cdot \text{m}.
$$
 (45)

Укажем силы трения в верхней и в нижней точках контакта валика и ступицы клеммы согласно указания к решению задачи (рис. 21). Момент от пары сил трения, возникший между ступицей клеммы и валом, должен уравновесить внешний момент и должен превышать на 20 % внешний момент, то есть

$$
M_{\text{bHyrp}} = F_{\text{rp}} \cdot d = M_{\text{bHeIII}} \cdot 1.2 \tag{46}
$$

или подробнее  $F_n \cdot f \cdot d = 1, 2 \cdot M_{\text{b}}$ 

откуда

$$
F_{\rm n} = \frac{1,2M_{\rm BHEIII}}{f \cdot d} = \frac{1,2 \cdot 588}{0,15 \cdot 0,06} = 78,4 \text{ kH}.
$$
 (47)

Предположим, что половины ступицы клеммы соединены с рычагом шарнирно в точке 0. Из равенства моментов сил  $F_n$  и  $F_3 \cdot z$  (с учётом количества болтов), относительно точки 0 имеем

$$
-F_{\scriptscriptstyle 3}\!\left(a+\frac{d}{2}\right)\cdot z + F_{\scriptscriptstyle n}\cdot\frac{d}{2} = 0\,. \tag{48}
$$

Откуда сила затяжки одного болта

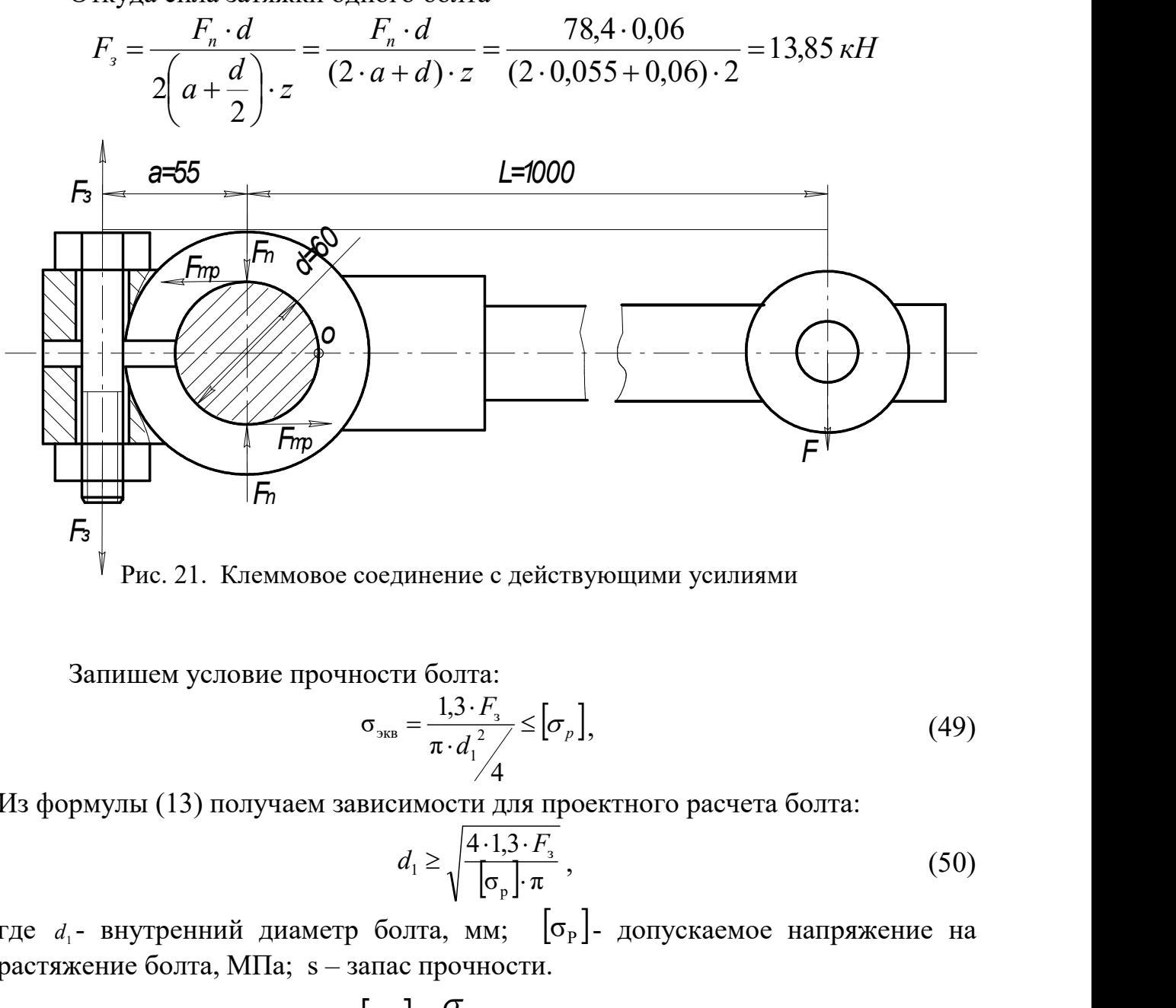

Рис. 21. Клеммовое соединение с действующими усилиями

Запишем условие прочности болта:

$$
\sigma_{\text{SKB}} = \frac{1,3 \cdot F_{\text{s}}}{\pi \cdot d_1^2} \leq [\sigma_p],\tag{49}
$$

Из формулы (13) получаем зависимости для проектного расчета болта:

$$
d_1 \ge \sqrt{\frac{4 \cdot 1, 3 \cdot F_{\scriptscriptstyle{3}}}{\left[\sigma_{\scriptscriptstyle{p}}\right] \cdot \pi}}\,,\tag{50}
$$

где  $d_1$ - внутренний диаметр болта, мм;  $\lfloor \sigma_{\text{P}} \rfloor$ - допускаемое напряжение на растяжение болта, МПа; s – запас прочности.

По табл. 3 определяем  $\left[\sigma_p\right] = \frac{\sigma_r}{s}$ . T p  $\left[\sigma_p\right] = \frac{\sigma_T}{g}$ .

Принимаем предварительно болт с резьбой М20, поэтому по табл.4 запасов для данного диаметра  $s = 3$ .

Bliuliciane M

\n
$$
\left[\sigma_p\right] = \frac{200}{3} = 66,7 \text{ M} \text{ a};
$$
\n
$$
d_1 \ge \sqrt{\frac{4 \cdot 1,3 \cdot 13850}{66,7 \cdot 10^6 \cdot 3,14}} = 18,544 \cdot 10^{-3} \text{ m} = 18,544 \text{ mm}.
$$

Выбираем по табл. П. 4 болт M20x1 с параметрами:  $d_1 = 18,918$  мм; шаг р =1 мм;  $d = 20$  мм.

#### Задача № 13

Рассчитать болты для крепления барабана лебедки к зубчатому колесу.

Усилие в тросе, навиваемом на барабан  $Q = 10 \kappa H$ , материал болта Ст3,  $\sigma_{\tau} = 200$  МПа, коэффициент трения  $f = 0.12$ . Количество болтов – z = 6 штук. Дополнительные условия: болты установлены без зазора.

#### Решение

Внешний момент находим из выражения

$$
M_{\text{bheun}} = 1,2 \cdot Q \cdot \frac{D_6}{2};\tag{51}
$$

Внутренний момент находим по формуле

$$
M_{\text{baryrp}} = F_{\text{rp}} \cdot \frac{D_{\text{m}}}{2} \,. \tag{52}
$$

Поскольку в соединении должно быть равновесие, то  $M_{\text{b}} = M_{\text{b}}$ 

$$
HJIH \quad F_{\text{rp}} \cdot \frac{D_{\text{m}}}{2} = 1,2 \cdot Q \cdot \frac{D_{6}}{2}. \tag{53}
$$

H

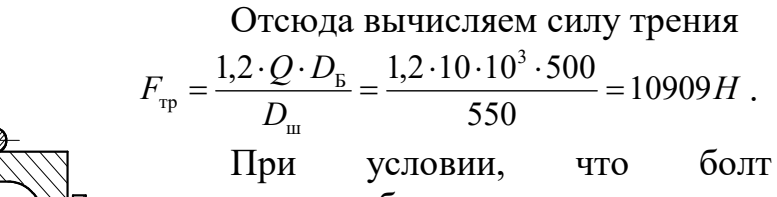

установлен без зазора, запишем условие прочности болта на срез

$$
\tau_{cp} = \frac{F}{\pi \cdot d^2 / 4 \cdot n} \leq [\tau_{cp}] \tag{54}
$$

Вычислим допускаемое напряжение на срез по табл. 3, примем нагрузку статической

$$
\left[\tau_{cp}\right] = 0.4 \cdot \left[\sigma_{r}\right] = 0.4 \cdot 200 = 80 \text{ M} \Pi a.
$$

Определяем наружный диаметр болта из выражения

F d ср π τ 4 5,38 10 м 5,38 мм 3,14 80 10 6 10909 4 <sup>3</sup> <sup>6</sup> . (54) см <sup>σ</sup>см <sup>δ</sup>

Принимаем по табл. П. 4 болт М6 ( $d=6$ мм).

Найденному значению  $d$  удовлетворяет чистый болт под развертку с диаметром нарезной части М6 и ненарезной – диаметром 7мм.

Запишем условие прочности на смятие

$$
\sigma_{\text{cm}} = \frac{F}{d \cdot \delta \cdot z} \leq [\sigma_{\text{cm}}], \tag{55}
$$

 $[\sigma_{\text{cm}}] = 0.8 \cdot \sigma_{\text{r}} = 0.8 \cdot 200 = 160 \text{ M}$ Па (табл. 3).

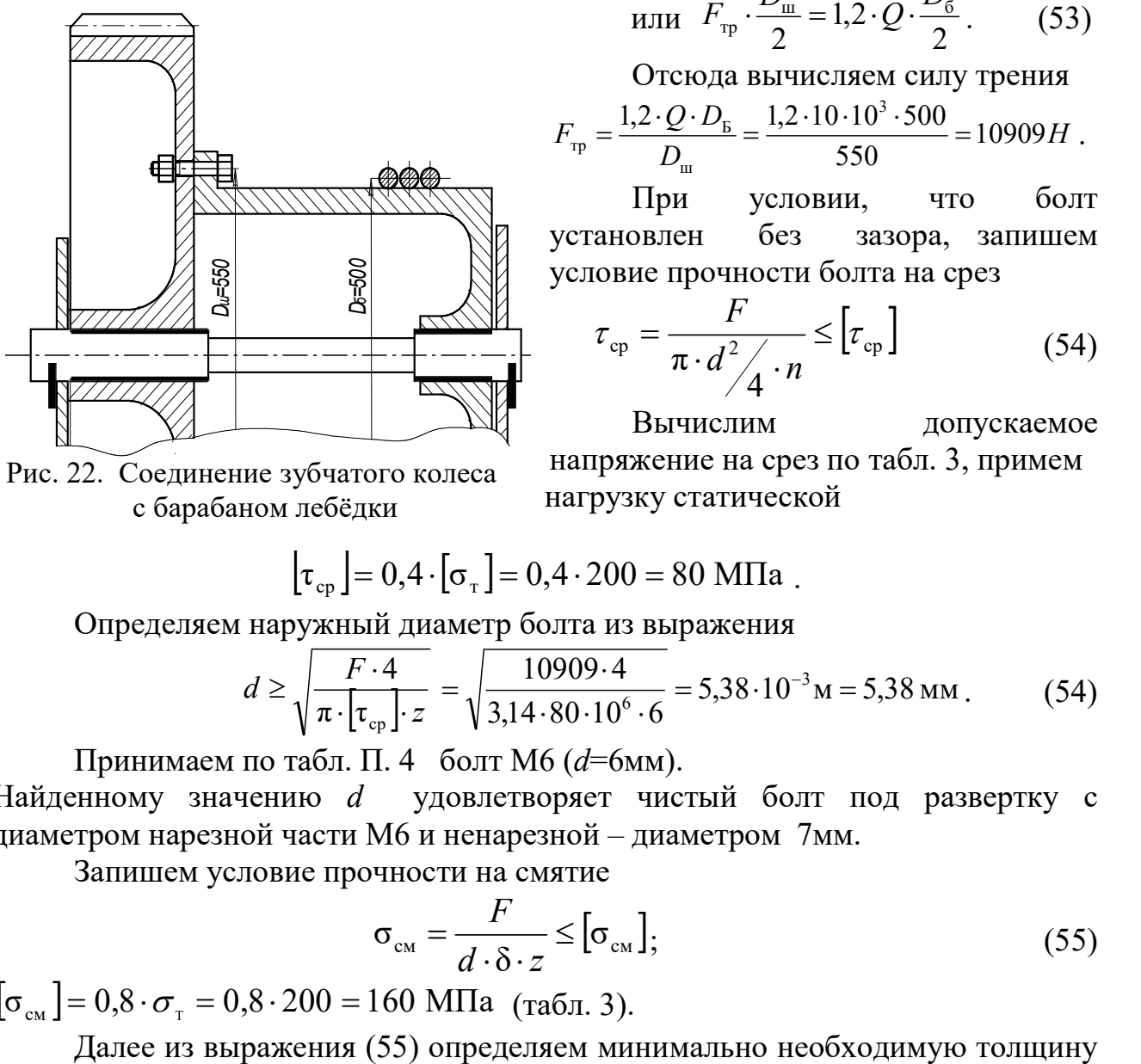

с барабаном лебёдки

 $\sigma_{\text{cm}} = \frac{I}{I}$   $\leq$  $\,F$ 

фланцев соединяемых деталей (барабана и колеса):

$$
\delta_{\rm E} = \delta_{\rm K} \ge \frac{F}{d \cdot z \cdot [\sigma_{\rm CM}]} = \frac{10909}{7 \cdot 10^{-3} \cdot 6 \cdot 160 \cdot 10^{6}} = 1,62 \cdot 10^{-3} \,\rm M \approx 2 \,\rm M \text{M}.
$$

алей (барабана и колеса):<br>  $\frac{1}{\sigma_{\text{cm}}} = \frac{10909}{7 \cdot 10^{-3} \cdot 6 \cdot 160 \cdot 10^{6}} = 1,62 \cdot 10^{-3}$ м ≈ 2 мм.<br>
принимаем для крепления болты М6 и отмечаем, что<br>
толщина фланцев барабана и колеса 2 мм.<br> **АКЛЁПОЧНЫЕ СОЕДИНЕНИЯ** В результате расчетов принимаем для крепления болты М6 и отмечаем, что минимально необходимая толщина фланцев барабана и колеса 2 мм.

### 5. ЗАКЛЁПОЧНЫЕ СОЕДИНЕНИЯ

Заклепочные соединения неразъёмные. По конструкции различают соединения внахлёстку и встык, однорядные и многорядные, односрезные и многосрезные. На рис. 23 приведён пример односрезного соединения внахлёст, на рис. 24 – пример двухсрезного соединения встык с двумя накладками.

Заклепочные соединения разделяются на [2, 3]:

1. Прочные соединения, используемые преимущественно в металлических конструкциях машин и строительных сооружениях.

2. Плотно-прочные соединения, используемые в котлах, работающих под давлением.

3. Плотные заклепочные соединения (в котлах низкого давления).

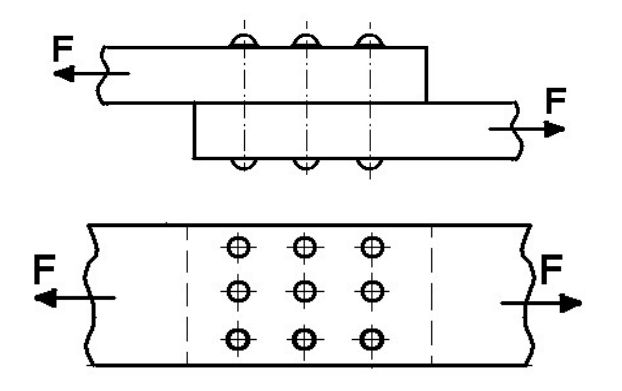

Рис. 23. Заклёпочное соединение внахлёст

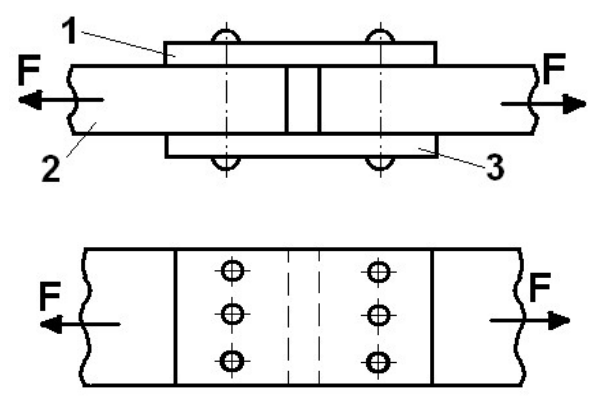

Рис. 24. Заклёпочное соединение встык с двумя накладками

Заклепочные соединения из-за неудобств технологического процесса клепки (необходимость нагрева заклепок до температуры 800 С) и перерасхода металла на соединение в настоящее время почти полностью вытеснены сваркой. Однако они сохранили применение в тяжелых конструкциях, а также при использовании трудносвариваемых материалов (некоторые термообработанные стали и алюминиевые сплавы).

 Для образования заклепочного соединения в обоих листах просверливают или продавливают отверстия. В них закладывается нагретый до красного каления стержень заклепки с одной головкой; другой конец заклепки расклепывается ударами специального молотка для образования замыкающей головки. Мелкие заклепки (малого диаметра — меньше 8 мм) ставятся в холодном состоянии.

 Заклёпка – это стержень круглого сечения с заранее изготовленной закладной головкой на одном конце. Различают заклепочные соединения с полукруглой головкой, потайной, полупотайной головками (рис.25). Размеры этих заклёпок указаны в стандартах. Кроме стандартных, применяют специальные заклепки, например трубчатые. Заклёпки изготовляют из стали, меди, латуни, алюминия и др. сплавов. Материал заклёпок выбирают однородным с материалом соединяемых деталей, во избежание электрохимической коррозии и температурного изменения сил в соединении [3].

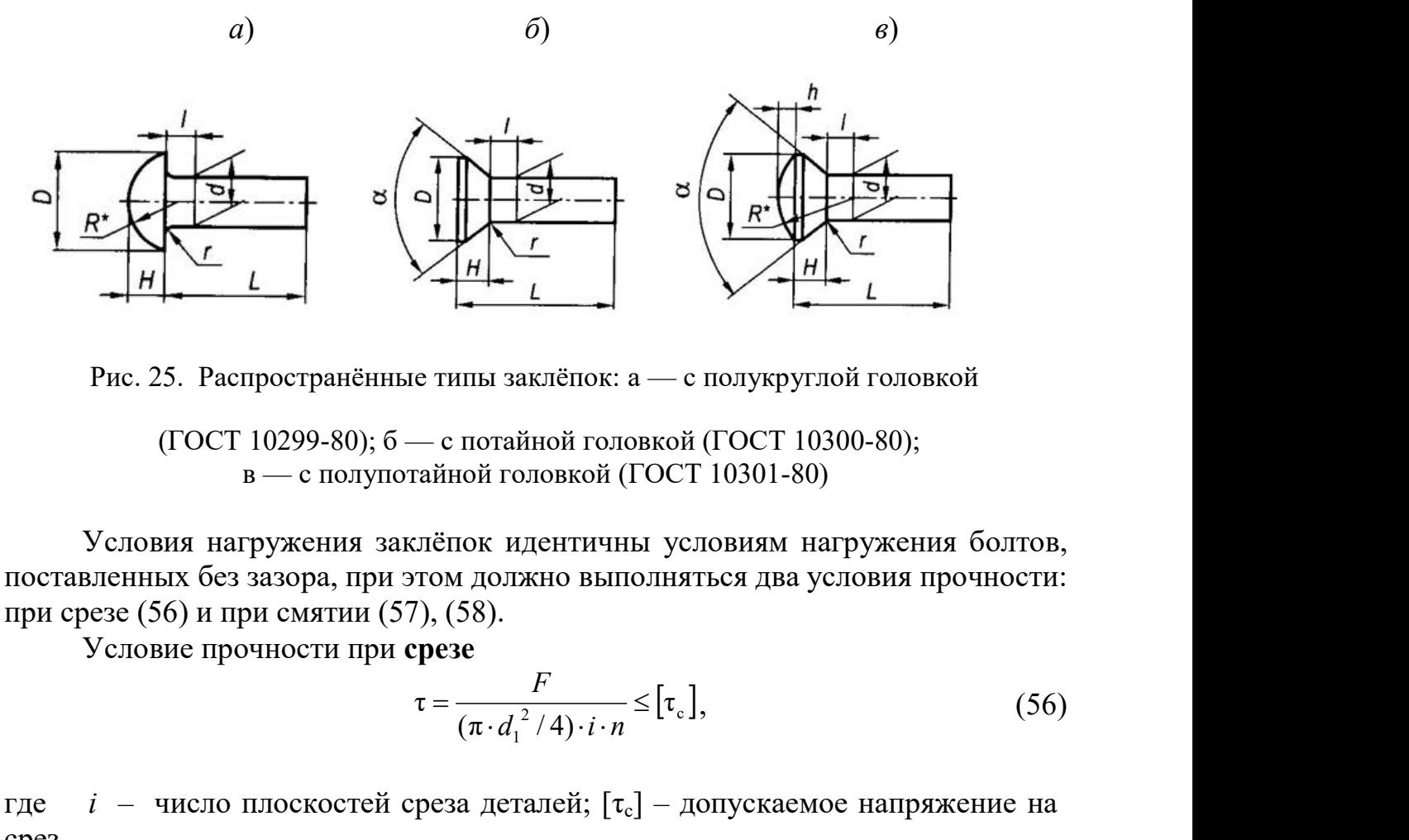

Рис. 25. Распространённые типы заклёпок: а — с полукруглой головкой

 (ГОСТ 10299-80); б — с потайной головкой (ГОСТ 10300-80); в — с полупотайной головкой (ГОСТ 10301-80)

Условия нагружения заклёпок идентичны условиям нагружения болтов, поставленных без зазора, при этом должно выполняться два условия прочности: при срезе (56) и при смятии (57), (58).

$$
\tau = \frac{F}{\left(\pi \cdot d_1^2 / 4\right) \cdot i \cdot n} \leq [\tau_c],\tag{56}
$$

где  $i$  – число плоскостей среза деталей;  $[\tau_c]$  – допускаемое напряжение на срез.

Второе условие - условие прочности при смятии, которое при соединении трёх деталей (рис.24) записывается

для средней детали:

$$
\sigma_{\text{CM}} = \frac{F}{(\delta_2 \cdot d) \cdot n} \leq [\sigma_{\text{CM}}]
$$
\n
$$
\sigma_{\text{CM}} = \frac{F}{(\delta_2 \cdot d) \cdot n} \leq [\sigma \quad 1 \tag{58}
$$

для крайних деталей:

$$
\sigma_{\text{CM}} = \frac{F}{(\delta_2 \cdot d) \cdot n} \leq [\sigma_{\text{CM}}]
$$
(57)  

$$
\sigma_{\text{CM}} = \frac{F}{(\delta_1 + \delta_3) \cdot d \cdot n} \leq [\sigma_{\text{CM}}]
$$
(58)  
aйних соединяемых деталей,  $\delta_2$  – толщина средней

Продавливание | 240 | 280

где  $\delta_1$ ,  $\delta_3$  – толщина крайних соединяемых деталей,  $\delta_2$  – толщина средней детали.

Допускаемые напряжения для заклёпок (табл. 5) зависят от характера обработки отверстия и характера внешней нагрузки (постоянная или переменная).

Таблина 5

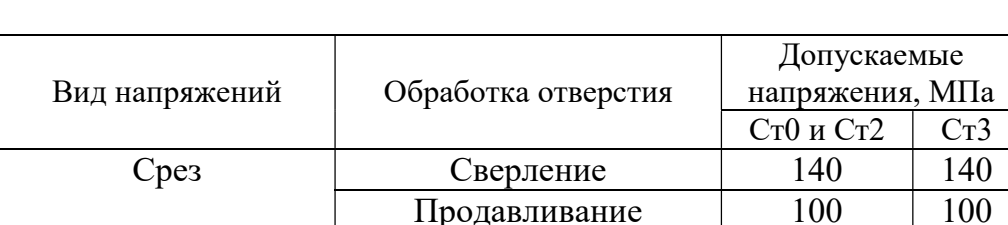

### Допускаемые напряжения для заклёпочных соединений

#### Задача № 14

Смятие Сверление 280 320

Определить требуемое число заклепок диаметром  $d = 15$  мм для крепления к листу двух равнобоких уголков  $\mathbb{N}^{\circ}$  9 с толщиной полки  $S=8$  мм, нагруженных статической нагрузкой  $F= 430$  кН. Допускаемое напряжение для заклепок на срез при сверлении для Ст3  $|\tau_{\rm cp}| = 140$ МПа и на смятие  $[\sigma_{\rm cm}] = 320$ МПа (табл.5).

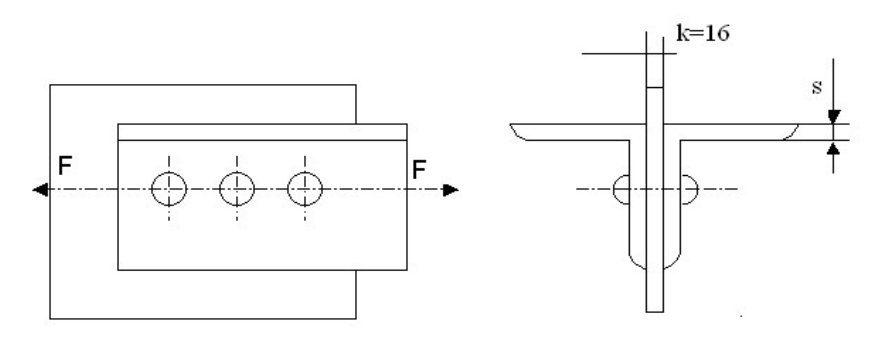

Рис. 26. Заклёпочное соединение к задаче 14

#### Решение

Определяем требуемое число заклепок из расчета на срез, полагая, что нагрузка между заклепками распределена равномерно. Так как соединение выполнено с двумя уголками, то заклепки двухсрезные и количество их может быть определено по формуле

$$
n \ge \frac{F}{2 \frac{\pi d^2}{4} [\tau]_{cp}} = \frac{430 \cdot 10^3}{2 \frac{3,14 \cdot (15 \cdot 10^{-3})^2}{4} 140 \cdot 10^{-6}} = 8,69
$$
 (59)

Предварительно принимаем число заклёпок  $n=9$ .

Проверяем напряжение смятия на поверхности между заклепкой и отверстием. Так как суммарная толщина уголков 2δ=2∙8=16 мм равна толщине полосы к=16 мм (см. рис. 26), то в формуле для определения напряжений смятия подставляем толщину  $\kappa=16$  мм:

$$
\sigma_{\text{cm}} = \frac{F}{ndk} = \frac{430 \cdot 10^3}{12 \cdot 15 \cdot 10^{-3} \cdot 16 \cdot 10^{-3}} = 248.8 \cdot 10^{+6} \,\text{Ta} = 248.8 \,\text{M} \,\text{Ta} \,. \tag{60}
$$

Так как  $\sigma_{\text{cm}} = 248.8 \text{ M}$ Па <[ $\sigma_{\text{cm}}$ ] = 320 МПа, следовательно, прочность соединения обеспечена. Окончательно принимаем число заклёпок равным 9.

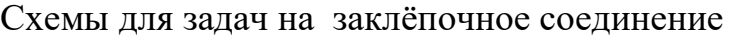

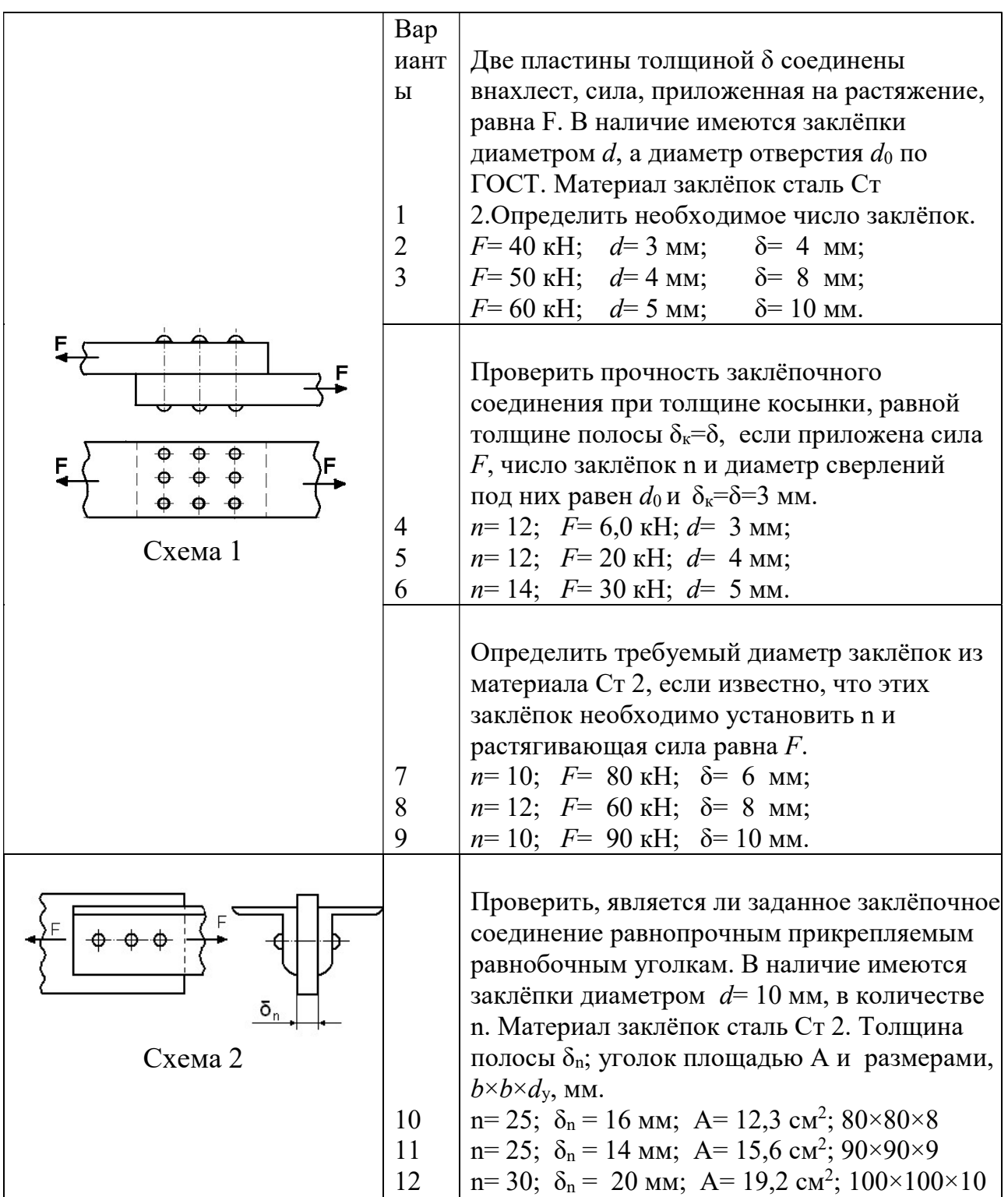

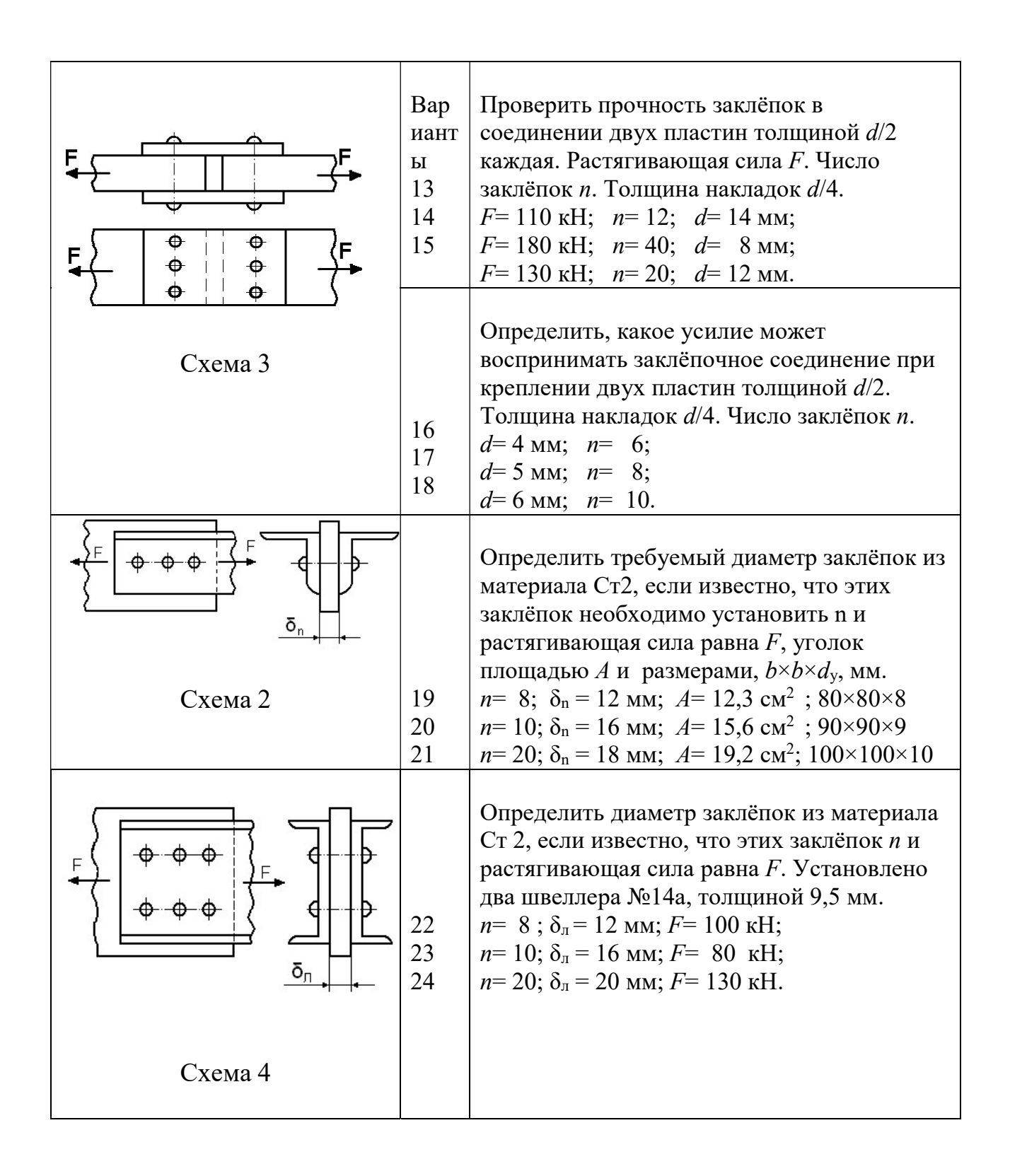

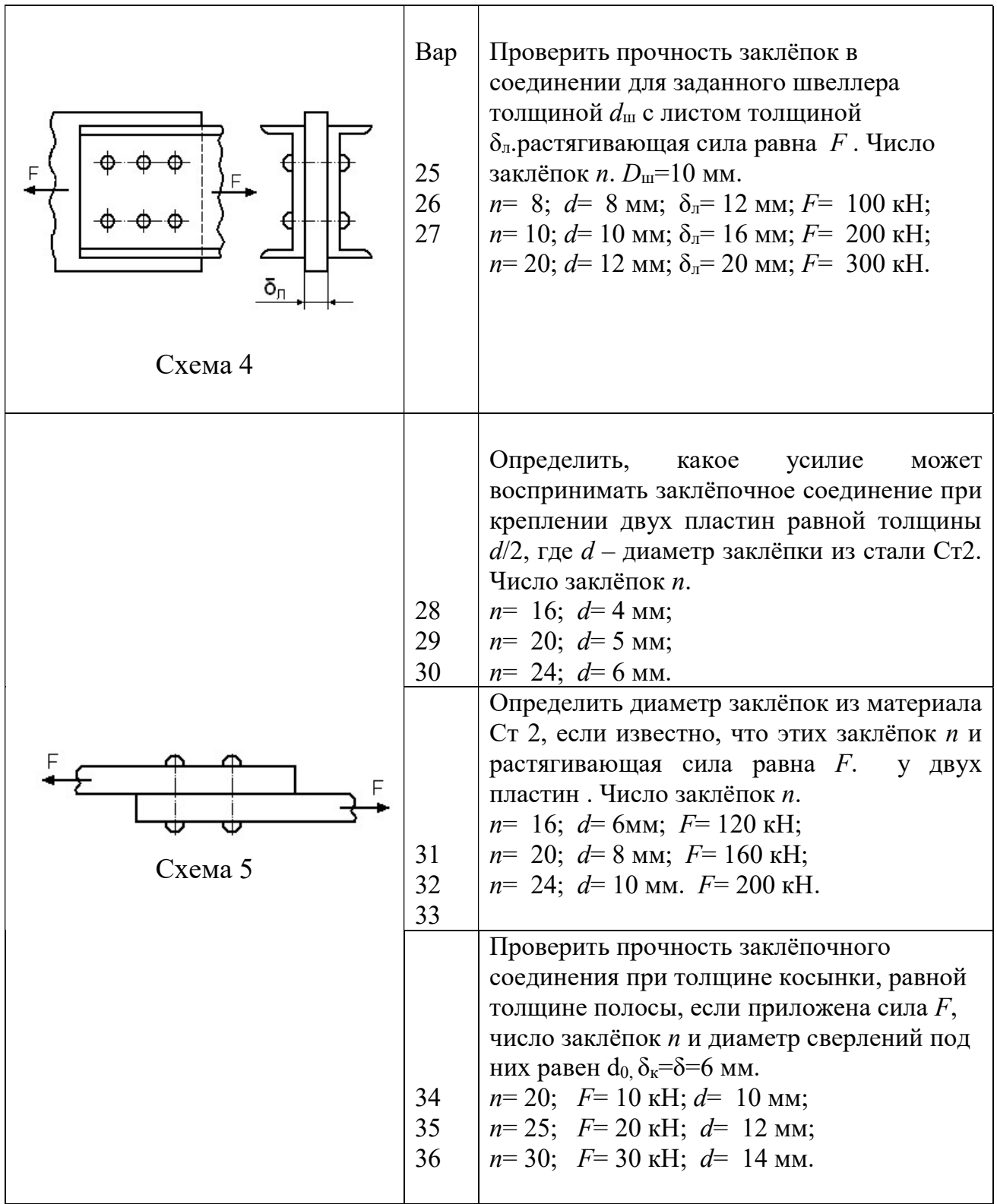

#### 6. ЗУБЧАТАЯ ПЕРЕДАЧА

При выполнении задания необходимо определить крутящие моменты, действующие на валах, допускаемое контактное напряжение и выполнить расчёт геометрических параметров цилиндрической или конической прямозубой передачи. Вычертить в масштабе зубчатое колесо.

#### Задача № 14

Рассчитать геометрические параметры прямозубой зубчатой передачи. Необходимые данные для расчета: № схемы зубчатого механизма, мощность на выходном валу  $(P_2)$ , кВт, частота вращения входного вала  $(n_2)$ , об/мин, передаточное число зубчатой передачи (u), предел прочности для стали, из которой изготовлены зубчатые колёса ( $\sigma_B$ ), МПа – приведены в табл. 7.

Таблица 7

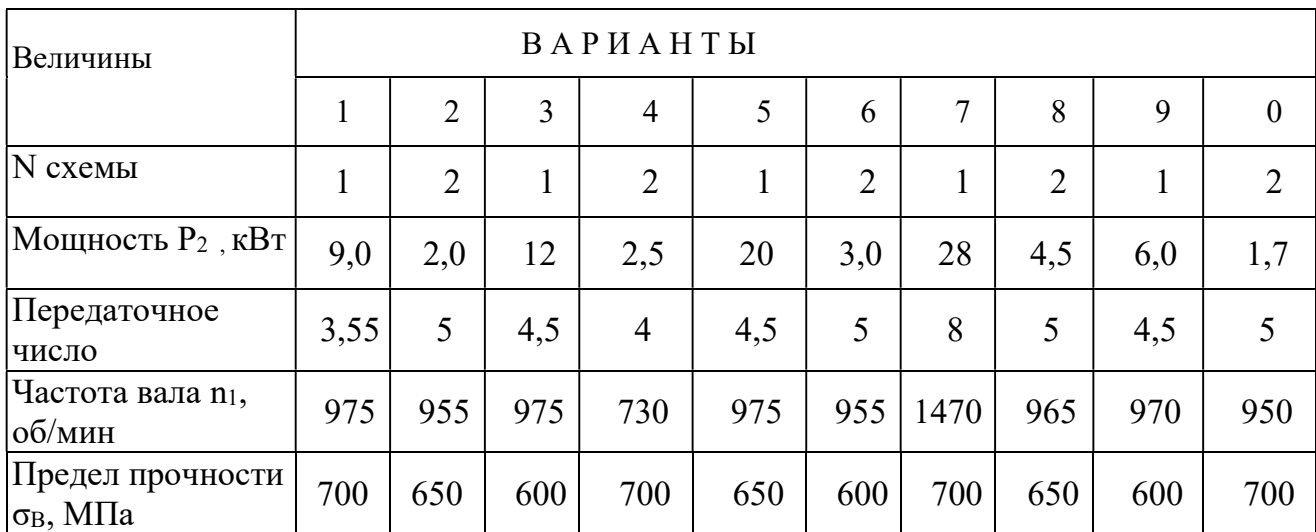

#### Решение задачи

Данные для расчета: схема зубчатого механизма – редуктор цилиндрический (1), мощность на выходном валу,  $P_2 = 24 \text{ kBr}$ , частота вращения выходного вала,  $n_2 = 960$  об/мин, передаточное число передачи – 4. Предел прочности материала  $\sigma_{\rm B} = 700$  МПа.

### 6.1. Расчёт цилиндрической зубчатой передачи

Определяем крутящий момент на выходном валу

$$
T = \frac{P}{\omega_2} = \frac{24.10^3}{25,1} = 956 \text{ H} \cdot \text{m},\tag{61}
$$

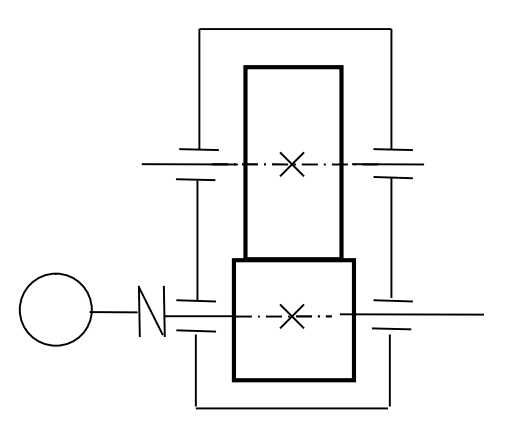

Схема 1. Редуктор цилиндрический

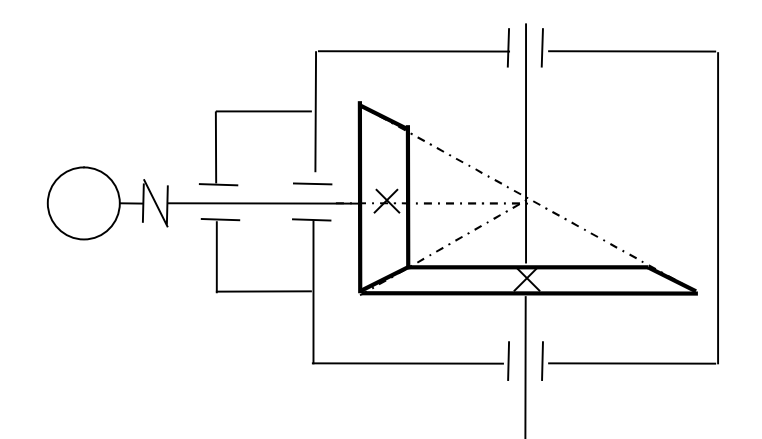

Схема 2. Редуктор конический

Рис. 26. Схемы заданий для расчёта передач: схема 1 – редуктор цилиндрический; схема 2 – редуктор конический

где  $T$  – крутящий момент на валу,  $H \cdot w$ ;  $P$  – передаваемая на вал мощность,  $B$ т;  $\omega_2$  – угловая скорость выходного вала, рад/с, которая связана с частотой вращения выходного вала  $n_2$ , об/мин, соотношением

$$
\omega_2 = \frac{2\pi \cdot n_2}{60} = \frac{2\pi \cdot 240}{60} = 25,1 \text{ paq/c},
$$
\n
$$
u = \frac{n_1}{n_2} \text{ or } n_2 = \frac{n_1}{u} = \frac{960}{4} = 240 \text{ of/mm.}
$$
\n(62)

Рассчитываем допускаемое контактное напряжение в зубчатом зацеплении колеса. Ориентировочно твердость материала по Бринеллю связана с пределом его прочности соотношением

$$
HB = 0,285 \cdot \sigma_{\rm B} = 0,285 \cdot 700 = 199,5 \text{ M} \text{ a}, \tag{63}
$$

где  $HB$  – означает твердость материала в единицах Бринелля;  $\sigma_B$  – предел прочности материала колеса, МПа, заданный в табл. 7.

Предел контактной выносливости зубчатого зацепления при базовом числе циклов для колес, выполненных из углеродистых сталей с твердостью поверхности зубьев НВ<350, вычисляем по приближенной формуле

$$
\sigma_{\text{H}} \lim_{h \to 0} = 2 \cdot HB + 70 = 2 \cdot 199,5 + 70 = 469 \text{ M} \text{a}, \tag{64}
$$

где  $\sigma_H$  lim – предел контактной выносливости зубчатого зацепления при базовом числе циклов, МПа.

Допускаемые контактные напряжения при расчете на выносливость зубчатого зацепления рассчитываем по формуле

$$
\left[\sigma_{\rm H}\right] = \frac{K_{\rm HI}}{S_{\rm H}} \cdot \sigma_{\rm H\,lim} = \frac{1}{1,15} \cdot 469 = 408 \, \text{M} \, \text{I} \, \text{I} \, \text{I} \, \text{I} \, \text{I} \tag{65}
$$

где  $[\sigma_{\text{H}}]$  – допускаемое контактное напряжение, МПа;  $K_{HL}$  – коэффициент долговечности;  $S_H$  – коэффициент безопасности. При числе циклов нагружения больше базового, что имеет место при длительной эксплуатации, принимают  $K_{\text{HI}}=1$ ,  $S_{\text{H}}=1,15$ .

Приближенная оценка межосевого расстояния зубчатой передачи может быть получена из стандартной формулы для  $a<sub>w</sub>$  путем усреднения входящих в неё коэффициентов по материалам средней прочности:

$$
a_{\omega} = K_a \cdot (u+1) \cdot \sqrt[3]{\frac{T_2 \cdot K_{\text{H}\beta}}{\Psi_{\text{ba}} \cdot u^2 \cdot [\sigma_{\text{H}}]^2}} = 495 \cdot (4+1) \cdot \sqrt[3]{\frac{956 \cdot 1.1}{0.4 \cdot 4^2 \cdot 408^2}} = 246.4 \text{ mm}, \quad (66)
$$

где  $a_w$  – межосевое расстояние передачи, мм;  $u$  – передаточное число;  $K_a$  – размерный коэффициент, для прямозубой передачи,  $K_a=495$  МПа;  $T_2$  – крутящий момент на выходном валу,  $H \cdot M$ ;  $K_{HB}$  – коэффициент неравномерности нагрузки на венец зубчатого колеса, выбирается в зависимости от конструктивной схемы узла, при симметричном расположении колеса относительно опор  $K_{\text{H}}=1,0+1,15;$   $[\sigma_{\text{H}}]$  – допускаемое контактное напряжение в зубчатом зацеплении колеса, МПа;  $\psi_{ba}$  – коэффициент ширины колеса относительно межосевого расстояния, выбирается самостоятельно из ряда

$$
\psi_{ba}
$$
=0,25; 0,315; 0,4; 0,5.

Полученный в миллиметрах результат  $a_w$  округляем до ближайшего стандартного значения из ряда (ГОСТ 2185-66), приведённого в табл. 8 и принимаем  $a_w = 250$  мм.

Таблица 8

#### Одноступенчатые редукторы,  $a<sub>w</sub>$ , мм

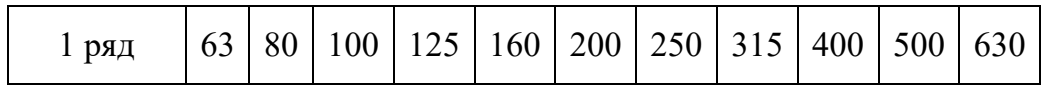

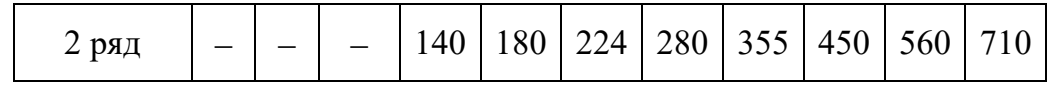

Значение модуля рекомендуется принимать в пределах

 $m = (0.01 \div 0.02) a_w = 0.01 \cdot 250 \div 0.02 \cdot 250 = 2.5 \div 5.0$  MM. (67)

 Полученное значение модуля m округляется до стандартного (табл. 9), причём численные значения предпочтительнее выбирать из первого ряда. Для силовых передач рекомендуется принимать модуль  $m \ge 1.5$  мм. Принимаем модуль 5 мм.

Затем определяют суммарное число зубьев  $z_c = z_1 + z_2$  для прямозубых передач по формуле

$$
z_{\rm c} = \frac{2a_{\rm w}}{m} = \frac{2 \cdot 250}{5} = 100. \tag{68}
$$

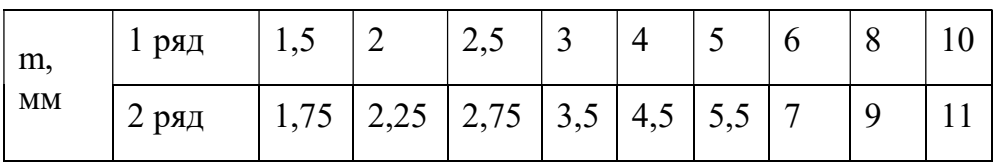

Таблина 9

Значения модулей m по ГОСТ 9563-60

Чтобы избежать нарезания колес со смещением, значения модуля выбирают таким, чтобы  $z_c$  в формуле (69) было целым числом и  $z_1 \geq z_{\text{min}}$ . Минимальное число зубьев для прямозубых колес составляет:  $z_{\text{min}} = 14...17$ .

Число зубьев шестерни определяется по формуле

$$
z_1 = \frac{z_c}{u+1} = \frac{100}{4+1} = 20.
$$
 (69)

Число зубьев колеса

$$
z_2 = z_c - z_1 = 100 - 20 = 80. \tag{70}
$$

После определения  $z_1$  и  $z_2$  уточняют передаточное число  $\boldsymbol{u}$ .

Фактическое передаточное число

$$
u_{\Phi} = \frac{z_2}{z_1} = \frac{80}{20} = 4. \tag{71}
$$

Отклонение от заданного числа и

$$
\Delta u = \frac{u_{\phi} - u}{u} \cdot 100 = \frac{4 - 4}{4} \cdot 100 = 0 \text{ %.}
$$
 (72)

Допускается отклонение передаточного отношения для одноступенчатой зубчатой передачи  $\Delta u$  не более 3 %.

Рабочая ширина венца зубчатого колеса определяется по формуле:

$$
b_{\rm w} = \psi_{ba} \cdot a_{\rm w} = 0.4 \cdot 250 = 100 \text{ nm.}
$$
 (73)

Полученное значение  $b_w$  округляется до ближайшего стандартного по ГОСТ 6636-69 ряд  $R_a$  40 (табл. 10),  $b_w$  =100 мм. Ширина шестерни  $b_1$  для компенсации неточностей сборки часто выполняется несколько больше, примерно на 5…10 мм ширины колеса:  $b_1 = 100 + 5...10 = 105...110$  мм. Принимаем по ГОСТ 6636-69 ряд R<sub>a</sub> 40 (табл.10)  $b_1 = 110$ мм.

Таблица 10

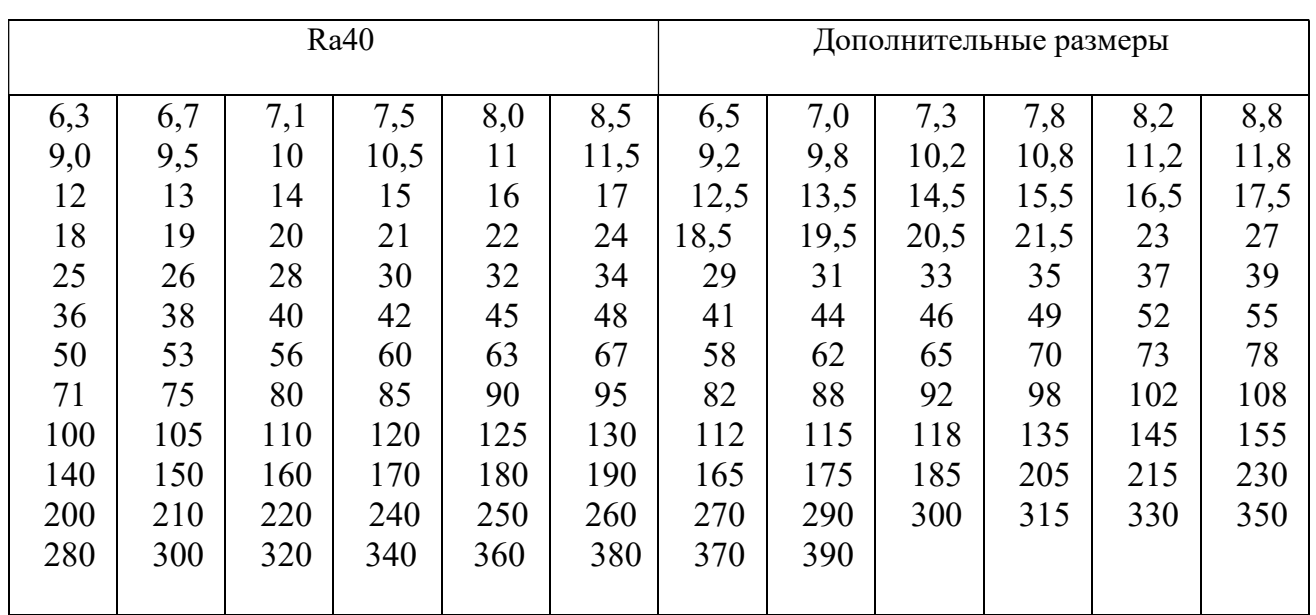

Нормальные линейные размеры, мм (ГОСТ 6636-69)

Примечание: далее размеры можно определить, если приведённые в таблице числа умножать на десять.

Диаметры начальных  $(d_w)$ , делительных  $(d)$  окружностей, окружностей вершин зубьев  $(d_a)$  и впадин  $(d_f)$  для зубчатых колёс, нарезанных без смещения, вычисляются по формулам, приведённым ниже (точность вычисления делительных диаметров колес до 0,01 мм) и вычисленные значения помещены в табл. 11:

Таблица 11

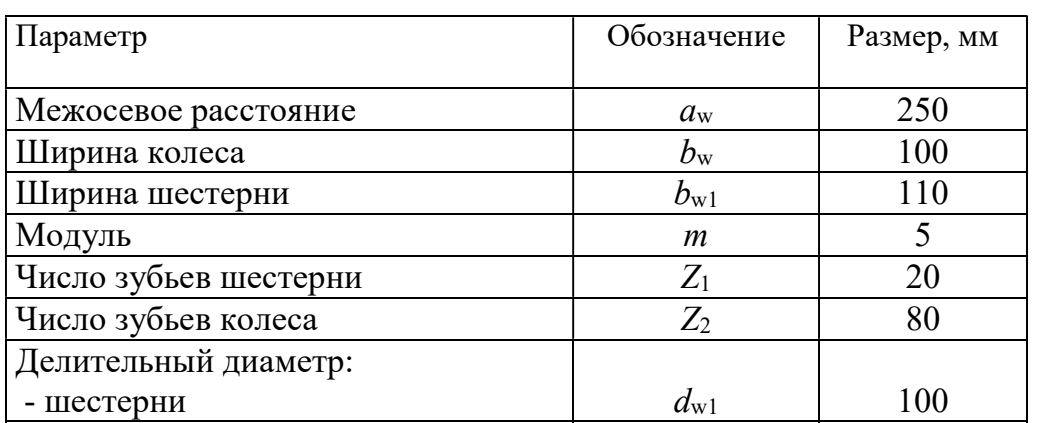

### Геометрические параметры зубчатых колес
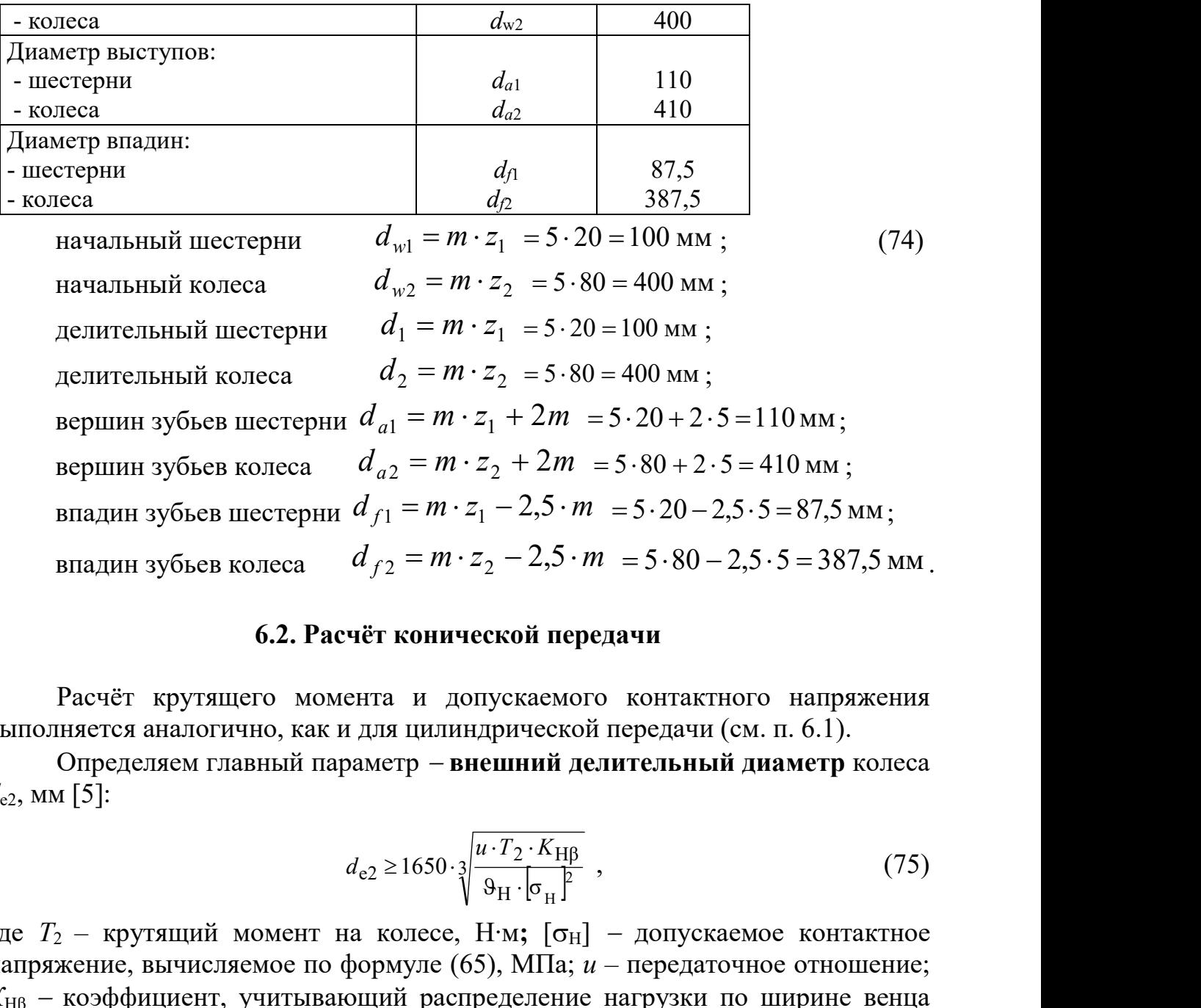

#### 6.2. Расчёт конической передачи

Расчёт крутящего момента и допускаемого контактного напряжения выполняется аналогично, как и для цилиндрической передачи (см. п. 6.1).

Определяем главный параметр - внешний делительный диаметр колеса  $d_{e2}$ , MM [5]:

$$
d_{e2} \ge 1650 \cdot \sqrt[3]{\frac{u \cdot T_2 \cdot K_{\text{H}\beta}}{9_{\text{H}} \cdot \left[\sigma_{\text{H}}\right]^2}} \tag{75}
$$

где  $T_2$  – крутящий момент на колесе, Н⋅м;  $[\sigma_H]$  – допускаемое контактное напряжение, вычисляемое по формуле (65), МПа;  $u$  – передаточное отношение;  $K_{\text{HB}}$  – коэффициент, учитывающий распределение нагрузки по ширине венца (для прирабатывающихся колес с прямыми зубьями  $K_{HB} = 1$ , с круговыми зубьями  $K_{HB} = 1,1$ );  $\theta_H$  - коэффициент вида конических колес (для прямозубых колес  $\theta_H=1$ , для колес с круговыми зубьями  $\theta_H=1,85 -$ при твердости колеса и шестерни  $\leq$ 350 HB;  $\theta$ н=1,5 твердости колеса  $\leq$ 350 HB и шестерни  $\geq$ 45 HRC).

Полученное значение внешнего делительного диаметра колеса  $d_{e2}$  для нестандартных передач округляем до ближайшего значения из ряда нормальных линейных размеров Ra 40 (табл. 10).

Внешнее конусное расстояние (Re) определяется по формуле

$$
R_{\rm e} = d_{\rm e} / 2 \sin \delta_2, \text{ MM.}
$$
 (76)

Значение  $R_e$  вычислять до сотых, до целого числа не округлять.

Углы делительных конусов шестерни  $\delta_1$  и колеса  $\delta_2$  вычисляются по формулам

$$
\delta_2 = \arctg u; \quad \delta_1 = 90 - \delta_2. \tag{77}
$$

Точность вычислений до четвёртого знака после запятой [2].

Определяем ширину зубчатого венца шестерни и колеса b, мм:

$$
b = \psi_{\rm R} R_{\rm e},\tag{78}
$$

где  $v_R = 0.285$  – коэффициент ширины венца. Значение *b* необходимо округлять до целого числа по ряду Ra 40 (см. табл.10).

Внешний окружной модуль  $m_e$  – для прямозубых колес,  $m_{te}$  – для колес с круговыми зубьями вычисляем по формуле

$$
m_{\rm e}(m_{\rm te}) = 14 T_2 \cdot 10^{3} / (9_F d_{\rm e2} b [\sigma_F] K_{\rm F\beta}), \text{ MM}, \qquad (79)
$$

где  $[\sigma_F]$  – допускаемое напряжение изгиба, МПа;  $d_{e2}$  – внешний делительный диаметр колеса, мм [5];  $K_{FB}$  – коэффициент, учитывающий распределение нагрузки по ширине венца. Для прирабатывающихся колес с прямыми зубьями  $K_{FB}$  =1, с круговыми зубьями  $K_{FB}$  =1,08;  $\theta_F$  – коэффициент вида конических колес. Для прямозубых колес  $\vartheta_F = 0.85$ ; для колес с круговыми зубьями  $\vartheta_F = 1$ .

Допускаемые напряжения изгиба при расчете на выносливость определяем по формуле

$$
[\sigma_F] = (\sigma_{F \text{lim}} / S_F) \cdot K_{FC} \cdot K_{FL}, \qquad (80)
$$

где  $\sigma_{F\lim}$  – базовый предел выносливости зубьев по излому от напряжений  $\sigma_{F \lim} = HB + 260 \text{ M}$ Па;  $S_F$  – коэффициент безопасности (при изгиба, нормализации и улучшении материалов  $S_F = 1.75$ );  $K_{FC}$  – коэффициент, учитывающий влияние двухстороннего приложения нагрузки  $(K_{\text{FC}}=1)$ , так как в соответствии с заданием, на зубья действует односторонняя нагрузка);  $K_{FI}$  коэффициент долговечности (предельные значения  $K_{FL}$ ограничиваются  $1 \le K_{FL} \le 2$  )[2].

Значение модуля, полученное с точностью до двух знаков после запятой, до стандартной величины не округлять. В силовых конических передачах принимать  $m_e$  ( $m_{te}$ )  $\geq$ 1,5 мм.

Числа зубьев колеса  $z_2$ , и шестерни  $z_1$  определяем по формулам

$$
z_2 = d_{\rm e2}/m_{\rm e}(m_{\rm te});\tag{81}
$$

$$
z_1 = z_2/u. \tag{82}
$$

Полученные значения  $z_1$  и  $z_2$  округляем в ближайшую сторону до целого числа. Из условия уменьшения шума и отсутствия подрезания зубьев рекомендуется принять  $z_1 \ge 18 - \pi n$  прямозубых колес.

После вычисления чисел зубьев  $z_1$  и  $z_2$  уточняем фактическое передаточное число  $u_{\phi}$ :

$$
u_{\phi} = z_2/z_1,\tag{83}
$$

и проверяем его отклонение  $\Delta u$  от заданного передаточного числа  $u$ :

$$
\Delta u = | u_{\Phi} - u | / u \cdot 100\% \leq 4\%.
$$
 (84)

При невыполнении нормы отклонения передаточного числа  $\Delta u$  следует пересчитать  $z_1$  и  $z_2$ .

Определяются действительные углы делительных конусов шестерни  $\delta_1$ и колеса  $\delta_2$ :

$$
\delta_2 = \arctg u_{\phi};\tag{85}
$$

$$
\delta_1 = 90 - \delta_2. \tag{86}
$$

Для конических передач с разностью средних твердостей шестерни и колеса  $HB_{1c}$  –  $HB_{2c}$  (100 выбрать по табл. 12 коэффициент смещения инструмента  $x_{e1}$  для прямозубой шестерни и  $x_{n1}$  для шестерни с круговым зубом. Коэффициенты смещения колес соответственно определяются  $x_{e2} = -x_{e1}$  и  $x_{n2}=-x_{n1}$ . Если HB<sub>1cp</sub> - HB<sub>2cp</sub>>100, то  $x_1=x_2=0$ .

Для передач, у которых  $z_1$  и и отличаются от указанных в табл. 12, коэффициенты  $x_{e1}$  и  $x_{n1}$  принимают с округлением в большую сторону.

Таблица 12

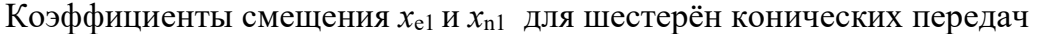

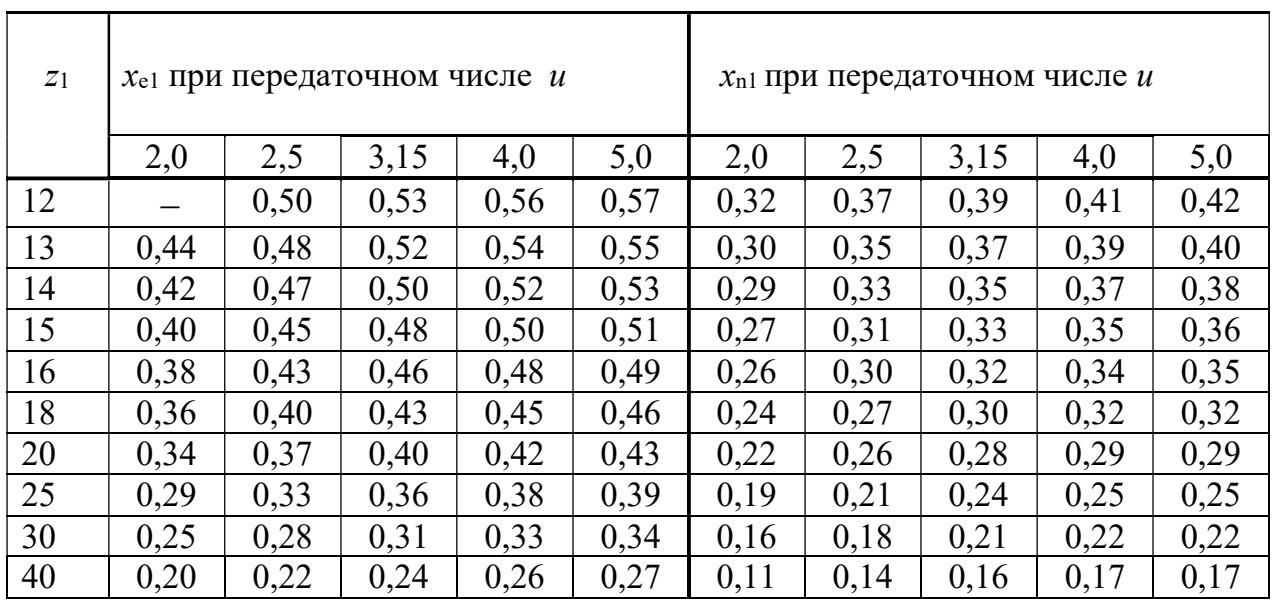

 Внешние диаметры шестерни и колеса вычисляются по формулам, приведённым ниже (точность вычисления рекомендуется для делительных диаметров колес до 0,01 мм):

делительный шестерни  $d_{e1} = m_e z_1;$  (87) делительный колеса  $d_{e2}=m_e z_2$ ; вершин зубьев шестерни  $d_{ael} = d_{el} + 2(1 + x_{el})m_e \cos \delta_1;$ вершин зубьев колеса  $d_{ae2}=d_{e2}+2(1-x_{el})m_e cos \delta_2;$ впадин зубьев шестерни  $d_{fe2}=d_{e1}-2(1,2-x_{e1})m_e\cos\delta_1;$ впадин зубьев колеса  $d_{fe2}=d_{e2}-2(1,2+x_{e1})m_e\cos\delta_2$ .

Средние делительные диаметры шестерни  $d_1$  и колеса  $d_2$  определяются по формулам:

$$
d_{m1} \approx 0.857 d_{\text{el}}; \tag{88}
$$

$$
d_{\mathrm{m2}} \approx 0.857 d_{\mathrm{e2}}.\tag{89}
$$

Значения  $d_1 u d_2$  до целого числа не округлять, записать до сотых долей мм.

#### 7. КОНСТРУИРОВАНИЕ ЗУБЧАТЫХ КОЛЁС

Форма зубчатого колеса может быть плоской или со ступицей, выступающей с одной стороны. Значительно реже (в одноступенчатых редукторах) колеса делают со ступицей, выступающей в обе стороны [6].

При небольших диаметрах колес их изготовляют из прутка, а при больших получают заготовки свободной ковкой с последующей токарной обработкой. Конструкция колеса показана на рис. 25.

Ширину ступицы  $l_{cr}$  колеса желательно принимать равной или больше ширины  $b_2$ зубчатого венца ( $l_{\text{CT}} \geq b_2$ ). Принятую длину ступицы согласуют с расчетной и с диаметром посадочного отверстия  $d: l_{cr} = (0,8...1,5)d$ , обычно  $l_{\text{CT}} = (1,0...1,2)d$ .

Диаметр  $d_{CT}$  назначают в зависимости от материала ступицы: для стали  $d_{\text{CT}} = (1,5...1,55)d$ ; для чугуна –  $d_{\text{CT}} = (1,55...1,6)d$ ; для легких сплавов –  $d_{\text{CT}} = (1,6...1,7)d$ . Меньшие значения используют для шлицевого соединения колеса с валом, большие – для шпоночного соединения и соединения с натягом.

Толщину обода колеса S принимают:

$$
S = 2, 2m + 0, 05b_2,\tag{90}
$$

где  $m -$ модуль зацепления, мм.

На торцах зубчатого венца (зубьях и кромках обода) выполняют фаски, величину которых находят по соотношению

$$
f = (0, 5...0, 6)m
$$
 (91)

с округлением до стандартного значения.

На прямозубых зубчатых колесах фаску выполняют под углом  $\alpha_{\Phi} = 45^{\circ}$ , на косозубых колесах при твердости рабочих поверхностей менее 350НВ – под углом  $\alpha_{\Phi} = 45^{\circ}$ , а при более высокой твердости –  $\alpha_{\Phi} = 15...20^{\circ}$ .

Острые кромки торцов ступицы также притупляют фасками, размеры которых принимают по табл. 13.

При серийном производстве заготовки колес получают из прутка свободной ковкой, а также ковкой в штампах. При годовом объеме выпуска колес более 50 шт. экономически оправдана ковка в простейших односторонних подкладных штампах.

Таблица 13

Размеры фасок на торцах ступицы колеса

| $d$ , MM | 4050 |     | $5080$   80120 | 120<br>$\dots$ 150 | 150<br>$\dots$ 250 | 250<br>$\dots$ 500 |
|----------|------|-----|----------------|--------------------|--------------------|--------------------|
| $f$ , MM | 1,6  | 2,0 | ل و گ          | 3,0                | 4.U                | 5,0                |

При готовом объеме выпуска более 100 шт. применяют двусторонние штампы. Для свободной выемки заготовок из штампа принимают значения штамповочных уклонов  $\gamma \geq 7^{\circ}$  и радиусов закруглений  $R \geq 6$  мм.

Толщина диска

$$
C \approx 0.5(S + S_{CT}) \ge 0.25b_2,\tag{92}
$$

где  $S_{CT} = 0.5(d_{CT} - d)$ .

В диске обычно выполняют 4…6 технологических отверстий диаметром 18…22 мм.

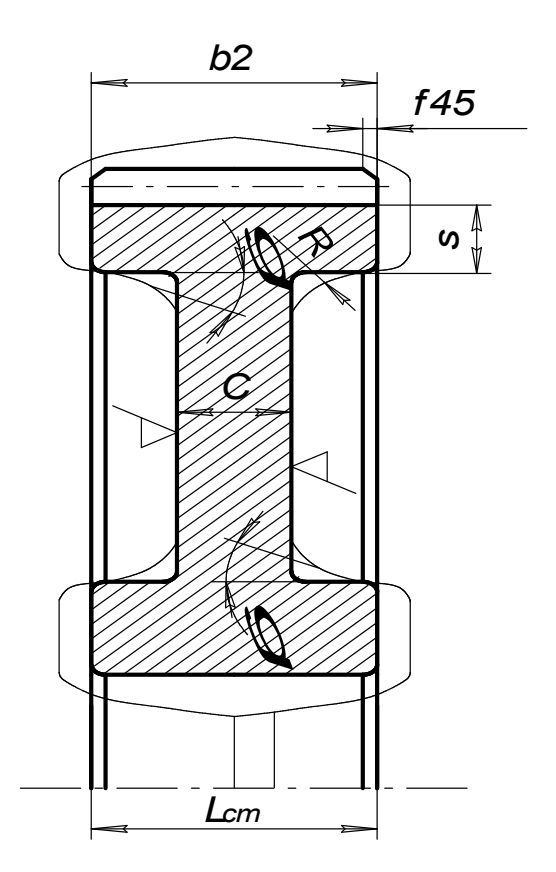

Рис. 27. Конструкция колеса

Для уменьшения влияния термической обработки на точность геометрической формы зубчатые колеса при НВ >350 делают массивными:

$$
C = (0,35...0,4)b_2.
$$
 (93)

Нормализованные и улучшенные колеса делают с более тонким диском (

 $C = 0,25b_2$ .

Зубчатые колеса, вращающиеся с относительно высокой частотой (  $n \ge 1000$  мин<sup>-1</sup>), обрабатывают кругом и балансируют путем высверливания отверстий на торцах обода.

Базовыми поверхностями при нарезании зубьев являются поверхность центрального отверстия и торцы зубчатого венца. Производительность возрастает при нарезании зубьев в «пакете» из двух колес и более.

### ЗАДАЧИ ДЛЯ САМОСТОЯТЕЛЬНОГО РЕШЕНИЯ

# ЗАКЛЁПОЧНЫЕ СОЕДИНЕНИЯ

#### Задача № 1

Две пластины соединены внахлест; силы, приложенные на растяжение равны 220 кН. В наличии имеются заклепки диаметром 19 мм, диаметр отверстий  $d_0$  по ГОСТ=20 мм, толщина пластины 10 мм. Материал заклепок Ст 2 ( $[\tau_{cp}]$ =140 Н/мм<sup>2</sup>). Определить необходимое число заклепок.

Ответ: 5 шт.

#### Задача № 2

Определить напряжение смятия в заклепочном соединении при толщине косынки, равной толщине полосы  $\delta_{\kappa} = \delta = 10$  мм, и допускаемое напряжение на смятие  $[\sigma_{cm}]=320$  Н/мм<sup>2</sup>, если приложенная сила равна 220 кН, число заклепок 5 и диаметр сверлений под них 20 мм.

Ответ: 220 МПа.

### Задача № 3

 Определить требуемый диаметр заклепок из материала Ст 2, если известно, что этих заклепок необходимо установить 5 шт, и действующая сила в соединении  $F = 220$  кН.

Ответ: 20 мм.

#### Задача № 4

Определить напряжение среза заклепок при растягивающей силе  $F=120.10^3$  Н соединения внахлест двух пластин толщиной  $d/2$  каждая, если диаметр заклёпок  $d=20$  мм. Число заклепок 5.

Ответ: 76,4 МПа.

### Задача № 5

 Определить, какое усилие может воспринимать заклепочные соединения при креплении двух пластин равной толщины  $d_0/2$ , где  $d_0$  – диаметр сверлений под заклепки равный 20 мм. Материал заклепки сталь Ст 2  $[\sigma_{cm}]=320$  Н/мм<sup>2</sup>;  $\tau_{\rm cp}$  = 140 Н/мм<sup>2</sup>. Число заклепок 5.

Ответ: 220 кН.

#### СВАРНЫЕ СОЕДИНЕНИЯ

### Задача № 6

Две полосы из стали Ст 5 ( $\sigma$ -235 МПа) сечением 150 мм на 8 мм соединены встык ручной сваркой. Определить допустимое максимальное усилие, если  $[\sigma_p] = 141$  МПа.

Ответ: 169 кН.

#### Задача № 7

Определить длину комбинированного сварного шва, если действует усилие F=120 кH, катет шва k=5 мм, [ $\sigma_p$ ]=160 МПа, [ $\tau_{cp}$ ]=96 МПа.

Ответ: 0,358 м.

#### Задача № 8

Две полосы соединены внахлест фланговым швом ручной сваркой электродами Э–50, катет шва  $k$ =4 мм, [ $\sigma_{\rm p}$  ]=180 МПа, [т' $_{\rm cp}$ ]=108 МПа, длина шва  $l=15$  см. Определить допустимое максимальное усилие.

Ответ: 90,7 кН.

#### Задача № 9

Две полосы из стали Ст 5 ( $\sigma$ -235 кН) соединены встык ручной сваркой электродами Э-42. Определить допустимое напряжение сварного шва.

Ответ: 141 МПа.

#### Задача № 10

 Определить катет сварного шва любого типа при соединении внахлест двух полос ручной сваркой, если длина шва  $l=20$  см, сила действующая на полосы  $F=135 \text{ }\mathrm{KH}, [\tau_{cp}]=100 \text{ }\mathrm{M}$ Па.

Ответ: 10 мм.

### Задача № 11

Определить длину фланговых сварных швов в соединении внахлест уголка № 10 (b=100 мм,  $z_0 = 2.83$  см) с косынкой, если суммарная длина сварного шва l=60 см.

Ответ: 170 и 430 мм.

### Задача № 12

 Определить суммарную длину фланговых сварных швов в соединении внахлест уголка № 10 (b=100 мм,  $z_0 = 2.83$  см) с косынкой, если F=400 кН, катет шва 10 мм и допускаемое напряжение сварного шва  $[\tau_{cp}]$ =120 МПа.

Ответ: 476 мм.

# Задача № 13

Определить напряжения в сварном шве, соединяющем два стальных листа встык шириной 200 мм и толщиной 10 мм, если растягивающее усилие  $F = 180$  кН и допускаемое напряжение в сварном шве 140 МПа. Материал – сталь 5 ( $\sigma_{\rm r} = 235$  МПа).

Ответ: 90 МПа.

### ШПОНКИ

### Задача № 14

Для шпонки с закруглёнными концами определить момент, который она может передать в соединении вала с зубчатым колесом. Диаметр вала  $d=70$  мм; размеры шпонки  $l_{\text{pa}6}$ =80 мм;  $h$ =12 мм;  $h$ =20 мм; и допускаемое напряжение  $\lceil \sigma_{\text{cm}} \rceil = 85 \text{ M}$ Па. Ответ: 1428 Нм

## Задача № 15

Для призматической шпонки сечением 14х 9 и длиной  $l=100$  мм определить рабочую длину  $l_{\text{pa6}}$ , если известно b=14 мм; h=9 мм.

Ответ: 86 мм.

### Задача № 16

Зубчатое колесо соединено с валом призматической шпонкой и рассчитано для передачи крутящего момента  $T=450$  Нм. Определить диаметр вала, если допускаемое напряжение на кручение  $[\tau_{\text{co}}]=16 \text{ M}$ Па.

Ответ: 52 мм.

#### Задача № 17

Проверить соединение шпонки с валом диаметром 38 мм на смятие. Крутящий момент 274 Нм; размеры шпонки заданы:  $l=32$  мм,  $h=13$  мм,  $\epsilon=10$  мм и допускаемое напряжение на смятие  $\sigma_{\text{cm}}$ =200 МПа.

Ответ: 100,8 МПа.

#### Задача № 18

По заданным размерам призматической шпонки проверить шпонку на срез: lраб=28 мм; в=10 мм. Диаметр вала 38 мм, передаваемый крутящий момент 275 Нм, допускаемое напряжение на срез 60 МПа.

Ответ: 51,7 МПа.

#### Залача № 19

Проверить шпонку на смятие, если крутящий момент 500 Н. Размеры шпонки по ГОСТ 23360-78 выбраны  $16 \times 10 \times 50$  мм. Диаметр вала  $d = 50$  мм. Допускаемое напряжение на смятие  $\sigma_{\text{cm}}$  = 100 МПа.

Ответ: 118 МПа.

# Задача № 20

Передаваемый валом крутящий момент Т=1000 Нм, диаметр вала 50мм, сечение шпонки bx  $h=14x9$  мм, допускаемое напряжение на смятие  $\sigma_{\text{cm}}$  = 100 МПа. Рассчитать необходимую длину шпонки согласно ГОСТ 23360-78 .

Ответ: 110 мм.

## РЕЗЬБОВЫЕ СОЕДИНЕНИЯ

# Задача № 21

 Стержень винта нагружен только внешней растягивающейся силой, равной 100 Н. Определить напряжение растяжения в стержне, если его диаметр (внутренний диаметр резьбы)  $d_1=0.01$  м.

Ответ 1,27 МПа.

#### Задача № 22

Соединение при помощи болта и гайки, установленном без зазора болта в отверстие детали, нагружено поперечными усилиями. Определить прочность болта на срез, если внешний диаметр болта 10 мм, сила деформации 8 кН. Толщину пластин принять  $\delta_1=\delta_2=20$  мм.

Ответ: 102 МПа.

#### Задача № 23

Соединение при помощи болта и гайки нагружено поперечными усилиями. Болт установлен в отверстие детали без зазора. Определить диаметр болта, если сила деформации  $6.10^3$  H, а предельно допустимое напряжение на срез  $\lceil \tau_{\text{cn}} \rceil = 120 \text{ M}$ Па.

Ответ: 8 мм.

#### Задача № 24

Соединение при помощи болта и гайки нагружено поперечными усилиями. Болт установлен в отверстие детали без зазора. Определить максимальную величину этих усилий деформации, если установлен болт M10x1,5. Предельно допустимое напряжение на срез  $[\tau_{cp}]=80$  МПа.

Ответ: 6280 Н.

#### Задача № 25

Стержень винта нагружен только внешней растягивающейся силой – определить ее максимальное значение, если предельно допустимое напряжение растяжения  $\lceil \sigma \rceil = 144$  МПа в стержне, а его диаметры  $d=12$  мм,  $d_1=10,106$  мм,  $d_2$ =10,863 мм и шаг 1,75 мм.

Ответ: 115450 Н.

#### ВАЛЫ

#### Задача № 26

Найти вращающий момент на ведущем валу (на тихоходном валу редуктора) Нм, если известна частота вращения вала 400 об/мин и передаваемая мощность – 4 кВт.

Ответ: 95,5 Нм.

#### Задача № 27

Рассчитать крутящий момент на выходном валу, если известно, что передаваемая мощность 4,5 кВт, а частота его вращения n=960 об/мин.

Ответ: 44,8 Нм.

#### Задача № 28

Определить крутящий момент на валу, передаваемый зубчатым колесом, соединённым с валом призматической шпонкой, если окружное усилие на зубчатом колесе равно 12 кН. Диаметр вала 60 мм, делительный диаметр колеса 150 мм.

Ответ: 900 Нм.

#### ПЕРЕДАЧИ

47

#### Задача № 29

 Рассчитать максимальное значение удельной нагрузки, распределенной по линии контакта зубьев если известны нормальная сила в зацеплении 0,95 кН, коэффициент расчетной нагрузки 1,5 и суммарная длина линии контакта зубьев 400 мм.

Ответ 3563 Н/м.

### Задача № 30

 Найти делительные окружности зубчатых колес (ведущего и ведомого) в прямозубой зубчатой передаче, если известен модуль 4мм и количество зубьев первого колеса 21 шт и второго 85 шт.

Ответ 84 мм и 340 мм.

#### Задача № 31

 Найти межосевое расстояние в прямозубой зубчатой передаче, если известен модуль 4 мм и количество зубьев первого колеса 21 шт и второго 85 шт.

Ответ 212 мм

#### Задача № 32

Прямозубая передача имеет следующие параметры:  $a=300$  мм,  $d_1=100$ мм,  $d_{a1}$ =150 мм, m=4. Определить z<sub>1</sub>; z<sub>2</sub>. Ответ 25 и 125 шт.

#### Задача №33

 Определить диаметр ведомого шкива в ремённой передаче, если диаметр ведущего шкива  $d_1=200$  мм, а скорость вращения  $n_1=750$  об/мин. Скорость вращения ведомого шкива n<sub>2</sub>=300 об/мин. Трением скольжения пренебречь. Ответ 500 мм.

Задача № 34

Определить радиальное усилие Fr в прямозубой зубчатой передаче, если диаметр вала  $d_1$ =40 мм, крутящий момент Т=44,8 Нм. Ответ 2240 Н.

#### Задача №35

Определить диаметр ведущего шкива клиноременной передачи, если передаваемая мощность 6 кВт и частота вращения шкива  $n_1=750$  об/мин. Принять  $K_d$ =40.

Ответ 170 мм.

#### Задача №36

Определить количество клиновых ремней для передачи мощности Рном=72 кВт. Допускаемая передаваемая мощность одного ремня  $[P_{\text{H}}]=18$  кВт. Ответ 4 шт.

### Задача № 37

Определить окружную силу, передаваемую клиновыми ремнями, если передаваемая ими мощность  $P_{H}$ =7,3 кВт, а угловая скорость ведущего шкива диаметром  $d_1 = 200$  мм равняется  $16$  с<sup>-1</sup>. Ответ 4563 Н.

#### Задача № 38

Рассчитать радиальное усилие, действующее в прямозубой передаче, если известны крутящий момент 200 Нм, делительный диаметр зубчатого колеса 145 мм и угол зацепления 20º. Ответ 1004 Н.

Задача № 39

Найти делительные диаметры двух цилиндрических колес в прямозубой зубчатой передаче, если известны m=2,5 мм, U=3,15 мм, z<sub>1</sub>=27 мм. Ответ  $d_1 = 67.5$ мм;  $d_2 = 212.5$ мм.

#### Задача № 40

Рассчитать нормальное усилие действующее в прямозубой цилиндрической передаче, если известны крутящий момент 200 Нм, делительный диаметр зубчатого колеса 145 мм и угол зацепления 20º. Ответ 2936 Н.

### Задача № 41

Рассчитать удельную нагрузку действующую на колесо, если известно  $F_t=2900$ Н, l=0,2 мм, Kн=1,  $\alpha$ =20<sup>o</sup> Ответ 15431 Н/м.

# УКАЗАНИЯ К ВЫБОРУ НОМЕРА И КОЛИЧЕСТВА ЗАДАНИЙ

Количество задач, входящих в контрольную работу различное для разных специальностей.

Студенты, изучающие дисциплину "Прикладная механика", выполняют следующие задачи контрольной работы:

1. задачи по расчету сварных соединений (С);

2. задачи по расчету резьбовых соединений (Р);

3. расчет зубчатой передачи (З).

Номера задач выбираются по таблице, в соответствии с последней цифрой шифра в зачетной книжке.

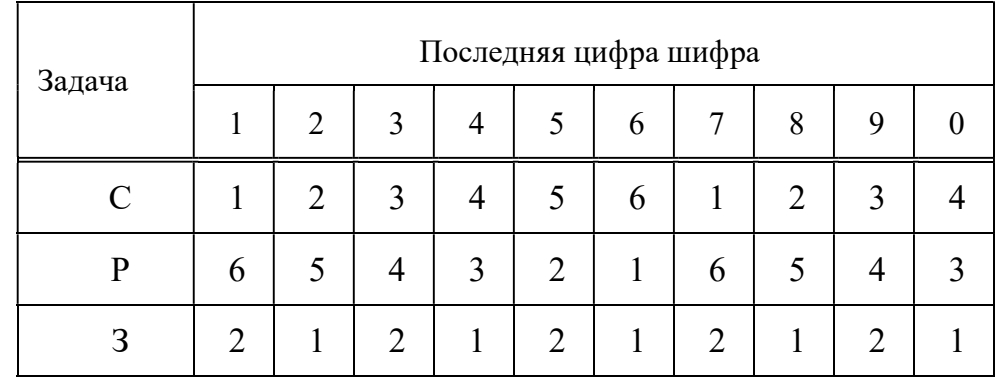

Номер варианта каждой задачи выбирается по предпоследней цифре шифра.

Задачи по расчету сварных соединений (С)

С.1. Рассчитать сварное соединение уголка № 10 (100x100x10) с косынкой при действии силы 2F (рис.С.1) по данным табл.С.1.

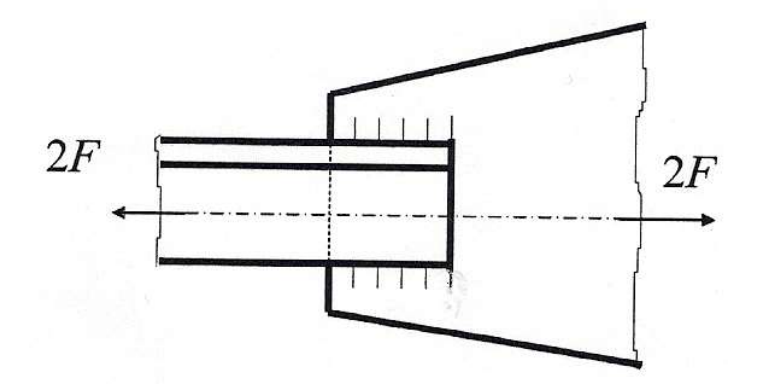

Рис.С.1. Соединение уголка с косынкой

С.2 .Рассчитать сварное соединение, состоящее из серьги, блока и швеллера (рис.С.2) по данным табл.С.2. Толщина серьги δ. Материал электрода и метод сварки выбрать самостоятельно.

Таблица С.1

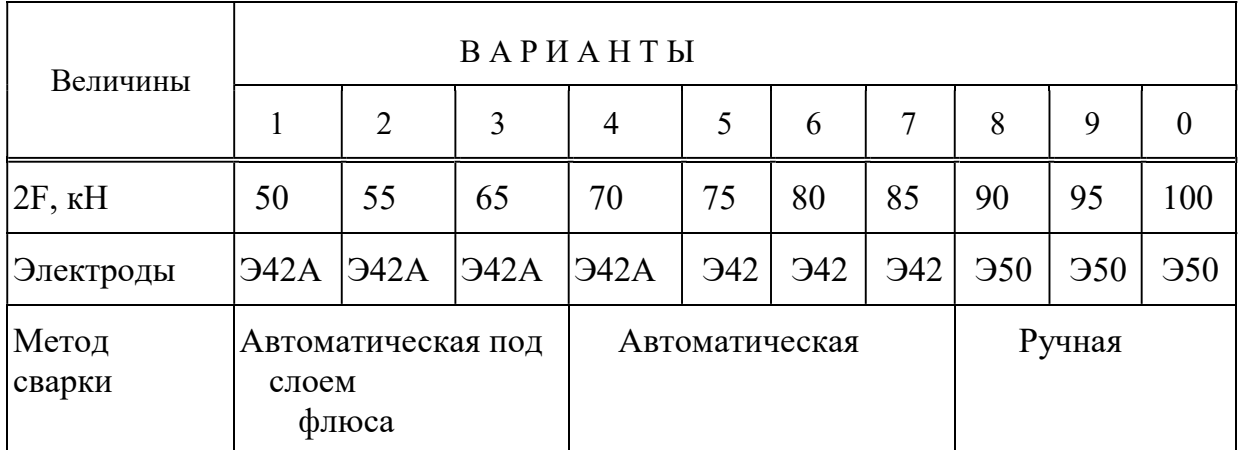

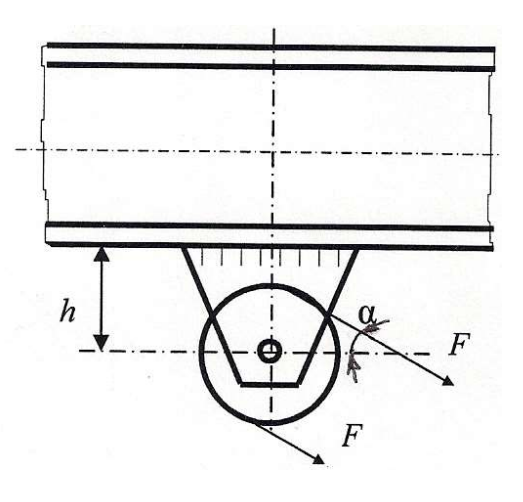

Рис.С.2. Сварное соединение блока, серьги и швеллера

Таблица С.2

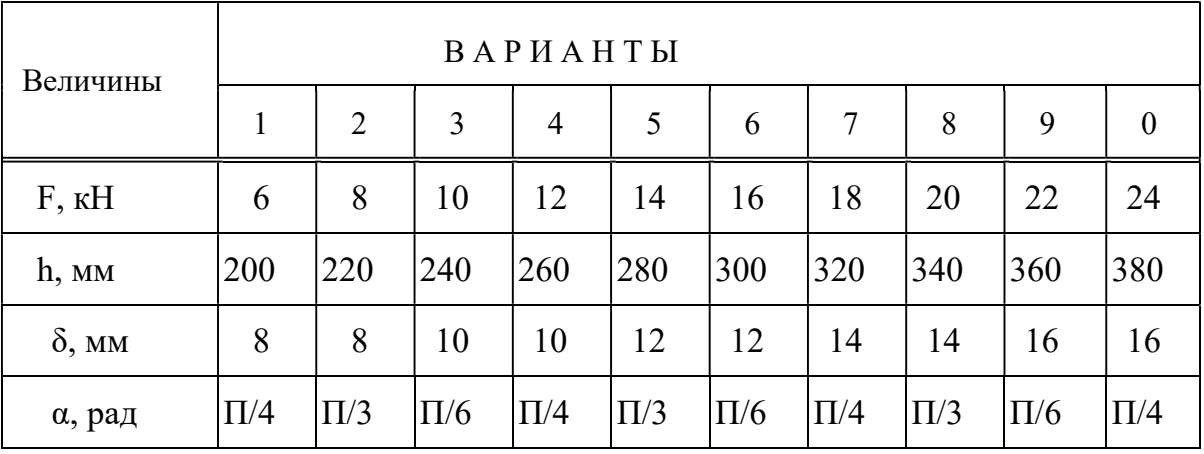

С.3. Рассчитать сварное соединение, крепящее опорный швеллер №16а к стальной плите (рис.С.3). Электрод Э50. Сварка ручная. Данные для расчета приведены в табл.С.3.

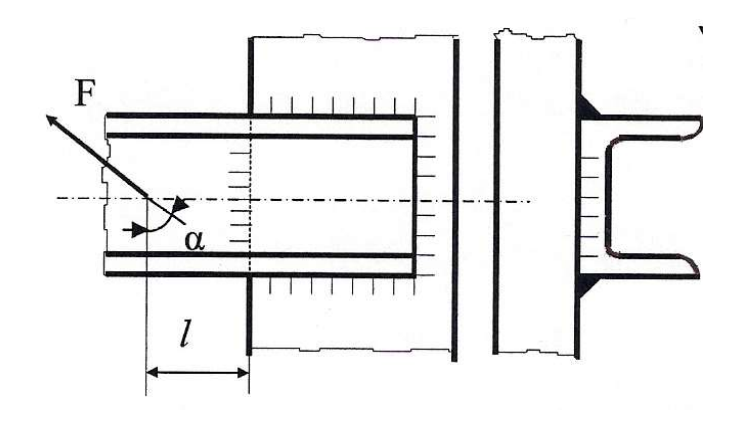

Рис.С.3. Сварное соединение швеллера с плитой

Таблица С.3

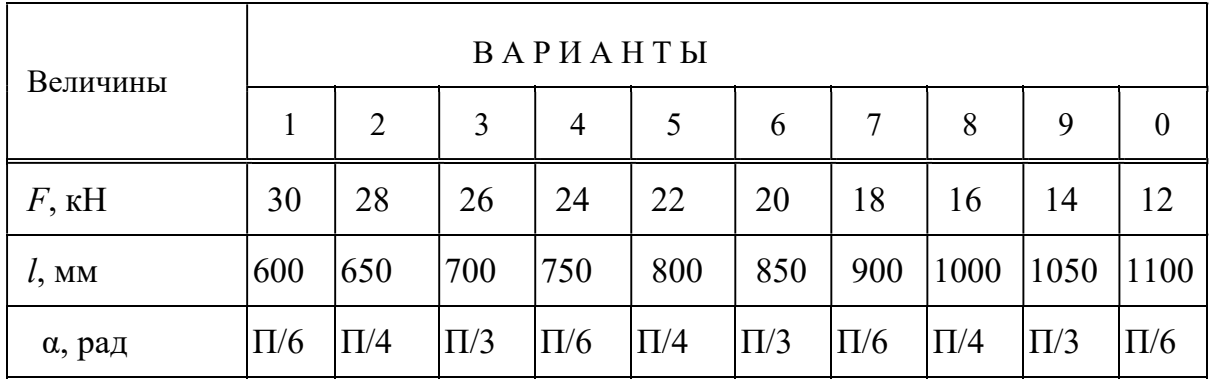

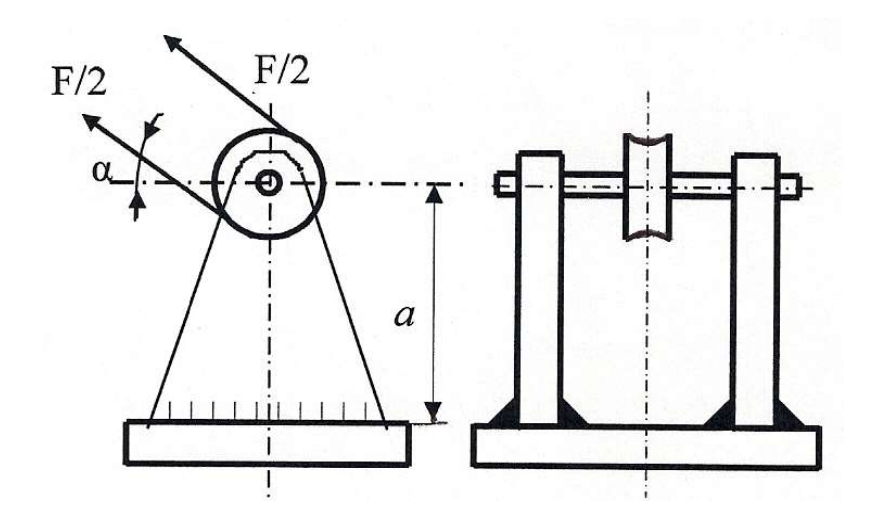

Рис.С.4. Блок монтажного устройства

С.4. Рассчитать сварное соединение, крепящее неподвижный блок монтажного устройства к плите (рис.С.4), по данным табл.С.4. Материал электрода и метод сварки выбрать самостоятельно.

|                  | Таблица С.4     |         |         |                |         |         |         |         |         |                  |
|------------------|-----------------|---------|---------|----------------|---------|---------|---------|---------|---------|------------------|
| Величины         | <b>ВАРИАНТЫ</b> |         |         |                |         |         |         |         |         |                  |
|                  | 1               | 2       | 3       | $\overline{4}$ | 5       | 6       | 7       | 8       | 9       | $\boldsymbol{0}$ |
| $F$ , $\kappa$ H | 20              | 21      | 22      | 23             | 24      | 25      | 26      | 27      | 28      | 29               |
| $a$ , MM         | 600             | 620     | 640     | 660            | 680     | 700     | 680     | 660     | 640     | 620              |
| $\alpha$ , рад   | $\Pi/4$         | $\Pi/3$ | $\Pi/6$ | $\Pi/4$        | $\Pi/3$ | $\Pi/6$ | $\Pi/4$ | $\Pi/3$ | $\Pi/6$ | $\Pi/4$          |

С.5. Проверить прочность сварных швов, соединяющих диск с зубчатым ободом и диск со ступицей (Рис.С.5). Мощность, передаваемая колесом – Р, угловая скорость его –  $\omega$ , толщина швов  $k_1$  и  $k_2$  и диаметры  $d_c$ ,  $D_c$ ,  $d$  заданы в табл.С.5. Сварка ручная. Диск – Ст3, ступица и обод – сталь 40.

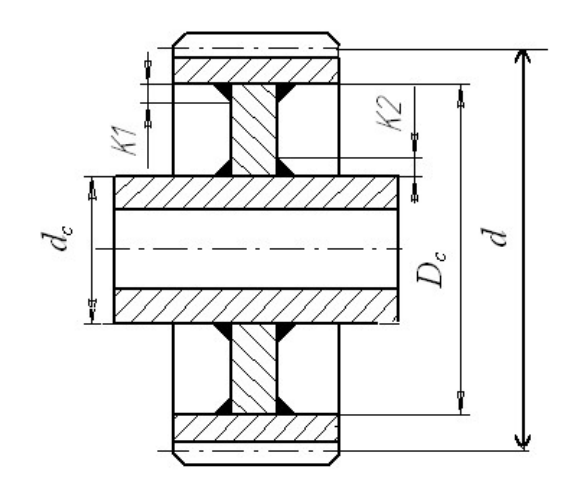

Рис.С.5. Сварное зубчатое колесо

Таблица С.5

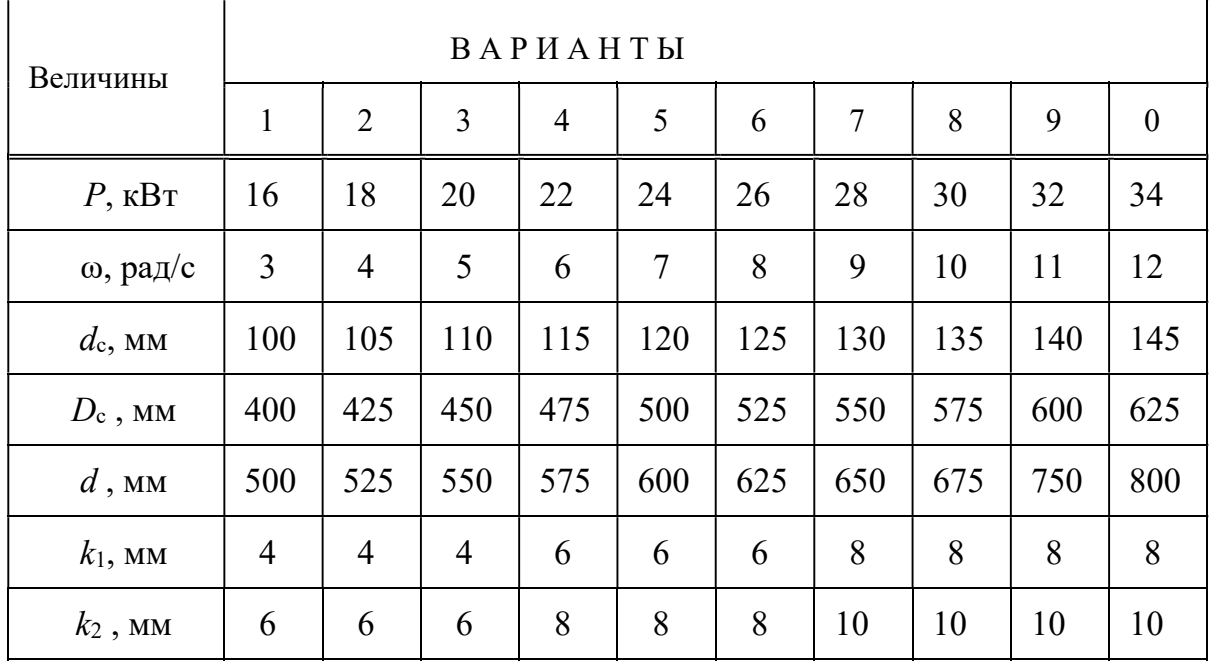

С.6. Рассчитать сварное соединение листа 1 с уголком 2 (рис.С.6) по данным табл С.6.

Таблица С.6

| Величины       | ВАРИАНТЫ |         |         |         |         |         |         |         |         |                  |
|----------------|----------|---------|---------|---------|---------|---------|---------|---------|---------|------------------|
|                | 1        | 2       | 3       | 4       | 5       | 6       | 7       | 8       | 9       | $\boldsymbol{0}$ |
| $F$ , KH       | 9        | 10      | 11      | 12      | 13      | 14      | 15      | 16      | 17      | 18               |
| $a$ , CM       | 15       | 15      | 20      | 20      | 25      | 25      | 30      | 30      | 35      | 35               |
| $b$ , CM       | 5        | 5       | 8       | 8       | 10      | 10      | 12      | 12      | 15      | 15               |
| $\alpha$ , рад | $\Pi/3$  | $\Pi/4$ | $\Pi/6$ | $\Pi/6$ | $\Pi/3$ | $\Pi/4$ | $\Pi/6$ | $\Pi/6$ | $\Pi/3$ | $\Pi/4$          |

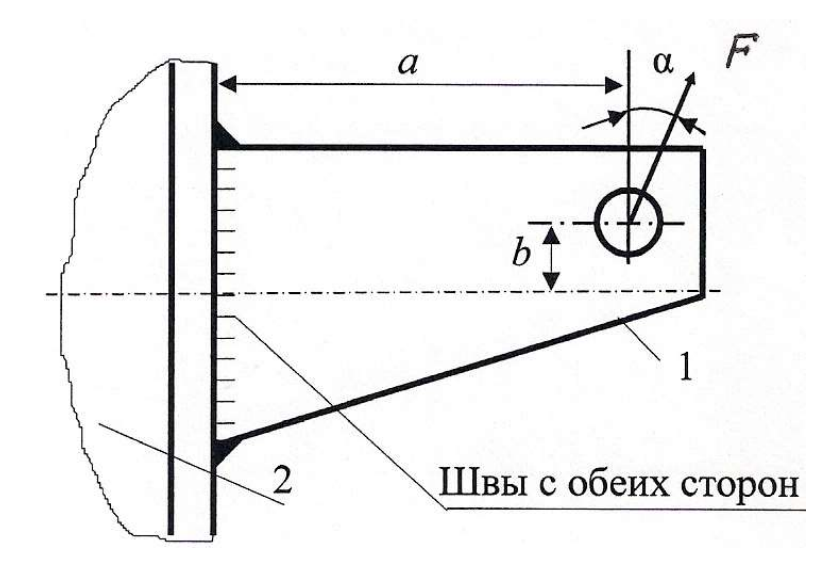

Рис.С.6. Сварное соединение листа с уголком

# Вторая группа задач

Задача Р.1.Определить диаметр болтов фланцевого соединения верхней части автоклава с его корпусом (рис.Р.1). Давление жидкости внутри автоклава по манометру  $p$ , внутренний диаметр верхней части автоклава  $D$  и количество болтов z заданы в табл.Р.1.

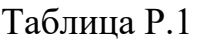

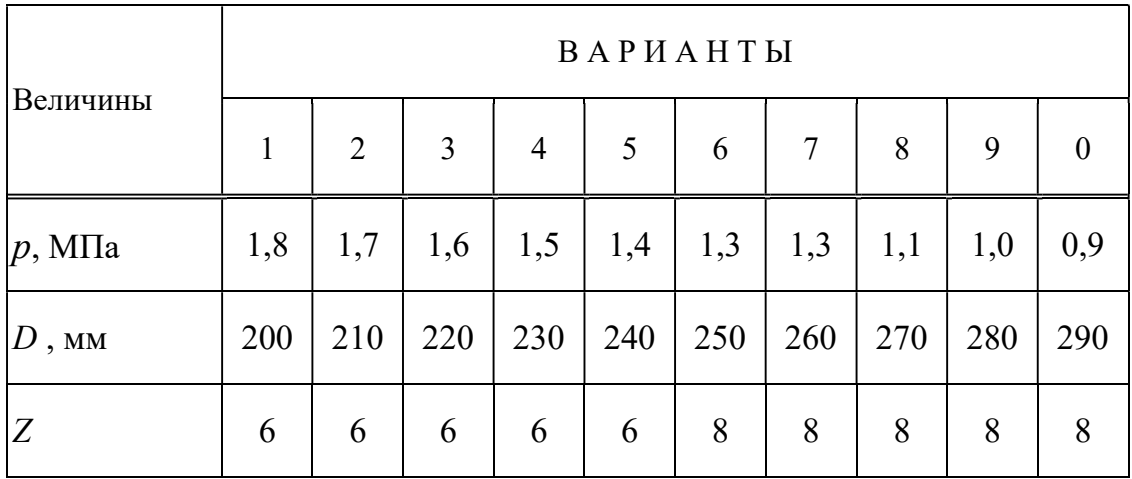

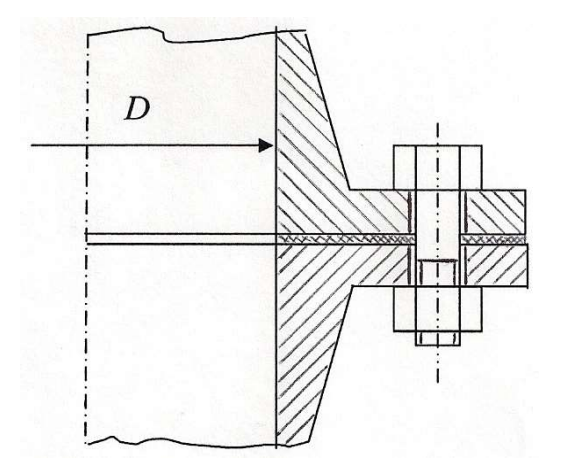

Рис.Р.1. Часть автоклава

Задача Р.2. Рассчитать болты, скрепляющие зубчатое колесо с барабаном лебедки (рис.Р.2). Расчет вести в двух вариантах: а) болты поставлен с зазором; б) болты поставлены без зазора. Грузоподъёмность лебедки  $F$  и диаметры  $D_1$  и  $D_2$  заданы в табл. Р.2. Число болтов равно 6.

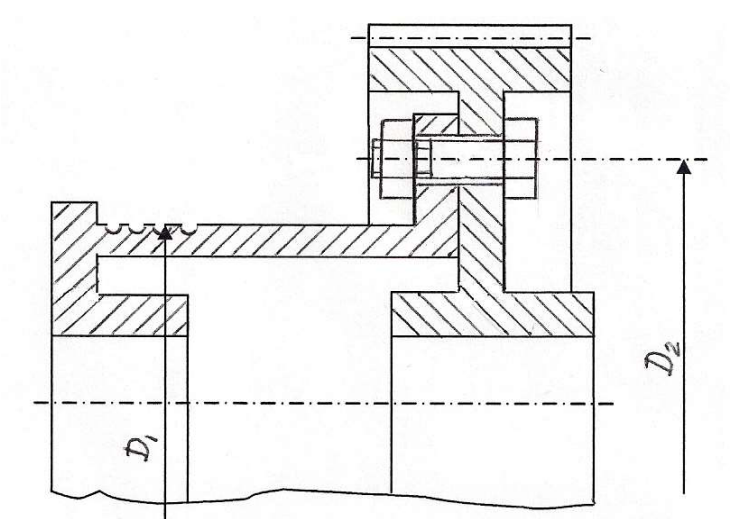

Рис.Р.2. Барабан лебёдки в соединении с зубчатым колесом

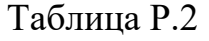

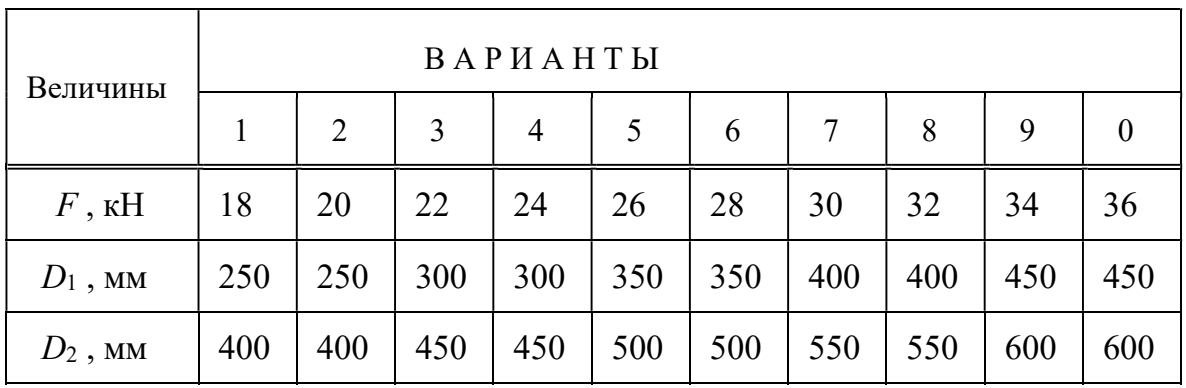

Задача Р.3. Определить диаметр нарезной части дисковой пилы, которая удерживается между двумя шайбами посредством сил трения, возникающих при затяжке гайки на конце вала (рис.Р.3). Пила преодолевает сопротивление резанию силу F. Данные для расчета приведены в табл.Р.3.

Таблица Р.3

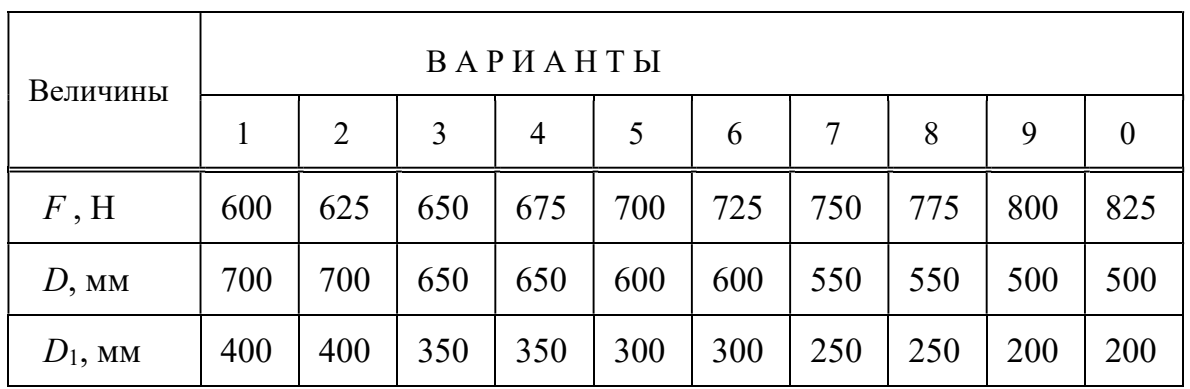

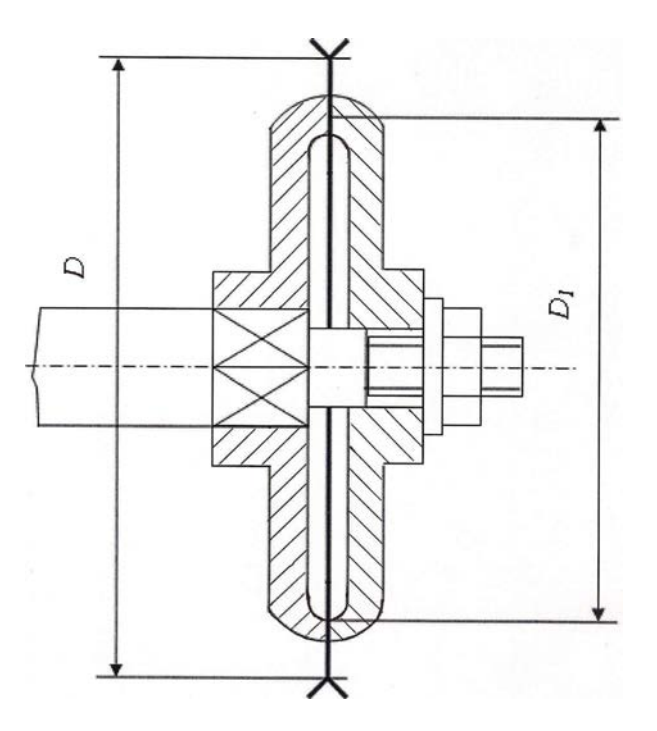

Задача Р.4. Определить диаметр фундаментных болтов, крепящих стойку к бетонному основанию (рис.Р.4). Коэффициент трения основания стойки о бетон  $f=0,4$ . Болты принять с метрической резьбой по ГОСТ. Данные для расчета приведены в табл.Р.4.

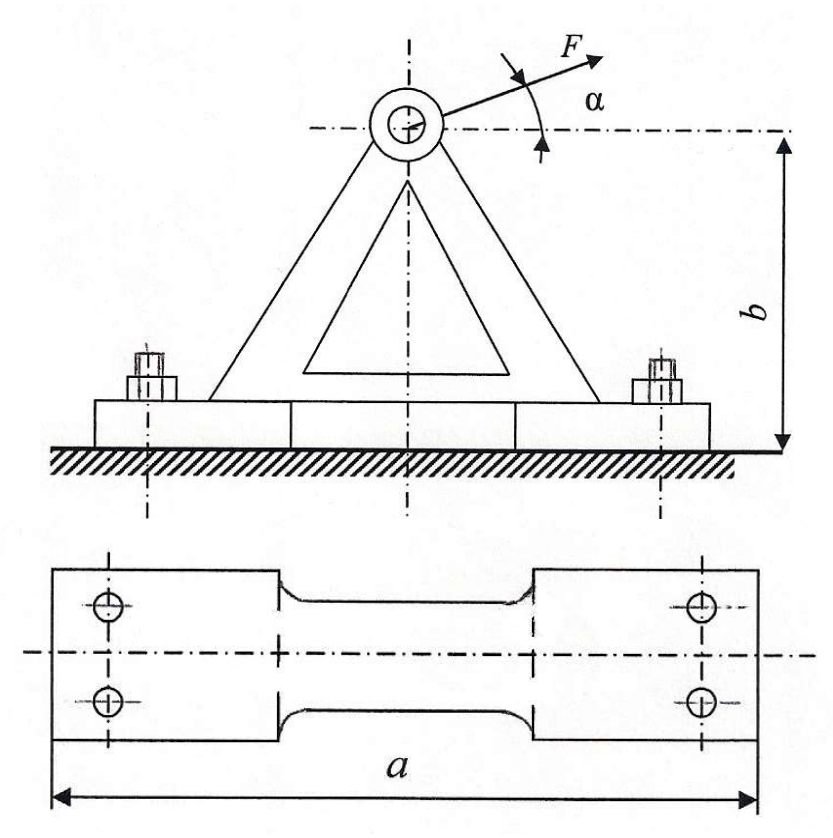

Рис.Р.4. Стойка

Таблица Р.4

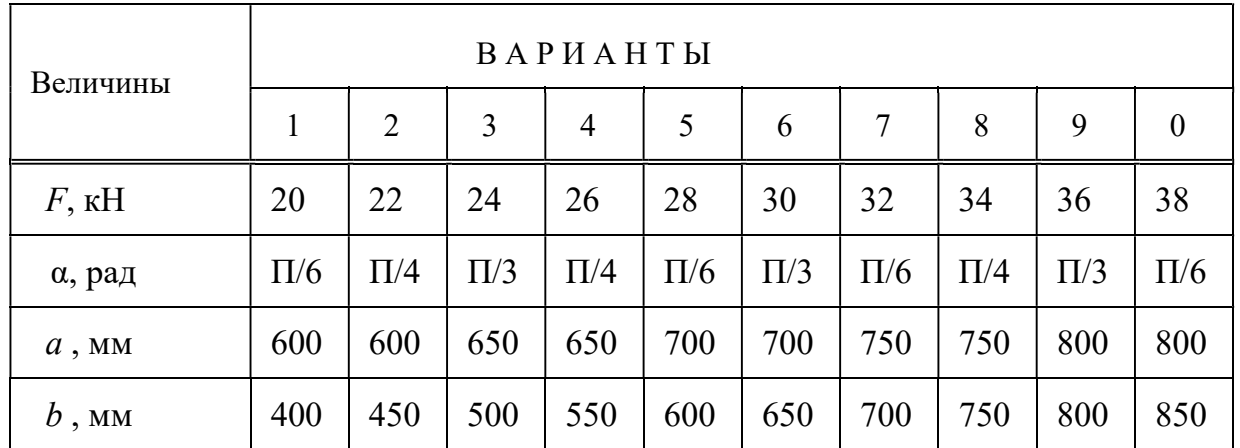

Задача Р.5. Рассчитать клеммовое болтовое соединение, обеспечивающее передачу крутящего момента с рычага в результате приложения на его конце силы F, на вал диаметром d (рис.Р.5) по данным табл.Р.5.

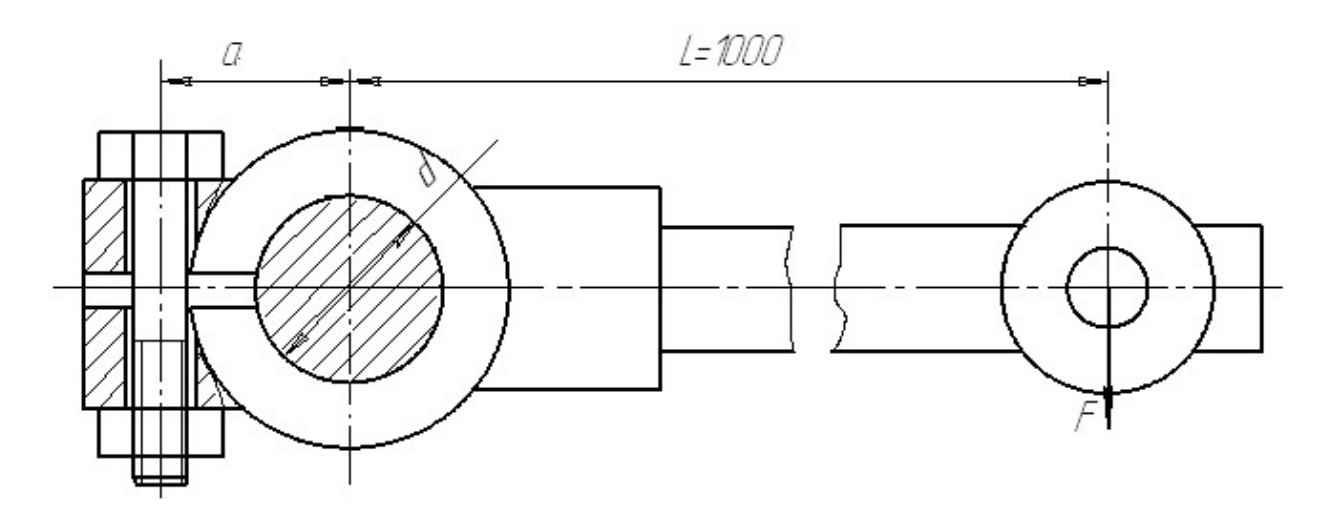

Рис.Р.5. Клеммовое соединение

Таблица Р.5

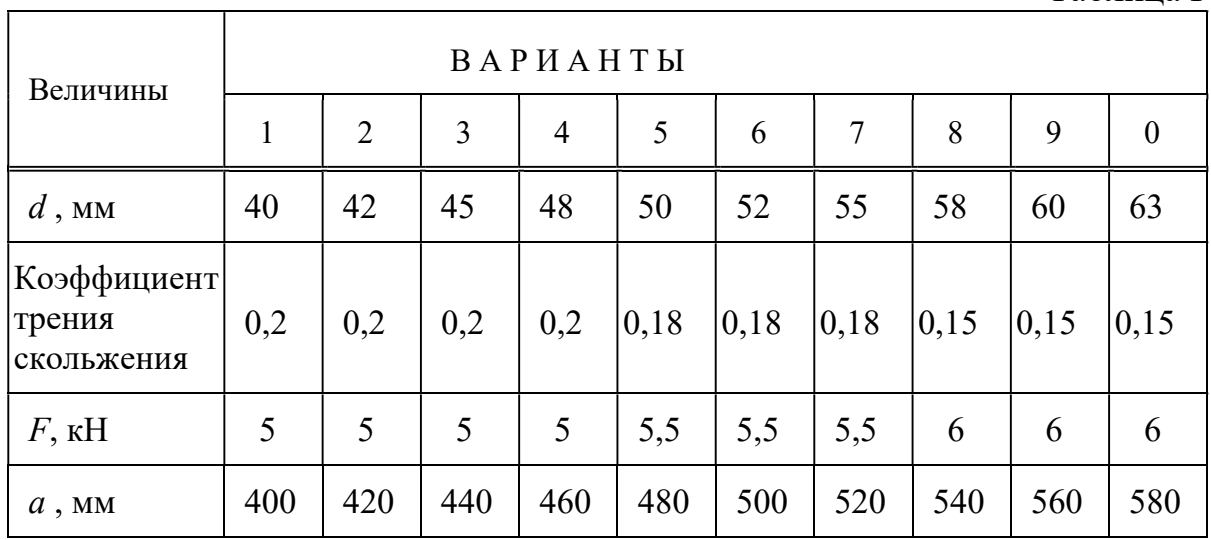

Задача Р.6. Рассчитать болты фланцевой муфты, передающей мощность  $P$ при частоте вращения *n*, диаметр окружности осей болтов  $D_0$ . Число болтов равно z. Расчет произвести для двух вариантов:

а) болты поставлены без зазора;

б) болты установлены с зазором, коэффициент трения между торцами полумуфт  $f = 0,15$ .

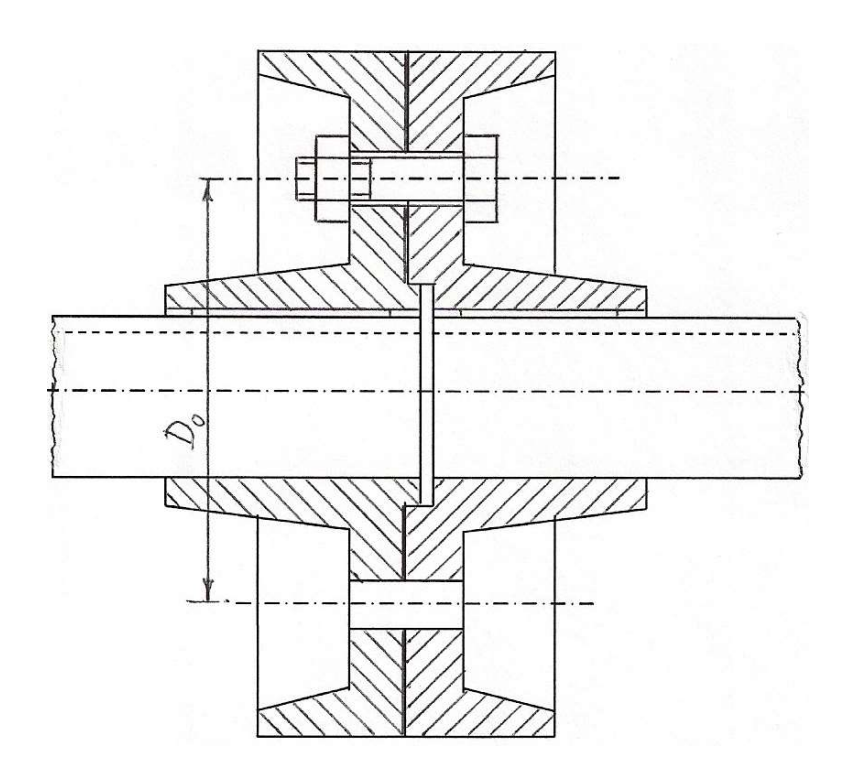

Рис.Р.6

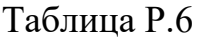

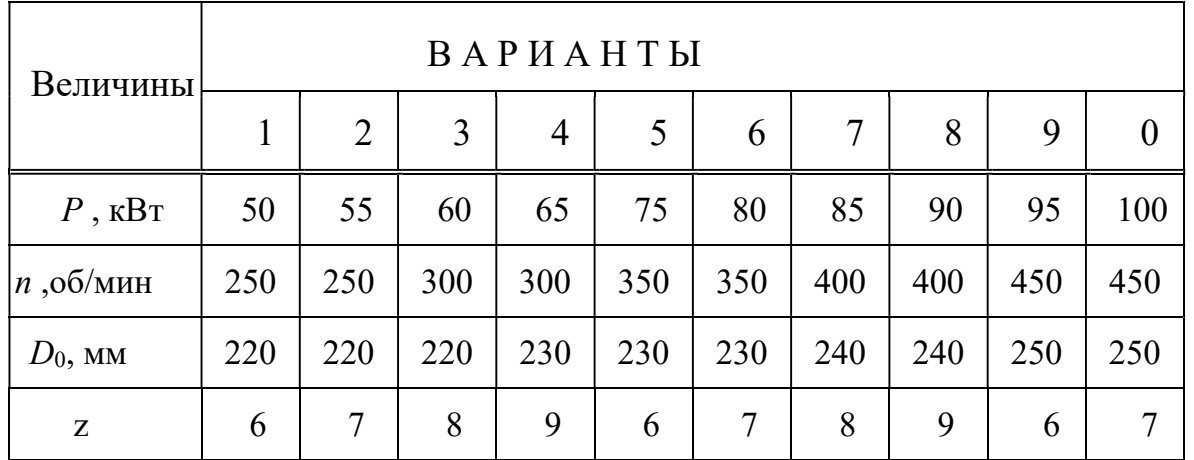

# Приложение 1 ПРИЗМАТИЧЕСКАЯ ШПОНКА (ГОСТ 23360-78)

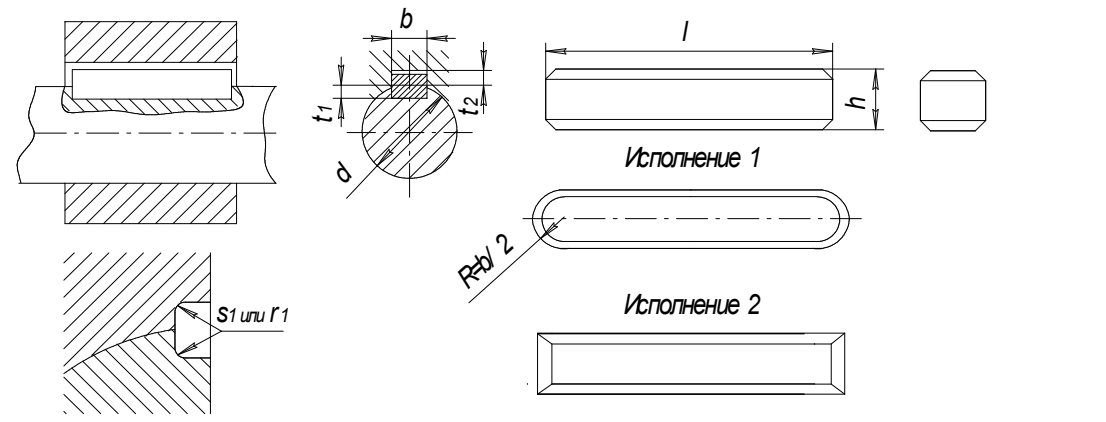

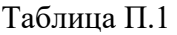

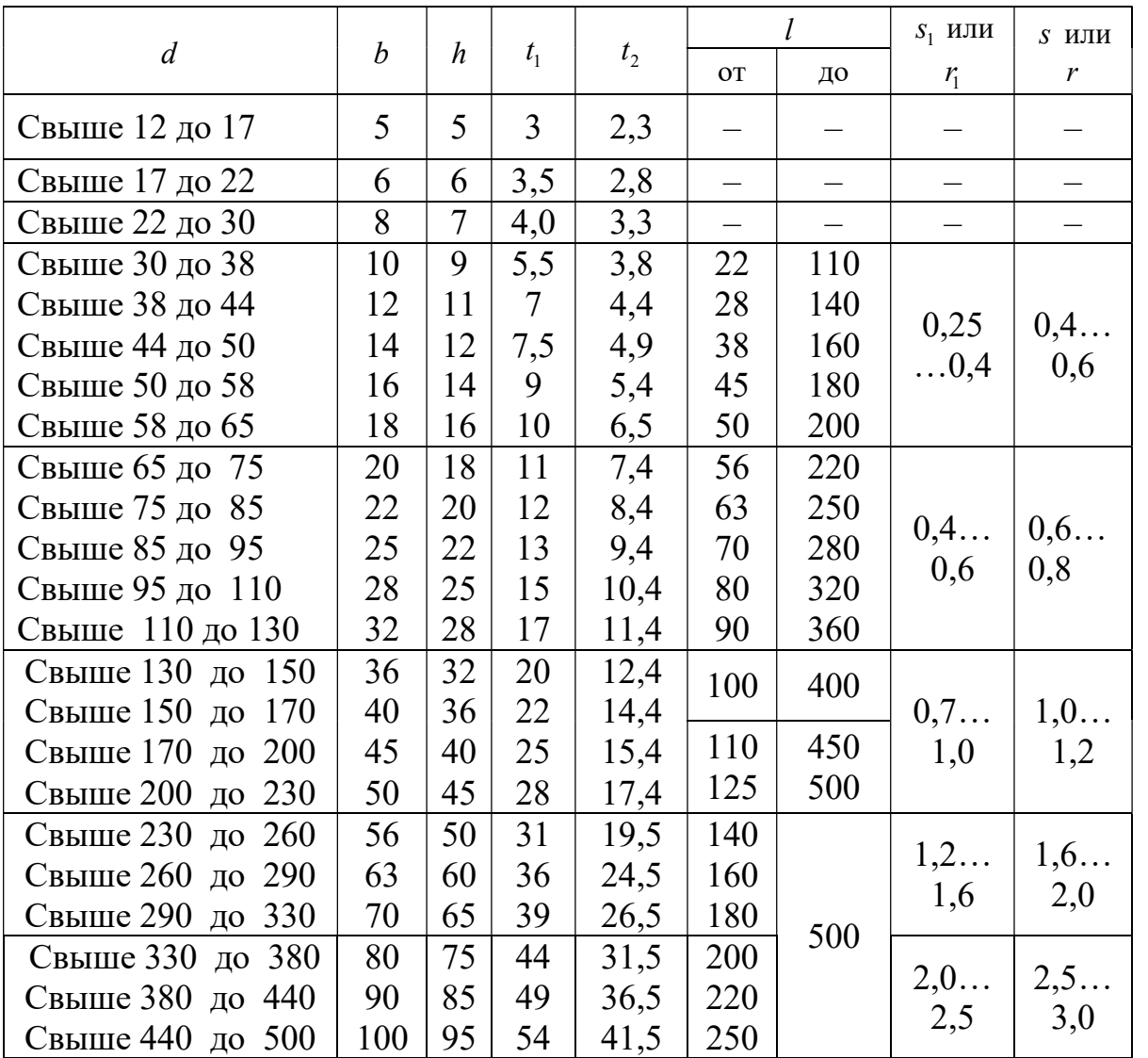

Примечания: 1. Допускается в отдельных обоснованных случаях применять меньшие размеры сечений шпонок на валах больших диаметров, за исключением выходных концов валов.

2. Стандартные длины шпонок: 6; 8; 10; 12; 14; 16;20; 22; 25; 28; 32; 36; 40; 45; 50; 56; 63; 70; 80; 90; 100; 110; 125; 140; 160; 180; 200; 220; 250 мм.

 $s \cdot 45$ 

# СЕГМЕНТНАЯ ШПОНКА (ГОСТ 24071-80)

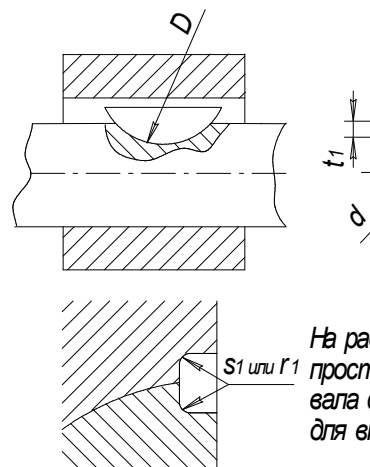

На рабочем чертеже<br>S1 или r 1 проставлять для вала  $d$ -t  $1$  или; для втулки d+t2

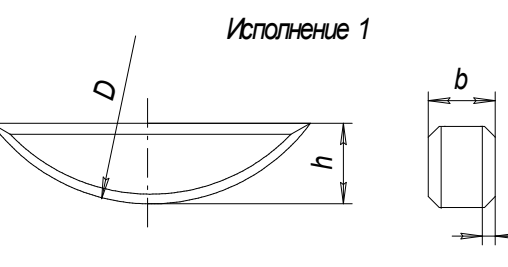

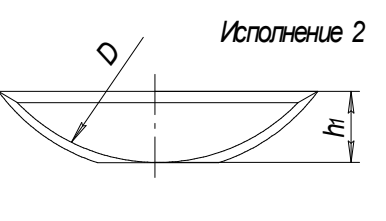

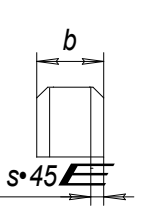

Таблица - П2

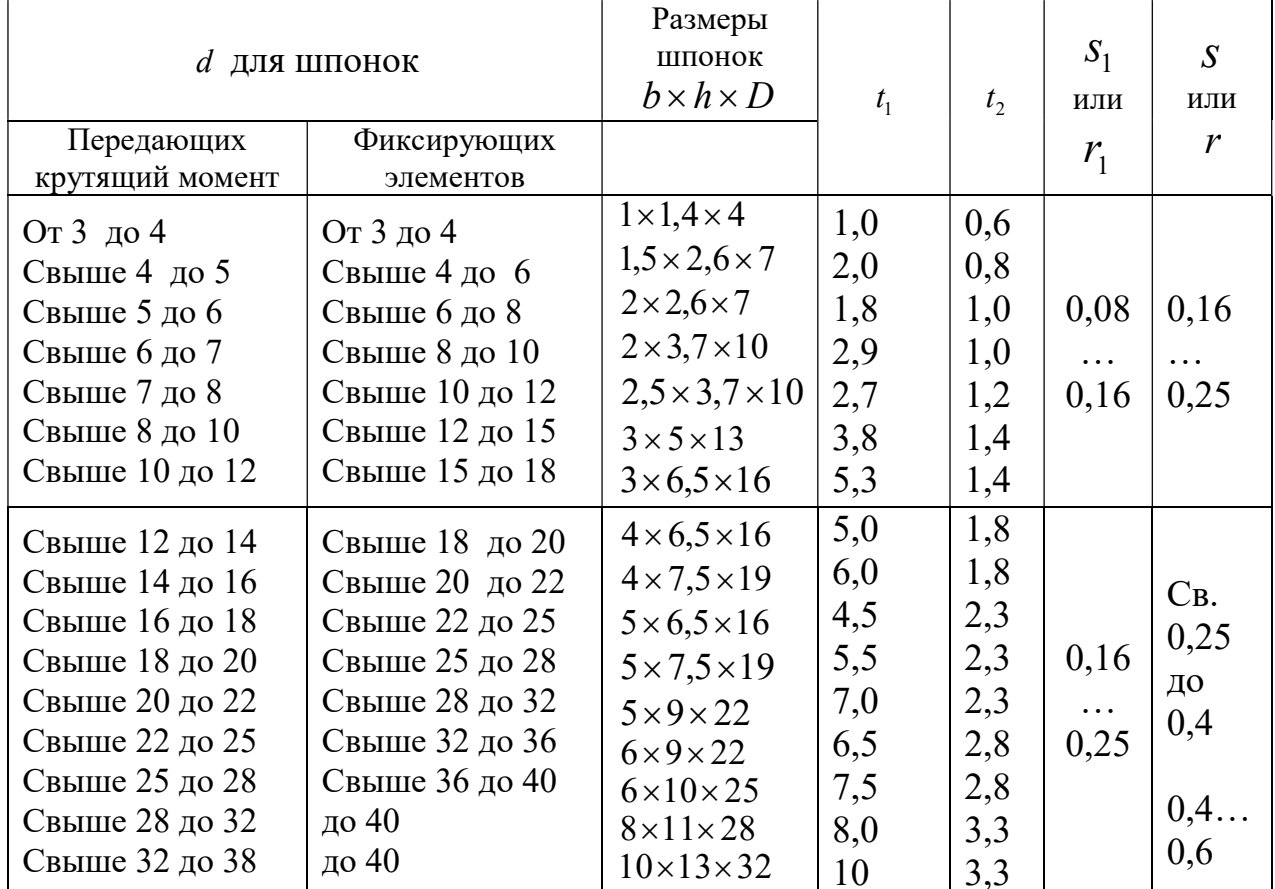

# Пример условного обозначения сегментной шпонки

исполнения 1  $b \times h = 5 \times 6, 5$  мм: Шпонка 1 5×6,5 ГОСТ 24071 - 80 То же, исполнение 2 сечение  $b \times h_1 = 5 \times 5, 2$  мм: Шпонка 2 5×5,2 ГОСТ 24071 - 80

# Приложение 3 СОЕДИНЕНИЯ ШЛИЦЕВЫЕ ПРЯМОБОЧНЫЕ (ГОСТ 1139 - 80)

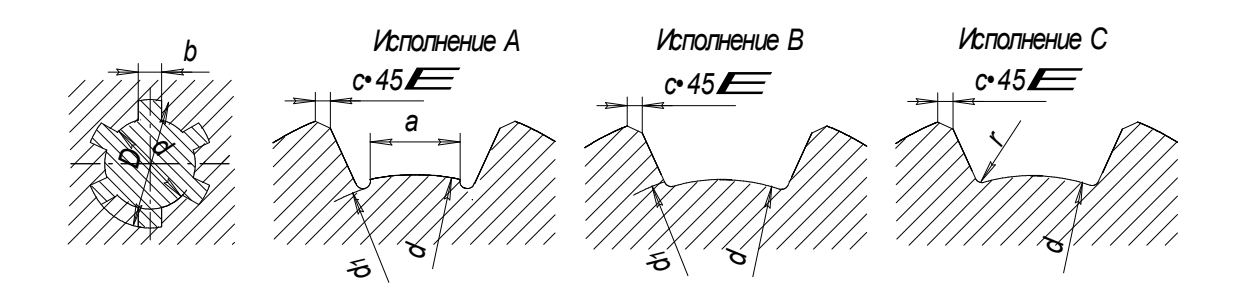

Таблица П.3

# РАЗМЕРЫ ЛЕГКОЙ СЕРИИ, ММ

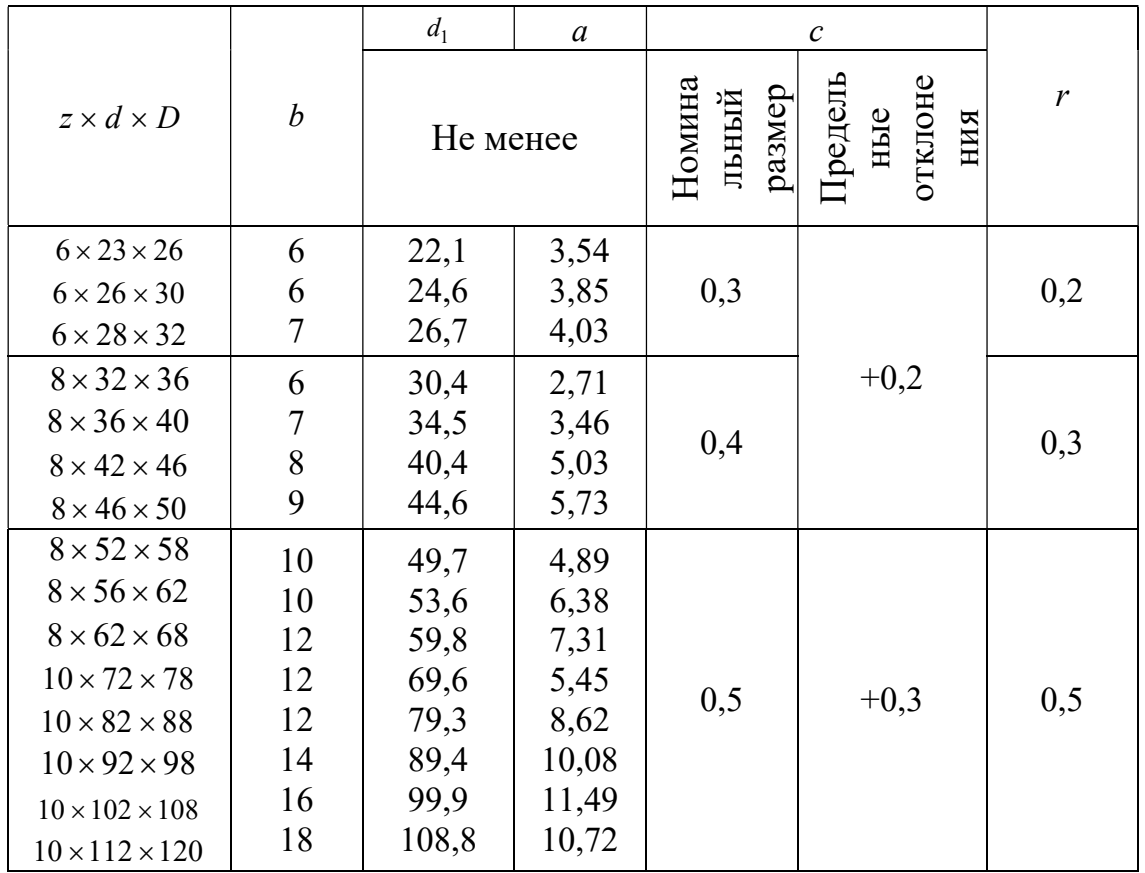

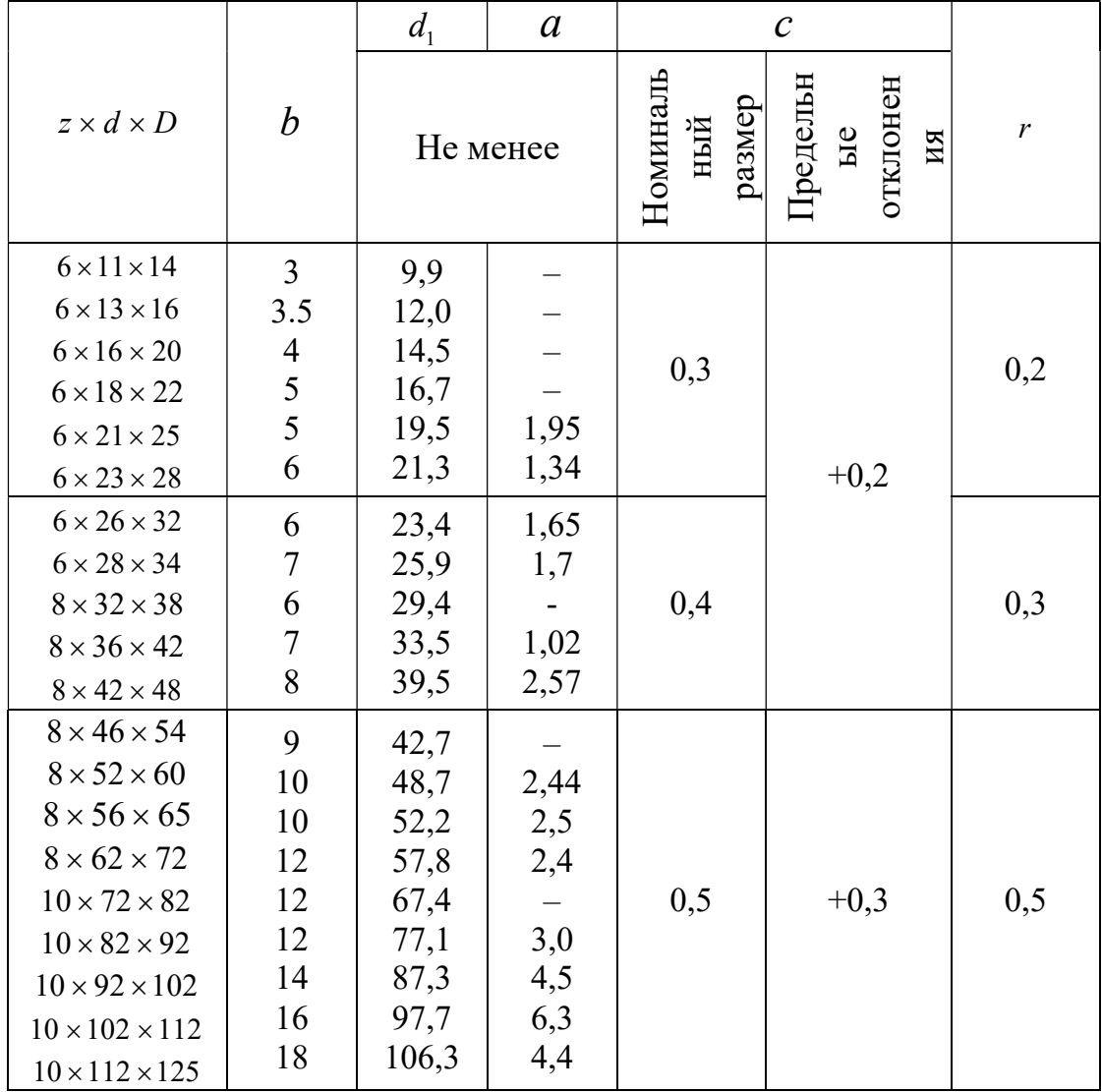

# РАЗМЕРЫ СРЕДНЕЙ СЕРИИ, ММ

# Продолжение табл. П. 3

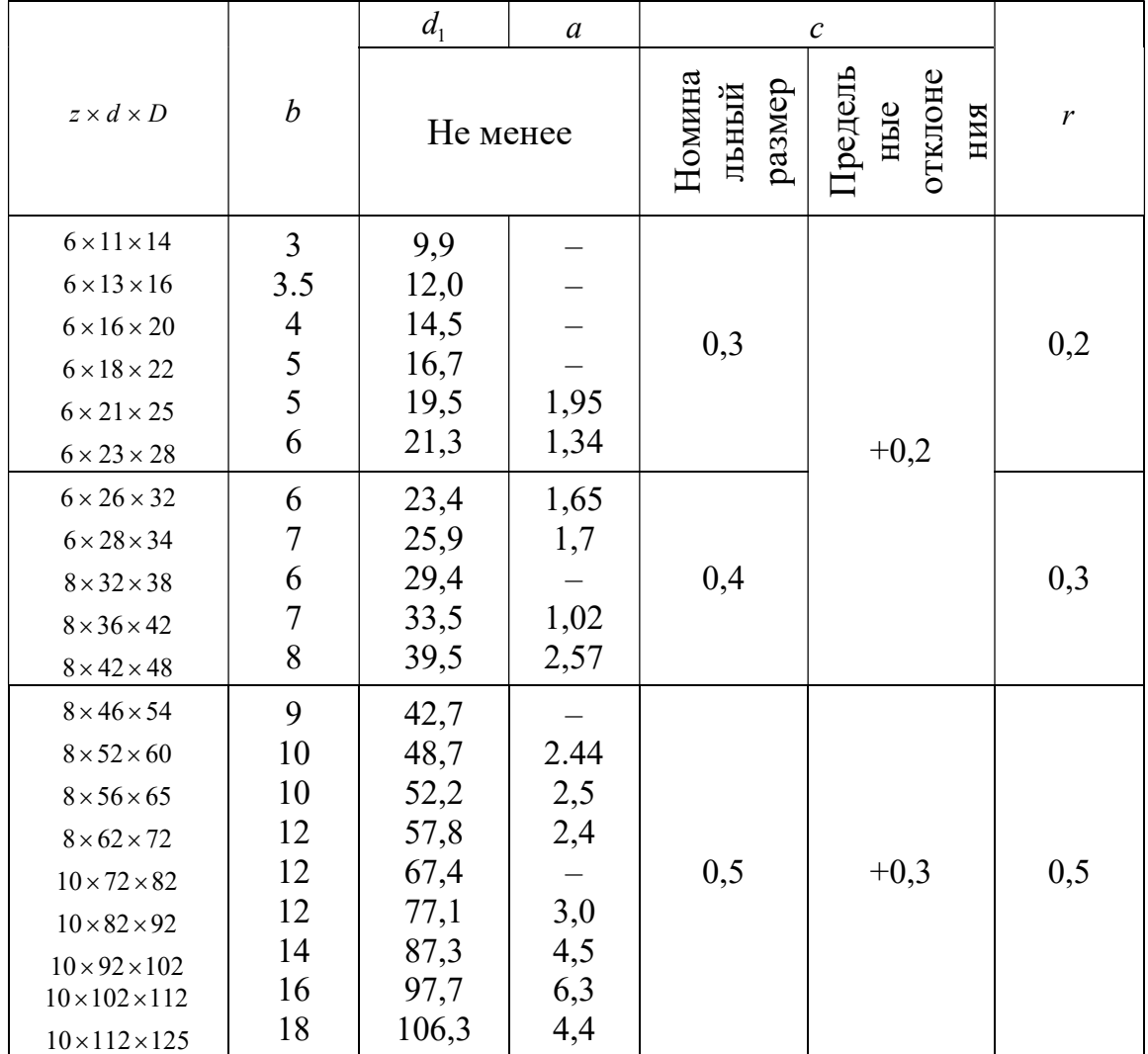

# РАЗМЕРЫ ТЯЖЕЛОЙ СЕРИИ, ММ

## Примечание.

Шлицевые валы исполнений А и С изготавливаются при центрировании по внутреннему диаметру, исполнения В - при центрировании по наружному диаметру и боковым сторонам зубьев.

# РЕЗЬБА МЕТРИЧЕСКАЯ (ГОСТ 9150-80)

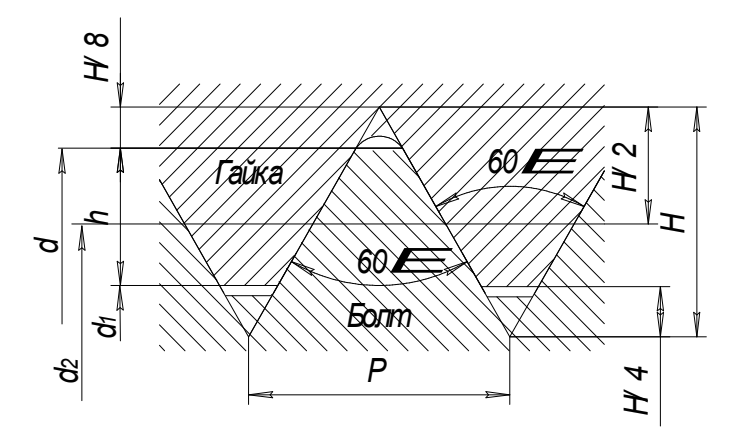

Таблица П. 4

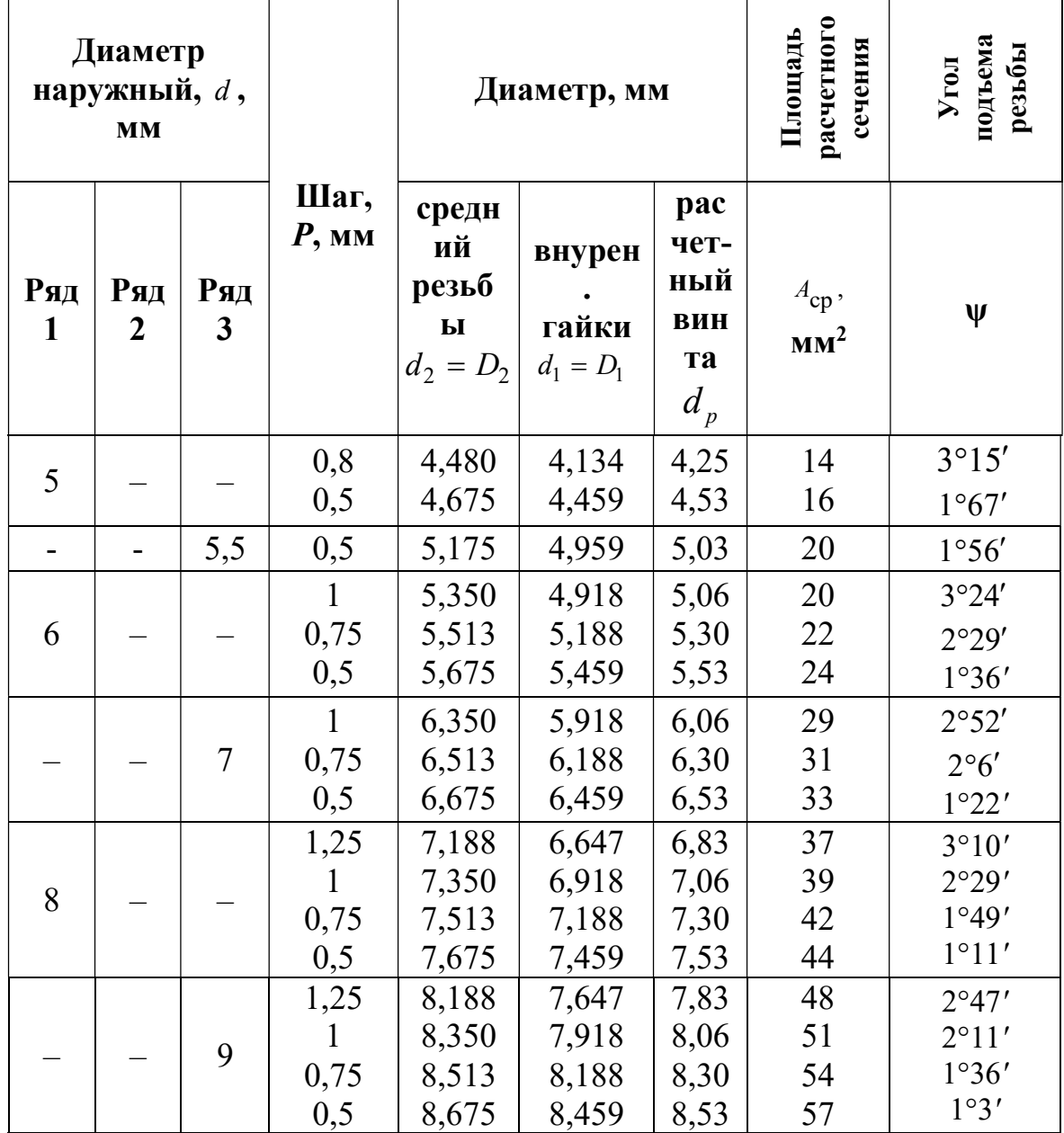

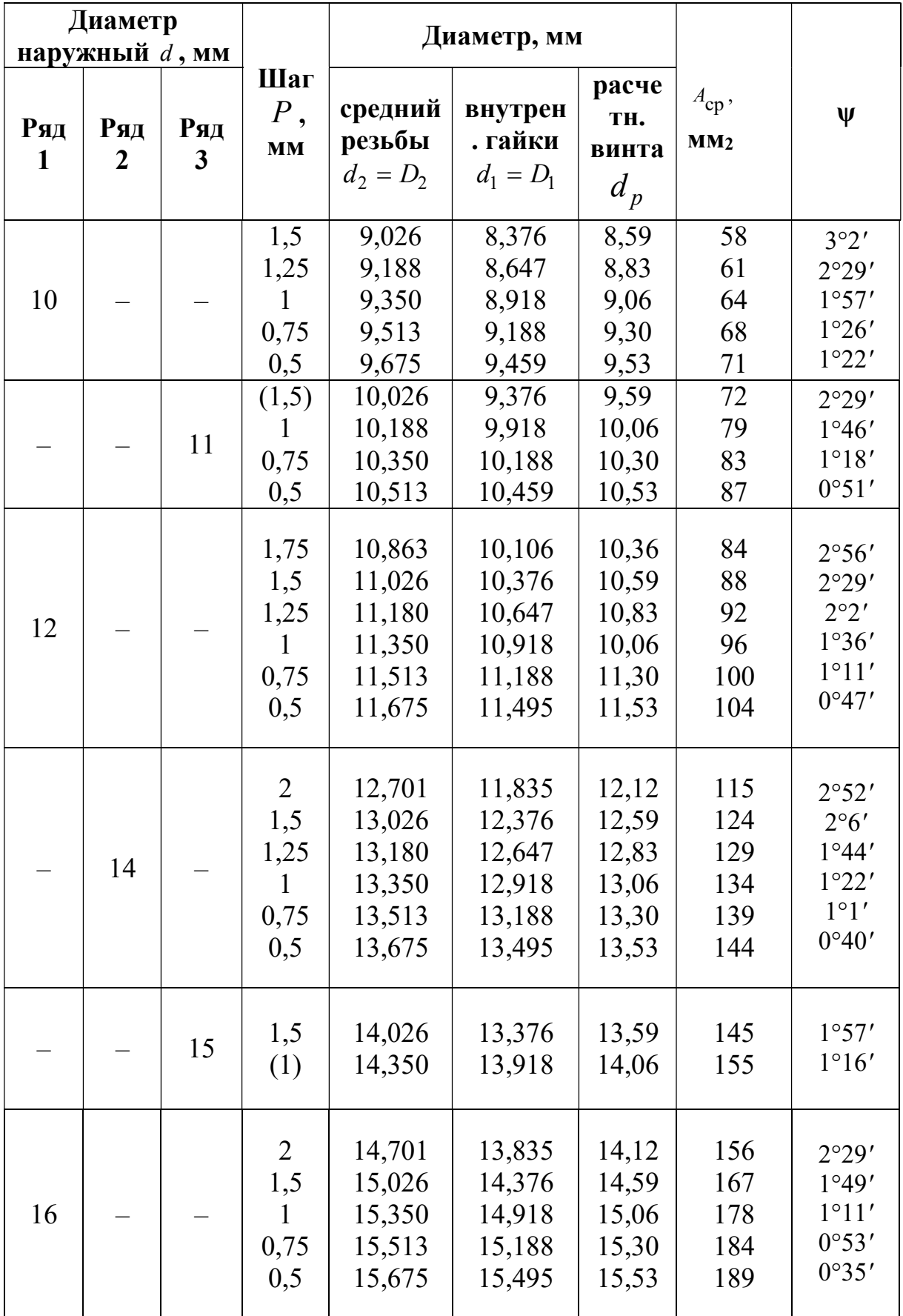

# продолжение табл. П. 4

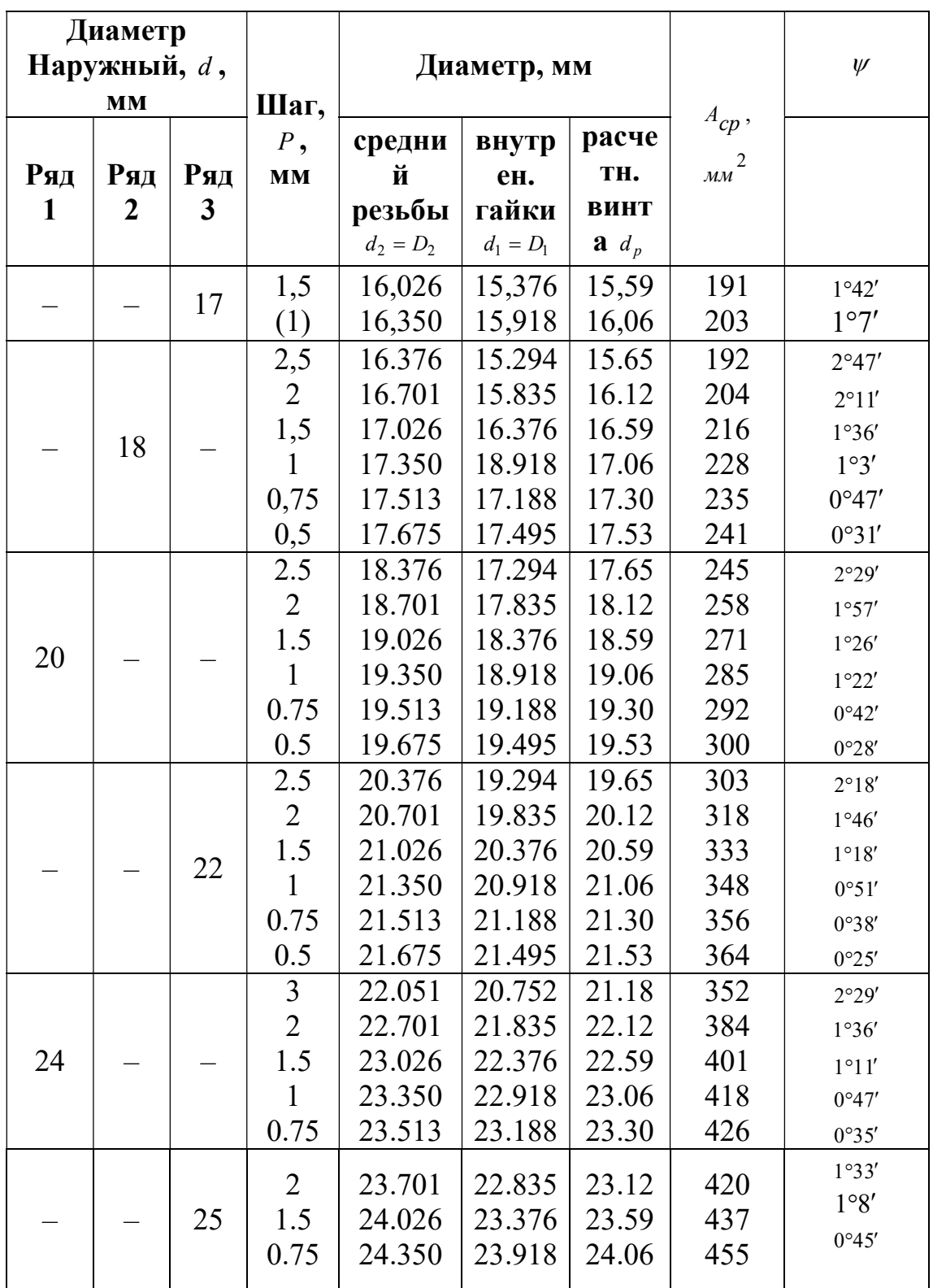

# продолжение табл. П. 4

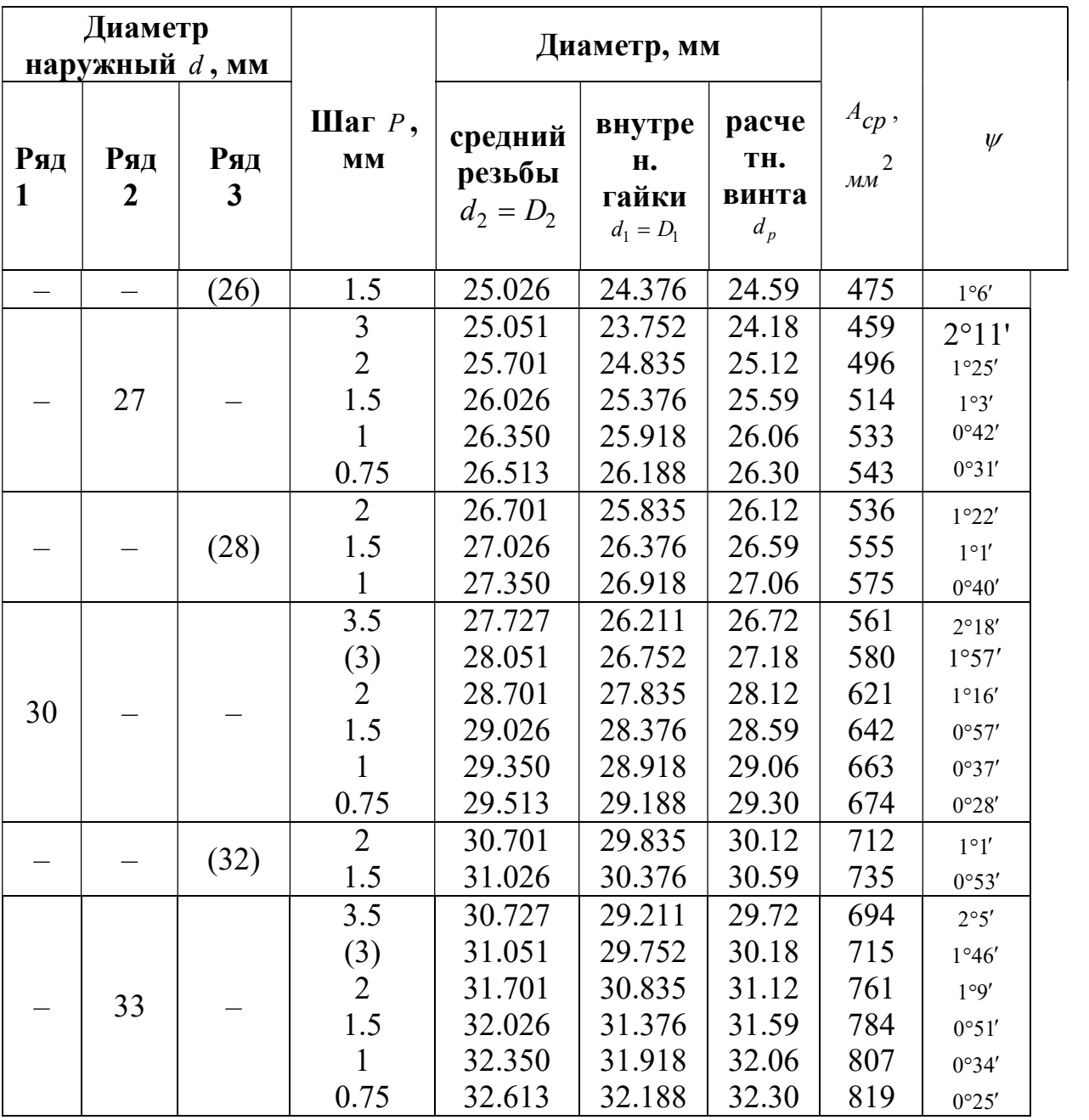

# Приложение 5

# УГОЛКИ СТАЛЬНЫЕ ГОРЯЧЕКАТАНЫЕ РАВНОПОЛОЧНЫЕ

**COPTAMEHT** 

Условные обозначения к рисунку 1 и таблице 1:

 $b$  - ширина полки;

 $t$  - толщина полки;

R - радиус внутреннего закругления;

r - радиус закругления полок;

F- площадь поперечного сечения;

 $I$  - момент инерции;

 $x_0$  - расстояние от центра тяжести до наружной грани полки;

 $I_{xy}$  - центробежный момент инерции;

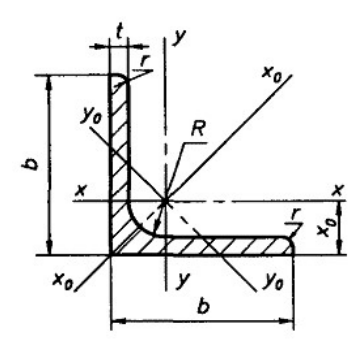

Рисунок 1

## ВЫДЕРЖКИ из ГОСТ 8509-93

Таблица П.5

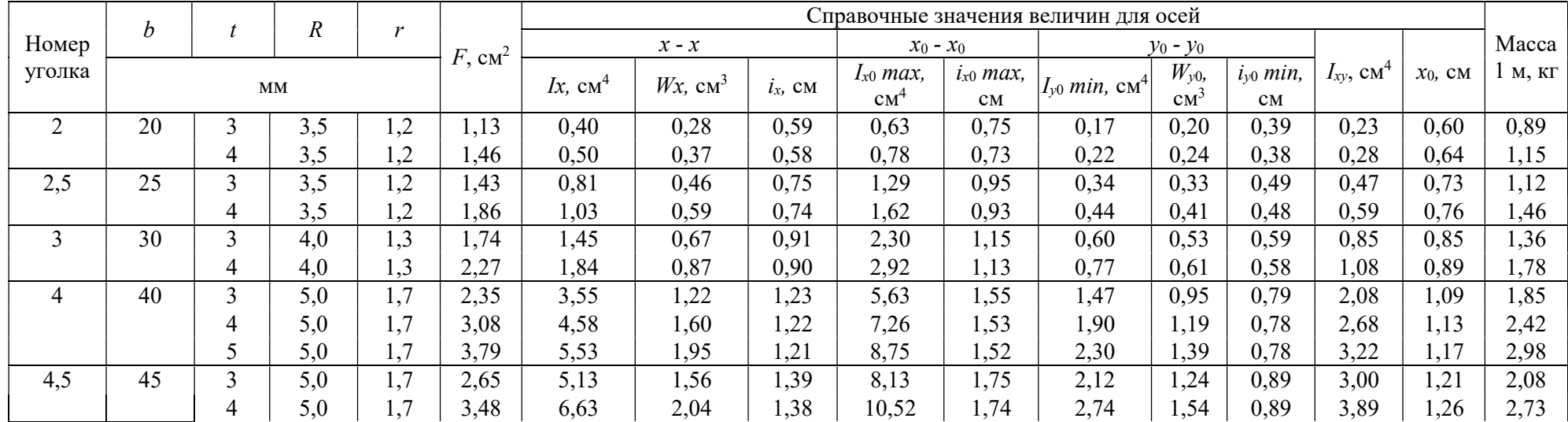

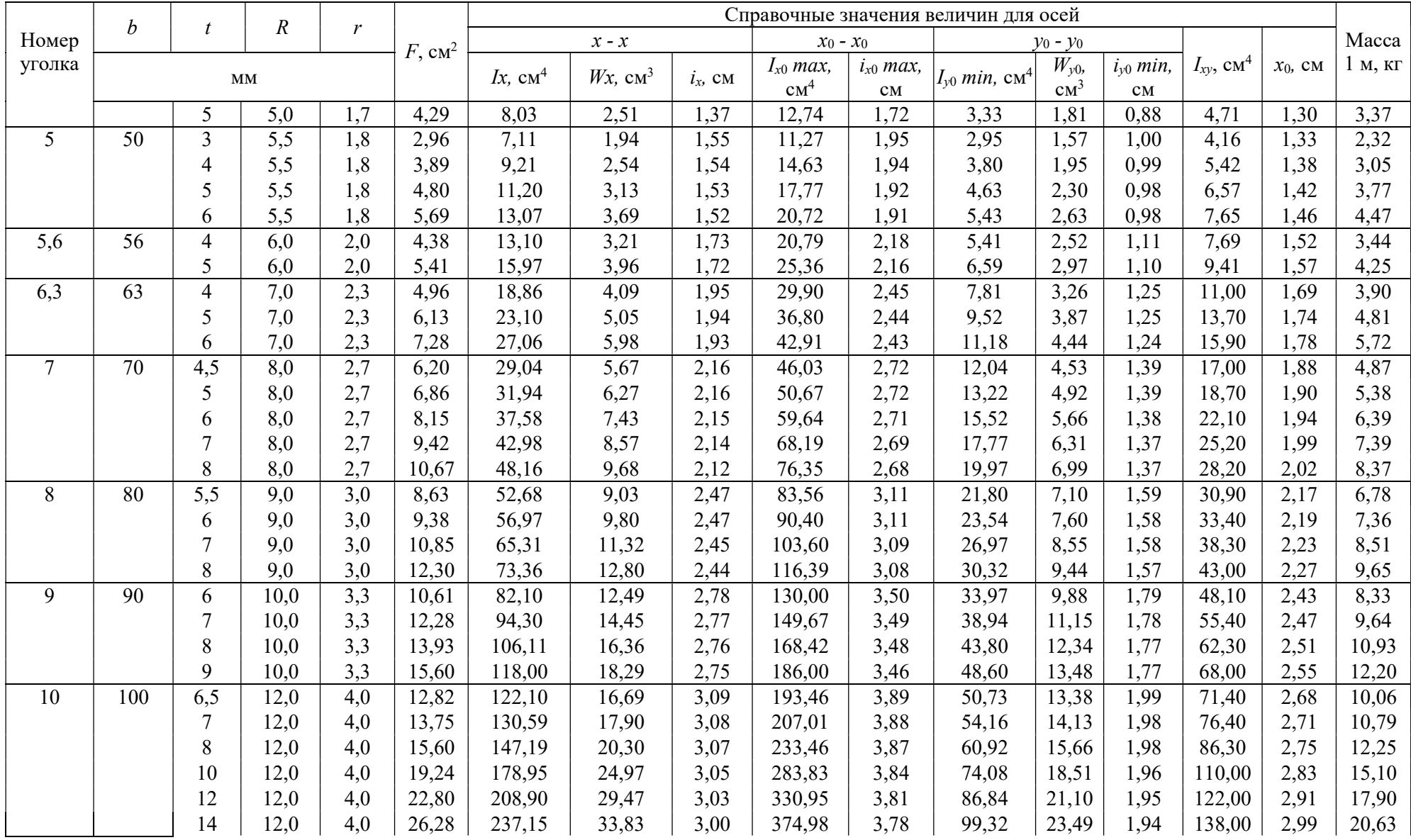

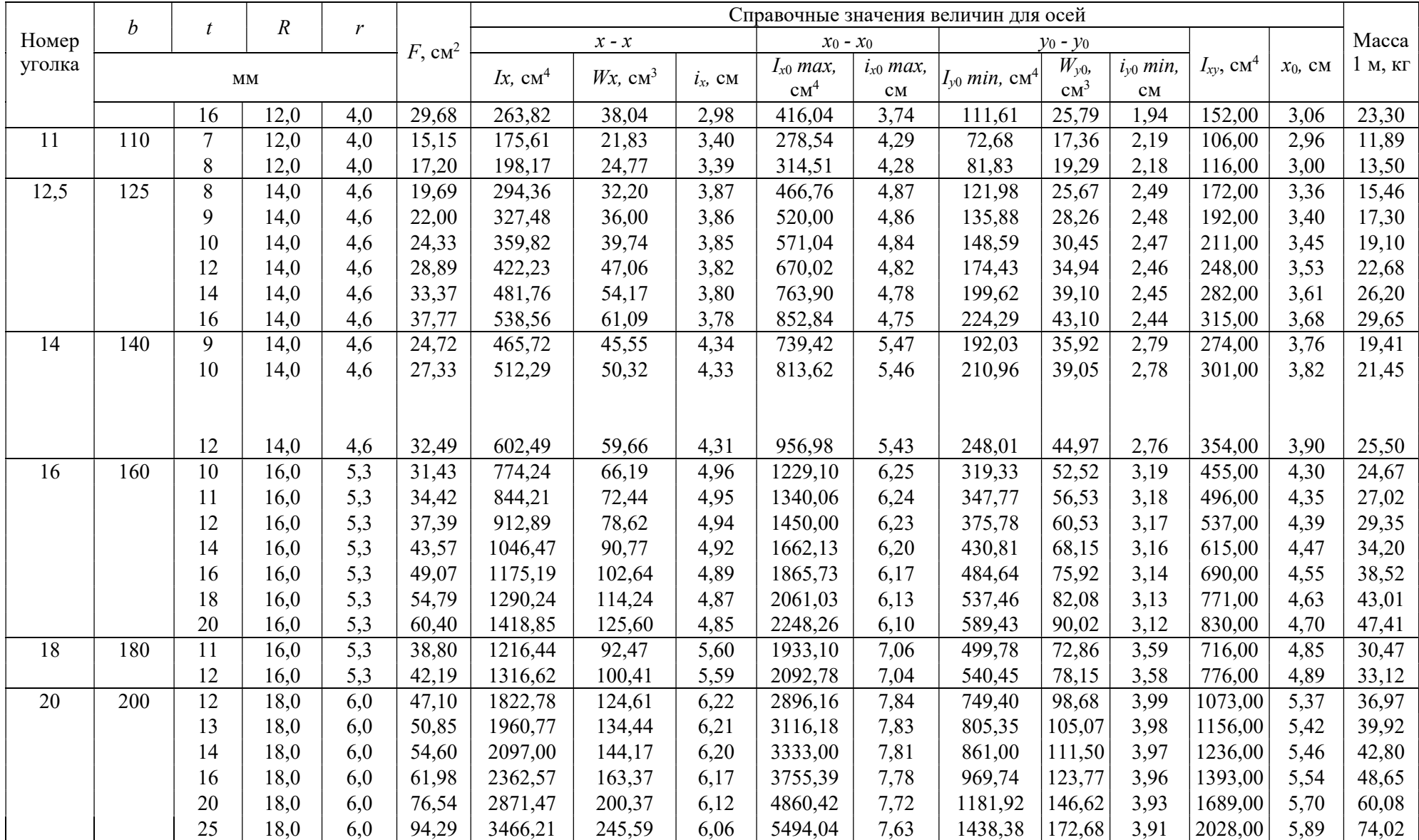

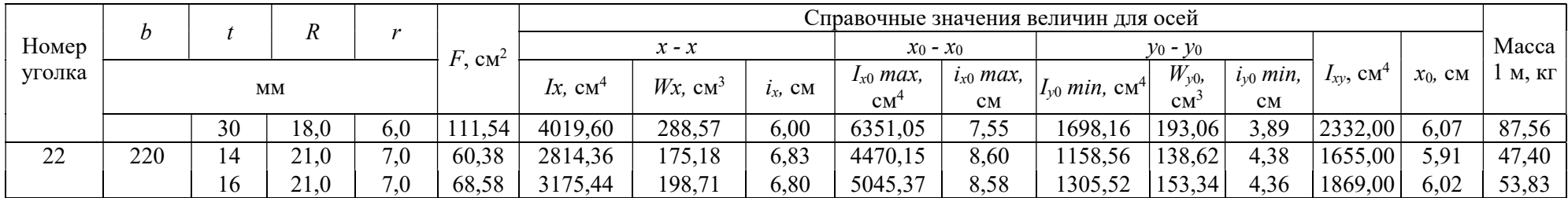

Примечания:

.<br>1 Площадь поперечного сечения и справочные величины вычислены по номинальным размерам. Плотность стали - 7,85 г/см<sup>3</sup>.<br>2 Радиусы закругления, указанные на <u>рисунке 1</u> и в <u>таблице 1,</u> даны для построения калибра и на пр

# СПИСОК РЕКОМЕНДУЕМОЙ ЛИТЕРАТУРЫ

- 1. ГОСТ 23360-78. Призматическая шпонка.
- 2. ГОСТ 24071-80. Сегментная шпонка.
- 3. ГОСТ 1139-80. Соединения шлицевые прямобочные.
- 4. ГОСТ 9150-80. Метрическая резьба.
- 5. Иванов М.Н., Финогенов В.А. Детали машин: Учеб. для студентов высш. техн. учеб. заведений. – 12-е изд., переработ. – М.: Высш. шк., 2008. –408 с.: ил.
- 6. Дунаев П.Ф., Леликов О.П. Конструирование узлов и деталей машин. Учебн.пособие для студ. техн. спец. вузов. 11 изд. – М.: Издательский центр «Академия», 2008. – 496 с.
- 7. Леликов О.П. Валы и опоры с подшипниками качения. Конструирование и расчёт. Справочник. – М.: Машиностроение, 2006. – 640 с.
- 8. Шейнблинт А.Е. Курсовое проектирование деталей машин. Калининград: изд. «Янтарный сказ», 2004,-454 с.
- 9. Ахлюстина Н.В. Расчёт соединений деталей машин. Учебное пособие и задания по разделу дисциплины "Детали машин и основы конструирования" для студентов очного и заочного обучения направления 651600 - «Технологические машины и оборудование». Екатеринбург; издание УГГГА, 2008. - 3,5 п.л.
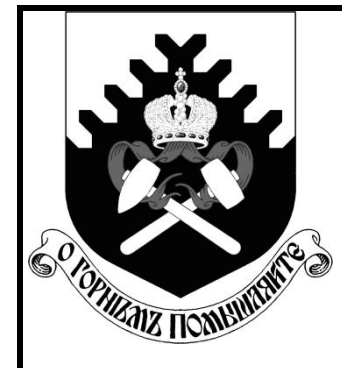

**Федеральное агентство по образованию ГОУ ВПО «Уральский государственный горный университет»**

**С. В. Исаков, О. В. Мусихина, Р. С. Ганиев** 

# **ОПРЕДЕЛЕНИЕ ОПТИМАЛЬНЫХ ПАРАМЕТРОВ КОНСТРУКЦИИ НЕРАБОЧЕГО БОРТА КАРЬЕРА**

*УЧЕБНО-МЕТОДИЧЕСКОЕ ПОСОБИЕ* **ПО ВЫПОЛНЕНИЮ ЛАБОРАТОРНЫХ РАБОТ ПО ДИСЦИПЛИНЕ «ГЕОМЕХАНИКА» ДЛЯ СТУДЕНТОВ СПЕЦИАЛЬНОСТИ 130400.65 – «ГОРНОЕ ДЕЛО» СПЕЦИАЛИЗАЦИИ «ОТКРЫТЫЕ ГОРНЫЕ РАБОТЫ»**

> **Екатеринбург 2013**

## Федеральное агентство по образованию ГОУ ВПО «Уральский государственный горный университет»

### **ОДОБРЕНО**

Методической комиссией горно-технологического факультета  $\kappa \rightarrow 2013 \text{ r}.$ 

Председатель комиссии

\_\_\_\_\_\_\_\_\_\_\_ доц. В. П. Тюлькин

С. В. Исаков, А. Д. Стариков, Р. С. Ганиев

# ОПРЕДЕЛЕНИЕ ОПТИМАЛЬНЫХ ПАРАМЕТРОВ КОНСТРУКЦИИ НЕРАБОЧЕГО БОРТА КАРЬЕРА

*Учебно-методическое пособие* по выполнению лабораторных работ по дисциплине «Геомеханика» для студентов специальности 130403 – «Открытые горные работы» (ОГР) направления 130400 – «Горное дело»

Издание УГГУ Екатеринбург, 2013

Р е ц е н з е н т: Лель Ю. И., профессор, доктор технических наук, зав. кафедрой разработки месторождений открытым способом УГГУ

Учебно-методическое пособие рассмотрено на заседании кафедры разработки месторождений открытым способом (протокол № 267 от 06 марта 2012 г.) и рекомендовано к изданию в УГГУ.

#### **Исаков С. В., Стариков А. Д., Ганиев Р.С.**

ОПРЕДЕЛЕНИЕ ОПТИМАЛЬНЫХ ПАРАМЕТРОВ КОНСТРУКЦИИ НЕРАБОЧЕГО БОРТА КАРЬЕРА: учебно-методическое пособие по выполнению лабораторных работ по дисциплине «Геомеханика» для студентов специальности 130403 – «Открытые горные работы (ОГР)» направления 130400 – «Горное дело». Екатеринбург: Изд-во УГГУ, 2013. 29 с.

Учебно-методическое пособие включает методики выполнения лабораторных работ, варианты заданий и справочные сведения для расчетов параметров уступов и бортов карьера.

Учебно-методическое пособие может быть использовано в курсовом и дипломном проектировании.

> © Исаков С. В., Мусихина О. В., Ганиев Р. С., 2013

 Уральский государственный горный университет, 2013

# ОГЛАВЛЕНИЕ

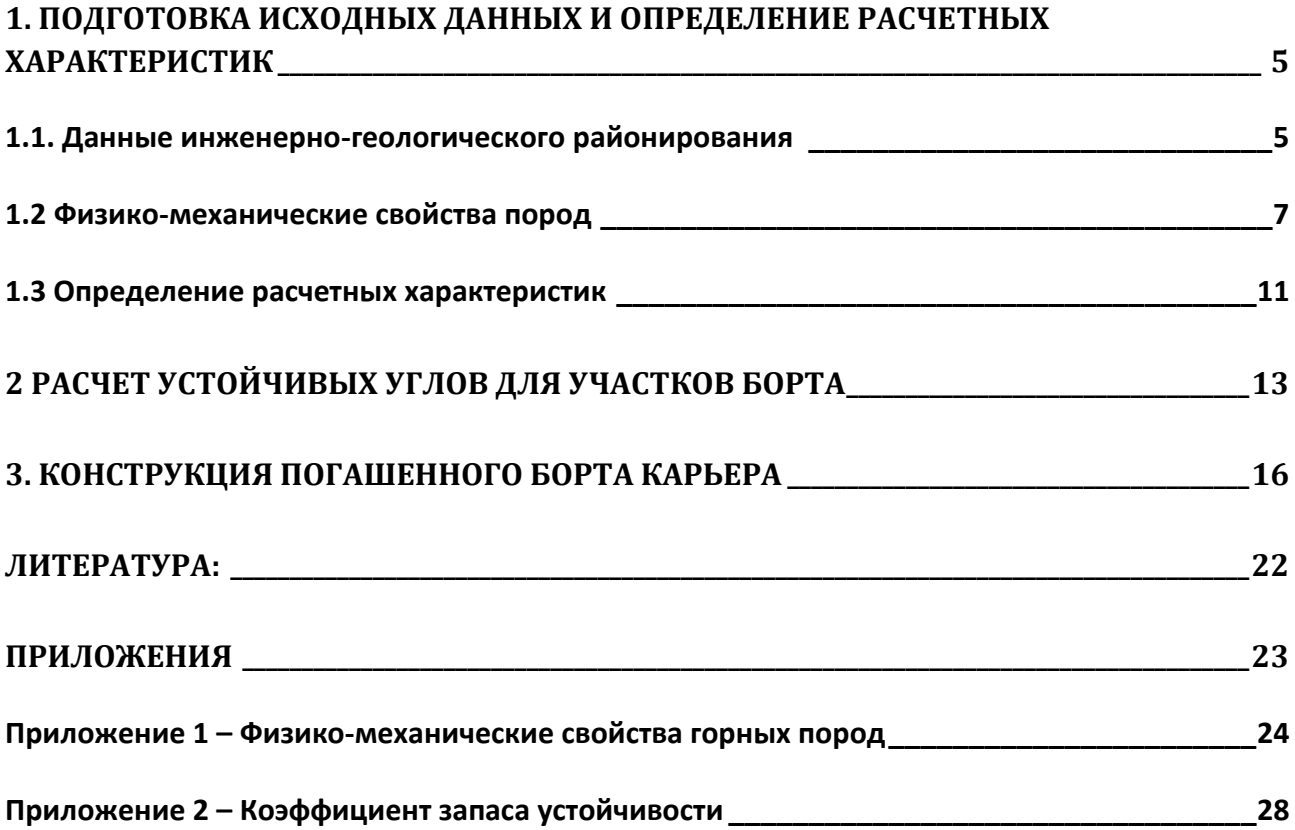

### **1. ПОДГОТОВКА ИСХОДНЫХ ДАННЫХ И ОПРЕДЕЛЕНИЕ РАСЧЕТНЫХ ХАРАКТЕРИСТИК**

<span id="page-400-0"></span>Подготовка исходных данных выполняется в три этапа:

- 1. Инженерно-геологическое районирование.
- 2. Определение физико-механических свойств пород по каждому участку.
- <span id="page-400-1"></span>3. Вычисление расчетных характеристик.

### **1.1. ДАННЫЕ ИНЖЕНЕРНО-ГЕОЛОГИЧЕСКОГО РАЙОНИРОВАНИЯ**

Массив горных пород, как в плане, так и в разрезе, как правило, не однороден. Поэтому после детального изучения горно-геологических факторов в области карьерного поля выделяют участки массива (в плане и в разрезе) со сходными инженерно-геологическими характеристиками. Это позволяет иметь единый подход к решению вопросов устойчивости борта карьера. Такая процедура носит название *инженерно-геологическое районирование*<sup>1</sup> .

В ходе инженерно-геологического районирования борта проектируемого карьера установлено, что породный массив сложен тремя типами горных пород (рис. 1.1), которые располагаются горизонтальными слоями выдержанной мощности (*m*1, *m*<sup>2</sup> и *m*3).Таким образом, погашенный борт карьера включает в себя три участка (таблица 1.1). В пределах каждого участка породный массив считается изотропным $^2.$ 

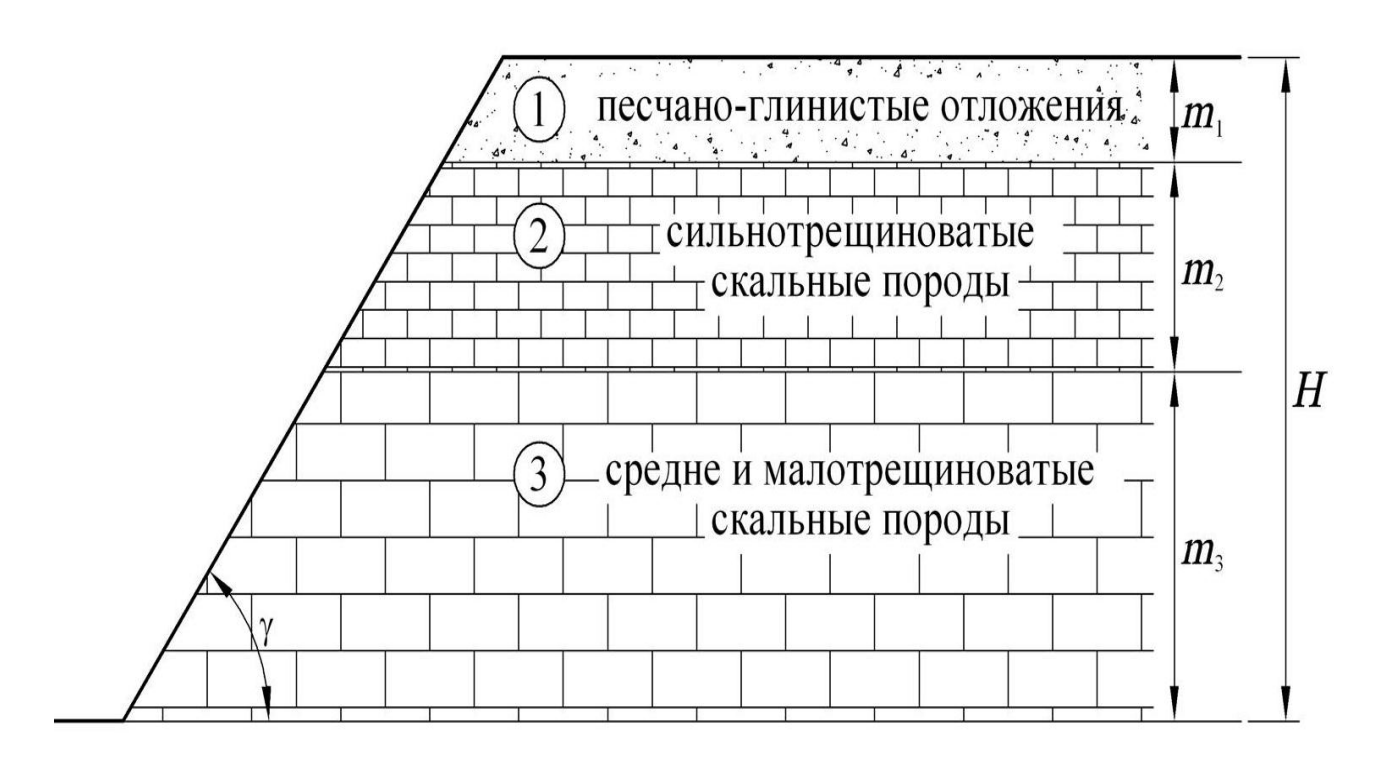

Рис.1.1. Схема инженерно-геологического районирования борта карьера

 $\overline{\phantom{a}}$ <sup>1</sup> В более широком смысле, под **инженерно-геологическим районированием** понимают последовательное деление территории на соподчинённые части, характеризующиеся всё более высокой степенью однородности по инженерно-геологическим условиям.<br>2 Изотропическим словиям.<br>2 Изотропиза срада и последности и словиям.

<sup>2</sup> **Изотропная среда** — такая область [пространства](http://ru.wikipedia.org/wiki/%D0%9F%D1%80%D0%BE%D1%81%D1%82%D1%80%D0%B0%D0%BD%D1%81%D1%82%D0%B2%D0%BE_(%D1%84%D0%B8%D0%B7%D0%B8%D0%BA%D0%B0)) (в данном случае, массива горных пород), физические свойства которой не зависят от направления.

Таблица 1.1 Геологическое строение погашенного борта карьера

| $N_2$ | Поролы                                               | МОЩНОСТЬ, М |
|-------|------------------------------------------------------|-------------|
|       | Покрывающие (песчано-глинистые отложения)            | mı          |
|       | Выветрелые (сильнотрещиноватые скальные породы)      | m2          |
|       | Свежие (средне или малотрещиноватые скальные породы) | mз          |

Расчетная высота погашенного борта  $(H_6, m)$  равняется конечной глубине открытых горных работ (глубине карьера). В нашем случае:

$$
H_6 = m_1 + m_2 + m_3, \text{M}.
$$
 (1.1)

Высота рабочего уступа (*h*у, м) и высота погашенного борта связаны следующим соотношением:

$$
H_6 = h_{\rm y} \cdot n_{\rm rop.}, \text{M}, \tag{1.2}
$$

где *n*гор.– число горизонтов в карьере, шт.

Данные инженерно-геологического районирования приведены в таблице 1.2.

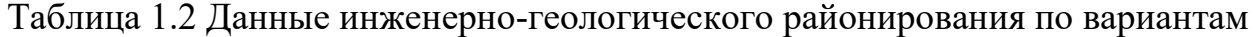

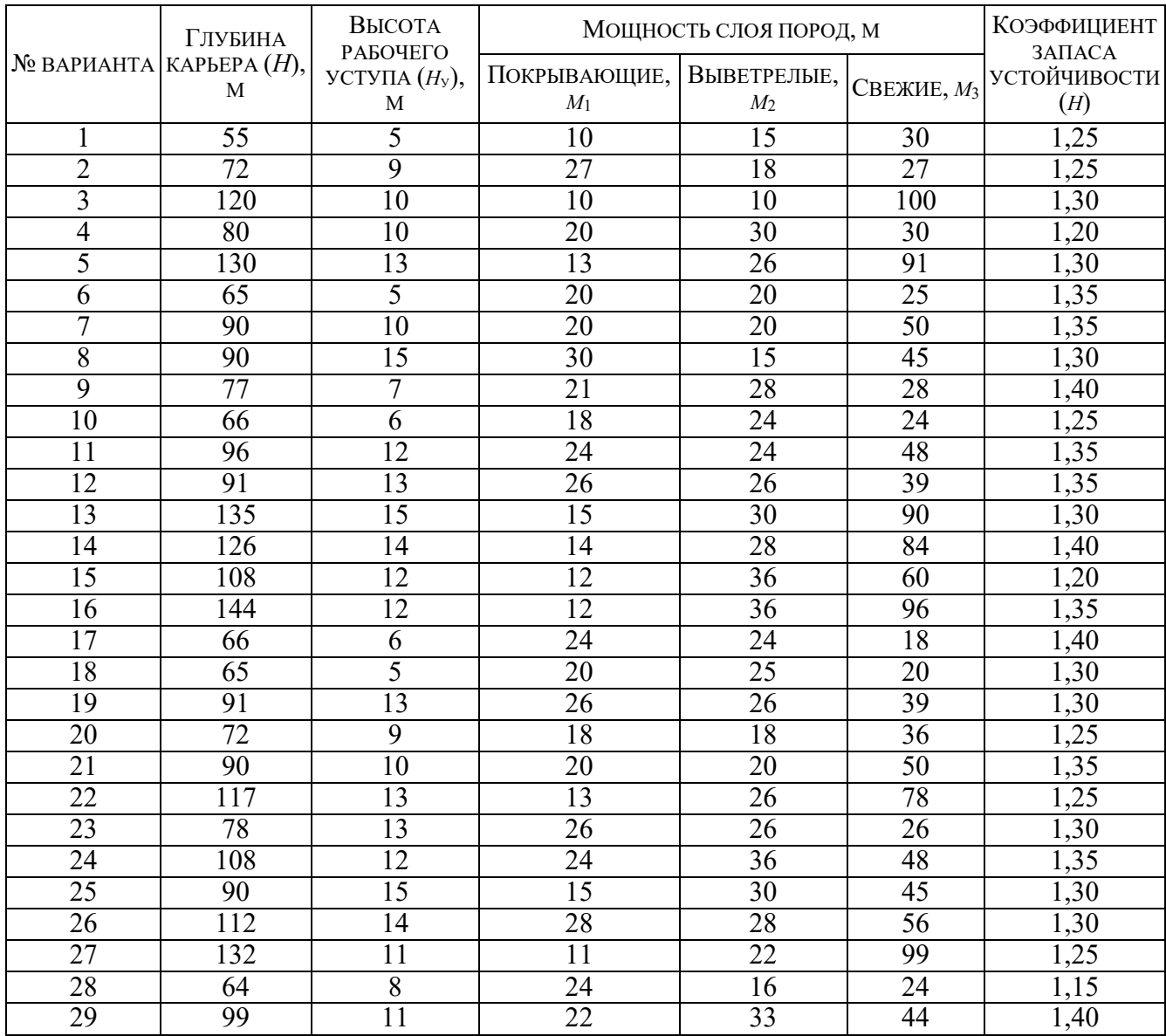

<span id="page-402-0"></span>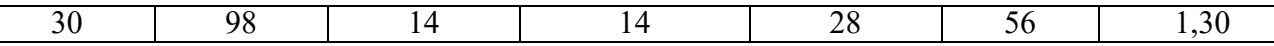

#### 1.2 ФИЗИКО-МЕХАНИЧЕСКИЕ СВОЙСТВА ПОРОД

Состояние окружающего породного массива характеризуют определенными физико-механическими свойствами.

Достоверные сведения о физико-механических свойствах горных пород позволяют заблаговременно составить представление о характере возможных деформаций и степени устойчивости обнажений массива, а также служат основанием для разработки и внедрения наиболее эффективных методов разрушения горных пород при ведении горных работ, креплении и поддержании горных выработок.

Под механическими свойствами горных пород понимают характеристики, определяющие способность пород противодействовать деформированию и разрушению в сочетании со способностью упруго или пластически деформироваться под действием внешних механических сил

При оценке устойчивости откосов ключевым вопросом является выбор расчетных показателей. К расчетным показателям физико-механических свойств относятся:

- удельный вес ( $\psi$ ) отношение веса вешества к занимаемому им объёму.  $H/M^3$ :
- угол внутреннего трения  $(\rho)$  показатель сил трения возникающих в горных породах при явлениях сдвига (градусы);
- коэффициент структурного ослабления  $(\lambda)$  параметр, характеризующий степень отличия прочности породного массива от прочности образца горной породы;
- коэффициент сцепления  $(k)$  величина, характеризующая сопротивление горных пород слвигу, обусловленное силами сцепления<sup>3</sup> частиц горных пород между собой, Па.

Физико-механические свойства пород для каждого из участков борта приведены в таблице 1.3.

<sup>&</sup>lt;sup>3</sup> Сцепление в массиве в скальных породах обуславливается силами связей между частицами породы, а в рыхлых обусловлено капиллярным натяжением воды, находящейся в породе. Основной характеристикой сцепления является коэффициент сцепления.

# Таблица 1.3 Физико-механические свойства пород по вариантам

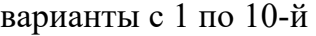

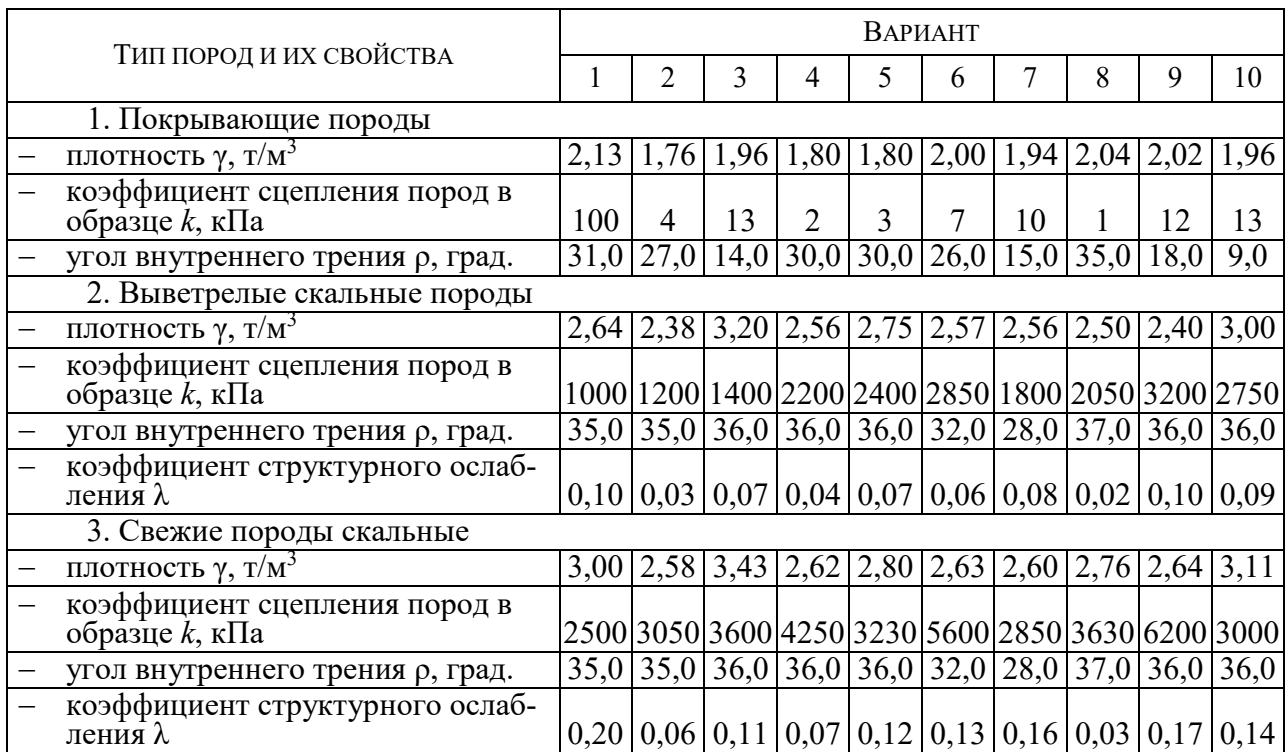

## Продолжение 1 таблицы 1.3

### варианты с 11 по 20-й

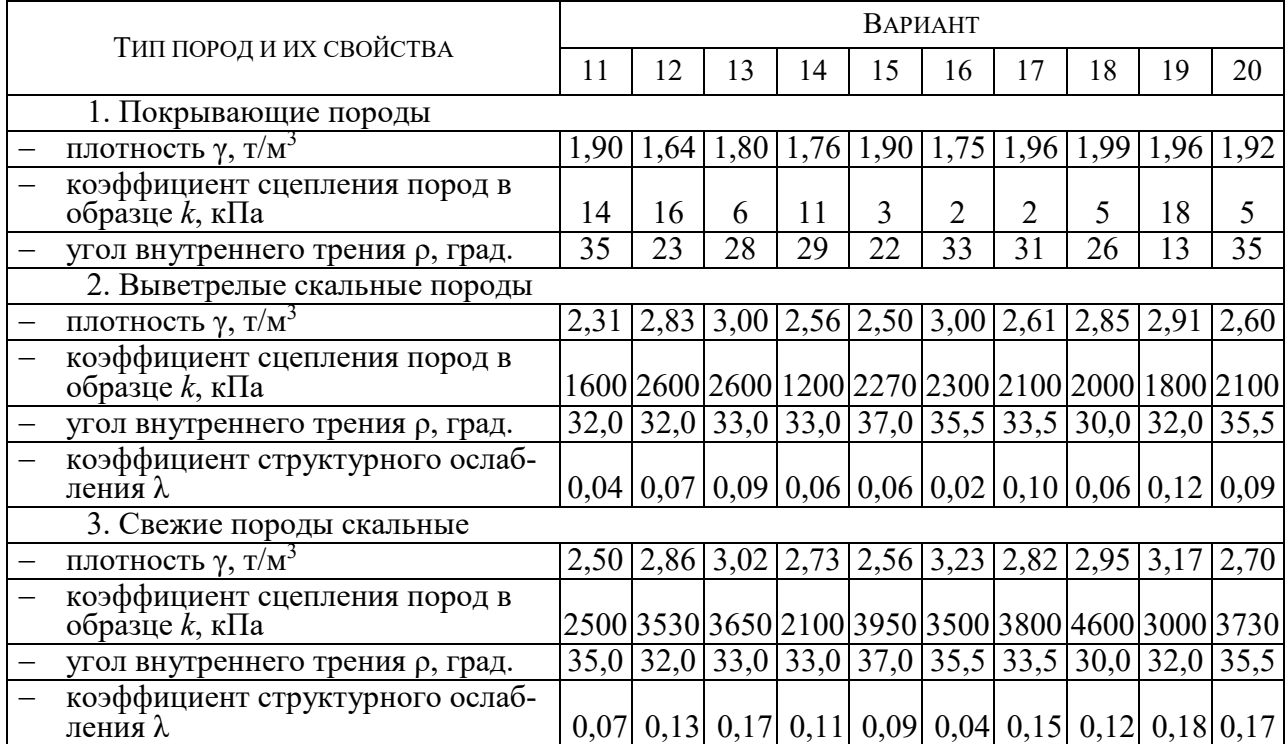

### Окончание таблицы 1.3

### варианты с 21 по 30-й

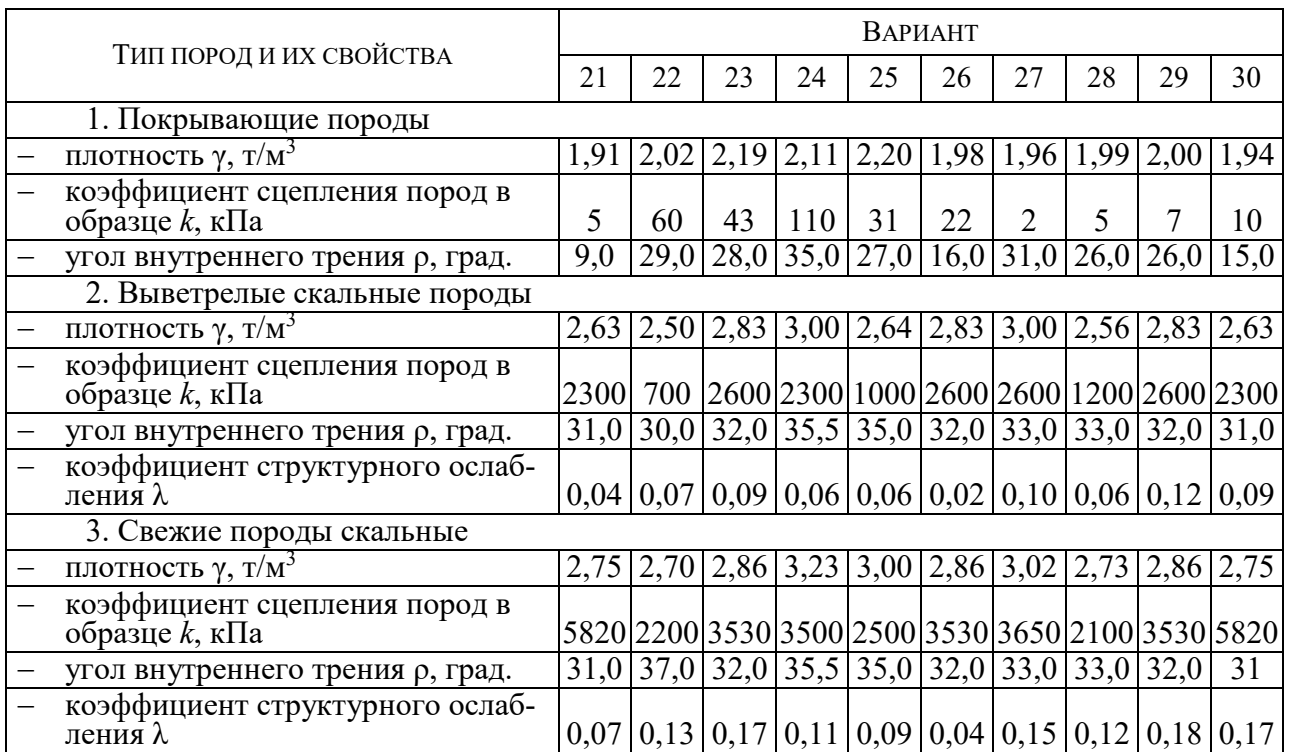

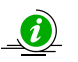

Для реальных инженерных расчетов исходные данные принимаются по результатам испытаний проб в процессе геологоразведочных работ, либо по справочным данным (Приложение 1).

1.2.1 Удельный вес связан с плотностью породы  $(\gamma, \tau/m^3)$  формулой:

$$
\psi = \gamma \cdot g, \text{ kH} \tag{1.3}
$$

где  $\gamma$  – плотность горной породы (принимаем по таблице 1.3), т/м<sup>3</sup>;

 $g$  – ускорение свободного падения,  $g$  =9,8 м/с<sup>2</sup>.

Так как в различных методиках и справочниках используются различные единицы измерения, всегда внимательно смотрите, какие единицы измерения использованы в каждом конкретном случае.

Например, в формуле (1.3), плотность горной породы дана в т/м<sup>3</sup> в то время, как единицей СИ для плотности является кг/м<sup>3</sup> (1 т/м<sup>3</sup> = 1 000 кг/м<sup>3</sup>), в результате рассчитанный удельный вес измеряется в **кило**ньютонах (1 кН = 1 000 Н).

- 1.2.2 Угол внутреннего трения (ρ), коэффициент структурного ослабления (λ), а так же коэффициент сцепления породы в образце (*k*) принимаем по таблице 1.3:
- 1.2.3 Коэффициент сцепления пород в массиве (*k*м) всегда значительно меньше сцепления пород в образце.

Причиной этого является разупрочнение пород за счет трещин. Степень снижения характеризуется коэффициентом структурного ослабления (λ).

Коэффициент сцепления пород в массиве (*k*м) определяется по формуле:

$$
k_{\rm M} = k \cdot \lambda, \text{k} \Pi \text{a} \tag{1.5}
$$

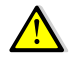

Так как в рыхлых и мягких породах разупрочнение пород за счет трещин не происходит, то для покрывающих пород принимаем  $\lambda = 1$ . Соответственно  $k<sub>w</sub> = k$ .

*По результатам инженерно-геологического районирования установлено, что породный массив сложен тремя типами горных пород, которые располагаются горизонтальными слоями выдержанной мощности:*

1. Покрывающие породы:

 $k = 5$  кПа; ρм= 29°;  $ψ = 25.0$  kH;  $k_{\rm M} = 5$  кПа. 2. Выветрелые породы:  $k = 883,75$  кПа;  $ρ<sub>M</sub> = 33°;$  $ψ = 26.5$  kH;  $k_{\rm M}$  =70,7 кПа. 3. Свежие породы:  $p_M = 35^{\circ}$ ;  $ψ = 28,03$  kH;

 $k_{\rm M} = 98.0 \text{ k}$ Па.

Высота борта:  $H_6 = m_1 + m_2 + m_3 = 16 + 24 + 32 = 72$  м.

### 1.3 ОПРЕДЕЛЕНИЕ РАСЧЕТНЫХ ХАРАКТЕРИСТИК

<span id="page-406-0"></span>Переход от исходных прочностных характеристик к расчетным необходим по следующим причинам:

- Исходные характеристики прочности образцов определяются с погрешностью (обычно  $\pm 7\%$ ).
- Породы при выветривании изменяют свойства; то же при действии воды. Сопротивление уменьшается до 20-30 %.
- Неточность учета трещин  $(\lambda)$ .
- Неточность учета динамических нагрузок от взрыва  $\pm 15 \div 20$  %.
- Ошибки при расчетах  $\pm$ 5÷6 %.
- Детальность разведки (пробы, образцы) не превышает 5-6 % от всего массива.

Коэффициент запаса устойчивости - отношение суммы всех сил, удерживающих откос в равновесии, к сумме всех сдвигающих сил, стремящихся вывести его из равновесия; действие этих сил во всех инженерных методах переносится на потенциальную (наиболее напряженную) поверхность скольжения. Для откосов эта величина принимается в пределах от 1,0 до 1,5; зависит от достоверности исходных данных при расчете, ответственности откоса и срока службы [1].

В данной работе коэффициент запаса устойчивости (n) принимаем по заданию (таблица 1.2).

В нормах технологического проектирования для отдельных участков бортов карьера в зависимости от физико-механических свойств пород и срока службы значение коэффициента запаса устойчивости рекомендуется в пределах 1,2÷2,0 (  $\bullet$ ложение 2).

Для учета коэффициента запаса устойчивости его значение вводят в прочностные характеристики.

1.3.1 Расчетный коэффициент сцепления пород  $(k_n)$ :

$$
k_{\rm p} = \frac{k_{\rm M}}{\eta},\tag{1.6}
$$

где  $\eta$  – коэффициент запаса устойчивости (берем из таблицы 1.2).

1.3.2 Расчетное значение угла внутреннего трения:

$$
\rho_{\rm p} = \arctg\left(\frac{\rm{tgp}}{\eta}\right). \tag{1.7}
$$

*Коэффициент запаса устойчивости (*η*) принят 1,20 (для откоса одиночного уступа).*

*Расчетные показатели*

1. Покрывающие породы:  $\sim$ 

$$
k_{\rm p} = \frac{k_{\rm m}}{\eta} = \frac{5}{1,2} = 4,17 \text{ Kr/m}^2;
$$
  

$$
\rho_{\rm p} = \arctg\left(\frac{\text{tg}\rho}{\eta}\right) = \arctg\left(\frac{\text{tg}29^{\circ}}{1,2}\right) = \arctg\left(\frac{0,55}{1,2}\right) = 24,8^{\circ}.
$$

2. Выветрелые породы:

$$
k_{\rm p} = \frac{k_{\rm m}}{\eta} = \frac{70.7}{1.2} = 58.92 \text{ K} \cdot \text{m/s}^2;
$$
  

$$
\rho_{\rm p} = \arctg\left(\frac{\text{tgp}}{\eta}\right) = \arctg\left(\frac{\text{tg33}}{1.2}\right) = \arctg\left(\frac{0.65}{1.2}\right) = 28.4^{\circ}.
$$

3. Невыветрелые породы:

$$
k_{\rm p} = \frac{k_{\rm m}}{\eta} = \frac{98.0}{1.2} = 81.67 \text{ kr/m}^2;
$$
  

$$
\rho_{\rm p} = \arctg\left(\frac{\text{tgp}}{\eta}\right) = \arctg\left(\frac{\text{tg35}^{\circ}}{1.2}\right) = \arctg\left(\frac{0.70}{1.2}\right) = 30.3^{\circ}.
$$

## **2 РАСЧЕТ УСТОЙЧИВЫХ УГЛОВ ДЛЯ УЧАСТКОВ БОРТА**

<span id="page-408-0"></span>Расчет устойчивых углов производится для **каждого** участка борта.

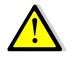

Данный расчет не учитывает давление, оказываемое на участок борта вышележащими слоями, поэтому дает лишь приближенную оценку. Рассечет борта карьера, сложенного различными типами пород, надо производить по средневзвешенным значениям характеристик горных пород.

2.1 Определяем высоту щели вертикального отрыва (*Н*90)

$$
H_{90} = \frac{2k_{\rm p} \cdot \text{ctg}(45^{\circ} - \rho_{\rm p}/2)}{\Psi}, \text{M}
$$
 (2.1)

где ψ− удельный вес горной породы, кН;

 $k_p$  – расчетный коэффициент сцепления пород, кПа;

 $\rho_p$  – расчетное значение угла внутреннего трения, градусы.

2.2 Определяем условную высоту откоса (*Н'*)

$$
H' = \frac{H_y}{H_{90}}\tag{2.2}
$$

где *Ну* – высота участка борта или уступа, м.

- 2.3. Используя справочные данные (таблица 2.1) или графические зависимости (рис. 2.1) устойчивого угла борта (α) от расчетного угла внутреннего трения (ρр) и полученной условной высоты откоса (*Н*'), определяем устойчивый угол борта карьера.
- 2.4. Рассчитанную по условию устойчивости форму погашенного борта карьера отобразить графически (рис. 2.2).

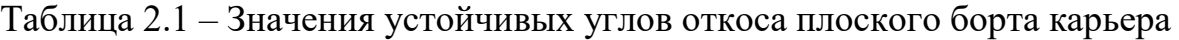

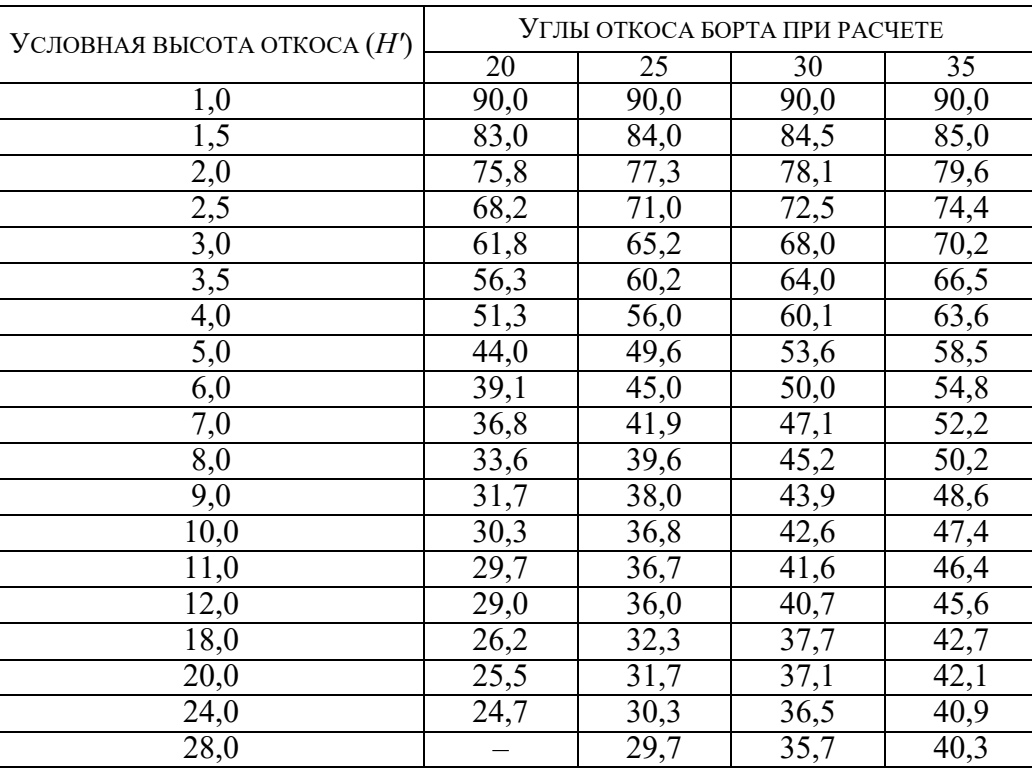

*Высота щели вертикального отрыва:* 1. Покрывающие породы:  $H_{90} =$  $2k_{\rm p}$ ·ctg $(45^{\circ} - \rho_{\rm p}/2)$ ψ = 2∙4,17∙ctg(45° − 24,8°⁄2) 25,0 = 2∙4,17∙1,56 25,0 =  $= 0.51, M.$ 2. Выветрелые породы:  $H_{90} = \frac{200}{100}$ 2∙58,92∙ctg(45° − 28,4°⁄2) 26,5 = 2∙58,92∙1,68 26,5  $= 7,47, M$ 3. Невыветрелые породы:  $H_{90} =$ 2∙81,67∙ctg(45° − 30,3°⁄2) 27,2 = 2∙81,67∙1,74 27,2  $= 10,45, m.$ *Условная высота откоса:* 1. Покрывающие породы:  $H' = H_v/H_{90} = 16/0.51 = 31.4.$ 2. Выветрелые породы:  $H' = 24/7,47 = 3,2.$ 

3. Невыветрелые породы:  $H' = 32/10.45 = 3.1.$ 

*Устойчивый угол борта карьера определяем, используя графические зависимости:*

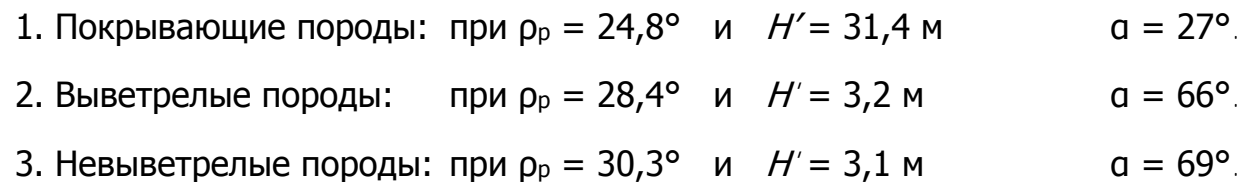

*Рассчитанная по условию устойчивости форма погашенного борта карьера изображена на рис. 2.2.* 

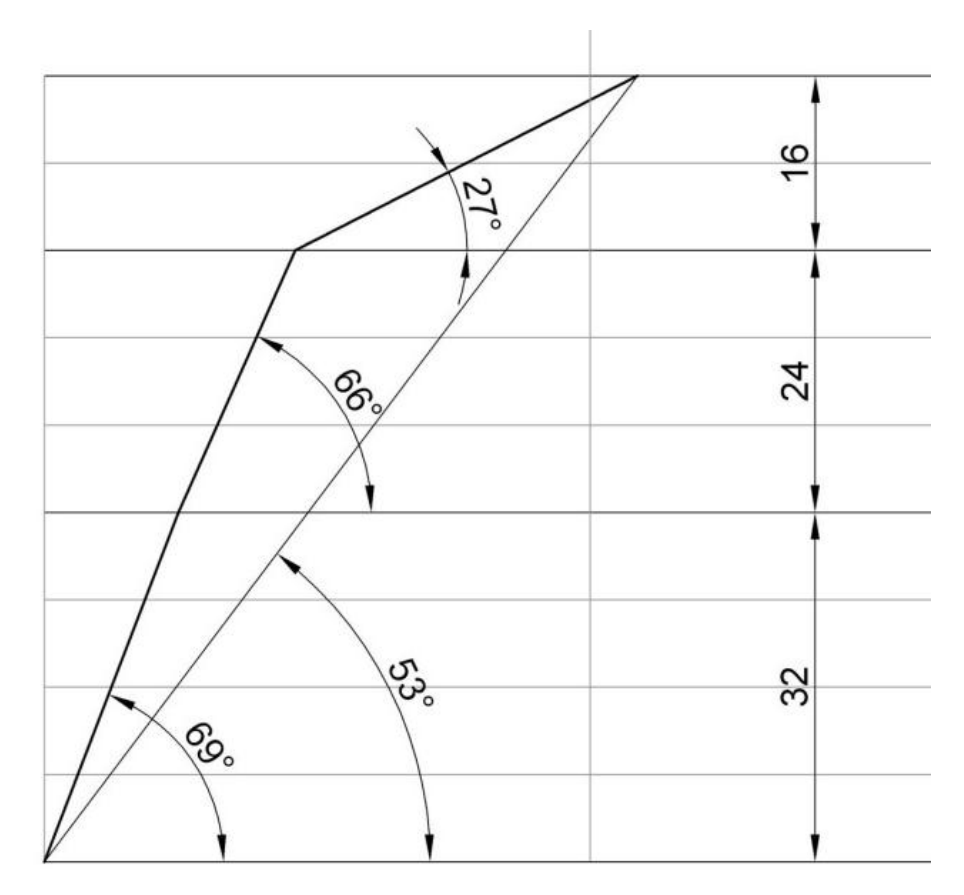

Рис. 2.2. Форма погашенного борта карьера, рассчитанная по условию устойчивости

## 3. КОНСТРУКЦИЯ ПОГАШЕННОГО БОРТА КАРЬЕРА

<span id="page-411-0"></span>Одним из основных мероприятий, обеспечивающих безопасную работу на нижних горизонтах глубоких карьеров, является организация берм и очистка их от осыпей. Расстояние между смежными бермами при погашении уступов и постановке их в предельное положение, ширина, конструкция и порядок обслуживания предохранительных берм определяются проектом.

3.1. Рассчитаем устойчивые углы для сдвоенных, строенных и т. д. уступов, общей высотой не более 45 м. Результаты расчетов оформим в виде таблицы (см. табл. 3.1).

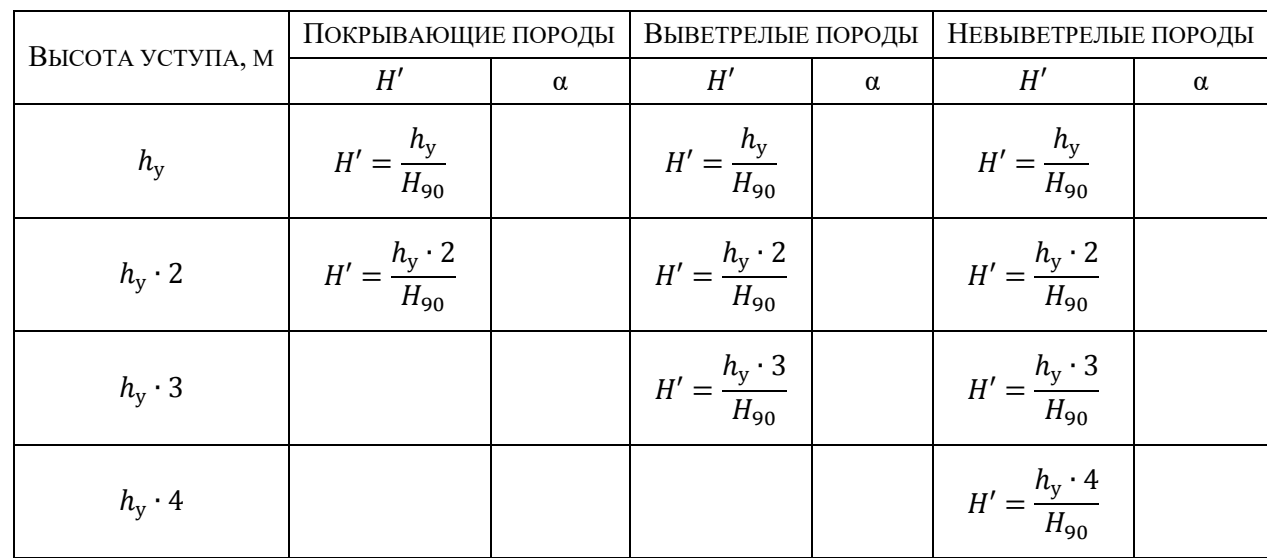

Таблица 3.1 Расчет устойчивого угла откоса для уступов различной высоты

- 3.1. Разместим на борту карьера бермы очистки, руководствуясь следующими соображениями:
- Ширина бермы очистки должна быть такой, чтобы обеспечивалась ее механизированная очистка [1], т. е. не менее 8 м.

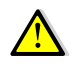

Бермы шириной 8 м рекомендуется оставлять на нижних горизонтах, срок существования которых составляет не более 4-5 лет. На средних и верхних горизонтах ширину берм следует увеличивать до 10-12 м, учитывая, что с течением времени<br>часть бермы осыпается.

- Вертикальное расстояние между бермами (учитывая транспортные) не должна быть более чем 45-50 м [2].
- Угол откоса уступа между бермами принимаем по таблице 3.1

Из-за организации берм очистки происходит выполаживание борта в целом, что не желательно по экономическим соображениям. Противодействовать этому можно размещая бермы на самых пологих участках борта с одновременным увеличением углов откосов уступов (конечно не выше устойчивых значений) на этих участках. Так как устойчивый угол откоса одиночного уступа круче, чем сдвоенного, такой подход, зачастую, позволяет разместить берму очистки без значительного выполаживания борта. Пример такого размещения бермы показан на рисунке 3.1.

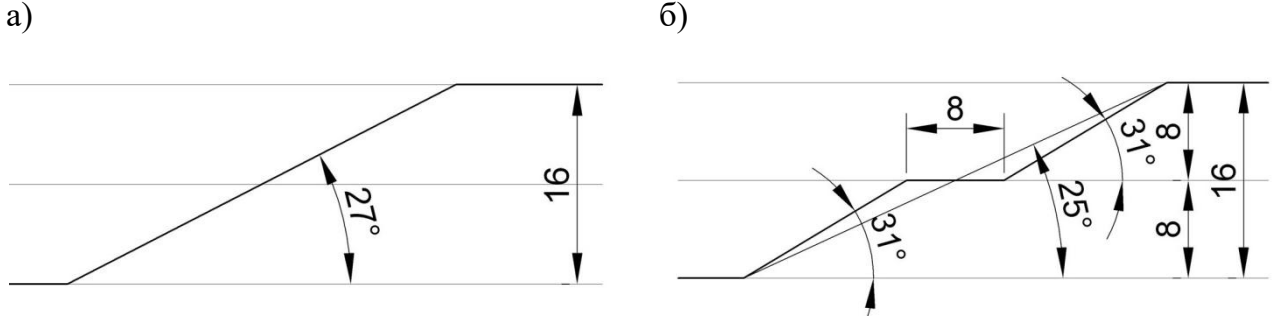

Рис.3.1. Профили бортов карьеров: а – без бермы очистки; б – размещение бермы очистки

Как видно из рисунка 3.1, после размещения бермы шириной 8 м, угол откоса борта изменился всего на 2°.

При погашении уступов, постановке их в предельное положение необходимо соблюдать общий угол откоса бортов, установленный проектом. Во всех случаях ширина предохранительной бермы должна быть такой, чтобы обеспечивалась ее механизированная очистка. Поперечный профиль предохранительных берм должен быть горизонтальным

или иметь уклон в сторону борта разреза (карьера). Бермы, по которым происходит систематическое передвижение рабочих, должны иметь ограждение и регулярно очищаться от осыпей, кусков породы и посторонних предметов. Допускается в соответствии с проектом применение берм с продольным уклоном, в том числе совмещенных с транспортными.

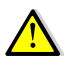

При выборе углов погашения уступов в скальных породах следует помнить, что если угол погашенного уступа меньше 60-65°, то для его постановки в предельное положение необходимы специальные мероприятия. С точки зрения практики оптимальным является угол откоса погашенного уступа в диапазоне 60÷80°.

3.2. Для участков борта, а так же отдельных уступов, угол откоса или высота которых увеличились, следует произвести расчеты устойчивости согласно главе 2.

Если расчеты выявили неустойчивые участки борта, следует их выположить до устойчивых значений.

- 3.3. Выполняем чертеж конструкции борта карьера в масштабе (рис. 3.2).
- 3.4. После разработки конструкции борта, определяем угол его откоса конструктивный угол.

*Угол откоса борта* – угол между горизонталью и линией, соединяющей нижнюю бровку нижнего уступа и верхнюю бровку верхнего уступа (рис. 3.3).

Угол откоса борта определяется по чертежу одним из двух способов:

- 1 измеряется транспортиром;
- 2 вычисляется как арктангенс отношения высоты борта (глубины карьера) к его горизонтальному проложению:

$$
\alpha = \arctg\left(\frac{H_6}{L_6}\right) \tag{3.1}
$$

где  $H_6$  – высота борта, м;

 $L_6$  – длина горизонтального проложения борта, м.

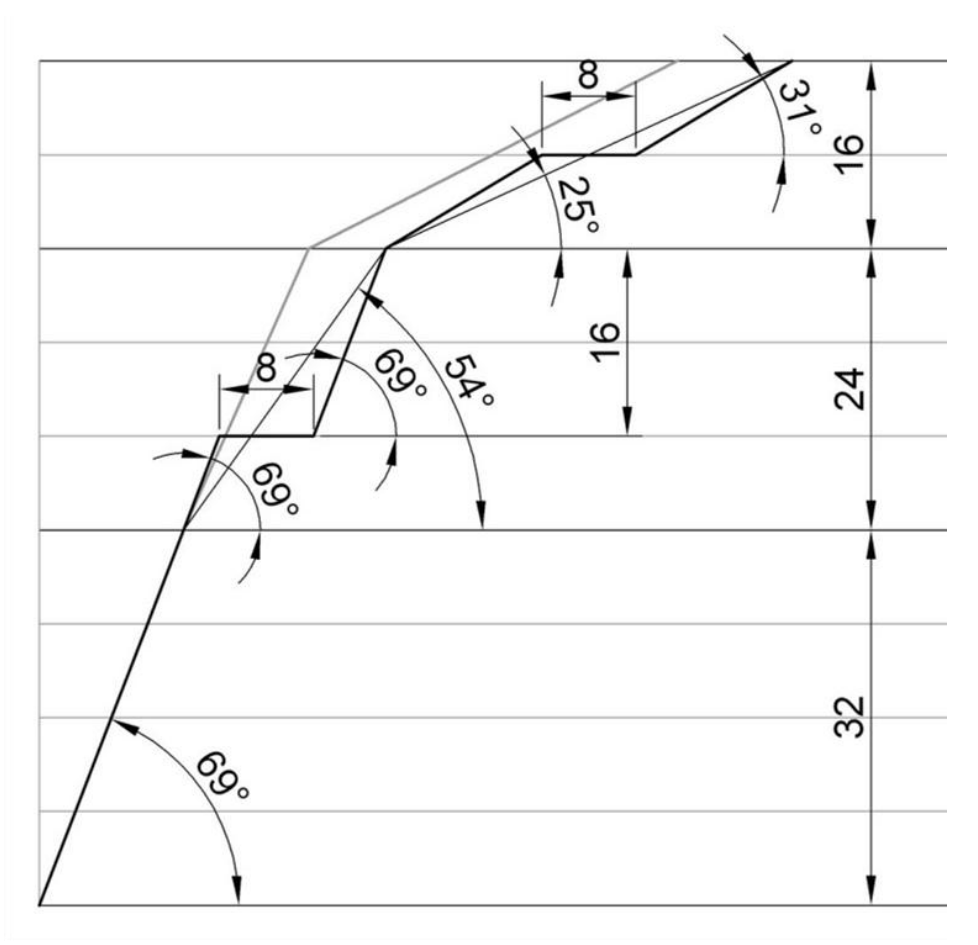

Рис. 3.2 Конструкция погашенного борта карьера

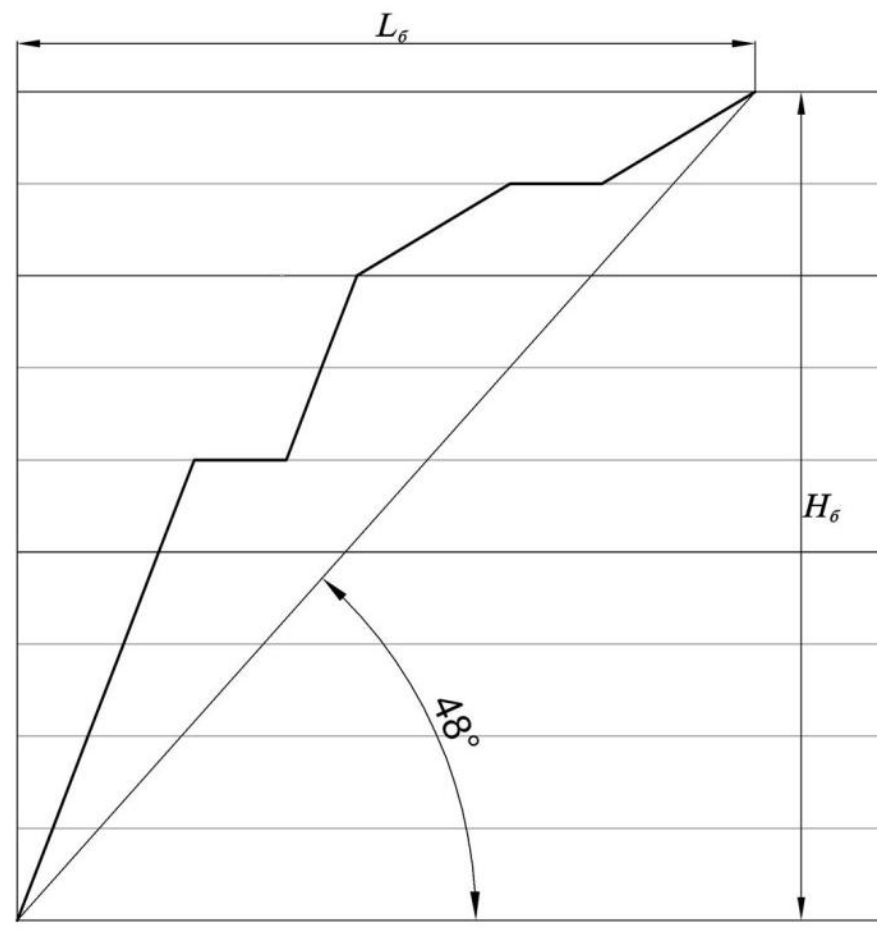

Рис. 3.3 Угол откоса борта

Устойчивые углы для сдвоенных, строенных и т. д. уступов представлены в таблице 3.2.

| Высота<br>УСТУПА, | ПОКРЫВАЮЩИЕ ПОРОДЫ<br>$(p_P = 24.8^\circ)$                                   |          | ВЫВЕТРЕЛЫЕ ПОРОДЫ<br>$(p_P = 28,4^{\circ})$ |          | НЕВЫВЕТРЕЛЫЕ ПОРОДЫ<br>$(\rho_{P} = 30.3^{\circ})$ |            |
|-------------------|------------------------------------------------------------------------------|----------|---------------------------------------------|----------|----------------------------------------------------|------------|
| M                 | H'                                                                           | $\alpha$ | H'                                          | $\alpha$ | H'                                                 | $\alpha$   |
| 8                 | $H' = \frac{8}{0.51} = 15.7$ 31° $H' = \frac{8}{7.47} = 1.1$                 |          |                                             |          | $80^\circ$ $H' = \frac{8}{10,45} = 0.8$            | $80^\circ$ |
| 15                | $H' = \frac{8 \cdot 2}{0.51} = 31.4$ $25^\circ$ $H' = \frac{16}{7.47} = 2.1$ |          |                                             |          | 69° $H' = \frac{16}{10.45} = 1.5$                  | $80^\circ$ |
| 24                |                                                                              |          | $H' = \frac{8 \cdot 3}{7.47} = 3.1$         |          | 66° $H' = \frac{24}{10.45} = 2.3$                  | $74^\circ$ |
| 32                |                                                                              |          |                                             |          | $H' = \frac{8 \cdot 4}{10.45} = 3.1$               | $69^\circ$ |

Таблица 3.2 Расчет устойчивого угла откоса для уступов различной высоты

Принимаем ширину бермы очистки равной 8 м.

Разместим бермы очистки на наиболее пологих участках борта с таким расчетом, чтобы вертикальное расстояние между ними, а так же дном карьера не превышало 45-50 м.

В нашем случае, рационально разместить бермы на горизонтах -8 м, и -32 м (рис. 3.4).

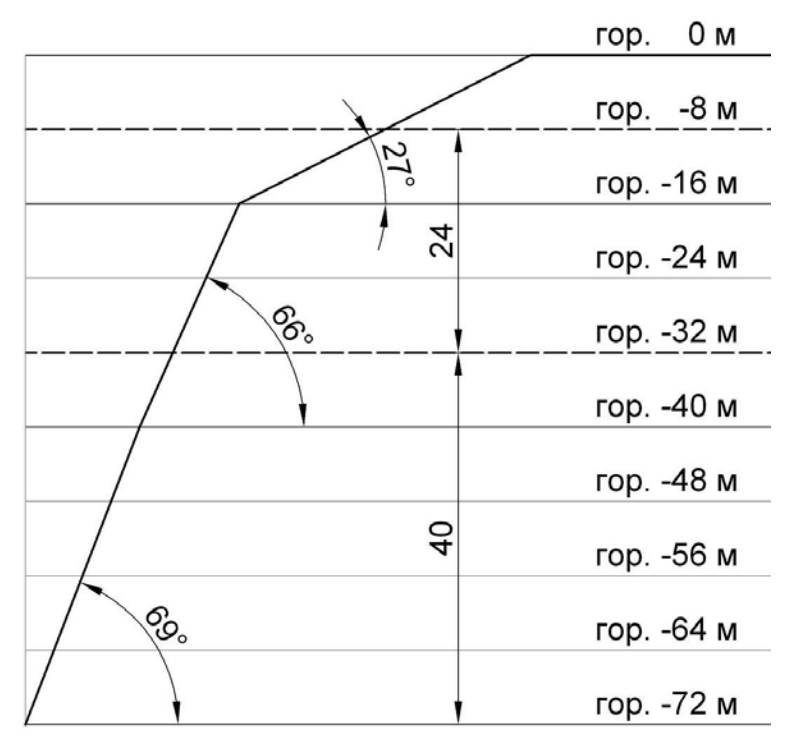

Рис. 3.4. Выбор горизонтов для размещения берм очистки

**Берма на горизонте -8 м** размещается на участке борта находящимся в покрывающих породах высотой 16 м и устойчивым углом откоса равным 27 $^{\circ}$ (рис. 3.1 а). При этом высота уступа в карьере равна 8 м, т. е. участок борта фактически представляет собой два объединенных уступа.

Устанавливаем расчетом, что для уступа высотой 8 м в данных породах устойчивый угол равняется  $31^{\circ}$ .

Размещаем берму шириной 8 м между восьми метровыми уступами с углами откосов равными  $31^{\circ}$  (рис. 3.1 б). Результирующий угол на участке борта составит 25°, что не превышает расчетного значения для данного участка  $(27)$ . Так как и углы откосов отдельных уступов  $(31)$ , и участка в целом (25), не превышают рассчитанных устойчивых значений, принимаем данную конструкцию борта.

**Берма на горизонте -32 м** разделяет участок выветрелых пород на два уступа: одинарный –  $h = 8$  м и сдвоенный –  $h = 16$  м. Расчетный устойчивый угол в выветрелых породах для высоты уступа 16 м равен 77°.

Так как угол погашения уступов нижнего участка (свежие породы) не может быть более 69°, то и для участка выветрелых пород примем такой же угол погашения – 69°. Результирующий угол на участке борта составит 54°, что меньше устойчивого значения  $-66^\circ$ .

На участке невыветрелых пород берм очистки размещать не будем. Угол погашения уступа – 69°, результирующий угол откоса участка – 69°.

Так как и углы откосов отдельных уступов, и участков, не превышают рассчитанных устойчивых значений, принимаем данную конструкцию борта.

Окончательная конструкция погашенного борта карьера показана на рис. 3.5. Измеряем на чертеже значения длину горизонтального проложения -  $L_6 =$ 64,1 м (рис. 3.6).

Вычисляем значения конструктивного угла откоса борта:

 $\alpha = \arctg \left( \frac{H_6}{I_6} \right)$  $\frac{H_6}{L_6}$  = arctg $\left(\frac{72}{64,1}\right)$  = 48,3°  $\approx$  48°.

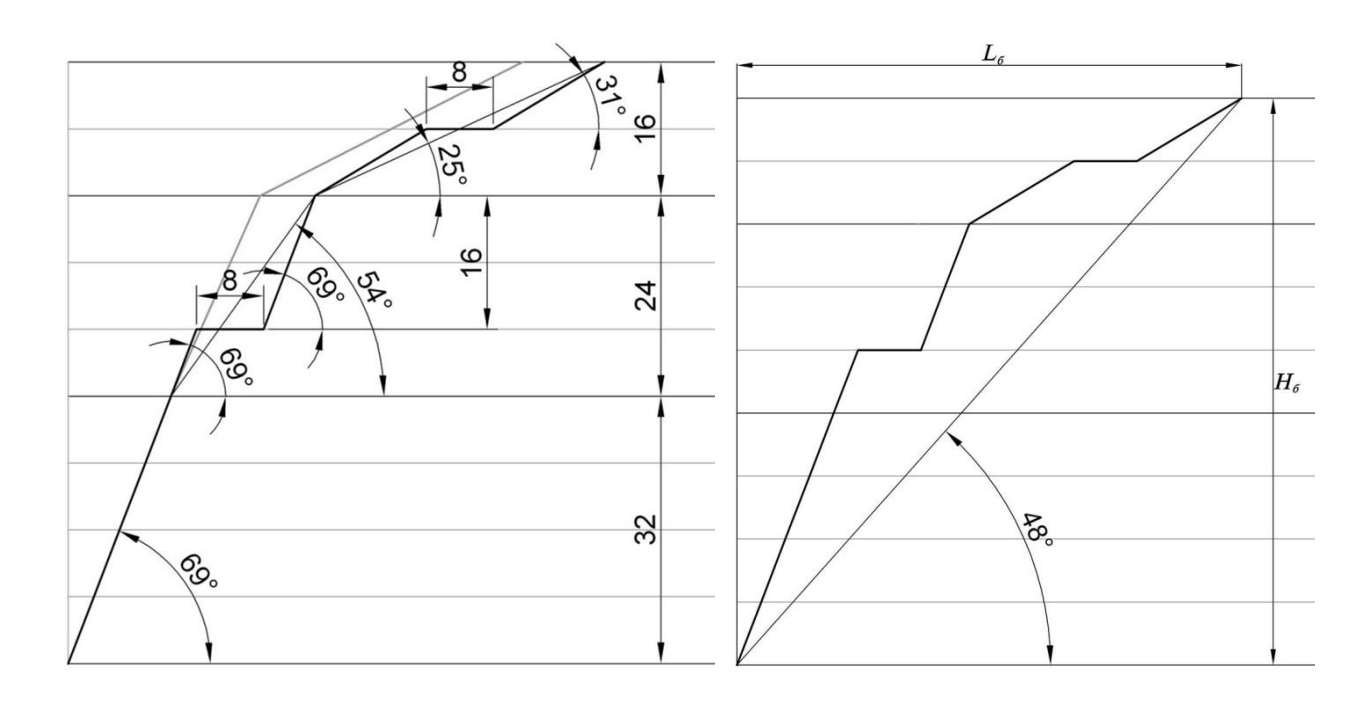

Рис. 3.5 Рассчитанная конструкция погашен-Рис. 3.6. Определение конструктивного ного борта карьера угла откоса борта

### **ЛИТЕРАТУРА:**

- <span id="page-417-0"></span>1. Единые правила безопасности при разработке месторождений полезных ископаемых открытым способом.
- 2. Фисенко Г. Л. Руководство по определению оптимальных углов наклона бортов карьеров и откосов отвалов Л. 1962.
- 3. [Инструкция по наблюдениям за деформациями бортов, откосов уступов и](http://www.consultant.ru/online/base/?req=doc;base=LAW;n=105225;dst=100727)  [отвалов на карьерах и разработке мероприятий по обеспечению их устой](http://www.consultant.ru/online/base/?req=doc;base=LAW;n=105225;dst=100727)[чивости \(утв. Госгортехнадзором СССР 21.07.1970\).](http://www.consultant.ru/online/base/?req=doc;base=LAW;n=105225;dst=100727)
- 4. Методические указания по определению углов наклона бортов, откосов уступов и отвалов строящихся и эксплуатируемых карьеров. – Л: ВНИМИ, 1972, -166 с.
- 5. Справочник (кадастр) физических свойств горных пород. М: Недра, 1975,  $-279$  с.
- 6. Черчинцева Т. С. Методические указания к выполнению самостоятельных работ по дисциплине «Основы геомеханики» для студентов специальности 090500. – Магнитогорск: МГТУ, 2004, -43 с.
- 7. Шелест А. Т., Беляев В. Л. Геомеханика: учебное пособие. Екатеринбург: УГГГА, 2001, -186 с.
- 8. Гальперин А. М. Геомеханика открытых горных работ. М.: МГТУ, 2003 г.
- 10. Обоснование параметров устойчивых откосов борта карьера и его уступов /Методические указания/ - Магнитогорск МГТУ, 2003, -12 с.
- 11. Зотеев О. В., Осинцев В. А. Геомеханика. Учеб. пособие. Екатеринбург: УГГГГА, 1997.

## <span id="page-418-1"></span><span id="page-418-0"></span>**ПРИЛОЖЕНИЯ**

# ПРИЛОЖЕНИЕ 1 - ФИЗИКО-МЕХАНИЧЕСКИЕ СВОЙСТВА ГОРНЫХ ПОРОД

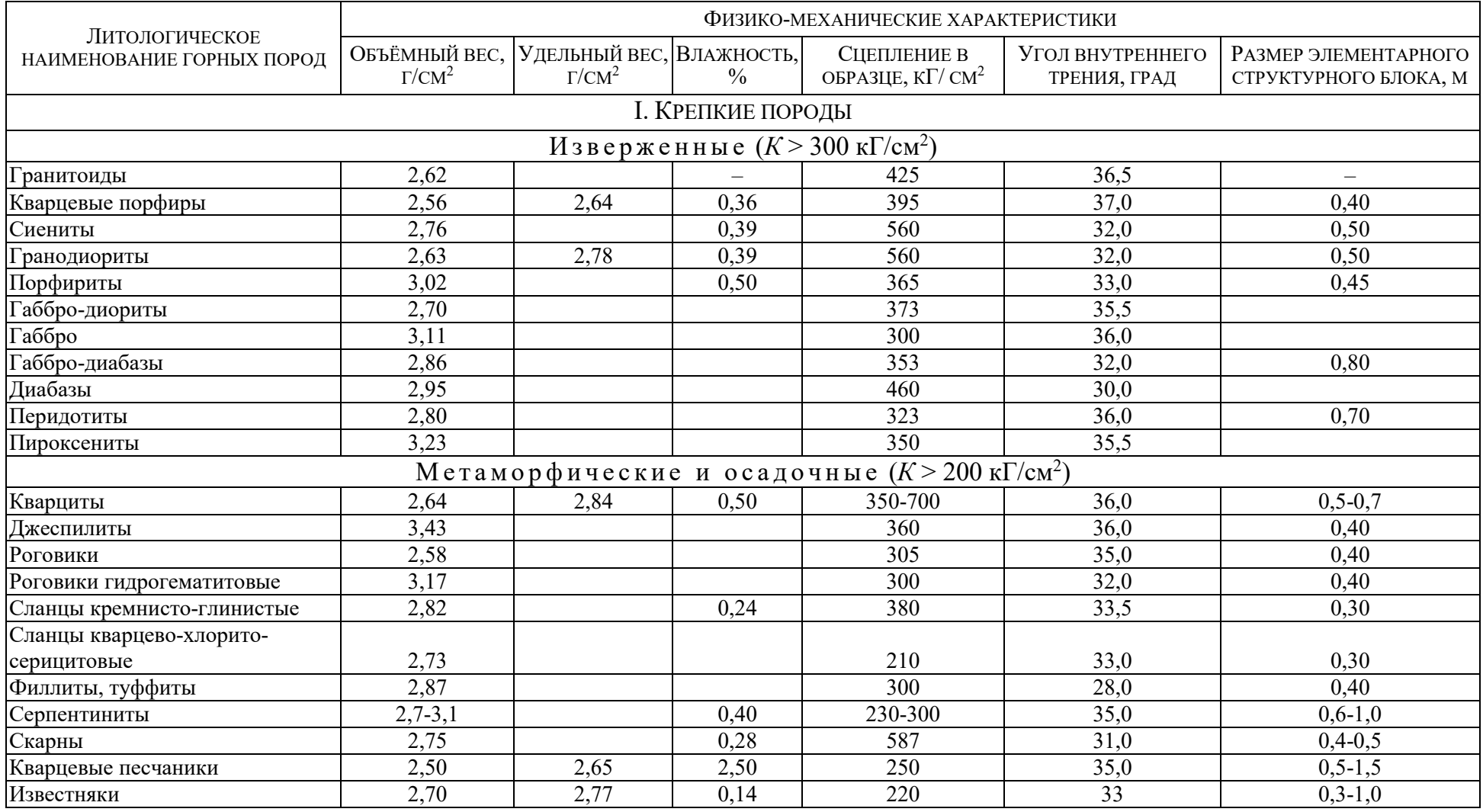

### ПРОДОЛЖЕНИЕ 1 ПРИЛОЖЕНИЯ 1

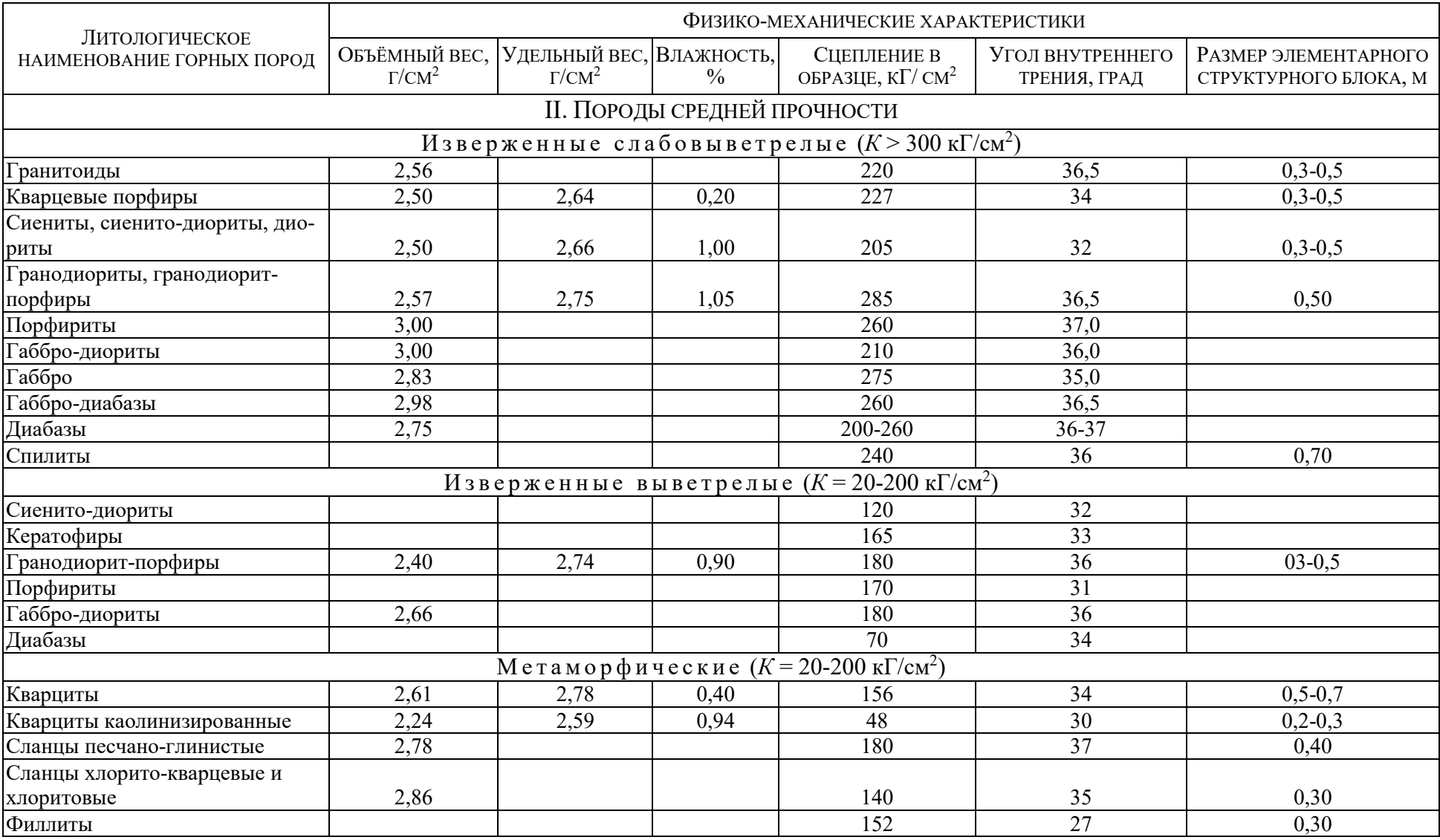

### ПРОДОЛЖЕНИЕ 2 ПРИЛОЖЕНИЯ 1

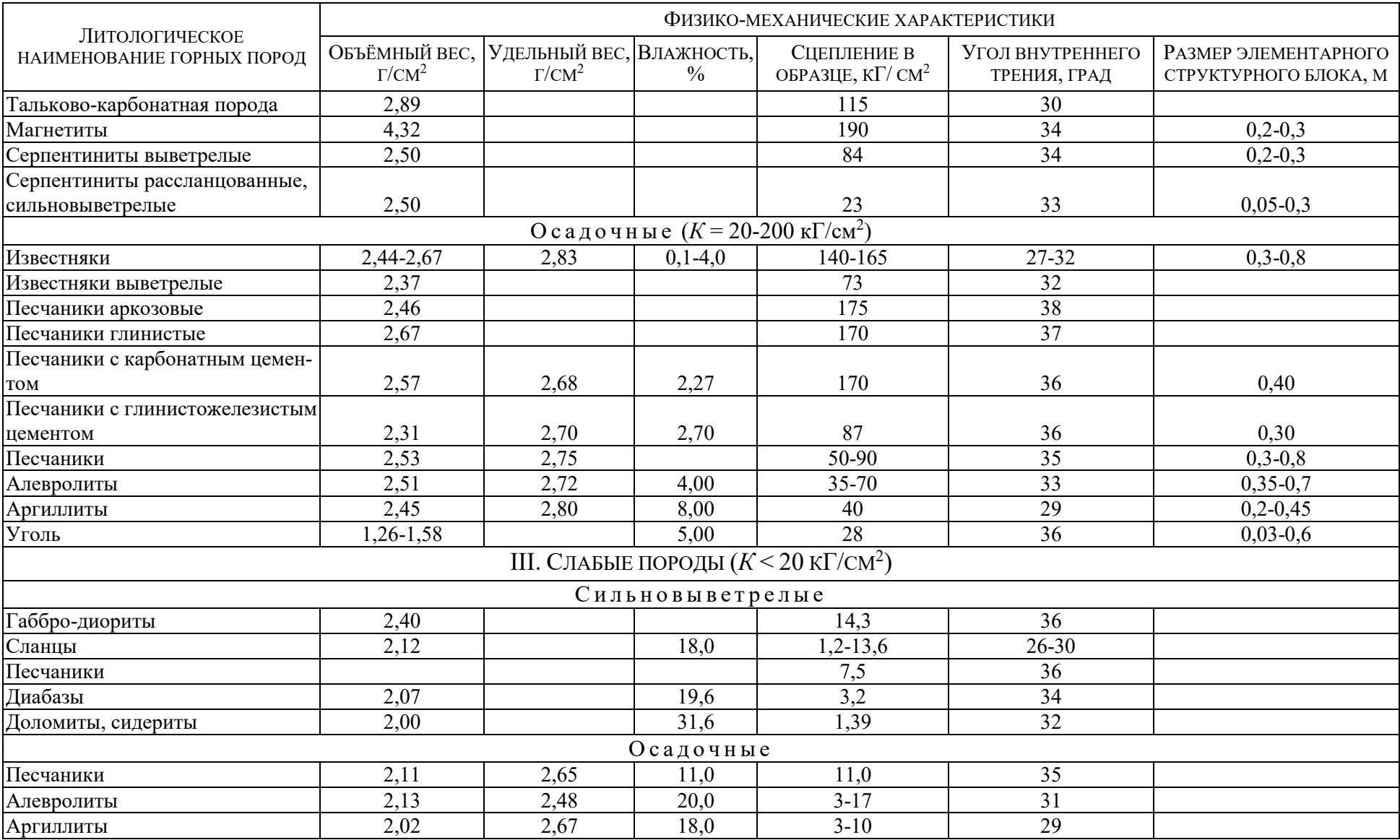

#### ОКОНЧАНИЕ ПРИЛОЖЕНИЯ 1

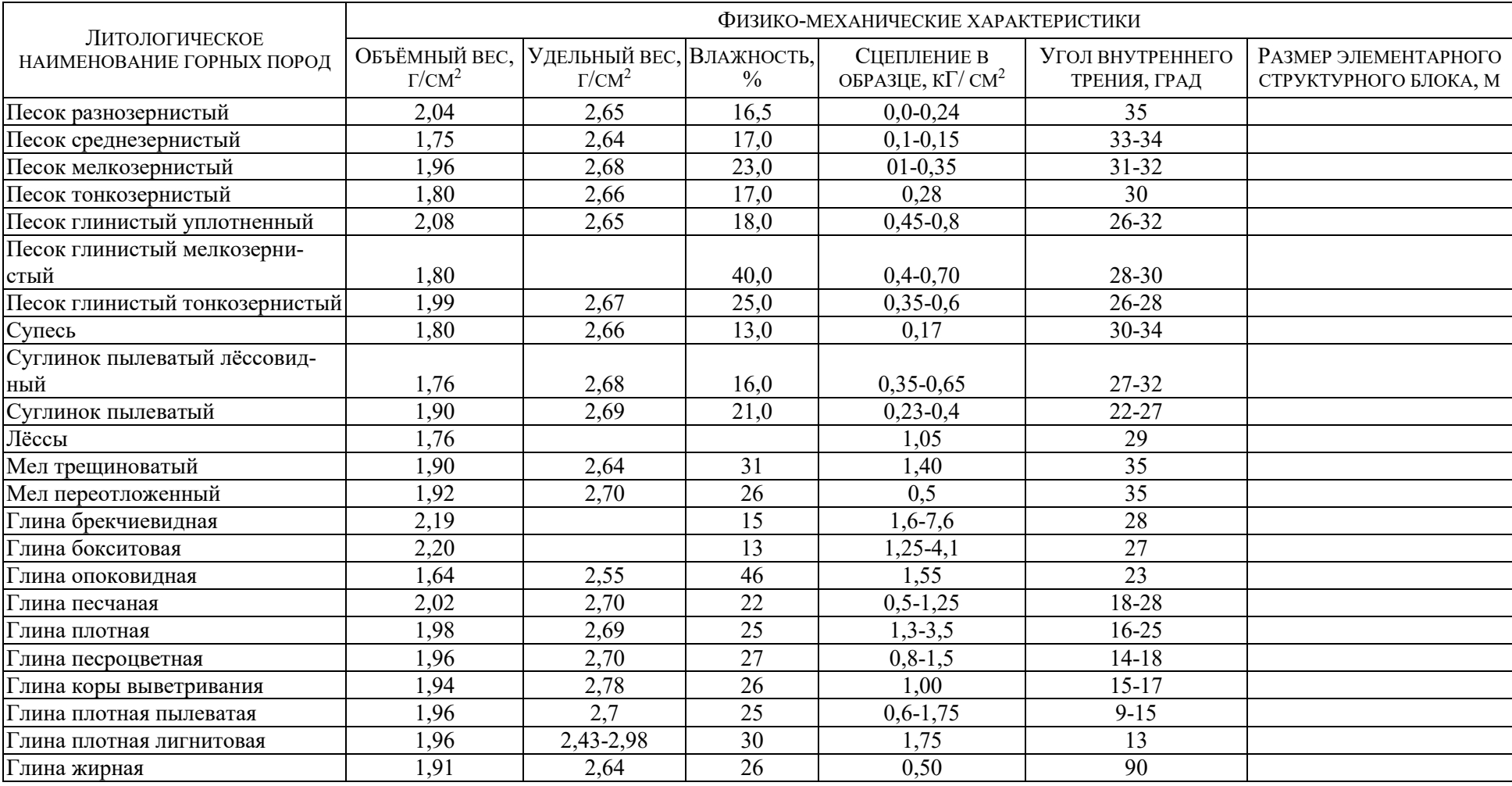

# **ПРИЛОЖЕНИЕ 2 – КОЭФФИЦИЕНТ ЗАПАСА УСТОЙЧИВОСТИ**

<span id="page-423-0"></span>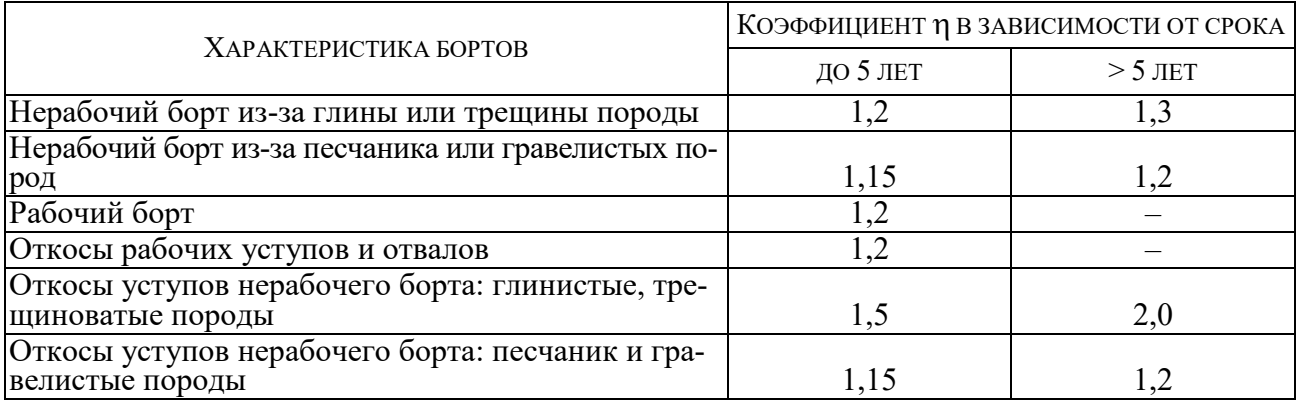

Учебное издание

Сергей Владимирович Исаков Ольга Владимировна Мусихина Руслан Салаватович Ганиев

### ОПРЕДЕЛЕНИЕ ОПТИМАЛЬНЫХ ПАРАМЕТРОВ КОНСТРУКЦИИ НЕРАБОЧЕГО БОРТА КАРЬЕРА

*Учебно-методическое пособие*  по выполнению лабораторных работ по дисциплине «Геомеханика» для студентов специальности 130403 – «Открытые горные работы» (ОГР) направления 130400 – «Горное дело»

> Редактор *С. Ф. Правдин* Корректура, компьютерная верстка *С. Н. Важениной*

Подписано в печать Бумага писчая. Формат  $60 \times 84$  1/16. Гарнитура Times New Roman. Печать на ризографе. Печ. л. \_\_\_\_. Тираж 150. Заказ №

Издательство УГГУ 620144, г. Екатеринбург, ул. Куйбышева, 30 Уральский государственный горный университет Отпечатано с оригинал-макета в лаборатории множительной техники УГГУ

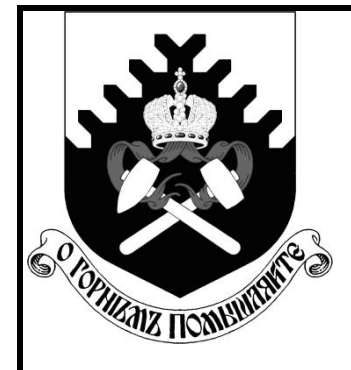

**МИНОБРНАУКИ РОССИИ ФГБОУ ВПО «Уральский государственный горный университет»**

# **С. В. Исаков, А. Л. Костин, Я. В. Лушников**

# **ПРОВЕРКА УСТОЙЧИВОСТИ БОРТА КАРЬЕРА**

*УЧЕБНО-МЕТОДИЧЕСКОЕ ПОСОБИЕ* **ПО ВЫПОЛНЕНИЮ ЛАБОРАТОРНЫХ РАБОТ ПО ДИСЦИПЛИНЕ «ГЕОМЕХАНИКА» ДЛЯ СТУДЕНТОВ СПЕЦИАЛЬНОСТИ 130400.65 – «ГОРНОЕ ДЕЛО» СПЕЦИАЛИЗАЦИИ «ОТКРЫТЫЕ ГОРНЫЕ РАБОТЫ»**

> **Екатеринбург 2014**

# МИНОБРНАУКИ РОССИИ ФГБОУ ВПО «Уральский государственный горный университет»

## **ОДОБРЕНО**

Методической комиссией горно-технологического факультета « $\rightarrow$  2014 г.

Председатель комиссии

\_\_\_\_\_\_\_\_\_\_\_ доц. В. П. Тюлькин

С. В. Исаков, А. Л. Костин, Я. В. Лушников

# ПРОВЕРКА УСТОЙЧИВОСТИ БОРТА КАРЬЕРА

*Учебно-методическое пособие* по выполнению лабораторных работ по дисциплине «Геомеханика» для студентов специальности 130400.65 – «Горное дело» специализации «Открытые горные работы»

### И 85

Р е ц е н з е н т: Лель Ю. И., профессор, доктор технических наук, зав. кафедрой разработки месторождений открытым способом УГГУ

Учебно-методическое пособие рассмотрено на заседании кафедры разработки месторождений открытым способом (протокол № 290 от 21 мая 2014 г.) и рекомендовано к изданию в УГГУ.

#### **С. В. Исаков, А. Л. Костин, Я. В. Лушников**

ПРОВЕРКА УСТОЙЧИВОСТИ БОРТА КАРЬЕРА:учебно-методическое пособие по выполнению лабораторных работ по дисциплине «Геомеханика» для студентов специальности 130400.65 – «Горное дело» специализации «Открытые горные работы». Екатеринбург: Изд-во УГГУ, 2014. 29 с.

Учебно-методическое пособие включает методики выполнения лабораторных работ, варианты заданий и справочные сведения для расчетов параметров уступов и бортов карьера.

Учебно-методическое пособие может быть использовано в курсовом и дипломном проектировании.

Исаков С. В., А. Л. Костин, Я. В. Лушников, 2014

Уральский государственный горный университет, 2014

# ОГЛАВЛЕНИЕ

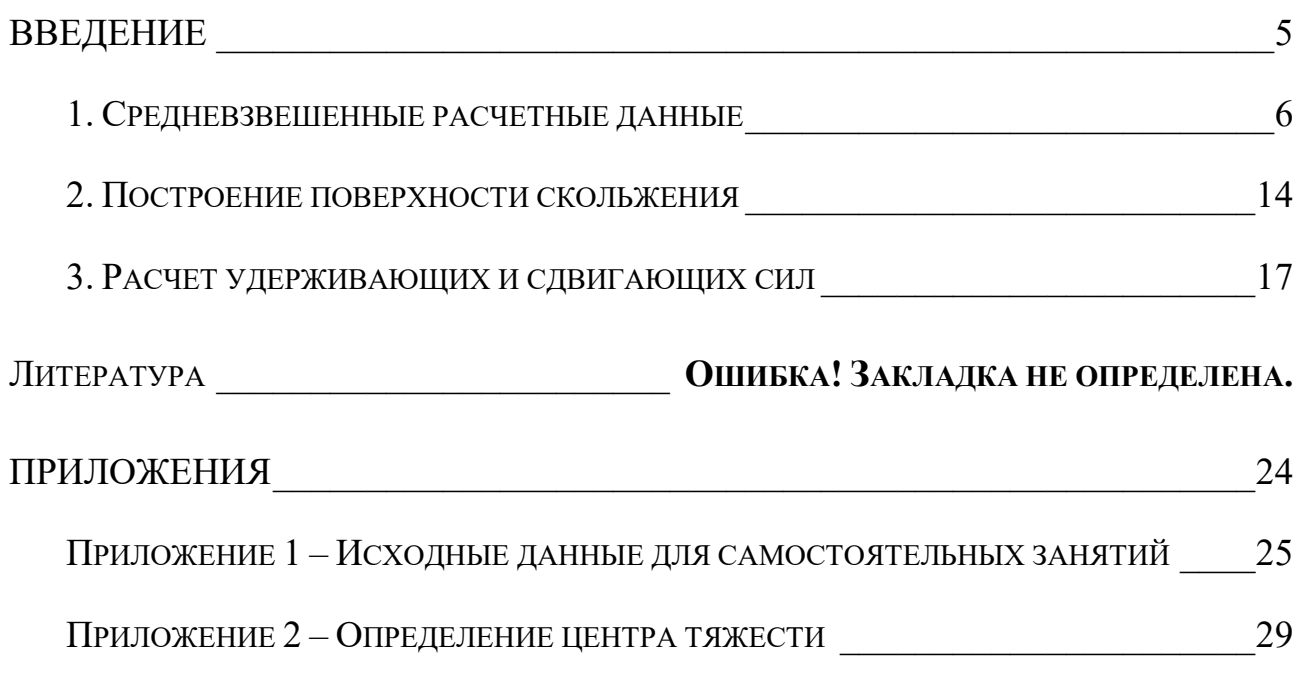

### **ВВЕДЕНИЕ**

<span id="page-429-0"></span>Горные инженеры должны владеть основами метода расчетов устойчивости бортов карьеров, так как эта проблема имеет огромное экономическое значение помимо безопасности работ. Уменьшение угла погашения борта карьера даже на 1 градус влечет значительное увеличение объемов вскрыши. С другой стороны, увеличение угла может привести к обвалам, оползням, нарушению ритма работы карьера, к экономическому ущербу.

Институт ВНИМИ разработал методические указания по определению углов наклона бортов, откосов уступов и отвалов строящихся и эксплуатируемых карьеров[1]. Методика предлагает двенадцать типовых расчетных схем, в том числе некоторые схемы включают по два, четыре варианта условий залегания пород. Выбор схемы расчета зависит от формы поверхности скольжения, метода сложения поверхностных и объемных сил, криволинейности бортов в разрезе и плане.

В данной работе используется методика для определения максимально допустимой высоты вертикального откоса и ширины призмы обрушения при благоприятном залегании поверхностей ослабления: пласты падают в сторону массива, горизонтальны, вертикальны или падают в сторону выемки под углом, меньшим угла внутреннего трения по контактам слоев *к*.

В более сложных условиях следует применять методики, в которых учитываются горнотехнические факторы: например, угол откоса α, глубина *H*, направления простирания пластов относительно падения  $\beta$ , дополнительные нагрузки от оборудования, дополнительные нагрузки от сейсмических воздействий взрывов, криволинейность бортов.

Проверка устойчивости производится в следующем порядке:

- 1.Определение средневзвешенных расчетных данных.
- 2.Построение поверхности скольжения на профиле откоса борта.
- 3.Построение эпюры удерживающих и сдвигающих сил.
- 4. Определение расчетного коэффициента запаса устойчивости и сравнение его с нормативным.

### *ИСХОДНЫЕ ДАННЫЕ*

Исходными данными для лабораторной работы являются результаты лабораторной работы «Определение оптимальных параметров конструкции нерабочего борта карьера» [2].

По согласованию с преподавателем или при использовании данного методического пособия в самоподготовке студентов можно использовать данные из ПРИЛОЖЕНИЯ 1

### 1. СРЕДНЕВЗВЕШЕННЫЕ РАСЧЕТНЫЕ ДАННЫЕ

<span id="page-430-0"></span>Расчетные величины при горизонтальном расположении слоев определяются как средневзвешенные.

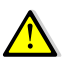

Во всех дальнейших расчетах следует использовать расчетные значения характеристик горных пород.

1.1 Усредненный удельный вес  $(\psi_{cp})$ :

$$
\psi_{cp} = \frac{\psi_1 \cdot m_1 + \psi_2 \cdot m_2 + \psi_3 \cdot m_3}{m_1 + m_2 + m_3}, \text{KH/m}^3,
$$
\n(1.1)

где  $m_1$ ,  $m_2$  и  $m_3$  – мощности слоя покрывающих, выветрелых и невыветрелых пород, м;

 $\psi_1, \psi_2$  и  $\psi_3$  – удельный вес соответственно покрывающих, выветрелых и невыветрелых пород, кН/м<sup>3</sup>.

1.2 Средневзвешенный коэффициент сцепления  $(k_{cp})$ :

$$
k_{\rm cp} = \frac{k_1 \cdot l_1 + k_2 \cdot l_2 + k_3 \cdot l_3}{l_1 + l_2 + l_3}, \text{M} \Pi \mathbf{a},\tag{1.2}
$$

где  $l_1$ ,  $l_2$ и $l_3$  – длины участков линии скольжения соответственно в покрывающих, выветрелых и невыветрелых породах, м;

 $k_1, k_2$ и  $k_3$  – коэффициенты сцепления в монолите соответственно в покрывающих, выветрелых и невыветрелых породах, МПа.

Для того чтобы определить значения  $l_1$ ,  $l_2$  и  $l_3$  необходимо построить упрощенную схему линии скольжения. Дугу линии скольжения проводят следующим образом (рис.1.1):

- А. Строим упрощенную схему борта карьера высотой  $H_6$  и углом откоса  $\varphi_{5}^{K}$  (рис.1.1, A).
- Б. От верхней бровки откоса (точка В) по верхней площадке отмеряем расстояние равное 0,25 $H_6$  (рис.1.1, Б).
- В. Из точки С проводим луч под углом сдвига наиболее прочных пород  $\Theta_0$  к вертикали. Из точки А проводим луч под углом  $\Theta_0$  к откосу АВ (рис.1.1,B).

$$
\Theta_0 = 45^\circ - \frac{\rho_3}{2} \tag{1.3}
$$

где р<sub>3</sub> - угол внутреннего трения пород нижнего слоя, в данном случае - невыветрелых пород.

- Г. Из точек А и С строим перпендикуляры к лучам. Точку пересечения перпендикуляров обозначим О (рис.1.1, Г).
- Д. Из точки А до пересечения с верхней площадкой строим дугу с центром в точке О и радиусом ОА(рис.1.1, Д).

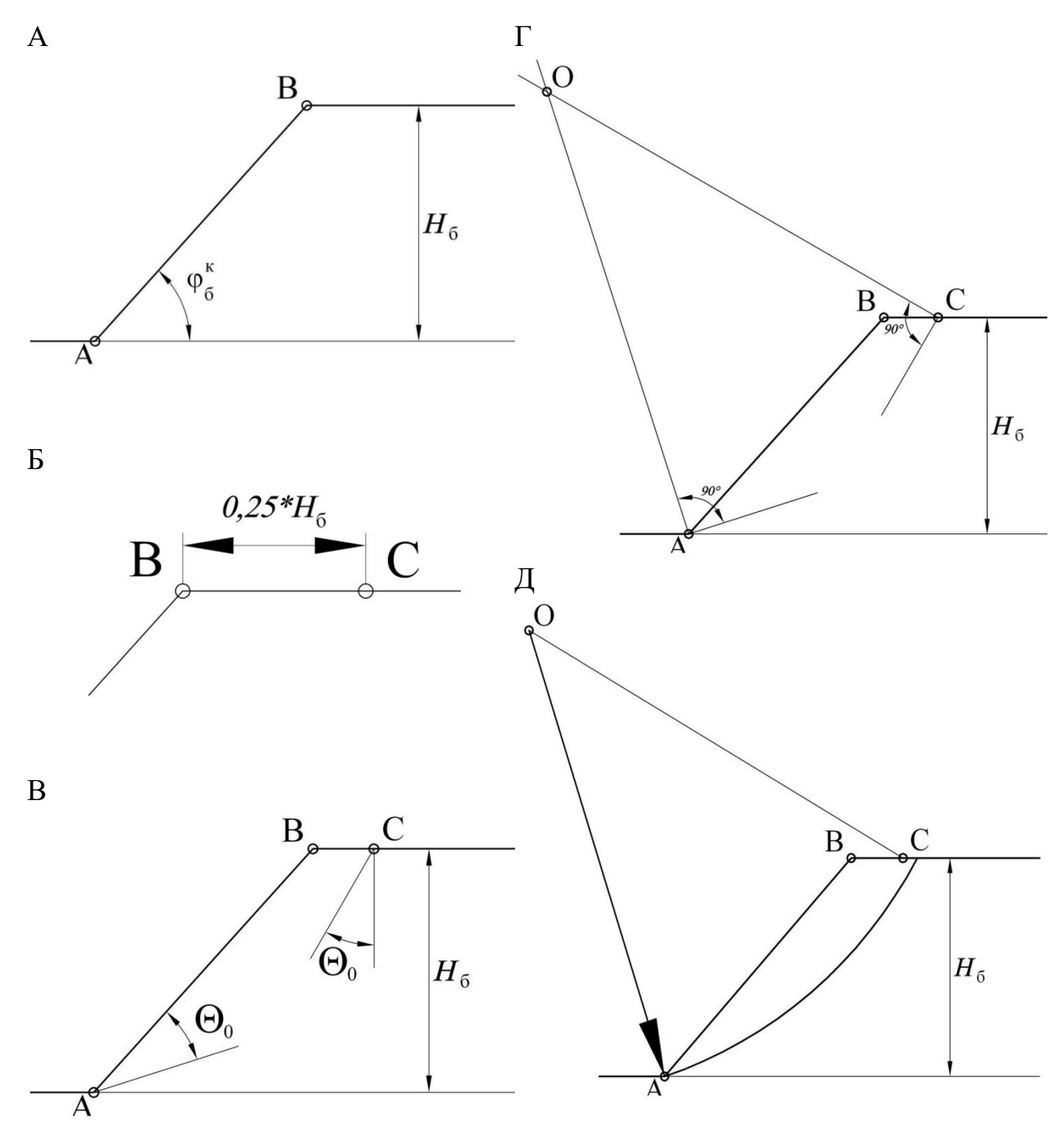

Рис. 1.1Порядок построения упрощенной схемы линии скольжения
На получившейся схеме измеряем величины  $l_1$ ,  $l_2$ и $l_3$  (рис. 1.2).

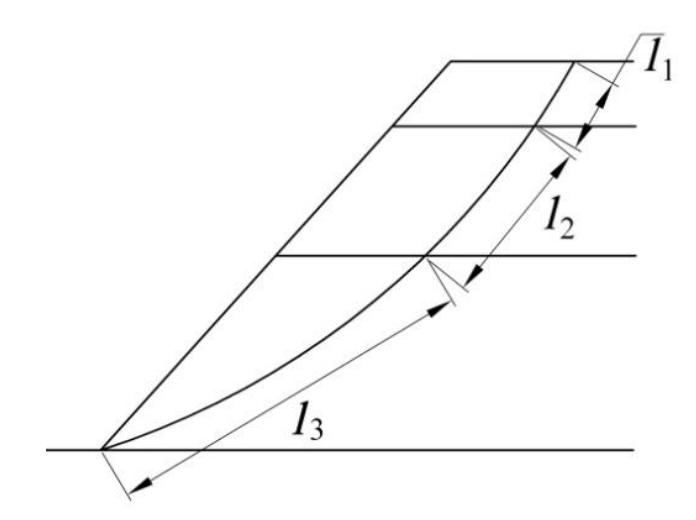

Рис. 1.2 Порядок построения упрощенной схемы линии скольжения

1.3 Усредненный угол внутреннего трения ( $\rho_{\rm cp}$ ):

$$
\rho_{cp} = \arctg \frac{tg \rho_1 \cdot l_1 \cdot \sigma_1 + tg \rho_2 \cdot l_2 \cdot \sigma_2 + tg \rho_3 \cdot l_3 \cdot \sigma_3}{l_1 \cdot \sigma_1 + l_2 \cdot \sigma_2 + l_3 \cdot \sigma_3}
$$
(1.4)

где  $\sigma_1$ ,  $\sigma_2$  и  $\sigma_3$  – нормальные напряжения, действующие на участках соответственноl<sub>1</sub>, l<sub>2</sub>и l<sub>3</sub>, Па. Их значения вычисляются по формуле (1.5);

 $\rho_1$ ,  $\rho_2$  и  $\rho_3$  - углы внутреннего трения соответственно покрывающих, выветрелых и невыветрелых пород.

- 1.3.1 Для определения величин  $\sigma_1$ ,  $\sigma_2$  и  $\sigma_3$  производятся дополнительные построения (рис.1.3):
- А. Из концов отрезков  $l_1, l_2$ и $l_3$ восстанавливаем вертикальные линии, которые делят призму ABD на блоки (рис.1.3, A).
- Б. Для каждого блока находим центр тяжести (см. Приложение 2) и проецируем его на линию скольжения (рис. 1.3, Б).
- В. Проводим лучи из центра дуги (точка О) через полученные точки. Они является направлением действия нормальных сил  $\sigma_1$ ,  $\sigma_2$  и  $\sigma_3$ (рис. 1.3,B).
- Г. Определим углы  $\beta_1$ ,  $\beta_2$  и  $\beta_3$ соответственно между направлениями  $\sigma_1$ ,  $\sigma_2$  и  $\sigma_3$  и вертикалью (рис. 1.3,Г).

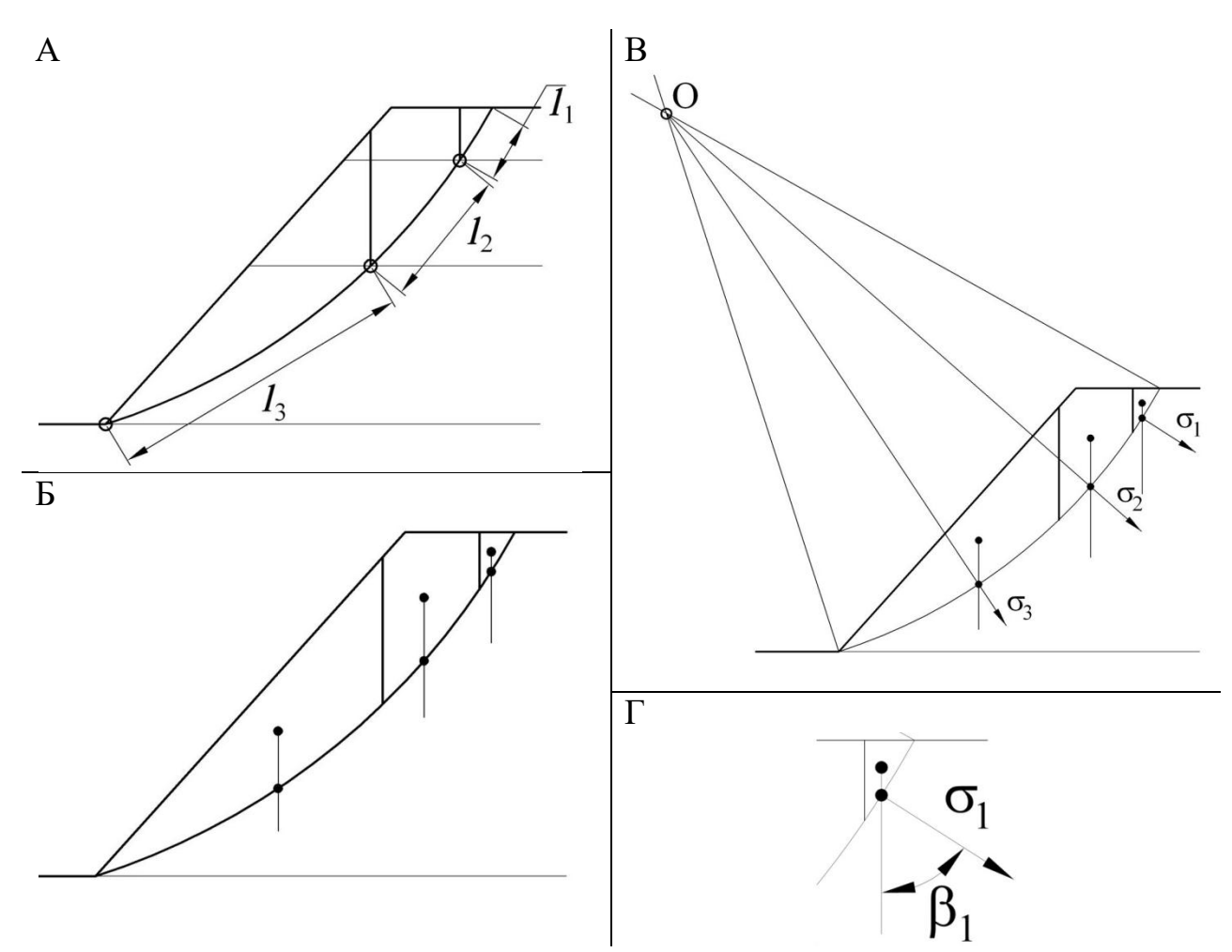

Рис. 1.3. Схема определения нормальных напряжений, действующих на расчетных участках

Величины  $\sigma_1$ ,  $\sigma_2$  и  $\sigma_3$  определим по формуле:

$$
\sigma_i = \psi_i^{\text{6.0Ka}} \cdot h_i \cdot \cos^2 \beta_i, \text{IIa}, \tag{1.5}
$$

где  $\psi_i^{\text{6.00Ka}}$  – средняя плотность *i*-го вертикального блока, кг/м<sup>3</sup>. Вычисляется по формуле  $(1.6)$ ;

 $h_i$  – высота *і* блока, м (см. рис. 1.4).

1.3.2 Средний удельный вес вертикального *i*-го блока ( $\psi_i^{6}$ <sup>6,10 ка</sup>)

$$
\Psi_i^{\text{6.00 Ka}} = \frac{\Psi_1 \cdot S_i^1 + \Psi_2 \cdot S_i^2 + \Psi_3 \cdot S_i^3}{S_i^1 + S_i^2 + S_i^3}
$$
(1.6)

где $S_i^1$ ,  $S_i^2$  и  $S_i^3$  – площадь соответственно покрывающих, выветрелых и невывет-<br>релых пород в вертикальном блоке *i*,  $M^2$  (см. рис. 1.5);

 $\psi_1, \psi_2$  и  $\psi_3$  – удельный вес соответственно покрывающих, выветрелых и невыветрелых пород,  $H/m^3$ .

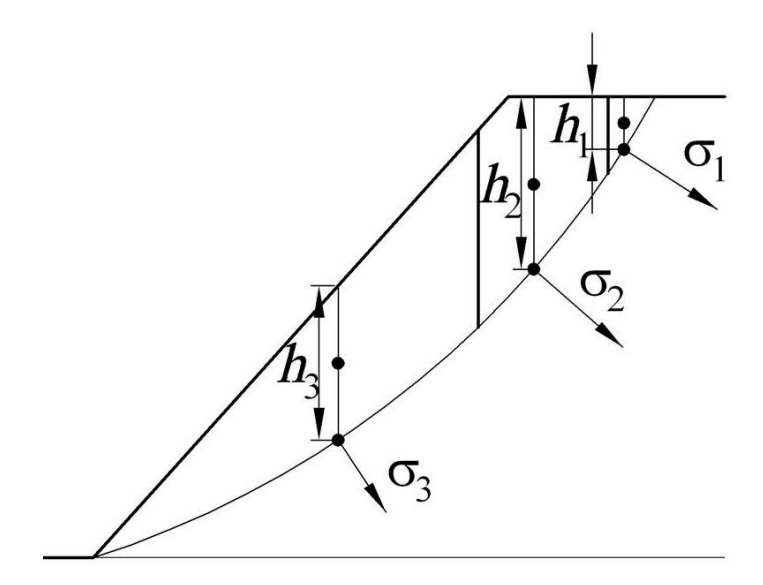

Рис. 1.4.Схема определения значений высоты блоков

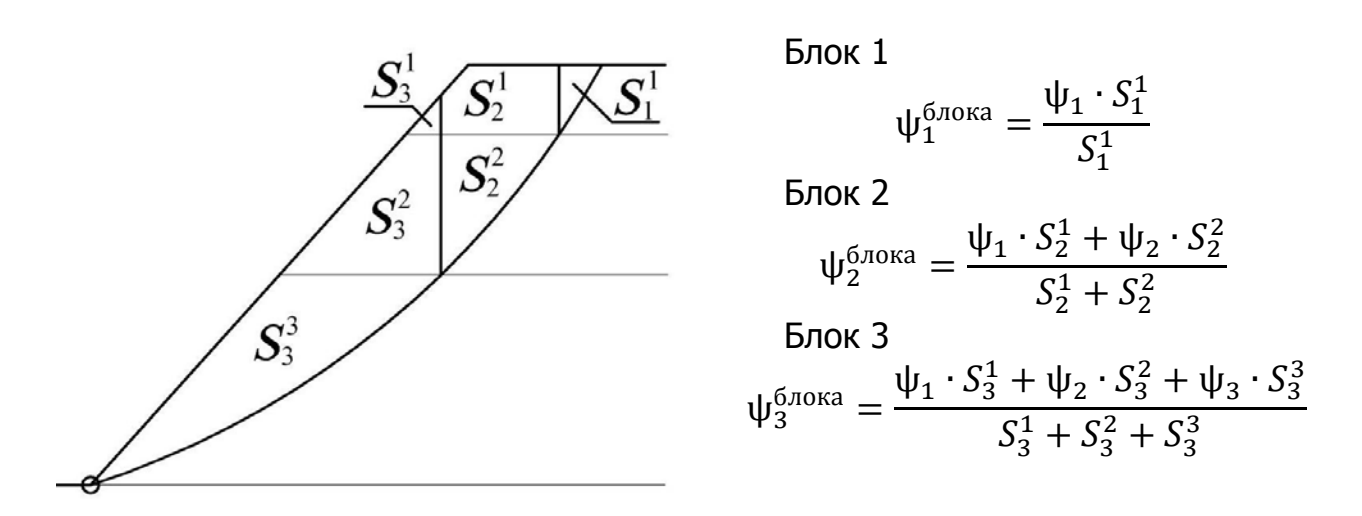

Рис. 1.5 Пример определения значений средних удельных весов вертикальных блоков

Определим средневзвешенные величины:

1.1 Средневзвешенный удельный вес  $(\psi_{cn})$ :

$$
\psi_{cp} = \frac{\psi_1 \cdot m_1 + \psi_2 \cdot m_2 + \psi_3 \cdot m_3}{m_1 + m_2 + m_3} = \frac{25,0 \cdot 16 + 26,5 \cdot 24 + 27,2 \cdot 32}{16 + 24 + 32} = \frac{399,84 + 636,00 + 870,40}{72} = 26,5, \frac{\text{rH}}{\text{m}^3}.
$$

1.2 Средневзвешенный коэффициент сцепления:

Для того, что бы определить длины участков линии скольжения в покрывающих, выветрелых и невыветрелых породах, строим упрощенную схему линии скольжения (рис. 1.6).

На получившейся схеме измеряем величины  $h = 14, 21, h = 31, 40h = 70, 11$ .

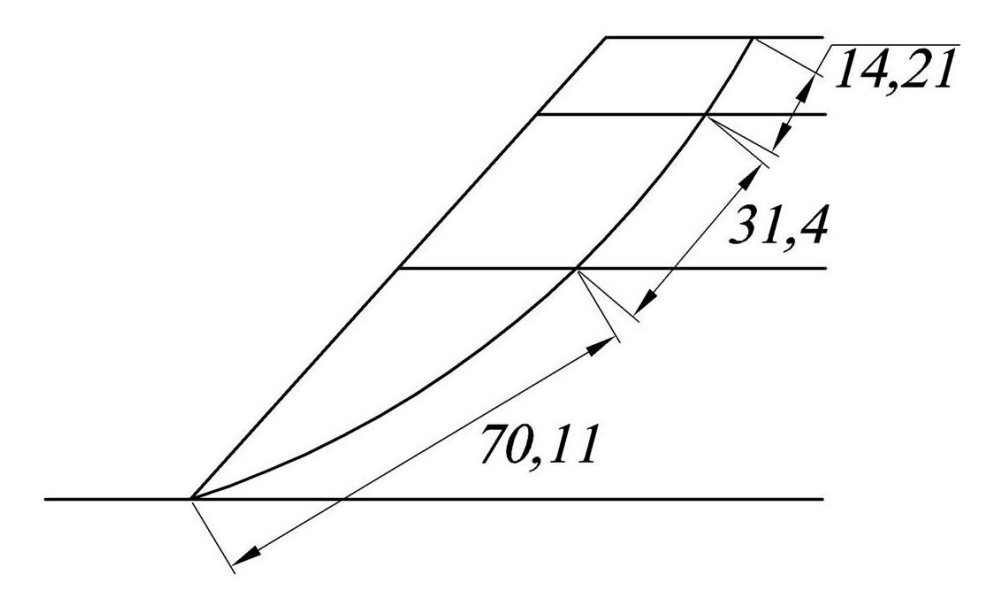

Рис.1. 6 Пример определения длин участков линии скольжения в различных типах пород

Вычисляем средневзвешенный коэффициент сцепления:

$$
k_{cp} = \frac{k_1 \cdot l_1 + k_2 \cdot l_2 + k_3 \cdot l_3}{l_1 + l_2 + l_3} = \frac{4,17 \cdot 14,21 + 58,92 \cdot 31,4 + 81,67 \cdot 70,11}{14,21 + 31,4 + 70,11} = \frac{59,26 + 1850,09 + 5725,88}{115.72} = \frac{7635.23}{115.72} = 65,9, \text{k}
$$

1.3 Средневзвешенный угол внутреннего трения ( $\rho_{\rm cn}$ ):

Для определения величин нормальных напряжений на участках производим дополнительные построения (рис.1.7):

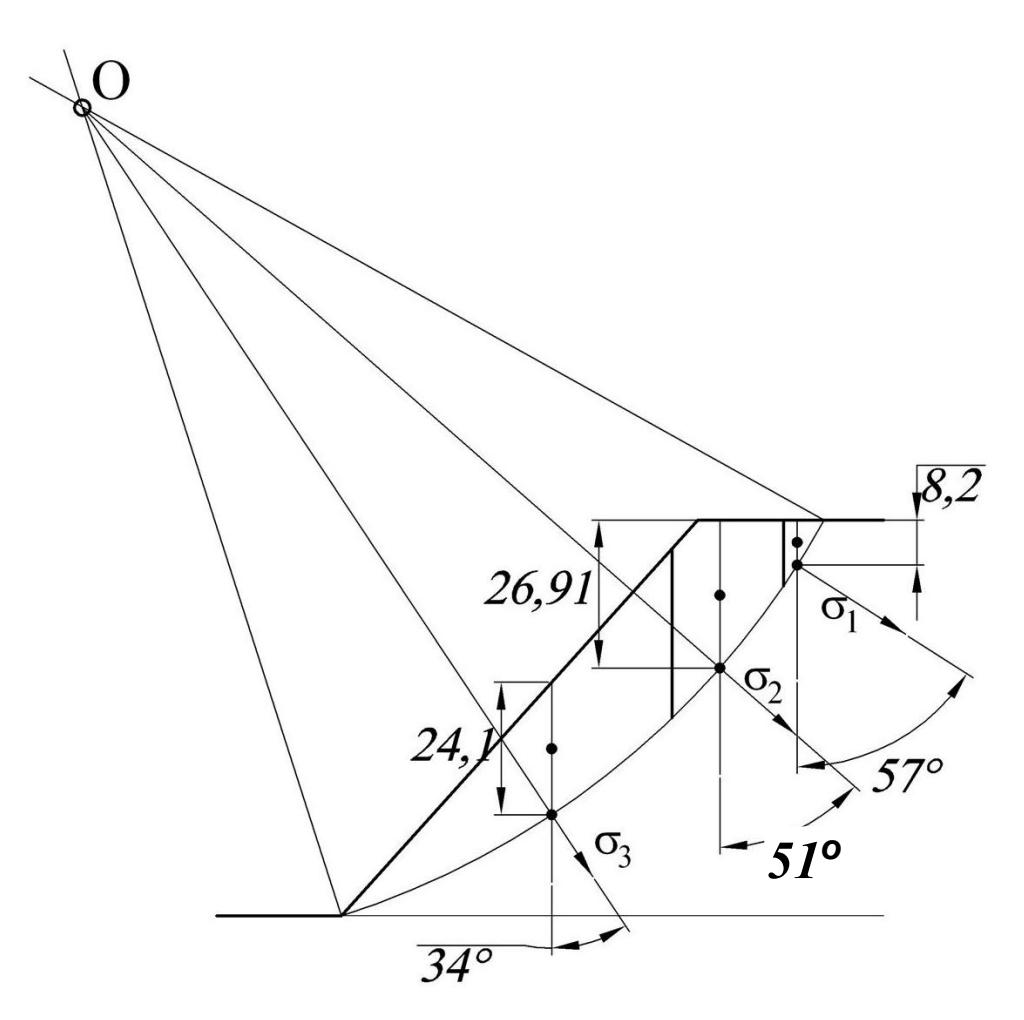

Рис. 1.7 Пример определения величин нормальных напряжений

Площади, занимаемые соответственно покрывающими, выветрелыми и невыветрелыми породами в первом, втором и третьем вертикальных блоках указаны на рис. 1.8.

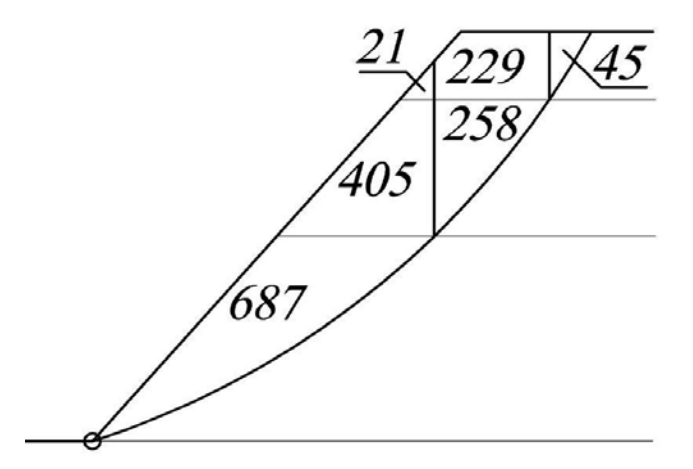

Рис. 1.8 Пример определения площадей, занимаемых соответственно покрывающими, выветрелыми и невыветрелыми породами, распределенных по вертикальным блокам

Средняя плотность каждого вертикального блока равна:

Блок №1

$$
\psi_1^{6,00 \text{ Ka}} = \frac{\psi_1 \cdot S_1^1}{S_1^1} = \frac{25,0 \cdot 45}{45} = 25,0 \text{ KH}.
$$

Блок №2

$$
\psi_2^{6,0\text{R}} = \frac{\psi_1 \cdot S_2^1 + \psi_2 \cdot S_2^2}{S_2^1 + S_2^2} = \frac{25,0 \cdot 229 + 26,5 \cdot 258}{229 + 258} = \frac{5725,00 + 6837,00}{487} = 25,8,\text{rH}.
$$

Блок №3

$$
\psi_3^{\text{6.60 Ka}} = \frac{\psi_1 \cdot S_3^1 + \psi_2 \cdot S_3^2 + \psi_3 \cdot S_3^3}{S_3^1 + S_3^2 + S_3^3} = \frac{25,0 \cdot 21 + 26,5 \cdot 405 + 27,2 \cdot 687}{21 + 405 + 687} = \frac{525 + 10732,5 + 18686,40}{1113} = 26,9 \text{ kH}.
$$

Углы  $\beta_1,\beta_2$  и  $\beta_3$  равны соответственно 51°, 49° и 34° (см. рис.1.7). Высота первого блока –  $h_1 = 8,2, M$ ; второго –  $h_2 = 26,91, M$ ; третьего –  $h_3 =$ 24,1, м (см. рис.1.7).

Определим величины  $\sigma_1$ ,  $\sigma_2$  и  $\sigma_3$ :

$$
\sigma_1 = \psi_1^{6,0000} \cdot h_1 \cdot \cos^2 \beta_1 = 25.0 \cdot 8.2 \cdot \cos^2 51^\circ = 81.19, \text{ k} \text{ a};
$$
  
\n
$$
\sigma_2 = \psi_2^{6,0000} \cdot h_2 \cdot \cos^2 \beta_2 = 25.8 \cdot 26.9 \cdot \cos^2 49^\circ = 298.72, \text{ k} \text{ a};
$$
  
\n
$$
\sigma_3 = \psi_3^{6,0000} \cdot h_3 \cdot \cos^2 \beta_3 = 26.9 \cdot 24.1 \cdot \cos^2 34^\circ = 445.57, \text{ k} \text{ a}.
$$

Средневзвешенный угол внутреннего трения равен:

$$
\rho_{cp} = \arctg \frac{tg \rho_1 \cdot l_1 \cdot \sigma_1 + tg \rho_2 \cdot l_2 \cdot \sigma_2 + tg \rho_3 \cdot l_3 \cdot \sigma_3}{l_1 \cdot \sigma_1 + l_2 \cdot \sigma_2 + l_3 \cdot \sigma_3} =
$$
\n
$$
= \arctg \frac{tg 29^\circ \cdot 14, 1 \cdot 81, 19 + tg 33^\circ \cdot 31, 4 \cdot 298, 72 + tg 35^\circ \cdot 70, 11 \cdot 445, 57}{14, 1 \cdot 81, 19 + 31, 4 \cdot 298, 72 + 70, 11 \cdot 445, 57} =
$$
\n
$$
= \arctg \frac{634, 56 + 6091, 32 + 21873, 72}{1144, 78 + 9379, 81 + 31238, 91} = \arctg \frac{2859960, 21}{4176349, 97} =
$$
\n
$$
= \arctg 0, 685 = 34, 4^\circ
$$

### **2. ПОСТРОЕНИЕ ПОВЕРХНОСТИ СКОЛЬЖЕНИЯ**

Предварительно рассчитывается высота щели вертикального отрыва (*Н*90) и ширина призмы возможного обрушения (*а*).

2.1 Высота щели вертикального отрыва

$$
H_{90} = \frac{2k_{cp} \cdot \text{ctg}(45^{\circ} - \rho_{cp}/2)}{\psi_{cp}}, \text{M}
$$
 (2.1)

где ψср− средневзвешенный удельный вес, кН;

 $k_{cp}$  – средний расчетный коэффициент сцепления пород, МПА;

ρ<sup>р</sup> − расчетное значение угла внутреннего трения, градусы.

2.2 Ширина призмы возможного обрушения

$$
a = \frac{2H_6\left(1 - \text{ctg}\alpha \cdot \text{tg}\left((\alpha + \rho_p)/2\right)\right) - 2H_{90}}{\text{ctg}(45 - \rho_p/2) + \text{tg}\left((\alpha + \rho_p)/2\right)}, \text{M} \tag{2.2}
$$

где *Н*б – высота борта карьера, м;

α –результирующий угол откоса борта;

ρ – угол внутреннего трения пород, градусы;

*Н*90 – глубина щели вертикального отрыва, м.

Построение наиболее вероятной линии скольжения производится в следующем порядке:

- А. От верхней бровки (точка B) верхнего уступа карьера (рис.2.1, А) откладывается величина призмы обрушения (*а* = BC);
- Б. Из точек B и C вертикально откладываются высоты (*Н*90) точки В' и С' (рис.2.1, Б);
- В. Из точек В' и С' проводятся линии под углом  $\Theta_1 = 45^{\circ} + \rho_{\rm cn}/2$  к горизонту (рис.2.1, В); точку на пересечении этих линий обозначим буквой D.
- Г. Из точки D восстанавливается перпендикуляр к отрезку С'D до взаимного пересечения в точке О с перпендикуляром, восстановленным из точки A к направлению AN составляющему с откосом угол $\Theta_0 = 45^\circ - \rho_{\rm cn}/2$ (рис.2.1, Г);
- Д. Радиусом *R*=OА=ОD проводится дуга окружности AD с центром в точке O, и линия ADС'С является искомой поверхностью скольжения (рис. 2.1, Д).

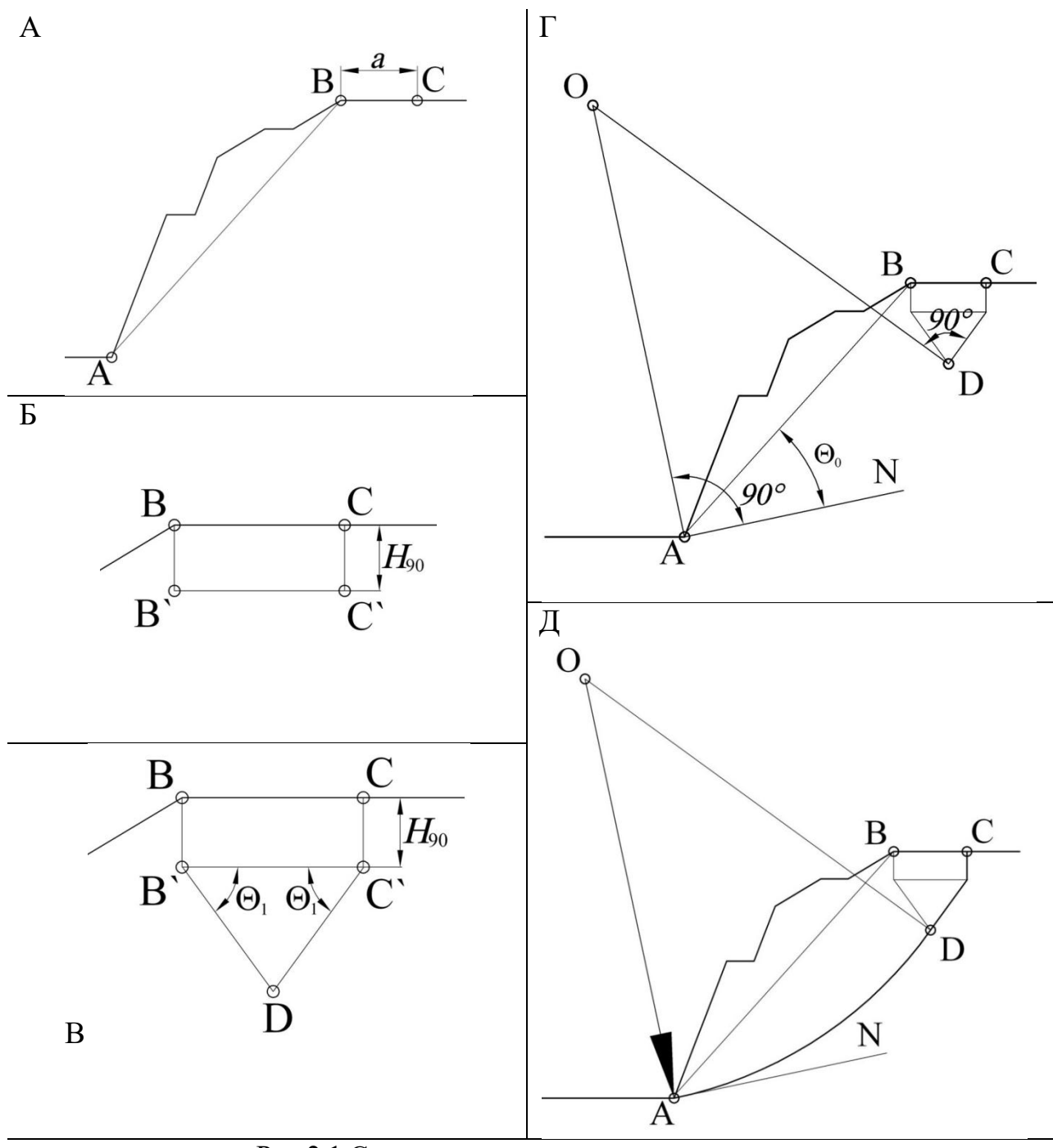

Рис.2.1 Схема построения линии скольжения

## **ПРИМЕР 2**

Высота щели вертикального отрыва:

$$
H_{90} = \frac{2k_{cp} \cdot \text{ctg}\left(45^{\circ} - \frac{\rho_{cp}}{2}\right)}{V_{cp}} = \frac{2 \cdot 65.9 \cdot \text{ctg}\left(45^{\circ} - \frac{34.4}{2}\right)}{26.5} = \frac{2 \cdot 65.9 \cdot \text{ctg}27.8^{\circ}}{26.5} = 9.43 \text{ m}.
$$

Ширина призмы возможного обрушения:

$$
2a = \frac{2H_6\left(1 - \text{ctg}\alpha \cdot \text{tg}\left(\frac{\alpha + \rho}{2}\right)\right) - 2H_{90}}{\text{ctg}\left(45 - \frac{\rho}{2}\right) + \text{tg}\left(\frac{\alpha + \rho}{2}\right)}
$$
  
= 
$$
\frac{2 \cdot 72\left(1 - \text{ctg}48^\circ \cdot \text{tg}\left(\frac{48^\circ + 34.4^\circ}{2}\right)\right) - 2 \cdot 9.43}{\text{ctg}\left(45 - \frac{34.4^\circ}{2}\right) + \text{tg}\left(\frac{48^\circ + 34.4^\circ}{2}\right)}
$$
  
= 
$$
\frac{144 \cdot (1 - \text{ctg}48^\circ \cdot \text{tg}41.2^\circ) - 18.86}{\text{ctg}27.8^\circ + \text{tg}41.2^\circ} = \frac{11.61}{2.77} = 4.19 \text{ m.}
$$

Строим наиболее вероятную линию скольжения (рис.2.2.):

Возможны иные варианты построения линии скольжения, которые зависят от геометрических параметров откоса и свойств пород. Например, могут отсутствовать прямолинейный участок и верхняя горизонтальная площадка призмы скольжения [3]

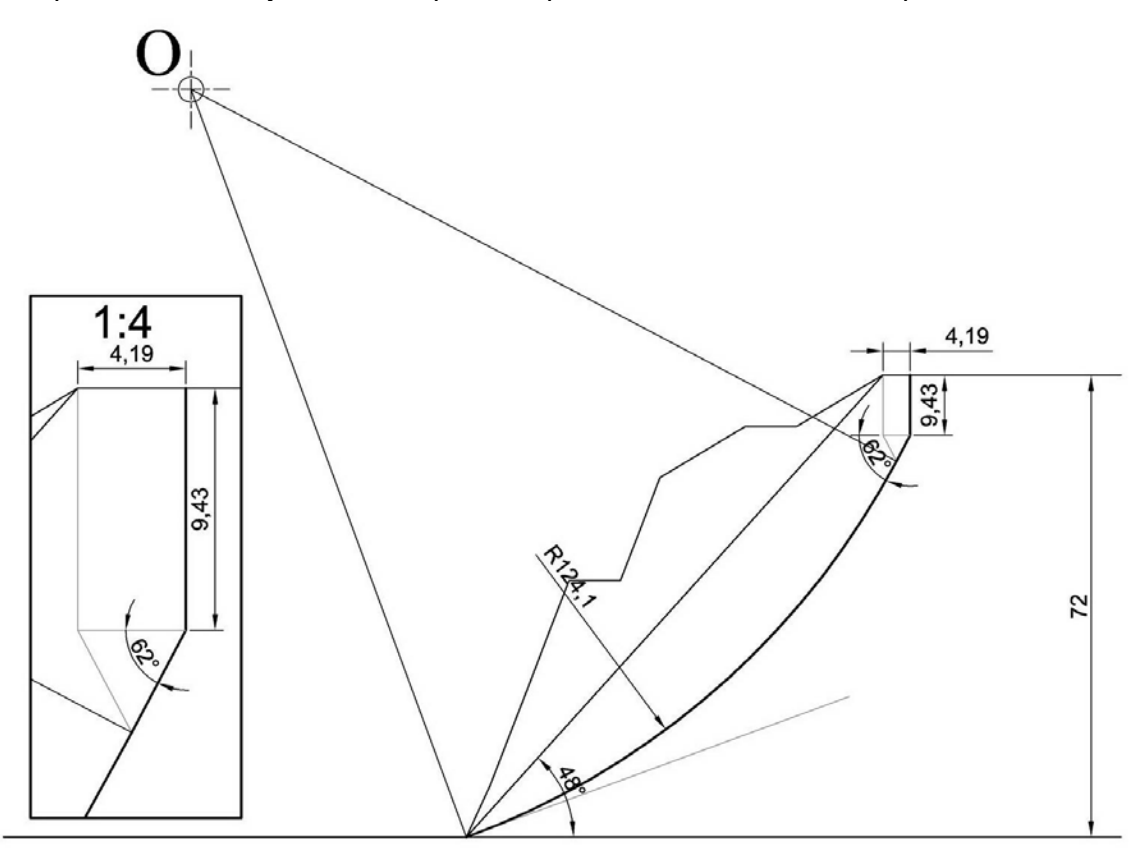

Рис.2.2Пример построения линии скольжения

### **3. РАСЧЕТ УДЕРЖИВАЮЩИХ И СДВИГАЮЩИХ СИЛ**

3.1. Горная масса выше поверхности скольжения (призма обрушения) разбивается на ряд вертикальных блоков (рис.3.1). Причем, чем больше блоков, тем точнее будут расчеты. Для данного учебного расчета достаточно разбить призму скольжения на 6-8 блоков(рис. 3.1).

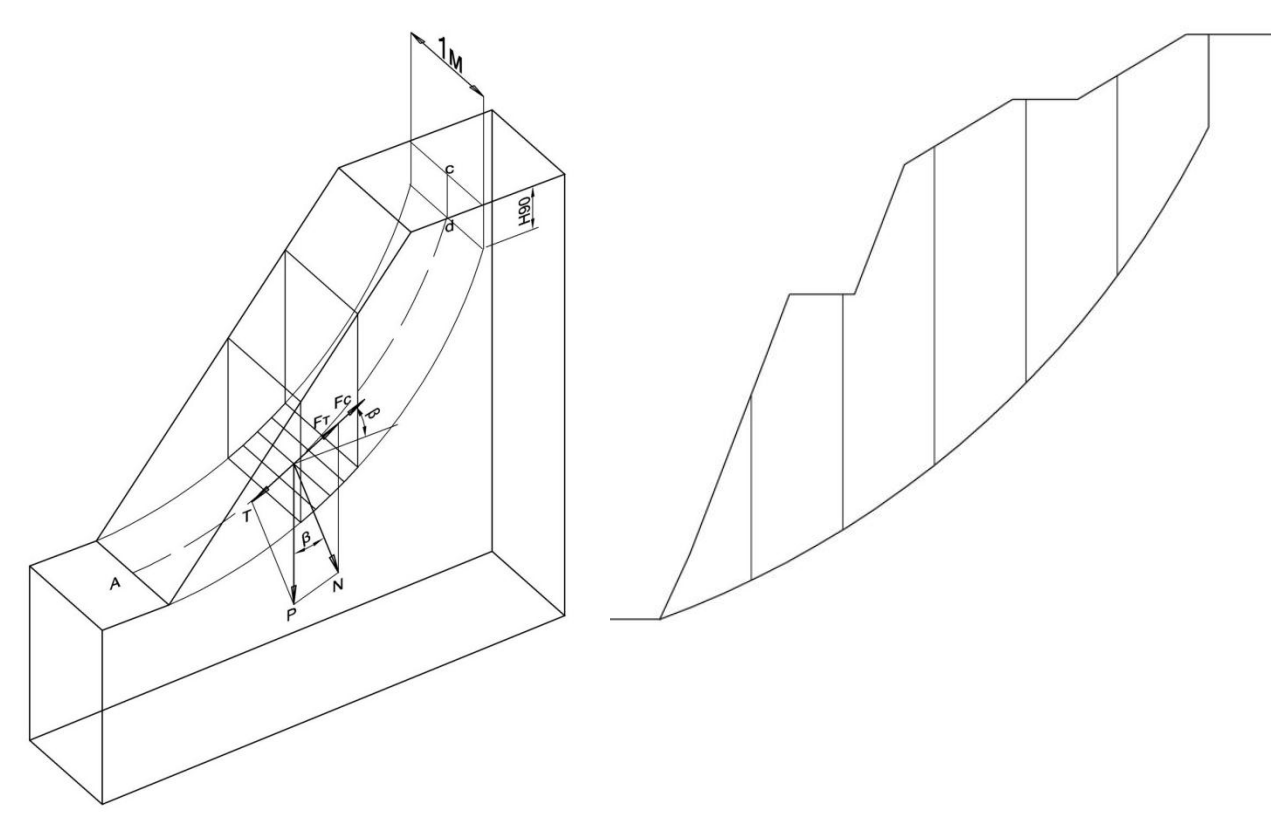

Рис.3.1. Силы, действующие в блок Рис.3.2. Разбивка массива на блоки

Желательно соблюдать правило: в основании одного блока должна находиться порода одного типа[4].

Необходимые для расчета данные получают замером их на чертеже.

3.2. Вес горной массы в блоке  $j\left(P_{j}\right)$ , действующий на поверхность скольжения (рис.3.3), можно представить как:

$$
P_j = S_j \cdot \psi_{cp}, \text{rH},\tag{3.1}
$$

где $S$ ј— площадь вертикального блока на сечении (рис. 3.4) м<sup>2</sup>;

 $\psi_{\rm cp}$ – средневзвешенный удельный вес, к $\rm H/m^3.$ 

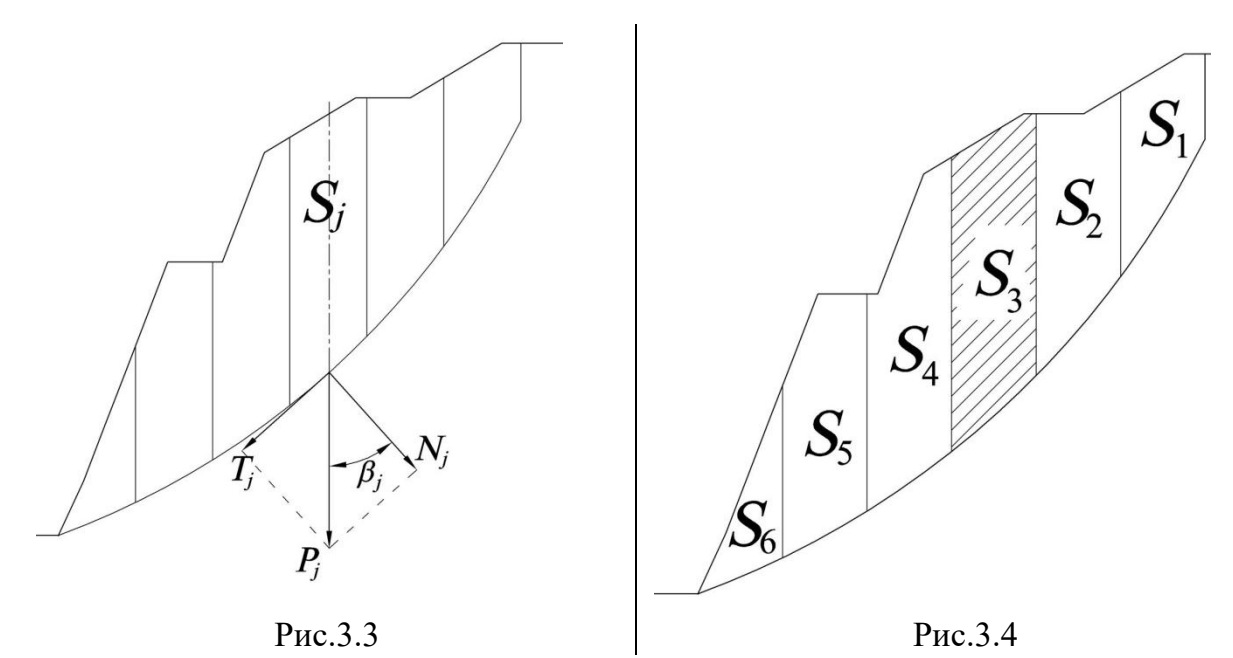

3.3. По каждому блоку *j* определяется касательная (*Tj*) и нормальная (*Nj*), составляющие вектора силы тяжести *P*j(рис.3.4):

Для этого в каждом блоке (*j*) измеряется угол (βi) между векторами *P* и *N*. Значения сдвигающей и удерживающей сил вычисляются соответственно по формулам (3.2) и (3.3).

$$
N_j = P_j \cdot \cos(\beta_j), \text{ kH} \tag{3.2}
$$

$$
T_j = P_j \cdot \sin(\beta_j), \text{ kH} \tag{3.3}
$$

где*P<sup>j</sup>* – вес горной массы в блоке *j*, кН;

β –угол между векторами *P* и *N*, градусы.

Полученные значения записываем в таблицу 3.1.

3.4. Определяем значения удерживающих сил в каждом блоке.

Сила трения  $(F_j^{\text{rp}})$ :

$$
F_j^{\text{rp}} = N_j \cdot \text{tg}(\rho_{\text{cp}}), \text{KH} \tag{3.4}
$$

где *Nj*– нормальная составляющая силы тяжести, кН;

ρср–усредненный угол внутреннего трения, градусы.

Полученные значения записываем в таблицу 3.1.

Сила сцепления  $(F_j^{\text{cu}})$ :

$$
F_j^{\text{cu}} = k_j \cdot l_j, \qquad \text{rH} \tag{3.5}
$$

где *kj*– сцепление в блоке *j*, кПа (1 000 кПа = 1 МПа);

 $l_i$  – длина основания блока, м.

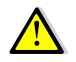

Сцепление в блоке принимается равным сцеплению в том типе пород, в которых находится основание блока (см. пример 3)

Полученные значения записываем в таблицу 3.1.

- 3.5. По данным таблицы 3.1 вычисляем суммы удерживающих и сдвигающих сил по всей линии скольжения.
- 3.6. Вычисляем значение коэффициента запаса устойчивости:

$$
\eta_{\rm p} = \frac{\sum F_j^{\rm rp} + \sum F_j^{\rm cu}}{\sum T_j} \tag{3.6}
$$

3.7. Делаем вывод:

Еслирассчитанный коэффициент запаса устойчивости больше или равен единице, то это означает, что борт устойчив.

Если меньше, то возможно обрушение борта. В этом случае необходимо принять меры по выхолаживанию или укреплению борта.

Таблица 3.1 Расчет сил по линии скольжения

| $N_2$<br>БЛОКА<br>(J) | Площадь<br>БЛОКА<br>$J,(S_J), M^2$ | Угол<br>НАКЛОНА<br>$(\beta_{J})$ , ГРАД. | СИЛА<br>ĸН | ТЯЖЕСТИ В НОРМАЛЬНАЯ КАСАТЕЛЬНАЯ<br>БЛОКЕ $P_J$ , СИЛА $(N_J)$ , КН СИЛА $(T_J)$ , КН | СИЛА<br>ТРЕНИЯ<br>$  (F_J^{\text{TP}}), \text{KH} $ | СЦЕПЛЕНИЕ В<br>БЛОКЕ Ј $(K_J)$ ,<br>КПА | Длина<br><b>ОСНОВАНИЯ</b><br>БЛОКА $(L_J)$ ,<br>M | СИЛА<br>СЦЕПЛЕНИЯ<br>$(Ffcu)$ , KH                |
|-----------------------|------------------------------------|------------------------------------------|------------|---------------------------------------------------------------------------------------|-----------------------------------------------------|-----------------------------------------|---------------------------------------------------|---------------------------------------------------|
|                       |                                    |                                          |            |                                                                                       |                                                     |                                         |                                                   |                                                   |
| $\overline{2}$        |                                    |                                          |            |                                                                                       |                                                     |                                         |                                                   |                                                   |
| 3                     |                                    |                                          |            |                                                                                       |                                                     |                                         |                                                   |                                                   |
| $\overline{4}$        |                                    |                                          |            |                                                                                       |                                                     |                                         |                                                   |                                                   |
| 5                     |                                    |                                          |            |                                                                                       |                                                     |                                         |                                                   |                                                   |
| 6                     |                                    |                                          |            |                                                                                       |                                                     |                                         |                                                   |                                                   |
| $\cdots$              |                                    |                                          |            |                                                                                       |                                                     |                                         |                                                   |                                                   |
| $\boldsymbol{n}$      |                                    |                                          |            |                                                                                       |                                                     |                                         |                                                   |                                                   |
| $^{\prime}$ сил       |                                    |                                          |            | n<br>$=1$                                                                             | $\boldsymbol{n}$<br>$F_i^{\text{rp}}$<br>i=1        |                                         |                                                   | $\boldsymbol{n}$<br>$F_{\cdot}^{\,\rm CH}$<br>i=1 |

## **ПРИМЕР 3:**

*Разбиваем призму обрушения на семь вертикальных блоков. Первый сверху блок опирается на покрывающие породы, второй и третий на выветрелые, а последующие на свежие скальные породы (рис.3.5).*

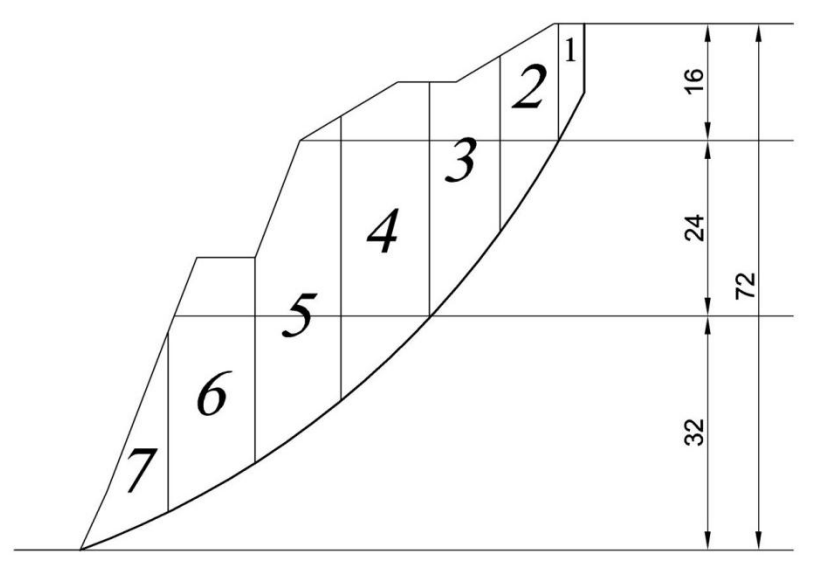

Рис.3.5Расчет удерживающих и сдвигающих сил. Шаг 1 – разбиение призмы обрушения на вертикальные блоки

По чертежу определяем площадь каждого блока. Результаты измерений записываем в таблицу 3.2.

Вычисляем вес горной массы в каждом блоке по формуле:

$$
P_j = S_j \cdot \psi_{\rm cp}, \kappa H,
$$

где $S_j$  – площадь вертикального блока на сечении, м<sup>2</sup>;

 $\psi_{\rm cp}$  –усредненный удельный вес, кН/м $^3$ .

Результаты вычислений записываем в таблицу 3.2.

Из точки О (см. п. 1.2.) проводим лучи через середину основания каждого из блоков (рис.3.6,А). Направление этих лучей соответствует направлению нормальной составляющий вектора силы тяжести(см. рис.3,3).

Из середины основания каждого блока проводим вниз вертикальную линию (рис.3.6, Б). Направление этих лучей соответствует направлению вектора силы тяжести (см. рис.3.4).

Измеряем угол между направлениями нормальной составляющей и вектором силы тяжести (рис.3.6, В). Результаты измерений заносим в таблицу 3.2.

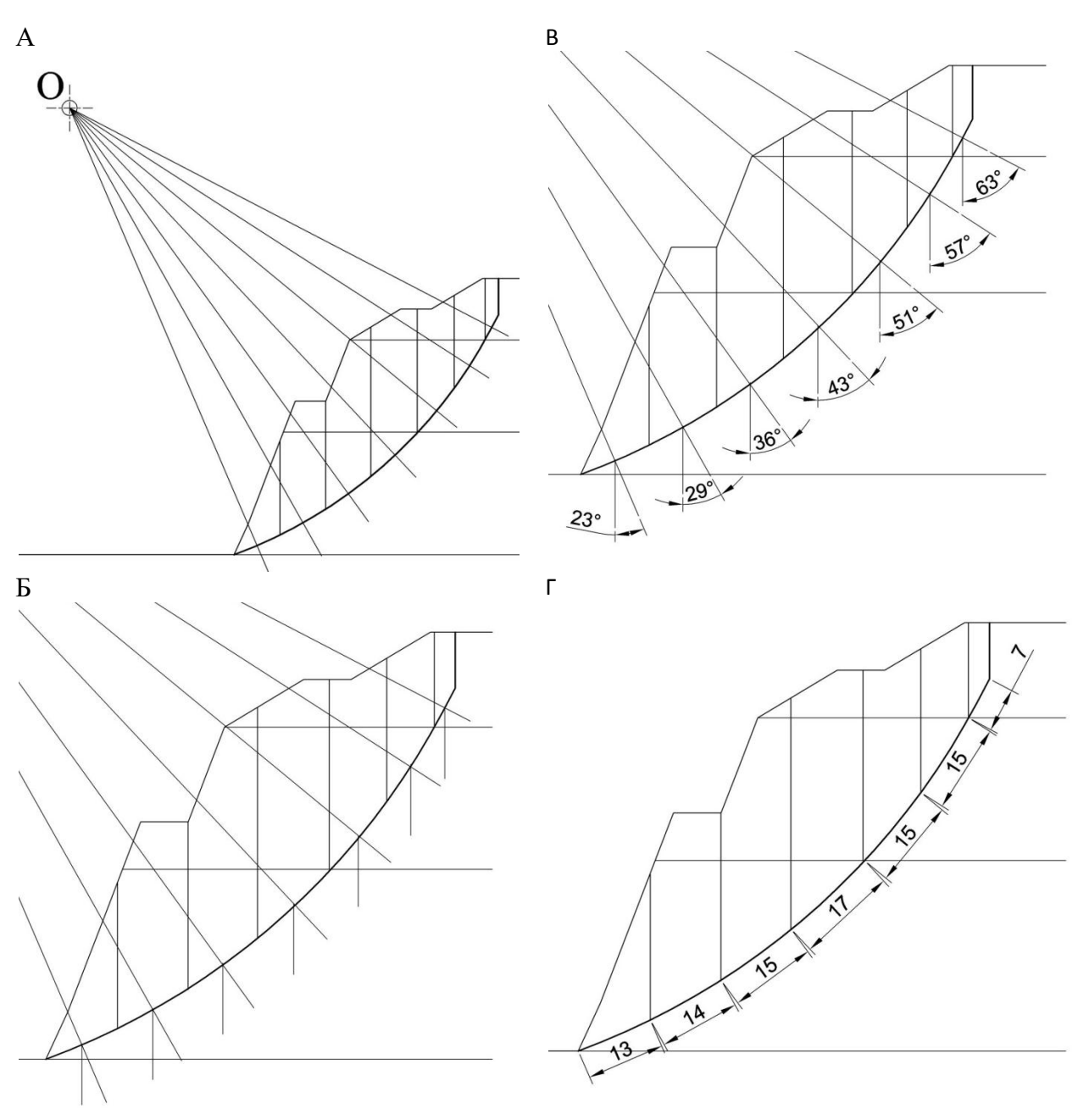

Рис. 3.6 Определение сдвигающих и удерживающих сил

Для каждого блока вычисляем значение нормальной составляющей вектора силы тяжести  $(N<sub>i</sub>)$  по формуле:

$$
N_j = P_j \cdot \cos(\beta_j), \text{KH},
$$

где  $P_i$  – вес горной массы в блоке  $j$ , кН;

 $\beta_i$  – угол между векторами  $P_i$ , и  $N_i$ , градусы.

Результаты расчетов заносим в таблицу3.2.

Для каждого блока вычисляем значение касательной составляющей вектора силы тяжести  $(T<sub>j</sub>)$  по формуле:

$$
T_j = P_j \cdot \sin(\beta_j)
$$
, kH.

Результаты расчетов заносим в таблицу3.2.

Значение силы трения  $(F^{\textrm{\tiny{TP}}}_j)$  вычисляем по формуле:

 $F_j^{\text{\tiny{TP}}} = N_j \cdot \text{tg}(\rho_{\text{cp}})$ , кН,

где  $N_f$  – нормальная составляющая силы тяжести, кН;

 $\rho_{cp}$  – усредненный угол внутреннего трения, градусы.

Полученные значения записываем в таблицу 3.2.

Заносим в таблицу 3.2. значение сцепления для каждого блока:

для первого блока (покрывающие породы) – 4,2 кПа;

для блоков 2 и 3 (выветрелые породы) – 58,9 кПа;

для блоков с 4 по 7 (свежие породы) – 81,7 кПа.

На чертеже измеряем длины основания каждого блока (рис.3.6, Г). Полученные значения записываем в таблицу 3.2.

Вычисляем значение силы сцепления  $(F^{\text{cu}}_j)$  по формуле:

$$
F_j^{\text{cu}} = k_j \cdot l_j \,, \qquad \text{rH}
$$

где  $k_i$  – сцепление в блоке  $j$ , кПа;

 $l_j$  – длина основания блока, м.

Полученные значения записываем в таблицу 3.2.

Вычисляем суммы удерживающих и сдвигающих сил по всей линии скольжения (см. таблицу 3.2)

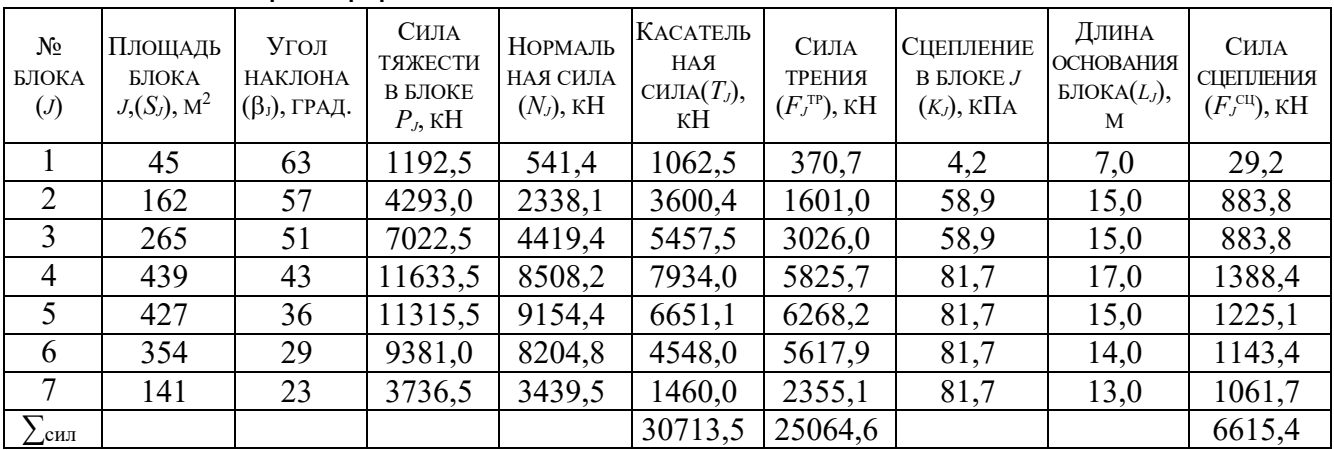

Таблица 3.2 Пример расчета сил по линии скольжения

Вычисляем значение коэффициента запаса устойчивости.

$$
\eta_{\rm p} = \frac{\sum F_j^{\rm rp} + \sum F_j^{\rm cq}}{\sum T_j} = \frac{25064, 6 + 6615, 4}{30713, 5} = \frac{31680, 0}{30713, 5} = 1,03
$$

## *ВЫВОД:*

Так как, в данном случае, рассчитанный коэффициент запаса устойчивости больше единицы, можно утверждать, что борт устойчив.

## **CПИСОК ИСПОЛЬЗОВАННЫХ И РЕКОМЕНДУЕМЫХ ИСТОЧНИКОВ**

- 1. Методические указания по определению углов наклона бортов, откосов уступов и отвалов строящихся и эксплуатируемых карьеров. - Л: ВНИМИ, 1972, -166 с.
- 2. С. В. Исаков, О. В. Мусихина, Р. С. Ганиев. Методические указания по определению оптимальных параметров конструкции нерабочего борта карьера. г. Екатеринбург: Издательство УГГУ, 2014 г.–27 с.
- 3. [Инструкция по наблюдениям за деформациями бортов, откосов уступов и](http://www.consultant.ru/online/base/?req=doc;base=LAW;n=105225;dst=100727)  [отвалов на карьерах и разработке мероприятий по обеспечению их устой](http://www.consultant.ru/online/base/?req=doc;base=LAW;n=105225;dst=100727)[чивости \(утв. Госгортехнадзором СССР 21.07.1970\).](http://www.consultant.ru/online/base/?req=doc;base=LAW;n=105225;dst=100727)
- 4. Справочник (кадастр) физических свойств горных пород. М: Недра, 1975, -279 с.
- 5. Черчинцева Т.С. Методические указания к выполнению самостоятельных работ по дисциплине «Основы геомеханики» для студентов специальности 090500. – Магнитогорск: МГТУ, 2004,-43с.
- 6. Шелест А.Т., Беляев В.Л. Геомеханика: учебное пособие. Екатеринбург: УГГГА, 2001,-186 с.
- 7. Гальперин А.М. Геомеханика открытых горных работ. М.: МГТУ, 2003 г.
- 9. Обоснование параметров устойчивых откосов борта карьера и его уступов /Методические указания/ - Магнитогорск МГТУ, 2003, -12с.
- 10. Фисенко Г.Л. Руководство по определению оптимальных углов наклона бортов карьеров и откосов отвалов Л. -1962.
- 11. Зотеев О. В., Осинцев В.А. Геомеханика. Учеб. пособие. -Екатеринбург: УГГГГА, 1997.

## **ПРИЛОЖЕНИЯ**

## **ПРИЛОЖЕНИЕ 1 – ИСХОДНЫЕ ДАННЫЕ ДЛЯ САМОСТОЯТЕЛЬНЫХ ЗАНЯТИЙ**

В ходе инженерно-геологического районирования борта проектируемого карьера установлено, что породный массив сложен тремя типами горных пород (рис. П1), которые располагаются горизонтальными слоями выдержанной мощности (*m*1, *m*<sup>2</sup> и *m*3).Таким образом, погашенный борт карьера включает в себя три участка (таблица П1). В пределах каждого участка породный массив считается изотропным $^{\rm l}$ .

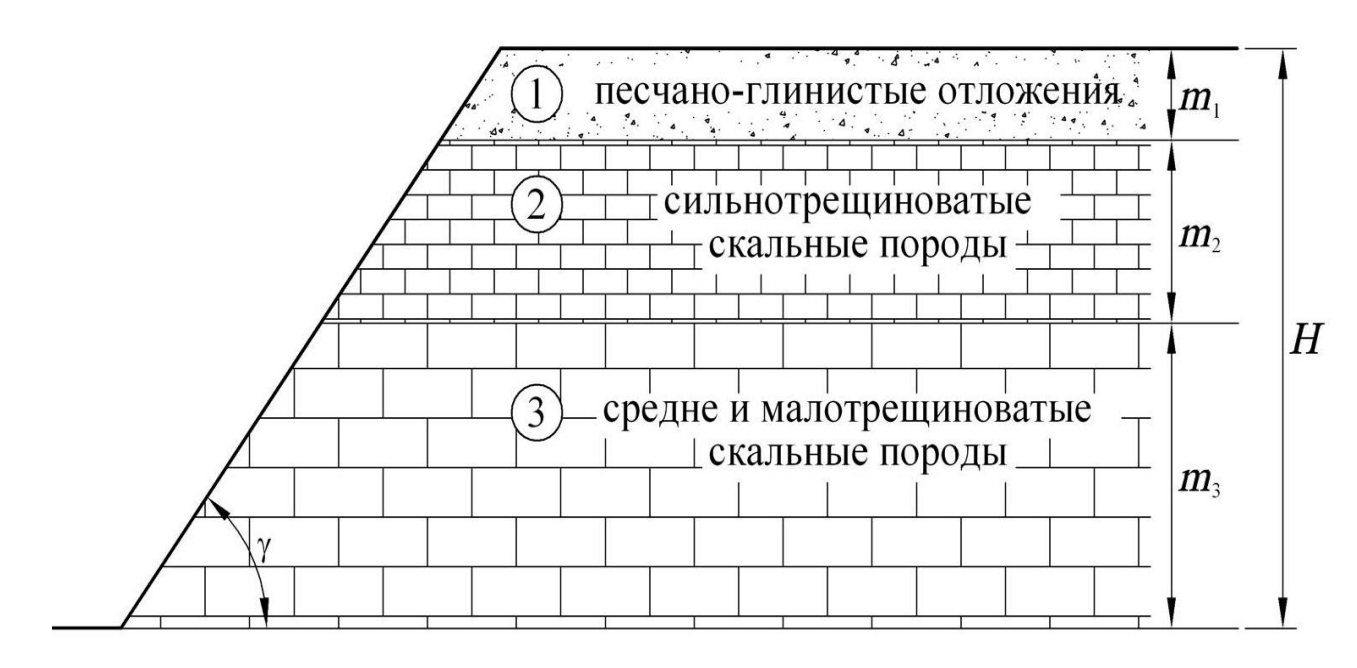

Рис.П1 Схема инженерно-геологического районирования борта карьера

Так как точность определения прочностных характеристик в реальных условиях ограничена высокой изменчивостью горных пород, то в геомеханических расчетах производят переход от исходных прочностных характеристик к расчетным.

Расчетные значения физико-механических свойств пород для каждого из участков борта приведены в таблице П1.

l

<sup>1</sup>**Изотропная среда** — такая область [пространства](http://ru.wikipedia.org/wiki/%D0%9F%D1%80%D0%BE%D1%81%D1%82%D1%80%D0%B0%D0%BD%D1%81%D1%82%D0%B2%D0%BE_(%D1%84%D0%B8%D0%B7%D0%B8%D0%BA%D0%B0)) (в данном случае, массива горных пород), физические свойства которой не зависят от направления.

# Таблица П1 Физико-механические свойства пород по вариантам

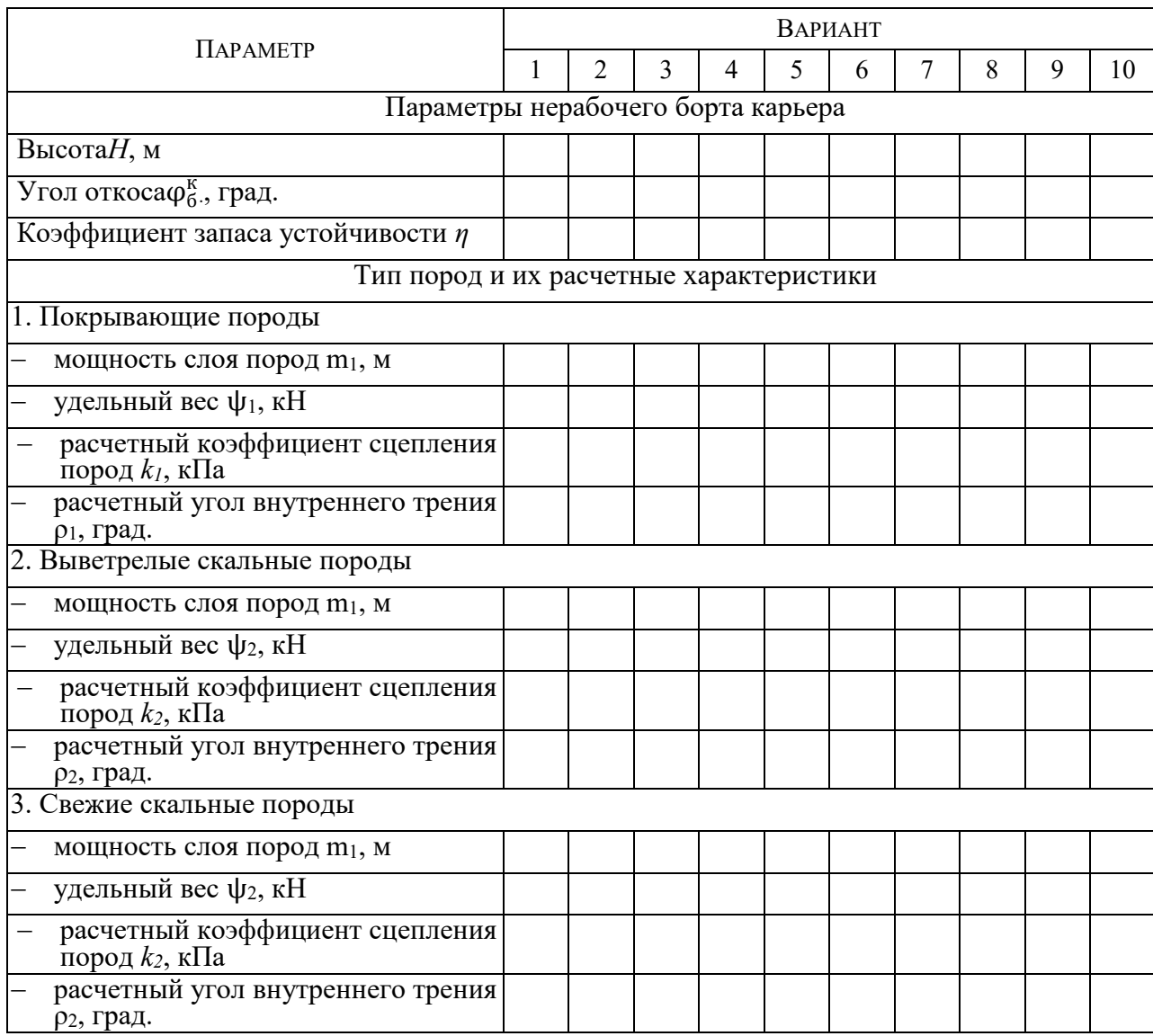

# варианты с 1 по 10-й

# Продолжение 1таблицы П1

# варианты с 11 по 20-й

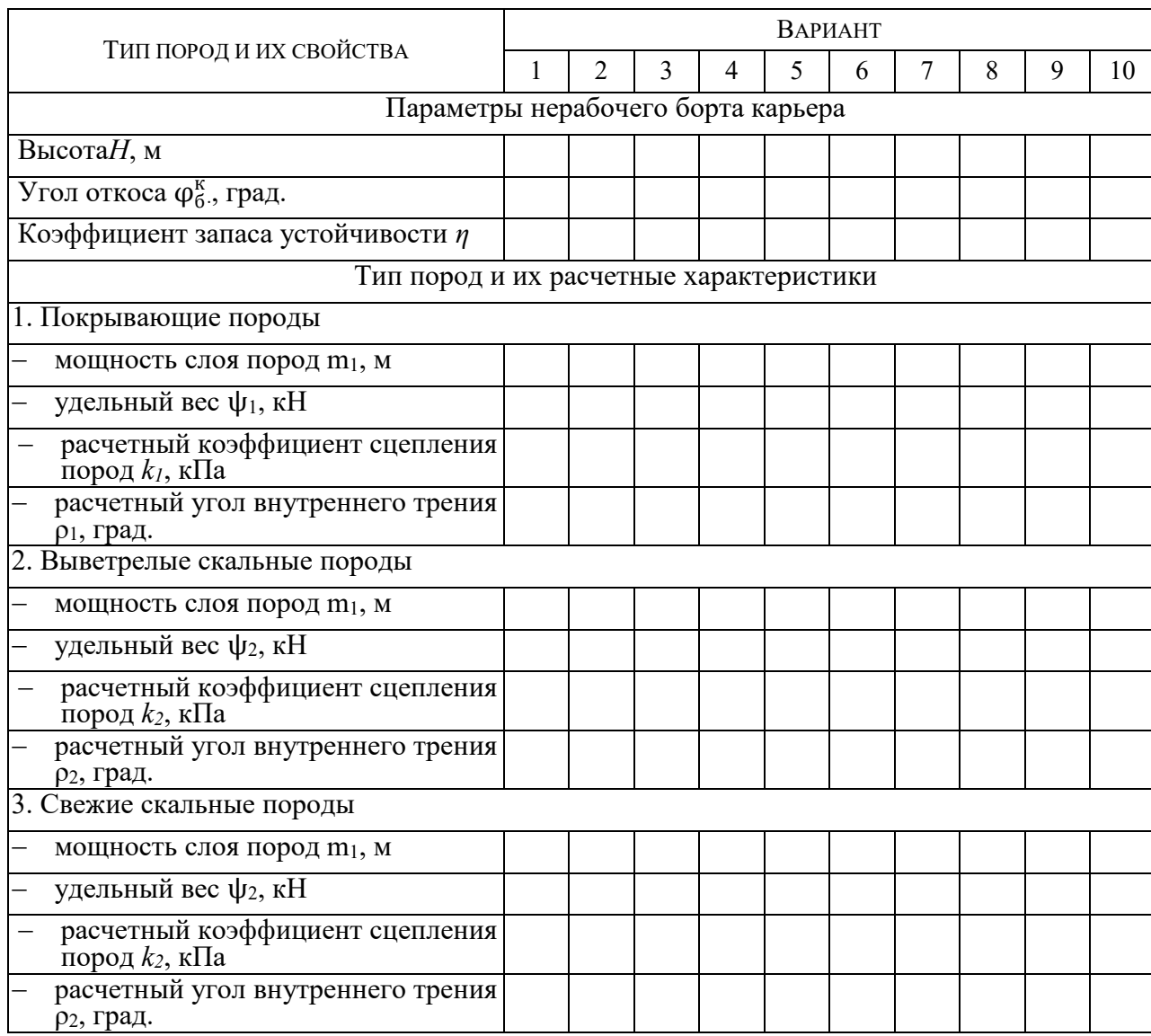

# Окончание таблицы П1

# варианты с 21 по 30-й

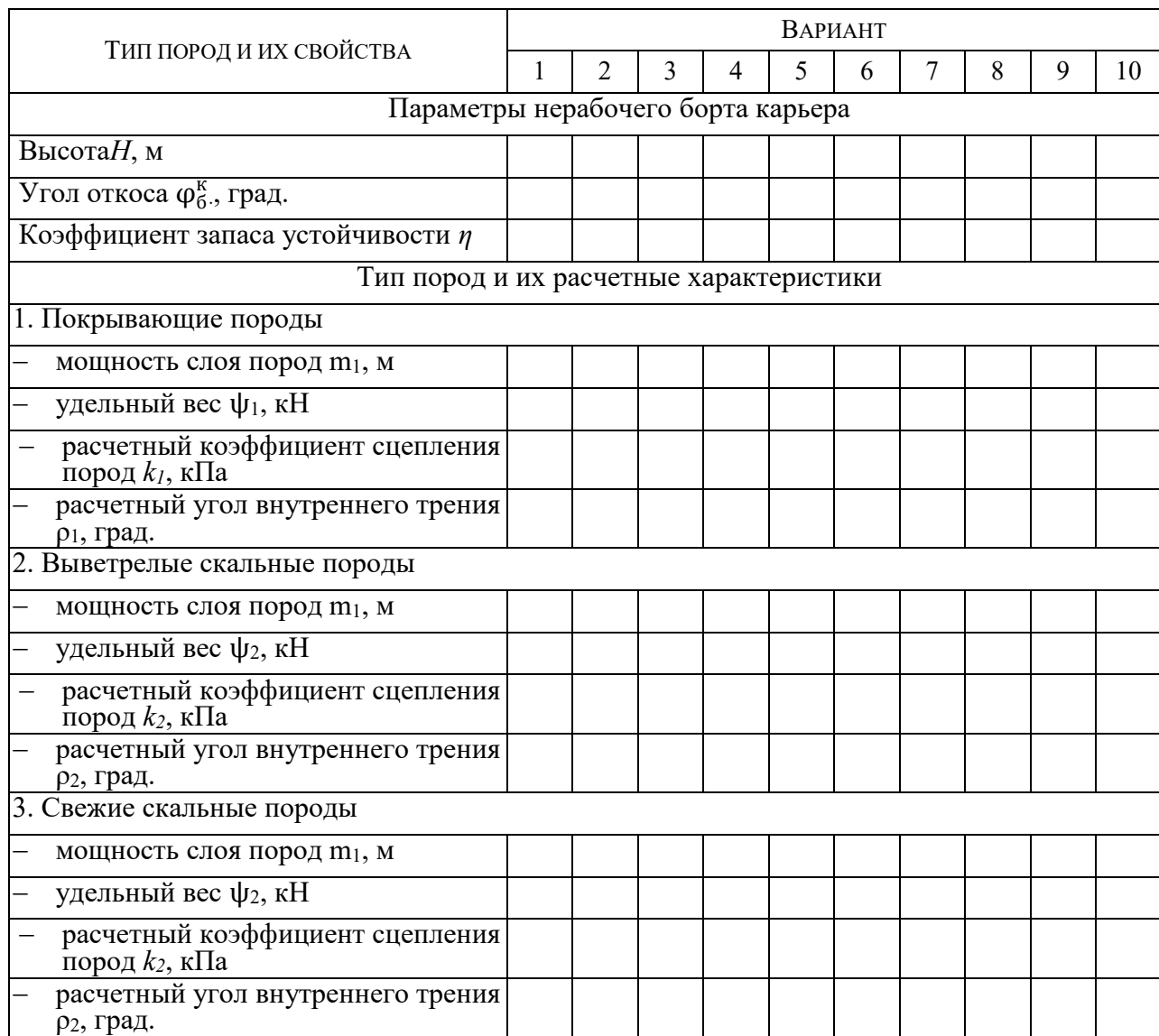

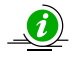

Для реальных инженерных расчетов исходные данные принимаются по результатам испытаний проб в процессе геологоразведочных работ, либо по справочным данным (Приложение 1).

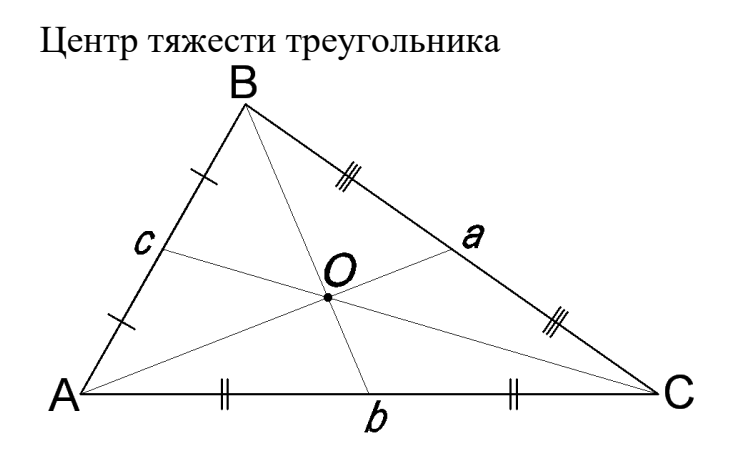

Центр тяжести трапеции

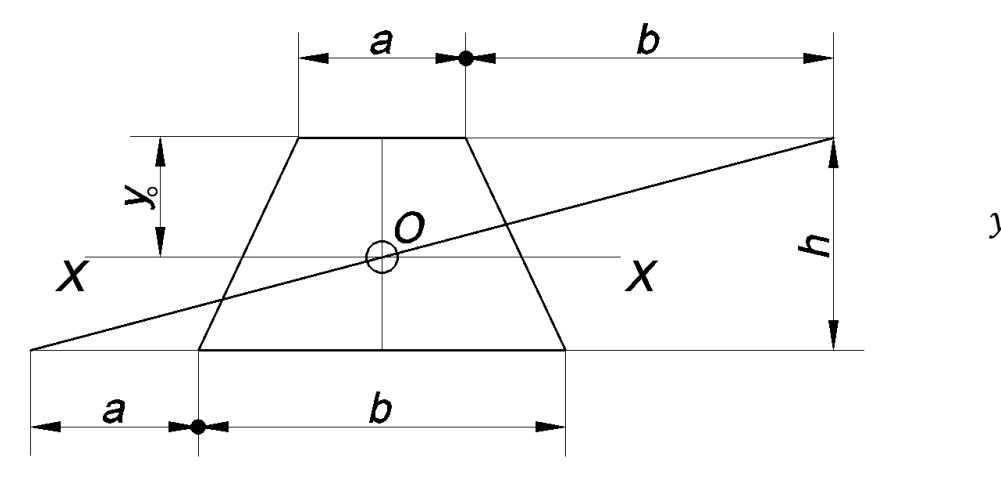

$$
y_o = \frac{h}{3} \cdot \frac{2b + a}{a + b}
$$

Учебное издание

Сергей Владимирович Исаков Александр Львович Костин Ярослав Владимирович Лушников

## ПРОВЕРКА УСТОЙЧИВОСТИ БОРТА КАРЬЕРА

*Учебно-методическое пособие*  по выполнению лабораторных работ по дисциплине «Геомеханика» для студентов специальности 130400.65 – «Горное дело» специализации «Открытые горные работы»

Редактор *С. Ф. Правдин* Корректура, компьютерная верстка *С. Н. Важениной*

Подписано в печать Бумага писчая. Формат  $60 \times 84$  1/16. Гарнитура Times New Roman. Печать на ризографе. Печ. л. \_\_\_\_\_\_\_. Тираж 150. Заказ №

Издательство УГГУ 620144, г. Екатеринбург, ул. Куйбышева, 30 Уральский государственный горный университет Отпечатано с оригинал-макета в лаборатории множительной техники УГГУ

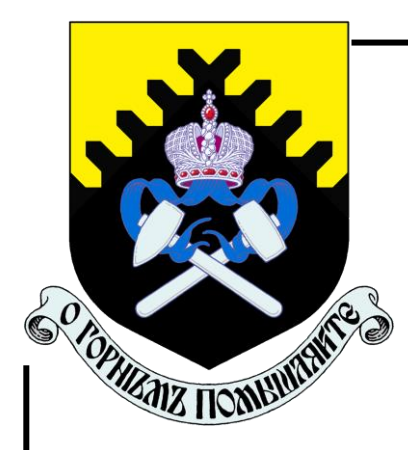

**МИНОБРНАУКИ РОССИИ ФГБОУ ВО «Уральский государственный горный университет»** 

# **РАСЧЕТ ПРОИЗВОДИТЕЛЬНОСТИ ФРЕЗЕРНЫХ КОМБАЙНОВ**

*УЧЕБНО-МЕТОДИЧЕСКОЕ ПОСОБИЕ*   **по выполнению лабораторных работ по дисциплине «Инновационная деятельность горных предприятий» для студентов специальности 130403 – «Открытые горные работы» (ОГР) направления 130400 – «Горное дело»** 

**Екатеринбург** 

# **РАСЧЕТ ПРОИЗВОДИТЕЛЬНОСТИ ФРЕЗЕРНЫХ КОМБАЙНОВ**

### **Введение**

Практическая работа «Расчет производительности фрезерных комбайнов» выполняется студентами специальности 21.05.04 «Горное дело», специализации «Открытые горные работы» (ОГР), в процессе изучения дисциплины «Инновационная деятельность горных предприятий».

Студенты должны изучить методику расчетов и исходные данные, выполнить расчеты и графические построения, произвести анализ полученных результатов и оформить отчет по работе.

**Цель работы:** закрепление и углубление теоретических знаний студентов, необходимых для выполнения расчета производительности фрезерных комбайнов.

### **Задачи работы:**

- изучить алгоритм и содержание расчетов производительности фрезерных комбайнов;
- освоить методику расчетов, связанных с определением производительности фрезерных комбайнов;
- изучить влияние на производительность фрезерных комбайнов основных определяющих факторов.
- $\overline{a}$

### **1. Задание на выполнение практической работы**

1. Ознакомиться с методикой определения производительности фрезерных комбайнов фирмы «Wirtgen» при работе по различным технологическим схемам.

2. Выполнить расчет производительности фрезерного комбайна фирмы «Wirtgen» при различных схемах его работы.

3. Исследовать зависимость производительности фрезерного комбайна от рабочей скорости его движения и глубины фрезерования.

## **2. Порядок выполнения практической работы**

1. Ознакомиться с исходными данными, приведенными в приложении 1 (в соответствии с заданным преподавателем вариантом).

2. С использованием материалов, содержащихся в лекциях и формул, приведенных ниже, выполнить расчет производительности фрезерных комбайнов:

- при схеме с непрерывным движением по передвигающейся петле,

- при схеме с разворотом в конце рабочего хода;

- при челноковой схеме с обратным холостым ходом.

3. Исследовать зависимость производительности фрезерного комбайна заданной модели от рабочей скорости его движения и глубины фрезерования. С этой целью произвести расчет *Р* для четырех значений  $v_p (v_{p1}, v_{p2}, v_{p3}, v_{p4})$ при неизменном *h*, а затем расчет *Р* для четырех значений *h*, (*h*1 ,*h*2, *h*3, *h*4) при неизменном *v*<sub>p</sub>.

Построить график *Р* = *f* (*V*р) по пяти точкам (для *v*р , *v*р1– *v*р4) и график  $P = f(h)$  по пяти точкам (для *h*,  $h_1 - h_4$ ).

4. Сделать вывод о степени влияния на производительность фрезерного комбайна скорости его движения при фрезеровании и глубины фрезерования для различных схем его работы.

5. Выбрать схему и режим работы комбайна (скорость движения при фрезеровании и глубину фрезерования), обеспечивающие наибольшую его производительность.

6. Начертить на листе формата А4 схему работы комбайна, при которой обеспечивается наибольшая его производительность.

# **3. Формулы для определения производительности фрезерных комбайнов**

 *Производительность комбайна Р (м<sup>3</sup> /ч) при схеме с непрерывным движением по передвигающейся петле (Рис.1),определяется по формуле :* 

$$
P = \frac{60hbl_p k_u}{t_o + \frac{l_p}{v_p} + t_{nog} + t_n}
$$

где *h* – глубина фрезерования, м;

*b* – ширина полосы фрезерования, м;

*l*р – длина рабочего прохода, м;

*v*р – скорость движения комбайна при фрезеровании, м/мин;

*k*и – коэффициент использования комбайна;

 $t_0$  и  $t_n$  – время на опускание и поднятие рабочего органа до и после производства работ, мин;

*t*пов –время на поворот комбайна, мин.

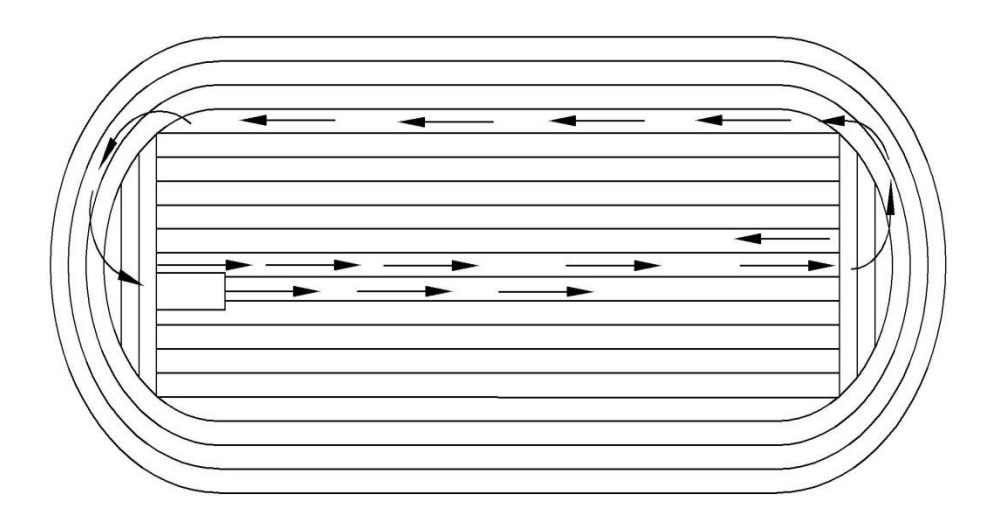

Рис. 1. Схема отработки слоя с непрерывным движением по передвигающейся петле

 *Производительность комбайна Р (м<sup>3</sup> /ч) при схеме с разворотом в конце рабочего хода (Рис.2), определяется по формуле:* 

$$
P = \frac{60hb l_{p}k_{n}}{t_{o} + \frac{l_{p}}{v_{p}} + t_{p_{\text{as}}} + t_{n}} \quad ,
$$

где *h* – глубина фрезерования, м;

*b* – ширина полосы фрезерования, м;

*l* р – длина рабочего прохода, м;

*v* р– скорость движения комбайна при фрезеровании, м/мин;

*k* и – коэффициент использования комбайна;

 $t_{\text{pass}}$  – время на разворот комбайна, мин;

 $t_0$  и  $t_0$  – время на опускание и поднятие рабочего органа до и после производства работ, мин.

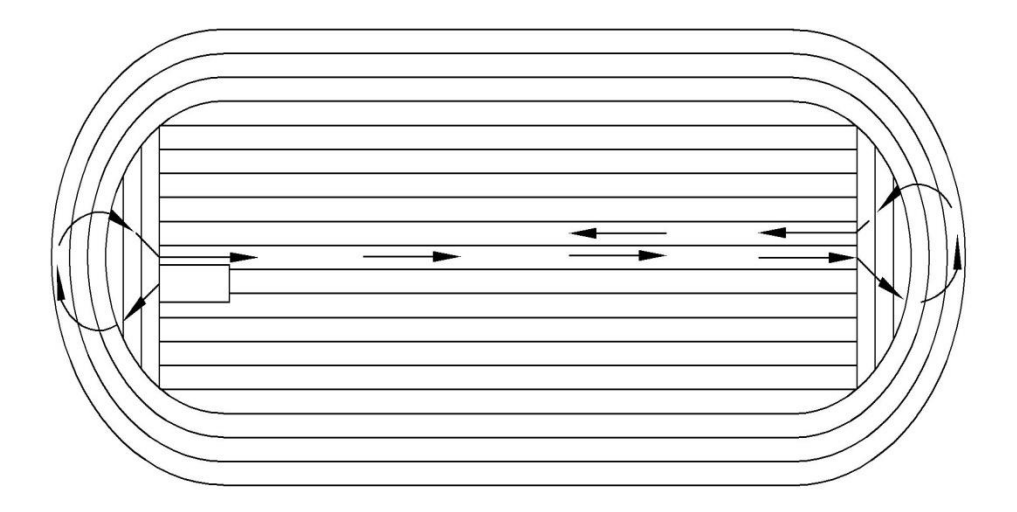

Рис. 2. Схема работы с разворотом в конце рабочего хода

*Производительность комбайна Р (м<sup>3</sup> /ч), при челноковой схеме с обратным холостым ходом (Рис.3):* 

$$
P = \frac{60hb l_{p}k_{u}}{t_{o} + \frac{l_{p}}{v_{p}} + t_{u} + \frac{l_{x}}{v_{x}}},
$$

где *h* – глубина фрезерования, м;

*b* – ширина полосы фрезерования, м;

*l* р – длина рабочего прохода, м;

*v* р– скорость движения комбайна при фрезеровании, м/мин;

*k* и – коэффициент использования комбайна;

 $t_0$  и  $t_0$  – время на опускание и поднятие рабочего органа до и после производства работ, мин;

 $l_x$  – длина холостого прохода, м;

*v* x – скорость комбайна при холостом проходе, м/мин

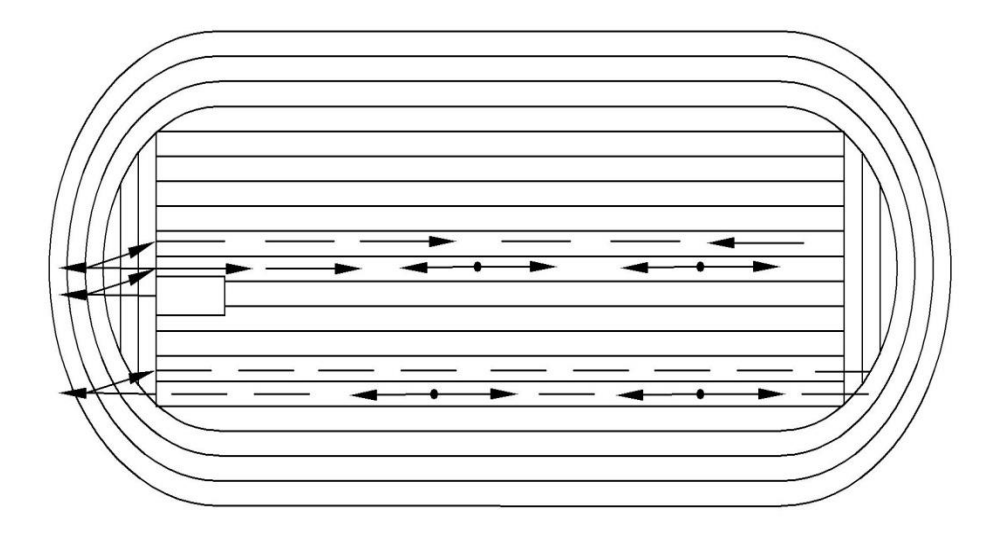

Рис. 3. Челноковая схема работы с обратным холостым ходом

# Приложение 1

### **Исходные данные для расчетов**

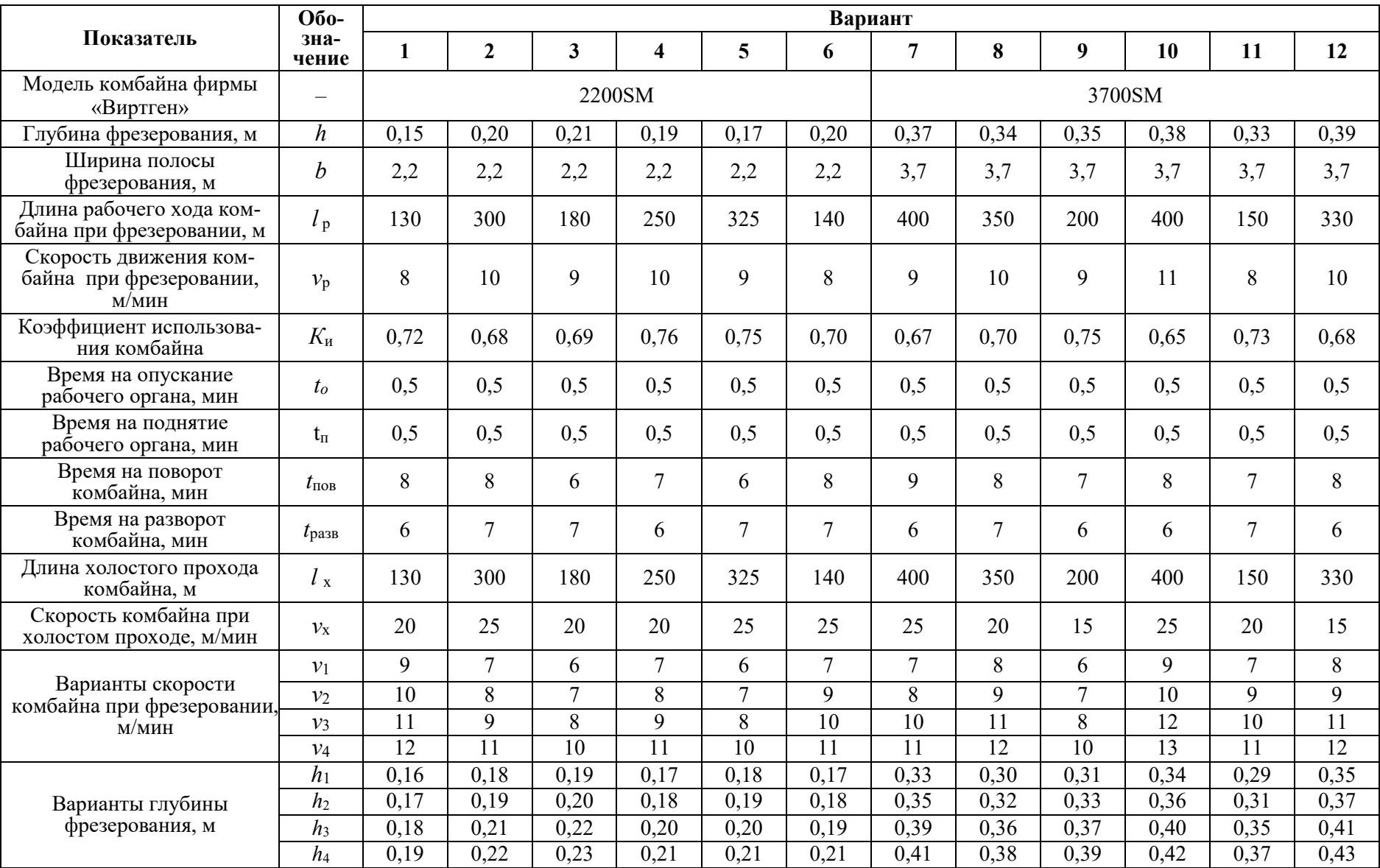

Окончание прилож ения 1

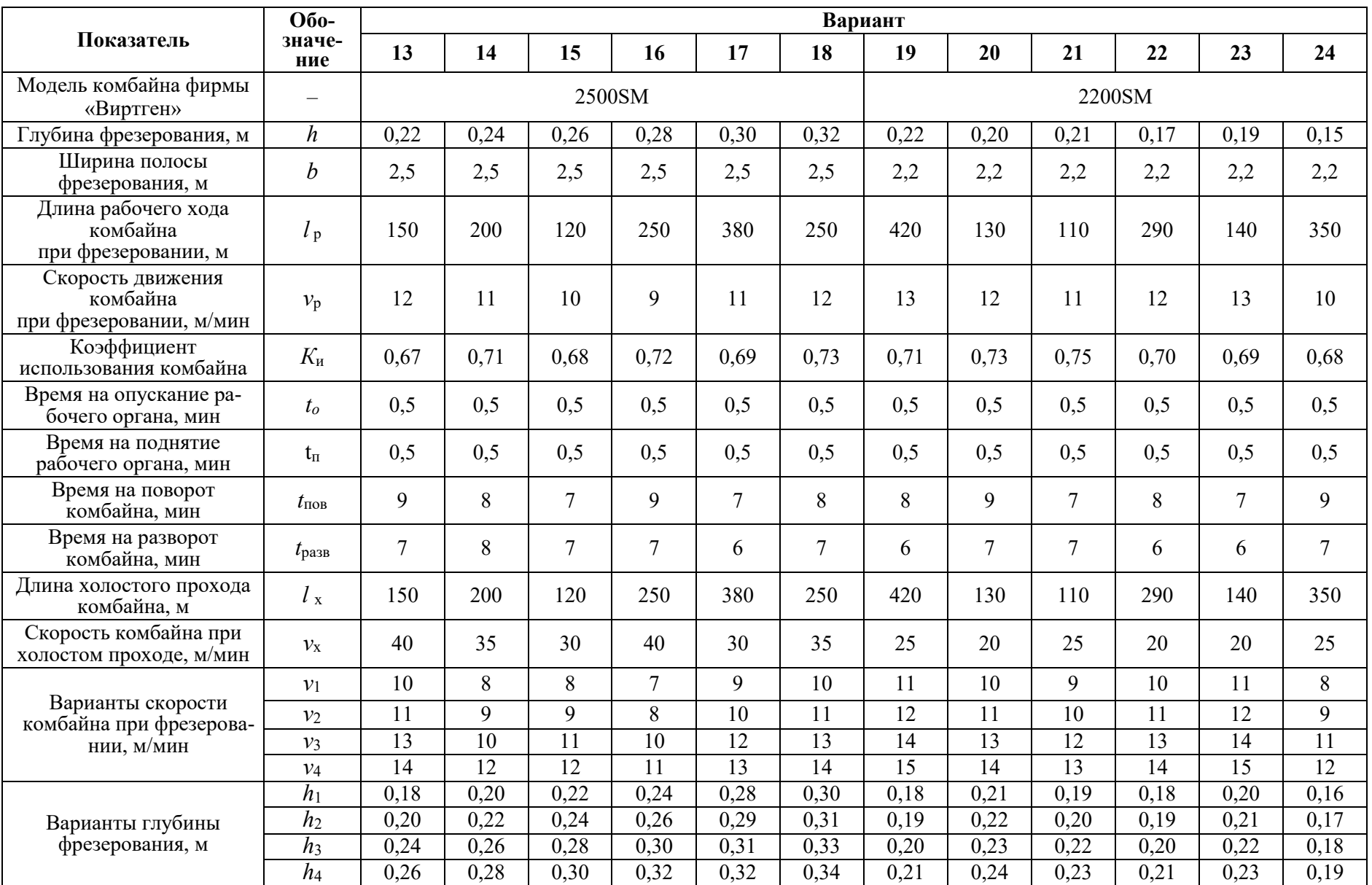

МИНИСТЕРСТВО НАУКИ И ВЫСШЕГО ОБРАЗОВАНИЯ РФ ФГБОУ ВО «Уральский государственный горный университет»

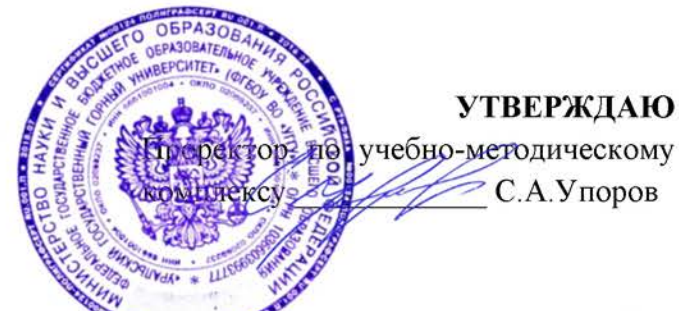

# МЕТОДИЧЕСКИЕ УКАЗАНИЯ ПО САМОСТОЯТЕЛЬНОЙ РАБОТЕ СТУДЕНТОВ

# Б1.0.01 ФИЛОСОФИЯ

Специальность 21. 05.04 Горное дело

Специализация Открытые горные работы

Одобрена на заседании кафедры

Философии и культурологии

(название кафедры)

Зав. кафедрой

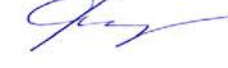

 $(no\partial nucb)$ 

Беляев В. П. (Фамилия И.О.)

Протокол №1 от 01.09.2021

 $( \mathcal{I}$ ama)

Рассмотрена методической комиссией

Горно-технологического факультета

(название факультета)

Председатель

**OUTHS** 

 $(no\partial nucb)$ 

Колчина Н. В. (Фамилия И.О.) Протокол № 2 от 12.10.2021

 $( \mathcal{I}$ ama)

Екатеринбург

# **СОДЕРЖАНИЕ**

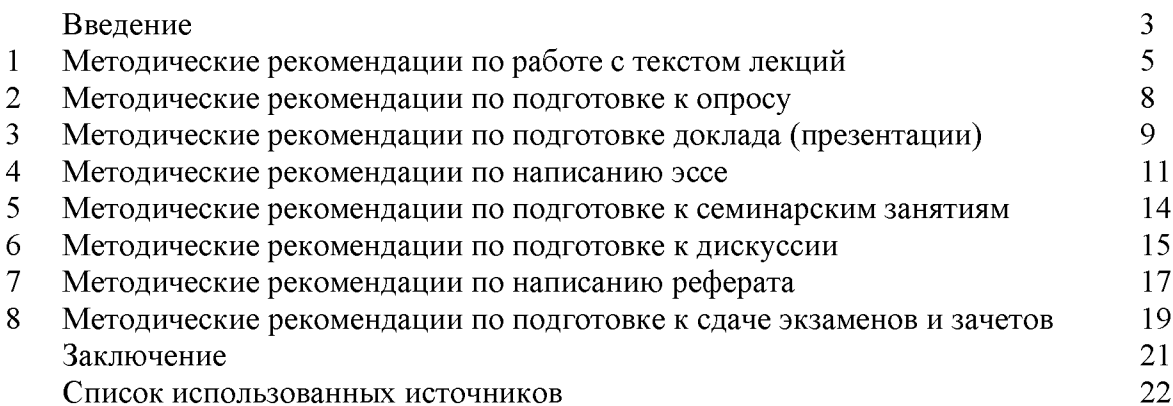

Автор: Гладкова И. В., доцент, канд. филос. Н

#### **ВВЕДЕНИЕ**

Инициативная самостоятельная работа студента есть неотъемлемая составная часть учебы в вузе. В современном формате высшего образования значительно возрастает роль самостоятельной работы студента. Правильно спланированная и организованная самостоятельная работа обеспечивает достижение высоких результатов в учебе.

Самостоятельная работа студента (СРС) - это планируемая учебная, учебноисследовательская, научно-исследовательская работа студентов, выполняемая во внеаудиторное (аудиторное) время по заданию и при методическом руководстве преподавателя, но без его непосредственного участия, при сохранении ведущей роли студентов.

**CPC** Целью является овладение фундаментальными знаниями. профессиональными умениями и навыками по профилю будущей специальности, опытом творческой, исследовательской деятельности, развитие самостоятельности. Ответственности и организованности, творческого подхода к решению проблем учебного и профессионального уровней. Самостоятельная работа студента - важнейшая составная часть учебного процесса, обязательная для каждого студента, объем которой Методологическую определяется учебным планом. основу **CPC** составляет деятельностный подход, при котором цели обучения ориентированы на формирование умений решать типовые и нетиповые задачи, т. е. на реальные ситуации, в которых студентам надо проявить знание конкретной дисциплины. Предметно и содержательно СРС определяется государственным образовательным стандартом, действующими учебными планами и образовательными программами различных форм обучения, рабочими программами учебных дисциплин, средствами обеспечения СРС: учебниками, пособиями и методическими руководствами, учебными учебно-программными комплексами и т.д.

Самостоятельная работа студентов может рассматриваться как организационная форма обучения - система педагогических условий, обеспечивающих управление учебной деятельностью студентов по освоению знаний и умений в области учебной и научной деятельности без посторонней помощи.

Самостоятельная работа студентов проводится с целью:

- систематизации и закрепления полученных теоретических знаний и практических умений студентов;
- углубления и расширения теоретических знаний;
- формирования умений использовать нормативную, правовую, справочную документацию и специальную литературу;
- развития познавательных способностей и активности студентов: творческой инициативы, самостоятельности, ответственности и организованности;
- формирования самостоятельности мышления, способностей к саморазвитию, самосовершенствованию и самореализации;
- формирования практических (общеучебных и профессиональных) умений и навыков;
- развития исследовательских умений;
	- эффективной профессиональной получения навыков самостоятельной (практической и научно-теоретической) деятельности.

Самостоятельная работа студента - это особым образом организованная деятельность, включающая в свою структуру такие компоненты, как:

- уяснение цели и поставленной учебной задачи;  $\bullet$
- четкое и системное планирование самостоятельной работы;
- поиск необходимой учебной и научной информации;
- освоение информации и ее логическая переработка;
- использование методов исследовательской, научно-исследовательской работы для решения поставленных задач;
- выработка собственной позиции по поводу полученной задачи;  $\bullet$
- представление, обоснование и защита полученного решения;  $\bullet$
- проведение самоанализа и самоконтроля.

В учебном процессе выделяют два вида самостоятельной работы: аудиторная и внеаудиторная.

Аудиторная самостоятельная работа по дисциплине выполняется на учебных занятиях под непосредственным руководством преподавателя и по его заданию: текущие консультации, коллоквиум, прием и разбор домашних заданий и другие.

Внеаудиторная самостоятельная работа - планируемая учебная, учебноисследовательская, научно-исследовательская работа студентов, выполняемая внеаудиторное время по заданию и при методическом руководстве преподавателя, но без его непосредственного участия: подготовка презентаций, составление глоссария, подготовка к практическим занятиям, подготовка рецензий, аннотаций на статью, подготовка к дискуссиям, круглым столам.

СРС может включать следующие формы работ:

лекционного материала; изучение  $\overline{a}$ 

работа с источниками литературы: поиск, подбор и обзор литературы и электронных источников информации по заданной проблеме курса;

выполнение домашних заданий, выдаваемых на практических занятиях: тестов, докладов, контрольных работ и других форм текущего контроля;

- изучение материала, вынесенного на самостоятельное изучение; подготовка к практическим занятиям;

- подготовка к контрольной работе или коллоквиуму;
- подготовка к зачету, экзамену, другим аттестациям;
- написание реферата, эссе по заданной проблем;
- выполнение расчетно-графической работы;  $\blacksquare$
- $\equiv$ выполнение выполнение курсовой работы или проекта;
- анализ научной публикации по определенной преподавателем теме, ее реферирование;

исследовательская работа и участие в научных студенческих конференциях, семинарах и олимпиадах.

Особенностью организации самостоятельной работы студентов является необходимость не только подготовиться к сдаче зачета /экзамена, но и собрать, обобщить, систематизировать, проанализировать информацию по темам дисциплины.

Технология организации самостоятельной работы студентов включает использование информационных и материально-технических ресурсов образовательного учреждения. Для более эффективного выполнения самостоятельной работы по дисциплине преподаватель рекомендует студентам источники и учебно-методические пособия для работы, характеризует наиболее рациональную методику самостоятельной работы.

Самостоятельная работа может осуществляться индивидуально или группами студентов online и на занятиях в зависимости от цели, объема, конкретной тематики самостоятельной работы, уровня сложности, уровня умений студентов.

Подготовка к самостоятельная работа, не предусмотренная образовательной программой, учебным планом и учебно-методическими материалами, раскрывающими и конкретизирующими их содержание, осуществляется студентами инициативно, с целью реализации собственных учебных и научных интересов.

В качестве форм и методов контроля внеаудиторной самостоятельной работы студентов могут быть использованы обмен информационными файлами, семинарские занятия, тестирование, опрос, доклад, реферат, самоотчеты, контрольные работы, защита творческих работ и электронных презентаций и др.

#### 1. Методические рекомендации по работе с текстом лекций

На лекционных занятиях необходимо конспектировать учебный материал. Обращать внимание на формулировки, определения, раскрывающие содержание тех или иных понятий, научные выводы и практические рекомендации, положительный опыт в мастерстве. Внимательное слушание и ораторском конспектирование лекций предполагает интенсивную умственную деятельность студента, и помогает усвоить учебный материал.

Желательно оставлять в рабочих конспектах поля, на которых делать пометки, дополняющие материал прослушанной лекции, а также подчеркивающие особую важность тех или иных теоретических положений, фиксировать вопросы, вызывающие личный интерес, варианты ответов на них, сомнения, проблемы, спорные положения. Рекомендуется вести записи на одной стороне листа, оставляя вторую сторону для размышлений, разборов, вопросов, ответов на них, для фиксирования деталей темы или связанных с ней фактов, которые припоминаются самим студентом в ходе слушания.

Слушание лекций - сложный вид интеллектуальной деятельности, успех которой обусловлен умением слушать, и стремлением воспринимать материал, нужное записывая в тетрадь. Запись лекции помогает сосредоточить внимание на главном, в ходе самой лекции продумать и осмыслить услышанное, осознать план и логику изложения материала преподавателем.

Такая работа нередко вызывает трудности у студентов: некоторые стремятся записывать все дословно, другие пишут отрывочно, хаотично. Чтобы избежать этих ошибок, целесообразно придерживаться ряда правил.

1. После записи ориентирующих и направляющих внимание данных (тема, цель, план лекции, рекомендованная литература) важно попытаться проследить, как они раскрываются в содержании, подкрепляются формулировками, доказательствами, а затем и выводами.

2. Записывать следует основные положения и доказывающие их аргументы, наиболее яркие примеры и факты, поставленные преподавателем вопросы для самостоятельной проработки.

3. Стремиться к четкости записи, ее последовательности, выделяя темы, подтемы, вопросы и подвопросы, используя цифровую и буквенную нумерацию (римские и арабские цифры, большие и малые буквы), красные строки, выделение абзацев, подчеркивание главного и т.д.

Форма записи материала может быть различной - в зависимости от специфики изучаемого предмета. Это может быть стиль учебной программы (назывные предложения), уместны и свои краткие пояснения к записям.

Студентам не следует подробно записывать на лекции «все подряд», но обязательно фиксировать то, что преподаватели диктуют - это базовый конспект, содержащий основные положения лекции: определения, выводы, параметры, критерии, аксиомы, постулаты, парадигмы, концепции, ситуации, а также мысли-маяки (ими часто являются афоризмы, цитаты, остроумные изречения). Запись лекции лучше вести в сжатой форме, короткими и четкими фразами. Каждому студенту полезно выработать свою систему сокращений, в которой он мог бы разобраться легко и безошибочно.

Даже отлично записанная лекция предполагает дальнейшую самостоятельную работу над ней (осмысление ее содержания, логической структуры, выводов). С целью доработки конспекта лекции необходимо в первую очередь прочитать записи, восстановить текст в памяти, а также исправить описки, расшифровать не принятые ранее сокращения, заполнить пропущенные места, понять текст, вникнуть в его смысл. Далее прочитать материал по рекомендуемой литературе, разрешая в ходе чтения возникшие ранее затруднения, вопросы, а также дополняя и исправляя свои записи. В ходе доработки конспекта углубляются, расширяются и закрепляются знания, а также дополняется, исправляется и совершенствуется конспект. Доработанный конспект и
рекомендуемая литература используется при подготовке к практическому занятию. Знание лекционного материала при подготовке к практическому занятию обязательно.

Особенно важно в процессе самостоятельной работы над лекцией выделить новый понятийный аппарат, уяснить суть новых понятий, при необходимости обратиться к словарям и другим источникам, заодно устранив неточности в записях. Главное - вести конспект аккуратно и регулярно, только в этом случае он сможет стать подспорьем в изучении дисциплины.

Работа над лекцией стимулирует самостоятельный поиск ответов на самые различные вопросы: над какими понятиями следует поработать, какие обобщения сделать, какой дополнительный материал привлечь.

Важным средством, направляющим самообразование, является выполнение различных заданий по тексту лекции, например, составление ее развернутого плана или тезисов; ответы на вопросы проблемного характера, (скажем, об основных тенденциях развития той или иной проблемы); составление проверочных тесты по проблеме, написание по ней реферата, составление графических схем.

По своим задачам лекции могут быть разных жанров: установочная лекция вводит в изучение курса, предмета, проблем (что и как изучать), а обобщающая лекция позволяет подвести итог (зачем изучать), выделить главное, усвоить законы развития знания, преемственности, новаторства, чтобы применить обобщенный позитивный опыт к решению современных практических задач. Обобщающая лекция ориентирует в истории и современном состоянии научной проблемы.

В процессе освоения материалов обобщающих лекций студенты могут выполнять залания разного **VDOBHA.** Например: задания репродуктивного уровня (составить развернутый план обобщающей лекции, составить тезисы по материалам лекции); задания продуктивного уровня (ответить на вопросы проблемного характера, составить опорный конспект по схеме, выявить основные тенденции развития проблемы); задания творческого уровня (составить проверочные тесты по теме, защитить реферат и графические темы по данной проблеме). Обращение к ранее изученному материалу не только помогает восстановить в памяти известные положения, выводы, но и приводит разрозненные знания в систему, углубляет и расширяет их. Каждый возврат к старому материалу позволяет найти в нем что-то новое, переосмыслить его с иных позиций, определить для него наиболее подходящее место в уже имеющейся системе знаний.

## 2. Методические указания по подготовке к опросу

Самостоятельная работа обучающихся включает подготовку к устному или письменному опросу на семинарских занятиях. Для этого обучающийся изучает лекции, основную и дополнительную литературу, публикации, информацию из Интернетресурсов. Темы и вопросы к семинарским занятиям, вопросы для самоконтроля приведены в методических указаниях по разделам и доводятся до обучающихся заранее.

# Письменный опрос

Письменный опрос является одной из форм текущего контроля успеваемости студента. При изучении материала студент должен убедиться, что хорошо понимает основную терминологию темы, умеет ее использовать в нужном контексте. Желательно составить краткий конспект ответа на предполагаемые вопросы письменной работы, чтобы убедиться в том, что студент владеет материалом и может аргументировано, логично и грамотно письменно изложить ответ на вопрос. Следует обратить особое внимание на написание профессиональных терминов, чтобы избегать грамматических ошибок в работе. При изучении новой для студента терминологии рекомендуется изготовить карточки, которые содержат новый термин и его расшифровку, что значительно облегчит работу над материалом.

# Устный опрос

Целью устного собеседования являются обобщение и закрепление изученного курса. Студентам предлагаются для освещения сквозные концептуальные проблемы. При подготовке следует использовать лекционный материал и учебную литературу. Для более глубокого постижения курса и более основательной подготовки рекомендуется познакомиться с указанной дополнительной литературой. Готовясь к семинару, студент должен, прежде всего, ознакомиться с общим планом семинарского занятия. Следует внимательно прочесть свой конспект лекции по изучаемой теме и рекомендуемую к теме семинара литературу. С незнакомыми терминами и понятиями следует ознакомиться в предлагаемом глоссарии, словаре или энциклопедии <sup>1</sup>.

Критерии качества устного ответа.

1. Правильность ответа по содержанию.

2. Полнота и глубина ответа.

3. Сознательность ответа (учитывается понимание излагаемого материала).

4. Логика изложения материала (учитывается умение строить целостный, последовательный рассказ. грамотно пользоваться профессиональной терминологией).

5. Рациональность использованных приемов и способов решения поставленной учебной задачи (учитывается умение использовать наиболее прогрессивные и эффективные способы достижения цели).

6. Своевременность и эффективность использования наглядных пособий и технических средств при ответе (учитывается грамотно и с пользой применять наглядность и демонстрационный опыт при устном ответе).

7. Использование дополнительного материала (приветствуется, но не обязательно для всех студентов).

8. Рациональность использования времени, отведенного на задание (не одобряется затянутость выполнения задания, устного ответа во времени, с учетом индивидуальных особенностей студентов)<sup>2</sup>.

1 Методические рекомендации для студентов [Электронный ресурс]: Режим доступа: http://lesgaft.spb.ru/sites/default/files/u57/metod.rekomendacii dlya studentov 21.pdf <sup>2</sup>Методические рекомендации для студентов [Электронный ресурс]: http://priab.ru/images/metod\_agro/Metod\_Inostran\_vazyk\_35.03.04\_Agro\_15.01.2016.pdf

Ответ на каждый вопрос из плана семинарского занятия должен быть аргументированным. содержательным Для этого следует использовать  $\boldsymbol{\mathrm{M}}$ монографическую, учебную и справочную литературу.

Для успешной подготовки к устному опросу, студент должен законспектировать рекомендуемую литературу, внимательно осмыслить лекционный материал и сделать выводы.

# 3. Методические рекомендации по подготовке доклада (презентации)

Доклад - публичное сообщение позаданной теме, представляющее собой развернутое изложение на определенную тему, вид самостоятельной работы, который используется в учебных и внеаудиторных занятиях и способствует формированию навыков исследовательской работы, освоению методов научного познания, приобретению навыков публичного выступления, расширяет познавательные интересы, приучает критически мыслить.

При подготовке используется доклада дополнительная литература, систематизируется материал. Работа над докладом не только позволяет учащемуся приобрести новые знания, но и способствует формированию важных научноисследовательских навыков самостоятельной работы с научной литературой, что повышает познавательный интерес к научному познанию.

Приветствуется использование мультимедийных технологий, подготовка докладовпрезентаций.

Доклад должен соответствовать следующим требованиям:

- тема доклада должна быть согласованна с преподавателем и соответствовать теме занятия:

- иллюстрации (слайды в презентации) должны быть достаточными, но не чрезмерными;

- материалы, которыми пользуется студент при подготовке доклада-презентации, должны соответствовать научно-методическим требованиям ВУЗа и быть указаны в докладе;

- необходимо соблюдать регламент: 7-10 минут выступления.

Преподаватель может дать тему сразу нескольким студентам одной группы, по принципу: докладчик и оппонент. Студенты могут подготовить два выступления с противоположными точками зрения и устроить дискуссию по проблемной теме. Докладчики и содокладчики во многом определяют содержание, стиль, активность данного занятия, для этого необходимо:

- использовать технические средства;
- знать и хорошо ориентироваться в теме всей презентации (семинара);
- уметь дискутировать и быстро отвечать на вопросы;
- четко выполнять установленный регламент: докладчик 7-10 мин.; содокладчик -5 мин.; дискуссия - 10 мин;
- иметь представление о композиционной структуре доклада.

После выступления докладчик и содокладчик, должны ответить на вопросы слушателей.

В подготовке доклада выделяют следующие этапы:

1. Определение цели доклада: информировать, объяснить, обсудить что-то (проблему, решение, ситуацию и т. п.)

2. Подбор литературы, иллюстративных примеров.

3. Составление плана доклада, систематизация материала, композиционное оформление доклада в виде печатного /рукописного текста и электронной презентации.

### Общая структура доклада

Построение доклада включает три части: вступление, основную часть и заключение.

#### Вступление.

Вступление должно содержать:

- название презентации (доклада);

- сообщение основной идеи;
- обоснование актуальности обсуждаемого вопроса;
- современную оценку предмета изложения;
- краткое перечисление рассматриваемых вопросов;
- живую интересную форму изложения;
- акцентирование оригинальности подхода.

## Основная часть.

Основная часть состоит из нескольких разделов, постепенно раскрывающих тему. Возможно использование иллюстрации (графики, диаграммы, фотографии, карты, рисунки) Если необходимо, для обоснования темы используется ссылка на источники с доказательствами, взятыми из литературы (цитирование авторов, указание цифр, фактов, определений). Изложение материала должно быть связным, последовательным, доказательным.

Задача основной части - представить достаточно данных для того, чтобы слушатели и заинтересовались темой и захотели ознакомиться с материалами. При этом логическая структура теоретического блока не должны даваться без наглядных пособий, аудио-визуальных и визуальных материалов.

## Заключение.

Заключение - это ясное четкое обобщение, в котором подводятся итоги, формулируются главные выводы, подчеркивается значение рассмотренной проблемы, предлагаются самые важные практические рекомендации. Требования к оформлению доклада. Объем машинописного текста доклада должен быть рассчитан на произнесение доклада в течение 7-10 минут (3-5 машинописных листа текста с докладом).

Доклад оценивается по следующим критериям:

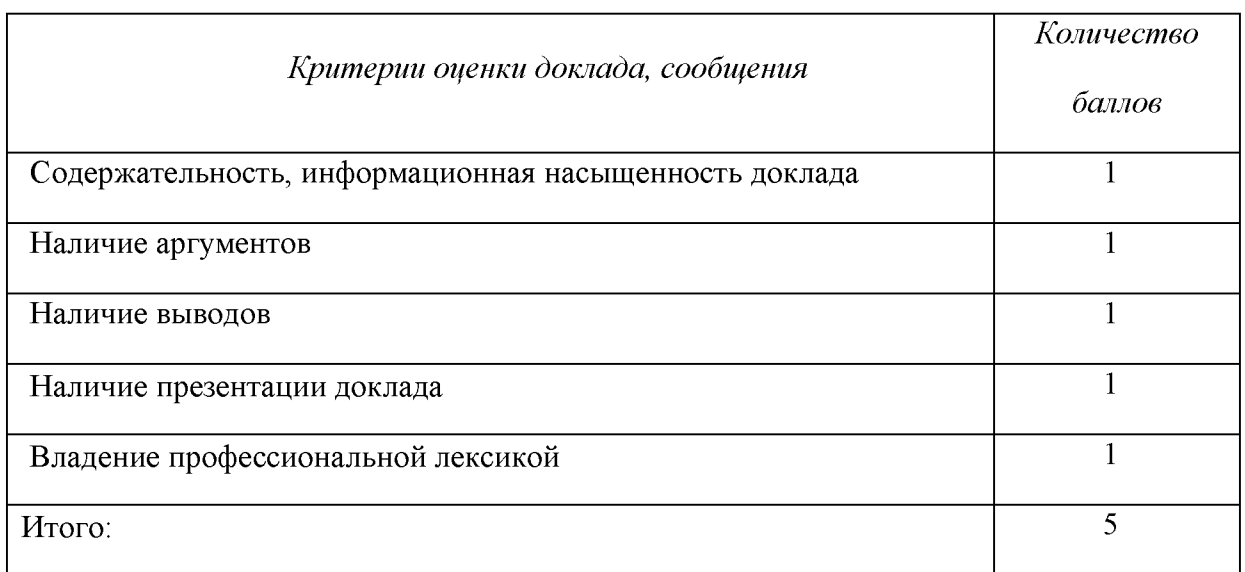

Электронные презентации выполняются в программе MS PowerPoint в виде слайдов в следующем порядке: • титульный лист с заголовком темы и автором исполнения презентации; • план презентации (5-6 пунктов - это максимум); • основная часть (не более 10 слайдов); • заключение (вывод). Общие требования к стилевому оформлению презентации: • дизайн должен быть простым и лаконичным; • основная цель - читаемость, а не субъективная красота; цветовая гамма должна состоять не более чем из двух-трех цветов; • всегда должно быть два типа слайдов: для титульных и для основного текста; • размер шрифта должен быть: 24-54 пункта (заголовок), 18-36 пунктов (обычный текст); • текст должен быть свернут до ключевых слов и фраз. Полные развернутые предложения на слайдах таких презентаций используются только при цитировании; каждый слайд должен иметь заголовок; • все слайды должны быть выдержаны в одном стиле; • на каждом слайде должно быть не более трех иллюстраций; • слайды должны быть пронумерованы с указанием общего количества слайдов

### 4. Методические рекомендации по написанию эссе

Эссе - это самостоятельная письменная работа на тему, предложенную преподавателем. Цель эссе состоит в развитии навыков самостоятельного творческого мышления и письменного изложения собственных мыслей. Писать эссе чрезвычайно полезно, поскольку это позволяет автору научиться четко и грамотно формулировать мысли, структурировать информацию, использовать основные категории анализа, выделять причинно-следственные связи, иллюстрировать понятия соответствующими примерами, аргументировать свои выводы; овладеть научным стилем речи.

Эссе должно содержать: четкое изложение сути поставленной проблемы, включать самостоятельно проведенный анализ этой проблемы с использованием концепций и аналитического инструментария, рассматриваемого в рамках дисциплины, выводы, обобщающие авторскую позицию по поставленной проблеме. В зависимости от специфики дисциплины формы эссе могут значительно дифференцироваться. В некоторых случаях это может быть анализ имеющихся статистических данных по изучаемой проблеме, анализ материалов из средств массовой информации  $\mathbf{M}$ использованием изучаемых моделей, подробный разбор предложенной задачи с развернутыми мнениями, подбор и детальный анализ примеров, иллюстрирующих проблему и т.д.

Построение эссе - это ответ на вопрос или раскрытие темы, которое основано на классической системе доказательств.

# Структура эссе

1. Титульный лист (заполняется по единой форме);

2. Введение - суть и обоснование выбора данной темы, состоит из ряда компонентов, связанных логически и стилистически.

На этом этапе очень важно правильно сформулировать вопрос, на который вы собираетесь найти ответ в ходе своего исследования.

3. Основная часть - теоретические основы выбранной проблемы и изложение основного вопроса.

Данная часть предполагает развитие аргументации и анализа, а также обоснование их, исходя из имеющихся данных, других аргументов и позиций по этому вопросу. В этом заключается основное содержание эссе и это представляет собой главную трудность. Поэтому важное значение имеют подзаголовки, на основе которых осуществляется структурирование аргументации; именно здесь необходимо обосновать (логически, используя данные или строгие рассуждения) предлагаемую аргументацию/анализ. Там, где это необходимо, в качестве аналитического инструмента можно использовать графики, диаграммы и таблицы.

В зависимости от поставленного вопроса анализ проводится на основе следующих категорий:

Причина - следствие, общее - особенное, форма - содержание, часть - целое, постоянство - изменчивость.

В процессе построения эссе необходимо помнить, что один параграф должен содержать только одно утверждение и соответствующее доказательство, подкрепленное графическим и иллюстративным материалом. Следовательно, наполняя содержанием разделы аргументацией (соответствующей подзаголовкам), необходимо в пределах параграфа ограничить себя рассмотрением одной главной мысли.

Хорошо проверенный (и для большинства — совершено необходимый) способ построения любого эссе - использование подзаголовков для обозначения ключевых моментов аргументированного изложения: это помогает посмотреть на то, что предполагается сделать (и ответить на вопрос, хорош ли замысел). Такой подход поможет следовать точно определенной цели в данном исследовании. Эффективное использование подзаголовков - не только обозначение основных пунктов, которые необходимо осветить.

Их последовательность может также свидетельствовать о наличии или отсутствии логичности в освещении темы.

4. Заключение - обобщения и аргументированные выводы по теме с указанием области ее применения и т.д. Подытоживает эссе или еще раз вносит пояснения, подкрепляет смысл и значение изложенного в основной части. Методы, рекомендуемые составления заключения: повторение, иллюстрация, цитата, впечатляющее ДЛЯ утверждение. Заключение может содержать такой очень важный, дополняющий эссе элемент, как указание на применение (импликацию) исследования, не исключая взаимосвязи с другими проблемами.

## Структура аппарата доказательств, необходимых для написания эссе

Доказательство - это совокупность логических приемов обоснования истинности какого-либо суждения с помощью других истинных и связанных с ним суждений. Оно связано с убеждением, но не тождественно ему: аргументация или доказательство должны основываться на данных науки и общественно-исторической практики, убеждения же могут быть основаны на предрассудках, неосведомленности людей в вопросах экономики и политики, видимости доказательности. Другими словами, доказательство или аргументация - это рассуждение, использующее факты, истинные суждения, научные данные и убеждающее нас в истинности того, о чем идет речь.

Структура любого доказательства включает в себя три составляющие: тезис, аргументы и выводы или оценочные суждения.

Тезис - это положение (суждение), которое требуется доказать. Аргументы - это категории, которыми пользуются при доказательстве истинности тезиса. Вывод - это мнение, основанное на анализе фактов. Оценочные суждения - это мнения, основанные на наших убеждениях, верованиях или взглядах. Аргументы обычно делятся на следующие группы:

1. Удостоверенные факты — фактический материал (или статистические данные).

2. Определения в процессе аргументации используются как описание понятий, связанных с тезисом.

3. Законы науки и ранее доказанные теоремы тоже могут использоваться как аргументы доказательства.

### Требования к фактическим данным и другим источникам

При написании эссе чрезвычайно важно то, как используются эмпирические данные и другие источники (особенно качество чтения). Все (фактические) данные соотносятся с конкретным временем и местом, поэтому прежде, чем их использовать, необходимо убедится в том, что они соответствуют необходимому для исследований времени и месту. Соответствующая спецификация данных по времени и месту — один из способов, который может предотвратить чрезмерное обобщение, результатом которого может, например, стать предположение о том, что все страны по некоторым важным аспектам одинаковы (если вы так полагаете, тогда это должно быть доказано, а не быть голословным утверждением).

Всегда можно избежать чрезмерного обобщения, если помнить, что в рамках эссе используемые данные являются иллюстративным материалом, а не заключительным актом, т.е. они подтверждают аргументы и рассуждения и свидетельствуют о том, что автор умеет использовать данные должным образом. Нельзя забывать также, что данные, касающиеся спорных вопросов, всегда подвергаются сомнению. От автора не ждут определенного или окончательного ответа. Необходимо понять сущность фактического материала, связанного с этим вопросом (соответствующие индикаторы? насколько надежны данные для построения таких индикаторов? к какому заключению можно прийти на основании имеющихся данных и индикаторов относительно причин и следствий? и т.д.), и продемонстрировать это в эссе. Нельзя ссылаться на работы, которые автор эссе не читал сам.

# Как подготовить и написать эссе?

Качество любого эссе зависит от трех взаимосвязанных составляющих, таких как:

1. Исходный материал, который будет использован (конспекты прочитанной литературы, лекций, записи результатов дискуссий, собственные соображения и накопленный опыт по данной проблеме).

2. Качество обработки имеющегося исходного материала (его организация, аргументация и доводы).

3. Аргументация (насколько точно она соотносится с поднятыми в эссе проблемами).

Процесс написания эссе можно разбить на несколько стадий: обдумывание планирование - написание - проверка - правка.

Планирование - определение цели, основных идей, источников информации, сроков окончания и представления работы.

Цель должна определять действия.

Идеи, как и цели, могут быть конкретными и общими, более абстрактными. Мысли, чувства, взгляды и представления могут быть выражены в форме аналогий, ассоциации, предположений, рассуждений, суждений, аргументов, доводов и т.д.

Аналогии - выявление идеи и создание представлений, связь элементов значений.

Ассоциации - отражение взаимосвязей предметов и явлений действительности в форме закономерной связи между нервно - психическими явлениями (в ответ на тот или иной словесный стимул выдать «первую пришедшую в голову» реакцию).

Предположения - утверждение, не подтвержденное никакими доказательствами.

Рассуждения - формулировка и доказательство мнений.

Аргументация - ряд связанных между собой суждений, которые высказываются для того, чтобы убедить читателя (слушателя) в верности (истинности) тезиса, точки зрения, позиции.

Суждение - фраза или предложение, для которого имеет смысл вопрос: истинно или ложно?

Доводы - обоснование того, что заключение верно абсолютно или с какой-либо долей вероятности. В качестве доводов используются факты, ссылки на авторитеты, заведомо истинные суждения (законы, аксиомы и т.п.), доказательства (прямые, косвенные, «от противного», «методом исключения») и т.д.

Перечень, который получится в результате перечисления идей, поможет определить, какие из них нуждаются в особенной аргументации.

Источники. Тема эссе подскажет, где искать нужный материал. Обычно пользуются библиотекой, Интернет-ресурсами, словарями, справочниками. Пересмотр означает редактирование текста с ориентацией на качество и эффективность.

Качество текста складывается из четырех основных компонентов: ясности мысли, внятности, грамотности и корректности.

Мысль - это содержание написанного. Необходимо четко и ясно формулировать идеи, которые хотите выразить, в противном случае вам не удастся донести эти идеи и сведения до окружающих.

Внятность - это доступность текста для понимания. Легче всего ее можно достичь, пользуясь логично и последовательно тщательно выбранными словами, фразами и взаимосвязанными абзацами, раскрывающими тему.

Грамотность отражает соблюдение норм грамматики и правописания. Если в чемто сомневаетесь, загляните в учебник, справьтесь в словаре или руководстве по стилистике или дайте прочитать написанное человеку, чья манера писать вам нравится.

Корректность - это стиль написанного. Стиль определятся жанром, структурой работы, целями, которые ставит перед собой пишущий, читателями, к которым он обращается.

### 5. Методические рекомендации по подготовке семинарским занятиям

Семинар представляет собой комплексную форму и завершающее звено в изучении определенных тем, предусмотренных программой учебной дисциплины. Комплексность данной формы занятий определяется тем, что в ходе её проведения сочетаются выступления обучающихся и преподавателя: рассмотрение обсуждаемой проблемы и анализ различных, часто дискуссионных позиций; обсуждение мнений обучающихся и разъяснение (консультация) преподавателя; углубленное изучение теории и приобретение навыков умения ее использовать в практической работе.

По своему назначению семинар, в процессе которого обсуждается та или иная научная проблема, способствует:

углубленному изучению учебной определенного раздела дисциплины. закреплению знаний;

отработке методологии и методических приемов познания;

выработке аналитических способностей, умения обобщения и формулирования выводов;

приобретению навыков использования научных знаний практической  $\, {\bf B}$ деятельности;

выработке умения кратко, аргументированно и ясно излагать обсуждаемые вопросы;

- осуществлению контроля преподавателя за ходом обучения.

Семинары представляет собой дискуссию в пределах обсуждаемой темы (проблемы). Дискуссия помогает участникам семинара приобрести более совершенные знания, проникнуть в суть изучаемых проблем. Выработать методологию, овладеть методами анализа социально-экономических процессов. Обсуждение должно носить творческий характер с четкой и убедительной аргументацией.

По своей структуре семинар начинается со вступительного слова преподавателя, в котором кратко излагаются место и значение обсуждаемой темы (проблемы) в данной дисциплине, напоминаются порядок и направления ее обсуждения. Конкретизируется ранее известный обучающимся план проведения занятия. После этого начинается процесс обсуждения вопросов обучающимися. Завершается занятие подведением итогоа обсуждения, заключительным словом преподавателя.

Проведение семинарских занятий в рамках учебной группы (20 - 25 человек) позволяет обеспечить активное участие в обсуждении проблемы всех присутствующих.

По ходу обсуждения темы помните, что изучение теории должно быть связано с определением (выработкой) средств, путей применения теоретических положений в практической деятельности, например, при выполнении функций государственного служащего. В то же время важно не свести обсуждение научной проблемы только к пересказу случаев из практики работы, к критике имеющих место недостатков. Дискуссии имеют важное значение: учат дисциплине ума, умению выступать по существу, мыслить логически, выделяя главное, критически оценивать выступления участников семинара.

В процессе проведения семинара обучающиеся могут использовать разнообразные по своей форме и характеру пособия, демонстрируя фактический, в том числе статистический материал, убедительно подтверждающий теоретические выводы и положения. В завершение обсудите результаты работы семинара и сделайте выводы, что хорошо усвоено, а над чем следует дополнительно поработать.

 $\mathbf{B}$ целях эффективности семинарских занятий необходима обстоятельная подготовка к их проведению. В начале семестра (учебного года) возьмите в библиотеке необходимые методические материалы для своевременной подготовки к семинарам. Готовясь к конкретной теме занятия следует ознакомиться с новыми официальными документами, статьями в периодических журналах, вновь вышедшими монографиями.

## 6. Методические рекомендации по подготовке к дискуссии

Современная практика предлагает широкий круг типов семинарских занятий. Среди них особое место занимает семинар-дискуссия, где в диалоге хорошо усваивается новая информация, видны убеждения студента, обсуждаются противоречия (явные и скрытые) и недостатки. Для обсуждения берутся конкретные актуальные вопросы, с которыми студенты предварительно ознакомлены. Дискуссия является одной из наиболее эффективных технологий группового взаимодействия, обладающей особыми возможностями в обучении, развитии и воспитании будущего специалиста.

Дискуссия (от лат. discussio - рассмотрение, исследование) - способ организации совместной деятельности с целью интенсификации процесса принятия решений в группе посредством обсуждения какого-либо вопроса или проблемы.

Дискуссия обеспечивает активное включение студентов в поиск истины; создает условия для открытого выражения ими своих мыслей, позиций, отношений к обсуждаемой теме и обладает особой возможностью воздействия на установки ее участников в процессе группового взаимодействия. Дискуссию можно рассматривать как метод интерактивного обучения и как особую технологию, включающую в себя другие методы и приемы обучения: «мозговой штурм», «анализ ситуаций» и т.д.

Обучающий эффект дискуссии определяется предоставляемой участнику возможностью получить разнообразную информацию  $\overline{or}$ собеседников. продемонстрировать и повысить свою компетентность, проверить и уточнить свои представления и взгляды на обсуждаемую проблему, применить имеющиеся знания в процессе совместного решения учебных и профессиональных задач.

Развивающая функция дискуссии связана со стимулированием творчества развитием способности обучающихся, ИX анализу информации  $\mathbf K$ аргументированному, логически выстроенному доказательству своих идей и взглядов, с повышением коммуникативной активности студентов, их эмоциональной включенности в учебный процесс.

Влияние дискуссии на личностное становление студента обусловливается ее целостно - ориентирующей направленностью, созданием благоприятных условий для проявления индивидуальности, самоопределения в существующих точках зрения на определенную проблему, выбора своей позиции; для формирования умения взаимодействовать с другими, слушать и слышать окружающих, уважать чужие убеждения, принимать оппонента, находить точки соприкосновения, соотносить и согласовывать свою позицию с позициями других участников обсуждения.

Безусловно, наличие оппонентов, противоположных точек зрения всегда обостряет дискуссию, повышает ее продуктивность, позволяет создавать с их помощью конструктивный конфликт для более эффективного решения обсуждаемых проблем.

Существует несколько видов дискуссий, использование того или иного типа дискуссии зависит от характера обсуждаемой проблемы и целей дискуссии.

Дискуссия- диалог чаще всего применяется для совместного обсуждения учебных и производственных проблем, решение которых может быть достигнуто путем группового взаимодействия по принципу «индивидуальных взаимодополнения, вкладов» или на основе согласования различных точек зрения, достижения консенсуса.

Дискуссия - спор используется для всестороннего рассмотрения сложных проблем, не имеющих однозначного решения даже в науке, социальной, политической жизни, производственной практике и т.д. Она построена на принципе «позиционного противостояния» и ее цель - не столько решить проблему, сколько побудить участников дискуссии задуматься над проблемой, уточнить и определить свою позицию; научить аргументировано отстаивать свою точку зрения и в то же время осознать право других иметь свой взгляд на эту проблему, быть индивидуальностью.

Условия эффективного проведения дискуссии:

- информированность и подготовленность студентов к дискуссии,

- свободное владение материалом, привлечение различных источников для аргументации отстаиваемых положений;

правильное употребление понятий, используемых  $\bf{B}$ дискуссии, ИX единообразное понимание;

- корректность поведения, недопустимость высказываний, задевающих личность оппонента; установление регламента выступления участников;

- полная включенность группы в дискуссию, участие каждого студента в ней.

Подготовка студентов к дискуссии: если тема объявлена заранее, то следует ознакомиться с указанной литературой, необходимыми справочными материалами, продумать свою позицию, четко сформулировать аргументацию, выписать цитаты, мнения специалистов.

В проведении дискуссии выделяется несколько этапов.

Этап 1-й, введение в дискуссию: формулирование проблемы и целей дискуссии;

определение значимости проблемы, совместная выработка правил дискуссии; выяснение однозначности понимания темы дискуссии, используемых в ней терминов, понятий.

Этап 2-й, обсуждение проблемы: обмен участниками мнениями по каждому вопросу. Цель этапа - собрать максимум мнений, идей, предложений, соотнося их друг с другом.

Этап 3-й, подведение **ИТОГОВ** обсуждения: выработка студентами согласованного мнения и принятие группового решения.

Далее подводятся итоги дискуссии, заслушиваются и защищаются проектные задания. После этого проводится "мозговой штурм" по нерешенным проблемам дискуссии, а также выявляются прикладные аспекты, которые можно рекомендовать для включения в курсовые и дипломные работы или в апробацию на практике.

Семинары-дискуссии проводятся с целью выявления мнения студентов по актуальным и проблемным вопросам.

# 7. Методические рекомендации по написанию реферата

Слово "реферат" (от латинского - referre - докладывать, сообщать) означает сжатое изложение в устной или письменной форме содержания какого-либо вопроса или темы на основе критического обзора информации.

Написание реферата - вид самостоятельной работы студента, содержащий информацию, дополняющую и развивающую основную тему, изучаемую на аудиторных занятиях. Реферат может включать обзор нескольких источников и служить основой для доклада на семинарах, конференциях.

При подготовке реферата необходимо соблюдать следующие правила.

Ясно и четко сформулировать цель и задачи реферата, отражающие тему или решение проблемы.

Найти литературу по выбранной теме; составить перечень источников, обязательных к прочтению.

Только после предварительной подготовки следует приступать к написанию реферата. Прежде всего, составить план, выделить в нем части.

Введение. В этом разделе раскрывается цель и задачи работы; здесь необходимо сформулировать проблему, которая будет проанализирована в реферате, изложить своё отношение к ней, то есть мотивацию выбора; определить особенность постановки данной проблемы авторами изученной литературы; объяснить актуальность и социальную значимость выбранной темы.

Основная часть. Разделы, главы, параграфы основной части должны быть направлены на рассмотрение узловых моментов в теме реферата. Изложение содержания изученной литературы предполагает его критическое осмысление, глубокий логический анализ.

Каждый раздел основной части реферата предполагает детальное изучение отдельного вопроса темы и последовательное изложение структуры текстового материала с обязательными ссылками на первоисточник. В целом, содержание основной части должно отражать позиции отдельных авторов, сравнительную характеристику этих позиций, выделение узловых вопросов дискурса по выбранной для исследования теме.

Заключение. В заключении автор реферата должен сформулировать личную позицию в отношении изученной проблемы и предложить, может быть, свои способы её решения. Целесообразно сделать общие выводы по теме реферата и ещё раз отметить её актуальность и социальную значимость.

Список использованных источников и литературы.

Написание рефератов является одной из форм обучения студентов, направленной на организацию и повышение уровня самостоятельной работы, а также на усиление контроля за этой работой.

В отличие от теоретических семинаров, при проведении которых приобретаются, в частности, навыки высказывания своих суждений и изложения мнений других авторов в устной форме, написание рефератов формирует навыки изложения своих мыслей в письменной форме грамотным языком, хорошим стилем.

В зависимости от содержания и назначения в учебном процессе рефераты можно подразделить на два основных типа: научно-проблемные и обзорно-информационные.

Научно-проблемный реферат. При написании такого реферата следует изучить и кратко изложить имеющиеся в литературе суждения по определенному, спорному в теории, вопросу (проблеме) по данной теме, высказать по этому вопросу (проблеме) собственную точку зрения с соответствующим ее обоснованием.

Обзорно-информационный реферат. Разновидностями такого реферата могут быть следующие:

 $1)$ краткое изложение основных положений той или иной книги, монографии, содержащих материалы, относящиеся к изучаемой теме по курсу дисциплины;

2) подбор и краткое изложение содержания статей по определенной проблеме (теме, вопросу), опубликованных в различных журналах за определенный период, либо в сборниках («научных трудах», «ученых записках» и т.д.).

Темы рефератов определяются преподавателем. Литература либо рекомендуется преподавателем, либо подбирается аспирантами самостоятельно, что является одним из элементов самостоятельной работы.

Объем реферата должен быть в пределах 15 страниц машинописного текста через 1,5 интервала. При оформлении реферата необходимо ориентироваться на правила и установленные стандарты для учебных и научных работ.

Реферат сдается в указанные преподавателем сроки.

Критерии оценивания:

- достижение поставленной цели и задач исследования (новизна и актуальность поставленных в реферате проблем, правильность формулирования цели, определения задач исследования, правильность выбора методов решения задач и реализации цели; соответствие выводов решаемым задачам, поставленной цели, убедительность выводов);

- уровень эрудированности автора по изученной теме (знание автором состояния изучаемой проблематики, цитирование источников, степень использования в работе результатов исследований);

- личные заслуги автора реферата (новые знания, которые получены помимо основной образовательной программы, новизна материала и рассмотренной проблемы, научное значение исследуемого вопроса);

- культура письменного изложения материала (логичность подачи материала, грамотность автора);

- культура оформления материалов работы (соответствие реферата всем стандартным требованиям);

- знания и умения на уровне требований стандарта данной дисциплины: знание фактического материала, усвоение общих понятий и идей;

- степень обоснованности аргументов и обобщений (полнота, глубина, всестороннее раскрытие темы, корректность аргументации и системы доказательств, характер и достоверность примеров, иллюстративного материала, наличие знаний интегрированного характера, способность к обобщению);

- качество и ценность полученных результатов (степень завершенности реферативного исследования, спорность или однозначность выводов);

- корректное использование литературных источников, грамотное оформление ссылок.

#### 8. Методические рекомендации по подготовке к сдаче экзаменов и зачетов

Экзамен - одна из важнейших частей учебного процесса, имеющая огромное значение.

Во-первых, готовясь к экзамену, студент приводит в систему знания, полученные на лекциях, семинарах, практических и лабораторных занятиях, разбирается в том, что осталось непонятным, и тогда изучаемая им дисциплина может быть воспринята в полном объеме с присущей ей строгостью и логичностью, ее практической направленностью. А это чрезвычайно важно для будущего специалиста.

Во-вторых, каждый хочет быть волевым и сообразительным., выдержанным и целеустремленным, иметь хорошую память, научиться быстро находить наиболее рациональное решение в трудных ситуациях. Очевидно, что все эти качества не только украшают человека, но и делают его наиболее действенным членом коллектива. Подготовка и сдача экзамена помогают студенту глубже усвоить изучаемые дисциплины, приобрести навыки и качества, необходимые хорошему специалисту.

на экзамене во многом обусловлен тем, Конечно, успех насколько систематически и глубоко работал студент в течение семестра. Совершенно очевидно, что серьезно продумать и усвоить содержание изучаемых дисциплин за несколько дней подготовки к экзамену просто невозможно даже для очень способного студента. И, кроме того, хорошо известно, что быстро выученные на память разделы учебной дисциплины так же быстро забываются после сдачи экзамена.

При подготовке к экзамену студенты не только повторяют и дорабатывают материал дисциплины, которую они изучали в течение семестра, они обобщают полученные знания, осмысливают методологию предмета, его систему, выделяют в нем основное и главное, воспроизводят общую картину с тем, чтобы яснее понять связь между отдельными элементами дисциплины. Вся эта обобщающая работа проходит в условиях напряжения воли и сознания, при значительном отвлечении от повседневной жизни, т. е. в условиях, благоприятствующих пониманию и запоминанию.

Подготовка к экзаменам состоит в приведении в порядок своих знаний. Даже самые способные студенты не в состоянии в короткий период зачетно-экзаменационной сессии усвоить материал целого семестра, если они над ним не работали в свое время. Для тех, кто мало занимался в семестре, экзамены принесут мало пользы: что быстро пройдено, то быстро и забудется. И хотя в некоторых случаях студент может «проскочить» через экзаменационный барьер, в его подготовке останется серьезный пробел, трудно восполняемый впоследствии.

Определив назначение и роль экзаменов в процессе обучения, попытаемся на этой основе пояснить, как лучше готовиться к ним.

Экзаменам, как правило, предшествует защита курсовых работ (проектов) и сдача зачетов. К экзаменам допускаются только студенты, защитившие все курсовые работы проекты) и сдавшие все зачеты. В вузе сдача зачетов организована так, что при систематической работе в течение семестра, своевременной и успешной сдаче всех текущих работ, предусмотренных графиком учебного процесса, большая часть зачетов не вызывает повышенной трудности у студента. Студенты, работавшие в семестре по плану, подходят к экзаменационной сессии без напряжения, без излишней затраты сил в последнюю, «зачетную» неделю.

Подготовку к экзамену следует начинать с первого дня изучения дисциплины. Как правило, на лекциях подчеркиваются наиболее важные и трудные вопросы или разделы дисциплины, требующие внимательного изучения и обдумывания. Нужно эти вопросы выделить и обязательно постараться разобраться в них, не дожидаясь экзамена, проработать их, готовясь к семинарам, практическим или лабораторным занятиям, попробовать самостоятельно решить несколько типовых задач. И если, несмотря на это, часть материала осталась неусвоенной, ни в коем случае нельзя успокаиваться, надеясь на то, что это не попадется на экзамене. Факты говорят об обратном; если те или другие вопросы учебной дисциплины не вошли в экзаменационный билет, преподаватель может их задать (и часто задает) в виде дополнительных вопросов.

Точно такое же отношение должно быть выработано к вопросам и задачам, перечисленным в программе учебной дисциплины, выдаваемой студентам в начале семестра. Обычно эти же вопросы и аналогичные задачи содержатся в экзаменационных билетах. Не следует оставлять без внимания ни одного раздела дисциплины: если не удалось в чем-то разобраться самому, нужно обратиться к товарищам; если и это не помогло выяснить какой-либо вопрос до конца, нужно обязательно задать этот вопрос преподавателю на предэкзаменационной консультации. Чрезвычайно важно приучить себя к умению самостоятельно мыслить, учиться думать, понимать суть дела. Очень полезно после проработки каждого раздела восстановить в памяти содержание изученного материала, кратко записав это на листе бумаги, создать карту памяти (умственную карту), изобразить необходимые схемы и чертежи (логико-графические схемы), например, отобразить последовательность вывода теоремы или формулы. Если этого не сделать, то большая часть материала останется не понятой, а лишь формально заученной, и при первом же вопросе экзаменатора студент убедится в том, насколько поверхностно он усвоил материал.

В период экзаменационной сессии происходит резкое изменение режима работы, отсутствует посещение занятий по расписанию. При всяком изменении режима работы очень важно скорее приспособиться к новым условиям. Поэтому нужно сразу выбрать такой режим работы, который сохранился бы в течение всей сессии, т. е. почти на месяц. Необходимо составить для себя новый распорядок дня, чередуя занятия с отдыхом. Для того чтобы сократить потерю времени на включение в работу, рабочие периоды целесообразно делать длительными, разделив день примерно на три части: с утра до обеда, с обеда до ужина и от ужина до сна.

Каждый рабочий период дня надо заканчивать отдыхом. Наилучший отдых в период экзаменационной сессии - прогулка, кратковременная пробежка или какой-либо неутомительный физический труд.

При подготовке к экзаменам основное направление дают программа учебной дисциплины и студенческий конспект, которые указывают, что наиболее важно знать и уметь делать. Основной материал должен прорабатываться по учебнику (если такой имеется) и учебным пособиям, так как конспекта далеко недостаточно для изучения дисциплины. Учебник должен быть изучен в течение семестра, а перед экзаменом сосредоточьте внимание на основных, наиболее сложных разделах. Подготовку по каждому разделу следует заканчивать восстановлением по памяти его краткого содержания в логической последовательности.

За один - два дня до экзамена назначается консультация. Если ее правильно использовать, она принесет большую пользу. Во время консультации студент имеет полную возможность получить ответ на нее ни ясные ему вопросы. А для этого он должен проработать до консультации все темы дисциплины. Кроме того, преподаватель будет отвечать на вопросы других студентов, что будет для вас повторением и закреплением знаний. И еще очень важное обстоятельство: преподаватель на консультации, как правило, обращает внимание на те вопросы, по которым на предыдущих экзаменах ответы были неудовлетворительными, а также фиксирует внимание на наиболее трудных темах дисциплины. Некоторые студенты не приходят на консультации либо потому, что считают, что у них нет вопросов к преподавателю, либо полагают, что у них и так мало времени и лучше самому прочитать материал в конспекте или и учебнике. Это глубокое заблуждение. Никакая другая работа не сможет принести столь значительного эффекта накануне экзамена, как консультация преподавателя.

Но консультация не может возместить отсутствия длительной работы в течение семестра и помочь за несколько часов освоить материал, требующийся к экзамену. На консультации студент получает ответы на трудные или оставшиеся неясными вопросы и,

следовательно, дорабатывается материал. Консультации рекомендуется посещать, подготовив к ним все вопросы, вызывающие сомнения. Если студент придет на консультацию, не проработав всего материала, польза от такой консультации будет невелика.

Итак, основные советы для подготовки к сдаче зачетов и экзаменов состоят в следующем:

- лучшая подготовка к зачетам и экзаменам равномерная работа в течение всего семестра;
- используйте программы учебных дисциплин это организует вашу подготовку к зачетам и экзаменам;
- учитывайте, что для полноценного изучения учебной дисциплины необходимо время:
- составляйте планы работы во времени;
- работайте равномерно и ритмично;  $\sim$   $^{-1}$
- курсовые работы (проекты) желательно защищать за одну две недели до начала зачетно-экзаменационной сессии:
- все зачеты необходимо сдавать до начала экзаменационной сессии;
- помните, что конспект не заменяет учебник и учебные пособия, а помогает выбрать из него основные вопросы и ответы;
- при подготовке наибольшее внимание и время уделяйте трудным и непонятным вопросам учебной дисциплины;
- грамотно используйте консультации;
- соблюдайте правильный режим труда и отдыха во время сессии, это сохранит работоспособность и даст хорошие результаты;
- учитесь владеть собой на зачете и экзамене;
- учитесь точно и кратко передавать свои мысли, поясняя их, если нужно, логикографическими схемами.

Очень важным условием для правильного режима работы в период экзаменационной сессии является нормальный сон, иначе в день экзамена не будет чувства бодрости и уверенности.

# **ЗАКЛЮЧЕНИЕ**

Методические указания по выполнению самостоятельной работы обучающихся являются неотъемлемой частью процесса обучения в вузе. Правильная организация самостоятельной работы позволяет обучающимся развивать умения и навыки в усвоении и систематизации приобретаемых знаний, обеспечивает высокий уровень успеваемости в период обучения, способствует формированию навыков совершенствования профессионального мастерства. Также внеаудиторное время включает  $\overline{B}$ себя подготовку к аудиторным занятиям и изучение отдельных тем, расширяющих и углубляющих представления обучающихся по разделам изучаемой дисциплины.

Таким образом, обучающийся используя методические указания может в достаточном объеме усвоить и успешно реализовать конкретные знания, умения, навыки и получить опыт при выполнении следующих условий:

1) систематическая самостоятельная работа по закреплению полученных знаний и навыков;

2) добросовестное выполнение заданий;

3) выяснение и уточнение отдельных предпосылок, умозаключений и выводов, содержащихся в учебном курсе;

4) сопоставление точек зрения различных авторов по затрагиваемым в учебном курсе проблемам; выявление неточностей и некорректного изложения материала в периодической и специальной литературе;

5) периодическое ознакомление с последними теоретическими и практическими достижениями в области управления персоналом;

6) проведение собственных научных и практических исследований по одной или нескольким актуальным проблемам для HR;

7) подготовка научных статей для опубликования в периодической печати, выступление на научно-практических конференциях, участие в работе студенческих научных обществ, круглых столах и диспутах по проблемам управления персоналом.

Контроль результатов внеаудиторной самостоятельной работы студентов осуществляется в пределах времени, отведенного на обязательные учебные занятия по дисциплине

# СПИСОК ИСПОЛЬЗОВАННЫХ ИСТОЧНИКОВ

1. Долгоруков А. Метод case-study как современная технология профессионально -[Электронный ориентированного обучения pecypc]. Режим доступа: //http://evolkov.net/case/case.study.html/

2. Методические рекомендации по написанию реферата. [Электронный ресурс]. Режим доступа: http://www.hse.spb.ru/edu/recommendations/method-referat-2005.phtml

3. Фролова Н. А. Реферирование и аннотирование текстов по специальности (на материале немецкого языка): Учеб. пособие / ВолгГТУ, Волгоград, 2006. - С.5.

# МИНИСТЕРСТВО НАУКИ И ВЫСШЕГО ОБРАЗОВАНИЯ РОССИЙСКОЙ ФЕДЕРАЦИИ

ФГБОУ ВО «Уральский государственный горный университет»

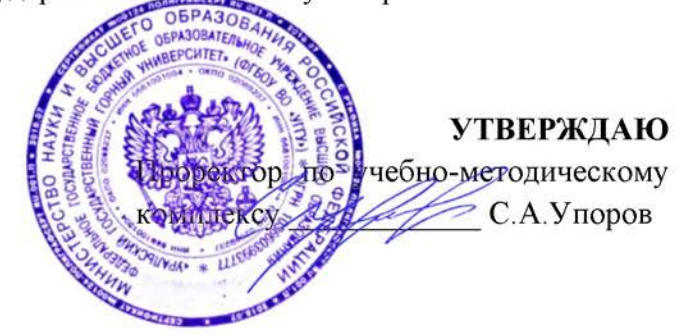

# МЕТОДИЧЕСКИЕ РЕКОМЕНДАЦИИ И ЗАДАНИЯ К КОНТРОЛЬНЫМ РАБОТАМ

# Б1.0.01 ФИЛОСОФИЯ

Специальность 21. 05.04 Горное дело

Специализация Открытые горные работы

Автор: Гладкова И. В., доцент, к. ф. н.

Одобрена на заседании кафедры

Философии и культурологии (название кафедры)

Зав. кафедрой

 $(no\partial nucb)$ 

Беляев В.П.

(Фамилия И.О.)

Протокол № 1 от 01.09.2021  $(Ilama)$ 

Рассмотрена методической комиссией

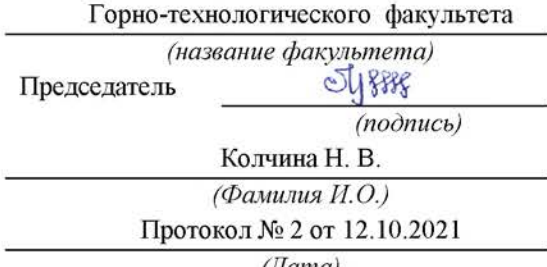

 $(Aama)$ 

Екатеринбург

# СОДЕРЖАНИЕ

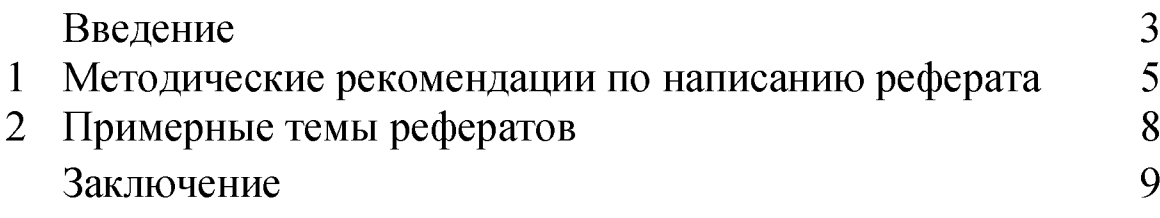

### **ВВЕДЕНИЕ**

Инициативная самостоятельная работа студента есть неотъемлемая составная часть учебы в вузе. В современном формате высшего образования значительно возрастает роль самостоятельной работы студента. Правильно спланированная и организованная самостоятельная работа обеспечивает достижение высоких результатов в учебе.

Самостоятельная работа студента (СРС) - это планируемая учебная, учебноисследовательская, научно-исследовательская работа студентов, выполняемая во внеаудиторное (аудиторное) время по заданию и при методическом руководстве преподавателя, но без его непосредственного участия, при сохранении ведущей роли студентов.

Целью **CPC** является овладение фундаментальными знаниями, профессиональными умениями и навыками по профилю будущей специальности, опытом творческой, исследовательской деятельности, развитие самостоятельности. Ответственности и организованности, творческого подхода к решению проблем учебного и профессионального уровней. Самостоятельная работа студента - важнейшая составная часть учебного процесса, обязательная для каждого студента, объем которой определяется учебным планом. Методологическую основу **CPC** составляет деятельностный подход, при котором цели обучения ориентированы на формирование умений решать типовые и нетиповые задачи, т. е. на реальные ситуации, в которых студентам надо проявить знание конкретной дисциплины. Предметно и содержательно СРС определяется государственным образовательным стандартом, действующими учебными планами и образовательными программами различных форм обучения, рабочими программами учебных дисциплин, средствами обеспечения СРС: учебниками, учебными пособиями и методическими руководствами, учебно-программными комплексами и т.д.

Самостоятельная работа студентов может рассматриваться как организационная форма обучения - система педагогических условий, обеспечивающих управление учебной деятельностью студентов по освоению знаний и умений в области учебной и научной деятельности без посторонней помощи.

Самостоятельная работа студентов проводится с целью:

- систематизации и закрепления полученных теоретических знаний и практических умений студентов;
- углубления и расширения теоретических знаний;
- формирования умений использовать нормативную, правовую, справочную документацию и специальную литературу;
- развития познавательных способностей и активности студентов: творческой инициативы, самостоятельности, ответственности и организованности;
- формирования самостоятельности мышления, способностей к саморазвитию, самосовершенствованию и самореализации;
- формирования практических (общеучебных и профессиональных) умений и навыков:
- развития исследовательских умений;
- получения навыков эффективной самостоятельной профессиональной (практической и научно-теоретической) деятельности.

Самостоятельная работа студента - это особым образом организованная деятельность, включающая в свою структуру такие компоненты, как:

- уяснение цели и поставленной учебной задачи;
- четкое и системное планирование самостоятельной работы;
- поиск необходимой учебной и научной информации;  $\bullet$
- освоение информации и ее логическая переработка;
- использование методов исследовательской, научно-исследовательской работы для решения поставленных задач;
- выработка собственной позиции по поводу полученной задачи;
- представление, обоснование и защита полученного решения;
- проведение самоанализа и самоконтроля.

В учебном процессе выделяют два вида самостоятельной работы: аудиторная и внеаудиторная.

Аудиторная самостоятельная работа по дисциплине выполняется на учебных занятиях под непосредственным руководством преподавателя и по его заданию: текущие консультации, коллоквиум, прием и разбор домашних заданий и другие.

Внеаудиторная самостоятельная работа - планируемая учебная, учебноисследовательская, научно-исследовательская работа студентов, выполняемая **BO** внеаудиторное время по заданию и при методическом руководстве преподавателя, но без его непосредственного участия: подготовка презентаций, составление глоссария, подготовка к практическим занятиям, подготовка рецензий, аннотаций на статью, подготовка к дискуссиям, круглым столам.

СРС может включать следующие формы работ:

лекционного материала; изучение

работа с источниками литературы: поиск, подбор и обзор литературы и электронных источников информации по заданной проблеме курса;

выполнение домашних заданий, выдаваемых на практических занятиях: тестов, докладов, контрольных работ и других форм текущего контроля;

- изучение материала, вынесенного на самостоятельное изучение; подготовка к практическим занятиям;

- подготовка к контрольной работе или коллоквиуму;
- подготовка к зачету, экзамену, другим аттестациям;  $\blacksquare$
- написание реферата, эссе по заданной проблем;  $\overline{a}$
- выполнение расчетно-графической работы;  $\frac{1}{2}$
- выполнение выполнение курсовой работы или проекта;  $\mathbf{r}$
- анализ научной публикации по определенной преподавателем теме, ее реферирование;
- $\blacksquare$ исследовательская работа и участие в научных студенческих конференциях, семинарах и олимпиадах.

Особенностью самостоятельной работы организации студентов является необходимость не только подготовиться к сдаче зачета /экзамена, но и собрать, обобщить, систематизировать, проанализировать информацию по темам дисциплины.

Технология организации самостоятельной работы студентов включает использование информационных и материально-технических ресурсов образовательного учреждения. Для более эффективного выполнения самостоятельной работы по дисциплине преподаватель рекомендует студентам источники и учебно-методические пособия для работы, характеризует наиболее рациональную методику самостоятельной работы.

Подготовка к самостоятельная работа, не предусмотренная образовательной программой, учебным планом и учебно-методическими материалами, раскрывающими и конкретизирующими их содержание, осуществляется студентами инициативно, с целью реализации собственных учебных и научных интересов.

В качестве форм и методов контроля внеаудиторной самостоятельной работы студентов могут быть использованы обмен информационными файлами, семинарские занятия, тестирование, опрос, доклад, реферат, самоотчеты, контрольные работы, защита творческих работ и электронных презентаций и др.

Одним из видов самостоятельной работы является выполнение контрольной работы. В учебном плане специальности 21. 05.04 Горное дело, специализации Открытые горные работы такой работой является реферат.

# 1. Методические рекомендации по написанию реферата

Слово "реферат" (от латинского - referre - докладывать, сообщать) означает сжатое изложение в устной или письменной форме содержания какого-либо вопроса или темы на основе критического обзора информации.

Написание реферата - вид самостоятельной работы студента, содержащий информацию, дополняющую и развивающую основную тему, изучаемую на аудиторных занятиях. Ведущее место занимают темы, представляющие профессиональный интерес, несущие элемент новизны. Реферат может включать обзор нескольких источников и служить основой для доклада на определенную тему на семинарах, конференциях.

При подготовке реферата необходимо соблюдать следующие правила.

- $\bullet$ Определить идею и задачу реферата. Следует помнить, что реферат будут читать другие. Поэтому постоянно задавайте себе вопрос, будет ли понятно написанное остальным, что интересного и нового найдут они в работе.
- Ясно и четко сформулировать тему или проблему. Она не должна быть слишком обшей
- Найти нужную литературу по выбранной теме. Составить перечень литературы, которая обязательно должна быть прочитана.

Только после предварительной подготовки следует приступать к написанию реферата. Прежде всего, составить план, выделить в нем части.

- Введение, в котором раскрывается цель и задачи сообщения; здесь необходимо сформулировать социальную или политическую проблему, которая будет проанализирована в реферате, изложить своё отношение к ней, то есть мотивацию выбора; определить особенность постановки данной проблемы авторами изученной литературы; объяснить актуальность и социальную значимость выбранной темы.
- Основная часть. Разделы, главы, параграфы основной части должны быть направлены на рассмотрение узловых моментов в теме реферата. Изложение содержания изученной литературы предполагает его критическое осмысление, глубокий логический анализ.

Каждый раздел основной части реферата предполагает детальное изучение отдельного вопроса темы и последовательное изложение структуры текстового материала с обязательными ссылками на первоисточник. В целом, содержание основной части должно отражать позиции отдельных авторов, сравнительную характеристику этих позиций, выделение узловых вопросов дискурса по выбранной для исследования теме.

Студент должен показать свободное владение основными понятиями и категориями лучшего авторского текста. Для изложения сущности анализируемого таблицами. материала можно проиллюстрировать его графиками, сравнением цифр, цитатами.

Заключение. В заключении автор реферата должен сформулировать личную позицию в отношении изученной проблемы и предложить, может быть, свои способы её решения. Целесообразно сделать общие выводы по теме реферата и ещё раз отметить её актуальность и социальную значимость.

#### • Список использованных источников и литературы.

Написание рефератов является одной из форм обучения студентов, направленных на организацию и повышение уровня самостоятельной работы студентов, а также на усиление контроля за этой работой.

Целью написания рефератов является привитие студентам навыков самостоятельной работы с литературой с тем, чтобы на основе их анализа и обобщения студенты могли делать собственные выводы теоретического и практического характера, обосновывая их соответствующим образом.

В отличие от теоретических семинаров, при проведении которых студент приобретает, в частности, навыки высказывания своих суждений и изложения мнений других авторов в устной форме, написание рефератов даст ему навыки лучше делать то же самое, но уже в письменной форме, грамотным языком и в хорошем стиле.

Представляется, что в зависимости от содержания и назначения в учебном процессе рефераты можно подразделить на две основные группы (типы): научнопроблемные и обзорно-информационные.

Научно-проблемный реферат. При написании такого реферата студент должен изучить и кратко изложить имеющиеся в литературе суждения по определенному, спорному в теории, вопросу (проблеме) по данной изучаемой теме, высказать по этому вопросу (проблеме) собственную точку зрения с соответствующим ее обоснованием.

На основе написанных рефератов возможна организация «круглого стола» студентов данной учебной группы. В таких случаях может быть поставлен доклад студента, реферат которого преподавателем признан лучшим, с последующим обсуждением проблемы всей группой студентов.

Обзорно-информационный реферат. Разновидностями такого реферата могут быть:

1) краткое изложение основных положений той или иной книги, монографии, другого издания (или их частей: разделов, глав и т.д.) как правило, только что опубликованных, содержащих материалы, относящиеся к изучаемой теме по курсу дисциплины. По рефератам, содержание которых может представлять познавательный интерес для других студентов, целесообразно заслушивать в учебных группах сообщения их авторов;

2) подбор и краткое изложение содержания статей по определенной проблеме (теме, вопросу), опубликованных в различных журналах за тот или иной период, либо в сборниках («научных трудах», «ученых записках» и т.д.).

Такой реферат может рассматриваться и как первоначальный этап в работе по теме курсовой работы.

Темы рефератов определяются преподавателем, ведущим занятия в студенческой группе. Литература либо рекомендуется преподавателем, либо подбирается студентом самостоятельно, что является одним из элементов самостоятельной работы.

Объем реферата должен быть в пределах 15-20 страниц машинописного текста через 1,5 интервала. При оформлении реферата необходимо ориентироваться на правила, установленные для оформления курсовых работ.

Написание реферата и его защита перед преподавателем или группой предполагает, что студент должен знать правила написания и оформления реферата, а также уметь подготовить сообщение по теме своего реферата, быть готовым отвечать на вопросы преподавателя и студентов по содержанию реферата.

Роль студента: идентична при подготовке информационного сообщения, но имеет особенности, касающиеся:

- выбора литературы (основной и дополнительной);
- изучения информации (уяснение логики материала источника, выбор основного материала, краткое изложение, формулирование выводов);

оформления реферата согласно установленной форме.

Реферат сдается в указанные преподавателем сроки.

Выполнение этой работы является основанием для

допуска студента к зачету/экзамену по Философии.

Критерии оценивания:

достижение поставленной цели и задач исследования (новизна и актуальность поставленных в реферате проблем, правильность формулирования цели, определения задач исследования, правильность выбора методов решения задач и реализации цели; соответствие выводов решаемым задачам, поставленной цели, убедительность выводов);

уровень эрудированности автора по изученной теме (знание автором состояния изучаемой проблематики, цитирование источников, степень использования в работе результатов исследований);

личные заслуги автора реферата (новые знания, которые получены помимо основной образовательной программы, новизна материала и рассмотренной проблемы, научное значение исследуемого вопроса);

культура письменного изложения материала (логичность подачи материала, грамотность автора);

оформления материалов работы (соответствие реферата культура всем стандартным требованиям);

знания и умения на уровне требований стандарта данной дисциплины: знание фактического материала, усвоение общих понятий и идей;

степень обоснованности аргументов и обобщений (полнота, глубина, всестороннее раскрытие темы, корректность аргументации и системы доказательств, характер и достоверность примеров, иллюстративного материала, наличие знаний интегрированного характера, способность к обобщению);

качество И ценность полученных результатов (степень завершенности реферативного исследования, спорность или однозначность выводов);

использование профессиональной терминологии;

использование литературных источников.

Правила оценивания: каждый показатель - 1 балл.

Критерии оценки:

9-10 баллов (90-100%) - оценка «отлично»

7-8 баллов (70-89%) - оценка «хорошо»

5-6 баллов (50-69%) - оценка «удовлетворительно»

0-4 балла (0-49%) - оценка «неудовлетворительно»

# 3. ПРИМЕРНЫЕ ТЕМЫ РЕФЕРАТОВ

1. Философия, мифология, религия и наука: понимание и соотношение в культуре.

2. Структура мировоззрения личности.

3. Особенности мифологического и религиозного мировоззрения.

4. От мифа к логосу (становление философского мировоззрения).

5. Философское учение буддизма.

6. Мировоззренческие различия между древнеиндийской и древнекитайской философией.

7. Концепция «идеального государства» Платона и современное учение об обществе.

8. Этика Аристотеля и современность.

9. Христианское понимание человека.

10. Соотношение веры и знания в западной средневековой философии.

11. Критика Ф. Бэконом «идолов» познания.

12. Происхождение государства в философии Т. Гоббса.

13. «Коперниканский переворот» И. Канта в философии.

14. Субъект и объект познания в философии И.Канта.

15. Роль нравственной антиномии личности в философии И. Канта.

16. Проблема свободы и необходимости в философии французских просветителей.

17. Система объективного идеализма Гегеля.

18. Социально-философские идеи К. Маркса и их историческая судьба.

19. «Русская идея» в отечественной философии.

20. Философские воззрения 3. Фрейда: сознательное и бессознательное в человеке.

21. Универсальные символы сознания в теории К. Г. Юнга.

22. Экзистенциальная философия Ж.-П. Сартра и А. Камю.

23. Учение о бытии в истории философии.

24. Пространство и время в научной и религиозной картинах мира.

25. Проблема времени в философии. Социальное время.

26. Проблема реальности в современной науке и в современной философии.

27. Философские проблемы теории относительности.

28. Истина и заблуждение в истории познания.

29. Интуиция - одна из познавательных способностей человека.

30. Проблема взаимосвязи сознания и мозга.

31. Наука как специфическая познавательная деятельность.

32. Научно-технический прогресс и научные революции.

33. Влияние научно-технической революции на образ жизни человека.

34. Философия техники: проблемы, основные понятия, интерпретации.

35. Техническая деятельность человека.

36. Человек: тело, душа, дух.

37. Любовь и ненависть в интерпретациях философов.

38. Проблема личной свободы и социальной ответственности в современном мире.

39. Проблема смысла жизни, смерти и бессмертия в философии.

40. Свобода человека и ее понимание в различных философских системах.

41. Будущее России: социально-философский анализ.

42. «Конец истории» и «конфликт цивилизаций».

43. Будущее цивилизации: дискуссии и решения в современной философии.

44. Демографические проблемы в современном мире.

45. Проблемы войны и мира в современном обществе.

# **ЗАКЛЮЧЕНИЕ**

Методические указания по выполнению самостоятельной работы обучающихся являются неотъемлемой частью процесса обучения в вузе. Правильная организация самостоятельной работы позволяет обучающимся развивать умения и навыки в усвоении и систематизации приобретаемых знаний, обеспечивает высокий уровень успеваемости в период обучения, способствует формированию навыков совершенствования профессионального мастерства. Также внеаудиторное время включает  $\overline{B}$ себя подготовку к аудиторным занятиям и изучение отдельных тем, расширяющих и углубляющих представления обучающихся по разделам изучаемой дисциплины.

Таким образом, обучающийся используя методические указания может в достаточном объеме усвоить и успешно реализовать конкретные знания, умения, навыки и получить опыт при выполнении следующих условий:

1) систематическая самостоятельная работа по закреплению полученных знаний и навыков;

2) добросовестное выполнение заданий:

3) выяснение и уточнение отдельных предпосылок, умозаключений и выводов, содержащихся в учебном курсе;

4) сопоставление точек зрения различных авторов по затрагиваемым в учебном курсе проблемам; выявление неточностей и некорректного изложения материала в периодической и специальной литературе;

5) периодическое ознакомление с последними теоретическими и практическими достижениями в области управления персоналом;

6) проведение собственных научных и практических исследований по одной или нескольким актуальным проблемам для HR;

7) подготовка научных статей для опубликования в периодической печати, выступление на научно-практических конференциях, участие в работе студенческих научных обществ, круглых столах и диспутах по проблемам управления персоналом.

Контроль результатов внеаудиторной самостоятельной работы студентов осуществляется в пределах времени, отведенного на обязательные учебные занятия по дисциплине

# МИНОБРНАУКИ РОССИИ

ФГБОУ ВО «Уральский государственный горный университет»

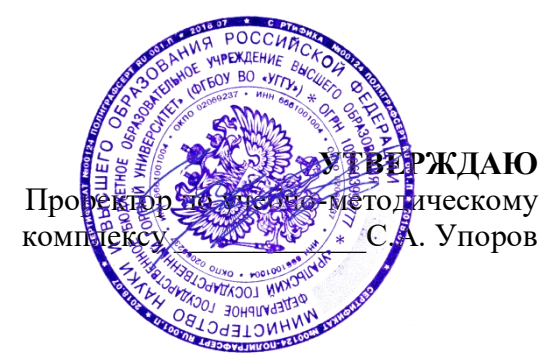

# **МЕТОДИЧЕСКИЕ УКАЗАНИЯ ПО ОРГАНИЗАЦИИ САМОСТОЯТЕЛЬНОЙ РАБОТЫ И ЗАДАНИЯ ДЛЯ ОБУЧАЮЩИХСЯ**

# **Б1.О.02.01 ВСЕОБЩАЯ ИСТОРИЯ**

Специальность *21.05.04 Горное дело*

Профиль (направленность) *Открытые горные работы*

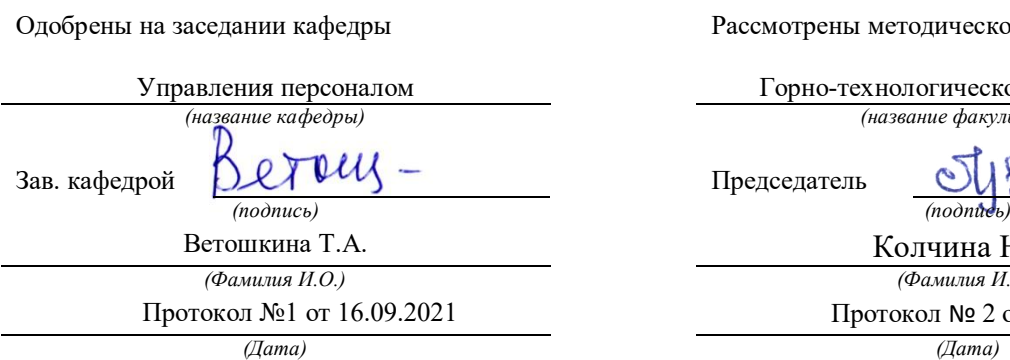

Рассмотрены методической комиссией

Горно-технологического факультета *(название кафедры) (название факультета)*

Председатель

Колчина Н.В. *(Фамилия И.О.) (Фамилия И.О.)* Протокол №1 от 16.09.2021 Протокол № 2 от 08.10.2021

Екатеринбург

Автор: Абрамов С. М., к.пед.н., доцент

# **СОДЕРЖАНИЕ**

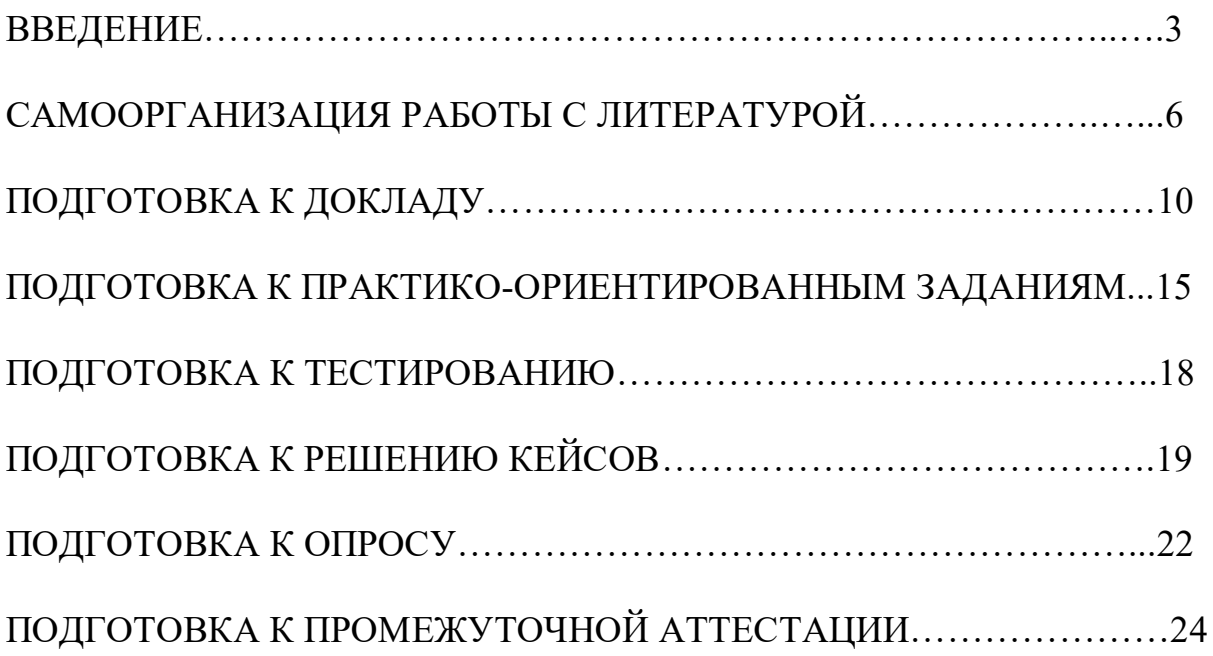

# **ВВЕДЕНИЕ**

Самостоятельная работа в высшем учебном заведении – это часть учебного процесса, метод обучения, прием учебно-познавательной деятельности, комплексная целевая стандартизованная учебная деятельность с запланированными видом, типом, формами контроля.

Самостоятельная работа представляет собой плановую деятельность обучающихся по поручению и под методическим руководством преподавателя.

Целью самостоятельной работы студентов является закрепление тех знаний, которые они получили на аудиторных занятиях, а также способствование развитию у студентов творческих навыков, инициативы, умению организовать свое время.

Самостоятельная работа реализует следующие задачи:

- предполагает освоение курса дисциплины;

- помогает освоению навыков учебной и научной работы;

- способствует осознанию ответственности процесса познания;

- способствует углублению и пополнению знаний студентов, освоению ими навыков и умений;

- формирует интерес к познавательным действиям, освоению методов и приемов познавательного процесса,

- создает условия для творческой и научной деятельности обучающихся;

- способствует развитию у студентов таких личных качеств, как целеустремленность, заинтересованность, исследование нового.

Самостоятельная работа обучающегося выполняет следующие функции:

- развивающую (повышение культуры умственного труда, приобщение к творческим видам деятельности, обогащение интеллектуальных способностей студентов);

- информационно-обучающую (учебная деятельность студентов на аудиторных занятиях, неподкрепленная самостоятельной работой, становится мало результативной);

- ориентирующую и стимулирующую (процессу обучения придается ускорение и мотивация);

- воспитательную (формируются и развиваются профессиональные качества бакалавра и гражданина);

- исследовательскую (новый уровень профессионально-творческого мышления).

Организация самостоятельной работы студентов должна опираться на определенные требования, а, именно:

- сложность осваиваемых знаний должна соответствовать уровню развития студентов;

- стандартизация заданий в соответствии с логической системой курса дисциплины;

- объем задания должен соответствовать уровню студента;

- задания должны быть адаптированными к уровню студентов.

Содержание самостоятельной работы студентов представляет собой, с одной стороны, совокупность теоретических и практических учебных заданий, которые должен выполнить студент в процессе обучения, объект его деятельности; с другой стороны – это способ деятельности студента по выполнению соответствующего теоретического или практического учебного задания.

Свое внешнее выражение содержание самостоятельной работы студентов находит во всех организационных формах аудиторной и внеаудиторной деятельности, в ходе самостоятельного выполнения различных заданий.

Функциональное предназначение самостоятельной работы студентов в процессе практических занятий по овладению специальными знаниями заключается в самостоятельном прочтении, просмотре, прослушивании, наблюдении, конспектировании, осмыслении, запоминании воспроизведении определенной информации. Цель и планирование самостоятельной работы студента определяет преподаватель. Вся информация осуществляется на основе ее воспроизведения.

Так как самостоятельная работа тесно связана с учебным процессом, ее необходимо рассматривать в двух аспектах:

1. аудиторная самостоятельная работа – практические занятия;

2. внеаудиторная самостоятельная работа – подготовка к практическим занятиям, подготовка к устному опросу, участию в дискуссиях, решению практико-ориентированных задач и др.

Основные формы организации самостоятельной работы студентов определяются следующими параметрами:

- содержание учебной дисциплины;

- уровень образования и степень подготовленности студентов;

- необходимость упорядочения нагрузки студентов при самостоятельной работе.

Таким образом, самостоятельная работа студентов является важнейшей составной частью процесса обучения.

Методические указания по организации самостоятельной работы и задания для обучающихся по дисциплине «*Всеобщая история*» обращаю внимание студента на главное, существенное в изучаемой дисциплине, помогают выработать умение анализировать явления и факты, связывать теоретические положения с практикой, а также облегчают подготовку к выполнению *контрольной работы* и к сдаче *зачета*.

Настоящие методические указания позволят студентам самостоятельно овладеть фундаментальными знаниями, профессиональными умениями и навыками деятельности по профилю подготовки, опытом творческой и

исследовательской деятельности, и направлены на формирование компетенций, предусмотренных учебным планом поданному профилю.

Видами самостоятельной работы обучающихся по дисциплине *«Всеобщая история*» являются:

- повторение материала лекций;

- самостоятельное изучение тем курса (в т. ч. рассмотрение основных категорий дисциплины, работа с литературой);

- подготовка к практическим (семинарским) занятиям (в т. ч. подготовка доклада, подготовка к выполнению практико-ориентированного задания);

- подготовка к тестированию;

- решение кейс-задач;

- подготовка контрольной работы;

- подготовка к зачету.

В методических указаниях представлены материалы для самостоятельной работы и рекомендации по организации отдельных её видов.

# САМООРГАНИЗАЦИЯ РАБОТЫ С ЛИТЕРАТУРОЙ

Самостоятельное изучение тем курса осуществляется на основе списка рекомендуемой литературы к дисциплине. При работе с книгой необходимо научиться правильно ее читать, вести записи. Самостоятельная работа с учебными и научными изданиями профессиональной и общекультурной тематики - это важнейшее условие формирования научного способа познания.

Основные приемы работы с литературой можно свести к следующим:

• составить перечень книг, с которыми следует познакомиться;

• перечень должен быть систематизированным (что необходимо для семинаров, что для экзаменов, что пригодится для написания курсовых и выпускных квалификационных работ (ВКР), а что выходит за рамками официальной учебной деятельности, и расширяет общую культуру);

• обязательно выписывать все выходные данные по каждой книге (при написании курсовых и выпускных квалификационных работ это позволит экономить время);

• определить, какие книги (или какие главы книг) следует прочитать более внимательно, а какие – просто просмотреть;

• при составлении перечней литературы следует посоветоваться с руководителями преподавателями  $\mathbf{M}$ BKP, которые помогут сориентироваться, на что стоит обратить большее внимание, а на что вообще не стоит тратить время;

• все прочитанные монографии, учебники и научные статьи следует конспектировать, но это не означает, что надо конспектировать «все подряд»: можно выписывать кратко основные идеи автора и иногда приводить наиболее яркие и показательные цитаты (с указанием страниц);

• если книга – собственная, то допускается делать на полях книги краткие пометки или же в конце книги, на пустых страницах просто сделать свой «предметный указатель», где отмечаются наиболее интересные мысли и обязательно указываются страницы в тексте автора;

• следует выработать способность «воспринимать» сложные тексты; для этого лучший прием - научиться «читать медленно», когда понятно каждое прочитанное слово (а если слово незнакомое, то либо с помощью словаря, либо с помощью преподавателя обязательно его узнать). Таким образом, чтение текста является частью познавательной деятельности. Ее цель – извлечение из текста необходимой информации.

От того, насколько осознанна читающим собственная внутренняя установка при обращении к печатному слову (найти нужные сведения, усвоить информацию полностью или частично. критически проанализировать материал и т.п.) во многом зависит эффективность осуществляемого действия. Грамотная работа с книгой, особенно если речь идет о научной литературе, предполагает соблюдение ряда правил, для овладения которыми необходимо настойчиво учиться. Это серьёзный,
кропотливый труд. Прежде всего, при такой работе невозможен формальный, поверхностный подход. Не механическое заучивание, не простое накопление цитат, выдержек, а сознательное усвоение прочитанного, осмысление его, стремление дойти до сути - вот главное правило. Другое правило соблюдение при работе над книгой определенной последовательности. Вначале следует ознакомиться с оглавлением, содержанием предисловия или введения. Это дает общую ориентировку, представление о структуре и вопросах, которые рассматриваются в книге.

Следующий этап - чтение. Первый раз целесообразно прочитать книгу с начала до конца, чтобы получить о ней цельное представление. При повторном чтении происходит постепенное глубокое осмысление каждой главы, критического материала и позитивного изложения; выделение основных идей, системы аргументов, наиболее ярких примеров и т.д. Непременным правилом чтения должно быть выяснение незнакомых слов, терминов, выражений, неизвестных имен, названий. Студентам с этой целью рекомендуется заводить специальные тетради или блокноты. Важная роль в связи с этим принадлежит библиографической подготовке студентов. Она включает в себя умение активно, быстро пользоваться научным аппаратом справочными изданиями, каталогами, умение вести поиск книги. необходимой информации, обрабатывать и систематизировать ее.

Выделяют четыре основные установки в чтении текста:

- информационно-поисковая (задача - найти, выделить искомую информацию);

- усваивающая (усилия читателя направлены на то, чтобы как можно полнее осознать и запомнить, как сами сведения, излагаемые автором, так и всю логику его рассуждений);

- аналитико-критическая (читатель стремится критически осмыслить материал, проанализировав его, определив свое отношение к нему);

- творческая (создает у читателя готовность в том или ином виде - как отправной пункт для своих рассуждений, как образ для действия по аналогии и т.п. - использовать суждения автора, ход его мыслей, результат наблюдения, разработанную методику, дополнить их, подвергнуть новой проверке).

С наличием различных установок обращения к тексту связано существование и нескольких видов чтения:

библиографическое просматривание карточек каталога.  $\equiv$ рекомендательных списков, сводных списков журналов и статей за год и т.п.;

- просмотровое - используется для поиска материалов, содержащих нужную информацию, обычно к нему прибегают сразу после работы со списками литературы и каталогами, в результате такого просмотра читатель устанавливает, какие из источников будут использованы в дальнейшей работе:

- ознакомительное - подразумевает сплошное, достаточно подробное прочтение отобранных статей. глав. отдельных страниц: цель

познакомиться с характером информации, узнать, какие вопросы вынесены автором на рассмотрение, провести сортировку материала;

- изучающее – предполагает доскональное освоение материала; в ходе такого чтения проявляется доверие читателя к автору, готовность принять изложенную информацию, реализуется установка на предельно полное понимание материала;

- аналитико-критическое и творческое чтение – два вида чтения близкие между собой тем, что участвуют в решении исследовательских задач.

Первый из них предполагает направленный критический анализ, как самой информации, так и способов ее получения и подачи автором; второе – поиск тех суждений, фактов, по которым, или, в связи с которыми, читатель считает нужным высказать собственные мысли.

Из всех рассмотренных видов чтения основным для студентов является изучающее – именно оно позволяет в работе с учебной и научной литературой накапливать знания в различных областях. Вот почему именно этот вид чтения в рамках образовательной деятельности должен быть освоен в первую очередь. Кроме того, при овладении данным видом чтения формируются основные приемы, повышающие эффективность работы с текстом. Научная методика работы с литературой предусматривает также ведение записи прочитанного. Это позволяет привести в систему знания, полученные при чтении, сосредоточить внимание на главных положениях, зафиксировать, закрепить их в памяти, а при необходимости вновь обратиться к ним.

Основные виды систематизированной записи прочитанного:

Аннотирование – предельно краткое связное описание просмотренной или прочитанной книги (статьи), ее содержания, источников, характера и назначения.

Планирование – краткая логическая организация текста, раскрывающая содержание и структуру изучаемого материала.

Тезирование – лаконичное воспроизведение основных утверждений автора без привлечения фактического материала.

Цитирование – дословное выписывание из текста выдержек, извлечений, наиболее существенно отражающих ту или иную мысль автора.

Конспектирование – краткое и последовательное изложение содержания прочитанного. Конспект – сложный способ изложения содержания книги или статьи в логической последовательности. Конспект аккумулирует в себе предыдущие виды записи, позволяет всесторонне охватить содержание книги, статьи. Поэтому умение составлять план, тезисы, делать выписки и другие записи определяет и технологию составления конспекта.

Как правильно составлять конспект? Внимательно прочитайте текст. Уточните в справочной литературе непонятные слова. При записи не забудьте вынести справочные данные на поля конспекта. Выделите главное,

составьте план, представляющий собой перечень заголовков, подзаголовков, вопросов, последовательно раскрываемых затем в конспекте. Это первый элемент конспекта. Вторым элементом конспекта являются тезисы. Тезис кратко сформулированное положение. Для лучшего усвоения и ЭТО запоминания материала следует записывать тезисы своими словами. Тезисы, выдвигаемые в конспекте, нужно доказывать. Поэтому третий элемент конспекта - основные доводы, доказывающие истинность рассматриваемого тезиса. В конспекте могут быть положения и примеры. Законспектируйте материал, четко следуя пунктам плана. При конспектировании старайтесь выразить мысль своими словами. Записи следует вести четко, ясно. Грамотно записывайте цитаты. Цитируя, учитывайте лаконичность, значимость мысли. При оформлении конспекта необходимо стремиться к емкости каждого предложения. Мысли автора книги следует излагать кратко, заботясь о стиле написанного. Число лополнительных выразительности элементов  $\overline{M}$ быть логически обоснованным. записи конспекта лолжно лолжны распределяться в определенной последовательности, отвечающей логической структуре произведения. Для уточнения и дополнения необходимо оставлять поля.

Конспектирование - наиболее сложный этап работы. Овладение навыками конспектирования требует от студента целеустремленности, повседневной самостоятельной работы. Конспект ускоряет повторение материала, экономит время при повторном, после определенного перерыва, обращении к уже знакомой работе. Учитывая индивидуальные особенности каждого студента, можно дать лишь некоторые, наиболее оправдавшие себя общие правила, с которыми преподаватель и обязан познакомить студентов:

1. Главное в конспекте не объем, а содержание. В нем должны быть отражены основные принципиальные положения источника, то новое, что внес его автор, основные методологические положения работы. Умение излагать мысли автора сжато, кратко и собственными словами приходит с опытом и знаниями. Но их накоплению помогает соблюдение одного важного правила - не торопиться записывать при первом же чтении, вносить в конспект лишь то, что стало ясным.

2. Форма ведения конспекта может быть самой разнообразной, она может изменяться, совершенствоваться. Но начинаться конспект всегда должен с указания полного наименования работы, фамилии автора, года и места издания; цитаты берутся в кавычки с обязательной ссылкой на страницу книги.

3. Конспект не должен быть «слепым», безликим, состоящим из сплошного текста. Особо важные места, яркие примеры выделяются цветным подчеркиванием, взятием в рамочку, оттенением, пометками на полях специальными знаками, чтобы можно было быстро найти нужное положение. Дополнительные материалы из других источников можно давать на полях, записываются свои суждения, мысли, появившиеся уже гле после составления конспекта.

Одной из форм текущего контроля является доклад, который представляет собой продукт самостоятельной работы студента.

Доклад - это публичное выступление по представлению полученных результатов решения определенной учебно-практической, учебноисследовательской или научной темы.

Как правило, в основу доклада ложится анализ литературы по проблеме. Он должен носить характер краткого, но в то же время глубоко аргументированного устного сообщения. В нем студент должен, по возможности, полно осветить различные точки зрения на проблему, выразить собственное мнение, сделать критический анализ теоретического и практического материала.

Подготовка доклада является обязательной для обучающихся, если доклад указан в перечне форм текущего контроля успеваемости в рабочей программе дисциплины.

Доклад должен быть рассчитан на 7-10 минут.

Обычно доклад сопровождается представлением презентации.

Презентация (от англ. «presentation» - представление) - это набор цветных слайдов на определенную тему, который хранится в файле специального формата с расширением РР.

Целью презентации - донести до целевой аудитории полноценную информацию об объекте презентации, изложенной в докладе, в удобной форме.

Перечень примерных тем докладов с презентацией представлен в рабочей программе дисциплины, он выдается обучающимся заблаговременно вместе с методическими указаниями по подготовке. Темы могут распределяться студентами самостоятельно (по желанию), а также закрепляться преподавателем дисциплины.

При подготовке доклада с презентацией обучающийся должен продемонстрировать умение самостоятельного изучения отдельных вопросов, структурирования основных положений рассматриваемых проблем, публичного выступления, позиционирования себя перед коллективом, навыки работы с библиографическими источниками и оформления научных текстов.

В ходе подготовки к докладу с презентацией обучающемуся необходимо:

- выбрать тему и определить цель выступления.

Для этого, остановитесь на теме, которая вызывает у Вас больший интерес; определите цель выступления; подумайте, достаточно ли вы знаете по выбранной теме или проблеме и сможете ли найти необходимый материал;

- осуществить сбор материала к выступлению.

Начинайте подготовку к докладу заранее; обращайтесь к справочникам, энциклопедиям, научной литературе по данной проблеме; записывайте необходимую информацию на отдельных листах или тетради;

- организовать работу с литературой.

При подборе литературы по интересующей теме определить конкретную цель поиска: что известно по данной теме? что хотелось бы узнать? для чего нужна эта информация? как ее можно использовать в практической работе?

- во время изучения литературы следует: записывать вопросы, которые возникают по мере ознакомления с источником, а также ключевые слова, мысли, суждения; представлять наглядные примеры из практики;

- обработать материал.

Учитывайте подготовку и интересы слушателей; излагайте правдивую информацию; все мысли должны быть взаимосвязаны между собой.

При подготовке доклада с презентацией особо необходимо обратить внимание на следующее:

 $\mathbf{L}$ подготовка доклада начинается  $\mathbf{c}$ изучения источников. рекомендованных к соответствующему разделу дисциплины, а также специальной литературы для докладчика, список которой можно получить у преподавателя;

важно также ознакомиться с имеюшимися по ланной теме монографиями, учебными пособиями, информационными научными статьями, опубликованными в периодической печати.

Относительно небольшой объем текста доклада, лимит времени, отведенного для публичного выступления, обусловливает потребность в тщательном отборе материала, умелом выделении главных положений в содержании доклада, использовании наиболее доказательных фактов и убедительных примеров, исключении повторений и многословия.

Решить эти задачи помогает составление развернутого плана.

План доклада должен содержать следующие главные компоненты: краткое вступление, вопросы и их основные тезисы, заключение, список литературы.

После составления плана можно приступить к написанию текста. Во вступлении важно показать актуальность проблемы, ее практическую значимость. При изложении вопросов темы раскрываются ее основные положения. Материал содержания вопросов полезно располагать в таком порядке: тезис; доказательство тезиса; вывод и т. д.

Тезис это главное основополагающее утверждение.  $O<sub>H</sub>$ обосновывается путем привлечения необходимых цитат, цифрового материала, ссылок на статьи. При изложении содержания вопросов особое внимание должно быть обращено на раскрытие причинно-следственных связей, логическую последовательность тезисов, а также на формулирование окончательных выводов. Выводы должны быть краткими, точными, достаточно аргументированными всем содержанием доклада.

В процессе подготовки доклада студент может получить консультацию у преподавателя, а в случае необходимости уточнить отдельные положения.

## *Выступление*

При подготовке к докладу перед аудиторией необходимо выбрать способ выступления:

 устное изложение с опорой на конспект (опорой могут также служить заранее подготовленные слайды);

чтение подготовленного текста.

Чтение заранее написанного текста значительно уменьшает влияние выступления на аудиторию. Запоминание написанного текста заметно сковывает выступающего и привязывает к заранее составленному плану, не давая возможности откликаться на реакцию аудитории.

Короткие фразы легче воспринимаются на слух, чем длинные.

Необходимо избегать сложных предложений, причастных и деепричастных оборотов. Излагая сложный вопрос, нужно постараться передать информацию по частям.

Слова в речи надо произносить четко и понятно, не надо говорить слишком быстро или, наоборот, растягивать слова. Надо произнести четко особенно ударную гласную, что оказывает наибольшее влияние на разборчивость речи.

Пауза в устной речи выполняет ту же роль, что знаки препинания в письменной. После сложных выводов или длинных предложений необходимо сделать паузу, чтобы слушатели могли вдуматься в сказанное или правильно понять сделанные выводы. Если выступающий хочет, чтобы его понимали, то не следует говорить без паузы дольше, чем пять с половиной секунд.

Особое место в выступлении занимает обращение к аудитории. Известно, что обращение к собеседнику по имени создает более доверительный контекст деловой беседы. При публичном выступлении также можно использовать подобные приемы. Так, косвенными обращениями могут служить такие выражения, как «Как Вам известно», «Уверен, что Вас это не оставит равнодушными». Выступающий показывает, что слушатели интересны ему, а это самый простой путь достижения взаимопонимания.

Во время выступления важно постоянно контролировать реакцию слушателей. Внимательность и наблюдательность в сочетании с опытом позволяют оратору уловить настроение публики. Возможно, рассмотрение некоторых вопросов придется сократить или вовсе отказаться от них.

После выступления нужно быть готовым к ответам на возникшие у аудитории вопросы.

Стоит обратить внимание на вербальные и невербальные составляющие общения. Небрежность в жестах недопустима. Жесты могут быть приглашающими, отрицающими, вопросительными, они могут подчеркнуть нюансы выступления.

### *Презентация*

Презентация наглядно сопровождает выступление.

Этапы работы над презентацией могут быть следующими:

 осмыслите тему, выделите вопросы, которые должны быть освещены в рамках данной темы;

 составьте тезисы собранного материала. Подумайте, какая часть информации может быть подкреплена или полностью заменена изображениями, какую информацию можно представить в виде схем;

 подберите иллюстративный материал к презентации: фотографии, рисунки, фрагменты художественных и документальных фильмов, материалы кинохроники, разработайте необходимые схемы;

 подготовленный материал систематизируйте и «упакуйте» в отдельные блоки, которые будут состоять из собственно текста (небольшого по объему), схем, графиков, таблиц и т.д.;

 создайте слайды презентации в соответствии с необходимыми требованиями;

 просмотрите презентацию, оцените ее наглядность, доступность, соответствие языковым нормам.

## *Требования к оформлению презентации*

Компьютерную презентацию, сопровождающую выступление докладчика, удобнее всего подготовить в программе MS Power Point.

Презентация как документ представляет собой последовательность сменяющих друг друга слайдов. Чаще всего демонстрация презентации проецируется на большом экране, реже – раздается собравшимся как печатный материал.

Количество слайдов должно быть пропорционально содержанию и продолжительности выступления (например, для 5-минутного выступления рекомендуется использовать не более 10 слайдов).

На первом слайде обязательно представляется тема выступления и сведения об авторах.

Следующие слайды можно подготовить, используя две различные стратегии их подготовки:

1-я стратегия: на слайды выносится опорный конспект выступления и ключевые слова с тем, чтобы пользоваться ими как планом для выступления. В этом случае к слайдам предъявляются следующие требования:

объем текста на слайде – не больше 7 строк;

• маркированный/нумерованный список содержит не более 7 элементов;

 отсутствуют знаки пунктуации в конце строк в маркированных и нумерованных списках;

 значимая информация выделяется с помощью цвета, кегля, эффектов анимации.

Особо внимательно необходимо проверить текст на отсутствие ошибок и опечаток. Основная ошибка при выборе данной стратегии состоит в том, что выступающие заменяют свою речь чтением текста со слайдов.

2-я стратегия: на слайды помещается фактический материал (таблицы, графики, фотографии и пр.), который является уместным и достаточным средством наглядности, помогает в раскрытии стержневой идеи выступления. В этом случае к слайдам предъявляются следующие требования:

 выбранные средства визуализации информации (таблицы, схемы, графики и т. д.) соответствуют содержанию;

 использованы иллюстрации хорошего качества (высокого разрешения), с четким изображением (как правило, никто из присутствующих не заинтересован вчитываться в текст на ваших слайдах и всматриваться в мелкие иллюстрации).

Максимальное количество графической информации на одном слайде – 2 рисунка (фотографии, схемы и т.д.) с текстовыми комментариями (не более 2 строк к каждому). Наиболее важная информация должна располагаться в центре экрана.

Обычный слайд, без эффектов анимации, должен демонстрироваться на экране не менее 10 - 15 секунд. За меньшее время аудитория не успеет осознать содержание слайда.

Слайд с анимацией в среднем должен находиться на экране не меньше 40 – 60 секунд (без учета времени на случайно возникшее обсуждение). В связи с этим лучше настроить презентацию не на автоматический показ, а на смену слайдов самим докладчиком.

Особо тщательно необходимо отнестись к оформлению презентации. Для всех слайдов презентации по возможности необходимо использовать один и тот же шаблон оформления, кегль – для заголовков - не меньше 24 пунктов, для информации - не менее 18.

В презентациях не принято ставить переносы в словах.

Наилучшей цветовой гаммой для презентации являются контрастные цвета фона и текста (белый фон – черный текст; темно-синий фон – светложелтый текст и т. д.).

Лучше не смешивать разные типы шрифтов в одной презентации.

Рекомендуется не злоупотреблять прописными буквами (они читаются хуже).

## **ПОДГОТОВКА К ПРАКТИКО-ОРИЕНТИРОВАННЫМ ЗАДАНИЯМ**

Практико-ориентированные задания выступают средством формирования у студентов системы интегрированных умений и навыков, необходимых для освоения профессиональных компетенций. Это могут быть ситуации, требующие применения умений и навыков, специфичных для соответствующего профиля обучения (знания содержания предмета), ситуации, требующие организации деятельности, выбора её оптимальной структуры личностно-ориентированных ситуаций (нахождение нестандартного способа решения).

Кроме этого, они выступают средством формирования у студентов умений определять, разрабатывать и применять оптимальные методы решения профессиональных задач. Они строятся на основе ситуаций, возникающих на различных уровнях осуществления практики и формулируются в виде производственных поручений (заданий).

Под практико-ориентированными задания понимают задачи из окружающей действительности, связанные с формированием практических навыков, необходимых в повседневной жизни, в том числе с использованием элементов производственных процессов.

Цель практико-ориентированных заданий – приобретение умений и навыков практической деятельности по изучаемой дисциплине.

Задачи практико-ориентированных заданий:

закрепление, углубление, расширение и детализация знаний студентов при решении конкретных задач;

- развитие познавательных способностей, самостоятельности мышления, творческой активности;

- овладение новыми методами и методиками изучения конкретной учебной дисциплины;

- обучение приемам решения практических задач;

- выработка способности логического осмысления полученных знаний для выполнения заданий;

- обеспечение рационального сочетания коллективной и индивидуальной форм обучения.

Важными отличительными особенностями практико-ориентированных задания от стандартных задач (предметных, межпредметных, прикладных) являются:

- значимость (познавательная, профессиональная, общекультурная, социальная) получаемого результата, что обеспечивает познавательную мотивацию обучающегося;

- условие задания сформулировано как сюжет, ситуация или проблема, для разрешения которой необходимо использовать знания из разных разделов основного предмета, из другого предмета или из жизни, на которые нет явного указания в тексте задания;

- информация и данные в задании могут быть представлены в различной форме (рисунок, таблица, схема, диаграмма, график и т.д.), что потребует распознавания объектов;

- указание (явное или неявное) области применения результата, полученного при решении задания.

Кроме выделенных четырех характеристик, практико-ориентированные задания имеют следующие:

1. по структуре эти задания – нестандартные, т.е. в структуре задания не все его компоненты полностью определены;

2. наличие избыточных, недостающих или противоречивых данных в условии задания, что приводит к объемной формулировке условия;

3. наличие нескольких способов решения (различная степень рациональности), причем данные способы могут быть неизвестны учащимся, и их потребуется сконструировать.

При выполнении практико-ориентированных заданий следует руководствоваться следующими общими рекомендациями:

- для выполнения практико-ориентированного задания необходимо внимательно прочитать задание, повторить лекционный материал по соответствующей теме, изучить рекомендуемую литературу, в т.ч. дополнительную;

- выполнение практико-ориентированного задания включает постановку задачи, выбор способа решения задания, разработку алгоритма практических действий, программы, рекомендаций, сценария и т. п.;

- если практико-ориентированное задание выдается по вариантам, то получить номер варианта исходных данных у преподавателя; если нет вариантов, то нужно подобрать исходные данные самостоятельно, используя различные источники информации;

для выполнения практико-ориентированного задания может использоваться метод малых групп. Работа в малых группах предполагает решение определенных образовательных задач в рамках небольших групп с последующим обсуждением полученных результатов. Этот метод развивает навыки сотрудничества, достижения компромиссного решения, аналитические способности.

Примером практико-ориентированного задания по дисциплине «*Всеобщая история*» выступает **анализ исторического документа.**

Алгоритм анализа исторического документа:

1. Происхождение текста.

1.1. Кто написал этот текст?

1.2. Когда он был написан?

1.3. К какому виду источников он относится: письмо, дневник, официальный документ и т.п.?

2. Содержание текста.

Каково содержание текста? Сделайте  $0630p$  $e_{\Gamma}$ структуры. Подчеркните наиболее важные слова, персоналии, события. Если вам не известны какие-то слова, поработайте со словарем.

3. Достоверна ли информация в тексте?

3.1. Свидетелем первой или второй очереди является автор текста? (Если автор присутствовал во время события, им описываемого, то он является первоочередным свидетелем).

3.2. Текст первичен или вторичен? (Первичный текст современен вторичный текст берет информацию из различных событию, первичных источников. Первичный текст может быть написан автором второй очереди, то есть созданным много позже самого события).

4. Раскройте значение источника и содержащейся в ней информации.

5. Дайте обобщающую оценку данному источнику.

- Когда, где и почему появился закон (сборник законов)?

- Кто автор законов?

- Чьи интересы защищает закон?

- Охарактеризуйте основные положения закона (ссылки на текст, цитирование).

- Сравните с предыдущими законами.

- Что изменилось после введения закона?

- Ваше отношение к этому законодательному акту (справедливость, необходимость и т.д.).

## ПОДГОТОВКА К ТЕСТИРОВАНИЮ

Тесты - это вопросы или задания, предусматривающие конкретный, краткий, четкий ответна имеющиеся эталоны ответов. При самостоятельной подготовке к тестированию студенту необходимо:

1. готовясь к тестированию, проработать информационный материал по дисциплине; проконсультироваться с преподавателем по вопросу выбора учебной литературы;

2. четко выяснить все условия тестирования заранее. Студент должен знать, сколько тестов ему будет предложено, сколько времени отводится на тестирование, какова система оценки результатов и т. д.;

3. приступая к работе с тестами, внимательно и до конца нужно прочитать вопрос и предлагаемые варианты ответов; выбрать правильные (их может быть несколько); на отдельном листке ответов вписать цифру вопроса и буквы, соответствующие правильным ответам;

- в процессе решения желательно применять несколько подходов в решении задания. Это позволяет максимально гибко оперировать методами решения, находя каждый раз оптимальный вариант;

- не нужно тратить слишком много времени на трудный вопрос, нужно переходить к другим тестовым заданиям; к трудному вопросу можно обратиться в конце;

- обязательно необходимо оставить время для проверки ответов, чтобы избежать механических ошибок.

## ПОДГОТОВКА К РЕШЕНИЮ КЕЙСОВ

Целью такого вида самостоятельной работы, как решение кейсов, является формирование умения анализировать в короткие сроки большой объем неупорядоченной информации, принятие решений в условиях недостаточной информации.

Кейс-задание (англ. case - случай, ситуация) - метод обучения, основанный на разборе практических проблемных ситуаций - кейсов, связанных с конкретным событием или последовательностью событий.

Различают следующие виды кейсов:

• иллюстративные,

• аналитические.

• кейсы, связанные с принятием решений.

Подготовка кейс-задания осуществляется  $\bf{B}$ следующей последовательности:

1) подготовить основной текст с вопросами для обсуждения:

- титульный лист с кратким запоминающимся названием кейса;

- введение, где упоминается герой (герои) кейса, рассказывается об истории вопроса, указывается время начала действия;

- основная часть, где содержится главный массив информации, внутренняя интрига, проблема;

- заключение (в нем решение проблемы, рассматриваемой в кейсе, иногда может быть не завершено);

2) подобрать приложения с подборкой различной информации, передающей общий контекст кейса (документы, публикации, фото, видео и др.);

3) предложить возможное решение проблемы.

Планируемые результаты самостоятельной работы в ходе решения кейсов:

способность студентов анализировать результаты научных исследований и применять их при решении конкретных исследовательских задач;

- готовность использовать индивидуальные креативные способности для оригинального решения исследовательских задач;

- способность решать нестандартные задачи профессиональной деятельности на основе информационной и библиографической культуры с применением информационно-коммуникационных технологий.

Алгоритм решения кейс-задачи студентом можно представить, как взаимосвязь последовательных действий:

1. Понимание залачи:

- усвоение какой учебной темы предлагает решение кейса;

- какого рода результат требуется;

- нужно ли дать оценку тому, что произошло, или рекомендации в отношении того, что должно произойти;

- если требуется прогноз, на какой период времени вы должны разработать подробный план действий;

- какая форма презентации требуется, каковы требования к ней;

- сколько времени вы должны работать с кейсом?

2. Просмотр кейса. После того как студенты узнали, каких действий от них ждут, они должны "почувствовать" ситуацию кейса:

- посмотреть его содержание, старясь понять основную идею и вид предоставленной информации;

- если на этой стадии возникают вопросы, или "выскакивают" важные мысли, или кажутся подходящими те или иные концепции курса, прочитав текст до конца, следует их выписать;

- после этого прочитать кейс медленнее, отмечая маркером или записывая пункты, которые кажутся существенными.

3. Составление описания как путь изучения ситуации и определения тем. При просмотре кейса вы неизбежно начнете:

- структурировать ситуацию, оценивая одни аспекты как важные, а другие как несущественные;

- определить и отобразить все моменты, которые могли иметь отношение к ситуации. Из них можно построить систему взаимосвязанных проблем, которые сделали ситуацию заслуживающей анализа;

- рассмотреть факторы, находящиеся вне прямого контекста проблемы. поскольку они могут быть чрезвычайно важны;

- выделить "темы" - связанные группы факторов, которые могут воздействовать на каждый аспект ситуации. Например, одна их часть может иметь дело с воспринимаемым низким качеством, другая - с изменениями в поведении конкурента;

- описать ситуацию.

4. Диагностика проблемы. Процесс определения проблемы включает в себя следующие действия:

- вспомнить изученные ранее темы и провести по ним мозговой штурм для выявления потенциально соответствующих кейсу теоретических знаний;

- вертикально структурируйте вопрос, начиная с тех, которые касаются отдельных работников, затем группы или подразделения, организации в целом и, наконец, окружающей среды;

- изучите обстоятельства возникновения ситуации;

- не забывать возвращаться к информации кейса и более внимательно рассматривать факторы, ставшие важными в ходе анализа.

5. Формулировка проблем. На этой стадии следует:

- письменно сформулировать восприятие основных проблем;

наличии нескольких проблем следует при установить ИX приоритетность, используя следующие критерии:

- важность – что произойдет, если эта проблема не будет решена;

- срочность – как быстро нужно решить эту проблему;

- иерархическое положение — до какой степени эта проблема является причиной других проблем;

- разрешимость – можете ли вы сделать что-либо для ее решения.

6. Выбор критериев решения проблемы. Сразу после выяснения структуры проблемы следует подумать о критериях выбора решений.

7. Генерирование альтернатив. Важно разработать достаточно широкий круг вариантов решения проблемы, опираясь на известные или изучаемые концепции, чтобы предложить лучшие способы действий, опыт решения других кейсов, креативные методы (мозговой штурм, аналогия, метафора и др.).

8. Оценка вариантов и выбор наиболее подходящего из них.

- необходимо определите критерии предпочтительности варианта;

- критерии выбора варианта должны быть основаны на том, в какой мере они способствуют решению проблемы в целом, а также по признакам выполнимости, быстроты, эффективности, экономичности;

- каждый из критериев необходимо проанализировать с позиций всех групп интересов;

- при оценке вариантов вы должны подумать о том, как они будут воздействовать не только на центральную проблему, но и на всю ситуацию в целом;

- определите вероятные последствия использования ваших вариантов.

9. Презентация выводов.

## **ПОДГОТОВКА К ОПРОСУ**

## *Письменный опрос*

Письменный опрос является одной из форм текущего контроля успеваемости студента по данной дисциплине. При подготовке к письменному опросу студент должен внимательно изучает лекции, основную и дополнительную литературу, публикации, информацию из Интернетресурсов. Темы и вопросы к семинарским занятиям, вопросы для самоконтроля приведены в методических указаниях по разделам и доводятся до обучающихся заранее.

При изучении материала студент должен убедиться, что хорошо понимает основную терминологию темы, умеет ее использовать в нужном контексте. Желательно составить краткий конспект ответа на предполагаемые вопросы письменной работы, чтобы убедиться в том, что студент владеет материалом и может аргументировано, логично и грамотно письменно изложить ответ на вопрос. Следует обратить особое внимание на написание профессиональных терминов, чтобы избегать грамматических ошибок в работе.

## *Устный опрос*

Целью устного собеседования являются обобщение и закрепление изученного курса. Студентам предлагаются для освещения сквозные концептуальные проблемы. При подготовке следует использовать лекционный материал и учебную литературу. Для более глубокого постижения курса и более основательной подготовки рекомендуется познакомиться с указанной дополнительной литературой. Готовясь к семинару, студент должен, прежде всего, ознакомиться с общим планом семинарского занятия. Следует внимательно прочесть свой конспект лекции по изучаемой теме и рекомендуемую к теме семинара литературу. С незнакомыми терминами и понятиями следует ознакомиться в предлагаемом глоссарии, словаре или энциклопедии.

Критерии качества устного ответа.

1. Правильность ответа по содержанию.

2. Полнота и глубина ответа.

3. Сознательность ответа (учитывается понимание излагаемого материала).

4. Логика изложения материала (учитывается умение строить целостный, последовательный рассказ, грамотно пользоваться профессиональной терминологией).

5. Рациональность использованных приемов и способов решения поставленной учебной задачи (учитывается умение использовать наиболее прогрессивные и эффективные способы достижения цели).

6. Своевременность и эффективность использования наглядных пособий и технических средств при ответе (учитывается грамотно и с

пользой применять наглядность и демонстрационный опыт при устном ответе).

7. Использование дополнительного материала.

8. Рациональность использования времени, отведенного на задание.

Ответ на каждый вопрос из плана семинарского занятия должен быть содержательным и аргументированным. Для этого следует использовать документы, монографическую, учебную и справочную литературу. Для успешной подготовки к устному опросу, студент должен законспектировать рекомендуемую литературу, внимательно осмыслить лекционный материал и сделать выводы.

## ПОДГОТОВКА К ПРОМЕЖУТОЧНОЙ АТТЕСТАЦИИ

При подготовке к зачету по дисциплине «Всеобщая история» обучающемуся рекомендуется:

1. повторить пройденный материал и ответить на вопросы, используя конспект и материалы лекций. Если по каким-либо вопросам у студента недостаточно информации в лекционных материалах, то необходимо получить информацию из раздаточных материалов и/или учебников (литературы), рекомендованных для изучения дисциплины «Всеобщая история».

Целесообразно также лополнить конспект наиболее лекний существенными и важными тезисами для рассматриваемого вопроса;

2. при изучении основных и дополнительных источников информации в рамках выполнения заданий на зачете особое внимание необходимо уделять схемам, рисункам, графикам и другим иллюстрациям, так как подобные графические материалы, как правило, в наглядной форме отражают главное содержание изучаемого вопроса;

3. при изучении основных и дополнительных источников информации в рамках выполнения заданий на зачете (в случаях, когда отсутствует иллюстративный материал) особое внимание необходимо обращать на наличие в тексте словосочетаний вида «во-первых», «во-вторых» и т.д., а также дефисов и перечислений (цифровых или буквенных), так как эти признаки, как правило, позволяют структурировать ответ на предложенное задание.

Подобную текстовую структуризацию материала слушатель может трансформировать в рисунки, схемы и т. п. для более краткого, наглядного и удобного восприятия (иллюстрации целесообразно отразить в конспекте лекций - это позволит оперативно и быстро найти, в случае необходимости, соответствующую информацию);

4. следует также обращать внимание при изучении материала для подготовки к зачету на словосочетания вида «таким образом», «подводя итог сказанному» и т.п., так как это признаки выражения главных мыслей и выводов по изучаемому вопросу (пункту, разделу). В отдельных случаях выводы по теме (разделу, главе) позволяют полностью построить (восстановить, воссоздать) ответ на поставленный вопрос (задание), так как содержат в себе основные мысли и тезисы для ответа.

### МИНОБРНАУКИ РОССИИ

ФГБОУ ВО «Уральский государственный горный университет»

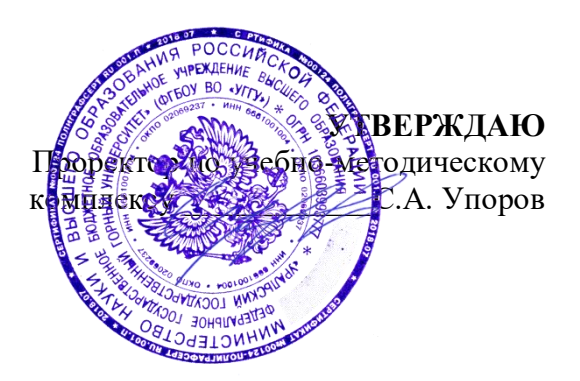

## **МЕТОДИЧЕСКИЕ РЕКОМЕНДАЦИИ И ЗАДАНИЯ К КОНТРОЛЬНОЙ РАБОТЕ**

# **Б1.О.02.02 ИСТОРИЯ РОССИИ**

Специальность *21.05.04 Горное дело*

Профиль (направленность) *Открытые горные работы*

.

Зав. кафедрой ДАТИЦ - Председатель *(подпись) (подпись)* Ветошкина Т.А. Колчина Н.В . *(Фамилия И.О.) (Фамилия И.О.)* Протокол № 1 от 16.09.2021 Протокол № 2 от 08.10.2021 *(Дата) (Дата)*

Одобрены на заседании кафедры Рассмотрены методической комиссией

Управления персоналом Горно-технологического факультета *(название кафедры) (название факультета)*

Екатеринбург

Автор: Железникова А.В

#### **ВВЕДЕНИЕ**

Данные методические рекомендации необходимы для студентов специалитета по специальности 21.05.04 Горное дело при организации самостоятельной работы по дисциплине «История России» в рамках подготовки и защиты контрольной работы.

В методических рекомендациях содержатся особенности организации подготовки контрольной работы, требования к ее оформлению, а также порядок защиты и критерии опенки.

Контрольная работа является одной из форм текущего контроля знаний студентов. Контрольная работа – это индивидуальная деятельность обучающегося по концентрированному выражению накопленного знания. Контрольная работа представляет собой самостоятельный труд студента, который способствует углубленному изучению материала**.** Целью выполнения контрольной работы является:

- формирование специальных знаний по выбранной теме;

- углубленное изучение освоенного материала по дисциплине.

Основные задачи контрольной работы:

1) закрепление полученных ранее теоретических знаний;

2) выработка навыков самостоятельной работы;

3) выяснение подготовленности студента к будущей практической работе;

4) приобретение, систематизация и расширение знаний;

5) формирование умений и навыков работы с монографической и другой научной литературой, а также нормативными документами;

6) развитие умения правильно формулировать и раскрывать теоретические положения, аргументировать самостоятельные выводы и предложения на основе сопоставления различных мнений и взглядов;

7) овладение терминологией.

В методических рекомендациях содержатся особенности организации подготовки контрольной работы, требования к ее оформлению, а также порядок защиты и критерии оценки.

### **ОРГАНИЗАЦИЯ ПОДГОТОВКИ КОНТРОЛЬНОЙ РАБОТЫ**

Выполнение контрольной работы по дисциплине «История России» призвано стимулировать самостоятельную работу студентов; оно направлено на формирование знаний основных категорий, развитие навыков логического мышления.

Контрольная работа должна быть оформлена следующим образом. На титульном листе необходимо указать название университета (ФГБОУ ВО «Уральский государственный горный университет»), название кафедры (кафедра Управление персоналом), название дисциплины («История России»), по которой выполняется работа, фамилию и инициалы имени и отчества студента, фамилию и инициалы преподавателя. Титульный лист работы оформляется студентом по образцу, данному в приложении.

Положительная оценка по контрольной работе ставится в случае, если задание по работе выполнено в полном объеме, правильно. При этом, обучающийся показал отличные владения навыками применения полученных знаний и умений в рамках усвоенного учебного материала, ответил на все дополнительные вопросы на защите.

Студент, не получивший оценку по контрольной работе, не может быть допущен к зачету по дисциплине «История России».

Работа должна включать титульный лист, оглавление, введение, основную часть, состоящую из нескольких разделов или параграфов, заключение, список источников и литературы.

Во «введении» необходимо кратко раскрыть значение и актуальность изучаемого вопроса (темы), назвать основные задачи работы, ее хронологические рамки, обосновать структуру, дать краткий обзор источников и литературы по теме.

Обзор источников и литературы не должен сводиться к перечислению использованного автором нормативного материала и опубликованных статей. В нем следует дать анализ источников и литературы.

Основная часть контрольной работы должна быть изложена в соответствии с планом, освещать состояние и содержать анализ рассматриваемых вопросов с учетом современного уровня развития теоретических знаний и опыта практической работы организаций.

При раскрытии той или иной темы студент должен стремиться подробно и глубоко изложить круг вопросов, входящих в нее. По мере рассмотрения материала отдельные положения контрольной работы следует иллюстрировать примерами из литературы и, по возможности, из практики работы конкретных архивов с обязательными ссылками на литературу и источники.

В заключении контрольной работы необходимо подвести итоги теоретической и практической разработки вопросов.

Список источников и литературы представляет собой перечень использованных работ по теме, в котором указываются фамилии и инициалы автора (авторов), название работы, место, время ее опубликования и страницы.

#### 1. Оформление контрольной работы

Перед тем, как рассмотреть оформление заголовков, отметим, что работа обычно печатается 14-м размером шрифта Times New Roman (это не регламентируется ГОСТом, однако используется в большинстве отечественных высших учебных заведений). Общепринятый междустрочный интервал - 1,5. На каждой странице должны присутствовать стандартные поля (сверху и снизу – по 2 см, слева – 3 см, справа – 1 см). Объем контрольной работы-15-20 страниц машинописного текста.

Работа нумеруется с помощью арабских цифр, начиная со страницы введения. Она в общей структуре следует под номером «3».

Основные правила оформления такие:

заголовки выравниваются по центру или по правому краю (этот момент 1. выясняют у научного руководителя или в методичке);

названия структурных элементов (ОГЛАВЛЕНИЕ, ЗАДАНИЕ 1, ЗАДАНИЕ 2. 2, ЗАКЛЮЧЕНИЕ) прописываются заглавными буквами;

используется тот же размер шрифта, что и для основного текста (по 3. умолчанию - 14);

 $4.$ заголовки выделяют полужирным начертанием;

между заголовком и текстом оставляют две пустые строчки; 5.

6. переносы, авторские сокращения, точки в конце заголовков He используются;

новые разделы и подразделы начинаются с чистого листа.  $7<sub>1</sub>$ 

Каждый новый раздел основной части начинается с новой страницы. Это же правило относится и к другим структурным частям работы: введению, заключению, списку источников и литературы, приложениям.

Расстояние между заголовком и последующим текстом, а также расстояние между заголовком главы и параграфа должно быть равно одному межстрочному интервалу. Расстояние между последней строкой предыдущего параграфа и названием следующего параграфа - два межстрочных интервала. Точку в конце заголовка, расположенного в середине строки, не ставят. Подчеркивать заголовки и переносить слова в заголовке нельзя.

**Нумерация** страниц проставляется арабскими цифрами, в центре нижней части листа без точки, начиная с третьей страницы. На титульном листе и содержании номера страниц не ставятся. Необходимо соблюдать сквозную нумерацию во всей работе. Иллюстрации и таблицы, расположенные на отдельных листах, включаются в общую нумерацию.

**Иллюстрации.** Часть информации, содержащейся в курсовой работе, оформляется в виде иллюстраций (чертежи, схемы, графики, таблицы, фотоматериалы). Они могут располагаться в тексте или помещаться в приложении. Но в любом случае на каждую иллюстрацию в тексте должны быть ссылки. Иллюстрации, расположенные в тексте, имеют сквозную нумерацию арабскими цифрами. Причем, отдельно нумеруются рисунки, отдельно таблицы. Иллюстрации, расположенные в приложениях, располагаются под номерами приложений. Ссылки на них в тексте предполагают обращение к соответствующим приложениям

### **ОРГАНИЗАЦИЯ ЗАЩИТЫ КОНТРОЛЬНОЙ РАБОТЫ**

Порядок защиты контрольной работы.

1.Краткое сообщение, характеризующее цель и задачи работы, ее актуальность, полученные результаты, вывод и предложения.

2.Ответы студента на вопросы преподавателя.

#### **Советы обучающемуся:**

Вступление должно быть кратким – 1-2 фразы (если вы хотите подчеркнуть при этом важность и сложность данного вопроса, то не говорите, что он сложен и важен, а покажите его сложность и важность).

Целесообразнее вначале показать свою схему раскрытия вопроса, а уж потом ее детализировать.

Рассказывать будет легче, если вы представите себе, что объясняете материал очень способному и хорошо подготовленному человеку, который не знает именно этого раздела, и что при этом вам обязательно нужно доказать важность данного раздела и заинтересовать в его освоении.

Строго следите за точностью своих выражений и правильностью употребления терминов.

Не пытайтесь рассказать побольше за счет ускорения темпа, но и не мямлите.

Не демонстрируйте излишнего волнения и не напрашивайтесь на сочувствие.

Будьте особенно внимательны ко всем вопросам преподавателя, к малейшим его замечаниям. И уж ни в коем случае его не перебивайте!

Не бойтесь дополнительных вопросов – чаще всего преподаватель использует их как один из способов помочь вам или сэкономить время.

Прежде чем отвечать на дополнительный вопрос, необходимо сначала правильно его понять. Для этого нужно хотя бы немного подумать, иногда переспросить, уточнить: правильно ли вы поняли поставленный вопрос. И при ответе следует соблюдать тот же принцип экономности мышления, а не высказывать без разбора все, что вы можете сказать.

Будьте доброжелательны и тактичны, даже если к ответу вы не готовы (это вина не преподавателя, а ваша).

### **ЗАДАНИЯ КОНТРОЛЬНОЙ РАБОТЫ**

#### **Вариант 1. Тема: Древняя Русь**

План

1. Проблема этногенеза восточных славян.

2. Восточные славяне в древности: общинные традиции и порядки.

3. Языческая культура древних славян.

### **Вариант 2. Тема: Киевская Русь**

План

1.Политическое устройство Киевской Руси.

2. Первые русские князья.

2.Социально-экономическое развитие.

3.Культура Древнерусского государства.

### **Вариант 3. Тема: Крещение Руси**

План

1.Языческая реформа князя Владимира.

2.Принятие православного христианства.

3.Развитие культуры и искусства под влиянием новой религии.

4.Роль церкви в общественной и государственной жизни страны.

### **Вариант 4. Тема: Объединение русских земель и образование Московского государства (XIV–ХV вв.)**

### План

1.Предпосылки и начало объединения русских земель вокруг Москвы.

2.Борьба Великого московского князя с удельными князьями.

3.Образование российского централизованного государства. Иван III. Василий III.

#### **Вариант 5. Тема: Иван Грозный. Попытки централизации государства** План

1.Реформы 1549–1560 гг.: причины, содержание, результаты.

2.Опричнина: истоки, содержание, последствия.

3.Место Ивана Грозного в российской истории.

### **Вариант 6. Тема: Смутное время в России**

План

1. Смутное время, его причины, сущность и проявления.

2. Проблемы исторического выбора в период Смуты, возможные альтернативы развития.

3. Национально-патриотический подъем в начале XVII века. Земское ополчение.

4. Возникновение новой династии: исторический выбор.

### **Вариант 7. Тема: Церковная реформа середины XVII в.**

План

1. Церковная реформа патриарха Никона.

2. Раскол и возникновение старообрядчества.

3. Последствия церковной реформы для духовной жизни и культурного развития страны.

### **Вариант 8. Тема: Реформы Петра I**

1. Предпосылки преобразований Петра I.

2. Петровские реформы: содержание и характеристика.

3. Методы проведения реформ, их результаты и цена

### **Вариант 9. Тема: Внешняя политика российской империи во второй половине XVIII в.**

План

1. Русско-турецкие войны.

- 2. Разделы Польши.
- 3. Значение присоединения новых территорий.
- 4. Выдающиеся полководцы XVIII века.

### **Вариант 10. Тема: Проблема эволюции и революции в истории России** План

- 1. Реформы и реформаторы в России.
- 2. Попытки либеральных реформ при Александре I.
- 3. Декабристы.
- 4. Буржуазно-демократические реформы Александра II и их последствия.
- 5. Общественная мысль и движение народников.

### **Вариант 11. Тема: Великие реформы Александра II**

План

- 1.Предпосылки и подготовка реформ.
- 2.Содержание реформ 60-70-х гг.:
- а) манифест и "Положения 19 февраля" 1861 г.;
- б) земская и городская реформа;
- в) судебная реформа;
- г) военная реформа;
- д) реформа в области просвещения.

### **Вариант 12. Тема: Общественно-политические движения XIX века в России** План

1. Общественное движение начала XIX века. Декабристы.

2. Общественное движение середины XIX века. Славянофилы. Западники. Либеральное направление.

3. Развитие общественно-политических сил в середине XIX в. народничество.

3. Проникновение марксизма в Россию.

### **Вариант 13. Тема: Россия в условиях первой мировой войны и общенационального кризиса**

План:

1. Начало, причины, характер и масштабы первой мировой войны.

2. Цели вступления России в мировую войну. Отношение к войне классов и партий России.

3. Последствия войны для России.

### **Вариант 14. Тема: От реформ к революциям**

План

- 1. Российские реформы в контексте общемирового развития.
- 2. Революция 1905-1907 гг. и ее итоги.
- 3. Социальная трансформация общества.
- 4. Реформы П.А. Столыпина
- 5. Россия в условиях первой мировой войны и общенационального кризиса.
- 6. Революция 1917 года: от февраля к октябрю: результаты и последствия

## **Вариант 15. Тема: Гражданская война в России**

План

1.Причины и начало гражданской войны.

- 2.Характеристика основных противоборствующих сил:
- а) «демократическая контрреволюция»;

б) антисоветские силы;

в) стратегия и тактика большевиков.

3. Завершение гражданской войны, ее итоги и уроки.

### **Вариант 16. Тема: Образование СССР**

План:

1. Образование самостоятельных Советских республик и отношения между ними (1918-1922 гг.).

2.Причины, предпосылки и процесс образования СССР. Дискуссия по вопросу о форме союзного государства.

3. І Всесоюзный съезд Советов.

4. Конституции СССР.

# **Вариант 17. Тема: Поиски моделей советского общества**

План

1. «Военный коммунизм» как модель советского общества.

2. Новая экономическая политика.

3. Формирование однопартийной системы.

4. Курс на строительство коммунизма в одной стране.

5. Формирование культа личности Сталина.

#### **Вариант 18. Тема: Политическая система советского общества** План

1.Формирование политической системы СССР в 20-30-е гг. Становление режима личной власти Сталина.

2.Политика репрессий. Политические процессы 30-х гг.

3.Попытки сопротивления сталинскому режиму и их последствия.

### **Вариант 19. Тема: СССР в годы Второй мировой и Великой Отечественной войны. 1939–1945 гг.**

План

1. Причины и основные этапы второй мировой и Великой Отечественной войны.

2. Антигитлеровская коалиция: взаимодействие и противоречия.

3. Итоги и уроки мировой войн

### **Вариант 20. Тема: Советское общество: либеральные реформы и консервативные тенденции. 1953–1985 гг.**

План

1. Смерть Сталина и борьба за власть. Начало десталинизации общества.

2. Реформы Н. С. Хрущева: планы, противоречия, итоги.

3. Политическое, социально-экономическое и духовно-нравственное развитие страны: конец 60-х-начало 80-х гг.

### **Вариант 21. Тема: Основные тенденции государственно-политического и общественного развития СССР в 1985–1993 гг.**

#### План

1. Попытки совершенствования социализма. Перестройка: расчеты и просчеты.

2. Кризис власти. Августовские события 1991 г. и конец перестройки.

3. Формирование государственно-политической системы Российской Федерации. Становление гражданского общества.

### **Вариант 22. Тема: Русская культура (X-XIII вв., XVIII в., «Золотого века», «Серебряного века», советского периода** (на выбор)

План

1. Основные направления и жанры.

2. Искусство и литература как отражение жизни общества.

3. Традиции и новаторство в культуре.

### **МЕТОДИКА ОЦЕНКИ КОНТРОЛЬНОЙ РАБОТЫ**

### **Проверяемая компетенция: УК-5**

*Знать:* 

- основные категории и понятия, относящиеся к исторической проблематике;

- актуальные события, тенденции, факторы, этапы и закономерности истории России;

- место и роль России в мировой истории в контексте различных направлений современной историографии;

- основные теории и концепции по истории России;

 - социальные, этнические, конфессиональные и культурные различия общества; *Уметь*:

- толерантно воспринимать межкультурное разнообразие общества;

- интерпретировать прошлое с позиций настоящего без опоры на оценочные суждения;

- осмысливать общественное развитие в более широких рамках, видеть его более интерактивным и эволюционным в социальном смысле и не загонять его в идеологически детерминированную последовательность событий;

- извлекать из прошлого российской истории практические уроки для применения полученных знаний в профессиональной деятельности;

- анализировать и оценивать исторические события и процессы в их динамике и взаимосвязи.

- демонстрировать уважение к людям и проявлять толерантность к другой культуре, готовность к поддержанию партнерских отношений;

*Владеть:*

- навыками толерантного восприятия межкультурного разнообразия общества;

- навыками анализа исторических источников и исторической литературы, а также умением ведения дискуссии по проблемам исторического прошлого;

- способностью к социальному взаимодействию на основе принятых моральных и правовых норм, социальных стандартов;

- знанием базовых ценностей мировой культуры, готовностью опираться на них в своем личном и общекультурном развитии;

- способностью самостоятельно осуществлять исследовательскую деятельность использованием современных информационно-коммуникационных технологий.

### **Критерии оценивания:**

- многоаспектность анализа проблемы,

- умение применять теоретические знания к реальной ситуации задания (наличие иллюстративных примеров),

- наличие выводов,

- соответствие требованиям оформления,

- соблюдение норм литературной речи, грамотность, владение профессиональной терминологией

#### **Правила оценивания:**

Первый показатель – 3 балла, последний – 1 балл, остальные показатели – по 2 балла.

#### **Критерии оценки:**

5-10 баллов (50-100%) – «зачтено»; 0-4 баллов (0-49%) - оценка «не зачтено».

### **ЗАКЛЮЧЕНИЕ**

**Контрольная работа,** как одна из форм, способствующих успешному контролю учебного процесса, **открывает для студента возможность** проявить умение выполнять самостоятельную работу по сбору и анализу материала, научиться делать грамотные выводы, развить умение работать со специальными литературными источниками, научиться критически подходить к их осмыслению и сравнению с уже имеющимися у него знаниями. Также студент, **создавая контрольную работу**, учится грамотно и прилежно оформлять собственный труд. Таким образом, студент, используя методические указания может в достаточном объеме усвоить и успешно реализовать конкретные знания, умения, навыки и получить опыт при выполнении следующих условий:

1) добросовестное выполнение заданий;

2) выяснение и уточнение отдельных предпосылок, умозаключений и выводов, содержащихся в учебном курсе;

3) сопоставление точек зрения различных авторов по затрагиваемым в учебном курсе проблемам; выявление неточностей и некорректного изложения материала в периодической и специальной литературе;

4) периодическое ознакомление с последними теоретическими и практическими достижениями в области управления персоналом;

5) проведение собственных научных и практических исследований по одной или нескольким актуальным проблемам для *специалистов горного дела.*

## **Образец оформления титульного листа контрольной работы (реферата)**

## МИНОБРНАУКИ РОССИИ

Федеральное государственное бюджетное образовательное учреждение высшего образования «Уральский государственный горный университет»

Инженерно-экономический факультет

Кафедра управления персоналом

## КОНТРОЛЬНАЯ РАБОТА

по дисциплине «История России»

## **ВАРИАНТ 1**

Руководитель: Железникова А.В. Студент гр. РРМ-22 Артёмова Елена Юрьевна

Екатеринбург – 2022

### МИНОБРНАУКИ РОССИИ

ФГБОУ ВО «Уральский государственный горный университет»

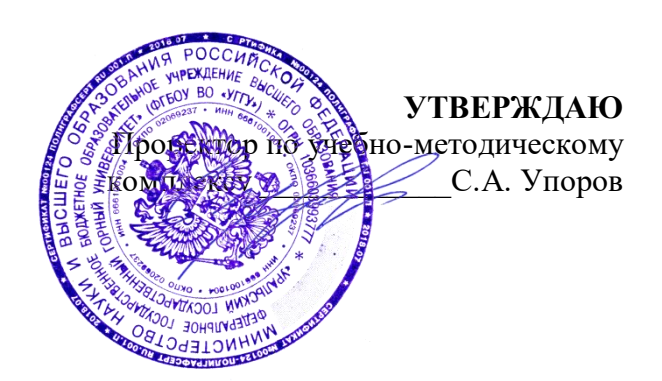

# **МЕТОДИЧЕСКИЕ УКАЗАНИЯ ПО ОРГАНИЗАЦИИ САМОСТОЯТЕЛЬНОЙ РАБОТЫ И ЗАДАНИЯ ДЛЯ ОБУЧАЮЩИХСЯ**

## **Б1.О.02.02 ИСТОРИЯ РОССИИ**

Специальность *21.05.04 Горное дело*

Профиль (направленность) *Открытые горные работы*

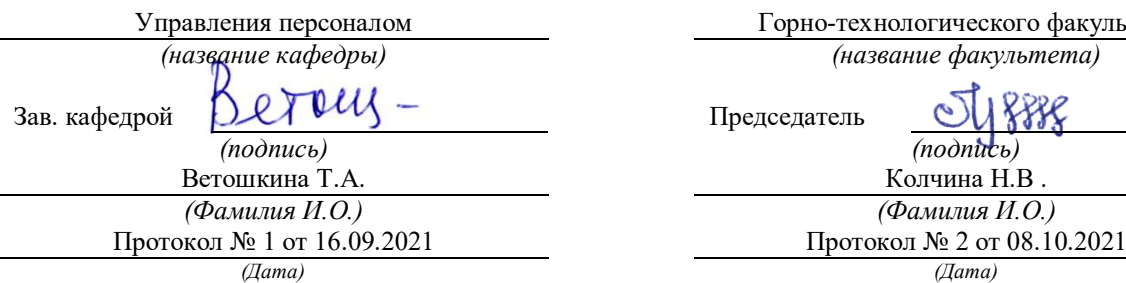

Одобрены на заседании кафедры Рассмотрены методической комиссией

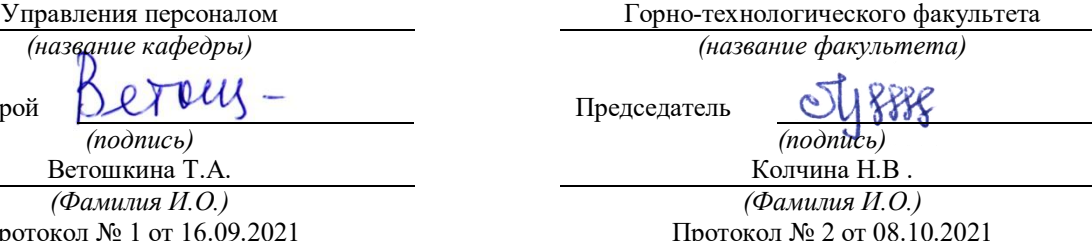

Екатеринбург

Автор: Железникова А.В.

# **СОДЕРЖАНИЕ**

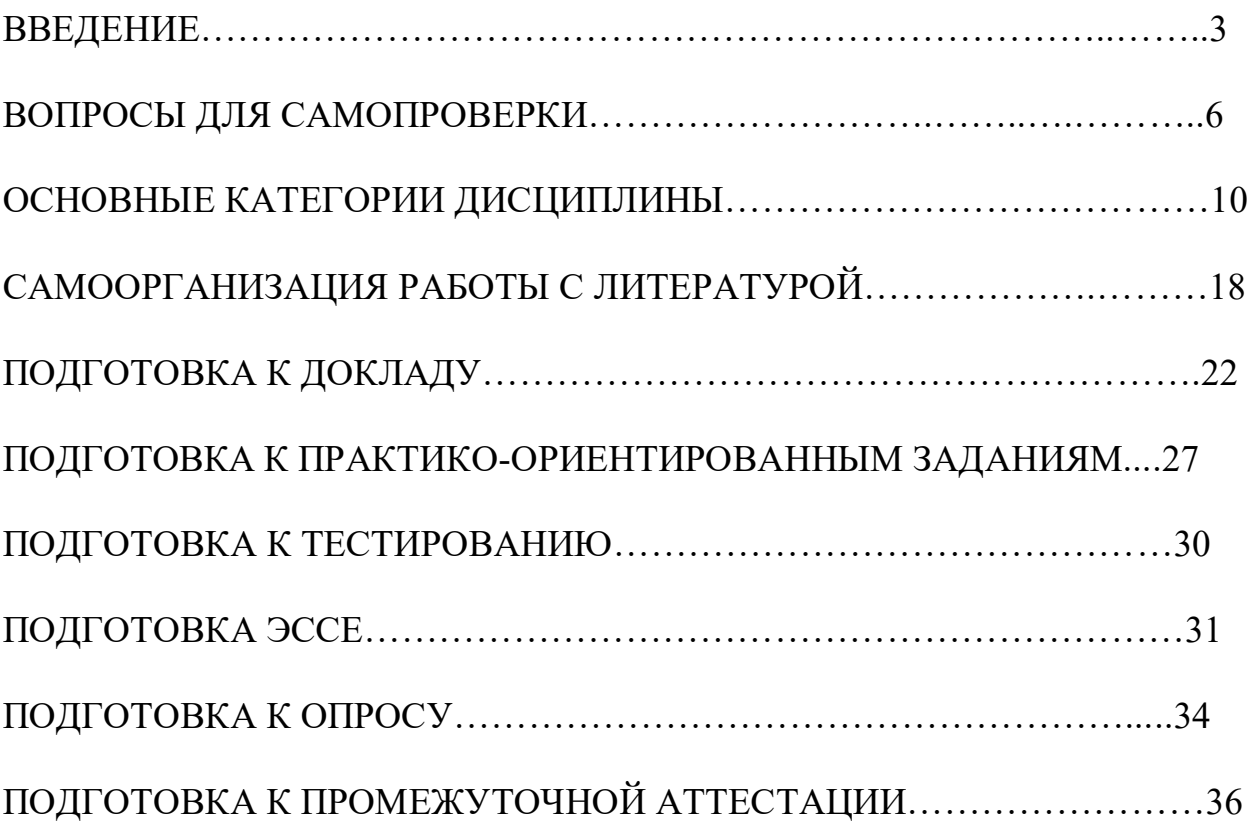

### **ВВЕДЕНИЕ**

Самостоятельная работа в высшем учебном заведении – это часть учебного процесса, метод обучения, прием учебно-познавательной деятельности, комплексная целевая стандартизованная учебная деятельность с запланированными видом, типом, формами контроля.

Самостоятельная работа представляет собой плановую деятельность обучающихся по поручению и под методическим руководством преподавателя.

Целью самостоятельной работы студентов является закрепление тех знаний, которые они получили на аудиторных занятиях, а также способствование развитию у студентов творческих навыков, инициативы, умению организовать свое время.

Самостоятельная работа реализует следующие задачи:

- предполагает освоение курса дисциплины;

- помогает освоению навыков учебной и научной работы;

- способствует осознанию ответственности процесса познания;

- способствует углублению и пополнению знаний студентов, освоению ими навыков и умений;

- формирует интерес к познавательным действиям, освоению методов и приемов познавательного процесса,

- создает условия для творческой и научной деятельности обучающихся;

- способствует развитию у студентов таких личных качеств, как целеустремленность, заинтересованность, исследование нового.

Самостоятельная работа обучающегося выполняет следующие функции:

- развивающую (повышение культуры умственного труда, приобщение к творческим видам деятельности, обогащение интеллектуальных способностей студентов);

- информационно-обучающую (учебная деятельность студентов на аудиторных занятиях, неподкрепленная самостоятельной работой, становится мало результативной);

- ориентирующую и стимулирующую (процессу обучения придается ускорение и мотивация);

- воспитательную (формируются и развиваются профессиональные качества бакалавра и гражданина);

- исследовательскую (новый уровень профессионально-творческого мышления).

Организация самостоятельной работы студентов должна опираться на определенные требования, а, именно:

4

- сложность осваиваемых знаний должна соответствовать уровню развития студентов;

- стандартизация заданий в соответствии с логической системой курса дисциплины;

- объем задания должен соответствовать уровню студента;

- задания должны быть адаптированными к уровню студентов.

Содержание самостоятельной работы студентов представляет собой, с одной стороны, совокупность теоретических и практических учебных заданий, которые должен выполнить студент в процессе обучения, объект его деятельности; с другой стороны – это способ деятельности студента по выполнению соответствующего теоретического или практического учебного задания.

Свое внешнее выражение содержание самостоятельной работы студентов находит во всех организационных формах аудиторной и внеаудиторной деятельности, в ходе самостоятельного выполнения различных заданий.

Функциональное предназначение самостоятельной работы студентов в процессе практических занятий по овладению специальными знаниями заключается в самостоятельном прочтении, просмотре, прослушивании, наблюдении, конспектировании, осмыслении, запоминании и воспроизведении определенной информации. Цель и планирование самостоятельной работы студента определяет преподаватель. Вся информация осуществляется на основе ее воспроизведения.

Так как самостоятельная работа тесно связана с учебным процессом, ее необходимо рассматривать в двух аспектах:

1. аудиторная самостоятельная работа – практические занятия;

2. внеаудиторная самостоятельная работа – подготовка к практическим занятиям, подготовка к устному опросу, участию в дискуссиях, решению практико-ориентированных задач и др.

Основные формы организации самостоятельной работы студентов определяются следующими параметрами:

- содержание учебной дисциплины;

- уровень образования и степень подготовленности студентов;

- необходимость упорядочения нагрузки студентов при самостоятельной работе.

Таким образом, самостоятельная работа студентов является важнейшей составной частью процесса обучения.

Методические указания по организации самостоятельной работы и задания для обучающихся по дисциплине «*История России*» обращаю внимание студента на главное, существенное в изучаемой дисциплине, помогают выработать умение анализировать явления и факты, связывать теоретические положения с практикой, а также облегчают подготовку к выполнению *контрольной работы* и к сдаче *зачета*.

Настоящие методические указания позволят студентам самостоятельно овладеть фундаментальными знаниями, профессиональными умениями и навыками деятельности по профилю подготовки, опытом творческой и исследовательской деятельности, и направлены на формирование компетенций, предусмотренных учебным планом поданному профилю.

Видами самостоятельной работы обучающихся по дисциплине «*История России*» являются:

- повторение материала лекций;

- самостоятельное изучение тем курса (в т. ч. рассмотрение основных категорий дисциплины, работа с литературой);

- подготовка к практическим (семинарским) занятиям (в т. ч. подготовка доклада, подготовка к выполнению практико-ориентированного задания);

- подготовка к тестированию;

- подготовка эссе;

- подготовка контрольной работы;

- подготовка к зачету.

В методических указаниях представлены материалы для самостоятельной работы и рекомендации по организации отдельных её видов.

## **ВОПРОСЫ ДЛЯ САМОПРОВЕРКИ**

## **Тема 1. Объект, предмет, основные понятия и методы исследования истории**

1.История как наука. Сущность, формы, функции исторического знания.

2.Методы и источники изучения истории. Понятие и классификация исторического источника.

3.Концепции исторического процесса.

4.История России - неотъемлемая часть всемирной истории.

5.Историография отечественной истории.

## **Тема 2. Славянский этногенез. Образование государства у восточных славян**

1.Этногенез восточных славян.

2.Славяне: расселение, занятия, общественное устройство, верования.

3.Предпосылки образования государственности у восточных славян

4.Норманнская и антинорманнская теории.

5. Первые князья династии Рюриковичей.

6. Русь и Византия. Первые договоры.

## **Тема 3. Киевская Русь**

1. Социально-экономический и общественно-политический строй Киевской Руси (конец X – первая треть XII вв.).

2.Формирование системы государственного управления. Князья Игорь, Ольга, Святослав.

3. Князь Владимир. Крещение Руси и его значение.

4. Ярослав Мудрый. «Русская правда» - первый свод законов Древнерусского государства. Владимир Мономах.

### **Тема 4. Русь в эпоху феодальной раздробленности**

1.Предпосылки распада Киевской Руси и начала феодальной раздробленности.

2. Политическая раздробленность на Руси

а) Новгородская боярская республика.

б) Владимиро-Суздальская Русь. Юрий Долгорукий, Андрей Боголюбский, Всеволод Большое Гнездо.

в) Галицко-Волынская земля. Ростислав Мстиславич, Даниил Романович.

г) Киевская земля в период феодальной раздробленности.

3. Последствия раздробленности.

4. Завоевательные походы монголов и нашествие Батыя на Русь.
5. Борьба с немецко-шведской агрессией. Деятельность А.Невского

6. Золотоордынское влияние на развитие средневековой Руси: оценки историков.

# **Тема 5. Складывание Московского государства в XIV - XVI вв. (XIV – начало XVI вв.)**

1.Предпосылки и особенности процесса объединения русских земель.

2.Этапы политического объединения, их характеристика и содержание. Иван Калита, Дмитрий Донской.

3.Социально-экономическое развитие и формирование политических основ Российского государства при Иване III и Василии III.

4. Внутренняя и внешняя политика Ивана IV.

5. Культура Руси XIV – начала XVI вв.

#### **Тема 6. Российское государство в XVII в.**

1.Смутное время начала XVII в.

2.Развитие Российского государства при первых царях династии Романовых:

а) новые явления в социально-экономической жизни;

б) движение социального протеста;

в) государственно-общественное развитие;

г) реформы патриарха Никона и церковный раскол;

д) внешняя политика России в XVII в., присоединение новых территорий

### **Тема 7. Россия в XVIII в.**

1. Реформы Петра I и начало российской модернизации

2. Внешняя политика Петра I. Рождение Российской империи.

3. «Эпоха дворцовых переворотов» (1725–1762 гг.).

4.Царствование Екатерины II:

а) социально-экономическое развитие России во 2-й половине XVIII в.;

б) «Просвещенный абсолютизм»: содержание, особенности, противоречия.

4.Российское государство в конце XVIII века. Павел I.

5.Внешняя политика России

6.Европеизация и секуляризация русской культуры: результаты и последствия.

### **Тема 8. Россия в XIX в.**

1. Александр I и его преобразования. М.М. Сперанский.

2. Внешняя политика в первой четверти XIX в.

3. Внутренняя и внешняя политика императора Николая I.

4. Александр II. Отмена крепостного права и ее влияние на социальноэкономическое развитие страны.

5.Либерально-буржуазные реформы 60–70-х гг. XIX в. и их последствия.

6. «Контрреформы» Александра III: корректировка реформаторского курса.

7.Общественно-политические движения (консервативный, либеральный, революционный лагерь).

8.Внешняя политика России во второй половине XIX в.

9. Культура и общественная жизнь России в XIX в.

# **Тема 11. Россия в XX в.**

 1.Проблемы российской модернизации на рубеже XIX –XX вв. Программа индустриализации С. Ю. Витте. Реформы П. А. Столыпина.

2.Революция 1905–1907 гг. в России. Становление многопартийности и парламентаризма в России.

3. Внешняя политика. Первая мировая война.

4.Февральская революция 1917 года. Октябрь 1917 года: приход к власти большевиков.

5.Гражданская война в России и первое десятилетие Советской власти

6. Новая экономическая политика: цели, направления, результаты.

7.Социально-экономические преобразования в СССР:

а) индустриализация страны: необходимость, источники, методы, итоги;

б) коллективизация сельского хозяйства;

в) формирование и упрочение административно-бюрократической системы.

8. Политическая система СССР в 1930-е годы. Завершение «культурной революции».

9. Образование СССР. Внешняя политика СССР в 1930-е гг.

10. СССР во Второй мировой войне

а) подготовка страны к войне, этапы войны;

б) крупнейшие сражения, партизанское движение, работа тыла;

в) СССР и союзники во Второй мировой войне;

г) итоги войны, цена Великой победы.

11. СССР в послевоенный период

12. Социально-экономическое и общественно-политическое развитие СССР в 1946–1953 гг.

13.Успехи и противоречия социально-экономического и внешнеполитического развития страны под руководством Н. С. Хрущева

14. Советское общество в эпоху «застоя» в период руководства Л.И. Брежнева

15. СССР в середине 1980-1990 гг.

а) Экономические преобразования в стране. Политика «ускорения». «Перестройка» в СССР.

б) Концепция «Нового политического мышления» и ее претворение в жизнь.

в) Реформирование политической системы. Распад СССР.

# **Тема 17. Россия и мир в начале XXI в.**

1. Геополитические последствия распада СССР. Провозглашение суверенитета Российской Федерации. 2.Формирование новой государственности. Конституция 1993 г.

3. Социально-экономические преобразования. Рыночная модернизация страны.

4. Внешнеполитическая деятельность в условиях новой геополитической ситуации. Россия и мир на рубеже XX– XXI.

#### **ОСНОВНЫЕ КАТЕГОРИИ ДИСЦИПЛИНЫ**

### **Тема 1. Объект, предмет, основные понятия и методы исследования истории**

История Исторический факт Исторический источник Интерпретация Этнос Менталитет Государство Цивилизация Формация Классы Прогресс Регресс Общественно-экономическая формация Геополитика

#### **Тема 2. Славянский этногенез. Образование государства у восточных славян**

Великое переселение народов Этногенез Военная демократия Язычество Полюдье Повоз Погосты и уроки Феодализм Варяги Вервь Вече Племенной союз Государство Князь Русь Волхвы Анты и венеды Отроки Смерды Закупы Рядовичи

Холопы

#### **Тема 3. Киевская Русь**

«Русская правда» Вотчина Боярская дума Децентрализация Уделы Централизация Поместье Воевода Ремесло Феодализм Феодальные отношения Усложнение социальной структуры Культура народная, культура религиозная Фольклор Храм Икона фреска Летописание Эволюция государственности Хазары, половцы, печенеги

#### **Тема 4. Русь в эпоху феодальной раздробленности**

Великий князь Княжеский двор Дружина Междоусобные войны Феодальная раздробленность Феодальные центры Боярская республика Посадник Тысяцкий Сепаратизм Последствия раздробленности Держава Чингисхана Золотая Орда Монголо-татарское нашествие Баскак Выход Подушная подать Монголо-татарское иго Ярлык Проблема взаимовлияния Вторжения с северо-запада

Ливонский орден Рыцари

# **Тема 5. Складывание Московского государства в XIV - XVI вв. (XIV – начало XVI вв.)**

Централизация Приказы Поместье Дворяне Местничество Кормление Крепостное право Боярская дума Натуральное хозяйство Судебник Государев дворец Государева казна Государственные символы «Москва – третий Рим» Сословно-представительная монархия Земский собор Митрополит Крепостное право Венчание на царство Избранная рада Реформа Приказы Стрелецкое войско Стоглав Опричнина Губные избы Династический кризис

### **Тема 6. Российское государство в XVII в.**

Смутное время Интервенция Крестьянская война Семибоярщина Самозванство Народное ополчение Сословно-представительная монархия Патриарх «Бунташный век» Тягло Урочные и заповедные лета

Мануфактуры Юридическое закрепощение крестьян Личная зависимость Внеэкономическая эксплуатация Стрельцы Казаки Полки нового строя Раскол в Русской православной церкви Старообрядчество Ярмарка Абсолютная монархия

# **Тема 7. Россия в XVIII в.**

Абсолютизм Империя Регулярная армия Синод Сенат Министерства Коллегии «Великое посольство» Подушная подать Табель о рангах Рекруты Ассамблеи Кунсткамера Протекционизм Меркантилизм Государственная монополия Дворцовые перевороты Гвардия Верховный Тайный совет Кондиции «Бироновщина» Просвещенный абсолютизм Уложенная комиссия Жалованная грамота Приписные крестьяне Обер-прокурор Господствующее сословие Податные сословия

Крестьянская война

# **Тема 8. Россия в XIX в.**

Либеральные реформы

Конституционализм Негласный комитет Государственный Совет Отечественная война Конституция Монархия Крестьянский вопрос Либерализм Аракчеевщина Реакция Консерватизм Общественное движение Декабристы Западники Славянофилы Теория «официальной народности» Восточный вопрос Бюрократизация Кодификация Финансовая реформа Е.Ф. Канкрина Буржуазия Капитализм Рабочий класс Промышленный переворот Крестьянская реформа Выкупные платежи Временно-обязанные крестьяне Уставные грамоты Крестьянская община Народничество, радикализм Рабочее движение Марксизм Социал-демократия Контрреформы Легитимность Выкупная сделка Мировой суд Земство Всесословная воинская повинность Буржуазия, пролетариат Индустриализация и модернизация Союз трех императоров

# **Тема 9. Россия в XX веке.**

Монополия

Промышленный подъем Депрессия Модернизация Революция Манифест Конституционная монархия Политическая партия Государственная Дума Прогрессивный блок Революционные партии Антанта Тройственный союз Аграрная реформа Отруб, хутор Советы Большевики, меньшевики Временное правительство Республика Двоевластие Учредительное собрание Первая Мировая война

Совет народных комиссаров Красная Армия Белое движение Гражданская война Сепаратный мирный договор Иностранная интервенция Мировая революция Декреты Военный коммунизм Продразверстка Авторитаризм Тоталитаризм Коминтерн Новая экономическая политика Продналог Индустриализация Коллективизация Культурная революция «Мюнхенский сговор» Лига Наций Коллективная безопасность Вторая Мировая война Пакт о ненападении

Государственный Комитет обороны, Ставка Верховного главнокомандования Эвакуация Антигитлеровская коалиция Второй фронт Коренной перелом Партизанское движение, подпольное движение Сопротивление Фашизм, японский милитаризм Ленд-лиз Капитуляция ООН НАТО, ОВД Репрессии Либерализация политического режима Десталинизация Денежная реформа Мировая социалистическая система «Оттепель» ГУЛАГ Реабилитация «Холодная война» Совхоз Целина Мелиорация Спутник Освоение космоса Паритет Правозащитное движение Диссиденты Развитой социализм Герантократия Разрядка «Теневая экономика» Концепция развитого социализма Разрядка международной напряженности Стабильность кадров Реформа хозяйственного механизма Экстенсивный путь развития Страны социалистической ориентации Перестройка Гласность «Новое политическое мышление» Плюрализм СНГ

Приватизация Прибыль и рентабельность Госприемка «Шоковая терапия» Ваучер Распад СССР Многопартийность Возрождение парламентаризма Рыночная экономика Борьба с экстремизмом и терроризмом Дефолт Стабилизация Финансовый кризис Содружество Независимых государств

## **Тема 17. Россия и мир в начале XXI в.**

Правовое государство Гражданское общество Рыночная экономика Дефолт Вертикаль власти Олигархи Глобализация Совет Федерация Государственная Дума Совет Европы ВТО

# САМООРГАНИЗАЦИЯ РАБОТЫ С ЛИТЕРАТУРОЙ

Самостоятельное изучение тем курса осуществляется на основе списка рекомендуемой литературы к дисциплине. При работе с книгой необходимо научиться правильно ее читать, вести записи. Самостоятельная работа с учебными и научными изданиями профессиональной и общекультурной тематики - это важнейшее условие формирования научного способа познания.

Основные приемы работы с литературой можно свести к следующим:

• составить перечень книг, с которыми следует познакомиться;

• перечень должен быть систематизированным (что необходимо для семинаров, что для экзаменов, что пригодится для написания курсовых и выпускных квалификационных работ (ВКР), а что выходит за рамками официальной учебной деятельности, и расширяет общую культуру);

• обязательно выписывать все выходные данные по каждой книге (при написании курсовых и выпускных квалификационных работ это позволит экономить время);

• определить, какие книги (или какие главы книг) следует прочитать более внимательно, а какие - просто просмотреть;

• при составлении перечней литературы следует посоветоваться с BKP. руководителями которые преподавателями  $\overline{\mathbf{M}}$ ПОМОГУТ сориентироваться, на что стоит обратить большее внимание, а на что вообще не стоит тратить время;

• все прочитанные монографии, учебники и научные статьи следует конспектировать, но это не означает, что надо конспектировать «все подряд»: можно выписывать кратко основные идеи автора и иногда приводить наиболее яркие и показательные цитаты (с указанием страниц);

• если книга – собственная, то допускается делать на полях книги краткие пометки или же в конце книги, на пустых страницах просто сделать свой «предметный указатель», где отмечаются наиболее интересные мысли и обязательно указываются страницы в тексте автора;

• следует выработать способность «воспринимать» сложные тексты; для этого лучший прием - научиться «читать медленно», когда понятно каждое прочитанное слово (а если слово незнакомое, то либо с помощью словаря, либо с помощью преподавателя обязательно его узнать). Таким образом, чтение текста является частью познавательной деятельности. Ее цель - извлечение из текста необходимой информации.

От того, насколько осознанна читающим собственная внутренняя установка при обращении к печатному слову (найти нужные сведения, информацию полностью или усвоить частично, критически проанализировать материал и т.п.) во многом зависит эффективность

19

осуществляемого действия. Грамотная работа с книгой, особенно если речь идет о научной литературе, предполагает соблюдение ряда правил, для овладения которыми необходимо настойчиво учиться. Это серьёзный, кропотливый труд. Прежде всего, при такой работе невозможен формальный, поверхностный подход. Не механическое заучивание, не простое накопление цитат, выдержек, а сознательное усвоение прочитанного, осмысление его, стремление дойти до сути - вот главное правило. Другое правило соблюдение при работе над книгой определенной последовательности. Вначале следует ознакомиться с оглавлением, содержанием предисловия или введения. Это дает общую ориентировку, представление о структуре и вопросах, которые рассматриваются в книге.

Следующий этап – чтение. Первый раз целесообразно прочитать книгу с начала до конца, чтобы получить о ней цельное представление. При повторном чтении происходит постепенное глубокое осмысление каждой главы, критического материала и позитивного изложения; выделение основных идей, системы аргументов, наиболее ярких примеров и т.д. Непременным правилом чтения должно быть выяснение незнакомых слов, терминов, выражений, неизвестных имен, названий. Студентам с этой целью рекомендуется заводить специальные тетради или блокноты. Важная роль в связи с этим принадлежит библиографической подготовке студентов. Она включает в себя умение активно, быстро пользоваться научным аппаратом справочными изданиями, каталогами, книги. умение вести поиск необходимой информации, обрабатывать и систематизировать ее.

Выделяют четыре основные установки в чтении текста:

- информационно-поисковая (задача - найти, выделить искомую информацию);

- усваивающая (усилия читателя направлены на то, чтобы как можно полнее осознать и запомнить, как сами сведения, излагаемые автором, так и всю логику его рассуждений);

- аналитико-критическая (читатель стремится критически осмыслить материал, проанализировав его, определив свое отношение к нему);

- творческая (создает у читателя готовность в том или ином виде - как отправной пункт для своих рассуждений, как образ для действия по аналогии и т.п. – использовать суждения автора, ход его мыслей, результат наблюдения, разработанную методику, дополнить их, подвергнуть новой проверке).

С наличием различных установок обращения к тексту связано существование и нескольких видов чтения:

библиографическое просматривание карточек каталога, рекомендательных списков, сводных списков журналов и статей за год и т.п.;

- просмотровое - используется для поиска материалов, содержащих нужную информацию, обычно к нему прибегают сразу после работы со списками литературы и каталогами, в результате такого просмотра читатель устанавливает, какие из источников будут использованы в дальнейшей работе;

- ознакомительное – подразумевает сплошное, достаточно подробное прочтение отобранных статей, глав, отдельных страниц; цель – познакомиться с характером информации, узнать, какие вопросы вынесены автором на рассмотрение, провести сортировку материала;

- изучающее – предполагает доскональное освоение материала; в ходе такого чтения проявляется доверие читателя к автору, готовность принять изложенную информацию, реализуется установка на предельно полное понимание материала;

- аналитико-критическое и творческое чтение – два вида чтения близкие между собой тем, что участвуют в решении исследовательских задач.

Первый из них предполагает направленный критический анализ, как самой информации, так и способов ее получения и подачи автором; второе – поиск тех суждений, фактов, по которым, или, в связи с которыми, читатель считает нужным высказать собственные мысли.

Из всех рассмотренных видов чтения основным для студентов является изучающее – именно оно позволяет в работе с учебной и научной литературой накапливать знания в различных областях. Вот почему именно этот вид чтения в рамках образовательной деятельности должен быть освоен в первую очередь. Кроме того, при овладении данным видом чтения формируются основные приемы, повышающие эффективность работы с текстом. Научная методика работы с литературой предусматривает также ведение записи прочитанного. Это позволяет привести в систему знания, полученные при чтении, сосредоточить внимание на главных положениях, зафиксировать, закрепить их в памяти, а при необходимости вновь обратиться к ним.

Основные виды систематизированной записи прочитанного:

Аннотирование – предельно краткое связное описание просмотренной или прочитанной книги (статьи), ее содержания, источников, характера и назначения.

Планирование – краткая логическая организация текста, раскрывающая содержание и структуру изучаемого материала.

Тезирование – лаконичное воспроизведение основных утверждений автора без привлечения фактического материала.

Цитирование – дословное выписывание из текста выдержек, извлечений, наиболее существенно отражающих ту или иную мысль автора.

Конспектирование – краткое и последовательное изложение содержания прочитанного. Конспект – сложный способ изложения содержания книги или статьи в логической последовательности. Конспект аккумулирует в себе предыдущие виды записи, позволяет всесторонне охватить содержание книги, статьи. Поэтому умение составлять план, тезисы, делать выписки и другие записи определяет и технологию составления конспекта.

Как правильно составлять конспект? Внимательно прочитайте текст. Уточните в справочной литературе непонятные слова. При записи не

забудьте вынести справочные данные на поля конспекта. Выделите главное, составьте план, представляющий собой перечень заголовков, подзаголовков, вопросов, последовательно раскрываемых затем в конспекте. Это первый элемент конспекта. Вторым элементом конспекта являются тезисы. Тезис это кратко сформулированное положение. Для лучшего усвоения и запоминания материала следует записывать тезисы своими словами. Тезисы, выдвигаемые в конспекте, нужно доказывать. Поэтому третий элемент конспекта - основные доводы, доказывающие истинность рассматриваемого тезиса. В конспекте могут быть положения и примеры. Законспектируйте материал, четко следуя пунктам плана. При конспектировании старайтесь выразить мысль своими словами. Записи следует вести четко, ясно. Грамотно записывайте цитаты. Цитируя, учитывайте лаконичность, значимость мысли. При оформлении конспекта необходимо стремиться к емкости каждого предложения. Мысли автора книги следует излагать кратко, заботясь о стиле и выразительности написанного. Число дополнительных элементов конспекта должно быть логически обоснованным, записи должны распределяться в определенной последовательности, отвечающей логической структуре произведения. Для уточнения и дополнения необходимо оставлять поля.

Конспектирование - наиболее сложный этап работы. Овладение навыками конспектирования требует от студента целеустремленности, повседневной самостоятельной работы. Конспект ускоряет повторение материала, экономит время при повторном, после определенного перерыва, обращении к уже знакомой работе. Учитывая индивидуальные особенности каждого студента, можно дать лишь некоторые, наиболее оправдавшие себя общие правила, с которыми преподаватель и обязан познакомить студентов:

1. Главное в конспекте не объем, а содержание. В нем должны быть отражены основные принципиальные положения источника, то новое, что внес его автор, основные методологические положения работы. Умение излагать мысли автора сжато, кратко и собственными словами приходит с опытом и знаниями. Но их накоплению помогает соблюдение одного важного правила – не торопиться записывать при первом же чтении, вносить в конспект лишь то, что стало ясным.

2. Форма ведения конспекта может быть самой разнообразной, она может изменяться, совершенствоваться. Но начинаться конспект всегда должен с указания полного наименования работы, фамилии автора, года и места издания; цитаты берутся в кавычки с обязательной ссылкой на страницу книги.

3. Конспект не должен быть «слепым», безликим, состоящим из сплошного текста. Особо важные места, яркие примеры выделяются цветным подчеркиванием, взятием в рамочку, оттенением, пометками на полях специальными знаками, чтобы можно было быстро найти нужное положение. Дополнительные материалы из других источников можно давать на полях, где записываются свои суждения, мысли, появившиеся уже после составления конспекта.

Одной из форм текущего контроля является доклад, который представляет собой продукт самостоятельной работы студента.

Доклад - это публичное выступление по представлению полученных результатов решения определенной учебно-практической, учебноисследовательской или научной темы.

Как правило, в основу доклада ложится анализ литературы по проблеме. Он должен носить характер краткого, но в то же время глубоко аргументированного устного сообщения. В нем студент должен, по возможности, полно осветить различные точки зрения на проблему, выразить собственное мнение, сделать критический анализ теоретического и практического материала.

Подготовка доклада является обязательной для обучающихся, если доклад указан в перечне форм текущего контроля успеваемости в рабочей программе дисциплины.

Доклад должен быть рассчитан на 7-10 минут.

Обычно доклад сопровождается представлением презентации.

Презентация (от англ. «presentation» - представление) - это набор цветных слайдов на определенную тему, который хранится в файле специального формата с расширением РР.

Целью презентации - донести до целевой аудитории полноценную информацию об объекте презентации, изложенной в докладе, в удобной форме.

Перечень примерных тем докладов с презентацией представлен в рабочей программе дисциплины, он выдается обучающимся заблаговременно вместе с методическими указаниями по подготовке. Темы могут распределяться студентами самостоятельно (по желанию), а также закрепляться преподавателем дисциплины.

При подготовке доклада с презентацией обучающийся должен продемонстрировать умение самостоятельного изучения отдельных вопросов, структурирования основных положений рассматриваемых проблем, публичного выступления, позиционирования себя перед коллективом, навыки работы с библиографическими источниками и оформления научных текстов.

В ходе подготовки к докладу с презентацией обучающемуся необходимо:

- выбрать тему и определить цель выступления.

Для этого, остановитесь на теме, которая вызывает у Вас больший интерес; определите цель выступления; подумайте, достаточно ли вы знаете по выбранной теме или проблеме и сможете ли найти необходимый материал;

- осуществить сбор материала к выступлению.

Начинайте подготовку к докладу заранее; обращайтесь к справочникам, энциклопедиям, научной литературе по данной проблеме; записывайте необходимую информацию на отдельных листах или тетради;

- организовать работу с литературой.

При подборе литературы по интересующей теме определить конкретную цель поиска: что известно по данной теме? что хотелось бы узнать? для чего нужна эта информация? как ее можно использовать в практической работе?

- во время изучения литературы следует: записывать вопросы, которые возникают по мере ознакомления с источником, а также ключевые слова, мысли, суждения; представлять наглядные примеры из практики;

- обработать материал.

Учитывайте подготовку и интересы слушателей; излагайте правдивую информацию; все мысли должны быть взаимосвязаны между собой.

При подготовке доклада с презентацией особо необходимо обратить внимание на следующее:

 $\mathbf{L}$ подготовка доклада начинается  $\mathbf{c}$ изучения источников. рекомендованных к соответствующему разделу дисциплины, а также специальной литературы для докладчика, список которой можно получить у преподавателя;

важно также ознакомиться с имеюшимися по ланной теме монографиями, учебными пособиями, научными информационными статьями, опубликованными в периодической печати.

Относительно небольшой объем текста доклада, лимит времени, отведенного для публичного выступления, обусловливает потребность в тщательном отборе материала, умелом выделении главных положений в содержании доклада, использовании наиболее доказательных фактов и убедительных примеров, исключении повторений и многословия.

Решить эти задачи помогает составление развернутого плана.

План доклада должен содержать следующие главные компоненты: краткое вступление, вопросы и их основные тезисы, заключение, список литературы.

После составления плана можно приступить к написанию текста. Во вступлении важно показать актуальность проблемы, ее практическую значимость. При изложении вопросов темы раскрываются ее основные положения. Материал содержания вопросов полезно располагать в таком порядке: тезис; доказательство тезиса; вывод и т. д.

Тезис это главное основополагающее утверждение.  $O<sub>H</sub>$ обосновывается привлечения необходимых путем цитат, цифрового материала, ссылок на статьи. При изложении содержания вопросов особое внимание должно быть обращено на раскрытие причинно-следственных связей, логическую последовательность тезисов, а также на формулирование окончательных выводов. Выводы должны быть краткими, точными, достаточно аргументированными всем содержанием доклада.

В процессе подготовки доклада студент может получить консультацию у преподавателя, а в случае необходимости уточнить отдельные положения.

#### *Выступление*

При подготовке к докладу перед аудиторией необходимо выбрать способ выступления:

 устное изложение с опорой на конспект (опорой могут также служить заранее подготовленные слайды);

чтение подготовленного текста.

Чтение заранее написанного текста значительно уменьшает влияние выступления на аудиторию. Запоминание написанного текста заметно сковывает выступающего и привязывает к заранее составленному плану, не давая возможности откликаться на реакцию аудитории.

Короткие фразы легче воспринимаются на слух, чем длинные.

Необходимо избегать сложных предложений, причастных и деепричастных оборотов. Излагая сложный вопрос, нужно постараться передать информацию по частям.

Слова в речи надо произносить четко и понятно, не надо говорить слишком быстро или, наоборот, растягивать слова. Надо произнести четко особенно ударную гласную, что оказывает наибольшее влияние на разборчивость речи.

Пауза в устной речи выполняет ту же роль, что знаки препинания в письменной. После сложных выводов или длинных предложений необходимо сделать паузу, чтобы слушатели могли вдуматься в сказанное или правильно понять сделанные выводы. Если выступающий хочет, чтобы его понимали, то не следует говорить без паузы дольше, чем пять с половиной секунд.

Особое место в выступлении занимает обращение к аудитории. Известно, что обращение к собеседнику по имени создает более доверительный контекст деловой беседы. При публичном выступлении также можно использовать подобные приемы. Так, косвенными обращениями могут служить такие выражения, как «Как Вам известно», «Уверен, что Вас это не оставит равнодушными». Выступающий показывает, что слушатели интересны ему, а это самый простой путь достижения взаимопонимания.

Во время выступления важно постоянно контролировать реакцию слушателей. Внимательность и наблюдательность в сочетании с опытом позволяют оратору уловить настроение публики. Возможно, рассмотрение некоторых вопросов придется сократить или вовсе отказаться от них.

После выступления нужно быть готовым к ответам на возникшие у аудитории вопросы.

Стоит обратить внимание на вербальные и невербальные составляющие общения. Небрежность в жестах недопустима. Жесты могут быть приглашающими, отрицающими, вопросительными, они могут подчеркнуть нюансы выступления.

## *Презентация*

Презентация наглядно сопровождает выступление.

Этапы работы над презентацией могут быть следующими:

 осмыслите тему, выделите вопросы, которые должны быть освещены в рамках данной темы;

 составьте тезисы собранного материала. Подумайте, какая часть информации может быть подкреплена или полностью заменена изображениями, какую информацию можно представить в виде схем;

 подберите иллюстративный материал к презентации: фотографии, рисунки, фрагменты художественных и документальных фильмов, материалы кинохроники, разработайте необходимые схемы;

 подготовленный материал систематизируйте и «упакуйте» в отдельные блоки, которые будут состоять из собственно текста (небольшого по объему), схем, графиков, таблиц и т.д.;

 создайте слайды презентации в соответствии с необходимыми требованиями;

 просмотрите презентацию, оцените ее наглядность, доступность, соответствие языковым нормам.

### *Требования к оформлению презентации*

Компьютерную презентацию, сопровождающую выступление докладчика, удобнее всего подготовить в программе MS Power Point.

Презентация как документ представляет собой последовательность сменяющих друг друга слайдов. Чаще всего демонстрация презентации проецируется на большом экране, реже – раздается собравшимся как печатный материал.

Количество слайдов должно быть пропорционально содержанию и продолжительности выступления (например, для 5-минутного выступления рекомендуется использовать не более 10 слайдов).

На первом слайде обязательно представляется тема выступления и сведения об авторах.

Следующие слайды можно подготовить, используя две различные стратегии их подготовки:

1-я стратегия: на слайды выносится опорный конспект выступления и ключевые слова с тем, чтобы пользоваться ими как планом для выступления. В этом случае к слайдам предъявляются следующие требования:

объем текста на слайде – не больше 7 строк;

• маркированный/нумерованный список содержит не более 7 элементов;

 отсутствуют знаки пунктуации в конце строк в маркированных и нумерованных списках;

 значимая информация выделяется с помощью цвета, кегля, эффектов анимации.

Особо внимательно необходимо проверить текст на отсутствие ошибок и опечаток. Основная ошибка при выборе данной стратегии состоит в том, что выступающие заменяют свою речь чтением текста со слайдов.

2-я стратегия: на слайды помещается фактический материал (таблицы, графики, фотографии и пр.), который является уместным и достаточным средством наглядности, помогает в раскрытии стержневой идеи выступления. В этом случае к слайдам предъявляются следующие требования:

 выбранные средства визуализации информации (таблицы, схемы, графики и т. д.) соответствуют содержанию;

 использованы иллюстрации хорошего качества (высокого разрешения), с четким изображением (как правило, никто из присутствующих не заинтересован вчитываться в текст на ваших слайдах и всматриваться в мелкие иллюстрации).

Максимальное количество графической информации на одном слайде – 2 рисунка (фотографии, схемы и т.д.) с текстовыми комментариями (не более 2 строк к каждому). Наиболее важная информация должна располагаться в центре экрана.

Обычный слайд, без эффектов анимации, должен демонстрироваться на экране не менее 10 - 15 секунд. За меньшее время аудитория не успеет осознать содержание слайда.

Слайд с анимацией в среднем должен находиться на экране не меньше 40 – 60 секунд (без учета времени на случайно возникшее обсуждение). В связи с этим лучше настроить презентацию не на автоматический показ, а на смену слайдов самим докладчиком.

Особо тщательно необходимо отнестись к оформлению презентации. Для всех слайдов презентации по возможности необходимо использовать один и тот же шаблон оформления, кегль – для заголовков - не меньше 24 пунктов, для информации - не менее 18.

В презентациях не принято ставить переносы в словах.

Наилучшей цветовой гаммой для презентации являются контрастные цвета фона и текста (белый фон – черный текст; темно-синий фон – светложелтый текст и т. д.).

Лучше не смешивать разные типы шрифтов в одной презентации.

Рекомендуется не злоупотреблять прописными буквами (они читаются хуже).

### **ПОДГОТОВКА К ПРАКТИКО-ОРИЕНТИРОВАННЫМ ЗАДАНИЯМ**

Практико-ориентированные задания выступают средством формирования у студентов системы интегрированных умений и навыков, необходимых для освоения профессиональных компетенций. Это могут быть ситуации, требующие применения умений и навыков, специфичных для соответствующего профиля обучения (знания содержания предмета), ситуации, требующие организации деятельности, выбора её оптимальной структуры личностно-ориентированных ситуаций (нахождение нестандартного способа решения).

Кроме этого, они выступают средством формирования у студентов умений определять, разрабатывать и применять оптимальные методы решения профессиональных задач. Они строятся на основе ситуаций, возникающих на различных уровнях осуществления практики и формулируются в виде производственных поручений (заданий).

Под практико-ориентированными задания понимают задачи из окружающей действительности, связанные с формированием практических навыков, необходимых в повседневной жизни, в том числе с использованием элементов производственных процессов.

Цель практико-ориентированных заданий – приобретение умений и навыков практической деятельности по изучаемой дисциплине.

Задачи практико-ориентированных заданий:

- закрепление, углубление, расширение и детализация знаний студентов при решении конкретных задач;

развитие познавательных способностей, самостоятельности мышления, творческой активности;

- овладение новыми методами и методиками изучения конкретной учебной дисциплины;

- обучение приемам решения практических задач;

- выработка способности логического осмысления полученных знаний для выполнения заданий;

- обеспечение рационального сочетания коллективной и индивидуальной форм обучения.

Важными отличительными особенностями практико-ориентированных задания от стандартных задач (предметных, межпредметных, прикладных) являются:

- значимость (познавательная, профессиональная, общекультурная, социальная) получаемого результата, что обеспечивает познавательную мотивацию обучающегося;

- условие задания сформулировано как сюжет, ситуация или проблема, для разрешения которой необходимо использовать знания из разных разделов основного предмета, из другого предмета или из жизни, на которые нет явного указания в тексте задания;

- информация и данные в задании могут быть представлены в различной форме (рисунок, таблица, схема, диаграмма, график и т.д.), что потребует распознавания объектов;

28

- указание (явное или неявное) области применения результата, полученного при решении задания.

Кроме выделенных четырех характеристик, практико-ориентированные задания имеют следующие:

1. по структуре эти задания – нестандартные, т.е. в структуре задания не все его компоненты полностью определены;

2. наличие избыточных, недостающих или противоречивых данных в условии задания, что приводит к объемной формулировке условия;

3. наличие нескольких способов решения (различная степень рациональности), причем данные способы могут быть неизвестны учащимся, и их потребуется сконструировать.

При выполнении практико-ориентированных заданий следует руководствоваться следующими общими рекомендациями:

- для выполнения практико-ориентированного задания необходимо внимательно прочитать задание, повторить лекционный материал по соответствующей теме, изучить рекомендуемую литературу, в т.ч. дополнительную;

- выполнение практико-ориентированного задания включает постановку задачи, выбор способа решения задания, разработку алгоритма практических действий, программы, рекомендаций, сценария и т. п.;

- если практико-ориентированное задание выдается по вариантам, то получить номер варианта исходных данных у преподавателя; если нет вариантов, то нужно подобрать исходные данные самостоятельно, используя различные источники информации;

- для выполнения практико-ориентированного задания может использоваться метод малых групп. Работа в малых группах предполагает решение определенных образовательных задач в рамках небольших групп с последующим обсуждением полученных результатов. Этот метод развивает навыки сотрудничества, достижения компромиссного решения, аналитические способности.

Примером практико-ориентированного задания по дисциплине «*История России*» выступает **анализ исторического документа.**

Алгоритм анализа исторического документа:

1. Происхождение текста.

1.1. Кто написал этот текст?

1.2. Когда он был написан?

1.3. К какому виду источников он относится: письмо, дневник, официальный документ и т.п.?

2. Содержание текста.

Каково содержание текста? Сделайте обзор его структуры. Подчеркните наиболее важные слова, персоналии, события. Если вам не известны какие-то слова, поработайте со словарем.

3. Достоверна ли информация в тексте?

3.1. Свидетелем первой или второй очереди является автор текста? (Если автор присутствовал во время события, им описываемого, то он является первоочередным свидетелем).

3.2. Текст первичен или вторичен? (Первичный текст современен вторичный текст берет информацию из различных событию. первичных источников. Первичный текст может быть написан автором второй очереди, то есть созданным много позже самого события).

4. Раскройте значение источника и содержащейся в ней информации.

5. Дайте обобщающую оценку данному источнику.

- Когда, где и почему появился закон (сборник законов)?

- Кто автор законов?

- Чьи интересы защищает закон?

- Охарактеризуйте основные положения закона (ссылки на текст, цитирование).

- Сравните с предыдущими законами.

- Что изменилось после введения закона?

- Ваше отношение к этому законодательному акту (справедливость, необходимость и т.д.).

# ПОДГОТОВКА К ТЕСТИРОВАНИЮ

Тесты - это вопросы или задания, предусматривающие конкретный, краткий, четкий ответна имеющиеся эталоны ответов. При самостоятельной подготовке к тестированию студенту необходимо:

1. готовясь к тестированию, проработать информационный материал по дисциплине; проконсультироваться с преподавателем по вопросу выбора учебной литературы;

2. четко выяснить все условия тестирования заранее. Студент должен знать, сколько тестов ему будет предложено, сколько времени отводится на тестирование, какова система оценки результатов и т. д.;

3. приступая к работе с тестами, внимательно и до конца нужно прочитать вопрос и предлагаемые варианты ответов; выбрать правильные (их может быть несколько); на отдельном листке ответов вписать цифру вопроса и буквы, соответствующие правильным ответам;

- в процессе решения желательно применять несколько подходов в решении задания. Это позволяет максимально гибко оперировать методами решения, находя каждый раз оптимальный вариант;

- не нужно тратить слишком много времени на трудный вопрос, нужно переходить к другим тестовым заданиям; к трудному вопросу можно обратиться в конце;

- обязательно необходимо оставить время для проверки ответов, чтобы избежать механических ошибок.

# ПОДГОТОВКА ЭССЕ

Эссе - прозаическое сочинение небольшого объема и свободной композиции на частную тему, трактуемую субъективно и обычно неполно. (Словарь Ожегова)

Жанр эссе предполагает свободу творчества: позволяет автору в свободной форме излагать мысли, выражать свою точку зрения, субъективно оценивать, оригинально освещать материал; это размышление по поводу когда-то нами услышанного, прочитанного или пережитого, часто это разговор вслух, выражение эмоций и образность.

Уникальность этого жанра в том, что оно может быть написано на любую тему и в любом стиле. На первом плане эссе − личность автора, его мысли, чувства, отношение к миру. Однако необходимо найти оригинальную идею (даже на традиционном материале), нестандартный взгляд на какуюлибо проблему. Для грамотного, интересного эссе необходимо соблюдение некоторых правил и рекомендаций.

#### **Особенности эссе:**

- наличие конкретной темы или вопроса;
- личностный характер восприятия проблемы и её осмысления;
- небольшой объём;
- свободная композиция;
- непринуждённость повествования;
- внутреннее смысловое единство;
- афористичность, эмоциональность речи.

#### **Эссе должно иметь следующую структуру:**

1. Вступление (введение) определяет тему эссе и содержит определения основных встречающихся понятий.

2. Содержание (основная часть) - аргументированное изложение основных тезисов. Основная часть строится на основе аналитической работы, в том числе - на основе анализа фактов. Наиболее важные обществоведческие понятия, входящие в эссе, систематизируются, иллюстрируются примерами. Суждения, приведенные в эссе, должны быть доказательны.

3. Заключение - это окончательные выводы по теме, то, к чему пришел автор в результате рассуждений. Заключение суммирует основные идеи. Заключение может быть представлено в виде суммы суждений, которые оставляют поле для дальнейшей дискуссии.

### **Требования, предъявляемые к эссе:**

1. Объем эссе не должен превышать 1–2 страниц.

2. Эссе должно восприниматься как единое целое, идея должна быть ясной и понятной.

3. Необходимо писать коротко и ясно. Эссе не должно содержать ничего лишнего, должно включать только ту информацию, которая необходима для раскрытия вашей позиции, идеи.

4. Эссе должно иметь грамотное композиционное построение, быть логичным, четким по структуре.

5. Эссе должно показывать, что его автор знает и осмысленно использует теоретические понятия, термины, обобщения, мировоззренческие илеи.

содержать убедительную 6. **Occe** ДОЛЖНО аргументацию ДЛЯ доказательства заявленной по проблеме позиции. Структура любого доказательства включает по меньшей мере три составляющие: тезис, аргументы, вывод или оценочные суждения.

Тезис — это сужение, которое надо доказать.

Аргументы — это категории, которыми пользуются при доказательстве истинности тезиса.

Вывод — это мнение, основанное на анализе фактов.

Оценочные суждения - это мнения, основанные на наших убеждениях, верованиях или взглядах.

Приветствуется использование:

Эпиграфа, который должен согласовываться с темой эссе (проблемой, заключенной в афоризме); дополнять, углублять лейтмотив (основную мысль), логику рассуждения вашего эссе. Пословиц, поговорок, афоризмов других авторов, также подкрепляющих вашу точку- зрения, мнение, логику рассуждения.

Мнений мыслителей, ученых, общественных ДРУГИХ  $\bullet$  $\mathbf H$ политических деятелей.

Риторические вопросы.

Непринужденность изложения.

Подготовка и работа над написанием эссе:

- изучите теоретический материал;
- уясните особенности заявленной темы эссе;  $\bullet$

продумайте, в чем может заключаться актуальность заявленной темы:

выделите ключевой тезис и определите свою позицию по отношению к нему;

определите, какие теоретические понятия, научные теории, термины помогут вам раскрыть суть тезиса и собственной позиции;

составьте тезисный план, сформулируйте возникшие у вас мысли и идеи;

для каждого аргумента подберите примеры, факты, ситуации из жизни, личного опыта, литературных произведений;

распределите подобранные аргументы в последовательности;

придумайте вступление к рассуждению;

изложите свою точку зрения в той последовательности, которую вы наметили.

сформулируйте общий вывод работы.

При написании эссе:

 напишите эссе в черновом варианте, придерживаясь оптимальной структуры;

проанализируйте содержание написанного;

 проверьте стиль и грамотность, композиционное построение эссе, логичность и последовательность изложенного;

 внесите необходимые изменения и напишите окончательный вариант.

### **Требования к оформлению:**

- Титульный лист.
- Текст эссе.

 Формат листов-А4. Шрифт- Times New Roman, размер-14,расстояние между строк- интерлиньяж полуторный, абзацный отступ-1,25см., поля-30мм(слева), 20мм (снизу),20мм (сверху), 20мм (справа). Страницы нумеруются снизу по центру. Титульный лист считается, но не нумеруется.

# **Критерии оценивания эссе:**

1. Самостоятельное проведение анализа проблемы с использованием концепций и аналитического инструментария

2. Четкость и лаконичность изложения сути проблемы

- 3. Материал излагается логически последовательно
- 4. Аргументированность собственной позиции
- 5. Наличие выводов
- 6. Владение навыками письменной речи

# **ПОДГОТОВКА К ОПРОСУ**

## *Письменный опрос*

Письменный опрос является одной из форм текущего контроля успеваемости студента по данной дисциплине. При подготовке к письменному опросу студент должен внимательно изучает лекции, основную и дополнительную литературу, публикации, информацию из Интернетресурсов. Темы и вопросы к семинарским занятиям, вопросы для самоконтроля приведены в методических указаниях по разделам и доводятся до обучающихся заранее.

При изучении материала студент должен убедиться, что хорошо понимает основную терминологию темы, умеет ее использовать в нужном контексте. Желательно составить краткий конспект ответа на предполагаемые вопросы письменной работы, чтобы убедиться в том, что студент владеет материалом и может аргументировано, логично и грамотно письменно изложить ответ на вопрос. Следует обратить особое внимание на написание профессиональных терминов, чтобы избегать грамматических ошибок в работе.

#### *Устный опрос*

Целью устного собеседования являются обобщение и закрепление изученного курса. Студентам предлагаются для освещения сквозные концептуальные проблемы. При подготовке следует использовать лекционный материал и учебную литературу. Для более глубокого постижения курса и более основательной подготовки рекомендуется познакомиться с указанной дополнительной литературой. Готовясь к семинару, студент должен, прежде всего, ознакомиться с общим планом семинарского занятия. Следует внимательно прочесть свой конспект лекции по изучаемой теме и рекомендуемую к теме семинара литературу. С незнакомыми терминами и понятиями следует ознакомиться в предлагаемом глоссарии, словаре или энциклопедии.

Критерии качества устного ответа.

1. Правильность ответа по содержанию.

2. Полнота и глубина ответа.

3. Сознательность ответа (учитывается понимание излагаемого материала).

4. Логика изложения материала (учитывается умение строить целостный, последовательный рассказ, грамотно пользоваться профессиональной терминологией).

5. Рациональность использованных приемов и способов решения поставленной учебной задачи (учитывается умение использовать наиболее прогрессивные и эффективные способы достижения цели).

6. Своевременность и эффективность использования наглядных пособий и технических средств при ответе (учитывается грамотно и с пользой применять наглядность и демонстрационный опыт при устном ответе).

7. Использование дополнительного материала.

8. Рациональность использования времени, отведенного на задание.

Ответ на каждый вопрос из плана семинарского занятия должен быть содержательным и аргументированным. Для этого следует использовать документы, монографическую, учебную и справочную литературу. Для успешной подготовки к устному опросу, студент должен законспектировать

рекомендуемую литературу, внимательно осмыслить лекционный материал и сделать выводы.

# **ПОДГОТОВКА К ПРОМЕЖУТОЧНОЙ АТТЕСТАЦИИ**

При подготовке к *зачету* по дисциплине «*История России*» обучающемуся рекомендуется:

1. повторить пройденный материал и ответить на вопросы, используя конспект и материалы лекций. Если по каким-либо вопросам у студента недостаточно информации в лекционных материалах, то необходимо получить информацию из раздаточных материалов и/или учебников

(литературы), рекомендованных для изучения дисциплины «История Poccuu».

конспект **Пелесообразно** также лополнить лекний наиболее существенными и важными тезисами для рассматриваемого вопроса;

2. при изучении основных и дополнительных источников информации в рамках выполнения заданий на зачете особое внимание необходимо уделять схемам, рисункам, графикам и другим иллюстрациям, так как подобные графические материалы, как правило, в наглядной форме отражают главное содержание изучаемого вопроса;

3. при изучении основных и дополнительных источников информации в рамках выполнения заданий на зачете (в случаях, когда отсутствует иллюстративный материал) особое внимание необходимо обращать на наличие в тексте словосочетаний вида «во-первых», «во-вторых» и т.д., а также дефисов и перечислений (цифровых или буквенных), так как эти признаки, как правило, позволяют структурировать ответ на предложенное задание.

Подобную текстовую структуризацию материала слушатель может трансформировать в рисунки, схемы и т. п. для более краткого, наглядного и удобного восприятия (иллюстрации целесообразно отразить в конспекте лекций - это позволит оперативно и быстро найти, в случае необходимости, соответствующую информацию);

4. следует также обращать внимание при изучении материала для подготовки к зачету на словосочетания вида «таким образом», «подводя итог сказанному» и т.п., так как это признаки выражения главных мыслей и выводов по изучаемому вопросу (пункту, разделу). В отдельных случаях выводы по теме (разделу, главе) позволяют полностью построить (восстановить, воссоздать) ответ на поставленный вопрос (задание), так как содержат в себе основные мысли и тезисы для ответа.

#### МИНИСТЕРСТВО НАУКИ И ВЫСШЕГО ОБРАЗОВАНИЯ РФ

ФГБОУ ВО «Уральский государственный горный университет»

**УТВЕРЖДАЮ** Зав. кафедрой, к.п.н., доцент \_\_\_\_\_\_\_\_\_\_\_ Л.Г. Юсупова

# **МЕТОДИЧЕСКИЕ УКАЗАНИЯ ПО ВЫПОЛНЕНИЮ КОНТРОЛЬНОЙ РАБОТЫ**

# *по дисциплине* **Б1.О.03 ИНОСТРАННЫЙ ЯЗЫК**

Специальность *21.05.04 Горное дело*

Направленность (профиль) *Открытые горные работы*

форма обучения: очная, заочная

### Автор: Безбородова С. A., к.п.н.

Одобрен на заседании кафедры *Иностранных языков и деловой коммуникации (название кафедры)* Протокол №1 от 28.09.2021 г. *(Дата)*

Екатеринбург

# **Содержание**

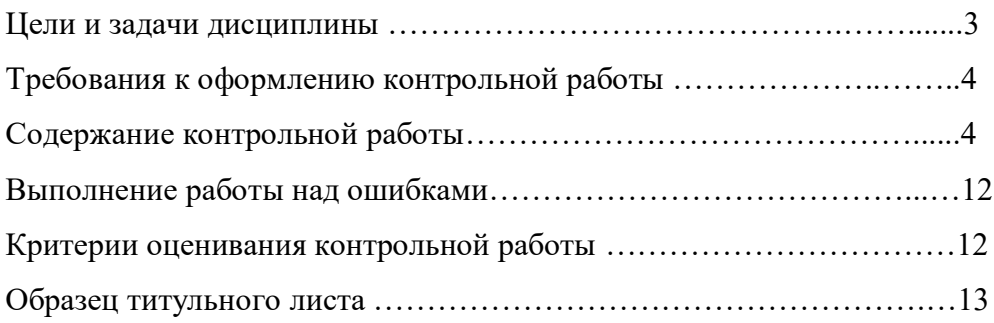

#### **Цель и задачи дисциплины**

**Цель дисциплины**: повышение исходного уровня владения иностранным языком, достигнутого на предыдущей ступени образования, и достижение уровня иноязычной коммуникативной компетенции достаточного для общения в социально-бытовой, культурной и профессиональной сферах, а также для дальнейшего самообразования.

#### **Компетенции, формируемые в процессе изучения дисциплины:**

*универсальные:*

- способен применять современные коммуникативные технологии, в том числе на иностранном(ых) языке(ах), для академического и профессионального взаимодействия (УК-4).

*Для достижения указанной цели необходимо* (задачи курса):

- владение иностранным языком как средством коммуникации в социальнобытовой, культурной и профессиональной сферах;

- развитие когнитивных и исследовательских умений с использованием ресурсов на иностранном языке;

- развитие информационной культуры;

- расширение кругозора и повышение общей гуманитарной культуры студентов;

- воспитание толерантности и уважения к духовным ценностям разных стран и народов.

Методические указания по выполнению контрольной работы предназначены для студентов очной и заочной формы обучения, обучающихся по специальности *21.05.04 Горное дело.*

Письменная контрольная работа является обязательной формой *промежуточной аттестации.* Она отражает степень освоения студентом учебного материала по дисциплине Б1.О.03 Иностранный язык. А именно, в результате освоения дисциплины студент должен:

*Знать:* 

- особенности фонетического строя иностранного языка;

- лексические единицы социально-бытовой и академической тематики, основы терминосистемы соответствующего направления подготовки;

- основные правила грамматической системы иностранного языка;

- особенности построения устных высказываний и письменных текстов разных стилей речи;

- правила речевого этикета в соответствии с ситуациями межличностного и межкультурного общения в социально-бытовой, академической и деловой сферах;

- основную страноведческую информацию о странах изучаемого языка;

- лексико-грамматические явления иностранного языка профессиональной сферы для решения задач профессиональной деятельности;

*Уметь:*

- вести диалог/полилог и строить монологическое высказывание в пределах изученных тем;

- понимать на слух иноязычные тексты монологического и диалогического характера с различной степенью понимания в зависимости от коммуникативной задачи;

- читать аутентичные тексты прагматического, публицистического, художественного и научного характера с целью получения значимой информации;

- передавать основное содержание прослушанного/прочитанного текста;

- записывать тезисы устного сообщения, писать эссе по изученной тематике, составлять аннотации текстов, вести личную и деловую переписку;

- использовать компенсаторные умения в процессе общения на иностранном языке;

- пользоваться иностранным языком в устной и письменной формах, как средством профессионального общения;

#### *Владеть:*

- основными приёмами организации самостоятельной работы с языковым материалом с использованием учебной и справочной литературы, электронных ресурсов;

- навыками выполнения проектных заданий на иностранном языке в соответствии с уровнем языковой подготовки;

- умением применять полученные знания иностранного языка в своей будущей профессиональной деятельности.

#### **Требования к оформлению контрольной работы**

Контрольные задания выполняются на листах формата А4 в рукописном виде, кроме титульного листа. На титульном листе (см. образец оформления титульного листа в печатном виде) указывается фамилия студента, номер группы, номер контрольной работы и фамилия преподавателя, у которого занимается обучающийся.

В конце работы должна быть поставлена подпись студента и дата выполнения заданий.

Контрольные задания должны быть выполнены в той последовательности, в которой они даны в контрольной работе.

Выполненную контрольную работу необходимо сдать преподавателю для проверки в установленные сроки.

Если контрольная работа выполнена без соблюдения изложенных выше требований, она возвращается студенту для повторного выполнения.

По дисциплине «Иностранный язык (английский)» представлено три варианта контрольной работы.

Номер варианта контрольной работы определяется для студентов в соответствии с начальными буквами их фамилий в алфавитном порядке. Например, студенты, у которых фамилии начинаются с букв А, выполняют контрольную работу № 1 и т.д. (см. таблицу  $N<sub>2</sub>1$ ).

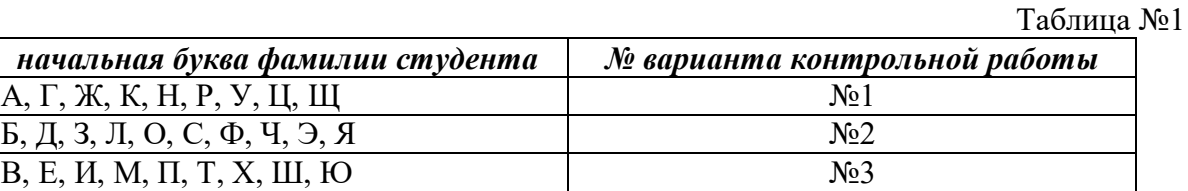

#### **Содержание контрольной работы №1**

Контрольная работа проводится по теме *1. Бытовая сфера общения (Я и моя семья) и теме 2. Учебно-познавательная сфера общения (Я и мое образование)* и направлена на проверку сформированности лексического навыка в рамках заданных тем.

Контрольная работа также направлена на проверку сформированности грамматического навыка в рамках тем: порядок слов в повествовательном и побудительном предложениях, порядок слов в вопросительном предложении, безличные предложения, местоимения (указательные, личные, возвратно-усилительные, вопросительные, относительные, неопределенные), имя существительное, артикли (определенный, неопределенный, нулевой), функции и спряжение глаголов *to be* и *to have, о*борот *there+be,* имя прилагательное и наречие, степени сравнения, сравнительные конструкции, имя числительное (количественные и порядковые; чтение дат), образование видовременных форм глагола в активном залоге.

Распределение выше указанных тем в учебнике:

- Агабекян И. П. Английский язык для бакалавров: учебное пособие для студентов вузов / И. П. Агабекян. - Ростов-на-Дону: Феникс, 2017. - 384 с.: ил. - (Высшее образование) (200 экз. в библиотеке УГГУ) и учебнике:

- Журавлева Р.И. Английский язык: учебник: для студентов горно-геологических специальностей вузов / Р. И. Журавлева. - Ростов-на-Дону: Феникс, 2013. - 508 с. - (Высшее образование). - Библиогр.: с. 502 (192 экз. в библиотеке УГГУ) представлено в таблине №2:

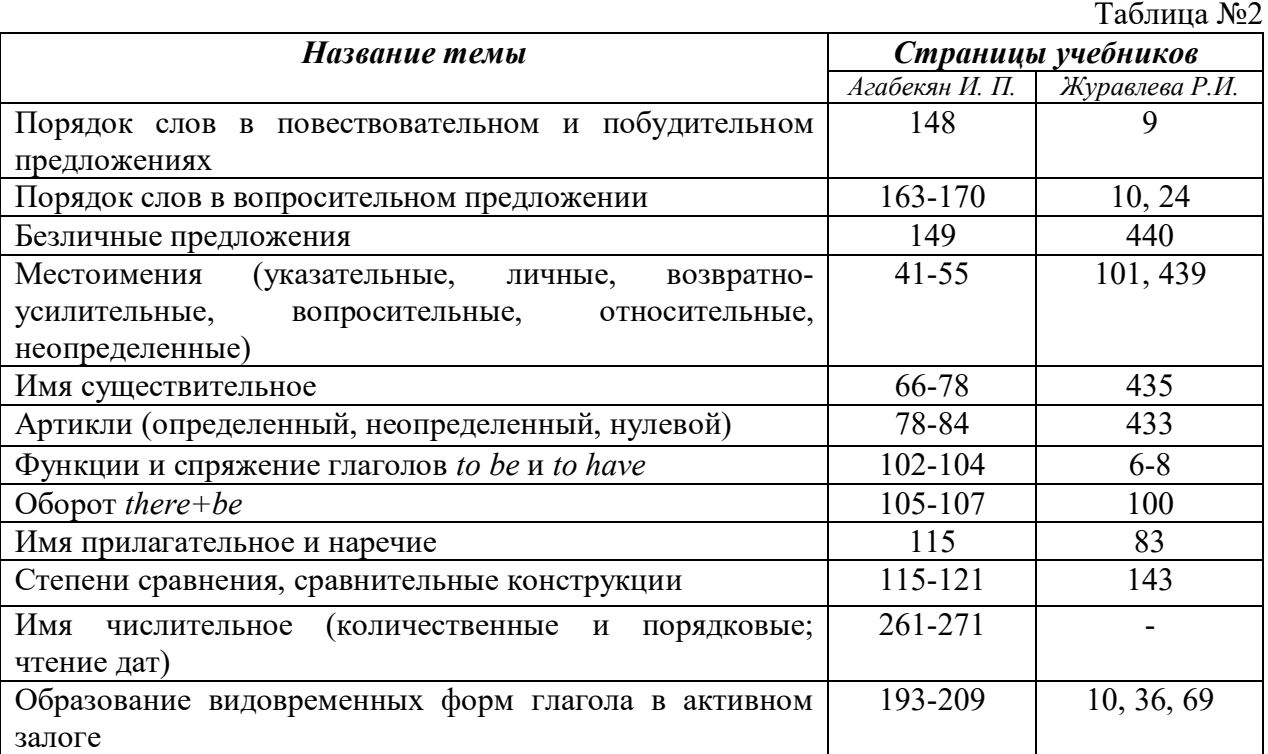

#### *АНГЛИЙСКИЙ ЯЗЫК*

**Вариант №1**

#### *Задание 1. Заполните пропуски в предложениях, выбрав один ответ.*

**Пример:** Michael everyone he meets because he is very sociable and easygoing. He has five brothers and two sisters, so that probably helped him learn how to deal with people.

A. gets divorced; **B. gets along well with;** C. gets married;

*Задание 1 направлено на проверку сформированности лексического навыка в рамках заданных тем.*

#### *Задание 2. Заполните пропуски местоимениями some, any, no или их производными.*

*Пример:* A: Is *anything* the matter with Dawn? She looks upset.

B: She had an argument with her friend today.

*Задание 2 направлено на проверку сформированности грамматического навыка по теме «неопределённые местоимения».*

#### *Задание 3. Заполните пропуски личными местоимениями (I, we, you, he, she, it, they, me, us, him, her, them).*

*Пример:* My teacher is very nice. I like … . – I like **him**.

*Задание 3 направлено на проверку сформированности грамматического навыка по теме «личные и притяжательные местоимения».*

#### *Задание 4. Поставьте в правильную форму глагол, представленный в скобках, обращая при этом внимание на использованные в предложениях маркеры.*

*Пример:* Every morning George **eats** (to eat) cereals, and his wife only **drinks** (to drink) a cup of coffee.

*Задание 4 направлено на проверку сформированности грамматического навыка по теме «образование видовременных форм глагола в активном залоге».*

*Задание 5. Составьте вопросительные предложения и дайте краткие ответы на них.*

*Пример:* Paul was tired when he got home. – *Was Paul tired when he got home? Yes, he was.*

*Задание 5 направлено на проверку сформированности грамматического навыка по теме «порядок слов в вопросительном предложении».*

#### **Контрольная работа Вариант №2**

# *Задание 1. Заполните пропуск, выбрав один вариант ответа.*

*Пример:* A British university year is divided into three \_\_\_\_\_.

1) conferences; 2) sessions; 3) terms; 4) periods;

*Задание 1 направлено на проверку сформированности лексического навыка в рамках заданных тем.*

#### *Задание 2. Выберите правильную форму глагола.*

*Пример:* A: I have a Physics exam tomorrow.

B: Oh dear. Physics **is/**are a very difficult subject.

*Задание 2 направлено на проверку сформированности грамматического навыка по теме «имя существительное, функции и спряжение глаголов to be и to have».*

#### *Задание 3. Раскройте скобки, употребив глагол в форме Present Continuous, Past Continuous или Future Continuous.*

*Пример:* I **shall be studying** (study) Japanese online from 5 till 6 tomorrow evening.

*Задание 3 направлено на проверку сформированности грамматического навыка по теме «образование видовременных форм глагола в активном залоге».*

*Задание 4. Составьте вопросы к словам, выделенным жирным шрифтом. Пример:* **The Petersons** have bought a dog. – *Who has bought a dog?*

The Petersons have bought **a dog. –** *What have the Petersons bought?*

*Задание 4 направлено на проверку сформированности грамматического навыка по теме «порядок слов в вопросительном предложении».*

#### *Задание 5. Подчеркните правильный вариант ответа.*

*Пример:* A: You haven't seen my bag anywhere, haven't you**/have you**?

B: No. You didn't leave it in the car, **did you/**didn't you?

*Задание 5 направлено на проверку сформированности грамматического навыка по теме «порядок слов в вопросительном предложении».*

#### **Контрольная работа Вариант № 3**

*Задание 1. Заполните пропуски, выбрав один вариант ответа.*

*Пример:* The University accepts around 2000 new \_\_\_\_ every year.

**1) students;** 2) teachers; 3) pupils; 4) groups;

*Задание 1 направлено на проверку сформированности лексического навыка в рамках заданных тем.*

#### *Задание 2. Поставьте в предложения подходящие по смыслу фразы:*
as red as a beet (свекла), as slow as a turtle, as sweet as honey, as busy as a bee, as clumsy as a bear (неуклюжий), as black as coal, as cold as ice, as slippery as an eel (изворотливый как угорь), as free as a bird, as smooth as silk (гладкий)

*Пример:* Your friend is so unemotional, he is **as cold as ice**.

*Задание 2 направлено на проверку сформированности грамматического навыка по теме «имя прилагательное и наречие».*

*Задание 3. Переведите следующие предложения на английский язык.*

#### *Пример:* Это самая ценная картина в Русском музее. **This is the most valuable picture in Russian Museum.**

*Задание 3 направлено на проверку сформированности грамматического навыка по теме «степени сравнения имени прилагательного и наречий».*

# *Задание 4. Раскройте скобки, употребив глагол в форме Present Perfect, Past Perfect или Future Perfect.*

*Пример:* Sam **has lost** (lose) his keys. So he can't open the door.

*Задание 4 направлено на проверку сформированности грамматического навыка по теме «образование видовременных форм глагола в активном залоге».*

#### *Задание 5. Задайте вопросы к предложениям.*

*Пример:* There are two books. The one on the table is Sue's.

a) 'Which *book is Sue's*?' 'The one on the table.'

b) 'Whose *book is on the table*?' 'Sue's.'

*Задание 5 направлено на проверку сформированности грамматического навыка по теме «порядок слов в вопросительном предложении».*

## *НЕМЕЦКИЙ ЯЗЫК*

*Задание 1. Заполните пропуски в предложениях, выбрав один ответ. Пример:* Mein Bruder ... Arzt geworden

#### A. hat; **B. ist**; C. wird;

*Задание 1 направлено на проверку сформированности грамматического навыка по теме «Пассивный залог».*

#### *Задание 2. Вставьте подходящее вопросительное слово.*

*Пример:* **Was** machen Sie am Wochenende?

*Задание 2 направлено на проверку сформированности грамматического навыка по теме «Вопросительные местоимения».*

#### *Задание 3. Заполните пропуски возвратными местоимениями в нужной форме. Пример:* Wo wohnen d**eine** Eltern?

*Задание 3 направлено на проверку сформированности грамматического навыка по теме «Притяжательные местоимения».*

#### *Задание 4. Поставьте в правильную форму глагол, представленный в скобках. Пример:* **Kannst** du mir bitte die Marmelade geben? (können)

*Задание 4 направлено на проверку сформированности грамматического навыка по теме «Модальные глаголы».*

## *Задание 5. Составьте вопросительные предложения и дайте краткие ответы на них.*

*Пример:* Sie wohnen in Berlin.

#### **Ответ: Wo wohnen Sie? Wer wohnt in Berlin?**

*Задание 5 направлено на проверку сформированности грамматического навыка по* 

*теме «Вопросительные предложения».*

## *ФРАНЦУЗСКИЙ ЯЗЫК*

# *Задание 1. Заполните пропуски в предложениях следующими предлогами: de, à, chez, dans, pour, depuis. vers, avec, devant. en.*

*Пример:* **Monsieur Dupont est en mission**.

*Задание 1 направлено на проверку сформированности грамматического навыка по теме «Предлоги».*

## *Задание 2. Заполните пропуски*, *выберите правильно указательное прилагательное:*

#### *Пример:* **Peux-tu me passer ces dictionnaires?**

*Задание 2 направлено на проверку сформированности грамматического навыка по теме «Указательные прилагательные».*

## *Задание 3. Поставьте нужный артикль или предлог там, где это необходимо: Пример:* **C'est la salle des études**.

*Задание 3 направлено на проверку сформированности грамматического навыка по теме «Употребление слитного артикля».*

## *Задание 4. Выберите правильную форму глагола:*

*Пример:* **Tous les matins, il s'est levé à 7 heures depuis un an.**

*Задание 4 направлено на проверку сформированности грамматического навыка по теме «Спряжение глаголов 1,2,3 группы в Présent».*

#### *Задание 5. Ответьте на следующие вопросы:*

## *Пример:* **Où passez-vous vos vacances d'été? - Je les passe en Crimée.**

*Задание 5 направлено на проверку сформированности грамматического навыка по теме «Личные местоимения le, la, les».*

## **Содержание контрольной работы №2**

#### *для заочной формы обучения*

Контрольная работа проводится по теме 3. *Социально-культурная сфера общения (Я и моя страна. Я и мир) и теме 4. Профессиональная сфера общения (Я и моя будущая специальность)* и направлена на проверку сформированности лексического навыка в рамках заданных тем.

Контрольная работа также направлена на проверку сформированности грамматического навыка в рамках тем: модальные глаголы и их эквиваленты, образование видовременных форм глагола в пассивном залоге, основные сведения о согласовании времён, прямая и косвенная речь, неличные формы глагола: инфинитив, причастия, герундий, основные сведения о сослагательном наклонении.

Распределение выше указанных тем в учебнике:

- Агабекян И. П. Английский язык для бакалавров: учебное пособие для студентов вузов / И. П. Агабекян. - Ростов-на-Дону: Феникс, 2017. - 384 с.: ил. - (Высшее образование) (200 экз. в библиотеке УГГУ) и учебнике:

- Журавлева Р.И. Английский язык: учебник: для студентов горно-геологических специальностей вузов / Р. И. Журавлева. - Ростов-на-Дону: Феникс, 2013. - 508 с. - (Высшее образование). - Библиогр.: с. 502 (192 экз. в библиотеке УГГУ) представлено в таблице №2:

Таблица №2

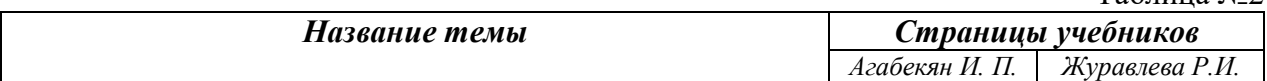

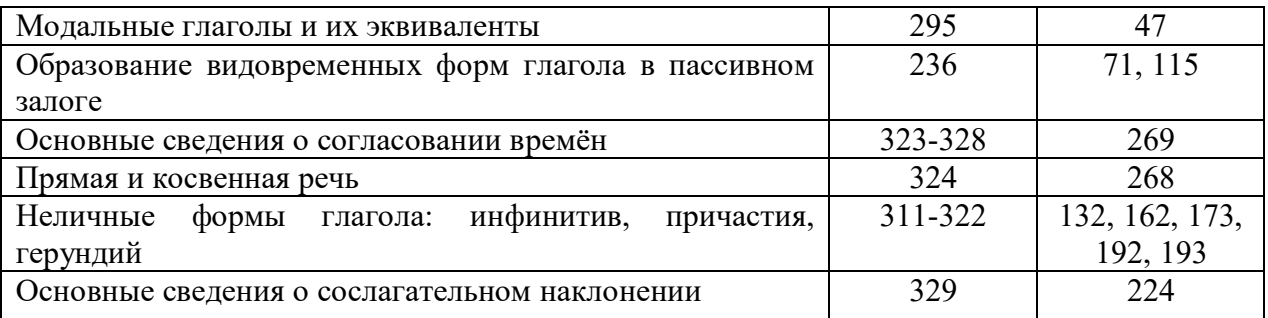

# АНГЛИЙСКИЙ ЯЗЫК

#### Вариант №1

Задание 1. Заполните пропуски, выбрав один вариант ответа. *Hpumep*: You: "Are you engaged?" Taxi driver: " Варианты ответов:

1) Yes, I am having a rest.

2) Sorry, but I don't.

#### 3) No, sir. Where do you wish me to take you?

4) Yes, thank you.

Задание 1 направлено на проверку сформированности лексического навыка в рамках заданных тем.

#### Задание 2. Перепишите предложения в страдательном залоге.

Пример: The people are discussing politics. Politics is being discussed.

Задание 2 направлено на проверку сформированности грамматического навыка по теме «страдательный залог».

## Задание 3. Вставьте модальные глаголы may (might) или can (could). Пример: Can you help me?

Задание 3 направлено на проверку сформированности грамматического навыка по теме «модальные глаголы».

## Задание 4. Употребите правильную форму глагола в пассивном залоге.

*Пример:* The roads are covered (cover) with the snow.

Задание 4 направлено на проверку сформированности грамматического навыка по теме «страдательный залог».

## Задание 5. Вставьте модальный глагол тау или might. Раскройте скобки, употребляя требующуюся форму инфинитива.

Пример: May I ask (to ask) you to take off your hat?

Задание 5 направлено на проверку сформированности грамматического навыка по теме «модальные глаголы, инфинитив».

## Вариант №2

Задание 1. Заполните пропуски, выбрав один вариант ответа.

**Пример:** The ... of shafts is very expensive.

## a) making;  $\mathbf{b}$ ) driving; c) building;

Задание 1 направлено на проверку сформированности лексического навыка в рамках заданных тем

## Задание 2. Выберите подходящую форму глагола в каждом предложении.

*Hpumep*: If we leave (will leave/leave/leaves) at 7 o'clock, we will arrive (will arrive/arrive/arrives) on time.

*Задание 2 направлено на проверку сформированности грамматического навыка по теме «сослагательное наклонение».*

## *Задание 3. Выберите из скобок требующуюся форму причастия.*

*Пример:* We listened to the girls **singing** (singing, sung) folk songs.

*Задание 3 направлено на проверку сформированности грамматического навыка по теме «причастие».*

#### *Задание 4. Перепишите предложения в страдательном залоге.*

*Пример:* The child has broken the crystal vase. The crystal vase has been broken by the child.

*Задание 4 направлено на проверку сформированности грамматического навыка по теме «страдательный залог».*

## *Задание 5. Перефразируйте следующие предложения, употребляя модальный глагол need.*

*Пример:* 1) It is not necessary to go there. **You need not go there.**

#### 2) It was not necessary to go there. **You need not have gone there.**

*Задание 5 направлено на проверку сформированности грамматического навыка по теме «модальные глаголы, инфинитив».*

#### **Вариант №3**

*Задание 1. Заполните пропуски, выбрав один вариант ответа.*

*Пример:* A certain amount of ore … in incline sinking.

**a) is extracted;** b) is got; c) is mined;

*Задание 1 направлено на проверку сформированности лексического навыка в рамках заданных тем.*

#### *Задание 2. Выберите из скобок требующуюся форму причастия.*

*Пример:* I picked up the pencil **lying** (lying, lain) on the floor.

*Задание 2 направлено на проверку сформированности грамматического навыка по теме «неличные формы глагола: причастие».*

## *Задание 3. Раскройте скобки, употребляя требующуюся форму инфинитива. Пример:* He seems **to read** (to read) a lot.

*Задание 5 направлено на проверку сформированности грамматического навыка по теме «неличные формы глагола: инфинитив».*

#### *Задание 4. Перепишите предложения в косвенной речи.*

*Пример:* He said, 'I'm going to the station.' - *He said (that) he was going to the station***.** *Задание 4 направлено на проверку сформированности грамматического навыка по теме «прямая и косвенная речь, согласование времен».*

#### *Задание 5. Переведите на английский язык.*

*Пример:* Если бы я знал французский, я бы уже давно поговорил с ней.

**If I had known French, I would have spoken with her.**

*Задание 5 направлено на проверку сформированности грамматического навыка по теме «сослагательное наклонение».*

## *НЕМЕЦКИЙ ЯЗЫК*

*Задание 1. Заполните пропуски, поставив существительное из скобок в нужную форму во множественном числе.*

*Пример:* Unsere (Gast) **Gäste** haben mehrere (Stunde) **Stunden** gebraucht, um uns zu finden.

*Задание 1 направлено на проверку сформированности грамматического навыка по теме «Множественное число имен существительных».*

#### *Задание 2. Вставьте правильное окончание глаголов.*

*Пример:* Ich komm**e** meistens gegen acht Uhr ins Büro und schalt**e** erst einmal den Computer ein.

*Задание 2 направлено на проверку сформированности грамматического навыка по теме «Спряжение глагола».*

*Задание 3. Вставьте модальные глаголы müssen, können, dürfen, möchten или wollen. Возможно несколько правильных вариантов:*

#### *Пример:* In der Bibliothek: Sie **können** Bücher leihen.

*Задание 3 направлено на проверку сформированности грамматического навыка по теме «Модальные глаголы».*

*Задание 4. Составьте Ja/Nein вопросы к данным ответам. Пример:* Nein, ich spreche kein Französisch.

**Sprechen Sie Französisch? / Sprichst du Französisch?**

*Задание 4 направлено на проверку сформированности грамматического навыка по теме «Вопросительные предложения».*

#### *Задание 5. Составьте вопросы и ответьте на них.*

*Пример:* wie • Sie •heißen •? **Wie heißen Sie?**

*Задание 5 направлено на проверку сформированности грамматического навыка по теме «Порядок слов в вопросительном предложении».*

#### *ФРАНЦУЗСКИЙ ЯЗЫК*

# *Задание 1. Выберите правильный вариант ответа Пример:* **Permettez-moi de vous présenter…**

1) **Le vice-récteur de notre Université.**

2) Voici ma carte de visite.

3) Enchanté, je suis Robert Dupont.

*Задание 1 направлено на проверку сформированности грамматического навыка по теме «Притяжательные прилагательные».*

## *Задание 2. Замените инфинитив формой Futur simple или Présent*: *Пример:* **Si je n'ai pas mal à la tête, j'irai au cinéma avec mes amis.**

*Задание 2 направлено на проверку сформированности грамматического навыка по теме «Спряжение глаголов 1,2,3 группы в Futur simplе. Придаточное предложение условия».*

#### *Задание 3 Поставьте глаголы в Imparfait: Пример:* **Chaque année, ils partait camper en montagne.**

*Задание 3 направлено на проверку сформированности грамматического навыка по теме «Спряжение глаголов 1,2,3 группы в Imparfait».*

#### *Задание 4. Поставьте глаголы в Conditionnel présent или Impаrfait:*

*Пример:* Nous irions demain à la campagne s'il faisait beau temps.

*Задание 4 направлено на проверку сформированности грамматического навыка по теме «Спряжение глаголов 1,2,3 группы в Conditionnel présent».*

## *Задание 5. Поставьте вместо точек соответствующие местоимения: Пример:* **Vous irez à la campagne**.

*Задание 5 направлено на проверку сформированности грамматического навыка по теме «Спряжение глаголов 1,2,3 группы в Futur simplе».*

Проблемные и сложные вопросы, возникающие в процессе изучения курса и выполнения контрольной работы, необходимо решать с преподавателем на консультациях.

Выполнению контрольной работы должно предшествовать самостоятельное изучение студентом рекомендованной литературы.

Студент получает проверенную контрольную работу с исправлениями в тексте и замечаниями. В конце работы выставляется оценка «отлично», «хорошо», «удовлетворительно» или «неудовлетворительно». Работа с оценкой «неудовлетворительно» должна быть доработана и представлена на повторную проверку.

#### **Выполнение работы над ошибками**

При получении проверенной контрольной работы необходимо проанализировать отмеченные ошибки. Все задания, в которых были сделаны ошибки или допущены неточности, следует еще раз выполнить в конце данной контрольной работы. Контрольные работы являются учебными документами, которые хранятся на кафедре до конца учебного года.

#### **Критерии оценивания контрольной работы**

*Оценка за контрольную работу* определяется простым суммированием баллов за правильные ответы на вопросы: 1 правильный ответ = 1 балл. Максимум 44 балла.

#### **Результат контрольной работы**

*Контрольная работа оценивается на «отлично», «хорошо», «удовлетворительно», «неудовлетворительно»:*

35-44 балла (80-100%) - оценка «отлично»;

29-34 балла (65-79%) - оценка «хорошо»;

22-28 баллов (50-64%) - оценка «удовлетворительно»;

0-21 балла (0-49%) - оценка «неудовлетворительно».

*Образец оформления титульного листа*

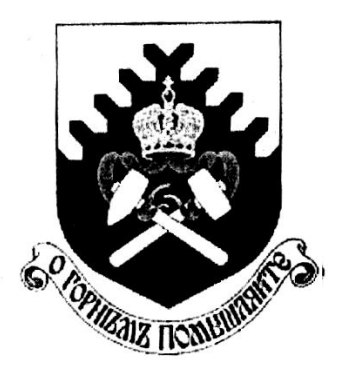

**Министерство науки и высшего образования РФ ФГБОУ ВО «Уральский государственный горный университет»**

Кафедра иностранных языков и деловой коммуникации

# **КОНТРОЛЬНАЯ РАБОТА №1**

**по дисциплине ИНОСТРАННЫЙ ЯЗЫК** 

Специальность: *21.05.04 Горное дело*

Специализация *Открытые горные работы*

формы обучения: очная, заочная

Выполнил: Иванов Иван Иванович Группа ОГР-21

Преподаватель: Петров Петр Петрович, к.т.н, доцент

**Екатеринбург 2021**

МИНОБРНАУКИ РОССИИ

ФГБОУ ВО «Уральский государственный горный университет»

**УТВЕРЖДАЮ** Проректор по учебно-методическому комплексу \_\_\_\_\_\_\_\_\_\_\_\_\_\_\_\_\_\_\_\_\_\_ С.А.Упоров ֧֚֞

# **МЕТОДИЧЕСКИЕ УКАЗАНИЯ ПО ОРГАНИЗАЦИИ САМОСТОЯТЕЛЬНОЙ РАБОТЫ СТУДЕНТОВ**

# **Б1.О.03 ИНОСТРАННЫЙ ЯЗЫК**

Специальность *21.05.04 Горное дело*

Направленность (профиль) *Открытые горные работы*

квалификация выпускника: **специалист**

форма обучения: очная, заочная

год набора: 2022

Автор: Безбородова С. A., к.п.н.

Иностранных языков и деловой коммуникации *(название кафедры) (название факультета)* Зав. кафедрой 0 Юсупова Л. Г. *(Фамилия И.О.) (Фамилия И.О.)* Протокол №1 от 28.09.2021 г.

Одобрена на заседании кафедры Рассмотрена методической комиссией

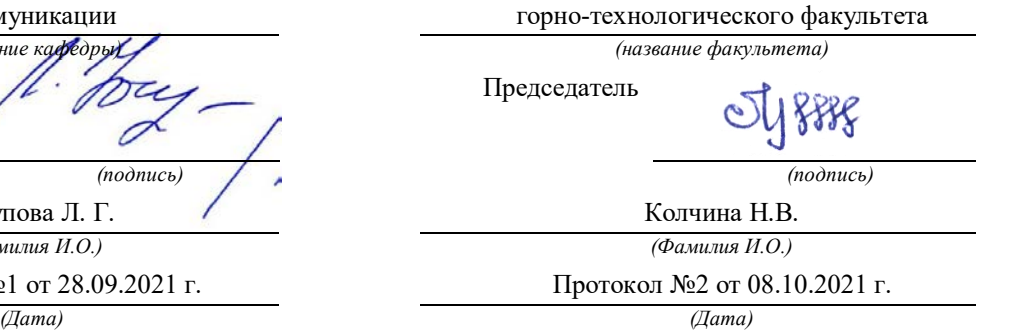

Екатеринбург

# **СОДЕРЖАНИЕ**

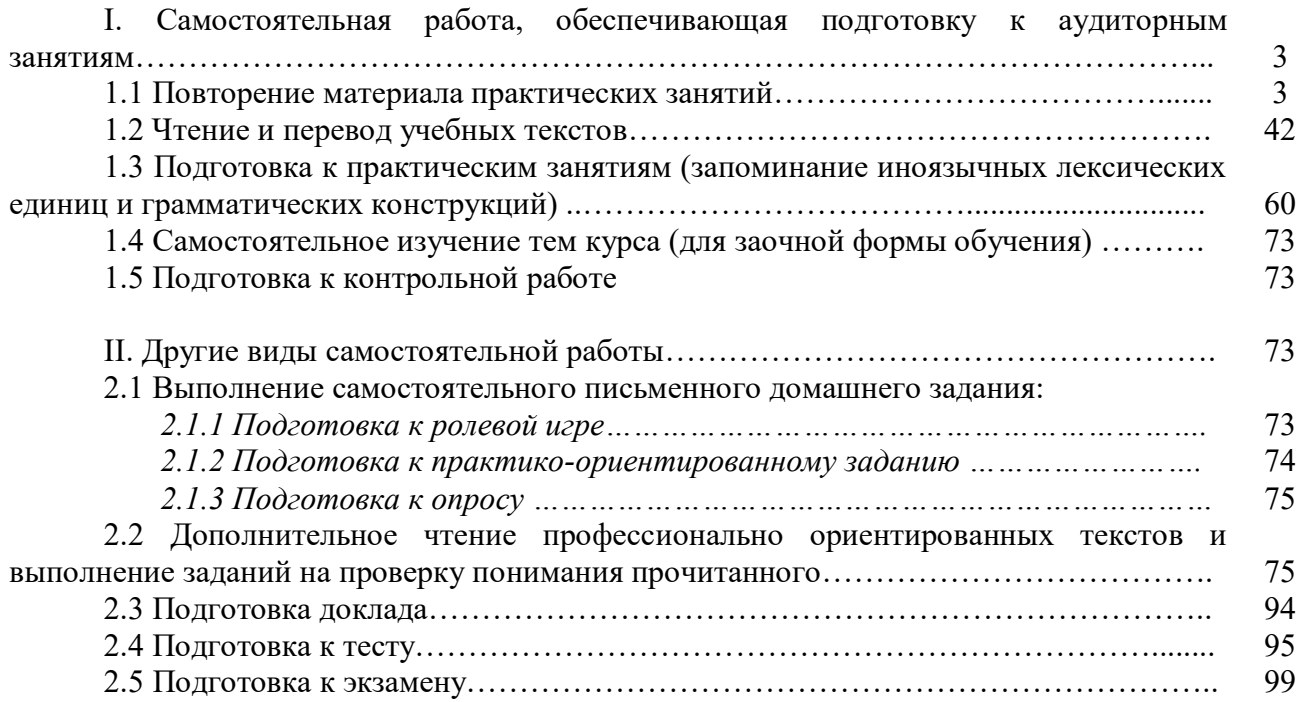

#### **I. Самостоятельная работа, обеспечивающая подготовку к аудиторным занятиям**

#### **1. Повторение материала практических занятий**

Практические занятия направлены на развитие умений иноязычного говорения в рамках заданных РПД тем: бытовая сфера общения (Я и моя семья); учебно-познавательная сфера общения (Я и мое образование); социально-культурная сфера общения (Я и моя страна. Я и мир); профессиональная сфера общения (Я и моя будущая специальность).

## *Подготовьте устный рассказ по теме на основе предложенного:*

**My family**

My name is Vladimir Petrov. I am … years old. I was born in 19… in Nizhniy Tagil. I went to school when I was 7. In 20… I finished school number 10 in Ekaterinburg. This year I entered the Ural State Mining University. In five years I shall graduate from this University.

I live in the center of Ekaterinburg. I work at the Ministry of Foreign Trade. I'm an engineer & I am also a student. Many engineers in our Ministry learn foreign languages.

My family is not large. I have a wife & two children. My wife's name is Ann & children's names are Nick & Natalie.

My wife is an economist. My wife is a young woman. She is twenty – nine years old. She works at the Ministry of Foreign Trade, too. She goes to the office every day. My wife doesn't learn English. She already knows English very well. She reads many English books, magazines & newspapers. My wife is also a student. She learns German. She likes languages very much & is going to learn French next year.

My daughter is a girl of ten. She goes to school. She has a lot of subjects at school. She also learns English. She also helps her mother at home.

My son is a little boy. He was born five years ago. I take him to the kindergarten every morning.

My parents are not old. My father is 53. He is an engineer. He graduated from The Ural Polytechnical Institute. He works at a big plant. My mother is 51. She is a teacher. She teaches Russian at school. She graduated from the Leningrad Teachers' Training University.

My sister's name is Katya. She works at an office. Besides she studies at an Evening Department. She is married. Her husband is a doctor. He works at a hospital. They have a little son. He is only six months old.

My elder brother, Boris by name, does not stay with us. He lives in Gorky in a large tworoomed flat. He is a designer. He has also a family of his own. He has a wife & two children: a boy & a girl. Their son is already a pupil. My brother & his family often come to see us. We also visit them sometimes.

I also have a grandfather & a grandmother. They are pensioners. My grandmother looks after the house & does the cooking. We usually take our children to the country in summer to stay with their grandparents. They love their grandchildren very much.

#### *Подготовьте устный рассказ по теме на основе предложенного: My student's life*

I'm a student of The Ural State Mining University. I have been a student only one month. I can't speak English very well yet. I am just a beginner. I live in a hostel. It is rather a long way from the University. In fact, it takes me about an hour to get to the University. But it gives me no trouble at all, as I like to get up early. I don't need an alarm-clock to wake me up. I am an early - riser.

Though the hostel is far from the University it is very comfortable  $\&$  has all modern conveniences.

As a rule I get up at 6.30, do morning exercises & have shower. I don't have a bath in the morning; I have a bath before I go to bed.

For breakfast I have a boiled egg  $\&$  a cup of coffee in order not to waste the time. At about 7.30 I am quite ready to go. It is about 5 minutes walk from the hostel to the stop. I usually take the 7.40. bus. I walk to the stop as I have plenty of time to catch my bus.

I come to the University 5 minutes before the lesson begins. So I can have a chat with my friends. The majority of my group mates are from Ekaterinburg the others either come from different towns of our country. We usually have a lot of things to talk about.

We don't go out to the lunch. There is a good canteen at the University. It is on the ground floor. But I should say that you have to stand in a queue to have lunch.

I come to the hostel from the University at about 3 o'clock. I live in a single room & have nobody to speak with. In the evening I sometimes go out with my friends. We go to the cinema if there is something new or to the club if there is a dancing party there. But often I stay in, watch TV programs or listen to the music. Then I read a book for half an hour or so & go to sleep. That doesn't take me long, as a rule.

## *Подготовьте устный рассказ по теме на основе предложенного:* **Ekaterinburg – an Industrial Centre**

Ekaterinburg is one of the leading industrial centres of Russia. There are over 200 industrial enterprises of all-Russia importance in it. The key industry is machine-building. The plants of our city produce walking excavators, electric motors, turbines, various equipment for industrial enterprises.

During the Great Patriotic War Sverdlovsk plants supplied the front with arms and munitions and delivered various machinery for restoration of Donbass collieries and industrial enterprises of the Ukraine.

The biggest plants of our city are the Urals Heavy Machine Building Plant (the Uralmash), the Urals Electrical Engineering Plant (Uralelectrotyazhmash), the Torbomotorny Works (TMZ), the Chemical Machinery Building Works (Chimmash), the Verkh Iset Metallurgical Works (VIZ) and many others.

The Urals Heavy Machinery Building Plant was built in the years of the first five-year plan period. It has begun to turn out production in 1933. The machines and equipment produced by the Uralmash have laid the foundation for the home iron and steel, mining and oil industries. The plant produces walking excavators and draglines, drilling rigs for boring super-deep holes, crushing and milling equipment for concentrators. The plant also produces rolling-mills, highly efficient equipment for blast furnaces, powerful hydraulic presses and other machines. The trade mark of the Uralmash is well-known all over the world.

The Electrical Engineering plant was put into operation in 1934. At the present time it is a great complex of heavy electrical machine-building. It produces powerful hydrogenerators, transformers, air and oil switches, rectifiers & other electrical equipment. Besides, it is one of the main producers of high-voltage machinery.

The Turbo-Motorny Works produces turbines & diesel motors for powerful trucks. The turbines manufactured by this plant are widely known not only in our country, but also abroad. The plant turned out its first turbines in 1941.

The Urals Chemical Works, the greatest plant in the country, produces machinery for the chemical industry. It also produces vacuum- filters used in different branches of oil industry.

The Verkh-Iset Metallurgical Works the oldest industrial enterprise in Ekaterinburg is now the chief producer of high grade transformer steel in the country.

Now complex mechanization & automation of production processes are being used at all industrial enterprises of Ekaterinburg. Its plants make great contribution to the development of our country's national economy.

## *Подготовьте устный рассказ по теме на основе предложенного:* **The United Kingdom of Great Britain and Northern Ireland**

The United Kingdom of Great Britain and Northern Ireland (the UK) occupies most of the territory of the British Isles. It consists of four main parts: England, Scotland, Wales and Northern

Ireland. London is the capital of England. Edinburgh is the capital of Scotland, Cardiff— of Wales and Belfast — of Northern Ireland. The UK is a small country with an area of some 244,100 square kilometres. It occupies only 0.2 per cent of the world's land surface. It is washed by the Atlantic Ocean in the north-west, north and south-west and separated from Europe by the Severn, but the most important waterway is the Thames.

The climate is moderate and mild. But the weather is very changeable. The population of the United Kingdom is over 57 million people. Foreigners often call British people "English", but the Scots, the Irish and the Welsh do not consider themselves to be English. The English are Anglo-Saxon in origin, but the Welsh, the Scots and the Irish are Celts, descendants of the ancient people, who crossed over from Europe centuries before the Norman Invasion. It was this people, whom the Germanic Angles and Saxons conquered in the 5th and 6th centuries AD. These Germanic conquerors gave England its name — "Angle" land. They were conquered in their turn by the Norman French, when William the Conqueror of Normandy landed near Hastings in 1066. It was from the union of Norman conquerors and the defeated Anglo-Saxons that the English people and the English language were born. The official language of the United Kingdom is English. But in western Scotland some people still speak Gaelic, and in northern and central parts of Wales people often speak Welsh.

The UK is a highly developed industrial country. It is known as one of the world's largest producers and exporters of machinery, electronics, textile, aircraft, and navigation equipment. One of the chief industries of the country is shipbuilding.

The UK is a constitutional monarchy. In law, Head of the State is Queen. In practice, the country is ruled by the elected government with the Prime Minister at the head. The British Parliament consists of two chambers: the House of Lords and the House of Commons. There are three main political parties in Great Britain: the Labour, the Conservative and the Liberal parties. The flag of the United Kingdom, known as the Union Jack, is made up of three crosses. The big red cross is the cross of Saint George, the patron saint of England. The white cross is the cross of Saint Andrew, the patron saint of Scotland. The red diagonal cross is the cross of Saint Patrick, the patron saint of Ireland.

The United Kingdom has a long and exciting history and a lot of traditions and customs. The favorite topic of conversation is weather. The English like to drink tea at 5 o'clock. There are a lot of high daysin Great Britain. They celebrate Good Friday, Christmastide, Christmas, Valentine`s day and many others. It is considered this nation is the most conservative in Europe because people attach greater importance to traditions; they are proud of them and keep them up. The best examples are their money system, queen, their measures and weights. The English never throw away old things and don't like to have changes.

Great Britain is a country of strong attraction for tourists. There are both ancient and modern monuments. For example: Hadrian Wall and Stonehenge, York Cathedral and Durham castle. It is no doubt London is the most popular place for visiting because there are a lot of sightseeing like the Houses of Parliament, Buckingham Palace, London Bridge, St Paul's Cathedral, Westminster Abbey, the Tower of London. Also you can see the famous Tower Clock Big Ben which is considered to be the symbol of London. Big Ben strikes every quarter of an hour. You will definitely admire Buckingham Palace. It's the residence of the royal family. The capital is famous for its beautiful parks: Hyde Park, Regent's Park. The last one is the home of London Zoo.

#### *Подготовьте устный рассказ по теме на основе предложенного:* **My speciality is Geology**

I am a first year student of the Ural State Mining University. I study at the geological faculty. The geological faculty trains geologic engineers in three specialities: mineral prospecting and exploration, hydrogeology and engineering geology, drilling technology.

Geology is the science which deals with the lithosphere of our planet. Geology studies the composition of the Earth's crust, its history, the origin of rocks, their distribution and many other problems.

That is why the science of geology is commonly divided into several branches, such as:

1. General Geology which deals with the composition arid the structure of the Earth and with various geological processes going on below the Earth's surface and on its surface.

2. Petrology which studies the rocks of the Earth.

3. Mineralogy which investigates the natural chemical compounds of the lithosphere.

4. Paleontology which deals with fossil remains of ancient animals and plants found in rocks.

5. Historic Geology which treats of the Earth's history.

6. Structural Geology which deals with the arrangement of rocks due to the Earth's movements.

7. Economic Geology which deals with occurrence, origin and distribution of mineral deposits valuable to man.

All these branches of geology are closely related to each other.

Geology is of great practical importance because .it supplies industry with all kinds of raw materials, such as ore, coal, oil, building materials, etc.

Geology deals with the vital problem of water supply. Besides, many engineering projects, such as tunnels, canals, dams, irrigation systems, bridges etc. need geological knowledge in choosing construction sites and materials.

The practical importance of geology has greatly increased nowadays. It is necessary to provide a rapid growth of prospecting mineral deposits, such as ores of iron, copper, lead, uranium and others, as well as water and fossil fuels (oil, gas and coal). They are badly needed for further development of all the branches of the national Economy of our country and for creating a powerful economic foundation of the society. The graduates of the geological faculty of the Ural State Mining University work all over the country in mines, geological teams and expeditions of the Urals, Siberia, Kasakhstan, in the North and Far East, etc. as well as abroad.

Very often geologists have to work under hard climatic and geological conditions. They must be courageous, strong and purposeful people, ready to overcome any hardships which nature has put in their way to its underground treasure-house.

Практические занятия направлены также на формирование грамматического навыка по темам: порядок слов в повествовательном и побудительном предложениях, порядок слов в вопросительном предложении, безличные предложения, местоимения (указательные, личные, возвратно-усилительные, вопросительные, относительные, неопределенные), имя существительное, артикли (определенный, неопределенный, нулевой), функции и спряжение глаголов *to be* и *to have, о*борот *there+be,* имя прилагательное и наречие, степени сравнения, сравнительные конструкции, имя числительное (количественные и порядковые; чтение дат), образование видовременных форм глагола в активном залоге.

Распределение выше указанных тем в учебнике:

- Агабекян И. П. Английский язык для бакалавров: учебное пособие для студентов вузов / И. П. Агабекян. - Ростов-на-Дону: Феникс, 2017. - 384 с.: ил. - (Высшее образование) (200 экз. в библиотеке УГГУ) и учебнике:

- Журавлева Р.И. Английский язык: учебник: для студентов горно-геологических специальностей вузов / Р. И. Журавлева. - Ростов-на-Дону: Феникс, 2013. - 508 с. - (Высшее образование). - Библиогр.: с. 502 (192 экз. в библиотеке УГГУ) представлено в таблице №1:

Таблица №1

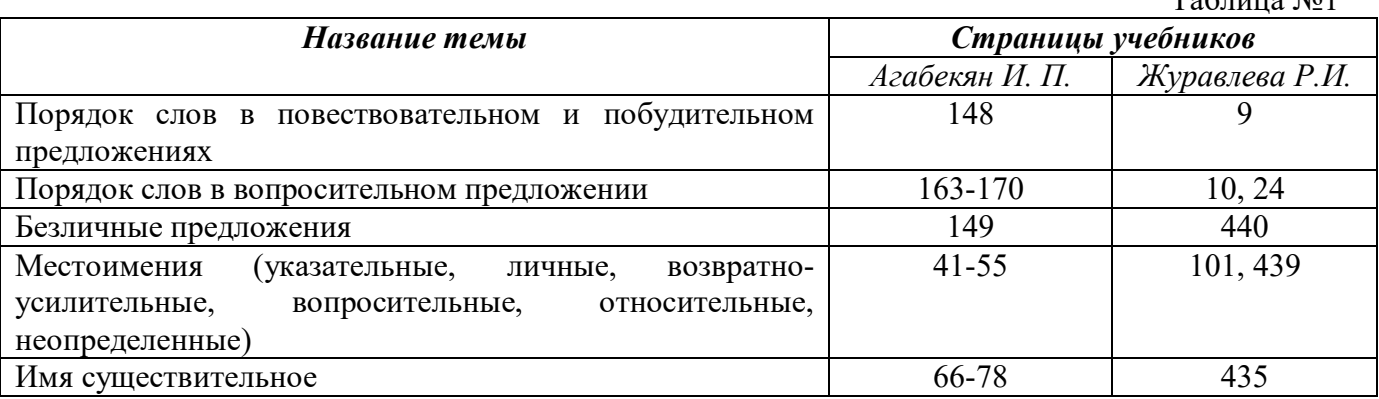

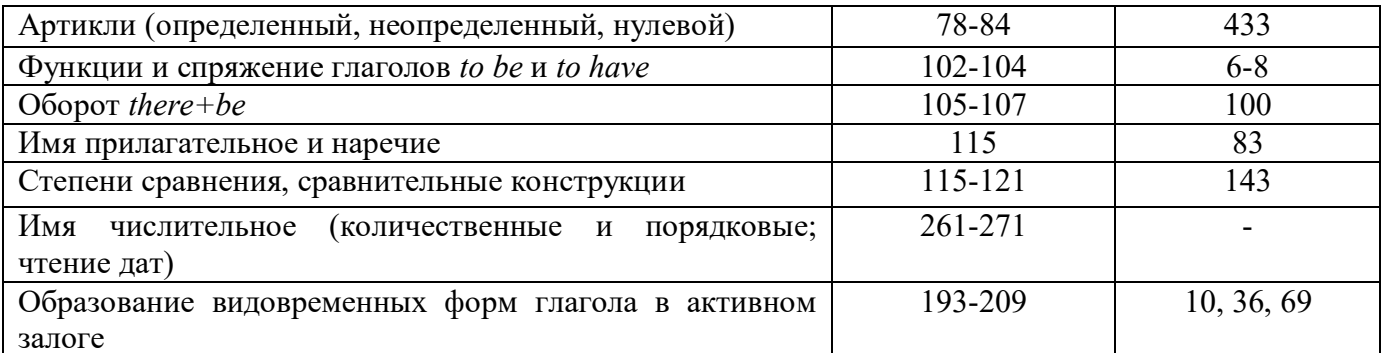

#### Повторите материал практических занятий!

#### Порядок слов в английском предложении

В русском языке, благодаря наличию падёжных окончаний, мы можем переставлять члены предложения, не меняя основного смысла высказывания. Например, предложения Студенты изучают эти планы и Эти планы изучают студенты совпадают по своему основному смыслу. Подлежащее в обоих случаях - студенты, хотя в первом предложении это слово стоит на первом месте, а во втором предложении - на последнем.

По-английски такие перестановки невозможны. Возьмём предложение The students study these plans Студенты изучают эти планы. Если подлежащее и дополнение поменяются местами, то получится бессмыслица: These plans study the students Эти планы изучают студентов. Произошло это потому, что слово plans, попав на первое место, стало подлежащим.

Английское предложение имеет твёрдый порядок слов.

Порядок слов в английском предложении показан в этой таблице:

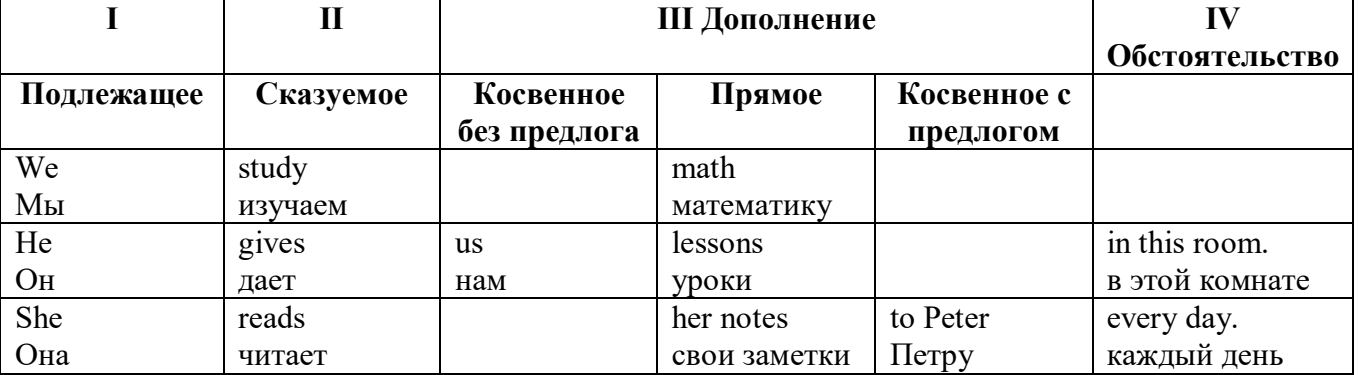

#### Вопросительное предложение

Общее правило построения вопросов в английском языке таково: Все вопросы (кроме специальных вопросов к подлежащему предложения) строятся путем инверсии. Инверсией называется нарушение обычного порядка слов в английском предложении, когда сказуемое следует за подлежащим.

В тех случаях, когда сказуемое предложения образовано без вспомогательных глаголов (в Present и Past Indefinite) используется вспомогательный глагол to do в требуемой форме  $d\rho/does/did$ .

#### Общие вопросы

Общий вопрос задается с целью получить подтверждение или отрицание высказанной в вопросе мысли. На общий вопрос обычно дается краткий ответ: "да" или "нет".

Для построения общего вопроса вспомогательный или модальный глагол, входящий в состав сказуемого, ставится в начале предложения перед подлежащим.

a) Примеры сказуемого с одним вспомогательным глаголом: Is he speaking to the teacher? - Он говорит с учителем?

б) Примеры сказуемого с несколькими вспомогательными глаголами:

You will be writing letters to us. – Ты будешь писать нам письма.

Will you be writing letters to us? – Будешь ли ты писать нам письма?

Примеры с модальными глаголами:

She can drive a car. – Она умеет водить машину.

Can she drive a car? - Она умеет водить машину? (Yes, she can.; No, she cannot )

Когда в составе сказуемого нет вспомогательного глагола (т.е. когда сказуемое выражено глаголом в Present или Past Indefinite), то перед подлежащим ставятся соответственно формы do / does или did; смысловой же глагол ставится в форме инфинитива без to (словарная форма) после подлежащего.

С появлением вспомогательного глагола do на него переходит вся грамматическая нагрузка - время, лицо, число: в Present Indefinite в 3-м лице ед. числа окончание -s, -es смыслового глагола переходит на глагол do, превращая его в does; а в Past Indefinite окончание прошедшего времени -ed переходит на do, превращая его в did.

Do you go to school? – Ходишь ли ты в школу?

Do you speak English well? - Ты хорошо говоришь по-английски?

#### *Ответы на общие вопросы*

Общий вопрос требует краткого ответа "да" или "нет", которые в английском языке образуются следующим образом:

а) Положительный состоит из слова Yes за которым (после запятой) идет подлежащее, выраженное личным местоимением в им. падеже (никогда не используется существительное) и тот вспомогательный или модальный глагол, который использовался в вопросе (вспомогательный глагол согласуется с местоимением ответа);

б) Отрицательный ответ состоит из слова No, личного местоимения и вспомогательного (или модального) глагола с последующей частицей not

Например: Are you a student? - Ты студент?

Yes, I am. - Да.; No, I am not. - Нет.

Do you know him? – Ты знаешь его?

Yes, I do. – Да (знаю).; No, I don't. – Нет (не знаю).

#### **Специальные вопросы**

Специальный вопрос начинается с вопросительного слова и задается с целью получения более подробной уточняющей информации. Вопросительное слово в специальном вопросе заменяет член предложения, к которому ставится вопрос.

Специальные вопросы могут начинаться словами:

who? –  $\kappa$ то? whom? –  $\kappa$ ого? whose? - чей? what? – что? какой? which? который?

when? – когда? where? – где? куда? why? – почему? how? – как? how much? – сколько? how many? – сколько? how long? – как долго? сколько времени?

how often? – как часто?

Построение специальных вопросов:

1) Специальные вопросы ко всем членам предложения, кроме подлежащего (и его определения) строятся так же, как и общие вопросы – посредством инверсии, когда вспомогательный или модальный глагол ставится перед подлежащим.

Специальный вопрос (кроме вопроса к подлежащему) начинается с вопросительного слова или группы слов за которым следуют вспомогательный или модальный глагол, подлежащее и смысловой глагол (сохраняется структура общего вопроса).

#### **Вопрос к прямому дополнению:**

What are you reading? Что ты читаешь?

What do you want to show us? Что вы хотите показать нам?

**Вопрос к обстоятельству**

Обстоятельства бывают разного типа: времени, места, причины, условия, образа действия и др.

He will come back tomorrow. - Он вернется завтра. When will he come back? - Когда он вернется? What did he do it for? Зачем он это сделал? Where are you from?

#### Вопрос к определению

Вопрос к определению начинается с вопросительных слов what какой, which (of) который (из), whose чей, how much сколько (с неисчисляемыми существительными), how many сколько (с исчисляемыми существительными). Они ставятся непосредственно перед определяемым существительным (или перед другим определением к этому существительному), а затем уже идет вспомогательный или модальный глагол.

What books do you like to read? Какие книги вы любите читать?

Which books will you take? Какие книги (из имеющихся) вы возьмете?

## Вопрос к сказуемому

Вопрос к сказуемому является типовым ко всем предложениям: "Что он (она, оно, они, это) делает (делал, будет делать)?", например:

What does he do? Что он делает?

#### Специальные вопросы к подлежащему

Вопрос к подлежащему (как и к определению подлежащего) не требует изменения прямого порядка слов, характерного для повествовательного предложения. Просто подлежащее (со всеми его определениями) заменяется вопросительным местоимением, которое исполняет в вопросе роль подлежащего. Вопросы к подлежащему начинаются с вопросительных местоимений:

who – кто (для одушевленных существительных)

what - что (для неодушевленных существительных)

The teacher read an interesting story to the students yesterday.

Who read an interesting story to the students yesterday?

Сказуемое в таких вопросах (после who, what в роли подлежащего) всегда выражается глаголом в 3-м лице единственного числа (не забудьте про окончание -s в 3-м лице ед. числа в Present Indefinite. Правила образования -s форм см. здесь.):

Who is reading this book? Кто читает эту книгу?

Who goes to school?

#### Альтернативные вопросы

Альтернативный вопрос задается тогда, когда предлагается сделать выбор, отдать чемулибо предпочтение.

Альтернативный вопрос может начинаться со вспомогательного или модального глагола (как общий вопрос) или с вопросительного слова (как специальный вопрос) и должен обязательно содержать союз ог - или. Часть вопроса до союза ог произносится с повышающейся интонацией, после союза ог - с понижением голоса в конце предложения.

Например вопрос, представляющий собой два общих вопроса, соединенных союзом ог: Is he reading or is he writing?

Did he pass the exam or did he fail?

Вторая часть вопроса, как правило, имеет усеченную форму, в которой остается (называется) только та часть, которая обозначает выбор (альтернативу):

Is he reading or writing?

#### Разделительные вопросы

Основными функциями разделительных вопросов являются: проверка предположения, запрос о согласии собеседника с говорящим, поиски подтверждения своей мысли, выражение сомнения.

Разделительный (или расчлененный) вопрос состоит из двух частей: повествовательной и вопросительной.

Первая часть - повествовательное утвердительное или отрицательное предложение с прямым порядком слов.

Вторая часть, присоединяемая через запятую, представляет собой краткий общий вопрос, состоящий из местоимения, заменяющего подлежащее, и вспомогательного или модального глагола. Повторяется тот вспомогательный или модальный глагол, который входит в состав сказуемого первой части. А в Present и Past Indefinite, где нет вспомогательного глагола, употребляются соответствующие формы do/ does/ did.

В второй части употребляется обратный порядок слов, и она может переводится на русский язык: не правда ли?, не так ли?, верно ведь?

1. Если первая часть вопроса утвердительная, то глагол во второй части стоит в отрицательной форме, например:

You speak French, don't you? You are looking for something, aren't you? Pete works at a plant, doesn't he?

2. Если первая часть отрицательная, то во второй части употребляется утвердительная форма, например:

It is not very warm today, is it? John doesn't live in London, does he?

#### **Безличные предложения**

Поскольку в английском языке подлежащее является обязательным элементом предложения, в безличных предложениях употребляется формальное подлежащее, выраженное местоимением it. Оно не имеет лексического значения и на русский язык не переводится.

Безличные предложения используются для выражения:

1. Явлений природы, состояния погоды: It is/(was) winter. (Была) Зима. It often rains in autumn. Осенью часто идет дождь. It was getting dark. Темнело. It is cold. Холодно. It snows. Идет снег.

2. Времени, расстояния, температуры: It is early morning. Ранее утро. It is five o'clock. Пять часов. It is two miles to the lake. До озера две мили. It is late. Поздно.

3. Оценки ситуации в предложениях с составным именным (иногда глагольным) сказуемым, за которым следует подлежащее предложения, выраженное инфинитивом, герундием или придаточным предложением: It was easy to do this. Было легко сделать это. It was clear that he would not come. Было ясно, что он не придет.

4. С некоторыми глаголами в страдательном залоге в оборотах, соответствующих русским неопределенно-личным оборотам: It is said he will come. Говорят, он придет.

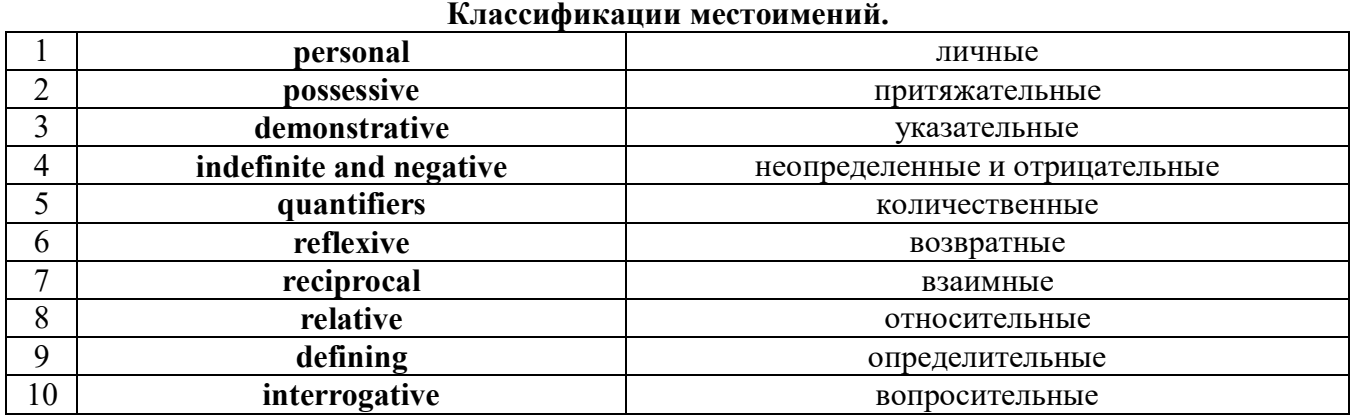

# **Местоимение. The Pronoun.**

# *I. Личные (personal) местоимения*

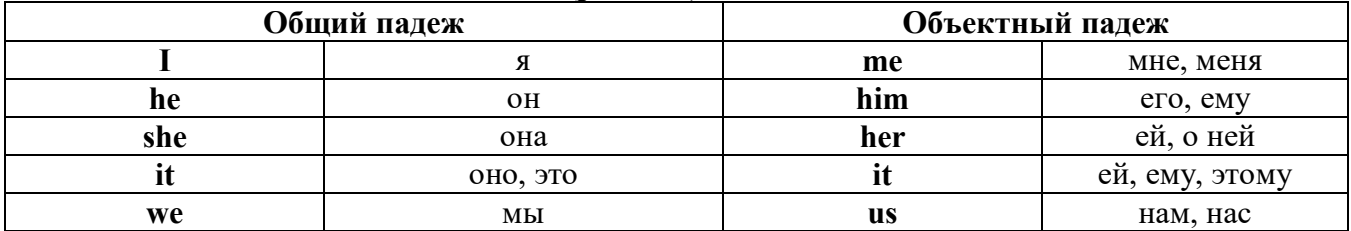

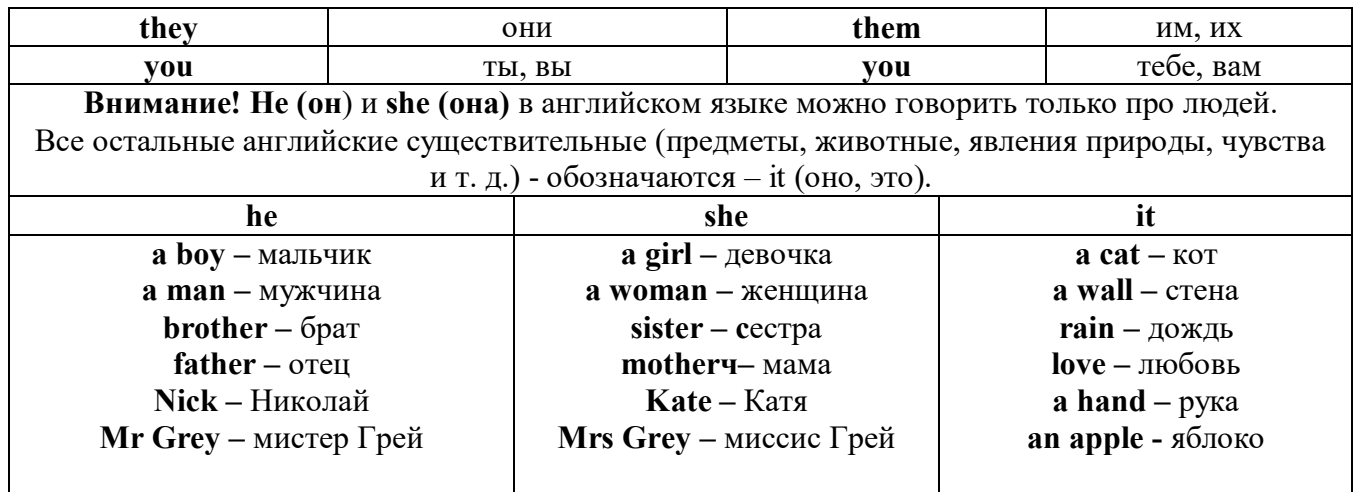

## Англичане говорят It's me, а не It's I (это я).

## II. Притяжательные (possessive) местоимения

Притяжательные местоимения выражают принадлежность и имеют в английском языке две формы - основную (после этой формы обязательно требуется существительное). Whose pen is it? - Чья это ручка? - It's my pen. - Это моя ручка. И абсолютную (существует самостоятельно, без существительного) - It's mine. - Это моя.

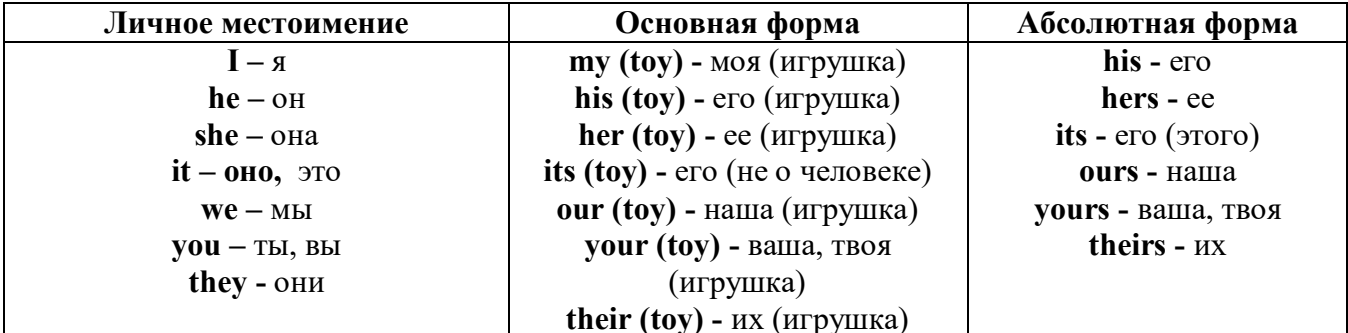

## III. Указательные (demonstrative) местоимения

this  $(3T0, 3T3, 3T0T) -$ these  $(3T1)$ that  $(TO, TA, TOT)$  - those  $(TC)$ IV. Неопределенные (indefinite) и отрицательные (negative) местоимения Местоимения some, any, every, и их производные • Если у вас есть, например, яблоки и вы знаете, сколько их, вы говорите: I have/l have got three apples. У меня есть 3 яблока, • Если вы не знаете точное количество, то используйте неопределенное местоимение some: I have/1 have got apples. У меня есть несколько яблок (некоторое количество).

# Производные от неопределенных местоимений

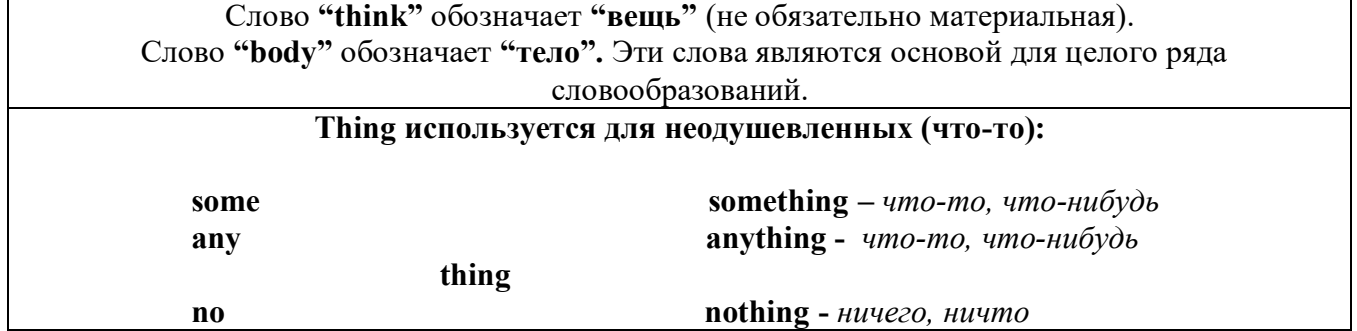

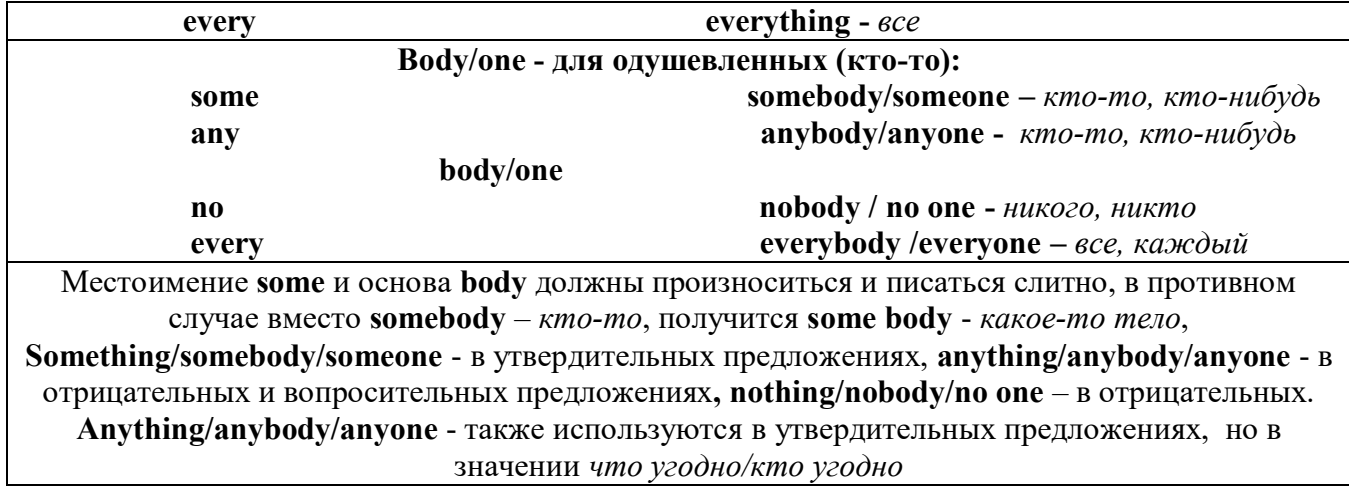

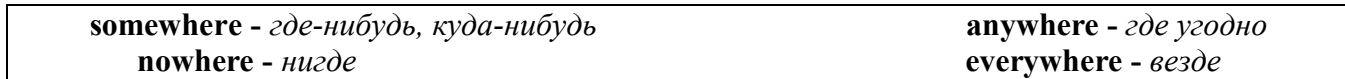

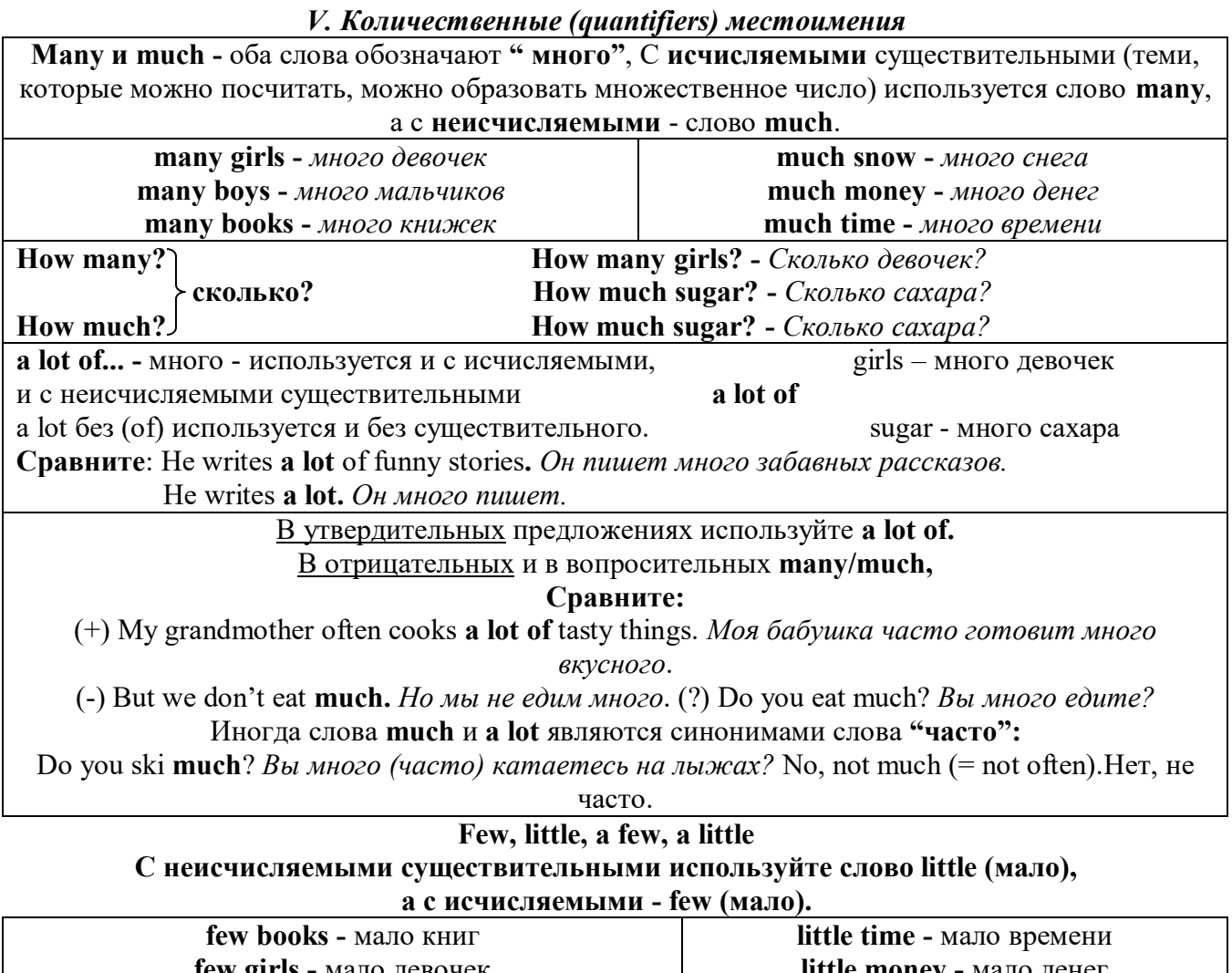

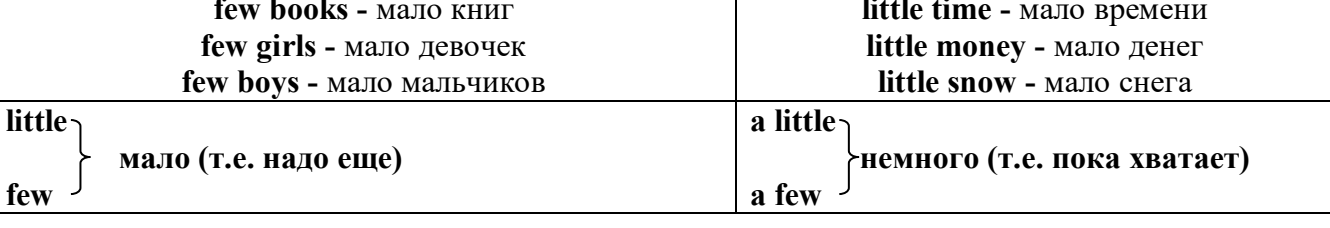

VI. Возвратные (reflexive) местоимения

Возвратные местоимения образуются от личных местоимений в объектном падеже и притяжательных местоимений прибавлением **- self** в единственном числе и **- selves** во множественном числе. Возвратные местоимения используются для того, чтобы показать, что объект, названный подлежащим предложения сам совершает действие.

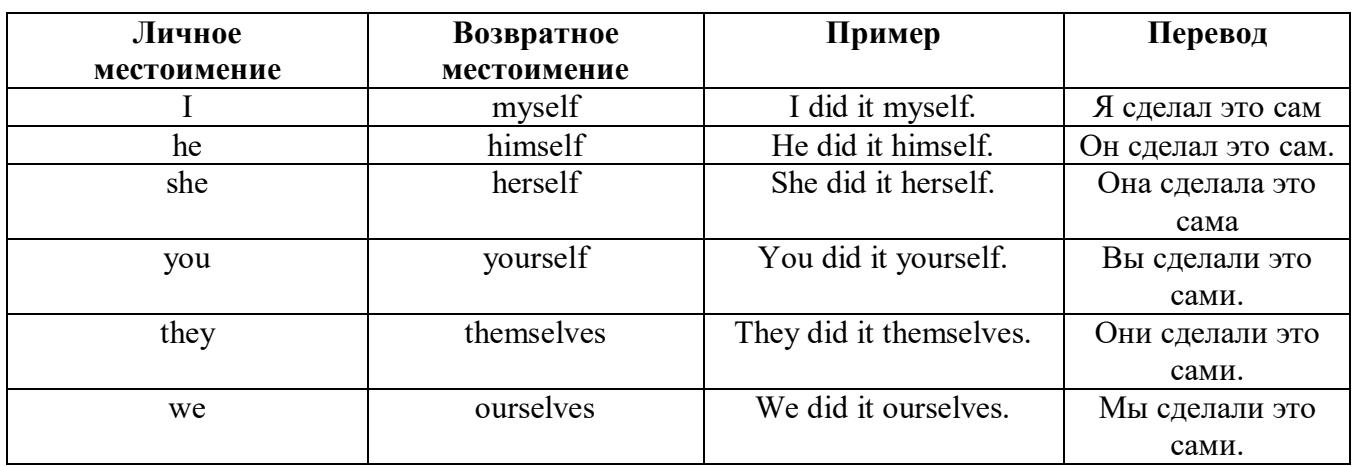

*VII. Взаимные (reciprocal) местоимения*

**Each other -** друг друга (относится к двум лицам или предметам). **One another -** друг друга (относится к большему количеству лиц или предметов). **They spoke to each other rather friendly.** *Они разговаривали друг с другом довольно дружелюбно.*

**They always help one another.** *Они всегда помогают друг другу.*

#### *VIII. Относительные (relative) местоимения* **Who (whom), whose, which, that**

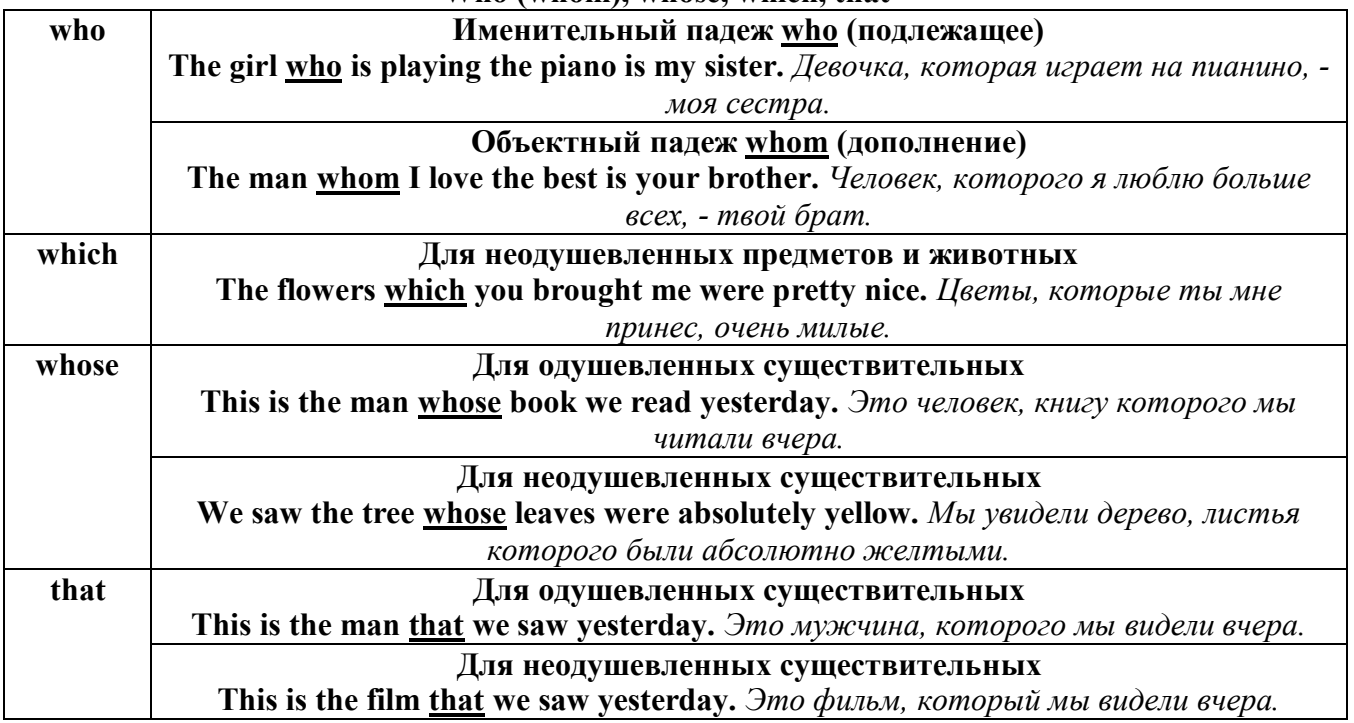

#### *IX. Определительные (defining) местоимения* **all**

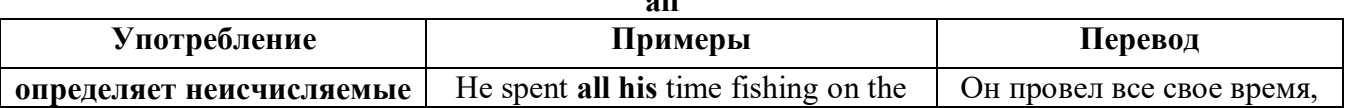

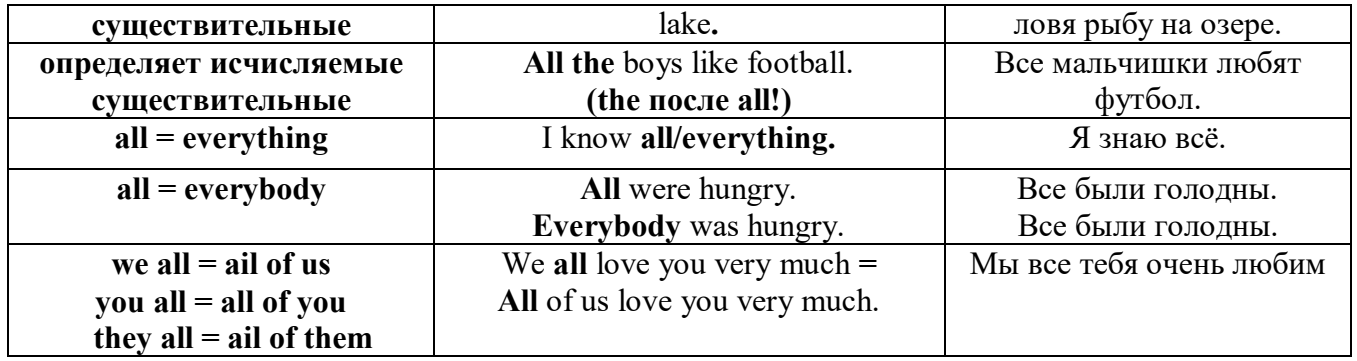

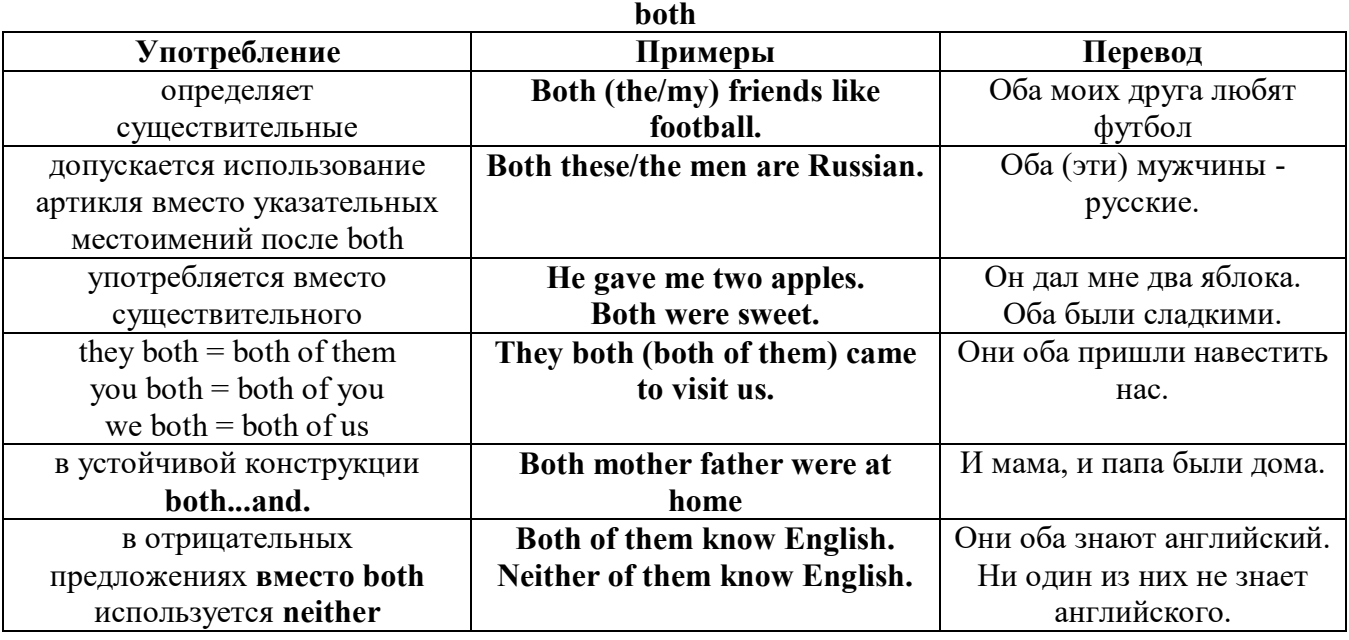

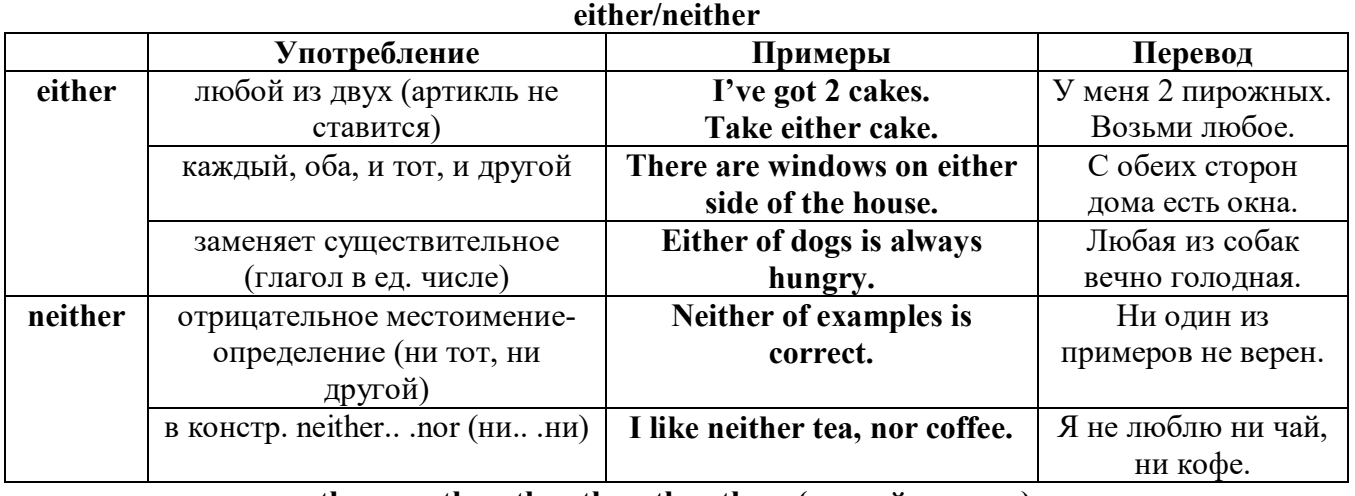

# **other, another, the other, the others (другой, другие)**

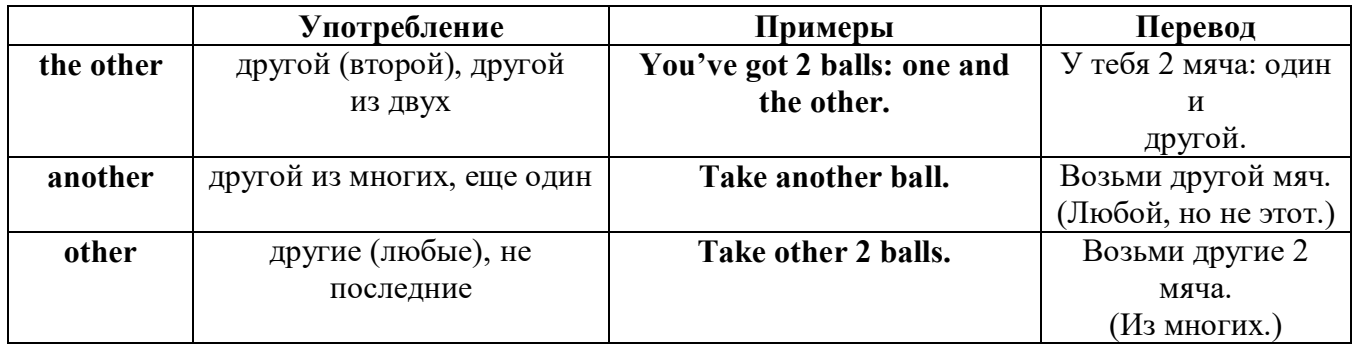

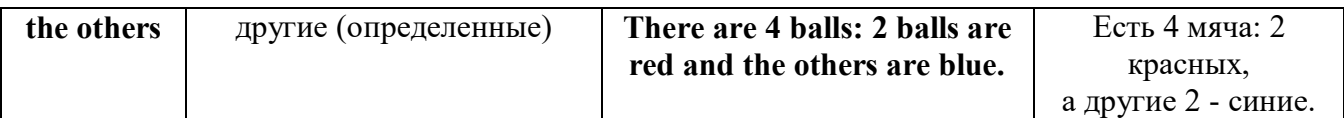

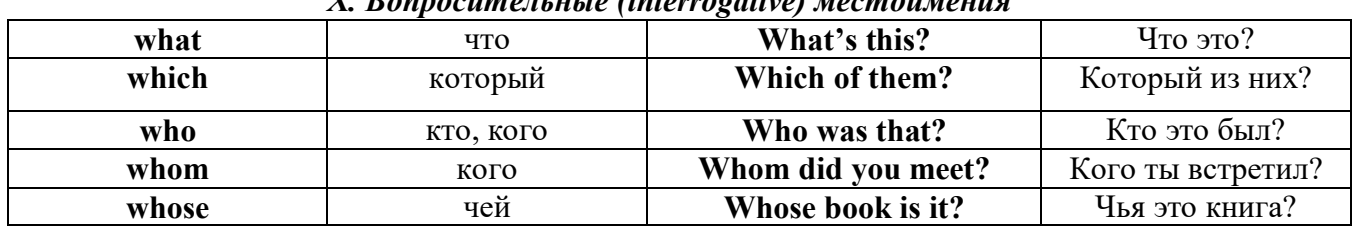

# Y Ronnocumaniuis (intervocativa) yeamouneuua

#### Имя существительное. The Noun

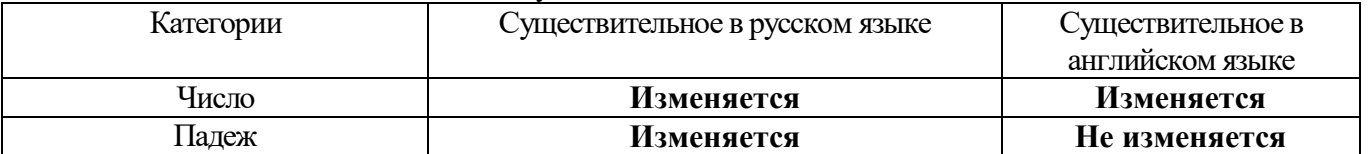

#### **The Plural Form of Nouns**

Образование множественного числа у английских существительных

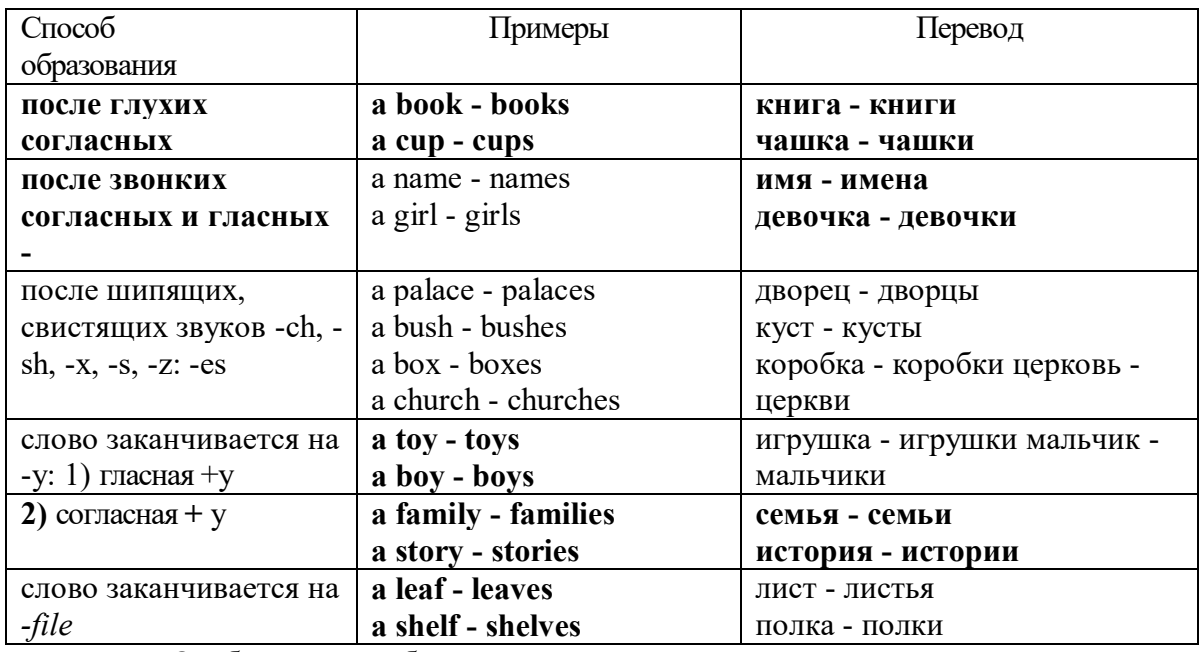

Особые случаи образования множественного числа

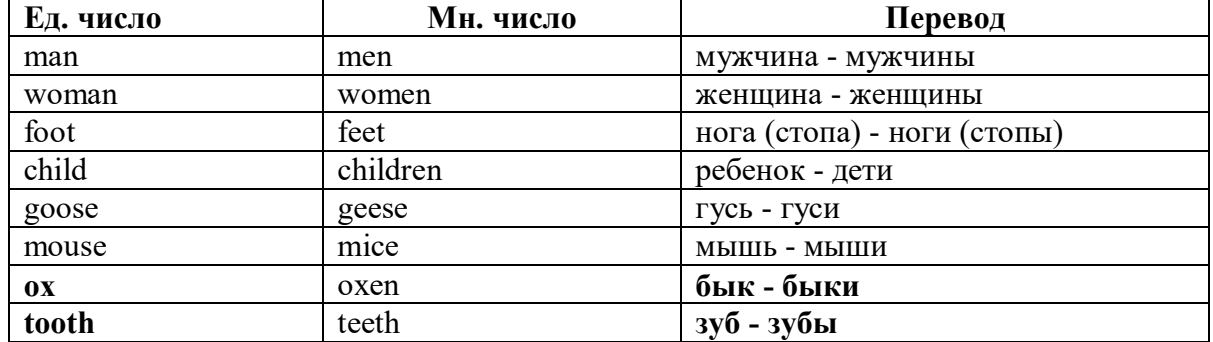

#### Слова - заместители существительных Substitutions: one/ones

При повторном использовании одного и того же существительного в одном предложении, вместо него следует использовать one (в единственном числе) и ones (во множественном числе):

This table is bigger that that one - Этот стол больше, чем тот (стол). These table are bigger than those ones. - Эти столы больше, чем те (столы).

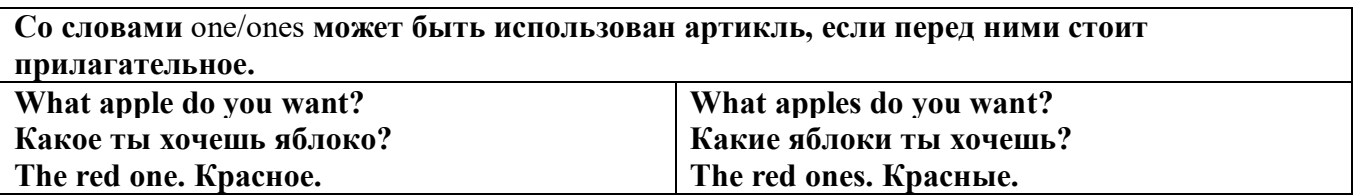

Английские существительные не имеют падежных окончаний традиционно выделяют два падежа -общий и притяжательный.

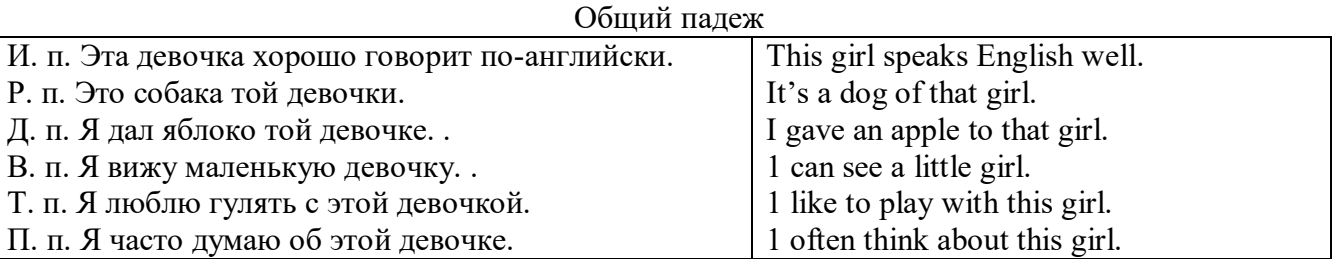

#### **Притяжательный падеж. The Possessive Case Образование притяжательного падежа**

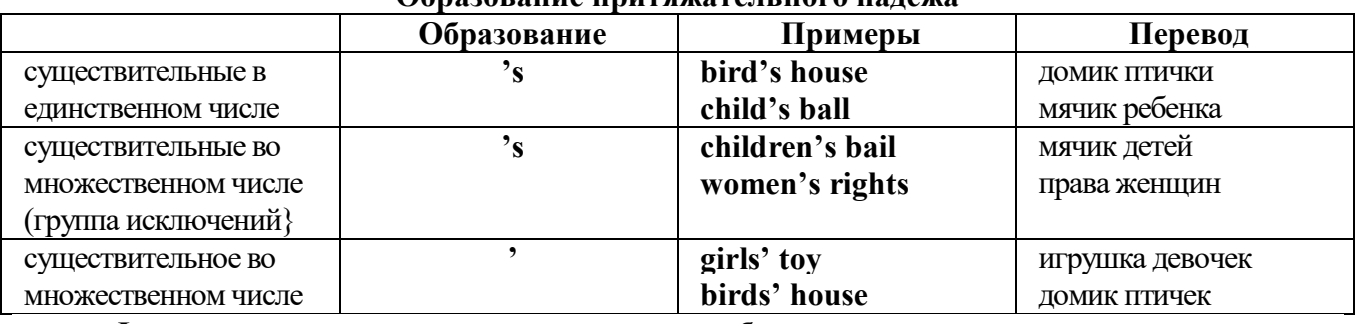

**Формула притяжательного падежа обычно имеют лишь одушевленные существительные, обозначающие живое существо, которому что-то принадлежит,** 

**my mother's book - мамина книга,** 

**this girl's bail - мячик девочки,**

**the bird's house - домик птички**

**Для того, чтобы показать принадлежность объекта неодушевленному предмету, используется предлог of:** 

**the handle of the door (ручка (от) двери), но чаще образуется составное существительное door-handle,**

#### **Артикль. The Article**

**1. Неопределенный a/an (**используется перед исчисляемыми существительными в единственном числе)

a cat –кот a dog –собака a boy – мальчик a girl -девочка a teacher - учитель

**2. Определенный the (**может использоваться с любыми существительными) the cat -кот the houses –дома the water -вода the weather –погода the flowers - цветы

Если слово начинается с гласной буквы, к артиклю "а" добавляется буква "n", для того, чтобы две гласные не сливались: an apple (яблоко), an orange (апельсин), an author (автор) и т, д. Слово "an hour" (час) начинается с согласной буквы "h", но в слове эта буква не читается, т.е. слово начинается с гласного звука, поэтому к артиклю "a" также добавляется n = an

Упоминая объект впервые, перед ним ставят неопределенный артикль a/an при вторичном с упоминании того же самого объекта, перед ним ставят определенный артикль the

I see a cat,  $\overline{A}$  вижу кота (одного). The cat is black. (этот)  $K$ от – черный.

This is a kitten. Это - котенок. (Один из многих) The kitten is hungry. (этот) Котенок голодный.

I have a book- У меня есть книга. The book is interesting. (эта) Книга - интересная.

Неопределенный артикль a/an опускается перед исчисляемыми существительными и существительными во множественном числе.

а реп - pens (ручка - ручки) a dog - dogs (собака - собаки) а book - books (книга -книги)  $-$  water (вода)  $-$  snow (снег)  $-$  meat (мясо)

| пепользование пеоп<br>один из множества (любой) | $\alpha$<br>This is a cat.            |
|-------------------------------------------------|---------------------------------------|
|                                                 | I see a bird.                         |
| первое упоминание в тексте                      |                                       |
| при упоминании профессии                        | My brother is a pilot.                |
| в восклицательных предложениях                  | What a good girl!                     |
|                                                 | What a surprise!                      |
|                                                 | Such a fine room!                     |
| вместо слова один                               | She is coming for a weak.             |
| в определенных конструкциях                     | There is a book here.                 |
| there is a                                      | I have got a nice coat.               |
| I have a                                        | He has a kind smile.                  |
| he has a                                        | I see a wolf.                         |
| I see a                                         | This is a dog.                        |
| this is a                                       | That is a doctor.                     |
| that is $a$                                     | It is a red pen.                      |
| It is a                                         | I am a good swimmer.                  |
| Iama                                            | He/she is a tourist                   |
| he/she is $a$                                   |                                       |
| в ряде устойчивых словосочетаний                | Come at a quarter to 8.               |
| at a quarter,                                   | Don't speak to him in an angry voice. |
| in a loud, (a low, an angry voice)              | We had a good time in the country.    |
| to have a good time                             | She has got a lot of presents.        |
| a lot of                                        | Let's go for a walk.                  |
| to go for a walk                                | He is such a clever boy.              |
| such a                                          | You'll see them after a while.        |
| after a while                                   | We are living in a day.               |
| in a day (a month, a week, a year)              |                                       |
| Использование определенного артикля the         |                                       |
| если речь идет о конкретном лице или            | The pen is on the table.              |
| предмете                                        |                                       |
| при повторном упоминании того же самого         | I see a cat. The cat is black.        |
| объекта                                         |                                       |

**Использование неопределенного артикля а**

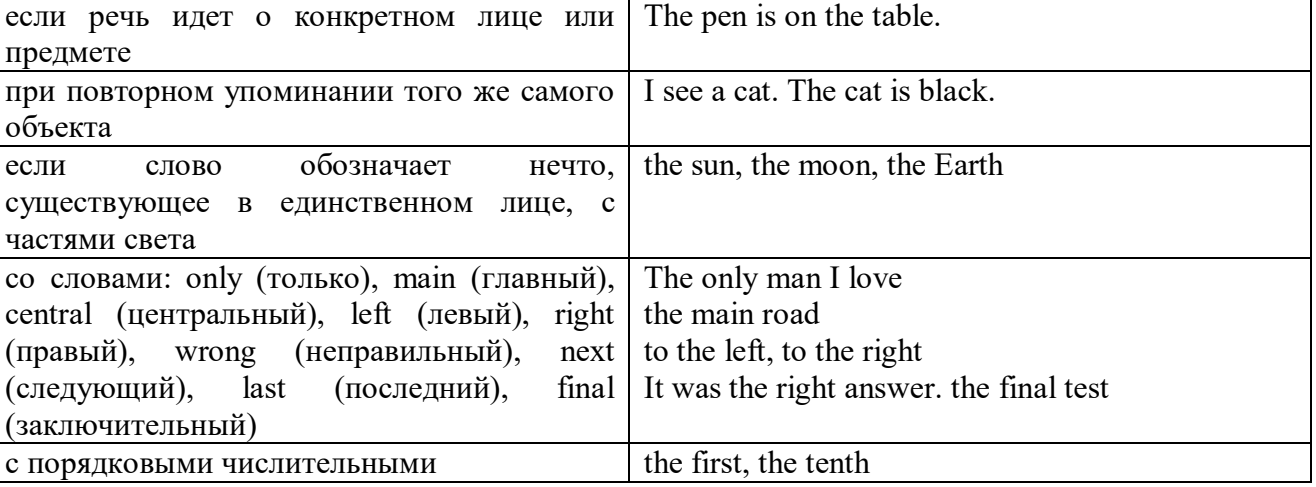

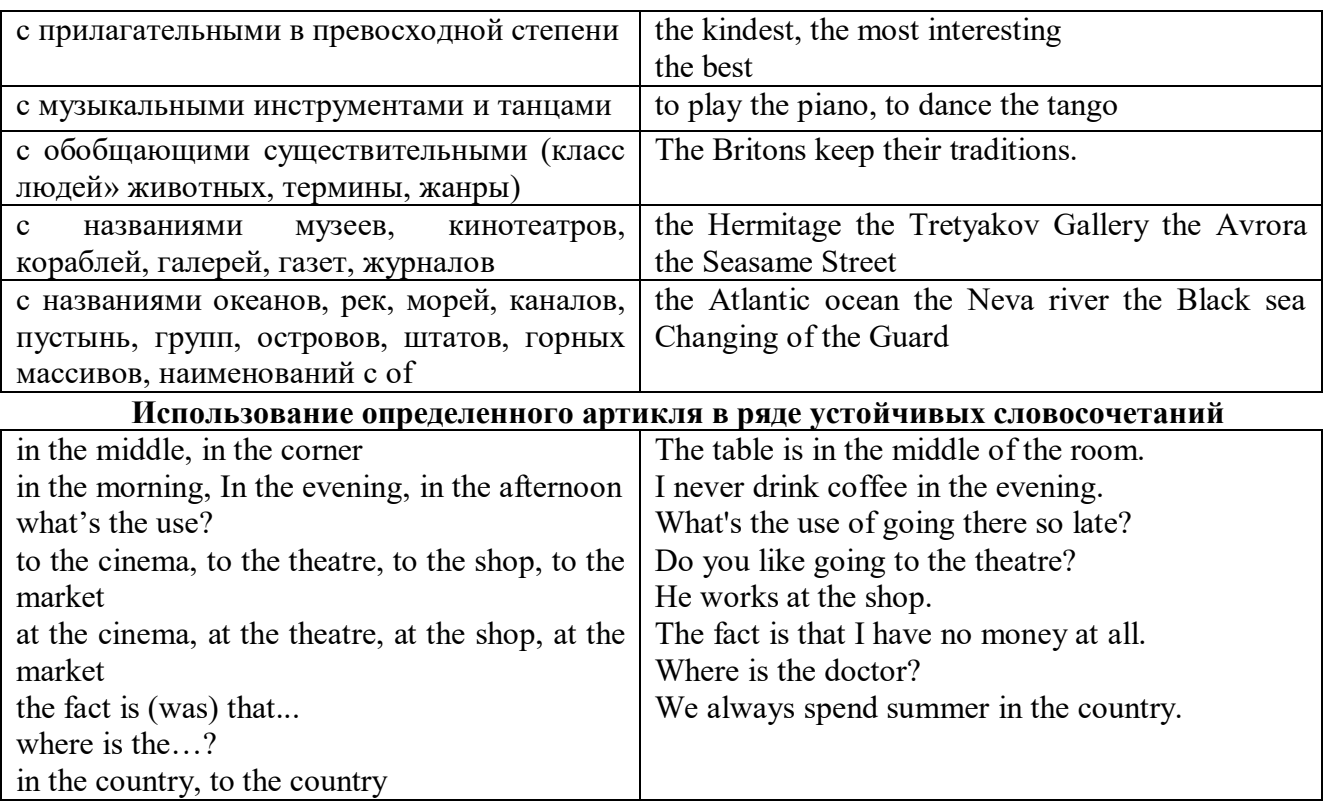

Сколько бы прилагательных-определений ни стояло перед существительным, все эти определения ставятся между артиклем и существительным: A big, black, fat cat большой, черный, толстый кот.

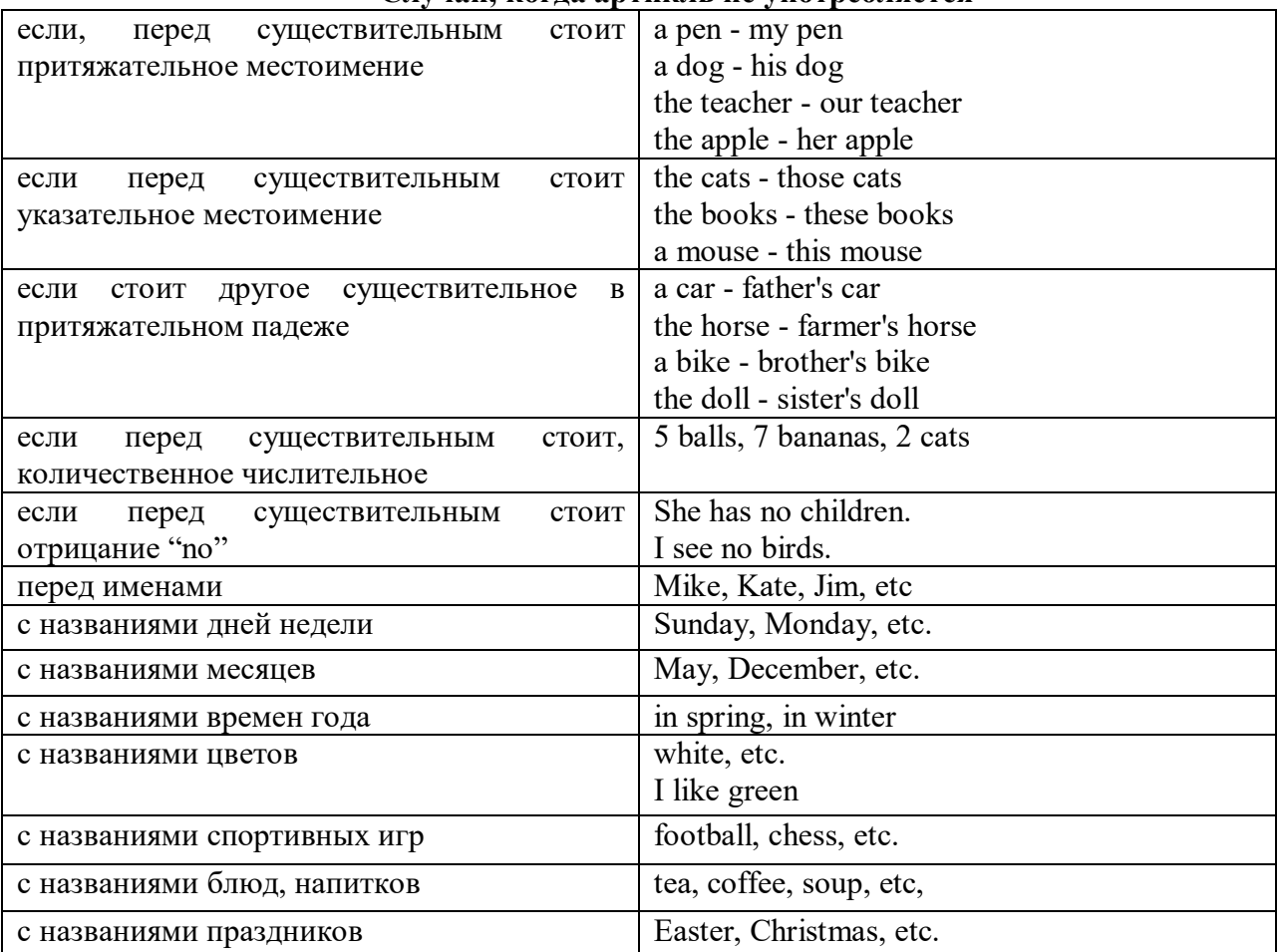

**Случаи, когда артикль не употребляется**

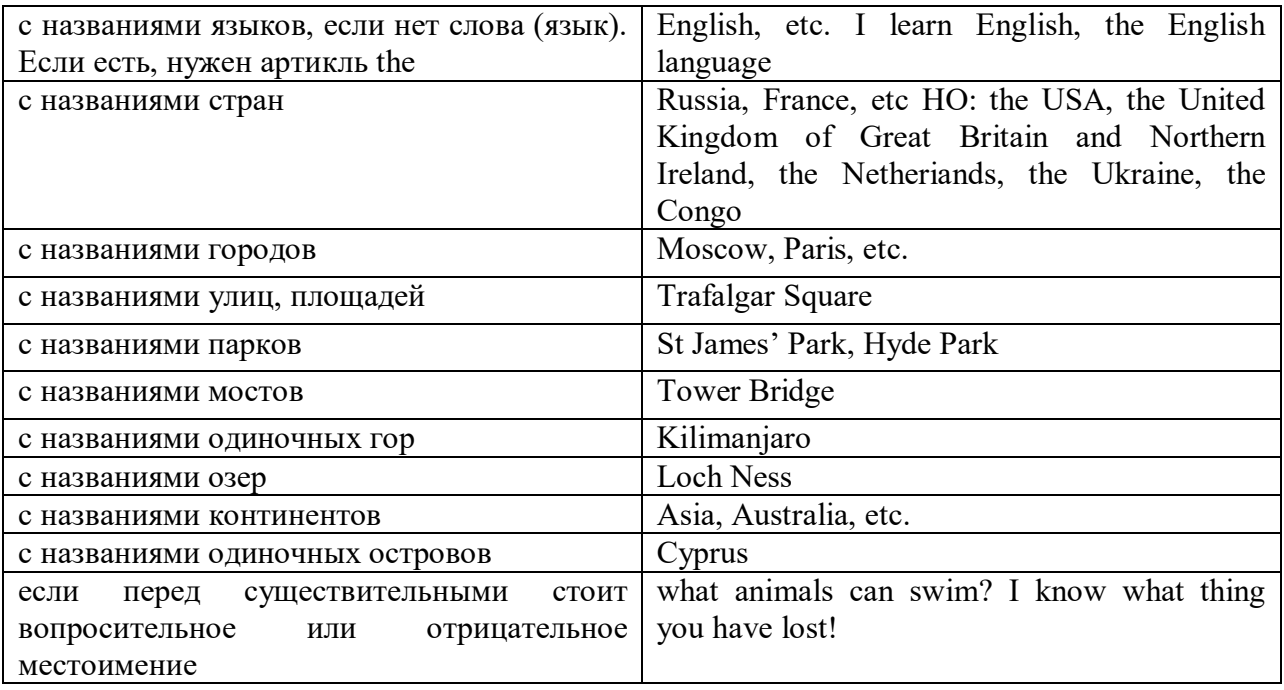

#### **ГЛАГОЛ (THE VERB)**

Глаголом называется часть речи, обозначающая действие или состояние предмета или лица.

В английском языке признаком глагола в неопределенной форме (инфинитиве) является частица to.

**По своей структуре** глаголы делятся на:

1. Простые, состоящие только из одного корня:

to fire - стрелять; зажигать

to order - приказывать

to read - читать

to play - играть

2. Производные, состоящие из корня и префикса, из корня и суффикса или из корня, префикса и суффикса:

to unpack - распаковывать

to dismiss - увольнять, отпускать

to геаlizе - представлять себе

to shorten - укорачивать (ся)

to encounter - встречать (ся), наталкивать (ся)

to regenerate - перерождаться, возрождаться

3. Сложные, состоящие из двух основ (чаще всего основы существительного или прилагательного и основы глагола):

to broadcast (broad  $+$  cast) - передавать по радио

to whitewash (white  $+$  wash) - белить

4. Составные, состоящие из глагольной основы и наречия или предлога:

to carry out - выполнять

to sit down - садиться

**По значению** глаголы делятся на смысловые и служебные.

1. Смысловые глаголы имеют самостоятельное значение, выражают действие или состояние: Lomonosov as a poet and scientist played a great role in the formation of the Russian literary language. Как поэт и ученый Ломоносов сыграл огромную роль в создании русского литературного языка.

2. Служебные глаголы не имеют самостоятельного значения и употребляются для образования сложных форм глагола или составного сказуемого. Они являются спрягаемым элементом сказуемого и в его формах выражается лицо, число и время. К ним относятся:

1. Глаголы-связки to be быть, to become становиться, to remain оставаться, to grow становиться, to get, to turn становиться, to look выглядеть, to keep сохраняться.

Every man is the maker of his own fortune. Каждый человек-творец своей судьбы.

2. Вспомогательные глаголы to be, to do, to have, to let, shall, will (should, would):

The kitchen was supplied with every convenience, and there was even a bath-room, a luxury the Gerhardts had never enjoyed before. На кухне имелись все удобства; была даже ванная комната- роскошь, какой Герхардты никогда до сих пор не обладали.

3. Модальные глаголы can, may, must, ought, need: He that would eat the fruit must climb the tree. Кто любит фрукты, должен влезть на дерево (чтобы сорвать). (Любишь кататься-люби и саночки возить.)

#### **Все формы глагола в английском языке делятся на** личные и неличные.

Личные формы глагола выражают время, лицо, число, наклонение. Они выполняют в предложении функцию сказуемого. К личным формам относятся все формы времен действительного и страдательного залога (изъявительного и сослагательного наклонения):

As you leave the Kremlin by Spassky Gate you come out on the Red Square. Если вы выходите из Кремля мимо Спасских Ворот, вы оказываетесь на Красной площади.

Неличные формы глагола не различаются по лицам и числам. Они не могут самостоятельно выполнять в предложении функцию сказуемого, но могут входить в его состав. К неличным формам относятся: инфинитив, причастие и герундий. Every step towards eliminating nuclear weapons is in the interests of every nation. Любой шаг в направлении уничтожения ядерного оружия служит интересам каждого государства.

Личные формы глагола в английском языке имеют три наклонения: изъявительное (the Indicative Mood), повелительное (the Imperative Mood) и сослагательное (the Subjunctive Mood).

**Глаголы в изъявительном наклонении** выражают реальное действие, передают факты: His son goes to school. Его сын учится в школе.

She has written an interesting article. Она написала интересную статью.

A new building of the theatre was built in this street. На этой улице построили новое здание театра.

**Глаголы в повелительном наклонении** выражают приказание, просьбу, совет, запрещение, команду:

"Don't buy them", warned our cautious driver. "He покупайте их", - предупредил наш осторожный шофер.

Undertake not what you cannot perform but be careful to keep your promise. He беритесь за то, что не сможете выполнить, но старайтесь сдержать обещание.

**Глаголы в сослагательном наклонении** выражают действие не реальное, а желательное или предполагаемое: If there were no bad people, there would be no good lawyers. Если бы не было плохих людей, не было бы хороших адвокатов.

Как личные, так и неличные формы глагола имеют **два залога**: действительный (the Active Voice) и страдательный (the Passive Voice).

**Глаголы в действительном залоге** выражают действие, которое производится подлежащим: I inform you that I have carried out the mission. Сообщаю, что я выполнил задание.

**Глаголы в страдательном залоге** выражают действие, которое испытывает на себе подлежащее: I was informed that the mission had been carried out. Мне сообщили, что задание было выполнено.

Формы глагола могут выражать отношение между действием и временем. В русском языке бывают глаголы **совершенного и несовершенного вида**. **Глаголы совершенного вида** обозначают действие, которое закончено, и есть его результат:

Он прочитал эту статью с интересом.

**Глаголы несовершенного вида** обозначают действие, указывая на его повторяемость, длительность, незаконченность: Вчера он читал эту статью с интересом. (Но он мог и не прочитать ее).

Вид глагола в русском языке выражается либо изменением его формы, либо с помощью суффиксов и приставок. Видовые значения глагола в английском языке выражаются сочетанием вспомогательного глагола с причастием настоящего или прошедшего времени смыслового глагола.

В английском языке четыре видо-временных группы глагола: неопределенные времена (Indefinite Tenses), продолженные времена (Continuous Tenses), совершенные времена (Perfect Tenses), и совершенные продолженные времена (Perfect Continuous Tenses). В каждой временной группе три времени: настоящее (Present), прошедшее (Past), будущее (Future).

## **Глагол "to be"**

A: Are you from England?

B: No, we aren't. We're from China.

He's Tom and she's Helen. They are friends.

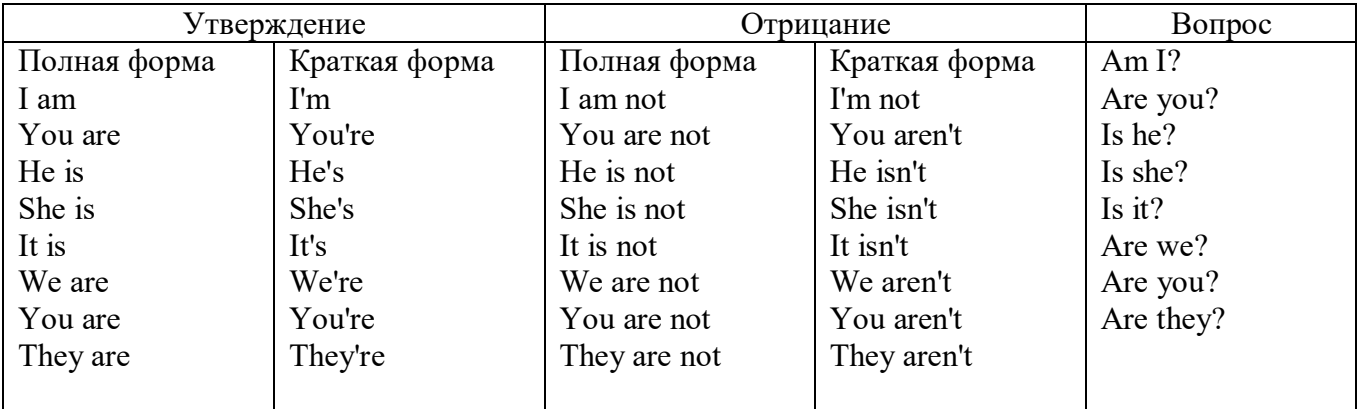

Краткими ответами называются ответы на вопросы, начинающиеся с глагольной формы is /are; в кратком ответе содержание вопроса не повторяется. Употребляется только Yes или No, далее личное местоимение в именительном падеже и глагольная форма is (isn't) / are (aren't). Например: Are you British? No, I'm not.

Yes, I am /we are. No, I'm not/we aren't.

Yes, he/she/it is. No, he/she/it isn't.

Yes, they are. No, they aren't.

#### **WAS/WERE**

Bob is eighty. He's old and weak.

Mary, his wife is seventy-nine. She's old too.

Fifty years ago they were young. Bob was strong. He wasn't weak. Mary was beautiful. She wasn't old. В прошедшем простом времени (past simple) глагол "to be" с личными местоимениями в именительном падеже имеет следующие формы: was для I, he, she, it и –were для –we, you, they. В вопросахwas/were ставятся перед личным местоимением в именительном падеже (I, you, he и т.д.) или существительным. Например: She was ill yesterday. -> Was she ill yesterday? Отрицания образуются путем постановки not после was/were. Например: She was not ill yesterday. She wasn't ill yesterday.

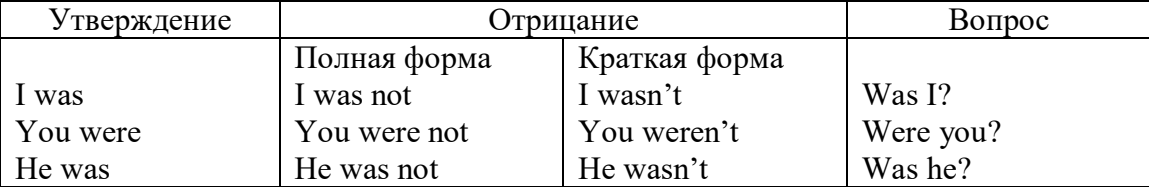

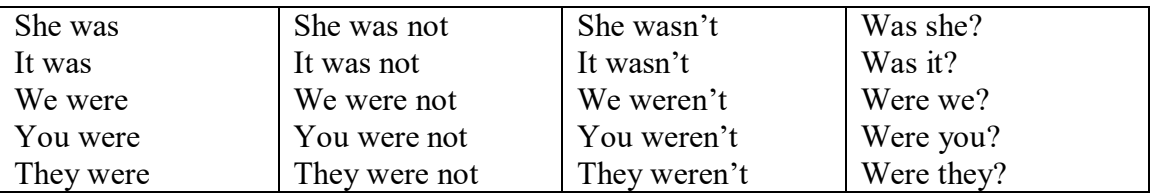

#### **ОБОРОТ THERE IS/THERE ARE**

There is a sofa in the room. There are two pictures on the wall. There isn't a TV in the room. What else is there in the room?

Мы употребляем конструкцию there is/there are, чтобы сказать, что кто-то или что-то существует или находится в определенном месте. Краткая форма there is – there's. There are не имеет краткой формы. Например: There is (There's) a sofa in the room. There are four children in the garden.

Вопросительная форма: Is there? Are there? Например: Is there a restaurant in the town? Are there any apples in the basket?

Отрицательная форма: There isn't …/There aren't … Например: There is not / isn't a man in the room. There are not/aren't any cars in the street.

Краткие ответы строятся с помощью Yes, there is/are или No, there isn't / aren't. Содержание вопроса не повторяется.

Yes, there is. No, there isn't.

Yes, there are. No, there aren't.

Мы употребляем there is / there are, чтобы сказать, что что-то существует или находится в определенном месте, it is / they are - когда уже упоминали об этом. Например: There is a house in the picture.

It is a big house. (Но не: It's a house in the picture.)

There are three books on the desk.

They are history books. (Но не: They are three books on the desk.)

## **Конструкция There was/There were**

This is a modern town today.

There are a lot of tall buildings and shops. There are cars and there isn't much peace and quiet.

This is the same town fifty years ago.

There weren't any tall buildings. There were some old houses. There weren't many cars and there wasn't much noise.

Конструкция There was/There were - это There is / There are в форме past simple. There was употребляется с существительными в единственном числе. Например: There was a post office in the street thirty years ago. There were употребляется с существительными во множественном числе. Например: There were a few houses in the street thirty years ago.

В вопросах was/were ставятся перед there. Например: Was there a post office in the street thirty years ago? Were there any houses in the street thirty years ago?

Отрицания строятся путем постановки not после was / were. Например: There was not / wasn't a post office in the street thirty years ago. There were not / weren't any houses in the street thirty years ago.

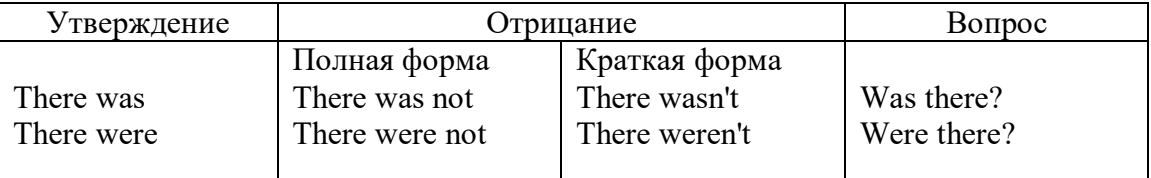

Краткие ответы строятся с помощью Yes или No и there was/there were. Содержание вопроса не повторяется.

Was there a book on the desk? Yes, there was. No, there wasn't.

Were there any people in the shop? Yes, there were. No, there weren't.

# **Глагол Have got**

A bird has got a beak, a tail and wings.

Has she got long hair? No, she hasn't. She's got short hair.

What have they got? They've got roller blades. They haven't got skateboards.

She has got a headache.

Have (got) используется:

а) чтобы показать, что что-то принадлежит кому-то. Например: He's got a ball.

б) при описании людей, животных или предметов. Например: She's got blue eyes.

в) в следующих высказываниях: I've got a headache. I've got a temperature. I've got a cough, I've got a toothache, I've got a cold, I've got a problem.

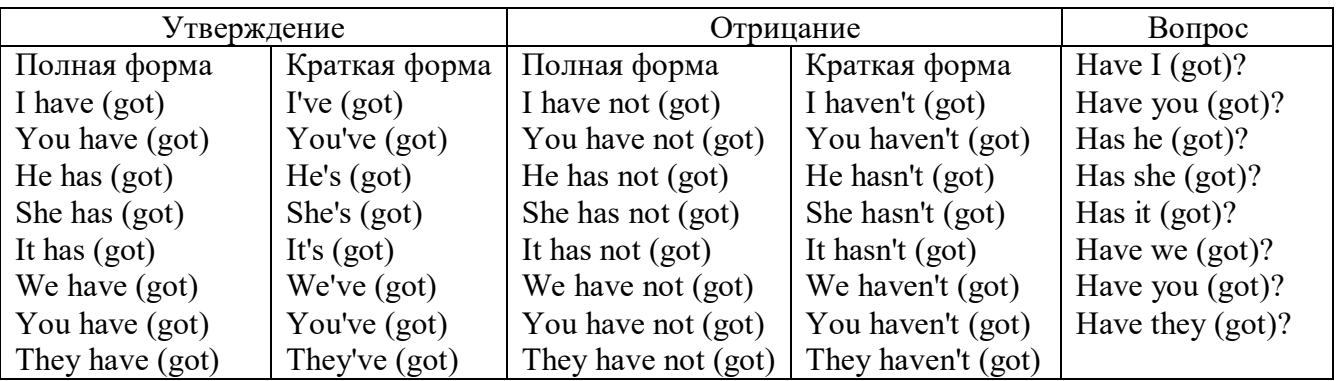

# **Had**

Grandpa, did you have a TV when you were five?

No, I didn't. People didn't have TV's then. They had radios.

Have (had) в past simple имеет форму Had для всех лиц.

Вопросы строятся с помощью вспомогательного глагола did, личного местоимения в именительном падеже и глагола - have. Например: Did you have many toys when you were a child? Отрицания строятся с помощью did not и have. Например: I did not / didn't have many toys when I was a child.

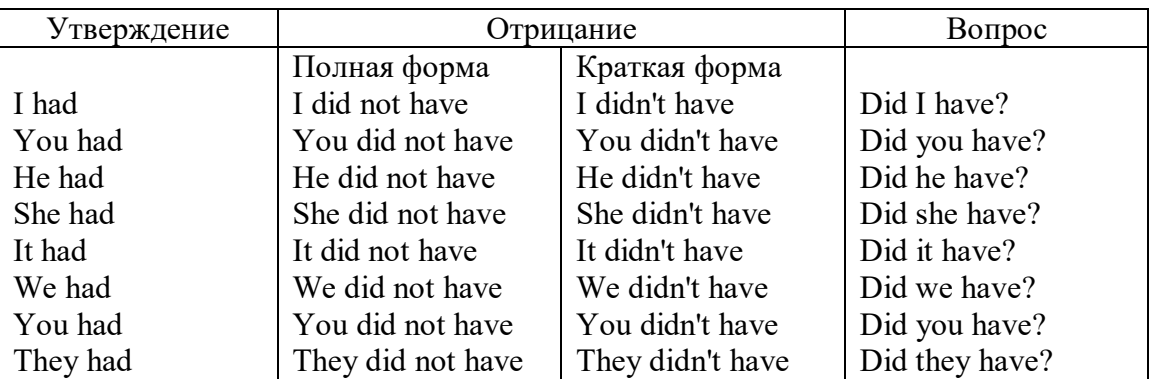

## **Имя прилагательное. The Adjective**

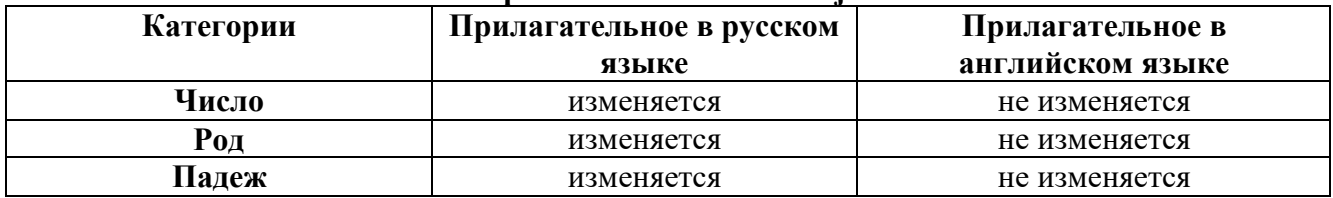

#### **Образование имен прилагательных**

Имена прилагательные бывают: **простые и производные** К **простым** именам прилагательным относятся прилагательные, не имеющие в своем составе

ни приставок, ни суффиксов: small - маленький, long - длинный, white - белый. К производным именам прилагательным относятся прилагательные, имеющие в своем составе суффиксы или приставки, или одновременно и те, и другие.

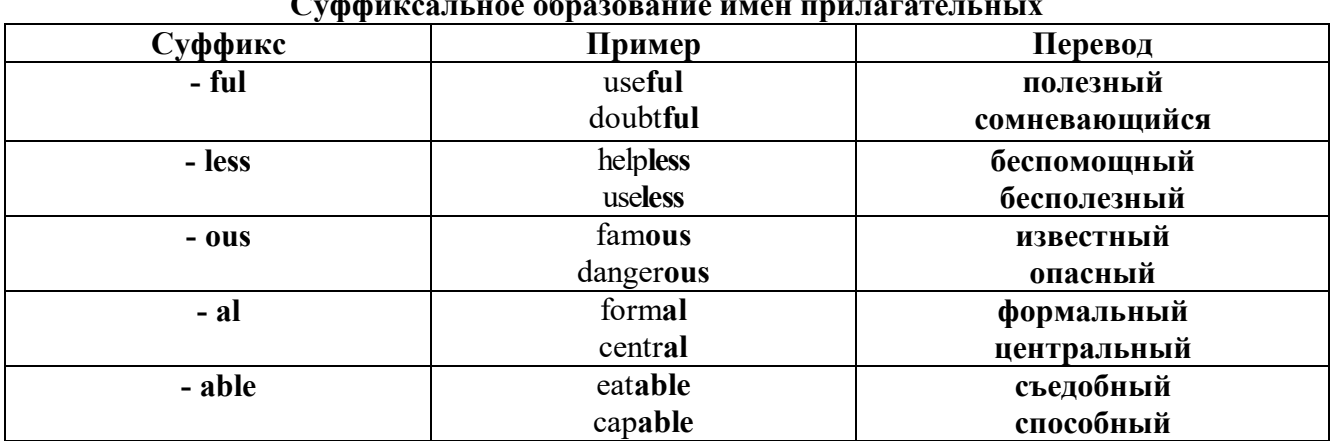

#### $C_{\alpha}$ . Let  $\mathbf{L}$  $\overline{a}$

# Приставочный способ образования имен прилагательных

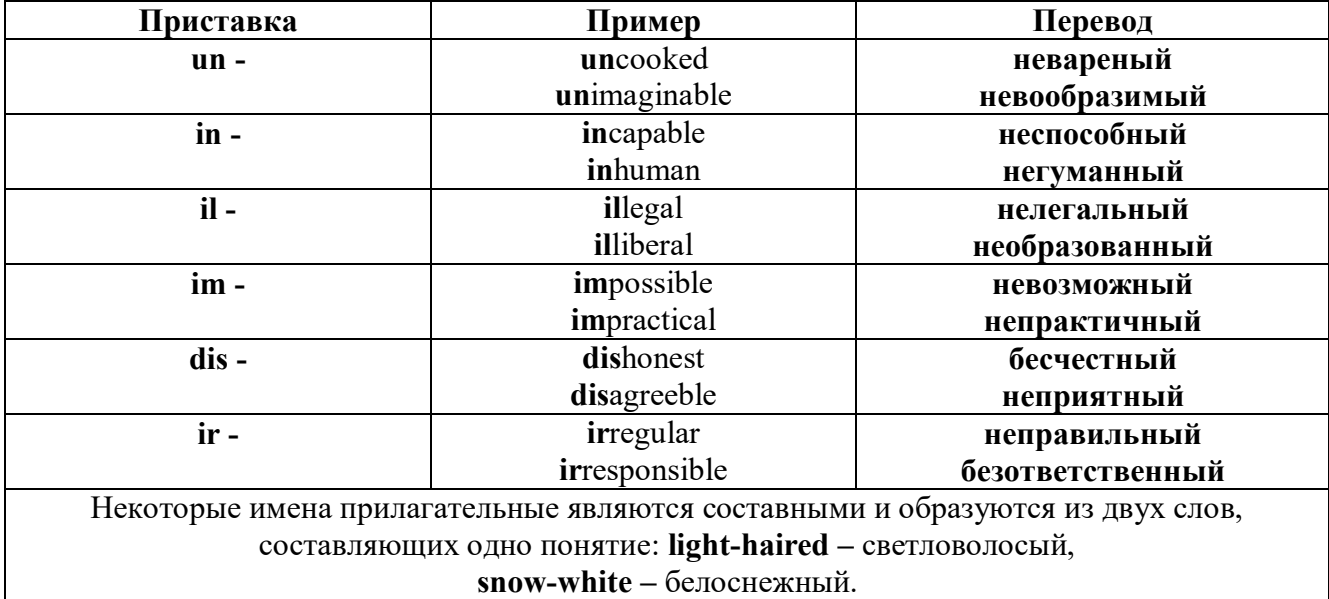

#### Прилагательные, оканчивающиеся на - ed и на - ing

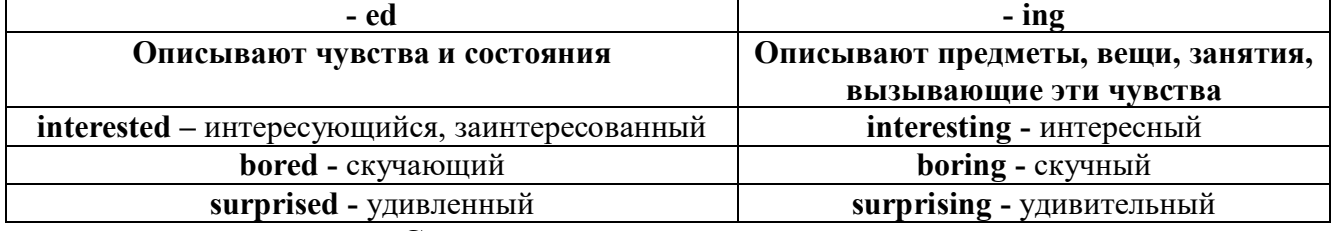

#### Степени сравнения прилагательных

Английские прилагательные не изменяются ни по числам, ни по родам, но у них есть формы степеней сравнения.

Имя прилагательное в английском языке имеет три формы степеней сравнения:

- положительная степень сравнения (Positive Degree);

- сравнительная степень сравнения (Comparative Degree);

- превосходная степень сравнения (Superlative Degree).

Основная форма прилагательного - положительная степень. Форма сравнительной и

превосходной степеней обычно образуется от формы положительной степени одним из следующих способов:

## 1. -er. -est

Односложные прилагательные образуют сравнительную степень путем прибавления к форме прилагательного в положительной степени суффикса - ег. Примерно, тоже самое мы делаем и в русском языке - добавляем "е" (большой - больше, холодный - холоднее). Превосходная степень образуется путем прибавления суффикса - est. Артикль the обязателен!!!

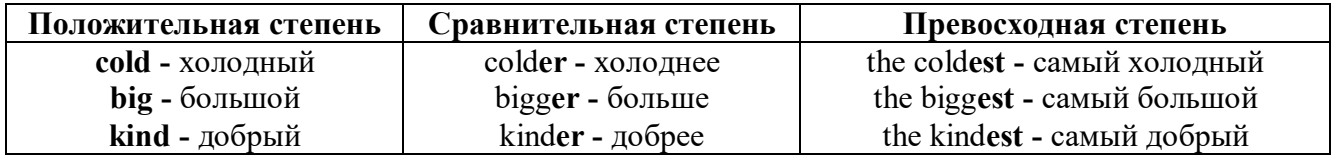

По этому же способу образуются степени сравнения двусложных прилагательных оканчивающихся на -v. -er. -ow. -ble:

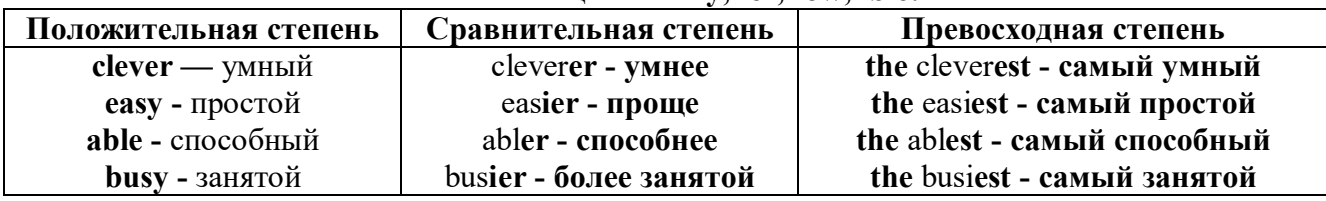

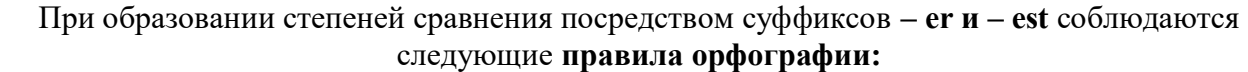

Если прилагательное заканчивается на немое "e", то при прибавлении - er и - est немое "е" опускается:

 $\text{large} - \text{larger}$  - the largest / большой – больше – самый большой

 $brave - braver - the braves t / cmen t \rightarrow c$ мелее - самый смелый

Если прилагательное заканчивается на согласную с предшествующим кратким гласным звуком, то в сравнительной и превосходной степени

конечная согласная буква улваивается:

 $big - bigger - biggest / 6$ ольшой – больше – самый большой

hot - hotter - hottest / горячий - горячее - самый горячий

**thin**  $-$  thinner  $-$  thinnest / тонкий  $-$  тоньше  $-$  самый тонкий

Если прилагательное заканчивается на "у" с предшествующей согласной,

то в сравнительной и превосходной степени "у" переходит в "i":

busy - busier - busiest / занятой - более занятой - самый занятой

 $easy - easier - easiest / npocroñ - npouge - camый простой$ 

## 2. more, the most

Большинство двусложных прилагательных и прилагательных, состоящих из трех и более слогов, образуют сравнительную степень при помощи слова more, а превосходную - при помоши слова most.

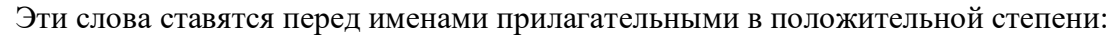

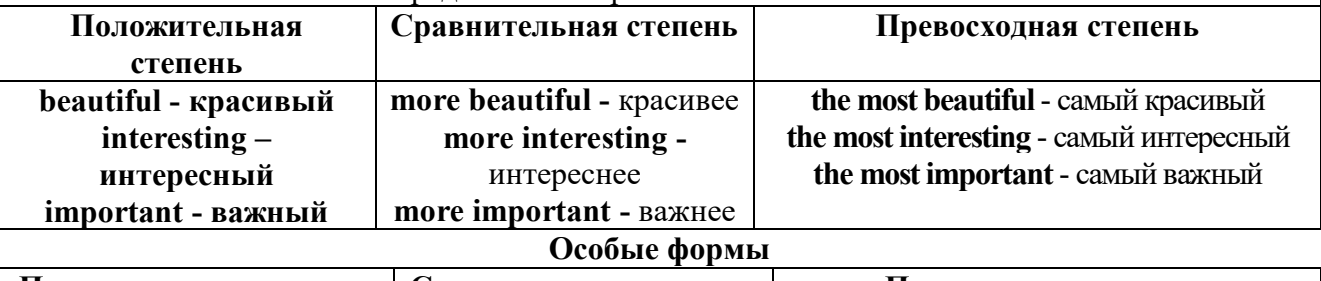

Положительная степень | Сравнительная степень | Превосходная степень

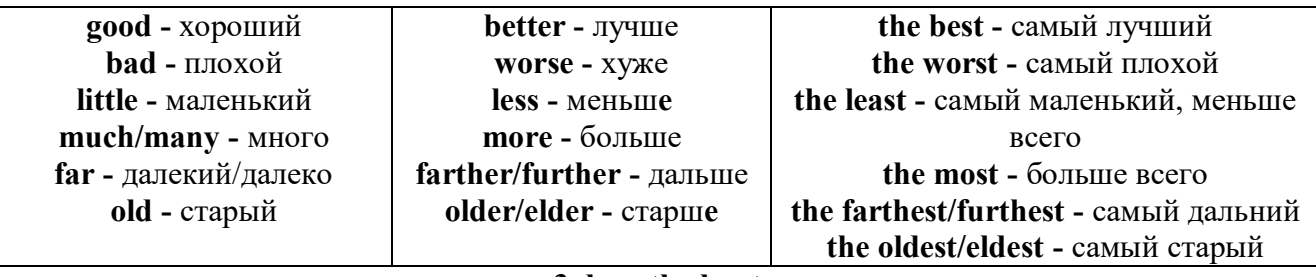

## 3. less. the least

Для выражения меньшей или самой низкой степени качества предмета по сравнению с другими предметами употребляются соответствующие слова less - менее и the least – наименее, которые ставятся перед прилагательными в форме положительной степени.

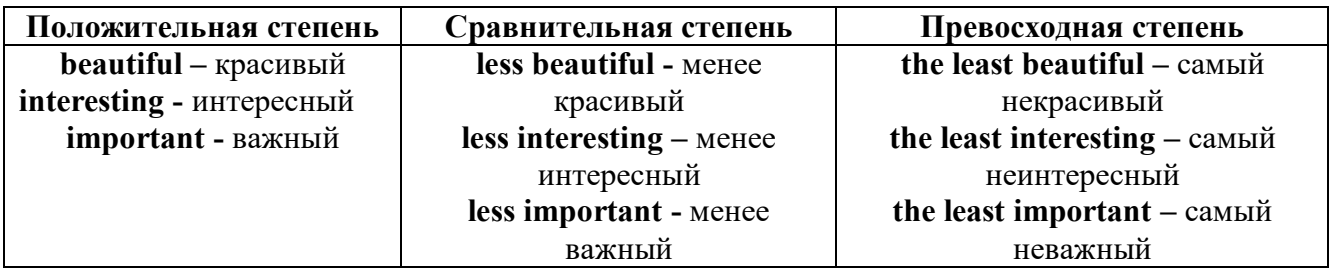

#### Люугие средства сравнения лвух предметов или лиц

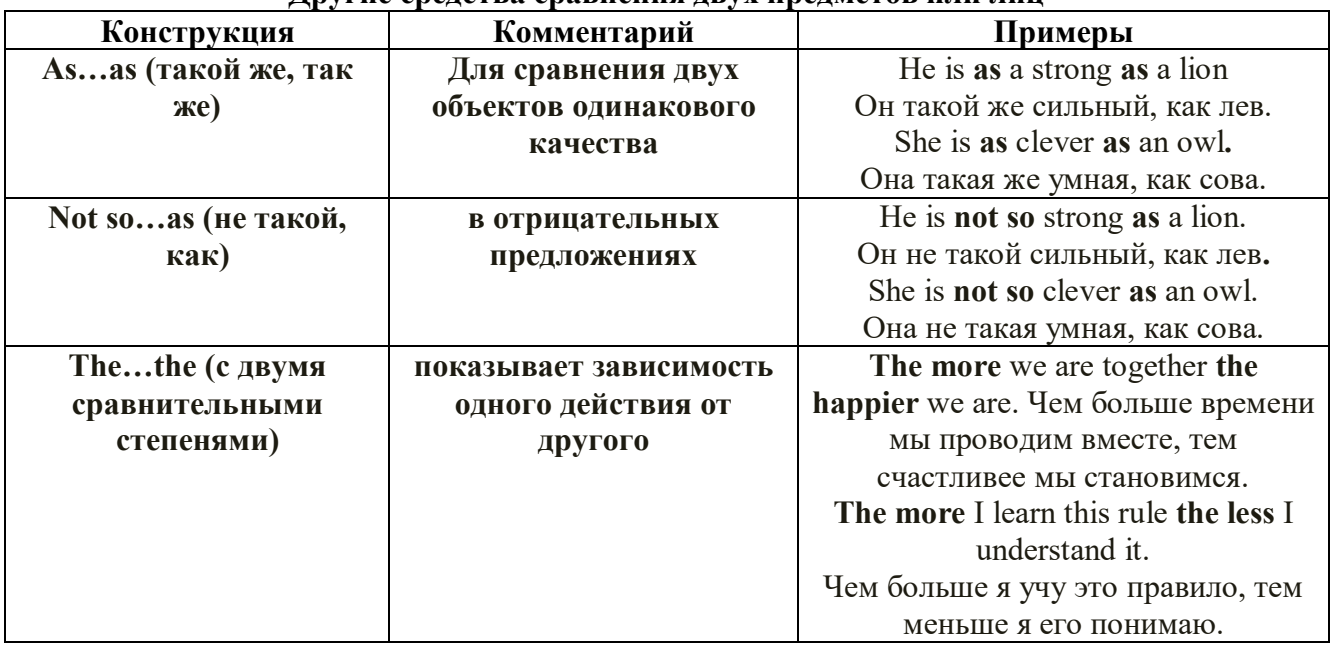

Особые замечания об употреблении сравнительных и превосходных степеней имен прилагательных:

Сравнительная степень может быть усилена употреблением перед ней слов со  $\bullet$ значением «гораздо, значительно»:

His new book is **much more** interesting than previous one. *Его новая книга гораздо более* интересная, чем предыдущая.

This table is more comfortable than that one. Этот стол более удобный чем тот.

После союзов than и as используются либо личное местоимение в именительном  $\bullet$ падеже с глаголом, либо личное местоимение в объектном падеже:

I can run as fast as him (as he can).  $A$  *MO2Y bezamb mak*  $A$  *Mee bbicmpo, kak oh.* 

#### Числительное. The numeral

Перед сотнями, тысячами, миллионами обязательно называть их количество, даже если всего одна сотня или одна тысяча: 126 – one hundred twenty six 1139 – one thousand one hundred and thirty nine В составе числительных - сотни, тысячи и миллионы не имеют окончания множественного числа: two hundred  $-200$ , three thousand  $-3000$ , и т.д. **HO**: окончание множественного числа добавляется hundred, thousand, million, когда они выражают неопределенное количество сотен, тысяч, миллионов. В этом случае после них употребляется существительное с предлогом "of": hundreds of children - сотни летей thousands of birds- тысячи птиц millions of insects - миллионы насекомых Начиная с 21, числительные образуются так же как в русском языке:  $20+1=21$  (twenty + one = twenty one) 60+7=67 (sixty + seven = sixty seven)  $\mu$  r.g.

#### Как читать даты

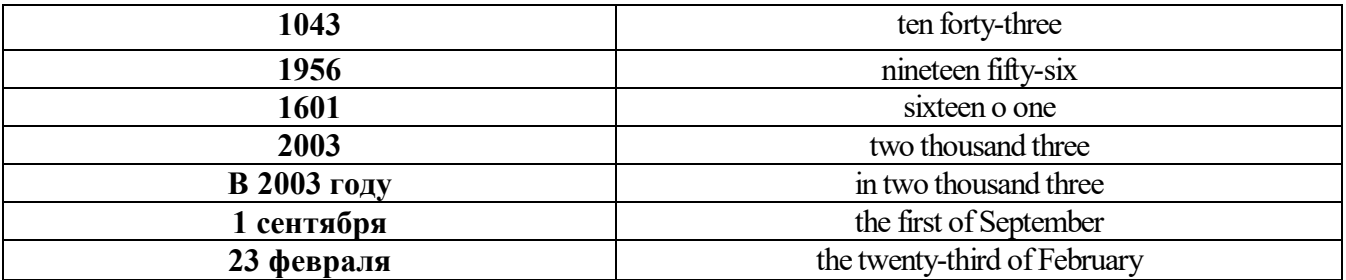

## ДРОБНЫЕ ЧИСЛИТЕЛЬНЫЕ (FRACTIONAL NUMERALS)

В простых дробях (Common Fractions) числитель выражается количественным числительным, а знаменатель порядковым:

 $1/7$ - one seventh одна седьмая

При чтении простых дробей, если числитель их больше единицы, к знаменателю прибавляется окончание множественного числа -s:

 $2/4$  - two fourths - две четвертых

 $2/3$  -two thirds - две третьих

 $31/5$  - three and one fifth - три целых и одна пятая

1/2 - one second, a second, one half, a half - одна вторая, половина

1/4 -one fourth, a fourth, one quarter, a quarter - одна четвертая, четверть

В десятичных дробях (Decimal Fractions) целое число отделяется точкой, и каждая цифра читается отдельно. Нуль читается nought [no:t] (в США - zero ['zierou]).

4.25 four point twenty-five; four point two five

0.43 nought point forty-three; nought point four three

Существительные, следующие за дробью, имеют форму единственного числа, и перед ними при чтении ставится преллог -of:

 $2/3$  metre-two thirds of a metre

две третьих метра

 $0.05$  ton - nought point nought five of a ton

ноль целых пять сотых тонны

Существительные, следующие за смешанным числом, имеют форму множественного числа и читаются без предлога of:

35 1/9 tons -thirty-five and one ninth tons

14.65 metres -one four (или fourteen) point six five (или sixty-five) metres

В обозначениях номеров телефонов каждая цифра читается отдельно, нуль здесь читается [оu]:

224-58-06 ['tu:'tu:'fo:'faiv'eit'ou'siks]

#### **Образование видовременных форм глагола в активном залоге**

**Present Simple** употребляется для выражения:

1. постоянных состояний,

2. повторяющихся и повседневных действий (часто со следующими наречиями: always, never, usually и т.д.). Mr Gibson is a businessman. He lives in New York, (постоянное состояние) He usually starts work at 9 am. (повседневное действие) He often stays at the office until late in the evening, (повседневное действие)

3. непреложных истин и законов природы, The moon moves round the earth.

4. действий, происходящих по программе или по расписанию (движение поездов, автобусов и т.д.). The bus leaves in ten minutes.

Маркерами present simple являются: usually, always и т.п., every day / week / month / year и т.д., on Mondays I Tuesdays и т.д., in the morning / afternoon / evening, at night / the weekend и т.д.

**Present Continuous** употребляется для выражения:

1. действий, происходящих в момент речи Не is reading a book right now.

2. временных действий, происходящих в настоящий период времени, но не обязательно в момент речи She is practising for a concert these days. (В данный момент она не играет. Она отдыхает.)

3. действий, происходящих слишком часто и по поводу которых мы хотим высказать раздражение или критику (обычно со словом "always") "You're always interrupting me!"(раздражение)

4. действии, заранее запланированных на будущее. Не is flying to Milan in an hour. (Это запланировано.)

Маркерами present continuous являются: now, at the moment, these days, at present, always, tonight, still и т.д.

Во временах **группы Continuous** обычно **не употребляются** глаголы:

1. выражающие восприятия, ощущения (see, hear, feel, taste, smell), Например: This cake tastes delicious. (Но не: This cake is tasting delicious)

2. выражающие мыслительную деятельность [know, think, remember, forget, recognize(ze), believe, understand, notice, realise(ze), seem, sound и др.],

Например: I don't know his name.

3. выражающие эмоции, желания (love, prefer, like, hate, dislike, want и др.), Например: Shirley loves jazz music.

4. include, matter, need, belong, cost, mean, own, appear, have (когда выражает принадлежность) и т.д. Например: That jacket costs a tot of money. (Но не: That jacket is costing a lot of money.)

**Present perfect** употребляется для выражения:

1. действий, которые произошли в прошлом в неопределенное время. Конкретное время действия не важно, важен результат, Kim has bought a new mobile phone. (Когда она его купила? Мы это не уточняем, поскольку это не важно. Важного, что у нее есть новый мобильный телефон.)

2. действий, которые начались в прошлом и все еще продолжаются в настоящем, We has been a car salesman since /990. (Он стал продавцом автомобилей в 1990 году и до сих пор им является.)

3. действий, которые завершились совсем недавно и их результаты все еще ощущаются в настоящем. They have done their shopping. (Мы видим, что они только что сделали покупки, поскольку они выходят из супермаркета с полной тележкой.)

4. Present perfect simple употребляется также со словами "today", "this morning / afternoon" и т.д., когда обозначенное ими время в момент речи еще не истекло. Не has made ten photos this morning. (Сейчас утро. Указанное время не истекло.)

К маркерам present perfect относятся: for, since, already, just, always, recently, ever, how long, yet, lately, never, so far, today, this morning/ afternoon / week / month / year и т.д.

**Present perfect continuous** употребляется для выражения:

1. действий, которые начались в прошлом и продолжаются в настоящее время Не has been painting the house for three days. (Он начал красить дом три дня назад и красит его до сих пор.)

2. действий, которые завершились недавно и их результаты заметны (очевидны) сейчас. They're tired. They have been painting the garage door all morning. (Они только что закончили красить. Результат их действий очевиден. Краска на дверях еще не высохла, люди выглядят усталыми.)

Примечание.

1. С глаголами, не имеющими форм группы Continuous, вместо present perfect continuous употребляется present perfect simple. Например: I've known Sharon since we were at school together. (А не: I've been knowing Sharon since we were at school together.)

2. С глаголами live, feel и work можно употреблять как present perfect continuous, так и present perfect simple, при этом смысл предложения почти не изменяется. Например: Не has been living/has lived here since 1994.

К маркерам present perfect continuous относятся: for. since. all morning/afternoon/week/day

и т.д., how long (в вопросах). **Past simple** употребляется для выражения:

1. действий, произошедших в прошлом в определенное указанное время, то есть нам известно, когда эти действия произошли, They graduated four years ago. (Когда они закончили университет? Четыре года назад. Мы знаем время.)

2. повторяющихся в прошлом действий, которые более не происходят. В этом случае могут использоваться наречия частоты (always, often, usually и т.д.), Не often played football with his dad when he was five. (Но теперь он уже не играет в футбол со своим отцом.) Then they ate with their friends.

3. действий, следовавших непосредственно одно за другим в прошлом.

They cooked the meal first.

4. Past simple употребляется также, когда речь идет о людях, которых уже нет в живых. Princess Diana visited a lot of schools.

Маркерами past simple являются: yesterday, last night / week / month / year I Monday и т.д., two days I weeks I months I years ago, then, when, in 1992 и т.д.

People used to dress differently in the past. Women used to wear long dresses. Did they use to carry parasols with them? Yes, they did. They didn't use to go out alone at night.

• **Used to** (+ основная форма глагола) употребляется для выражения привычных, повторявшихся в прошлом действий, которые сейчас уже не происходят. Эта конструкция не изменяется по лицам и числам. Например: Peter used to eat a lot of sweets. (= Peter doesn't eat many sweets any more.) Вопросы и отрицания строятся с помощью did / did not (didn't), подлежащего и глагола "use" без -d.

Например: Did Peter use to eat many sweets? Mary didn't use to stay out late.

Вместо "used to" можно употреблять past simple, при этом смысл высказывания не изменяется. Например: She used to live in the countryside. = She lived in the countryside.

Отрицательные и вопросительные формы употребляются редко.

**Past continuous** употребляется для выражения:

1. временного действия, продолжавшегося в прошлом в момент, о котором мы говорим. Мы не знаем, когда началось и когда закончилось это действие, At three o'clock yesterday
afternoon Mike and his son were washing the dog. (Мы не знаем, когда они начали и когда закончили мыть собаку.)

2. временного действия, продолжавшегося в прошлом (longer action) в момент, когда произошло другое действие (shorter action). Для выражения второго действия (snorter action) мы употребляем past simple, Не was reading a newspaper when his wife came, (was reading = longer action: came = shorter action)

3. двух и более вр**е**менных действий, одновременно продолжавшихся в прошлом. The people were watching while the cowboy was riding the bull.

4. Past continuous употребляется также для описания обстановки, на фоне которой происходили события рассказа (повествования). The sun was shining and the birds were singing. Tom was driving his old truck through the forest.

Маркерами past continuous являются: while, when, as, all day / night / morning и т.д. when/while/as + past continuous (longer action) when + past simple (shorter action)

#### **Past perfect** употребляется:

1. для того, чтобы показать, что одно действие произошло раньше другого в прошлом. При этом то действие, которое произошло раньше, выражается past perfect simple, а случившееся позже - past simple,

They had done their homework before they went out to ptay yesterday afternoon. (=They did their homework first and then they went out to ptay.)

2. для выражения действий, которые произошли до указанного момента в прошлом, She had watered all the flowers by five o'clock in the afternoon.

(=She had finished watering the flowers before five o'clock.)

3. как эквивалент present perfect simple в прошлом. То есть, past perfect simple употребляется для выражения действия, которое началось и закончилось в прошлом, а present perfect simple - для действия, которое началось в прошлом и продолжается (или только что закончилось) в настоящем. Например: Jill wasn't at home. She had gone out. (Тогда ее не было дома.) ЛИ isn 't at home. She has gone out. (Сечас ее нет дома.)

К маркерам past perfect simple относятся: before, after, already, just, till/until, when, by, by the time и т.д.

#### **Future simple** употребляется:

1. для обозначения будущих действий, которые, возможно, произойдут, а возможно, и нет, We'll visit Disney World one day.

2. для предсказаний будущих событий (predictions), Life will be better fifty years from now.

3. для выражения угроз или предупреждений (threats / warnings), Stop or I'll shoot.

4. для выражения обещаний (promises) и решений, принятых в момент речи (on-the-spot decisions), I'll help you with your homework.

5. с глаголами hope, think, believe, expect и т.п., с выражениями I'm sure, I'm afraid и т.п., а также с наречиями probably, perhaps и т.п. / think he will support me. He will probably go to work.

К маркерам future simple относятся: tomorrow, the day after tomorrow, next week I month / year, tonight, soon, in a week / month year и т.д.

ПРИМЕЧАНИЕ

Future simple не употребляется после слов while, before, until, as soon as, after, if и when в придаточных предложениях условия и времени. В таких случаях используется present simple. Например: I'll make a phone call while I wait for you. (А не:... whilo I will wait for you.) Please phone me when you finish work.

В дополнительных придаточных предложениях после "when" и "if" возможно употребление future simple. Например: I don't know when I if Helen will be back.

He is going to throw the ball.

**Be going to** употребляется для:

1. выражения заранее принятых планов и намерений на будущее,

Например: Bob is going to drive to Manchester tomorrow morning.

2. предсказаний, когда уже есть доказательства того, что они сбудутся в близком будущем. Например: Look at that tree. It is going to fall down.

# We use the **future continuous**:

a) for an action which will be in progress at a stated for an action which will be future time. *This time next week, we'll be cruising round the islands.*

b) for an action which will definitely happen in the future as the result of a routine or arrangement. *Don't call Julie. I'll be seeing her later, so I'll pass the message on.*

c) when we ask politely about someone's plans for the near future (what we want to know is if our wishes fit in with their plans.) *Will you be using the photocopier for long?*

*No. Why?*

*I need to make some photocopies.*

# We use the **future perfect**:

1. For an action which will be finished before a stated future time. *She will have delivered all the newspapers by 8 o'clock*.

2. The future perfect is used with the following time expressions: before, by, by then, by the time, until/till.

# We use the **future perfect continuous**:

1. to emphasize the duration of an action up to a certain time in the future. *By the end of next month, she will have been teaching for twenty years.*

The future perfect continuous is used with: by... for.

Практическая работа также направлена на проверку сформированности грамматического навыка в рамках тем: модальные глаголы и их эквиваленты, образование видовременных форм глагола в пассивном залоге, основные сведения о согласовании времён, прямая и косвенная речь, неличные формы глагола: инфинитив, причастия, герундий, основные сведения о сослагательном наклонении.

Распределение выше указанных тем в учебнике:

- Агабекян И. П. Английский язык для бакалавров: учебное пособие для студентов вузов / И. П. Агабекян. - Ростов-на-Дону: Феникс, 2017. - 384 с.: ил. - (Высшее образование) (200 экз. в библиотеке УГГУ) и учебнике:

- Журавлева Р.И. Английский язык: учебник: для студентов горно-геологических специальностей вузов / Р. И. Журавлева. - Ростов-на-Дону: Феникс, 2013. - 508 с. - (Высшее образование). - Библиогр.: с. 502 (192 экз. в библиотеке УГГУ) представлено в таблице:

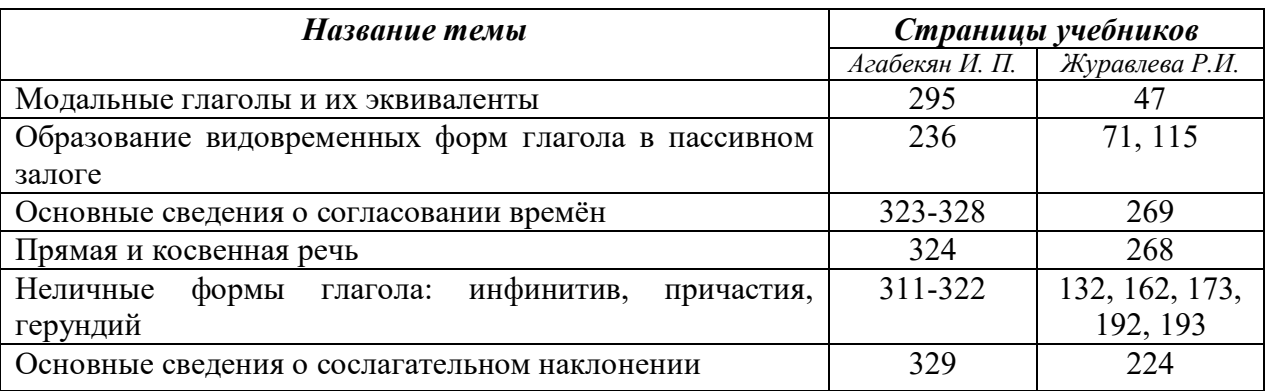

#### **Модальные глаголы**

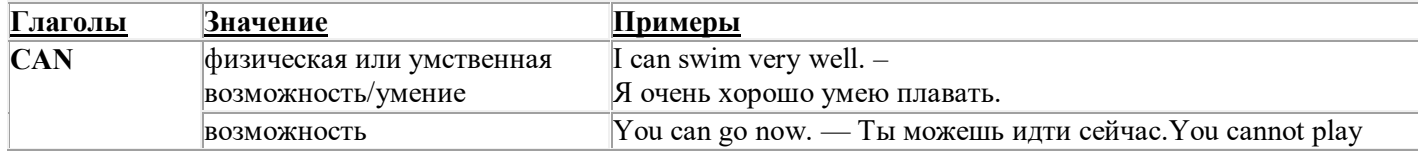

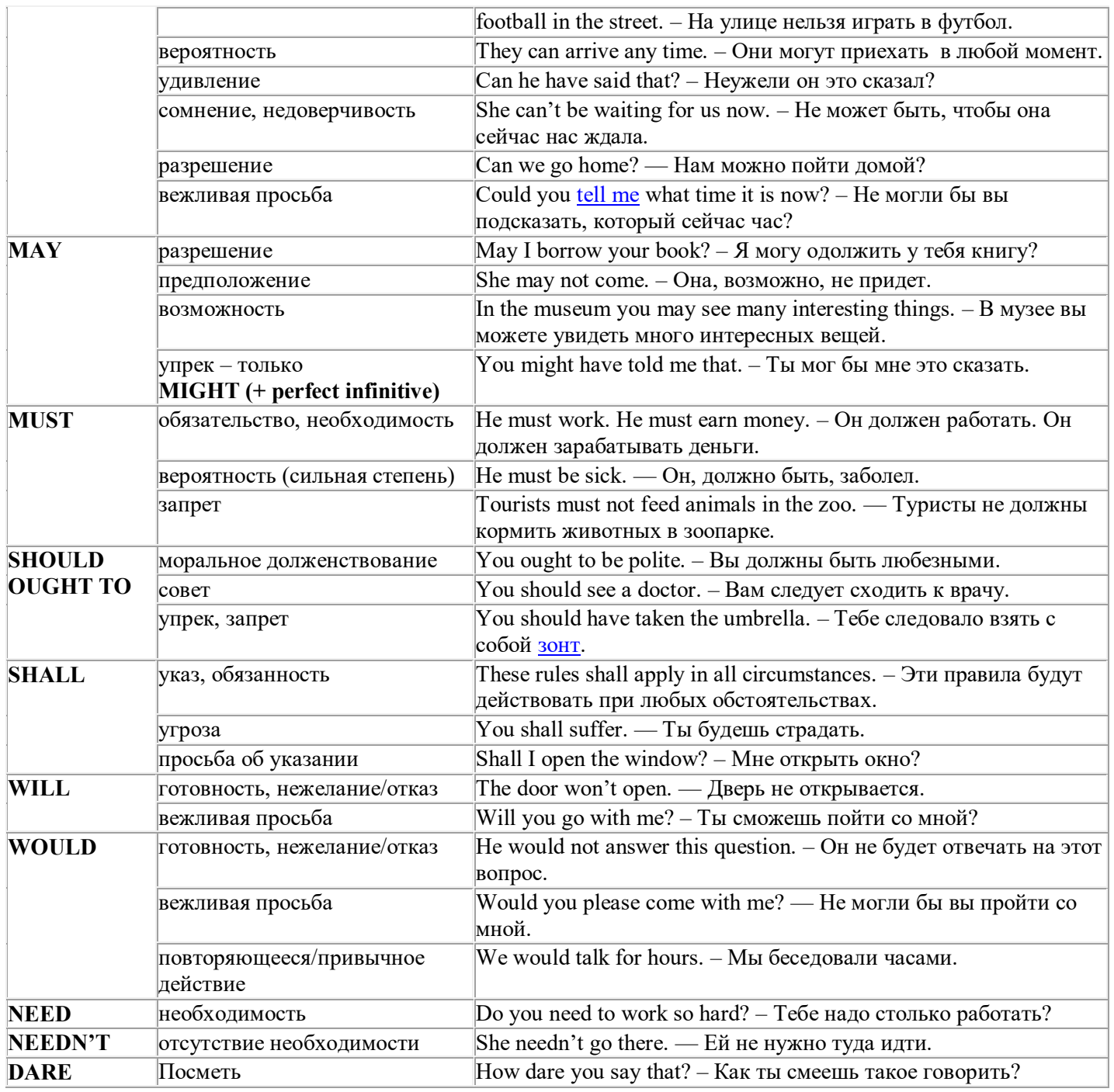

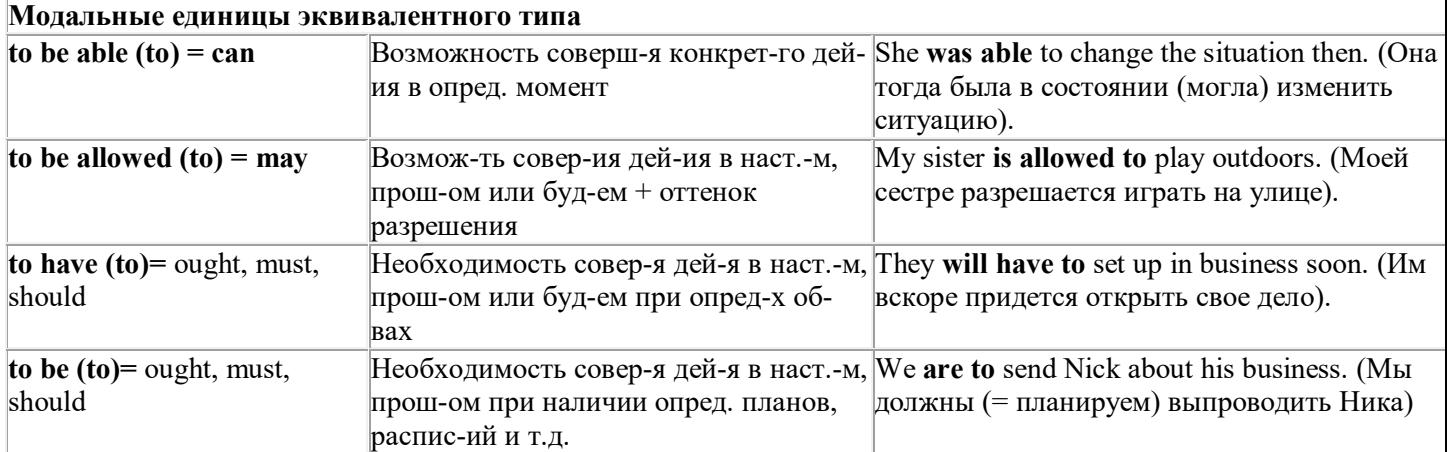

# Страдательный залог (Passive Voice)

образуется при помощи вспомогательного глагола to be в соответствующем времени, лице и числе и причастия прошедшего времени смысл. глагола – Participle II (III - я форма или ed-форма).

В страдательном залоге не употребляются:

1) Непереходные глаголы, т.к. при них нет объекта, который испытывал бы воздействие, то есть нет прямых дополнений которые могли бы стать подлежащими при глаголе в форме Passive.

Переходными в англ. языке называются глаголы, после которых в действительном залоге следует прямое дополнение; в русском языке это дополнение, отвечающее на вопросы винительного падежа - кого? что?: to build строить, to see видеть, to take брать, to open открывать и т.п.

Непереходными глаголами называются такие глаголы, которые не требуют после себя прямого дополнения: to live жить, to come приходить, to fly летать, сту плакать и др.

2) Глаголы-связки: be - быть, become - становиться/стать.

3) Модальные глаголы.

4) Некоторые переходные глаголы не могут использоваться в страдательном залоге. В большинстве случаев это глаголы состояния, такие как:

to fit годиться, быть впору to have иметь to lack не хватать, недоставать to like нравиться to resemble напоминать, быть похожим to suit годиться, подходить и др.

При изменении глагола из действительного в страдательный залог меняется вся конструкция предложения:

- дополнение предложения в Active становится подлежащим предложения в Passive;

- подлежащее предложения в Active становится предложным дополнением, которое вводится предлогом by или вовсе опускается;

- сказуемое в форме Active становится сказуемым в форме Passive.

# Особенности употребления форм Passive:

1. Форма Future Continuous не употребляется в Passive, вместо нее употребляется Future Indefinite:

At ten o'clock this morning Nick will be writing the letter. -At ten o'clock this morning the letter will be written by Nick.

2. В Passive нет форм Perfect Continuous, поэтому в тех случаях, когда нужно передать в Passive действие, начавшееся до какого-то момента и продолжающееся вплоть до этого момента, употребляются формы Perfect:

He has been writing the story for three months. The story has been written by him for three months.

3. Для краткости, во избежание сложных форм, формы Indefinite (Present, Past, Future) часто употребляются вместо форм Perfect и Continuous, как в повседневной речи так и в художественной литературе. Формы Perfect и Continuous чаще употребляются в научной литературе и технический инструкциях.

This letter has been written by Bill. (Present Perfect)

This letter is written by Bill. (Present Indefinite  $-$  более употребительно)

Apples are being sold in this shop. (Present Continuous)

Apples are sold in this shop. (Present Indefinite  $-$  более употребительно)

4. Если несколько однотипных действий относятся к одному подлежащему, то вспомогательные глаголы обычно употребляются только перед первым действием, например: The new course will be sold in shops and ordered by post.

# Прямой пассив (The Direct Passive)

Это конструкция, в которой подлежащее предложения в Passive соответствует прямому дополнению предложения в Active. Прямой пассив образуется от большинства переходных глаголов.

I gave him a book. Я дал ему книгу. A book was given to him. Ему дали книгу. (или Книга была дана ему)

The thief stole my watch yesterday. Вор украл мои часы вчера.

My watch was stolen yesterday. Мои часы были украдены вчера.

В английском языке имеется ряд переходных глаголов, которые соответствуют непереходным глаголам в русском языке. В английском они могут употребляться в прямом пассиве, а в русском – нет. Это:to answer отвечать кому-л.

to believe верить кому-л. to enter входить (в) to follow следовать (за) to help помогать кому-л.

to influence влиять (на) to join присоединяться to need нуждаться to watch наблюдать (за)

Так как соответствующие русские глаголы, являясь непереходными, не могут употребляться в страдательном залоге, то они переводятся на русский язык глаголами в действительном залоге:

Winter is followed by spring.

А при отсутствии дополнения с предлогом by переводятся неопределенно-личными предложениями: Your help is needed.

#### **Косвенный пассив (The Indirect Passive)**

Это конструкция, в которой подлежащее предложения в Passive соответствует косвенному дополнению предложения в Active. Она возможна только с глаголами, которые могут иметь и прямое и косвенное дополнения в действительном залоге. Прямое дополнение обычно означает предмет (что?), а косвенное – лицо (кому?).

С такими глаголами в действительном залоге можно образовать две конструкции:

а) глагол + косвенное дополнение + прямое дополнение;

б) глагол + прямое дополнение + предлог + косвенное дополнение:

а) They sent Ann an invitation.- Они послали Анне приглашение.

б) They sent an invitation to Ann. - Они послали приглашение Анне.

В страдательном залоге с ними также можно образовать две конструкции – прямой и косвенный пассив, в зависимости от того, какое дополнение становится подлежащим предложения в Passive. К этим глаголам относятся:to bring приносить

to buy покупать to give давать to invite приглашать to leave оставлять

to lend одалживать to offer предлагать to order приказывать to pay платить

to promise обещать to sell продавать to send посылать to show показывать to teach учить to tell сказать и др.

Например: Tom gave Mary a book. Том дал Мэри книгу.

Mary was given a book. Мэри дали книгу. (косвенный пассив – более употребителен)

A book was given to Mary. Книгу дали Мэри. (прямой пассив – менее употребителен)

Выбор между прямым или косвенным пассивом зависит от смыслового акцента, вкладываемого в последние, наиболее значимые, слова фразы:

John was offered a good job. (косвенный пассив) Джону предложили хорошую работу.

The job was offered to John. (прямой пассив) Работу предложили Джону.

Глагол to ask спрашивать образует только одну пассивную конструкцию – ту, в которой подлежащим является дополнение, обозначающее лицо (косвенный пассив):

He was asked a lot of questions. Ему задали много вопросов.

Косвенный пассив невозможен с некоторыми глаголами, требующими косвенного дополнения (кому?) с предлогом to. Такое косвенное дополнение не может быть подлежащим в Passive, поэтому в страдательном залоге возможна только одна конструкция – прямой пассив, то есть вариант: Что? объяснили, предложили, повторили…Кому? Это глаголы:to address адресовать

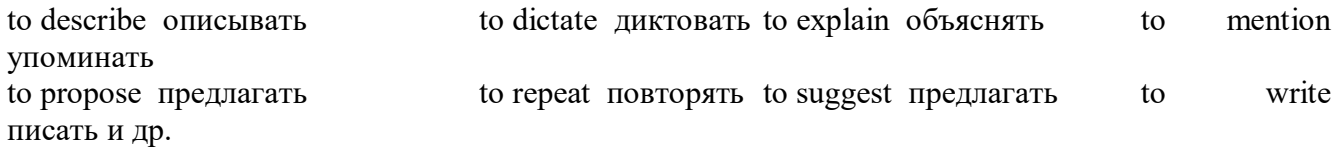

Например: The teacher explained the rule to the pupils. – Учитель объяснил правило ученикам. The rule was explained to the pupils. – Правило объяснили ученикам. (Not: The pupils was explained…)

# **Употребление Страдательного залога**

В английском языке, как и в русском, страдательный залог употр. для того чтобы:

1. Обойтись без упоминания исполнителя действия ( 70% случаев употребления Passive) в тех случаях когда:

а) Исполнитель неизвестен или его не хотят упоминать:

He was killed in the war. Он был убит на войне.

б) Исполнитель не важен, а интерес представляет лишь объект воздействия и сопутствующие обстоятельства:

The window was broken last night. Окно было разбито прошлой ночью.

в) Исполнитель действия не называется, поскольку он ясен из ситуации или контекста:

The boy was operated on the next day. Мальчика оперировали на следующий день.

г) Безличные пассивные конструкции постоянно используются в научной и учебной литературе, в различных руководствах: The contents of the container should be kept in a cool dry place. Содержимое упаковки следует хранить в сухом прохладном месте.

2. Для того, чтобы специально привлечь внимание к тому, кем или чем осуществлялось действие. В этом случае существительное (одушевленное или неодушевленное.) или местоимение (в объектном падеже) вводится предлогом by после сказуемого в Passive.

В английском языке, как и в русском, смысловой акцент приходится на последнюю часть фразы. He quickly dressed. Он быстро оделся.

Поэтому, если нужно подчеркнуть исполнителя действия, то о нем следует сказать в конце предложения. Из-за строгого порядка слов английского предложения это можно осуществить лишь прибегнув к страдательному залогу. Сравните:

The flood broke the dam. (Active) Наводнение разрушило плотину. (Наводнение разрушило что? – плотину)

The dam was broken by the flood. (Passive) Плотина была разрушена наводнением. (Плотина разрушена чем? – наводнением)

Чаще всего используется, когда речь идет об авторстве:

The letter was written by my brother. Это письмо было написано моим братом.

И когда исполнитель действия является причиной последующего состояния:

The house was damaged by a storm. Дом был поврежден грозой.

Примечание: Если действие совершается с помощью какого-то предмета, то употребляется предлог with, например:

He was shot with a revolver. Он был убит из револьвера.

# **Перевод глаголов в форме Passive**

В русском языке есть три способа выражения страдательного залога:

1. При помощи глагола "быть" и краткой формы страдательного причастия, причем в настоящем времени "быть" опускается:

I am invited to a party.

Я приглашён на вечеринку.

Иногда при переводе используется обратный порядок слов, когда русское предложение начинается со сказуемого: New technique has been developed. Была разработана новая методика.

2. Глагол в страдательном залоге переводится русским глаголом, оканчивающимся на – ся(-сь):

Bread is made from flour. Хлеб делается из муки.

Answers are given in the written form. Ответы даются в письменном виде.

3. Неопределенно-личным предложением (подлежащее в переводе отсутствует; сказуемое стоит в 3-м лице множественного числа действительного залога). Этот способ перевода возможен только при отсутствии дополнения с предлогом by (производитель действия не упомянут):

The book is much spoken about. Об этой книге много говорят.

I was told that you're ill. Мне сказали, что ты болен.

4. Если в предложении указан субъект действия, то его можно перевести личным предложением с глаголом в действительном залоге (дополнение с by при переводе становится подлежащим). Выбор того или иного способа перевода зависит от значения глагола и всего предложения в целом (от контекста):

They were invited by my friend. Их пригласил мой друг.(или Они были приглашены моим другом.)

Примечание 1: Иногда страдательный оборот можно перевести двумя или даже тремя способами, в зависимости от соответствующего русского глагола и контекста:

The experiments were made last year.

1) Опыты были проведены в прошлом году.

2) Опыты проводились в прошлом году.

3) Опыты проводили в прошлом году.

Примечание 2: При переводе нужно учитывать, что в английском языке, в отличие от русского, при изменении залога не происходит изменение падежа слова, стоящего перед глаголом (например в английском she и she, а переводим на русский - она и ей):

Примечание 3: Обороты, состоящие из местоимения it с глаголом в страдательном залоге переводятся неопределенно-личными оборотами:

It is said… Говорят… It was said… Говорили…

It is known… Известно… It was thought…Думали, полагали…

It is reported… Сообщают… It was reported…Сообщали…и т.п.

В таких оборотах it играет роль формального подлежащего и не имеет самостоятельного значения: It was expected that he would return soon. Ожидали, что он скоро вернется.

## **Согласование времен (Sequence of Tenses)**

Если в главном предложении сказуемое выражено глаголом в одной из форм прошедшего времени, то в придаточном предложении употребление времен ограничено. Правило, которому в этом случае подчиняется употребление времен в придаточном предложении, называется согласованием времен.

*Правило 1:* Если глагол главного предложения имеет форму настоящего или будущего времени, то глагол придаточного предложения будет иметь любую форму, которая требуется смыслом предложения. То есть никаких изменений не произойдет, согласование времен здесь в силу не вступает.

*Правило 2:* Если глагол главного предложения имеет форму прошедшего времени (обычно Past Simple), то глагол придаточного предложения должен быть в форме одного из прошедших времен. То есть в данном случае время придаточного предложения изменится. Все эти изменения отражены в нижеследующей таблице:

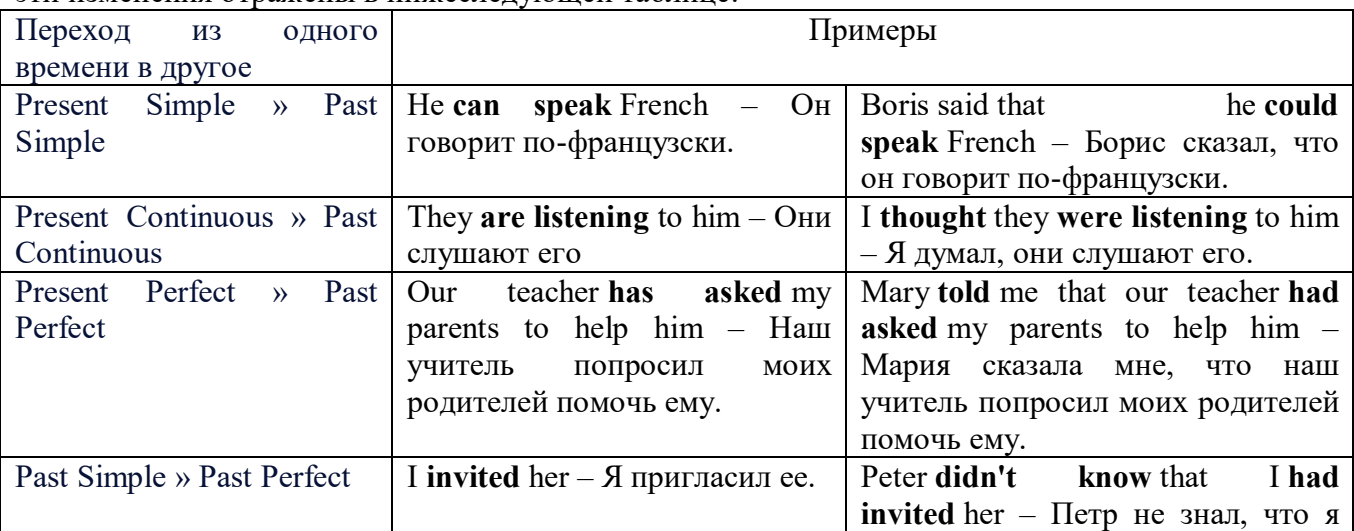

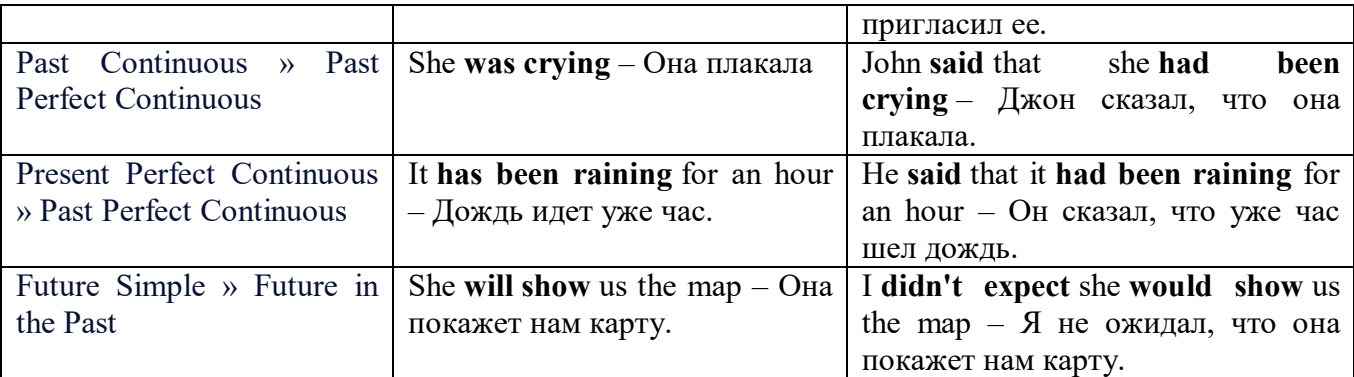

#### *Изменение обстоятельств времени и места при согласовании времен.*

Следует запомнить, что при согласовании времен изменяются также некоторые слова (обстоятельства времени и места).

this » that these » those here » there now » then yesterday » the day before today » that day tomorrow » the next (following) day last week (year) » the previous week (year) ago » before next week (year) » the following week (year)

## **Перевод прямой речи в косвенную в английском языке**

Для того чтобы перевести прямую речь в косвенную, нужно сделать определенные действия. Итак, чтобы передать чьи-то слова в английском языке (то есть перевести прямую речь в косвенную), мы:

#### 1. *Убираем кавычки и ставим слово that*

Например, у нас есть предложение:

She said, "I will buy a dress". Она сказала: «Я куплю платье».

Чтобы передать кому-то эти слова, так же как и в русском, мы убираем кавычки и ставим слово that – «что».

She said that ….. Она сказала, что….

#### 2. *Меняем действующее лицо*

В прямой речи обычно человек говорит от своего лица. Но в косвенной речи мы не может говорить от лица этого человека. Поэтому мы меняем «я» на другое действующее лицо. Вернемся к нашему предложению:

She said, "I will buy a dress". Она сказала: «Я куплю платье».

Так как мы передаем слова девушки, вместо «я» ставим «она»:

She said that she ….. Она сказала, что она….

#### *3. Согласовываем время*

В английском языке мы не можем использовать в одном предложении прошедшее время с настоящим или будущим. Поэтому, если мы говорим «сказал» (то есть используем прошедшее время), то следующую часть предложения нужно согласовать с этим прошедшем временем. Возьмем наше предложение:

She said, "I will buy a dress". Она сказала: «Я куплю платье».

Чтобы согласовать первую и вторую части предложения, меняем will на would. *см. таблицу выше.*

She said that she would buy a dress. Она сказала, что она купит платье.

# *4. Меняем некоторые слова*

В некоторых случаях мы должны согласовать не только времена, но и отдельные слова. Что это за слова? Давайте рассмотрим небольшой пример.

She said, "I am driving now". Она сказала: «Я за рулем сейчас».

То есть она в данный момент за рулем. Однако, когда мы будем передавать ее слова, мы будем говорить не про данный момент (тот, когда мы говорим сейчас), а про момент времени в прошлом (тот, когда она была за рулем). Поэтому мы меняем now (сейчас) на then (тогда) *см. таблицу выше.*

She said that she was driving then. Она сказала, что она была за рулем тогда.

## **Вопросы в косвенной речи в английском языке**

Вопросы в косвенной речи, по сути, не являются вопросами, так как порядок слов в них такой же, как в утвердительном предложении. Мы не используем вспомогательные глаголы (do, does, did) в таких предложениях.

# *He asked, "Do you like this cafe?" Он спросил: «Тебе нравится это кафе?»*

Чтобы задать вопрос в косвенной речи, мы убираем кавычки и ставим if, которые переводятся как «ли». Согласование времен происходит так же, как и в обычных предложениях. Наше предложение будет выглядеть так:

## *He asked if I liked that cafe. Он спросил, нравится ли мне то кафе.*  Давайте рассмотрим еще один пример:

*She said, "Will he call back?" Она сказала: «Он перезвонит?» She said if he would call back. Она сказала, перезвонит ли он.* 

# **Специальные вопросы в косвенной речи**

Специальные вопросы задаются со следующими вопросительными словами: what – что when – когда how – как why - почему where – где which – который

При переводе таких вопросов в косвенную речь мы оставляем прямой порядок слов (как в утвердительных предложениях), а на место if ставим вопросительное слово.

Например, у нас есть вопрос в прямой речи:

*She said, "When will you come?". Она сказала: «Когда ты придешь?»* В косвенной речи такой вопрос будет выглядеть так:

*She said when I would come. Она сказала, когда я приду.*

*He asked, "Where does she work?" Он спросил: «Где она работает?»* 

*He asked where she worked. Он спросил, где она работает.* 

# **Инфинитив. The Infinitive**

Инфинитив - это неличная глагольная форма, которая только называет действие и выполняет функции как глагола, так и существительного. Инфинитив отвечает на вопрос что делать?, что сделать?

Формальным признаком инфинитива является частица **to**, которая стоит перед ним, хотя в некоторых случаях она опускается. Отрицательная форма инфинитива образуется при помощи частицы not, которая ставится перед ним: It was difficult not to speak. *Было трудно не говорить.*

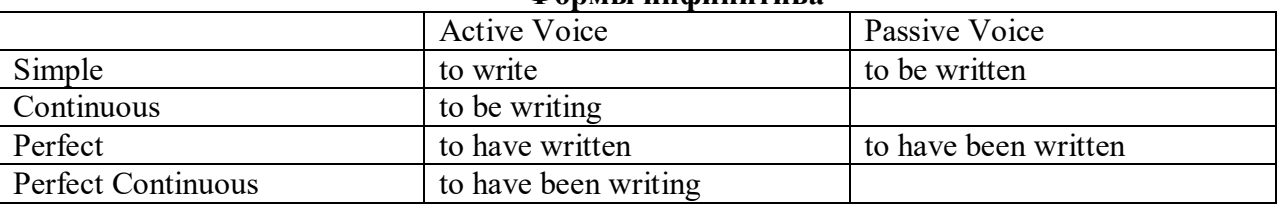

**Формы инфинитива**

*Глаголы, после которых используется инфинитив:*

to agree - соглашаться to arrange - договариваться to ask –  $($ по)просить to begin – начинать to continue – продолжать

to decide – решать to demand - требовать to desire – желать to expect – надеяться to fail – не суметь to forget – забывать to hate - ненавидеть to hesitate – не решаться to hope - надеяться to intend – намереваться to like – любить, нравиться to love – любить, желать to manage - удаваться to mean - намереваться to prefer - предпочитать to promise - обещать to remember – помнить to seem - казаться to try – стараться, пытаться to want – хотеть *Например:* He asked to change the ticket. *Он попросил поменять билет.*

She began to talk. *Она начала говорить.*

# *Значение разных форм инфинитива в таблице*

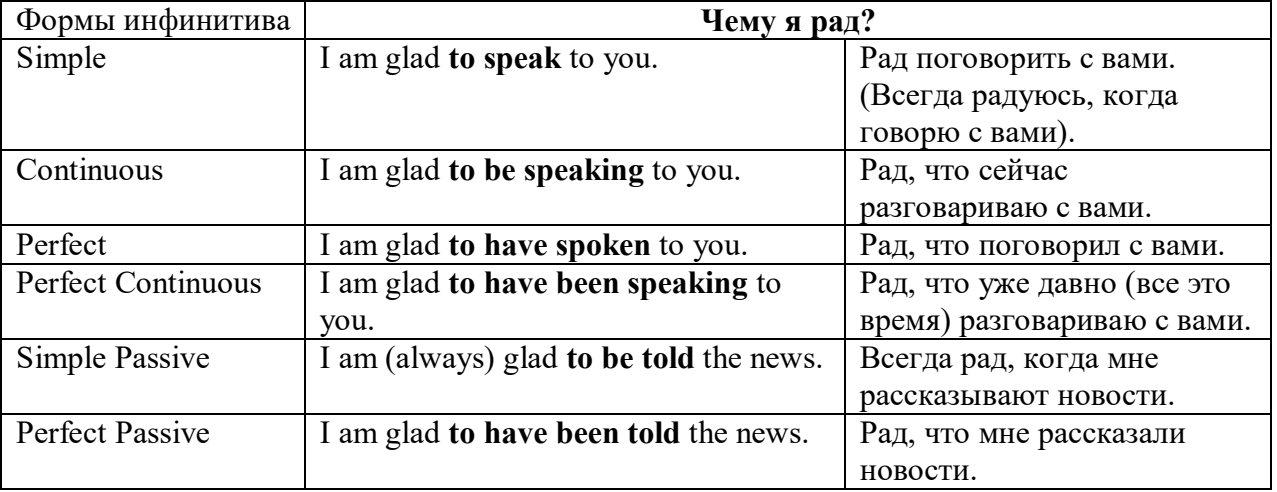

# **Причастие. Participle**

В английском языке причастие — это неличная форма глагола, которая сочетает в себе признаки глагола, прилагательного и наречия.

# **Формы причастия**

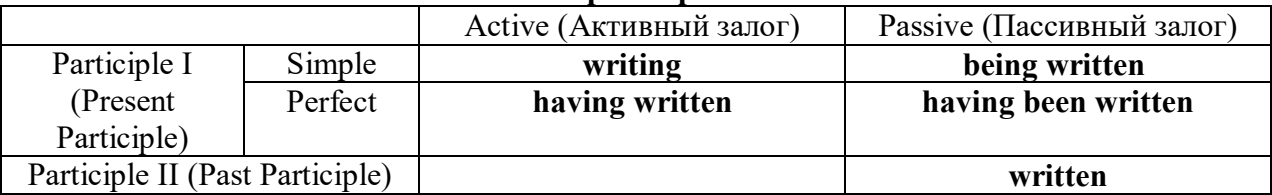

Отрицательные формы причастия образуются с помощью частицы **not**, которая ставится перед причастием: not asking — не спрашивая,not broken — не разбитый.

#### *Как переводить разные формы причастия на русский язык*

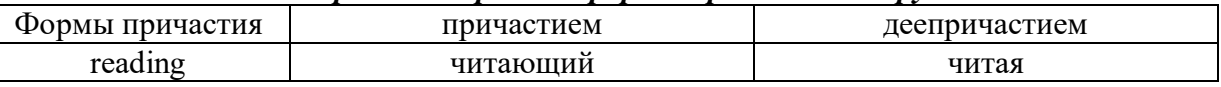

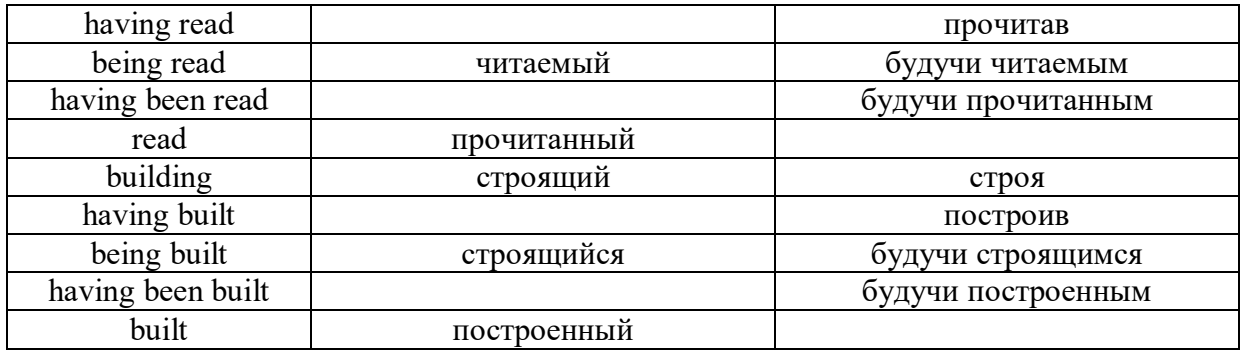

# **Герундий. Gerund**

Герундий — это неличная форма глагола, которая выражает название действия и сочетает в себе признаки глагола и существительного. Соответственно, на русский язык герундий обычно переводится существительным или глаголом (чаще неопределенной формой глагола). Формы, подобной английскому герундию, в русском языке нет. My favourite occupation is reading. *Мое любимое занятие — чтение.*

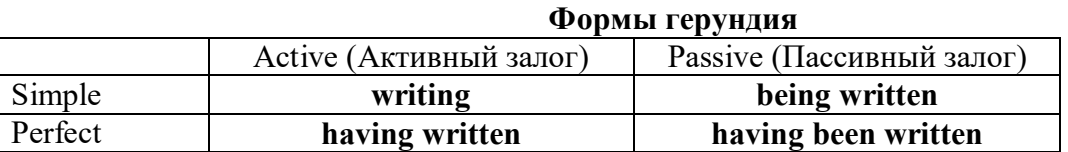

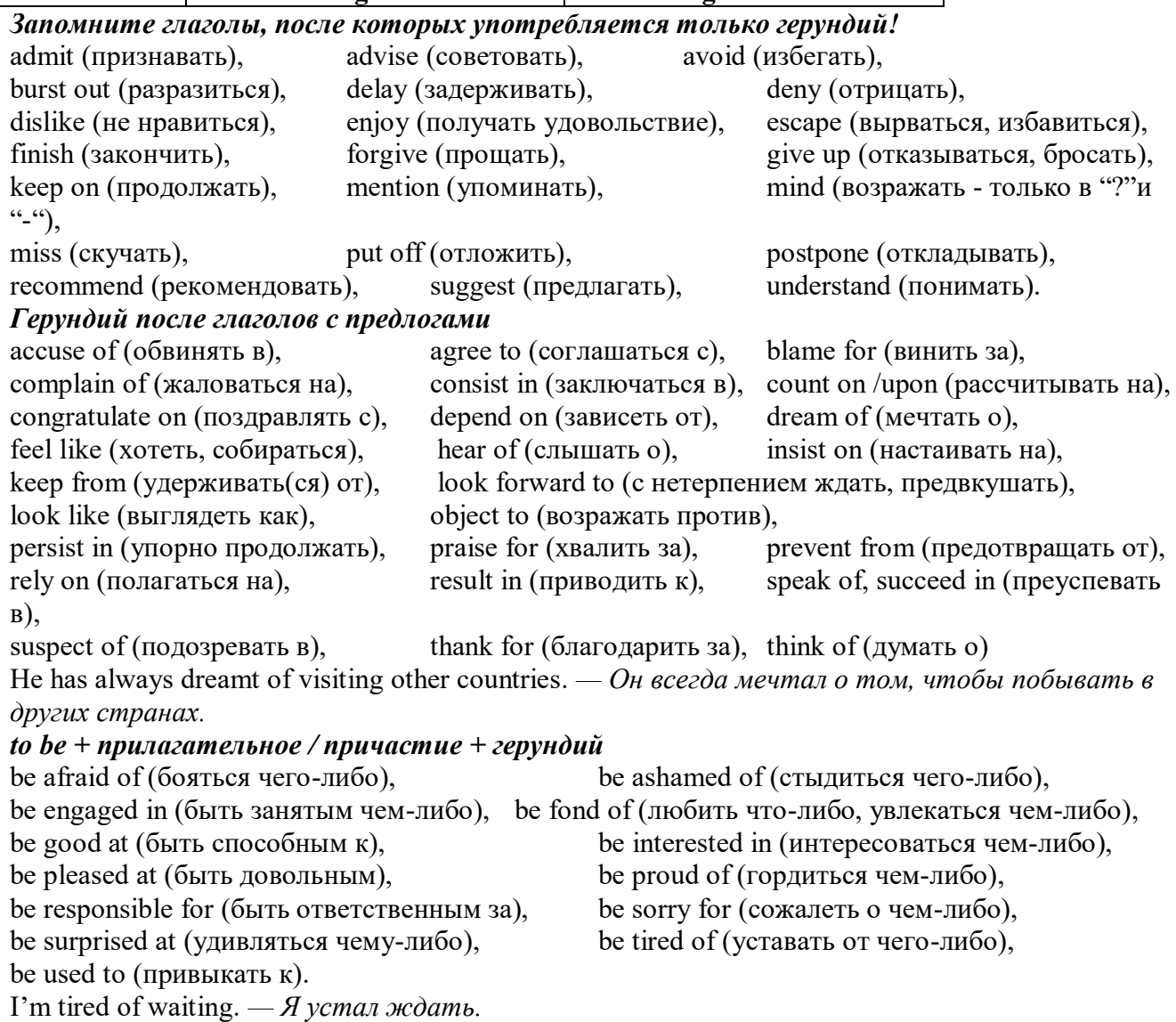

#### **Основные сведения о сослагательном наклонении**

Conditionals are clauses introduced with if. There are three types of conditional clause: Type 1, Type 2 and Type 3. There is also another common type, Type 0.

**Type 0 Conditionals:** They are used to express something which is always true. We can use when (whenever) instead of it. *If/When the sun shines, snow melts.*

**Type 1 Conditionals:** They are used to express real or very probable situations in the present or future. *If he doesn't study hard, he won't pass his exam.*

**Type 2 Conditionals:** They are used to express imaginary situations which are contrary to facts in the present and, therefore, are unlikely to happen in the present or future. *Bob is daydreaming. If I*  won the lottery, I would buy an expensive car and I would go on holiday to a tropical island next *summer.*

**Type 3 Conditionals:** They are used to express imaginary situations which are contrary to facts in the past. They are also used to express regrets or criticism. *John got up late, so he missed the bus. If John hadn't got up late, he wouldn't have missed the bus.*

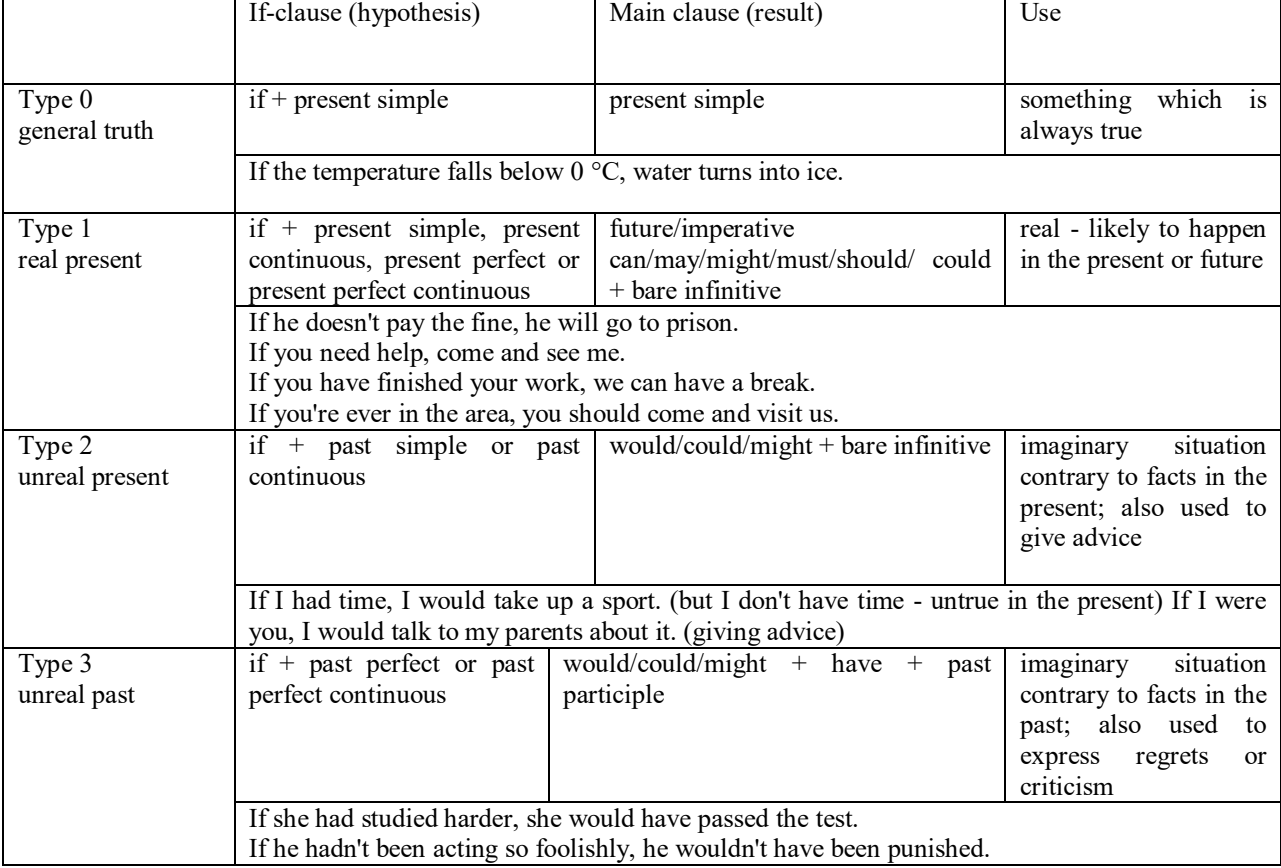

Conditional clauses consist of two parts: the if -clause (hypothesis) and the main clause (result). When the if - clause comes before the main clause, the two clauses are separated with a comma. When the main clause comes before the if - clause, then no comma is necessary.

*e.g. a) If I see Tim, I'll give him his book.*

*b) I'll give Tim his book if I see him.*

We do not normally use will, would or should in an if - clause. However, we can use will or would after if to make a polite request or express insistence or uncertainty (usually with expressions such as / don't know, I doubt, I wonder, etc.).

We can use should after if to talk about something which is possible, but not very likely to happen.

*e.g. a) If the weather is fine tomorrow, will go camping. (NOT: If the weather will be fine...)*

*b) If you will fill in this form, I'll process your application. (Will you please fill in... - polite request)*

*c) If you will not stop shouting, you'll have to leave. (If you insist on shouting... - insistence)*

*d) I don't know if he will pass his exams, (uncertainty)*

*e) If Tom should call, tell him I'll be late. (We do not think that Tom is very likely to call.)*

We can use unless instead of if... not in the if-clause of Type 1 conditionals. The verb is always in the affirmative after unless.

*e.g. Unless you leave now, you'll miss the bus.* (If you don't leave now, you'll miss the bus.) (NOT: Unless you don't leave now, ...)

We can use were instead of was for all persons in the if - clause of Type 2 conditionals.

*e.g. If Rick was/were here, we could have a party.*

We use If I were you ... when we want to give advice.

*e.g. If I were you, I wouldn't complain about it.*

The following expressions can be used instead of if: provided/providing that, as long as, suppose/supposing, etc.

e.g. a) You can see Mr. Carter provided you have an appointment. (If you have an appointment...)

b) We will all have dinner together providing Mary comes on time. (... if Mary comes ...)

c) Suppose/Supposing the boss came now, …

We can omit if in the if - clause. When if is omitted, should (Type 1), were (Type 2), had (Type 3) and the subject are inverted.

*e.g. a) Should Peter come, tell him to wait. (If Peter should come,...)*

*b) Were I you, I wouldn't trust him. (If I were you, ...)*

*c) Had he known, he would have called. (If he had known, ...)*

**2. Чтение и перевод учебных текстов (по 2 текста на тему)**

*№1*

*Запомните слова и выражения, необходимые для понимания текста:* **appear -** v появляться; казаться; *ant* **disappear -** исчезать

**bed -** *n* пласт, слой, подстилающие породы; *syn* **layer, seam; bedded -** *а* пластовый **call for** - v требовать; *syn* **demand, require**

**carry out** - v проводить *(исследование, эксперимент);* выполнять *(план);* завершать; *syn* **conduct, make**

**colliery -** каменноугольная шахта

**concentration (dressing) plant -** обогатительная фабрика, обогатительная установка **department -** *n* отделение, факультет, кафедра; *syn* **faculty**

**direct -** v руководить; направлять; управлять; *а* прямой, точный; **directly -** *adv* прямо, непосредственно

**education -** *n* образование; просвещение; **get an education** получать образование **establish -** v основывать, создавать, учреждать; *syn* **found, set up**

**ferrous metals -** чёрные металлы **(non-ferrous metals** цветные металлы)

**iron -** *n* железо; **pig iron** чугун; **cast iron** чугун, чугунная отливка

**open-cast mines -** открытые разработки

**ore -** *п* руда; **iron ore -** железная руда; **ore mining –** разработка рудных месторождений **process** - v обрабатывать; *syn* **work, treat; processing -** n обработка; разделение

минералов

**rapid** - *a* быстрый

**research -** *n* научное исследование

**technique -** *n* техника, способ, метод, технический прием; **mining technique -** горная техника, методы ведения горных работ

**train -** v обучать, готовить *(к чему-л.);***training** - обучение; подготовка

**to be in need of -** нуждаться в

**to take part in -** участвовать в

# *Прочитайте и переведите текст, выполните упражнения на проверку понимания прочитанного:*

# **TEXT 1: The First Mining School in Russia**

The Moscow Mining Academy was established in 1918. The main task of the Academy was to train mining engineers and technicians, to popularize technological achievements among miners, to work on important problems of mining and metallurgical engineering arid to direct scientific research.

There were three departments in the Academy: mining, geological prospecting and metallurgy. The Moscow Mining Academy introduced a new course in coal mining mechanization which provided the basis for the development of mining engineering. The two scientists A.M. Terpigorev and M.M. Protodyakonov wrote the first textbook on machinery for mining bedded deposits.

Much credit for the establishment of the Moscow Mining Academy and the development of cooperation among outstanding scientists and educators is due to Academician I.M. Gubkin, a prominent geologist and oil expert.

In 1925 the Moscow Mining Academy was one of the best-known educational institutions in Russia. It had well-equipped laboratories, demonstration rooms and a library which had many volumes of Russian and foreign scientific books and journals.

The Academy established close contacts with the coal and ore mining industries. The scientists carried out scientific research and worked on important mining problems.

The rapid growth of the mining industry called for the training of more highly-qualified specialists and the establishment of new educational institutions.

New collieries and open-cast mines, concentration plants, metallurgical works and metalworking factories for processing non-ferrous and ferrous metals appeared in the country. The people took an active part in the construction of new industrial enterprises.

The Academy alone could not cope with the problem of training specialists. In 1930 the Moscow Mining Academy was transformed into six independent institutes. Among the new colleges which grew out of the Academy's departments were the Moscow Mining Institute and the Moscow Institute of Geological Prospecting. Later, the scientific research Institute of Mining appeared near Moscow.

# *1. Укажите, какие предложения соответствуют содержанию текста. Подтвердите свои ответы фактами из текста.*

1. There were four departments in the Academy.<br>2. The Academy introduced a new course in coal

The Academy introduced a new course in coal mining mechanization.

3. In 1925 the Academy had only several well-equipped laboratories, demonstration rooms and a library which had many volumes of books.

- 4. The Academy established close contacts with the coal industry.
- 5. In 1930 the Academy was transformed into six independent institutes.

6. The Moscow Mining Institute and the Moscow Institute of Geological Prospecting were among the new colleges which grew out of the Academy's departments.

# *2. Ответьте на следующие вопросы:*

- 1. What was the main task of the Academy?
- 2. What new course did the Academy introduce?
- 3. Were there three or four departments at the Academy?
- 4. What industries did the Academy establish contacts with?
- 5. Who wrote the first textbook on machinery' for mining bedded deposits?
- 6. Why was the Academy transformed into six independent institutes?
- 7. Why was the Academy transformed?

# *3. Переведите следующие сочетания слов.*

- а) обогатительная фабрика
- б) подготовка горных инженеров
- в) разведка нефти
- г) обработка цветных металлов
- д) техническое образование
- e) новый (учебный) курс по
- ж) принимать активное участие
- з) проводить исследования
- и) направлять научную деятельность
- к) горное оборудование
- л) пластовые месторождения

*№2*

#### *Запомните слова и выражения, необходимые для понимания текста:*

**change -** v изменяться, менять(ся); *syn.* **transform, alter;** *n* изменение, перемена; превращение

**determine -** v определить, устанавливать

**engineering -** *п* техника; технология; машиностроение**;** *syn.* **technics, technology, technique; machinery**

**composition -** *п* структура, состав

**connect -** v соединяться; *syn* **combine, link**

**enterprise -** *n* предприятие; предприимчивость

**deal (dealt)** v **(with) -** иметь дело с; рассматривать

**environment -** *n* окружающая обстановка**,** среда

**demand -** *п* спрос

**field -** *п* область, сфера деятельности; поле, участок, месторождение; бассейн; *syn* **basin,**

#### **branch**

**design -** *п* проект; план, чертеж; конструкция; v проектировать, планировать;

конструировать

**graduate -** v окончить (высшее учебное заведение), *амер.* окончить любое учебное заведение; *n* лицо, окончившее высшее учебное заведение; **undergraduate (student) -** студент последнего курса; **postgraduate (student) -** аспирант; **graduation paper -** дипломная работа

**hardware -** *n* аппаратура, (аппаратное) оборудование, аппаратные средства; техническое обеспечение

**hydraulic** - *а* гидравлический, гидротехнический

**introduction -** *n* введение, вступление

**management -** *n* управление, заведование; *syn.* **administration; direction** 

**offer -** *v* предлагать *(помощь, работу);* предоставлять; *п* предложение

**property -** *n* свойство

**protection -** *п* защита, охрана

**range -** *n* область, сфера; предел; диапазон; радиус действия; ряд; серия

**recreation** - *п* отдых, восстановление сил; развлечение

**reveal -** v показывать, обнаруживать

**rock -** *п* горная порода

**shape -** *n* форма

**software -** *n* программное обеспечение; программные средства

**skill** - *n* мастерство; умение; **skilled -** *а* квалифицированный; опытный; умелый

**survey** - *n* съемка, маркшейдерская съемка; v производить маркшейдерскую или топографическую съемку, производить изыскания; *п* **surveying** съемка, маркшейдерские работы

**value -** *n* ценность, стоимость; величина; v ценить, оценивать; **valuable** *а* ценный

**workshop** - *n* мастерская, цех; семинар

**to be of importance -** иметь значение

**to give an opportunity of -** дать возможность

**to meet the requirements -** удовлетворять требованиям (потребности)

*Прочитайте и переведите текст, выполните упражнения на проверку понимания прочитанного:*

# **TEXT 2: Mining and Geological Higher Education in Russia**

In Russia young people get mining education at special institutes which train geologists and mining engineers for coal and ore mining. The total number of students of an institute includes fulltime students, part-time students and postgraduate students.

Russian higher educational establishments offer different specializations for the students. Thus, at the geological institutes, the students specialize in geology, the science which deals with different problems connected with the Earth, its history, the study of rocks, their physical and chemical properties. One of the main tasks of geology is to prospect, discover and study the deposits of useful minerals.

Geology is both a theoretical and an applied science. Mining geology is of great importance to the mining engineer. As a rule, mining geology includes economic geology.

The outstanding Russian geologist V.A. Obruchev says that geology is the science of the Earth which reveals to us how the Earth took shape, its composition and its changes. Geology helps prospect for ores, coal, oil, salt and other useful minerals.

Higher mining schools (universities, academies, institutes and colleges) develop a wide range of courses and programmes that meet the requirements of the society .They offer courses in mining technology, machinery and transport, hydraulic engineering, electrical engineering, industrial electronics, automation, surveying, geodesy, information technology, etc.

The main trend in the development of higher mining education is the introduction of courses in environmental protection, management (environmental human resources), economics and management of mining enterprises, marketing studies, computer-aided design (CAD) and others.

Computer science is also of great importance. The course aims at providing students with understanding how software and hardware technology helps solving problems.

Laboratory work is an important part in training specialists. Experiments in laboratories and workshops will help students to develop their practical skills. They have a short period of field work to gain working experience.

The students go through practical training at mines, plants and other industrial enterprises.. They become familiar with all stages of production and every job from worker to engineer. Here they get practical knowledge and experience necessary for their diploma (graduation) papers.

A lot of students belong to students' scientific groups. They take part in the research projects which their departments usually conduct. Postgraduates carry out research in different fields of science and engineering.

Sport centres give the students opportunities to play different sports such as tennis, football, basketball, volleyball, swimming, ' skiing, water polo, boxing, wrestling and others.

Students graduate from mining and geological higher schools as mining engineers, mining mechanical engineers, ecologists, mining electrical engineers, geologists, economists and managers for mining industry.

# *1. Переведите следующие сочетания слов.*

- а) широкий круг проблем
- б) денные месторождения полезных ископаемых
- в) горный инженер-механик
- г) вести научно-исследовательскую работу
- д) принимать форму
- e) техническое и программное обеспечение
- ж) студенты (последнего курса)
- з) дипломная работа
- и) физические и химические свойства
- к) месторождение полезных ископаемых
- 1. оканчивать институт
- 2. поступать в университет
- 3. получать образование
- $\overline{4}$ . готовить геологов и горних инженеров
- 5. высшие горные учебные заведения
- приобретать опыт 6.
- $7.$ студенческие научные общества
- 8. заниматься различными видами спорта

#### $N\delta$ 3

Запомните слова и выражения, необходимые для понимания текста: **accurate** -  $a$  точный, правильный; **accuracy** -  $n$  точность archive -  $n$  apx $n$ B attend - v посещать (лекции, практические занятия, собрания) comprehensive - а всесторонний, исчерпывающий

**concern** - V касаться, относиться; иметь отношение к чему-л.; *n* дело, отношение; важность; concerning prep относительно, касательно

consider - v рассматривать; считать; considerable - значительный, важный; consideration - п рассмотрение; обсуждение

draw (drew, drawn) -  $v$   $3\partial$ , чертить, рисовать; draw the conclusion делать вывод; syn come to the conclusion

**employ** -  $\nu$  применять, использовать; предоставлять *(paбоmv); syn* use, utilize, apply; employment -  $n$  служба; занятие; применение, использование

familiarize - у знакомить: осваивать

fundamental -  $n$  pl основы (наук)

**levelling -** *n* нивелирование, сглаживание (различий); выравнивание

питьег - п число, количество, большое количество; (порядковый) номер, ряд

observe - у наблюдать, следить (за чём-л.), соблюдать (правило, обычаи)

obtain - V получать; достигать; добывать;  $syn$  get, receive

**present** - v преподносить, дарить; подавать, представлять; presentation - *n* изложение; предъявление

**proximity** - *n* близость, соседство; in proximity to поблизости, вблизи от (чего-л.)

require - v требовать; syn call for; demand; meet the requirements удовлетворять требованиям

traversing -  $n$  горизонтальная съемка

to keep in close touch with - поддерживать связь с

to touch upon (on) затрагивать, касаться вкратце (вопроса)

Прочитайте и переведите текст, выполните упражнения на проверку понимания прочитанного:

#### **TEXT 3: Mining Education in Great Britain**

In Great Britain the students get mining education at special colleges and at mining departments of universities.

For example, the Mining Department at the University of Nottingham ranks as one of the foremost teaching and research mining schools in Great Britain. The students come to the University from all parts of the country and from abroad. The close proximity of Nottingham to mines extracting coal and different metals makes it possible for the University to keep in close touch with new achievements in mining.

The aim of training at the University is to give the student an understanding of applied science based on lectures, tutorial system, laboratory work and design classes. The laboratory work trains the student in accurate recording of observations, drawing of logical conclusions and presentation of scientific reports. Besides, it gives the student an understanding of experimental methods and familiarizes him (or her) with the characteristics of engineering materials, equipment and machines.

At Nottingham there are two types of laboratories, general and Specialized. General laboratories deal with the fundamentals of engineering science and specialized ones1 study the more specialized problems in different branches of engineering.

During the final two years of his course the student gets a comprehensive training in surveying. Practical work both in the field and in drawing classes forms an important part of this course. Besides, the students have practical work in survey camps during two weeks. The equipment available for carrying out traversing, levelling, tacheometric and astronomical surveying is of the latest design.

The practical and laboratory work throughout the three or four years of study forms a very important part of the course, so the students obtain the required standard in their laboratory course work before they graduate.

British educational system is fee-paying. The annual fee includes registration, tuition, examination, graduation and, in the case of full-time students, membership of the Union of Students.

Students from all over the world (nearly 100 countries) study at the University of Nottingham. For many years the University has had a thriving community of international students.

The University pays much attention to learning foreign languages. For individual study there is a 16-place self-access tape library with a tape archive of 3,000 tapes in 30 languages. There are also 16 video work stations where the students play back video tapes or watch TV broadcasts in a variety of languages.

# *1. Определите, какие предложения соответствуют содержанию текста. Подтвердите свои ответы фактами из текста.*

1. In Great Britain the students can get mining education only at special colleges.<br>2. The training at universities is based on tutorial system.

The training at universities is based on tutorial system.

3. The laboratory work familiarizes the student with modern equipment.

4. There are three types of laboratories at the University of Nottingham.

5. When the students study surveying, they have practical work both in the field and in drawing classes.

6. The students from abroad don't study at Nottingham.

*2. Ответьте на следующие вопросы:*

1. Where can one get mining education in Great Britain?

2. Is the Mining Department at the University of Nottingham one of the foremost research mining schools in Great Britain?

3. What makes it possible for the University to keep in close touch with the, achievements in mining?

- 4. What are the students supposed to do in the laboratories?
- 5. Will the students have practical work in survey camps or in the laboratories?
- 6. What do the students use surveying equipment for?

7. What can you say about studying foreign languages at the University?

*№4*

#### *Запомните слова и выражения, необходимые для понимания текста:*

**advance -** *n* прогресс, успех; продвижение вперед; v делать успехи, развиваться,

продвигаться вперед; **advanced courses** курсы по расширенной программе

**authority -** *п* администрация; начальство

**differ** - v (from) отличаться (от); **difference** *n* различие; разница; **different** *а* различный; *syn* **various**

**excavate -** v добывать *(уголь);* вырабатывать полезное ископаемое открытым способом; вынимать *(грунт);* **excavation** *- п* открытая разработка карьером; разрез, карьер; **surface excavation** открытая разработка; *syn* **open-cast (opencast)**

**experience -** *n* жизненный опыт; опыт работы; стаж

**found -** v основывать**;** *syn* **establish, set up; foundation -** *n* основание; учреждение; основа; **lay the foundation** положить начало чему-л , заложить основу чего-л.

**manage -** v управлять, заведовать, справляться, уметь обращаться; **management -** *n* управление, заведование; правление, дирекция; **management studies -** наука об управлении

**mean (meant)** - *v* значить, иметь значение, подразумевать; намереваться, иметь в виду; **means -** *n, pl* средства, **meaning -** *n* значение, by means of посредством (чего-л)

**metalliferous –** *a* содержащий металл, рудоносный

**preliminary -** *а* предварительный**; preliminary course** подготовительные курсы **realize -** v представлять, себе; понимать *(во всех деталях); syn* **understand recognize -** *v* признавать; узнавать

**work out -**v разрабатывать *(план);* решать задачу

# *Прочитайте и переведите текст, выполните упражнения на проверку понимания прочитанного:*

#### **TEXT 4: Mining Education in Great Britain (continued)**

At present in Great Britain there are a number of universities and colleges which give instruction in mechanical engineering, mining, metallurgy, etc. These institutions provide full-time and part-time education. It should be noted that technical colleges confer diplomas' on college graduates.

A university graduate leaves with the degree of Bachelor of Arts or Bachelor of Science, which is an academic qualification awarded by universities.

For example, the University in Cardiff has become one of the largest in Wales. It is one of the four colleges which together with the Welsh National School of Medicine form the University of Wales. There is the Mining Engineering Department in the University of Wales. The Department deals with the whole range of extractive industries such as coal and metalliferous mining, quarrying and oil technology.

After graduating from the college a student can be recommended for entry to the university by a college authority and he can apply for admission to the university.

At the Mining Department students may take several courses such as geology, mining engineering, mine surveying, quarrying, management studies and others. It has become a tradition that the courses are based on an intensive tutorial system. It means that students are allotted to members of the teaching staff for individual tuition separately in mining, in quarrying and in mine surveying. The system is founded on that of the older universities of Great Britain.

At the Department of Mining Engineering of the Newcastle University mining has now become a technically advanced profession. The Department of Mining Engineering trains industrially experienced engineers through various advanced courses in rock mechanics and surface excavation. For many years the Mining Engineering Department at Newcastle has recognized the need for highlyqualified engineers and realized that the courses in rock mechanics and surface excavation are of great importance for mining engineers.

At the University a student studies for three or four years. The organization of the academic year is based on a three-term system which usually runs from about the beginning of October to the middle of December, from the middle of January to the end of March and from the middle of April to the end of June or the beginning of July.

Students course is designed on a modular basis. Modules are self-contained 'units' of study, which are taught and assessed independently of each other. When a student passes a module, he (she) gains a credit. All modules carry a number of credits. At the end of the term, the number of credits a student gets, determines the award he (she) receives. Each module is continuously assessed by coursework and/or end-of-term examinations.

Admission to the British universities is by examination and selection. The minimum age for admission to the four-year course is normally 18 years. Departments usually interview all the candidates. The aim of the interview is to select better candidates.

Just over half of all university students live in colleges, halls of residence, or other accommodation provided by their university, another third lives in lodgings or privately rented accommodation; and the rest live at home.

#### $\mathbf{1}$ Определите, какие предложения соответствуют содержанию текста. Подтвердите свои ответы фактами из текста.

At present there are about a hundred technical institutions in Great Britain. 1.

 $2<sub>1</sub>$ It should be noted that British colleges confer degrees.

 $\overline{3}$ . As a rule a college authority recommends the graduates for entry to the university.

At the Mining Engineering Department of the University of Wales the students study  $\overline{4}$ . only metalliferous mining.

At the Mining Engineering Department the courses are based on an intensive tutorial  $5<sub>1</sub>$ system.

The Mining Engineering Department at the Newcastle University has recognized the 6. importance of teaching rock mechanics and surface excavation (open-cast mining).

#### Ответьте на следующие вопросы:  $\overline{2}$ .

- $1.$ Are there many technical institutions in Great Britain?
- $2.$ What is the difference between colleges and universities?
- $3.$ Is the Mining Engineering Department the only one in the University of Wales?
- $\overline{4}$ . Does the Mining Engineering Department deal only with metalliferous mining?
- $5<sub>1</sub>$ Can a student enter the university after he has graduated from the college?
- 6. What courses are of special importance for mining engineers?
- $7<sub>1</sub>$ What do you know about the organization of the academic year at British universities?
- When do the students take their examinations?  $\mathsf{R}$ .

# 3. Переведите следующие сочетания слов.

- а) курсы по расширенной программе
- б) рудоносные отложения
- в) средства производства
- г) горный факультет
- д) открытые горные работы
- е) опытный инженер
- ж) администрация колледжа
- з) поощрять студентов
- и) отвечать требованиям университета
- к) наука об управлении
- $1<sub>1</sub>$ зависеть от условий
- $\overline{2}$ . значить, означать
- $3.$ признать необходимость (чего-л.)
- $\overline{4}$ . ежегодная производительность (шахты)
- 5. начальник шахты
- 6. добывающая промышленность
- 7. представлять особую важность
- $\mathbf{8}$ . механика горных пород
- $\mathbf{Q}$ единственный карьер
- $10.$ основывать факультет (школу, систему и т.д.)

# $N\delta$  5

# Запомните слова и выражения, необходимые для понимания текста:

- abyssal а абиссальный, глубинный; hypabissal а гипабиссальный
- adiacent  $a$  смежный. примыкающий

 $ash - n$ зола

belt -  $n$  пояс; лента; ремень

 $body - n$  тело, вещество; solid (liquid, gaseous) bodies твердые (жидкие, газообразные) вещества; породная масса: массив: месторождение: пласты

**common** -  $a$  обычный; общий; *syn* general; *ant* uncommon

cool - v охлаждать (ся); остывать; прохладный; ant heat нагревать (ся)

**dimension -** *n* измерение; *pl* размеры; величина; *syn* **measurement, size dust** - *n* пыль **dyke –** *n* дайка **extrusion** - *n* вытеснение; выталкивание; *ant* **intrusion** вторжение; *геол.* интрузия *(внедрение в породу изверженной массы)* **fine** - *а* тонкий, мелкий; мелкозернистый; высококачественный; тонкий; прекрасный, ясный (о *погоде);* изящный; **fine-graded (fine-grained)** мелкозернистый, тонкозернистый; **fines -** *п pl* мелочь; мелкий уголь **flow -** v течь; литься; *n* течение; поток; **flow of lava** поток лавы **fragmentary -** *а* обломочный, пластический **glass** - *n* стекло; **glassy** - *а* гладкий, зеркальный; стеклянный **gold** - *n* золото **inclined** - *а* наклонный **mica** - *n* слюда **permit** - *v* позволять, разрешать; *syn* **allow, let; make possible probably** - *adv* вероятно; *syn* **perhaps, maybe shallow** - *а* мелкий; поверхностный; *ant* **deep** глубокий **sill** - *n* силь, пластовая интрузия **stock** - *n* шток, небольшой батолит **vein** - *n* жила, прожилок, пропласток

*Прочитайте и переведите текст, выполните упражнения на проверку понимания прочитанного:*

#### **TEXT 5: Igneous Rocks**

Igneous rocks have crystallized from solidified magma.

Igneous rocks can be classified in a number of ways and one of (hem is based on mode of occurrence. They occur either as intrusive (below the surface) bodies or as extrusive masses solidified at the Earth's surface. The terms "intrusive" and "extrusive" refer to the place where rocks solidified.

The grain size of igneous rocks depends on their occurrence. The intrusive rocks generally cool more slowly than the extrusive rocks and crystallize to a larger grain size. The coarser-grained intrusive rocks with grain size of more than 0.5 mm called plutonic or abyssal are referred to as intrusive igneous rocks because they are intruded into older pre-existing rocks. Extrusive or volcanic rocks have even finer grains, less than 0.05 mm and are glassy.

Exposed igneous rocks are most numerous in mountain zones for two reasons. First, the mountain belts have been zones of major deformation. Second, uplifts in mountain belts have permitted plutonic masses to be formed.

The largest bodies of igneous rocks are called batholiths. Batholiths cooled very slowly. This slow cooling permitted large mineral grains to form. It is not surprising that batholiths are composed mainly of granitic rocks with large crystals called plutons. As is known, granites and diorites belong to the group of intrusive or plutonic rocks formed by solidification of igneous mass under the Earth's crust. Granites sometimes form smaller masses called stocks, when the occurrence has an irregular shape but smaller dimensions than the batholiths.

Laccoliths and sills, which are very similar, are intruded between sedimentary rocks. Sills are thin and they may be horizontal, inclined or vertical. Laccoliths are thicker bodies and in some cases they form mountains.

Dykes are also intrusive bodies. They range in thickness from a few inches to several thousand feet. Dykes are generally much longer than they are wide. Most dykes occupy cracks and have straight parallel walls. These bodies cool much more rapidly and are commonly fine-grained. For example, granite may occur in dykes that cut older rocks.

Pegmatites (quartz, orthoclase and mica) also belong to the group of plutonic or intrusive rocks. They occur in numerous veins which usually cut through other plutonites, most often granite, or adjacent rocks.

Extrusive igneous rocks have been formed from lava flows which come from fissures to the surface and form fields of volcanic rocks such as rhyolite, andesite, basalt, as well as volcanic ashes and dust, tuff, etc. As a rule, these rocks of volcanic origin cool rapidly and are fine-grained. It is interesting to note that basalt is the most abundant of all lavatypes. It is the principal rock type of the ocean floor.

Igneous rocks are rich in minerals that are important economically or have great scientific value. Igneous rocks and their veins are rich in iron, gold, zinc, nickel and other ferrous metals.

# *1). Укажите, какие предложения соответствуют содержанию текста. Подтвердите свои ответы фактами из текста.*

- 1. Igneous rocks have been formed by sedimentation.
- 2. Intrusive rocks have been formed by the cooling of rocks of the Earth's crust.
- 3. Extrusive rocks have been formed the same way.
- 4. The grain size of igneous rocks depends on mode of occurrence.
- 5. Exposed igneous rocks are numerous in mountain zones.
- 6. Granites and diorites belong to the group of extrusive rocks.
- 7. As a rule, granite may occur in dykes.
- 8. Pegmatites do not belong to the group of plutonic or intrusive rocks.

#### *2). Ответьте на вопросы:*

- 1. Have igneous rocks crystallized from magma or have they been formed by sedimentation?
- 2. Which types of igneous rocks do you know?
- 3. What does the grain size of igneous rocks depend on?
- 4. Can you give an example of intrusive or plutonic rocks?
- 5. Are diorites intrusive or extrusive formations?
- 6. What do you know about batholiths?
- 7. Do pegmatites belong to the group of plutonic or volcanic rocks?
- 8. How do pegmatites occur?
- 9. What minerals are igneous rocks rich in?

# *3. а) Найдите в правой колонке русские эквиваленты следующих слов в сочетаний слов:*

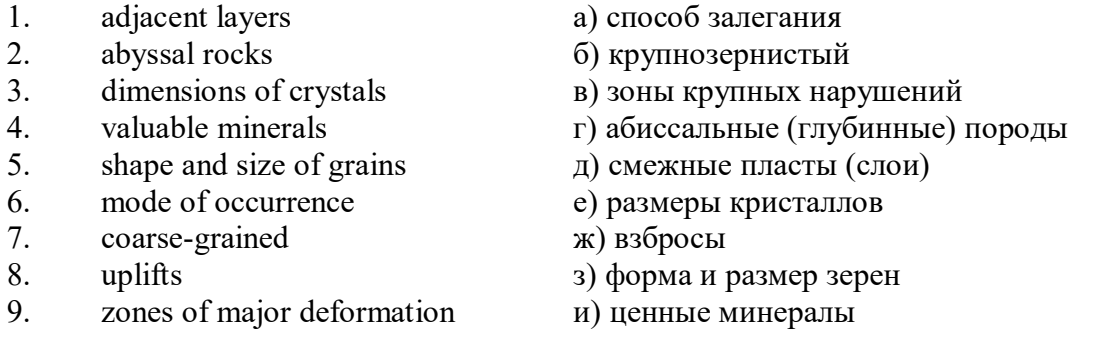

б) Найдите в правой колонке английские эквиваленты следующих сочетаний слов:

- 1. затвердевшие массы a) irregular shape 2. обломочные породы б) at a certain depth 3. медленно остывать  $\begin{array}{ccc} \text{B} & \text{E} \\ \text{C} & \text{D} & \text{E} \end{array}$  and  $\begin{array}{ccc} \text{C} \\ \text{D} & \text{D} \end{array}$  3. 4. мелкозернистый 5. многочисленные трещины д) scientific value 6. неправильная форма e) to cool slowly 7. на определенной глубине ж) existing types of rocks
- 8. экономически важный з) fine-grained
- 9. научная ценность и) fragmentary rocks
- 

 $10<sub>1</sub>$ существующие типы пород κ) numerous cracks or fissures

#### $N\delta$

#### Запомните слова и выражения, необходимые для понимания текста:

**band** - *n* слой; полоса; прослоек *(породы)*; *syn* layer

cleave -  $\nu$  расщепляться; трескаться, отделяться по кливажу; cleavage  $n$  кливаж

constituent -  $n$  составная часть, компонент

define - *v* определять, давать определение

distribute -  $v$  (among) распределять (между); раздавать;

disturb -  $\nu$  нарушать; смещать

**excess** -  $n$  избыток, излишек; *ant* deficiency

flaky - а слоистый: похожий на хлопья

fluid - *п* жидкость; жидкая или газообразная среда

foliate -  $\nu$  расщепляться на тонкие слои; foliated -  $a$  листоватый, тонкослоистый; syn flaky marble -  $n$  мрамор

mention -  $\nu$  упоминать, ссылаться; *n* упоминание

plate -  $n$  пластина; полоса (металла)

**pressure** -  $n$  давление; rock pressure (underground pressure) горное давление, давление горных пород

relate -  $\nu$  относиться; иметь отношение; related  $a$  родственный; relation -  $n$  отношение; relationship -  $n$  родство; свойство; relative -  $a$  относительный; соответственный

run (ran, run) -  $\nu$  бегать, двигаться; течь; работать (о машине); тянуться, простираться; управлять (машиной); вести (дело, предприятие)

schistose -  $a$  сланцеватый: слоистый

sheet -  $n$  полоса

slate -  $n$  сланец; syn shale

split (split) -  $\nu$  раскалываться, расщепляться, трескаться; syn cleave

**trace** - *n* след; tracing - *n* прослеживание

at least по крайней мере

to give an opportunity (of) давать возможность (кому-л., чему-л.)

# Прочитайте и переведите текст, выполните упражнения на проверку понимания прочитанного:

#### **TEXT 6: Metamorphic Rocks**

The problem discussed concerns metamorphic rocks which compose the third large family of rocks. "Metamorphic" means "changed from". It shows that the original rock has been changed from its primary form to a new one. Being subjected to pressure, heat and chemically active fluids beneath the Earth's surface, various rocks in the Earth's crust undergo changes in texture, in mineral composition and structure and are transformed into metamorphic rocks. The process described is called metamorphism.

As is known, metamorphic rocks have been developed from earlier igneous and sedimentary rocks by the action of heat and pressure.

Gneisses, mica schists, phyllites, marbles, slate, quartz, etc. belong to the same group of rocks. Having the same mineral composition as granite, gneisses consist chiefly of quartz, orthoclase and mica. However unlike granite, they have a schistose structure. It means that their constituents are distributed in bands or layers and run parallel to each other in one direction. If disturbed the rock cleaves easily into separate plates.

The role of water in metamorphism is determined by at least four variable geologically related parameters: rock pressure, temperature, water pressure, and the amount of water present.

During a normal progressive metamorphism rock pressure and temperature are interdependent. and the amount of water and the pressure of water are related to the sediments and to the degree of metamorphism in such a way that, generally speaking, the low-grade metamorphic rocks are

characterized by the excess of water. The medium-grade rocks defined by some deficiency of water and the high-grade metamorphic rocks are characterized by the absence of water.

Many of the metamorphic rocks mentioned above consist of flaky materials such as mica and chlorite. These minerals cause the rock to split into thin sheets, and rocks become foliated.

Slate, phyllite, schist and gneiss belong to the group of foliated metamorphic rocks. Marble and quartzite are non-foliated metamorphic rocks.

The structure of metamorphic rocks is of importance because it shows the nature of pre-existing rocks and the mechanism of metamorphic deformation. Every trace of original structure is of great importance to geologists. It gives an opportunity of analysing the causes of its metamorphism.

Being often called crystalline schists, metamorphic rocks such as gneisses and mica have a schistose structure. Metamorphic rocks represent the oldest portion of the Earth's crust. They are mostly found in the regions of mountain belts where great dislocations on the Earth once took place.

# *1). Укажите, какие предложения соответствуют содержанию текста. Подтвердите свои ответы фактами из текста.*

1. Generally speaking, metamorphic rocks have been developed from ores.

2. Marble, slate and phyllite belong to the group of metamorphic rocks.

- 3. As is known, unlike granite metamorphic rocks have a schistose structure.
- 4. It is quite obvious that the role of water in metamorphism is great.
- 5. As a rule, low-grade metamorphic rocks are characterized by the absence of water.

6. Flaky materials cause the rock to split into thin sheets.

7. It should be noted that marble and quartzite are foliated metamorphic rocks.

8. The structure of metamorphic rocks shows the nature of older preexisting rocks and the mechanism of metamorphic deformation as well.

9. All metamorphic rocks are non-foliated.

#### *2). Ответьте на вопросы:*

1. Do you know how metamorphic rocks have been formed?

2. Which rocks belong to the group of metamorphic?

- 3. Does gneiss have the same structure as granite?
- 4. Is the role of water great in metamorphism?
- 5. What rocks do we call foliated? What can you say about non-foliated metamorphic rocks?
- 6. How can geologists trace the original structure of metamorphic rocks?
- 7. Why are metamorphic rocks often called crystalline schists?

#### *3. а) Найдите в правой колонке русские эквиваленты следующих слов и сочетаний слов:*

- 1. as a result of the chemical and physical changes
- 2. constituents of rocks
- 3. to be subjected to constant development
- 4. to undergo changes
- 5. excess of water
- 6. low-grade ores
- 7. coal band
- 8. to cleave into separate layers
- 9. traces of original structure
- 10. generally speaking
- а) полоса (или прослоек) угля
- б) составляющие пород
- в) расщепляться на отдельные слои
- г) вообще говоря
- $\Box$ в результате химических и физических изменений
- $e)$ избыток воды
- $\mathbf{x})$ изменяться
- $3)$ находиться в постоянном развитии
- **H)** низкосортные руды
- следы первоначальной структуры  $K$ )
- б) Найдите в правой колонке английские эквиваленты следующих слов и сочетаний

#### $CIOB$ :

- $\mathbf{1}$ . иметь значение
- $2.$ упомянутые выше
- сланцеватая структура  $3.$
- $\overline{4}$ . в отличие от гранита
- 5. недостаток воды
- 6. существовавшие ранее породы
- $7<sub>1</sub>$ слоистые породы
- $\mathbf{8}$ . мрамор и сланец
- 9. гнейс
- $10.$ давать возможность
- определять структуру  $11.$
- $a)$ unlike granite
- to be of importance  $\sigma$
- pre-existing rocks  $B)$
- mentioned above  $\Gamma$ )
- schistose structure  $\Box$
- $e)$ to give an opportunity (of doing smth)
- to define (determine) rock texture  $\mathbf{x}$
- deficiency of water  $3)$
- $\mathbf{H}$ flaky rocks
- $K$ ) marble and slate
- $\pi$ gneiss

#### $\mathcal{N}o\mathcal{T}$

#### Запомните слова и выражения, необходимые для понимания текста:

**aerial** - а воздушный; надземный

certain - а определенный; некоторый; certainly  $adv$  конечно

 $cost - (cost)$  v стоить; *n* цена; стоимость

crop - v (out) обнажать(ся), выходить на поверхность (о пласте, породе); syn expose; засевать, собирать урожай

dredging -  $n$  выемка грунта; драгирование

drill - v бурить, сверлить; *n* бурение, сверление; бурильный молоток; drilling - *n* бурение, сверление; core-drilling колонковое (керновое) бурение

drive (drore, driven) - у проходить (горизонтальную выработку); приводить в движение; управлять (машиной); п горизонтальная выработка; привод; передача

evidence -  $n$  основание; признак(и); свидетельства

expect - v ожидать; рассчитывать; думать; предлагать

explore - у разведывать месторождение полезного ископаемого с попутной добычей; exploratory - а разведочный; exploration -  $n$  детальная разведка; разведочные горные работы по месторождению

galena - *п* галенит, свинцовый блеск

indicate - у указывать, показывать; служить признаком; означать

lead -  $n$  свинец

**look for - V искать** 

**open up -** v вскрывать *(месторождение);* нарезать *(новую лаву, забой);* **opening -** *п*  горная выработка; подготовительная выработка; вскрытие месторождения

**panning** - *n* промывка *(золотоносного песка в лотке)*

**processing** - *n* обработка; - **industry** обрабатывающая промышленность

**prove -** v разведывать *(характер месторождения или залегания);* доказывать; испытывать, пробовать; **proved -** *а* разведанный, достоверный; **proving -** *n* опробование, предварительная разведка

**search** - v исследовать; (for) искать *(месторождение); п* поиск; *syn* **prospecting**

**sign** - *n* знак, символ; признак, примета

**store** - v хранить, накапливать *(о запасах)*

**work -** v работать; вынимать, извлекать *(уголь, руду);* вырабатывать; **workable -** *а*  подходящий для работы, пригодный для разработки, рабочий *(о пласте);* рентабельный; **working -** *п* разработка, горная выработка

**country rock** коренная (основная) порода **distinctive properties** отличительные свойства **malleable metal** ковкий металл

*Прочитайте и переведите текст, выполните упражнения на проверку понимания прочитанного:*

## **TEXT 7: Prospecting**

Mining activities include prospecting and exploration for a mineral deposit through finding, proving, developing, extracting and processing the ore. That is why it is possible to divide the mining activity into three major phases: 1) before mining which involves prospecting and exploration required to locate, characterize and prove a potential ore body; 2) mining which refers to actual coal or ore extraction. Extraction processes include underground or surface mining and dredging; 3) after mining which involves processing and preparing the raw ore for the end product.

As has already been said, before a mineral deposit can be worked, that is, before it can be extracted from the Earth for use by man, it must first be found. The search for economically useful mineral deposits is called prospecting. To establish the quality and quantity of a mineral deposit, the type of country rock, etc. means to prove it and this process is called proving. Prospecting and proving are only two different stages of mining geological exploration, the latter includes drilling and driving of openings.

Last century prospectors looked for visible evidence of mineralization on the surface of the Earth. To recognize valuable minerals it was necessary to know their various distinctive physical properties. For example, gold occurs in nature as a heavy malleable yellow metal. -Galena, the most important mineral containing lead, is dark grey, heavy and lustrous. The first ores of iron to be mined were deposits of magnetite, a black heavy mineral capable of attracting a piece of iron.

As the deposits of mineral that cropped out at the surface were mined, the search for additional supplies of minerals took place. The science of geology was used to explain the occurrence of ore deposits.

The aim of geological prospecting is to provide information on a preliminary estimation of the deposit and the costs of the geological investigations to be made. It also indicates whether it is available to continue the exploration or not.

Prospecting work includes three stages: 1) finding signs of the mineral; 2) finding the deposit; 3) exploring the deposit.

General indications of the possibility of exposing this or that mineral in a locality can be obtained by studying its general topographical relief, the type of ground and its general natural conditions. Thus, in mountainous regions where fissures were formed during the process of mountain formation, ore minerals could be expected in the fissure fillings. In hilly regions, sedimentary deposits would be expected.

Certain deposits are found only in a particular type of ground. Coal seams, for example, are found in sedimentary formations mainly consisting of sandstones and shales. Veins, on the other hand,

are found in crystalline (igneous) rocks, and the type of country rock usually determines the type of minerals.

At present, prospecting methods to be used are as follows:

- 1. Surface geological and mineralogical prospecting such as panning.
- 2. Geophysical, geochemical, geobotanical prospecting.

3. Aerial photography with geological interpretation of the data to be obtained is highly effective from aircraft or helicopter. Besides, successful development of space research has made it possible to explore the Earth's resources from space by satellites.

In modern prospecting the methods mentioned above are used together with the study of geological maps.

# *1. Укажите, какие предложения соответствуют содержанию текста. Подтвердите свои ответы фактами из текста.*

- 1. The search for economically useful mineral deposits is called proving.
- 2. Last century prospectors looked for visible evidence of mineral deposits.
- 3. The first ores of iron to be mined were deposits of galena.
- 4. The science of geology can explain the mode of occurrence of ore deposits.
- 5. As a rule prospecting includes four stages.

6. The study of general topographical relief and the type of ground makes it possible to expose this or that deposit.

- 7. Geologists know that certain deposits are only found in a particular type of ground.
- 8. As is known, veins are found in metamorphic rocks.

# *2. Ответьте на следующие вопросы:*

- 1. What is prospecting?
- 2. What is proving?

one?

- 3. How did prospectors find mineral deposits in the 19th century?
- 4. Does gold occur in nature as a heavy malleable yellow metal or as a heavy dark-grey
- 5. What metal is capable of attracting a piece of iron?
- 6. What does prospecting work provide?
- 7. What are the three main stages of prospecting?
- 8. Is it enough to know only the topographical relief of a locality for exposing this or that mineral?
	- 9. What methods of prospecting do you know?
	- 10. What are the most effective aerial methods of prospecting now?

# *3. а) Найдите в правой колонке русские эквиваленты следующих слов и сочетаний*

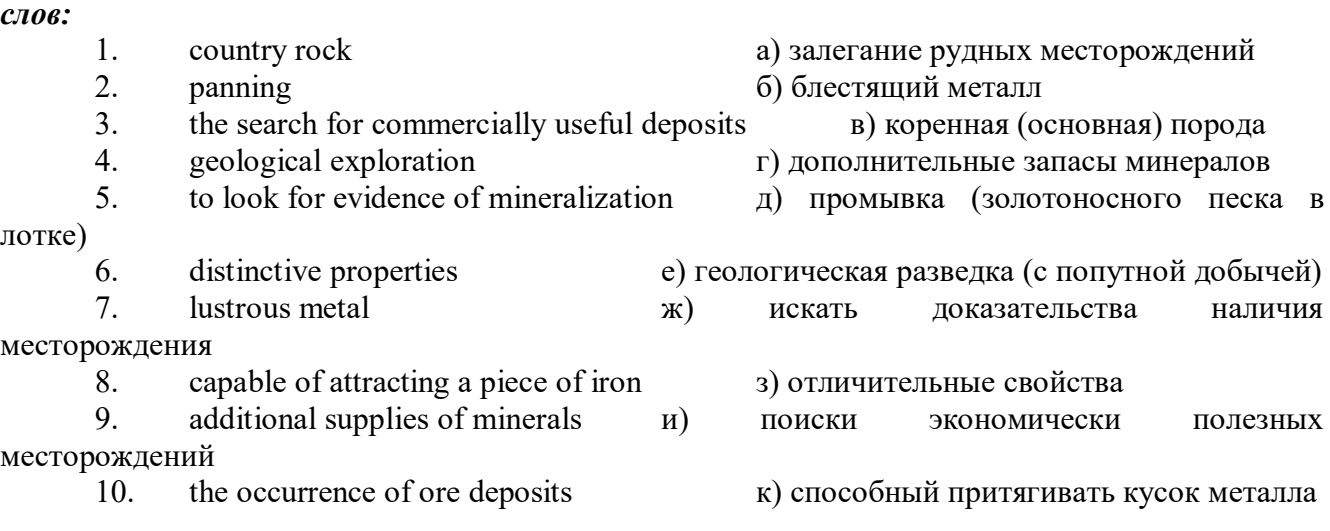

# *б) Найдите в правой колонке английские эквиваленты следующих слов и сочетаний*

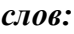

1. стоимость геологических исследований a) the data obtained

2. выходить на поверхность (обнажаться) б) galena, sandstones and shales

3. произвести предварительную оценку (месторождения) в) the cost of geological investigations

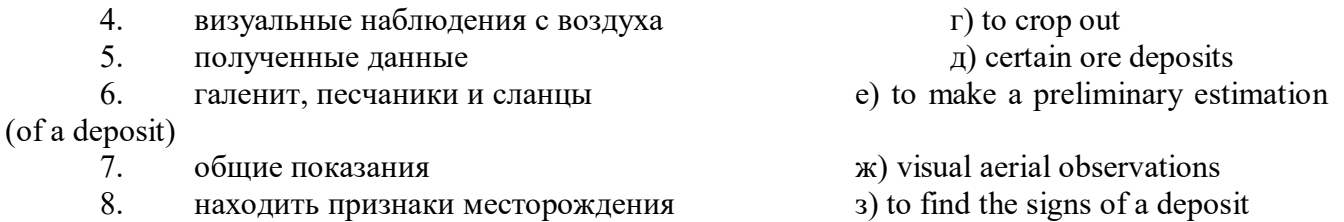

9. определенные рудные месторождения и) general indications

#### *№8*

# *Запомните слова и выражения, необходимые для понимания текста:*

**adit** - *n* горизонтальная подземная выработка, штольня

**angle** - *n* угол

**approximate** - *а* приблизительный

**bit** - *n* режущий инструмент; буровая коронка, коронка для алмазного бурения; головка бура, сверло; **carbide bit** армированная коронка, армированный бур; **diamond bit -** алмазная буровая коронка

**borehole** - *n* скважина, буровая скважина

**crosscut** - *n* квершлаг

**dip** - *n* падение *(залежи);* уклон, откос; v падать

**enable** - v давать возможность или право *(что-л. сделать)*

**exploit** - v разрабатывать *(месторождение);* эксплуатировать; **exploitation** - *n* разработка; эксплуатация

**measure** - *n* мера; мерка; критерий; степень; *рl* свита, пласты; v измерять

**overburden -** *n* покрывающие породы, перекрывающие породы; верхние отложения, наносы; вскрыша

**pit** - *n* шахта; карьер, разрез; шурф

**reliable** - *а* надежный; достоверный

**rig** - *n* буровой станок, буровая вышка; буровая каретка; буровое оборудование

**sample** - *n* образец; проба; v отбирать образцы; опробовать, испытывать

**section** - *n* участок, секция, отделение, отрезок, разрез, профиль, поперечное сечение; **geological** ~ геологический разрез *(пород)*

**sequence** - *n* последовательность; порядок следования; ряд

**sink (sank, sunk**) - v проходить *(шахтный ствол, вертикальную выработку);* углублять*;*  погружать; опускать; **sinking** - *n* проходка *(вертикальных или наклонных выработок);* **shaft sinking -** проходка ствола

 $slope - n$  наклон; склон; бремсберг; уклон; v клониться, иметь наклон; sloping - *a* наклонный; **gently sloping -** с небольшим наклоном

**steep** - *а* крутой, крутопадающий, наклонный

**strike** - *n зд.* простирание; v простираться; **across the strike -** вкрест простирания; **along (on) the strike** по простиранию

**trench** - *n* траншея, канава; котлован; v копать, рыть, шурфовать

**to make use (of)** использовать, применять

**to take into consideration** принимать во внимание; *syn* **take into account**

*Прочитайте и переведите текст, выполните упражнения на проверку понимания прочитанного:*

#### **TEXT 8: Exploration of Mineral Deposits**

Exploration is known to include a whole complex of investigations carried out for determining the industrial importance of a deposit. The main task is to determine the quality and quantity of mineral and the natural and economic conditions in which it occurs. The exploration of the deposit is divided into three stages, namely preliminary exploration, detailed exploration and exploitation exploration.

The aim of preliminary exploration is to establish the general size of a deposit and to obtain an approximate idea of its shape, dimensions and quality. At this stage the geological map of the deposit is corrected and a detailed survey of its surface is completed.

The information on the preliminary exploration is expected to give an all-round description of the deposit which will enable the cost of its detailed exploration to be estimated.

The following points should be taken into consideration: 1) the shape and area of the deposit; 2) its depth and angles of dip and strike; 3) its thickness; 4) the properties of the surrounding rock and overburden; 5) the degree of uniformity of distribution of the mineral within the deposit and the country rock, etc.

Preliminary explorations can make use of exploratory openings such as trenches, prospecting pits, adits, crosscuts and boreholes. They are planned according to a definite system, and some are driven to a great depth.

All the exploratory workings are plotted on the plan. These data allow the geologist to establish the vertical section of the deposit.

The quality of the mineral deposit is determined on the basis of analyses and tests of samples taken from exploratory workings.

The method of exploration to be chosen in any particular case depends on the thickness of overburden, the angle of dip, the surface relief, the ground water conditions and the shape of the mineral deposit.

The task of the detailed exploration is to obtain reliable information on the mineral reserves, their grades and distribution in the different sectors of the deposit. Detailed exploration data provide a much more exact estimate of the mineral reserves.

Mine or exploitation exploration is known to begin as soon as mining operations start. It provides data for detailed estimates of the ore reserves of individual sections. It facilitates the planning of current production and calculating the balance of reserves and ore mined.

The searching and discovering of new mineralized areas are based on geological survey and regional geophysical prospecting. The results of these investigations provide data on iron-bearing formations and new deposits for commercial extraction.

In detailed exploration both underground workings and borehole survey are used. Core drilling with diamond and carbide bits is widely used. Non-core drilling is also used in loose rocks in combination with borehole geophysical survey.

One of the main methods to explore coal deposits is also core-drilling. Modern drilling equipment makes it possible to accurately measure bed thickness and determine structure of beds, faults and folds. Recording control instruments are attached to drilling rigs which allow the geologists to get reliable samples good for nearly all parameters of coal quality to be determined.

# *1. Укажите, какие предложения соответствуют содержанию текста. Подтвердите свои ответы фактами из текста.*

1. The purpose of preliminary exploration is to determine the mineral reserves and their distribution in the different sectors of the deposit.

2. The properties of the surrounding rock and overburden should be taken into consideration during the preliminary exploration.

3. The purpose of the detailed exploration is to find out the quantity (reserves) of the deposit.

4. Exploitation exploration facilitates the planning of current production.

5. Both core drilling and non-core drilling are widely used.

6. Recording control instruments allow geologists to get reliable ore samples.

# *2. Ответьте на следующие вопросы:*

- 1. What stages does exploration include?
- 2. What is the main purpose of preliminary exploration?
- 3. What should be taken into consideration by geologists during preliminary exploration?
- 4. What exploratory openings do you know?
- 5. Do you know how the quality of the mineral deposit is determined?
- 6. What is the aim of a detailed exploration?<br>7. Is core drilling used in prospecting for loo
- Is core drilling used in prospecting for loose rocks?
- 8. What is drilling equipment used for?

# *3. а) Найдите в правой колонке русские эквиваленты следующих сочетаний слов:*

- 1. bedded deposits
- 2. core drilling
- 3. the angle of dip of the seam
- 4. the thickness of overburden
- 5. exploratory workings
- 6. composition of minerals
- 7. pits and crosscuts
- 8. to exploit new oil deposits
- 9. sampling
- 10. geological section
- а) мощность наносов
- б) разрабатывать новые месторождения нефти
- в) шурфы и квершлаги
- г) пластовые месторождения
- д) опробование (отбор) образцов
- е) угол падения пласта
- ж) колонковое бурение
- з) геологический разрез (пород)
- и) состав минералов
- к) разведочные выработки

# *б) Найдите в правой колонке английские эквиваленты следующих сочетаний слов:*

- 1. буровые скважины
- 2. по простиранию пласта
- 3. равномерность распределения минерала в залежи
- 4. водоносность пород
- 5. карбидные и алмазные коронки
- 6. детальная разведка
- 7. использовать новые поисковые методы
- 8. проникать в залежь
- 9. коренная порода
- 10. свойства окружающих пород
- a) ground water conditions
- б) detailed exploration
- в) boreholes
- г) along the strike of the bed (seam)
- д) carbide and diamond bits
- е) the uniformity of mineral distribution in the deposit
- ж) the properties of surrounding rocks
- з) to make use of new prospecting methods
- и) country rock
- к) to penetrate into the deposit

#### **3. Подготовка к практическим занятиям (запоминание иноязычных лексических единиц и грамматических конструкций)**

*Грамматические конструкции представлены на стр. 6 – 40. Запомните слова и выражения, необходимые для освоения тем курса:*

#### **[Семья.](http://study-english.info/vocabulary-family.php) Family**

**родственник** relative, [relation](http://study-english.info/vocabulary-family.php) **родители** parents **мать (мама)** mother (mom, mum, mama, mamma, mummy, ma) **отец (папа)** father (dad, daddy, papa, pa) **жена** wife **муж** husband **супруг(а)** spouse **ребенок, дети** child, children **дочь** daughter **сын** son **сестра** sister **брат** brother **единственный ребенок** only child **близнец** twin **близнецы, двойняшки** twins **брат-близнец** twin brother **сестра-близнец** twin sister **однояйцевые близнецы** identical twins **тройняшки** triplets **бабушка и дедушка** grandparents **бабушка** grandmother (grandma, granny, grandmamma) **дедушка** grandfather (grandpa, granddad, grandpapa, grandad) **внуки** grandchildren **внучка** granddaughter **внук** grandson **прабабушка** great-grandmother **прадедушка** great-grandfather **прабабушка и прадедушка** great-grandparents **правнуки** great-grandchildren **тётя** aunt **дядя** uncle **крестный (отец)** godfather **крестная (мать)** godmother **отчим, приемный отец** stepfather **мачеха, приемная мать** stepmother **сводный брат** stepbrother **сводная сестра** stepsister **брат по одному из родителей** half-brother **сестра по одному из родителей** half-sister **приемный, усыновленный сын** adopted son **приемная, удочеренная дочь** adopted daughter **приемный ребенок** adopted child **патронатная семья, приемная семья** foster family **приемный отец** foster father **приемная мать** foster mother **приемные [родители](http://study-english.info/vocabulary-family.php)** foster parents

**приемный сын** foster son **приемная дочь** foster daughter **приемный ребенок** foster child **неполная семья (с одним родителем)** single-parent family **родня** the kin, the folks **племянница** niece **племянник** nephew **двоюродный брат** cousin (male) **двоюродная сестра** cousin (female) **двоюродный брат (сестра), кузен (кузина)** first cousin **троюродный брат (сестра)** second cousin **четвероюродный брат (сестра)** third cousin **родня со стороны мужа или жены** in-laws **свекровь** mother-in-law (husband's mother) **свёкор** father-in-law (husband's father) **тёща** mother-in-law (wife's mother) **тесть** father-in-law (wife's father) **невестка, сноха** daughter-in-law **зять** son-in-law **шурин, свояк, зять, деверь** brother-in-law **свояченица, золовка, невестка** sister-in-law **семейное положение** marital status **холостой, неженатый, незамужняя** single **женатый, замужняя** married **брак** marriage **помолвка** engagement **помолвленный, обрученный** engaged **развод** divorce **разведенный** divorced **бывший муж** ex-husband **бывшая жена** ex-wife **расставшиеся, не разведенные, но не проживающие одной семьей** separated **вдова** widow **вдовец** widower **подружка, невеста** girlfriend **друг, парень, ухажер** boyfriend **любовник, любовница** lover **ухажер, жених, подружка, невеста, обрученный** fiance **свадьба** wedding **невеста на свадьбе** bride **жених на свадьбе** (bride)groom **медовый месяц** honeymoon

*Запомните слова и выражения, необходимые для освоения тем курса:* **The Ural State Mining University**

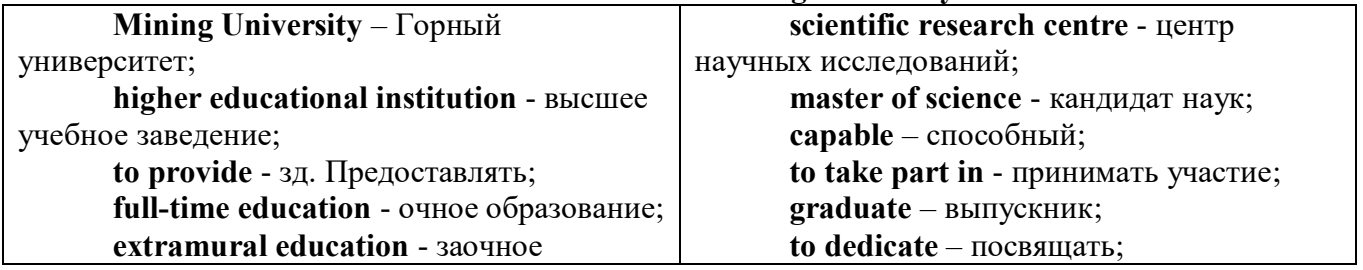

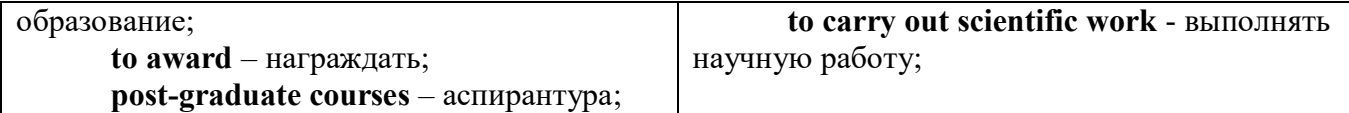

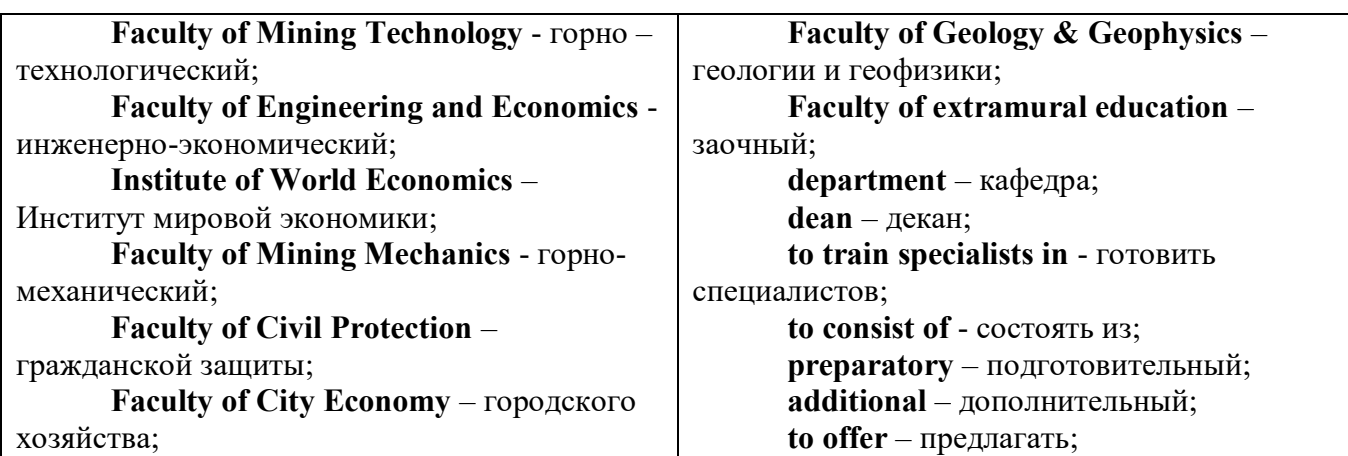

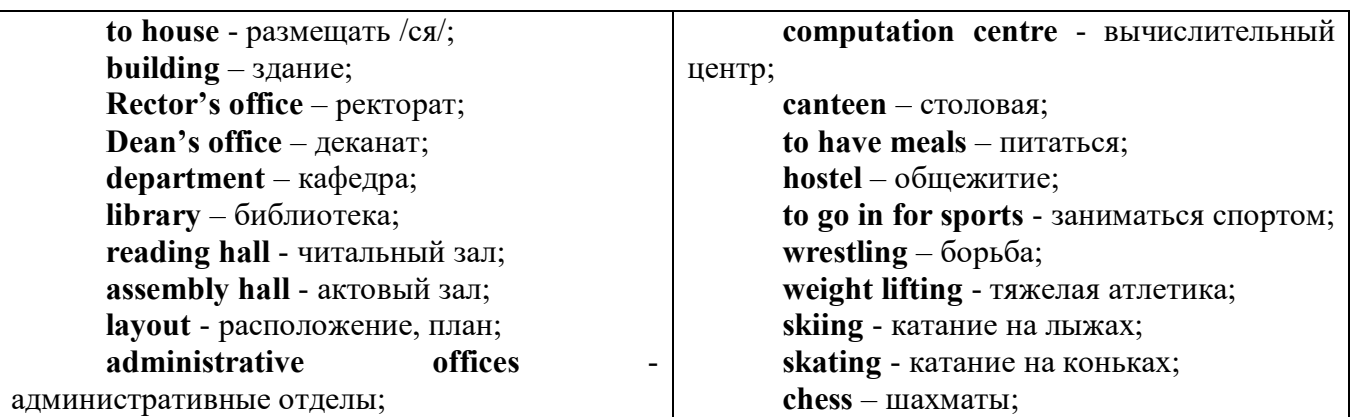

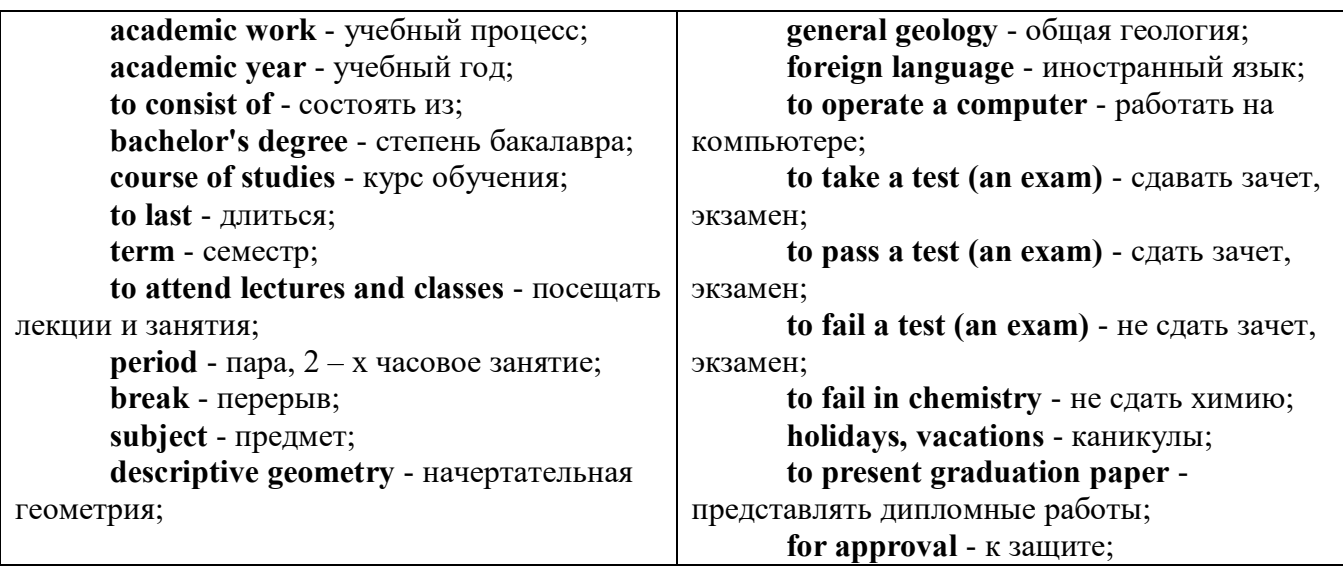

*The Faculty of Mining Technology* trains specialists in: mine surveying - маркшейдерская съемка; underground mining of mineral deposits - подземная разработка месторождений полезных ископаемых; mine and underground construction - шахтное и подземное строительство; surface mining (open-cut mining) - открытые горные работы; physical processes of mining, oil and gas production - физические процессы горного и нефтегазового производства; placer mining разработка россыпных месторождений; town cadastre - городской кадастр.

*The Institute of World Economics* trains specialists in: land improvement, recultivation and soil protection - мелиорация, рекультивация и охрана земель; engineer protection of environment in mining - инженерная защита окружающей среды в горном деле; computer systems of information processing and control - автоматизированные системы обработки информации и управления; economics and management at mining enterprises - экономика и управление на предприятиях горной промышленности.

*The Faculty of Mining Mechanics* trains specialists in: electromechanical equipment of mining enterprises - электромеханическое оборудование горных предприятий; designing & production of mining, oil and gas machinery - конструирование и производство горных и нефтегазопромысловых машин; technological and service systems of exploitation and maintenance of machines and equipment - технологические и сервисные системы эксплуатации и ремонта машин и оборудования; motorcars and self-propelled mining equipment - автомобили и самоходное горное оборудование; electric drive and automation or industrial units and technological complexes - электопривод и автоматика промышленных установок и технологических комплексов; automation of technological processes and industries - автоматизация технологических процессов и производств; mineral dressing - обогащение полезных ископаемых.

*The Faculty of Geology & Geophysics* trains specialists in: geophysical methods of prospecting and exploring mineral deposits - геофизические мет оды поисков и разведки месторождений полезных ископаемых; according to some specializations: geoinformatics – геоинформатика; applied geophysics - прикладная геофизика; structural geophysics - структурная геофизика; geological surveying and exploration or mineral deposits - геологическая съемка и поиски МПИ; geology and mineral exploration - геология и разведка МПИ; prospecting and exploration or underground waters and engineering - geological prospecting - поиски и разведка подземных вод и инженерно-геологические изыскания; applied geochemistry, petrology and mineralogy - прикладная геохимия, петро логия и минералогия; drilling technology - технология и техника разведки МПИ.

#### *Запомните слова и выражения, необходимые для освоения тем курса: My town*

a building – здание downtown – деловой центр города town outskirts – окраина города a road – дорога an avenue – проспект a pavement/a sidewalk - тротуар a pedestrian – пешеход a pedestrian crossing – пешеходный переход traffic lights – светофор a road sign – дорожный знак a corner – угол a school - школа a kindergarten – детский сад a university - университет an institute – институт an embassy - посольство a hospital - больница a shop/a store/a shopping centre/a supermarket – магазин, супермаркет a department store – универмаг a shopping mall/centre – торговый центр a food market – продуктовый рынок a greengrocery – фруктово-овощной магазин a chemist's/a pharmacy/a drugstore - аптека

a beauty salon – салон красоты a hairdressing salon/a hairdresser's - парикмахерская a dental clinic/a dentist's – стоматологическая клиника a vet clinic – ветеринарная клиника a laundry – прачечная a dry-cleaner's – химчистка a post-office – почтовое отделение a bank – банк a cash machine/a cash dispenser - банкомат a library – библиотека a sight/a place of interest - достопримечательность a museum – музей a picture gallery – картинная галерея a park – парк a fountain – фонтан a square – площадь a monument/a statue – памятник/статуя a river bank – набережная реки a beach – пляж a bay - залив a café – кафе a restaurant – ресторан a nightclub – ночной клуб a zoo - зоопарк a cinema/a movie theatre - кинотеатр a theatre – театр a circus - цирк a castle - замок a church – церковь a cathedral – собор a mosque - мечеть a hotel – отель, гостиница a newsagent's – газетный киоск a railway station – железнодорожный вокзал a bus station - автовокзал a bus stop – автобусная остановка an underground (metro, subway, tube) station – станция метро a stadium – стадион a swimming-pool – плавательный бассейн a health club/a fitness club/a gym – тренажерный зал, фитнесс клуб a playground – игровая детская площадка a plant/a factory – завод/фабрика a police station – полицейский участок a gas station/a petrol station – заправочная автостанция, бензоколонка a car park/a parking lot - автостоянка an airport - аэропорт a block of flats – многоквартирный дом an office block – офисное здание a skyscraper - небоскреб a bridge – мост an arch – арка a litter bin/a trash can – урна

a public toilet  $-$  общественный туалет a bench - скамья

#### Запомните слова и выражения, необходимые для освоения тем курса: **My speciality**

#### The Earth's Crust and Useful Minerals

cause - v заставлять; вызывать; влиять; причинять; *п* причина, основание; дело; общее дело; syn reason

clav - *п* глина: глинозем

consolidate -  $v$  твердеть, затвердевать, уплотнять(ся); укреплять; syn solidify crust - *n* кора; геол. земная кора

**decay** - V гнить, разлагаться; *n* выветривание (*nopod*); распад, разложение

derive - v (from) происходить, вести свое происхождение  $(om)$ ; наследовать

destroy - v разрушать; уничтожать; destructive  $a$  разрушительный

dissolve v растворять

**expose** - у выходить (на поверхность); обнажаться; **exposure** - п обнажение **external** -  $a$  внешний

extrusive - а эффузивный, излившийся (о горной породе)

**force** - у заставлять, принуждать; ускорять движение; *п* сила; усилие

**glacier** -  $n$  ледник, глетчер

**grain** - *n* зерно; angular grains - угловатые зерна (минералов); grained - а зернистый

**gravel** -  $n$  гравий, крупный песок

**internal** -  $a$  внутренний

intrusive - а интрузивный, плутонический

iron -  $n$  железо

**laver** -  $n$  пласт

like - а похожий, подобный; *syn* similar; *ant* unlike;  $adv$  подобно

lime -  $n$  известь: limestone -  $n$  известняк

loose - а несвязанный, свободный; рыхлый

make up - v составлять; *n* состав (вещества)

**particle** -  $n$  частица; включение

**peat** - *n* торф; торфяник

represent - у представлять собою; означать; быть представителем; representative представитель; representative - а характерный, типичный

 $rock - n$  горная порода; igneous - изверженная порода; sedimentary - осадочная порода sand -  $n$  песок

sandstone -  $n$  песчаник; fine-grained (medium-grained, coarse-grained) - мелкозернистый (среднезернистый, грубозернистый) песчаник

sediment - *п* отложение; осадочная порода; sedimentary - *а* осадочный; sedimentation - *п* образование осадочных пород

schist -  $n$  (кристаллический) сланец; schistose -  $a$  сланцеватый, слоистый

shale - *п* сланец, сланцевая глина, глинистый сланец; clay - глинистый сланец; combustible ..., oil ... - горючий сланец

siltstone -  $n$  алеврит

stratification -  $n$  напластование, залегание

stratify - V напластовываться; отлагаться пластами; stratified  $a$  пластовый; syn layered, **hedded** 

substance -  $n$  вещество, материал; сущность

thickness -  $n$  толщина, мощность

**value** - *n* ценность: важность: величина: значение: **valuable** - *a* ценный (*o pvde*)

**vary** - v изменять(ся); отличать(ся); *syn* differ, change (from); variable - *a* переменный; непостоянный; various  $a$  различный; syn different
**contain -** v содержать *(в себе),* вмещать

**crack -** *n* трещина; щель; v давать трещину; трескаться, раскалываться

**contract -** v сжиматься; сокращаться

**dust -** *n* пыль

**expand -** v расширяться); увеличивать(ся) в объеме; **expansion** *п* расширение; *ant*

**contract**

**fissure -** *n* трещина *(в породе, угле);* расщелина; щель

**fracture -** *n* трещина; излом; разрыв; v ломать(ся); раздроблять *(породу)*

**freeze -** *v* замерзать; замораживать; застывать

**gradual -** *а* постепенный; **gradually** *adv* постепенно

**hard -** *а* твердый, жесткий; *ant* **soft;** тяжелый (о *работе); adv* сильно, упорно; **hardly** *adv* едва, с трудом

**hole -** *n* отверстие; скважина; шпур; шурф

**influence -** *n* влияние; v **(on, upon)** влиять (не *что-л.)*

**lateral -** *а* боковой

**occur -** *v* залегать; случаться; происходить; *syn* **take place, happen; occurrence -** *п*  залегание; **mode of occurrence -** условия залегания

**penetrate -** *v* проникать *(внутрь),* проходить через *(что-л.)*

**phenomenon -** *n* явление; *pi* **phenomena**

**pressure -** *n* давление; **lateral pressure** боковое *(горизонтальное)* давление; **rock pressure** горное давление, давление породы

**rate -** *n* степень, темп; скорость, норма; производительность; сорт; *syn* **speed, velocity**

**refer -** v (to) ссылаться *(на что-л.);* относиться *(к периоду, классу)*

**resist -** *v* сопротивляться; противостоять; противодействовать; **resistance** - *n* сопротивление; **resistant -** *а* стойкий; прочный; сопротивляющийся

**size -** *n* размер; величина; класс *(угля)*

**solution –** *n* раствор; **soluble -** *а* растворимый; **solvent -** растворитель; *а* растворяющий **succession –** *n* последовательность, непрерывный ряд; **in succession** последовательно **undergo** (underwent, undergone) - *v* испытывать *(что-л.),* подвергаться *(чему-л.)* **uniform –** *a* однородный; одинаковый

**weathering -** *n* выветривание; эрозия *(воздействию, влиянию и т.д.)* **to be subjected to** подвергаться

## **Rocks of Earth's Crust**

**abyssal** - *а* абиссальный, глубинный; **hypabissal** - *a* гипабиссальный

**adjacent** - *а* смежный, примыкающий

**ash** - *n* зола

**belt -** *n* пояс; лента; ремень

**body** - *n* тело, вещество; **solid (liquid, gaseous) bodies** твердые (жидкие, газообразные) вещества; породная масса; массив; месторождение; пласты

**common -** *а* обычный; общий; *syn* **general;** *ant* **uncommon**

**cool** - v охлаждать(ся); остывать; прохладный; *ant* **heat** нагревать(ся)

**dimension -** *n* измерение; *pl* размеры; величина; *syn* **measurement, size**

**dust** - *n* пыль

**dyke –** *n* дайка

**extrusion** - *n* вытеснение; выталкивание; *ant* **intrusion** вторжение; *геол.* интрузия *(внедрение в породу изверженной массы)*

**fine** - *а* тонкий, мелкий; мелкозернистый; высококачественный; тонкий; прекрасный, ясный (о *погоде);* изящный; **fine-graded (fine-grained)** мелкозернистый, тонкозернистый; **fines**  *п pl* мелочь; мелкий уголь

**flow -** v течь; литься; *n* течение; поток; **flow of lava** поток лавы **fragmentary -** *а* обломочный, пластический

**glass** - *n* стекло; **glassy** - *а* гладкий, зеркальный; стеклянный **gold** - *n* золото **inclined** - *а* наклонный **mica** - *n* слюда **permit** - *v* позволять, разрешать; *syn* **allow, let; make possible probably** - *adv* вероятно; *syn* **perhaps, maybe shallow** - *а* мелкий; поверхностный; *ant* **deep** глубокий **sill** - *n* силь, пластовая интрузия **stock** - *n* шток, небольшой батолит **vein** - *n* жила, прожилок, пропласток **band -** *n* слой; полоса; прослоек *(породы); syn* **layer cleave** - *v* расщепляться; трескаться, отделяться по кливажу; **cleavage** *n* кливаж **constituent -** *n* составная часть, компонент **define** - *v* определять, давать определение **distribute** - v **(among)** распределять (между); раздавать; **disturb** - *v* нарушать; смещать **excess -** *n* избыток, излишек; *ant* **deficiency flaky** - *а* слоистый; похожий на хлопья **fluid** - *n* жидкость; жидкая или газообразная среда **foliate -** *v* расщепляться на тонкие слои; **foliated -** *а* листоватый, тонкослоистый; *syn* **flaky marble -** *n* мрамор **mention** - *v* упоминать, ссылаться; *n* упоминание **plate** - *n* пластина; полоса *(металла)* **pressure** - *n* давление; **rock pressure (underground pressure)** горное давление, давление горных пород **relate** - *v* относиться; иметь отношение; **related** *а* родственный; **relation -** *n* отношение; **relationship -** *n* родство; свойство; **relative -** *а* относительный; соответственный **run (ran, run) -** *v* бегать, двигаться; течь; работать (о *машине);* тянуться, простираться; управлять *(машиной);* вести *(дело, предприятие)* **schistose** - *a* сланцеватый; слоистый **sheet** - *n* полоса **slate** - *n* сланец; *syn* **shale split (split) -** *v* раскалываться, расщепляться, трескаться; *syn* **cleave trace** - *n* след; **tracing** – *n* прослеживание **at least** по крайней мере **to give an opportunity** (of) давать возможность *(кому-л., чему-л.)* **in such a way** таким образом **Fossil Fuels accumulate** - v накапливать; скопляться **ancient** - *а* древний, старинный; *ant* **modern associate** - v связывать, соединять, ассоциироваться; *syn* **connect, link burn (burnt**) - v сжигать; гореть; жечь **charcoal -** *n* древесный уголь **convenient** - *а* удобный, подходящий **crude** - *а* сырой, неочищенный **dig (dug**) - v добывать; копать; **digger -** n угольный экскаватор; землеройная машина **divide** - v делить; (from) отделять; разделять **evidence -** *n* доказательство; очевидность; признак(и) **fossil** - *а* окаменелый, ископаемый; *п* ископаемое *(органического происхождения);*  окаменелость **heat -** v нагревать; *п* теплота

**liquid -** *а* жидкий; n жидкость; *ant* **solid**

**manufacture** - *v* изготовлять, производить; *syn* **produce**

**mudstone -** *n* аргиллит

**purpose** - *n* цель; намерение; *syn* **aim, goal**

**shale** - *п* глинистый сланец

**the former … the latter -** первый *(из вышеупомянутых)* последний *(из двух названных)* **bench** - *n* слой, пачка *(пласта)*

**blend** - v смешивать(ся); вклинивать(ся)

**combustion** - *п* горение, сгорание; **spontaneous combustion** самовоспламенение, самовозгорание

**continuity** - *n* непрерывность, неразрывность

**domestic** - *а* внутренний; отечественный

**estimate** - v оценивать; *n* оценка; смета

**fault** - *n* разлом, сдвиг *(породы);* сброс; **faulting** *n* образование разрывов или сбросов

**fold** - *n* изгиб, складка, флексура; **foulding -** *n* складчатость, смешение *(пласта)* без разрыва

**inflame** - v воспламеняться; загорать(ся); **inflammable** - *а* воспламеняющийся, горючий, огнеопасный; **flame** - *n* пламя

**intermediate** - *a* промежуточный; вспомогательный

**liable** - *a* (to) подверженный; подлежащий *(чему-л.)*

**luster -** *n* блеск *(угля, металла);* **lustrous -** *а* блестящий

**matter** - *n* вещество; материя

**moisture** - *n* влажность, сырость; влага

**parting** -  $n$  прослоек

**plane** - *n* плоскость; **bedding plane** плоскость напластования

**rank** - *n* класс, тип; **coal rank** группа угля, тип угля

**regular** - *а* правильный; непрерывный; *ant* **irregular** неправильный; неравномерный; **regularity** *n* непрерывность; правильность

**similar** - *а* похожий, сходный; подобный; *syn* **alike, the same as**

**smelt** - v плавить *(руду);* выплавлять *(металл)*

**store** - v запасать, хранить на складе; вмещать

**strata** - *n pl от* **stratum** пласты породы; свита *(пластов);* формация, напластования породы; *syn* **measures**

**thickness** - *n* мощность *(пласта, жилы)*

**uniform** - *а* однородный; равномерный; **uniformity** *n* однородность; единообразие

**utilize** - v использовать; *syn* **use, apply, employ**

**volatile** - *а* летучий, быстро испаряющийся

## **Prospecting and Exploration**

**aerial** - *а* воздушный; надземный

**certain** - *а* определенный; некоторый; **certainly** *adv* конечно

**cost** - (cost) v стоить; *п* цена; стоимость

**crop** - v (out) обнажать(ся), выходить на поверхность *(о пласте, породе); syn* **expose;**  засевать, собирать урожай

**dredging** - *n* выемка грунта; драгирование

**drill** - v бурить, сверлить; *n* бурение, сверление; бурильный молоток; **drilling -** *n* бурение, сверление; **core-drilling** колонковое (керновое) бурение

**drive (drore**, **driven**) - v проходить *(горизонтальную выработку);* приводить в движение; управлять *(машиной); п* горизонтальная выработка; привод; передача

**evidence** – *n* основание; признак(и); свидетельства

**expect -** v ожидать; рассчитывать; думать; предлагать

**explore** - v разведывать месторождение полезного ископаемого с попутной добычей; **exploratory -** *а* разведочный; **exploration -** *n* детальная разведка; разведочные горные работы по месторождению

**galena** - *n* галенит, свинцовый блеск

**indicate** - v указывать, показывать; служить признаком; означать

**lead** -  $n$  свинец

**look for** - v искать

**open up -** v вскрывать *(месторождение);* нарезать *(новую лаву, забой);* **opening -** *п*  горная выработка; подготовительная выработка; вскрытие месторождения

**panning** - *n* промывка *(золотоносного песка в лотке)*

**processing** - *n* обработка; - **industry** обрабатывающая промышленность

**prove -** v разведывать *(характер месторождения или залегания);* доказывать; испытывать, пробовать; **proved -** *а* разведанный, достоверный; **proving -** *n* опробование, предварительная разведка

**search** - v исследовать; (for) искать *(месторождение); п* поиск; *syn* **prospecting**

**sign** - *n* знак, символ; признак, примета

**store** - v хранить, накапливать *(о запасах)*

**work -** v работать; вынимать, извлекать *(уголь, руду);* вырабатывать; **workable -** *а*  подходящий для работы, пригодный для разработки, рабочий *(о пласте);* рентабельный; **working -** *п* разработка, горная выработка

**adit** - *n* горизонтальная подземная выработка, штольня

**angle** - *n* угол

**approximate** - *а* приблизительный

**bit** - *n* режущий инструмент; буровая коронка, коронка для алмазного бурения; головка бура, сверло; **carbide bit** армированная коронка, армированный бур; **diamond bit -** алмазная буровая коронка

**borehole** - *n* скважина, буровая скважина

**crosscut** - *n* квершлаг

**dip** - *n* падение *(залежи);* уклон, откос; v падать

**enable** - v давать возможность или право *(что-л. сделать)*

**exploit** - v разрабатывать *(месторождение);* эксплуатировать; **exploitation** - *n* разработка; эксплуатация

**measure** - *n* мера; мерка; критерий; степень; *рl* свита, пласты; v измерять

**overburden -** *n* покрывающие породы, перекрывающие породы; верхние отложения, наносы; вскрыша

**pit** - *n* шахта; карьер, разрез; шурф

**reliable** - *а* надежный; достоверный

**rig** - *n* буровой станок, буровая вышка; буровая каретка; буровое оборудование

**sample** - *n* образец; проба; v отбирать образцы; опробовать, испытывать

**section** - *n* участок, секция, отделение, отрезок, разрез, профиль, поперечное сечение; **geological** ~ геологический разрез *(пород)*

**sequence** - *n* последовательность; порядок следования; ряд

**sink (sank, sunk**) - v проходить *(шахтный ствол, вертикальную выработку);* углублять*;*  погружать; опускать; **sinking** - *n* проходка *(вертикальных или наклонных выработок);* **shaft sinking -** проходка ствола

**slope -** *n* наклон; склон; бремсберг; уклон; v клониться, иметь наклон; **sloping -** *а*  наклонный; **gently sloping -** с небольшим наклоном

**steep** - *а* крутой, крутопадающий, наклонный

**strike** - *n зд.* простирание; v простираться; **across the strike -** вкрест простирания; **along (on) the strike** по простиранию

**trench** - *n* траншея, канава; котлован; v копать, рыть, шурфовать

**to make use (of)** использовать, применять

## **to take into consideration** принимать во внимание; *syn* **take into account General Information on Mining**

**ассеss -** *n* доступ

**affect** - v воздействовать *(на что-л.);* влиять; *syn* **influence**

**barren** - *а* непродуктивный; пустой *(о породе)*

**chute** - *n* скат, спуск; углеспускная выработка; жёлоб

**compare** - v (with) сравнивать, проводить параллель

**contribute -** v способствовать, содействовать; делать вклад *(в науку);* **make a (one's) ~ to smth.** сделать вклад во что-л.

**cross-section** - *n* поперечное сечение, поперечный разрез, профиль

**develop** - v разрабатывать *(месторождение);* развивать *(добычу);* производить подготовительные работы; **development -** *n* подготовительные работы; развитие добычи; развитие

**drift** - *n* штрек, горизонтальная выработка

**ensure** - v обеспечивать, гарантировать; *syn* **guarantee**

**face** - *n* забой; лава

**floor** - л почва горной выработки, почва пласта (жилы); **quarry** ~ подошва карьера; пол, настил

**govern** - v править, управлять; руководить; определять, обусловливать

**inclination** - *n* уклон, скат, наклон *(пластов);* наклонение; **seam** ~ падение *(пласта);*  наклон *(пласта)*

**incline** - *n* уклон, бремсберг, скат; наклонный ствол; **gravity**  $\sim$  бремсберг

**inclined** - *а* наклонный; **flatly** ~ слабо наклонный; **gently ~** наклонного падения; **medium**  $\sim$  умеренно наклонный *(о пластах)*; **steeply**  $\sim$  крутопадающий

**level** - *n* этаж, горизонт, горизонтальная горная выработка; штольня; уровень *(инструмент);* нивелир; ватерпас; горизонтальная поверхность

**recover** - v извлекать *(целики);* выбирать, очищать; добывать *(уголь и т.п.);*  восстанавливать

**remove** - v удалять; убирать; устранять; перемещать; **removal -** *n* вскрыша; выемка; уборка *(породы);* извлечение *(крепи);* перемещение; **overburden** - удаление вскрыши

**rib** - *n* ребро; выступ; узкий целик, предохранительный целик; грудь забоя

**roof** - *n* крыша; кровля выработки; кровля пласта *(или* жилы); перекрытие; ~ **support**  крепление кровли

**shaft** - *n* шахтный ствол; **auxiliary**  $\sim$  вспомогательный ствол; **hoisting**  $\sim$  подъемный ствол; главный шахтный ствол

**tabular -** *а* пластовый (о *месторождении);* пластообразный; плоский; линзообразный; *syn* **bedded, layered**

**waste** - *n* пустая порода; отходы; *syn* **barren rock**

**well** - *n* буровая скважина; колодец, источник; водоем; зумф

**capital investment -** капитальные вложения

**gate road -** промежуточный штрек

**in bulk -** навалом, в виде крупных кусков

**metal-bearing -** содержащий металл

**production face/working -** очистной забой

**productive mining -** эксплуатационные работы

**in view of -** ввиду чего-л., принимая во внимание что-л.

**with a view to -** с целью

**advantage** - *n* преимущество; превосходство; выгода; польза; **advantageous** - *а* выгодный; благоприятный, полезный; **to take advantage of smth** воспользоваться чём-л.

**caving** - *n* обрушение *(кровли);* разработка с обрушением

**deliver** - v доставлять, подавать; питать; нагнетать; произносить *(речь);* читать *(лекцию)*

**entry** - *n* штрек; выработка горизонтальная; *рl* подготовительные выработки; нарезные выработки; штреки

**giant** - *n* гидромонитор

**gravity** - *n* сила тяжести; вес, тяжесть; **by ~** самотеком, под действием собственного веса

**haul** - v доставлять; откатывать; подкатывать; перевозить; **haulage** - *п* откатка; доставка; транспортировка *(по горизонтали)*

**longwall** - *n* лава; выемка лавами; сплошной забой, сплошная или столбовая система разработки; *syn* **continuous mining; ~ advancing on the strike** выемка лавами прямым ходом по простиранию; сплошная система разработки по простиранию; **~ advancing to the rise** сплошная система разработки с выемкой по восстанию; ~ to **the dip** сплошная система разработки с выемкой по падению; ~ **retreating** выемка лавами обратным ходом; столбовая система разработки лавами

**lose (lost)** - v терять; **loss -** *n* потеря, убыток

**pillar** - *n* целик; столб; shaft  $\sim$  околоствольный целик;  $\sim$  method столбовая система разработки; ~ **mining** выемка целиков

**predominate** - v преобладать, превалировать; превосходить; господствовать, доминировать

**protect** - v охранять, защищать

**reach** - v простираться, доходить до; добиваться, достигать

**satisfy** - v удовлетворятъ(ся)

shield -  $n$  щит;  $\sim$  method щитовой метод проходки, щитовой способ

**rооm -** *n* камера; очистная камера; **room-and-pillar method** камерно-столбовая система разработки

**stowing** - *n* закладка *(выработанного пространства)*

**method of working** система разработки

**the sequence of working the seams -** последовательность отработки пластов

**goaf** — завал; обрушенное пространство

**double-ended drum bearer** — комбайн с двойным барабаном

**to identify** — опознавать

**appraisal** — оценка

**susceptibility** — чувствительность

**concealed** — скрытый, не выходящий на поверхность

**crusher** — дробилка

**concentration** — обогащение

**blending** — смешивание; составление шихты

**screen** — сортировать (обыден. уголь); просеивать

**froth floatation** — пенная флотация

**core drilling** — колонковое бурение

**to delineate** — обрисовывать, описывать

**lender** — заимодавец

**feasibility** — возможность

**in situ mining** — повторная разработка месторождения в массиве

**screening** — просеивание; грохочение

**processing** — обработка, разделение минералов

#### **Mining and Environment**

**break** v **(broke**, **broken**) отбивать *(уголь или породу),* обрушивать кровлю; разбивать; ломать; л отбойка, обрушение; **break out** отбивать, производить выемку

*(руды .или породы);* расширять забой; **breakage** л разрыхление, дробление

**drill -** *n* бур; .перфоратор; бурильный молоток; сверло; v бурить; car ~ буровая тележка; **mounted** ~ перфоратор на колонке; колонковый бурильный молоток; **drilling -** *n* бурение

**dump** -*n* отвал *(породы)*; склад угля; опрокид; **external** ~ внешний отвал; **internal** ~ внутренний отвал; v сваливать (в *отвал);* разгружать; отваливать; опрокидывать *(вагонетку);* 

**dumper** опрокид; самосвал; отвалообразователь; **dumping** л опрокидывание; опорожнение; опрокид; *syn* **tip**

**environment -** *n* окружение; окружающая обстановка/среда

**explode -** v взрывать, подрывать; **explosion** - *n* взрыв; **explosive -** *n* взрывчатое вещество; *а* взрывчатый

**friable -** *а* рыхлый; хрупкий; рассыпчатый; слабый (о *кровле)*

**handle -** v перегружать; доставлять; транспортировать; управлять машиной; *n* ручка; рукоять; скоба; **handling** - *n* подача; погрузка; перекидка, доставка; транспортировка; обращение с машиной

**heap -** v наваливать; нагребать; *n* породный отвал, терриконик; *syn* **spoil ~, waste ~**

**hydraulicklng -** *n* гидродобыча; гидромеханизированная разработка

**load -** v нагружать, грузить, наваливать; *n* груз; нагрузка; **loader -** *n* погрузочная машина, навалочная машина, перегружатель; грузчик; **cutter-loader -** комбайн, комбинированная горная машина

**lorry** - *n* грузовик; платформа; *syn* **truck**

**mention -** v упоминать

**overcasting -** *n* перелопачивание *(породы)*

**pump** - *n* насос; **gravel**  $\sim$  песковый насос; **sludge**  $\sim$  шламовый насос; v качать; накачивать; откачивать

**reclamation -** *n* восстановление; осушение; извлечение крепи;  $\sim$  of land восстановление участка *(после открытых работ)*

**sidecastiag** - *n* внешнее отвалообразование

**site** - *n* участок, место; **building** ~ строительная площадка

**slice** - *n* слой; **slicing -** *n* выемка слоями, разработка слоями

**strip** - v производить вскрышные работы; разрабатывать; очищать *(лаву);* вынимать породу или руду; *n* полоса; **stripper -** *n* забойщик; вскрышной экскаватор; **stripping -** *n* открытая разработка, открытые горные работы; вскрыша; вскрытие наносов

**unit -** *n* агрегат; установка; устройство; прибор; узел; секция; деталь; машина; механизм; единица измерения; участок

**washery** - *n* углемойка; рудомойка; моечный цех

**to attract smb's attention** привлекать чье-л. внимание

**backhoe** - *n* обратная лопата

**blast** - *n* взрыв; v взрывать; дуть; продувать; **blasting** - *n* взрывание; взрывные работы; взрывная отбойка

**block out** - v нарезать залежь на блоки; нарезать столбы

**clearing** - *n* выравнивание почвы; планировка грунта

**crash** - v дробить; разрушать; обрушать(ся)

**earth-mover** - *n* землеройное оборудование; *syn* **excavator**

**excavator** - *n* экскаватор; **bucket-wheel** - роторный экскаватор; multi-bucket  $\sim$ многочерпаковый экскаватор; **single-bucket** - одночерпаковый экскаватор

**grab -** *n* грейфер, ковш, черпак; экскаватор; v захватывать;

**grabbing -** погрузка грейфером; захватывание

**hoist -** *n* подъемное установка (машина); подъемник; лебедка; v поднимать; **hoisting** шахтный подъем

**plough -** *n* струг

**power shovel** - *n* механическая лопата; экскаватор типа механической лопаты

**range -** *n* колебание в определенных пределах

**rate** - *n* норма; скорость, темп; коэффициент; степень; разрез; сорт; мощность; расход *(воды)*

**remote** - *а* отдаленный; ~ **control** дистанционное управление

**result** - v (in) приводить (к); иметь своим результатом; (from) следовать (из), происходить в результате

**safety** - *n* безопасность; техника безопасности

**slope** - *n* забой, сплошной забой, очистной забой; v очищать забой, вынимать породу, уголь; *syn* **face; sloping** очистные работы; очистная выемка; **open sloping** выемка с открытым забоем; **shrinkage sloping** выемка системой с магазинированием *(руды)*

**support** - v крепить; поддерживать; подпирать; *n* стойка; опора; поддержание; крепление; *syn* **timbering; powered roof** - механизированная крепь; **self-advancing powered roof** передвижная механизированная крепь

#### **1.4 Самостоятельное изучение тем курса (для заочной формы обучения)**

Самостоятельное изучение тем курса предполагает изучение тем практических занятий, представленных в разделе 1, 2, 3 данных методических указаний студентами заочной формы обучения в межсессионный период.

#### **1.5 Подготовка к контрольной работе и 1.6 Написание контрольной работы**

Для выполнения контрольной работы студентами кафедрой подготовлены *Методические рекомендации и задания к контрольной работе для студентов данной специальности.*

#### **II. Другие виды самостоятельной работы**

#### **2.1 Выполнение самостоятельного письменного домашнего задания (Подготовка к ролевой игре, к практико-ориентированным заданиям, опросу)**

#### *2.1.1 Подготовка к ролевой игре*

Студенты получают ролевые карточки. Им необходимо обдумать свою роль, стратегию своей роли, вопросы и ответы.

#### Role card 1

Sasha

The worst thing about your house is lack of privacy. You share your room with a younger sister. You think she goes through all your stuff. She asks you ambarrassing questions about boys, makes little nasty comments about you.

Your parents treat you like a baby. Your father is too much interested in your studying and homework. Your mother makes you do the work about the house alone. You are going to leave home as soon as you are old enough.

- Collect all the arguments to explain your attitude to your family.
- Listen to what the members of your family are saying.
- Don't interrupt them.
- Don't forget that both parents and children are to blame in conflict situations.
- Be polite and friendly

#### Role card 2

Mother

Your daughter has written a letter of complaint to the youth magazine. She is not satisfied with your attitude to her. You have read this letter. You are worried about the situation in the family and have decided to discuss the problems with a family therapist.

- Say why you have invited the therapist
- Try to explain Sasha's attitude to you and the whole family.
- Think of your questions to Sasha
- Be objective to her problems you might have never taken them seriously!
- Try to analyse the situation, don't criticize Sasha
- Follow the therapist's advice
- Be polite and friendly

# Role card 3

# Father

Your daughter is complaining that you treat her like a baby. You don't let her out at night during the week. You always ask her about the boys. You don't believe her when she says she doesn't have any homework to do. Your wife has invited a family therapist to discuss the problems of your family.

- Say what your attitude to the problem is
- Try to explain Sasha's attitude to you and the whole family.
- Think of your questions to Sasha
- Be objective to her problems you might have never taken them seriously!
- Try to analyse the situation, don't criticize Sasha
- Follow the therapist's advice
- Be polite and friendly

# Role card 4

# Sister

Sasha is complaining that you don't help her with the work about the house. She also says that she can't keep anything secret in her room, you go through all her stuff. She is irritated by your behaviour. She is going to leave your home as soon as she is old enough.

- Say what your attitude to the problem is
- Try to explain Sasha's attitude to you and the whole family.
- Think of your questions to Sasha
- Be objective to her problems you might have never taken them seriously!
- Try to analyse the situation, don't criticize Sasha
- Follow the therapist's advice
- Be polite and friendly

# Role card 5

# Family therapist

- Encourage all the members of the family to speak
- Take notes
- Ask questions
- Summarize what you have heard from all the members of the family
- Try to analyse the situation in a short report

# *2.1.2 Подготовка к практико-ориентированному заданию*

# *Подготовьте устные высказывания по темам:*

- 1. From the history of the Ural State Mining University.
- 2. Faculties and specialities of the University.
- 3. The layout of the Ural State Mining University.
- 4. Student's academic work.

# *Подготовьте письменные ответы на вопросы:*

- 1. Where do you study?
- 2. What faculty do you study at?
- 3. How many faculties are there at the Ural State Mining University?
- 4. What year are you in?
- 5. What is your future speciality?
- 6. What specialities are there at your faculty?
- 7. When did you enter the University?
- 8. When was the Sverdlovsk Mining Institute founded?
- 9. When was it reorganized into the University?
- 10. In how many buildings is the Ural State Mining University housed?
- 11. In what building is your faculty housed?
- 12. Who is the dean of your faculty?
- 13. What books do you take from the library?
- 14. Where do you live?
- 15. Where do you usually have your meals?
- 16. How long does the course of studies for a bachelor's degree last?
- 17. How long do the students study for a Diplomate Engineer's course and a Magister's degree?
- 18. What subjects do you study this term?
- 19. What lectures and practical classes do you like to attend?
- 20. Where do the students have their practical work?
- 21. When do the students present their graduation papers for approval?
- 22. What graduates can enter the post-graduate courses?
- 23. What kind of sport do yon like?
- 24. Where do you go in for sports?

## *2.1.3 Подготовка к опросу*

## *Ответьте на вопросы на иностранном языке:*

- 1. What specialities does the geological faculty train geologic engineers in?
- 2. What problems does Geology study?
- 3. What branches is Geology divided into?
- 4. What does Economic Geology deal with?
- 5. What does mineralogy investigate?
- 6. What does paleontology deal with?
- 7. What is the practical importance of Geology?
- 8. Where do graduates of the geological faculty of the Mining University work?
- 9. What is your future speciality?
- 10. What kind of work do geologists-prospectors conduct?
- 11. What do geologists explore during the early stages of geological exploration?
- 12. What work do geologists conduct while working in. the field?
- 13. When do geologists start exploratory work?
- 14. What is the purpose of the exploratory work?
- 15. How is exploratory work conducted?

16. What contribution do geologists make to the development of the National Economy of our country?

- 17. What does hydrogeology deal with?
- 18. Where are ground waters used?
- 19. Where is thermal (hot) water used?

20. What must hydrogeologists do with ground waters which complicate construction work or mineral extraction?

#### **2.2 Дополнительное чтение профессионально ориентированных текстов и выполнение заданий на проверку понимания прочитанного (по 2 текста на тему)**

## **Text 1: А.М. Terpigorev (1873-1959)**

*Запомните слова и выражения, необходимые для понимания текста:*

**to defend graduation paper (thesis) -** защищать дипломную работу (диссертацию)

**to pass an entrance examination -** сдать вступительный экзамен

**to get a higher education -** получить высшее образование

**to do one's best (one's utmost, all one can, everything in one's power) -** сделать все возможное, не жалеть сил

**to make contribution (to) -** вносить вклад в *(науку, технику* и т.д.) **choose (chose**, **chosen** ) - v выбирать; **choice -** *n* выбор **collect -** v собирать, коллекционировать

**dangerous -** *а* опасный

**deposit -** *n* месторождение, залежь; **bedded deposits -** пластовые месторождения

**describe -** v описывать, изображать; **description -** *n* описание; **descriptive -** *а*  описательный

**facility -** *n (pl* **facilities)** средства; возможности; оборудование; устройства **fire damp -** *n* рудничный газ, метан

**harm** - *n* вред; *v* вредить; **harmful -** *а* вредный

**relate -** v относиться, иметь отношение

**safety -** *n* безопасность; **mine safety** безопасность труда при горных работах; техника безопасности; **safety measures** меры безопасности; **safe -** *а* безопасный; надежный

**seam -** *n* пласт *(угля); syn* **bed, layer; flat seam** горизонтальный, пологопадающий пласт; **inclined seam** наклонный пласт; **steep seam** крутопадающий пласт; **thick seam** мощный пласт; **thin seam** тонкий пласт

**state -** *n* состояние; государство; штат; *а* государственный; v заявлять; констатировать; излагать

**success** - *v* успех; удача; **be a success** иметь успех; **successful** *a* успешный

## *Прочитайте и переведите текст, выполните упражнения на проверку понимания прочитанного:*

Academician A.M. Terpigorev is a well-known mining engineer who successfully combined his practical experience with scientific research. He was bom in 1873 in Tambov. In 1892 he finished school with honours1 and decided to get a higher education. He chose the Mining Institute in St. Petersburg, passed all the entrance examinations successfully and became a student of the Mining Institute.

At the Institute he studied the full range of subjects2 relating to metallurgy, mining and mining mechanics.

At that time students' specialization was based on descriptive courses and elementary practical training. One of the best lecturers was A. P. Karpinsky. His lectures on historical geology were very popular.

During his practical training Terpigorev visited mines and saw that the miners' work was very difficult. While he was working in the Donbas he collected material for his graduation paper which he soon defended. The Mining of flat seams in the Donbas was carefully studied and described in it.

In 1897 Terpigorev graduated from the Institute with a first-class diploma of a mining engineer.

His first job as a mining engineer was at the Sulin mines where he worked for more than three years first as Assistant Manager and later as Manager.

From 1900 till 1922 Terpigorev worked at the Yekaterinoslav Mining Institute (now the Mining Institute in Dnepropetrovsk).

In 1922 he accepted an offer to take charge of the mining chair at the Moscow Mining Academy and moved to Moscow. From 1930 he headed the chairs5 of Mining Transport and Mining of Bedded Deposits at the Moscow Mining Institute.

Academician Terpigorev took a particular interest in mine safety. As a result of his investigations a series of safety measures in gassy collieries was worked out. For some time he was working on the problem of fire damp, the most harmful and dangerous of all the gases in mines.

His two-volume work Coal Mining and Mine Transport Facilities is a full description of the state of mechanization and the economy of the Donbas. His other works are about mining transport facilities, mechanization of coal mining and mining machinery. He is one of the pioneers in scientific methods of coal gasification.

*1. Укажите, какие предложения соответствуют содержанию текста. Подтвердите свои ответы фактами из текста.*

1. After school Terpigorev decided to work in a mine.

2. Terpigorev collected material for his graduation paper which dealt with mining thick seams in the Donbas.

3. For more than three years Terpigorev worked at the Sulin mines.

4. In 1922 Terpigorev accepted an offer to take charge of the mining chair at the Moscow Mining Institute.

- 5. He investigated the problems of mine safety.
- 6. He was one of the first to work on the problem of gasification of coal.

## *2. Ответьте на следующие вопросы:*

- 1. When and where was Terpigorev born?
- 2. What institute did he graduate from?
- 3. What material did he collect while he was working in the Donbas?
- 4. Where did Terpigorev work from 1900 till 1922?
- 5. At what institute did Terpigorev head the chair of Mining Bedded Deposits?
- 6. What did Terpigorev take a particular interest in?
- 7. What works by Terpigorev do you know?
- 8. What problems do Terpigorev's works deal with?
- 9. What was the result of his investigations on mine safety?

# *3. Переведите следующие сочетания слов.*

#### а) охрана труда в шахтах

- б) подтверждать
- в) добыча угля
- г) эксплуатация месторождений
- д) метан
- e) принять предложение
- ж) выполнить задачу, задание
- з) горизонтальный пласт
- и) собирать материал
- 1. поступить в институт
- 2. решать важные проблемы
- 3. выдающиеся исследователи
- 4. успешно провести эксперименты
- 5. выбрать профессию
- 6. описательный курс
- 7. происхождение железной руды
- 8. начальник шахты
- 9. мероприятия по охране труда

# **Text 2: А.Р. Karpinsky (1847-1936)**

*Запомните слова и выражения, необходимые для понимания текста:* **abroad -** *adv* за рубежом **confirm** - v подтверждать; утверждать **consider -** v считать, полагать, рассматривать **соntribute -** v вносить вклад; **contribution** вклад **crust -** *n* земная кора **detailed -** а подробный, детальный **elect -** v избирать, выбирать *(голосованием);* назначать *(на должность)* **embrace -** v охватывать; обнимать **entire -** *а* весь, целый; полный; *syn* **whole**  $\textbf{exist} - \nu \text{ c}$  инествовать, быть, жить **foreign -** *а* иностранный **former -** *а* прежний

**investigate -** v исследовать; изучать

**prominent -** *а* знаменитый, выдающийся, известный; *syn* **remarkable, outstanding regularity** - *n* закономерность

**significant -** *а* значительный; **significance -** *n* значение, важность; **exhaust the significance** исчерпывать значение

**society** – *n* общество **staff** - *n* персонал; личный состав; штат **various -** *a* различный, разный, разнообразный **to advance the view -** высказывать мнение *(точку зрения)* **to be interested in -** быть заинтересованным *(чём-л.),* интересоваться **to take (an) interest in -** заинтересоваться *(чём-л.)*

## *Прочитайте и переведите текст, выполните упражнения на проверку понимания прочитанного:*

V.A. Obruchev, I.M. Gubkin, A.Y. Fersman, V.I. Vernadsky and A. P. Karpinsky were the prominent Russian scientists who laid the foundation1 of the Russian school of geology and mining.

An entire epoch in the history of Russian geology is connected with Karpinsky's name. One of the greatest Russian geologists, he was a member and for some time President of the Academy of Sciences of the former USSR and a member of several Academies abroad. The Geological Society of London elected him a foreign member in 1901. His greatest contribution to geology was a new detailed geological map of the European part of Russia and the Urals.

For many years he headed the Russian Geological Committee the staff of which was made up of his pupils. He was one of those geologists who embraced the whole of geological science. He created the new stratigraphy of Russia. He studied the geological systems in various regions of the country and was the first to establish3 the regularity of the Earth's crust movement. His paleontological studies are of no less importance, especially those on palaeozoic ammonoids. He also took an interest in deposits of useful minerals and gave a classification of volcanic rocks. He advanced the view that petroleum deposits existed in Russian, which was confirmed later. He studied some ore and platinum deposits and may be justly considered5 the founder of practical geology of the Urals. He was the first Russian scientist who introduced microscope in the study of petrographic slides.

Karpinsky was a prominent scientist, an excellent man and citizen. He was one of the best lecturers at the Mining Institute in his time. He was also one of the greatest Russian scientists who later became the first elected President of the Academy of Sciences of the USSR. Students were attracted to him not only because he was a great scientist but also because of his charming personality and gentle manner.

Every geologist and every geology student knows very well Karpinsky's most significant work An Outline of the Physical and Geographical Conditions in European Russia in Past Geological Periods.

## *1. Укажите, какие предложения соответствуют содержанию текста. Подтвердите свои ответы фактами из текста.*

- 1. Karpinsky was the first President of the Academy of Sciences.
- 2. He worked at the Mining Institute in St.Petersburg.
- 3. Karpinsky was a member of many Academies abroad.
- 4. Karpinsky made up a detailed map of the Asian part of our country.
- 5. He headed the Russian Geological Committee.
- 6. Karpinsky created a new branch of geology, namely stratigraphy.
- 7. He only tried to establish the regularity of the Earth's crust movement.
- 8. Karpinsky may be justly considered the founder of the practical geology of the Urals.
- *2. Ответьте на следующие вопросы:*
- 1. What society elected Karpinsky a foreign member and when?
- 2. Did he head the Russian Geological Committee or was he a member of that Committee?
- 3. Did Karpinsky investigate various regions of the Russian territory?
- 4. Which of his works are the most remarkable?
- 5. What can you say about Karpinsky's investigations in petrology?

# *3. Переведите следующие сочетания слов.*

- а) земная кора
- б) составить подробную карту
- в) замечательные работы
- г) выдающийся ученый
- д) залежи полезных ископаемых
- e) научное общество
- ж) избирать председателя (президента)
- з) заложить основы школы
- и) интересоваться геологией
- к) высказать точку зрения
- л) возглавлять комитет

# **Text 3: Sedimentary Rocks**

*Запомните слова и выражения, необходимые для понимания текста:* **cause -** v заставлять; вызывать; влиять; причинять; *п* причина, основание; дело; общее дело; *syn* **reason**

**clay** - *n* глина; глинозем

**consolidate -** v твердеть, затвердевать, уплотнять(ся); укреплять; *syn* **solidify crust -** *n* кора; *геол.* земная кора

**decay -** v гнить, разлагаться; *n* выветривание *(пород);* распад, разложение

**derive -** v (from) происходить, вести свое происхождение *(от);* наследовать

**destroy -** v разрушать; уничтожать; **destructive** *а* разрушительный

**dissolve** v растворять

**expose -** v выходить *(на поверхность);* обнажаться; **exposure -** *п* обнажение **external -** *а* внешний

**extrusive** - *а* эффузивный, излившийся *(о горной породе)*

**force -** v заставлять, принуждать; ускорять движение; *п* сила; усилие

**glacier -** *n* ледник, глетчер

## **grain -** *n* зерно; **angular grains -** угловатые зерна *(минералов);* **grained -** *а* зернистый

**gravel -** *n* гравий, крупный песок

**internal -** *а* внутренний

**intrusive -** *а* интрузивный, плутонический

**iron -** *n* железо

**layer -** *п* пласт

**like** - *а* похожий, подобный; *syn* **similar;** *ant* **unlike;** *adv* подобно

**lime -** *n* известь; **limestone -** *n* известняк

**loose -** *а* несвязанный, свободный; рыхлый

**make up -** v составлять; *n* состав *(вещества)*

**particle** - *n* частица; включение

**peat -** *n* торф; торфяник

**represent -** v представлять собою; означать; быть представителем; **representative** представитель; **representative -** *а* характерный, типичный

**rock** – *n* горная порода; **igneous** - изверженная порода; **sedimentary** - осадочная порода **sand**  $-$  *n* песок

**sandstone -** *n* песчаник; **fine-grained (medium-grained, coarse-grained)** - мелкозернистый (среднезернистый, грубозернистый) песчаник

**sediment -** *n* отложение; осадочная порода; **sedimentary -** *a* осадочный; **sedimentation -** *n* образование осадочных пород

**schist -** *п (кристаллический)* сланец; **schistose -** *а* сланцеватый, слоистый

**shale -** *п* сланец, сланцевая глина, глинистый сланец; **clay -** глинистый сланец; **combustible …**, **oil …** - горючий сланец

**siltstone -** *n* алеврит

**stratification -** *n* напластование, залегание

**stratify -** v напластовываться; отлагаться пластами; **stratified** *а* пластовый; *syn* **layered, bedded substance -** *n* вещество, материал; сущность

**thickness -** *n* толщина, мощность

**value -** *n* ценность; важность; величина; значение; **valuable -** *a* ценный *(о руде)*

**vary** - v изменять(ся); отличать(ся); *syn* **differ, change (from); variable -** *а* переменный; непостоянный; **various** *а* различный; *syn* **different**

## *Прочитайте и переведите текст, выполните упражнения на проверку понимания прочитанного:*

The rocks of the Earth's crust are divided into three main groups: sedimentary rocks, which consist of fragments or particles of pre-existing rocks; igneous rocks which have solidified from magma and metamorphic rocks. Metamorphic rocks have been derived from either igneous or sedimentary rocks.

Sedimentary rocks represent one of the three major groups of rocks that make up the crust of the Earth. Most sedimentary rocks have originated by sedimentation. They are layered or stratified. Thus, stratification is the most important characteristic of sediments and sedimentary rocks. It is necessary to note that the processes which lead to the formation of sedimentary rocks are going on around us.

Sediments are formed at or very near the surface of the Earth by the action of heat, water (rivers, glaciers, seas and lakes) and organisms.

It should be noted that 95 per cent of the Earth's crust is made up of igneous rocks and that only 5 per cent is sedimentary. In contrast, the amount of sedimentary rocks on the Earth's surface is three times that of igneous rocks.

Strictly speaking, sedimentary rocks form a very small proportion by volume of the rocks of the Earth's crust. On the contrary, about three quarters of the Earth's surface is occupied by sedimentary rocks. It means that most of sedimentary rocks are formed by sediments, accumulations of solid material on the Earth's surface.

The thickness of the layers of sedimentary rocks can vary greatly from place to place. They can be formed by the mechanical action of water, wind, frost and organic decay. Such sediments as gravel, sand and clay can be transformed into conglomerates, sandstones and clay schists as a result of the accumulation of materials achieved by the destructive mechanical action of water and wind.

Mechanical sediments can be unconsolidated and consolidated. For example, gravel, sand and clay form the group of unconsolidated mechanical sediments, because they consist of loose uncemented particles (grains).

On the Earth's surface we also find consolidated rocks, which are very similar to the loose sediments whose particles are firmly cemented to one another by some substance. The usual cementing substances are sand, clay, calcium carbonate and others. Thus sandstones are consolidated rocks composed of round or angular sand grains, more or less firmly consolidated. Like sand, sandstones can be divided into fine-grained, medium-grained and coarse-grained.

On the other hand, chemical sediments are the result of deposits or accumulations of substances achieved by the destructive chemical action of water. The minerals such as rock salt, gypsum and others are formed through sedimentation of mineral substances that are dissolved in water.

Sediments can also be formed by the decay of the remains of organisms, by the accumulation of plant relics.1 They are called organic sediments. Limestones, peat, coal, mineral oil and other sediments may serve as an example of organic sediments.

The most principal kinds of sedimentary rocks are conglomerate, sandstone, siltstone, shale, limestone and dolomite. Many other kinds with large practical value include common salt, gypsum, phosphate, iron oxide and coal.

As is known, water, wind and organisms are called external forces, because their action depends on the energy which our planet receives from the Sun.

## *1). Укажите, какие предложения соответствуют содержанию текста. Подтвердите свои ответы фактами из текста.*

1. The rocks of the Earth's crust are divided into two main groups.

2. Igneous rocks are composed of particles of pre-existing rocks.

3. Sedimentary rocks are stratified.

4. Sediments are formed by the action of glaciers.

5. Igneous rocks make up 75 per cent of exposed rocks.

6. Conglomerates are formed as a result of the accumulation of materials caused by the destructive mechanical action of water.

7. Sandstones are consolidated rocks.

8. Clays are unconsolidated mechanical sediments.

9. Chemical sediments are formed by the destructive chemical action of water.

10. Peat and coal are the organic sediments which are of great practical value.

11. Clay schist was formed at the beginning of the sedimentation period and clay was formed later.

#### *2). Ответьте на вопросы:*

- 1. What main groups of rocks do you know?
- 2. Do sedimentary rocks consist of particles of pre-existing rocks?
- 3. How were igneous rocks formed?
- 4. Do you know how sedimentary rocks have originated?
- 5. What is the most important characteristic feature of sediments?
- 6. Do sedimentary rocks account for 10 per cent of the Earth's crust?
- 7. Is gravel consolidated mechanical sediment? And what about sand and clay?
- 8. What are cementing substances? Can calcium carbonate be used as a cementing substance?
- 9. Are there only fine-grained sandstones?
- 10. What can you say about chemical sediments?
- 11. Can you give an example of organic sediments? How are they formed?

#### *3) Найдите в правой колонке английские эквиваленты следующих слов и сочетаний*

*слов.*

- 1. земная кора a) sandstone
- 2. растворяться в воде б) fine-grained sand
- 
- 4. УПЛОТНЕННЫЕ ОСАДКИ Г) exposed rocks
- 5. изверженные породы  $\Box$  д) to dissolve in water
- 6. мелкозернистый песок е) like gypsum
- 
- 8. подобно гипсу з) igneous rocks
- 9. обнаженные породы  $u$ ) to solidify, to consolidate

- 
- 3. песчаник в) the Earth's crust
	-
	-
	-
- 7. затвердевать ж) consolidated sediments
	-
	-

б) Найдите в правой колонке русские эквиваленты следующих сочетаний слов.

- 1. coarse-grained sand а) разрушительная сила воды
- 2. siltstone and shale 6) пластовые месторождения
- 3. the destructive action of water в) доледниковый период
- -
- 4. existing rocks <sup>r</sup>) крупнозернистый (грубо- зернистый) песок
- 5. chemical decay д) частицы вещества
- 6. sedimentary rocks e) алеврит и сланец
- 7. stratified deposits ж) существующие породы
- 8. pre-glacial period 3) осадочные породы
- 
- 9. particles of a substance и) химический распад

# **Text 4: Weathering of Rocks**

#### *Запомните слова и выражения, необходимые для понимания текста:*

**contain -** v содержать *(в себе),* вмещать

**crack -** *n* трещина; щель; v давать трещину; трескаться, раскалываться

**contract -** v сжиматься; сокращаться

**dust -** *n* пыль

**expand -** v расширяться); увеличивать(ся) в объеме; **expansion** *п* расширение; *ant* **contract fissure -** *n* трещина *(в породе, угле);* расщелина; щель

**fracture -** *n* трещина; излом; разрыв; v ломать(ся); раздроблять *(породу)*

**freeze -** *v* замерзать; замораживать; застывать

**gradual -** *а* постепенный; **gradually** *adv* постепенно

**hard -** *а* твердый, жесткий; *ant* **soft;** тяжелый (о *работе); adv* сильно, упорно; **hardly** *adv* едва, с трудом

**hole -** *n* отверстие; скважина; шпур; шурф

**influence -** *n* влияние; v **(on, upon)** влиять (не *что-л.)*

**lateral -** *а* боковой

**occur -** *v* залегать; случаться; происходить; *syn* **take place, happen; occurrence -** *п* залегание; **mode of occurrence -** условия залегания

**penetrate -** *v* проникать *(внутрь),* проходить через *(что-л.)*

**phenomenon -** *n* явление; *pi* **phenomena**

**pressure -** *n* давление; **lateral pressure** боковое *(горизонтальное)* давление; **rock pressure** горное давление, давление породы

**rate -** *n* степень, темп; скорость, норма; производительность; сорт; *syn* **speed, velocity**

**refer -** v (to) ссылаться *(на что-л.);* относиться *(к периоду, классу)*

**resist -** *v* сопротивляться; противостоять; противодействовать; **resistance** - *n* сопротивление; **resistant -** *а* стойкий; прочный; сопротивляющийся

**size -** *n* размер; величина; класс *(угля)*

**solution –** *n* раствор; **soluble -** *а* растворимый; **solvent -** растворитель; *а* растворяющий **succession –** *n* последовательность, непрерывный ряд; **in succession** последовательно **undergo** (underwent, undergone) - *v* испытывать *(что-л.),* подвергаться *(чему-л.)* **uniform –** *a* однородный; одинаковый

**weathering -** *n* выветривание; эрозия *(воздействию, влиянию и т.д.)*

**to be subjected to** подвергаться

## *Прочитайте и переведите текст, выполните упражнения на проверку понимания прочитанного:*

All rocks which are exposed on the Earth's surface (high mountain peaks, deserts) are decomposed to a certain degree. The process of rock disintegration by the direct influence of local atmospheric conditions on the Earth's surface is called weathering. This phenomenon is often referred to in geology because weathering is an active process. It takes place in the upper layers of the Earth's crust.

The main cause of physical weathering is the change in temperature that takes place with the succession of day and night. This phenomenon can best be observed in the deserts and high mountains where the changes in temperature are common.

During the day under the influence of heat, rocks expand whereas at night they begin to contract. As rocks are generally composed of different minerals, their expansion and contraction do not occur uniformly. As a result of this rocks crack. At the beginning these cracks or fissures are hardly noticeable but gradually they become wider and deeper until the whole surface of rock is finally transformed into gravel, sand or dust.

In the regions of a moderate or cold climate, where the temperature in winter goes down to below 0 (zero), the decomposition of rocks is greatly facilitated by the action of water. When water freezes it increases in volume and develops enormous lateral pressure. Under the action of water, rocks decompose to pieces of varied forms and sizes.

The decomposition of rocks under the direct influence of heat and cold is called physical weathering.

Rocks are subjected not only to physical decomposition but also to chemical weathering, i.e. to the action of chemical agents, such as water, carbon dioxide and oxygen. In a general way, chemical weathering is an acid attack on the rocks of the Earth's crust, in particular an attack on the most abundant minerals — quartz (sand) and aluminosilicates (clays). Only few minerals and rocks are resistant to the action of natural waters. The solvent action of water is stronger when it contains carbon dioxide. Water causes more complex and varied changes. With the participation of oxygen and carbon dioxide up to 90 per cent of rocks is transformed into soluble minerals, which are carried away by the waters.

Organisms and plants also take part in the disintegration of rocks. Certain marine organisms accelerate the destruction of rocks by making holes in them to live in. The action of plants can often be even more destructive. Their roots penetrate into the fissures of rocks and develop the lateral pressure which fractures and destroys rocks.

#### *1. Укажите, какие предложены соответствуют содержанию текста. Подтвердите свои ответы фактами из текста.*

- 1. The process of sedimentation is called weathering.
- 2. The change in temperature causes physical weathering.
- 3. As a rule during the night rocks expand.
- 4. When freezing water decreases in volume and develops enormous lateral pressure.
- 5. The decomposition of rocks is due to the influence of heat and cold.
- 6. As a rule water contains dissolved mineral substances.
- 7. The solvent action of water is stronger when it does not contain carbon dioxide.
- 8. It should be noticed that the action of organisms and plants is destructive.
- 9. Certain marine organisms accelerate the destruction of rocks.
- *2. Ответьте на следующие вопросы:*
- 1. What process is called weathering?
- 2. What process is called physical weathering?
- 3. Where can the phenomenon of physical weathering be best observed?
- 4. What process is called chemical weathering?
- 5. What substances can act as solvents?

6. Are all minerals and rocks resistant to the action of natural waters or only few minerals and rocks can resist the action of water?

7. How do organisms act on the destruction of rocks?

#### *3. а) Найдите в правой колонке русские эквиваленты следующих слов и сочетаний слов:*

- 1. the Earth's surface
- 2. to be composed of different minerals
- 3. the expansion of rocks
- 4. changes in temperature
- 5. under the influence of heat
- 6. weathering
- 7. destructive forces
- 8. a great number of fractures
- 9. to penetrate into fissures
- а) под влиянием тепла
- б) разрушительные силы
- в) выветривание
- г) большое количество трещин
- д) состоять из различных минералов
- е) расширение пород
- ж) проникать в трещины
- з) изменения температуры
- и) поверхность земли

б) Найдите в правой колонке английские эквиваленты следующих слов и сочетаний слов:

- 1. увеличиваться в объеме
- 2. развивать боковое давление
- 3. способствовать разрушению пород
- 4. подвергаться гниению
- 5. растворять вещества
- 6. сопротивляться (чему-л.)
- 7. некоторые органические вещества
- 8. ускорять процесс выветривания
- 9. куски породы различных размеров
- а) to facilitate the decomposition of rocks
- б) to increase in volume
- в) to resist (smth)
- r) rock pieces of varied (different) sizes
- д) to accelerate the process of weathering
- е) to be subjected to decay
- ж) to dissolve substances
- з) to develop lateral pressure
- и) certain organic substances

# **Text 5: Fossil Fuels**

## *Запомните слова и выражения, необходимые для понимания текста:*

**accumulate** - v накапливать; скопляться

**ancient** - *а* древний, старинный; *ant* **modern**

**associate** - v связывать, соединять, ассоциироваться; *syn* **connect, link**

**burn (burnt**) - v сжигать; гореть; жечь

**charcoal -** *n* древесный уголь

**convenient** - *а* удобный, подходящий

**crude** - *а* сырой, неочищенный

**dig (dug**) - v добывать; копать; **digger -** n угольный экскаватор; землеройная машина

**divide** - v делить; (from) отделять; разделять

**evidence -** *n* доказательство; очевидность; признак(и)

**fossil** - *а* окаменелый, ископаемый; *п* ископаемое *(органического происхождения);* окаменелость **heat -** v нагревать; *п* теплота

**liquid -** *а* жидкий; n жидкость; *ant* **solid**

**manufacture** - *v* изготовлять, производить; *syn* **produce mudstone -** *n* аргиллит **purpose** - *n* цель; намерение; *syn* **aim, goal shale** - *п* глинистый сланец **the former … the latter -** первый *(из вышеупомянутых)* последний *(из двух названных)*

## *Прочитайте и переведите текст, выполните упражнения на проверку понимания прочитанного:*

The chief sources of energy available to man today are oil, natural gas, coal, water power and atomic energy. Coal, gas and oil represent energy that has been concentrated by the decay of organic materials (plants and animals) accumulated in the geologic past. These fuels-are often referred to as fossil fuels.

The word fossil (derived from the Latin fodere "to dig up") originally referred to anything that was dug from the ground, particularly a mineral. Today the term fossil generally means any direct evidence of past life, for example, the footprints of ancient animals. Fossils are usually found in sedimentary rocks, although sometimes they may be found in igneous and metamorphic rocks as well. They are most abundant in mudstone, shale and limestone, but fossils are also found in sandstone, dolomite and conglomerate.

Most fuels are carbon-containing substances that are burned in air. In burning fuels give off heat which is used for different purposes.

Fuels may be solid, liquid and gaseous. Solid fuels may be divided into two main groups, natural and manufactured. The former category includes coal, wood, peat and other plant products. The latter category includes coke and charcoal obtained by heating coal in the absence of air.

Liquid fuels are derived almost from petroleum. In general, natural petroleum, or crude oil, as it is widely known, is the basis of practically all industrial fuels. Petroleum is a mixture of hundreds of different hydrocarbons — compounds composed of hydrogen and carbon — together with the small amount of other elements such as sulphur, oxygen and nitrogen. Petroleum is usually associated with water and natural gas. It is found in porous sedimentary rocks where the geological formation allowed the oil to collect from a wide area. Petroleum is one of the most efficient fuels and raw materials.

Of gaseous fuels the most important are those derived from natural gas, chiefly methane or petroleum. Using gaseous fuels makes it possible to obtain high thermal efficiency, ease of distribution and control. Gas is the most economical and convenient type of fuels. Today gas is widely utilized in the home and as a raw material for producing synthetics.

Scientists consider that a most promising source of natural resources may be the floor of the sea, a subject which now has become an important field of research.

Generally speaking, all types of fossil fuels described in the text are of great economic importance as they represent the sources of energy the man uses today.

## *1. Укажете, какие предложения соответствуют содержанию текста. Подтвердите свои ответы фактами из текста.*

1. Coal, water power and atomic energy are the only sources of energy available to man today.

- 2. Coal, wood and peat represent natural group of solid fuels.
- 3. As a rule fossil fuels are found in sedimentary rocks.
- 4. Crude oil is widely used for producing solid fuels.
- 5. Petroleum can be found in porous sedimentary rocks.
- 6. Gas is used to produce synthetic materials.
- 7. Not all types of fossil fuels burn.

## *2. Ответьте на следующие вопросы:*

- 1. What fuels are often referred to as fossil fuels?
- 2. What does the word fossil mean?
- 3. What rocks are most abundant hi fossil fuels?
- 4. What types of fossil fuels do you know?
- 5. Is coke a natural or manufactured solid fuel? And what can you say about coal and peat?
- 6. How are coke and charcoal produced?
- 7. What rocks is petroleum usually associated with?
- 8. What are the advantages of gaseous fuels?

## *3. а) Найдите в правой колонке русские эквиваленты следующих слов сочетаний*

- *слов.*
- 1. fossil fuel a) дерево и торф
- 2. raw material б) небольшое количество аргиллита
- 3. crude oil в рорганическое топливо
- 4. the chief sources of energy г) сланец и известняк
- 5. to refer to  $\qquad \qquad$   $\qquad$   $\qquad$
- 6. any direct or indirect evidence of the deposit e) материалы, содержащие углерод
	- 7. shale and limestone ж) главные источники энергии
- 8. carbon-containing materials з) любые прямые или косвенные признаки месторождения
	- 9. wood and peat и) сырая (неочищенная) нефть
	- 10. the small amount of mudstone  $\kappa$ ) относиться к (чему-л.); ссылаться на (что-л.)

б) Найдите в правой колонке английские эквиваленты следующих слов и сочетаний слов.

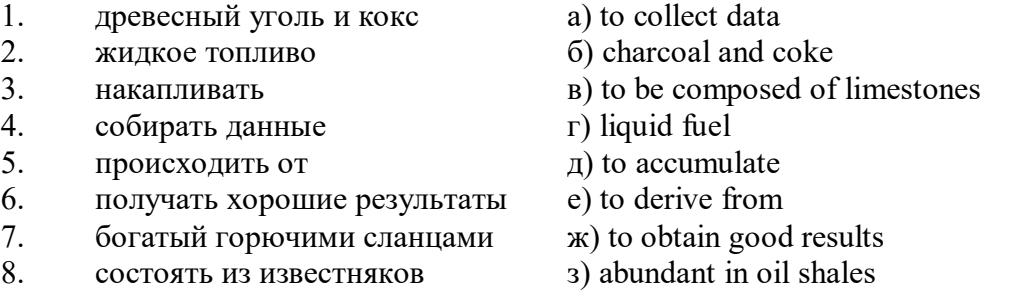

# **Text 6: Coal and Its Classification**

#### *Запомните слова и выражения, необходимые для понимания текста:*

**bench** - *n* слой, пачка *(пласта)* **blend** - v смешивать(ся); вклинивать(ся) **combustion** - *п* горение, сгорание; **spontaneous combustion** самовоспламенение, самовозгорание **continuity** - *n* непрерывность, неразрывность **domestic** - *а* внутренний; отечественный **estimate** - v оценивать; *n* оценка; смета **fault** - *n* разлом, сдвиг *(породы);* сброс; **faulting** *n* образование разрывов или сбросов **fold** - *n* изгиб, складка, флексура; **foulding -** *n* складчатость, смешение *(пласта)* без разрыва **inflame** - v воспламеняться; загорать(ся); **inflammable** - *а* воспламеняющийся, горючий, огнеопасный; **flame** - *n* пламя **intermediate** - *a* промежуточный; вспомогательный **liable** - *a* (to) подверженный; подлежащий *(чему-л.)* **luster -** *n* блеск *(угля, металла);* **lustrous -** *а* блестящий **matter** - *n* вещество; материя **moisture** - *n* влажность, сырость; влага **parting** - *n* прослоек **plane** - *n* плоскость; **bedding plane** плоскость напластования **rank** - *n* класс, тип; **coal rank** группа угля, тип угля **regular** - *а* правильный; непрерывный; *ant* **irregular** неправильный; неравномерный; **regularity** *n* непрерывность; правильность

**similar** - *а* похожий, сходный; подобный; *syn* **alike, the same as smelt** - v плавить *(руду);* выплавлять *(металл)* **store** - v запасать, хранить на складе; вмещать **strata** - *n pl от* **stratum** пласты породы; свита *(пластов);* формация, напластования породы; *syn* **measures thickness** - *n* мощность *(пласта, жилы)* **uniform** - *а* однородный; равномерный; **uniformity** *n* однородность; единообразие

**utilize** - v использовать; *syn* **use, apply, employ**

**volatile** - *а* летучий, быстро испаряющийся

## *Прочитайте и переведите текст, выполните упражнения на проверку понимания прочитанного:*

Coal is the product of vegetable matter that has been formed by the action of decay, weathering, the effects of pressure, temperature and time millions of years ago.

Although coal is not a true mineral, its formation processes are similar to those of sedimentary rocks.

Structurally coal beds are geological strata characterized by the same irregularities in thickness, uniformity and continuity as other strata of sedimentary origin. Coal beds may consist of essentially uniform continuous strata or like other sedimentary deposits may be made up of different bands or benches of varying thickness.

You can see a seam limited by two more or less parallel planes, a shape which is typical of sedimentary rocks. The benches may be separated by thin layers, of clay, shale, pyrite or other mineral matter, commonly called partings. Like other sedimentary rocks coal beds may be structurally disturbed by folding and faulting.

According tо the amount of carbon coals are classified into: brown coals, bituminous coals and anthracite. Brown coals are in their turn subdivided into lignite and common brown coal. Although carbon is the most important element in coal, as many as 72 elements have been found in some coal deposits, including lithium, chromium, cobalt, copper, nickel, tungsten and others.

Lignite is intermediate in properties between peat and bituminous coal, containing when dry about 60 to 75 per cent of carbon and a variable proportion of ash. Lignite is a low-rank brown-toblack coal containing 30 to 40 per cent of moisture. Developing heat it gives from 2,500 to 4,500 calories. It is easily inflammable but burns with a smoky flame. Lignite is liable to spontaneous combustion. It has been estimated that about 50 per cent of the world's total coal reserves are lignitic.

Brown coal is harder than lignite, containing from 60 to 65 per cent of carbon and developing greater heat than lignite (4,000-7,000 calories). It is very combustible and gives a brown powder. Bituminous coal is the most abundant variety, varying from medium to high rank. It is a soft, black, usually banded coal. It gives a black powder and contains 75 to 90 per cent of carbon. It weathers only slightly and may be kept in open piles with little danger of spontaneous combustion if properly stored. Medium-to-low volatile bituminous coals may be of coking quality. Coal is used intensively in blast furnaces for smelting iron ore. There are non-coking varieties of coal.

As for the thickness, the beds of this kind of coal are not very thick (1-1.5 meters). The great quantities of bituminous coal are found in the Russian Federation.

Anthracite or "hard" coal has a brilliant lustre containing more than 90 per cent of carbon and low percentage of volatile matter. It is used primarily as a domestic fuel, although it can sometimes be blended with bituminous grades of coal to produce a mixture with improved coking qualities. The largest beds of anthracite are found in Russia, the USA and Great Britain.

Coal is still of great importance for the development of modern industry. It may be used for domestic and industrial purposes. Being the main source of coke, coal is widely used in the iron and steel industry. Lignite, for example either in the raw state or in briquetted form, is a source of industrial carbon and industrial gases.

There is a strong tendency now for increased research into new technologies to utilize coal. No doubt, coal will be used as a raw material for the chemical industry and petrochemical processes. All these processes involve coal conversion which include gasification designed to produce synthetic gas from coal as the basis for hydrogen manufacture, liquefaction (разжижение) for making liquid fuel from coal and other processes.

## *1. Укажите, какие предложения соответствуют содержанию текста. Подтвердите свои ответы фактами из текста.*

1. Anthracite coals may be divided into lignite and common brown coal.

- 2. Coals are ranked according to the percentage of carbon they contain.
- 3. Peat, with the least amount of carbon is the lowest rank, then comes lignite or brown coal.
- 4. Brown coal is hard and it is not liable to spontaneous combustion.
- 5. Bituminous coal weathers rapidly and one cannot keep it in open piles.

6. Being intensively used in the iron and steel industry bituminous coal varies from medium to high rank.

7. Anthracite or hard coal, the highest in percentage of carbon, can be blended with bituminous grades of coal.

## *2. Ответьте на следующие вопросы:*

- 1. What is the classification of coal based on?
- 2. Is carbon the only element in coal? (Prove it.)
- 3. Is lignite intermediate in properties between peat and bituminous coal?
- 4. What heat value does lignite develop when burnt?
- 5. What coals are liable to spontaneous combustion?
- 6. What is the difference between lignite and brown coal?
- 7. Is bituminous coal high- or low-volatile?
- 8. Does anthracite contain 90 per cent of carbon?
- 9. Where are the largest deposits of anthracite found? And what can you say about bituminous

coal?

10. What do you know about the utilization of coal?

# *3. а) Найдите в правой колонке русские эквиваленты следующих слов и сочетаний*

*слов:*

- 1. spontaneous combustion а) легковоспламеняющийся газ
- 2. moisture and ash content 6) высокосортный уголь
- 3. the most abundant variety в) плавить железную руду
- 4. in its turn  $\Gamma$ ) самовозгорание
- 5. the amount of volatile matter  $\qquad \qquad \text{A)}$  содержание влаги и золы
- 6. easily inflammable gas e) дымное пламя<br>7. brilliant lustre ж) наиболее шир
- brilliant lustre **XX**) наиболее широко распространенные угли
- 8. to smelt iron ore 3) яркий блеск
- 9. high-rank coal и) в свою очередь
- 
- 
- 10. a smoky flame **K**) количество летучих веществ

б) Найдите в правой колонке английские эквиваленты следующих слов н сочетаний

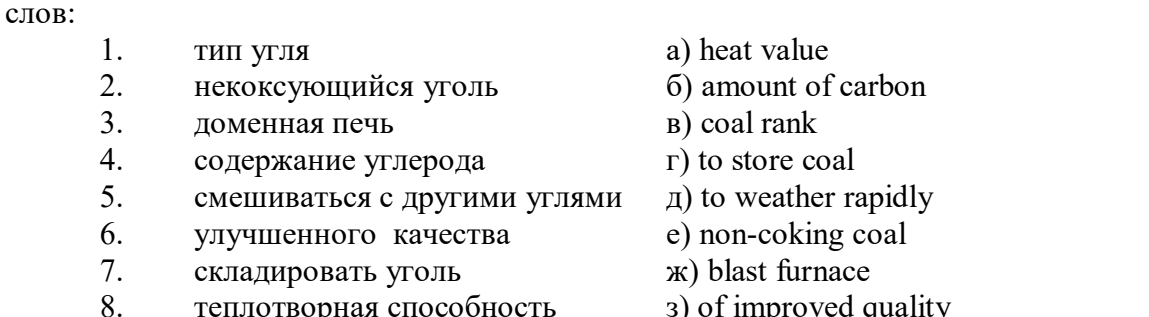

- 9. быстро выветриваться
- $\frac{1}{8}$  is  $\frac{1}{2}$  of improved quality of  $\frac{1}{2}$  is  $\frac{1}{2}$  in the coals

#### **Text 7: General Information on Mining**

*Запомните слова и выражения, необходимые для понимания текста:* **ассеss -** *n* доступ

**affect** - v воздействовать *(на что-л.);* влиять; *syn* **influence**

**barren** - *а* непродуктивный; пустой *(о породе)*

**chute** - *n* скат, спуск; углеспускная выработка; жёлоб

**compare** - v (with) сравнивать, проводить параллель

**contribute -** v способствовать, содействовать; делать вклад *(в науку);* **make a (one's) ~ to smth.** сделать вклад во что-л.

**cross-section** - *n* поперечное сечение, поперечный разрез, профиль

**develop** - v разрабатывать *(месторождение);* развивать *(добычу);* производить подготовительные работы; **development -** *n* подготовительные работы; развитие добычи; развитие

**drift** - *n* штрек, горизонтальная выработка

**ensure** - v обеспечивать, гарантировать; *syn* **guarantee**

**face** - *n* забой; лава

**floor** - л почва горной выработки, почва пласта (жилы); **quarry** ~ подошва карьера; пол, настил

**govern** - v править, управлять; руководить; определять, обусловливать

**inclination** - *n* уклон, скат, наклон *(пластов);* наклонение; **seam** ~ падение *(пласта);*  наклон *(пласта)*

**incline** - *n* уклон, бремсберг, скат; наклонный ствол; **gravity**  $\sim$  бремсберг

**inclined** - *а* наклонный; **flatly** ~ слабо наклонный; **gently ~** наклонного падения; **medium**  $\sim$  умеренно наклонный *(о пластах)*; **steeply**  $\sim$  крутопадающий

**level** - *n* этаж, горизонт, горизонтальная горная выработка; штольня; уровень *(инструмент);* нивелир; ватерпас; горизонтальная поверхность

**recover** - v извлекать *(целики);* выбирать, очищать; добывать *(уголь и т.п.);*  восстанавливать

**remove** - v удалять; убирать; устранять; перемещать; **removal -** *n* вскрыша; выемка; уборка *(породы);* извлечение *(крепи);* перемещение; **overburden** - удаление вскрыши

**rib** - *n* ребро; выступ; узкий целик, предохранительный целик; грудь забоя

**roof** - *n* крыша; кровля выработки; кровля пласта *(или* жилы); перекрытие; ~ **support**  крепление кровли

shaft - *n* шахтный ствол; **auxiliary**  $\sim$  вспомогательный ствол; hoisting  $\sim$  подъемный ствол; главный шахтный ствол

**tabular -** *а* пластовый (о *месторождении);* пластообразный; плоский; линзообразный; *syn* **bedded, layered**

**waste** - *n* пустая порода; отходы; *syn* **barren rock**

**well** - *n* буровая скважина; колодец, источник; водоем; зумф

**capital investment -** капитальные вложения

**gate road -** промежуточный штрек

**in bulk -** навалом, в виде крупных кусков

**metal-bearing -** содержащий металл

**production face/working -** очистной забой

**productive mining -** эксплуатационные работы

**in view of -** ввиду чего-л., принимая во внимание что-л.

**with a view to -** с целью

*Прочитайте и переведите текст, выполните упражнения на проверку понимания прочитанного:*

As has been said, mining refers to actual ore extraction. Broadly speaking, mining is the industrial process of removing a mineral-bearing substance from the place of its natural occurrence in the Earth's crust. The term "mining" includes the recovery of oil and gas from wells; metal, nonmetallic minerals, coal, peat, oil shale and other hydrocarbons from the earth. In other words, the work done to extract mineral, or to prepare for its extraction is called mining.

The tendency in mining has been towards the increased use of mining machinery so that modern mines are characterized by tremendous capacities. This has contributed to: 1) improving working conditions and raising labour productivity; 2) the exploitation of lower-grade metal-bearing substances and 3) the building of mines of great dimensions.

Mining can be done either as a surface operation (quarries, opencasts or open pits) or by an underground method. The mode of occurrence of the sought-for metallic substance governs to a large degree the type of mining that is practised. The problem of depth also affects the mining method. If the rock containing the metallic substance is at a shallow site and is massive, it may be economically excavated by a pit or quarry-like opening on the surface. If the metal-bearing mass is tabular, as a bed or vein, and goes to a great distance beneath the surface, then it will be worked by some method of underground mining.

Working or exploiting the deposit means the extraction of mineral. With this point in view a number of underground workings is driven in barren (waste) rock and in mineral. Mine workings vary in shape, dimensions, location and function.

Depending on their function mine workings are described as exploratory, if they are driven with a view to finding or proving mineral, and as productive if they are used for the immediate extraction of useful mineral. Productive mining can be divided into capital investment work, development work, and face or production work. Investment work aims at ensuring access to the deposit from the surface. Development work prepares for the face work, and mineral is extracted (or produced) in bulk.

The rock surfaces at the sides of workings are called the sides, or hi coal, the ribs. The surface above the workings is the roof in coal mining while in metal mining it is called the back. The surface below is called the floor.

The factors such as function, direct access to the surface, driving in mineral or in barren rock can be used for classifying mine workings:

I. Underground workings:

a) Long or deep by comparison with their cross-section may be: 1) vertical (shaft, blind pit); 2) sloping (slopes, sloping drifts, inclines); 3) horizontal (drifts, levels, drives, gate roads, adits, crosscuts).

b) Large openings having cross dimensions comparable with their length.

c) Production faces, whose dimensions depend on the thick ness of the deposit being worked, and on the method of mining it.

#### *1. Укажите, какие предложения соответствуют содержанию текста. Подтвердите свои ответы фактами из текста.*

1. As a rule, the term "mining" includes the recovery of oil and gas from wells as well as coal, iron ores and other useful minerals from the earth.

2. The increased use of mining machinery has greatly contributed to raising labour productivity and improving working conditions.

3. It is quite obvious that the problem of depth is not always taken into consideration in choosing the mining method.

4. Productive workings are usually used for the immediate extraction of useful mineral.

5. Underground workings are driven in barren rock or in mineral.

6. A shaft is a vertical underground working which is long and deep in comparison with its cross-section.

7. The surface above the mine working is usually called the floor.

8. The rock surfaces at the sides of mine workings arc called the ribs.

# *2. Ответьте на следующие вопросы:*

- 1. What is mining?
- 2. What has contributed to the better working conditions of the miners?
- 3. What factors influence the choice of the mining method?
- 4. In what case is useful mineral worked by open pits?

5. Are exploratory workings driven with a view to finding and proving mineral or are they driven for immediate extraction of mineral?

- 6. What is the difference between development and production work?
- 7. What main factors are used for classifying mine workings?
- 8. What do the dimensions of production faces depend on?

# *3. а) Найдите в правой колонке русские эквиваленты следующих слов и сочетаний*

- *слов:*
- 1. direct access to the surface
- 2. open-cast mining
- 3. tabular (or bedded) deposits
- 4. oil well
- 5. underground workings
- 6. cross-section of a working
- 7. production face
- 8. the roof of the mine working
- 9. to drive mine workings in barren rock
- 10. to affect the mining method
- а) нефтяная скважина
- б) проходить горные выработки по пустой породе
- в) влиять на метод разработки
- г) прямой доступ к поверхности
- д) пластовые месторождения
- е) открытая разработка
- ж) поперечное сечение выработки
- з) подземные выработки
- и) очистной забой
- к) кровля горной выработки

б) Найдите в правой колонке английские эквиваленты следующих слов сочетаний слов:

- 1. способствовать чему-л.
- 2. размер ствола
- 3. извлекать, добывать (уголь)
- 4. штреки и квершлаги
- 5. пустая порода
- 6. вообще говоря
- 7. удалять, перемещать (крепь, вскрышу и др.)
- 8. с целью ...
- 9. подготовительные работы
- 10. мощность пласта
- а) thickness of a seam
- б) shaft dimension
- в) with a view to
- г) to contribute to smth.
- д) development work
- е) to remove (timber, overburden, etc.)
- ж) drifts (gate roads) and crosscuts
- з) generally speaking

и) to recover (coal)

к) waste (barren) rock

# **Text 8: Methods of Working Bedded Deposits Underground**

*Запомните слова и выражения, необходимые для понимания текста:*

**advantage** - *n* преимущество; превосходство; выгода; польза; **advantageous** - *а* выгодный; благоприятный, полезный; **to take advantage of smth** воспользоваться чём-л.

**caving** - *n* обрушение *(кровли);* разработка с обрушением

**deliver** - v доставлять, подавать; питать; нагнетать; произносить *(речь);* читать *(лекцию)*

**entry** - *n* штрек; выработка горизонтальная; *рl* подготовительные выработки; нарезные выработки; штреки

**giant** - *n* гидромонитор

**gravity** - *n* сила тяжести; вес, тяжесть; **by ~** самотеком, под действием собственного веса **haul** - v доставлять; откатывать; подкатывать; перевозить; **haulage** - *п* откатка; доставка;

транспортировка *(по горизонтали)*

**longwall** - *n* лава; выемка лавами; сплошной забой, сплошная или столбовая система разработки; *syn* **continuous mining; ~ advancing on the strike** выемка лавами прямым ходом по простиранию; сплошная система разработки по простиранию; **~ advancing to the rise** сплошная система разработки с выемкой по восстанию; ~ to **the dip** сплошная система разработки с выемкой по падению; ~ **retreating** выемка лавами обратным ходом; столбовая система разработки лавами

**lose (lost)** - v терять; **loss -** *n* потеря, убыток

**pillar** - *n* целик; столб; shaft  $\sim$  околоствольный целик;  $\sim$  method столбовая система разработки; ~ **mining** выемка целиков

**predominate** - v преобладать, превалировать; превосходить; господствовать, доминировать

**protect** - v охранять, защищать

**reach** - v простираться, доходить до; добиваться, достигать

**satisfy** - v удовлетворятъ(ся)

**shield** - *n* щит; ~ **method** щитовой метод проходки, щитовой способ

**rооm -** *n* камера; очистная камера; **room-and-pillar method** камерно-столбовая система разработки

**stowing** - *n* закладка *(выработанного пространства)*

**method of working** система разработки

**the sequence of working the seams -** последовательность отработки пластов

## *Прочитайте и переведите текст, выполните упражнения на проверку понимания прочитанного:*

The method of working (or method of mining) includes a definite sequence and organization of development work of a deposit, its openings and its face work in certain geological conditions. It depends on the mining plan and machines and develops with their improvements. A rational method of working should satisfy the following requirements in any particular conditions: 1) safety of the man; 2) maximum output of mineral; 3) minimum development work (per 1,000 tons output); 4) minimum production cost and 5) minimum losses of mineral.

Notwithstanding the considerable number of mining methods in existence, they can be reduced to the following main types: 1. Methods of working with long faces (continuous mining); 2. Methods of working with short faces (room-and-pillar). The characteristic feature of the continuous mining is the absence of any development openings made in advance of production faces. The main advantage of long continuous faces is that they yield more mineral. Besides, they allow the maximum use of combines (shearers), cutting machines, powered supports and conveyers. The longwall method permits an almost 100 per cent recovery of mineral instead of 50 to 80 per cent obtainable in room-and-pillar methods.

The basic principle of room-and-pillar method is that rooms from 4 to 12 meters wide (usually 6-7) are driven from the entries, each room is separated from each other by a rib pillar. Rib pillars are recovered or robbed after the rooms are excavated. The main disadvantage of shortwall work is a considerable loss of mineral and the difficulty of ventilation. In working bedded deposits methods of mining mentioned above may be used either with stowing or with caving.

In Russia, Germany (the Ruhr coal-field), France and Belgium nearly all the faces are now long ones. In Britain longwall faces predominate.

The USA, Canada, Australia and to some extent India are developing shortwall faces and creating the machines for them. In these countries shortwall faces are widely used.

In Russia the thick seams are taken out to full thickness up to 4.5 m thick if they are steep, and up to 3.5 m thick if they are gently sloping or inclined. In the Kuznetsk coal-field long faces are worked to the dip with ashield protection, using a method proposed by N.Chinakal. In shield mining coal is delivered to the lower working by gravity so that additional haulage is not required.

It should also be noted that in Russia hydraulic mining is widely used as it is one of the most economic and advantageous methods of coal getting. New hydraulic mines are coming into use in a number of coal-fields. Hydraulic mining is developing in other countries as well.

The aim of hydraulic mining is to remove coal by the monitors (or giants) which win coal and transport it hydraulically from the place of work right to the surface. It is quite obvious that the choice of the method of mining will primarily depend on the depth and the shape and the general type of the deposit.

#### *1. Укажите, какие предложения соответствуют содержанию текста. Подтвердите свои ответы фактами из текста.*

- 1. A definite sequence and organization of development work is called mining.
- 2. Mining methods in existence can be reduced to the two main types.
- 3. The depth and the shape of the deposit influence the choice of the method of working.
- 4. As is known, in Belgium all the faces are short now, in Great Britain they amount to 84 per

cent.

5. In Australian collieries shortwall faces are widely used.

- 6. The room-and-pillar method is characterized by the absence of any development openings.
- 7. High-capacity monitors win coal and transport it hydraulically right to the surface.

## *2. Ответьте на следующие вопросы:*

- 1. What factors does mining depend on?
- 2. What is mining?
- 3. What are the most important factors which affect the choice of the method of working?

4. Do short faces or long faces predominate in Russia? What can you say about the Ruhr coal-

## field?

- 5. Is Canada developing shortwall faces or longwall faces?
- 6. What are the main disadvantages of shortwall faces?
- 7. What are the two main methods of working?
- 8. What is the main advantage of long continuous faces?
- 9. What methods of mining long faces do you know?
- 10. What method of mining is characterized by the absence of development openings?

*3. а) Найдите в правой колонке русские эквиваленты следующих слов в сочетаний слов:*

- 1. development face **a**) сплошная система разработки
	-
- 2. great losses 6) выемка целиков
- 3. shield method of mining в) подготовительный забой
- 4. continuous mining  $\Gamma$ ) большие потери
- 5. longwall advancing to the dip д) удовлетворять требованиям
- 6. the room-and-pillar method of mining e) зависеть от геологических условий
- 7. to open up a deposit ж) выемка лавами прямым ходом по падению
- 8. pillar mining 3) щитовая система разработки
- 9. to satisfy the requirements **и**) вскрывать месторождение
- 

10. to depend upon the geological conditions к) камерно-столбовая система разработки

- б) Найдите в правой колонке английские эквиваленты следующих слов и сочетаний слов:
	-
- 
- 1. включать (в себя) a) safety<br>2. выемка лавами обратным ходом б) annual output 2. выемка лавами обратным ходом
- 3. достигать  $50\%$  в) to involve
- 4. превышать 60% г) to propose a new method of mining
- 5. безопасность д) long wall retreating
- 6. годовая добыча е) in connection with difficulties
- 7. основной недостаток системы разработки ж) to exceed 60 per cent
- 
- 9. крутопадающий пласт и) to reach 50 per cent
- 
- mining
	- 11. предложить новый способ разработки л) sublevel
	-
	- 13. несмотря на н) open up a deposit
	- 14. вскрывать месторождение о) steep seam
- 
- 8. под-этаж з) notwithstanding (in spite of)
	-
- 10. щитовая система разработки к) the main disadvantage of the method of
	-
- 12. в связи с трудностями M) the shield method of mining
	-
	-

## **2.3 Подготовка доклада**

#### **Подготовьте доклад по одной из предложенных тем.**

- 1. Inigo Jones (1573-1652)
- 2. Christopher Wren (1632-1723)
- 3. Geoffrey Chaucer (1340-1400)
- 4. Samuel Johnson (1709-1784)
- 5. Alfred Tennyson (1809-1892)
- 6. Thomas Hardy (1840-1928)
- 7. John Milton (1608-1674)
- 8. William Makepeace Thackeray (1811-1863)
- 9. Henry Wadsworth Longfellow (1807 1882)
- 10. Joshua Reynolds (1723-1792)
- 11. Thomas More (1478 1535)
- 12. J.M.W. Turner (1775-1851)
- 13. Thomas Gainsborough (1727 1788)
- 14. Henry Moor (1898-1986)
- 15. Henry Irving (1838-1905)
- 16. William Gilbert (1836-1911)
- 17. Arthur Sullivan (1842-1900)
- 18. James Watt (1736 1819)
- 19. Thomas Telford (1757 1834)
- 20. Isambard Kingdom Brunel (1806 1859)
- 21. George Stephenson (1781 1848)
- 22. David Livingstone (1813 1873)
- 23. Tony Blair (1953)
- 24. Winston Churchill (1874 1965)
- 25. Margaret Hilda Thatcher (1925)
- 26. Sir Isaac Newton (1642 1727
- 27. Alexander Graham Bell (1847 1922)

28. Robert Burns (1759 – 1796)

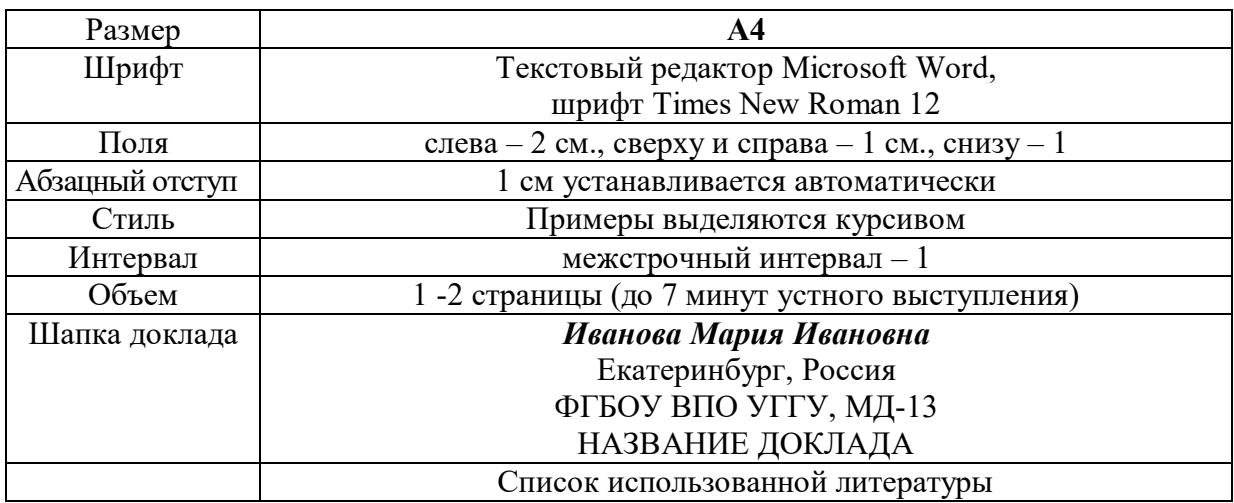

#### **Правила предоставления информации в докладе**

Краткое содержание статьи должно быть представлено на 7-10 слайдах, выполненных в PowerPoint.

#### **2.4 Подготовка к тесту**

Тест направлен на проверку страноведческих знаний и знаний межкультурной коммуникации. Для этого студентам необходимо повторить материал, представленный в *Социально-культурной сфере общения* по теме «Страны изучаемого языка» (Я и мир). Для успешного написания теста изучите следующий материал:

#### **THE GEOGRAPHICAL POSITION OF GREAT BRITAIN**

The United Kingdom of Great Britain and Northern Ireland covers an area of some 244 thousand square miles. It is situated on the British Isles. The British Isles are separated from Europe by the Strait of Dover and the English Channel. The British Isles are washed by the North Sea in the east and the Atlantic Ocean in the west.

England is in the southern and central part of Great Britain. Scotland is in the north of the island. Wales is in the west. Northern Ireland is situated in the north-eastern part of Ireland.

England is the richest, the most fertile and most populated part in the country. There are mountains in the north and in the west of England, but all the rest of the territory is a vast plain. In the northwestern part of England there are many beautiful lakes. This part of the country is called Lake District.

Scotland is a land of mountains. The Highlands of Scotland are among the oldest mountains in the world. The highest mountain of Great Britain is in Scotland too. The chain of mountains in Scotland is called the Grampians. Its highest peak is Ben Nevis. It is the highest peak not only in Scotland but in the whole Great Britain as well. In England there is the Pennine Chain. In Wales there are the Cumbrian Mountains.

There are no great forests on the British Isles today. Historically, the most famous forest is Sherwood Forest in the east of England, to the north of London. It was the home of Robin Hood, the famous hero of a number of legends.

The British Isles have many rivers but they are not very long. The longest of the English rivers is the Severn. It flows into the Irish Sea. The most important river of Scotland is the Clyde. Glasgow stands on it. Many of the English and Scottish rivers are joined by canals, so that it is possible to travel by water from one end of Great Britain to the other.

The Thames is over 200 miles long. It flows through the rich agricultural and industrial districts of the country. London, the capital of Great Britain, stands on it. The Thames has a wide mouth, that's why the big ocean liners can go up to the London port. Geographical position of Great Britain is rather good as the country lies on the crossways of the see routes from Europe to other parts of the world. The sea connects Britain with most European countries such as Belgium, Holland, Denmark, Norway and some other countries. The main sea route from Europe to America also passes through the English Channel.

United Kingdom of Great Britain and Northern Ireland occupies the territory of the British Isles. They lie to the north-west of Europe.

Once upon a time the British Isles were an integral part of the mainland. As a result of sinking of the land surface they became segregated. Great Britain is separated from the continent by the English Channel. The country is washed by the waters of the Atlantic Ocean. Great Britain is separated from Belgium and Holland by the North Sea, and from Ireland — by the Irish Sea.

There are several islands along the coasts. The total area of the British Isles is 325 000 km2. The main islands are Great Britain and Ireland.

The surface of the country is much varied. Great Britain is the country of valleys and plains.

The insular geographical position of Great Britain promoted the development of shipbuilding, different trading contacts with other countries. It has also allowed the country to stay independent for quite a long period of time.

#### **THE BRITISH PARLIAMENT**

The British Parliament is the oldest in the world. It originated in the 12th century as Witenagemot, the body of wise councillors whom the King needed to consult pursuing his policy. The British Parliament consists of the House of Lords and the House of Commons and the Queen as its head.

The House of Commons plays the major role in law-making. It consists of Members of Parliament (called MPs for short). Each of them represents an area in England, Scotland, Wales and Ireland.

MPs are elected either at a general election or at a by-election following the death or retirement. Parliamentary elections are held every 5 years and it is the Prime Minister who decides on the exact day of the election. The minimum voting age is 18. And the voting is taken by secret ballot.

The election campaign lasts about 3 weeks, The British parliamentary system depends on political parties.

The party which wins the majority of seats forms the government and its leader usually becomes Prime Minister. The Prime Minister chooses about 20 MPs from his party to become the cabinet of ministers. Each minister is responsible for a particular area in the government. The second largest party becomes the official opposition with its own leader and «shadow cabinet». The leader of the opposition is a recognized post in the House of Commons.

The parliament and the monarch have different roles in the government and they only meet together on symbolic occasions, such as coronation of a new monarch or the opening of the parliament. In reality, the House of Commons is the one of three which has true power.

The House of Commons is made up of six hundred and fifty elected members, it is presided over by the speaker, a member acceptable to the whole house. MPs sit on two sides of the hall, one side for the governing party and the other for the opposition. The first 2 rows of seats are occupied by the leading members of both parties (called «front benches»). The back benches belong to the rankand-life MPs.

Each session of the House of Commons lasts for 160-175 days. Parliament has intervals during his work. MPs are paid for their parliamentary work and have to attend the sittings.

As mention above, the House of Commons plays the major role in law making. The procedure is the following: a proposed law («a bill») has to go through three stages in order to become an act of Parliament; these are called «readings».

The first reading is a formality and is simply the publication of the proposal. The second reading involves debate on the principles of the bill; it is examination by parliamentary committee.

And the third reading is a report stage, when the work of the committee is reported on to the house. This is usually the most important stage in the process.

When the bill passes through the House of Commons, it is sent to the House of Lords for discussion, when the Lords agree it, the bill is taken to the Queen for royal assent, when the Queen sings the bill, it becomes act of the Parliament and the Law of the Land.

The House of Lords has more than 1000 members, although only about 250 take an active part in the work in the house. Members of this Upper House are not elected; they sit there because of their rank. The chairman of the House of Lords is the Lord Chancellor. And he sits on a special seat, called «Woolsack».

The members of the House of Lords debate the bill after it has been passed by the House of Commons. Some changes may be recommended and the agreement between the two houses is reached by negotiations.

#### **BRITISH TRADITIONS AND CUSTOMS**

British nation is considered to be the most conservative in Europe. It is not a secret that every nation and every country has its own customs and traditions. In Great Britain people attach greater importance to traditions and customs than in other European countries. Englishmen are proud of their traditions and carefully keep them up. The best examples are their queen, money system, their weights and measures.

There are many customs and some of them are very old. There is, for example, the Marble Championship, where the British Champion is crowned; he wins a silver cup known among folk dancers as Morris Dancing. Morris Dancing is an event where people, worn in beautiful clothes with ribbons and bells, dance with handkerchiefs or big sticks in their hands, while traditional musicsounds.

Another example is the Boat Race, which takes place on the river Thames, often on Easter Sunday. A boat with a team from Oxford University and one with a team from Cambridge University hold a race.

British people think that the Grand National horse race is the most exciting horse race in the world. It takes place near Liverpool every year. Sometimes it happens the same day as the Boat Race takes place, sometimes a week later. Amateur riders as well as professional jockeys can participate. It is a very famous event.

There are many celebrations in May, especially in the countryside.

Halloween is a day on which many children dress up in unusual costumes. In fact, this holiday has a Celtic origin. The day was originally called All Halloween's Eve, because it happens on October 31, the eve of all Saint's Day. The name was later shortened to Halloween. The Celts celebrated the coming of New Year on that day.

Another tradition is the holiday called Bonfire Night. On November 5, 1605, a man called Guy Fawkes planned to blow up the Houses of Parliament where the king James 1st was to open Parliament on that day. But Guy Fawkes was unable to realize his plan and was caught and later, hanged. The British still remember that Guy Fawkes' Night. It is another name for this holiday. This day one can see children with figures, made of sacks and straw and dressed in old clothes. On November 5th, children put their figures on the bonfire, burn them, and light their fireworks.

In the end of the year, there is the most famous New Year celebration. In London, many people go to Trafalgar Square on New Year's Eve. There is singing and dancing at 12 o'clock on December 31st.

A popular Scottish event is the Edinburgh Festival of music and drama, which takes place every year. A truly Welsh event is the Eisteddfod, a national festival of traditional poetry and music, with a competition for the best new poem in Welsh. If we look at English weights and measures, we can be convinced that the British are very conservative people. They do not use the internationally accepted measurements. They have conserved their old measures. There are nine essential measures. For general use, the smallest weight is one ounce, then 16 ounce is equal to a pound. Fourteen pounds is one stone.

The English always give people's weight in pounds and stones. Liquids they measure in pints, quarts and gallons. There are two pints in a quart and four quarts or eight pints are in one gallon. For length, they have inches: foot, yards and miles.

#### **LONDON**

As well as being the capital of England, London is the capital of the United Kingdom. London was founded by the Romans in 43 A.D. and was called Londinium. In 61 A.D. the town was burnt down and when it was rebuilt by the Romans it was surrounded by a wall. That area within the wall is now called the City of London. It is London's commercial and business centre. It contains the Bank of England, the Stock Exchange and the head offices of numerous companies and corporations. Here is situated the Tower of London.

The Tower was built by William the Conqueror who conquered England in 1066. He was crowned at Westminster Abbey. Now most of the Government buildings are located there.

During the Tudor period (16th century) London became an important economic and financial centre. The Londoners of the Elizabethan period built the first theatres. Nowadays the theatre land is stretched around Piccadilly Circus. Not far from it one can see the British Museum and the «Covent Garden» Opera House.

During the Victorian period (19th century) London was one of the most important centers of the Industrial Revolution and the centre of the British Empire. Today London is a great political centre, a great commercial centre, a paradise for theatre-goers and tourists, but it is also a very quiet place with its parks and its ancient buildings, museums and libraries.

#### **LONDON**

London is the capital of Great Britain, its political, economic and commercial center. It`s one of the largest cities in the world and the largest city in Europe. Its population is about 9 million. London is one of the oldest and most interesting cities in the world. Traditionally it`s divided into several parts: the City, Westminster, the West End and the East End.

They are very different from each other and seem to belong to different towns and epochs. The heart of London is the City, its financial and business center. Numerous banks, offices and firms are situated there, including the Bank of England, the Stock Exchange and the Old Bailey. Few people live here, but over a million people come to the City to work. There are some famous ancient buildings within the City. Perhaps the most striking of them in St. Paul`s Cathedral, the greatest of British churches. St. Paul`s Cathedral has always dominated the center of London. It stands on the site of former Saxon and Norman churches. They latter were destroyed in the Great Fire and the present building, completed in 1710, is the work of the eminent architect Sir Christopher Wren. It is an architectural masterpiece.

Londoners have a particular affection for St. Paul`s, which is the largest Protestant Church in England. Its high dome, containing the remarkable Whispering Gallery, is a prominent landmark towering above the multistoried buildings which line the river-bank.

The Tower of London was one of the first and most impressive castles built after the Norman invasion of England in 1066. Since the times of William I various kings have built and extended the Tower of London and used it for many purposes. The Tower has been used as a royal palace, an observatory, an arsenal, a state prison, and many famous and infamous people have been executed within its walls. It is now a museum. For many visitors the principal attraction is the Crown Jewels, the finest precious stones of the nation. A fine collection of armour is exhibited in the keep. The security of the Tower is ensured by a military garnison and by the Yeoman Warders or Beefeaters, who still wear their picturesque Tudor uniform.

Westminster is the historic, the governmental part of London. Westminster Abbey is a national shrine where the kings and queens are crowned and famous people are buried. Founded by Edward the Confessor in 1050, the Abbey was a monastery for along time. The present building dates largely from the times of Henry 3, who began to rebuild the church, a task which lasted nearly 300 years. The West towers were added in the eighteenth century. Since William I almost every English monarch has been

crowned in this great church, which contains the tombs and memorials of many of Britain`s most eminent citizens: Newton, Darwin, Chaucer, Dickens, Tennyson, Kipling and etc. One of the greatest treasures of the Abbey is the oaken Coronation Chair made in 1300. The Abbey is also known for its Poet`s Corner. Graves and memorials to many English poets and writers are clustered round about.

Across the road from Westminster Abbey is Westminster Palace, or the Houses of Parliament, the seat of the British Parliament. The Parliament of Great Britain and Northern Ireland consists of the House of Lords and the House of Commons. The House of Lords consists of just over 1,000 members of the different grades of nobility — dukes, marquises, earls, viscounts and barons.

The House of Commons consists of 650 members. They are elected by secret ballot by men and women aged 18 and over. Every Parliament is divided into Sessions. Each of these may last a year and usually begins early in November. The Clock Tower, which contains the hour-bell called Big Ben, is known over the world. The bell is named after Sir Benjamin Hall.

Buckingham Palace is the official residence of the Queen. The West End is the richest and most beautiful part of London. It is the symbol of wealth and luxury. The best hotels, shops, restaurants, clubs, and theatres are situated there. There are splendid houses and lovely gardens belonging to wealthy people.

Trafalgar Square is the geographical center of London. It was named in memory of Admiral Nelson`s victory in the battle of Trafalgar in 1805. The tall Nelson`s Column stands in the middle of the square. On the north side of Trafalgar Square is the National Gallery and the National Portrait Gallery.

Not far away is the British Museum — the biggest museum in London. It contains a priceless collection of ancient manuscripts, coins, sculptures, est., and is famous for its library.

The East End is the poorest district of London. There are a lot of factories, workshops and docks here. The streets are narrow, the buildings are unimpressive. The East End is densely populated by working class families.

#### **PLACES OF INTERESTS IN GREAT BRITAIN**

Britain is rich in its historic places which link the present with the past. The oldest part of London is Lud Hill, where the city is originated. About a mile west of it there is Westminster Palace, where the king lived and the Parliament met, and there is also Westminster Abby, the coronation church. Liverpool, the «city of ships», is England's second greatest port, ranking after London. The most interesting sight in the Liverpool is the docks. They occupy a river frontage of seven miles.

The University of Liverpool, established in 1903, is noted for its School of Tropical Medicine. And in the music world Liverpool is a well-known name, for it's the home town of «The Beatles».

Stratford-on-Avon lies 93 miles north-west of London. Shakespeare was born here in 1564, and here he died in 1616.

Cambridge and Oxford Universities are famous centers of learning. Stonehenge is a prehistoric monument, presumably built by Druids, members of an order of priests in ancient Britain. Tintagel Castle is King Arthur's reputed birthplace. Canterbury Cathedral is the seat of the Archbishop of Canterbury, head of the Church of England.

The British Museum is the largest and richest museum in the world. It was founded in 1753 and contains one of the world's richest collections of antiquities. The Egyptian Galleries contain human and animal mummies. Some parts of Athens' Parthenon are in the Greek section.

Madam Tussaud's Museum is an exhibition of hundreds of life-size wax models of famous people of yesterday and today. The collection was started by Madam Tussaud, a French modeller in wax, in the 18th century. Here you can meet Marilyn Monroe, Elton John, Picasso, the Royal Family, the Beatles and many others: writers, movie stars, singers, politicians, sportsmen, etc.

#### **5. Подготовка к экзамену**

Подготовка к экзамену включает в себя повторение всех изученных тем курса. Билет на экзамен включает в себя тест и практико-ориентированное задание.

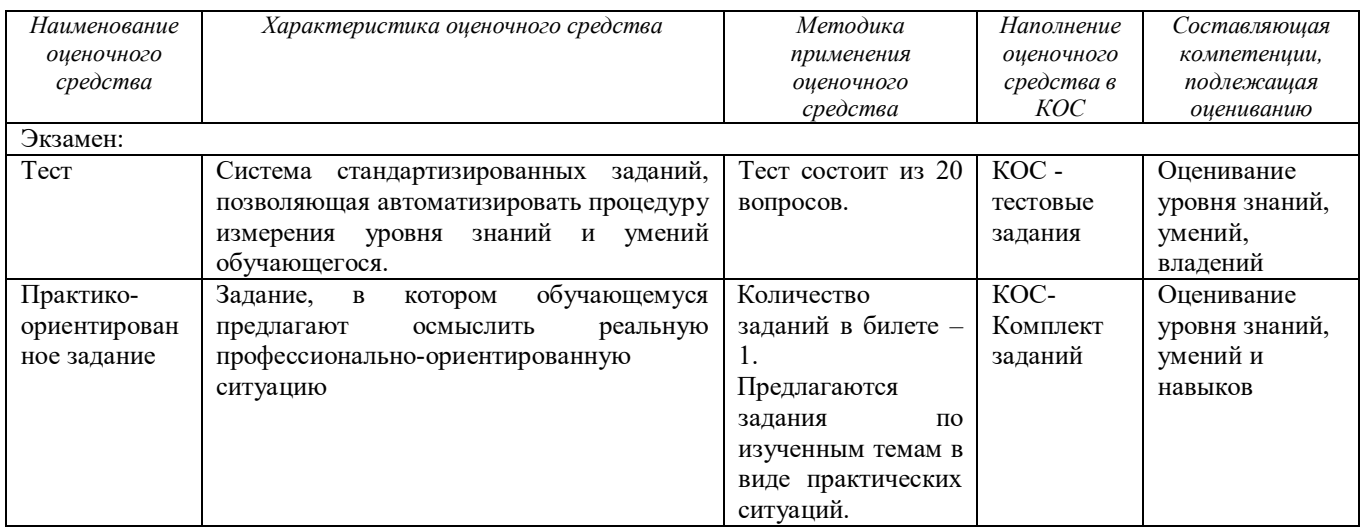

МИНОБРНАУКИ РОССИИ

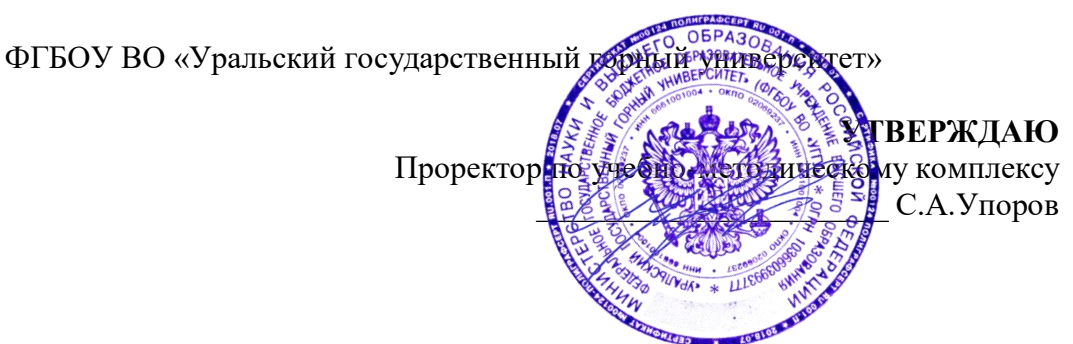

# **МЕТОДИЧЕСКИЕ УКАЗАНИЯ К ПРАКТИЧЕСКИМ ЗАНЯТИЯМ**

# **Б1.О.03 ИНОСТРАННЫЙ ЯЗЫК**

Специальность *21.05.04 Горное дело*

Направленность (профиль) *Открытые горные работы*

Автор: Безбородова С. A., к.п.н.

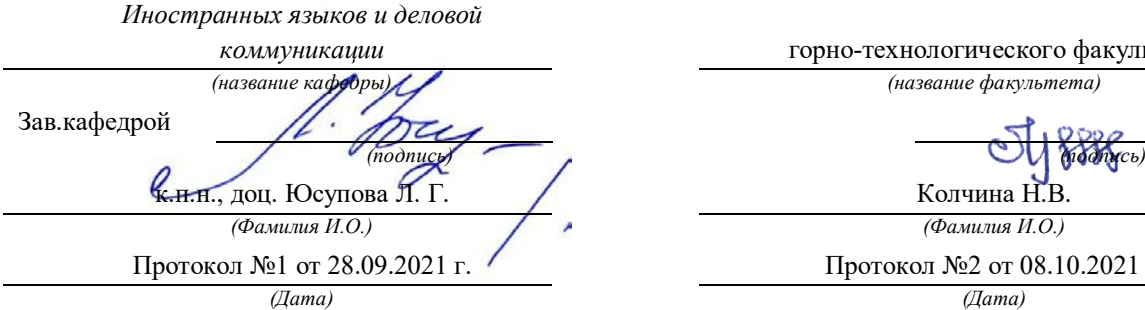

Одобрена на заседании кафедры Рассмотрена методической комиссией

*коммуникации* горно-технологического факультета *(название кафедры) (название факультета)*

Колчина Н.В. *(Фамилия И.О.) (Фамилия И.О.)*

Протокол №2 от 08.10.2021 г.

Екатеринбург
# **СОДЕРЖАНИЕ**

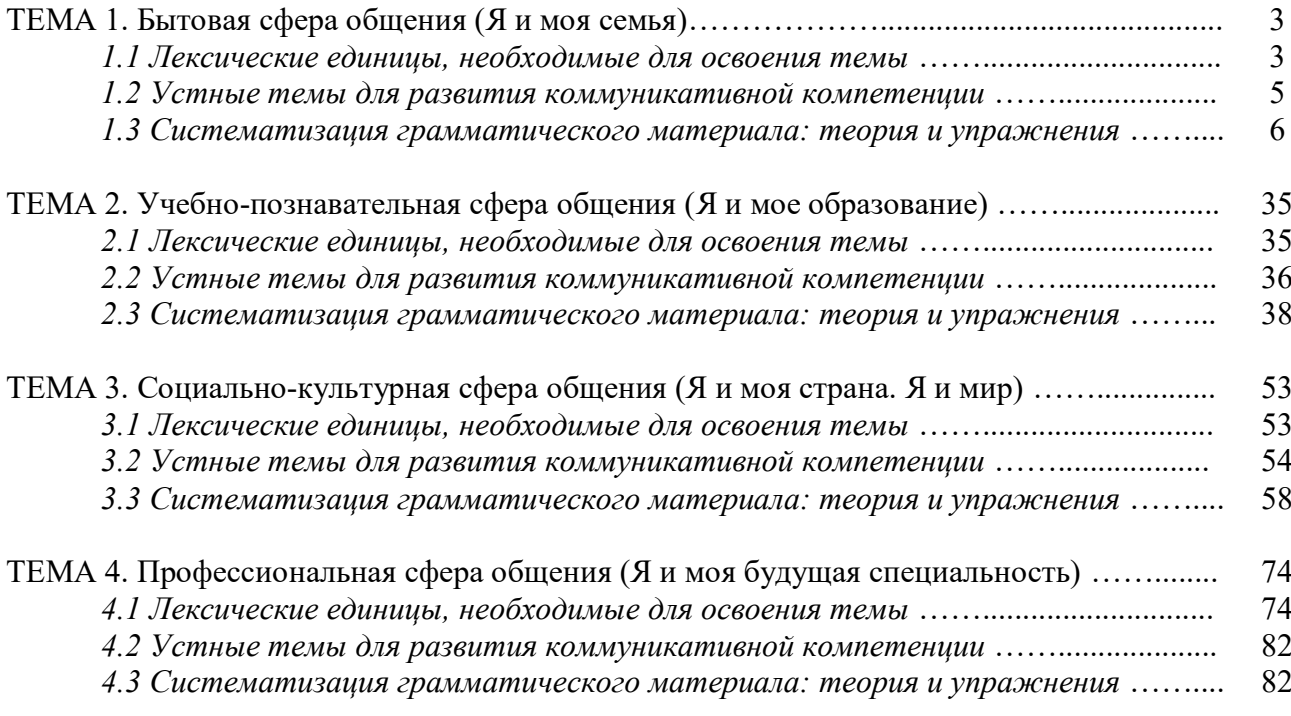

### *ТЕМА 1. Бытовая сфера общения (Я и моя семья)*

### *Тематика общения:*

- 1. Я и моя семья.
- 2. Дом, жилищные условия.
- 3. Мой рабочий день.
- 4. Досуг и развлечения.

### *Проблематика общения:*

- 1. Взаимоотношения в семье, семейные традиции.
- 2. Устройство квартиры/загородного дома.
- 3. Рабочий день студента.
- 4. Досуг в будние и выходные дни, активный и пассивный отдых.

## *1.1 Запомните слова и выражения, необходимые для освоения тем курса:* **родственник** relative, [relation](http://study-english.info/vocabulary-family.php) **родители** parents **мать (мама)** mother (mom, mum, mama, mamma, mummy, ma)

**отец (папа)** father (dad, daddy, papa, pa) **жена** wife **муж** husband

**супруг(а)** spouse

**ребенок, дети** child, children

**дочь** daughter

**сын** son

**сестра** sister

**брат** brother

**единственный ребенок** only child

**близнец** twin

**близнецы, двойняшки** twins

**брат-близнец** twin brother

**сестра-близнец** twin sister

**однояйцевые близнецы** identical twins

**тройняшки** triplets

**бабушка и дедушка** grandparents

**бабушка** grandmother (grandma, granny, grandmamma)

**дедушка** grandfather (grandpa, granddad, grandpapa, grandad)

**внуки** grandchildren

```
внучка granddaughter
```

```
внук grandson
```
**прабабушка** great-grandmother

**прадедушка** great-grandfather

**прабабушка и прадедушка** great-grandparents

**правнуки** great-grandchildren

**тётя** aunt

**дядя** uncle

**крестный (отец)** godfather

**крестная (мать)** godmother

**отчим, приемный отец** stepfather

**мачеха, приемная мать** stepmother

**сводный брат** stepbrother

**сводная сестра** stepsister

**брат по одному из родителей** half-brother **сестра по одному из родителей** half-sister

**приемный, усыновленный сын** adopted son **приемная, удочеренная дочь** adopted daughter **приемный ребенок** adopted child **патронатная семья, приемная семья** foster family **приемный отец** foster father **приемная мать** foster mother **приемные [родители](http://study-english.info/vocabulary-family.php)** foster parents **приемный сын** foster son **приемная дочь** foster daughter **приемный ребенок** foster child **неполная семья (с одним родителем)** single-parent family **родня** the kin, the folks **племянница** niece **племянник** nephew **двоюродный брат** cousin (male) **двоюродная сестра** cousin (female) **двоюродный брат (сестра), кузен (кузина)** first cousin **троюродный брат (сестра)** second cousin **четвероюродный брат (сестра)** third cousin **родня со стороны мужа или жены** in-laws **свекровь** mother-in-law (husband's mother) **свёкор** father-in-law (husband's father) **тёща** mother-in-law (wife's mother) **тесть** father-in-law (wife's father) **невестка, сноха** daughter-in-law **зять** son-in-law **шурин, свояк, зять, деверь** brother-in-law **свояченица, золовка, невестка** sister-in-law **семейное положение** marital status **холостой, неженатый, незамужняя** single **женатый, замужняя** married **брак** marriage **помолвка** engagement **помолвленный, обрученный** engaged **развод** divorce **разведенный** divorced **бывший муж** ex-husband **бывшая жена** ex-wife **расставшиеся, не разведенные, но не проживающие одной семьей** separated **вдова** widow **вдовец** widower **подружка, невеста** girlfriend **друг, парень, ухажер** boyfriend **любовник, любовница** lover **ухажер, жених, подружка, невеста, обрученный** fiance **свадьба** wedding **невеста на свадьбе** bride **жених на свадьбе** (bride)groom **медовый месяц** honeymoon

### *1.2 Подготовьте устный рассказ по теме на основе предложенного:*

#### **My family**

My name is Vladimir Petrov. I am … years old. I was born in 19… in Nizhniy Tagil. I went to school when I was 7. In 20… I finished school number 10 in Ekaterinburg. This year I entered the Ural State Mining University. In five years I shall graduate from this University.

I live in the center of Ekaterinburg. I work at the Ministry of Foreign Trade. I'm an engineer & I am also a student. Many engineers in our Ministry learn foreign languages.

My family is not large. I have a wife & two children. My wife's name is Ann & children's names are Nick & Natalie.

My wife is an economist. My wife is a young woman. She is twenty – nine years old. She works at the Ministry of Foreign Trade, too. She goes to the office every day. My wife doesn't learn English. She already knows English very well. She reads many English books, magazines & newspapers. My wife is also a student. She learns German. She likes languages very much & is going to learn French next year.

My daughter is a girl of ten. She goes to school. She has a lot of subjects at school. She also learns English. She also helps her mother at home.

My son is a little boy. He was born five years ago. I take him to the kindergarten every morning.

My parents are not old. My father is 53. He is an engineer. He graduated from The Ural Polytechnical Institute. He works at a big plant. My mother is 51. She is a teacher. She teaches Russian at school. She graduated from the Leningrad Teachers' Training University.

My sister's name is Katya. She works at an office. Besides she studies at an Evening Department. She is married. Her husband is a doctor. He works at a hospital. They have a little son. He is only six months old.

My elder brother, Boris by name, does not stay with us. He lives in Gorky in a large tworoomed flat. He is a designer. He has also a family of his own. He has a wife & two children: a boy & a girl. Their son is already a pupil. My brother & his family often come to see us. We also visit them sometimes.

I also have a grandfather & a grandmother. They are pensioners. My grandmother looks after the house & does the cooking. We usually take our children to the country in summer to stay with their grandparents. They love their grandchildren very much.

### *My student's life*

I'm a student of The Ural State Mining University. I have been a student only one month. I can't speak English very well yet. I am just a beginner. I live in a hostel. It is rather a long way from the University. In fact, it takes me about an hour to get to the University. But it gives me no trouble at all, as I like to get up early. I don't need an alarm-clock to wake me up. I am an early - riser.

Though the hostel is far from the University it is very comfortable  $\&$  has all modern conveniences.

As a rule I get up at 6.30, do morning exercises & have shower. I don't have a bath in the morning; I have a bath before I go to bed.

For breakfast I have a boiled egg & a cup of coffee in order not to waste the time. At about 7.30 I am quite ready to go. It is about 5 minutes walk from the hostel to the stop. I usually take the 7.40. bus. I walk to the stop as I have plenty of time to catch my bus.

I come to the University 5 minutes before the lesson begins. So I can have a chat with my friends. The majority of my group mates are from Ekaterinburg the others either come from different towns of our country. We usually have a lot of things to talk about.

We don't go out to the lunch. There is a good canteen at the University. It is on the ground floor. But I should say that you have to stand in a queue to have lunch.

I come to the hostel from the University at about 3 o'clock. I live in a single room & have nobody to speak with. In the evening I sometimes go out with my friends. We go to the cinema if there is something new or to the club if there is a dancing party there. But often I stay in, watch TV

programs or listen to the music. Then I read a book for half an hour or so & go to sleep. That doesn't take me long, as a rule.

### *My flat*

I live in Ekaterinburg in a sixteen-storied dwelling house in the center of the city.

Five years ago our old wooden house was pulled down & we moved here into three-room flat with all modern conveniences.

Now we have running water, gas, electricity, central heating & a refuse chute. We live on the top floor & from the balcony we have a good view of the park. Besides we needn't mount the staircase because there is a lift to take us up.

The entrance hall is rather small. There is a hallstand  $\&$  a mirror-stand there.

The sitting-room is a spacious simply furnished room. The floor spacious is about 15 square meters. It is not overcrowded with furniture. Everything fits in well. Nothing is out of place here. Next to the window there is a sofa with a stand – lamp. The bookcase in the corner of the room is full of books. On the left there are two comfortable arm-chairs opposite the TV-set  $\&$  leaf – table.

In the bedroom we have dark brown suite of furniture of the latest model  $\&$  thick carpet. Near the wall there is a divan-bed. In the built-in-wardrobe we keep our clothes & bed linen.

The adjoining room is the children's room. The bright pattern of the curtains & of wall paper makes the room look gay. There is a writing desk with a desk lamp, a small sofa  $\&$  a lot of toys there.

In the kitchen there is a fridge, a cupboard, a kitchen table  $\&$  a gas-stove. Over the sink there is a plate-rack. All kitchen utensils are close at hand.

In the corridor there is a built-in-closet, where we keep our vacuum-cleaner, electric iron  $\&$ other household objects.

In the bathroom there is a bath-tub  $\&$  a shower, a towel-rack  $\&$  a wash-basin with a shelf above it. There tooth-brushes, a cake of soap & some shaving articles on it. Near the bath-room there is a lavatory.

There is nothing special about our flat, no rich decorations but we are accustomed to it & cannot compare it to the old one.

### *1.3 Систематизация грамматического материала:*

1. Порядок слов в повествовательном и побудительном предложениях. Порядок слов в вопросительном предложении. Безличные предложения.

2. Местоимения (указательные, личные, возвратно-усилительные, вопросительные, относительные, неопределенные).

3. Имя существительное. Артикли (определенный, неопределенный, нулевой).

4. Функции и спряжение глаголов *to be* и *to have.* Оборот *there+be*.

5. Имя прилагательное и наречие. Степени сравнения. Сравнительные конструкции.

6. Имя числительное (количественные и порядковые; чтение дат).

#### **Порядок слов в английском предложении**

В русском языке, благодаря наличию падёжных окончаний, мы можем переставлять члены предложения, не меняя основного смысла высказывания. Например, предложения Студенты изучают эти планы и Эти планы изучают студенты совпадают по своему основному смыслу. Подлежащее в обоих случаях - студенты, хотя в первом предложении это слово стоит на первом месте, а во втором предложении - на последнем.

По-английски такие перестановки невозможны. Возьмём предложение The students study these plans Студенты изучают эти планы. Если подлежащее и дополнение поменяются местами, то получится бессмыслица: These plans study the students Эти планы изучают студентов. Произошло это потому, что слово plans, попав на первое место, стало подлежащим.

Английское предложение имеет твёрдый порядок слов.

Порядок слов в английском предложении показан в этой таблице:

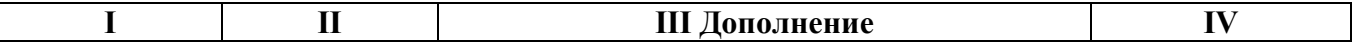

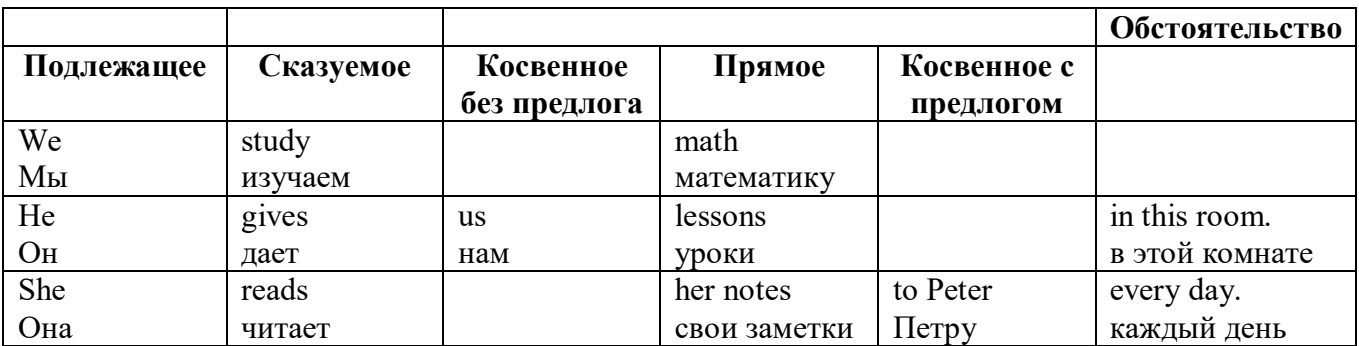

#### *Вопросительное предложение*

Общее правило построения вопросов в английском языке таково: Все вопросы (кроме специальных вопросов к подлежащему предложения) строятся путем инверсии. Инверсией называется нарушение обычного порядка слов в английском предложении, когда сказуемое следует за подлежащим.

В тех случаях, когда сказуемое предложения образовано без вспомогательных глаголов (в Present и Past Indefinite) используется вспомогательный глагол to do в требуемой форме do/does/did.

#### **Общие вопросы**

Общий вопрос задается с целью получить подтверждение или отрицание высказанной в вопросе мысли. На общий вопрос обычно дается краткий ответ: "да" или "нет".

Для построения общего вопроса вспомогательный или модальный глагол, входящий в состав сказуемого, ставится в начале предложения перед подлежащим.

а) Примеры сказуемого с одним вспомогательным глаголом: Is he speaking to the teacher? - Он говорит с учителем?

б) Примеры сказуемого с несколькими вспомогательными глаголами:

You will be writing letters to us. – Ты будешь писать нам письма.

Will you be writing letters to us? – Будешь ли ты писать нам письма?

Примеры с модальными глаголами:

She can drive a car. – Она умеет водить машину.

Can she drive a car? - Она умеет водить машину? (Yes, she can.; No, she cannot )

Когда в составе сказуемого нет вспомогательного глагола (т.е. когда сказуемое выражено глаголом в Present или Past Indefinite), то перед подлежащим ставятся соответственно формы do / does или did; смысловой же глагол ставится в форме инфинитива без to (словарная форма) после подлежащего.

С появлением вспомогательного глагола do на него переходит вся грамматическая нагрузка - время, лицо, число: в Present Indefinite в 3-м лице ед. числа окончание -s, -es смыслового глагола переходит на глагол do, превращая его в does; а в Past Indefinite окончание прошедшего времени -ed переходит на do, превращая его в did.

Do you go to school? – Ходишь ли ты в школу?

Do you speak English well? - Ты хорошо говоришь по-английски?

### *Ответы на общие вопросы*

Общий вопрос требует краткого ответа "да" или "нет", которые в английском языке образуются следующим образом:

а) Положительный состоит из слова Yes за которым (после запятой) идет подлежащее, выраженное личным местоимением в им. падеже (никогда не используется существительное) и тот вспомогательный или модальный глагол, который использовался в вопросе (вспомогательный глагол согласуется с местоимением ответа);

б) Отрицательный ответ состоит из слова No, личного местоимения и вспомогательного (или модального) глагола с последующей частицей not

Например: Are you a student? - Ты студент?

Yes, I am. - Да.; No, I am not. - Нет.

Do you know him? - Ты знаешь его?

Yes, I do. - Да (знаю).; No, I don't. - Нет (не знаю).

### Специальные вопросы

Специальный вопрос начинается с вопросительного слова и задается с целью получения более подробной уточняющей информации. Вопросительное слово в специальном вопросе заменяет член предложения, к которому ставится вопрос.

Специальные вопросы могут начинаться словами:

 $who? - \kappa \tau o?$  whom? -  $\kappa o \tau o?$  $whose? - 4e\text{W}$ ? what?  $-$  что? какой? which? который? when?  $-$  когда? where?  $-\text{где? куда?}$  $whv?$  – почему?  $how? - \kappa a \kappa?$ how much? – сколько? how many? – сколько? how  $long? - \kappa a \kappa$   $\mu o \pi r o?$ сколько времени? how often? - как часто?

Построение специальных вопросов:

1) Специальные вопросы ко всем членам предложения, кроме подлежащего (и его определения) строятся так же, как и общие вопросы - посредством инверсии, когда вспомогательный или модальный глагол ставится перед подлежащим.

Специальный вопрос (кроме вопроса к подлежащему) начинается с вопросительного слова или группы слов за которым следуют вспомогательный или модальный глагол, подлежащее и смысловой глагол (сохраняется структура общего вопроса).

### Вопрос к прямому дополнению:

What are you reading? Что ты читаешь?

What do you want to show us? Что вы хотите показать нам?

### Вопрос к обстоятельству

Обстоятельства бывают разного типа: времени, места, причины, условия, образа действия и др.

He will come back tomorrow. - Он вернется завтра.

When will he come back?  $-$  Когда он вернется?

What did he do it for? Зачем он это сделал?

Where are you from?

### Вопрос к определению

Вопрос к определению начинается с вопросительных слов what какой, which (of) который (из), whose чей, how much сколько (с неисчисляемыми существительными), how many сколько (с исчисляемыми существительными). Они ставятся непосредственно перед определяемым существительным (или перед другим определением к этому существительному), а затем уже идет вспомогательный или модальный глагол.

What books do you like to read? Какие книги вы любите читать?

Which books will you take? Какие книги (из имеющихся) вы возьмете?

### Вопрос к сказуемому

Вопрос к сказуемому является типовым ко всем предложениям: "Что он (она, оно, они, это) делает (делал, будет делать)?", например:

What does he do? Что он делает?

### Специальные вопросы к подлежащему

Вопрос к подлежащему (как и к определению подлежащего) не требует изменения прямого порядка слов, характерного для повествовательного предложения. Просто подлежащее (со всеми его определениями) заменяется вопросительным местоимением, которое исполняет в вопросе роль подлежащего. Вопросы к подлежащему начинаются с вопросительных местоимений:

who - кто (для одушевленных существительных)

what - что (для неодушевленных существительных)

The teacher read an interesting story to the students yesterday.

Who read an interesting story to the students yesterday?

Сказуемое в таких вопросах (после who, what в роли подлежащего) всегда выражается глаголом в 3-м лице единственного числа (не забудьте про окончание -s в 3-м лице ед. числа в Present Indefinite. Правила образования -s форм см. здесь.):

Who is reading this book? KTo читает эту книгу?

Who goes to school?

### Альтернативные вопросы

Альтернативный вопрос задается тогда, когда предлагается сделать выбор, отдать чемулибо предпочтение.

Альтернативный вопрос может начинаться со вспомогательного или модального глагола (как общий вопрос) или с вопросительного слова (как специальный вопрос) и должен обязательно содержать союз ог - или. Часть вопроса до союза ог произносится с повышающейся интонацией, после союза ог - с понижением голоса в конце предложения.

Например вопрос, представляющий собой два общих вопроса, соединенных союзом ог: Is he reading or is he writing?

Did he pass the exam or did he fail?

Вторая часть вопроса, как правило, имеет усеченную форму, в которой остается (называется) только та часть, которая обозначает выбор (альтернативу):

Is he reading or writing?

### Разделительные вопросы

Основными функциями разделительных вопросов являются: проверка предположения, запрос о согласии собеседника с говорящим, поиски подтверждения своей мысли, выражение сомнения.

Разделительный (или расчлененный) вопрос состоит из двух частей: повествовательной и вопросительной.

Первая часть - повествовательное утвердительное или отрицательное предложение с прямым порядком слов.

Вторая часть, присоединяемая через запятую, представляет собой краткий общий вопрос, состоящий из местоимения, заменяющего подлежащее, и вспомогательного или модального глагола. Повторяется тот вспомогательный или модальный глагол, который входит в состав сказуемого первой части. А в Present и Past Indefinite, где нет вспомогательного глагола, употребляются соответствующие формы do/does/did.

В второй части употребляется обратный порядок слов, и она может переводится на русский язык: не правда ли?, не так ли?, верно ведь?

1. Если первая часть вопроса утвердительная, то глагол во второй части стоит в отрицательной форме, например:

You speak French, don't you? You are looking for something, aren't you? Pete works at a plant, doesn't he?

2. Если первая часть отрицательная, то во второй части употребляется утвердительная форма, например:

It is not very warm today, is it? John doesn't live in London, does he?

# Выполните упражнения на закрепление материала:

# 1. Write questions and answers for the following statements, as in the example.

Paul was tired when he got home.

...Was Paul tired when he got home? Yes, he was...

They live in London.  $\overline{2}$ 

 $\mathbf{1}$ 

- $\overline{3}$ She can't play the piano.
- $\overline{4}$ The film starts at nine o'clock.
- 5 You had an English lesson last night.
- 6 She has got blue eves.
- $\overline{7}$ We didn't want to go to the beach.
- He should follow the doctor's advice.  $\mathsf{R}$

# *2. Write the short form of the following negative questions*

1 Can they not decide where to go on holiday?

*…Can't they decide where to go on holiday?...*

- 2 Did Claire not invite you to her party?
- 3 Do you not enjoy watching horror films?
- 4 Have you not finished your homework yet?
- 5 Can she not go to town on her own?
- 6 Does he not know where we live?
- 7 Has Sue not done the shopping for you?
- 8 Did he not give you any details?

# *3. Fill in the gaps with the correct question word(s).*

- A: Now for the general knowledge part of the quiz.
- 1) *...What...* is the capital of Egypt?
- B: Cairo.
- A: That's correct. 2) … can you see the Mona Lisa?
- B: In the Louvre, in Paris.
- A: Well done, that's right. 3) … wrote 'Romeo and Juliet'?
- B: Charles Dickens.
- A: No, that's incorrect. It was Shakespeare. 4) … are the Olympic Games held?
- B: Every four years.
- A: Correct. 5) … did the Second World War begin?
- B: I think it was in 1939.
- A: Yes, you're right. And the final question in this round is: 6) ... players are there in a hockey team?
- B: Eleven.
- A: Correct. Well, at the end of that round, Contestant 2 has the most points, so he goes through to the final round to play for our star prize.

# *4. Fill in who, whose, what, which, where, when, how long, how often, what time, why, how*

# *much or how many.*

- is your jacket?' 'It's the red one.'
- 1. *'…Which…* is your jacket?' 'It's the red one.'
- 2. '…is your birthday?' 'It's next week.'
- 3. '… is Mary?' 'She's in her bedroom.'
- 4. '… have you been waiting?' Only five minutes.'
- 5. '… do you go shopping?' Once a week.'
- 6. '… are you doing at the moment?' I'm watching TV.'
- 7. ' … are you writing to?' 'Uncle Tom.'
- 8. '…do you start work?' At nine o'clock in the morning.'
- 9. '… pieces of toast do you want?' Two, please.'
- 10. '… isn't she at work today?' Because she's ill.'
- 11. '… did you spend last month?' About £500.'
- 12. ' … party are you going tonight?' 'Alison's'

# *5. Fill in the gaps with what, which or how.*

- 1 A: *...What...* do you want to do when you leave school? B: I'm not really sure. I'd like to be a vet.
- 2 A: … bag do you prefer the black one or the brown one? B: I like the black one best.
- 3 A: … old are you?
	- B: It was my birthday last week. Now I'm fifteen.
- 4 A: … did you get my telephone number?
	- B: I looked in the staff address book.
- 5 A: … shall we do on Saturday? B: Let's just stay at home and watch a video.
- A: … house did you prefer the one we saw first or second?
- B: I didn't like either. We'll have to keep looking.
- A: … many pairs of shoes did you buy last year?
- B: Only two. One in the summer and one in the winter.
- A: … is your favourite food?
	- B: Roast chicken.

# *6. Write questions to which the words in bold are the answers.*

**The tiger** is the largest member of the cat family.

*…Which is the largest member of the cat family?...*

- A mature male tiger weighs **between 160 and 230 kg**.
- Tigers are usually **orange with black stripes**.
- Tigers live **in Russia, China, India and South-East Asia.**
- **The Javan tiger, the Bali tiger and the Caspian tiger** are extinct.
- Tigers eat **a variety of smaller animals, including deer.**
- Tigers can produce young **at any time of year.**
- Tigers usually have **two or three** cubs at a time.
- Tigers live **for an average of eleven years.**
- Tigers are hunted **for sport or for their fur**.

# *7. Write questions to which the words in bold are the answers.*

Claudette is **32 years old**. She lives **in Paris, France**, and has lived there **since she was 5 years old.** Claudette works as **a lawyer** for a successful law firm, and she travels to work **by car** every day. Claudette is married. Her husband's name is **Jean**. They have **two** dogs. She loves **to take the dogs for long walks** every evening **after work.** Claudette has several hobbies, such as **reading and playing the piano**, but her **favourite hobby is cooking**. Jean thinks this is good, too, **because he gets to eat the wonderful meals she makes.**

# *8. Write questions to which the words in bold are the answers.*

- **The Petersons** have bought a dog.
- *…Who has bought a dog?...*
- The Petersons have bought **a dog.**

*…What have the Petersons bought?...*

- Rachel is writing **a letter**.
- **Rachel** is writing a letter.
- **Brian** likes this car.
- Brian likes **this car**.
- Dad broke **the window**.
- **Dad** broke the window.
- **Mother** will make a birthday cake.
- Mother will make **a birthday cake**.
- **Robin** is going to bake some biscuits.
- Robin is going to bake **some biscuits**.

# *9. Write questions to which the words in bold are the answers.*

# Wendy doesn't agree with **her friend's decision**.

- *…What doesn't Wendy agree with?...*
- James is listening to **some old records**.
- Sharon is waiting for **the bus**.
- 4 The boys were talking about **football**.<br>5 She has got a letter from **her pen-frie**
- She has got a letter from **her pen-friend**.
- Martin is thinking about **his holiday**.
- This jacket belongs to **Stacey.**
- Pauline was married to **Nigel.**

# *10. Complete the questions.*

There are two books. The one on the table is Sue's.

- a) 'Which …*book is Sue's*...?' 'The one on the table.'
- b) 'Whose …*book is on the table*…?' 'Sue's.'
- 2 Steven wrote four letters.
- a) 'Who … ?' 'Steven.'
- b) 'How many … ?' 'Four.'
- 3 Teresa is going to wash the car.
- a) 'Who … ?' Teresa.'
- b) 'What … ?' 'The car.'
- 4 Kate visited John in hospital yesterday.
- a) 'Who … ?' 'Kate.'
- b) 'Who … ?' 'John.'
- 5 David has taken Frank's new CD.
- a) 'Whose …?' 'Frank's.'
- b) 'Who …?' 'David.'
- 6 Alice is going to the cinema tonight.
- a) 'Who …?' 'Alice.'
- b) 'Where …?'The cinema.'

### **Безличные предложения**

Поскольку в английском языке подлежащее является обязательным элементом предложения, в безличных предложениях употребляется формальное подлежащее, выраженное местоимением it. Оно не имеет лексического значения и на русский язык не переводится.

Безличные предложения используются для выражения:

1. Явлений природы, состояния погоды: It is/(was) winter. (Была) Зима. It often rains in autumn. Осенью часто идет дождь. It was getting dark. Темнело. It is cold. Холодно. It snows. Идет снег.

2. Времени, расстояния, температуры: It is early morning. Ранее утро. It is five o'clock. Пять часов. It is two miles to the lake. До озера две мили. It is late. Поздно.

3. Оценки ситуации в предложениях с составным именным (иногда глагольным) сказуемым, за которым следует подлежащее предложения, выраженное инфинитивом, герундием или придаточным предложением: It was easy to do this. Было легко сделать это.

It was clear that he would not come. Было ясно, что он не придет.

4. С некоторыми глаголами в страдательном залоге в оборотах, соответствующих русским неопределенно-личным оборотам: It is said he will come. Говорят, он придет.

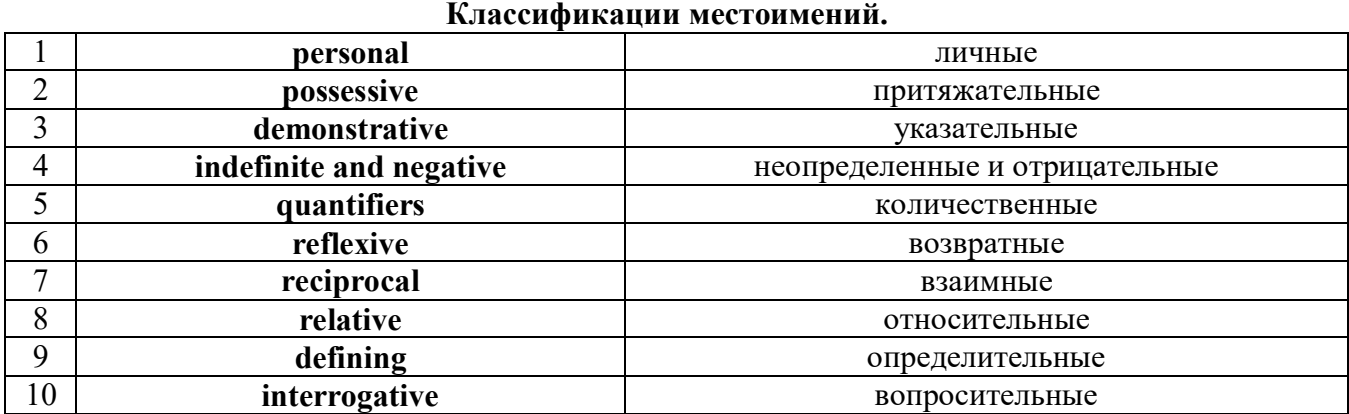

# **Местоимение. The Pronoun.**

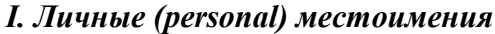

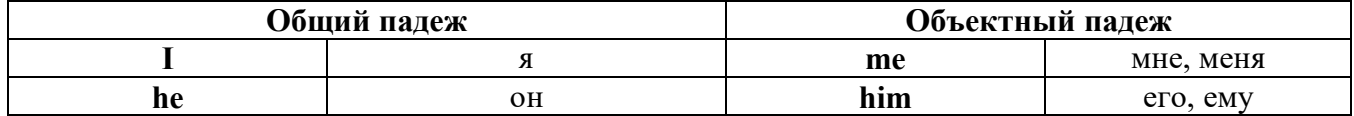

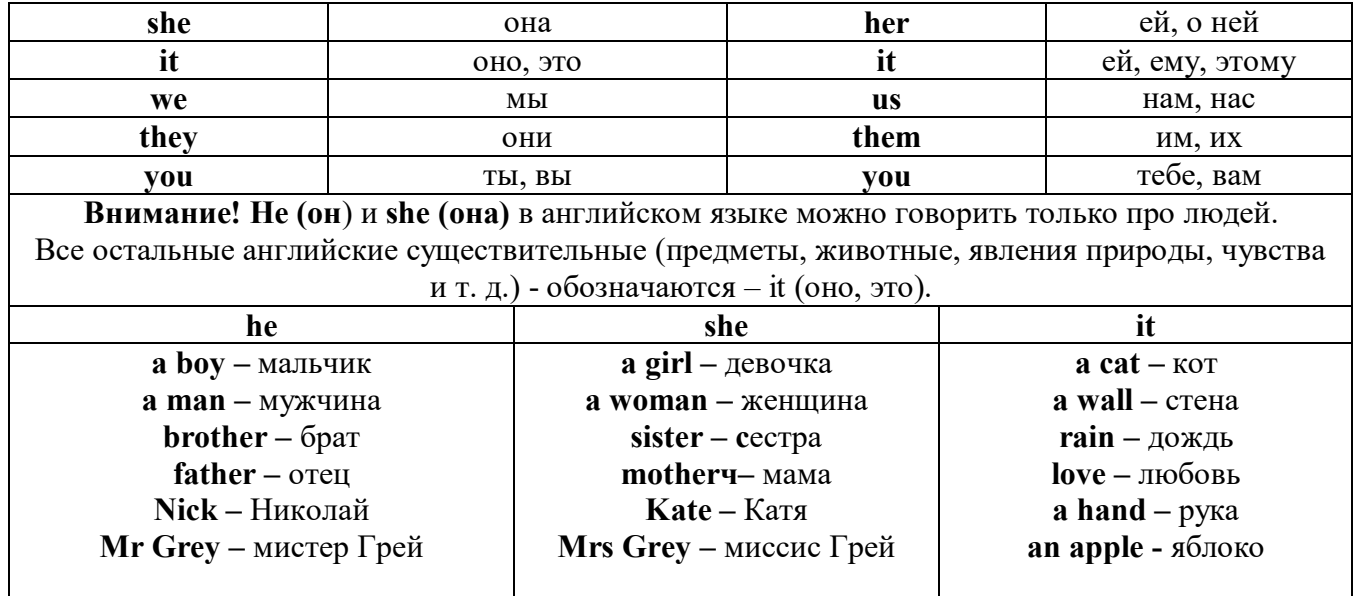

Англичане говорят It's me, а не It's I (это я).

## II. Притяжательные (possessive) местоимения

Притяжательные местоимения выражают принадлежность и имеют в английском языке две формы - основную (после этой формы обязательно требуется существительное). Whose pen is it? - Чья это ручка? - It's my pen. - Это моя ручка.

И абсолютную (существует самостоятельно, без существительного) - It's mine. - Это моя.

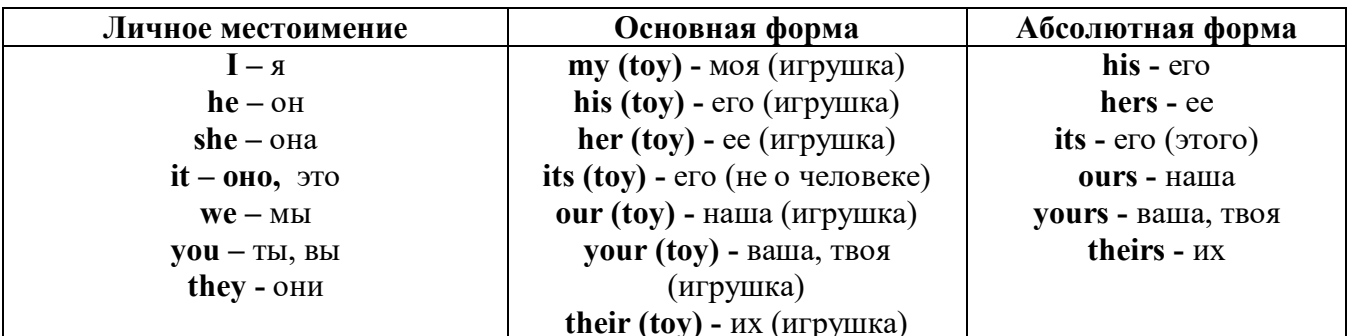

III. Указательные (demonstrative) местоимения

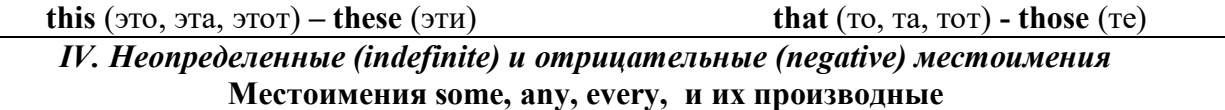

• Если у вас есть, например, яблоки и вы знаете, сколько их, вы говорите: I have/l have got three apples. У меня есть 3 яблока,

• Если вы не знаете точное количество, то используйте неопределенное местоимение some: I have/1 have got apples. У меня есть несколько яблок (некоторое количество).

### Производные от неопределенных местоимений

Слово "think" обозначает "вещь" (не обязательно материальная). Слово "body" обозначает "тело". Эти слова являются основой для целого ряда словообразований.

# Thing используется для неодушевленных (что-то):

some

something -  $umo-mo$ ,  $umo-\mu u \delta y \delta b$ 

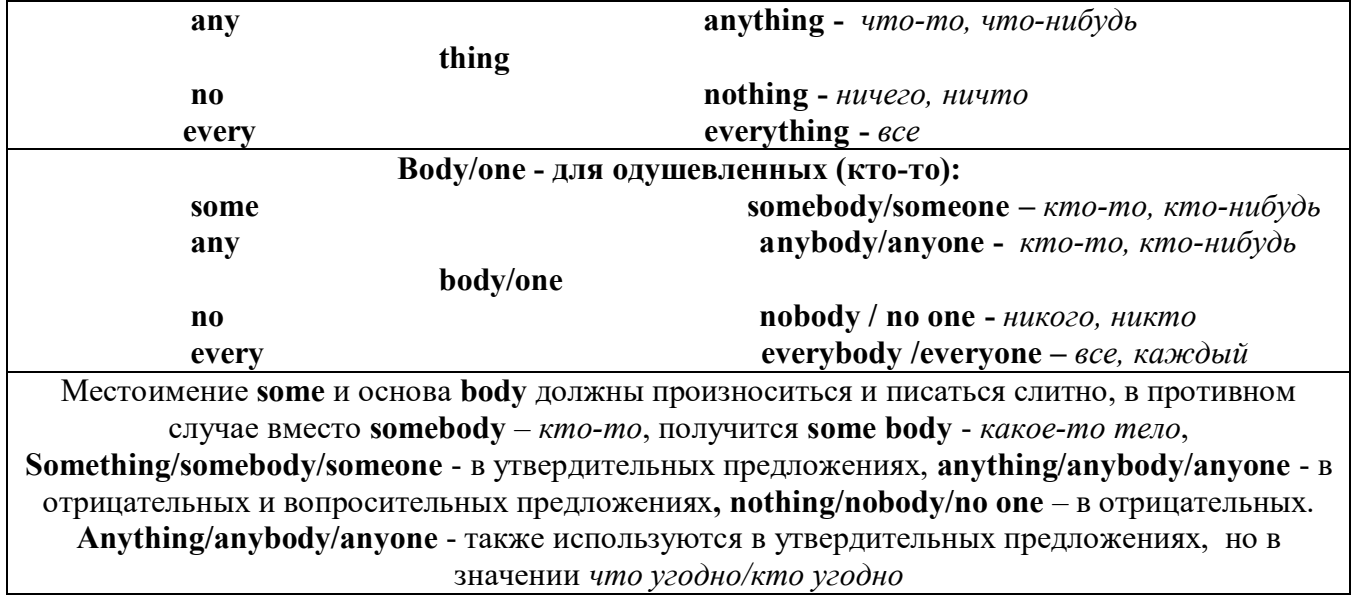

somewhere -  $z\partial e$ - $u\omega$ будь, куда-нибудь anywhere  $-\partial e$   $\partial \phi$ everywhere - eesde **nowhere** - нигде

### V. Количественные (quantifiers) местоимения

Many и much - оба слова обозначают "много", С исчисляемыми существительными (теми, которые можно посчитать, можно образовать множественное число) используется слово many, 2 C HARCHREIGHLIMH - CHORO MUCH

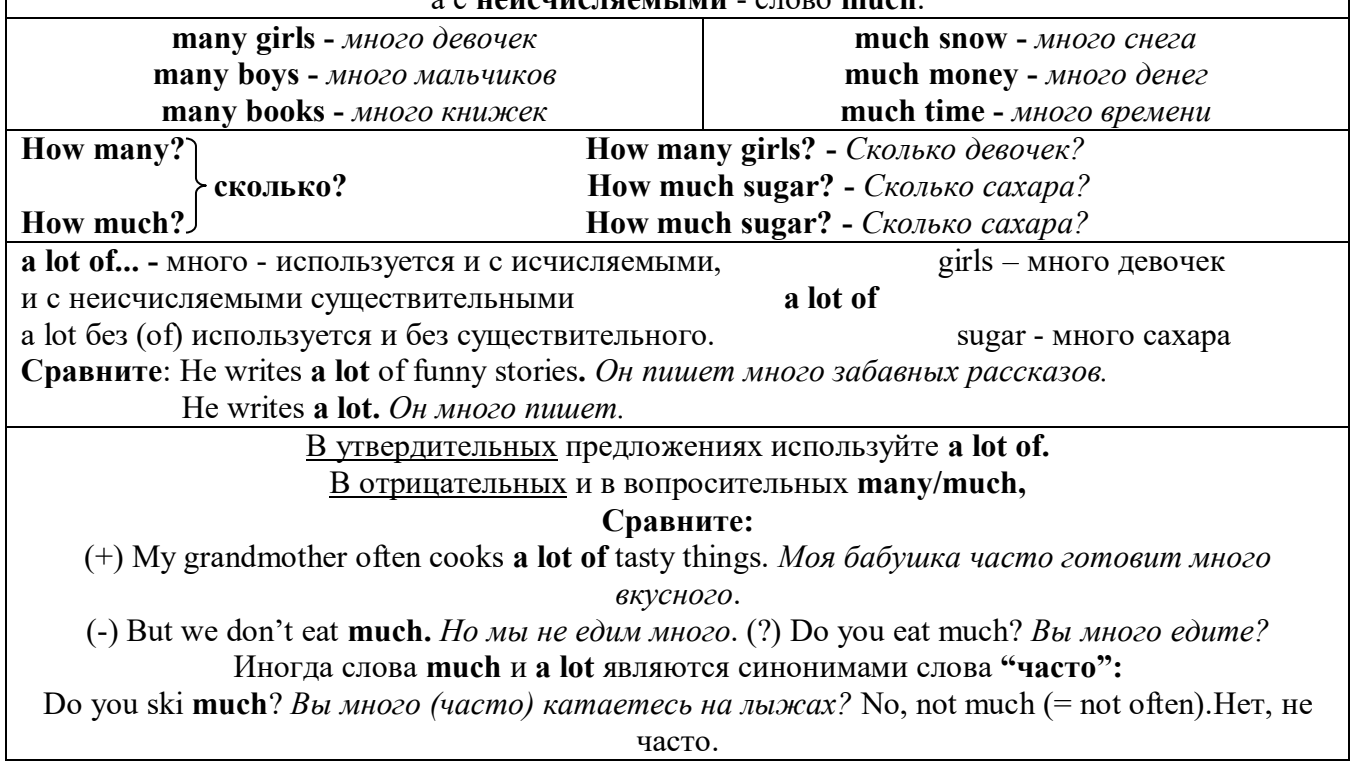

Few, little, a few, a little

# С неисчисляемыми существительными используйте слово little (мало),

а с исчисляемыми - few (мало).

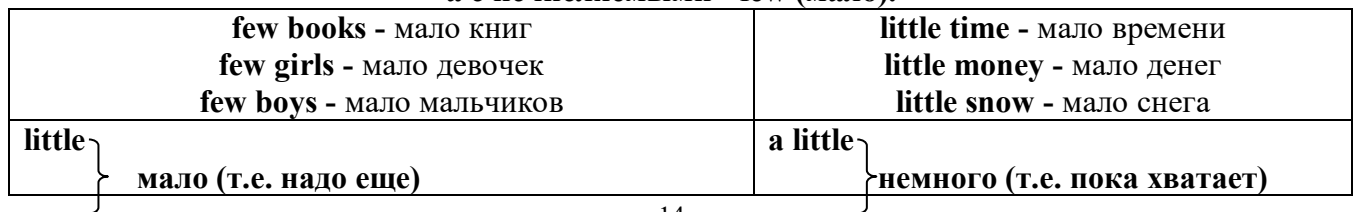

**few a** few

# *VI. Возвратные (reflexive) местоимения*

Возвратные местоимения образуются от личных местоимений в объектном падеже и притяжательных местоимений прибавлением **- self** в единственном числе и **- selves** во множественном числе. Возвратные местоимения используются для того, чтобы показать, что объект, названный подлежащим предложения сам совершает действие.

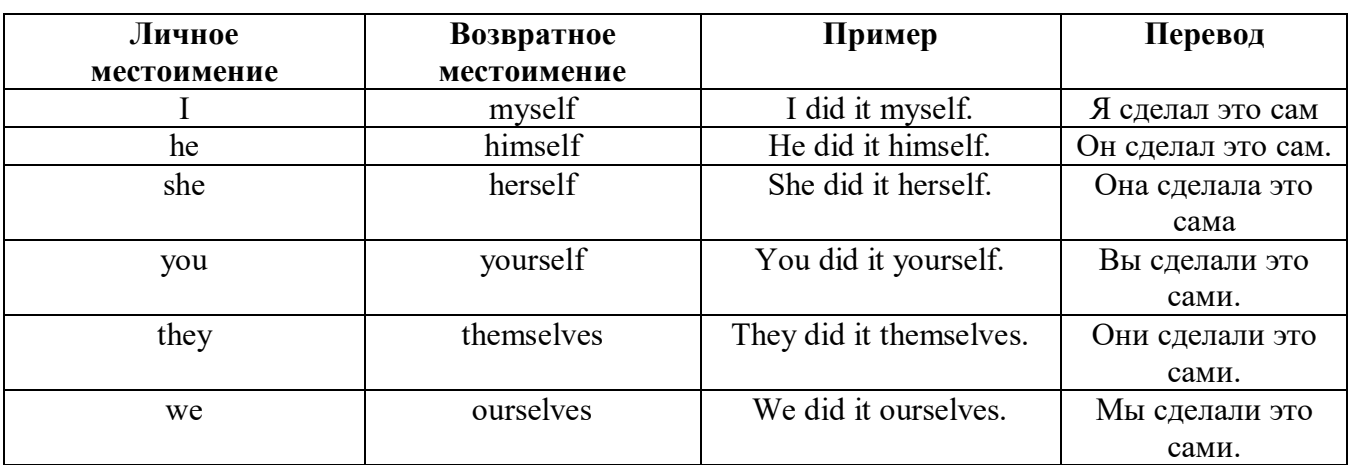

### *VII. Взаимные (reciprocal) местоимения*

**Each other -** друг друга (относится к двум лицам или предметам). **One another -** друг друга (относится к большему количеству лиц или предметов). **They spoke to each other rather friendly.** *Они разговаривали друг с другом довольно дружелюбно.* **They always help one another.** *Они всегда помогают друг другу.*

# *VIII. Относительные (relative) местоимения*

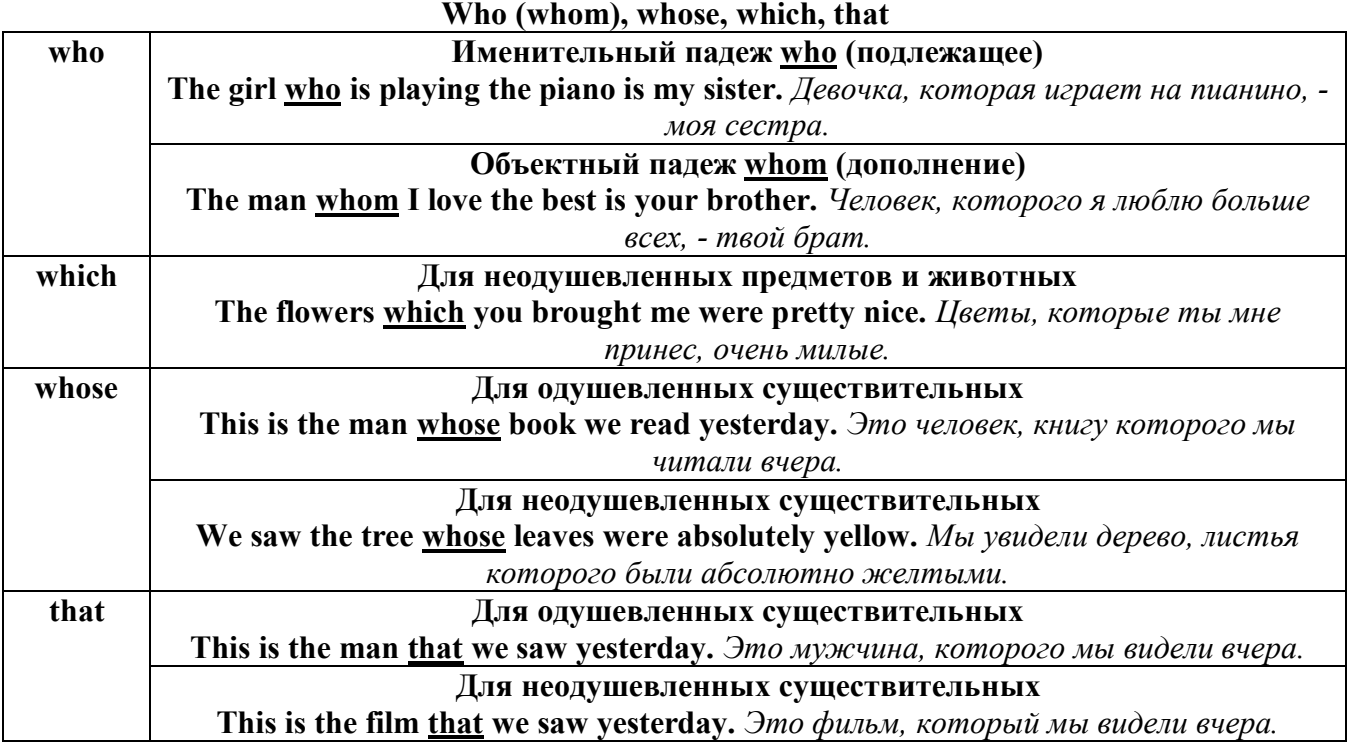

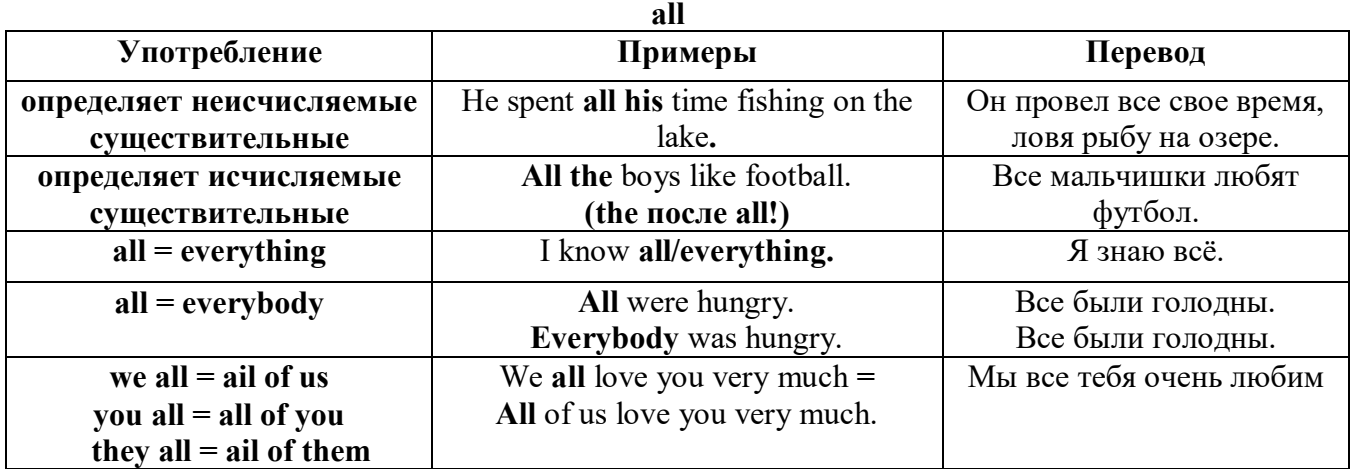

# *IX. Определительные (defining) местоимения*

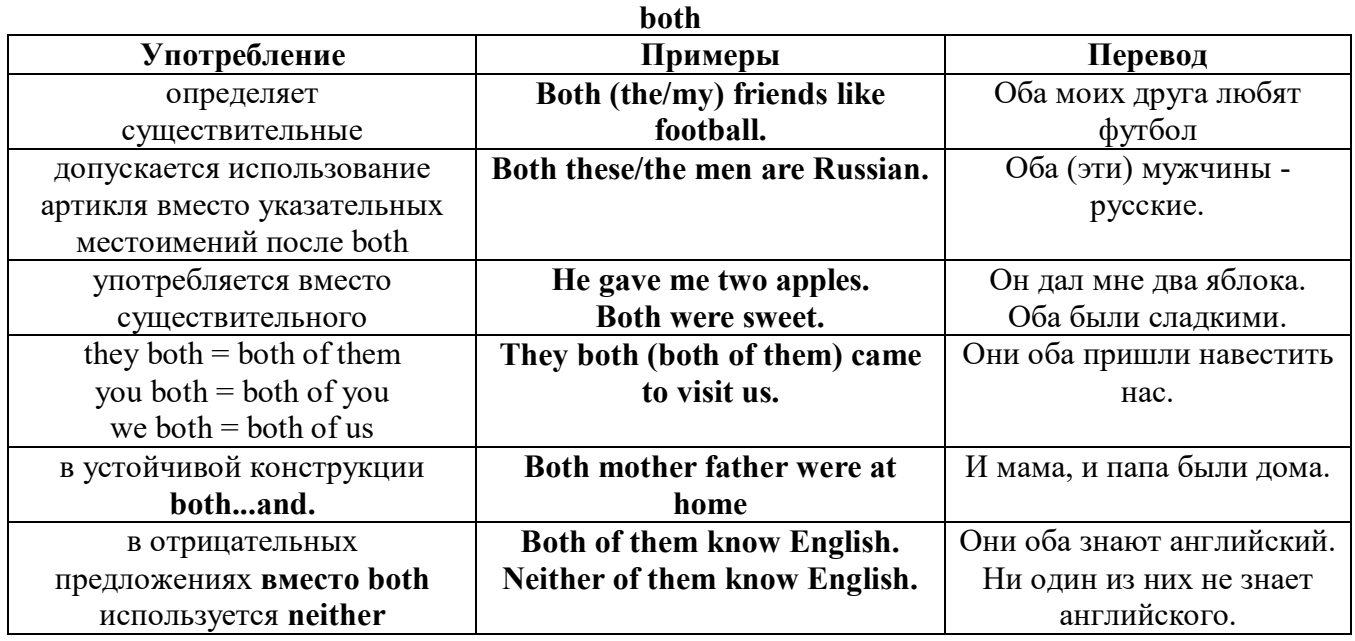

### **either/neither**

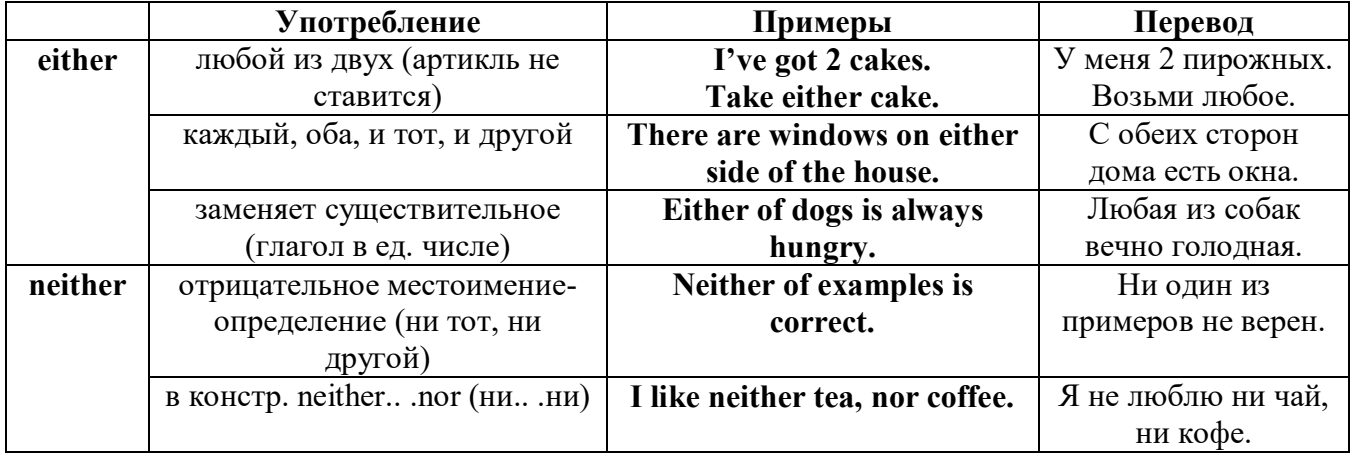

# **other, another, the other, the others (другой, другие)**

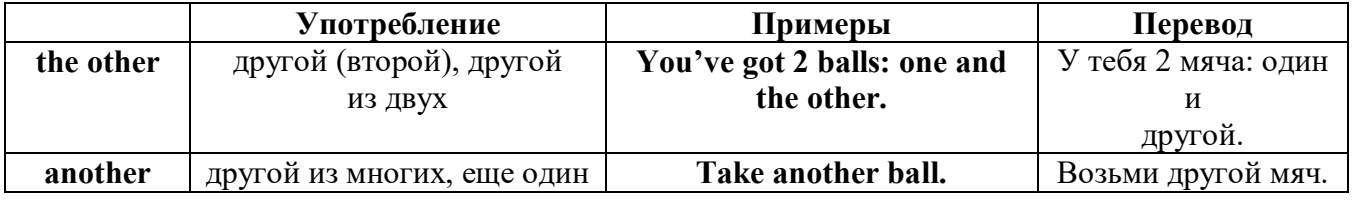

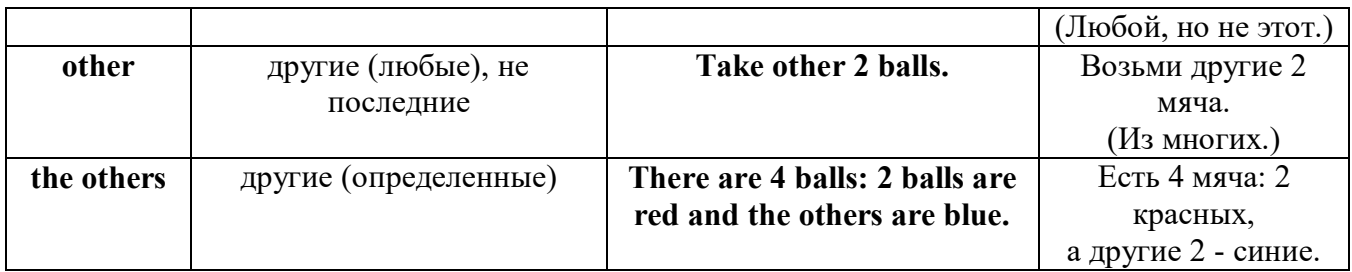

# *X. Вопросительные (interrogative) местоимения*

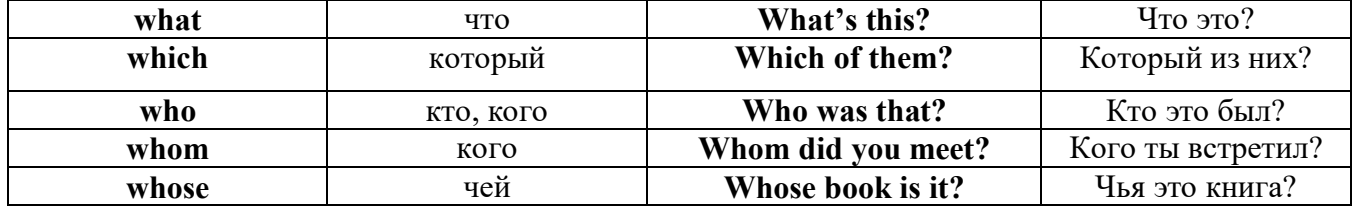

# Имя существительное. The Noun

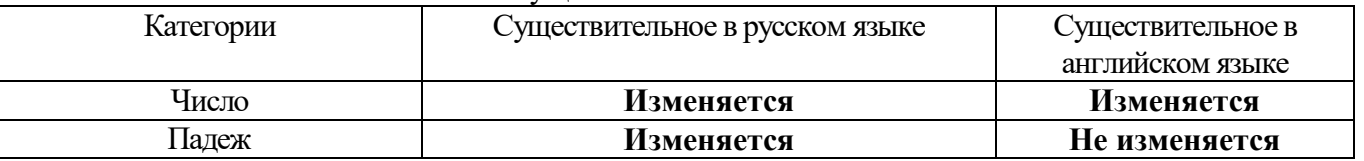

# *Выполните упражнения на закрепление материала:*

## *. Fill in the gaps with the correct subject or object pronoun.*

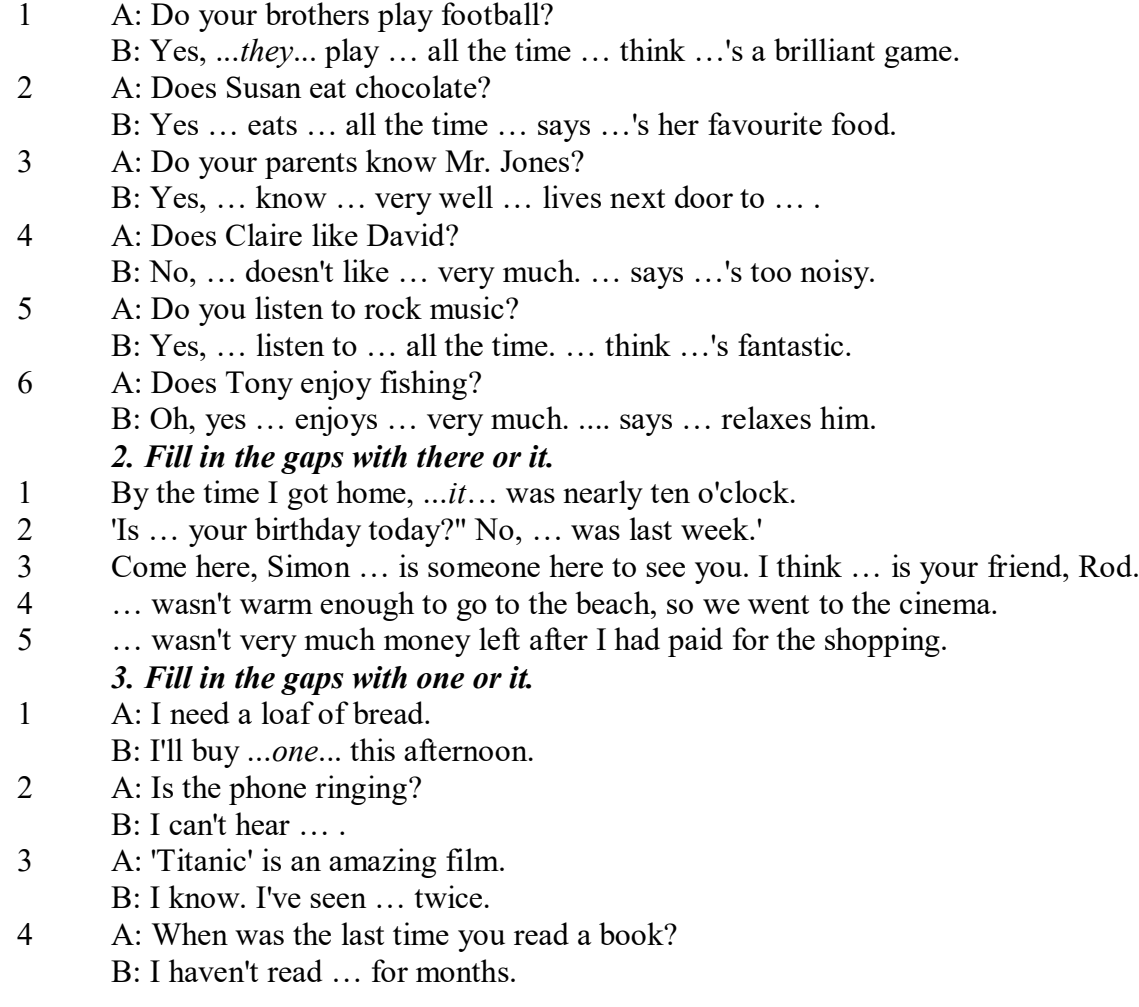

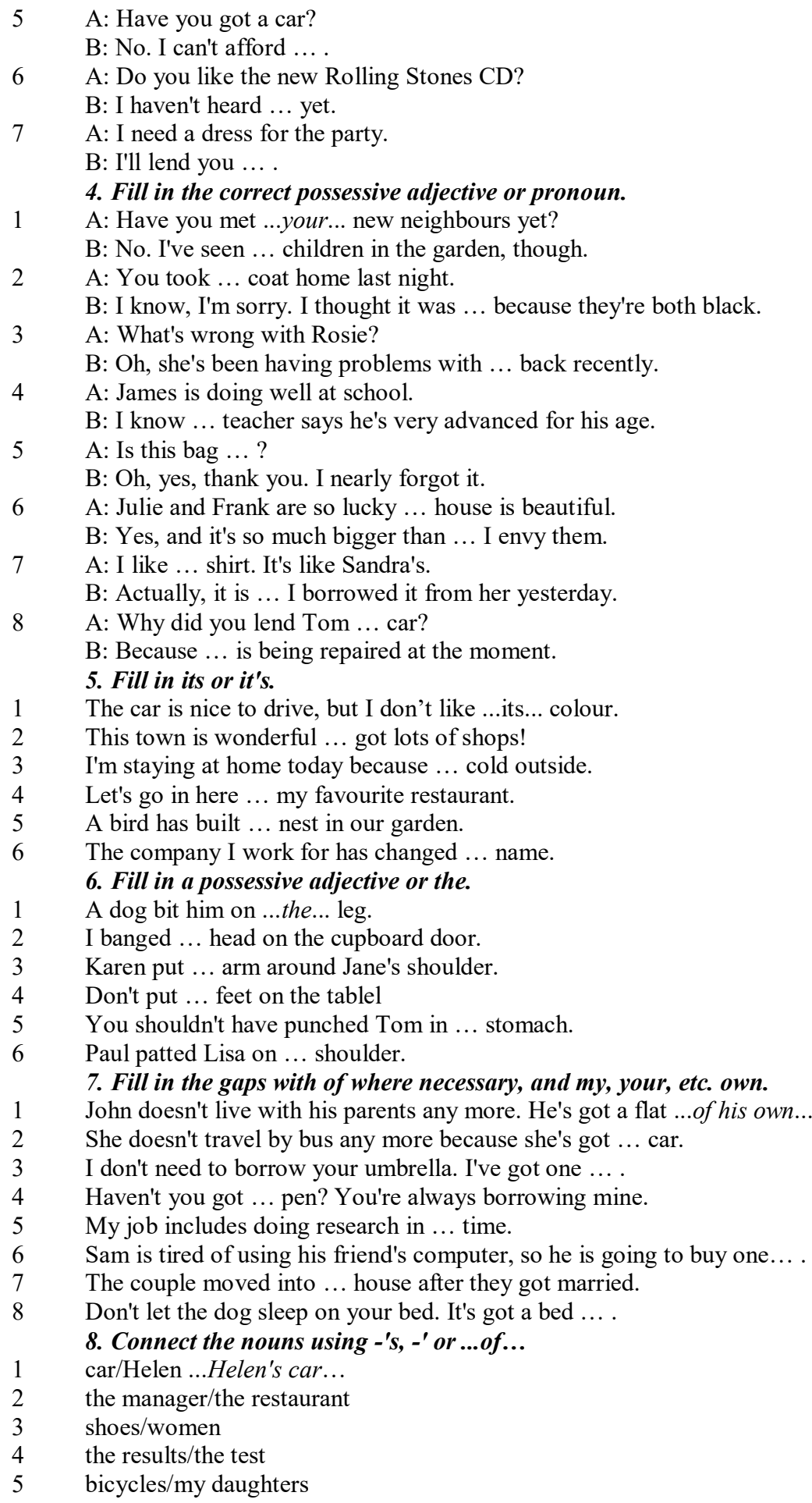

- 6 secretary/the assistant manager
- 7 the corner/the room
- 8 house/their parents
- 9 the back/the classroom
- 10 shoes/William
- 11 walk/an hour
- 12 partner/Jim
- 13 Rome/the streets
- 14 UN/headquarters

### *9. Rewrite the sentences using the correct possessive form.*

### 1 Nobody went to **the meeting last week**.

...*Nobody went to last week's meeting*....

- 2 The **drive** to the airport takes **two hours**.
- 3 They will get their exam results **six weeks from now**.
- 4 I look after **James - Karen — children**.
- 5 I received the letter in **the post - yesterday**.
- 6 It's autumn. **The tree - the leaves** are falling off.
- 7 Graham never listens to **his doctor - the advice.**
- 8 Are you going to **Jane - Paula - the party**?
- 9 He has never done a hard **day of work** in his life.
- 10 At the moment I'm staying with **a friend - my**.
- 11 I think I'll order **the special of today**.
- 12 The man knocked on **the house - the door**.
- 13 The ticket inspector looked at **the people – the tickets.**
- 14 **Mrs Jones - Miss Smith - cars** are being serviced.
- 15 **The sales target this month** is two million pounds. *10. Fill in the gaps with the correct reflexive pronoun.*
- 1 The girl has hurt … *herself…* .
- 2 He put the fire out by …
- 3 She is looking at ... in the mirror.<br>4 They are serving
- 4 They are serving ...<br>5 He cooked the food
- He cooked the food by ...
- 6 They bought this house for …
- 7 They are enjoying ...<br>8 He introduced ...
- He introduced ...

### **The Plural Form of Nouns**

Образование множественного числа у английских существительных

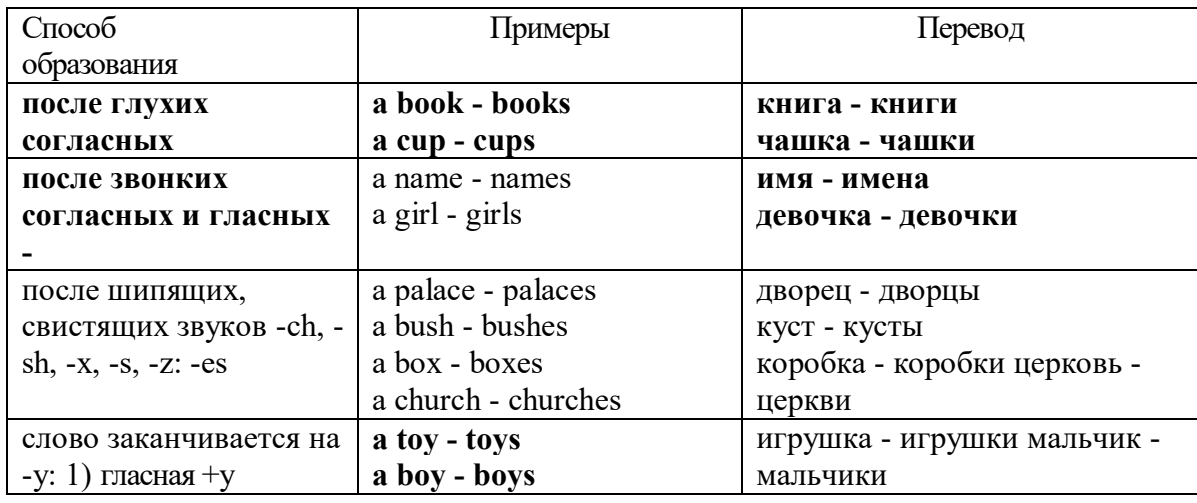

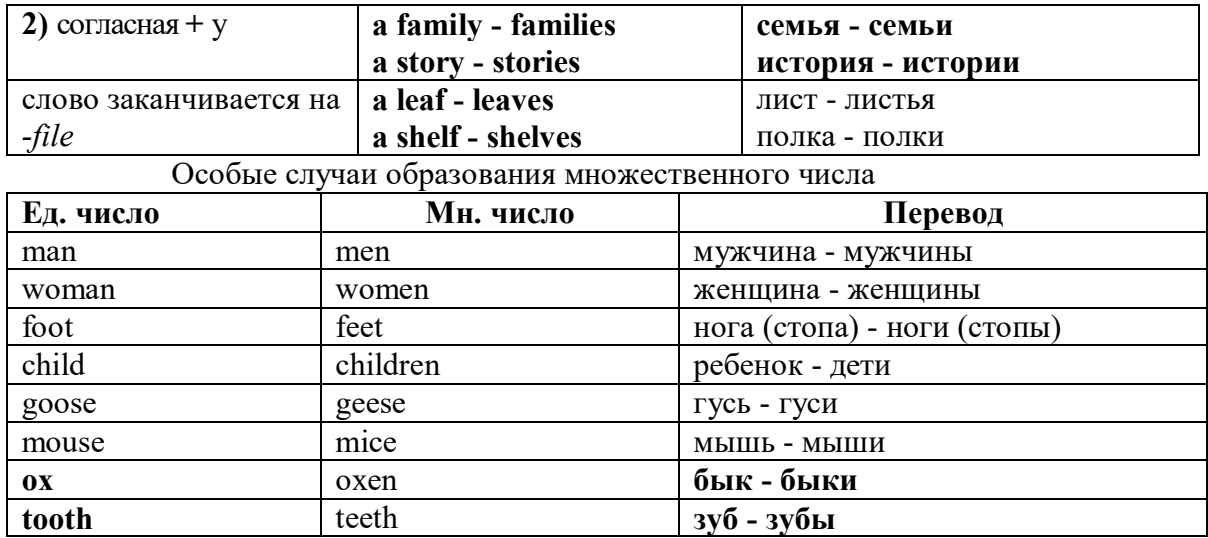

Слова - заместители существительных **Substitutions: one/ones**

При повторном использовании одного и того же существительного в одном предложении, вместо него следует использовать one (в единственном числе) и ones (во множественном числе): This table is bigger that that one - Этот стол больше, чем тот (стол).

These table are bigger than those ones. - Эти столы больше, чем те (столы).

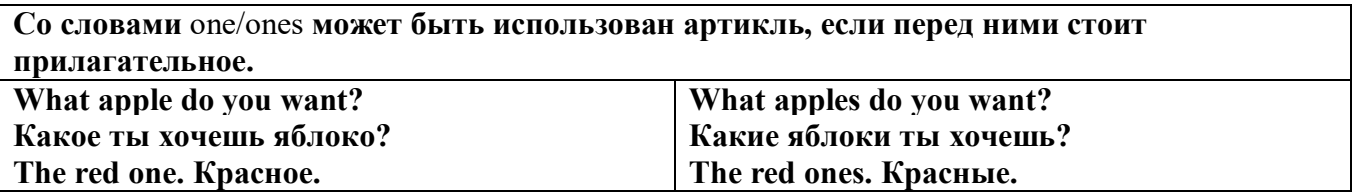

Английские существительные не имеют падежных окончаний традиционно выделяют два падежа -общий и притяжательный.

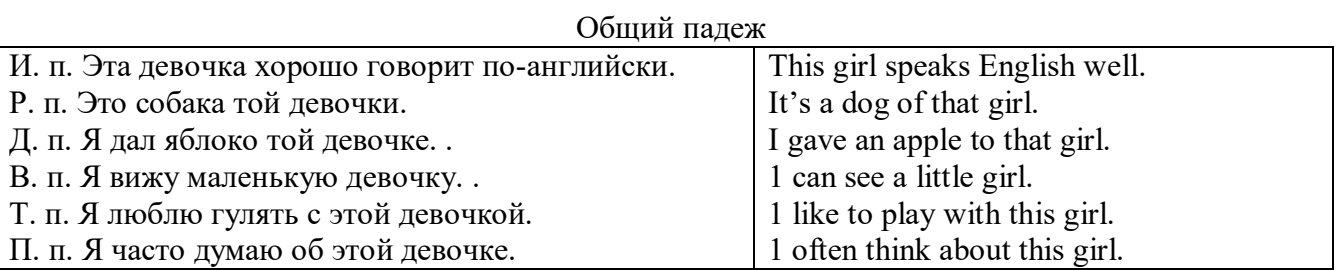

### **Притяжательный падеж. The Possessive Case Образование притяжательного падежа**

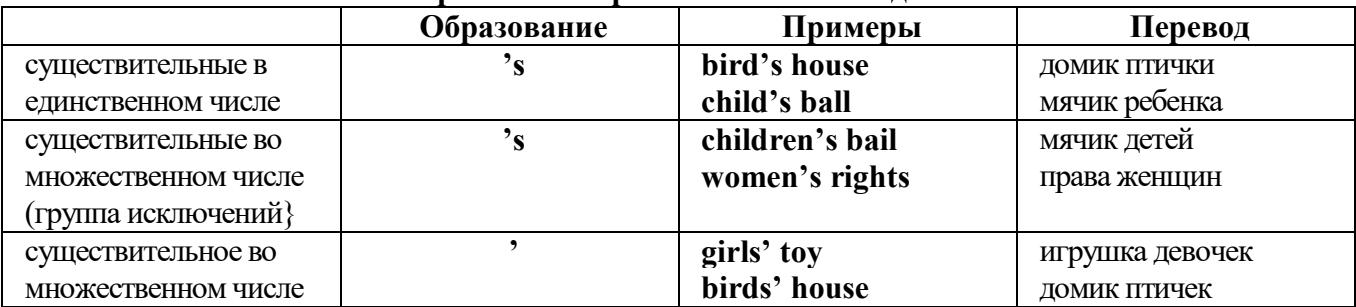

Формула притяжательного падежа обычно имеют лишь одушевленные существительные, обозначающие живое существо, которому что-то принадлежит,

my mother's book - мамина книга,

this girl's bail - мячик девочки,

the bird's house - домик птички

Для того, чтобы показать принадлежность объекта неодушевленному предмету, используется предлог of:

the handle of the door (ручка (от) двери), но чаще образуется составное существительное door-handle,

### *Выполните упражнения на закрепление материала:*

### *1. Fill in the gaps with an appropriate noun + of to indicate quantity.*

- 1 a ... carton/glass/jug of ... orange juice
- 2 a … cheese
- 3 a … bread
- 4 a … coffee
- 5 a … water
- 6  $a \dots$  wine<br>7  $a \dots$  choce
- a ... chocolate
- 8 a … crisps
- 9 a … honey
- 10 a … meat
- 11 a … spaghetti
- 12 a … flour

### *2. Fill the gaps with a, an, or some where necessary.*

- 1 a) We had ...some... delicious food last night,
- b) We had ...a... delicious meal last night.
- 2 a) There is … beautiful furniture in that shop,
	- b) There is … beautiful table in that shop.
- 3 a) I'm thirsty. I need … drink.
- b) I'm thirsty. I need … water.
- 4 a) She's just bought … expensive clothes.
- b) She's just bought … expensive dress.
- 5 a) They booked … room in advance.
- b) They booked … accommodation in advance
- 6 a) The band played … lovely song.
	- b) The band played … lovely music.
- 7 a) We had … heatwave last week.
- b) We had … hot weather last week.
- 8 a) I can't do this job alone. I need … assistant
- b) I can't do this job alone. I need … help.
- 9 a) He has got … heavy luggage to carry.
- b) He has got … heavy suitcase to carry.
- 10 a) I need … cutlery to eat this food with. b) I need … knife and fork to eat this food with.
- 11 a) She has got … important job to do.
- b) She has got … important work to do.
- 12 a) He found … coin on the ground. b) He found … money on the ground.

# *3. Complete the sentences using the noun in brackets in the singular or plural form and a/an where necessary.*

- 1. He gave me a box' of my favourite ...chocolates.... (chocolate)
- 2. His favourite food is … . (chocolate)
- 3. She bought … on her way to work. (paper)
- 4. He placed all the important … in his briefcase. (paper)
- 5. I need some … to write this message on. (paper)
- 6. Hurry up! We don't have much …. (time)
- 7. She has visited us several … this month. (time)
- 8. He has no … but he is keen to learn. (experience)
- 9. She had a lot of exciting … during her travels. (experience)
- 10. We went far a walk in the … after lunch. (wood)
- 11. His desk is made of ……. . (wood)
- 12. Jane is in her… reading a book. (room)
- 13. We have got plenty of … for a party in here. (room)
- 14. I am going to have my … cut tomorrow. (hair)
- 15. There was …in my soup. (hair)
- 16. I'm thirsty. I need … of water. (glass)
- 17. Susan only wears her … when she reads. (glass)
- 18. This ornament is made of coloured …. . (glass)
- 19. Helen bought … in the sale at the electrical store. (iron)
- 20. The old gate was made of … .(iron)

## *4. Cross out the expressions which cannot be used with the nouns, as in the example.*

- 1 There are **several, many, much, plenty of, too little** things you can do to help.
- 2 He has met **a couple of, a few, very little, plenty of, too much** interesting people.<br>3 She earns **few, hardly any, plenty of, several, a great deal** of money.
- 3 She earns **few, hardly any, plenty of, several, a great deal** of money.
- 4 We have got **no, many, lots of, a great deal of, a few** work to do.
- 5 Don't worry, there's **a little, plenty of, a couple of, many, a lot of** time.
- **6 Both, Several, A large quantity of, Plenty of, Too much** students applied for the course.<br> **Both, Several, A large quantity of, Plenty of, Too much** students applied for the course.
- 7 He's got **no, hardly any, a little, some, a small amount of** qualifications.
- 8 She's got **hardly any, several, a little, a few, a lot of** experience in dealing with customers.
- 9 There is **too much, a lot of, hardly any, few, several** salt in this soup.
- 10 There is **a little, many, too much, a great number of, some** traffic on the roads today.

# *5. Underline the correct word.*

- 1 A: I have a Physics exam tomorrow.
- B: Oh dear. Physics **is/are** a very difficult subject.
- 2 A: My office is three miles from my house.
	- B: Three miles **is/are** a long way to walk to work.
- 3 A: My little brother has got measles.
- B: Oh dear. Measles **is/are** quite a serious illness.
- 4 A: Jane looked nice today, didn't she?
	- B: Yes. Her clothes **were/was** very smart.
- 5 A: I've got two pounds. I'm going to buy a CD.
- B: Two pounds **is/are** not enough to buy a CD.
- 6 A: The classroom was empty when I walked past.
- B: Yes. The class **was/were** all on a school outing.
- 7 A: Have you just cleaned the stairs?
	- B: Yes, so be careful. They **is/are** very slippery.
- 8 A: Did you ask John to fix your car? B: Yes. His advice **was/were** that I take it to a garage.
- 9 A: Did you enjoy your holiday?
	- B: Yes, thank you. The weather **was/were** wonderful.
- 10 A: These trousers **is/are** very old.
- B: You should buy a new pair.
- 11 A: How **is/are** the company doing lately?
- B: Great. We opened up two more branches.
- 12 A:' I am going to travel for two years when I finish school. B: Two years **is/are** a long time to be away from home.

### *6. Finish the sentences, as in the example.*

- 1 You need a lot of experience to do this job. A lot of experience ...is needed to do this job...
- 2 They gave us some interesting information. The information …
- 3 She likes Maths more than any other subject. Maths …
- 4 We had mild weather this winter. The weather …
- 5 We called the police immediately. The police …
- 6 I told them some exciting news. The news …
- 7 He was irritated because of the bad traffic. He was irritated because the …
- 8 I stayed in very luxurious accommodation. The accommodation …
- 9 The driver took the luggage out of the car. The luggage …
- 10 She gave me very sensible advice. The advice she gave me …
- 11 These shorts are too big for me. This pair of shorts …
- 12 The hotel is in magnificent surroundings. The hotel surroundings …
- 13 She's got long blonde hair. Her hair …

## **Артикль. The Article**

**1. Неопределенный a/an (**используется перед исчисляемыми существительными в единственном числе)

a cat –кот a dog –собака а boy – мальчик a girl -девочка a teacher - учитель

**2. Определенный the (**может использоваться с любыми существительными) the cat -кот the houses –дома the water -вода the weather –погода the flowers - цветы

Если слово начинается с гласной буквы, к артиклю "а" добавляется буква "n", для того, чтобы две гласные не сливались: an apple (яблоко), an orange (апельсин), an author (автор) и т, д. Слово "an hour" (час) начинается с согласной буквы "h", но в слове эта буква не читается, т.е. слово начинается с гласного звука, поэтому к артиклю "a" также добавляется n = an

Упоминая объект впервые, перед ним ставят неопределенный артикль a/an при вторичном с упоминании того же самого объекта, перед ним ставят определенный артикль the

I see a cat, Я вижу кота (одного). The cat is black. (этот) Кот – черный.

This is a kitten. Это - котенок. (Один из многих) The kitten is hungry. (этот) Котенок голодный.

I have a book- У меня есть книга. The book is interesting. (эта) Книга - интересная.

Неопределенный артикль a/an опускается перед исчисляемыми существительными и существительными во множественном числе.

а рen - pens (ручка - ручки) a dog - dogs (собака - собаки) a book - books (книга -книги)  $-$  water (вода)  $-$  snow (снег)  $-$  meat (мясо)

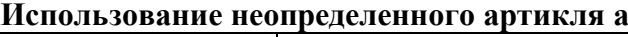

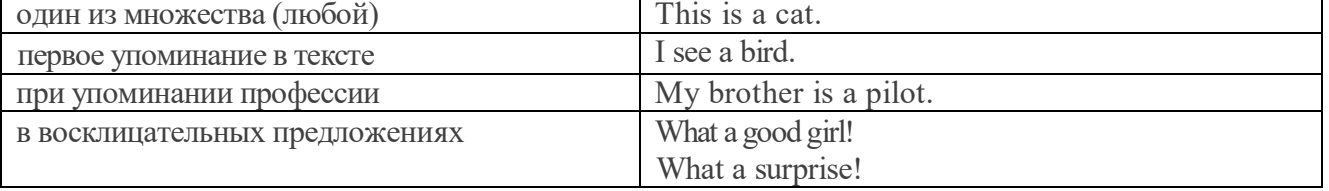

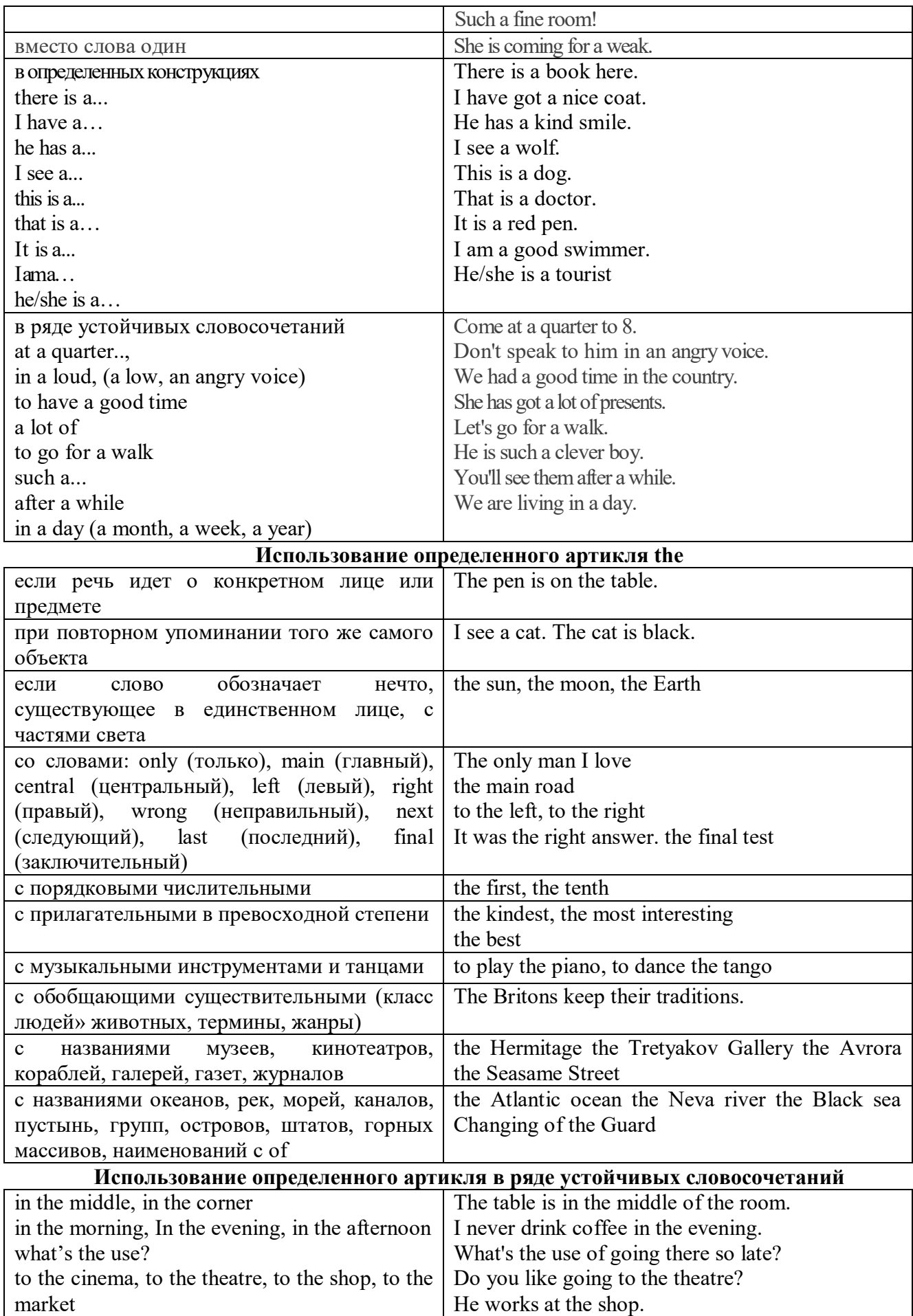

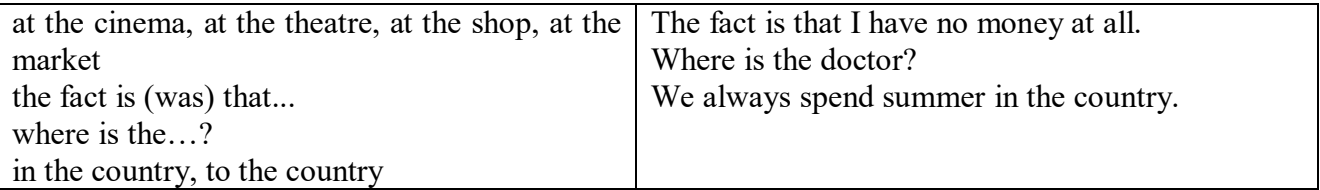

Сколько бы прилагательных-определений ни стояло перед существительным,

все эти определения ставятся между артиклем и существительным: A big, black, fat cat большой, черный, толстый кот.

# **Случаи, когда артикль не употребляется**

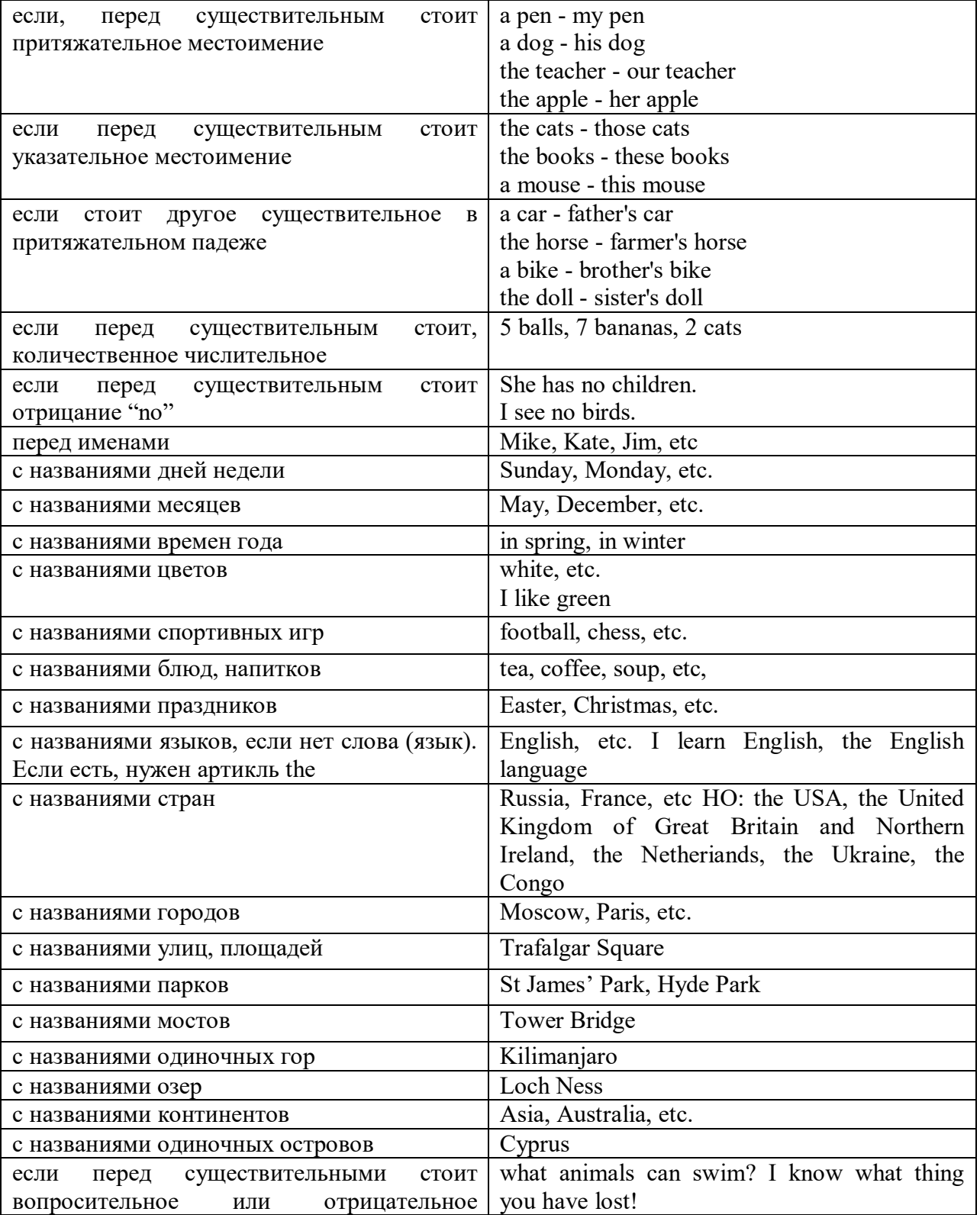

### **ГЛАГОЛ (THE VERB)**

Глаголом называется часть речи, обозначающая действие или состояние предмета или лица.

В английском языке признаком глагола в неопределенной форме (инфинитиве) является частица to.

**По своей структуре** глаголы делятся на:

1. Простые, состоящие только из одного корня:

to fire - стрелять; зажигать

to order - приказывать

to read - читать

to play - играть

2. Производные, состоящие из корня и префикса, из корня и суффикса или из корня, префикса и суффикса:

to unpack - распаковывать

to dismiss - увольнять, отпускать

to геаlizе - представлять себе

to shorten - укорачивать (ся)

to encounter - встречать (ся), наталкивать (ся)

to regenerate - перерождаться, возрождаться

3. Сложные, состоящие из двух основ (чаще всего основы существительного или прилагательного и основы глагола):

to broadcast (broad  $+$  cast) - передавать по радио

to whitewash (white  $+$  wash) - белить

4. Составные, состоящие из глагольной основы и наречия или предлога:

to carry out - выполнять

to sit down - садиться

**По значению** глаголы делятся на смысловые и служебные.

1. Смысловые глаголы имеют самостоятельное значение, выражают действие или состояние: Lomonosov as a poet and scientist played a great role in the formation of the Russian literary language. Как поэт и ученый Ломоносов сыграл огромную роль в создании русского литературного языка.

2. Служебные глаголы не имеют самостоятельного значения и употребляются для образования сложных форм глагола или составного сказуемого. Они являются спрягаемым элементом сказуемого и в его формах выражается лицо, число и время. К ним относятся:

1. Глаголы-связки to be быть, to become становиться, to remain оставаться, to grow становиться, to get, to turn становиться, to look выглядеть, to keep сохраняться.

Every man is the maker of his own fortune. Каждый человек-творец своей судьбы.

2. Вспомогательные глаголы to be, to do, to have, to let, shall, will (should, would):

The kitchen was supplied with every convenience, and there was even a bath-room, a luxury the Gerhardts had never enjoyed before. На кухне имелись все удобства; была даже ванная комната- роскошь, какой Герхардты никогда до сих пор не обладали.

3. Модальные глаголы can, may, must, ought, need: He that would eat the fruit must climb the tree. Кто любит фрукты, должен влезть на дерево (чтобы сорвать). (Любишь кататься-люби и саночки возить.)

**Все формы глагола в английском языке делятся на** личные и неличные.

Личные формы глагола выражают время, лицо, число, наклонение. Они выполняют в предложении функцию сказуемого. К личным формам относятся все формы времен действительного и страдательного залога (изъявительного и сослагательного наклонения):

As you leave the Kremlin by Spassky Gate you come out on the Red Square. Если вы выходите из Кремля мимо Спасских Ворот, вы оказываетесь на Красной площади.

Неличные формы глагола не различаются по лицам и числам. Они не могут самостоятельно выполнять в предложении функцию сказуемого, но могут входить в его состав. К неличным формам относятся: инфинитив, причастие и герундий. Every step towards eliminating nuclear weapons is in the interests of every nation. Любой шаг в направлении уничтожения ядерного оружия служит интересам каждого государства.

Личные формы глагола в английском языке имеют три наклонения: изъявительное (the Indicative Mood), повелительное (the Imperative Mood) и сослагательное (the Subjunctive Mood).

**Глаголы в изъявительном наклонении** выражают реальное действие, передают факты: His son goes to school. Его сын учится в школе.

She has written an interesting article. Она написала интересную статью.

A new building of the theatre was built in this street. На этой улице построили новое здание театра.

**Глаголы в повелительном наклонении** выражают приказание, просьбу, совет, запрещение, команду:

"Don't buy them", warned our cautious driver. "He покупайте их", - предупредил наш осторожный шофер.

Undertake not what you cannot perform but be careful to keep your promise. He беритесь за то, что не сможете выполнить, но старайтесь сдержать обещание.

**Глаголы в сослагательном наклонении** выражают действие не реальное, а желательное или предполагаемое: If there were no bad people, there would be no good lawyers. Если бы не было плохих людей, не было бы хороших адвокатов.

Как личные, так и неличные формы глагола имеют **два залога**: действительный (the Active Voice) и страдательный (the Passive Voice).

**Глаголы в действительном залоге** выражают действие, которое производится подлежащим: I inform you that I have carried out the mission. Сообщаю, что я выполнил задание.

**Глаголы в страдательном залоге** выражают действие, которое испытывает на себе подлежащее: I was informed that the mission had been carried out. Мне сообщили, что задание было выполнено.

Формы глагола могут выражать отношение между действием и временем. В русском языке бывают глаголы **совершенного и несовершенного вида**. **Глаголы совершенного вида** обозначают действие, которое закончено, и есть его результат:

Он прочитал эту статью с интересом.

**Глаголы несовершенного вида** обозначают действие, указывая на его повторяемость, длительность, незаконченность: Вчера он читал эту статью с интересом. (Но он мог и не прочитать ее).

Вид глагола в русском языке выражается либо изменением его формы, либо с помощью суффиксов и приставок. Видовые значения глагола в английском языке выражаются сочетанием вспомогательного глагола с причастием настоящего или прошедшего времени смыслового глагола.

В английском языке четыре видо-временных группы глагола: неопределенные времена (Indefinite Tenses), продолженные времена (Continuous Tenses), совершенные времена (Perfect Tenses), и совершенные продолженные времена (Perfect Continuous Tenses). В каждой временной группе три времени: настоящее (Present), прошедшее (Past), будущее (Future).

# **Глагол "to be"**

A: Are you from England?

B: No, we aren't. We're from China.

He's Tom and she's Helen. They are friends.

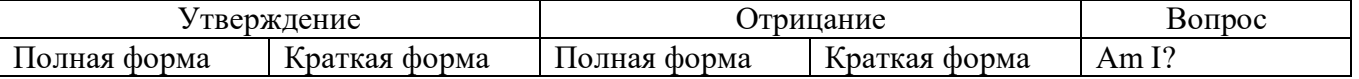

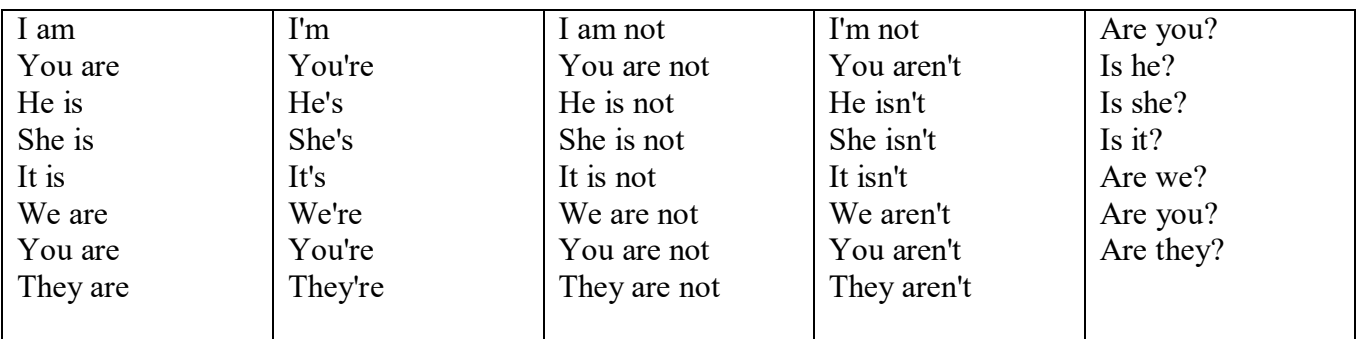

Краткими ответами называются ответы на вопросы, начинающиеся с глагольной формы is /are; в кратком ответе содержание вопроса не повторяется. Употребляется только Yes или No, далее личное местоимение в именительном падеже и глагольная форма is (isn't) / are (aren't). Например: Are you British? No, I'm not.

Yes, I am /we are. No, I'm not/we aren't.

Yes, he/she/it is. No, he/she/it isn't.

Yes, they are. No, they aren't.

#### **WAS/WERE**

Bob is eighty. He's old and weak.

Mary, his wife is seventy-nine. She's old too.

Fifty years ago they were young. Bob was strong. He wasn't weak. Mary was beautiful. She wasn't old. В прошедшем простом времени (past simple) глагол "to be" с личными местоимениями в именительном падеже имеет следующие формы: was для I, he, she, it и –were для –we, you, they. В вопросахwas/were ставятся перед личным местоимением в именительном падеже (I, you, he и т.д.) или существительным. Например: She was ill yesterday. -> Was she ill yesterday? Отрицания образуются путем постановки not после was/were. Например: She was not ill yesterday. She wasn't ill yesterday.

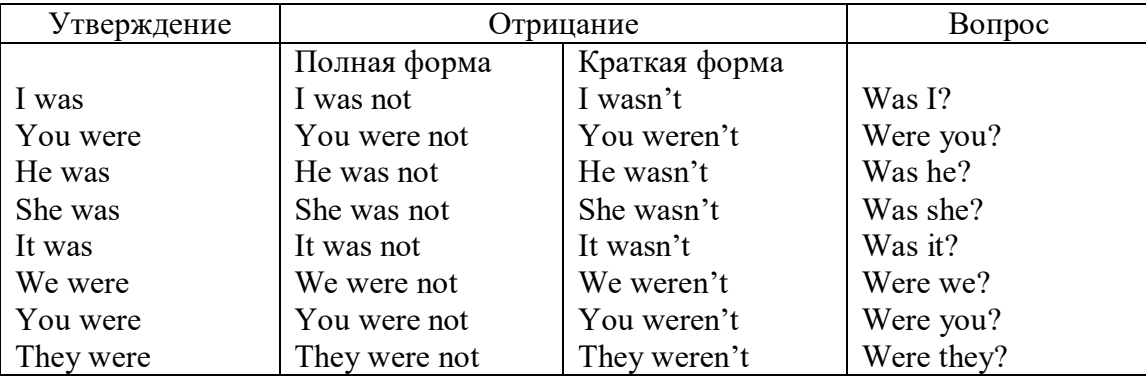

### **ОБОРОТ THERE IS/THERE ARE**

There is a sofa in the room. There are two pictures on the wall. There isn't a TV in the room. What else is there in the room?

Мы употребляем конструкцию there is/there are, чтобы сказать, что кто-то или что-то существует или находится в определенном месте. Краткая форма there is – there's. There are не имеет краткой формы. Например: There is (There's) a sofa in the room. There are four children in the garden.

Вопросительная форма: Is there? Are there? Например: Is there a restaurant in the town? Are there any apples in the basket?

Отрицательная форма: There isn't …/There aren't … Например: There is not / isn't a man in the room. There are not/aren't any cars in the street.

Краткие ответы строятся с помощью Yes, there is/are или No, there isn't / aren't. Содержание вопроса не повторяется.

Yes, there is. No, there isn't.

Yes, there are. No, there aren't.

Мы употребляем there is / there are, чтобы сказать, что что-то существует или находится в определенном месте, it is / they are - когда уже упоминали об этом. Например: There is a house in the picture.

It is a big house. (Но не: It's a house in the picture.)

There are three books on the desk.

They are history books. (Но не: They are three books on the desk.)

# **Конструкция There was/There were**

This is a modern town today.

There are a lot of tall buildings and shops. There are cars and there isn't much peace and quiet.

This is the same town fifty years ago.

There weren't any tall buildings. There were some old houses. There weren't many cars and there wasn't much noise.

Конструкция There was/There were - это There is / There are в форме past simple. There was употребляется с существительными в единственном числе. Например: There was a post office in the street thirty years ago. There were употребляется с существительными во множественном числе. Например: There were a few houses in the street thirty years ago.

В вопросах was/were ставятся перед there. Например: Was there a post office in the street thirty years ago? Were there any houses in the street thirty years ago?

Отрицания строятся путем постановки not после was / were. Например: There was not / wasn't a post office in the street thirty years ago. There were not / weren't any houses in the street thirty years ago.

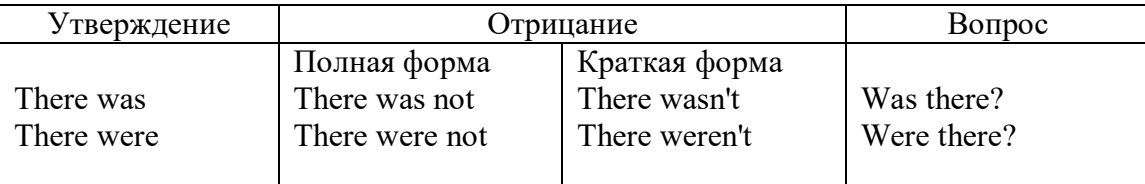

Краткие ответы строятся с помощью Yes или No и there was/there were. Содержание вопроса не повторяется.

Was there a book on the desk? Yes, there was. No, there wasn't.

Were there any people in the shop? Yes, there were. No, there weren't.

# **Глагол Have got**

A bird has got a beak, a tail and wings.

Has she got long hair? No, she hasn't. She's got short hair.

What have they got? They've got roller blades. They haven't got skateboards.

She has got a headache.

Have (got) используется:

а) чтобы показать, что что-то принадлежит кому-то. Например: He's got a ball.

б) при описании людей, животных или предметов. Например: She's got blue eyes.

в) в следующих высказываниях: I've got a headache. I've got a temperature. I've got a cough, I've got a toothache, I've got a cold, I've got a problem.

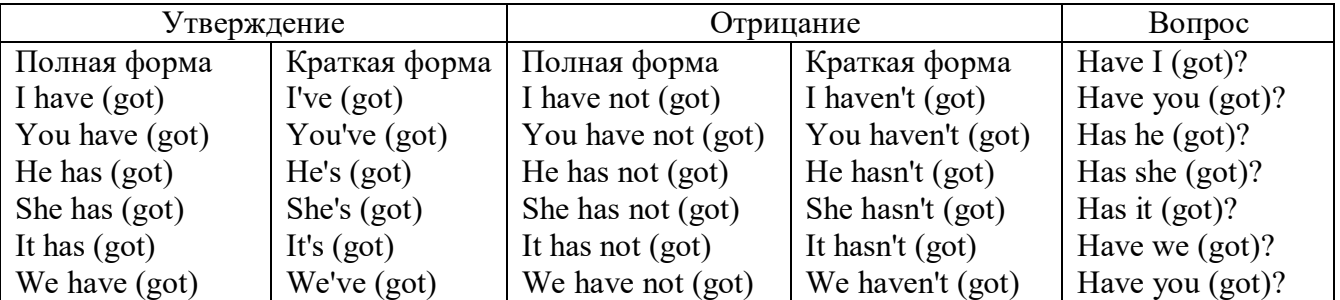

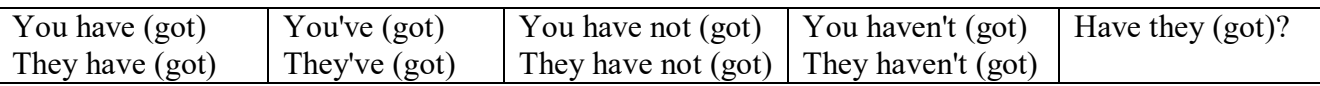

### Had

Grandpa, did you have a TV when you were five?

No, I didn't. People didn't have TV's then. They had radios.

Have (had) в past simple имеет форму Had для всех лиц.

Вопросы строятся с помощью вспомогательного глагола did, личного местоимения в именительном падеже и глагола - have. Например: Did you have many toys when you were a child? Отрицания строятся с помощью did not и have. Например: I did not / didn't have many toys when I was a child.

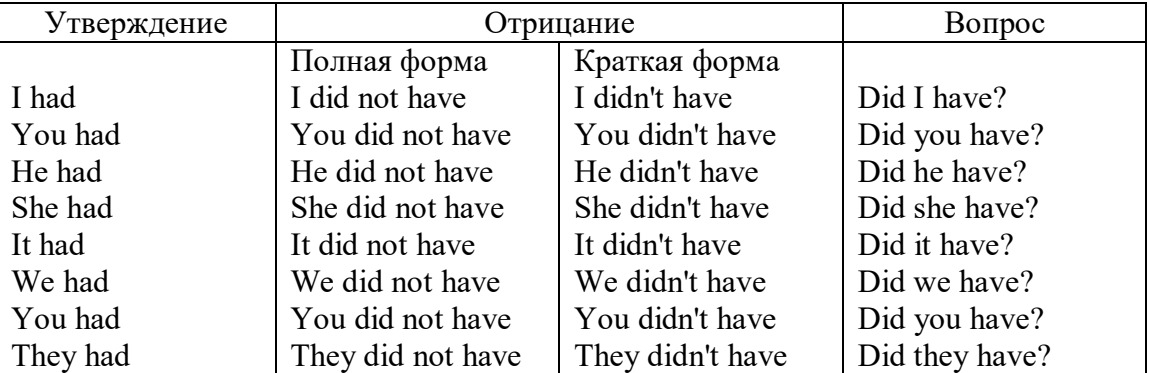

## Имя прилагательное. The Adjective

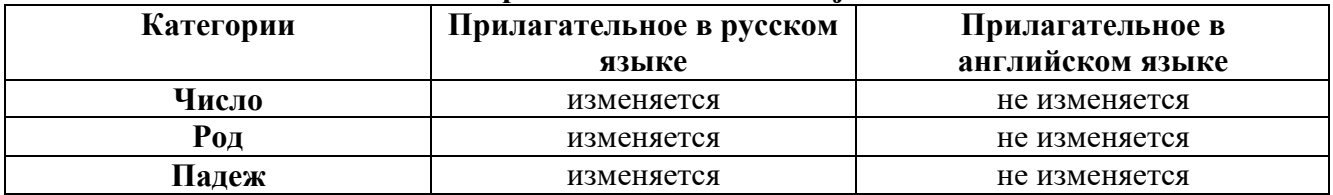

### Образование имен прилагательных

Имена прилагательные бывают: простые и производные К простым именам прилагательным относятся прилагательные, не имеющие в своем составе ни приставок, ни суффиксов: small - маленький, long - длинный, white - белый. К производным именам прилагательным относятся прилагательные, имеющие в своем составе суффиксы или приставки, или одновременно и те, и другие.

### Суффиксальное образование имен прилагательных

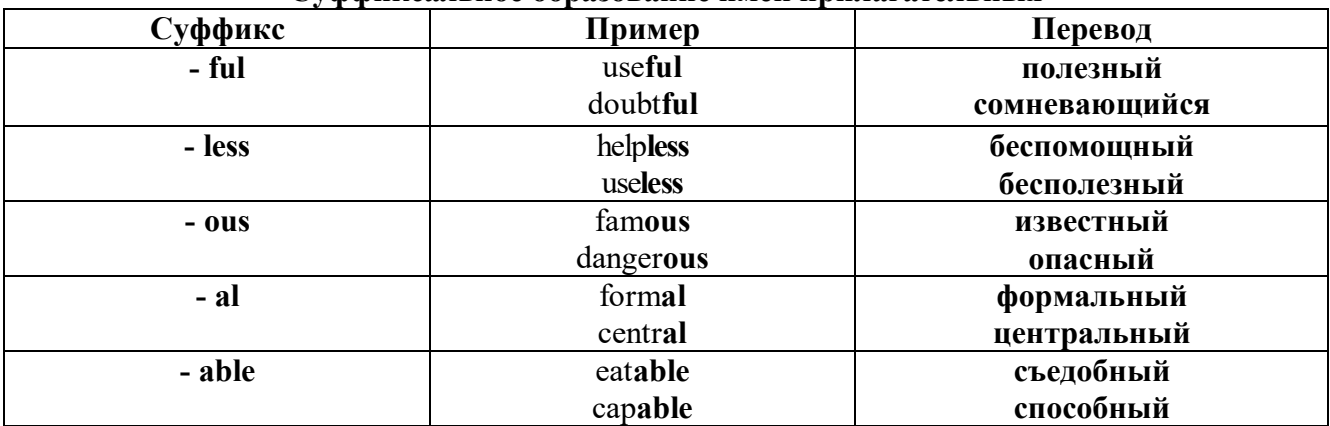

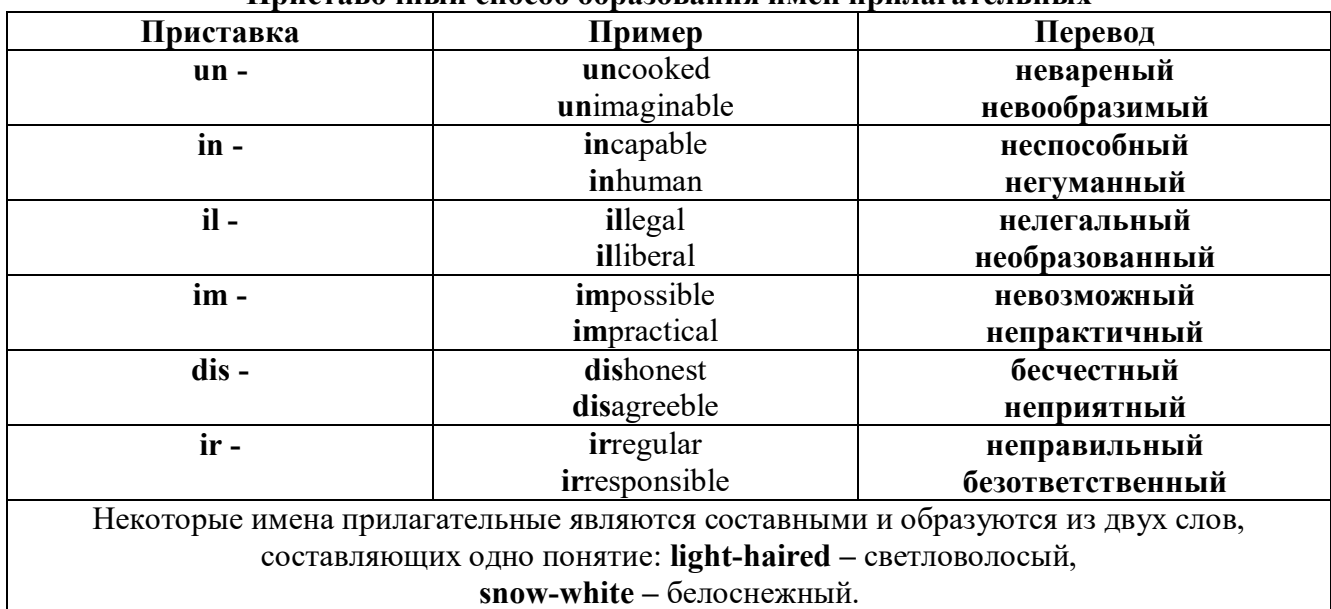

### Пристарочицій способ образорация имен припагательных

Прилагательные, оканчивающиеся на - ed и на - ing

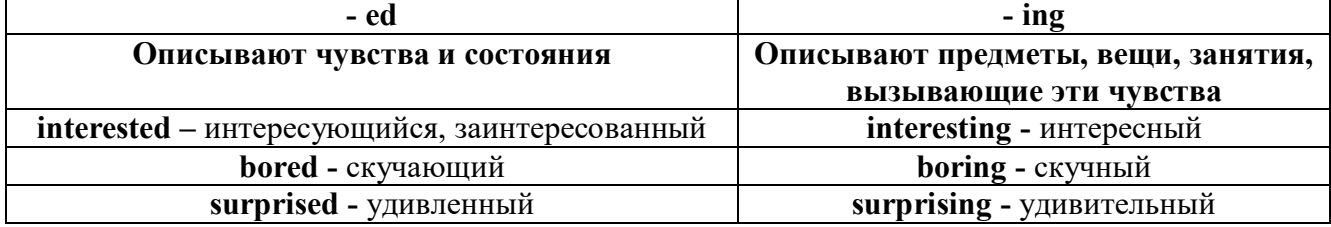

### Степени сравнения прилагательных

Английские прилагательные не изменяются ни по числам, ни по родам, но у них есть формы степеней сравнения.

Имя прилагательное в английском языке имеет три формы степеней сравнения:

### - положительная степень сравнения (Positive Degree);

- сравнительная степень сравнения (Comparative Degree);

- превосходная степень сравнения (Superlative Degree).

Основная форма прилагательного - положительная степень. Форма сравнительной и превосходной степеней обычно образуется от формы положительной степени одним из следующих способов:

### 1. -er. -est

Односложные прилагательные образуют сравнительную степень путем прибавления к форме прилагательного в положительной степени суффикса - ег. Примерно, тоже самое мы делаем и в русском языке - добавляем "е" (большой - больше, холодный - холоднее). Превосходная степень образуется путем прибавления суффикса - est. Артикль the обязателен!!!

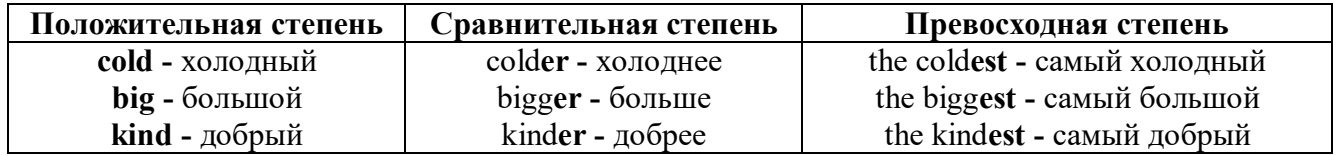

По этому же способу образуются степени сравнения двусложных прилагательных оканчивающихся на -v. -er. -ow. -ble:

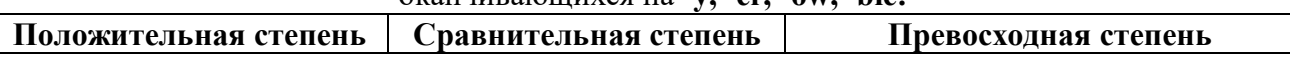

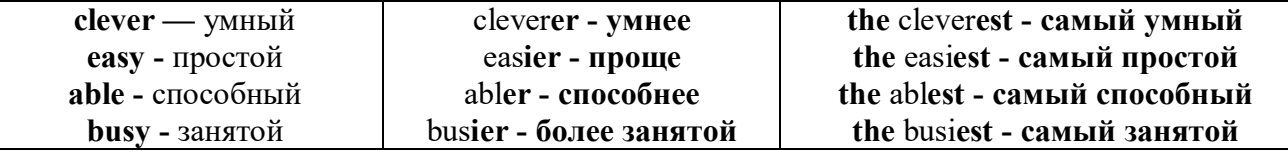

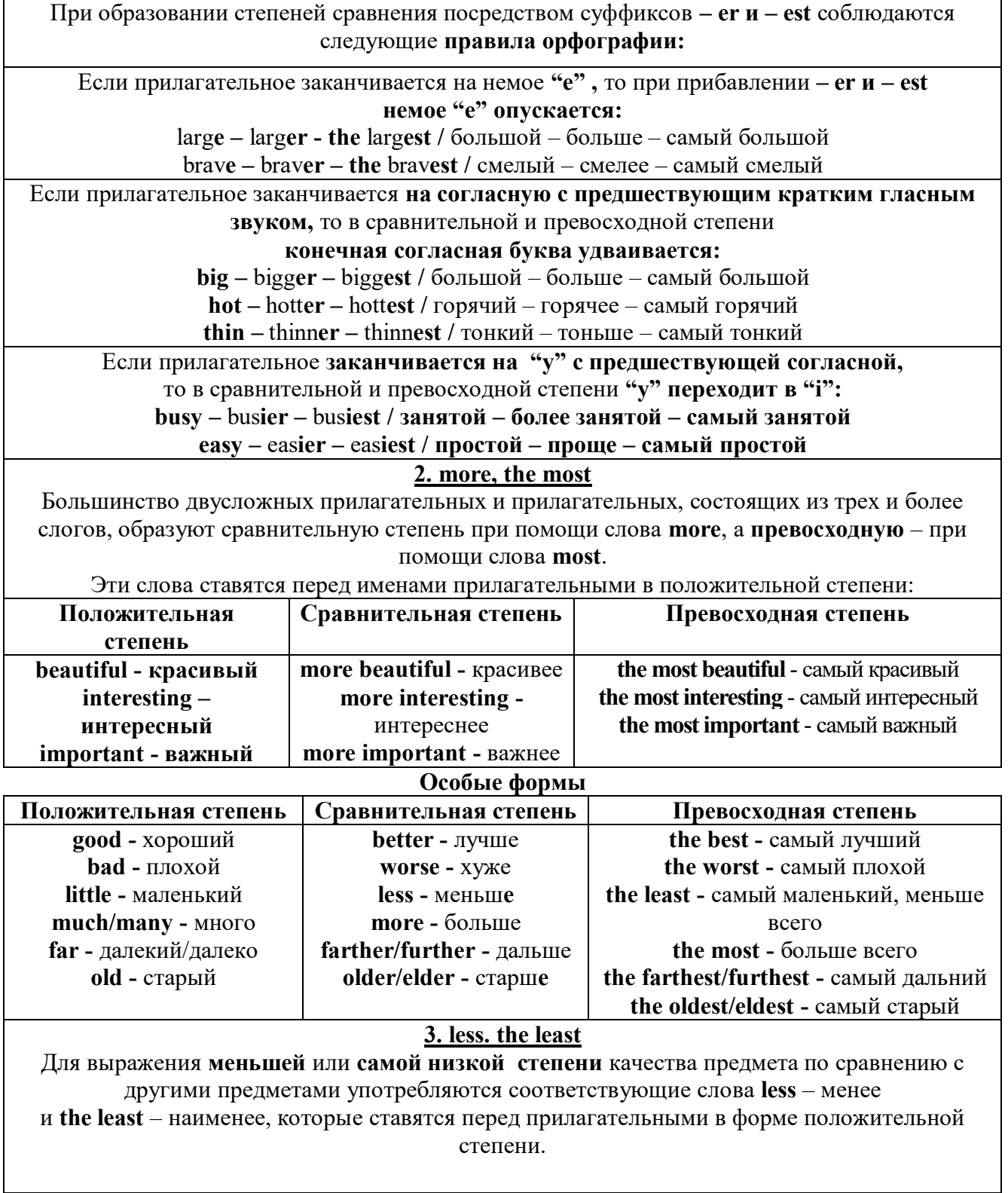

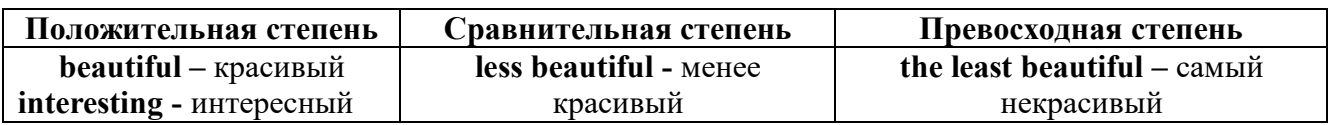

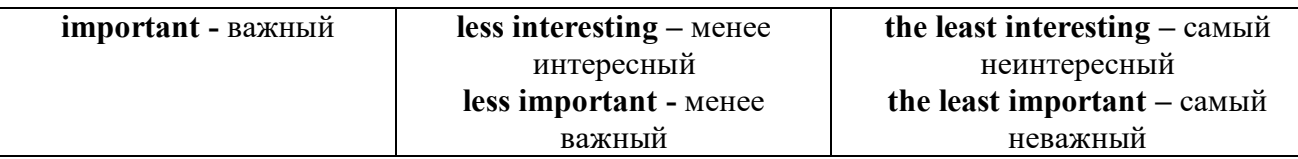

### Другие средства сравнения двух предметов или лиц

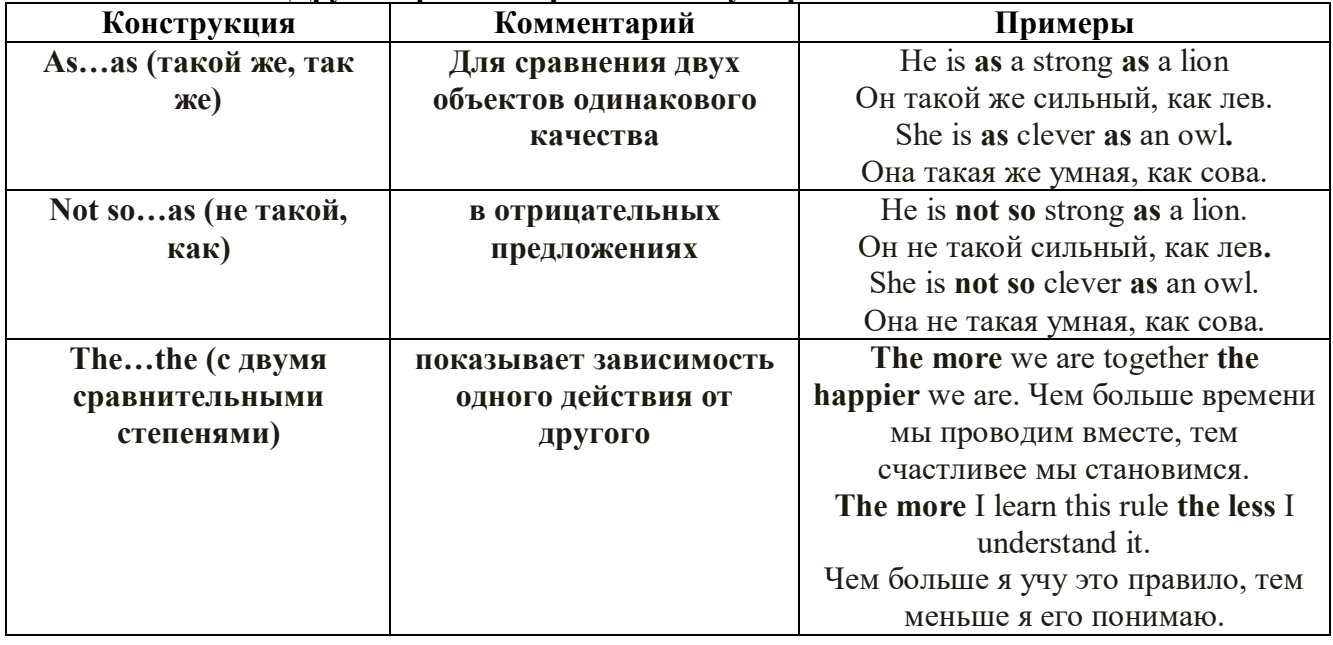

Особые замечания об употреблении сравнительных и превосходных степеней имен прилагательных:

 $\bullet$ Сравнительная степень может быть усилена употреблением перед ней слов со значением «гораздо, значительно»:

His new book is **much more** interesting than previous one. *Его новая книга гораздо более* интересная, чем предыдущая.

This table is more comfortable than that one. Этот стол более удобный чем тот.

После союзов than и as используются либо личное местоимение в именительном  $\bullet$ падеже с глаголом, либо личное местоимение в объектном падеже:

I can run as fast as him (as he can).  $\hat{H}$  *MO2V бегать так же быстро, как он.* 

Числительное. The numeral

Перед сотнями, тысячами, миллионами обязательно называть их количество, даже если всего одна сотня или одна тысяча:

# 126 – one hundred twenty six

# 1139 – one thousand one hundred and thirty nine

В составе числительных - сотни, тысячи и миллионы не имеют окончания множественного числа: two hundred  $-200$ , three thousand  $-3000$ , и т.д.

**HO**: окончание множественного числа добавляется hundred, thousand, million, когда они выражают неопределенное количество сотен, тысяч, миллионов. В этом случае после них

употребляется существительное с предлогом "of":

hundreds of children - сотни детей

thousands of birds- тысячи птиц

millions of insects - миллионы насекомых

Начиная с 21, числительные образуются так же как в русском языке:

 $20+1=21$  (twenty + one = twenty one)

60+7=67 (sixty + seven = sixty seven)  $\mu$  T.A.

### Как читать латы

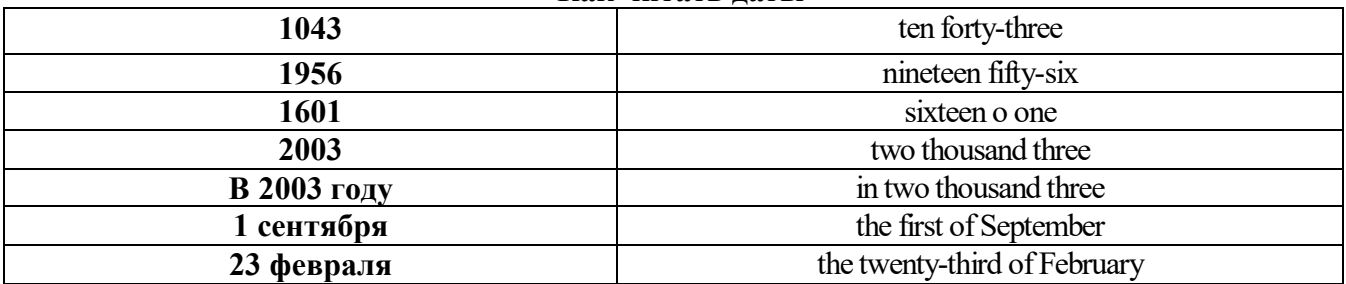

### ДРОБНЫЕ ЧИСЛИТЕЛЬНЫЕ (FRACTIONAL NUMERALS)

В простых дробях (Common Fractions) числитель выражается количественным числительным, а знаменатель порядковым:

 $1/7$ - one seventh олна сельмая

При чтении простых дробей, если числитель их больше единицы, к знаменателю прибавляется окончание множественного числа -s:

 $2/4$  - two fourths - две четвертых

 $2/3$  -two thirds - две третьих

3 1/5 - three and one fifth - три целых и одна пятая

 $1/2$  - one second, a second, one half, a half - одна вторая, половина

1/4 -one fourth, a fourth, one quarter, a quarter - одна четвертая, четверть

В десятичных дробях (Decimal Fractions) целое число отделяется точкой, и каждая цифра читается отдельно. Нуль читается nought [no:t] (в США - zero ['zierou]).

4.25 four point twenty-five; four point two five

0.43 nought point forty-three; nought point four three

Существительные, следующие за дробью, имеют форму единственного числа, и перед ними при чтении ставится предлог -of:

2/3 metre- two thirds of a metre

две третьих метра

0.05 ton - nought point nought five of a ton

ноль целых пять сотых тонны

Существительные, следующие за смешанным числом, имеют форму множественного числа и читаются без предлога of:

35 1/9 tons -thirty-five and one ninth tons

14.65 metres -one four (или fourteen) point six five (или sixty-five) metres

В обозначениях номеров телефонов каждая цифра читается отдельно, нуль здесь читается [ou]:

224-58-06 ['tu:'tu:'fo:'faiv'eit'ou'siks]

# *ТЕМА 2. Учебно-познавательная сфера общения (Я и мое образование) Тематика общения:*

- 1. Высшее образование в России и за рубежом.
- 2. Мой вуз.
- 3. Студенческая жизнь.

### *Проблематика общения:*

- 1. Уровни высшего образования.
- 2. Уральский государственный горный университет.
- 3. Учебная и научная работа студентов.
- 4. Культурная и спортивная жизнь студентов.

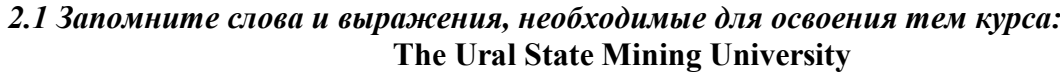

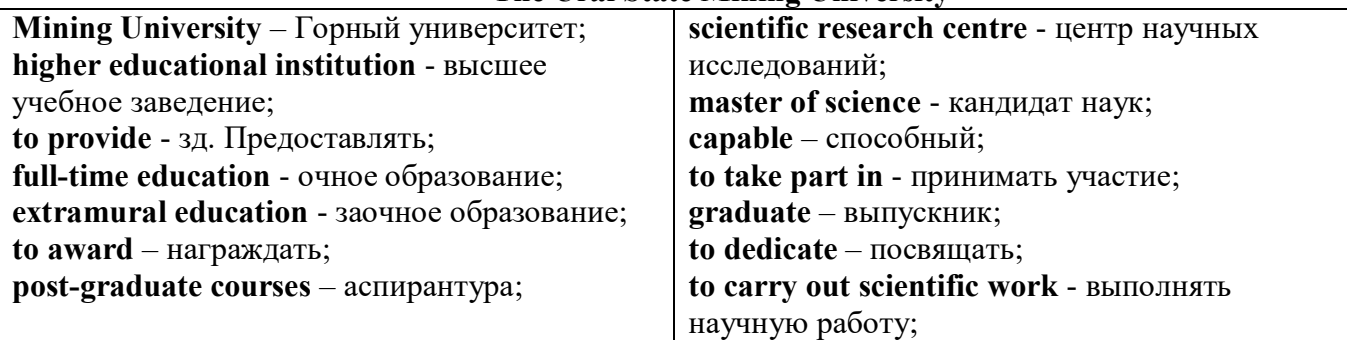

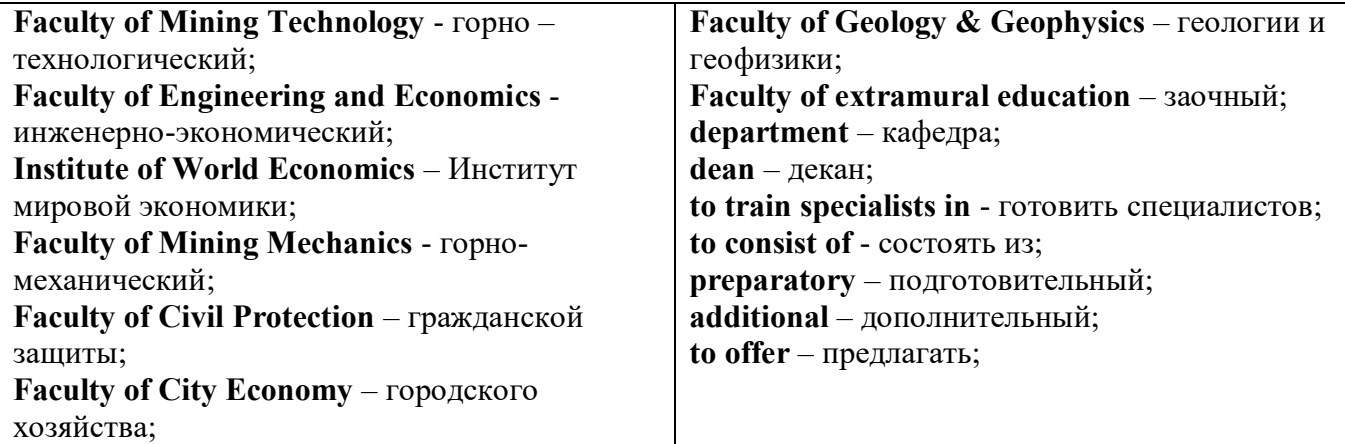

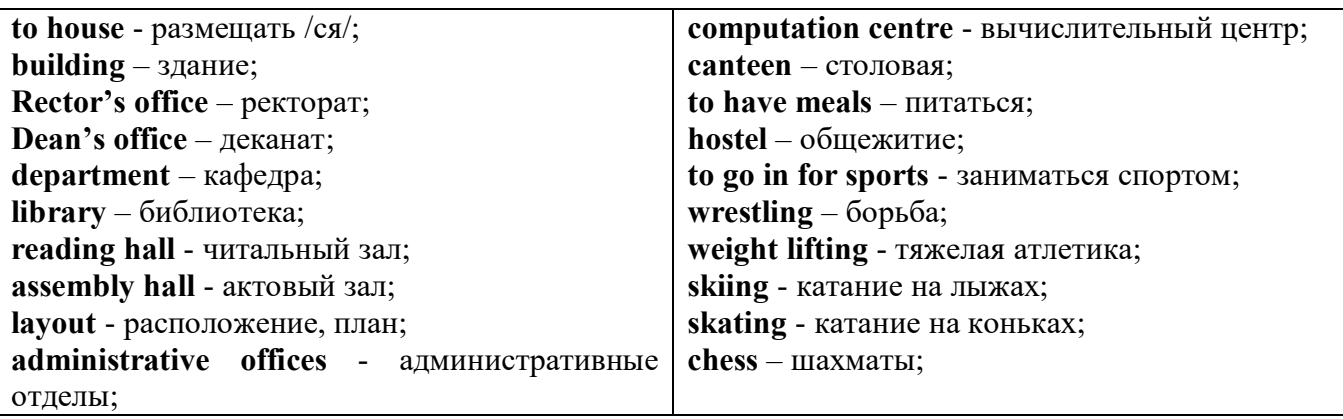

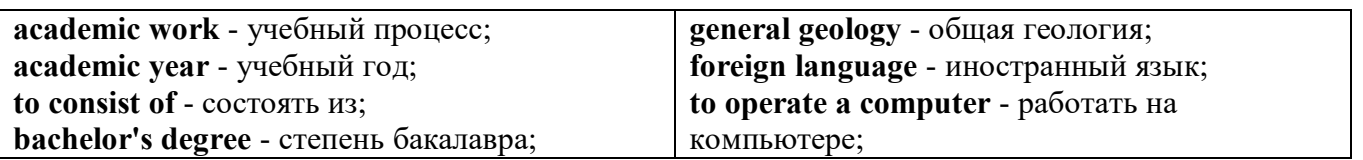

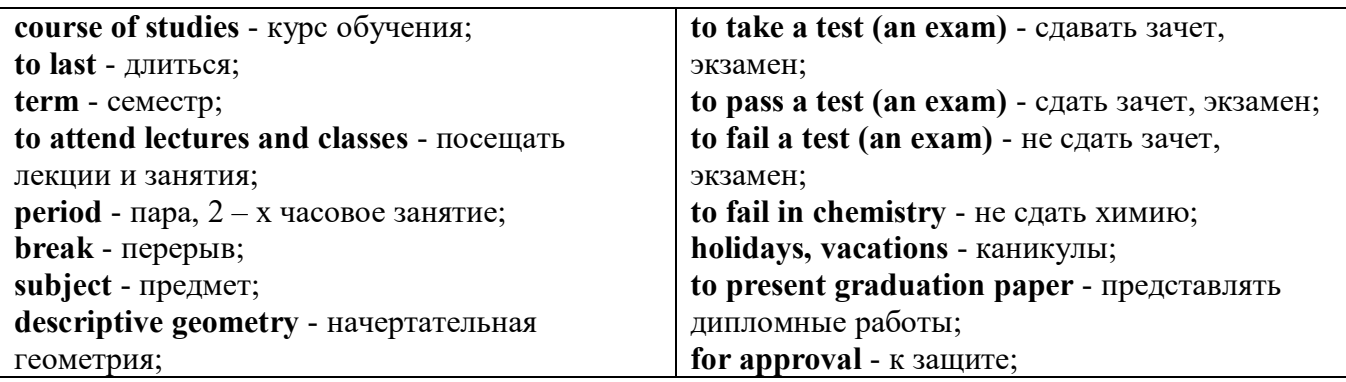

*The Faculty of Mining Technology* trains specialists in: mine surveying - маркшейдерская съемка; underground mining of mineral deposits - подземная разработка месторождений полезных ископаемых; mine and underground construction - шахтное и подземное строительство; surface mining (open-cut mining ) - открытые горные работы; physical processes of mining, oil and gas production - физические процессы горного и нефтегазового производства; placer mining разработка россыпных месторождений; town cadastre - городской кадастр.

*The Institute of World Economics* trains specialists in: land improvement, recultivation and soil protection - мелиорация, рекультивация и охрана земель; engineer protection of environment in mining - инженерная защита окружающей среды в горном деле; computer systems of information processing and control - автоматизированные системы обработки информации и управления; economics and management at mining enterprises - экономика и управление на предприятиях горной промышленности.

*The Faculty of Mining Mechanics* trains specialists in: electromechanical equipment of mining enterprises - электромеханическое оборудование горных предприятий; designing & production of mining, oil and gas machinery - конструирование и производство горных и нефтегазопромысловых машин; technological and service systems of exploitation and maintenance of machines and equipment - технологические и сервисные системы эксплуатации и ремонта машин и оборудования; motorcars and self-propelled mining equipment - автомобили и самоходное горное оборудование; electric drive and automation or industrial units and technological complexes - электопривод и автоматика промышленных установок и технологических комплексов; automation of technological processes and industries - автоматизация технологических процессов и производств; mineral dressing - обогащение полезных ископаемых.

*The Faculty of Geology & Geophysics* trains specialists in: geophysical methods of prospecting and exploring mineral deposits - геофизические мет оды поисков и разведки месторождений полезных ископаемых; according to some specializations: geoinformatics – геоинформатика; applied geophysics - прикладная геофизика; structural geophysics - структурная геофизика; geological surveying and exploration or mineral deposits - геологическая съемка и поиски МПИ; geology and mineral exploration - геология и разведка МПИ; prospecting and exploration or underground waters and engineering - geological prospecting - поиски и разведка подземных вод и инженерно-геологические изыскания; applied geochemistry, petrology and mineralogy - прикладная геохимия, петро логия и минералогия; drilling technology - технология и техника разведки МПИ.

### *2.2 Подготовьте устный рассказ по теме на основе предложенного:*

This text is dedicated to the history of the Ural State Mining University formerly called the Sverdlovsk Mining Institute. It was founded in 1917. It is the oldest higher technical educational institution in the Urals. In 1920 the Mining Institute became a faculty of the Ural State University and in 1925 of the Ural Polytechnical Institute. In 1930 this faculty was reorganized into the Mining Institute. The Institute was named after V.V. Vakhrushev the USSR Coal Industry Minister in 1947. It was awarded the Order of the Red Banner of Labour in 1967.

In 1993 the Sverdlovsk Mining Institute was reorganized into The Ural State Academy of Wining and Geology. In 2004 The Ural State Academy of Mining and Geology was reorganized into The Ural State Mining University. The University provides full-time and extramural education in many specialities. There are post graduate courses at the University as well.

The University is an important scientific research center. Many doctors and masters of Science teach and carry out scientific work at the University. Capable students take part in research projects. The graduates of the University work all over the country.

There are six faculties at the Ural State Mining University: Faculty of Mining Technology; Faculty of Mining Mechanics; Faculty of Geology & Geophysics; Faculty of Civil Protection; Faculty of City Economy; Faculty of Extramural Education; and The Institute of World Economics.

Besides there is a Preparatory faculty where young people get special training before taking entrance exams. The Faculty of Additional Education offers an opportunity to get the second higher education.

Each faculty trains mining engineers in different specialities.

There are many specialities at the Faculty of Extramural Education where students have to combine work with studies. Very often the Ural State Mining University organizes training specialists in new modern specialities.

Faculties consist of Departments. Each faculty is headed by the Dean. The head of the Academy is the Rector.

The University is housed in four buildings. Building, One houses - the Rector's office, the Deans' offices, number of administrative offices, Faculty of City Economy, the Faculty or Mining Mechanics with its numerous departments and laboratories (labs).

Building Two houses the Faculty of Mining Technology, Faculty of Civil Protection, the Deans' offices, many departments, labs and the computation centre.

Building Three houses the Faculty of Geology & of Geophysics, the Faculty of Extramural Education, the Dean's offices, many departments and labs. The Ural Geological Museum, the Museum of the History of the Ural State Mining University and some administrative offices are also housed in this building.

Building Four houses The Institute of World Economics, the Dean's office, departments and labs, the library, reading halls, the Assembly hail, the students cultural centre and a large canteen where students can have their meals.

The library and the reading halls provide students with all kinds of reading: textbooks, reference books / справочники/ dictionaries, magazines and fiction/ художественная литература/.

Besides not far from the University there are four five-storied buildings of the student hostel, where most students live. Near the hostels there is a House of Sports. There students can go in fordifferent kinds of sports: chess, badminton, table tennis, boxing, wrestling, weight lifting, basketball, volleyball, handball.

The Ural State Mining University offers students three different programs of higher education such as: Bachelors, Diplomate Engineers and Magisters.

The course of studies for a bachelor's degree lasts four years. The academic year begins in September and ends in June. It consists of two terms - September to January and February to June. Students attend lectures and practical classes. As a rule, there are three or four periods of lectures and Classes a day with 20 minutes break between them.

During their first two years students take the following subjects: higher mathematics, physics, chemistry, theoretical air-mechanics, descriptive geometry, general geology, mineralogy, geodesy, history, a foreign language (English, French or German). Besides all the students learn to operate a computer.

Students take their tests and exams at the end of each term. After exams students have their holidays or vacations. At the end of the academic year the students of the academy have practical work at mines, mineral dressing plants, geological & geophysical parties. At the end of the final year students present their graduation papers for approval. After getting the Bachelor's degree the graduates have a possibility to continue their education. They can enter a Diplomate Engineer's course or studies
which lasts one academic year or the graduates can take a two-year program of Magister's degree. After defending final papers these graduates can enter the post-graduate courses.

#### *2.3 Систематизация грамматического материала:*

1. Образование видовременных форм глагола в активном залоге.

#### **Образование видовременных форм глагола в активном залоге**

**Present Simple** употребляется для выражения:

1. постоянных состояний,

2. повторяющихся и повседневных действий (часто со следующими наречиями: always, never, usually и т.д.). Mr Gibson is a businessman. He lives in New York, (постоянное состояние) He usually starts work at 9 am. (повседневное действие) He often stays at the office until late in the evening, (повседневное действие)

3. непреложных истин и законов природы, The moon moves round the earth.

4. действий, происходящих по программе или по расписанию (движение поездов, автобусов и т.д.). The bus leaves in ten minutes.

Маркерами present simple являются: usually, always и т.п., every day / week / month / year и т.д., on Mondays I Tuesdays и т.д., in the morning / afternoon / evening, at night / the weekend и т.д.

#### **Present Continuous** употребляется для выражения:

1. действий, происходящих в момент речи Не is reading a book right now.

2. временных действий, происходящих в настоящий период времени, но не обязательно в момент речи She is practising for a concert these days. (В данный момент она не играет. Она отдыхает.)

3. действий, происходящих слишком часто и по поводу которых мы хотим высказать раздражение или критику (обычно со словом "always") "You're always interrupting me!"(раздражение)

4. действии, заранее запланированных на будущее. Не is flying to Milan in an hour. (Это запланировано.)

Маркерами present continuous являются: now, at the moment, these days, at present, always, tonight, still и т.д.

#### Во временах **группы Continuous** обычно **не употребляются** глаголы:

1. выражающие восприятия, ощущения (see, hear, feel, taste, smell), Например: This cake tastes delicious. (Но не: This cake is tasting delicious)

2. выражающие мыслительную деятельность [know, think, remember, forget, recognize(ze), believe, understand, notice, realise(ze), seem, sound и др.],

Например: I don't know his name.

3. выражающие эмоции, желания (love, prefer, like, hate, dislike, want и др.), Например: Shirley loves jazz music.

4. include, matter, need, belong, cost, mean, own, appear, have (когда выражает принадлежность) и т.д. Например: That jacket costs a tot of money. (Но не: That jacket is costing a lot of money.)

**Present perfect** употребляется для выражения:

1. действий, которые произошли в прошлом в неопределенное время. Конкретное время действия не важно, важен результат, Kim has bought a new mobile phone. (Когда она его купила? Мы это не уточняем, поскольку это не важно. Важного, что у нее есть новый мобильный телефон.)

2. действий, которые начались в прошлом и все еще продолжаются в настоящем, We has been a car salesman since /990. (Он стал продавцом автомобилей в 1990 году и до сих пор им является.)

3. действий, которые завершились совсем недавно и их результаты все еще ощущаются в настоящем. They have done their shopping. (Мы видим, что они только что сделали покупки, поскольку они выходят из супермаркета с полной тележкой.)

4. Present perfect simple употребляется также со словами "today", "this morning / afternoon" и т.д., когда обозначенное ими время в момент речи еще не истекло. Не has made ten photos this morning. (Сейчас утро. Указанное время не истекло.)

К маркерам present perfect относятся: for, since, already, just, always, recently, ever, how long, yet, lately, never, so far, today, this morning/ afternoon / week / month / year и т.д.

**Present perfect continuous** употребляется для выражения:

1. действий, которые начались в прошлом и продолжаются в настоящее время Не has been painting the house for three days. (Он начал красить дом три дня назад и красит его до сих пор.)

2. действий, которые завершились недавно и их результаты заметны (очевидны) сейчас. They're tired. They have been painting the garage door all morning. (Они только что закончили красить. Результат их действий очевиден. Краска на дверях еще не высохла, люди выглядят усталыми.)

Примечание.

1. С глаголами, не имеющими форм группы Continuous, вместо present perfect continuous употребляется present perfect simple. Например: I've known Sharon since we were at school together. (А не: I've been knowing Sharon since we were at school together.)

2. С глаголами live, feel и work можно употреблять как present perfect continuous, так и present perfect simple, при этом смысл предложения почти не изменяется. Например: Не has been living/has lived here since 1994.

К маркерам present perfect continuous относятся: for. since. all morning/afternoon/week/day и т.д., how long (в вопросах).

#### *Выполните упражнения на закрепление материала:*

# *1. Put the verbs in brackets into the present simple or the present continuous.*

- 1 A: *Do you know* (you/know) that man over there? B: Actually, I do. He's Muriel's husband. 2 A: Are you doing anything tomorrow evening?
- B: Yes. I … (see) Jack at nine o'clock.
- 3 A: I … (see) you're feeling better. B: Yes, I am, thank you.
- 4 A: What's that noise?
- B: The people next door … (have) a party.
- 5 A: Graham … (have) a new computer.
- B: I know. I've already seen it.
- 6 A: This dress …. (not/fit) me any more.
- B: Why don't you buy a new one?
- 7 A: Your perfume … (smell) nice. What is it? B: It's a new perfume called Sunshine.
- 8 A: What is Jane doing?
	- B: She … (smell) the flowers in the garden.
- 9 A: What … (you/look) at? B: Some photos I took during my holidays. They aren't very good, though.
- 10 A: You ... (look) very pretty today.
	- B: Thank you. I've just had my hair cut.
- 11 A: I … (think) we're being followed. B: Don't be silly! It's just your imagination.
- 12 A: Is anything wrong? B: No. I ... (just/think) about the party tonight.
- 13 A: This fabric … (feel) like silk. B: It is silk, and it was very expensive.
- 14 A: What are you doing?

B: I ... (feel) the radiator to see if it's getting warm.

- 15 A: She … (be) generous, isn't she?
	- B: Yes, she has never been a mean person.
- 16 A: He … (be) very quiet today, isn't he? B: Yes, I think he has some problems.
- 17 A: Would you like some cherries?
	- B: Yes, please. I … (love) cherries. They're my favourite fruit.
- 18 A: I'm sorry, but I … (not understand) what you mean. B: Shall I explain it again?
- 19 A: The children are making lots of noise today. B: I know, but they … (have) fun.
- 20 A: This cake … (taste) awful. B: I think I forgot to put the sugar in it!

# *2. Fill in the gaps with recently, how long, yet, for, always, ever, already, since, so far or just. Sometimes more than one answer is possible.*

- 1 A: Has Tom finished his exams ...yet...?
	- B: No. He finishes them next Thursday.
- 2 A: … has Janet been working at the hospital?
- B: She has been working there … she left school.
- 3 A: How are you finding your new job?
	- B: Great. I haven't had any problems … .
- 4 A: Is John at home, please?
- B: No, I'm afraid he's … gone out.
- 5 A: Have you been waiting long?
	- B: Yes, I've been here … two hours.
- 6 A: Has Martin … been to Spain?
- B: No. I don't think so.
- 7 A: Have you spoken to Matthew … ? B: Yes. I phoned him last night.
- 8 A: Can you do the washing-up for me, please? B: Don't worry. Mike has … done it.
- 9 A: Lucy has … been musical, hasn't she?
- B: Yes, she started playing the piano when she was five years old.
- 10 A: Shall we go to that new restaurant tonight?
	- B: Yes. I have … been there. It's really nice.
- 11 A: Your dog's been barking … three hours!
- B: I'm sorry. I'll take him inside.
- 12 A: Have you finished reading that bodk yet? B: No. I've … started it.

# *3. Put the verbs in brackets into the present perfect or continuous, using short forms where*

# *appropriate.*

- 1 A: How long ...*have you known*... (you/know) Alison? B: We ... (be) friends since we were children. 2 A: Who … (use) the car? B: I was. Is there a problem? 3 A: What are Andrew and David doing? B: They … (work) in the garden for three hours.
- 4 A: Why is Sally upset?
- B: She … (lose) her bag.
- 5 A: I … (always/believe) that exercise is good for you.
- B: Of course, it's good to keep fit.
- 6 A: Emily … (teach) maths since she left university.
- B: Yes, and she's a very good teacher, too.
- 7 A: Fred … (open) a new shop.
- B: Really? Where is it?
- 8 A: This pie is delicious.
	- B: Is it? I … (not/taste) it yet.
- 9 A: Have you found your umbrella yet?  $B: No, I...$  (look) for it for an hour now.
- 10 A: You look exhausted.
	- B: Well, I ... (clean) the windows since 8 o'clock this morning.
- 11 A: Can I have some more lemonade, please? B: Sorry, your brother … (just/drink) it all.
- 12 A: Have you got new neighbours? B: Yes, they … (just/move) to the area.

#### *4. Put the verbs in brackets into the present perfect or the present perfect continuous.* Dear Connie,

I hope you are enjoying yourself at university. I'm sure you 1)...*'ve been studying*... (study) hard. Everything is fine here at home. Billly 2) … (just/receive) his school report. It was bad, as usual. He 3) … (decide) to leave school next year and find a job. Fiona 4) … (go) to the gym every day for the past two weeks. She 5) … (try) to get in shape for the summer. She 6) … (already/plan) her holiday in the sun. Your father  $(7)$  ... (sell) the old car and he 8) ... (buy) a new one. It's lovely — much nicer than the old one.

Anyway, write soon.

Love, Mum

#### *5. Fill in the gaps with have/has been (to) or have/has gone (to).*

- Jack: Hi, Jill. Where's Paul?
- Jill: Oh, he 1) ...*has gone to*... London for a few days.
- Jack: Really! I 2) … London recently. I came back yesterday. 3) … you … there?
- Jill: No, I haven't. Paul 4) … twice before, though. Where's Sarah?
- Jack: She 5) … Spain for two weeks with her parents. They 6) … there to visit some friends.
- Jill: When is she coming back?
- Jack: They'll all be back next weekend.

#### *6. Choose the correct answer.*

- 1 'What time does the train leave?' 'I think it ..*A.*.. at 2 o'clock.' A leaves B has been leaving C has left 2 'Where are Tom and Pauline?'
- They … e supermarket.' A have just gone
	- B have been going

C go

3 What is Jill doing these days?' She … for a job for six months.' A is looking B has been looking C looks

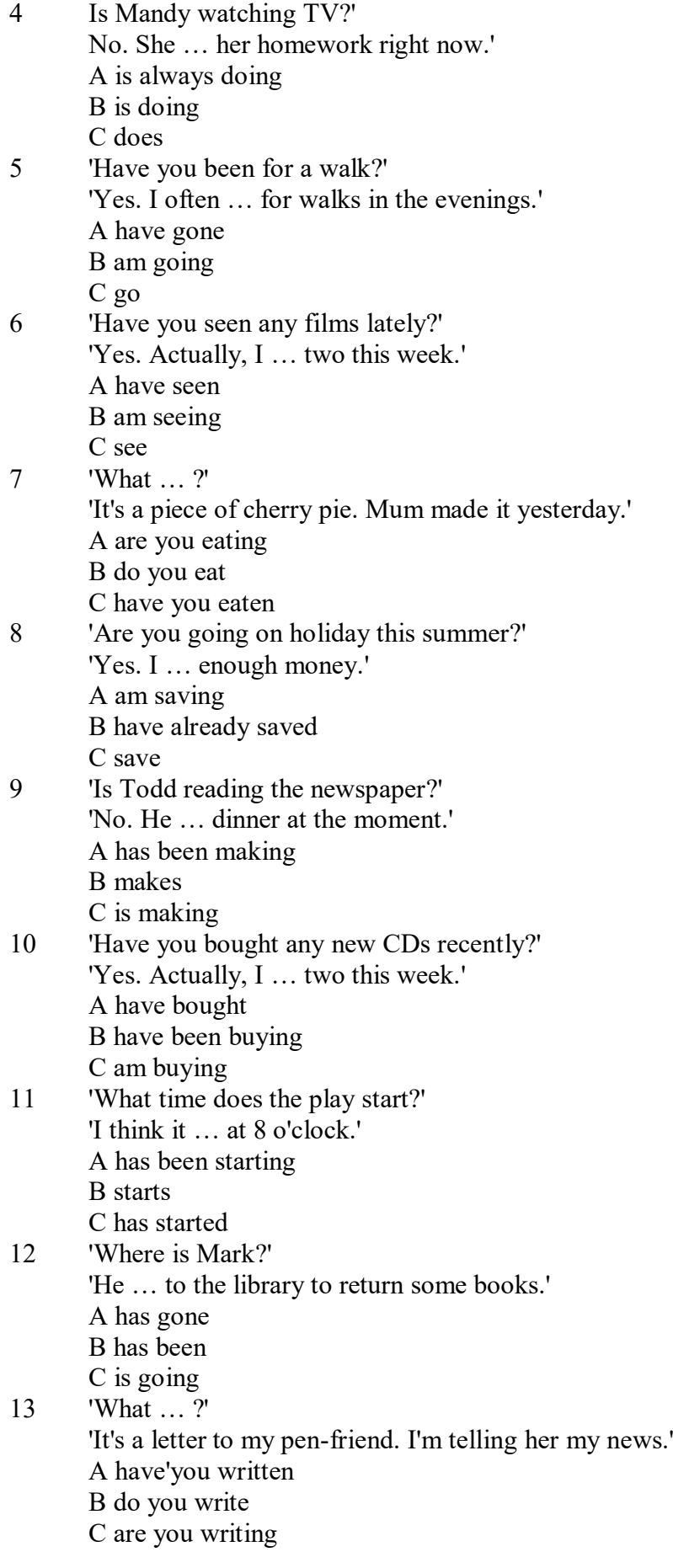

*7. Underline the correct tense.*

- 1. Liz and I are good friends. We **know/have known** each other for four years.
- 2. Sarah is very tired. She **has been working / is working** hard all day.
- 3. Where is John?' 'He's upstairs. He **does/is doing** his homework.'
- 4. I can't go to the party on Saturday. I **am leaving/ have been leaving** for Spain on Friday night.
- 5. Jane **has finished/is finishing** cleaning her room, and now she is going out with her friends.
- 6. I didn't recognise Tom. He **looks/is looking** so different in a suit.
- 7. I don't need to wash my car. Jim **washes/has washed** it for me already.
- 8. Ian **has been talking/is talking** to his boss for an hour now.
- 9. Claire's train **arrives/has arrived** at 3 o'clock. I must go and meet her at the station.
- 10. 'Would you like to borrow this book?' 'No, thanks. I **have read/have been reading** it before.'
- 11. 'Where **are you going/do you go**?' To the cinema. Would you like to come with me?'
- 12. Have you seen my bag? I **am searching/have been searching** for it all morning.
- 13. 'Is Colin here?' 'I don't know. I **haven't seen/ haven't been seeing** him all day.'
- 14. Sophie is very clever. She **is speaking/speaks** seven different languages.
- 15. We **are moving/have moved** house tomorrow. Everything is packed.

#### *8. Put the verbs in brackets into the correct tense.*

- 1 Who …*has been using* … (use) my toothbrush?
- 2 'What ... (you/do)?' 'I ... (write) a letter.'<br>3 Samantha ... (play) tennis with friends eve
- Samantha ... (play) tennis with friends every weekend.
- 4 Tim and Matilda … (be) married since 1991.
- 5 Uncle Bill ... (just/decorate) the bathroom.<br>6 Pauline and Tom ... (sing) in the school cho
- Pauline and Tom ... (sing) in the school choir twice a week.
- 7 Who … (you/speak) to?
- 8 Sarah is very happy. She ... (win) a poetry competition.
- 9 He … (drink) two cups of coffee this morning.
- 10 My friend … (live) in America at the moment.
- 11 They … (usually/change) jobs every five years.
- 12 I ... (normally/cut) my hair myself.
- 13 Linda … (study) in the library for three hours.
- 14 We … (play) in a concert next weekend.
- 15 Who … (read) my diary?
- 16 Tim … (leave) the house at 7 o'clock every morning.
- 17 … (your mother/work) in a bank?
- 18 … (you/drink) coffee with your breakfast every day?
- 19 We … (make) plans for our summer holidays right now.
- 20 They… (move) house in September.

# *9. Put the verbs in brackets into the correct tense.*

- 1 A: What ...*are you doing*... (you/do)?
- B: Nothing. I … (just/finish) my lunch.
- 2 A: Where … (you/be) all morning?
- B: I ... (clean) my house since 8 o'clock.
- 3 A: … (you/do) anything next weekend?
- B: No, I … (not/make) any plans yet.
- 4 A: Jane looks great. … (she/lose) weight?
- B: Yes, she … (exercise) a lot recently.
- 5 A: … (be/you) busy right now?
	- B: Yes, I ... (just/start) typing this report.
- 6 A: Where is Peter?
	- B: He … (wash) the car at the moment.
- 7 A: Who … (be) your favourite actor?

B: I ... (like) Sean Connery since I was a child.

8 A: … (you/do) your homework yet? B: Almost;  $I$   $\ldots$  (do) it now.

#### *10. Put the verbs in brackets into the correct tense.*

Dear Nick,

This is just a short note to tell you I 1) ...*'m arriving/arrive*... (arrive) at the airport at 5 pm on Saturday, 10th December. I 2) … (be) very busy recently, and that's why I 3) … (not/write) to you for a while. I 4) … (plan) this trip for months, so now I 5) … (look forward) to spending some time with you and your family. I 6) … (hope) you will be able to meet me at the airport. Please give my love to your wife and the children.

> See you soon, James

**Past simple** употребляется для выражения:

1. действий, произошедших в прошлом в определенное указанное время, то есть нам известно, когда эти действия произошли, They graduated four years ago. (Когда они закончили университет? Четыре года назад. Мы знаем время.)

2. повторяющихся в прошлом действий, которые более не происходят. В этом случае могут использоваться наречия частоты (always, often, usually и т.д.), Не often played football with his dad when he was five. (Но теперь он уже не играет в футбол со своим отцом.) Then they ate with their friends.

3. действий, следовавших непосредственно одно за другим в прошлом.

They cooked the meal first.

4. Past simple употребляется также, когда речь идет о людях, которых уже нет в живых. Princess Diana visited a lot of schools.

Маркерами past simple являются: yesterday, last night / week / month / year I Monday и т.д., two days I weeks I months I years ago, then, when, in 1992 и т.д.

People used to dress differently in the past. Women used to wear long dresses. Did they use to carry parasols with them? Yes, they did. They didn't use to go out alone at night.

• **Used to** (+ основная форма глагола) употребляется для выражения привычных, повторявшихся в прошлом действий, которые сейчас уже не происходят. Эта конструкция не изменяется по лицам и числам. Например: Peter used to eat a lot of sweets. (= Peter doesn't eat many sweets any more.) Вопросы и отрицания строятся с помощью did / did not (didn't), подлежащего и глагола "use" без -d.

Например: Did Peter use to eat many sweets? Mary didn't use to stay out late.

Вместо "used to" можно употреблять past simple, при этом смысл высказывания не изменяется. Например: She used to live in the countryside. = She lived in the countryside.

Отрицательные и вопросительные формы употребляются редко.

**Past continuous** употребляется для выражения:

1. временного действия, продолжавшегося в прошлом в момент, о котором мы говорим. Мы не знаем, когда началось и когда закончилось это действие, At three o'clock yesterday afternoon Mike and his son were washing the dog. (Мы не знаем, когда они начали и когда закончили мыть собаку.)

2. временного действия, продолжавшегося в прошлом (longer action) в момент, когда произошло другое действие (shorter action). Для выражения второго действия (snorter action) мы употребляем past simple, Не was reading a newspaper when his wife came, (was reading = longer action: came = shorter action)

3. двух и более вр**е**менных действий, одновременно продолжавшихся в прошлом. The people were watching while the cowboy was riding the bull.

4. Past continuous употребляется также для описания обстановки, на фоне которой происходили события рассказа (повествования). The sun was shining and the birds were singing. Tom was driving his old truck through the forest.

Маркерами past continuous являются: while, when, as, all day / night / morning и т.д.

when/while/as + past continuous (longer action) when + past simple (shorter action)

**Past perfect** употребляется:

1. для того, чтобы показать, что одно действие произошло раньше другого в прошлом. При этом то действие, которое произошло раньше, выражается past perfect simple, а случившееся позже - past simple,

They had done their homework before they went out to ptay yesterday afternoon. (=They did their homework first and then they went out to ptay.)

2. для выражения действий, которые произошли до указанного момента в прошлом, She had watered all the flowers by five o'clock in the afternoon.

(=She had finished watering the flowers before five o'clock.)

3. как эквивалент present perfect simple в прошлом. То есть, past perfect simple употребляется для выражения действия, которое началось и закончилось в прошлом, а present perfect simple - для действия, которое началось в прошлом и продолжается (или только что закончилось) в настоящем. Например: Jill wasn't at home. She had gone out. (Тогда ее не было дома.) ЛИ isn 't at home. She has gone out. (Сечас ее нет дома.)

К маркерам past perfect simple относятся: before, after, already, just, till/until, when, by, by the time и т.д.

#### *Выполните упражнения на закрепление материала:*

#### *1. Put the verbs in brackets into the past simple or the past continuous. Which was the longer action in each sentence?*

1. They ...*were cleaning*... (clean) the windows when it …*started*... (start) to rain.

*Cleaning the windows was the longer action.*

- 2. As he … (drive) to work, he … (remember) that his briefcase was still at home.
- 3. Melanie … (cook) dinner when her husband … (come) home.
- 4. I … (hear) a loud crash as I … (sit) in the garden.
- 5. She … (type) a letter when her boss … (arrive).
- 6. While the dog … (dig) in the garden, it … (find) a bone.
- 7. Mary … (ride) her bicycle when she … (notice) the tiny kitten.
- 8. While I … (do) my homework, the phone … (ring).

# *2. A policeman is asking Mrs Hutchinson about a car accident she happened to see yesterday. Put the verbs in brackets into the past simple or the past continuous.*

- P: What 1) ...*were you doing*... (you/do) when you 2) … (see) the accident, madam?
- H: I … (walk) down the street.
- P: What exactly 4) ... (you/see)?
- H: Well, the driver of the car 5)... (drive) down the road when suddenly the old man just 5)...
- (step) in front of him! It  $6)$  ... (be) terrible!
- P: 8) … (the driver/speed)?
- H: No, not really, but the old man 9) … (not/look) both ways before he ... (try) to cross the road.
- P: 11) ... (anyone else/see) the accident?
- H: Yes, the lady in the post office.
- P: Thank you very much.

#### *3. Put the verbs in brackets into the past simple or the past continuous.*

**A** As soon as Margaret 1) ...*got*... (get) off the train, she 2) … (pull) her coat around her. Rain 3) … (fall) heavily and a cold wind 4) … (blow) across the platform. She 5) … (look) around, but no one 6)

… (wait) to meet her. She 7) … (turn) to leave when she 8) … (hear) footsteps. A man 9) … (walk) towards her. He 10) … (smile) at her, then he 11) … (say), 'You're finally here.'

**B** George 1) … (pick) up his bag then, 2) … (throw) it over his shoulder. It 3) … (get) dark and he 4) … (have) a long way to go. He wished that he had let someone know that he was coming. It 5) … (start) to rain, and he was feeling cold and tired from the long journey. Suddenly, he 6) … (hear) a noise, then he 7) … (see) two bright lights on the road ahead. A car 8) … (head) towards him. It slowed down and finally 9) … (stop) beside him. A man 10) … (sit) at the wheel. He 11) … (open) the door quickly and 12) … (say) 'Get in, George.'

**C** Andy 1) … (step) into the house and 2) … (close) the door behind him. Everything 3) … (be) quiet. His heart 4) … (beat) fast and his hands 5) … (shake) as he crept silently into the empty house, but he was trying not to panic. He soon 6) ... (find) what he 7) ... (look) for. He smiled with relief as he put on the clothes. The men who 8) … (follow) him would never recognise him now.

# *4. Imagine that you were present when these things happened, then, in pairs, ask and answer questions, as in the example.*

- SA: What were you doing when the burglar broke in?
- SB: I was watching TV.
- SA: What did you do?
- SB: I called for help.
- 1 The burglar broke in.
- 2 The storm broke.
- 3 The lights went out.<br>4 The boat overturned
- The boat overturned.
- 5 The earthquake hit.
- 6 The building caught fire.

### *5. Rewrite each person's comment using used to or didn't use to.*

- 1 Sally 'I don't walk to work any more.'
- *I used to walk to work.*
- 2 Gordon 'I've got a dog now.'
- 3 Lisa 'I don't eat junk food any more.'
- 4 Jane 'I go to the gym every night now.'
- 5 Paul 'I'm not shy any more.'
- 6 Edward 'I live in a big house now.'
- 7 Helen 'I haven't got long hair any more.'
- 8 Frank 'I eat lots of vegetables now.'

# *6. Choose the correct answer.*

1 'I find it hard to get up early.'

'You ...*3*... to getting up early once you start working.'

- A are used
- B will get used
- C were used
- 2 'Do you often exercise now?'

'No, but I … to exercise a lot when I was at school.'

- A used
- B will get used
- C am used
- 3 'Aren't you bothered by all that noise?'

'No, we … to noise. We live in the city centre.'

- A were used
- B will get used

C are used

- 4 'Does your sister travel a lot?'
	- 'No, but she … to before she got married.'
		- A didn't use
		- B used
		- C wasn't used
- 5 'I don't like wearing a suit every day.' 'Don't worry, you … to it very soon.' A are used B will get used
	- C were used
- 6 'Sandra … to using a computer, but now she enjoys it.' 'It's a lot easier for her now.'
	- A isn't used
	-
	- B will get used
	- C wasn't used
- 7 'Do you remember the things we … to do when we were kids?'
	- 'Of course I do. How could I forget what fun we had!'
		- A used
		- B were used
		- C got used
- 8 'Do you like living in the city?'
	- 'Well, I … to it yet, but it's okay.'
	- A am not used
	- B wasn't used
	- C am used

# *7. Fill in the gaps with one of the verbs from the list in the correct form. Use each verb twice.* wash, walk, play, work

- 1 I used to ...*work*... in a shop, but now I work in an office.<br>2 I can't concentrate I'm not used to in such a noisy office.
- I can't concentrate. I'm not used to ... in such a noisy office.
- 3 Tom lived in the country for years. He used to … miles every day.
- 4 I'm exhausted. I'm not used to … such long distances.
- 5 Mary used to … her clothes by hand, but now she uses a washing machine.
- 6 We haven't got a washing machine, so we're used to … our clothes by hand.
- 7 The children are bored with the bad weather. They're used to … outside.
- 8 When we were younger, we used to … cowboys and Indians.

# *8. Put the verbs in brackets into the past simple or the present perfect.*

**1.** A: Do you know that man?

B: Oh yes. He's a very good friend of mine. I 1) ...*'ve known*... (know) him for about ten years. A: I think I 2) … (meet) him at a business meeting last month.

- **2**. A: Mum 1) … (lose) her purse.
- B: Where 2) … (she/lose) it?

A: At the supermarket while she was shopping.

# **3.** A: Who was on the telephone?

- B: It 1) … (be) Jane.
- $A \cdot$  Who is Jane?
- B: Someone who 2) … (work) in my office for a few years. She's got a new job now, though.

**4.** A: Who is your favourite singer?

B: Freddie Mercury. He 1) … (have) a wonderful voice.

A: Yes, I agree. He 2) … (enjoy) performing live, too.

#### *9. Fill in the gaps with one of the verbs from the list in the past perfect continuous.*

read, scream, argue, try, eat, watch

1. Emily was angry. She ...*had been arguing*… with her parents for an hour.

2. Hannah felt sick. She … chocolates all afternoon.

3. Allan had a headache. His baby sister … for half an hour.

4. Emily was frightened. She … a horror film for half an hour.

5. Simon was confused. He … to win the game for hours.

6. John was very tired. He … all night.

#### *10. Put the verbs in brackets into the correct past tense.*

**A:** On Monday morning, Jo 1) ... *missed*... (miss) the bus and had to walk to school. When she 2) … (arrive), the bell 3) … (already/ring)', and lessons 4) … (start). The children 5) … (work) quietly when Jo 6) … (walk) into the'classroom.

**B:** When Jamie 1) … (get) to the party, a lot of people 2) … (dance) to pop music. Everyone 3) … (wear) jeans and T-shirts. Jamie 4) … (buy) a new suit for the party and he 5) … (wear) that. He 6) … (feel) quite silly because everyone 7) … (look) at him.

#### **Future simple** употребляется:

1. для обозначения будущих действий, которые, возможно, произойдут, а возможно, и нет, We'll visit Disney World one day.

2. для предсказаний будущих событий (predictions), Life will be better fifty years from now.

3. для выражения угроз или предупреждений (threats / warnings), Stop or I'll shoot.

4. для выражения обещаний (promises) и решений, принятых в момент речи (on-the-spot decisions), I'll help you with your homework.

5. с глаголами hope, think, believe, expect и т.п., с выражениями I'm sure, I'm afraid и т.п., а также с наречиями probably, perhaps и т.п. / think he will support me. He will probably go to work.

К маркерам future simple относятся: tomorrow, the day after tomorrow, next week I month / year, tonight, soon, in a week / month year и т.д.

#### ПРИМЕЧАНИЕ

Future simple не употребляется после слов while, before, until, as soon as, after, if и when в придаточных предложениях условия и времени. В таких случаях используется present simple. Например: I'll make a phone call while I wait for you. (А не:... whilo I will wait for you.) Please phone me when you finish work.

В дополнительных придаточных предложениях после "when" и "if" возможно употребление future simple. Например: I don't know when I if Helen will be back.

He is going to throw the ball.

**Be going to** употребляется для:

1. выражения заранее принятых планов и намерений на будущее,

Например: Bob is going to drive to Manchester tomorrow morning.

2. предсказаний, когда уже есть доказательства того, что они сбудутся в близком будущем. Например: Look at that tree. It is going to fall down.

# We use the **future continuous**:

a) for an action which will be in progress at a stated for an action which will be future time. *This time next week, we'll be cruising round the islands.*

b) for an action which will definitely happen in the future as the result of a routine or arrangement. *Don't call Julie. I'll be seeing her later, so I'll pass the message on.*

c) when we ask politely about someone's plans for the near future (what we want to know is if our wishes fit in with their plans.) *Will you be using the photocopier for long? No. Why?*

*I need to make some photocopies.*

# We use the **future perfect**:

1. For an action which will be finished before a stated future time. *She will have delivered all the newspapers by 8 o'clock*.

2. The future perfect is used with the following time expressions: before, by, by then, by the time, until/till.

#### We use the **future perfect continuous**:

1. to emphasize the duration of an action up to a certain time in the future. *By the end of next month, she will have been teaching for twenty years.*

The future perfect continuous is used with: by... for.

#### *Выполните упражнения на закрепление материала:*

*1. Tanya Smirnoff is a famous astrologer. She's been invited on a TV show to give her astrological predictions for next year. Using the prompts below, make sentences, as in the example. e.g. An eartyhquake will strike Asia.*

- 1 earthquake/strike/Asia
- 2 Tom Murray/win/elections
- 3 economy/not improve/significantly
- 4 number of road accidents/increase
- 5 America/establish/colony/on Mars
- 6 scientists/not discover/cure for common cold

#### *2. In pairs, ask and answer questions using the prompts below, as in the examples.*

- SA: Are you going to pay the bill?
- SB: Yes, that's what I'm going to do.
- SA: Are you going to complain to the manager?
- SB: No, that's not what I'm going to do.
- 1. pay the bill  $(\sqrt{)}$
- 2. complain to the manager  $(X)$
- 3. take the skirt back to the shop  $(\sqrt{)}$
- 4. buy the jumper  $(\sqrt)$
- 5. ask the bank manager for a loan  $(X)$
- 6. order the food  $(\sqrt{)}$
- 7. book the airline tickets (X)

#### *3. Fill in the gaps with the correct form of will or be going to and the verb in brackets.*

- 1 A: Why are you buying flour and eggs?
	- B: Because I ...*'m going to make*... (make) a cake.
- 2 A: I have decided what to buy Mum for her birthday.
- B: Really. What … (you/buy) for her?
- 3 A: Did you ask Jackie to the party?
	- B: Oh no! I forgot! I … (ask) her tonight.
- 4 A: Could I speak to Jim, please?
	- B: Wait a minute. I … (get) him for you.
- 5 A: What are your plans for the weekend?
- B: I ... (spend) some time with my friends.
- 6 A: What are you doing on Friday night?
	- B: Oh, I … (probably/stay) at home with my family.
- 7 A: Have you tidied your room yet?
- B: No, but I promise I … (do) it this afternoon.
- 8 A: Look at that boy!
	- B: Oh yes! He … (climb) the tree.
- 9 A: Jason is very clever for his age.
- B: Yes. He says he … (become) a doctor when he grows up.
- 10 A: I'm too tired to cut the grass.
	- B: Don't worry! I (cut) it for you.

# *4. Fill in the gaps with shall, will or the correct form of be going to.*

- 1 A: It's too hot in here.
	- B: You're right. I ...*will...* open a window.
- 2 A: … I put the baby to bed, now?
- B: Yes, he looks a little tired.
- 3 A: Have you seen Lucy recently?
- B: No, but I … meet her for lunch later today.
- 4 A: Have you done the shopping yet?
	- B: No, but I … probably do it tomorrow, after work.
- 5 A: … we ask Mr Perkins for help with the project? B: That's a good idea. Let's ask him now.

# *5. Replace the words in bold with will/won't or shall I/we, as in the example.*

- 1 I've asked Paul to talk to the landlord, but he **refuses to** do it. *I've asked Paul to talk to the landlord, but he won't do it.*
- 2 **Do you want me** to make a reservation for you?
- 3 **Can** you call Barry for me, please?
- 4 **Why don't we** try this new dish?
- 5 Where **do you want me** to put these flowers?

#### *6. In pairs, ask and answer questions using the prompts below, as in the example.*

SA: *When will you do the gardening?*

- SB: *I'll do it after I've done the shopping.*
- 1 do the gardening / do the shopping
- 2 post the letters / buy the stamps
- 3 iron the clothes / tidy the bedroom
- 4 water the plants / make the bed
- 5 do your homework / have my dinner
- 6 pay the bills  $/$  take the car to the garage

# *7. Put the verbs in brackets into the present simple or the future simple*.

- 1 A: I'm going to the gym tonight.
	- B: Well, while you ...*are.*.. (be) there, I … (do) the shopping.
- 2 A: ... (you/call) me when you ... (get) home?
- B: Yes, of course.
- 3 A: As soon as John … (come) in, tell him to come to my office. B: Certainly, sir.
- 4 A: I'm exhausted.
	- B: Me too. I wonder if David … (come) to help tonight.
- 5 A: Are you going to visit Aunt Mabel this afternoon?

B: Yes, I ... (visit) her before I … (do) the shopping.

- 6 A: Is George going to eat dinner with us?
	- B: No, by the time he … (get) home it … (be) very late.
- 7 A: When … (you/pay) the rent?
- B: When I ... (get) my pay cheque.
- 8 A: What are your plans for the future?
- B: I want to go to university after I ... (finish) school.
- 9 A: If you … (pay) for dinner, I … (pay) for the theatre. B: Okay, that's a good idea.
- 10 A: Can you give this message to Mike, please? B: Well, I'll try, but I doubt if I … (see) him today.

# *8. Put the verbs in brackets into the future simple, the present simple or the present continuous.*

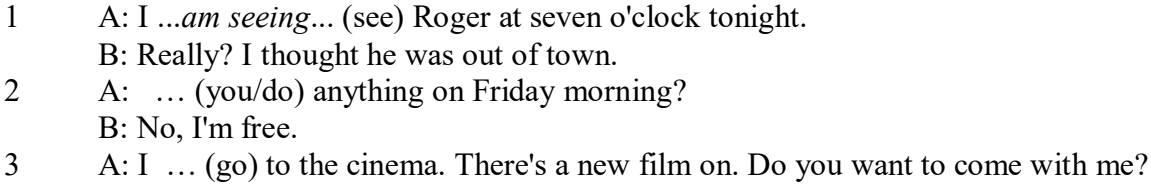

- B: What time … (the film/start)?
- 4 A: Helen … (have) a party the day after tomorrow. … (you/go)?
	- B: As a matter of fact, I haven't been invited.
- 5 A: The new exhibition … (open) on April 3rd and … (finish) on May 31st.
- B: I know. I ... (go) on the first day.
- 6 A: Aunt Maggie … (come) to visit us tomorrow. B: I know. What time … (she/arrive)?
- 7 A: Excuse me, what time … (the train/leave)? B: At half past three, madam.
- 8 A: Michael Jackson … (give) a concert at the Olympic Stadium next week.
	- B: I know. I ... (want) to get a ticket.
- 9 A: I'm really thirsty.
	- B: I ... (get) you a glass of water.
- 10 A: Are you looking forward to your party?
- B: Yes. I hope everyone … (enjoy) it.
- 11 A: How old is your sister?
	- B: She .. (be) twelve next month.
- 12 A: What are you doing tonight?
	- B: I … (probably/watch) TV after dinner.

*9. A) Cliff Turner has his own business and it is doing well. He has already decided to expand. Look at the prompts and say what he is going to do, as in the example.*

# 1. employ more staff

- *He's going to employ more staff.*
- 2. advertise in newspapers and magazines
- 3. equip the office with computers
- 4. increase production
- 5. move to bigger premises
- 6. open an office abroad

*B) Cliff is always busy. Look at his schedule and say what his arrangements are for the next few days. Make sentences, as in the example.* Wednesday 12th: fly to Montreal

*He is flying to Montreal on Wednesday.* Thursday 13th: give an interview to The Financial Times Friday 14th: have lunch with sales representatives Saturday 15th: have a meeting with Japanese ambassador Sunday 16th: play tennis with Carol

# *10. ln Pairs, ask and answer the following questions using I (don't) think/expect I will or I hope /'m sure/'m afraid I will/won't, as in the example.*

SA: *Do you think you will pass your exams?* SB: *I hope I will/I'm afraid I won't.*

- 1 pass/exams
- 2 move house
- 3 take up / new hobby
- 4 make / new friends
- 5 start having music lessons
- 6 have / party on / birthday
- 7 learn/drive

# *ТЕМА 3. Социально-культурная сфера общения (Я и моя страна. Я и мир) Тематика общения:*

- 1. Екатеринбург столица Урала.
- 2. Общее и различное в национальных культурах.
- *Проблематика общения:*
- 1. Мой родной город.
- 2. Традиции и обычаи стран изучаемого языка.
- 3. Достопримечательности стран изучаемого языка.

### *3.1 Запомните слова и выражения, необходимые для освоения тем курса:*

*My town*

a building – здание downtown – деловой центр города town outskirts – окраина города a road – дорога an avenue – проспект a pavement/a sidewalk - тротуар a pedestrian – пешеход a pedestrian crossing – пешеходный переход traffic lights – светофор a road sign – дорожный знак a corner – угол a school - школа a kindergarten – детский сад a university - университет an institute – институт an embassy - посольство a hospital - больница a shop/a store/a shopping centre/a supermarket – магазин, супермаркет a department store – универмаг a shopping mall/centre – торговый центр a food market – продуктовый рынок a greengrocery – фруктово-овощной магазин a chemist's/a pharmacy/a drugstore - аптека a beauty salon – салон красоты a hairdressing salon/a hairdresser's - парикмахерская a dental clinic/a dentist's – стоматологическая клиника a vet clinic – ветеринарная клиника a laundry – прачечная a dry-cleaner's – химчистка a post-office – почтовое отделение a bank – банк a cash machine/a cash dispenser - банкомат a library – библиотека a sight/a place of interest - достопримечательность a museum – музей a picture gallery – картинная галерея a park – парк a fountain – фонтан a square – площадь a monument/a statue – памятник/статуя a river bank – набережная реки

a beach – пляж a bay - залив a café – кафе a restaurant – ресторан a nightclub – ночной клуб a zoo - зоопарк a cinema/a movie theatre - кинотеатр a theatre – театр a circus - цирк a castle - замок a church – церковь a cathedral – собор a mosque - мечеть a hotel – отель, гостиница a newsagent's – газетный киоск a railway station – железнодорожный вокзал a bus station - автовокзал a bus stop – автобусная остановка an underground (metro, subway, tube) station – станция метро a stadium – стадион a swimming-pool – плавательный бассейн a health club/a fitness club/a gym – тренажерный зал, фитнесс клуб a playground – игровая детская площадка a plant/a factory – завод/фабрика a police station – полицейский участок a gas station/a petrol station – заправочная автостанция, бензоколонка a car park/a parking lot - автостоянка an airport - аэропорт a block of flats – многоквартирный дом an office block – офисное здание a skyscraper - небоскреб a bridge – мост an arch – арка a litter bin/a trash can – урна a public toilet – общественный туалет a bench - скамья

#### *3.2 Подготовьте устный рассказ по теме на основе предложенного:* **Ekaterinburg – an Industrial Centre**

Ekaterinburg is one of the leading industrial centres of Russia. There are over 200 industrial enterprises of all-Russia importance in it. The key industry is machine-building. The plants of our city produce walking excavators, electric motors, turbines, various equipment for industrial enterprises.

During the Great Patriotic War Sverdlovsk plants supplied the front with arms and munitions and delivered various machinery for restoration of Donbass collieries and industrial enterprises of the Ukraine.

The biggest plants of our city are the Urals Heavy Machine Building Plant (the Uralmash), the Urals Electrical Engineering Plant (Uralelectrotyazhmash), the Torbomotorny Works (TMZ), the Chemical Machinery Building Works (Chimmash), the Verkh Iset Metallurgical Works (VIZ) and many others.

The Urals Heavy Machinery Building Plant was built in the years of the first five-year plan period. It has begun to turn out production in 1933. The machines and equipment produced by the Uralmash have laid the foundation for the home iron and steel, mining and oil industries. The plant

produces walking excavators and draglines, drilling rigs for boring super-deep holes, crushing and milling equipment for concentrators. The plant also produces rolling-mills, highly efficient equipment for blast furnaces, powerful hydraulic presses and other machines. The trade mark of the Uralmash is well-known all over the world.

The Electrical Engineering plant was put into operation in 1934. At the present time it is a great complex of heavy electrical machine-building. It produces powerful hydrogenerators, transformers, air and oil switches, rectifiers & other electrical equipment. Besides, it is one of the main producers of high-voltage machinery.

The Turbo-Motorny Works produces turbines & diesel motors for powerful trucks. The turbines manufactured by this plant are widely known not only in our country, but also abroad. The plant turned out its first turbines in 1941.

The Urals Chemical Works, the greatest plant in the country, produces machinery for the chemical industry. It also produces vacuum- filters used in different branches of oil industry.

The Verkh-Iset Metallurgical Works the oldest industrial enterprise in Ekaterinburg is now the chief producer of high grade transformer steel in the country.

Now complex mechanization & automation of production processes are being used at all industrial enterprises of Ekaterinburg. Its plants make great contribution to the development of our country's national economy.

#### **The History of Ekaterinburg**

The famous Soviet poet V. Mayakovsky called out city "A Worker and a Fighter" and these words most fully reflect the features of Ekaterinburg.

Ekaterinburg is nowadays one of the leading industrial cities of Russia, an administrative & cultural centre of the Sverdlovsk region. It is the capital of the Urals.

Ekaterinburg has sprung up in the upper reaches of the Iset River in the middle part of the Urals Mountains near the border of Europe and Asia. It stretches from North to South for 25 km. and 15 km. from East to West.

The history of our city is very interesting. It was founded at the beginning of the XVIII century as a fortress-factory in connection with the construction of the Urals iron works. The works was constructed under the supervision of Tatishchev, a mining engineer, who was sent to the Urals by Peter the first. It was put into operation in November 1723. This date is considered to be the date of the birthday of city. It was named Ekaterinburg. On the place of the first works there is the Historical Square now.

The town grew and developed as the centre of an important mining area where the mining administration office was located. Ekaterinburg was an ordinary provincial town like many others in Russia before the October Revolution. It had only one theatre, four hospitals, one mining school and not a single higher school.

At the end of the XIX century Ekaterinburg became one of the centres of the revolutionary struggle. Many squares, streets and houses of the city keep the memory of the revolutionary events and the Civil War in the Urals. They are: the 1905 Square, a traditional place of the revolutionary demonstrations of the working people, the rocks "Kamenniye Palatki", a memorial park now, which was the place of illegal meetings of Ekaterinburg workers, the Opera House where the Soviet power was proclaimed in November 8, 1917 and many others.

Ekaterinburg is closely connected with the life and activities of many famous people. Here Y.M. Sverdlov, the leader of the Urals Party organization before the Revolution and the first President of the Soviet state, carried out his revolutionary work. In 1924 Ekaterinburg was renamed in his memory.

The name of such a famous scientist and inventor of the radio as Popov, and the names of such writers as Mamin-Sibiriyak and Bazhov are also connected with Ekaterinburg.

After the October Socialist Revolution the town has changed beyond recognition. It grew quickly in the years of the first five-year plan periods. Nowadays our city is constantly growing and developing. Modern Ekaterinburg is a city of wide straight streets, multistoried blocks of flats, big shops, beautiful palaces of culture, cinemas, fine parks and squares.

The centre of the city is 1905 Square with the monument to V.I. Lenin and the building of the City Soviet. The main street is Lenin Avenue. The total area of the city is over 400 sq. km. The population is about two million.

In connection with its 250th anniversary and for its outstanding achievements in the development of the national economy of our country Ekaterinburg was awarded the Order of Lenin.

#### **Ekaterinburg – a Center of Science & Education**

Ekaterinburg is one of the largest & most important centers of science & education in our country. The city has 15 higher schools. The oldest of them are the Mining & the Polytechnical Institutes, the Urals State University founded in 1920, the Medical & Pedagogical & many others. Ekaterinburg higher schools train specialists for practically all branches of industry, economy, education & science. The city has a student population of about 80 thousand. Besides, there are many secondary and vocational schools and over 50 technical schools (colleges). The oldest of them is the Mining Metallurgical College named after Polzunov, founded in 1847.

Much important scientific research work is carried on in Ekaterinburg. The Urals Branch of Sciences, now called the Urals Scientific Centre (UNZ), was founded in 1932. Its first chairman was the famous Soviet scientist, mineralogist and geochemist A.E. Fersman. UNZ is the main centre of scientific work now. It contains nine institutes which solve the most important theoretical and practical problems in the field of geology, mining, metallurgy, biology, economy and others.

The city has more than 120 research and designing institutions, among them Uralmechanobr, Unipromed, Nipigormash and others. It is worth mentioning that important scientific and research work is also carried on in educational establishments and at the industrial enterprises of the city, such as the Uralmash, Uralelectrotyazmash and others.

Thousands of research workers, among them 5 academicians, 10 Corresponding members of the Russian Academy of Sciences, many Doctors and Masters of Science are engaged in scientific and research work. Ekaterinburg has contributed greatly to the development of Russian science.

#### **Ekaterinburg - a Cultural Centre**

Ekaterinburg is not only an industrial and educational, but also a large cultural centre. There is a lot to be seen in the city. There are many theatres, cinemas, museums, clubs, libraries, palaces of culture, the Art Gallery and the Circus in it.

The Art Gallery houses a splendid collection of paintings of Russian and Soviet artists such as Repin, Polenov, Levitan, Perov, Slusarev, Burak, Pimenov and many others. Here you will see one of the world famous collections of metal castings made in Kasli and especially a cast Iron pavilion. It was shown in Paris at the World Exhibition and awarded the Highest Prize.

Ekaterinburg is famous for its theaters. They are the Opera & Ballet House, the Drama Theatre, the Musical Comedy, the Children's and Puppet Theatres, the Cinema and Concert Hall "Cosmos". The Opera House was built in 1912. Many famous singers such as S. Lemeshev, I. Koslovsky, I. Arkhipova, B. Shtokolov and many others sang in that theatre. Ekaterinburg has a Philharmonic Society, film and television studios, the Urals Russian Folk Choir which is well known both at home and abroad.

There are many museums in the city: the Museum of Local Studies, the Sverdlov Museum, the Museum of Mamin-Sibiriyak, the Bazhov Museum, the Museum of Architecture. But the Urals Geological Museum is the most famous one. It is a real treasure-house of the Urals riches. The museum was opened in 1937.

Ekaterinburg is a green city with its squares, gardens and parks. The largest and the best of the parks is the Central Park of Culture and Rest. The Central Square of the City is the 1905 Square. Besides, there are some others: the Labor Square, one of the oldest of the city, located in front of the House of Trade Unions, the Komsomolskaya Square with the monument to the Urals Komsomol, the Paris Commune Square with the monument to Y.M. Sverdlov.

There are lots of monuments in the city. They are: the monument dedicated to the students and teachers of the Urals Polytechnical Institute who perished in the Great Patriotic War, the monument to the Urals Tank Corps, the monuments to Bazhov, Popov, Ordjonikidze, Malishev and many others.

There are a lot of places of interest in our city. Any visitor who comes to our city is invited to take sightseeing around it. We will be shown the historical places such as the rocks "Kamenniye Palatki", the Pupils' Creation Palace, the Historical Square, the 1905 Square.

There are several memorials to those who gave their lives in the struggle against fascism, the obelisk in the Square of Communards with the eternal flame. Such famous places of interest at the city pond with granite-lined embankment, the Palace of Youth, the lake Shartash, the Uktus Mountains and some others are most popular with the citizens of Ekaterinburg as well as with its visitors.

Ekaterinburg is a city of sports. There are a lot of sports grounds, stadiums, sports halls and a beautiful Palace of Sport in it. Ekaterinburg is often called the Winter Sports Capital. All sorts of important skiing & skating events are held in the Uktus Mountains.

#### *Подготовьте устный рассказ по теме на основе предложенного:* **The United Kingdom of Great Britain and Northern Ireland**

The United Kingdom of Great Britain and Northern Ireland (the UK) occupies most of the territory of the British Isles. It consists of four main parts: England, Scotland, Wales and Northern Ireland. London is the capital of England. Edinburgh is the capital of Scotland, Cardiff— of Wales and Belfast — of Northern Ireland. The UK is a small country with an area of some 244,100 square kilometres. It occupies only 0.2 per cent of the world's land surface. It is washed by the Atlantic Ocean in the north-west, north and south-west and separated from Europe by the Severn, but the most important waterway is the Thames.

The climate is moderate and mild. But the weather is very changeable. The population of the United Kingdom is over 57 million people. Foreigners often call British people "English", but the Scots, the Irish and the Welsh do not consider themselves to be English. The English are Anglo-Saxon in origin, but the Welsh, the Scots and the Irish are Celts, descendants of the ancient people, who crossed over from Europe centuries before the Norman Invasion. It was this people, whom the Germanic Angles and Saxons conquered in the 5th and 6th centuries AD. These Germanic conquerors gave England its name — "Angle" land. They were conquered in their turn by the Norman French, when William the Conqueror of Normandy landed near Hastings in 1066. It was from the union of Norman conquerors and the defeated Anglo-Saxons that the English people and the English language were born. The official language of the United Kingdom is English. But in western Scotland some people still speak Gaelic, and in northern and central parts of Wales people often speak Welsh.

The UK is a highly developed industrial country. It is known as one of the world's largest producers and exporters of machinery, electronics, textile, aircraft, and navigation equipment. One of the chief industries of the country is shipbuilding.

The UK is a constitutional monarchy. In law, Head of the State is Queen. In practice, the country is ruled by the elected government with the Prime Minister at the head. The British Parliament consists of two chambers: the House of Lords and the House of Commons. There are three main political parties in Great Britain: the Labour, the Conservative and the Liberal parties. The flag of the United Kingdom, known as the Union Jack, is made up of three crosses. The big red cross is the cross of Saint George, the patron saint of England. The white cross is the cross of Saint Andrew, the patron saint of Scotland. The red diagonal cross is the cross of Saint Patrick, the patron saint of Ireland.

The United Kingdom has a long and exciting history and a lot of traditions and customs. The favorite topic of conversation is weather. The English like to drink tea at 5 o'clock. There are a lot of high daysin Great Britain. They celebrate Good Friday, Christmastide, Christmas, Valentine`s day and many others. It is considered this nation is the most conservative in Europe because people attach greater importance to traditions; they are proud of them and keep them up. The best examples are their money system, queen, their measures and weights. The English never throw away old things and don't like to have changes.

Great Britain is a country of strong attraction for tourists. There are both ancient and modern

monuments. For example: Hadrian Wall and Stonehenge, York Cathedral and Durham castle. It is no doubt London is the most popular place for visiting because there are a lot of sightseeing like the Houses of Parliament, Buckingham Palace, London Bridge, St Paul's Cathedral, Westminster Abbey, the Tower of London. Also you can see the famous Tower Clock Big Ben which is considered to be the symbol of London. Big Ben strikes every quarter of an hour. You will definitely admire Buckingham Palace. It's the residence of the royal family. The capital is famous for its beautiful parks: Hyde Park, Regent's Park. The last one is the home of London Zoo.

#### *3.3 Систематизация грамматического материала:*

- 1. Модальные глаголы и их эквиваленты.
- 2. Образование видовременных форм глагола в пассивном залоге.
- 3. Основные сведения о согласовании времён, прямая и косвенная речь.

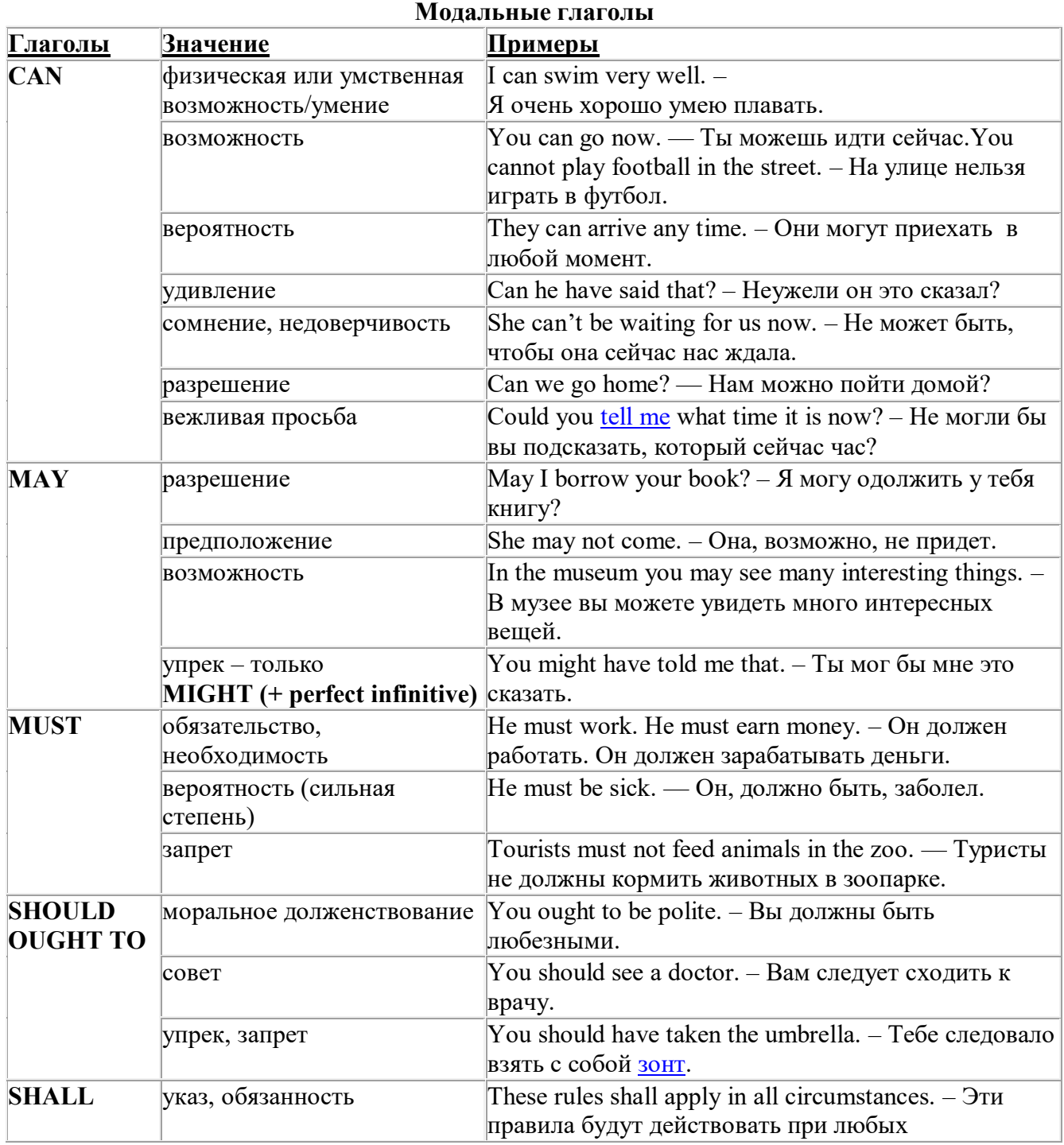

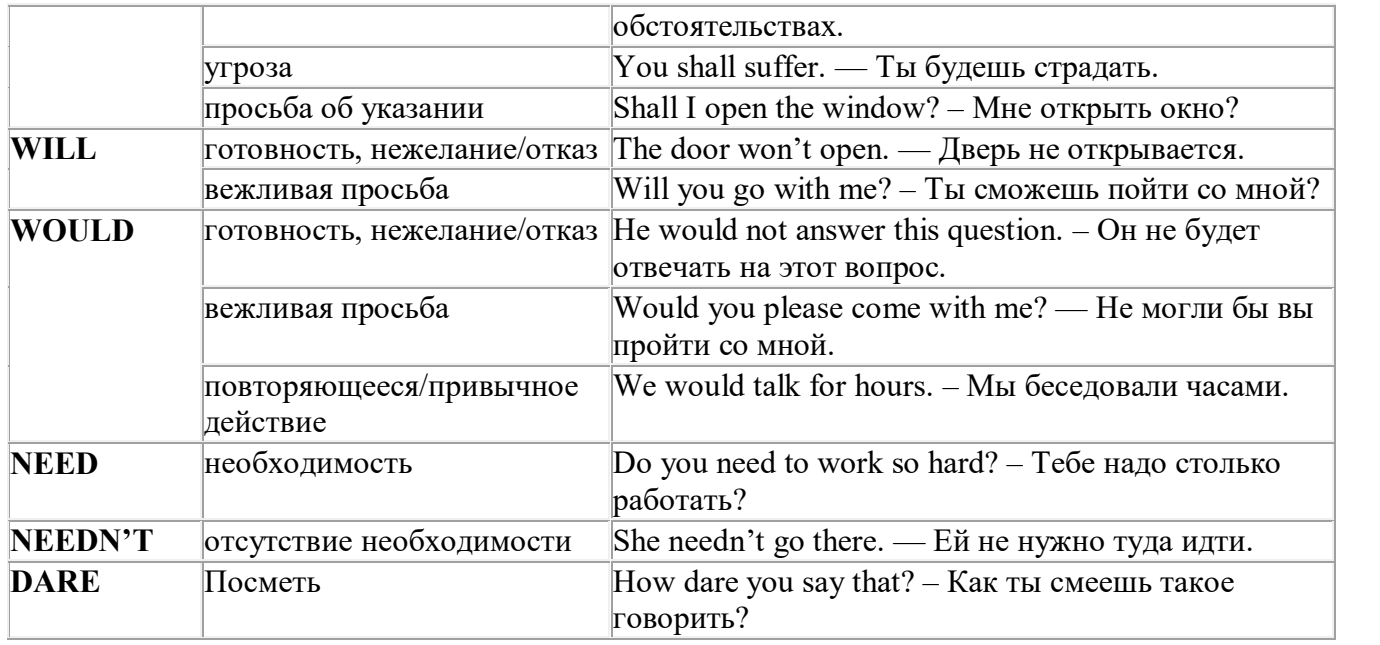

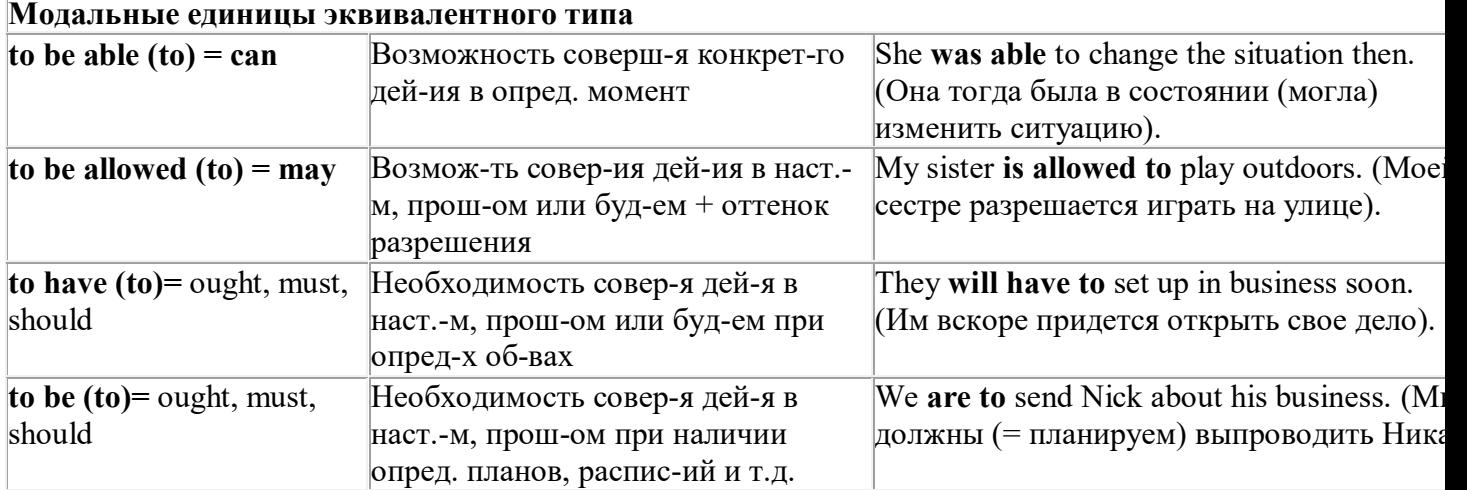

#### *Выполните упражнения на закрепление материала:*

#### *1. Rephrase the following sentences using must, mustn't, needn't, has to or doesn't have to.*

1 **You aren't allowed** to park your car in the college car park.

- *...You mustn't park your car in the college car park...*
- 2 **I strongly advise** you to speak to your parents about your decision.
- 3 **It isn't necessary** for Emma to attend tomorrow's staff meeting.
- 4 **Jack is obliged** to wear a suit and a tie at work because the manager says so.
- 5 **I'm sure** Antonio is from Milan.
- 6 **It's necessary** for Roger to find a job soon.
- 7 **It's forbidden** to use mobile phones inside the hospital.
- 8 Susan **is obliged to** work overtime because her boss says so.

#### *2. Rephrase the following sentences using didn't need to or needn't have done.*

1 It wasn't necessary for him to wash the car. It wasn't dirty.

*…He didn't need to wash the car…*

- 2 It wasn't necessary for her to buy so many oranges, but she did.
- 3 It wasn't necessary for us to take an umbrella. It wasn't raining.
- 4 It wasn't necessary for us to turn on the light. It wasn't dark.
- 5 It wasn't necessary for him to call me today, but he did.
- 6 It wasn't necessary for you to make sandwiches for me, but you did.
- 7 It wasn't necessary for them to make reservations at the restaurant, but they did.

# *3. Rewrite the sentences using the word in bold.*

- 1 It isn't necessary for Mark to buy new clothes for the reception.
- **need** ...*Mark doesn't need to/needn't buy new clothes for the reception…*
- 2 You aren't allowed to pick these flowers. **must**<br>3 Sarah is obliged to type her compositions at uni
- 3 Sarah is obliged to type her compositions at university. **has**
- 4 It wasn't necessary for Paula to make the beds. **need**
- 5 It is your duty to obey the law. **must**
- 6 It wasn't necessary for Bob to wait for me, but he did. **need**
- 7 It is forbidden to throw litter on the beach. **must**
- 8 I'm sure Ronald is at home. **must**
- 9 It wasn't necessary for Alice to bake a cake for the party. **need**
- 10 It wasn't necessary for George to stay at work late last night, but he did. **have**

# *4. Fill in the gaps with an appropriate modal verb.*

- 1 A: ... *May/Can/Could*... I borrow your pen, please?
- B: No, you … .I'm using it.
- 2 A: I'm bored. What shall we do?
	- B: We … go for a walk.
	- A: No, we … because it's raining.
	- B: Let's watch a video, then.
- 3 A: My parents told me I … go to the party tonight.
	- B: Never mind, I … go either. We … stay at home together, though.
- 4 A: Sir, … .I speak to you for a moment, please?
- B: Certainly, but later today; I'm busy now.
- 5 A: Excuse me?
	- B: Yes?
	- A: … you tell me where the post office is, please?
	- B: Certainly. It's on the main road, next to the school.
- 6 A: Is anyone sitting on that chair?
	- B: No, you … take it if you want to.

#### *5. Choose the correct answer.*

- 1 " Todd was a very talented child.'
	- I know. He ..*B*... play the piano well when he was seven.'
- A couldn't B could C can
- 2 I've just taken a loaf out of the oven.
	- Oh, that's why I … smell fresh bread when I came home.
- A was able to B can't C could
- 3 'How was the test?'
	- Easy. All the children … pass it.'
- A were able to B could C can't
- 4 What are you doing this summer?'
- 'I hope I'll … go on holiday with my friends.'
- A could B be able to C can

# *6 Rewrite the sentences using the words in bold.*

- 1 Do you mind if I leave the door open for a while?
- **can** *...Can I leave the door open for a while?...*
- You're obliged to take notes during the lecture. **have**
- I'm sorry, but you aren't allowed to enter this room. **must**
- Jack managed to unlock the door. **able**
- It wasn't necessary for Ann to cook dinner, but she did. **need**
- Let's play a game of chess. **could**
- I'm certain Sarah is bored with her work. **must**
- I strongly advise you to take up sport. **must**
- I'm certain Liz isn't interested in your ideas. **can**
- You may take the car tonight if you want. **can**

# *7. Study the situations and respond to each one using an appropriate modal verb.*

You want to go on holiday with your friends this year. Ask your parents for **permission.**

*...Can I go on holiday with my friends this year?...*

 You are at a job interview. You type fast, you use computers and you speak two foreign languages. Tell the interviewer about your **abilities**.

 Your brother is trying to decide what to buy your mother for her birthday. You **suggest** a box of chocolates.

 Your jacket is dirty and you want to wear it next week. It is **necessary** to take it to the dry cleaner's.

You want to have a day off work next week. Ask for your boss' **permission.**

 You are in the car with your uncle. It's hot and you want him to open the window. Make a **request.**

 Your mother is going to the shops. She asks you if you want anything. You tell her it **isn't necessary** to get anything for you.

# *8. Complete the sentences using must or can't.*

 I'm certain they go to bed early on Sunday nights. They …*must go to bed early on Sunday nights…*

I'm sure John didn't stay late at the office. John ...*can't have stayed late at the office…*

- I'm certain he hasn't arrived yet. He …
- 4 I'm certain they are working together. They ...<br>5 I'm sure Amy hasn't finished her homework. A
- I'm sure Amy hasn't finished her homework. Amy ...
- I'm certain she was having a bath when I rang. She …
- I'm sure he hasn't won the prize. He …
- I'm sure she is looking for a new house. She …
- I'm certain Paul didn't invite Linda to the party. Paul …
- 10 I'm certain you have been planning the project. You ...
- I'm sure she was writing a letter. She …
- I'm certain they hadn't paid the bill. They …
- I'm sure he had been fixing the pipe. He …

# *9. Rephrase the following sentences in as many ways as possible.*

 Perhaps Laura has left the phone off the hook. ...*Laura may/might/could have left the phone off the hook…*

- Surgeons are obliged to scrub their hands before operating on patients.
- Do you mind if I open the window?
- It wasn't necessary for Peter to wash the dog, so he didn't.
- Emily managed to reach the top shelf, even though she didn't have a ladder.
- It's forbidden to copy files without the manager's permission.
- Why don't we spend this evening at home?
- I'm certain Patrick misunderstood my instructions.
- I'm sure Helen didn't know about her surprise party.

#### **10. Rephrase the following sentences in as many ways as possible.**

- 1 Perhaps they are at work.
- They ...*may/might/could be at work*…
- 2 Perhaps he is waiting outside. He …
- 3 It's possible she will work late tonight. She …
- 4 It's likely he was driving too fast. He …
- 5 It's possible they made a mistake. They …
- 6 Perhaps he has missed the bus. He ...<br>7 It's possible she has been playing in the
- It's possible she has been playing in the snow. She  $\ldots$
- 8 It's likely we will be leaving tomorrow. We …
- 9 It's likely he will stay there. He …
- 10 Perhaps she had been trying to call you. She …
- 11 It's likely they had seen the film already. They ...
- 12 It's possible he is studying in the library. He …

#### **Страдательный залог (Passive Voice)**

образуется при помощи вспомогательного глагола to be в соответствующем времени, лице и числе и причастия прошедшего времени смысл. глагола – Participle II (III –я форма или ed-форма).

В страдательном залоге не употребляются:

1) Непереходные глаголы, т.к. при них нет объекта, который испытывал бы воздействие, то есть нет прямых дополнений которые могли бы стать подлежащими при глаголе в форме Passive.

Переходными в англ. языке называются глаголы, после которых в действительном залоге следует прямое дополнение; в русском языке это дополнение, отвечающее на вопросы винительного падежа – кого? что?: to build строить, to see видеть, to take брать, to open открывать и т.п.

Непереходными глаголами называются такие глаголы, которые не требуют после себя прямого дополнения: to live жить, to come приходить, to fly летать, cry плакать и др.

2) Глаголы-связки: be – быть, become – становиться/стать.

3) Модальные глаголы.

4) Некоторые переходные глаголы не могут использоваться в страдательном залоге. В большинстве случаев это глаголы состояния, такие как:

to fit годиться, быть впору to have иметь to lack не хватать, недоставать to like нравиться to resemble напоминать, быть похожим to suit годиться, подходить и др.

При изменении глагола из действительного в страдательный залог меняется вся конструкция предложения:

- дополнение предложения в Active становится подлежащим предложения в Passive;

- подлежащее предложения в Active становится предложным дополнением, которое вводится предлогом by или вовсе опускается;

- сказуемое в форме Active становится сказуемым в форме Passive.

#### **Особенности употребления форм Passive:**

1. Форма Future Continuous не употребляется в Passive, вместо нее употребляется Future Indefinite:

At ten o'clock this morning Nick will be writing the letter. –At ten o'clock this morning the letter will be written by Nick.

2. В Passive нет форм Perfect Continuous, поэтому в тех случаях, когда нужно передать в Passive действие, начавшееся до какого-то момента и продолжающееся вплоть до этого момента, употребляются формы Perfect:

He has been writing the story for three months. The story has been written by him for three months.

3. Для краткости, во избежание сложных форм, формы Indefinite (Present, Past, Future) часто употребляются вместо форм Perfect и Continuous, как в повседневной речи так и в художественной литературе. Формы Perfect и Continuous чаще употребляются в научной литературе и технический инструкциях.

This letter has been written by Bill. (Present Perfect)

This letter is written by Bill. (Present Indefinite – более употребительно)

Apples are being sold in this shop. (Present Continuous)

Apples are sold in this shop. (Present Indefinite – более употребительно)

4. Если несколько однотипных действий относятся к одному подлежащему, то вспомогательные глаголы обычно употребляются только перед первым действием, например: The new course will be sold in shops and ordered by post.

#### **Прямой пассив (The Direct Passive)**

Это конструкция, в которой подлежащее предложения в Passive соответствует прямому дополнению предложения в Active. Прямой пассив образуется от большинства переходных глаголов.

I gave him a book. Я дал ему книгу. A book was given to him. Ему дали книгу. (или Книга была дана ему)

The thief stole my watch yesterday. Вор украл мои часы вчера.

My watch was stolen yesterday. Мои часы были украдены вчера.

В английском языке имеется ряд переходных глаголов, которые соответствуют непереходным глаголам в русском языке. В английском они могут употребляться в прямом пассиве, а в русском – нет. Это:to answer отвечать кому-л.

to believe верить кому-л. to enter входить (в) to follow следовать (за) to help помогать кому-л.

to influence влиять (на) to join присоединяться to need нуждаться to watch наблюдать (за)

Так как соответствующие русские глаголы, являясь непереходными, не могут употребляться в страдательном залоге, то они переводятся на русский язык глаголами в действительном залоге:

Winter is followed by spring.

А при отсутствии дополнения с предлогом by переводятся неопределенно-личными предложениями: Your help is needed.

#### **Косвенный пассив (The Indirect Passive)**

Это конструкция, в которой подлежащее предложения в Passive соответствует косвенному дополнению предложения в Active. Она возможна только с глаголами, которые могут иметь и прямое и косвенное дополнения в действительном залоге. Прямое дополнение обычно означает предмет (что?), а косвенное – лицо (кому?).

С такими глаголами в действительном залоге можно образовать две конструкции:

а) глагол + косвенное дополнение + прямое дополнение;

б) глагол + прямое дополнение + предлог + косвенное дополнение:

а) They sent Ann an invitation.- Они послали Анне приглашение.

б) They sent an invitation to Ann. - Они послали приглашение Анне.

В страдательном залоге с ними также можно образовать две конструкции – прямой и косвенный пассив, в зависимости от того, какое дополнение становится подлежащим предложения в Passive. К этим глаголам относятся:to bring приносить

to buy покупать to give давать to invite приглашать to leave оставлять

to lend одалживать to offer предлагать to order приказывать to pay платить to promise обещать to sell продавать to send посылать to show показывать to teach учить to tell сказать и др.

Например: Tom gave Mary a book. Том дал Мэри книгу.

Mary was given a book. Мэри дали книгу. (косвенный пассив – более употребителен)

A book was given to Mary. Книгу дали Мэри. (прямой пассив – менее употребителен)

Выбор между прямым или косвенным пассивом зависит от смыслового акцента, вкладываемого в последние, наиболее значимые, слова фразы:

John was offered a good job. (косвенный пассив) Джону предложили хорошую работу.

The job was offered to John. (прямой пассив) Работу предложили Джону.

Глагол to ask спрашивать образует только одну пассивную конструкцию – ту, в которой подлежащим является дополнение, обозначающее лицо (косвенный пассив):

He was asked a lot of questions. Ему задали много вопросов.

Косвенный пассив невозможен с некоторыми глаголами, требующими косвенного дополнения (кому?) с предлогом to. Такое косвенное дополнение не может быть подлежащим в Passive, поэтому в страдательном залоге возможна только одна конструкция – прямой пассив, то есть вариант: Что? объяснили, предложили, повторили…Кому? Это глаголы:to address адресовать

to describe описывать to dictate диктовать to explain объяснять to mention упоминать

to propose предлагать to repeat повторять to suggest предлагать to write писать и др.

Например: The teacher explained the rule to the pupils. – Учитель объяснил правило ученикам. The rule was explained to the pupils. – Правило объяснили ученикам. (Not: The pupils was explained…)

#### **Употребление Страдательного залога**

В английском языке, как и в русском, страдательный залог употр. для того чтобы:

1. Обойтись без упоминания исполнителя действия ( 70% случаев употребления Passive) в тех случаях когда:

а) Исполнитель неизвестен или его не хотят упоминать:

He was killed in the war. Он был убит на войне.

б) Исполнитель не важен, а интерес представляет лишь объект воздействия и сопутствующие обстоятельства:

The window was broken last night. Окно было разбито прошлой ночью.

в) Исполнитель действия не называется, поскольку он ясен из ситуации или контекста: The boy was operated on the next day. Мальчика оперировали на следующий день.

г) Безличные пассивные конструкции постоянно используются в научной и учебной литературе, в различных руководствах: The contents of the container should be kept in a cool dry place. Содержимое упаковки следует хранить в сухом прохладном месте.

2. Для того, чтобы специально привлечь внимание к тому, кем или чем осуществлялось действие. В этом случае существительное (одушевленное или неодушевленное.) или местоимение (в объектном падеже) вводится предлогом by после сказуемого в Passive.

В английском языке, как и в русском, смысловой акцент приходится на последнюю часть фразы. He quickly dressed. Он быстро оделся.

Поэтому, если нужно подчеркнуть исполнителя действия, то о нем следует сказать в конце предложения. Из-за строгого порядка слов английского предложения это можно осуществить лишь прибегнув к страдательному залогу. Сравните:

The flood broke the dam. (Active) Наводнение разрушило плотину. (Наводнение разрушило что? – плотину)

The dam was broken by the flood. (Passive) Плотина была разрушена наводнением. (Плотина разрушена чем? – наводнением)

Чаще всего используется, когда речь идет об авторстве:

The letter was written by my brother. Это письмо было написано моим братом.

И когда исполнитель действия является причиной последующего состояния:

The house was damaged by a storm. Дом был поврежден грозой.

Примечание: Если действие совершается с помощью какого-то предмета, то употребляется предлог with, например:

He was shot with a revolver. Он был убит из револьвера.

#### **Перевод глаголов в форме Passive**

В русском языке есть три способа выражения страдательного залога:

1. При помощи глагола "быть" и краткой формы страдательного причастия, причем в настоящем времени "быть" опускается:

I am invited to a party.

Я приглашён на вечеринку.

Иногда при переводе используется обратный порядок слов, когда русское предложение начинается со сказуемого: New technique has been developed. Была разработана новая методика.

2. Глагол в страдательном залоге переводится русским глаголом, оканчивающимся на – ся(-сь):

Bread is made from flour. Хлеб делается из муки.

Answers are given in the written form. Ответы даются в письменном виде.

3. Неопределенно-личным предложением (подлежащее в переводе отсутствует; сказуемое стоит в 3-м лице множественного числа действительного залога). Этот способ перевода возможен только при отсутствии дополнения с предлогом by (производитель действия не упомянут):

The book is much spoken about. Об этой книге много говорят.

I was told that you're ill. Мне сказали, что ты болен.

4. Если в предложении указан субъект действия, то его можно перевести личным предложением с глаголом в действительном залоге (дополнение с by при переводе становится подлежащим). Выбор того или иного способа перевода зависит от значения глагола и всего предложения в целом (от контекста):

They were invited by my friend. Их пригласил мой друг.(или Они были приглашены моим другом.)

Примечание 1: Иногда страдательный оборот можно перевести двумя или даже тремя способами, в зависимости от соответствующего русского глагола и контекста:

The experiments were made last year.

1) Опыты были проведены в прошлом году.

2) Опыты проводились в прошлом году.

3) Опыты проводили в прошлом году.

Примечание 2: При переводе нужно учитывать, что в английском языке, в отличие от русского, при изменении залога не происходит изменение падежа слова, стоящего перед глаголом (например в английском she и she, а переводим на русский - она и ей):

Примечание 3: Обороты, состоящие из местоимения it с глаголом в страдательном залоге переводятся неопределенно-личными оборотами:

It is said… Говорят… It was said… Говорили…

It is known… Известно… It was thought…Думали, полагали…

It is reported… Сообщают… It was reported…Сообщали…и т.п.

В таких оборотах it играет роль формального подлежащего и не имеет самостоятельного значения: It was expected that he would return soon. Ожидали, что он скоро вернется.

#### *Выполните упражнения на закрепление материала:*

*1. What happens to a car when it is taken for a service? Look at the prompts and make sentences using the present simple passive, as in the example.*

1. the oil / change *The oil is changed.* 2. the brakes / test 3. the filters / replace 4. air / put / in the tyres 5. the battery / check

6. the lights / test

- 7. broken parts / repair
- 8. it / take / for a test drive
- 9. the radiator / fill / with water

*2. Mr Sullivan, who is a director, is preparing a scene for his new film. Read the orders and respond using the present continuous passive, as in the example.*

1. Move that scenery, please.

*It's being moved now, Mr Sullivan.*

- 2. Put those props in place, please.
- 3. Call the actors, please.
- 4. Check their costumes, please.
- 5. Turn on the lights, please.

*3. Detective Maguire is talking to a police officer about a burglary which happened early yesterday morning. In pairs, ask and answer questions using the prompts below, as in the example* 1. Have you dusted the house for fingerprints yet? the house / dust / for fingerprints yesterday *Yes, the house was dusted for fingerprints yesterday.* 2. Have you found any evidence yet? a piece of material / find / this morning 3. Have you interviewed the house owners yet? they / interview / last night 4. Have you questioned the neighbours yet? they / question / this morning 5. Have you arrested any suspects yet? two men / arrest / yesterday evening 6. Have you interrogated the suspects yet? they / interrogate / last night 7. Have you recovered the stolen goods yet? they / recover / this morning

8. Have you written your report yet?

it / complete / an hour ago

# *4. Helen and Chris moved house two years ago. Yesterday, they drove past their old house and saw that it looked very different. Describe the changes using the present perfect simple passive, as in the example.*

1. the outside walls / paint

- *The outside walls have been painted.*
- 2. new windows / put in
- 3. a garden pond / make
- 4. the trees / cut down
- 5. a lot of flowers / plant
- 6. the old gate / replace

# *5. A young actress is hoping to star in a new film. Her friend is asking her what is going to happen. Respond to her questions using the passive infinitive, as in the example.*

1. Will they audition you for the new film?

*Well, I hope to be auditioned.*

- 2. Will they give you a leading role?
- 3. Will they pay you a lot of money?
- 4. Will they send you to Hollywood?
- 5. Will they introduce you to all the stars?
- 6. Will they ask you to give a TV interview?
- 7. Will they give you an award?

# *6. Put the verbs in brackets into the correct passive tense.*

- 1. A: Who looks after your garden for you?
- B: It ...*is looked after*... (look after) by my brother.
- 2. A: That's a beautiful dress. Where did you buy it?
- B: Actually, it … (make) for me by my aunt.
- 3. A: Have you typed that letter yet, Miss Brown?
- B: It … (type) right now, sir.
- 4. A: Did you make the coffee when you got to work this morning?
- B: No, it …. (already/make) by the time I got there.
- 5. A: Are you going to pick up the children today?
- B: No, they … (pick up) by Roger. I've already arranged it.
- 6. A: Where is your watch?
- B: I broke it. It … (repair) at the moment.
- 7. A: Has the new furniture for my bedroom arrived?
- B: No, it … (not/deliver) yet.
- 8. A: They are building a new sports centre in town.
- B: I know. It … (open) by the mayor next month.

# *7. Rewrite the sentences in the passive, where possible.*

- 1. John opened the door.
- *...The door was opened by John.*
- 2. They didn't come home late last night.
- *...It cannot be changed.*
- 3. Their nanny takes them to the park every day.
- 4. I left very early yesterday afternoon.
- 5. Meg asked the policeman for directions.
- 6. Charles is moving house next month.
- 7. The letter arrived two days ago.
- 8. Sam took these photographs.

# *8. Fill in by or with.*

- 1. The lock was broken ...*with*... a hammer.
- 2. This book was written … my favourite author.
- 3. The cake was decorated… icing.
- 4. The tiger was shot … a gun.
- 5. Claire was shouted at … her teacher.
- 6. He was hit on the head … an umbrella.

# *9. Rewrite the sentences in the passive.*

1. Someone is repairing the garden fence.

...*The garden fence is being repaired*....

- 2. Do they teach Latin at this school?
- 3. I don't like people pointing at me.
- 4. She hit him on the head with a tennis racquet.
- 5. Michael has made the preparations.
- 6. Is Tim cleaning the house?
- 7. Who built the Pyramids?
- 8. The boss is going to give us a pay rise.
- 9. I expect they will deliver my new car soon.
- 10. The police are questioning the suspects.
- 11. Did your next door neighbours see the thieves?
- 12. Paul remembers his teacher asking him to star in the school play.
- 13. A lot of children use computers nowadays.
- 
- 14. Who smashed the kitchen window?<br>15. They won't have completed the wor They won't have completed the work by the end of the month.
- 16. The children will post the letters.
- 17. People make wine from grapes.
- 18. Had Helen closed the windows before she left the house?
- 19. Jill hasn't done the housework yet.
- 20. They may not deliver the parcel today.

# *10. Put the verbs in brackets into the correct passive tense.*

A: Do you still work at Browns and Co?

B: Yes, I do. I 1) ...*have been employed*... (employ) by Mr Brown for five years now, you know.

A: Oh. Do you still enjoy it?

B: Oh yes! I 2) ... (give) a promotion last year and I'm very happy.

A: A promotion? So, what is your job now?

B: I 3) … (make) Head of European Sales.

A: So, what do you do?

- B: Well, sometimes I 4) … (send) to other countries on business.
- A: I see. Do they pay you well?
- B: Well,  $I$  5)  $\ldots$  (pay) quite well and I expect  $I$  6)  $\ldots$  (give) a pay rise soon.

A: Good for you!

#### **Согласование времен (Sequence of Tenses)**

Если в главном предложении сказуемое выражено глаголом в одной из форм прошедшего времени, то в придаточном предложении употребление времен ограничено. Правило, которому в этом случае подчиняется употребление времен в придаточном предложении, называется согласованием времен.

*Правило 1:* Если глагол главного предложения имеет форму настоящего или будущего времени, то глагол придаточного предложения будет иметь любую форму, которая требуется смыслом предложения. То есть никаких изменений не произойдет, согласование времен здесь в силу не вступает.

*Правило 2:* Если глагол главного предложения имеет форму прошедшего времени (обычно Past Simple), то глагол придаточного предложения должен быть в форме одного из прошедших времен. То есть в данном случае время придаточного предложения изменится. Все эти изменения отражены в нижеследующей таблице:

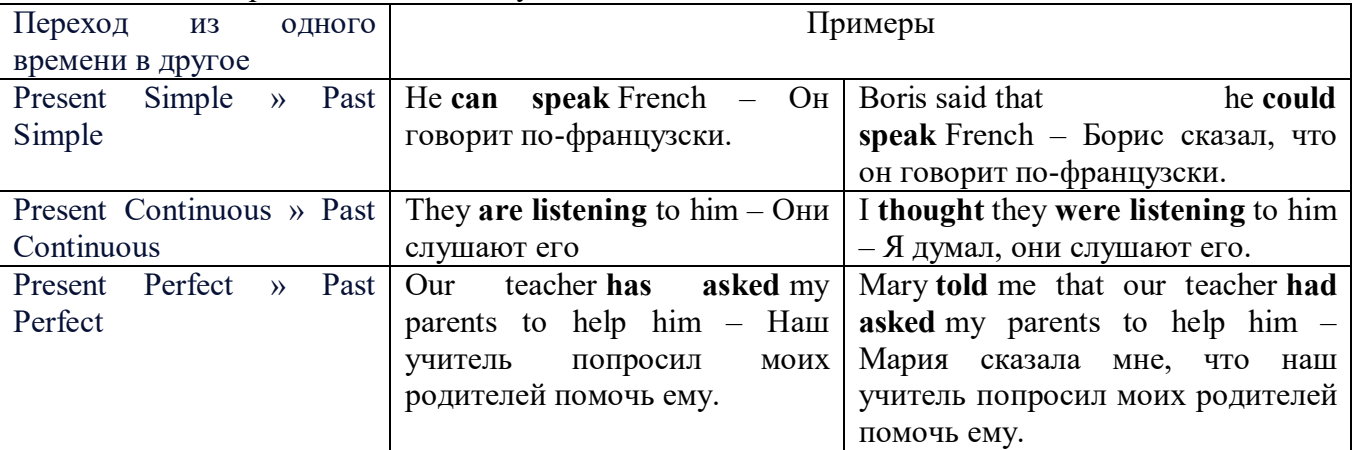

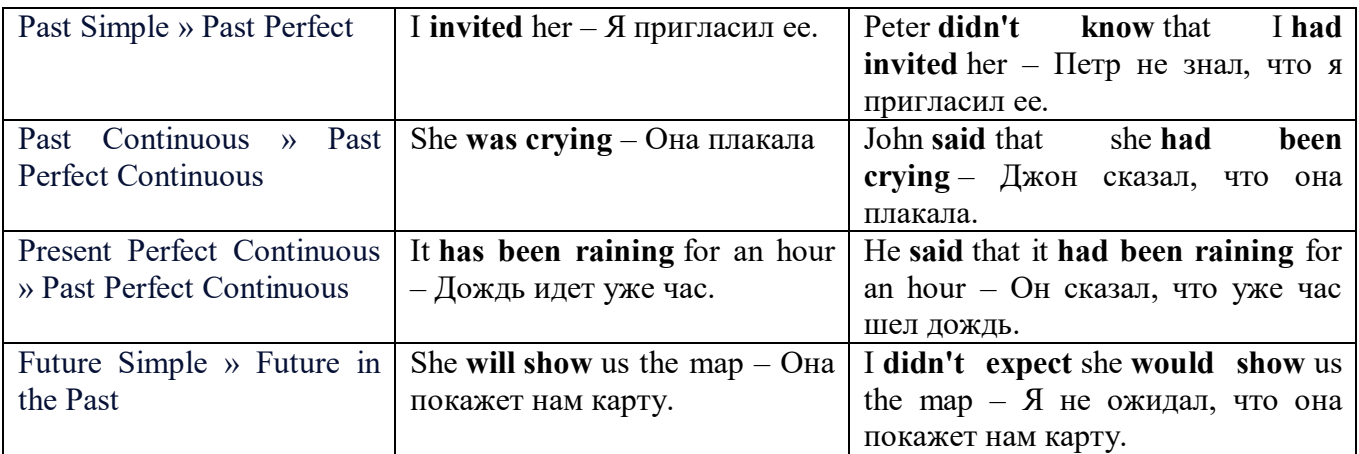

*Изменение обстоятельств времени и места при согласовании времен.*

Следует запомнить, что при согласовании времен изменяются также некоторые слова (обстоятельства времени и места).

this » that these » those here » there now » then yesterday » the day before today » that day tomorrow » the next (following) day last week (year) » the previous week (year) ago » before next week (year) » the following week (year)

#### **Перевод прямой речи в косвенную в английском языке**

Для того чтобы перевести прямую речь в косвенную, нужно сделать определенные действия. Итак, чтобы передать чьи-то слова в английском языке (то есть перевести прямую речь в косвенную), мы:

#### 1. *Убираем кавычки и ставим слово that*

Например, у нас есть предложение:

She said, "I will buy a dress". Она сказала: «Я куплю платье».

Чтобы передать кому-то эти слова, так же как и в русском, мы убираем кавычки и ставим слово that – «что».

She said that ….. Она сказала, что….

#### 2. *Меняем действующее лицо*

В прямой речи обычно человек говорит от своего лица. Но в косвенной речи мы не может говорить от лица этого человека. Поэтому мы меняем «я» на другое действующее лицо. Вернемся к нашему предложению:

She said, "I will buy a dress". Она сказала: «Я куплю платье».

Так как мы передаем слова девушки, вместо «я» ставим «она»:

She said that she ….. Она сказала, что она….

#### *3. Согласовываем время*

В английском языке мы не можем использовать в одном предложении прошедшее время с настоящим или будущим. Поэтому, если мы говорим «сказал» (то есть используем прошедшее время), то следующую часть предложения нужно согласовать с этим прошедшем временем. Возьмем наше предложение:

She said, "I will buy a dress". Она сказала: «Я куплю платье».

Чтобы согласовать первую и вторую части предложения, меняем will на would. *см. таблицу выше.*

She said that she would buy a dress. Она сказала, что она купит платье.

*4. Меняем некоторые слова* 

В некоторых случаях мы должны согласовать не только времена, но и отдельные слова. Что это за слова? Давайте рассмотрим небольшой пример.

She said, "I am driving now". Она сказала: «Я за рулем сейчас».

То есть она в данный момент за рулем. Однако, когда мы будем передавать ее слова, мы будем говорить не про данный момент (тот, когда мы говорим сейчас), а про момент времени в прошлом (тот, когда она была за рулем). Поэтому мы меняем now (сейчас) на then (тогда) *см. таблицу выше.*

She said that she was driving then. Она сказала, что она была за рулем тогда.

#### **Вопросы в косвенной речи в английском языке**

Вопросы в косвенной речи, по сути, не являются вопросами, так как порядок слов в них такой же, как в утвердительном предложении. Мы не используем вспомогательные глаголы (do, does, did) в таких предложениях.

#### *He asked, "Do you like this cafe?" Он спросил: «Тебе нравится это кафе?»*

Чтобы задать вопрос в косвенной речи, мы убираем кавычки и ставим if, которые переводятся как «ли». Согласование времен происходит так же, как и в обычных предложениях. Наше предложение будет выглядеть так:

*He asked if I liked that cafe. Он спросил, нравится ли мне то кафе.*  Давайте рассмотрим еще один пример: *She said, "Will he call back?" Она сказала: «Он перезвонит?» She said if he would call back. Она сказала, перезвонит ли он.* 

#### **Специальные вопросы в косвенной речи**

Специальные вопросы задаются со следующими вопросительными словами: what – что when – когда how – как why - почему where – где which – который

При переводе таких вопросов в косвенную речь мы оставляем прямой порядок слов (как в утвердительных предложениях), а на место if ставим вопросительное слово.

Например, у нас есть вопрос в прямой речи:

*She said, "When will you come?". Она сказала: «Когда ты придешь?»*

В косвенной речи такой вопрос будет выглядеть так:

*She said when I would come. Она сказала, когда я приду.*

*He asked, "Where does she work?" Он спросил: «Где она работает?»* 

*He asked where she worked. Он спросил, где она работает.* 

#### *Выполните упражнения на закрепление материала:*

*1. Fill in the gaps with the correct pronoun or possessive adjective.*

1. James said, 'My boss wants me to go to London tomorrow.'

James said ...*his.*.. boss wanted to go to London the following day.

2. Mary said, 'I'm waiting for my son to come out of school.'

Mary said that ... was waiting for ... son to come out of school.

3. George said, 'I've bought a new car for my mum.'

George said … had bought a new car for … mum.

4. Julie said to me, 'I need you to help me with the shopping.'

Julie told me that … needed … to help … with the shopping.

5. John said, 'I'd like to take you out to dinner.'

John said … 'd like to take … out to dinner.

6. Helen said to Jane, 'I think your new haircut is lovely.'

Helen told Jane that … thought … new haircut was lovely.

*2. Turn the following sentences into reported speech.* 1. Robin said, These biscuits taste delicious.' ... *Robin said (that) the biscuits tasted delicious....*

2. "I can't see you this afternoon because I've got a lot to do,' Ann told me.

3. She came into the room holding some letters in her hand and said, 'I found these while I was tidying the desk drawers.'

- 4. Fiona said, That picture was painted by my great-grandfather.'
- 5. "Those were good times for my family,' Jack said.
- 6. 'I received a parcel this morning, but I haven't opened it yet,' Tom said.
- 7. "You mustn't do that again,' Mum said to Bob.
- 8. "These shoes are worn out. You'd better throw them away,' Mum said to me.

# *3. Turn the following sentences into reported speech.*

He said, 'I'm going to the station.'

...*He said (that) he was going to the station*....

- Tina said, 'You should exercise regularly.'
- They said, 'We had booked the room before we left.'
- Tom said, This meal is delicious.'
- 'I've written you a letter,' she said to her friend.
- 'We've decided to spend our holidays in Jordan,' they told us.
- Jill said, "I'll go to the bank tomorrow.'
- She said to him, 'We've been invited to a wedding.'
- She told me, 'You must leave early tomorrow.'
- They've gone out for the evening,' Jessie said to me.
- They said, 'We may visit Joe tonight.'
- She said, 'I can meet you on Tuesday.'
- Keith said, There is a letter for you on the table.'
- 'We won't be visiting Tom this evening,' Sam told us.
- Eric said, They had been talking on the phone for an hour before I interrupted them.'
- 'I haven't spoken to Mary since last week,' Gloria said.
- They delivered the letters this morning,' she said.
- He said, 'I'd like to buy this jumper.'
- They aren't going on holiday this year,' he said.
- Jane said, 'I haven't finished my homework yet.'
- 'I'm going to bed early tonight,' Caroline said.
- 'My mother is coming to visit us,' I said.
- 'We don't want to watch a film tonight,' the children said.
- 'He's playing in the garden now,' his mother said.
- She said, 'You must do your homework now.'

# *4. Turn the sentences into reported speech. In which of the following sentences do the tenses not change? In which do they not have to be changed? Why?*

The article says, "The artist only uses oil paints.'

...*The article says (that) the artist only uses oil paints*....

- ... *The tenses do not change because the introductory verb is in the present simple....*
- 'They are working hard today,' he said.
- 'I've done the things you asked me to do,' Mary said.
- The sun rises in the east,' she said.
- 'He broke the window,' they said.
- 'We've never been on holiday abroad,' they said.
- Mum says, 'Dinner is ready.'
- "I'll start cooking at six o'clock,' she said.
- 'We went to the supermarket yesterday,' he said.
- Mrs Jones says, 'My daughter is going to have a baby.'
- 'You're never going to get a job,' Dad always says.
- 'Fish live in water,' he said.
- 'We went to the beach last weekend,' they said.
- 'He showed me his photographs,' she said.
- 'I'm working on my project now,' Billy said.

#### *5. Turn the following sentences into reported speech.*

'Seaweed grows in the sea,' the teacher said to the students.

...*The teacher said to the students/told the students (that) seaweed grows/grew in the sea*....

- 'I saw Amanda at the cinema,' she said, (up-to-date reporting)
- They don't live here any more,' he said to me. (out-of-date reporting)
- "Canada is a large country,' he said.
- The Statue of Liberty is in America,' she said to us
- "I'll help you with your homework,' he said, (out-of-date reporting)
- 'I would go on holiday if I had enough money,' Bill said, (up-to-date reporting)
- 'If I'm free, I'll call you,' Tom said, (up-to-date reporting)
- 'You should make a decision,' he said to us.
- 'You can ask John for advice,' she said, (up-to-date reporting)

# *6. Turn the following into reported questions.*

'Where do you live?' I asked her.

*...I asked her where she lived*....

- 2 'How old will you be on your next birthday?" he asked me.<br>3 'Where is your umbrella?' she asked her daughter.
- 'Where is your umbrella?' she asked her daughter.
- 'Do you like playing football?' John asked us.
- The boss asked, 'What time are you going home today?'
- 'Will you take the children to school today?' he asked.
- 'Who called you today?' she asked.
- 'When will you decorate the kitchen?' Martha asked.
- 'Who broke my vase?' I asked.
- Father asked, 'Will you help me lift these boxes, please?'
- 'Can you speak a foreign language?' she asked her.
- 'Where is the tourist information centre?' we asked.

# *7. Yesterday, Marion met a couple who were on holiday in London. They were looking at a map. She asked them some questions. Turn them into reported questions.*

'Are you lost?'

...*Marion asked them if/whether they were lost*....

- 'Can you speak English?'
- 'Where are you from?'
- 'Is your hotel near here?'
- 'Where do you want to go?'
- 'Were you looking for Big Ben?'
- 'Have you been to the British Museum?'
- 'Have you visited Buckingham Palace?'
- 'Do you like London?'

#### *8. Fill in the gaps with the introductory verbs in the list in the correct form.*

order, tell, ask, beg, suggest

'Please visit me in hospital,' Joan said to Colin.

Joan ...*asked.*.. Colin to visit her in hospital.

- 'Let's eat out this evening,' Paul said to her.
- Paul … eating out that evening.
- 3 'Please, please be careful,' she said to him.
- She … him to be careful.
- 4 'Don't go near the fire,' Dad said to us.
- Dad ... us not to go near the fire.
- 5 'Be quiet!' the commander said to the troops.

The commander … the troops to be quiet

# *9. Turn the following sentences into reported speech.*

1 'Let's try the exercise again.'

*The ballet teacher suggested trying the exercise again.*

- 2 'Lift your leg higher please, Rachel.'
- 3 'Turn your head a little more.'

4 'Don't lean back.'

# *10. Turn the following sentences into reported speech.*

1 The doctor said to the patient, 'Come back to see me again next week.'

... *The doctor told the patient to go back and see him again the following week/the week after.*

- 2 The guard said to the driver, 'Stop!'
- 3 He said, 'Shall we go for a walk?'<br>4 She said to him. 'Please, please do
- 4 She said to him, 'Please, please don't leave me!'<br>5 Jenny said to Dave, 'Please help me with this
- 5 Jenny said to Dave, 'Please help me with this
- 6 She said to him, 'Open the window, please.'
- 7 Mother said, 'How about going for a drive?'
- 8 She said, 'Let's eat now.'
#### *ТЕМА 4. Профессиональная сфера общения (Я и моя будущая специальность) Тематика общения:*

1. Избранное направление профессиональной деятельности.

# *4.1 Запомните слова и выражения, необходимые для освоения тем курса:*

## **My speciality**

## **The Earth's Crust and Useful Minerals**

**cause -** v заставлять; вызывать; влиять; причинять; *п* причина, основание; дело; общее дело; *syn* **reason**

**clay** - *n* глина; глинозем **consolidate -** v твердеть, затвердевать, уплотнять(ся); укреплять; *syn* **solidify crust -** *n* кора; *геол.* земная кора **decay -** v гнить, разлагаться; *n* выветривание *(пород);* распад, разложение **derive -** v (from) происходить, вести свое происхождение *(от);* наследовать **destroy -** v разрушать; уничтожать; **destructive** *а* разрушительный **dissolve** v растворять **expose -** v выходить *(на поверхность);* обнажаться; **exposure -** *п* обнажение **external -** *а* внешний **extrusive** - *а* эффузивный, излившийся *(о горной породе)* **force -** v заставлять, принуждать; ускорять движение; *п* сила; усилие

**glacier -** *n* ледник, глетчер

**grain -** *n* зерно; **angular grains -** угловатые зерна *(минералов);* **grained -** *а* зернистый **gravel -** *n* гравий, крупный песок

**internal -** *а* внутренний

**intrusive -** *а* интрузивный, плутонический

**iron -** *n* железо

**layer -** *п* пласт

**like** - *а* похожий, подобный; *syn* **similar;** *ant* **unlike;** *adv* подобно

**lime -** *n* известь; **limestone -** *n* известняк

**loose -** *а* несвязанный, свободный; рыхлый

**make up -** v составлять; *n* состав *(вещества)*

**particle** - *n* частица; включение

**peat -**  $n$  торф; торфяник

**represent -** v представлять собою; означать; быть представителем; **representative** представитель; **representative -** *а* характерный, типичный

**rock** – *n* горная порода; **igneous** - изверженная порода; **sedimentary** - осадочная порода **sand -** *n* песок

**sandstone -** *n* песчаник; **fine-grained (medium-grained, coarse-grained)** - мелкозернистый (среднезернистый, грубозернистый) песчаник

**sediment -** *n* отложение; осадочная порода; **sedimentary -** *а* осадочный; **sedimentation -** *n* образование осадочных пород

**schist -** *п (кристаллический)* сланец; **schistose -** *а* сланцеватый, слоистый

**shale -** *п* сланец, сланцевая глина, глинистый сланец; **clay -** глинистый сланец; **combustible …**, **oil …** - горючий сланец

**siltstone -** *n* алеврит

**stratification -** *n* напластование, залегание

**stratify -** v напластовываться; отлагаться пластами; **stratified** *а* пластовый; *syn* **layered, bedded**

**substance -** *n* вещество, материал; сущность

**thickness -** *n* толщина, мощность

**value -** *n* ценность; важность; величина; значение; **valuable -** *a* ценный *(о руде)*

**vary** - v изменять(ся); отличать(ся); *syn* **differ, change (from); variable -** *а* переменный; непостоянный; **various** *а* различный; *syn* **different**

**contain -** v содержать *(в себе),* вмещать **crack -** *n* трещина; щель; v давать трещину; трескаться, раскалываться **contract -** v сжиматься; сокращаться **dust -** *n* пыль **expand -** v расширяться); увеличивать(ся) в объеме; **expansion** *п* расширение; *ant* **contract fissure -** *n* трещина *(в породе, угле);* расщелина; щель **fracture -** *n* трещина; излом; разрыв; v ломать(ся); раздроблять *(породу)* **freeze -** *v* замерзать; замораживать; застывать **gradual -** *а* постепенный; **gradually** *adv* постепенно **hard -** *а* твердый, жесткий; *ant* **soft;** тяжелый (о *работе); adv* сильно, упорно; **hardly** *adv* едва, с трудом **hole -** *n* отверстие; скважина; шпур; шурф **influence -** *n* влияние; v **(on, upon)** влиять (не *что-л.)* **lateral -** *а* боковой **occur -** *v* залегать; случаться; происходить; *syn* **take place, happen; occurrence -** *п*  залегание; **mode of occurrence -** условия залегания **penetrate -** *v* проникать *(внутрь),* проходить через *(что-л.)* **phenomenon -** *n* явление; *pi* **phenomena pressure -** *n* давление; **lateral pressure** боковое *(горизонтальное)* давление; **rock pressure** горное давление, давление породы **rate -** *n* степень, темп; скорость, норма; производительность; сорт; *syn* **speed, velocity refer -** v (to) ссылаться *(на что-л.);* относиться *(к периоду, классу)* **resist -** *v* сопротивляться; противостоять; противодействовать; **resistance** - *n* сопротивление; **resistant -** *а* стойкий; прочный; сопротивляющийся **size -** *n* размер; величина; класс *(угля)* **solution –** *n* раствор; **soluble -** *а* растворимый; **solvent -** растворитель; *а* растворяющий **succession –** *n* последовательность, непрерывный ряд; **in succession** последовательно **undergo** (underwent, undergone) - *v* испытывать *(что-л.),* подвергаться *(чему-л.)* **uniform –** *a* однородный; одинаковый **weathering -** *n* выветривание; эрозия *(воздействию, влиянию и т.д.)* **to be subjected to** подвергаться **Rocks of Earth's Crust abyssal** - *а* абиссальный, глубинный; **hypabissal** - *a* гипабиссальный **adjacent** - *а* смежный, примыкающий **ash** - *n* зола **belt -** *n* пояс; лента; ремень **body** - *n* тело, вещество; **solid (liquid, gaseous) bodies** твердые (жидкие, газообразные) вещества; породная масса; массив; месторождение; пласты **common -** *а* обычный; общий; *syn* **general;** *ant* **uncommon cool** - v охлаждать(ся); остывать; прохладный; *ant* **heat** нагревать(ся) **dimension -** *n* измерение; *pl* размеры; величина; *syn* **measurement, size dust** - *n* пыль **dyke –** *n* дайка

**extrusion** - *n* вытеснение; выталкивание; *ant* **intrusion** вторжение; *геол.* интрузия *(внедрение в породу изверженной массы)*

**fine** - *а* тонкий, мелкий; мелкозернистый; высококачественный; тонкий; прекрасный, ясный (о *погоде);* изящный; **fine-graded (fine-grained)** мелкозернистый, тонкозернистый; **fines**  *п pl* мелочь; мелкий уголь

**flow -** v течь; литься; *n* течение; поток; **flow of lava** поток лавы **fragmentary -** *а* обломочный, пластический **glass** - *n* стекло; **glassy** - *а* гладкий, зеркальный; стеклянный **gold** - *n* золото **inclined** - *а* наклонный **mica** - *n* слюда **permit** - *v* позволять, разрешать; *syn* **allow, let; make possible probably** - *adv* вероятно; *syn* **perhaps, maybe shallow** - *а* мелкий; поверхностный; *ant* **deep** глубокий **sill** - *n* силь, пластовая интрузия **stock** - *n* шток, небольшой батолит **vein** - *n* жила, прожилок, пропласток **band -** *n* слой; полоса; прослоек *(породы); syn* **layer cleave** - *v* расщепляться; трескаться, отделяться по кливажу; **cleavage** *n* кливаж **constituent -** *n* составная часть, компонент **define** - *v* определять, давать определение **distribute** - v **(among)** распределять (между); раздавать; **disturb** - *v* нарушать; смещать **excess -** *n* избыток, излишек; *ant* **deficiency flaky** - *а* слоистый; похожий на хлопья **fluid** - *n* жидкость; жидкая или газообразная среда **foliate -** *v* расщепляться на тонкие слои; **foliated -** *а* листоватый, тонкослоистый; *syn* **flaky marble -** *n* мрамор **mention** - *v* упоминать, ссылаться; *n* упоминание **plate** - *n* пластина; полоса *(металла)* **pressure** - *n* давление; **rock pressure (underground pressure)** горное давление, давление горных пород **relate** - *v* относиться; иметь отношение; **related** *а* родственный; **relation -** *n* отношение; **relationship -** *n* родство; свойство; **relative -** *а* относительный; соответственный **run (ran, run) -** *v* бегать, двигаться; течь; работать (о *машине);* тянуться, простираться; управлять *(машиной);* вести *(дело, предприятие)* **schistose** - *a* сланцеватый; слоистый **sheet** - *n* полоса **slate** - *n* сланец; *syn* **shale split (split) -** *v* раскалываться, расщепляться, трескаться; *syn* **cleave trace** - *n* след; **tracing** – *n* прослеживание **at least** по крайней мере **to give an opportunity** (of) давать возможность *(кому-л., чему-л.)* **in such a way** таким образом **Fossil Fuels accumulate** - v накапливать; скопляться **ancient** - *а* древний, старинный; *ant* **modern associate** - v связывать, соединять, ассоциироваться; *syn* **connect, link burn (burnt**) - v сжигать; гореть; жечь **charcoal -** *n* древесный уголь **convenient** - *а* удобный, подходящий **crude** - *а* сырой, неочищенный **dig (dug**) - v добывать; копать; **digger -** n угольный экскаватор; землеройная машина **divide** - v делить; (from) отделять; разделять **evidence -** *n* доказательство; очевидность; признак(и)

**fossil** - *а* окаменелый, ископаемый; *п* ископаемое *(органического происхождения);*  окаменелость

**heat -** v нагревать; *п* теплота

**liquid -** *а* жидкий; n жидкость; *ant* **solid**

**manufacture** - *v* изготовлять, производить; *syn* **produce**

**mudstone -** *n* аргиллит

**purpose** - *n* цель; намерение; *syn* **aim, goal**

**shale** - *п* глинистый сланец

**the former … the latter -** первый *(из вышеупомянутых)* последний *(из двух названных)* **bench** - *n* слой, пачка *(пласта)*

**blend** - v смешивать(ся); вклинивать(ся)

**combustion** - *п* горение, сгорание; **spontaneous combustion** самовоспламенение, самовозгорание

**continuity** - *n* непрерывность, неразрывность

**domestic** - *а* внутренний; отечественный

**estimate** - v оценивать; *n* оценка; смета

**fault** - *n* разлом, сдвиг *(породы);* сброс; **faulting** *n* образование разрывов или сбросов

**fold** - *n* изгиб, складка, флексура; **foulding -** *n* складчатость, смешение *(пласта)* без разрыва

**inflame** - v воспламеняться; загорать(ся); **inflammable** - *а* воспламеняющийся, горючий, огнеопасный; **flame** - *n* пламя

**intermediate** - *a* промежуточный; вспомогательный

**liable** - *a* (to) подверженный; подлежащий *(чему-л.)*

**luster -** *n* блеск *(угля, металла);* **lustrous -** *а* блестящий

**matter** - *n* вещество; материя

**moisture** - *n* влажность, сырость; влага

**parting** -  $n$  прослоек

**plane** - *n* плоскость; **bedding plane** плоскость напластования

**rank** - *n* класс, тип; **coal rank** группа угля, тип угля

**regular** - *а* правильный; непрерывный; *ant* **irregular** неправильный; неравномерный; **regularity** *n* непрерывность; правильность

**similar** - *а* похожий, сходный; подобный; *syn* **alike, the same as**

**smelt** - v плавить *(руду);* выплавлять *(металл)*

**store** - v запасать, хранить на складе; вмещать

**strata** - *n pl от* **stratum** пласты породы; свита *(пластов);* формация, напластования породы; *syn* **measures**

**thickness** - *n* мощность *(пласта, жилы)*

**uniform** - *а* однородный; равномерный; **uniformity** *n* однородность; единообразие

**utilize** - v использовать; *syn* **use, apply, employ**

**volatile** - *а* летучий, быстро испаряющийся

## **Prospecting and Exploration**

**aerial** - *а* воздушный; надземный

**certain** - *а* определенный; некоторый; **certainly** *adv* конечно

**cost** - (cost) v стоить; *п* цена; стоимость

**crop** - v (out) обнажать(ся), выходить на поверхность *(о пласте, породе); syn* **expose;**  засевать, собирать урожай

**dredging** - *n* выемка грунта; драгирование

**drill** - v бурить, сверлить; *n* бурение, сверление; бурильный молоток; **drilling -** *n* бурение, сверление; **core-drilling** колонковое (керновое) бурение

**drive (drore**, **driven**) - v проходить *(горизонтальную выработку);* приводить в движение; управлять *(машиной); п* горизонтальная выработка; привод; передача

**evidence** – *n* основание; признак(и); свидетельства

**expect -** v ожидать; рассчитывать; думать; предлагать

**explore** - v разведывать месторождение полезного ископаемого с попутной добычей; **exploratory -** *а* разведочный; **exploration -** *n* детальная разведка; разведочные горные работы по месторождению

**galena** - *n* галенит, свинцовый блеск

**indicate** - v указывать, показывать; служить признаком; означать

**lead** - *n* свинец

**look for** - v искать

**open up -** v вскрывать *(месторождение);* нарезать *(новую лаву, забой);* **opening -** *п*  горная выработка; подготовительная выработка; вскрытие месторождения

**panning** - *n* промывка *(золотоносного песка в лотке)*

**processing** - *n* обработка; - **industry** обрабатывающая промышленность

**prove -** v разведывать *(характер месторождения или залегания);* доказывать; испытывать, пробовать; **proved -** *а* разведанный, достоверный; **proving -** *n* опробование, предварительная разведка

**search** - v исследовать; (for) искать *(месторождение); п* поиск; *syn* **prospecting**

**sign** - *n* знак, символ; признак, примета

**store** - v хранить, накапливать *(о запасах)*

**work -** v работать; вынимать, извлекать *(уголь, руду);* вырабатывать; **workable -** *а*  подходящий для работы, пригодный для разработки, рабочий *(о пласте);* рентабельный; **working -** *п* разработка, горная выработка

**adit** - *n* горизонтальная подземная выработка, штольня

**angle** - *n* угол

**approximate** - *а* приблизительный

**bit** - *n* режущий инструмент; буровая коронка, коронка для алмазного бурения; головка бура, сверло; **carbide bit** армированная коронка, армированный бур; **diamond bit -** алмазная буровая коронка

**borehole** - *n* скважина, буровая скважина

**crosscut** - *n* квершлаг

**dip** - *n* падение *(залежи);* уклон, откос; v падать

**enable** - v давать возможность или право *(что-л. сделать)*

**exploit** - v разрабатывать *(месторождение);* эксплуатировать; **exploitation** - *n* разработка; эксплуатация

**measure** - *n* мера; мерка; критерий; степень; *рl* свита, пласты; v измерять

**overburden -** *n* покрывающие породы, перекрывающие породы; верхние отложения, наносы; вскрыша

**pit** - *n* шахта; карьер, разрез; шурф

**reliable** - *а* надежный; достоверный

**rig** - *n* буровой станок, буровая вышка; буровая каретка; буровое оборудование

**sample** - *n* образец; проба; v отбирать образцы; опробовать, испытывать

**section** - *n* участок, секция, отделение, отрезок, разрез, профиль, поперечное сечение; **geological** ~ геологический разрез *(пород)*

**sequence** - *n* последовательность; порядок следования; ряд

**sink (sank, sunk**) - v проходить *(шахтный ствол, вертикальную выработку);* углублять*;*  погружать; опускать; **sinking** - *n* проходка *(вертикальных или наклонных выработок);* **shaft sinking -** проходка ствола

**slope -** *n* наклон; склон; бремсберг; уклон; v клониться, иметь наклон; **sloping -** *а*  наклонный; **gently sloping -** с небольшим наклоном

**steep** - *а* крутой, крутопадающий, наклонный

**strike** - *n зд.* простирание; v простираться; **across the strike -** вкрест простирания; **along (on) the strike** по простиранию

**trench** - *n* траншея, канава; котлован; v копать, рыть, шурфовать

**to make use (of)** использовать, применять

#### **to take into consideration** принимать во внимание; *syn* **take into account General Information on Mining**

**ассеss -** *n* доступ

**affect** - v воздействовать *(на что-л.);* влиять; *syn* **influence**

**barren** - *а* непродуктивный; пустой *(о породе)*

**chute** - *n* скат, спуск; углеспускная выработка; жёлоб

**compare** - v (with) сравнивать, проводить параллель

**contribute -** v способствовать, содействовать; делать вклад *(в науку);* **make a (one's) ~ to smth.** сделать вклад во что-л.

**cross-section** - *n* поперечное сечение, поперечный разрез, профиль

**develop** - v разрабатывать *(месторождение);* развивать *(добычу);* производить подготовительные работы; **development -** *n* подготовительные работы; развитие добычи; развитие

**drift** - *n* штрек, горизонтальная выработка

**ensure** - v обеспечивать, гарантировать; *syn* **guarantee**

**face** - *n* забой; лава

**floor** - л почва горной выработки, почва пласта (жилы); **quarry** ~ подошва карьера; пол, настил

**govern** - v править, управлять; руководить; определять, обусловливать

**inclination** - *n* уклон, скат, наклон *(пластов);* наклонение; **seam** ~ падение *(пласта);*  наклон *(пласта)*

**incline** - *n* уклон, бремсберг, скат; наклонный ствол; **gravity**  $\sim$  бремсберг

**inclined** - *а* наклонный; **flatly** ~ слабо наклонный; **gently ~** наклонного падения; **medium**  $\sim$  умеренно наклонный *(о пластах)*; **steeply**  $\sim$  крутопадающий

**level** - *n* этаж, горизонт, горизонтальная горная выработка; штольня; уровень *(инструмент);* нивелир; ватерпас; горизонтальная поверхность

**recover** - v извлекать *(целики);* выбирать, очищать; добывать *(уголь и т.п.);*  восстанавливать

**remove** - v удалять; убирать; устранять; перемещать; **removal -** *n* вскрыша; выемка; уборка *(породы);* извлечение *(крепи);* перемещение; **overburden** - удаление вскрыши

**rib** - *n* ребро; выступ; узкий целик, предохранительный целик; грудь забоя

**roof** - *n* крыша; кровля выработки; кровля пласта *(или* жилы); перекрытие; ~ **support**  крепление кровли

shaft - *n* шахтный ствол; **auxiliary**  $\sim$  вспомогательный ствол; hoisting  $\sim$  подъемный ствол; главный шахтный ствол

**tabular -** *а* пластовый (о *месторождении);* пластообразный; плоский; линзообразный; *syn* **bedded, layered**

**waste** - *n* пустая порода; отходы; *syn* **barren rock**

**well** - *n* буровая скважина; колодец, источник; водоем; зумф

**capital investment -** капитальные вложения

**gate road -** промежуточный штрек

**in bulk -** навалом, в виде крупных кусков

**metal-bearing -** содержащий металл

**production face/working -** очистной забой

**productive mining -** эксплуатационные работы

**in view of -** ввиду чего-л., принимая во внимание что-л.

**with a view to -** с целью

**advantage** - *n* преимущество; превосходство; выгода; польза; **advantageous** - *а* выгодный; благоприятный, полезный; **to take advantage of smth** воспользоваться чём-л.

**caving** - *n* обрушение *(кровли);* разработка с обрушением

**deliver** - v доставлять, подавать; питать; нагнетать; произносить *(речь);* читать *(лекцию)*

**entry** - *n* штрек; выработка горизонтальная; *рl* подготовительные выработки; нарезные выработки; штреки

**giant** - *n* гидромонитор

**gravity** - *n* сила тяжести; вес, тяжесть; **by ~** самотеком, под действием собственного веса

**haul** - v доставлять; откатывать; подкатывать; перевозить; **haulage** - *п* откатка; доставка; транспортировка *(по горизонтали)*

**longwall** - *n* лава; выемка лавами; сплошной забой, сплошная или столбовая система разработки; *syn* **continuous mining; ~ advancing on the strike** выемка лавами прямым ходом по простиранию; сплошная система разработки по простиранию; **~ advancing to the rise** сплошная система разработки с выемкой по восстанию; ~ to **the dip** сплошная система разработки с выемкой по падению; ~ **retreating** выемка лавами обратным ходом; столбовая система разработки лавами

**lose (lost)** - v терять; **loss -** *n* потеря, убыток

**pillar** - *n* целик; столб; shaft  $\sim$  околоствольный целик;  $\sim$  method столбовая система разработки; ~ **mining** выемка целиков

**predominate** - v преобладать, превалировать; превосходить; господствовать, доминировать

**protect** - v охранять, защищать

**reach** - v простираться, доходить до; добиваться, достигать

**satisfy** - v удовлетворятъ(ся)

shield -  $n$  щит;  $\sim$  method щитовой метод проходки, щитовой способ

**rооm -** *n* камера; очистная камера; **room-and-pillar method** камерно-столбовая система разработки

**stowing** - *n* закладка *(выработанного пространства)*

**method of working** система разработки

**the sequence of working the seams -** последовательность отработки пластов

**goaf** — завал; обрушенное пространство

**double-ended drum bearer** — комбайн с двойным барабаном

**to identify** — опознавать

**appraisal** — оценка

**susceptibility** — чувствительность

**concealed** — скрытый, не выходящий на поверхность

**crusher** — дробилка

**concentration** — обогащение

**blending** — смешивание; составление шихты

**screen** — сортировать (обыден. уголь); просеивать

**froth floatation** — пенная флотация

**core drilling** — колонковое бурение

**to delineate** — обрисовывать, описывать

**lender** — заимодавец

**feasibility** — возможность

**in situ mining** — повторная разработка месторождения в массиве

**screening** — просеивание; грохочение

**processing** — обработка, разделение минералов

#### **Mining and Environment**

**break** v **(broke**, **broken**) отбивать *(уголь или породу),* обрушивать кровлю; разбивать; ломать; л отбойка, обрушение; **break out** отбивать, производить выемку

*(руды .или породы);* расширять забой; **breakage** л разрыхление, дробление

**drill -** *n* бур; .перфоратор; бурильный молоток; сверло; v бурить; car ~ буровая тележка; **mounted** ~ перфоратор на колонке; колонковый бурильный молоток; **drilling -** *n* бурение

**dump** -*n* отвал *(породы)*; склад угля; опрокид; **external** ~ внешний отвал; **internal** ~ внутренний отвал; v сваливать (в *отвал);* разгружать; отваливать; опрокидывать *(вагонетку);* 

**dumper** опрокид; самосвал; отвалообразователь; **dumping** л опрокидывание; опорожнение; опрокид; *syn* **tip**

**environment -** *n* окружение; окружающая обстановка/среда

**explode -** v взрывать, подрывать; **explosion** - *n* взрыв; **explosive -** *n* взрывчатое вещество; *а* взрывчатый

**friable -** *а* рыхлый; хрупкий; рассыпчатый; слабый (о *кровле)*

**handle -** v перегружать; доставлять; транспортировать; управлять машиной; *n* ручка; рукоять; скоба; **handling** - *n* подача; погрузка; перекидка, доставка; транспортировка; обращение с машиной

**heap -** v наваливать; нагребать; *n* породный отвал, терриконик; *syn* **spoil ~, waste ~**

**hydraulicklng -** *n* гидродобыча; гидромеханизированная разработка

**load -** v нагружать, грузить, наваливать; *n* груз; нагрузка; **loader -** *n* погрузочная машина, навалочная машина, перегружатель; грузчик; **cutter-loader -** комбайн, комбинированная горная машина

**lorry** - *n* грузовик; платформа; *syn* **truck**

**mention -** v упоминать

**overcasting -** *n* перелопачивание *(породы)*

**pump** - *n* насос; **gravel**  $\sim$  песковый насос; **sludge**  $\sim$  шламовый насос; v качать; накачивать; откачивать

**reclamation -** *n* восстановление; осушение; извлечение крепи;  $\sim$  of land восстановление участка *(после открытых работ)*

**sidecastiag** - *n* внешнее отвалообразование

**site** - *n* участок, место; **building** ~ строительная площадка

**slice** - *n* слой; **slicing -** *n* выемка слоями, разработка слоями

**strip** - v производить вскрышные работы; разрабатывать; очищать *(лаву);* вынимать породу или руду; *n* полоса; **stripper -** *n* забойщик; вскрышной экскаватор; **stripping -** *n* открытая разработка, открытые горные работы; вскрыша; вскрытие наносов

**unit -** *n* агрегат; установка; устройство; прибор; узел; секция; деталь; машина; механизм; единица измерения; участок

**washery** - *n* углемойка; рудомойка; моечный цех

**to attract smb's attention** привлекать чье-л. внимание

**backhoe** - *n* обратная лопата

**blast** - *n* взрыв; v взрывать; дуть; продувать; **blasting** - *n* взрывание; взрывные работы; взрывная отбойка

**block out** - v нарезать залежь на блоки; нарезать столбы

**clearing** - *n* выравнивание почвы; планировка грунта

**crash** - v дробить; разрушать; обрушать(ся)

**earth-mover** - *n* землеройное оборудование; *syn* **excavator**

**excavator** - *n* экскаватор; **bucket-wheel** - роторный экскаватор; **multi-bucket**  $\sim$ многочерпаковый экскаватор; **single-bucket** - одночерпаковый экскаватор

**grab -** *n* грейфер, ковш, черпак; экскаватор; v захватывать;

**grabbing -** погрузка грейфером; захватывание

**hoist -** *n* подъемное установка (машина); подъемник; лебедка; v поднимать; **hoisting** шахтный подъем

**plough -** *n* струг

**power shovel** - *n* механическая лопата; экскаватор типа механической лопаты

**range -** *n* колебание в определенных пределах

**rate** - *n* норма; скорость, темп; коэффициент; степень; разрез; сорт; мощность; расход *(воды)*

**remote** - *а* отдаленный; ~ **control** дистанционное управление

**result** - v (in) приводить (к); иметь своим результатом; (from) следовать (из), происходить в результате

**safety** - *n* безопасность; техника безопасности

**slope** - *n* забой, сплошной забой, очистной забой; v очищать забой, вынимать породу, уголь; *syn* **face; sloping** очистные работы; очистная выемка; **open sloping** выемка с открытым забоем; **shrinkage sloping** выемка системой с магазинированием *(руды)*

**support** - v крепить; поддерживать; подпирать; *n* стойка; опора; поддержание; крепление; *syn* **timbering; powered roof** - механизированная крепь; **self-advancing powered roof** передвижная механизированная крепь

#### *4.2 Подготовьте устный рассказ по теме на основе предложенного:* **My speciality is Geology**

I am a first year student of the Ural State Mining University. I study at the geological faculty. The geological faculty trains geologic engineers in three specialities: mineral prospecting and exploration, hydrogeology and engineering geology, drilling technology.

Geology is the science which deals with the lithosphere of our planet. Geology studies the composition of the Earth's crust, its history, the origin of rocks, their distribution and many other problems.

That is why the science of geology is commonly divided into several branches, such as:

1. General Geology which deals with the composition arid the structure of the Earth and with various geological processes going on below the Earth's surface and on its surface.

2. Petrology which studies the rocks of the Earth.

3. Mineralogy which investigates the natural chemical compounds of the lithosphere.

4. Paleontology which deals with fossil remains of ancient animals and plants found in rocks.

5. Historic Geology which treats of the Earth's history.

6. Structural Geology which deals with the arrangement of rocks due to the Earth's movements.

7. Economic Geology which deals with occurrence, origin and distribution of mineral deposits valuable to man.

All these branches of geology are closely related to each other.

Geology is of great practical importance because .it supplies industry with all kinds of raw materials, such as ore, coal, oil, building materials, etc.

Geology deals with the vital problem of water supply. Besides, many engineering projects, such as tunnels, canals, dams, irrigation systems, bridges etc. need geological knowledge in choosing construction sites and materials.

The practical importance of geology has greatly increased nowadays. It is necessary to provide a rapid growth of prospecting mineral deposits, such as ores of iron, copper, lead, uranium and others, as well as water and fossil fuels (oil, gas and coal). They are badly needed for further development of all the branches of the national Economy of our country and for creating a powerful economic foundation of the society. The graduates of the geological faculty of the Ural State Mining University work all over the country in mines, geological teams and expeditions of the Urals, Siberia, Kasakhstan, in the North and Far East, etc. as well as abroad.

Very often geologists have to work under hard climatic and geological conditions. They must be courageous, strong and purposeful people, ready to overcome any hardships which nature has put in their way to its underground treasure-house.

#### *4.3 Систематизация грамматического материала:*

1. Неличные формы глагола: инфинитив, причастия, герундий.

2. Основные сведения о сослагательном наклонении.

#### **Инфинитив. The Infinitive**

Инфинитив - это неличная глагольная форма, которая только называет действие и выполняет функции как глагола, так и существительного. Инфинитив отвечает на вопрос что делать?, что сделать?

Формальным признаком инфинитива является частица **to**, которая стоит перед ним, хотя в некоторых случаях она опускается. Отрицательная форма инфинитива образуется при помощи частицы not, которая ставится перед ним: It was difficult not to speak. *Было трудно не говорить.*

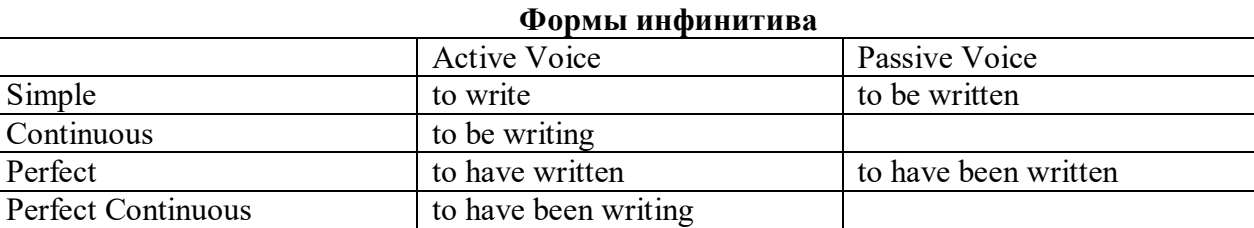

*Глаголы, после которых используется инфинитив:*

to agree - соглашаться to arrange - договариваться to ask –  $($ по)просить to begin – начинать to continue – продолжать to decide – решать to demand - требовать to desire – желать to expect – надеяться to fail – не суметь to forget – забывать to hate - ненавидеть to hesitate – не решаться to hope - надеяться to intend – намереваться to like – любить, нравиться to love – любить, желать to manage - удаваться to mean - намереваться to prefer - предпочитать to promise - обещать to remember – помнить to seem - казаться to try – стараться, пытаться to want  $-$  хотеть *Например:*

He asked to change the ticket. *Он попросил поменять билет.* She began to talk. *Она начала говорить.*

| Формы инфинитива          | Чему я рад?                             |                             |  |  |
|---------------------------|-----------------------------------------|-----------------------------|--|--|
| Simple                    | I am glad to speak to you.              | Рад поговорить с вами.      |  |  |
|                           |                                         | (Всегда радуюсь, когда      |  |  |
|                           |                                         | говорю с вами).             |  |  |
| Continuous                | I am glad to be speaking to you.        | Рад, что сейчас             |  |  |
|                           |                                         | разговариваю с вами.        |  |  |
| Perfect                   | I am glad to have spoken to you.        | Рад, что поговорил с вами.  |  |  |
| <b>Perfect Continuous</b> | I am glad to have been speaking to      | Рад, что уже давно (все это |  |  |
|                           | you.                                    | время) разговариваю с вами. |  |  |
| Simple Passive            | I am (always) glad to be told the news. | Всегда рад, когда мне       |  |  |
|                           |                                         | рассказывают новости.       |  |  |

*Значение разных форм инфинитива в таблице*

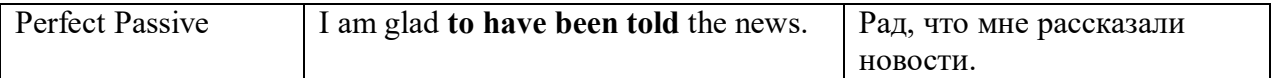

#### **Причастие. Participle**

В английском языке причастие — это неличная форма глагола, которая сочетает в себе признаки глагола, прилагательного и наречия.

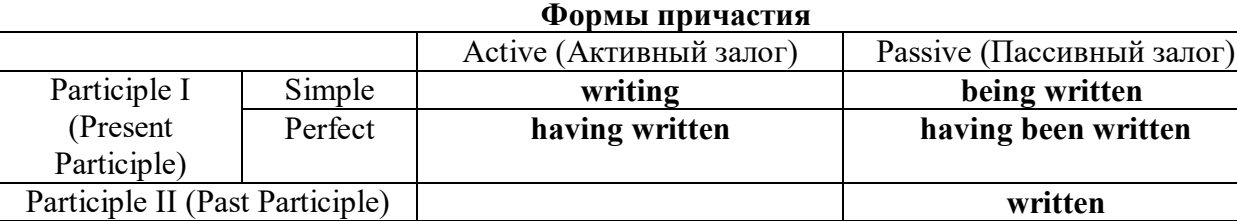

Отрицательные формы причастия образуются с помощью частицы **not**, которая ставится перед причастием: not asking — не спрашивая,not broken — не разбитый.

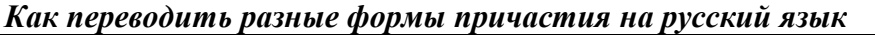

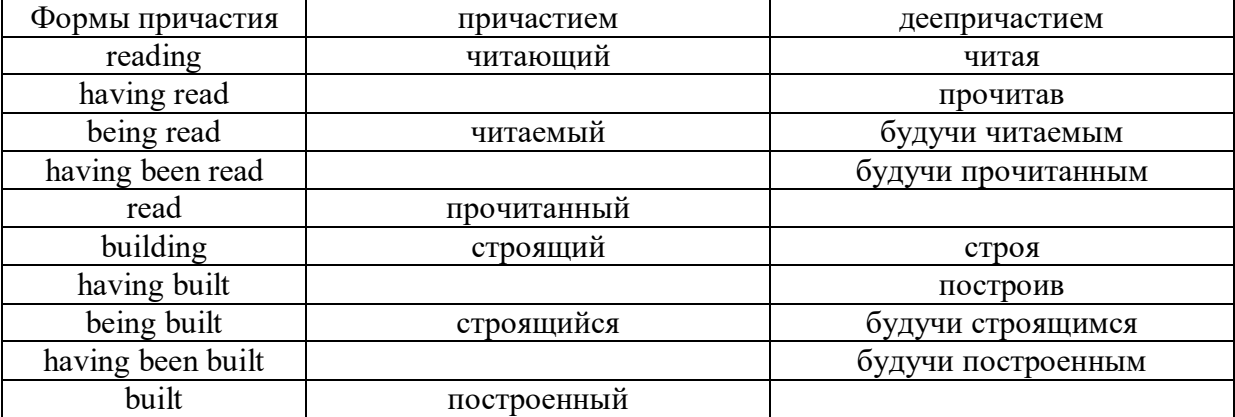

#### **Герундий. Gerund**

Герундий — это неличная форма глагола, которая выражает название действия и сочетает в себе признаки глагола и существительного. Соответственно, на русский язык герундий обычно переводится существительным или глаголом (чаще неопределенной формой глагола). Формы, подобной английскому герундию, в русском языке нет. My favourite occupation is reading. *Мое любимое занятие — чтение.*

**Формы герундия**

 $\perp$ 

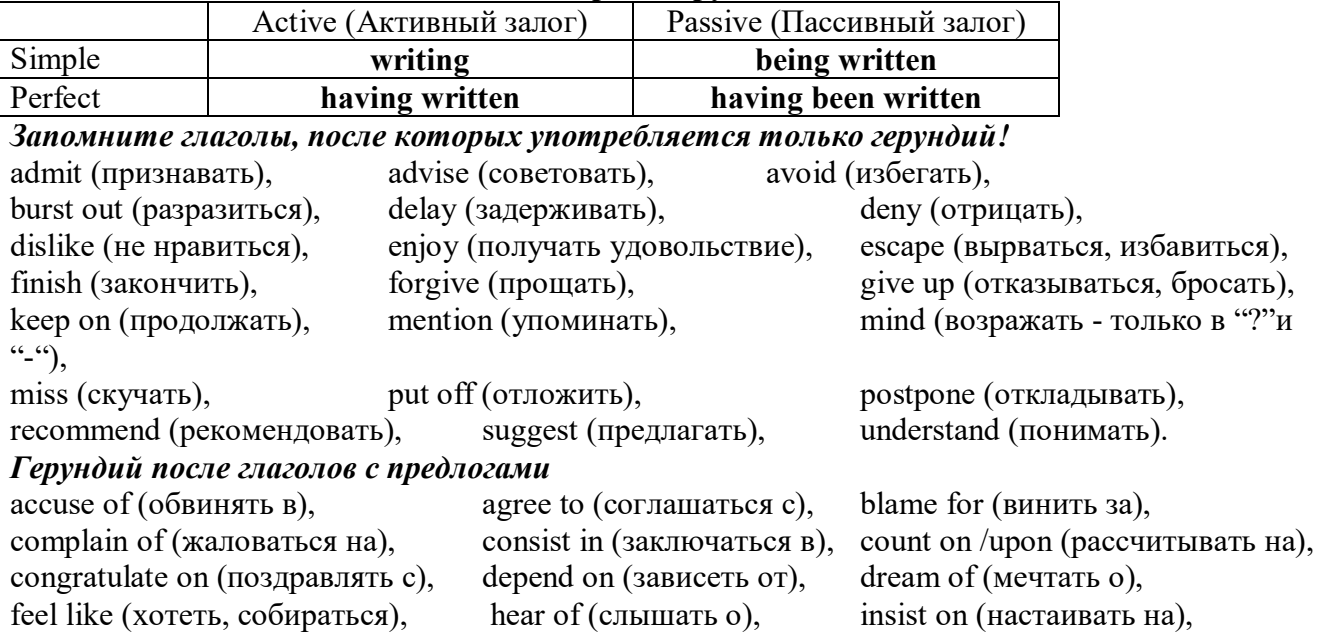

keep from (удерживать(ся) от), look forward to (с нетерпением ждать, предвкушать), look like (выглядеть как), object to (возражать против), persist in (упорно продолжать), praise for (хвалить за), prevent from (предотвращать от), rely on (полагаться на), result in (приводить к), speak of, succeed in (преуспевать в),

suspect of (подозревать в), thank for (благодарить за), think of (думать о) He has always dreamt of visiting other countries. *— Он всегда мечтал о том, чтобы побывать в других странах.*

## *to be + прилагательное / причастие + герундий*

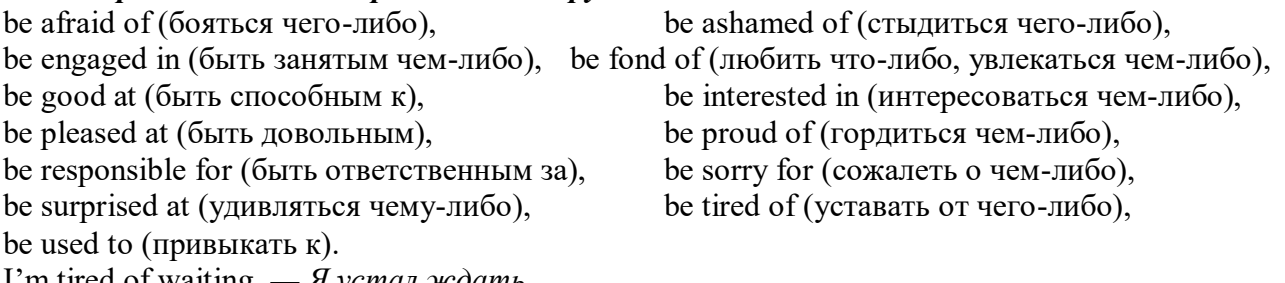

I'm tired of waiting. *— Я устал ждать.*

#### *Выполните упражнения на закрепление материала:*

#### *1. Complete the sentences with the correct infinitive tense.*

- 1 She has grown taller. She seems ...*to have grown taller*.<br>2 He is getting used to his new job. He appears
- He is getting used to his new job. He appears
- 3 Kate makes friends easily. She tends
- 4 He has finished the report. He claims
- 5 It is raining over there. It seems
- 6 He is on a diet. He appears
- 7 They have sailed round the world. They claim
- 8 She is feeling better. She seems

## *2. Fill in the correct infinitive tense.*

- 1 A: What would you like ...*to do*... (do) tonight?
- B: Let's … (go) to an Italian restaurant.
- 2 A: What's Liz doing?
	- B: She seems … (look) for something in her bag.
- 3 A: Alan has been offered a new job!
- B: No, he hasn't. He just pretended … (offer) a new job.
- 4 A: Colin claims … (meet) lots of famous people.
	- B: I know, but I don't believe him.
- 5 A: Look at those two men outside. What are they doing? B: They appear … (empty) the rubbish bins.
- 6 A: Would you like to go to the cinema tonight?
- B: Not really. I would prefer … (go) to the theatre.
- 7 A: Tara seems … (work) hard all morning.
	- B: Yes, she hasn't even stopped for a cup of coffee.
- 8 A: Why is Tom at work so early this morning?
	- B: He wants … (finish) early so that he can go to the concert tonight.

## *3. Rephrase the following sentences, as in the example.*

- 1 He must wash the car. I want ...*him to wash the car…*
- 2 You mustn't be late for work. I don't want …
- 3 Claire must tidy her bedroom. I want …
- 4 She mustn't go to the disco. I don't want …
- 5 They must go to school tomorrow. I want …
- 6 Gary mustn't make so much noise. I don't want …
- 7 You mustn't make a mess. I don't want …
- 8 He must mend his bike. I want …

#### *4. Complete the sentences with too or enough and the adjective in brackets.*

- 1 A: Would you like to come to the disco?
- B: Oh no. I'm ...*too tired*... to go to a disco, (tired)
- 2 A: Can you reach that top shelf?
- B: No, I'm not … to reach it. (tall)
- 3 A: Did they go on a picnic yesterday?
	- B: No. It was … to go on a picnic, (cold)
- 4 A: Did Jane enjoy the horror film?
	- B: No. She was … to enjoy it. (scared)
- 5 A: Does Tom go to school?
	- B: No. He isn't … to go to school yet. (old)
- 6 A: Will you go to London by bus?
- B: No. The bus is … . I'll take the train, (slow)
- 7 A: Did she like the dress you bought?
	- B: Yes, but it was … .(big)
- 8 A: Take a photograph of me! B: I can't. It isn't … in here, (bright)

#### *5. Rewrite the sentences using too.*

1 This music is so slow that I can't dance to it.

...*This music, is too slow for me to dance to…*

- 2 The bird is so weak that it can't fly.
- 3 She's so busy that she can't come out with us.
- 4 The car was so expensive that he couldn't buy it.<br>5 These shoes are so small that they don't fit me.
- These shoes are so small that they don't fit me.
- 6 The book is so boring that she can't read it.
- 7 I was so tired that I couldn't keep my eyes open.
- 8 The coffee was so strong that he couldn't drink it.

#### *6. Underline the correct preposition and fill in the gaps with the -ing form of the verb in brackets.*

- 1 He is ill. He is complaining **with/<u>about</u>** ...*having*... (have) a headache.<br>2 Marcus went out instead **for/of** ... (do) his homework.
- Marcus went out instead **for/of**  $\ldots$  (do) his homework.
- 3 Tracy was very excited **with/about** … (go) to the party.
- 4 I hope you have a good excuse **of/for** … (be) so late.
- 5 Sam is interested **in/for** … (take up)French lessons.
- 6 You can't stop him **to/from** ... (take)the job if he wants to.<br>7 Susie ran because she was worried **about/of** ... (miss) the l
- Susie ran because she was worried **about/of** ... (miss) the bus.
- 8 Thank you **to/for** … (help) me with my homework.
- 9 She felt tired because she wasn't used **to/with** … (work) so hard.
- 10 His boss blamed him **for/of** … (lose) the deal.
- 11 I am in charge **in/of** ... (make) the Christmas deliveries.
- 12 We are thinking **of/from** … (buy) a new car next month.
- 13 Sandra apologised **for/about** … (ruin) the performance.
- 14 Ian was talking **with/about** … (open) a shop in York.

*7. Put the verbs in brackets into the correct infinitive form or the -ing form.*

- It's no use ...*talking*… (talk) to Bob; he won't change his mind.
- She will … (return) the books next weekend.
- It was good of you … (help) me fix my bicycle.
- 4 The man suggested ... (call) the police in, to investigate.<br>5 I can't get used to ... (live) in such a hot country.
- I can't get used to ... (live) in such a hot country.
- He admitted … (rob) the bank.
- 7 You had better ... (hurry), or you'll be late for work.<br>8 They refused ... (give) me my money back.
- They refused ... (give) me my money back.
- She is too short … (become) a fashion model.
- My parents let me … (stay) up late at weekends.
- Our teacher makes us … (do) homework every evening.
- The kitchen windows need … (clean).
- They have begun … (make) preparations for the party.
- He advised her … (speak) to her boss.
- I dislike … (go) to the theatre alone.
- Mr. Roberts was seen … (leave) his house at 12:15 last night.
- My sister can't stand … (watch) horror films. She gets terribly scared.
- Can you imagine … (spend) your holidays on the moon?
- There's no point in … (call) again. There's no one at home.
- 20 I don't allow people ... (smoke) in my house.
- It was silly of you … (forget) to lock the door.
- He risks … (lose) his wallet when he leaves it on his desk.

## *8. Put the verbs in brackets into the correct infinitive form or the -ing form.*

- A: Is Anne in the room?
	- B: Yes. I can see her ...dancing... (dance) with her husband over there.
- A: Did you see the robber?
- B: Yes. I saw him … (get) into the car and drive away.
- A: Is John here today?
	- B: Yes. I heard him … (talk) on the phone as I walked past his office.
- A: Colin is good at speaking in public, isn't he?
	- B: Yes. I heard him … (make) a speech last month. It was excellent.
- A: I walked past the sports centre today.
- B: So did I, and I stopped for a moment to watch some boys … (play) football.
- A: Your hair looks great today.
	- B: Thanks. I watched the hairdresser … (dry) it so I could learn how to do it myself.
- A: That's a music school, isn't it?
- B: That's right. I often hear the students … (sing) as I walk past.
- A: Did you stay until the end of the contest?
	- B: Yes. I listened to the chairman … (announce) the results before I went home.
- A: How do you know Tim is at home?
- B: I saw him … (cut) the grass as I was driving home.
- A: How do you know that man stole the watch?
	- B: I saw him … (put) it in his pocket and leave the shop without paying.

## *9. Put the verbs in brackets into the correct infinitive form or the -ing form.*

- I'll never forget ...*sailing*... (sail) down the Danube on that warm spring night last year.
- Please don't forget … (pay) the bill.
- 3 John said he remembers ... (buy) the newspaper, but now he can't find it.<br>4 Did you remember ... (post) my letters today?
- Did you remember ... (post) my letters today?
- Gloria regrets … (shout) at her sister.
- I regret … (inform) you that we cannot give you your money back.
- 7 The students went on … (write) for another hour.
- 8 After cleaning the windows, he went on … (wash) the car.
- 9 We are sorry … (announce) that the 7:15 train to Liverpool has been cancelled.
- 10 I'm sorry for … (miss) your birth day party; I'll make it up to you.
- 11 She stopped … (go) to the gym after she had got back into shape.
- 12 They stopped … (have) a rest before they continued their journey.
- 13 They tried … (open) the door, but it was stuck.
- 14 You should try … (make) your own clothes. It's much cheaper.
- 15 I'm sorry. I didn't mean … (break) your vase.
- 16 Being a teacher means … (correct) a lot of homework.
- 17 I like … (tidy) my room at week ends because I don't have time during the week.
- 18 They like … (play) in the sea on hot days.

## *10. Put the verbs in brackets into the correct infinitive form or the -ing form.*

My neighbour, Mr. Mason, loves 1) …*spending*… (spend) time in his garden. He would rather 2) … (work) outside than stay indoors, even when it is snowing! Early in the morning, you can 3) … (see) Mr. Mason 4) … (eat) breakfast in his garden, and late at night he is there again, with a cup of cocoa in his hand. I'd like 5) … (help) sometimes when there is lots of work to do, but Mr. Mason prefers 6) … (do) everything himself. He doesn't mind 7) … (get) cold and wet in the winter, and his wife says it's no use 8) ... (try) to make him wear a waterproof jacket because he hates 9) ... (wear) them! Mr. Mason says he will go on  $10)$  ... (garden) until he is too old  $11)$  ... (do) it!

#### **Основные сведения о сослагательном наклонении**

Conditionals are clauses introduced with if. There are three types of conditional clause: Type 1, Type 2 and Type 3. There is also another common type, Type 0.

**Type 0 Conditionals:** They are used to express something which is always true. We can use when (whenever) instead of it. *If/When the sun shines, snow melts.*

**Type 1 Conditionals:** They are used to express real or very probable situations in the present or future. *If he doesn't study hard, he won't pass his exam.*

**Type 2 Conditionals:** They are used to express imaginary situations which are contrary to facts in the present and, therefore, are unlikely to happen in the present or future. *Bob is daydreaming. If I won the lottery, I would buy an expensive car and I would go on holiday to a tropical island next summer.*

**Type 3 Conditionals:** They are used to express imaginary situations which are contrary to facts in the past. They are also used to express regrets or criticism. *John got up late, so he missed the bus. If John hadn't got up late, he wouldn't have missed the bus.*

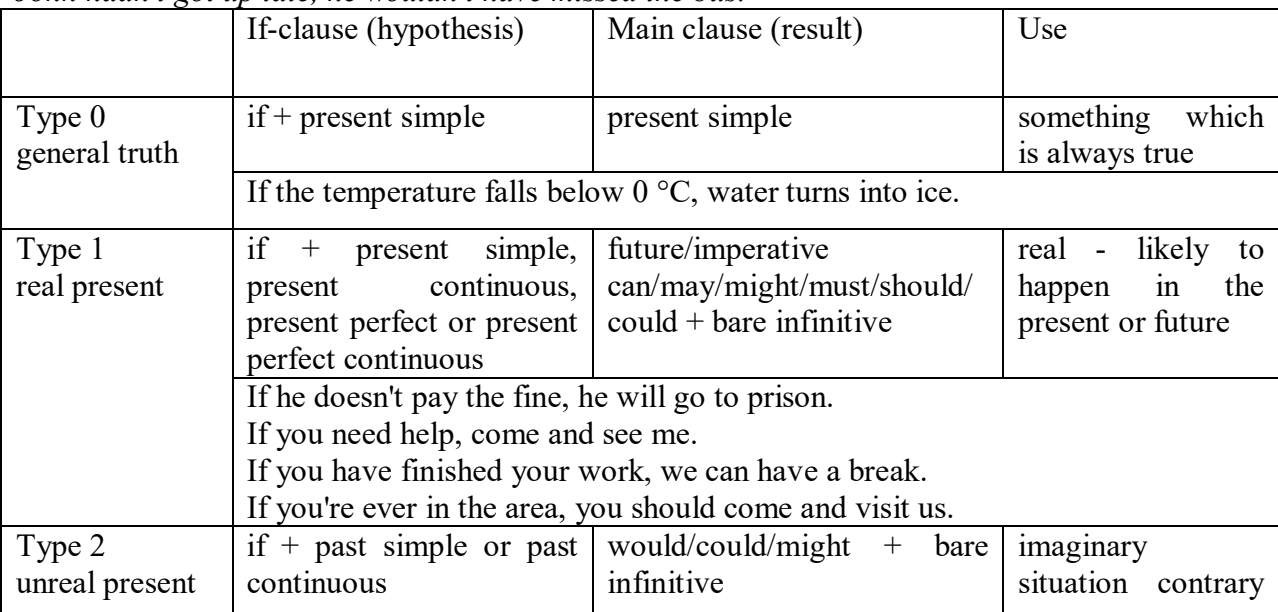

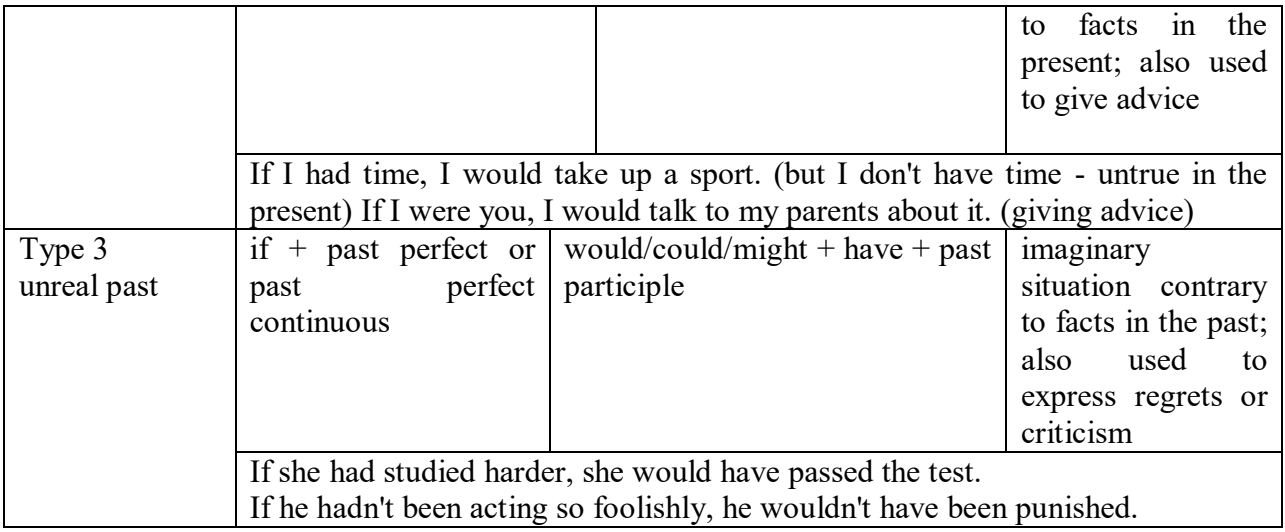

Conditional clauses consist of two parts: the if -clause (hypothesis) and the main clause (result). When the if - clause comes before the main clause, the two clauses are separated with a comma. When the main clause comes before the if - clause, then no comma is necessary.

*e.g. a) If I see Tim, I'll give him his book.*

*b) I'll give Tim his book if I see him.*

We do not normally use will, would or should in an if - clause. However, we can use will or would after if to make a polite request or express insistence or uncertainty (usually with expressions such as / don't know, I doubt, I wonder, etc.).

We can use should after if to talk about something which is possible, but not very likely to happen.

*e.g. a) If the weather is fine tomorrow, will go camping. (NOT: If the weather will be fine...)*

*b) If you will fill in this form, I'll process your application. (Will you please fill in... - polite request)*

*c) If you will not stop shouting, you'll have to leave. (If you insist on shouting... - insistence)*

*d) I don't know if he will pass his exams, (uncertainty)*

*e) If Tom should call, tell him I'll be late. (We do not think that Tom is very likely to call.)*

We can use unless instead of if... not in the if -clause of Type 1 conditionals. The verb is always in the affirmative after unless.

*e.g. Unless you leave now, you'll miss the bus.* (If you don't leave now, you'll miss the bus.) (NOT: Unless you don't leave now, ...)

We can use were instead of was for all persons in the if - clause of Type 2 conditionals.

*e.g. If Rick was/were here, we could have a party.*

We use If I were you ... when we want to give advice.

*e.g. If I were you, I wouldn't complain about it.*

The following expressions can be used instead of if: provided/providing that, as long as, suppose/supposing, etc.

e.g. a) You can see Mr. Carter provided you have an appointment. (If you have an appointment...)

b) We will all have dinner together providing Mary comes on time. (... if Mary comes ...)

c) Suppose/Supposing the boss came now, …

We can omit if in the if - clause. When if is omitted, should (Type 1), were (Type 2), had (Type 3) and the subject are inverted.

*e.g. a) Should Peter come, tell him to wait. (If Peter should come,...) b) Were I you, I wouldn't trust him. (If I were you, ...)*

*c) Had he known, he would have called. (If he had known, ...)*

#### *Выполните упражнения на закрепление материала:*

#### *1. Look at the prompts and make Type 1 conditional sentences, as in the example.*

e.g. If we cut down all the forests, the world's climate will change.

- 1 cut down/ all forests / world's climate / change
- 2 not stop/use / aerosols /destroy / ozone layer
- 3 find / alternative sources of energy / solve / some of our environmental problems
- 4 temperatures / go up / by a few degrees /sea levels / rise
- 5 recycle / waste / save / natural resources
- 6 population / continue to increase / not be enough food for everyone

## *2. Lisa is trying to decide where to go on holiday. She would like to go to one of these places. In pairs, ask and answer questions using the prompts below, as in the example.*

A) SPAIN FOR A WEEK £180 Inclusive!! 2-star hotel beach Free water sports

## B) A TWO WEEK CAMPING HOLIDAY IN THE SOUTH OF FRANCE ONLY £280 per person Self-catering

1. How long / be away / choose / Spain?

SA: How long will she be away if she chooses Spain?

SB: If she chooses Spain, she'll be away for a week.

- 2. Where / go / like / camping?
- 3. How much / pay / go to / France?
- 4. What / do / go to / Spain?
- 5. Where / go / want / cheap holiday?

## *3. Study the situations, then make Type 2 conditional sentences, as in the example.*

I don't have a car, so I have to wait for the bus every day.

1. If I ...had... (have) a car, I ...wouldn't have to... (not/have to) wait for the bus every day.

I never do my homework, so my teacher always gets angry with me.

2. If I  $\ldots$  (do) my homework, my teacher  $\ldots$  (not/get) angry with me.

I live in a small house, so I can't invite friends over.

3. If I … (live) in a bigger house, I … (be able to) invite friends over.

I never get up early, so I y am always late for school.

4. If I … (get up) earlier, I … (not/be) late for school.

## *4. Complete the sentences to make Type 3 conditional sentences, as in the example.*

1. If he ...hadn't noticed... (not/notice) the mould in one of his glass dishes, Alexander Fleming ...would never have discovered... (never/discover) penicillin.

2. If he … (sell) some of his paintings, Van Gogh … (get) some recognition during his lifetime.

3. If Barbara Streisand … (change) the shape of her nose, her career … (never/be) the same.

4. If Anne Sullivan … (not/teach) her, Helen Keller … (not/be able to) communicate.

5. If Naomi Campbell … (not/be) so beautiful, she … (never/become) a supermodel.

## *5. Read the story below and make Type 3 conditional sentences, as in the example.*

e.g. 1) ...if Sally hadn't been in a hurry, she would nave left some important notes at home....

Sally had a terrible day yesterday. She was in a hurry, so she left some important notes at home. She wasn't prepared for her meeting with a new client, so the meeting was a disaster. The client was disappointed, and as a result he refused to do business with the company. The boss shouted at Sally, so she got upset.

## *6. Match the items in column A with those in column B in order to make correct Type 0 conditional sentences, as in the example.*

e.g. 1 - c ...if you add sugar to a cup of coffee, the coffee tastes sweeter...

A

- 1. Add sugar to a cup of coffee.
- 2. Throw salt onto snow.
- 3. Put an apple in a bowl of water.
- 4. Water plants regularly.
- 5. Lie in the sun too long.
- 6. Take regular exercise.

## B

- a The apple floats.
- b Your skin turns red.
- c The coffee tastes sweeter.
- d You feel healthy.
- e The plants grow.
- f The snow melts.

## *7. Put the verbs in brackets into the correct tense.*

- 1 A: What time will you be home tonight?
- B: I'm not sure. If I ...have to... (have to) work late. I ...'ll call... (call) you.
- 2 A: I felt very tired at work today.
- B: Well, if you … (not/watch) the late film, you … (not/feel) so tired
- 3 A: Should I buy that car?
- B: Why not? If I ... (have) the money, I ... (buy) it myself.
- 4 A: If you … (pass) a chemist's, … (you/get) me some cough medicine?
- B: Yes, certainly.
- 5 A: My sister seems very upset at the moment.
- B: Were I you, I … (talk) to her about it.
- 6 A: Unless you … (hurry), you … (be) late again.
- B: No, I won't. There's plenty of time.
- 7 A: Oh! I forgot to ask Sarah over for dinner.
- B: If I ... (speak) to her today, I ... (ask) her for you.
- 8 A: May I join the club, please?
- B: Provided you … (be) over eighteen, you can join the club.
- 9 A: What a lovely restaurant! I'm glad we came here.
- B: If you … (not/burn) the dinner, we … (not/come) here!
- 10 A: Just think. If I ... (not/move) to York, I ... (never/meet) you.
- B: I know, wasn't it lucky?
- 11 A: Jo doesn't spend enough time with me.
- B: Well, if she … (have) the time, I'm sure she … (try), but she's very busy.
- 12 A: Did you give Bill the message?
- B: No, but when I … (see) him, I … (tell) him the news.

## *8. Choose the correct answer.*

1 'If you ...C... that plate, you'll burn your fingers.'

'Why? Has it been in the oven?' A would touch B will touch C touch 2 ' … you're busy, we'll talk now.' 'That's fine. I'm not busy at the moment.' A If B Provided C Unless 3 'If you watch the news, you … a lot.' 'I know. I watch it every day.' A learn B were learning C would learn 4 '… you wear warm clothes, you won't get cold.' 'I'll wear an extra jumper.' A Unless B Providing C Supposing 5 'Shall I invite John to the party?' 'Well, were I you, I … him.' A would invite B will invite C am inviting 6 '… the teacher comes back now, what will you do?' 'I don't know.' A When B Providing C Supposing 7 'Could I see the menu, please?' 'Yes, sir. If you … a seat, I will fetch it for you.' A take B had taken C have taken 8 'Don't cry. Everything will be alright.' 'Yes, but if I … the bus, I wouldn't have been late for school.' A didn't miss B hadn't missed C don't miss 9 'When water boils, it … steam.' 'Yes, I know; and the steam is hot, too.' A would produce B produce C produces 10 'Can you help me, please?' 'Well, if I wasn't studying, I … you.' A would help B help C will help 11 'John crashed his car yesterday.' 'I know, but if he hadn't been changing the cassette, he …' A won't crash

B wouldn't crash C wouldn't have crashed 12 'Can I have some chocolate, please?' 'If you behave yourself, I you some later.' A would buy B might buy C buy 13 'Should you see Colin … and tell me.' 'I will.' A come B to come C will come 14 'If we were rich, we … expensive clothes.' 'Well, unfortunately we aren't rich!' A could afford B can afford C afford

#### *9. Put the verbs in brackets into the correct tense.*

- 1 If I ...were... (be) you, I wouldn't drive in the snow.
- 2 Peter … (be able to) help you if he was here.
- 3 If I had closed the window, the cat ... (not/jump) out.<br>4 I ... (call) for help if I got stuck in a lift.
- $I$  ... (call) for help if I got stuck in a lift.
- 5 Had I known him, I … (talk) to him.
- 6 John … (may/lose) his job if he is rude to the boss.
- 7 If you ... (save) some money, you would have been able to go on holiday last year.<br>8 You may win if you ... (take) part in the contest.
- You may win if you ... (take) part in the contest.
- 9 If I had toothache, I … (go) to the dentist.
- 10 They would have helped us move house if we … (ask) them.
- 11 If Jane ... (be) older, she could live by herself.
- 12 We would have changed our plans if we … (hear) the weather forecast.
- 13 Emma … (send) a card if she had remembered it was their anniversary.
- 14 Robert … (feel) better if you talked to him.
- 15 If Sam was still living nearby, you … (can/invite) him for dinner.
- 16 If you … (put) your money in your wallet, you will not lose it.
- 17 If you … (like) chocolate, you will love this cake.
- 18 If Bill … (come) home early, he will eat dinner with us.
- 19 Sandra will join us later unless she … (have) a lot of work to do.

## *10. Fill in the gaps using when or if.*

- 1 A: Have you phoned Paul yet?
- B: No, I'll phone him ...when... I get home.
- 2 A: … I get a new job soon, I may have a party.
- B: That's a good idea.
- 3 A: I really liked that dress we saw.
- B: Well, you can buy it … you get paid.
- 4 A: Shall we go somewhere this weekend?
- B: Yes … it's sunny, we could go to the beach.
- 5 A: Did you make this cake yourself?
- B: Yes … you like it, I'll give you the recipe.
- 6 A: Is Jane still asleep?
- B: Yes … she wakes up, I'll tell her you're here.
- 7 A: Have you done your homework?
- B: No. I'll do it … we've finished dinner.
- 8 A: We've run out of milk.
- B: Well, … I go to the shops, I'll buy some more.

## МИНИСТЕРСТВО НАУКИ И ВЫСШЕГО ОБРАЗОВАНИЯ РОССИЙСКОЙ ФЕДЕРАЦИИ

ФГБОУ ВО «Уральский государственный горный университет»

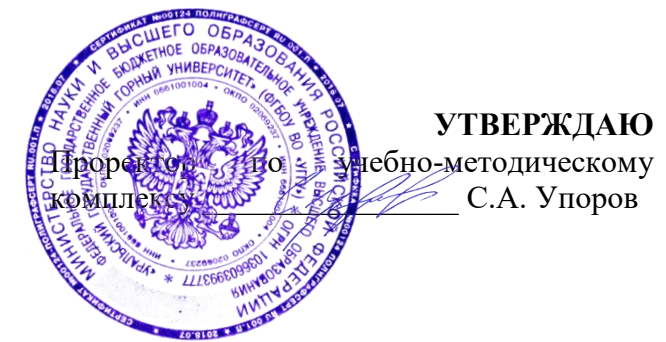

# **МЕТОДИЧЕСКИЕ МАТЕРИАЛЫ ПО ВЫПОЛНЕНИЮ ПРАКТИЧЕСКИХ РАБОТ**

## по дисциплине **БЕЗОПАСНОСТЬ ЖИЗНЕДЕЯТЕЛЬНОСТИ**

Специальность *21.05.04 Горное дело*

## Авторы: Гребенкин С.М.

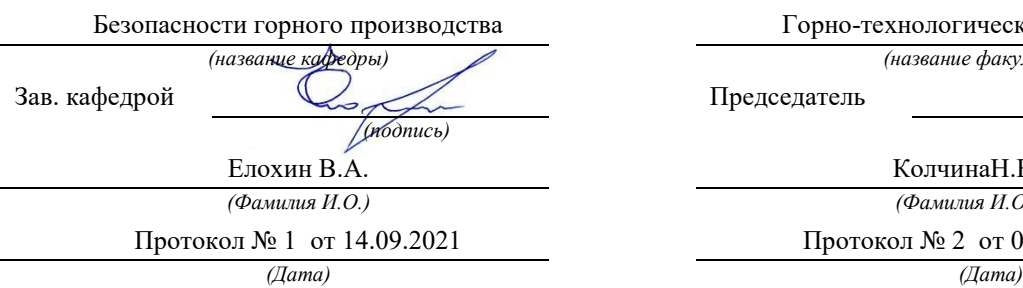

Одобрена на заседании кафедры Рассмотрена методической комиссией

Горно-технологического факультета

*(название кафедры) (название факультета)*

Председатель

*(подпись) (подпись)*

КолчинаН.В. *(Фамилия И.О.) (Фамилия И.О.)*

Протокол № 2 от 08.10.2021

Екатеринбург

# **РАСЧЕТНО-ПРАКТИЧЕСКАЯ РАБОТА № 1. РАСЧЕТ ПОТРЕБНОГО ВОЗДУХООБМЕНА**

**Цель практического занятия** — закрепление теоретических знаний, полученных при изучении темы «Человек и среда обитания: воздействия негативных факторов окружающей среды на человека», и формирование практических навыков расчета воздухообмена в производственных помещениях необходимого для очистки воздуха от вредностей: для удаления вредных веществ (выделяющихся вредных газов, паров и пыли); для удаления излишних водяных паров; для удаления избыточного тепла.

**Общие сведения.** Среда обитания — это окружающая человека среда, осуществляющая через совокупность факторов (физических, биологических, химических и социальных) прямое или косвенное воздействие на жизнедеятельность человека, его здоровье, трудоспособность и потомство. В жизненном цикле человек и окружающая среда обитания непрерывно взаимодействуют и образуют постоянно действующую систему «человек среда обитания», в которой человек реализует свои физиологические и социальные потребности. В составе окружающей среды выделяют природную, техногенную, производственную и бытовую среду. Каждая среда может представлять опасность для человека. В данной работе рассматривается расчет потребного воздухообмена (*L* м 3 /ч), для очистки воздуха от вредных газов и паров и для удаления избыточного тепла с помощью механической общеобменной вентиляции.

**Задание.** В помещении объемом *V* работают *n* человек со средней производительностью *а* каждый. Они производят покраску и шпаклевку изделий нитро- (на основе ацетона) красками, эмалями и шпаклевками, для чего используется ручное и механизированное оборудование. В этом же помещении производится пайка *N* контактов припоем ПОС-60. Источники тепловыделения

2

– оборудование мощностью Рном и осветительная сеть мощностью Роев из люминесцентных ламп. Расчеты вести для холодного периода года. Помещение имеет *К* окон направленных на север размерами 2,5x1,75 м с двойным остеклением и деревянными рамами. Категория работ – III (тяжелая).

Рассчитать потребный воздухообмен и определить кратность воздухообмена для: 1) испарений растворителей и лаков; 2) при пайке припоем ПОС-60; 3) удаления выделяемой людьми углекислоты; 4) удаления избыточного тепла.

#### **Методика и порядок расчета воздухообмена для очистки воздуха.**

Потребный воздухообмен определяется по формуле

$$
L = \frac{G \times 1000}{x_H - x_B}, \quad M^{3/q}, \tag{1.1}
$$

где L, м<sup>3/</sup>ч – потребный воздухообмен; G, г/ч – количество вредных веществ, выделяющихся в воздух помещения;  $x_{\beta}$ , мг/м<sup>3</sup> – предельно допустимая концентрация вредности в воздухе рабочей зоны помещения, согласно ГОСТ 12.1.005-88 [1];  $x_{\mu}$ ,  $\text{Mr/m}^3$  – максимально возможная концентрация той же вредности в воздухе населенных мест (ГН 2.1.6.1338-03)  $\Box$ 4 $\Box$ .

Применяется также понятие кратности воздухообмена (n), которая показывает сколько раз в течение одного часа воздух полностью сменяется в помещении. Значение n  $\square$  может быть достигнуто естественным воздухообменом без устройства механической вентиляции.

Кратность воздухообмена определяется по формуле

$$
\mathbf{n} = \frac{\mathbf{L}}{\mathbf{V_n}} \mathbf{q}^{-1},\tag{1.2}
$$

где n, раз/ч — кратность воздухообмена; *L*, м $^{3}/{}$ ч — потребный воздухообмен;  $V_n$ – внутренний объем помещения, м $^3\!$ .

Согласно СП 2.2.1.1312-03, кратность воздухообмена n > 10 недопустима.

Так как *x<sup>н</sup>* определяется по табл. 1.1 прил.1, а *x<sup>в</sup>* по табл. 1.2 прил.1, то для расчета потребного воздухообмена необходимо в каждом случае определять

# *Таблица 1.0*

| $N_{\!0}$      | a,             | Материал   | $\boldsymbol{n}$ | V          | $\boldsymbol{N}$ | Местность    | $P_{\text{HOM}}$ . | $P_{\text{OCB}}$ . | $\boldsymbol{m}$ |
|----------------|----------------|------------|------------------|------------|------------------|--------------|--------------------|--------------------|------------------|
| вар.           | $M^2/H$        |            | чел.             | $\rm{M}^3$ | шт/час           |              | кВт                | кВт                | окон             |
| $\mathbf{1}$   | $\overline{2}$ | Бесцветный | $\mathbf{1}$     | 100        | 40               | Сельские     | 10                 | 0,5                | $\overline{2}$   |
| $\overline{2}$ | 1,5            | аэролак,   | $\overline{2}$   | 200        | 35               | населенные   | 20                 | 0,5                | 3                |
| 3              | $\mathbf{1}$   | окраска    | 3                | 300        | 400              | пункты       | 30                 | $\mathbf{1}$       | $\overline{4}$   |
| $\overline{4}$ | $\overline{2}$ | кистью     | $\overline{4}$   | 400        | 45               |              | 40                 | $\mathbf{1}$       | 5                |
| 5              | $\overline{3}$ | Цветной    | $\mathbf{1}$     | 500        | 305              | Малые города | 200                | $\mathbf{1}$       | 6                |
| 6              | $\overline{4}$ | аэролак,   | $\mathbf{1}$     | 600        | 48               |              | 150                | 1,5                | 6                |
| $\overline{7}$ | 3,5            | окраска    | $\mathbf{1}$     | 700        | 450              | Большие      | 200                | $\mathbf{1}$       | 6                |
| 8              | 5              | механизир. | $\mathbf{1}$     | 800        | 480              |              | 100                | $\overline{2}$     | 8                |
| 9              | 0,2            | Шпаклевка  | 3                | 80         | 325              | города       | 10                 | 0,5                | $\overline{2}$   |
| 10             | 0,3            | кистью     | $\overline{4}$   | 200        | 420              | Сельские     | 20                 | $\mathbf{1}$       | $\overline{4}$   |
| 11             | 1,5            | Шпаклевка  | $\mathbf{1}$     | 200        | 250              | населенные   | 30                 | $\mathbf{1}$       | 3                |
| 12             | $\mathbf{1}$   | механизир, | $\overline{2}$   | 300        | 450              | пункты       | 40                 | 1,5                | $\overline{4}$   |
| 13             | 0,8            | Бесцветный | $\mathbf{1}$     | 150        | 300              |              | 50                 | 0,6                | $\overline{2}$   |
| 14             | $\mathbf{1}$   | аэролак,   | $\overline{2}$   | 150        | 48               | Малые города | 60                 | 0,8                | 3                |
| 15             | 1,2            | окраска    | $\mathbf{1}$     | 120        | 335              |              | 70                 | $\mathbf{1}$       | $\overline{2}$   |
| 16             | 0,7            | кистью     | $\overline{2}$   | 200        | 400              | Большие      | 80                 | 1,2                | $\overline{4}$   |
| 17             | $\overline{2}$ | Цветной    | $\mathbf{1}$     | 200        | 280              |              | 90                 | 0,6                | $\overline{4}$   |
| 18             | 2,5            | аэролак,   | $\overline{2}$   | 400        | 480              | города       | 100                | 0,8                | 6                |
| 19             | 2,2            | окраска    | $\mathbf{1}$     | 400        | 290              | Сельские     | 150                | 1,2                | $8\,$            |
| 20             | 1,8            | механизир. | $\overline{2}$   | 600        | 300              | населенные   | 200                | 1,5                | 8                |
| 21             | 0,3            | Шпаклевка  | 1                | 80         | 200              | пункты       | 250                | 0,5                | I                |
| 22             | 0,4            | кистью     | $\overline{2}$   | 100        | 250              | Малые города | 300                | 0,6                | $\overline{2}$   |
| 23             | $\mathbf{1}$   | Шпаклевка  | $\mathbf{1}$     | 150        | 242              |              | 60                 | $\mathbf{1}$       | $\overline{2}$   |
| 24             | $\mathbf{1}$   | механизир. | $\overline{2}$   | 400        | 440              | Большие      | 80                 | $\mathbf{1}$       | $\overline{3}$   |
| 25             | 1,5            | Шпаклевка  | $\mathbf{1}$     | 100        | 270              | города       | 100                | 1,2                | $\overline{4}$   |

**Исходные данные для расчёта потребного воздухообмена**

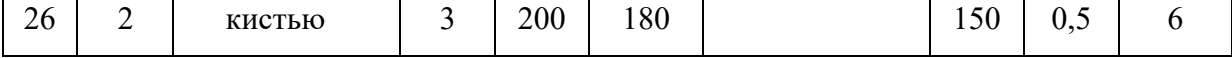

Рассмотрим отдельные характерные случаи выделения вредных веществ в воздух помещения и определения потребного воздухообмена.

## **1.1. Определение воздухообмена при испарении растворителей и лаков**

Испарение растворителей и лаков обычно происходит при покраске различных изделий. Количество летучих растворителей, выделяющихся в воздухе помещений можно определить по следующей формуле

$$
G = \frac{a \times A \times m \times n}{100}, \Gamma/\tau,
$$
\n(1.3)

где *а*, м<sup>2</sup>/ч – средняя производительность по покраске одного рабочего (при ручной покраске кистью — 12 м<sup>2</sup>/ч, пульверизатором — 50 м<sup>2</sup>/ч); *А*, г/м<sup>2</sup> расход лакокрасочных материалов; *m*, % – процент летучих растворителей, содержащихся в лакокрасочных материалах; *n* – число рабочих, одновременно занятых на покраске.

Численные значения величин *А* и *m* определяются по табл. 1.3 прил. 1.

**Пример.** Определить количество выделяющихся в воздух помещения летучих растворителей.

#### **Решение:**

По табл. 3 прил. 1 для цветного аэролака при окраске распылением находим, что A = 180 г/м<sup>2</sup>, m = 75 %, тогда G = 50∙180∙75∙2/100 = 13500 г/ч. Далее определяем потребный воздухообмен в помещении по формуле (1.3). Находим для ацетона из табл. 1.1 и 1.2 прил. 1, что  $x_B = 200$  мг/м<sup>3</sup>,  $x_H = 0.35$ мг/м $^3$ , тогда  $\rm L = 13500 {\cdot} 1000 / (200$  -  $0{,}35)$  = 67500 м $^3$ /ч.

Ответ: L = 67500 м<sup>3</sup>/ч.

## **1.2. Определение потребного воздухообмена при пайке электронных схем**

Пайка осуществляется свинцово-оловянным припоем ПОС-60, который содержит *С* = 0,4 доли объема свинца и 60 % олова. Наиболее ядовиты аэрозоли (пары) свинца.

В процессе пайки из припоя испаряется до *B* = 0,1 % свинца, а на 1 пайку расходуется 10 мг припоя. При числе паек – *N*, количество выделяемых паров свинца определяется по формуле

$$
G = C \times B \times N, \text{MT}/4,
$$
 (1.4)

где  $G$ ,  $\Gamma/\Psi$  – количество выделяемых паров свинца;  $C$  – содержание свинца; B – % свинца; N – число паек.

**Пример.** В помещении объемом  $V_{\text{n}} = 1050 \text{ m}^3$  три человека осуществляют пайку припоем ПОС-40 с производительностью по 100 контактов в час. Найти требуемую кратность воздухообмена.

#### **Решение:**

По формуле (1.4) определяем количество аэрозолей свинца, выделяемых в воздух: G = 0,6∙0,001∙10∙100∙3 = 1,8 мг/ч. Далее определяем потребный воздухообмен по формуле (1.1). Находим из табл. 1.1 и 1.2 прил. 1 для свинца и его соединений х<sub>в</sub> = 0,01 мг/м<sup>3</sup>; х<sub>н</sub> = 0,001 мг/м<sup>3</sup>. Тогда L = 1,8 / (0,01- 0,001) =  $200, 0 \,$  м $3/\text{4}$ .

Ответ: L = 185,5 м<sup>3</sup>/ч.

## **1.3. Определение воздухообмена в жилых и общественных помещениях**

В жилых и общественных помещениях постоянным вредным выделением является выдыхаемая людьми углекислота (СО2). Определение потребного воздухообмена производится по количеству углекислоты, выделяемой человеком и по допустимой концентрации её.

Количество углекислоты в зависимости от возраста человека и

выполняемой работы, а также допустимые концентрации углекислоты для различных помещений приведены в табл. 1.4 и 1.5 прил. 1.

Содержание углекислоты в атмосферном воздухе можно определить по химическому составу воздуха. Однако, учитывая повышенное содержание углекислоты в атмосфере населенных пунктов, следует принимать при расчете содержания  $CO_2$  следующие значения: для сельских населенных пунктов – 0,33 л/м $^3$ , для малых городов (до 300 тыс. жителей) – 0,4 л/м $^3$ , для больших городов (свыше 300 тыс. жителей) – 0,5 л/м $^3$ .

**Пример.** Определить потребную кратность воздухообмена в помещении, где работают 3 человека.

#### **Решение:**

По табл. 1.4 прил.1 определяем количество  $CO_2$ , выделяемой одним человеком *g* = 23 л/ч. По табл. 1.5 прил. 1 определяем допустимую концентрацию  $CO_2$ . Тогда  $x_B = 1$  л/м3 и содержание  $CO_2$  в наружном воздухе для больших городов  $x_{\text{\tiny H}} = 0.5\,$  л/м $^3$  .Определяем потребный воздухообмен по формуле (1.1) *L* = 23·3/(1- 0,5) = 138 м3/ч. Ответ: *L* = 138 м<sup>3</sup> /ч.

# **1.4. Определение потребного воздухообмена при выделении газов (паров) через неплотности аппаратуры, находящейся под давлением**

Производственная аппаратура, работающая под давлением, как правило, не является вполне герметичной. Степень герметичности аппаратуры уменьшается по мере ее износа. Считая, что просачивание газов через неплотности подчиняется тем же законам, что и истечение через небольшие отверстия, и, предполагая, что истечение происходит адиабатически, количество газов, просочившихся через неплотности, можно определить по формуле

7

$$
G = k \times c \times \sqrt[V]{\frac{M}{T}}, \text{KT}/q,
$$
\n(1.5)

где *k* – коэффициент, учитывающий повышение утечки от износа оборудования (*k* = 1–2); *c* – коэффициент, учитывающий влияние давление газа в аппарате; *v* – внутренний объем аппаратуры и трубопроводов, находящихся под давлением, м 3 ; *М* **–** молекулярный вес газов, находящихся в аппаратуре; *Т* – абсолютная температура газов в аппаратуре, К.

#### *Таблица 1.2*

**Коэффициент, учитывающий влияние давление газа в аппарате**

| Давление р, атм | до 2            | ∽     |       | 1 <sub>7</sub> |              | 161         |
|-----------------|-----------------|-------|-------|----------------|--------------|-------------|
|                 | 0.121<br>U, L L | 0,166 | 0,182 | 0,189          | 0.25<br>U,∠J | ስ ንዕ<br>いこつ |

**Пример.** Система, состоящая из аппаратов и трубопроводов, заполнена сероводородом. Рабочее давление в аппаратуре *р<sup>а</sup>* = 3 атм, а в проводящих трубопроводах  $p_a$ =4 атм. Внутренний объем аппаратуры  $v_a = 5$  м<sup>3</sup>, объём трубопроводов,  $v_{\text{rp}} = 1.2 \text{ m}^3$ . Температура газа в аппаратуре –  $t_a = 120 \text{ °C}$ , в трубопроводе – *t*тр = 25 <sup>о</sup>С. Определить потребный воздухообмен в помещении.

## **Решение:**

Определяем величины утечек сероводорода (H2S) из аппаратуры и трубопроводов. Принимаем  $k = 1.5$ ;  $c = 0.169$  (по табл. 1.2);  $M = 34$ , для H<sub>2</sub>S; Утечка газа из аппаратуры составляет:

$$
G_a = 1.5 \times 0.169 \times \sqrt[5]{\frac{34}{393}} = 0.372
$$

Утечка газа из трубопроводов составляет:

$$
G_{TP} = 1.5 \times 0.172 \times 1.2 = 0.104
$$

 $G = G_a + G_{TP} = 0.372 + 0.104 = 0.476$ , KT/4

Используя данные табл. 1.1 прил. 1, находим, что для сероводорода

 $\rm x_{\scriptscriptstyle B}$  =10 мг/м $\rm^3$ ;  $\rm x_{\scriptscriptstyle H}$  = 0,008 мг/м $\rm^3$ . Потребный воздухообмен равен  $L = \frac{4761000}{(10 - 0.008)} = 47638.1 \frac{\text{m}^3}{\text{s}^3}$ Ответ: *L* = 47638,1 м<sup>3</sup> /ч

**Вывод:** В воздух помещения одновременно могут выделяться несколько вредных веществ. По действию на организм человека они могут быть однонаправленными и разнонаправленными. Для однонаправленных веществ расчетные значения потребного воздухообмена суммируются, а для разнонаправленных веществ выбирается наибольшее значение потребного воздухообмена.

**Пример.** Для первой вредности в воздухе рабочей зоны – вредных (токсичны) веществ в рассмотренных примерах все относятся к веществам разнонаправленного действия, поэтому принимаем к дальнейшему расчету максимальное из полученных значений, т. е. *L* = 67500 м<sup>3</sup>/ч (потребный воздухообмен для паров растворителей при окраске).

Для проверки соответствия требованиям устройства вентиляции определим кратность воздухообмена *n* = 67500/4800 = 14,1 ч-1 . Данное значение превышает установленную величину –  $10$  ч<sup>-1</sup>, поэтому необходимо принять дополнительное решение по устройству вентиляции в помещении. Например, таким решением может быть исключение распространения от двух мест окраски растворителей по всему помещению за счет применения местной вытяжной вентиляции.

Расчет объёма воздуха удаляемого местной вентиляцией определяется по формуле

$$
L_{MB} = F \times v \times 3600, \mathrm{M}^3/\mathrm{H}, \qquad (1.6)
$$

где  $F$  – площадь сечения всасывающих отверстий, м<sup>2</sup>;  $v$  – скорость воздуха

в сечении вытяжной вентиляции, м/с. Рекомендуется принимать значение скорости в интервале 0,8-1,5 м/с.

Таким образом, потребный воздухообмен для оставшихся вредных веществ принимаем для выделений сероводорода:  $L$  = 47638,1 м $^{3}/{\rm{ }}$ ч.

Проверка:

$$
n=47638, 1/4800=9, 9 \mathrm{q}^{-1}.
$$

## **1.5. Расчёт потребного воздухообмена для удаления избыточного тепла**

Расчет потребного воздухообмена для удаления избыточного тепла производится по формуле

$$
L = \frac{Q_{\text{M36}}}{\gamma_B \times c \Delta t}, \quad \text{M}^3/\text{V}, \tag{1.7}
$$

где *L*, м $^{3}/{\rm v}$  – потребный воздухообмен;  $Q_{\rm u36}$ , ккал/ч – избыточное тепло;  $\gamma_{\scriptscriptstyle \rm B}$  = 1,206 кг/м<sup>3</sup> – удельная масса приточного воздуха;  $c_B = 0.24$  ккал/кг $\Box$ град – теплоемкость воздуха;

$$
\Delta t = t_{\text{bmx}} - t_{\text{mp}} \, ^\circ\text{C} \tag{1.8}
$$

где *t*вых*,*  <sup>o</sup>C – температура удаляемого воздуха; *t*пр*,*  <sup>o</sup>C – температура приточного воздуха.

Величина ∆*t* при расчетах выбирается в зависимости от теплонапряженности воздуха – *Q*н: при *Q*<sup>н</sup> ≤ 20 ккал/м<sup>3</sup> ·ч ∆*t* = 6 <sup>o</sup>C; при *Q*<sup>н</sup> > 20 ккал/м<sup>3</sup>·ч  $\Delta t = 8$  °C;

$$
\mathbf{Q}_{\mathrm{H}} = \frac{\mathbf{Q}_{\mathrm{M30}}}{V_{\mathrm{n}}}, \text{ kKaJ/M}^{3} \cdot \mathbf{q}, \tag{1.9}
$$

где *Vп,* м <sup>3</sup> – внутренний объем помещения.

Таким образом, для определения потребного воздухообмена необходимо определить количество избыточного тепла по формуле

$$
\mathbf{Q}_{\mu\mathbf{3}\delta} = \mathbf{Q}_{\mathbf{0}\delta} + \mathbf{Q}_{\mathbf{0}\mathbf{C}\mathbf{B}} + \mathbf{Q}_{\pi} + \mathbf{Q}_{\mathbf{p}} - \mathbf{Q}_{\mathbf{0}\tau\mathbf{A}}, \text{ kka}\pi/\mathbf{q}, \tag{1.10}
$$

где *Q*об, ккал/ч – тепло, выделяемое оборудованием; *Q*осв, ккал/ч – тепло, выделяемое системой освещения; *Q*л, ккал/ч – тепло, выделяемое людьми в помещении; *Q*р, ккал/ч – тепло, вносимое за счет солнечной радиации; *Q*отд, ккал/ч – теплоотдача естественным путем.

Определяем количество тепла, выделяемого оборудованием

$$
Q_{o6} = 860 \times P_{o6} \times y_1, \text{ kkan/q} \tag{1.11}
$$

где  $Y_1$  – коэффициент перехода тепла в помещение, зависящий от вида оборудования;  $P_{.06}$ , к $B_T$  – мощность, потребляемая оборудованием;

$$
\mathbf{P}_{\text{o6}} = \mathbf{P}_{\text{HOM}} \times \mathbf{y}_2 \times \mathbf{y}_3 \times \mathbf{y}_4, \text{kBr},\tag{1.12}
$$

где Рном, кВт – номинальная (установленная) мощность электрооборудования помещения; Y<sub>2</sub> - коэффициент использования установленной мощности, учитывающий превышение номинальной мощности над фактически необходимой;  $Y_3$  – коэффициент загрузки, т.е. отношение величины среднего потребления мощности (во времени) к максимально необходимой; Y<sup>4</sup> – коэффициент одновременности работы оборудования.

При ориентировочных расчетах произведение всех четырех коэффициентов можно принимать равным:

$$
y_1 \times y_2 \times y_3 \times y_4 = 0.25 \tag{1.13}
$$

Определяем количество тепла, выделяемого системой освещения

$$
Q_{\text{ocs}} = 860 \times P_{\text{ocs}} \times \alpha \beta \times \cos(\varphi), \tag{1.14}
$$

где α – коэф. перевода электрической энергии в тепловую для лампы накаливания α = 0,92 – 0,97, люминесцентной лампы α = 0,46 – 0,48; b – коэффициент одновременности работы (при работе всех светильников  $b = 1$ ); cos  $(\varphi) = 0.7 - 0.8$  – коэффициент мощности;  $P_{ocB}$ , к $B_T$  – мощность осветительной установки.

Определяем количество тепла, выделяемого находящимися в помещении людьми

$$
Q_{\scriptscriptstyle \pi} = N \times q_{\scriptscriptstyle \pi},\tag{1.15}
$$

где *N* – количество людей в помещении; *q*л, ккал/ч – тепловыделения одного человека табл. 1.6 прил. 1.

Определяем количество тепла, вносимого за счет солнечной радиации

$$
Q_p = K \times S \times q_{\text{ocr}} \,, \tag{1.16}
$$

где  $K$  – количество окон;  $S$ ,  $M^2$  – площадь одного окна;  $q_{\text{ocr}}$ , ккал/ч – солнечная радиация через остекленную поверхность табл. 1.7 прил. 1.

Определяем теплоотдачу, происходящую естественным путем. Если нет дополнительных условий, то можно считать ориентировочно, что  $Q_{\text{or}} = Q_{\text{p}}$ для холодного и переходного периодов года (среднесуточная температура наружного воздуха ниже +10 °С). Для теплого периода года (среднесуточная температура воздуха выше +10 °C) принимаем  $Q_{\text{or}q} = 0$ .

**Общий вывод**: Среди полученных расчетных значений потребного воздухообмена для вредных веществ и удаления избыточного тепла выбирается наибольшее значение потребного воздухообмена.

Приложение 1

*Таблица 1.1*

# **Предельно-допустимые концентрации вредных веществ в атмосферном**

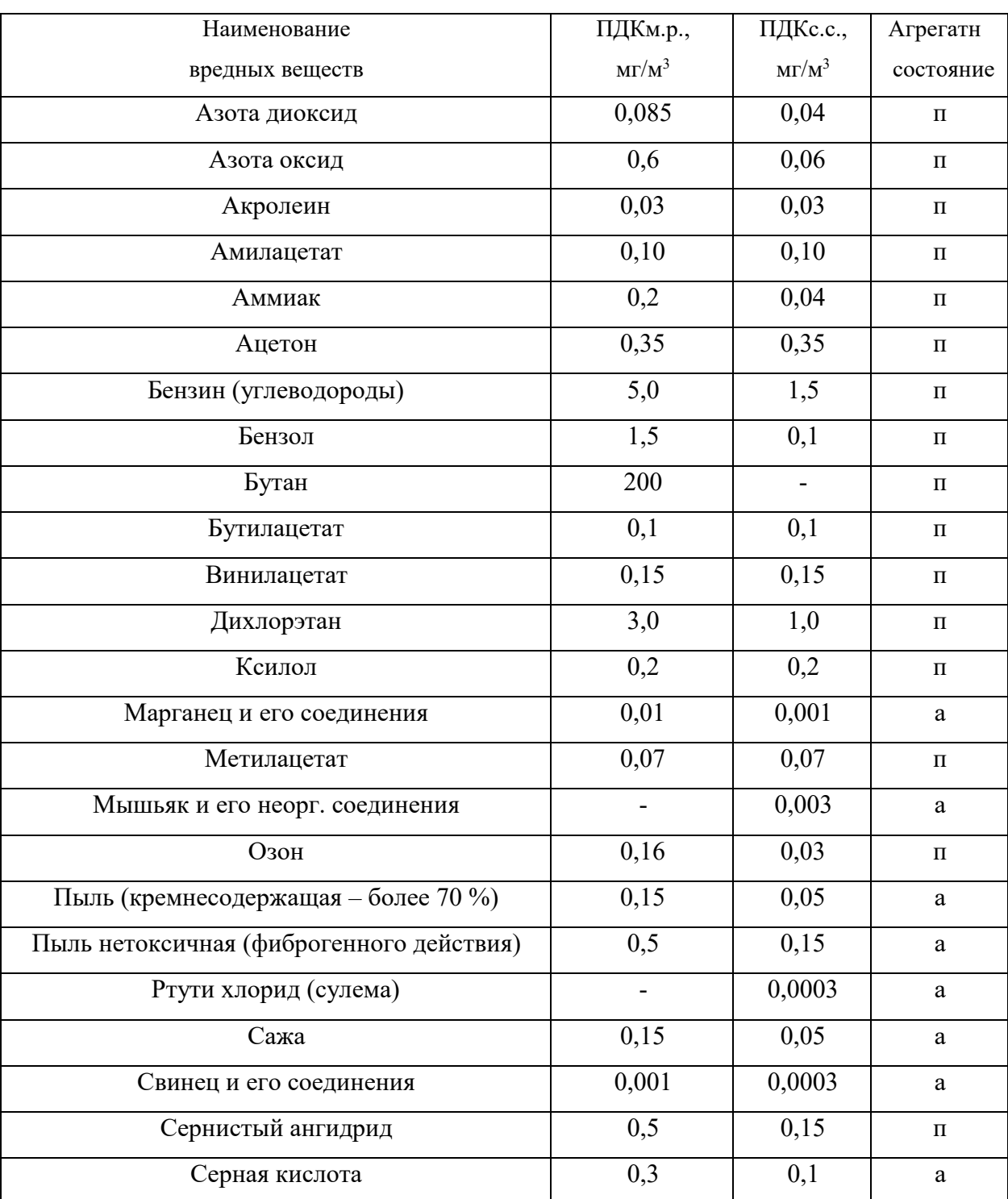

# **воздухе населенных мест (ГН 2.1.6.1338-03)**

Продолжение табл. 1.1

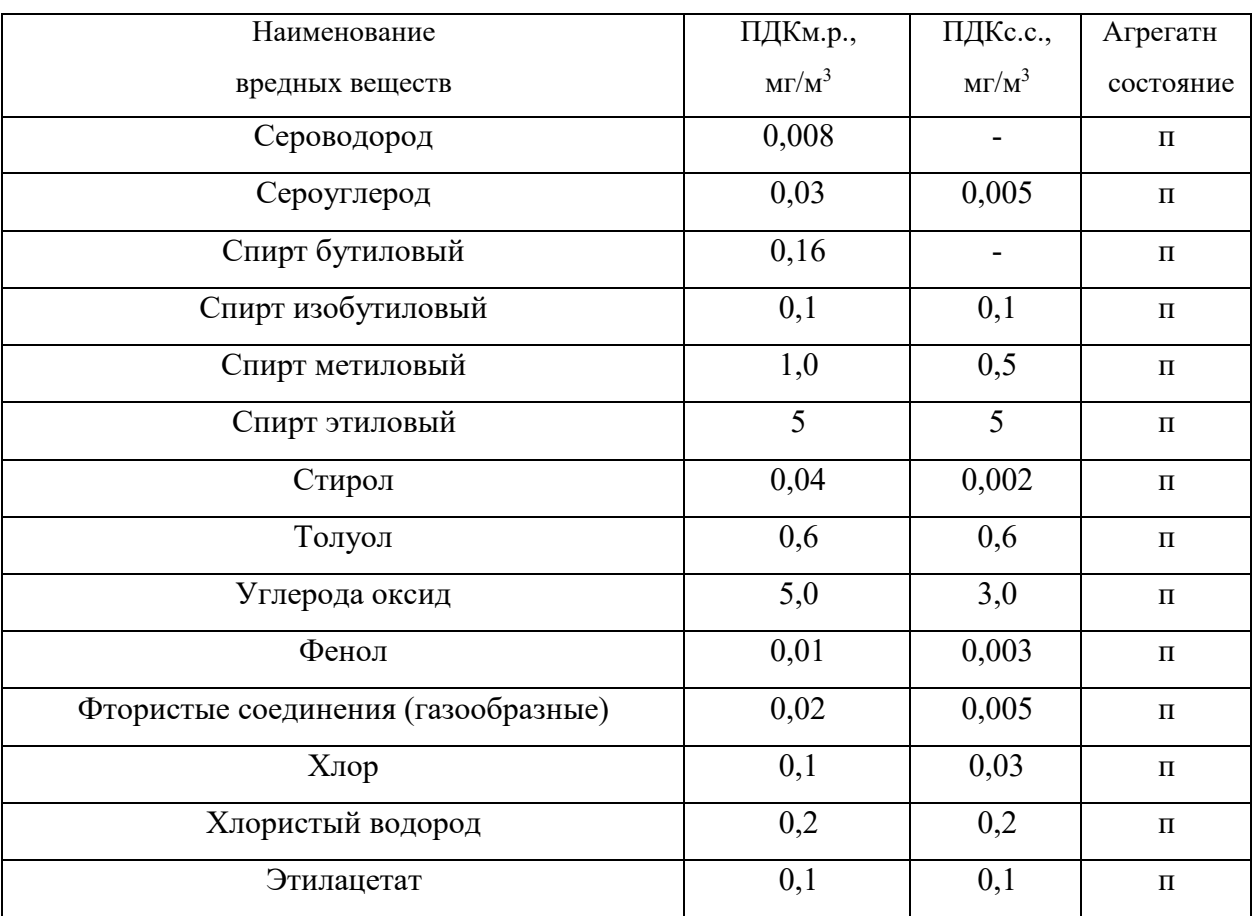

Примечание: п – пары и/или газы; а – аэрозоль

# **Предельно-допустимые концентрации вредных веществ в воздухерабочей**

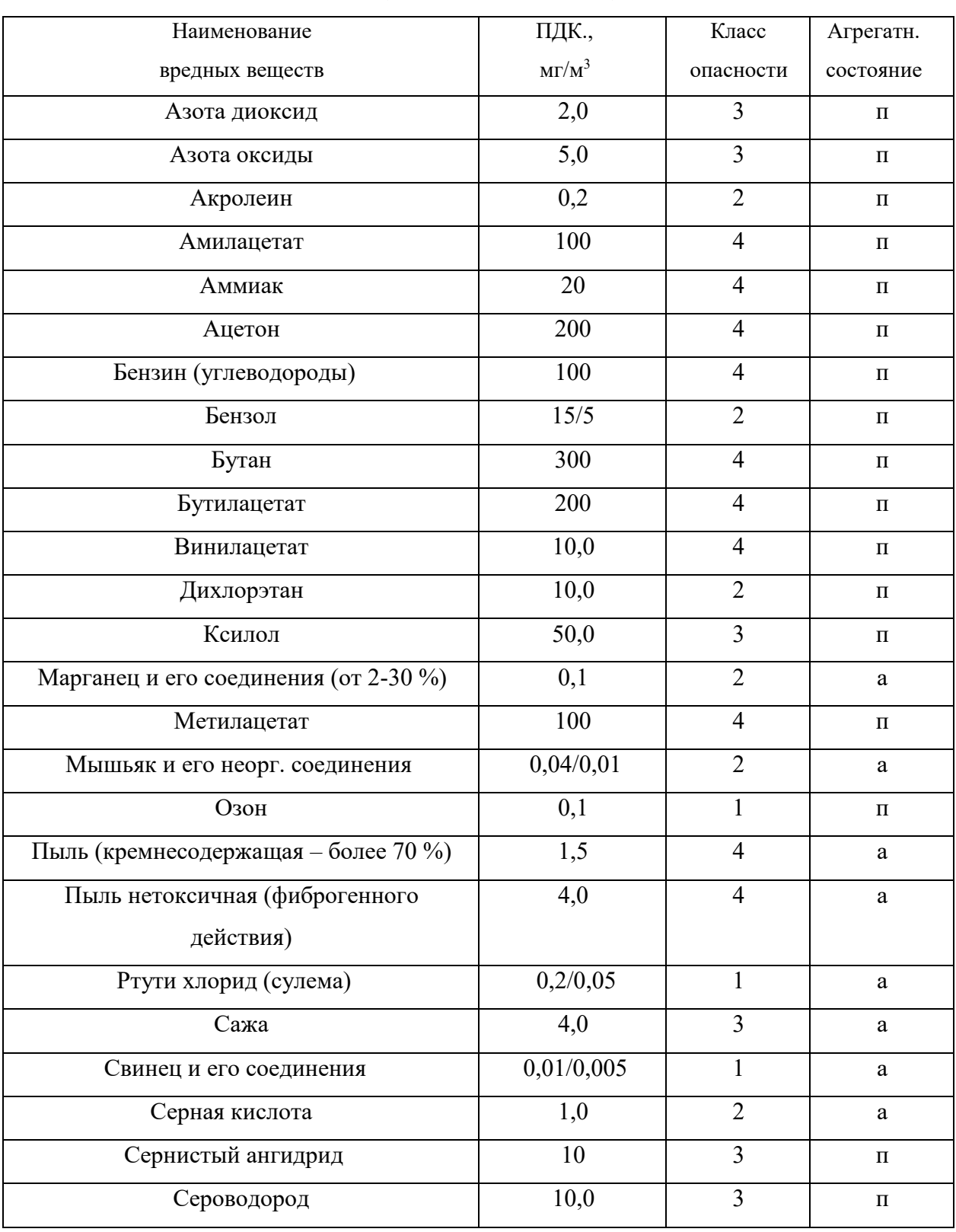

# **зоны (ГОСТ 12.1.005-88)**
# Продолжение табл. 1.2

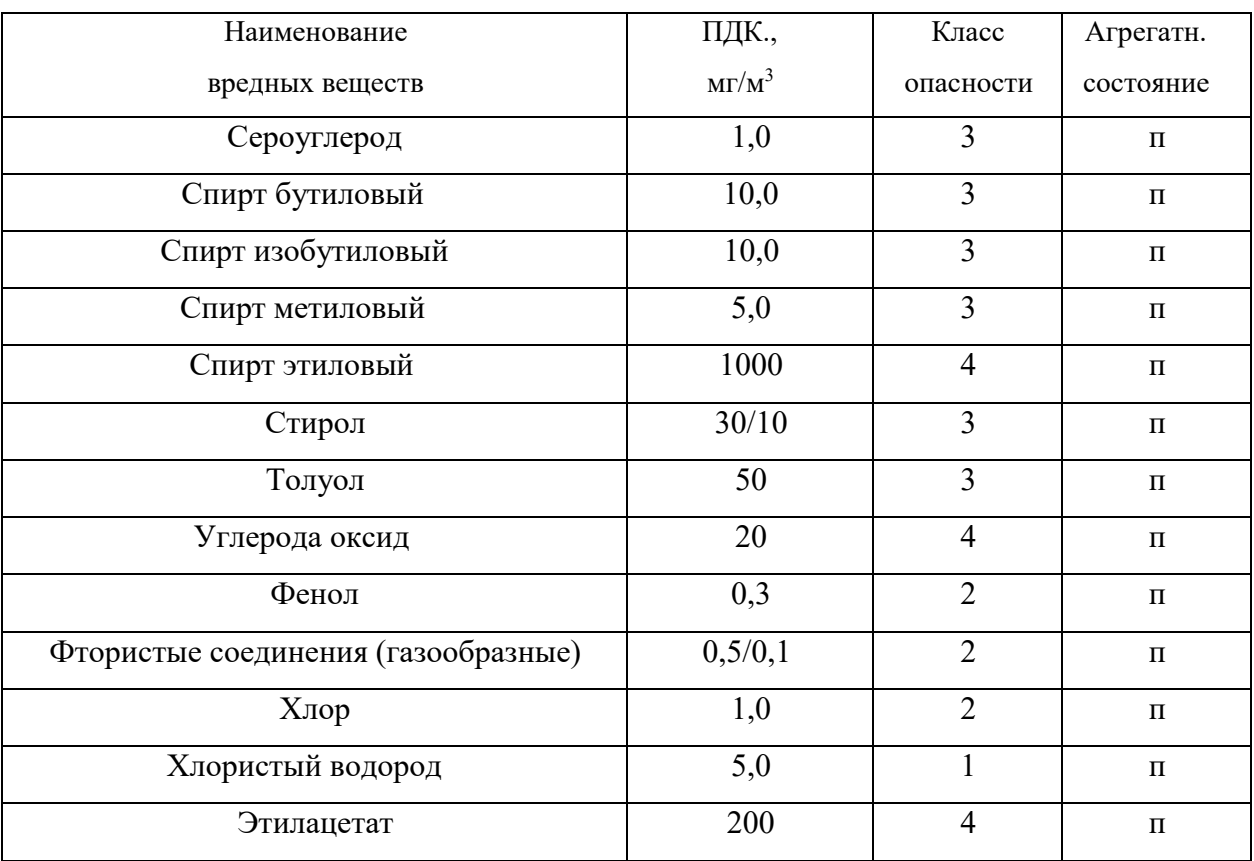

Примечание: значение в числителе – максимально разовые; в знаменателе –

среднесменные

## *Таблица 1.3*

### **Расходы лакокрасочных материалов на один слой покрытия изделий и**

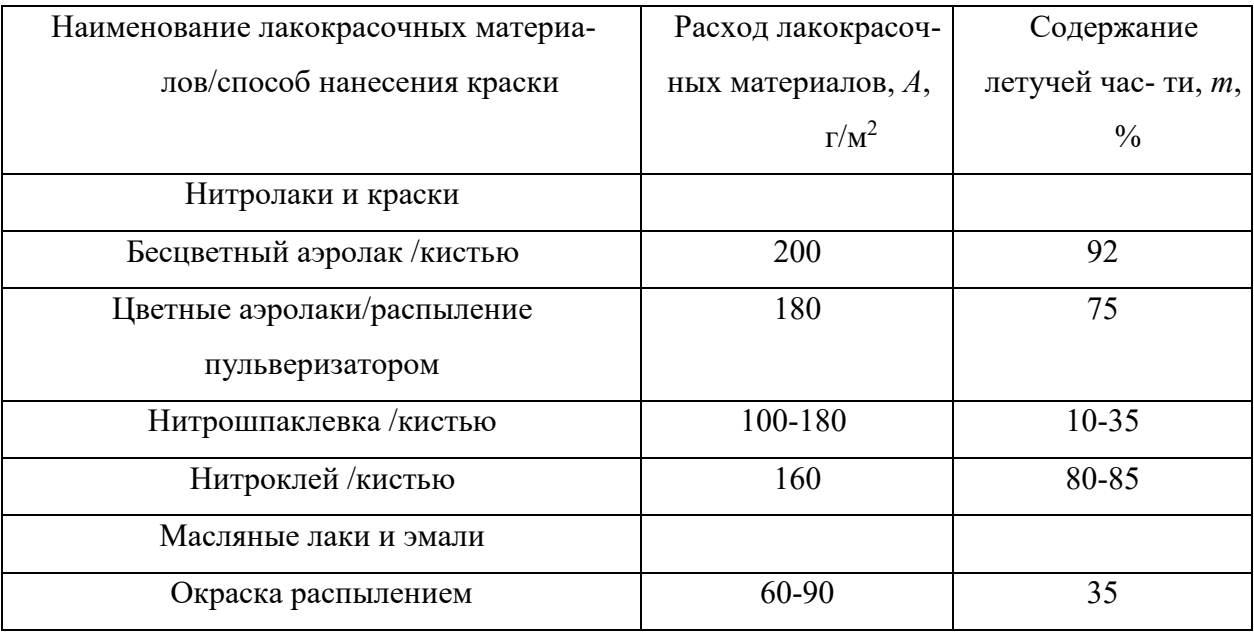

#### **содержание в них летучих растворителей**

*Таблица 1.4*

## **Количество углекислоты, выделяемой человеком при разной работе**

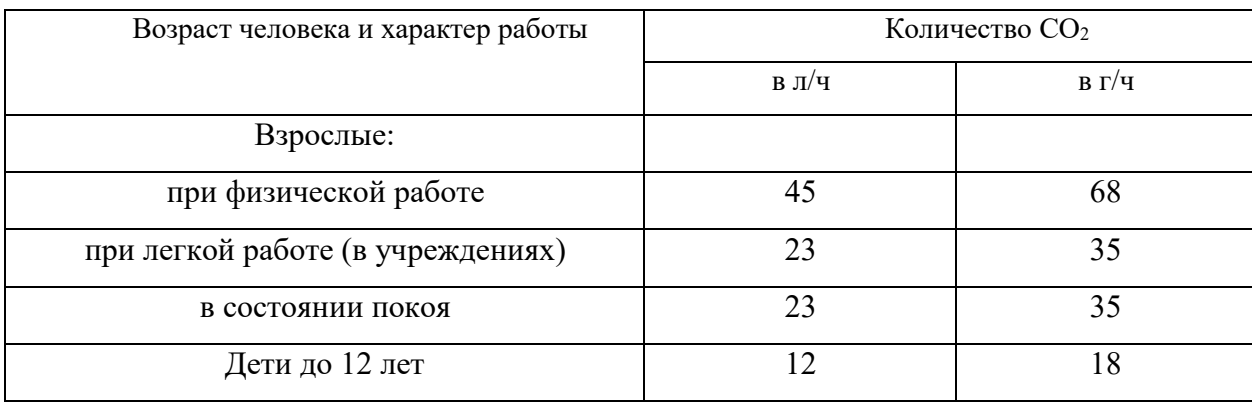

*Таблица 1.5*

## **Предельно-допустимые концентрации углекислоты**

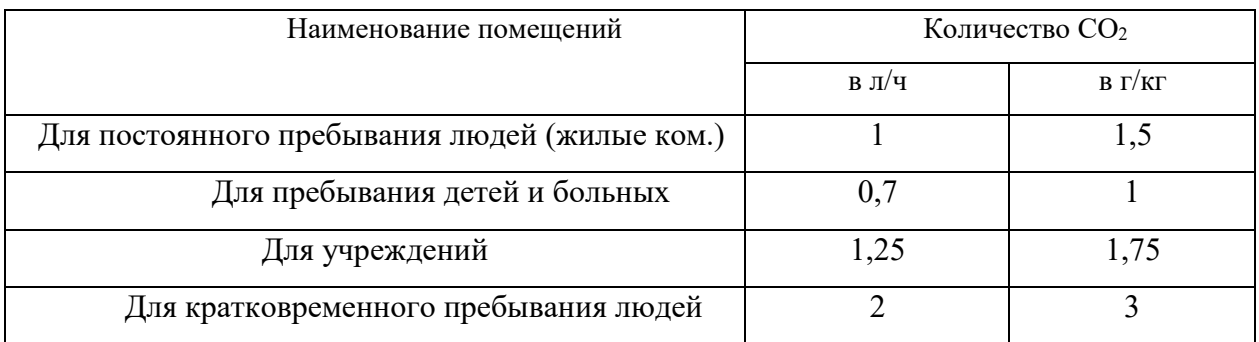

# *Таблица 1.6*

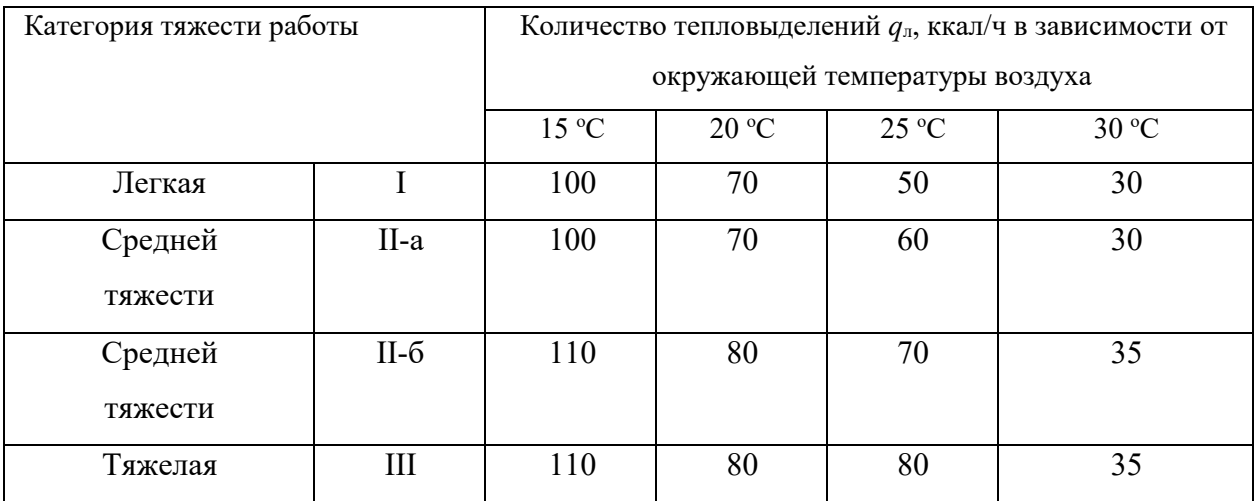

# **Количество тепловыделений одним человеком при различной работе**

*Таблица 1.7*

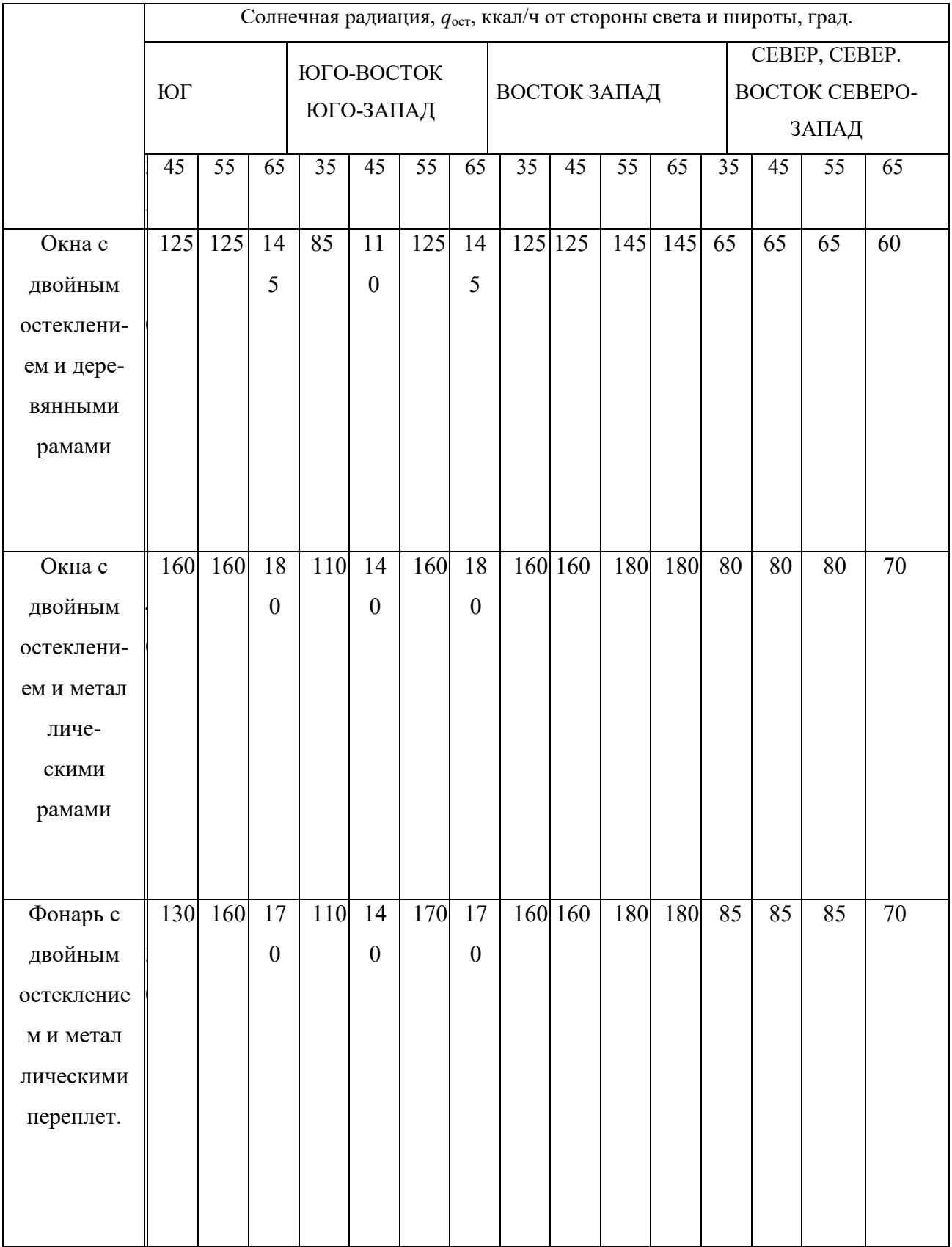

# **Солнечная радиация через остекленную поверхность**

## **СПИСОК ИСПОЛЬЗОВАННОЙ ЛИТЕРАТУРЫ**

1. Долин П.А. Справочник по технике безопасности. – М.: Энергоиздат, 1982. – 342 с.

2. Каменев П.Н. Отопление и вентиляция. Часть II. Вентиляция. – М.: Издательство литературы по строительству, 1966. – 289 с.

3. ГОСТ 12.1.005-88 ССБТ. Санитарно-гигиенические требования к воздуху рабочей зоны.

4. ГН2.1.6.1338-03. Предельно допустимые концентрации (ПДК) загрязняющих веществ в атмосферном воздухе населенных мест.

### **РАСЧЕТНО-ПРАКТИЧЕСКАЯ РАБОТА №2. ОЦЕНКА РИСКА**

**Цель практического занятия -** закрепление теоретических знаний, полученных при изучении темы «Основы теории безопасности: системный анализ безопасности», и формирование практических навыков расчета индивидуального и группового (социального) риска в конкретных ситуациях.

**Общие сведения.** Опасность – одно из центральных понятий безопасности жизнедеятельности (БЖД).

Опасность хранят все системы, имеющие энергию, химически или биологически активные компоненты, а также характеристики (параметры), несоответствующие условиям жизнедеятельности человека. Можно сказать, что опасность – это риск неблагоприятного воздействия.

Практика свидетельствует, что абсолютная безопасность недостижима. Стремление к абсолютной безопасности часто вступает в антагонистические противоречия с законами техносферы.

В сентябре 1990 г. в г. Кельне состоялся первый Всемирный конгресс по безопасности жизнедеятельности человека как научной дисциплине. Девиз конгресса: «Жизнь в безопасности». Участники конгресса постоянно оперировали понятием «риск».

Возможны следующие определения риска:

1. Это количественная оценка опасности, вероятность реализации опасности;

2. При наличии статистических данных, это частота реализации опасностей.

Различают опасности реальные и потенциальные. В качестве аксиомы принимаются, что любая деятельность человека потенциально опасна. Реализация потенциальной опасности происходит через ПРИЧИНЫ и приводит к НЕЖЕЛАТЕЛЬНЫМ ПОСЛЕДСТВИЯМ.

Сейчас перед специалистами ставится задача – не исключение до нуля безопасности (что в принципе невозможно). А достижение заранее заданной величины риска реализации опасности. При этом сопоставлять затраты и получаемую от снижения риска выгоду. Во многих западных странах для более объективной оценки риска и получаемых при этом затрат и выгод, вводят финансовую меру человеческой жизни. Заметим, что такой подход имеет противников, их довод – человеческая жизнь свята, бесценна и какието финансовые оценки недопустимы. Тем не менее, по зарубежным исследованиям, человеческая жизнь оценивается, что позволяет более объективно рассчитывать ставки страховых тарифов при страховании и обосновывать суммы выплат.

Поскольку абсолютная безопасность (нулевой риск) невозможна, современный мир пришел к концепции приемлемого (допустимого) риска.

Суть концепции заключается в стремлении к такой безопасности, которую принимает общество в данное время. При этом учитывается уровень технического развития, экономические, социальные, политические и др. возможности. Приемлемый риск – это компромисс между уровнем безопасности и возможностями ее достижения. Это можно рассмотреть в следующей ситуации. После крупной аварии на Чернобыльской АЭС, правительство СССР решило повысить надежность всех ядерных реакторов. Средства были взяты из госбюджета и, следовательно, уменьшилось финансирование социальных программ здравоохранения, образования и культуры, что в свою очередь привело к увеличению социальноэкономического риска. Поэтому следует всесторонне оценивать ситуацию и находить компромисс – между затратами и величиной риска.

Переход к «риску» дает дополнительные возможности повышения безопасности техносферы. К техническим, организационным, административным добавляются и экономические методы управления риском (страхование, денежные компенсации ущерба, платежи за риск и

др.). Есть здравый смысл в том, чтобы законодательно ввести квоты за риск. При этом возникает проблема расчета риска: статистический, вероятностный, моделирование, экспертных оценок, социологических опросов и др. Все эти методы дают приблизительную оценку, поэтому целесообразно создавать базы и банки данных по рискам в условиях предприятий, регионов и т.д.

#### **Порядок выполнения работы:**

- 1. Ознакомиться с общими сведениями. Записать определения.
- 2. Выполнить практические задачи.

#### **Практические задачи**

Задача 1. В таблице 2.0 приведен ряд профессий по степени индивидуального риска фатального исхода в год. Используя данные табл.1 методом экспертных оценок охарактеризуйте вашу настоящую деятельность и условия вашей будущей работы.

*Таблица 2.0*

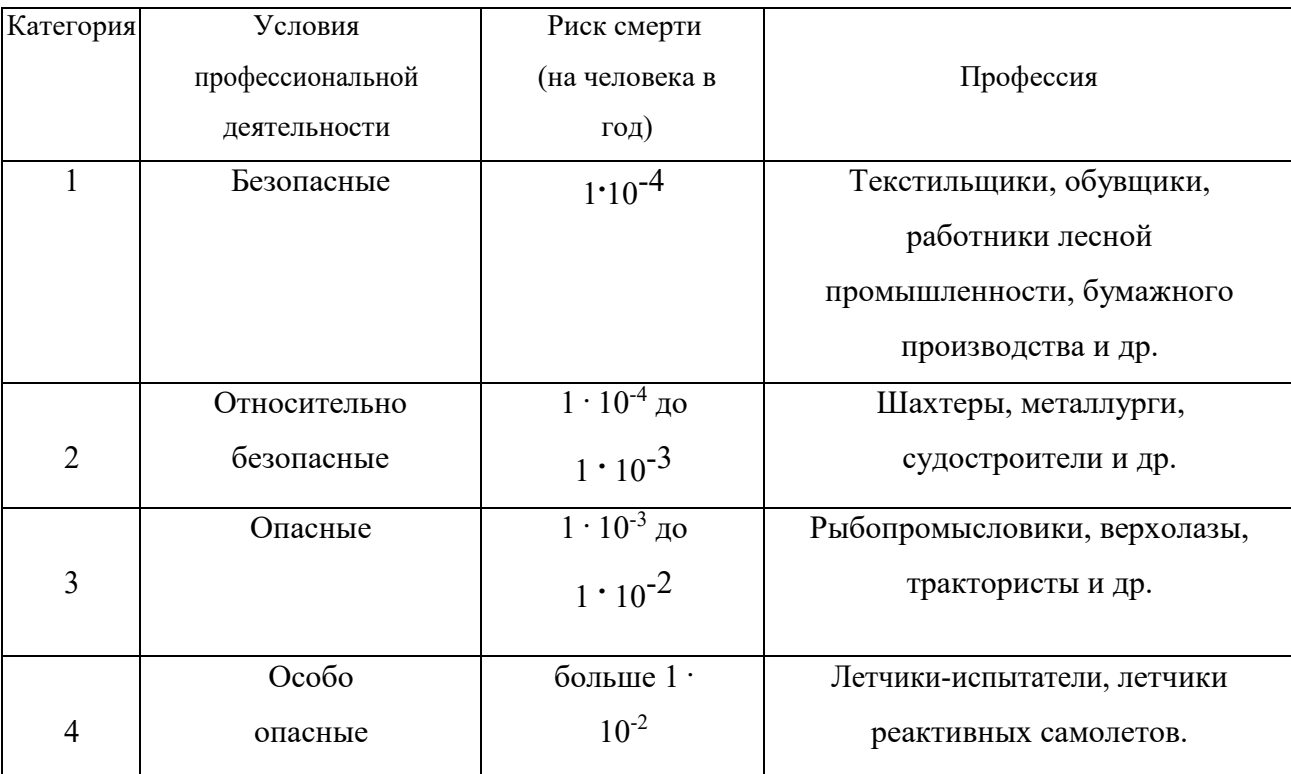

#### **Классификация профессиональной безопасности**

После обсуждения письменно сформулируйте свою оценку.

Для решения следующих задач используйте формулу определения индивидуального риска

$$
P = \frac{h}{H},\tag{2.1}
$$

где Р – индивидуальный риск (травмы, гибели, болезни и пр.); h – количество реализации опасности с нежелательными последствиями за определенный период времени (день, год и т.д.); Н – общее число участников (людей, приборов и пр.), на которых распространяется опасность.

Пример решения задачи по формуле (2.1).

**Пример. Задача 1.** Ежегодно неестественной смертью гибнет 250 тыс. человек. Определить индивидуальный риск гибели жителя страны при населении в 150 млн. человек.

#### **Решение.**

 $P_{\text{JK}} = 2,5.10^5 / 1,5.10^8 = 1,7.10^{-3}$ 

Или будет 0,0017. Иначе можно сказать, что ежегодно примерно 17 человек 10000 погибает неестественной смертью. Если пофантазировать и предположить, что срок биологической жизни человека равен 1000 лет, то по нашим данным оказывается, что уже через 588 лет (1:0,0017) вероятность гибели человека неестественной смертью близка к 1 (или 100%).

Примечание. Здесь и в задачах №2,3 данные приближены к России.

**Задача 2.** Опасность гибели человека на производстве реализуется в год 7 тыс. раз. Определить индивидуальный риск погибших на производстве при условии, что всего работающих 60 млн. человек. Сравните полученный результат с вашей экспертной оценкой из задачи 1.

**Задача 3.** Определить риск погибших в дорожно-транспортном происшествии (ДТП), если известно, что ежегодно гибнет в ДТП 40 тыс. человек при населении 150 млн. человек.

**Задача 4.** Используя данные индивидуального риска фатального

исхода в год для населения США (данных по России нет), определите свой индивидуальный риск фатального исхода на конкретный год. При этом можно субъективно менять коэффициенты и набор опасностей.

*Таблица 2.1*

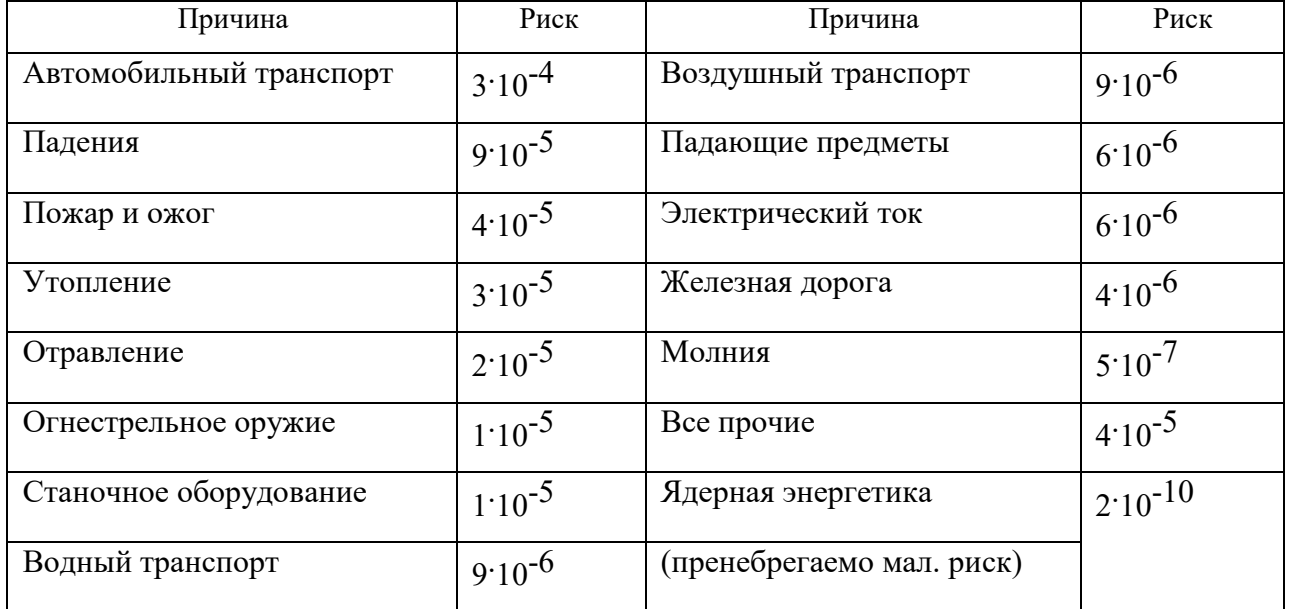

**Индивидуальный иск гибели в год**

Риск общий для американца: Р<sub>общ</sub> = 6.10<sup>-4</sup>

Сравнить полученный результат с результатом примера решения.

Задачи на риск гибели неестественной смертью в России и с риском гибели в год для американца (Р<sub>общ</sub>).

# **СПИСОК ИСПОЛЬЗОВАННОЙ ЛИТЕРАТУРЫ**

1. Русак О.Н. Труд без опасности. Л. «Лениздат», 1986, 191 с.

2. Береговой Г.Т. и др. Безопасность космических полетов. М., «Машиностроение», 1977, 320 с.

# **РАСЧЕТНО-ПРАКТИЧЕСКАЯ РАБОТА №3. ОЦЕНКА ПАРАМЕТРОВ МИКРОКЛИМАТА РАБОЧЕЙ ЗОНЫ ПРОИЗВОДСТВЕННЫХ ПОМЕЩЕНИЙ**

**Цель практического занятия :**закрепление теоретических знаний, полученных при изучении раздела "Гелиофизические и метеорологические фактора: микроклимат производственных помещений", и формирование практических навыков расчета метеорологических условий в производственном помещении и гигиенической оценки параметров микроклимата.

#### **Общие сведения:**

Одним из основных условий эффективной производственной деятельности человека является обеспечение нормальных метеорологических условий в помещениях. Параметры микроклимата оказывают существенное влияние на терморегуляцию организма человека и могут привести кпереохлаждение или перегреву тела

 Микроклимат производственных помещений - это климат внутренней среды этих помещений, определяемый действующими на организм человека факторами: сочетанием температуры воздуха, относительной влажности, скорости движения воздуха, интенсивности теплового облучения, температуры поверхности ограждающих конструкций (стены, пол, потолок, технологическое оборудование и т.д

 Под рабочей зоной понимается пространство высотой до 2м над уровнем пола или площадки, на которых находятся места постоянного или временного пребывания рабочих.

 Причиной ряда заболеваний является местное и общее охлаждение. Переохлаждение организма ведет к простудным заболеваниям: ангине, катару верхних дыхательных путей, пневмонии. Установлено, что при

переохлаждении ног и туловища возникает спазм сосудов слизистых оболочек дыхательного тракта.

 Перегревание возникает при избыточном накоплении тепла в организме, которое возникает при действии повышенных температур. Основными признаками перегревания являются повышение температуры тела до 38°Cи более, обильное потоотделение, слабость, головная боль, учащение дыхания и пульса, изменение артериального давления и состав крови, шум в ушах, искажение цветового восприятия

 Тепловой удар – это быстрое повышение температуры тела 40°С и выше. В этом случае падает артериальное давление, потоотделение прекращается, человек теряет сознание.

 Организм человека обладает свойством терморегуляции – поддержание температуры тела в определенных границах (36,1…37,2°С) Терморегуляция обеспечивает равновесие между количеством тепла, непрерывно образующегося в организме человека в процессе обмена веществ, теплопродукцией и излишком тепла, непрерывно выделяемого в окружающую среду, - теплоотдачей, т.е сохраняет тепловой баланс организма человека. Количество выделившейся теплоты меняется от 8Вт до 50 Вт.

*Теплопродукция.* Тепло вырабатывается всем организмом, но в наибольшей степени в мышцах и печени. В процессе работы в организме происходят различные биохимические процессы, связанные с деятельностью мышечного аппарата и нервной системы. Энергозатраты человека, выполняющего различную работу, могут быть классифицированы на категории.

Разграничение работ по категориям осуществляется на основе интенсивности общих энергозатрат организма: легкие физические работы, средние физические работы, тяжелые физические работы.

К категории 1а относятся работы с интенсивностью энергозатрат до 139 Вт, выполняемые сидя и сопровождающиеся незначительным физическим напряжением.

К категории 1б относятся работы с интенсивностью энергозатрат 140…174 Вт, производимые сидя, стоя или связанные с ходьбой и сопровождающиеся некоторым физическим напряжением (в полиграфической промышленности, на часовом, швейном производствах, в сфере управления )

К категории 2а относятся работы с интенсивностью энергозатрат 233…232 Вт, производимые сидя, стоя или связанные с ходьбой, перемещением мелких изделий или предметов в положении стоя или сидя и требующие определенного физического напряжения.

К категории 2б относятся работы с интенсивностью энергозатрат 233…290 Вт, связанные с ходьбой, перемещением и переноской тяжестей до 10 кг и сопровождающиеся умеренным физическим напряжением.

К категории 3 относятся работы с интенсивностью энергозатрат более 290 Вт, связанные с постоянными передвижениями, перемещением и переноской значительных (свыше 10 кг) тяжестей и требующие больших физических усилий.

Теплоотдача. Количество тепла, отдаваемого организмом человека, зависит от температуры, относительной влажности и скорости движения воздуха. Теплоотдача осуществляется путем радиации, конвекции, испарения пота и дыхания. Для человека, находящегося в состояние покоя и одетого в обычную комнатную одежду, соотношение составляющих теплоотдачи имеет следующие распределения, % радиацией – 45, конвекцией – 30, испарением и дыханием – 25.

Основное значение имеет регулирование теплоотдачи, так как она является наиболее изменчивой и управляемой. Комфортные тепло ощущения у человека возникают при наличии теплового баланса организма, а также при условии его некоторого нарушения. Это обеспечивается тем, что в организме человека имеется некоторый резерв тепла, который используется им в случае охлаждения. Этот потенциальный запас тепла составляет в среднем 8360 кДж и находится главным образом во внешних слоях тканей организма на глубине 2-3

см от кожи. При известном уменьшении запаса тепла у человека появляются субъективно ощущения «прохлады», которые, если охлаждение продолжается, сменяются ощущениями «холодно», «очень холодно»

Действующими нормативными документами, регламентирующими метеорологические условия производственной среды, являются ГОСТ 12.1.005- 88 «CCБТ. Общие санитарно-гигиенические требования к воздуху рабочей зоны» и СанПиН 1.2.3685-21 «Гигиенические нормативы и требования к обеспечению безопасности и (или) безвредности для человека факторов среды обитания». Этими документами установлены влажности и скорости движения воздуха в рабочей зоне производственных помещений с учетом избытков явного тепла, тяжести выполняемой работы и сезонов года.

В соответствии с вышеуказанным стандартом теплым периодом года считается сезон, характеризуемый среднесуточной температурой наружного воздуха +10 °С.

Допустимыми считаются такие параметры микроклимата, которые при длительном воздействии могут вызывать напряжения реакции терморегуляции человека, но к нарушению состояния здоровья не приводят.

Оптимальными являются такие микроклиматические параметры, которые не вызывают напряжения реакций терморегуляции и обеспечивают высокую работоспособность человека.

Расчет показателей микроклимата базируются на опытных данных о давлении, температуре и скорости движения воздуха на рабочем месте полученных при замерах на нем с помощью соответствующих приборов

## **Показатели микроклимата вычисляются в следующей последовательности:**

1. Атмосферное давление B, Па, на рабочем месте, измеренное с помощью барометра-анероида БАММ-1

$$
B = B_{\rm \pi} + B_{\rm \mu} + B_{\rm \tau} + B_{\rm \mu} \,, \tag{3.1}
$$

где B– исправленное значение замеренного давления, Па; Bп – отсчет по прибору, Па; Bш – шкаловая поправка;Bт – температурная поправка, равная произведению температуры прибора на удельную температуру поправки прибора; Bд – добавочная поправка, Па.

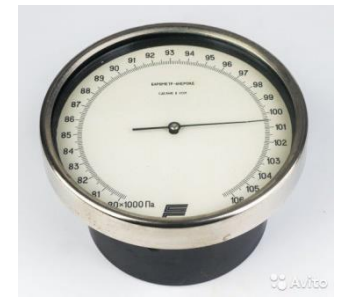

Рис. 3.1 Барометр-анероид «БААМ-1»

 Барометр-анероид «БААМ-1» измеряет атмосферное давление в наземных условиях в диапазоне температур от 0 до +40  $\mathrm{C}^{\circ}$  и при относительной влажности воздуха более 80%

2. Температура воздушной среды измеряется с помощью ртутных или спиртовых термометров, а также с помощью термографов, обеспечивающих непрерывную запись температуры на ленте за определенный период времени. Температуру воздушной среды можно измерить также с помощью психрометров и термометров

3. Влажность воздуха – абсолютная и относительная определяется с помощью психрометров. Психрометр состоит из сухого и влажного термометров. Резервуар влажного термометра покрыт тканью, которая опущена в мензурку с водой. Испаряясь, вода охлаждает влажный термометр, поэтому его показания всегда ниже показания сухого.

Психрометры бывают типа Августа (Рис 3.2) и переносными, типа Ассмана (Рис 3.3). Психрометр Ассмана является более совершенным и точным прибором по сравнению с психрометром Августа. Принцип его устройства тот же, но термометры заключены в металлическую оправу, шарики термометра находятся в двойных металлических гильзах, а в головке прибора помещается вентилятор с постоянно скоростью 4 м/с.

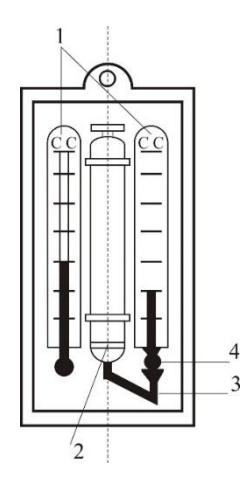

Рис. 3.2 Психрометры Августа

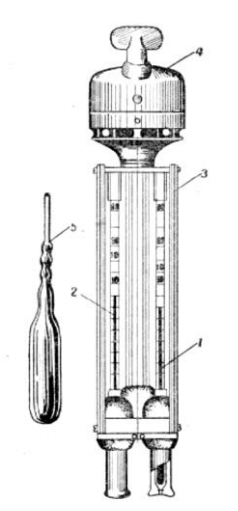

Рис. 3.3 Психрометр Ассмана

Влажность воздуха может быть рассчитана: 1) по давлению водяного пара, находящегося в воздухе или 2) по плотности водяного пара

При первом способе сначала определяется давление водяного параЮ находящегося в воздухе при данной температуре

$$
P_{\epsilon,n} = P_{\kappa,\epsilon} - c(T_c - T_B)B\tag{3.2}
$$

где Рн.в– давление насыщенного водяного пара при температуре tв, зафиксированной влажным термометром, Па;c–коэффициент психрометра, зависящий от скорости движения воздуха около шарика мокрого термометра (при скорости движения воздуха до 4 м/с принимают  $c = 0.00074$ , свыше 4 м/с – 0,00066) tс и tв – температура сухого и влажного термометра,B–

барометрическое давление воздуха в момент измерения температур психрометром, Па

Определив порациональнее давление водяного пара, находят относительную влажность воздуха

$$
\varphi = \frac{\rho}{\rho_0} \cdot 100\%,\tag{3.3}
$$

где  $P_{H,c}$  давление насыщенного водяного пара при температуре  $t_c$ , зафиксированной влажным термометром,

При расчете влажности воздуха по плотности водяного пара определяются:

а) абсолютная влажность воздуха (масса водяного пара, содержащегося в воздухе при данной температуре)

$$
F = \frac{(1000 * P_{\text{B}} \cdot \pi)}{(461.5(273 + t_c))},\tag{3.4}
$$

где  $461,5 -$  удельная газовая постоянная водяного пара Дж/(кг  $*$ K);

б) максимальная абсолютная влажность воздуха

$$
A_{\max = \frac{1000*P_{H,c}}{461,5*(273+t_c)}},
$$
\n(3.5)

в) относительная влажность воздуха

$$
\varphi = \frac{A}{A_{max}} * 100, \qquad (3.6)
$$

*Таблица 3.0*

#### **Давление насыщенного водяного пара Р, Па при температуре воздуха**

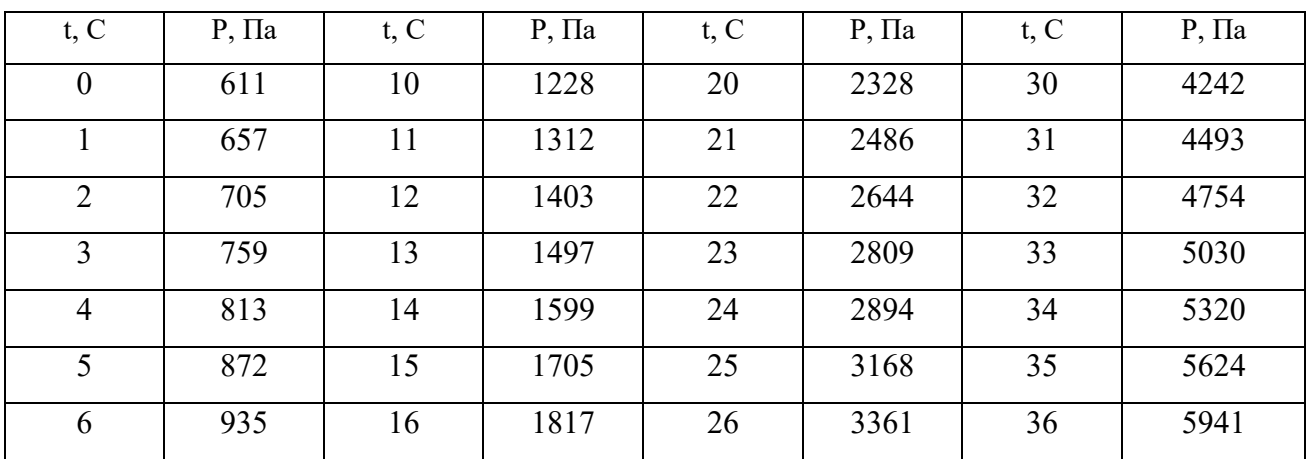

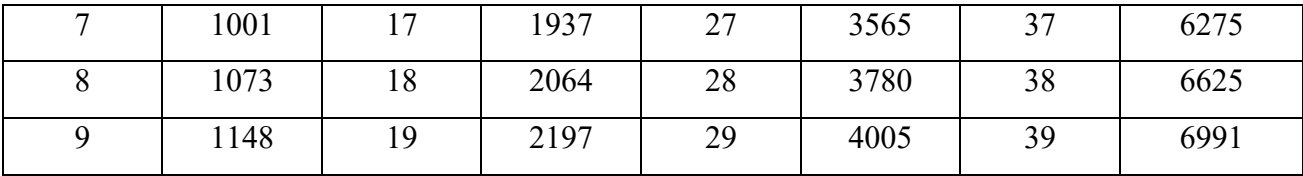

Значение относительной влажности  $\varphi$ , найденного описанными способами, может быть проверено по данным психометрической таблицы

4. Скорость движения воздуха измеряется с помощью крыльчатых или чашечных анемометров (Рис 3.4). Крыльчатый анемометр принимается для измерения скорости воздуха до 10 м/с, а чашечный – до 30м/с. Принцип действия анемометров обоих типов основан на том, что частоты вращения крыльчатки тем больше, чем больше скорость движения воздуха. Вращение крыльчатки передается на счетный механизм. Разница в показаниях до и после измерения, деленная на время наблюдения, показывает число делений в 1 с. Специальный тарировочный паспорт, предлагаемый к каждому прибору позволяет по вычисленной величине делений определить скорость движения воздуха.

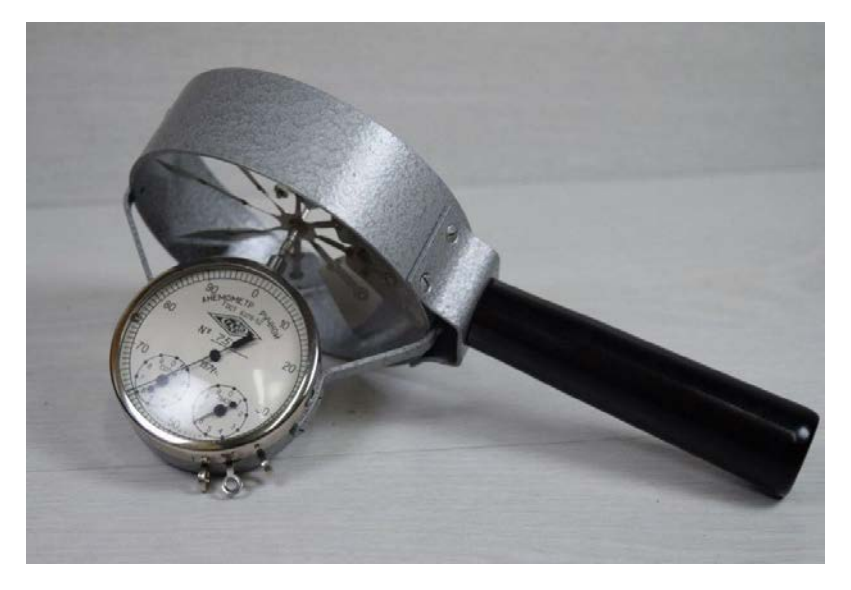

Рис 3.4 Чашечный анемометр

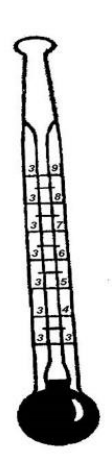

Рис. 3.5 Кататермометр

Скорость движения воздуха в интервале величин от 0.1 до 0.5 м/с можно определить с помощью кататермометра (Рис.3.5). Шаровой кататермометр представляет собой стартовый термометр с двумя резервуарами: шаровым внизу и цилиндрическим вверху. Шкала кататермометра имеет давление от 31 до 41 градуса. Для работы с этим прибором его предварительно нагревают на водяной бане, затем вытирают насухо и помещают в исследуемое место. По величине падения столба спирта в единицу времени на кататермометре при его охлаждении судят о скорости движения воздуха. Для измерения малых скоростей (от 0.03 до 5 м/с) при температуре в производственных помещениях не ниже 10С применяется термоанемометр. Это электрический прибор на полупроводниках, принцип его действия основан на измерении величины сопротивления датчика при изменении температуры и скорости движения воздуха.

*Таблица 3.1*

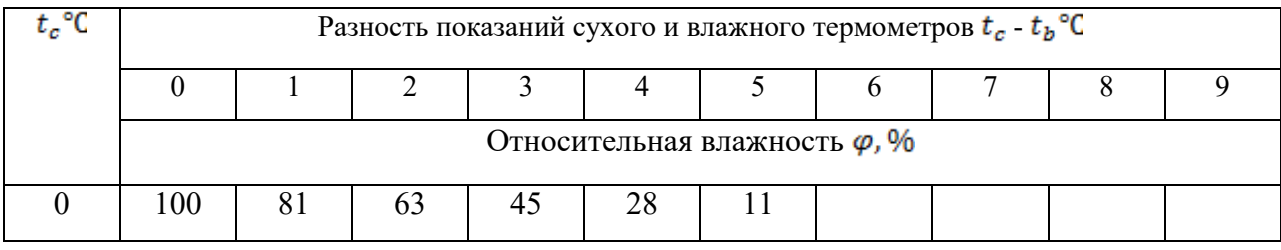

**Значения относительной влажности**

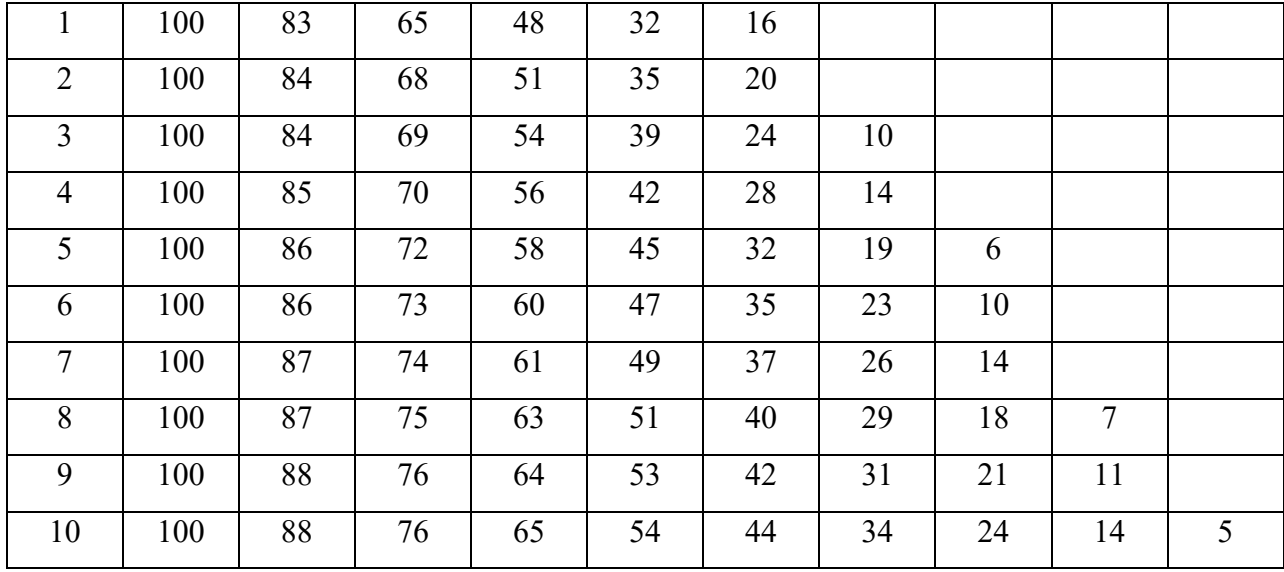

# Продолжение табл. 3.1

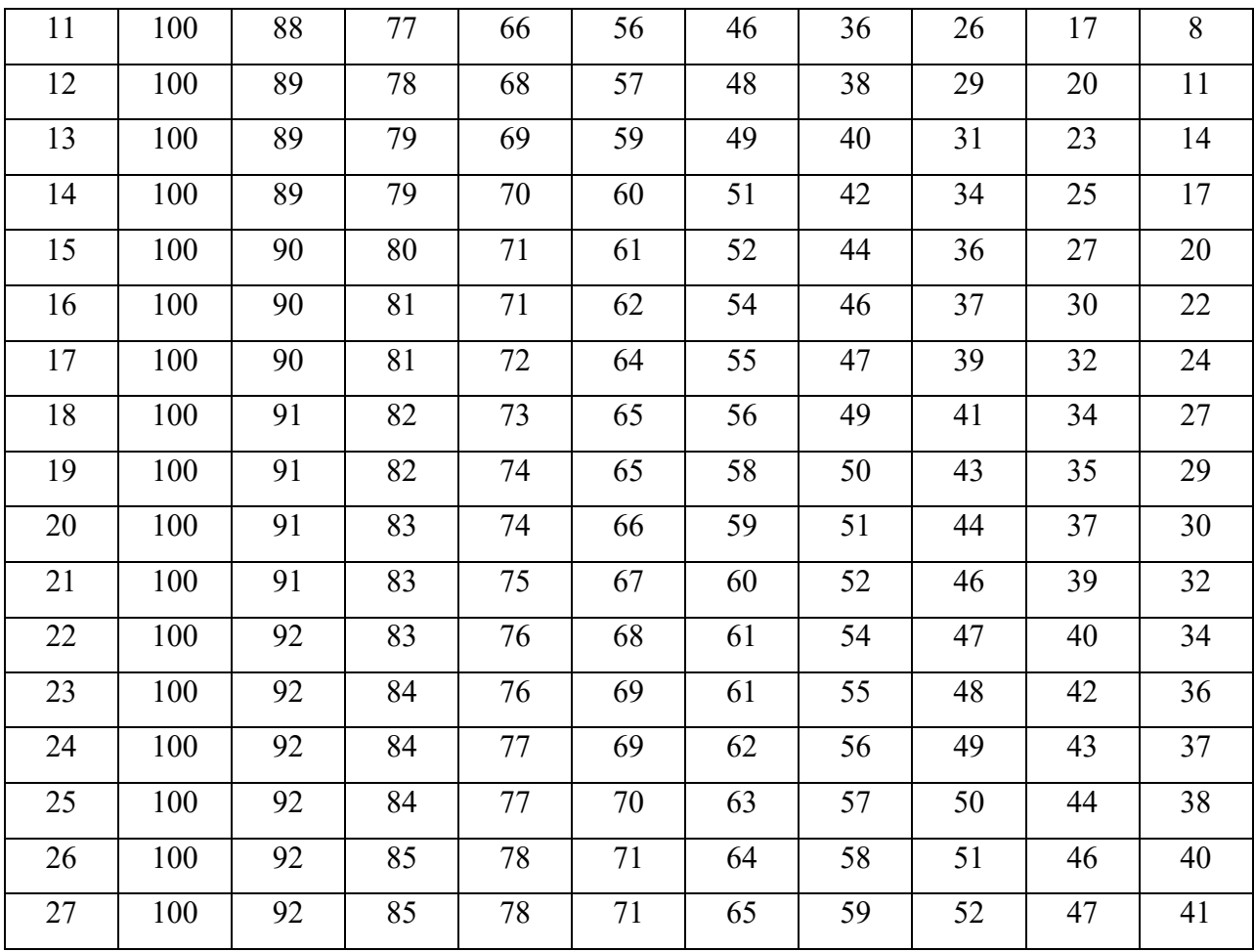

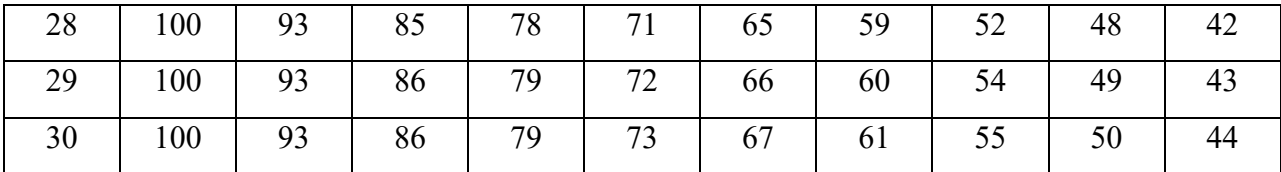

Скорость движения воздуха V, м/с , при замере ее анемометром АСО-3 подсчитывается по формуле

$$
V = an + b,\tag{3.7}
$$

где n число делений в 1 с;  $n = \frac{n_{\kappa} - n_{\kappa}}{t_{\kappa}}$ ,  $n_{\kappa}$  и  $n_{\kappa}$  – начальный и конечный отсчеты по анемометру; t зам – продолжительность замера по прибору.

При выполнении настоящего практического занятия рекомендуется использовать формулу:

$$
V = 0,45n + 0,01
$$

5. Гигиеническая оценка результатов расчета параметров микроклимата: производится по санитарным нормам, приведенным в ГОСТ 12.1.005-88.

*Таблица 3.2*

# **Оптимальные нормы температуры, относительно влажности и скорости движения воздуха по рабочей зоне производственных помещений**

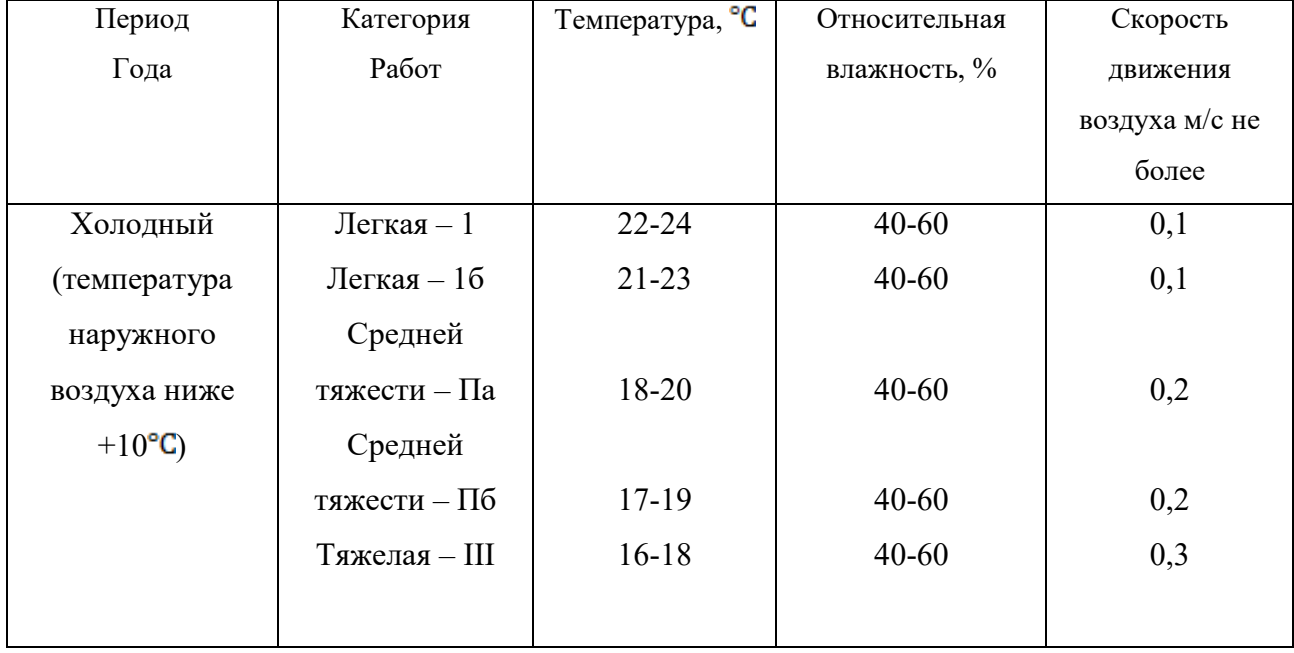

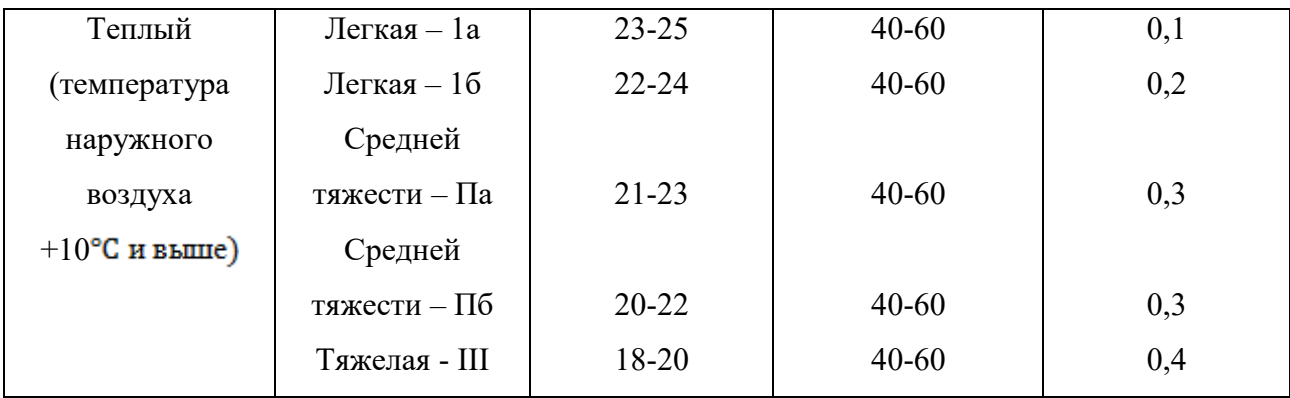

#### **Пример расчета:**

Исходный данные:  $B_n = 87937 \text{ }\Pi$ а, $B_{\mu} = -50 \text{ }\Pi$ а,  $t_c = 22 \text{ }^{\circ}$ С,  $t_c = 16 \text{ }^{\circ}$ С,  $\Delta t = -\frac{10 \pi a}{\gamma C}$ ,  $B_{\mu}$  = +100 Па,  $n_{\mu}$  = 6000, t зам = 200с, период года – теплый.

#### **Решение:**

1. Атмосферное давление на рабочем месте (при температурной поправке)

$$
B_{\tau} = t_c * \Delta t = 22(-10) = -220 \text{ }\Pi \text{a}
$$
  

$$
B = B_n + B_{\mu} + B_{\tau} + B_{\mu} = 87837 - 50 - 220 + 110 = 87667 \text{ }\Pi \text{a}.
$$

2. Скорость движения воздуха по исходным данным, полученным при помощи анемометра АСО-3. При числе давлений в 1с

$$
n = \frac{n_{\rm K} - n_{\rm H}}{t_{\rm sat}} = 6040 - \frac{6000}{200} = 0.2 \text{ den/c}
$$

Скорость движения воздуха составляет;

$$
V=0,45n+0,01=0,45 * 0,2 + 0,01 = 0,10
$$
 m/c

З. Относительная влажность воздуха по давлению водяного пара. При давлении насыщенного водяного пара при температуре сухого термометра Pн.с  $= 2644$  Па и температуре влажного термометра Р н.в = 1817 Па и парциальном давлении водяного пара в воздухе:

$$
P_{\text{B}.\text{n}} = P_{\text{H}.\text{B}} - C(t_c - t_{\text{B}}) * B = 1817 - 0,00074 * (22 - 16) * 87837 = 1427 \text{~Ra}
$$

относительная влажность воздуха:

$$
\varphi = \frac{P_{\text{B}}}{P_{\text{H}}c} 100 = \frac{1427}{2644} 100 = 54\%
$$

3б. Относительная влажность воздуха по плотности (массе) водяного пара. При абсолютной влажности воздуха:

$$
A = \frac{1000 * P_{\text{B}}}{461,5(273 + t_c)} = \frac{1000 * 1527}{461,5(273 + 22)} = 10,48 \text{ r/m}^3
$$

И максимальной влажности воздуха:

 $A_{max} = \frac{1000 * P_{H,c}}{461.5(273+t_c)} = \frac{1000 * 2644}{461.5(273+22)} = 19.42 \text{ r/m}^3$ относительная влажность

воздуха равна:

$$
\varphi = \frac{A}{A_{max}} 100 = \frac{10,48}{19,42} 100 = 54\%
$$

3в. Правильность произведенных подсчетов  $\varphi$  подтверждают данные таблицы. При разности показаний сухого и влажного термометров  $T_c - T_B = 22$  $-16 = 6$  °C относительная влажность воздуха Фравна 54%

#### **Варианты заданий**

Для выполнения задания даются следующие показатели: отсчет по барометру Bп Температура воздуха по сухому (Tс) и влажному (Tв) термометрам психрометра, начальный (Nн) и конечный (Nк) отсчеты по анемометру, продолжительность замера скорости движения воздуха Tзам, период года (холодный, теплый) Для отсчета скорости движения воздуха использовать формулу

 $V = 0.45n + 0.01$ 

Интенсивность теплового излучения на рабочем месте полагать равной 50  $Br/M<sup>2</sup>$ . Числовые значения исходных данных приведены в таблице 3.3.

*Таблица 3.3*

| вариа          | Вв, Па | Вш,      |       | $\Delta t$ , $\Pi a/\mathbf{E}$ a, $\Pi a$ | Tc, | Тв, <sup>о</sup> С | N <sub>H</sub> | $N_{K}$ | Т зам, | Период года |
|----------------|--------|----------|-------|--------------------------------------------|-----|--------------------|----------------|---------|--------|-------------|
| HT             |        | $\Pi$ a  |       |                                            | °C  |                    |                |         | °C     |             |
| 1              | 110146 | $-100$   | $-10$ | $+100$                                     | 23  | 18                 | 6000           | 6246    | 140    | Холодный    |
| $\overline{2}$ | 105752 | $-100$   | $-10$ | $+100$                                     | 22  | 16                 | 6107           | 6138    | 155    | То же       |
| 3              | 97989  | $+75$    | $-10$ | $+100$                                     | 18  | 13                 | 6357           | 6407    | 160    | То же       |
| $\overline{4}$ | 90498  | $+25$    | $-10$ | $+100$                                     | 17  | 11                 | 6841           | 6909    | 170    | То же       |
| 5              | 94232  | $+150$   | $-10$ | $+100$                                     | 16  | 11                 | 6944           | 7051    | 200    | То же       |
| 6              | 103379 | $-50$    | $-10$ | $+100$                                     | 24  | 17                 | 6107           | 6387    | 150    | Теплый      |
| $\tau$         | 107509 | $-100$   | $-10$ | $+100$                                     | 23  | 17                 | 6305           | 6696    | 187    | То же       |
| 8              | 89371  | $\theta$ | $-10$ | $+100$                                     | 22  | 15                 | 6421           | 6501    | 190    | То же       |
| 9              | 94263  | $+150$   | $-10$ | $+100$                                     | 20  | 15                 | 6725           | 6830    | 175    | То же       |
| 10             | 96946  | $+100$   | $-10$ | $+100$                                     | 19  | 12                 | 6100           | 6176    | 11     | То же       |

**Числовые значения поправок к барометру**

Порядок выполнения работы

1. Расчет и оформление практической работы провести в соответствии с примером расчета. Варианты заданий определяются пр-ем.

2. Результаты расчетов микроклимата на рабочем месте в производственном помещении занести в таблицу.

*Таблица 3.4*

**Пример заполнения таблицы**

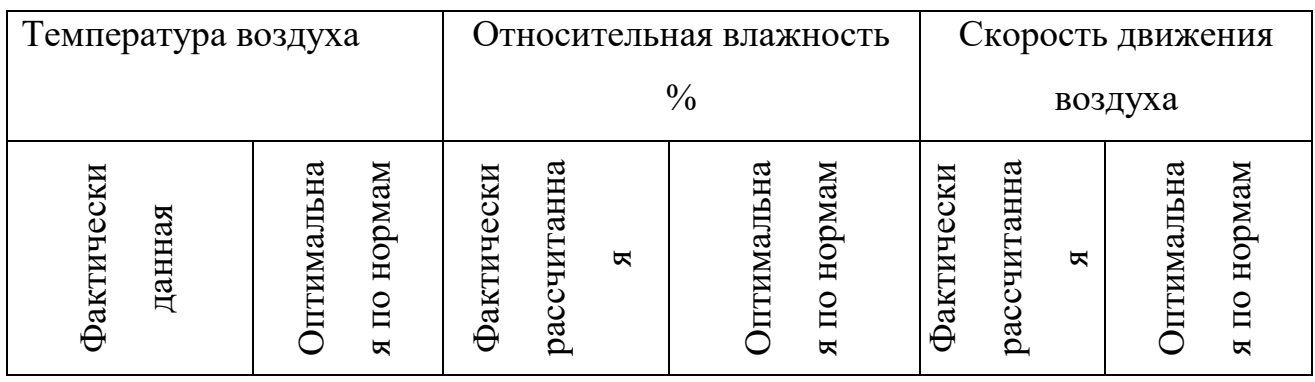

3. На основании полученных результатов определить категорию работ, в соответствии с периодом года.

4. Ответить на контрольные вопросы.

#### **Контрольные вопросы**

1. Что понимают под микроклиматом производственных помещений?

2. Опишите характер действия климатических факторов на организм человека.

3. В чем состоит нормирование воздействий климатических факторов на человека?

4. Как определяют давление, температуру, относительную влажность и скорость движения воздуха?

5. Назовите способы и средства нормализации микроклимата на рабочих местах.

# **РАСЧЕТНО-ПРАКТИЧЕСКАЯ РАБОТА №4. РАСЧЕТ ТЕПЛОВЫДЕЛЕНИЙ И БОРЬБА С ИЗБЫТОЧНЫМ ТЕПЛОМ В ШАХТАХ**

**Цель практического занятия** - закрепление теоретических знаний, полученных при изучении темы «Комфортные условия жизнедеятельности», и овладение методикой расчета тепловыделений в выработки глубоких шахт и выбора технических решений по борьбе с избыточным теплом.

**Общие сведения**. Климатические условия в подземных выработках, особенно в глубоких шахтах, как правило, отличаются от климатических условий на земной поверхности. Микроклимат горных выработок (т. е. действующее в них на организм человека сочетание температуры, влажности, скорости движения воздуха, его давления и температуры окружающих поверхностей) в значительной степени зависит от теплообменных процессов, происходящих на пути движения воздуха. Под воздействием этих процессов температура шахтного воздуха в выработках существенно повышается с увеличением глубины ведения горных работ.

Нагревание воздуха, движущегося по горным выработкам, происходит в результате:

теплообмена между потоком шахтного воздуха и окружающим выработки массивом горных пород, т. е. охлаждения пород;

- естественного адиабатического сжатия воздуха при движении его вниз по вертикальным и наклонным выработкам;

- изменения содержания влаги в воздухе;

теплообмена между воздухом и подземной водой, текущей по выработкам;

окисления угля, угольной пыли, сульфидных руд, крепежного леса и некоторых других веществ;

- охлаждения отбитых и транспортируемых масс угля и породы;

- работы горных машин и механизмов;

- выделения тепла осветительными установками, электрическими кабелями, трубопроводами сжатого воздуха, телом человека, а также действия других второстепенных факторов.

- Вызванное перечисленными факторами приращение температуры шахтного воздуха (о $C = K$ ), может быть определено из выражения

$$
\Delta t = \frac{\Sigma Q_i}{C_p \rho V},\tag{4.1}
$$

где *Q<sup>i</sup>* - суммарное количество теплоты, идущее на нагревание воздуха, кДж/ч; *С<sup>р</sup>* - удельная теплоемкость воздуха при постоянном давлении, кДж/(кг·К);  $\rho$  - плотность воздуха, кг/м $^3; \, V$  - объемный расход воздуха, м $^3$ /ч.

Шахтный воздух уже при температуре свыше 25 °С оказывает отрицательное тепловое воздействие на физиологию и гигиену труда подземных рабочих. При задержке отдачи телом человека накопившегося в нем тепла возникает перегрев организма, осложняющий протекание жизненных процессов. Чрезмерный перегрев организма вызывает ухудшение самочувствия человека, приводит к серьезным заболеваниям (в наиболее тяжелых случаях - к тепловому удару, или стрессу, или даже к смерти), увеличивает вероятность травматизма, снижает производительность труда.

Изменение температуры воздуха (и других параметров микроклимата) в подземных выработках оказывает влияние также на физико-механические свойства горных пород и на безопасное состояние сооружений и выработок.

Расчет выделения теплоты в выработки глубоких шахт ведется по следующим зависимостям.

*1. Тепловыделение при охлаждении горных пород.* Количество теплоты *Q*охл, кДж/ч, выделяющееся вследствие охлаждения окружающих выработку горных пород, описывается уравнением Ньютона для конвективного теплообмена

$$
Q_{\text{oxn}} = K_{\tau} Pl(t_{\text{n}} - t_{\text{s}}),\tag{4.2}
$$

где *К* - коэффициент нестационарного теплообмена между массивом горных пород и воздухом, кДж/(м<sup>2</sup>·ч·К) (рассчитывается по формуле, приводимой ниже); *Р* и *l* - периметр и длина выработки, м; *t*<sup>п</sup> - естественная температура неохлажденных пород на данной глубине,  $({}^{\circ}C = K$ , расчет приводится ниже);  $t_{B}$ =  $t_{\text{u0}}$  - допустимая температура воздуха в выработке, <sup>о</sup>С (принимается согласно Правилам безопасности).

Коэффициент  $K_{\text{\tiny T}},$  кДж/(м $^2$ ·ч·К) определяется по формуле

$$
K_{\tau} = \frac{\lambda}{1 + \frac{\lambda}{2\alpha_0 R_3}} \cdot \left[ \frac{1}{2R_3} + \frac{1}{\sqrt{\pi \alpha \tau (1 + \frac{\lambda}{2\alpha_0 R_3})}} \right],
$$
(4.5)

где  $\lambda$  - коэффициент теплопроводности породы, кДж/(м·ч·К) (принимается по табл. 3.1);  $\alpha_0$  - суммарный коэффициент теплоотдачи от стен шахтной выработки к воздуху, кДж/(м<sup>2.</sup>ч·К) (расчет ниже);  $R_{\text{\tiny 3}}$  - эквивалентный радиус выработки, м:  $R_3 = \sqrt{\frac{s}{\pi}} = 0.564\sqrt{s}$ , *а* - коэффициент температуропроводности

породы, м<sup>2</sup>/ч: α =  $\frac{\pi}{\sigma}$  (принимается по табл. 3.1);  $c_n$  - удельная теплоемкость породы, кДж/(кг·К) (принимается по табл. 3.1);  $\rho_{\pi}$  - плотность породы, кг/м<sup>3</sup> (принимается по табл. 3.1); т - расчетное время процесса теполообмена, ч (например, при длительности процесса теплообмена 4 года значение  $\tau$  =  $4.365.24 = 35040 \text{ y}.$ 

*Таблица 4.0*

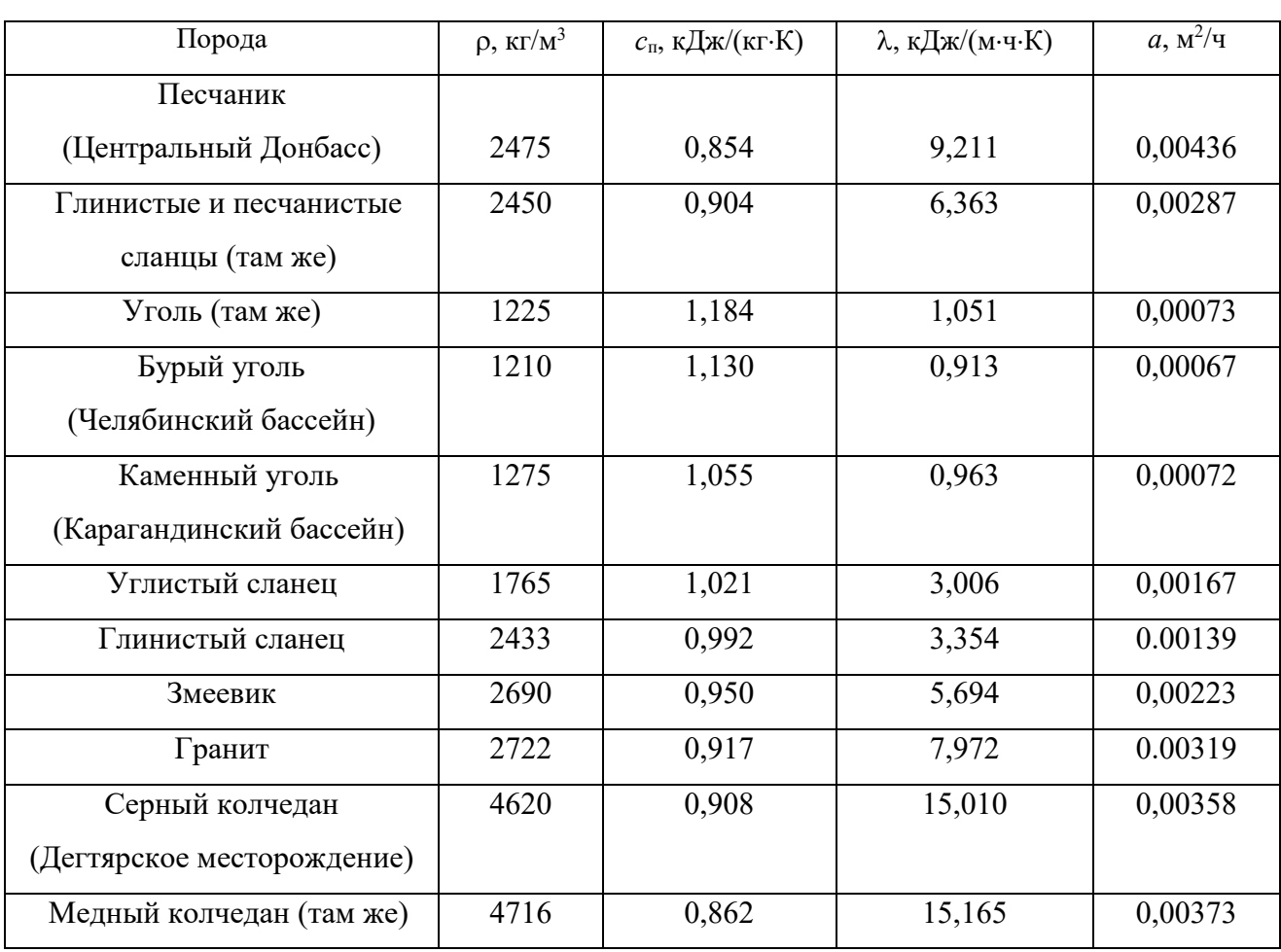

**Тепловая характеристика пород**

Суммарный коэффициент теплоотдачи с поверхности горной выработки  $\alpha_0$ , кДж/(м $^2$ ·ч·К), находится их выражения

$$
\alpha_0 = \alpha_{\rm k} + \alpha_{\rm n},
$$

где  $\alpha_{\kappa}$  - конвективный коэффициент теплоотдачи от стен выработки к воздуху, кДж/(м $^2$ ·ч·К)

$$
\alpha_{\kappa} = 2.9 \cdot 4.1868 \frac{V^{0.8}}{\pi_{\rm s}^{0.2}} = 12.14 \frac{V^{0.8}}{\pi_{\rm s}^{0.2}}
$$

где *v* - скорость движения воздуха в выработке, м/с; *Д*<sup>э</sup> - эквивалентный диаметр выработки, м:  $\[\Pi_{\sigma} = \frac{4S}{R} \]$ ;  $\alpha_{\mu}$  - коэффициент, учитывающий испарения влаги с мокрых стен выработки, кДж/(м $^2$ ·ч·К)

$$
\alpha_{\rm H}=1.3\beta\cdot r\ ,
$$

где  $\beta$  - коэффициент массоотдачи (коэффициент испарения), кг/(м<sup>2</sup>·ч·К), принимается равным 0,01 - для стволов, 0,15 - для капитальных выработок, 0,03 - для лав; *r* - теплота парообразования воды, принимается *r* = 2256 кДж/кг.

Температура горных пород в массиве *t*<sup>п</sup> , <sup>о</sup>С, на заданной глубине *Н*, м, от земной поверхности определяется по формулам:

$$
t_{\pi} = h \cdot t_{\pi} + \frac{H - H_0}{\Gamma_{\text{cr}}} \text{ with } t_{\pi} = h \cdot t_{\pi} + (H - H_0)\delta,
$$
 (4.6)

где *t*<sup>п</sup> - температура пород нейтрального слоя (зоны с постоянной температурой пород) в данной местности; принимается примерно равной среднегодовой температуре воздуха на земной поверхности в данном районе,  ${}^{\circ}C$ ;  $t_{\text{H}} = 8.5$ ; 2.5; 2,5; 3,0 С для условий соответственно Донбасса, Кузбасса, Караганды и Мосбасса; *Н*<sub>0</sub> - глубина (толщина) нейтрального слоя, м:  $H_0 = 20-40$  м; Г<sub>ст</sub> геотермическая ступень данного района, м/°С: в среднем Г<sub>ст</sub> составляет для угольных месторождений 30–40 м/ <sup>о</sup>С, рудных 50-140 м/ <sup>о</sup>С, нефтяных 15-20 м/  $\mathrm{C}$ :  $\delta$  - геотермический градиент,  $\mathrm{C/m}$ .

*2. Тепловыделение при сжатии воздуха*. Количество теплоты *Q*сж, кДж/ч, выделяющееся при движении воздуха вниз по вертикальным и наклонным выработкам, определяется выражением

$$
Q_{c\kappa} = 9.81 \cdot \rho \frac{V_{B} \cdot H}{1000} = 0.00981 \cdot \rho \cdot V_{B} \cdot H, \qquad (4.7)
$$

где  $\rho$  - плотность воздуха, кг/м<sup>3</sup>;  $V_{\textrm{\tiny{B}}}$  - количество воздуха, проходящего по выработке (объемный часовой расход воздуха), м $^{3}/{\rm{4}}$ :

*v* - скорость движения воздуха в выработке, м/с; *S* - площадь поперечного сечения выработки, м<sup>2</sup>;  $H$  - глубина расположения выработки, м; для наклонной выработки

$$
H = l_{\rm H} \cdot \sin \psi,\tag{4.8}
$$

где  $l_{\text{H}}$  - длина наклонной выработки;  $\psi$  - угол наклона выработки, град.

*3. Тепловыделение при окислительных процессах.* Количество теплоты *Q*ок, кДж/ч, образующееся при окислении угля, угленосных сланцев, сульфидных руд и древесины, подсчитывается по формуле А. Ф. Воропаева

$$
\mathbf{Q}_{\text{OK}} = \mathbf{q}_{\text{OK}} \cdot \mathbf{V}^{0.8} \cdot \mathbf{P} \cdot \mathbf{l},\tag{4.9}
$$

где *q*ок - тепловыделение в результате окислительных процессов, приведенное к скорости движения воздуха в выработке,  $V = 1$  м/с, кДж/(м<sup>2</sup>·ч);  $q_{\text{ok}}$  можно принимать равным 12-21 кДж/(м $^2$ ·ч).

*4. Тепловыделение от местных источников.* К местным источникам теплоты относят электродвигатели, трансформаторы, светильники, электрические кабели, трубопроводы сжатого воздуха, пневматические двигатели, другие тепловыделяющие машины, механизмы и устройства, а также работы, производимые с применением бетона на участке выработки или в призабойной зоне, когда тепло выделяется при его отвердении.

Расчетные формулы для определения количества теплоты от местных источников имеют следующий вид:

4.1. Тепловыделение при работе *электродвигателей* горных машин и освещения *Q*эд, кДж/ч

$$
Q_{a_{\text{A}}} = \frac{3600 \cdot N_{\text{morph}} \cdot k_3}{\eta_s},\tag{4.10}
$$

где *N*потр - потребляемая мощность электродвигателей и осветительных установок, кВт;  $k_3$  - коэффициент загрузки оборудования во времени:  $k_3 = 0.8$ ;  $\eta_{\text{p}}$  - к. п. д. электродвигателя:  $\eta_{\text{p}} = 0.95$ .

4.2. Тепловыделение в выработку (ствол, уклон, бремсберг и др.) при эксплуатации *лебедок Q*л, кДж/ч:

- при подъеме груза лебедкой  $Q_{nn} = 3600 \cdot N_n \cdot k_3 (1 - \eta_m);$ 

- при спуске груза лебедкой  $Q_{nc} = 3600 \cdot N_{n} \cdot k_{3}$ .

где *N*<sub>л</sub> - установленная мощность электродвигателя лебедки, кВт; n<sub>м</sub> механический к. п. д.:  $\eta_{\text{M}} = 0.8$ .

#### 4.3. Тепловыделение при работе *трансформатора Q*тр, кДж/ч

$$
\mathbf{Q}_{\text{rp}} = 3600 \cdot \mathbf{N}_{\text{rp}} \cdot \mathbf{p}_{\text{rp}} \tag{4.11}
$$

где *N*тр - мощность трансформатора, кВт; *р*тр - тепловые потери трансформатора:  $p_{\text{TD}} = 0.04 \div 0.05$ .

4.4. Тепловыделение при затвердевании монолитной *бетонной крепи Q*б, кДж/ч

$$
\mathbf{Q}_6 = \mathbf{q}_6 \cdot \mathbf{P} \cdot \mathbf{l}_{\mathfrak{u}},\tag{4.12}
$$

где  $q_6$  - удельное выделение теплоты при отвердевании бетона, кДж/(м<sup>2.</sup>ч); принимается  $q_6 = 200{\div}400\,$  кДж/(м<sup>2</sup>/ч);  $P$  - периметр  $\,$  выработки, м;  $\,l_{\rm u}$  - длина участка бетонирования, контактирующего с вентиляционной струей за один цикл проходки, м.

4.5. Тепловыделение при *взрыве ВВ*. В выработке большого сечения при использовании более 100 кт ВВ тепловыделение при взрыве *Q*взр, кДж/ч, рассчитывается по формуле

$$
\mathbf{Q}_{\text{esp}} = \mathbf{0.8} \cdot \mathbf{q}_{\text{esp}} \cdot \mathbf{m}_{3},\tag{4.13}
$$

где *q*взр - удельное тепловыделение при взрыве 1 кг ВВ, кДж/кт; *m*<sup>з</sup> - масса заряда, кг.

*Таблица 4.1*

#### **Рекомендуемые значения** *q***взр для применяемых ВВ**

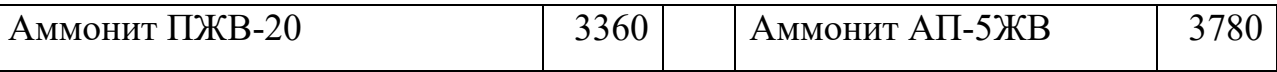

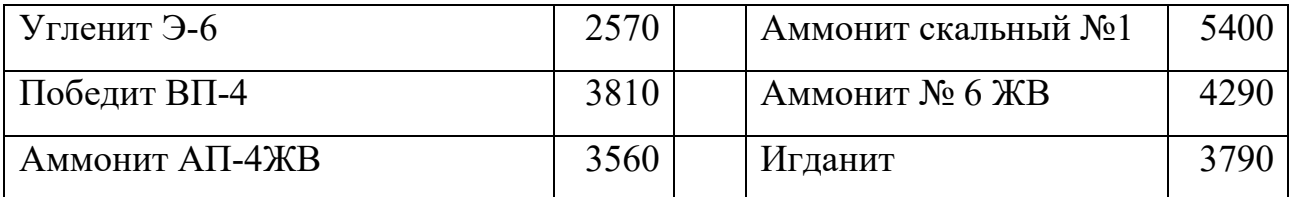

4.6. Тепловыделение при работе шахтных *вентиляторов* происходит в результате работы электродвигателя, внутренних потерь энергии в вентиляторе и аэродинамического сжатия воздуха. Количество теплоты *Q*вен, кДж/ч, поступающее в выработку при работе вентилятора, выражается формулой

$$
Q_{\text{gen}} = 3600 \cdot V_{\text{bc}} \frac{h_{\text{b}}}{1000 \eta_{\text{gy}}} = 3.6 \cdot V_{\text{bc}} \frac{h_{\text{b}}}{\eta_{\text{gy}}},\tag{4.14}
$$

где *V*вс - количество воздуха, проходящего по выработке (секундный расход), м<sup>3</sup>/с;  $h_\text{\tiny B}$  - депрессия выработки, Па;

$$
h_{\mathbf{B}} = \alpha_{\mathbf{B}} \cdot P \cdot l \frac{v^2}{S},\tag{4.15}
$$

где  $\alpha_{\text{B}}$  - коэффициент аэродинамического сопротивления трения выработки, Н·с<sup>2</sup>/м<sup>4</sup> = Па· с<sup>2</sup>/м<sup>2</sup>; *P, l, S* - периметр, длина и площадь поперечного сечения выработки, м, м, м<sup>2</sup>; *v* - средняя скорость движения воздуха по выработке, м/с;

$$
\eta_{\text{by}} = \eta_{\text{B}} \cdot \eta_{\text{AB}} \cdot \eta_{\text{n}'} \tag{4.16}
$$

 $\eta_{\text{\tiny B}} = 0.6 \div 0.8; \eta_{\text{\tiny AB}} = 0.85 \div 0.95$  и  $\eta_{\text{\tiny II}}$  - к. п. д. соответственно вентиляторной установки, вентилятора, двигателя и редукторной  $(\eta_{\pi} = 1)$  или ременной  $(\eta_{\pi} = 1)$  $= 0.9 \div 0.95$ ) передач.

Подставляя (4.15) в (4.16) и учитывая, что

$$
V_{\rm sc} = \nu \cdot S \, \mathrm{m}^3/\mathrm{c},\tag{4.17}
$$

получим (кДж/ч)

$$
Q_{\text{gen}} = 3.6 \cdot \alpha_{\text{B}} \cdot P \cdot l \frac{v^3}{\eta_{\text{gy}}}.\tag{4.18}
$$

## 4.7. Тепловыделение при работе *людей Q*л, кДж/ч

$$
Q_{\scriptscriptstyle \pi} = q_{\scriptscriptstyle \pi} \cdot n_{\scriptscriptstyle \pi}, \tag{4.19}
$$

где *q*<sup>л</sup> - количество теплоты, выделяемое работающим человеком, кДж/ччел  $q_{\text{n}}$  = 1050÷2500 кДж/ч·чел.;  $n_{\text{n}}$  - число одновременно работающих людей в выработке.

*5. Общее тепловыделение* в выработку *Q*общ, кДж/ч, находится суммированием всех частных выделений теплоты

$$
Q_{\text{obim}} = \sum_{i=1}^{n} Q_i \tag{4.20}
$$

#### **Способы искусственного охлаждения шахтного воздуха**

Целью искусственного охлаждения шахтного воздуха является отвод определенного («излишнего») количества теплоты от него при помощи охлаждающего вещества. Тепло от воздуха можно отвести путем соприкосновения последнего с какой-либо холодной поверхностью или путем смешения его с газообразной струей, имеющей температуру ниже температуры воздуха.

**Борьба с избыточным выделением теплоты в горные выработки ведется по нескольким направлениям:**

- предохранение воздуха от нагревания при его движении к местам потребления;

- охлаждение воздуха без применения специальных холодильных машин;

охлаждение воздуха с применением холодильных машин (кондиционирование).

Способы предупреждения нагревания шахтного воздуха включают в себя следующее:

увеличение количества подаваемого в выработки воздуха путем повышения мощности вентиляторных установок, увеличения скорости движения воздуха, расширения сечений воздухоподающих выработок;

замена машин с электроприводам машинами с пневматическим приводом;

- тепло- и гидроизоляция стен выработок;

- теплоизоляция и тщательное уплотнение воздухоподающих трубопроводов;

- предупреждение возникновения интенсивных окислительных процессов;

- сокращение пути движения воздуха к местам потребления путем выбора соответствующей схемы проветривания, проведения дополнительных выработок и скважин;

- подача воздуха к местам потребления по специально пройденным выработкам, где скорость движения воздуха может быть существенно увеличена;

замена восходящего проветривания очистных выработок нисходящим проветриванием (при соблюдении соответствующих требований ПБ).

**Для предотвращения нагревания воздуха без применения холодильных машин используются следующие способы:**

- осушение воздуха сорбентами, т. е. веществами, способными поглощать влагу из воздуха (например, хлористым кальцием);

- охлаждение воздуха льдом;

- охлаждение воздуха жидким воздухам, при испарении которого поглощается значительное количество теплоты;

- охлаждение воздуха сжатым воздухам (например, от пневмокондиционеров);

- охлаждение воздуха водой: путем непосредственного соприкосновения охлаждающей воды с воздухом либо через поверхность труб, где воздух охлаждается в специальных теплообменниках;

- пропускание воздуха через тепловыравнивающие каналы путем подвода воздуха к стволу по горизонтальным выработкам, пройденным на глубине среднегодовой температуры.

Наиболее эффективным является искусственное охлаждение воздуха в системах кондиционирования: в компрессорных и абсорбционных холодильных установках. Холодильные установки бывают передвижные и стационарные. Передвижные установки предназначены для охлаждения воздуха в тупиковых выработках или в отдаленных очистных забоях. Стационарные установки располагаются как на земной поверхности, так и в подземных условиях.

**Хладопроизводительность** (холодильная мощность) **отечественных шахтных холодильных агрегатов и кондиционеров составляет:**

передвижных кондиционеров ВК-230 - 230 кВт, КПШ-3 - 105 кВт, КПШ-40 - 47 кВт, КПШ-40П с пневмоприводом - 52 кВт;

турбокомпрессионных холодильных машин ШХТМ-1300 - 1500 кВт, ХТМФ-235М-2000 - 2325 кВт, ХТМФ-248-4000 - 4650 кВт;

поршневой холодильной машины МФ-220-1РШ - 255 кВт;

абсорбционной холодильной машины  $\text{ABXA-2500-2B} - 2800 \text{ kBr}.$ 

Для стационарной работы на поверхности используются машины ХТМФ-235-2000, ХТМФ-248-4000, АБХА-2500-2В, а машины ШХТМ-1300 и МФ-220-1РШ устанавливаются на глубоких горизонтах.

Охлаждение шахтного воздуха с применением холодильных машин становится необходимым, когда общее тепловыделение в выработку *Q*общ превышает тепловыделение в нее, допускаемое Правилами безопасности, *Q*пб, т. е. при условии

$$
Q_{\text{offm}} > Q_{\text{m6}}
$$

Поскольку эти количества теплоты описываются формулами:

 $Q_{\text{offm}} = c_{\text{p}} \cdot \rho \cdot V_{\text{ren}} \cdot (t_{\text{m6}} - t_{\text{H}}) \cdot u \cdot Q_{\text{m6}} = c_{\text{p}} \cdot \rho \cdot V_{\text{B}} \cdot (t_{\text{m6}} - t_{\text{H}}),$
то критерий необходимости кондиционирования воздуха в выработке может быть записан в виде соотношения

$$
V_{\rm ren} > V_{\rm B}
$$

где *V*теп - количество воздуха, которое необходимо подать в выработку по тепловому фактору без охлаждения воздуха, м $^{3}/{\rm q};$ 

$$
V_{\text{ren}} = \frac{Q_{\text{obm}}}{c_{\text{p}} \cdot \rho \cdot \Delta t'} \tag{4.21}
$$

где  $c_p$  - удельная теплоемкость воздуха при постоянном давлении, кДж/(кг·К)  $c_p$  = 0,241 ккал/(кг·К)·4,1868 кДж/ккал = 1,009 кДж/(кг·К);  $\rho$  - плотность воздуха, кг/м $^3; \; \Delta t$  - перепад температур между выходящим (отработанным) и входящим (свежим) воздухам, проходящим по выработке, К (°С):

для стволов  $\Delta t = t_{\rm B} - t_{\rm H}$ , для подземных выработок  $\Delta t = t_{\rm H} - t_{\rm B}$ .

При необходимости кондиционирования воздуха следует выбрать тип кондиционера, рассчитать потребное количество кондиционеров и проверить правильность их установки.

Требуемая хладопроизводительность кондиционера *N*к*'*, кВт, находится по формуле

$$
N_{\rm K}^/ = \frac{c_h \cdot \rho \cdot V_d (t_{\rm H} - t_{\rm m6})}{3600} \tag{4.22}
$$

К установке принимают кондиционер хладопроизводительностью

$$
N_K \geq N_K^{\prime}
$$

При установке кондиционера в выработке (обычно одного) температура смеси за кондиционером  $t_{\textrm{\tiny{CM}}}$  , °C (=K), определяется соотношением

$$
t_{cm} = t_{\pi} - 3600 \frac{N_{K}}{C_{p} \cdot \rho \cdot V_{B}}
$$
 (4.23)

Достаточность установки кондиционера проверяется по условию

$$
t_{\rm cm} < t_{\rm b}
$$

Если  $t_{cm} > t_{B}$ , то необходимо установить более мощный кондиционер.

### *Пример расчета.* Исходные данные:

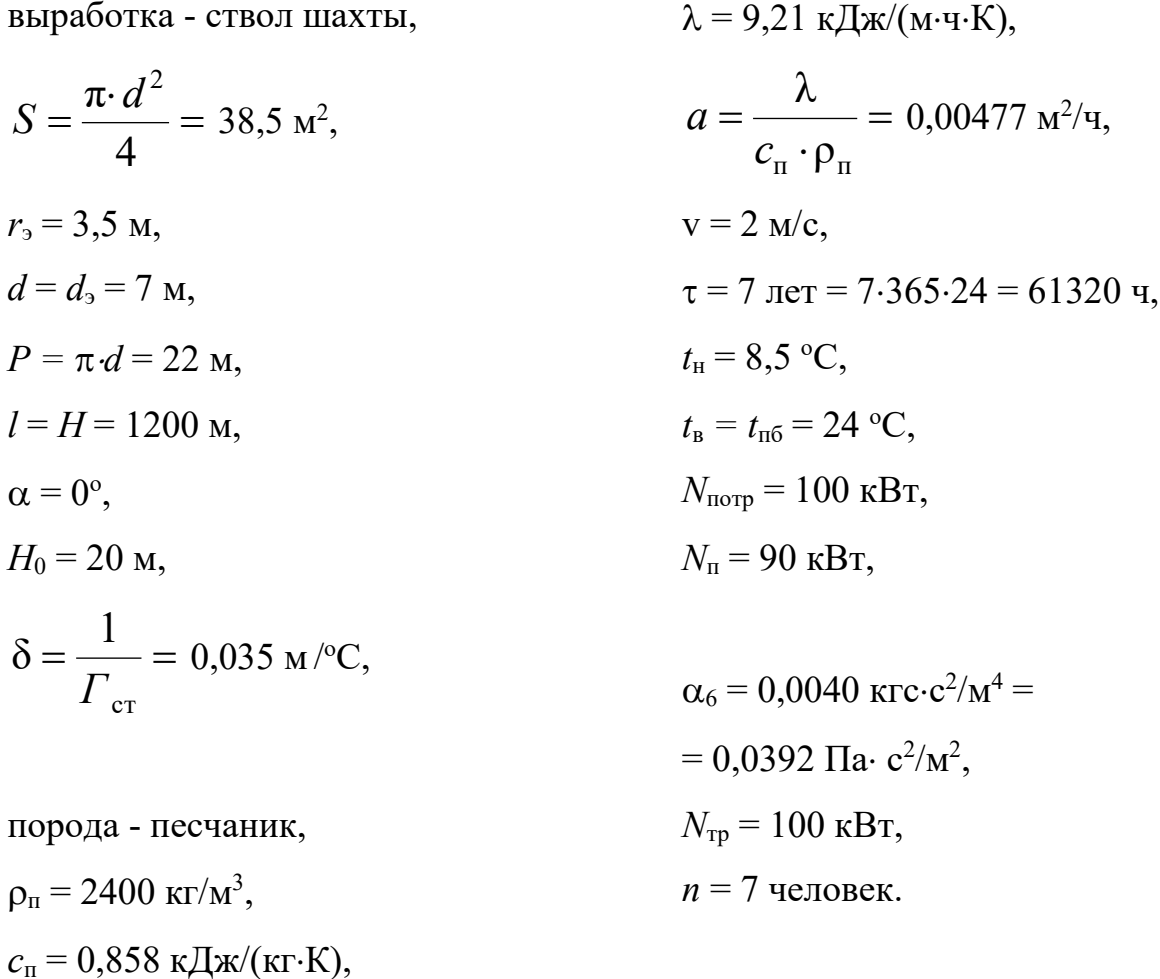

Для обеспечения возможности выполнения расчета тепловыделений по приведенным выше формулам принимаем дополнительно следующие данные (параметры):

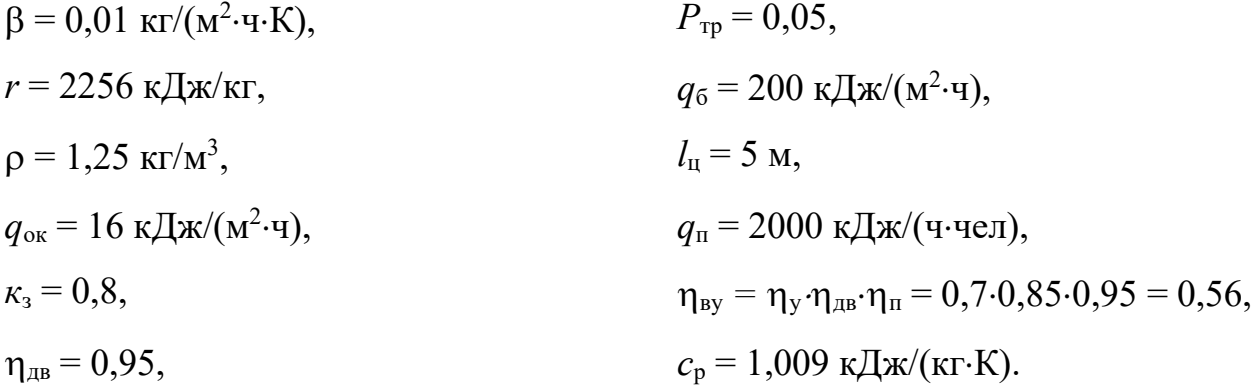

Подсчитываем количества теплоты, выделяющиеся в выработку.

*1. Тепловыделение при охлаждении горных пород*

$$
\alpha_{k} = 12.4 \cdot \frac{v^{0.8}}{d_{s}^{0.2}} = 12.4 \cdot \frac{2^{0.8}}{7^{0.2}} = 14.32, \kappa \text{A}w/(M^{2} \cdot \text{V} \cdot \text{K};
$$
\n
$$
\alpha_{n} = 1.3 \cdot \beta \cdot r = 1.3 \cdot 0.001 \cdot 2256 = 29.33, \kappa \text{A}w/(M^{2} \cdot \text{V} \cdot \text{K});
$$
\n
$$
\alpha_{0} = \alpha_{k} + \alpha_{n} = 14.32 + 29.33 = 43.65, \kappa \text{A}w/(M^{2} \cdot \text{V} \cdot \text{K});
$$
\n
$$
K_{\tau} = \frac{\lambda}{1 + \frac{\lambda}{2\alpha_{0} \cdot R_{3}}} \cdot \left[ \frac{1}{2R_{s}} + \frac{1}{\sqrt{\pi \cdot a \cdot \tau} \left( 1 + \frac{\lambda}{2\alpha_{0} \cdot R_{3}} \right)} \right] =
$$
\n
$$
\frac{9.211}{1 + \frac{9.211}{2 \cdot 43.65 \cdot 3.5}} \cdot \left[ \frac{1}{2 \cdot 3.5} + \frac{1}{\sqrt{\pi \cdot 0.00447 \cdot 61320} \left( 1 + \frac{9.211}{2 \cdot 43.65 \cdot 3.5} \right)} \right] = 1.57,
$$
\n
$$
\kappa \text{A}w/(M^{2} \cdot \text{V} \cdot \text{K});
$$
\n
$$
t_{n} = t_{H} + (H - H_{0})\delta = 8.5 + (1200 - 20)0.035 = 50 \text{ °C};
$$
\n
$$
Q_{\text{ox}n} = K_{\tau} \cdot P \cdot l(t_{n} - t_{s}) = 1.57 \cdot 22 \cdot 1200(50 - 24) = 107764 \text{ mA}w/v.
$$

- *2. Тепловыделение при сжатии шахтного воздуха* м 3 /ч;  $Q_{\rm csr} = 0.00981 \cdot \rho \cdot V_B \cdot H = 0.00981 \cdot 1.25 \cdot 277200 \cdot 1200 = 4078998$ кДж/ч.
- *3. Тепловыделение при окислительных процессах*  $Q_{OK} = q_{OK} \cdot V^{0.8} \cdot P \cdot l = 16 \cdot 2^{0.8} \cdot 22 \cdot 1200 = 735441 \text{ KJ/K/v}.$

#### *4. Тепловыделение от местных источников:*

- при работе электродвигателей горных машин и освещения

$$
Q_{\text{H}} = \frac{\text{3600} \cdot N_{\text{morp}} \cdot K_{\text{s}}}{\eta_{\text{H}}}
$$
 = 
$$
\frac{\text{3600} \cdot 100 \cdot 0.8}{0.95}
$$
 = 303158 kJx/y;

- при спуске груза лебедкой

$$
Q_{\text{JC}} = 3600 \cdot N_{\text{n}} \cdot K_{\text{s}} = 3600 \cdot 90 \cdot 0.8 = 259200 \text{ K} \cdot \text{A} \cdot \text{m}.
$$

- при работе трансформатора

$$
Q_{TP} = 3600 \cdot N_{TP} \cdot P_{TP} = 3600 \cdot 100 \cdot 0.5 = 18000 \text{ KJ} \cdot \text{m/s}
$$

- при работе шахтных вентиляторов

$$
Q_{BEH} = 3.6 \cdot \alpha_B \cdot P \cdot l \frac{v^a}{\eta_{BY}} = 3.6 \cdot 0.0392 \cdot 22 \cdot 1200 \frac{z^a}{_{0.565}} = 52751 \text{ KJ/K/4};
$$

- при затвердевании монолитной бетонной крепи

$$
Q_6 = q_6 \cdot P \cdot l_{\mu} = 200 \cdot 22 \cdot 5 = 22000 \text{ KJ/K/y};
$$

- при работе людей

$$
Q_{\pi} = q_{\pi} \cdot n_{\pi} = 2000 \cdot 7 = 14000 \text{ K/K/v}.
$$

#### *5. Общее тепловыделение в ствол*

 $Q_{o6m} = \sum_{i=1}^{n} Q_i = Q_{oxn} + Q_{cx} + Q_{ox} + Q_{ox} + Q_{aR} + Q_{nc} + Q_{rp} + Q_{ben} + Q_6 + Q_n =$  $1077648 + 4078998 + 735441 + 303158 + 259200 + 18000 + 52751 +$  $22000 + 14000 = 6561196$ 

кДж/ч.

Находим количество воздуха, необходимое для проветривания выработки по тепловому фактору без охлаждения воздуха

$$
V_{\text{men}} = \frac{Q_{\text{obu}}}{C_{p}\cdot\rho(t_{\text{no}} - t_{\text{H}})} = \frac{6561196}{1,009 \cdot 1,25(24 - 8.5)} = 335611 \,\mathrm{m}^3/\mathrm{q}.
$$

Проверяем условие достаточности расхода воздуха по тепловому фактору  $V_{\text{ren}} \langle V_{\text{B}}.$ 

В рассматриваемом случае это условие не выполняется, так как

$$
V_{\text{ren}} = 335611 < V_{\text{B}} = 277200
$$

Следовательно, требуется искусственное охлаждение воздуха при помощи холодильных машин.

Определяем требуемую хладопроизводительность холодильной машины

$$
N_{k} = \frac{C_{p} \cdot \rho \cdot V_{B}(t_{\Pi} - t_{\pi \delta})}{3600} = \frac{1.009 \cdot 1.25 \cdot 277200(50 - 24)}{3600} = 2525 \text{ kBr}.
$$

Принимаем *N*<sup>к</sup> = 2550 кВт. Температура смеси теплого и охлажденного воздуха за кондиционером составит

$$
t_{\text{cm}} = t_{\text{n}} - \frac{3600 \cdot N_k}{c_p \cdot \rho \cdot V_B} = 50 - \frac{3600 \cdot 2550}{1,009 \cdot 1,25 \cdot 277200} = 23.7
$$

что удовлетворяет требованиям ПБ.

### **Варианты заданий**

Перечень вариантов заданий к расчету тепловыделений в горные выработки приведен в табл. 4.2.

### *Таблица 4.2*

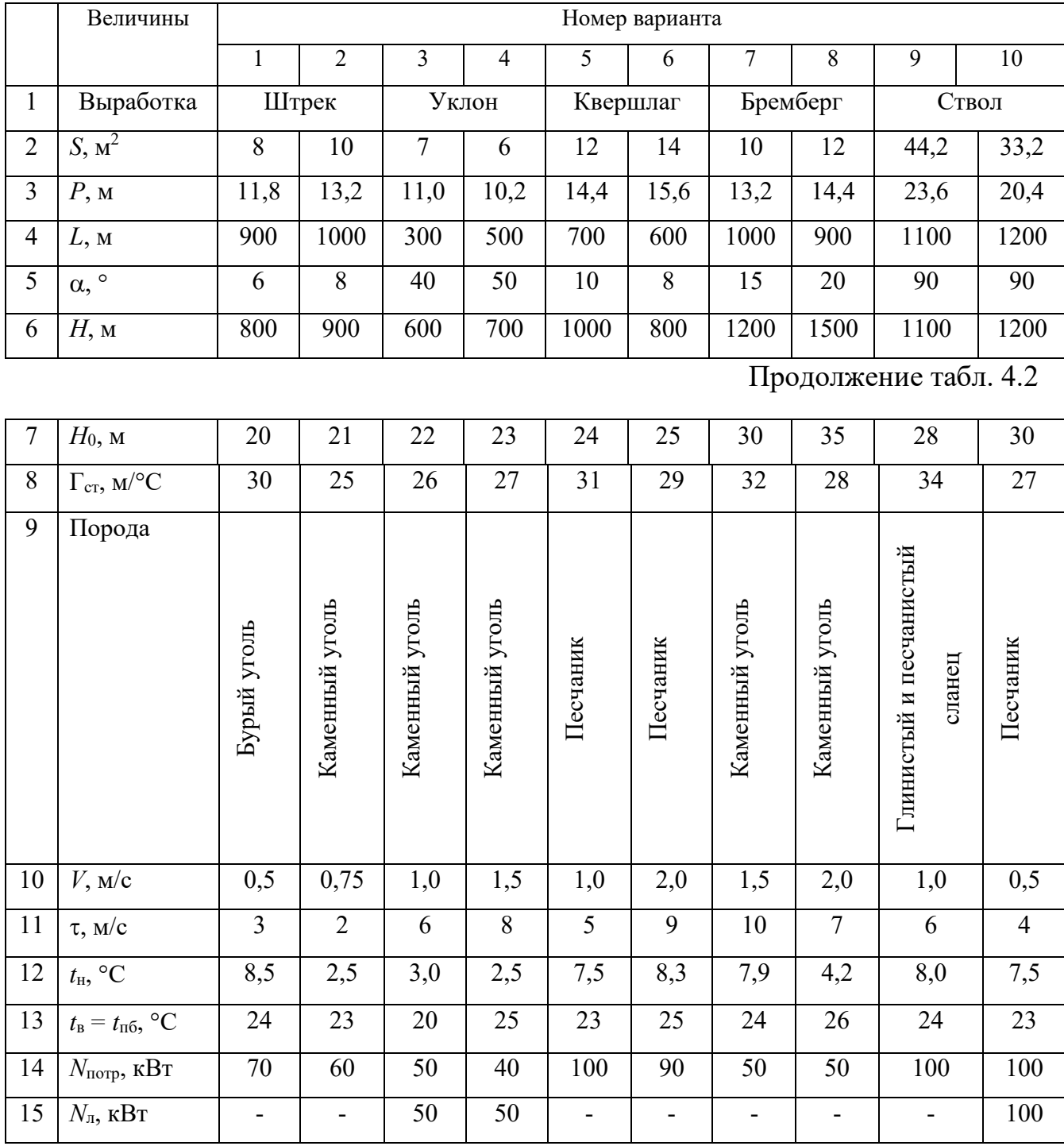

### **Исходные данные для расчетов тепловыделений**

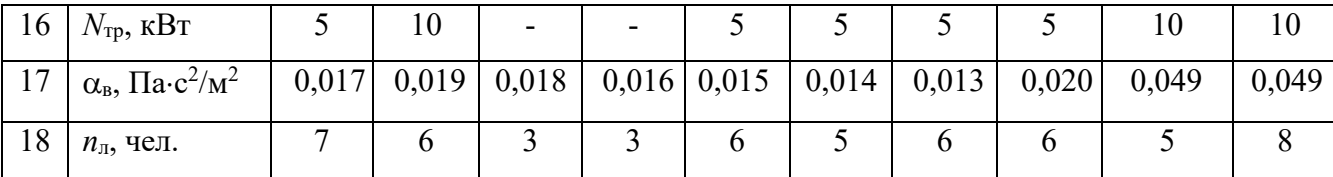

#### **Контрольные вопросы**

1. Охарактеризуйте климатические условия в горных выработках глубоких шахт.

2. Как осуществляется теплоотдача тела человека в окружающую среду?

3. Какой микроклимат в выработках глубоких шахт считается допустимым?

4. Перечислите виды (формы) нагревания воздуха, движущегося по горным выработкам.

5. Как выполняется тепловое кондиционирование воздуха в горных выработках?

# **РАСЧЕТНО-ПРАКТИЧЕСКАЯ РАБОТА №4. ЦВЕТА СИГНАЛЬНЫЕ И ЗНАКИ БЕЗОПАСНОСТИ**

**Цель работы** – ривить практические навыки в применении сигнальных цветов и знаков безопасности; изучить назначение, характеристики и порядок применения сигнальных цветов и знаков безопасности.

#### **Теоретические положения.**

Для предупреждения многих несчастных случаев на производстве и в быту эффективным средством является цветовое оформление машин, приборов, помещений и рациональное применение сигнальных цветов и знаков безопасности, которые устанавливает ГОСТ Р 12.4.026–01 [1].

Различают прямое психологическое воздействие цвета на челове- ка, вызывающее, например, чувство радости или печали, создающее впе- чатление легкости или тяжести какого-либо предмета, удаленности или близости его, и вторичное воздействие, связанное с ассоциациями. Напри- мер, красный, оранжевый и желтый цвета ассоциируются с огнем, солн- цем, т. е. теплом. Такие цвета создают впечатление тепла и называются те- плыми цветами. Белый, голубой, зеленый и некоторые другие цвета ассо- циируются с холодом и называются холодными цветами.

Сигнальные цвета применяются для окраски поверхностей конст- рукций, приспособлений и элементов производственного оборудования, которые могут служить источником опасности для работающих.

ГОСТом установлены красный, желтый, зеленый и синий сигналь- ные цвета. Для усиления контраста сигнальных цветов они применяются на фоне контрастных цветов. Контрастные цвета применяются также для выполнения символов и поясняющих надписей.

*Красный сигнальный цвет* применяется: для запрещающих знаков; надписей и символов на знаках пожарной безопасности, обозначений от-

ключающих устройств механизмов и машин, в том числе аварийных; внутренних поверхностей открывающихся кожухов и корпусов, ограждающих движущиеся элементы механизмов и машин и их крышек; рукояток кранов аварийного сброса давления; корпусов масляных выключателей, находя- щихся в рабочем состоянии под напряжением, и обозначения пожарной техники.

*Желтый сигнальный цвет* используется: для предупреждающих знаков элементов строительных конструкций, которые могут явиться причиной получения травм (низкие балки, выступы и перепады в полости пола, малозаметные ступени, пандусы), мест, в которых существует опасность падения, сужений проездов, колонн, стоянок и опор производствен- ного оборудования (открытые движущиеся части оборудования); кромок штампов, прессов, ограждающих конструкций площадок для работ, проводимых на высоте, и т. п. элементов внутрицехового и межцехового транспорта, подъемнотранспортного оборудования и строительно-дорожных машин, кабин и ограждений кранов, боковых поверхностей электрокаров, погрузчиков, тележек и постоянных и временных ограждений или элементов ограждений, устанавливаемых на границах опасных зон, у проемов, ям, котлованов, выносных площадок, постоянных и временных ограждений лестниц, перекрытий строящихся зданий; балконов и других мест, где возможно падение с высоты, емкостей, содержащих вещества с опасными и вредными свойствами, на которые предупреждающую окраску наносят в виде полосы шириной 50–100 мм в зависимости от размещения емкости; границ подходов к эвакуационным или запасным выходам.

*Зеленый сигнальный цвет* применяется для предписывающих знаков дверей и светового табло эвакуационных или запасных выходов, сигнальных ламп.

*Синий сигнальный цвет* используется для указательных знаков. Символ на знаках безопасности – это простое, всем понятное изображение характера опасности, мер предосторожности, инструктивных указаний или информации

по безопасности. Знаки должны быть установлены в местах, пребывание в которых связано с возможной опасностью для работающих, а также на производственном оборудовании, являющемся источником такой опасности. Знаки безопасности, устанавливаемые на воротах и входных дверях помещений, обозначают, что зона их действия – все помещение. При необходимости ограничения зоны действия знака приводятся соответствующие указания с вышеуказанным ГОСТом. Они контрастно выделются на окружающем их фоне и находятся в поле зрения людей, для которых предназначены. На местах и участках, являющихся временно опасными, устанавливаются переносные знаки и временные ограждения, окрашенные в сигнальный цвет. Всего предусмотрено четыре группы знаков безопасности:

- 1 запрещающий (в виде круга);
- 2 предупреждающий (в виде треугольника);
- 3 предписывающий (в виде квадрата);

4 указательный (в виде вертикального прямоугольника).

Для более полного усвоения формы символов на знаках и мест их установки следует дополнительно изучить раздел 3 ГОСТ Р 12.4.026-01 [1]. Для этого ниже дается необходимая выдержка из данного ГОСТа.

Стандарт не распространяется:

на цвета, применяемые для световой сигнализации всех видов транспорта, транспортных средств и дорожного движения;

- цвета, знаки и маркировочные щитки баллонов, трубопроводов, емкостей для хранения и транспортирования газов и жидкостей;

- дорожные знаки и разметку, путевые и сигнальные знаки железных дорог, знаки для обеспечения безопасности движения всех видов транспорта (кроме знаков безопасности для подъемно-транспортных меха- низмов, внутризаводского, пассажирского и общественного транспорта);

знаки и маркировку опасных грузов, грузовых единиц, требующих специальных условий транспортирования и хранения;

знаки для электротехники.

Назначение сигнальных цветов, знаков безопасности и сигнальной разметки состоит в обеспечении однозначного понимания определенных требований, касающихся безопасности, сохранения жизни и здоровья людей, снижения материального ущерба без применения слов или с их минимальным количеством.

Сигнальные цвета, знаки безопасности и сигнальную разметку следует применять для привлечения внимания людей, находящихся на производственных, общественных объектах и в иных местах, к опасности, опасной ситуации, предостережения в целях избегания опасности, сообщения о возможном исходе в случае пренебрежения опасностью, предписания или требования определенных действий, а также для сообщения необходимой информации.

Применение сигнальных цветов, знаков безопасности и сигнальной разметки на производственных, общественных объектах и в иных местах не заменяет необходимости проведения организационных и технических мероприятий по обеспечению условий безопасности, использования средств индивидуальной и коллективной защиты, обучения и инструктажа по технике безопасности.

Размещение (установку) знаков безопасности на оборудовании, машинах, механизмах должна проводить организация-изготовитель. При необходимости дополнительное размещение (установку) знаков безопасности на оборудовании, машинах, механизмах, находящихся в эксплуатации, проводит эксплуатирующая их организация.

Графические символы и поясняющие надписи на знаках безопасности отраслевого назначения, не предусмотренные настоящим стандартом, необходимо устанавливать в отраслевых стандартах, нормах, правилах с соблюдением требований настоящего стандарта.

#### **Назначение и правила применения сигнальных цветов.**

Стандарт устанавливает следующие сигнальные цвета: красный, желтый, зеленый, синий. Для усиления зрительного восприятия цветографических изображений знаков безопасности и сигнальной разметки сигнальные цвета следует применять в сочетании с контрастными цветами – белым или черным. Контрастные цвета необходимо использовать для выполнения графических символов и поясняющих надписей.

Сигнальные цвета необходимо применять:

- для обозначения поверхностей, конструкций (или элементов конструкций), приспособлений, узлов и элементов оборудования, машин, механизмов и т. п., которые могут служить источниками опасности для лю- дей, поверхности ограждений и других защитных устройств, систем бло- кировок и т. п.;

- обозначения пожарной техники, средств противопожарной защиты, их элементов;

знаков безопасности, сигнальной разметки, планов эвакуации и других визуальных средств обеспечения безопасности;

- светящихся (световых) средств безопасности (сигнальные лампы, табло и др.);

- обозначения пути эвакуации.

Смысловое значение, область применения сигнальных цветов и соответствующие им контрастные цвета установлены в табл. 5.0.

#### *Красный сигнальный цвет следует применять:*

для обозначения отключающих устройств механизмов и машин, в том числе аварийных;

- внутренних поверхностей крышек (дверец) шкафов с открытыми токоведущими элементами оборудования, машин, механизмов и т. п. (если оборудование, машины, механизмы имеют красный цвет, то внутренние поверхности крышек (дверец) должны быть окрашены лакокрасочными

#### материалами желтого сигнального цвета);

- рукояток кранов аварийного сброса давления;

- корпусов масляных выключателей, находящихся в рабочем состоянии под напряжением;

- обозначения различных видов пожарной техники, средств противопожарной защиты, их элементов, требующих оперативного опознания (пожарные машины, наземные части гидрант-колонок, огнетушители, баллоны, устройства ручного пуска систем (установок) пожарной автоматики, средств оповещения, телефоны прямой связи с пожарной охраной, насосы, пожарные стенды, бочки для воды, ящики для песка, а также ведра, лопа- ты, топоры и т. п.);

- окантовки пожарных щитов белого цвета для крепления пожарного инструмента и огнетушителей. Ширина окантовки – 30–100 мм (допускается выполнять окантовку пожарных щитов в виде чередующихся наклонных под углом 45–60° полос красного сигнального и белого контра- стного цветов);

- орнаментовки элементов строительных конструкций (стены, колонны) в виде отрезка горизонтально расположенной полосы для обозначения мест нахождения огнетушителя, установки пожаротушения с ручным пуском, кнопки пожарной сигнализации и т. п. Ширина полос – 150– 300 мм. Полосы должны располагаться в верхней части стен и колонн на высоте, удобной для зрительного восприятия с рабочих мест, проходов и т. п. В состав орнаментовки, как правило, следует включать знак пожарной безопасности с соответствующим графическим символом средства противопожарной защиты;

- сигнальных ламп и табло с информацией, извещающей о нару- шении технологического процесса или нарушении условий безопасности:

«Тревога», «Неисправность» и др.;

- обозначения захватных устройств промышленных установок и промышленных роботов;

### *Таблица 5.0*

### **Смысловое значение, область применения сигнальных цветов и**

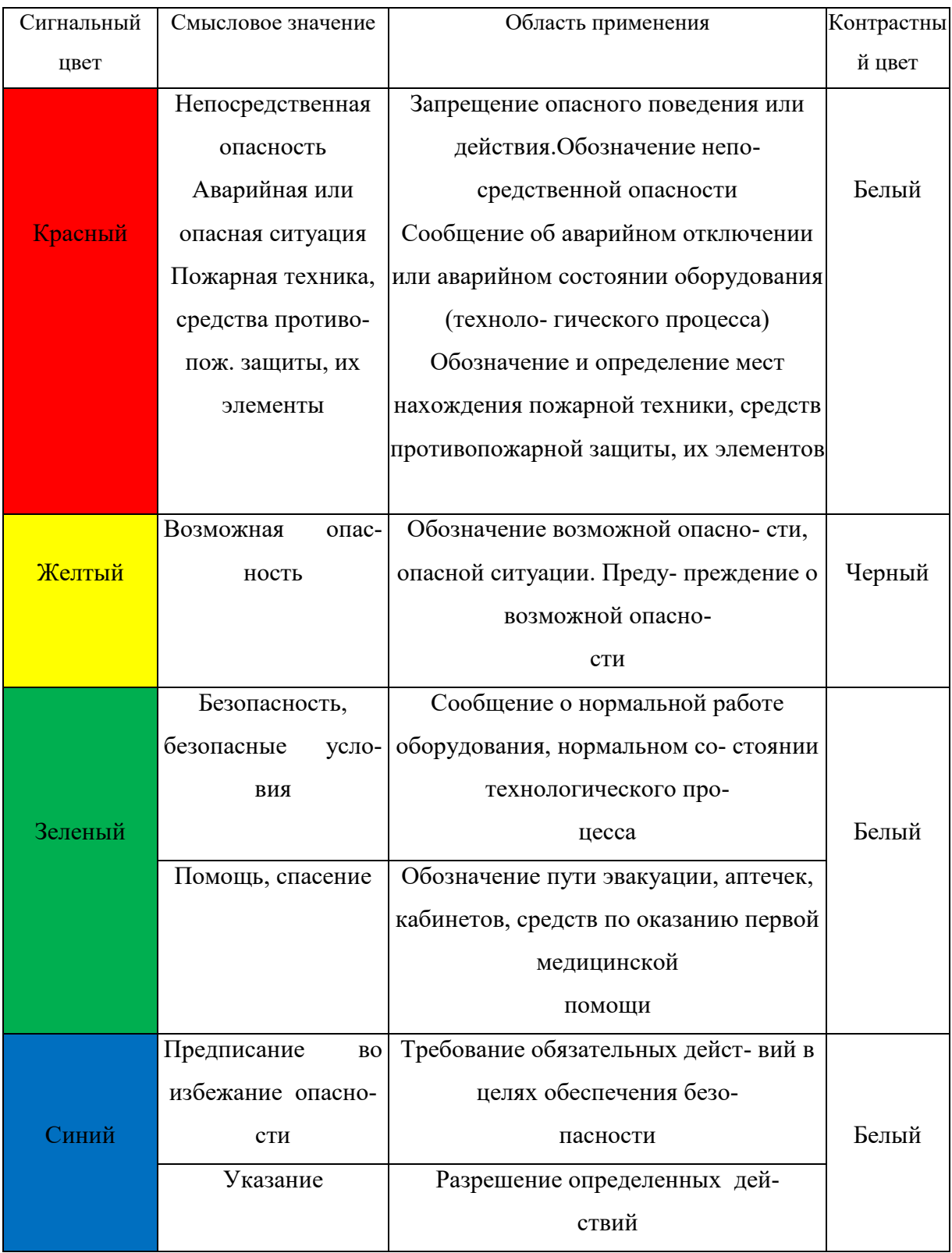

### **соответствующие им контрастные цвета**

- обозначения временных ограждений или элементов временных ограждений, устанавливаемых на границах опасных зон, участков, территорий, ям, котлованов, временных ограждений мест химического, бактериологического и радиационного загрязнения, а также ограждений других мест, зон, участков, вход на которые временно запрещен.

Поверхность временных ограждений должна быть целиком окра- шена красным сигнальным цветом или иметь чередующиеся наклонные под углом 45–60° полосы красного сигнального и белого контрастного цветов. Ширина полос – 20–300 мм при соотношении ширины полос крас- ного и белого цветов от 1:1 до 1,5:1,0;

запрещающих знаков безопасности и знаков пожарной безопасности.

#### **Не допускается использовать красный сигнальный цвет:**

- для обозначения стационарно устанавливаемых средств противопожарной защиты (их элементов), не требующих оперативного опознания (пожарные извещатели, пожарные трубопроводы, оросители установок пожаротушения и т. п.);

- на пути эвакуации во избежание путаницы и замешательства (кроме запрещающих знаков безопасности и знаков пожарной безопасности).

#### **Желтый сигнальный цвет следует применять:**

а) для обозначения элементов строительных и иных конструкций, которые могут явиться причиной получения травм работающими: низких балок, выступов и перепадов в плоскости пола, малозаметных ступеней, пандусов, мест, в которых существует опасность падения (кромки погрузочных платформ, грузовых поддонов, неогражденных площадок, люков, проемов и т. д.), сужений проездов, малозаметных распорок, узлов, колонн, стоек и опор в местах интенсивного движения внутризаводского транспорта и т. д.;

б) обозначения узлов и элементов оборудования, машин и механизмов, неосторожное обращение с которыми представляет опасность для людей:

открытых движущихся узлов, кромок оградительных устройств, не полностью закрывающих движущиеся элементы (шлифовальные круги, фрезы, зубчатые колеса, приводные ремни, цепи и т. п.), ограждающих конструкций площадок для работ, проводимых на высоте, а также постоянно подвешенных к потолку или стенам технологической арматуры и механизмов, выступающих в рабочее пространство;

в) обозначения опасных при эксплуатации элементов транспортных средств, подъемно-транспортного оборудования и строительно-дорожных машин, площадок грузоподъемников, бамперов и боковых поверхностей электрокаров, погрузчиков, тележек, поворотных платформ и боковых поверхностей стрел экскаваторов, захватов и площадок автопогрузчиков, рабочих органов сельскохозяйственных машин, элементов грузоподъемных кранов, обойм грузовых крюков и др.;

г) подвижных монтажных устройств, их элементов и элементов грузозахватных приспособлений, подвижных частей кантователей, траверс, подъемников, подвижных частей монтажных вышек и лестниц;

д) внутренних поверхностей крышек, дверец, кожухов и других ограждений, закрывающих места расположения движущихся узлов и элементов оборудования, машин, механизмов, требующих периодического доступа для контроля, ремонта, регулировки и т. п.

Если указанные узлы и элементы закрыты съемными ограждениями, то окрашиванию лакокрасочными материалами желтого сигнального цвета подлежат сами движущиеся узлы, элементы и (или) поверхности смежных с ними неподвижных деталей, закрываемые ограждениями;

е) постоянных ограждений или элементов ограждений, устанавливаемых на границах опасных зон, участков, территорий: у проемов, ям, котлованов, выносных площадок, постоянных ограждений лестниц, балконов, перекрытий и других мест, в которых возможно падение с высоты.

Поверхность ограждения должна быть целиком окрашена

лакокрасочными материалами желтого сигнального цвета или иметь чередующиеся наклонные под углом 45–60° полосы желтого сигнального и черного контрастного цветов.

Ширина полос – 20–300 мм при соотношении ширины полос желтого и черного цвета от 1:1 до 1,5:1,0;

ж) обозначения емкостей и технологического оборудования, содержащих опасные или вредные вещества.

Поверхность емкости должна быть целиком окрашена лакокрасочными материалами желтого сигнального цвета или иметь чередующиеся наклонные под углом 45–60° полосы желтого сигнального и черного контрастного цветов.

Ширина полос – 50–300 мм в зависимости от размера емкости при соотношении ширины полос желтого и черного цвета от 1:1 до 1,5:1,0;

з) обозначения площадей, которые должны быть всегда свободными на случай эвакуации (площадки у эвакуационных выходов и подходы к ним, возле мест подачи пожарной тревоги, возле мест подхода к средствам противопожарной защиты, средствам оповещения, пунктам оказания первой медицинской помощи, пожарным лестницам и др.).

Границы этих площадей должны быть обозначены сплошными линиями желтого сигнального цвета, а сами площади – чередующимися наклонными под углом 45–60° полосами желтого сигнального и черного контрастного цветов. Ширина линий и полос – 50 – 100 мм;

и) предупреждающих знаков безопасности.

На поверхность объектов и элементов, перечисленных в а) и в), допускается наносить чередующиеся наклонные под углом 45–60° полосы желтого сигнального и черного контрастного цветов. Ширина полос – 50– 300 мм в зависимости от размера объекта и расстояния, с которого должно быть видно предупреждение.

Если оборудование, машины и механизмы окрашены лакокрасочными материалами желтого сигнального цвета, то перечисления б) и д), их узлы и

элементы должны быть обозначены чередующимися наклонными под углом 45–60° полосами желтого сигнального и черного контрастного цветов. Ширина полос – 20–300 мм в зависимости от размера узла (элемента) оборудования при соотношении ширины полос желтого и черного цветов от 1:1 до 1,5:1,0.

Для строительно-дорожных машин и подъемно-транспортного оборудования, которые могут находиться на проезжей части, допускается применять предупреждающую окраску в виде чередующихся красных и белых полос.

#### **Синий сигнальный цвет следует применять:**

- для окрашивания светящихся (световых) сигнальных индикаторов и других сигнальных устройств указательного или разрешающего назначения;

- предписывающих и указательных знаков безопасности.

#### **Зеленый сигнальный цвет следует применять:**

- для обозначения безопасности (безопасных мест, зон безопасного состояния);

- сигнальных ламп, извещающих о нормальном режиме работы оборудования, нормальном состоянии технологических процессов и т. п.;

- обозначения пути эвакуации;

- эвакуационных знаков безопасности и знаков безопасности медицинского и санитарного назначения.

#### **Характеристики сигнальных и контрастных цветов.**

Знаки безопасности следует размещать (устанавливать) в поле зрения людей, для которых они предназначены.

Знаки безопасности должны быть расположены таким образом, чтобы они были хорошо видны, не отвлекали внимания и не создавали неудобств при выполнении людьми своей профессиональной или иной деятельности, не загораживали проход, проезд, не препятствовали перемещению грузов.

Знаки безопасности, размещенные на воротах и на (над) входных(ми) дверях(ми) помещений, означают, что зона действия этих знаков

распространяется на всю территорию и площадь за воротами и дверями.

Размещение знаков безопасности на воротах и дверях следует выполнять таким образом, чтобы зрительное восприятие знака не зависело от положения ворот или дверей (открыто, закрыто). Эвакуационные знаки безопасности E 22 «Выход» и E 23 «Запасный выход» должны размещаться только над дверями, ведущими к выходу.

Знаки безопасности, установленные у въезда (входа) на объект (участок), означают, что их действие распространяется на объект (участок) в целом.

При необходимости ограничить зону действия знака безопасности соответствующее указание следует приводить в поясняющей надписи на дополнительном знаке.

Знаки безопасности, изготовленные на основе несветящихся материалов, следует применять в условиях хорошего и достаточного освеще- ния.

Знаки безопасности с внешним или внутренним освещением следует применять в условиях отсутствия или недостаточного освещения.

Световозвращающие знаки безопасности следует размещать (устанавливать) в местах, где отсутствует освещение или имеется низкий уровень фонового освещения (менее 20 лк по СНиП 23-05-95): при проведении работ с использованием индивидуальных источников света, фонарей (например, в туннелях, шахтах и т. п.), а также для обеспечения безопасности при проведении работ на дорогах, автомобильных трассах, в аэропортах и т. п.

Фотолюминесцентные знаки безопасности следует применять там, где возможно аварийное отключение источников света, а также в качестве элементов фотолюминесцентных эвакуационных систем для обеспечения самостоятельного выхода людей из опасных зон в случае возникновения аварий, пожара или других чрезвычайных ситуаций.

Для возбуждения фотолюминесцентного свечения знаков безопасности необходимо наличие в помещении, где они установлены, искусст- венного или естественного освещения.

Освещенность поверхности фотолюминесцентных знаков безопасности источниками света должна быть не менее 25 лк.

#### **Основные и дополнительные знаки безопасности.**

Основные знаки безопасности необходимо разделять на следующие группы: запрещающие знаки; предупреждающие знаки; знаки пожарной безопасности; предписывающие знаки; эвакуационные знаки и знаки медицинского и санитарного назначения; указательные знаки.

Геометрическая форма, сигнальный цвет, смысловое значение основных знаков безопасности должны соответствовать приведенным в табл. 5.1

#### **Геометрическая форма, сигнальный цвет, смысловое значение основных**

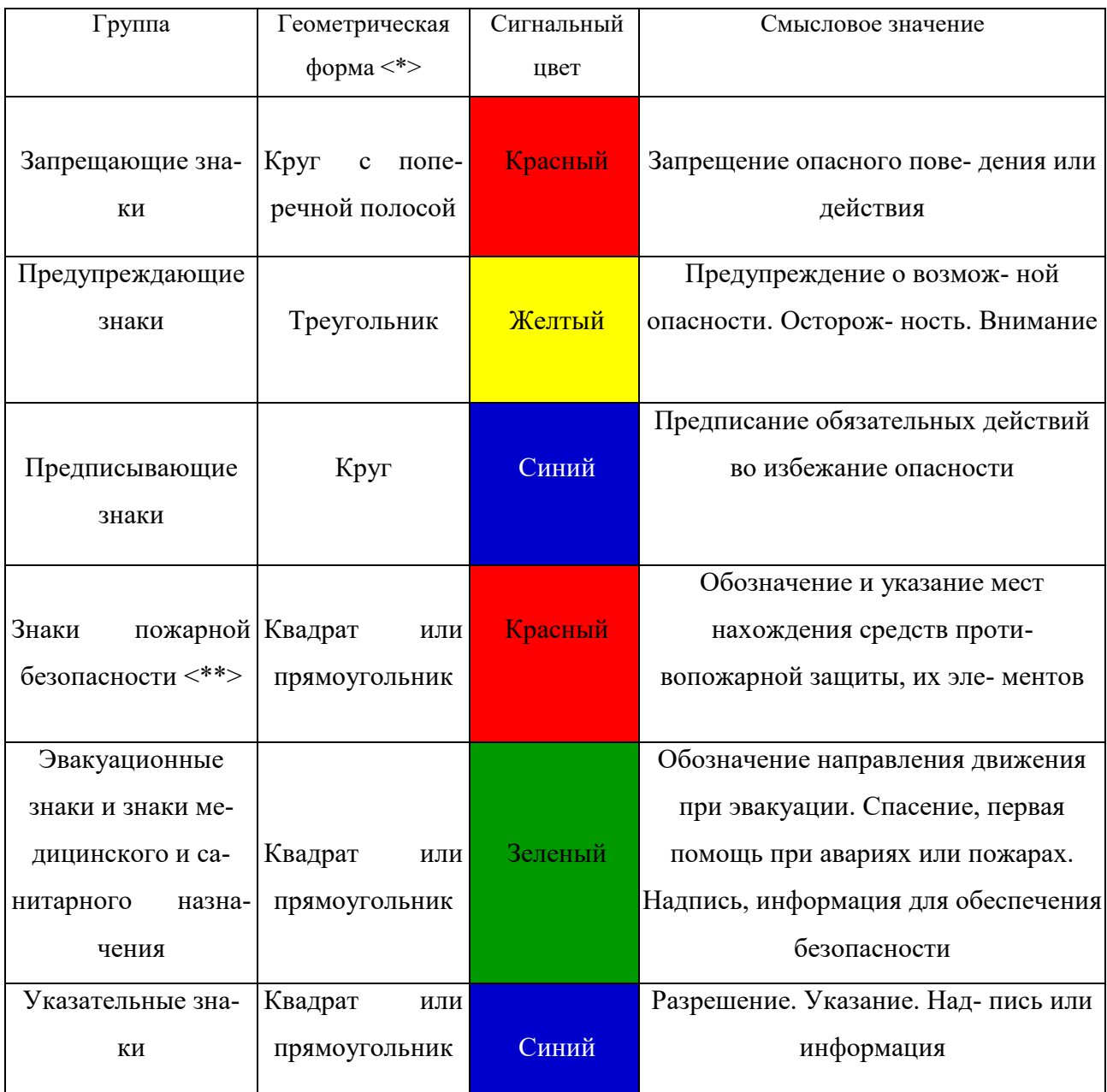

#### **знаков безопасности**

Примечание: <\*> Рисунки не приводятся. <\*\*> К знакам пожарной безопасности относят также:

- запрещающие знаки: P 01 «Запрещается курить», P 02 «Запрещается пользо- ваться открытым огнем», P 04 «Запрещается тушить водой», P 12 «Запрещается загромождать проходы (или) складировать» (табл. 5.2);

- предупреждающие знаки: W 01 «Пожароопасно. Легковоспламеняющиеся ве- щества», W 02 «Взрывоопасно», W 11

## «Пожароопасно. Окислитель» (табл. 5.3).

## *Таблица 5.2*

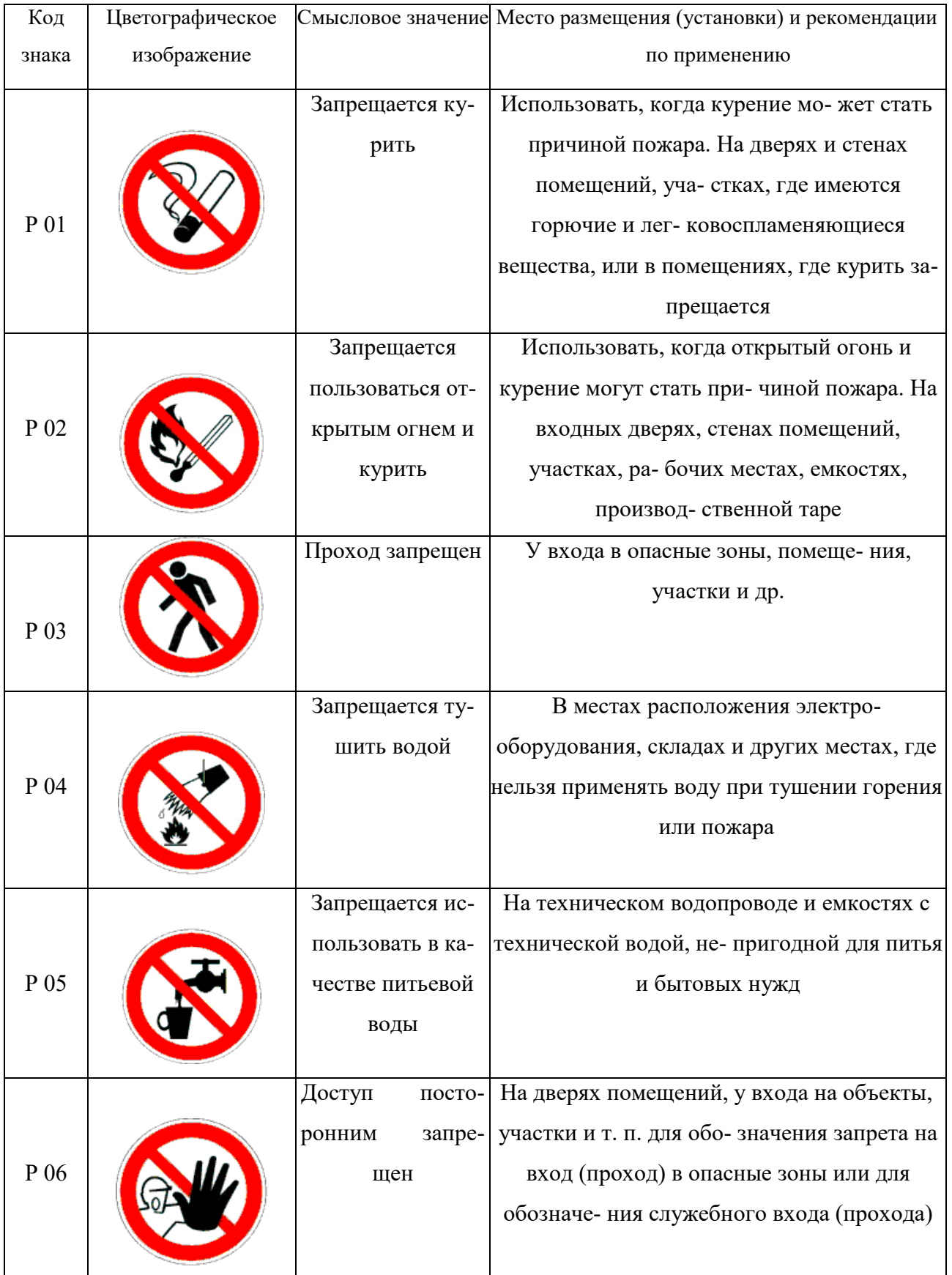

## **Запрещающие знаки**

# Продолжение таблицы 5.2

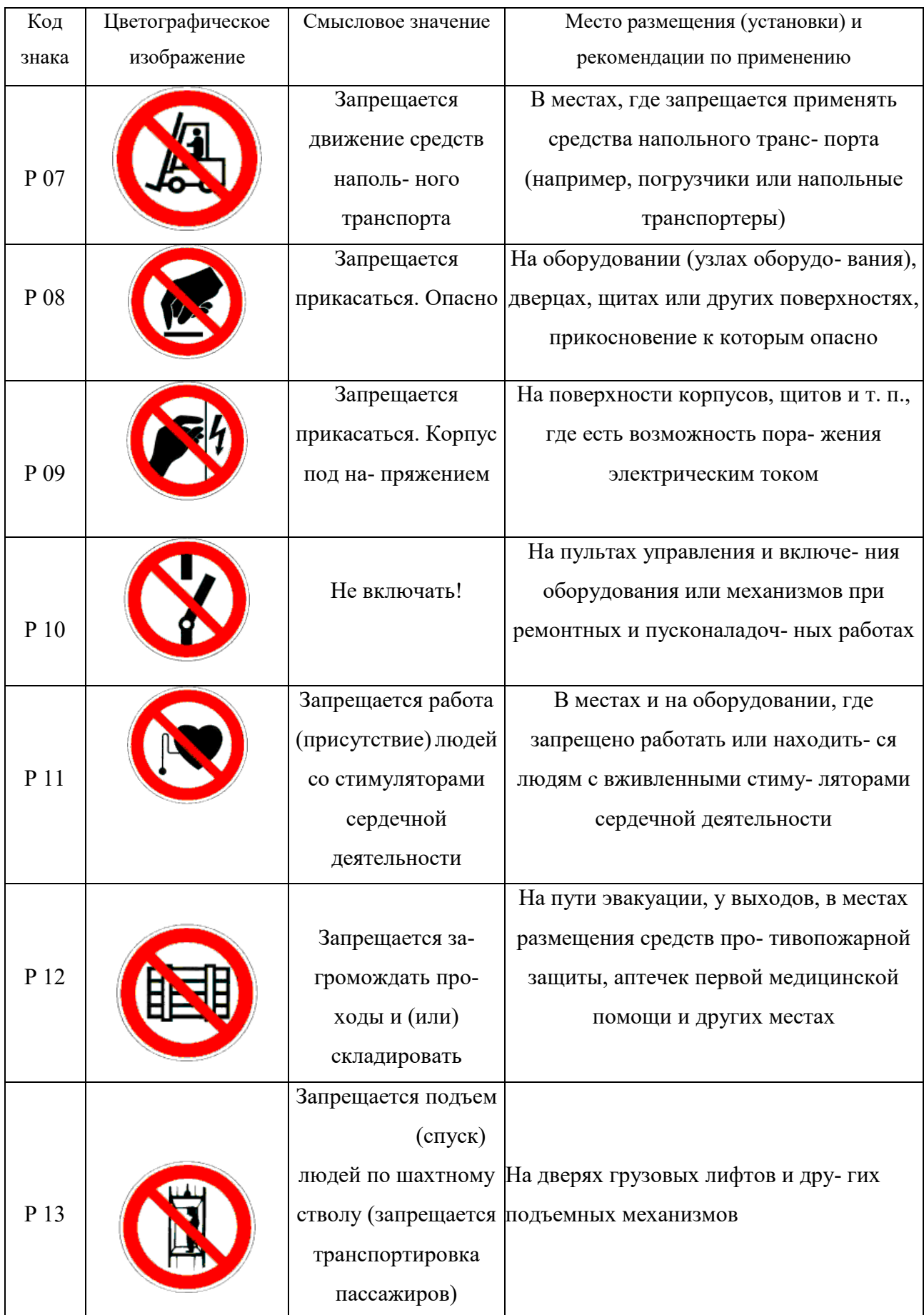

# Продолжение табл. 5.2

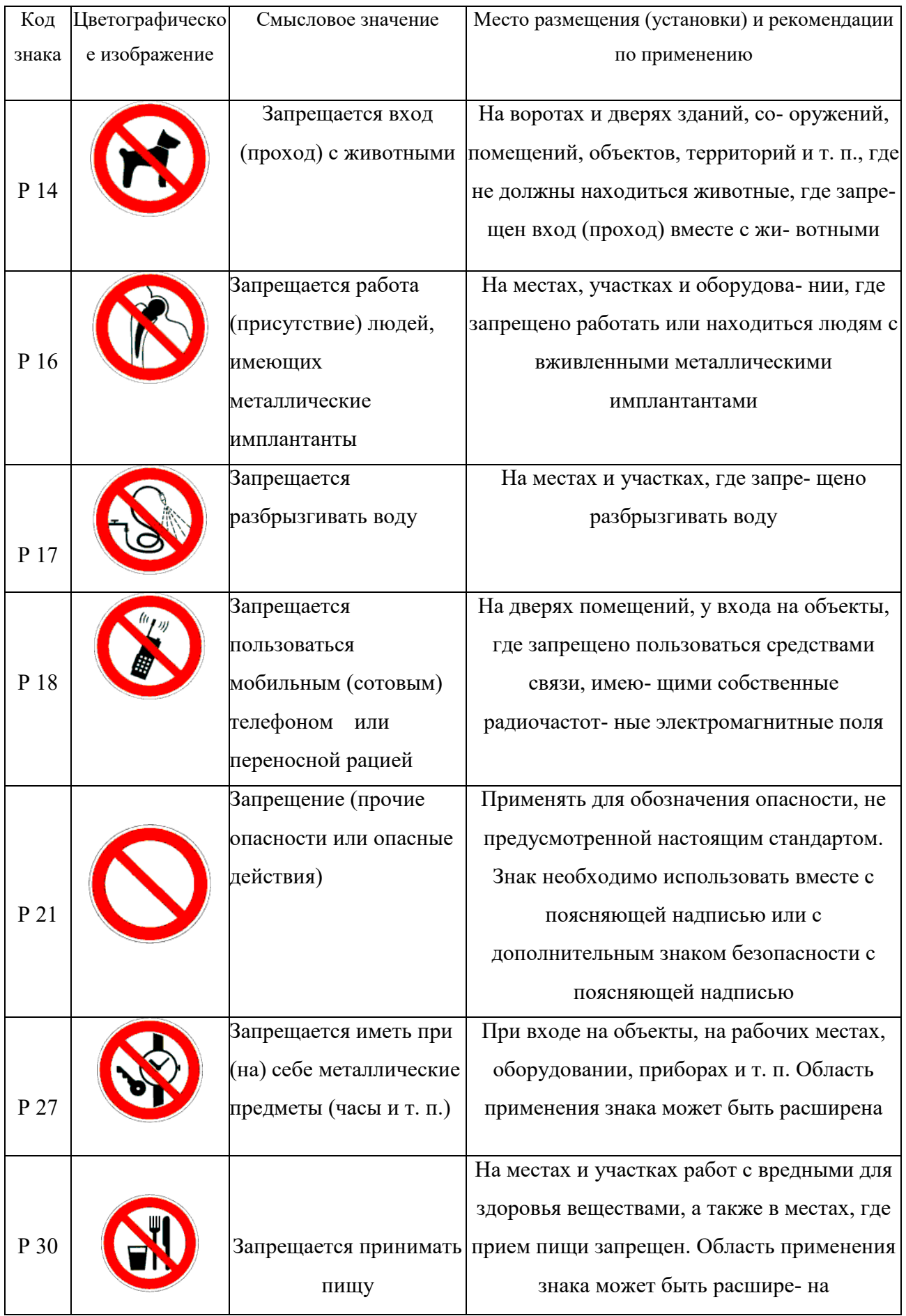

### Окончание табл. 5.2

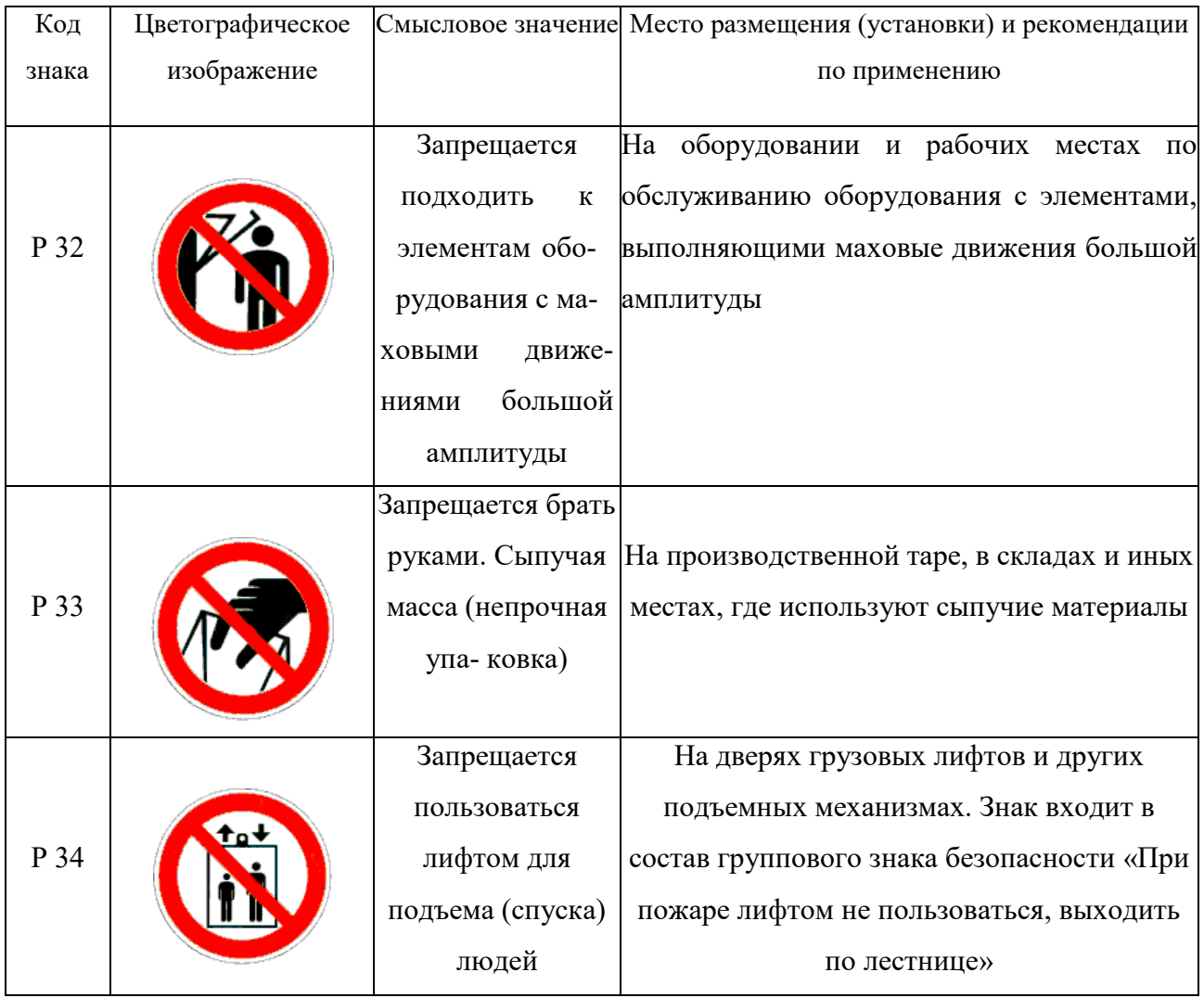

## *Таблица 5.3*

## **Предупреждающие знаки**

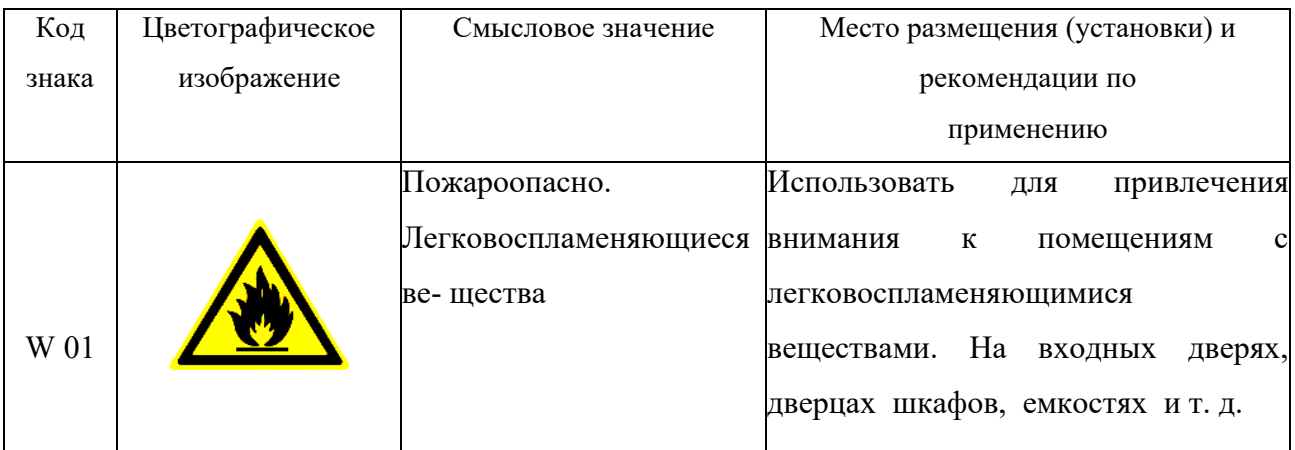

# Продолжение табл.5.3

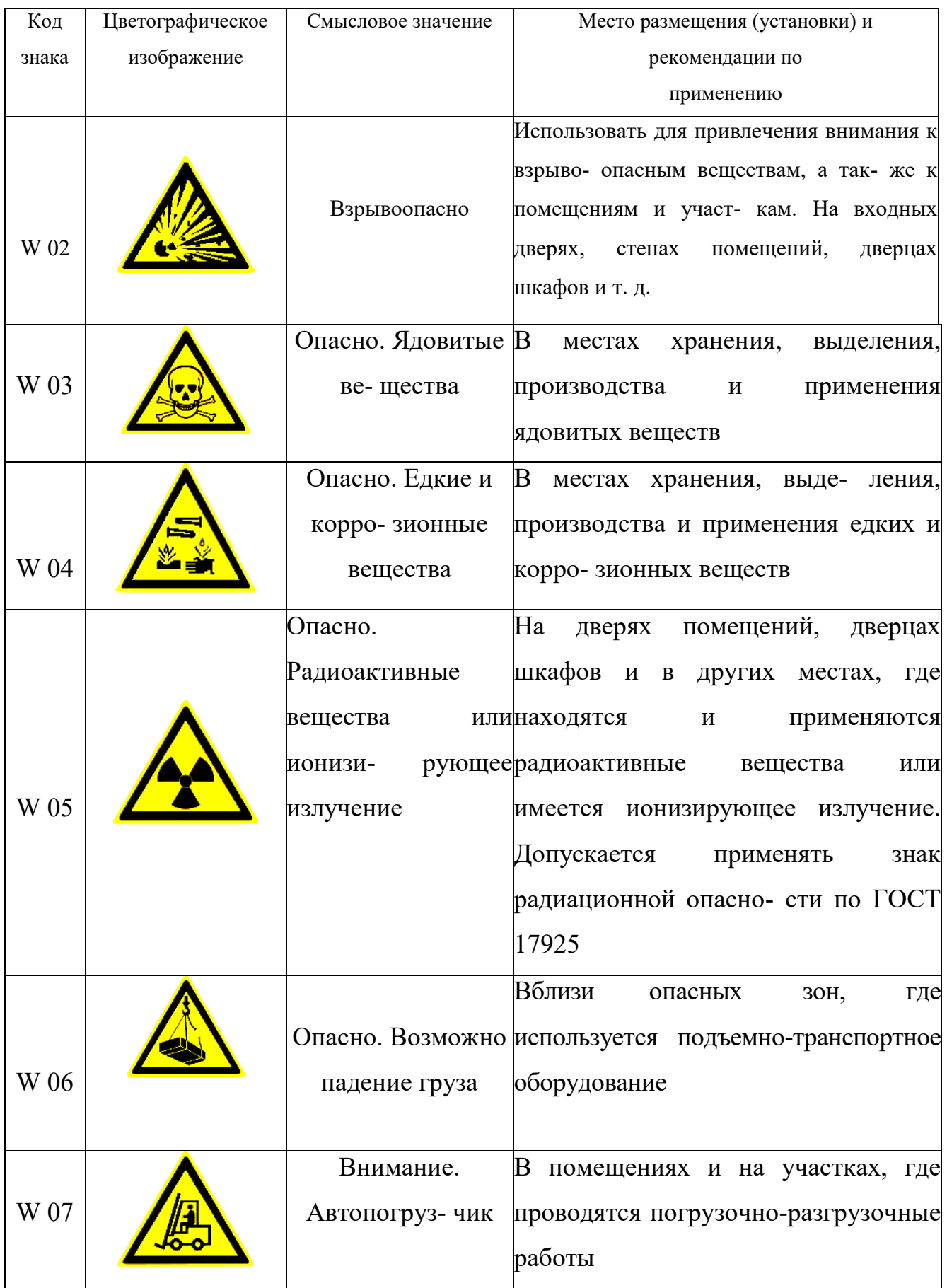

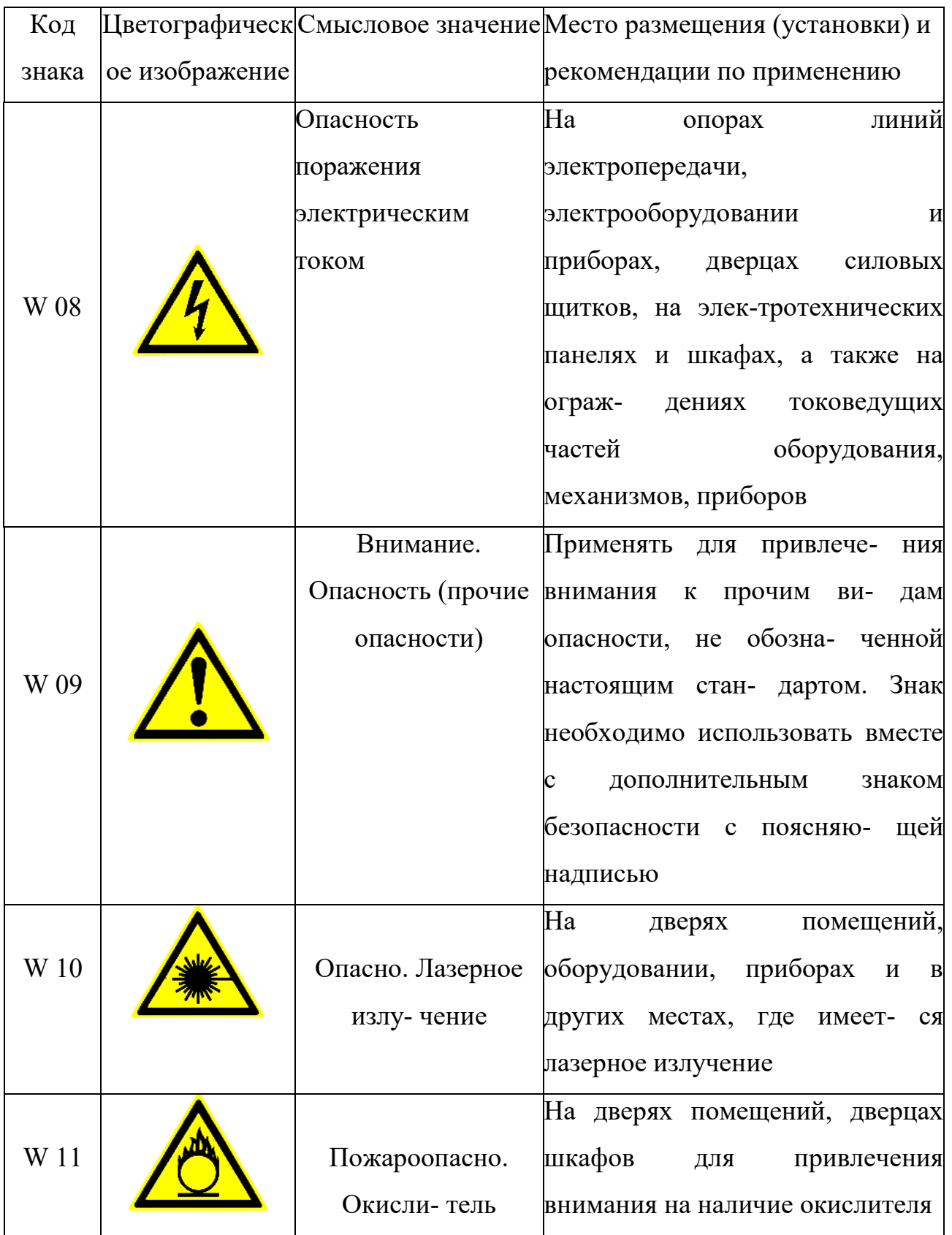

# Продолжение табл. 5.3

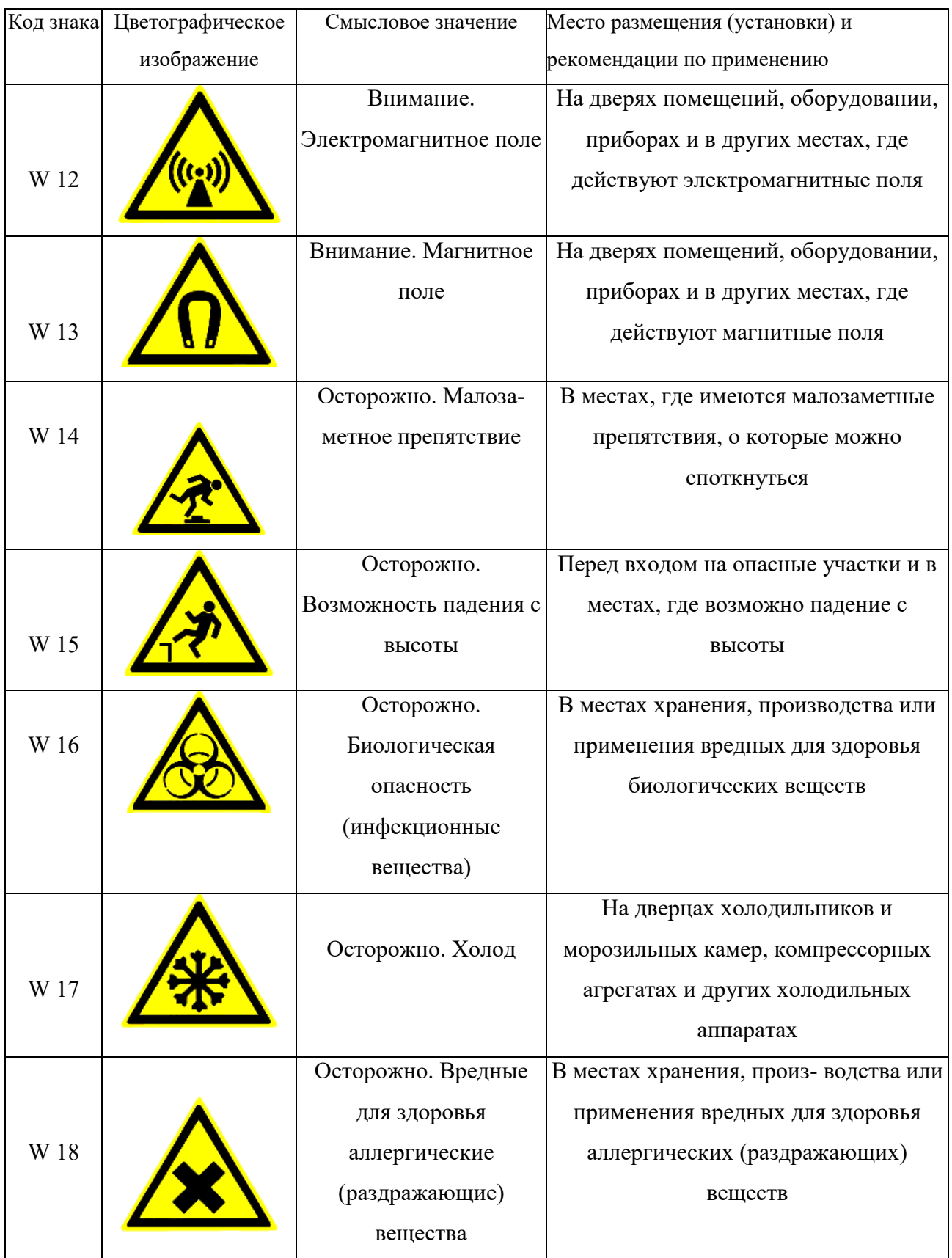

# Продолжение табл. 5.3

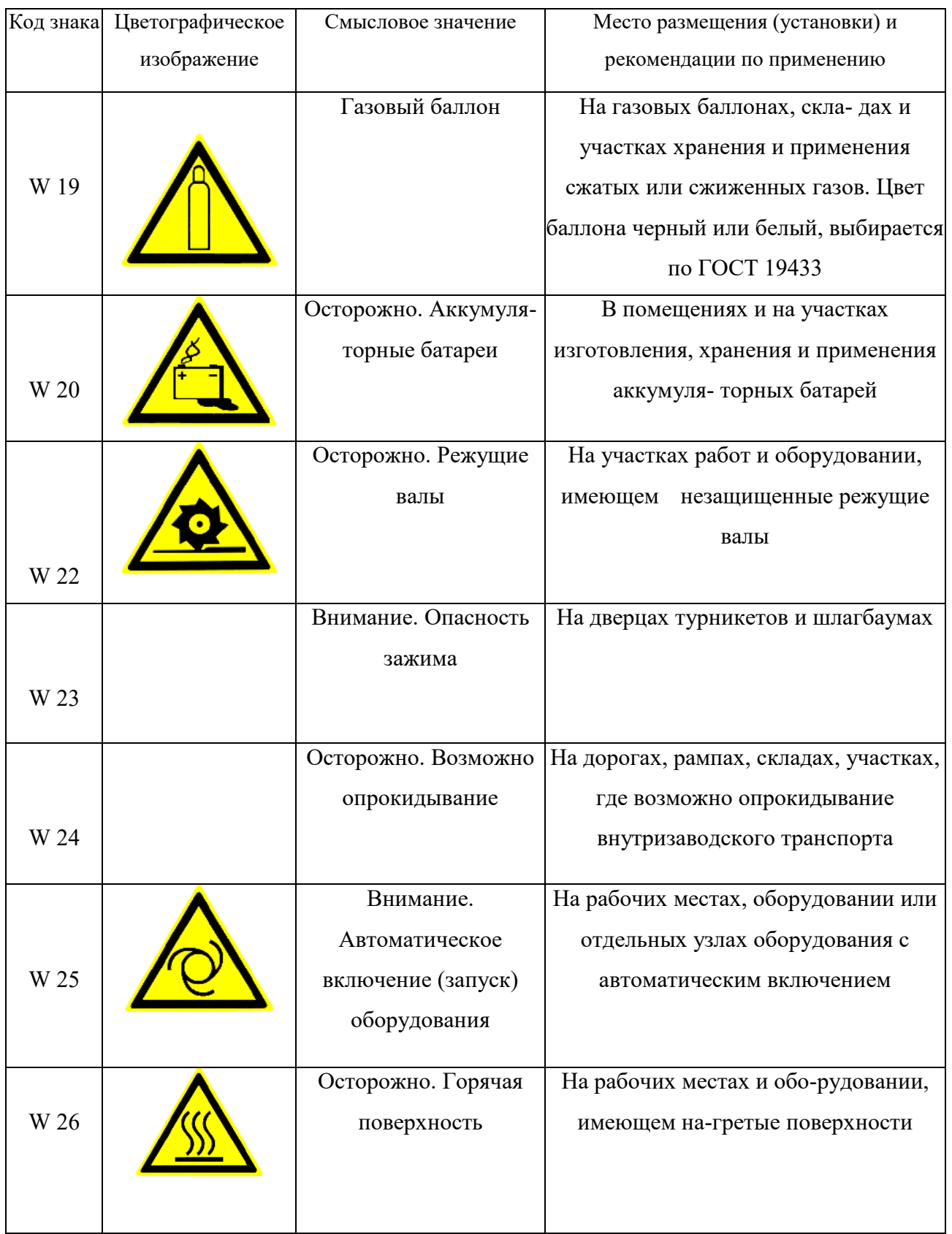

## Окончание табл.5.3

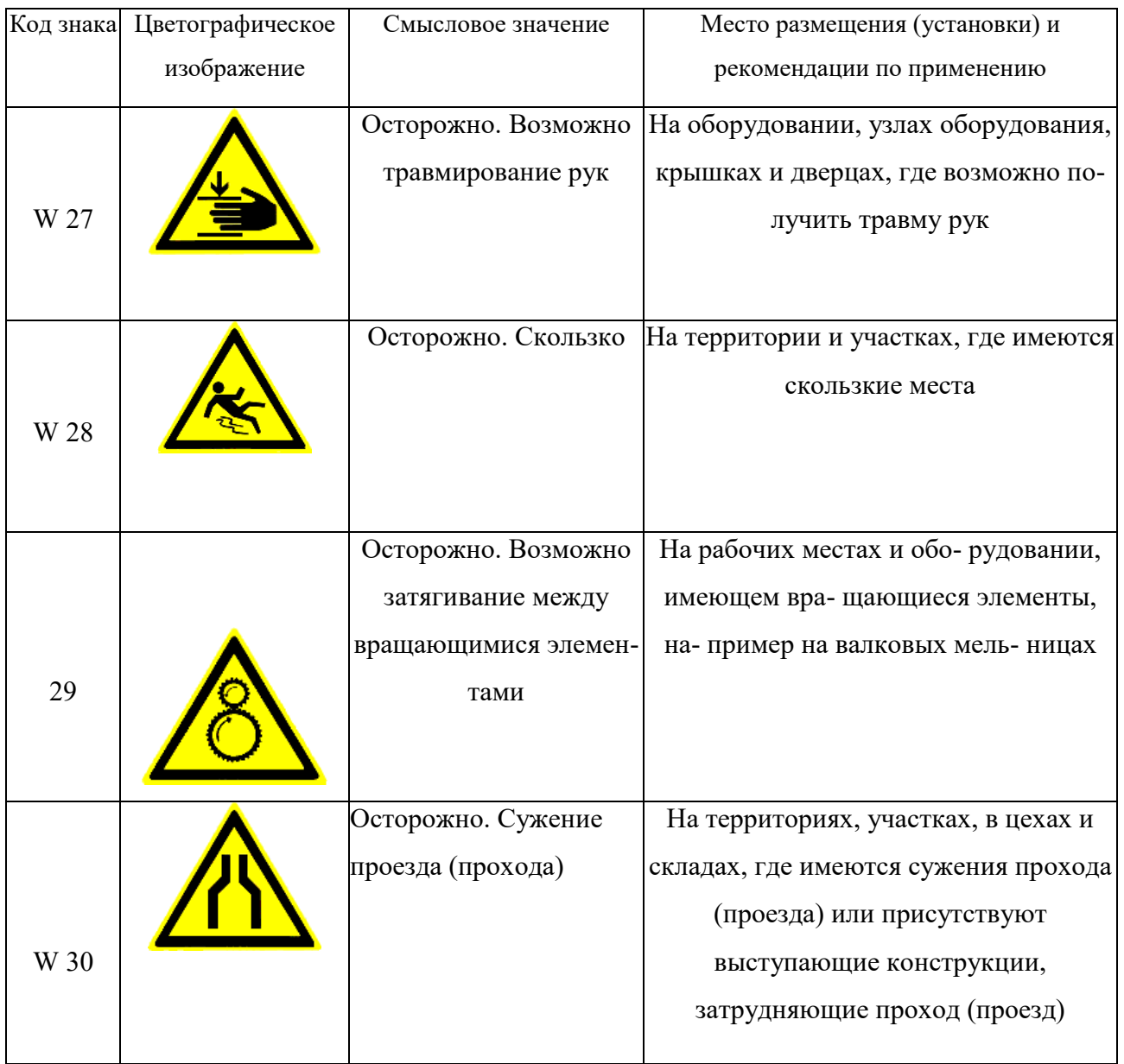

## *Таблица 5.4*

## **Предписывающие знаки**

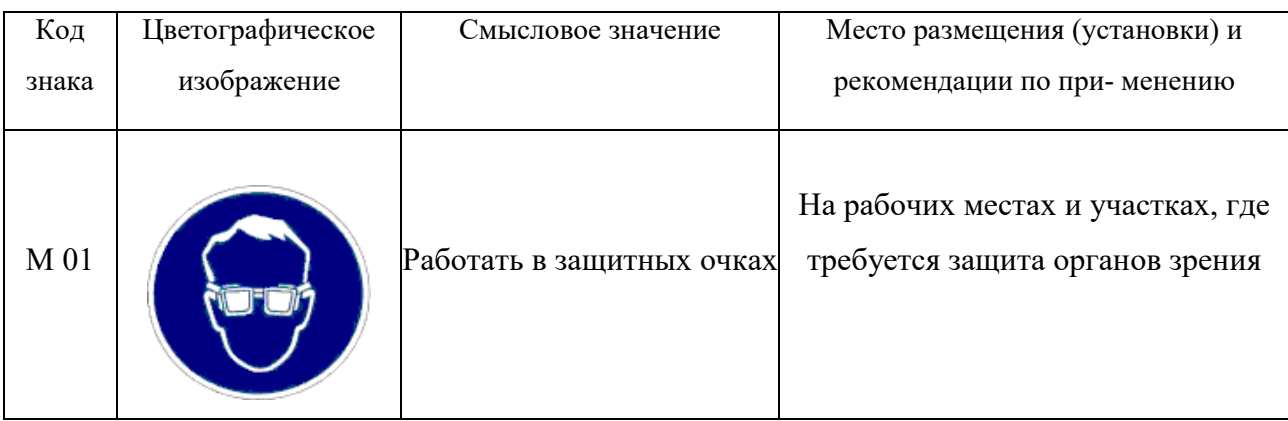

# Продолжение табл. 5.4

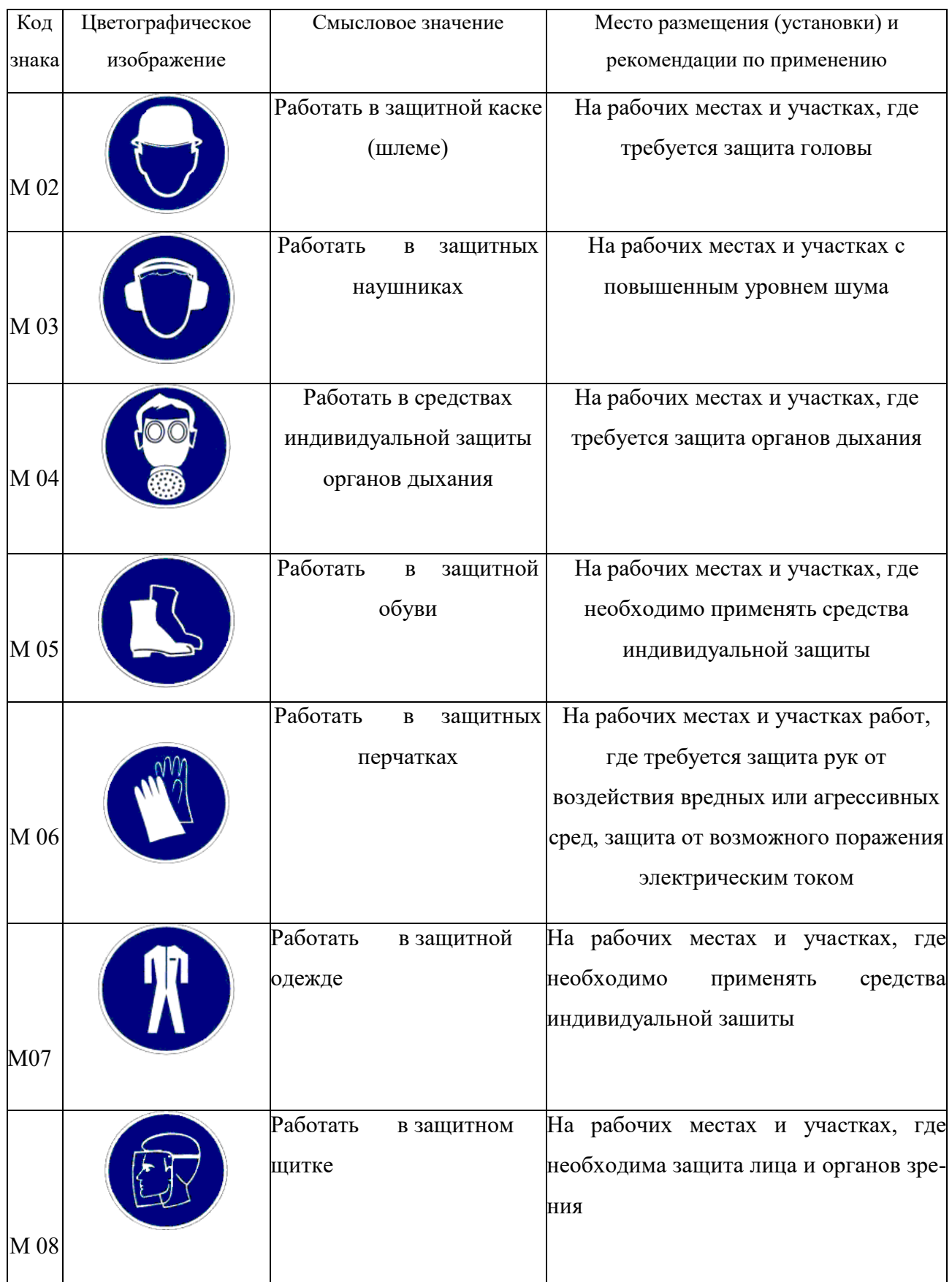

# Продолжение табл. 5.4

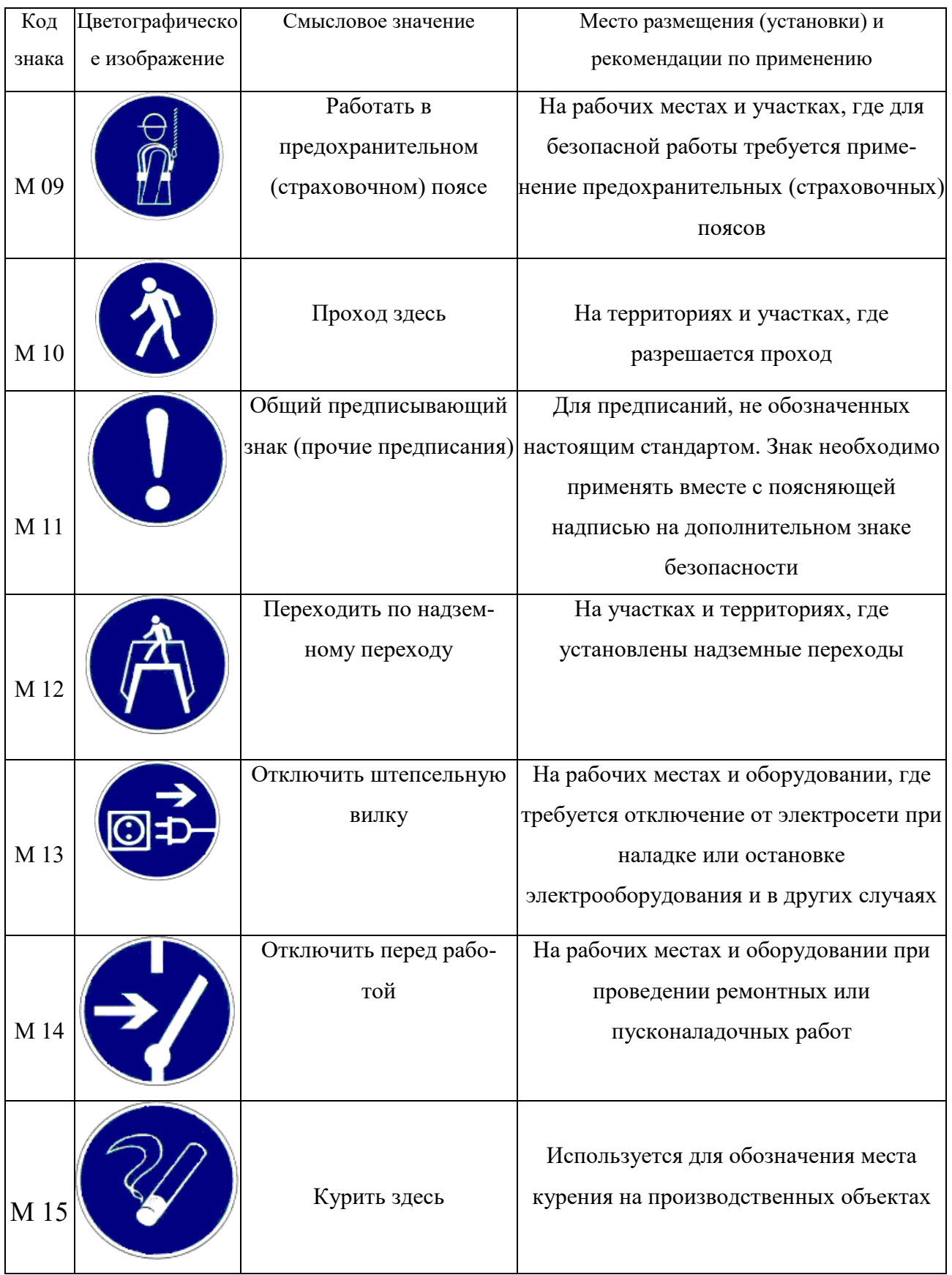

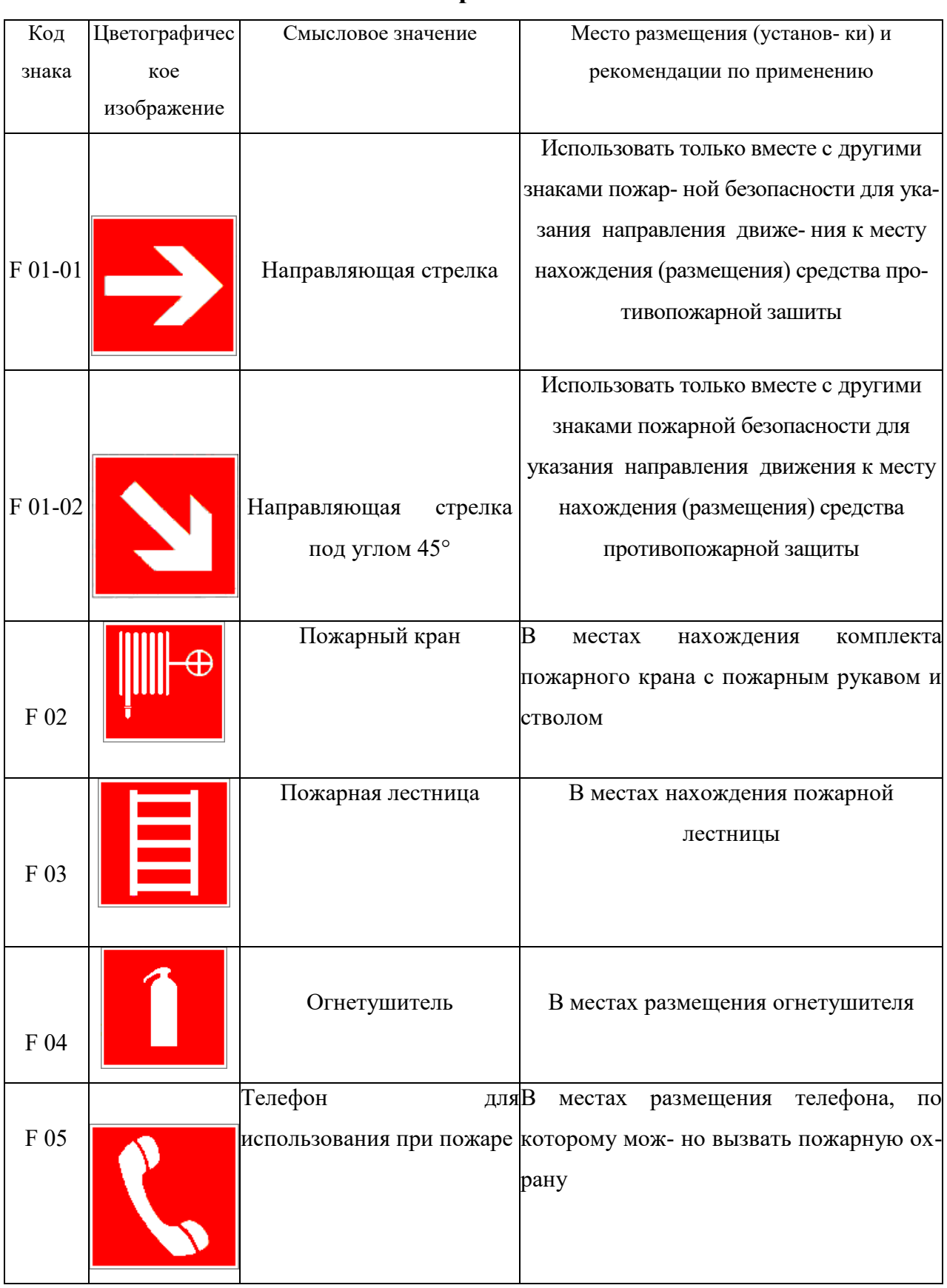

## **Знаки пожарной безопасности**

## Продолжение табл. 5.5

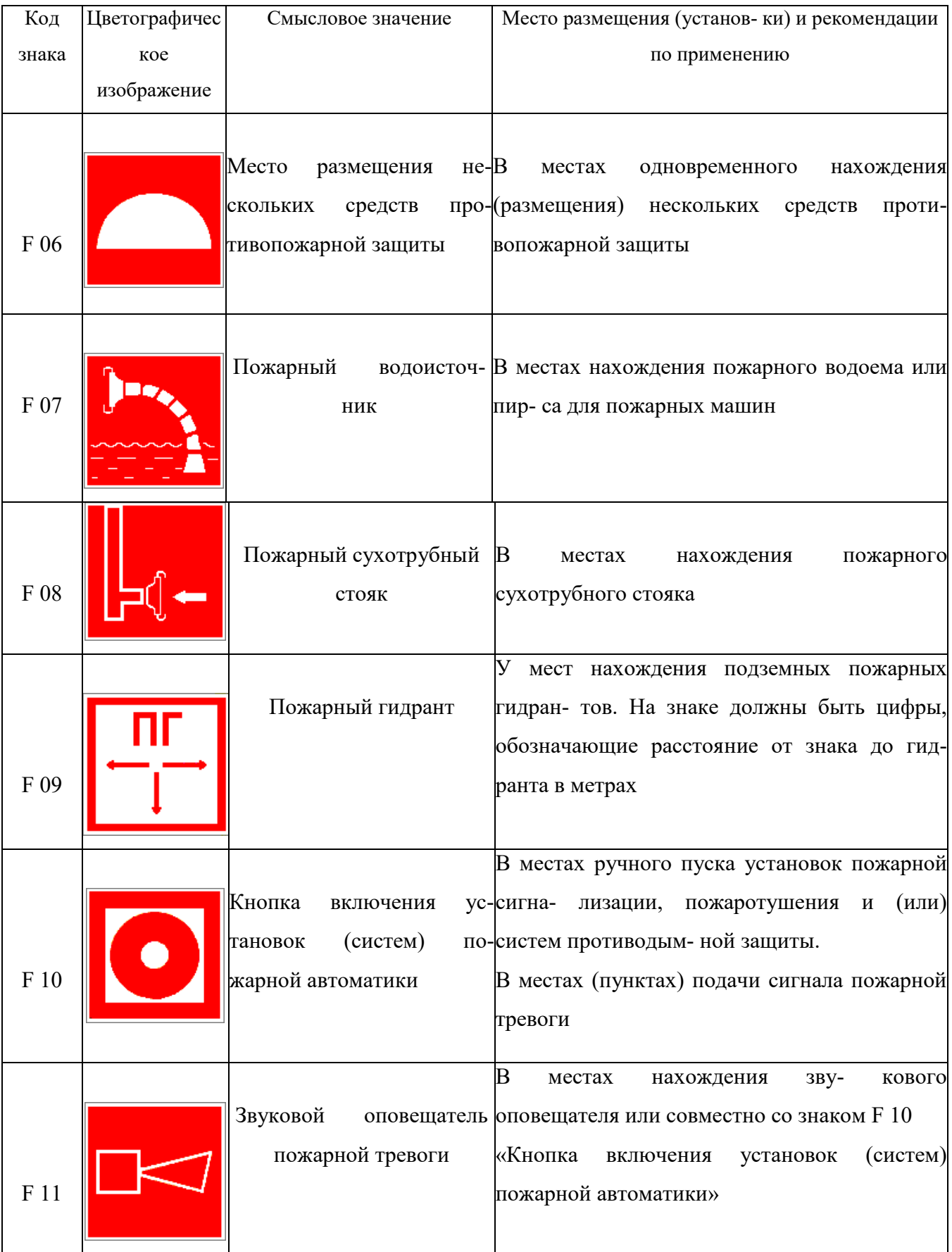

К знакам пожарной безопасности относят также:

- запрещающие знаки: P 01 «Запрещается курить», P 02 «Запрещается пользоваться открытым огнем», P 04 «Запрещается тушить водой», P 12 «Запрещается загромождать проходы и (или) складировать»;

- предупреждающие знаки: W 01 «Пожароопасно. Легковоспламеняющиеся вещества», W 02 «Взрывоопасно», W 11 «Пожароопасно. Окислитель»;

- эвакуационные знаки;

*Таблица 5.6*

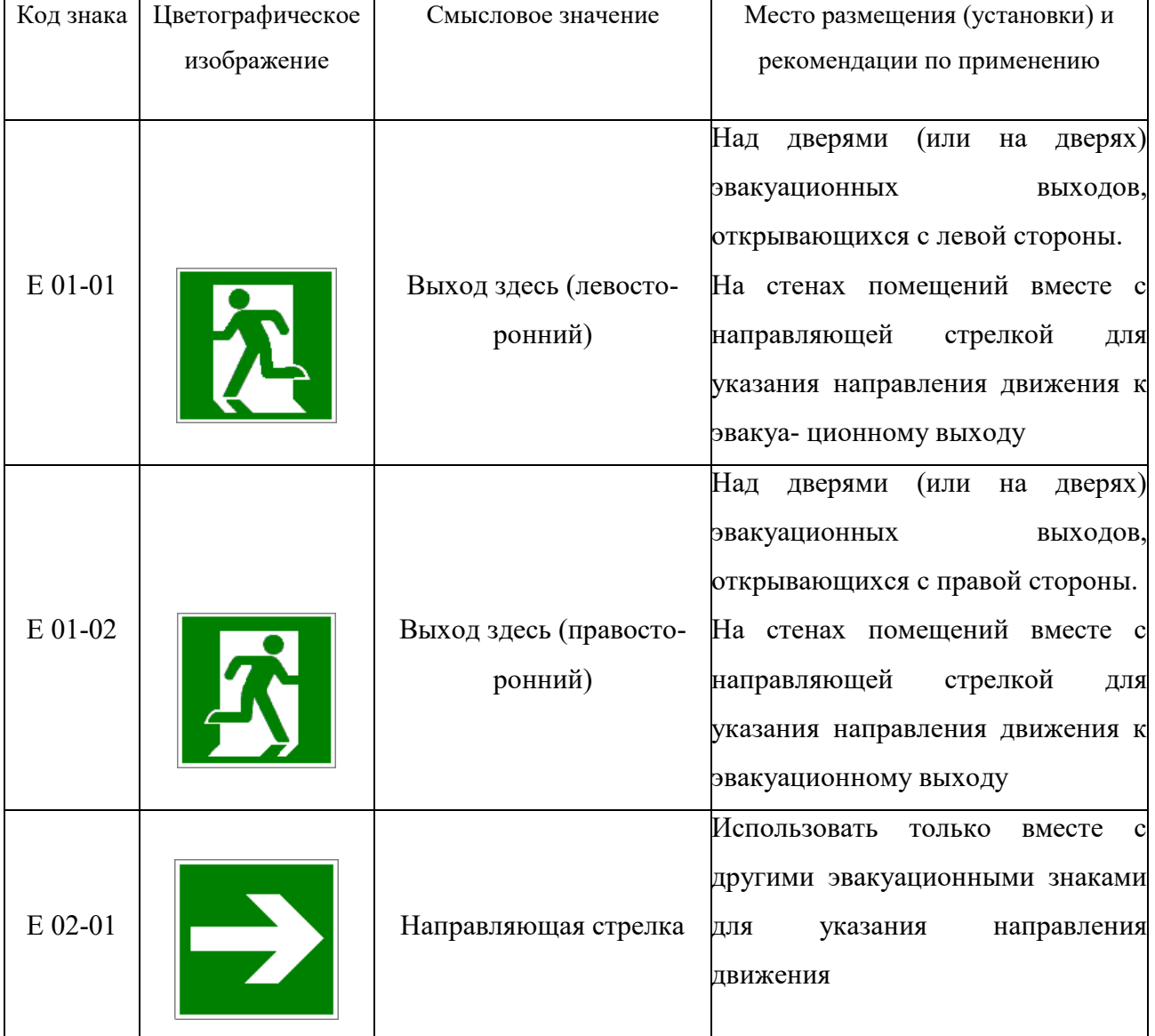

#### **Эвакуационные знаки**

# Продолжение табл.5.6

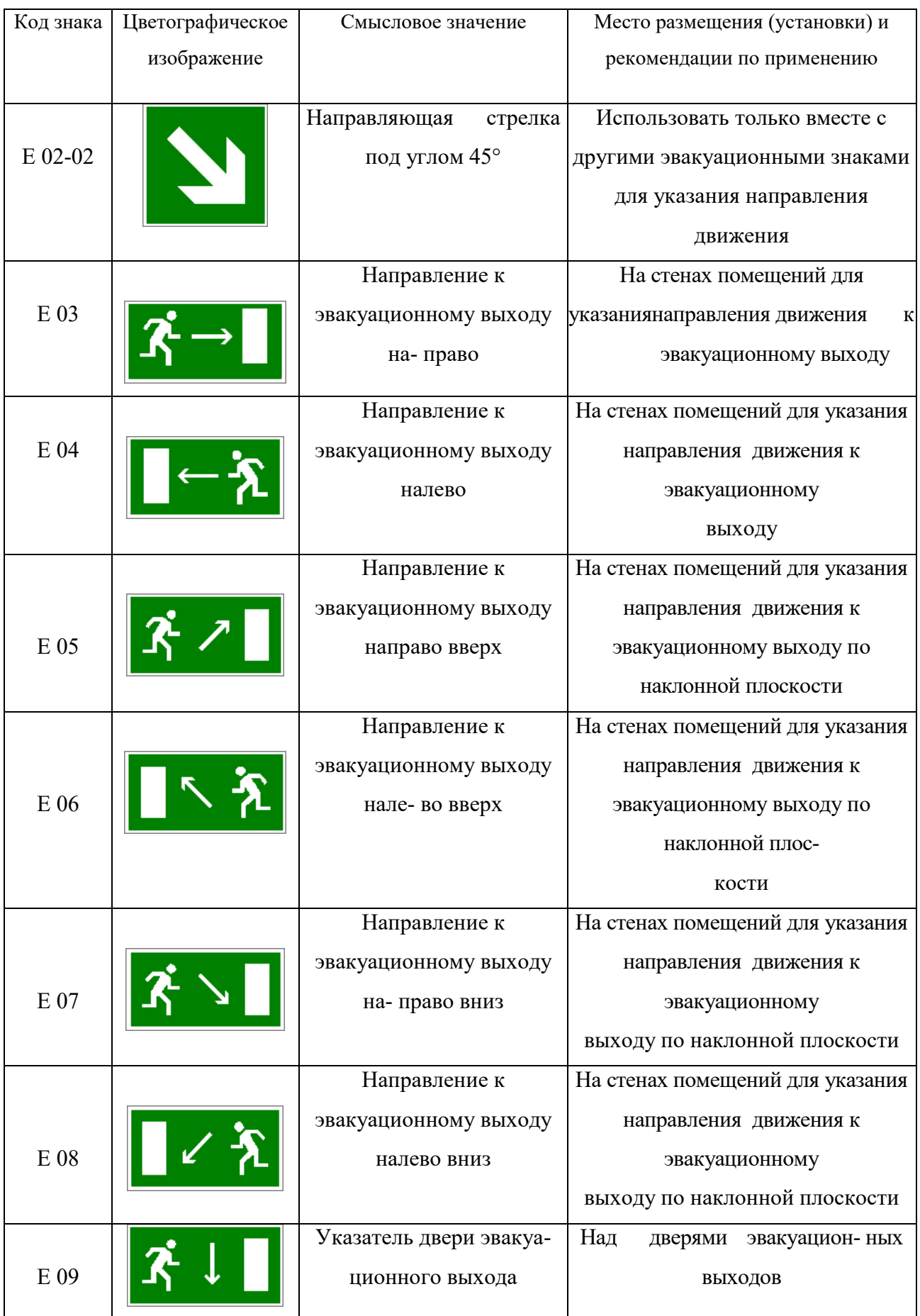

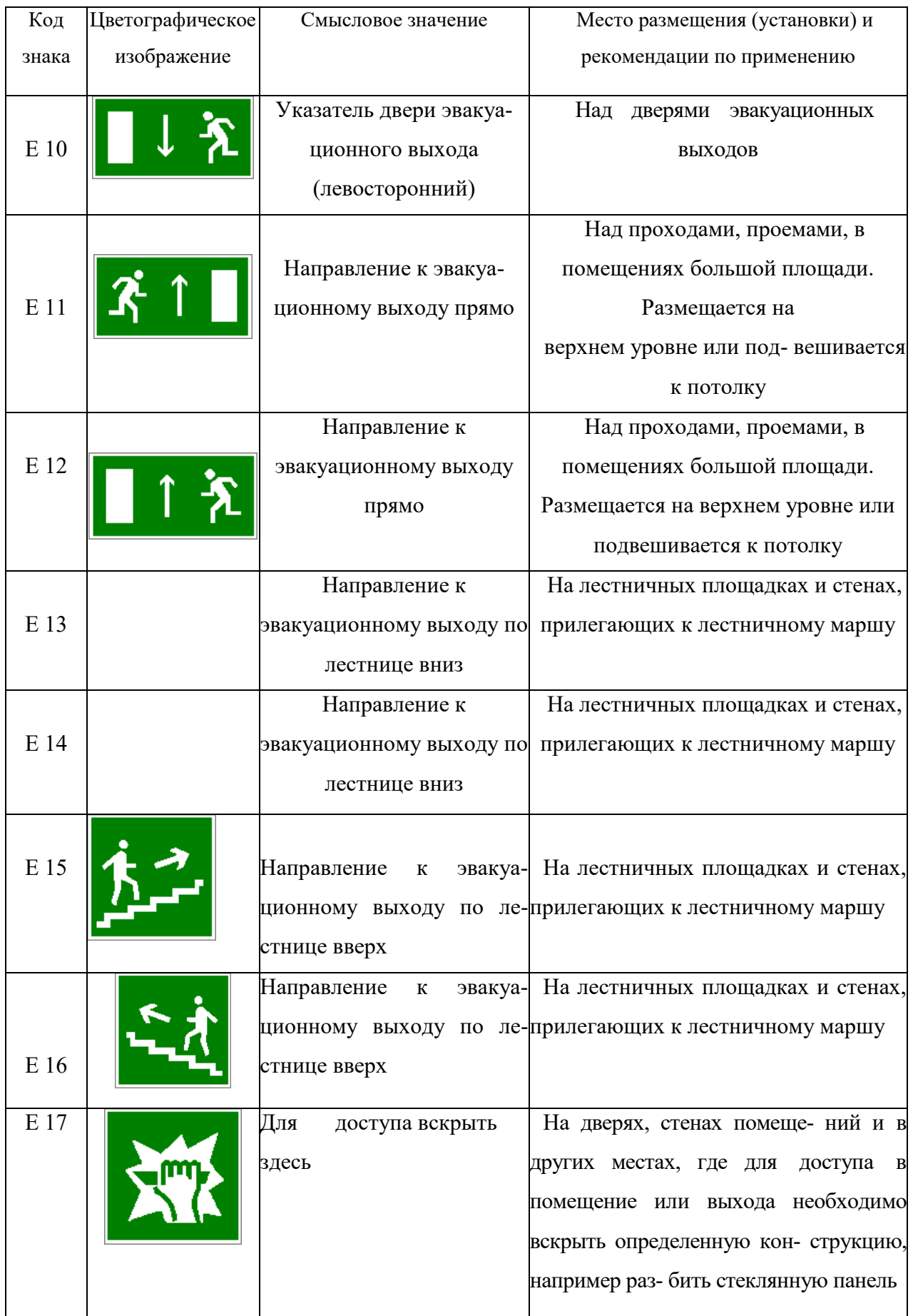
### Продолжение табл. 5.6.

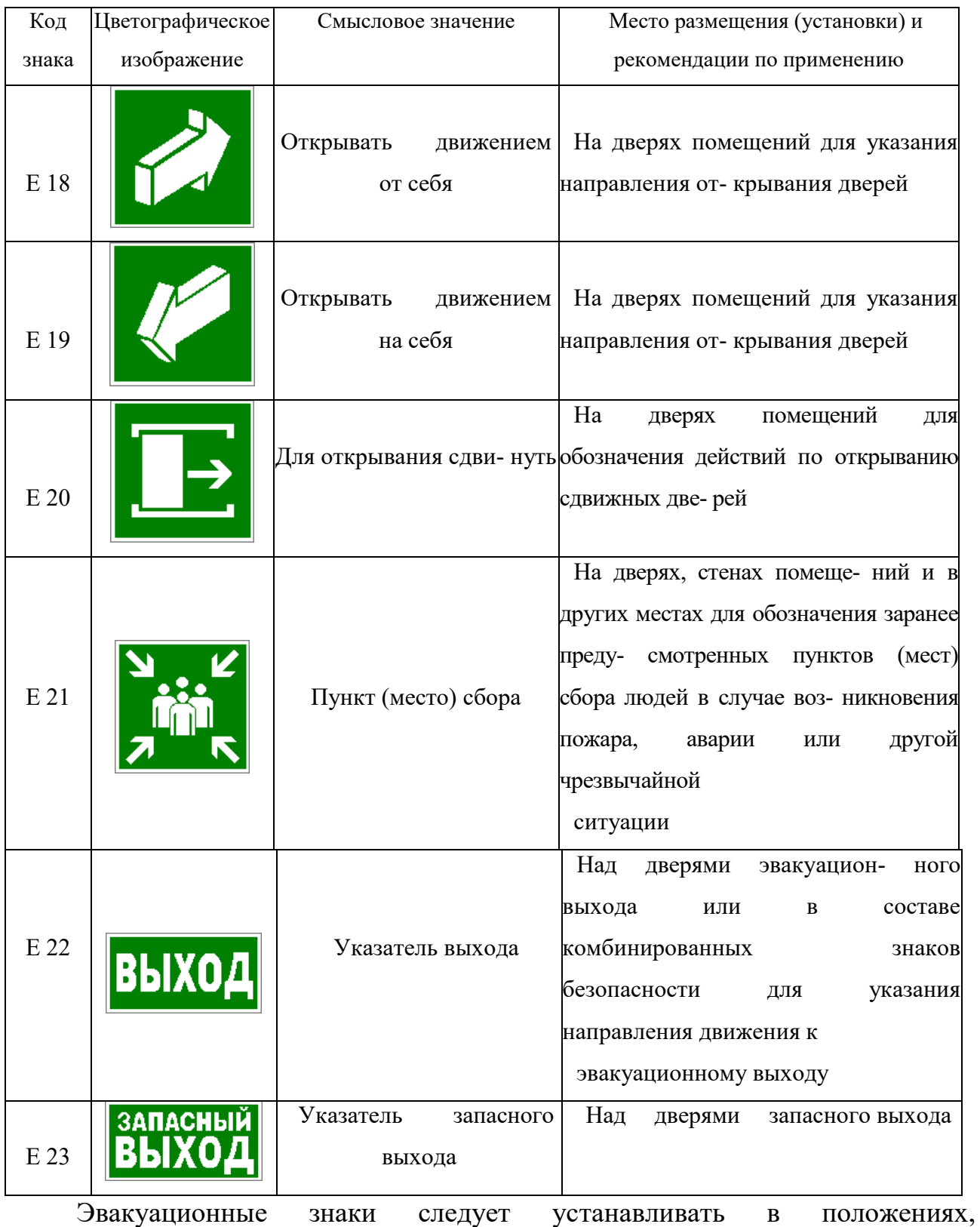

соответствующих направлению движения к эвакуационному выходу.

Изображение графического символа фигуры человека в дверном проеме на эвакуационных знаках E 01-01 и E 01-02 смыслового значения

«Выход здесь» должно совпадать с направлением движения к эвакуационному выходу».

*Таблица 5.7*

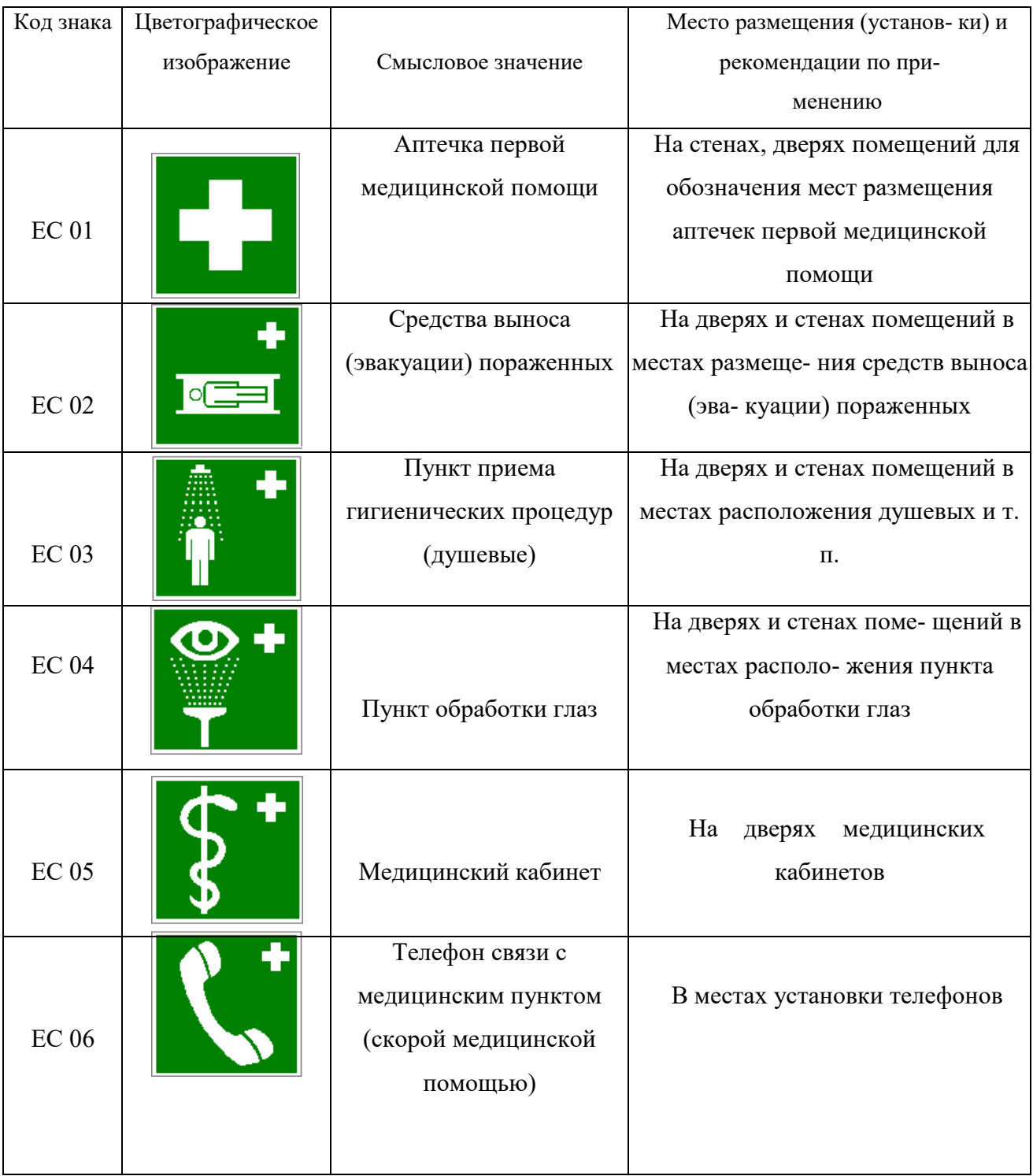

### **Знаки медицинского и санитарного назначения**

*Таблица 5.8.*

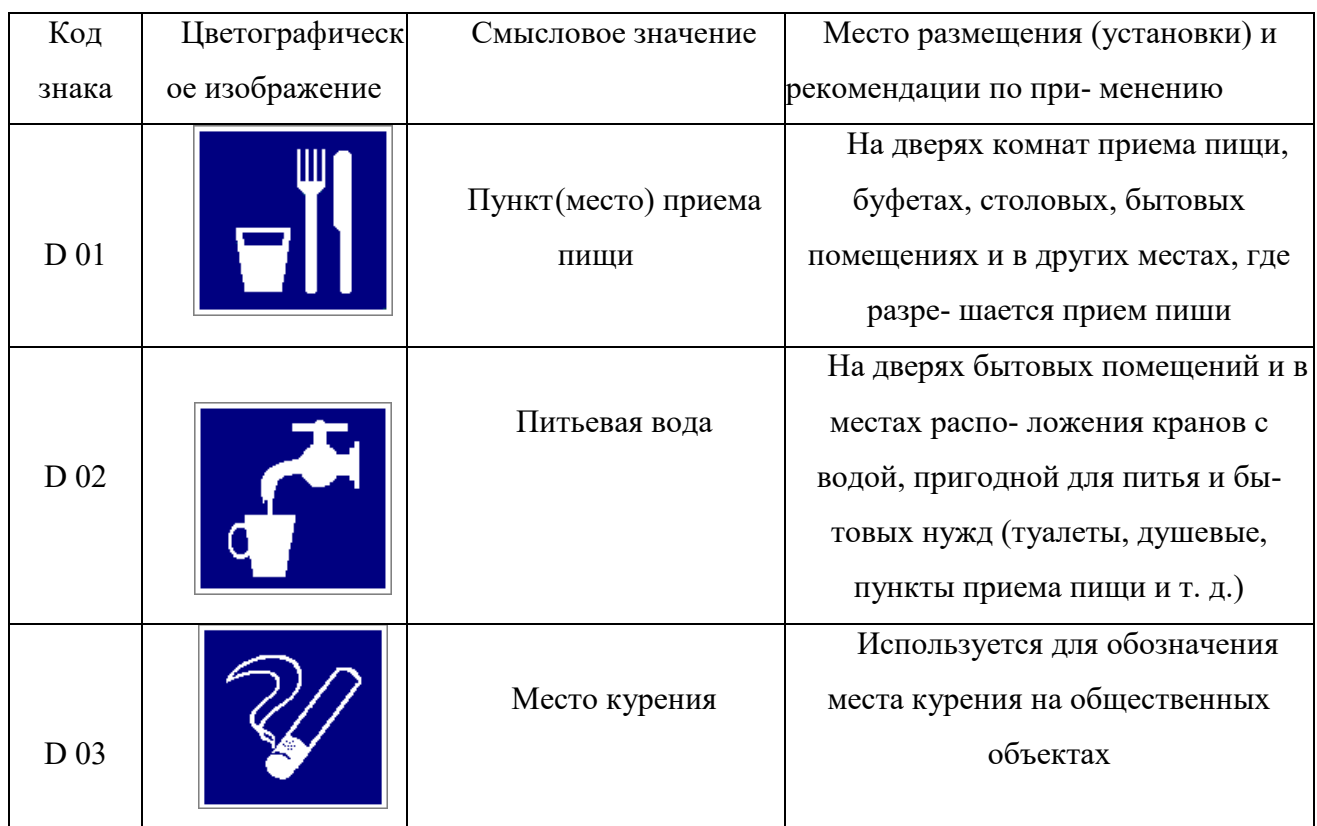

#### **Указательные знаки**

#### **Порядок выполнения работы**

1. Изучить выдержку из ГОСТ Р 12.4.026–01.

2. Проверить усвоение материала, ответив на контрольные вопросы:

В какой цвет окрашено поле предупреждающего знака?

Какой размер имеет сторона треугольника предупреждающего знака № 4, наносимого на тару и оборудование?

Какой цвет имеет символическое изображение на запрещающем знаке?

Какую форму имеет предписывающий знак?

Какую форму имеет запрещающий знак?

Расстояние от наблюдателя до знака составляет 45 м. Какой размер должен иметь внешний диаметр круга запрещающего знака, мм?

Какой цвет имеют символические изображения или поясняю- щие надписи, наносимые на указательные знаки?

Расстояние от наблюдателя до знака составляет 60 м. Какие размеры

(стороны прямоугольника) должен иметь указательный знак, мм?

Какой цвет имеет квадрат, помещенный внутри указательного знака?

Какой размер имеет внешний диаметр круга запрещающего знака № 5, наносимого на производственное оборудование и тару?

3. Составить отчет. Отчет должен включать:

- цель практической работы;
- ответы на вопросы задания;

зарисовку формы знаков (запрещающего, предупреждающего, предписывающего, указательного) с указанием цвета поля, символов, надпи- сей.

4. Показать отчет преподавателю.

### **СПИСОК ИСПОЛЬЗОВАННОЙ ЛИТЕРАТУРЫ**

1. ГОСТ Р 12.4.026–01. Цвета сигнальные, знаки безопасности и разметка сигнальная. Назначение, правила применения. Общие технические требования и реко- мендации. Методы испытания [Электронный ресурс]. – Доступ из справ.-поисковой системы «Техэксперт».

# **РАСЧЕТНО-ПРАКТИЧЕСКАЯ РАБОТА №6. РАССЛЕДОВАНИЕ И УЧЕТ НЕСЧАСТНЫХ СЛУЧАЕВ НА ПРОИЗВОДСТВЕ**

**Цель задания -** ознакомиться с понятием и причинами возникновения несчастных случаев, порядком их расследования и учет на производстве, также с методами анализа травматизма.

#### **Порядок выполнения задания:**

а) изучить и законспектировать общие сведения по пункту 1;

б) изучить методы анализа и рассчитать по вариантам показатели травматизма по пункту 2 (см контр. вопросы к пунктам 1 и 2);

в)изучить «Положением об особенностях расследования несчастных случаев на производстве в отдельных отраслях и организациях» и законспектировать ответы на контрольные вопросы к пункту 3.

#### **Oбщие сведения о несчастных случаях.**

**Несчастным случаем** на производстве называют случай воздействия на работающего опасного производственного фактора при выполнении работающим трудовых обязанностей или заданий руководителя работы [1].

Повреждение здоровья в результате несчастного случая называют **травмой**. Травма, полученная работающим на производстве, называется **производственной**.

**Опасным** называют производственный фактор, воздействие которого при определенных условиях на работающего приводит к травме или другому внезапному ухудшению здоровья.

**Вредным** называют производственный фактор, воздействие которого на работающего приводит к заболеваниям или снижению его трудоспособности. В зависимости от уровня и продолжительности воздействия вредный производственный фактор может стать опасным.

Опасные и вредные производственные факторы (ОВПФ) по природе

действия подразделяют на 4 группы: физические, химические, биологические и психофизиологические.

Производственные травмы в зависимости от характера воздействующих факторов подразделяются на:

а) механические повреждения (ушибы, ранения, вывихи, переломы, сотрясения мозга);

б) поражение электрическим током (электроудар, электротравма);

в) термические повреждения (ожоги пламенем, нагретыми частями оборудования, горячей водой и пр.);

г) химические повреждения (ожоги, острые отравления);

д) комбинированные повреждения (сочетание нескольких опасных факторов).

Производственные травмы по тяжести подразделяются на 6 категорий:

микротравма (после оказания помощи можно продолжать работу).

легкая травма (потеря трудоспособности на 1 или несколько дней).

травма средней тяжести (многодневная потеря трудоспособности);

тяжелая травма (когда требуется длительное лечение);

 травма, приводящая к инвалидности (частичная или полная утрата трудоспособно-сти);

смертельная травма.

Причины возникновения производственных травм:

 организационные (нарушение технологического процесса и требований техники безопасности (ТБ), неправильная организация рабочего места и режима труда);

 технические (техническое несовершенство оборудования, неисправность механизмов, отсутствие или не использование защитных средств);

 санитарно-гигиенические (несоответствие условий труда требованиям КЗоТ, системе стандартов по безопасности труда (ССБТ), санитарным нормам(СН), строительным нормам и правилам (СНиП) и др.

 психофизиологические (неудовлетворительное состояние здоровья, переутомление, стресс, опьянение и др.).

#### **Методы анализа показателей травматизма**

 Разработке мероприятий по улучшению условий труда предшествует необходимый этап - исследование и анализ причин травматизма. Для анализа состояния производственного травматизма применяют методы: статистический, экономический, монографический и топографический.

**Статистический метод** позволяет количественно оценить повторяемость несчастных случаев по ряду относительных коэффициентов. В результате сравнения полученных коэффициентов за отчетный период с предшествующим периодом можно оценить эффективность профилактических мер. Обычно при этом методе анализа несчастные случаи группируются по однородным признакам: профессиям, видам работ, возрасту, стажу работ, причинам, вызвавшим травму. Простота и наглядность являются несомненным достоинством этого метода. Однако у него есть и недостаток - он не выявляет опасные произ-водственные факторы. Среди основных показателей травматизма, используемых при статистическом методе анализа, являются:

а) коэффициент частоты травматизма - число пострадавших при несчастных случаях за отчетный период на 1ООО работающих, определяется по формуле:

$$
K_{\rm q}=T_x\cdot\frac{1000}{P_c},
$$

где Кч - коэффициент частоты травматизма; Т - число учтенных травм с потерей трудоспособности; Рс - среднесписочное число работающих за отчетный период.

 б) коэффициент тяжести травматизма - число человеко-дней нетрудоспособно-сти, которое приходится на один несчастный случай и определяется по формуле:

$$
K_T = \frac{\pi}{T},
$$

где Кт - коэффициент тяжести травматизма; Д - общее количество дней

нетрудоспособности за отчетный период; Т - количество учтенных травм.

в) коэффициент календарной повторяемости несчастных случаев

- показывает через сколько рабочих дней в среднем повторяются несчастные случаи и оп-ределяется по формуле:

$$
B=22.5\cdot\frac{12}{T},
$$

где В - календарная повторяемость несчастных случаев; Т - число несчастных случаев за отчетный период.

г) коэффициент средней повторяемости - показывает на сколько человекодней приходится один несчастный случай, определяется по формуле:

$$
B_{\rm cp} = 22.5 \cdot 12 \cdot \frac{P_c}{T},
$$

где Вср - коэффициент средней повторяемости несчастных случаев; Рс среднесписочное число работающих за отчетный период; Т - число несчастных случаев за отчетный период.

 д) коэффициент опасности работ - характеризуется тяжестью и частотой несчастных случаев, определяется по формуле:

$$
O_p=K_T\cdot T_x\cdot \tfrac{100}{P_c\cdot M\cdot 22.5},
$$

где Ор - коэффициент опасности работ; Кт - коэффициент тяжести травматизма ; Т - количество учтенных несчастных случаев; Рс - среднесписочное число работающих; М - число месяцев в отчетном периоде.

Таблица 5.0

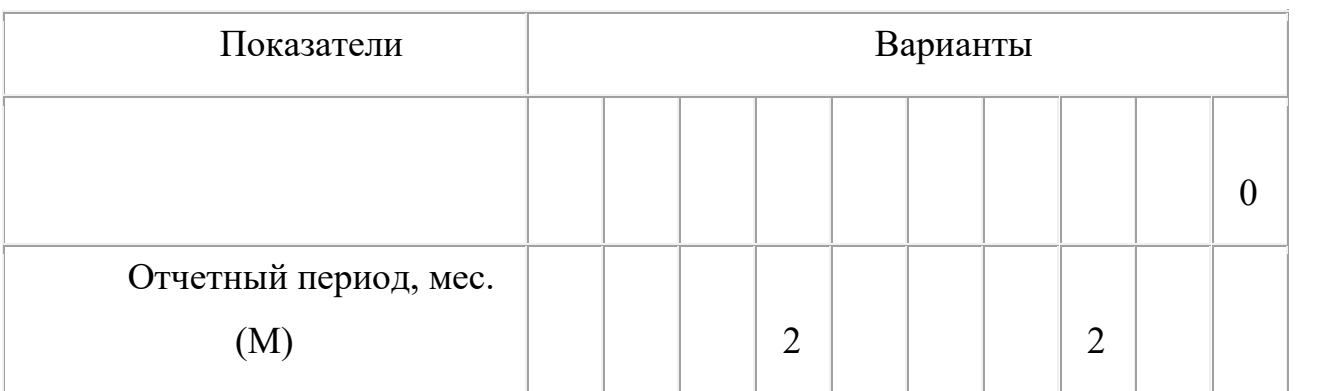

**Исходные данные для расчета показателей травматизма**

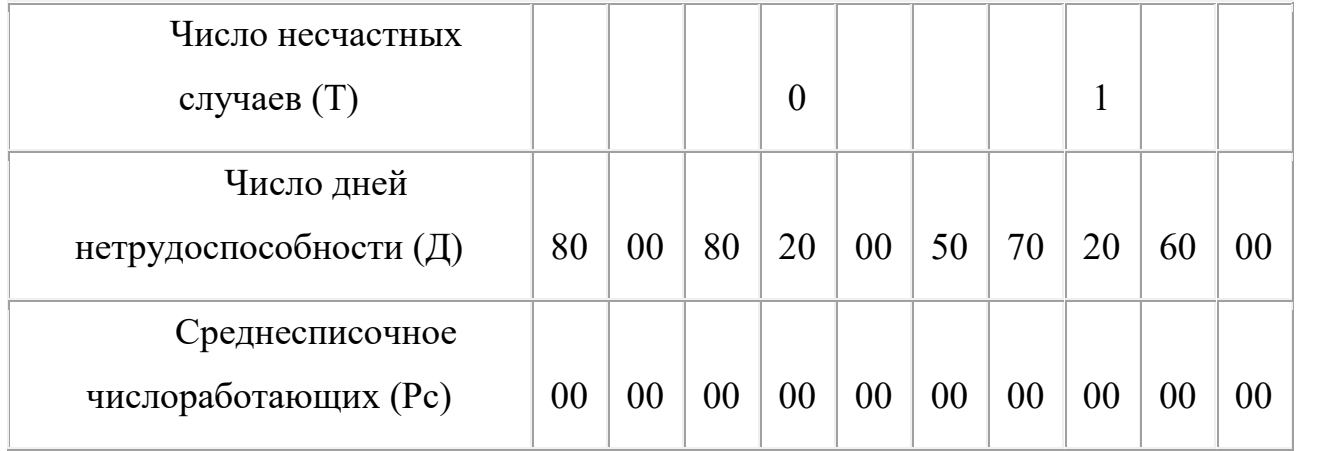

 Экономический метод анализа производственного травматизма позволяет оценить эффективность финансовых затрат на профилактику травматизма с расходами на органи-зационные и технические мероприятия. Для более полной и глубокой характеристики травматизма экономический метод часто используют в сочетании с монографическим методом.

 Монографический метод анализа травматизма состоит в углубленном и всестороннем изучении отдельного производства, цеха или участка. Он включает описание технологического процесса, оборудования и особенностей технологического регламента, описание опасных зон на рабочих местах, также санитарно-гигиенические условия труда. При этом обращается внимание на наличие защитных приспособлений, ограждений и травмоопасных ситуаций

 Монографический метод анализа травматизма характеризуется полнотой, но трудоемок. Этот метод позволяет выявить потенциальную опасность не только в действующих производствах, но и на этапе проектирования, тем самым исключить причины травматизма.

 Топографический метод анализа травматизма проводится по месту происшествия. При этом все несчастные случаи условными знаками наносятся на план производственного участка или схему механизма в тех местах, где они произошли. В результате этого выявляются опасные зоны, требующие соответствующих защитных мер и особого внимания.

#### **Контрольные вопросы к пунктам 1 и 2**

1. Что такое несчастный случай?

2. Что такое опасный производственный фактор?

3. Что такое вредный производственный фактор?

4. На какие группы подразделяются опасные и вредные производственные факторы?

5. Какие различают разновидности производственных травм?

6. Какие выделяют категории производственных травм?

7. Каковы основные причины возникновения производственных травм?

8. Какие существуют методы анализа производственного травматизма ?

9. В чем заключается статистический метод анализа производственного травматизма?

10. Как определяется коэффициент частоты травматизма?

11. Как определяется коэффициент тяжести травматизма?

12. Как определяется коэффициент календарной повторяемости несчастных случаев?

13. Как определяется коэффициент средней повторяемости несчастных случаев?

14. Как определяется коэффициент опасности работ?

15. В чем заключается экономический метод анализа производственного травматизма?

16. В чем заключается монографический метод анализа производственного травматизма?

17. В чем заключается топографический метод анализа производственного травматизма?

**Положение об особенностях расследования несчастных случаев на производстве в отдельных отраслях и организациях**

 Расследование и учет несчастных случаев на производстве проводят в соответствии с "Положением об особенностях расследования несчастных случаев на производстве в отдельных отраслях и организациях", утвержденного

Постановлением Министерства труда и социального раз-вития Российской Федерации от 24 октября 2002г. №73, а также статьями 227-231 Трудового кодекса РФ (ТК РФ).

 **Несчастный случай на производстве** - это случай, происшедший с работающим вследствие воздействия опасного производственного фактора (для застрахованного – это страховой случай).

Несчастные случаи в зависимости от причин, места и времени происшествия делятся на две группы: несчастные случаи, связанные с работой и несчастные случаи, не связанные с работой (бытовые травмы).

**Несчастные случаи, не связанные с производством, но происшедшие на производстве** - это несчастные случаи, происшедшие при изготовлении предметов в личных целях, самовольном использовании транспорта предприятия, участии в спортивных мероприятиях на территории предприятия, при хищении имущества предприятия.

**Бытовые несчастные случаи** - это несчастные случаи, происшедшие в быту (дома) или при нахождении на предприятии вне рабочего времени.

 Расследование несчастных случаев на производстве выполняется в соответствии с Трудовым кодексом РФ и «Положением об особенностях расследования несчастных случаев на производстве в отдельных отраслях и организациях», утверждённым постановлением Минтруда России № 73 от 24 октября 2002 года. Этим же постановлением утверждены формы документов, необходимых для расследования и учёта несчастных случаев на производстве.

Расследование несчастного случая может быть достаточно сложным процессом, поскольку интересы пострадавшего и работодателя часто не совпадают.

Действие нормативных актов по расследованию и учёту несчастных случаев на производстве распространяется на:

 работодателей - физических лиц, вступивших в трудовые отношения с работниками;

уполномоченных работодателем лиц (представители работодателя);

 физических лиц, осуществляющих руководство организацией (руководители организации);

 физических лиц, состоящих в трудовых отношениях с работодателем;

 других лиц, участвующих с ведома работодателя в его производственной деятельности своим личным трудом, правоотношения которых не предполагают заключения трудовых договоров.

Расследованию подлежат травмы, в том числе причиненные другими лицами, включая:

тепловой удар, ожог, обморожение;

утопление; поражение электрическим током или молнией;

укусы, нанесенные животными и насекомыми;

повреждения, полученные в результате взрывов, аварий и т.п.

Расследованию и учёту подлежат несчастные случаи происшедшие:

 при исполнении трудовых обязанностей, в том числе во время коман-дировки, при ликвидации последствий чрезвычайных ситуаций;

 на территории организации, в течение рабочего времени, в том числе во время следования на работу и с работы, а также в течение вре-мени, необходимого для приведения в порядок рабочего места;

 при следовании на работу или с работы на транспортном средстве работодателя, а также на личном транспортном средстве при использовании его в производственных целях;

 во время служебных поездок на общественном транспорте, а также при следовании по заданию работодателя к месту выполнения работ и обратно, в том числе пешком;

при следовании к месту служебной командировки и обратно;

 при следовании на транспортном средстве в качестве сменщика во время междусменного отдыха;

во время междусменного отдыха при работе вахтовым методом;

при привлечении к участию в ликвидации последствий

чрезвычайных ситуаций.

 Работники организации обязаны незамедлительно извещать руководство о каждом происшедшем несчастном случае, об ухудшении состояния своего здоровья в связи с проявлениями признаков острого заболевания.

 О каждом страховом случае работодатель в течение суток обязан сообщить страховщику (фонд социального страхования).

 О групповом несчастном случае (пострадало два и более человек), тяжёлом несчастном случае или несчастном случае со смертельным исходом, работодатель в течение суток обязан направить извещение соответственно:

1) о несчастном случае, происшедшем в организации:

в соответствующую государственную инспекцию труда;

в прокуратуру по месту происшествия несчастного случая;

 в федеральный орган исполнительной власти по ведомственной принадлежности;

в орган исполнительной власти субъекта Российской Федерации;

 в организацию, направившую работника, с которым произошел несчастный случай;

в территориальные объединения организаций профсоюзов;

 в территориальный орган государственного надзора, если несчастный случай произошел в организации (объекте), подконтрольной этому органу;

страховщику.

 2) о несчастном случае, происшедшем у работодателя - физического лица:

в соответствующую государственную инспекцию труда;

 в прокуратуру по месту нахождения работодателя - физического лица;

в орган исполнительной власти субъекта Российской Федерации;

в территориальный орган государственного надзора, если

несчастный случай произошел на объекте, подконтрольном этому органу;

страховщику.

 О групповых несчастных случаях, тяжелых несчастных случаях и несчастных случаях со смертельным исходом также информируется Федеральная инспекция труда Минтруда России.

 Если указанные несчастные случаи, произошли в организациях, эксплуатирующих опасные производственные объекты, то соответствующим образом информируются специально уполномоченные органы государственного надзора.

 Для расследования несчастного случая на производстве в организации работодатель незамедлительно создает комиссию в составе не менее трех человек. Во всех случаях состав комиссии должен состоять из нечетного числа членов.

 В состав комиссии включаются специалист по охране труда организации, представители работодателя, представители профсоюзного органа (коллектива), уполномоченный (доверенный) по охране труда. Комиссию возглавляет работодатель или уполномоченный им представитель. Состав комиссии утверждается приказом работодателя. Руководитель, непосредственно отвечающий за безопасность труда на участке, где произошел несчастный случай, в состав комиссии не включается.

 В расследовании несчастного случая на производстве у работодателя физического лица принимают участие указанный работодатель или уполномоченный его представитель, доверенное лицо пострадавшего, специалист по охране труда, который может привлекаться к расследованию несчастного случая и на договорной основе.

 Несчастный случай на производстве, происшедший с лицом, направленным для выполнения работ к другому работодателю, расследуется комиссией, образованной работодателем, у которого произошел несчастный случай. В состав данной комиссии входит уполномоченный представитель работодателя, направившего это лицо.

 Несчастные случаи, происшедшие на территории организации с работниками сторонних организаций при исполнении ими задания направившего их работодателя, расследуются комиссией, формируемой этим работодателем.

 Несчастные случаи, происшедшие с работниками при выполнении работы по совместительству, расследуются комиссией, формируемой работодателем, у которого фактически производилась работа по совместительству.

 Расследование несчастных случаев со студентами, проходящими произ-водственную практику (выполняющими работу под руководством работодателя), проводится комиссиями, формируемыми и возглавляемыми этим работодателем. В состав комиссии включаются представители образовательного учреждения.

 Для расследования группового несчастного случая, тяжёлого несчастного случая и несчастного случая со смертельным исходом в комиссию дополнительно включаются:

 государственный инспектор труда, представители органа исполнительной власти субъекта РФ или органа местного самоуправления (по согласованию), представитель территориального объединения профсоюзов. Возглавляет комиссию государственный инспектор труда;

 по требованию пострадавшего (или его родственников) в расследовании несчастного случая может принимать участие его доверенное лицо;

 в случае острого отравления или радиационного воздействия, превысившего установленные нормы, в состав комиссии включается также представитель территориального центра государственного санитарноэпидемиологического надзора;

 при несчастном случае, происшедшем в организациях на объектах, подконтрольных территориальным органам Федерального горного и промышленного надзора России, состав комиссии утверждается руководителем

соответствующего территориального органа и возглавляет комиссию представитель этого органа;

 при групповом несчастном случае с числом погибших 5 и более человек в состав комиссии включаются также представители Федеральной инспекции труда, федерального органа исполнительной власти по ведомственной принадлежности и общероссийского объединения профсоюзов. Председателем комиссии является главный государственный инспектор труда по субъекту Российской Федерации, а на объектах, подконтрольных территориальному органу Федерального горного и промышленного надзора России, - руководитель этого территориального органа.

 При крупных авариях с человеческими жертвами 15 и более человек расследование проводится комиссией, назначаемой Правительством России.

 Расследование несчастных случаев (в том числе групповых), в результате которых пострадавшие получили повреждения, отнесенные в соответствии с установленными квалифицирующими признаками к категории легких, проводится в течение трех дней.

 Расследование иных несчастных случаев проводится в течение 15 дней. В некоторых случаях председатель комиссии может продлить срок расследования, но не более чем на 15 дней. Несчастные случаи, о которых не было своевременно сообщено работодателю или в результате которых нетрудоспособность наступила не сразу, расследуются по заявлению пострадавшего в течение месяца.

 Тяжелые несчастные случаи и несчастные случаи со смертельным исходом, происшедшие с лицами, выполнявшими работу на основе договора гражданско-правового характера, расследуются в установленном порядке государственными инспекторами труда на основании заявления пострадавшего (доверенного лица, членов его семьи).

 В ходе расследования несчастного случая комиссия производит осмотр места происшествия, выявляет и опрашивает очевидцев несчастного случая и должностных лиц, знакомится с действующими в организации нормативными и

распорядительными документами, по возможности получает объяснения от пострадавшего.

 Расследуются в установленном порядке и по решению комиссии могут квалифицироваться как не связанные с производством:

смерть вследствие общего заболевания или самоубийства;

 смерть или иное повреждение здоровья, единственной причиной которых явилось алкогольное, наркотическое или иное токсическое опьянение (отравление) работника;

 несчастный случай, происшедший при совершении пострадавшим действий, квалифицированных правоохранительными органами как уголовное правонарушение.

 При поступлении жалобы пострадавшего, выявлении сокрытого несчастного случая, установления нарушений порядка расследования и в некоторых иных случаях, государственный инспектор труда, независимо от срока давности несчастного случая, проводит дополнительное расследование.

 Несчастные случаи, квалифицированные, как несчастные случаи на производстве, подлежат оформлению актом о несчастном случае на производстве по форме Н-1\*.

 Акт формы Н-1 составляется комиссией в двух экземплярах. При несчастном случае на производстве с застрахованным работником составляется дополнительный экземпляр акта формы Н-1.

 При групповом несчастном случае на производстве акты формы Н-1 составляются на каждого пострадавшего отдельно.

 В случае установления факта грубой неосторожности застрахованного работника, содействовавшей возникновению или увеличению размера вреда, причиненного его здоровью, в акте расследования указывается степень его вины в процентах, с учетом заключения профсоюзного или иного уполномоченного застрахованным представительного органа данной организации (не более 25%).

По результатам расследования каждого группового несчастного случая,

тяжелого несчастного случая или несчастного случая со смертельным исхо-дом составляется соответствующий акт в двух экземплярах.

Работодатель в трехдневный срок после завершения расследования несчастного случая на производстве обязан выдать пострадавшему один экземпляр утвержденного им и заверенного печатью акта формы Н-1. Вторые экземпляры акта с копиями материалов расследования хранятся в течение 45 лет работодателем.

 При страховых случаях третий экземпляр утвержденного и заверенного печатью акта формы Н-1 работодатель направляет страховщику.

 Каждый оформленный в установленном порядке несчастный случай на производстве регистрируются работодателем в журнале регистрации несчастных случаев на производстве и включаются в годовую форму федерального государственного статистического наблюдения за травматизмом на производстве.

 В случае ликвидации организации или прекращения работодателем физическим лицом предпринимательской деятельности оригиналы актов о расследовании несчастных случаев на производстве подлежат передаче на хранение правопреемнику, а при его отсутствии - соответствующему государственному органу.

 Государственный надзор и контроль за соблюдением установленного порядка расследования, оформления и учета несчастных случаев на производстве осуществляется органами Федеральной инспекции труда.

#### **Контрольные вопросы к пункту 3**

1. Какие несчастные случаи считаются связанными с производством и подлежат расследованию и учету?

2. На кого распространяется действие Положения о порядке расследования и учета несчастных случаев?

3. Как должен действовать работодатель при возникновении несчастного случая на предприятии?

4. Что необходимо сделать сразу же после свершения несчастного

случая на произ-водстве?

5. Куда должен сообщить работодатель и в какие сроки о групповом несчастном случае или несчастном случае со смертельным исходом?

6. Кто несет ответственность за организацию и своевременное расследование и уче-та несчастных случаев?

7. Кто входит в комиссию по расследованию несчастных случаев, каковы ее обязанности?

8. В какие сроки должно быть проведено расследование несчастного случая?

9. Какие несчастные случаи квалифицируются как не связанные с производством?

10. Что делают при установлении грубой неосторожности пострадавшего?

11. В какие сроки и комиссией какого состава расследуются групповые несчастные случаи или со смертельным исходом?

12. Какие условия должен обеспечить работодатель для работы комиссии, проводя-щей расследование несчастного случая?

13. Каким документом оформляются несчастные случаи на производстве?

14. Какой организацией учитывается акт о несчастном случае?

15. В какие сроки и куда должны быть отправлены материалы расследования групповых несчастных случаев?

16. Какие организации и должностные лица разбирают разногласия при оформлении актов по форме Н - 1 ?

17. Каковы полномочия государственного инспектора по охране труда в случае нарушения порядка расследования несчастного случая?

```
\Phiорма H-1
```

```
Один экземпляр направляется
пострадавшему или его
доверенному лицу
```
**УТВЕРЖДАЮ** 

```
(подпись, фамилия, инициалы
 работодателя
 (его представителя))
 <u>i mu</u>
           \sim 200 \texttt{r}.
```
Печать

```
AKT N
О НЕСЧАСТНОМ СЛУЧАЕ НА ПРОИЗВОДСТВЕ
```
1. Дата и время несчастного случая

(число, месяц, год и время происшествия несчастного случая,

```
количество полных часов от начала работы)
2. Организация (работодатель), работником которой является
(являлся) пострадавший
       (наименование, место нахождения,
```

```
юридический адрес, ведомственная
  и отраслевая
```

```
принадлежность (ОКОНХ основного вида деятельности);
   фамилия, инициалы работодателя -
```

```
физического лица)
Наименование структурного подразделения
```
3. Организация, направившая работника

```
(наименование, место нахождения, юридический адрес,
  отраслевая принадлежность)
```

```
4. Лица, проводившие расследование несчастного случая:
```

```
(фамилия, инициалы, должности и место работы)
```

```
5. Сведения о пострадавшем:
фамилия, имя, отчество
пол (мужской, женский)
дата рождения
профессиональный статус
профессия (должность)
стаж работы, при выполнении которой произошел несчастный случай
   (число полных лет и месяцев)
в том числе в данной организации
       (число полных лет и месяцев)
6. Сведения о проведении инструктажей и обучения по охране труда
Вводный инструктаж
        (число, месяц, год)
```
Инструктаж на рабочем месте (первичный, повторный, внеплановый,

```
(нужное подчеркнуть)
целевой)
по профессии или виду работы, при выполнении которой произошел
несчастный случай
       (число, месяц, год)
Стажировка: с "_" ______
                             200 г. по " " 200 г.
     (если не проводилась - указать)
Обучение по охране труда по профессии или виду работы, при
выполнении которой произошел несчастный случай: с "_"
200 r. no " \blacksquare 200 r.
         (если не проводилось =
           указать)
Проверка знаний по охране труда по профессии или виду работы, при
выполнении которой произошел несчастный случай
           (число, месяц, год,
            N протокола)
7. Краткая характеристика места (объекта), где произошел
несчастный случай
   (краткое описание места происшествия с указанием
   опасных и (или) вредных производственных
   факторов со ссылкой на сведения, содержащиеся
   в протоколе осмотра места несчастного случая)
Оборудование, использование которого привело к несчастному случаю
    (наименование, тип, марка, год выпуска,
    организация - изготовитель)
8. Обстоятельства несчастного случая
  (краткое изложение обстоятельств, предшествовавших
   несчастному случаю, описание событий
  и действий пострадавшего и других лиц, связанных
   с несчастным случаем, и другие сведения,
   установленные в ходе расследования)
8.1. Вид происшествия
8.2. Характер полученных повреждений и орган, подвергшийся
повреждению, медицинское заключение о тяжести повреждения здоровья
8.3. Нахождение пострадавшего в состоянии алкогольного или
наркотического опьянения
      (нет, да - указать состояние и степень
      опьянения в соответствии с заключением по
  результатам освидетельствования, проведенного
     в установленном порядке)
8.4. Очевидцы несчастного случая
```
(фамилия, инициалы, постоянное место жительства,

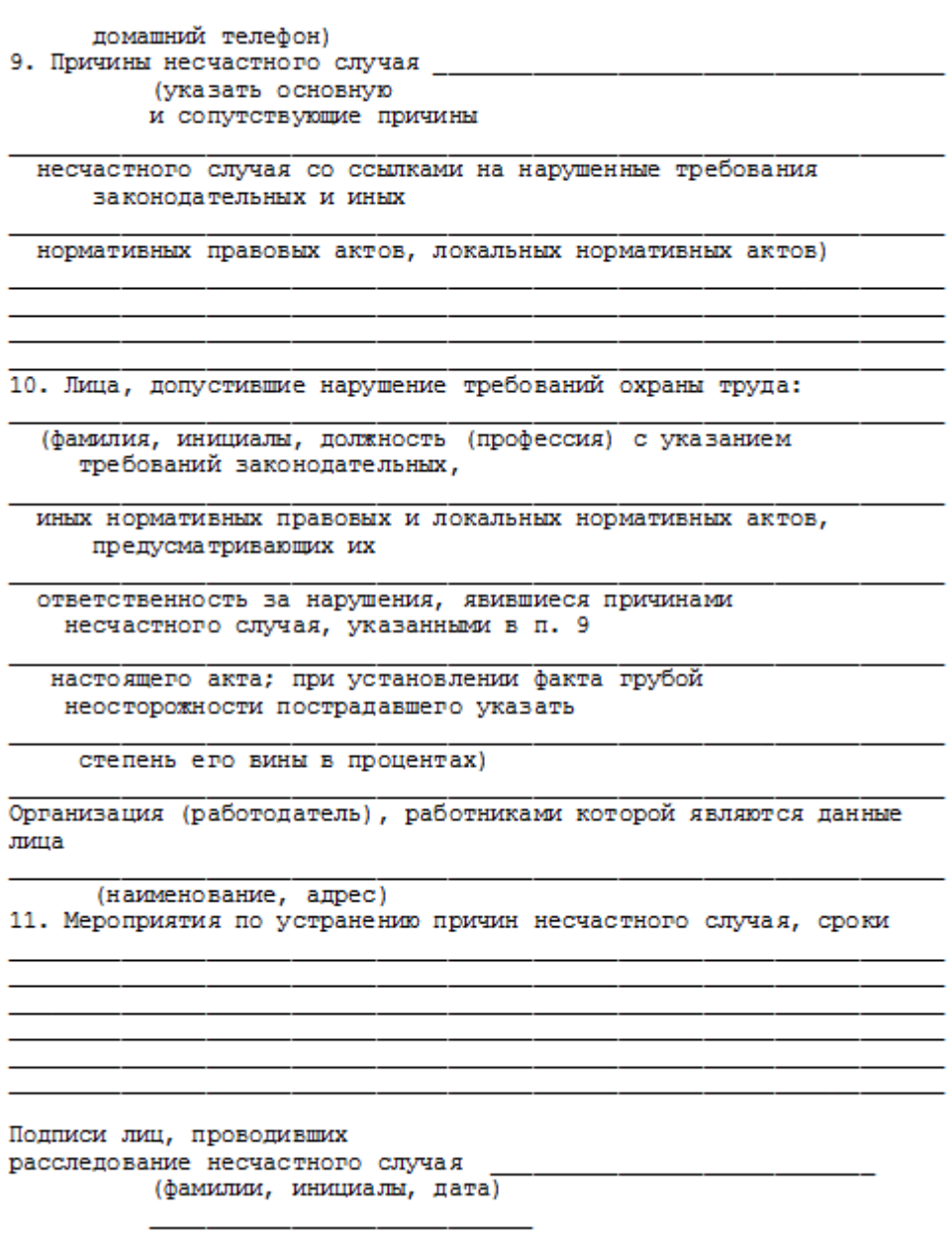

## **СПИСОК ИСПОЛЬЗОВАННОЙ ЛИТЕРАТУРЫ**

1. ГОСТ 12.О.ОО2 - 8О. Термины и определения.

2. Положение об особенностях расследования несчастных случаев на производстве в отдельных отраслях и организациях

3. И.М.Чижевский, Г.Б.Куликов, Ю.А.Сидорин. Охран труда в полиграфии. М., 1988.

# **ПРАКТИЧЕСКАЯ РАБОТА №7. СРЕДСТВА ИНДИВИДУАЛЬНОЙ ЗАЩИТЫ ОРГАНОВ ДЫХАНИЯ**

**Цель работы** *–* ознакомиться со средствами защиты органов ды- хания и получить практические навыки их использования.

#### **Теоретические положения**

Средства индивидуальной защиты (СИЗ) предназначены для защиты человека от попадания внутрь организма, на кожные покровы и повседневную одежду радиоактивных веществ (РВ), отравляющих веществ (ОВ) и бактериальных средств (БС).

*По принципу применения* средства индивидуальной защиты делятся:

– на средства защиты повседневного применения (промышленные СИЗ);

– средства защиты эпизодического применения (СИЗ для аварийных работ и пострадавших в очагах ЧС).

*По объектам защиты* средства индивидуальной защиты делятся:

– на средства защиты органов дыхания;

– средства защиты кожи.

*По принципу действия* средства индивидуальной защиты делятся:

– на фильтрующие (принцип фильтрации состоит в том, что воздух, необходимый для поддержания жизнедеятельности организма человека, очищается от вредных примесей при прохождении через средство защиты);

– изолирующие (средства защиты изолирующего типа полностью изолируют организм человека от окружающей среды с помощью материалов, непроницаемых для воздуха и вредных примесей).

*По способу подачи воздуха* различают средства индивидуальной

#### защиты делятся:

- с принудительной подачей воздуха;
- самовсасывающие.

*По кратности использования* средства индивидуальной защиты

- на СИЗ многократного использования;
- СИЗ однократного использования.

*По способу изготовления* средства индивидуальной защиты делятся:

- на средства, изготовленные промышленностью;

- простейшие средства, изготовленные из подручных материалов. Кроме средств индивидуальной защиты существуют медицинские средства защиты [1].

#### **Средства защиты органов дыхания.**

#### **Фильтрующий противогаз.**

Фильтрующий противогаз предназначен для защиты органов дыхания, глаз, кожи лица от воздействия ОВ, РВ, БС, (АХОВ), а также различных вредных примесей, присутствующих в воздухе.

В настоящее время имеются фильтрующие гражданские противогазы различной модификации и промышленные противогазы.

Для защиты населения наибольшее распространение получили фильтрующие противогазы: для взрослого населения – ГП-5 (ГП-5М), ГП-7 (ГП-7В); для детей – ПДФ-Ш, ПДФ-Д, ПДФ-2Ш, ПДФ-2Д, КЗД.

*Гражданский противогаз (ГП-5).* В состав комплекта входят два основных элемента: фильтрующе-поглощающая коробка ГП-5 и лицевая часть ШМ-62у. Шлем-маска имеет 5 ростов (0, 1, 2, 3, 4). Кроме того, противогаз комплектуется сумкой, наружными утеплительными манжетами (НМУ-1) и коробкой с незапотевающими пленками (рис. 9.1) [2]. У него нет соединительной трубки.

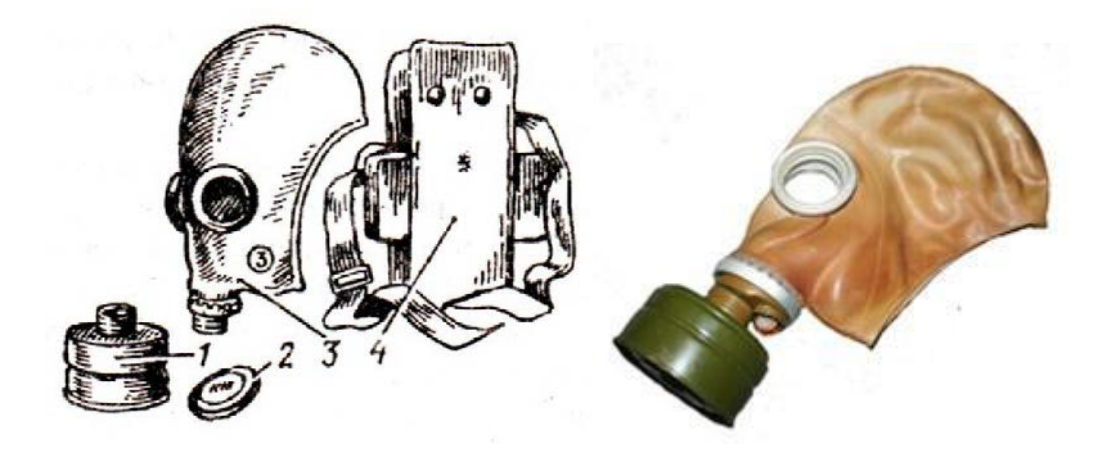

Рис. 7.1 Гражданский фильтрующий противогаз (ГП-5): 1 – фильтрующе-поглощающая коробка ГП-5; 2 - коробка с незапотевающими пленками; 3 – лицевая часть ШМ-62у; 4 – сумка

Внутри фильтрующе-поглощающей коробки ГП-5 расположены противоаэрозольный фильтр и шихта. Лицевая часть ШМ-62у представляет собой шлем-маску, изготовленную на основе резины из натурального или синтетического каучука. В шлем-маску вмонтированы очковый узел и клапанная коробка. Клапанная коробка имеет один вдыхательный и два выдыхательных клапана и служит для распределения потоков воздуха. Незапотевающие пленки изготавливаются из целлюлозы и бывают односторонние (НП) и двусторонние (НПН). Они устанавливаются с внутренней стороны стекол противогаза желатиновым покрытием к глазам и фиксируются прижимными кольцами. Желатин равномерно впитывает конденсированную влагу, тем самым сохраняя прозрачность пленки.

Комплект из 6 пленок упакован в металлическую коробку. Утеплительные манжеты используются только зимой при температуре ниже – 10 <sup>о</sup>С. Манжета надевается на обойму очков с внешней стороны. Пространство между стеклами манжет и очков предохраняет очки шлем- маски от замерзания.

Гражданский противогаз (ГП-5М). В комплект противогаза входит шлем-маска (ШМ-66Му) с мембранной коробкой для переговорного устройства. В лицевой части сделаны сквозные вырезы для ушных раковин, что обеспечивает нормальную слышимость.

Подгонка противогаза начинается с определения требуемого роста лицевой части. Рост лицевой части типа ШМ-62у, ШМ-66Му определяется по величине вертикального обхвата головы путем ее измерения по замкнутой линии, проходящей через макушку, щеки и подбородок. Измерения округляют до 0,5 см. До 63 см берут нулевой рост, от 63,5 до 65,5 см – первый, от 66 до 68  $\text{cm}$  – второй, от 68,5 до 70,5 см – третий, от 71 см и более – четвертый.

Перед применением противогаз следует проверить на исправность и герметичность. Осматривая лицевую часть, следует определить ее целостность, обратив внимание на стекла очкового узла. После этого нуж- но проверить клапанную коробку, состояние клапанов. Они не должны быть покороблены, засорены или порваны. На фильтрующе-поглощающей коробке не должно быть вмятин, проколов, в горловине – повреждений. Обращается внимание на то, чтобы в коробке не пересыпались зерна поглотителя.

Наиболее совершенными в настоящее время являются противогазы ГП-7 и ГП-7В. Их основными отличиями являются: более совершенная конструкция и форма шлем-маски, обеспечивающая возможность безопасного приема воды, жидких лекарств, других жидкостей в зараженной зоне без снятия маски. Наличие в комплекте фильтрующе-поглощающих коробок обеспечивает защиту от конкретных видов твердых химических веществ (ТХВ), а также увеличенные сроки работоспособности. Ростовка лицевой части предусматривает три размера. Как и другие типы противогазов, они состоят из фильтрующе- поглощающей коробки и лицевой части.

Гражданский противогаз (ГП-7). В комплект противогаза входят фильтрующе-поглощающая коробка ГП-7к, лицевая часть в виде маски МГП, сумка, защитный трикотажный чехол, коробка с незапотевающими пленками, утеплительные манжеты. Его масса в комплекте без сумки – около 900 г (фильтрующе-поглощающая коробка – 250 г, лицевая часть – 600 г).

Фильтрующе-поглощающая коробка ГП-7к по конструкции аналогична коробке ГП-5, но с улучшенными характеристиками, уменьшено ее сопротивление, что облегчает дыхание. Лицевая часть МГП представляет собой маску объемного типа с «независимым» обтюратором, с наголовником (предназначен для закрепления лицевой части) в виде резиновой пластины с пятью лямками (лобная, две височные, две щечные), с очковым узлом, переговорным устройством (мембраной), узлами клапана вдоха и выдоха, прижимными кольцами для закрепления незапотевающих пленок (рис. 9.2) [2]. «Независимый» обтюратор представляет собой полосу тонкой резины и служит для создания надежной герметизации лицевой части на голове. При этом механическое воздействие лицевой части на голову очень незначительно. На каждой лямке с интервалом в 1 см нанесены упоры ступенчатого типа, которые предназначены для надежного закрепления их в пряжках. У каждого упора имеется цифра, указывающая его порядковый номер. Это позволяет точно фиксировать нужное положение лямок при подгонке маски. Нумерация цифр идет от свободного конца лямки к затылочной пластине. Гидрофобный трикотажный чехол надевается на фильтрующе-поглощающую коробку и предохраняет ее от заражения, снега, пыли и влаги.

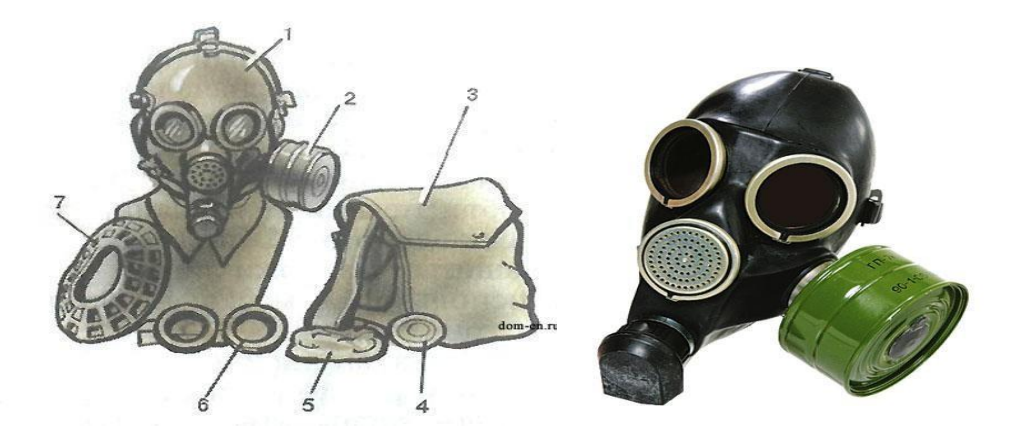

*Рис. 7.2.* Противогаз ГП-7:

*1* – лицевая часть; *2* – фильтрующе-поглощающая коробка; *3* – сумка; *4* – коробка с незапотевающими пленками; *5* – трикотажный чехол; *6* – утеплительные манжеты

Гражданский фильтрующий противогаз (ГП-7, ГП-7В, ГП-7ВМ) *–* это одна из самых последних и совершенных моделей противогазов для населения. В реальных условиях он обеспечивают высокую защиту от паров отравляющих веществ нервнопаралитического действия (типа зарин, зоман и др.), общеядовитого действия (хлорциан, синильная кислота и др.), радиоактивных веществ (радионуклидов йода и его органических соедине- ний (типа йодистый метил и др.)); от капель отравляющих веществ кожно- нарывного действия (иприт и др.), бактериальных, аварийных химически опасных веществ (АХОВ). ГП-7 имеет малое сопротивление дыханию, обеспечивает надежную герметизацию и небольшое давление лицевой час- ти на голову. Благодаря этому им могут пользоваться люди старше 60 лет и больные с легочными и сердечно-сосудистыми заболеваниями. Подбор лицевой части необходимого типоразмера ГП-7 осуществляется на основа- нии результатов измерения мягкой сантиметровой лентой горизонтального и вертикального обхвата головы.

#### **Правила определения размера противогаза.**

Для определения размера противогаза нужно знать горизонталь- ный и вертикальный обхват [головы.](http://www.kakprosto.ru/kak-36877-kak-prigotovit-pressovannoe-myaso) Горизонтальный обхват измеряется по замкнутой линии, которая проходит спереди по надбровным дугам, сбоку чуть [выше \(](http://www.kakprosto.ru/kak-409-kak-stat-vyshe-rostom)на 2–3 см) ушной раковины и сзади по наиболее выступающей части головы. А вертикальный обхват можно определить посредством из- мерения длины вертикальной линии, проходящей через подбородок, щеки и макушку. Полученные измерения следует округлить так, чтобы послед- няя цифра была 0 или 5. Затем нужно сложить оба результата и посмот- реть, какой размер противогаза вам нужен [3]:

- менее  $1190$  мм первый размер;
- от 1195 до 1210 мм второй размер;
- от 1215 до 1235 мм третий размер;
- от 1240 до 1260 мм четвертый размер;
- от 1265 до 1285 мм пятый размер;

от 1290 до 1310 мм – шестой размер.

Надевается противогаз после сигнала «Химическая тревога» по команде «Газы», либо по своей инициативе. Вынув противогаз из специальной сумки, следует взять шлем-маску за его нижнюю часть так, чтобы большие пальцы [рук н](http://www.kakprosto.ru/kak-10271-kak-bystro-nakachat-myshcy-ruk)аходились снаружи, а остальные были внутри. Далее нужно приложить нижнюю часть шлема-маски под подбородок и натянуть его на голову резким движением рук вверх.

Учитывая то, что операции, которые описаны выше, придется проводить вслепую, нужно достаточно долго тренироваться. Хотя все зависит от человека и степени его обучаемости. Хорошо попрактиковавшись, можно приблизиться к армейским нормативам на надевание противогаза – около  $7-10$ с. Наличие у противогаза переговорного устройства (мембра- ны) обеспечивает четкое понимание передаваемой речи, значительно облегчает пользование средствами связи (телефон, радио).

*Гражданские противогазы ГП-7В, ГП-7ВМ, УЗС-ВК, КЗД-6, фильтр ДОТ, фильтр ВК, ДПГ-3* (рис. 7.3). ГП-7В отличается от ГП-7 тем, что в нем лицевая часть МГП-В имеет устройство для приема воды, пред- ставляющее собой резиновую трубку с мундштуком и ниппелем.

ГП-7ВМ отличается от ГП-7В тем, что маска М-80 имеет очковый узел в виде трапециевидных изогнутых стекол, обеспечивающих возможность работы с оптическими приборами.

Гражданский фильтрующий противогаз ГП-7 обеспечивает защиту органов дыхания, глаз и кожи лица человека от вредных веществ и приме- сей, находящихся в воздухе. Это проверенная временем и надежная модель противогаза для гражданского населения.

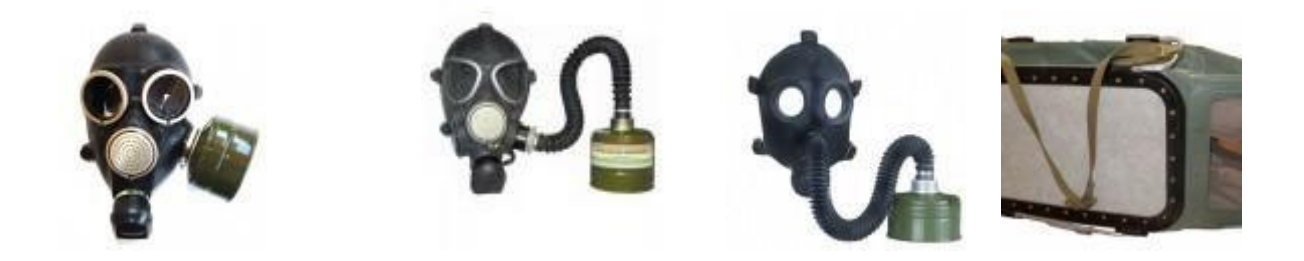

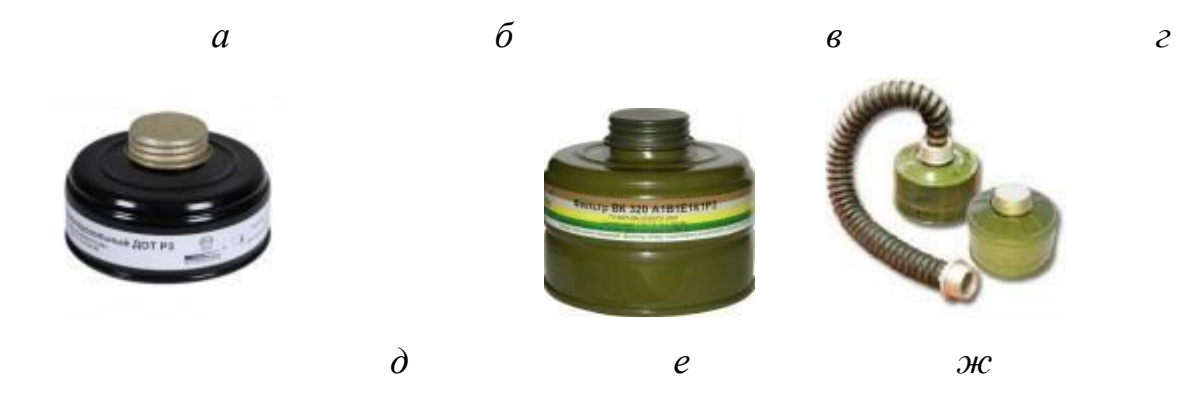

Рис. 7.3. Гражданские противогазы: *а* – ГП-7(В, ВМ); *б* – УЗС-ВК; *в* – ПДФ-2; г – КЗД-6; *д* – фильтр ДОТ; *е* – фильтр ВК; *ж* – ДПГ-3;

Подбор лицевой части необходимого типоразмера ГП-7 осуществляется на основании результатов измерения мягкой сантиметровой лентой горизонтального и вертикального обхвата головы. Горизонтальный обхват определяется измерением головы по замкнутой линии, проходящей спереди по надбровным дугам, сбоку на 2–3 см выше края ушной раковины и сзади через наиболее выступающую точку головы. Вертикальный обхват определяется измерением головы по замкнутой линии, проходящей через макушку, щеки и подбородок. Измерения округляются с точностью до 5 мм. По сумме двух измерений устанавливают нужный типоразмер (табл. 7.0). [4].

Правильно подобранная шлем-маска (маска) должна плотно прилегать к лицу и исключать возможность проникновения наружного воздуха в органы дыхания, минуя фильтрующе-поглощающую коробку.

*Таблица 7.0*

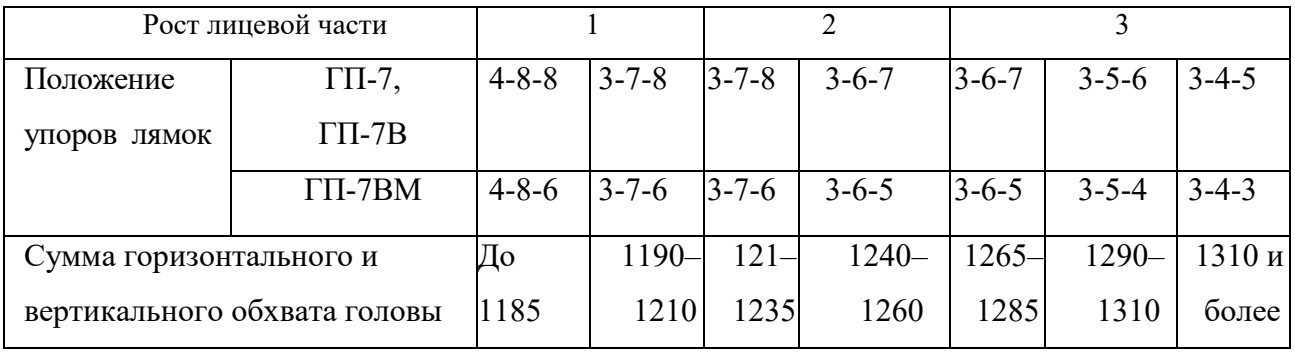

**Типоразмеры противогазов**

*Примечание. П*оложение лямок наголовника устанавливают при подгонке противогаза.

Противогаз УЗС-ВК – аварийно-спасательное средство многоразового действия, применяется для защиты органов дыхания человека от вредных веществ, может использоваться во всех климатических зонах.

Противогаз ПДФ-2 предназначен для защиты органов дыхания, зрения и лица детей (старше 1,5 года) от отравляющих веществ (ОВ), опасных биологических веществ (ОБВ), радиоактивной пыли (РП).

Камера защитная детская (КЗД-6) предназначена для защиты детей в возрасте до 1,5 года от отравляющих веществ, радиоактивной пыли и бактериальных средств. Детская защитная камера похожа на обычную сумку, поэтому переносить ребенка в ней очень удобно.

Дополнительный патрон (ДПГ-3) предназначен для использования в комплекте с ГП-7, ГП-7В и детскими противогазами, для защиты органов дыхания, кожи лица и глаз человека от сильнодействующих ядовитых веществ: аммиака, диметиламина, нитробензола.

Фильтр ДОТ соответствует новым ГОСТам, гармонизированным с европейскими стандартами EN141, EN143. Он значительно эффективнее по сравнению с противогазовыми коробками, выпускаемыми по старым ГОСТа, за счет уникальных поглотителей от отравляющих веществ, опас- ных биологических веществ, радиоактивной пыли, сильнодействующих ядовитых веществ.

Фильтр ВК предназначен для очистки вдыхаемого воздуха от органических газов и паров с температурой кипения выше 65 °С (циклогек- сан, бензол, ксилол, толуол, бензин, керосин, галоидоорганические соеди- нения (хлорпикрин, хлорацетофенон и т. п.), нитросоединения бензола).

*Промышленные противогазы.* Существует несколько марок промышленных фильтрующих противогазов, которые являются индивидуальным средством защиты органов дыхания и зрения рабочих различных отраслей промышленности, сельского хозяйства от воздействия

вредных веществ (газы, пары, пыль, дым и туман), присутствующих в воздухе.

Запрещается применять промышленные противогазы при недостатке кислорода в воздухе (менее 18 %), например при работах в емкостях, цистернах, колодцах и других изолированных помещениях.

Не допускается применение промышленных противогазов для защиты от низкокипящих жидкостей, плохо сорбирующихся органических веществ, например метана, этилена, ацетилена. Не рекомендуется работать в таких противогазах, если состав газов и паров вредных веществ неизвестен (Рис. 7.4).

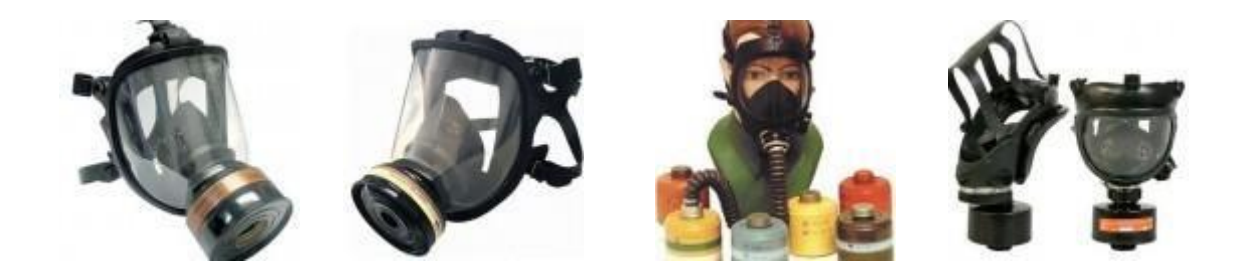

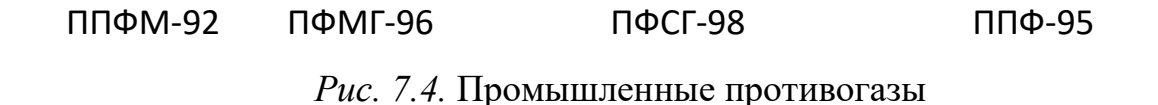

Противогазы ППФМ-92, ПФМГ-96, ПФСГ-98 предназначены для защиты органов дыхания, глаз и лица человека от вредных газо- и парооб- разных веществ и аэрозолей, присутствующих в воздухе рабочей зоны. ППФ-95 предназначены для защиты органов дыхания, зрения и лица рабо- чих различных отраслей промышленности и сельского хозяйства от воз- действия вредных газов, паров, пыли, дыма и тумана, присутствующих в воздухе. Фильтрующие противогазы надежны в атмосфере, содержащей не менее  $18\%$ кислорода.

Промышленный противогаз состоит из снаряженной коробки, лицевой части (шлем-маски) с соединительной трубкой и сумки. Фильтрующая коробка служит для очистки воздуха, вдыхаемого человеком, от ядовитых веществ и вредных примесей. В зависимости от состава этих примесей она может содержать один или несколько специальных поглотителей или сочетание поглотителя с аэрозольным фильтром. При этом коробки строго специализированы по составу поглотителей, а поэтому отличаются друг от друга окраской и маркировкой. Шлем-маски промышленных противогазов изготавливаются пяти ростов – 0, 1, 2, 3, 4. Чтобы подобрать шлем-маску, надо мягкой сантиметровой линейкой произвести два измерения головы. Вначале определить длину круговой линии, проходящей по подбородку, щекам и через высшую точку головы (макушку). Затем измерить длину полуокружности, проходящей от отверстия одного уха к отверстию другого по лбу через надбровные дуги. Результаты двух обмеров суммируют и находят требуемый рост шлем-маски.

При сумме до 93 см размер нулевой, от 93 до 95 см – первый, от 95 до 99 см – второй, от 99 до 103 см – третий, от 103 и выше – четвертый [4].

Противогазы комплектуют коробками двух размеров (большая и малая) и трех типов: без аэрозольного фильтра, с аэрозольным фильтром (на коробке белая вертикальная полоса), без аэрозольного фильтра с уменьшенным сопротивлением дыханию (имеет индекс 8 в маркировке). В зависимости от вида вредного вещества выпускают коробки следующих марок: А, В, Г, Е, КД, СО, М (табл. 9.2) [5].

Коробки марок А, В, Г, Е, КД изготавливаются как с аэрозольными фильтрами, так и без них; коробка БКФ – только с аэрозольными фильтрами; коробки СО и М – без аэрозольных фильтров. Белая вертикальная полоса на коробке означает, что она оснащена аэрозольным фильтром.

*Таблица 7.1*

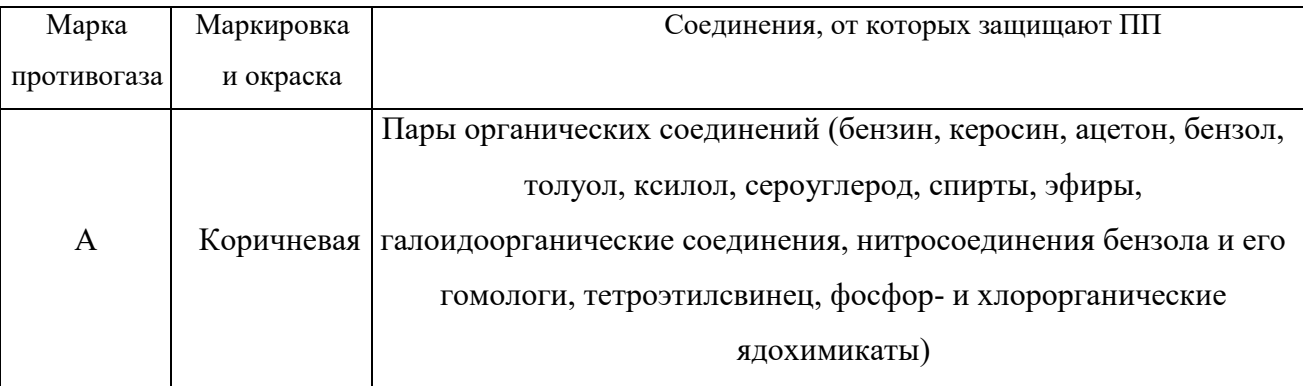

**Характеристика промышленных противогазов**

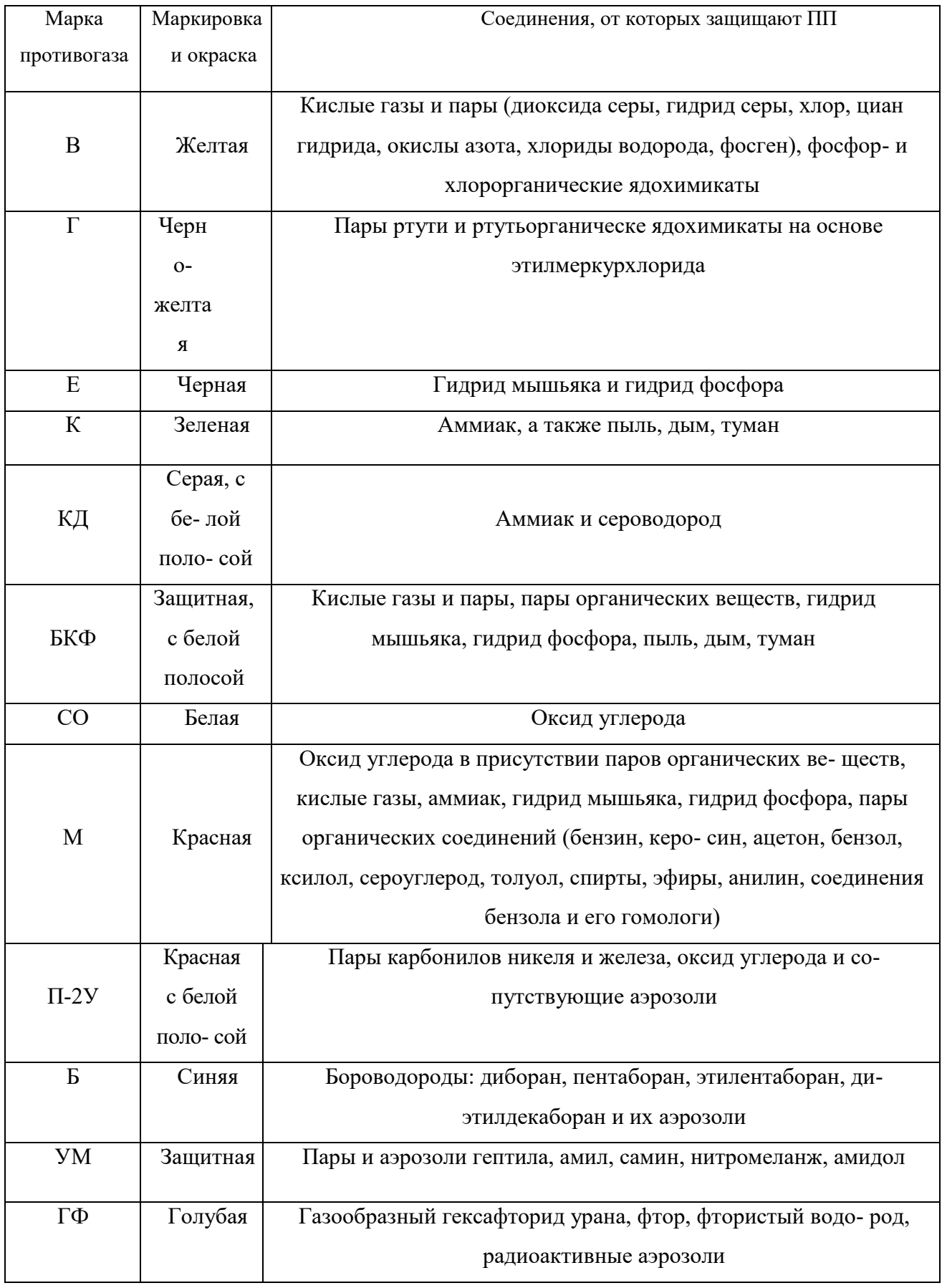

**Пользование противогазом.** Подобрав шлем-маску, ее обязательно

примеряют. Новую лицевую часть предварительно необходимо протереть снаружи и внутри чистой тряпочкой или тампоном ваты, смоченным в воде, а клапаны выдоха продуть. Шлем-маску, бывшую в употреблении, следует отсоединить от коробки, протереть двухпроцентным раствором формалина или промыть водой с мылом и просушить.

При сборке противогаза шлем-маску берут в левую руку за клапанную коробку, а правой рукой ввинчивают до отказа фильтрующе- поглощающую коробку навинтованной горловиной в патрубок клапанной коробки шлем-маски.

При переводе противогаза в «боевое» положение необходимо:

– снять головной убор и зажать его между коленями или положить рядом;

– убрать волосы со лба и висков, женщинам следует гладко

– зачесать волосы назад, заколки и украшения снять (их попадание под обтюратор приведет к нарушению герметичности);

– вынуть шлем-маску из сумки, взять ее обеими руками за утолщенные края у нижней части так, чтобы большие пальцы рук были с наружной стороны, а остальные – внутри. Подвести шлем-маску к подбородку и резким движением рук вверх и назад натянуть ее на голову так, чтобы не было складок, а очки пришлись против глаз (ГП-5, ГП-5М);

– для правильного надевания ГП-7 надо взять лицевую часть обеими руками за щечные лямки так, чтобы большие пальцы захватывали их изнутри. Задержать дыхание, закрыть глаза. Затем зафиксировать подбородок в нижнем углублении обтюратора и движением рук вверх и назад натянуть наголовник на голову и подтянуть до упора щечные лямки;

– сделать полный выдох (для удаления зараженного воздуха из-под шлем-маски, если он туда попал в момент надевания), открыть глаза и возобновить дыхание;

– надеть головной убор,застегнуть сумку и закрепить ее на туловище.

#### **Дополнительные патроны**

В результате развития химической и нефтехимической промышленности

в производстве увеличено применение химических веществ. Многие из них по своим свойствам вредны для здоровья людей. Их называют сильнодействующими ядовитыми веществами (СДЯВ).

С целью расширения возможностей гражданских противогазов по защите от СДЯВ для них введены дополнительные патроны (ДПГ-1 и ДПГ-3).

ДПГ-1 в комплекте с противогазом защищает от двуокиси азота, метила хлористого, окиси углерода и окиси этилена. ДПГ-3 в комплекте с противогазом защищает от аммиака, хлора, диметиламина, нитробензола, сероводорода, сероуглерода, синильной кислоты, тетраэтилсвинца, фенола, фурфурола, хлористого водорода.

Внутри патрона ДПГ-1 два слоя шихты – специальный поглотитель и гопкалит. В ДПГ-3 только один слой поглотителя. Чтобы защитить шихту от увлажнения при хранении, горловины должны быть постоянно закрытыми: наружная – с навинченным колпачком с прокладкой, внутренняя – с ввернутой заглушкой [6].

**Изолирующие противогазы.** Изолирующие противогазы (ИП) являются специальными средствами защиты органов дыхания, глаз и кожи лица от любых вредных примесей, находящихся в воздухе независимо от их свойств и концентраций. Они используются также в тех случаях, когда невозможно применение фильтрующих противогазов, например при наличии в воздухе очень высоких концентраций отравляющих веществ или любой вредной примеси, кислорода менее 16 %, а также при работе под водой на небольшой глубине. Виды противогазов представлены на Рис. 7.5.

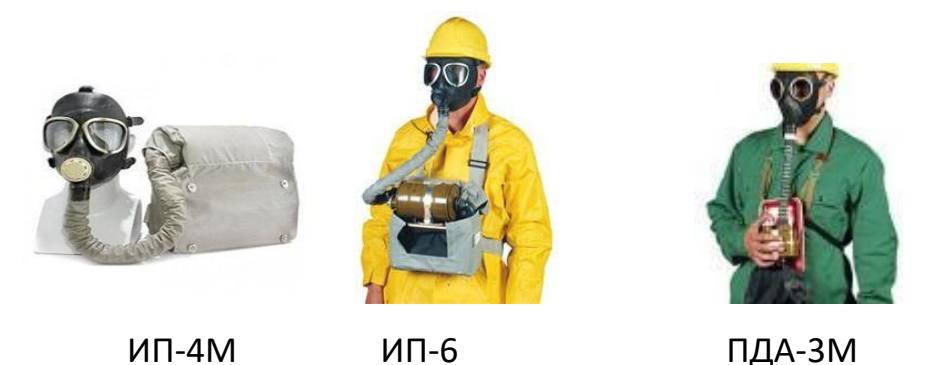

Рис. 9.5. Изолирующие противогазы
Изолирующие противогазы используют в случае, когда фильтрующие противогазы не обеспечивают должной степени защиты, или когда в воздухе недостаточно кислорода. Источником кислорода в таком противогазе служит патрон, снаряженный специальным веществом. Для нужд населения выпускают ИП-4М, ИП-4МК, ИП-5, ИП-6, ИП-7, ПДА- 3М.

Действие изолирующих противогазов основано на использовании химически связанного кислорода. Они имеют замкнутую маятниковую схему дыхания: выдыхаемый воздух попадает в регенеративный патрон, вещество которое содержится в нем поглощает углекислый газ и влагу, а взамен выделяет необходимый для дыхания кислород. Затем дыхательная смесь попадает в дыхательный мешок. При вдохе газовая смесь из дыхательного мешка снова проходит через регенеративный патрон, дополнительно очищается и поступает для дыхания. Материалы, из которых изготовлены противогазы, не оказывают отрицательного воздействия на организм. Применение незапотевающих пленок, а при отрицательных температурах и утеплительных манжет сохраняет прозрачность стекол в течение всего времени работы в противогазе при любой физической нагрузке. Грантируется высокая эксплуатационная безопасность.

ИП-4М, ИП-4МК используют при авариях, стихийных бедствиях. ИП-5, ИП-6 предназначены для защиты органов дыхания, кожи лица и глаз человека в непригодной для дыхания атмосфере независимо от состава и концентрации вредных веществ в воздухе, а также при недостатке или отсутствии кислорода. Портативный дыхательный аппарат (ПДА-3М) предназначен для экстренной защиты органов дыхания, зрения и кожи лица человека в непригодной для дыхания атмосфере при эвакуации из опасной зоны, выполнении аварийных работ, а также в ожидании помощи [5].

По принципу действия изолирующие противогазы делятся на две группы: ИП-5); КИП-8).

- противогазы на основе химически связанного кислорода (ИП-4,

- противогазы на основе сжатого кислорода или воздуха (КИП-7, Исходя из принципа защитного действия, основанного на полной изоляции органов дыхания от окружающей среды, время пребывания в изолирующем противогазе зависит не от физико-химических свойств ОВ,РВ, БС и их концентраций, а от запаса кислорода и характера выполняемой работы.

Противогазы шланговые изолирующие презназначены для защиты органов дыхания, глаз и кожи человека от любых вредных примесей в воздухе независимо от их концентрации, а также для работы в условиях недостатка кислорода в воздухе рабочей зоны. Комплектуются возду- хоподводящим шлангом длиной 10 или 20 м на барабане или в сумке.

#### **Респираторы.**

Респираторы представляют собой облегченное средство защиты органов дыхания от вредных газов, паров, аэрозолей и пыли (рис. 7.6).

Респираторы делятся на два типа. Первый – это респираторы, у которых полумаска и фильтрующий элемент одновременно служат и лицевой частью. Второй – это респираторы, которые очищают вдыхаемый воздух в фильтрующих патронах, присоединяемых к полумаске.

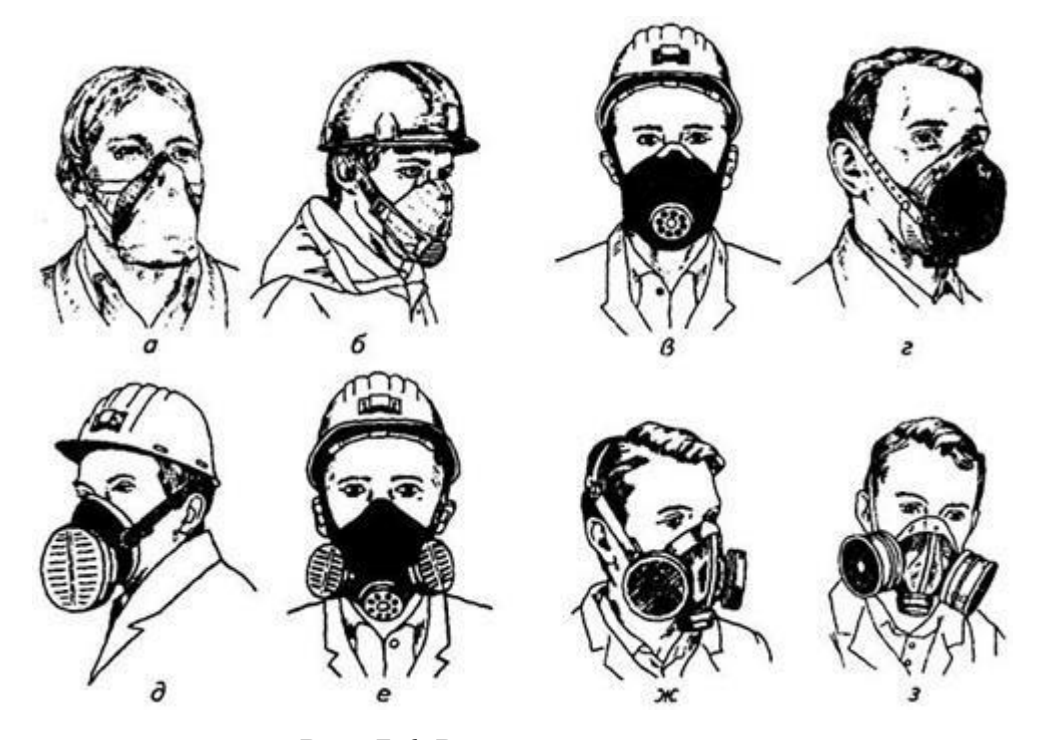

Рис. 7.6. Респираторы:

а – «Кама»; б – «Снежок»; в – У-2к; г – РП-КМ; д – Ф-62Ш; е – «Ас- тра 2»; ж – РПГ-67; з – РУ-6 Ом

Респираторы по назначению делят на следующие виды [5]:

*противоаэрозольные* – для защиты органов дыхания от пыли, дыма, тумана, содержащих токсичные, бактериальные и другие опасные элементы, за счет пропускания вдыхаемого воздуха через фильтр из специального материала (респираторы «Лепесток», «Кама», «Снежок-П», У-2к, «Астра-2», Ф-62ш, РПА-1 и др.). Для фильтров в таких респираторах ис- пользуют материалы типа ФП (фильтр Петрянова), обладающие высокой эластичностью, механической прочностью, большой пылеемкостью, стой- костью к химическим агрессивным веществам и прекрасными фильтрую- щими свойствами;

*противогазовые* – для защиты от паров и газов за счет фильтрования вдыхаемого воздуха через фильтрпатроны различных марок, различающихся составом адсорбирующего материала. При этом фильтр-патрон каждой марки защищает от газов только определенного вида (РПГ-67);

*универсальные* – одновременно защищают от аэрозолей и отдель- ных видов газов и паров. Респираторы имеют противоаэрозольный фильтр и сменные противогазовые патроны разных марок (РУ-60м) или противо- газовые фильтры из ионообменного волокнистого материала («Снежок- ГП», «Лепесток-Г»).

По конструктивному оформлению различают респираторы двух типов:

*фильтрующие маски* – их фильтрующий элемент одновременно служит лицевой частью;

*патронные* – самостоятельно выполненные лицевая часть и фильтрующий элемент.

По характеру вентилирования подмасочного пространства респи- раторы делят на бесклапанные (вдыхаемый и выдыхаемый воздух прохо- дит через фильтрующий элемент) и клапанные (вдыхаемый и выдыхаемый воздух движется по различным каналам благодаря системе клапанов вдоха и выдоха).

В зависимости от срока службы различают респираторы одноразо- вого (типа «Лепесток», «Кама», У-2к и т. п.) и многоразового пользования, в которых предусмотрена возможность замены фильтров или их много- кратная регенерация (Ф-62ш, «Астра-2», РУ-60м и др.).

Респираторы ШБ-1, «Лепесток-5», «Лепесток-40» и «Лепесток-200» одинаковы и представляют собой сплошную легкую полумаску- фильтр из материала ФПП (фильтрующее полотно Петрянова). В нерабо- чем состоянии респиратор имеет вид круга. Каркасность его в рабочем со- стоянии обеспечивают пластмассовая распорка и алюминиевая пластина. Плотное прилегание респиратора к лицу достигается при помощи резино- вого шнура, вшитого в периметр круга, а также благодаря электростатиче- скому заряду материала ФПП, который образует полосу обтюрации. На го- лове респиратор крепят четырьмя шнурами.

*Противоаэрозольные респираторы*. В качестве фильтров в респираторах используют тонковолокнистые фильтровальные материалы. Наибольшее распространение получили полимерные фильтровальные материалы типа ФП (фильтр Петрянова) благодаря их хорошей эластичности, большой пылеемкости, а главное, высоким фильтрующим свойствам. Важной отличительной особенностью материалов ФП, изготовленных из перхлорвинила и других полимеров, обладающих изоляционными свойствами, является то, что они несут электростатические заряды, которые резко повышают эффективность улавливания аэрозолей и пыли.

*Респиратор противопылевый У-2К (в гражданской обороне Р-2)*  обеспечивает защиту органов дыхания от силикатной, металлургической, горнорудной, угольной, радиоактивной и другой пыли, от некоторых бактериальных средств, дустов и порошкообразных удобрений, не выделяющих токсичные газы и пары. Использовать респиратор целесообразно при кратковременных работах небольшой интенсивности и запыленности воздуха. Не рекомендуется применять, когда в атмосфере сильная влага.

Респиратор представляет собой фильтрующую полумаску, наружный фильтр которой изготовлен из полиуретанового поропласта зеленого цвета, а внутренняя его часть – из тонкой воздухонепроницаемой полиэтиленовой пленки, в которую вмонтированы два клапана вдоха (рис. 9.7). Клапан выдоха размещен в передней части полумаски и защищен экраном. Между поропластом и полиэтиленовой пленкой расположен второй фильтрующий слой из материала ФП. Для плотного прилегания респиратора к лицу в области переносицы имеется носовой зажим – фигурная алюминиевая пластина. Респиратор крепится при помощи регулируемого оголовья.

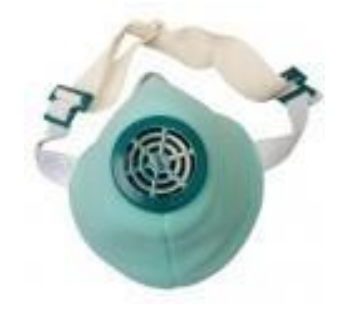

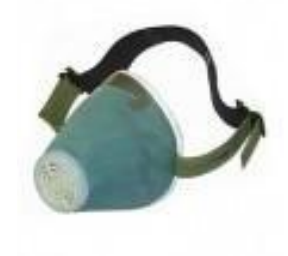

*Рис. 7.7.* Респираторы У-2К (Р-2)

Респираторы У-2К изготавливаются трех ростов, которые обозначаются на внутренней подбородочной части полумаски. Определение роста производится путем измерения высоты лица человека, т. е. расстояния между точкой наибольшего углубления переносицы и самой нижней точкой подбородка. При величине измерения от 99 до 109 мм берут первый рост, от 109 до 119 мм – второй, от 119 и выше – третий.

Принцип действия респиратора основан на том, что при вдохе воздух последовательно проходит через фильтрующий полиуретановый слой маски, где очищается от грубодисперсной пыли, а затем через фильтрующий полимерный материал (ФП), в котором происходит очистка воздуха от тонкодисперсной пыли. После очистки вдыхаемый воздух через клапаны вдоха попадает в подмасочное пространство и в органы дыхания.

При выдохе воздух из подмасочного пространства выходит через клапан выдоха наружу.

Чтобы подогнать респиратор У-2К (Р-2), нужно:

- вынуть его из полиэтиленового мешочка и проверить его исправность, надеть полумаску на лицо так, чтобы подбородок и нос разместились внутри нее, одна нерастягивающаяся тесьма оголовья располагалась бы на теменной части головы, а другая – на затылочной;

с помощью пряжек, имеющихся на тесемках, отрегулировать их длину (для чего следует снять полумаску) таким образом, чтобы надетая полумаска плотно прилегала к лицу;

- на подогнанной надетой полумаске прижать концы носового зажима к носу.

Для проверки плотности прилегания респиратора к лицу необходимо плотно закрыть отверстия предохранительного экрана клапана выдоха ладо- нью и сделать легкий выдох. Если при этом по линии прилегания полумаски к лицу воздух не выходит, а лишь несколько раздувает респиратор, значит, он надет герметично. Если воздух проходит в области носа, то надо плотнее прижать концы носового зажима.

После снятия респиратора необходимо удалить пыль с наружной части полумаски с помощью щетки или вытряхиванием. Внутреннюю поверхность необходимо протереть и просушить, после чего респиратор необходимо вложить в полиэтиленовый пакет, который закрывается кольцом. Противоаэрозольный респиратор Ф-62Ш (однопатронный) – это средство индивидуальной защиты органов дыхания человека от различных видов промышленных пылей, он не защищает от газов, паров вредных ве- ществ, аэрозолей органических соединений. Предназначен для защиты от силикатной, металлургической, горнорудной, угольной, табачной пыли, пыли порошкообразных удобрений и интоксицидов, а также других видов пыли, не выделяющих токсичных газов. Широко применяется шахтерами. Респиратор противоаэрозольный ФА-2002

предназначен для защиты лица, глаз, органов дыхания от аэрозолей различной природы (пыль, дым, туман) при их суммарной концентрации не более 15 ПДК и при концентрации кислорода не менее 17 % (Рис. 7.8).

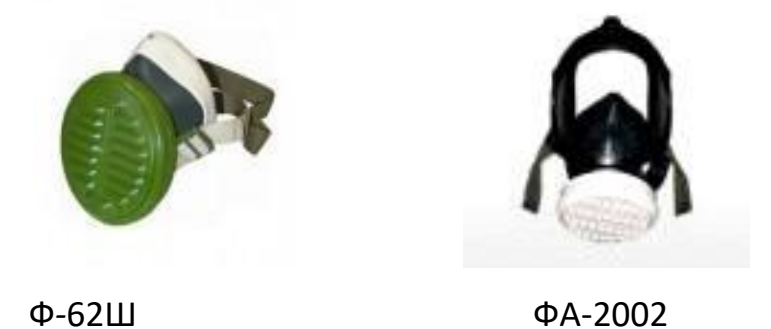

Рис. 7.8. Респираторы противоаэрозольные Ф-62Ш и ФА-2002

### **Универсальные респираторы**

Газопылезащитные респираторы занимают как бы промежуточное положение между респираторами противопылевыми и противогазами. Они легче, проще и удобнее в использовании, чем противогаз. Однако защищают только органы дыхания при концентрации вредных веществ не более 10–15 ПДК. Глаза, лицо остаются открытыми. Вместе с тем такие респираторы во многих случаях довольно надежно предохраняют человека в газовой и пылегазовой среде.

Респиратор газопылезащитный РУ-60М (рис. 7.9) защищает органы дыхания от воздействия вредных веществ, присутствующих в воздухе одновременно в виде паров, газов и аэрозолей (пыли, дыма, тумана).

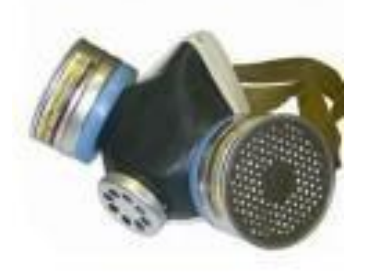

Рис. 7.9. Респиратор газопылезащитный (РУ-60М)

Запрещается применять эти респираторы для защиты от высокотоксичных веществ типа синильной кислоты, мышьяковистого, фосфористого, цианистого водорода, тетраэтилсвинца, низкомолекулярных углеводородов (метан, этан), а также от веществ, которые в парогазообразном состоянии могут проникнуть в организм через неповрежденную

кожу. Респиратор РУ-60М состоит из резиновой полумаски, обтюратора, поглощающих патронов (марки А, В, КД, Г), пластмассовых манжет с клапанами вдоха, клапана выдоха с предохранительным экраном и оголовья. С этими респираторами разрешается работать в средах, где концентрация пыли не более  $100$  мг/м<sup>3</sup>.

Противогазовые респираторы. Респиратор противогазовый (РПГ-

67) – это средство индивидуальной защиты, применяется на предприятиях химической, металлургической и в других отраслях производства при концентрациях вредных веществ, не превышаю-

щих 10–15 ПДК.

Газодымозащитный комплект. Статистика показывает, что пожары с большим количеством человеческих жертв чаще всего встречаются в гостиницах, театрах, универсамах, ресторанах, вечерних клубах, учебных заведениях, на предприятиях, использующих легковоспламеняю- щиеся материалы.

Помещения быстро заполняются окисью углерода и другими токсическими газами. Люди гибнут от отравлений. Чтобы защитить органы дыхания и глаза от ядовитых газов, а голову человека от огня при выходе из горящего помещения, создан специальный газодымозащитный комплект (Рис. 9.10).

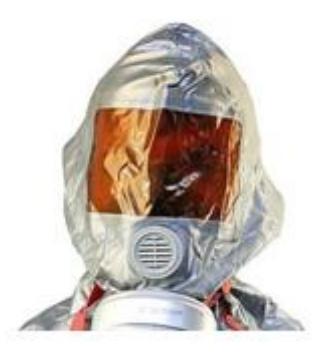

Рис. 9.10 Газодымозащитный комплект

Газодымозащитный комплект (ГДЗК) состоит из огнестойкого капюшона с прозрачной смотровой пленкой. В нижней части расположена эластичная манжета.

Внутри капюшона находится резиновая полумаска, в которой закреплен фильтрующе-сорбирующий патрон с клапаном вдоха. ГДЗК имеет регулируемое оголовье. При надевании следует широко растянуть эластичную манжету и накинуть капюшон на голову так, чтобы

манжета плотно облегала шею, при этом длинные волосы заправляются под капюшон. Очки можно не снимать. ГДЗК обеспечивает защиту от окиси углерода и цианистого водорода не менее 15 мин. Сопротивление при вдохе при 30 л/мин – не более 149 Па (15 мм вод. ст). Масса 800 г. Комплект хранится в картонной коробке в пакете из трехслойной полиэтиленовой пленки.

Капюшон «Феникс» предназначен для самостоятельной эвакуации из мест возможного отравления химически опасными и вредными вещест- вами. Защищает от продуктов горения, аэрозолей, паров и газов, опасных химических веществ, образующихся при аварийных ситуациях (Рис. 9.11).

Самоспасатели СИП-1, СПИ-20, СПФ, «Экстремал ПРО» (Рис. 9.11) предназначены для индивидуальной защиты органов дыхания и зрения человека от вредного воздействия непригодной для дыхания, токсичной и задымленной газовой среды. Применяются при экстренной эвакуации людей в случае террористических актов, а также с мест пожара в общественных зданиях, на транспорте, из жилых домов и т. п.

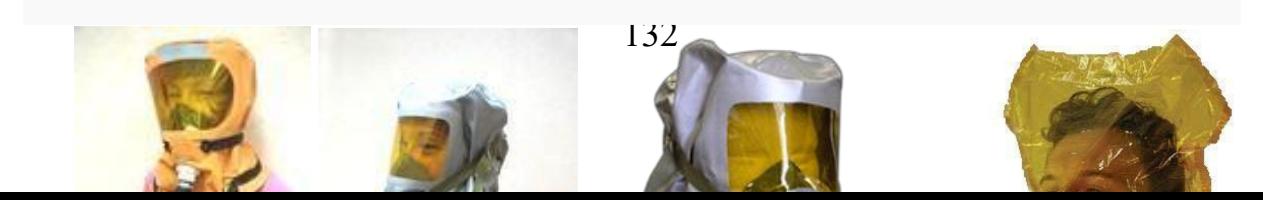

*а б в г*

### Рис. 9.11. Самоспасатели:

а – СИП-1; б – СПИ-20; в – СПФ; г – капюшон «Феникс»; д – «Экстремал ПРО».

Самоспасатель противопожарный СИП-1 предназначен для защиты органов дыхания, зрения и головы при самостоятельной эвакуации из помещений (гостиниц, высотных зданий, вагонов) во время пожара или при других аварийных ситуациях, от любых вредных веществ независимо от их концентрации и при недостатке кислорода в воздухе.

*Порядок выполнения работы*

- 1. Записать название и цель работы.
- 2. Законспектировать видыи назначение противогазов в виде табл. 7.3.

*Таблица 7.3*

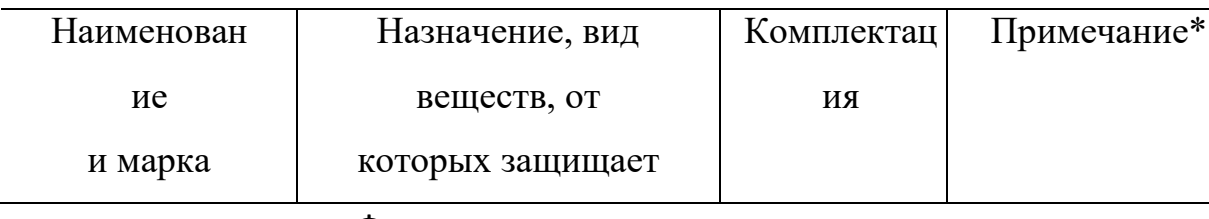

### **Виды и назначение противогазов**

#### Фильтрующие противогазы

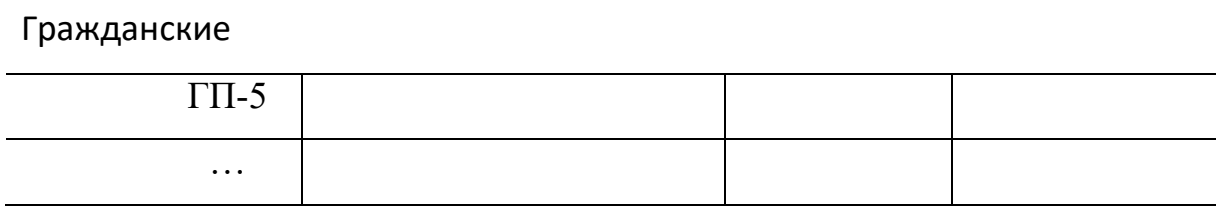

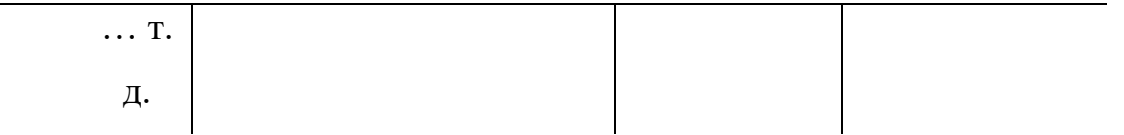

\*В примечании указать, для каких возрастных групп предназначен, особенности мар- ки и т. п.

3. Указать правила пользования противогазами.

4. Измерить при помощи гибкого сантиметра лицевую часть головы и подобрать для себя размер противогаза ГП-5 (ГП-7) по росту.

5. Измерить при помощи гибкого сантиметра высоту своего лица и подобрать размер респиратора У-2К.

6. Показать отчет преподавателю.

# **СПИСОК ИСПОЛЬЗОВАННОЙ ЛИТЕРАТУРЫ**

1. Безопасность жизнедеятельности : учеб. для вузов / С. В. Белов [и др.] ; под общ. ред. С. В. Белова. – М.: Высш. шк., 2009. – 616 с.

2. Безопасность жизнедеятельности. Безопасность в чрезвычайных ситуациях природного и техногенного характера : учеб. пособие для вузов / В. А. Акимов [и др.]. – М. : Высш. шк., 2008. – 592 с.

3. Безопасность жизнедеятельности. Защита населения и территорий в чрез- вычайных ситуациях : учеб. пособие для вузов / Я. Д. Вишняков [и др.]. – М. : Академия, 2008. – 304 с.

4. Емельянов В. М., Коханов В. Н., Некрасов П. А. Защита населения и территорий в чрезвычайных ситуациях : учеб. пособие для вузов. – М. : Академический проект : Трикста, 2005. – 480 с.

5. Вознесенский В. В. Средства защиты органов дыхания и кожи. Противога- зы, респираторы и защитная одежда, основы их эксплуатации : учеб. пособие. – М. : Воен. знания, 2010. – 80 с.

6. Семенов С. Н., Лысенко В. П. Проведение занятий по гражданской обороне : метод. пособие. – М. : Высш. шк., 1990. – 96 с.

# **ПРАКТИЧЕСКАЯ РАБОТА № 8. ИНЖЕНЕРНАЯ И ИНДИВИДУАЛЬНАЯ ЗАЩИТА. ВИДЫ ЗАЩИТНЫХ СООРУЖЕНИЙ И ПРАВИЛА ПОВЕДЕНИЯ В НИХ**

**Наименование работы:** Действия населения при ЧС военного характера.

**Цель:** изучить действия населения при ЧС военного характера при угрозе применения радиационного, химического или биологического оружия, определить применяемые средства индивидуальной защиты, обосновать выбор защитных сооружений.

**Время:** 4 часа

**Материально-техническое обеспечение:** инструкционная карта, ручка, противогаз, респиратор, ватно-марлевая повязка

#### **Методика выполнения**

#### **Задание:**

1. Изучить индивидуальные средства защиты населения.

2. Изучить виды укрытий и правила поведения в убежищах и укрытиях.

3. Изучить применение СИЗ при угрозе применения химического и биологического оружия.

4. Отчет о работе оформить в виде плана-конспекта.

5. Заполнить таблицу.

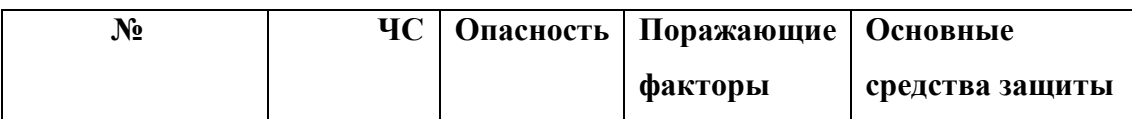

**Ядерное оружие** – самое страшное оружие современности. Поражение людей при его применении зависит от того, где они находились в момент ядерного взрыва. Наиболее эффективным средством защиты от всех поражающих факторов ядерного оружия являются убежища (укрытия). Находясь в убежищах (укрытиях), необходимо постоянно держать в готовности к немедленному использованию средства индивидуальной защиты. Средства индивидуальной защиты подразделяют на средства индивидуальной защиты органов дыхания (СИЗОД), средства индивидуальной защиты глаз (СИЗГ), средства индивидуальной защиты кожи (СИЗК). К средствам защиты органов дыхания человека относятся противогазы (фильтрующие (рис.8.1.) и изолирующие (рис.2.)) и респираторы (рис.3.), а также простейшие средства защиты – противопыльные тканевые маски (ПТМ-1) (рис.4.) и ватно-марлевые повязки (рис.5.), изготовляемые обычно силами самого населения.

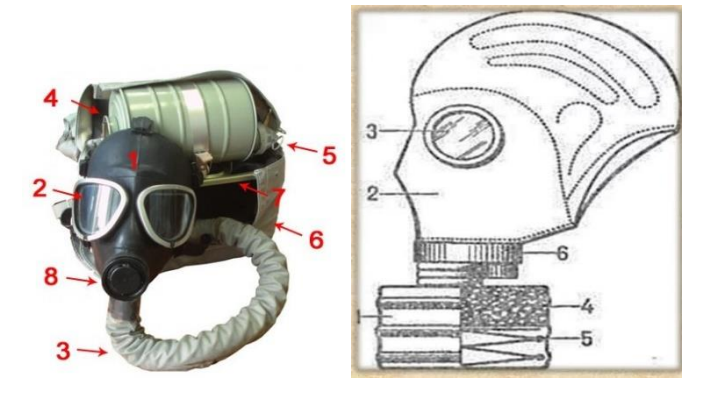

Рис. 8.1 Фильтрующий противогаз

1-фильтрующе-поглощающая коробка; 2-лицевая часть противогаза; 3 очковой узел; 4-шихга (обеспечивает поглощение паров и газов, и токсичных вв); 5-ПАФ (противоаэрозольный фильтр); 6-клапанная коробка.

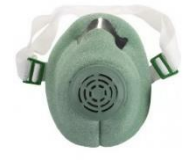

Рис.8.2. Изолирующий противогаз

1-лицевая часть, 2-очковый узел, 3-соеденительная трубка, 4 регенераторный патрон, 5-пусковое устройство патрона, 6-дыхательный мешок, 7-каркас, 8-устройство для переговоров.

# **Порядок надевания противогаза:**

1. По команде «Газы!» задержите дыхание, не вдыхая воздух.

2. Закрыть глаза.

3. Достать противогаз из противогазной сумки, левой рукой доставая противогаз, а правой держа сумку снизу.

4. Вынуть пробку-заглушку из противогазной коробки.

5. Перед надеванием противогаза расположить большие пальцы рук снаружи, а остальные внутри.

6. Приложить нижнюю часть шлем-маски на подбородок.

7. Резко натянуть противогаз на голову снизу-вверх.

8. Выдохнуть.

9. Необходимо, чтобы после не образовалось складок, очковый узел должен быть расположен на уровне глаз.

10. Перевести сумку на бок.

### **Снятие:**

1. По команде «Отбой!» брать за фильтровальную коробку и, потянув сверху-вниз, снять его.

2. Убрать противогаз в противогазную сумку.

3. Застегнуть пуговицы.

*Таблица 8.0*

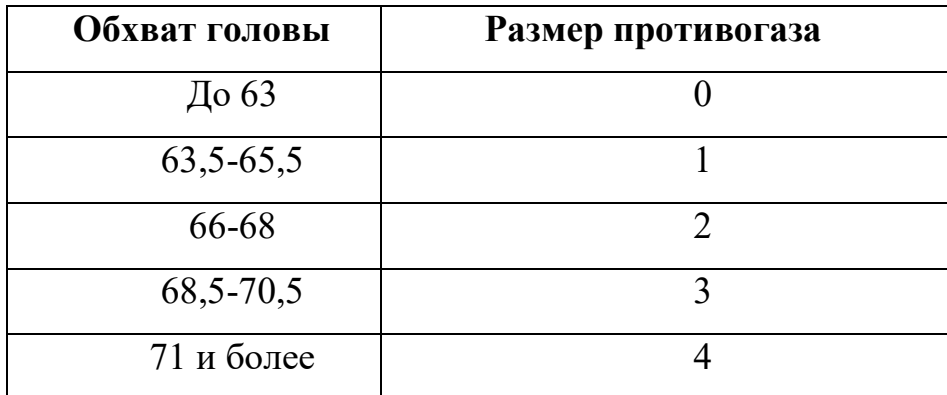

**Подбор размера противогаза**

В качестве защиты органов дыхания от радиоактивной пыли и различных вредных аэрозолей могут быть использованы респираторы. Они просты в применении, малогабаритны и рассчитаны на массовое применение. Широко используются при выполнении работ, связанных с пылеобразованием.

**Респиратор** представляет собой фильтрующую полумаску, снабженную двумя клапанами вдоха, клапаном выхода (с предохранительным экраном),

оголовьем, состоящим из эластичных растягивающихся (и не растягивающихся) тесемок, и носовым зажимом. Работать в нем можно до 12 ч

Респираторы Р-2 изготовляются трех ростов -1,2 и 3-го, которые обозначаются внутренней подбородочной части полумаски.

Простейшими средствами защиты органов дыхания человека от радиоактивной пыли и биологических средств (при действиях во вторичном облаке) являются противопыльная тканевая маска ПТМ-1 (рис.8.3).

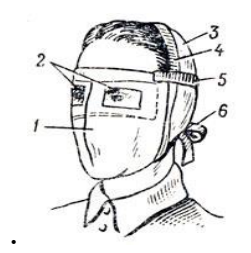

Рис.8.3. Противопыльная тканевая маска

1-корпус маски, 2-смотровые отверстия, 3-крепления, 4-резиновая тесьма, 5 поперечная резинка, 6-завязки.

И ватно-марлевая повязка (рис.8.4.) От ОВ (отравляющих веществ) они не защищают. Их изготавливает преимущественно само население. Маска состоит из корпуса и крепления. Корпус шьется из двух одинаковых по форме тканевых фильтрующих половинок, собранных на 4-5 слоев. На нем имеются смотровые отверстия со вставленными стеклами. Крепится маска на голове при помощи вставленной резинки и двух завязок.

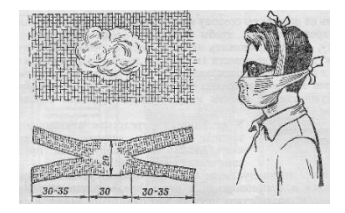

Рис.8.4. Ватно-марлевая повязка

Ватно-марлевая повязка изготовляется из куска марли размером 100 х50 см и ваты. На марлю накладывают слой ваты толщиной 2-3 см, длинной 30 см, шириной 20 см. Марлю с обеих сторон загибают и накладывают на вату. Концы марли разрезают на 30-35 см с каждой стороны, чтобы образовались две пары завязок. Марлевые повязки делают из 10-12 слоев марли. Они шьются также в виде маски, закрывающей лицо или только подбородок, нос и рот. Для защиты глаз используются противопыльные очки.

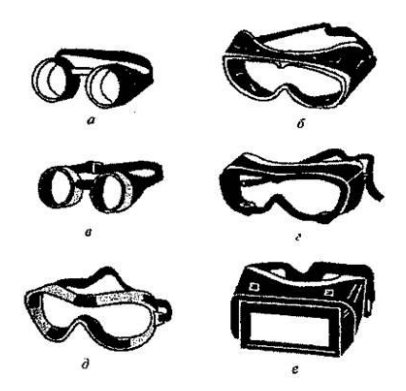

Рис.8.5.Защитные очки

К средствам индивидуальной защиты глаз (СИЗГ), в первую очередь, относятся защитные [очки,](https://forma-odezhda.ru/ochki-1/) предохраняющие от пыли, твердых частиц, химически неагрессивных жидкостей и газов, от слепящего яркого света, ультрафиолетового, инфракрасного излучения и от сочетания излучений указанных видов с воздействия летящих твердых частиц, а так же [очкиз](https://forma-odezhda.ru/ochki-1/)ащищающие от лазерного излучения и других опасных факторов.

# К **средствам индивидуальной защиты кожи**

**(СИЗК)** относят защитную одежду фильтрующего и изолирующего типа. К изолирующим средствам защиты кожи относятся общевойсковой комплексный защитный костюм (ОКЗК), общевойсковой защитный комплекс (ОЗК) (рис.8.6.), легкий защитный костюм (Л-1) , защитный комбинезон или костюм.

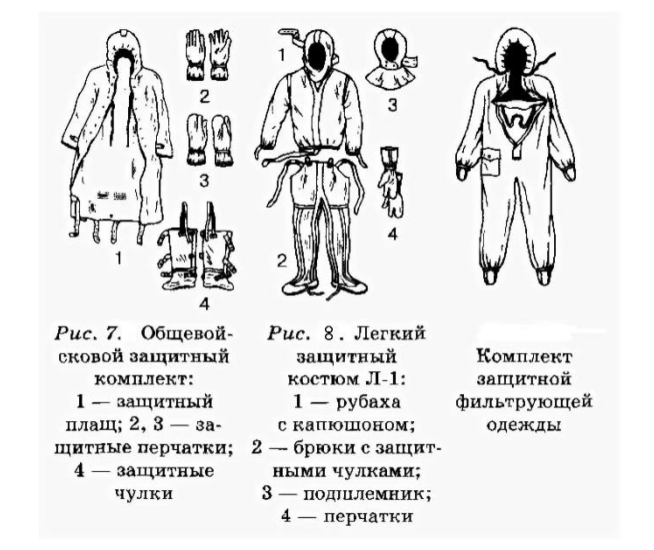

#### Рис. 8.6 Защитный костюм

**Общевойсковой комплексный защитный костюм (ОЗК)** предназначен для комплексной защиты от светового излучения и радиоактивной пыли, паров и аэрозолей ОВ и биологических аэрозолей. Он состоит из пропитанных специальным составом куртки, брюк, защитного белья, головного убора, подшлемника.

Простейшие средства защиты кожи применяются при отсутствии табельных средств. Может быть использована прежде всего производственная одежда (спецовка) – куртка и брюки, комбинезоны, халаты с капюшоном, сшитые из брезента, огнезащитной или прорезиненной ткани, грубого сукна. Они способны не только защищать от попадания на кожу людей радиоактивных веществ и биологических средств, но и не пропускать в течение некоторого времени капельножидких отравляющих веществ.

Обычная одежда, обработанная специальной пропиткой, может защищать и от паров отравляющих веществ. В качестве пропитки используют моющие средства или мыльно-масляную эмульсию. Основные представители неионогенных моющих средств – ОП-7 и ОП-10 (ОП-7иОП-10 вспомогательные вещества, представляющие собой продукты обработки смеси моно- и диалкилфенолов окисью этилена. Вспомогательные вещества ОП-7 и ОП-10 относятся к неионогенным поверхностно-активным веществам. Применяются в качестве смачивающих, эмульсирующих, стабилизирующих поверхностно-активных веществ. Хорошо растворимы в воде). Синтетические моющие средства в чистом виде используются редко и служат исходным материалом для приготовления моющих средств, которые состоят из моющего вещества, активных добавок (соли фосфорной кислоты, сульфат натрия, метасиликат натрия и др.) и веществ, предохраняющих кожу (карбоксиметилцеллюлоза, дермоланы – высокомолекулярные циклические соединения, содержащие группы  $SO_2$ ,  $NH_4$ , далгоны – конденсированные фосфаты).

Придать повседневной одежде защитные от отравляющих веществ свойства можно, пропитав ее раствором, который может быть приготовлен в домашних условиях. 2,5-3 л раствора, необходимого для пропитки одного комплекта одежды, можно получить если растворить 250-300 г измельченного хозяйственного мыла в 2-3 л горячей воды (60-70 ° C), добавить в раствор 0,5 л минерального (машинного) и другого масла и, подогревая,перемешивать раствор до получения однородной мыльно-масляной эмульсии. Одежду помещают в большую емкость (бак, ведро) и заливают раствором. Пропитанная одежда отжимается и просушивается (утюжке не подлежит).

В летную жаркую погоду необходимо соблюдать установленные сроки работы в защитной одежде. Зимой для предупреждения обмораживания следует надевать ее на ватник, использовать подшлемник, теплые портянки, в резиновые сапоги подкладывать теплые стельки, защитные перчатки одевать поверх обычных шерстяных или фланелевых. Обычно длительность пребывания людей в убежищах зависит от степени радиоактивного заражения местности. Если убежище находится в зоне заражения с уровнями радиации от 8 до 80 Р/ччерез один час после ядерного взрыва, то время пребывания в нем укрываемых людей составит от нескольких часов до одних суток (рис.8.7) .

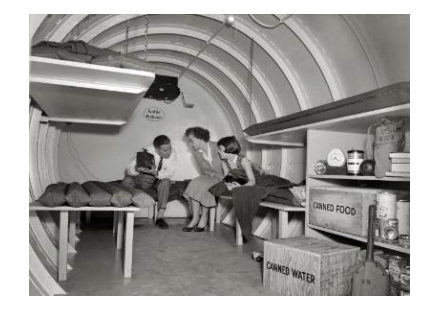

Рис.8. 7. Ватно-марлевая повязка

В зоне заражения с уровнями радиации от 80 до 240 Р/ч нахождение людей в защитном сооружении увеличивается до 3 сут. В зоне заражения с уровнем радиации 240 Р/ч и выше это время составит 3 сут. и более. По истечении указанных сроков из убежищ (укрытий) можно перейти в жилые помещения. В течение последующих 1-4 сут. (в зависимости от уровней радиации в зонах

заражения) из таких помещений можно периодически выходить наружу, но не более чем на 3-4 ч в сутки.

В условиях сухой и ветреной погоды, когда возможно пылеобразование, при выходе из помещений следует использовать СИЗОД. Чтобы благополучно пережить указанные сроки пребывания в убежищах, необходимо иметь запасы продуктов питания (не менее чем на 4 сут. (крупы, сахар и соль, галеты, сухари, консервы, макаронные изделия, мука, сухофрукты, шоколад, подсолнечное масло, мед, варенье. уксус, вода)), питьевой воды (из расчета 3 л на человека в сутки), а также предметы первой необходимости и медикаменты.

Если в результате ядерного взрыва убежище (укрытие) окажется поврежденным, принимают меры к быстрому выходу из него, надев СИЗОД. Если основным и ли запасным выходом воспользоваться невозможно, приступают к расчистке одного из заваленных выходов или к проделыванию выхода. После выхода из очага ядерного поражения (зоны радиоактивного заражения) необходимо провести частичную дезактивацию и санитарную обработку, т.е. удалить радиоактивную пыль. При частичной дезактивации следует осторожно снять одежду, ни в коем случае не снимая СИЗОД. Встав спиной к ветру, вытряхнуть ее, развесить одежду на перекладине или веревке и обмести с нее пыль сверху вниз с помощью щетки или веника. Одежду можно выколачивать и палкой.

После этого следует продезактивировать обувь: протереть тряпками и ветошью, смоченными водой, очистить веником или щеткой. Резиновую обувь можно мыть. Противогаз дезактивируют в особой последовательности. Фильтрующе-поглощающую коробку вынимают из сумки, сумку тщательно вытряхивают. Затем тампоном, смоченным мыльной воде, моющим раствором или жидкостью из противохимического пакета обрабатывают фильтрующепоглощающую коробку, соединительную трубку и наружную поверхность шлема-маски (маски). Лишь после этого противогаз снимают.

Противопыльные тканевые маски при дезактивации тщательно вытряхивают, чистят щетками, при возможности полощут или стирают в воде. Зараженные ватно-марлевые повязки сжигают. При частичной санитарной обработке открытые участки тела: руки, лицо, шею, глаза обмывают незараженной водой. Нос, рот и горло полощут. Важно, чтобы при обмывке лица зараженная вода не попала в глаза, рот и нос. При недостатке воды обработку проводят путем многократного протирания участков тела тампонами из марли (ваты, пакли, ветоши), смоченными незараженной водой. Протирание следует проводить сверху вниз. каждый раз переворачивая тампон чистой стороной. Зимой может использоваться незараженный снег.

Летом санитарную обработку можно организовать в реке или другом проточном водоеме. Частичная дезактивация и санитарная обработка, проводимые в одноразовом порядке, не всегда гарантируют полное удаление радиоактивной пыли. Потому после их проведения обязательно проводится дозиметрический контроль. Если заражение одежды и тела окажется выше допустимой нормы, частичные дезактивацию и санитарную обработку повторяют. В необходимых случаях проводится полная санитарная обработка. Своевременно проведенные частичные дезактивация и санитарная обработка могут полностью предотвратить или сильно снизить степень поражения людей радиоактивными веществами.

Если люди во время ядерного взрыва находятся вне убежища укрытия, следует использовать естественные ближайшие укрытия (рис.10). Если таких укрытий нет, надо повернуться к взрыву спиной, лечь на землю лицом вниз, руки спрятать под себя. Через 15-20 с. после взрыва, когда пройдет ударная волна, следует встать и немедленно надеть противогаз, респиратор или какоелибо другое СИЗОД. В случае отсутствия специальных средств следует закрыть рот и нос платком, шарфом или плотным материалом.

Задача состоит в том, чтобы исключить попадание внутрь организма радиоактивных веществ. Их поражающее действие бывает значительным в

течение длительного времени, поскольку выведение их из организма происходит медленно. Далее необходимо стряхнуть осевшую на одежду и обувь пыль, надеть имеющиеся средства защиты кожи.

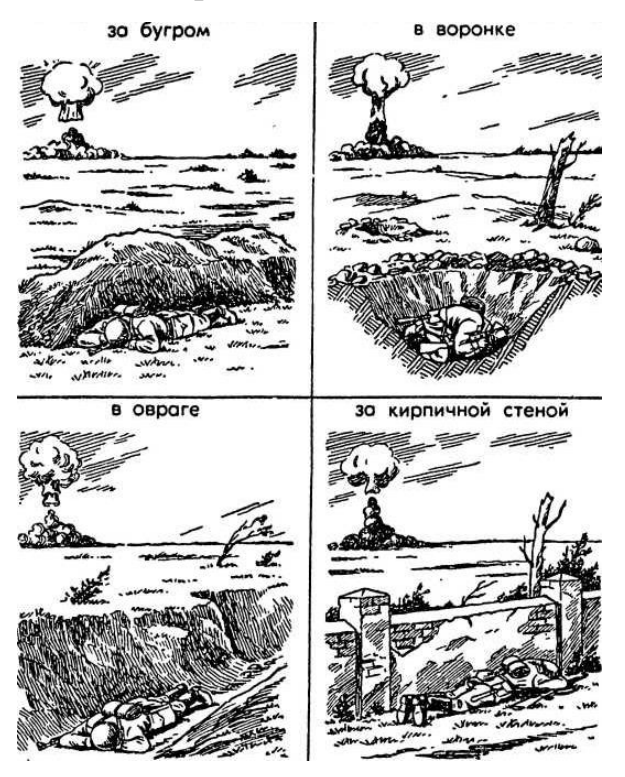

Рис 8.8 Естественные укрытия при внезапном ядерном взрыве

Для этого можно использовать имеющиеся одежду и обувь. Затем следует побыстрее покинуть очаг поражения или укрыться в ближайшем защитном сооружении.

Оставаться на зараженной радиоактивными веществами местности вне убежищ (укрытий), несмотря на использование средств индивидуальной защиты, опасно. Это сопряжено с возможностью облучения и, как следствие, развития лучевой болезни. В целях уменьшения возможности поражения радиоактивными веществами в зонах заражения запрещается принимать пищу, пить и курить. Приготовление пиши должно вестись на незараженной местности или, в крайнем случае, на местности, где уровень радиации не превышает 1 Р/ч. При выходе из очага поражения необходимо учитывать, что в результате ядерных взрывов разрушаются здания, сети коммунального хозяйства. При этом отдельные элементы зданий могут обрушиться через

некоторое время после взрыва. Продвигаться надо посередине улицы, стараясь возможно быстрее попасть в безопасное место. Нельзя трогать электропровода. Направление движения из очага поражения следует выбирать, ориентируясь на знаки ограждения, расставленные разведкой гражданской обороны. Они ведут всторону снижения уровней радиации. Двигаясь по зараженной территории, надо стараться не поднимать пыли, обходить лужи, не создавать брызг.

В результате применения химического оружия возникают очаги химического поражения-территории, в пределах которой в результате воздействия химического оружия произошли массовые поражения людей и сельскохозяйственных животных. Размеры очага зависят от масштаба и способа применения БТХВ (боевые токсичные химические вещества - это химические соединения, которые способны поражать людей и животных на больших площадях, проникать в различные сооружения, заражать местность и водоемы), его типа метеорологических условий, рельефа местности. Особенно опасны стойкие БТХВ нервнопаралитического действия. Их пары распространяются по ветру на довольно большое расстояние (15-25 км и более). Поэтому люди и животные могут быть поражены ими не только в районе применения химических боеприпасов, но и далеко за его пределами. Длительность поражающего действия БТХВ тем меньше, чем сильнее ветер и восходящие потоки воздуха. В лесах, парках, оврагах, на узких улицах они сохраняются дольше, чем на открытой местности. Современные отравляющие вещества обладают чрезвычайно высокой токсичностью.

При обнаружении признаков применения противником отравляющих веществ, далее ОВ (по сигналу «Химическая тревога») надо срочно надеть противогаз, а в случае необходимости - средства защиты кожи. Если поблизости имеется убежище, нужно укрыться в нем. Перед тем как войти в убежище, следует снять использованные средства защиты кожи и верхнюю одежду и оставить их в тамбуре убежища. Эта мера предосторожности исключает занос ОВ в убежище. Противогаз снимают после входа в убежище.

При пользовании укрытием, например, подвалом, не следует забывать, что оно м служить защитой лишь от попадания на кожные покровы и одежду капельножидких ОВ. Однако оно не защищает от паров или аэрозолей отравляющих веществ, находящихся в воздухе. Находясь в таких укрытиях, при наружном заражении обязательно надо воспользоваться противогазом. Находиться в убежище (укрытии) следует до получения распоряжения на выход из него. Когда такое распоряжение поступит, необходимо надеть требуемые средства индивидуальной защиты - противогазы и средства защиты кожи и выйти за пределы очага поражения по направлениям, обозначенным специальными указателями. Если нет ни указателей, ни постов, то двигаться следует перпендикулярно направлению ветра.

На зараженной ОВ территории надо двигаться быстро, но не пыль (брызги). Нельзя прислоняться к зданиям и прикасаться к окружающим предметам. Не следует наступать на видимые капли и мазки ОВ. На зараженной территории запрещается снимать противогазы и другие средства защиты. Особо осторожно нужно двигаться через парки, сады, огороды и поля. На листьях и ветках растений могут находиться осевшие капли ОВ, при прикосновении к ним можно заразить одежду и обувь, что может привести к поражению.

По возможности следует избегать движения оврагами и лощинами, через луга и болота, в этих местах возможен длительный застой паров ОВ. В городах пары ОВ могут застаиваться в замкнутых кварталах, парках, а также в подъездах и на чердаках домов. Зараженное облако в городе распространяется на наибольшие расстояния по улицам,тоннелям, трубопроводам.

ОВ на кожных покровах, одежде, обуви или средствах индивидуальной защиты необходимо немедленно снять их тампонами из марли или ваты; если таких тампонов нет, капли ОВ можно снять тампонами из бумаги или ветоши. Пораженные места следует обработать раствором из противохимического пакета или тщательно промыть теплой водой с мылом. После выхода из очага

химического поражения немедленно проводится полная санитарная обработка. Если это невозможно, проводятся частичные дегазация и санитарная обработка.

Очагом биологического поражения считаются территорииподвергшиеся непосредственному воздействию бактериальных (биологических) средств, создающих источник распространения инфекционных заболеваний. Заражение людей и животных происходит в результате вдыхания зараженного воздуха, попадания микробов или токсинов на слизистую оболочку и поврежденную кожу, употребления в пищу зараженных продуктов питания и воды.

Причиной заражения могут быть укусы зараженных насекомых и клещей, соприкосновения с зараженными предметами, ранения осколками боеприпасов, снаряженных БС (биологические средства поражения - общее название болезнетворных микроорганизмов и продуктов их жизнедеятельности, предназначенных для использования в системах биологического оружия с целью поражения людей, животных и растений). Заражение возможно также в результате непосредственного общения с больными людьми (животными). Ряд заболеваний быстро передается от больных людей к здоровым и вызывает эпидемии (чума, холера, тиф, грипп и др.). К основным средствам защиты населения от биологического оружия относятся вакциносывороточные препараты, антибиотики, сульфамидные и другие лекарственные вещества, используемые для специальной и экстренной профилактики инфекционных болезней.

Употребимы такие средства индивидуальной и коллективной защиты. Своевременное и правильное применение средств индивидуальной защиты и защитных сооружений предохранит от попадания БС в органы дыхания, на кожные покровы и одежду. Необходимо строгое соблюдение правил личной гигиены и санитарно-гигиенических требований к питанию и водоснабжению населения. Приготовление и прием питии должны исключать возможность ее заражения бактериальными средствами. Посуду необходимо мыть дезинфицирующими растворами или обрабатывать кипячением. В случае

применения противником биологического оружия возможно возникновение значительного количества инфекционных заболеваний.

Основными формами борьбы с эпидемиями являются обсервация и карантин. Делается это в тех случаях, когда примененные возбудители болезней относятся к особо опасным (чума, холера и др.). Карантинный режим предусматривает полную изоляцию очага поражения от окружающего населения. Это наиболее эффективный способ противодействия распространению инфекционных заболеваний. На внешних границах зоны карантина устанавливается вооруженная охрана, выход людей, вывод животных и вывоз имущества запрещаются. Транзитный проезд транспорта через очаги поражения запрещается. Объекты экономики переходят на особый режим работы со строгим выполнением противоэпидемических требований. Рабочие смены разбиваются на отдельные группы как можно более малочисленные по составу. Контакт между ними сокращается до минимума. Питание и отдых рабочих и служащих организуются по группам в специально отведенных для этого помещениях. Работа учебных заведений, зрелищных учреждений, рынков и т.д. прекращается. Людям не разрешается без крайней необходимости выходить их своих квартир. Продукты питания, вода и предметы первой необходимости доставляются им специальными командами.

При выполнении срочных работ вне зданий люди должны быть обязательно в средствах индивидуальной защиты. Если установленный вид возбудителя не относится к группе особо опасных, вместо карантина применяется обсервация. Она предусматривает медицинское наблюдение за очагом поражения и проведение необходимых лечебно-профилактических мероприятий. Изоляционно-ограничительные меры при обсервации менее строгие: организуются дезинфекция, дезинсекция и дератизация.

**Дезинфекция** имеет целью обеззараживание объектов внешней среды, которые необходимы для нормальной деятельности и безопасного нахождения людей. Для дезинфекции применяются растворы хлорной извести и хлорамина,

лизол, формалин, могут использоваться горячая вода (с мылом или содой) и пар.

**Дезинсекция и дератизация**-это мероприятия, связанные соответственно с уничтожением насекомых и истреблением грызунов, которые являются переносчиками инфекционных заболеваний. Для уничтожения насекомых применяют физические (кипячение, проглаживание накаленным утюгом и др.), химические (применение дезинсектирующих средств) и комбинированные способы.

Истребление грызунов в большинстве случаев проводят с помощью механических приспособлений (ловушек различных типов) и химических препаратов. После проведения дезинфекции, дезинсекции и дератизации проводится полная санитарная обработка лиц, принимавших участие в осуществлении названных мероприятий. При необходимости организуется санитарная обработка и остального населения.

#### **Контрольные вопросы**

1. Перечислите СИЗОД.

2. Перечислите СИЗ кожи.

3. Назовите порядок изготовления ВМП.

4. При каких опасностях используются индивидуальные средства защиты?

5. Что является основным средством защиты при угрозе применения ядерного оружия?

6. Что относится к основным средством защиты населения от биологического оружия?

7.Какие индивидуальные средства защиты применяются при химической угрозе?

8. Какие действия предполагает санитарная обработка?

9. В чем отличие дезинфекции от дезинсекции?

# **СПИСОК ИСПОЛЬЗОВАННОЙ ЛИТЕРАТУРЫ**

1.Косолапова Н.В. Основы безопасности жизнедеятельности: учебник / Н.В. Косолапова, Н.А. Прокопенко. – 3-е изд., стереот., - М.: Академия, 2013. – 320 с.: ил.

2. Безопасности жизнедеятельности: учебник / Е.А. Арустамов. – 9-е изд., стереот., - М.: Академия, 2013 с.: ис.

### МИНИСТЕРСТВО НАУКИ И ВЫСШЕГО ОБРАЗОВАНИЯ РОССИЙСКОЙ ФЕДЕРАЦИИ

ФГБОУ ВО «Уральский государственный горный университет»

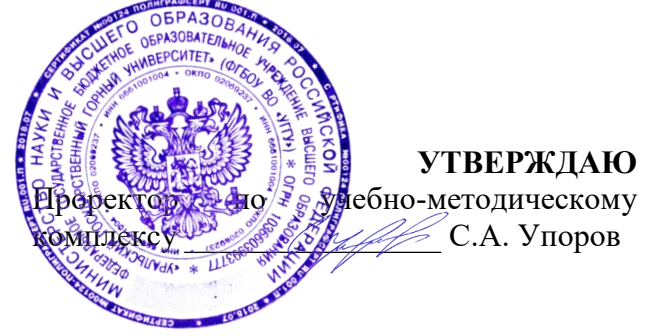

# **МЕТОДИЧЕСКИЕ РЕКОМЕНДАЦИИ ДЛЯ САМОСТОЯТЕЛЬНОЙ РАБОТЫ СТУДЕНТОВ**

# по дисциплине **БЕЗОПАСНОСТЬ ЖИЗНЕДЕЯТЕЛЬНОСТИ**

Специальность *21.05.04 Горное дело*

# Авторы: Гребенкин С.М.

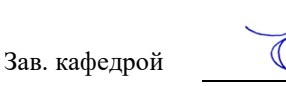

Одобрены на заседании кафедры Рассмотрены методической комиссией

Безопасности горного производства Горно-технологического факультета *(название кафедры) (название факультета)*

Председатель

*(подпись) (подпись)*

Елохин В.А. Колчина Н.В. *(Фамилия И.О.) (Фамилия И.О.)*

Протокол № 1 от 14.09.2021 Протокол № 2 от 08.10.2021

*(Дата) (Дата)*

Екатеринбург

# **СОДЕРЖАНИЕ**

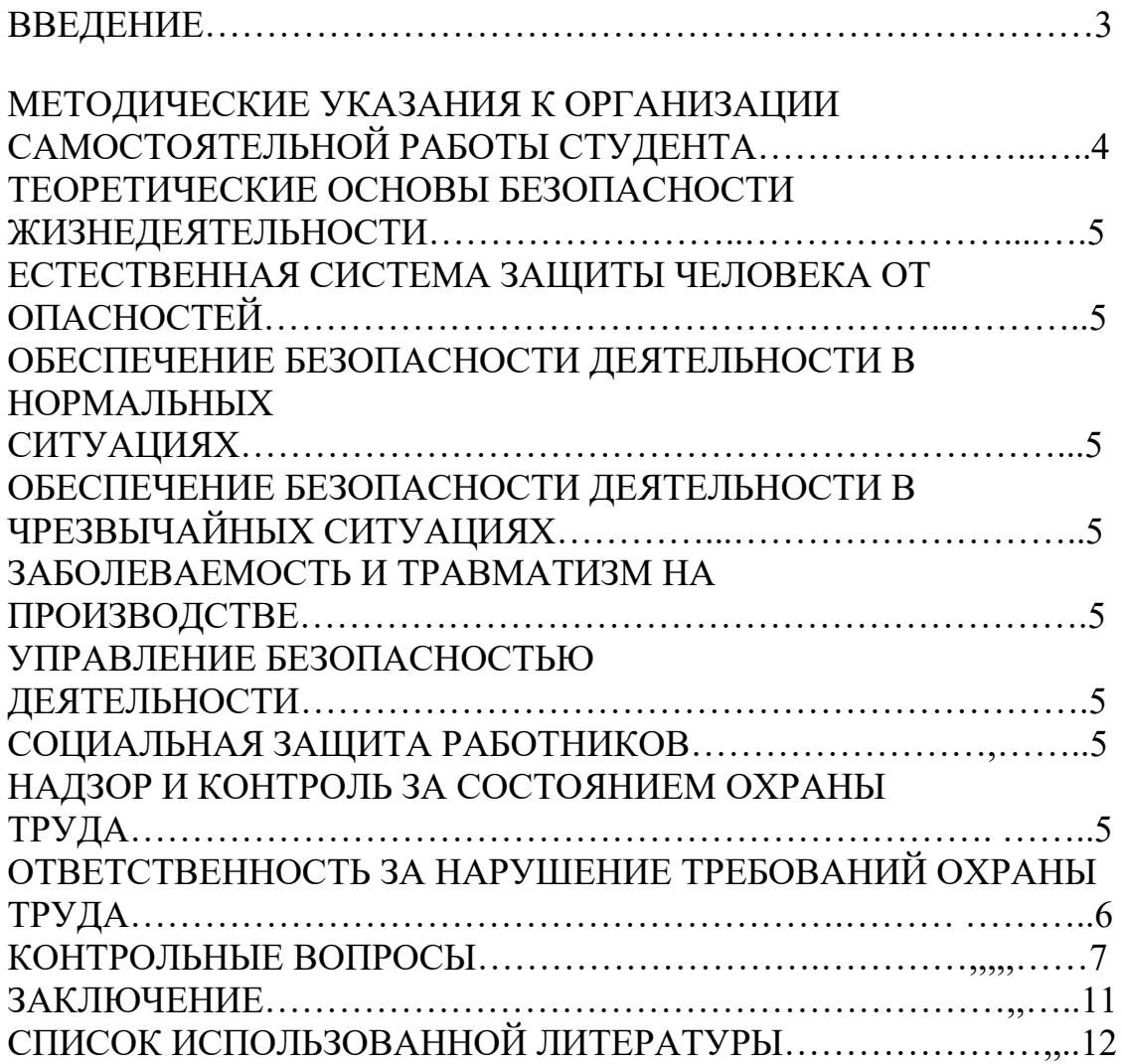

### **ВВЕДЕНИЕ**

Современный человек живет в мире различного рода опасностей, т.е. явлений, процессов, объектов, постоянно угрожающих его здоровью и самой жизни. Не проходит и дня, чтобы газеты, радио и телевидение не принесли тревожные сообщения об очередной аварии, катастрофе, стихийном бедствии, социальном конфликте или криминальном происшествии, повлекших за собой гибель людей и громадный материальный ущерб.

По мнению специалистов, одной из причин создавшейся ситуации является недостаточный уровень образования – обучения и воспитания – человека в области обеспечения безопасной деятельности. Только постоянное формирование в людях разумного отношения к опасностям, пропаганда обязательности выполнения требований безопасности может гарантировать им нормальные условия жизни и деятельности.

В курсе БЖД излагаются теория и практика защиты человека от опасных и вредных факторов природного и антропогенного происхождения в сфере деятельности.

Данный курс предназначен для формирования у будущих специалистов сознательного и ответственного отношения к вопросам безопасности, для привития им теоретических знаний и практических навыков, необходимых для создания безопасных и безвредных условий деятельности в системе «человек – среда», проектирования новой безопасной техники и безопасных технологий, прогнозирования и принятия грамотных решений в условиях нормальных и чрезвычайных ситуаций.

В процессе изучения курса БЖД студенту предстоит решить следующие задачи: усвоить теоретические основы БЖД; ознакомиться с естественной системой защиты человека от опасностей; изучить систему искусственной защиты в условиях нормальных (штатных) и чрезвычайных (экстремальных) ситуаций; ознакомиться с проблемами заболеваемости и травматизма на производстве; изучить вопросы управления безопасностью деятельности.

Успешное изучение курса студентами возможно при наличии соответствующей учебной литературы. Предлагаемое вниманию студентов и преподавателей учебное пособие подготовлено в соответствии с учебной программой курса БЖД для студентов всех направлений и специальностей.

# **МЕТОДИЧЕСКИЕ УКАЗАНИЯ К ОРГАНИЗАЦИИ САМОСТОЯТЕЛЬНОЙ РАБОТЫ СТУДЕНТА**

В последующем разделе пособия приведена развернутая программа дисциплины «Безопасность жизнедеятельности». Она содержит названия разделов с указанием основных вопросов и разделов каждой темы. Каждая тема является основой вопросов на зачет. При чтении лекций по курсу преподаватель указывает те темы дисциплины, которые выносятся на самостоятельную проработку студентами. Для углубленного освоения темы рекомендуется дополнительная литература. При освоении указанных ниже тем рекомендуется следующий порядок самостоятельной работы студента.

1. Ознакомьтесь со структурой темы.

2. По учебникам освойте каждый структурный элемент темы.

3. При необходимости используйте указанную дополнительную литературу. Консультацию по использованию дополнительной литературы Вы можете получить у преподавателя.

4. Ответьте на контрольные вопросы. При затруднениях в ответах на вопросы вернитесь к изучению рекомендованной литературы.

5. Законспектируйте материал. При этом конспект может быть написан в виде ответов на контрольные вопросы и упражнения.

При самостоятельной работе над указанными темами рекомендуется вести записи в конспектах, формируемых на лекционных занятиях по курсу, и в том порядке, в котором данные темы следуют по учебной программе.

## **ТЕОРЕТИЧЕСКИЕ ОСНОВЫ БЕЗОПАСНОСТИ ЖИЗНЕДЕЯТЕЛЬНОСТИ**

Основные понятия и определения. Характеристика форм трудовой деятельности. Опасности среды обитания. Основные положения теории риска. Системный анализ безопасности. Принципы, методы и средства обеспечения безопасности.

# **ЕСТЕСТВЕННАЯ СИСТЕМА ЗАЩИТЫ ЧЕЛОВЕКА ОТ ОПАСНОСТЕЙ**

Анатомо-физиологическая характеристика человека. Анализаторы человека. Защитные механизмы организма.

# **ОБЕСПЕЧЕНИЕ БЕЗОПАСНОСТИ ДЕЯТЕЛЬНОСТИ В НОРМАЛЬНЫХ СИТУАЦИЯХ**

Гелиофизические и метеорологические факторы. Производственная пыль. Механические опасности. Опасности при эксплуатации сосудов, работающих под давлением. Механические колебания и волны. Электробезопасность. Электромагнитные излучения. Световой климат. Ионизирующие излучения. Световой климат. Ионизирующие излучения. Химические опасности. Биологические опасности. Психологические опасности. Экологические опасности. Социальные опасности. Санитарногигиенические требования к устройству и содержанию предприятий.

# **ОБЕСПЕЧЕНИЕ БЕЗОПАСНОСТИ ДЕЯТЕЛЬНОСТИ В ЧРЕЗВЫЧАЙНЫХ СИТУАЦИЯХ**

Общая характеристика чрезвычайных ситуаций. Стихийные бедствия. Аварии на особо опасных объектах экономики. Аварии на объектах горной промышленности и подземных геологоразведочных работ. Чрезвычайные ситуации, связанные с применением современных средств поражения. Прогнозирование и оценка обстановки при чрезвычайных ситуациях. Защита населения и территорий от чрезвычайных ситуаций. Устойчивость функционирования объектов экономики в чрезвычайных ситуациях. Ликвидация последствий чрезвычайных ситуаций. Единая государственная система предупреждения и ликвидации чрезвычайных ситуаций.

## **ЗАБОЛЕВАЕМОСТЬ И ТРАВМАТИЗМ НА ПРОИЗВОДСТВЕ**

Заболеваемость. Травматизм. Методы анализа травматизма.

## **УПРАВЛЕНИЕ БЕЗОПАСНОСТЬЮ ДЕЯТЕЛЬНОСТИ**

Правовые основы обеспечения безопасности деятельности. Обязанности работодателя по обеспечению безопасных условий труда. Время отдыха. Подготовка работников к безопасному труду. Система управления охраной труда на предприятии. Экономические аспекты охраны труда.

### **СОЦИАЛЬНАЯ ЗАЩИТА РАБОТНИКОВ**

# **НАДЗОР И КОНТРОЛЬ ЗА СОСТОЯНИЕМ ОХРАНЫ ТРУДА ОТВЕТСТВЕННОСТЬ ЗА НАРУШЕНИЕ ТРЕБОВАНИЙ ОХРАНЫ ТРУДА**

## **КОНТРОЛЬНЫЕ ВОПРОСЫ**

1. Назовите основные термины теории безопасности деятельности, дайте их определения.

2. Охарактеризуйте основные формы трудовой деятельности.

3. Что понимают под опасностью среды обитания? Как классифицируют опасности?

4. Сформулируйте аксиому о потенциальной опасности деятельности.

5. В чем состоит идентификация (распознавание) опасности?

6. Что такое квантификация опасностей?

7. Назовите методы анализа безопасности деятельности.

8. Приведите примеры расчета производственного риска.

9. В чем заключается концепция приемлемого риска?

10. Что такое управление риском?

11. Охарактеризуйте системный анализ безопасности деятельности.

12. Перечислите принципы, методы и средства обеспечения безопасности.

13. Изложите сущность естественной системы защиты человека от опасностей.

14. Дайте анатомо-физиологическую характеристику человека.

15. Какова роль анализаторов человека в обеспечении безопасности его деятельности?

16. Опишите зрительный, слуховой и обонятельный анализаторы.

17. Опишите вестибулярный, кинестетический и кожный анализаторы.

18. Что понимают под защитными механизмами человеческого организма?

19. Охарактеризуйте действие гелиофизических и метеорологических факторов на человека.

20. Какое действие оказывают высокие и низкие температуры, повышенная и пониженная влажность на организм человека?

21. Как действуют на организм человека вредные газы и пары?

22. В чем заключается вредное действие производственной пыли на организм? Как ведется борьба с пылью?

23. Назовите средства индивидуальной защиты работающих от пыли.

24. Как классифицируют механические опасности?

25. Перечислите методы и средства защиты от механических опасностей.

26. Укажите, как обеспечивается безопасность при эксплуатации сосудов, работающих под давлением.

27. Охарактеризуйте действие инфразвука и ультразвука на организм и меры защиты от них.

28. Объясните действие шума на организм. Перечислите методы и средства коллективной и индивидуальной защиты от шума.

29. Как борются с вибрацией на горных предприятиях?

30. Объясните действие электрического тока на организм человека.

31. Укажите опасности, связанные с применением электрического тока на горных предприятиях.

32. Назовите основные меры безопасности при эксплуатации электроустановок.

33. Перечислите средства индивидуальной защиты от поражения электрическим током.

34. В чем состоит молниезащита зданий и сооружений?

35. Назовите способы защиты работающих от воздействия электрических и электромагнитных полей.

36. Укажите меры защиты от инфракрасного, ультрафиолетового и лазерного излучений.

37. Как влияет освещение на условия труда? Перечислите виды освещения.

38. Укажите средства нормализации освещения производственных помещений, рабочих мест и горных выработок.

39. Охарактеризуйте виды ионизирующих излучений.

40. Назовите общие принципы защиты от ионизирующих излучений.

41. Охарактеризуйте методы и средства защиты от ионизирующих излучений.

42. Перечислите химические опасности (вредные вещества) и укажите меры защиты от них.

43. Назовите биологические опасности и меры защиты от них.

44. Что понимают под психологическими опасностями?

45. Какие естественные факторы воздействуют на биосферу Земли?

46. В чем заключается антропогенное воздействие на природу?

47. Назовите методы и средства обеспечения экологической безопасности на горных предприятиях.

48. Какие санитарно-гигиенические требования предъявляются к устройству и содержанию предприятий?

49. Что такое чрезвычайная ситуация?

50. Перечислите признаки, характеризующие чрезвычайные ситуации.

51. Как классифицируют чрезвычайные ситуации по причинам возникновения?

52. Охарактеризуйте стихийные бедствия. Укажите мероприятия по предупреждению и ликвидации последствий стихийных бедствий.

53. Перечислите виды аварий на особо опасных объектах экономики (народного хозяйства). В чем заключается профилактика возникновения аварий на таких объектах?

54. Какие аварии происходят на объектах горной промышленности? Укажите методы профилактики и ликвидации таких аварий.

55. Охарактеризуйте чрезвычайные ситуации, связанные с применением современных средств поражения.

56. Перечислите основные принципы и способы защиты населения от чрезвычайных ситуаций.

57. Какие действия надлежит выполнить населению при стихийных бедствиях и авариях?

58. Укажите действия населения при возникновении угрозы нападения противника.

59. Какие действия должно выполнять население в очагах поражения и после выхода из них?

60. Какие факторы влияют на устойчивость функционирования объектов экономики?

61. Перечислите основные мероприятия по повышению устойчивости функционирования объектов экономики.

62. Назовите принципы организации и проведения аварийноспасательных и других неотложных работ (АСиДНР) в чрезвычайных ситуациях мирного и военного времени.

63. Какие приемы и способы проведения АСиДНР используются в очагах поражения?

64. Перечислите меры безопасности при проведении АСиДНР.

65. По каким признакам классифицируют травмы и несчастные случаи на производстве?

66. Перечислите причины травматизма.

67. Укажите причины несчастных случаев на шахтах.

68. Опишите порядок расследования и учета несчастных случаев на производстве.

69. В чем заключается профилактика травматизма?

70. Какие методы используются при анализе травматизма?

71. Как расследуются профессиональные заболевания?

72. Кто назначает комиссию по расследованию профессионального заболевания?

73. Каким образом определяется окончательный диагноз острого профессионального заболевания?
74. Назовите меры профилактики профессиональных заболеваний.

75. Назовите меры профилактики производственного травматизма.

76. Изложите правовые основы обеспечения безопасности деятельности.

77. Какие обязанности возложены на администрацию предприятия по обеспечению охраны труда?

78. Перечислите виды подготовки работников к безопасному труду.

79. Что понимают под системой управления охраной труда на предприятиях?

80. Назовите основные нормативные документы, обеспечивающие безопасность деятельности.

81. Какова продолжительность ежедневной работы?

82. Какова профессиональная подготовка работников к безопасному труду?

83. Опишите систему управления охраной труда.

84. Назовите фонды охраны труда.

85. Чем обусловливается эффективность мероприятий по охране труда?

86. Опишите медицинское обслуживание работников.

87. Какие существуют льготы и компенсации за вредные и опасные условия труда?

88. Поясните суть обязательного социального страхования от несчастных случаев на производстве и профессиональных заболеваний.

89. Назовите обязательные принципы обязательного страхования от несчастных случаев на производстве и профзаболеваний.

90. Кто имеет право на получение страховых выплат в случае смерти застрахованного?

91. Как осуществляются страховые выплаты по социальному страхованию?

92. Как начисляется пособие по временной нетрудоспособности?

93. Каков порядок привлечения к дисциплинарной ответственности?

94. Кто может привлекать к дисциплинарной ответственности.

95. Кто может привлекать к административной ответственности?

96. В каких случаях привлекают к уголовной ответственности?

В среде обитания человека постоянно присутствуют естественные, техногенные и антропогенные опасности.

Полностью устранить негативное влияние естественных опасностей человечеству до настоящего времени не удается. Реальные успехи в защите человека от стихийных явлений сводятся к определению наиболее вероятных зон их действия и ликвидации возникающих последствий.

Мир техногенных опасностей вполне познаваем, и у человека есть достаточно способов и средств для защиты.

Антропогенные опасности во многом обусловлены недостаточным вниманием человека к проблеме безопасности, склонностью к риску и пренебрежению опасностью. Часто это связано с ограниченными знаниями человека о мире опасностей и негативных последствиях их проявления. Воздействие антропогенных опасностей может быть сведено к минимуму за счет обучения населения и работающих основам безопасности жизнедеятельности.

# **СПИСОК ИСПОЛЬЗОВАННОЙ ЛИТЕРАТУРЫ**

*Безопасность жизнедеятельности [Текст]:* учебное пособие / В.В. Токмаков, Ю.Ф. Килин, А.М. Кузнецов; Министерство образования и науки Российской Федерации, Уральский государственный горный университет. - 4 е изд., испр. и доп. - Екатеринбург: УГГУ, 2018. - 272 с.

*Безопасность жизнедеятельности: учебное пособие /* В.А. Подюков, В.В. Токмаков, В.М. Куликов ; под ред. В.В. Токмакова ; Уральский государственный горный уни-верситет. - 3-е изд., испр. и доп. - Екатеринбург : УГГУ, 2007. - 314 с.

*Белов С. В.* Безопасность жизнедеятельности и защита окружающей среды (техносферная безопасность): учебник. 5-е изд., исправл. и доп. – М.: Изд-во «Юрай», 2015. – 702с.

*Безопасность жизнедеятельности*: энциклопедический словарь / под ред. проф. Русака О. Н. – СПб.: Инф-изд. агент «Лик», 2003.

*Безопасность жизнедеятельности*: Учебник для вузов / К. З. Ушаков, Н. О. Каледина, Б. Ф. Кирин, М. А. Сребный / под ред. К. З. Ушакова. – М.: Изд-во МГГУ, 2000. – 430 с.

*Воронов Е. Т., Резник Ю. Н., Бондарь И. А.* Безопасность жизнедеятельности. Теоретические основы БЖД. Охрана труда: учебное пособие. – Чита: Изд-во ЧитГУ, 2010. – 390 с.

*Занько Н. К., Малаян К. Р., Русак О. Н*. Безопасность жизнедеятельности: учебник. – М.: Лань, 2012. – 672 с.

*Субботин А. И.* Управление безопасностью труда: учебное пособие. – М.: Изд-во МГГУ, 2014. – 266 с.

## МИНОБРНАУКИ РОССИИ

ФГБОУ ВО «Уральский государственный горный университет»

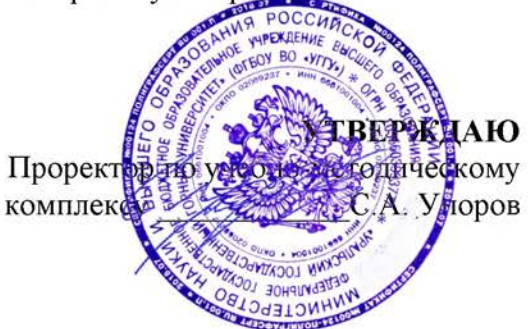

# МЕТОДИЧЕСКИЕ РЕКОМЕНДАЦИИ И ЗАДАНИЯ К КОНТРОЛЬНОЙ РАБОТЕ

# **МАТЕМАТИКА**

Специальность 21.05.04 Горное дело

Профиль (направленность) Открытые горные работы

формы обучения: очная, заочная

год набора: 2022

Автор: Власова Л.В., доцент, к.ф.-м.н.

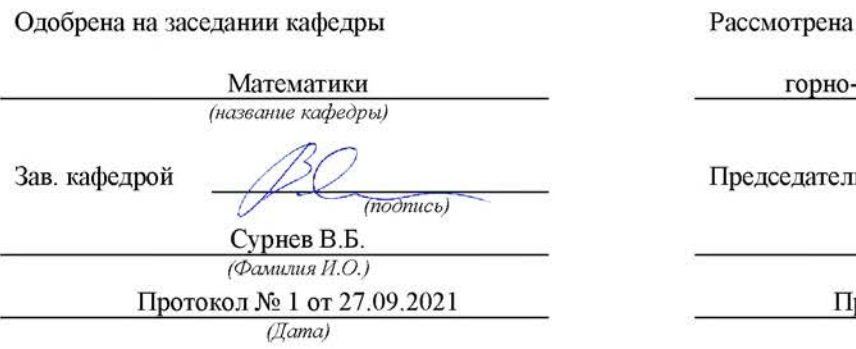

методической комиссией

-технологического факультета (название факультета)

**SBBS**  $(no\partial mco)$ Колчина Н.В.

(Фамилия И.О.) ротокол №2 от 08.10.2021

 $(Ilama)$ 

Екатеринбург

#### **ВВЕДЕНИЕ**

Данные методические рекомендации необходимы для студентов специалитета по направлению подготовки 21.05.04 - «Горное дело» при организации самостоятельной работы по дисциплине «Математика» в рамках выполнения контрольных работ.

В методических рекомендациях содержатся образцы выполнения контрольных работ, требования к их оформлению, а также критерии оценки.

# КОНТРОЛЬНАЯ РАБОТА №1 ПО ЛИНЕЙНОЙ АЛГЕБРЕ ДЛЯ СТУДЕНТОВ ВСЕХ ФОРМ ОБУЧЕНИЯ

#### Организация выполнения контрольной работы №1

Выполнение контрольной работы в виде решения ряда задач по линейной алгебре практикуется в учебном процессе в целях приобретения студентом необходимой профессиональной подготовки, развития умений и навыков в соответствии с компетенциями образовательной программы.

Выполнение контрольной работы призвано стимулировать самостоятельную работу студентов по изучению основ математики; оно направлено на формирование знаний основных категорий линейной алгебры, развитие навыков логического мышления, обобщения и умения делать верные выводы.

Каждый студент получает от преподавателя дисциплины свой вариант контрольной работы. Каждый вариант контрольной работы включает 4 задачи.

При этом предлагаются образцы задач с подробными объяснениями и решениями по всем изучаемым темам данного раздела, подобные представленным в контрольной работе.

#### Требования к оформлению контрольной работы

Контрольная работа должна быть выполнена в рукописном виде. Контрольная работа выполняется либо в ученической тетради, либо на листах формата А4 (сшитых) в той последовательности, которая определена вариантом. Вначале переписывается содержание каждой задачи, затем приводится ее подробное решение и дается ответ.

В случае выполнения контрольной работы на отдельных листах все страницы работы должны быть пронумерованы. Номер страницы ставится снизу страницы, по центру. Первой страницей является титульный лист, но на ней номер страницы не ставится. Титульный лист работы оформляется студентом по образцу, данному в приложении.

В конце работы должен быть представлен список использованной литературы.

#### МЕТОДИЧЕСКИЕ УКАЗАНИЯ ПО РЕШЕНИЮ ЗАДАЧ КОНТРОЛЬНОЙ РАБОТЫ №1

В данном разделе приведены подробные решения задач, подобных указанным в вариантах.

 $3a\partial ay$ a 1

Даны матрицы 
$$
A = \begin{pmatrix} 5 & 4 \\ 3 & 0 \\ -1 & 2 \end{pmatrix}
$$
 и  $B = \begin{pmatrix} 3 & 0 \\ -1 & 2 \\ 7 & 1 \end{pmatrix}$ . Найти матрицу  $C = B^T \cdot A + 4E$ .

Ищем транспонированную матрицу к матрице B:  $B^T = \begin{pmatrix} 3 & -1 & 7 \\ 0 & 2 & 1 \end{pmatrix}$ .

Находим произведение матриц  $B^T \cdot A$ :

$$
B^T \cdot A = \begin{pmatrix} 3 & -1 & 7 \\ 0 & 2 & 1 \end{pmatrix} \cdot \begin{pmatrix} 5 & 4 \\ 3 & 0 \\ -1 & 2 \end{pmatrix} = \begin{pmatrix} 3 \cdot 5 + (-1) \cdot 3 + 7 \cdot (-1) & 3 \cdot 4 + (-1) \cdot 0 + 7 \cdot 2 \\ 0 \cdot 5 + 2 \cdot 3 + 1 \cdot (-1) & 0 \cdot 4 + 2 \cdot 0 + 1 \cdot 2 \end{pmatrix} = \begin{pmatrix} 5 & 26 \\ 5 & 2 \end{pmatrix}.
$$

Находим матрицу С:

$$
C = \begin{pmatrix} 5 & 26 \\ 5 & 2 \end{pmatrix} + 4 \cdot \begin{pmatrix} 1 & 0 \\ 0 & 1 \end{pmatrix} = \begin{pmatrix} 9 & 26 \\ 5 & 6 \end{pmatrix}
$$

Задача 2

Peшить матричное уравнение 
$$
\begin{pmatrix} 1 & 0 \\ 2 & -1 \end{pmatrix} \cdot X = \begin{pmatrix} 3 & -5 \\ 1 & 0 \end{pmatrix}
$$
.

Решение

Обозначим заданные матрицы:

$$
A = \begin{pmatrix} 1 & 0 \\ 2 & -1 \end{pmatrix}; \quad B = \begin{pmatrix} 3 & -5 \\ 1 & 0 \end{pmatrix}.
$$

Тогда имеем уравнение в матричном виде:

 $A \cdot X = B$ 

откуда

 $X = A^{-1} \cdot B$ 

Находим обратную матрицу к матрице А:

$$
A^{-1} = \frac{1}{-1} \begin{pmatrix} -1 & -2 \\ 0 & 1 \end{pmatrix}^T = \begin{pmatrix} 1 & 0 \\ 2 & -1 \end{pmatrix}
$$

Таким образом,

$$
X = \begin{pmatrix} 1 & 0 \\ 2 & -1 \end{pmatrix} \cdot \begin{pmatrix} 3 & -5 \\ 2 & -1 \end{pmatrix} = \begin{pmatrix} 3 & -5 \\ 4 & -9 \end{pmatrix}
$$

Задача 3

3*adava 3*<br>
Bычислить определитель det A =  $\begin{bmatrix} -5 & 2 & 4 & 0 \\ 1 & -1 & 3 & -1 \\ 3 & 0 & 1 & 1 \\ -3 & 2 & 1 & 0 \end{bmatrix}$ .

#### Решение

Прибавив третью строку ко второй, получим:

$$
\det A = \begin{bmatrix} -5 & 2 & 4 & 0 \\ 4 & -1 & 4 & 0 \\ 3 & 0 & 1 & 1 \\ -3 & 2 & 1 & 0 \end{bmatrix}
$$

Так как теперь в четвертом столбике только один ненулевой элемент, разложим данный определитель по 4 столбцу:

$$
\det A = \begin{vmatrix} -5 & 2 & 4 & 0 \\ 4 & -1 & 4 & 0 \\ 3 & 0 & 1 & 1 \\ -3 & 2 & 1 & 0 \end{vmatrix} = 0 + 0 + (-1)^{4+3} \cdot 1 \cdot \begin{vmatrix} -5 & 2 & 4 \\ 4 & -1 & 4 \\ -3 & 2 & 1 \end{vmatrix} + 0 = \begin{vmatrix} 5 & -2 & -4 \\ -4 & 1 & -4 \\ 3 & -2 & -1 \end{vmatrix}.
$$

Далее вычтем третью строку из первой:

det A = 
$$
\begin{vmatrix} 2 & 0 & -3 \\ -4 & 1 & -4 \\ 3 & -2 & -1 \end{vmatrix}
$$

и прибавим вторую строку к третьей, предварительно умножив все ее элементы на 2:

det A = 
$$
\begin{vmatrix} 2 & 0 & -3 \\ -4 & 1 & -4 \\ -5 & 0 & -9 \end{vmatrix}.
$$

Теперь раскладываем полученный определитель по второму столбцу:

det A = 
$$
\begin{vmatrix} 2 & 0 & -3 \\ -4 & 1 & -4 \\ -5 & 0 & -9 \end{vmatrix}
$$
 = 0 + (-1)<sup>2+2</sup> · 1 ·  $\begin{vmatrix} 2 & -3 \\ -5 & -9 \end{vmatrix}$  + 0 = 1(-18 - 15) = -33.

Задача 4

$$
\begin{cases}\n3x_1 + 2x_2 + x_3 = 5, \\
2x_1 + 3x_2 + x_3 = 1, \\
2x_1 + x_2 + 3x_3 = 11.\n\end{cases}
$$

- а) матричным методом;
- б) методом Крамера;

в) методом Гаусса.

Решение

а) Представим СЛАУ в матричном виде:

$$
\begin{pmatrix} 3 & 2 & 1 \ 2 & 3 & 1 \ 2 & 1 & 3 \ \end{pmatrix} \begin{pmatrix} x_1 \ x_2 \ x_3 \end{pmatrix} = \begin{pmatrix} 5 \ 1 \ 11 \end{pmatrix}.
$$

Вычисляем определитель матрицы СЛАУ:

det 
$$
A = \begin{vmatrix} 3 & 2 & 1 \\ 2 & 3 & 1 \\ 2 & 1 & 3 \end{vmatrix} = 12.
$$

Так как det  $A \neq 0$ , то система уравнений является совместной и определенной. Найдем обратную матрицу:

$$
A^{-1} = \frac{1}{12} \begin{pmatrix} 8 & -4 & -4 \\ -5 & 7 & 1 \\ -1 & -1 & 5 \end{pmatrix}^{T} = \frac{1}{12} \begin{pmatrix} 8 & -5 & -1 \\ -4 & 7 & -1 \\ -4 & 1 & 5 \end{pmatrix}.
$$

Тогда решение находим в виде:

$$
X = A^{-1}B = \frac{1}{12} \begin{pmatrix} 8 & -5 & -1 \\ -4 & 7 & -1 \\ -4 & 1 & 5 \end{pmatrix} \begin{pmatrix} 5 \\ 1 \\ 11 \end{pmatrix} = \begin{pmatrix} 2 \\ -2 \\ 3 \end{pmatrix}.
$$
  
*Omega*

б) Вычисляем определитель матрицы СЛАУ:

$$
\det A = \begin{vmatrix} 3 & 2 & 1 \\ 2 & 3 & 1 \\ 2 & 1 & 3 \end{vmatrix} = 12.
$$

Так как det  $A \neq 0$ , то система уравнений совместна и определённа.

Для нахождения её решения используем формулы Крамера:

$$
\det A_1 = \begin{vmatrix} 5 & 2 & 1 \\ 1 & 3 & 1 \\ 11 & 1 & 3 \end{vmatrix} = 24, \det A_2 = \begin{vmatrix} 3 & 5 & 1 \\ 2 & 1 & 1 \\ 2 & 11 & 3 \end{vmatrix} = -24, \det A_3 = \begin{vmatrix} 3 & 2 & 5 \\ 2 & 3 & 1 \\ 2 & 1 & 11 \end{vmatrix} = 36.
$$

Теперь найдем решение определенной неоднородной СЛАУ:

$$
x_1 = \frac{\det A_1}{\det A} = \frac{24}{12} = 2, \ x_2 = \frac{\det A_2}{\det A} = \frac{-24}{12} = -2, \ x_3 = \frac{\det A_3}{\det A} = \frac{36}{12} = 3.
$$
  
Oneem:  $X = \begin{pmatrix} 2 \\ -2 \\ 3 \end{pmatrix}$ .

в) Представим СЛАУ в матричном виде:

$$
\begin{pmatrix} 3 & 2 & 1 \ 2 & 3 & 1 \ 2 & 1 & 3 \ \end{pmatrix} \begin{pmatrix} x_1 \ x_2 \ x_3 \end{pmatrix} = \begin{pmatrix} 5 \ 1 \ 11 \end{pmatrix}.
$$

Вычисляем определитель матрицы СЛАУ:

$$
\det A = \begin{vmatrix} 3 & 2 & 1 \\ 2 & 3 & 1 \\ 2 & 1 & 3 \end{vmatrix} = 12.
$$

Если определитель основной матрицы А неоднородной СЛАУ отличен от нуля, то СЛАУ является определенной (имеет единственное решение).

Запишем СЛАУ в виде расширенной матрицы и получим решение:

#### Комплект вариантов контрольной работы №1

### Вариант 1

1. Даны матрицы 
$$
A = \begin{pmatrix} 2 & 0 & 1 \\ 3 & -1 & 2 \\ 0 & 1 & 1 \end{pmatrix}
$$
 и  $B = \begin{pmatrix} 3 & 1 \\ -1 & 1 \\ 0 & 1 \end{pmatrix}$ .

Найти матрицу  $C = (A + 3A^{T}) \cdot B$ .

2. Решить матричное уравнение  $\begin{pmatrix} 1 & -2 \\ 0 & 1 \end{pmatrix} \cdot X = \begin{pmatrix} 2 & 4 \\ -1 & -2 \end{pmatrix}$ .

3. Вычислить определитель 
$$
\begin{bmatrix} -2 & 3 & 4 & 0 \ 1 & -1 & 1 & 3 \ 3 & 0 & 1 & 1 \ -3 & 2 & 1 & 0 \ \end{bmatrix}
$$
.

4. Решить систему уравнений  $\begin{cases} 3x_1 + 4x_2 + 2x_3 = 8 \\ 2x_1 - 4x_2 - 3x_3 = -1 \\ x_1 + 5x_2 + x_3 = 0 \end{cases}$ 

а) матричным методом;

б) методом Крамера;

в) методом Гаусса.

### Вариант 2

1. Дана матрица 
$$
A = \begin{pmatrix} 3 & -1 & 1 \\ 0 & 2 & 3 \\ -1 & 0 & 1 \end{pmatrix}
$$
. Найти матрицу  $B = A^2 - 3A^T$ .

2. Решить матричное уравнение  $\begin{pmatrix} 1 & -2 \\ 6 & 1 \end{pmatrix} \cdot X = \begin{pmatrix} -7 & -6 \\ 3 & 16 \end{pmatrix}$ .

3. Вычислить определитель 
$$
\begin{vmatrix} 0 & -3 & 5 & 2 \ 1 & 0 & -3 & 0 \ 2 & 1 & 1 & -1 \ 0 & 4 & 1 & 2 \ \end{vmatrix}
$$
.

4. Peunvto correctly уравнений 
$$
\begin{cases} x_1 + 2x_2 + 3x_3 = 1 \\ 2x_1 - x_2 - 2x_3 = 9 \\ 5x_1 + 8x_2 - x_3 = 7 \end{cases}
$$

а) матричным методом;

б) методом Крамера;

в) методом Гаусса.

1. Дана матрица 
$$
A = \begin{pmatrix} -1 & 4 & 0 \\ 2 & 2 & 0 \\ 4 & 1 & 1 \end{pmatrix}
$$
. Найти матрицу  $B = A \cdot A^{T} - 2E$ .

2. Peunить матричное уравнение 
$$
\begin{pmatrix} 1 & 2 \\ 3 & 4 \end{pmatrix} \cdot X = \begin{pmatrix} 3 & 5 \\ 5 & 9 \end{pmatrix}
$$
.

3. Вычислить определитель 
$$
\begin{vmatrix} 0 & -1 & 3 & 4 \ 2 & 0 & 4 & 0 \ 5 & 3 & 1 & -1 \ 1 & -1 & 2 & 0 \ \end{vmatrix}
$$
.

4. Решить систему уравнений  $\begin{cases} 3x_1 + x_2 + x_3 = 21 \\ x_1 - 4x_2 - 2x_3 = -16 \\ 3x_1 - 5x_2 - 6x_3 = -41 \end{cases}$ 

а) матричным методом;

б) методом Крамера;

в) методом Гаусса.

# Вариант 4

1. Даны матрицы 
$$
A = \begin{pmatrix} 2 & 1 \\ 3 & 0 \\ 1 & 2 \end{pmatrix}
$$
 и  $B = \begin{pmatrix} 2 & 1 & 3 \\ 0 & 2 & 1 \\ 0 & -1 & 2 \end{pmatrix}$ . Найти матрицу  $C = A \cdot A^T + 2B$ .

2. Peшить матричное уравнение 
$$
\begin{pmatrix} 3 & -2 \\ 5 & -4 \end{pmatrix} \cdot X = \begin{pmatrix} -1 & 2 \\ -5 & 6 \end{pmatrix}
$$
.

3. Вычислить определитель 
$$
\begin{vmatrix}\n10 & 0 & 2 & 3 \\
0 & 1 & -2 & 0 \\
3 & 1 & 1 & 1 \\
-4 & 0 & 1 & -1\n\end{vmatrix}
$$

4. Решить систему уравнений  $\begin{cases} 2x_1 - x_2 + 5x_3 = 4 \\ 5x_1 + 2x_2 + 13x_3 = 2 \\ 3x_1 - x_2 + 5x_3 = 0 \end{cases}$ 

а) матричным методом;

б) методом Крамера;

в) методом Гаусса.

#### Вариант 5

1. Даны матрицы и A=
$$
\begin{pmatrix} 3 & 1 \\ -1 & 2 \\ 0 & 3 \end{pmatrix}
$$
 и  $B = \begin{pmatrix} -2 & 1 \\ 5 & 6 \end{pmatrix}$  Найти матрицу  $X = A^T \cdot A - 4B$ .

**Advertiser the company's company's company's company's company's company's company's company's company's company's company's company's company's company's company's company's company's company's company's company's compan** 

2. Решить матричное уравнение  $\begin{pmatrix} 1 & -3 \\ 4 & -6 \end{pmatrix} \cdot X = \begin{pmatrix} 2 & 3 \\ 8 & 4 \end{pmatrix}$ .

3. Вычислить определитель 
$$
\begin{vmatrix}\n-3 & 2 & 1 & -1 \\
-2 & 1 & 0 & 3 \\
-1 & -1 & 4 & 1 \\
2 & 2 & 0 & -3\n\end{vmatrix}
$$

4. Peun  
trb concepting 
$$
\begin{cases} x_1 + x_2 - x_3 = -2 \\ 4x_1 - 3x_2 + x_3 = 1 \\ 2x_1 + x_2 - x_3 = 1 \end{cases}
$$

а) матричным методом;

б) методом Крамера;

в) методом Гаусса.

#### Вариант 6

1. Дана матрица  $A = \begin{pmatrix} -4 & 5 & 6 \\ -1 & -2 & 1 \end{pmatrix}$ . Найти матрицу  $C = A^T \cdot A + 5E$ .

2. Решить матричное уравнение  $\begin{pmatrix} 4 & 6 \\ 6 & 8 \end{pmatrix} \cdot X = \begin{pmatrix} -6 & 4 \\ -10 & 8 \end{pmatrix}$ .

 $0 -3 0 1$  $\begin{vmatrix} 4 & 1 & -1 & 1 \\ 2 & 3 & 1 & -1 \\ 3 & 0 & 5 & 1 \end{vmatrix}$ . 3. Вычислить определитель

4. Peun  
ить системy уравнений 
$$
\begin{cases} x_1 + 2x_2 + x_3 = 4 \\ 3x_1 - 5x_2 + 3x_3 = 1 \\ 2x_1 + 7x_2 - x_3 = 8 \end{cases}
$$

а) матричным методом;

б) методом Крамера;

в) методом Гаусса.

# Вариант 7

1. Даны матрицы 
$$
A = \begin{pmatrix} 0 & 3 & 4 \\ -1 & 1 & 2 \\ 2 & 0 & -5 \end{pmatrix}
$$
 и  $B = \begin{pmatrix} 1 & 1 & 1 \\ -1 & 4 & 0 \\ 2 & -3 & 1 \end{pmatrix}$ 

Найти матрицу  $C = (2A<sup>T</sup> - B) \cdot A$ 

2. Peшить матричное уравнение 
$$
X \cdot \begin{pmatrix} 1 & 2 \\ 3 & 4 \end{pmatrix} = \begin{pmatrix} 3 & 5 \\ 5 & 9 \end{pmatrix}
$$
.

3. Вычислить определитель 
$$
\begin{vmatrix} 1 & -1 & 1 & -1 \ 2 & 3 & 1 & 2 \ 3 & 0 & 4 & 3 \ 4 & 0 & 5 & 4 \ \end{vmatrix}
$$
.

4. Peunrrb системy уравнений 
$$
\begin{cases} x_1 + x_2 - x_3 = 1 \\ 8x_1 + 3x_2 - 6x_3 = 2 \\ 4x_1 + x_2 - 3x_3 = 3 \end{cases}
$$

а) матричным методом;

- б) методом Крамера;
- в) методом Гаусса.

1. Даны матрицы 
$$
A = \begin{pmatrix} -2 & -1 \\ 1 & 1 \\ 3 & 2 \end{pmatrix}
$$
 и  $B = \begin{pmatrix} -1 & 0 & 2 \\ 0 & 1 & 3 \\ 2 & 2 & -2 \end{pmatrix}$ .

Найти матрицу  $C = B - 3A \cdot A^T$ 

2. Peшить матричное уравнение 
$$
X \cdot \begin{pmatrix} 3 & -2 \\ 5 & -4 \end{pmatrix} = \begin{pmatrix} -1 & 2 \\ -5 & 6 \end{pmatrix}
$$
.

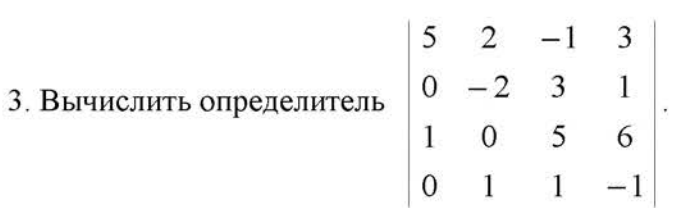

4. Peunить системy уравнений 
$$
\begin{cases} x_1 - 2x_2 + 3x_3 = 6 \\ 2x_1 + 3x_2 - 4x_3 = 2 \ 0 \\ 3x_1 - 2x_2 - 5x_3 = 6 \end{cases}
$$

а) матричным методом;

- б) методом Крамера;
- в) методом Гаусса.

# Вариант 9

1. Даны матрицы 
$$
A = \begin{pmatrix} 4 & 3 & 0 \\ 1 & -2 & 5 \\ 6 & 0 & 2 \end{pmatrix}
$$
 и  $B = \begin{pmatrix} 7 & 2 & 1 \\ -3 & -4 & 0 \end{pmatrix}$ .

Найти матрицу  $C = B \cdot (A^T + 2A)$ .

2. Peunить матричное уравнение 
$$
\begin{pmatrix} 1 & 3 \\ 2 & 5 \end{pmatrix} \cdot X = \begin{pmatrix} 4 & 0 & 14 \\ 5 & 2 & 22 \end{pmatrix}
$$
.

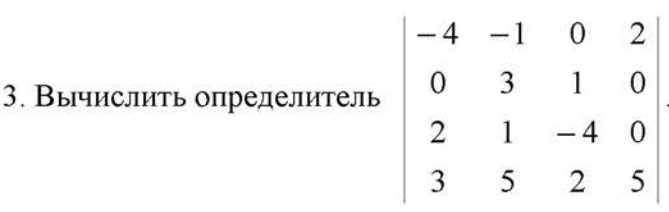

4. Peun  
ить системy уравнений 
$$
\begin{cases} 4x_1 - 3x_2 + 2x_3 = 8 \\ 2x_1 + 5x_2 - 3x_3 = 11 \\ 5x_1 + 6x_2 - 2x_3 = 13 \end{cases}
$$

а) матричным методом;

б) методом Крамера;

в) методом Гаусса.

# Вариант 10

1. Дана матрицы 
$$
A = \begin{pmatrix} 2 & -2 & 1 \\ 5 & 0 & 7 \\ -1 & 4 & 0 \end{pmatrix}
$$
. Найти матрицу  $B = A^2 + 2A^T$ .

2. Peшить матричное уравнение 
$$
\begin{pmatrix} 1 & 5 \\ 2 & 3 \end{pmatrix} \cdot X = \begin{pmatrix} -7 & 11 & 2 \\ 7 & -6 & -3 \end{pmatrix}
$$
.

3. Вычислить определитель 
$$
\begin{vmatrix} 0 & 3 & 0 & 5 \ 5 & 4 & -1 & 2 \ 0 & 2 & 3 & 2 \ 1 & 1 & 2 & 2 \ \end{vmatrix}
$$

4. Peuurts системy уравнений 
$$
\begin{cases} 4x_1 + 2x_2 - 3x_3 = 1 \\ 5x_1 + 3x_2 - 2x_3 = 2 \\ 3x_1 + 2x_2 - 3x_3 = 0 \end{cases}
$$

а) матричным методом;

б) методом Крамера;

в) методом Гаусса.

1. Даны матрицы 
$$
A = \begin{pmatrix} -5 & 4 & 1 \\ 0 & 7 & 2 \\ -2 & 4 & 0 \end{pmatrix}
$$
. Найти матрицу  $B = A^T \cdot A + 3E$ .

2. Peшить матричное уравнение 
$$
X \cdot \begin{pmatrix} 3 & 2 \\ 4 & 3 \end{pmatrix} = \begin{pmatrix} 3 & 0 \\ 1 & 2 \\ -5 & -4 \end{pmatrix}
$$
.

3. Bычислить определитель 
$$
\begin{vmatrix} 1 & -7 & 0 & 2 \ 3 & 0 & 1 & 1 \ 2 & 1 & 3 & 4 \ 5 & 0 & 2 & -1 \ \end{vmatrix}
$$
.

4. Peшить систему уравнений 
$$
\begin{cases} 3x_1 + x_2 + 3x_3 = 2 \\ 5x_1 - 2x_2 + 2x_3 = 1 \\ 2x_1 + 2x_2 + 3x_3 = 1 \end{cases}
$$

- а) матричным методом;
- б) методом Крамера;
- в) методом Гаусса.

# Вариант 12

1. Даны матрицы 
$$
A = \begin{pmatrix} 2 & 1 & -3 \\ 0 & 4 & 5 \end{pmatrix}
$$
 и  $B = \begin{pmatrix} -1 & 0 & 3 \\ 2 & 5 & 4 \\ 0 & -2 & 1 \end{pmatrix}$ .

Найти матрицу  $C = A^T \cdot A - 2B$ .

2. Peunить матричное уравнение 
$$
X \cdot \begin{pmatrix} -2 & 1 \\ 4 & -3 \end{pmatrix} = \begin{pmatrix} -6 & 2 \\ 8 & -7 \\ -8 & 6 \end{pmatrix}
$$
.

 $\begin{vmatrix} 0 & 1 & -3 & 1 \\ 4 & 2 & -2 & 1 \\ 0 & 3 & 0 & 2 \\ 1 & 2 & 1 & -1 \end{vmatrix}$ . 3. Вычислить определитель

4. Решить систему уравнений  $\begin{cases} 5x_1 + 2x_2 + 5x_3 = 4 \\ 3x_1 + 5x_2 - 3x_3 = -1 \\ 2x_1 + 4x_2 - 3x_3 = -1 \end{cases}$ 

а) матричным методом;

б) методом Крамера;

в) методом Гаусса.

#### Вариант 13

1.
$$
Даны матрицы  $A = \begin{pmatrix} 5 & 4 \\ 3 & 0 \\ -1 & 2 \end{pmatrix}$  и  $B = \begin{pmatrix} 7 & -2 \\ 0 & 6 \\ 2 & 1 \end{pmatrix}$ . Найти матрицу  $C = B^T \cdot A + 4E$ .
$$

2. Решить матричное уравнение Х $\cdot$   $\begin{pmatrix} -2 & 1 \\ -3 & 4 \end{pmatrix} \cdot X = \begin{pmatrix} 4 & -4 & 3 \\ 9 & 16 & -2 \end{pmatrix}$ .

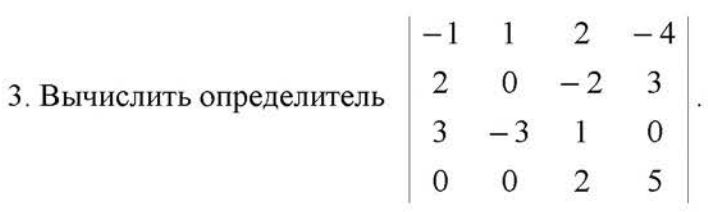

4. Peun  
at 4. Peun  
at 4. Feun  
the 4. 
$$
\begin{cases} 7x_1 + 6x_2 + 3x_3 = 10 \\ 3x_1 + 5x_2 + 7x_3 = 1 \\ 5x_1 + 4x_2 + 3x_3 = -4 \end{cases}
$$

а) матричным методом;

б) методом Крамера;

в) методом Гаусса.

1. Даны матрицы 
$$
A = \begin{pmatrix} 5 & -6 & 0 \\ 1 & 2 & 4 \end{pmatrix}
$$
. Найти матрицу  $B = A^T \cdot A + 7E$ .

2. Peшить матричное уравнение 
$$
X \cdot \begin{pmatrix} 6 & 4 \\ 3 & 1 \end{pmatrix} = \begin{pmatrix} 15 & 7 \\ 9 & 4 \\ 24 & 18 \end{pmatrix}
$$
.

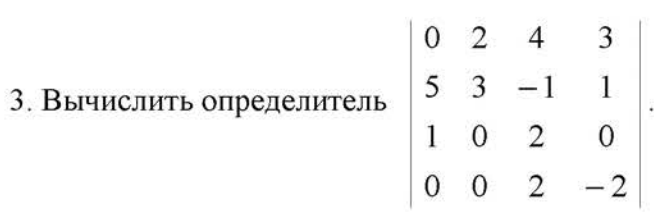

4. Peumrt 64.2 
$$
x_1
$$
 44.3  $x_2$  54.4  $x_3$  64.4  $x_1$  64.4  $x_1$  64.4  $x_1$  64.4  $x_2$  64.4  $x_3$  64.4  $x_1$  64.4  $x_1$  64.4 <

а) матричным методом;

- б) методом Крамера;
- в) методом Гаусса.

# Вариант 15

1. Дана матрица 
$$
A = \begin{pmatrix} -5 & 1 & 3 \\ 1 & -1 & 2 \\ 2 & 0 & -3 \end{pmatrix}
$$
. Найти матрицу  $C = A \cdot A^{T} - 3A$ .

2. Решить матричное уравнение  $X \cdot \begin{pmatrix} 2 & 1 \\ -4 & 3 \end{pmatrix} = \begin{pmatrix} -2 & 9 \\ 4 & 7 \\ 36 & -7 \end{pmatrix}$ .

3. Вычислить определитель  $\begin{vmatrix} -7 & 0 & 0 & 2 \\ 1 & 0 & 7 & 0 \\ 2 & 2 & 2 & 3 \\ -1 & 1 & 1 & -1 \end{vmatrix}$ .

4. Peunить системy уравнений 
$$
\begin{cases} x_1 - x_2 + x_3 = 6 \\ x_1 - 2x_2 + x_3 = 9 \\ x_1 - 4x_2 - 2x_3 = 3 \end{cases}
$$

- а) матричным методом;
- б) методом Крамера;
- в) методом Гаусса.

#### Вариант 16

1. Даны матрицы 
$$
A = \begin{pmatrix} -2 & -3 \\ 1 & 4 \\ 0 & 2 \end{pmatrix}
$$
 и  $B = \begin{pmatrix} 1 & 0 & 1 \\ 3 & 3 & 1 \\ -2 & 4 & -3 \end{pmatrix}$ .

Найти матрицу  $C = 3B - A \cdot A^T$ 

2. Решить матричное уравнение  $\begin{pmatrix} 2 & 3 \\ 3 & 6 \end{pmatrix} \cdot X = \begin{pmatrix} -4 & 5 & 7 \\ -3 & 6 & 12 \end{pmatrix}$ .

3. Вычислить определитель  $\begin{bmatrix} 0 & 0 & 3 & 5 \\ 0 & 1 & 3 & 5 \\ 4 & 0 & 1 & -1 \\ 5 & 2 & 0 & -1 \end{bmatrix}$ .

4. Решить систему уравнений 
$$
\begin{cases} x_1 + 2x_2 + 3x_3 = 7 \\ 2x_1 + 3x_2 + 4x_3 = 11 \\ 3x_1 + 4x_2 + x_3 = 11 \end{cases}
$$

а) матричным методом;

- б) методом Крамера;
- в) методом Гаусса.

1. Дана матрица 
$$
A = \begin{pmatrix} 0 & 3 & 1 \\ 0 & 2 & 4 \\ 1 & -1 & 3 \end{pmatrix}
$$
. Найти матрицу  $B = 3E - A \cdot A^{T}$ 

2. Peunить матричное уравнение 
$$
X \cdot \begin{pmatrix} 5 & 1 \\ 6 & 2 \end{pmatrix} = \begin{pmatrix} -23 & -3 \\ 12 & 0 \\ -7 & -3 \end{pmatrix}
$$
.

3. Вычислить определитель 
$$
\begin{vmatrix} 2 & 4 & 6 & 1 \ 0 & 2 & 0 & 5 \ 1 & -3 & 0 & 0 \ 2 & -1 & 1 & 4 \ \end{vmatrix}
$$
.

4. Peun  
ить системy уравнений 
$$
\begin{cases} 3x_1 + 5x_2 + 2x_3 = 6 \\ 5x_1 + 4x_2 + 5x_3 = 4 \\ 5x_1 + 6x_2 + 4x_3 = 7 \end{cases}
$$

а) матричным методом;

б) методом Крамера;

в) методом Гаусса.

# Вариант 18

1. Даны матрицы 
$$
A = \begin{pmatrix} 1 & 3 \\ 1 & -1 \\ 1 & 0 \end{pmatrix}
$$
 и  $B = \begin{pmatrix} 3 & 1 & 2 \\ -1 & 0 & 2 \end{pmatrix}$ .

Найти матрицу  $C = A \cdot B + 2E$ .

2. Peunить матричное уравнение 
$$
\begin{pmatrix} 5 & 1 \\ 6 & 2 \end{pmatrix} \cdot X = \begin{pmatrix} 3 & -9 & 11 \\ -2 & -6 & 14 \end{pmatrix}
$$
.

3. Вычислить определитель  $\begin{vmatrix} 0 & 3 & 0 & 7 \\ 0 & 3 & -1 & 0 \\ 4 & 2 & 1 & -2 \\ 3 & -1 & 2 & 0 \end{vmatrix}$ .

4. Peun  
ить системy уравнений 
$$
\begin{cases} x_1 - 2x_2 - x_3 = 3 \\ 4x_1 + 6x_2 - x_3 = 1 \\ 2x_1 - 5x_2 + x_3 = 10 \end{cases}
$$

а) матричным методом;

б) методом Крамера;

в) методом Гаусса.

#### Вариант 19

1. Дана матрица 
$$
A = \begin{pmatrix} 1 & 1 & 1 \\ -1 & 0 & 2 \\ 3 & 1 & 2 \end{pmatrix}
$$
 и  $B = \begin{pmatrix} -1 & 0 & 2 \\ 3 & 1 & -1 \\ -2 & 1 & 3 \end{pmatrix}$ .

Найти матрицу  $C = (3B - A^T) \cdot B$ .

2. Peшить матричное уравнение 
$$
X \cdot \begin{pmatrix} 4 & 3 \\ 5 & 6 \end{pmatrix} = \begin{pmatrix} 6 & 9 \\ 1 & -6 \\ 10 & 21 \end{pmatrix}
$$
.

3. Вычислить определитель  $\begin{vmatrix} 1 & 4 & 0 & -1 \\ -3 & 0 & 1 & 0 \\ 2 & 3 & 2 & 3 \\ 3 & -1 & -2 & 1 \end{vmatrix}$ .

4. Peuurts системy уравнений 
$$
\begin{cases} 3x_1 - 4x_2 - x_3 = -17 \\ 2x_1 + x_2 - x_3 = 0 \\ 2x_1 - 3x_2 - 5x_3 = -8 \end{cases}
$$

а) матричным методом;

- б) методом Крамера;
- в) методом Гаусса.

1.Дана матрица 
$$
A = \begin{pmatrix} -1 & 3 \\ 4 & -2 \end{pmatrix}
$$
.  
Найти матрицу  $C = 3E - A \cdot A^T \cdot A$ .

2. Peunить матричное уравнение 
$$
\begin{pmatrix} -1 & 2 \\ 3 & -4 \end{pmatrix} \cdot X = \begin{pmatrix} 1 & 10 & -13 \\ 3 & -22 & 27 \end{pmatrix}
$$
.

3. Bычислить определитель 
$$
\begin{vmatrix}\n0 & 3 & 4 & 5 \\
-1 & 2 & 0 & 4 \\
1 & 3 & 2 & -1 \\
0 & 0 & 4 & 3\n\end{vmatrix}
$$

4. Peunить системy уравнений 
$$
\begin{cases} x_1 + 2x_2 - 3x_3 = -3 \\ 2x_1 - 6x_2 - 9x_3 = 11 \\ 4x_1 + 3x_2 - 8x_3 = 2 \end{cases}
$$

а) матричным методом; б) методом Крамера;

в) методом Гаусса.

### Вариант 21

- 1. Дана матрица  $A = \begin{pmatrix} 0 & 4 & 1 \\ -1 & 2 & -3 \end{pmatrix}$ .<br>Найти матрицу X=  $A^T \cdot A 2E$ .
- 2. Решить матричное уравнение  $\begin{pmatrix} 1 & 2 \\ 3 & 4 \end{pmatrix} \cdot X = \begin{pmatrix} 3 & 5 \\ 5 & 9 \end{pmatrix}$ .

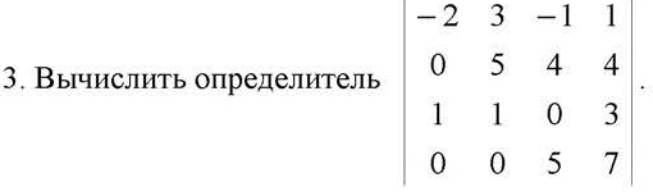

4. Peun  
ить системy уравнений 
$$
\begin{cases} 2x_1 + 3x_2 + 2x_3 = 9 \\ x_1 + 2x_2 - 3x_3 = 14 \\ 3x_1 + 4x_2 + x_3 = 16 \end{cases}
$$

а) матричным методом;

б) методом Крамера;

в) методом Гаусса.

# Вариант 22

1.*A*аны матрицы 
$$
A = \begin{pmatrix} -1 & 4 \\ 2 & 1 \\ 1 & -2 \end{pmatrix}
$$
 и  $B = \begin{pmatrix} 0 & 2 \\ -1 & 3 \end{pmatrix}$ .

Найти матрицу  $C = 3B - A^T \cdot A$ .

2. Peшить матричное уравнение 
$$
X \cdot \begin{pmatrix} 3 & -2 \\ 5 & -4 \end{pmatrix} = \begin{pmatrix} -1 & 2 \\ -5 & 6 \end{pmatrix}
$$
.

3. Вычислить определитель 
$$
\begin{vmatrix}\n10 & 0 & 5 & -2 \\
1 & -3 & 2 & 1 \\
0 & -3 & 1 & -2 \\
0 & 3 & 0 & 2\n\end{vmatrix}
$$

4. Peumrt системy уравнений 
$$
\begin{cases} x_1 + 2x_2 + 5x_3 = -9 \\ x_1 - x_2 + 3x_3 = 2 \\ 3x_1 - 6x_2 - x_3 = 25 \end{cases}
$$

а) матричным методом;

б) методом Крамера;

в) методом Гаусса.

1. Дана матрица  $B = \begin{pmatrix} -4 & 5 & 6 \\ -1 & -2 & 1 \end{pmatrix}$ . Найти матрицу  $A = 3E - B^T \cdot B$ .

2. Peшить матричное уравнение 
$$
X \cdot \begin{pmatrix} 8 & 3 \\ 4 & 2 \end{pmatrix} = \begin{pmatrix} 16 & 5 \\ 24 & 11 \\ -28 & -8 \end{pmatrix}
$$
.

3. Вычислить определитель 
$$
\begin{vmatrix} 3 & 2 & 1 & 0 \ 1 & 3 & -1 & 2 \ -1 & 0 & 4 & 0 \ 3 & 3 & -3 & 1 \ \end{vmatrix}.
$$

4. Peuurub системy уравнений 
$$
\begin{cases} 2x_1 - 3x_2 + x_3 = 2 \\ x_1 + 5x_2 - 4x_3 = -5 \\ 4x_1 + x_2 - 3x_3 = -4 \end{cases}
$$

а) матричным методом; б) методом Крамера;

в) методом Гаусса.

#### Вариант 24

1. Даны матрицы 
$$
X = \begin{pmatrix} 1 & 2 \\ 1 & 2 \\ 1 & -2 \end{pmatrix}
$$
 и  $Y = \begin{pmatrix} 0 & 1 \\ 2 & 0 \end{pmatrix}$ .

Найти матрицу  $A = Y - 2X^T \cdot X$ .

2. Решить матричное уравнение  $\begin{pmatrix} 5 & -4 \\ 3 & -2 \end{pmatrix} \cdot X = \begin{pmatrix} 14 & 13 & 38 \\ 8 & 9 & 14 \end{pmatrix}$ .

 $\begin{array}{cccc} 0 & 2 & 3 & 1 \\ 1 & 4 & -3 & 1 \\ 0 & -1 & 2 & -2 \\ -3 & 0 & 1 & 1 \end{array}$ 3. Вычислить определитель

4. Peun  
ить системy уравнений 
$$
\begin{cases} 2x_1 + x_2 + 5x_3 = 1 \\ x_1 + 3x_2 + 4x_3 = -3 \\ 3x_1 - 2x_2 + 2x_3 = 3 \end{cases}
$$

а) матричным методом

б) методом Крамера;

в) методом Гаусса.

# Вариант 25

1. Дана матрица 
$$
X = \begin{pmatrix} 1 & -1 & 1 \\ -1 & 2 & 0 \\ 1 & 3 & 4 \end{pmatrix}
$$
. Найти матрицу  $Y = X - 3X \cdot X^{T}$ .

2. Peшить матричное уравнение 
$$
X \cdot \begin{pmatrix} 4 & 2 \\ 5 & 3 \end{pmatrix} = \begin{pmatrix} 2 & 0 \\ 15 & 7 \\ 14 & 10 \end{pmatrix}
$$
.

3. Bhphicointb onpeqearmrenb\n
$$
\begin{vmatrix}\n1 & 0 & 4 & 1 \\
-1 & 3 & 2 & 0 \\
2 & 0 & 0 & 9 \\
-2 & 1 & -1 & 2\n\end{vmatrix}
$$

4. Peunrrb Cuchy ypashenniš 
$$
\begin{cases} x_1 + 2x_2 + 3x_3 = 2 \\ x_1 + 3x_2 + 2x_3 = -3 \\ 3x_1 + 10x_2 + 8x_3 = -8 \end{cases}
$$

а) матричным методом;

- б) методом Крамера;
- в) методом Гаусса.

1. Дана матрица 
$$
A = \begin{pmatrix} 0 & 2 & 4 \\ -1 & 1 & -2 \\ 3 & 1 & 3 \end{pmatrix}
$$
. Найти матрицу  $B = 3A^T - A^2$ .

2. Решить матричное уравнение 
$$
\begin{pmatrix} 5 & 6 \\ 1 & 2 \end{pmatrix} \cdot X = \begin{pmatrix} 8 & 9 & 8 \\ 4 & 1 & 0 \end{pmatrix}
$$
.

3. Bычислить определитель 
$$
\begin{vmatrix} 0 & 3 & 4 & 0 \ 0 & -2 & 1 & 0 \ 3 & 1 & 2 & 3 \ 4 & 0 & -2 & 5 \ \end{vmatrix}.
$$

4. Peumrt системy уравнений 
$$
\begin{cases} 2x_1 + x_2 - x_3 = 1 \\ 3x_1 + 2x_2 - 2x_3 = 1 \\ x_1 - x_2 + 2x_3 = 5 \end{cases}
$$

а) матричным методом;

- б) методом Крамера;
- в) методом Гаусса.

# Вариант 27

1. Дана матрица 
$$
A = \begin{pmatrix} 4 & -3 & 2 \\ 1 & 1 & -1 \end{pmatrix}
$$
. Найти матрицу  $X = 3E - A \cdot A^{T}$ .

2. Peшить матричное уравнение 
$$
\begin{pmatrix} 1 & -2 \\ 0 & 1 \end{pmatrix} \cdot X = \begin{pmatrix} -1 & 3 \\ -3 & 1 \end{pmatrix}
$$
.

3. Вычислить определитель 
$$
\begin{vmatrix} 3 & 2 & 0 & 5 \ -4 & 3 & 2 & -1 \ 0 & 1 & 0 & -3 \ 0 & -1 & 2 & 4 \ \end{vmatrix}
$$
.

4. Решить систему уравнений  $\begin{cases} 3x_1 - 2x_2 + x_3 = 7 \\ x_1 + 3x_2 + 2x_3 = -5 \\ 4x_1 - x_2 + 3x_3 = 6 \end{cases}$ 

а) матричным методом;

б) методом Крамера;

в) методом Гаусса.

# Вариант 28

1. Даны матрицы 
$$
A = \begin{pmatrix} -1 & 2 \\ 0 & 0 \\ 1 & 3 \end{pmatrix}
$$
  $\mu$   $B = \begin{pmatrix} 4 & 1 & -1 \\ 3 & 2 & 1 \\ 2 & 1 & 0 \end{pmatrix}$ . Найти матрицу  $C = A \cdot A^{T} + 2B$ .

2. Peunить матричное уравнение 
$$
\begin{pmatrix} 6 & -4 \\ 3 & -1 \end{pmatrix} \cdot X = \begin{pmatrix} 4 & 18 & -2 \\ -2 & 12 & 1 \end{pmatrix}
$$
.

3. Вычислить определитель 
$$
\begin{vmatrix} 1 & 1 & 0 & 2 \ 2 & 0 & 3 & 3 \ 3 & -3 & 1 & 3 \ 4 & 0 & 0 & -3 \ \end{vmatrix}
$$
.

4. Peun  
ить системy уравнений 
$$
\begin{cases} x_1 + 2x_2 + 3x_3 = 6 \\ 4x_1 + 5x_2 + 6x_3 = 9 \\ 7x_1 + 8x_2 + 4x_3 = 2 \end{cases}
$$

а) матричным методом;

б) методом Крамера;

в) методом Гаусса.

1. Даны матрицы A = 
$$
\begin{pmatrix} -4 & 3 \\ 3 & -4 \\ 1 & 1 \end{pmatrix}
$$
 и  $B = \begin{pmatrix} 0 & -9 \\ 1 & 3 \end{pmatrix}$ . Найти матрицу C= 5B –  $A^T \cdot A$ .

2. Peшить матричное уравнение 
$$
X \cdot \begin{pmatrix} 5 & 2 \\ 3 & 7 \end{pmatrix} = \begin{pmatrix} 14 & -6 \\ 10 & 33 \\ 1 & -17 \end{pmatrix}
$$
.

3. Вычислить определитель 
$$
\begin{vmatrix} 2 & -2 & 1 & -1 \ 3 & 0 & 2 & 3 \ 4 & 0 & 1 & 0 \ 1 & 3 & -1 & 2 \ \end{vmatrix}.
$$

4. Peunить системy уравнений 
$$
\begin{cases} x_1 - 3x_2 + x_3 = -11 \\ 2x_1 + x_2 - 2x_3 = -2 \\ 3x_1 + 2x_2 - x_3 = 3 \end{cases}
$$

а) матричным методом; б) методом Крамера;

в) методом Гаусса.

#### Вариант 30

1. Дана матрица  $A = \begin{pmatrix} 2 & -1 & 0 \\ -3 & 5 & 2 \end{pmatrix}$ . Найти матрицу  $B = 3E - A \cdot A^{T}$ .

2. Решить матричное уравнение  $\begin{pmatrix} 5 & 6 \\ -2 & -4 \end{pmatrix} \cdot X = \begin{pmatrix} 2 & -4 \\ 4 & 0 \end{pmatrix}$ .

 $\mathbf{1}$  $5 \quad 1$ 3  $-1$  2 1 0 3. Вычислить определитель  $1 -2 0 0$  $\overline{2}$  $0 \quad 1 \quad 3$ 

4. Peun  
ить системy уравнений 
$$
\begin{cases} x_1 - 3x_2 - 2x_3 = 5 \\ 3x_1 + x_2 - 2x_3 = 19 \\ 4x_1 - x_2 + x_3 = 6 \end{cases}
$$

а) матричным методом;

б) методом Крамера;

в) методом Гаусса.

### КОНТРОЛЬНАЯ РАБОТА №2 ПО ИНТЕГРАЛЬНОМУ ИСЧИСЛЕНИЮ ФУНКЦИЙ ОДНОЙ ПЕРЕМЕННОЙ ДЛЯ СТУДЕНТОВ **ВСЕХ ФОРМ ОБУЧЕНИЯ**

#### Организация выполнения контрольной работы №2

Выполнение контрольной работы в виде решения ряда задач по интегральному исчислению функций одной переменной практикуется в учебном процессе в целях приобретения студентом необходимой профессиональной подготовки, развития умений и навыков в соответствии с компетенциями образовательной программы.

Выполнение контрольной работы призвано стимулировать самостоятельную работу студентов по изучению основ математики; оно направлено на формирование знаний основных категорий интегрального исчисления функций одной переменной, развитие навыков логического мышления, обобщения и умения делать верные выводы.

Каждый студент получает от преподавателя дисциплины свой вариант контрольной работы. Каждый вариант контрольной работы включает 11 задач.

При этом предлагаются образцы задач с подробными объяснениями и решениями по всем изучаемым темам данного раздела, подобные представленным в контрольной работе.

#### Требования к оформлению контрольной работы

Контрольная работа должна быть выполнена в рукописном виде. Контрольная работа выполняется либо в ученической тетради, либо на листах формата А4 (сшитых) в той последовательности, которая определена вариантом. Вначале переписывается содержание каждой задачи, затем приводится ее подробное решение и дается ответ.

В случае выполнения контрольной работы на отдельных листах все страницы работы должны быть пронумерованы. Номер страницы ставится снизу страницы, по центру. Первой страницей является титульный лист, но на ней номер страницы не ставится. Титульный лист работы оформляется студентом по образцу, данному в приложении.

В конце работы должен быть представлен список использованной литературы.

### МЕТОДИЧЕСКИЕ УКАЗАНИЯ ПО РЕШЕНИЮ ЗАДАЧ

# КОНТРОЛЬНОЙ РАБОТЫ №2

В данном разделе приведены подробные решения задач, подобных указанным в вариантах.

Задача 1

Найти неопределенные интегралы методом непосредственного интегрирования:

a) 
$$
\int (7x-1)\left(x^3+\frac{1}{x}\right)dx, \quad 6) \int \frac{\sqrt{x}+2}{\sqrt{x}}dx
$$

Решение

$$
a) \int (7x - 1)(x^3 + \frac{1}{x}) dx = \int \left(7x \cdot x^3 - x^3 + 7x \cdot \frac{1}{x} - \frac{1}{x}\right) dx = \int \left(7x^4 - x^3 - \frac{1}{x} + 7\right) dx =
$$
  
=  $7 \int x^4 dx - \int x^3 dx - \int \frac{1}{x} dx + 7 \int dx = \frac{7x^5}{5} - \frac{x^4}{4} - \ln|x| + 7x + C.$ 

$$
\begin{aligned} \n\widehat{O} \int \frac{\sqrt{x} + 2}{\sqrt{x}} \, dx &= \int \left( \frac{\sqrt{x}}{\sqrt{x}} + \frac{2}{\sqrt{x}} \right) dx = \int \left( 1 + 2x^{-\frac{1}{2}} \right) dx = \int dx + 2 \int x^{-\frac{1}{2}} \, dx = \\ \n&= x + 2 \frac{x^{\frac{1}{2}}}{\frac{1}{2}} + C = x + 4\sqrt{x} + C. \n\end{aligned}
$$

Задача 2 Подведением под знак дифференциала найти интегралы:

a) 
$$
\int \frac{dx}{7x-2}
$$
; \t\t 6)  $\int \frac{e^{igx} dx}{\cos^2 x}$ ; \t\t b)  $\int \frac{\ln^2 x}{x} dx$ .

a) 
$$
\int \frac{dx}{7x-2} = \left[ dx = \frac{1}{7}d(7x-2) \right] = \frac{1}{7}\int \frac{d(7x-2)}{7x-2} = \frac{1}{7}\ln|7x-2| + C;
$$

$$
\text{(5)} \int \frac{e^{\text{tg }x} dx}{\cos^2 x} = \left[ \frac{dx}{\cos^2 x} = d(\text{tg } x) \right] = \int e^{\text{tg }x} d(\text{tg } x) = e^{\text{tg }x} + C \text{ ;}
$$
\n
$$
\text{(B)} \int \frac{\ln^2 x}{x} dx = \left[ \frac{dx}{x} = d(\ln x) \right] = \int \ln^2 x d(\ln x) = \frac{\ln^3 x}{3} + C \text{ .}
$$

Задача 3

Найти интегралы с помощью замены переменной:

a) 
$$
\int \frac{dx}{\sqrt{x+2}}
$$
;   
  $\qquad \qquad \delta \int \sqrt{9-x^2} dx$ 

$$
a) \int \frac{dx}{\sqrt{x+2}} = \begin{bmatrix} 3 \text{ amema :} \\ x = t^2 \\ dx = (t^2) dt = 2t dt \end{bmatrix} = \int \frac{2t dt}{t+2} = 2 \int \frac{(t+2)-2}{t+2} dt =
$$

$$
= 2 \int \left(1 - \frac{2}{t+2}\right) dt = 2 \int dt - 4 \int \frac{dt}{t+2} =
$$

$$
= 2t - 4 \int \frac{d(t+2)}{t+2} = 2t - 4 \ln|t+2| = \begin{bmatrix} 66 \text{ parha} \\ 3 \text{ amena : } t = \sqrt{x} \end{bmatrix} = 2\sqrt{x} - 4 \ln|\sqrt{x} + 2| + C;
$$

$$
\text{(6)} \int \sqrt{9 - x^2} \, dx = \begin{bmatrix} 3a \text{ when } x: x = 3 \sin t, \sqrt{9 - x^2} = \sqrt{9 - 9 \sin^2 t} = \\ = \sqrt{9(1 - \sin^2 t)} = 3\sqrt{\cos^2 t} = 3 \cos t; \quad dx = 3 \cos t \, dt \end{bmatrix} =
$$

$$
= \int 3\cos t \cdot 3\cos t dt = 9 \int \cos^2 t dt = 9 \int \frac{1+\cos 2t}{2} dt = \frac{9}{2} \int dt + \frac{9}{2} \int \cos 2t dt =
$$

$$
= \frac{9}{2}t + \frac{1}{2}\cdot\frac{9}{2}\int\cos 2t d(2t) = \frac{9}{2}t + \frac{9}{4}\sin 2t + C = \left[\text{O6parha}3\sin 3\arctan 3\arctan 3
$$

 $3a$ дача 4 Проинтегрировать по частям:

a) 
$$
\int x \cos \frac{x}{3} dx
$$
;   
  $\qquad$   $\qquad$   $\int \frac{\ln 9x}{x^3} dx$ ;  $\qquad$   $\qquad$   $\int x \arctg x dx$ .

$$
a) \int x \cos \frac{x}{3} dx = \begin{bmatrix} B_{\text{BI}} \sinh \theta & u = x, & d\theta = \cos \frac{x}{3} dx \\ u \sinh \theta & du = x' dx = dx, \\ v = \int \cos \frac{x}{3} dx = 3 \int \cos \frac{x}{3} dx = 3 \sin \frac{x}{3} \end{bmatrix} =
$$

$$
= x \cdot 3 \sin \frac{x}{3} - \int 3 \sin \frac{x}{3} dx = 3x \sin \frac{x}{3} - 3 \cdot 3 \int \sin \frac{x}{3} dx = 3x \cdot \sin \frac{x}{3} + 9 \cos \frac{x}{3} + C;
$$

$$
\text{(6) } \int \frac{\ln 9x}{x^3} dx = \int \frac{1}{x^3} \cdot \ln 9x dx = \int x^{-3} \cdot \ln 9x dx =
$$

$$
= \left[ \begin{array}{ll} u = \ln 9x, & d \nu = x^{-3} dx, & \text{for } x = 0 \\ du = (\ln 9x)' \, dx = \frac{9}{9x} dx = \frac{dx}{x}, & \nu = \int x^{-3} dx = -\frac{1}{2x^2} \end{array} \right] = -\frac{\ln 9x}{2x^2} + \frac{1}{2} \int \frac{1}{x^2} \cdot \frac{dx}{x} =
$$

$$
= -\frac{\ln 9x}{2x^2} + \frac{1}{2}\int x^{-3}dx = -\frac{\ln 9x}{2x^2} - \frac{1}{2}\cdot\frac{1}{2x^2} + C = -\frac{2\ln 9x + 1}{4x^2} + C;
$$
  
\n*a*)  $\int x \arct{g} x dx = \int \arct{g} x \cdot x dx = \begin{bmatrix} u = \arct{g} x, d\nu = x dx, \text{ tory} \\ du = (\arct{g} x)' dx = \frac{dx}{1 + x^2}, \\ v = \int x dx = \frac{x^2}{2} \end{bmatrix}$ 

$$
=\frac{x^2 \arctg x}{2} - \int \frac{x^2}{2} \cdot \frac{dx}{1+x^2} = \frac{x^2 \arctg x}{2} - \frac{1}{2} \int \frac{x^2 dx}{1+x^2} = \frac{x^2 \arctg x}{2} - \frac{1}{2} \int \frac{x^2 + 1 - 1}{1+x^2} dx =
$$

$$
= \frac{x^2 \arctg x}{2} - \frac{1}{2} \int \left( \frac{x^2 + 1}{1 + x^2} - \frac{1}{1 + x^2} \right) dx = \frac{x^2 \arctg x}{2} - \frac{1}{2} \int \left( 1 - \frac{1}{1 + x^2} \right) dx =
$$

$$
= \frac{x^2 \arctg x}{2} - \frac{1}{2}x + \frac{1}{2} \arctg x + C = \frac{1}{2} \left( x^2 \arctg x + \arctg x - x \right) + C.
$$

Задача 5 Проинтегрировать рациональные дроби:

$$
a) \int \frac{x^5 + x^4 - 8}{x^3 - 4x} dx; \qquad \delta) \int \frac{2x^3 - 2x^2 + 5x + 1}{(x^2 - 2x + 1)(x^2 - 1)} dx.
$$

Решение

Рассмотрим подынтегральную функцию:

 $f(x) = \frac{x^5 + x^4 - 8}{x^3 - 4x}$  — неправильная рациональная дробь, преобразуем её

$$
-\frac{x^5 + x^4 - 8}{x^5 - 4x^3} \left| \frac{x^3 - 4x}{x^2 + x + 4} \right|
$$
  

$$
-\frac{x^4 + 4x^3 - 8}{x^4 - 4x^2}
$$
  

$$
-\frac{4x^3 + 4x^2 - 8}{4x^3 - 16x}
$$
  

$$
4x^2 + 16x - 8
$$

Таким образом, имеем

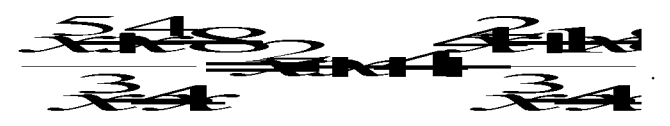

Следовательно

$$
\int \frac{x^5 + x^4 - 8}{x^3 - 4x} dx = \int \left( x^2 + x + 4 + \frac{4x^2 + 16x - 8}{x^3 - 4x} \right) dx =
$$

$$
= \int x^2 dx + \int x dx + \int 4 dx + \int \frac{4x^2 + 16x - 8}{x^3 - 4x} dx =
$$

$$
=\frac{x^3}{3} + \frac{x^2}{2} + 4x + \int \frac{4x^2 + 16x - 8}{x^3 - 4x} dx
$$

Последний интеграл рассмотрим отдельно. Подынтегральная функция

 $\mathcal{R}$   $\overbrace{3}$   $\overline{4}$  является правильной рациональной дробью.

Разложим знаменатель этой дроби на множители

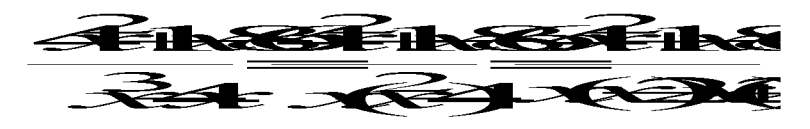

Разложим подынтегральную функцию на сумму простейших дробей

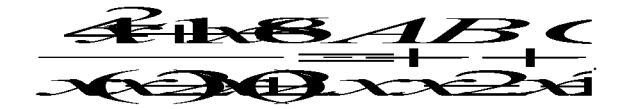

Определим коэффициенты А, В и С. Для этого приведём полученную сумму дробей к общему знаменателю

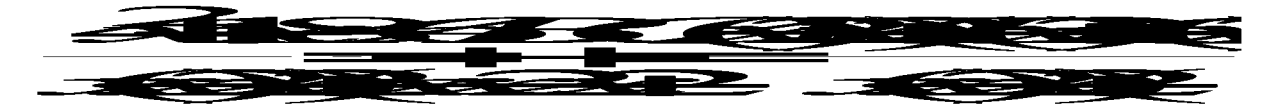

и приравняем числители

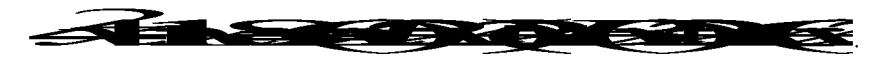

Определим коэффициенты А, В и С методом частных значений, для этого подставим конкретные значения х в обе части вышестоящего выражения; в качестве конкретных значений х рассмотрим те значения, при которых знаменатель рассматриваемой дроби обращается в нуль.

<del>8-44</del> 24883  $-2 - 8 - 6 - 7$ <u> 825 : </u>

BXX

Итак, имеем:

Интегрируем данную функцию:

$$
\int \frac{4x^2 + 16x - 8}{x \cdot (x - 2)(x + 2)} dx = \int \left(\frac{2}{x} + \frac{5}{x - 2} - \frac{3}{x + 2}\right) dx =
$$

$$
=2\int \frac{dx}{x} + 5\int \frac{dx}{x-2} - 3\int \frac{dx}{x+2} = 2\ln|x| + 5\ln|x-2| - 3\ln|x+2| + C.
$$

Возвращаемся к исходному интегралу

$$
\int \frac{x^5 + x^4 - 8}{x^3 - 4x} dx = \frac{x^3}{3} + \frac{x^2}{2} + 4x + \int \frac{4x^2 + 16x - 8}{x^3 - 4x} dx =
$$

$$
= \frac{x^3}{3} + \frac{x^2}{2} + 4x + 2\ln|x| + 5\ln|x-2| - 3\ln|x+2| + C.
$$

6) Рассмотрим подынтегральную функцию  $f(x) = \frac{2z^2 - 2z^2 + 5z + 1}{\sqrt{z^2 - 3z + 1}\sqrt{z^2 - 1}}$ 

правильную рациональную дробь.

Разложим знаменатель на множители

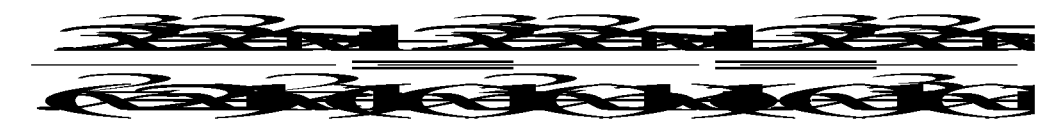

Разложим подынтегральную функцию на сумму простейших дробей

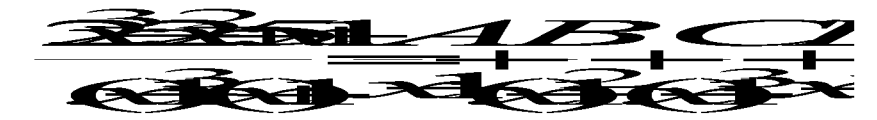

Определим коэффициенты A, B, C и D, для этого приведем сумму простейших дробей к общему знаменателю

$$
\frac{\mathbf{2}^3 \mathbf{2}^2 + \mathbf{5} + 1}{(\mathbf{6} \mathbf{3}^3 (\mathbf{6} \mathbf{4})} \frac{A}{\mathbf{3} \mathbf{1}} \frac{B}{(\mathbf{6} \mathbf{3})^2} \frac{C}{(\mathbf{6} \mathbf{3})^3} \frac{D}{\mathbf{3} \mathbf{1}}}{\mathbf{1}}
$$

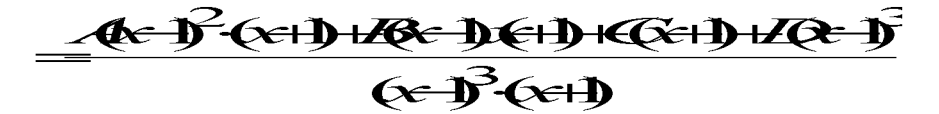

и приравняем числители

$$
\overbrace{\hspace{1.5em}}\hspace{1.5em}
$$

Определим коэффициенты А, В, С и D методом частных значений, подставив эти значения в обе части, в качестве конкретных значений х выбираем

 $x = 1$ ;  $x = -1$  (это те значения х при которых знаменатель рассматриваемой дроби равен 0) и два значения  $x = 0$  и  $x = 2$  выбираем произвольно.

$$
x=1: 6-2-6-3
$$
  

$$
x=1: -8-82-64
$$
  

$$
x=0: 1-4-6+6-12
$$
  

$$
x=2: 1934-39+36+11
$$

подставив значения  $C = 3$  и  $D = 1$  в последние два уравнения получаем

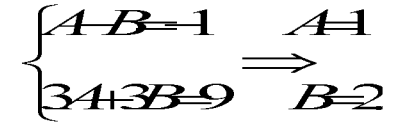

Итак, имеем

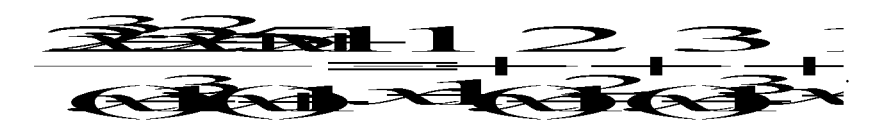

Интегрируем данную функцию:

$$
\int \frac{2x^3 - 2x^2 - 5x + 1}{(x - 1)^3 (x + 1)} dx = \int \left( \frac{1}{x - 1} + \frac{2}{(x - 1)^2} + \frac{3}{(x - 1)^3} + \frac{1}{x + 1} \right) dx =
$$

$$
= \int \frac{dx}{x-1} + 2 \int \frac{dx}{(x-1)^2} + 3 \int \frac{dx}{(x-1)^3} + \int \frac{dx}{x+1} = \ln|x-1| - \frac{2}{x-1} - \frac{3}{2(x-1)^2} + \ln|x+1| + C.
$$

### Задача 6

Найти интегралы от тригонометрических функций:

a) 
$$
\int \sin^2 \frac{x}{3} dx
$$
; 6)  $\int \cos^5 3x dx$ ; 6)  $\int \sin 5x \cdot \cos 2x dx$ .

a) 
$$
\int \sin^2 \frac{x}{3} dx = \int \frac{1-\cos\frac{2x}{3}}{2} dx = \frac{1}{2} \int dx - \frac{1}{2} \int \cos\frac{2x}{3} dx =
$$
  

$$
= \frac{x}{2} - \frac{1}{2} \cdot \frac{3}{2} \sin\frac{2x}{3} + C = \frac{x}{2} - \frac{3}{4} \sin\frac{2x}{3} + C;
$$
$$
\widehat{\sigma} \int \cos^5 3x dx = \int \cos^4 3x \cdot \cos 3x dx = \int (\cos^2 3x)^2 \cdot \cos 3x dx =
$$

$$
= \int (1 - \sin^2 3x)^2 \cdot \cos 3x dx = \begin{vmatrix} \sin 3x = t \\ 3 \cos 3x dx = dt \\ \cos 3x dx = \frac{1}{3} dt \end{vmatrix} =
$$

$$
= \int (1 - t^2)^2 \cdot \frac{1}{3} dt = \frac{1}{3} \int (1 - 2t^2 + t^4) dt = \frac{1}{3} \left( t - \frac{2t^3}{3} + \frac{t^5}{5} \right) + C =
$$
  
\n
$$
= \frac{1}{3} \sin 3x - \frac{2}{9} \sin^3 3x + \frac{1}{15} \sin^5 3x + C;
$$
  
\n
$$
= \int \sin 5x \cdot \cos 2x dx = \frac{1}{2} \int (\sin 7x + \sin 3x) dx = \frac{1}{2} \cdot (-\frac{1}{7} \cos 7x) + \frac{1}{2} \cdot (-\frac{1}{3} \cos 3x) + C
$$

$$
=-\frac{1}{14}\cos 7x - \frac{1}{6}\cos 3x + C.
$$

Задача 7

\nВычислить определенные интегралы:

\n
$$
\pi
$$

a) 
$$
\int_{0}^{4} \sqrt{x} dx
$$
; \t\t 6)  $\int_{0}^{\frac{1}{2}} 7 \cos 3x dx$ ; \t\t a)  $\int_{1}^{e} \frac{\ln x}{x} dx$ .

Решение

$$
a) \int_{0}^{4} \sqrt{x} dx = \int_{0}^{4} \frac{1}{x^{2}} dx = \frac{x^{\frac{1}{2}+1}}{\frac{1}{2}+1} \Big|_{0}^{4} = \frac{2x^{\frac{3}{2}}}{3} \Big|_{0}^{4} = \frac{2 \cdot 4^{\frac{3}{2}}}{3} - \frac{2 \cdot 0^{\frac{3}{2}}}{3} = \frac{2 \cdot 8}{3} = \frac{16}{3};
$$
  
\n
$$
5) \int_{0}^{\frac{\pi}{2}} 7 \cos 3x dx = 7 \cdot \frac{1}{3} \int_{0}^{\frac{\pi}{2}} \cos 3x d3x = \frac{7 \cdot \sin 3x}{3} \Big|_{0}^{\frac{\pi}{2}} = \frac{7}{3} \Big( \sin \frac{3\pi}{2} - \sin \theta \Big) = -\frac{7}{3};
$$
  
\n
$$
a) \int_{1}^{\frac{\pi}{2}} \frac{\ln x}{x} dx = \int_{1}^{\frac{\pi}{2}} \ln x \frac{dx}{x} = \int_{1}^{\frac{\pi}{2}} \ln x d \ln x = \frac{\ln^{2} dx}{2} \Big|_{1}^{\frac{\pi}{2}} = \frac{\ln^{2} e}{2} - \frac{\ln^{2} 1}{2} = \frac{1}{2} - \frac{0}{2} = \frac{1}{2}.
$$

 $3a\delta a$ ua 8

Вычислить несобственные интегралы или установить их расходимость:

a) 
$$
\int_{2}^{\infty} \frac{dx}{x^2 - 4x + 13}
$$
; \t\t 5)  $\int_{-2}^{0} \frac{x^2 dx}{x^3 + 8}$ 

Решение

$$
a) \int_{2}^{\infty} \frac{dx}{x^2 - 4x + 13} = \lim_{b \to \infty} \int_{2}^{b} \frac{dx}{x^2 - 4x + 13} = \lim_{b \to \infty} \int_{2}^{b} \frac{dx}{(x - 2)^2 + 9} = \lim_{b \to \infty} \int_{2}^{b} \frac{d(x - 2)}{(x - 2)^2 + 9} =
$$
  
= 
$$
\lim_{b \to \infty} \frac{1}{3} \operatorname{arctg} \frac{x - 2}{3} \bigg|_{2}^{b} = \frac{1}{3} \lim_{b \to \infty} \bigg( \operatorname{arctg} \frac{b - 2}{3} - \operatorname{arctg} 0 \bigg) = \frac{1}{3} \cdot \frac{\pi}{2} = \frac{\pi}{6},
$$

т.е. интеграл сходится;

$$
6) \int_{-2}^{0} \frac{x^2 dx}{x^3 + 8} = \lim_{\xi \to 0} \int_{-2+\xi}^{0} \frac{x^2 dx}{x^3 + 8} = \lim_{\xi \to 0} \int_{-2+\xi}^{0} \frac{\frac{1}{3}d(x^3 + 8)}{x^3 + 8} =
$$
  
\n
$$
= \frac{1}{3} \lim_{\xi \to 0} \ln |x^3 + 8| \Big|_{-2+\xi}^{0} = \frac{1}{3} \lim_{\xi \to 0} \left( \ln 8 - \ln |(-2 + \xi)^3 + 8| \right) =
$$
  
\n
$$
= \frac{1}{3} \lim_{\xi \to 0} \left( \ln 8 - \ln |-8 + 12\xi - 6\xi^2 + \xi^3 + 8| \right) =
$$
  
\n
$$
= \frac{1}{3} \lim_{\xi \to 0} \left( \ln 8 - \ln |12\xi - 6\xi^2 + \xi^3 | \right) = \infty,
$$

т.е. интеграл расходится.

# Задача 9

Вычислить площади фигур, ограниченных линиями:

a)  $y=4-x^2$ ;  $x=-1$ ;  $y=0$ ; 6)  $\rho = 2 \cos \varphi$ ;  $\rho = 1$  (вне окружности  $\rho = 1$ ).

Решение

а) Построим фигуру. Верхняя граница:  $y = 4 - x^2$ , нижняя граница:  $y = 0$ , левая граница  $x = -1$ , правая граница  $x = 2$ .

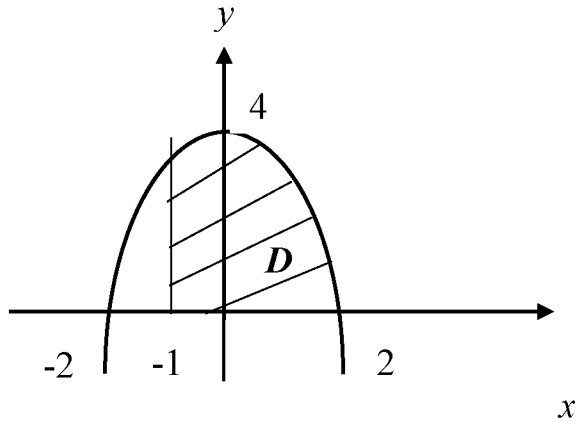

Найдем площадь полученной фигуры:

$$
S = \int_{-1}^{2} (4 - x^2 - 0) dx = 4x \Big|_{-1}^{2} - \frac{x^3}{3} \Big|_{-1}^{2} =
$$
  
= 4(2 + 1) -  $\frac{1}{3}$ (8 + 1) = 12 - 3 = 9 e $\partial^2$ .

б) Построим линии:

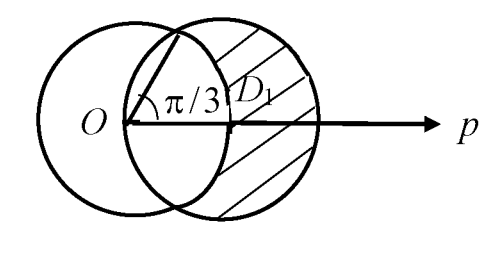

$$
S = 2S_{D_1}
$$

Найдем точку пересечения этих окружностей:

$$
\begin{aligned}\n\begin{cases}\n\rho &= 2\cos\varphi \\
\rho &= 1\n\end{cases} &= 2\cos\varphi = 1, \quad \cos\varphi = \frac{1}{2}, \quad \varphi = \frac{\pi}{3}.\n\end{aligned}
$$
\n
$$
S = 2\frac{1}{2}\int_{0}^{\frac{\pi}{3}} (4\cos^2\varphi - 1) \, d\varphi = \int_{0}^{\frac{\pi}{3}} (4\frac{1 + \cos 2\varphi}{2} - 1) \, d\varphi = \int_{0}^{\frac{\pi}{3}} (2 + 2\cos 2\varphi - 1) \, d\varphi = \varphi\Big|_{0}^{\frac{\pi}{3}} + \sin 2\varphi\Big|_{0}^{\frac{\pi}{3}} = \frac{\pi}{3} + \sin \frac{2\pi}{3} - \sin 0 = \left(\frac{\pi}{3} + \frac{\sqrt{3}}{2}\right) \text{ e}_{\text{A}}^{\frac{2}{3}}.\n\end{aligned}
$$

Задача 10 Найти объемы тел вращения фигур, ограниченных заданными линиями:

$$
y = \sqrt{x}
$$
,  $y = 2 - x$ ,  $y = 0$ 

а) вокруг оси $Ox$ ; б) вокруг оси  $Oy$ .

# Решение

 $a)$ 

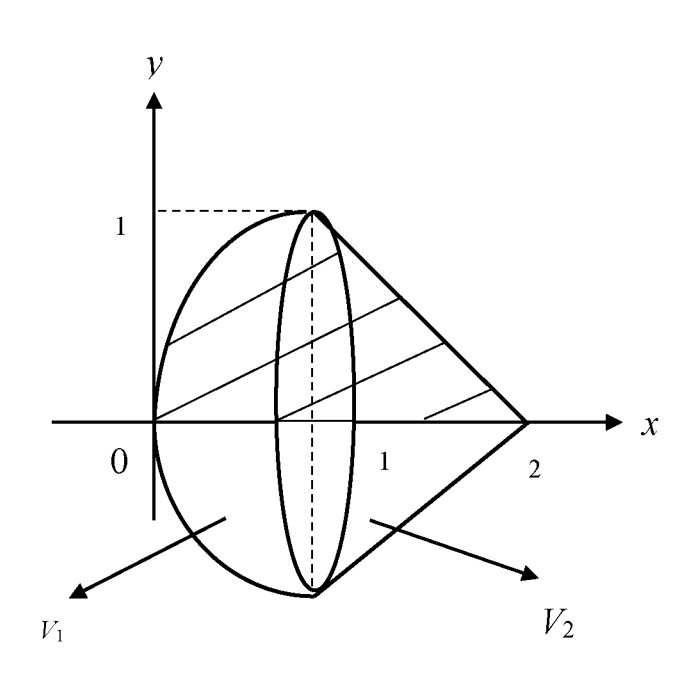

$$
V_{0x} = V_1 + V_2
$$
  
\n
$$
V_1 = \pi \int_0^1 (\sqrt{x})^2 dx = \pi \frac{x^2}{2} \Big|_0^1 = \frac{\pi}{2} e^{\pi^3}
$$
  
\n
$$
V_2 = \pi \int_1^2 (2 - x)^2 dx = \pi \int_1^2 (x - 2)^2 d(x - 2) = \pi \frac{(x - 2)^3}{3} \Big|_1^2 = \frac{\pi}{3} (0 - (-1)^3) = \frac{\pi}{3} e^{\pi^3}
$$
  
\n
$$
V_{0x} = \frac{\pi}{2} + \frac{\pi}{3} = \frac{5\pi}{6} e^{\pi^3}
$$

 $\ddot{\sigma}$ 

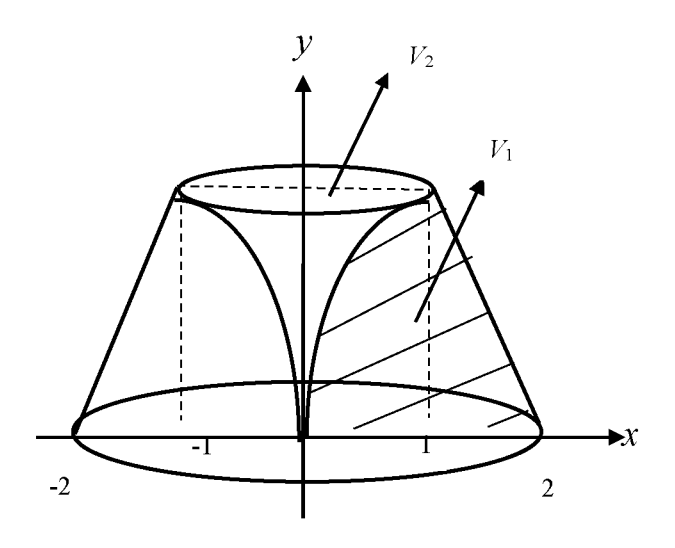

 $V_{0v} = V_1 - V_2$  $V_1 = \pi \int_0^1 (2 - y)^2 dy = \pi \int_0^1 (y - 2)^2 d(y - 2) = \pi \frac{(y - 2)^3}{3} \Big|_0^1 =$  $\frac{\pi}{3}$ (-1)<sup>3</sup> - (-2)<sup>3</sup>) =  $\frac{\pi}{3}$ (8-1) =  $\frac{7}{3}$  $\pi$  ex<sup>3</sup>  $V_2 = \pi \int_0^1 y^4 dy = \pi \frac{y^5}{5} \Big|_0^1 = \frac{\pi}{5} e^{-\frac{3\pi}{5}}$  $V_{0y} = \frac{7\pi^{(5)}}{3} - \frac{\pi^{(3)}}{5} = \frac{32\pi}{15}$  ex<sup>3</sup>.

# Задача 11 Найти длины дуг плоских кривых:

$$
(a) y = \frac{1}{3} (3 - x) \cdot \sqrt{x}, \quad 0 \le x \le 3; \qquad \qquad 6) \begin{cases} x = e^{3t} \cos 4t \\ y = e^{3t} \sin 3t \end{cases}, \quad 0 \le t \le \ln 2.
$$

Решение

а) Найдем производную:

$$
y' = \left(\frac{1}{3}(3-x)\cdot\sqrt{x}\right)^{3} = \frac{1}{3}(3-x)\cdot\sqrt{x} + \frac{1}{3}(3-x)\cdot(\sqrt{x})^{3} =
$$

$$
= -\frac{1}{3}\sqrt{x} + \frac{1}{3}(3-x)\cdot\frac{1}{2\sqrt{x}} = \frac{-\frac{2}{3}x+1-\frac{1}{3}x}{2\sqrt{x}} = \frac{1-x}{2\sqrt{x}},
$$

тогда длина дуги равна:

$$
l = \int_{0}^{3} \sqrt{1 + \left(\frac{1 - x}{2\sqrt{x}}\right)^2} dx = \int_{0}^{3} \sqrt{1 + \frac{1 - 2x + x^2}{4x}} dx = \int_{0}^{3} \sqrt{\frac{4x + 1 - 2x + x^2}{4x}} dx =
$$
  

$$
= \int_{0}^{3} \sqrt{\frac{(x + 1)^2}{4x}} dx = \int_{0}^{3} \frac{x + 1}{2\sqrt{x}} dx = \frac{1}{2} \int_{0}^{3} \left(\frac{x}{\sqrt{x}} + \frac{1}{\sqrt{x}}\right) dx = \frac{1}{2} \int_{0}^{3} \left(\sqrt{x} + \frac{1}{\sqrt{x}}\right) dx =
$$
  

$$
= \frac{1}{2} \int_{0}^{3} x^{\frac{1}{2}} dx + \frac{1}{2} \int_{0}^{3} x^{-\frac{1}{2}} dx = \frac{1}{2} \cdot \frac{x^{\frac{3}{2}}}{\frac{3}{2}} \Big|_{0}^{3} + \frac{1}{2} \cdot \frac{x^{\frac{1}{2}}}{\frac{1}{2}} \Big|_{0}^{3} = \frac{1}{3} \sqrt{27} - 0 + \sqrt{3} - 0 = 2\sqrt{3}.
$$

б) Найдем производные  $x'_t$  и  $y'_t$ :

$$
x_t^{\dagger} = (e^{3t} \cdot \cos 4t)^{\dagger} = (e^{3t})^{\dagger} \cos 4t + e^{3t} \cdot (\cos 4t)^{\dagger} = 3e^{3t} \cos 4t - 4e^{3t} \sin 4t ;
$$
  

$$
y_t^{\dagger} = (e^{3t} \cdot \sin 4t)^{\dagger} = (e^{3t})^{\dagger} \sin 4t + e^{3t} \cdot (\sin 4t)^{\dagger} = 3e^{3t} \sin 4t + 4e^{3t} \cos 4t .
$$

Тогда

$$
(xti)2 + (yti)2 = (3e3t \cdot cos 4t - 4e3t \cdot sin 4t)2 + (3e3t \cdot sin 4t + 4e3t \cdot cos 4t)2 =
$$

$$
= 9e^{6t} \cos^2 4t - 24e^{6t} \cos 4t \cdot \sin 4t + 16e^{6t} \sin^2 4t + 9e^{6t} \sin^2 4t +
$$

+ 24
$$
e^{6t}
$$
 · sin 4t cos 4t + 16 $e^{6t}$  cos<sup>2</sup> 4t = 25 $e^{6t}$  cos<sup>2</sup> 4t + 25 $e^{6t}$  sin<sup>2</sup> 4t =

$$
=25e^{6t}\left(\cos^2 4t+\sin^2 4t\right)=25e^{6t},
$$

откуда

$$
l = \int_0^{\ln 2} \sqrt{(x_t)^2 + (y_t)^2} dt = \int_0^{\ln 2} \sqrt{25e^{6t}} dt = \int_0^{\ln 2} 5e^{3t} dt = \frac{5}{3} e^{3t} \Big|_0^{\ln 2} =
$$
  
=  $\frac{5}{3} e^{3\ln 2} - \frac{5}{3} e^0 = \frac{5}{3} e^{3\ln 2} - \frac{5}{3} e^0 = \frac{5}{3} e^{\ln 8} - \frac{5}{3} = \frac{5}{3} \cdot 8 - \frac{5}{3} = \frac{40 - 5}{3} = \frac{35}{3} = 11\frac{2}{3}.$ 

# Комплект вариантов контрольной работы №2

# ВАРИАНТ 1

1. Найти неопределенные интегралы методом непосредственного интегрирования:

a) 
$$
\int \sqrt{x} \cdot (x+1)(2x+3) dx;
$$
  
5) 
$$
\int \frac{5e^{2x} + \sqrt{x^3} \cdot e^x}{e^x} dx.
$$

2. Подведением под знак дифференциала найти интегралы:

a) 
$$
\int 3\cos 7x dx
$$
;   
  $\qquad$   $\qquad$   $\qquad$   $\frac{dx}{\cos^2(\frac{x}{3}+1)}$ ;   
  $\qquad$   $\qquad$   $\qquad$   $\qquad$   $\qquad$   $e^{\sin x-2} \cos x dx.$ 

3. Найти интегралы с помощью замены переменной:

a) 
$$
\int \frac{dx}{e+2\sqrt{x}}
$$
;   
 b)  $\int \frac{e^{3x}dx}{e^x+3}$   $[e^x = t]$ .

4. Проинтегрировать по частям:

a) 
$$
\int x \cos \frac{x}{3} dx
$$
;   
  $\qquad$  6)  $\int \ln(x+4) dx$ ;   
  $\qquad$  6)  $\int \sqrt{x^2 + 9} dx$ .

5. Проинтегрировать рациональные дроби:

a) 
$$
\int \frac{2x+3}{x^2-2x+5} dx
$$
;   
  $\qquad$  6)  $\int \frac{x^5+7x^3+x^2+12x+1}{x^4+5x^2+4} dx$ .

6. Найти интегралы от тригонометрических функций:

 $\overline{1}$ 

a) 
$$
\int \cos^2 \frac{x}{3} dx
$$
;   
  $\qquad \qquad \delta) \int \cos^3 x \cdot \sin^2 x dx$ ;   
  $\qquad \delta) \int \sin 4x \cdot \cos 5x dx$ .

7. Вычислить определенные интегралы:

a) 
$$
\int_{0}^{4} \sqrt{4x+1} dx
$$
; \t\t 6)  $\int_{0}^{\frac{\pi}{4}} xe^{4x} dx$ ; \t\t B)  $\int_{2}^{3} \frac{dx}{x^2-4x+5} dx$ .

8. Вычислить несобственные интегралы или установить их расходимость:

a) 
$$
\int_{1}^{\infty} \frac{\arctg x dx}{1 + x^2}
$$
; \t\t\t 5)  $\int_{0}^{2} \frac{dx}{\sqrt{(2 - x)^3}}$ .

9. Вычислить площади фигур, ограниченных линиями:

a) 
$$
y = x^2 - 4x
$$
,  $y = -x + 10$ ;  
\n6)  $\rho = \sqrt{3}$ ,  $\rho = 2\cos\phi$ .

10. Найти объемы тел вращения фигур, ограниченных заданными линиями:

$$
\frac{x^2}{9} - \frac{y^2}{4} = 1; \quad y = \pm 2
$$

а) вокруг оси  $Ox$ ; б) вокруг оси  $Oy$ .

11. Найти длины дуг плоских кривых:

$$
a) y = \sqrt{4 - x^2}
$$
  
\n
$$
-1 \le x \le 1;
$$
  
\n
$$
0 \le t \le 2\pi.
$$

# ВАРИАНТ 2

1. Найти неопределенные интегралы методом непосредственного интегрирования:

a) 
$$
\int \frac{(x+3)(\sqrt{x}-1)}{\sqrt{x}} dx
$$
;   
5)  $\int \frac{4-\sin^2 x}{2-\sin x} dx$ .

2. Подведением под знак дифференциала найти интегралы:

a) 
$$
\int 4e^{-5x} dx
$$
;   
 
$$
\qquad \text{(b) } \int \frac{dx}{\sin^2\left(\frac{x}{2} + 7\right)};
$$
   
 
$$
\qquad \text{(c) } \int \frac{\sin x dx}{\cos x + 1}.
$$

3. Найти интегралы с помощью замены переменной:

a) 
$$
\int \frac{dx}{\sqrt{2x-1}}
$$
;   
 6)  $\int x(5x-1)^{19} dx$   $[5x-1=t]$ .

4. Проинтегрировать по частям:

a) 
$$
\int (2x+1)e^{-3x} dx
$$
;   
  $\qquad$   $\int \arcsin 5x dx$ ;   
  $\qquad$   $\qquad$   $\int \cos \ln 2x dx$ .

5. Проинтегрировать рациональные дроби:

a) 
$$
\int \frac{3x+2}{x^2+2x+5} dx
$$
;   
  $\qquad$  6)  $\int \frac{x^5+6x^3+x^2+5x+3}{x^4+4x^2+3} dx$ .

6. Найти интегралы от тригонометрических функций:

a) 
$$
\int \sin^2 \frac{x}{3} dx
$$
;   
  $\qquad \qquad \text{(b) } \int \sin^3 x \cdot \cos^2 x dx$ ;   
  $\qquad \text{(c) } \int \sin 3x \cdot \sin 7x dx$ .

7. Вычислить определенные интегралы:

 $\pi$ 

a) 
$$
\int_{0}^{\frac{\pi}{6}} 3\cos 3x dx
$$
; b)  $\int_{1}^{e} x^{2} \cdot \ln x dx$ ; b)  $\int_{-1}^{0} \frac{x dx}{\sqrt{4 - 5x}}$ .

8. Вычислить несобственные интегралы или установить их расходимость:

a) 
$$
\int_{-\infty}^{1} \frac{dx}{x^2 + 3}
$$
;   
5)  $\int_{0}^{3} \frac{x dx}{\sqrt{9 - x^2}}$ .

9. Вычислить площади фигур, ограниченных линиями:

a) 
$$
y = -x^2 + 9
$$
,  $y = -3x - 1$ ;  
\n6)  $\rho = 2$ ,  $\rho = 4 \sin \varphi$  (sepxhasd purypa).

10. Найти объемы тел вращения фигур, ограниченных заданными линиями:

$$
\frac{x^2}{16} - \frac{y^2}{9} = 1; \quad x = 8
$$

а) вокруг оси  $Ox$ ; б) вокруг оси  $Oy$ .

11. Найти длины дуг плоских кривых:

$$
a) y = \ln \sin x
$$
  
\n
$$
\frac{\pi}{6} \le x \le \frac{\pi}{2};
$$
  
\n
$$
\frac{\pi}{6} \le x \le \frac{\pi}{2};
$$
  
\n
$$
0 \le t \le \pi/2.
$$

#### ВАРИАНТ 3

1. Найти неопределенные интегралы методом непосредственного интегрирования:

a) 
$$
\int \frac{1}{x^3} \left( 3x^2 - \frac{1}{x^6} \right) dx
$$
;   
5)  $\int \frac{x^2 - 6}{x^4 - 36} dx$ .

2. Подведением под знак дифференциала найти интегралы:

a) 
$$
\int 2\sin\frac{x}{10}dx
$$
; b) 
$$
\int \frac{dx}{(5x+8)^2}
$$
; e) 
$$
\int \frac{e^x dx}{\sqrt{1-e^{2x}}}
$$

3. Найти интегралы с помощью замены переменной:

a) 
$$
\int \frac{dx}{x\sqrt{2x-9}}
$$
;   
  $\qquad$  b)  $\int \frac{dx}{x\sqrt{x^2+4}}$   $\qquad$   $\left[ x = \frac{2}{t} \right].$ 

4. Проинтегрировать по частям:

a) 
$$
\int \left(\frac{x}{2} - 1\right) \sin 2x dx; \quad \text{(b) } \int (x+4) \ln x dx; \quad \text{(c) } \int e^{3x} \cos x dx.
$$

5. Проинтегрировать рациональные дроби:

a) 
$$
\int \frac{1-2x}{x^2-2x+2} dx
$$
;   
  $\qquad$   $\qquad$   $\qquad$   $\int \frac{x^5+5x^3+x^2+4x+2}{x^4+3x^2+2} dx$ .

6. Найти интегралы от тригонометрических функций:

a) 
$$
\int \sin^2 \frac{x}{2} \cdot \cos^2 \frac{x}{2} dx; \qquad \text{(b) } \int \cos^3 x \sqrt{\sin x} dx; \qquad \text{(c) } \int \cos 3x \cdot \cos 8x dx.
$$

7. Вычислить определенные интегралы:

a) 
$$
\int_{1}^{2} \frac{dx}{x(x+1)}
$$
; 6)  $\int_{0}^{1} \arct{g}x dx$ ; b)  $\int_{2}^{5} \frac{dx}{x\sqrt{x-1}}$ .

8. Вычислить несобственные интегралы или установить их расходимость:

a) 
$$
\int_{-1}^{\infty} \frac{dx}{x^2 + 2x + 2}
$$
;   
5)  $\int_{4}^{5} \frac{dx}{\sqrt[3]{(5 - x)^2}}$ .

9. Вычислить площади фигур, ограниченных линиями:

a) 
$$
y = x^2 + 2x
$$
,  $y = x + 6$ ;  
6)  $\rho = 1 + \cos \varphi$ ,  $\rho = 1$  (npabab darypa).

10. Найти объемы тел вращения фигур, ограниченных заданными линиями:

$$
\frac{x^2}{9} + \frac{y^2}{16} = 1; \quad y = 2
$$

 $\mathbf{r}$ 

а) вокруг оси  $Ox$ ; б) вокруг оси  $Oy$ .

11. Найти длины дуг плоских кривых:

$$
a) y = \frac{2}{3} (x+1)^{\frac{3}{2}}
$$
  
\n
$$
0 \le x \le 3;
$$
  
\n
$$
0 \le t \le \pi.
$$
  
\n
$$
0 \le t \le \pi.
$$

# ВАРИАНТ 4

1. Найти неопределенные интегралы методом непосредственного интегрирования:

a) 
$$
\int \frac{5x^2 - 4x + 12}{x^2} dx
$$
;   
5)  $\int \frac{1 - 4\sin^2 x}{\sin^2 x} dx$ .

2. Подведением под знак дифференциала найти интегралы:

a) 
$$
\int \frac{7dx}{\cos^2 3x}
$$
; \t\t 6)  $\int e^{\frac{x}{2}+3} dx$ ; \t\t 6)  $\int \frac{\sqrt{\ln x+2}}{x} dx$ .

3. Найти интегралы с помощью замены переменной:

4. Проинтегрировать по частям:

a) 
$$
\int (8x+3)\cos 8x dx
$$
;   
  $\int \ln 8x dx$ ;   
  $\qquad$  b)  $\int \sin(15 \ln x) dx$ .

5. Проинтегрировать рациональные дроби:

a) 
$$
\int \frac{2x^2 + 7x + 4}{x^3 + 4x^2 + 4x} dx
$$
;   
5)  $\int \frac{x^5 + 7x^3 + x^2 + 10x + 3}{x^4 + 5x^2 + 6} dx$ .

6. Найти интегралы от тригонометрических функций:

a) 
$$
\int \cos^2 \frac{x}{5} dx
$$
;   
  $\qquad$  6)  $\int \sin^3 x \cdot \sqrt{\cos x} dx$ ;   
  $\qquad$  6)  $\int \sin 7x \cdot \cos 5x dx$ .

7. Вычислить определенные интегралы:

a) 
$$
\int_{0}^{\frac{1}{5}} \frac{e^{x} dx}{e^{6x-1}}
$$
; 6)  $\int_{-\pi}^{\pi} x \sin \frac{x}{3} dx$ ; a)  $\int_{1}^{9} \frac{dx}{1+\sqrt{x}}$ .

8. Вычислить несобственные интегралы или установить их расходимость:

a) 
$$
\int_{0}^{\infty} x \cdot e^{-x^2} dx
$$
; \t\t 5)  $\int_{2}^{3} \frac{x dx}{x^2 - 4}$ 

9. Вычислить площади фигур, ограниченных линиями:

a) 
$$
y = -x^2 + 4
$$
,  $y = x - 2$ ;  
\n6)  $\rho = 4\cos\phi$ ,  $\rho = 4\sin\phi$ .

10. Найти объемы тел вращения фигур, ограниченных заданными линиями:

$$
\frac{x^2}{4} + \frac{y^2}{9} = 1; \quad x = 1
$$

- а) вокруг оси  $Ox$ ; б) вокруг оси  $Oy$ .
- 11. Найти длины дуг плоских кривых:

$$
a) y = e^{\frac{x}{2}} + e^{-\frac{x}{2}}
$$
  
\n
$$
0 \le x \le 4;
$$
  
\n
$$
0 \le t \le 2\pi.
$$
  
\n
$$
0 \le t \le 2\pi.
$$

# ВАРИАНТ 5

1. Найти неопределенные интегралы методом непосредственного интегрирования:

a) 
$$
\int \frac{(\sqrt{x} + 2)x}{\sqrt[3]{x}} dx
$$
; b)  $\int \frac{x^2 - 4x + 3}{x - 3} dx$ .

2. Подведением под знак дифференциала найти интегралы:

a) 
$$
\int \frac{3dx}{\sin^2 \frac{x}{4}};
$$
 b) 
$$
\int \cos (2-5x) dx;
$$
 c) 
$$
\int \frac{xdx}{x^2+3}.
$$

3. Найти интегралы с помощью замены переменной:

4. Проинтегрировать по частям:

a) 
$$
\int (x+4)\ln 5x dx
$$
;   
 6)  $\int (x^2-1)5^{-x} dx$ ;   
 6)  $\int \sqrt{x^2-1} dx$ .

5. Проинтегрировать рациональные дроби:

a) 
$$
\int \frac{3-2x}{x^2+4x+5} dx
$$
;   
5)  $\int \frac{x^5+8x^3+x^2+16x+2}{x^4+6x^2+8} dx$ .

6. Найти интегралы от тригонометрических функций:

a) 
$$
\int \sin^2 \frac{x}{5} dx
$$
;   
  $\qquad \qquad \text{(b) } \int \frac{\cos^3 x dx}{\sqrt[3]{\sin^2 x}}$ ;   
  $\qquad \qquad \text{(c) } \int \sin 6x \cdot \sin 2x dx$ .

7. Вычислить определенные интегралы:

a) 
$$
\int_{8}^{20} \left(\frac{x}{2} + 5\right)^{\frac{1}{2}} dx
$$
; 6) 
$$
\int_{0}^{\pi} (x - \pi) \cos x dx
$$
; b) 
$$
\int_{0}^{\ln 2} \frac{e^{x} dx}{\left(e^{x} + 1\right)^{2}}
$$
.

8. Вычислить несобственные интегралы или установить их расходимость:

a) 
$$
\int_{1}^{\infty} \frac{\ln x}{x} dx
$$
;   
5)  $\int_{-1}^{0} \frac{x^2 dx}{x^3 + 1}$ .

9. Вычислить площади фигур, ограниченных линиями:

a) 
$$
y = x^2 + 4
$$
,  $y = 5x + 12$ ;  
\n6)  $p = 4 \cos \varphi$ ,  $\rho = \frac{1}{\cos \varphi}$  (pabasa qburypa).

10. Найти объемы тел вращения фигур, ограниченных заданными линиями:

$$
y^2 = 2x; \quad x = 2
$$

- а) вокруг оси  $Ox$ ; б) вокруг оси  $Oy$ .
- 11. Найти длины дуг плоских кривых:

a) 
$$
y = \ln \cos x
$$
  
\n
$$
0 \le x \le \frac{\pi}{3}
$$
\n
$$
\begin{cases}\nx = (t^2 - 2)\sin t + 2t \cos t \\
y = (2 - t^2)\cos t + 2t \sin t \\
0 \le t \le \pi.\n\end{cases}
$$

#### ВАРИАНТ 6

1. Найти неопределенные интегралы методом непосредственного интегрирования:

a) 
$$
\int x(\sqrt{x}-9)(\sqrt{x}+9) dx
$$
;   
5)  $\int \frac{5x\sin x+2}{x} dx$ .

2. Подведением под знак дифференциала найти интегралы:

a) 
$$
\int \frac{5dx}{9+4x^2}
$$
; \t\t\t $6\int \sin\left(\frac{1}{3}x+4\right)dx$ ; \t\t $6\int \cos\left(x^3+3\right)x^2 dx$ .

3. Найти интегралы с помощью замены переменной:

a) 
$$
\int \frac{dx}{x-3\sqrt{x}}
$$
;   
  $\qquad$   $\qquad$   $\qquad$   $\int \frac{dx}{e^x-2} \qquad [e^x=t].$ 

4. Проинтегрировать по частям:

a) 
$$
\int \left(1 - \frac{5}{2}x\right) \sin 5x dx; \quad \text{6) } \int (2x - 5) \ln x dx; \quad \text{8) } \int e^x \sin \frac{x}{4} dx.
$$

5. Проинтегрировать рациональные дроби:

a) 
$$
\int \frac{3x-4}{x^2+4x+5} dx
$$
; b)  $\int \frac{x^5+9x^3+x^2+20x+3}{x^4+7x^2+12} dx$ .

6. Найти интегралы от тригонометрических функций:

a) 
$$
\int \sin^2 \frac{x}{4} \cdot \cos^2 \frac{x}{4} dx; \qquad \text{(b) } \int \frac{\sin^3 x dx}{\sqrt{\cos x}} dx; \qquad \text{(c) } \int \cos 5x \cdot \cos 7x dx
$$

7. Вычислить определенные интегралы:

a) 
$$
\int_{8}^{0,5} \frac{dx}{(6x-1)^2}
$$
; 6)  $\int_{0}^{\pi} \frac{xdx}{e^{2x}}$ ; b)  $\int_{0}^{\frac{\pi}{3}} \sin^3 x dx$ 

8. Вычислить несобственные интегралы или установить их расходимость:

a) 
$$
\int_{0}^{\infty} \frac{xdx}{(2+x^2)^2}
$$
;   
5)  $\int_{-2}^{0} \frac{x^2 dx}{\sqrt{x^3+8}}$ .

9. Вычислить площади фигур, ограниченных линиями:

a) 
$$
y = x^2 + 1
$$
,  $y = -x - 11$ ;  
\n6)  $\rho = 6 \sin \varphi$ ,  $\rho = \frac{1}{\sin \varphi}$  (sepxHAB thurypa).

10. Найти объемы тел вращения фигур, ограниченных заданными линиями:

$$
y^2 = -3x; \quad x = -3
$$

а) вокруг оси  $Ox$ ; б) вокруг оси  $Oy$ .

11. Найти длины дуг плоских кривых:

$$
a) y = 4 - 3 \ln(x^2 - 9)
$$
  
\n
$$
4 \le x \le 6;
$$
  
\n
$$
0 \le t \le \frac{\pi}{2}.
$$
  
\n
$$
6) \begin{cases} x = 2 \cos t - \cos 2t \\ y = 2 \sin t - \sin 2t \end{cases}
$$

#### ВАРИАНТ 7

1. Найти неопределенные интегралы методом непосредственного интегрирования:

a) 
$$
\int \frac{5}{x^2} \left( \frac{x}{25} - x^2 \right) dx
$$
;   
5)  $\int \frac{(81 - x^2) dx}{x - 9}$ .

2. Подведением под знак дифференциала найти интегралы:

a) 
$$
\int \frac{6dx}{\sqrt{4-9x^2}}
$$
; b) 
$$
\int (5x+1)^8 dx
$$
; e) 
$$
\int \frac{\sqrt{\lg x} dx}{\cos^2 x}
$$
.

3. Найти интегралы с помощью замены переменной:

4. Проинтегрировать по частям:

a) 
$$
\int x \cos \left(\frac{x}{5} - 1\right) dx
$$
;   
  $\qquad$   $\int \arctg2x dx$ ;   
  $\qquad$   $\int e^{4x} \sin x dx$ .

5. Проинтегрировать рациональные дроби:

a) 
$$
\int \frac{5+2x}{x^2-6x+10} dx
$$
;   
5)  $\int \frac{x^5+6x^3+x^2+8x+1}{x^4+5x^2+4} dx$ .

6. Найти интегралы от тригонометрических функций:

a) 
$$
\int \sin^2 \frac{x}{8} \cdot \cos^2 \frac{x}{8} dx
$$
;   
  $\qquad$   $\int \frac{\sin^3 x dx}{\sqrt[5]{\cos^3 x}} dx$ ;   
  $\qquad$   $\qquad$   $\int \cos 5x \cdot \sin 6x dx$ .

7. Вычислить определенные интегралы:

a) 
$$
\int_{-0.5}^{1} 2\sin \pi x dx
$$
; \t\t\t $6) \int_{1}^{e} \frac{\ln x dx}{x^2}$ ; \t\t $8) \int_{0}^{2} \frac{x dx}{(x+1)^2}$ 

8. Вычислить несобственные интегралы или установить их расходимость:

a) 
$$
\int_{0}^{\infty} \frac{dx}{\sqrt{3x+4}}
$$
;   
5)  $\int_{0}^{1} \frac{dx}{\sqrt{1-x^2}}$ .

9. Вычислить площади фигур, ограниченных линиями:

a) 
$$
y = x^2 - 2x
$$
,  $y = -x + 6$ ;  
6)  $\rho = 2(1 - \cos \phi)$ ,  $\rho = 3$  (nesas phurypa).

10. Найти объемы тел вращения фигур, ограниченных заданными линиями:

 $v = x^2 + 1$ ;  $y = 2$ 

а) вокруг оси  $Ox$ ; б) вокруг оси  $Oy$ .

11. Найти длины дуг плоских кривых:

a) 
$$
y = \sqrt{9-x^2}
$$
  
\n $-\frac{3}{2} \le x \le \frac{3}{2}$ ;   
\n $6$  $\begin{cases} x = 2t^3 + 1 \\ y = \frac{t^3}{3} - 2 \end{cases}$   
\n0 ≤ t ≤ 3.

## ВАРИАНТ 8

1. Найти неопределенные интегралы методом непосредственного интегрирования:

a) 
$$
\int \left(\frac{3}{x} + 4\right) \cdot \left(\sqrt{x} + 1\right) dx
$$
;   
5)  $\int \frac{6 + x^2}{36 - x^4} dx$ .

2. Подведением под знак дифференциала найти интегралы:

a) 
$$
\int 2\cos\frac{x}{4} dx
$$
;   
  $\qquad$   $\qquad$   $\qquad$   $\int \frac{dx}{\sqrt{4x-3}}$ ;   
  $\qquad$   $\qquad$   $\qquad$   $\qquad$   $\int \frac{dx}{\csc^3 x \cdot \sin^2 x}$ .

3. Найти интегралы с помощью замены переменной:

a) 
$$
\int \frac{dx}{x\sqrt{2x+1}}
$$
;   
  $\qquad$   $\qquad$   $\qquad$   $\int \frac{dx}{x\sqrt{x^2+9}} \qquad \qquad \left[ x = \frac{3}{t} \right].$ 

4. Проинтегрировать по частям:

a) 
$$
\int \left(\frac{x}{5} + 7\right) e^{0.1x} dx
$$
;   
  $\qquad$   $\int \arct{gradx}$ ;   
  $\qquad$   $\int \sin \ln x dx$ 

5. Проинтегрировать рациональные дроби:

a) 
$$
\int \frac{2-5x}{x^2+6x+10} dx
$$
;   
  $\qquad$   $\qquad$   $\qquad$   $\int \frac{x^5+6x^3-x^2+5x-3}{x^4+4x^2+3} dx$ .

6. Найти интегралы от тригонометрических функций:

a) 
$$
\int \sin^2 \frac{x}{6} dx
$$
;   
  $\qquad \qquad \text{(a) } \int \frac{\sin^3 x dx}{\sqrt[3]{\cos^2 x}}$ ;   
  $\qquad \qquad \text{(b) } \int \cos 4x \cdot \cos 7x dx$ .

7. Вычислить определенные интегралы:

a) 
$$
\int_{-3}^{0} (x+4)^{-2} dx
$$
; 6)  $\int_{0}^{\frac{\pi}{2}} (x+4) \sin 2x dx$ ; b)  $\int_{1}^{e} \frac{\sqrt{\ln x}}{x} dx$ .

8. Вычислить несобственные интегралы или установить их расходимость:

a) 
$$
\int_{e}^{\infty} \frac{dx}{x \ln x}
$$
; \t\t 5)  $\int_{1}^{2} \frac{dx}{x^2 - 5x + 6}$ .

9. Вычислить площади фигур, ограниченных линиями:

a) 
$$
y = -x^2 + 4
$$
,  $y = -x - 2$ ;  
6)  $\rho = 4(1 + \sin \phi)$ ,  $\rho = 4$  (sepxhasd purypa).

10. Найти объемы тел вращения фигур, ограниченных заданными линиями:

$$
y = x^2 - 8; \quad y = -4
$$

- а) вокруг оси  $Ox$ ; б) вокруг оси  $Oy$ .
- 11. Найти длины дуг плоских кривых:

$$
a) y = \ln(2 \sin x)
$$
  
\n
$$
\frac{\pi}{4} \le x \le \frac{\pi}{2};
$$
  
\n
$$
\begin{cases}\n\pi = \frac{t^3}{3} + 1 \\
y = \frac{2}{9}t^{\frac{9}{2}} - 3 \\
0 \le t \le 2.\n\end{cases}
$$

#### ВАРИАНТ 9

1. Найти неопределенные интегралы методом непосредственного интегрирования:

a) 
$$
\int \left(\frac{1}{x^2} + \frac{1}{\sqrt{x}}\right) \cdot x dx;
$$
 b) 
$$
\int \frac{\sqrt{x^2 + 3} dx}{x^2 + 3}.
$$

2. Подведением под знак дифференциала найти интегралы:

a) 
$$
\int 3e^{\frac{x}{7}} dx
$$
;   
  $\qquad$  b)  $\int \frac{dx}{(5x+2)^3}$ ;   
  $\qquad$  e)  $\int \frac{\arctg^4 x dx}{1+x^2}$ .

3. Найти интегралы с помощью замены переменной:

a) 
$$
\int \frac{dx}{\sqrt{x+2\sqrt[3]{x}}}
$$
;   
  $\qquad$  b)  $\int \frac{x dx}{(4x+5)^{10}}$   $[4x+5=t]$ .

4. Проинтегрировать по частям:

a) 
$$
\int (7x+1)\sin\frac{x}{7} dx
$$
;   
  $\qquad$  6)  $\int x^{-5} \ln x dx$ ;   
  $\qquad$  6)  $\int \arctg^{2} x dx$ .

5. Проинтегрировать рациональные дроби:

a) 
$$
\int \frac{1-4x}{x^2-2x+10} dx
$$
;   
  $\int \frac{x^5+5x^3-x^2+4x-2}{x^4+3x^2+2} dx$ .

6. Найти интегралы от тригонометрических функций:

a) 
$$
\int \sin^2 \frac{x}{6} \cdot \cos^2 \frac{x}{6} dx; \qquad \text{(b) } \int \cos^3 x \cdot \sin^4 x dx; \qquad \text{(c) } \int \cos 7x \cdot \sin 4x dx.
$$

7. Вычислить определенные интегралы:

a) 
$$
\int_{0}^{\pi} \frac{5dx}{\cos^2 \frac{x}{4}}
$$
; 6)  $\int_{e}^{1} x^2 \ln x dx$ ; b)  $\int_{-\pi}^{0} \frac{\sin x dx}{\cos^3 x}$ .

8. Вычислить несобственные интегралы или установить их расходимость:

a) 
$$
\int_{0}^{\infty} \frac{\text{arctg}^2 x}{1+x^2} dx
$$
;   
5)  $\int_{2}^{3} \frac{dx}{\sqrt{(3-x)^5}}$ .

9. Вычислить площади фигур, ограниченных линиями:

a) 
$$
y = x^2 + 4x
$$
,  $y = x + 10$ ;  
6)  $\rho = 2(1 - \sin \phi)$ ,  $\rho = 2$  (huxhasd phirypa).

10. Найти объемы тел вращения фигур, ограниченных заданными линиями:

$$
y = \sin x, y = 2 - \frac{2}{\pi}x, y = 0
$$

а) вокруг оси  $Ox$ ; б) вокруг оси  $Oy$ .

11. Найти длины дуг плоских кривых:

$$
a) y = \frac{4}{3} (x+2)^{\frac{3}{2}}
$$
  
\n
$$
-1 \le x \le 2;
$$
  
\n
$$
0 \le t \le \pi.
$$
  
\n
$$
0 \le t \le \pi.
$$

## ВАРИАНТ 10

1. Найти неопределенные интегралы методом непосредственного интегрирования:

a) 
$$
\int \frac{7x^2 + 6x - 5}{x^2} dx
$$
;   
5)  $\int \frac{x^2 - 6x + 5}{x - 5} dx$ .

2. Подведением под знак дифференциала найти интегралы:

a) 
$$
\int 5\sin 8x \, dx
$$
;   
  $\qquad$   $\delta) \int \frac{dx}{\sin^2(\frac{x}{4}+1)}$ ;   
  $\qquad$   $\delta) \int \frac{\arcsin^3 x \, dx}{\sqrt{1-x^2}}$ .

3. Найти интегралы с помощью замены переменной:

4. Проинтегрировать по частям:

a) 
$$
\int x \cos \left(5 - \frac{x}{10}\right) dx
$$
;   
  $\qquad$   $\int \arccos 3x dx$ ;   
  $\qquad$   $\qquad$   $\int e^x \sin 2x dx$ .

5. Проинтегрировать рациональные дроби:

a) 
$$
\int \frac{5x+3}{x^2+2x+10} dx
$$
,   
  $\qquad$   $\qquad$   $\qquad$   $\int \frac{x^5+7x^3-x^2+10x-3}{x^4+5x^2+6} dx$ .

6. Найти интегралы от тригонометрических функций:

a) 
$$
\int \cos^2 \frac{2x}{5} dx
$$
;   
  $\qquad \qquad \text{(a) } \int \sin^3 x \cdot \cos^4 x dx$ ;   
  $\qquad \qquad \text{(b) } \int \sin 11x \cdot \sin 5x dx$ .

7. Вычислить определенные интегралы:

a) 
$$
\int_{0}^{0,1} \frac{5dx}{e^{1-5x}}
$$
; 6)  $\int_{0}^{e-1} (x+1) \cdot \ln(x+1) dx$ ; b)  $\int_{0}^{\frac{\pi}{2}} \cos^{3} x dx$ .

8. Вычислить несобственные интегралы или установить их расходимость:

a) 
$$
\int_{-\infty}^{0} \frac{dx}{x^2 + 1}
$$
;   
5)  $\int_{4}^{\infty} \frac{dx}{x^2 - 4x + 8}$ .

9. Вычислить площади фигур, ограниченных линиями:

a) 
$$
y = -x^2 + 9
$$
,  $y = 3x - 1$ ;  
\n6)  $\rho = 1 + \cos \phi$ ,  $\rho = \frac{3}{4 \cos \phi}$  (npasas phrypa).

10. Найти объемы тел вращения фигур, ограниченных заданными линиями:

$$
y = \cos x, y = 1, x = -\frac{\pi}{2}
$$

а) вокруг оси  $Ox$ ; б) вокруг оси  $Oy$ .

11. Найти длины дуг плоских кривых:

$$
a) y = \frac{3}{2} \left( e^{\frac{x}{3}} + e^{-\frac{x}{3}} \right)
$$
  

$$
0 \le x \le 3
$$
  

$$
0 \le x \le 3
$$
  

$$
\frac{\pi}{2} \le t \le \pi.
$$

#### ВАРИАНТ 11

 $\mathcal{A}^{\mathcal{A}}$ 

1. Найти неопределенные интегралы методом непосредственного интегрирования:

a) 
$$
\int \frac{7\sqrt{x} + x \cdot \sqrt[3]{x}}{x^2} dx;
$$
 b) 
$$
\int \frac{(1 - \cos^2 x) dx}{x^2 \cdot \sin^2 x}.
$$

2. Подведением под знак дифференциала найти интегралы:

a) 
$$
\int \frac{3dx}{\cos^2 \frac{x}{10}}
$$
;   
  $\qquad$ 5)  $\int (7x-2)^5 dx$ ;   
  $\qquad$ 6)  $\int \text{ctg } x dx$ .

3. Найти интегралы с помощью замены переменной:

a) 
$$
\int \frac{dx}{x+3\sqrt{x}}
$$
;   
  $\qquad$   $\qquad$   $\qquad$   $\int \frac{dx}{e^x+5} \qquad [x=\ln t].$ 

4. Проинтегрировать по частям:

a) 
$$
\int (x^2 - 2x) \ln x dx
$$
;   
  $\qquad$   $\qquad$   $\int x \cdot 10^{5x} dx$ ;   
  $\qquad$   $\qquad$   $\int e^{3x} \cdot \cos x dx$ .

5. Проинтегрировать рациональные дроби:

a) 
$$
\int \frac{5x+2}{x^2-6x+13} dx
$$
,   
  $\qquad$   $\int \frac{x^5+8x^3-x^2+16x-2}{x^4+6x^2+8} dx$ .

6. Найти интегралы от тригонометрических функций:

a) 
$$
\int \sin^2 \frac{2x}{5} dx;
$$
  
5) 
$$
\int \cos^3 x \cdot x^4 \sin^3 dx;
$$
  
6) 
$$
\int \cos 9x \cdot \cos 6x dx.
$$

7. Вычислить определенные интегралы:

a) 
$$
\int_{0}^{1} \frac{dx}{\sqrt{16x+9}}
$$
; 6)  $\int_{0}^{2\frac{\pi}{3}} (x+1) \cos 2x dx$ ; b)  $\int_{-1}^{0} \frac{\arctan x}{x^2+1} dx$ .

8. Вычислить несобственные интегралы или установить их расходимость:

a) 
$$
\int_{4}^{\infty} \frac{dx}{x^2 - 4x + 8}
$$
; \t\t 5)  $\int_{0}^{2} \frac{xdx}{\sqrt{4 - x^2}}$ .

- 9. Вычислить площади фигур, ограниченных линиями:
	- a)  $y = x^2 2x$ ,  $y = -3x + 12$ ; б)  $\rho = 1$ ,  $\rho = 4 \cos \varphi$  (правая фигура).

10. Найти объемы тел вращения фигур, ограниченных заданными линиями:

$$
\frac{x^2}{25} - \frac{y^2}{9} = 1; \quad y = \pm 3
$$

а) вокруг оси  $Ox$ ; б) вокруг оси  $Oy$ .

11. Найти длины дуг плоских кривых:

a) 
$$
y = \ln(5 \cos x)
$$
  
\n $\frac{\pi}{6} \le x \le \frac{\pi}{3}$ ;  $\qquad \qquad 6 \begin{cases} x = 8 \sin t + 6 \cos t \\ y = 6 \sin t - 8 \cos t \end{cases}$   
\n $\frac{\pi}{2} \le t \le \pi$ .

#### ВАРИАНТ 12

1. Найти неопределенные интегралы методом непосредственного интегрирования:

a) 
$$
\int (x+2)(1-x)\sqrt{x} dx
$$
;   
5)  $\int \frac{4e^{5x}-x^4 \cdot e^{4x} dx}{e^{4x}} dx$ .

2. Подведением под знак дифференциала найти интегралы:

a) 
$$
\int \frac{4dx}{\sin^2 10x}
$$
;   
  $\qquad \qquad \delta \int e^{\frac{x}{5}+2} dx$ ;   
  $\qquad \qquad \delta \int \cos^2 x \sin x dx$ .

3. Найти интегралы с помощью замены переменной:

a) 
$$
\int \frac{(x+1)dx}{\sqrt{3x+2}}
$$
;   
  $\qquad$  6)  $\int x(3-2x)^{11} dx$   $[3-2x = t].$ 

4. Проинтегрировать по частям:

a) 
$$
\int \ln 12x dx
$$
;   
  $\qquad$  6)  $\int x(\cos^2 x - \sin^2 x) dx$ ;   
  $\theta$   $\int \sqrt{x^2 + 7} dx$ .

5. Проинтегрировать рациональные дроби:

a) 
$$
\int \frac{4-2x}{x^2+6x+13} dx
$$
;   
  $\qquad$   $\qquad$   $\qquad$   $\int \frac{x^5+9x^3+x^2+18x+4}{x^4+7x^2+12} dx$ 

6. Найти интегралы от тригонометрических функций:

a)  $\int \sin^2 \frac{x}{5} \cdot \cos^2 \frac{x}{5} dx$ ; 6)  $\int \sin^3 x \sqrt[3]{\cos^2 x} dx$ ; 6)  $\int \cos 6x \cdot \sin 4x dx$ .

7. Вычислить определенные интегралы:

a) 
$$
\int_{-1}^{0} \frac{dx}{(3x+4)^2}
$$
; 6)  $\int_{0}^{1} xe^{9x} dx$ ; b)  $\int_{-4}^{-3} \frac{dx}{x^2+8x+15}$ .

8. Вычислить несобственные интегралы или установить их расходимость:

a) 
$$
\int_{0}^{\infty} x^{2} \cdot e^{-x^{3}} dx
$$
;   
5)  $\int_{0}^{2} \frac{dx}{\sqrt[4]{(2-x)^{3}}}$ .

9. Вычислить площади фигур, ограниченных линиями:

a) 
$$
y = -x^2 + 25
$$
,  $y = -x + 13$ ;  
6)  $\rho = 2$ ,  $\rho = 2\sqrt{2} \sin \phi$  (sepxhasd purypa).

10. Найти объемы тел вращения фигур, ограниченных заданными линиями:

$$
\frac{x^2}{9} - \frac{y^2}{4} = 1; \quad x = 6
$$

а) вокруг оси  $Ox$ ; б) вокруг оси  $Oy$ .

11. Найти длины дуг плоских кривых:

$$
a) y = 3 + \ln(x^2 - 1)
$$
  
\n
$$
2 \le x \le 3;
$$
  
\n
$$
\delta) \begin{cases} x = 2(\cos t + t \sin t) \\ y = 2(\sin t - t \cos t) \end{cases}
$$
  
\n
$$
\pi \le t \le 2\pi.
$$

## ВАРИАНТ 13

1. Найти неопределенные интегралы методом непосредственного интегрирования:

a) 
$$
\int x^2 \cdot \sqrt{x} \cdot \sqrt[3]{x^4} dx
$$
;   
5)  $\int \frac{\sin^2 5x + \cos^2 5x}{\sqrt{16 - x^2}} dx$ .

2. Подведением под знак дифференциала найти интегралы:

a) 
$$
\int \frac{7dx}{25+9x^2}
$$
; \t\t 6)  $\int \cos\left(\frac{x}{4}-7\right)dx$ ; \t\t 6)  $\int \frac{e^x dx}{e^x+5}$ .

3. Найти интегралы с помощью замены переменной:

a) 
$$
\int \frac{dx}{x\sqrt{2x+36}}
$$
;   
  $\qquad$  b)  $\int \frac{dx}{x\sqrt{x^2+25}}$   $\qquad$   $\left[ x = \frac{5}{t} \right].$ 

4. Проинтегрировать по частям:

a) 
$$
\int x^2 \sin x dx
$$
;   
  $\qquad$  6)  $\int \ln(7x+9) dx$ ;   
  $\qquad$  6)  $\int \arcsin^2 x dx$ .

5. Проинтегрировать рациональные дроби:

a) 
$$
\int \frac{3x-1}{x^2-4x+8} dx
$$
;   
  $\qquad$   $\qquad$   $\int \frac{x^5+6x^3-x^2+8x-1}{x^4+5x^2+4} dx$ .

6. Найти интегралы от тригонометрических функций:

a) 
$$
\int \cos^2 \frac{x}{7} dx
$$
;   
  $\qquad$  6)  $\int \cos^3 x \cdot \sqrt[3]{\sin x} dx$ ;   
  $\qquad$  6)  $\int \sin 12x \cdot \cos 8x dx$ .

7. Вычислить определенные интегралы:

 $\pi$ 

a) 
$$
\int_{0}^{\frac{\pi}{6}} \left(\frac{1}{2} - \sin^2 x\right) dx
$$
; 6)  $\int_{0}^{\frac{\pi}{3}} x \cdot \sin \frac{x}{3} dx$ ; b)  $\int_{-1}^{0} \frac{dx}{3 + \sqrt{x + 1}}$ .

8. Вычислить несобственные интегралы или установить их расходимость:

a) 
$$
\int_{e}^{\infty} \frac{\ln^2 x dx}{x}
$$
;   
5)  $\int_{3}^{4} \frac{x dx}{x^2 - 9}$ .

9. Вычислить площади фигур, ограниченных линиями:

a) 
$$
y = x^2 - 8x
$$
,  $y = x$ ;  
\n6)  $\rho = 1 + \cos \varphi$ ,  $\rho = \frac{3}{2}$  (pabaa qburypa).

10. Найти объемы тел вращения фигур, ограниченных заданными линиями:

$$
y^2 = 5x, \ x = 5
$$

а) вокруг оси  $Ox$ ; б) вокруг оси  $Oy$ .

11. Найти длины дуг плоских кривых:

a) 
$$
y = \sqrt{16 - x^2}
$$
  
\n $-2 \le x \le 2;$   
\nb)  $\begin{cases} x = (t^2 - 2)\sin t + 2t \cos t \\ y = (2 - t^2)\cos t + 2t \sin t \end{cases}$   
\n $\pi \le t \le 2\pi.$ 

# ВАРИАНТ 14

1. Найти неопределенные интегралы методом непосредственного интегрирования:

a) 
$$
\int (x^2 \cdot \sqrt{x} - 4x^3 + 3) dx
$$
;   
5)  $\int (1 + x + tg^2 x) dx$ .

2. Подведением под знак дифференциала найти интегралы:

a) 
$$
\int \frac{3dx}{\sqrt{36-25x^2}}
$$
;   
  $\qquad$   $\qquad$   $\int \sin\left(\frac{x}{7}+4\right)dx$ ;   
  $\qquad$   $\int \frac{\sqrt[3]{\ln x}}{x}dx$ .

3. Найти интегралы с помощью замены переменной:

a) 
$$
\int \frac{dx}{\sqrt{x-2\sqrt[3]{x}}};
$$
   
 
$$
\qquad \qquad \text{(a) } \int \frac{xdx}{(3x+4)^6} \qquad [3x+4=t].
$$

4. Проинтегрировать по частям:

a) 
$$
\int (2x+7)\cos\frac{1}{7}xdx;
$$
 6)  $\int \arctg\frac{1}{x}dx;$  6)  $\int e^{5x}\cdot \sin x dx.$ 

5. Проинтегрировать рациональные дроби:

a) 
$$
\int \frac{3x-5}{x^2+4x+8} dx
$$
;   
5)  $\int \frac{x^5+5x^3+2x^2+4x+6}{x^4+4x^2+3} dx$ .

6. Найти интегралы от тригонометрических функций:

a) 
$$
\int \sin^2 \frac{x}{7}
$$
;   
  $\qquad$  6)  $\int \sin^3 x \cdot \sqrt[4]{\cos x} \, dx$ ;   
  $\qquad$  6)  $\int \cos 8x \cdot \cos 5x \, dx$ .

7. Вычислить определенные интегралы:

a) 
$$
\int_{0,25}^{0,5} \frac{5dx}{\sin^2 \pi x}
$$
; 5)  $\int_{-1}^{0} \frac{x dx}{e^x}$ ; b)  $\int_{0}^{5} x \cdot \sqrt{x+4} dx$ .

8. Вычислить несобственные интегралы или установить их расходимость:

a) 
$$
\int_{0}^{\infty} \frac{xdx}{(3+x^2)^3}
$$
;   
5)  $\int_{-1}^{0} \frac{x^2 dx}{\sqrt{x^3+1}}$ .

9. Вычислить площади фигур, ограниченных линиями:

a) 
$$
y = -x^2 + 4
$$
,  $y = -5$ ;

$$
\rho = \sqrt{3}\cos\varphi, \quad \rho = \sin\varphi.
$$

10. Найти объемы тел вращения фигур, ограниченных заданными линиями:

$$
y^2 = -4x, \ x = -4
$$

а) вокруг оси  $Ox$ ; б) вокруг оси  $Oy$ .

11. Найти длины дуг плоских кривых:

$$
a) y = \ln(3 \sin x)
$$
  
\n
$$
\frac{\pi}{6} \le x \le \frac{\pi}{3};
$$
  
\n
$$
\frac{\pi}{2} \le t \le \pi.
$$
  
\n
$$
\frac{\pi}{2} \le t \le \pi.
$$

## ВАРИАНТ 15

1. Найти неопределенные интегралы методом непосредственного интегрирования:

a) 
$$
\int x \cdot \left(\frac{7}{x^3} + \frac{2}{x^2} + 3\right) dx
$$
;   
 6)  $\int (4 + ctg^2 x) dx$ .

2. Подведением под знак дифференциала найти интегралы:

a) 
$$
\int 2\cos 8x dx; \qquad \qquad \text{(b) } \int \frac{dx}{\sqrt{\frac{x}{3}+1}}; \qquad \qquad \text{(c) } \int \frac{x^2 dx}{x^3+4}.
$$

3. Найти интегралы с помощью замены переменной:

a) 
$$
\int \frac{dx}{\sqrt{x^3 - 4\sqrt{x}}}
$$
;   
  $\qquad$  b)  $\int \frac{dx}{x\sqrt{x^2 - 25}}$   $\qquad \left[x = \frac{5}{t}\right]$ .

- 4. Проинтегрировать по частям: a)  $\int x \cdot e^{x+100} dx$ ; 6)  $\int \ln 12x dx$ ;  $\epsilon$ )  $\int \cos \ln 5x dx$ .
- 5. Проинтегрировать рациональные дроби:

a) 
$$
\int \frac{2x+3}{x^2-4x+13} dx
$$
;   
  $\qquad$   $\qquad$   $\qquad$   $\int \frac{x^5+4x^3+2x^2+3x+4}{x^4+3x^2+2} dx$ .

6. Найти интегралы от тригонометрических функций:

a) 
$$
\int \sin^2 \frac{x}{7} \cdot \cos^2 \frac{x}{7} dx
$$
; 6)  $\int \frac{\cos^3 x dx}{\sin x \sqrt{\sin x}} dx$ ; 6)  $\int \sin 7x \cdot \cos 3x dx$ .

7. Вычислить определенные интегралы:<br>0  $\sqrt{2}$  1

$$
\text{Bbl4HICJHTB} \text{ onpeggenehhble HHTPADI:} \\
a) \int_{-\sqrt{3}}^{0} \frac{\sqrt{3}dx}{x^2 + 3}; \quad 6) \int_{0}^{1} x \sin \frac{\pi x}{4} dx; \quad B) \int_{1}^{2} \frac{x dx}{(2x - 1)^3} \,.
$$

8. Вычислить несобственные интегралы или установить их расходимость:

a) 
$$
\int_{e}^{\infty} \frac{dx}{x \ln^2 x}
$$
; \t\t 5)  $\int_{0}^{2} \frac{dx}{\sqrt{4 - x^2}}$ .

9. Вычислить площади фигур, ограниченных линиями:

a) 
$$
y = x^2 + 2x
$$
,  $y = 2x + 16$ ;  
\n6)  $\rho = \cos \varphi$ ,  $\rho = \frac{3}{\cos \varphi}$  (npabas phurypa).

10. Найти объемы тел вращения фигур, ограниченных заданными линиями:

$$
\frac{x^2}{16} + \frac{y^2}{4} = 1; \quad y = 1
$$

а) вокруг оси  $Ox$ ; б) вокруг оси  $Oy$ .

11. Найти длины дуг плоских кривых:

$$
a) y = 2(x+3)^{\frac{3}{2}}
$$
  
-2 \le x \le 1;  
  

$$
a) y = 2(x+3)^{\frac{3}{2}}
$$
  

$$
5) \begin{cases} x = \frac{t^3}{3} - 1 \\ y = 2t^2 + 3 \\ 0 \le t \le 3 \end{cases}
$$

# ВАРИАНТ 16

1. Найти неопределенные интегралы методом непосредственного интегрирования:

a) 
$$
\int \frac{(x^3 \sqrt{x} - 2x)dx}{x^3}
$$
;   
5)  $\int \frac{\sqrt{64 - x^2}}{64 - x^2} dx$ .

2. Подведением под знак дифференциала найти интегралы:

a) 
$$
\int 3e^{-\frac{x}{7}} dx
$$
;   
  $\qquad$  6)  $\int e^{-3x^2} x dx$ ;   
  $\qquad$  6)  $\int \frac{dx}{\sin^2(4x-5)}$ 

3. Найти интегралы с помощью замены переменной:

a) 
$$
\int \frac{dx}{x + 2\sqrt{x}}
$$
;   
  $\qquad$   $\qquad$   $\qquad$   $\int \frac{e^{3x} dx}{e^x - 4} \qquad [x = \ln t].$ 

4. Проинтегрировать по частям:

a) 
$$
\int (12x+1) \cdot e^{\frac{x}{2}} dx
$$
;   
  $\qquad$   $\int (x^2-4x+4) \ln x dx$ ;   
  $\qquad$   $\int \sin(5 \ln x) dx$ .

5. Проинтегрировать рациональные дроби:<br>
a)  $\int \frac{3x-7}{x^2+4x+13} dx$ ; <br>
6)  $\int \frac{x^5+7x^3+x^2+12x+2}{x^4+5x^2+6} dx$ .

6. Найти интегралы от тригонометрических функций:

a) 
$$
\int \cos^2 \frac{x}{8} dx
$$
;   
  $\qquad \qquad \text{(b) } \int \frac{\sin^3 x dx}{\cos x \sqrt{\cos x}}$ ;   
  $\qquad \qquad \text{(c) } \int \sin 5x \cdot \sin 8x dx$ .

7. Вычислить определенные интегралы:

a) 
$$
\int_{-1}^{0} \frac{dx}{\sqrt{16-9x}}
$$
; 6)  $\int_{0}^{1} (2x+1)\ln(x+1)dx$ ; b)  $\int_{-3}^{5} x \cdot \sqrt{x+4} dx$ .

8. Вычислить несобственные интегралы или установить их расходимость:

a) 
$$
\int_{2}^{\infty} \frac{dx}{x^2 - 4x + 5}
$$
;   
5)  $\int_{-3}^{1} \frac{dx}{(3 + x)^3}$ .

9. Вычислить площади фигур, ограниченных линиями:

a) 
$$
y = -x^2 + 9
$$
,  $y = -7$ ;  
\n6)  $\rho = 4 \sin \varphi$ ,  $\rho = \frac{3}{\sin \varphi}$  ( sepxhas phrypa).

10. Найти объемы тел вращения фигур, ограниченных заданными линиями:

$$
\frac{x^2}{36} + \frac{y^2}{9} = 1; \quad x = 3
$$

а) вокруг оси  $Ox$ ; б) вокруг оси  $Oy$ .

11. Найти длины дуг плоских кривых:

$$
a) y = 2 \left( e^{\frac{x}{4}} + e^{-\frac{x}{4}} \right)
$$
  

$$
0 \le x \le 4;
$$
  

$$
0 \le x \le 4;
$$
  

$$
\frac{\pi}{2} \le t \le \frac{3\pi}{2}.
$$

## ВАРИАНТ 17

1. Найти неопределенные интегралы методом непосредственного интегрирования:

a) 
$$
\int \frac{\sqrt[5]{x} \cdot \sqrt[5]{x^4 - \sqrt[4]{x^5}}}{x} dx;
$$
  
5) 
$$
\int 4 \sin \frac{x}{4} \cdot \cos \frac{x}{4} \cdot \cos \frac{x}{2} dx.
$$

2. Подведением под знак дифференциала найти интегралы:

a) 
$$
\int 25 \sin \frac{x}{9} dx
$$
;   
  $\qquad$  b)  $\int \frac{dx}{\sqrt{\lg x} \cdot \cos^2 x}$ ;   
  $\qquad$  c)  $\int \frac{dx}{\cos^2(4x+7)}$ .

3. Найти интегралы с помощью замены переменной:

a) 
$$
\int \frac{(1-x)dx}{\sqrt{x-5}}
$$
;   
  $\qquad$   $\qquad$   $\qquad$   $\int x(3x+1)^8 dx$   $\qquad$   $\qquad$   $\qquad$   $\left[3x+1=t\right].$ 

4. Проинтегрировать по частям:

a) 
$$
\int (x+7) \cdot \sin 7x dx
$$
;   
  $\qquad$  6)  $\int x^{100} \cdot \ln x dx$ ;   
  $\qquad$  6)  $\int e^{20x} \cdot \cos x dx$ .

5. Проинтегрировать рациональные дроби:

a) 
$$
\int \frac{2x+1}{x^2-6x+18} dx
$$
;   
  $\qquad$   $\qquad$   $\int \frac{x^5+4x^3+x^2+2}{x^4+6x^2+8} dx$ .

6. Найти интегралы от тригонометрических функций:

a) 
$$
\int \sin^2 \frac{x}{8} \cdot \cos^2 \frac{x}{8} dx; \qquad \text{(b) } \int \frac{\sin^3 x dx}{\sqrt[5]{\cos^3 x}} dx; \qquad \text{(c) } \int \cos 5x \cdot \sin 6x dx.
$$

7. Вычислить определенные интегралы:

2

a) 
$$
\int_{0}^{\frac{\pi}{3}} \frac{dx}{\sqrt{16-9x^2}}
$$
; 6)  $\int_{-3}^{-2} (x+3)e^{x+3} dx$ ; b)  $\int_{-1}^{0} \frac{dx}{\sqrt{x+1+2}}$ .

8. Вычислить несобственные интегралы или установить их расходимость:

a) 
$$
\int_{0}^{\infty} \frac{x^2 dx}{\sqrt{x^3 + 1}}
$$
;   
5)  $\int_{1}^{3} \frac{dx}{x^2 - 2x - 3}$ 

9. Вычислить площади фигур, ограниченных линиями:

a) 
$$
y = x^2 - 6x
$$
,  $y = -6x + 4$ ;  
\n5)  $\rho = 1 - \cos \varphi$ ,  $\rho = 1$  (JEEa's phypa).

10. Найти объемы тел вращения фигур, ограниченных заданными линиями:

$$
y = x^2 + 4; \quad y = 8
$$

а) вокруг оси  $Ox$ ; б) вокруг оси  $Oy$ .

11. Найти длины дуг плоских кривых:

$$
a) y = \ln(4 \cos x)
$$
  
\n
$$
0 \le x \le \frac{\pi}{6};
$$
  
\n
$$
\int \sqrt{x} = 5 \cos^3 t
$$
  
\n
$$
y = 5 \sin^3 t
$$
  
\n
$$
\pi \le t \le \frac{3\pi}{2}.
$$

## ВАРИАНТ 18

1. Найти неопределенные интегралы методом непосредственного интегрирования:

a) 
$$
\int \frac{16x^4 - 1(x^3\sqrt{x} - 2x)}{(2x - 1)(2x + 1)} dx
$$
;   
5)  $\int \frac{20 dx}{\cos(1 + t g^2 x)} dx$ 

2. Подведением под знак дифференциала найти интегралы:

a) 
$$
\int \frac{6dx}{\cos^2 5x}
$$
;   
 b)  $\int \frac{e^{-2ctgx}dx}{\sin^2 x}$ ;   
 c)  $\int e^{\frac{x}{7}+2}dx$ 

3. Найти интегралы с помощью замены переменной:

a) 
$$
\int \frac{dx}{x\sqrt{2x+16}}
$$
;   
  $\qquad$  b)  $\int \frac{dx}{x\sqrt{16-x^2}} \qquad \left[x = \frac{4}{t}\right]$ .

 $\overline{a}$ 

4. Проинтегрировать по частям:

a) 
$$
\int x \cdot \cos(7x+9) dx
$$
;   
  $\qquad$   $\delta) \int \ln(10-x) dx$ ;   
  $\qquad$   $\delta) \int \sqrt{x^2-10} dx$ .

5. Проинтегрировать рациональные дроби:

a) 
$$
\int \frac{2x-1}{x^2+6x+18} dx
$$
;   
  $\qquad$   $\qquad$   $\qquad$   $\int \frac{x^5+9x^3-x^2+20x-3}{x^4+7x^2+12} dx$ .

6. Найти интегралы от тригонометрических функций:

a) 
$$
\int \sin^2 \frac{x}{8} \cdot \cos^2 \frac{x}{8} dx; \qquad \text{(b) } \int \frac{\sin^3 x dx}{\sqrt[5]{\cos^3 x}} dx; \qquad \text{(c) } \int \cos 5x \cdot \sin 6x dx.
$$

7. Вычислить определенные интегралы:

a) 
$$
\int_{0}^{4\pi} 6\cos{\frac{x}{12}} dx
$$
; \t\t 6)  $\int_{-\sqrt{3}}^{\sqrt{3}} \arctg x dx$ ; \t\t a)  $\int_{2}^{7} \frac{x dx}{\sqrt{x+2}}$ .

8. Вычислить несобственные интегралы или установить их расходимость:

a) 
$$
\int_{-\infty}^{3} \frac{dx}{x^2 - 6x + 10}
$$
;   
5)  $\int_{0}^{2} \frac{dx}{(x - 2)^4}$ .

9. Вычислить площади фигур, ограниченных линиями:

a) 
$$
y = -x^2 + 1
$$
,  $y = -3$ ;  
6)  $\rho = 4(1 + \sin \phi)$ ,  $\rho = 4$  (верxная (barypa).

10. Найти объемы тел вращения фигур, ограниченных заданными линиями:

 $y = x^2 - 2$ ;  $y = -1$ 

- а) вокруг оси  $Ox$ ; б) вокруг оси  $Oy$ .
- 11. Найти длины дуг плоских кривых:

$$
a) y = 5 - 3 \ln(x^2 - 9)
$$
  
\n
$$
4 \le x \le 5;
$$
  
\n
$$
\pi \le t \le \frac{3\pi}{2}.
$$
  
\n
$$
a) y = 6 \sin t + 8 \cos t
$$
  
\n
$$
\pi \le t \le \frac{3\pi}{2}.
$$

# ВАРИАНТ 19

1. Найти неопределенные интегралы методом непосредственного интегрирования:

a) 
$$
\int \frac{x^3 - 2x^2 + x}{x - 1} dx
$$
;   
5)  $\int e^x (12e^{-x} + 3) dx$ .

2. Подведением под знак дифференциала найти интегралы:

a) 
$$
\int \frac{4dx}{\sin^2 \frac{x}{6}}
$$
,  
5) 
$$
\int \frac{dx}{(1+x^2)\arctg^2x}
$$
,  
a) 
$$
\int \frac{dx}{5x-3}
$$
.

3. Найти интегралы с помощью замены переменной:

a) 
$$
\int \frac{dx}{\sqrt{x-5\sqrt[3]{x}}};
$$
   
 
$$
\qquad \qquad \text{(5 - x = t]}.
$$

4. Проинтегрировать по частям:

a) 
$$
\int 2x \sin 4x \cdot \cos 4x dx
$$
;   
  $\int \int x^2 \cdot \ln x dx$ ;   
  $\int e^x \cdot \cos 12x dx$ .

5. Проинтегрировать рациональные дроби:

a) 
$$
\int \frac{3x-4}{x^2-2x+17} dx
$$
;   
  $\qquad$   $\qquad$   $\qquad$   $\int \frac{x^5+6x^3+x^2+5x+4}{x^4+5x^2+4} dx$ .

6. Найти интегралы от тригонометрических функций:

a) 
$$
\int \sin^2 \frac{x}{8}
$$
;   
5)  $\int \sin^5 x \cdot \sqrt[4]{\cos x} \, dx$ ;   
6)  $\int \cos 8x \cdot \cos 6x \, dx$ .

7. Вычислить определенные интегралы:

a) 
$$
\int_{-\frac{\pi}{12}}^{0} 12\sin 6x dx
$$
; \t 6)  $\int_{0}^{1} xe^{1-x} dx$ ; \t b)  $\int_{0}^{1} \frac{x dx}{(x^2 + 2x + 1)^2}$ .

8. Вычислить несобственные интегралы или установить их расходимость:

a) 
$$
\int_{-\infty}^{3} \frac{dx}{x^2 - 2x + 5}
$$
;   
5)  $\int_{-1}^{2} \frac{dx}{(x+1)^3}$ .

9. Вычислить площади фигур, ограниченных линиями:

a) 
$$
y = x^2 + 6x
$$
,  $y = 6x - 25$ ;  
\n6)  $p = 2(1 - \sin \varphi)$ ,  $p = 1$  (hixhisa фигура).

10. Найти объемы тел вращения фигур, ограниченных заданными линиями:

$$
y = \sin x, y = 0, x = \frac{\pi}{2}
$$

а) вокруг оси  $Ox$ ; б) вокруг оси  $Oy$ .

11. Найти длины дуг плоских кривых:

a) 
$$
y = \sqrt{25 - x^2}
$$
  
\n $-\frac{5}{2} \le x \le \frac{5}{2}$ ;   
\n $\theta = 4(1 - \cos t)$   
\n $\frac{3\pi}{2} \le t \le 2\pi$ .

# ВАРИАНТ 20

1. Найти неопределенные интегралы методом непосредственного интегрирования:

a) 
$$
\int x(\sqrt{x-1}) \cdot \frac{9}{x} dx
$$
;   
5)  $\int \frac{(x-3)(x+3)}{x^4 - 81} dx$ .

2. Подведением под знак дифференциала найти интегралы:

a) 
$$
\int \frac{3dx}{16+25x^2};
$$
   
5) 
$$
\int \frac{e^{\arcsin x} dx}{\sqrt{1-x^2}};
$$
   
6) 
$$
\int \left(3x+\frac{1}{7}\right)^4 dx.
$$

3. Найти интегралы с помощью замены переменной:

a) 
$$
\int \frac{dx}{\sqrt{x^3 + 9\sqrt{x}}};
$$
  
5) 
$$
\int \frac{dx}{x\sqrt{x^2 - 9}} \cdot \left[ x = \frac{3}{t} \right].
$$

4. Проинтегрировать по частям:

 $\mathbf{a}$ 

5. Проинтегрировать рациональные дроби:

a) 
$$
\int \frac{4x+3}{x^2+2x+17} dx
$$
;   
  $\qquad$   $\qquad$   $\qquad$   $\int \frac{x^5+5x^3-2x^2+4x-6}{x^4+4x^2+3} dx$ .

6. Найти интегралы от тригонометрических функций:

 $\mathbf{1}$ 

a) 
$$
\int \sin^2 \frac{x}{9} dx
$$
;   
  $\qquad \qquad \delta) \int \sin^3 x \cdot \sqrt[3]{\cos^4 x} dx$ ;   
  $\qquad$   $\delta) \int \cos 9x \cdot \cos 11x dx$ .

7. Вычислить определенные интегралы:

a) 
$$
\int_{0}^{9} \sqrt[3]{1-x} \, dx
$$
; \t\t 6)  $\int_{0}^{\frac{\pi}{2}} x \cdot \sin x \, dx$ ; \t\t b)  $\int_{0}^{\ln 2} \frac{dx}{e^x + 1} \, dx$ .

8. Вычислить несобственные интегралы или установить их расходимость:

a) 
$$
\int_{1}^{\infty} x \cdot e^{-2x^2} dx;
$$
 6) 
$$
\int_{1}^{e} \frac{dx}{x \sqrt{\ln x}}.
$$

9. Вычислить площади фигур, ограниченных линиями:

a) 
$$
y = -x^2 + 4
$$
,  $y = -2x + 1$ ;  
\n5)  $\rho = 1 - \cos \varphi$ ,  $\rho = -\frac{3}{4 \sin \varphi}$ .

10. Найти объемы тел вращения фигур, ограниченных заданными линиями:

$$
y = \cos x, y = 1, x = \frac{\pi}{2}
$$

а) вокруг оси  $Ox$ ; б) вокруг оси  $Oy$ .

11. Найти длины дуг плоских кривых:

a) 
$$
y = \ln(4\sin x)
$$
  
\n
$$
\frac{\pi}{6} \le x \le \frac{\pi}{4};
$$
\n
$$
\frac{\pi}{2} \le t \le \frac{3\pi}{2}.
$$
\n
$$
\frac{\pi}{2} \le t \le \frac{3\pi}{2}.
$$

# ВАРИАНТ 21

 $\ddot{\phantom{0}}$ 

1. Найти неопределенные интегралы методом непосредственного интегрирования:

a) 
$$
\int (7x+2)\left(\frac{7}{x}-1\right)dx;
$$
  
5) 
$$
\int \frac{x^2 \cdot \cos x \, dx}{2 \cdot \left(\cos^2 \frac{x}{2} - \sin^2 \frac{x}{2}\right)}
$$

2. Подведением под знак дифференциала найти интегралы:

a) 
$$
\int \frac{5dx}{\sqrt{16-9x^2}}
$$
; b) 
$$
\int \sqrt{\cos x} \sin x dx
$$
; e) 
$$
\int \cos \left(\frac{x}{2}+1\right) dx
$$
.

3. Найти интегралы с помощью замены переменной:

a) 
$$
\int \frac{dx}{x - 7\sqrt{x}}
$$
;   
  $\qquad$  5)  $\int \frac{dx}{e^x - 4} \qquad [x = \ln t]$ 

4. Проинтегрировать по частям:

a) 
$$
\int x \cdot \sin \pi x dx
$$
;   
  $\qquad$  6)  $\int x^5 \cdot \ln 5x dx$ ;   
  $\qquad$  8)  $\int \arccos^2 x dx$ .

5. Проинтегрировать рациональные дроби:

a)  $\int \frac{3x-4}{x^2-4x+20} dx$ ; <br> 6)  $\int \frac{x^5+4x^3-2x^2+3x-4}{x^4+3x^2+2} dx$ .

6. Найти интегралы от тригонометрических функций:

a) 
$$
\int \sin^2 \frac{x}{9} \cdot \cos^2 \frac{x}{9} dx; \qquad \text{(6) } \int \cos^3 x \cdot \sqrt[5]{\sin^4 x} dx; \qquad \text{(7) } \int \cos 11x \cdot \sin 5x dx.
$$

7. Вычислить определенные интегралы:

a) 
$$
\int_{0}^{2\pi} 5\sin{\frac{x}{4}} dx
$$
; \t\t\t $6) \int_{0}^{1-e} \ln(x+e) dx$ ; \t\t $\ln \int_{-1}^{0} \frac{x dx}{x^2 + 6x + 9}$ .

8. Вычислить несобственные интегралы или установить их расходимость:

a) 
$$
\int_{e}^{\infty} \frac{dx}{x \ln^{3} x}
$$
;   
5)  $\int_{2}^{4} \frac{dx}{x^{2} - 2x - 8}$ 

9. Вычислить площади фигур, ограниченных линиями:

a) 
$$
y = x^2 - 4x
$$
,  $y = -2x + 5$ ;  
5)  $\rho = \sqrt{2}$ ,  $\rho = 2\cos\varphi$  ( mpabab harypa).

10. Найти объемы тел вращения фигур, ограниченных заданными линиями:

$$
\frac{x^2}{4} - y^2 = 1; \quad y = \pm 1
$$

а) вокруг оси  $Ox$ ; б) вокруг оси  $Oy$ .

11. Найти длины дуг плоских кривых:

$$
a) y = \frac{2}{3} (x+4)^{\frac{3}{2}}
$$
  
\n
$$
-3 \le x \le 0; \qquad 6) \begin{cases} x = 4 \cos t - \cos 4t \\ y = 4 \sin t - \sin 4t \\ \pi \le t \le \frac{3\pi}{2}. \end{cases}
$$

## ВАРИАНТ 22

J.

1. Найти неопределенные интегралы методом непосредственного интегрирования:

a) 
$$
\int x^3 \left(x^{\frac{4}{3}} + \sqrt[3]{x^2}\right) dx
$$
;   
5)  $\int \frac{x^2 - 6x - 8}{x - 2} dx$ .

2. Подведением под знак дифференциала найти интегралы:

a) 
$$
\int 5\cos 9x dx;
$$
   
  $\qquad \qquad \text{(b)} \int \frac{dx}{\cos^2(\frac{x}{5}+3)};$    
  $\qquad \qquad \text{(c)} \int \frac{\cos x dx}{1+\sin^2 x}.$ 

3. Найти интегралы с помощью замены переменной:

a) 
$$
\int \frac{(x-3)dx}{\sqrt{5x-1}}
$$
;   
  $\qquad$  6)  $\int x(5x+3)^9 dx$   $[5x+3=t].$ 

4. Проинтегрировать по частям:

a) 
$$
\int x \cdot \left(\cos^2 \frac{x}{2} - \sin^2 \frac{x}{2}\right) dx
$$
; 6)  $\int x^{-\frac{1}{2}} \arctg \sqrt{x} dx$ ; 6)  $\int \sin 3x dx$ .

5. Проинтегрировать рациональные дроби:

a) 
$$
\int \frac{3x+2}{x^2+4x+20} dx
$$
;   
  $\qquad$   $\qquad$   $\qquad$   $\int \frac{x^5+7x^3-x^2+12x-2}{x^4+5x^2+6} dx$ .

6. Найти интегралы от тригонометрических функций:

a) 
$$
\int \cos^2 \frac{2x}{3} dx
$$
;   
  $\qquad$  6)  $\int \sin^3 x \cdot \sqrt[5]{\cos^4 x} dx$ ;   
  $\qquad$  6)  $\int \sin 12x \cdot \sin 7x dx$ .

7. Вычислить определенные интегралы:

a) 
$$
\int_{0}^{\ln 2} e^{x} (e^{x} + 1) dx
$$
; b)  $\int_{1}^{\sqrt{3}} \arctg x dx$ ; b)  $\int_{\frac{\pi}{6}}^{\frac{\pi}{3}} \frac{dx}{\sin 2x}$ .

8. Вычислить несобственные интегралы или установить их расходимость:

a) 
$$
\int_{2}^{\infty} \frac{2x dx}{\sqrt{(x^2+5)^3}}
$$
;   
5)  $\int_{4}^{5} \frac{x dx}{x^2-16}$ 

9. Вычислить площади фигур, ограниченных линиями:

a) 
$$
y = -x^2 + 16
$$
,  $y = -9$ ;  
\n6)  $\rho = 2\sqrt{2}$ ,  $\rho = 4\sin\phi$  (верxhasd purypa).

10. Найти объемы тел вращения фигур, ограниченных заданными линиями:

$$
x^2 - \frac{y^2}{9} = 1; \quad x = 2
$$

а) вокруг оси  $Ox$ ; б) вокруг оси  $Oy$ .

11. Найти длины дуг плоских кривых:

$$
a) y = \frac{1}{4} (e^{2x} + e^{-2x})
$$
  
\n
$$
0 \le x \le 1;
$$
  
\n
$$
0 \le t \le 4.
$$
  
\n
$$
0 \le t \le 4.
$$

# ВАРИАНТ 23

1. Найти неопределенные интегралы методом непосредственного интегрирования:

a) 
$$
\int \frac{x^3 - 16x}{x + 4} dx
$$
;   
5)  $\int \frac{x^3 e^x + 3e^{2x}}{e^x} dx$ .

2. Подведением под знак дифференциала найти интегралы:

a) 
$$
\int 5e^{5x} dx
$$
;   
  $\qquad$  b)  $\int \frac{e^x dx}{e^x - 4}$ ;   
  $\qquad$  e)  $\int \frac{dx}{\sin^2(\frac{x}{8} - 3)}$ .

3. Найти интегралы с помощью замены переменной:

a) 
$$
\int \frac{dx}{x\sqrt{2x-25}}
$$
;   
  $\qquad$  b)  $\int \frac{dx}{x\sqrt{x^2-16}}$   $\qquad x=\frac{4}{t}$ .

4. Проинтегрировать по частям:

a) 
$$
\int (7x-4) \cdot e^{4-x} dx
$$
;   
  $\qquad \qquad \delta) \int \frac{\ln x}{(1+x)^2} dx$ ;   
  $\qquad \qquad \delta) \int \cos(3\ln x) dx$ .

5. Проинтегрировать рациональные дроби:

a) 
$$
\int \frac{2x+3}{x^2-4x+29} dx
$$
;   
  $\qquad$   $\int \frac{x^5+8x^3+x^2+12x+4}{x^4+6x^2+8} dx$ .

6. Найти интегралы от тригонометрических функций:

a) 
$$
\int \sin^2 \frac{2x}{3} dx
$$
;   
  $\qquad \qquad \text{(b) } \int \frac{\cos^3 x dx}{\sin x \sqrt{\sin x}}$ ;   
  $\qquad \qquad \text{(c) } \int \cos 13x \cdot \cos 5x dx$ .

7. Вычислить определенные интегралы:

a) 
$$
\int_{0}^{1} 12(1+x)^5 dx
$$
; b)  $\int_{0}^{\frac{\pi}{3}} (3x+4)\sin x dx$ ; b)  $\int_{0}^{\frac{\pi}{2}} \cos^3 x dx$ 

8. Вычислить несобственные интегралы или установить их расходимость:

a) 
$$
\int_{e}^{\infty} \frac{dx}{x\sqrt{\ln x}}
$$
; \t\t\t 5) 
$$
\int_{0}^{4} \frac{dx}{\sqrt{16 - x^2}}
$$
.

9. Вычислить площади фигур, ограниченных линиями:

a) 
$$
y = x^2 + 4x
$$
,  $y = 2x + 3$ ;  
6)  $\rho = 3(1 + \cos \phi)$ ,  $\rho = 3$  (правas phrypa).

10. Найти объемы тел вращения фигур, ограниченных заданными линиями:

$$
\frac{x^2}{25} + \frac{y^2}{16} = 1; \quad y = 2
$$

- а) вокруг оси  $Ox$ ; б) вокруг оси  $Oy$ .
- 11. Найти длины дуг плоских кривых:

$$
a) y = \ln(3\cos x) \qquad \qquad \delta) \begin{cases} x = 6(t - \sin t) \\ y = 6(1 - \cos t) \end{cases}
$$
  

$$
0 \le x \le \frac{\pi}{4}; \qquad \qquad \pi \le t \le \frac{3\pi}{2}.
$$

#### ВАРИАНТ 24

1. Найти неопределенные интегралы методом непосредственного интегрирования:

a) 
$$
\int \frac{x^3 - 2\sqrt[3]{x} + 3}{x} dx
$$
; b)  $\int \frac{1 + x\sqrt{9 - x^2}}{\sqrt{9 - x^2}} dx$ .

2. Подведением под знак дифференциала найти интегралы:

a) 
$$
\int 3\sin{\frac{2}{5}} x dx
$$
;   
  $\qquad$  b)  $\int \frac{dx}{\sqrt{x+7}}$ ;   
 b)  $\int \frac{\cos{(\ln x)}}{x} dx$ .

3. Найти интегралы с помощью замены переменной:

a) 
$$
\int \frac{dx}{\sqrt{x+4\sqrt[3]{x}}};
$$
   
 
$$
\qquad \qquad \text{(a) } \int \frac{xdx}{(3-x)^9} \qquad [3-x=t].
$$

4. Проинтегрировать по частям:

a) 
$$
\int (x+10)\ln 10x dx
$$
;   
  $\qquad$  6)  $\int (1+x)^2 \cdot e^x dx$ ;   
  $\qquad$  6)  $\int \sin \ln 7x dx$ .

5. Проинтегрировать рациональные дроби:

a) 
$$
\int \frac{2x-3}{x^2+4x+29} dx
$$
;   
  $\qquad$   $\qquad$   $\qquad$   $\int \frac{x^5+5x^3+x^2+4x+3}{x^4+7x^2+12} dx$ .

6. Найти интегралы от тригонометрических функций:

a) 
$$
\int \sin^2 \frac{2x}{3} \cdot \cos^2 \frac{2x}{3} dx; \quad \text{6) } \int \frac{\sin^3 x dx}{\cos x \cdot \sqrt[3]{\cos x}}; \quad \text{8) } \int \cos 9x \cdot \sin 4x dx.
$$

7. Вычислить определенные интегралы:

a) 
$$
\int_{0}^{\pi} \frac{dx}{\cos^2 \frac{x}{4}}
$$
; 6)  $\int_{-\pi}^{0} (4x-3)\cos x dx$ ; b)  $\int_{\pi}^{\pi} \sin^3 x dx$ .

8. Вычислить несобственные интегралы или установить их расходимость:

a) 
$$
\int_{1}^{\infty} \frac{\arctg^{3} x}{1+x^{2}} dx; \qquad 6) \int_{2}^{3} \frac{dx}{\sqrt[3]{(3-x)^{4}}}.
$$

9. Вычислить площади фигур, ограниченных линиями:

a)  $y = -x^2 + 4$ ,  $y = 2x + 1$ ; 6)  $\rho = \cos \varphi$ ,  $\rho = \sqrt{3} \sin \varphi$ . 10. Найти объемы тел вращения фигур, ограниченных заданными линиями:

$$
\frac{x^2}{16} + y^2 = 1; \quad x = 2
$$

а) вокруг оси  $Ox$ ; б) вокруг оси  $Oy$ .

11. Найти длины дуг плоских кривых:

$$
a) y = 3 + 2 \ln(x^{2} - 4)
$$
  
\n
$$
3 \le x \le 5;
$$
  
\n
$$
\frac{3\pi}{2} \le t \le 2\pi.
$$

## ВАРИАНТ 25

1. Найти неопределенные интегралы методом непосредственного интегрирования:

a) 
$$
\int \frac{(2\sqrt{x}+1)^2}{\sqrt{x}} dx;
$$
 6) 
$$
\int \frac{(x^2+1)}{x} dx
$$

2. Подведением под знак дифференциала найти интегралы:

a) 
$$
\int \frac{4dx}{\cos^2 \frac{x}{12}};
$$
 b) 
$$
\int e^{-3x^2} x dx;
$$
 e) 
$$
\int e^{-4x+5} dx.
$$

3. Найти интегралы с помощью замены переменной:

a) 
$$
\int \frac{dx}{\sqrt{x^3 - 9\sqrt{x}}}
$$
;   
  $\qquad$  b)  $\int \frac{dx}{x\sqrt{x^2 - 49}} \qquad \left[ x = \frac{7}{t} \right]$ 

- 4. Проинтегрировать по частям:
- a)  $\int \lg(10x + 0.5) dx$ ; <br>  $\qquad$   $\qquad$   $\qquad$   $\qquad$   $\int x \cdot \cos \frac{2x}{\pi} dx$ ; <br>  $\qquad$   $\qquad$   $\qquad$   $\int 2 \sin \ln x \cdot \cos \ln x dx$ .

 $\mathbb{R}^+$ 

5. Проинтегрировать рациональные дроби:

a) 
$$
\int \frac{4x-7}{x^2-2x+26} dx
$$
;   
  $\qquad$   $\qquad$   $\qquad$   $\int \frac{x^5+6x^3-x^2+5x-4}{x^4+5x^2+4} dx$ .

6. Найти интегралы от тригонометрических функций:

a) 
$$
\int \cos^2 \frac{3x}{4} dx
$$
;   
  $\qquad \qquad \delta) \int \frac{\cos^3 x dx}{\sqrt[4]{\sin^3 x}}$ ;   
  $\qquad \qquad \delta) \int \sin 13x \cdot \sin 8x dx$ .

7. Вычислить определенные интегралы:

a) 
$$
\int_{\frac{\pi}{3}}^{\pi} 3\sin 6x dx
$$
; \t 6)  $\int_{0}^{1} \frac{x dx}{e^{2x}}$ ; \t b)  $\int_{5}^{6} \frac{dx}{(x^2 - 8x + 16)^2}$ .

8. Вычислить несобственные интегралы или установить их расходимость:
a) 
$$
\int_{4}^{\infty} \frac{xdx}{\sqrt{x^2+9}}
$$
;   
5)  $\int_{4}^{5} \frac{dx}{x^2-6x+5}$ .

9. Вычислить площади фигур, ограниченных линиями:

a) 
$$
y = x^2 - 4x
$$
,  $y = -x + 4$ ;  
\n6)  $\rho = 2\cos\varphi$ ,  $\rho = \frac{1}{\cos\varphi}$  (npasas phrypa).

10. Найти объемы тел вращения фигур, ограниченных заданными линиями:

$$
y^2 = 7x; \quad x = 7
$$

а) вокруг оси  $Ox$ ; б) вокруг оси  $Oy$ .

11. Найти длины дуг плоских кривых:

a) 
$$
y = \sqrt{36 - x^2}
$$
  
\n $-3 \le x \le 3;$   
\n $\begin{cases}\n\frac{x}{3\pi} = 4\sin t - 3\cos t \\
y = 3\sin t + 4\cos t \\
\frac{3\pi}{2} \le t \le 2\pi.\n\end{cases}$ 

# ВАРИАНТ 26

1. Найти неопределенные интегралы методом непосредственного интегрирования:

a) 
$$
\int \frac{3}{x^3} \left( \frac{x^2}{3} + x^3 + 1 \right) dx
$$
;   
5)  $\int (e^x + 4e^{2x}) e^{-x} dx$ .

2. Подведением под знак дифференциала найти интегралы:

a) 
$$
\int \frac{dx}{\sin^2 \frac{4x}{5}};
$$
  
5) 
$$
\int e^{2x^3} x^2 dx;
$$
  
6) 
$$
\int \cos (3x+8) dx.
$$

3. Найти интегралы с помощью замены переменной:

in.

a) 
$$
\int \frac{dx}{x - 7\sqrt{x}}
$$
;   
  $\qquad$   $\qquad$   $\qquad$   $\int \frac{e^{3x} dx}{e^x - 3} \qquad [e^x = t].$ 

4. Проинтегрировать по частям:

a) 
$$
\int (x+9) \cdot \sin \frac{x}{9} dx
$$
;   
  $\int (1+x^2)^2 \cdot \ln x dx$ ;   
 a)  $\int 2e^x \cdot \sin x \cos x dx$ .

5. Проинтегрировать рациональные дроби:

a) 
$$
\int \frac{4x+5}{x^2+2x+26} dx
$$
;   
  $\qquad$   $\qquad$   $\qquad$   $\int \frac{x^5+6x^3+7x}{x^4+4x^2+3} dx$ .

6. Найти интегралы от тригонометрических функций:

a) 
$$
\int \sin^2 \frac{3x}{4} dx;
$$
  
5) 
$$
\int \frac{\sin^3 x dx}{\sqrt[4]{\cos^3 x}};
$$
  
6) 
$$
\int \sin 12x \cdot \sin 8x dx.
$$

 $\overline{a}$ 

7. Вычислить определенные интегралы:

a) 
$$
\int_{0}^{e-1} \frac{5dx}{x+1}
$$
; 6)  $\int_{-0,25}^{0} xe^{4x+1} dx$ ; b)  $\int_{-5}^{3} x \cdot \sqrt[3]{x+5} dx$ .

8. Вычислить несобственные интегралы или установить их расходимость:

a) 
$$
\int_{4}^{\infty} \frac{x^2 dx}{\sqrt{x^3 + 4}}
$$
; \t\t 5)  $\int_{-2}^{0} \frac{dx}{(x + 2)^2}$ .

9. Вычислить площади фигур, ограниченных линиями:

a) 
$$
y = -x^2 + 1
$$
,  $y = -3x - 3$ ;  
6)  $p = 3(1 - \cos \varphi)$ ,  $p = 3$  (JEEa) (JEEa) (JEEb)

10. Найти объемы тел вращения фигур, ограниченных заданными линиями:

$$
y^2 = 6x, \quad x = -6
$$

а) вокруг оси  $Ox$ ; б) вокруг оси  $Oy$ .

11. Найти длины дуг плоских кривых:

$$
a) y = \ln(5 \sin x)
$$
  
\n
$$
\frac{\pi}{4} \le x \le \frac{\pi}{2};
$$
  
\n
$$
\frac{3\pi}{2} \le t \le 2\pi.
$$
  
\n
$$
a) y = \ln(5 \sin x)
$$
  
\n
$$
\frac{\pi}{4} \le x \le \frac{\pi}{2};
$$
  
\n
$$
\frac{3\pi}{2} \le t \le 2\pi.
$$

# ВАРИАНТ 27

1. Найти неопределенные интегралы методом непосредственного интегрирования:

a) 
$$
\int \frac{3x^2 + 1}{x\sqrt{x}} dx
$$
;   
5)  $\int 3x^2 \cdot \left( \frac{1}{x^3 \sin x} + \frac{1}{3x^2} \right) dx$ .

2. Подведением под знак дифференциала найти интегралы:

a) 
$$
\int \frac{6dx}{9+16x^2}
$$
;   
 b)  $\int \frac{\cos(tgx)dx}{\cos^2 x}$ ;   
 e)  $\int \sin\left(\frac{x}{10}+10\right)dx$ .

3. Найти интегралы с помощью замены переменной:

4. Проинтегрировать по частям:

a) 
$$
\int \left(9 - \frac{7}{2}x\right) \cdot \sin 2x dx;
$$
   
  $\qquad \qquad \text{(a) } \int \arccos 2x dx;$    
  $\qquad \qquad \text{(b) } \int \frac{e^x \cdot \sin x}{\text{tg}x} dx.$ 

5. Проинтегрировать рациональные дроби:

a) 
$$
\int \frac{5x-1}{x^2-6x+25} dx
$$
;   
  $\qquad$  b)  $\int \frac{x^5+2x^3+2x^2+x+4}{x^4+3x^2+2} dx$ .

6. Найти интегралы от тригонометрических функций:

 $\overline{e}$ 

a) 
$$
\int \sin^2 \frac{3x}{4} \cdot \cos^2 \frac{3x}{4} dx; \quad \text{6) } \int \frac{\cos^3 x dx}{\sqrt[7]{\sin^5 x}}; \quad \text{8) } \int \sin 5x \cdot \cos 8x dx.
$$

7. Вычислить определенные интегралы:

a) 
$$
\int_{5}^{6} \sqrt[3]{x-5} dx
$$
; b)  $\int_{1}^{\frac{1}{9}} \ln 9x dx$ ; b)  $\int_{0}^{\frac{1}{5}} \frac{dx}{e^x + 4}$ .

8. Вычислить несобственные интегралы или установить их расходимость:

a) 
$$
\int_{1}^{\infty} \frac{\ln^3 x dx}{x}
$$
; \t\t 5)  $\int_{4}^{5} \frac{dx}{\sqrt[6]{5-x}}$ .

# 9. Вычислить площади фигур, ограниченных линиями:

a) 
$$
y = x^2 - 2x
$$
,  $y = -5x + 4$ ;  
\n6)  $\rho = 4 \sin \phi$ ,  $\rho = \frac{2}{\sin \phi}$  (sepxhas phrypa).

10. Найти объемы тел вращения фигур, ограниченных заданными линиями:

$$
y = x^2 + 9
$$
;  $y = 18$ 

а) вокруг оси  $Ox$ ; б) вокруг оси  $Oy$ .

11. Найти длины дуг плоских кривых:

$$
a) y = \frac{4}{3} (x-1)^{\frac{3}{2}}
$$
  
\n
$$
1 \le x \le 2;
$$
  
\n
$$
\frac{3\pi}{2} \le t \le 2\pi.
$$
  
\n
$$
a) y = \frac{4}{3} (x-1)^{\frac{3}{2}}
$$
  
\n
$$
0) \begin{cases} x = (t^2 - 2) \sin t + 2t \cos t \\ y = (2 - t^2) \cos t + 2t \sin t \end{cases}
$$

### ВАРИАНТ 28

1. Найти неопределенные интегралы методом непосредственного интегрирования:

a) 
$$
\int (3x^2 - 1) \cdot x \sqrt{x} \, dx
$$
;   
5)  $\int \frac{x^2 + 3}{x^4 - 9} \, dx$ .

2. Подведением под знак дифференциала найти интегралы:

a) 
$$
\int \frac{7dx}{\sqrt{64 - 25x^2}}
$$
; b) 
$$
\int \frac{dx}{7x - 5}
$$
; e) 
$$
\int \frac{e^{\arg x}dx}{\sin^2 x}
$$
.

3. Найти интегралы с помощью замены переменной:  $\overline{a}$ 

a) 
$$
\int \frac{dx}{x\sqrt{2x+25}}
$$
;   
  $\qquad$   $\qquad$   $\delta$   $\int \frac{dx}{x\sqrt{x^2+64}}$   $\qquad \left[x=\frac{8}{t}\right]$ 

4. Проинтегрировать по частям:

a) 
$$
\int x \cdot \sin \left(9 - \frac{7x}{2} dx\right)
$$
;   
  $\qquad \qquad \delta) \int \frac{\ln(x+1)}{(x+1)^2} dx$ ;   
  $\qquad \qquad \delta) \int \cos \ln x dx$ .

5. Проинтегрировать рациональные дроби:

a) 
$$
\int \frac{5x-3}{x^2+6x+25} dx
$$
;   
  $\qquad$  6)  $\int \frac{x^5+3x^3+x^2+2}{x^4+5x^2+6} dx$ .

6. Найти интегралы от тригонометрических функций:

a) 
$$
\int \cos^2 \frac{3x}{5} dx
$$
;   
5)  $\int \frac{\sin^3 x dx}{\sqrt[3]{\sin^5 x}}$ ;   
6)  $\int \sin 14x \cdot \sin 9x dx$ .

7. Вычислить определенные интегралы:

 $\mathbf{1}$ 

a) 
$$
\int_{10}^{2} e^{1-0.1x} dx
$$
; \t\t 6)  $\int_{-1}^{0} \arct{g}x dx$ ; \t\t b)  $\int_{0}^{2} \frac{x dx}{\sqrt{4x+1}}$ .

8. Вычислить несобственные интегралы или установить их расходимость:

a) 
$$
\int_{2}^{\infty} \frac{xdx}{(x^2-1)^2}
$$
;   
5)  $\int_{0}^{5} \frac{dx}{\sqrt{25-x^2}}$ 

9. Вычислить площади фигур, ограниченных линиями:

a) 
$$
y = -x^2 + 9
$$
,  $y = 3x + 5$ ;  
6)  $\rho = 3(1 + \cos \phi)$ ,  $\rho = 3$  (sepxная фигура).

10. Найти объемы тел вращения фигур, ограниченных заданными линиями:

$$
y = x^2 - 18; \quad y = -9
$$

а) вокруг оси  $Ox$ ; б) вокруг оси  $Oy$ .

11. Найти длины дуг плоских кривых:

$$
a) y = \frac{1}{2} (e^x + e^{-x})
$$
  
\n
$$
0 \le x \le 2;
$$
  
\n
$$
0 \le t \le \frac{\pi}{2}.
$$
  
\n
$$
0 \le t \le \frac{\pi}{2}.
$$

# ВАРИАНТ 29

1. Найти неопределенные интегралы методом непосредственного интегрирования:

a) 
$$
\int \frac{2x\sqrt{x} + 3x + 12}{x} dx
$$
;   
5)  $\int \frac{3x^2}{\cos x} \left( \frac{2\cos x}{x^3} - \frac{\cos^2 x}{x^2} \right) dx$ .

2. Подведением под знак дифференциала найти интегралы:

a) 
$$
\int \sin \frac{3x}{7} dx
$$
;   
  $\qquad \qquad \delta) \int \frac{dx}{\sqrt[3]{x-7}}$ ;   
  $\qquad \qquad \delta) \int \frac{\sqrt[3]{\arctg x}}{1+x^2} dx$ .

3. Найти интегралы с помощью замены переменной:

a) 
$$
\int \frac{dx}{\sqrt{x+6\sqrt[3]{x}}};
$$
  
5) 
$$
\int \frac{xdx}{(3x+1)^7}
$$
 [3x+1=t].

4. Проинтегрировать по частям:<br>
a)  $\int (x+7) \cdot \cos(x+7) dx$ ; 6)  $\int x \cdot \ln x^7 dx$ ; 6)  $\int e^x \cdot (1 + \cos 3x) dx$ .

5. Проинтегрировать рациональные дроби:

a) 
$$
\int \frac{4x-3}{x^2-8x+17} dx
$$
;   
  $\qquad$   $\qquad$   $\qquad$   $\int \frac{x^5+8x^3-x^2+12x-4}{x^4+6x^2+8} dx$ 

6. Найти интегралы от тригонометрических функций:

a) 
$$
\int \sin^2 \frac{3x}{5} dx
$$
; \t\t 6)  $\int \frac{\cos^3 x dx}{\sqrt[6]{\sin^5 x}}$ ; \t\t 6)  $\int \cos 15x \cdot \cos 11x dx$ .

7. Вычислить определенные интегралы:<br>6  $\frac{6}{3}$  0

a) 
$$
\int_{0}^{6} \left(\frac{x}{6} + 1\right)^3 dx
$$
; \t\t 6)  $\int_{-\frac{1}{6}}^{0} x \cdot e^{6x+1} dx$ ; \t\t b)  $\int_{0}^{3} x \cdot \sqrt{4-x} dx$ .

8. Вычислить несобственные интегралы или установить их расходимость:

a) 
$$
\int_{-\infty}^{0} \frac{dx}{x^2 + 9}
$$
; \t\t 5)  $\int_{-3}^{0} \frac{x^2 dx}{\sqrt{x^3 + 2}}$ 

9. Вычислить площади фигур, ограниченных линиями:

a) 
$$
y = x^2 - 4x
$$
,  $y = -2x + 8$ ;  
6)  $\rho = 3(1 - \sin \phi)$ ,  $\rho = 3$  (huxhasd durypa).

10. Найти объемы тел вращения фигур, ограниченных заданными линиями:

 $y = \sin x$ ,  $y = 1$ ,  $y = 0$ ,  $x = 2$ 

а) вокруг оси  $Ox$ ; б) вокруг оси  $Oy$ .

11. Найти длины дуг плоских кривых:

a) 
$$
y = \ln(2 \cos x)
$$
  
\n $\frac{\pi}{6} \le x \le \frac{\pi}{4}$ ;  $\qquad \qquad \delta \begin{cases} x = \frac{t^3}{3} + 2 \\ y = \frac{3}{2}t^2 + 7 \end{cases}$   
\n $0 \le t \le 4$ .

# ВАРИАНТ 30

1. Найти неопределенные интегралы методом непосредственного интегрирования:

a) 
$$
\int \frac{(3x+4)(x-1)}{\sqrt{x}} dx;
$$
  
5) 
$$
\int \frac{2dx}{1+\cos 2x}.
$$

2. Подведением под знак дифференциала найти интегралы:

a) 
$$
\int e^{\frac{2x}{5}} dx
$$
;   
  $\qquad$   $\qquad$   $\int \sqrt{4x - 5} dx$ ;   
  $\qquad$   $\qquad$   $\theta$   $\int \frac{dx}{\arcsin^3 x \cdot \sqrt{1 - x^2}}$ 

3. Найти интегралы с помощью замены переменной:

a) 
$$
\int \frac{dx}{\sqrt{x^3 + 49\sqrt{x}}}
$$
;   
  $\qquad \qquad \delta) \int \frac{dx}{x\sqrt{81 - x^2}} \qquad \left[ x = \frac{9}{t} \right].$ 

4. Проинтегрировать по частям:

a) 
$$
\int (x^2 - 2x - 3) \cdot \ln x dx;
$$
  
\n
$$
\int \frac{x \cdot \sin^3 x}{1 - \cos^2 x} dx;
$$
  
\n
$$
\int \frac{\sin 2x}{e^{2x}} dx.
$$

5. Проинтегрировать рациональные дроби:

a) 
$$
\int \frac{2x+7}{x^2+8x+17} dx
$$
;   
5)  $\int \frac{x^5+9x^3-x^2+18x-4}{x^4+7x^2+12} dx$ 

6. Найти интегралы от тригонометрических функций:

a) 
$$
\int \sin^2 \frac{3x}{5} \cdot \cos^2 \frac{3x}{5} dx; \qquad \text{(b) } \int \frac{\sin^3 x dx}{\sqrt[6]{\cos^5 x}}; \qquad \text{(c) } \int \sin 9x \cdot \cos 3x dx.
$$

7. Вычислить определенные интегралы:

a) 
$$
\int_{0}^{0,1\pi} 10\cos 5x dx
$$
; \t 5)  $\int_{0}^{1} (4-x) \cdot e^x dx$ ; \t b)  $\int_{0}^{3} \frac{dx}{1 + \sqrt{4-x}}$ .

8. Вычислить несобственные интегралы или установить их расходимость:

a) 
$$
\int_{0}^{\infty} \frac{dx}{\sqrt{5x+9}}
$$
;   
5)  $\int_{1}^{e} \frac{dx}{x \ln x}$ .

9. Вычислить площади фигур, ограниченных линиями:

a) 
$$
y = -x^2 + 9
$$
,  $y = 2x + 1$ ;  
\n5)  $\rho = 1 + \sin \phi$ ,  $\rho = \frac{3}{4 \sin \phi}$  (sepxhasd purypa).

10. Найти объемы тел вращения фигур, ограниченных заданными линиями:

 $y = \cos x$ ,  $y = 1$ ,  $y = 0$ ,  $x = 2$ 

а) вокруг оси  $Ox$ ; б) вокруг оси  $Oy$ .

11. Найти длины дуг плоских кривых:

$$
a) y = 1 - \ln(x^2 - 1)
$$
  
\n
$$
3 \le x \le 4;
$$
  
\n
$$
0 \le t \le 2.
$$
  
\n
$$
a) y = 1 - \ln(x^2 - 1)
$$
  
\n
$$
5 \sqrt{x} = \frac{2}{9}t^{\frac{9}{2}} + 3
$$
  
\n
$$
y = \frac{t^3}{3} - 2
$$

# КОНТРОЛЬНАЯ РАБОТА №3 ПО ДИФФЕРЕНЦИАЛЬНОМУ ИСЧИСЛЕНИЮ ФУНКЦИЙ НЕСКОЛЬКИХ ПЕРЕМЕННЫХ ДЛЯ СТУДЕНТОВ ВСЕХ ФОРМ ОБУЧЕНИЯ

#### Организация выполнения контрольной работы №3

Выполнение контрольной работы в виде решения ряда задач по дифференциальному исчислению функций нескольких переменных практикуется в учебном процессе в целях приобретения студентом необходимой профессиональной подготовки, развития умений и навыков в соответствии с компетенциями образовательной программы.

Выполнение контрольной работы призвано стимулировать самостоятельную работу студентов по изучению основ математики; оно направлено на формирование знаний основных категорий дифференциального исчисления функций нескольких переменных, развитие навыков логического мышления, обобщения и умения делать верные выводы.

студент получает от преподавателя дисциплины свой Каждый вариант контрольной работы. Каждый вариант контрольной работы включает 7 задач.

При этом предлагаются образцы задач с подробными объяснениями и решениями по всем изучаемым темам данного раздела, подобные представленным в контрольной работе.

### Требования к оформлению контрольной работы

Контрольная работа должна быть выполнена в рукописном виде. Контрольная работа выполняется либо в ученической тетради, либо на листах формата А4 (сшитых) в той последовательности, которая определена вариантом. Вначале переписывается содержание каждой задачи, затем приводится ее подробное решение и дается ответ.

В случае выполнения контрольной работы на отдельных листах все страницы работы должны быть пронумерованы. Номер страницы ставится снизу страницы, по центру. Первой страницей является титульный лист, но на ней номер страницы не ставится. Титульный лист работы оформляется студентом по образцу, данному в приложении.

В конце работы должен быть представлен список использованной литературы.

# МЕТОДИЧЕСКИЕ УКАЗАНИЯ ПО РЕШЕНИЮ ЗАДАЧ КОНТРОЛЬНОЙ РАБОТЫ №3

В данном разделе приведены подробные решения задач, подобных указанным в вариантах.

 $3a\partial a$ ua 1

Найти и построить область определения функции  $z = \sqrt{9 - x^2 - y^2}$ 

Решение

Область определения данной функции представляет собой множество точек, удовлетворяющих неравенству  $\sqrt{9-x^2-y^2} \ge 0$ . Построив границу этой области и проверив любую точку, не лежащую на границе, находим, что искомая область определения есть внутренняя часть круга с центром в начале координат и радиусом 3, включая и границу круга:

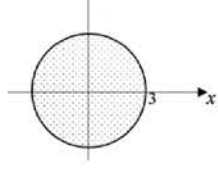

Задача 2

Найти все частные производные второго порядка от функции  $z = \sin(xy)$ . Решение. Имеем:

$$
z'_{x} = y \cdot \cos(xy), \quad z'_{y} = x \cdot \cos(xy),
$$
  
\n
$$
z''_{xx} = (y \cdot \cos(xy))'_{x} = -y^{2} \sin(xy),
$$
  
\n
$$
z''_{xy} = (y \cdot \cos(xy))'_{y} = \cos(xy) - xy \sin(xy),
$$
  
\n
$$
z''_{yx} = (x \cdot \cos(xy))'_{x} = \cos(xy) - xy \sin(xy),
$$
  
\n
$$
z''_{yy} = (x \cdot \cos(xy))'_{y} = -x^{2} \sin(xy).
$$

Задача 3

Исследовать функцию на экстремум:

$$
z = x^3 + y^3 - 3xy + 4
$$

Решение

Найдем частные производные первого и второго порядка:

$$
\frac{\partial z}{\partial x} = 3x^2 - 3y, \frac{\partial z}{\partial y} = 3y^2 - 3x,
$$

$$
\frac{\partial^2 z}{\partial x^2} = 6x, \qquad \frac{\partial^2 z}{\partial x \partial y} = -3, \qquad \frac{\partial^2 z}{\partial y^2} = 6y.
$$

Для определения критических точек функции составляем систему уравнений

$$
\begin{cases} 3x^2 - 3y = 0, \\ 3y^2 - 3x = 0. \end{cases}
$$

Решая эту систему, получаем точки  $M_1(0,0)$  и  $M_2(1,1)$ .

Для точки  $M_1$  имеем  $AC - B^2 = -9 < 0$ . Значит, в точке  $M_1$  экстремума нет. Для точки  $M_2$  имеем  $AC - B^2 = 27 > 0$ , а  $A = 6 > 0$ . Значит, в точке  $M_2$ 

функция имеет минимум  $z_{min} = z(1, 1) = 3$ .

# Задача 4

Найти полный дифференциал функции  $z = y^{2x}$  и вычислить его значение при  $x = y = 1$ ,  $\Delta x = -0.2$ ,  $\Delta y = 0.1$ .

Решение

Найдем частные производные: 
$$
z'_x = 2y^{2x} \ln y
$$
;  $z'_y = 2y^{2x-1}$ , тогда  
\n $dz = 2y^{2x} \ln y dx + 2y^{2x-1} dy = 2 \cdot 1^2 \cdot \ln 1 \cdot (-0,2) + 2 \cdot 1^{2-1} \cdot 0,1 = 0 + 0,2 = 0,2$ 

Задача 5 Найти  $\frac{dz}{dt}$ , если  $z = e^{2x+5y}$ , где  $x = \sin t$ ,  $y = t^3$ .

*Peuienne*  
\n*Mmeen:*  
\n
$$
\frac{\partial z}{\partial x} = 2e^{2x+5y}, \quad \frac{\partial z}{\partial y} = 5e^{2x+5y}, \quad \frac{dx}{dt} = \cos t, \quad \frac{dy}{dt} = 3t^2.
$$
  
\nTorra  
\n $\frac{dz}{dx} = 2e^{2x+5y} \cdot \cos t + 5e^{2x+5y} 3t^2 = (2 \cos t + 15t^2) \cdot e^{2 \sin t + 5t^2}$ 

### Задача 6

Найти частные производные  $\frac{\partial z}{\partial x}$  и  $\frac{\partial z}{\partial y}$ , если *z* определяется как функция от *x* и *y* из уравнения  $z^3 - 4xy^2 - 2z^2 + 1 = 0$ .

# Решение

Обозначим левую часть данного уравнения через  $F(x, y, z)$ . Тогда<br> $F'_x(x, y, z) = -4y^2$ .  $F'_y(x, y, z) = -8xy$ .  $F'_z(x, y, z) = 3z^2 - 4z$ .

Получаем:

$$
\frac{\partial z}{\partial x} = -\frac{F'_x(x, y, z)}{F'_z(x, y, z)} = \frac{4y^2}{3z^2 - 4z}, \qquad \frac{\partial z}{\partial y} = -\frac{F'_y(x, y, z)}{F'_z(x, y, z)} = \frac{8xy}{3z^2 - 4z}
$$

Задача 7

Составить уравнение нормали и касательной плоскости к поверхности  $Z = e^{x \cos y}$  B TOUKE  $M_0(1, \pi, 1/e)$ .

#### Решение

или

Найдем частные производные функции  $f(x, y) = e^{x \cos y}$  и их значения в точке  $(1, \pi)$ :

$$
f'_x = e^{x \cos y} \cdot \cos y, \ f'_x(1,\pi) = e^{1 \cos \pi} \cdot \cos \pi = -e^{-1}, f'_y = -e^{x \cos y} \cdot x \sin y, \ f'_y(1,\pi) = -e^{1 \cos \pi} \cdot 1 \cdot \sin \pi = 0.
$$

Уравнение касательной плоскости имеет вид:

$$
z - e^{-1} = -e^{-1} \cdot (x - 1) + 0 \cdot (y - \pi),
$$
  
 
$$
x + ez - 2 = 0.
$$

Уравнение нормали имеет вид:

$$
\frac{x-1}{-e^{-1}} = \frac{y-\pi}{0} = \frac{z-e^{-1}}{-1}
$$

Задача 8

Найти производную функции  $z = x^2 - xy + 2y^2 + 1$  в точке  $M(1, 1)$  по направлению вектора  $\vec{a} = 6\vec{i} + 8\vec{j}$ .

Решение

Найдем единичный вектор, соответствующий вектору направления:

$$
\vec{l}^{\circ} = \frac{\vec{a}}{|\vec{a}|} = \frac{6\vec{i} + 8\vec{j}}{\sqrt{6^2 + 8^2}} = 0.6\vec{i} + 0.8\vec{j}
$$

Отсюда получаем, что  $\cos \alpha = 0.6$  и  $\cos \beta = 0.8$ .

Найдем значения частных производных функции  $z = x^2 - xy + 2y^2 + 1$ в точке  $M(1, 1)$ :

$$
\frac{\partial z}{\partial x} = 2x - y, \ \frac{\partial z}{\partial y} = 4y - x; \ \frac{\partial z}{\partial x}(1,1) = 1, \ \frac{\partial z}{\partial y}(1,1) = 3
$$

Подставляя найденные значения в формулу для вычисления производной по направлению, получаем:

$$
\frac{\partial z}{\partial l} = \frac{\partial z}{\partial x} \cos \alpha + \frac{\partial z}{\partial y} \cos \beta = 1 \cdot 0.6 + 3 \cdot 0.8 = 3.
$$

Задача 9

Найти направление наиболее быстрого возрастания функции  $z = 3x^2 - y^2 - 2$  в точке  $M(-1, 2)$ . Какова скорость изменения функции в этом направлении?

Решение

Направление наиболее быстрого возрастания функции указывает вектор

$$
grad z = \frac{\partial z}{\partial x}\vec{i} + \frac{\partial z}{\partial y}\vec{j} = 6x\vec{i} - 2y\vec{j} = -6\vec{i} - 4\vec{j}
$$

Скорость изменения функции в направлении градиента (наибольшая скорость возрастания функции) равна модулю градиента этой функции:

$$
\max \frac{\partial z}{\partial l} = |grad\ z| = \sqrt{(-6)^2 + (-4)^2} = \sqrt{52}.
$$

# Комплект вариантов контрольной работы №3

### Вариант 1.

1) Найти и построить область определения функции  $z = 2 \cdot \sqrt{36 - 4x^2 - 9y^2}$ .

2) Для функции 
$$
u = \frac{x \cdot y^2}{z} - y \cdot e^{2x-z}
$$
 найти  $\frac{\partial^2 u}{\partial x^2}$ ,  $\frac{\partial^2 u}{\partial y \partial z}$ ,  $\frac{\partial^2 u}{\partial x \partial z}$  в точке  $M(1;-1;2)$ .

3) Найти экстремумы функции  $z = x \cdot \sqrt{y - x^2 + 6x - y}$ .

4) Найти полный дифференциал функции  $v(t, z) = \ln \left( \arctg \frac{t}{z} \right)$  и вычислить его значение при  $t = z = 1$ ,  $\Delta t = 0.2$ ,  $\Delta z = 0.1$ .

5) Для функции  $\omega = \cos(3u - 2v)$ , где  $u = 2^{tg(4x)}$ ,  $v = \log_2(3\sqrt{x} + 2)$  найти  $\frac{d\omega}{dx}$  в точке  $x=0$ .

6) Найти производную  $\frac{\partial z}{\partial y}$  неявной функции  $z(x, y)$ , заданной уравнением

$$
\arcsin(zy) + ctg\left(\frac{\pi x}{4y}\right) = \frac{\pi}{6} + \frac{1}{z} - x \text{ при } x = 1, \ y = 1, \ z = 0, 5.
$$

7) Составить уравнения касательной плоскости и нормали к поверхности  $x^3 + y^3 + z^3 - xyz - 6 = 0$  в точке  $M(1,2,-1)$ .

# Вариант 2.

1) Найти и построить область определения функции  $z = \sqrt{x^2 + y^2 - 4} + 3\ln(2x - y^2)$ . 2) Для функции  $u = \sin^2(2x+3y)$  вычислить  $\frac{\partial^2 u}{\partial x^2} + \frac{\partial^2 u}{\partial y^2} - 2\frac{\partial^2 u}{\partial x \partial y}$  в точке  $M\left(\frac{\pi}{4}, \frac{\pi}{6}\right)$ . 3) Найти экстремум функции  $z = x^2 + 2y^2 - 2xy + 3x - y + 5$ . 4) Для функции  $z = (2x + 1)^{3y-2}$  составить формулу полного дифференциала. 5) Найти производную  $\frac{dy}{dx}$  неявной функции  $y(x)$ , заданной уравнением  $y^2 - 4xy = 0$  и вычислить ее значение при  $x = 1$ ,  $y = 4$ . 6) Найти градиент функции  $u = \frac{x \cdot y^2}{z} + \frac{z \cdot y}{\sqrt[3]{x}}$  в точке  $M(1,2,-1)$ .

7) Для функции  $u = \ln(2x - y^2)$ , где  $x = 3e^t$ ,  $y = \arctg(\frac{t}{2})$  найти  $\frac{du}{dt}$  и вычислить ее значение в точке  $t = 0$ .

# Вариант 3.

1) Найти и построить область определения функции  $z = \sin \left( \frac{1}{r} + \frac{5}{v} \right)$ .

2) Для функции  $u = ctg(\sqrt{x^3} + y)$  найти формулу полного дифференциала. 3) Найти экстремумы функции  $z = xy - x^2y - xy^2$ 4) Найти производную  $\frac{dy}{dx}$  неявной функции  $y(x)$ , заданной уравнением  $\arctg \frac{x+2y}{3} = 2x + \frac{y}{5}$  и вычислить ее значение при  $x = 0$ ,  $y(0) = 0$ . 5) Найти полную производную  $\frac{du}{dx}$ , если  $u = x^y$ , где  $y = \ln(2x)$ . 6) Найти производную функции  $\omega = x^2y + 2y^2z + 3z^2x$  в точке  $M(1,1,1)$  по направлению вектора  $\vec{l} = M\vec{N}$ , где  $N(-1,4,-5)$ .

7) Найти градиент функции  $v = e^{xz^3 - y^2}$  в точке  $M(1,2,-1)$  и его величину.

# Вариант 4.

1) Найти область определения функции  $f(x, y) = \frac{2x - 3y}{3x - y}$ . Вычислить  $f(1,3)$ ,  $f(a,-a)$ ,  $f(-a,a), a \neq 0.$ 

2) Найти экстремумы функции  $z = x^3 - x^2y - xy^2$ . 3) Для функции  $z = \arctg \frac{y}{x-1}$  найти полный дифференциал и вычислить его значение при  $x=0$ ,  $y=1$ ,  $\Delta x = \Delta y = 0.1$ . 4) Найти производную  $\frac{du}{dt}$  сложной функции  $u = \sin(2x + y^2)$ , где  $x = \ln(2\sqrt{t} + 1)$  $y = ctg\frac{1}{t}$ . 5) Найти  $\frac{dy}{dx}$  производную неявной функции  $y(x)$ , заданной уравнением  $2x^2 + y^2 - 4x + 6y - 1 = 0$  и вычислить ее значение при  $x = 0$ ,  $y < -2$ .

6) Найти градиент функции  $u = z^2 e^{x-2y} + \cos \frac{\pi y}{x^2}$  в точке  $M(2;1;-1)$ . 7) Вектор  $\vec{l}$  составляет с осью ОХ угол  $\alpha = 30^0$ , с осью ОУ  $0 \le \beta \le 90^0$ . Найти производную функции  $z = x^3 - 3\sqrt[3]{y^2} + 4\sqrt[4]{xy^3}$  в точке  $M(1,1)$  по направлению  $\vec{l}$ .

#### Вариант 5.

1) Найти и построить область определения функции  $f(x, y) = \frac{x^2 + y^2}{\sqrt{x^2 + y^2}}$ . 2) Найти экстремумы функции  $z = x^3 + y^2 - 6xy - 39x + 18y + 20$ . 3) Для функции  $u = e^{x^2 - y^2} \cdot \sin \frac{\pi}{2v}$  найти полный дифференциал и вычислить его

значение при  $x = y = 1$ ,  $\Delta x = 0.01$ ,  $\Delta y = -0.01$ . 4) Найти частные производные  $\frac{\partial z}{\partial x}$  и  $\frac{\partial z}{\partial y}$  сложной функции  $z = arctg(uv)$ , где

$$
u = \cos(2x - y), \ v = tg \frac{\sqrt{x}}{y}
$$

5) Составить уравнения касательной плоскости и нормали к окружности  $x^{2} + y^{2} - 2x + 4y - 20 = 0$ , где  $x = 4$ ,  $y < 0$ . Сделать чертеж.

6) В точке  $M(4;3;-12)$  вычислить модуль градиента функции  $u = \sqrt{x^2 + y^2 + z^2}$ 7) Найти производную функции  $z = x^3 - 3x^2y + 3xy^2 + 1$  в точке  $M_1(3,1)$  по направлению вектора  $\vec{l} = M_1 \vec{M}_2$ , где  $M_2(6,5)$ .

### Вариант 6.

1) Найти и построить область определения функции  $f(x, y) = \frac{1}{\sqrt{y}y}$ .

2) Найти экстремумы функции  $z = x^2 + 2y^2 + 2xy - 2x + 4y + 15$ .

3) Для функции  $u = e^{xy} \cdot \sin\left(\frac{\pi x}{v}\right)$  найти полный дифференциал и вычислить его значение при  $x = y = 1$ ,  $\Delta x = 0.01$ ,  $\Delta y = -0.01$ .

4) Найти производную  $\frac{\partial v}{\partial x}$  сложной функции  $v = ctg\left(\frac{y^2}{z}\right)$ , где  $y = \ln(5x + 4u)$ ,

 $v = arcte(\sqrt{x \cdot u})$ .

5) Составить уравнения касательной плоскости и нормали к эллипсу  $3x^2 + 2y^2 - 6x - 12y + 16 = 0$  в точке, где  $x = 2$ ,  $y < 3$ . Сделать чертеж.

6) Найти градиент функции  $u = \arccos \frac{z}{x + v} - \sqrt[3]{\frac{y}{x^2 z}}$  в точке  $M(1;1;1)$ .

7) Найти производную функции  $z = \frac{\sqrt{x}}{v} - \frac{y}{\sqrt{z}} - xyz^3$  в точке  $M_1(1, -2, 1)$  по направлению вектора  $\vec{l} = M_1 \vec{M}_2$ , где  $M_2(-1, 4, -2)$ .

# Вариант 7.

1) Найти и построить область определения функции  $z = \sqrt{9 - x^2 - 4y^2}$ . 2) Найти экстремумы функции  $z = 2x^3 + 2y^3 - 36xy + 430$ .

3) Для функции  $u = \arctg \frac{x}{v}$  вычислить частные производные второго порядка и их значения в точке  $M(1,-1)$ 4) Найти производную  $\frac{dz}{dt}$  сложной функции, где  $z = t - \sin t$ ,  $y = 1 - \cos t$ 5) Найти частные производные неявной функции  $z = f(x, y)$ , заданной уравнением  $z \cdot \ln(2y-x) + 2^{x+2z} - \frac{8y}{\sqrt[3]{\pi}} = 0$  B TOUKE  $M(1,1,1)$ .

6) В точке  $M(4;3;-12)$  вычислить модуль градиента функции  $u = \sqrt{x^2 + y^2 + z^2}$ 7) Найти производную функции  $u = xy^{\ln z}$  в точке  $M_1(1,1;2)$  по направлению вектора  $\vec{l} = M_1 \vec{M}_2$ , где  $M_2(3, -1, 1)$ .

#### Вариант 8.

1) Найти и построить область определения функции  $w = \arcsin(|y| - x)$ .

2) Найти экстремумы функции  $z = x^3 + y^3 - 6xy$ .

3) Для функции  $u = e^x \cos(2y)$  вычислить частные производные второго порядка и их значения при  $x=1$ ,  $y=0$ .

4) Для функции  $z = x^3 \ln y$ , где  $x = \frac{u}{v}$ ,  $y = 3u + 2v$  найти  $\frac{\partial z}{\partial u}$  и  $\frac{\partial z}{\partial v}$ . 5) Найти производную неявной функции  $y(x)$ , заданной уравнением  $2x^2 + y^2 - 4x + 6y - 1 = 0$  B TOUKE, FILE  $y = -5$ ,  $x > 0$ .

6) Найти градиент функции  $u = \arcsin \frac{z}{x+v} - \sqrt[3]{\frac{y}{x^2 z}}$  в точке  $M(1;1;1)$ .

7) Составить уравнения касательной плоскости и нормали к поверхности  $x^2(2-z^2)-y^2=0$  в точке  $M_0(1,-1,1)$ .

#### Вариант 9.

1) Найти и построить область определения функции  $z = \arccos(|x| + y)$ . 2) Найти экстремумы функции  $z = x^3 + 2y^2 - 3x + 4y$ .

3) Для функции  $u = 2^{\arcsin \frac{x}{z}}$ найти полный дифференциал и вычислить его значение при  $x = 0$ ,  $z = 1$ ,  $\Delta x = \Delta z = 0.01$ . 4) Найти производную  $\frac{dz}{dt}$  сложной функции  $z = tg(2x^2 - y)$ , где  $x = \ln(2t)$ ,  $y = \sqrt{t}$ 5) Найти частные производные  $\frac{\partial z}{\partial x}$  и  $\frac{\partial z}{\partial y}$  в точке  $M(2,1,1)$   $z = f(x, y)$ - неявной функции, заданной уравнением  $x \ln(2z - y) + \arctg \frac{z}{y} = \frac{\pi}{2x}$ . 6) Найти производную функции  $u = \frac{1}{\pi} t g \frac{\pi \cdot x^2}{2v} + e^{y-2x}$  в точке  $M_1(1,2)$  по направлению вектора  $\vec{l} = M_1 \vec{M}_2$ , где  $M_2(5, -1)$ . 7) Найти градиент функции  $u = \frac{2z}{\sqrt[3]{x}} + yz^3 - \sqrt{\frac{x}{y}}$  в точке  $M_1(8,2,1)$ . Составить уравнение

поверхности уровня функции, проходящей через точку  $M_{1}$ .

# Вариант 10.

1) Найти и построить область определения функции  $z = \arcsin(x^2 + y^2 - 2x)$ 2) Найти экстремумы функции  $z = x^2 - xy + y^2 - 6x + 9y + 20$ .

3) Для функции  $u = \sqrt{y+1} \cdot \ln(x^2 + 2y)$  найти полный дифференциал и вычислить его значение при  $x = 1$ ,  $y = 0$ ,  $dx = dy = 0.1$ .

4) Найти производную  $\frac{dz}{dt}$  сложной функции  $z = \lg(x + y^2)$ , где  $x = \arctg \frac{1}{t}$ ,  $y = \sin(\pi \cdot t)$ .

5) Уравнение  $2x^2 + y^2 - 4x + 6y - 1 = 0$  задает неявную функцию  $y(x)$ . Найти производную  $\frac{dy}{dx}$ . Составить уравнения касательной плоскости и нормали к графику этой функции в точке, где  $y = -1$ ,  $x > 0$ .

6) Найти градиент функции  $u = e^{\frac{x-y}{z}} - \frac{1}{\pi} t g \frac{\pi \cdot z}{x v^2}$  в точке  $M(1,1,1)$ .

7) Найти производную функции  $u = \frac{xy}{\sqrt{2x}} + \frac{z}{2x^2y} + \sqrt{\frac{2y}{z}}$  в точке  $M_1(1,2,4)$  по направлению вектора  $\vec{l} = M_1 \vec{M}_2$ , где  $M_2(-2,0,-2)$ .

#### Вариант 11.

1) Найти и построить область определения функции  $z = \frac{\ln(x+1)}{1+\ln y}$ . 2) Найти экстремумы функции  $z = x^2 - xy + y^2 + 9x - 6y + 23$ .

3) Для функции  $z = \sin^2(2x + 3y)$  найти частные производные второго порядка и вычислить их значения при  $x = \frac{\pi}{4}$ ,  $y = \frac{\pi}{6}$ . 4) Для функции  $z = \frac{u}{\ln v}$ , где  $u = \sqrt{4x - y^2}$ ,  $v = 4 - x^2 - y^2$  найти  $\frac{\partial z}{\partial x}$  и  $\frac{\partial z}{\partial y}$ . 5) Составить уравнения касательной плоскости и нормали к эллипсу  $2x^2 + 3y^2 - 12x - 6y + 16 = 0$  в точке, где  $x = 4$ ,  $y \ne 0$ . 6) Найти модуль градиента функции  $u = e^{\frac{2y-x}{z}} - \frac{1}{\pi} \cos \frac{\pi \cdot z}{y^2}$  в точке  $M(2,1,1)$ . 7) Найти производную функции  $u = \sqrt[3]{y^2 - 4z} + arctg \frac{x - z}{v}$  в точке  $M_1(1,2,-1)$  по направлению вектора  $\vec{l} = M_1 \vec{M}_2$ , где  $M_2(-2,-4,1)$ .

# Вариант 12.

1) Найти и построить область определения функции  $z = \sqrt{x - y + 1} \cdot \ln(x + y)$ .

2) Найти экстремумы функции  $z = \frac{y}{x} + \frac{1}{y} + x$ .

3) Найти полный дифференциал функции  $v(t, z) = \ln \left( \arctg \frac{t}{z} \right)$  и вычислить его значение при  $t = z = 1$ ,  $dt = 0.01$ ,  $\Delta z = -0.01$ .

4) Для функции  $z = u \cdot e^{\frac{u}{v}}$ , где  $u = x^2 + y^2$ ,  $v = xy$  найти  $\frac{\partial z}{\partial x}$  и  $\frac{\partial z}{\partial y}$ .

5) Найти производную неявной функции  $y(x)$ , заданной уравнением  $x^2 + y^2 = 2x - 4y + 20$ в точке, где  $x = 4$ ,  $y > 0$ .

6) Найти производную функции  $u = x \cdot \arcsin \frac{z-y}{2} - \sqrt[3]{y^2 - 4z}$  в точке  $M_1(-1,1,2)$  по направлению вектора  $\vec{l} = M_1 \vec{M}$ , где  $M_2(0,2,1)$ . 7) Составить уравнения касательной плоскости и нормали к поверхности

 $2x^2 + 4y^2 + 9z^2 = 21$  в точке, где  $x_0 = 2$ ,  $y_0 < 0$ ,  $z_0 = 1$ .

# Вариант 13.

- 1) Найти и построить область определения функции  $v = \arccos(x-2y)$ .
- 2) Найти экстремумы функции  $z = x^3 + y^3 + 6xy$ .

3) Для функции  $u = ctg(e^{y^2 - x^2})$  найти полный дифференциал и вычислить его значение при  $x = 1$ ,  $y = -1$ ,  $\Delta x = \Delta y = 0.1$ .

4) Для функции  $z = arctg(xy)$ , где  $y = e^{2x}$  найти  $\frac{dz}{dx}$ .

5) Для функции, заданной уравнением  $\frac{6}{\pi}$ arcsin $\frac{x+y}{4z} - \sqrt[3]{\frac{zx^2}{v}} = 0$  найти  $\frac{\partial z}{\partial x}$  и  $\frac{\partial z}{\partial v}$  в точке  $M(1:1:1)$ .

6) Найти градиент функции  $u = y \cdot \ln(x + 2z) + z \cdot \sqrt[3]{x^2 y^3}$  в точке  $M(-1,1,1)$ . Найти модуль градиента.

7) Найти производную функции  $u = \frac{x-y}{\sqrt[3]{7}} + \frac{x+2y}{x-z} + \sqrt[3]{\frac{xy^2}{27}}$  в точке  $M_1(2;1;1)$  по направлению вектора  $\vec{l} = M_1 \vec{M}_2$ , где  $M_2(0,-1,2)$ .

# Вариант 14.

1) Найти и построить область определения функции  $u = \frac{1}{\sqrt{x^2 + y^2 - 4}}$ .

2) Найти экстремумы функции  $z = e^{-x}(x - y^2)$ .

3) Вычислить приближено изменение функции  $\varphi = \arctg \frac{x+1}{y}$ , если *х* изменяется от  $x_1 = 0$ до  $x_2 = 0.2$ , *v* изменяется от  $v_1 = 1$  до  $v_2 = 0.9$ 

4) Для функции 
$$
z = \ln^2(u) - \ln(2v)
$$
,  $\text{где } u = tg(3x)$ ,  $v = \sin(3x)$  найти  $\frac{dz}{dx}$ .

5) Составить уравнения касательной плоскости и нормали к окружности  $x^{2} + y^{2} - 2x + 4y - 20 = 0$  в точке, где  $y = -6$ ,  $x < 0$ .

6) Найти градиента функции  $u = \frac{x}{\ln(v+z)} + \sqrt[3]{2x^2z^5}$  в точке  $M(2,1,1)$ .

7) Найти производную функции  $u = \arcsin(x\sqrt{y})$  в точке  $M_1\left(\frac{1}{2},1\right)$  по направлению вектора  $\vec{l} = M_1 \vec{M}_2$ , где $M_2 \left( \frac{3}{2}, \frac{1}{2} \right)$ 

#### Вариант 15.

1) Найти и построить область определения функции  $z = \sqrt{x - y + 2} + \ln(y - x^2)$ . 2) Показать, что функция  $z = x^4 + y^4 - 2x^2 - 4xy - 2y^2$  имеет экстремум в точке  $M_{\scriptscriptstyle 0}(\!\sqrt{2};\sqrt{2}\!)$ . Выяснить тип экстремума. Найти этот экстремум.

3) Для функции  $u = y \cdot e^{2(1-x)} + \cos \frac{\pi \cdot x}{2v^2}$  найти частные производные второго порядка и вычислить их значения в точке  $M(1,1)$ .

4) Для функции  $z = \arctg \frac{y}{x}$ , где  $y = \ln(2x+1)$  найти  $\frac{\partial z}{\partial x}$  и  $\frac{dz}{dx}$ .

5) Уравнение  $\frac{6}{\pi}$  arcsin  $\frac{x+z}{4y} - \sqrt[3]{\frac{x^2y}{z}} = 0$  задает неявную функцию  $z = f(x, y)$ . Найти частную производную этой функции в точке  $M(1,1;1)$ .

6) Найти производную функции  $u = ye^{2y-x} + \frac{\sqrt{z}}{x+y}$  в точке  $M_1(2,1,4)$  по направлению вектора  $\vec{l} = M_1 \vec{M}_2$ , где  $M_2(0,-2,-2)$ .

7) Найти градиент функции  $u = \frac{1}{\pi} \left( ctg \frac{\pi \cdot y^2}{2x} \right)^2$  в точке  $M(2,1)$ .

#### Вариант 16.

1) Найти и построить область определения функции  $u = \frac{x + y}{x^2 + y^2}$ . Вычислить значение функции и в точке  $M(1,3)$ . 2) Найти экстремумы функции  $z = e^{0.5x} (x + y^2)$ . 3) Для функции  $u = \frac{xy}{x^2 + y^2}$  найти полный дифференциал и вычислить его значение при  $x = 2$ ,  $y = 1$ ,  $\Delta x = 0,1$ ,  $\Delta y = -0,2$ . 4) Для сложной функции  $z = x^2y - xy$ , где  $x = u \cos v$ ,  $y = v \sin u$  найти  $\frac{\partial z}{\partial u} u \frac{\partial z}{\partial v}$ 5) Уравнение  $\arccos \frac{x}{y} = \frac{\pi}{3} + zy - \sqrt{\frac{z}{x}}$  задает неявную функцию  $z = f(x, y)$ . Найти  $\frac{\partial z}{\partial y}$  при  $x=\frac{1}{2}, y=1, z>0.$ 

6) Найти производную функции  $u = \arcsin \frac{2y-x}{z} + \frac{\sqrt[3]{2x^2z}}{y^3}$  в точке  $M_1(2,1,-1)$  по направлению вектора  $\vec{l} = M_1 \vec{M}_2$ , где  $M_2(-1, -5, 1)$ .

7) Найти модуль градиента функции  $u = \frac{2x - y}{3y + 2z}$  в точке  $M(-1,1,-1)$ .

### Вариант 17.

1) Найти и построить область определения функции  $u = \arccos\left(\frac{1}{x^2 + v^2}\right)$ . 2) Показать, что функция  $z = 3x + 6y - x^2 - xy - y^2$  имеет экстремум в точке  $M_0(\sqrt{2}, \sqrt{2})$ . Выяснить тип экстремума. Найти этот экстремум. 3) Для функции  $u = z \cdot e^{y-2x} + \frac{1}{z^2} \cos \frac{\pi \cdot x}{v}$  найти  $\frac{\partial u}{\partial v}$  и  $\frac{\partial^2 u}{\partial x \partial z}$ . Вычислить их значения в точке  $M(1,2,1)$ . 4) Для функции  $z = 2u + \sqrt{v}$ , где  $u = \arcsin(xy)$ ,  $v = \ln(x^2 + 2y)$  найти  $\frac{\partial z}{\partial x}$  и  $\frac{\partial z}{\partial y}$ . 5) Уравнение  $x\ln(2y-z) + arctg\frac{y}{z} = \frac{\pi}{2x}$ задает неявную функцию  $z = f(x, y)$ . Найти  $\frac{\partial z}{\partial x}$ и  $\frac{\partial z}{\partial v}$  в точке  $M(2,1,1)$ . 6) Найти модуль градиента функции  $u = \frac{1}{\pi} t g \left( \frac{\pi \cdot x}{v \cdot z} \right) - \frac{z - x}{v - x} + x \cdot \sqrt[3]{\frac{y}{z}}$  в точке  $M(1,2;2)$ .

7) Составить уравнения касательной плоскости и нормали к параболоиду  $z = 2x^2 + 4y^2$  в TOЧКе, где  $y=1$ ,  $z=12$ ,  $x<0$ .

#### Вариант 18.

1) Найти и построить область определения функции  $z = \arcsin(|x| - |y|)$ .

2) Найти экстремумы функции  $z = x^3 + 3y^2 - 3xy + 1,75$ .

3) Для функции  $u = \ln(x^2 + 3y)$  найти частные производные второго порядка и вычислить их значения при  $x = 2$ ,  $y = 0$ .

4) Для функции  $u = \frac{x^2 - y}{x^2 + y}$ , где  $y = \arctg \frac{1}{x}$  найти  $\frac{\partial z}{\partial x}$  и  $\frac{dz}{dx}$ .

5) В точке  $M(2,1)$  найти угловой коэффициент касательной к кривой  $x^{2}-y^{2}+y=2^{y-2}-2^{x}$ 

6) Найти градиент функции  $u = \frac{1}{\pi} \cos \frac{\pi \cdot x}{v^2} \cdot e^{x+y} - \sqrt[3]{\frac{z y^2}{2x}}$  в точке  $M(-1,1;2)$ .

7) Найти производную функции  $u = \frac{x}{y}$  arcsin $\frac{y}{x}$  в точке  $M_1(-2,1)$  по направлению вектора  $\vec{l} = M_1 \vec{M}_2$ , где  $M_2(2, 4)$ .

#### Вариант 19.

1) Найти и построить область определения функции  $u = \frac{\ln(x^2 - 2y)}{\sqrt{9 - x^2 - y^2}}$ .

2) Найти экстремумы функции  $z = 3x^2 + y^3 - 3xy$ .

3) Для функции  $u = \frac{ctg\left(2y + \frac{\pi}{4}\right)}{x-1}$  найти полный дифференциал и вычислить его значение при  $x = 3$ ,  $y = 0$ ,  $\Delta x = -0.04$ ,  $\Delta y = 0.01$ .

4) Для функции  $z = \ln(y^2 - 2x^2)$ , где  $y = e^{x+1}$  найти  $\frac{\partial z}{\partial x}$  и  $\frac{dz}{dx}$ .

5) Уравнение  $\arcsin \frac{x}{y} = \frac{\pi}{6} + zy - \sqrt{\frac{z}{x}}$  задает неявную функцию  $z = f(x, y)$ . Найти  $\frac{\partial z}{\partial y}$  в TOUKE  $M_0\left(\frac{1}{2};1; z_0\right), z_0 > 0$ .

6) Найти производную функции  $u = \frac{x^2}{v^2} - \sqrt{\frac{y}{2x}} + xyz^3$  в точке  $M_1(1,2,-1)$  по направлению вектора  $\vec{l} = M_1 \vec{M}_2$ , где  $M_2(-2, -4, 1)$ .

7) Найти градиент функции  $z = x^y + y^x$  в точке  $M(2,1)$ .

### Вариант 20.

1) Найти и построить область определения функции  $t = \log_2(\sqrt{x} - \sqrt{y})$ . 2) Показать, что функция  $z = x^2 - xy + y^2 + \frac{1}{x} + \frac{1}{y}$  имеет экстремум в точке  $M_0(1,1)$ Выяснить тип экстремума. Найти этот экстремум. 3) Для функции  $u = y \cdot e^{2(1-x)} + \cos \frac{\pi \cdot x}{2v^2}$  найти частные производные второго порядка и вычислить их значения в точке  $M(1,1)$ . 4) Катеты  $a = 12$  (см),  $b = 5$  (см) измерены с точностью  $\Delta a = \Delta b = 0.1$  (см). Найдите гипотенузу треугольника и относительную погрешность значения гипотенузы  $\left(\delta c = \frac{\Delta c}{c} \cdot 100\% \right)$ . 4) Для функции  $u = x^2 + 2y^2 + \ln(1 + y)$ , где  $y = \sin(3x)$  найти  $\frac{du}{dx}$ 5) Составить уравнения касательной плоскости и нормали к эллипсу  $2x^2 + y^2 - 4x + 6y - 1 = 0$  в точке, где  $y = -1$ ,  $x < 0$ . 6) Найти градиент функции  $z = \arctg \sqrt{\frac{x^2 - y^2}{r^2 + y^2}}$  в точке  $M_0(\sqrt{2}, 1)$ . 7) Найти производную функции  $u = xe^{2y+z} + z \cdot \sqrt[3]{\frac{x}{v^2}}$  в точке  $M_1(-1,1,2)$  по направлению вектора  $\vec{l} = M_1 \vec{M}_2$ , где  $M_2(4,3,14)$ .

#### Вариант 21.

1) Найти и построить область определения функции  $z = \arcsin \frac{1}{x} + \arccos \frac{1}{x}$ 

2) Найти экстремумы функции  $z = 3x^2 + y^3 - 6xy$ . 3) Для функции  $u = (x^2 + 2) \cdot \arcsin \frac{1}{v}$  найти частные производные второго порядка. 4) Найти производную  $\frac{du}{dt}$  сложной функции  $u = e^{x-3y}$ , где  $x = \sin(\pi \cdot t)$ ,  $y = \sqrt[3]{t}$  и ее

значение при  $t = 1$ 

5) Уравнение  $x \ln(2y + z) + arctg \frac{z}{y} + \frac{\pi}{2x} = 0$  задает неявную функцию  $z = f(x, y)$  Найти  $\frac{\partial z}{\partial r}$  и  $\frac{\partial z}{\partial v}$  в точке  $M(2,1,-1)$ .

6) Составить уравнения касательных плоскостей к эллипсоиду  $x^2 + 2y^2 + 3z^2 = 21$  в точках пересечения эллипсоида и прямой  $\frac{x}{1} = \frac{y}{2} = \frac{z}{2}$ . 7) Найти производную функции  $z = x^2 - y^2$  в точке  $M(1,1)$  в направлении вектора  $l_0$ , составляющего с осью ОУ угол  $\beta = 60^\circ$ .

#### Вариант 22.

1) Найти и построить область определения функции  $v = \arccos(x^2 + y^2 - 2y)$ . Вычислить z при  $x = 0$ ,  $y = 1$ . 2) Найти экстремумы функции  $z = x^2 - 2x\sqrt{y} + y - 4x$ . 3) Для функции  $u = \frac{5x + 3y}{9x - 2y}$  найти полный дифференциал и вычислить его значение при  $x=1$ ,  $y=2$ ,  $\Delta x=-0,1$ ,  $\Delta y=0,3$ . 4) Для функции  $w = tg \frac{4u}{v^2}$ , где  $u = \arcsin(t-2z)$ ,  $v = \ln(t^2 + z^2)$  найти  $\frac{\partial w}{\partial z}$ . 5) Уравнение  $arctg \frac{x+2y}{3z} - ye^{x-z} + \frac{1}{z} = \frac{\pi}{4}$  задает неявную функцию  $z = f(x, y)$ . Найти  $\frac{\partial z}{\partial x}$  и  $\frac{\partial z}{\partial y}$  в точке  $M(1,1,1)$ . 6) Найти модуль градиента функции  $u = \frac{2x^2}{9} + \frac{3y^2}{7} - xyz$  в точке  $M(1, -2, 3)$ . 7) Найти производную функции  $u = \frac{z}{\sqrt[3]{x-y}} + \frac{1}{\ln 2} \cdot 2^{3y+z} - \sqrt{x(y^2-z)}$  в точке  $M_1(2;1;-3)$  по направлению вектора  $\vec{l} = M_1 \vec{M}_2$ , где  $M_2(5;-5;-1)$ .

### Вариант 23.

1) Найти и построить область определения функции  $u = \arccos\left(\frac{x}{y}\right)$ .

2) Найти экстремум функции  $z = x^2 + 2y^2 - xy^2 + 1$ .

3) Для функции  $u = x \ln(3x + 2y)$  найти полный дифференциал и вычислить его значение при  $x = 1$ ,  $y = -1$ ,  $\Delta x = \Delta y = 0.01$ .

4) Для функции  $z = u^v$ , где  $u = \sin(2y)$ ,  $v = \arctg \frac{x}{v}$  найти  $\frac{\partial z}{\partial v}$  и  $\frac{\partial z}{\partial v}$ .

5) Найти производную неявной функции  $y(x)$ , заданной уравнением

$$
x \cdot 3^{\frac{x+1}{y}} + tg \frac{\pi x}{4y} - 10 = 0
$$
 BTOURE  $M(1,1)$ .

6) Найти производную функции  $u = \sqrt{3} \arcsin \frac{x-y}{z} + y^2 \cdot \sqrt{\frac{z}{x^3}}$  в точке  $M_1(1,2,1)$  по направлению вектора  $\vec{l} = M_1 \vec{M}_2$ , где  $M_2(-1.5,-10)$ . 7) Найти градиент функции  $u = \frac{x}{\sqrt[3]{z(2x+y)}} + 3 \cdot \sqrt[3]{\frac{y}{z}} + xyz^2$  в точке  $M(1,2,-2)$ .

### Вариант 24.

1) Найти и построить область определения функции  $z = x + 2y - \arccos(xy)$ .

2) Найти экстремум функции  $z = x^3 + y^2 - 3x + 2y$ .

3) Для функции  $u = e^{1-x} \cdot \ln(2y)$  найти частные производные второго порядка и вычислить их значения в точке  $M(1,1)$ .

4) Для функции 
$$
z = (u+1)^{v+1}
$$
, rде  $u = \arcsin\left(\frac{x}{y}\right)$ ,  $v = \cos(2x+3y)$  найти  $\frac{\partial z}{\partial x}$  и  $\frac{\partial z}{\partial y}$ .

5) Уравнение  $x\ln(2z+y) + arctg\frac{z}{y} + \frac{\pi}{2x} = 0$  задает неявную функцию  $z = f(x, y)$ . Найти  $\frac{\partial z}{\partial x}$  и  $\frac{\partial z}{\partial y}$  в точке  $M(2;-1;1)$ .

6) Найти производную функции  $u = \sqrt{3} \arccos \frac{x-y}{z} + \frac{4}{\pi} t g \frac{\pi y}{x^2}$  в точке  $M_1(2,1,2)$  по

направлению вектора  $\vec{l} = M_1 \vec{M}_2$ , где  $M_2(5, -1, -4)$ .

7) Составить уравнения касательной плоскости и нормали к поверхности

 $\sin(3x) \cdot \cos y - z = 0$  в точке, где  $x = y = \frac{\pi}{4}$ .

### Вариант 25.

1) Найти и построить область определения функции  $u = \sqrt{x-1} + \sqrt[4]{y+2}$ . Вычислить значение функции и в точке  $M(5, -1)$ .

2) Найти экстремумы функции  $z = e^{0.5y} (x^2 + y)$ .

3) Вычислить приближено изменение функции  $z = \arcsin \frac{y}{x}$ , если *х* изменяется от  $x_1 = 5$ до  $x_2 = 4.5$ , *у* изменяется от  $y_1 = 3$  до  $y_2 = 3.3$ 4) Для функции  $z = y^{\sqrt{x}}$ , где  $y = \log_2(x^2 + 2x)$  найти  $\frac{\partial z}{\partial x}$ ,  $\frac{dz}{dx}$ . 5) Составить уравнения касательной плоскости и нормали к гиперболе  $x^2 - 2y^2 + 4y - 4 = 0$  в точке  $M(2,2)$ . Сделать чертеж. 6) Найти производную функции  $u = \frac{1}{\pi} \cos \frac{\pi \cdot z}{x^2 v} + \frac{x + 2y}{z + v}$  в точке  $M_1(1,2,1)$  по направлению вектора  $\vec{l} = M_1 \vec{M}_2$ , где $M_2(3;1;-1)$ . 7) Найти градиент функции  $x^2 + y^2 + 4z^2 = 4$  в точке  $M\left(\frac{4}{3}, \frac{4}{3}, \frac{1}{3}\right)$ .

#### Вариант 26.

1) Найти и построить область определения функции  $u = \frac{2x + y}{\cos(y - x)}$ .

2) Найти экстремумы функции  $z = \frac{x}{y} + \frac{1}{x} + y$ .

3) Для функции  $u = \cos\left(\frac{\pi}{2}(2x-y)\right)$  найти частные производные  $\frac{\partial^3 u}{\partial x^3}$  и  $\frac{\partial^3 u}{\partial x^2 \partial y}$ . Вычислить их значения в точке  $M(1,1)$ .

4) Для функции  $z = u^{v+1}$ , где  $u = \arcsin(x+2y)$ ,  $v = \ln(x + \sqrt[3]{y})$  найти  $\frac{\partial z}{\partial x}$  и  $\frac{\partial z}{\partial y}$ 

5) Уравнение  $\frac{x-y}{z^2} + e^{2z+x} - x\sqrt{y} = 0$  задает неявную функцию  $z = f(x, y)$ . Найти  $\frac{\partial z}{\partial x}$  и  $\frac{\partial z}{\partial y}$ в точке  $M(2,1,-1)$ .

6) Найти градиент функции  $u = \arccot g \frac{x}{v+z} + \sqrt[3]{\frac{z^5}{2x^2 y}}$  в точке  $M(2;1;1)$ .

7) Составить уравнения касательной плоскости и нормали к поверхности

$$
u = \frac{1}{\ln 2} \cdot 2^{x^2 - z^2} + \frac{\sqrt{x}}{z} - \frac{2x}{\sqrt{y}} = \frac{1}{\ln 2}
$$
 B Touve  $M_1(1; 4; 1)$ 

### Вариант 27.

1) Найти и построить область определения функции  $z = tg\left(y + 2x + \frac{\pi}{4}\right)$ . Вычислить  $z$  при  $x=0$ ,  $y=1$ .

2) Найти экстремумы функции  $z = 2y^2 - 2y\sqrt{x} + x - 4y$ .

3) Для функции  $z = x^2 + 2y^2 - 3xy$  найти формулы частных приращений  $\Delta_x z$ ,  $\Delta_y z$  и полного приращения. Вычислить приращения, если х изменяется от  $x_1 = 2$  до  $x_2 = 2,1$ , *у* изменяется от  $y_1 = 2$  до  $y_2 = 1.9$ .

4) Для функции  $z = x^y$ , где  $y = e^{-x} \cdot \sin(2x)$  найти  $\frac{\partial z}{\partial x}$  и  $\frac{dz}{dx}$ .

5) Составить уравнения касательной и нормали к эллипсу  $3x^2 + 2y^2 - 6x - 12y + 7 = 0$  в точке, где  $x=3$ ,  $y>3$ .

6) Найти градиент функции  $u = y \ln(x + 2z) - \sqrt{3} \arccos \frac{z}{x^2 + y^3}$  в точке  $M_1(-1,1,1)$ .

7) Найти производную функции  $u = 3 \cdot \sqrt[3]{\frac{xz^2}{y-1}} + \frac{x+z}{2y-z} - \frac{x^2y}{4z^3}$  в точке  $M_1(2,3,1)$  по направлению вектора  $\vec{l} = M_1 \vec{M}_2$ , где  $M_2(4,1,2)$ .

#### Вариант 28.

1) Найти и построить область определения функции  $u = \arcsin \frac{y-2}{x}$ .

2) Для функции 
$$
u = x^{\frac{y}{z}}
$$
 найти  $\frac{\partial u}{\partial x}$ ,  $\frac{\partial u}{\partial y}$ ,  $\frac{\partial u}{\partial z}$  при  $x = 2$ ,  $y = -1$ ,  $z = 1$ .

3) Найти экстремумы функции  $z = e^{2x}(x + y^2 + 2y)$ .

4) Высота  $H = 4$ (см) и образующая  $L = 5$ (см) конуса измерены с точностью  $\Delta = 0.1$ (см). Найти объем конуса. Найти абсолютную и относительную погрешности объема.

5) Для функции 
$$
z = \arcsin \frac{x}{z}
$$
, где  $z = \sqrt{x^2 + 1}$  найти  $\frac{\partial u}{\partial x}$  и  $\frac{du}{dx}$  в точке, где  $x = 1$ .  
6) Найти градиент функции  $u = \sqrt{2} \cdot \arcsin \frac{x + 2y}{x + z} + \sqrt[3]{\frac{2yz^2}{x}}$  в точке  $M(1, -1, 2)$ .

7) Составить уравнения касательной плоскости и нормали к поверхности  $x^{2} + \ln(y^{2} + z^{2}) - \ln(x^{2} + z^{2}) = 1$  B TOUKE, FILE  $x = 1$ ,  $z = -2$ ,  $y < 0$ .

#### Вариант 29.

1) Найти и построить область определения функции  $u = \arccos \sqrt{xy}$ .

2) Для функции  $z = x^y$  найти  $\frac{\partial^2 z}{\partial x \partial y}$ ,  $\frac{\partial^2 z}{\partial y \partial x}$ . Сравнить эти производные.

3) Найти экстремумы функции  $z = \frac{1}{4}x^2 + \frac{1}{2}y^2 - xy$ .

4) С помощью дифференциала найти формулу объема стекла, нужного для изготовления цилиндрического стакана с толщиной стенок и дна к, если радиус внутреннего цилиндра R, а высота внутреннего цилиндра H.

5) Найти производную неявной функции  $y(x)$ , заданной уравнением  $\ln x + \ln y - \sqrt[3]{y} = 0$ в точке  $M(e,1)$ 

6) Для функции  $z = \ln(2x + y^2)$ , где  $x = \sin(2t)$ ,  $y = \cos^2 t$  найти  $\frac{dz}{dt}$ .

7) Найти модуль градиента функции  $u = x^2 - 2y^2 + z^2 - 4x + 2z$  в точке  $M_1(1,1,1)$  и производную в точке  $M_1$  по направлению вектора  $\vec{l} = M_1 \vec{M}_2$ , где  $M_2(-1,3,0)$ .

#### Вариант 30.

1) Найти и построить область определения функции  $u = \sqrt{\frac{x^2 - 4x + y^2}{x^2 + 4x + y^2}}$ .

2) Для функции  $z = \ln \left( t g \frac{x}{v} \right)$  найти  $\frac{\partial z}{\partial x}, \frac{\partial z}{\partial y}, \frac{\partial^2 z}{\partial x^2}, \frac{\partial^2 z}{\partial y \partial x}$ 

3) Найти экстремум функции  $z = 2x^2 + y^2 - xy - 7x + 14$ .

4) Для функции  $u = \sqrt[3]{x + y^2}$  найти полный дифференциал и вычислить его значение при  $x = 2$ ,  $y = 5$ ,  $\Delta x = 0.1$ ,  $\Delta y = 0.01$ .

5) Составить уравнения касательной плоскости и нормали к поверхности

 $xe^{2x+y}-e^{3x^2+2y}=0$  в точке  $M_1(1,-1)$ . 6) Для функции  $z = \frac{u}{v} \arctg(u+v)$ , где  $u = xy$ ,  $v = x + y$  найти  $\frac{\partial z}{\partial x} u \frac{\partial z}{\partial y}$ .

7) Найти градиент функции  $u = \frac{x^2}{v} - \frac{4y}{z^2} + x^2 z^2$  в точке  $M_1(1, -1, 2)$ . Найти производную

этой функции в точке  $M_1$  по направлению вектора  $\vec{l} = M_1 \vec{M}_2$ , где  $M_2(3, -4, -4)$ .

# КОНТРОЛЬНАЯ РАБОТА №4 ПО ТЕОРИИ ВЕРОЯТНОСТЕЙ И ЭЛЕМЕНТАМ МАТЕМАТИЧЕСКОЙ СТАТИСТИКИ ДЛЯ СТУДЕНТОВ **ВСЕХ ФОРМ ОБУЧЕНИЯ**

#### Организация выполнения контрольной работы №4

Выполнение контрольной работы в виде решения ряда задач по теории вероятностей и элементам математической статистики практикуется в учебном процессе в целях приобретения студентом необходимой профессиональной подготовки, развития умений и навыков в соответствии с компетенциями образовательной программы.

Выполнение контрольной работы призвано стимулировать самостоятельную работу студентов по изучению основ математики; оно направлено на формирование знаний основных категорий теории вероятностей и элементов математической статистики, развитие навыков логического мышления, обобщения и умения делать верные выводы.

Каждый студент получает от преподавателя дисциплины свой вариант контрольной работы. Каждый вариант контрольной работы включает 18 задач.

При этом предлагаются образцы задач с подробными объяснениями и решениями по всем изучаемым темам данного раздела, подобные представленным в контрольной работе.

# Требования к оформлению контрольной работы

Контрольная работа должна быть выполнена в рукописном виде. Контрольная работа выполняется либо в ученической тетради, либо на листах формата А4 (сшитых) в той последовательности, которая определена вариантом. Вначале переписывается содержание каждой задачи, затем приводится ее подробное решение и дается ответ.

В случае выполнения контрольной работы на отдельных листах все страницы работы должны быть пронумерованы. Номер страницы ставится снизу страницы, по центру. Первой страницей является титульный лист, но на ней номер страницы не ставится. Титульный лист работы оформляется студентом по образцу, данному в приложении.

В конце работы должен быть представлен список использованной литературы.

# МЕТОДИЧЕСКИЕ УКАЗАНИЯ ПО РЕШЕНИЮ ЗАДАЧ КОНТРОЛЬНОЙ РАБОТЫ №4

В данном разделе приведены подробные решения задач, подобных указанным в вариантах.

### $3a\partial a$ *ya* 1

При массовом производстве полупроводниковых диодов вероятность брака при формовке 0.2. Какова вероятность того, что из 400 наугад взятых диодов ровно 84 будут бракованными?

### Решение

Так как  $n = 400$  представляет собой достаточно большое число и  $p = 0.2$ , то можно считать, согласно локальной теореме Лапласа, что случайная величина  $X = k$  распределена по нормальному закону. Тогда вероятность того, что в *п* независимых испытаниях событие наступит ровно  $k$  раз, приближённо равна

$$
P_n(k) = \frac{1}{\sqrt{npq}} \varphi(x),
$$

$$
\varphi(x) = \frac{1}{\sqrt{2\pi}} e^{\frac{-x^2}{2}}, \quad x = \frac{k - np}{\sqrt{npq}}.
$$

где

По условиям задачи  $k = 84$ ;  $q = 0.8$ ,  $p = 0.2$ ,  $n = 400$ , тогда

$$
P (X = 84) \approx \frac{1}{\sqrt{400 \cdot 0.2 \cdot 0.8}} \varphi \left( \frac{84 - 400 \cdot 0.2}{\sqrt{400 \cdot 0.2 \cdot 0.8}} \right) =
$$
  
=  $\frac{1}{8} \varphi (0.5) = \frac{1}{8} 0.3521 \approx 0.044.$ 

Таблица функции  $\varphi(x)$  для положительных значений х приводится в приложениях к учебникам (см., например, В. Е. Гмурман. Руководство к решению задач по теории вероятностей и математической статистике). Для отрицательных значений х пользуются той же таблицей, так как функция  $\varphi(x)$  – чётная.

Задача 2

Производится три выстрела по одной и той же мишени. Вероятности попадания при первом, втором и третьем выстрелах соответственно равны:

$$
p_1 = 0.4
$$
;  $p_2 = 0.5$ ;  $p_3 = 0.7$ .

Найти вероятности того, что в результате этих трёх выстрелов по мишени будет:

а) ровно одно попадание;

б) хотя бы одно попадание;

в) ровно два попадания.

Решение

а) Пусть событие  $A$  – одно попадание в мишень. Обозначим  $A_1 - A_2$  – события, означающие попадания в мишень соответственно при первом, втором и третьем выстрелах. Событие А выражается так

$$
A = A_1 \overline{A}_2 \overline{A}_3 + \overline{A}_1 A_2 \overline{A}_3 + \overline{A}_1 \overline{A}_2 A_3,
$$

где  $\overline{A}_1 - \overline{A}_3$  – события, противоположные соответственно событиям  $A_1 - A_3$ .

Применяя теорему сложения вероятностей для несовместных событий и теорему умножения для независимых событий, получим

$$
P(A) = P(A_1\overline{A}_2\overline{A}_3) + P(\overline{A}_1A_2\overline{A}_3) + P(\overline{A}_1\overline{A}_2A_3) =
$$
  
=  $P(A_1) \cdot P(\overline{A}_2) \cdot P(\overline{A}_3) + P(\overline{A}_1) \cdot P(A_2) \cdot P(\overline{A}_3) + P(\overline{A}_1) \cdot P(\overline{A}_2) \cdot P(A_3) =$   
= 0,4 \cdot 0,5 \cdot 0,3 + 0,6 \cdot 0,5 \cdot 0,3 + 0,6 \cdot 0,5 \cdot 0,7 = 0,36.

б) Пусть событие 
$$
B
$$
 – хотя бы одно попадание в миниень, тогда

$$
B=A_1A_2A_3+A_1A_2\overline{A}_3+A_1\overline{A}_2A_3+A_1\overline{A}_2\overline{A}_3+\overline{A}_1A_2\overline{A}_3+\overline{A}_1\overline{A}_2A_3.
$$

Но легче подсчитать вероятность противоположного события  $\overline{B}$  – ни одного попадания при трёх выстрелах:

$$
\overline{B} = \overline{A}_1 \overline{A}_2 \overline{A}_3.
$$

в) Пусть событие С равно двум попаданиям, тогда  $\overline{1}$   $\overline{1}$   $\overline{1}$   $\overline{1}$   $\overline{1}$   $\overline{1}$   $\overline{1}$   $\overline{1}$ 

$$
C = A_1 A_2 A_3 + A_1 A_2 A_3 + A_1 A_2 A_3,
$$

$$
P(C) = 0,4 \cdot 0,5 \cdot 0,3 + 0,4 \cdot 0,5 \cdot 0,7 + 0,6 \cdot 0,5 \cdot 0,7 = 0,41
$$

Задача 3

По каналу связи передаётся один из двух возможных сигналов  $x_1$  или  $x_2$ . Сигнал  $x_2$ передаётся в среднем в два раза чаще, чем сигнал  $x_1$ . Из-за наличия помех возможны искажения: вместо сигнала  $x_1$  на приёме может быть получен сигнал  $x_2$  и наоборот. Свойства канала связи таковы, что сигнал  $x_1$  подвергается искажениям в 10 %, а сигнал  $x_2$ - в 20 % случаев. Предположим, что получен сигнал  $x_1$ . Какова вероятность, что передан этот же сигнал?

Решение

Введём обозначения:

событие  $A$  – передан сигнал  $x_1$ ;

событие  $B$  – получен сигнал  $x_1$ .

Тогда событие  $\overline{A}$  – передан сигнал  $x_2$ . Событие  $B$  может наступить лишь при появлении одного из несовместных событий (гипотез)  $A \times \overline{A}$ .

По условиям задачи:

$$
P(A) = \frac{1}{3}
$$
;  $P(\overline{A}) = \frac{2}{3}$ .

Вероятность того, что получен сигнал  $x_1$ , при условии, если передали этот же сигнал:

$$
P(B/A)=0.9.
$$

Вероятность того, что получен сигнал  $x_1$ , если передали сигнал  $x_2$ :

$$
P(B/\overline{A})=0,2
$$

Искомую вероятность  $P(A/B)$  находим по формуле Бейеса:

$$
P(A/B) = \frac{P(A) \cdot P(B/A)}{P(A) \cdot P(B/A) + P(\overline{A}) \cdot P(B/\overline{A})} = \frac{\frac{1}{3} \cdot 0.9}{\frac{1}{3} \cdot 0.9 + \frac{2}{3} \cdot 0.2} \approx 0.692.
$$

Задача 4

" $n$ " стрелков независимо друг от друга стреляют по одной и той же цели. Вероятность попадания для каждого стрелка равна  $p = 0.004$ . Определить количество стрелков, которое потребуется для поражения цели с вероятностью не меньшей, чем  $P = 0.98$ .

# Решение

Пусть событие  $A$  – поражение цели стрелками, тогда  $A$  – промахи всех стрелков. Так как выстрелы производятся независимо друг от друга, то по теореме умножения вероятностей

$$
P(A) = (1-p)^n,
$$

а вероятность наступления события  $A$ 

 $P(A)=1-P(\overline{A})=1-(1-p)^n$ .

По условию задачи необходимо, чтобы

 $1-(1-p)^n \ge P$ 

или

$$
1-P \ge (1-p)^n.
$$

Отсюла

$$
\lg(1-P) \ge n \cdot \lg(1-p)
$$

и с учетом того, что

$$
\lg(1-p) < 0: \\
 n \ge \frac{\lg(1-P)}{\lg(1-p)}.
$$

При  $p = 0.004$  и  $P = 0.98$  получим:

$$
n \ge \frac{\lg 0.02}{\lg 0.996} \approx 976.
$$

Ответ:

Для поражения цели требуется не менее 976 стрелков.

#### Задача 5

Из партии, состоящей из 50 изделий, среди которых имеется 5 бракованных, выбраны случайным образом четыре изделия для проверки их качества. Построить ряд распределения случайного числа  $X$  бракованных изделий, содержащихся в выборке, и найти математическое ожидание, дисперсию и среднее квадратичное отклонение случайной величины X. Найти функцию распределения  $F(x)$  и построить её график.

# Решение

Возможными значениями случайной величины  $X$  будут

 $x_1 = 0$  (в выборке нет бракованных изделий);

 $x<sub>2</sub> = 1$  (в выборке одно бракованное изделие);

 $x_3 = 2$ ;  $x_4 = 3$ ;  $x_5 = 4$  (все четыре выбранных изделия бракованные).

Найдем вероятность того, что случайная величина  $X$  примет эти значения. a)  $x_1 = 0$ .

Согласно классическому определению вероятности, вероятностью события  $A$ называется отношение числа благоприятных случаев  $m$  к общему числу случаев  $n$ :

$$
P(A) = \frac{m}{n}.
$$

Общее число состоит из возможных комбинаций, которые можно образовать из 50 изделий по четыре, т. е.

$$
n=C_{50}^4,
$$

где число сочетаний вычисляется по формуле

$$
C_n^m=\frac{n!}{m!(n-m)!}.
$$

Из этого числа случаев благоприятными являются только те выборки, которые не содержат бракованных изделий. Так как имеется 45 не бракованных изделий, то число благоприятных случаев - это число способов, которыми можно выбрать 4 изделия из 45,  $m = C_{45}^{4}$ T. e.

тогда для  $x_1 = 0$ 

$$
p_1 = \frac{C_{45}^4}{C_{50}^4} = \frac{\frac{45!}{4! \cdot 41!}}{\frac{50!}{4! \cdot 46!}} = \frac{42 \cdot 43 \cdot 44 \cdot 45}{47 \cdot 48 \cdot 49 \cdot 50} = 0,64696
$$

6)  $x_2 = 1$ .

Общее число случаев  $n = C_{50}^4$ .

Благоприятными случаями являются те выборки, которые содержат одно бракованное изделие и три не бракованных.

Число способов, которыми можно выбрать одного бракованное изделие из пяти, равно числу сочетаний из 5 по 1, т. е.  $C_5^1$ .

Кроме того, число способов, которыми можно выбрать остальные три не бракованных изделия из 45, равно  $C_{45}^3$ . А так как каждое выбранное бракованное изделие может оказаться в одной выборке с каждой из троек не бракованных изделий, то число всех выборок по 4 изделия, в которых одно бракованное, а три не бракованных, равно:  $C_5^1$ .  $C_{45}^3$ ,

$$
p_2 = \frac{C_5^1 \cdot C_{45}^3}{C_{50}^4} = 0,30807
$$

в) Вероятность того, что случайная величина X примет значение, равное 2, равна

$$
(x_3 = 2) \t\t p_3 = \frac{C_5^2 \cdot C_{45}^2}{C_{50}^4} = 0,043
$$

r) 
$$
x_4 = 3
$$
;  $p_4 = \frac{C_5^3 \cdot C_{45}^1}{C_{50}^4} = 0,00195$ 

$$
p_5 = \frac{C_5^4 \cdot C_{45}^0}{C_{50}^4} = 0,00002
$$

Получим следующий ряд распределения:

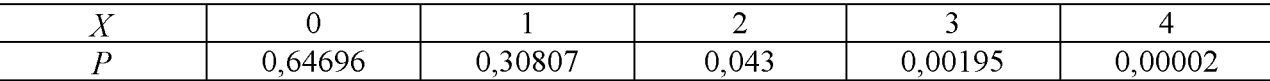

Определяем математическое ожидание (округлим до 0,001).

$$
M(X) = \sum_{i=1}^{3} x_i p_i = 0.0,647 + 1.0,308 + 2.0,043 + 3.0,002 + 4.0 = 0,398 \approx 0,4
$$

Дисперсию вычислим по формуле

$$
D(X) = \sum_{i=1}^{5} x_i^2 p_i - (M(X))^{2}
$$

Для нахождения дисперсии составим ряд распределения для величины  $x^2$  (вероятности округлены до 0,001):

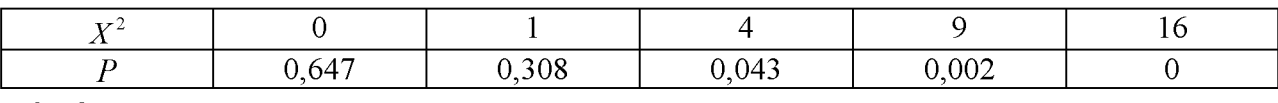

тогда

$$
D(X) = 0.0,647 + 1.0,308 + 4.0,043 + 9.0,002 + 16.0 - (0,4)^{2} \approx 0,338 \approx 0,34.
$$

Среднее квадратичное отклонение  $\sigma(x)$  рассчитывается по формуле

$$
\sigma(X) = \sqrt{D(X)} = \sqrt{0,34} \approx 0,58.
$$

Найдём функцию распределения  $F(x)$ . Согласно определению, функцией распределения случайной величины  $X$  называется вероятность того, что она примет значение меньшее, чем заданное  $x$ :

$$
F(x) = P\{X < x\}
$$

- 1. Пусть  $x \le 0$ ; так как число изделий отрицательным быть не может, то для любого  $x \le 0$  (включая 0)  $F(x) = 0$ .
- 2. Пусть  $0 < x \le 1$  (например,  $x = 1/2$ ):  $F(x) = P{X = 0} = 0,64696.$
- 3. Пусть  $1 < x \le 2$  (например, 1,75):  $F(x) = P\{X < 2\} = P\{X = 0\} + P\{X = 1\} = 0.64696 + 0.30807 = 0.95503.$

Очевидно, что и  $F(2) = 0.95503$ .

4. **Hyperb** 
$$
2 < x \leq 3
$$
, **ror** 
$$
F(x) = P\{X < 3\} = P\{x = 0\} + P\{x = 1\} + P\{x = 2\}
$$
\n
$$
0.95503 + 0.043 = 0.99803.
$$

5. Пусть  $3 < x \le 4$ :  $F(x) = P\{X < 4\} = 0.99803 + 0.00195 = 0.9999$ .

Тогда и  $F(4) = 0,99998$ .

6. Пусть  $x > 4$ :  $F(x) = 0,99998 + 0,00002 = 1$ .

U<sub>toro</sub>:

\n
$$
F(x) = \begin{cases}\n0, & x \le 0, \\
0,64696, & 0 < x \le 1, \\
0,95503, & 1 < x \le 2, \\
0,99803, & 2 < x \le 3, \\
0,99998, & 3 < x \le 4, \\
1, & x > 4\n\end{cases}
$$

Изобразим графические функции  $F(x)$ :

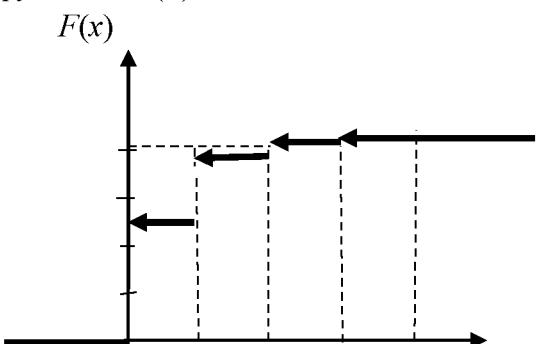

Задача 6

Дискретная случайная величина X может принимать только два значения:  $x_1$  и  $x_2$ , причем  $x_1 < x_2$ . Известны вероятность  $p_1$  возможного значения  $x_1$ , математическое ожидание  $M(X)$  и  $D(X)$ . Найти закон распределения этой случайной величины, если  $p_1 = 0.3;$   $M(X) = 3.4;$   $D(X) = 0.84.$ 

#### Решение

Сумма вероятностей всех возможных значений дискретной случайной величины равна единице, поэтому вероятность того, что X примет  $x_2$ , равна  $1 - 0.3 = 0.7$ .

Напишем закон распределения Х:

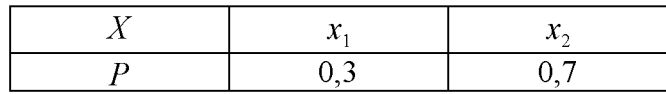

Для отыскания  $x_1$  и  $x_2$  надо составить два уравнения, связывающие эти числа. С

этой целью выразим известные математическое ожидание и дисперсию через  $x_1$  и  $x_2$ 

Найдем  $M(X)$ :

$$
M(X) = 0.3x_1 + 0.7x_2.
$$

По условию:  $M(X) = 3,4$ , следовательно,

$$
0,3x_1 + 0,7x_2 = 3,4
$$
 (1)

Напишем закон распределения  $X^2$ 

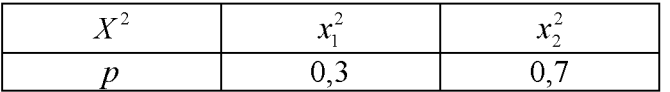

Найдём  $M(X^2)$ :

$$
M(X^2) = 0,3x_1^2 + 0,7x_2^2.
$$

Формула для нахождения дисперсии имеет вид:

$$
D(X) = M(X^{2}) - [M(X)]^{2}.
$$

Подставляя,  $D(X) = 0.84$ , получим

$$
0,3x_1^2 + 0,7x_2^2 - (3,4)^2 = 0,84
$$

ИЛИ

$$
0.3x_1^2 + 0.7x_2^2 = 12.4.\tag{2}
$$

Объединяя уравнения (1) и (2), получим систему уравнений:

$$
\begin{cases} 0,3x_1 + 0,7x_2 = 3,4\\ 0,3x_1^2 + 0,7x_2^2 = 12,4 \end{cases}
$$

или

$$
\begin{cases} 3x_1 + 7x_2 = 34 \\ 3x_1^2 + 7x_2^2 = 124 \end{cases}
$$

Из первого уравнения находим

$$
x_1 = \frac{34 - 7x_2}{3}
$$

Подставляя это значение  $x_1$  во второе уравнение, получим после упрощения

$$
5x_2^2 - 34x_2 + 56 = 0
$$

Корнями этого квадратного уравнения будут числа  $x'_2 = 2.8$  и  $x''_2 = 4$ . Для  $x'_2 = 2,8$  находим

$$
x_1' = \frac{34 - 7 \cdot 28}{3} = 4,8.
$$

Для  $x_2'' = 4$  находим

$$
x_1'' = \frac{34 - 7 \cdot 4}{3} = 2
$$

Но по условию задачи  $x_1 < x_2$ , поэтому остаётся принять, что  $x_1 = 2$  и  $x_2 = 4$ .

Таким образом, закон распределения случайной величины  $X$  имеет вид:

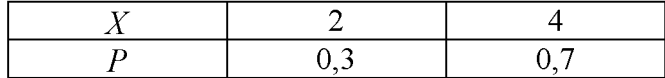

# Задача 7

Случайная величина X задана интегральной функцией распределения  $F(x)$ . Найти плотность вероятности  $f(x)$ , математическое ожидание  $M(x)$ , дисперсию  $D(x)$ . Построить график функций  $F(x)$  и  $f(x)$ . Найти вероятность того, что случайная величина X примет значение, заключенное в интервале  $\left(\frac{\pi}{16}, \frac{\pi}{12}\right)$ , если

$$
F(x) = \begin{cases} 0, & \text{if } x < 0 \\ \sin 4x, & \text{if } y < 0 \\ 1, & \text{if } y < \frac{\pi}{8} \end{cases}
$$

Решение

Для нахождения плотности вероятности  $f(x)$ воспользуемся формулой  $f(x) = F'(x)$ . Тогда

 $\epsilon$ 

$$
f(x) = \begin{cases} 0, & \text{if } x < 0 \\ 4\cos 4x, & \text{if } y < 0 < x \leq \frac{\pi}{8} \\ 0, & \text{if } y < x > \frac{\pi}{8} \end{cases}
$$

Графики  $F(x)$  и  $f(x)$  таковы:

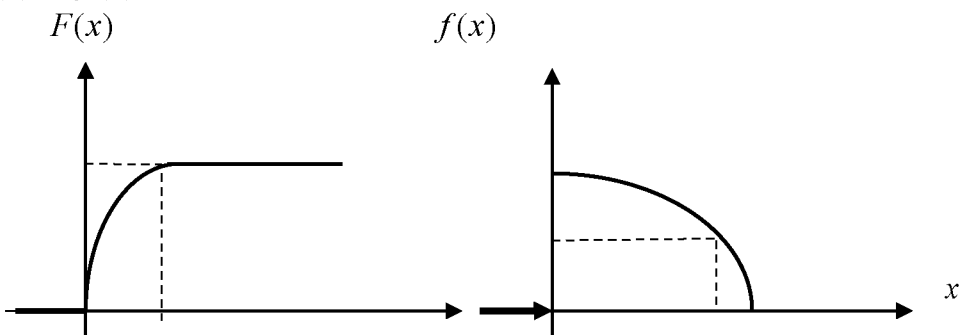

$$
0 \quad \frac{\pi}{8} \qquad \qquad 0 \qquad \frac{\pi}{12} \frac{\pi}{8}
$$

Для нахождения математического ожидания используем формулу

$$
M(X) = \int_{a}^{b} x \cdot f(x) dx,
$$

где а и  $b$  – границы интервала, которому принадлежат все возможные значения X.

Подставив  $a = 0$ ;  $b = \frac{\pi}{8}$ ;  $f(x) = 4 \cos 4x$ , получим  $M(X) = \int_{0}^{\pi/8} x \cdot 4 \cos 4x dx = 4 \int_{0}^{\pi/8} x \cdot \cos 4x dx =$  $=\begin{vmatrix} u = x; & dv = \cos 4x dx \\ du = dx; & v = \frac{1}{4} \sin 4x \end{vmatrix}$  $=4x\frac{1}{4}\sin 4x\Big|_0^{\pi/8}-4\int_{0}^{\pi/8}\frac{1}{4}\sin 4x=$ =  $x \sin 4x \Big|_0^{\pi/8} - 4 \int_0^{\pi/8} \sin 4x dx =$  $=\frac{\pi}{8}\cdot \sin\frac{4\pi}{8}+\frac{1}{4}\cos 4x\Big|_0^{\pi/8}=\frac{\pi}{8}-\frac{1}{4}.$ 

Для нахождения дисперсии воспользуемся формулой

$$
D(X) = \int_{a}^{b} x^{2} f(x) dx - M^{2}(X),
$$
  

$$
D(X) = 4 \int_{a}^{b} x^{2} \cos 4x dx - \left(\frac{\pi}{8} - \frac{1}{4}\right)^{2} =
$$

тогда

$$
= \begin{vmatrix} u = x^2, & \cos 4x dx = dv \\ du = 2x dx, & v = \frac{1}{4} \sin 4x \end{vmatrix} =
$$
  

$$
4 \frac{1}{4} \sin 4x \cdot x^2 \Big|_0^{\pi/8} - 4 \frac{1}{4} \int_0^{\pi/8} 2x \sin 4x - \left(\frac{\pi}{8} - \frac{1}{4}\right)^2 =
$$
  

$$
x^2 \sin 4x \Big|_0^{\pi/8} - 2 \int_0^{\pi/8} x \sin 4x dx - \left(\frac{\pi}{8} - \frac{1}{4}\right)^2 =
$$
  

$$
= \begin{vmatrix} x = u, & \sin 4x dx = dv \\ dx = du, & v = -\frac{1}{4} \cos x \end{vmatrix} =
$$

$$
\frac{\pi^2}{64}-2(-\frac{1}{4}x\cos 4x\Big|_0^{\pi/8}+\frac{1}{4}\int\limits_{0}^{\pi/8}\cos 4xdx-\left(\frac{\pi}{8}-\frac{1}{4}\right)^2=
$$

$$
= \frac{\pi^2}{64} - 2\frac{1}{16}\sin 4x \Big|_0^{\pi/8} - \left(\frac{\pi}{8} - \frac{1}{4}\right)^2 =
$$

$$
= \frac{\pi^2}{64} - \frac{1}{8} - \left(\frac{\pi}{8} - \frac{1}{4}\right)^2 = \frac{\pi - 3}{16}.
$$

Вероятность того, что заданная величина  $X$  примет значения, заключённые в интервале  $\left(\frac{\pi}{16}, \frac{\pi}{12}\right)$ , находится по формуле

$$
P(a < X < b) = \int_{a}^{b} f(x)dx = F(b) - F(a),
$$

тогда

$$
P\left(\frac{\pi}{16} < X < \frac{\pi}{12}\right) = \sin 4x \Big|_{\pi/16}^{\pi/12} = \sin \frac{\pi}{3} - \sin \frac{\pi}{4} = \frac{\sqrt{3} - \sqrt{2}}{2} \approx 0,159.
$$

 $3a\partial a$ *ya* 8

Найти вероятность того, что в четырёх независимых испытаниях событие  $A$ повторится:

а) ровно два раза;

б) не менее двух раз;

в) не более двух раз;

г) хотя бы один раз,

если в каждом испытании вероятность появления события А равна 0,4.

Решение

Для решения задачи воспользуемся формулой Бернулли: вероятность того, что в *п* независимых испытаниях, в каждом из которых вероятность появления события р  $(0 < p < 1)$ , событие наступит ровно k раз (безразлично, в какой последовательности), равна

$$
P_n(k) = C_n^k p^k q^{n-k}
$$

где  $q=1-p$ ; тогда вероятность того, что в четырёх испытаниях событие A наступит:

а) ровно два раза, равна

$$
P_4(2) = C_4^2 \cdot 0,4^2 \cdot 0,6^2 = \frac{4!}{2! \cdot 2!} 0,16 \cdot 0,36 = 0,3456;
$$

б) не менее двух раз:

$$
P_4(2) + P_4(3) + P_4(4) = 0,3456 + 0,1536 + 0,0256 = 0,5248
$$

в) не более двух раз:

$$
P_4(0) + P_4(1) + P_4(2) = 1 - P_4(3) - P_4(4) =
$$
  
= 1 - 0.1536 - 0.0256 = 0.8208:

г) хотя бы один раз:

$$
P_4(1) + P_4(2) + P_4(3) + P_4(4) = 1 - P_4(0) =
$$
  
= 1 - C<sub>4</sub><sup>0</sup> · 0,4<sup>0</sup> · 0,6<sup>4</sup> = 1 - 0,1296 = 0,8704

Задача 9

Известны математическое ожидание  $a = 7$  и среднее квадратичное отклонение  $\sigma$ нормально распределённой величины  $X$ . Найти вероятность попадания этой величины в заданный интервал (4, 13).

Решение

Вероятность того, что нормально распределённая величина  $X$  примет значение, принадлежащее интервалу  $(\alpha, \beta)$ , равна:

$$
P(\alpha < X < \beta) = \Phi\left(\frac{\beta - a}{\sigma}\right) - \Phi\left(\frac{\alpha - a}{\sigma}\right),
$$

где  $\Phi(x)$  – функция Лапласа.

Подставив *α* = 4, *β* = 13, *a* = 7 **и** *σ* = 3, получим  

$$
P(4 < X < 13) = \Phi\left(\frac{13-7}{3}\right) - \Phi\left(\frac{4-7}{3}\right) = \Phi(2) - \Phi(-1) = \Phi(2) + \Phi(1).
$$

(смотреть, например По таблиц значений функций Лапласа Гмурман В. Е. Руководство к решению задач по теории вероятностей и математической статистике, прил. 2) находим:

$$
\Phi(2) = 0,4772; \quad \Phi(1) = 0,3413,
$$

тогда

$$
P(4 < X < 13) = 0,4772 + 0,3413 = 0,8185
$$

Задача  $10$ 

В лифт семиэтажного дома на первом этаже вошли три человека. Каждый из них с одинаковой вероятностью выходит на любом из этажей, начиная со второго. Найти вероятности следующих событий:

 $A$  – все пассажиры выйдут на четвёртом этаже;

 $B$  – все пассажиры выйдут одновременно (на одном и том же этаже);

 $C$  – все пассажиры выйдут на разных этажах.

Решение

Общее число случаев  $n = 6^3 = 216$ ,  $P(A) = \frac{1}{216}$ . Вероятность события *В* вшестеро больше вероятности события  $A$  (так как этажей, на которых можно выйти, 6);  $m = 6$  и  $P(B) = \frac{6}{216} = \frac{1}{36}$ . Для события *С* число способов, которыми можно распределить трёх пассажиров по шести этажам:  $m = C_6^3 = 20$ ;

$$
P(C) = \frac{20}{216} = \frac{5}{54}
$$

 $3a\partial a$ ua 11

Двое поочередно бросают монету. Выигрывает тот, у которого раньше появится герб. Определить вероятность выигрыша для каждого из игроков.

Решение

Вероятность выигрыша для игроков обозначим  $p_1$  и  $p_2$ .

$$
p_1 = \frac{1}{2} + \frac{1}{2^3} + \frac{1}{2^5} + \dots = \frac{2}{3}.
$$

Имеем сумму бесконечно убывающей геометрической прогрессии, где

$$
b_1 = \frac{1}{2}
$$
,  $q = \frac{1}{4}$ ,  $S = \frac{b_1}{1-q} = \frac{2}{3}$ 

Аналогично

$$
p_2 = \frac{1}{2^2} + \frac{1}{2^4} + \frac{1}{2^6} + \dots = \frac{1}{3},
$$
  
 
$$
\text{rate } b_1 = \frac{1}{4}, \quad q = \frac{1}{4}.
$$

Другое решение:

$$
p_1 + p_2 = 1
$$
,  $p_2 = \frac{1}{2}p_1$ ,  $\tau$ . e.  $p_1 = \frac{2}{3}$ ,  $p_2 = \frac{1}{3}$ .

Задача 12

Плотность распределения вероятностей случайной величины  $X$  имеет вид  $f(x) = xe^{-x^2+2x+3}$ . Найти  $\gamma$ , математическое ожидание  $M(X)$ , дисперсию  $D(X)$ , функцию распределения случайной величины  $X$ , вероятность выполнения неравенства  $\frac{1}{-} < X < \frac{4}{-}$ .

$$
-\frac{1}{3} < X < \frac{1}{3}
$$

Решение

Используем формулы для нормального распределения. Плотность нормального распределения:  $f(x) = \frac{1}{\sigma \sqrt{2\pi}} e^{\frac{-(x-m)^2}{2\sigma^2}}$ . Преобразуем заданную функцию:  $-1)^2$ .

$$
f(x) = \gamma e^{-(x^2 - 2x + 1) - 1 - 3} = \gamma e^{-(x-1)^2 + 4} = \gamma e^4 e^{-(x-1)^2}
$$

Отсюда имеем:

$$
2\sigma^2 = 1, \quad D(X) = \sigma^2 = \frac{1}{2}, \quad \sigma = \frac{1}{\sqrt{2}},
$$

$$
y e^4 = \frac{1}{\frac{1}{\sqrt{2}} \sqrt{2\pi}}; \quad y = \frac{1}{e^4 \sqrt{\pi}};
$$

$$
F(x) = \frac{1}{2} + \Phi\left(\frac{x - m}{\sigma}\right) = \frac{1}{2} + \Phi\left(\frac{x - 1}{\frac{1}{\sqrt{2}}}\right) = \frac{1}{2} + \Phi(\sqrt{2}(x - 1));
$$

$$
P(\alpha < X < \beta) = \Phi\left(\frac{\beta - m}{\sigma}\right) - \Phi\left(\frac{\alpha - m}{\sigma}\right);
$$
\n
$$
P\left(-\frac{1}{3} < X < \frac{4}{3}\right) = \Phi\left(\frac{\frac{4}{3} - 1}{\frac{1}{\sqrt{2}}}\right) - \Phi\left(\frac{-\frac{1}{3} - 1}{\frac{1}{\sqrt{2}}}\right) = \Phi\left(\frac{\sqrt{2}}{3}\right) + \Phi\left(\frac{4\sqrt{2}}{3}\right) =
$$
\n
$$
= \Phi(0,4714) + \Phi(1,8856) = 0,1808 + 0,4706 = 0,6514.
$$

 $3a\partial a$ ua 13

Дана плотность распределения случайной величины  $X$ :

$$
f(x) = \begin{cases} \frac{2(x-a)}{(b-a)^2}, & x \in [a, b], \\ 0, & x \in [a, b]. \end{cases}
$$

Найти математическое ожидание  $M(Y)$  и дисперсию  $D(Y)$  случайной величины  $Y$ , которая представляет собой площадь квадрата со стороной  $x$ , если  $a = 4, b = 6.$ 

Решение

$$
Y = \varphi(x) = x^2, \qquad M(Y) = \int_a^b \varphi(x) f(x) dx,
$$

$$
M(Y) = \int_4^6 x^2 \frac{(x-4)}{2} dx = \frac{86}{3},
$$

$$
D(Y) = \int_a^b \varphi^2(x) f(x) dx - M^2(Y),
$$

$$
D(Y) = \int_4^6 x^4 \frac{(x-4)}{2} dx - \left(\frac{86}{3}\right)^2 = \frac{1084}{45} \approx 24.1
$$

#### Комплект вариантов контрольной работы №4

#### ВАРИАНТ 1

1. Два брата входят в состав двух различных спортивных команд, состоящих из 12 человек каждая. В двух урнах имеется по 12 билетов с номерами от 1 до 12. Члены каждой команды вынимают наудачу по одному билету из определенной урны (без возвращения). Найти вероятность того, что оба брата вытащат номер 6.

2. Радиолампа может принадлежать к одной из трёх партий с вероятностями 0,25; 0,5; 0,25. Вероятности того, что лампа проработает заданное число часов, равны для этих партий, соответственно, 0,1; 0,2; 0,5. Определить вероятность того, что радиолампа проработает заданное число часов.

3. Чему равна вероятность того, что при бросании трёх игральных костей 6 очков появится хотя бы один раз?

4. Вероятность выхода из строя за время  $T$  одного конденсатора равна 0,2. Определить вероятность того, что за время  $T$  из 100 конденсаторов выйдут из строя:

а) не менее 20 конденсаторов;

б) менее 28 конденсаторов;

в) от 14 до 26 конденсаторов.

5. Опыт состоит из трёх бросаний монеты, из которых герб выпадает с вероятностью  $p = 0.5$ . Для случайного числа появлений герба построить: а) ряд распределения; б) многоугольник распределения; в) функцию распределения.

### ВАРИАНТ 2

1. Студент знает 45 из 60 вопросов программы. Каждый экзаменационный билет содержит три вопроса. Найти вероятность того, что студент знает: а) все три вопроса; б) только два; в) только один вопрос.
2. Устройство содержит 2 независимо работающих элемента. Вероятности отказа элементов соответственно равны 0,05 и 0,08. Найти вероятность отказа устройства, если для этого достаточно, чтобы отказал хотя бы один элемент.

3. При передаче сообщения сигналами «точка» и «тире» эти сигналы встречаются в соотношении 5/3. Статистические свойства помех таковы, что искажаются в среднем 2/5 сообщений «точка» и 1/3 сообщений «тире». Найти вероятность того, что произвольный из принятых сигналов не искажён.

4. Вероятность поражения мишени стрелком при одном выстреле равна 0,75. Найти вероятность того, что при 10 выстрелах, стрелок поразит мишень 8 раз. Результат, полученный применением локальной теоремы Лапласа, сравнить с результатом, полученным по формуле Бернулли.

5. Опыт состоит из четырех независимых бросаний монеты, в каждом из которых герб выпадает с вероятностью  $p = 0.5$ . Для случайного числа появлений герба построить:

а) ряд распределения; б) многоугольник распределения; в) функцию распределения.

## ВАРИАНТЗ

1. В каждой из двух урн находится 5 белых и 10 черных шаров. Из первой урны переложили во вторую наудачу один шар, а затем из второй вынули наугад один шар. Найти вероятность того, что вынутый шар окажется чёрным.

2. Отдел технического контроля проверяет изделия на стандартность. Вероятность того, что изделие стандартно, равна 0,8. Найти вероятность того, что из двух проверенных изделий только одно стандартное.

3. В лотерее 1000 билетов, из них на 1 билет падает выигрыш 500 рублей, на 10 билетов – по 100 рублей, на 50 билетов – по 20 рублей, на 100 билетов – по 5 рублей, остальные билеты невыигрышные. Некто покупает 1 билет. Найти вероятность выигрыша не менее 20 рублей.

4. Для определения содержания полезных компонентов на металлургическом комбинате проводится опробование вагонов с товарной рудой. Найти вероятность того, что из 400 вагонов опробование пройдут ровно 80 вагонов, если из 5 вагонов опробуется только один.

5. Производится 4 выстрела по мишени. Вероятность попадания при каждом выстреле равна 0,3. Для случайного числа попаданий построить: а) ряд распределения; б) многоугольник распределения; в) функцию распределения, г) найти математическое ожидание.

#### **ВАРИАНТ4**

1. Три стрелка в одинаковых и независимых условиях производят по одному выстрелу по одной и той же цели. Вероятность поражения цели первым стрелком равна 0,9, вторым - 0,8, третьим - 0,7. Найти вероятность того, что: а) только один из стрелков попадает в цель; б) только два стрелка попадут в цель; в) все три стрелка попадут в цель.

2. Наборщик пользуется двумя кассами. В первой кассе - 90 %, а во второй - 80 % отличного шрифта. Найти вероятность того, что любая извлечённая литера из наудачу взятой кассы будет отличного качества.

3. Студент знает 70 из 90 вопросов программы. Найти вероятность того, что студент знает предложенные ему экзаменатором 3 вопроса.

4. Имеются 100 станков одинаковой мощности, работающих независимо друг от друга в одинаковом режиме, при котором их привод оказывается включённым в течение  $p = 0.8$  всего рабочего времени. Какова вероятность того, что в произвольно взятый момент времени окажутся включенными от 70 до 80 станков?

5. Производится взрывание пяти скважин. Вероятность высокой эффективности объёма взорванной массы одной скважины равна 0,7. Построить ряд распределения эффективности объёма взорванной массы и найти её математическое ожидание.

#### ВАРИАНТ 5

1. Вероятность наступления события в каждом из одинаковых и независимых испытаний равна 0,8. Найти вероятность того, что в 1600 испытаниях событие наступит 1200 pas.

2. Автомат штампует детали. Вероятность того, что за один час не будет выпущено ни одной нестандартной детали, равна 0,9. Найти вероятность того, что будут стандартными все детали, выпущенные за 3 часа.

3. Число грузовых автомашин, проезжающих по шоссе, на котором стоит бензоколонка, относится к числу легковых автомашин как 3/2. Вероятность того, что будет заправляться грузовая машина, равна 0,1, для легковой машины эта вероятность равна 0.2. К бензоколонке подъехала для заправки машина. Найти вероятность того, что эта машина грузовая.

4. Из цифр 1 - 5 выбирается наудачу одна, затем из оставшихся также наудачу выбирается вторая. Найти вероятности следующих событий:

событие  $A$  – первая цифра чётная;

событие  $|E|$  – вторая цифра чётная;

 $\overline{c}$ обытие  $\overline{B}$  – обе цифры чётные;

событие  $D$  – хотя бы одна цифра чётная.

5. Случайная величина  $X$  имеет функцию распределения, заданную графически.

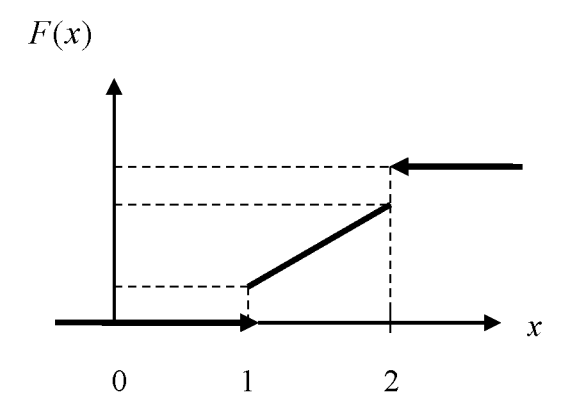

Значения  $x = 1$  и  $x = 2$  имеют отличные от нуля вероятности:

$$
P\{x=1\}=0,25,P\{x=2\}=0,75,
$$

при  $x < 1$   $F(x) = 0$ , при  $x > 2$   $F(x) = 1$ .

На участке 1≤ x ≤ 2  $F(x)$  изменяется по линейному закону. Найти  $M(X)$  и  $D(X)$ .

### ВАРИАНТ 6

1. Для сигнализации об аварии установили три независимо работающих устройства. Вероятность того, что при аварии сработает первое устройство, равна 0,9; второе - 0,95 и третье - 0,85. Найти вероятность того, что при аварии сработает: а) только одно устройство; б) только два устройства; в) все три устройства.

2. Рабочий обслуживает три станка, на которых обрабатываются однотипные детали. Вероятность брака для первого станка равна 0,02; для второго – 0,03; для третьего – 0,04. Обработанные детали складываются в один ящик. Производительность первого станка в три раза больше, чем второго, а третьего - в два раза меньше, чем второго. Определить вероятность того, что взятая наудачу деталь будет бракованной.

3. Какова вероятность того, что квадрат выбранного наудачу целого числа будет оканчиваться цифрой 1.

4. В ОТК поступила партия изделий. Вероятность того, что наудачу взятое изделие стандартно, равна 0,9. Найти вероятность того, что из 100 проверенных изделий окажется стандартных не менее 84.

5. Производятся последовательные испытания приборов на надёжность. Каждый следующий прибор испытывается только в том случае, если предыдущий оказался надёжным. Построить ряд распределения случайного числа испытанных приборов, если вероятность выдержать испытание для каждого из них равна 0,9.

#### ВАРИАНТ 7

1. Вероятность наступления события в каждом из одинаковых и независимых испытаний равна 0,07. Найти вероятность того, что в 1400 испытаниях событие наступит ровно 28 раз.

2. Два автомата производят детали, которые поступают на общий конвейер. Вероятность получения нестандартной детали на первом автомате равна 0,06, а на втором - 0,09. Производительность второго автомата вдвое больше, чем первого. Найти вероятность того, что наудачу взятая с конвейера деталь нестандартна.

3. Из колоды в 52 карты вынимается наудачу три карты. Найти вероятность того, что это тройка, семёрка и туз.

4. Монета подбрасывается 5 раз. Найти вероятность следующих событий:

событие  $A$  – все пять раз появится герб;

событие  $B$  – хотя бы один раз появится герб;

событие  $B$  – герб появится ровно два раза.

5. В денежной лотерее выпущено 100 билетов. Разыгрывается один выигрыш в 50 руб.; четыре выигрыша по 25 руб.; десять - по 10 руб.; остальные невыигрышные. Составить ряд распределения стоимости выигрыша для владельца одного лотерейного билета (случайная величина  $X-$  стоимость возможного выигрыша) и найти математическое ожидание.

#### ВАРИАНТ 8

1. В партии из 100 деталей имеются 10 дефектных. Найти вероятность того, что среди 5 изделий, наудачу взятых из этой партии, только 2 окажутся дефектными.

2. В двух ящиках содержится по 20 деталей, причём из них в первом ящике 17, а во втором – 15 нестандартных деталей. Из второго ящика наудачу извлечена одна деталь и переложена в первый ящик. Найти вероятность того, что наудачу извлеченная деталь из первого ящика будет стандартной.

3. Данное предприятие в среднем даёт 21 % продукции высшего сорта и 70 % продукции первого сорта. Найти вероятность того, что случайно взятое изделие окажется первого или высшего сорта.

4. Вероятность того, что в результате четырёх независимых опытов событие  $A$ произойдёт хотя бы один раз, равна 0.5. Определить вероятность появления события  $A$ при одном опыте, если она во всех опытах остаётся неизменной.

5. Игральная кость брошена 2 раза. Написать ряд распределения числа появлений «тройки» и найти математическое ожидание.

#### ВАРИАНТ 9

1. Вероятность наступления события в каждом из одинаковых и независимых испытаний равна 0,8. Найти вероятность того, что в 125 испытаниях событие наступит не менее 75 и не более 90 раз.

2. Две сотрудницы набили по одинаковому комплекту перфокарт, вероятность того, что первая сотрудница допустит ошибку, равна 0,05, для второй эта вероятность равна 0,1. При сверке перфокарт была обнаружена ошибка. Найти вероятность того, что ошиблась первая сотрудница.

3. Два студента ищут нужную им книгу в букинистических магазинах. Вероятность того, что книга будет найдена первым студентом, равна 0,6, а вторым – 0,7. Какова вероятность того, что только один из студентов найдет книгу?

4. С помощью карточек, на которых написано по одной букве, составлено слово «карета». Карточки перемешиваются, а затем наугад извлекаются по одной. Какова вероятность, что сложится слово «ракета».

5. На пути движения автомашины 4 светофора. Каждый из них с вероятностью 0,5 либо разрешает, либо запрещает автомашине дальнейшее движение. Построить ряд и многоугольник распределения вероятностей числа светофоров, пройденных автомашиной без остановки.

#### ВАРИАНТ 10

1. На трёх станках при одинаковых и независимых условиях изготовляются детали одного наименования. На первом станке изготовляется 10 %, на втором – 30 %, на третьем – 60 % всех деталей. Для каждой детали вероятность быть бездефектной равна 0.7, если она изготовлена на первом станке; 0,8 - если она изготовлена на втором станке; 0,9 - на третьем станке. Найти вероятность того, что наугад взятая деталь окажется бездефектной.

2. Для поражения цели достаточно попадания хотя бы одного снаряда. Произведено 2 залпа из двух орудий. Найти вероятность поражения цели, если вероятность попадания в цель при одном выстреле из 1-го орудия равна 0,3, а из второго  $-0.4$ .

3. На столе лежат 36 экзаменационных билетов с номерами 1, 2, ..., 36. Преподаватель берёт три любых билета. Какова вероятность того, что они из первых четырёх?

4. Вероятность для данного спортсмена улучшить свой предыдущий результат с одной попытки равна 0,6. Определить вероятность того, что на соревнованиях спортсмен улучшит свой результат, если разрешается делать две попытки.

5. Энергосистема состоит из четырёх блоков, работающих независимо. Вероятность исправного состояния блоков в течение времени  $T$  равна 0.6. Рассматривается случайная величина  $X$  – число блоков, находящихся в исправном состоянии в течение времени  $T$ . Построить ряд распределения, функцию распределения величины  $X$ . Найти её математическое ожидание.

#### ВАРИАНТ 11

1. Из трёх орудий произведены залпы по цели. Вероятность попадания в цель при одном выстреле из первого орудия равна 0,9, для второго и третьего орудий эти вероятности соответственно равны 0,8 и 0,6. Найти вероятность того, что только одно орудие попадает в цель.

 $\overline{2}$ . На сборку поступают детали с двух автоматов. Первый автомат даёт 0,2 % брака, а второй – 0,3 % брака. Найти вероятность попадания на сборку бракованной детали, если с первого автомата поступило 3000, а со второго 2000 деталей.

3. На экзамене студенту предлагается 20 билетов. В каждом билете 3 вопроса. Из 60 вопросов, вошедших в билеты, студент знает 50. Какова вероятность того, что взятый студентом билет будет состоять из известных ему вопросов?

4. Аппаратура содержит 2000 одинаково надёжных элементов, вероятность отказа от каждого из которых равна  $p = 0.0005$ . Какова вероятность отказа: а) одного элемента; б) хотя бы одного элемента.

5. В техническом устройстве работают независимо 2 блока. Вероятность безотказной работы первого блока 0,4; второго – 0,7. Случайная величина  $X$ – число работаюших блоков. Построить ряд распределения, многоугольник распределения случайной величины  $X$ . Найти математическое ожидание, дисперсию и среднее квадратичное отклонение.

#### ВАРИАНТ 12

1. Из 50 проб химического состава рудной массы в 35 пробах обнаружено наличие тяжелых металлов. Найти вероятность того, что тяжёлые металлы содержатся в двух взятых наудачу пробах.

2. Детали проходят три операции обработки. Вероятность получения брака на первой операции равна 0,02; на второй – 0,03; на третьей – 0,02. Найти вероятность получения не бракованной детали после трёх операций, предполагая, что получение брака на отдельных операциях являются событиями независимыми.

3. При разрыве снаряда образуются крупные, средние и мелкие осколки в отношении 1: 3: 6. При попадании в танк крупный осколок пробивает броню с вероятностью 0,9; средний - 0.3; мелкий - 0.1. Какова вероятность того, что попавший в броню осколок пробьёт её?

4. Случайная величина  $X$  задана рядом распределения:

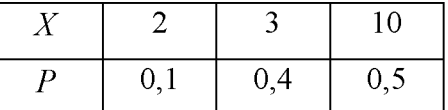

Найти  $M(X)$ ;  $D(X)$ ;  $\sigma(X)$ . Написать функцию распределения  $F(x)$  и построить её график.

5. Вероятность любому абоненту позвонить на коммутатор в течение часа равна 0,01. Телефонная станция обслуживает 300 абонентов. Какова вероятность, что в течение часа позвонят 4 абонента?

#### ВАРИАНТ 13.

1. В каждой из двух урн содержатся 3 чёрных и 7 белых шаров. Из второй урны наудачу извлечен один шар и переложен в первую урну, после чего из первой урны наудачу извлечён один шар. Найти вероятность того, что шар, извлеченный из первой урны, окажется белым.

2. Охотники Александр, Виктор и Павел попадают в летящую утку с вероятностями, соответственно равными: 2/3, 3/4 и 1/4. Все одновременно стреляют по пролетающей утке. Какова вероятность того, что утка будет убита?

3. Детали могут быть изготовлены с применением двух технологий: в первом случае деталь проходит 3 технологических операции, вероятность получения брака при каждой из которых равны, соответственно 0,1; 0,2 и 0,3. Во втором случае имеются 2 операции, вероятности получения брака при которых одинаковы и равны 0,3. Определить, какая технология обеспечивает большую вероятность получения первосортной продукции, если

в первом случае вероятность получения продукции первого сорта для не бракованной детали равна 0,9, а во втором  $-0.8$ .

4. В течение часа коммутатор получает в среднем 60 вызовов. Какова вероятность того, что в течение 1 минуты не будет ни одного вызова?

5. В денежной лотерее выпущено 1000 билетов. Разыгрывается один выигрыш в 100 руб., четыре - по 50 руб., 5 - по 40 руб. и десять по 10 руб. Составить ряд распределения стоимости выигрыша для владельца одного лотерейного билета (случайная величина  $\,X$ стоимость возможного выигрыша). Найти  $M(X)$ ,  $D(X)$ , составить функцию распределения  $F(x)$  и построить её график.

#### ВАРИАНТ 14.

1. Три автомата изготовляют детали, которые поступают на общий контейнер. Производительность первого, второго и третьего автоматов относится как 2/3/5. Вероятность того, что деталь, изготовленная первым автоматом, отличного качества, равна 0.9, для второго и третьего автоматов эти вероятности, соответственно, равны 0.8 и 0,7. Найти вероятность того, что наудачу взятая с конвейера деталь окажется отличного качества.

2. В записанном номере телефона оказалась стёртой последняя цифра. Какова вероятность того, что, наудачу набирая последнюю цифру телефонного номера, Вы сразу позвоните нужному лицу? Вычислить эту вероятность, предлагая, что Вы вспомнили, что последняя цифра: а) нечётная; б) не больше 5.

3. Производится выстрел по трём складам боеприпасов. Вероятность попадания в первый склад 0.01, во второй – 0.008, в третий – 0.025. При попадании в один из складов взрываются все три. Найти вероятность того, что склады будут взорваны.

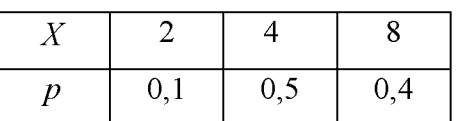

4. Случайная величина  $X$ задана законом распределения

Найти среднее квадратичное отклонение этой величины. Написать функцию распределения  $F(x)$  и построить её график.

5. Вероятность рождения мальчика равна 0,515. Найти вероятность того, что из 200 родившихся детей мальчиков и девочек будет поровну.

#### ВАРИАНТ 15.

1. Для сигнализации об аварии установлены три независимо работающих устройства. Вероятность того, что при аварии первое устройство сработает, рана 0,8, для второго и третьего устройства эти вероятности, соответственно, равны 0,9 и 0,8. Найти вероятность того, что при аварии сработают: а) только одно устройство, б) только два устройства; в) все три устройства.

2. На сборку поступают детали с трёх автоматов. Первый автомат даёт 0,3 % брака, второй – 0,2 % брака, третий – 0,4 % брака. Найти вероятность попадания на сборку бракованной детали, если с первого автомата поступает 1000 деталей, со второго - 2000, а с третьего - 2500.

3. Цифровой замок содержит на общей оси 4 диска, каждый из которых разделён на 6 секторов, отмеченных определёнными цифрами. Замок может быть открыт только в том случае, когда цифры образуют определённую комбинацию. Какова вероятность открыть замок, установив определённую комбинацию цифр?

4. Игральная кость брошена 3 раза. Написать ряд распределения числа появлений шестёрки. Найти  $M(X)$ ,  $D(X)$ , составить функцию распределения  $F(x)$ .

5. Вероятность изделия некоторого производства оказаться бракованным равна 0,005. Чему равна вероятность того, что из 10000, наудачу взятых изделий, бракованных окажется ровно 40?

### ВАРИАНТ 16.

1. Вероятность хотя бы одного попадания в цель при двух выстрелах равна 0,96. Найти вероятность двух попаданий при трёх выстрелах.

2. На сборку поступают детали с четырёх автоматов. Первый даёт 40 %, второй - 30  $\%$ , третий - 20 %, а четвёртый 10 % всех деталей данного типа, которые поступают на сборку. Первый автомат даёт 0,1 % брака, второй – 0,2 %, третий – 0,25 %, четвёртый – 0,5 %. Найти вероятность поступления на сборку бракованной детали.

3. Каждая из букв Т, М, Р, О, Ш написана на одной из пяти карточек. Карточки перемешиваются и раскладываются наугад. Какова вероятность того, что образуется слово «ШТОРМ»?

4. Случайная величина X принимает только два значения  $+ C$  и - С, каждые с вероятностью 0,5. Найти дисперсию этой случайной величины.

5. На склад магазина поступают изделия, из которых 80 % оказывается высшего сорта. Найти вероятность того, что из 100 взятых наугал изделий не менее 85 изделий окажутся высшего сорта.

#### ВАРИАНТ 17.

1. Вероятность хотя бы одного попадания в цель при трёх выстрелах равна 0,992. Найти вероятность четырёх попаданий при пяти выстрелах.

2. Однотипные детали поступают на сборку с двух автоматов. Первый автомат даёт 80 % необходимых для сборки деталей, а второй - 20 %. Вероятность детали быть бракованной, если она изготовлена на первом автомате, равна 1 %, если на втором – 4 %. Поступившая на сборку деталь оказалась бракованной. Какова вероятность того, что эта деталь изготовлена: а) на первом автомате; б) на втором автомате?

3. Телефонный номер состоит из 5 цифр. Определить вероятность того, что все цифры различны.

4. При ведении горных работ происходит загрязнение атмосферы газовыми выбросами в 9 из 10 случаев. Найти вероятность того, что при 50 массивных взрывах загрязнение атмосферы наступит не более, чем в 40 случаях.

5. В урне находится 15 белых, 10 чёрных и 3 синих шара. Каждое испытание состоит в том, что наудачу извлекают один шар, не возвращая его в урну. Найти вероятность того, что: а) при первом испытании появится белый шар (событие А), при втором – чёрный (событие В) и при третьем – синий (событие С); б) при первом испытании появится белый шар, а при втором и третьем - чёрные шары.

### ВАРИАНТ 18.

1. Вероятность появления события в каждом из независимых испытаний равна 0,8. Найти вероятность того, что событие наступит 120 раз в 144 испытаниях.

2. Рабочий обслуживает 4 станка. Вероятность того, что в течение часа первый станок не потребует внимания рабочего, равна 0,3; второй – 0,4; третий – 0,7; четвёртый – 0,4. Найти вероятность того, что в течение часа ни один станок не потребует внимания рабочего. Найти вероятность того, что в течение часа ни один станок не потребует внимания рабочего.

3. Литьё в болванках поступает с двух заготовительных цехов - 70 % из первого и 30 % из второго. При этом материал первого цеха имеет 10 % брака, а второго – 20 %. Найти вероятность того, что одна наудачу взятая болванка без дефектов.

4. Случайная величина принимает только два значения - +10 и -10, каждое с вероятностью 0.5. Найти среднее квадратичное отклонение этой величины.

5. В урне 15 белых и 20 чёрных шаров. Из урны вынимают два шара. Найти вероятность того, что: 1) оба шара будут чёрными; 2) оба шара будут разного цвета.

#### ВАРИАНТ 19.

1. Партия деталей изготовлена двумя рабочими. Первый рабочий изготовил 2/3 партии, второй – 1/3 партии. Вероятность брака для первого рабочего 1 %, для второго – 10 %. На контроль взяли одну деталь. Какова вероятность того, что она бракованная?

2. Из зенитного орудия производится три выстрела по снижающемуся самолёту. Вероятность попадания при первом, втором и третьем выстрелах равны, соответственно,  $0,1; 0,2; 0,4$ . Определить вероятность не менее двух попаданий в самолёт.

3. Найти функции распределения  $F(x)$ , математическое ожидание, дисперсию, среднее квадратичное отклонение, если известен ряд распределения случайной величины  $X^{\cdot}$ 

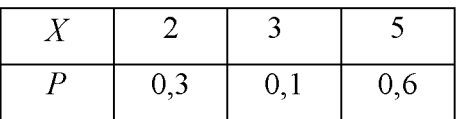

4. На восьми одинаковых карточках написаны, соответственно, числа 2, 4, 5, 6, 8, 11, 12, 13. Наугад берутся две карточки. Определить вероятность того, что образованная из двух полученных чисел дробь сократится.

5. Имеется три одинаковых урны, из которых в первой находится два белых и два чёрных шара, во второй и третьей – по три белых и четыре черных шара. Из урны, взятой наудачу, извлечён белый шар. Найти вероятность того, что шар извлечён: а) из второй урны; б) из первой урны.

#### ВАРИАНТ 20.

1. Сборщик получил 3 ящика деталей. В первом ящике 40 деталей, из них 20 окрашенных; во втором - 50, из них 10 окрашенных; в третьем - 30, из них 15 окрашенных. Найти вероятность того, что наудачу извлечённая деталь из наудачу взятого ящика окажется окрашенной.

2. Вероятность того, что студент сдаст первый экзамен, равна 0,9; второй – 0,9; третий  $-0.8$ . Вычислить вероятность того, что, хотя-бы два экзамена будут сданы.

3. Производится два выстрела с вероятностями попадания в цель, равными  $p_1 = 0.4$ ;  $p_2 = 0.3$ . а) записать ряд распределения случайной величины  $X$  – общего числа попаданий при двух выстрелах; б) найти математическое ожидание общего числа попаданий при двух выстрелах; в) найти дисперсию и построить многоугольник распределения.

4. Из колоды карт (36) наудачу вынимается две карты. Найти вероятность того, что среди них одна «дама» и один «король».

5. Вероятность того, что изготовленная на первом станке деталь будет первосортной, равна 0,6. При изготовлении такой же детали на втором станке эта вероятность равна 0,7. На обоих станках изготовлено по две детали. Найти вероятность того, что все детали первосортные.

#### ВАРИАНТ 21.

1. Ящик содержит 90 годных и 10 дефектных изделий. Найти вероятность того, что среди трёх наугад вынутых из ящика деталей нет дефектных.

2. Три электрические лампочки последовательно включены в цепь. Вероятность того, что одна (любая) лампочка перегорит, равна 0,6. Найти вероятность того, что тока в цепи не будет.

3. Имеется 5 урн: в двух урнах – по 2 белых и 1 чёрному шару; в одной 10 чёрных и ещё в двух - по 3 белых и 1 чёрному шару. Найти вероятность того, что вынутый из наудачу взятой урны шар окажется белым.

4. Из колоды в 36 карт вынимается наудачу две карты. Найти вероятность того, что это шестёрка и семёрка.

5. В лотерее 100 билетов, из них на 1 билет падает выигрыш 25 руб.; на 5 билетов – 20 руб.; на 10 билетов – 5 руб.; на 20 билетов – 1 руб.; остальные билеты невыигрышные. Найти вероятность выигрыша не менее 5 руб. на 1 билет. Составить ряд распределения случайной величины  $X$  – стоимости выигрыша на 1 билет. Найти математическое ожидание и дисперсию.

#### ВАРИАНТ 22.

1. Чему равна вероятность того, что дни рождения трёх человек придутся на разные месяцы: июнь, июль и август? Вероятности попадания дня рождения на данный месяц считаются равными для всех месяцев года.

2. Студент знает 40 вопросов из 50. Каждый экзаменационный билет содержит три вопроса. Найти вероятность того, что студент знает:

а) все три вопроса; б) только два вопроса.

3. Имеются три одинаковые урны: первая содержит 1 белый и 6 чёрных шаров; вторая – 3 белых и 2 чёрных шара; третья – 7 белых и 8 чёрных шаров. Из одной урны, наудачу выбранной, вынут шар. Он оказался белым. Чему равна вероятность того, что шар вынут из первой урны?

4. Прибор, обладающий надёжностью (вероятностью безотказной работы за время  $t$ ), равной  $p = 0.8$ , представляется недостаточно надёжным. Для повышения надёжности он дублируется ещё одним точно таким же работающим прибором. Если первый прибор за время  $t$  отказал, происходит автоматическое переключение на дублирующий. Приборы отказывают независимо друг от друга. Найти вероятность того, что система из двух приборов прорабатывает безотказно время  $t$ .

5. Электронная аппаратура имеет три дублирующих линии. Вероятность выхода из строя каждой линии за время гарантированного срока работы аппаратуры равна 0,1. Найти закон распределения случайного числа вышедших из строя линий за время гарантийного срока, если выход из строя одной линии не зависит от рабочего состояния других линий. Найти  $M(X)$ ,  $\sigma(X)$ .

#### ВАРИАНТ 23

 $1<sup>1</sup>$ При разведке медно-колчеданных месторождений в 7 из 10 случаев опознавательным признаком может служить присутствие ярозита или барита. Найти вероятность присутствия минералов хотя бы в одном из трёх месторождений.

2. Студент знает 25 вопросов из 30. Каждый экзаменационный билет содержит два вопроса. Найти вероятность того, что студент знает: а) оба вопроса; б) хотя бы один вопрос.

3. В урне  $A$  белых,  $B$  чёрных и  $C$  красных шаров. Наугад вынимаются 3 шара. Найти вероятность того, что все вынутые шары будут разных цветов.

4. Имеется десять одинаковых урн, из которых в девяти находятся по 2 чёрных и по 2 белых шара, а в одной - 5 белых и 1 чёрный шар. Из урны, взятой наудачу, извлечён белый шар. Какова вероятность того, что шар извлечён из урны, содержащей 5 белых шаров?

5. Противник стремится сорвать связь, создавая помехи в двухчастотных диапазонах со средними частотами  $f_1$  и.  $f_2$  С этой целью мешающий передатчик настраивается попеременно на частоты  $f_1$  и  $f_2$  через равные промежутки времени. Вероятность сбоя от помехи на частоте  $f_1$  составляет 0,3, а на частоте  $f_2$  – 0,6. Какова вероятность того, что связь будет сорвана?

### ВАРИАНТ 24

1. При установке одного пылеуловителя вероятность выброса в атмосферу вредных веществ составляет 0,8. Сколько пылеуловителей нужно поставить последовательно, чтобы сократить вероятность выбросов в 1,5 раза?

2. В круг радиуса R вписан равносторонний треугольник. Какова вероятность того, что две наугад поставленные в данном круге точки окажутся внутри треугольника?

3. Из урны, содержащей 3 белых и 2 чёрных шара, переложили 1 шар в урну, содержащую 4 белых и 4 чёрных шара. Вычислить вероятность вынуть белый шар из второй урны.

4. Вероятность изделия некоторого производства оказаться доброкачественным равна 0,996. Чему равна вероятность того, что из 1000, наудачу взятых изделий, бракованных окажется ровно 5?

5. Стрелок производит три выстрела по мишени. Вероятность попадания в мишень при каждом выстреле равна 0,6. За каждое попадание стрелку засчитывается 3 очка. Построить ряд распределения числа выбитых очков и многоугольник распределения. Найти математическое ожидание.

#### ВАРИАНТ 25

1. Для некоторой местности среднее число дождливых дней в августе равно 11. Чему равна вероятность того, что первые два дня августа будут дождливыми?

2. Вероятность того, что изготовленная на первом станке деталь будет первосортной, равна 0.7. При изготовлении такой же детали на втором станке эта вероятность равна 0.8. На первом станке изготовлено две детали, на втором - три. Найти вероятность того, что все детали первосортные.

3. Два стрелка независимо один от другого стреляют по одной мишени, причём каждый из них делает по одному выстрелу. Вероятность попадания в мишень для первого стрелка – 0,8, для второго – 0,4. После стрельбы в мишени обнаружена одна пробоина. Найти вероятность того, что она принадлежит первому стрелку.

4. Найти вероятность того, что из 500 посеянных семян не взойдёт 120, если всхожесть семян оценивается вероятностью 0,8.

5. Производятся последовательные испытания четырёх приборов на надёжность. Каждый следующий прибор испытывается только в том случае, если предыдущий оказался надёжным. Построить ряд распределения случайного числа испытанных приборов, если вероятность выдержать испытание для каждого из них равна 0,9. Найти математическое ожидание  $M(X)$ .

#### ВАРИАНТ 26

1. Сборщик получил 2 коробки одинаковых деталей, изготовленных заводом № 1, и три коробки деталей, изготовленных заводом № 2. Вероятность того, что деталь завода № 1 стандартна, равна 0,9, а завода № 2 – 0,7. Из наудачу взятой коробки сборщик наудачу извлёк деталь. Найти вероятность того, что извлечена стандартная деталь.

2. Брошены две игральные кости. Предполагается, что все комбинации выпавших очков равновероятны. Найти условную вероятность того, что выпали две пятёрки, если известно, что сумма выпавших очков делится на 5.

3. Производится три выстрела по одной и той же мишени. Вероятности попадания при первом, втором и третьем выстрелах равны, соответственно, 0,4; 0,5; 0,7. Найти вероятность того, что в результате этих трёх выстрелов в мишени будет одна пробоина.

4. ОТК проверяет детали на стандартность. Вероятность того, что изделие стандартно, равна 0.9. Найти вероятность того, что: 1) три первых проверенных изделия стандартны; 2) нестандартным окажется третье по порядку проверки изделие; 3) из трёх проверенных изделий только одно стандартно.

5. Дискретная случайная величина  $X$ задана следующим рядом распределения:

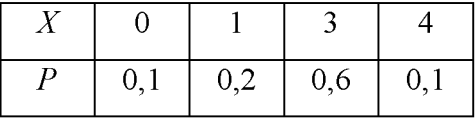

Найти функцию распределения и построить её график. Найти  $M(X)$  и  $D(X)$ .

#### ВАРИАНТ 27

1. В урне  $A$  белых и  $B$  черных шаров. Из урны вынимается шар, отмечается его цвет, и шар возвращается в урну. После этого из урны берётся ещё один шар. Найти вероятность того, что оба вынутые шары - белые.

2. Вероятность попасть в цель равна 0,01. Сколько нужно сделать выстрелов, чтобы иметь хотя бы одно попадание: а) с вероятностью, не меньшей 0.5; б) с вероятностью, не меньшей 0.9?

3. Вероятность рождения мальчика равна 0,51. Найти вероятность того, что из 300 родившихся детей будут 160 мальчиков.

4. Для участия в студенческих отборочных спортивных соревнованиях выделено из первой группы курса – 4, из второй – 6, из третьей – 5 студентов. Вероятности того, что студент первой, второй и третьей группы попадает в сборную института, соответственно, равны 0,5; 0,7; 0,8. Наудачу выбранный студент в итоге соревнования попал в сборную. Найти вероятность того, что он принадлежит второй группе.

5. Вероятность появления случайного события  $A$  в одном испытании равна 0,6. Проведено два независимых испытания. Составить ряд распределения случайной величины  $X$  – числа появлений события  $A$  в двух независимых испытаниях и найти математическое ожидание и дисперсию.

#### ВАРИАНТ 28

1. Вероятность появления события в каждом из независимых испытаний равна 0,8. Найти вероятность того, что в 100 испытаниях событие появится 76 раз.

2. На обувной фабрике в отдельных цехах производятся подмётки, каблуки и верхи Дефектными оказываются 1 % каблуков, 4 % подмёток и 5 % верхов. ботинок. Произведённые каблуки, подмётки и верхи случайным образом комбинируются в цехе, где и шьются ботинки. Найти вероятность не быть испорченным одному ботинку. Какой процент ботинок будет испорченным, т. е. будет содержать дефекты?

3. По танку производятся два одиночных выстрела. Вероятность попадания при первом - 0,5, при втором - 0,8. Для вывода танка из строя достаточно двух попаданий. При одном попадании танк выходит из строя с вероятностью 0,4. Найти вероятность того, что в результате двух выстрелов танк будет выведен из строя.

4. В двух ящиках находятся детали: в первом – 10 (из них три стандартные); во втором - 15 (из них 6 стандартные). Из каждого ящика наудачу вынимают по одной детали. Найти вероятность того, что: 1) обе детали окажутся стандартными; 2) только одна из двух деталей стандартная; 3) хотя бы одна из двух деталей стандартная.

5. Случайная величина задана законом распределения:

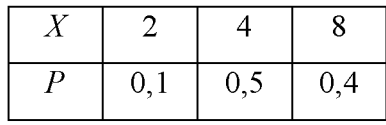

Найти среднее квадратичное отклонение этой величины.

#### **ВАРИАНТ 29**

1. Сколько нужно передать одинаковых сообщений, чтобы с вероятностью 0,9 можно было утверждать, что сообщение принято не менее одного раза правильно, если вероятность правильного приёма сообщения составляет 0,5?

2. Вероятность для изделий некоторого производства удовлетворять стандарту равна 0,96. Предполагается упрощённая схема испытаний, дающая положительный результат с вероятностью 0,98 для изделий, удовлетворяющих стандарту, и 0,05 для изделий, которые ему не удовлетворяют. Какова вероятность того, что изделие, выдержавшее испытание, удовлетворяет стандарту?

3. В студии телевидения имеется 3 телевизионные камеры. Для каждой камеры вероятность того, что она включена в данный момент, равна 0,6. Найти вероятность того, что в данный момент: а) включена хотя бы одна камера; б) включена только одна камера; в) включены все три камеры; г) выключены все камеры.

4. Имеются две партии изделий по 12 и 10 штук, причём в каждой партии по два изделия бракованных. Изделие, взятое наудачу из первой партии, переложено во вторую, после чего выбирается наудачу изделие из второй партии. Определить вероятность бракованного изделия из второй партии.

5. Найти математическое ожидание числа очков, которые могут выпасть при одном бросании игральной кости. Записать закон распределения в виде таблицы. Найти  $D(X)$ .

### ВАРИАНТ 30

1. Вероятность появления события  $A$  в каждом из независимых испытаний равна 0,64. Произведено144 испытания. Найти вероятность того, что событие  $\Lambda$  появится не менее 100 pas.

2. Вероятность попадания в первую мишень для данного стрелка равна 2/3. Если при первом выстреле зафиксировано попадание, то стрелок получает право на второй выстрел по другой мишени. Вероятность поражения обеих мишеней при двух выстрелах равна 0.5. Определить вероятность поражения второй мишени.

3. В урне 5 белых и 7 чёрных шаров. Из урны вынимают два шара. Найти вероятность того, что оба шара будут белыми.

4. В батарее из 10 орудий одно не пристрелянное. Вероятность попадания из пристрелянного орудия равна 0,73, а из не пристрелянного - 0,23. Производили один выстрел и промахнулись. Найти вероятность того, что выстрел произведён из не пристрелянного орудия.

5. Построить ряд распределения, многоугольник распределения и функцию распределения случайного числа попаданий мячом в корзину при одном броске, если вероятность попадания  $p = 0.3$ . Найти математическое ожидание и дисперсию.

Задача 6

Дискретная случайная величина X может принимать только два значения:  $x_1$  и $x_2$ , причём  $x_1 \le x_2$ . Известны вероятность  $p_1$  возможного значения  $x_1$ , математическое ожидание  $M(X)$  и дисперсия  $D(X)$ . Найти закон распределения этой случайной величины, если:

# Таблица 1

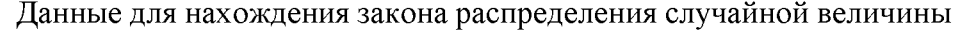

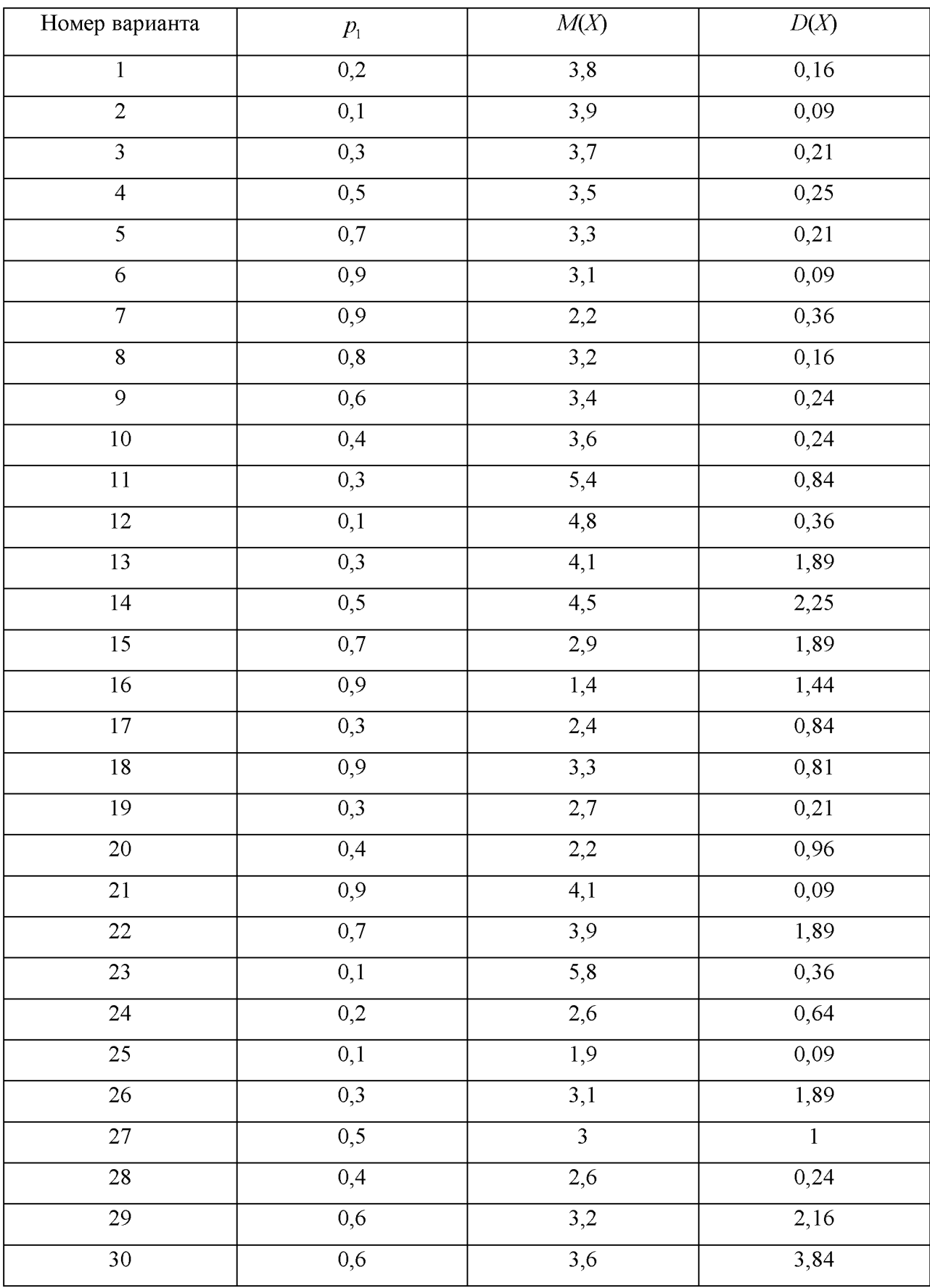

Случайная величина  $X$  задана функцией распределения  $F(x)$ . Найти плотность вероятности  $f(x)$ , математическое ожидание  $M(X)$ , дисперсию  $D(X)$ . Построить графики функций  $F(x)$  и  $f(x)$ . Найти вероятность того, что случайная величина Хпримет значение, заключенное в интервале $(a, b)$ .

Таблица 2

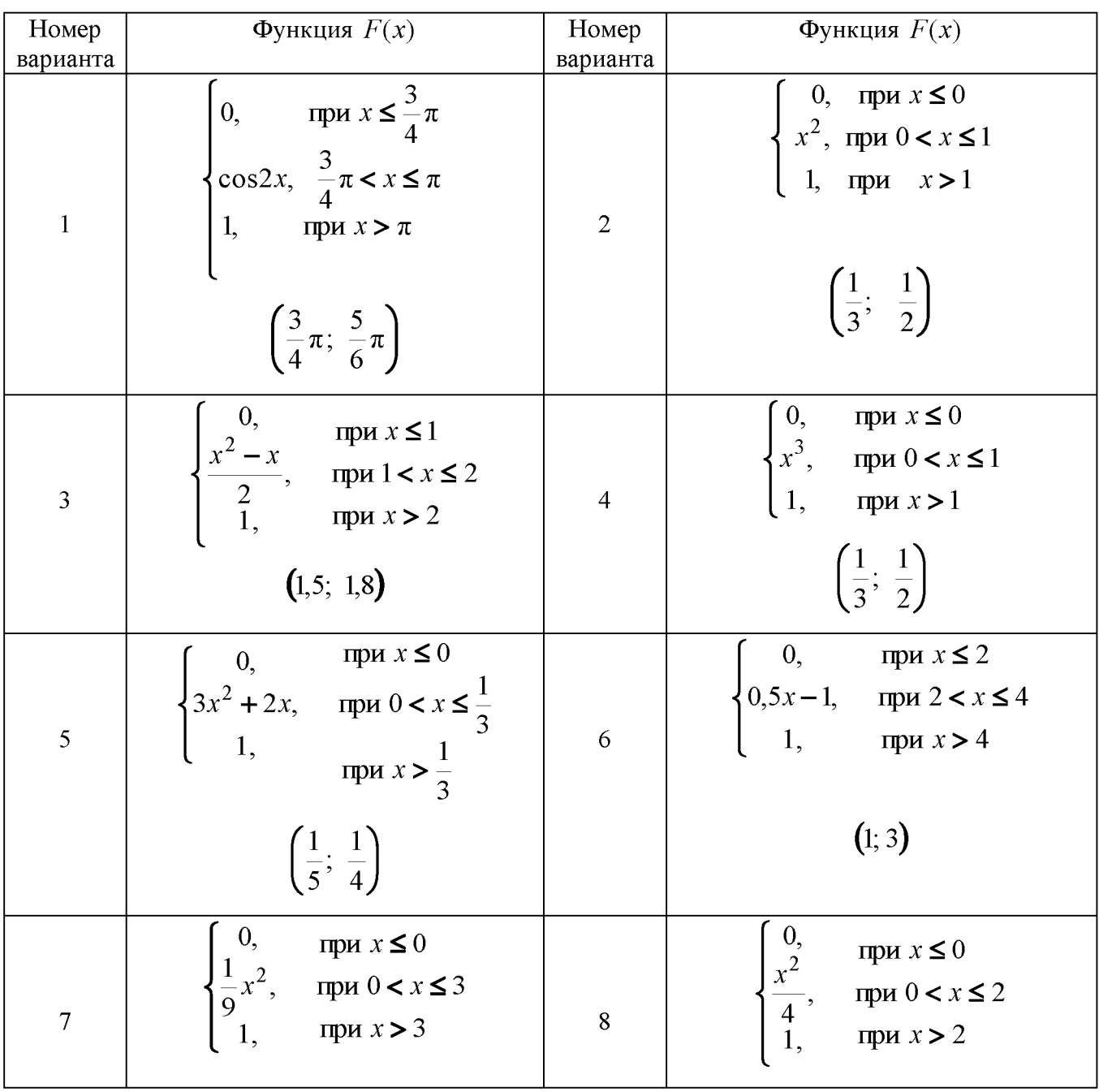

Данные для выполнения задачи 7

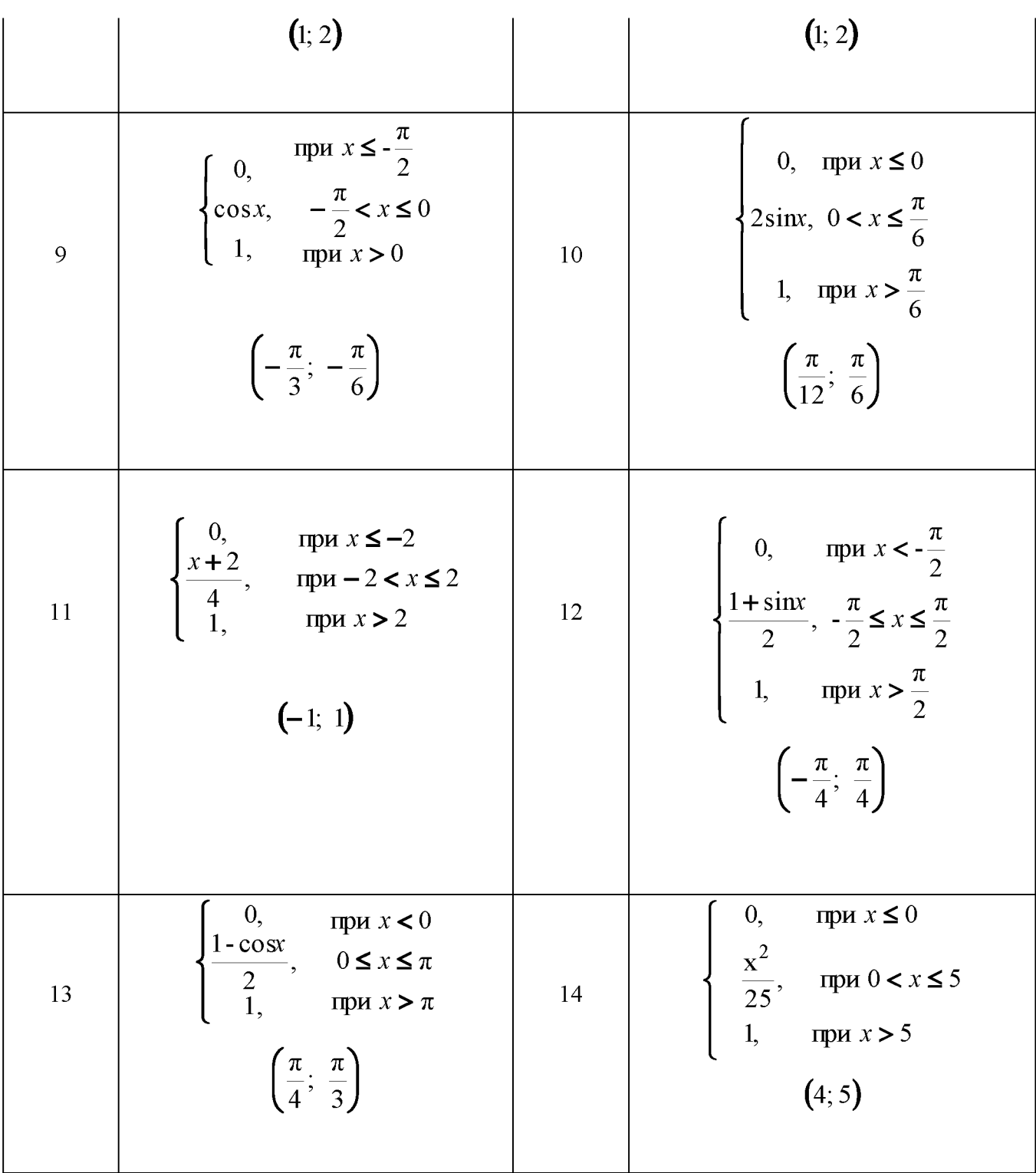

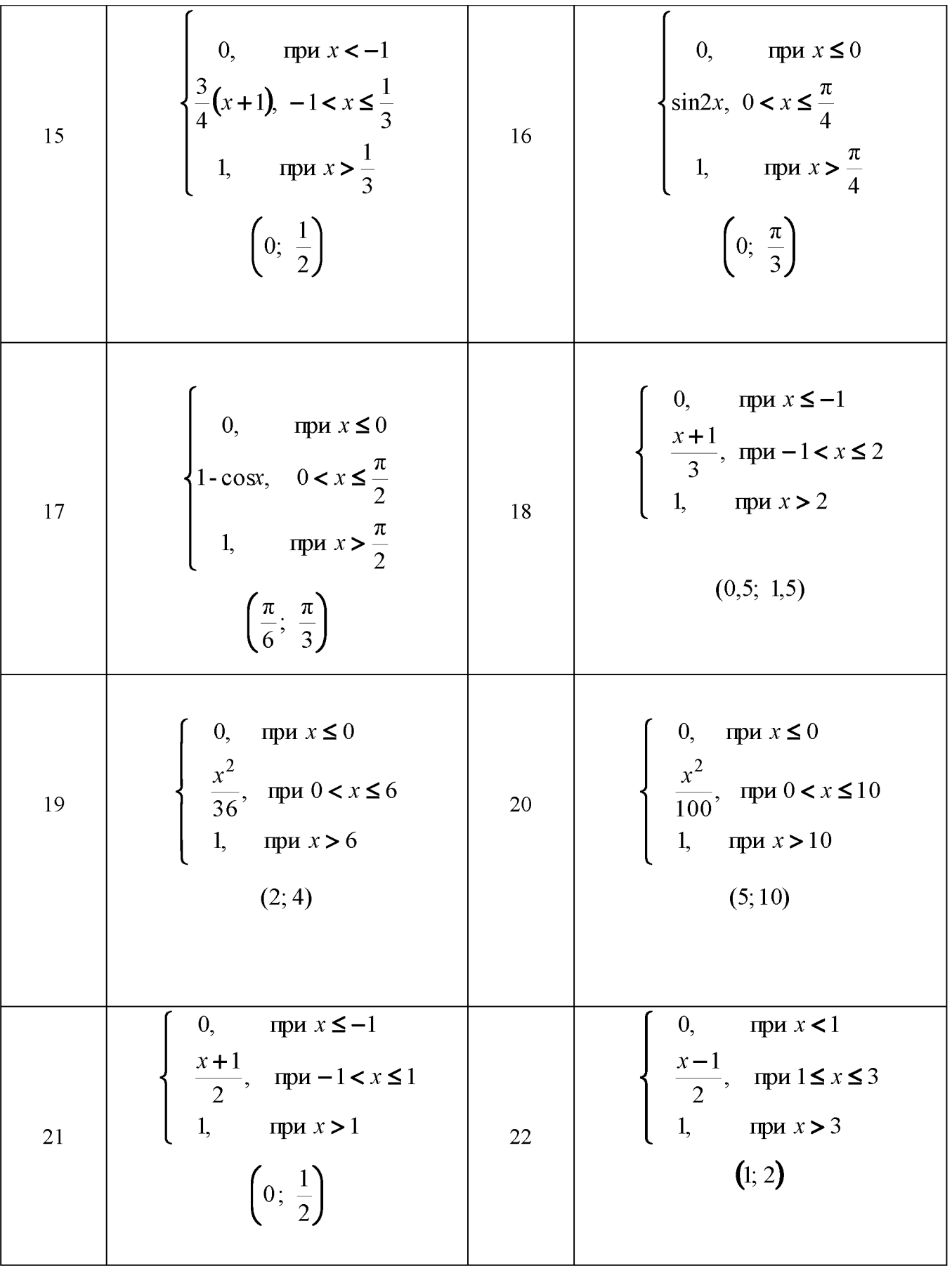

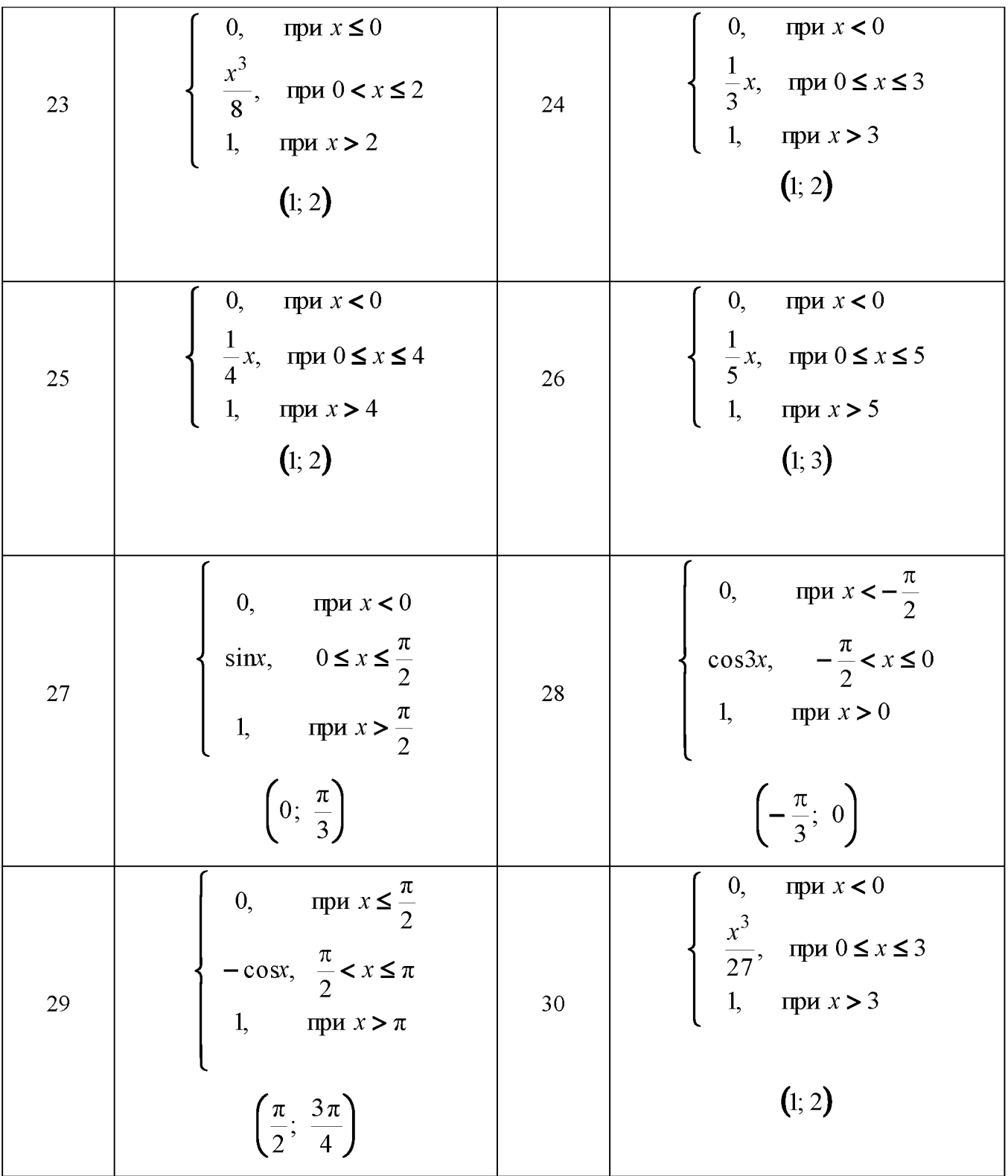

Найти вероятность того, что в *п* независимых испытаниях событие А повторяется:

а) ровно  $k$  раз; б) не менее  $k$  раз; в) не более  $k$  раз; г) хотя бы один раз, зная, что в каждом испытании вероятность появления события  $A$  равна  $p$ .

Таблица 3

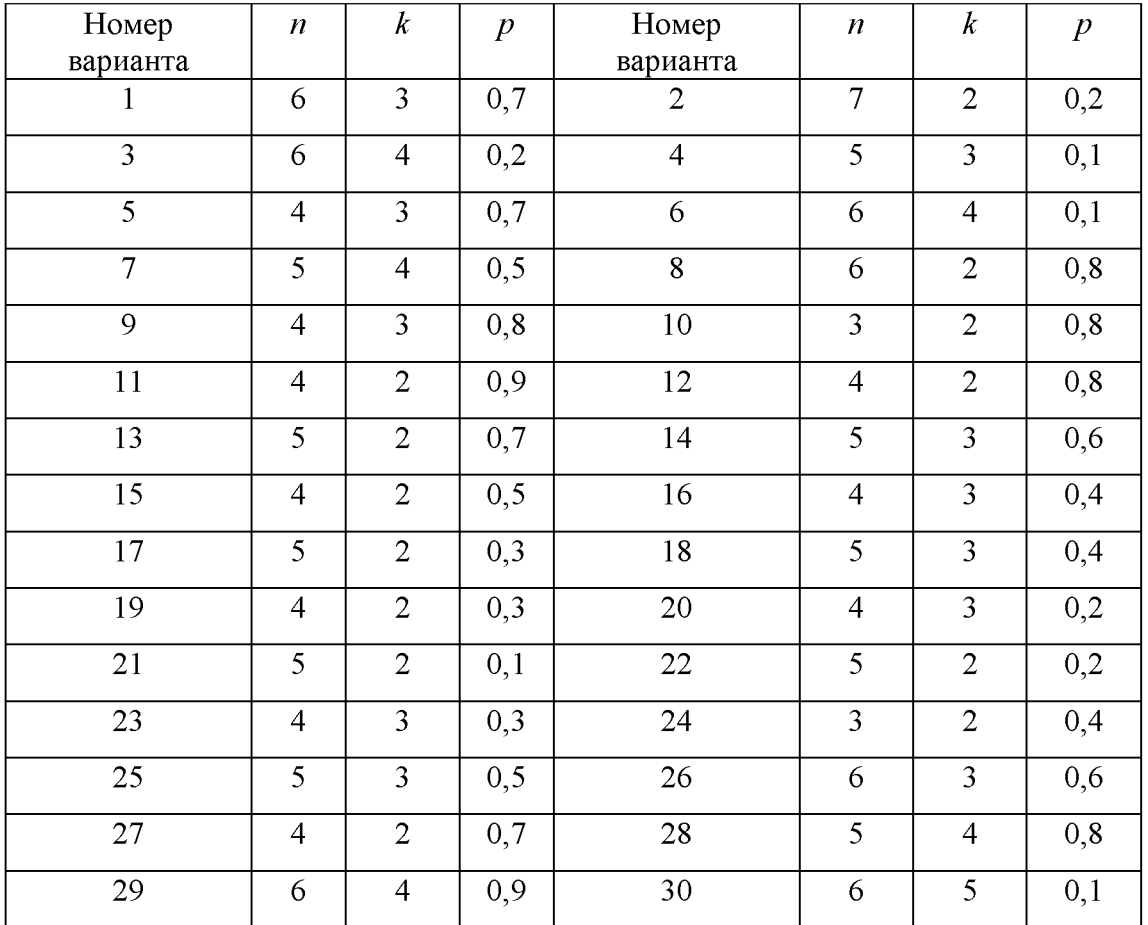

Известны математическое ожидание а и среднеквадратичное отклонение  $\sigma$ нормально распределённой величины  $X$ . Найти вероятность попадания этой величины в заданный интервал $(\alpha,\beta)$  .

Таблица 4

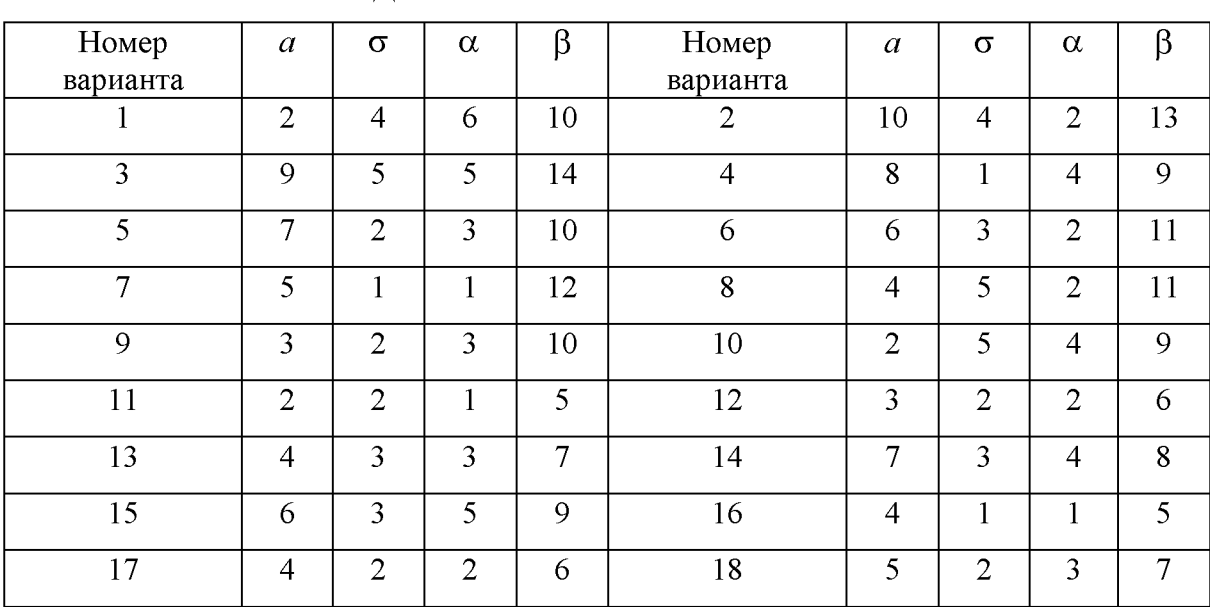

Данные для выполнения задачи 9

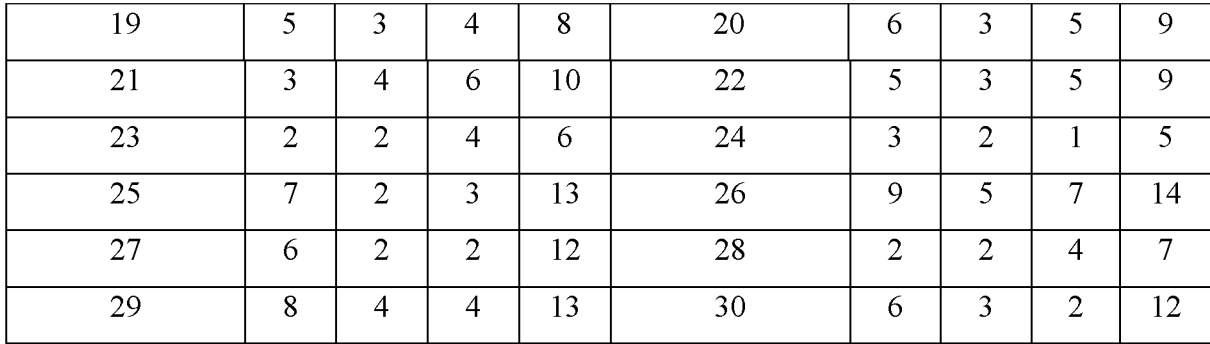

Исходные данные к расчётным задачам  $10 - 15$  приведены в таблице 5 после всех задач.

#### $3a\partial a$ ua 10

Бросаются две игральные кости. Определить вероятность того, что: а) сумма числа очков не превосходит *n*; 6) произведение числа очков не превосходит *n*; в) произведение числа очков делится на *п*.

 $3a\partial a$ ua 11

Среди *п* лотерейных билетов *k* выигрышных. Наудачу взяли *m* билетов. Определить вероятность того, что среди них *l* выигрышных.

#### Задача 12

В лифт k-этажного дома вошли *n* пассажиров ( $n \le k$ ). Каждый независимо от других с одинаковой вероятностью может выйти на любом (начиная со второго) этаже. Определить вероятности того, что: а) все пассажиры выйдут одновременно на одном и том же этаже; б) все вышли на разных этажах.

Задача 13

В круге радиуса R наудачу появляется точка. Определить вероятность того, что она попадает в одну из двух непересекающихся фигур, площади которых равны  $S_1$  и  $S_2$ .

Задача 14

Вероятность того, что цель поражена при одном выстреле первым стрелком  $p_1$ , вторым -  $p_2$ . Первый сделал  $n_1$ , второй -  $n_2$  выстрелов. Определить вероятность того, что цель не поражена.

 $3a\partial a$ ua 15

Два игрока поочередно бросают монету. Выигравшим считается тот, у кого раньше выпадет герб. Первый бросок делает игрок A, второй – B, третий A и т. д.

Найти вероятность указанного ниже события.

Варианты  $1 - 8$ . Выиграл  $A$  до  $k$ -ого броска.

Варианты 9 – 15. Выиграл не позднее *k*-ого броска.

Варианты 16 – 23. Выиграл В до  $k$ -ого броска.

Варианты 24 – 30. Выиграл В не позднее *k*-ого броска.

Дана плотность распределения  $f(x)$  случайной величины X. Найти параметр  $\gamma$ , математическое ожидание  $M(X)$ , дисперсию  $D(X)$ , функцию распределения случайной величины X, вероятность выполнения неравенства  $x_1 < X < x_2$ .

$$
\text{Bapuant} \quad 1-8: \quad f(x) = \begin{cases} \frac{1}{\gamma-a}, \, x \in [a, b], \\ 0, \quad x \in [a, b]. \end{cases}
$$

Варианты 9–16:  $f(x) = \begin{cases} a, x \in [y, b], \\ 0, x \in [y, b]. \end{cases}$ 

Варианты 17–24:  $f(x) = \begin{cases} \gamma, x \in [a, b], \\ 0, x \in [a, b]. \end{cases}$ 

$$
\text{Bapuantul } 25-30: \quad f(x) = \begin{cases} a, \, x \in \left[ \frac{b-\gamma}{2}; \frac{b+\gamma}{2} \right], \\ 0, \, x \in \left[ \frac{b-\gamma}{2}; \frac{b+\gamma}{2} \right]. \end{cases}
$$

#### Указание

Использовать формулы равномерного распределения.

#### Задача 17

Плотность распределения вероятностей случайной величины  $X$  имеет вид  $F(x) = \gamma e^{ax^2 + bx + c}$ . Найти  $\gamma$ , математическое ожидание  $M(X)$ , дисперсию  $D(X)$ , функцию распределения случайной величины  $X$ , вероятность выполнения неравенства  $x_1 < X < x_2$ .

#### Указание

Использовать формулы для нормального распределения.

### Задача 18

Дана плотность распределения случайной величины  $X$ . Найти математическое ожидание  $M(Y)$  и дисперсию  $D(Y)$  случайной величины Y, которая представляет собой площадь одной из указанных ниже геометрических фигур.

Варианты 1-15:

$$
f(x) = \begin{cases} \frac{1}{b-a}, & x \in [a, b], \\ 0, & x \in [a, b]; \end{cases}
$$

в вариантах  $1 - 5$ :  $Y - \text{площадь равностироннего треугольника со стороной  $x$ ;$ 

в вариантах  $6 - 10$ :  $Y - \text{площадь круга радиуса } x$ ;

в вариантах  $11 - 15$ :  $Y - \text{площадь квадрата со строной } x$ .

Варианты 16 - 30:

$$
f(x) = \begin{cases} \frac{2(x-a)}{(b-a)^2}, & x \in [a; b], \\ 0, & x \in [a; b]; \end{cases}
$$

в вариантах  $16 - 20$ :  $Y - \text{площадь равностироннего треугольника со стороной  $x$ ;$ 

в вариантах 21-25:  $Y$  - площадь круга радиуса  $x$ ;

в вариантах 26 – 30:  $Y$  – площадь квадрата со стороной  $x$ .

Таблица 5

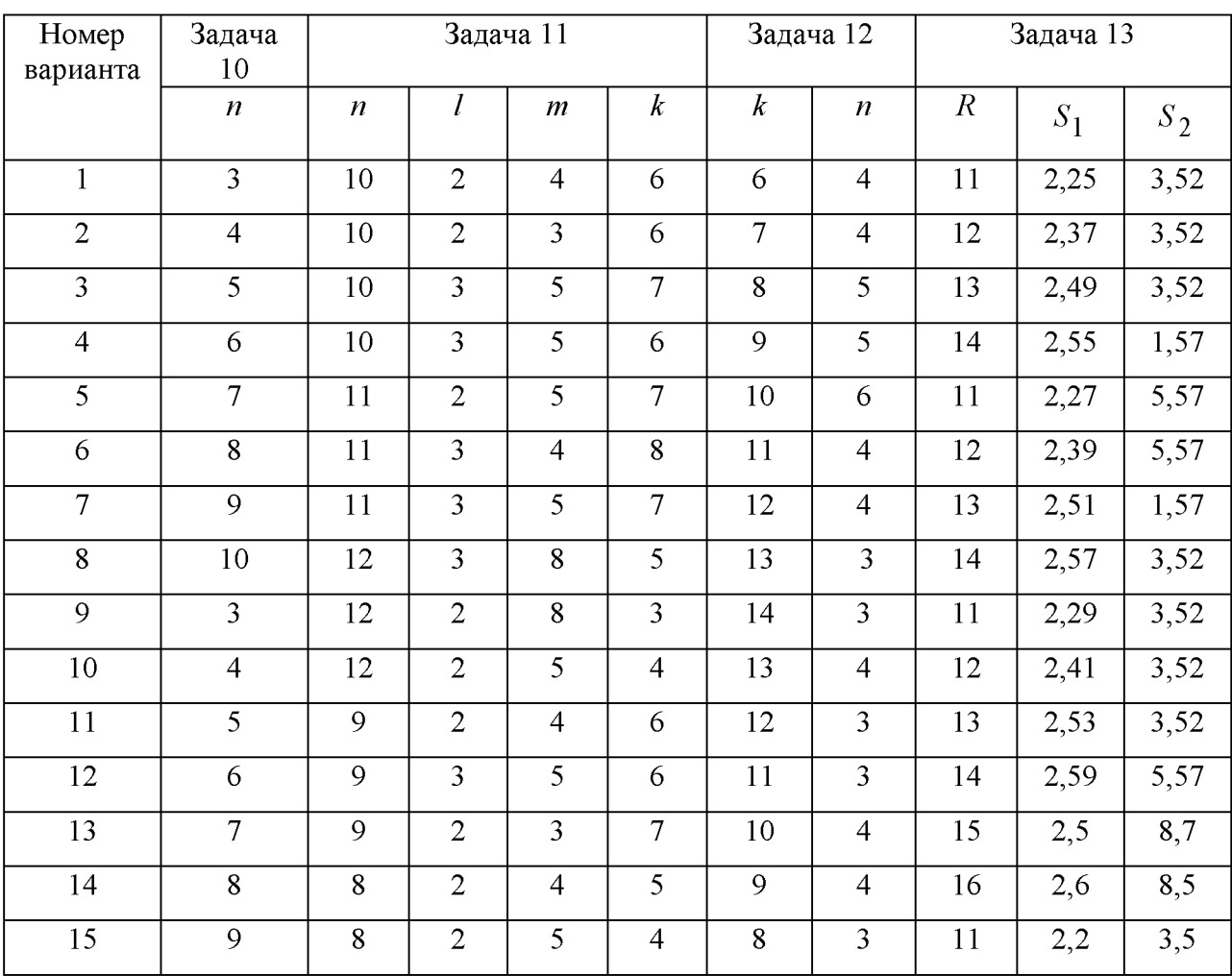

Исходные данные к расчётным задачам

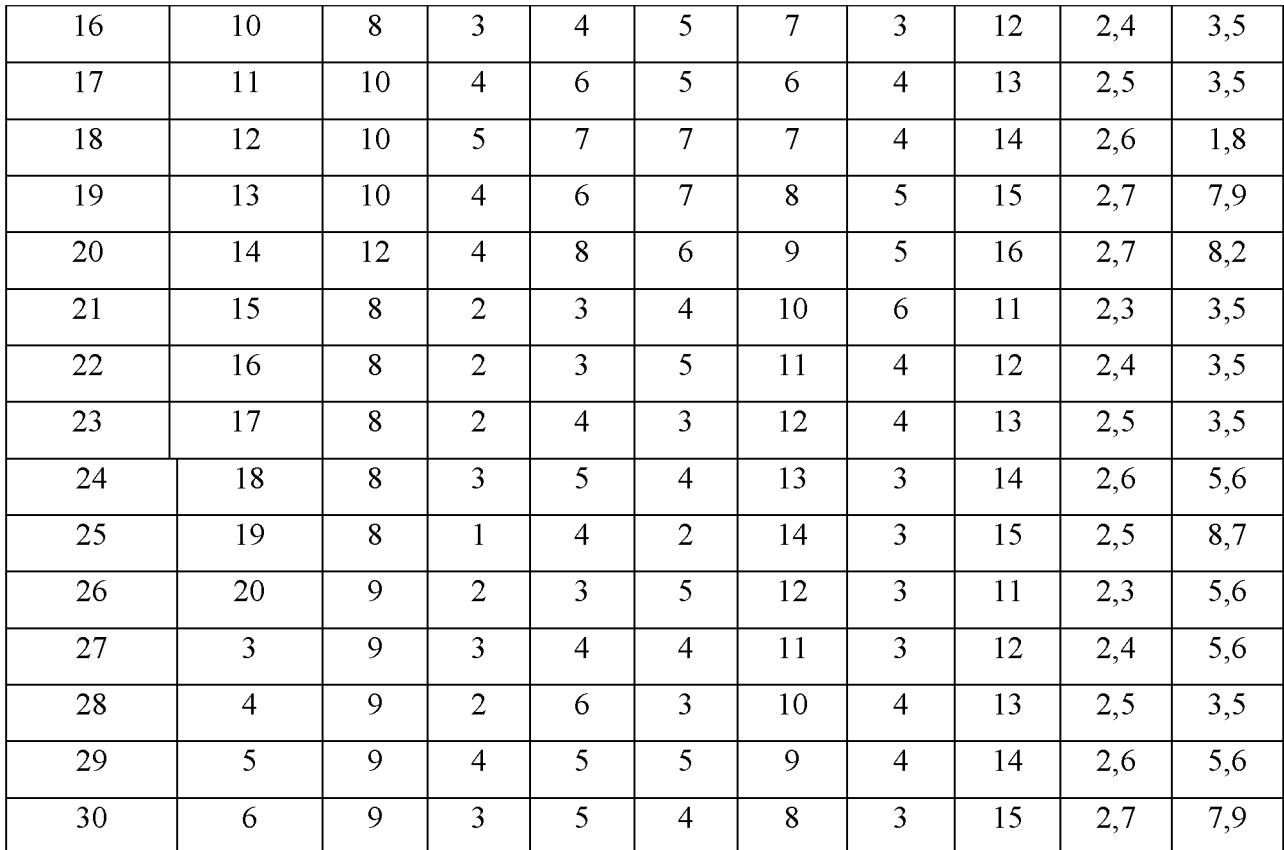

В первой горизонтальной строке указаны номера задач; в левом столбце - номера вариантов.

Таблица 6

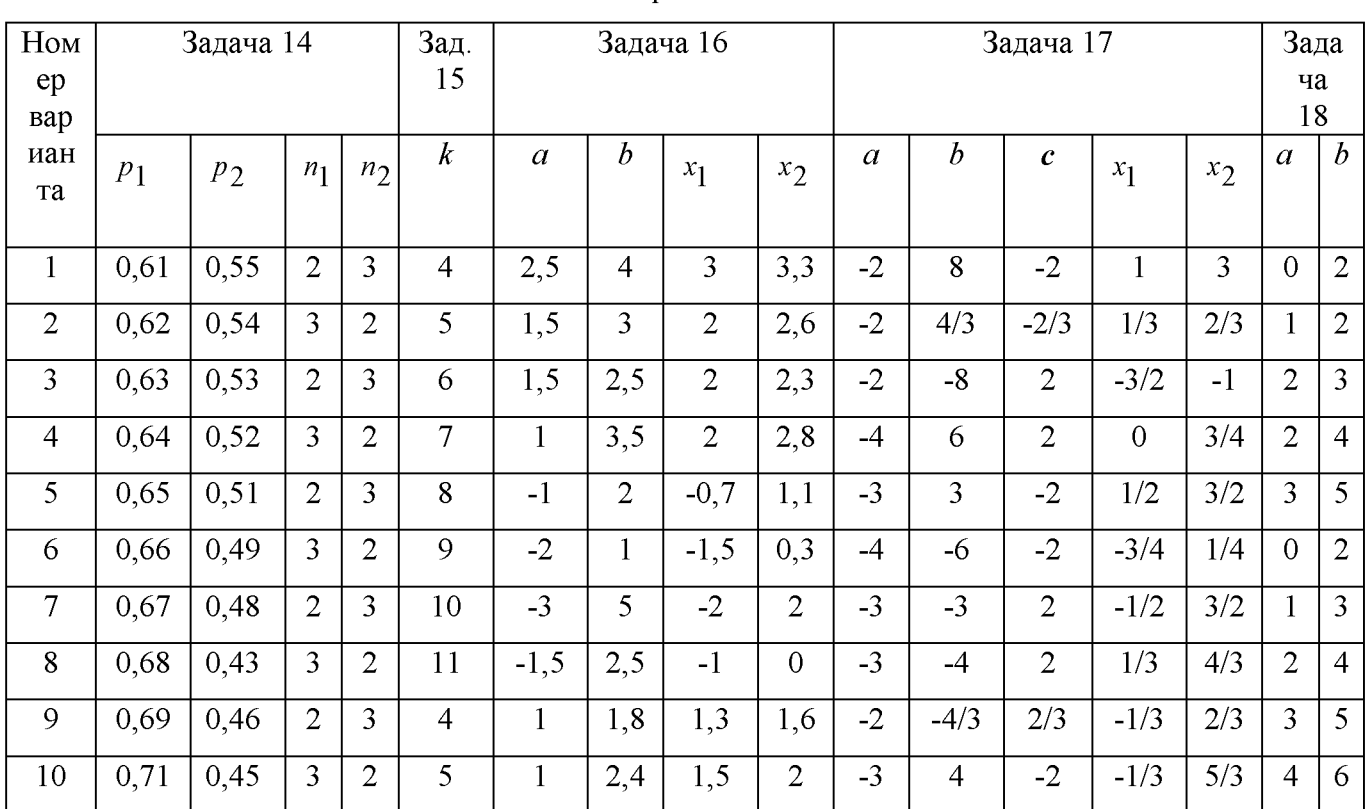

### Исходные данные к расчётным задачам

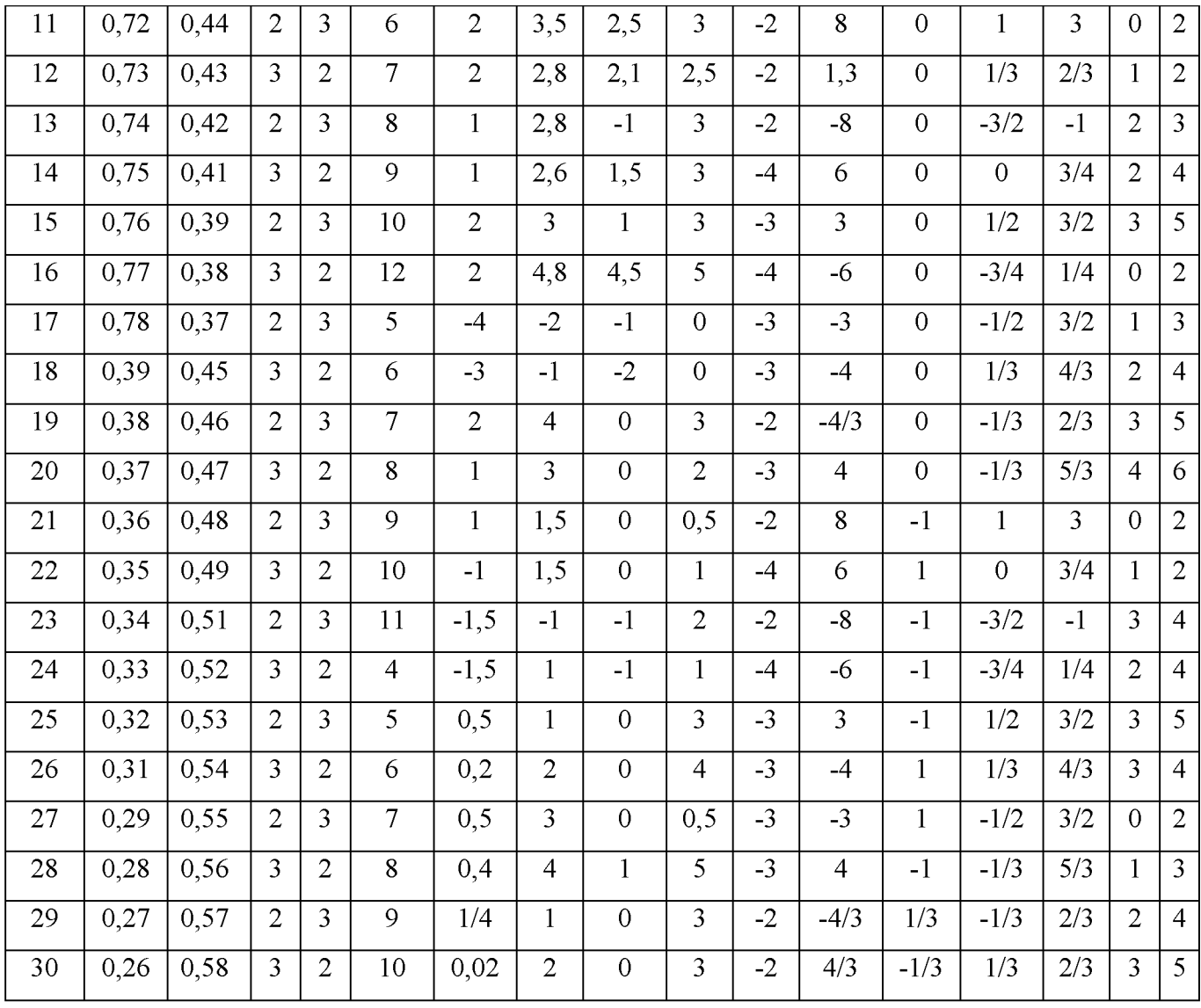

## МИНОБРНАУКИ РОССИИ

Федеральное государственное бюджетное образовательное учреждение высшего образования «Уральский государственный горный университет»

Институт геологии и геофизики

Кафедра математики

# КОНТРОЛЬНАЯ РАБОТА №1

по дисциплине «Математика»

по разделу:

# ЛИНЕЙНАЯ АЛГЕБРА

Преподаватель: доц., к. ф.-м. н. Власова Л.В. Студент гр. ОГР-22-1 Артёмова Елена Юрьевна

### МИНОБРНАУКИ РОССИИ

Федеральное государственное бюджетное образовательное учреждение высшего образования «Уральский государственный горный университет»

Институт геологии и геофизики

Кафедра математики

# КОНТРОЛЬНАЯ РАБОТА №2

по лисциплине «Математика»

по разделу:

# ИНТЕГРАЛЬНОЕ ИСЧИСЛЕНИЕ ФУНКЦИЙ ОДНОЙ ПЕРЕМЕННОЙ

Преподаватель:

доц., к. ф.-м. н. Власова Л.В. Студент гр. ОГР-22-1 Артёмова Елена Юрьевна

### МИНОБРНАУКИ РОССИИ

Федеральное государственное бюджетное образовательное учреждение высшего образования «Уральский государственный горный университет»

Институт геологии и геофизики

Кафедра математики

# КОНТРОЛЬНАЯ РАБОТА №3

по лисциплине «Математика»

по разделу:

# ДИФФЕРЕНЦИАЛЬНОЕ ИСЧИСЛЕНИЕ ФУНКЦИЙ НЕСКОЛЬКИХ ПЕРЕМЕННЫХ

Преподаватель: доц., к. ф.-м. н. Власова Л.В. Студент гр. ОГР-21-1 Артёмова Елена Юрьевна

### МИНОБРНАУКИ РОССИИ

Федеральное государственное бюджетное образовательное учреждение высшего образования «Уральский государственный горный университет»

Институт геологии и геофизики

Кафедра математики

# КОНТРОЛЬНАЯ РАБОТА №4

по лисциплине «Математика»

по разделу:

# ТЕОРИЯ ВЕРОЯТНОСТЕЙ И ЭЛЕМЕНТЫ МАТЕМАТИЧЕСКОЙ СТАТИСТИКИ

Преподаватель:

доц., к. ф.-м. н. Власова Л.В. Студент гр. ОГР-21-13 Артёмова Елена Юрьевна

## МИНОБРНАУКИ РОССИИ

ФГБОУ ВО «Уральский государственный горный универс

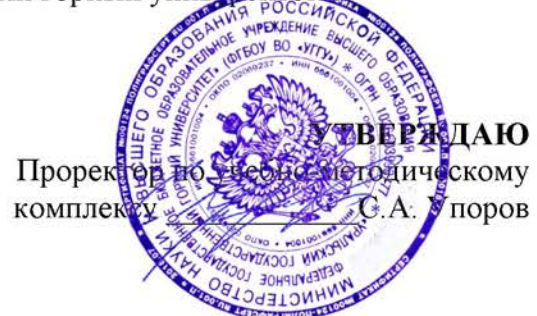

# МЕТОДИЧЕСКИЕ УКАЗАНИЯ ПО ОРГАНИЗАЦИИ САМОСТОЯТЕЛЬНОЙ РАБОТЫ И ЗАДАНИЯ ДЛЯ ОБУЧАЮЩИХСЯ

# **МАТЕМАТИКА**

Специальность 21.05.04 Горное дело

Профиль (направленность) Открытые горные работы

Автор: Власова Л.В., доцент, к.ф.-м.н.

Одобрена на заседании кафедры

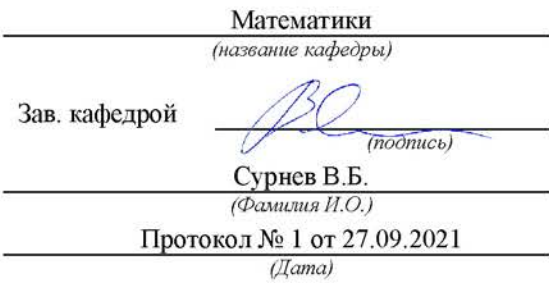

Рассмотрена методической комиссией

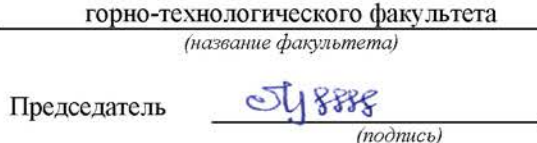

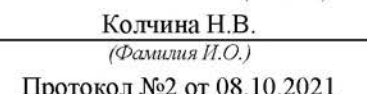

 $(Ilama)$ 

# **СОДЕРЖАНИЕ**

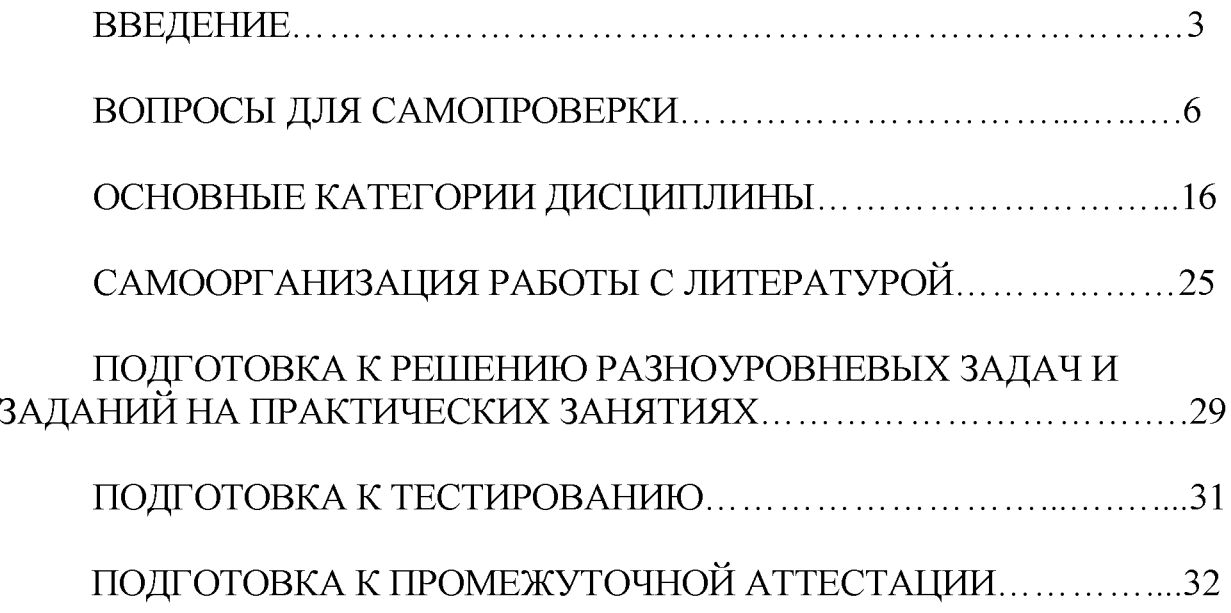

# **ВВЕДЕНИЕ**

Самостоятельная работа в высшем учебном заведении - это часть учебного процесса, метод обучения, прием учебно-познавательной деятельности, комплексная целевая стандартизованная учебная деятельность с запланированными видом, типом, формами контроля.

Самостоятельная работа представляет собой плановую деятельность обучающихся по поручению и под методическим руководством преподавателя.

Целью самостоятельной работы студентов является закрепление тех знаний, которые они получили на аудиторных занятиях, а также способствование развитию у студентов творческих навыков, инициативы, умению организовать свое время.

Самостоятельная работа реализует следующие задачи:

- предполагает освоение курса дисциплины;

- помогает освоению навыков учебной и научной работы;

- способствует осознанию ответственности процесса познания;

- способствует углублению и пополнению знаний студентов, освоению ими навыков и умений;

- формирует интерес к познавательным действиям, освоению методов и приемов познавательного процесса,

- создает условия для творческой и научной деятельности обучающихся;

- способствует развитию у студентов таких личных качеств, как целеустремленность, заинтересованность, исследование нового.

Самостоятельная работа обучающегося выполняет следующие функции:

- развивающую (повышение культуры умственного труда, приобщение к творческим видам деятельности, обогащение интеллектуальных способностей студентов);

- информационно-обучающую (учебная деятельность студентов на аудиторных занятиях, неподкрепленная самостоятельной работой, становится мало результативной);

- ориентирующую и стимулирующую (процессу обучения придается ускорение и мотивация);

- воспитательную (формируются и развиваются профессиональные качества бакалавра и гражданина);

- исследовательскую (новый уровень профессионально-творческого мышления).

Организация самостоятельной работы студентов должна опираться на определенные требования, а, именно:

- сложность осваиваемых знании должна соответствовать уровню развития студентов;

- стандартизация заданий в соответствии с логической системой курса дисциплины;

- объем задания должен соответствовать уровню студента;

- задания должны быть адаптированными к уровню студентов.

Содержание самостоятельной работы студентов представляет собой, с одной стороны, совокупность теоретических и практических учебных заданий, которые должен выполнить студент в процессе обучения, объект его деятельности; с другой стороны - это способ деятельности студента по выполнению соответствующего теоретического или практического учебного задания.

Свое внешнее выражение содержание самостоятельной работы студентов находит во всех организационных формах аудиторной и внеаудиторной деятельности, в ходе самостоятельного выполнения различных заданий.

Функциональное предназначение самостоятельной работы студентов в процессе лекций, практических занятий по овладению специальными знаниями заключается в самостоятельном прочтении, просмотре, прослушивании, наблюдении, конспектировании, осмыслении, запоминании и воспроизведении определенной информации. Цель и планирование самостоятельной работы студента определяет преподаватель. Вся информация осуществляется на основе ее воспроизведения.

Так как самостоятельная работа тесно связана с учебным процессом, ее необходимо рассматривать в двух аспектах:

1. аудиторная самостоятельная работа - лекционные, практические заня-ТИЯ:

2. внеаудиторная самостоятельная работа – дополнение лекционных материалов, подготовка к практическим занятиям, подготовка к участию в деловых играх и дискуссиях, выполнение письменных домашних заданий, Контрольных работ (рефератов и т.п.) и курсовых работ (проектов), докладов и др.

Основные формы организации самостоятельной работы студентов определяются следующими параметрами:

- содержание учебной дисциплины;

- уровень образования и степень подготовленности студентов;

- необходимость упорядочения нагрузки студентов при самостоятельной работе.

Таким образом, самостоятельная работа студентов является важнейшей составной частью процесса обучения.

Методические указания по организации самостоятельной работы и задания для обучающихся по дисциплине «Математика» обращают внимание студента на главное, существенное в изучаемой дисциплине, помогают выработать умение анализировать явления и факты, связывать теоретические положения с практикой, а также облегчают подготовку к выполнению контрольных работ и сдаче зачетов и экзамена.

Настоящие методические указания позволят студентам самостоятельно овладеть фундаментальными знаниями, профессиональными умениями и навыками деятельности по профилю подготовки, опытом творческой и исследовательской деятельности, и направлены на формирование компетенций, предусмотренных учебным планом поданному профилю.

Видами самостоятельной работы обучающихся по дисциплине «Матема*тика»* являются:
- повторение материала лекций;

- самостоятельное изучение тем курса (в т. ч. рассмотрение основных категорий дисциплины, работа с литературой);

- ответы на вопросы для самопроверки (самоконтроля);

- подготовка к практическим занятиям (в т. ч. подготовка к опросу и к решению разноуровневых задач и заданий);

- подготовка контрольных работ;

- подготовка к зачетам и экзамену (в том числе к тестированию).

В методических указаниях представлены материалы для самостоятельной работы и рекомендации по организации отдельных её видов.

# ВОПРОСЫ ДЛЯ САМОПРОВЕРКИ

# Разлел 1. ЛИНЕЙНАЯ АЛГЕБРА

# Тема 1.1. Матрицы, определители.

- 1. Что такое матрица?
- 2. Назовите понятия единичной и обратной матриц.
- 3. Какие операции производят с матрицами?
- 4. Что такое ранг матрицы?

# Тема 1.2. Системы линейных алгебраических уравнений.

- 1. Опишите матричный метод решения систем линейных алгебраических уравнений.
- 2. Опишите метод Крамера для решения однородных и неоднородных систем линейных алгебраических уравнений.
- 3. Что представляет собой метод Гаусса для решения систем линейных алгебраических уравнений?
- 4. Назовите критерий совместности произвольной системы линейных алгебраических уравнений.

# Тема 1.3. Векторы

- 1. Что такое вектор?
- 2. Как находятся модуль и направляющие косинусы вектора?
- 3. Что представляет собой скалярное произведение векторов и его свойства?
- 4. Что представляет собой векторное произведение векторов и его свойства?
- 5. Объясните геометрическую и физическую интерпретацию скалярного произведения векторов.
- 6. Объясните геометрическую и физическую интерпретацию векторного произведения векторов.
- 7. Что представляет собой смешанное произведение векторов и его геометрический смысл?
- 8. Каково условие компланарности трех векторов?

# Разлел 2. АНАЛИТИЧЕСКАЯ ГЕОМЕТРИЯ

# Тема 2.1. Аналитическая геометрия на плоскости.

1. Какие способы задания прямой на плоскости вам известны?

- 2. Как находится угол между прямыми на плоскости?
- 3. Каковы условия параллельности и перпендикулярности двух прямых на плоскости?
- 4. Как находится расстояние от точки до прямой на плоскости?
- 5. Какие кривые второго порядка вы знаете?
- 6. Напишите вывод канонического уравнения окружности и объясните ее построение.
- 7. Напишите вывод канонического уравнения эллипса и объясните его построение.
- 8. Напишите вывод канонического уравнения гиперболы и объясните ее построение.
- 9. Напишите вывод канонического уравнения параболы и объясните ее построение.

# Тема 2.2. Аналитическая геометрия в пространстве.

- 1. Какие способы задания плоскости вам известны?
- 2. Как находится угол между плоскостями?
- 3. Каковы условия параллельности и перпендикулярности двух плоскостей?
- 4. Как находится расстояние от точки до плоскости?
- 5. Какие вы знаете способы задания прямой в пространстве?
- 6. Как находится угол между прямыми в пространстве?
- 7. Каковы условия параллельности и перпендикулярности двух прямых в пространстве?
- 8. Как находится угол между прямой и плоскостью?
- 9. Как найти пересечение прямой и плоскости?
- 10. Что представляет собой метод параллельных сечений для построения поверхностей второго порядка?

# Раздел 3. ВВЕДЕНИЕ В МАТЕМАТИЧЕСКИЙ АНАЛИЗ

# Тема 3.1. Множества, функции.

- 1. Что представляют собой понятие множества?
- 2. Какие операции над множествами вы знаете?
- 3. Назовите наиболее часто встречающиеся числовые множества.
- 4. Какие числа называются комплексными?
- 5. Опишите алгебраические действия с комплексными числами.
- 6. Назовите различные формы комплексного числа и опишите переходы между ними.
- 7. Как производится возведение комплексных чисел в степень и извлечение корней из них?
- 8. Что такое функция?
- 9. Какие способы задания функции вы знаете?
- 10. Что такое обратная функция?
- 11. Что представляют собой сложная функция?
- 12. Какие функции называются четными, нечетными, периодическими?
- 13. Опишите свойства основных элементарных функций.

# Тема 3.2. Теория пределов. Непрерывность функции.

- 1. Что представляют собой числовая последовательность?
- 2. Что такое предел последовательности?
- 3. Какие последовательности называются бесконечно малой и бесконечно большой?
- 4. Назовите свойства сходящихся последовательностей.
- 5. Дайте два определения предела функции в точке.
- 6. Как определяется предел функции в бесконечности?
- 7. Что такое односторонние пределы?
- 8. Какие арифметические действия возможны с пределами функций?
- 9. Что представляют собой первый и второй замечательные пределы?
- 10. Что такое бесконечно малая и бесконечно большая функции?
- 11. Назовите свойства бесконечно малых функций.
- 12. Дайте три определения непрерывности функции в точке.
- 13. Назовите свойства непрерывных функций.
- 14. Непрерывны ли элементарные функции?
- 15. Что представляют собой точки разрыва функции?
- 16. Какова классификация точек разрыва функции?

# Раздел 4. ДИФФЕРЕНЦИАЛЬНОЕ ИСЧИСЛЕНИЕ ФУНКЦИЙ ОДНОЙ ПЕРЕМЕННОЙ И ЕГО ПРИЛОЖЕНИЕ К ИССЛЕДОВАНИЮ ФУНКЦИЙ И ПОСТРОЕНИЮ ГРАФИКОВ

# Тема 4.1. Производная функции

- 1. Дайте определение производной.
- 2. Объясните механический смысл производной.
- 3. Объясните геометрический смысл производной.
- 4. Каковы уравнения касательной и нормали к кривой?
- 5. Что представляют собой дифференцируемость функции?
- 6. Существует ли связь между непрерывностью и дифференцируемостью?
- 7. Что такое дифференциал и каков его геометрический смысл?
- 8. Что представляют собой производные высших порядков?

# Тема 4.2. Приложения производной функции одной переменной

- 1. Что представляют собой теорема Ферма и ее геометрический смысл?
- 2. Что представляют собой теорема Ролля и ее геометрический смысл?
- 3. Что представляют собой теорема Лагранжа и ее геометрический смысл?
- 4. Каково правило Лопиталя и условия его применения?
- 5. Назовите признаки возрастания и убывания функции.
- 6. Что представляют собой максимум и минимум функции?
- 7. Каково необходимое условие экстремума функции? Что такое критические точки функции?
- 8. Назовите достаточные условия экстремума.
- 9. Что представляют собой теоремы Вейерштрасса?
- 10. Как находятся наименьшее и наибольшее значения функции на отрезке?
- 11. Что такое выпуклость и вогнутость кривой?
- 12. Назовите достаточное условие выпуклости (вогнутости) графика функ-ЦИИ.
- 13. Что представляют собой точки перегиба?
- 14. Каковы необходимое и достаточное условия существования точек перегиба?
- 15. Что такое асимптоты графика функции?
- 16. Запишите уравнения вертикальной и наклонной асимптот.

# Раздел 5. ИНТЕГРАЛЬНОЕ ИСЧИСЛЕНИЕ ФУНКЦИЙ ОДНОЙ **ПЕРЕМЕННОЙ**

# Тема 5.1. Неопределенный интеграл

- 1. Что представляют собой первообразная и неопределенный интеграл?
- 2. Какие свойства неопределенного интеграла вам известны?
- 3. Какие методы интегрирования вы знаете?
- 4. Что представляют собой непосредственное интегрирование?
- 5. Что представляют собой метод замены переменной в неопределенном интеграле?
- 6. Что представляют собой интегрирование по частям?
- 7. Как происходит интегрирование рациональных функций?
- 8. Как происходит интегрирование тригонометрических функций?
- 9. Как происходит интегрирование иррациональных функций?

# Тема 5.2. Определенный и несобственный интегралы и их приложения

- 1. Какие задачи привели к понятию определенного интеграла?
- 2. Назовите основные свойства определенного интеграла.
- 3. Назовите особенности применения формулы Ньютона-Лейбница при замене переменных и интегрировании по частям.
- 4. Что представляют собой несобственные интегралы по бесконечному промежутку?
- 5. Что представляют собой несобственные интегралы от функции, имеющей разрывы?
- 6. Какие признаки сходимости несобственных интегралов вы знаете?
- 7. Какие геометрические и физические приложения определенных и несобственных интегралов вам известны?

# Раздел 6. ДИФФЕРЕНЦИАЛЬНОЕ ИСЧИСЛЕНИЕ ФУНКЦИЙ НЕСКОЛЬКИХ ПЕРЕМЕННЫХ

# Тема 6.1. Понятие функции нескольких переменных.

- 1. Как определяется функция двух и более переменных? Каковы способы ее задания?
- 2. Как строятся линии и поверхности уровня?
- 3. Назовите свойства функций нескольких переменных, непрерывных в замкнутой области.

# Тема 6.2. Дифференцирование функции нескольких переменных.

- 1. Что такое частные производные и как они находятся?
- 2. Как найти полный дифференциал функций нескольких переменных?
- 3. Чем отличается неявное задание функции и можно ли при этом найти ее производные?
- 4. Как находится производная по направлению?
- 5. Что определяет градиент функции нескольких переменных?
- 6. Напишите уравнения касательной плоскости и нормали к поверхности.

# Тема 6.3. Экстремум функции нескольких переменных.

- 1. Чем отличаются локальные экстремумы от глобальных? Как находятся те и другие экстремумы?
- 2. В чем особенность условных экстремумов функции нескольких переменных?

# Раздел 7. ОБЫКНОВЕННЫЕ ДИФФЕРЕНЦИАЛЬНЫЕ УРАВНЕНИЯ

# Тема 7.1. Дифференциальные уравнения первого порядка.

- 1. Какое уравнение называется дифференциальным? Какие типы дифференциальных уравнений вы знаете?
- 2. В чем разница общего и частного решения дифференциального уравнения?
- 3. Что входит в задачу Коши для дифференциального уравнения?
- 4. Как определяется дифференциальное уравнение первого порядка с разделяющимися переменными? Какова схема его решения?
- 5. Как определяется однородное дифференциальное уравнение первого порядка? Какова схема его решения?
- 6. Как определяется линейное дифференциальное уравнение первого порядка? Какова схема его решения?

#### Дифференциальные уравнения второго и высших Тема 7.2. порядков

- 1. Как выглядит задача Коши для дифференциального уравнения второго порядка?
- 2. Какие дифференциальные уравнения второго порядка можно решить понижением их порядка?
- 3. Какова структура общего решения неоднородного линейного дифференциального уравнения второго порядка?
- 4. Как решаются линейные однородные дифференциальные уравнения с постоянными коэффициентами? В чем смысл их характеристического уравнения?
- 5. Как находится решение неоднородных линейных дифференциальных уравнений с постоянными коэффициентами и правой частью специального вида?
- 6. Как решаются системы линейных дифференциальных уравнений с постоянными коэффициентами?

#### ФУНКЦИЙ **ИСЧИСЛЕНИЕ** Разлел 8. **ИНТЕГРАЛЬНОЕ** НЕСКОЛЬКИХ ПЕРЕМЕННЫХ

# Тема 8.1. Двойной и тройной интегралы

- 1. Какие задачи привели к понятию двойного интеграла?
- 2. Назовите основные свойства двойного интеграла.
- 3. Как находится двойной интеграл в прямоугольных координатах?
- 4. Как находится двойной интеграл в полярных координатах?
- 5. Какие приложения двойного интеграла вам известны?
- 6. Какие задачи привели к понятию тройного интеграла?
- 7. Назовите основные свойства тройного интеграла.
- 8. Как находится тройной интеграл в прямоугольных координатах?
- 9. Как находится тройной интеграл в цилиндрических координатах?
- 10. Как находится тройной интеграл в сферических координатах?
- 11. Какие приложения тройного интеграла вам известны?

# Тема 8.2. Криволинейные интегралы.

- 1. Как определяется криволинейный интеграл I рода?
- 2. Назовите основные свойства криволинейного интеграла I рода.
- 3. Как находится криволинейный интеграл I рода?
- 4. Какие приложения криволинейного интеграла I рода вам известны?
- 5. Как определяется криволинейный интеграл II рода?
- 6. Назовите основные свойства криволинейного интеграла II рода.
- 7. Как находится криволинейный интеграл II рода?
- 8. Какие приложения криволинейного интеграла II рода вам известны?
- 9. Что представляет собой формула Грина?
- 10. Назовите условие независимости криволинейного интеграла II рода от пути интегрирования.

#### Разлел 9. ЧИСЛОВЫЕ И ФУНКЦИОНАЛЬНЫЕ РЯДЫ. РЯДЫ **ФУРЬЕ**

# Тема 9.1. Числовые ряды.

- 1. Что представляет собой понятие числового ряда, его сходимости и суммы?
- 2. Каковы свойства сходящихся рядов?
- 3. Назовите необходимый признак сходимости числового ряда.
- 4. Знаете ли вы достаточные признаки сходимости рядов с положительными членами?
- 5. Что представляет собой признак Лейбница для знакочередующихся рядов?
- 6. Как исследуется сходимость знакопеременных рядов?
- 7. Чем отличается условная сходимость ряда от его абсолютной сходимости?

# Тема 9.2. Функциональные ряды.

- 1. Назовите понятие функционального ряда, его точки сходимости и области сходимости.
- 2. Как находится интервал и радиус сходимости степенного ряда?
- 3. Знаете ли вы свойства степенных рядов?
- 4. Как раскладываются функции в ряды Тейлора-Маклорена?
- 5. Назовите приложения степенных рядов к приближенным вычислениям.

# Тема 9.3. Ряды Фурье.

- 1. Что такое ортогональные функции и системы ортогональных функший?
- 2. Что представляет собой разложение функции в ряд Фурье по основной тригонометрической системе?
- 3. Что представляет собой разложение функции в ряд Фурье по системам синусов и косинусов?
- 4. Каковы особенности разложение периодической функции в ряд Фурье?

# Раздел 10. ФУНКЦИИ КОМПЛЕКСНОЙ ПЕРЕМЕННОЙ. ЭЛЕМЕНТЫ ОПЕРАЦИОННОГО ИСЧИСЛЕНИЯ

# Тема 10.1. Дифференцирование функции комплексной переменной.

- 1. Назовите понятие и геометрический смысл функции комплексной переменной.
- 2. Какие элементарные функции комплексной переменной вы знаете?
- 3. Как определяется производная функции комплексной переменной и каковы необходимые и достаточные условия дифференцируемости такой функции?
- 4. Что представляет собой понятие аналитичности функции комплексной переменной? Назовите условия Коши-Римана.

# Тема 10.2. Интегрирование функции комплексной переменной.

- 1. Как определяется и как вычисляется интеграл от функции комплексной переменной? Каковы его свойства?
- 2. Назовите основную теорему Коши для односвязной и многосвязной областей.
- 3. В чем особенность вычисления интеграла от аналитической функции комплексной переменной?
- 4. Что такое особые точки функции комплексной переменной? Как определяется и находится вычет функции в особой точке?
- 5. Назовите основную теорему Коши о вычетах.
- 6. Какие приложения вычетов вы знаете?

# Тема 10.3. Операционное исчисление.

- 1. Назовите понятия оригинала и изображения.
- 2. Что представляет собой преобразование Лапласа?
- 3. Как находятся изображения функций?
- 4. Как найти оригинал по изображению?
- 5. Как изображаются производные функций-оригиналов?
- 6. Как применяется операционное исчисление к решению дифференциальных уравнений?

# Раздел 11. МЕТОДЫ ВЫЧИСЛЕНИЙ

- 1. Какие методы приближенного решения алгебраических равнений вам известны?
- 2. Что представляет собой интерполирование функций?
- 3. Знаете ли вы методы приближенного вычисления определенных интегралов?
- 4. Какие методы приближенного решения дифференциальных уравнений вам известны?

#### ВЕРОЯТНОСТЕЙ  $\boldsymbol{\mathsf{M}}$  $12.$ **ТЕОРИЯ** ЭЛЕМЕНТЫ Разлел МАТЕМАТИЧЕСКОЙ СТАТИСТИКИ

# Тема 12.1. Случайные события.

- 1. Каковы основные понятия теории вероятностей?
- 2. Дайте классическое, статистическое и геометрическое определение вероятности.
- 3. Запишите основные формулы теории вероятностей.
- 4. Что такое условная вероятность?
- 5. Запишите формулы вероятности суммы и произведения событий.
- 6. Какова вероятность противоположного события?
- 7. Запишите формулу полной вероятности и формулу Байесса.
- 8. Что представляют собой последовательность независимых испытаний?
- 9. Запишите формулу Бернулли.
- 10. Каково наивероятнейшее число наступления события?
- 11. Когда применимы теоремы Муавра-Лапласа и формула Пуассона?

# Тема 12.2. Случайные величины.

- 1. Что представляют собой случайные величины и функции распределения?
- 2. Что такое ряд распределения и многоугольник распределения?
- 3. Назовите свойства функции распределения и плотности распределения.
- 4. Какие распределения случайных величин вы знаете?
- 5. Что представляют собой числовые характеристики случайных величин: математическое ожидание, дисперсия, среднеквадратичное отклонение, мола и мелиана?
- 6. Назовите свойства математического ожидания и дисперсии.
- 7. Приведите числовые характеристики известных вам распределений.
- 8. Каков закон распределения двумерной случайной величины?
- 9. Как находятся числовые характеристики системы двух случайных величин?
- 10. Что такое линия регрессии и как она строится?

# Тема 12.3. Элементы математической статистики.

- 1. Назовите закон больших чисел и центральную предельную теорему.
- 2. Что такое выборка? Какие типы выборок вы знаете?
- 3. Назовите определения дискретного и интервального статистических рядов.
- 4. Что такое эмпирическая функция распределения?
- 5. Как строятся полигон и гистограмма?
- 6. Каковы числовые характеристики выборки?
- 7. Что вам известно о точечных и интервальных оценках?
- 8. Что такое доверительный интервал и как его найти?
- 9. Что представляет собой статистическая гипотеза и как она проверяется?
- 10. Какие вы знаете критерии согласия?

# ОСНОВНЫЕ КАТЕГОРИИ ДИСЦИПЛИНЫ

# Разлел 1. ЛИНЕЙНАЯ АЛГЕБРА

#### Тема 1.1. Матрицы, определители.

Матрица. Транспонирование. Основные операции. Определитель. Основные свойства. Минор. Алгебраическое дополнение. Обратная матрица. Ранг матрицы.

#### Тема 1.2. Системы линейных алгебраических уравнений.

Системы линейных алгебраических уравнений. Матричная запись. Критерий Кронекера-Капелли. Матричный метод. Метод Крамера. Метод Гаусса. Однородные системы.

#### Тема 1.3. Векторы

Вектор. Модуль вектора. Коллинеарность векторов. Равенство векторов. Единичный вектор. Орт вектора. Линейные операции. Прямоугольная система координат. Координаты вектора. Скалярное произведение. Перпендикулярность векторов. Векторное произведение. Смешанное произведение. Компланарность векторов.

# Раздел 2. АНАЛИТИЧЕСКАЯ ГЕОМЕТРИЯ

#### Тема 2.1. Аналитическая геометрия на плоскости.

Линия на плоскости. Уравнение линии. Алгебраические линии. Прямая линия. Общее уравнение. Угловой коэффициент. Угол между прямыми. Параллельность. Перпендикулярность. Расстояние от точки. Окружность. Эллипс. Гипербола. Парабола. Канонические уравнения. Полуоси. Фокусы. Эксцентриситет.

#### Тема 2.2. Аналитическая геометрия в пространстве.

Уравнение поверхности. Линия в пространстве. Плоскость. Общее уравнение. Угол между плоскостями. Параллельность. Перпендикулярность. Расстояние от точки. Прямая в пространстве. Канонические уравнения. Параметрические уравнения. Угол между прямыми в пространстве. Угол между прямой и плоскостью. Пересечение прямой и плоскости. Метод параллельных сечений.

# Раздел 3. ВВЕДЕНИЕ В МАТЕМАТИЧЕСКИЙ АНАЛИЗ

Тема 3.1. Множества, функции.

Множество. Операции над множествами. Действительные числа. Комплексные числа. Мнимая единица. Модуль комплексного числа. Аргумент комплексного числа. Функция. Способы задания. Четность. Нечетность. Периодичность. Сложная функция. Элементарная функция.

#### Тема 3.2. Теория пределов. Непрерывность функции.

Последовательность. Предел. Неопределенность. Бесконечно малая функция. Бесконечно большая функция. Односторонние пределы. Непрерывность. Точки разрыва.

# Раздел 4. ДИФФЕРЕНЦИАЛЬНОЕ ИСЧИСЛЕНИЕ ФУНКЦИЙ ОДНОЙ ПЕРЕМЕННОЙ И ЕГО ПРИЛОЖЕНИЕ К ИССЛЕДОВАНИЮ ФУНКЦИЙ И ПОСТРОЕНИЮ ГРАФИКОВ

#### Тема 4.1. Производная функции

Производная. Геометрический смысл. Механический смысл. Дифференциал. Производные высших порядков. Параметрически заданная функция. Логарифмическое дифференцирование. Касательная. Нормаль.

#### Тема 4.2. Приложения производной функции одной переменной

Правило Лопиталя. Монотонность функции. Экстремумы функции. Наибольшее и наименьшее значения функции на отрезке. Выпуклость и вогнутость графика функции. Точки перегиба. Асимптоты графика функции.

# Раздел 5. ИНТЕГРАЛЬНОЕ ИСЧИСЛЕНИЕ ФУНКЦИЙ ОДНОЙ **ПЕРЕМЕННОЙ**

#### Тема 5.1. Неопределенный интеграл

Первообразная. Неопределенный интеграл. Методы интегрирования. Непосредственное интегрирование. Замена переменной. Интегрирование по частям. Рациональные функции. Тригонометрические функции. Иррациональные функции.

#### Тема 5.2. Определенный и несобственный интегралы и их приложения

Определенный интеграл. Несобственные интегралы по бесконечному промежутку. Несобственные интегралы от функции, имеющей разрывы. Признаки сходимости несобственных интегралов. Приложения интегралов.

# Раздел 6. ДИФФЕРЕНЦИАЛЬНОЕ ИСЧИСЛЕНИЕ ФУНКЦИЙ НЕСКОЛЬКИХ ПЕРЕМЕННЫХ

#### Тема 6.1. Понятие функции нескольких переменных.

Функция двух и более переменных. Линии и поверхности уровня.

#### Тема 6.2. Дифференцирование функции нескольких переменных.

Частные производные. Неявные функции.

Производная по направлению. Градиент. Касательная плоскость. Нормаль.

### Тема 6.3. Экстремум функции нескольких переменных.

Экстремум. Условный экстремум.

# Раздел 7. ОБЫКНОВЕННЫЕ ДИФФЕРЕНЦИАЛЬНЫЕ УРАВНЕНИЯ

### Тема 7.1. Дифференциальные уравнения первого порядка.

Дифференциальное уравнение. Общее и частное решения. Залача Коши. Уравнение с разделяющимися переменными. Однородное уравнение. Линейное уравнение.

#### Тема 7.2. Дифференциальные уравнения второго и высших порядков

Задача Коши. Понижение порядка уравнения. Линейное уравнение второго порядка. Структура общего решения. Уравнения с постоянными коэффициентами. Характеристическое уравнение.

#### ИСЧИСЛЕНИЕ **ФУНКЦИЙ** 8. **ИНТЕГРАЛЬНОЕ** Разлел НЕСКОЛЬКИХ ПЕРЕМЕННЫХ

# Тема 8.1. Двойной и тройной интегралы

Двойной и тройной интегралы. Повторный интеграл. Полярные координаты. Цилиндрические координаты. Сферические координаты. Приложения кратных интегралов.

# Тема 8.2. Криволинейные интегралы.

Криволинейные интегралы I и II рода. Приложения. Формула Грина. Независимость от пути интегрирования.

#### ЧИСЛОВЫЕ И ФУНКЦИОНАЛЬНЫЕ РЯДЫ. РЯДЫ Раздел 9. **ФУРЬЕ**

### Тема 9.1. Числовые ряды.

Числовой ряд. Схолимость. Сумма ряда. Знакопостоянные ряды. Признаки сходимости. Знакочередующиеся ряды. Знакопеременные ряды. Условная сходимость. Абсолютная сходимость.

#### Тема 9.2. Функциональные ряды.

Функциональный ряд. Область сходимости. Степенной ряд. Радиус сходимости. Ряды Тейлора-Маклорена. Приложения к приближенным вычислениям.

# Тема 9.3. Ряды Фурье.

Ортогональные функции и системы. Ряд Фурье. Основная тригонометрическая система. Системы синусов и косинусов. Периодическая функция.

# Раздел 10. ФУНКЦИИ КОМПЛЕКСНОЙ ПЕРЕМЕННОЙ. ЭЛЕМЕНТЫ ОПЕРАЦИОННОГО ИСЧИСЛЕНИЯ

## Тема 10.1. Дифференцирование функции комплексной переменной.

Функция комплексной переменной. Область определения. Аналитичность. Условия Коши-Римана.

### Тема 10.2. Интегрирование функции комплексной переменной.

Односвязная и многосвязная области. Особая точка. Вычет функции в особой точке. Основная теорема Коши о вычетах.

#### Тема 10.3. Операционное исчисление.

Оригинал. Изображение. Преобразование Лапласа. Запаздывание.

# Раздел 11. МЕТОДЫ ВЫЧИСЛЕНИЙ

Приближенное решение уравнений. Интерполирование функций. Определенные интегралы. Дифференциальные уравнения.

#### ВЕРОЯТНОСТЕЙ  $\mathbf{M}$ Раздел 12. **ТЕОРИЯ** ЭЛЕМЕНТЫ МАТЕМАТИЧЕСКОЙ СТАТИСТИКИ

#### Тема 12.1. Случайные события.

Комбинаторика. Событие. Вероятность. Достоверное событие. Невозможное событие. Случайное событие. Несовместные события. Полная группа. Сумма событий. Произведение событий. Условная вероятность. Противоположное событие. Полная вероятность. Формула Байесса. Повторные испытания. Формула Бернулли. Формула Лапласа. Формула Пуассона.

#### Тема 12.2. Случайные величины.

Случайная величина. Функция распределения. Дискретная случайная величина. Многоугольник распределения. Непрерывная случайная величина. Плотность вероятности. Математическое ожидание. Дисперсия. Среднее квадратичное отклонение. Мода. Мелиана. Биномиальное распределение. Пуассоновское распределение. Непрерывное распределение. Нормальное распределение. Показательное распределение. Системы случайных величин. Двумерная случайная величина. Линия регрессии.

#### Тема 12.3. Элементы математической статистики.

Закон больших чисел. Центральная предельная теорема. Выборка. Репрезентативность. Дискретный статистический ряд.

Интервальный статистический ряд.

Эмпирическая функция распределения.

Полигон.

Гистограмма.

Числовые характеристики выборки.

Точечные оценки.

Интервальные оценки.

Доверительный интервал.

Статистическая гипотеза.

Критерий согласия.

# САМООРГАНИЗАЦИЯ РАБОТЫ С ЛИТЕРАТУРОЙ

Самостоятельное изучение тем курса осуществляется на основе списка рекомендуемой литературы к дисциплине. При работе с книгой необходимо научиться правильно ее читать, вести записи. Самостоятельная работа с учебными и научными изданиями профессиональной и общекультурной тематики - это важнейшее условие формирования научного способа познания.

Основные приемы работы с литературой можно свести к следующим:

• составить перечень книг, с которыми следует познакомиться;

• перечень должен быть систематизированным (что необходимо для практических занятий, что для экзаменов, что пригодится для написания контрольной работы, а что выходит за рамками официальной учебной деятельности, и расширяет общую культуру);

• обязательно выписывать все выходные данные по каждой книге (в дальнейшем при написании курсовых и выпускных квалификационных работ это позволит экономить время);

• определить, какие книги (или какие главы книг) следует прочитать более внимательно, а какие - просто просмотреть;

• при составлении перечней литературы следует посоветоваться с преподавателями, которые помогут сориентироваться, на что стоит обратить большее внимание, а на что вообще не стоит тратить время;

• все прочитанные монографии, учебники и научные статьи следует конспектировать, но это не означает, что надо конспектировать «все подряд»: можно выписывать кратко основные идеи автора и иногда приводить наиболее яркие и показательные цитаты (с указанием страниц);

• если книга – собственная, то допускается делать на полях книги краткие пометки или же в конце книги, на пустых страницах просто сделать свой «предметный указатель», где отмечаются наиболее интересные мысли и обязательно указываются страницы в тексте автора;

• следует выработать способность «воспринимать» сложные тексты; для этого лучший прием - научиться «читать медленно», когда понятно каждое прочитанное слово (а если слово незнакомое, то либо с помощью словаря, либо с помощью преподавателя обязательно его узнать). Таким образом, чтение текста является частью познавательной деятельности. Ее цель - извлечение из текста необходимой информации.

От того, насколько осознанна читающим собственная внутренняя установка при обращении к печатному слову (найти нужные сведения, усвоить информацию полностью или частично, критически проанализировать материал и т.п.) во многом зависит эффективность осуществляемого действия. Грамотная работа с книгой, особенно если речь идет о научной литературе, предполагает соблюдение ряда правил, для овладения которыми необходимо настойчиво учиться. Это серьёзный, кропотливый труд. Прежде всего, при такой работе формальный, поверхностный подход. невозможен He механическое заучивание, не простое накопление цитат, выдержек, а сознательное усвоение прочитанного, осмысление его, стремление дойти до сути - вот главное

правило. Другое правило – соблюдение при работе над книгой определенной последовательности. Вначале ознакомиться следует  $\mathbf{c}$ оглавлением, содержанием предисловия или введения. Это дает общую ориентировку, представление о структуре и вопросах, которые рассматриваются в книге.

Следующий этап - чтение. Первый раз целесообразно прочитать книгу с начала до конца, чтобы получить о ней цельное представление. При повторном чтении происходит постепенное глубокое осмысление каждой главы, критического материала и позитивного изложения; выделение основных идей, системы аргументов, наиболее ярких примеров и т.д. Непременным правилом чтения должно быть выяснение незнакомых слов, терминов, выражений, неизвестных имен, названий. Студентам с этой целью рекомендуется заводить специальные тетради или блокноты. Важная роль в связи с этим принадлежит библиографической подготовке студентов. Она включает в себя умение активно, быстро пользоваться научным аппаратом книги, справочными изданиями, каталогами, умение вести поиск необходимой информации, обрабатывать и систематизировать ее.

Выделяют четыре основные установки в чтении текста:

- информационно-поисковая (задача - найти, выделить искомую информацию);

- усваивающая (усилия читателя направлены на то, чтобы как можно полнее осознать и запомнить, как сами сведения, излагаемые автором, так и всю логику его рассуждений);

- аналитико-критическая (читатель стремится критически осмыслить материал, проанализировав его, определив свое отношение к нему);

- творческая (создает у читателя готовность в том или ином виде - как отправной пункт для своих рассуждений, как образ для действия по аналогии и т.п. - использовать суждения автора, ход его мыслей, результат наблюдения, разработанную методику, дополнить их, подвергнуть новой проверке).

С наличием различных установок обращения к тексту связано существование и нескольких видов чтения:

библиографическое просматривание  $\frac{1}{2}$ карточек каталога, рекомендательных списков, сводных списков журналов и статей за год и т.п.;

- просмотровое - используется для поиска материалов, содержащих нужную информацию, обычно к нему прибегают сразу после работы со списками литературы и каталогами, в результате такого просмотра читатель устанавливает, какие из источников будут использованы в дальнейшей работе;

- ознакомительное - подразумевает сплошное, достаточно подробное прочтение отобранных статей, глав, отдельных страниц; цель - познакомиться с характером информации, узнать, какие вопросы вынесены автором на рассмотрение, провести сортировку материала;

- изучающее - предполагает доскональное освоение материала; в ходе такого чтения проявляется доверие читателя к автору, готовность принять изложенную информацию, реализуется установка на предельно полное понимание материала;

- аналитико-критическое и творческое чтение – два вида чтения близкие между собой тем, что участвуют в решении исследовательских задач.

Первый из них предполагает направленный критический анализ, как самой информации, так и способов ее получения и подачи автором; второе поиск тех суждений, фактов, по которым, или, в связи с которыми, читатель считает нужным высказать собственные мысли.

Из всех рассмотренных видов чтения основным для студентов является изучающее - именно оно позволяет в работе с учебной и научной литературой накапливать знания в различных областях. Вот почему именно этот вид чтения в рамках образовательной деятельности должен быть освоен в первую очередь. Кроме того, при овладении данным видом чтения формируются основные приемы, повышающие эффективность работы с текстом. Научная методика работы с литературой предусматривает также ведение записи прочитанного. Это позволяет привести в систему знания, полученные при чтении, сосредоточить внимание на главных положениях, зафиксировать, закрепить их в памяти, а при необходимости вновь обратиться к ним.

Основные виды систематизированной записи прочитанного:

Аннотирование - предельно краткое связное описание просмотренной или прочитанной книги (статьи), ее содержания, источников, характера и назначения.

Планирование - краткая логическая организация текста, раскрывающая содержание и структуру изучаемого материала.

Тезирование - лаконичное воспроизведение основных утверждений автора без привлечения фактического материала.

Цитирование - дословное выписывание из текста выдержек, извлечений, наиболее существенно отражающих ту или иную мысль автора.

Конспектирование - краткое и последовательное изложение содержания прочитанного. Конспект - сложный способ изложения содержания книги или статьи в логической последовательности. Конспект аккумулирует в себе предыдущие виды записи, позволяет всесторонне охватить содержание книги, статьи. Поэтому умение составлять план, тезисы, делать выписки и другие записи определяет и технологию составления конспекта.

Как правильно составлять конспект? Внимательно прочитайте текст. Уточните в справочной литературе непонятные слова. При записи не забудьте вынести справочные данные на поля конспекта. Выделите главное, составьте план, представляющий собой перечень заголовков, подзаголовков, вопросов, последовательно раскрываемых затем в конспекте. Это первый элемент конспекта. Вторым элементом конспекта являются тезисы. Тезис - это кратко сформулированное положение. Для лучшего усвоения и запоминания материала следует записывать тезисы своими словами. Тезисы, выдвигаемые в конспекте, нужно доказывать. Поэтому третий элемент конспекта - основные доводы, доказывающие истинность рассматриваемого тезиса. В конспекте могут быть положения и примеры. Законспектируйте материал, четко следуя пунктам плана. При конспектировании старайтесь выразить мысль своими

словами. Записи следует вести четко, ясно. Грамотно записывайте цитаты. Цитируя, учитывайте лаконичность, значимость мысли. При оформлении конспекта необходимо стремиться к емкости каждого предложения. Мысли автора книги следует излагать кратко, заботясь о стиле и выразительности написанного. Число дополнительных элементов конспекта должно быть логически обоснованным, записи должны распределяться в определенной последовательности, отвечающей логической структуре произведения. Для уточнения и дополнения необходимо оставлять поля.

Конспектирование - наиболее сложный этап работы. Овладение конспектирования требует от студента целеустремленности, навыками повседневной самостоятельной работы. Конспект ускоряет повторение материала, экономит время при повторном, после определенного перерыва, обращении к уже знакомой работе. Учитывая индивидуальные особенности каждого студента, можно дать лишь некоторые, наиболее оправдавшие себя общие правила, с которыми преподаватель и обязан познакомить студентов:

1. Главное в конспекте не объем, а содержание. В нем должны быть отражены основные принципиальные положения источника, то новое, что внес его автор, основные методологические положения работы. Умение излагать мысли автора сжато, кратко и собственными словами приходит с опытом и знаниями. Но их накоплению помогает соблюдение одного важного правила не торопиться записывать при первом же чтении, вносить в конспект лишь то, что стало ясным.

2. Форма ведения конспекта может быть самой разнообразной, она может изменяться, совершенствоваться. Но начинаться конспект всегда должен с указания полного наименования работы, фамилии автора, года и места издания; цитаты берутся в кавычки с обязательной ссылкой на страницу книги.

3. Конспект не должен быть «слепым», безликим, состоящим из сплошного текста. Особо важные места, яркие примеры выделяются цветным подчеркиванием, взятием в рамочку, оттенением, пометками на полях специальными знаками, чтобы можно было быстро найти нужное положение. Дополнительные материалы из других источников можно давать на полях, где записываются свои суждения, мысли, появившиеся уже после составления конспекта.

# ПОДГОТОВКА К РЕШЕНИЮ РАЗНОУРОВНЕВЫХ ЗАДАЧ И ЗАДАНИЙ НА ПРАКТИЧЕСКИХ ЗАНЯТИЯХ

Решение задач разного уровня на практических занятиях по математике является важнейшим средством формирования у студентов системы интегрированных умений  $\overline{\mathbf{M}}$ навыков, необходимых ДЛЯ освоения профессиональных компетенций.

Кроме этого, они выступают средством формирования у студентов умений определять, разрабатывать и применять оптимальные методы решения профессиональных задач.

Цель решения задач на практических занятиях - приобретение умений и навыков практической деятельности по изучаемой дисциплине; овладение математическими моделями и методами применительно к своей будущей профессиональной деятельности.

Задачи, связанные с решением разноуровневых задач и заданий на практических занятиях:

- закрепление, углубление, расширение и детализация математических знаний студентов, получаемых на лекционных занятиях;

- развитие познавательных способностей, самостоятельности мышления, творческой активности;

- овладение новыми математическими методами и методиками изучения конкретной учебной дисциплины;

- обучение приемам решения практических задач;

- выработка способности логического осмысления полученных знаний для выполнения заданий;

- обеспечение рационального сочетания коллективной и индивидуальной форм обучения.

При решении задач разного уровня на практических занятиях следует руководствоваться следующими общими рекомендациями:

- для решения задачи необходимо внимательно прочитать ее условие, повторить лекционный материал по соответствующей теме, найти подобную задачу с решением в лекционных материалах или рекомендованной литературе и подробно разобрать ход этого решения;

- решение задач на практических занятиях включает в себя выбор способа задачи, разработку действий алгоритма практических решения (последовательность применяемых формул), выполнение расчетов  $\Pi$ <sup>O</sup> выбранным формулам; проверку полученного ответа;

- если в задаче требуется выполнение рисунка (чертежа), рекомендуется использовать линейку, простой карандаш и стирательную резинку, либо сначала строить чертеж на черновике; аккуратно подписывать оси координат, объекты на рисунке и т. п.;

- при решении разноуровневых задач и заданий на практических занятиях может использоваться метод малых групп. Работа в малых группах предполагает решение определенных образовательных задач в рамках небольших групп

с последующим обсуждением полученных результатов. Этот метод развивает навыки сотрудничества, достижения компромиссного решения, аналитические способности.

Тесты - это вопросы или задания, предусматривающие конкретный, краткий, четкий ответна имеющиеся эталоны ответов. При самостоятельной подготовке к тестированию студенту необходимо:

1. Готовясь к тестированию, проработать информационный материал по дисциплине; прорешать задачи. полобные предлагаемым  $\overline{B}$ тесте: выбора учебной проконсультироваться с преподавателем  $\Pi$ O вопросу литературы.

2. Четко выяснить все условия тестирования заранее. Студент должен знать, сколько задач в тесте ему будет предложено, сколько времени отводится на тестирование, какова система оценки результатов и т. д.

3. Приступая к работе с тестом, внимательно и до конца нужно прочитать вопрос задачи; решить предлагаемую задачу; выбрать правильный ответ из предложенных; на отдельном листке ответов вписать цифру вопроса и буквы, соответствующие правильным ответам;

- в процессе решения желательно применять несколько подходов в решении задачи; это позволяет максимально гибко оперировать методами решения, находя каждый раз оптимальный вариант;

- не нужно тратить слишком много времени на трудную задачу, нужно переходить к другим тестовым заданиям; к трудному вопросу можно обратиться в конце;

- обязательно необходимо оставить время для проверки ответов, чтобы избежать механических ошибок.

# ПОДГОТОВКА К ПРОМЕЖУТОЧНОЙ АТТЕСТАЦИИ

При подготовке к зачетам и экзамену по дисциплине «Математика» обучающемуся рекомендуется:

1. Повторить пройденный материал и ответить на вопросы, используя конспект и материалы лекций. Если по каким-либо вопросам у студента недостаточно информации в лекционных материалах, то необходимо получить информацию из раздаточных материалов и/или учебников (литературы), рекомендованных для изучения дисциплины «Математика».

Целесообразно также дополнить конспект лекций наиболее существенными и важными тезисами для рассматриваемого теоретического вопроса.

2. При изучении основных и дополнительных источников информации в рамках выполнения заданий на зачетах и экзамене особое внимание необходимо уделять схемам, рисункам, графикам и другим иллюстрациям, так как подобные графические материалы, как правило, в наглядной форме отражают главное содержание изучаемого вопроса.

3. При изучении основных и дополнительных источников информации в рамках подготовки к ответу на теоретический вопрос на зачетах и экзамене необходимо подробно разобрать доказательства приведенных в источниках информации теорем, понять логику этих доказательств.

Определения основных понятий и доказательства теорем студент может трансформировать в рисунки, схемы и т. п. для более краткого, наглядного и удобного восприятия (иллюстрации целесообразно отразить в конспекте лекций - это позволит оперативно и быстро найти, в случае необходимости, соответствующую информацию).

4. Следует также обращать внимание при изучении материала для подготовки к зачетам и экзамену на словосочетания вида «таким образом», «итак» и т.п., так как это признаки выражения главных мыслей и выводов по изучаемому вопросу (пункту, разделу). В отдельных случаях выводы по теме (разделу, главе) позволяют полностью построить (восстановить, воссоздать) ответ на поставленный теоретический вопрос, так как содержат в себе основные мысли и тезисы для ответа.

#### МИНОБРНАУКИ РОССИИ

ФГБОУ ВО «Уральский государственный горный университет»

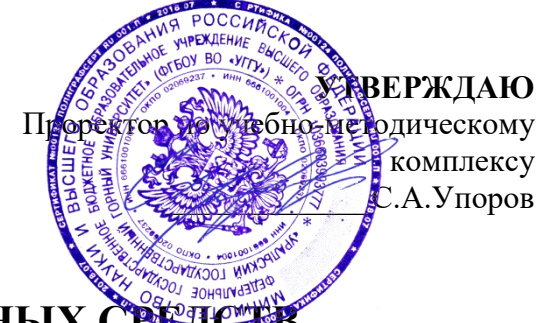

КОМПЛЕКТ ОЦЕНОЧНЫХ СРЕДС

# **Б1.О.14 ОСНОВЫ ГОРНОЙ ГЕОМЕХАНИКИ**

Специальность *21.05.04 Горное дело*

Профиль (направленность) *Открытые горные работы*

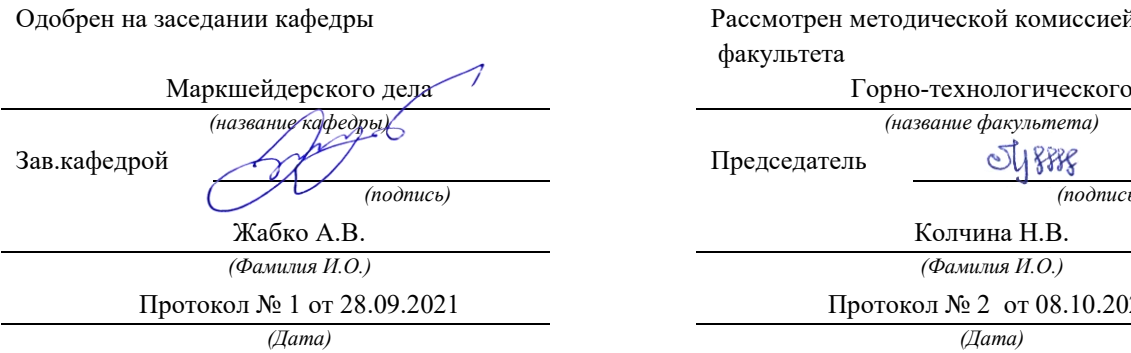

Рассмотрен методической комиссией факультета

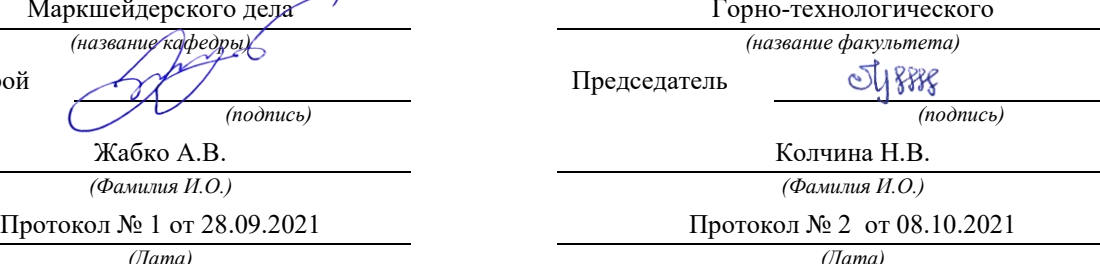

Екатеринбург 2022

# **Оценочные материалы по дисциплине (модулю) «Основы горной геомеханики» согласованы с выпускающей кафедрой Разработки месторождений открытым способом**

100 Зав. кафедрой Ю.И. Лель *подпись И.О. Фамилия*

1.1 Оценочные материалы предназначены для выявления результатов освоения дисциплины и сформированности компетенций.

1.2 Оценочные материалы являются неотъемлемой частью методического обеспечения процедуры проведения текущего контроля успеваемости и промежуточной аттестации обучающихся, входят в состав комплекта документов ОПОП.

1.3 Формирование компетенций (с декомпозицией на когнитивные дескрипторы «знать», «уметь», «владеть») происходит в течение всего семестра в рамках различного вида занятий и самостоятельной работы.

1.4 По оценкам текущего контроля и промежуточной аттестации по сформулированным ниже критериям определяется оценка сформированности заявленных компетенций:

«зачтено» - обучающийся продемонстрировал знания, умения и навыки, являющиеся результатами освоения компетенций по дисциплине (базовый: минимальные характеристики сформированности компетенций; углубленный: превышение минимальных характеристик сформированности компетенций обучающихся; продвинутый показатель: максимально выраженные характеристики сформированности компетенций обучающихся);

«не зачтено» - обучающийся продемонстрировал знания, умения и навыки, являющиеся результатами освоения компетенций по дисциплине (недостаточный показатель: характеристики сформированности компетенций ниже базового).

Показателями сформированности компетенций являются:

Полнота знаний - обучающийся знает теоретический материал, относящийся к компетенции, в т.ч. правила, последовательность, алгоритм выполнения действий, умений, может его воспроизвести (с разной степенью точности), ответить на уточняющие вопросы.

Наличие умений – обучающийся демонстрирует умения (с различной степенью самостоятельности), относящиеся к компетенции.

Наличие владения (владение знаниями и умениями, как готовность самостоятельного применения их, демонстрировать, осуществлять в различных ситуациях) – обучающийся осуществляет (демонстрирует) деятельность (способы деятельности).

1.5 Проверяемые данной дисциплиной компетенции и индикаторы их достижений определены в таблице.

|                           | Шкала и критерии оценивания компетенции (демонстрация знаний, умений и навыков, |                     |                       |                              |
|---------------------------|---------------------------------------------------------------------------------|---------------------|-----------------------|------------------------------|
| Код и наименование        | являющихся результатом освоения компетенции)                                    |                     |                       |                              |
| индикатора                | Недостаточный                                                                   | Базовый             | Углубленный           | Продвинутый                  |
| достижения                | (неудовл.)                                                                      | (удовл.)            | (xop.)                | (OTJ. )                      |
| компетенций               | не зачтено                                                                      |                     | зачтено               |                              |
| $O\Pi K-6.1$<br>Оценивает | He<br>воспроизво-                                                               | Воспроизводит       | Описывает<br>методы   | Исследует методы             |
| физиче-<br>B<br>различия  | $\partial$ um<br>методы                                                         | методы<br>определе- | определения физико-   | определения физи-            |
| химических<br>И<br>ских   | определения фи-                                                                 | физико-<br>ния      | механических          | ко-механических              |
| свойствах<br>горных       | зико-                                                                           | механических        | свойств горных по-    | свойств<br>горных            |
| использо-<br>пород для    | механических                                                                    | свойств<br>горных   | род и массивов,       | пород и массивов,            |
| вания в процессе пе-      | свойств<br>горных                                                               | пород и массивов,   | формы<br>проявления   | формы проявления             |
| реработки<br>твердых      | пород<br>масси-<br>И                                                            | формы проявления    | горного давления,     | горного давления,            |
| полезных<br>ископае-      | BOB,                                                                            | горного давления,   | методы<br>управления  | управле-<br>методы           |
| мых                       | формы<br>проявле-                                                               | методы<br>управле-  | горным<br>давлением,  | ния горным давле-            |
| ОПК-6.2 Использует        | ния горного дав-                                                                | ния горным давле-   | геомехани-<br>методы  | нием, методы гео-            |
| математические и          | ления,                                                                          | нием, методы гео-   | ческого расчета, ме-  | механического                |
| физические методы         | методы управле-                                                                 | механического       | прогнозирова-<br>тоды | расчета,<br>методы           |
| анализа и описания        | ния горным дав-                                                                 | расчета,<br>методы  | удароопасности<br>ния | прогнозирования              |
| закономерностей           | лением,<br>методы                                                               | прогнозирования     | массивов и приведе-   | удароопасности               |
| поведения и свойств       | геомеханическо-                                                                 | удароопасности      | ния их в безопасное   | массивов и приве-            |
| горных пород в про-       | го расчета, мето-                                                               | массивов и приве-   | состояние,            | $6e_3$ -<br>B<br>ления<br>их |

1.6 Шкала и критерии оценивания результатов обучения и компетенций

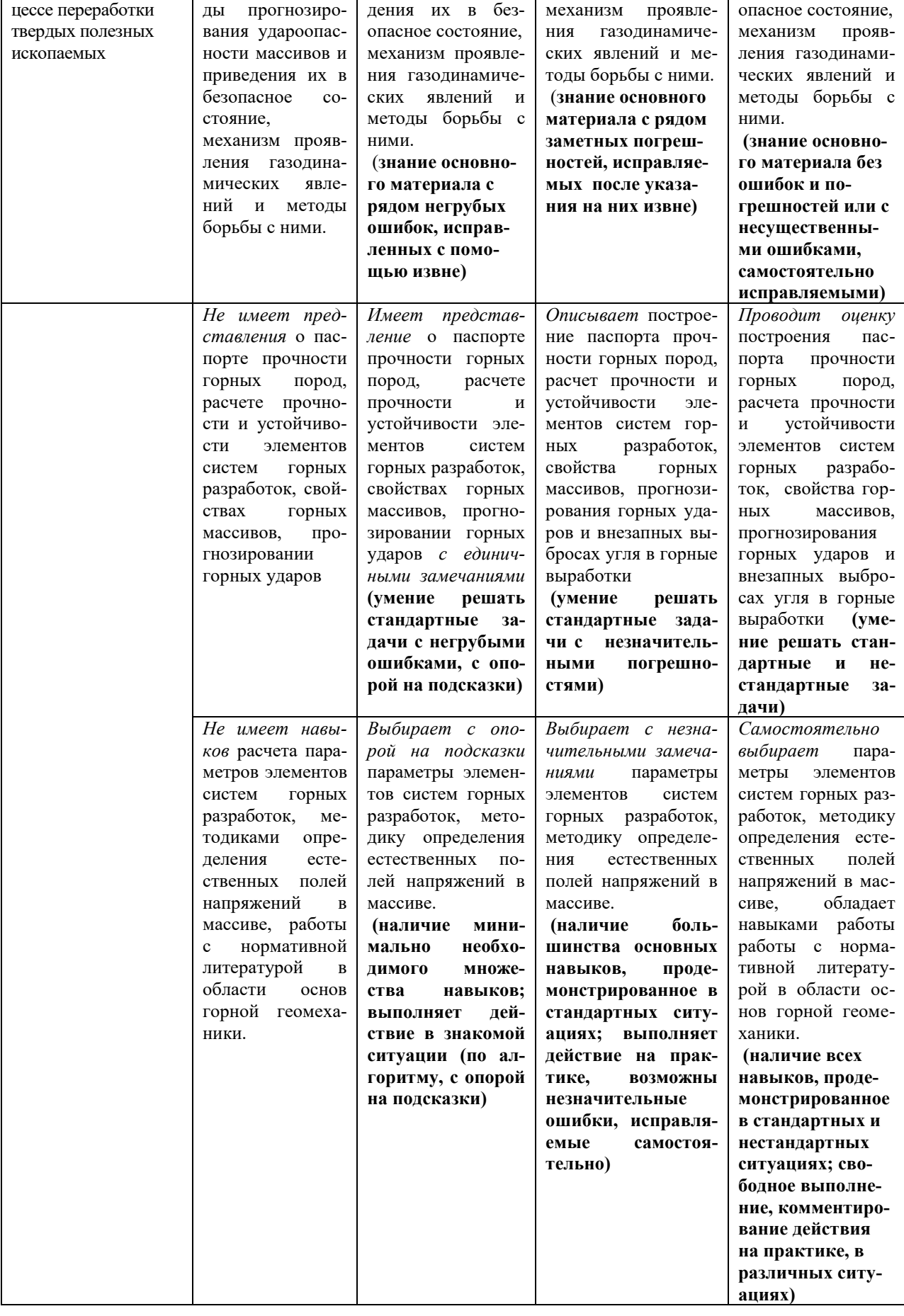

#### **2 ТЕКУЩИЙ КОНТРОЛЬ**

2.1 *Оценочные средства текущего контроля успеваемости*: контрольная работа, опрос

2.2 *Система оценивания по оценочным средствам текущего контроля*

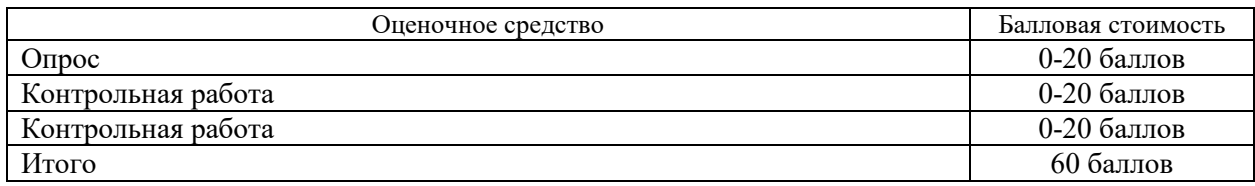

#### 2.3 *Опрос* оценивается простым суммированием баллов:

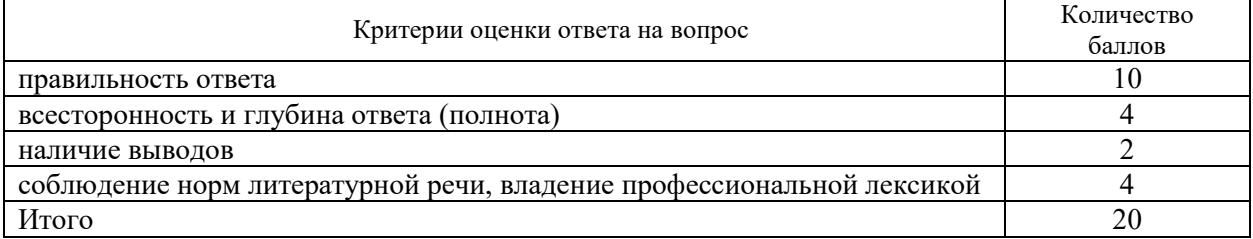

2.5 *Оценивание выполнения контрольной работы* осуществляется следующим образом:

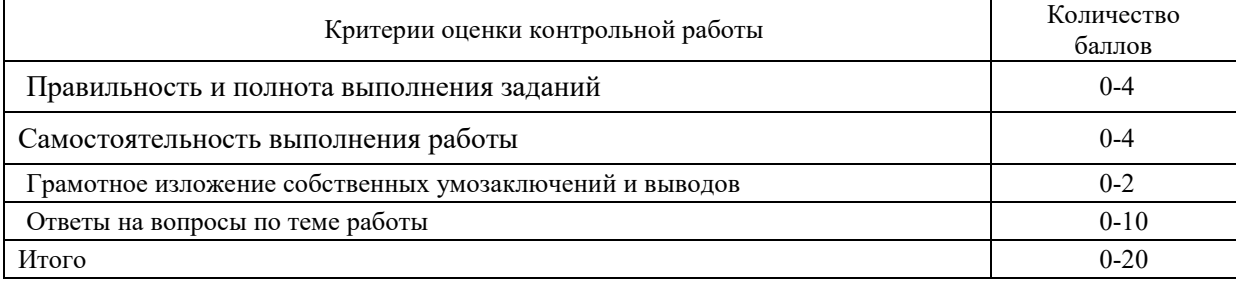

2.6 *Результаты текущего контроля* фиксируются преподавателем.

Для осуществления текущего контроля знаний, умений, владений обучающихся используется комплект оценочных средств (приложение 1).

2.7 *Методические материалы, определяющие процедуры оценивания знаний, умений, владений (опыта деятельности), характеризующие формирование компетенций*

Ознакомление обучающихся с процедурой и алгоритмом оценивания (в начале изучения дисциплины).

Проверка ответов на задания, выполненных работ.

Сообщение результатов оценивания обучающимся, обсуждение результатов. Оформление необходимой документации.

#### **3 ПРОМЕЖУТОЧНАЯ АТТЕСТАЦИЯ**

3.1 *Оценочные средства*: зачет

3.2 З*ачет* по дисциплине проводится в устной форме по билетам

Зачет включает в себя два теоретических вопроса.

Ответ на теоретический вопрос, требующий изложения, должен быть представлен в виде грамотно изложенного, связного текста, позволяющего проследить логику рассуждений, лежащих в основе сделанных выводов. Ответ, представляющий бессвязный набор определений и иных положений, рассматривается как неверный. Наличие в ответах любой грубой ошибки является основанием для снижения оценки.

На зачете преподаватель может задать обучающемуся дополнительные и уточняющие вопросы. Дополнительные вопросы задаются помимо вопросов билета и связаны, как правило, с плохим ответом. Уточняющие вопросы задаются в рамках билета и направлены на уточнение мысли обучающегося.

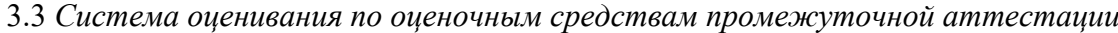

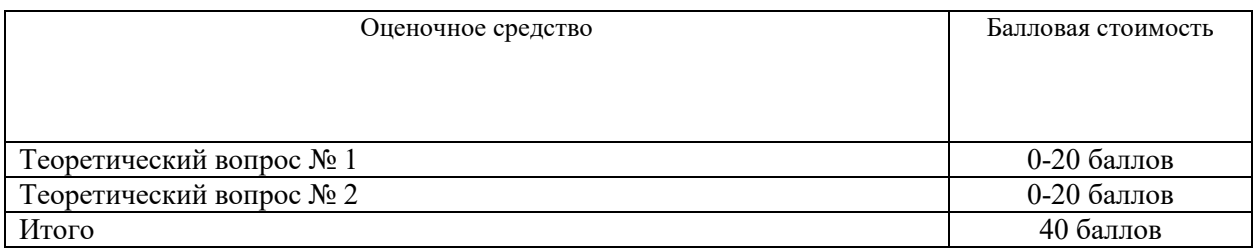

3.4 Оценка за ответ на теоретический вопрос определяется простым суммированием баллов:

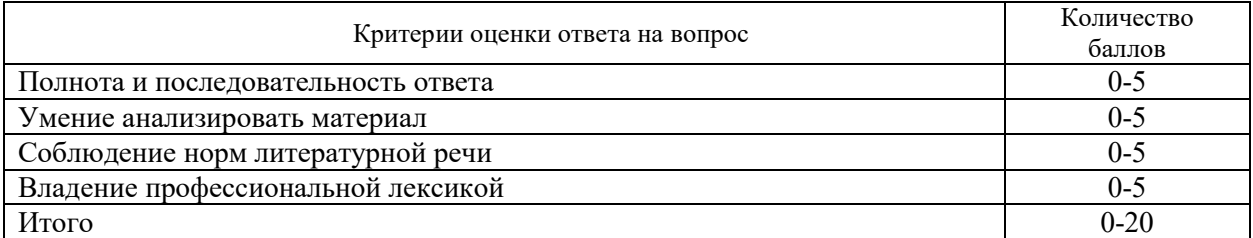

3.5 Количество баллов за промежуточную аттестацию складывается из суммы баллов за каждый теоретический вопрос:

3.6 Итоговая оценка по дисциплине определяется по формуле:

$$
P_o = P_T + P_{\text{m}a}
$$

где Р<sub>о</sub> – общий рейтинг (тах 100 баллов);

 $P_T$  – текущий рейтинг (max 60 баллов);

 $P_{\text{na}}$ — рейтинг промежуточной аттестации (тах 40 баллов)

Полученные значения общего рейтинга обучающихся в баллах переводятся в оценки, выставляемые по следующей шкале:

50 - 100 баллов (50% - 100 %) – оценка «зачтено»

0-49 баллов и менее (0-49%) – оценка «не зачтено».

Для осуществления промежуточной аттестации обучающихся используется комплект оценочных средств по дисциплине (приложение 2).

3.7 Методические материалы, определяющие процедуры оценивания знаний, умений, владений (опыта деятельности), характеризующие формирование компетенций

Ознакомление обучающихся с процедурой и алгоритмом оценивания (в течение первой недели начала изучения дисциплины).

Проведение предварительных консультаций.

Проверка ответов на задания зачета.

Сообщение результатов оценивания обучающимся.

Оформление необходимой документации.

Зачет – форма контроля промежуточной аттестации, в результате которого обучающийся получает оценку «зачтено», « не зачтено».

Зачет – проводится по расписанию.

Цель зачета – завершить курс изучения дисциплины, проверить сложившуюся у обучающегося систему знаний, понятий, отметить степень полученных знаний, определить сформированность компетенций.

Для того чтобы быть уверенным зачете – необходимо ответы на наиболее трудные, с точки зрения обучающегося, вопросы подготовить заранее и тезисно записать. Запись включает дополнительные ресурсы памяти.

К зачету – по «Основам горной геомеханики» необходимо начинать готовиться с первой лекции, так как материал, набираемый памятью постепенно, неоднократно подвергавшийся обсуждению, образует качественные знания, формирует необходимые компетенции.

При подготовке к зачету – следует пользоваться конспектами лекций, учебниками.

Зачет – по «Основам горной геомеханики» проводится в устной форме путем выполнения зачетного задания

На подготовку к устному ответу обучающегося дается 40-60 минут в зависимости от объема билета.

При опоздании к началу зачета обучающийся на зачет не допускается. Использование средств связи, «шпаргалок», подсказок на зачете является основанием для удаления обучающегося с зачета, а в зачетной ведомости проставляется оценка «не зачтено».

Результаты устного зачета объявляются в процессе проведения зачета после ответа обучающегося.

Зачет может проводиться с использованием технических средств обучения.

ПРИЛОЖЕНИЕ 1

**УТВЕРЖДАЮ** Зав. кафедрой маркшейдерского дела \_\_\_\_\_\_\_\_\_\_\_\_\_\_\_\_\_\_ А.В. Жабко

# **КОМПЛЕКТ ОЦЕНОЧНЫХ СРЕДСТВ ДЛЯ ТЕКУЩЕГО КОНТРОЛЯ**

# **Б1.О.14 ОСНОВЫ ГОРНОЙ ГЕОМЕХАНИКИ**

Специальность *21.05.04 Горное дело*

Направленность (профиль) **«Открытые горные работы»**

форма обучения: очная, заочная

Екатеринбург 2022
### ФГБОУ ВО «УРАЛЬСКИЙ ГОСУДАРСТВЕННЫЙ ГОРНЫЙ УНИВЕРСИТЕТ

### ГОРНОТЕХНОЛОГИЧЕСКИЙ ФАКУЛЬТЕТ

Кафедра маркшейдерского дела

# **ВОПРОСЫ ДЛЯ ПРОВЕДЕНИЯ ОПРОСА** дисциплина **ОСНОВЫ ГОРНОЙ ГЕОМЕХАНИКИ**

Тема 1: Определение геомеханики как фундаментальной части горной науки

*Знать:* термины, определения, основные понятия. *Уметь:* формулировать цели и задачи геомеханики. *Владеть:* основной терминологией дисциплины.

- 1**.** Содержание и задачи дисциплины.
- 2. Теоретическое и практическое значение геомеханики.
- 3. Связь курса с другими дисциплинами.
- 4. Предмет, объекты изучения геомеханики.
- 5. Задачи геомеханики.

Тема 2: Свойства горных пород и массивов

*Знать:* классификацию свойств горных пород. *Уметь:* строить паспорт прочности горных пород. *Владеть:* способами определения физических характеристик.

- 1. Классификация свойств горных пород.
- 2. Плотностные, прочностные и деформационные характеристики горных пород.
- 3. Роль трещиноватости в формировании свойств горных массивов.
- 4. Методы определения свойств горных массивов.
- 5. Коэффициент структурного ослабления.
- 6. Исходные физико-механические характеристики горных пород и массивов

Тема 3: Естественное напряженное состояние горного массива

*Знать:* методы определения естественного напряженного состояния массива горных пород.

*Уметь:* определять напряжения и деформации в массиве.

*Владеть:* методиками определения естественных полей напряжений в массиве.

1. Напряженное состояние нетронутого массива горных пород как упругой среды.

2. Напряженное состояние массива раздельно-зернистых пород.

3.Влияние тектонических сил при оценке напряженного состояния массивов горных пород.

4. Методы определения естественных напряжений на малых базах.

5. Методы определения естественных напряжений на больших базах.

#### Тема 4: Методы изучения горного давления

*Знать:* общие сведения о методах изучения горного давления.

*Уметь:* определять экспериментальными и расчетными методами нагрузки на конструктивные элементы систем разработок.

*Владеть:* методами расчета напряженно-деформированного состояния и нагрузок.

1. Общие сведения о методах изучения горного давления.

2. Методы измерений в натурных условиях.

3. Предметное моделирование.

4. Метод эквивалентных материалов.

5. Поляризационно-оптический метод.

6. Математическое моделирование.

7. Аналитические методы исследования напряженно-деформированного состояния и прочности горных пород.

8. Применение моделей сплошных и дискретных сред

Тема 5: Математические модели горного массива

*Знать:* модели горного массива.

*Уметь:* применять модели для расчета напряженно-деформированного состояния элементов систем разработки.

*Владеть:* основами теории упругости и пластичности.

- 1. Математические модели горного массива: упругая.
- 2. Математические модели горного массива упругопластическая.
- 3. Математические модели горного массива жесткопластическая.

Тема 6: Методы решения задач механики сплошной среды

*Знать:* методы решения задач теории упругости и пластичности.

*Уметь:* решать задачи теории упругости и пластичности.

*Владеть:* методикой расчета напряженно-деформированного состояния методом конечных элементов.

- 1**.** Аналитические методы решения.
- 2. Задача Кирша, Буссинеска, Фламана.
- 3. Бигармоническое уравнение и его приложения.
- 4. Теорема Леви-Митчела.
- 5. Приближенные методы решения задач теории упругости.
- 6. Метод конечных элементов.
- 7. Метод граничных интегральных уравнений.

Тема 7: Управление горным давлением

*Знать:* способы управления горным давлением,

*Уметь:* осуществлять расчет опорных целиков при системах разработки с естественным поддержанием очистного пространства и механических характеристик закладочных смесей при системах с твердеющей закладкой

*Владеть:* методикой расчета опорных целиков при системах разработки с естественным поддержанием очистного пространства и механических характеристик закладочных смесей при системах с твердеющей закладкой.

- 1**.** Общие сведения об управлении горным давлением.
- 2. Способы, повышающие устойчивость выработок.
- 3. Параметры управления горным давлением, снижающие нагрузку.
- 4. Расчет опорных целиков.
- 5. Расчет закладочных смесей.

Тема 8: Опорное давление

*Знать:* генезис возникновения опорного горного давления. *Уметь:* производить расчет опорного горного давления.

*Владеть*: методиками и способами управления опорного горного давления.

- 1**.** Опорное давление.
- 2. Теории горного давления.

Тема 9: Расчет нагрузок на крепь

*Знать:* методы геомеханического расчета нагрузок на крепь капитальных и подготовительных выработок.

*Уметь:* производить выбор типа крепи горных выработок.

*Владеть:* методиками расчета нагрузок на крепь капитальных и подготовительных выработок.

- 1. Общие сведения о расчете нагрузок на крепь.
- 2. Методы расчета нагрузок на крепь горизонтальных горных выработок.
- 3. Методы расчета нагрузок на крепь наклонных горных выработок
- 4. Методы расчета нагрузок на крепь вертикальных горных выработок.
- 5. Методы механики подземных сооружений.

Тема 10: Динамические проявления горного давления

*Знать:* Общие сведения о динамических проявлениях горного давления, классификацию динамических явлений, основы ударобезопасной технологии отработки месторождений. *Уметь:* определять причины возникновения и механизм горных ударов.

*Владеть:* навыками определения относительных признаков удароопасности горных пород

и месторождений в целом.

- 1. Общие сведения о динамических проявлениях горного давления.
- 2. Классификация динамических явлений.
- 3. Причины возникновения и механизм горных ударов.
- 4. Условия возникновения внезапных выбросов и представление о их механизме.

Тема 11: Прогноз и профилактика динамических проявлений горного давления.

*Знать:* методы прогнозирования удароопасности массивов и приведения их в безопасное состояние, механизм и основные черты газодинамических явлений.

*Уметь:* осуществлять прогноз напряженно-деформированного состояния горных массивов и выбирать, в связи с этим, наиболее благоприятный и безопасный порядок отработки месторождения.

*Владеть:* методиками приведения забоев в неудароопасное состояние.

1. Прогноз и профилактика динамических проявлений горного давления.

2. Прогнозирование динамических проявлений горного давления на основе локального геофизического резонанса.

3. Опыт разработки удароопасных месторождений.

ПРИЛОЖЕНИЕ 2

**УТВЕРЖДАЮ** Зав. кафедрой маркшейдерского дела \_\_\_\_\_\_\_\_\_\_\_\_\_\_\_\_\_\_ А.В. Жабко

## **КОМПЛЕКТ ОЦЕНОЧНЫХ СРЕДСТВ ДЛЯ ПРОМЕЖУТОЧНОЙ АТТЕСТАЦИИ**

# **Б1.О.14 ОСНОВЫ ГОРНОЙ ГЕОМЕХАНИКИ**

Специальность *21.05.04 Горное дело*

Направленность (профиль) **«Открытые горные работы»**

форма обучения: очная, заочная

Екатеринбург 2022

### **ФГБОУ ВО «УРАЛЬСКИЙ ГОСУДАРСТВЕННЫЙ ГОРНЫЙ УНИВЕРСИТЕТ»**

**Кафедра маркшейдерского дела**

УТВЕРЖДАЮ Зав. кафедрой д.т.н., доцент  $\mathscr{A}$ ри ставлявать с А.В. Жабко

### **ДИСЦИПЛИНА «ОСНОВЫ ГОРНОЙ ГЕОМЕХАНИКИ»**

### **БИЛЕТЫ**

форма обучения: очная, заочная промежуточная аттестация: зачет

### **ФГБОУ ВО «УРАЛЬСКИЙ ГОСУДАРСТВЕННЫЙ ГОРНЫЙ УНИВЕРСИТЕТ»**

#### **Кафедра маркшейдерского дела**

УТВЕРЖДАЮ Зав. кафедрой д.т.н., доцент  $A.B.$  Жабко

### **ДИСЦИПЛИНА**

## **«ОСНОВЫ ГОРНОЙ ГЕОМЕХАНИКИ»**

### **БИЛЕТ № 1**

1. Определение геомеханики как фундаментальной части горной науки.

2. Прогноз и профилактика динамических проявлений горного давления.

### **ФГБОУ ВО «УРАЛЬСКИЙ ГОСУДАРСТВЕННЫЙ ГОРНЫЙ УНИВЕРСИТЕТ»**

**Кафедра маркшейдерского дела**

УТВЕРЖДАЮ Зав. кафедрой д.т.н., доцент и продават в А.В. Жабко и А.В. Жабко

### **ДИСЦИПЛИНА**

## **«ОСНОВЫ ГОРНОЙ ГЕОМЕХАНИКИ»**

### **БИЛЕТ № 2**

1. Свойства горных пород и массивов, подлежащие изучению. Методы их определения. Роль трещиноватости горных массивов.

2. Причины возникновения и механизм горных ударов.

### **ФГБОУ ВО «УРАЛЬСКИЙ ГОСУДАРСТВЕННЫЙ ГОРНЫЙ УНИВЕРСИТЕТ»**

#### **Кафедра маркшейдерского дела**

УТВЕРЖДАЮ Зав. кафедрой д.т.н., доцент  $\leftrightarrow$  А.В. Жабко

### **ДИСЦИПЛИНА**

## **«ОСНОВЫ ГОРНОЙ ГЕОМЕХАНИКИ»**

### **БИЛЕТ № 3**

1. Напряженное состояние нетронутого массива горных пород как упругой среды. Напряженное состояние массива раздельно-зернистых пород.

2. Методы расчета нагрузок на крепь вертикальных горных выработок. Недостатки существующих методов.

### **ФГБОУ ВО «УРАЛЬСКИЙ ГОСУДАРСТВЕННЫЙ ГОРНЫЙ УНИВЕРСИТЕТ»**

#### **Кафедра маркшейдерского дела**

УТВЕРЖДАЮ Зав. кафедрой д.т.н., доцент \_\_\_\_\_\_\_\_\_\_\_\_\_\_\_\_ А.В. Жабко

### **ДИСЦИПЛИНА**

## **«ОСНОВЫ ГОРНОЙ ГЕОМЕХАНИКИ»**

### **БИЛЕТ № 4**

1. Моделирование геомеханических процессов.

2. Термины, определения, основные понятия, цели и задачи науки геомеханики.

### **ФГБОУ ВО «УРАЛЬСКИЙ ГОСУДАРСТВЕННЫЙ ГОРНЫЙ УНИВЕРСИТЕТ»**

**Кафедра маркшейдерского дела**

УТВЕРЖДАЮ Зав. кафедрой д.т.н., доцент  $\gamma$  /  $\gamma$  /  $\gamma$  – А.В. Жабко

### **ДИСЦИПЛИНА**

## **«ОСНОВЫ ГОРНОЙ ГЕОМЕХАНИКИ»**

### **БИЛЕТ № 5**

1. Аналитические методы исследования напряженно-деформированного состояния горных пород. Применение моделей сплошных и дискретных сред.

2. Опорное давление. Теории горного давления.

### **ФГБОУ ВО «УРАЛЬСКИЙ ГОСУДАРСТВЕННЫЙ ГОРНЫЙ УНИВЕРСИТЕТ»**

**Кафедра маркшейдерского дела**

**УЛВЕРЖДАЮ** Зав. кафедрой д.т.н., доцент  $A.B.$ Жабко

### **ДИСЦИПЛИНА**

## **«ОСНОВЫ ГОРНОЙ ГЕОМЕХАНИКИ»**

### **БИЛЕТ № 6**

1. Методы решения задач механики сплошной среды. Метод конечных элементов.

2. Роль тектонических сил в формировании напряженного состояния массивов горных пород. Способы определения естественного напряженного состояния.

### **ФГБОУ ВО «УРАЛЬСКИЙ ГОСУДАРСТВЕННЫЙ ГОРНЫЙ УНИВЕРСИТЕТ»**

**Кафедра маркшейдерского дела**

**УТВЕРЖДАЮ** Зав. кафедрой д.т.н., доцент  $\cancel{\mathcal{P}}$   $\rightarrow$   $\frac{A.B. \cancel{\mathcal{P}}}{A.B. \cancel{\mathcal{P}}}$ 

### **ДИСЦИПЛИНА**

## **«ОСНОВЫ ГОРНОЙ ГЕОМЕХАНИКИ»**

### **БИЛЕТ № 7**

1. Методы расчета нагрузок на крепь горизонтальных и наклонных горных выработок. Недостатки существующих методов.

2. Общие сведения об управлении горным давлением. Способы управления горным давлением.

### **ФГБОУ ВО «УРАЛЬСКИЙ ГОСУДАРСТВЕННЫЙ ГОРНЫЙ УНИВЕРСИТЕТ»**

**Кафедра маркшейдерского дела**

УТВЕРЖДАЮ Зав. кафедрой д.т.н., доцент  $\sqrt{\frac{2}{\pi}}$  А.В. Жабко

### **ДИСЦИПЛИНА**

## **«ОСНОВЫ ГОРНОЙ ГЕОМЕХАНИКИ»**

### **БИЛЕТ № 8**

1. Математические модели горного массива: упругая, упругопластическая, жесткопластическая. Основы теории упругости.

2. Общие сведения о динамических проявлениях горного давления. Классификация динамических явлений.

### **ФГБОУ ВО «УРАЛЬСКИЙ ГОСУДАРСТВЕННЫЙ ГОРНЫЙ УНИВЕРСИТЕТ»**

#### **Кафедра маркшейдерского дела**

УТВЕРЖДАЮ Зав. кафедрой д.т.н., доцент \_\_\_\_\_\_\_\_\_\_\_\_\_\_\_\_ А.В. Жабко

### **ДИСЦИПЛИНА**

## **«ОСНОВЫ ГОРНОЙ ГЕОМЕХАНИКИ»**

### **БИЛЕТ № 9**

1. Принципы и способы расчета опорных (междукамерных) целиков. Недостатки.

2. Условия возникновения внезапных выбросов и представление о их механизме.

### **ФГБОУ ВО «УРАЛЬСКИЙ ГОСУДАРСТВЕННЫЙ ГОРНЫЙ УНИВЕРСИТЕТ»**

#### **Кафедра маркшейдерского дела**

УТВЕРЖДАЮ Зав. кафедрой д.т.н., доцент  $\sim$  А.В. Жабко

### **ДИСЦИПЛИНА**

## **«ОСНОВЫ ГОРНОЙ ГЕОМЕХАНИКИ»**

### **БИЛЕТ № 10**

1. Метод эквивалентных материалов. Поляризационно-оптический метод. Математическое моделирование.

2. Опыт разработки удароопасных месторождений. Основы геодинамики недр (месторождений). Метод геодинамического районирования.

ФГБОУ ВО «Уральский государственный горный университет»

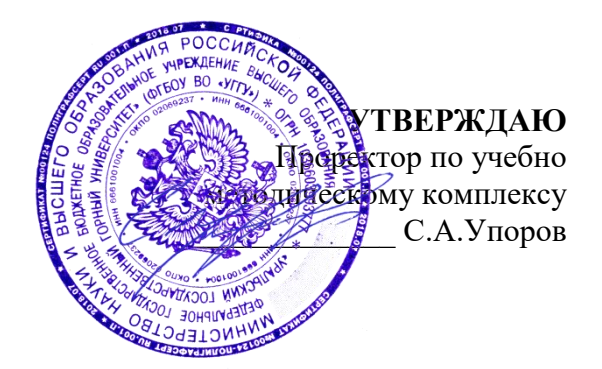

### **РУКОВОДСТВО ПО ВЫПОЛНЕНИЮ ПРАКТИЧЕСКИХ РАБОТ И САМОСТОЯТЕЛЬНОЙ РАБОТЫ СТУДЕНТОВ**

## **ОСНОВЫ ПРОИЗВОДСТВЕННОЙ САНИТАРИИ**

Специальность *21.05.04 Горное дело*

### Направление (профиль) *Открытые горные работы*

форма обучения: очная, заочная

квалификация выпускника: **Специалист**

Автор: Демина Т.В., доцент, к.т.н.

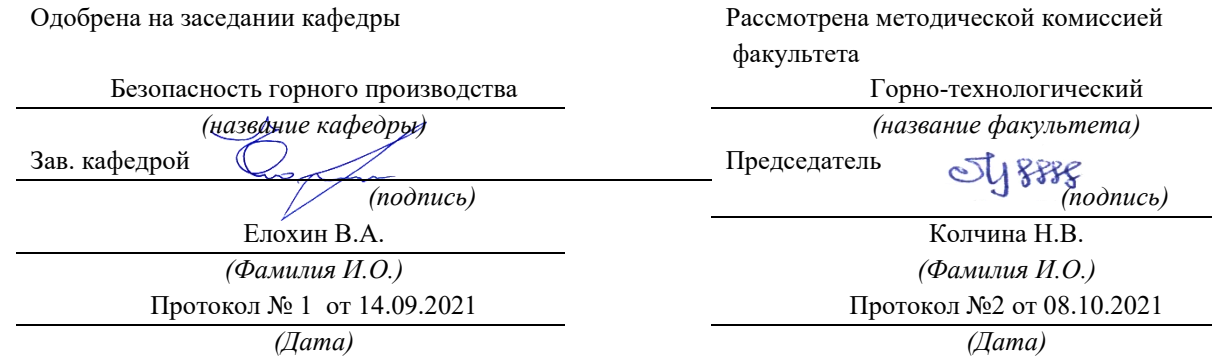

Екатеринбург 2022

## Содержание

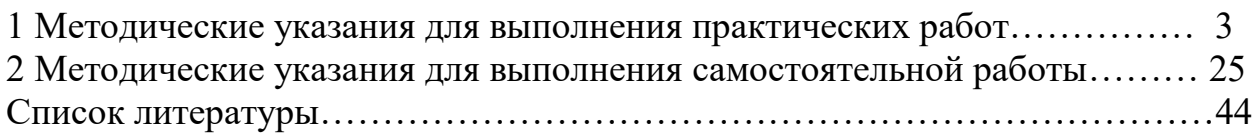

#### 1 Методические указания для выполнения практических работ

#### **ПРАКТИЧЕСКОЕ ЗАНЯТИЕ №1**

«Выявление опасных и вредных производственных факторов»

Безопасность условий труда на рабочем месте определяется наличием опасных и вредных производственных факторов (ОВПФ), которые могут возникнуть при выполнении технологических операций или видов работ (ГОСТ 12.0.003 — [74 «ССБТ. Опасные и вредные производственные факторы»\)](http://gostexpert.ru/gost/gost-12.0.003-74). При этом учитываются источники механических травм; источники шума, вибрации, ионизирующих излучений; определяются условия микроклимата в помещениях; оценивается освещенность в помещениях и на конкретном рабочем месте; определяется возможность получения электротравм; исследуется токсичность применяемых веществ; проводится оценка пожаро- и взрывоопасности объекта; определяется возможность использования грузоподъемных машин и механизмов, а также сосудов, находящихся под давлением.

*Идентификация опасных и вредных производственных факторов* - это распознавание опасностей, установление причин их возникновения, пространственных и временных характеристик опасностей, вероятности, величины и последствий их появления.

*Опасным* называется производственный фактор, воздействие которого на работающего в определенных условиях приводит к травме или другому внезапному резкому ухудшению здоровья.

*Вредным* называется производственный фактор, воздействие которого на работающего в определенных условиях приводит постепенному ухудшению здоровья, профессиональному заболеванию или снижению работоспособности.

ГОСТ 12.0.003-74 подразделяет опасные и вредные производственные факторы по природе действия на четыре группы:

*Физические опасные и вредные производственные факторы:*

движущиеся машины и механизмы, и их незащищенные подвижные части;

передвигающиеся изделия, материалы, заготовки;

разрушающиеся конструкции;

обрушивающиеся горные породы;

повышенная запыленность, загазованность воздуха рабочей зоны;

повышенная или пониженная температура поверхностей оборудования, материалов;

повышенная или пониженная температура рабочей зоны;

повышенные уровни шума, вибрации, ультразвука, инфразвуковых колебаний;

повышенное или пониженное барометрическое давление и его резкое изменение;

повышенные или пониженные влажность, подвижность, ионизация воздуха;

повышенный уровень ионизирующих излучений;

повышенные значения напряжения в электрической цепи;

повышенные уровни статического электричества, электромагнитных излучений;

повышенная напряженность электрического и магнитного полей;

отсутствие и недостаток естественного света;

недостаточная освещенность рабочей зоны;

повышенная яркость света;

пониженная контрастность;

прямая и отраженная блескость;

повышенная пульсация светового потока;

повышенные уровни ультрафиолетовой и инфракрасной радиации;

острые кромки, заусеницы и шероховатость на поверхности заготовок, инструментов и оборудования; расположение рабочего места на значительной высоте относительно пола (земли).

*Химические опасные и вредные производственные факторы:*

химические вещества, которые по характеру воздействия на организм человека подразделяются на:

токсические (бензол, толуол, ксилол, нитробензол, ртуть, органические соединения, тетраэтилсвинец, дихлорэтан);

раздражающие (кислоты, щелочи, фосген, аммиак, оксиды серы и азота, сероводород);

сенсибилизирующие вещества (соединения ртути, платина, формальдегид);

канцерогенные вещества (ПАУ, 3,4 – бенз(а)пирен, мазут, гудрон, битум, масла, сажа, асбест, ароматические амины).

вещества, обладающие мутагенной активностью (органические перекиси, иприт, оксид этилена, формальдегид)

вещества, влияющие на репродуктивную функцию (бензол, сероуглерод, свинец, сурьма, марганец, марганец, ядохимикаты, никотин, соединение ртути).

*Биологические опасные и вредные производственные факторы:*

патогенные микроорганизмы (бактерии, вирусы, рилкетсин, спирохеты, грибы, простейшие) продукты жизнедеятельности микроорганизмов;

растения;

животные.

*Психофизиологические опасные и вредные производственные факторы:*

статические перегрузки;

динамические перегрузки;

умственные перенапряжения;

перенапряжение анализаторов;

монотонность труда;

эмоциональные перегрузки.

Воздействие опасных и вредных производственных факторов на организм человека

В производственных условиях, как правило, действует комплекс вредностей и опасностей.

Движущиеся машины и механизмы, подвижные части оборудования, передвигающиеся изделия, разрушающиеся конструкции способствуют возникновению механических травм (ушибов, переломов, ран, увечий и т.д.), запыленности и загазованности воздуха рабочей зоны, повышенных уровней шума, статического электричества, напряжения зрительных анализаторов, статических перегрузок, монотонности труда и т.д. Все опасности в комплексе усиливают воздействие на организм человека в процессе труда.

*Запыленность, загазованность воздуха рабочей зоны.* Вредными являются вещества, которые при контакте с организмом человека могут вызвать производственные травмы, профессиональные заболевания или отклонения в состоянии здоровья, обнаруживаемые современными методами, как в процессе работы, так и отдалённые сроки жизни настоящего и последующих поколений (ГОСТ 12.1.007-76 «ССБТ. Вредные вещества, классификация и общие требования безопасности»). В санитарно-гигиенической практике принято разделять вредные вещества на химические вещества и производственную пыль.

Действие вредных химических веществ на организм человека обусловлено их физико-химическими свойствами. Согласно ГОСТ 12.0.003-2015 группа химически опасных и вредных производственных факторов по характеру воздействия на организм человека подразделяется на следующие подгруппы:

обще токсические; раздражающие; сенсибилизирующие; канцерогенные; мутагенные; влияющие на репродуктивную функцию.

По степени воздействия на организм человека все вредные вещества подразделяются на четыре класса (ГОСТ 12.1.007-76).

**1 класс** – вещества чрезвычайно опасные (ртуть, свинец).

**2 класс** – вещества высоко опасные (оксиды азота, бензол, йод, марганец, медь, сероводород).

**3 класс** – вещества умеренно опасные (ацетон, ксилол, сернистый ангидрид, метиловый спирт).

**4 класс** – вещества малоопасные (аммиак, бензин, скипидар).

Производственная пыль является очень распространённым опасным и вредным производственным фактором. Пыль может оказывать на организм человека фиброгенное, раздражающее и токсическое действие. Поражающие действия пыли во многом определены её дисперсностью (размером частиц пыли). Наибольшей фиброгенной активностью обладают аэрозоли с размером частиц до 5мкм.

Степень опасности пыли зависит также от формы частиц, их твердости, волокнистости, электрозаряженности. Вредность производственной пыли обуславливает её способность вызывать профессиональные заболевания легких (пневмокониозы), пылевые бронхиты, пневмонии, астматические риниты, бронхиальную астму. Аэрозоли металлов, пыль ядохимикатов может привести к хроническим и острым отравлениям.

*Параметры микроклимата.* Трудовая деятельность человека всегда протекает в определенных метеорологических условиях, которые определяются сочетаниями температуры воздуха, скорости его движения и относительной влажности, барометрическим давлением и тепловым излучениям от нагретых поверхностей. Эти показатели в совокупности (за исключением барометрического давления) принято называть микроклиматом производственного помещения. При благоприятных сочетаниях параметров микроклимата человек испытывает состояние теплового комфорта, что является важным условием производительности труда и предупреждением заболеваний.

Параметры микроклимата могут изменяться в очень широких пределах, в то время как необходимым условием жизнедеятельности человека является сохранения постоянства температуры тела. При отклонении метеорологических параметров от оптимальных в организме человека для поддержания постоянства температуры тела начинают происходить процессы, направленные на регулирование теплопродукции и теплоотдачи. Эта способность организма человека сохранять постоянство температуры тела получила название терморегуляции.

При температуре воздуха более чем  $30^{\circ}\text{C}$  и значительном тепловом излучении от нагретых поверхностей наступает нарушение терморегуляции организма, что может привести к перегреву. При этом наблюдается нарастающая слабость, головная боль, шум в ушах, искажение восприятия (окраска всего в красный или зелёный цвет), тошнота, рвота, повышается температура тела. Дыхание и пульс учащаются,

артериальное давление вначале возрастает, затем падает. В тяжелых случаях наступает тепловой удар, возможна судорожная болезнь, характеризующаяся слабостью, головной болью, резкими судорогами, преимущественно в коленях.

Длительное и сильное воздействие низких температур может вызвать различные неблагоприятные изменения в организме человека. Местное и общее охлаждение организма является причиной таких заболеваний, как миозиты, невриты, радикулиты, простудные заболевания.

Физиологически оптимальной является влажность воздуха 40-60%. Повышенная относительная влажность воздуха (более 75-85%) в сочетании с низкими температурами оказывает значительное охлаждающее действие, а в сочетании с высокими – способствует перегреванию организма. Относительная влажность менее 25% приводит к высыханию слизистых оболочек и снижении защитной деятельности мерцательного эпителия верхних дыхательных путей.

Человек начинает ощущать движение воздуха при его скорости 0,1 м/с. Большая скорость воздуха в сочетании с низкими температурами ведет к охлаждению организма.

Тепловое воздействие облучения на организм человека зависит от длины волны, интенсивности потока излучения, величины облучаемого участка тела, длительности облучения, угла падения лучей, виды одежды человека. Наибольшей проникающей способностью обладают красные лучи, которые плохо задерживаются кожей и глубоко проникают в биологические ткани, вызывая повышение их температуры.

*Ионизирующие излучения.* Биологическое действие радиации на живой организм начинается на клеточном уровне. Ионизирующее излучение вызывает поломку хромосом, что приводит к изменению генного аппарата и образованию дочерних клеток, неодинаковых с исходными, что ведёт к мутациям, которые могут проявляться на последующих поколениях. При ионизирующих излучениях происходит локальное повреждение кожи (лучевой ожог), возникает катаракта глаз (потемнение хрусталика), повреждение половых органов (кратковременная или постоянная стерилизация). Воздействие ионизирующего излучения может привести к лучевой болезни, представляющей собой комплекс стойких изменений в центральной нервной системе, крови, кроветворных органах, кровеносных сосудах, железах внутренней секреции.

*Электромагнитные поля.* Электромагнитное поле (ЭМП) обладает определенной энергией и распространяется в виде электромагнитных волн. Основными параметрами электромагнитных колебаний являются: длина волны, частота колебаний и скорость распространения.

Основной характеристикой постоянного магнитного (магнитостатического) поля (ПМП) является напряженность магнитного поля, определяемая по силе, действующей в поле на проводник с током, единицей является ампер на метр (А/м).

Основной характеристикой постоянного электрического (электростатического) поля (ЭСП) является его напряженность, определяемая по силе, действующей в поле на электрический заряд, выражается в вольтах на метр (В/м).

Переменное электромагнитное поле представляет собой совокупность магнитного и электрического полей и распространяется в пространстве в виде электромагнитных волн. Область распространения электромагнитных волн от источника излучения условно разделяют на три зоны: ближнюю (зону индукции), промежуточную (зону интерференции) и дальнюю (волновую или зону излучения). Дальняя зона начинается с расстояния от излучателя, равного примерно 6 длинам волн. Между ними располагается промежуточная зона.

Степень воздействия электромагнитных излучений на организм человека зависит от диапазона частот. Интенсивности воздействия соответствующего фактора, продолжительности облучения, характера излучения (непрерывное или модулированное), режима облучения, размеров облучаемой поверхности тела и индивидуальных особенностей организма.

Длительное воздействие электрического поля (ЭП) низкой частоты вызывает функциональные нарушения центральной нервной и сердечно-сосудистой систем человека, а также некоторые изменения в составе крови, особенно выраженные при высокой напряженности ЭП.

Биологическое действие электромагнитных полей (ЭМП) более высоких частот связывают в основном с их тепловым и аритмическим эффектом. Тепловое действие может привести к повышению температуры тела и местному избирательному нагреву тканей, органов, клеток вследствие перехода электромагнитной энергии в тепловую. Биологическая активность ЭМП увеличивается с возрастанием частоты колебаний и является наибольшей в области СВЧ. Облучение ЭМП большой интенсивности может привести к разрушительным изменениям в тканях и органах. Тяжелые поражения возникают только в аварийных случаях и встречаются крайне редко. Длительное хроническое воздействие ЭМП небольшой интенсивности (не вызывающих теплового эффекта) приводит к различным нервным и сердечно-сосудистым расстройствам (головной боли, утомляемости, нарушению сна, боли в области сердца и т.п.). Возможны нарушения со стороны эндокринной системы и изменение состава крови. На ранних стадиях нарушения в состоянии здоровья носят обратимый характер.

В зависимости от диапазона частот в основу гигиенического нормирования электромагнитных излучений положены разные принципы. Критерием безопасности для человека, находящегося в электрическом поле промышленной частоты, принята напряженность этого поля.

*Лазерное излучение.* Основной особенностью лазерного излучения является его острая направленность (малая расходимость пучка излучения). Воздействие лазерного излучения на организм человека носит сложный характер:

термическое вызывает ожог, некроз тканей человека, нагрев, плазмо- и парообразование тканей, и, как следствие, их механическое разрушение.

нетермическое действие вызывает облучение организма электромагнитной энергии, облучение глаз человека, возможность поражения электрическим током, запыленность и загазованность воздуха рабочей зоны, повышение уровней шума и вибрации при работе лазера.

*Ультрафиолетовое излучение.* Длительное воздействие УФИ на человека может привести к серьезным положениям глаз и кожи. Острые поражения обычно проявляются в виде кератитов (воспаленная роговица) и помутнение хрусталика. Длительное воздействие УФИ на кожу человека может привести к раку кожи.

*Производственный шум.* Многочисленными исследованиями установлено, что шум является общебиологическим раздражителем и в определенных условиях может влиять на все органы и системы организма человека. Наиболее полно изучено влияние шума на слуховой орган человека. Интенсивный шум при ежедневном воздействии приводит к возникновению профессионального заболевания – тугоухости, основным симптомом которого является постепенная потеря слуха на оба уха, первоначально лежащая в области высоких частот (4000 Гц), с последующим распространением на более низкие частоты, определяющие способность воспринимать речь.

При очень большом звуком давлении может произойти разрыв барабанной перепонки. Наиболее неблагоприятными для органа слуха является высокочастотный шум (1000...4000 Гц).

Кроме непосредственного воздействия на орган слуха шум влияет на различные отделы головного мозга, изменяя нормальные процессы высшей нервной деятельности. Это так называемое неспецифическое воздействие шума может возникнуть даже раньше, чем изменения в органе слуха. характерными являются жалобы на повышенную утомляемость, общую слабость, раздражительность, апатию, ослабление памяти, потливость и т.п.

Многочисленными исследованиями установлено, что шум является биологическим раздражителем. Интенсивный шум при ежедневном воздействии приводит к возникновению профессионального заболевания – тугоухости, при очень большом звуковом давлении может произойти разрыв барабанной перепонки. Шум влияет на различные отделы головного мозга, изменяя нормальные процессы высшей нервной деятельности. Это воздействие может возникнуть раньше, чем изменение в органе слуха. Исследованиями последних лет установлено, что под влиянием шума наступают изменения в органе зрения человека и вестибулярном аппарате, нарушаются функции желудочно-кишечного тракта, повышается внутричерепное давление. Шум, особенно прерывистый, импульсный, ухудшает точность выполнения рабочих операций, затрудняет прием и восприятие информации.

*Производственная вибрация.* В производственных условиях длительное воздействие вибрации приводит к нарушениям деятельности нервной системы, сердечно-сосудистой системы, вестибулярного аппарата, нарушению обмена веществ и, в конечном счете, – к «вибрационной болезни».

При работе с ручными машинами, вибрация которых наиболее интенсивна в высокочастотной области спектра (выше 125 Гц), возникают сосудистые растройства, спазм периферических сосудов. Локальная вибрация, имеющая широкий частотный спектр, часто с наличием узоров (клепка, бурение, срубка) вызывает различную степень сосудистых, нервно-мышечных, костно-суставных и других нарушений.

*Ультразвук.* Наиболее опасным является контактное воздействие ультразвука, которое возникает при удержании инструмента во время пайки, лужения. Воздействие ультразвука может привести к поражению периферической нервной и сосудистой систем человека в местах контакта (вегетативные полиневриты, мышечная слабость пальцев, кистей и предплечья).

*Инфразвук.* Инфразвук оказывает неблагоприятное воздействие весь организм человека, в том числе и на орган слуха, понижая слуховую чувствительность на всех частотах. Инфразвуковые колебания воспринимаются как физическая нагрузка: возникает утомление, головная боль, головокружение, вестибулярные нарушения, снижается острота зрения и слуха, нарушается периферическое кровообращение, появляется чувство страха. Особенно неблагоприятные последствия вызывают инфразвуковые колебания с частотой 2…15 Гц в связи с возникновением резонансных явлений в организме человека, причем наиболее опасна частота 7 Гц, т.к. колебания с такой частотой совпадают с альфа-ритмом биотоков мозга.

*Повышенные уровни напряжения в электрической цепи.* Электрические установки, с которыми приходится иметь дело работающим на производстве, представляет для человека большую потенциальную опасность, которая усугубляется тем, что органы чувств человека не могут на расстоянии обнаружить наличие электрического напряжения на оборудовании. Проходя через тело человека, электрический ток оказывает сложное воздействие, являющееся совокупностью термического (нагрев тканей и биологических сред), электролитического (разложение крови и плазмы) и биологического (раздражение и возбуждение нервных волокон) воздействий. Наиболее сложным является биологическое действие, свойственное только живым организмам.

Алгоритм выполнения практического задания

- 1. Изучить теоретический материал и нормативно-правовую базу.
- 2. Согласно профилю специальности обучающегося выбрать произвольно три варианта наименования рабочих мест из предложенных.
- 3. В соответствии с ГОСТ 12.0.003 2015 провести идентификацию опасных и вредных производственных факторов, которые могут возникнуть при выполнении технологических операций (видов работ) на выбранных для анализа рабочих местах.
- 4. Выявить оборудование (материалы, инструменты и т.п.), которые являются непосредственными источниками идентифицированных факторов.
- 5. По результатам проведенного анализа на каждое рабочее место выбранных профессий заполняются столбцы таблицы с указанием идентифицированных производственных факторов и оборудования (материалов, изделий, инструментов), при работе с которыми они встречаются.
- 6. Оформить отчет о практической работе в соответствии с требованиями к оформлению практических работ и защитить ее у преподавателя.

#### **ПРАКТИЧЕСКОЕ ЗАНЯТИЕ №2**

#### **«Идентификация опасных и вредных производственных факторов»**

Цель занятия: Получить практические навыки определения опасных и вредных производственных факторов на рабочем месте.

Безопасность условий труда на рабочем месте определяется наличием опасных и вредных производственных факторов (ОВПФ), которые могут возникнуть при выполнении технологических операций или видов работ (ГОСТ 12.0.003-2015 «ССБТ. Опасные и вредные производственные факторы. Классификация»). При этом учитываются источники механических травм; источники шума, вибрации, ионизирующих излучений; определяются условия микроклимата в помещениях; оценивается освещенность в помещениях и на конкретном рабочем месте; определяется возможность получения электротравм; исследуется токсичность применяемых веществ; проводится оценка пожаро- и взрывоопасности объекта; определяется возможность использования грузоподъемных машин и механизмов, а также сосудов, находящихся под давлением.

*Идентификация опасных и вредных производственных факторов* - это распознавание опасностей, установление причин их возникновения, пространственных и временных характеристик опасностей, вероятности, величины и последствий их появления.

*Опасным* называется производственный фактор, воздействие которого на работающего в определенных условиях приводит к травме или другому внезапному резкому ухудшению здоровья.

*Вредным* называется производственный фактор, воздействие которого на работающего в определенных условиях приводит постепенному ухудшению здоровья, профессиональному заболеванию или снижению работоспособности.

ГОСТ 12.0.003-2015 подразделяет опасные и вредные производственные факторы по характеру происхождения на следующие группы:

1) факторы, порождаемые физическими свойствами и характеристиками состояния материальных объектов производственной среды *(*движущиеся машины и механизмы, и их незащищенные подвижные части; передвигающиеся изделия, материалы, заготовки; разрушающиеся конструкции; обрушивающиеся горные породы; повышенная запыленность, загазованность воздуха рабочей зоны; повышенная или пониженная температура поверхностей оборудования, материалов; повышенная или пониженная температура рабочей зоны; повышенные уровни шума, вибрации, ультразвука, инфразвуковых колебаний; повышенное или пониженное барометрическое давление и его резкое изменение; повышенные или пониженные влажность, подвижность, ионизация воздуха; повышенный уровень ионизирующих излучений; повышенные значения напряжения в электрической цепи; повышенные уровни статического электричества, электромагнитных излучений; повышенная напряженность электрического и магнитного полей; отсутствие и недостаток освещения; расположение рабочего места на значительной высоте относительно пола (земли); невесомость и т.д.);

2) факторы, порождаемые химическими и физико-химическими свойствами используемых или находящихся в рабочей зоне веществ и материалов.

Опасные и вредные производственные факторы, обладающие свойствами химического воздействия на организм работающего человека, называемые для краткости химическими веществами, представляют из себя физические объекты (или их составные компоненты) живой и неживой природы, находящиеся в определенном физическом состоянии и обладающие такими химическими свойствами, которые при взаимодействии с организмом человека в рамках биохимических процессов его функционирования приводят к повреждению целостности тканей организма и (или) нарушению его нормального функционирования (кислоты, щелочи)

Химические вещества могут находиться в твердом, пастообразном, порошкообразном, жидком, парообразном, газообразном, аэрозольном состояниях, в том числе наноразмеров.

По составу химические вещества подразделяют на индивидуальные вещества и смеси.

3) факторы, порождаемые биологическими свойствами микроорганизмов, находящихся в биообъектах и (или) загрязняющих материальные объекты производственной среды (патогенные микроорганизмы (бактерии, вирусы), продукты жизнедеятельности микроорганизмов; растения; животные);

4) факторы, порождаемые психическими и физиологическими свойствами и особенностями человеческого организма и личности работающего (физические и нервно-психические перегрузки); Физические перегрузки подразделяются на статические и динамические.

Нервно-психические перегрузки подразделяются на: умственное перенапряжение, перенапряжение анализаторов, монотонность труда, эмоциональные перегрузки.

5) факторы, порождаемые поведенческими реакциями и защитными механизмами живых существ (укусы, ужаливания, выброс ядовитых или иных защитных веществ и т.п.);

6) факторы, порождаемые социально-экономическими и организационно-управленческими условиями осуществления трудовой деятельности (плохая организация работ, низкая культура безопасности и т.п.).

В производственных условиях, как правило, действует комплекс вредностей и опасностей.

Движущиеся машины и механизмы, подвижные части оборудования, передвигающиеся изделия, разрушающиеся конструкции способствуют возникновению механических травм (ушибов, переломов, ран, увечий и т.д.), запыленности и загазованности воздуха рабочей зоны, повышенных уровней шума, статического электричества, напряжения зрительных анализаторов, статических перегрузок, монотонности труда и т.д. Все опасности в комплексе усиливают воздействие на организм человека в процессе труда.

Порядок выполнения практического задания

1 Изучить теоретический материал.

2 Из таблицы 1 выбрать вариант задания.

3 В соответствии с ГОСТ 12.0.003-2015 провести идентификацию опасных и вредных производственных факторов, которые могут возникнуть при выполнении технологических операций (видов работ) на рабочих местах.

4. Выявить оборудование (материалы, инструменты и т.п.), которые являются непосредственными источниками идентифицированных факторов

По результатам проведенного анализа на каждое рабочее место выбранных профессий заполняются столбцы таблицы 2 с указанием идентифицированных производственных факторов и оборудования (материалов, изделий, инструментов), при работе с которыми они встречаются.

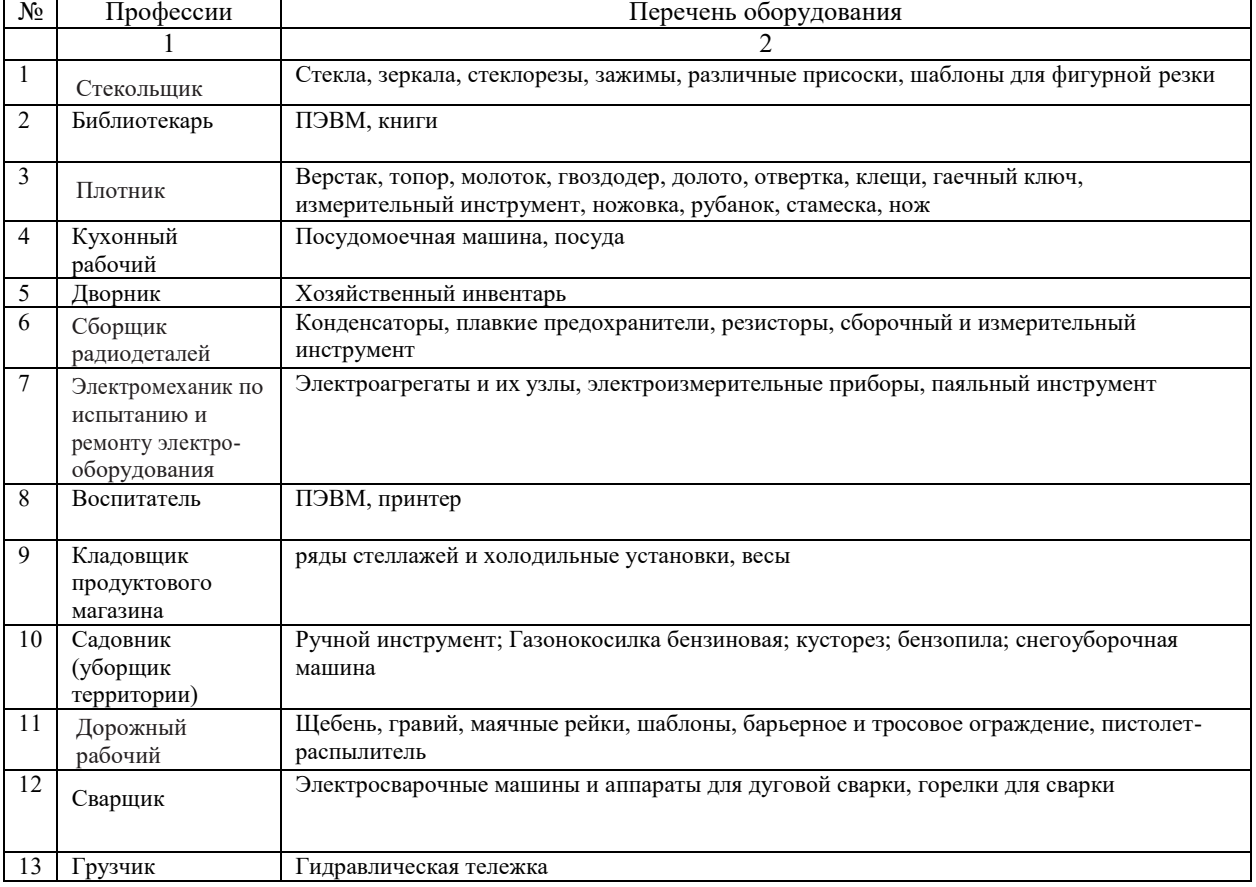

#### Таблица 1. Варианты заданий

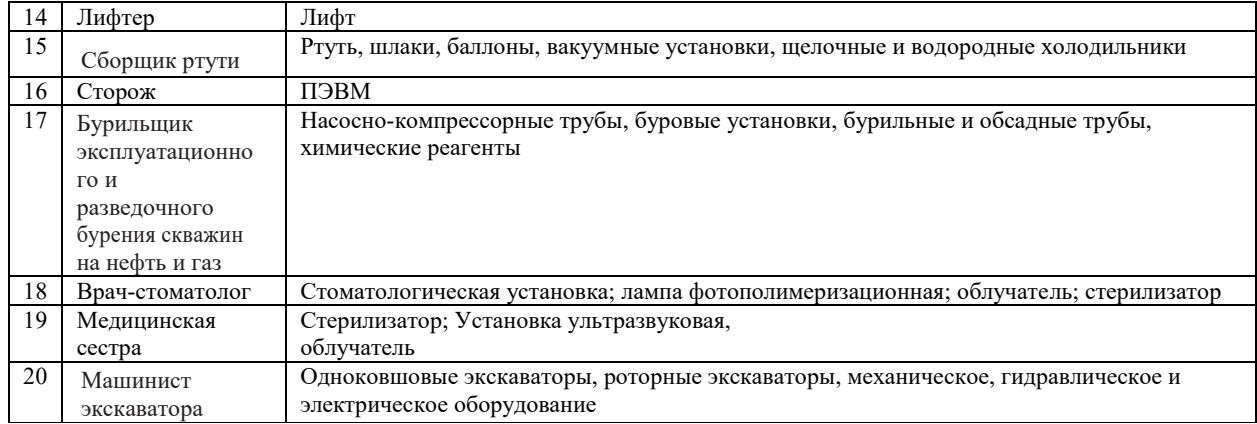

#### Таблица 2

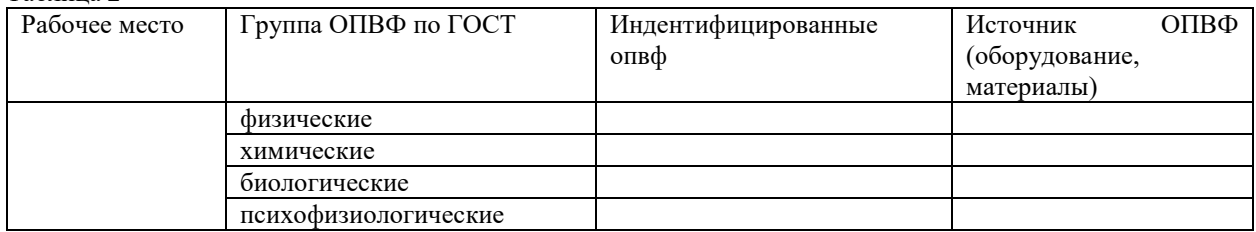

Контрольные опросы:

- 1. Что такое опасный производственный фактор?
- 2. Что такое вредный производственный фактор?
- 3. Как происходит идентификация опасных и вредных производственных факторов?
- 4. Как подразделяются опасные и вредные производственные факторы по характеру происхождения?
- 5. Документ, в котором прописана классификация опасных и вредных производственных факторов.

#### **ПРАКТИЧЕСКОЕ ЗАНЯТИЕ №3**

ТЕМА: Снижение уровня шума с помощью различных технических методов

Шумом называют любой нежелательный звук или сочетание звуков, вызывающих неприятные ощущения у человека.

С физической точки зрения звук представляет собой волнообразно распространяющееся колебательное движение частиц упругой среды.

Для защиты от акустических колебаний (шума, инфра- и ультразвука) можно использовать следующие методы:

- снижение звуковой мощности источника звука;
- размещение рабочих мест с учетом направленности излучения звуковой энергии*;*
	- удаление рабочих мест от источника звука*;*
	- акустическая обработка помещений*;*
	- звукоизоляция*;*
	- применение глушителей*;*
	- применение средств индивидуальной защиты.

*Снижение звуковой мощности источника звука.* Снижения шума механизмов и машин достигается изменением технологического процесса (например, замена клепки сваркой).

Аэродинамический шум, вызываемый движением потоков воздуха и газа и обтеканием им элементов механизмов и машин, — наиболее мощный источник шума, снижение которого в источнике наиболее сложно. Для уменьшения интенсивности генерации шума улучшают аэродинамическую форму элементов машин, обтекаемых газовым потоком, и снижают скорость движения газа.

*Изменение направленности излучения шума*. При размещении установок с

направленным излучением необходима соответствующая ориентация этих установок по отношению к рабочим и населенным местам, поскольку величина направленности может достигать 10...15 дБ. Например, отверстие воздухозаборной шахты вентиляционной установки или устье трубы сброса сжатого газа необходимо располагать так, чтобы максимум излучаемого шума был направлен в противоположную сторону от рабочего места.

*Удаление рабочих мест от источника звука.* Увеличение расстояния от источника звука в 2 раза приводит к уменьшению уровня звука на 6 дБ.

*Акустическая обработка помещения* — это мероприятие, снижающее интенсивность отраженного от поверхностей помещения (стен, потолка, пола) звука. Для этого применяют звукопоглощающие облицовки поверхностей помещения (рисунок 1.1, *а)* и штучные (объемные) поглотители различных конструкций (рисунок 1.1, б), подвешиваемые к потолку помещения. Поглощение звука происходит путем перехода энергии колеблющихся частиц воздуха в теплоту за счет потерь на трение в пористом материале облицовки или поглотителя. Для большей эффективности звукопоглощения пористый материал должен иметь открытые со стороны падения звука незамкнутые поры.

Звукопоглощающие материалы характеризуются *коэффициентом звукопоглощения α*, равным отношению звуковой энергии, поглощенной материалом, и энергии, падающей на него. Звукопоглощающие материалы должны иметь коэффициент звукопоглощения не менее 0,3. Чем это значение выше, тем лучше звукопоглощающий материал. Звукопоглощающие свойства пористых материалов определяются толщиной слоя, частотой звука, наличием воздушной прослойки между материалом и поверхностью помещения.

Штучные звукопоглотители применяют при недостаточности свободных поверхностей помещения для закрепления звукопоглощающих облицовок. Поглотители различных конструкций, представляющие собой объемные тела, заполненные звукопоглощающим материалом (тонкими волокнами), подвешивают к потолку равномерно по площади.

*Звукоизоляция.* При недостаточности указанных выше мероприятий для снижения уровня шума до допустимых значений или невозможности их осуществления применяют звукоизоляцию. Снижение шума достигается за счет уменьшения интенсивности прямого звука путем установки ограждений, кабин, кожухов, экранов (рисунок 1.2). Сущность звукоизоляции состоит в том, что падающая на ограждение энергия звуковой волны отражается в значительно большей степени, чем проходит через него.

Перегородки выполняют из бетона, кирпича, дерева и т. п. Наиболее шумные механизмы и машины закрывают кожухами, изготовленными из конструкционных материалов — стали, сплавов алюминия, пластмасс и др., и облицовывают изнутри звукопоглощающим материалом.

*Экранирование* источников шума или рабочих мест. Защитные свойства экрана возникают из-за того, что при огибании прямой звуковой волной кромок экрана за ним образуется зона звуковой тени тем большей протяженности, чем меньше длина волны (выше частота звука). Так как экран защищает только от прямой звуковой волны, его применение эффективно только в области превалирования прямого шума над отраженным. Поэтому экраны надо устанавливать между источником шума и рабочим местом, если они расположены недалеко друг от друга.

*Глушители* применяют для снижения аэродинамического шума. Глушители шума принято делить на абсорбционные, использующие облицовку поверхностей воздуховодов звукопоглощающим материалом; реактивные - типа расширительных камер, резонаторов,

узких отростков, длина которых равна ¼ длины волны заглушаемого звука; комбинированные, в которых поверхности реактивных глушителей облицовывают звукопоглощающим материалом; экранные.

При наличии нескольких источников суммарный уровень шума определяется по следующим формулам.

Если источники звука одинаковы, т. е. каждый в отдельности создает на рабочем месте одинаковый уровень шума:

$$
L_{\Sigma} = L_1 + 10 \lg n \,, \tag{1.1}
$$

где *L<sup>1</sup> —* уровень шума, создаваемый одним источником, *п* — число одинаковых источников звука.

Если источники звука различны:

$$
L_{\Sigma} = 10 \lg \left( 10^{0,1L_1} + 10^{0,1L_2} + \dots + 10^{0,1L_n} \right)
$$
 (1.2)

где *L<sup>1</sup> L2,* ..., *L<sup>n</sup>* — уровни шума, создаваемые каждым источником.

Значения 10 lg *n* в зависимости от числа источников шума принимаются в соответствии с таблицей 1.1.

Таблица 1.1

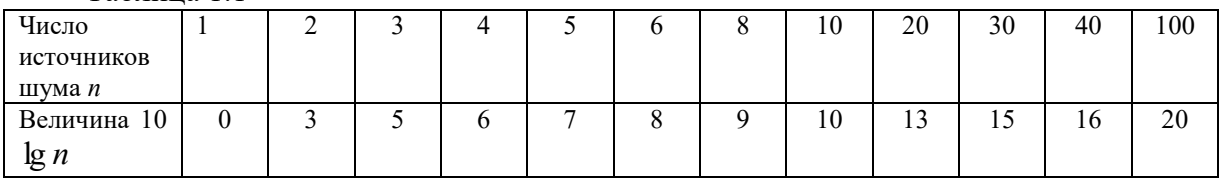

*Средства индивидуальной защиты*. К СИЗ от шума относят ушные вкладыши, наушники и шлемы.

*Вкладыши* — мягкие тампоны из ультратонкого материала, вставляемые в слуховой канал. Их эффективность не очень высока и в зависимости от частоты шума может составлять 5...15дБ.

*Наушники* плотно облегают ушную раковину и удерживаются на голове дугообразной пружиной. Их эффективность изменяется от 7 дБ на частоте 125 Гц до 38 дБ на частоте 8000 Гц.

*Шлемы* применяют при воздействии шумов очень высоких уровней (более 120 дБ). Они закрывают всю голову человека, т. к. при таких уровнях шума он проникает в мозг не только через ухо, но и непосредственно через черепную коробку.

1. Практическая часть.

2.1 Определить уровень шума от источников, если учесть, что они одинаковы (использовать формулу 1.1).

Исходные данные для расчета приводятся в таблице 1.2.

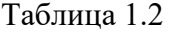

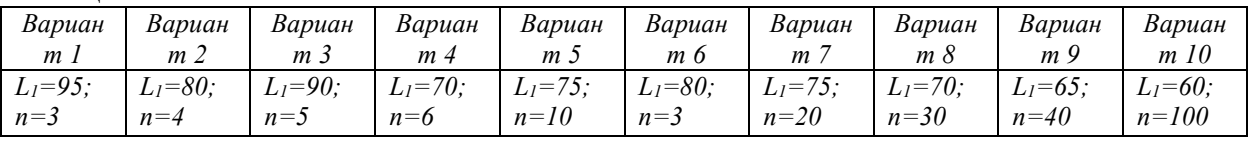

1.2. Снизить уровень шума с помощью средств звукоизоляции.

Для этого необходимо определить звукоизолирующую способность оградительной стены.

Звукоизолирующая способность ограждения определяется по формуле:

$$
R = 20 \lg \rho_s f - 9 \tag{1.3}
$$

где  $\rho_{\rm s}$  – поверхностная плотность ограждения, кг/м<sup>2</sup>;

*f* – частота колебаний звука, Гц.

Исходные данные для расчета приведены в таблице 1.3.

Таблица 1.3

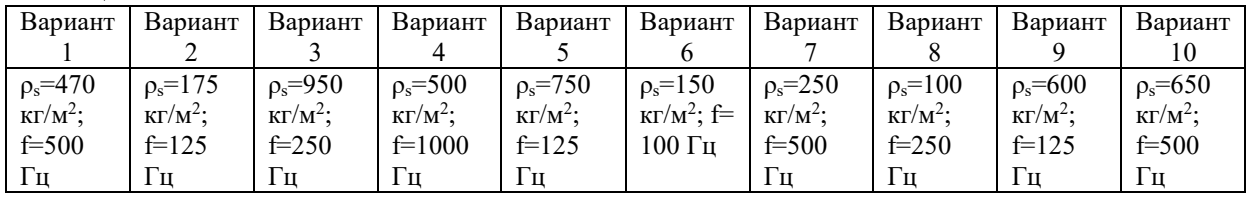

2.3 Определить достаточная ли звукоизолирующая способность у оградительной стены.

Звукоизолирующая способность ограждения считается достаточной, если R≥80 дБ.

#### ПОРЯДОК ВЫПОЛНЕНИЯ РАБОТЫ

1. Ознакомится с теоретической частью практического занятия №1.

2. Выполнить расчет звукоизолирующей способности оградительной стены.

#### ЗАДАНИЕ ДЛЯ ПРАКТИЧЕСКОГО ЗАНЯТИЯ

1. Произвести анализ существующих методов защиты от шума.

2. Определить достаточная ли звукоизолирующая способность у оградительной стены.

#### КОНТРОЛЬНЫЕ ВОПРОСЫ

- 1. Что понимается под шумом?
- 2. Какие методы применяются для защиты от шума?
- 3. Что представляет собой каждый из этих методов?
- 4. Что называется коэффициентом звукопоглощения?
- 5. Как определяется суммарный уровень звукового давления?
- 6. Что относится к СИЗ от шума?

#### ЗАДАНИЕ НА СРС

- 1. Определить параметры, характеризующие шум.
- 2. Гигиеническое нормирование акустических колебаний.

#### **ПРАКТИЧЕСКОЕ ЗАНЯТИЕ №4**

ТЕМА: Снижение вибрации с помощью различных технических методов и средств защиты

Теоретическая часть

*Вибрация* представляет собой процесс распространения механических колебаний в твердом теле. Принято различать общую и локальную вибрацию.

Методы и средства виброзащиты подразделяются на коллективные и индивидуальные.

Наиболее эффективными являются средства коллективной защиты. Виброзащита осуществляется следующими основными методами:

- ♦ снижением виброактивности источника вибрации;
- ♦ применением вибродемпфирующих (вибропоглощающих) покрытий, приводящих к

снижению интенсивности пространственной вибрации конструкции за счет рассеяния энергии механических колебаний;

- ♦ виброизоляцией, когда между источником и защищаемым объектом размещается дополнительное устройство, так называемый виброизолятор;
- ♦ динамическим гашением вибрации, при котором к защищаемому объекту присоединяется дополнительная механическая система, изменяющая характер его колебаний;
- ♦ активным гашением вибрации, когда для виброзащиты используется дополнительный источник вибрации, который в сравнении с основным источником генерирует колебания той же амплитуды, но противоположной фазы.

К средствам индивидуальной защиты относятся виброзащитные подставки, сиденья, рукоятки, рукавицы, обувь.

*Снижение виброактивности конкретного источника вибрации* зависит от особенностей его работы. Общим подходом к решению этой задачи является уменьшение энергии возмущающих сил за счет уменьшения частоты вращения или размеров вращающихся масс и соответственно линейных скоростей или перераспределение этой энергии во времени, сделав, например, более плавным процесс сгорания топлива в энергетической установке.

К эффективным средствам снижения виброактивности источника относится также замена металлических деталей на пластмассовые (из капрона, текстолита и т. п.), обладающие большим внутренним трением.

Важную роль в снижении виброактивности имеет балансировка вращающихся частей машин, которую осуществляют на специальных станках.

При *вибродемпфировании* снижение вибрации происходит за счет рассеяния энергии механических колебаний в результате преобразования ее в тепловую при возникающих в материале конструкции деформациях. В результате амплитуда упругих волн, распространяющихся по конструкциям, уменьшается по мере удаления от источника.

Применяются следующие методы демпфирования конструкций:

- ♦ изготовление деталей из материалов, обладающих большим коэффициентом потерь: чугун, сплавы меди и марганца, некоторые виды пластмасс (например, сплавы меди имеют коэффициент потерь, равный 0,2, а текстолит  $-$  0,4);
- ♦ нанесение на детали конструкции вибродемпфирующих покрытий;

♦ использование вибродемпфирующих засыпок из сухого песка, чугунной дроби, а также жидкостных прослоек.

*Виброгашение* осуществляют путем установки агрегатов на массивный фундамент. Этот способ нашел широкое применение при установке тяжелого оборудования (молотов, прессов, вентиляторов, насосов и т. п.).

Одним из способов подавления вибраций является установка динамических виброгасителей, представляющих собой дополнительную колебательную систему.

Динамический виброгаситель крепится на вибрирующем агрегате, поэтому в нем в каждый момент времени возбуждаются колебания, находящиеся в противофазе с колебаниями агрегата. Недостатком динамического виброгасителя является то, что он подавляет колебания только определенной частоты, соответствующей его собственной.

*Виброизоляция* — это уменьшение передачи колебаний от источника возбуждения защищаемому объекту при помощи устройств, помещаемых между ними. В качестве таких устройств могут быть: виброизоляторы (пружинные, резиновые, комбинированные и др.); гибкие вставки в коммуникациях воздуховодов и в местах их прохождения через строительные конструкции; «плавающие» полы (настил пола отделяется от перекрытия упругими прокладками) и др.

Средства коллективной зашиты (СКЗ) располагаются между источником вибрации и

оператором. К СКЗ оператора относятся подставки, сидения, кабины, рукоятки.

К средствам индивидуальной защиты от вибраций относятся также СИЗ для рук и ног. В качестве СИЗ для рук применяются *рукавицы и перчатки, вкладыши и прокладки.*

*Виброзащитные рукавицы* отличаются от обычных рукавиц тем, что на их ладонной части или в накладке закреплен упругодемпфирующий элемент, который выполняется из поролона или губчатой резины.

*Виброзащитная обувь* изготавливается в виде сапог, полусапог и полуботинок с упругодемпфирующим низом обуви и применяется в условиях общей вибрации.

В целях профилактики вибрационной болезни для работающих с вибрирующим оборудованием рекомендуется специальный режим труда. Так, при работе с ручными машинами, удовлетворяющими требованиям санитарных норм, суммарное время работы в контакте с вибрацией не должно превышать 2/3 рабочей смены. При этом продолжительность одноразового непрерывного воздействия вибрации, включая микропаузы, входящие в данную операцию, не должна превышать для ручных машин 15— 20 мин.

1. Практическая часть

Произведем расчет эффективности виброизоляции, согласно исходным данным в таблице 2.1.

Таблица 2.1

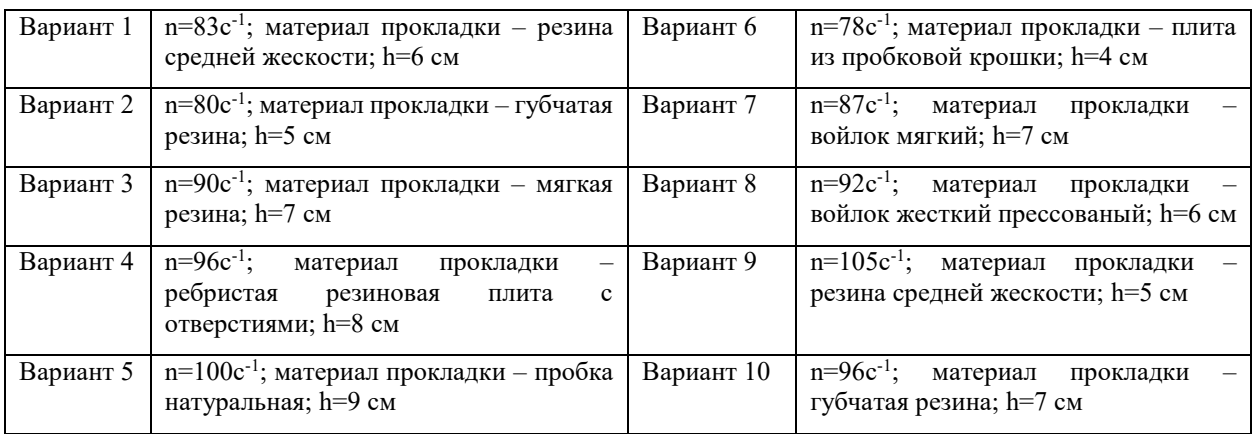

Эффективность виброизоляции рассчитывается по формуле:

$$
\Delta L = 20 \lg \left[ \left( \frac{f}{f_0} \right)^2 - 1 \right], \quad \partial E \tag{2.1}
$$

где *f* – частота вынужденных колебаний;

*f<sup>0</sup>* – собственная частота виброизолированной системы.

$$
f_0 = \frac{0.5}{\sqrt{x_{CT}}}, \quad \Gamma \text{II}
$$
 (2.2)

где *xСТ* – статическая осадка виброизоляторов под действием силы тяжести машины.

Допустимая величина статической осадки *xСТ* амортизаторов из упругих прокладок зависит от их материала. Найдем ее из таблицы 2.1.

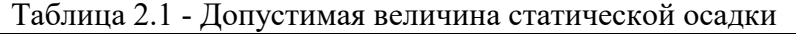

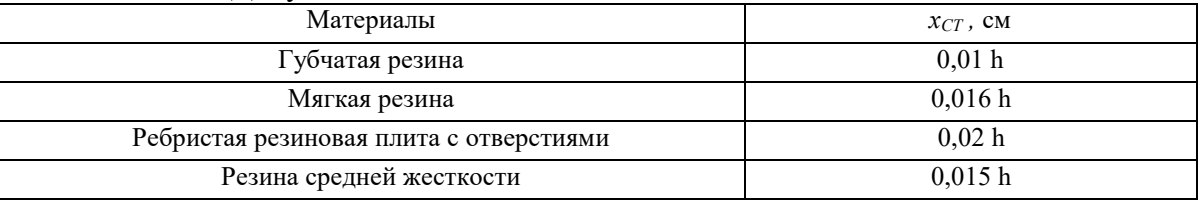

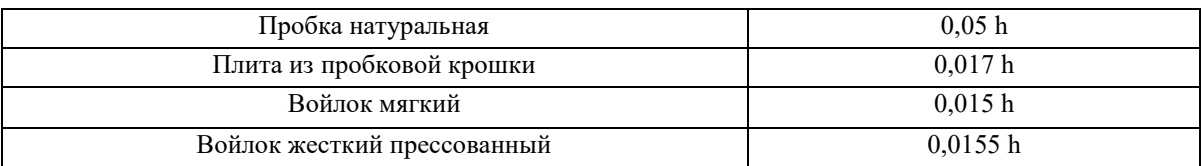

Частота вынужденных колебаний определяется по формуле:

 *f=n,* (2.3)

где *n* – частота вращения шкива машины, с-<sup>1</sup>.

Если в результате расчета  $f_{0}\int_{I\!P}$ *f*  $\overline{\phantom{a}}$ J  $\setminus$  $\overline{\phantom{a}}$  $\setminus$ ſ  $\boldsymbol{0}$ получается более 4, расчет ведут для этой величины,

но в этом случае не обеспечивается требуемое снижение уровня вибрации и необходимо применять другие мероприятия для ее снижения.

### ЗАДАНИЕ ДЛЯ ПРАКТИЧЕСКОГО ЗАНЯТИЯ

1. Произвести анализ виброзащиты и выявить наиболее эффективные средства коллективной защиты от вибрации.

2. Произвести расчет эффективности виброизоляции.

#### ПОРЯДОК ВЫПОЛНЕНИЯ РАБОТЫ

- 1. Ознакомится с теоретической частью практического занятия №2.
- 2. Выполнить расчет эффективности виброизоляции.

#### КОНТРОЛЬНЫЕ ВОПРОСЫ

- 1. Что понимается под вибрацией?
- 2. Какие существуют средства коллективной защиты от вибрации?
- 3. Как осуществляется снижение виброактивности конкретного источника вибрации?
- 4. Что представляют собой вибродемпфирование?
- 5. Что такое виброгашение?
- 6. Что такое виброизоляция?
- 7. Как определяется эффективность виброизоляции?
- 8. Что представляет собой схема расчета виброизоляторов?
- 9. Что относится к средствам коллективной и индивидуальной виброзащиты операторов и что каждый из них представляет собой?

#### ЗАДАНИЕ НА СРС

- 1. Определить параметры, характеризующие вибрацию
- 2. Классификация производственных вибраций

#### **ПРАКТИЧЕСКОЕ ЗАНЯТИЕ №5**

ТЕМА: Снижение электромагнитных излучений с помощью различных технических методов защиты

**Цель работы:** освоить методику расчета напряженности электрического поля от высоковольтных линий электропередач.

#### СОДЕРЖАНИЕ ЗАНЯТИЯ

#### 1. Теоретическая часть

*Электромагнитная волна –* это колебательный процесс, связанный с изменяющимися в пространстве и во времени взаимосвязанными электрическими и магнитными полями. Область распространения электромагнитных волн называется *электромагнитным полем*  $(BMI)$ 

Методы и средства защиты от переменных электромагнитных полей и излучений:

*Уменьшение мощности* излучения обеспечивается правильным выбором генератора (мощность генератора целесообразно выбирать не более той, которая необходима для реализации технологического процесса и работы устройства). В тех случаях, когда необходимо уменьшить мощность излучения генератора, для излучений радиочастотного диапазона применяют поглотители мощности, которые ослабляют энергию излучения до необходимой степени на пути от генератора к излучающему устройству.

*Поглотители мощности.* Поглотителем энергии служат специальные вставки из графита или материалов углеродистого состава, а также специальные диэлектрики. При поглощении электромагнитной энергии выделяется теплота, поэтому для охлаждения поглотителей применяют охлаждающие ребра или проточную воду*.* 

*Увеличение расстояния от источника излучения.* В дальней зоне излучения, т. е. на расстояниях примерно больших 1/6 длины волны излучения, плотность потока энергии (ППЭ) уменьшается обратно пропорционально квадрату расстояния, а напряженности электрического и магнитного полей — обратно пропорционально расстоянию. То есть при увеличении расстояния от источника излучения в 2 раза ППЭ уменьшается в 4 раза, а напряженности (Е и Н) в 2 раза.

*Уменьшение времени пребывания в поле и под воздействием излучения.* 

Допустимое время пребывания в зоне излучения установок промышленной частоты (50 Гц):

$$
T_{AOM} = \frac{50}{E} - 2\,,\tag{3.1}
$$

где *Е* – напряженность электромагнитного поля.

Однако, если это возможно, целесообразно сокращать время пребывания в зоне облучения до значения меньше допустимого, чтобы избежать необоснованного выполнением необходимой работы облучения.

*Подъем излучателей и диаграмм направленности излучения, блокирование излучения.*  Излучающие антенны необходимо поднимать на максимально возможную высоту и не допускать направления луча на рабочие места и территорию предприятия.

Для защиты от электрических полей промышленной частоты необходимо увеличивать высоту подвеса фазных проводов линий электропередач (ЛЭП), уменьшать расстояние между ними и т. д. Путем правильного выбора геометрических параметров можно снизить напряженность электрического поля вблизи ЛЭП в 1,6...1,8 раза.

*Экранирование излучений.* Экранируют либо источники излучения, либо зоны, где может находиться человек. Экраны могут быть замкнутыми (полностью изолирующими излучающее устройство или защищаемый объект) или незамкнутыми, различной формы и размеров, выполненными из сплошных, перфорированных, сотовых или сетчатых материалов.

Экраны частично отражают и частично поглощают электромагнитную энергию. По степени отражения и поглощения их условно разделяют на отражающие и поглощающие экраны.

Для увеличения поглощающей способности экрана их делают многослойными и большой толщины, иногда со стороны падающей волны выполняют конусообразные выступы.

Наиболее часто в технике защиты от электромагнитных полей применяют металлические сетки. Они легки, прозрачны, поэтому обеспечивают возможность наблюдения за технологическим процессом и излучателем, пропускают воздух, обеспечивая охлаждение оборудования за счет естественной или искусственной вентиляции.

*Средства индивидуальной защиты.* К СИЗ, которые применяют для защиты от электромагнитных излучений, относят: радиозащитные костюмы, комбинезоны, фартуки, очки, маски и т.д. Данные СИЗ используют метод экранирования.

Радиозащитные костюмы, комбинезоны, фартуки в общем случае шьются из хлопчатобумажного материала, вытканного вместе с микропроводом, выполняющим роль сетчатого экрана. Шлем и бахилы костюма сделаны из такой же ткани, но в шлем спереди вшиты очки и специальная проволочная сетка для облегчения дыхания. Эффективность костюма может достигать 25...30 дБ. Для защиты глаз применяют очки специальных марок с металлизированными стеклами. Поверхность стекол покрыта пленкой диоксида олова. В оправе вшита металлическая сетка, и она плотно прилегает к лицу для исключения проникновения излучения сбоку. Эффективность очков оценивается в 25...35 дБ.

2. Практическая часть

Выполним расчет эффективности экранирования электромагнитного излучения.

Эффективность экранов принято оценивать в дБ по формулам:

$$
\Delta L = 20 \lg \left( E_0 / E \right); \tag{3.2}
$$

$$
\Delta L = 20 \lg(H_0/H); \tag{3.3}
$$

$$
\Delta L = 10 \lg(\Pi \Pi \mathfrak{I}_0 / \Pi \Pi \mathfrak{I}),\tag{3.4}
$$

где *Е0, Н0, ППЭ<sup>0</sup>* — соответственно напряженность электрического, магнитного поля и плотность потока энергии перед экраном; *Е, Н, ППЭ* — те же параметры после экрана.

Исходные данные для расчета приведены в таблице 3.1.

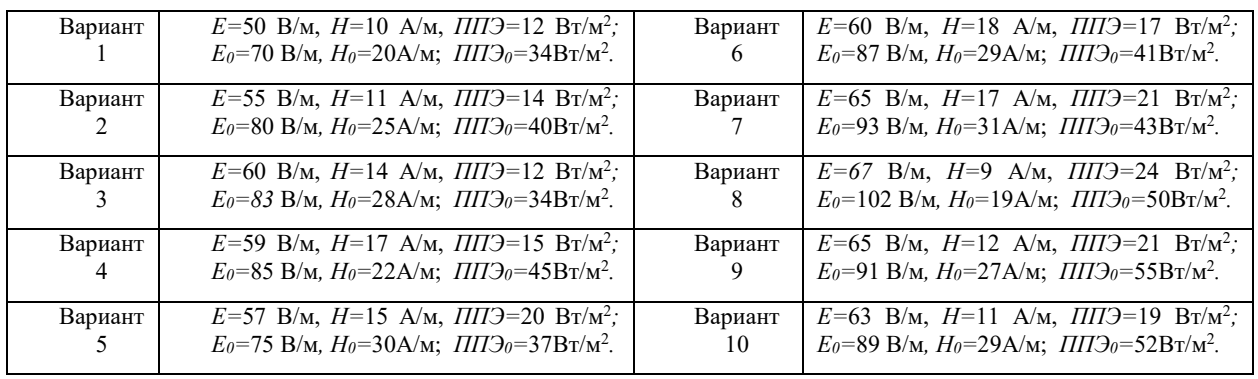

Таблица 3.1

#### ПОРЯДОК ВЫПОЛНЕНИЯ РАБОТЫ

1. Ознакомится с теоретической частью практического занятия №3.

2. Выполнить расчет эффективности экранов.

#### ЗАДАНИЕ ДЛЯ ПРАКТИЧЕСКОГО ЗАНЯТИЯ

1. Выполнить расчет эффективности экранов.

#### КОНТРОЛЬНЫЕ ВОПРОСЫ

- 1. Что понимается под электромагнитным полем?
- 2. Какие существуют методы и средства защиты от переменных электромагнитных полей?
- 3. Как осуществляется каждый из этих методов и средств?
- 4. Как определяется допустимое время пребывания в зоне излучения установок промышленной частоты?
- 5. Из каких материалов выполняются отражающие и поглощающие экраны?
- 6. Что относится к СИЗ от электромагнитных излучений? ЗАДАНИЕ НА СРС
	- 1. Классификация электромагнитных полей.
	- 2. Источники электромагнитных полей на производстве.

#### **ПРАКТИЧЕСКОЕ ЗАНЯТИЕ №6**

ТЕМА: Защита от электромагнитных полей высокочастотных установок для нагрева материалов

**Цель работы:** освоить методику расчета напряженности магнитного поля от нагревательных печей и размеров защитных экранов.

#### СОДЕРЖАНИЕ ЗАНЯТИЯ

Промышленными источниками электромагнитных полей являются высокочастотные установки для нагрева материалов.

Электромагнитное поле обладает энергией и распространяется в виде электромагнитных волн. Скорость распространения колебаний в воздухе υ равна скорости света  $3\cdot 10^8$  м/с. Длина волны зависит от частоты: *f*  $\lambda = \frac{v}{a}$  (1)

где  $\lambda$  - длина волны, м;  $\upsilon$  - скорость распространения колебаний, м/с;  $f$  - частота колебаний, Гц.

Область распространения электромагнитных волн от источника излучения условно разделяют на три зоны: ближнюю (имеющую радиус менее 1/6 длины волны), промежуточную и дальнюю (расположенную на расстоянии более 1/6 длины волны от источника).

В ближней и промежуточной зонах электромагнитная волна еще не сформирована, поэтому интенсивность ЭМП в этих зонах оценивается раздельно напряженностью электрической Е (В/м) и магнитной Н (А/м) составляющих поля.

С увеличением напряженности электромагнитного поля, продолжительности облучения и частоты колебаний воздействие на человека возрастает. При воздействии ЭМП частотой выше 60 кГц наступает нагрев тканей. Облучение особенно вредно для глаз, мозга, половых органов. Облучение глаз вызывает помутнение хрусталика (катаракту).

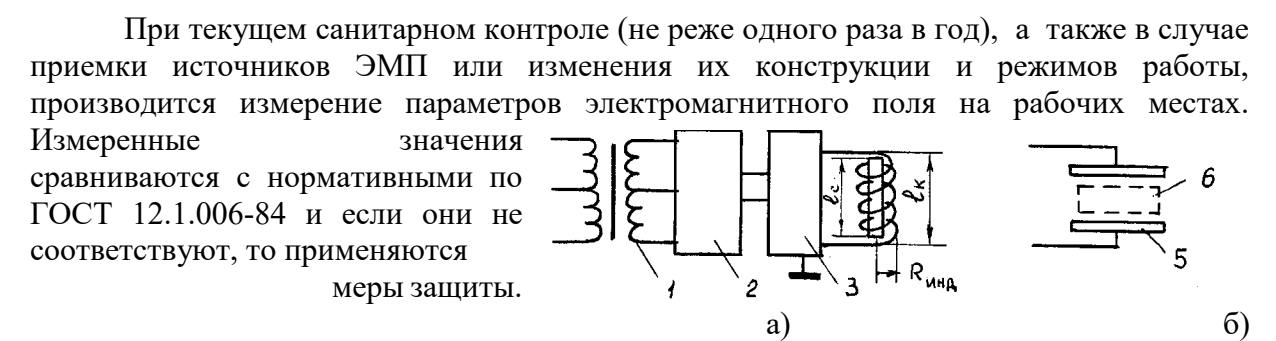

Рис 4.1 Схема генератора для нагрева металла (а) и неметаллич. материалов (б)

*Характеристика источников электромагнитного поля (индукторов и конденсаторов)*

Источниками ЭМП высокой частоты (ВЧ) и ультравысокой частоты (УВЧ) на машиностроительных предприятиях являются плавильно- закалочные и сушильные установки. Для индукционного нагрева металла применяются установки (рисунок 4.1, а), состоящие из трансформатора, выпрямителя, генератора и индуктора. Для нагрева неметаллических материалов (например, древесины) вместо индукционной катушки используется конденсатор (рисунок 1, б). Источниками излучений является индуктор или конденсатор, а также генератор и линия передачи от генератора к индуктору или конденсатору.

Рабочие места по обслуживанию нагревательных установок обычно находятся в ближней зоне воздействия ЭМП, где соотношение напряженностей электрической Е и магнитной составляющей Н зависит от вида источника излучения (конденсатор или индуктор).

Нормирование воздействия ЭМП высокой и ультравысокой частот.

Предельно допустимое значение Е и Н в диапазоне частот 60кГц...300 МГц на рабочих местах персонала следует определять исходя из допустимой энергетической нагрузки и времени воздействия по формулам: Рис 4.2 – Графики для определения β

$$
E_{\Pi\mathcal{A}} = \sqrt{\frac{\partial_{E_{n\delta}}}{T}} \qquad H_{\Pi\mathcal{A}} = \sqrt{\frac{\partial_{u_{n\delta}}}{T}} \qquad (3)
$$

где Е<sub>пд</sub> и Н<sub>пд</sub> –предельно допустимые значения напряженности электрического, В/м, и магнитного, А/м, полей

Э $_{\rm{E\pi\pi}}$  и Э $_{\rm{H\pi\pi}}$  - предельно допустимые значения энергетической нагрузки в течение рабочего дня (B/м) $^2\,$  ч и  $(A/M)^2$  ч.

*Защита от воздействия электромагнитныхполей индуктора и конденсатора*

Для защиты обслуживающего персонала от электромагнитных полей индукторов и конденсаторов их экранируют. Форма экрана должна удовлетворять конструктивным и эксплуатационным требованиям. Экраны применяются сплошные с вентиляционными и смотровыми окнами, а также в форме цилиндра или прямоугольного параллелепипеда.

#### Практическая часть

*Методика расчета экрана индуктора высокочастотной установки для нагрева металла* Методика расчета экрана индуктора состоит в следующем. Вначале вычисляется напряженность магнитной составляющей поля Н от индуктора по формуле (2). β определяется по графику. Сравнивается полученное значение Н с допустимым значением Н<sub>Л</sub> (формула 3) по ГОСТ 12.1.006-84. (Эн<sub>пд</sub>=200А/м). Определяется

требуемая эффективность экранирования: 
$$
\mathcal{F}_{mp} = \frac{H}{H_A}
$$
 (4)

где Этр - требуемая эффективность экранирования; Н - действующее значение напряженности магнитной составляющей поля, А/м; Н<sub>л</sub> - допустимый уровень напряженности магнитной составляющей поля, А/м.

Проектирование экрана проводится с учетом обеспечения доступа к нагревательной установке, возможности механизации процесса загрузки и т.д., а также с учетом минимальной потери энергии в экране. Радиус цилиндрического замкнутого экрана R<sub>экр</sub> нагревательной установки для закалки металлов при условии, что потери в нем не превышают 1 % мощности генератора, определяются по формуле:

$$
R_{\text{exp}} = 0.64 R_{\text{uno}} \sqrt[3]{\frac{\omega^2 \cdot I^2 \cdot \rho \cdot R_{\text{uno}}}{\delta \cdot P \cdot l_k}}
$$
 (5)

где  $R_{HH,1}$  - радиус катушки индуктора, м;  $\omega$  - число витков катушки: I - сила тока в катушке, А;  $\Box$  - удельное сопротивление материала экрана (таблица 4.1), Ом · м; δ - глубина проникновения (расстояние, на котором напряженность поля уменьшается в е = 2,73 раза), м; P- мощность генератора, Bт; l<sub>K</sub> - длина катушки, м.

Глубина проникновения электрического поля

$$
\delta = 0.52 \sqrt{\frac{\rho}{\mu \cdot f_m}}
$$
 (6)

где  $\mu$  - относительная магнитная проницаемость материала экрана (таблица 4.1);  $f_M$  - частота колебаний электромагнитного излучения, МГц.

Таблица 4.1 – Характеристики материалов экранов

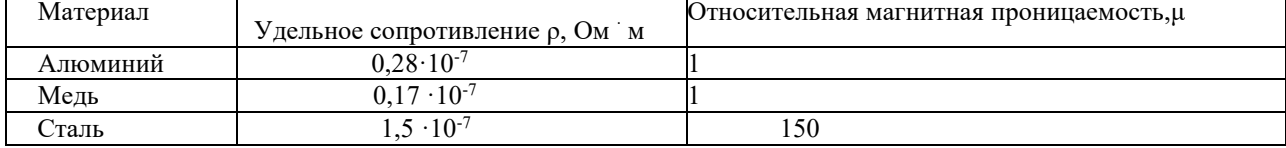

Проверяется значение Rэкр по условию, что расстояние между витками индуктора и стенками

цилиндра должна быть не менее радиуса индуктора, то есть

 $R_{3KP} \geq 2R_{HHI}$ , (7)

где  $R_{UHH}$  - радиус витков индуктора (рисунок 4.3), м.

Если условие не выполняется, то принимаем  $R_{3KP} = 2R_{HH,1}$ ,

Высота экрана определяется из формулы эффективности экранирования:

 $\Theta_{\text{3KP}} = \exp{(3.6 \cdot l_{\text{3KP}}/D_{\text{3KP}})},$  (8)

только в место Ээкр подставляется Этр

$$
l_{\text{exp}} = (D_{\text{3KP}}/3,6) \cdot \ln 3_{\text{TP}} \tag{9}
$$

где Ээкр - эффективность экранирования, т.е. величина, показывающая во сколько раз напряженность поля в данном месте уменьшилась в результате экранирования;

lэкр - расстояние по оси индуктора от его крайних витков до краев цилиндра экрана, м;

Dэкр - диаметр цилиндра экрана, м.

Общая длина экрана l определяется по формуле:  $l=l_k+2 \cdot l_{\text{exp}}$  (10)

Если в результате расчета стального экрана его габариты получаются большими, то целесообразно применить алюминий или медь.

На эффективность экрана не влияет его толщина, т.к. для экранирования достаточно очень тонкого слоя металла. Поэтому толщина экрана принимается из условия прочности равной 0,8...2 мм.

В результате расчета размеров экрана его эффективность должна быть больше требуемого значения, т.е.  $\Theta_{\text{3KP}} \geq \Theta_{\text{TP}}$ . (11)

 **Задание.** Рассчитать экран высокочастотной плавильной печи. Параметры индуктора и расстояние до рабочего места даны в таблице. В задаче приняты следующие обозначения:

Rинд - радиус катушки индуктора печи, м; lк - длина катушки индуктора, м;

 $P$  - мощность плавильной печи, кВт;  $\omega$  - число витков катушки индуктора;

I - сила тока в катушке, А; f - частота тока, кГц; r - расстояние от оси катушки до рабочего места, м. Таблица – Исходные данные для задачи.

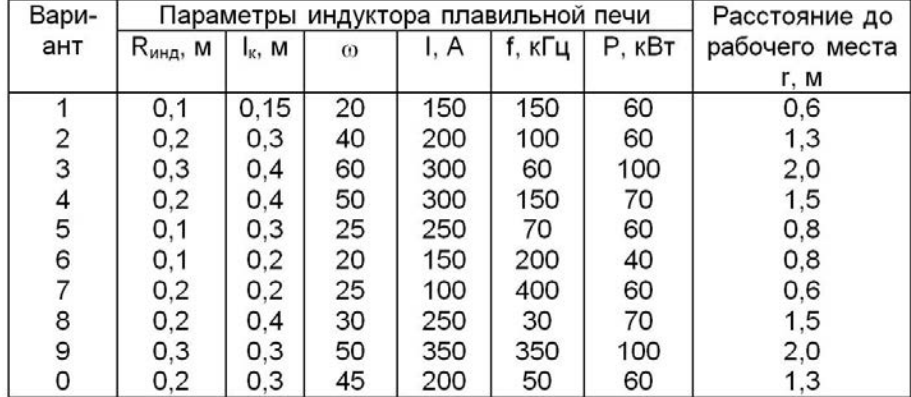

**Порядок выполнения работы** 1 Ознакомиться с методикой расчета напряженности магнитного поля Н от катушки индуктора, нормированием Н по ГОСТ 12.1.006-84.
2 Рассчитать экран высокочастотной плавильной печи.

**Оформление отчета** Отчет должен содержать: название, цель работы, расчет экрана высокочастотной плавильной печи (формулы должны быть написаны с наименованием всех параметров и единиц измерения); выводы.

#### КОНТРОЛЬНЫЕ ВОПРОСЫ

1. Какое вредное воздействие оказывает на организм человека электромагнитное поле от индукционных катушек и рабочих конденсаторов, применяемых для нагрева материалов? Какие применяются меры защиты от воздействия ЭМП?

2. Как определяются ближняя и дальняя зоны распространения электромагнитного поля? Как рассчитать длину волны электромагнитного излучения при известной частоте колебаний? Как оценивается воздействие в ближней и дальней зоне ЭМП?

3. В чем заключается методика расчета экранирующих устройств? Какой порядок расчета?

4. Объясните формулу расчета требуемой эффективности экранирования ЭМП высоких частот?

5. Что является источниками ЭМП высокой частоты (ВЧ) и ультравысокой частоты (УВЧ) на машиностроительных предприятиях?

6. Какие установки применяются для индукционного нагрева металла и неметаллических материалов, из чего они состоят?

#### **ПРАКТИЧЕСКОЕ ЗАНЯТИЕ № 7**

ТЕМА: Анализ средств защиты от опасности механического травмирования

Под механическим травмированием человека понимают повреждения кожных покровов, мышц, костей, сухожилий, позвоночника, глаз, головы и других частей тела. Причиной такого рода травм являются прежде всего шероховатость поверхности, острые кромки и грани инструмента и оборудования, движущиеся механизмы и машины, незащищенные элементы производственного оборудования, передвигающиеся изделия, материалы, заготовки, разрушающиеся конструкции. Механические травмы могут быть следствием падения с высоты. Возможны травмы глаз твердыми частицами, образующимися при обработке материалов.

Все источники механического травмирования можно разделить на *реально* и *потенциально опасные*.

К первым можно отнести: шероховатости поверхности, заусенцы, острые кромки и выступы на различных частях оборудования и подвижные заготовки при работах на металлообрабатывающих станках, движущиеся грузоподъемные машины и средства транспорта.

Ко вторым: сосуды, работающие под давлением, разрушение (взрыв) которых может произойти при нарушении Правил их эксплуатации, штабели материалов, заготовок, готовых изделий, которые при неправильной их укладке могут обрушаться, площадки обслуживания оборудования на высоте, лестницы при несоответствии их требованиям безопасности и т. д.

Защита от травмирования достигается применением технических средств, исключающих или уменьшающих воздействие на работающих травмоопасных производственных факторов. Они могут быть коллективными и индивидуальными. Первые обеспечивают защиту любого работника, обслуживающего травмоопасное оборудование с указанными средствами защиты. Вторые - только тех, кто их использует.

*Средства коллективной защиты от механического травмирования* стандартизованы ГОСТ 12.4.125-83 и включают целый ряд подвидов (рисунок 4.1).

Защитные устройства должны удовлетворять следующим общим требованиям:

- ♦ предотвращать контакт рук и других частей тела человека, его одежды и других предметов с опасными движущимися частями машины, не позволять человеку-оператору машины или другому рабочему приблизить руки и другие части тела к опасным движущимся частям;
- ♦ должны быть изготовлены из прочных материалов, выдерживающих условия нормальной эксплуатации, и надежно прикрепляться к машине;
- ♦ не создавать иных опасностей, не иметь режущую кромку, заусенец или шероховатости поверхности;
- не мешать выполнению работ.

Наибольшее применение для защиты от механического травмирования машин, механизмов, инструмента находят оградительные, предохранительные, тормозные устройства, устройства автоматического контроля и сигнализации, дистанционного управления.

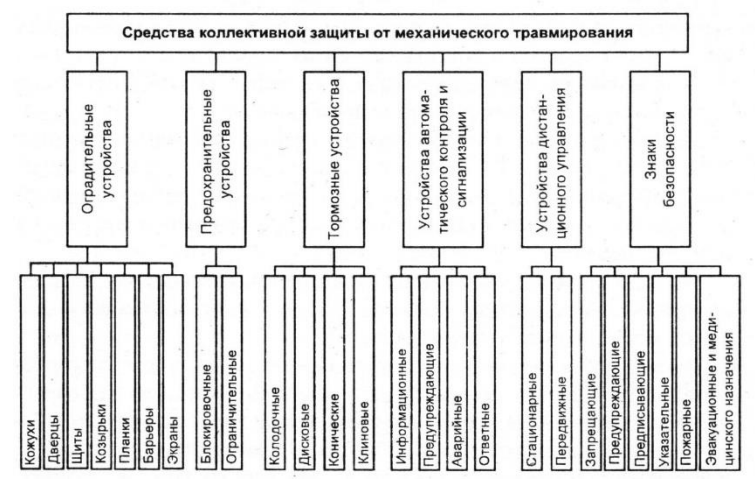

Рисунок 4.1 – Средства коллективной защиты от механического травмирования

*Оградительные средства защиты* наиболее распространены в промышленности. Они препятствуют попаданию человека в опасную зону. Все открытые движущиеся и вращающиеся части оборудования, расположенные на высоте до 2500 мм от уровня пола, если они являются источниками опасности, должны быть закрыты сплошным или сетчатым ограждением. Ограждения могут быть полными, закрывающими травмоопасный агрегат в целом, и частичными, исключающими доступ к наиболее опасным частям оборудования. Полные ограждения изготавливаются обычно из металла и выполняют одновременно функции звукоизолирующего ограждения.

Чаще всего конструкция ограждения представляет собой кожух. В корпусах машин и механизмов, а также станков они могут выполняться в виде дверцы, перекрывающей доступ к редукторам, коробкам скоростей и другим элементам привода.

Ограждения в виде щитов (в том числе сетчатых) широко используются в роботизированном производстве.

Переносные щиты устанавливают при проведении ремонтных и наладочных работ для исключения попадания в зону их проведения посторонних лиц, например, при сварочных работах, работах в колодцах подземных коммуникаций, при ремонте электроустановок в цехах.

На металлорежущих станках ограждения, как правило, выполняются в виде защитных экранов, которые для удобства обслуживания могут выполняться откидными.

В качестве материала для изготовления экранов используются металлы и пластики. Экраны удобно выполнять также из прозрачных материалов (безосколочное стекло, пластмасса, триплекс). Защитные экраны не должны ограничивать технологические возможности станка и вызывать неудобства при работе, уборке, наладке, а также приводить к загрязнению пола смазочно-охлаждающей жидкостью. При необходимости защитные экраны следует снабжать рукоятками, скобами для удобства перемещения и установки.

*Предохранительные устройства* могут быть двух типов: ограничительные и блокировочные. Ограничительные срабатывают при превышении какого-либо параметра, характеризующего работу системы механизма или машин. Например, срезные штифты и шпонки срабатывают при превышении допустимого крутящего момента, предохранительные клапана — рабочего давления, упоры - при выходе элементов за допустимые пределы в пространстве. Таким образом, исключаются аварийные режимы работы оборудования, а следовательно, его возможные поломки и аварии; а в конечном итоге — травмы. Различают предохранительные оградительные устройства с автоматическим восстановлением кинематической цепи после того, как контролируемый параметр пришел в норму, и устройства, которые после срабатывания требуют остановки оборудования для их замены. Примером первых являются предохранительные клапаны, фрикционные муфты, регуляторы давления, вторых — предохранители электроустановок, разрывные мембраны систем, работающих под давлением.

*Блокировочные устройства* исключают возможность проникновения человека в опасную зону либо устраняют опасный фактор на время пребывания человека в этой зоне. Блокировка бывает механическая, электрическая и комбинированная.

*Тормозные устройства* подразделяют:

- ♦ по конструктивному исполнению на колодочные, дисковые, конические и клиновые;
- $\bullet$  по способу срабатывания на ручные, автоматические и полуавтоматические;
- ♦ по принципу действия на механические, электромагнитные, пневматические, гидравлические и комбинированные;
- ♦ по назначению на рабочие, резервные, стояночные и экстренного торможения.

Тормоза играют важную роль в обеспечении безопасной эксплуатации, ремонта и обслуживания технологического оборудования, позволяя быстро останавливать валы и прочие элементы, являющиеся потенциальными источниками опасности. Кроме того, они служат для остановки либо торможения груза в подъемно-транспортных машинах.

*Устройства автоматического контроля и сигнализации.* Наличие контрольно-измерительных приборов — одно из условий безопасной и надежной работы оборудования. Это приборы для измерения давлений, температур, статических и динамических нагрузок, и других параметров, превышение допустимых значений которых может привести к аварии, а следовательно, и к травматизму. Эффективность использования этих приборов повышается при объединении их с системами сигнализации.

Устройства автоматического контроля и сигнализации подразделяют:

- ♦ по назначению на информационные, предупреждающие, аварийные и ответные;
- ♦ по способу срабатывания на автоматические и полуавтоматические;
- ♦ по характеру сигнала на звуковые, световые, цветовые, знаковые и комбинированные;
- ♦ по характеру подачи сигналами на постоянные и пульсирующие.

Информационная сигнализация применяется при проведении разнообразных технологических процессов, на испытательных стендах, а также для согласования действий работающих, в частности, крановщиков и стропальщиков. При монтажных операциях зеленые сигнальные лампы должны включаться на временно не работающем оборудовании. Подобная сигнализация применяется в шумных производствах, где нарушена речевая связь. В поточных и автоматизированных линиях красные сигнальные лампы устанавливают на машинах и установках, которые не контролируются обслуживающим персоналом.

Устройства предупреждающей сигнализации предназначены для предупреждения о возникновении опасности. Чаше всего в них используют световые и звуковые сигналы, поступающие от различных приборов, регистрирующих ход технологического процесса, в том числе уровень опасных и вредных факторов. Для звуковой сигнализации применяют сирены или звонки.

К предупреждающей сигнализации относятся указатели и плакаты «Не включать — работают люди», «Не входить», «Не открывать — высокое напряжение» и др. Для дверей и световых табло, эвакуационных и запасных выходов следует применять зеленый сигнальный цвет (надпись белого цвета). Очень широко в промышленности используются сигнальные цвета (таблица 4.1).

Таблица 4.1 - Смысловое значение, область применения сигнальных цветов и соответствующие им контрастные цвета

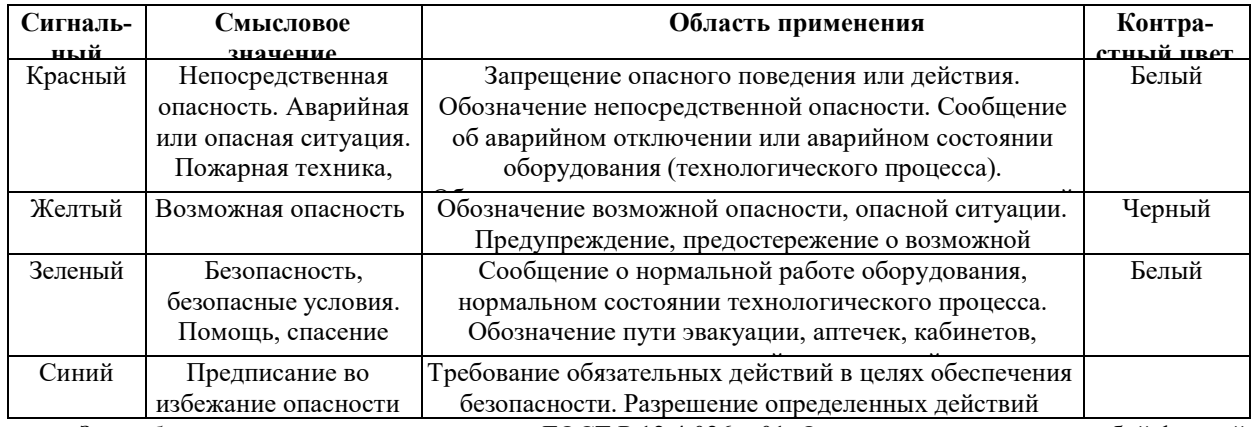

*Знаки безопасности* стандартизированы ГОСТ Р 12.4.026—01. Они различаются между собой формой и цветом. Геометрическая форма, сигнальный цвет и смысловое значение основных знаков безопасности приведены в таблице 4.2.

Таблица 4.2 - Смысловое значение основных знаков безопасности

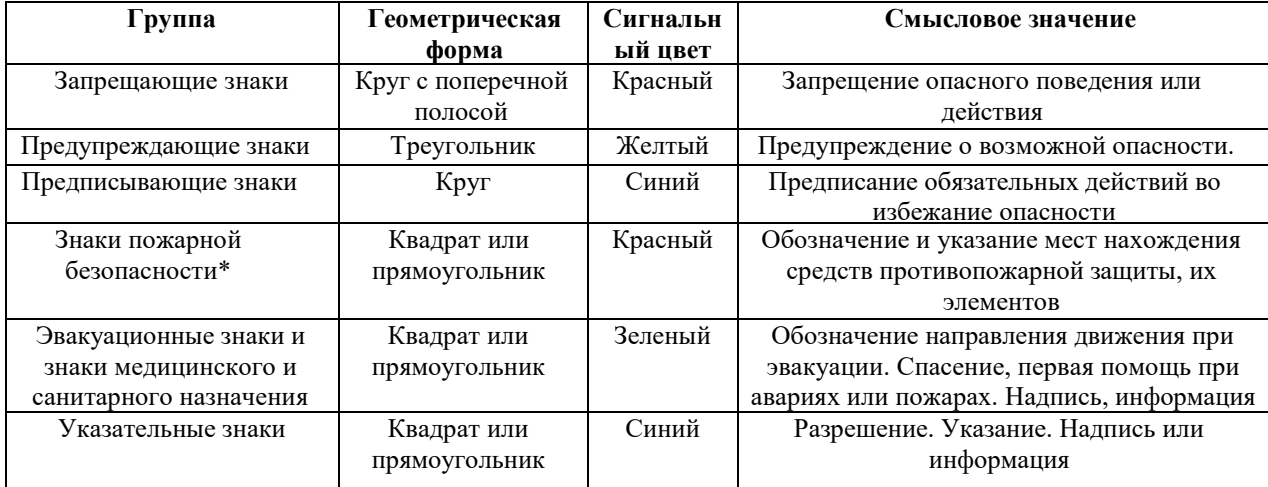

\* Знаки пожарной безопасности связаны с проблемой механического травмирования опосредовано (паника в условиях пожара, как правило, приводит к падениям и травмам).

*Средства индивидуальной защиты от механического травмирования* делятся на несколько групп. Специальная одежда, специальная обувь и средства защиты рук в свою очередь включают в себя большое число подвидов (подгрупп). Деление производится по назначению (от ударов, порезов, проколов и т. д.).

#### ЗАДАНИЕ ДЛЯ ПРАКТИЧЕСКОГО ЗАНЯТИЯ

1. Изучить средства защиты, принцип их действия.

2. Составить перечень средств защиты для различных работников исходя из варианта.

3. Данные занести в таблицу.

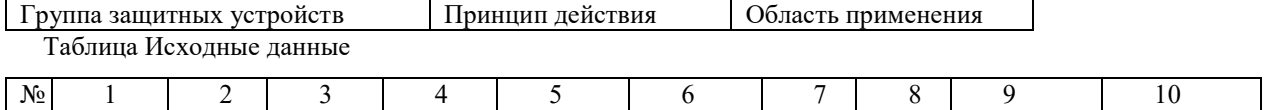

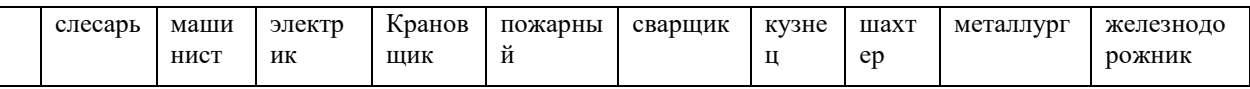

### КОНТРОЛЬНЫЕ ВОПРОСЫ

- 1. Что понимается под механическим травмированием?
- 2. Какие источники механического травмирования относятся к реально опасным, а какие к потенциально опасным?
- 3. Как классифицируются средства коллективной защиты от механического травмирования?
- 4. Что представляют собой: оградительные средства защиты, предохранительные устройства, блокировочные, тормозные устройства, устройства автоматического контроля и сигнализации?
- 5. Какие существуют основные знаки безопасности?
- 6. На какие группы делятся средства индивидуальной защиты от механического травмирования?

2 Методические указания для выполнения самостоятельной работы студентов

Ознакомиться с теоретической частью и ответить на контрольные вопросы.

Вопросы и задания составлены в соответствии разделами и темами рабочей программы учебной дисциплины «Основы производственной санитарии» для удобства при самостоятельной подготовке студентов к учебным занятиям.

Теоретическая часть

1 Производственная санитария как наука.

Производственная санитария (от лат. sanitos – здоровье) – это система организационных, санитарно–гигиенических мероприятий, технических средств и методов, предотвращающих или уменьшающих воздействие на работающих вредных производственных факторов до значений, не превышающих допустимые (ГОСТ 12.0.002– 14\* «ССБТ. Термины и определения»).

Санитария - применение на практике (внедрение) мероприятий, разработанных гигиеной, которые направлены на улучшение здоровья населения, оздоровление окружающей среды и продление жизни человека.

Научной основой производственной санитарии является гигиена труда (от греч. hygyieinos – здоровый). Таким образом, санитария и гигиена происходят от одного и того же слова – здоровье. Здоровье – это состояние полного физического, духовного и социального благополучия, а не только отсутствие болезней или физических недостатков (определение ВОЗ).

роизводственная санитария тесно связана со специальными технологическими дисциплинами и организацией производства, а также с медицинскими основами охраны труда (охраной труда, физиологией, психологией труда, эргономикой, безопасностью жизнедеятельности и др.).

Охрана труда – это система обеспечения безопасности жизни и здоровья работников в процессе трудовой деятельности, включающая в себя правовые, социальноэкономические, организационно-технические, санитарно-гигиенические, лечебнопрофилактические, реабилитационные и иные мероприятия и средства.

Безопасность жизнедеятельности – это наука о комфортном и безопасном взаимодействии человека и окружающей среды.

Эргономика — научная дисциплина, комплексно изучающая закономерности взаимодействия человека с техническими средствами. Т.е. наука, изучающая функциональные возможности человека в трудовых процессах с точки зрения анатомии, антропологии, физиологии, психологии и гигиены в целях создания орудий и условий труда, а также технологических процессов и производственного оборудования, наиболее соответствующих требованиям человеческого организма.

 Физиология труда – раздел медицины, изучающий функционирование человеческого организма во время трудовой деятельности (утомляемость, работоспособность, установление оптимальных режимов труда).

Гигиена труда, как самостоятельная научная дисциплина, сформировалась в начале ХХ столетия, хотя истоки её формирования относятся к периодам истории Древней Греции и Рима. Так, Гиппократ (460–377 гг. до н. э.) писал о болезнях рудокопов, Гален (ок. 200– 130 гг. до н. э.) – о поражённых пылью свинца, Плиний Старший ( I в. до н. э.) – об отравлениях ртутью и серой.

В XVI в. швейцарский врач и химик Парацельс (1493– 1541) и немецкий врач, геолог и металлург Георгий Агрикола (1494–1555) описали заболевания горняков под названием «Чахотка горняков, каменотёсов, литейщиков». В труде Парацельса «О чахотке и других заболеваниях горнорабочих» показана клиника заболевания, которое сопровождалось лихорадкой, одышкой, кашлем. Ему принадлежит изречение, которое можно рассматривать как идею принципа нормирования, а именно: «Всё есть яд, и всё есть

лекарство. Только одна доза делает вещество ядом или лекарством».

Период Средних веков (конец V—XIV вв.) характеризуется полным упадком личной и общественной гигиены. Постоянные войны и низкий культурный и материальный уровень населения служили благоприятной почвой для развития эпидемий.

Вспышки оспы, холеры, тифов, массовое распространение проказы, кожных, венерических и глазных болезней были характерным явлением для того времени. Пандемия чумы в XIV в., известная под названием «черной смерти», унесла около 25 млн. человек. Однако многие средневековые врачи высказывали ценные мысли в отношении гигиены.

Признанным основоположником профессиональной патологии является итальянский врач, профессор медицины, ректор Падуанского университета Бернардино Рамаццини (1633–1714). В 1700 г. им была издана книга «О болезнях ремесленников (рассуждения)», в которой были описаны болезни шахтёров, позолотчиков, химиков, кузнецов и других ремесленников (более 50 профессий) и представлены в систематизированном виде вопросы гигиены труда в разнообразных профессиях.

Тема охраны труда рабочих в России нашла своё отражение в трудах М.В. Ломоносова, А.Н. Никитина, Д.П. Никольского и др. В трактате «Первые основания металлургии, или рудных дел» (1763) М.В. Ломоносов указывал на необходимость создания безопасных условий труда «горных людей» путём укрепления горных выработок, вентиляции шахт, удаления подземных вод. В трактате были освещены также вопросы организации труда и отдыха «горных людей» и сформулированы принципы профилактики заболеваний.

Автор первой книги по гигиене труда «Болезни рабочих с указанием предохранительных мер» А.Н. Никитин (1793–1858), описавший условия труда 120 рабочих профессий, признается основоположником гигиены труда в России.

Важное место в развитии гигиены труда занимает один из основоположников отечественной гигиены А.П. Доброславин (1842–1889). Его рассуждения о необходимости изучения всех факторов трудового процесса, которые могут оказать влияние на здоровье и работоспособность человека, в полной мере соответствуют научным представлениям сегодняшнего дня. Он описал условия труда на табачных фабриках, в шахтах, кессонах, клинику пневмокониозов различной этиологии, отравлений свинцом и сероводородом.

Под руководством первого профессора гигиены Московского Императорского университета Ф.Ф. Эрисмана (1842–1915) в конце XIX столетия группа земских санитарных врачей (Дементьев Е.М., Погожев А.В. и др.) осуществляет санитарное обследование предприятий Московской губернии, в результате которого публикуется многотомный труд под его редакцией. Книга Ф.Ф. Эрисмана «Профессиональная гигиена, или гигиена умственного и физического труда» (1877) по праву считается первым в России оригинальным изданием по гигиене труда.

В развитие гигиены труда внес существенный вклад Г.В. Хлопин (1863–1929). Под его руководством выполнены крупные экспериментальные работы по действию промышленных ядов на организм, физиологии труда (энерготраты), гигиене труда и профессиональной патологии в химической и горнорудной промышленностях.

В послевоенной России вопросы гигиены труда получают своё дальнейшее развитие. Уже на 4–й день после взятия большевиками власти был принят декрет о восьмичасовом рабочем дне и ежегодных отпусках. В 1918 г. утверждается первый «Кодекс законов о труде». В 1919 г. формируется Государственная промышленно–санитарная инспекция. По инициативе крупнейших ученых и организаторов здравоохранения создаются научно– исследовательские учреждения по охране и гигиене труда: в 1923 г. в Москве – Институт по изучению профессиональных заболеваний (Обух В.А.), ныне НИИ медицины труда РАМН, в этом же году в Харькове – Украинский институт рабочей медицины, в 1924 г. в Петрограде – Институт по изучению профессиональных болезней, в 1925 г. – Государственный научный институт охраны труда (Левицкий В.А., Каплун С.И.).

В 1933 г. правительством и ЦИК было принято постановление «Об организации

государственной санитарной инспекции» с после – дующим развертыванием сети комплексных санитарно–эпидемиологических учреждений – санитарно– эпидемиологических станций (СЭС).

В развитии промышленной токсикологии важное место занимают работы Н.С. Правдина и Н.В. Лазарева.

2 Классификация трудовых процессов и факторов производственной среды.

*Рабочая зона –* пространство, ограниченное по высоте 2 м над уровнем пола или площадки, на которых находятся места постоянного или непостоянного (временного) пребывания работающих.

*Рабочее место –* место постоянного или временного пребывания работающих в процессе трудовой деятельности.

*Постоянное рабочее место –* место, на котором работающий находится большую часть своего рабочего времени (более 50 % или более 2ч непрерывно). Если при этом работа осуществляется в различных пунктах рабочей зоны, постоянным рабочим местом считается вся рабочая зона.

Условия труда - совокупность психофизиологических, санитарно-гигиенических и социально-психологических факторов трудовой деятельности, влияющих:- на здоровье и работоспособность человека, на его отношение к труду;- на эффективность производства, уровень жизни и развитие личности.

*Под условиями труда* понимают совокупность факторов трудового процесса и производственной среды, в которой осуществляется трудовая деятельность работника, оказывающих влияние на работоспособность и здоровье работника.

К условиям труда относятся

- условия трудового процесса, включая технологию и формы организации труда;

- уровень экономичности используемых технических средств и оборудования;

- условия производственной сферы, микроэкология труда, складывающаяся под воздействием технологических режимов и общего состояния окружающей атмосферы; внешнее оформление и комфортность места работы;

- ориентация работников на самоохрану труда при повышении уровня культуры труда. *Под факторами трудового процесса (безотносительно окружающей среды) понимают основные его характеристики: тяжесть труда и напряженность труда.*

*Тяжесть труда* – один из основных факторов трудового процесса, отражающий нагрузку преимущественно на опорно- двигательный аппарат и функциональные системы организма (сердечно-сосудистая, дыхательная и др.), которые обеспечивают его трудовую деятельность.

Тяжесть труда характеризуется физической 1динамической нагрузкой, 2массой поднимаемого и перемещаемого груза, 3общим числом стереотипных рабочих движений, 4величиной статической нагрузки, 5характером рабочей позы, 6глубиной и частотой наклона корпуса,7 перемещениями в пространстве.

*Физическая динамическая нагрузка* определяется в единицах внешней механической работы за смену (кг×м). Подсчитывается путем умножения массы груза (кг) на расстояние его перемещения (м). Данный показатель рассчитывают за смену. Для правильной оценки труда по показателю физической динамической нагрузки необходимо также учитывать пол работающего, характер мышечной нагрузки. Последний может быть общим, когда в трудовую деятельность вовлечено более 2/3 всей мышечной массы, региональным – вовлечено от 1/3 до 2/3 мышечной массы и локальным – вовлечено менее 1/3 мышечной массы.

*Масса поднимаемого и перемещаемого вручную груза* (кг) на протяжении смены определяется его взвешиванием на весах. При этом регистрируется максимальная величина. Названный показатель можно определить по документам (технологический

# регламент).

*Стереотипные рабочие движения* подразделяются в зависимости от характера мышечной нагрузки на локальные и региональные. Понятие "рабочее движение" подразумевает однократное перемещение тела или его части из одного положения в другое. Локальные движения, как правило, выполняются в быстром темпе (60-250 движений в минуту), их количество за смену может достигать нескольких десятков тысяч. При локальных работах темп, т. е. количество движений в единицу времени, практически не меняется; подсчитав число движений за 10-15 мин рассчитывают число движений за 1 мин. Полученную величину умножают на количество минут, в течение которых выполняется эта работа. Региональные рабочие движения выполняются, как правило, в более медленном темпе, и их легко подсчитать за 10-15 мин или за 1-2 операции несколько раз за смену. Общее количество движений за смену определяется, как и при локальной работе.

Общая оценка труда по степени тяжести проводится на основе всех приведенных выше показателей. Окончательная оценка устанавливается по показателю, отнесенному к наибольшему классу. При наличии двух и более показателей классов 3.1 и 3.2 общая оценка повышается на одну ступень (соответственно 3.2 и 3.3 классов). Наивысшая оценка труда по степени тяжести – 3-й класс 3-я степень. Напряженность *Напряженность труда* – один из основных факторов трудового процесса, отражающий нагрузку преимущественно на центральную нервную систему, органы чувств, эмоциональную сферу работника.

3 Правовые, нормативно-технические и организационные основы в области производственной санитарии.

Правовую основу производственной санитарии составляют законы, подзаконные и нормативно–правовые акты.

Наибольшей юридической силой обладают законы: Конституция РФ; Трудовой кодекс РФ; ФЗ «О санитарно–эпидемиологическом благополучии населения»; ФЗ «О обязательном социальном страховании от НС на производстве и профессиональных заболеваний»; «об охране здоровья граждан»

Права и обязанности работников и работодателей в области охраны и гигиены труда.

Права и обязанности работников. Как права, так и обязанности работников в отношении безопасности и гигиены труда исчерпывающе определены в ТК РФ (ст. 21, 214, 219, 220)

Важнейшими из этих прав являются: 1) получать достоверную информацию о состоянии условий на рабочем месте, о существующем риске повреждения здоровья и о принятых мерах по защите работника от производственных вредностей и опасностей. В случае отказа работодателя предоставить работнику информацию о состоянии охраны труда на рабочем месте работник вправе обратиться в органы государственного надзора с просьбой об инспектировании его рабочего места и принять личное участие в такой проверке; 2) отказаться от выполнения работ в случае возникновения непосредственных опасностей для жизни и здоровья, предупредив о прекращении работы непосредственного руководителя; 3) отказаться от выполнения вредных или опасных работ, если они не предусмотрены трудовым договором.

К обязанностям работников в области охраны труда относятся:

1) соблюдать требования охраны труда; 2) правильно применять средства индивидуальной и коллективной защиты, т.е. одежду и обувь, маски, очки, респираторы; 3) проходить обучение безопасным методам и приемам выполнения работы, проверку знаний требований охраны труда; 4) немедленно сообщать своим непосредственным или вышестоящим руководителям о любом несчастном случае на производстве и признаках профессионального заболевания, а также о ситуации, которая создает угрозу жизни и здоровью людей. Эта обязанность зафиксирована в ст. 21 ТК РФ как одна из основных обязанностей работника; 5) проходить обязательные медицинские осмотры.

Обязанности и права работодателей. Во-первых, установлено общее требование ко всем работодателям. Они обязаны внедрять современные средства безопасности, предупреждающие производственный травматизм, и обеспечивать санитарногигиенические условия, предотвращающие возникновение профессиональных заболеваний. Во-вторых, в различных статьях ТК РФ (ст. 212 и др.) и в других нормативных актах содержится требование обеспечить работникам здоровые и безопасные условия труда. Это требование детализируется в виде конкретных обязанностей работодателей в различных сферах деятельности, в отношении различных аспектов трудовых отношений. Таких обязанностей зафиксировано около 20.

Тема охраны и гигиены труда изложена в конвенций МОТ, посвященных вопросам охраны труда, в 2010-2013 г.г.: Конвенции МОТ № 187 «Об основах, содействующих безопасности и гигиене труда», Конвенции МОТ № 174 «О предотвращении крупных производственных аварий», Конвенции МОТ № 176 «О безопасности и гигиене труда на шахтах».

Федеральным законодательством установлены права, обязанности и ответственность гражданина в отношении санитарно-эпидемиологического благополучия страны.

Федеральный закон «О санитарно-эпидемиологическом благополучии населения» от 30 марта 1999 г. № 52-ФЗ [\(редакция от 3 августа 2018 года N 342-ФЗ\)](http://docs.cntd.ru/document/550836307) направлен на обеспечение санитарно-эпидемиологического благополучия населения как одного из основных условия реализации конституционных прав граждан на охрану здоровья и благоприятную окружающую среду, в том числе и производственную среду. В статье 25 закона указывается, что «условия труда, рабочее место и трудовой процесс не должны оказывать вредное воздействие на человека».

Санитарно-эпидемиологическое благополучие населения – состояние здоровья населения, среды обитания человека, при котором отсутствует вредное воздействие факторов среды обитания на человека, и обеспечиваются благоприятные условия его жизнедеятельности (статья 1).

В соответствии с Федеральным законом о «Санитарно-эпидемиологическом благополучии населения» каждый гражданин, имея право на благоприятную среду обитания и возмещения вреда своему здоровью, правомочен получать от властных структур информацию о состоянии среды обитания, осуществлять общественный контроль за ее санитарным состоянием, вносить предложения по улучшению среды обитания. Такими же правами обладают индивидуальные предприниматели и юридические лица.

Каждый гражданин обязан заботиться о здоровье, гигиеническом воспитании и обучении своих детей, соблюдать требования санитарно-эпидемиологического законодательства и не осуществлять действия, его нарушающие. За данные нарушения установлена дисциплинарная, административная и уголовная ответственность.

Среда обитания человека - совокупность объектов, явлений и факторов окружающей (природной и искусственной) среды, определяющая условия жизнедеятельности человека;

• ФЗ «Об обязательном социальном страховании от несчастных случаев на производстве и профессиональных заболеваний» от 24 июля1998 г. № 125-ФЗ изменениями на 17.03.2018г) устанавливает в Российской Федерации правовые, экономические и организационные основы обязательного социального страхования от несчастных случаев на производстве и профессиональных заболеваний. Закон регулирует взаимоотношения пострадавших на производстве (застрахованных), работодателей (страхователей) и посредника между ними – страховщика (Фонда социального страхования РФ) по вопросам возмещения вреда, причиненного жизни и здоровью работника при исполнении им трудовых обязанностей.

 Федеральный закон «О промышленной безопасности опасных производственных объектах» от 21 июля 1997 г. №т116-ФЗ (новая редакция от 29.07.2018 г.) определяет правовые, экономические и социальные основы обеспечения безопасной эксплуатации опасных производственных объектов и направлен на предупреждение аварий и обеспечение готовности организаций, эксплуатирующих опасные производственные объекты, к локализации и ликвидации последствий указанных аварий.

 Федеральный закон «О радиационной безопасности населения» от 9 января 1996 г. № 3- ФЗ определяет правовые основы обеспечения радиационной безопасности населения и работающих с источниками ионизирующих излучений в целях охраны здоровья

 Важным звеном санитарного законодательства являются закон РФ «об охране здоровья граждан» от 22 июля 1993 г № 5487-1. Под нею подразумевается совокупность мер политического, экономического, правового, социального, культурного, научного, медицинского санитарно-гигиенического и противоэпидемиологического характера, направленных на сохранение и укрепление физического и психического здоровья каждого человека, поддержание его долголетней активной жизни, предоставление ему медицинской помощи в случае утраты здоровья.В целях охраны здоровья граждан, предупреждения инфекционных и профессиональных заболеваний работники отдельных профессий, перечень которых утверждается Правительством Российской Федерации, проходят обязательные при поступлении и периодические медицинские осмотры. Согласно статье 21 этого закона, работодатели несут ответственность за выделение средств на проведение обязательных и периодических медицинских осмотров.

Рассматривая санитарное законодательство, нельзя оставить без внимания Федеральный закон «О предупреждении распространения в Российской Федерации заболевания, вызываемого вирусом иммунодефицита человека (ВИЧ- инфекции)» от 30 марта 1995 г. № 38-Ф3.

4 Производственный микроклимат, освещение.

Наибольшее количество информации (около 90%) об окружающем нас мире человек получает посредством зрения. Качество этой информации во многом зависит от освещения. В связи с этим обеспечение гигиенически рационального естественного и искусственного освещения имеет важное значение для нормальной жизнедеятельности и работоспособности человека. Уровень освещенности оказывает влияние на психические функции и физиологические процессы в организме человека.

Комплекс световых реакций человека, возникающий при воздействии лучистой энергии солнца в его оптическом спектре, т.е. в диапазоне ультрафиолетовых, видимых и инфракрасных излучений, представляет собой природную световую среду, или световой климат.

Из всего спектра электромагнитных колебаний только видимый спектр излучения воздействует на светочувствительные элементы глаза, создавая ощущение света. Наибольшая чувствительность глаза наблюдается к колебаниям с длиной волны 555 нм, которые воспринимаются как желто-зеленый цвет. Чувствительность глаза к желтозеленому цвету принимается равной 1.

При недостаточной освещенности и плохом качестве освещения состояние зрительных функций человека находится на низком исходном функциональном уровне, повышается утомление зрения в процессе выполнения работы, возрастает опасность травматизма.

Освещенность на рабочих местах должна соответствовать характеру зрительной работы. Увеличение освещенности рабочих поверхностей от 100 до 1000 лк улучшает условия видения объектов, повышает производительность труда на 10–20 %, уменьшает брак на 20  $\%$ , снижает количество несчастных случаев на 30 %.

При 1000 лк утомление имеет минимальное значение. Однако существует предел, когда

дальнейшее увеличение освещенности почти не дает эффекта (Е более 1000 лк) и является экономически нецелесообразным.

2 Достаточно равномерное распределение яркости на рабочей поверхности. При неравномерной яркости в процессе работы глаз вынужден переадаптироваться, что ведет к утомлению зрения. Степень неравномерности освещенности определяется коэффициентом неравномерности, - отношением максимальной освещенности к минимальной. Чем выше точность работ, тем меньше должен быть коэффициент неравномерности. Равномерность освещенности достигается рациональной схемой размещения светильников, системой освещения.

3 Отсутствие резких теней на рабочих поверхностях. В поле зрения человека резкие тени искажают размеры и формы объектов различения, что повышает утомление зрения, а движущиеся тени могут привести к травмам.

4 Отсутствие блескости. Блескость вызывает нарушение зрительных функций – ослепленность, возникающую при наличии в поле зрения чрезмерно большой яркости и приводящей к быстрому утомлению и снижению работоспособности. Блеклость - это повышенная яркость светящихся поверхностей, вызывающая нарушение зрительных функций (ослепленность), т.е. ухудшение видимости объектов.

Различают блеклость прямую (создается источниками света и осветительными приборами - светильники, окна) и отраженную (от зеркальных поверхностей). Способом защиты от прямой блеклости является понижение яркости источника света с помощью отражателей и рассеивателей, правильный выбор защитного угла светильника и высоты его подвеса. Ослабление отраженной блеклости может быть достигнуто правильным выбором направления светового потока на рабочую поверхность, изменением угла наклона рабочей поверхности, устройством отраженного освещения, заменой блестящих поверхностей матовыми.

5 Постоянство освещенности во времени. Колебания освещенности вызывают переадаптацию глаза, приводят к значительному утомлению.

6 Правильная цветопередача. Спектральный состав света должен отвечать характеру работы.

7 Обеспечение электро-, взрыво- и пожаробезопасности. Неправильная эксплуатация, ошибки, допущенные при проектировании и устройстве осветительных установок в пожаро- и взрывоопасных цехах (неправильный выбор светильников, проводов), могут привести к взрыву, пожару и несчастным случаям.

8 Экономичность. Определяется, во-первых, экономическими и эксплуатационными характеристиками источника света (светоотдача и срок службы лампы) и, во-вторых, является основой выбора варианта проектного решения осветительной установки. Основные санитарно- гигиенические требования к производственному освещению сформулированы в СНиП 23-05–95, отраслевых нормах и др.

Виды производственного освещения. В зависимости от источника света освещение может быть естественным, искусственным и совмещенным. Искусственное освещение применяется в темное время суток и в помещениях, где нет естественного освещения. Источниками искусственного освещения являются лампы накаливания (ЛН) и газоразрядные лампы (ГРЛ).

Естественное освещение может быть верхним и боковым. Искусственное местным, общим и комбинированным. По функциональному назначению освещение подразделяется на: рабочее, аварийное, и специальное.

Рабочее освещение предназначено для обеспечения нормального выполнения производственного процесса, прохода людей, движения транспорта и является обязательным для всех производственных помещений

Аварийное освещение (в помещениях и на местах производства наружных работ) нужно предусматривать, если отключение рабочего освещения и связанное с этим нарушение обслуживания оборудования может привести к взрыву, пожару, длительному нарушению технологического процесса, нарушению работы электростанций. Наименьшая освещенность, создаваемая аварийным освещением, должна составлять 5 % освещенности, нормируемой для рабочего освещения, но не менее 2 лк внутри зданий и не менее 1 лк для территории предприятий.

Специальное освещение может быть эвакуационным, охранным, ремонтным, сигнальным, бактерицидным и эритемным.

Гигиеническое нормирование

Нормирование освещения осуществляется на основании санитарных правил и норм СанПиН 2.2.1/2.1.1.1278 –03 «Гигиенические требования к естественному, искусственному и совмещенному освещению жилых и общественных зданий», строительных норм и правил СНиП 23-05–95 «Естественное и искусственное освещение», согласно которым принято раздельное нормирование естественного, искусственного и совмещенного освещения.

Нормы предусматривают наименьшую требуемую освещенность рабочих поверхностей производственных помещений, исходя из условий зрительной работы. Характеристика зрительной работы определяется наименьшим размером объекта различения. Объект различения - рассматриваемый предмет, отдельная его часть или дефект, который требуется воспринимать глазом в процессе работы.

В зависимости от размера объекта различения (от менее 0,15мм до более 5мм) все виды работ, связанные со зрительным напряжением, делятся на 8 разрядов (I-VIII), которые в свою очередь в зависимости от фона и контраста объекта с фоном делятся на 4 подразряда (а, б, в, г).

Уровни освещенности установлены для каждого подразряда работ. При этом освещенность тем выше, чем темнее фон, меньше размер детали и контраст ее с фоном.

Для работ высших разрядов (от I до V) значения освещенности устанавливаются в зависимости от системы общего или комбинированного освещения. Для остальных низших разрядов (Vв - VIIIв) работ малой точности или грубых нормируется освещенность только системы общего освещения. Местное освещение при таких работах нецелесообразно или невозможно. Для работ 1 разряда зрительных работ (например, обработка драгоценных камней - 1500 лк, в лекционных залах 500 лк, для грубых работ 100-200 лк)

Искусственное освещение нормируется количественными (минимальной освещенностью) и качественными показателями (показателями ослепленности и дискомфорта, коэффициентом пульсации освещенности).

Следует отметить, что в ряде случаев СниП предусматривают как повышение, так и понижение уровней освещенности в зависимости от характера работы.

Увеличение освещенности предусматривается при повышенной опасности травматизма или при выполнении напряженной зрительной работы в течение всего рабочего дня. Понижается освещенность при кратковременном пребывании людей в помещении и наличии оборудования, не требующего постоянного наблюдения.

Нормирование естественного освещения

Вследствие крайней изменчивости природного освещения не только в течение суток, но даже в течение коротких промежутков времени для нормирования и расчета естественного освещения помещений принята относительная величина, называемая коэффициентом естественной освещенности (КЕО), который равен отношению естественной освещенности, создаваемой в некоторой точке помещения светом неба (непосредственно или после отражений) Евн, к одновременному значению наружной горизонтальной освещенности Ен, создаваемой светом полностью открытого небосвода, выраженному в процентах:

КЕО=Евн/Ен 100. Значение коэффициента естественной освещенности в соответствии со СНиП 23-05–95 находится в пределах 0,1–10 %.

5: Вредные вещества, излучения

В воздухе рабочей зоны могут находиться вредные вещества различного происхождения в виде газов, паров, аэрозолей, в том числе радиоактивные.

Состав чистого воздуха – это азот 78,08 %; кислород 20,94 %; аргон, неон, другие инертные газы и водяной пар 0,94 %; углекислый газ 0,03 %; прочие газы 0,01%.

Вредное вещество – это вещество, которое при контакте с организмом человека в случае нарушения требований пр санитарии могут вызывать профессиональные заболевания или отклонения в состоянии здоровья, обнаруживаемые современными методами исследований, как в процессе работы, так и в отдаленные сроки жизни настоящего и последующего поколений. Вредные вещества – это химический опасный и вредный производственный фактор.

# Действие на организм

По характеру воздействия на организм человека вредные вещества подразделяются на следующие группы:

а) общетоксические – вызывают отравление всего организма или поражающие отдельные системы (ароматические углеводороды, ртуть, свинец, фосфор);

б) раздражающие – вызывают раздражение слизитых оболочек дыхательных путей, глаз, лёгких, кожи. Изменяют реактивную способность организма. Вызывают профзаболевания – дерматиты, бронхиальная астма (аммиак, хлор, сероводород, сильные щелочи, кислоты,); в) сенсибилизирующие – вызывают аллергические реакции (формальдегид, растворители, лаки, некоторые антибиотики - эритромицин);

г) канцерогенные – вызывают злокачественные или доброкачественные новообразования (асбест, смола ароматичные углеводороды)

д) мутагенные – нарушают генетический код клеток, наследственной информации. (свинец, ртуть, формальдегид, радиоактивные и наркотические вещества);

е) влияющие на репродуктивную (детородную) функцию (бензол, сероуглерод, ртуть, свинец).

Проф заболевания от воздействия вв.

Под действием вредных веществ в организме человека происходят различные нарушения. Эти нарушения проявляются в виде острых, хронических отравлений.

В развитии острого профессионального отравления, как правило, имеются две фазы: первая – неспецифических проявлений (головная боль, слабость, тошнота и т.д.) вторая – специфических (например, отек легких при отравлении оксидами азота или паралич дыхания при отравлении сероводородом).

Хронические отравления возникают постепенно, при длительном поступлении вредных веществ в организм в относительно небольших количествах. Они развиваются в результате накопления массы вредного вещества в организме (материальная кумуляция) или вызываемых им нарушений (функциональная кумуляция). Поражаемые органы и системы в организме при хроническом и остром отравлениях одним и тем же веществом могут отличаться. Например, при остром отравлении бензолом в основном страдает нервная система и наблюдается наркотическое действие, при хроническом – система кроветворения.

Действие химических веществ на кожу

Профессиональные заболевания кожи в большинстве случаев развиваются вследствие контакта кожи с одни, двумя или комплексом вредных производственных факторов.

Все химические вещества по их действию на кожу делятся на три основные группы: 1) оказывающие преимущественно раздражающее действие; 2) обладающие

фотостимулирующими и фотосенсибилизирующими свойствами; 3) вещества-сенсибилизаторы.

В первую группу входят облигатные раздражители, вызывающие ожоги и изъявления кожи (концентрированные неорганические кислоты и щелочи, некоторые соли тяжелых металлов, вещества кожно-нарывного действия); факультативные первичные раздражители, вызывающие: а) контактные дерматиты (слабо концентрированные растворы кислот, щелочей, органические кислоты, большинство органических растворителей и др.); б) поражение фолликулярного аппарата (смазочные масла, деготь, пек, хлорированные нафталины и др.); в) токсическую меланодермию (нафтеновые углеводороды); г) ограниченные гиперкератозы и эпителиому (бензапрен, бенз-а-пирен, фенантрен и др.).

Во вторую группу включены химические вещества, вызывающие фотодерматиты (пек, гудрон, асфальт, толь).

Третью группу составляют вещества, вызывающие развитие аллергического дерматита, токсикодермии и экземы при контактном и неконтактном (пероральном, ингаляционном) введении аллергена.

Действие химических веществ на органы дыхания

В условиях промышленных производств ингаляционное поступление в организм работающих вредных веществ является наиболее частым. Однако путь вредных веществ всегда определяет место приложения их токсического действия: большая всасывающая поверхность легких способствует быстрому попаданию токсичных веществ в кровеносное русло, органы и ткани, что обуславливает общетоксическое резорбтивное действие ядов. Среди многообразия промышленных ядов значительное место занимают химические вещества раздражающего действия, токсический эффект которых проявляется путем прямого попадания в дыхательные пути, вызывая различные формы их поражения. Раздражающий эффект этих веществ может проявляться не только при воздействии на органы дыхания, но и при контакте с кожей, а также при попадании в глаза. Известны сочетанные формы интоксикаций, при которых одновременно наблюдается поражение органов дыхания, глаз и кожных покровов.

Комбинированное действие вредных веществ.

В связи со сложностью и многостадийностью химических производств в этих условиях на рабочих могут воздействовать одновременно несколько вредных химических веществ. Проявляется комбинированное действие ядов, то есть одновременное или последовательное действия на организм нескольких ядов при одном и том же пути поступления. Эти вещества могут использоваться в виде сырья, промежуточного и готового продуктов. Некоторые из них являются побочными продуктами технологического процесса. В других отраслях промышленности, таких как металлургической, машиностроительной, в сельском хозяйстве и химикофармацевтической промышленности также возможно комбинированное действие веществ.

#### a. Гигиеническое нормирование

ПДК вредных веществ в воздухе рабочей зоны,  $\sigma$  мг/м $^3$  – концентрация, которая при ежедневной (кроме выходных дней) работе в течение 8 ч или при другой продолжительности, но не более 41 ч в неделю, в течение всего рабочего стажа не может вызвать заболеваний или отклонений в состоянии здоровья, обнаруживаемых современными методами исследований в процессе работы или в отдаленные сроки жизни настоящего и последующих поколений.

При установлении ПДК вредных веществ руководствуются следующими основными принципами:

– Принцип порогового действия всех типов вредных веществ (в том числе мутагенного и канцерогенного действия). Есть концентрации, при которых нет вредного воздействия на человека, при превышении порога происходит переход количества в качество и начинается вредное действие.

– Принцип приоритета медицинских и биологических показаний к установлению санитарных регламентов по сравнению с технической достижимостью и экономическими требованиями сегодняшнего дня.

- Принцип опережения токсикологических исследований и установления гигиенических нормативов по сравнению с внедрением вещества в производство.

Методы защиты от воздействия вредных веществ делят на 3 группы:

1.Технические (основное направление – не допускать проникновения вредных веществ в воздух рабочей зоны):

- замена ядовитых веществ неядовитыми или менее ядовитыми. Например, ограничение или исключение применение таких растворителей, как бензол, дихлорэтан.

- гигиеническая стандартизация химического сырья и продукции. Примерами могут служить ограничение содержания ароматических углеводородов в бензинах, метилового спирта - в гидролизном спирте.

комплексная механизация и автоматизация технологических процессов;

герметизация технологического оборудования и коммуникаций;

своевременный ремонт оборудования;

промышленная вентиляция.

2.Медико–санитарные:

систематический контроль содержания вредных веществ в воздухе рабочей зоны; организация рационального и лечебного питания,

использование антидотов для профилактики профессиональных заболеваний.

регистрация и расследование всех случаев отравления, периодические медосмотры; 3.Организационные:

проведение инструктажей; организация рабочего места;

применение СИЗОД – фильтрующие респираторы и противогазы, изолирующие защитные приспособления. К изолирующим СИЗОД относятся шланговые и кислородные дыхательные аппараты.

# 6 Производственный шум, вибрация

Сочетание звуков различной частоты и интенсивности называется шумом. Шумом являются всякого рода звуки, мешающие восприятию полезных звуков или нарушающие тишину, и также звуки, оказывающие вредное или раздражающее действие на организм человека.

Звук как физическое явление представляет собой волновое колебание упругой среды. Звуковые волны возникают в том случае, когда в упругой среде имеется колеблющееся тело или когда частицы упругой среды приходят в колебательное движение в продольном или поперечном направлении в результате воздействия на них какой-либо возмущающей силы.

Источниками звуков и шумов являются колеблющиеся твердые, жидкие или газообразные среды. Колебательные возмущения, распространяющиеся от источника звука в окружающей среде, называются звуковыми волнами, а пространство, в котором они наблюдаются, – звуковым полем.

В газообразной среде (воздухе) могут распространяться только продольные волны, в которых частицы среды колеблются вдоль направления распространения волн.

Направление распространения звуковой волны называется звуковым лучом. Фронт волны перпендикулярен звуковому лучу. В общем случае фронт волны имеет сложную форму, но в практических случаях ограничиваются рассмотрением трех видов волн: плоской, сферической и цилиндрической. В виде плоской волны звук распространяется, когда размеры источника звука больше, чем длина излучаемой звуковой волны. Плоская волна образуется на значительных расстояниях от источника любых размеров.

С физиологических позиций звук – это ощущение, возникающее в ухе человека в результате изменения давления.

Звуковое давление измеряется в Паскалях (1 Па=1 Н/м $^2$ ). Ухо человека ощущает звуковое давление от 2–10 $^{-5}$  до 2–10 $^2$  H/м $^2$ .

Звуковые волны являются носителями энергии. Звуковая энергия, которая приходится на

1 м<sup>2</sup> площади поверхности, расположенной перпендикулярно к распространяющимся

звуковым волнам, называется силой звука и выражается в  $\rm Br/m^2$ . Так как звуковая волна представляет собой колебательный процесс, то он характеризуется такими понятиями, как период колебания (Т) – время, в течение которого совершается одно полное колебание, и частота колебаний (Гц) – число полных колебаний за 1 с. Совокупность частот дает спектр шума.

Шумы содержат звуки разных частот и различаются между собой распределением уровней по отдельным частотам и характером изменения общего уровня во времени. Для гигиенической оценки шума используют звуковой диапазон частот от 45 до 11 000 Гц, включающий 9 октавных полос со среднегеометрическими частотами в 31,5; 63; 125; 250; 500; 1000; 2000; 4000 и 8000 Гц.

Орган слуха различает не разность, а кратность изменения звуковых давлений, поэтому интенсивность звука принято оценивать не абсолютной величиной звукового давления, а его уровнем, т.е. отношением создаваемого давления к давлению, принятому за единицу сравнения.

В диапазоне от порога слышимости до болевого порога отношение звуковых давлений изменяется в миллион раз, поэтому для уменьшения шкалы измерения звуковое давление выражают через его уровень в логарифмических единицах – децибелах (дБ).

Ноль децибел соответствует звуковому давлению  $2-10^{-5}$  Па, что приблизительно соответствует порогу слышимости тона с частотой 1000 Гц.

В качестве интегральной (одним числом) характеристики шума на рабочих местах применяется оценка уровня звука в дБА (измеренных по так называемой шкале А шумомера), представляющих собой средневзвешенную величину частотных характеристик звукового давления с учётом биологического действия звуков разных частот на слуховой анализатор.

Источники шума

Шум является одним из наиболее распространённых неблагоприятных факторов производственной среды, воздействие которого на работающих, сопровождается развитием у них преждевременного утомления, снижением производительности труда, ростом общей и профессиональной заболеваемости, а также травматизма.

В настоящее время трудно назвать производство, на котором не встречаются повышенные уровни шума на рабочих местах. К наиболее шумным относятся горнорудная и угольная, машинно–строительная, металлургическая, нефтехимическая, лесная и целлюлозно– бумажная, радиотехническая, легкая и пищевая, мясомолочная промышленности и др.

На заводах железобетонных конструкций шум достигает 105–120 дБА. Шум является одной из ведущих профессиональных вредностей в деревообрабатывающей и лесозаготовительной промышленностях. Так, на рабочем месте рамщика и обрезчика уровень шума колеблется от 93 до 100 дБА с максимумом звуковой энергии в области средних и высоких частот. В этих же пределах колеблется шум в столярных цехах, а лесозаготови- тельные работы (валка, трелевка леса) сопровождаются уровнем шума от 85 до 108 дБА за счет работы трелевочных лебедок, тракторов и других механизмов.

Подавляющее большинство производственных процессов в прядильных и ткацких цехах также сопровождается образованием шума, источником которого является бойковый механизм ткацкого станка, удары погонялки челнока. Наиболее высокий уровень шума наблюдается в ткацких цехах – 94–110 дБА.

Наиболее шумными операциями в машиностроении, в том числе, авиастроении, автомобилестроении, вагоностроении и др. следует считать обрубные и клепальные работы с использованием пневматических инструментов, режимные испытания двигателей и их агрегатов различных систем, стендовые испытания на вибропрочность изделий, барабанную готовку, шлифовку и полировку деталей, штампопрессовую заготовку.

Для нефтехимической отрасли характерными являются высокочастотные шумы различных

уровней за счет сброса сжатого воздуха из замкнутого технологического цикла химических производств или от оборудования, работающего на сжатом воздухе, например, сборочных станков и вулканизационных линий шинных заводов.

Металлургическую промышленность в целом можно отнести к отрасли с выраженным шумовым фактором. Так, интенсивный шум характерен для плавильных, прокатных и трубопрокатных производств. Из производств, относящихся к этой отрасли, шумными условиями характеризуются метизные заводы, оснащенные холодновысадочными автоматами.

В лесной и целлюлозно–бумажной отраслях наиболее шумными являются деревообрабатывающие цеха.

В горнорудной и угольной промышленностях наиболее шумными являются операции механизированной добычи полезных ископаемых как с использованием ручных машин (пневмо- перфораторы, отбойные молотки), так и с помощью современных стационарных и самоходных машин (комбайны, буровые станки и пр.).

Пищевая промышленность – наименее шумная из всех. Характерные для нее шумы генерируют поточные агрегаты кондитерских и табачных фабрик. Однако отдельные машины этих производств создают значительный шум, например, мельницы зерен какао, некоторые сортировочные машины.

В каждой отрасли промышленности имеются цеха или от- дельные компрессорные станции, снабжающие производство сжатым воздухом или перекачивающие жидкости или газооб- разные продукты. Последние имеют большое распространение в газовой промышленности как большие самостоятельные хозяйства. Компрессорные установки создают интенсивный шум.

Шум является также наиболее характерным неблагоприятным фактором производственной среды на рабочих местах пассажирских, транспортных самолетов и вертолетов; подвижного состава железнодорожного транспорта; морских, речных, рыбопромысловых и других судов; автобусов, грузовых, легковых и специальных автомобилей; сельскохозяйственных машин и оборудования; строительнодорожных, мелиоративных и дру гих машин.

Уровни шума в кабинах современных самолетов колеблются в широком диапазоне – 69– 85 дБА (магистральные самолеты для авиалиний со средней и большой дальностью полета). В кабинах автомобилей средней грузоподъемности при различных режимах и условиях эксплуатации уровни звука составляют 80–102 дБА, в кабинах большегрузных автомобилей – до 101 дБА, в легковых автомобилях – 75–85 дБА.

Таким образом, для гигиенической оценки шума важно знать не только его физические параметры, но и характер трудовой деятельности человека–оператора, и, прежде всего, степень его физической или нервной нагрузки.

Вибрация

Общие сведения

Под вибрацией понимают механические колебания упругих тел, характеризующиеся периодичностью изменения параметров. Вибрация возникает при неправильной балансировке валов, шкивов в машинах и станках, воздействии динамических нагрузок, при работе машин и механизмов ударного действия.

Основными параметрами характеризующими вибрацию являются: виброперемещение, виброскорость и виброускорение.

Виброперемещение (x) – величина отклонения колеблющейся точки от положения равновесия.

Виброскорость м/с (υ) и виброускорение м/с<sup>2</sup> (а) являются соответственно первой и второй производной по времени от виброперемещения.

Действие на организм

Вибрация может оказывать на человека как положительное, так и отрицательное действие.

Вибрация относится к факторам, обладающим значительной биологической активностью. Степень распространения колебаний по телу зависит от их частоты, амплитуды, площади участков тела, соприкасающихся с вибрирующим объектом, места приложения и направления оси вибрационного воздействия, демпфирующих свойств тканей, явления резонанса и других условий.

При изучении биологического действия вибрации принимается во внимание характер её распространения по телу человека, которое рассматривается как сочетание масс с упругими элементами. В одном случае это всё туловище с нижней частью позвоночника и тазом (стоящий человек), в другом случае – верхняя часть туловища в сочетании с верхней частью позвоночника, нагибающийся вперёд (сидящий человек). Независимо от места возбуждения колебания затухают при распространении по телу тем больше, чем выше их частота, причём величина затухания не зависит от уровня интенсивности колебаний в зоне возбуждения.

Благоприятное воздействие оказывает местная вибрация малой интенсивности: восстановление трофических изменений, быстрое заживление ран, притупление боли, улучшение функционального состояния центральной нервной системы и др.

Длительное воздействие общей вибрации может привести к развитию вибрационной болезни.

Гигиеническое нормирование

Основным законодательным документом гигиенического нормирования вибрации является СН 2.2.4/2.1.8.566–96 «Производственная вибрация, вибрация в помещениях жилых и общественных зданий».

Гигиеническая оценка постоянной и непостоянной вибрации, воздействующей на человека, должна производиться следующими методами:

- частотным (спектральным) анализом нормируемого параметра;

– интегральной оценкой по частоте нормируемого параметра;

– интегральной оценкой с учётом времени вибрационного воздействия по эквивалентному (по энергии) уровню нормируемого параметра.

Нормируемыми параметрами являются среднеквадратические значения виброскорости (v) и виброускорения (a), и их логарифмические уровни  $(L_v, L_a)$ .

Нормируемый диапазон частот устанавливается:

– для локальной вибрации в виде октавных полос со среднегеометрическими частотами: 8; 16; 31,5; 63; 125; 250; 500;1000 Гц;

– для общей вибрации в виде октавных или 1/3 октавных полосах со среднегеометрическими частотами: 0,8; 1; 1,25; 1,6; 2,0; 2,5; 3,15; 4,0; 5,0; 6,3; 8,0; 10,0; 12,5; 16,0; 20,0; 25,0; 31,5;40,0; 50,0; 63,0; 80,0 Гц.

Предельно допустимый уровень (ПДУ) вибрации – это уровень фактора, который при ежедневной (кроме выходных дней) работе, но не более 40 часов в неделю в течение всего рабочего стажа, не должен вызывать заболеваний или отклонений в состоянии здоровья. Соблюдение ПДУ вибрации не исключает нарушение здоровья у сверхчувствительных лиц.

ПДУ нормируемых параметров производственной локальной вибрации и общей вибрации всех категорий при длительности вибрационного воздействия 480 мин (8 ч) приведены в таблицах СН 2.2.4/2.1.8.566–96. Санитарные нормы одночисловых показателей вибрационной нагрузки на человека для длительно-сти смены 8 часов в октавных полосах частот приведены в таблице 5.

Допустимое значение вибрации UТ при длительности её воздействия Т менее 480 мин (8

ч) определяется по формуле UT=U480 $(480/T)^{1/2}$ , где U480–норма вибрации при длительности воздействия 480 мин. Максимальный уровень вибрации не должен превышать значений, вычисленных для Т=30 мин.

7 Основы физиологии труда.

Физиология труда - раздел таких медицинских дисциплин нормальная физиология и гигиена труда, изучающий измене функционального состояния организма человека под производственной деятельности и разрабатывающий чески обоснованные средства организации трудового процесса, способствующие предупреждению утомления и поддержанию высокого уровня работоспособности.

Исследования по физиологии труда проводятся в двух направлениях:

изучение общих физиологических закономерностей трудовых процессов;

изучение физиологических реакций организма при конкретных видах производственной деятельности.

Задачи физиологии труда охватывают широкий круг вопросов:

изучение физиологических закономерностей при физических, нервно-психических нагрузках и при воздействии других вредных производственных факторов (шума, вибрации, микроклимата и др.);

исследование физиологических механизмов, определяющих динамику работоспособности человека в современных производственных условиях;

разработку физиологических основ мероприятий в целях повышения работоспособности и снижения утомления.

Классификация основных видов (форм) организации трудовой деятельности. Автоматизированный труд подразделяется на комплексно-автоматизированный и собственно автоматизированный. Комплексная автоматизация труда - это такая высокая степень организации производства, при которой управление осуществляется с дистанционных щитов и пультов управления, располагающихся в изолированных помещениях или кабинах. Ее разновидностью является автономная комплексная автоматизация труда, представленная разнообразными транспортными средствами. Основной вред в данном случае наносят нервно-психические перегрузки.

Автоматизированное производство - более низкая ступень, так как в ее организации хотя и имеет место управление с пультов и щитов, но они располагаются в цехе рядом с оборудованием. Поэтому к такому вредному производственному фактору как нервнопсихические перегрузки прибавляются факторы, присущие конкретному производству: химические вещества, пыль, шум и пр.

В целом же автоматизированный труд имеет несомненное гигиеническое преимущества прежде всего в том, что в несколько раз сокращается численность работников во вредных условиях труда.

Механизация труда - это более низкая, но самая частая ступень организации производства, при которой полностью или частично рабочие операции выполняют машины и механизмы. Механизация труда подразделяется на комплексно-механизированный, собственно механизированный и механизированно-ручной труд.

Комплексно-механизированный труд представляет такую организацию производственного процесса, когда основные и вспомогательные технологические процессы выполняются машинами, механизмами и другими видами оборудования. На первый план из вредных производственных факторов выходят те, которые генерирует данное производство- шум, пыль и пр.

Механизированный труд отличается от предыдущего тем, что в нем имеет место неполная механизация. Поэтому при этой распространенной форме организации производства наблюдаются физические перегрузки в сочетании с воздействием других вредных производственных факторов.

Механизированно-ручной труд (весьма распространенный) тоже относится к труду с неполной механизацией, так как при выполнении работ широко используются механизированно-ручные пневмо- и электроинструменты. Эти вредные производственные факторы аналогичны физическим перегрузкам, но выражены в боль- шей степени.

Ручной труд - это труд, который выполняется вручную с использованием исключительно мускульной силы человека и примитивных орудий труда (лопаты, лома и др.) без применения инструментов с приводом. Главным вредным производственным фактором при ручном труде являются физические перегрузки. Другие вредные производственные факторы воздействуют на работника достаточно интенсивно, так как он находится в эпицентре их выделения (генерации) - на расстоянии вытянутой руки. Исключением надо считать ручной труд при работе на конвейерах, при котором у трудящихся возможны нервно-психические перегрузки. На производстве указанные виды труда далеко не всегда встречаются в чистом виде, а чаще в различных соотношениях.

Некоторые понятия в физиологии труда. Эффективность трудовой деятельности человека в значительной степени зависит от следующих факторов: предмет и орудия труда, организация рабочего места, условия труда, технико-организационные мероприятия. Эффективность согласования указанных факторов с возможностями человека во многом зависит от наличия определенной работоспособности.

8 Роль средств индивидуальной защиты в профилактике травматизма и заболеваний.

Под средствами индивидуальной защиты (СИЗ) понимается средства, используемые работниками для предотвращения или уменьшения воздействия вредных и опасных производственных факторов, а также для защиты от загрязнения.

Средства индивидуальной защиты применяют в тех случаях, когда безопасность труда не может быть обеспечена конструкцией оборудования, организацией производственного процесса, архитектурно-планировочными решениями и средствами коллективной защиты.

Требования к средствам индивидуальной защиты

Работодатель обязан обеспечить приобретение и выдачу прошедших в установленном порядке сертификацию или декларирование соответствия средств индивидуальной защиты. Сертификация СИЗ – это процедура подтверждения соответствия средств индивидуальной защиты установленным нормам.

Средства индивидуальной защиты должны обеспечивать предотвращение или уменьшение действия опасных и вредных производственных факторов. Выбор конкретного типа СИЗ работающих должен осуществляться с учетом требований безопасности для данного процесса или вида работ.

Средства индивидуальной защиты не должны изменять своих свойств при их стирке, химчистке и обеззараживании, должны подвергаться оценке по защитным, физиологогигиеническим и эксплуатационным показателям, иметь инструкцию с указанием назначения и срока службы изделия, правил его эксплуатации и хранения.

Обязанности работодателя по обеспечению работников средствами индивидуальной защиты

Работодатель обязан:

обеспечивать работников средствами индивидуальной защиты в соответствии с установленными сроками.

заменить пришедшие средства индивидуальной защиты в негодность до окончания срока пользования по причинам, не зависящим от работника (пропажа, порча).

соблюдать сроки периодических испытаний и проверки исправности технических средств индивидуальной защиты (респираторов, противогазов, предохранительных поясов).

осуществлять контроль за правильным использованием и обязательным применением выданных средств индивидуальной защиты.

Работники не должны допускаться к работе без положенных средств индивидуальной защиты, в неисправной, загрязненной специальной одежде или обуви, с неисправными или не прошедшими очередное испытание или проверку техническими средствами индивидуальной защиты.

Ответственность за своевременную и в полном объеме выдачу работникам средств индивидуальной защиты, прошедших в установленном порядке сертификацию или декларирование соответствия в соответствии с типовыми нормами, организацию контроля за правильностью их применения работниками, а также за хранение и уход за средствами индивидуальной защиты возлагается на работодателя.

Если работник не обеспечен сертифицированными и исправными средствами индивидуальной защиты, которые положены ему в соответствии с нормами, работодатель не вправе требовать от него выполнения трудовых обязанностей и обязан оплатить возникший по этой причине простой (ст. 220 ТК РФ).

Обязанности работников по применению средств индивидуальной защиты

Работник обязан:

правильно применять средства индивидуальной защиты, выданные ему в установленном порядке. В случае необеспечения работника, занятого на работах с вредными и (или) опасными условиями труда, а также с особыми температурными условиями или связанных с загрязнением, СИЗ в соответствии с законодательством Российской Федерации он вправе отказаться от выполнения трудовых обязанностей, а работодатель не имеет права требовать от работника их исполнения и обязан оплатить возникший по этой причине простой.

ознакомиться при заключении трудового договора с «Межотраслевыми правилами обеспечения работников специальной одеждой, специальной обувью и другими средствами индивидуальной защиты», а также с соответствующими его профессии и должности типовыми нормами выдачи СИЗ.

своевременно с окончанием соответствующего периода года сдавать для хранения до следующего периода года средства индивидуальной защиты, предназначенные для использования в особых температурных условиях, обусловленных ежегодными сезонными изменениями температуры.

своевременно проходить инструктажи при применении средств индивидуальной защиты, применение которых требует от работников практических навыков (респираторы, противогазы, самоспасатели, предохранительные пояса, накомарники и др.), о правилах применения указанных СИЗ, простейших способах проверки их работоспособности и исправности, а также тренировку по их применению.

своевременно ставить в известность работодателя (или его представителя) о выходе из строя (неисправности) средств индивидуальной защиты.

своевременно сдавать средства индивидуальной защиты для стирки, обеспыливания и др.

не выносить средства индивидуальной защиты по окончании рабочего дня за пределы территории работодателя или территории выполнения работ работодателем – индивидуальным предпринимателем.

# Контрольные вопросы

Тема 1 Производственная санитария как наука.

- 1. Предмет, цель и содержание дисциплины.
- 2. Основные задачи курса.
- 3. Истоки формирования науки.
- 4. Комплексный характер дисциплины, место в системе наук.
- 5. Основные термины и определения.
- 6. Основные понятия, термины и определения.
- 7. Перспективы развития производственной санитарии.
- 8. Основные составляющие производственной среды
- 9. Трудоспособность человека и её факторы
- 10. Личность как элемент системы «человек среда»

Тема 2 Классификация трудовых процессов и факторов производственной среды.

- 1. Современные направления деятельности и задачи.
- 2. Идентификация источников физических, химических, биологических и психофизиологических производственных факторов.
- 3. Характеристика вредных производственных факторов в отрасли.
- 4. Характер взаимодействия организма человека с факторами производственной среды.
- 5. Характеристика факторов трудовых процессов.

Тема 3. Правовые, нормативно-технические и организационные основы в области производственной санитарии.

- 1. Понятие санитарного законодательства как совокупности законов, регулирующих отношения в области охраны здоровья людей от неблагоприятного или опасного влияния многообразных факторов среды обитания человека.
- 2. Нормативно-правовые акты в области производственной санитарии.
- 3. Надзор и контроль за соблюдением санитарного законодательства.
- 4. Гигиена труда женщин и молодежи
- 5. Закон «О санитарно-эпидемиологическом благополучии населения»
- 6. Виды санитарного надзора.
- 7. Государственный надзор за соблюдением санитарного законодательства
- 8. Федеральная служба по надзору в сфере защиты прав потребителей и благополучия человека (Роспотребнадзор).

Тема 4: Производственный микроклимат, освещение.

- 1. Понятие о микроклимате производственного помещения.
- 2. Параметры микроклимата.
- 3. Влияние параметров микроклимата на здоровье и работоспособность человека.
- 4. Приборы, измеряющие микроклимат.
- 5. Гигиеническое нормирование характеристик микроклимата в производственных помещениях.
- 6. Влияние классов труда на нормирование микроклимата.
- 7. Виды освещения.
- 8. Типы осветительных приборов.
- 9. Требования к производственному освещению.
- 10. Производственное освещение, системы и виды.
- 11. Естественное и искусственное освещение: рабочее, аварийное, охранное, дежурное.
- 12. Системы освещения: общее, местное, комбинированное.
- 13. Гигиеническое нормирование естественного и искусственного освещения.
- 14. Совмещенное освещение помещений.

Тема 5: Вредные вещества, излучения

- 1. Группы химически опасных и вредных факторов.
- 2. Виды химических опасностей.
- 3. Классификация по характеру воздействия на человека.
- 4. Пути проникновения химических опасностей.
- 5. Специфические отдельные группы веществ.
- 6. Химические вещества искусственного происхождения.
- 7. Токсикология вредных веществ в воздухе рабочей зоны.
- 8. Отравление вредными веществами.
- 9. Острые отравления, хронические.
- 10. Сенсибилизация.
- 11. Толерантность организма.
- 12. Биологическое действие вредных веществ.
- 13. Первичное специфическое действие вредных веществ.
- 14. Мутагенное и канцерогенное действие вредных веществ.
- 15. Правила измерения содержания вредных веществ в жилых помещениях.
- 16. Комбинированное действие вредных веществ.
- 17. Аддитивное действие.
- 18. Потенцированное действие.
- 19. Антагонистическое действие.
- 20. Независимое действие.
- 21. Пути обезвреживания ядов.
- 22. Причины образования пыли и ее основные свойства.
- 23. Пыль как производственная вредность.
- 24. Химический состав пыли.
- 25. Воспламеняемость и взрывоопасность пыли.
- 26. Оценка вредности пыли.
- 27. Методы измерения концентрации пыли, и средства защиты от пыли.
- 28. Методы очистки воздуха от пыли.
- 29. Источники излучений.
- 30. Физико–гигиеническая характеристика излучений.
- 31. Гигиеническое нормирование излучений.
- 32. Методы и средства регистрации излучений.
- 33. Профилактические мероприятия и меры защиты при работе с источниками излучений.

Тема 6: Производственный шум, вибрация

- 1. Основные источники, физические параметры шума и вибрации.
- 2. Классификация производственных шумов и вибраций.
- 3. Общее действие на организм.
- 4. Принципы гигиенического нормирования.
- 5. Система мероприятий по профилактике на производстве.

Тема 7: Основы физиологии труда.

- 1. Физиологические особенности и классификация физического труда.
- 2. Особенности физиологических реакций организма при умственном труде и его классификация.
- 3. Физиологические сдвиги в организме при работе.
- 4. Утомление и переутомление.
- 5. Пути сохранения работоспособности и повышения производительности труда.
- 6. Хронометражные исследования на производстве

Тема 8: Роль средств индивидуальной защиты в профилактике травматизма и заболеваний.

- 1. Роль средств индивидуальной зашиты в профилактике травматизма и заболеваний.
- 2. Классификация средств индивидуальной защиты.
- 3. Защита глаз.
- 4. Защита головы
- 5. Защита органов слуха.
- 6. Защита органов дыхания.
- 7. Спецодежда.
- 8. Спецобувь.
- 9. Защитные перчатки, защитные дерматологические средства.

Список литературы

1 Глебова Е.В. Производственная санитария и гигиена труда: учебное пособие / Е. В. Глебова. - 2-е изд., перераб. и доп. - М. : Высшая школа, 2007. - 382 с. : ил. –

2 Безопасность жизнедеятельности : учебное пособие / В. А. Подюков, В. В.

Токмаков, В. М. Куликов ; под ред. В. В. Токмакова ; Уральский государственный горный университет. - 3-е изд., испр. и доп. - Екатеринбург : УГГУ, 2007. - 314 с.

 3 Гигиена труда [Текст]: учебник/Под ред. Н.Ф. Измерова, В.Ф. Кириллова. – М.: ГЭОТАР–Медиа, 2010. – 592 c.

4 Трудовой кодекс РФ от 30.12.2001 г. № 197–ФЗ

# МИНОБРНАУКИ РОССИЙСКОЙ ФЕДЕРАЦИИ

ФГБОУ ВО «Уральский государственный горный университет»

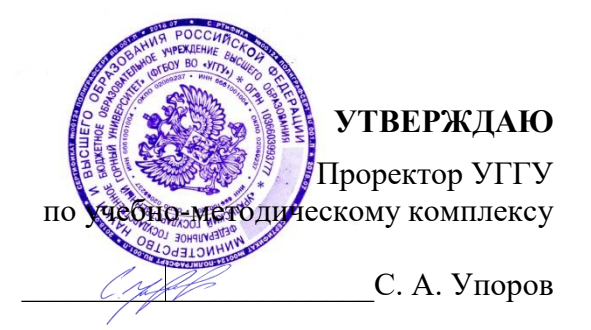

# **МЕТОДИЧЕСКИЕ УКАЗАНИЯ ПО ОРГАНИЗАЦИИ САМОСТОЯТЕЛЬНОЙ РАБОТЫ СТУДЕНТОВ**

# **Б1.О.35.04 ОБОГАЩЕНИЕ ПОЛЕЗНЫХ ИСКОПАЕМЫХ**

Специальность *21.05.04 Горное дело*

форма обучения: очная, заочная

Автор: Пелевин А. Е., проф., д.т.н.

Обогащения полезных ископаемых *(название кафедры)* Зав. кафедрой *(подпись) (подпись)* Козин В. З. *(Фамилия И.О.) (Фамилия И.О.)* Протокол № 2 от 29.09.2020 *(Дата) (Дата)*

Одобрена на заседании кафедры Рассмотрена методической комиссией факультета

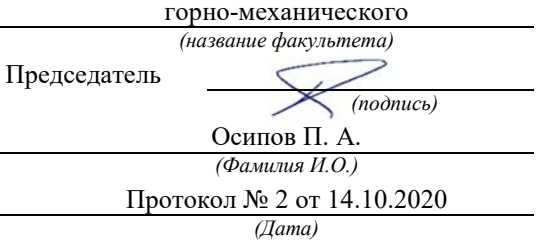

Екатеринбург 2021

# **СОДЕРЖАНИЕ**

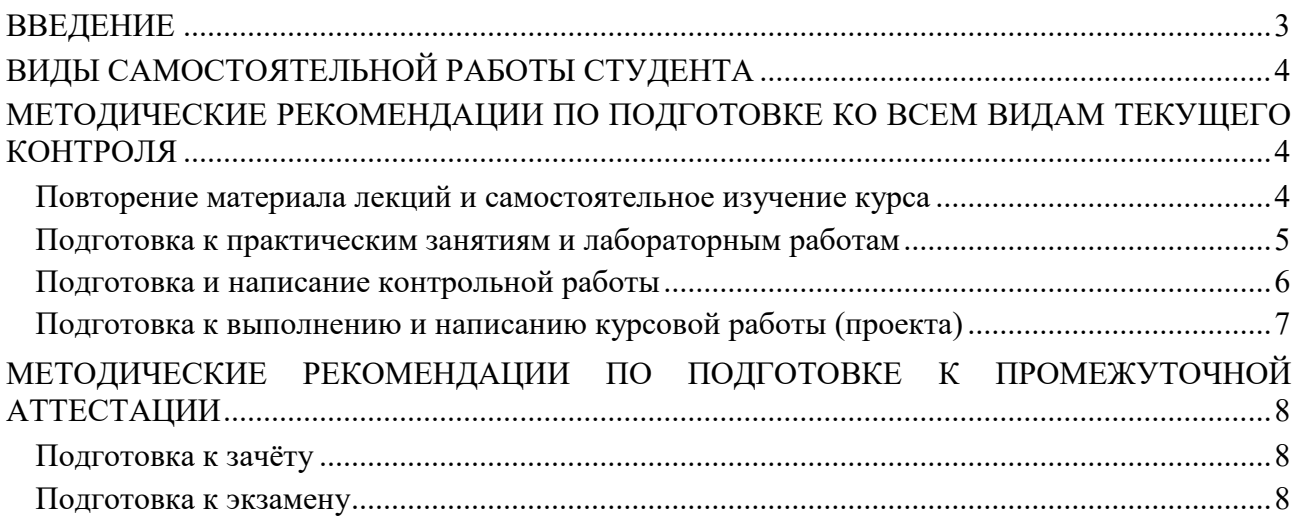

#### **ВВЕДЕНИЕ**

*Самостоятельная работа студентов* – это разнообразные виды деятельности студентов, осуществляемые под руководством, но без непосредственного участия преподавателя в аудиторное и/или внеаудиторное время.

Это особая форма обучения по заданиям преподавателя, выполнение которых требует активной мыслительной, поисково-исследовательской и аналитической деятельности.

Методологическую основу самостоятельной работы студентов составляет деятельностный подход, когда цели обучения ориентированы на формирование умений решать типовые и нетиповые задачи, то есть на реальные ситуации, где студентам надо проявить знание конкретной дисциплины, использовать внутрипредметные и межпредметные связи.

Цель самостоятельной работы – закрепление знаний, полученных на аудиторных занятиях, формирование способности принимать на себя ответственность, решать проблему, находить конструктивные выходы из сложных ситуаций, развивать творческие способности, приобретение навыка организовывать своё время

Кроме того самостоятельная работа направлена на обучение студента осмысленно и самостоятельно работать сначала с учебным материалом, затем с научной информацией, заложить основы самоорганизации и самовоспитания с тем, чтобы привить умение в дальнейшем непрерывно повышать свой профессиональный уровень.

Самостоятельная работа реализует следующие задачи:

- систематизация и закрепление полученных теоретических знаний и практических умений студентов;
- углубление и расширение теоретических знаний;
- формирование умений использовать нормативную, правовую, справочную документацию и специальную литературу;
- развитие познавательных способностей и активности студентов: творческой инициативы, самостоятельности, ответственности и организованности;
- формирование самостоятельности мышления, способностей к саморазвитию, самосовершенствованию и самореализации;
- формирование практических (общеучебных и профессиональных) умений и навыков;
- развитие исследовательских умений;
- получение навыков эффективной самостоятельной профессиональной (практической и научно-теоретической) деятельности.

В учебном процессе выделяют два вида самостоятельной работы:

- аудиторная;
- внеаудиторная.

*Аудиторная самостоятельная работа* по дисциплине выполняется на учебных занятиях под непосредственным руководством преподавателя и по его заданию.

*Внеаудиторная самостоятельная работа* – планируемая учебная, учебноисследовательская, научно-исследовательская работа студентов, выполняемая во внеаудиторное время по заданию и при методическом руководстве преподавателя, но без его непосредственного участия.

Самостоятельная работа, не предусмотренная образовательной программой, учебным планом и учебно-методическими материалами, раскрывающими и конкретизирующими их содержание, осуществляется студентами инициативно, с целью реализации собственных учебных и научных интересов.

Для более эффективного выполнения самостоятельной работы по дисциплине преподаватель рекомендует студентам источники и учебно-методические пособия для работы, характеризует наиболее рациональную методику самостоятельной работы, демонстрирует ранее выполненные студентами работы и т. п.

# **ВИДЫ САМОСТОЯТЕЛЬНОЙ РАБОТЫ СТУДЕНТА**

Основные формы организации самостоятельной работы студентов определяются следующими параметрами:

- содержание учебной дисциплины;
- уровень образования и степень подготовленности студентов;
- необходимость упорядочения нагрузки студентов при самостоятельной работе.

В соответствии с реализацией рабочей программы дисциплины в рамках самостоятельной работы студенту необходимо выполнить следующие виды работ:

*для подготовки ко всем видам текущего контроля:*

- повторение материала лекций;
- самостоятельное изучение курса;
- подготовка к практическим занятиям и лабораторным работам;
- подготовка к контрольной работе, написание контрольной работы;
- выполнение и написание курсовой работы (проекта);

*для подготовки ко всем видам промежуточной аттестации:*

- подготовка к зачёту;
- подготовка к экзамену.

Особенностью организации самостоятельной работы студентов является необходимость не только подготовиться к сдаче зачета /экзамена, но и собрать, обобщить, систематизировать, проанализировать информацию по темам дисциплины.

Технология организации самостоятельной работы студентов включает использование информационных и материально-технических ресурсов образовательного учреждения.

Самостоятельная работа может осуществляться индивидуально или группами студентов как online, так и на занятиях в зависимости от цели, объема, конкретной тематики самостоятельной работы, уровня сложности, уровня умений студентов.

В качестве форм и методов контроля внеаудиторной самостоятельной работы студентов могут быть использованы обмен информационными файлами, семинарские занятия, тестирование, опрос, доклад, реферат, самоотчеты, контрольные работы, защита контрольных и курсовых работ (проектов), защита зачётных работ в виде доклада с презентацией и др.

Текущий контроль результатов внеаудиторной самостоятельной работы студентов осуществляется в пределах времени, отведенного на обязательные учебные занятия по дисциплине.

Промежуточный контроль результатов внеаудиторной самостоятельной работы студентов осуществляется в пределах времени, отведенного для сдачи экзамена / зачёта.

В методических указаниях по каждому виду контроля представлены материалы для самостоятельной работы и рекомендации по организации отдельных её видов.

# **МЕТОДИЧЕСКИЕ РЕКОМЕНДАЦИИ ПО ПОДГОТОВКЕ КО ВСЕМ ВИДАМ ТЕКУЩЕГО КОНТРОЛЯ**

# **Повторение материала лекций и самостоятельное изучение курса**

Лекционный материал по дисциплине излагается в виде устных лекций преподавателя во время аудиторных занятий. Самостоятельная работа студента во время лекционных аудиторных занятий заключается в ведении записей (конспекта лекций).

Конспект лекций, выполняемый во время аудиторных занятий, дополняется студентом при самостоятельном внеаудиторном изучении некоторых тем курса. Самостоятельное изучение тем курса осуществляется на основе списка основной и дополнительной литературы к дисциплине.

Перечень основной и дополнительной учебной литературы, необходимой для освоения дисциплины приведён в рабочей программе дисциплины.

Рекомендуемые задания для самостоятельной внеаудиторной работы студента, направленные на повторение материала лекций и самостоятельное изучение тем курса:

*для овладения знаниями:*

- конспектирование текста;
- чтение основной и дополнительной литературы;
- составление плана текста;
- работа со словарями, справочниками и нормативными документами;
- просмотр обучающих видеозаписей.

*для закрепления и систематизации знаний:*

- работа с конспектом лекций;
- повторная работа над учебным материалом;
- составление таблиц для систематизации учебного материала;
- изучение нормативных материалов;
- составление плана и тезисов ответа на вопросы для самопроверки;
- ответы на вопросы для самопроверки;
- составление библиографических списков по изучаемым темам.

*для формирования навыков и умений:*

- выполнение рисунков, схем, эскизов оборудования;
- рефлексивный анализ профессиональных умений.

Тематический план изучения дисциплины и содержание учебной дисциплины приведены в рабочей программе дисциплины.

Вопросы для самопроверки приведены учебной литературе по дисциплине или могут быть предложены преподавателем на лекционных аудиторных занятиях после изучения каждой темы.

# **Подготовка к практическим занятиям и лабораторным работам**

*Практические занятия* по дисциплине выступают средством формирования у студентов системы интегрированных умений и навыков, необходимых для освоения профессиональных компетенций, а также умений определять, разрабатывать и применять оптимальные методы решения профессиональных задач.

На практических занятиях происходит закрепление теоретических знаний, полученных в ходе лекций, осваиваются методики и алгоритмы решения типовых задач по образцу и вариантных задач, разбираются примеры применения теоретических знаний для практического использования, выполняются доклады с презентацией по определенным учебно-практическим, учебно-исследовательским или научным темам с последующим их обсуждением.

Рекомендуемые задания для самостоятельной внеаудиторной работы студента, направленные на подготовку к практическим занятиям:

*для овладения знаниями:*

- чтение основной и дополнительной литературы;
- работа со словарями, справочниками и нормативными документами;
- просмотр обучающих видеозаписей.

*для закрепления и систематизации знаний:*

- работа с конспектом лекций;
- ответы на вопросы для самопроверки;
- подготовка публичных выступлений;
- составление библиографических списков по изучаемым темам.

*для формирования навыков и умений:*

- решение задач по образцу и вариативных задач;
- выполнение рисунков, схем, эскизов оборудования;

рефлексивный анализ профессиональных умений.

Тематический план изучения дисциплины и содержание учебной дисциплины приведены в рабочей программе дисциплины.

*Лабораторные занятия* по дисциплине выступают средством формирования у студентов навыков работы с использованием лабораторного оборудования, планирования и выполнения экспериментов, оформления отчётной документации по выполнению лабораторных работ.

Рекомендуемые задания для самостоятельной внеаудиторной работы студента, направленные на подготовку к лабораторным занятиям:

*для овладения знаниями:*

- изучение методик работы с использованием различных видов и типов лабораторного оборудования;
- изучение правил безопасной эксплуатации лабораторного оборудования;
- работа со словарями, справочниками и нормативными документами.

*для закрепления и систематизации знаний:*

- составление плана проведения эксперимента;
- составление отчётной документации по результатам экспериментирования;
- аналитическая обработка результатов экспериментов.

*для формирования навыков и умений:*

- выполнение рисунков, схем, эскизов оборудования;
- оформление отчётной документации по выполнению лабораторных работ.

# **Подготовка и написание контрольной работы**

*Контрольная работа* – индивидуальная деятельность обучающегося по концентрированному выражению накопленного знания, обеспечивает возможность одновременной работы всем обучающимся за фиксированное время по однотипным заданиям, что позволяет преподавателю оценить всех обучающихся. Контрольная работа является средством проверки умений применять полученные знания для решения задач определенного типа по теме или разделу.

Рекомендуемые задания для самостоятельной внеаудиторной работы студента, направленные на подготовку к контрольной работе:

*для овладения знаниями:*

- чтение основной и дополнительной литературы;
- работа со словарями, справочниками и нормативными документами.

*для закрепления и систематизации знаний:*

- работа с конспектом лекций;
- ответы на вопросы для самопроверки.

*для формирования навыков и умений:*

- решение задач по образцу и вариативных задач;
- выполнение рисунков, схем, эскизов оборудования;
- оформление отчётной документации по выполнению контрольной работы.

Контрольная работа может быть выполнена в виде доклада с презентацией.

*Доклад с презентацией* – это публичное выступление по представлению полученных результатов знаний по определенной учебно-практической, учебно-исследовательской или научной теме.

При подготовке доклада с презентацией обучающийся должен продемонстрировать умение самостоятельного изучения отдельных вопросов, структурирования основных положений рассматриваемых проблем, публичного выступления, позиционирования себя перед коллективом, навыки работы с библиографическими источниками и оформления научных текстов.

В ходе подготовки к докладу с презентацией обучающемуся необходимо:

- выбрать тему и определить цель выступления;
- осуществить сбор материала к выступлению;
- организовать работу с источниками;
- - во время изучения источников следует записывать вопросы, возникающие по мере ознакомления, ключевые слова, мысли, суждения; представлять наглядные примеры из практики;
- сформулировать возможные вопросы по теме доклада, подготовить тезисы ответов на них;
- обработать материал и представить его в виде законченного доклада и презентации.

При выполнении контрольной работы в виде доклада с презентацией самостоятельная работа студента включает в себя:

*для овладения знаниями:*

- чтение основное и дополнительной литературы по заданной теме доклада;
- составление плана доклада;
- работа со словарями, справочниками и нормативными документами;
- просмотр обучающих видеозаписей по теме доклада

*для закрепления и систематизации знаний:*

- составление плана и тезисов презентации по теме доклада;
- составление презентации;
- составление библиографического списка по теме доклада;
- подготовка к публичному выступлению;
- составление возможных вопросов по теме доклада и ответов на них.

*для формирования навыков и умений:*

- публичное выступление;
- выполнение рисунков, схем, эскизов оборудования;
- рефлексивный анализ профессиональных умений.

Варианты контрольных работ и темы докладов приведены в комплекте оценочных средств дисциплины.

#### **Подготовка к выполнению и написанию курсовой работы (проекта)**

*Курсовая работа (проект)* – форма контроля для демонстрации обучающимся умений работать с объектами изучения, критическими источниками, справочной и энциклопедической литературой, логично и грамотно излагать собственные умозаключения и выводы, обосновывать и строить априорную модель изучаемого объекта или процесса, создавать содержательную презентацию выполненной работы.

При выполнении и защите курсовой работы (проекта) оценивается умение самостоятельной работы с объектами изучения, справочной литературой, логично и грамотно излагать собственные умозаключения и выводы, обосновывать выбранную технологическую схему и принятый тип и количество оборудования, создавать содержательную презентацию выполненной работы (пояснительную записку и графический материал).

Рекомендуемые задания для самостоятельной внеаудиторной работы студента, направленные на подготовку к курсовой работе (проекту):

*для овладения знаниями:*

- чтение основной и дополнительной литературы;
- работа со словарями, справочниками и нормативными документами;
- составление плана выполнения курсовой работы (проекта);
- составление списка использованных источников.

*для закрепления и систематизации знаний:*

- работа учебно-методическими материалами по выполнению курсовой работы (проекта);
- изучение основных методик расчёта технологических схем, выбора и расчёта оборудования;

подготовка тезисов ответов на вопросы по тематике курсовой работы (проекта).

*для формирования навыков и умений:*

- решение задач по образцу и вариативных задач;
- выполнение рисунков, схем, компоновочных чертежей;
- оформление текстовой и графической документации.

Тематика курсовых работ (проектов) приведены в комплекте оценочных средств дисциплины.

# **МЕТОДИЧЕСКИЕ РЕКОМЕНДАЦИИ ПО ПОДГОТОВКЕ К ПРОМЕЖУТОЧНОЙ АТТЕСТАЦИИ**

# **Подготовка к зачёту**

Зачёт по дисциплине может быть проведён в виде теста или включать в себя защиту контрольной работы (доклад с презентацией).

*Тест* – это система стандартизированных заданий, позволяющая автоматизировать процедуру измерения уровня знаний и умений обучающегося.

При самостоятельной подготовке к зачёту, проводимому в виде теста, студенту необходимо:

- проработать информационный материал (конспект лекций, учебное пособие, учебник) по дисциплине; проконсультироваться с преподавателем по вопросу выбора дополнительной учебной литературы;
- выяснить условия проведения теста: количество вопросов в тесте, продолжительность выполнения теста, систему оценки результатов и т. д.;
- приступая к работе с тестом, нужно внимательно и до конца прочитать вопрос и предлагаемые варианты ответов, выбрать правильные (их может быть несколько), на отдельном листке ответов вписать цифру вопроса и буквы, соответствующие правильным ответам.

В процессе выполнения теста рекомендуется применять несколько подходов в решении заданий. Такая стратегия позволяет максимально гибко оперировать методами решения, находя каждый раз оптимальный вариант. Не нужно тратить слишком много времени на трудный вопрос, а сразу переходить к другим тестовым заданиям, к трудному вопросу можно обратиться в конце. Необходимо оставить время для проверки ответов, чтобы избежать механических ошибок.

Зачёт также может проходить в виде защиты контрольной работы (доклад с презентацией). Методические рекомендации по подготовке и выполнению доклада с презентацией приведены в п. «Подготовка и написание контрольной работы».

# **Подготовка к экзамену**

Промежуточная аттестация по итогам освоения дисциплины проводится в форме экзамена.

Билет на экзамен включает в себя теоретические вопросы и практикоориентированные задания.

*Теоретический вопрос* – индивидуальная деятельность обучающегося по концентрированному выражению накопленного знания, обеспечивает возможность одновременной работы всем обучающимся за фиксированное время по однотипным заданиям, что позволяет преподавателю оценить всех обучающихся.

*Практико-ориентированное задание* – средство проверки умений применять полученные знания для решения задач определенного типа по определенной теме.

При самостоятельной подготовке к экзамену студенту необходимо:

- получить перечень теоретических вопросов к экзамену;
- проработать пройденный материал (конспект лекций, учебное пособие, учебник) по дисциплине, при необходимости изучить дополнительные источники;
- составить планы и тезисы ответов на вопросы;
- проработать все типы практико-ориентированных заданий;
- составить алгоритм решения основных типов задач;
- выяснить условия проведения экзамена: количество теоретических вопросов и практико-ориентированных заданий в экзаменационном билете, продолжительность и форму проведения экзамена (устный или письменный), систему оценки результатов и т. д.;
- приступая к работе с экзаменационным билетом, нужно внимательно прочитать теоретические вопросы и условия практико-ориентированного задания;
- при условии проведения устного экзамена составить план и тезисы ответов на теоретические вопросы, кратко изложить ход решения практикоориентированного задания;
- при условии проведения письменного экзамена дать полные письменные ответы на теоретические вопросы; изложить ход решения практико-ориентированного задания с численным расчётом искомых величин.

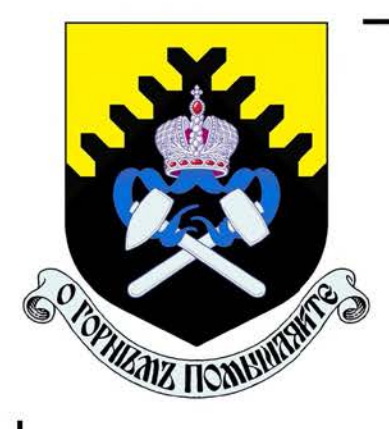

Министерство образования и науки Российской Федерации Федеральное государственное бюджетное образовательное учреждение высшего образования «Уральский государственный горный университет»

Е. Ф. Цыпин Е. А. Бекчурина И. Х. Хамидулин

# ОБОГАЩЕНИЕ ПОЛЕЗНЫХ ИСКОПАЕМЫХ

Учебно-методическое пособие по выполнению практических работ для студентов специальности 21.05.04 Горное дело всех форм обучения

Министерство образования и науки Российской Федерации Федеральное государственное бюджетное образовательное учреждение высшего образования «Уральский государственный горный университет»

# ОДОБРЕНО

Методической комиссией горно-механического факультета « » BODe 2019 г. Председатель комиссии

проф. В. П. Барановский

Е. Ф. Цыпин Е. А. Бекчурина И. Х. Хамидулин

# ОБОГАЩЕНИЕ ПОЛЕЗНЫХ ИСКОПАЕМЫХ

Учебно-методическое пособие по выполнению практических работ для студентов направления  $21.05.04 -$  «Горное дело» всех форм обучения

# **ОГЛАВЛЕНИЕ**

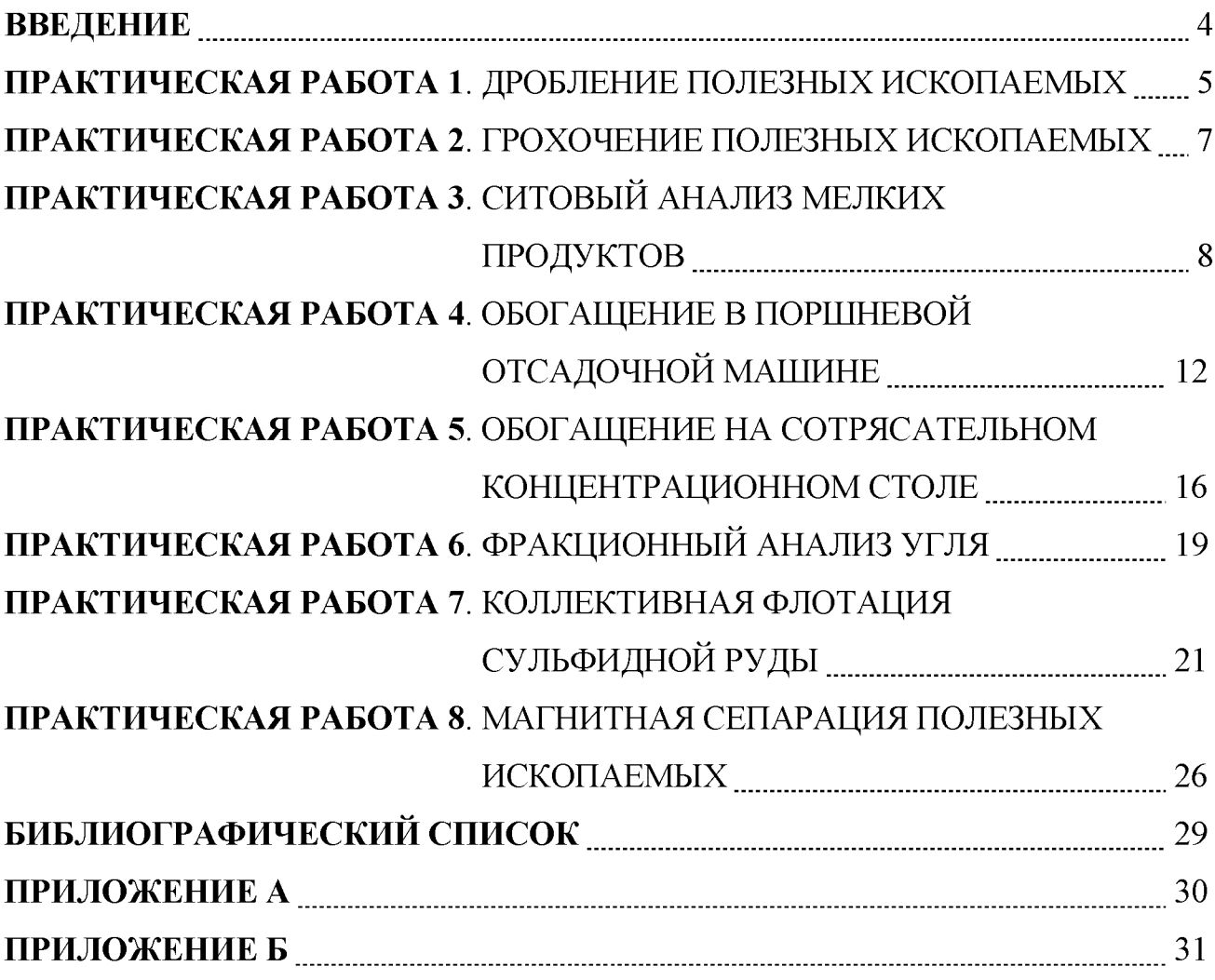
#### **ВВЕДЕНИЕ**

Цель практических занятий - развитие навыков проведения лабораторных опытов и помощь в закреплении теоретических знаний по дисциплине.

Практические работы выполняются побригадно, а отчёт по работе каждый студент составляет самостоятельно. Отчёт по работе должен содержать изложение последовательности выполнения работы с необходимыми расчётами (таблица 1.1), схемой подготовки проб, схемой устройства для проведения опытов, эскизами основных узлов, таблицами результатов опытов, графиками, математическими зависимостями и выводами по проделанной работе.

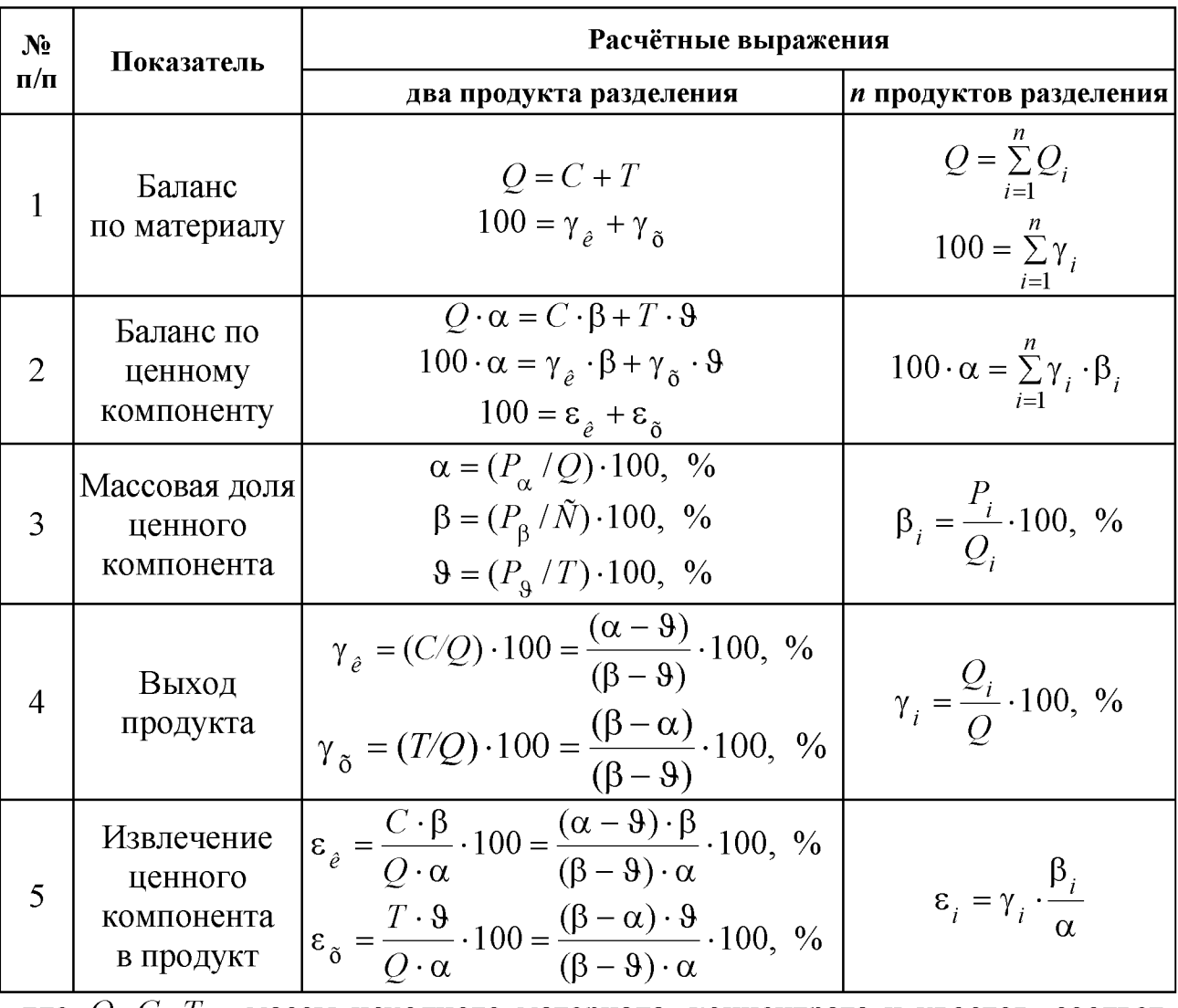

Таблица 1.1 – Расчётные выражения для определения показателей обогащения

где  $Q$ ,  $C$ ,  $T$  – массы исходного материала, концентрата и хвостов, соответственно;  $\gamma_{\kappa}$ ;  $\gamma_{\kappa}$  – выход концентрата и хвостов, соответственно;  $\alpha$ ,  $\beta$ ,  $\theta$  – массовые доли компонента соответственно в исходном материале, в концентрате, хвостах;  $Q_i$ ,  $\gamma_i$ , - масса и выход *i*-ого продукта;  $P_{\alpha}$ ,  $P_{\beta}$ ,  $P_{\beta}$ ,  $P_i$  масса ценного компонента в исходном материале, концентрате, хвостах, в *i*-ом продукте разделения;  $\varepsilon_{\text{k}}$ ,  $\varepsilon_{\text{x}}$  – извлечение ценного компонента в концентрат и в хвосты, соответственно.

На титульном листе отчёта должны быть указаны название работы, шифр группы, фамилия исполнителя. Отчёт должен быть подписан студентом.

Защиту отчёта проводят после его проверки преподавателем. При защите необходимо знать цель работы, устройство и назначение применяемых аппаратов, способы управления и органы управления, методику проведения работы, формулы (таблица 1.1), использованные для расчётов, а также уметь объяснять полученные результаты и закономерности.

#### ПРАКТИЧЕСКАЯ РАБОТА 1 ДРОБЛЕНИЕ ПОЛЕЗНЫХ ИСКОПАЕМЫХ

# 1. Цель:

- изучить конструкции щековой и валковой дробилок;
- изучить способ дробления исходного продукта;
- определить степень дробления;
- определить фактическую производительность щековой и валковой дробилок.

# 2. Оборудование и материалы:

- проба материала (крупность 150-0 мм);
- дробилка щековая;
- дробилка валковая;
- секундомер;
- набор стандартных лабораторных сит;
- линейка с делениями (штангенциркуль);
- $-$  BeCbI;
- СОВКИ.

# $3. Xoo$  pa $6$ om $u$ :

- 1. Получить у преподавателя пробу материала.
- 2. Определить массу пробы.
- 3. Изучить конструкцию дробилки и определить конструктивные и механические параметры.
- 4. Определить средний максимальный кусок до дробления.
- 5. Соблюдая меры предосторожности, пропустить пробу через ще-

ковую дробилку. При этом зафиксировать продолжительность цикла дробления.

- 6. Определить средний максимальный кусок после дробления.
- 7. Соблюдая меры предосторожности, пропустить пробу через валковую дробилку. При этом зафиксировать продолжительность цикла дробления.
- 8. Определить средний максимальный кусок после дробления.
- 9. Убрать рабочее место в лаборатории.
- 10. Обработать результаты работы.
- 11. Составить отчёт по выполненной работе.

# Пояснения по обработке результатов в работе 1

Для определения среднего максимального куска руды, как до, так и после дробления, отбирают 3 максимальных куска (визуально) и производят замер каждого из них в трёх направлениях. Для удобства рекомендуется использовать ёмкость с прямым углом, в уголок которой следует поместить кусок и обмерить.

Величину (мм) максимального куска D определяют по формуле среднеарифметического:

$$
D=\frac{L+B+H}{3},
$$

где  $L$  – длина куска, мм;

B - ширина куска, мм;

 $H$  – высота куска, мм.

Средний максимальный размер куска определяют по формуле:

$$
D_{\max}^{\rm cp} = \frac{D_1 + D_2 + D_3}{3}.
$$

Аналогично рассчитывают средний максимальный кусок для дроблёного материала  $d_{\text{max}}^{\text{n} \delta}$ .

Степень дробления находят по формуле:

$$
i_{cp} = \frac{D_{\text{max}}^{\text{cp}}}{d_{\text{max}}^{\text{cp}}},
$$

 $D_{\text{max}}^{\text{cp}}$  – средний максимальный кусок руды до дробления, мм; где  $d_{\max}^{\text{cp}}$  – средний максимальный кусок руды после дробления, мм.

Фактическую производительность  $Q$  определяют по формуле:

$$
Q=3,6\frac{q}{t}, \mathrm{T}/\mathrm{q},
$$

где q - количество дробленой руды, кг;

 $t$  – время дробления, с.

В выводах по работе следует отразить результаты определения степеней дробления и производительности дробилок.

#### ПРАКТИЧЕСКАЯ РАБОТА 2 ГРОХОЧЕНИЕ ПОЛЕЗНЫХ ИСКОПАЕМЫХ

# 1. Цель:

- изучить конструкцию и работу самоцентрирующегося инерционного грохота;
- изучить способ изменения режима работы грохота;
- развить навыки анализа полученных данных.

# 2. Оборудование и материалы:

- проба после дробления в валковой дробилке;
- грохот самоцентрирующийся;
- секундомер;
- набор стандартных лабораторных сит;
- линейка с делениями (штангенциркуль);
- $-$  BeCbI:
- $-$  COBKH.

# $3. Xoo$  pa $6$ om $u$ :

- 1. Получить у преподавателя пробу.
- 2. Определить массу пробы.
- 3. Изучить конструкцию грохота и определить конструктивные и механические параметры.
- 4. Засыпать пробу в приёмный бункер при закрытом затворе.
- 5. Включить грохот. Открыть затвор бункера для подачи материала на просеивающую поверхность. Продолжительность грохочения оценивать с точностью до десятых долей секунды: начало - в момент попадания первых зёрен на просеивающую поверхность; окончание - в момент выхода из бункера основной массы материала. В течение опыта необходимо следить за тем, чтобы материал не зависал в бункере. Очистить бункер.
- 6. Выключить грохот и зачистить поддон, перезапустить грохот несколько раз («пуск-остановка» - два-три раза) до полной очистки.
- 7. Взвесить надрешётный и подрешётный продукты.
- 8. Убрать рабочее место в лаборатории.
- 9. Обработать результаты работы, определить эффективность грохочения.
- 10. Составить отчёт по выполненной работе.

### Пояснения по обработке результатов в работе 2 Определение эффективности грохочения.

Существуют несколько методов определения эффективности грохочения, характеризующих полноту перехода частиц менее размера отверстия просеивающей поверхности в подрешётный продукт.

Наиболее общим является метод, рассматривающий эффективность грохочения как отношение массы подрешетного материала ко всей массе материала такой же крупности, содержащейся в руде, поступающей на грохот

$$
E_1 = \frac{Q_1}{Q_2} \cdot 100, \, \frac{\%}{6},
$$

где  $Q_1$  - масса подрешётного материала (крупность материала  $-a+0$  MM), KF;

 $O_2$  – масса материала той же крупности в исходном материале, поступающем на грохочение (крупность материала  $-a+0$  мм), кг;

 $a$  – размер отверстий просеивающей поверхности грохота, мм.

Однако, на производстве практически трудно взвешивать подрешётный продукт. Для определения эффективности грохочения отбирают пробы исходной руды и надрешётного продукта, определяют в них содержание класса крупности  $-d_c+0$  мм. Эффективность грохочения рассчитывают по формуле:

$$
E_2 = \frac{\alpha - \mathcal{G}}{\alpha \cdot (100 - \mathcal{G})} \cdot 10^4, \, \%
$$

где  $\alpha$  – массовая доля зерен минус *а* в исходном продукте, %;

 $\theta$  – массовая доля зерен минус *а* в верхнем продукте, %.

В выводах по работе следует привести результаты расчёта эффективности грохочения по двум формулам и сравнить их.

#### ПРАКТИЧЕСКАЯ РАБОТА З СИТОВЫЙ АНАЛИЗ МЕЛКИХ ПРОДУКТОВ

# 1. Цель:

- изучить методику проведения ситового анализа;

- определить гранулометрический состав продукта;
- изучить конструкцию и работу вибровстряхивателя;
- развить навыки анализа полученных данных.

#### 2. Оборудование и материалы:

- проба материала крупностью  $-1+0$  мм;
- набор стандартных лабораторных сит;
- вибровстряхиватель;
- весы электронные.

# $3. Xoo$  pa $6$ ombl:

- 1. Получить у преподавателя пробу.
- 2. Определить массу пробы.
- 3. Изучить конструкцию стандартных сит и вибровстряхивателя.
- 4. Собрать комплект сит и поместить пробу на верхнее сито.
- 5. Провести ситовый анализ в течение времени, заданного преподавателем.
- 6. Определить массы полученных классов крупности: содержимое каждого сита перенести на листы бумаги и подписать классы; взвесить полученные классы крупности.
- 7. Убрать рабочее место в лаборатории.
- 8. Обработать результаты работы: рассчитать частный и суммарный выходы классов крупности в процентах от исходной навески, построить частную и суммарную гранулометрические характеристики.
- 9. Составить отчёт по выполненной работе.

# Пояснения по обработке результатов в работе 3

При проведении исследования на обогатимость полезных ископаемых весьма важной операцией является ситовый анализ.

Для производства ситовых анализов используют набор лабораторных стандартных сит. Конструкция стандартных сит представляет собой круглые ободы диаметром 150-300 мм, высотой от 25 до 50 мм, со вставленными в эти ободы ситами. Набор сит собирают в комплект с крышкой и поддоном.

Размеры отверстий смежных сит должны изменяться плавно, с определенной закономерностью. Почти во всех стандартных ситах это осуществляется применением постоянного множителя - модуля ситовой шкалы. Последовательный ряд размеров отверстий сит составляет геометрическую прогрессию - шкалу классификации.

Практическую работу выполняют на наборе сит с модулем 2.

За основание в наборе сит принято сито 200 меш, где 200 - число отверстий на одном линейном дюйме сетки. Размер отверстия этого сита равен 0,071 мм. На основание последовательно устанавливают сита с размерами отверстий 0,16 мм, 0,315 мм, 0,63 мм, 1,25 мм, 2,5 мм. Нижнее сито устанавливают в поддон такого же диаметра.

На верхнее сито загружают пробу материала в количестве 100-150 г, плотно закрывают крышкой, комплект сит устанавливают на вибровстряхиватель и закрепляют.

Продолжительность ситового анализа для данной пробы определяют экспериментально.

Первоначально продолжительность встряхивания принимается равной 10 минутам, после чего содержимое каждого сита переносят на листы бумаги и классы подписывают.

Качество рассева проверяют по классу минус 0,071 мм. Для этой цели класс крупности  $-0.16+0.071$  мм взвешивают, переносят снова на сито 0,071 мм и подвергают ручному рассеву в течение 1 мин.

Если в результате контрольного рассева выход класса крупности минус 0,071 мм меньше 1 % от первоначальной массы класса крупности -0,16+0,071 мм, то рассев можно считать оконченным, каждый класс крупности взвешивают, и рассчитывают выходы классов крупности.

Если выход класса крупности минус 0.071 мм при контрольном рассеве более 1 %, то все классы крупности подвергают повторному рассеву в течение 5 мин.

После дополнительного просеивания снова повторяют контрольный ручной рассев, как это было описано выше, и так до тех пор, пока при контрольном рассеве выход класса крупности минус 0,071 мм не окажется менее 1 %. После этого все полученные классы крупности взвешивают, и результаты ситового анализа заносят в таблицу 3.1.

Расчёты частных выходов осуществляют по формуле выхода из таблицы 1.1.

По данным таблицы 3.1 строят кривые ситового анализа (гранулометрические характеристики) по частным и суммарным выходам. При этом по оси абсциее откладывают размеры отверстий сит в миллиметрах, а по оси ординат - суммарные и частные выходы классов крупности в процентах.

Пример представления результатов ситового анализа приведён в таблице 3.2 и на рисунке 3.1.

|                         | Выход   |       |            |             |  |
|-------------------------|---------|-------|------------|-------------|--|
| Классы крупности,<br>MM | Частный |       | Суммарный  |             |  |
|                         | г       | $\%$  | «по плюсу» | «по минусу» |  |
| $+2,5$                  |         |       |            | 100,0       |  |
| $-2,5+1,25$             |         |       |            |             |  |
| $-1,25+0,63$            |         |       |            |             |  |
| $-0,63+0,315$           |         |       |            |             |  |
| $-0,315+0,16$           |         |       |            |             |  |
| $-0,16+0,071$           |         |       |            |             |  |
| $-0,071+0$              |         |       | 100,0      |             |  |
| Итого                   |         | 100,0 |            |             |  |

Таблица 3.1 – Результаты ситового анализа

Таблица 3.2 - Результаты ситового анализа дроблёной руды

|                        | Выход, % |        |            |             |  |  |
|------------------------|----------|--------|------------|-------------|--|--|
| Класс<br>крупности, мм | Частный  |        | Суммарный  |             |  |  |
|                        | Г        | $\%$   | «по плюсу» | «по минусу» |  |  |
| $+2,5$                 | 15,0     | 8,33   | 8,33       | 100,00      |  |  |
| $-2,5+1,25$            | 12,0     | 6,67   | 15,00      | 91,67       |  |  |
| $-1,25+0,63$           | 20,0     | 11,11  | 26,11      | 85,00       |  |  |
| $-0,63+0,315$          | 25,0     | 13,89  | 40,00      | 73,89       |  |  |
| $-0,315+0,16$          | 35,0     | 19,44  | 59,44      | 60,00       |  |  |
| $-0,16+0,071$          | 55,0     | 30,56  | 90,00      | 40,56       |  |  |
| $-0,071+0$             | 18,0     | 10,00  | 100,00     | 10,00       |  |  |
| Итого:                 | 180,0    | 100,00 |            |             |  |  |

Суммарный выход «по плюсу» показывает, какой процент из всей исходной пробы остался бы на данном сите, если бы в данном наборе сит оно было верхним. Расчёт суммарного выхода «по плюсу» осуществляют сверху вниз.

Суммарный выход по «минусу» показывает, какой процент из всей исходной пробы прошел бы через данное сито, если бы в данном наборе сит оно было нижним. Расчёт суммарного выхода по «минусу» осуществляют снизу вверх.

По форме кривой делают вывод о преобладании в пробе крупных или мелких классов.

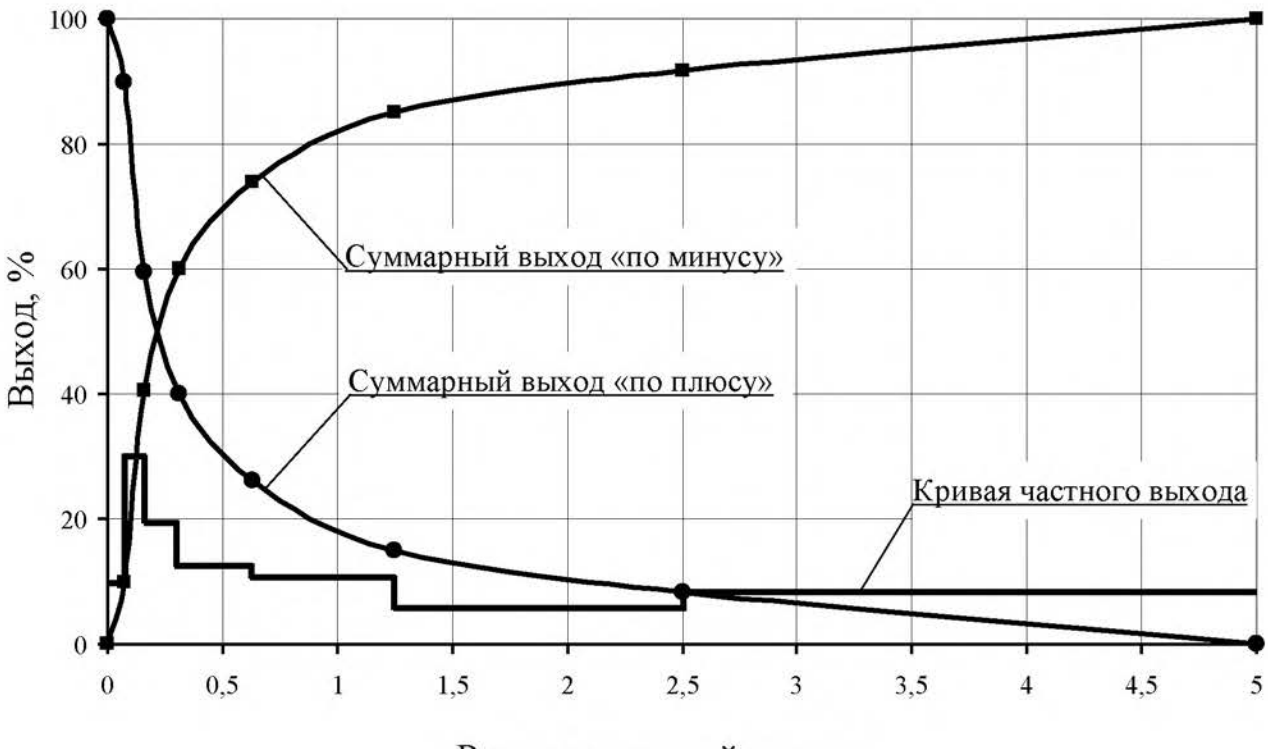

Размер отверстий сит, мм

Рисунок 3.1 - Частная и суммарные гранулометрические характеристики

#### ПРАКТИЧЕСКАЯ РАБОТА 4 ОБОГАЩЕНИЕ В ПОРШНЕВОЙ ОТСАДОЧНОЙ МАШИНЕ

Гравитационные процессы обогащения основаны на различии в закономерностях движения различных минералов в той или иной среде под действием сил тяжести или инерционных сил. В большинстве случаев различие в закономерностях движения минералов в среде обусловлено разностью в плотности минералов, но нужно понимать, что это различие может быть обусловлено при разной плотности минералов различными размерами минеральных частиц или различной их формой.

К гравитационным процессам относят: обогащение отсадкой, обогащение на концентрационных столах, в винтовых и центробежных сепараторах, на шлюзах, обогащение в тяжёлых средах, классификация и другие. Гравитационные процессы, в зависимости от среды, в которой происходит обогащение, подразделяют на гидравлические (среда – вода) и пневматические (среда – воздух).

#### 1. Цель:

- изучить конструкцию и работу поршневой отсадочной машины;
- освоить регулировку процесса отсадки;

развить навыки анализа полученных данных.

#### 2. Оборудование и материалы:

- проба (каменный уголь);
- машина отсадочная поршневая;
- совки;
- весы технические.

Процесс разделения минералов по плотности в вертикальном потоке воды, переменном по направлению и амплитуде, называется отсадкой.

Практическую работу выполняют на гидравлической поршневой двухкамерной отсадочной машине с неподвижным решетом и с боковой разгрузкой тяжёлых фракций (рисунок 4.1).

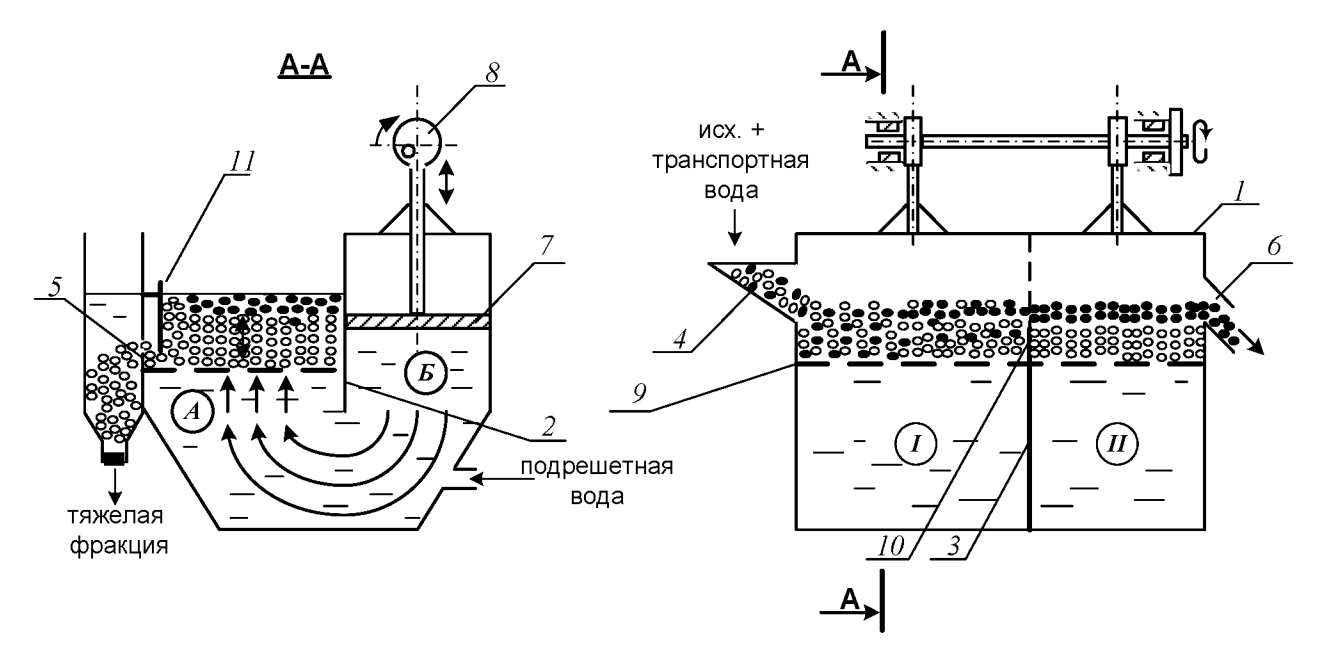

Рисунок 4.1 - Поршневая отсадочная машина

Машина состоит из корпуса 1, который продольной перегородкой 2, не доходящей до дна, разделён на два отделения: отсадочное А и поршневое Б, в котором расположены поршни 7, приводимые в движение эксцентриковым приводом 8.

Корпус машины разделён в поперечном направлении перегородкой 3 на два самостоятельных отделения. В отделении I со стороны загрузочной коробки 4 во время работы происходит накопление тяжёлой фракции (породы); в отделении  $II$  – сростков тяжёлого и лёгкого минералов (промежуточного продукта), а лёгкая фракция через сливной порог 6 выносится водой.

Расслоение обогащаемого материала отсадочной постели по плотности происходит в машине под действием вертикальных пульсаций подрешётной воды. При движении воды вверх зёрна меньшей плотности поднимаются выше, чем зёрна большей плотности (более тяжёлые). При движении потока воды вниз, наоборот, зёрна большей плотности оседают быстрее лёгких зерен. Так происходит постепенное расслоение материала, находящегося в машине, по плотностям.

Движение каждого минерального зерна и всей отсадочной постели вдоль машины по отсадочному решету 9 происходит за счёт транспортной воды и избытка подрешётной воды.

В начале работы, спустя некоторое время после начала загрузки исходного продукта в отделении I накапливается слой материала отсадочная постель. Когда общая высота слоя материала будет больше высоты порога 10, разделяющего отсадочное решето в поперечном направлении, лёгкая фракция и часть тяжёлой фракции будут переходить во второе отделение машины II. Во втором отделении слой материала, накапливаясь и продвигаясь вдоль машины, достигает сливного порога 6, по которому лёгкие минералы вместе с водой скатываются, разгружаясь из машины.

Чтобы зёрна, имеющие большую плотность, не разгружались через сливной порог 6 при накоплении их в отделении *II* примерно до половины высоты сливного порога, открывают заслонки 11 в обоих отделениях, приподнимая их на такую высоту, чтобы в щели под заслонкой проходили зёрна тяжёлого минерала, но не уходили зёрна лёгкого минерала.

Разгрузку тяжёлой фракции в отделении I регулируют заслонкой 11 таким образом, чтобы получать в разгрузке только тяжёлые зерна (породу), а в отделении  $II$  – разгружать породу и сростки так, чтобы в слив уходил чистый уголь без частиц породы.

# $3. Xoo$  pa $6$ om $u$ :

- 1. Получить у преподавателя пробу.
- 2. Изучить конструкцию и определить конструктивные параметры поршневой отсадочной машины.
- 3. Провести обогащение каменного угля с получением трёх продуктов: лёгкой фракции (уголь), тяжёлой фракции (породы) и промежуточной фракции (промпродукта).
- 4. Открыть краны на трубопроводах, подающих транспортную и подрешётную воду и заполнить машину водой. Под разгрузочный порог подставить приёмник лёгкой фракции (коробка с

перфорированным дном).

- 5. Когда вода начнёт переливаться через порог 6, включить привод поршней машины. После этого начать загружать обогащаемый материал в приёмную коробку 4 вручную совками и продолжать загрузку до конца опыта.
- 6. При работе отсадочной машины необходимо следить за накоплением материала в отделениях I, II. Когда слой тяжёлых (породных) частиц достигнет примерно половины высоты сливного порога 6 во втором отделении, открыть заслонки 11, регулируя высоту их подъема, как указывалось выше. С этого момента начинается разгрузка породной и промпродуктовой фракции в боковые карманы.
- 7. В ходе работы необходимо следить за тем, чтобы отсадочная постель хорошо разрыхлялась в восходящем потоке воды и была подвижной - перемещалась импульсами вдоль машины. Последнее достигается одним или сочетанием следующих факторов оперативной регулировки:
	- изменением количества подаваемой подрешётной воды;
	- изменением количества загружаемого в машину обогащаемого продукта;
	- изменением величины разгрузочных щелей.

Следует знать, что кроме этих факторов регулирования работы машины можно осуществлять изменением числа ходов поршней в минуту и величиной хода поршней (размахом колебаний). Значение этих факторов подбирают и устанавливают при настройке машины для обогащения того или иного исходного материала заранее, а при работе машины менять эти факторы не представляется возможным.

- 8. При работе машины необходимо следить за наполнением приёмников тяжёлой и промпродуктовой фракций, расположенных сбоку машины. Когда слой материала в приёмниках достигнет уровня разгрузочных щелей, опыт прекращают в такой последовательности:
	- прекратить загрузку материала в машину;
	- отключить привод машины;
	- прекратить подачу воды в машину.
- 9. Полученные продукты обогащения разгрузить, произвести обезвоживание дренированием и взвесить. Рассчитать выходы продуктов разделения.
- 10. Убрать рабочее место в лаборатории.
- 11. Обработать результаты работы.
- 12. Составить отчёт по выполненной работе.

### Пояснения по обработке результатов в работе 4

Массовые доли золы в продуктах задаёт преподаватель, остальные показатели рассчитывают по уравнению баланса и по известным формулам. Результаты расчета представляют в виде таблицы 4.1.

Таблица 4.1 - Результаты обогащения угля на поршневой отсадочной машине

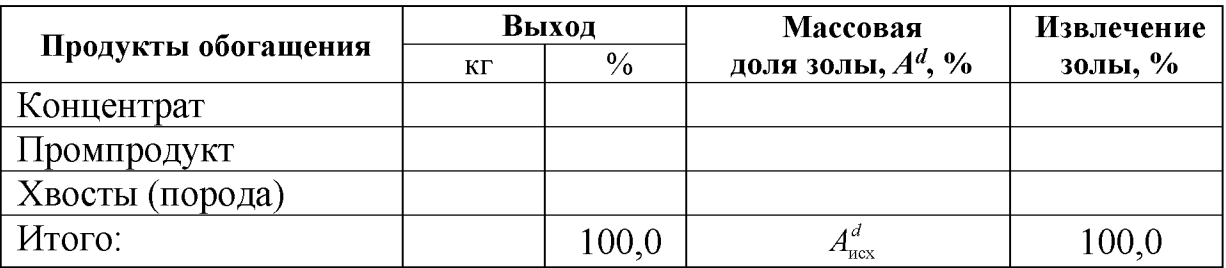

В выводах по работе следует описать личные наблюдения за возможностью регулирования процесса отсадки в машине, сравнить качество полученных продуктов разделения на основании их визуальной оценки.

#### ПРАКТИЧЕСКАЯ РАБОТА 5 ОБОГАЩЕНИЕ НА СОТРЯСАТЕЛЬНОМ КОНЦЕНТРАЦИОННОМ СТОЛЕ

Обогащение мелких классов крупности (менее 3-4 мм) оловянных, вольфрамовых, марганцевых и им подобных руд и углей осуществляют на сотрясательных концентрационных столах.

# 1. Цель:

- изучить конструкцию сотрясательного концентрационного стола:
- освоить регулировку процесса разделения на деке концентрационного стола при визуальном наблюдении за процессом разделения;
- развить навыки анализа полученных данных.

#### 2. Оборудование и материалы:

- проба измельчённой руды массой 5-7 кг;
- стол сотрясательный концентрационный СК-1;

совки;

весы технические.

Стол (рисунок 5.1) состоит из деки 1 с рифлями 2, привода деки 3, механизма изменения угла наклона деки 4, питающего жёлоба 5, жёлоба для подачи смывной воды 6.

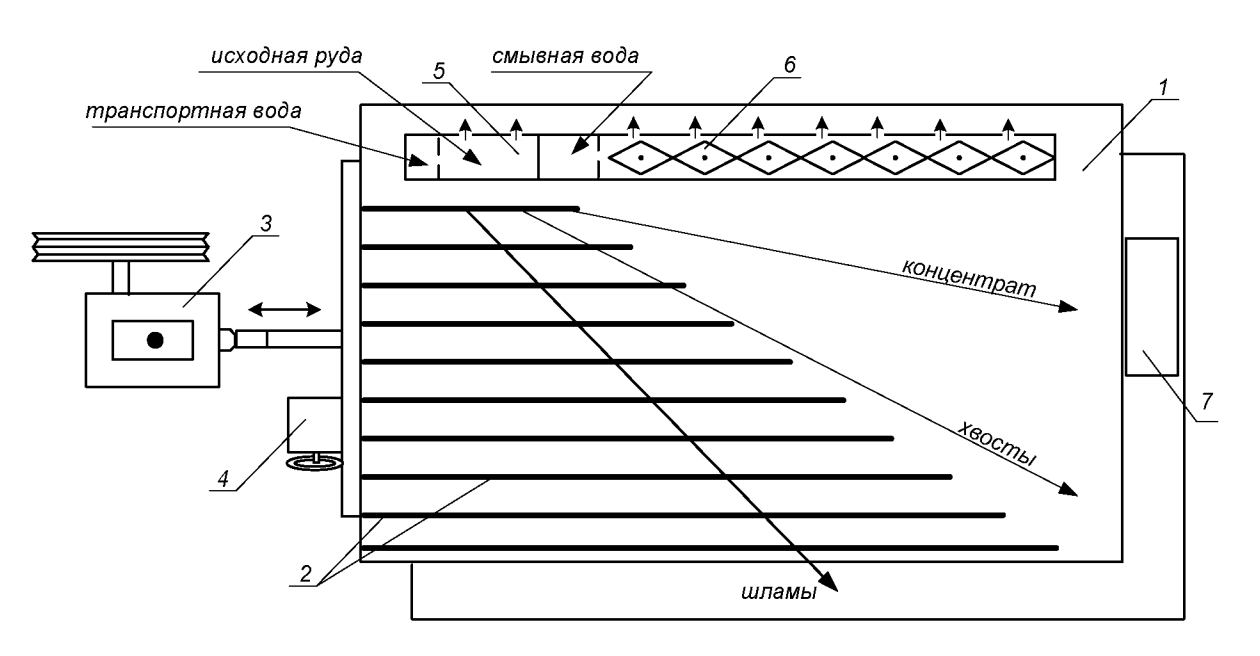

Рисунок 5.1 - Схема концентрационного стола

Разделение минералов по плотности на деке стола происходит за счёт различия в направлении движения лёгких и тяжёлых частиц по деке стола при одновременном действии на частицы минералов сил инерции, силы тяжести и гидродинамического напора смывной воды.

Вследствие сегрегации частиц в пространстве между рифлями тяжёлые частицы имеют больший контакт с декой и за счёт возвратно-поступательных движений деки продвигаются преимущественно вдоль неё. Лёгкие частицы, занимая верхний слой, испытывают большее воздействие потока смывной воды и движутся преимущественно поперек деки стола. На деке стола образуется «веер» частиц, располагающихся сверху-вниз по схеме: мелкие тяжёлые частицы → крупные тяжёлые, мелкие лёгкие  $\rightarrow$  крупные лёгкие  $\rightarrow$  шламы.

Частицы различных по плотности минералов, как правило, отличаются по цвету или блеску, что существенно упрощает наблюдение за образованием и распределением веера продуктов на деке стола.

Изменяя скорость смывного потока воды, можно «расширить» или «сузить» веер на гладкой поверхности деки (за рифлями).

Скорость смывного потока воды регулируют двумя факторами: расходом смывной воды и углом поперечного наклона деки стола.

Качество концентрата зависит от того, какую часть веера (верхнюю) направить в приёмник концентрата. Регулирование количества отсекаемого концентрата из веера частиц осуществляют передвижным жёлобом или перемещением приёмника концентрата вдоль среза деки.

# $3. Xod$  работы:

- 1. Получить у преподавателя пробу.
- 2. Изучить конструкцию и определить конструктивные параметры сотрясательного концентрационного стола;
- 3. Включить привод стола. Открыть краны на трубопроводе, подающем воду в питающий жёлоб и в жёлоб смывной воды. Отрегулировать равномерность потока смывной воды по деке стола поворотом резиновых флажков в жёлобе.
- 4. Настроить процесс разделения. Для этого в приёмный жёлоб загрузить несколько совков исходной руды, которая смывается водой на деку стола. Наблюдая за образованием веера частиц на деке стола, продолжать периодически загружать руду в приемный жёлоб. Отрегулировать ширину и чёткость веера частиц изменением расхода смывной воды и изменением угла наклона деки с помощью штурвала механизма 4 (рисунок 5.1). При получении чёткого веера частиц на деке стола регулирование стола прекратить.
- 5. Пробу постепенно совком загрузить в приёмный жёлоб. При этом необходимо наблюдать за веером частиц и при необходимости отрегулировать его. Кроме того, нужно следить за шириной части веера частиц, отсекаемой в приёмник концентрата с тем, чтобы забирать в приёмник концентрата постоянную ширину полосы концентрата. При необходимости приёмник можно передвигать.
- 6. После окончания загрузки руды выждать, пока вся руда не пройдёт по деке и не разгрузится в соответствующие приёмни-КИ.
- 7. Из полученного концентрата слить воду и взвесить его. Определить массу концентрата с учётом его влажности.
- 8. Убрать рабочее место в лаборатории.
- 9. Обработать результаты работы.
- 10. Составить отчёт по выполненной работе.

# Пояснения по обработке результатов в работе 5

Массы продуктов разделения и рассчитанные технологические показатели обогащения на концентрационном столе занести в таблицу 5.1.

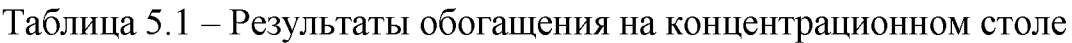

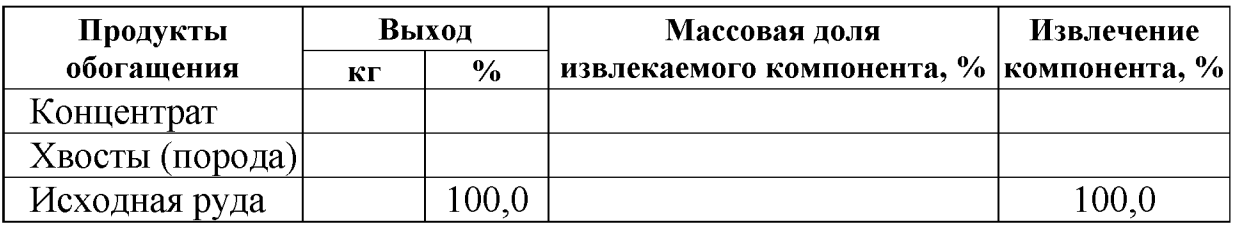

Все расчёты осуществляют по известным формулам.

По результатам опыта делают выводы, в которых следует отразить личные наблюдения за процессом разделения минералов на деке стола и за возможностью регулирования процесса разделения.

#### ПРАКТИЧЕСКАЯ РАБОТА 6 ФРАКЦИОННЫЙ АНАЛИЗ УГЛЯ

Фракционный анализ угля - это разделение угля по плотности на фракции, осуществляемое в тяжёлых средах с заданными плотностями тяжёлых сред. В качестве тяжёлых сред в лабораторных условиях применяют чаще всего водные растворы хлористого цинка  $(ZnCl<sub>2</sub>)$ .

# 1. Цель:

- изучить методику определения фракционного состава угля;
- изучить методику построения кривых обогатимости угля;
- развить навыки анализа полученных данных.

# 2. Оборудование и материалы:

- проба (каменный уголь) массой 5-10 кг;
- набор бачков с раствором хлористого цинка различной плотности:
- дешламационный бачок с сетчатым дном;
- бачки для ссыпания фракций различной плотности;
- сетчатый черпак для снятия всплывших фракций;
- $-$  COBKH;
- ареометр для проверки плотности растворов хлористого цинка;
- кружка для проверки плотности раствора хлористого цинка;
- резиновые перчатки для каждого члена бригады;
- весы технические.

### $3. Xod$  работы:

- 1. Получить у преподавателя пробу.
- 2. Взвесить пробу.
- 3. Пробу засыпать в дешламатор (бачок с сетчатым дном) и подвергнуть дешламации орошением сильной струей воды или многократным опусканием и встряхиванием дешламатора с навеской угля в бачок с водой.
- 4. Дать воде стечь из дешламатора, после чего опустить дешламатор с исследуемой навеской в бачок с раствором хлористого цинка с наименьшей плотностью.
- 5. Всплывшую часть исследуемой навески снять сетчатым черпаком, давая стечь в бачок раствору хлористого цинка, и ссыпать в бачок с сетчатым дном, прополоскать чистой водой, высушить до воздушно-сухого состояния, взвесить и записать массу каждой фракции в рабочую тетрадь. После этого определить процентный выход её от исходной пробы. Плотность данной фракции будет меньше плотности раствора, в котором она всплыла.
- 6. Потонувшую часть навески, оставшуюся на дне первого дешламатора, вместе с дешламатором вынуть из первого бачка, дать стечь раствору (в тот же бачок) и перенести в бачок с раствором последующей плотности. Со всплывшей и потонувшей частью поступают так же, как и в предыдущем случае. Плотность зёрен всплывшей части будет лежать в пределах плотности смежных растворов.
- 7. Повторить пункты 5 и 6 необходимое количество раз.
- 8. Убрать рабочее место в лаборатории.
- 9. Обработать результаты работы.
- 10. Составить отчёт по выполненной работе.

#### Пояснения по обработке результатов в работе 6

На основании результатов фракционного анализа и результатов анализа каждой фракции на определение массовой доли золы (негорючей массы) строятся кривые обогатимости угля.

Кривые обогатимости угля позволяют решать различные задачи, связанные с выбором и расчётом технологических схем обогащения, а также рассчитать теоретические (наилучшие) результаты процесса обогашения.

В данной работе фракционный состав угля определяют студенты, а зольность каждой фракции задает преподаватель.

Результаты расслойки пробы угля заносят в таблицу 6.1.

| Исходный уголь<br>Плотность |       |       |                      | Всплывшая фракция       |             | Потонувшая фракция      |                   |
|-----------------------------|-------|-------|----------------------|-------------------------|-------------|-------------------------|-------------------|
| фракций,                    | Выход |       | Зольность            | Выход                   | Зольность   | Выход                   | Зольность         |
| $K\Gamma/M^3$               | КГ    | $\%$  | $A^d, \mathcal{V}_0$ | $\gamma_i, \frac{0}{0}$ | $A_i^d$ , % | $\gamma_i, \frac{0}{0}$ | $A_i^d, \gamma_0$ |
| < 1300                      |       |       |                      |                         |             | 100,0                   |                   |
| 1300-1400                   |       |       |                      |                         |             |                         |                   |
| 1400-1500                   |       |       |                      |                         |             |                         |                   |
| 1500-1600                   |       |       |                      |                         |             |                         |                   |
| 1600-1700                   |       |       |                      |                         |             |                         |                   |
| >1700                       |       |       |                      | 100,0                   |             |                         |                   |
| Итого:                      |       | 100,0 |                      |                         |             |                         |                   |

Таблица 6.1 - Фракционный состав угля

Извлечение золы в каждую фракцию рассчитывают по формуле:

$$
\varepsilon_i = \frac{\gamma_i \cdot A_i^d}{A^d},
$$

где  $\gamma_i$  – выход фракции, %;

 $A<sup>d</sup>$  – массовая доля золы (зольность) в исходном угле, %;

4<sup>d</sup> - массовая доля золы (зольность) во фракции, %;

 $\varepsilon_i$  – извлечение золы во фракцию, %.

По данным фракционного состава угля строят кривые обогатимости угля, а также определяют категорию обогатимости угля.

#### ПРАКТИЧЕСКАЯ РАБОТА 7 КОЛЛЕКТИВНАЯ ФЛОТАЦИЯ СУЛЬФИДНОЙ РУДЫ

Флотационный метод обогащения основан на различии в смачиваемости водой поверхности ценных минералов и минералов пустой породы.

Для создания гидрофобности (несмачиваемости) поверхности ценных минералов тонкоизмельченной руды, находящейся в водной среде, добавляют реагенты-собиратели. Благодаря гидрофобности, ценные минералы прикрепляются к пузырькам воздуха и поднимаются вместе с ними на поверхность пульпы, образуя минерализованный пенный слой, который удаляют из камеры флотомашины. Минералы пустой породы смачиваются водой и остаются в объёме пульпы.

Флотационный метод широко применяют для обогащения сульфидных руд цветных металлов. В этом случае наиболее распространенными реагентами-собирателями являются ксантогенаты. Расход ксантогенатов при флотации сульфидных руд обычно не превышает 100 г/т. В процесс эти реагенты подают в виде водных растворов.

Для создания на поверхностях сульфидных минералов необходимой для закрепления ксантогенатов окисленной пленки в операцию измельчения руды подают реагент-регулятор среды, в качестве которого обычно используют известь или соду. Расходы их, в зависимости от вещественного состава полезного ископаемого, могут изменяться от 200 до 1500 г/т.

Для повышения механической прочности пузырьков воздуха, в результате которого улучшаются условия прилипания к ним ценных минералов, и увеличивается устойчивость флотационной пены, используют реагенты-пенообразователи. Одним из наиболее распространенных в настоящее время пенообразователей является реагент Т-92. Его расходы обычно колеблются от 20 до 100 г/т руды.

Кроме вышеперечисленных типов флотационных реагентов при селективной флотации руд используют реагенты-активаторы и подавители, которые усиливают или ослабляют действие собирателей.

# 1. Цель:

- изучить конструкцию и работу лабораторной флотационной машины;
- изучить способы изменения режима работы флотомашины;
- освоить методику определения объёма раствора реагента при заданном расходе реагента;
- развить навыки анализа полученных данных.

# 2. Оборудование и материалы:

- проба (250 г сульфидной руды класса крупности  $-3+0$  мм);
- мельница стрежневая;
- рольганги;
- машина флотационная лабораторная механического типа конструкции Механобр;
- реагенты флотационные (сода или известь, бутиловый ксантогенат. Т-92);
- чашки фарфоровые;
- чашки металлические для сбора продуктов;
- промывалки;
- посуда химическая;
- бумага фильтровальная;
- весы электронные.

# $3. Xod$  работы:

- 1. Получить у преподавателя пробу.
- 2. Изучить конструкцию и определить конструктивные параметры лабораторной флотационной машины (рисунок 7.1).
- 3. Изучить схему флотационного опыта (рисунок 7.2).
- 4. Очистить стержневую мельницу, в которой будет проводиться измельчение руды, от образовавшейся ржавчины. Для этого поместить в неё 300 г гранита и 300 см<sup>3</sup> воды. Масса стержней должна составлять 3000 г. Заполненную мельницу плотно закрыть крышкой с резиновой прокладкой и поместить на рольганги, включив их на 5-10 минут.
- 5. Подготовить пробу, 250 см<sup>3</sup> воды и навеску реагента: соды или извести (вид реагента и его расход задаёт преподаватель).
- 6. Остановить рольганги, вылить содержимое мельницы, промыть водой её внутреннюю поверхность и стержни.
- 7. В промытую мельницу с загруженными в неё стержнями сначала поместить отмеренное количество воды, затем пробу сульфидной руды и навеску реагента - регулятора среды. Измельчать в течение времени, указанного преподавателем, обычно 10-15 минут.
- 8. За период измельчения необходимо подготовить реагенты: собиратель и пенообразователь. Их расходы задаёт преподаватель в г/т руды. Необходимо самостоятельно определить объёмы растворов реагентов, подаваемых в процесс флотации.
- 9. По истечении заданной продолжительности измельчения снять мельницу с рольгангов, перенести её содержимое с помощью промывалки в камеру флотомашины. При этом нужно следить за тем, чтобы количество добавляемой воды было минимальным. В свободную от пульпы мельницу загрузить стержни, залить воду до бортика и поставить на место хранения.
- 10. Закрепить камеру 2 на корпусе флотомашины 1, залить в случае необходимости воду и включить двигатель. Через 2 минуты перемешивания в камеру 2 добавить необходимый объём раствора ксантогената и после минутного перемешивания в пульпу ввести пенообразователь.

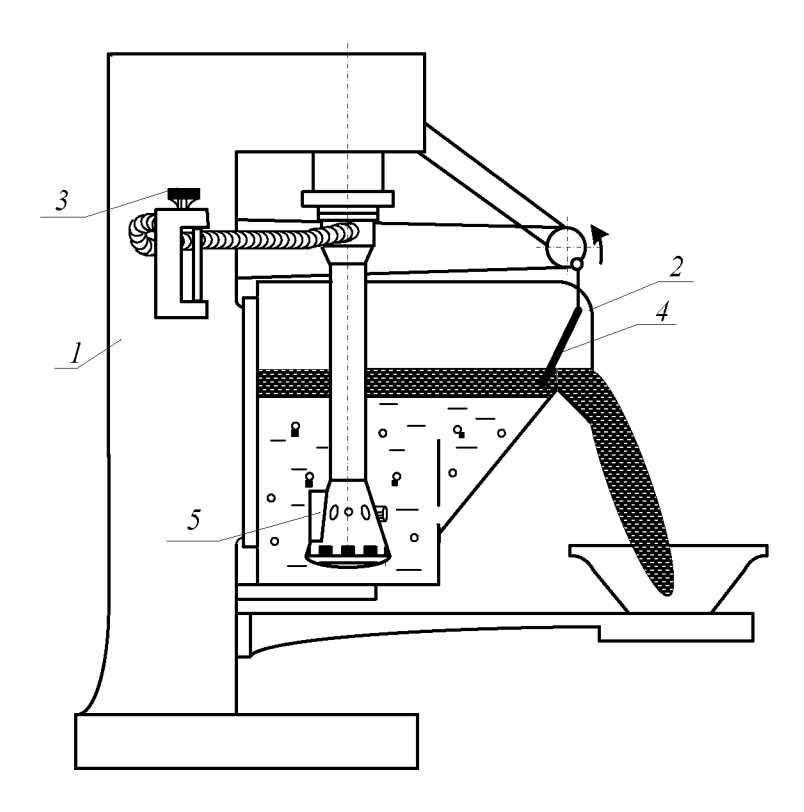

Рисунок 7.1 - Лабораторная флотационная машина

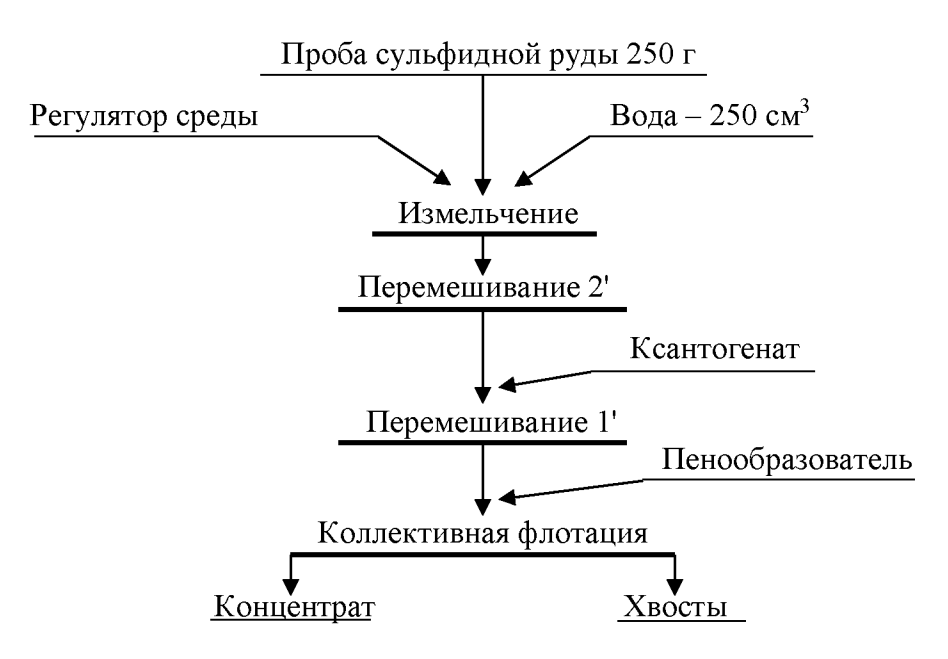

Рисунок 7.2 - Схема флотационного опыта

- 11. Осторожно повернуть вентиль воздушного крана 3, обеспечив этим засасывание воздуха в камеру для создания на её поверхности слоя минерализованной пены.
- 12. Включить пеносъёмник 4. В момент снятия первой порции пены зафиксировать время начала флотации. По мере снижения уровня пульпы в камере флотомашины добавлять воду из про-

мывалки, обмывая при этом её стенки и пеносъёмник от налипших минеральных частиц. Периодически следует отбирать пробу от пенного продукта в фарфоровую чашку. Постепенно нагруженность пены снижается, меняется и её цвет. Конец флотации фиксируется по отсутствию сульфидных минеральных частиц в фарфоровой чашке.

- 13. Закрыть воздушный кран 3, остановить пеносъёмник 4, выключить двигатель флотомашины. Пенный продукт отфильтровать на вакуум-фильтре и взвесить. Камерный продукт (хвосты) вылить в канаву.
- 14. Пустую камеру заполнить водой, закрепить на корпусе флотомашины и включить двигатель. Промыть машину в течение 2-3 минут. Затем ополоснуть из промывалки блок аэратора 5. Чистую камеру и блок аэратора протереть чистой тряпкой.
- 15. Убрать рабочее место в лаборатории.
- 16. Обработать результаты работы.

1

17. Составить отчёт по выполненной работе.

# Пояснения по обработке результатов в работе 7

Методика определения объёма раствора реагента при заданном расходе реагента.

Например, заданный расход бутилового ксантогената составляет 100 г/т руды. Составим и решим пропорцию:

$$
10^{6} \text{ r} (1 \text{ T}) \text{ p} \text{ y} \text{ d} \text{ } - 100 \text{ r} \text{ } - 100 \text{ T}
$$
\n
$$
250 \text{ r} \text{ p} \text{ y} \text{ d} \text{ } - 100 \text{ r} \text{ } - 100 \text{ T}
$$
\n
$$
X = \frac{100 \text{ a} \cdot 250 \text{ a}}{10^{6} \text{ a}} = \frac{2,5 \text{ a}}{10^{2}} = 2,5 \cdot 10^{-2} \text{ a}
$$

Следует учесть, что ксантогенат используют во флотации в виде 1 % растворов, то есть в 100 см<sup>3</sup> раствора содержится 1 г ксантогена-Ta.

Составив пропорцию и решив её, определим объём раствора, который следует подать в камеру флотомашины:

00 cm<sup>3</sup> pacrворa - 1 r 
$$
\kappa
$$
сантогената  
\n $V \text{ cm}^3$  pастворa - 2,5·10<sup>-2</sup> r  $\kappa$ сантогената  
\n
$$
V = \frac{100 \text{ m}^{3} \cdot 2,5 \cdot 10^{-2} \text{ a}}{1 \text{ a}} = 2,5 \text{ m}^{3}
$$

Результаты расчёта показателей флотации занести в таблицу 7.1.

| <b>Наименование</b><br> продуктов обогащения | Выход |       | Массовая доля<br>сульфидных | Извлечение<br>сульфидных |
|----------------------------------------------|-------|-------|-----------------------------|--------------------------|
|                                              | Г     | $\%$  | минералов, %                | минералов, %             |
| Концентрат                                   |       |       |                             |                          |
| Хвосты                                       |       |       |                             |                          |
| Исходная руда                                |       | 100.0 |                             | 100.C                    |

Таблица 7.1 - Показатели коллективной флотации

Массовую долю сульфидов в продуктах обогащения ( $\beta$ ,  $\theta$ ) или в исходной руде (а) и в одном из продуктов задаёт преподаватель.

В конце отчёта по выполненной работе делается вывод, в котором анализируются полученным результатам и намечаются способы их повышения.

#### ПРАКТИЧЕСКАЯ РАБОТА 8 МАГНИТНАЯ СЕПАРАЦИЯ ПОЛЕЗНЫХ ИСКОПАЕМЫХ

Практическую работу по магнитной сепарации выполняют на лабораторном магнитном сепараторе для слабомагнитных руд. Результаты разделения минералов по их магнитной восприимчивости зависят от вещественного состава руды, крупности обогащаемого материала, напряжённости магнитного поля, производительности, высоты рабочей зоны и положения разделительного шибера. При выполнении работы потребуется получить зависимости выходных показателей качества процесса от указанных выше переменных факторов.

# 1. Цель:

- изучить конструкцию и работу роликового магнитного сепаратора;
- изучить влияние некоторых факторов на процесс магнитной сепарации;
- развить навыки анализа полученных данных.

# 2. Оборудование и материалы:

- проба материала (200-500 г руды класса крупности -3+0 мм);
- сепаратор магнитный роликовый;
- весы электронные;
- чашки лабораторные;
- Щётка для чистки сепаратора.

Магнитный сепаратор (рисунок 8.1) состоит из основания 1 с закреплённым на нём бункером 2 с регулировочным шибером 3. Бункер 2 установлен над вибролотком 4, выполненным из немагнитного материала и которого осуществляется подача материала в рабочую зону магнитной системы, образованной магнитопроводом 5 и профилированным роликом 6. На магнитопроводе установлены катушки электромагнита 7, подключенные к выпрямителю тока 8, содержащего приборы измерения тока 9 и напряжения 10. На лицевой панели выпрямителя установлены переключатели режима работы, выключатель и регулятор нагрузки по току. Регулирование выходов отдельных фракций осуществляется шибером 11, а очистка ролика 6 щёткой 12.

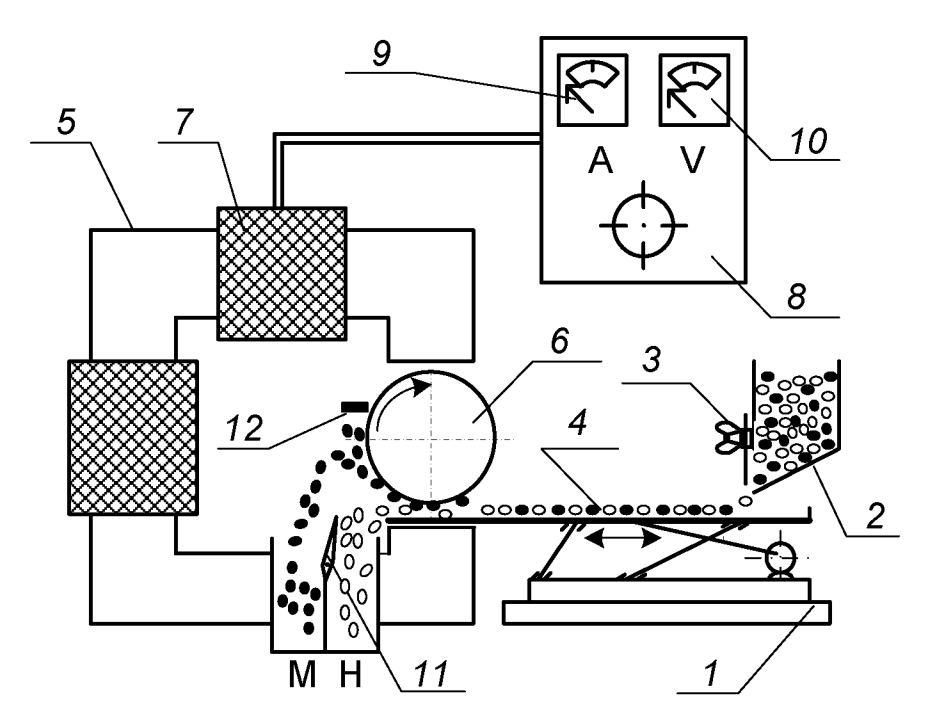

Рисунок 8.1 – Схема магнитного сепаратора

Перед опытом включают выпрямитель 8, устанавливают необходимое значение тока в обмотке электромагнита 7, включают привод вибролотка 4 и ролика 6. Материал из бункера 2 по вибролотку поступает в рабочий зазор, где и происходит разделение частиц по удельной магнитной восприимчивости. Частицы, имеющие большую удельную магнитную восприимчивость, выносятся роликом 6 из рабочего зазора, счищаются щёткой 12 и попадают в приёмник магнитной фракции. Регулирование производительности осуществляют смещением шибера 3. Положение шибера 3 изменяют в пределах от 10 до 30 мм, ток в обмотке электромагнита изменяют от 0 до 8 А.

# $3. Xoo$  pa $6$ om $u$ :

- 1. Получить у преподавателя пробу.
- 2. Определить массу пробы.
- 3. Изучить конструкцию и определить конструктивные и механические параметры роликового магнитного сепаратора.
- 4. Подключить сепаратор и выпрямитель к сети переменного тока.
- 5. Установить заданные значения настроек сепаратора (положение шибера, сила тока).
- 6. Загрузить исходный материал в бункер и зафиксировать время начала и конца опыта.
- 7. Полученные продукты взвесить, выполнить визуальную оценку, провести их анализ.
- 8. Убрать рабочее место в лаборатории.
- 9. Обработать результаты работы.
- 10. Составить отчёт по выполненной работе.

# Пояснения по обработке результатов в работе 8

Полученные результаты разделения магнитной сепарацией занести в таблицу 8.1.

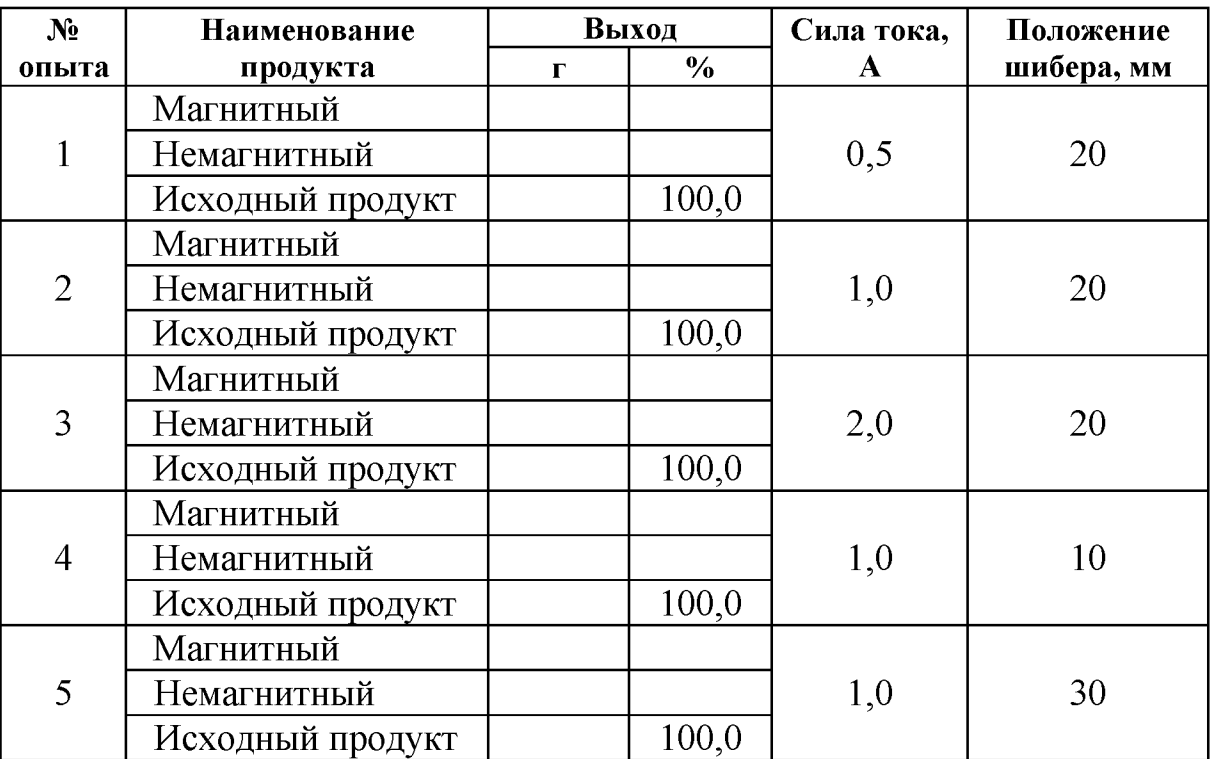

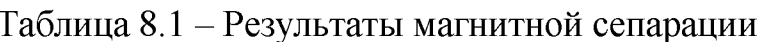

Используя данные таблицы 8.1 построить экспериментальные зависимости количественных показателей процесса магнитной сепарации от переменных факторов:

> $\gamma_{\rm M} = f(I)$  для  $h = 20$  мм  $\gamma_{\rm M} = f(h)$  для  $I = 1$  A.

где  $I$  – сила тока в катушках, A;

 $h$  – положение шибера, мм.

Сделать вывод о влиянии силы тока и положения шибера на получаемые технологические показатели.

# БИБЛИОГРАФИЧЕСКИЙ СПИСОК

1. Комлев, С.Г. Основы обогащения полезных ископаемых: учебное пособие / С.Г. Комлев // Урал. гос. горный ун-т. - 5-е изд., перераб. и доп. – Екатеринбург: Изд-во УГГУ, 2014. – 153 с.

2. Колтунов, А.В. Дробление, измельчение, грохочение: учебное пособие / А.В. Колтунов, С.Г. Комлев // Урал. гос. горный ун-т. - 2-е изд., стереотип. – Екатеринбург: Изд-во УГГУ, 2014. – 122 с.

3. Морозов Ю.П. Флотационные методы обогащения: конспект лекций / Ю.П. Морозов // Урал. гос. горный ун-т. - Екатеринбург: Изд-во УГГУ, 2011. – 155 с.

4. ГОСТ 2.105-95 «Общие требования к текстовым документам».

#### ПРИЛОЖЕНИЕ А Пример оформления титульного листа

#### МИНИСТЕРСТВО ОБРАЗОВАНИЯ И НАУКИ РФ

ФГБОУ ВО

«УРАЛЬСКИЙ ГОСУДАРСТВЕННЫЙ ГОРНЫЙ УНИВЕРСИТЕТ»

КАФЕДРА «ОБОГАЩЕНИЕ ПОЛЕЗНЫХ ИСКОПАЕМЫХ»

# ОТЧЁТ ПО ПРАКТИЧЕСКИМ РАБОТАМ

по дисциплине: «Обогащение полезных ископаемых»

Руководитель проф., д.т.н.

Студент группы ОПИ-00 Е. Ф. Цыпин

А. В. Иванов

Екатеринбург, 2018

#### ПРИЛОЖЕНИЕ Б

Правила и примеры оформления надписей к таблицам и рисункам

Таблицы следует располагать в тексте сразу же после первого упоминания их или на следующей странице. В тексте слово «таблица» пишется полностью с указанием порядкового номера. Заголовок таблицы выполняется без абзацного отступа с выравниванием «по центру». Точка в конце заголовка не ставится. Между основным текстом, заголовком таблицы и самой таблицей - пустая строка. Размер шрифта в таблице должен быть меньше размера основного текста (например, основной текст – 14, в таблице – 13 (12) и меньше).

| <b>Наименование</b><br>продуктов | Выход |       | Массовая доля<br>полезного | Извлечение<br>полезного |
|----------------------------------|-------|-------|----------------------------|-------------------------|
| обогащения                       |       | $\%$  | компонента, %              | компонента, $\%$        |
| Концентрат                       |       |       |                            |                         |
| Промпродукт                      |       |       |                            |                         |
| Хвосты                           |       |       |                            |                         |
| Исходная руда                    |       | 100.0 |                            | 100.0                   |

Таблица 1 – Результаты флотационного обогащения

Рисунок вставляется после первого упоминания о нём в тексте. В тексте слово «рисунок» пишется полностью с указанием порядкового номера.

Наименование схемы, рисунка делается под рисунком и располагается симметрично относительно поля рисунка. Под наименованием рисунка после двоеточия помещают расшифровку обозначений и поясняющие записи.

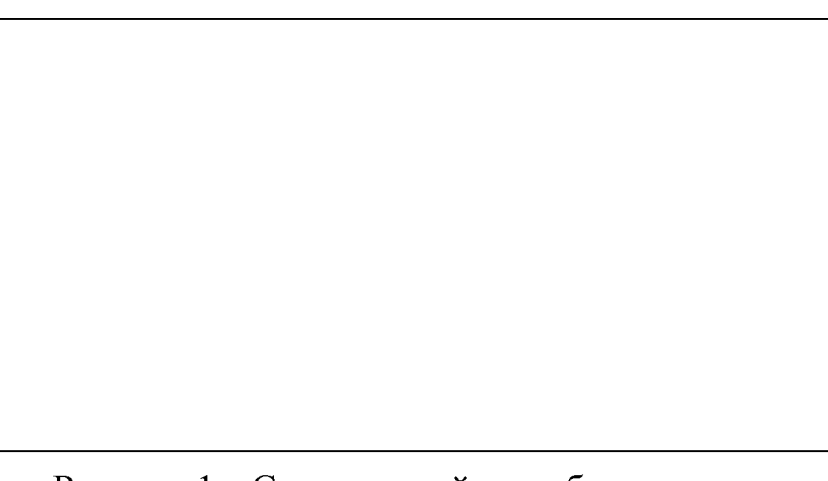

Рисунок 1 - Схема устройства оборудования:  $1 - ...; 2 - ...$ 

#### МИНОБРНАУКИ РОССИИ

ФГБОУ ВО «Уральский государственный горный университет»

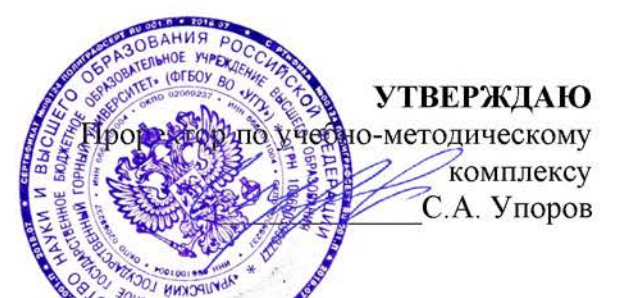

# **МЕТОДИЧЕСКИЕ УКАЗАНИЯ ПО ОРГАНИЗАЦИИ** САМОСТОЯТЕЛЬНОЙ РАБОТЫ И ЗАДАНИЯ ДЛЯ ОБУЧАЮЩИХСЯ

# МАРКШЕЙДЕРСКОЕ ДЕЛО

Специальность 21.05.04 Горное дело

Направленность (профиль) Открытые горные работы

Автор: Вахонина Ю.Х., старший преподаватель

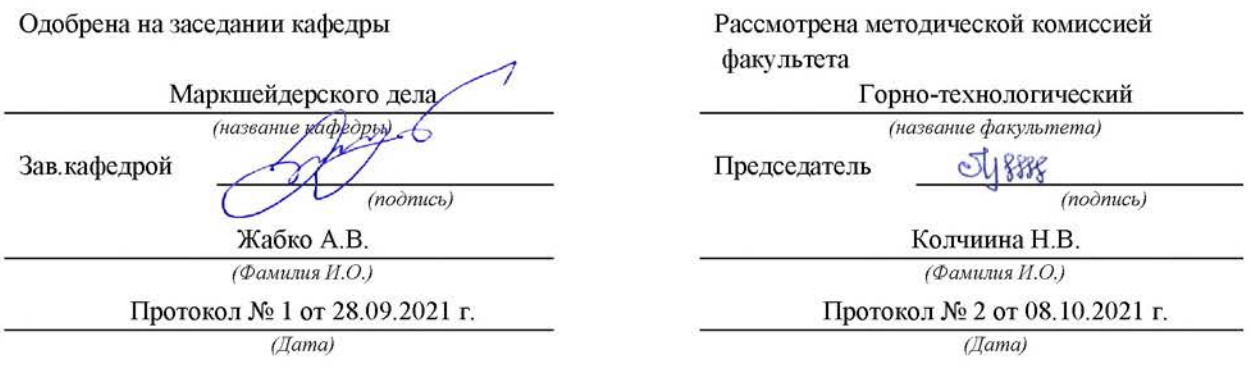

Екатеринбург

#### **ВВЕДЕНИЕ**

#### Методические рекомендации для обучающихся по освоению учебной дисциплины

В процессе изучения учебной дисциплины следует:

1. Ознакомиться с рабочей учебной программой дисциплины. Рабочая учебная программа содержит перечень тем, которые необходимо изучить, планы лекционных и практических занятий, вопросы к текущей и промежуточной аттестации, перечень основной, дополнительной литературы и ресурсов информационно-коммуникационной сети «Интернет».

2. Ознакомиться с календарно-тематическим планом самостоятельной работы обучающихся.

3. Посещать теоретические (лекционные) и практические занятия.

4. При подготовке к практическим занятиям, а также при выполнении самостоятельной работы следует использовать методические указания для обучающихся.

При подготовке к практическим занятиям требуется:

• изучить теоретический материал, используя основную и дополнительную литературу, электронные ресурсы;

• выполнить расчетно-графические работы;

• ответить на вопросы опросного списка.

Изучение дисциплины производится в тематической последовательности. Самостоятельному изучению материала, как правило, предшествует лекция. На лекции даются указания по организации самостоятельной работы, срокам сдачи заданий, порядке проведения зачета. Информацию о графике выполнения самостоятельных работ и критериях оценки учебной работы студента преподаватель сообщает на первой лекции курса.

Для организации и контроля учебной работы студентов используется проверка расчетно-графических работ, опрос, контрольная работа. Форма промежуточной аттестации: экзамен.

#### Организация самостоятельной работы студентов

Самостоятельная работа студентов (СРС) - обязательная и неотъемлемая часть учебной работы студента по данной учебной дисциплине. Объемы и виды трудозатрат по всем отдельным видам представлены в разделе 7. Общие планируемые затраты времени на выполнение всех видов аудиторных и внеаудиторных заданий соответствуют бюджету времени работы студентов, предусмотренному учебными планами по дисциплине в текущем семестре.

Перечни аудиторных и внеаудиторных занятий и заданий (расчетно-графические работы), вносимых в графики СРС, определяются в соответствии с программой учебной дисциплины.

#### Работа с книгой

Изучать курс рекомендуется по темам, предварительно ознакомившись с содержанием каждой из них по программе. При первом чтении следует стремиться к получению общего представления об излагаемых вопросах, а также отмечать трудные или неясные моменты. При повторном изучении темы необходимо освоить все теоретические положения, математические зависимости и их выводы, а также принципы составления уравнений реакций. Рекомендуется вникать в сущность того или иного вопроса, но не пытаться запомнить отдельные факты и явления. Изучение любого вопроса на уровне сущности, а не на уровне отдельных явлений способствует более глубокому и прочному усвоению материала.

Для более эффективного запоминания и усвоения изучаемого материала, полезно иметь рабочую тетрадь (можно использовать лекционный конспект) и заносить в нее формулировки законов и основных понятий химии, новые незнакомые термины и названия, формулы и уравнения реакций, математические зависимости и их выводы и т.п. Весьма целесообразно пытаться систематизировать учебный материал, проводить обобщение разнообразных фактов, сводить их в таблицы. Такая методика облегчает запоминание и уменьшает объем конспектируемого материала.

Изучая курс, полезно обращаться и к предметному указателю в конце книги. Пока тот или иной раздел не усвоен, переходить к изучению новых разделов не следует. Краткий конспект курса будет полезен при повторении материала в период подготовки к экзамену.

Изучение курса должно обязательно сопровождаться выполнением упражнений и решением задач. Решение задач - один из лучших методов прочного усвоения, проверки и закрепления теоретического материала. Этой же цели служат вопросы для самопроверки и тренировочные тесты, позволяющие контролировать степень успешности изучения учебного материала.

#### Консультации

Изучение дисциплины проходит под руководством преподавателя на базе делового сотрудничества. В случае затруднений, возникающих при изучении учебной дисциплины, студентам следует обращаться за консультацией к преподавателю, реализуя различные коммуникационные возможности: очные консультации (непосредственно в университете в часы приема преподавателя), заочные консультации (посредством электронной почты).

#### САМОСТОЯТЕЛЬНОЕ ИЗУЧЕНИЕ ТЕМ КУРСА

При самостоятельном изучении теоретического курса студентам необходимо:

самостоятельно освоить и проработать темы теоретического курса в соответствии с учебной программой дисциплины, основательно подготовить ответы на вопросы, приведенные после каждой темы.

Самостоятельно изучаемые вопросы курса в последующем включаются в экзаменационные билеты.

# ПОВТОРЕНИЕ МАТЕРИЛА ЛЕКЦИЙ

Для приобретения прочных знаний и выработки навыков самостоятельной работы по учебной дисциплине «Маркшейдерское дело» необходимо повторить материал лекционных занятий, а также прочитать основную и дополнительную литературу, рекомендованную для самостоятельного изучения по данной дисциплине [1-10]. Работа с материалом должна носить системный характер.

#### ПОДГОТОВКА К ПРАКТИЧЕСКИМ ЗАНЯТИЯМ

Для успешной подготовки к практическим занятиям студенту невозможно ограничиться слушанием лекций. Требуется предварительная самостоятельная работа студентов по теме планируемого занятия. Не может быть и речи об эффективности занятий, если студенты предварительно не поработают над конспектом, учебником, учебным пособием, чтобы основательно овладеть теорией вопроса.

# ПОДГОТОВКА К ОПРОСУ

#### Тема 1: Содержание и задачи дисциплины

- 1. Основные задачи маркшейдерского дела.
- 2. Основная цель маркшейдерских работ.
- 3. Какие особенности ведения маркшейдерских работ?
- 4. Какие разделы геодезии необходимо знать для изучения дисциплины?
- 5. Основные исторические этапы развития маркшейдерии.
- 6. Какова структура маркшейдерских отделов?

#### Тема 2: Опорные маркшейдерские сети на карьерах

- 1. Опорные маркшейдерские сети цель и задачи.
- 2. Что является главной геометрической основой всех видов съемки горного предприятия?
- 3. Назовите исходные пункты для построения маркшейдерских опорных сетей.
- 4. Кем создаются маркшейдерские опорные сети?
- 5. Какие основные методы создания опорных сетей?
- 6. Как закрепляются центры опорных сетей?
- 7. Какой класс точности координат центров опорных сетей?

#### Тема 3: Создание съемочных маркшейдерских сетей на карьерах

1. Каковы цель и задачи съемочных маркшейдерских сетей?

- 2. Кем создаются съемочные сети на карьерах?
- 3. Назовите основные требования к созданию и реконструкции съемочных сетей?
- 4. Как подразделяются съемочные маркшейдерские сети?
- 5. От чего зависит выбор способа создания съемочных сетей?
- 6. Как закрепляются пункты съемочных сетей?
- 7. Назовите классические способы создания съемочных сетей.

### Тема 4: Маркшейдерская съемка карьеров и отвалов

- 1. Назовите цель и задачи маркшейдерской съемки на карьерах и отвалах.
- 2. Какие способы съемки на карьерах и отвалах?
- 3. Какова периодичность съемки на карьерах и отвалах?
- 4. В каких масштабах выполняется маркшейдерская съемка на карьерах?
- 5. Каковы особенности и перспективы аэрофотограмметрической съемки карьеров?
- 6. Каковы особенности и перспективы наземной фотограмметрической съемки карьеров?
- 7. Каковы особенности и перспективы маркшейдерской съемки с использованием лазерного сканирования?

# Тема 5: Маркшейдерские работы при обеспечении буровзрывных работ

- 1. Каковы цель и задачи маркшейдерских работ при обеспечении буровзрывных работ?
- 2. Назовите маркшейдерские работы до производства буровзрывных работ.
- 3. Какие маркшейдерские работы при производстве бурения взрывных скважин?
- 4. Назовите маркшейдерские работы после производства взрывных работ в каpьepe.
- 5. Какие основные задачи маркшейдера при составлении плана проекта на буровзрывные работы?
- 6. Какие способы выноса в натуру взрывных скважин в карьере?
- 7. Какие способы маркшейдерского контроля глубины и сетки взрывных скважин?

# Тема 6: Маркшейдерские работы при проходке траншей

- 1. Главная цель и задачи маркшейдера при проходке траншей.
- 2. Какие горно-графические материалы составляются для проходки траншей?
- 3. Методика расчета элементов параметра траншеи.
- 4. Способы привязки и выноса в натуру параметров траншеи.
- 5. Способы задания направления оси и параметров траншеи.
- 6. Методика расчета уклона трассы траншеи.
- 7. Маркшейдерский контроль проходки оси и параметров траншеи.

#### Тема 7: Маркшейдерские работы при дражном и гидравлическом способах разработки

- 1. Какими методами создаются опорные и съемочные сети на полигонах?
- 2. Как контролируется процесс строительства драги?
- 3. Как контролируется процесс добычи песков?
- 4. Какие способы измерения глубины черпанья драги?
- 5. Какие способы маркшейдерской съемки на полигонах?
- 6. Маркшейдерский контроль объемов добычи дражных полигонов.
- 7. Маркшейдерский контроль объемов добычи гидравлических полигонов.

# Тема 8: Применение спутниковой геодезии на карьерах

- 1. Назовите основной принцип спутниковой геодезии.
- 2. Какие основные спутниковые системы применяются в маркшейдерии?
- 3. Какие в области спутниковых технологий маркшейдерских работ существуют схемы?
- 4. Дайте краткую характеристику навигационных спутников.
- 5. Что такое сегмент наземного контроля к управлению спутниковой системы?
- 6. Что такое технология дифференциальной GPS для определения точных координат пунктов?
- 7. Назовите схемы создания опорных, съемочных сетей и маркшейдерской съемки с использованием спутниковой геодезии.
- Тема 9: Маркшейдерские работы при рекультивации земель на горных предприятиях
- 1. Основные задачи маркшейдерской службы при рекультивационных работах.
- 2. Методы планового съемочного обоснования для производства маркшейдерских работ.
- 3. Методы высотного съемочного обоснования для производства маркшейдерских работ.
- 4. Методы прогнозирования нарушенности земной поверхности и планирования работ.
- 5. Маркшейдерские работы при засыпке отработанных карьеров.
- 6. Маркшейдерские работы по реализации агрохимического плана.
- 7. Маркшейдерские работы при рекультивации породных отвалов.

#### Тема 10: Маркшейдерские подземные опорные сети

- 1. Цель и задачи маркшейдерских подземных опорных сетей.
- 2. Способы создания опорных подземных сетей.
- 3. Основные требования при создании и реконструкции подземных опорных сетей.
- 4. Закрепление пунктов подземных опорных сетей.
- 5. Методика и требования при измерении углов и длин подземных опорных сетей.
- 6. Методика и способы определения высотной отметки пунктов подземных опорных сетей.
- 7. Оценка точности определения плановых координат и высотной отметки пунктов подземных опорных сетей.

#### Тема 11: Маркшейдерская съемка в подземных горных выработках

- 1. Цель и задачи маркшейдерской съемки подземных горных выработок.
- 2. Способы создания и реконструкции маркшейдерских съемочных сетей.
- 3. Закрепление пунктов подземных съемочных сетей.
- 4. Методика и требования при измерении углов и длин съемочных сетей.
- 5. Цель и задачи маркшейдерской съемки контуров подземных горных выработок.
- 6. Схемы и методика производства маркшейдерской съемки контуров подземных горных выработок.
- 7. Камеральная обработка и оценка точности съемочных сетей и съемки контуров подземных горных выработок.

#### Тема 12: Геометрический способ ориентирования подземных горных выработок

- 1. Цель и задачи геометрического способа ориентирования.
- 2. Практическое значение геометрического способа ориентирования.
- 3. Какие способы ориентирования в зависимости от схемы вскрытия месторождения?
- 4. Методика и схемы ориентирования через наклонный ствол или штольню.
- 5. Схема ориентирования через один вертикальный ствол.
- 6. Схема ориентирования через два вертикальных ствола.
- 7. Оценка точности геометрических способов ориентирования.

#### Тема 13: Гироскопический способ ориентирования подземных горных выработок

- 1. Цель и задачи гироскопического способа ориентирования.
- 2. Практическое значение гироскопического способа ориентирования.

3. Какие схемы гироскопического ориентирования в зависимости от схемы вскрытия месторождения?

4. Методика и схема гироскопического ориентирования через один вертикальный ствол.

5. Методика и схема гироскопического ориентирования через два вертикальных ствола.

6. Основные понятия теории гироскопического ориентирования.

7. Схема и методика определения поправки гирокомпаса.

#### Тема 14: Вертикальная соединительная съемка подземных горных выработок

- 1. Цель и задачи вертикальной соединительной съемки.
- 2. Практическое значение вертикальной соединительной съемки.
- 3. Какие методы и схемы передачи высотной отметки в шахту?
- 4. Методика и схема передачи высотной отметки в шахту глубиномером ДА-2.
- 5. Методика и схема передачи высотной отметки в шахту шахтной лентой или рулеткой.
- 6. Методика и схема передачи высотной отметки в шахту светодальномером или лазерной рулеткой.
- 7. Оценка точности вертикальной соединительной съемки.

# ПОДГОТОВКА К ПРОМЕЖУТОЧНОЙ АТТЕСТАЦИИ

При подготовке к экзамену по дисциплине «Маркшейдерское дело» обучающемуся рекомендуется:

Повторить пройденный материал и ответить на вопросы, используя конспект и материалы лекций. Если по каким-либо вопросам у студента недостаточно информации в лекционных материалах, то необходимо получить информацию из раздаточных материалов и/или учебников (литературы), рекомендованных для изучения дисциплины «Маркшейдерское дело»

Целесообразно также дополнить конспект лекций наиболее существенными и важными тезисами для рассматриваемого вопроса.
1. Голубко Б.П. Часть 1. Маркшейдерские работы на карьерах и разрезах: Учебное пособие. – Екатеринбург: Изд. УГГУ, 2010. –212 с.

2. Голубко Б.П. Маркшейдерия. Решение типовых маркшейдерских задач при разработке месторождений открытым способом: Учебное пособие. - Екатеринбург: Изд. УГГУ, 2018. - 71с.

3. Маркшейдерия. Часть 1. Маркшейдерские работы на карьерах и разрезах: учебное пособие/ Б.П. Голубко, В.А. Гордеев, В.Н. Яковлев. – Екатеринбург: Изд-во УГГУ, 2010. - 212 с.

4. Маркшейдерское дело. Учебник для Вузов. Под ред. Д.Н.Оглоблина, Г.И. Герасименко, А.Г. Акимова и др. М.: Недра, 1981.

5. Маркшейдерия. Решение типовых маркшейдерских задач при разработке месторождений полезных ископаемых подземным способом. Учебное пособие. Б.П. Голубко, Г.В. Земских, О.С. Раева // Екатеринбург, УГГУ, 2017 – 98  $\mathbf{c}$ .

#### МИНОБРНАУКИ РОССИИ

ФГБОУ ВО «Уральский государственный горный университет»

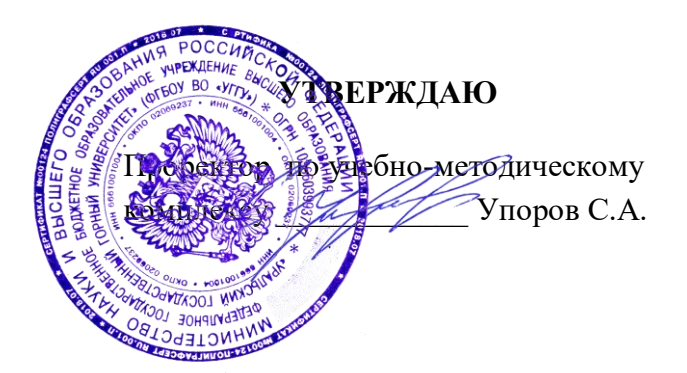

## **МЕТОДИЧЕСКИЕ УКАЗАНИЯ ПО ОРГАНИЗАЦИИ САМОСТОЯТЕЛЬНОЙ РАБОТЫ СТУДЕНТОВ И ЗАДАНИЯ**

#### **ГОРНОПРОМЫШЛЕННАЯ ЭКОЛОГИЯ**

Специальность *21.05.04 Горное дело*

Направленность *Открытые горные работы*

Форма обучения: очная, заочная

Автор(ы) Цейтлин Е.М., доцент, к.г.м.н., Студенок Г.А., доцент, к.т.н.

Зав.кафедрой

Инженерной экологии

*(название кафедры)* 

*(подпись) (подпись)*

Хохряков А.В.

*(Фамилия И.О.) (Фамилия И.О.)*

Протокол № 1 от 10.09.2021 г.

Одобрена на заседании кафедры Рассмотрена методической комиссией

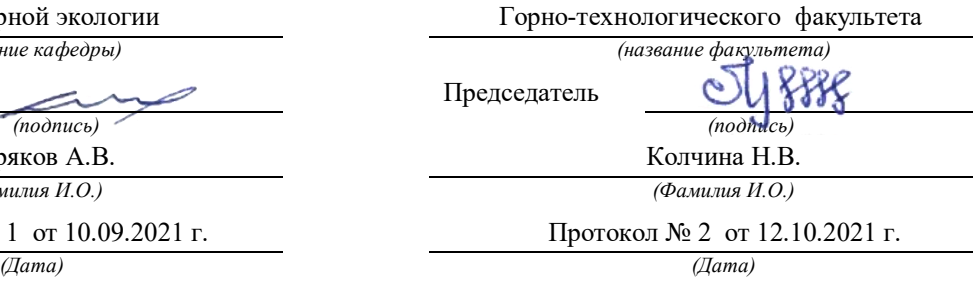

Екатеринбург

#### **ОБЩИЕ МЕТОДИЧЕСКИЕ УКАЗАНИЯ**

В процессе изучения дисциплины «Горнопромышленная экология» студенты должны изучить теоретический материал, выполнить контрольную работу и другие, предусмотренные рабочей программой дисциплины, самостоятельные задания. По окончании изучения дисциплины предусмотрен экзамен.

Занятия по дисциплине «Горнопромышленная экология» проводятся в форме лекций и практических (семинарских) занятий.

Цель лекции – формирование основы для последующего усвоения учебного материала.

Цель практических и семинарских занятий – оказание помощи студентам в изучении наиболее важных вопросов учебного курса, углубление и закрепление, систематизация соответствующих знаний студентов по предмету.

При изучении дисциплины «Горнопромышленная экология» важную роль играет самостоятельная работа студентов, которая заключается в организации систематического изучения учебной дисциплины, закреплении и углублении полученных знаний и навыков, подготовке к предстоящим занятиям, а также в формировании культуры умственного труда и самостоятельном поиске новых знаний.

Для успешного изучения дисциплины и приобретения компетенций (см. программу дисциплины) студенты должны посетить аудиторные занятия, повторить материалы лекций, провести подготовку к практическим и семинарским занятиям, самостоятельно прочитать рекомендуемую основную и дополнительную литературу, подобрать и ознакомиться с понятийным аппаратом.

Выбор литературы для изучения делается обычно по программе дисциплины либо путем самостоятельного отбора.

Во время изучения литературы необходимо конспектировать и делать записи прочитанного. Такие записи способствуют лучшему осмыслению и усвоению, выработке навыков кратко и точно излагать материал.

Вся рекомендуемая для изучения курса литература подразделяется на основную и дополнительную. К основной литературе относятся источники, необходимые для полного и твердого усвоения учебного материала (учебники и учебные пособия). Необходимость изучения дополнительной литературы диктуется прежде всего тем, что в учебниках зачастую остаются неосвещенными современные проблемы, а также не находят отражение изменения в законодательстве и тенденции практики. Поэтому дополнительная литература рекомендуется для более углубленного изучения программного материала.

Перечень вопросов, подлежащий изучению, приведен в программе курса.

Теоретические знания, полученные в ходе прослушивания лекций, изучения основной и дополнительной литературы, участие в семинарских и практических занятиях позволяют студентам формировать всю полноту и объективность знаний.

Выполняя контрольную работу, другие письменные задания, студент учится самостоятельно работать с основной и дополнительной литературой, выявлять наиболее важные аспекты, углубленно и более детально изучать материалы по дисциплине и расширять свой кругозор.

Практические задачи, составляющие содержание практических занятий, контрольной работы и других письменных заданий, помогут выработать умения и навыки применения теоретических знаний.

Кроме того, студентам предлагается выполнить тест для самопроверки и самоконтроля, ответ на который после изучения отдельных тем курса и курса в целом позволят студенту проверить полученные знания.

При постоянном, последовательном изучении всех тем дисциплины, активной работе на лекциях и практических (семинарских) занятиях студенту удается полностью освоить изучаемый предмет.

Степень и качество освоения курса будет зависеть от самодисциплины.

#### **МЕТОДИЧЕСКИЕ РЕКОМЕНДАЦИИ ПО ОТДЕЛЬНЫМ ВИДАМ САМОСТОЯТЕЛЬНОЙ РАБОТЫ**

*Самостоятельная* работа студента состоит из следующих видов работ:

- повторение материалов лекций;
- самостоятельное изучение отдельных тем курса;
- ответы на вопросы для самопроверки (самоконтроля);
- подготовка к устному опросу;
- подготовка к докладу;
- работа с порталом электронных образовательных ресурсов;
- работа с литературой и интернет-ресурсами;
- тестирование.

*Повторение материалов лекций* предполагает их прочтение, запоминание основных терминов и определений, разбор смысла и содержания основных понятий, подготовку (запись) вопросов, которые остались неясными, непонятными. Поскольку не все важные вопросы достаточно полно раскрываются в лекциях, студент должен самостоятельно работать с учебными пособиями, дополняя конспект лекций.

*Самостоятельное изучение отдельных тем дисциплины* предполагает чтение основной и дополнительной литературы по соответствующей теме, изучение научных статей и материалов, подготовку конспекта.

*Ответы на вопросы для самопроверки и для подготовки к устному опросу* позволяют оценить объем теоретических знаний. Ответы на все вопросы позволяют перейти к материалам для практических и семинарских занятий. Если ответить на вопрос затруднительно, следует повторить теоретический материал и найти ответ в лекциях, дополнительной литературе.

*Работа с порталом электронных образовательных ресурсов* предполагает регулярное использование студентом различных учебно-методических материалов, размещенных на портале.

*Работа с литературой и интернет-ресурсами* дополняет учебную работу на лекциях и практических (семинарских) занятиях. Для начала рекомендуется изучение тех источников, которые указаны преподавателем, при необходимости следует расширить круг изучаемых источников. Работа с информацией поиск информации в библиотеке, Интернете, отбор информации для решения конкретной учебной задачи. При работе с интернет-ресурсами следует иметь в виду, что качество некоторых материалов может быть не соответствующим необходимому уровню.

*Тестирование* позволяет провести проверку знаний отдельных тем курса и всей дисциплины в целом.

*Выполнение домашних заданий* предусмотрено в следующей форме:

*Подготовка к докладу* – подготовка доклада на определенную тему, включающего обзор соответствующих литературных и других источников или краткое изложение книги, научной работы, статьи, исследования;

Конкретные виды заданий по дисциплине «Горнопромышленная экология» указаны далее.

Важнейшее требование для всех письменных работ - самостоятельность их выполнения.

Добросовестное выполнение данных методических указаний будет способствовать усвоению знаний, приобретению навыков практической деятельности, формированию указанных в программе учебной дисциплины компетенций.

#### **Тема 1. Воздействие антропогенных факторов горного производства на подсистемы биосферы.**

**Цель**: закрепление и систематизация знаний по теме, разработка навыков работы с литературой.

#### **Задания**

*Домашнее устное задание:*

*1. Повторение материала лекций:*

– прочитать раздел 1 учебного пособия: Обеспечение экологической безопасности в промышленности: учебно-методическое пособие/ А.В.Хохряков, А.Г.Студенок, И.В.Медведева, А.М.Ольховский, В.Г.Альбрехт, Е.А.Летучая, А.Ф.Фадеичев, О.А. Москвина, Е.М. Цейтлин, Г.А. Студенок; Институт инженерной экологии УГГУ. – Екатеринбург: Изд-во УГГУ, 2017.

– прочитать главу 1 учебного пособия: Промышленная экология : учебное пособие / В. А. Зайцев. - Москва : БИНОМосква Лаборатория знаний, 2013. - 382 с

#### *2. Вопросы для самоконтроля:*

1. Что такое безотходные технологии?

2. В чём заключается загрязнение окружающей среды от горнопромышленных производств?

3. Какие существуют компоненты земной атмосферы?

4. Назовите основные пути решения экологических проблем.

#### *Задания для тестирования:*

*Инструкция***.** Внимательно прочитайте вопрос и варианты ответов. Из предложенных ответов правильный только один.

На листе бумаги напишите тему, номера вопросов и проставьте рядом номер правильного ответа или впишите словами.

#### **1. Как правильно оценивается эффективность экологической охраны окружающей среды?**

 - как системный показатель прибыли, полученный от сохранения чистоты продуктивности природной среды, являющейся индикатором здоровья людей и продолжительность их жизни;

 - как системный показатель прибыли, полученный от сохранения и рационального использования природных ресурсов и естественных условий;

 - как показатель эколого–социально–экономической прибыли, понимаемый как конечный результат природоохранных мероприятий.

#### **2. Какую роль в управлении и экономическом регулировании экологической охраны природы и окружающей среды играют кадастры и реестры природных ресурсов?**

- введение стимулирующих льготных налогов, цен на экологически чистую продукцию;

- дифференцирование взимания платы за пользование природными ресурсами с учетом ренты;

 - установление нормативных налоговых и других видов платежей, штрафных санкций за загрязнение окружающей среды.

#### **3. Расставьте по степени снижения их вредного воздействия на окружающую среду виды транспорта:**

- ракетно-космический;

- водный;
- авиационный;
- железнодорожный;
- автомобильный;
- трубопроводный.

#### **4. Расставьте в последовательности увеличения экологической нагрузки на окружающую среду объекты топливно-энергетического комплекса:**

- ТЭС, сжигающие уголь и горючие сланцы;
- геотермальные электростанции;
- ТЭС, сжигающие нефтепродукты;
- ТЭС, сжигающие газ;
- АЭС, при их безаварийной работе.
- **5. Что такое экологический фактор?**
- **6. Что представляют собой абиотические факторы?**
- **7. Антропогенные факторы это…**

## **8. Каким геологическим процессам подвергаются отвалы техногенных пород?**

- а) выветривания;
- б) испарению;
- в) водной и ветровой эрозии.

## **9. Какие геохимические изменения природы вод происходят в результате разработки**

## **сульфидных месторождений?**

- а) накопление тяжёлых металлов;
- б) условия миграции химических элементов;
- в) рассеяние тяжёлых металлов.

# **10. К каким изменениям приводит разработка месторождений нефти на шельфе?**

#### **Тема 2. Взаимодействие природных и техногенных процессов, преобразование вещества и энергии в горном производстве.**

**Цель**: закрепление и систематизация знаний по теме, разработка навыков работы с литературой.  **Задания**

*Домашнее устное задание:*

*1. Повторение материала лекций:*

– прочитать раздел 2 учебного пособия: Обеспечение экологической безопасности в промышленности: учебно-методическое пособие/ А.В.Хохряков, А.Г.Студенок, И.В.Медведева, А.М.Ольховский, В.Г.Альбрехт, Е.А.Летучая, А.Ф.Фадеичев, О.А. Москвина, Е.М. Цейтлин, Г.А. Студенок; Институт инженерной экологии УГГУ. – Екатеринбург: Изд-во УГГУ, 2017.

– прочитать главу 2 учебного пособия: Промышленная экология : учебное пособие / В. А. Зайцев. - Москва : БИНОМосква Лаборатория знаний, 2013. - 382 с

#### *2. Вопросы для самоконтроля и для подготовки к устному опросу:*

1. Как промышленное производство воздействует на окружающую среду?

2. Назовите принципы нормирования техногенного воздействия промышленности на окружающую среду.

3. Какие существуют требования к технологическим процессам горного производства?

4. Какие существуют требования к аппаратному оформлению, сырью, энергоресурсам и готовой продукции?

#### *Задания для тестирования:*

*Инструкция***.** Внимательно прочитайте вопрос и варианты ответов. Из предложенных ответов правильный только один.

На листе бумаги напишите тему, номера вопросов и проставьте рядом номер правильного ответа или впишите словами.

**1. Выветривание горных пород, связанное с круговоротом воды, называется..**

**2. Основные горные породы земли и металлы, слагающие земную кору- это..**

## **3. Наибольшую опасность представляет нарушение герметичности сосуда хранения жидкостей 1 и 2 категории (правильный ответ):**

А. выше уровня жидкости; Б. ниже уровня жидкости;

В. отказ предохранительного клапана.

#### **4. Взрывом называют:**

А. Внезапное высвобождение энергии, сопровождающееся быстрым увеличением давления в ограниченном пространстве;

Б. Внезапное высвобождение энергии, сопровождающееся изменением состояния вещества;

В. Сильный и шумный хлопок, связанный с нагнетанием и сбросом давления.

#### **5.Что из нижеперечисленного является основным поражающим фактором при взрыве?**

А. Тепловая энергия;

- Б. Ударная волна;
- В. Звуковая волна.

#### **6. Какие виды взрывов бывают? (согласно классификации)**

**7. К легко воспламеняющимся жидкостям относятся …**

## **8. Взрыв расширяющихся паров вскипающей жидкости происходит при(выберите правильный ответ):**

- А. Разгерметизации сосуда под давлением;
- Б. Нахождении сосуда под давлением в зоне пожара;
- В. Разлитии воспламеняющегося вещества

#### **9. Физические характеристики токсичных веществ (выберите неправильный ответ):**

- А. Способность к рассеиванию;
- Б. Стойкость;
- В. Гидрофильность.

#### **Тема 3. Оценка воздействия на окружающую среду горных предприятий. Разделы ООС и ОВОС в проектной документации.**

**Цель:** закрепление и систематизация знаний по теме, разработка навыков работы с литературой.  **Задания**

*Домашнее устное задание:*

*1. Повторение материала лекций:*

– прочитать раздел 3 учебного пособия: Обеспечение экологической безопасности в промышленности: учебно-методическое пособие/ А.В.Хохряков, А.Г.Студенок, И.В.Медведева, А.М.Ольховский, В.Г.Альбрехт, Е.А.Летучая, А.Ф.Фадеичев, О.А. Москвина, Е.М. Цейтлин, Г.А. Студенок; Институт инженерной экологии УГГУ. – Екатеринбург: Изд-во УГГУ, 2017. - ознакомиться со следующими нормативно-правовыми документами:

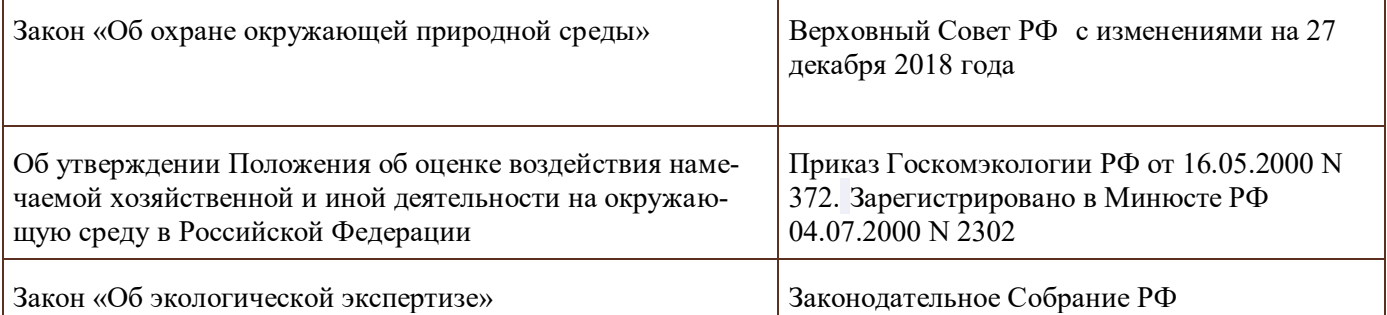

*2. Вопросы для самоконтроля и для подготовки к устному опросу:*

- 1. Что такое оценка воздействия на окружающую среду?
- 2. В чём заключается государственная экологическая экспертиза?
- 3. Сколько этапов в себя включает ОВОС?
- 4. В чём заключается экологическая экспертиза и экологический аудит? В чём их различие?

#### *Задания для тестирования:*

*Инструкция***.** Внимательно прочитайте вопрос и варианты ответов. Из предложенных ответов правильный только один.

На листе бумаги напишите тему, номера вопросов и проставьте рядом номер правильного ответа или впишите словами.

#### **1. Что первоначально проводится при проведении ОВОС?**

- 1. Собрание ГЭЭ.
- 2. Рекогносцировочная оценка.
- 3. Предварительная проверка.
- 4. Оценка по проведению ОВОС.

#### **2. Что готовит заказчик/инвестор на любой стадии разработки проектной документации?**

- 1. Информацию о состоянии ОПС.
- 2. Участников процесса ОВОС
- 3. Техническое задание.
- 4. Оценку доходов на предприятии.

#### **3. Что включает в себя предварительная оценка воздействия на окружающую среду?**

- 1. Анализ, проверка, выявление и прогноз.
- 2. Описание, анализ и характеристика.
- 3. Характеристика и оценка.
- 4. Анализ и меры по снижению воздействия

#### **4. Какие разделы предусматриваются в проекте ТЕО?**

**5. Описание, анализ, характеристика, оценка и меры мы можем отнести к…**

#### **6. Сколько этапов содержит, согласно "Положению об ОВОС в РФ", данная процедура?**

- 1.три
- 2.четыре

3. пять

## **7. Какой итоговый документ первого этапа ОВОС выдается, согласно "Положению об ОВОС в РФ"?**

- 1. Сводка воздействий на ОС
- 2. Техническое задание на проведение ОВОС
- 3.Разрешение на проведение ОВОС

# **8. Является ли обязательным информирование общественности на первом этапе ОВОС?**

- 1. Да
- 2. Нет

## **9. Итогом третьего этапа ОВОС, согласно "Положению об ОВОС в РФ", является…**

## **10. Что не должны содержать материалы ОВОС проектов новых технологий и техники?**

- 1. Характеристику технологического процесса
- 2. Бизнес-план применения данной технологии
- 3. Оценку методического подхода к определению и расчёту выбросов (сбросов)

4. Алгоритмы расчёта удельных количеств ЗВ, поступающих в ОС

## **Тема 4. Охрана атмосферного воздуха в горном производстве, причины, источники и нормирование воздействия, методы очистки.**

**Тема 5. Охрана поверхностных и подземных вод в горном производстве, причины, источники и нормирование воздействия, методы очистки.**

#### **Тема 6. Охрана и рациональное использование недр и земной поверхности при строительстве и эксплуатации подземных сооружений, шахт и карьеров.**

**Цель:** закрепление и систематизация знаний по теме, разработка навыков работы с литературой.

#### **Задания**

*Домашнее устное задание:*

*1. Повторение материала лекций:*

– прочитать раздел 4,5,7 учебного пособия: Обеспечение экологической безопасности в промышленности: учебно-методическое пособие/ А.В.Хохряков, А.Г.Студенок, И.В.Медведева, А.М.Ольховский, В.Г.Альбрехт, Е.А.Летучая, А.Ф.Фадеичев, О.А. Москвина, Е.М. Цейтлин, Г.А. Студенок; Институт инженерной экологии УГГУ. – Екатеринбург: Изд-во УГГУ, 2017.

– прочитать главы 4,5 учебного пособия: Промышленная экология : учебное пособие / В. А. Зайцев. - Москва : БИНОМосква Лаборатория знаний, 2013. - 382 с

- *2. Вопросы для самоконтроля и для подготовки к устному опросу:*
- 1. Какие существуют нормативы качества атмосферного воздуха?
- 2. Перечислите основные источники загрязнения атмосферы от горных проивзодств.
- 3. Какие существуют инженерные методы защиты воздуха от загрязнений?
- 4. Что такое рециркуляция газов?
- 5. В чем заключается смысл создания замкнутых водооборотных систем?
- 6. Как нормируется качество воды?
- 7. Какие существуют мероприятия по охране водных ресурсов?
- 8. Перечислите инженерные методы очистки сточных вод.
- 9. В чём заключается антропогенное воздействие на ландшафты от горных производств?
- 10. Что такое почвы? В чём проявляются её свойства?
- 11. Какие существуют мероприятия по охране земельных ресурсов?

*Задания для тестирования:*

*Инструкция***.** Внимательно прочитайте вопрос и варианты ответов. Из предложенных ответов правильный только один.

На листе бумаги напишите тему, номера вопросов и проставьте рядом номер правильного ответа или впишите словами.

#### **1. Что не относится к мерам по предотвращению загрязнения воздуха?**

 а) разбавление метана свежим атмосферным воздухом за счёт общешахтной нагнетательной вентиляции и местной всасывающей;

- б) изоляция выработанного пространства;
- в) средства индивидуальной защиты шахтёра («самоспасатель»);
- в) контроль за состоянием и качеством проветривания;
- г) опережающая дегазация пластов;
- д) дегазация выработанного пространства;
- е) применение горного оборудования во взрывобезопасном исполнении.

## **2. Что не относится к способам борьбы с рудничной пылью?**

а) применение очистных и проходческих комбайнов с крупным срезом стружки;

- б) предварительное нагнетание в пласт воды;
- в) применение взрывной отбойки патронированными ВВ;
- г) орошение забоя;
- д) сухое пылеулавливание;
- е) связывание пыли полимерами;
- ж) применение средств индивидуальной защиты (респиратор).

#### **3. Что не относится к защите гидросферы от загрязнений?**

- а) механическая очистка сточных и шахтных вод;
- б) бурение шпуров и скважин с промывкой;
- в) использование коагулянтов и сорбентов;
- г) хлорирование;
- е) утилизация жидких промышленных отходов;
- ж) создание пневмобарьера.

#### **4. Что не относится к защите литосферы?**

- а) технологии по утилизации и обезвреживанию промышленных отходов;
- б) сжигание токсичных отходов;
- в) ликвидация воронок обрушения;
- г) переработка отходов в шлаковом расплаве;
- д) рекультивация карьера и промплощадки рудника (шахты);
- е) обеззараживание загрязнённых территорий;

ж) противоэрозионные мероприятия.

## **5. Какие мероприятия не относятся к изоляции и захоронению отходов?**

 а) хранение отходов в специальных наземных, слабоуглубленных и подземных сооружениях;

 б) размещение отходов в глубоких океанических впадинах с застойными режимами перемещения вод;

- в) закладка выработанного пространства;
- г) размещение отходов в мощных толщах материковых льдов;
- д) преобразование отходов в нейтральное вещество;
- е) сжигание, переработка отходов.

## **6. Что не относится к экологическому воздействию?**

- а) вентиляция шахт и карьеров;
- б) водоотлив и водозабор;
- в) осушение месторождений;
- г) сооружение отвалов, хвостохранилищ;
- д) шум, сейсмика взрывов;
- ж) отчуждение и изъятие земель;
- з) оформление земельного и горного отвода;
- и) добычные работы.

## **7. Какие техногенные загрязнения окружающей среды могут вызвать «региональную экологическую катастрофу?**

- **8. Наибольший объём среди отходов бурения составляют:**
- буровые сточные воды;
- хозяйственно-бытовые отходы;
- буровой шлам.

#### **9. Основой стратегии создания экологически безопасной технологии бурения является:**

- безопасный сброс буровых сточных вод в объекты природной среды;
- утилизация отходов бурения;
- применение оборотного водоснабжения.

#### **10. В каких зонах морей самоочищение нефти происходит быстрее:**

- в холодных водах;
- в тёплых водах;
- в арктических водах.

#### **11. Что не является конструктивной частью бунового заграждения:**

- плавучая часть;
- нефтесборщики;
- экранирующая и балластная части.

#### **12. Наиболее надёжными методами ликвидации нефтяного загрязнения в морях являются:**

- биологические методы;
- механические;
- химические.

#### **13. При бурении и эксплуатации геотехнологических скважин наибольшее загрязнение оказывает:**

- подземное растворение солей;
- подземное выщелачивание металлов;
- подземная выплавка серы.

## **14. Какие наиболее дисперсные загрязнители содержатся в буровых сточных водах:**

- взвеси в виде тонкодисперсных суспензий и эмульсий;
- растворимые минеральные соли;
- коллоидные и высокомолекулярные соединения.

## **15. К механическим методам очистки буровых сточных вод не относятся:**

- центрифугирование;
- адсорбция;
- отстаивание.

## **16. Для обезвреживания и утилизации отработанного бурового раствора и шлама не применяется следующий метод:**

- отверждение;
- электрокоагуляция;
- физико-химическая нейтрализация.

# **17. Когда должны разрабатываться профилактические мероприятия по минимизации вред-**

- **ного воздействия объектов недропользования на окружающую среду?**
	- 1. в процессе строительства и эксплуатации объекта
	- 2.- при проектировании объекта
	- 3. после завершения эксплуатации объекта

## **18. Что контролирует, учитывает и прогнозирует горно-геологический мониторинг на объектах недропользования**?

- 1. климатические изменения
- 2. загрязнение воздушного и водного бассейнов
- 3. изменение ландшафта

4. - движение разведанных запасов полезных ископаемых, их погашение, потери и разубоживание.

## 19. Назовите один из приоритетных принципов геоэкологической экспертизы.

- 1. производственная необходимость
- 2. экономическая целесообразность
- 3.- соблюдение технологических норм проектирования и экологии недропользования
- 4. корпоративные интересы недропользователей

#### 20. Укажите супертоксичную геохимическую группу элементов:

- $1 Cu$ , Zn, S, Bi, Ag
- 2. Ti, Na, K, Ta, Rb, Ca, Si, Nb
- 3. Hg, Cd, Tl, Be, U, Rn, радионуклиды Sr и др.
- $4. Pb$ , Se, Te, As, Sb

#### 21. Какая взаимозависимость (корреляции) между величинами потерь и разубоживания?

- $1. -$ прямая
- $2. -$ обратная
- 3. неопределенная

#### 22. Какими показателями выражается регламентация санитарно - защитных зон предприятий при добыче полезных ископаемых?

- $1. -$  расстояние, м
- 2. площадь, м2
- $3. -$ объем, м $3$

#### 23. Укажите группу минерального сырья с наибольшим размером платежа на ее добычу.

- 1. горно-химическое сырье
- 2. радиоактивное сырье
- 3. нефть, природный газ
- 4. черные металлы
- 5. цветные и редкие металлы

#### 24. Укажите загрязняющее вещество за сброс, которого в поверхностные и подземные воды плата наиболее высокая:

- 1. нефть и нефтепродукты
- $2. -$ ртуть
- $3. -$ железо

#### 25. Соотнести группы нормативов качества атмосферного возлуха с опреледениями:

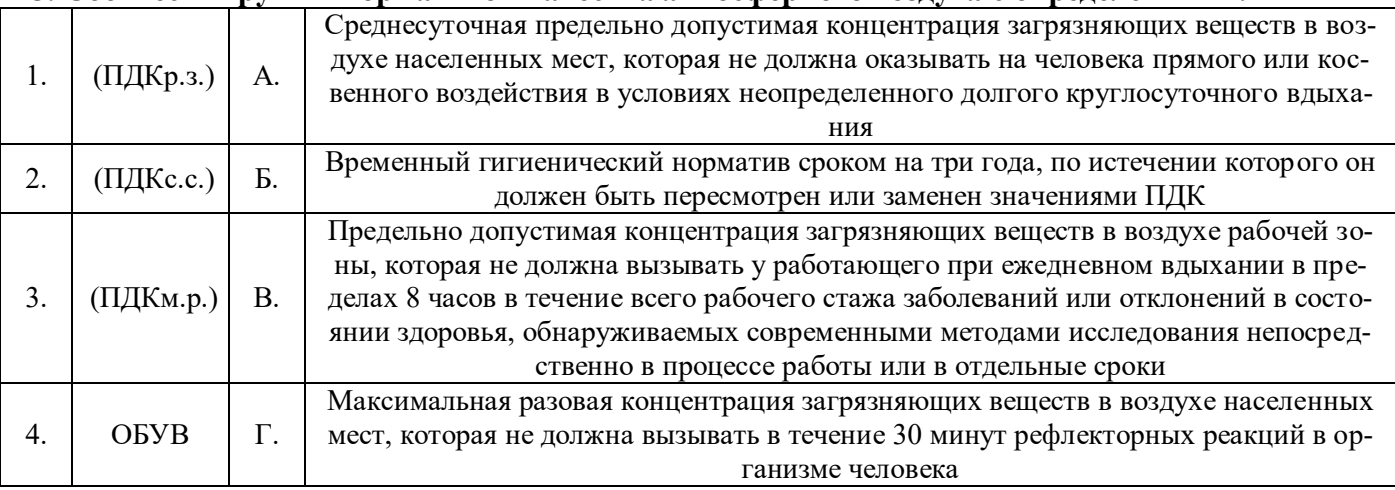

#### 26. Дайте определение санитарно-защитной зоне (СЗЗ)....

## 27. При введении предприятия в эксплуатацию требуются расчеты ПДВ:

- а) Для всех компонентов выбросов, входящих в выброс
- б) Для веществ, составляющих основную часть выброса

в) Для веществ, опасность которых для жизни и здоровья человека не

установлена

г) Верно все

д) Верно б, в.

#### **28. В целях определения критериев безопасности и (или) безвредности воздействия химических, физических и биологических факторов на людей, растения, животных и т.д., а также в целях оценки состояния атмосферного воздуха устанавливаются**:

а) Гигиенические нормативы качества атмосферного воздуха;

- б) Экологические нормативы качества атмосферного воздуха
- в) Предельно допустимые уровни физических воздействий
- г) Временно согласованные сбросы

д) Качественные показатели сбросов

# **29. В соответствии с федеральным законом от 10 января 2002 г. № 7-ФЗ "Об охране окружающей среды" под нормированием в области охраны окружающей среды понимается:**

а) установление нормативов на эксплуатацию природных ресурсов, вовлечение их в хозяйственный оборот

б) установление нормативов качества окружающей среды

в) установление нормативов допустимого воздействия на окружающую среду при осуществлении хозяйственной и иной деятельности

г) разработка нормативных правовых документов в области охраны окружающей среды

## **30. В соответствии с федеральным законом от 10 января 2002 г. № 7-ФЗ "Об охране окружающей среды" под мониторингом окружающей среды (экологическим мониторингом) понимается:**

а) независимая, комплексная, документированная оценка соблюдения субъектом хозяйственной и иной деятельности требований в области охраны окружающей среды

б) система мер, направленная на предотвращение, выявление и пресечение нарушений законодательства в области охраны окружающей среды

в) вид деятельности по выявлению, анализу и учету прямых, косвенных и иных последствий воздействия на окружающую среду планируемой хозяйственной и иной деятельности

г) комплексная система наблюдений за состоянием окружающей среды, оценки и прогноза изменений состояния окружающей среды под воздействием природных и антропогенных факторов.

## **Тема 7. Горное производство как источник образования отходов, экологические аспекты обращения с отходами, учёт и отчетность при обращении с отходами.**

**Цель:** закрепление и систематизация знаний по теме, разработка навыков работы с литературой.

## **Задания**

*Домашнее устное задание:*

*1. Повторение материала лекций:*

– прочитать раздел 6 учебного пособия: Обеспечение экологической безопасности в промышленности: учебно-методическое пособие/ А.В.Хохряков, А.Г.Студенок, И.В.Медведева, А.М.Ольховский, В.Г.Альбрехт, Е.А.Летучая, А.Ф.Фадеичев, О.А. Москвина, Е.М. Цейтлин, Г.А. Студенок; Институт инженерной экологии УГГУ. – Екатеринбург: Изд-во УГГУ, 2017.

– прочитать главу 6 учебного пособия: Промышленная экология : учебное пособие / В. А. Зайцев. - Москва: БИНОМосква Лаборатория знаний, 2013. - 382 с

*2. Вопросы для самоконтроля и для подготовки к устному опросу:*

1. Какие существуют источники образования и виды деятельности с отходами производства и потребления?

2. Какие основные отходы образуются в результате горного производства?

3. Какие предъявляются требования к обеспечению экологической безопасности при обращении с опасными отходами?

4. Какие существуют классы опасности отходов?

5. Что такое нормативы образования отходов и лимиты на их размещение?

*Задания для тестирования:*

*Инструкция***.** Внимательно прочитайте вопрос и варианты ответов. Из предложенных ответов правильный только один.

На листе бумаги напишите тему, номера вопросов и проставьте рядом номер правильного ответа или впишите словами.

#### **1.Отходы, которые после соответствующей обработки могут быть снова использованы в производстве, называются:**

1. Возобновимыми ресурсами.

- 2. Вторичными ресурсами.
- 3. Невозобновимыми ресурсами.
- 4. Оборотными ресурсами.
- 5. Сбереженными ресурсами.

## **2. Показатель качества окружающей среды, определяющий максимально допустимое содержание вредного вещества, которое на протяжении длительного времени не оказывает отрицательного влияния на здоровье организма и его потомства, называется:**

- 1. Государственный стандартом.
- 2. ОБУВ (ориентировочный безопасный уровень воздействия).
- 3. ГОСТом.
- 4. ПДК.
- 5. Нет верного ответа.

**3. Разновидность малоотходных процессов - это... , при котором использованная в производстве вода очищается, охлаждается и снова пускается на производственные нужды.**

- 1. Оборотное водоснабжение.
- 2. Реутилизация.
- 3. Экономичное водоснабжение.
- 4. Минимальное водоснабжение.
- 5. Оптимальное водоснабжение.

#### **4. Какой из источников вносит наибольший вклад в антропогенное повышение в атмосфере концентрации углекислого газа?**

- 1. Извержение вулканов.
- 2. ТЭЦ.
- 3. Автотранспорт.
- 4. Разложение органических веществ почвы.
- 5. Котельные жилых домов.

#### **5. Ресурсосберегающие технологии – это:**

- 1. Строго фиксированная оплата труда.
- 2. Использование новых технологических разработок.
- 3. Минимальные затраты труда и энергии.
- 4. Строго фиксированные ежемесячные затраты.
- 5. Нет верного ответа.

#### **6. Сероулавливающие установки в крупных городах позволяют использовать до 90% сернистого газа для производства серной кислоты. Какой принцип учтен в таком производстве?**

- 1. Принцип сверхточных технологий.
- 2. Принцип исключения.
- 3. Принцип взаимоприспособляемости.
- 4. Принцип рециклизации.
- 5. Принцип неопределенности.

**7. Остатки сырья, материалов, полуфабрикатов химических соединений, образующиеся при производстве продукции или выполнении работ, утратившие полностью или частично свои потребительские свойства:** 

а) основные отходы;

б) вторичные материальные отходы;

в) отходы потребления;

г) отходы производства;

д) отходы предприятия

#### **8. Складирование твёрдых отходов горного производства осуществляется в качестве:**

А) потенциального минерально-сырьевого ресурса

Б) отходов предприятия

#### **9. Рециркуляция, это…**

#### **10. Системы классификации отходов подразделены:**

- а) по отраслевому принципу;
- б) по агрегатному состоянию;
- в) направлениям использования;
- г) все перечисленное

#### **Тема 8. Экономические аспекты воздействия горного производства на окружающую среду.**

**Цель:** закрепление и систематизация знаний по теме, разработка навыков работы с литературой.  **Задания**

*Домашнее устное задание:*

*1. Повторение материала лекций:*

– прочитать раздел 9 учебного пособия: Обеспечение экологической безопасности в промышленности: учебно-методическое пособие/ А.В.Хохряков, А.Г.Студенок, И.В.Медведева, А.М.Ольховский, В.Г.Альбрехт, Е.А.Летучая, А.Ф.Фадеичев, О.А. Москвина, Е.М. Цейтлин, Г.А. Студенок; Институт инженерной экологии УГГУ. – Екатеринбург: Изд-во УГГУ, 2017.

– прочитать главы 10,12,13, 15 учебного пособия: Промышленная экология : учебное пособие / В. А. Зайцев. - Москва: БИНОМосква Лаборатория знаний, 2013. - 382 с

*2. Вопросы для самоконтроля и для подготовки к устному опросу:*

1. Как рассчитывается плата за выбросы загрязняющих веществ в атмосферу?

- 2. Что входит в плату за сброс загрязняющих веществ в водные объекты?
- 3. Какие экологические проблемы проявляются от горного производства?
- 4. Как рассчитывается плата за размещение отходов?

#### *Задания для тестирования:*

*Инструкция***.** Внимательно прочитайте вопрос и варианты ответов. Из предложенных ответов правильный может быть один или несколько.

На листе бумаги напишите тему, номера вопросов и проставьте рядом номер правильного ответа или впишите словами.

#### **1. Как соотносятся экология и экономика по затратным статьям:**

- прямая корреляционная связь;
- обратная корреляционная связь;
- отсутствие связи (взаимозависимости).

#### **2. Куда поступает плата за пользование недрами?**

- на производственные нужды предприятия недропользователя;
- в бюджет административных управленческих структур;
- на статью соцкультбыта населения.

#### **3. Какое структурное подразделение выдает лицензию на право недропользования, на**

#### **выбросы, сбросы и размещение твердых отходов?**

- Министерство сельского хозяйства РФ;

- Росгортехнадзор;

- Министерство природных ресурсов РФ;

- Министерство образования и науки РФ.

## **4. С каким понятием связано случайное вредное воздействие на окружающую среду объектами недропользования?**

- «парникового эффекта»;

- технического риска;

- роялти.

## **5. Какие причины конфликтов между бизнесом и охраной окружающей среды?**

## **6. Для чего создается система экологических отходов?**

## **7. Государственное управление в области промышленной безопасности осуществляется через:**

А. Лицензирование деятельности;

Б. Платежи за эксплуатацию технических систем повышенной опасности;

В. Систему административной и уголовной ответственности за нарушение правил эксплуатации опасных технологий

## **8. Декларация безопасности промышленного объекта должна включать следующие сведения (выберите неправильный ответ):**

А. Основные характеристики технологических процессов;

Б. Перечень мероприятий по предупреждению и ликвидации чрезвычайных ситуаций;

В. Перечень мероприятий по предупреждению и ликвидации экологических последствий чрезвычайных ситуаций;

Г. Сведения о природно-климатических особенностях района размещения объекта.

**9. Экологическая экспертиза устанавливает соответствие между:** 

а) намечаемой хозяйственной деятельностью и экологическими требованиями;

б) существующей деятельностью человека и экологическими требованиями;

в) результатами деятельности человека и экологическими требованиями

## **10. Как называется предельное количество вещества, разрешаемое к выбросу от данного источника, которое не создает приземную атмосферную концентрацию, опасную для людей, растительного и животного мира?**

Для проведения контроля самостоятельной работы студентов применяются: доклад, тестирование; экзамен.

#### **ДОПОЛНИТЕЛЬНАЯ САМОСТОЯТЕЛЬНАЯ РАБОТА СТУДЕНТОВ (уровень творческой деятельности)**

Написать Доклад – подготовить доклад на определенную тему.

Доклад должен включать 3 раздела: 1 - проблемный - практический (анализ, обзор, творческое изложение статей ученых на выбранную тему в научных журналах за два года (текущий и предшествующий), 2 - собственное мнение на выделенную проблему; 3 - список научной литературы по выбранной теме.

Выбор темы осуществляется студентом самостоятельно.

- 1. Экологические факторы и их действие
- 2. Экосистемы: структура и динамика
- 3. Круговорот веществ в биосфере
- 4. Законы экологии
- 5. Источники воздействия на природную среду на горнодобывающих предприятиях.
- 6. Характеристика источников загрязнения литосферы, гидросферы, воздушного бассейна
- 7. Задачи органов управления охраной и регулированием использования природных ресурсов
- 8. Технико-эколого-экономическая оценка эффективности использования и охраны минеральных ресурсов при разработке месторождений полезных ископаемых
- 9. Оценка эффективности использования и охраны земель при добыче и переработке полезных ископаемых
- 10. Охрана и рациональное использование земель при добыче и переработке полезных ископаемых
- 11. Рекультивация карьерных выемок, мульд сдвижения и зон обрушения.
- 12. Водоснабжение горных предприятий. Водопотребление при добыче и переработке полезных ископаемых. Способы подачи воды.
- 13. Охрана воздушного бассейна от пылегазовых выбросов предприятий. Планирование достижений предельно допустимых выбросов.
- 14. Утилизация отходов производства.
- 15. Использование подземного пространства земных недр.
- 16. Технология экологически замкнутого производства.
- 17. Принципы утилизации и использования шахтного метана.
- 18. Мониторинг загрязнения атмосферы и источников выброса.
- 19. Способы складирования углесодержащих и радиоактивных горных пород.
- 20. Влияние газопылеобразных отходов на биосферу и климат планеты.

Объем Доклада не более 25 листов. Оформление работы должно отвечать общим требованиям, установленным в университете.

Результат работы представляется на практическом (семинарском) занятии по соответствующей теме.

#### *Требования к докладу на практическом (семинарском) занятии*

Студенту предоставляется время для выступления на практическом (семинарском) занятии продолжительностью не более 15 минут: 10 минут - доклад, 5 минут - ответы на вопросы.

Студент представляет доклад в форме компьютерной презентации, выполненной в MS PowerPoint.

Презентация должна иметь:

слайд, содержащий полное название доклада, ФИО автора;

слайд, содержащий четко сформулированную решаемую задачу;

несколько слайдов, описывающих решение задачи;

слайд, содержащий краткие выводы из работы.

#### **[ТРЕБОВАНИЯ К ПРЕДСТАВЛЕНИЮ И ОФОРМЛЕНИЮ РЕЗУЛЬТАТОВ](http://www.bti.secna.ru/teacher/umk/srs_met.shtml#5)  [САМОСТОЯТЕЛЬНОЙ РАБОТЫ СТ](http://www.bti.secna.ru/teacher/umk/srs_met.shtml#5)УДЕНТОВ**

Оформление самостоятельной работы студента должно отвечать общим требованиям, установленным в университете Положением о требованиях к оформлению Докладов, отчетов по практике, контрольных, курсовых, дипломных работ и магистерских диссертаций.

#### ОЦЕНКА ВЫПОЛНЕНИЯ САМОСТОЯТЕЛЬНОЙ РАБОТЫ СТУДЕНТА

Критерии оценки Доклада - новизна текста, степень раскрытия сущности вопроса, соблюдение требований к оформлению.

Новизна текста - актуальность темы Доклада; новизна и самостоятельность в постановке проблемы, формулирование нового аспекта известной проблемы; умение работать с литературой, нормативными правовыми актами, систематизировать и структурировать материал; наличие авторской позиции, самостоятельность оценок и суждений.

Степень раскрытия сущности вопроса - соответствие содержания доклада его теме; полнота и глубина знаний по теме; умение обобщать, делать выводы, сопоставлять различные точки зрения по вопросу (проблеме); оценка использованной литературы (привлечены ли наиболее известные работы по теме доклада статистические данные, справки и т.д.).

Соблюдение требований к оформлению - правильность оформления ссылок на источники, списка использованных источников; грамотное изложение текста (орфографическая, пунктуационная, стилистическая культура); владение терминологией; соблюдение требований к объёму доклада.

Критерии оценки публичного выступления (зашита Доклада) - логичность построения выступления: грамотность речи; глубина выводов; умение отвечать на вопросы; оригинальность формы представления результата; поведение при защите работы (манера говорить, отстаивать свою точку зрения, привлекать внимание к важным моментам в докладе или ответах на вопросы и т.д.).

Критерии оценки презентации - эстетическое оформление; использование эффектов анимации.

Выполнение Локлада и доклад его результатов на занятии оценивается по четырёхбалльной шкале: отлично, хорошо, удовлетворительно, неудовлетворительно.

Оценка «отлично» - Доклад полностью соответствует предъявляемым требованиям (критериям оценки).

Оценка «хорошо» - Доклад в основном соответствует предъявляемым требованиям (критериям оценки).

Оценка «удовлетворительно» - Доклад частично соответствует предъявляемым требованиям (критериям оценки).

Оценка «неудовлетворительно» - Доклад не соответствует предъявляемым требованиям (критериям оценки).

#### МИНОБРНАУКИ РОССИИ

ФГБОУ ВО «Уральский государственный горный университет»

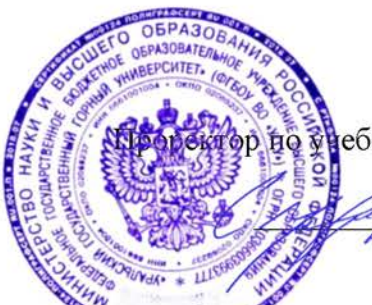

**УТВЕРЖДАЮ** ебно-методическому комплексу С.А. Упоров

# МЕТОДИЧЕСКИЕ УКАЗАНИЯ П<del>О О</del>РГАНИЗАЦИИ САМОСТОЯТЕЛЬНОЙ РАБОТЫ И ЗАДАНИЯ ДЛЯ ОБУЧАЮЩИХСЯ

# Б1.0.24 БЕЗОПАСНОСТЬ ВЕДЕНИЯ ГОРНЫХ РАБОТ И ГОРНОСПАСАТЕЛЬНОЕ ДЕЛО

## Специальность 21.05.04 Горное дело

Направленность (профиль) Открытые горные работы

Автор: Кочнева Л.В., старший преподаватель, Батанин Ф.К., старший преподаватель

Одобрен на заседании кафедры

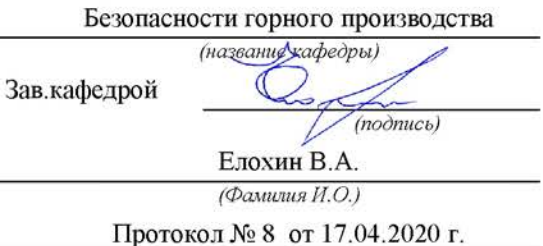

 $(I\!\!I\!\!a$ ma)

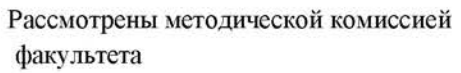

Горно-технологического (название факультета)

JIPBR

 $(no\partial mco)$ 

Колчина Н.В.

(Фамилия И.О.)

Протокол № 2 от 12.09.2020 г.

 $(Ilama)$ 

Екатеринбург 2021

Председатель

## **ВВЕДЕНИЕ**

#### Методические рекомендации для обучающихся по освоению учебной дисциплины

В процессе изучения учебной дисциплины следует:

1. Ознакомиться с рабочей учебной программой дисциплины. Рабочая учебная программа содержит перечень тем, которые необходимо изучить, планы лекционных и практических занятий, содержание дисциплины с указанием объема лекционных занятий, практических занятий и самостоятельной работы, перечень основной, дополнительной литературы и ресурсов информационно-коммуникационной сети «Интернет».

2. Ознакомиться с календарно-тематическим планом самостоятельной работы обучаю-ЩИХСЯ.

3. Посещать теоретические (лекционные) и практические занятия.

4. При подготовке к практическим занятиям, а также при выполнении самостоятельной работы следует использовать методические указания для обучающихся.

При подготовке к практическим занятиям требуется:

• изучить теоретический материал, используя основную и дополнительную литературу, электронные ресурсы;

• ответить на вопросы тестов.

Изучение дисциплины производится в тематической последовательности. Самостоятельному изучению материала, как правило, предшествует лекция. На лекции даются указания по организации самостоятельной работы, срокам сдачи заданий, порядке проведения экзамена. Информацию о графике выполнения самостоятельных работ и критериях оценки учебной работы студента преподаватель сообщает на первой лекции курса.

Для организации и контроля учебной работы студентов используется проверка выполнения тестовых заданий. Форма промежуточной аттестации: экзамен.

#### Организация самостоятельной работы студентов

Самостоятельная работа студентов (СРС) - обязательная и неотъемлемая часть учебной работы студента по данной учебной дисциплине. Объемы и виды трудозатрат по всем отдельным видам представлены в программе. Общие планируемые затраты времени на выполнение всех видов аудиторных и внеаудиторных заданий соответствуют бюджету времени работы студентов, предусмотренному учебными планами по дисциплине в текущем семестре.

Перечни аудиторных и внеаудиторных занятий и заданий (тестов), вносимых в графики СРС, определяются в соответствии с программой учебной дисциплины.

#### Работа с книгой

Изучать курс рекомендуется по темам, предварительно ознакомившись с содержанием каждой из них по программе. При первом чтении следует стремиться к получению общего представления об излагаемых вопросах, а также отмечать трудные или неясные моменты. При повторном изучении темы необходимо освоить все теоретические положения. Рекомендуется вникать в сущность того или иного вопроса, но не пытаться запомнить отдельные факты и явления. Изучение любого вопроса на уровне сущности, а не на уровне отдельных явлений, способствует более глубокому и прочному усвоению материала.

Для более эффективного запоминания и усвоения изучаемого материала, полезно иметь рабочую тетрадь (использовать лекционный конспект) и заносить в нее формулировки и основные понятия, новые незнакомые термины, названия, определения и т.п. Весьма целесообразно пытаться систематизировать учебный материал, проводить обобщение разнообразных фактов, сводить их в таблицы. Такая методика облегчает запоминание и уменьшает объем конспектируемого материала.

Изучая курс, полезно обращаться и к предметному указателю в конце книги. Пока тот или иной раздел не усвоен, переходить к изучению новых разделов не следует. Краткий конспект курса будет полезен при повторении материала в период подготовки к экзамену.

Изучение курса должно обязательно сопровождаться выполнением необходимых упражнений и решением задач. Решение задач - один из лучших методов прочного усвоения, проверки и закрепления теоретического материала. Этой же цели служат вопросы для самопроверки и тренировочные тесты, позволяющие контролировать степень успешности изучения учебного материала.

#### Консультации

Изучение дисциплины проходит под руководством преподавателя на базе делового сотрудничества. В случае затруднений, возникающих при изучении учебной дисциплины, студентам следует обращаться за консультацией к преподавателю, реализуя различные коммуникационные возможности: очные консультации (непосредственно в университете в часы приема преподавателя), заочные консультации (посредством электронной почты).

# САМОСТОЯТЕЛЬНОЕ ИЗУЧЕНИЕ ТЕМ КУРСА

При самостоятельном изучении теоретического курса студентам необходимо:

самостоятельно освоить и проработать темы теоретического курса в соответствии с учебной программой дисциплины, основательно подготовить ответы на вопросы тестов по темам программы.

Самостоятельно изучаемые вопросы курса в последующем включаются в экзаменационные билеты.

# ПОВТОРЕНИЕ МАТЕРИЛА ЛЕКЦИЙ

Для приобретения прочных знаний и выработки навыков самостоятельной работы по учебной дисциплине «Безопасность ведения горных работ и горноспасательное дело» необходимо повторить материал лекционных занятий, а также прочитать основную и дополнительную литературу, рекомендованную для самостоятельного изучения по данной дисциплине. Работа с материалом должна носить системный характер.

# ПОДГОТОВКА К ПРАКТИЧЕСКИМ ЗАНЯТИЯМ

Для успешной подготовки к практическим занятиям студенту невозможно ограничиться слушанием лекций. Требуется предварительная самостоятельная работа студентов по теме планируемого занятия. Студенты должны предварительно поработать над конспектом, учебником, учебным пособием, чтобы основательно овладеть теорией вопроса.

# ПОДГОТОВКА К ПРОМЕЖУТОЧНОЙ АТТЕСТАЦИИ

При подготовке к экзамену по дисциплине «Безопасность ведения горных работ и горноспасательное дело» обучающемуся рекомендуется:

Повторить пройденный материал и ответить на вопросы, используя конспект и материалы лекций. Если по каким-либо вопросам у студента недостаточно информации в лекционных материалах, то необходимо получить информацию из раздаточных материалов и/или учебников (литературы), рекомендованных для изучения дисциплины «Безопасность ведения горных работ и горноспасательное дело»

Целесообразно также дополнить конспект лекций наиболее существенными и важными тезисами для рассматриваемого вопроса.

# УЧЕБНЫЕ МАТЕРИАЛЫ ПРИ САМОСТОЯТЕЛЬНОЙ РАБОТЕ И ПРИ ПОДГОТОВКЕ К ПРАКТИЧЕСКИМ ЗАНЯТИЯМ И ПРОМЕЖУТОЧНОЙ АТТЕСТАЦИИ

1. О промышленной безопасности опасных производственных объектов [Электронный ресурс]: федеральный закон от 21.07.1997 № 116-ФЗ (с доп. и изм.). - Режим доступа: ИПС «КонсультантПлюс», в локальной сети вуза.

2. Об аварийно-спасательных службах и статусе спасателя. [Электронный ресурс]: федеральный закон от 22.08.1995 № 151-ФЗ (с доп. и изм.). - Режим доступа: ИПС «Гарант», в локальной сети вуза.

3. Об утверждении Положения о профессиональных аварийно-спасательных службах, профессиональных аварийно-спасательных формированиях, выполняющих горноспасательные работы, и Правил расчета стоимости обслуживания объектов ведения горных работ профессиональными аварийно-спасательными службами, профессиональными аварийноспасательными формированиями, выполняющими горноспасательные работы [Электронный ресурс]: постановление Правительства РФ от 27.04.2018 № 517. - Режим доступа: ИПС «Гарант», в локальной сети вуза.

4. Об утверждении Положения о ВГСЧ [Электронный ресурс]: постановление Правительства РФ от 28.01.2012 № 45 (с изм. и доп.). - Режим доступа: ИПС «Гарант», в локальной сети вуза.

5. Положение о проведении аттестации аварийно-спасательных служб, аварийно-спасательных формирований, спасателей и граждан, приобретающих статус спасателя [Электронный ресурс]: постановление Правительства РФ от 22.12.2011г. № 1091. - Режим доступа: ИПС «Гарант», в локальной сети вуза.

6. Положение о разработке планов мероприятий по локализации и ликвидации последствий аварий на опасных производственных объектах [Электронный ресурс]: постановление Правительства РФ от 15.09.2020г. № 1437. Режим доступа: ИПС «Гарант», в локальной сети вуза.

7. «Методические рекомендации о порядке составления планов ликвидации аварий при ведении работ в подземных условиях» [Электронный ресурс]: РД 15-11-2007: приказ Ростехнадзора от 24.05.2007 № 364. - Режим доступа: ИПС «КонсультантПлюс», в локальной сети вуза

8. Об утверждении табеля технического оснащения ВГСЧ [Электронный ресурс]: приказ МЧС России от 13.12.2012. № 766. - Режим доступа: ИПС «Гарант», в локальной сети вуза.

9. Руководство по организации технического обслуживания горноспасательного оснащения ФГУП «ВГСЧ» [Электронный ресурс]: приказ ФГУП «ВГСЧ» МЧС России от 27.05.2014г. № 375. – Режим доступа: ИПС «КонсультантПлюс», в локальной сети вуза

10. Нормативы организации ВГСЧ [Электронный ресурс]: приказ МЧС от 29.11.2012г. № 707. - Режим доступа: ИПС «Гарант», в локальной сети вуза.

11. Положение о прохождении службы в ВГСЧ [Электронный ресурс]: Приказ МЧС от 18.03.2013г. № 180. - Режим доступа: ИПС «КонсультантПлюс», в локальной сети вуза

12. Устав внутренней службы военизированных горноспасательных частей [Электронный ресурс]: Приказ МЧС от 31.10.2018г. № 484. - Режим доступа: ИПС «КонсультантПлюс», в локальной сети вуза

13. Порядок создания ВГК [Электронный ресурс]: приказ МЧС от 22.11.2013г. № 765 (с доп. и изм.). - Режим доступа: ИПС «Гарант», в локальной сети вуза.

14. Положение об условиях оплаты труда, предоставления гарантий и компенсаций работникам ВГСЧ [Электронный ресурс]: приказ МЧС от 03.11.2015г № 581. -Режим доступа: ИПС «Гарант», в локальной сети вуза.

15. Устав ВГСЧ по организации и ведению горноспасательных работ [Электронный ресурс]: приказ МЧС России от 09.06.2017 № 251. - Режим доступа: ИПС «Консультант-Плюс», в локальной сети вуза

16. Федеральные нормы и правила в области промышленной безопасности «Правила безопасности при ведении горных работ и переработке твердых полезных ископаемых» [Электронный ресурс]: приказ Ростехнадзора от 8.12.2020 № 505. – Режим доступа: ИПС «КонсультантПлюс», в локальной сети вуза.

17. Федеральные нормы и правила в области промышленной безопасности «Инструкция по локализации и ликвидации последствий аварий на опасных производственных которых ведутся горные работы» **[Электронный** объектах. на pecypcl: приказ Ростехнадзора от 11.12.2020 г. № 520. - Режим доступа: ИПС «Гарант», в локальной сети вуза.

## МИНОБРНАУКИ РОССИИ

ФГБОУ ВО «Уральский государственный горный университет»

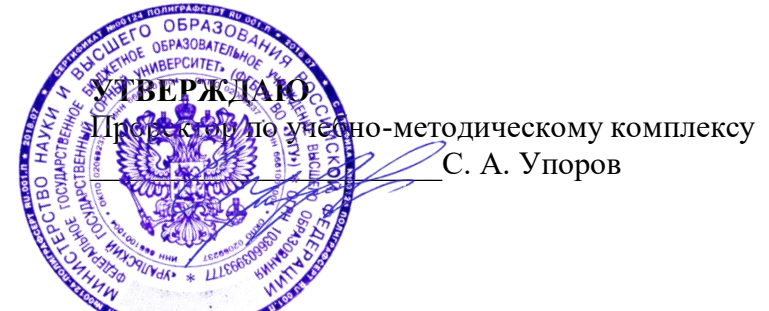

# МЕТОДИЧЕСКИЕ МАТЕРИАЛЫ<del>К ПР</del>АКТИЧЕСКИМ ЗАНЯТИЯМ

# **Б1.26.01 РУССКИЙ ЯЗЫК И ДЕЛОВЫЕ КОММУНИКАЦИИ**

Специальность *21.05.04 Горное дело*

Направленность (профиль) *Открытые горные работы*

квалификация выпускника: специалист

формы обучения: очная, заочная

год набора: 2022

Иностранных языков и деловой коммуникации

Зав. кафедрой  $\sqrt{4}$   $\sqrt{2\epsilon}/\sqrt{2\epsilon}$  Председатель

<u>Юсупова Л. Г. Уливенна и политически колчина Н. В. (Фамилия И.О.)</u>

Протокол № 1 от 28.09.2021 г. Протокол № 2 от 08.10.2021 г. (Дата) *(Дата) (Дата)*

Одобрены на заседании кафедры Рассмотрены методической комиссией

Горно-технологического факультета

*(название кафедры) (название факультета)*

*(подпись) (подпись)*

*(Фамилия И.О.) (Фамилия И.О.)*

Екатеринбург 2021

Автор: Меленскова Е. С., канд. филол. наук, доцент

Методические материалы дисциплины согласованы с выпускающей кафедрой **разработки месторождений открытым способом**

Заведующий кафедрой \_\_\_\_\_\_\_\_\_\_\_\_\_\_\_\_\_\_\_\_\_\_\_\_\_\_ \_\_**Ю. И. Лель**\_\_\_\_ *Подпись И. О. Фамилия*

#### **Методические рекомендации к практическим занятиям**

Значительную роль в изучении предмета выполняют практические занятия, которые призваны, прежде всего, закреплять теоретические знания, полученные в ходе лекций, ознакомления с учебной литературой, а также выполнения самостоятельных заданий. Тем самым практические занятия способствуют более качественному усвоению знаний, помогают приобрести навыки самостоятельной работы.

Приступая к подготовке к практическому занятию необходимо изучить соответствующие конспекты лекций по заданной теме, главы учебников или учебных пособий, разобрать примеры, ознакомиться с дополнительной литературой (например, словарями). Конспектирование дополнительных источников также способствует более плодотворному усвоению учебного материала. Следует обращать внимание на основные понятия и классификации, актуальные для темы практического занятия.

Записи имеют первостепенное значение для самостоятельной работы студента. Они помогают понять построение изучаемого материала, выделить основные положения и проследить их логику. Ведение записей способствует превращению чтения в активный процесс, мобилизует, наряду со зрительной, и моторную память. Следует помнить: у студента, систематически ведущего записи, создается свой индивидуальный фонд подсобных материалов для быстрого повторения прочитанного, для мобилизации накопленных знаний. Все это находит свое отражение в процессе выполнения итогового зачетного теста.

Очевидны три структурные части практического занятия: предваряющая (подготовка к занятию), непосредственно само практического занятия (обсуждение вопросов темы в группе, выполнение упражнений по теме) и завершающая часть (последующая работа студентов по устранению обнаружившихся пробелов). Не только само практическое занятие, но и предваряющая, и заключающая части его являются необходимыми звеньями целостной системы усвоения вынесенной на обсуждение темы.

Перед очередным практическим занятием целесообразно выполнить все задания, предназначенные для самостоятельного рассмотрения, изучить лекцию, соответствующую теме практического занятия. В процессе подготовки к практическому занятию закрепляются и уточняются уже известные и осваиваются новые знания. Столкнувшись в ходе подготовки с недостаточно понятными моментами темы, необходимо найти ответы самостоятельно или зафиксировать свои вопросы для постановки и уяснения их на самом практическом занятии.

В начале занятия следует задать преподавателю вопросы по материалу, вызвавшему затруднения в его понимании и освоении, поскольку всегда сначала студенты под руководством преподавателя более глубоко осмысливают теоретические положения по теме занятия.

В ходе практического занятия каждый должен опираться на свои конспекты, сделанные на лекции или по учебникам и учебным пособиям, на самостоятельно выполненные упражнения по данной теме.

В процессе подготовки к занятиям рекомендуется взаимное обсуждение материала, во время которого закрепляются знания, а также приобретается практика в изложении и разъяснении полученных знаний, развивается речь.

Значительную роль в изучении предмета выполняют практические занятия, которые призваны, прежде всего, закреплять теоретические знания, полученные в ходе прослушивания и запоминания лекционного материала, ознакомления с учебной и научной литературой, а также выполнения самостоятельных заданий. Тем самым практические занятия способствуют получению наиболее качественных знаний, помогают приобрести навыки самостоятельной работы. Планы практических занятий состоят из отдельных тем, расположенных в соответствии с рабочей программой изучаемой дисциплины. Каждая тема включает следующие элементы:

- цель проведения занятия;
- теоретические вопросы, необходимые для усвоения темы;
- задания;
- список литературы по теме для подготовки к практическому занятию.

Работа на практических занятиях направлена на:

- обобщение, систематизацию, углубление, закрепление полученных теоретических знаний по конкретным темам изучаемой дисциплины;
- формирование умений применять полученные знания на практике, реализацию единства интеллектуальной и практической деятельности;
- развитие интеллектуальных умений (например, аналитических).

В ходе занятий у студентов формируются практические умения и навыки, отраженные в РПД.

## Методические материалы к практическим занятиям

# ТЕМА 1. СЛОВАРИ И СПРАВОЧНИКИ ПО КУЛЬТУРЕ РЕЧИ. СИСТЕМА СЛОВАРНЫХ ПОМЕТ

Цель - вспомнить классификацию словарей и проверить у студентов умение работать с ними (лексикографическая грамотность).

#### Основные понятия темы:

Лексикография - раздел науки о языке, занимающийся теорией и практикой составления словарей.

Энциклопедический словарь - книга, содержащая описание научных понятий и терминов, исторических событий, характеристику персоналий из разных областей или определенной области знания.

Лингвистический словарь книга. содержащая собрание (морфем. слов фразеологизмов и т. д.), расположенных по определённому принципу (как правило, по алфавиту), и дающая сведения об их значениях, употреблении, происхождении, переводе на другой язык и т. п.

Словарная статья - отдельный текст, посвященный языковой единице (слову, морфеме и т. п.) или их группе (лексической группе, гнезду слов и т. п.).

Помета - применяемое в словарях сокращенное указание на какие-либо характерные признаки слова или его употребления.

Задание 1. Прочитайте и сравните словарные статьи, взятые из разных словарей. Найдите общую и различающую их дополнительную информацию. Объясните, чем вызвано различие.

ФАЗА - 1. В геохимии: совокупность однородных частей системы, одинаковых по термодинамическим свойствам (тем. которые не зависят от количества вещества) и отграниченных от других частей поверхностью раздела. В природных процессах минералообразования могут принимать участие газовая Ф., жидкие Ф. и твердые Ф. металлы. Системы, состоящие из одной Ф., называются однофазными, или гомогенными (напр., раствор различных солей в воде; кристалл кварца без включений; мономинеральная горная порода); состоящие из нескольких Ф. - многофазными, или гетерогенными (напр., раствор вместе с твердым осадком; кристалл кварца с газово-жидким включением; полиминеральная порода). 2. В исторической геологии: термин, иногда употребляющийся для обозначения времени, соответствующего длительности накопления отложений, составляющих зону как часть яруса. Термин был условно принят в этом значении VIII сессией МГК в Париже в 1900 г., но не стал общепринятым. При изучении четвертичного периода иногда фазой называют время каждого отдельного оледенения и промежутков между ними (Геологический толковый словарь<sup>1</sup>).

 $\Phi$ АЗА, -ы, ж. [нем. Phase < греч. phasis появление (о небесных светилах)]. 1. Момент, отдельная стадия в ходе развития и изменения чего-н., а также само положение, форма чегон. в данный момент; то же, что фазис. Новая ф. в развитии общества. Луна в первой фазе. 2.

Геологический толковый словарь [Электронный ресурс] - Режим доступа: http://www.edudic.ru/geo/

*физ.* Величина, характеризующая состояние какого-н. процесса в каждый момент времени. *Ф. колебания маятника. Газообразная ф. вещества.* **Фáзовый** – относящийся к фазе (в 1-м и 2-м знач.), фазам. **3.** *эл*. Отдельная группа обмоток генератора. **Фáзный** – относящийся к фазе, фазам. (Крысин Л. П. Толковый словарь иноязычных слов. М., 2001. С. 810).

**ФÁЗА**, -ы, *ж*. **1.** Момент, отдельная стадия в ходе развития и изменения чего-н. (напр. положения планеты, формы или состояния вещества, периодического явления, общественного процесса), а также само положение, форма в этот момент (книжн.). *Первая ф. Луны. Жидкая ф. Газообразная ф. Ф. колебания маятника. Вступить в новую ф. развития.* **2.** Отдельная группа обмоток генератора (спец.). || *прил*. **фáзовый**, -ая, -ое (к 1 знач.) *и* **фáзный**, -ая, -ое (ко 2 знач.). **Фазовые глаголы** – в лингвистике: глаголы со значением начала, продолжения или окончания действия. (Ожегов С. И. и Шведова Н. Ю. Толковый словарь русского языка. М., 2005. С. 847).

**Задание 2**. *Познакомьтесь с типами помет, используемых в толковых словарях. Объясните значение всех помет, приведенных в качестве примера.*

| Типы помет                      | Примеры помет                            | Значение отсутствия<br>помет |
|---------------------------------|------------------------------------------|------------------------------|
| 1. Помета, указывающая на       | науч., газет., публиц., оф.-дел., разг., | Слово межстилевое            |
| принадлежность к                | книжн. и др.                             |                              |
| функциональному стилю           |                                          |                              |
| 2. Помета, указывающая на сферу | обл., прост., жарг., спец. и др.         | Слово общеупотребительное    |
| употребления слова              |                                          |                              |
| 3. Помета, указывающая на       | устар., ист., арх., нов. и др.           | Слово принадлежит к          |
| принадлежность к активному /    |                                          | активному запасу             |
| пассивному запасу               |                                          |                              |
| 4. Помета, указывающая на       | ласк., ирон., шутл., унич., бран.,       | Слово нейтральное            |
| эмоционально-экспрессивную      | пренебр., высок., неодобр. и др.         |                              |
| окраску слова                   |                                          |                              |

**ТИПЫ ПОМЕТ ТОЛКОВОГО СЛОВАРЯ**

**Задание 3.** *Прочитайте словарные статьи, извлеченные из толкового словаря современного русского языка. Укажите пометы и объясните, что они означают.*

**Аборигéн**, -а, *м.* (книжн.) – коренной житель страны, местности. || *ж*. **аборигéнка** (разг.)

**Грамотéй**, -я, *м.* (устар. и ирон.) – грамотный человек.

**Деяние**, -я, *ср.* (высок. и спец.) – действие, поступок, свершение.

**Женáтик**, -а, *м.* (прост. шутл.) – женатый человек (обычно о молодожене).

**Иждивéнчество**, -а, *ср.* (неодобр.) – стремление во всем рассчитывать не на свои силы, а на помощь других, вообще жить за чужой счет.

**Карапýз**, -а, *м.* (разг. шутл.) – толстый, пухлый малыш.

**Кляча**, -и, *ж.* (разг. пренебр.) – плохая (обычно старая) лошадь.

**Лéнчик**, -а, *м.* (спец.) – деревянная основа седла.

**Матéрщина**, -ы, *ж., собират.* (прост. груб.) – неприличная брань.

**Мúшка**, -и, *м.* (разг. ласк.) – то же, что медведь.

**Небезызвéстный**, -ая, -ое; -тен, -тна (обычно ирон.) – достаточно, хорошо известный. **Неулыба**, -ы, *м.* и *ж.* (обл. и прост.) – человек, который редко улыбается, неулыбчив.

**Новодéл**, -а, *м.* (разг.) – здание, сооружение, построенное на месте уничтоженного, исчезнувшего и воспроизводящее его прежний внешний вид.

**Нуворúш**, -а, *м.* (книжн. презр.) – богач, наживший свое состояние на социальных переменах или бедствиях, на разорении других.

**Общепúт**, -а, *м.* (офиц.) – сокращение: общественное питание – отрасль народного хозяйства, занимающаяся производством и продажей готовой пищи и полуфабрикатов. || *прил.* **общепúтовский**, -ая, -ое (разг.).

**Остолóп**, -а, *м.* (прост. бран.) – глупец, болван.

**Отчúзна**, -ы, *ж.* (высок.) – отечество, родина.

**Побóры**, -ов. **1.** Чрезмерные, непосильные налоги или сборы (устар.). **2.** *перен*. Неофициальные сборы средств на что-нибудь (разг. неодобр.).

**Предувéдомить**, -млю, -мишь; -мленный; *сов.*, *кого-что* (устар. и офиц.) – заранее уведомить.

**Ристáлище**, -а, *ср.* (стар.) – площадь для гимнастических, конных и других состязаний, а также само такое состязание.

**Свáра**, -ы, *ж.* (прост.) – шумная перебранка, ссора.

**Торгáш**, -а, *м.* **1.** То же, что торговец (устар. неодобр.). **2.** *перен*. Человек, который выше всего ставит свою выгоду, корысть, личный интерес (презр.).

**Умка**, -и, *м.* (обл.) – белый медведь.

**Уповáние**, -а, *ср.* (книжн., часто ирон.) – то же, что надежда.

**Хáм**, -а, *м.* (презр. и бран.) – грубый, наглый человек.

**Задание 4.** *Познакомьтесь с пометами, используемыми в орфоэпических словарях, словарях грамматических трудностей и т. п. Какие пометы указывают на императивную норму, а какие на диспозитивную? Запишите их в предложенную ниже таблицу.*

#### **НОРМАТИВНАЯ ХАРАКТЕРИСТИКА СЛОВ<sup>2</sup>**

Словарь является не просто нормативным, а ставит своей задачей показать литературную норму во всем многообразии ее проявлений. В отличие от большинства нормативных словарей, словарь отражает и такие факты речи, которые считаются неверными с точки зрения литературной нормы. Все запретительные пометы, которые характеризуют неверные варианты, снабжаются значком «восклицательный знак» (!). В Словаре используются ясные и общедоступные способы нормативной оценки вариантов.

1. Равноправные варианты соединяются союзом *и*:

бáрхатка *и* бархóтка;

ведёрцев *и* ведёрец.

**.** 

При этом на первом месте помещается обычно традиционный вариант, более частотный в употреблении.

2. Помета «допустимо» (*и доп.*) свидетельствует о том, что оба варианта соответствуют нормам литературного языка. Естественно, что предпочтителен вариант, помещённый на первом месте. Такая помета используется, как правило, применительно к

<sup>&</sup>lt;sup>2</sup> Орфоэпический словарь русского языка для школьников / Сост. О. А. Михайлова. Екатеринбург: У-Фактория, 2002. С. 6-8.

новым, входящим в норму вариантам ударения, произношения и грамматическим формам. Например:

бредóвый *и доп.* бредовóй; белёсый *и доп.* белéсый; мáшет *и доп.* махáет.

3. Помета «допустимо устаревшее» (*доп. устар.*) означает, что второй вариант, хотя и находится в пределах литературной нормы, всё реже встречается в речевой практике, постепенно утрачивается, переходя в пассивный языковой фонд. Например:

ворвáлся *и доп. устар.* ворвался́

вспéненный, -ая, -ое, *кратк. ф.* вспéнен, вспéнена *и доп. устар.* вспенённый, вспенён, вспененá

бýдо[чн]ик *и доп. устар.* бýдо[шн]ик.

4. Помета «не рекомендуется» (*не рек.*) применяется в тех случаях, когда отмеченный ею вариант в данное время не признаётся нормативным. Однако его широкое употребление в современной речи и соответствие общим тенденциям языкового развития не исключают возможности признания этого варианта литературной нормой в будущем. Например:

балóванный ! *не рек.* бáлованный;

вручúт ! *не рек.* врýчит; грúфели, -ей ! *не рек.* грифеля́ , -éй.

5. Помета «не рекомендуется устаревшее» (*не рек. устар.*) означает, что снабжённый ею вариант, ныне находящийся за пределами нормы, представляет собой бывшую норму. Например:

горшóчек, горшóчка ! *не рек. устар.* горшéчек; дáрит ! *не рек. устар.* дарúт.

6. Помета «неправильно» (*неправ.*) служит для предупреждения распространённых речевых ошибок. Например:

вы́боры, вы́боров ! неправ. выборá, выборóв;

компрометúровать, -рую, -рует ! неправ. компроме[н]тúровать

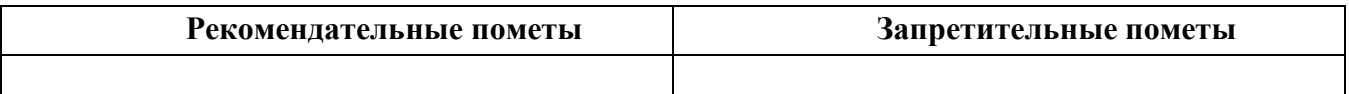

#### **ТЕМА 2. ОРФОГРАФИЧЕСКИЕ И ПУНКТУАЦИОННЫЕ НОРМЫ**

**Цель –** повторить основные правила орфографии и пунктуации русского языка. **Основные понятия темы:**

**Орфографические нормы** – это правила написания слов.

**Пунктуационные нормы** – это правила расстановки знаков препинания.

**Задание 1.** *Повторите правописание гласных (безударных и чередующихся) и согласных в корне слова. Перепишите текст, вставив пропущенные буквы. Расставьте знаки препинания. Объясните свой выбор.*

Я р…шил в…рнуться д…мой. Быстрыми шагами я прошел зар…сли кустов. У моих ног т…нулась р…внина а дальше ст…ной возвышался мрачный лес. Я осм…трел окрес…ность и спустился с х…лма. Высокая тр…ва на дне д…лины б…лела р…вной скат…ртью. Я вышел на опушку и пошел полем. Трудно было проб…раться по у…кой тр…пинке. Кругом р…сла высокая ро…ь. Н…чная птица промчалась и к…снулась меня св…им крылом. В т…шине глухо разд…вались мои шаги. Но вот на в…чернем небе стали заж…гаться звезды. Забл…стел серп м…л…дого мес…ца. Теперь я узнал д…рогу и предпол…гал что через час буду дома.

**Задание 2.** *Повторите правописание приставок. Перепишите предложения, вставив пропущенные буквы. Расставьте недостающие знаки препинания при однородных членах предложения.*

Перед самым селом п…р…езжаем речку вброд. На спуске перед церковью ра…ливается море сарафанов мужицких голосов. Народ все пр…бывает мужики в пиджаках ребятишки со свистульками, на ра…пряженных телегах сидят пр…старелые пр…езжие. Над колокольнями белеют верхи палаток, а над ними – облака, и падают вьются стрелами свищут в воздухе стрижи.

Медленно пр…бираясь в ра(с, сс)тупившейся толпе, по…ъезжаем к ограде пр…вязываем лошадей. На дощатом пр…лавке ра…ложены картинки и книги, и мещанинпр…давец по…совывает календари и книги с з…манчивыми названиями. Всё смех и ржанье лошадей крик бабы, ругающей мужика, (с, з)ливается в один ярмарочный гул. За время работы ярмарки хочется успеть (с, з)делать многое пр…смотреть липового меда п…дешевле п…торговаться в свое удовольствие пр…купить гостинцев родным.

В обед негаданно с…бирается туча, и дождь, по…нимая пыль, барабанит по усыпанной по…солнечной шелухой дороге. Но летний дождь быстро пр…ходит, и яркая радуга, упершись в реку, широким полотенцем ра…кидывается над ярмаркой. С ярмарки народ ра…ъезжается только после обеда. (По И. Соколову-Микитову)

**Задание 3.** *Повторите правописание Ъ и Ь (учтите разные функции Ь). Перепишите, вставив, где необходимо, пропущенные буквы.*

Пред…юбилейное мероприятие, обжеч…ся огнем, решил удалит…ся проч…, кофе был горяч…, достан…те багаж…, чувствовать гореч… неудач…, выть по-волч…и, любител…ская кинос…емка, должность камен…щика, выйти замуж… осен…ю, береч… здоров…е, сроч…ный заказ, лечить кон…юнктивит, уловить фал…ш… в голосе, трех…этажный павил…он, заменить мед…ю, назнач…те время трех встреч…, с…еш… во время лан…ча, следить за своей реч…ю, купает…ся в реке, оформиш… пен…сию, остав…те антиквару старинную брош…, четырех…ядерный процессор, волосы до плеч…, сер…езный компан…он, умнож…те полученный резул…тат, он хорош… собой, выявить из…ян, декабр…ские морозы, с…агитировать на выборы, коротко стрич…ся, сверх…естественный об…ект, боиш…ся ос…минога, неб…ющаяся вещ…, об…емный текст п…есы, не забуд…те плащ…, невтерпеж… ждать, раз…яренный бык, разрабатывать кар…ер.

**Задание 4.** *Повторите правописание Н и НН в причастиях, прилагательных и образованных от них формах. Перепишите текст, вставив пропущенные буквы и расставив недостающие знаки препинания при причастных оборотах. Причастные обороты подчеркните.*

Было нестерпимо холодн…о, и даже не верилось, что днем придется жариться в раскален…ом пекле. Среди потрескавшихся от зноя пород обнаруживаются словно бы отполирован…ые плиты гранита. В этом заброшен…ом неповторимом уголке необозримой пустыни существование человека – никогда не прекращающееся сражение с природой. Палатки кочевников соседствуют с домами сложен…ыми из обожжен…ого кирпича.

Снаружи жилище покрывает сетка сплетен…ая из жесткой травы. Узор наносится и на пленку, которой палатка скрепляется изнутри.

Все палатки украшен…ы под цвет камен…ых глыб. Комнаты соединен…ы переходами из плетен…ых циновок. Все разложен…о аккуратн…о, повсюду чистота. Сбоку вышел мужчина в незаменимом традицион…ом облачении. На нем накидка казавшаяся накрахмален…ой. Бросался в глаза и меч повеш…н…ый к поясу.

Геолог подходит к карте разукрашен…ой цветными пометками. Все, что нанесен…о на нее, – плод трудн…ых поисков в горах прокален…ых солнцем. Новые месторождения открывают разведчики недр. (По Б. Фетисову)

## **Задание 5.** *Повторите правописание НЕ и НИ с разными частями речи. Перепишите текст, вставив пропущенные буквы и раскрыв скобки.*

Нет (н…)чего лучше Невского проспекта, по крайней мере в Петербурге. Чем (н…)блестит эта улица – красавица нашей столицы! Я знаю, что (н…)один из бедных чиновных ее жителей (н…)променяет на все блага Невского проспекта. Да и кому же он (н…)приятнен? Здесь единствен…ое место, где показываются люди (н…)по(н…)обходимости, куда загнала их надобность и меркантильный интерес, об…емлющий весь Петербург. Здесь житель Петербургской или Выборгской части, (н…)сколько лет (н…)бывавший у своего приятеля в Песках или у Московской заставы, может быть уверен, что встретится с ним (н…)пр…мен…о.

Можно сказать решительно, что в это время, то есть до двенадцати часов, Невский проспект (н…)составляет (н…)(для)кого цели, он служит только средством: он постепен…о заполняется лицами, имеющими свои занятия, свои заботы, свои досады, но вовсе (н…)думающими о нем. В это время, что бы вы на себя (н…)надели, хотя бы даже вместо шляпы был картуз у вас на голове, хотя воротнички слишком высунулись из вашего галстука, – (н…)кто этого (н…)заметит. (по Н. В. Гоголю)

**Задание 6.** *Повторите правописание наречий и частиц. Перепишите текст, вставив пропущенные буквы и раскрыв скобки. Вставьте недостающие знаки при деепричастных оборотах. Деепричастия подпишите.*

Лето выдалось знойное и сокрушило все. Земля иссохла, прокалилась до того, что ящерицы (не)боясь (ни)кого прибегали на порог с отчаянно колотящимися глотками, лиш…(бы) куда(нибудь) спрятаться. А коршуны забирались (в)высь и (на)долго умолкали в горящем мареве.

И ребят непоседливых сморила (не)померная жара. Они прятались от нее под стенами домов выглядывая (из)редк… (от)туда на проходящие мимо них пассажирские и товарные поезда. Когда у разъезда составы сбавляли ход, детям казалось, что уж… этот(то) поезд притормозит и остановится. Они бежали за ним (в)догонку заслоняясь ручонками от солнца и (по)детски наивно надеясь укатить из пекла.

Тяжко было смотреть, с какой завистью и печалью малыши глядели (в)след уходящим в неизвестность, (на)стеж… раскрытым вагонам. Пассажиры выглядывали из открытых окон, то(же) сходили с ума от духоты и мечтали о том, что(бы) (на)утро очутиться там, где прохладные реки и зеленые леса. Вряд(ли) они задумывались о том, что жара может задержаться… (По Ч. Айтматову)

**Задание 7.** *Повторите правила постановки знаков препинания в сложных предложениях. Перепишите предложения, расставив знаки препинания. Обратите особое внимание на пунктуацию при однородных и обособленных членах предложения. Подчеркните грамматические основы.*

1. Сначала соседи смеялись между собою над высокомерием Троекурова и каждый день ожидали чтоб незваные гости посетили Покровское где было им чем поживиться но наконец принуждены были с ним согласиться и сознаться что и разбойники оказывали ему непонятное уважение. (А. С. Пушкин)

2. Раза три в год Финский залив и покрывающее его серое небо нарядятся в голубой цвет и млеют любуясь друг другом и северный человек едучи из Петербурга в Петергоф не насмотрится на редкое чудо млеет в непривычном зное и все заликует дерево цветок и животное. (И. А. Гончаров)

3. Я писал вам как мы гонимые бурным ветром дрожа от холода пробежали мимо берегов Европы как в первый раз пал на нас у подошвы гор Мадейры ласковый луч солнца и заплескали голубые волны засияли синие небеса как мы жадно бросились к берегу погреться горячим дыханием земли. (И. А. Гончаров)

4. Иногда бывает что облака в беспорядке толпятся на горизонте а солнце прячась за них красит их и небо во всевозможные цвета в багряный оранжевый золотой лиловый грязно-розовый. (А. П. Чехов)

5. Направо темнели холмы налево все небо было запито багровым заревом и трудно было понять был ли то пожар или же собиралась всходить луна. (А. П. Чехов)

6. Живя здесь я реже попадался на глаза отцу и его гостям и мне казалось что если я живу не в настоящей комнате и не каждый день хожу в дом то слова отца что я сижу у него на шее звучат уже как будто не так обидно. (А. П. Чехов)

7. Он пел и от каждого звука его голоса веяло чем-то родным и необозримо широким словно знакомая степь раскрывалась перед нами уходя в бесконечную даль. (И. С. Тургенев)

8. Большая низкая лампа с непрозрачным абажуром стоящая на письменном столе горела ясно но освещала только поверхность стола да часть потолка образуя на нем дрожащее круглое пятно света в остальной комнате все было в полумраке в нем можно было разглядеть только шкаф с книгами большой диван еще кое-какую мебель. (В. Гаршин)

9. Куда ни обращаешь взор всюду как будто встречаешь быстро удаляющийся образ лета которое время от времени оборачивается назад и бросает прощальную меланхолически-задумчивую улыбку. (Д. Григорович)

10. А на него посмотришь и кажется что вся эта земная деятельность для него только лишь забава и ею занят он пока а настоящие его заботы где-то впереди куда порою устремлялись его бойкие но как бы неживые оловянного блеска глаза. (Ф. Сологуб)
11. На седом фоне тумана ближайшие сосны однотонно плоско и неясно вырисовываются своими прямыми и голыми стволами и в их неподвижности среди этой голубой тишины и среди этого холодного тумана чувствуется что-то суровое печальное и покорное. (А. И. Куприн)

#### **ТЕМА 3. АКЦЕНТОЛОГИЧЕСКИЕ НОРМЫ**

**Цель –** повторить характеристику русского языка, составить собственный акцентологический словарь при выполнении упражнений**<sup>3</sup>** .

#### **Основные понятия темы:**

**.** 

**Акцентологические нормы** – это правила постановки ударения в слове. **Омонимы** – слова, у которых от постановки ударения зависит значение.

**Задание 1.** *Расставьте ударения в следующих словах. Укажите варианты постановки ударения (например, стáртер и стартёр):*

**1)** Асимметрия, блага, кулинария, столяр, добыча, плато, диоптрия, творог, средства, шофер, туфля, эксперт, кремень, страховщик, нефтепровод, маркетинг, шасси, христианин, рассредоточение, досуг, жалюзи, танцовщица, шарфы, торты, искра, бармен, вероисповедание, квартал, симметрия, диспансер, обеспечение, склады, таможня, щебень, баржа, алкоголь, индустрия, приговор, генезис, договор, свекла, бижутерия, каталог, ходатайство, километр, пережитое, хвоя, полиграфия, ортопедия, пиццерия, стюард, овен, упрочение (*имена существительные*).

**2)** Асбестовый, совестливый, мизерный, оптовый, мастерски, украинский, втридорога, важно, тотчас, просмотровый, завидно, правы, давнишний, стары, одновременный, красивее, красивейший, равны, семестровый, счастливо, досыта, иначе, поутру, начерно, зубчатый (*имена прилагательные и наречия*).

**3)** Аранжировать, заржаветь, нормировать, убыстрить, заплесневеть, новорожденный, опошлить, баловать, балованный, расклешенный, дарит, включишь, включенный, копировать, повторишь, понял, звонит, закупорить, начался, начатый, положить, положил, вручит, врученный, доложишь, облегчить, осведомиться, премировать, черпать, ободрить, пломбировать, вогнутый, вскружит, буксировать, скрещенный, разрыхлить, плодоносить, наклоненный, окислить (*глагольные формы*).

**Задание 2.** *Поясните, как зависит значение от постановки ударения в следующих словах (омонимах):*

Глазки, замок, рожки, выкупать, ирис, характерный, полки, хлопок, мука, вычитать, орган, видение, острота, трусить, свойство, гвоздики, бронировать, кредит, угольный, правило, провидение, полнить, лавровый, электрик.

*Например: плáчу (1 лицо ед. число от глагола «плакать») – плачý (1 лицо ед. число от глагола «платить»).*

<sup>3</sup> При выполнении заданий пользуйтесь орфоэпическим словарем или словарем трудностей при постановке ударения.

**Задание 3.** *Прочитайте предложения, обращая внимание на постановку ударения в подчёркнутых словах. Составьте по аналогии свои предложения, использовав любые слова из задания 1 и / или 2*.

1. В последнем квартале этого года эксперты одной из фирм заключили выгодный договор на прокладку газопровода**,** за что были премированы. 2. Для обеспечения здорового образа жизни исключите из своего рациона арахис, торты и алкоголь, а включите в него творог, свеклу и щавель. 3. В мебельном отделе нашего торгового центра вы можете приобрести красивейшие кухонные гарнитуры по оптовым ценам.

### **ТЕМА 4. ОРФОЭПИЧЕСКИЕ НОРМЫ**

**Цель –** повторить правила транскрибирования слов, выявить основные трудности в плане произношения, составить собственный орфоэпический словарь при выполнении упражнений**<sup>4</sup>** .

#### **Основные понятия темы:**

1

**Орфоэпические нормы** – это правила произношения слов.

**Транскрипция** – графическая запись того, как произносится слово (всегда в квадратных скобках).

**Задание 1.** *Отметьте правильное произношение сочетания ЧН в следующих словах. Распределите слова на три группы:*

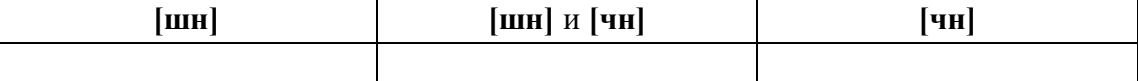

**1)** Шуточный, копеечный, отличник, девичник, будничный, булочная, очечник, полуночник, нарочно, прачечная, скучно, скворечник, горчичник, Фоминична, яичница, достаточно, порядочный, горничная, Никитична, двоечник, пустячный, Ильинична, конечно, спичечный, подсвечник, Кузьминична.

**2)** Шапочный мастер – шапочное знакомство, сердечные капли – друг сердечный, подаренная перечница – чертова перечница.

**Задание 2.** *Отметьте правильное произношение согласного перед Е в следующих словах. Распределите слова на три группы:*

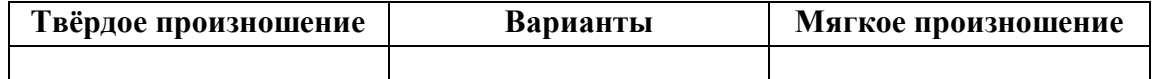

Автосервис, дефис, агрессия, дендрарий, бухгалтер, депрессия, гарем, термин, шинель, термос, патент, сессия, тенденция, рейд, газель, дезодорант, фанера, Одесса, академия, бизнесмен, деградация, менеджер, музей, деканат, темперамент, тезис, аксессуары, протекция, бандероль, гипотеза, детектив, кредо, бассейн, экспресс, дедукция, декада, темп, терапевт, дефицит, интервал, дебаты, рельсы, ниппель, компетентный, дезинформация, пресса, цистерна, стратегия, тренинг, сенсорный, сейф, портмоне.

<sup>4</sup> При выполнении заданий пользуйтесь орфоэпическим словарем или словарем трудностей произношения.

Задание 3. Прочитайте слова, обрашая внимание на произношение ударного звука, обозначенного буквой Е:

1) Острие, поблекший, афера, хребет, оседлый, одноименный, маневренный, опека, жернов, желчь, блеклый, желоб, безнадежный, бытие, повлекший, жердочка, никчемный, гладкошерстный, гашеный, недоуменный.

2) Именительный падеж - падеж скота; Истекший срок - истекший кровью; Кричит как оглашенный - оглашенный приговор; Совершенные пропорции - совершенные поступки; Крестный ход - крестный отец.

Задание 4. Прочитайте слова, обрашая внимание на произношение выделенных согласных:

1) Масса, суррогат, группа, грипп, терраса, аттестат, коллега, металл, сумма, аннотация, кристалл, одиннадцать, иллюзия, ванна, апелляция, касса, галлюцинация, нетто.

2) Дрожжи, бухгалтер, позже, вожжи, изжарить, выжженный, песчаный, изжить, разжать, жестче, низший, дожди, резче, визжать, изжога, масштаб, можжевельник, безжизненный, расчет, съезжу, приезжай.

Задание 5\*. Прочитайте следующий текст, обращая внимание на правильное произношение и постановку ударения в подчёркнутых словах:

Примером успешного ведения бизнеса в различных отраслях экономики является деятельность фирмы «Mihail-tur». За 11 лет ее существования удалось сформировать коллектив профессионалов из высококвалифицированных менеджеров, компетентных экспертов, торговых агентов. Компании принадлежат две трети долей уставного фонда АО «Лейбл-мастер», владельца одного из крупнейших торговых центров города. Занимаясь оптовым поставкам подростковой одежды, фирма поддерживает связи с модельными агентствами, что позволяет обновлять коллекции на 15 процентов каждый квартал. С ассортиментом одежды можно познакомиться по объемному каталогу, размещенному на корпоративном интернет-сайте. Руководство фирмы заявило о намерении углубить это направление, для чего налаживаются связи с другими поставщиками, проводятся маркетинговые исследования с целью изучения конъюнктуры рынка в трех крупнейших областях региона. В планы компании входит также сосредоточение средств в области дорожного строительства. Начата подготовка к тендерным торгам, намеченным на первую декаду ноября, к участию в которых приглашаются компании, заинтересованные в строительстве современного путепровода.

#### ТЕМА 5. СЛОВООБРАЗОВАТЕЛЬНЫЕ НОРМЫ

Цель - вспомнить состав слова, научиться находить в предложениях ошибки, связанные с неверным образованием слова.

#### Основные понятия темы:

Словообразовательные нормы - это правила образования новых слов.

**Задание 1.** *Найдите в предложениях слова, в которых нарушена словообразовательная норма, запишите их. Выделите неправильно выбранную часть слова (приставку, суффикс). Исправьте допущенные ошибки.*

**1.** Завесьте, пожалуйста, килограмм помидоров с витрины. **2.** Студенты в очередной раз немного запоздали на лекцию. **3.** Уважаемые пассажиры, проходите по-быстрому в середину вагона или садитесь взади. **4.** Он был коренным курчанином и после учебы в Москве вернулся в родной Курск. **5.** Чтобы сдать зачет, важно завсегда посещать занятия. **6.** Одна из самых актуальных проблем современной России – это взятничество в государственных учреждениях. **7.** После концерта микрофоны со сцены надо будет перенести взад. **8.** Многие кавказские народы отличает их гостеприимчивость. **9.** Моя жизнь в этом году была наполнена заботами о заканчивании школы и поступлении в университет. **10.** Сегодня у первого курса была лекция по химии заместо высшей математики.

### **ТЕМА 6. ЛЕКСИЧЕСКИЕ НОРМЫ**

**Цель** – вспомнить основные типы речевых ошибок, связанных со значением слова. **Основные понятия темы:**

**Лексические нормы** – это правила употребления слова в точном значении, которое закрепилось в литературном языке и зафиксировано в толковых словарях.

**Паронимы** – это слова однокоренные, близкие по форме, но абсолютно разные по значению.

**Речевая избыточность** – это употребление лишних слов (тавтология, плеоназм).

**Лексическая сочетаемость** – это способность слова соединяться с другими словами по значению.

**Жаргонизм** – слово, свойственные для речи той или иной социальной, профессиональной группы людей.

**Фразеологизм** – устойчивое словосочетание, смысл которого не определяется значением отдельно взятых слов

**Задание 1.** *Объясните разницу в значении приведенных ниже паронимов. Составьте с каждым из них словосочетание, подобрав подходящее по смыслу слово.*

Осудить – обсудить, удачливый – удачный, соседний – соседский, жилой – жилищный, поступок – проступок, опечатки – отпечатки, командированный – командировочный, усвоить – освоить, эффектность – эффективность, невежа – невежда, представить – предоставить, цельный – целый, искусный – искусственный, практический – практичный; гуманный – гуманистический – гуманитарный; плодовитый – плодовый – плодотворный, экономический – экономичный – экономный.

**Задание 2.** *Найдите в следующих предложениях избыточные словосочетания, выпишите их. Объясните причину избыточности, указав на лишнее слово (или лишние слова).*

**1.** При входе в «Копирус» висит прейскурант цен на предлагаемые услуги. **2.** Уезжая из Москвы, мы купили памятные сувениры в киоске у вокзала. **3.** Для преподавателя важно то, какие взаимоотношения друг с другом сложились между студентами в группе. **4.**

Неприятно резал слух голос, доносившийся из конференц-зала. **5.** Депутату приходится встречаться со всеми социальными слоями общества.

**Задание 3.** *Найдите в следующих предложениях иноязычные по происхождению слова, которые употреблены в неточном значении. Запишите свой вариант исправления.*

**1.** Рабочий станка допустил целый ряд дефектов при изготовлении деталей. **2.** Пейзаж Екатеринбурга за последние десять лет обогатился современными постройками, хотя многие памятники архитектуры и были реконструированы до основания. **3.** В целях профилактики основное внимание уделяется ранним проявлениям, т. е. дебюту гриппа. **4.** Для окон актового зала мы долго искали гардины длиной 4 метра, а уже потом подбирали шторы в тон стен. **5.** В январе состоялся бенефис талантливого исполнителя: он впервые выступал на профессиональной сцене.

**Задание 4.** *Найдите в следующих предложениях нарушения правил лексической сочетаемости слов. Запишите свой вариант исправления.*

**1.** Грамотный руководитель должен показывать образец своим подчиненным. **2.** Нововведения сыграли важное значение в развитии горного комбината. **3.** Красочное оформление детских книг издательства «Эгмонт» должно вызвать внимание и заинтересовать покупателей. **4.** Новогодний спектакль в Театре кукол оказал на детей большое впечатление. **5.** Первую лекцию по геологии в этом году провел молодой преподаватель.

**Задание 5.** *Найдите в предложениях жаргонные, просторечные, разговорные слова, замените их литературным вариантом и запишите исправленный вариант.*

**1.** Несколько студентов до сих пор не отнесло хвостовки в деканат. **2.** В центре Екатеринбурга забабахали очередную свечку. **3.** Я считаю, что необходимо избавляться от любой нецензурщины в нашей речи. **4.** После окончания вуза мы решили замутить свой бизнес, решив, что в этом деле нам по-любому повезет. **5.** Работяги привыкли вкалывать на заводе от зари до зари.

**Задание 6.** *Исправьте в следующих предложениях речевые ошибки, вызванные неправильным употреблением фразеологизма.*

**1.** Михаил на публике говорит очень убедительно, язык у него хорошо подвязан. **2.** Туристам кинулась в глаза красота уральской природы. **3.** Его обещания рубля ломаного не стоят. **4.** Об умельцах у нас говорят: «Они в своем деле коня подковали». **5.** К сожалению, студенты редко сейчас грызут камень науки по-настоящему.

**Задание 7\*.** *Найдите и исправьте в следующих предложениях речевые ошибки. Запишите правильный вариант.*

**1.** Норвежские спортсмены по-прежнему остаются нашими самыми серьезными оппонентами в биатлоне. **2.** В своей работе руководители горных предприятий руководствуются новейшей научной и методической литературой. **3.** Многодетным семьям, чтобы жить достойно, приходится искать несколько истоков доходов. **4.** Обычно мы общаемся, не придавая важности невербальным средствам коммуникации. **5.** Екатеринбургская Епархия активно распространяет душевную литературу. **6.** Продукты Черкашинского мясокомбината пользуются авторитетом у покупателей. **7.** Исправьте

ошибки в контрольной работе так, чтобы было правильно. **8.** Все места на парковке были заняты, и поэтому много машин толпилось на обочине. **9.** К маю ветераны ВОВ получили очередную добавку к пенсии. **10.** После собеседования она сказала, что на должность промоутера брали только смазливых молодых людей. **11.** В прошлом году выдался неурожайный год в плане картошки. **12.** Ребенок с рождения имитирует поведение родителей. **13.** На Неделе первокурсника нам сразу выдали студики и зачётки. **14.** Команда нашего факультета заняла первенство в смотре художественной самодеятельности. **15.** После первых же дней изнурительной работы на Севере очень хотелось вернуться назад домой.

#### **ТЕМА 7. МОРФОЛОГИЧЕСКИЕ НОРМЫ**

**Цель** – вспомнить правила определения рода у существительных и аббревиатур, особенности несклоняемых существительных, образования некоторых грамматических форм разных частей речи и научиться исправлять ошибки, связанные с их неверным образованием (все это с опорой на учебную литературу и словари**<sup>5</sup>** ).

#### **Основные понятия темы:**

**.** 

**Морфологические нормы** – это правила образования грамматических форм слова.

**Задание 1***. Определите род у следующих существительных и аббревиатур. Подберите к ним подходящие по смыслу прилагательные (или причастия), учитывая правила синтаксического согласования.*

**1)** Атташе, авеню, адвокат, амплуа, ассорти, аэрозоль, белоручка, бра, безе, боа, боди, бродяга, видео, визави, врач, выскочка, гну, гуру, денди, доцент, евро, жалюзи, жюри, зануда, иваси, какаду, кантри, каре, кашне, кенгуру, киви, кимоно, колибри, коллега, колли, кольраби, кофе, крупье, кутюрье, лама, левша, манго, мартини, маэстро, меню, миледи, монпансье, недоросль, непоседа, ниндзя, пани, пари, педагог, пенальти, пенсне, пони, преподаватель, протеже, профессор, растяпа, резюме, рефери, сабо, салями, сирокко, спагетти, табу, такси, тамада, танго, толь, торнадо, турне, тюль, фламинго, фрау, хачапури, хиппи, цеце, цунами, шасси (*склоняемые и несклоняемые существительные*).

**2)** Айдахо, Бали, Борнео, Гоби, Дели, Калахари, Капри, Килиманджаро, Колорадо, Лимпопо, Мехико, Миссисипи, Онтарио, Сорренто, Тбилиси, Толедо, Чили (*имена собственные*).

**3)** АО, АТС, БАМ, бомж, ВТО, вуз, ГАЗ, ГОК, ГУМ, ДК, дот, ДСП, ДТП, жэк, колхоз, КПП, ЛДПР, МВД, МИД, НИИ, НХЛ, НЭП, общепит, ООН, ПК, полпред, СЕ, СМУ, СНГ, СССР, ТАУ, ТВ, ТРЦ, УЗТМ, ФГБОУ, ФМС, ФСБ, ЦУМ (*аббревиатуры*).

**Задание 2***. Определите род у следующих сложносоставных существительных. Составьте с ними словосочетания прил. + сущ.*

Диван-кровать, музей-квартира, генерал-губернатор, плащ-палатка, идея-фикс, конференц-зал, жар-птица, кафе-столовая, чудо-человек, матч-реванш, салонпарикмахерская, программа-максимум, женщина-космонавт, альфа-излучение, ракетаноситель, премьер-министр, кофе-пауза.

<sup>5</sup> При выполнении заданий пользуйтесь орфоэпическим словарем или словарем грамматических трудностей.

**Задание 3***. Определите, какие фамилии при заполнении бланка письма или заявления будут склоняться, а какие нет. Обращайте внимание на пол человека. Запишите эти имена и фамилии в нужном падеже.*

### *Кому:*

Сергей Левченко, Александр Живаго, Елена Сверчук, Анна Шевченко, Константин Ярош, Татьяна Чубинец, Вероника Лежава, Андрей Горенко, Борис Станкевич, Виталий Воробей, Ирина Шевчук, Иван Миклухо-Маклай, Виктор Доброво, Владислав Карамыш, Анна Диоп, Андрей Кожемяк, Мария Мицкевич, Петр Галаган, Маргарита Венда, Вадим Черных.

#### *От кого:*

Николай Черныш, Наталья Седых, Светлана Карась, Семен Фоменко, Лев Щерба, Сергей Соловьев-Седой, Александр Максимаджи, Екатерина Франюк, Леонид Березняк, Юлия Родных, Максим Жук, Алёна Ремесло, Николай Стрижак, Наталия Черных, Марат Ардзинба, Вера Ноздреватых, Виктория Приходько, Евгений Столпнер, Кирилл Шапиро, Станислав Горбачевич.

**Задание 33***. Заполните таблицу следующими существительными, в зависимости от того, как у них образуется форма именительного падежа множественного числа.*

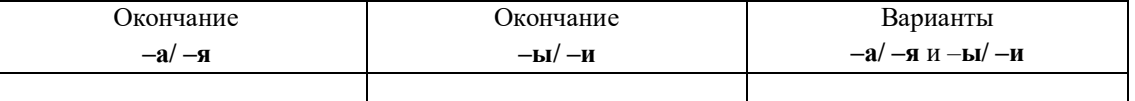

*Отдельно укажите существительные, у которых от выбора окончания в этой форме зависит значение (например, ордера – «документы» и ордеры – «элементы в архитектуре»).*

**1)** Брелок, бухгалтер, ветер, вексель, возраст, герб, год, директор, договор, жемчуг, инженер, инспектор, клин, колос, купол, лектор, медвежонок, небо, окорок, офицер, отпуск, пандус, паспорт, плинтус, почерк, прииск, прожектор, профессор, ребенок, редактор, сектор, семя, слесарь, столяр, сторож, табель, токарь, тополь, трактор, хозяин, цех, чудо, шило, шофёр, штемпель.

**2)** Корпус, лагерь, образ, повод, полоз, полутон, провод, пропуск, прут, тормоз, хлеб.

**Задание 4***. Образуйте форму родительного падежа множественного числа от следующих существительных. Отметьте наличие вариантов (например, лáсты – лáстов и лáст□).*

Армяне, апельсины, басни, блюдца, болгары, ботинки, брызги, буряты, валенки, гардемарины, гектары, граммы, грузины, дела, деньги, джинсы, заморозки, казахи, калории, кастрюли, килограммы, клавиши, комментарии, макароны, мандарины, мечты, микроны, мокасины, носки, осетины, партизаны, перила, перипетии, петли, плечи, полотенца, поместья, помидоры, просьбы, развилки, рельсы, русла, сани, сапоги, сбои, свадьбы, сваи, свечи, серьги, солдаты, тапочки, тиски, турки, туфли, цыгане, чукчи, чулки, южане, юнги, яблоки, ясли.

**Задание 5***. Раскройте скобки, заменяя цифровые обозначения словами, правильно определяя падеж числительных и существительных.*

**1.** Выборы в Государственную Думу состоялись в (358 округов). **2.** Появилась серия вспомогательных пособий с (5 735 чертежей). **3.** Теплоход с (657 отдыхающих) плыл вниз по Волге. **4.** За время последней экспедиции мы прошли свыше (2 580 километров). **5.** Нарушения техники безопасности были выявлены на (4 893 предприятия).

# **Задание 6***. Исправьте неверное употребление числительных в следующих предложениях:*

**1.** Лекция по философии будет прочитана для обоих студенческих групп. **2.** Матьгероиня воспитала семерых сыновей и четверых дочерей. **3.** Забор тянулся по обоим сторонам улицы и ограничивал движение. **4.** Двоих подруг она уже встретила по приезде в родной город. **5.** Главные достопримечательности Санкт-Петербурга расположены по обеим берегам Невы.

**Задание 7.** *Выпишите из предложений неправильно образованные грамматические формы. Запишите исправленный вариант.*

**1.** Всем стало понятно, что ейное предложение по реконструкции здания не будет одобрено. **2.** После второго матча наша команда оказалась в более лучшем положении. **3.** Староста пожаловалась преподавателю, что наша группа не влазиет в аудиторию 3519. **4.** Съездя в другой город, она поняла, как хорошо на родине. **5.** Ремонтники уже второй месяц не могли сменить треснутое стекло в окне. **6.** Он схватился за канат двумями руками. **7.** Хозяйка встретила гостей в бигудях и халате. **8.** Наши альпинисты покорили самые высочайшие вершины мира. **9.** Я надеялся, что к началу сессии выздоровлю. **10.** В этот раз студенты справились с заданием еще более хуже.

**Задание 8***. Найдите нарушения морфологических норм. Запишите исправленный вариант предложений.*

**1.** Новый преподаватель кажется более образованнее. **2.** Студенческое общежитие находится в полтора километрах от здания университета. **3.** ФНС был создан как федеральный орган исполнительной власти. **4.** В магазине «Лео-строй» разнообразные варианты цветных жалюзей. **5.** Куратор совсем не интересовался ихними проблемами в учебе. **6.** МВФ выделило очередной транш в 1,5 миллиарда долларов. **7.** В столовой нельзя пользоваться лопнутыми стаканами. **8.** Эту сумму мы добавим к тысяче двести сорокам рублям. **9.** На конференцию молодых ученых пригласили самых умнейших студентов старших курсов. **10.** Вскоре Сергей Исаев стал популярной тамадой на свадьбах и других торжествах. **11.** На вновь открытое предприятие требуются бухгалтера, сторожи и инженера АСУП. **12.** Южнее Сочи находится солнечное Сухуми. **13.** На дипломную практику горный комбинат принял троих девушек с нашего курса. **14.** Мама традиционно купила пять килограмм мандарин и апельсин для праздничного новогоднего стола. **15.** Увидя раздраженное состояние преподавателя, студентка решила с ним не спорить.

#### **ТЕМА 8. СИНТАКСИЧЕСКИЕ НОРМЫ**

**Цель** – повторить основные правила построения словосочетаний и предложений **Основные понятия темы:**

**Синтаксические нормы** – это правила, регулирующие порядок и связь слов в

**Задание 1***. Раскройте скобки, правильно определив падеж зависимого слова. При необходимости используйте предлоги. Запишите получившиеся словосочетания.*

Согласно (устав университета), точка зрения (события), благодаря (поддержка друга), анонс (предстоящие гастроли), вопреки (мнение большинства), наперекор (судьба), вклад (развитие науки), жажда (слава), заведующий (кафедра), по (возвращение) из отпуска, отзыв (курсовая работа), рецензия (новый фильм), оплачивать (проезд), свидетельствовать (необходимость перемен), доказывать (новая теория), поделиться (результаты исследования), апеллировать (здравый смысл), по (прибытие) поезда; предостеречь (опасность) – предупредить (опасность), обращать внимание (недостатки) – уделять внимание (подготовка к экзаменам), уверенность (свои силы) – вера (победа).

**Задание 2***. Найдите предложения, в которых неверно употреблен деепричастный оборот. Предложите свой вариант исправления.*

*Образец: Подводя итог проделанной работы, мною был вдвинут ряд предложений по модернизации (действие, названное деепричастием, не относится к подлежащему).*

*Варианты исправления: 1) Подводя итог проделанной работы, я выдвинул ряд предложений по модернизации. 2) Когда я подвел итог проделанной работы, мною был вдвинут ряд предложений по модернизации. 3) После подведения ряда итогов проделанной работы мною был вдвинут ряд предложений по модернизации.*

**1.** Будучи ребенком, Дмитрия всегда интересовали вопросы, связанные с техникой. **2.** Читая произведения русской классики, меня охватывает чувство гордости за отечественную литературу. **3.** Не чувствуя ни усталости, ни голода, наш путь к вершине продолжался. **4.** Узнав эту прекрасную новость, радости студентов не было предела. **5.** Первым, слегка хромая, из автобуса вышел седой старик. **6.** Записываясь на практику, у студентов были очень ограничены возможности выбора места ее прохождения. **7.** Вспоминая родные места, мне видится наш маленький кирпичный домик в тени тополей. **8.** Глядя на ярко освещенные стены Зимнего дворца, у меня возникло желание приехать сюда еще раз. **9.** Позвонив в третий раз, он с грустью понял, что никого нет дома. **10.** Произведя ряд расчетов, задача была решена студентами в течение 15 минут.

**Задание 3***. Найдите предложения, в которых неправильно согласовано подлежащее со сказуемым. Запишите исправленный вариант.*

**1.** Много знаменитых людей закончили наш университет. **2.** Немало средств были потрачены на восстановление полуразрушенного памятника архитектуры. **3.** Несколько важных дат будут отмечены в календаре помимо официальных государственных праздников. **4.** На собрание по поводу летней практики явились лишь 31 студент. **5.** Часть студентов не справились с итоговой контрольной работой. **6.** Множество горожан приняли участие в шествии «Бессмертного полка». **7.** Ряд важных вопросов не были решены во время последнего заседания Ученого совета. **8.** Половина участников соревнований были размещены в студенческом общежитии. **9.** Тысяча периодических изданий имеются в открытом доступе в электронной библиотеке. **10.** Газета «Екатеринбургские новости» опубликовали интересную статью о творчестве молодых поэтов и писателей Урала.

**Задание 4***. Найдите нарушения синтаксических норм. Запишите исправленный вариант предложений.*

**1.** Согласно распоряжения ректора всем студентам и сотрудникам необходимо пройти флюорографический осмотр. **2.** Открыв дверь в аудиторию, перед моими глазами предстала странная картина. **3.** Важно изучать условия жизни человека и как они связаны с процессами, происходящими сегодня в нашем обществе. **4.** Молодежь всегда принимали участие в студенческой самодеятельности и спортивных мероприятиях. **5.** В своей новой статье автор исследует и размышляет о возможностях искусственного интеллекта. **6.** Приказ был подписан ректором университета, устанавливающий обязательное посещение занятий, и доведен до сведения сотрудников вуза, преподавателей и студентов. **7.** Несколько членов Ученого совета не присутствовали на очередном заседании. **8.** В район приехал инструктор для подготовки специалистов по борьбе с сельскохозяйственными вредителями из местных жителей. **9.** Ученики горного лицея поступают в престижные учебные заведения, родители которых гордятся их успехами в учебе. **10.** Можно было согласиться лишь с теми положениями доклада, где приводились статистические данные для подтверждения гипотезы. **11.** Сдав нормативы ГТО, большинству из нас был вручен золотой значок. **12.** Учебное пособие не только предназначено для преподавателей, а также и для студентов и аспирантов. **13.** Скоро будет заселен многоквартирный дом, выросший на глазах за несколько месяцев и который уже приняла комиссия. **14.** Нам предложили поселиться в номере-люкс новой гостиницы для туристов с видом на море. **15.** Преподаватель попросил студентов, чтобы они ему напомнили на следующем занятии, чтобы он им распечатал раздаточный материал к семинарскому занятию.

## **ТЕМА 9. ОБЩАЯ ХАРАКТЕРИСТИКА ФУНКЦИОНАЛЬНЫХ СТИЛЕЙ**

**Цель** – повторить систему функциональных стильных стилей русского языка, научиться определять стиль текста и доказывать свою точку зрения в этом вопросе.

# **КОНСПЕКТ следующего материала к занятию (основные понятия выделены в тексте):**

**Функциональный стиль** – это исторически сложившаяся и социально осознанная разновидность языка, функционирующая в определенной сфере человеческой деятельности и общения, создаваемая особенностями употребления в этой сфере языковых средств и их специфической организацией.

В основе классификации стилей лежат экстралингвистические факторы: сфера применения языка, обусловленная ею тематика и цели общения. Сферы применения языка соотносятся с видами деятельности человека, соответствующими формам общественного сознания: наука, идеология, право, искусство, религия. Выделяются стили официальной речи (книжные): **научный**, **официально-деловой**, **публицистический**, **литературнохудожественный**, **церковно-религиозный**. Им противопоставлен стиль неофициальной речи – **разговорный**, экстралингвистической основой которого является сфера бытовых отношений и общения (быт как область отношений людей вне их непосредственной производственной и общественно-политической деятельности).

Сферы применения языка в значительной мере влияют на тематику и содержание высказывания. Каждая из них имеет свои актуальные темы. Например, в научной сфере обсуждаются проблемы научного познания мира, в сфере бытовых отношений – бытовые

вопросы. Однако в разных сферах может обсуждаться одна и та же тема, но цели преследуются неодинаковые, вследствие чего высказывания различаются и по содержанию, и по форме (см. **Задание 1**).

Каждый стиль обладает определёнными языковыми особенностями (прежде всего лексическими и грамматическими). Можно говорить лишь об относительной замкнутости функциональных стилей: большинство языковых средств в каждом стиле нейтральные, межстилевые. Однако ядро каждого стиля образуют присущие именно ему языковые средства с соответствующей стилистической окраской и едиными нормами употребления.

Следует отбирать слова и конструкции в соответствии с выбранным стилем, особенно в письменной речи. Употребление разностилевых языковых средств в рамках одного текста ведет к появлению стилистических ошибок. Часто встречаются ошибки, связанные с неуместным употреблением канцеляризмов, а также злоупотреблением специальными терминами в ненаучном тексте и использованием разговорной и просторечной лексики в книжных текстах (см. **Задание 2**).

Можно сделать вывод, что **стилистические нормы** – это 1) правила употребления языковых средств в соответствии с выбранным стилем и 2) правила выбора стиля, соответствующего условиям общения.

Таким образом, специфические черты каждого функционального стиля можно описать, ориентируясь на целый ряд признаков, которые обознаются как **стилеобразующие факторы**, а также на его стилевые и языковые особенности. Кроме того, каждый стиль включает в себя тексты разных жанров (см. **Задание 3**).

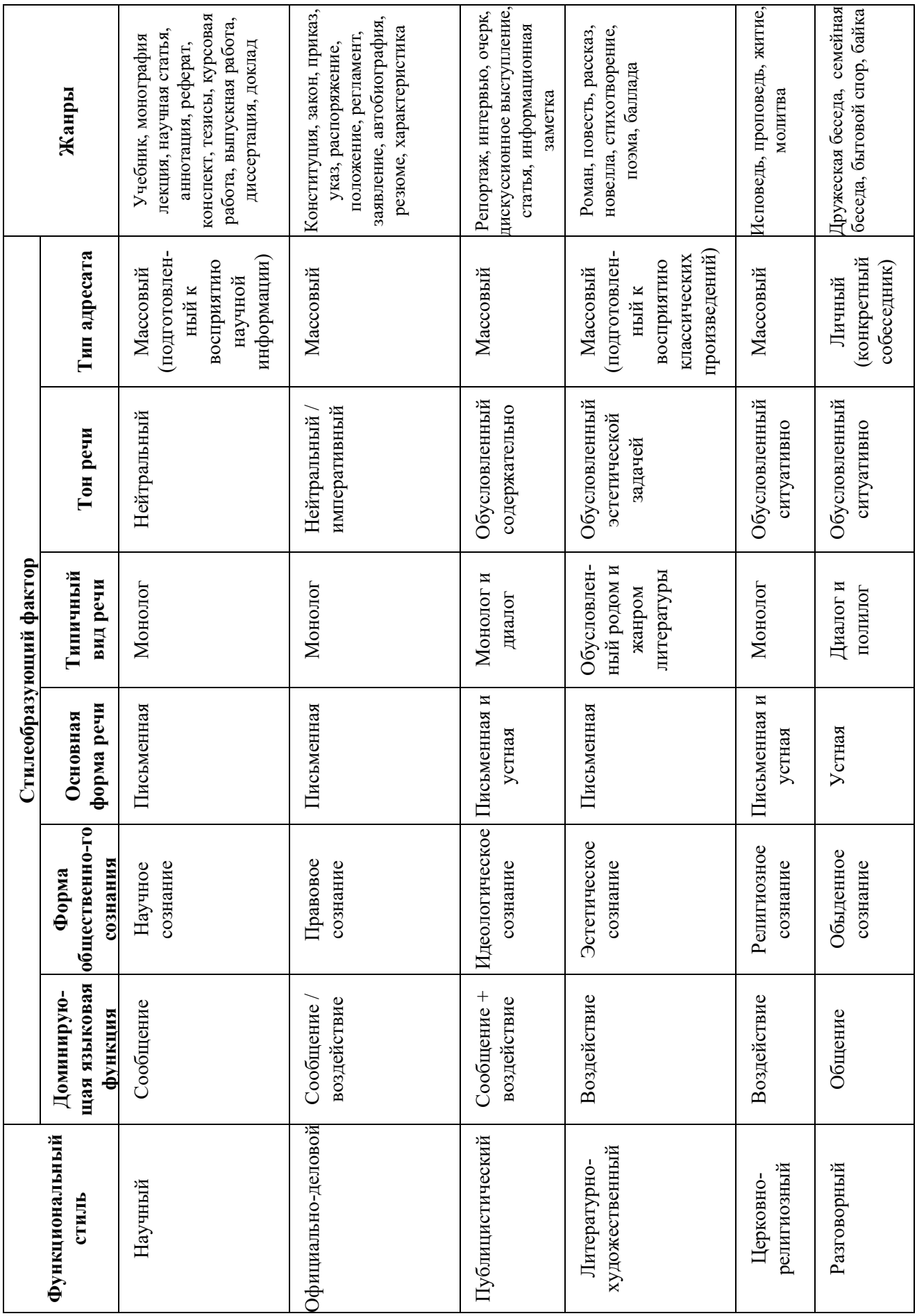

**Задание 1.** *Прочитайте тексты, посвященные одной теме. Определите функционально-стилевую принадлежность текстов, опираясь на стилеобразующие факторы и языковые особенности каждого из них.*

#### **Текст 1**

Гроза – атмосферное явление, заключающееся в электрических разрядах между так называемыми кучево-дождевыми (грозовыми) облаками или между облаками и земной поверхностью, а также находящимися над ней предметами. Эти разряды – молнии – сопровождаются осадками в виде ливня, иногда с градом и сильным ветром (иногда до шквала). Гроза наблюдается в жаркую погоду при бурной конденсации водяного пара над перегретой сушей, а также в холодных воздушных массах, движущихся на более теплую подстилающую поверхность.

### **Текст 2**

Как передает наш корреспондент, вчера над центральными районами Пензенской области прошла небывалой силы гроза. В ряде мест были повалены телеграфные столбы, порваны провода, с корнем вырваны столетние деревья. В двух деревнях возникли пожары в результате удара молнии. К этому прибавилось еще одно стихийное бедствие: ливневый дождь вызвал сильное наводнение. Нанесен значительный ущерб сельскому хозяйству. Временно было прервано железнодорожное и автомобильное сообщение между соседними районами.

#### **Текст 3**

Доводим до Вашего сведения, что вчера после полуночи над районным центром – городом Нижний Ломов и прилегающей к нему сельской местностью – пронеслась сильная гроза, продолжавшаяся около получаса. Скорость ветра достигала 30-35 метров в секунду. Причинен значительный материальный ущерб жителям деревень Ивановка, Щепилово и Вязники, исчисляемый, по предварительным данным, сотнями тысяч рублей. Имели место пожары, возникшие вследствие удара молнии. Сильно пострадало здание школы в деревне Курково, для его восстановления понадобится капитальный ремонт. Вышедшая из берегов в результате проливного дождя река Вад затопила значительную площадь. Человеческих жертв нет. Образована специальная комиссия для выяснения размеров причиненного стихийным бедствием ущерба и оказания помощи пострадавшему местному населению. О принятых мерах будет незамедлительно доложено.

#### **Текст 4**

Ты не поверишь, какая гроза прошла вчера над нами! Я человек не робкого десятка, и то испугался насмерть.

Сначала все было тихо, нормально, я уже собирался было лечь, да вдруг как сверкнет молния, бабахнет гром! И с такой силищей, что весь наш домишко задрожал. Я уже подумал, не разломалось ли небо над нами на куски, которые вот-вот обрушатся на мою несчастную голову. А потом разверзлись хляби небесные... В придачу ко всему наша безобидная речушка вздулась, распухла и ну заливать своей мутной водицей все вокруг. А совсем рядом, что называется – рукой подать, загорелась школа. И стар и млад – все повысыпали из изб, толкутся, орут, скотина ревет – вот страсти какие! Здорово я перепугался в тот час, да, слава Богу, все скоро кончилось.

#### **Текст 5**

При Крещении священник крестообразно помазывает лоб христианина святым миром, говоря: «Печать дара Духа Святаго». Впоследствии всякий раз, когда христианин осеняет себя крестным знамением, он поклоняется спасительной Страсти Господней и призывает

крестную силу, иже есть сила крестной смерти нашего Христа. Говоря: «Кресте Христов, спаси нас силою твоею», мы призываем силу крестной жертвы Господа. Поэтому крест обладает великой силой. Например, началась гроза. Сверкают молнии, и в большой железный крест на колокольне тоже может ударить молния. Однако, если стоящий под этим железным крестом христианин имеет на себе вот такой маленький крестик и говорит: «Кресте Христов, спаси мя силою твоею», то молния ему не повредит. В первом случае действуют природные законы: молния попадает в крест и сбивает его на землю. Во втором случае такой вот малюсенький крестик хранит верующего человека, призвавшего на помощь силу Креста.

#### **Текст 6**

Между далью и правым горизонтом мигнула молния, и так ярко, что осветила часть степи и место, где ясное небо граничило с чернотой. Страшная туча надвигалась не спеша, сплошной массой; на ее краю висели большие, черные лохмотья; точно такие же лохмотья, давя друг друга, громоздились на правом и на левом горизонте. Этот оборванный, разлохмаченный вид тучи придавал ей какое-то пьяное, озорническое выражение. Явственно и не глухо проворчал гром. Егорушка перекрестился и стал быстро надевать пальто.

Вдруг рванул ветер и со свистом понесся по степи, беспорядочно закружился и поднял с травою такой шум, что из-за него не было слышно ни грома, ни скрипа колес. Он дул с черной тучи, неся с собой облака пыли и запах дождя и мокрой земли. Лунный свет затуманился, стал как будто грязнее, звезды еще больше нахмурились, и видно было, как по краю дороги спешили куда-то назад облака пыли и их тени.

Чернота на небе раскрыла рот и дыхнула белым огнем; тотчас же опять загремел гром.

Дождь почему-то долго не начинался... Было страшно темно. А молнии в потемках казались белее и ослепительнее, так что глазам было больно.

Вдруг над самой головой его [Егорушки] со страшным, оглушительным треском разломалось небо; он нагнулся и притаил дыхание, ожидая, когда на его затылок и спину посыпятся обломки... Раздался новый удар, такой же сильный и ужасный. Небо уже не гремело, не грохотало, а издавало сухие, трескучие, похожие на треск сухого дерева звуки. (*А. П. Чехов. Степь*)

# **Задание 2.** *Найдите в следующих предложениях стилистические ошибки и запишите исправленный вариант.*

**1.** Некоторым министрам необходимо включить мозги, чтобы до них дошло, что на прожиточный минимум люди в России могут только существовать. **2.** В статье сообщается, что левые лекарства отследят по аптекам и конфискуют. **3.** Мэр города рассказал, что в настоящее время ведется возведение двух бюджетных высоток в Пионерском поселке. **4.** Новый сотрудник редакции сумел нарыть некий компромат на верхушку министерства, но опубликовать материалы ему не дали. **5.** Директор гимназии был в ауте, когда ему сообщили, что гимназия получила-таки грант в размере 1 млн. рублей. **6.** Бытие в хрущевках и интенсивные трудовые затраты скрашивала душевная атмосфера, царившая в те годы в коллективе. **7.** Благополучие родных деревень отстаивает наш председатель, который по восемнадцать часов в сутки мотается по полям, фермам, частит по делам в Екатеринбург. **8.** Трудно понять, почему ученый допустил такую промашку в расчетах. **9.** Семь школ, которые дислоцируются в нашем районе, переполнены, поэтому некоторым детям приходится ездить за тридевять земель. **10.** Избранников народа одолевает такое количество проблем, что у некоторых уже крыша поехала.

**Задание 3.** *Определите, к какому стилю принадлежит каждый из предложенных текстов<sup>6</sup> . Попытайтесь обосновать свою точку зрения.*

### **Текст 1**

В психологии и этике делового общения речь пойдет не столько об абстрактных общепсихологических категориях и принципах, сколько о профессиональных психологических и в то же время практически ориентированных знаниях, которые могут обеспечить успех той или иной деятельности. Под **деловым** понимается общение, обеспечивающее успех какого-то общего дела, создающее условия для сотрудничества людей, чтобы осуществить значимые для них цели. Деловое общение содействует установлению и развитию отношений сотрудничества и партнерства между коллегами по работе, руководителями и подчиненными, партнерами, соперниками и конкурентами. Оно предполагает такие способы достижения общих целей, которые не только не исключают, но, наоборот, предполагают также и достижение лично значимых целей, удовлетворение личных интересов.

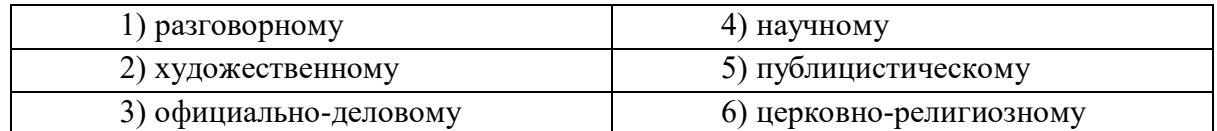

# **Текст 2**

Веруем в Единого Бога Отца Всемогущего, Творца неба и земли.

Веруем также в Иисуса Христа, Его Единородного Сына и Господа нашего, Который был зачат Духом Святым, рожден девой Марией, Который страдал во времена Понтия Пилата, был распят, умер и был погребен, сошел в царство смерти, на третий день воскрес из мертвых, вознесся на Небо и воссел одесную Всемогущего Бога Отца, откуда вернется судить живых и мертвых.

Веруем также во Святого Духа, Святую Соборную Церковь, собрание святых, в прощение грехов, воскресение мертвых и жизнь вечную.

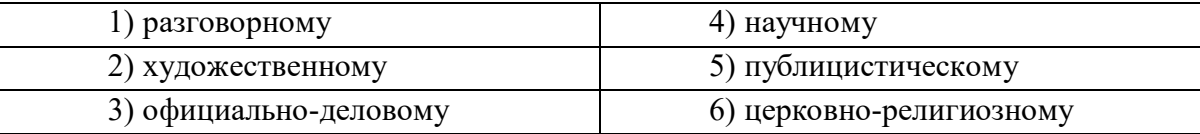

### **Текст 3**

1

**В Горном университете прошел День открытых дверей. На площадке перед Большим актовым залом – Залом УГМК развернулся настоящий наукоград: кроме презентации различных направлений подготовки, школьников ждали специализированные мастер-классы.**

Об основах робототехники будущим абитуриентам рассказывали сотрудники кафедры горных машин и комплексов и робот Герман. О далеких экспедициях и романтике походов – студенты-геологоразведчики. У стенда **Уральского геологического музея** ребята рассматривали минералы под микроскопом, а вместе с инструкторами **студенческого патриотического центра «Святогор»** учились основам безопасного обращения с оружием.

 $^6$  Задание может быть выполнено как тестовое.

Всего на **День открытых дверей** в **Горный университет** пришли около тысячи школьников. Многие из них уже серьезно задумались о том, чтобы стать частью дружной семьи горняков.

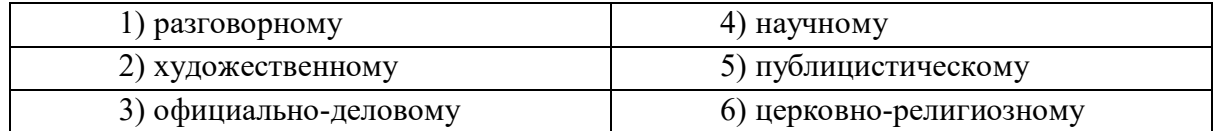

### **Текст 4**

В соответствии с Федеральным законом от 18.06.2001 N 77-ФЗ «О предупреждении распространения туберкулеза в Российской Федерации», Постановлением Правительства РФ от 25.12.2001 N 892 «О реализации Федерального закона «О предупреждении распространения туберкулеза в Российской Федерации», санитарно-эпидемиологическими правилами СП 3.1.2.3114-13 «Профилактика туберкулеза» и в целях раннего выявления заболеваний органов грудной клетки среди студентов и сотрудников университета

### ПРИКАЗЫВАЮ:

Организовать с 10 апреля по 12 мая 2017 года флюорографический профилактический осмотр студентов и сотрудников университета в передвижном цифровом флюорографическом кабинете, установленном во дворе I учебного здания, с предъявлением каждым студентом и сотрудником копии полиса обязательного медицинского страхования.

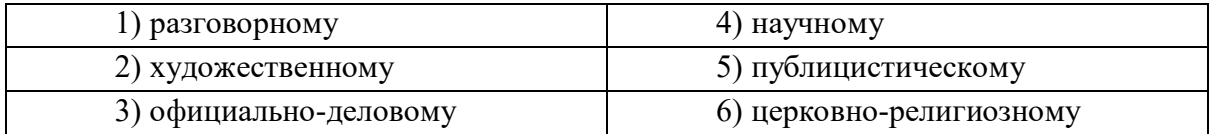

### **Текст 5**

Страны, которые являются участниками процесса торговли минеральным сырьем, решают разные задачи, что отражается на структуре их экономики, влияет на характер воспроизводственных процессов, порождает специфические для каждой страны проблемы. Взаимодействие экспортеров и импортеров сырья накладывает отпечаток на международные отношения, являясь причиной возникновения конфликтов, создания экономических и военно-политических союзов. Стремление к поддержанию и расширению экспорта вызывает дополнительные потребности в производстве сырья внутри страны, в развитии минеральносырьевой базы. Импорт сырья следует рассматривать как источник удовлетворения потребностей и стимулирование развития несырьевых отраслей.

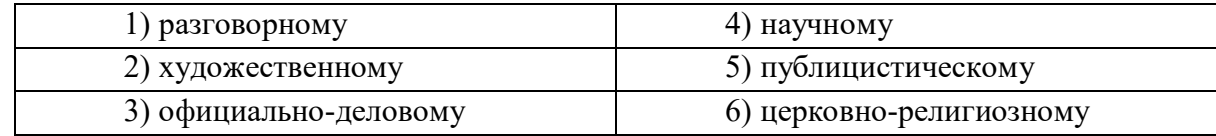

#### **Текст 6**

Отец наш шибко тада заболел // У него было очень больное сердце // А что такое больное сердце в те годы / это же неизлечимая болячка! Он работал у нас мастером в заводе / в формовочном цехе / где делались изделия для сталелитейного завода / для нижнетагильского // Ковшовые кирпичи / розетки / воронки всякие / сифоны / вообщем / всякая всячина // Всё было для фронта / всё для победы // Щас этого никто не понимает / особенно нынешняя молодёжь // Какие же тяжёлые дни пережило наше поколение! И не дай

вам Бог узнать / что такое война! Да даже твои родители ещё воспитывались в этом послевоенном духе // Ну да ладно / всё равно меня трудно понять…

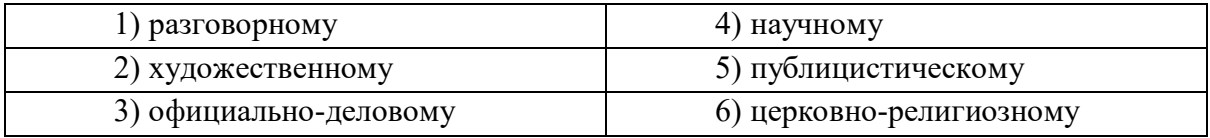

### **Текст 7**

Реклама работает на подсознательном уровне, обращается к иррациональному в природе человека. Ее влияние и глубже и сильнее, чем мы думаем, потешаясь над какимнибудь слабоумным персонажем вроде пропагандиста бытовой техники. Кого и в чем может убедить этот шут гороховый? Оказалось – нас. Но не в том, что его товары дешевле и лучше, а совсем в другом – в преимуществе нового образа жизни.

От рекламы не требуется реализма. Задавая высокие нравственные стандарты, она порождает особое позитивное мышление. Задача рекламы состоит в том, чтобы потребитель подсознательно стремился отождествить себя с героем «коммершелз». Тогда он купит сковородку не для того, чтобы жарить яичницу, а для того, чтобы стать участником идеальной экранной жизни.

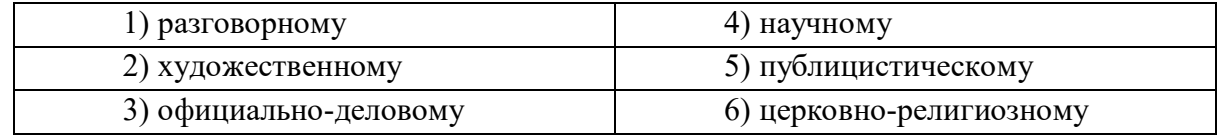

#### **Текст 8**

Наутро поднявшееся яркое солнце быстро съело тонкий ледок, подернувший воды, и весь теплый воздух задрожал от наполнивших его испарений отжившей земли. Зазеленела старая и вылезающая иглами молодая трава, надулись почки калины, смородины и липкой спиртовой березы, и на обсыпанной золотым светом лозине загудела выставленная облетавшаяся пчела. Залились невидимые жаворонки над бархатом зеленей и обледеневшим жнивьем, заплакали чибисы над налившимися бурою неубравшеюся водой низами и болотами, и высоко пролетели с весенним гоготаньем журавли и гуси. Заревела на выгонах облезшая, только местами еще не перелинявшая скотина, заиграли кривоногие ягнята вокруг теряющих волну блеющих матерей, побежали быстроногие ребята по просыхающим, с отпечатками босых ног тропинкам, затрещали на пруду веселые голоса баб с холстами, и застучали по дворам топоры мужиков, налаживающих сохи и бороны. Пришла настоящая весна.

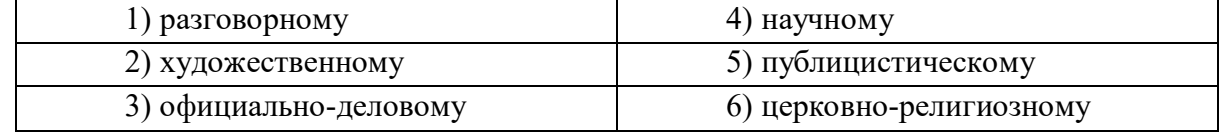

#### **Текст 9**

К нашему большому сожалению, мы должны сообщить Вам, что партия лакокрасочных материалов, отгруженных Вами на судне «Ленинград» по контракту 27- 005/40289, не соответствует по качеству нашим спецификациям, на основании которых был заключен контракт.

Согласно параграфу № 03 в договоре, мы имеем право отказаться от приемки этой партии товара. Однако, принимая во внимание наши длительные деловые отношения и то

обстоятельство, что предыдущие поставки лакокрасочных материалов в счет данного контракта были произведены в соответствии с условиями договора и надлежащего качества, мы согласны принять эту партию товара, если Вы предоставите нам скидку в 10 %.

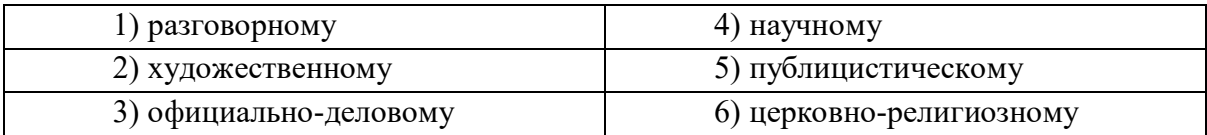

### Текст 10

Человек должен быть широк. Из универсализма вытекает креативность, а ЕГЭ не обеспечивает ни того, ни другого. Даже те ребята, которые прекрасно сдали тесты по выбранным предметам, далеко не всегда в состоянии объяснить, откуда взялись все эти ответы, вывести их самостоятельно. А предложение «докругить» чуть дальше и глубже вообще ставит в тупик: «Почему вы у нас спрашиваете то, что вы нам не рассказали?» Но креативность как раз и состоит в умении давать такие ответы. Учащийся - это же не шляпа, в которую положили кролика, чтобы его же и достать. Это неинтересно.

Убрать ЕГЭ нельзя. Но если оставить все как есть, мы обречены на дальнейшее отставание в науке, в любых творческих профессиях. Поэтому необходимо уточнить функционал ЕГЭ. А для этого надо все же назвать кошку кошкой и понять, что такое образование.

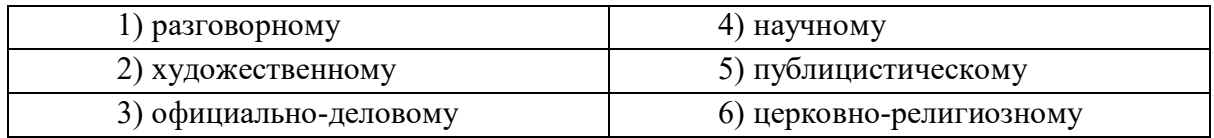

### **Текст 11**

На религию после революции 1917 года было наложено так называемое табу. Христианское вероисповедание и все реалии, связанные с ним, воспринимались только как культурное наследие и пережиток царского режима. Соборы и церкви были лишь памятниками архитектуры, жития святых - памятниками литературы, иконы и фрески памятниками художественного творчества. Очень многие храмы были разрушены или применялись не по своему прямому назначению; они становились складами, конторами, монастыри превращались в тюрьмы и колонии. Люди, особенно священнослужители, преследовались за свою веру. Как следствие, лексика религиозного характера со временем стала постепенно переходить в пассивный состав языка, используясь в основном в составе фразеологизмов и афоризмов (как Бог на душу положит; как у Христа за пазухой; человек предполагает, а Бог располагает). Некоторые слова изменили свою семантику (воскресение, братия), многие приобрели в современном русском языке отрицательную окраску (вертеп).

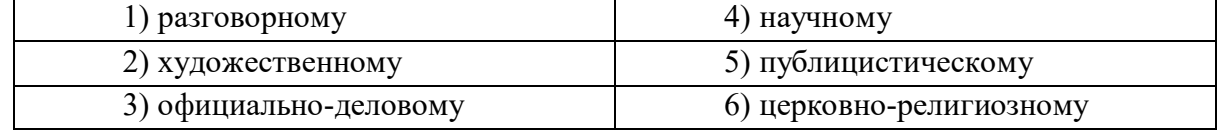

# ТЕМА 10. НАУЧНЫЙ СТИЛЬ

Цель - познакомиться со спецификой научного стиля, научиться определять основные стилевые и языковые особенности научных текстов.

КОНСПЕКТ слелующего материала к занятию (основные понятия вылелены в тексте):

Научный стиль - один из важнейших функциональных стилей литературного языка, относящийся к письменно-книжному типу речи и обслуживающий сферу науки и производства. Цель текста научного стиля может заключаться в передаче объективной информации о природе, человеке и обществе, доказательстве ее новизны, истинности или ценности.

#### Основные стилевые черты научного стиля:

- объективность, которая проявляется в изложении разных точек зрения на рассматриваемую проблемы, в отсутствии субъективных оценок при передаче содержания, в безличности языкового выражения, в сосредоточенности на предмете высказывания;

- логичность, которая проявляется в последовательности и непротиворечивости изложения научной теории и создается с помощью особых синтаксических конструкций (сложные предложения с придаточными причины, условия, следствия; предложения с вводными словами во-первых, во-вторых, наконец, итак, следовательно и др.);

- доказательность, которая проявляется в цепочке рассуждений, аргументации определенных положений и гипотез;

- точность, которая достигается благодаря использованию терминов (т. е. слов и словосочетаний, обозначающих понятия особой области знания или деятельности), однозначных слов; четким оформлением синтаксических связей;

– обобщенность и отвлеченность, которые проявляются в отборе слов (преобладание имен существительных над глаголом, общенаучные слова, имена существительные с абстрактным значением, конкретные существительные в обобщенном значении), в употреблении грамматических форм (глаголы настоящего времени во «вневременном» значении, возвратные и безличные глаголы, преобладание форм 3-го лица, форм несовершенного вида), в использовании синтаксических конструкций (неопределенноличные предложения, страдательные обороты), в существовании авторского «мы», характерного только для научного стиля;

#### - насыщенность фактической информацией;

отсутствие выражения эмоций **(ОТСУТСТВУЮТ)** разговорные элементы, эмоционально-экспрессивная лексика, неполные конструкции и т. п.).

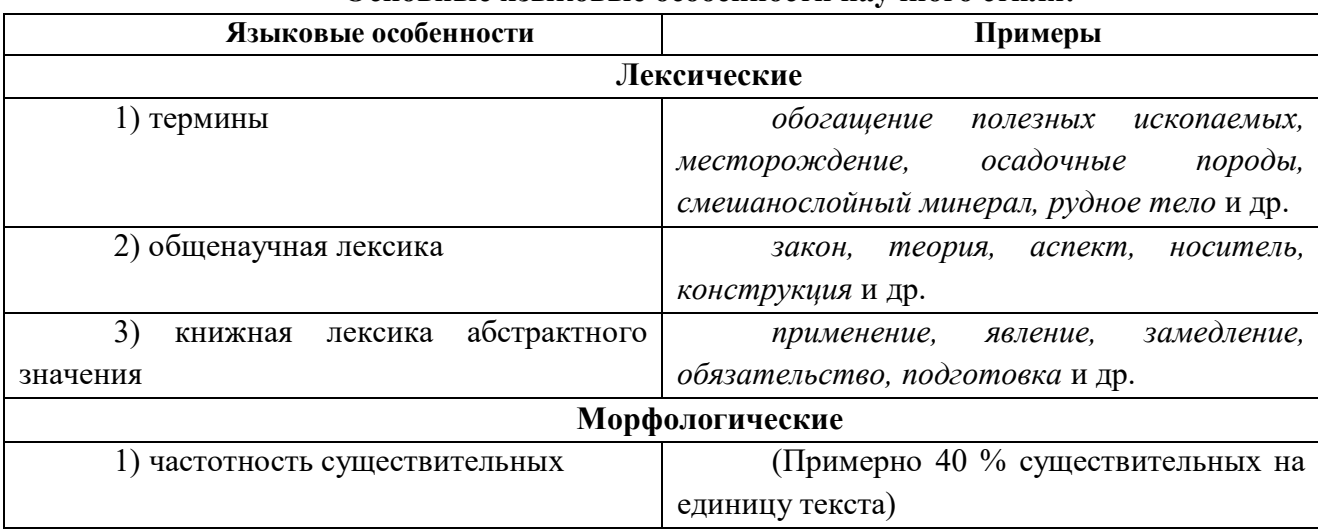

#### Основные языковые особенности научного стиля:

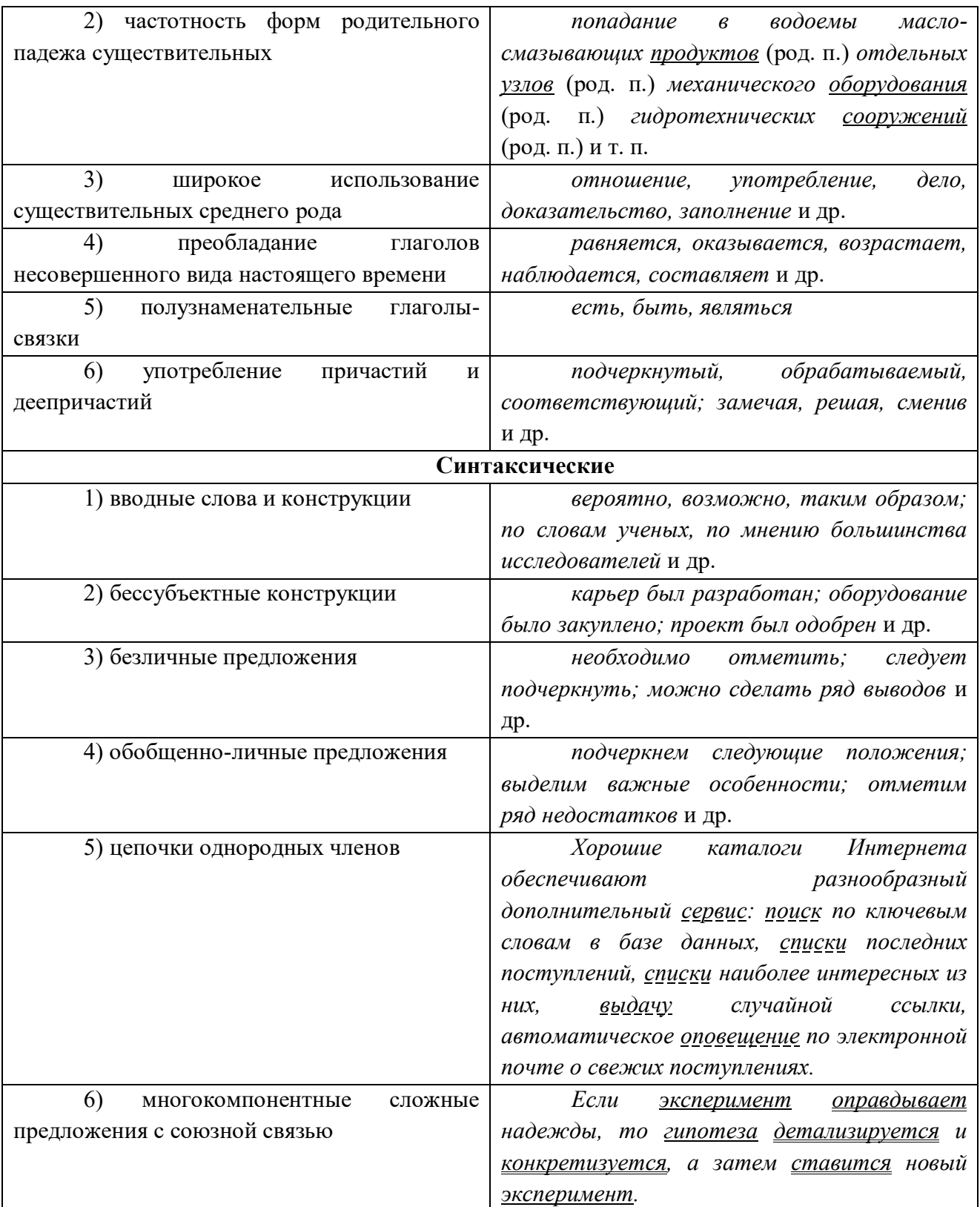

# Подстили научной речи:

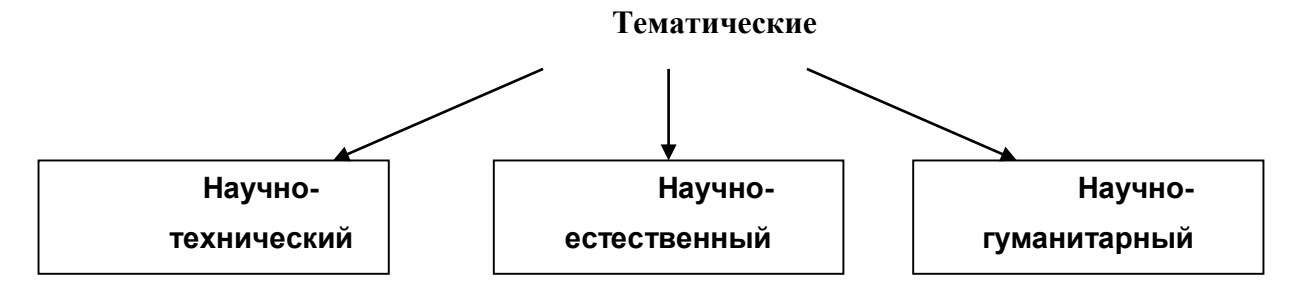

#### Функциональные

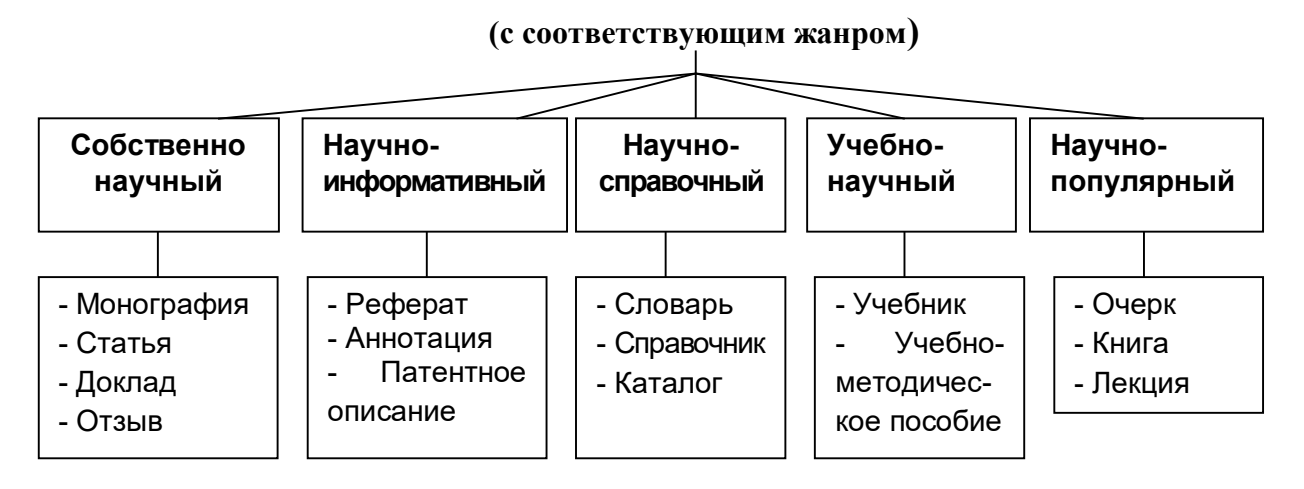

Задание 1. Проанализируйте текст по следующей схеме:

1. Охарактеризуйте текст по стилеобразующим факторам научного стиля.

2. Докажите принадлежность текста к научному стилю с опорой на основные стилевые черты.

3. Определите отнесенность текста к тематическому и функциональному подстилю научного стиля.

4. Составьте план текста и сформулируйте главную мысль.

5. Выделите в тексте языковые особенности научного стиля.

### Вариант 1: ПРИКЛАДНАЯ ГЕОЛОГИЯ<sup>7</sup>

В геологии существует более ста различных специальностей и специализаций. Одни из них тесно связаны с химией (геохимическое направление), другие - с физикой (геофизическое направление), третьи  $\mathbf{c}$ биологией (палеонтологическое  $\overline{M}$ палеобиологическое направления), четвертые - с математикой и кибернетикой (компьютерное моделирование геологических процессов), пятые - с астрономией и астрофизикой (космическая геология) и т. д.

В недрах Земли находятся залежи полезных ископаемых, вопросами поиска и разведки которых занимается геология. На земной поверхности протекают разнообразные геологические процессы, люди возводят здания и различные инженерные сооружения, строят транспортные магистрали. Задачей геологов является обеспечение их устойчивости и безопасного функционирования. Правильное решение этих двух основных практических задач немыслимо без глубокого знания общих закономерностей строения и развития отдельных геосфер. Раскрытие данных закономерностей и познание лежащих в их основе причин невозможны без изучения всей Земли, так как наша планета представляет собой единую природную среду и развивается так же, как и все планеты Солнечной системы.

Знание происхождения и эволюции Земли, условий образования и развития земной коры, ее строения и состава во взаимодействии с внешними оболочками - водной (гидросферой) и воздушной (атмосферой), а также с внутренними оболочками – земным ядром и мантией - составляет необходимое звено мировоззрения. Оно позволяет понять, как

Геология: учебник для студ. высш. учеб. заведений / Н.В. Короновский, Н. А. Ясаманов. – 7-е изд., перераб. – М.: Издательский центр «Академия», 2011. С. 6-7.

осуществляется постепенный переход от неживого неорганического мира к органическому, как эволюционируют живые существа и вместе с ними изменяются геологические процессы.

Велико и познавательно значение геологии как науки о Земле, ее строении, происхождении и развитии. Она затрагивает проблемы происхождения и эволюции жизни и природных условий. Геология всегда стояла в центре ожесточенной борьбы научных воззрений и научных школ против религиозных предрассудков.

Практическое значение геологии огромно и разнообразно. Весь арсенал современной науки и техники основан на использовании продуктов земных недр – нефти, угля, различных металлов, строительных материалов, подземных вод и др. Воды минеральных источников используют в лечебных и бальнеологических целях. Для поисков, разведки и извлечения разнообразного минерального сырья из земных недр требуется прежде всего разработка методов обнаружения залежей полезных ископаемых, которые необходимы для промышленности, сельского хозяйства и строительства.

Среди полезных ископаемых различают рудные, или металлические, из которых добывают различные металлы, и нерудные, или неметаллические. Из последних добывают удобрения, каменную соль, серу, строительные материалы, драгоценные (алмаз, рубин, сапфир, изумруд), полудрагоценные (аметист, циркон, топаз, цитрин, нефрит, малахит и др.) и поделочные камни (яшма, кварциты и др.), а также горючие полезные ископаемые (нефть, каменный и бурый уголь, горючие сланцы, газ). Подземные воды (пресные и минеральные) также являются полезными ископаемыми. Поисками залежей подземных вод и практическим их использованием занимается специальная отрасль геологии – гидрогеология. В особые научные дисциплины выделились геология рудных и геология нерудных месторождений, геология горючих полезных ископаемых. Без знания геологического строения территории не обходится ни одно строительство промышленных и гражданских зданий, транспортных магистралей, трубопроводов и средств связи. Эта особая отрасль геологии именуется инженерной геологией. Работами, проводимыми в районах развития многолетней мерзлоты, занимается такая наука, как мерзлотоведение.

Все перечисленные специальные научные дисциплины образуют самостоятельный раздел геологии, который называется *практической*, или *прикладной*, геологией.

# **ВАРИАНТ 2: ГЕОЛОГИЯ И РАЗВЕДКА МЕСТОРОЖДЕНИЙ ПОЛЕЗНЫХ ИСКОПАЕМЫХ<sup>8</sup>**

Современная мировая экономика характеризуется неуклонным ростом потребления минерального сырья, расширением круга используемых в промышленности элементов, вовлечением в производство новых типов месторождений полезных ископаемых. Укрепление и совершенствование минерально-сырьевой базы России – основная задача геологической службы.

Обеспечение ресурсами и запасами не только действующих отраслей горнодобывающей промышленности, но и ее перспективных направлений требует оперативного решения проблемы освоения новых видов полезных ископаемых. Успешное осуществление геолого-разведочных работ возможно лишь при условии постоянного совершенствования теории и методов поисков и разведок месторождений полезных

**.** 

<sup>8</sup> Геология и разведка месторождений полезных ископаемых: учебник для студ. учреждений высш. проф. образования / [В. В. Авдонин, В. В. Мосейкин, Г. В. Ручкин и др.]; под ред. В. В. Авдонина. – М.: Издательский центр «Академия», 2011. С. 5-6.

ископаемых. Результативность геолого-разведочной отрасли определяется уровнем научных и методических разработок, степенью использования современных поисково-разведочных средств.

Научные основы поисков и разведок месторождений полезных ископаемых созданы трудами нескольких поколений отечественных геологов, среди которых в первую очередь необходимо назвать Г. Д. Ажгирея, Я. Н. Белевцева, А. Г. Бетехтина, Ю. А. Билибина, П. П. Бурова, А. Б. Каждана, В. М. Крейтера, В. А. Обручева, А. П. Прокофьева, В. И. Смирнова, С. С. Смирнова, А. А. Якжина и др.

Многими ведущими учеными были написаны замечательные учебники и методические руководства по поискам и разведкам месторождений, не утратившие своего значения до настоящего времени. Тем не менее в последние годы произошли существенные изменения в самой структуре минерально-сырьевой базы, оценке перспектив использования природных ресурсов и методов их вовлечения в промышленное использование.

В геолого-разведочной отрасли можно отметить несколько областей, в которых наблюдаются наиболее значимые изменения.

Во-первых, это касается совершенствования теории и методики поисковых работ. Вовторых, широкое внедрение компьютерных технологий во все направления геологоразведочного процесса качественно изменило методику подсчета запасов и оценки месторождений на всех стадиях их освоения.

Существенные изменения происходят и в методике добычных работ, в особенности в связи с требованиями экологической безопасности.

Наконец, необходимо учитывать еще одно важное обстоятельство. Наряду с неуклонно возрастающей потребностью в различных видах минерального сырья отчетливо проявляется тенденция истощения минерально-сырьевой базы, снижения открываемости новых месторождений, вовлечения в промышленное производство неблагоприятных по геологической позиции месторождений и руд более низкого качества. Эти причины стимулируют повышенный интерес к минерально-сырьевому потенциалу Мирового океана. Вследствие интенсификации научно-исследовательских и поисково-разведочных работ в океане в последние годы сложилась качественно новая ситуация – возникла необходимость решения проблем освоения минерально-сырьевых ресурсов океана в практической плоскости, что ознаменовалось интенсивными усилиями по разработке теоретических основ, методики и технических средств морских геолого-разведочных работ.

Авторский коллектив настоящего учебника постарался отразить в нем все важнейшие достижения, касающиеся поисков, разведки и эксплуатации месторождений и характеризующие современное состояние геолого-разведочной отрасли.

### **Вариант 3: ОСНОВЫ ГОРНОГО ДЕЛА<sup>9</sup>**

Полезные ископаемые, располагающиеся в земной коре в пределах территории страны, образуют ее минерально-сырьевую базу. Эти природные ресурсы называют богатством недр государства.

**.** 

<sup>9</sup> Городниченко В. И., Дмитриев А. П. Основы горного дела: учебник для вузов. М.: Издательство «Горная Книга», Издательство московского государственного горного университета, 2008. С. 7-8.

Добычу полезных ископаемых обеспечивают горно-добывающие отрасли промышленности, перспективы развития которых зависят прежде всего от состояния природных ресурсов. Их освоение играет важнейшую роль в развитии экономики России.

В нашей стране выявлены в промышленных концентрациях все виды минерального сырья, используемого в мировой практике.

Оценка прогнозных ресурсов, которую сегодня осуществляют в основном до глубины освоенных промышленностью недр, составляющей для твердых полезных ископаемых около 1 км, свидетельствует о том, что в России в обозримом будущем исчерпания минеральных ресурсов не предвидится, тем более что результаты исследований сверхглубоких скважин подтверждают наличие промышленных концентраций полезных компонентов на глубинах до 10 км.

По данным Министерства природных ресурсов России, в нашей стране 60–70 % запасов важнейших видов полезных ископаемых сосредоточено в ограниченном числе крупных месторождений. В настоящее время сохраняют свое значение освоенные крупные месторождения полезных ископаемых и имеют большие перспективы развития месторождения в регионах Сибири, Дальнего Востока и Севера.

В Сибири находится около 84 % разведанных запасов угля России (категории А, В, Ci), из них бурых и каменных углей примерно поровну. В этих запасах сосредоточено до 90 % коксующихся углей России и около 85 % особо ценных для коксования углей марок ГЖ, Ж, КЖ, К, ОС.

В настоящее время в Сибири, включая республику Саха, добывается около 70 % углей России. Как считают эксперты, этот показатель будет возрастать в связи с сокращением добычи угля в европейской части страны, а также на Урале и Дальнем Востоке. Можно предположить, что основная роль в обеспечении потребностей страны в углях в будущем будет принадлежать Кузбассу.

Повышение эффективности производства имеет особое значение для горнодобывающих отраслей промышленности, которые обеспечивают топливом, минеральным сырьем и материалами многие отрасли экономики страны: черную и цветную металлургию, энергетику, химическую, строительных материалов, сельское хозяйство и др.

Результаты работы горных предприятий в значительной степени определяют уровень эффективности производства во всех других отраслях, потребляющих их продукцию.

Так, в общих затратах на производство цветных металлов затраты на добычу руды составляют более 50 %. В затратах на производство электроэнергии 60–70 % составляют затраты на топливо.

Повышение эффективности горного производства должно осуществляться путем его технического перевооружения, обеспечивающего снижение затрат на производство продукции, повышение качества продукции, экономное и рациональное использование трудовых и материальных ресурсов, комплексное освоение богатства земных недр.

**Задание 2.** *Отредактируйте предложения таким образом, чтобы они соответствовали научному стилю, запишите исправленный вариант. Определите, с чем связаны допущенные ошибки.*

**1.** В своей курсовой работе я хотел бы ответить на очень актуальные в наше нелегкое время вопросы. **2.** Авторы этих статей абсолютно неправильно думают, что только их точка зрения имеет право на существование. **3.** Выводы оказались неожиданными, на первый взгляд просто сумасшедшими. **4.** Однако вначале необходимо разобраться, есть ли угроза

энергетического голода. 5. Мне кажется, что первый способ решения проблемы более целесообразный. 6. Стоит представить, а какой будет польза от этого изобретения. 7. Компьютерный вирус - это сильный паразит! 8. Современное состояние экономики, энергетики и экологии выдвигает необходимость проведения интердисциплинарных исследований. 9. Это приводит к необходимости изыскания и выделения огромных усилий общества, чтобы противостоять результатам экологически опасных действий. 10. В настоящее время сетевые технологии претерпевают бурное развитие. 11. Свобода в современной России - это не столько свобода сотрудничества и доброжелательного диалога, как своевольное навязывание своего понимания свободы ради сокрушения чужой. 12. Математическая модель включала в себя систему уравнений, описывающая течение газа около криволинейной поверхности. 13. Земля должна рассматриваться как некая квазизамкнутая система, ресурс жизнеобеспечения которой большой, но ограничен. 14. Изучение новых материалов дает свои плоды. 15. Используя метод аналогий, на кафедре систем управления разработан комплекс программных средств для изучения систем путем их моделирования.

#### ТЕМА 11. ОФИЦИАЛЬНО-ДЕЛОВОЙ СТИЛЬ

Цель - познакомиться со спецификой официально-делового стиля, научиться определять основные стилевые и языковые особенности документов, их жанр, видеть реквизиты.

# КОНСПЕКТ следующего материала к занятию (основные понятия выделены в тексте):

Официально-деловой стиль - это стиль, который обслуживает правовую и административно-общественную сферы деятельности. Он используется при написании документов, деловых бумаг и писем в государственных учреждениях, суде, а также в разных вилах делового устного общения.

Среди книжных стилей официально-деловой стиль выделяется относительной устойчивостью и замкнутостью. С течением времени он, естественно, подвергается некоторым изменениям, но многие его черты: исторически сложившиеся жанры, специфическая лексика, морфология, синтаксические обороты - придают ему в целом консервативный характер.

#### Основные стилевые черты официально-делового стиля:

- объективный, абстрагированный (неличный) характер изложения, который проявляется в отсутствии субъективных оценок при передаче содержания, в безличности языкового выражения (отсутствуют местоименные и глагольные формы 2-го лица, ограничены - 1-го лица);

- точность и детальность изложения, которые не допускают каких-либо разночтений; быстрота понимания не является важной, так как заинтересованный человек в случае необходимости прочитает документ несколько раз, стремясь к полному пониманию;

- стандартизированность, стереотипность изложения, которая проявляется в том, что разнородные явления жизни в официально-деловом стиле укладываются в ограниченное количество стандартных форм (анкета, справка, инструкция, заявление, деловое письмо и т. д.);

– **долженствующе-предписующий характер изложения**, т. е. **волюнтативность** (выражение воли), которая в текстах выражается семантически (подбором слов) и грамматически (формы первого лица глагола – *предлагаю*, *приказываю*, *поздравляю*; формами должествования – *надлежит*, *необходимо*, *следует*, *предлагается*);

– **отсутствие выражения эмоций и оценок** (не употребляются эмоциональноэкспрессивные средства).

Эти черты находят свое выражение 1) в отборе языковых средств (лексических, морфологических и синтаксических); 2) в оформлении деловых документов.

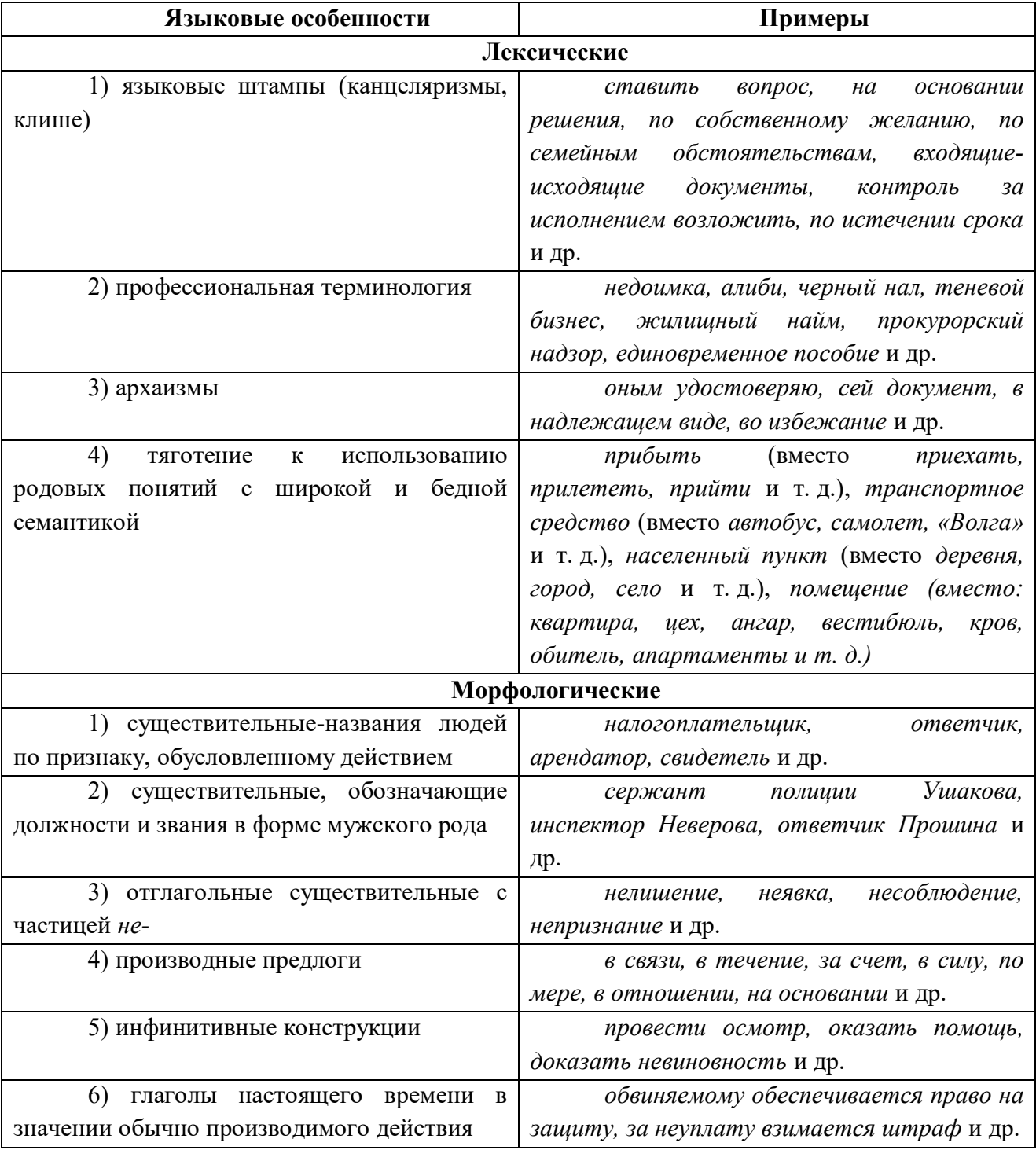

**Основные языковые особенности официально-делового стиля:**

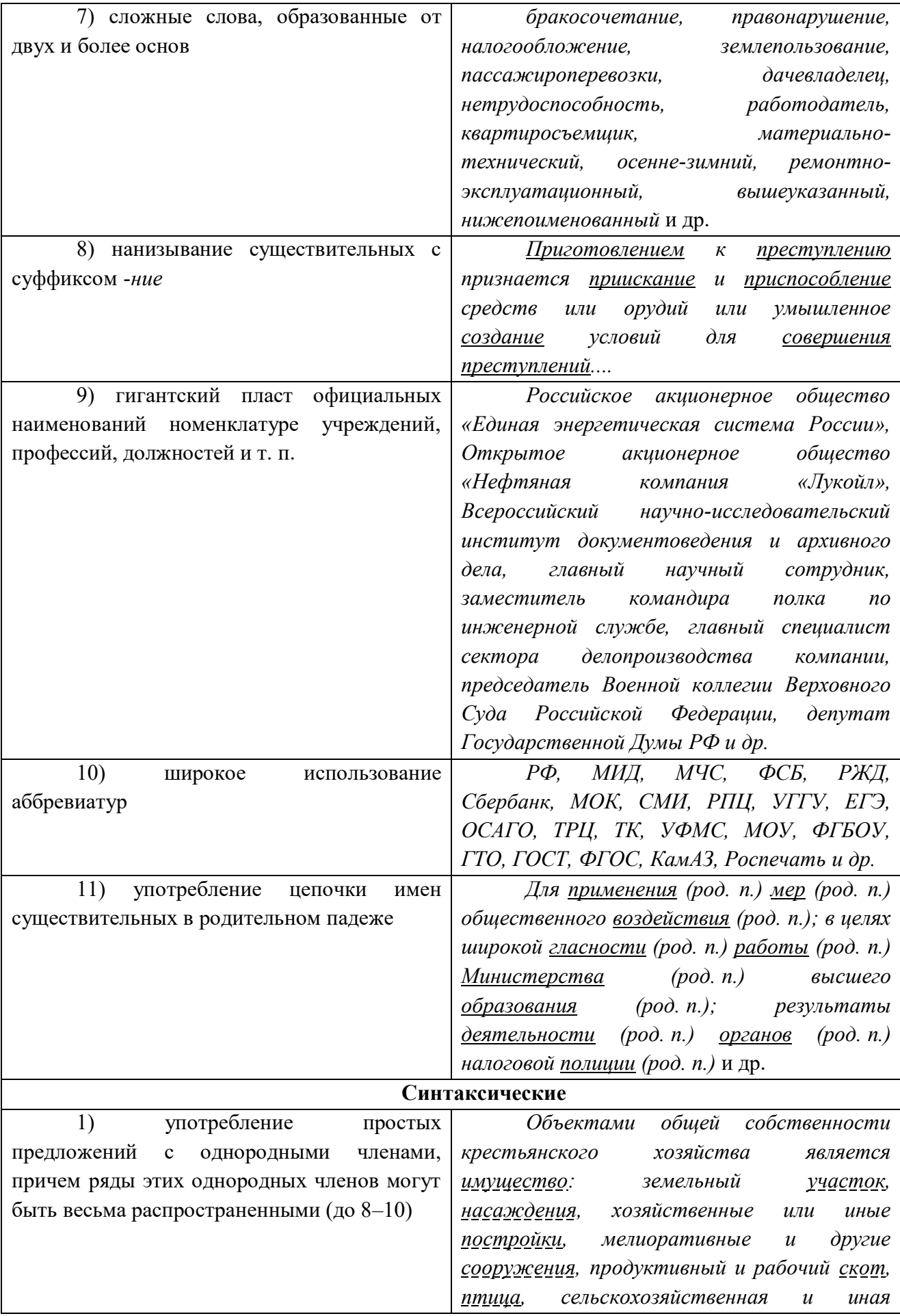

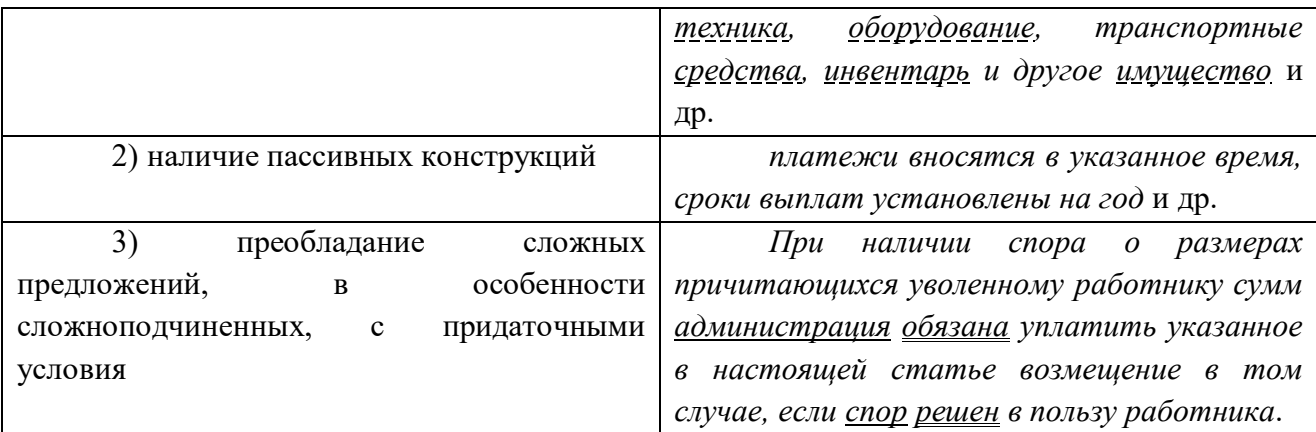

**Документ –** зафиксированная на материальном носителе информация с реквизитами, позволяющими её идентифицировать.

**Форма** документа (схема, отражающая семантико-информативную структуру текста) предоставляет в распоряжение его составителя определенный набор **реквизитов** (необходимые элементы оформления документа) и определенную их **композицию** (последовательность и порядок их размещения в тексте). Состав реквизитов, требования к реквизитам и бланкам документов устанавливаются ГОСТом. В настоящее время это ГОСТ Р 6.30-2003 «Унифицированные системы документации. Унифицированная система организационно-распорядительной документации. Требования к оформлению документов».

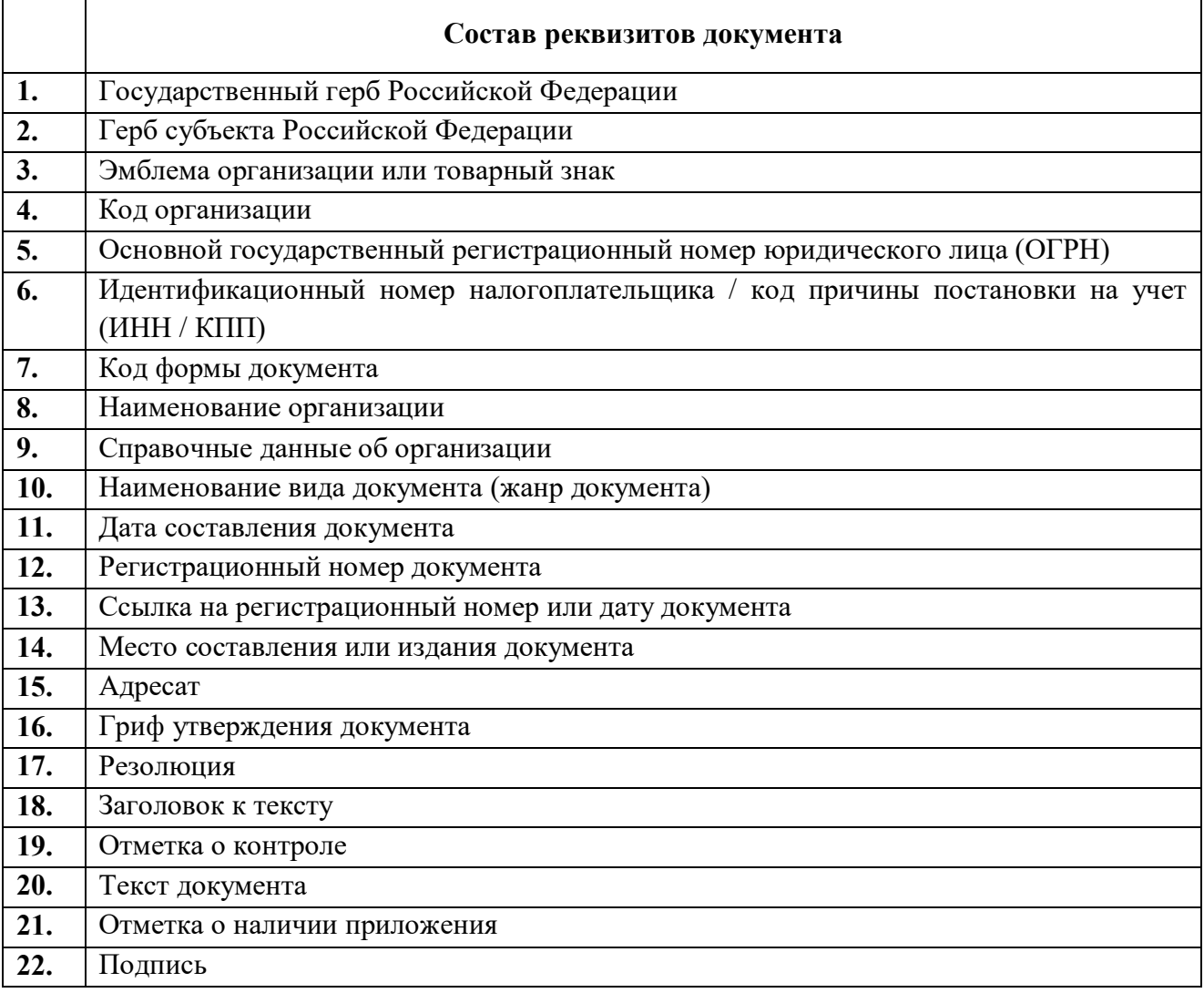

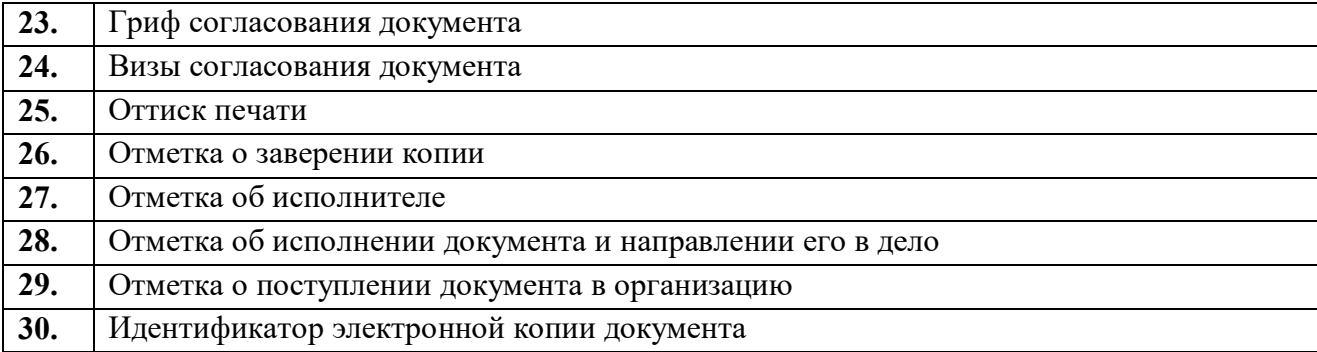

Состав реквизитов конкретного документа определяется его видом и назначением. К наиболее частотным реквизитам можно отнести: **адресата**, **адресанта**, **название жанра документа**, **основной текст документа**, **список приложений**, **дату** и **подпись**. Логическому делению текста способствует его рубрикация, деление на части с помощью внутренних заголовков, подзаголовков, нумерация или графически единообразное выделение всех однотипных частей.

### **Способы классификации документов:**

1. *По месту составления*: *внутренние* и *внешние* документы. **Внутренний** документ создаётся в рамках одной организации, где работают и составитель, и адресат текста (*приказы администрации предприятия, служебные записки, должностные инструкции* и др). **Внешние** документы предназначаются адресатам, работающим на других предприятиях (*все виды деловых писем, приказы и распоряжения вышестоящих организаций* и др.).

2. *По содержанию*: *простые* и *сложные*. **Простые** документы посвящены решению одного вопроса (*заявление*, *объяснительная записка* и другие виды личной документации), **сложные** – двух и более (*приказы*, *письма*, *инструкции*).

3. *По форме*: *индивидуальные* и *типовые*. **Индивидуальные** документы предполагают некоторую самостоятельность текста и элементы творческого подхода, что не исключает их стандартизованности (*отдельные виды писем, служебных и докладных записок*). **Типовые** документы строятся на базе заранее заданного текста путём видоизменения его отдельных элементов; чаще всего эти документы одинаковы для групп однородных предприятий (*штатное расписание, положение о персонале* и др.). Если в типовом документе постоянные элементы отпечатаны типографским способом, а для переменных предусмотрены пробелы, которые заполняются при его составлении, то такой документ называют **трафаретным** (*анкеты, некоторые виды справок, трудовые договоры*).

4. *По срокам исполнения*: *срочные* и *бессрочные*. В **срочных** документах содержится указание на выполнение некоторых действий в ограниченный временной период (*распоряжения, указания* и др.). Действие **бессрочных** документов не ограничено временными рамками (*указы, законы, некоторые виды инструкций*).

5. *По происхождению*: *служебные* и *личные*. **Служебные** документы направлены на реализацию интересов организации (*приказы, деловые письма, контракты*). **Личные** документы, как правило, отражают взаимодействие отдельного физического лица с официальными органами или другими лицами (*заявление, [доверенность,](javascript:Wwxc();;) расписка, объяснительная записка* и др.).

6. *По виду оформления*: *подлинник* (подписанный и надлежащим образом оформленный экземпляр документа, составленный в первый раз), *копия* (абсолютно точно

воспроизводит подлинник, но имеет ограниченную юридическую силу, за исключением нотариально заверенных.), *дубликат* (копия, имеющая одинаковую силу с подлинником, выдающаяся в случае его утери) и *выписки* (воспроизведение только одной из частей подлинника).

7. *По функции*: **организационные** документы, направленные на регламентацию деятельности организации или предприятия (*устав, положение, штатное расписание, положение о персонале, должностную инструкцию*), **распорядительные** документы, содержащие конкретные распоряжения (*приказы, распоряжения, указания, решения*)., **информационно-справочные** документы, документы **по персоналу предприятия** (*трудовой договор, личные карточки, учётные карточки, анкеты*), **письма**, **договоры**.

**Задание 1.** *Проанализируйте текст официально-делового стиля:*

*1. Укажите характеристику данного текста с точки зрения классификации документов.*

*2. Обозначьте реквизиты и композиционные элементы государственного документа.*

*3. Опишите стилевые и языковые особенности текста<sup>10</sup> .*

# **Федеральный закон от 1 июня 2005 г. N 53-ФЗ «О государственном языке Российской Федерации»**

С изменениями и дополнениями от: 2 июля 2013 г., 5 мая 2014 г.

Принят Государственной Думой 20 мая 2005 года

Одобрен Советом Федерации 25 мая 2005 года

Настоящий Федеральный закон направлен на обеспечение использования государственного языка Российской Федерации на всей территории Российской Федерации, обеспечение права граждан Российской Федерации на пользование государственным языком Российской Федерации, защиту и развитие языковой культуры.

*Статья 1. Русский язык как государственный язык Российской Федерации*

1. В соответствии с [Конституцией](http://base.garant.ru/10103000/3/#block_6801) Российской Федерации государственным языком Российской Федерации на всей ее территории является русский язык.

2. Статус русского языка как государственного языка Российской Федерации предусматривает обязательность использования русского языка в сферах, определенных настоящим Федеральным законом, другими федеральными законами, [Законом](http://base.garant.ru/10148970/) Российской Федерации от 25 октября 1991 года N 1807-I «О языках народов Российской Федерации» и иными нормативными правовыми актами Российской Федерации, его защиту и поддержку, а также обеспечение права граждан Российской Федерации на пользование государственным языком Российской Федерации.

3. [Порядок](http://base.garant.ru/190239/) утверждения норм современного русского литературного языка при его использовании в качестве государственного языка Российской Федерации, правил русской орфографии и пунктуации определяется Правительством Российской Федерации.

4. Государственный язык Российской Федерации является языком, способствующим взаимопониманию, укреплению межнациональных связей народов Российской Федерации в едином многонациональном государстве.

**.** 

<sup>&</sup>lt;sup>10</sup> Возможна работа по вариантам: 1 вариант – анализ Статьи 1; <u>2 вариант</u> – анализ Статьи 3; 3 вариант – анализ статьи 4.

5. Защита и поддержка русского языка как государственного языка Российской Федерации способствуют приумножению и взаимообогащению духовной культуры народов Российской Федерации.

6. При использовании русского языка как государственного языка Российской Федерации не допускается использование слов и выражений, не соответствующих нормам современного русского литературного языка (в том числе нецензурной брани), за исключением иностранных слов, не имеющих общеупотребительных аналогов в русском языке.

7. Обязательность использования государственного языка Российской Федерации не должна толковаться как отрицание или умаление права на пользование государственными языками республик, находящихся в составе Российской Федерации, и языками народов Российской Федерации.

 $\langle \cdot, \cdot \rangle$ 

*Статья 3. Сферы использования государственного языка Российской Федерации*

1. Государственный язык Российской Федерации подлежит обязательному использованию:

1) в деятельности федеральных органов государственной власти, органов государственной власти субъектов Российской Федерации, иных государственных органов, органов местного самоуправления, организаций всех форм собственности, в том числе в деятельности по ведению делопроизводства;

2) в наименованиях федеральных органов государственной власти, органов государственной власти субъектов Российской Федерации, иных государственных органов, органов местного самоуправления, организаций всех форм собственности;

3) при подготовке и проведении выборов и референдумов;

4) в [конституционном,](http://base.garant.ru/10101207/4/#block_33) [гражданском,](http://base.garant.ru/12128809/1/#block_9) [уголовном,](http://base.garant.ru/12125178/2/#block_18) [административном](http://base.garant.ru/12125267/24/#block_242) судопроизводстве, судопроизводстве в [арбитражных судах,](http://base.garant.ru/12127526/1/#block_12) [делопроизводстве в федеральных](http://base.garant.ru/10135300/1/#block_10)  [судах, судопроизводстве и делопроизводстве у мировых судей и в других судах субъектов](http://base.garant.ru/10135300/1/#block_10)  [Российской Федерации;](http://base.garant.ru/10135300/1/#block_10)

5) при официальном опубликовании международных договоров Российской Федерации, а также законов и иных нормативных правовых актов;

6) во взаимоотношениях федеральных органов государственной власти, органов государственной власти субъектов Российской Федерации, иных государственных органов, органов местного самоуправления, организаций всех форм собственности и граждан Российской Федерации, иностранных граждан, лиц без гражданства, общественных объединений;

7) при написании наименований географических объектов, нанесении надписей на дорожные знаки;

8) при оформлении документов, удостоверяющих личность гражданина Российской Федерации, за исключением случаев, предусмотренных [законодательством](http://base.garant.ru/10148970/4/#block_164) Российской Федерации, изготовлении бланков свидетельств о государственной регистрации актов гражданского состояния, оформлении документов об образовании и (или) о квалификации установленного в соответствии с [Федеральным законом](http://base.garant.ru/70291362/) от 29 декабря 2012 года N 273-ФЗ «Об образовании в Российской Федерации» образца, а также других документов, оформление которых в соответствии с законодательством Российской Федерации осуществляется на государственном языке Российской Федерации, при оформлении адресов отправителей и получателей телеграмм и почтовых отправлений, пересылаемых в пределах Российской Федерации, почтовых переводов денежных средств;

9) в продукции средств массовой информации;

9.1) при показах фильмов в кинозалах;

9.2) при публичных исполнениях произведений литературы, искусства, народного творчества посредством проведения театрально-зрелищных, культурно-просветительных, зрелищно-развлекательных мероприятий;

10) в рекламе;

11) в иных определенных федеральными законами сферах.

1.1. В сферах, указанных в [пунктах 9,](http://base.garant.ru/12140387/#block_319) [9.1,](http://base.garant.ru/12140387/#block_3191) [9.2](http://base.garant.ru/12140387/#block_3192) и [10 части 1](http://base.garant.ru/12140387/#block_3110) настоящей статьи, и в иных предусмотренных федеральными законами случаях наряду с государственным языком Российской Федерации могут использоваться государственные языки республик, находящихся в составе Российской Федерации, другие языки народов Российской Федерации, а в случаях, предусмотренных законодательством Российской Федерации, также иностранные языки.

 $\langle \ldots \rangle$ 

*Статья 4. Защита и поддержка государственного языка Российской Федерации*

В целях защиты и поддержки государственного языка Российской Федерации федеральные органы государственной власти в пределах своей компетенции:

1) обеспечивают функционирование государственного языка Российской Федерации на всей территории Российской Федерации;

2) разрабатывают и принимают федеральные законы и иные нормативные правовые акты Российской Федерации, разрабатывают и реализуют направленные на защиту и поддержку государственного языка Российской Федерации соответствующие [федеральные](http://base.garant.ru/55171580/#block_1000)  [целевые программы;](http://base.garant.ru/55171580/#block_1000)

3) принимают меры, направленные на обеспечение права граждан Российской Федерации на пользование государственным языком Российской Федерации;

4) принимают меры по совершенствованию системы образования и системы подготовки специалистов в области русского языка и преподавателей русского языка как иностранного языка, а также осуществляют подготовку научно-педагогических кадров для образовательных организаций с обучением на русском языке за пределами Российской Федерации;

5) содействуют изучению русского языка за пределами Российской Федерации;

6) осуществляют государственную поддержку издания словарей и грамматик русского языка;

7) осуществляют контроль за соблюдением законодательства Российской Федерации о государственном языке Российской Федерации, в том числе за использованием слов и выражений, не соответствующих нормам современного русского литературного языка, путем организации проведения независимой экспертизы;

8) принимают иные меры по защите и поддержке государственного языка Российской Федерации.

 $\langle \cdot, \cdot \rangle$ 

Президент Российской Федерации В. Путин

**Задание 2**. *Проанализируйте следующий текст<sup>11</sup>:*

*1. Обозначьте реквизиты и структурно-содержательные элементы документа.*

*2. Опишите стилевые и языковые особенности.*

*3. Имеются ли в тексте документа средства, не соответствующие требованиям официально-делового стиля? Докажите свою точку зрения.*

> УТВЕРЖДАЮ: Ректор УГГУ**,** профессор \_\_\_\_\_\_\_\_\_ Н.П. Косарев

### **РЕГЛАМЕНТ**

# **ношения форменной одежды преподавателями, сотрудниками и студентами УГГУ**

1. Общие положения

Форменная одежда УГГУ – важнейший наряду с флагом и гербом символ корпоративной чести и достоинства, принадлежности преподавателей, сотрудников и студентов к высшему учебному заведению – Уральскому государственному горному университету.

Ношение форменной одежды в установленных случаях является почетным правом и обязанностью (моральным долгом) всех преподавателей, сотрудников и студентов УГГУ, облегченных этим доверием. По решению ректора почетное право ношения форменной одежды предоставляется заслуженным выпускникам.

Отказ от форменной одежды рассматривается как пренебрежение горняцким единством и неуважение к корпоративной символике Уральского государственного горного университета.

2. Руководящий состав университета: члены Ученого совета, включая ректорат, деканов, заведующих кафедрами, представителей студенческого, ветеранского и профсоюзного актива, а также руководителя управления отделов и служб, не входящие в Ученый совет, обязаны носить форму в следующих случаях:

- на всех рабочих совещаниях, проводимых ректором, первым проректором и проректором по научной работе;
- на заседаниях Ученого совета и Президиума Ученого совета университета, ученых советах факультетов;
- на торжественных собраниях сотрудников и студентов, митингах, конференциях, проводимых по планам ректората и деканатов;
- при участии в совещаниях, конференциях, торжественных собраниях и других официальных мероприятиях, проводимых органами власти, а также политическими, общественными и научными организациями.

3. Преподаватели университета, имеющие форму, обязаны быть в форменной одежде в следующих случаях:

– во время лекционных занятий;

1

– при участии в собраниях студентов, преподавателей, конференциях и митингах;

 $^{11}$  Текст Регламента приводится без изменений и исправлений.

– при посещениях ректората и деканатов.

4. Сотрудники из числа административно-управленческого персонала (помощники ректора, проректоров, референты, секретари) обязаны быть в форменной одежде в следующих случаях:

- при нахождении на рабочем месте в дни проведения крупных общеуниверситетских мероприятий, при приеме делегаций, гостей и в иных случаях по распоряжению ректора;
- при участии, в том числе при орг. техническом обеспечении заседании Ученого совета и ректорских совещаний;
- при сопровождении ректора, проректоров во время официальных мероприятий вне университета.

5. Студенты – представители студенческого актива, имеющие форму, обязаны быть в форменной одежде:

- при посещении ректората, деканатов;
- на всех официальных мероприятиях, проводимых в университете;
- при участии в официальных мероприятиях, проводимых вне стен университета органами власти, политическими, общественными, научными и образовательными учреждениями.

6. По собственной инициативе студенты, сотрудники и преподаватели университета могут находиться в форменной одежде во всех случаях, если это не наносит ущерба почетному статусу формы и ее функциональному назначению.

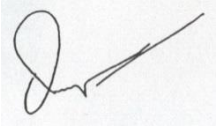

Ученый секретарь совета, профессор О. В. Ошкордин 28.09.2005 г.

**Задание 3.** *Проанализируйте текст<sup>12</sup> с точки зрения использованных языковых средств, характерных для официально-делового стиля. Опишите средства, с помощью которых в тексте реализуется такая стилевая черта, как волюнтативность.*

*Есть ли в Правилах отступления от требований официально-делового стиля? Подтвердите свою точку зрения, опираясь на текст документа.*

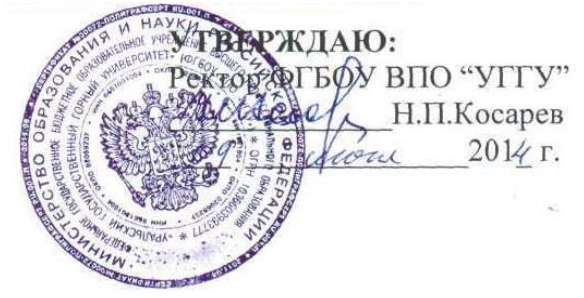

# **Правила внутреннего распорядка обучающихся в ФГБОУ ВПО «Уральский государственный горный университет»** *Дата введения 01 сентября 2014 года*

 $\lt$ ...  $>$ 

1

# **5. Основные права и обязанности обучающихся**

<sup>12</sup> Текст Правил внутреннего распорядка приводится без изменений и исправлений.

#### *5.1 Права обучающихся*

Обучающиеся в университете имеют право:

– получать образование в соответствии с ГОС и ФГОС (в т. ч. актуализированными ФГОС) обучаться в пределах этих стандартов по индивидуальным учебным планам, ускоренным курсам обучения;

– бесплатно пользоваться библиотечно-информационными ресурсами, получать дополнительные (в том числе платные) образовательные услуги;

– участвовать в управлении университетом;

– свободно выражать собственные мнения и убеждения;

– выбирать факультативные (необязательные для данного направления подготовки (специальности) и элективные (избираемые в обязательном порядке) курсы, предлагаемые факультетом и кафедрой;

– участвовать в формировании содержания своего образования при условии соблюдения требований ГОС и ФГОС (в т. ч. актуализированными ФГОС) среднего профессионального и высшего образования; указанное право может быть ограничено условиями договора, заключенного между студентом и физическим или юридическим лицом, оказывающим ему содействие в получении образования и последующем трудоустройстве;

– осваивать помимо учебных дисциплин по избранным направлениям подготовки (специальностям) любые другие учебные дисциплины, преподаваемые в университете, в порядке, предусмотренном Уставом, а также преподаваемые в других высших учебных заведениях (по согласованию между их руководителями);

– определять по согласованию с деканатом и кафедрами набор дисциплин по специальности в пределах, установленных учебным планом, а также посещать дополнительно любые виды учебных занятий, проводимых в университете;

– ставить перед деканом и ректором, руководителем территориально обособленного учебного подразделения вопрос о замене преподавателей, не обеспечивающих должное качество учебного материала, нарушающих расписание занятий, иные правила организации учебно-воспитательного процесса;

– участвовать в обсуждении и решении важнейших вопросов деятельности университета и его обособленных структурных подразделений, в том числе через общественные организации и органы управления;

– бесплатно пользоваться услугами учебных, научных, лечебных и других подразделений университета в порядке, установленном Уставом;

– принимать участие во всех видах научно-исследовательских работ, конференциях, симпозиумах;

– совмещать учебу с профессиональной деятельностью и иной работой;

– представлять свои работы для публикации, в том числе в изданиях университета;

– обжаловать приказы и распоряжения администрации высшего учебного заведения в установленном законодательством РФ порядке;

– переходить с платного договорного обучения на бесплатное обучение в порядке, предусмотренном Уставом университета;

– получать от университета информацию о положении дел в сфере занятости населения и возможностях трудоустройства по специальности в соответствии с заключенными договорами и законодательством о занятости выпускников образовательных учреждений.

Обучающиеся в университете по заочной форме, выполняющие учебный план, имеют право на дополнительный оплачиваемый и не оплачиваемый отпуск по месту работы, на сокращенную рабочую неделю и на другие льготы, которые предоставляются в порядке, устанавливаемом законодательством РФ (ст. 173-176 ТК РФ).

Обучающиеся в университете имеют право на свободное посещение мероприятий, не предусмотренных учебным планом.

Обучающиеся в университете имеют право на перевод в другое образовательное учреждение, реализующее образовательную программу соответствующего уровня, при согласии этого образовательного учреждения и успешном прохождении ими аттестации.

Обучающиеся в университете по очной форме обучения имеют право на получение отсрочки от призыва на военную службу в соответствии с Федеральным законом «О воинской обязанности и военной службе».

### *5.2 Обязанности обучающихся*

Обучающиеся в университете обязаны:

– добросовестно посещать учебные занятия, глубоко овладевать теоретическими знаниями, практическими навыками и современными методами для работы по избранной специальности;

– выполнять в установленные сроки все виды заданий, предусмотренных соответствующими учебными планами и программами обучения;

– постоянно повышать общую культуру, нравственность и физическое совершенство;

– нетерпимо относиться к недостаткам в учебно-воспитательном процессе и быту;

– бережно и аккуратно относиться к учебным и иным помещениям, оборудованию, учебным пособиям, литературе, приборам, другому имуществу университета; без соответствующего разрешения студентам запрещается выносить предметы и оборудование из лабораторий, кабинетов, аудиторий, учебных, бытовых корпусов и других помещений;

– нести материальную ответственность за ущерб, причиненный имуществу университета в соответствии с нормами действующего законодательства;

– незамедлительно сообщать в администрацию университета о возникновении ситуации, представляющей угрозу жизни и здоровью людей, сохранности имущества университета;

– соблюдать требования Устава университета, настоящие Правила и Правила проживания в общежитиях;

– поддерживать деловую репутацию, честь и престиж университета.

Обучающиеся в территориально обособленном учебном подразделении университета (филиале) помимо указанных выше правомочий пользуются правами и исполняют обязанности, предусмотренные Положением о соответствующем структурном подразделении или договорами о профессиональной подготовке, включая договоры на индивидуальную подготовку специалиста.

При неявке на занятия по уважительным причинам обучающийся ставит об этом в известность декана факультета, руководителя (уполномоченного работника) иного учебного структурного подразделения и в первый день явки на учебу представляет данные о причине неявки и документы установленного образца (справки, письма, телеграммы и т. п.), содержащие сведения оправдательного характера.

#### *5.3 Требования к ношению формы*
Обучающиеся в университете должны быть дисциплинированными и опрятными, вести себя достойно в университете, на улице, в общественном месте и в быту. В соответствии с решением Ученого совета университета от 25.06.2004 года, обучающиеся обязаны носить форменную одежду в ниже перечисленных случаях:

– на всех совещаниях, проводимых ректором, проректорами и деканами факультетов;

– на торжественных собраниях коллектива, митингах и конференциях;

– при участии в совещаниях, конференциях, торжественных собраниях и иных официальных мероприятиях, проводимых органами власти, а также общественными и научными организациями, на которых обучающиеся университета являются его представителями;

– при участии, в т. ч. организационно-техническом обеспечении заседаний Ученого совета университета и ректорских совещаний; при сопровождении ректора, проректоров во время официальных мероприятий вне университета.

– в иных случаях по распоряжению ректора.

По собственной инициативе обучающиеся университета могут находиться в форменной одежде в иных случаях, если это не наносит ущерба почетному статусу формы и её функциональному назначению.

Запрещается ношение предметов формы одежды измененных или неустановленных образцов, а также знаков различия, не предусмотренных Положением о форменной одежде.

 $\langle \ldots \rangle$ 

#### **ТЕМА 12. ОФОРМЛЕНИЕ ДЕЛОВЫХ БУМАГ**

**Цель** – научиться оформлять основные жанры деловых бумаг.

#### **КОНСПЕКТ следующего материала к занятию (требуется записать определение, основные реквизиты и образец):**

**Заявление** – это документ, содержащий просьбу, предложение или жалобу какоголибо лица.

Заявление, как и большинство деловых бумаг, составляется в произвольной форме от руки или печатается на листе бумаги формата А4.

#### **Основные реквизиты заявления:**

**1.** Сведения об адресате (должность, фамилия, инициалы).

**2.** Сведения об адресате (должность, ФИО полностью, в некоторых случаях адрес или другая контактная информация).

**3.** Наименование жанра документа.

**4.** Основной текст заявления с точным изложением просьбы, предложения или жалобы.

**5.** Опись приложений к документу, если они имеются.

**6.** Дата.

**7.** Подпись.

#### **Образец оформления заявления**

*Декану ФГиГ проф. Талалаю А. Г. от студента группы МПГ-20 Волкова Михаила Владимировича*

#### *Заявление*

**\_\_\_\_\_\_\_\_\_\_\_\_\_\_\_\_\_\_\_\_\_\_\_\_\_\_\_\_\_\_\_\_\_\_\_\_\_\_\_\_\_\_\_\_\_\_\_\_\_\_\_**

*Прошу отпустить меня с занятий на 3 дня с 25 по 27 октября 2021 года в связи с участием в областных соревнованиях по футболу.*

*Копию справки-вызова прилагаю.*

*01.10.2021 г.*

Bymin

**Доверенность** – это документ, выдаваемый одним лицом (доверителем) другому лицу (доверенному) для представительства перед третьими лицами и дающий право доверенному лицу действовать от имени доверителя.

Доверенность предоставляет полномочия доверенному лицу предпринимать за доверителя какое-либо действие. В зависимости от вида полномочий различают три вида доверенности: 1) **разовая** (дает право на совершение одного конкретного действия), 2) **специальная** (дает право на совершение однородных действий), 3) **генеральная** (дает право на общее управление имуществом доверителя).

#### **Основные реквизиты разовой доверенности:**

**1.** Наименование жанра документа.

**2.** Наименование доверителя (ФИО полностью, должность, паспортные данные, адрес регистрации или проживания).

**3.** Наименование доверенного лица (ФИО полностью, должность, паспортные данные, адрес регистрации или проживания).

- **4.** Формулировка доверяемой функции.
- **5.** Дата.
- **6.** Подпись.

#### **Образец оформления разовой доверенности**

#### Доверенность

Я, Зорянова Евгения Михайловна, студентка группы ВД-19 (паспорт: серия 3209 № 345177, выдан Отделом УФМС России по Свердловской области в Чкаловском районе гор. Екатеринбурга 09.06.2009 г., проживающая по адресу: г. Екатеринбург, ул. 8 марта, д. 104, кв. 190), доверяю Соловчуку Сергею Станиславовичу, студенту группы ГМО-17 (паспорт: серия 5404 № 654321, выдан Железнодорожным РУВД г. Ульяновска 13.09. 2008 г., проживающему по адресу: г. Екатеринбург, ул. Сулимова, д. 63, кв. 77), получить в кассе УГГУ мою стипендию за март 2020 года.

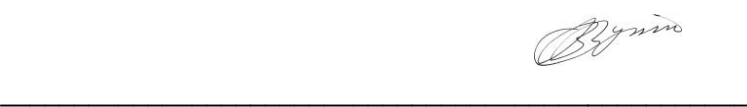

**Расписка** – это документ, подтверждающий произведенное кем-либо определенное действие (получение ценных предметов).

Расписка всегда составляется от руки. Если она имеет особо важное значение, ее необходимо заверить.

#### **Основные реквизиты расписки:**

**1.** Наименование жанра документа.

**2.** Наименование лица, получившего ценности (ФИО полностью, должность, паспортные данные, адрес регистрации или проживания).

**3.** Наименование лица, выдавшего ценности (ФИО полностью, должность, паспортные данные, адрес регистрации или проживания).

**4.** Точное наименование полученных ценностей с указанием количества (цифрами и прописью).

**5.** Дата, до которой необходимо вернуть полученные ценности.

**6.** Дата.

**7.** Подпись.

#### **Образец оформления расписки**

#### Расписка

Я, Воробьева Наталия Александровна, студентка группы УП-20 (паспорт: серия 5009 № 2435672, выдан отделом УФМС Ленинского района г. Новосибирска 25.09.2009 г., проживающая по адресу: Свердловская область, г. Первоуральск, ул. Горького, д. 7, кв. 5), получила от Штиппеля Артемия Павловича, инженера кафедры ГД (паспорт: серия 6507 № 575849, выдан Отделом УФМС России по Свердловской области в Кировском районе г. Екатеринбурга 05.10.2004 г., проживающего по адресу: г. Екатеринбург, пер. Красный, д. 34, кв. 33), 10 000 (десять тысяч) рублей.

Обязуюсь вернуть указанную сумму до 31 декабря 2020 г.

07 ноября 2020 г.

Bymin

**Докладная записка** – это документ, информирующий адресата о сложившейся ситуации, а также содержащий выводы и предложения составителя.

Основной текст докладной записки делится на две части:

- в первой излагаются причины, послужившие поводом для ее написания;
- во второй анализируется сложившаяся ситуация, содержатся выводы и предложения

**\_\_\_\_\_\_\_\_\_\_\_\_\_\_\_\_\_\_\_\_\_\_\_\_\_\_\_\_\_\_\_\_\_\_\_\_\_\_\_\_\_\_\_\_\_\_\_\_\_\_\_**

о действиях, которые необходимо предпринять.

#### **Основные реквизиты докладной записки:**

**1.** Сведения об адресате (должность, фамилия, инициалы).

**2.** Наименование жанра документа.

**3.** Основной текст, состоящий из двух смысловых частей.

**4.** Опись приложений к документу, если они имеются.

**5.** Подпись автора документа, состоящая из трех частей (должность, собственно личная подпись и расшифровка подписи).

**6.** Дата.

#### **Образец оформления докладной записки**

Ректору УГГУ проф. Душину А. В.

#### Докладная записка

24 декабря 2019 г. примерно в 12.30 я сдал свой пуховик в гардероб 4 учебного корпуса. Через два часа (после окончания праздничных мероприятий) я попытался получить пуховик по бирке, но его не оказалось на вешалке. Студенты, дежурившие в гардеробе в тот день, отказались объяснять, что произошло и куда пропала моя одежда.

Прошу разобраться в сложившейся ситуации и помочь с поисками пуховика. Описание прилагается.

Студент группы ТБ-17  $\mathbb{Z}$ умие /Вутенко Б. Н./ 25 декабря 2019 г.

**Объяснительная записка** – это документ, объясняющий причины какого-либо события, факта, поступка (нарушения трудовой или учебной дисциплины, невыполнение задания, поручения и т. д.).

**\_\_\_\_\_\_\_\_\_\_\_\_\_\_\_\_\_\_\_\_\_\_\_\_\_\_\_\_\_\_\_\_\_\_\_\_\_\_\_\_\_\_\_\_\_\_\_\_\_\_\_**

Основной текст объяснительной записки делится на две части:

в первой излагаются, констатируются факты нарушения;

во второй объясняются причины нарушения.

#### **Основные реквизиты объяснительной записки:**

**1.** Сведения об адресате (должность, фамилия, инициалы).

**2.** Наименование жанра документа.

**3.** Основной текст, состоящий из двух смысловых частей.

**4.** Опись приложений к документу, если они имеются.

**5.** Подпись автора документа, состоящая из трех частей (должность, собственно личная подпись и расшифровка подписи).

**6.** Дата.

#### **Образец оформления объяснительной записки**

Зав. кафедрой ИЯДК доц. Юсуповой Л. Г.

Объяснительная записка

05.03.2020 г. я опоздала на практическое занятие по иностранному языку по причине транспортной аварии на перекрестке улиц Малышева и Гагарина. Выданную транспортным предприятием справку прилагаю.

 $C$ тудентка группы МЭ-19  $\mathbb{Z}$ умие /Вайслер Ю. М./ 07.03.2020 г.

**\_\_\_\_\_\_\_\_\_\_\_\_\_\_\_\_\_\_\_\_\_\_\_\_\_\_\_\_\_\_\_\_\_\_\_\_\_\_\_\_\_\_\_\_\_\_\_\_\_\_\_**

**Задание 1.** *Напишите от своего имени следующие жанры деловых бумаг:*

а) заявление с просьбой продлить Вам сессию на неделю;

б) заявление с просьбой принять Вас на работу;

в) доверенность на получение Вашей стипендии в этом месяце;

г) расписку в получении Вами образцов минералов для выполнения лабораторной работы;

д) докладную записку о пропаже Ваших личных вещей из аудитории;

е) объяснительную записку о пропуске Вами занятий в течение недели;

ж) объяснительную записку о неявке на экзамен.

**Задание 2.** *Исправьте допущенные ошибки в оформлении и содержании следующих документов. Обратите внимание на нарушение разного типа языковых норм (орфографических, пунктуационных, лексических и грамматических). Запишите исправленный вариант.*

**Текст 1**

*Декану УГГУ От студента III курса очной формы обучения факультета горно технологического Волк Василия Васильевича*

*заявление*

*В связи с отъездом на лидерские сборы очень прошу разрешить не посещать мне занятия на следующей неделе.*

*09.09.21 г.* 

Bymo

**Текст 2**

*Ректору УГГУ А. В. Душину*

*доверенность.*

*Я, Задорин Виктор, студент УГГУ, даю право на получение получаемой мной стипендии студенту Гудину Александру Геннадьевичу (паспорт 6509 номер 124338, ул. Мира, 90-1).*

*1.5.20 г. /Задорин В. З./*

## **Текст 3**

*Кафедре ИЯДК*

*расписка*

*Я – Пустник Валентин Тимурович, прошу выдать мне учебные пособия для практических занятий. Автор – Мясникова Юлия Марковна в размере одной штуки. Паспортные данные – серия 6102, номер 879521, УФМС России, дата рождения – 19.02.2000 года, проживаю в городе Лангепас на улице Парковая, 7.*

*Обязуюсь вернуть в срок.*

*25 сентября* 

### **Текст 4**

*Декану ГМФ Козину Владимиру Зиновьевичу*

Bymin

*Докладная*

*Уважаемый Владимир Зиновьевич!*

*Сегодня я, Курпатова Вера, студентка ГМФ, оставила без присмотра свои вещи в учебной аудитории 2240. При возвращении моих вещей в аудитории не было. Я очень расстроилась.*

*Пропали: куртка черная кожанная, красная сумка в цветочек, белый платок.*

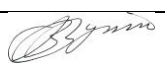

 *1 октября 2021 года*

## **Текст 5**

*Зав. кафедры ГТФ Волкову М. Н. От студента Хлебникова Семена.*

*Объяснительная о прогуле*

*Я, Семен Хлебников, отсутствовал на занятиях два месяца всвязи болезни. Справку из 6 городской больницы прилогаю.*

*01.11.20 Хлебников С.*

## **СПИСОК РЕКОМЕНДУЕМОЙ ЛИТЕРАТУРЫ Основная литература**

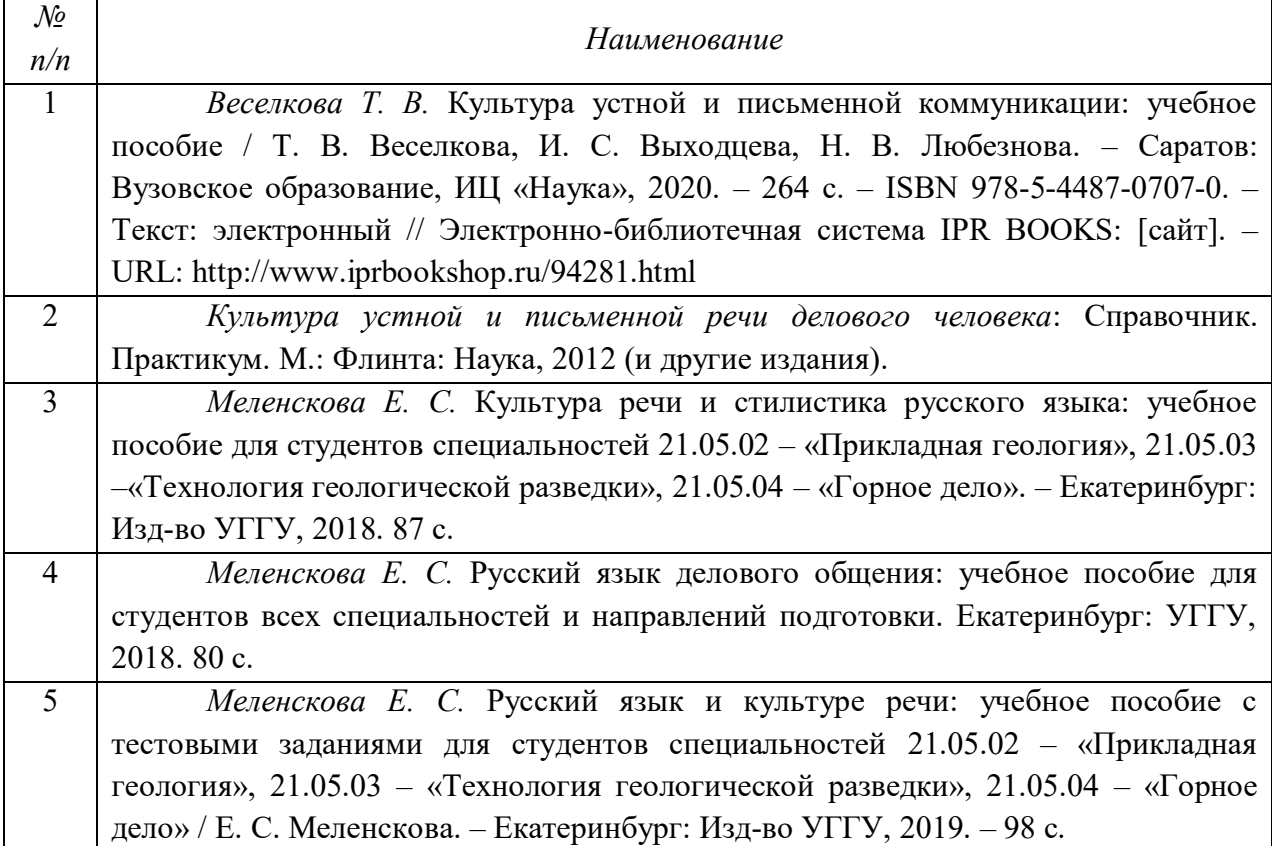

### **Дополнительная литература**

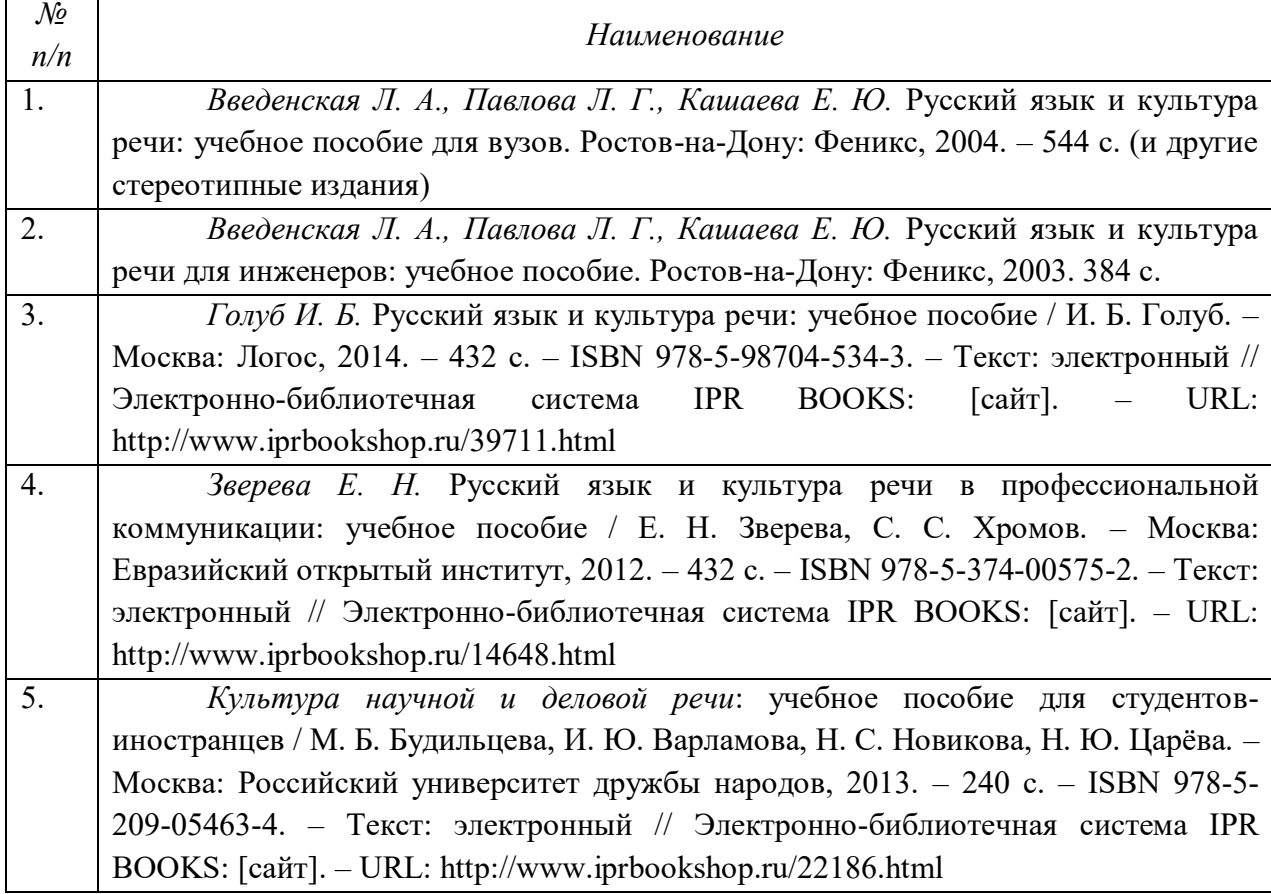

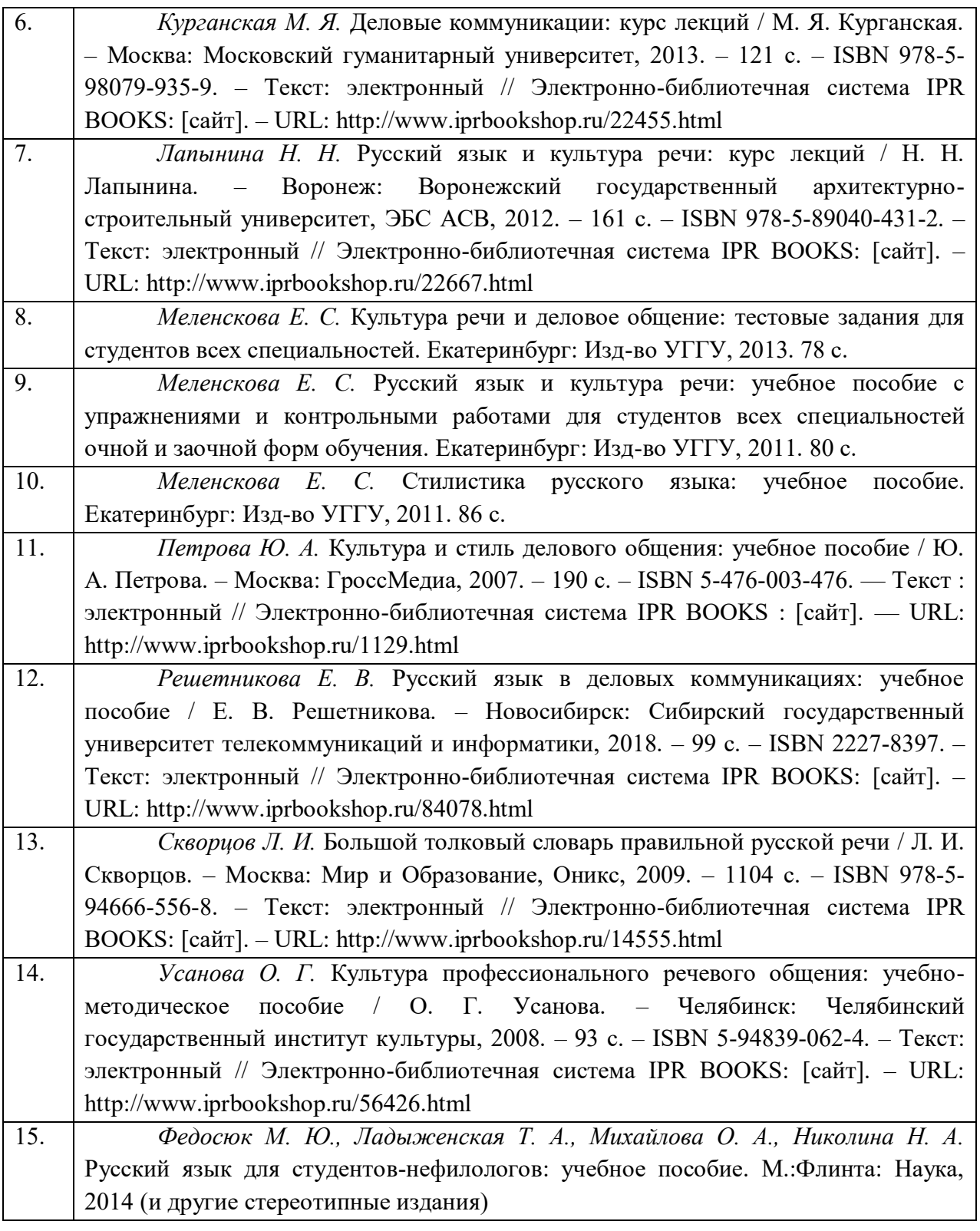

## **ПЕРЕЧЕНЬ РЕСУРСОВ ИНФОРМАЦИОННО-ТЕЛЕКОММУНИКАЦИОННОЙ СЕТИ «ИНТЕРНЕТ», НЕОБХОДИМЫХ ДЛЯ ОСВОЕНИЯ ДИСЦИПЛИНЫ**

1. *ГОСТ 6.30-2003.* «Унифицированные системы документации. Унифицированная система организационно-распорядительной документации. Требования к оформлению документов» (электронная публикация [http://docs.cntd.ru/document/1200031361\)](http://blanker.ru/files/gost-r-6-30-2003.pdf).

- 2. *Грамота (сайт).* [Электронный ресурс] Режим доступа: http://www.gramota.ru.
- 3. *Культура письменной речи (сайт)* [Электронный ресурс] Режим доступа: [http://www.gramma.ru.](http://www.gramma.ru/)
- 4. *Русский язык*: *энциклопедия русского языка (сайт).* [Электронный ресурс] Режим доступа: [http://russkiyyazik.ru.](http://russkiyyazik.ru/)
- 5. *Словари и энциклопедии по русскому языку на Академике (сайт).* [Электронный ресурс] – Режим доступа: https://dic.academic.ru.

### МИНОБРНАУКИ РОССИИ

ФГБОУ ВО «Уральский государственный горный университет»

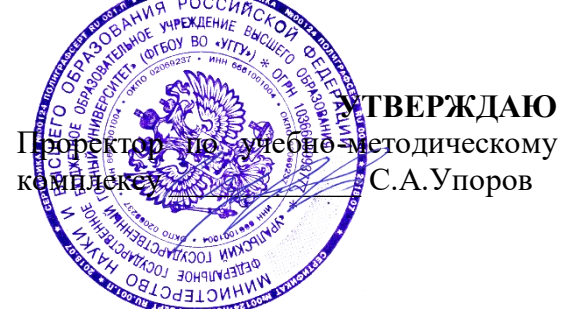

## **МЕТОДИЧЕСКИЕ УКАЗАНИЯ ПО САМОСТОЯТЕЛЬНОЙ РАБОТЕ СТУДЕНТОВ**

# **Б1.О.26.02 УПРАВЛЕНИЕ КОЛЛЕКТИВОМ**

Специальность

## *21.05.04 Горное дело*

Профиль (направленность)

*Открытые горные работы* 

*Управления персоналом* Горно-технологического факультета

*(название кафедры) (название факультета)*

Зав.кафедрой *(подпись) (подпись)* Ветошкина Т.А *(Фамилия И.О.) (Фамилия И.О.)* Протокол № 1 от 16.09.2021 Протокол № 2 от 08.10.2021 *(Дата) (Дата)*

Одобрена на заседании кафедры Рассмотрена методической комиссией

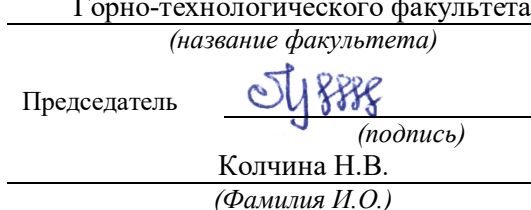

Екатеринбург

## **СОДЕРЖАНИЕ**

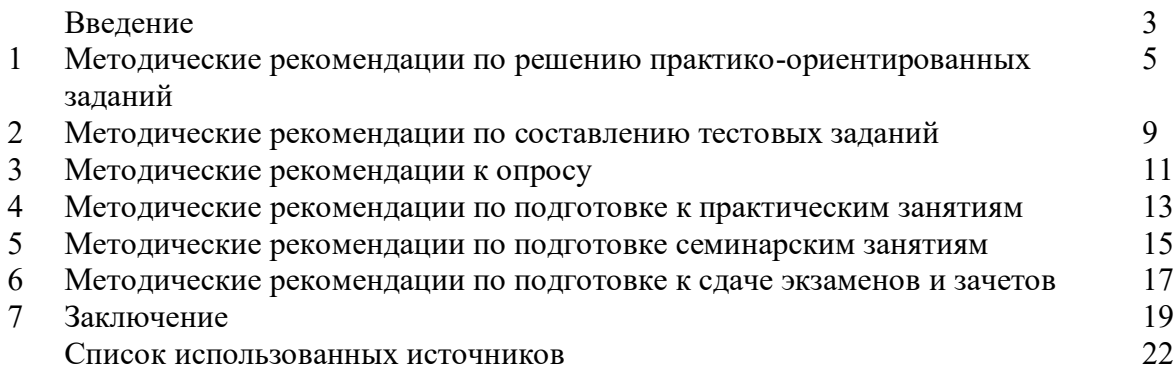

#### **ВВЕДЕНИЕ**

*Самостоятельная работа студентов* может рассматриваться как организационная форма обучения - система педагогических условий, обеспечивающих управление учебной деятельностью студентов по освоению знаний и умений в области учебной и научной деятельности без посторонней помощи.

Самостоятельная работа студентов проводится с целью:

- систематизации и закрепления полученных теоретических знаний и практических умений студентов;
- углубления и расширения теоретических знаний;
- формирования умений использовать нормативную, правовую, справочную документацию и специальную литературу;
- развития познавательных способностей и активности студентов: творческой инициативы, самостоятельности, ответственности и организованности;
- формирования самостоятельности мышления, способностей к саморазвитию, самосовершенствованию и самореализации;
- формирования практических (общеучебных и профессиональных) умений и навыков;
- развития исследовательских умений;
- получения навыков эффективной самостоятельной профессиональной (практической и научно-теоретической) деятельности.

В учебном процессе выделяют два вида самостоятельной работы:

- аудиторная;
- внеаудиторная.

*Аудиторная самостоятельная работа* по дисциплине выполняется на учебных занятиях под непосредственным руководством преподавателя и по его заданию.

*Внеаудиторная самостоятельная работа* - планируемая учебная, учебноисследовательская, научно-исследовательская работа студентов, выполняемая во внеаудиторное время по заданию и при методическом руководстве преподавателя, но без его непосредственного участия.

Самостоятельная работа, не предусмотренная образовательной программой, учебным планом и учебно-методическими материалами, раскрывающими и конкретизирующими их содержание, осуществляется студентами инициативно, с целью реализации собственных учебных и научных интересов.

Для более эффективного выполнения самостоятельной работы по дисциплине преподаватель рекомендует студентам источники и учебно-методические пособия для работы, характеризует наиболее рациональную методику самостоятельной работы, демонстрирует ранее выполненные студентами работы и т. п.

Подразумевается несколько категорий видов самостоятельной работы студентов, значительная часть которых нашла отражения в данных методических рекомендациях:

- работа с источниками литературы и официальными документами (*использование библиотечно-информационной системы*);
- выполнение заданий для самостоятельной работы в рамках учебных дисциплин (*рефераты, эссе, домашние задания, решения практико-ориентированных заданий*);
- реализация элементов научно-педагогической практики (*разработка методических материалов, тестов, тематических портфолио*);
- реализация элементов научно-исследовательской практики (*подготовка текстов докладов, участие в исследованиях*).

Особенностью организации самостоятельной работы студентов является необходимость не только подготовиться к сдаче зачета /экзамена, но и собрать, обобщить, систематизировать, проанализировать информацию по темам дисциплины.

Технология организации самостоятельной работы студентов включает использование информационных и материально-технических ресурсов образовательного учреждения.

Самостоятельная работа может осуществляться индивидуально или группами студентов online и на занятиях в зависимости от цели, объема, конкретной тематики самостоятельной работы, уровня сложности, уровня умений студентов.

В качестве форм и методов контроля внеаудиторной самостоятельной работы студентов могут быть использованы обмен информационными файлами, семинарские занятия, тестирование, опрос, доклад, реферат, самоотчеты, контрольные работы, защита творческих работ и электронных презентаций и др.

Контроль результатов внеаудиторной самостоятельной работы студентов осуществляется в пределах времени, отведенного на обязательные учебные занятия по дисциплине.

#### **1. Методические рекомендации по решению практико-ориентированных заданий**

*Практико-ориентированные задания - метод анализа ситуаций*. Суть его заключается в том, что студентам предлагают осмыслить реальную жизненную ситуацию, описание которой одновременно отражает не только какую-либо практическую проблему, но и актуализирует определенный комплекс знаний, который необходимо усвоить при разрешении данной проблемы. При этом сама проблема не имеет однозначных решений.

Использование метода практико-ориентированного задания как образовательной технологии профессионально-ориентированного обучения представляет собой сложный процесс, плохо поддающийся алгоритмизации<sup>1</sup>. Формально можно выделить следующие этапы:

- ознакомление студентов с текстом;

- анализ практико-ориентированного задания;

- организация обсуждения практико-ориентированного задания, дискуссии, презентации;

- оценивание участников дискуссии;

- подведение итогов дискуссии.

 $\overline{a}$ 

Ознакомление студентов с текстом практико-ориентированного задания и последующий анализ практико-ориентированного задания чаще всего осуществляются за несколько дней до его обсуждения и реализуются как самостоятельная работа студентов; при этом время, отводимое на подготовку, определяется видом практико-ориентированного задания, его объемом и сложностью.

Общая схема работы с практико-ориентированное заданием на данном этапе может быть представлена следующим образом: в первую очередь следует выявить ключевые проблемы практико-ориентированного задания и понять, какие именно из представленных данных важны для решения; войти в ситуационный контекст практико-ориентированного задания, определить, кто его главные действующие лица, отобрать факты и понятия, необходимые для анализа, понять, какие трудности могут возникнуть при решении задачи; следующим этапом является выбор метода исследования.

Знакомство с небольшими практико-ориентированного заданиями и их обсуждение может быть организовано непосредственно на занятиях. Принципиально важным в этом случае является то, чтобы часть теоретического курса, на которой базируется практико-ориентированное задание, была бы прочитана и проработана студентами.

Максимальная польза из работы над практико-ориентированного заданиями будет извлечена в том случае, если аспиранты при предварительном знакомстве с ними будут придерживаться систематического подхода к их анализу, основные шаги которого представлены ниже:

1. Выпишите из соответствующих разделов учебной дисциплины ключевые идеи, для того, чтобы освежить в памяти теоретические концепции и подходы, которые Вам предстоит использовать при анализе практико-ориентированного задания.

2. Бегло прочтите практико-ориентированное задание, чтобы составить о нем общее представление.

3. Внимательно прочтите вопросы к практико-ориентированное задание и убедитесь в том, что Вы хорошо поняли, что Вас просят сделать.

4. Вновь прочтите текст практико-ориентированного задания, внимательно фиксируя все факторы или проблемы, имеющие отношение к поставленным вопросам.

5. Прикиньте, какие идеи и концепции соотносятся с проблемами, которые Вам предлагается рассмотреть при работе с практико-ориентированное заданием.

<sup>&</sup>lt;sup>1</sup> Долгоруков А. Метод case-study как современная технология профессионально -ориентированного обучения [Электронный ресурс]. Режим доступа: /[/http://evolkov.net/case/case.study.html/](http://evolkov.net/case/case.study.html/)

Организация обсуждения практико-ориентированного задания предполагает формулирование перед студентами вопросов, включение их в дискуссию. Вопросы обычно подготавливают заранее и предлагают студентам вместе с текстом практико-ориентированного задания. При разборе учебной ситуации преподаватель может занимать активную или пассивную позицию, иногда он «дирижирует» разбором, а иногда ограничивается подведением итогов дискуссии.

Организация обсуждения практико-ориентированных заданий обычно основывается на двух методах. Первый из них носит название традиционного Гарвардского метода открытая дискуссия. Альтернативным методом является метод, связанный с индивидуальным или групповым опросом, в ходе которого аспиранты делают формальную устную оценку ситуации и предлагают анализ представленного практико-ориентированного задания, свои решения и рекомендации, т.е. делают презентацию. Этот метод позволяет некоторым студентам минимизировать их учебные усилия, поскольку каждый аспирант опрашивается один- два раза за занятие. Метод развивает у студентов коммуникативные навыки, учит их четко выражать свои мысли. Однако, этот метод менее динамичен, чем Гарвардский метод. В открытой дискуссии организация и контроль участников более сложен.

*Дискуссия* занимает центральное место в методе. Ее целесообразно использовать в том случае, когда аспиранты обладают значительной степенью зрелости и самостоятельности мышления, умеют аргументировать, доказывать и

обосновывать свою точку зрения. Важнейшей характеристикой дискуссии является уровень ее компетентности, который складывается из компетентности ее участников. Неподготовленность студентов к дискуссии делает ее формальной, превращает в процесс вытаскивания ими информации у преподавателя, а не самостоятельное ее добывание.

Особое место в организации дискуссии при обсуждении и анализе практико-ориентированного задания принадлежит использованию метода генерации идей, получившего название «мозговой атаки» или «мозгового штурма».

*Метод «мозговой атаки»* или «мозгового штурма» был предложен в 30-х годах прошлого столетия А. Осборном как групповой метод решения проблем. К концу ХХ столетия этот метод приобрел особую популярность в практике управления и обучения не только как самостоятельный метод, но и как использование в процессе деятельности с целью усиления ее продуктивности. В процессе обучения «мозговая атака» выступает в качестве важнейшего средства развития творческой активности студентов. «Мозговая атака» включает в себя три фазы.

Первая фаза представляет собой вхождение в психологическую раскованность, отказ от стереотипности, страха показаться смешным и неудачником; достигается созданием благоприятной психологической обстановки и взаимного доверия, когда идеи теряют авторство, становятся общими. Основная задача этой фазы - успокоиться и расковаться.

Вторая фаза - это собственно атака; задача этой фазы - породить поток, лавину идей. «Мозговая атака» в этой фазе осуществляется по следующим принципам:

- есть идея, говорю, нет идеи, не молчу;
- поощряется самое необузданное ассоциирование, чем более дикой покажется идея, тем лучше;
- количество предложенных идей должно быть как можно большим;
- высказанные идеи разрешается заимствовать и как угодно комбинировать, а также видоизменять и улучшать;
- исключается критика, можно высказывать любые мысли без боязни, что их признают плохими, критикующих лишают слова;
- не имеют никакого значения социальные статусы участников; это абсолютная демократия и одновременно авторитаризм сумасшедшей идеи;
- все идеи записываются в протокольный список идей;

• время высказываний - не более 1-2 минут.

Третья фаза представляет собой творческий анализ идей с целью поиска конструктивного решения проблемы по следующим правилам:

- анализировать все идеи без дискриминации какой-либо из них;
- найти место идее в системе и найти систему под идею;
- не умножать сущностей без надобности;
- не должна нарушаться красота и изящество полученного результата;
- должно быть принципиально новое видение;
- ищи «жемчужину в навозе».

В методе мозговая атака применяется при возникновении у группы реальных затруднений в осмыслении ситуации, является средством повышения активности студентов. В этом смысле мозговая атака представляется не как инструмент поиска новых решений, хотя и такая ее роль не исключена, а как своеобразное «подталкивание» к познавательной активности.

*Презентация,* или представление результатов анализа практико-ориентированного задания, выступает очень важным аспектом метода *сase-study*. Умение публично представить интеллектуальный продукт, хорошо его рекламировать, показать его достоинства и возможные направления эффективного использования, а также выстоять под шквалом критики, является очень ценным интегральным качеством современного специалиста. Презентация оттачивает многие глубинные качества личности: волю, убежденность, целенаправленность, достоинство и т.п.; она вырабатывает навыки публичного общения, формирования своего собственного имиджа.

Публичная (устная) презентация предполагает представление решений практико-ориентированного задания группе, она максимально вырабатывает навыки публичной деятельности и участия в дискуссии. Устная презентация обладает свойством кратковременного воздействия на студентов и, поэтому, трудна для восприятия и запоминания. Степень подготовленности выступающего проявляется в спровоцированной им дискуссии: для этого необязательно делать все заявления очевидными и неопровержимыми. Такая подача материала при анализе практико-ориентированного задания может послужить началом дискуссии. При устной презентации необходимо учитывать эмоциональный настрой выступающего: отношение и эмоции говорящего вносят существенный вклад в сообщение. Одним из преимуществ публичной (устной) презентации является ее гибкость. Оратор может откликаться на изменения окружающей обстановки, адаптировать свой стиль и материал, чувствуя настроение аудитории.

Непубличная презентация менее эффектна, но обучающая роль ее весьма велика. Чаще всего непубличная презентация выступает в виде подготовки отчета по выполнению задания, при этом стимулируются такие качества, как умение подготовить текст, точно и аккуратно составить отчет, не допустить ошибки в расчетах и т.д. Подготовка письменного анализа практико-ориентированного задания аналогична подготовке устного, с той разницей, что письменные отчеты-презентации обычно более структурированы и детализированы. Основное правило письменного анализа практико-ориентированного задания заключается в том, чтобы избегать простого повторения информации из текста, информация должна быть представлена в переработанном виде. Самым важным при этом является собственный анализ представленного материала, его соответствующая интерпретация и сделанные предложения. Письменный отчет - презентация может сдаваться по истечении некоторого времени после устной презентации, что позволяет студентам более тщательно проанализировать всю информацию, полученную в ходе дискуссии.

Как письменная, так и устная презентация результатов анализа практико-ориентированного задания может быть групповая и индивидуальная. Отчет может быть индивидуальным или групповым в зависимости от сложности и объема задания. Индивидуальная презентация формирует ответственность, собранность, волю; групповая - аналитические способности, умение обобщать материал, системно видеть проект.

Оценивание участников дискуссии является важнейшей проблемой обучения посредством метода практико-ориентированного задания. При этом выделяются следующие требования к оцениванию:

- объективность - создание условий, в которых бы максимально точно выявлялись знания обучаемых, предъявление к ним единых требований, справедливое отношение к каждому;

- обоснованность оценок - их аргументация;

- систематичность - важнейший психологический фактор, организующий и дисциплинирующий студентов, формирующий настойчивость и устремленность в достижении цели;

- всесторонность и оптимальность.

Оценивание участников дискуссии предполагает оценивание не столько набора определенных знаний, сколько умения студентов анализировать конкретную ситуацию, принимать решение, логически мыслить.

Следует отметить, что оценивается содержательная активность студента в дискуссии или публичной (устной) презентации, которая включает в себя следующие составляющие:

- выступление, которое характеризует попытку серьезного предварительного
- анализа (правильность предложений, подготовленность,
- аргументированность и т.д.);
- обращение внимания на определенный круг вопросов, которые требуют углубленного обсуждения;
- владение категориальным аппаратом, стремление давать определения, выявлять содержание понятий;
- демонстрация умения логически мыслить, если точки зрения, высказанные раньше, подытоживаются и приводят к логическим выводам;
- предложение альтернатив, которые раньше оставались без внимания;
- предложение определенного плана действий или плана воплощения решения;
- определение существенных элементов, которые должны учитываться при анализе практико-ориентированного задания;
- заметное участие в обработке количественных данных, проведении расчетов;
- подведение итогов обсуждения.

При оценивании анализа практико-ориентированного задания, данного студентами при непубличной (письменной) презентации учитывается:

- формулировка и анализ большинства проблем, имеющихся в практико-ориентированное задание;

- формулировка собственных выводов на основании информации о

практико-ориентированное задание, которые отличаются от выводов других студентов;

- демонстрация адекватных аналитических методов для обработки информации;

- соответствие приведенных в итоге анализа аргументов ранее выявленным проблемам, сделанным выводам, оценкам и использованным аналитическим методам.

#### **2. Методические рекомендации по составлению тестовых заданий**

#### *Требования к составлению тестовых заданий*

*Тестовое задание (ТЗ)* - варьирующаяся по элементам содержания и по трудности единица контрольного материала, сформулированная в утвердительной форме предложения с неизвестным. Подстановка правильного ответа вместо неизвестного компонента превращает задание в истинное высказывание, подстановка неправильного ответа приводит к образованию ложного высказывания, что свидетельствует о незнании студентом данного учебного материала.

Для правильного составления ТЗ необходимо выполнить следующие *требования*:

**1.** Содержание каждого ТЗ должно охватывать какую-либо одну смысловую единицу, то есть должно оценивать что-то одно.

**2.** Ориентация ТЗ на получение *однозначного* заключения.

**3.** Формулировка содержания ТЗ в виде свернутых кратких суждений. Рекомендуемое количество слов в задании не более 15. В тексте не должно быть преднамеренных подсказок и сленга, а также оценочных суждений автора ТЗ. Формулировка ТЗ должна быть в повествовательной форме (не в форме вопроса). По возможности, текст ТЗ не должен содержать сложноподчиненные конструкции, повелительного наклонения («выберите», «вычислите», «укажите» и т.д). Специфический признак (ключевое слово) выносится в начало ТЗ. Не рекомендуется начинать ТЗ с предлога, союза, частицы.

**4.** Соблюдение единого стиля оформления ТЗ.

#### *Требования к формам ТЗ*

ТЗ может быть представлено в одной из четырех стандартизованных форм:

- закрытой (с выбором одного или нескольких заключений);
- открытой;
- на установление правильной последовательности;
- на установление соответствия.

Выбор формы ТЗ зависит от того, какой вид знаний следует проверить. Так, для оценки фактологических знаний (знаний конкретных фактов, названий, имён, дат, понятий) лучше использовать тестовые задания закрытой или открытой формы.

Ассоциативных знаний (знаний о взаимосвязи определений и фактов, авторов и их теорий, сущности и явления, о соотношении между различными предметами, законами, датами) заданий на установление соответствия. Процессуальных знаний (знаний правильной последовательности различных действий, процессов) - заданий на определение правильной последовательности.

#### *Тестовое задание закрытой формы*

Если к заданиям даются готовые ответы на выбор (обычно один правильный и остальные неправильные), то такие задания называются заданиями с выбором одного правильного ответа или с единичным выбором.

При использовании этой формы следует руководствоваться правилом: в каждом задании с выбором одного правильного ответа правильный ответ должен быть.

Помимо этого, бывают задания с выбором нескольких правильных ответов или с множественным выбором. Подобная форма заданий не допускает наличия в общем перечне ответов следующих вариантов: «все ответы верны» или «нет правильного ответа».

Вариантов выбора (дистракторов) должно быть не менее 4 и не более 7. Если дистракторов мало, то возрастает вероятность угадывания правильного ответа, если слишком много, то делает задание громоздким. Кроме того, дистракторы в большом

количестве часто бывают неоднородными, и тестируемый сразу исключает их, что также способствует угадыванию.

Дистракторы должны быть приблизительно одной длины. Не допускается наличие повторяющихся фраз (слов) в дистракторах.

#### *Тестовое задание открытой формы*

В заданиях открытой формы готовые ответы с выбором не даются. Требуется сформулированное самим тестируемым заключение. Задания открытой формы имеют вид неполного утверждения, в котором отсутствует один или несколько ключевых элементов. В качестве ключевых элементов могут быть: число, буква, слово или словосочетание. При формулировке задания на месте ключевого элемента, необходимо поставить прочерк или многоточие. Утверждение превращается в истинное высказывание, если ответ правильный и в ложное высказывание, если ответ неправильный. Необходимо предусмотреть наличие всех возможных вариантов правильного ответа и отразить их в ключе, поскольку отклонения от эталона (правильного ответа) могут быть зафиксированы проверяющим как неверные.

#### *Тестовые задания на установление правильной последовательности*

Такое задание состоит из однородных элементов некоторой группы и четкой формулировки критерия упорядочения этих элементов.

Задание начинается со слова: «Последовательность».

#### *Тестовые задания на установление соответствия*

Такое задание состоит из двух групп элементов и четкой формулировки критерия выбора соответствия между ними.

Соответствие устанавливается по принципу 1:1 (одному элементу первой группы соответствует только один элемент второй группы) или 1:М (одному элементу первой группы соответствуют М элементов второй группы). Внутри каждой группы элементы должны быть однородными. Количество элементов второй группы должно превышать количество элементов первой группы. Максимальное количество элементов второй группы должно быть не более 10, первой группы - не менее 2.

Задание начинается со слова: «Соответствие». Номера и буквы используются как идентификаторы (метки) элементов. Арабские цифры являются идентификаторами первой группы, заглавные буквы русского алфавита - второй. Номера и буквы отделяются от содержания столбцов круглой скобкой.

#### **3. Методические указания по подготовке к опросу**

Самостоятельная работа обучающихся включает подготовку к устному или письменному опросу на семинарских занятиях. Для этого обучающийся изучает лекции, основную и дополнительную литературу, публикации, информацию из Интернет-ресурсов. Темы и вопросы к семинарским занятиям, вопросы для самоконтроля приведены в методических указаниях по разделам и доводятся до обучающихся заранее.

#### *Письменный опрос*

В соответствии с технологической картой письменный опрос является одной из форм текущего контроля успеваемости студента по данной дисциплине. При подготовке к письменному опросу студент должен внимательно изучает лекции, основную и дополнительную литературу, публикации, информацию из Интернет-ресурсов. Темы и вопросы к семинарским занятиям, вопросы для самоконтроля приведены в методических указаниях по разделам и доводятся до обучающихся заранее.

При изучении материала студент должен убедиться, что хорошо понимает основную терминологию темы, умеет ее использовать в нужном контексте. Желательно составить краткий конспект ответа на предполагаемые вопросы письменной работы, чтобы убедиться в том, что студент владеет материалом и может аргументировано, логично и грамотно письменно изложить ответ на вопрос. Следует обратить особое внимание на написание профессиональных терминов, чтобы избегать грамматических ошибок в работе. При изучении новой для студента терминологии рекомендуется изготовить карточки, которые содержат новый термин и его расшифровку, что значительно облегчит работу над материалом.

#### *Устный опрос*

 $\overline{a}$ 

Целью устного собеседования являются обобщение и закрепление изученного курса. Студентам предлагаются для освещения сквозные концептуальные проблемы. При подготовке следует использовать лекционный материал и учебную литературу. Для более глубокого постижения курса и более основательной подготовки рекомендуется познакомиться с указанной дополнительной литературой. Готовясь к семинару, студент должен, прежде всего, ознакомиться с общим планом семинарского занятия. Следует внимательно прочесть свой конспект лекции по изучаемой теме и рекомендуемую к теме семинара литературу. С незнакомыми терминами и понятиями следует ознакомиться в предлагаемом глоссарии, словаре или энциклопедии <sup>2</sup>.

Критерии качества устного ответа.

- 1. Правильность ответа по содержанию.
- 2. Полнота и глубина ответа.
- 3. Сознательность ответа (учитывается понимание излагаемого материала).

4. Логика изложения материала (учитывается умение строить целостный, последовательный рассказ, грамотно пользоваться профессиональной терминологией).

5. Рациональность использованных приемов и способов решения поставленной учебной задачи (учитывается умение использовать наиболее прогрессивные и эффективные способы достижения цели).

6. Своевременность и эффективность использования наглядных пособий и технических средств при ответе (учитывается грамотно и с пользой применять наглядность и демонстрационный опыт при устном ответе).

7. Использование дополнительного материала (приветствуется, но не обязательно для всех студентов).

<sup>2</sup> Методические рекомендации для студентов [Электронный ресурс]: Режим доступа: http://lesgaft.spb.ru/sites/default/files/u57/metod.rekomendacii dlya studentov 21.pdf

8. Рациональность использования времени, отведенного на задание (не одобряется затянутость выполнения задания, устного ответа во времени, с учетом индивидуальных особенностей студентов)<sup>3</sup>.

Ответ на каждый вопрос из плана семинарского занятия должен быть содержательным и аргументированным. Для этого следует использовать документы, монографическую, учебную и справочную литературу.

Для успешной подготовки к устному опросу, студент должен законспектировать рекомендуемую литературу, внимательно осмыслить лекционный материал и сделать выводы. В среднем, подготовка к устному опросу по одному семинарскому занятию занимает от 2 до 4 часов в зависимости от сложности темы и особенностей организации обучающимся своей самостоятельной работы.

1

<sup>3</sup>Методические рекомендации для студентов [Электронный ресурс]: [http://priab.ru/images/metod\\_agro/Metod\\_Inostran\\_yazyk\\_35.03.04\\_Agro\\_15.01.2016.pdf](http://priab.ru/images/metod_agro/Metod_Inostran_yazyk_35.03.04_Agro_15.01.2016.pdf)

#### **4. Методические рекомендации по подготовке к практическим занятиям**

На практических занятиях необходимо стремиться к самостоятельному решению задач, находя для этого более эффективные методы. При этом студентам надо приучить себя доводить решения задач до конечного «идеального» ответа. Это очень важно для будущих специалистов. Практические занятия вырабатывают навыки самостоятельной творческой работы, развивают мыслительные способности.

Практическое занятие – активная форма учебного процесса, дополняющая теоретический курс или лекционную часть учебной дисциплины и призванная помощь обучающимся освоиться в «пространстве» (тематике) дисциплины, самостоятельно прооперировать теоретическими знаниями на конкретном учебном материале.

Продолжительность одного практического занятия – от 2 до 4 академических часов. Общая доля практических занятий в учебном времени на дисциплину – от 10 до 20 процентов (при условии, что все активные формы займут в учебном времени на дисциплину от 40 до 60 процентов).

Для практического занятия в качестве темы выбирается обычно такая учебная задача, которая предполагает не существенные эвристические и аналитические напряжения и продвижения, а потребность обучающегося «потрогать» материал, опознать в конкретном то общее, о чем говорилось в лекции. Например, при рассмотрении вопросов оплаты труда, мотивации труда и проблем безработицы в России имеет смысл провести практические занятия со следующими сюжетами заданий: «Расчет заработной платы работников предприятия». «Разработка механизма мотивации труда на предприятии N». «В чем причины и особенности безработицы в России?». Последняя тема предполагает уже некоторую аналитическую составляющую. Основная задача первой из этих тем - самим посчитать заработную плату для различных групп работников на примере заданных параметров для конкретного предприятия, т. е. сделать расчеты «как на практике»; второй – дать собственный вариант мотивационной политики для предприятия, учитывая особенности данного объекта, отрасли и т.д.; третьей – опираясь на теоретические знания в области проблем занятости и безработицы, а также статистические материалы, сделать авторские выводы о видах безработицы, характерных для России, и их причинах, а также предложить меры по минимизации безработицы.

Перед проведением занятия должен быть подготовлен специальный материал – тот объект, которым обучающиеся станут оперировать, активизируя свои теоретические (общие) знания и тем самым, приобретая навыки выработки уверенных суждений и осуществления конкретных действий.

Дополнительный материал для практического занятия лучше получить у преподавателя заранее, чтобы у студентов была возможность просмотреть его и подготовить вопросы.

Условия должны быть такими, чтобы каждый мог работать самостоятельно от начала до конца. В аудитории должны быть «под рукой» необходимые справочники и тексты законов и нормативных актов по тематике занятия. Чтобы сделать практическое занятие максимально эффективным, надо заранее подготовить и изучить материал по наиболее интересным и практически важным темам.

Особенности практического занятия с использованием компьютера

Для того чтобы повысить эффективность проведения практического занятия, может использоваться компьютер по следующим направлениям:

- поиск информации в Интернете по поставленной проблеме: в этом случае преподаватель представляет обучающимся перечень рекомендуемых для посещения Интернет-сайтов;

- использование прикладных обучающих программ;

- выполнение заданий с использованием обучающимися заранее установленных преподавателем программ;

- использование программного обеспечения при проведении занятий, связанных с моделированием социально-экономических процессов.

#### **5. Методические рекомендации по подготовке семинарским занятиям**

Семинар представляет собой комплексную форму и завершающее звено в изучении определенных тем, предусмотренных программой учебной дисциплины. Комплексность данной формы занятий определяется тем, что в ходе её проведения сочетаются выступления обучающихся и преподавателя: рассмотрение обсуждаемой проблемы и анализ различных, часто дискуссионных позиций; обсуждение мнений обучающихся и разъяснение (консультация) преподавателя; углубленное изучение теории и приобретение навыков умения ее использовать в практической работе.

По своему назначению семинар, в процессе которого обсуждается та или иная научная проблема, способствует:

- углубленному изучению определенного раздела учебной дисциплины, закреплению знаний;
- отработке методологии и методических приемов познания;
- выработке аналитических способностей, умения обобщения и формулирования выводов;
- приобретению навыков использования научных знаний в практической деятельности;
- выработке умения кратко, аргументированно и ясно излагать обсуждаемые вопросы;
- осуществлению контроля преподавателя за ходом обучения.

Семинары представляет собой дискуссию в пределах обсуждаемой темы (проблемы). Дискуссия помогает участникам семинара приобрести более совершенные знания, проникнуть в суть изучаемых проблем. Выработать методологию, овладеть методами анализа социально-экономических процессов. Обсуждение должно носить творческий характер с четкой и убедительной аргументацией.

По своей структуре семинар начинается со вступительного слова преподавателя, в котором кратко излагаются место и значение обсуждаемой темы (проблемы) в данной дисциплине, напоминаются порядок и направления ее обсуждения. Конкретизируется ранее известный обучающимся план проведения занятия. После этого начинается процесс обсуждения вопросов обучающимися. Завершается занятие заключительным словом преподавателя.

Проведение семинарских занятий в рамках учебной группы (20 - 25 человек) позволяет обеспечить активное участие в обсуждении проблемы всех присутствующих.

По ходу обсуждения темы помните, что изучение теории должно быть связано с определением (выработкой) средств, путей применения теоретических положений в практической деятельности, например, при выполнении функций государственного служащего. В то же время важно не свести обсуждение научной проблемы только к пересказу случаев из практики работы, к критике имеющих место недостатков. Дискуссии имеют важное значение: учат дисциплине ума, умению выступать по существу, мыслить логически, выделяя главное, критически оценивать выступления участников семинара.

В процессе проведения семинара обучающиеся могут использовать разнообразные по своей форме и характеру пособия (от доски смелом до самых современных технических средств), демонстрируя фактический, в том числе статистический материал, убедительно подтверждающий теоретические выводы и положения. В завершение обсудите результаты работы семинара и сделайте выводы, что хорошо усвоено, а над чем следует дополнительно поработать.

В целях эффективности семинарских занятий необходима обстоятельная подготовка к их проведению. В начале семестра (учебного года) возьмите в библиотеке необходимые методические материалы для своевременной подготовки к семинарам. Во время лекций, связанных с темой семинарского занятия, следует обращать внимание на то, что необходимо дополнительно изучить при подготовке к семинару (новые официальные документы, статьи в периодических журналах, вновь вышедшие монографии и т.д.).

#### **6.Методические рекомендации по подготовке к сдаче экзаменов и зачетов**

*Экзамен* - одна из важнейших частей учебного процесса, имеющая огромное значение.

Во-первых, готовясь к экзамену, студент приводит в систему знания, полученные на лекциях, семинарах, практических и лабораторных занятиях, разбирается в том, что осталось непонятным, и тогда изучаемая им дисциплина может быть воспринята в полном объеме с присущей ей строгостью и логичностью, ее практической направленностью. А это чрезвычайно важно для будущего специалиста.

Во-вторых, каждый хочет быть волевым и сообразительным., выдержанным и целеустремленным, иметь хорошую память, научиться быстро находить наиболее рациональное решение в трудных ситуациях. Очевидно, что все эти качества не только украшают человека, но и делают его наиболее действенным членом коллектива. Подготовка и сдача экзамена помогают студенту глубже усвоить изучаемые дисциплины, приобрести навыки и качества, необходимые хорошему специалисту.

Конечно, успех на экзамене во многом обусловлен тем, насколько систематически и глубоко работал студент в течение семестра. Совершенно очевидно, что серьезно продумать и усвоить содержание изучаемых дисциплин за несколько дней подготовки к экзамену просто невозможно даже для очень способного студента. И, кроме того, хорошо известно, что быстро выученные на память разделы учебной дисциплины так же быстро забываются после сдачи экзамена.

При подготовке к экзамену студенты не только повторяют и дорабатывают материал дисциплины, которую они изучали в течение семестра, они обобщают полученные знания, осмысливают методологию предмета, его систему, выделяют в нем основное и главное, воспроизводят общую картину с тем, чтобы яснее понять связь между отдельными элементами дисциплины. Вся эта обобщающая работа проходит в условиях напряжения воли и сознания, при значительном отвлечении от повседневной жизни, т. е. в условиях, благоприятствующих пониманию и запоминанию.

Подготовка к экзаменам состоит в приведении в порядок своих знаний. Даже самые способные студенты не в состоянии в короткий период зачетно-экзаменационной сессии усвоить материал целого семестра, если они над ним не работали в свое время. Для тех, кто мало занимался в семестре, экзамены принесут мало пользы: что быстро пройдено, то быстро и забудется. И хотя в некоторых случаях студент может «проскочить» через экзаменационный барьер, в его подготовке останется серьезный пробел, трудно восполняемый впоследствии.

Определив назначение и роль экзаменов в процессе обучения, попытаемся на этой основе пояснить, как лучше готовиться к ним.

Экзаменам, как правило, предшествует защита курсовых работ (проектов) и сдача зачетов. К экзаменам допускаются только студенты, защитившие все курсовые работы проекты) и сдавшие все зачеты. В вузе сдача зачетов организована так, что при систематической работе в течение семестра, своевременной и успешной сдаче всех текущих работ, предусмотренных графиком учебного процесса, большая часть зачетов не вызывает повышенной трудности у студента. Студенты, работавшие в семестре по плану, подходят к экзаменационной сессии без напряжения, без излишней затраты сил в последнюю, «зачетную» неделю.

Подготовку к экзамену следует начинать с первого дня изучения дисциплины. Как правило, на лекциях подчеркиваются наиболее важные и трудные вопросы или разделы дисциплины, требующие внимательного изучения и обдумывания. Нужно эти вопросы выделить и обязательно постараться разобраться в них, не дожидаясь экзамена, проработать их, готовясь к семинарам, практическим или лабораторным занятиям, попробовать самостоятельно решить несколько типовых задач. И если, несмотря на это, часть материала осталась неусвоенной, ни в коем случае нельзя успокаиваться, надеясь на то, что это не попадется на экзамене. Факты говорят об обратном; если те или другие вопросы учебной дисциплины не вошли в экзаменационный билет, преподаватель может их задать (и часто задает) в виде дополнительных вопросов.

Точно такое же отношение должно быть выработано к вопросам и задачам, перечисленным в программе учебной дисциплины, выдаваемой студентам в начале семестра. Обычно эти же вопросы и аналогичные задачи содержатся в экзаменационных билетах. Не следует оставлять без внимания ни одного раздела дисциплины: если не удалось в чем-то разобраться самому, нужно обратиться к товарищам; если и это не помогло выяснить какой-либо вопрос до конца, нужно обязательно задать этот вопрос преподавателю на предэкзаменационной консультации. Чрезвычайно важно приучить себя к умению самостоятельно мыслить, учиться думать, понимать суть дела. Очень полезно после проработки каждого раздела восстановить в памяти содержание изученного материала. кратко записав это на листе бумаги. создать карту памяти (умственную карту), изобразить необходимые схемы и чертежи (логико-графические схемы), например, отобразить последовательность вывода теоремы или формулы. Если этого не сделать, то большая часть материала останется не понятой, а лишь формально заученной, и при первом же вопросе экзаменатора студент убедится в том, насколько поверхностно он усвоил материал.

В период экзаменационной сессии происходит резкое изменение режима работы, отсутствует посещение занятий по расписанию. При всяком изменении режима работы очень важно скорее приспособиться к новым условиям. Поэтому нужно сразу выбрать такой режим работы, который сохранился бы в течение всей сессии, т. е. почти на месяц. Необходимо составить для себя новый распорядок дня, чередуя занятия с отдыхом. Для того чтобы сократить потерю времени на включение в работу, рабочие периоды целесообразно делать длительными, разделив день примерно на три части: с утра до обеда, с обеда до ужина и от ужина до сна.

Каждый рабочий период дня надо заканчивать отдыхом. Наилучший отдых в период экзаменационной сессии - прогулка, кратковременная пробежка или какой-либо неутомительный физический труд.

При подготовке к экзаменам основное направление дают программа учебной дисциплины и студенческий конспект, которые указывают, что наиболее важно знать и уметь делать. Основной материал должен прорабатываться по учебнику (если такой имеется) и учебным пособиям, так как конспекта далеко недостаточно для изучения дисциплины, Учебник должен быть изучен в течение семестра, а перед экзаменом сосредоточьте внимание на основных, наиболее сложных разделах. Подготовку по каждому разделу следует заканчивать восстановлением по памяти его краткого содержания в логической последовательности.

За один - два дня до экзамена назначается консультация. Если ее правильно использовать, она принесет большую пользу. Во время консультации студент имеет полную возможность получить ответ на нее ни ясные ему вопросы. А для этого он должен проработать до консультации все темы дисциплины. Кроме того, преподаватель будет отвечать на вопросы других студентов, что будет для вас повторением и закреплением знаний. И еще очень важное обстоятельство: преподаватель на консультации, как правило, обращает внимание на те вопросы, по которым на предыдущих экзаменах ответы были неудовлетворительными, а также фиксирует внимание на наиболее трудных темах дисциплины. Некоторые студенты не приходят на консультации либо потому, что считают, что у них нет вопросов к преподавателю, либо полагают, что у них и так мало времени и лучше самому прочитать материал в конспекте или и учебнике. Это глубокое заблуждение. Никакая другая работа не сможет принести столь значительного эффекта накануне экзамена, как консультация преподавателя.

Но консультация не может возместить отсутствия длительной работы в течение семестра и помочь за несколько часов освоить материал, требующийся к экзамену. На

консультации студент получает ответы на трудные или оставшиеся неясными вопросы и, следовательно, дорабатывается материал. Консультации рекомендуется посещать, подготовив к ним все вопросы, вызывающие сомнения. Если студент придет на консультацию, не проработав всего материала, польза от такой консультации будет невелика.

Очень важным условием для правильного режима работы в период экзаменационной сессии является нормальным сон. Подготовка к экзамену не должна идти в ущерб сну, иначе в день экзамена не будет чувства свежести и бодрости, необходимых для хороших ответов. Вечер накануне экзамена рекомендуем закончить небольшой прогулкой.

Итак, *основные советы* для подготовки к сдаче зачетов и экзаменов состоят в следующем:

- лучшая подготовка к зачетам и экзаменам равномерная работа в течение всего семестра;
- используйте программы учебных дисциплин это организует вашу подготовку к зачетам и экзаменам;
- учитывайте, что для полноценного изучения учебной дисциплины необходимо время;
- составляйте планы работы во времени;
- работайте равномерно и ритмично;
- курсовые работы (проекты) желательно защищать за одну две недели до начала зачетно-экзаменационной сессии;
- все зачеты необходимо сдавать до начала экзаменационной сессии;
- помните, что конспект не заменяет учебник и учебные пособия, а помогает выбрать из него основные вопросы и ответы;
- при подготовке наибольшее внимание и время уделяйте трудным и непонятным вопросам учебной дисциплины;
- грамотно используйте консультации;
- соблюдайте правильный режим труда и отдыха во время сессии, это сохранит работоспособность и даст хорошие результаты;
- учитесь владеть собой на зачете и экзамене;
- учитесь точно и кратко передавать свои мысли, поясняя их, если нужно, логико-графическими схемами.

#### **ЗАКЛЮЧЕНИЕ**

Методические указания по выполнению самостоятельной работы обучающихся являются неотъемлемой частью процесса обучения в вузе. Правильная организация самостоятельной работы позволяет обучающимся развивать умения и навыки в усвоении и систематизации приобретаемых знаний, обеспечивает высокий уровень успеваемости в период обучения, способствует формированию навыков совершенствования профессионального мастерства. Также внеаудиторное время включает в себя подготовку к аудиторным занятиям и изучение отдельных тем, расширяющих и углубляющих представления обучающихся по разделам изучаемой дисциплины.

Таким образом, обучающийся используя методические указания может в достаточном объеме усвоить и успешно реализовать конкретные знания, умения, навыки и получить опыт при выполнении следующих условий:

1) систематическая самостоятельная работа по закреплению полученных знаний и навыков;

2) добросовестное выполнение заданий;

3) выяснение и уточнение отдельных предпосылок, умозаключений и выводов, содержащихся в учебном курсе;

4) сопоставление точек зрения различных авторов по затрагиваемым в учебном курсе проблемам; выявление неточностей и некорректного изложения материала в периодической и специальной литературе;

5) периодическое ознакомление с последними теоретическими и практическими достижениями;

6) проведение собственных научных и практических исследований по одной или нескольким актуальным проблемам;

7) подготовка научных статей для опубликования в периодической печати, выступление на научно-практических конференциях, участие в работе студенческих научных обществ, круглых столах и диспутах.

#### **СПИСОК ИСПОЛЬЗОВАННЫХ ИСТОЧНИКОВ**

1. Брандес М. П. Немецкий язык. Переводческое реферирование: практикум. М.: КДУ, 2008. – 368 с.

2. Долгоруков А. Метод сase-study как современная технология профессионально -ориентированного обучения [Электронный ресурс]. Режим доступа: /[/http://evolkov.net/case/case.study.html/](http://evolkov.net/case/case.study.html/)

3. Методические рекомендации по написанию реферата. [Электронный ресурс]. Режим доступа:<http://www.hse.spb.ru/edu/recommendations/method-referat-2005.phtml>

4. Фролова Н. А. Реферирование и аннотирование текстов по специальности (на материале немецкого языка): Учеб. пособие / ВолгГТУ, Волгоград, 2006. - С.5.

### МИНОБРНАУКИ РОССИИ

ФГБОУ ВО «Уральский государственный горный университет»

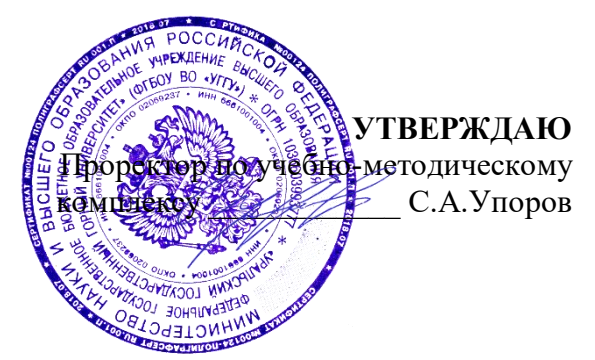

## **МЕТОДИЧЕСКИЕ УКАЗАНИЯ ПО САМОСТОЯТЕЛЬНОЙ РАБОТЕ СТУДЕНТОВ**

# **Б1.О.26.03 САМООРГАНИЗАЦИЯ И SELF-МЕНЕДЖМЕНТ**

Специальность

## *21.05.04 Горное дело*

Профиль (направленность)

*Открытые горные работы* 

*Управления персоналом* Горно-технологического факультета *(название кафедры) (название факультета)*

Зав.кафедрой *(подпись) (подпись)* Ветошкина Т.А *(Фамилия И.О.) (Фамилия И.О.)* Протокол № 1 от 16.09.2021 Протокол № 2 от 08.10.2021

Одобрены на заседании кафедры Рассмотрены методической комиссией

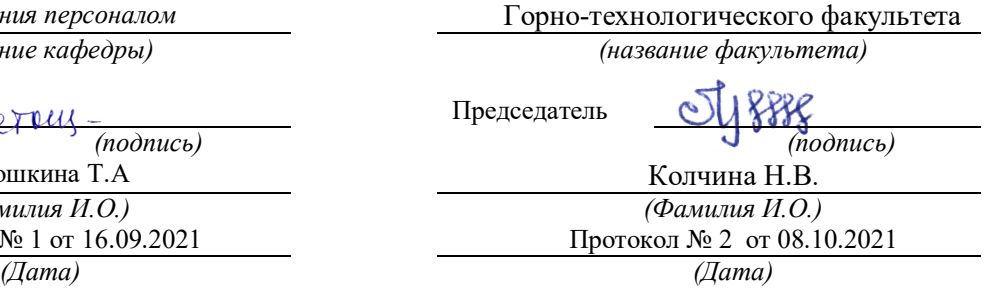

Екатеринбург

## **СОДЕРЖАНИЕ**

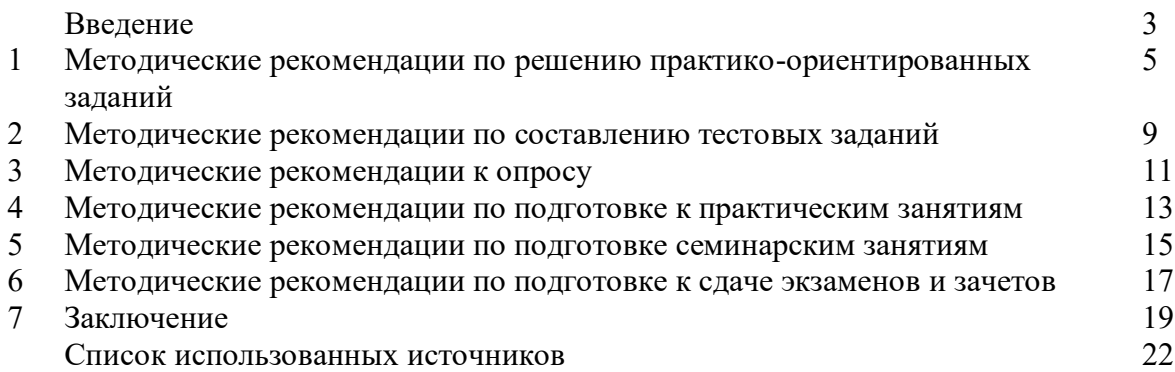

#### **ВВЕДЕНИЕ**

*Самостоятельная работа студентов* может рассматриваться как организационная форма обучения - система педагогических условий, обеспечивающих управление учебной деятельностью студентов по освоению знаний и умений в области учебной и научной деятельности без посторонней помощи.

Самостоятельная работа студентов проводится с целью:

- систематизации и закрепления полученных теоретических знаний и практических умений студентов;
- углубления и расширения теоретических знаний;
- формирования умений использовать нормативную, правовую, справочную документацию и специальную литературу;
- развития познавательных способностей и активности студентов: творческой инициативы, самостоятельности, ответственности и организованности;
- формирования самостоятельности мышления, способностей к саморазвитию, самосовершенствованию и самореализации;
- формирования практических (общеучебных и профессиональных) умений и навыков;
- развития исследовательских умений;
- получения навыков эффективной самостоятельной профессиональной (практической и научно-теоретической) деятельности.

В учебном процессе выделяют два вида самостоятельной работы:

- аудиторная;
- внеаудиторная.

*Аудиторная самостоятельная работа* по дисциплине выполняется на учебных занятиях под непосредственным руководством преподавателя и по его заданию.

*Внеаудиторная самостоятельная работа* - планируемая учебная, учебноисследовательская, научно-исследовательская работа студентов, выполняемая во внеаудиторное время по заданию и при методическом руководстве преподавателя, но без его непосредственного участия.

Самостоятельная работа, не предусмотренная образовательной программой, учебным планом и учебно-методическими материалами, раскрывающими и конкретизирующими их содержание, осуществляется студентами инициативно, с целью реализации собственных учебных и научных интересов.

Для более эффективного выполнения самостоятельной работы по дисциплине преподаватель рекомендует студентам источники и учебно-методические пособия для работы, характеризует наиболее рациональную методику самостоятельной работы, демонстрирует ранее выполненные студентами работы и т. п.

Подразумевается несколько категорий видов самостоятельной работы студентов, значительная часть которых нашла отражения в данных методических рекомендациях:

- работа с источниками литературы и официальными документами (*использование библиотечно-информационной системы*);
- выполнение заданий для самостоятельной работы в рамках учебных дисциплин (*рефераты, эссе, домашние задания, решения практико-ориентированных заданий*);
- реализация элементов научно-педагогической практики (*разработка методических материалов, тестов, тематических портфолио*);
- реализация элементов научно-исследовательской практики (*подготовка текстов докладов, участие в исследованиях*).

Особенностью организации самостоятельной работы студентов является необходимость не только подготовиться к сдаче зачета /экзамена, но и собрать, обобщить, систематизировать, проанализировать информацию по темам дисциплины.

Технология организации самостоятельной работы студентов включает использование информационных и материально-технических ресурсов образовательного учреждения.

Самостоятельная работа может осуществляться индивидуально или группами студентов online и на занятиях в зависимости от цели, объема, конкретной тематики самостоятельной работы, уровня сложности, уровня умений студентов.

В качестве форм и методов контроля внеаудиторной самостоятельной работы студентов могут быть использованы обмен информационными файлами, семинарские занятия, тестирование, опрос, доклад, реферат, самоотчеты, контрольные работы, защита творческих работ и электронных презентаций и др.

Контроль результатов внеаудиторной самостоятельной работы студентов осуществляется в пределах времени, отведенного на обязательные учебные занятия по дисциплине.

#### **1. Методические рекомендации по решению практико-ориентированных заданий**

*Практико-ориентированные задания - метод анализа ситуаций*. Суть его заключается в том, что студентам предлагают осмыслить реальную жизненную ситуацию, описание которой одновременно отражает не только какую-либо практическую проблему, но и актуализирует определенный комплекс знаний, который необходимо усвоить при разрешении данной проблемы. При этом сама проблема не имеет однозначных решений.

Использование метода практико-ориентированного задания как образовательной технологии профессионально-ориентированного обучения представляет собой сложный процесс, плохо поддающийся алгоритмизации<sup>1</sup>. Формально можно выделить следующие этапы:

ознакомление студентов с текстом;

- анализ практико-ориентированного задания;

- организация обсуждения практико-ориентированного задания, дискуссии, презентации;

- оценивание участников дискуссии;

- подведение итогов дискуссии.

 $\overline{a}$ 

Ознакомление студентов с текстом практико-ориентированного задания и последующий анализ практико-ориентированного задания чаще всего осуществляются за несколько дней до его обсуждения и реализуются как самостоятельная работа студентов; при этом время, отводимое на подготовку, определяется видом практико-ориентированного задания, его объемом и сложностью.

Общая схема работы с практико-ориентированное заданием на данном этапе может быть представлена следующим образом: в первую очередь следует выявить ключевые проблемы практико-ориентированного задания и понять, какие именно из представленных данных важны для решения; войти в ситуационный контекст практико-ориентированного задания, определить, кто его главные действующие лица, отобрать факты и понятия, необходимые для анализа, понять, какие трудности могут возникнуть при решении задачи; следующим этапом является выбор метода исследования.

Знакомство с небольшими практико-ориентированного заданиями и их обсуждение может быть организовано непосредственно на занятиях. Принципиально важным в этом случае является то, чтобы часть теоретического курса, на которой базируется практико-ориентированное задание, была бы прочитана и проработана студентами.

Максимальная польза из работы над практико-ориентированного заданиями будет извлечена в том случае, если аспиранты при предварительном знакомстве с ними будут придерживаться систематического подхода к их анализу, основные шаги которого представлены ниже:

1. Выпишите из соответствующих разделов учебной дисциплины ключевые идеи, для того, чтобы освежить в памяти теоретические концепции и подходы, которые Вам предстоит использовать при анализе практико-ориентированного задания.

2. Бегло прочтите практико-ориентированное задание, чтобы составить о нем общее представление.

3. Внимательно прочтите вопросы к практико-ориентированное задание и убедитесь в том, что Вы хорошо поняли, что Вас просят сделать.

4. Вновь прочтите текст практико-ориентированного задания, внимательно фиксируя все факторы или проблемы, имеющие отношение к поставленным вопросам.

5. Прикиньте, какие идеи и концепции соотносятся с проблемами, которые Вам предлагается рассмотреть при работе с практико-ориентированное заданием.

 $1$  Долгоруков А. Метод case-study как современная технология профессионально -ориентированного обучения [Электронный ресурс]. Режим доступа: /[/http://evolkov.net/case/case.study.html/](http://evolkov.net/case/case.study.html/)

Организация обсуждения практико-ориентированного задания предполагает формулирование перед студентами вопросов, включение их в дискуссию. Вопросы обычно подготавливают заранее и предлагают студентам вместе с текстом практико-ориентированного задания. При разборе учебной ситуации преподаватель может занимать активную или пассивную позицию, иногда он «дирижирует» разбором, а иногда ограничивается подведением итогов дискуссии.

Организация обсуждения практико-ориентированных заданий обычно основывается на двух методах. Первый из них носит название традиционного Гарвардского метода открытая дискуссия. Альтернативным методом является метод, связанный с индивидуальным или групповым опросом, в ходе которого аспиранты делают формальную устную оценку ситуации и предлагают анализ представленного практико-ориентированного задания, свои решения и рекомендации, т.е. делают презентацию. Этот метод позволяет некоторым студентам минимизировать их учебные усилия, поскольку каждый аспирант опрашивается один- два раза за занятие. Метод развивает у студентов коммуникативные навыки, учит их четко выражать свои мысли. Однако, этот метод менее динамичен, чем Гарвардский метод. В открытой дискуссии организация и контроль участников более сложен.

*Дискуссия* занимает центральное место в методе. Ее целесообразно использовать в том случае, когда аспиранты обладают значительной степенью зрелости и самостоятельности мышления, умеют аргументировать, доказывать и

обосновывать свою точку зрения. Важнейшей характеристикой дискуссии является уровень ее компетентности, который складывается из компетентности ее участников. Неподготовленность студентов к дискуссии делает ее формальной, превращает в процесс вытаскивания ими информации у преподавателя, а не самостоятельное ее добывание.

Особое место в организации дискуссии при обсуждении и анализе практико-ориентированного задания принадлежит использованию метода генерации идей, получившего название «мозговой атаки» или «мозгового штурма».

*Метод «мозговой атаки»* или «мозгового штурма» был предложен в 30-х годах прошлого столетия А. Осборном как групповой метод решения проблем. К концу ХХ столетия этот метод приобрел особую популярность в практике управления и обучения не только как самостоятельный метод, но и как использование в процессе деятельности с целью усиления ее продуктивности. В процессе обучения «мозговая атака» выступает в качестве важнейшего средства развития творческой активности студентов. «Мозговая атака» включает в себя три фазы.

Первая фаза представляет собой вхождение в психологическую раскованность, отказ от стереотипности, страха показаться смешным и неудачником; достигается созданием благоприятной психологической обстановки и взаимного доверия, когда идеи теряют авторство, становятся общими. Основная задача этой фазы - успокоиться и расковаться.

Вторая фаза - это собственно атака; задача этой фазы - породить поток, лавину идей. «Мозговая атака» в этой фазе осуществляется по следующим принципам:

- есть идея, говорю, нет идеи, не молчу;
- поощряется самое необузданное ассоциирование, чем более дикой покажется идея, тем лучше;
- количество предложенных идей должно быть как можно большим;
- высказанные идеи разрешается заимствовать и как угодно комбинировать, а также видоизменять и улучшать;
- исключается критика, можно высказывать любые мысли без боязни, что их признают плохими, критикующих лишают слова;
- не имеют никакого значения социальные статусы участников; это абсолютная демократия и одновременно авторитаризм сумасшедшей идеи;
- все идеи записываются в протокольный список идей;

• время высказываний - не более 1-2 минут.

Третья фаза представляет собой творческий анализ идей с целью поиска конструктивного решения проблемы по следующим правилам:

- анализировать все идеи без дискриминации какой-либо из них;
- найти место идее в системе и найти систему под идею;
- не умножать сущностей без надобности;
- не должна нарушаться красота и изящество полученного результата;
- должно быть принципиально новое видение;
- ищи «жемчужину в навозе».

В методе мозговая атака применяется при возникновении у группы реальных затруднений в осмыслении ситуации, является средством повышения активности студентов. В этом смысле мозговая атака представляется не как инструмент поиска новых решений, хотя и такая ее роль не исключена, а как своеобразное «подталкивание» к познавательной активности.

*Презентация,* или представление результатов анализа практико-ориентированного задания, выступает очень важным аспектом метода *сase-study*. Умение публично представить интеллектуальный продукт, хорошо его рекламировать, показать его достоинства и возможные направления эффективного использования, а также выстоять под шквалом критики, является очень ценным интегральным качеством современного специалиста. Презентация оттачивает многие глубинные качества личности: волю, убежденность, целенаправленность, достоинство и т.п.; она вырабатывает навыки публичного общения, формирования своего собственного имиджа.

Публичная (устная) презентация предполагает представление решений практико-ориентированного задания группе, она максимально вырабатывает навыки публичной деятельности и участия в дискуссии. Устная презентация обладает свойством кратковременного воздействия на студентов и, поэтому, трудна для восприятия и запоминания. Степень подготовленности выступающего проявляется в спровоцированной им дискуссии: для этого необязательно делать все заявления очевидными и неопровержимыми. Такая подача материала при анализе практико-ориентированного задания может послужить началом дискуссии. При устной презентации необходимо учитывать эмоциональный настрой выступающего: отношение и эмоции говорящего вносят существенный вклад в сообщение. Одним из преимуществ публичной (устной) презентации является ее гибкость. Оратор может откликаться на изменения окружающей обстановки, адаптировать свой стиль и материал, чувствуя настроение аудитории.

Непубличная презентация менее эффектна, но обучающая роль ее весьма велика. Чаще всего непубличная презентация выступает в виде подготовки отчета по выполнению задания, при этом стимулируются такие качества, как умение подготовить текст, точно и аккуратно составить отчет, не допустить ошибки в расчетах и т.д. Подготовка письменного анализа практико-ориентированного задания аналогична подготовке устного, с той разницей, что письменные отчеты-презентации обычно более структурированы и детализированы. Основное правило письменного анализа практико-ориентированного задания заключается в том, чтобы избегать простого повторения информации из текста, информация должна быть представлена в переработанном виде. Самым важным при этом является собственный анализ представленного материала, его соответствующая интерпретация и сделанные предложения. Письменный отчет - презентация может сдаваться по истечении некоторого времени после устной презентации, что позволяет студентам более тщательно проанализировать всю информацию, полученную в ходе дискуссии.

Как письменная, так и устная презентация результатов анализа практико-ориентированного задания может быть групповая и индивидуальная. Отчет может быть индивидуальным или групповым в зависимости от сложности и объема задания. Индивидуальная презентация формирует ответственность, собранность, волю;
групповая - аналитические способности, умение обобщать материал, системно видеть проект.

Оценивание участников дискуссии является важнейшей проблемой обучения посредством метода практико-ориентированного задания. При этом выделяются следующие требования к оцениванию:

- объективность - создание условий, в которых бы максимально точно выявлялись знания обучаемых, предъявление к ним единых требований, справедливое отношение к каждому;

- обоснованность оценок - их аргументация;

- систематичность - важнейший психологический фактор, организующий и дисциплинирующий студентов, формирующий настойчивость и устремленность в достижении цели;

- всесторонность и оптимальность.

Оценивание участников дискуссии предполагает оценивание не столько набора определенных знаний, сколько умения студентов анализировать конкретную ситуацию, принимать решение, логически мыслить.

Следует отметить, что оценивается содержательная активность студента в дискуссии или публичной (устной) презентации, которая включает в себя следующие составляющие:

- выступление, которое характеризует попытку серьезного предварительного
- анализа (правильность предложений, подготовленность,
- аргументированность и т.д.);
- обращение внимания на определенный круг вопросов, которые требуют углубленного обсуждения;
- владение категориальным аппаратом, стремление давать определения, выявлять содержание понятий;
- демонстрация умения логически мыслить, если точки зрения, высказанные раньше, подытоживаются и приводят к логическим выводам;
- предложение альтернатив, которые раньше оставались без внимания;
- предложение определенного плана действий или плана воплощения решения;
- определение существенных элементов, которые должны учитываться при анализе практико-ориентированного задания;
- заметное участие в обработке количественных данных, проведении расчетов;
- подведение итогов обсуждения.

При оценивании анализа практико-ориентированного задания, данного студентами при непубличной (письменной) презентации учитывается:

- формулировка и анализ большинства проблем, имеющихся в практико-ориентированное задание;

- формулировка собственных выводов на основании информации о

практико-ориентированное задание, которые отличаются от выводов других студентов;

- демонстрация адекватных аналитических методов для обработки информации;

- соответствие приведенных в итоге анализа аргументов ранее выявленным проблемам, сделанным выводам, оценкам и использованным аналитическим методам.

#### **2. Методические рекомендации по составлению тестовых заданий**

#### *Требования к составлению тестовых заданий*

*Тестовое задание (ТЗ)* - варьирующаяся по элементам содержания и по трудности единица контрольного материала, сформулированная в утвердительной форме предложения с неизвестным. Подстановка правильного ответа вместо неизвестного компонента превращает задание в истинное высказывание, подстановка неправильного ответа приводит к образованию ложного высказывания, что свидетельствует о незнании студентом данного учебного материала.

Для правильного составления ТЗ необходимо выполнить следующие *требования*:

**1.** Содержание каждого ТЗ должно охватывать какую-либо одну смысловую единицу, то есть должно оценивать что-то одно.

**2.** Ориентация ТЗ на получение *однозначного* заключения.

**3.** Формулировка содержания ТЗ в виде свернутых кратких суждений. Рекомендуемое количество слов в задании не более 15. В тексте не должно быть преднамеренных подсказок и сленга, а также оценочных суждений автора ТЗ. Формулировка ТЗ должна быть в повествовательной форме (не в форме вопроса). По возможности, текст ТЗ не должен содержать сложноподчиненные конструкции, повелительного наклонения («выберите», «вычислите», «укажите» и т.д). Специфический признак (ключевое слово) выносится в начало ТЗ. Не рекомендуется начинать ТЗ с предлога, союза, частицы.

**4.** Соблюдение единого стиля оформления ТЗ.

#### *Требования к формам ТЗ*

ТЗ может быть представлено в одной из четырех стандартизованных форм:

- закрытой (с выбором одного или нескольких заключений);
- открытой;
- на установление правильной последовательности;
- на установление соответствия.

Выбор формы ТЗ зависит от того, какой вид знаний следует проверить. Так, для оценки фактологических знаний (знаний конкретных фактов, названий, имён, дат, понятий) лучше использовать тестовые задания закрытой или открытой формы.

Ассоциативных знаний (знаний о взаимосвязи определений и фактов, авторов и их теорий, сущности и явления, о соотношении между различными предметами, законами, датами) заданий на установление соответствия. Процессуальных знаний (знаний правильной последовательности различных действий, процессов) - заданий на определение правильной последовательности.

#### *Тестовое задание закрытой формы*

Если к заданиям даются готовые ответы на выбор (обычно один правильный и остальные неправильные), то такие задания называются заданиями с выбором одного правильного ответа или с единичным выбором.

При использовании этой формы следует руководствоваться правилом: в каждом задании с выбором одного правильного ответа правильный ответ должен быть.

Помимо этого, бывают задания с выбором нескольких правильных ответов или с множественным выбором. Подобная форма заданий не допускает наличия в общем перечне ответов следующих вариантов: «все ответы верны» или «нет правильного ответа».

Вариантов выбора (дистракторов) должно быть не менее 4 и не более 7. Если дистракторов мало, то возрастает вероятность угадывания правильного ответа, если слишком много, то делает задание громоздким. Кроме того, дистракторы в большом

количестве часто бывают неоднородными, и тестируемый сразу исключает их, что также способствует угадыванию.

Дистракторы должны быть приблизительно одной длины. Не допускается наличие повторяющихся фраз (слов) в дистракторах.

#### *Тестовое задание открытой формы*

В заданиях открытой формы готовые ответы с выбором не даются. Требуется сформулированное самим тестируемым заключение. Задания открытой формы имеют вид неполного утверждения, в котором отсутствует один или несколько ключевых элементов. В качестве ключевых элементов могут быть: число, буква, слово или словосочетание. При формулировке задания на месте ключевого элемента, необходимо поставить прочерк или многоточие. Утверждение превращается в истинное высказывание, если ответ правильный и в ложное высказывание, если ответ неправильный. Необходимо предусмотреть наличие всех возможных вариантов правильного ответа и отразить их в ключе, поскольку отклонения от эталона (правильного ответа) могут быть зафиксированы проверяющим как неверные.

#### *Тестовые задания на установление правильной последовательности*

Такое задание состоит из однородных элементов некоторой группы и четкой формулировки критерия упорядочения этих элементов.

Задание начинается со слова: «Последовательность».

#### *Тестовые задания на установление соответствия*

Такое задание состоит из двух групп элементов и четкой формулировки критерия выбора соответствия между ними.

Соответствие устанавливается по принципу 1:1 (одному элементу первой группы соответствует только один элемент второй группы) или 1:М (одному элементу первой группы соответствуют М элементов второй группы). Внутри каждой группы элементы должны быть однородными. Количество элементов второй группы должно превышать количество элементов первой группы. Максимальное количество элементов второй группы должно быть не более 10, первой группы - не менее 2.

Задание начинается со слова: «Соответствие». Номера и буквы используются как идентификаторы (метки) элементов. Арабские цифры являются идентификаторами первой группы, заглавные буквы русского алфавита - второй. Номера и буквы отделяются от содержания столбцов круглой скобкой.

#### **3. Методические указания по подготовке к опросу**

Самостоятельная работа обучающихся включает подготовку к устному или письменному опросу на семинарских занятиях. Для этого обучающийся изучает лекции, основную и дополнительную литературу, публикации, информацию из Интернет-ресурсов. Темы и вопросы к семинарским занятиям, вопросы для самоконтроля приведены в методических указаниях по разделам и доводятся до обучающихся заранее.

#### *Письменный опрос*

В соответствии с технологической картой письменный опрос является одной из форм текущего контроля успеваемости студента по данной дисциплине. При подготовке к письменному опросу студент должен внимательно изучает лекции, основную и дополнительную литературу, публикации, информацию из Интернет-ресурсов. Темы и вопросы к семинарским занятиям, вопросы для самоконтроля приведены в методических указаниях по разделам и доводятся до обучающихся заранее.

При изучении материала студент должен убедиться, что хорошо понимает основную терминологию темы, умеет ее использовать в нужном контексте. Желательно составить краткий конспект ответа на предполагаемые вопросы письменной работы, чтобы убедиться в том, что студент владеет материалом и может аргументировано, логично и грамотно письменно изложить ответ на вопрос. Следует обратить особое внимание на написание профессиональных терминов, чтобы избегать грамматических ошибок в работе. При изучении новой для студента терминологии рекомендуется изготовить карточки, которые содержат новый термин и его расшифровку, что значительно облегчит работу над материалом.

#### *Устный опрос*

 $\overline{a}$ 

Целью устного собеседования являются обобщение и закрепление изученного курса. Студентам предлагаются для освещения сквозные концептуальные проблемы. При подготовке следует использовать лекционный материал и учебную литературу. Для более глубокого постижения курса и более основательной подготовки рекомендуется познакомиться с указанной дополнительной литературой. Готовясь к семинару, студент должен, прежде всего, ознакомиться с общим планом семинарского занятия. Следует внимательно прочесть свой конспект лекции по изучаемой теме и рекомендуемую к теме семинара литературу. С незнакомыми терминами и понятиями следует ознакомиться в предлагаемом глоссарии, словаре или энциклопедии <sup>2</sup>.

Критерии качества устного ответа.

- 1. Правильность ответа по содержанию.
- 2. Полнота и глубина ответа.
- 3. Сознательность ответа (учитывается понимание излагаемого материала).

4. Логика изложения материала (учитывается умение строить целостный, последовательный рассказ, грамотно пользоваться профессиональной терминологией).

5. Рациональность использованных приемов и способов решения поставленной учебной задачи (учитывается умение использовать наиболее прогрессивные и эффективные способы достижения цели).

6. Своевременность и эффективность использования наглядных пособий и технических средств при ответе (учитывается грамотно и с пользой применять наглядность и демонстрационный опыт при устном ответе).

7. Использование дополнительного материала (приветствуется, но не обязательно для всех студентов).

<sup>&</sup>lt;sup>2</sup> Методические рекомендации для студентов [Электронный ресурс]: Режим доступа: [http://lesgaft.spb.ru/sites/default/files/u57/metod.rekomendacii\\_dlya\\_studentov\\_21.pdf](http://lesgaft.spb.ru/sites/default/files/u57/metod.rekomendacii_dlya_studentov_21.pdf)

8. Рациональность использования времени, отведенного на задание (не одобряется затянутость выполнения задания, устного ответа во времени, с учетом индивидуальных особенностей студентов) $^3$ .

Ответ на каждый вопрос из плана семинарского занятия должен быть содержательным и аргументированным. Для этого следует использовать документы, монографическую, учебную и справочную литературу.

Для успешной подготовки к устному опросу, студент должен законспектировать рекомендуемую литературу, внимательно осмыслить лекционный материал и сделать выводы. В среднем, подготовка к устному опросу по одному семинарскому занятию занимает от 2 до 4 часов в зависимости от сложности темы и особенностей организации обучающимся своей самостоятельной работы.

 $\overline{a}$ 

<sup>3</sup>Методические рекомендации для студентов [Электронный ресурс]: [http://priab.ru/images/metod\\_agro/Metod\\_Inostran\\_yazyk\\_35.03.04\\_Agro\\_15.01.2016.pdf](http://priab.ru/images/metod_agro/Metod_Inostran_yazyk_35.03.04_Agro_15.01.2016.pdf)

#### 4. Методические рекомендации по подготовке к практическим занятиям

На практических занятиях необходимо стремиться к самостоятельному решению залач, нахоля для этого более эффективные метолы. При этом студентам надо приучить себя доводить решения задач до конечного «идеального» ответа. Это очень важно для будущих специалистов. Практические занятия вырабатывают навыки самостоятельной творческой работы, развивают мыслительные способности.

Практическое занятие - активная форма учебного процесса, дополняющая теоретический курс или лекционную часть учебной дисциплины и призванная помощь обучающимся освоиться в «пространстве» (тематике) дисциплины, самостоятельно прооперировать теоретическими знаниями на конкретном учебном материале.

Продолжительность одного практического занятия – от 2 до 4 академических часов. Общая доля практических занятий в учебном времени на дисциплину - от 10 до 20 процентов (при условии, что все активные формы займут в учебном времени на дисциплину от 40 до 60 процентов).

Для практического занятия в качестве темы выбирается обычно такая учебная задача, которая предполагает не существенные эвристические и аналитические напряжения и продвижения, а потребность обучающегося «потрогать» материал, опознать в конкретном то общее, о чем говорилось в лекции. Например, при рассмотрении вопросов оплаты труда, мотивации труда и проблем безработицы в России имеет смысл провести практические занятия со следующими сюжетами заданий: «Расчет заработной платы работников предприятия». «Разработка механизма мотивации труда на предприятии N». «В чем причины и особенности безработицы в России?». Последняя тема предполагает уже некоторую аналитическую составляющую. Основная задача первой из этих тем - самим посчитать заработную плату для различных групп работников на примере заданных параметров для конкретного предприятия, т. е. сделать расчеты «как на практике»; второй дать собственный вариант мотивационной политики для предприятия, учитывая особенности данного объекта, отрасли и т.д.; третьей - опираясь на теоретические знания в области проблем занятости и безработицы, а также статистические материалы, сделать авторские выводы о видах безработицы, характерных для России, и их причинах, а также предложить меры по минимизации безработицы.

Перед проведением занятия должен быть подготовлен специальный материал - тот объект, которым обучающиеся станут оперировать, активизируя свои теоретические (общие) знания и тем самым, приобретая навыки выработки уверенных суждений и осуществления конкретных действий.

Дополнительный материал для практического занятия лучше получить у преподавателя заранее, чтобы у студентов была возможность просмотреть его и подготовить вопросы.

Условия должны быть такими, чтобы каждый мог работать самостоятельно от начала до конца. В аудитории должны быть «под рукой» необходимые справочники и тексты законов и нормативных актов по тематике занятия. Чтобы сделать практическое занятие максимально эффективным, надо заранее подготовить и изучить материал по наиболее интересным и практически важным темам.

Особенности практического занятия с использованием компьютера

Для того чтобы повысить эффективность проведения практического занятия, может использоваться компьютер по следующим направлениям:

- поиск информации в Интернете по поставленной проблеме: в этом случае преподаватель представляет обучающимся перечень рекомендуемых для посещения Интернет-сайтов:

- использование прикладных обучающих программ;

- выполнение заданий с использованием обучающимися заранее установленных преподавателем программ:

- использование программного обеспечения при проведении занятий, связанных с моделированием социально-экономических процессов.

#### **5. Методические рекомендации по подготовке семинарским занятиям**

Семинар представляет собой комплексную форму и завершающее звено в изучении определенных тем, предусмотренных программой учебной дисциплины. Комплексность данной формы занятий определяется тем, что в ходе её проведения сочетаются выступления обучающихся и преподавателя: рассмотрение обсуждаемой проблемы и анализ различных, часто дискуссионных позиций; обсуждение мнений обучающихся и разъяснение (консультация) преподавателя; углубленное изучение теории и приобретение навыков умения ее использовать в практической работе.

По своему назначению семинар, в процессе которого обсуждается та или иная научная проблема, способствует:

- углубленному изучению определенного раздела учебной дисциплины, закреплению знаний;
- отработке методологии и методических приемов познания;
- выработке аналитических способностей, умения обобщения и формулирования выводов;
- приобретению навыков использования научных знаний в практической деятельности;
- выработке умения кратко, аргументированно и ясно излагать обсуждаемые вопросы;
- осуществлению контроля преподавателя за ходом обучения.

Семинары представляет собой дискуссию в пределах обсуждаемой темы (проблемы). Дискуссия помогает участникам семинара приобрести более совершенные знания, проникнуть в суть изучаемых проблем. Выработать методологию, овладеть методами анализа социально-экономических процессов. Обсуждение должно носить творческий характер с четкой и убедительной аргументацией.

По своей структуре семинар начинается со вступительного слова преподавателя, в котором кратко излагаются место и значение обсуждаемой темы (проблемы) в данной дисциплине, напоминаются порядок и направления ее обсуждения. Конкретизируется ранее известный обучающимся план проведения занятия. После этого начинается процесс обсуждения вопросов обучающимися. Завершается занятие заключительным словом преподавателя.

Проведение семинарских занятий в рамках учебной группы (20 - 25 человек) позволяет обеспечить активное участие в обсуждении проблемы всех присутствующих.

По ходу обсуждения темы помните, что изучение теории должно быть связано с определением (выработкой) средств, путей применения теоретических положений в практической деятельности, например, при выполнении функций государственного служащего. В то же время важно не свести обсуждение научной проблемы только к пересказу случаев из практики работы, к критике имеющих место недостатков. Дискуссии имеют важное значение: учат дисциплине ума, умению выступать по существу, мыслить логически, выделяя главное, критически оценивать выступления участников семинара.

В процессе проведения семинара обучающиеся могут использовать разнообразные по своей форме и характеру пособия (от доски смелом до самых современных технических средств), демонстрируя фактический, в том числе статистический материал, убедительно подтверждающий теоретические выводы и положения. В завершение обсудите результаты работы семинара и сделайте выводы, что хорошо усвоено, а над чем следует дополнительно поработать.

В целях эффективности семинарских занятий необходима обстоятельная подготовка к их проведению. В начале семестра (учебного года) возьмите в библиотеке необходимые методические материалы для своевременной подготовки к семинарам. Во время лекций, связанных с темой семинарского занятия, следует обращать внимание на то, что необходимо дополнительно изучить при подготовке к семинару (новые официальные документы, статьи в периодических журналах, вновь вышедшие монографии и т.д.).

#### **6.Методические рекомендации по подготовке к сдаче экзаменов и зачетов**

*Экзамен* - одна из важнейших частей учебного процесса, имеющая огромное значение.

Во-первых, готовясь к экзамену, студент приводит в систему знания, полученные на лекциях, семинарах, практических и лабораторных занятиях, разбирается в том, что осталось непонятным, и тогда изучаемая им дисциплина может быть воспринята в полном объеме с присущей ей строгостью и логичностью, ее практической направленностью. А это чрезвычайно важно для будущего специалиста.

Во-вторых, каждый хочет быть волевым и сообразительным., выдержанным и целеустремленным, иметь хорошую память, научиться быстро находить наиболее рациональное решение в трудных ситуациях. Очевидно, что все эти качества не только украшают человека, но и делают его наиболее действенным членом коллектива. Подготовка и сдача экзамена помогают студенту глубже усвоить изучаемые дисциплины, приобрести навыки и качества, необходимые хорошему специалисту.

Конечно, успех на экзамене во многом обусловлен тем, насколько систематически и глубоко работал студент в течение семестра. Совершенно очевидно, что серьезно продумать и усвоить содержание изучаемых дисциплин за несколько дней подготовки к экзамену просто невозможно даже для очень способного студента. И, кроме того, хорошо известно, что быстро выученные на память разделы учебной дисциплины так же быстро забываются после сдачи экзамена.

При подготовке к экзамену студенты не только повторяют и дорабатывают материал дисциплины, которую они изучали в течение семестра, они обобщают полученные знания, осмысливают методологию предмета, его систему, выделяют в нем основное и главное, воспроизводят общую картину с тем, чтобы яснее понять связь между отдельными элементами дисциплины. Вся эта обобщающая работа проходит в условиях напряжения воли и сознания, при значительном отвлечении от повседневной жизни, т. е. в условиях, благоприятствующих пониманию и запоминанию.

Подготовка к экзаменам состоит в приведении в порядок своих знаний. Даже самые способные студенты не в состоянии в короткий период зачетно-экзаменационной сессии усвоить материал целого семестра, если они над ним не работали в свое время. Для тех, кто мало занимался в семестре, экзамены принесут мало пользы: что быстро пройдено, то быстро и забудется. И хотя в некоторых случаях студент может «проскочить» через экзаменационный барьер, в его подготовке останется серьезный пробел, трудно восполняемый впоследствии.

Определив назначение и роль экзаменов в процессе обучения, попытаемся на этой основе пояснить, как лучше готовиться к ним.

Экзаменам, как правило, предшествует защита курсовых работ (проектов) и сдача зачетов. К экзаменам допускаются только студенты, защитившие все курсовые работы проекты) и сдавшие все зачеты. В вузе сдача зачетов организована так, что при систематической работе в течение семестра, своевременной и успешной сдаче всех текущих работ, предусмотренных графиком учебного процесса, большая часть зачетов не вызывает повышенной трудности у студента. Студенты, работавшие в семестре по плану, подходят к экзаменационной сессии без напряжения, без излишней затраты сил в последнюю, «зачетную» неделю.

Подготовку к экзамену следует начинать с первого дня изучения дисциплины. Как правило, на лекциях подчеркиваются наиболее важные и трудные вопросы или разделы дисциплины, требующие внимательного изучения и обдумывания. Нужно эти вопросы выделить и обязательно постараться разобраться в них, не дожидаясь экзамена, проработать их, готовясь к семинарам, практическим или лабораторным занятиям, попробовать самостоятельно решить несколько типовых задач. И если, несмотря на это, часть материала осталась неусвоенной, ни в коем случае нельзя успокаиваться, надеясь на то, что это не попадется на экзамене. Факты говорят об обратном; если те или другие вопросы учебной дисциплины не вошли в экзаменационный билет, преподаватель может их задать (и часто задает) в виде дополнительных вопросов.

Точно такое же отношение должно быть выработано к вопросам и задачам, перечисленным в программе учебной дисциплины, выдаваемой студентам в начале семестра. Обычно эти же вопросы и аналогичные задачи содержатся в экзаменационных билетах. Не следует оставлять без внимания ни одного раздела дисциплины: если не удалось в чем-то разобраться самому, нужно обратиться к товарищам; если и это не помогло выяснить какой-либо вопрос до конца, нужно обязательно задать этот вопрос преподавателю на предэкзаменационной консультации. Чрезвычайно важно приучить себя к умению самостоятельно мыслить, учиться думать, понимать суть дела. Очень полезно после проработки каждого раздела восстановить в памяти содержание изученного материала. кратко записав это на листе бумаги. создать карту памяти (умственную карту), изобразить необходимые схемы и чертежи (логико-графические схемы), например, отобразить последовательность вывода теоремы или формулы. Если этого не сделать, то большая часть материала останется не понятой, а лишь формально заученной, и при первом же вопросе экзаменатора студент убедится в том, насколько поверхностно он усвоил материал.

В период экзаменационной сессии происходит резкое изменение режима работы, отсутствует посещение занятий по расписанию. При всяком изменении режима работы очень важно скорее приспособиться к новым условиям. Поэтому нужно сразу выбрать такой режим работы, который сохранился бы в течение всей сессии, т. е. почти на месяц. Необходимо составить для себя новый распорядок дня, чередуя занятия с отдыхом. Для того чтобы сократить потерю времени на включение в работу, рабочие периоды целесообразно делать длительными, разделив день примерно на три части: с утра до обеда, с обеда до ужина и от ужина до сна.

Каждый рабочий период дня надо заканчивать отдыхом. Наилучший отдых в период экзаменационной сессии - прогулка, кратковременная пробежка или какой-либо неутомительный физический труд.

При подготовке к экзаменам основное направление дают программа учебной дисциплины и студенческий конспект, которые указывают, что наиболее важно знать и уметь делать. Основной материал должен прорабатываться по учебнику (если такой имеется) и учебным пособиям, так как конспекта далеко недостаточно для изучения дисциплины, Учебник должен быть изучен в течение семестра, а перед экзаменом сосредоточьте внимание на основных, наиболее сложных разделах. Подготовку по каждому разделу следует заканчивать восстановлением по памяти его краткого содержания в логической последовательности.

За один - два дня до экзамена назначается консультация. Если ее правильно использовать, она принесет большую пользу. Во время консультации студент имеет полную возможность получить ответ на нее ни ясные ему вопросы. А для этого он должен проработать до консультации все темы дисциплины. Кроме того, преподаватель будет отвечать на вопросы других студентов, что будет для вас повторением и закреплением знаний. И еще очень важное обстоятельство: преподаватель на консультации, как правило, обращает внимание на те вопросы, по которым на предыдущих экзаменах ответы были неудовлетворительными, а также фиксирует внимание на наиболее трудных темах дисциплины. Некоторые студенты не приходят на консультации либо потому, что считают, что у них нет вопросов к преподавателю, либо полагают, что у них и так мало времени и лучше самому прочитать материал в конспекте или и учебнике. Это глубокое заблуждение. Никакая другая работа не сможет принести столь значительного эффекта накануне экзамена, как консультация преподавателя.

Но консультация не может возместить отсутствия длительной работы в течение семестра и помочь за несколько часов освоить материал, требующийся к экзамену. На

консультации студент получает ответы на трудные или оставшиеся неясными вопросы и, следовательно, дорабатывается материал. Консультации рекомендуется посещать, подготовив к ним все вопросы, вызывающие сомнения. Если студент придет на консультацию, не проработав всего материала, польза от такой консультации будет невелика.

Очень важным условием для правильного режима работы в период экзаменационной сессии является нормальным сон. Подготовка к экзамену не должна идти в ущерб сну, иначе в день экзамена не будет чувства свежести и бодрости, необходимых для хороших ответов. Вечер накануне экзамена рекомендуем закончить небольшой прогулкой.

Итак, *основные советы* для подготовки к сдаче зачетов и экзаменов состоят в следующем:

- лучшая подготовка к зачетам и экзаменам равномерная работа в течение всего семестра;
- используйте программы учебных дисциплин это организует вашу подготовку к зачетам и экзаменам;
- учитывайте, что для полноценного изучения учебной дисциплины необходимо время;
- составляйте планы работы во времени;
- работайте равномерно и ритмично;
- курсовые работы (проекты) желательно защищать за одну две недели до начала зачетно-экзаменационной сессии;
- все зачеты необходимо сдавать до начала экзаменационной сессии;
- помните, что конспект не заменяет учебник и учебные пособия, а помогает выбрать из него основные вопросы и ответы;
- при подготовке наибольшее внимание и время уделяйте трудным и непонятным вопросам учебной дисциплины;
- грамотно используйте консультации;
- соблюдайте правильный режим труда и отдыха во время сессии, это сохранит работоспособность и даст хорошие результаты;
- учитесь владеть собой на зачете и экзамене;
- учитесь точно и кратко передавать свои мысли, поясняя их, если нужно, логико-графическими схемами.

#### ЗАКЛЮЧЕНИЕ

Метолические указания по выполнению самостоятельной работы обучающихся являются неотъемлемой частью процесса обучения в вузе. Правильная организация самостоятельной работы позволяет обучающимся развивать умения и навыки в усвоении и систематизации приобретаемых знаний, обеспечивает высокий уровень успеваемости в обучения. способствует формированию навыков совершенствования период профессионального мастерства. Также внеаудиторное время включает в себя подготовку к аудиторным занятиям и изучение отдельных тем, расширяющих и углубляющих представления обучающихся по разделам изучаемой дисциплины.

Таким образом, обучающийся используя методические указания может в достаточном объеме усвоить и успешно реализовать конкретные знания, умения, навыки и получить опыт при выполнении следующих условий:

1) систематическая самостоятельная работа по закреплению полученных знаний и навыков:

2) добросовестное выполнение заданий;

3) выяснение и уточнение отдельных предпосылок, умозаключений и выводов, содержащихся в учебном курсе;

4) сопоставление точек зрения различных авторов по затрагиваемым в учебном курсе проблемам; выявление неточностей и некорректного изложения материала в периодической и специальной литературе;

5) периодическое ознакомление с последними теоретическими и практическими лостижениями:

6) проведение собственных научных и практических исследований по одной или нескольким актуальным проблемам;

7) подготовка научных статей для опубликования в периодической печати, выступление на научно-практических конференциях, участие в работе студенческих научных обществ, круглых столах и диспутах.

#### **СПИСОК ИСПОЛЬЗОВАННЫХ ИСТОЧНИКОВ**

1. Брандес М. П. Немецкий язык. Переводческое реферирование: практикум. М.: КДУ, 2008. – 368 с.

2. Долгоруков А. Метод сase-study как современная технология профессионально -ориентированного обучения [Электронный ресурс]. Режим доступа: /[/http://evolkov.net/case/case.study.html/](http://evolkov.net/case/case.study.html/)

3. Методические рекомендации по написанию реферата. [Электронный ресурс]. Режим доступа:<http://www.hse.spb.ru/edu/recommendations/method-referat-2005.phtml>

4. Фролова Н. А. Реферирование и аннотирование текстов по специальности (на материале немецкого языка): Учеб. пособие / ВолгГТУ, Волгоград, 2006. - С.5.

#### МИНОБРНАУКИ РОССИИ ФГБОУ ВО «Уральский государственный горный университет»

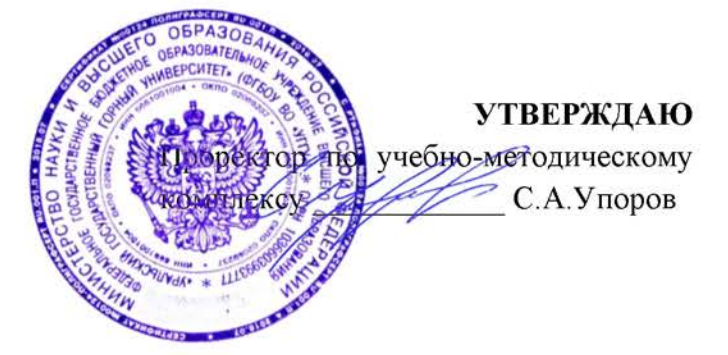

## МЕТОДИЧЕСКИЕ УКАЗАНИЯ ПО САМОСТОЯТЕЛЬНОЙ РАБОТЕ СТУДЕНТОВ

### РАЗВИТИЕ НАВЫКОВ КРИТИЧЕСКОГО МЫШЛЕНИЯ

Специальность 21.05.04 Горное дело

Специализация Открытые горные работы

Одобрена на заседании кафедры

Философии и культурологии

(название кафедры)

Зав. кафедрой

 $(no\partial nucb)$ Беляев В.П. (Фамилия И.О.) Протокол №1 от 01.09.2021  $(Ilama)$ 

Рассмотрена методической комиссией

Горно-технологического факультета

(название факультета) Председатель JUSBS (подпись) Колчина Н. В. (Фамилия И.О.) Протокол № 2 от 12.10.2021  $(Ilama)$ 

Екатеринбург

## **СОДЕРЖАНИЕ**

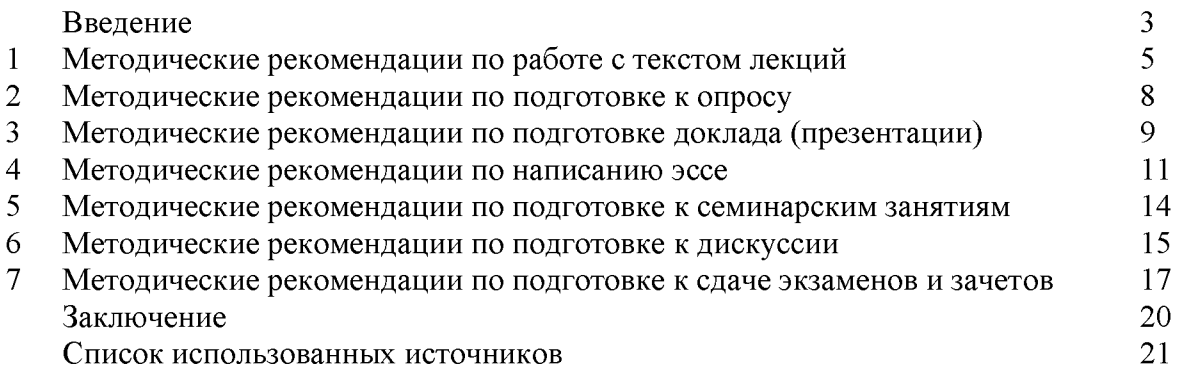

Автор: Гладкова И. В., доцент, к. ф. н.

#### **ВВЕДЕНИЕ**

Инициативная самостоятельная работа студента есть неотъемлемая составная часть учебы в вузе. В современном формате высшего образования значительно возрастает роль самостоятельной работы студента. Правильно спланированная и организованная самостоятельная работа обеспечивает достижение высоких результатов в учебе.

Самостоятельная работа студента (СРС) - это планируемая учебная, учебноисследовательская, научно-исследовательская работа студентов, выполняемая во внеаудиторное (аудиторное) время по заданию и при методическом руководстве преподавателя, но без его непосредственного участия, при сохранении ведущей роли студентов.

**CPC** Целью является овладение фундаментальными знаниями, профессиональными умениями и навыками по профилю будущей специальности, опытом творческой, исследовательской деятельности, развитие самостоятельности. Ответственности и организованности, творческого подхода к решению проблем учебного и профессионального уровней. Самостоятельная работа студента – важнейшая составная часть учебного процесса, обязательная для каждого студента, объем которой учебным Методологическую основу **CPC** определяется планом. составляет деятельностный подход, при котором цели обучения ориентированы на формирование умений решать типовые и нетиповые задачи, т. е. на реальные ситуации, в которых студентам надо проявить знание конкретной дисциплины. Предметно и содержательно СРС определяется государственным образовательным стандартом, действующими учебными планами и образовательными программами различных форм обучения, рабочими программами учебных дисциплин, средствами обеспечения СРС: учебниками, учебными пособиями и методическими руководствами, учебно-программными комплексами и т.д.

Самостоятельная работа студентов может рассматриваться как организационная форма обучения - система педагогических условий, обеспечивающих управление учебной деятельностью студентов по освоению знаний и умений в области учебной и научной деятельности без посторонней помощи.

Самостоятельная работа студентов проводится с целью:

- систематизации и закрепления полученных теоретических знаний и практических  $\overline{a}$ умений студентов;
- углубления и расширения теоретических знаний;
- формирования умений использовать нормативную, правовую, справочную документацию и специальную литературу;
- развития познавательных способностей и активности студентов: творческой инициативы, самостоятельности, ответственности и организованности;
- формирования самостоятельности мышления, способностей к саморазвитию, самосовершенствованию и самореализации;
- формирования практических (общеучебных и профессиональных) умений и навыков;
- развития исследовательских умений;
- получения эффективной профессиональной навыков самостоятельной (практической и научно-теоретической) деятельности.

Самостоятельная работа студента - это особым образом организованная деятельность, включающая в свою структуру такие компоненты, как:

- уяснение цели и поставленной учебной задачи;  $\bullet$
- четкое и системное планирование самостоятельной работы;
- поиск необходимой учебной и научной информации;
- освоение информации и ее логическая переработка;
- использование методов исследовательской, научно-исследовательской работы для решения поставленных задач;
- выработка собственной позиции по поводу полученной задачи;
- представление, обоснование и защита полученного решения;
- проведение самоанализа и самоконтроля.

В учебном процессе выделяют два вида самостоятельной работы: аудиторная и внеаудиторная.

Аудиторная самостоятельная работа по дисциплине выполняется на учебных занятиях под непосредственным руководством преподавателя и по его заданию: текущие консультации, коллоквиум, прием и разбор домашних заданий и другие.

Внеаудиторная самостоятельная работа - планируемая учебная, учебноисследовательская, научно-исследовательская работа студентов, выполняемая **BO** внеаудиторное время по заданию и при методическом руководстве преподавателя, но без его непосредственного участия: подготовка презентаций, составление глоссария, подготовка к практическим занятиям, подготовка рецензий, аннотаций на статью, подготовка к дискуссиям, круглым столам.

СРС может включать следующие формы работ:

лекционного материала; изучение

работа с источниками литературы: поиск, подбор и обзор литературы и электронных источников информации по заданной проблеме курса;

выполнение домашних заданий, выдаваемых на практических занятиях: тестов, докладов, контрольных работ и других форм текущего контроля;

- изучение материала, вынесенного на самостоятельное изучение; подготовка к практическим занятиям;

- подготовка к контрольной работе или коллоквиуму;
- подготовка к зачету, экзамену, другим аттестациям;
- написание реферата, эссе по заданной проблем;
- выполнение расчетно-графической работы;  $\mathbf{r}$
- выполнение выполнение курсовой работы или проекта;
- анализ научной публикации по определенной преподавателем теме, ее реферирование;
- $\omega_{\rm{eff}}$ исследовательская работа и участие в научных студенческих конференциях, семинарах и олимпиадах.

Особенностью самостоятельной работы организации студентов является необходимость не только подготовиться к сдаче зачета /экзамена, но и собрать, обобщить, систематизировать, проанализировать информацию по темам дисциплины.

Технология организации самостоятельной работы студентов включает использование информационных и материально-технических ресурсов образовательного учреждения. Для более эффективного выполнения самостоятельной работы по дисциплине преподаватель рекомендует студентам источники и учебно-методические пособия для работы, характеризует наиболее рациональную методику самостоятельной работы.

Самостоятельная работа может осуществляться индивидуально или группами студентов online и на занятиях в зависимости от цели, объема, конкретной тематики самостоятельной работы, уровня сложности, уровня умений студентов.

Подготовка к самостоятельная работа, не предусмотренная образовательной программой, учебным планом и учебно-методическими материалами, раскрывающими и конкретизирующими их содержание, осуществляется студентами инициативно, с целью реализации собственных учебных и научных интересов.

В качестве форм и методов контроля внеаудиторной самостоятельной работы студентов могут быть использованы обмен информационными файлами, семинарские занятия, тестирование, опрос, доклад, реферат, самоотчеты, контрольные работы, защита творческих работ и электронных презентаций и др.

#### 1. Методические рекомендации по работе с текстом лекций

На лекционных занятиях необходимо конспектировать учебный материал. Обращать внимание на формулировки, определения, раскрывающие содержание тех или иных понятий, научные выводы и практические рекомендации, положительный опыт в мастерстве. Внимательное слушание ораторском  $\mathbf{M}$ конспектирование лекций предполагает интенсивную умственную деятельность студента, и помогает усвоить учебный материал.

Желательно оставлять в рабочих конспектах поля, на которых делать пометки, дополняющие материал прослушанной лекции, а также подчеркивающие особую важность тех или иных теоретических положений, фиксировать вопросы, вызывающие личный интерес, варианты ответов на них, сомнения, проблемы, спорные положения. Рекомендуется вести записи на одной стороне листа, оставляя вторую сторону для размышлений, разборов, вопросов, ответов на них, для фиксирования деталей темы или связанных с ней фактов, которые припоминаются самим студентом в ходе слушания.

Слушание лекций - сложный вид интеллектуальной деятельности, успех которой обусловлен умением слушать, и стремлением воспринимать материал, нужное записывая в тетрадь. Запись лекции помогает сосредоточить внимание на главном, в ходе самой лекции продумать и осмыслить услышанное, осознать план и логику изложения материала преподавателем.

Такая работа нередко вызывает трудности у студентов: некоторые стремятся записывать все дословно, другие пишут отрывочно, хаотично. Чтобы избежать этих ошибок, целесообразно придерживаться ряда правил.

1. После записи ориентирующих и направляющих внимание данных (тема, цель, план лекции, рекомендованная литература) важно попытаться проследить, как они раскрываются в содержании, подкрепляются формулировками, доказательствами, а затем и выводами.

2. Записывать следует основные положения и доказывающие их аргументы, наиболее яркие примеры и факты, поставленные преподавателем вопросы для самостоятельной проработки.

3. Стремиться к четкости записи, ее последовательности, выделяя темы, подтемы, вопросы и подвопросы, используя цифровую и буквенную нумерацию (римские и арабские цифры, большие и малые буквы), красные строки, выделение абзацев, подчеркивание главного и т.д.

Форма записи материала может быть различной - в зависимости от специфики изучаемого предмета. Это может быть стиль учебной программы (назывные предложения), уместны и свои краткие пояснения к записям.

Студентам не следует подробно записывать на лекции «все подряд», но обязательно фиксировать то, что преподаватели диктуют - это базовый конспект, содержащий основные положения лекции: определения, выводы, параметры, критерии, аксиомы, постулаты, парадигмы, концепции, ситуации, а также мысли-маяки (ими часто являются афоризмы, цитаты, остроумные изречения). Запись лекции лучше вести в сжатой форме, короткими и четкими фразами. Каждому студенту полезно выработать свою систему сокращений, в которой он мог бы разобраться легко и безошибочно.

Даже отлично записанная лекция предполагает дальнейшую самостоятельную работу над ней (осмысление ее содержания, логической структуры, выводов). С целью доработки конспекта лекции необходимо в первую очередь прочитать записи, восстановить текст в памяти, а также исправить описки, расшифровать не принятые ранее сокращения, заполнить пропущенные места, понять текст, вникнуть в его смысл. Далее прочитать материал по рекомендуемой литературе, разрешая в ходе чтения возникшие ранее затруднения, вопросы, а также дополняя и исправляя свои записи. В ходе доработки конспекта углубляются, расширяются и закрепляются знания, а также дополняется, исправляется и совершенствуется конспект. Доработанный конспект и рекомендуемая литература используется при подготовке к практическому занятию. Знание лекционного материала при подготовке к практическому занятию обязательно.

Особенно важно в процессе самостоятельной работы над лекцией выделить новый понятийный аппарат, уяснить суть новых понятий, при необходимости обратиться к словарям и другим источникам, заодно устранив неточности в записях. Главное - вести конспект аккуратно и регулярно, только в этом случае он сможет стать подспорьем в изучении дисциплины.

Работа над лекцией стимулирует самостоятельный поиск ответов на самые различные вопросы: над какими понятиями следует поработать, какие обобщения сделать, какой дополнительный материал привлечь.

Важным средством, направляющим самообразование, является выполнение различных заданий по тексту лекции, например, составление ее развернутого плана или тезисов; ответы на вопросы проблемного характера, (скажем, об основных тенденциях развития той или иной проблемы); составление проверочных тесты по проблеме, написание по ней реферата, составление графических схем.

По своим задачам лекции могут быть разных жанров: установочная лекция вводит в изучение курса, предмета, проблем (что и как изучать), а обобщающая лекция позволяет подвести итог (зачем изучать), выделить главное, усвоить законы развития знания, преемственности, новаторства, чтобы применить обобщенный позитивный опыт к решению современных практических задач. Обобщающая лекция ориентирует в истории и современном состоянии научной проблемы.

В процессе освоения материалов обобщающих лекций студенты могут выполнять залания разного **VDOBHA.** Например: задания репродуктивного уровня (составить развернутый план обобщающей лекции, составить тезисы по материалам лекции); задания продуктивного уровня (ответить на вопросы проблемного характера, составить опорный конспект по схеме, выявить основные тенденции развития проблемы); задания творческого уровня (составить проверочные тесты по теме, защитить реферат и графические темы по данной проблеме). Обращение к ранее изученному материалу не только помогает восстановить в памяти известные положения, выводы, но и приводит разрозненные знания в систему, углубляет и расширяет их. Каждый возврат к старому материалу позволяет найти в нем что-то новое, переосмыслить его с иных позиций, определить для него наиболее подходящее место в уже имеющейся системе знаний.

#### 2. Методические указания по подготовке к опросу

Самостоятельная работа обучающихся включает подготовку к устному или письменному опросу на семинарских занятиях. Для этого обучающийся изучает лекции, основную и дополнительную литературу, публикации, информацию из Интернетресурсов. Темы и вопросы к семинарским занятиям, вопросы для самоконтроля приведены в методических указаниях по разделам и доводятся до обучающихся заранее.

#### Письменный опрос

Письменный опрос является одной из форм текущего контроля успеваемости студента. При изучении материала студент должен убедиться, что хорошо понимает основную терминологию темы, умеет ее использовать в нужном контексте. Желательно составить краткий конспект ответа на предполагаемые вопросы письменной работы, чтобы убедиться в том, что студент владеет материалом и может аргументировано, логично и грамотно письменно изложить ответ на вопрос. Следует обратить особое внимание на написание профессиональных терминов, чтобы избегать грамматических ошибок в работе. При изучении новой для студента терминологии рекомендуется изготовить карточки, которые содержат новый термин и его расшифровку, что значительно облегчит работу над материалом.

#### Устный опрос

Целью устного собеседования являются обобщение и закрепление изученного курса. Студентам предлагаются для освещения сквозные концептуальные проблемы. При подготовке следует использовать лекционный материал и учебную литературу. Для более глубокого постижения курса и более основательной подготовки рекомендуется познакомиться с указанной дополнительной литературой. Готовясь к семинару, студент должен, прежде всего, ознакомиться с общим планом семинарского занятия. Следует внимательно прочесть свой конспект лекции по изучаемой теме и рекомендуемую к теме семинара литературу. С незнакомыми терминами и понятиями следует ознакомиться в предлагаемом глоссарии, словаре или энциклопедии <sup>1</sup>.

Критерии качества устного ответа.

1. Правильность ответа по содержанию.

2. Полнота и глубина ответа.

3. Сознательность ответа (учитывается понимание излагаемого материала).

4. Логика изложения материала (учитывается умение строить целостный, последовательный рассказ. грамотно пользоваться профессиональной терминологией).

5. Рациональность использованных приемов и способов решения поставленной учебной задачи (учитывается умение использовать наиболее прогрессивные и эффективные способы достижения цели).

6. Своевременность и эффективность использования наглядных пособий и технических средств при ответе (учитывается грамотно и с пользой применять наглядность и демонстрационный опыт при устном ответе).

7. Использование дополнительного материала (приветствуется, но не обязательно для всех студентов).

8. Рациональность использования времени, отведенного на задание (не одобряется затянутость выполнения задания, устного ответа во времени, с учетом индивидуальных особенностей студентов)<sup>2</sup>.

1 Методические рекомендации для студентов [Электронный ресурс]: Режим доступа: http://lesgaft.spb.ru/sites/default/files/u57/metod.rekomendacii dlya studentov 21.pdf <sup>2</sup>Методические рекомендации для студентов [Электронный ресурс]: http://priab.ru/images/metod\_agro/Metod\_Inostran\_vazyk\_35.03.04\_Agro\_15.01.2016.pdf

Ответ на каждый вопрос из плана семинарского занятия должен быть содержательным и аргументированным. Для этого следует использовать документы, монографическую, учебную и справочную литературу.

Для успешной подготовки к устному опросу, студент должен законспектировать рекомендуемую литературу, внимательно осмыслить лекционный материал и сделать выводы. Объем временина на подготовку к устному опросу зависимости от сложности темы и особенностей организации обучающимся своей самостоятельной работы.

#### 3. Методические рекомендации по подготовке доклада (презентации)

Доклад - публичное сообщение позаданной теме, представляющее собой развернутое изложение на определенную тему, вид самостоятельной работы, который используется в учебных и внеаудиторных занятиях и способствует формированию навыков исследовательской работы, освоению методов научного познания, приобретению навыков публичного выступления, расширяет познавательные интересы, приучает критически мыслить.

При подготовке используется доклада дополнительная литература, систематизируется материал. Работа над докладом не только позволяет учащемуся приобрести новые знания, но и способствует формированию важных научноисследовательских навыков самостоятельной работы с научной литературой, что повышает познавательный интерес к научному познанию.

Приветствуется использование мультимедийных технологий, подготовка докладовпрезентаций.

Доклад должен соответствовать следующим требованиям:

- тема доклада должна быть согласованна с преподавателем и соответствовать теме занятия:

- иллюстрации (слайды в презентации) должны быть достаточными, но не чрезмерными;

- материалы, которыми пользуется студент при подготовке доклада-презентации, должны тсоответствовать научно-методическим требованиям ВУЗа и быть указаны в докладе;

- необходимо соблюдать регламент: 7-10 минут выступления.

Преподаватель может дать тему сразу нескольким студентам одной группы, по принципу: докладчик и оппонент. Студенты могут подготовить два выступления с противоположными точками зрения и устроить дискуссию по проблемной теме. Докладчики и содокладчики во многом определяют содержание, стиль, активность данного занятия, для этого необходимо:

- использовать технические средства;
- знать и хорошо ориентироваться в теме всей презентации (семинара);
- уметь дискутировать и быстро отвечать на вопросы;
- четко выполнять установленный регламент: докладчик 7-10 мин.; содокладчик -5 мин.; дискуссия - 10 мин;
- иметь представление о композиционной структуре доклада.

После выступления докладчик и содокладчик, должны ответить на вопросы слушателей.

В подготовке доклада выделяют следующие этапы:

1. Определение цели доклада: информировать, объяснить, обсудить что-то (проблему, решение, ситуацию и т. п.)

2. Подбор литературы, иллюстративных примеров.

3. Составление плана доклада, систематизация материала, композиционное оформление доклада в виде печатного /рукописного текста и электронной презентации.

#### Общая структура доклада

Построение доклада включает три части: вступление, основную часть и заключение.

#### Вступление.

Вступление должно содержать:

- название презентации (доклада);

- сообщение основной идеи;
- обоснование актуальности обсуждаемого вопроса;
- современную оценку предмета изложения;
- краткое перечисление рассматриваемых вопросов;
- живую интересную форму изложения;
- акцентирование оригинальности подхода.

#### Основная часть.

Основная часть состоит из нескольких разделов, постепенно раскрывающих тему. Возможно использование иллюстрации (графики, диаграммы, фотографии, карты, рисунки) Если необходимо, для обоснования темы используется ссылка на источники с доказательствами, взятыми из литературы (цитирование авторов, указание цифр, фактов, определений). Изложение материала должно быть связным, последовательным, доказательным.

Задача основной части - представить достаточно данных для того, чтобы слушатели и заинтересовались темой и захотели ознакомиться с материалами. При этом логическая структура теоретического блока не должны даваться без наглядных пособий, аудио-визуальных и визуальных материалов.

#### Заключение.

Заключение - это ясное четкое обобщение, в котором подводятся итоги, формулируются главные выводы, подчеркивается значение рассмотренной проблемы, предлагаются самые важные практические рекомендации. Требования к оформлению доклада. Объем машинописного текста доклада должен быть рассчитан на произнесение доклада в течение 7 -10 минут (3-5 машинописных листа текста с докладом).

Доклад оценивается по следующим критериям:

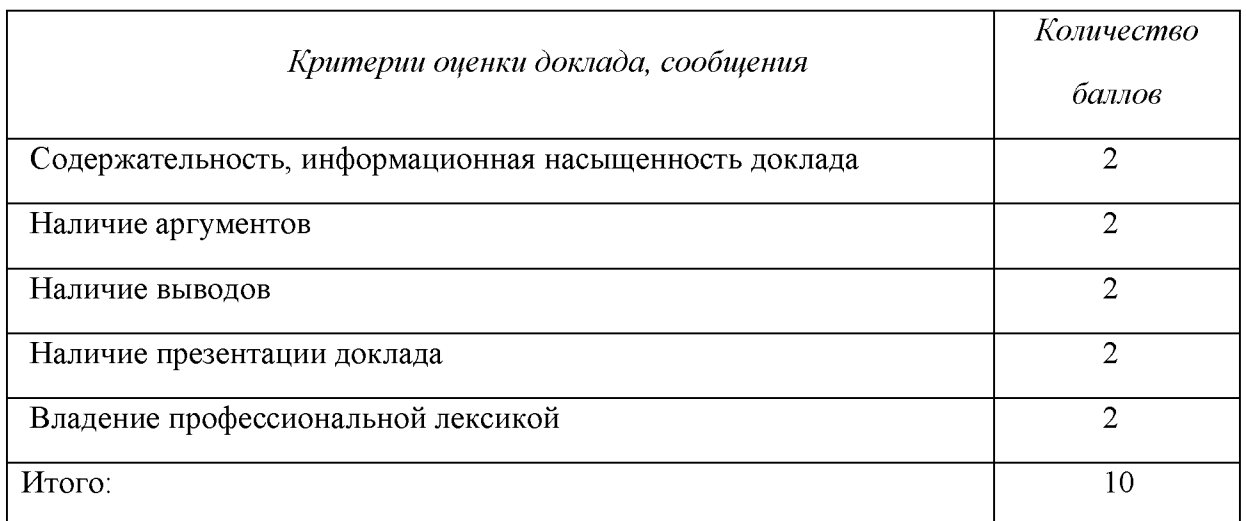

Электронные презентации выполняются в программе MS PowerPoint в виде слайдов в следующем порядке: • титульный лист с заголовком темы и автором исполнения презентации; • план презентации (5-6 пунктов - это максимум); • основная часть (не более 10 слайдов); • заключение (вывод). Общие требования к стилевому оформлению презентации: • дизайн должен быть простым и лаконичным; • основная цель - читаемость, а не субъективная красота; цветовая гамма должна состоять не более чем из двух-трех цветов; • всегда должно быть два типа слайдов: для титульных и для основного текста: • размер шрифта должен быть: 24-54 пункта (заголовок), 18-36 пунктов (обычный текст); • текст должен быть свернут до ключевых слов и фраз. Полные развернутые предложения на слайдах таких презентаций используются только при цитировании; каждый слайд должен иметь заголовок; • все слайды должны быть выдержаны в одном стиле; • на каждом слайде должно быть не более трех иллюстраций; • слайды должны быть пронумерованы с указанием общего количества слайдов

Эссе - это самостоятельная письменная работа на тему, предложенную преподавателем. Цель эссе состоит в развитии навыков самостоятельного творческого мышления и письменного изложения собственных мыслей. Писать эссе чрезвычайно полезно, поскольку это позволяет автору научиться четко и грамотно формулировать мысли, структурировать информацию, использовать основные категории анализа, выделять причинно-следственные связи, иллюстрировать понятия соответствующими примерами, аргументировать свои выводы; овладеть научным стилем речи.

Эссе должно содержать: четкое изложение сути поставленной проблемы, включать самостоятельно проведенный анализ этой проблемы с использованием концепций и аналитического инструментария, рассматриваемого в рамках дисциплины, выводы, обобщающие авторскую позицию по поставленной проблеме. В зависимости от специфики дисциплины формы эссе могут значительно дифференцироваться. В некоторых случаях это может быть анализ имеющихся статистических данных по изучаемой проблеме, анализ материалов из средств массовой информации  $\mathbf{M}$ использованием изучаемых моделей, подробный разбор предложенной задачи с развернутыми мнениями, подбор и детальный анализ примеров, иллюстрирующих проблему и т.д.

Построение эссе - это ответ на вопрос или раскрытие темы, которое основано на классической системе доказательств.

#### Структура эссе

1. Титульный лист (заполняется по единой форме);

2. Введение - суть и обоснование выбора данной темы, состоит из ряда компонентов, связанных логически и стилистически.

На этом этапе очень важно правильно сформулировать вопрос, на который вы собираетесь найти ответ в ходе своего исследования.

3. Основная часть - теоретические основы выбранной проблемы и изложение основного вопроса.

Данная часть предполагает развитие аргументации и анализа, а также обоснование их, исходя из имеющихся данных, других аргументов и позиций по этому вопросу. В этом заключается основное содержание эссе и это представляет собой главную трудность. Поэтому важное значение имеют подзаголовки, на основе которых осуществляется структурирование аргументации; именно здесь необходимо обосновать (логически, используя данные или строгие рассуждения) предлагаемую аргументацию/анализ. Там, где это необходимо, в качестве аналитического инструмента можно использовать графики, диаграммы и таблицы.

В зависимости от поставленного вопроса анализ проводится на основе следующих категорий:

Причина - следствие, общее - особенное, форма - содержание, часть - целое, постоянство - изменчивость.

В процессе построения эссе необходимо помнить, что один параграф должен содержать только одно утверждение и соответствующее доказательство, подкрепленное графическим и иллюстративным материалом. Следовательно, наполняя содержанием разделы аргументацией (соответствующей подзаголовкам), необходимо в пределах параграфа ограничить себя рассмотрением одной главной мысли.

Хорошо проверенный (и для большинства — совершено необходимый) способ построения любого эссе - использование подзаголовков для обозначения ключевых моментов аргументированного изложения: это помогает посмотреть на то, что предполагается сделать (и ответить на вопрос, хорош ли замысел). Такой подход поможет следовать точно определенной цели в данном исследовании. Эффективное использование подзаголовков - не только обозначение основных пунктов, которые необходимо осветить.

Их последовательность может также свидетельствовать о наличии или отсутствии логичности в освещении темы.

4. Заключение - обобщения и аргументированные выводы по теме с указанием области ее применения и т.д. Подытоживает эссе или еще раз вносит пояснения, подкрепляет смысл и значение изложенного в основной части. Методы, рекомендуемые составления заключения: повторение, иллюстрация, цитата, впечатляющее ДЛЯ утверждение. Заключение может содержать такой очень важный, дополняющий эссе элемент, как указание на применение (импликацию) исследования, не исключая взаимосвязи с другими проблемами.

#### Структура аппарата доказательств, необходимых для написания эссе

Доказательство - это совокупность логических приемов обоснования истинности какого-либо суждения с помощью других истинных и связанных с ним суждений. Оно связано с убеждением, но не тождественно ему: аргументация или доказательство должны основываться на данных науки и общественно-исторической практики, убеждения же могут быть основаны на предрассудках, неосведомленности людей в вопросах экономики и политики, видимости доказательности. Другими словами, доказательство или аргументация - это рассуждение, использующее факты, истинные суждения, научные данные и убеждающее нас в истинности того, о чем идет речь.

Структура любого доказательства включает в себя три составляющие: тезис, аргументы и выводы или оценочные суждения.

Тезис - это положение (суждение), которое требуется доказать. Аргументы - это категории, которыми пользуются при доказательстве истинности тезиса. Вывод - это мнение, основанное на анализе фактов. Оценочные суждения - это мнения, основанные на наших убеждениях, верованиях или взглядах. Аргументы обычно делятся на следующие группы:

1. Удостоверенные факты — фактический материал (или статистические данные).

2. Определения в процессе аргументации используются как описание понятий, связанных с тезисом.

3. Законы науки и ранее доказанные теоремы тоже могут использоваться как аргументы доказательства.

#### Требования к фактическим данным и другим источникам

При написании эссе чрезвычайно важно то, как используются эмпирические данные и другие источники (особенно качество чтения). Все (фактические) данные соотносятся с конкретным временем и местом, поэтому прежде, чем их использовать, необходимо убедится в том, что они соответствуют необходимому для исследований времени и месту. Соответствующая спецификация данных по времени и месту — один из способов, который может предотвратить чрезмерное обобщение, результатом которого может, например, стать предположение о том, что все страны по некоторым важным аспектам одинаковы (если вы так полагаете, тогда это должно быть доказано, а не быть голословным утверждением).

Всегда можно избежать чрезмерного обобщения, если помнить, что в рамках эссе используемые данные являются иллюстративным материалом, а не заключительным актом, т.е. они подтверждают аргументы и рассуждения и свидетельствуют о том, что автор умеет использовать данные должным образом. Нельзя забывать также, что данные, касающиеся спорных вопросов, всегда подвергаются сомнению. От автора не ждут определенного или окончательного ответа. Необходимо понять сущность фактического материала, связанного с этим вопросом (соответствующие индикаторы? насколько надежны данные для построения таких индикаторов? к какому заключению можно прийти на основании имеющихся данных и индикаторов относительно причин и следствий? и т.д.), и продемонстрировать это в эссе. Нельзя ссылаться на работы, которые автор эссе не читал сам.

#### Как подготовить и написать эссе?

Качество любого эссе зависит от трех взаимосвязанных составляющих, таких как:

1. Исходный материал, который будет использован (конспекты прочитанной литературы, лекций, записи результатов дискуссий, собственные соображения и накопленный опыт по данной проблеме).

2. Качество обработки имеющегося исходного материала (его организация, аргументация и доводы).

3. Аргументация (насколько точно она соотносится с поднятыми в эссе проблемами).

Процесс написания эссе можно разбить на несколько стадий: обдумывание планирование - написание - проверка - правка.

Планирование - определение цели, основных идей, источников информации, сроков окончания и представления работы.

Цель должна определять действия.

Идеи, как и цели, могут быть конкретными и общими, более абстрактными. Мысли, чувства, взгляды и представления могут быть выражены в форме аналогий, ассоциации, предположений, рассуждений, суждений, аргументов, доводов и т.д.

Аналогии - выявление идеи и создание представлений, связь элементов значений.

Ассоциации - отражение взаимосвязей предметов и явлений действительности в форме закономерной связи между нервно - психическими явлениями (в ответ на тот или иной словесный стимул выдать «первую пришедшую в голову» реакцию).

Предположения - утверждение, не подтвержденное никакими доказательствами.

Рассуждения - формулировка и доказательство мнений.

Аргументация - ряд связанных между собой суждений, которые высказываются для того, чтобы убедить читателя (слушателя) в верности (истинности) тезиса, точки зрения, позиции.

Суждение - фраза или предложение, для которого имеет смысл вопрос: истинно или ложно?

Доводы - обоснование того, что заключение верно абсолютно или с какой-либо долей вероятности. В качестве доводов используются факты, ссылки на авторитеты, заведомо истинные суждения (законы, аксиомы и т.п.), доказательства (прямые, косвенные, «от противного», «методом исключения») и т.д.

Перечень, который получится в результате перечисления идей, поможет определить, какие из них нуждаются в особенной аргументации.

Источники. Тема эссе подскажет, где искать нужный материал. Обычно пользуются библиотекой, Интернет-ресурсами, словарями, справочниками. Пересмотр означает редактирование текста с ориентацией на качество и эффективность.

Качество текста складывается из четырех основных компонентов: ясности мысли, внятности, грамотности и корректности.

Мысль - это содержание написанного. Необходимо четко и ясно формулировать идеи, которые хотите выразить, в противном случае вам не удастся донести эти идеи и сведения до окружающих.

Внятность - это доступность текста для понимания. Легче всего ее можно достичь, пользуясь логично и последовательно тщательно выбранными словами, фразами и взаимосвязанными абзацами, раскрывающими тему.

Грамотность отражает соблюдение норм грамматики и правописания. Если в чемто сомневаетесь, загляните в учебник, справьтесь в словаре или руководстве по стилистике или дайте прочитать написанное человеку, чья манера писать вам нравится.

Корректность - это стиль написанного. Стиль определятся жанром, структурой работы, целями, которые ставит перед собой пишущий, читателями, к которым он обращается.

#### 5. Методические рекомендации по подготовке семинарским занятиям

Семинар представляет собой комплексную форму и завершающее звено в изучении определенных тем, предусмотренных программой учебной дисциплины. Комплексность данной формы занятий определяется тем, что в ходе её проведения сочетаются выступления обучающихся и преподавателя: рассмотрение обсуждаемой проблемы и анализ различных, часто дискуссионных позиций; обсуждение мнений обучающихся и разъяснение (консультация) преподавателя; углубленное изучение теории и приобретение навыков умения ее использовать в практической работе.

По своему назначению семинар, в процессе которого обсуждается та или иная научная проблема, способствует:

углубленному изучению учебной определенного раздела дисциплины, закреплению знаний;

отработке методологии и методических приемов познания;

выработке аналитических способностей, умения обобщения и формулирования выводов;

приобретению навыков использования научных знаний практической  $\, {\bf B}$ деятельности;

выработке умения кратко, аргументированно и ясно излагать обсуждаемые вопросы;

- осуществлению контроля преподавателя за ходом обучения.

Семинары представляет собой дискуссию в пределах обсуждаемой темы (проблемы). Дискуссия помогает участникам семинара приобрести более совершенные знания, проникнуть в суть изучаемых проблем. Выработать методологию, овладеть методами анализа социально-экономических процессов. Обсуждение должно носить творческий характер с четкой и убедительной аргументацией.

По своей структуре семинар начинается со вступительного слова преподавателя, в котором кратко излагаются место и значение обсуждаемой темы (проблемы) в данной дисциплине, напоминаются порядок и направления ее обсуждения. Конкретизируется ранее известный обучающимся план проведения занятия. После этого начинается процесс обсуждения вопросов обучающимися. Завершается занятие подведением итогоа обсуждения, заключительным словом преподавателя.

Проведение семинарских занятий в рамках учебной группы (20 - 25 человек) позволяет обеспечить активное участие в обсуждении проблемы всех присутствующих.

По ходу обсуждения темы помните, что изучение теории должно быть связано с определением (выработкой) средств, путей применения теоретических положений в практической деятельности, например, при выполнении функций государственного служащего. В то же время важно не свести обсуждение научной проблемы только к пересказу случаев из практики работы, к критике имеющих место недостатков. Дискуссии имеют важное значение: учат дисциплине ума, умению выступать по существу, мыслить логически, выделяя главное, критически оценивать выступления участников семинара.

В процессе проведения семинара обучающиеся могут использовать разнообразные по своей форме и характеру пособия, демонстрируя фактический, в том числе статистический материал, убедительно подтверждающий теоретические выводы и положения. В завершение обсудите результаты работы семинара и сделайте выводы, что хорошо усвоено, а над чем следует дополнительно поработать.

 $\mathbf{B}$ целях эффективности семинарских занятий необходима обстоятельная подготовка к их проведению. В начале семестра (учебного года) возьмите в библиотеке необходимые методические материалы для своевременной подготовки к семинарам. Готовясь к конкретной теме занятия следует ознакомиться с новыми официальными документами, статьями в периодических журналах, вновь вышедшими монографиями.

#### 6. Методические рекомендации по подготовке к дискуссии

Современная практика предлагает широкий круг типов семинарских занятий. Среди них особое место занимает семинар-дискуссия, где в диалоге хорошо усваивается новая информация, видны убеждения студента, обсуждаются противоречия (явные и скрытые) и недостатки. Для обсуждения берутся конкретные актуальные вопросы, с которыми студенты предварительно ознакомлены. Дискуссия является одной из наиболее эффективных технологий группового взаимодействия, обладающей особыми возможностями в обучении, развитии и воспитании будущего специалиста.

Дискуссия (от лат. discussio - рассмотрение, исследование) - способ организации совместной деятельности с целью интенсификации процесса принятия решений в группе посредством обсуждения какого-либо вопроса или проблемы.

Дискуссия обеспечивает активное включение студентов в поиск истины; создает условия для открытого выражения ими своих мыслей, позиций, отношений к обсуждаемой теме и обладает особой возможностью воздействия на установки ее участников в процессе группового взаимодействия. Дискуссию можно рассматривать как метод интерактивного обучения и как особую технологию, включающую в себя другие методы и приемы обучения: «мозговой штурм», «анализ ситуаций» и т.д.

Обучающий эффект дискуссии определяется предоставляемой участнику возможностью получить разнообразную информацию  $\overline{or}$ собеседников. продемонстрировать и повысить свою компетентность, проверить и уточнить свои представления и взгляды на обсуждаемую проблему, применить имеющиеся знания в процессе совместного решения учебных и профессиональных задач.

Развивающая функция дискуссии связана со стимулированием творчества развитием способности обучающихся, ИX анализу информации  $\mathbf K$ аргументированному, логически выстроенному доказательству своих идей и взглядов, с повышением коммуникативной активности студентов, их эмоциональной включенности в учебный процесс.

Влияние дискуссии на личностное становление студента обусловливается ее целостно - ориентирующей направленностью, созданием благоприятных условий для проявления индивидуальности, самоопределения в существующих точках зрения на определенную проблему, выбора своей позиции; для формирования умения взаимодействовать с другими, слушать и слышать окружающих, уважать чужие убеждения, принимать оппонента, находить точки соприкосновения, соотносить и согласовывать свою позицию с позициями других участников обсуждения.

Безусловно, наличие оппонентов, противоположных точек зрения всегда обостряет дискуссию, повышает ее продуктивность, позволяет создавать с их помощью конструктивный конфликт для более эффективного решения обсуждаемых проблем.

Существует несколько видов дискуссий, использование того или иного типа дискуссии зависит от характера обсуждаемой проблемы и целей дискуссии.

Дискуссия- диалог чаще всего применяется для совместного обсуждения учебных и производственных проблем, решение которых может быть достигнуто путем группового взаимодействия по принципу «индивидуальных взаимодополнения, вкладов» или на основе согласования различных точек зрения, достижения консенсуса.

Дискуссия - спор используется для всестороннего рассмотрения сложных проблем, не имеющих однозначного решения даже в науке, социальной, политической жизни, производственной практике и т.д. Она построена на принципе «позиционного противостояния» и ее цель - не столько решить проблему, сколько побудить участников дискуссии задуматься над проблемой, уточнить и определить свою позицию; научить аргументировано отстаивать свою точку зрения и в то же время осознать право других иметь свой взгляд на эту проблему, быть индивидуальностью.

Условия эффективного проведения дискуссии:

- информированность и подготовленность студентов к дискуссии,

- свободное владение материалом, привлечение различных источников для аргументации отстаиваемых положений;

правильное употребление понятий, используемых  $\mathbf{B}$ дискуссии, ИX единообразное понимание;

- корректность поведения, недопустимость высказываний, задевающих личность оппонента; установление регламента выступления участников;

- полная включенность группы в дискуссию, участие каждого студента в ней.

Подготовка студентов к дискуссии: если тема объявлена заранее, то следует ознакомиться с указанной литературой, необходимыми справочными материалами, продумать свою позицию, четко сформулировать аргументацию, выписать цитаты, мнения специалистов.

В проведении дискуссии выделяется несколько этапов.

Этап 1-й, введение в дискуссию: формулирование проблемы и целей дискуссии;

определение значимости проблемы, совместная выработка правил дискуссии; выяснение однозначности понимания темы дискуссии, используемых в ней терминов, понятий.

Этап 2-й, обсуждение проблемы: обмен участниками мнениями по каждому вопросу. Цель этапа - собрать максимум мнений, идей, предложений, соотнося их друг с другом.

Этап 3-й, подведение **ИТОГОВ** обсуждения: выработка студентами согласованного мнения и принятие группового решения.

Далее подводятся итоги дискуссии, заслушиваются и защищаются проектные задания. После этого проводится "мозговой штурм" по нерешенным проблемам дискуссии, а также выявляются прикладные аспекты, которые можно рекомендовать для включения в курсовые и дипломные работы или в апробацию на практике.

Семинары-дискуссии проводятся с целью выявления мнения студентов по актуальным и проблемным вопросам.

#### 7. Методические рекомендации по подготовке к сдаче экзаменов и зачетов

Экзамен (зачет) - одна из важнейших частей учебного процесса, имеющая огромное значение.

Во-первых, готовясь к экзамену, студент приводит в систему знания, полученные на лекциях, семинарах, практических и лабораторных занятиях, разбирается в том, что осталось непонятным, и тогда изучаемая им дисциплина может быть воспринята в полном объеме с присущей ей строгостью и логичностью, ее практической направленностью. А это чрезвычайно важно для будущего специалиста.

Во-вторых, каждый хочет быть волевым и сообразительным., выдержанным и целеустремленным, иметь хорошую память, научиться быстро находить наиболее рациональное решение в трудных ситуациях. Очевидно, что все эти качества не только украшают человека, но и делают его наиболее действенным членом коллектива. Подготовка и сдача экзамена помогают студенту глубже усвоить изучаемые дисциплины, приобрести навыки и качества, необходимые хорошему специалисту.

многом обусловлен Конечно.  $vc$ rex на экзамене **BO** Tem. насколько систематически и глубоко работал студент в течение семестра. Совершенно очевидно, что серьезно продумать и усвоить содержание изучаемых дисциплин за несколько дней подготовки к экзамену просто невозможно даже для очень способного студента. И, кроме того, хорошо известно, что быстро выученные на память разделы учебной дисциплины так же быстро забываются после сдачи экзамена.

При подготовке к экзамену студенты не только повторяют и дорабатывают материал дисциплины, которую они изучали в течение семестра, они обобщают полученные знания, осмысливают методологию предмета, его систему, выделяют в нем основное и главное, воспроизводят общую картину с тем, чтобы яснее понять связь между отдельными элементами дисциплины. Вся эта обобщающая работа проходит в условиях напряжения воли и сознания, при значительном отвлечении от повседневной жизни, т. е. в условиях, благоприятствующих пониманию и запоминанию.

Подготовка к экзаменам состоит в приведении в порядок своих знаний. Даже самые способные студенты не в состоянии в короткий период зачетно-экзаменационной сессии усвоить материал целого семестра, если они над ним не работали в свое время. Для тех, кто мало занимался в семестре, экзамены принесут мало пользы: что быстро пройдено, то быстро и забудется. И хотя в некоторых случаях студент может «проскочить» через экзаменационный барьер, в его подготовке останется серьезный пробел, трудно восполняемый впоследствии.

Определив назначение и роль экзаменов в процессе обучения, попытаемся на этой основе пояснить, как лучше готовиться к ним.

Экзаменам, как правило, предшествует защита курсовых работ (проектов) и сдача зачетов. К экзаменам допускаются только студенты, защитившие все курсовые работы проекты) и сдавшие все зачеты. В вузе сдача зачетов организована так, что при систематической работе в течение семестра, своевременной и успешной сдаче всех текущих работ, предусмотренных графиком учебного процесса, большая часть зачетов не вызывает повышенной трудности у студента. Студенты, работавшие в семестре по плану, подходят к экзаменационной сессии без напряжения, без излишней затраты сил в последнюю, «зачетную» неделю.

Подготовку к экзамену следует начинать с первого дня изучения дисциплины. Как правило, на лекциях подчеркиваются наиболее важные и трудные вопросы или разделы дисциплины, требующие внимательного изучения и обдумывания. Нужно эти вопросы выделить и обязательно постараться разобраться в них, не дожидаясь экзамена, проработать их, готовясь к семинарам, практическим или лабораторным занятиям, попробовать самостоятельно решить несколько типовых задач. И если, несмотря на это, часть материала осталась неусвоенной, ни в коем случае нельзя успокаиваться, надеясь на то, что это не попадется на экзамене. Факты говорят об обратном; если те или другие вопросы учебной дисциплины не вошли в экзаменационный билет, преподаватель может их задать (и часто задает) в виде дополнительных вопросов.

Точно такое же отношение должно быть выработано к вопросам и задачам, перечисленным в программе учебной дисциплины, выдаваемой студентам в начале семестра. Обычно эти же вопросы и аналогичные задачи содержатся в экзаменационных билетах. Не следует оставлять без внимания ни одного раздела дисциплины: если не удалось в чем-то разобраться самому, нужно обратиться к товарищам; если и это не помогло выяснить какой-либо вопрос до конца, нужно обязательно задать этот вопрос преподавателю на предэкзаменационной консультации. Чрезвычайно важно приучить себя к умению самостоятельно мыслить, учиться думать, понимать суть дела. Очень полезно после проработки каждого раздела восстановить в памяти содержание изученного материала, кратко записав это на листе бумаги, создать карту памяти (умственную карту), изобразить необходимые схемы и чертежи (логико-графические схемы), например, отобразить последовательность вывода теоремы или формулы. Если этого не сделать, то большая часть материала останется не понятой, а лишь формально заученной, и при первом же вопросе экзаменатора студент убедится в том, насколько поверхностно он усвоил материал.

В период экзаменационной сессии происходит резкое изменение режима работы, отсутствует посещение занятий по расписанию. При всяком изменении режима работы очень важно скорее приспособиться к новым условиям. Поэтому нужно сразу выбрать такой режим работы, который сохранился бы в течение всей сессии, т. е. почти на месяц. Необходимо составить для себя новый распорядок дня, чередуя занятия с отдыхом. Для того чтобы сократить потерю времени на включение в работу, рабочие периоды целесообразно делать длительными, разделив день примерно на три части: с утра до обеда, с обеда до ужина и от ужина до сна.

Каждый рабочий период дня надо заканчивать отдыхом. Наилучший отдых в период экзаменационной сессии - прогулка, кратковременная пробежка или какой-либо неутомительный физический труд.

При подготовке к экзаменам основное направление дают программа учебной дисциплины и студенческий конспект, которые указывают, что наиболее важно знать и уметь делать. Основной материал должен прорабатываться по учебнику (если такой имеется) и учебным пособиям, так как конспекта далеко недостаточно для изучения дисциплины. Учебник должен быть изучен в течение семестра, а перед экзаменом сосредоточьте внимание на основных, наиболее сложных разделах. Подготовку по каждому разделу следует заканчивать восстановлением по памяти его краткого содержания в логической последовательности.

За один - два дня до экзамена назначается консультация. Если ее правильно использовать, она принесет большую пользу. Во время консультации студент имеет полную возможность получить ответ на нее ни ясные ему вопросы. А для этого он должен проработать до консультации все темы дисциплины. Кроме того, преподаватель будет отвечать на вопросы других студентов, что будет для вас повторением и закреплением знаний. И еще очень важное обстоятельство: преподаватель на консультации, как правило, обращает внимание на те вопросы, по которым на предыдущих экзаменах ответы были неудовлетворительными, а также фиксирует внимание на наиболее трудных темах дисциплины. Некоторые студенты не приходят на консультации либо потому, что считают, что у них нет вопросов к преподавателю, либо полагают, что у них и так мало времени и лучше самому прочитать материал в конспекте или и учебнике. Это глубокое заблуждение. Никакая другая работа не сможет принести столь значительного эффекта накануне экзамена, как консультация преподавателя.

Но консультация не может возместить отсутствия длительной работы в течение семестра и помочь за несколько часов освоить материал, требующийся к экзамену. На

консультации студент получает ответы на трудные или оставшиеся неясными вопросы и, следовательно, дорабатывается материал. Консультации рекомендуется посещать, подготовив к ним все вопросы, вызывающие сомнения. Если студент придет на консультацию, не проработав всего материала, польза от такой консультации будет невелика.

Итак, основные советы для подготовки к сдаче зачетов и экзаменов состоят в следующем:

- лучшая подготовка к зачетам и экзаменам равномерная работа в течение всего семестра;
- используйте программы учебных дисциплин это организует вашу подготовку к зачетам и экзаменам;
- учитывайте, что для полноценного изучения учебной дисциплины необходимо время;
- составляйте планы работы во времени;
- работайте равномерно и ритмично;
- курсовые работы (проекты) желательно защищать за одну две недели до начала зачетно-экзаменационной сессии;
- все зачеты необходимо сдавать до начала экзаменационной сессии;
- помните, что конспект не заменяет учебник и учебные пособия, а помогает выбрать из него основные вопросы и ответы;
- при подготовке наибольшее внимание и время уделяйте трудным и непонятным вопросам учебной дисциплины;
- грамотно используйте консультации;
- соблюдайте правильный режим труда и отдыха во время сессии, это сохранит работоспособность и даст хорошие результаты;
- учитесь владеть собой на зачете и экзамене;
- учитесь точно и кратко передавать свои мысли, поясняя их, если нужно, логикографическими схемами.

Очень важным условием для правильного режима работы в период экзаменационной сессии является нормальный сон, иначе в день экзамена не будет чувства бодрости и уверенности.

#### ЗАКЛЮЧЕНИЕ

Методические указания по выполнению самостоятельной работы обучающихся являются неотъемлемой частью процесса обучения в вузе. Правильная организация самостоятельной работы позволяет обучающимся развивать умения и навыки в усвоении и систематизации приобретаемых знаний, обеспечивает высокий уровень успеваемости в обучения, способствует формированию навыков совершенствования период профессионального мастерства. Также внеаудиторное время включает себя  $\overline{B}$ подготовку к аудиторным занятиям и изучение отдельных тем, расширяющих и углубляющих представления обучающихся по разделам изучаемой дисциплины.

Таким образом, обучающийся используя методические указания может в достаточном объеме усвоить и успешно реализовать конкретные знания, умения, навыки и получить опыт при выполнении следующих условий:

1) систематическая самостоятельная работа по закреплению полученных знаний и навыков:

2) добросовестное выполнение заданий;

3) выяснение и уточнение отдельных предпосылок, умозаключений и выводов, содержащихся в учебном курсе;

4) сопоставление точек зрения различных авторов по затрагиваемым в учебном курсе проблемам; выявление неточностей и некорректного изложения материала в периодической и специальной литературе;

5) периодическое ознакомление с последними теоретическими и практическими достижениями в области управления персоналом;

6) проведение собственных научных и практических исследований по одной или нескольким актуальным проблемам для HR;

7) подготовка научных статей для опубликования в периодической печати, выступление на научно-практических конференциях, участие в работе студенческих научных обществ, круглых столах и диспутах по проблемам управления персоналом.

Контроль результатов внеаудиторной самостоятельной работы студентов осуществляется в пределах времени, отведенного на обязательные учебные занятия по дисциплине

#### СПИСОК ИСПОЛЬЗОВАННЫХ ИСТОЧНИКОВ

1. Долгоруков А. Метод case-study как современная технология профессионально обучения [Электронный pecypc]. Режим ориентированного доступа: //http://evolkov.net/case/case.study.html/

2. Методические рекомендации по написанию реферата. [Электронный ресурс]. Режим доступа: http://www.hse.spb.ru/edu/recommendations/method-referat-2005.phtml

3. Фролова Н. А. Реферирование и аннотирование текстов по специальности (на материале немецкого языка): Учеб. пособие / ВолгГТУ, Волгоград, 2006. - С.5.

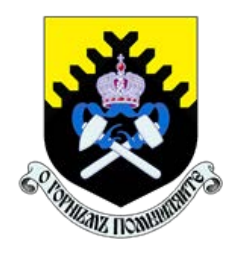

 Министерство науки и высшего образования РФ ФГБОУ ВО «Уральский государственный горный университет»

ОДОБРЕНО

 Методической комиссией горно-механического факультета

 $\ll$   $\gg$  2018 г. Председатель комиссии проф. В. П. Барановский

## Брагин В. Г., Волков Е. Б., Казаков Ю. М.

# ТЕОРЕТИЧЕСКАЯ МЕХАНИКА

Учебное пособие

Рецензент: Н. М. Суслов, д-р техн. наук, заведующий кафедрой ГМК Уральского государственного горного университета.

Учебное пособие рассмотрено на заседании кафедры технической механики от «07» июня 2018 г. (протокол № 7) и рекомендовано для издания в УГГУ.

Печатается по решению Учебно-методического совета Уральского государственного горного университета.

#### Брагин В. Г., Волков Е. Б., Казаков Ю. М.

Б 87 ТЕОРЕТИЧЕСКАЯ МЕХАНИКА: Учебное пособие / Ю. М. Казаков, В. Г. Брагин, Е. Б. Волков. – Екатеринбург: Изд-во УГГУ, 2018. – 250 с. ISBN 978-5-8019-0460-3

Учебное пособие содержит краткие методические указания, примеры решений задач и упражнения для самостоятельной работы по основным темам курса теоретической механики: статика, кинематика точки и простейшие движения твёрдых тел, сложное движение точки, динамика точки и механической системы. Учебное пособие для студентов всех специальностей очной и заочной форм обучения.

> Брагин В. Г., Волков Е. Б., Казаков Ю. М., 2018 Уральский государственный горный университет, 2018

ISBN 978-5-8019-0460-3
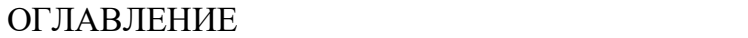

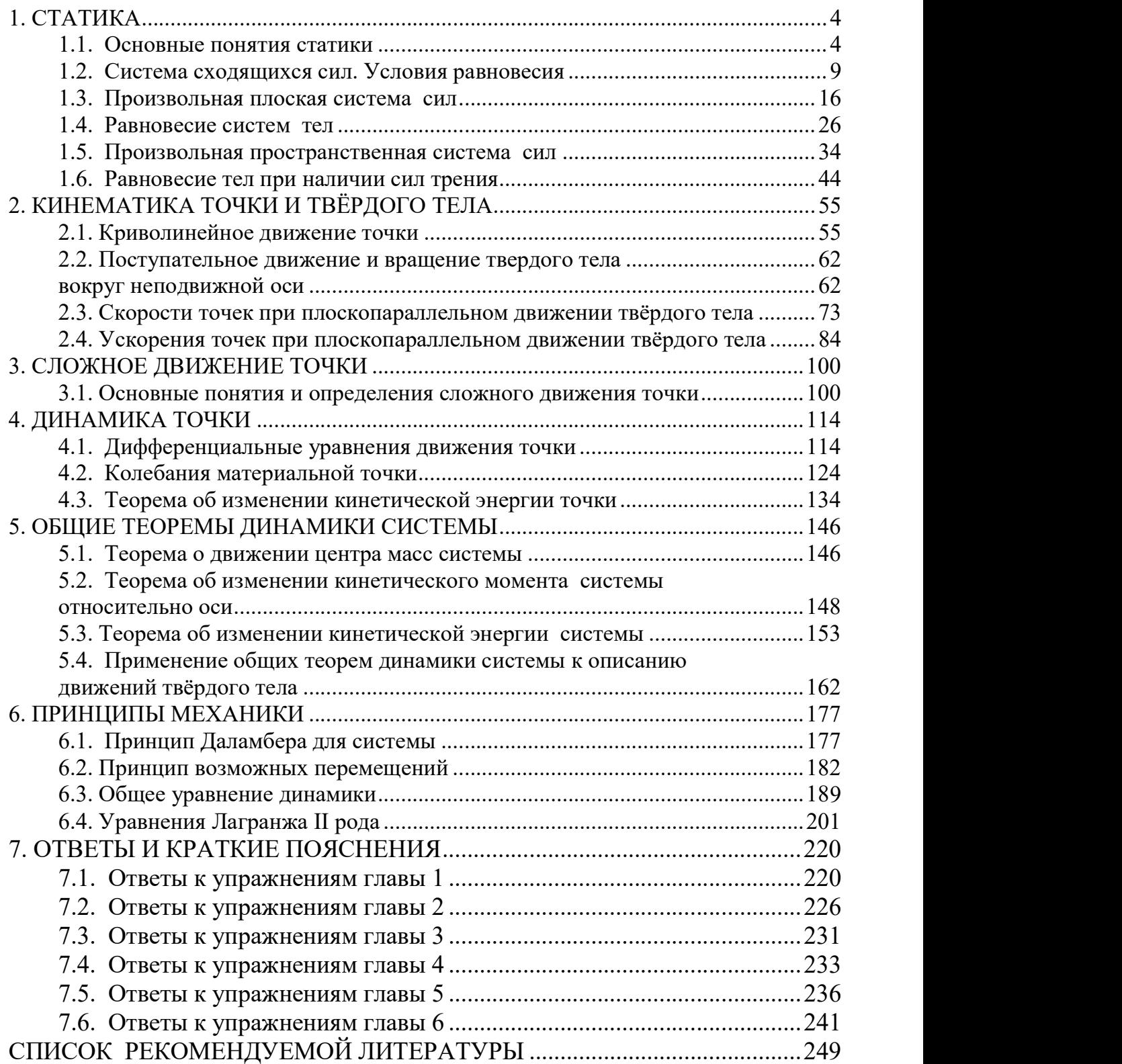

### 1. СТАТИКА

#### 1.1. Основные понятия статики

Статика представляет раздел теоретической механики, в котором освещаются условия равновесия тел под действием систем сил.

Материальной точкой называют простейшую модель материального тела, размерами которого можно пренебречь и которое можно принять за геометрическую точку, имеющую массу, равную массе тела. Совокупность материальных точек называется системой материальных точек. Если система материальных точек такова, что движение каждой точки зависит от положения и движения остальных точек системы, то система называется механической системой материальных точек. Любое материальное тело представляет собой механическую систему материальных точек. Если точки системы связаны между собой так, что расстояния между любыми двумя точками не изменяются, то система называется неизменяемой системой, а тело - абсолютно твердым телом.

Силой в механике называют меру механического действия одного материального объекта (например, твердого тела) на другой. Единицей измерения силы в системе СИ является ньютон (Н). Совокупность сил, действующих на механическую систему (в частности, на твёрдое тело), называют системой сил.

Если система сил, приложенная к твердому телу, оставляет его в состоянии покоя или равномерного прямолинейного движения, то такая система сил называется уравновешенной, или системой сил, эквивалентной нулю.

Если одну систему сил, действующих на твердое тело или материальную точку, можно заменить другой системой, не изменяя при этом состояния покоя или движения, в котором находится тело или материальная точка, то такие две системы сил называются эквивалентными. Если система сил эквивалентна одной силе, то эта сила называется равнодействующей данной системы сил.

 $\overline{4}$ 

#### Основные виды связей и их реакции

Всякое твердое тело, которое может занимать произвольное положение в пространстве, называется свободным. Если на тело наложены внешние связи, стесняющие (ограничивающие) свободу его перемещений, то тело является несвободным. Сила, с которой данная связь действует на тело, препятствуя его перемещениям, называется реакцией связи. Всякое несвободное твердое тело можно рассматривать как свободное, если освободить тело от связей и заменить действие связей их реакциями. Реакция связи направлена в сторону, противоположную тому направлению, вдоль которого связь препятствует перемещению тела.

Опора тела на гладкую плоскость (поверхность) без трения. Реакция R  $\rightarrow$  абсолютно гладкой поверхности приложена в точке касания и направлена перпендикулярно к общей касательной соприкасающихся по-

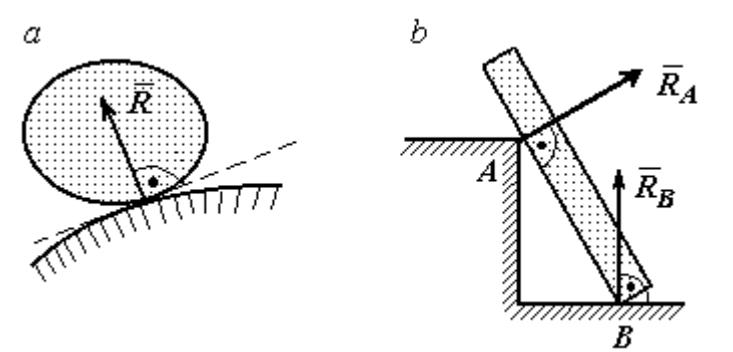

Рис. 1.1. Реакция опоры:

а – тела произвольной конфигурации на гладкую по-

верхностей (рис. 1.1, *а*). Такая реакция называется нормальной реакцией.

Брус с гладкой поверхностью (рис. 1.1, b), опирающийся в точке В на гладкий пол и в точке  $A$  на ребро (точечную опору), имеет реакциями опор  $\phantom{+} \vec{R}_{B}$  $\Rightarrow$ – реакцию пола и  $\overline{R}_A$  $\Rightarrow$  – реакцию ребра (точечной опоры). Реакции приложены к брусу и направлены по нормалям к поверхности пола и поверхности бруса.

Цилиндрический шарнир и подвижная опора (каток). Цилиндрический шарнир (на рис. 1.2, а обозначен буквой А) представляет собой устройство, которое допускает поворот тела в плоскости, перпендикулярной оси шарнира (например, цилиндрическая втулка, надетая на неподвижный цилиндр).

Реакция цилиндрического шарнира  $\overline{R}_A$  $\Rightarrow$  лежит в плоскости, перпендикулярной оси шарнира. При решении задач неизвестную по величине и направлению реакцию цилиндрического шарнира представляют в виде составляющих,  $\ddot{X}^{}_{A}$  $\overline{a}$ ,  $Y_A$  $\overline{a}$ , направленных вдоль координатных осей (см. рис. 1.2, *а*). Величина реакции  $R_A$  $\Rightarrow$ определяется по формуле:  $R_A = \sqrt{X_A^2 + Y_A^2}$ , где  $\overrightarrow{X}_A$  $\rightarrow$ ,  $\dot{Y}_A$  $\Rightarrow$  – составляющие реакции.

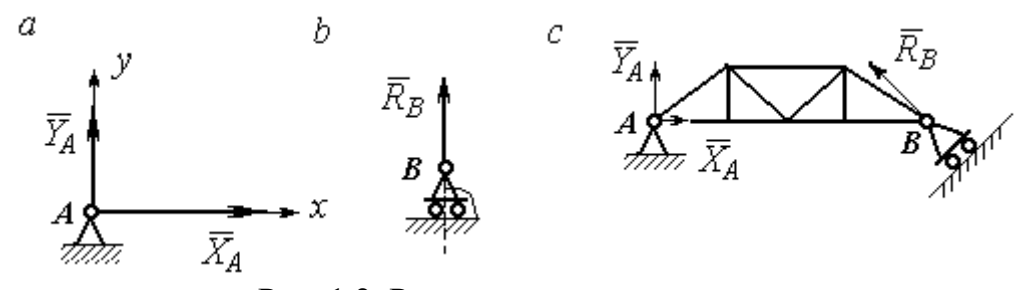

Рис. 1.2. Реакции шарнирных опор: а – цилиндрический шарнир;  $b$  – каток;  $c$  – мостовая конструкция с цилиндрической шарнирной опорой и опорой на каток

Реакция  $\vec{R}_B$  $\Rightarrow$  опоры на каток (подвижной опоры) (рис. 1.2, b) перпендикулярна опорной поверхности.

На рис. 1.2, с показаны реакции связей мостовой конструкции с цилиндрической шарнирной опорой и подвижной опорой (катком). Реакция цилиндрического шарнира в точке  $A$  изображена в виде разложения на взаимно перпендикулярные составляющие  $\tilde{X}_A$  $\overline{a}$ ,  $\overline{Y}_A$  $\overline{a}$ , реакция  $\overline{R}_B$  $\rightarrow$ катка в точке  $B$  перпендикулярна наклонной плоскости, на которой стоит каток.

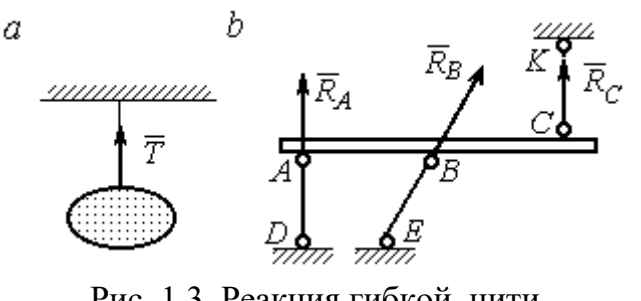

Рис. 1.3. Реакция гибкой нити и невесомого стержня

Гибкая связь и жесткий невесомый стержень. Связь в виде гибкой нерастяжимой нити (каната, троса) препятствует удалению тела от точки подвеса. (рис. 1.3, *а*). Реакция связи  $\overline{T}$  $\rightarrow$ , равная натяжению нити, приложена к телу и направлена вдоль нити в сторону противоположную направлению, вдоль которого нить препятствует перемещению тела

Если опорой тела служит невесомый стержень с шарнирами на концах, то реакция прямолинейного стержня приложена к телу и направлена вдоль стержня. Направление реакции стержня противоположно направлению, по которому стержень препятствует перемещению тела.

Реакции невесомых стержней, удерживающих балку, изображённую на рис. 1.3, b, направлены исходя из предположения, что балка может перемещаться вниз. При этом стержни  $AD$  и  $BE$  сжаты, а стержень  $CK$  растянут.

Сферический шарнир. Связь в виде сферического шарнира не позволяет

перемещать тело в пространстве, но допускает поворот в пространстве вокруг неподвижной точки. Реакция сферического шарнира может иметь любое направление в пространстве. При решении задач реакцию изображают ее составляющими. На рис. 1.4 реакция  $\overline{R}_A$  $\rightarrow$ сферическо-

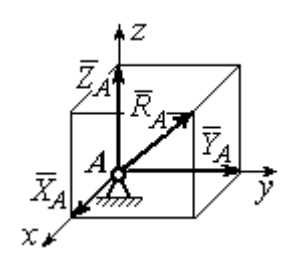

Рис. 1.4. Реакция сферического шарнира

го шарнира  $A$  разложена на составляющие  $\ddot{X}_A, \ddot{Y}_A, \ddot{Z}_A$  $\pm$   $\pm$   $\pm$  $, Y_A, Z_A$  по направлениям координатных осей. Величина реакции сферического шарнира определяется по

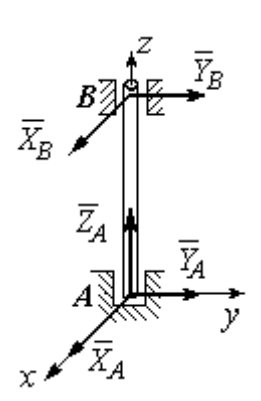

Рис. 1.5. Реакции подшипника и подпятника

формуле:  $R_A = \sqrt{X_A^2 + Y_A^2 + Z_A^2}$ .

Подшипник и подпятник. Подшипник представляет собой цилиндрический шарнир (рис. 1.5, подшипник *B*). Его реакция может иметь любое направление в плоскости, перпендикулярной оси шарнира. При решении задач реакция подшипника раскладывается на две составляющие. Например, на рис. 1.5 реакция  $\overline{R}_B$  $\Rightarrow$ подшипника  $B$  разложена на составляющие  $\overline{X}_B, \overline{Y}_B$  $\vec{x}$   $\vec{z}$ ,  $Y_R$ , параллельные координатным осям. Величина реакции подшипника определяется по формуле:  $R_{B}=\sqrt{X_{B}^{2}+Y_{B}^{2}}$  .

Подпятник является цилиндрическим шарниром с упором. В задачах реакция подпятника обычно изображается векторами  $\overline{X}_A, \overline{Y}_A, \overline{Z}_A$ 2. 2. 2 ,  $\overline{Y}_A$ ,  $\overline{Z}_A$ , представляющими разложение силы реакции подпятника по заданным направлениям координатных осей (см. рис. 1.5, подпятник А). Величина реакции подпятника определяется по формуле:  $R_A = \sqrt{X_A^2 + Y_A^2 + Z_A^2}$ .

### Проекция силы на ось и на плоскость

Проекция силы на ось есть алгебраическая величина, равная произведению модуля силы на косинус угла между силой и положительным направлением оси. Если этот угол острый, проекция положительна, если тупой – отрицательна. Если сила перпендикулярна оси, её проекция на ось равна нулю.

Проекции сил  $\overline{F}$  $\overline{a}$ , Q  $\rightarrow$  $, \overline{P}$  $\overline{a}$ , изображённых на рис. 1.6, а, на ось x:  $F_x = F\cos\alpha$ ,  $Q_x = Q\cos\alpha_1 = -Q\cos\varphi$ ,  $P_x = P\cos 90^\circ = 0$ .

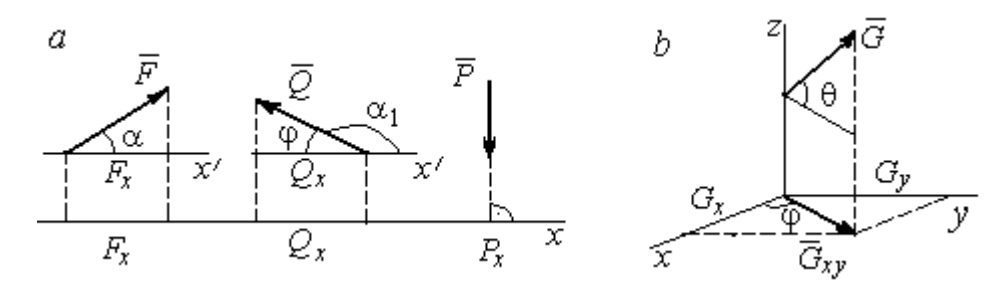

Рис. 1.6. Проекция силы на ось и на плоскость:  $a$  – проекция силы на ось;  $b$  – проекция силы на плоскость

Проекцией силы на плоскость называется вектор, заключённый между проекциями начала и конца силы  $\,G\,$  $\rightarrow$ на эту плоскость.

На рис. 1.6,  $b$  вектор  $G_{\mathrm{xy}}$  $\rightarrow$ является проекцией силы  $G$  $\rightarrow$  на плоскость xy. По величине  $G_{xy} = G \text{cos}\theta$ , где  $\theta$  – угол между направлением силы  $G$  $\rightarrow$ и её проекции  $\vec{G}_{xy}$ . Проекции силы  $\vec{G}$  на оси *xyz*:  $G_x = G_{xy} \cos \varphi = G \cos \theta \cos \varphi$ ,  $G_v = G_{xv} \sin\varphi = G\cos\theta \sin\varphi$ ,  $G_z = G\sin\theta$ .

## 1.2. Система сходящихся сил. Условия равновесия

Для равновесия пространственной системы сходящихся сил необходимо и достаточно, чтобы суммы проекций всех сил на каждую из трёх осей прямоугольной системы координат были равны нулю:

$$
\sum F_{kx} = 0, \ \sum F_{ky} = 0, \ \sum F_{kz} = 0,
$$

где  $F_{kx}$ ,  $F_{ky}$ ,  $F_{kz}$  – проекции всех сил на координатные оси.

Для равновесия плоской системы сходящихся сил необходимо и достаточно, чтобы суммы проекций всех сил на каждую из двух осей прямоугольной системы координат, расположенной в плоскости действия сил, были равны нулю:  $\sum F_{kx} = 0$ ,  $\sum F_{ky} = 0$ , где  $F_{kx}$ ,  $F_{ky}$  проекции всех сил на координатные оси.

### Примеры решения задач на равновесие сходящейся системы сил

Задача 1. Каток весом 20 кН удерживается на гладкой наклонной плос-

кости тросом, который одним концом закреплён на поверхности шара, а другим - на вертикальной стене (рис. 1.7). Угол наклона троса к вертикальной стене  $\beta = 120^{\circ}$ . Угол наклона плоскости к горизонту  $\alpha$  = 45°. Определить силу давления катка на плоскость и натяжение троса.

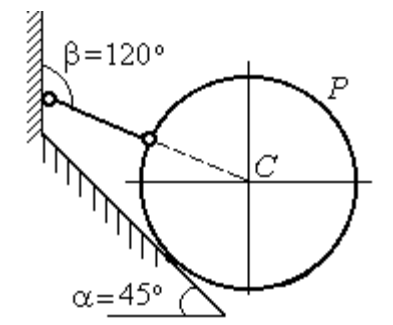

Рис. 1.7. Равновесие шара

#### Решение

При равновесии на каток действуют сила тяжести  $\vec{P}$ , реакция троса  $\vec{N}$  и реакция опоры  $\vec{R}$ . Линии действия всех сил находятся в одной плоскости и пересекаются в центре шара. Направления реакций показаны на рис. 1.8.

Условия равновесия плоской сходящейся системы сил:

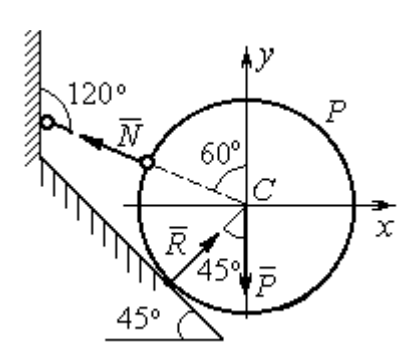

Проведя оси координат, как показано на рис. 1.8, выразим условия равновесия в виде системы уравнений:

 $\sum F_{kx} = 0, \ \sum F_{ky} = 0.$ 

$$
\sum F_{kx} = -N\cos 30^\circ + R\cos 45^\circ = 0;
$$
  

$$
\sum F_{ky} = N\cos 60^\circ + R\cos 45^\circ - P = 0.
$$

Рис. 1.8. Силы, действующие на каток, при его равновесии

Подставляя в уравнения исходные данные задачи, найдем:  $N = 14,64$  кН,  $R = 17,93$  кН.

Натяжение троса равно модулю его реакции. Сила давления катка на плоскость равна реакции опоры гладкой плоскости, но направлена в противоположную сторону.

Задача 2. Кронштейн состоит из невесомых стержней АС и ВС, скреп-

ленных друг с другом и с вертикальной стеной шарнирами, как показано на рис. 1.9. Стержень ВС горизонтален, стержень АС составляет с горизонталью угол β = 60º. К шарниру С прикреплены два троса, удерживающие грузы 1 и 2 весом  $G_1 = 10$  кН и  $G_2 = 12$  кН. Трос, удерживающий груз 1, вертикален, а другой перекинут через блок  $D$  так, что

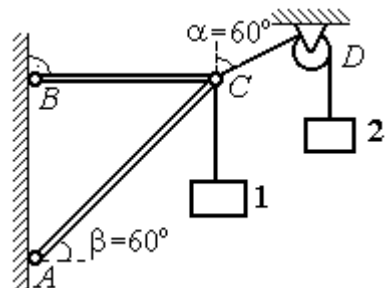

Рис. 1.9. Равновесие кронштейна

угол наклона участка троса СD к вертикали  $\alpha = 60^{\circ}$ . Определить реакции стержней ВС и АС.

### Решение

Рассмотрим равновесие узла С, в котором закреплены стержни и тросы. На узел  $C$  действуют реакции  $T_1$  $\rightarrow$ и  $T_2$  $\rightarrow$  тросов, натянутых грузами 1 и 2, и реакции  $N_1$  $\rightarrow$ и  $N_2$  $\rightarrow$ стержней ВС и АС (рис. 1.10). Модули реакций тросов  $T_1$  $\rightarrow$ и $T_2$  $\rightarrow$ равны весу грузов:  $T_1 = G_1, T_2 = G_2$ .

Плоская система сил  $(\vec{T}_1, \vec{T}_2, \vec{N}_1, \vec{N}_2)$  является сходящейся. Условия равновесия:  $\sum F_{kx} = 0$ ,  $\sum F_{ky} = 0$ . Проведя оси координат хСу, как показано на рис. 1.10, и определяя проекции сил на оси, получим систему уравнений:

$$
N_1 + N_2 \cos 60^\circ - T_2 \cos 30^\circ = 0;
$$
  

$$
N_2 \cos 30^\circ + T_1 - T_2 \cos 60^\circ = 0.
$$

Подставим в уравнения исходные дан-

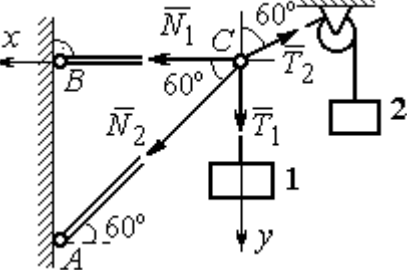

Рис. 1.10. Силы, действующие на узел С при его равновесии

ные задачи. С учётом того, что  $T_1 = G_1 = 10$  кН,  $T_2 = G_2 = 12$  кН, найдём значения реакций:  $N_1 = 12.7$  кН,  $N_2 = -4.62$  кН. Отрицательная величина  $N_2$  означает, что вектор  $\vec{N}_2$  реакции стержня AC направлен в противоположную сторону.

Задача 3. Груз весом  $P = 20$  кН поднимается стержневым краном ABC

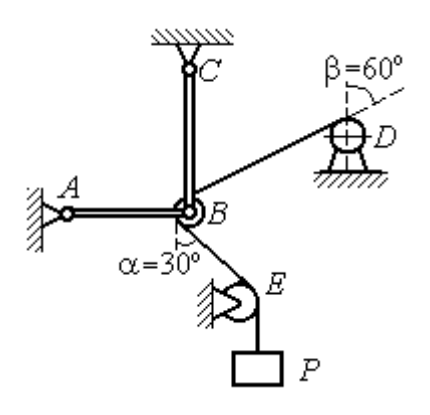

посредством каната, перекинутого через блоки В и  $D$  (рис. 1.11). Блок  $B$  установлен в месте шарнирного соединения невесомых стержней АВ и ВС, блок  $D$  укреплён так, что участок троса  $DB$  составляет с вертикалью угол  $\beta = 60^{\circ}$ . Стержни *AB* и *BC* соединены со стенками шарнирами. Конец троса, несущий груз  $P$ , переброшен через блок  $E$  и на отрезке *BE* составляет с вертикалью угол  $\alpha = 30^{\circ}$ . Прене-

Рис. 1.11. Равновесие стержневой конструкции

брегая трением в блоке и размерами блока В, определить усилия в стержнях  $AB$ и ВС при равновесии груза.

### Решение

Рассмотрим равновесие блока В вместе с отрезками нити ВЕ и ВD. Освободим блок В от связей и заменим их реакциями.

Рассматривая блок и отрезок нити как одно целое, можно не учитывать

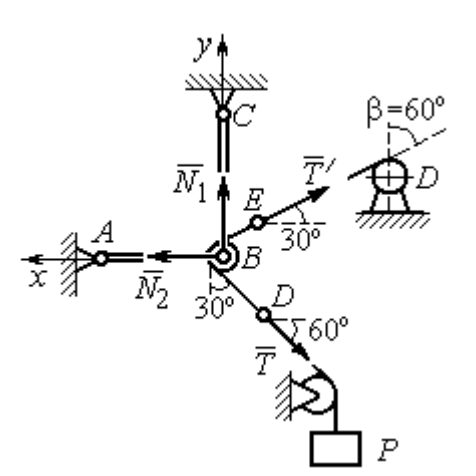

силы взаимного давления нити и блока. На блок действует реакция  $T$  $\rightarrow$ нити *BD*, приложенная в точке D, численно равная весу груза Р, реакция  $\vec{T}'$  $\overline{a}$ нити  $BE$ , приложенная в точке  $E$  и также численно равная весу груза  $P$  и реакции стержней  $N_1$  $\overline{a}$ ,  $N_2$  $\overline{a}$ (см. рис. 1.12).

Пренебрегая размерами блока, можно считать систему сил сходящейся. Проведём координатные оси, как показано на рис. 1.12, и

Рис. 1.12. Силы, действующие на блок В, при его равновесии

выразим условия равновесия плоской сходящейся системы сил в виде системы уравнений:

$$
\sum F_{kx} = N_2 - T' \cos 30^\circ - T \cos 60^\circ = 0
$$
;  $\sum F_{ky} = N_1 + T' \cos 60^\circ - T \cos 30^\circ = 0$ .

Решая полученную систему уравнений с учётом, что  $T' = T = P = 20$  кН, получим:  $N_1 = 7{,}32 \text{ kHz}, N_2 = 27{,}32 \text{ kHz}.$ 

Задача 4. Шахта ориентируется в вертикальной плоскости с помощью несвободного проволочного отвеса СВDР, натянутого грузом весом  $P = 50$  Н (рис. 1.13).

Определить натяжения частей отвеса СВ, ВD, DР и натяжения оттяжек ВА и DE, если угол отклонения оттяжки ВС от горизонтали  $\alpha = 60^{\circ}$ , а отклонение средней части отвеса ВD от вертикали  $\beta = 4^\circ$ . Весом проволоки отвеса пренебречь.

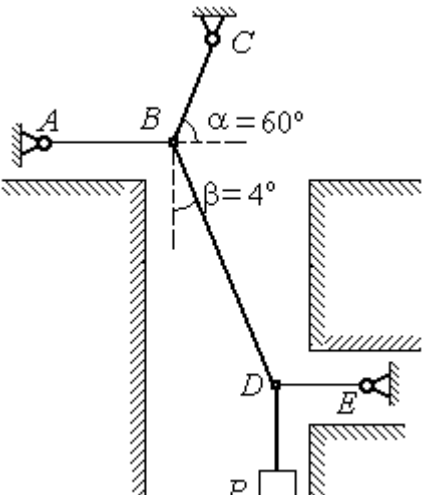

Рис. 1.13. Схема отвеса

### Решение

Рассмотрим равновесие узла D, в котором сходятся три силы – реакция  $S$  $\rightarrow$ средней части отвеса, реакция  $T_E$  $\rightarrow$ оттяжки  $DE$  и реакция  $T_P$  $\rightarrow$ отвеса на участке  $DP$ , равная весу груза  $T_P = P$  (рис. 1.14). Выберем оси координат *xDy*, как показано на рис. 1.14, и составим уравнения равновесия узла D:

$$
\sum F_{kx} = S\cos 86^\circ - T_E = 0
$$
;  $\sum F_{ky} = S\cos 4^\circ - T_P = 0$ .

Из второго уравнения с учётом, что натяжение отвеса на участке  $DP$  $T_p = P = 50$  Н, находим натяжение S на среднем участке отвеса:  $S = \frac{P}{\cos 4^{\circ}}$  $S = \frac{T_P}{T} = 50,12$  H. Из первого уравнения находим натяжение  $T_E$  = Scos86° = 3,49 H.

Теперь рассмотрим равновесие узла  $B$ , на который действуют реакция  $\overline{T}_A$  $\rightarrow$  оттяжки ВА, реакция  $T_C^{\vphantom{\dagger}}$  $\rightarrow$  верхней части отвеса ВС и реакция  $\vec{S}^\prime$  $\rightarrow$ средней части отвеса. Вектор силы  $\overline{S}'$  $\rightarrow$ про-

тивоположен направлению вектора  $S$ 

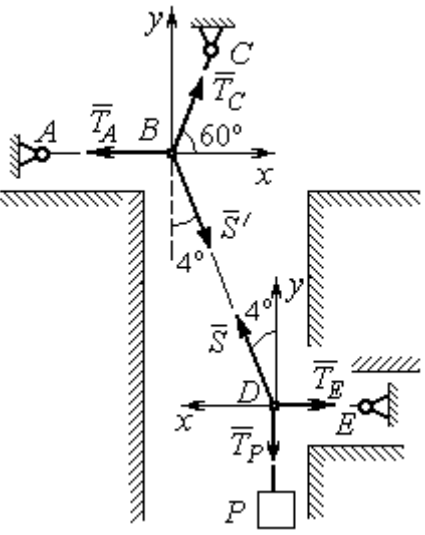

Рис.1.14. Силы, действующие в узлах В и D при равновесии отвеса

а численно (по принципу равенства действия и противодействия) они равны  $S' = S$  (см. рис. 1.14). Выберем оси координат *xBy*, как показано на рис. 1.14, и составим уравнения равновесия узла В:

:  $S' = -S$  $\vec{x}$   $\vec{z}$  $\prime=-\bar{S}$ ,

 $\rightarrow$ 

$$
\sum F_{kx} = T_C \cos 60^\circ + S' \cos 86^\circ - T_A = 0; \quad \sum F_{ky} = T_C \cos 30^\circ - S' \cos 4^\circ = 0.
$$

Находим натяжение отвеса на верхнем участке  $BC$  и натяжение  $T_A$  от-

тяжки *BA*: 
$$
T_C = \frac{S' \cos 4^\circ}{\cos 30^\circ} = 57,73 \text{ H}
$$
;  $T_A = T_C \cos 60^\circ + S' \cos 86^\circ = 32,36 \text{ H}$ .

**Задача 5.** Груз  $P = 20$  кН удерживается двумя стержнями AC, AD одинаковой длины и цепью АВ, скреплённых в точке А, так, что плоскость треугольника АDС горизонтальна (рис. 1.15). Цепь ВА отклонена от вертикальной стены на угол  $\beta = 60^\circ$  и расстояние  $CE = ED$ . Трос закреплён одним концом в точке  $A$ , а другой его конец, несущий груз, переброшен через блок  $K$  так, что отрезок

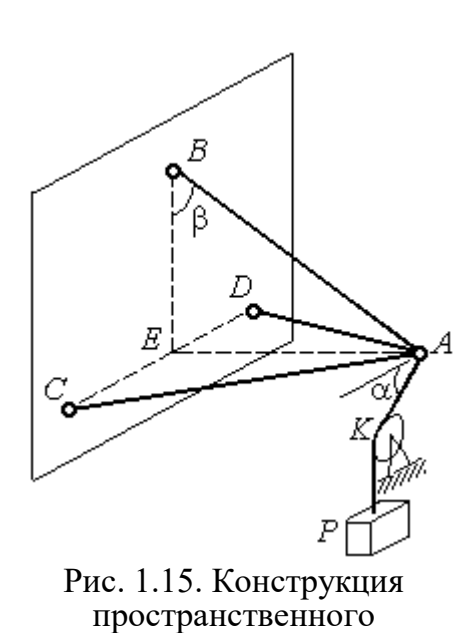

кронштейна

горизонтом угол  $\alpha = 30^\circ$ . Крепления стержней шарнирные. Углы у оснований стержней  $\angle DCA = \angle CDA = 60^\circ$ . Определить реакции стержней и натяжение цепи. Весами стержней пренебречь.

### Решение

Рассмотрим равновесие узла А. Освобождаем узел от связей, заменяя действие связей реакциями. Реакции стержней  $S_D$  $\rightarrow$ и  $S_C$  $\rightarrow$ направлены по стержням,

 $\rightarrow$ реакция цепи  $S_B^{\vphantom{\dagger}}$  направлена вдоль линии натянутой цепи (рис. 1.16). Реакция  $\Rightarrow$ троса  $\overline{T}$  направлена вдоль троса по линии АК и численно равна весу груза:  $T = P$ . Направления реакций выбраны в предположении, z что стержни и цепь растянуты.

 Выберем систему координат, как показано на рис. 1.16. На узел  $\Lambda$  действует пространственная сходящаяся система сил.

Условия равновесия пространственной сходящейся системы сил  $\sum F_{kx} = 0$ ,  $\sum F_{ky} = 0$ ,  $\sum F_{kz} = 0$ , где  $F_{kx}$ ,  $F_{ky}$ ,  $F_{kz}$  – проекции всех сил на координатные оси. Составляем уравнения равновесия:

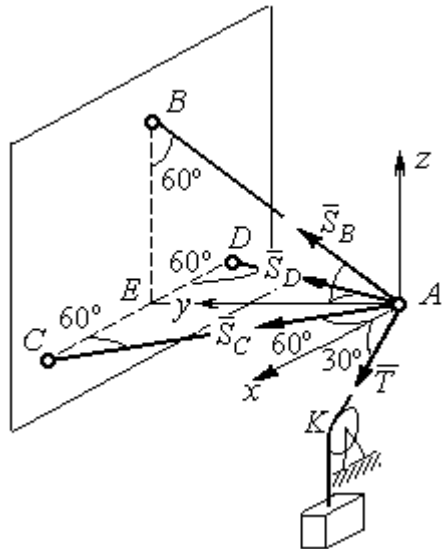

Рис. 1.16. Силы, действующие на узел А, при его равновесии

$$
\sum F_{kx} = S_C \cos 60^\circ - S_D \cos 60^\circ + T \cos 30^\circ = 0;
$$

 $\sum F_{ky} = S_C \cos 30^\circ + S_D \cos 30^\circ + S_B \cos 30^\circ = 0; \quad \sum F_{kz} = S_B \cos 60^\circ - T \cos 60^\circ = 0.$ 

Решая эту систему, находим  $S_B = T = P = 20 \text{ kHz}$ ;  $S_C = -27,32 \text{ kHz}$ ;  $S_D$ = 7,32 кН. Знак минус величины  $S_C$  показывает, что реакция стержня  $AC$ имеет обратное направление. Натяжение цепи равно модулю реакции  $S_{B}$  $\rightarrow$ .

Задача 6. Подъёмное устройство (рис. 1.17) состоит из двух стержневых опор DB и DA и растяжки DC, со-E единённых в точке D. В точке D к устройству прикреплена верти-P кальная нить, удерживающая груз ∕00' весом  $P = 50$  кН.

Определить реакцию стержневых опор и усилие в растяжке подъёмного устройства, если в основании опор  $\angle DAB = \angle DBA = 60^\circ$ .

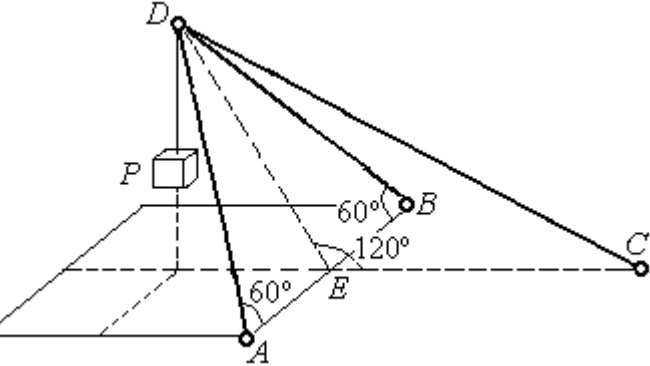

Рис. 1.17. Конструкция подъёмного устройства

крепления стержней шарнирные, угол  $\angle DEC = 120^\circ$ ,  $AE = EB$ ,  $DE = EC$ , а углы

#### Решение

Рассматриваем равновесие узла  $D$ . Освобождаем узел от связей, заменяя действие связей реакциями. Реакции стержней  $S_{\overline{A}}$  $\rightarrow$ ,  $S_B$  $\rightarrow$ ,  $S_C$  $\rightarrow$ направлены по

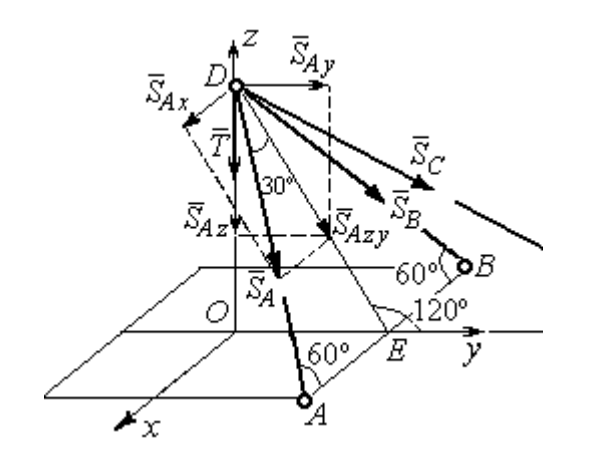

Рис. 1.18. Силы, действующие на узел D, при его равновесии

стержням, реакция нити  $T$  $\Rightarrow$ , численно равная весу тела, направлена вдоль нити (рис. 1.18). Направление реакций выбрано в предположении, что все стержни растянуты.

На узел D действует пространственная сходящаяся система сил. Выберем систему координат  $Oxyz$ , как показано на рис. 1.18, и

составим уравнения равновесия. Заметим, что при определении проекции си-

лы  $\vec{S}_A$  на оси координат следует вначале получить её проекции  $\vec{S}_{Ax}$  на ось  $Ox$ и  $\vec{S}_{Azy}$  – на плоскость  $Oyz$ , а затем найти проекции силы  $\vec{S}_{Azy}$  на оси  $Oy$  и  $Oz$ . На рис. 1.18 показана последовательность вычисления проекций силы  $\vec{S}_A$  на  $S_{Ax} = S_A \cos 60^\circ$ ,  $S_{Ay} = S_{Azy} \cos 60^\circ = S_A \cos 30^\circ \cos 60^\circ$ , координат: оси  $S_{Az} = -S_{Azy} \cos 30^{\circ} = -S_A \cos^2 30^{\circ}$ . Определение проекций силы  $\vec{S}_B$  производится аналогично. Сила  $\vec{S}_C$  расположена в плоскости  $Oyz$  и имеет своими проекциями  $S_{Cy} = S_C \cos 30^\circ$ ,  $S_{Cz} = -S_C \cos 60^\circ$ . В результате уравнения равновесия узла D принимают вид

$$
\sum F_{ky} = S_A \cos 30^\circ \cos 60^\circ + S_B \cos 30^\circ \cos 60^\circ + S_C \cos 30^\circ = 0;
$$
  

$$
\sum F_{kx} = S_A \cos 60^\circ - S_B \cos 60^\circ = 0;
$$
  

$$
\sum F_{kz} = -S_A \cos^2 30^\circ - S_B \cos^2 30^\circ - S_C \cos 60^\circ - T = 0.
$$

Решая систему, получим:  $S_A = S_B = -50$  кН,  $S_C = 50$  кН.

Отрицательные значения  $S_A$  и  $S_B$  означают, что реакций стержней AD и DB направлены в противоположную сторону. В результате стержни AD и DB сжаты, а стержень DC растянут.

## 1.3. Произвольная плоская система сил

Система сил, расположенных в одной плоскости, называется плоской системой сил.

Алгебраическим моментом  $M_O(\vec{F})$  силы  $\vec{F}$  относительно центра O, или просто моментом силы  $\vec{F}$  относительно центра, называют взятое с соответствующим знаком произведение модуля силы  $\vec{F}$  и кратчайшего расстояния h центра до линии действия силы (рис. 1.19, *a*):  $M_O(\vec{F}) = \pm Fh$ . Величину *h* **OT** называют плечом силы. Единица измерения момента - Н $\cdot$ м. Момент считается положительным, если сила  $\vec{F}$  стремится повернуть тело вокруг центра в направлении против хода часовой стрелки, и отрицательным – в обратном случае.

На рис. 1.19,  $b$  показаны знаки моментов сил  $\overline{a}$  $\dot{F}$  и  $\overline{a}$  $\bar{\varrho}$  относительно центра *O*:  $M_O(\vec{F}) = +Fh_2$  $\overline{a}$ ,  $M_O(Q) = -Qh_1$  $\overline{a}$ . Момент силы  $\overline{R}$  $\Rightarrow$  относительно центра О равен нулю:  $M_O(R) = 0$  $\overline{\phantom{a}}$ , так как плечо силы равно нулю.

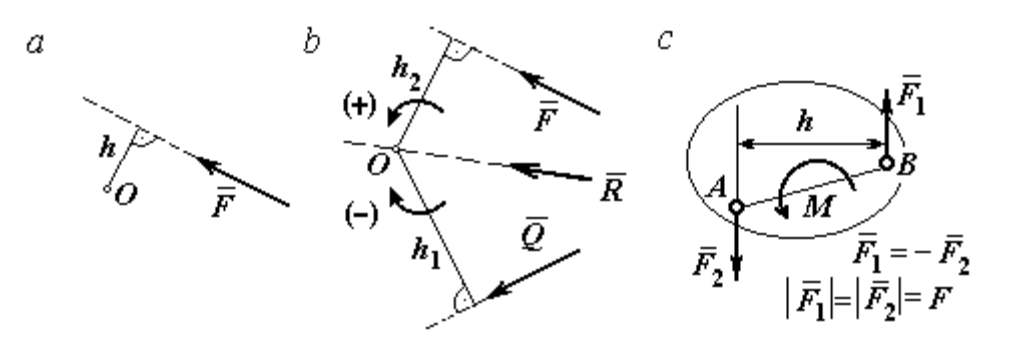

Рис. 1.19. Схемы к вычислению момента силы:  $a, b$  – момент силы относительно центра;  $c$  – момент пары сил

**Парой сил,** или просто парой (рис.1.19, *с*), называют систему двух равных по модулю сил, параллельных, направленных в противоположные стороны и не лежащих на одной прямой. Плечом пары называют кратчайшее расстояние между линиями действия ее сил. Алгебраическим моментом пары сил, или моментом пары, называют взятое со знаком плюс или минус произведение модуля одной из сил пары и плеча пары. Правило знаков такое же, как и для момента силы. Пара сил, показанная на рис. 1.19, с, имеет плечо h и момент  $M$ :  $M = F_1 h = F_2 h$ . Поскольку пара сил характеризуется только ее моментом, на схемах пару часто изображают дуговой стрелкой, показывающей направление поворота твердого тела под действием пары

Жесткая заделка. Такая связь (рис. 1.20) препятствует не только линейным перемещениям тела, но и повороту. Реакция жесткой заделки состоит из силы Рис. 1.20. Реакция жесткой заделки

(см. *М* на рис. 1.19, *с*).

реакции  $\overline{R}_A$  $\Rightarrow$ и пары сил с моментом  $M_A$ . Силу реакции жесткой заделки  $\overline{R}_A$  $\Rightarrow$ изображают ее составляющими  $\overline{X}_A$  $\rightarrow$ и  $Y_A$  $\rightarrow$ , направленными вдоль координатных осей (см. рис. 1.20). Величина силы реакции  $\overline{R}_A$  $\Rightarrow$  определяется по формуле:  $R_A = \sqrt{X_A^2 + Y_A^2}$ .

При вычислении моментов сил часто применяют теорему Вариньона о том, что момент равнодействующей системы сил относительно любого центра равен сумме моментов всех сил этой системы относительно того же центра. На

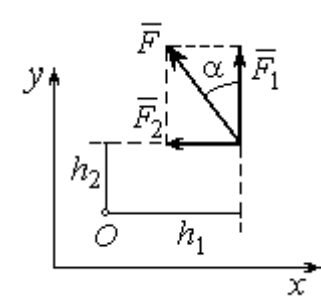

Рис.1.21. Применение теоремы Вариньона

рис. 1.21 показана схема применения теоремы Вариньона. Силу  $F$  $\overline{\phantom{a}}$ раскладываем на составляющие  $F_1$  $\overline{\phantom{a}}$ ,  $\hat{F_2}$  $\overline{\phantom{a}}$ , направленные вдоль координатных осей так, что имеет место равенство  $\overline{F} = \overline{F}_1 + \overline{F}_2$  $\overrightarrow{a}$   $\overrightarrow{b}$   $\overrightarrow{c}$  $=\vec{F}_1+\vec{F}_2$ . Численно составляющие  $F_1$  $\overline{a}$ и  $\ddot{F}_2$  $\overline{a}$ равны проекциям силы  $\overline{F}$  $\overline{a}$  на координатные оси:  $F_1 = F$ cosα,  $F_2 = F$ sinα. Для каждой из составляющих находим плечи  $h_1$  и  $h_2$ относительно

центра  $O$ . Тогда (с учётом знаков) момент силы  $\overline{F}$  $\overline{a}$  относительно центра О:  $M_O(F) = M_O(F_1) + M_O(F_2)$ .<br>그는 아이들의 가로 만나고 있다.<br>- 이 가로 만나고 있다.  $= M_O(\vec{F}_1) + M_O(\vec{F}_2) = F_1 h_1 + F_2 h_2.$ 

Распределённая нагрузка. Силы, приложенные непрерывно вдоль неко-

торой поверхности, называются распределенными. Распределённая нагрузка характеризуется интенсивностью q. Интенсивность нагрузки, равномерно распределённой вдоль прямой, измеряется в Н/м. На рис. 1.22 приведена плоская система сил, равномерно распределённых вдоль прямой. Рав- $\rightarrow$ 

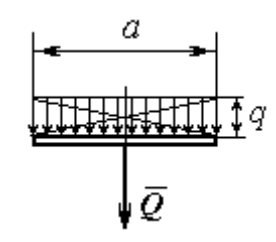

Рис. 1.22. Нагрузка, равномерно распределённая по прямой

нодействующая  $\overline{\varrho}$  сил, равномерно распределённых вдоль прямой, приложена в середине отрезка действия распределённой нагрузки и по модулю равна произведению интенсивности нагрузки на длину её действия:  $Q = qa$ , где  $a - \text{дли}$ на отрезка действия распределённой нагрузки.

Основная форма условий равновесия плоской системы сил. Для равновесия плоской системы сил необходимо и достаточно, чтобы суммы проекций всех сил на каждую из двух осей прямоугольной системы координат, расположенной в плоскости действия сил, были равны нулю и сумма моментов сил относительно любого центра, находящегося в плоскости действия сил, была равна нулю:

$$
\sum F_{kx} = 0, \sum F_{ky} = 0, \sum M_A(\vec{F}_k) = 0,
$$

где  $F_{kx}$  ,  $F_{ky}$ – проекции всех сил на координатные оси;  $\,M_{\,A}(\vec{F}_{k}\,)$  – моменты всех сил относительно произвольно выбранного центра А.

# Примеры решения задач на равновесие произвольной плоской системы сил

Задача 7. Однородная балка AB весом  $P = 100$  кН прикреплена к стене шарниром А (рис.1.23). Балка удерживается под углом  $60^{\circ}$  к вертикали при по-

мощи троса, прикреплённого к балке в точке  $B$ , перекинутого через блок  $D$  и несущего груз Q. Участок троса DB образует с вертикалью угол  $30^\circ$ . В точке С к балке подвешен груз  $G$  весом  $G = 200$  кН. Определить вес груза  $O$ , удерживающий балку в равновесии, и реакцию шарнира А, прене-

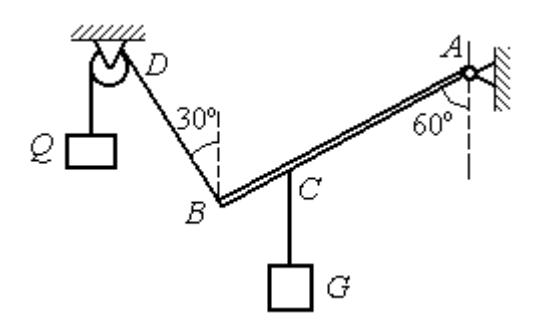

Рис. 1.23. Равновесие балки

брегая трением в блоке, если расстояние  $BC = 0,25BA$ .

### Решение

Объектом равновесия является балка АВ. На балку действуют сила тяжести  $\dot{P}$  $\overline{a}$ , приложенная в середине отрезка  $AB$ , реакция шарнира  $A$ , представленная в виде двух составляющих  $\vec{X}_A$  и  $\vec{Y}_A$ , направленных вдоль координатных осей, реакция  $\vec{T}_1$  нити, удерживающей груз  $Q$ , и реакция  $\vec{T}_2$  нити, удерживающей груз G. Направления сил и реакций связей показаны на рис. 1.24.

Силы –  $\vec{T}_1$ ,  $\vec{T}_2$ ,  $\vec{P}$ ,  $\vec{X}_A$ ,  $\vec{Y}_A$ , действующие на балку, составляют произвольную плоскую систему. Условия равновесия произвольной плоской системы сил:

$$
\sum F_{kx} = 0
$$
;  $\sum F_{ky} = 0$ ;  $\sum M_A(\vec{F}_k) = 0$ .

Выберем систему координат  $xAy$ , как показано на рис. 1.24.

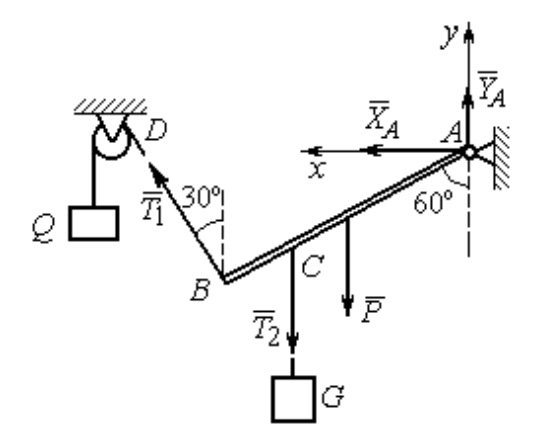

Первые два уравнения равновесия имеют вид

$$
\sum F_{kx} = X_A + T_1 \cos 60^\circ = 0;
$$
  

$$
\sum F_{ky} = Y_A + T_1 \cos 30^\circ - T_2 - P = 0.
$$

Выберем центром точку А и будем вычислять моменты сил относительно этого центра. Обозначим (для удобства записи) длину  $AB = \ell$ . Условие равновесия балки в форме равенства нулю суммы момен-

Рис. 1.24. Внешние силы и реакции связей при равновесии балки

тов сил относительно центра А имеет вид

$$
\sum M_A(\vec{F}_k) = -T_1 \ell + T_2 \frac{3}{4} \ell \cos 30^\circ + P \frac{1}{2} \ell \cos 30^\circ = 0.
$$

Подставим данные из условия задачи, с учётом, что реакция нити, удерживающей груз  $Q$ , по модулю равна весу этого груза:  $T_1 = Q$ , а реакция нити, удерживающей груз  $G$ , численно равна весу груза  $G: T_2 = G$ .

Получим систему уравнений:

 $X_A + Q \cdot 0, 5 = 0$ ,  $Y_A + Q \cdot 0, 866 - 300 = 0$ ,  $-Q + 173, 2 = 0$ .

Решая систему, найдём  $Q = 173.2$  кН,  $X_A = -86.6$  кН,  $Y_A = 150.01$  кН.

**Задача 8.** Рама *ACE* (рис. 1.25, *a*) в точке *A* закреплена на цилиндрической шарнирной опоре, а в точке  $B$  поддерживается вертикальным невесомым стержнем BK. На раму действуют: пара сил с моментом  $M = 8$  кН $\cdot$ м, сила  $\overline{F}$  $\overline{a}$ , равная по модулю  $F = 10$  кН, приложенная в точке D под углом 60° к раме, и равномерно распределенная на отрезке AB нагрузка интенсивностью  $q = 2$  кН/м. В точке Е под прямым углом к отрезку СЕ рамы прикреплен трос, переброшенный через блок и несущий груз  $P = 20$  кН.

Пренебрегая весом балки, определить реакцию шарнира А и реакцию стержневой опоры  $BK$ , если  $a = 2$  м.

#### Решение

Рассмотрим равновесие рамы ACE. Выбираем систему координат  $xAy$ , например, как показано на рис.  $1.25, b$ .

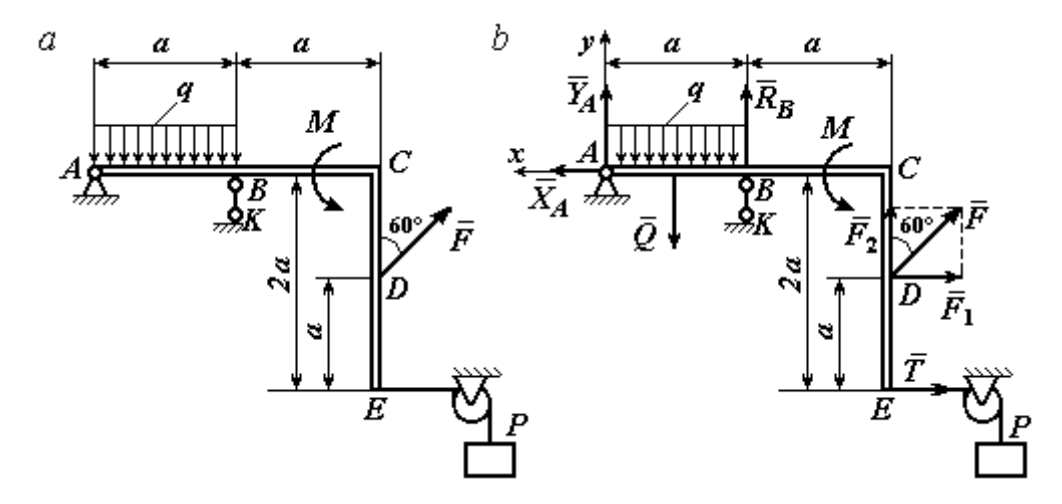

Рис. 1.25. Равновесие рамы:  $a$  – конструкция и нагрузка рамы;  $b$  – внешние силы и реакции связей при равновесии рамы

Заменяем действие связей их реакциями. Изображаем реакцию  $\,R_{A}\,$  $\rightarrow$  шарнира  $A$  двумя ее составляющими  $\overline{X}_A$  $\rightarrow$ и  $Y_A$  $\rightarrow$ , направленными, соответственно, вдоль горизонтальной оси  $Ax$  и вертикальной  $Ay$ . Реакция  $\overline{R}_B$  $\rightarrow$  невесомой стержневой опоры ВК приложена в точке В и направлена вдоль стержня ВК. Действие груза  $P$  на раму изображается реакцией троса  $\vec{T}$  $\rightarrow$ , модуль которой равен весу груза  $T = P$ . Заменяем распределенную нагрузку её равнодействующей  $\vec{Q}$ . Сила  $\vec{Q}$  приложена в середине отрезка AB и численно равна:  $Q = qa = 2.2 = 4$  кН. На рис. 1.25, *b* показано направление внешних сил и реакций при равновесии рамы. Направление реакции стержневой опоры ВК выбрано в предположении, что стержень сжимается.

При равновесии рамы АСЕ действующие на неё силы составляют уравновешенную произвольную плоскую систему сил  $(\vec{Q}, \vec{F}, \vec{X}_A, \vec{Y}_A, \vec{R}_B, \vec{T}, M) \sim 0$ . Условия равновесия имеют вид  $\sum F_{kx} = 0$ ;  $\sum F_{ky} = 0$ ;  $\sum M_A(\vec{F}_k) = 0$ . Вычисляя проекции сил на оси Ах, Ау, первые два уравнения из условий равновесия получим в виде:

$$
\sum F_{kx} = X_A - F\cos 30^\circ - T = 0; \quad \sum F_{ky} = Y_A - Q + R_B + F\cos 60^\circ = 0. \tag{1.1}
$$

При составлении третьего уравнения моменты сил будем вычислять относительно центра А. В этом случае линии действия сил  $\vec{X}_A$  и  $\vec{Y}_A$ , составляюших реакцию шарнира A, проходят через центр A, плечи сил равны нулю, и, следовательно, моменты этих сил относительно данного центра равны нулю:  $M_A(\vec{X}_A)=0, M_A(\vec{Y}_A)=0.$ 

При определении момента силы  $\vec{F}$  удобнее воспользоваться теоремой Вариньона. С этой целью представим вектор силы  $\vec{F}$  как равнодействующую двух сил $\vec{F}_1$ и $\vec{F}_2$ , параллельных осям Ах и Ау:  $\vec{F} = \vec{F}_1 + \vec{F}_2$  (см. рис. 1.25, b). Величины сил $\vec{F}_1$ и $\vec{F}_2$ определяются как проекции силы  $F$  на оси координат:  $F_1 = F \cos 30^\circ$ ,  $F_2 = F \cos 60^\circ$ . По теореме Вариньона момент силы  $\vec{F}$  относительно центра  $A$  равен сумме моментов сил  $\vec{F}_1$  и  $\vec{F}_2$  относительно того же ценrpa A:  $M_A(\vec{F}) = M_A(\vec{F}_1) + M_A(\vec{F}_2) = F_1 \cdot a + F_2 \cdot 2a$ .

В результате уравнение равновесия в форме моментов имеет вид  $\sum M_A(\vec{F}_k) = -Q \cdot 0.5a + R_B a + M + F \cos 60^\circ \cdot 2a + F \cos 30^\circ \cdot a + T2a = 0$ . (1.2)

Подставляя в уравнения равновесия (1.1), (1.2) численные значения из условий задачи, получим систему уравнений относительно неизвестных  $X_A, Y_A, R_B$ . Решая эту систему, найдем:  $X_A$  = 28,66 кН;  $Y_A$  = 59,66 кН;  $R_B$  $=-60,66$  kH.

Отрицательное значение величины  $R_B$  означает, что фактическое направление реакции  $\vec{R}_B$  стержневой опоры  $BK$  противоположно направлению, показанному на рис. 1.25, b, т. е. стержень ВК растягивается. Реакция шарнирной опоры  $A$  – сила  $\vec{R}_A$  – находится как геометрическая (векторная) сумма сил  $\vec{X}_A$  и  $\vec{Y}_A$ . Величина реакции  $R_A = \sqrt{X_A^2 + Y_A^2} = \sqrt{28,66^2 + 59,66^2} = 66,18$  кН.

b

Залача 9. Прямоугольная рама АВСЕД (рис. 1.26) в точке А закреплена жёсткой заделкой. В точке  $E$  к раме прикреплена нить, α Ō составляющая угол 60° к горизонту. Другой 60' конец нити, переброшенный через невесомый Рис. 1.26. Конструкция рамы блок, несёт груз весом  $P = 15$  кН. На раму действуют: пара сил с моментом  $M = 12$  кН·м, сила  $\vec{F}$ , равная по модулю  $F = 10$  кН, приложенная в точке С под углом 30° к горизонтальному участку рамы BE, и равномерно распределенная на отрезке BC нагрузка интенсивностью  $q = 2$  кН/м. В точке D под углом  $60^{\circ}$  к горизонту на раму действует сила  $\vec{G}$ , численно равная 20 кН.

Пренебрегая весом рамы, определить реакцию жесткой заделки в точке A, если размеры рамы:  $a = 2$  м,  $b = 1$  м,  $c = 5$  м.

#### Решение

Объектом равновесия является рама АВСЕД. Связями в данной конструкции являются жесткая заделка рамы в точке  $A$  и нить, натянутая грузом  $P$ . Заменяем действие связей их реакциями. Изображаем реакцию жесткой заделки в точке  $A$  в виде силы, которую представим двумя ее составляющими  $-\vec{X}_A$  и

 $\vec{Y}_A$ , и парой сил с моментом  $M_A$  (рис. 1.27). Реакция нити  $\vec{T}$ , приложенная к раме в точке E, направлена вдоль нити и численно равна весу груза  $T = P$ . За-

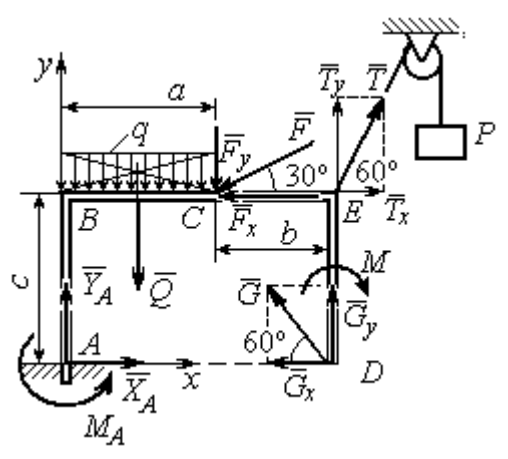

меняем распределенную нагрузку её равнодействующей  $\vec{Q}$ . Сила  $\vec{Q}$  приложена в середине отрезка  $AB$  и численно равна:  $Q = qa = 4$  kH.

Действующие на раму силы составляют уравновешенную произвольную плоскую CHCTEMY CHII:  $(\vec{Q}, \vec{F}, \vec{X}_A, \vec{Y}_A, \vec{G}, \vec{T}, M) \sim 0$ . Условия равновесия для такой системы

Рис. 1.27. Внешние силы и реакции связей при равновесии рамы

$$
CHJ: \sum F_{kx} = 0; \sum F_{ky} = 0; \sum M_A(\vec{F}_k) = 0
$$

Выбираем систему координат хАу, например, как показано на рис. 1.27, и составляем уравнения равновесия:

$$
\sum F_{kx} = X_A - F\cos 30^\circ + T\cos 60^\circ - G\cos 60^\circ = 0; \tag{3}
$$

$$
\sum F_{ky} = Y_A - Q - F\cos 60^\circ + T\cos 30^\circ + G\cos 30^\circ = 0.
$$
 (4)

Моменты сил будем вычислять относительно центра А. В этом случае моменты сил  $\vec{X}_A$  и  $\vec{Y}_A$  равны нулю:  $M_A(\vec{X}_A) = 0$ ;  $M_A(\vec{Y}_A) = 0$ .

При определении момента силы  $\vec{F}$  удобно воспользоваться теоремой Вариньона. С этой целью представим вектор силы  $\vec{F}$  как равнодействующую двух сил  $\vec{F}_x$  и  $\vec{F}_y$ , параллельных осям Ax и Ay:  $\vec{F} = \vec{F}_x + \vec{F}_y$  (см. рис. 1.27). Величины сил  $\vec{F}_x$  и  $\vec{F}_y$  определяются как проекции силы  $\vec{F}$  на оси координат:  $F_x = F\cos 30^\circ$ ,  $F_y = F\cos 60^\circ$ . Плечо вектора силы  $\vec{F}_x$  относительно центра A равно с (как длина перпендикуляра, проведённого из центра  $\Lambda$  на линию действия силы  $\vec{F}_x$ ), плечом силы  $\vec{F}_y$  является расстояние *a*. По теореме Вариньона момент силы  $\vec{F}$  относительно центра  $A$  равен алгебраической сумме моментов сил $\vec{F}_x$ и  $\vec{F}_y$  относительно того же центра:

$$
M_A(\vec{F}) = M_A(\vec{F}_x) + M_A(\vec{F}_y) = F_x \cdot c - F_y \cdot a = F\cos 30^\circ \cdot c - F\cos 60^\circ \cdot a
$$
  
Аналогично вычисляем моменты сил  $\vec{G}$  и  $\vec{T}$ :  $M_A(\vec{G}) = G\cos 30^\circ \cdot (a + b)$ ;

 $M_A(\vec{T}) = -T\cos 60^\circ \cdot c + T\cos 30^\circ \cdot (a+b)$ . В результате уравнение моментов имеет вид:

$$
\sum M_A(\vec{F}_k) = F\cos 30^\circ \cdot c - F\cos 60^\circ \cdot a - T\cos 60^\circ \cdot c + T\cos 30^\circ \cdot (a+b) +
$$
  
+ 
$$
G\cos 30^\circ \cdot (a+b) - Q\frac{a}{2} - M + M_A = 0.
$$
 (1.5)

Подставляя в уравнения равновесия  $(1.3) - (1.5)$  численные значения из условий задачи, получим систему уравнений относительно неизвестных  $X_A, Y_A, M_A$ , откуда найдём значения реакций:  $X_A = 11,16$  кН;  $Y_A = -21,31$  кН;  $M_A = -70,73$  Н·м. Знаки показывают, что составляющая  $\vec{Y}_A$  силы реакции жёсткой заделки и момент реакции  $M_A$  направлены в противоположную сторону. Величина силы реакции жесткой заделки  $R_A = \sqrt{X_A^2 + Y_A^2} = 24,05$  кН.

#### Упражнения

Упражнение 1.1

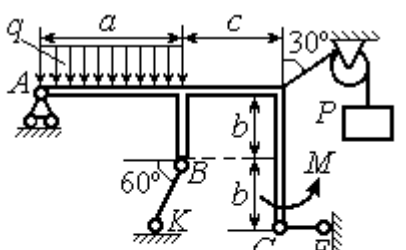

 $a=3$  M,  $b=1$  M,  $c=2$  M,  $P = 15$  KH,  $M = 3$  KHM,  $q = 5$  KH/M. Найти реакцию стержней ВК, СЕ и реакцию шарнира А

Упражнение 1.2

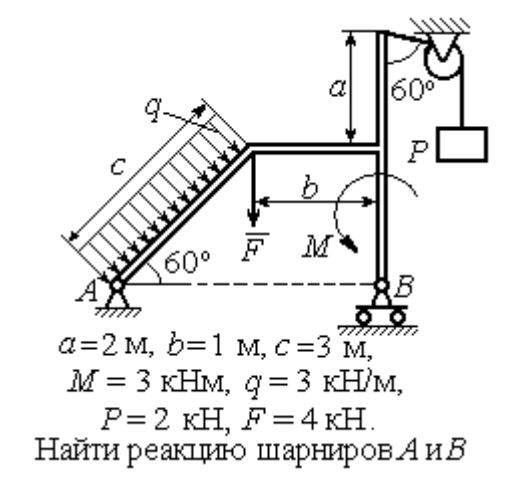

Рис. 1.28. Задания для самостоятельного решения. Упражнения 1.1, 1.2

Упражнение 1.3 Упражнение 1.4

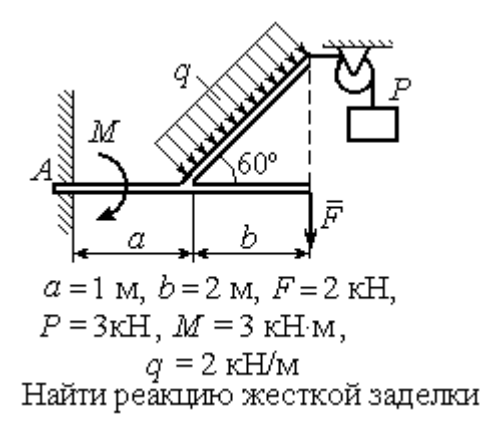

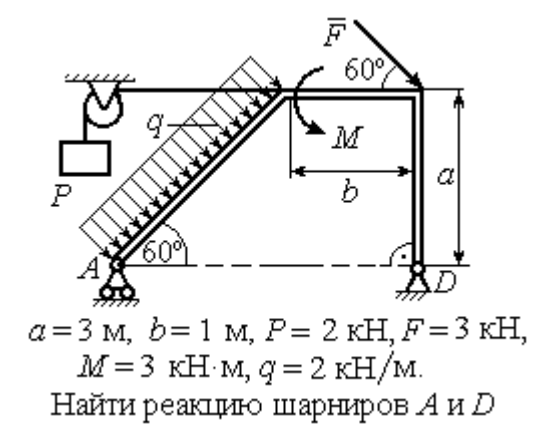

Рис. 1.29. Задания для самостоятельного решения. Упражнения 1.3, 1.4

#### 1.4. Равновесие систем тел

Связи, соединяющие части конструкции, называются внутренними в отличие от внешних связей, скрепляющих конструкцию с внешними телами, не входящими в данную конструкцию.

Одним из способов решения задач на равновесие сил, действующих на сочленённую конструкцию, является разбиение конструкции на отдельные тела и составление уравнений равновесия для каждого из тел, входящих в конструкцию. В уравнения равновесия будут входить только силы, непосредственно приложенные к телу, равновесие которого рассматривается. При этом реакции внутренних связей, приложенные к разным телам, будут попарно равны по модулю и противоположны по направлению.

#### Примеры решения задач на равновесие систем тел

**Задача 10.** Диск весом  $Q = 100$  кН опирается на вертикальную стенку и на наклонную балку  $AB$ . На диск действует сила  $\overline{F}$  $\overline{a}$ , равная по величине 50 кН (рис. 1.30). Линия действия силы  $\overline{F}$  $\overline{\phantom{a}}$  проходит через центр диска под углом 30º к его вертикальному диаметру.

Однородная балка AB весом  $G = 80$  кH закреплена в точке A шарнирно и

удерживается под углом 60º к стене при помощи вертикального троса, один конец которого закреплён на балке в точке В, а другой – переброшен через блок и несёт груз весом Р. Определить давление диска на стенку и на балку, реакцию шарнира А и вес груза Р, удерживающий конструкцию в равновесии, если длина балки  $AB \ell = 6$  м, радиус диска  $r = 1$  м.

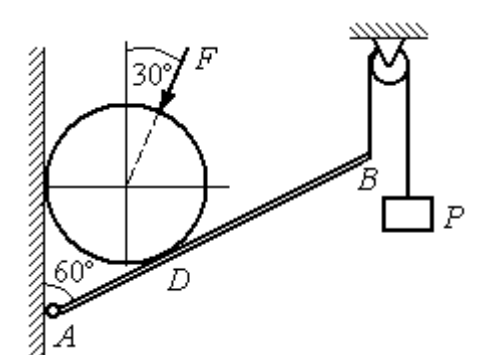

Рис. 1.30. Равновесие составной конструкции

### Решение

Объект равновесия включает балку и диск и представляет собой составную конструкцию. Опора диска на балку в точке  $D$  является внутренней связью конструкции. Рассмотрим равновесие диска и балки отдельно.

Освобождаем диск от связей. На диск действует сила веса  $Q$  $\rightarrow$ , сила  $\overline{F}$  $\overline{\phantom{a}}$ и

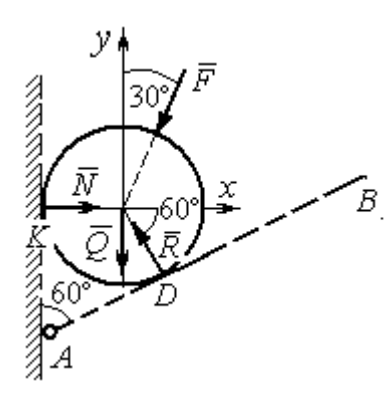

Рис. 1.31. Внешние силы и реакции связей при равновесии диска

реакции  $\dot{N}$  $\overline{a}$  и R  $\Rightarrow$  опор диска на стену в точке К и на балку в точке D (рис. 1.31). Силы, приложенные к диску, составляют плоскую систему сходящихся сил. Выберем систему координат, как показано на рис. 1.31, и составим уравнения равновесия:

$$
\sum F_{kx} = -F\cos 60^\circ - R\cos 60^\circ + N = 0; \quad (1.6)
$$

$$
\sum F_{ky} = -F \cos 30^{\circ} + R \cos 30^{\circ} - Q = 0. \quad (1.7)
$$

Рассмотрим равновесие балки АВ (рис. 1.32).

На балку действуют сила тяжести  $G$  $\overline{a}$ , реакция шарнира  $A$ , (на рис. 1.32 показано её разложение на составляющие  $\overline{X}_A$  $\rightarrow$ и  $Y_A$  $\overline{a}$ ), реакция нити  $\hat{T}$  $\rightarrow$ , численно равная весу груза  $P$ , и сила  $\vec{R}'$  $\rightarrow$ давления диска на балку. Сила давления  $\vec{R}$ '  $\rightarrow$ противоположна реакции  $\vec{R}$  опоры диска на балку и численно равна ей. Систе-

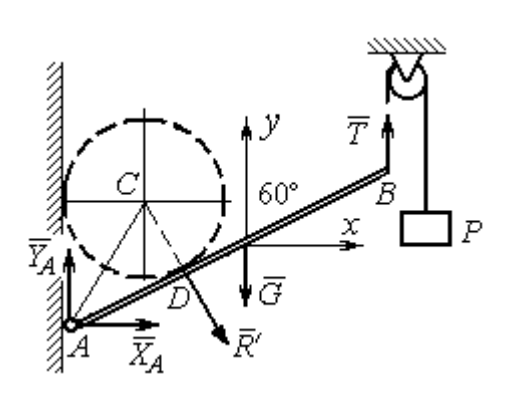

Рис. 1.32. Силы, действующие на балку, при равновесии

ма сил  $(\vec{X}_A, \vec{Y}_A, \vec{G}, \vec{T}, \vec{R}')$ , действующих на балку, является произвольной плоской. Условия равновесия такой системы сил:  $\sum F_{kx} = 0$ ;  $\sum F_{kv} = 0$ ;  $\sum M_A(\vec{F}_k) = 0$ .

Выберем оси, как показано на рис. 1.32, и составим уравнения равновесия, полагая точку А центром, относительно которого производятся вычисления моментов сил:

$$
\sum F_{kx} = X_A + R' \cos 60^\circ = 0,\tag{1.8}
$$

$$
\sum F_{ky} = Y_A - R' \cos 30^\circ - G + T = 0, \tag{1.9}
$$

$$
\sum M_A(\vec{F}_k) = -R' \cdot AD - G \cdot \frac{\ell}{2} \cos 30^\circ + T\ell \cos 30^\circ = 0. \tag{1.10}
$$

Добавив к уравнениям  $(1.8) - (1.10)$  равновесия балки AB уравнения  $(1.6)$ , (1.7) равновесия диска с учётом, что  $R' = R$ , получим систему пяти уравнений с пятью неизвестными. Подставляя данные из условия задачи и решая совместную систему, найдём:  $R = 165,47$  кН;  $N = 107,74$  кН;  $P = 95,26$  кН;  $X_A = -82,73$  kH;  $Y_A = 128,03$  kH.

Сила давления диска на стену равна модулю реакции опоры  $\vec{N}$  и направлена в противоположную сторону, сила давления диска на балку равна  $\vec{R}'$ .

Задача 11. Кронштейн состоит из горизонтальной балки AD, прикрепленной к вертикальной стене в точке А, и откоса ВС, соединённого с балкой AD в точке С под углом

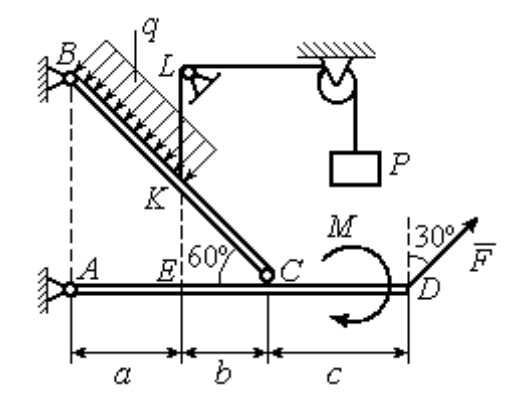

Рис.1.33. Равновесие кронштейна как сочленённой конструкции

 $60^{\circ}$  и прикреплённого к вертикальной стене в точке В (рис. 1.33). Все соедине-

ния шарнирные. На конструкцию действуют сила  $\overline{a}$  $\vec{F}$ , приложенная в точке  $D$ под углом  $30^{\circ}$  к вертикали и равная по модулю  $F = 10$  кН, пара сил с моментом  $M = 8$  кН $\cdot$ м и равномерно распределенная на отрезке *BK* нагрузка интенсивностью  $q = 3$  кН/м. В точке К к балке ВС прикреплена нить, другой конец которой, переброшенный через невесомые блоки, несёт груз весом  $P = 5$  кН (см. рис. 1.33).

Определить реакции шарниров A, B и C, если  $a = 2$  м,  $b = 1$  м,  $c = 3$  м, а на отрезке KL нить натянута вертикально.

#### Решение

Рассмотрим равновесие каждой из составных частей конструкции – балки ВС и балки AD. Освобождаем балки от связей и заменяем их реакциями (рис. 1.34).

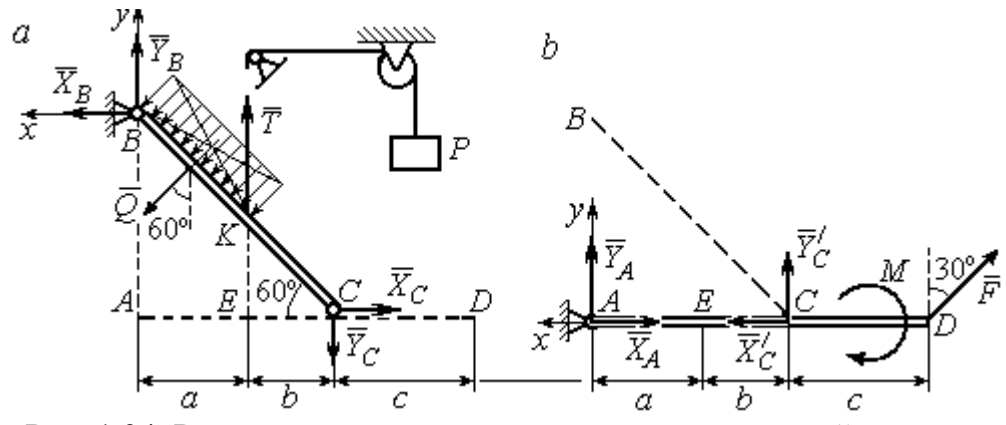

Рис. 1.34. Равновесие элементов конструкции кронштейна: а - силы, действующие на балку ВС; b - силы, действующие на балку АD

На рис. 1.34, а показаны реакции внешних и внутренних связей балки  $BC$ : реакция  $\overline{R}_B$  $\rightarrow$ шарнира  $B$ , реакция нити  $\overline{T}$  $\rightarrow$ , равная по величине весу груза,  $T = P$  и реакция  $\vec{R}_C$  $\rightarrow$  внутреннего шарнира С. Реакции шарниров В и С представлены в виде разложения на составляющие  $\tilde{X}_B$  $\overline{a}$ ,  $\bar{Y}_B$  $\overline{a}$ и  $\overline{X}_C$  $\overline{a}$ ,  $\bar{Y}_C$  $\overline{a}$ . Заменяем равномерную нагрузку равнодействующей силой  $\overline{\mathcal{Q}}$  $\rightarrow$ , приложенной в середине отрезка *BK* (см. рис. 1.34, *а*) и численно равной  $Q = q \cdot BK = q \cdot \frac{a}{\cos 60^{\circ}}$ a  $q \cdot \frac{a}{q} = q \cdot 2a$ .

Система сил ( $\vec{Q}$ ,  $\vec{X}_B$ ,  $\vec{Y}_B$ ,  $\vec{X}_C$ ,  $\vec{Y}_C$ ,  $\vec{T}$ ), действующая на балку BC, является произвольной плоской уравновешенной системой сил. Выберем оси координат  $xBy$ , как показано на рис. 1.34, а, и составим уравнения равновесия. При этом моменты сил будем вычислять относительно центра С:

$$
\sum F_{kx} = X_B + Q\cos 30^\circ - X_C = 0; \tag{1.11}
$$

$$
\sum F_{ky} = Y_B - Q\cos 60^\circ + T - Y_C = 0; \tag{1.12}
$$

$$
\sum M_C(\vec{F}_k) = X_B \cdot AB - Y_B(a+b) - Tb + Q\left(CK + \frac{1}{2}BK\right) = 0, \quad (1.13)
$$

где  $AB = (a + b)tg60^\circ$ ;  $CK = 2b$ ;  $\frac{1}{2}BK = a$ .

Рассмотрим равновесие балки AD (рис. 1.34, b).

На балку действует сила  $\vec{F}$ , реакция  $\vec{R}_A$  шарнира А и реакция  $\vec{R}'_C$  внутреннего шарнира С. Реакция  $\vec{R}_C$  равна по величине и противоположна по направлению реакции  $\vec{R}_C$ . На рис. 1.34, *b* реакция  $\vec{R}_A$  представлена составляющими  $\vec{X}_A$  и  $\vec{Y}_A$ , реакция  $\vec{R}_C$  – составляющими  $\vec{X}_C$  и  $\vec{Y}_C$ . При этом следует отметить:  $\vec{X}_C' = -\vec{X}_C$ ;  $\vec{Y}_C' = -\vec{Y}_C$ .

Выберем оси координат хАу как показано на рис. 1.34, b, и составим уравнения равновесия балки AD, вычисляя моменты сил относительно центра  $C:$ 

$$
\sum F_{kx} = -X_A + X_C' - F\cos 60^\circ = 0; \tag{1.14}
$$

$$
\sum F_{ky} = Y_A + Y_C' + F\cos 30^\circ = 0; \tag{1.15}
$$

$$
\sum M_C(\vec{F}_k) = -Y_A(a+b) + F\cos 30^\circ \cdot c - M = 0. \tag{1.16}
$$

Решая совместно систему уравнений  $(1.11) - (1.16)$  с учётом исходных данных задачи и равенства модулей сил $\,X_C=X'_C\,$ и $\,Y_C=Y'_C,$ находим:

$$
X_A
$$
 = 5,99 kH,  $Y_A$  = 5,99 kH,  $X_C$  = 10,99 kH,  $Y_C$  = -14,65 kH;  
 $X_B$  = 0,6 kH,  $Y_B$  = -13,65 kH,

$$
R_A = \sqrt{X_A^2 + Y_A^2} = 8,47 \text{ kH}, R_C = \sqrt{X_C^2 + Y_C^2} = 18,31 \text{ kH},
$$
  

$$
R_B = \sqrt{X_B^2 + Y_B^2} = 13,65 \text{ kH}.
$$

Задача 12. Вертикальная балка AB с горизонтальной перекладиной LC закреплена в точке  $A$  с помощью жесткой заделки (рис. 1.35). Наклонная балка ЕС с углом наклона к горизонту 60° точке С шарнирно прикреплена к горизонтальной перекладине  $LC$  балки  $AB$ , а в точке  $E$  опирается на каток установленный на горизонтальной поверхности. На конструкцию действуют равномерно распределенная на отрезках BL и DE нагрузка с одинаковой интенсивностью

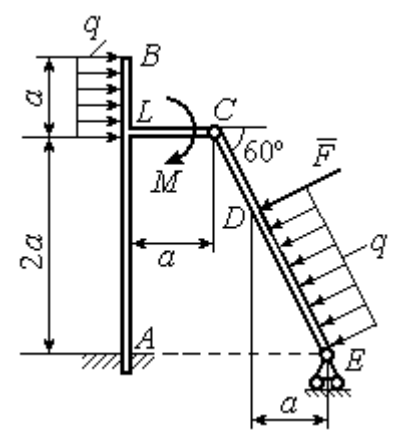

Рис. 1.35. Равновесие сочленённой конструкции

 $q = 2$  кН/м, сила  $\vec{F}$  $\overline{a}$ , приложенная в точке  $D$  перпендикулярно балке  $EC$  и равная по величине  $F = 10$  кН, и пара сил с моментом  $M = 5$  кН $\cdot$ м. Определить реакцию жесткой заделки  $A$  и реакции шарниров  $C$  и  $E$ , если параметр  $a$ , определяющий размеры конструкции, равен  $a = 2$  м.

#### Решение

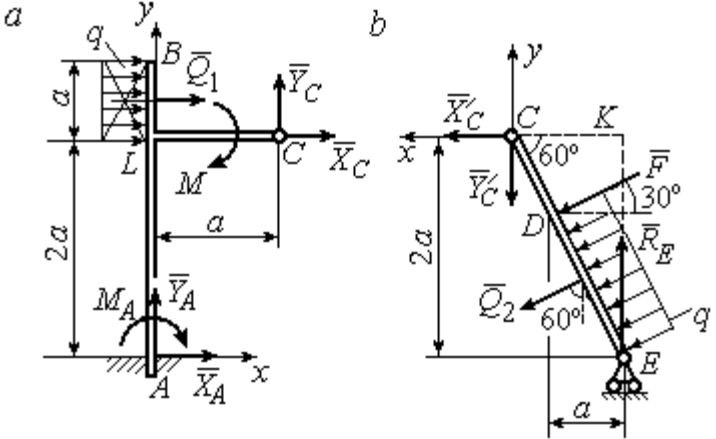

Разделим систему на две части по шарниру С и рассмотрим равновесие балок АВС и ЕС отдельно.

 Рассмотрим балку АВС (рис. 1.36, а). Заменим распределенную нагрузку эквивалентной силой  $Q_1$  $\rightarrow$ , числен- $\rightarrow$ 

но равной  $Q_{\rm l}$  =  $qa$  = 4 кН. На балку действует сила  $Q_{\rm l}$ , пара сил с моментом  $M$  и реакции связей – жёсткой заделки в точке  $A$  и шарнира  $C$ . Рис. 1.36. Равновесие элементов конструкции:  $a$  - силы и реакции связей, действующие на балку  $AB$ ;  $b$  - силы и реакции связей, действующие на балку  $CE$ 

На рис. 1.36, а изображена реакция жесткой заделки в точке  $A$  в виде силы, разложенной на составляющие  $\vec{X}_A$ ,  $\vec{Y}_A$ , и пары с моментом  $M_A$ . Реакция  $\vec{R}_C$ шарнира  $C$  показана разложением на составляющие  $\vec{X}_C, \vec{Y}_C$ . Силы образуют произвольную плоскую систему.

Введём систему координат, как показано на рис. 1.36, а и составим уравнения равновесия балки, выбрав центром вычисления моментов сил точку А.

Имеем систему

$$
\sum F_{kx} = X_A + Q_1 + X_C = 0; \quad \sum F_{ky} = Y_A + Y_C = 0; \tag{1.17}
$$

$$
\sum M_A(\vec{F}_k) = -M_A - Q_1 \cdot \left(2a + \frac{a}{2}\right) - M + Y_C a - X_C 2a = 0. \tag{1.18}
$$

Рассмотрим теперь равновесие балки  $EC$  (рис. 1.36, b). Заменим распределённую нагрузку эквивалентной силой  $\vec{Q}_2$ , приложенной в середине отрезка ED и равной  $Q_2 = \frac{qa}{\cos 60^\circ} = q \cdot 2a = 8$ кН. На балку действуют силы  $\vec{Q}_2$ ,  $\vec{F}$ , реакция  $\vec{R}_E$ подвижной опоры – катка  $E$  и реакция  $\vec{R}'_C$  шарнира  $C$ . На рис. 1.36,  $b$  реакция  $\vec{R}'_C$ показана в виде разложения на составляющие  $\vec{X}'_C$ ,  $\vec{Y}'_C$ . При этом силы  $\vec{X}'_C$ ,  $\vec{Y}'_C$ направлены противоположно силам  $\vec{X}_C$ ,  $\vec{Y}_C$  и равны им по модулю:  $X_C = X_C'$ ;  $Y_C = Y_C'$  (см. рис. 1.36, *a*, *b*).

Действующие на балку ЕС силы образуют уравновешенную произвольную плоскую систему сил. Выберем систему координат, как показано на рис. 1.36, b. и составим уравнения равновесия, вычисляя моменты сил относительно центра С. Получим:

$$
\sum F_{kx} = Q_2 \sin 60^\circ + F \cos 30^\circ + \vec{X}_C' = 0, \tag{1.19}
$$

$$
\sum F_{ky} = R_E - Q_2 \cos 60^\circ - F \sin 30^\circ - Y'_C = 0, \qquad (1.20)
$$

$$
\sum M_C(\vec{F}_k) = -F \cdot \left(\frac{2a}{\cos 30^\circ} - 2a\right) - Q_2 \cdot \left(\frac{2a}{\cos 30^\circ} - a\right) + R_E \cdot 2a \text{tg} 30^\circ = 0. \quad (1.21)
$$

Подставим в совместную систему  $(1.17) - (1.21)$  исходные данные задачи и, воспользовавшись тем, что модули сил  $\vec{X}_C$ ,  $\vec{Y}_C$  и  $\vec{X}'_C$ ,  $\vec{Y}'_C$  равны, найдём:

$$
X_A
$$
= 11,59 kH;  $Y_A$ = -2,76 kH;  $M_A$ = 42,87 kH·m;  
 $X_C$ = -15,59 kH;  $Y_C$ = 2,76 kH;  $R_E$ = 11,76 kH.

Полные величины сил реакции жесткой заделки и взаимного давления в шарнире  $C: R_A = \sqrt{X_A^2 + Y_A^2} = 11,91$  кН;  $R_C = \sqrt{X_C^2 + Y_C^2} = 15,83$  кН.

#### Упражнения

Упражнение 1.5

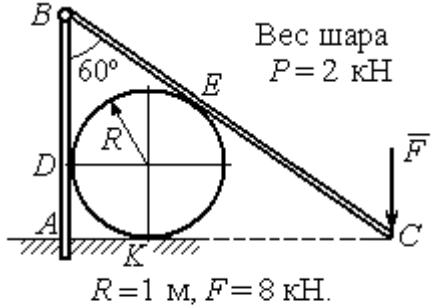

Найти реакцию жесткой заделки в точке  $A$ , реакцию шарнира  $B$ , реакцию опоры шара в точках  $D, K, E$ 

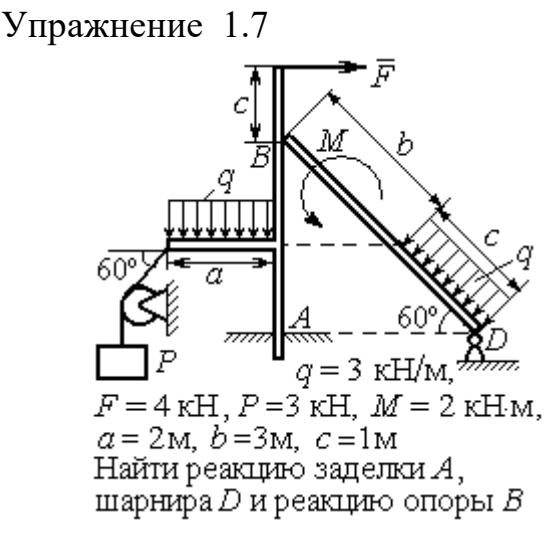

Упражнение 1.6

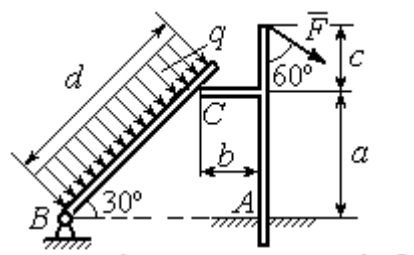

 $a=2$  m,  $b=1$  m,  $c=1$  m,  $d=5$  m,  $q = 3$  KH/m,  $F = 4$  KH.

Найти реакцию жесткой заделки в точке A, реакцию шарнира B и реакцию опоры в точке  $C$ 

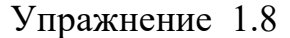

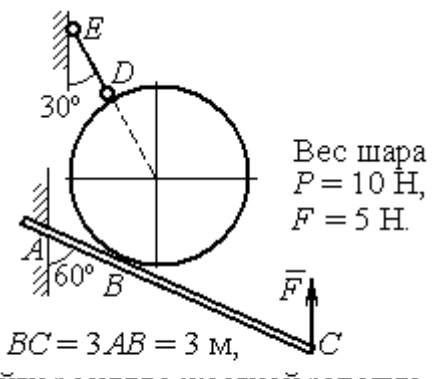

Найти реакцию жесткой заделки А, реакцию стержня DE и реакцию опоры в точке  $B$ 

Рис. 1.37. Задания для самостоятельного решения. Упражнения 1.5 - 1.8

### 1.5. Произвольная пространственная система сил

Моментом силы относительно оси называют момент вектора проекции этой силы на плоскость, перпендикулярную оси, относительно точки пересече-

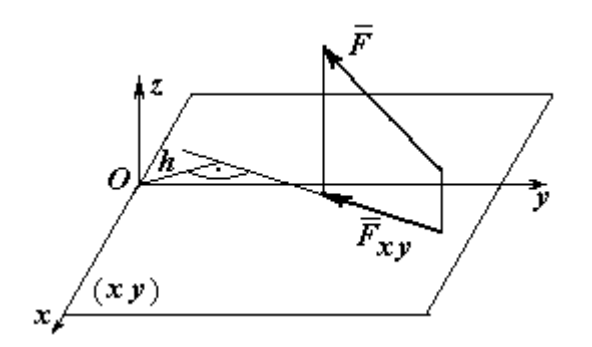

ния оси с плоскостью. На рис. 1.38 показано вычисление момента силы  $\overline{F}$  $\overline{\phantom{a}}$ относительно оси z:

$$
M_z(\vec{F}) = M_O(\vec{F}_{xy}) = F_{xy}h,
$$

где  $O$  – точка пересечения оси  $z$  с плоскостью xy, перпендикулярной оси z;  $\vec{F}_{\mathit{xy}}$  $\overline{\phantom{a}}$ – вектор проекции силы  $\vec{F}$  $\overline{\phantom{a}}$ на плос-

Рис. 1.38. Момент силы относительно оси

кость  $xy; \, h$  – плечо силы  $F_{xy}$  $\overline{\phantom{a}}$  относительно центра О. Момент силы относительно оси считается положительным, если при взгляде с положительного направления оси он создаёт вращение против хода часовой стрелки.

Равновесие пространственной системы сил. Для равновесия пространственной системы сил необходимо и достаточно, чтобы суммы проекций всех сил на оси прямоугольной системы координат  $x$ ,  $y$ ,  $z$  были равны нулю и суммы моментов всех сил относительно тех же осей также были равны нулю:

$$
\sum F_{kx} = 0; \ \sum F_{ky} = 0; \ \sum F_{kz} = 0;
$$
  

$$
\sum M_x(\vec{F}_k) = 0; \ \sum M_y(\vec{F}_k) = 0; \ \sum M_z(\vec{F}_k) = 0,
$$

где  $F_{kx}$ , $F_{ky}$ , $F_{kz}$ – проекции всех сил на координатные оси;  ${M}_{x}(\vec{F}_{k})$ ,  $M_y(F_k)$  $\overline{\phantom{a}}$ ,  $M_z(F_k)$  $\overline{\phantom{a}}$ – моменты всех сил относительно выбранных осей,  $k = 1, 2, ...$ 

### Примеры решения задач на равновесие пространственных систем сил

Задача 13. Горизонтальный вал (рис. 1.39) закреплен в подпятнике  $C$  и подшипнике К. Вал имеет шкив В радиуса R и шкив D радиуса  $r$ .

Оба шкива перпендикулярны оси вала. Рукоять  $AE$  параллельна оси  $Cx$ .

Нить, удерживающая груз  $Q$ , сходит со шкива  $D$  по касательной в точке  $L$ параллельно плоскости zCx, так что радиус шкива D, проведённый в точку схода нити, составляет с вертикальным диаметром угол 30º.

На вал действуют силы:  $\dot{F},$  $\frac{1}{2}$  =  $\overline{P}$  и пара сил с моментом М. Сила  $\overline{a}$  $\overline{F}$  находится в плос-

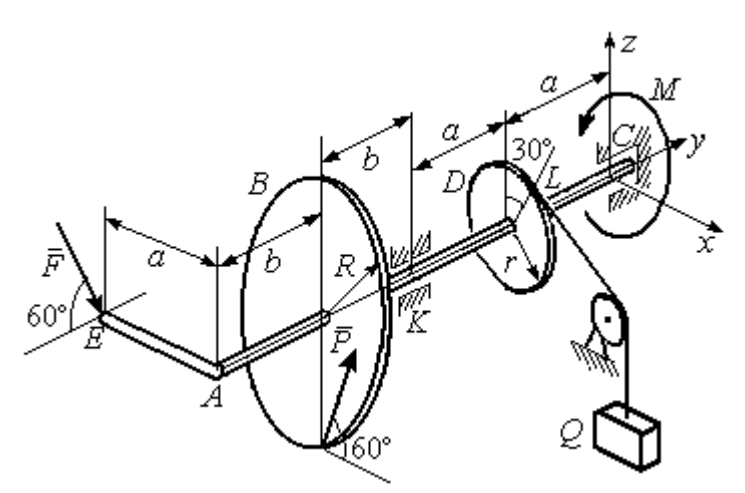

Рис. 1 39. Равновесие вала

кости, параллельной  $zCy$ , и составляет угол  $60^\circ$  с направлением оси  $Cy$ . Сила  $\Rightarrow$  $\overline{P}$  приложена в нижней точке шкива B, параллельна плоскости  $zCx$  и составляет угол  $60^{\circ}$  с направлением оси Cx. Определить вес удерживаемого груза  $Q$  и реакции подшипника и подпятника, если  $P = 4$  кН;  $F = 2$  кН;  $M = 3$  кН $\cdot$ м;  $R = 0.6$  м;  $r = 0.3$  м;  $a = 0.8$  м;  $b = 0.4$  м.

Решение

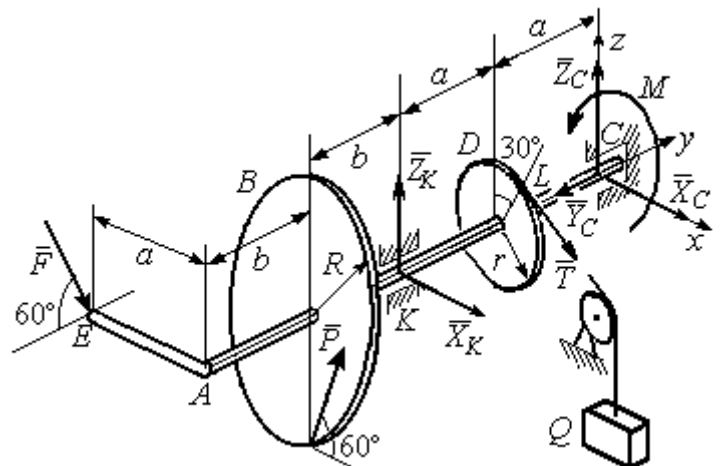

Рис. 1.40. Активные силы и реакции связей, действующие на вал, при его равновесии

вала. На вал действуют активные силы  $\overline{\phantom{a}}$  $\vec{F}$  ,  $\rightarrow$  $\overline{P}$ , пара с моментом  $M$ и реакции связей. Связями являются нить, натянутая грузом Q , подпятник С и подшипник К. Освобождаем вал от связей, заменяя их действие реакциями. Реакцию  $\vec{R}_C$  $\rightarrow$  подпятника С рас- $\overline{a}$ 

Рассмотрим равновесие

кладываем на три составляющие:  $\ddot{X}_C,$  $\bar{Y}_C$ ,  $\bar{Z}_C$ , направленные вдоль координатных осей (рис. 1.40). Реакция  $\tilde{R}_K$  $\rightarrow$ подшипника К лежит в плоскости, пер-

 $\overline{a}$ 

 $\rightarrow$ 

пендикулярной оси вала, и ее составляющими будут вектора  $\vec{X}_K$ ,  $\vec{Z}_K$ , направленные вдоль координатных осей х, z. Реакция нити  $\vec{T}$  направлена вдоль нити от точки  $L$  и по модулю равна весу груза  $Q$ .

Активные силы и реакции связей составляют произвольную пространственную уравновешенную систему сил. При составлении уравнений равновесия изобразим вал вместе с действующими на него силами в проекциях на координатные плоскости (рис. 1.41).

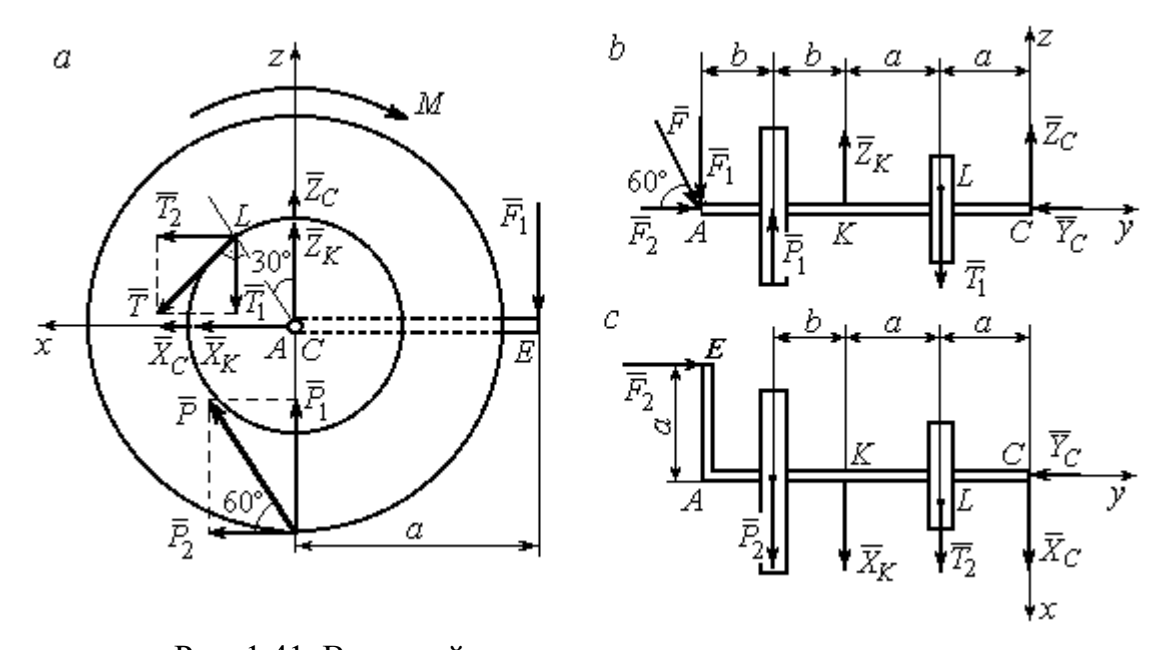

Рис. 1.41. Вал и действующие на него силы в проекциях на координатные плоскости:  $a$  – вид вала в проекции на плоскость  $zCx$  с положительного конца оси  $y$ ;  $b$  – вид вала в проекции на плоскость  $zCy$  с положительного конца оси x;  $c$  – вид вала в проекции на плоскость  $xCy$  с положительного конца оси z

На рис. 1.41, а показаны проекции вала и всех сил на плоскость  $zCx$ . Вычисляя моменты проекций сил относительно точки С, получим значения моментов этих сил относительно оси у. При вычислении моментов сил относительно оси х достаточно вычислить моменты проекций сил на плоскость  $zCv$ относительно точки С (рис. 1.41, b), а вычисляя моменты проекций сил на плоскость  $xCy$  относительно точки C, получим значения моментов сил относительно оси  $z$  (рис. 1.41, *c*).

Величины проекций сил определяются равенствами:  $P_1 = P\cos 30^\circ$ ;  $P_2 = P\cos 60^\circ$ ;  $T_1 = T\cos 60^\circ$ ;  $T_2 = T\cos 30^\circ$ ;  $F_1 = F\cos 30^\circ$ ;  $F_2 = F\cos 60^\circ$ .

Составляем уравнения равновесия:

$$
\sum F_{kx} = P\cos 60^\circ + X_K + T\cos 30^\circ + X_C = 0; \quad \sum F_{ky} = F\cos 60^\circ - Y_C = 0;
$$
  

$$
\sum F_{kz} = P\cos 30^\circ + Z_K - T\cos 60^\circ + Z_C - F\cos 30^\circ = 0;
$$
  

$$
\sum M_x(\vec{F}_k) = T\cos 60^\circ \cdot a - Z_K \cdot 2a - P\cos 30^\circ \cdot (2a + b) +
$$
  

$$
+ F\cos 30^\circ \cdot (2a + 2b) = 0;
$$
  

$$
\sum M_y(\vec{F}_k) = -F\cos 30^\circ \cdot a - P\cos 60^\circ \cdot R + T \cdot r - M = 0;
$$

$$
\sum M_z(\vec{F}_k) = T\cos 30^\circ \cdot a + X_K \cdot 2a + P\cos 60^\circ \cdot (2a + b) - F\cos 60^\circ \cdot a = 0.
$$

Подставляя исходные данные задачи, получим систему шести уравнений с шестью неизвестными, решая которую, найдём:

$$
X_C = -8.09
$$
 kH,  $Y_C = 1$  kH,  $Z_C = 4.65$  kH,  $Z_K = 2.92$  kH;  
 $X_K = -10.02$  kH,  $T = 18.6$  kH.

Реакции подпятника и подшипника:

$$
R_C = \sqrt{X_C^2 + Y_C^2 + Z_C^2} = 9,4 \text{ kH}, R_K = \sqrt{X_K^2 + Z_K^2} = 10,44 \text{ kH}.
$$

Вес удерживаемого груза  $O$  равен реакции нити  $T$ .

Задача 14. Однородная прямоугольная плита (рис. 1.42) веса 25 кН прикреплена к полу при помощи шарового шарнира А, подшипника В и удерживается в вертикальном положении стержнем  $CO$ , лежащим в плоскости, перпендикулярной плоскости плиты так, что  $\angle COB = 60^{\circ}$ . В плоскости плиты на неё действуют пара сил с моментом  $M = 6$  кН·м, сила  $\vec{F}_1$ , равная  $F_1 = 10$  кН, приложенная на верхней стороне плиты в точке *H* под углом 30° к линии *EC*, и сила  $\vec{F}_2$ , равная  $F_2 = 5$  кН, приложенная в точке D параллельно стороне AB.

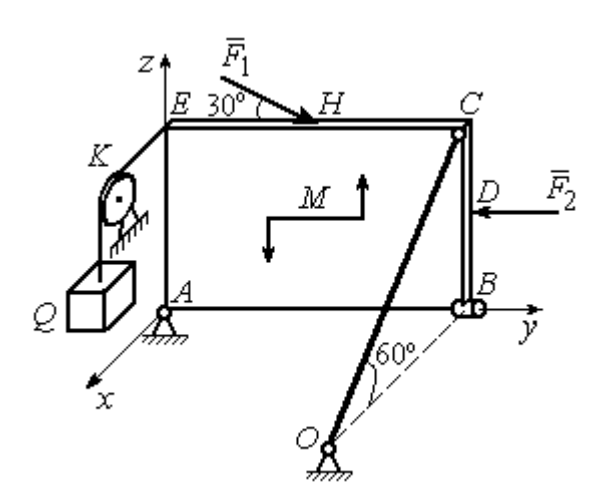

Рис. 1.42. Равновесие плиты

В точке  $E$  к плите прикреплён трос, на другом конце которого, перекинутым через блок К, подвешен груз весом  $Q = 20$  кН. Отрезок троса *EK* перпендикулярен плоскости плиты.

Определить реакции шарнира А, подшипника  $B$  и реакцию стержня  $CO$ , если ширина плиты АВ = 3 м; высота  $AE = 2$  M;  $EH = HC$ ,  $CD = DB$ .

### Решение

Рассмотрим равновесие плиты АВСЕ. На плиту действуют активные силы  $\hat{F_1}$  $\overline{a}$ ,  $F_2$  $\overline{a}$ , сила тяжести плиты  $\overline{a}$  $\overline{P}$ , пара сил с моментом  $M$  и реакции связей. Связями являются пространственный шарнир  $A$ , нить, натянутая грузом  $Q$ , подшипник В и невесомый стержень СО.

Выберем систему координат, как показано на рис. 1.43. Освобождаем плиту от связей, заменяя их действие реакциями. Реакцию  $R_A$  $\rightarrow$  шарнира А раскладываем на три составляющие: $\overline{X}_A$  $\overline{a}$ ,  $Y_A$  $\overline{a}$ ,  $\overline{Z}_A$  $\overline{a}$ , направленные вдоль координатных осей. Реакция нити  $\vec{T}$  $\overline{\phantom{a}}$  направлена вдоль нити параллельно оси Аx и равна весу груза

 $\rightarrow$ 

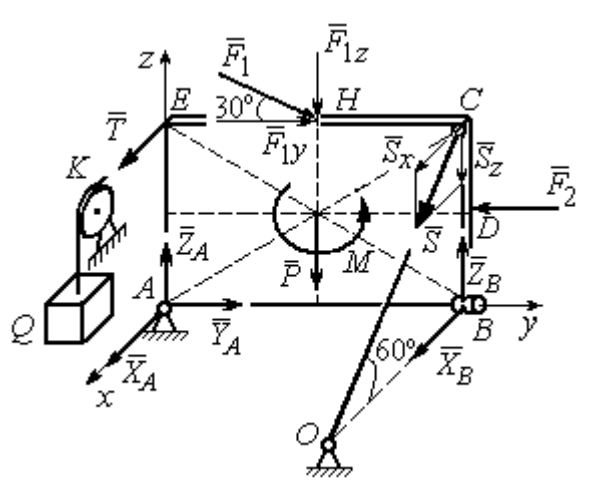

Рис. 1.43. Силы, действующие на плиту, при её равновесии

 $T = Q$ , реакция  $\overrightarrow{R}_B$  подшипника В расположена в плоскости, перпендикулярной оси  $Ay$ , и представлена в виде двух своих составляющих  $\tilde{X}_B$  $\rightarrow$ ,  $\bar{Z}_B$  $\overline{\phantom{a}}$ , реакция  $\overline{S}$  $\rightarrow$  невесомого стержня СО направлена вдоль стержня. Направления активных сил и реакций связей показаны на рис. 1.43.
Силы, действующие на плиту, и реакции связей составляют пространственную уравновешенную систему сил. Составим уравнения равновесия:

$$
\sum F_{kx} = X_A + T + X_B + S\cos 60^\circ = 0;
$$
  
\n
$$
\sum F_{ky} = Y_A - F_2 + F_1 \cos 30^\circ = 0;
$$
  
\n
$$
\sum F_{kz} = Z_A - F_1 \cos 60^\circ - P + Z_B - S \cos 30^\circ = 0;
$$
  
\n
$$
\sum M_x(\vec{F}_k) = -F_1 \cos 60^\circ \cdot 0, 5 \cdot AB - F_1 \cos 30^\circ \cdot AE - P \cdot 0, 5 \cdot AB +
$$
  
\n
$$
+ F_2 \cdot BD + Z_B \cdot AB - S \cos 30^\circ \cdot AB + M = 0;
$$
  
\n
$$
\sum M_y(\vec{F}_k) = T \cdot AE + S \cos 60^\circ \cdot CB = 0;
$$
  
\n
$$
\sum M_z(\vec{F}_k) = -X_B \cdot AB + S \cos 60^\circ \cdot EC = 0.
$$

Подставляя исходные данные задачи, получим систему уравнений, решая которую, найдём значения реакций:  $S = -40$  кН;  $X_B = -20$  кН;  $Z_B = -17,53$  кН;  $X_A$  = 20 kH;  $Y_A$  = -3, 66 kH;  $Z_A$  = 12,89 kH.

Задача 15. Прямоугольная фрамуга ACEB весом  $P = 50$  H, закрепленная в точках А и В цилиндрическими шарнирами, открыта на угол 60° (рис. 1.44). На фрамуге в точке  $H$  закреплена верёвка, другой конец которой, переброшенный через невесомый блок  $K$ , несёт груз  $Q$ . При этом линия верёвки НК параллельна прямой  $ED$ . На фрамугу действует сила  $\vec{F}$ , приложенная в верхнем углу в точке С перпендикулярно плоскости фрамуги и равная по величине  $F = 15$  H.

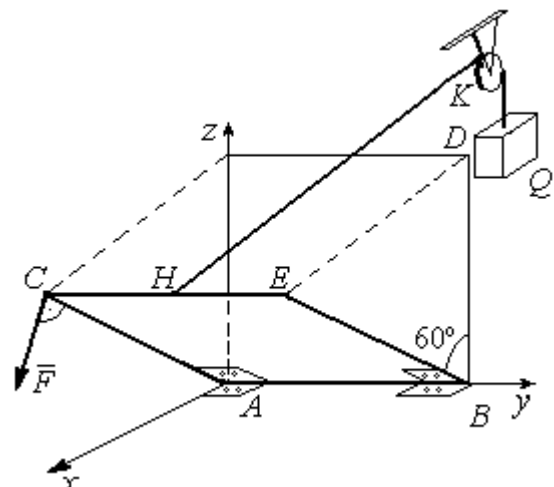

Рис. 1.44. Равновесие фрамуги

Определить вес груза  $Q$ , необходимый для удержания фрамуги в равновесии и реакции цилиндрических шарниров  $A$  и  $B$ , если размеры фрамуги  $BE = BD = 2$  M;  $AB = 3$  M;  $CH = HE$ .

## Решение

Рассмотрим равновесие фрамуги АВСЕ. Изображаем внешние активные

Z Ğ  $30<sup>o</sup>$ ι $\bar{Z}_R$ 60° 60 ⊽ N нİі

Рис. 1.45. Активные силы и реакции при равновесии фрамуги

силы: силу  $\vec{F}$ , силу тяжести фрамуги  $\vec{P}$ , а также реакции связей. Связями являются два цилиндрических шарнира А и В (связь, аналогичная подшипнику) и нить, натянутая грузом  $Q$ . Выберем систему координат Ахуг, как показано на рис. 1.45. Освобождаем фрамугу от связей, заменяя их действие реакциями. Реакции  $\vec{R}_A$  и  $\vec{R}_B$  шарниров A и B раскладываем на взаимно перпендикулярные составляющие:  $\vec{X}_A$ ,  $\vec{Z}_A$  и  $\vec{X}_B$ ,  $\vec{Z}_B$  в

плоскостях, перпендикулярных оси вращения фрамуги (ось Ау), реакция нити  $\vec{T}$ направлена вдоль нити и равна весу груза  $T=Q$ . Направления активных сил и реакций связей показаны на рис. 1.45.

Силы, действующие на фрамугу, составляют уравновешенную пространственную систему сил.

Составим уравнения равновесия. При этом для удобства вычисления моментов сил относительно осей изобразим плоскости, перпендикулярные этим осям, с проекциями на них сил, действующих на фрамугу (рис. 1.46). Тогда моменты сил, действующих на фрамугу, например, относительно оси Ax определяются как моменты векторов проекций этих сил на плоскость *zAy* относительно точки  $A$  – пересечения оси  $Ax$  и перпендикулярной ей плоскости  $zAy$ (см. рис. 1.46, а). Аналогично при вычислении моментов сил относительно оси  $Az$  достаточно вычислить моменты векторов проекций сил на плоскость  $xAy$ относительно точки  $A$  (см. рис. 1.46, b).

Значения моментов сил относительно оси  $Ay$  получим, вычисляя моменты векторов проекций сил на плоскость *zAx* относительно точки A (см. рис. 1.46,  $c$ ).

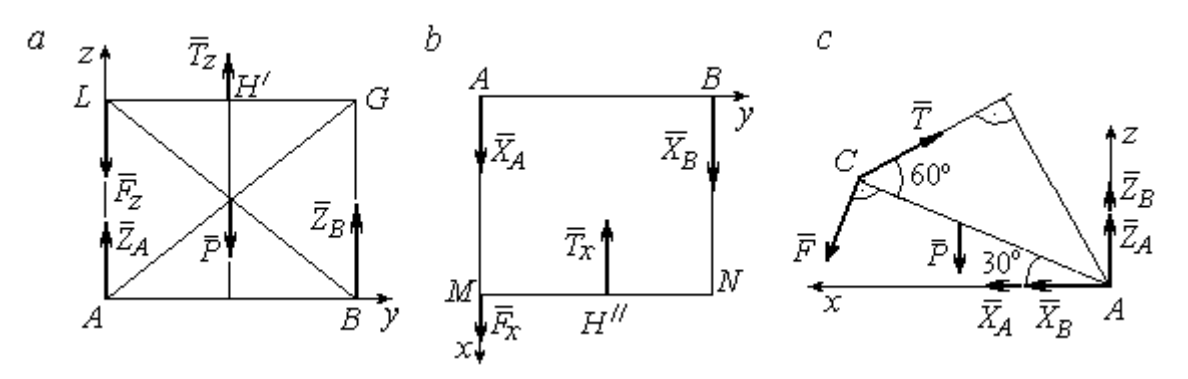

Рис. 1.46. Фрамуга и действующие на неё силы в проекциях на координатные плоскости:

 $a$  – проекция на плоскость  $zAy$  со стороны положительного направления оси  $x$ ;  $b$  – проекция на плоскость  $xAy$  со стороны положительного направления оси z;  $c$  – проекция на плоскость *zAx* со стороны положительного направления оси у

Уравнения равновесия фрамуги имеют вид:

$$
X_A + X_B + F\cos 60^\circ - T\cos 30^\circ = 0;
$$
  
\n
$$
Z_A + Z_B - P - F\cos 30^\circ + T\cos 60^\circ = 0;
$$
  
\n
$$
\sum M_x(\vec{F}_k) = T_z \cdot 0.5 \cdot AB - P \cdot 0.5 \cdot AB + Z_B \cdot AB =
$$
  
\n
$$
= T\cos 60^\circ \cdot 0.5 \cdot AB - P \cdot 0.5 \cdot AB + Z_B \cdot AB = 0;
$$
  
\n
$$
\sum M_y(\vec{F}_k) = P \cdot 0.5 \cdot AC \cos 30^\circ + F \cdot AC - T \cdot AC \sin 60^\circ = 0;
$$
  
\n
$$
\sum M_z(\vec{F}_k) = -X_B \cdot AB + T_x \cdot 0.5 \cdot AB = -X_B \cdot AB + T\cos 30^\circ \cdot 0.5 \cdot AB = 0.
$$

Подставляя исходные данные из условия задачи и решая систему, найдём реакции шарниров фрамуги:

$$
X_B = 18,22 \text{ H}, Z_B = 14,41 \text{ H}, R_B = \sqrt{X_B^2 + Z_B^2} = 23,31 \text{ H};
$$
  
 $X_A = 10,83 \text{ H}, Z_A = 27,41 \text{ H}, R_A = \sqrt{X_A^2 + Z_A^2} = 29,47 \text{ H}.$ 

Вес груза, удерживающий фрамугу в равновесии, численно равен реакции верёвки:  $Q = T = 42,37$  Н.

Задача 16. Горизонтальный коленчатый вал  $AD$  (рис. 1.47) закреплен в подпятнике А и подшипнике С. Вал имеет шкив радиуса  $r$  и рукоять  $DH$ , пер-

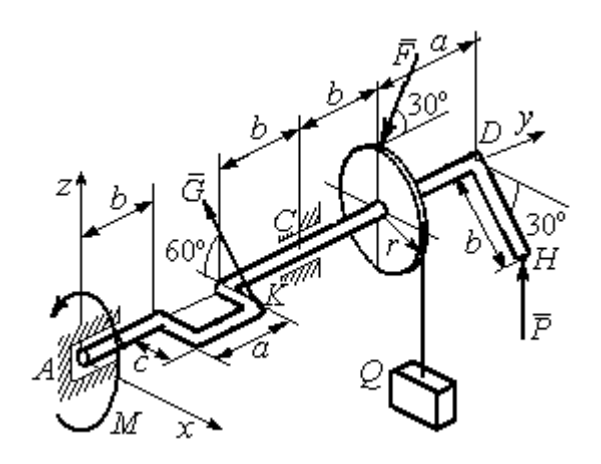

Рис. 1.47. Равновесие вала

пендикулярные оси вала. Рукоять DH образует угол  $30^{\circ}$  к направлению оси  $Ax$ . Колено вала расположено в горизонтальной плоскости хАy. Нить, удерживающая груз Q, намотана на шкив и сходит с него вертикально вниз. На вал действуют силы  $\overline{F}$ ,  $\pm$   $\pm$  $\dot{P},~\dot{G}$  $\rightarrow$  и пара сил с моментом М. Сила  $\overline{a}$  $\overline{F}$  приложена в верхней

точке вертикального диаметра шкива под углом  $30^{\circ}$  к направлению оси  $Ay$  и находится в плоскости *zAy*. Сила  $\rightarrow$  $\overline{P}$  приложена в нижней точке  $H$  рукояти параллельно оси  $Az$ . Сила  $G$  $\rightarrow$ приложена в крайней точке  $K$  стойки колена вала под углом 60º к стойке и находится в плоскости, перпендикулярной оси вала. Пара сил с моментом  $M$  создаёт вращение вала вокруг оси  $Ay$ .

Определить вес удерживаемого груза Q и реакции подшипника и подпятника, если:  $P = 10$  кH;  $F = 12$  кH;  $G = 6$  kH;  $M = 3$  kH·m;  $r = 0.3$  m;  $a = 0.8$  м;  $b = 0.4$  м;  $c = 0.2$  м.

#### Решение

Рассмотрим равновесие вала. На вал действуют активные силы –  $\overline{\phantom{a}}$  $\bar{F}$  ,  $\overline{a}$  $\tilde{P},~\tilde{G}$  ,  $\rightarrow$ , пара сил с моментом  $M$  и реакции связей. Связями являются нить, натянутая грузом  $Q$ , подпятник А и подшипник С.

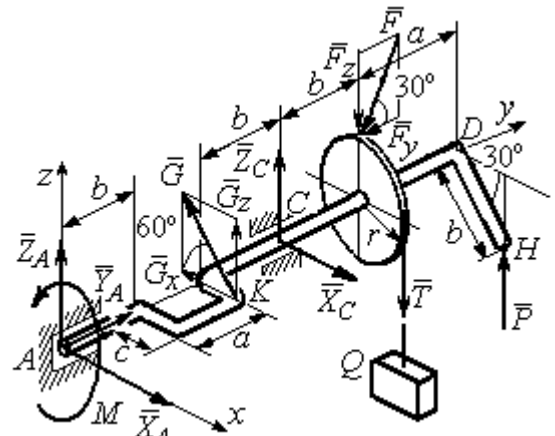

Рис. 1.48. Силы и реакции, действующие на вал при равновесии

Освобождаем вал от связей, заменяя их действие реакциями.

Реакцию подпятника  $A$ раскладываем на три составляющие:  $\vec{X}_A$ ,  $\vec{Y}_A$ ,  $\vec{Z}_A$ , направленные вдоль координатных осей. Реакция подшипника С лежит в плоскости, перпендикулярной оси вала, и также может быть разложена на составляющие  $\vec{X}_C, \vec{Z}_C$ , направленные вдоль координатных осей  $Ax, Az$ . Реакция нити  $\vec{T}$  направлена вдоль нити и по модулю равна весу груза,  $T = Q$ . Действие на вал активных сил и реакций связи показано на рис. 1.48.

Указанные силы составляют произвольную пространственную уравновешенную систему сил.

Составим уравнения равновесия:

$$
\sum F_{kx} = X_A - G\cos 60^\circ + X_C = 0;
$$
  
\n
$$
\sum F_{ky} = Y_A - F\cos 30^\circ = 0;
$$
  
\n
$$
\sum F_{kz} = Z_A + G\cos 30^\circ + Z_C - F\cos 60^\circ - T + P = 0.
$$
  
\n
$$
\sum M_x(\vec{F}_k) = G_z(b+a) + Z_C(b+a+b) - F_z(b+a+b+b) + F_yr -
$$
  
\n
$$
-T(b+a+b+b) + P(b+a+b+b+a) = 0;
$$
  
\n
$$
\sum M_y(\vec{F}_k) = -G_zc + Tr - Pb\cos 30^\circ - M = 0;
$$
  
\n
$$
\sum M_z(\vec{F}_k) = G_x(b+a) - X_C(b+a+b) = 0,
$$

где значения проекций сил на оси  $G_z = G\cos 30^\circ$ ;  $G_x = G\cos 60^\circ$ ;  $F_z = F\cos 60^\circ$ ;  $F_v = F \cos 30^\circ$ .

Подставляя исходные данные и решая систему, получим значения реакций:

$$
X_C = 2,25 \text{ kHz}; Z_C = 13,57 \text{ kHz}; R_C = \sqrt{X_C^2 + Z_C^2} = 15,58 \text{ kHz};
$$
  
 $Z_A = 0,39 \text{ kHz}; Y_A = 10,39 \text{ kHz}; X_A = 0,75 \text{ kHz}; R_A = \sqrt{X_A^2 + Y_A^2 + Z_A^2} = 10,42 \text{ kHz}.$ 

Вес удерживаемого груза равен реакции нити  $Q = T = 25,03$  кН.

#### Упражнения

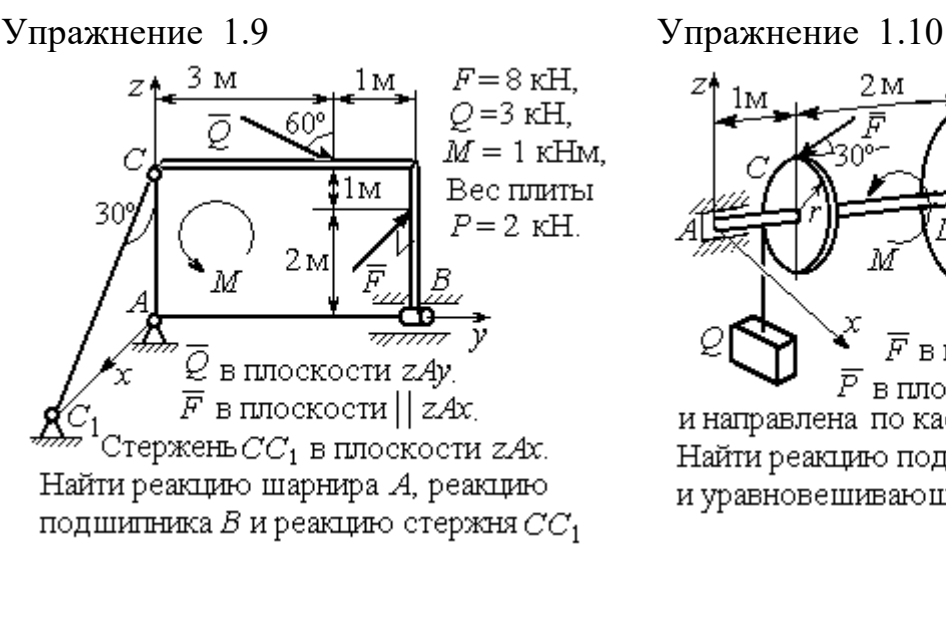

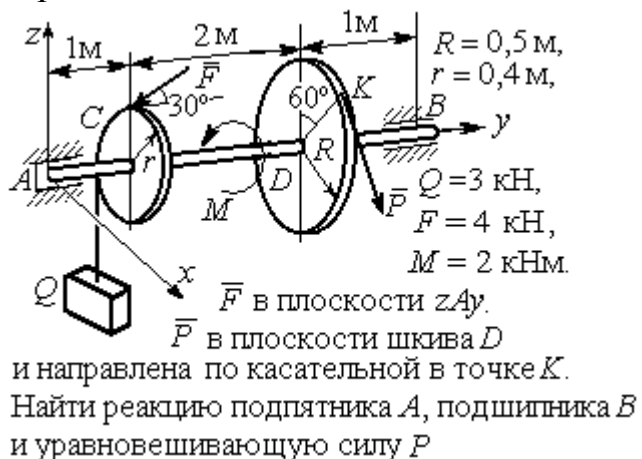

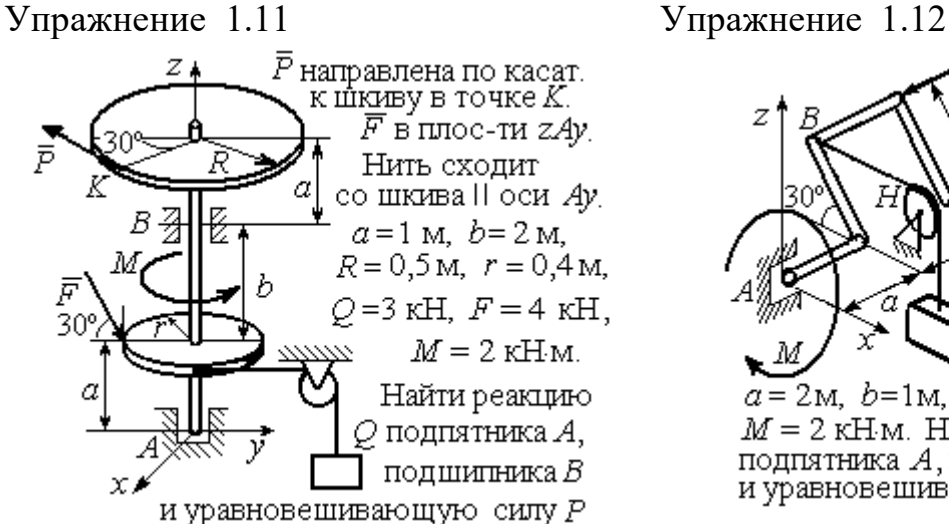

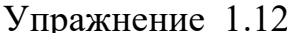

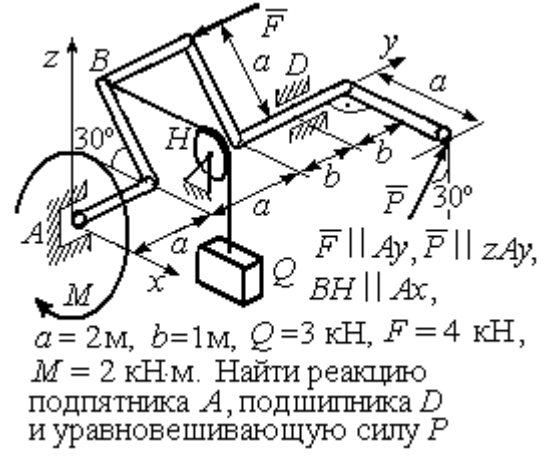

Рис. 1.49. Задания для самостоятельного решения. Упражнения 1.9 – 1.12

#### 1.6. Равновесие тел при наличии сил трения

**Трение скольжения.** При наличии трения скольжения полная реакция  $\vec{R}$  $\Rightarrow$ шероховатой опоры раскладывается на нормальную составляющую  $\overline{a}$  $\tilde{N}$  опоры и

силу  $\overline{F}_{\text{TP C}}$  $\overline{a}$  трения скольжения, направленную по касательной к поверхности в точке опоры.

 В покое сила трения скольжения может принимать любые значения от нуля до некоторого предельного значения  $F_{\text{TPc}}$ , называ-

емого предельной силой трения скольжения (рис. 1.50).

Наибольший угол  $\varphi_0$ , который полная реакция шероховатой поверхности образует с нормалью к поверхности, называется предельным углом трения. Предельная сила трения численно равна произведению

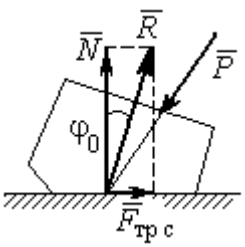

Рис. 1.50. Реакция опоры с трением скольжения

коэффициента трения на величину нормальной реакции опоры тела на поверхность:  $F_{\text{TPc}} = f \cdot N$ , где  $f$  – безразмерный коэффициент трения, определяемый экспериментально.

 Изучение равновесия тел с учетом сил трения сводится к рассмотрению предельного равновесия, когда сила трения принимает предельное значение.

Трением качения называется сопротивление, возникающее при качении одного тела по шероховатой поверхности другого. Реакция шероховатой опоры раскладывается на нормальную составляющую  $\rightarrow$  $\tilde{N}$  и силу трения качения  $\tilde{F}_{\texttt{rp}\,\kappa}$  $\overline{\phantom{a}}$ , направленную по касательной к поверхности качения. При этом за счёт небольшого вдавливания в поверхность качения нормальная реакция опоры  $\,N$  $\rightarrow$ 

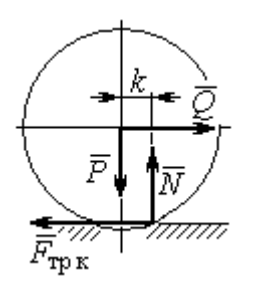

Рис. 1.51. Реакция опоры с трением качения

смещена в сторону от линии действия силы тяжести  $\overline{P}$  $\rightarrow$  так, что вместе с ней образует пару, противодействующую качению (рис. 1.51). В предельном положении равновесия тела смещение нормальной реакции опоры максимально. Величина максимального смещения  $k$  называется коэффициентом трения качения, измеряемого в единицах длины. Момент,

создаваемый парой  $(N, P)$  $\vec{r}$  = , называется моментом трения качения  $M_{\text{TPK}}$  = kN . Максимальная сила трения качения  $\bar{F}_{\texttt{rp}\,\texttt{k}}$  $\overline{\phantom{a}}$  определяется из условия, что в предельном положении равновесия момент трения качения равен моменту качения, создаваемого парой (  $F_{\rm rms}, Q^{\rm s}$  $\overline{z}$   $\overline{z}$  $T_{\rm tp\, K}, Q$ ) (рис. 1.51).

Если максимальная сила трения качения меньше предельной силы трения скольжения, движение представляет качение без скольжения.

#### Примеры решения задач на равновесие тел с трением

**Задача 17.** Груз  $O$  весом 50 Н удерживается нитью на шероховатой наклонной плоскости (рис.1.52). Один конец нити закреплен на грузе  $Q$ , а к

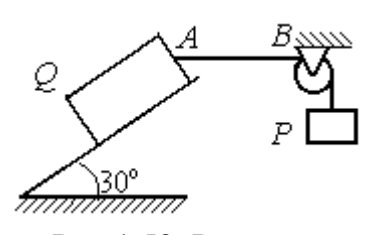

Рис.1.52. Равновесие груза на наклонной плоскости с трением

другому, перекинутому через невесомый блок, подвешен груз весом Р. Отрезок нити АВ горизонтальный. Угол наклона плоскости составляет 30º к горизонту. Определить максимальное и минимальное значения веса груза Р, при которых груз  $O$  может начать скольжение по плос-

кости без опрокидывания, если коэффициент трения скольжения между грузом  $Q$  и наклонной плоскостью  $f = 0,4$ .

#### Решение

Рассмотрим равновесие груза  $Q$  при минимальном значении веса груза  $P$ . На груз действуют сила тяжести  $\overline{\varrho}$  $\rightarrow$ , реакция нити  $\vec{T}_{\text{min}}$  $\rightarrow$  и реакция шероховатой поверхности наклонной плоскости, состоящая из нормальной реакции наклонной плоскости  $\,\bar{N}\,$  $\overline{a}$ и силы трения  $\vec{F}_{\text{rp1}}$  $\overline{a}$ (рис. 1.53, а). Особенностью задач на равновесие призм является то, что точка приложения нормальной реакции не определена. В случае необходимости она находится из уравнений равновесия.

Определим направление силы трения. Если вес уравновешивающего груза P имеет минимальное значение  $P_{\text{min}}$ , то при его дальнейшем уменьшении груз Q начнёт двигаться вниз по наклонной плоскости. Таким образом, предельная сила трения  $\emph{F}_{\texttt{rp1}}$  $\overline{\phantom{a}}$ , обеспечивающая равновесие при минимальном значении веса груза  $P$ , направлена вверх по наклонной плоскости (см. рис. 1.53, а).

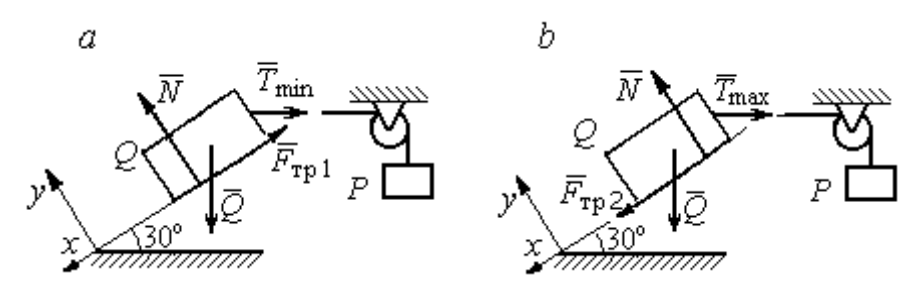

Рис. 1.53. Силы, действующие на груз при равновесии: а – минимальный вес уравновешивающего груза;  $b$  – максимальный вес уравновешивающего груза

Выберем систему координат, как показано на рис. 1.53, и составим уравнения равновесия в виде проекций сил:

$$
\sum F_{kx} = Q\cos 60^\circ - T_{\text{min}}\cos 30^\circ - F_{\text{rp}} = 0;
$$
  

$$
\sum F_{ky} = -Q\cos 30^\circ + N - T_{\text{min}}\cos 60^\circ = 0.
$$

Полагая в первом уравнении  $F_{\text{rp1}} = fN$ , решаем систему и находим реакцию нити  $T_{\text{min}}$  = 7,21 H. Минимальное значение веса уравновешивающего груза равно реакции нити:  $P_{\text{min}} = T_{\text{min}} = 7.21 \text{ H}.$ 

Рассмотрим равновесие груза  $Q$  при максимальном  $P_{\text{max}}$  значении веса груза P. На груз действует сила тяжести  $\overline{Q}$  $\rightarrow$ , реакция нити  $\vec{T}_{\text{max}}$  $\rightarrow$  и реакция шероховатой поверхности наклонной плоскости, состоящая, как и в первом случае, из нормальной реакции наклонной плоскости  $\tilde{N}$  $\overline{a}$ и силы трения  $\vec{F}_{\text{TP}}$ 2  $\overline{a}$  (см. рис. 1.53, b).

При определении направления силы трения заметим, что увеличение веса груза Р больше максимального вызывает движение груза  $O$  вверх по наклонной плоскости. Тогда предельная сила трения  $\,F_{\text{rp}\,2}\,$  $\overline{a}$ , действующая против возможного движения, должна быть направлена вниз по наклонной плоскости (см. рис. 1.53, b). Уравнения равновесия груза  $Q$ :

$$
\sum F_{kx} = Q\cos 60^\circ - T_{\text{max}}\cos 30^\circ + F_{\text{rp2}} = 0;
$$
  

$$
\sum F_{ky} = -Q\cos 30^\circ + N - T_{\text{max}}\cos 60^\circ = 0.
$$

Решаем систему, подставляя вместо силы трения её значение  $F_{\text{rp 2}} = fN$ , и находим максимальное значение веса груза  $P$ :  $P_{\text{max}} = T_{\text{max}} = 63,54$  H.

Таким образом, груз  $O$  будет находиться в равновесии на наклонной плоскости, если вес уравновешивающего груза находится в пределах  $8.87 < P < 48.87$  H.

Задача 18. Цилиндрический каток радиуса  $r = 0.5$  м, весом  $P = 50$  Н удерживается в равновесии на наклонной плоскости нитью, один конец кото-

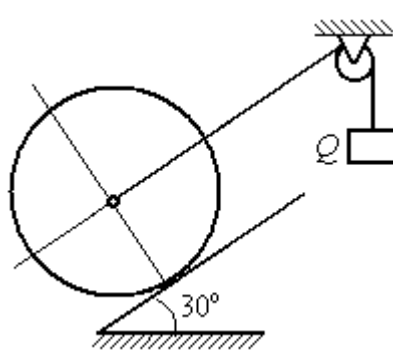

рой закреплён в центре катка, а другой перекинут через блок и несёт груз весом  $Q$  (рис. 1.54). Коэффициент трения качения катка  $f_{\rm k}$  = 0,02 м. Наклонная плоскость составляет угол 30º с горизонтом.

Определить наименьшую и наибольшую величину веса  $Q$ , при которых каток будет в равновесии. Найти наименьшее значение коэффициента трения скольжения  $f_{\mathbf{c}}$ , при котором в случае движения каток будет катиться без скольжения. Рис. 1.54. Равновесие катка

## Решение

Рассмотрим равновесие катка при минимальном значении веса груза  $Q$ . На каток действует сила тяжести  $\overline{P}$  $\overline{a}$ , реакции нити  $\dot{\mathcal{Q}}_{\rm min}$  $\rightarrow$ и реакция шероховатой поверхности наклонной плоскости  $\overline{R}$  $\Rightarrow$ , имеющая своими составляющими нормальную реакцию поверхности  $\overline{N}$  $\rightarrow$ и силу трения качения  $F_{\text{rplk}}$  $\overline{\phantom{a}}$ (рис. 1.55, а).

Минимальный вес груза  $Q_{\text{min}}$  удерживает каток от качения вниз по наклонной плоскости. В этом случае составляющие реакции шероховатой поверхности наклонной плоскости приложены в точке  $K_1$ , слева от нормально-

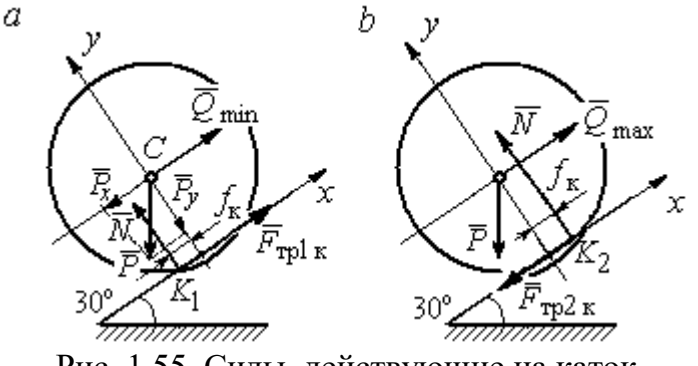

Рис. 1.55. Силы, действующие на каток, при равновесии:  $a$  – минимальный вес груза;  $b$  – максимальный вес груза

го к плоскости диаметра катка (см. рис. 1.55, а). Выбор точки приложения реакции шероховатой поверхности основан на том, что пара (  $\dot N$  $\rightarrow$  $, P_y$  $\Rightarrow$ ) должна создавать момент трения качения, противодействующий предполагаемому движению.

На каток действует плоская уравновешенная система сил ( $\mathcal{Q}_\text{min}$  $\rightarrow$ ,  $F_{\text{rpl k}}$  $\overline{\phantom{a}}$ ,  $\dot{N}$  $\overline{a}$ , P  $\overline{a}$ ) ∞ 0. Выберем систему координат, как показано на рис. 1.55, а, и составим уравнения равновесия катка, где уравнение моментов сил составлено относительно точки  $K_1$ :

$$
\sum F_{kx} = -P\cos 60^\circ + Q_{\text{min}} + F_{\text{rpl }k} = 0;
$$
  

$$
\sum F_{ky} = -P\cos 30^\circ + N = 0;
$$
  

$$
\sum M_{K_1}(\vec{F}_k) = P\cos 60^\circ \cdot r - Q_{\text{min}}r - P\cos 30^\circ \cdot f_k = 0.
$$

Подставляем данные задачи и находим минимальное значение веса груза, при котором каток находится в равновесии  $Q_{\text{min}} = 7{,}68$  Н, величину нормальной реакции наклонной плоскости  $N = 43.3$  Н и значение силы трения качения, удерживающей каток в равновесии,  $F_{\text{rplk}} = 17{,}32\text{ H}.$ 

Рассмотрим равновесие катка при максимальном значении веса груза  $Q_{\text{max}}$ . Здесь нарушение предельного равновесия при увеличении веса груза  $Q$ вызывает движение катка вверх по наклонной плоскости. В таком случае точка приложения реакции опоры шероховатой поверхности (точка  $K_2$ ) расположена справа от нормального к плоскости качения диаметра катка (рис. 1.55, b).

На каток действует плоская уравновешенная система сил ( $\dot{Q}_{\rm max}$  $\rightarrow$ ,  $\overline{F}_{\text{TP2 K}}$  $\overline{a}$ ,  $\dot{N}$  $\overline{a}$ , P  $\overline{a}$ ) ∞ 0. Выберем систему координат, как показано на рис. 1.55, b. Уравнения равновесия катка, где уравнение моментов сил составлено относительно точки  $K_2$  имеют вид:

$$
\sum F_{kx} = -P\cos 60^\circ + Q_{\text{max}} - F_{\text{TP2K}} = 0;
$$
  

$$
\sum F_{ky} = -P\cos 30^\circ + N = 0;
$$
  

$$
\sum M_{K_2}(\vec{F}_k) = -P\cos 60^\circ \cdot r + Q_{\text{max}}r - P\cos 30^\circ \cdot f_k = 0.
$$

Решая систему, получим:  $Q_{\text{max}} = 42,32 \text{ H}$ ;  $N = 43,3 \text{ H}$ ;  $F_{\text{TP2 K}} = 17,32 \text{ H}$ .

Таким образом, на шероховатой поверхности каток находится в равновесии, если вес уравновешивающего груза выбран в пределах  $7.68 \leq Q \leq 42.32$  Н.

При любом движении (вверх или вниз) качение катка будет без скольжения, если предельная сила трения скольжения  $F_{\texttt{TPc}}$  больше аналогичной силы трения качения:  $F_{\text{\text{TPC}}} > F_{\text{\text{TPK}}}$ . Величина силы трения скольжения не зависит от направления движения:  $F_{\text{TPc}} = f_{\text{c}}N = 43.3 f_{\text{c}}$ , где  $f_{\text{c}}$  – коэффициент трения скольжения. Величина силы трения качения также не зависит от направления движения:  $F_{\text{TPK}} = F_{\text{TP1K}} = F_{\text{TP2K}} = 17,32 \text{ H.}$  Таким образом, для определения требуемого коэффициента скольжения имеет место неравенство 43,3  $f > 17,32$ , откуда  $f > 0,4$ .

Задача 19. Для подъёма и опускания грузов в выработках используется

ступенчатый ворот с тормозом, изображённый на рис. 1.56. Радиусы большой и малой ступенек барабана ворота  $R = 0.5$  м и  $r = 0.2$  м. Ворот тормозят, надавливая на конец  $A$  рычага  $AB$ , соединённого цепью СD с

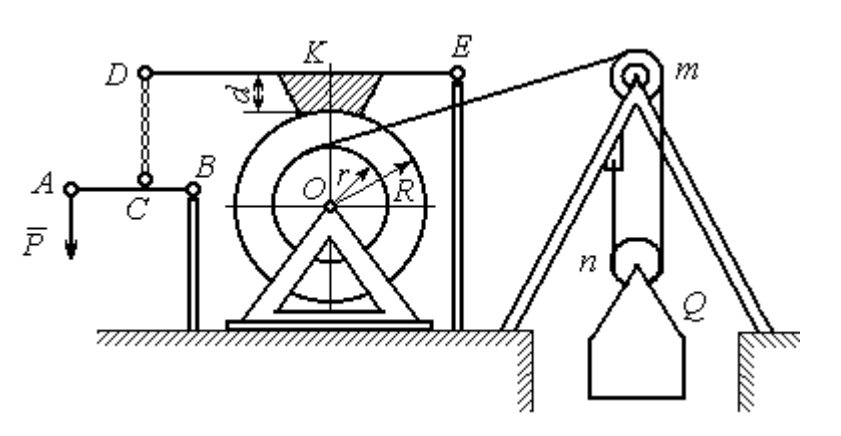

Рис. 1.56. Ворот с колодочным тормозом

концом  $D$  тормозного рычага  $ED$  с расположенной на нём тормозной колодкой. Коэффициент трения между тормозной колодкой и барабаном ворота  $f = 0.4$ . На малой ступеньке барабана ворота навита верёвка, другой конец которой, переброшенный через невесомые неподвижный блок  $m$  и подвижный блок  $n$ , удерживает груз  $O$  весом 1 кН (см. рис. 1.56). Угол наклона к горизонту участка верёвки, соединяющей барабан с неподвижным блоком m, составляет 30º.

Определить величину силы  $\overline{P}$  $\overline{a}$ , уравновешивающей груз  $Q$ , и реакции шарниров О и Е, если вес ворота  $G = 140$  Н, высота тормозной колодки  $d = 0, 1$  м, расстояния  $AB = 1$  м,  $BC = 0, 1$  м;  $ED = 1, 2$  м;  $EK = 0, 6$  м.

## Решение

Рассмотрим отдельно равновесие барабана ворота, тормозного рычага DE и рычага  $AB$  (рис. 1.57).

Для того; чтобы определить силу натяжения верёвки, прикреплённой к барабану, рассмотрим равновесие груза вместе с подвижным блоком  $n$  (см. рис. 1.57, а). На объект равновесия действует сила тяжести груза  $Q$  $\rightarrow$  и реакции  $\bar{T}$  $\overline{a}$  $'$  и  $\vec{T}''$  $\overline{\phantom{a}}$ двух ветвей верёвки, огибающей снизу блок n.

Уравнения равновесия такой системы сил:

$$
T' + T'' - Q = 0;
$$
  $T''r_{6\pi} = T'r_{6\pi},$ 

где моменты сил вычислены относительно центра блока;  $r_{6\pi}$  – радиус блока *n*. Решая систему уравнений, получим:  $T' = T'' = 0,5Q = 500$  Н.

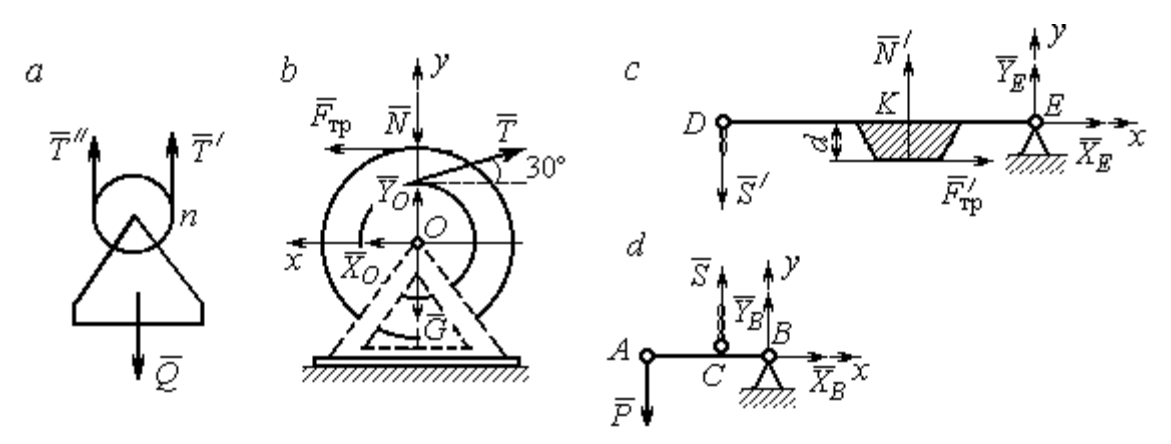

Рис. 1.57. Равновесие элементов конструкции ворота: а – равновесие груза;  $b$  – силы, действующие на барабан;  $c$  – силы, действующие на тормозной рычаг  $DE$ ;  $d$  – силы, действующие на рычаг AB

Рассмотрим равновесие барабана. На барабан действуют: сила веса барабана  $G$  $\rightarrow$ , сила давления  $\rightarrow$  $N$  со стороны рычага, направленная по радиусу барабана, сила трения  $F_{\text{\scriptsize{Tp}}\text{}}$  $\overline{\phantom{a}}$ , действующая по касательной к барабану в сторону, противоположную движению барабана при опускании груза, реакция  $\,R_O$  $\overline{a}$  шарнира  $O$ , представленная двумя составляющими  $\overline{X}_O, \overline{Y}_O$  $\overline{z}$   $\overline{z}$ ,  $Y_O$ , и реакция верёвки  $\rightarrow$  $\dot{T}$ , численно равная модулю силы  $\emph{T}$  $\overline{\phantom{a}}$  $'$  (см. рис. 1.57, *b*).

Силы, действующие на барабан, составляют уравновешенную произвольную плоскую систему сил (  $\tilde{G}$  $\rightarrow$ ,  $\bar{X}_O, \bar{Y}_O,$  $\overline{z}$   $\overline{z}$  $\bar{T},$  $\overline{\phantom{a}}$  $\tilde{N}$  $\overline{a}$ ,  $\bar{F}_{\text{\tiny{TP}}}$  $\overline{\phantom{a}}$  $) \sim 0$ . Составим уравнение моментов относительно точки О:

$$
-Tr + F_{\text{rp}}R = 0
$$
, откуда с учётом  $T = T' F_{\text{rp}} = 200$  H.

Величина силы  $\dot{N}$  $\overline{a}$  давления рычага на барабан находится из вида зависимости силы трения  $F_{\text{TP}} = fN$ , тогда  $N = \frac{f}{f}$  $F_{\rm T}$  $N = \frac{F_{\text{TP}}}{c} = 500 \text{ H}.$ 

Составим уравнения равновесия барабана в виде проекций сил на оси, выбранные, как показано на рис. 1.57, b:

$$
\sum F_{kx} = X_O + F_{\text{rp}} - T\cos 30^\circ = 0;
$$

$$
\sum F_{ky} = Y_O + T\cos 60^\circ - N - G = 0
$$

Решая систему, найдём реакцию шарнира О:

$$
X_O = 233
$$
 H;  $Y_O = 390$  H;  $R_O = \sqrt{X_O^2 + Y_O^2} = 454.3$  H.

Рассмотрим теперь равновесие тормозного рычага  $DE$  (см. рис. 1.57, *c*).

На рычаг действуют сила  $\vec{N}'$  давления со стороны барабана и сила трения  $\vec{F}_{\text{rp}}'$ , приложенные в точке касания тормозной колодки с барабаном, равные по величине и противоположные по направлению, соответственно, силам  $\vec{N}$  и  $\vec{F}_{\text{TD}}$ . Кроме того, в точке D на рычаг действует сила  $\vec{S}'$ , под действием которой рычаг прижимается к барабану, и реакция шарнира Е, разложенная на составляющие  $\vec{X}_E$ ,  $\vec{Y}_E$  вдоль осей *x*, *y*. Уравнения равновесия рычага имеют вид:

$$
\sum F_{kx} = X_E + F'_{\text{rp}} = 0;
$$
  $\sum F_{ky} = Y_E + N' - S' = 0;$   
 $\sum M_E(\vec{F}_k) = S' \cdot DE - N' \cdot EK + F'_{\text{rp}}d = 0.$ 

Подставляя в систему данные из условия задачи, с учётом найденных значений  $F'_{\text{rp}} = F_{\text{rp}} = 200 \text{ H}, N' = N = 500 \text{ H}, \text{ определим усилие } S'$ , с которым тормозной рычаг прижимается к барабану, и реакцию шарнира Е:

$$
S' = 233,33 \text{ H}; X_E = -200 \text{ H}; Y_E = -266,67 \text{ H}; R_E = \sqrt{X_E^2 + Y_E^2} = 333,34 \text{ H}.
$$

Силу  $\vec{P}$ , необходимую для уравновешивания груза  $Q$ , найдём рассматривая равновесие рычага АВ (см. рис. 1.57, d). На рычаг действуют сила  $\vec{P}$ , реакция цепи  $\vec{S}$  и реакция шарнира B, показанная на рис. 1.57, d составляющими  $\vec{X}_B, \vec{Y}_B$ .

Составим уравнение равновесия рычага в форме равенства нулю суммы моментов сил относительно точки  $B: P \cdot AB - S \cdot CB = 0$ . С учётом того, что модули сил  $\vec{S}$  и  $\vec{S}'$  равны, найдем  $P = 23,3$  H.

### Упражнения

Упражнение 1.13

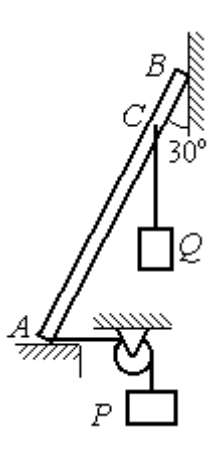

Невесомый стержень АВ опирается в точках А и В на шероховатые поверхности – горизонтальный пол и вертикальную стену. Коэффициент трения между стержнем и полом и между стержнем и стеной  $f = 0.2$ . Угол наклона стержня к вертикальной стене 30°. В точке С к стержню подвешен груз Q. Стержень удерживается в равновесии горизонтальной нитью, прикреплённой в точке  $A$  и перекинутой через блок. К другому концу нити подвешен груз Р. В каких границах можно изменять вес груза  $P$ , не нарушая равновесия стержня?

$$
AB = 3
$$
 M,  $AC = 2$  M,  $Q = 200$  H.

## Упражнение 1.14

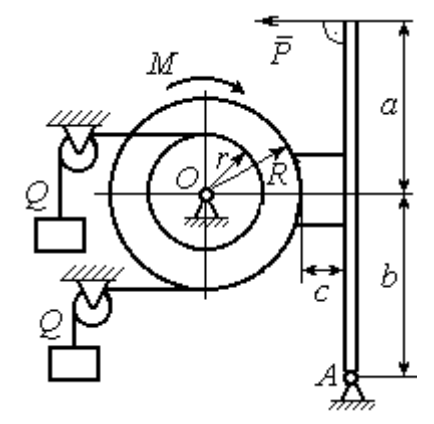

Шкив О состоит из двух барабанов радиусов R и r. На барабаны навиты верёвки, натянутые одинаковыми грузами Q. К шкиву приложена пара сил с моментом М. Шкив затормаживается с помощью рычажного тормоза. Коэффициент трения между тормозной колод кой и шкивом $f = 0,4$ . Определить силу  $\overline{P}$ , приложенную к рычагу тормозной колодки и уравновешивающую шкив. Найти реакцию шарнира А.

 $a = b = 1$  м;  $c = 0, 1$  м;  $Q = 100$  H;  $M = 120$  H·m;  $R = 0.6$  м;  $r = 0.2$  м.

Рис. 1.58. Задания для самостоятельного решения. Упражнения № 1.13, 1.14

# 2. КИНЕМАТИКА ТОЧКИ И ТВЁРДОГО ТЕЛА

#### 2.1. Криволинейное движение точки

Кривая, которую описывает движущаяся точка, называется траекторией точки. Движение точки может быть задано векторным, координатным или естественным способами.

Координатный способ залания движения точки основан на том, что положение точки определяется ее координатами, заданными для каждого момента времени (рис. 2.1):  $x = x(t)$ ,  $y = y(t)$ ,

Мгновенная скорость, или ско-

 $z=z(t)$ .

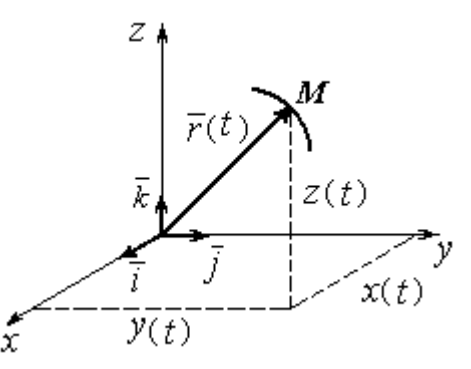

Рис. 2.1. Векторный и координатный способы задания движения точки

рость точки в данный момент времени, является векторной величиной и определяется как производная по времени от радиус-вектора точки:  $\vec{V} = \frac{d\vec{r}}{dt}$ . Вектор скорости точки  $\vec{V}$  всегда направлен по касательной к траектории в сторону движения точки. Величины  $V_x$ ,  $V_y$ ,  $V_z$  проекций вектора скорости  $\vec{V}$  на координатные оси определяются как производные по времени от соответствующих координат:  $V_x = \frac{dx}{dt} = \dot{x}$ ;  $V_y = \frac{dy}{dt} = \dot{y}$ ;  $V_z = \frac{dz}{dt} = \dot{z}$ . Модуль вектора скоро-CTH:  $V = \sqrt{V_x^2 + V_y^2 + V_z^2}$ .

Мгновенное ускорение точки, или ускорение в данный момент времени, является векторной величиной и определяется как производная по времени от вектора скорости точки или как вторая производная от радиус-вектора точки:

$$
\vec{a} = \frac{d\vec{V}}{dt} = \frac{d^2\vec{r}}{dt^2}
$$
. Величины  $a_x$ ,  $a_y$ ,  $a_z$  проекций вектора ускорения на коорди-

натные оси определяются равенствами:  $a$  $dV$ dt  $\dot{x} = \frac{dV_x}{dt} = \dot{V}_x = \ddot{x}$ ; a  $dV$ dt  $\dot{v}_y = \frac{dV_y}{dt} = \dot{V}_y = \ddot{y}$ ;  $\overline{117}$ 

$$
a_z = \frac{dV_z}{dt} = \dot{V}_z = \ddot{z}
$$
. Модуль вектора ускорения:  $a = \sqrt{a_x^2 + a_y^2 + a_z^2}$ .

Естественный способ задания движения используется, если траектория движения точки заранее известна. Тогда положение точки однозначно опреде-

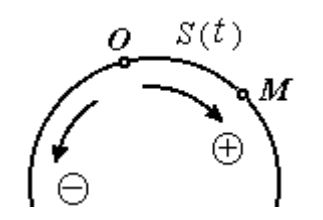

ляется длиной дуги  $OM = S(t)$  $\overline{a}$ , отсчитываемой от некоторой фиксированной точки О, принятой за начало отсчета (рис. 2.2). При этом заранее устанавливаются положительное и отрицательное направления отсчета дуговой координаты.

При естественном способе задания движения

Рис. 2.2. Естественный способ задания движения точки

вектор скорости точки определяется равенством:  $\vec{V} = \vec{S} \vec{\tau} = V_{\tau} \vec{\tau}$  $\dot{S}\vec{\tau} = V_{-}\vec{\tau}$  $\overline{a}$  $V = S\vec{\tau} = V_{\tau}\vec{\tau}$ , где  $S -$ дуговая координата;  $\vec{\tau}$  $\overline{a}$  – единичный вектор касательной к траектории движения, направленный в сторону положительного направления дуговой координаты. Величина  $V_{\tau} = \dot{S}$  называется алгебраической скоростью точки и представляет собой проекцию вектора скорости точки на касательную к траектории.

Вектор ускорения точки  $\vec{a}$  раскладывается на составляющие по направлениям естественных осей – касательную (ось  $\tau$ ) и перпендикулярную к ней нормальную (ось n):

$$
\vec{a} = a_{\tau}\vec{\tau} + a_n\vec{n} \text{ with } \vec{a} = \vec{a}_{\tau} + \vec{a}_n,
$$

где  $\vec{\tau}$  – единичный направляющий вектор касательной;  $\vec{n}$  – единичный направляющий вектор нормали траектории;  $a_\tau$  – проекция ускорения точки на касательную называется касательным ускорением;  $a_n$  – проекция вектора ускорения точки на нормаль называется нормальным ускорением (рис. 2.3). Касательная составляющая ускорения характеризует изменение величины скорости точки, нормальная – изменение направления вектора скорости.

Если проекции  $V_{\tau}$  и  $a_{\tau}$  имеют одинаковые знаки (направлены в одну сторону), движение будет ускоренным, если разных знаков (разнонаправлены) - замедленным (см. рис. 2.3, *а*,

 $(b).$ 

Проекции ускорения на естественные оси и модуль вектора ускорения вычисляются по формулам:

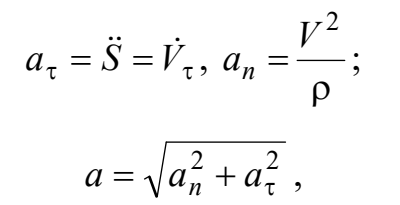

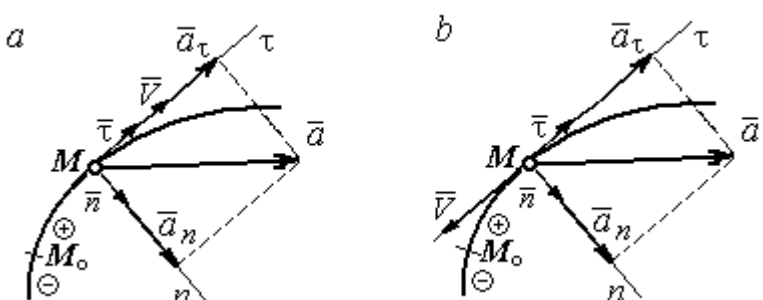

Рис. 2.3. Скорость и ускорение точки. Разложение ускорения на нормальную и касательную составляющие:  $a$  – ускоренное движение;  $b$  – замедленное движение

где р – радиус кривизны траектории. Иногда при вычислении касательной составляющей ускорения удобнее пользоваться формулой  $a_{\tau} = \frac{a_x V_x + a_y V_y}{V}$ .

Вектор нормальной составляющей ускорения  $\vec{a}_n$  всегда направлен к центру кривизны траектории. Вектор касательной составляющей ускорения  $\vec{a}_{\tau}$ направлен в сторону положительного направления касательной (по направлению единичного вектора  $\vec{\tau}$ ), если  $\vec{S} > 0$ , и в противоположную сторону при  $\ddot{S} < 0$ .

Криволинейное движение точки называется равномерным, если проекция вектора скорости на касательную – постоянная величина:  $V_\tau$  = const.

Криволинейное движение точки называется равнопеременным, если постоянна проекция вектора ускорения на касательную:  $a_{\tau}$  = const.

## Примеры решения задач на криволинейное движение точки

Задача 20. Движение точки задано координатным способом уравнениями  $x(t) = 2\sin \pi t$ ,  $y(t) = \cos 2\pi t$ , где x, y – в сантиметрах, t – в секундах.

Найти траекторию точки, величину и направление скорости и ускорения в моменты времени  $t_1 = 0.25$  с,  $t_2 = 0.75$  с. Определить участки ускоренного и замедленного движений точки.

## Решение

Определяем траекторию точки. Из уравнений движения находим  $y = \cos 2\pi t = \cos^2 \pi t - \sin^2 \pi t = 1 - 2\sin^2 \pi t =$ 2 1  $x^2$  $-\frac{x}{2}$ . Траекторией точки является парабола 2 1  $x^2$  $y = 1 - \frac{x}{2}$  (рис. 2.4). Однако не вся парабола будет траекторией движения, а только та её часть, точки которой согласно уравнениям движения удовлетворяют неравенствам:  $-2 \le x \le 2$ ,  $-1 \le y \le 1$ .

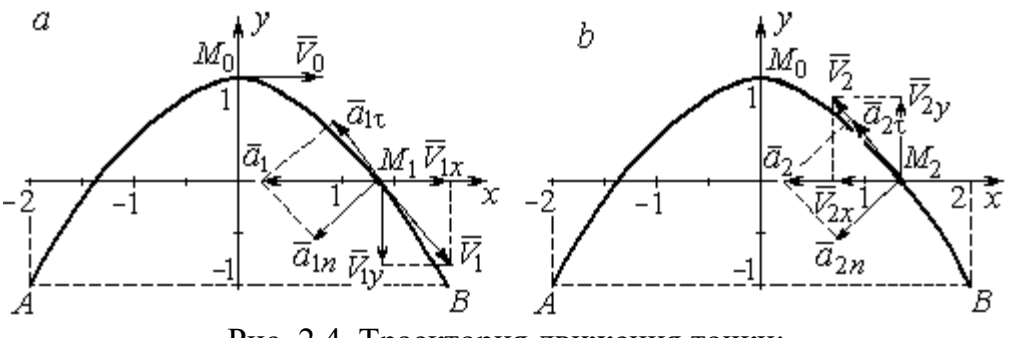

Рис. 2.4. Траектория движения точки:

Определяем параметры движения точки в момент времени  $t_1 = 0.25$  с. Находим координаты  $x_1, y_1$  положения точки  $M_1$ :

$$
x_1 = x(0,25) = 2\sin\frac{\pi}{4} = \sqrt{2}
$$
 cm,  $y_1 = y(0,25) = \cos\frac{\pi}{2} = 0$ .

Находим проекции  $V_{1x}$ ,  $V_{1y}$  вектора  $V_1$  $\overline{a}$  скорости точки на оси системы координат:

$$
V_x(t) = \dot{x} = 2\pi \cos \pi t
$$
;  $V_y(t) = \dot{y} = -2\pi \sin 2\pi t$ ;

$$
V_{1x} = V_x(0,25) = 2\pi \cos\frac{\pi}{4} = \pi\sqrt{2} \text{ cm/c}; \quad V_{1y} = V_y(0,25) = -2\pi \sin\frac{\pi}{2} = -2\pi \text{ cm/c}.
$$

 $a$  – замедленное движение точки на участке от  $M_0$  к  $B$ ;  $b$  – ускоренное движение точки на участке от  $B \kappa M_0$ 

Модуль скорости  $V_1 = \sqrt{V_{1x}^2 + V_{1y}^2} = \pi \sqrt{6}$  см/с.

Находим проекции  $a_{1x}$ ,  $a_{1y}$  вектора  $\vec{a}_1$  ускорения точки на оси системы координат:

$$
a_x(t) = \dot{V}_x = -2\pi^2 \sin \pi t
$$
;  $a_y(t) = \dot{V}_y = -4\pi^2 \cos 2\pi t$ ;

$$
a_{1x} = a_x(0,25) = -2\pi^2 \sin\frac{\pi}{4} = -\pi^2 \sqrt{2} \text{ cm/c}^2; \ a_{1y} = a_y(0,25) = -4\pi^2 \cos\frac{\pi}{2} = 0.
$$

Модуль вектора ускорения  $a_1 = \sqrt{a_{1x}^2 + a_{1y}^2} = \pi^2 \sqrt{2}$  см/с.

Положение точки  $M_1$  в момент времени  $t_1 = 0.25$  с, построение векторов скорости  $\vec{V}_1$  и ускорения  $\vec{a}_1$  по их проекциям показано на рис. 2.4, *a*.

Для того чтобы определить характер движения точки в положении  $M_1$  – ускоренное или замедленное, найдём направление касательного ускорения. С этой целью разложим известный уже вектор ускорения  $\vec{a}_1$  на нормальную и касательную составляющие согласно равенству  $\vec{a}_1 = \vec{a}_{1\tau} + \vec{a}_{1n}$ . При этом направление касательной совпадает с направлением вектора скорости  $\vec{V}_1$ , а направление нормали – перпендикулярно ему. Касательное ускорение  $\vec{a}_{1\tau}$  оказалось направленным противоположно вектору скорости  $\vec{V}_1$  (см. рис. 2.4, *a*). Следовательно, точка в рассматриваемый момент движется замедленно.

В момент времени  $t_2 = 0.75$  с положение  $M_2$  совпадает с положением  $M_1$ :

$$
x_2 = x(0,75) = 2\sin\frac{3\pi}{4} = \sqrt{2}
$$
 cm;  $y_2 = y(0,75) = \cos 2\pi \frac{3}{4} = 0$ .

Проекции векторов скорости  $\vec{V}_2$  и ускорения  $\vec{a}_2$  точки на оси координат:

$$
V_{2x} = V_x(0,75) = 2\pi \cos\frac{3\pi}{4} = -\pi\sqrt{2} \text{ cm/c}; \ V_{2y} = V_y(0,75) = -2\pi \sin 2\pi \frac{3}{4} = 2\pi \text{ cm/c};
$$
  

$$
a_{2x} = a_x(0,75) = -2\pi^2 \sin\frac{3\pi}{4} = -\pi^2\sqrt{2} \text{ cm/c}^2; \ a_{2y} = a_y(0,75) = -4\pi^2 \cos 2\pi \frac{3}{4} = 0.
$$

Модули скорости и ускорения точки в момент времени  $t_2 = 0.75$  с:

$$
V_2 = \sqrt{V_{2x}^2 + V_{2y}^2} = \pi \sqrt{6}
$$
 cm/c;  $a_2 = |a_{2x}| = \pi^2 \sqrt{2}$  cm/c<sup>2</sup>.

Положение точки  $M_2$  в момент времени  $t_2 = 0.75$  с, построение векторов скорости  $V_2$  $\overline{a}$ и ускорения  $\vec{a}_2$  $\rightarrow$  по их проекциям, а также разложение вектора ускорения  $\vec{a}_2$  $\rightarrow$ на составляющие  $\vec{a}_{2n}$  $\overline{a}$ и  $\vec{a}_{2\tau}$  $\rightarrow$  показано на рис. 2.4, b. В данном случае вектор касательного ускорения совпадает по направлению с вектором скорости (см. рис. 2.4, b), поэтому движение ускоренное.

В целом движение точки по траектории происходит следующим образом. Из начального положения  $M_0$   $(t_0 = 0)$  точка с замедлением перемещается по правой ветви параболы. Достигнув положения  $B$  на траектории (  $t_{B}$  = 0,5 с), точка совершает мгновенную остановку и начинает обратное ускоренное движение. Достигнув положения  $M_0$   $(t_{M}^{\phantom{\dag}}=1\,$  с), точка переходит на левую часть параболы, где движется аналогично.

Задача 21. Рудничный поезд выходит на закруглённый участок пути радиуса  $R = 1$  км с начальной скоростью 54 км/ч. Считая движение поезда равнопеременным, определить его скорость и ускорение в конце 10-й секунды движения по закруглённому участку, если за это время поезд прошёл путь 500 м.

#### Решение

Примем за начало отсчёта расстояния точку  $M_0$ , где поезд выходит на за-

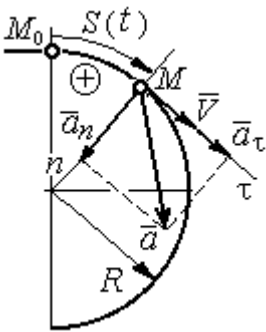

круглённый участок пути (рис. 2.5). Предположим, движение поезда равноускоренное и происходит в сторону возрастания дуговой координаты S. В этом случае вектор скорости и вектор касательного ускорения направлены в положительную сторону касательной.

 При равнопеременном движении проекция вектора ускорения на касательную постоянна:  $a_\tau$  = const. Так как Рис. 2.5. Скорость и ускорение поезда

$$
a_{\tau} = \frac{dV_{\tau}}{dt}
$$
, то  $V_{\tau} = a_{\tau}t + C_1$ , где  $V_{\tau}$  – проекция вектора скорости на касательную

ось. Далее, поскольку dt  $V_{\tau} = \frac{dS}{dt}$ , имеем  $S = \frac{a_{\tau}t^2}{2} + C_1t + C_2$ τ 2  $C_1 t + C_2$  $a_{\tau}t$  $S = \frac{a_{\tau}l}{2} + C_1t + C_2$ . Константы интегрирования  $C_1$  и  $C_2$  находятся из начальных условий: при  $t = 0$   $S = 0$  и  $V_\tau = V_0 = 0$ = 54 км/ч = 15 м/с. Подставив эти условия в уравнения движения, найдём константы интегрирования:  $C_1 = 15$  м/с;  $C_2 = 0$ .

В результате получена система уравнений:

$$
V_{\tau} = a_{\tau}t + 15
$$
;  $S = \frac{a_{\tau}t^2}{2} + 15t$ .

По условию задачи через 10 с от начала движения по закруглённому участку поезд прошёл по дуге путь  $S = 500$  м. Подставляя это условие во второе уравнение, получим  $a_{\tau} = 7$  м/с<sup>2</sup>. Скорость поезда в конце пройденного пути с учётом известной величины касательного ускорения найдём из первого уравнения  $V_{\tau}$  = 85 м/с. Следует заметить, что при указанном движении поезда проекция вектора скорости на касательную ось положительна и равна его модулю:  $V_\tau = V$ .

Нормальное ускорение поезда при движении по дуге окружности радиуса  $R = 1000$  м в момент времени  $t = 10$  с равно R  $V_{1}$  $a_n$ 2  $=\frac{V_{\tau}}{R}$  = 7,23 м/с<sup>2</sup>. Величина (модуль) полного ускорения поезда  $a = \sqrt{a_n^2 + a_\tau^2}$  $a = \sqrt{a_n^2 + a_{\tau}^2} = 10{,}06 \text{ m/c}^2$ . Разложение вектора ускорения поезда на нормальную и касательную составляющие показано на рис. 2.5.

Задача 22. Вагонетка движется равнопеременно по дуге окружности радиуса  $R = 80$  м. За время движения скорость вагонетки изменилась от начальной  $V_0 = 18$  км/ч до конечной  $V_1 = 9$  км/ч.

Определить характер движения – ускоренное или замедленное. Найти ускорение вагонетки в начале и в конце участка движения, если за это время она прошла путь  $S = 60$  м.

## Решение

Выберем некоторую точку на траектории в качестве начальной, а направление положительного отсчёта расстояний - в сторону движения вагонетки.

Уравнения равнопеременного движения точки при начальных условиях:  $t = 0$ ; S = 0 и  $V_{\tau} = V_0 = 5$  м/с имеют вид:

$$
V_{\tau} = 5 + a_{\tau}t
$$
;  $S = 5t + \frac{a_{\tau}t^2}{2}$ 

Подставим в уравнения параметры движения в момент времени  $t = t_1$ , когда скорость вагонетки стала  $V_{1\tau} = 2.5$  м/с, а пройденный ею путь составил 60 м. Получим систему:

$$
-2,5 = a_{\tau}t_1; \ \ 60 = 5t_1 + \frac{a_{\tau}t_1^2}{2},
$$

откуда найдём касательное ускорение:  $a_{\tau} = -0.16 \text{ m/c}^2$ .

Отрицательная величина означает, что вектор касательного ускорения направлен в сторону, противоположную направлению вектора скорости, и движение равнозамедленное.

Нормальное ускорение вагонетки в начале движения  $a_{n0} = \frac{V_0^2}{R} = 0.31$  м/с<sup>2</sup>. Полное ускорение  $a_0 = \sqrt{a_{n0}^2 + a_{\tau}^2} = 0.35$  м/с<sup>2</sup>. В конце движения нормальное ускорение  $a_{n1} = \frac{V_1^2}{R} = 0.08 \text{ m/c}^2$ . Полное ускорение  $a_1 = \sqrt{a_{n1}^2 + a_{\tau}^2} = 0.18 \text{ m/c}^2$ .

## 2.2. Поступательное движение и вращение твердого тела вокруг неподвижной оси

Движение твёрдого тела называется поступательным, если любой прямолинейный отрезок, связанный с телом, остаётся в процессе движения параллельным самому себе. При поступательном движении твёрдого тела все его точки движутся по одинаковым траекториям, имеют равные скорости и ускорения.

Вращением твёрдого тела вокруг неподвижной оси называется такое его движение, при котором две точки тела остаются неподвижными в течение всего времени движения. Прямая, проходящая через неподвижные точки, называется осью вращения тела.

Положение вращающегося тела определяется углом поворота  $\varphi = \varphi(t)$ относительно какой-либо системы отсчёта, например, относительно неподвижной плоскости, проходящей через ось вращения.

Вектор угловой скорости вращения тела  $\vec{\omega}$  $\rightarrow$  лежит на оси вращения и направлен в сторону, откуда вращение тела видно против хода часовой стрелки. Алгебраическим значением угловой скорости вращения тела называют проекцию вектора угловой скорости на ось вращения (ось  $z$ )  $\omega_z = \dot{\varphi}$  . При  $\dot{\varphi} > 0$ тело вращается в сторону положительного направления отсчёта угла  $\varphi$ , при  $\dot{\varphi}$ < 0 – в обратную сторону. Направление угловой скорости обычно показывают дуговой стрелкой вокруг оси вращения. Модуль алгебраического значения угловой скорости вращения тела называется угловой скоростью  $\omega\!=\! |\omega_z|\!=\! |\dot{\phi}|.$ 

Алгебраическим значением углового ускорения вращающегося тела называют проекцию вектора углового ускорения на ось вращения (ось z)  $\varepsilon_z = \dot{\omega}_z = \ddot{\varphi}$ . Модуль алгебраического значения углового ускорения вращения тела называется угловым ускорением:  $\epsilon = \bigr| \epsilon_z \bigr| = \bigr| \dot{\omega}_z \bigr| = \bigr| \ddot{\phi} \bigr| \, .$ 

Вектор углового ускорения направлен вдоль оси вращения. Если  $\varepsilon_z \omega_z > 0$ (вектора угловой скорости и углового ускорения сонаправлены), движение ускоренное, если  $\epsilon_z \omega_z < 0$  (векторы угловой скорости и углового ускорения противоположны по направлению), – замедленное.

63

При равномерном вращении угловая скорость тела (алгебраическое значение) – постоянная величина:  $\omega_z^{}= {\rm const.}$  Угол поворота тела изменяется по линейному закону  $\varphi = \varphi_0 + \omega_z t$ , где  $\varphi_0$ – начальный угол поворота тела.

При равнопеременном вращении постоянной величиной является алгебраическое значение углового ускорения:  $\varepsilon_z$  = const. В этом случае справедливы

уравнения движения:  $\omega_z = \omega_{z0} + \varepsilon_z t$ ;  $\varphi = \varphi_0 + \omega_{z0} t + \frac{\varepsilon_z t}{2}$ ε  $\omega$ 2 z  $0 + \omega_{z0}$ t  $\varphi = \varphi_0 + \omega_{z0}t + \frac{\sigma_z t}{2}.$ 

При вращательном движении тела все его точки движутся по окружностям, радиусы которых равны расстояниям от выбранной точки до неподвижной оси. Скорость точки вращающегося твердого тела (в отличие от угловой скорости тела) называют линейной, или окружной скоростью точки. Модуль скорости точки рассчитывается по формуле:  $V = \omega h$ , где  $\omega$  – угловая скорость тела;  $h$  – расстояние от точки до оси вращения. Вектор скорости направлен по

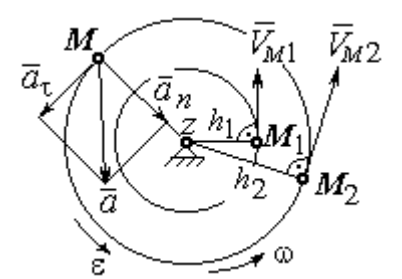

Рис. 2.6. Скорость и ускорение точек вращающегося тела

касательной к описываемой точкой окружности в сторону вращения тела.

При вращении тела отношение скоростей двух точек тела равно отношению расстояний от этих точек до оси вращения: 2  $\frac{l_1}{l_1}$ 2 1  $h_1$  $h_1$  $V_{\mathcal{I}}$  $V_{i}$  $\overline{M}$  $\frac{M_1}{M_1} = \frac{h_1}{h_1}$  (рис. 2.6).

## Ускорение точки вращающегося твердого

тела рассчитывается как ускорение точки при естественном способе задания движения в виде суммы векторов касательного и нормального ускорений (см. рис. 2.6):  $\vec{a} = \vec{a}_{\tau} + \vec{a}_n$  $\vec{a} = \vec{a}_{\tau} + \vec{a}_n$ , где модули векторов  $a_{\tau} = \varepsilon h$ ,  $a_n = \omega^2 h$ ;  $a = \sqrt{a_x^2 + a_n^2}$ ;  $\omega$ ,  $\varepsilon$  – угловая скорость и угловое ускорение тела,  $\varepsilon = |\varepsilon_z|$ ;  $h$  – расстояние от точки до оси вращения. Вектор касательного ускорения точки  $\Rightarrow$  $\vec{a}_{\tau}$  направлен по касательной к описываемой точкой окружности в сторону движения точки, если вращение тела ускоренное, и в противоположную сторону, если движение тела замедленное. Вектор нормального ускорения точки  $\vec{a}_n$  направлен вдоль радиуса описываемой точкой окружности к её центру.

При передаче вращения одного тела другому без проскальзывания соотношения между угловыми скоростями и угловыми ускорениями выражаются из равенства скоростей и касательных ускорений в точ-

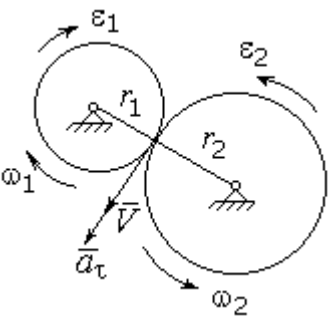

Рис. 2.7. Передача вращения одного тела другому

ke kohrakta:  $\frac{\omega_1}{\omega_2} = \frac{r_2}{r_1}; \frac{\varepsilon_1}{\varepsilon_2} = \frac{r_2}{r_1}$  (pnc. 2.7).

#### Примеры решения задач на вращательное движение тел

Задача 23. Вал, начиная вращаться равноускоренно из состояния покоя, за первые 2 мин. сделал 3600 оборотов. Определить угловую скорость вала в конце 2-й минуты и угловое ускорение вала.

## Решение

Допустим, вращение вала вокруг оси z происходит в сторону положительного направления отсчёта угла. Тогда алгебраические значения угловой скорости и углового ускорения равны модулям соответствующих векторов  $\omega_z = \omega$ ;  $\epsilon_z = \epsilon$ .

Воспользуемся уравнениями равнопеременного вращения вала с нулевыми начальными условиями (начальный угол поворота  $\varphi_0 = 0$  и начальная угло-

вая скорость вала  $\omega_0 = 0$ ). Имеем  $\omega = \varepsilon t$ ;  $\varphi = \frac{\varepsilon t^2}{2}$ .

Подставим в уравнения параметры движения вала в момент времени  $t = t_1 = 2$  мин = 120 с;  $\varphi_1 = 3600$  об = 7200 $\pi$  рад. Получим систему:

$$
\omega_1 = \varepsilon \cdot 120
$$
, 7200 $\pi = \frac{\varepsilon \cdot 120^2}{2}$ , откуда  $\varepsilon = \pi$  c<sup>-2</sup>;  $\omega_1 = 120\pi$  c<sup>-1</sup>.

Задача 24. В механизме стрелочного индикатора (рис. 2.8) движение от рейки мерительного штифта 1 передаётся шестерне 2, скреплённой на одной

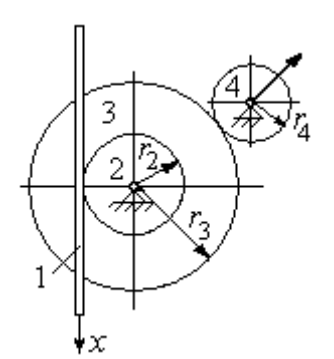

оси с зубчатым колесом 3. Колесо 3 сцепляется, в свою очередь, с шестернёй 4, несущей стрелкуиндикатор. Определить угловую скорость стрелки, если движение штифта задаётся уравнением  $x = 4\sin\pi t$  и радиусы зубчатых колёс:  $r_2 = 6$  см,  $r_3 =$ 10 см,  $r_4 = 4$  см.

Рис. 2.8. Механизм стрелочного индикатора

шестерни 4.

## Решение

Мерительный штифт движется поступательно вдоль оси  $x$  (см. рис. 2.8). Проекция скорости любой точки штифта на ось  $x V_{1x} = \dot{x} = 4\pi \cos(\pi t) \cos(\pi t)$  Такую же скорость имеет и точка касания штифта с шестернёй 2.

Полагая, что точка касания штифта с шестернёй 2 принадлежит и шестерне, найдём алгебраическое значение угловой скорости шестерни 2: 2 1  $2z = \frac{1}{r}$  $\omega_{2z} = \frac{V_{1x}}{r} =$ 6  $4\pi cos\pi t$  $=\frac{2\pi}{2}$ cosπt 3  $\frac{2\pi}{2}$ соѕ $\pi t$  рад/с. Зубчатое колесо 3 скреплено с шестернёй 2 на одной оси и имеет ту же угловую скорость  $\omega_{3z} = \omega_{2z}$ . Вращение колеса 3 через точку зацепления передаётся шестерне 4. Выразим соотношение между алгебраическими значениями угловых скоростей при передаче вращения одного тела другому: 3  $\frac{4}{1}$ 4  $\overline{3}$ r  $r_{\rm A}$ z  $\frac{z}{z}$  =  $\omega$ <sub>4</sub>  $\omega$ . Отсюда получим:  $2'4$  $1x^{1}3$  $4z = \frac{1}{r_2r_4}$  $\omega_{4z} = \frac{V_{1x}r_3}{r_1} = \frac{5\pi}{2} \cos \pi t$ 3  $\frac{5\pi}{2}$ cosπt c<sup>-1</sup>. Угловая скорость стрелки равна угловой скорости

Задача 25. Ведущее колесо 1 подъёмного устройства (рис. 2.9) передаёт движение шестерне 2. На одной оси с шестернёй 2 расположен шкив 3, жёстко скреплённый с шестернёй. Шкив 3 соединяется со шкивом 4 бесконечным

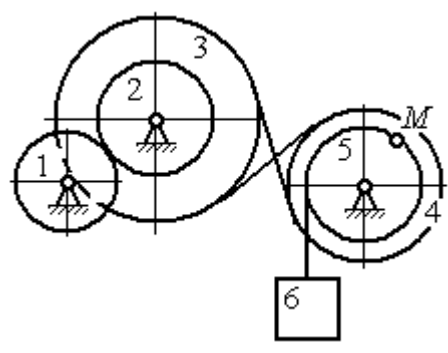

Рис. 2.9. Схема механизма подъёмного устройства

перекрёстным ремнём. Барабан 5 скреплён со шкивом 4 и находится с ним на одной оси. На барабан намотана нить, удерживающая груз 6. По заданному уравнению движения колеса 1 определить скорость, нормальное, касательное и полное ускорения точки *М* на ободе барабана 5 в момент времени  $t_1= 1$  с, а также скорость и ускорение груза 6. Скольжение между звеньями механизма отсутствует.

Значения радиусов колёса, шкивов и барабана механизма:  $r_{\rm l}\,=\,20\,$  см,  $r_2 = 10$  cm,  $r_3 = 40$  cm,  $r_4 = 16$  cm,  $r_5 = 8$  cm. Уравнение вращения колеса 1:  $\varphi_1 = 2t^2 - 5t$  рад.

## Решение

Ведущим звеном в механизме является колесо 1. Выберем положительное направление отсчёта угла поворота колеса 1 в сторону, противоположную

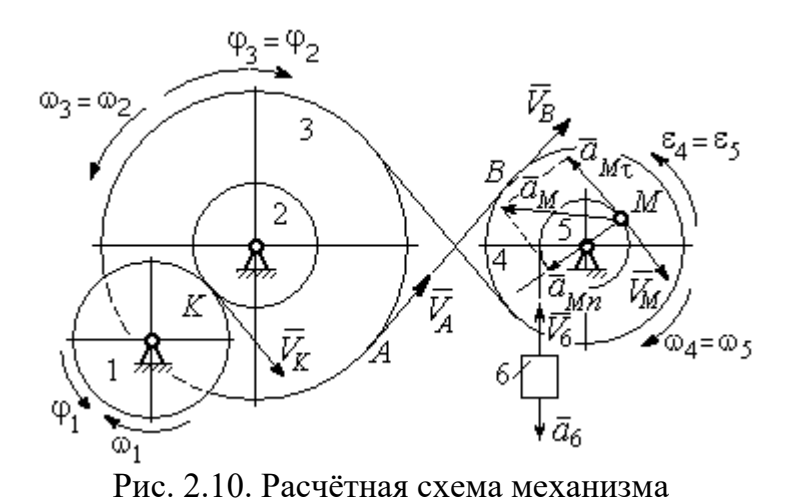

направлению вращения часовой стрелки. На рис. 2.10 это направление показано дуговой стрелкой  $\varphi_1$ .

Продифференцировав по времени уравнение движения колеса 1, получим алгебраическое значение его угловой

скорости:  $\omega_{1z} = \dot{\varphi}_1 = 4t - 5$  рад/с. В момент времени  $t_1 = 1$  с алгебраическое значение угловой скорости колеса 1 отрицательно:  $\phi_1(1)$ = – 1 рад/с. Это означает, что в данный момент времени колесо 1 вращается в сторону, противоположную положительному направлению отсчёта угла  $\varphi_1$ . Угловая скорость колеса 1 равна модулю:  $\omega_1 = |\omega_{1z}| = 1$  рад/с. Направление угловой скорости  $\omega_1$  колеса 1 в момент времени  $t_1 = 1$  с показано дуговой стрелкой  $\omega_1$ .

67

Вращение колеса 1 передаётся шестерне 2 через точку контакта К. Из соотношения  $\tilde{1}$  $\frac{1}{2}$ 2  $\overline{1}$  $r<sub>1</sub>$ r  $=$  $\omega_1$  $\omega_1$  найдём угловую скорость шестерни 2: 2  $1'1$ 2  $\omega_1$  $\omega_2$ r  $r<sub>1</sub>$  $=\frac{\omega_{1'1}}{2}$ . Шкив 3, закреплённый на одной оси с шестернёй 2 имеет такую же угловую скорость,  $\omega_3 = \omega_2$ . Направление угловых скоростей шестерни 2 и шкива 3 показано на рис. 2.10 дуговой стрелкой  $\omega_2$ .

Передача движения шкива 3 шкиву 4 производится с помощью ремённой передачи. На участке от точки A, где ремень сходит со шкива 3, и до точки B, где ремень набегает на шкив 4, ремень движется поступательно, поэтому скорости точек A и B равны:  $V_A = V_B$ . Выразив скорости точек через угловые скорости тел, имеем равенство  $\omega_3 r_3 = \omega_4 r_4$ , откуда с учётом, что  $\omega_3 = \omega_2$ , найдём угловую скорость шкива 4: 4  $3^{13}$ 4  $\omega$  $\omega_{4}$  $r_{\rm A}$ r  $=\frac{\omega_3}{3} =$  $2^{\frac{1}{4}}$  $\omega_1 r_1 r_3$  $r_2r_4$  $r_1 r_2$ . Угловая скорость барабана 5 равна угловой скорости шкива 4,  $\omega_5 = \omega_4$ . Направление угловых скоростей шкива 4 и барабана 5 показано на рис. 2.10 дуговой стрелкой  $\omega_4.$ 

Величина (модуль) скорости точки М рассчитывается по формуле:  $V_M = \omega_5 r_5$ . В момент времени  $t_1 = 1$  с  $2^{\gamma}4$  $1^{r_1 r_3}$ 5  $\omega_1$  $\omega$  $r_2r_4$  $r_1 r_2$  $=\frac{\omega_1 r_1 r_3}{\omega_2 r_1}$  = 5 рад/с и  $V_M$  = 20 см/с. Вектор скорости  $V_M$  $\overline{a}$ направлен по касательной к ободу барабана в точке  $M$  и направлен в сторону вращения барабана 5 (см. рис. 2.10).

Нить, несущая груз 6, сматываясь с обода барабана, имеет скорость, равную скорости точек обода барабана, и, следовательно, равна скорости точки М:  $V_6 = V_M$ . Направление скорости груза 6 определяется направлением вращения барабана 5. При  $t_1 = 1$ с груз поднимается со скоростью  $V_6 = 20$  см/с.

Определим ускорение точки М. Вектор ускорения точки М равен сумме векторов:  $\vec{a}_M = \vec{a}_M^{\tau} + \vec{a}_M^{\eta}$  $\vec{r}$   $\vec{r}$   $\vec{r}$ , где  $\vec{a}^{\,\mathrm{t}}_M$  $\rightarrow$ ,  $\vec{a}_M^n$  $\rightarrow$  – касательная и нормальная составляющие ускорения.

Найдём алгебраическое значение угловой скорости барабана  $5:$  $\omega_{5z} = \frac{\omega_{1z} r_1 r_3}{r_2 r_4}$  = 20t – 25 рад/с. Алгебраическое значение углового ускорения барабана 5  $\varepsilon_{5z}$  равно производной  $\varepsilon_{5z} = \dot{\omega}_{5z} = 20$  рад/с<sup>2</sup>. Так как в момент времени  $t_1 = 1$  с знаки алгебраических значений угловой скорости барабана и его углового ускорения разные ( $\omega_{5z} = -5$  рад/с $\vec{a}_M = \vec{a}_M^{\tau} + \vec{a}_M^{n}$   $\varepsilon_{5z} = +20$  рад/с<sup>2</sup>), угловое ускорение (по величине равное модулю  $\varepsilon_5 = |\varepsilon_{5z}|$ ) направлено в сторону, противоположную угловой скорости. На рис. 2.10 направление углового ускорения барабана 5 показано дуговой стрелкой  $\epsilon_5$ .

Касательное ускорение точки:  $a_{M\tau} = \varepsilon_5 r_5 = 80 \text{ cm/c}^2$ . Вектор  $\vec{a}_{M\tau}$  касательного ускорения точки  $M$  направлен по касательной к траектории в точке  $M$ в сторону углового ускорения  $\varepsilon_5$  (см. рис. 2.10).

Нормальное ускорение точки *М* рассчитывается как  $a_M^n = \omega_s^2 r_s$ , где угловая скорость барабана  $\omega_5 = |\omega_{5z}|$ . В момент времени  $t_1 = 1$  с  $\omega_5 = 5$  рад/с и величина нормального ускорения:  $\vec{a}_M^n = 100 \text{ cm/c}^2$ . Вектор нормального ускорения  $\vec{a}_M^n$  направлен по радиусу к центру барабана 5.

Модуль полного ускорения точки  $M$  в заданный момент времени:  $a_M = \sqrt{(a_M^{\tau})^2 + (a_M^{\eta})^2} = 128,06$  см/с<sup>2</sup>. Вектор ускорения  $\vec{a}_M$  направлен по диагонали прямоугольника, построенного на векторах  $\vec{a}_M^n$  и  $\vec{a}_M^{\tau}$  (см. рис. 2.10).

Ускорение а6 груза 6 находится из условия, что груз движется прямолинейно. При прямолинейном движении нормальная составляющая ускорения равна нулю. В результате, ускорение груза 6  $a_6 = a_6^{\tau} = \dot{V}_6 = \dot{V}_M = a_M^{\tau} = \varepsilon_5 r_5$ 80 см/с<sup>2</sup>. Направление вектора ускорения груза 6 определяется направлением углового ускорения барабана 5. На рис. 2.10 направление ускорения груза 6 показано вектором  $\vec{a}_6$ .

Задача 26. По заданному уравнению поступательного движения звена 1 механизма (рис. 2.11, *а*) определить скорость, нормальное, касательное и полное ускорения точки М диска 3 в момент времени  $t_1 = 1$  с, а также скорость и ускорение звена 4. Скольжение между звеньями механизма отсутствует. Значения радиусов колес механизма и закон движения звена  $1: R_2 = 20$  см,  $r_2 = 5$  см,  $R_3 = 8$  cm,  $r_3 = 4$  cm,  $x_1 = \cos \pi t + \sin \pi t$  cm.

#### Решение

Звено 1 движется поступательно вдоль оси х. Положительное направление движения задаётся направлением оси *х* (рис. 2.11, *a*). Продифференцировав по времени уравнение движения звена 1, получим его алгебраическое значение CKOPOCTH:  $V_{1x}(t) = \dot{x}_1 = -\pi \sin \pi t + \pi \cos \pi t$ .

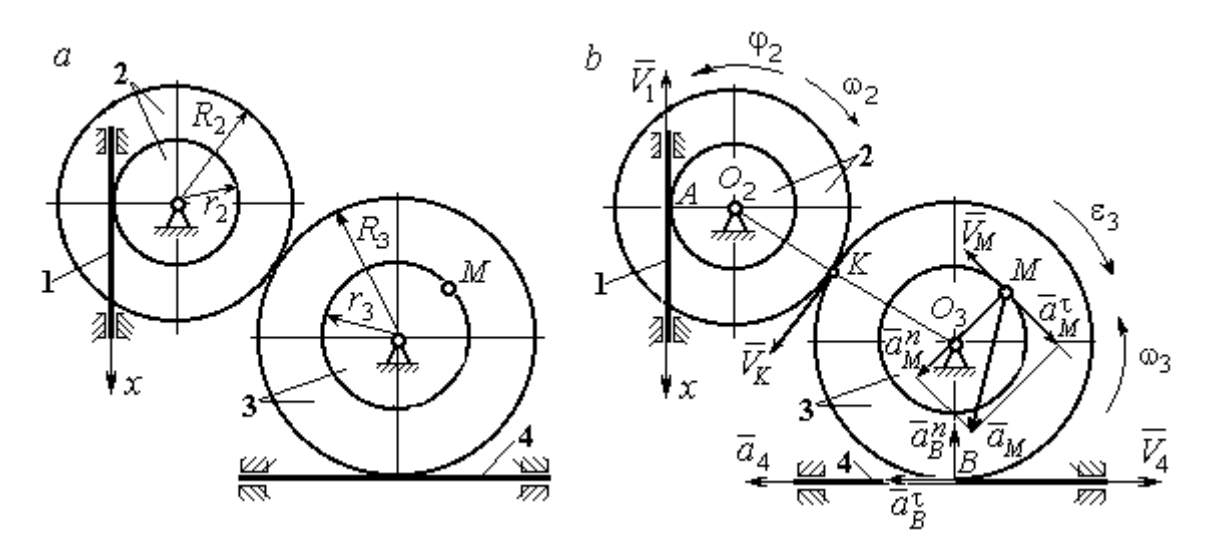

Рис. 2.11. Кинематика поступательного и вращательного движений твердого тела:  $a$  – схема механизма;  $b$  – расчетная схема для определения скоростей и ускорений точек механизма

В момент времени  $t_1$ = 1 с алгебраическое значение скорости звена 1 отрицательное:  $V_{1x}(1) = -\pi$  см/с. Это показывает, что в данный момент времени звено 1 движется в сторону, противоположную положительному направлению оси х. Скорость звена 1 равна модулю производной  $V_1(1) = |\dot{x}_1| = \pi$  см/с. На рис. 2.11, *b* показано направление вектора скорости  $\vec{V}_1$ .

Точка  $A$  соприкосновения звена 1 с диском 2 имеет ту же скорость, что и звено 1. Угловая скорость диска 2 определяется из равенства 2 1  $2 - \frac{1}{r}$  $V_1$  $\omega_2 = \frac{1}{2}$  pag/c. Направление угловой скорости вращения диска 2 показано на рис. 2.11,  $b$  дуговой стрелкой  $\omega_2$ .

Передача вращения диска 2 диску 3 происходит в точке К. Из соотношения 3 2 2 3  $R_2$  $R_2$  $=$  $\omega_2$  $\omega$  находим угловую скорость диска 3:  $2^{\mathbf{r}_3}$  $1^{\mathbf{K}}2$  $v_3 = \frac{v_2 R_3}{r_2 R_3}$  $V_1R_2$  $\omega_3 = \frac{r_1 R_2}{R_1} =$ 2 π . Направление

угловой скорости диска 3 показано на рис. 2.11,  $b$  дуговой стрелкой  $\omega_3.$ 

Модуль скорости точки  $M$   $V_M = \omega_3 r_3$  = 2 $\pi$  см/с. Вектор скорости  $\overline{V}_M$  $\rightarrow$ направлен по касательной к траектории движения точки  $M$  в сторону вращения диска 3 (см. рис. 2.11, b).

Звено 4 движется поступательно. Величина и направление скорости звена 4 совпадают с величиной и направлением скорости точки  $B$  касания звена 4 с диском 3:  $V_4 = V_B = \omega_3 R_3$ . В момент времени  $t_1 = 1$  с  $V_4 = 4\pi$  см/с. Направление вектора скорости  $V_4$  $\overline{a}$ определяется направлением вращения диска 3.

Определим ускорение точки М. Найдём алгебраическое значение  $\omega_{3z}$  угловой скорости диска 3:  $2^{\mathbf{R}}3$  $\omega_{3z} = \frac{V_{1x}R_2}{r}$  $r_2 R_2$  $V_{1x}R_2$  $z = \frac{r_{1x}r_{2}}{r_{2}R_{3}} = \frac{\pi}{2}(-\sin \pi t + \cos \pi t)$ π  $-t$ ып $\pi t$  +  $\cos(\pi t)$ . Алгебраическое зна-

чение  $\varepsilon_{3z}$  углового ускорения диска 3:  $\varepsilon_{3z} = \dot{\omega}_{3z} = -\frac{\kappa}{2}(\cos \pi t + \sin \pi t)$  $\pi^2$  $-\frac{\pi}{2}(\cos\pi t + \sin\pi t)$  и в мо-

мент времени  $t_1 = 1$  с  $\varepsilon_{3z} = \frac{\kappa}{2}$  $\pi^2$ . Разные знаки алгебраических значений угловой

скорости и углового ускорения диска 3 ( $\omega_{3z} = -\frac{\pi}{2}$ π  $-\frac{\pi}{2}; \varepsilon_{3z} =$ 2  $\pi^2$  $+\frac{\pi}{2}$ ) показывают, что угловое ускорение направлено в сторону, противоположную угловой скорости. На рис 2.11,  $b$  направление углового ускорения диска 3 показано дуговой стрелкой  $\epsilon_3$ .

Касательное ускорение точки  $M$  рассчитывается по формуле  $a_M^{\tau} = \varepsilon_3 r_3$ , где угловое ускорение  $\varepsilon_3=|\varepsilon_{3z}|$ . В момент времени  $t_1=1$  с  $a_M^\tau$  =  $2\pi^2$  см/с<sup>2</sup>. Вектор касательного ускорения точки  $M$   $\vec{a}^{\, \tau}_M$  направлен по касательной к траектории точки *М* в сторону углового ускорения  $\varepsilon_3$  (см. рис. 2.11, b).

Нормальное ускорение точки  $M$  рассчитывается как  $a_M^n = \omega_3^2 r_3$ . В момент времени  $t_1 = 1$  с величина нормального ускорения  $a_M^n = \pi^2$  см/с<sup>2</sup>. Вектор нормального ускорения  $\vec{a}^{\,n}_{M}$ направлен по радиусу к центру диска 3.

Модуль полного ускорения точки  $M$ :  $a_M = \sqrt{(a_M^n)^2 + (a_M^\tau)^2} = \pi^2 \sqrt{5}$  см/с<sup>2</sup>. Вектор полного ускорения  $\vec{a}_M$  $\Rightarrow$  направлен по диагонали прямоугольника, построенного на векторах  $\vec{a}^{\,n}_M$  и  $\vec{a}^{\,\tau}_M$ .

Звено 4 движется поступательно и прямолинейно. Ускорение звена 4 равно проекции ускорения точки *В* (касания диска 3 со звеном 4) на линию движения звена 4:  $a_4 = a_B^{\tau} = \varepsilon_3 R_3 = 4\pi^2$  см/с<sup>2</sup>. Направление ускорения звена 4 совпадает с касательным ускорением точки В.

#### Упражнения

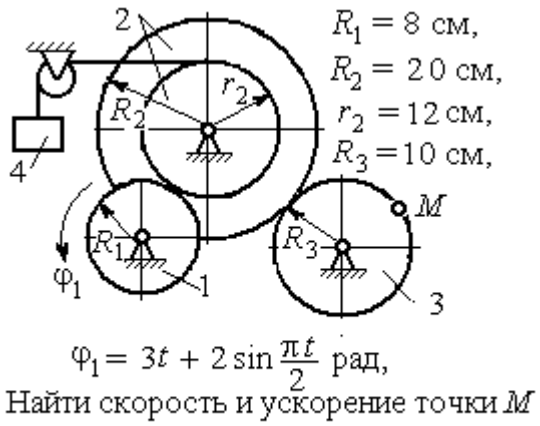

и груза 4 в момент  $t = 1$  с

Упражнение 2.1 Упражнение 2.2

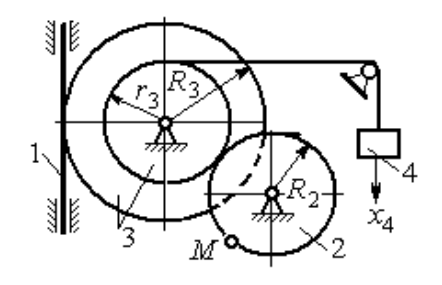

 $R_2 = 0.2$  M,  $R_3 = 0.4$  M,  $r_3 = 0.3$  M,  $x_4 = t - 1 - \sin\frac{\pi t}{3} + \cos\frac{\pi t}{3}$  M. Найти скорость и ускорение точки М извена 1 в момент  $t = t_1 = 3$  с.

Рис. 2.12. Задания для самостоятельного решения. Упражнения 2.1, 2.2

## 2.3. Скорости точек при плоскопараллельном движении твёрдого тела

Плоскопараллельным, или плоским движением твердого тела, называется такое движение, при котором все точки тела движутся параллельно некоторой неподвижной (основной) плоскости.

Для скоростей  $\mathit{V}_{A}$  $\overline{a}$ и  $\dot{V_M}$  $\overline{a}$  двух точек А и М тела, совершающего плоское движение, справедливо утверждение: проекции скоростей двух точек твердого тела на ось, проходящую через эти точки, равны друг другу:  $V_A \cos \alpha = V_M \cos \beta$ , где  $\alpha$ ,  $\beta$  – углы между векторами скорости  $\overrightarrow{V}_A$  $\rightarrow$ и  $\bar{V}_M$  $\overline{a}$  и осью, проходящей через точки А и М.

Мгновенным центром скоростей (МЦС) называется точка  $P$  плоской фигуры, скорость которой в данный момент времени равна нулю. При известном положении МЦС скорость любой точки плоской фигуры находят так, как если бы движение фигуры было мгновенно вращательным вокруг мгновенного центра скоростей с угловой скоростью, равной угловой скорости плоской фигуры. Способы построения мгновенного центра скоростей приведены в табл. 2.1.

Таблица 2.1

# Способы построения мгновенного центра скоростей

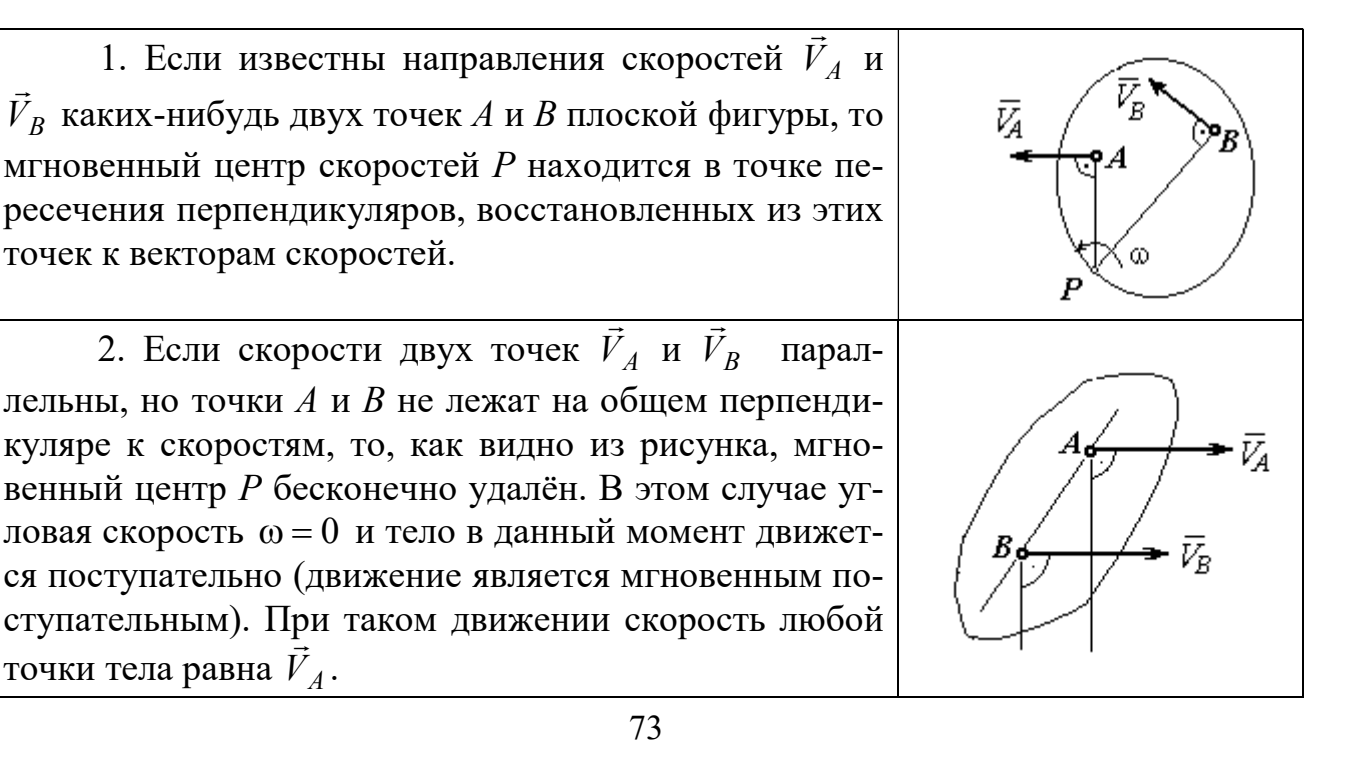

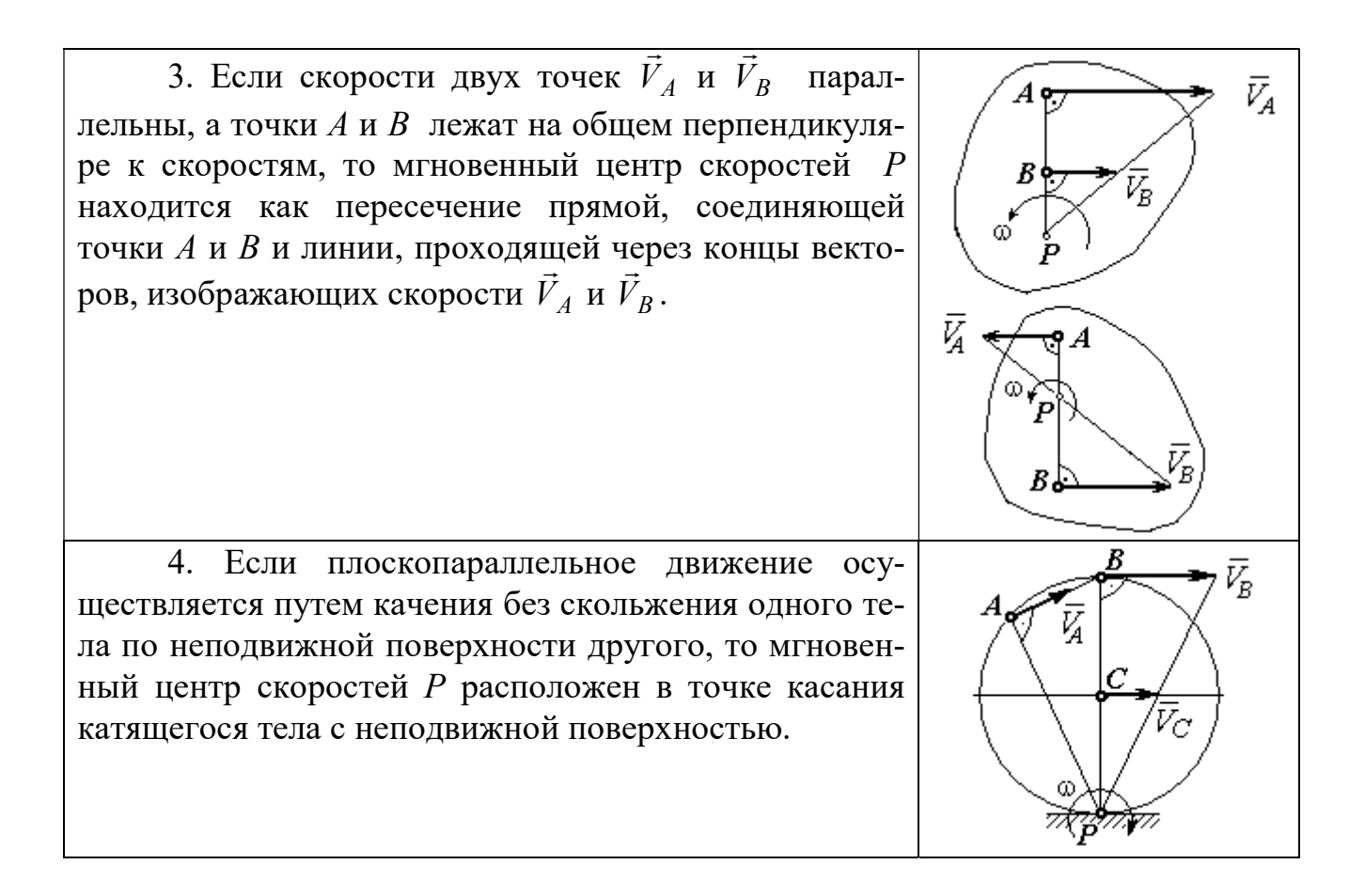

## Примеры решения задач на плоскопараллельное движение тела

Задача 27. Приводной механизм насоса находится в положении, показанном на рис. 2.13. Кривошип  $O_1C$  вращается с постоянной угловой скоростью

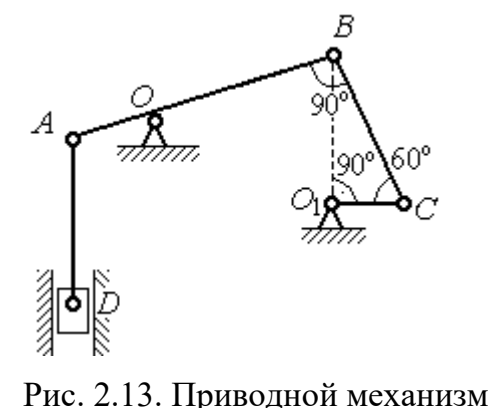

насоса

 $\omega_{O_1C}$  = 2 рад/с вокруг оси, проходящей через точку  $O_1$  перпендикулярно плоскости чертежа. Определить скорость поршня D и угловые скорости шатуна ВС, коромысла АВ и штока AD, если  $O_1C = 20$  см,  $OB = 2 \cdot OA = 40$  см,  $AD = 60$  cm.

#### Решение

Предположим для определённости, что кривошип  $O_1C$  вращается в направлении по ходу часовой стрелки. Вектор  $\dot{V_C}$  $\rightarrow$ скорости точки С направлен

74
перпендикулярно кривошипу  $O_1C$ , в сторону его вращения (рис. 2.14). Модуль скорости  $V_C = \omega_{O_1C} \cdot O_1C = 40$  см/с.

Коромысло АВ качается (вращается) вокруг оси, проходящей через точку  $O$ , параллельно оси вращения кривошипа. Скорость точки В направлена перпен-

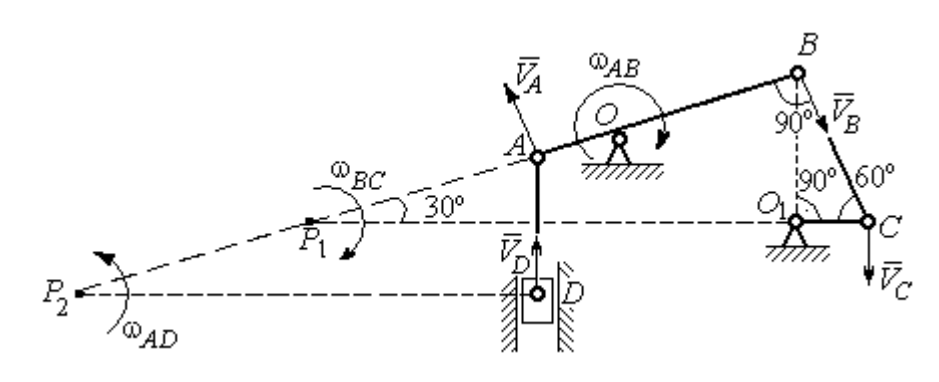

Рис. 2.14. Расчётная кинематическая схема механизма привода насоса

дикулярно коромыслу  $AB$  вдоль шатуна  $BC$  (рис. 2.14).

Шатун ВС совершает плоскопараллельное движение. Мгновенный центр скоростей шатуна  $P_1$  расположен в точке пересечения перпендикуляров к скоростям  $V_C$  $\overline{a}$ и  $V_B$  $\overline{a}$ точек С и В шатуна. Находим  $P_1C = 4O_1C = 80$  см. Угловая скорость вращения шатуна  $BC$ 1 ω  $C P_1$  $V_C\,$  $BC = \frac{VC}{CD} = 0.5$  рад/с. Направление угловой скорости вращения шатуна  $BC$  определяется направлением вращения кривошипа  $O_1C$  и на рис. 2.14 показано дуговой стрелкой  $\omega_{BC}$ .

Скорость  $V_B$  найдём по теореме о проекциях скоростей. Спроектируем вектора скоростей  $V_C$  $\overline{a}$ и  $V_B$  $\overline{a}$  точек С и В на линию ВС. Получим  $V_B$ cos $0^\circ = V_C$ cos30°. Отсюда  $V_B = 20\sqrt{3}$  cm/c.

Угловая скорость коромысла АВ  $\omega_{AB} = \frac{V_B}{OB} = \frac{\sqrt{3}}{2}$ 3 рад/с. Направление угловой скорости коромысла определяется направлением вектора скорости  $\vec{V}_B$  $\rightarrow$  и показано дуговой стрелкой  $\omega_{AB}$ .

Скорость точки  $A$  коромысла равна половине скорости точки  $B$ :  $V_A = \frac{1}{2} V_B$ 1  $=\frac{1}{2}V_B$ = 10 $\sqrt{3}$  см/с. Вектор скорости  $\vec{V}_A$  $\rightarrow$  направлен перпендикулярно коромыслу АВ в сторону его вращения.

Точка  $P_2$  пересечения перпендикуляров к скоростям  $\vec{V}_A$  $\overline{a}$ и  $\vec{V}_D$  $\rightarrow$  является мгновенным центром скоростей штока АD. Тогда угловая скорость штока 2 ω  $AP<sub>2</sub>$  $V_{\cal A}$  $AD = \frac{4}{AP_2} = \frac{83}{12}$ 3 рад/с. Направление угловой скорости штока определяется по

направлению скорости точки А и на рис. 2.14 показано дуговой стрелкой  $\omega_{AD}$ .

Скорость поршня  $V_D = \omega_{AD} \cdot P_2D = 15$  см/с.

Задача 28. Механизм качалки (рис. 2.15) состоит из кривошипа ОА,

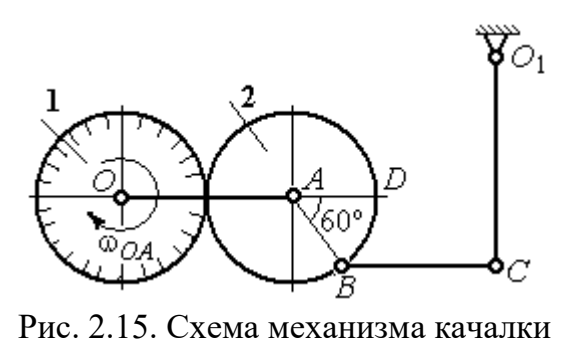

вращающегося вокруг оси  $O$  и несущего в точке А ось подвижной шестерни 2, которая катится по неподвижной шестерне 1. Вращение кривошипа происходит с угловой скоростью  $\omega_{OA} = 2$  рад/с. Радиусы шестерён  $r_1 = r_2 = 6$  см. К ободу шестерни 2 в

точке В шарнирно прикреплён шатун ВС длиной  $BC = 8$  см, который в точке С передаёт движение коромыслу  $CO_1$  длиной  $CO_1 = 16$  см.

Определить угловые скорости шестерни 2, шатуна ВС, коромысла  $CO<sub>1</sub>$ , а также скорости точек  $A, B, C, D$  в момент, когда кривошип  $OA$  и шатун  $BC$  горизонтальны и угол  $\angle DAB = 60^\circ$ .

#### Решение

Найдём скорость точки A кривошипа:  $V_A = \omega_{OA} \cdot OA = 24$  см/с. Вектор скорости точки  $\overline{V}_A$  $\overline{a}$  расположен перпендикулярно кривошипу ОА и направлен в сторону вращения кривошипа (рис. 2.16).

Мгновенный центр скоростей  $P_2$  шестерни 2 находится в точке касания с неподвижной поверхностью шестерни 1. Угловая скорость шестерни 2

 $2 = \frac{1}{AP_2}$  $\omega_2 = \frac{V_A}{V_B} = 4$  рад/с. Направление угло-

вой скорости шестерни 2 определяется направлением вектора скорости  $\overline{V}_A$  $\overline{a}$  и на рис. 2.16 показано дуговой стрелкой  $\omega_2$ .

Найдём расстояние  $P_2B$  из равнобедренного треугольника  $P_2AB$  по

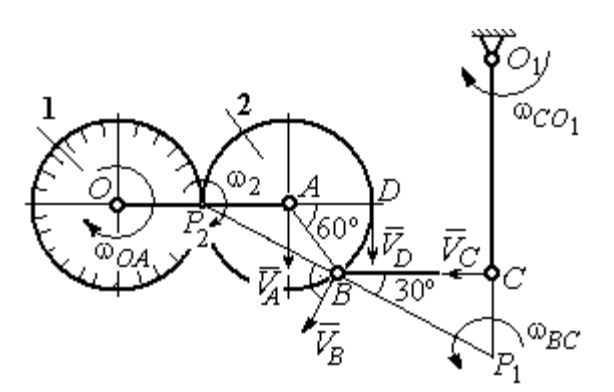

Рис.2.16. Расчётная кинематическая схема механизма качалки

теореме косинусов:  $P_2B=\sqrt{r^2+r^2-2r^2}$ cos $120^\circ=6\sqrt{3}$  см. Скорость точки  $B$  $V_B = \omega_2 \cdot P_2 B = 24\sqrt{3}$  см/с. Вектор скорости  $V_B$  $\rightarrow$ перпендикулярен линии  $P_2B$  и направлен в сторону вращения шестерни 2.

Скорость точки  $D: V_D = \omega_2 \cdot P_2 D = 48$  см/с. Вектор скорости  $\vec{V}_D$  $\rightarrow$  перпендикулярен линии  $P_2D$  и направлен в ту же сторону (см. рис. 2.16).

Скорость точки С перпендикулярна линии  $CO<sub>1</sub>$ . Восстанавливая перпендикуляры к скоростям  $\vec{V}_B$  $\overline{a}$ и  $\bar{V}_C$  $\overline{a}$ , получим точку пересечения  $P_1$ , которая будет мгновенным центром скоростей шатуна *BC*. Расстояние  $P_1B = \frac{BC}{\cos 30^{\circ}}$  $P_1 B = \frac{BC}{1} =$ 3 16 см.

Угловая скорость шатуна  $P_1 B$  $V_{\textit{B}}$ BC  $\mathbf{1}$  $\omega_{BC} = \frac{B}{2\pi R} =$ 2 9 рад/с. Направление угловой скорости  $\overline{a}$ 

определяется по направлению скорости  $\dot{V_B}$ и показано дуговой стрелкой  $\omega_{BC}$ .

Скорость точки  $C: V_C = \omega_{BC} \cdot P_1C =$ 3  $\frac{36}{\sqrt{2}}$  см/с. Направление вектора скоро-

сти определяется направлением вращения шатуна ВС.

Угловая скорость коромысла  $CO_1$ :  $O_1C$  $V_C$  $CO<sub>1</sub>$  $\omega_{CO_1} = \frac{V_C}{O_1C} =$  $4\sqrt{3}$ 9 рад/с. Задача 29. В планетарном механизме (рис. 2.17) кривошип ОА длиной

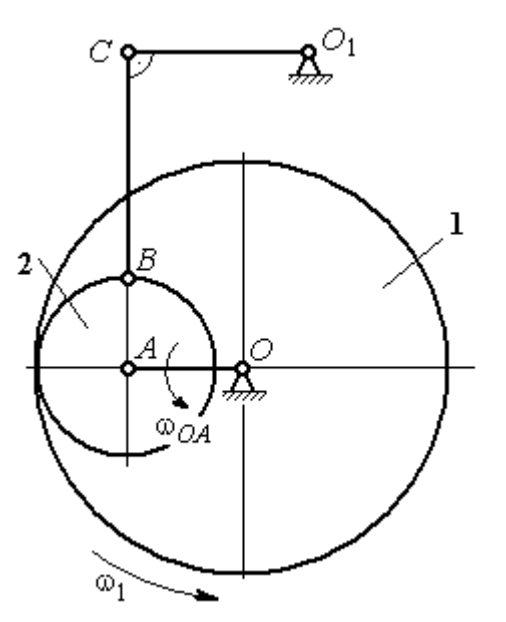

 $OA = 25$  см вращается вокруг неподвижной оси О, перпендикулярной плоскости рисунка, с угловой скоростью  $\omega_{OA} = 3.6$  рад/с. На конец А кривошипа насажена шестерёнка 2, находящаяся во внутреннем зацеплении с колесом 1 радиуса  $r_1 = 45$  см, соосным с кривошипом ОА и вращающимся с угловой скоростью  $\omega_1 = 1$  рад/с. Шатун *BC*, шарнирно соединённый с шестерёнкой 2 на её ободе в точке В, приводит в движение кривошип  $CO<sub>1</sub>$ . Определить угловые скорости ше-

Рис. 2.17. Планетарный механизм

стерёнки 2, шатуна ВС и кривошипа  $CO<sub>1</sub>$ , скорости точек A, B, C в положении, показанном на рис.2.17, если длина шатуна  $BC = 100$  см, длина кривошипа  $CO_1 = 50$  см.

### Решение

Найдём скорости точек А и D

$$
V_A = \omega_{OA} \cdot OA = 90 \text{ cm/c}; \ V_D = \omega_1 \cdot r_1 = 45 \text{ cm/c}.
$$

Вектор скорости  $\bar{V}_A$  $\overline{a}$  направлен перпендикулярно кривошипу ОА в сторону его вращения. Вектор скорости  $V_D$  $\rightarrow$  перпендикулярен радиусу ОD колеса 1 и направлен в сторону вращения колеса (рис. 2.18).

Мгновенный центр скоростей  $P_2$  шестерни 2 находится на пересечении прямой, соединяющей точки А и D, и линии, проходящей через концы векторов  $\hat{V}_A$  $\overline{a}$ и  $V_D$  $\overline{a}$ , изображающих скорости точек А и D Расстояние  $P_2D$  от центра скоростей до точки  $D$  находится из пропорции 2 2 2  $\frac{2}{2} - \frac{DP_2 + 20}{P_1}$  $DP<sub>2</sub>$  $DP<sub>2</sub>$  $DP<sub>2</sub>$  $AP<sub>2</sub>$  $V_{\rm i}$  $V_{\rm s}$ D  $A = \frac{AP_2}{PR} = \frac{DP_2 + 20}{PR}$ , откуда  $P_2D = 20$  cm.

Угловая скорость шестерёнки 2  $P_2D$  $V_{\cal D}$ 2  $\omega_2 = \frac{P}{R} = 2.25 \text{ pad/c}$ . Направление уг-

ловой скорости  $\omega_2$  показано на рис. 2.18 дуговой стрелкой  $\omega_2$ .

Скорость точки В, которая находится на ободе шестеренки,  $V_B = \omega_2 \cdot P_2 B = 45\sqrt{5} \text{ cm/c}.$ Вектор скорости  $V_B$  $\overline{a}$  перпендикулярен линии  $P_2B$  и направлен в сторону вращения шестерни 2.

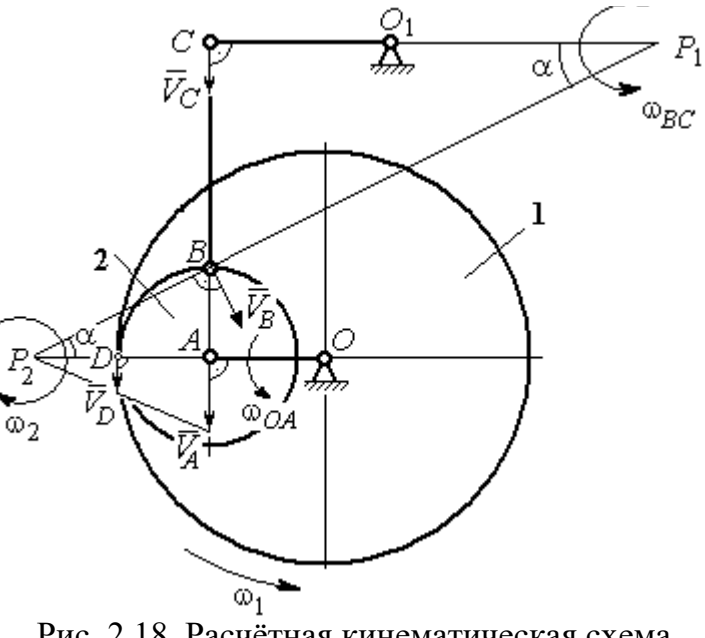

Рис. 2.18. Расчётная кинематическая схема планетарного механизма

Направим вектор скорости  $V_C$  $\overline{a}$ перпендикулярно кривошипу  $CO<sub>1</sub>$  и восстановим перпендикуляры к скоростям  $\dot{V_C}$  $\overline{a}$ и  $V_B$  $\overline{a}$ . Точка  $P_1$  пересечения перпендикуляров является мгновенным центром скоростей шатуна ВС. Расстояние  $P_1B$  найдём из треугольника  $P_1BC$ :  $P_1 B = \frac{BC}{\sin \alpha}$ , rge  $P_2B$ AB 2  $\sin \alpha = \frac{AD}{D}$ 5 1 . Тогда  $P_1B = 100\sqrt{5}$  см. Угловая скорость шатуна  $P_1B$  $V_B$ BC  $\tilde{1}$  $\omega_{BC} = \frac{B}{R} = 0.45$  рад/с. Скорость точки С шатуна ВС найдём по теореме о проекциях скоростей. Спроектируем скорости  $V_C$  $\overline{a}$ и  $V_B$  $\overline{a}$  точек С и В на линию, проходящую через эти точки Имеем:  $V_C$ cos0° =  $V_B$ cosα, откуда  $V_C$  = 90 см/с.

Угловая скорость кривошипа  $CO_1$   $\omega_{CO_1} = \frac{V}{O_1 C}$  $V_C\,$  $CO<sub>1</sub>$  $\omega_{CO_1} = \frac{V}{O_1C} = 1,8 \text{ paq/c}.$  Задача 30. В плоском механизме (рис. 2.19) кривошип ОА вращается во-

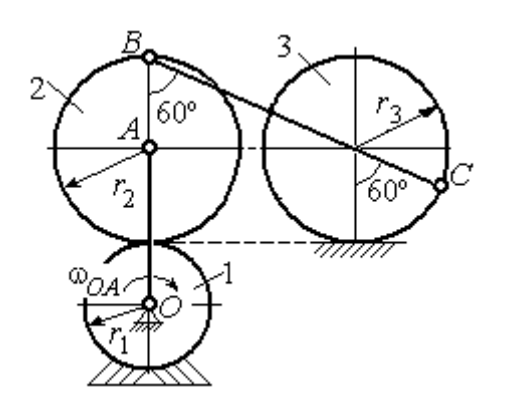

Рис. 2.19. Схема движения плоского механизма

круг оси  $O$  с угловой скоростью  $\omega_{OA}$ . На конец А кривошипа насажена шестерня 2, находящаяся во внешнем зацеплении с неподвижным колесом 1. Радиусы колеса и шестерни  $r_1$  и  $r_2$ . Шестерня 2 соединяется с колесом 3 шатуном ВС, закреплённым на шестерне в точке В и на колесе в точке С. Колесо 3 катится

без скольжения по горизонтальной поверхности. Все соединения шарнирные. Качение шестерни 2 по неподвижному колесу 1 без проскальзывания. Для положения механизма, изображенного на рис. 2.19, определить скорости точек  $A$ , В, С и угловые скорости шатуна ВС, шестерни 2 и колеса 3, если  $\omega_{0.4}$  = 4 рад/с;  $r_1 = 4$  cm;  $r_2 = r_3 = 8$  cm.

# Решение

Рассмотрим вращательное движение кривошипа  $OA$ . Скорость точки  $A$  $\rightarrow$ кривошипа:  $V_A = \omega_{OA} \cdot OA = 48$  см/с. Вектор скорости  $V_A$  направлен перпендикулярно кривошипу ОА в сторону его  $\bar{V}_{B}$ вращения (рис. 2.20). 2

При качении шестерни 2 по неподвижной поверхности колеса 1 точка их соприкосновения  $P_2$  является мгновенным центром скоростей шестерни.

Угловая скорость шестерни 2

$$
\omega_2 = \frac{V_A}{AP_2} = 6 \text{ paq/c}.
$$

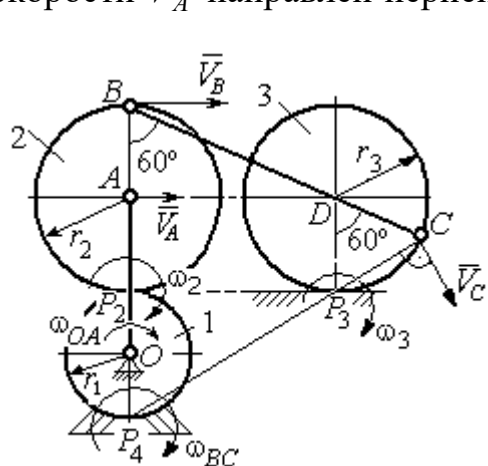

Рис. 2.20. Расчетная схема для определения угловых скоростей звеньев механизма

Скорость точки В шестерни 2  $V_B = \omega_2 \cdot BP_2 = 96 \text{ cm/c}.$ 

Точка  $P_3$  касания колеса 3 с неподвижной поверхностью является его мгновенным центром скоростей. Вектор  $\dot{V_C}$  $\overline{a}$  скорости точки С колеса 3 перпендикулярен линии  $P_3C$  и направлен в сторону качения колеса (см. рис. 2.20).

Мгновенный центр скоростей шатуна  $BC$  – точка  $P_4$  находится на пересечении перпендикуляров, восстановленных к скоростям точек В и С. По построению  $BP_4 = BC = BD + DC = 2r_2 + r_3 = 24$  см. Угловая скорость шатуна  $BC$  $BP<sub>4</sub>$  $\omega_{BC} = \frac{V_B}{P} = 4$  рад/с. Так как  $BP_4 = CP_4$ , скорости точек *С* и *B*  $V_C = 96$  см/с.

Угловая скорость колеса 3  $3 \equiv \frac{1}{CP_3}$  $\omega_3 = \frac{V_C}{2R} = 12 \text{ pa}$ д/с.

Задача 31. В плоском механизме (рис. 2.21) кривошип ОС, вращаясь вокруг неподвижной оси  $O$ , приводит в движение два шатуна  $CD$  и  $CE$ , присо-

единённых к кривошипу в точке С. Шатун СЕ прикреплён в точке Е к ободу цилиндрического выступа диска 1, который катится без проскальзывания своим выступом по неподвижному горизонтальному рельсу. К другому шатуну СD в точке D прикреплён ползун, перемещающийся вдоль направления вертикального диаметра диска 1. Все соединения шарнирные. Радиусы диска и цилиндрического вы-

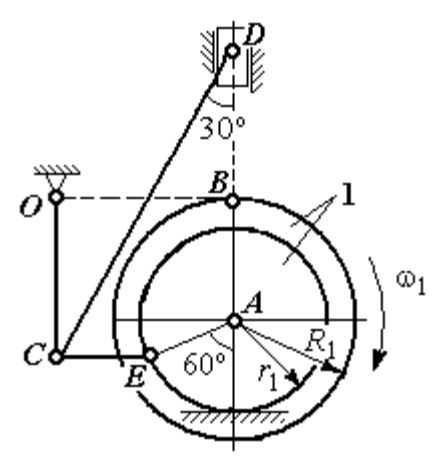

Рис. 2.21. Схема движения плоского механизма

ступа  $R_1 = 3$  см,  $r_1 = 2$  см. Длина шатуна  $CE = 4$  см. В заданном положении механизма (см. рис. 2.21) шатун СЕ горизонтален.

Определить скорости точек А, Е, С, D и угловые скорости диска 1, шатунов СЕ, СD и кривошипа СО, если известна скорость точи В на ободе диска 1  $V_B$  = 10 см/с и направление  $\omega_1$  угловой скорости диска.

### Решение

Изобразим вектор скорости точки *В* диска 1 в соответствии с заданным направлением его движения. При качении диска 1 по неподвижной поверхно-

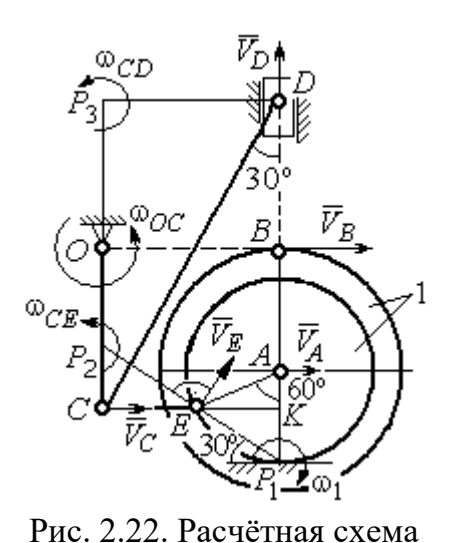

для определения скоростей точек и угловых скоростей звеньев механизма

сти рельса точка  $P_1$  касания обода выступа с поверхностью рельса является его мгновенным центром скоростей (рис. 2.22).

Угловая скорость диска 1  $\omega_1 = \frac{B}{BP_1}$  $=\frac{V_B}{2}$  = 2 рад/с. Скорость точки *A*  $V_A = \omega_1 \cdot AP_1 = 4$  см/с. Скорость точки E  $V_E = \omega_1 \cdot EP_1 = 4 \text{ cm/c}$ . Вектор скорости  $\tilde{V}_A$  $\rightarrow$ и вектор скорости  $\dot{V_{E}}$  $\rightarrow$ перпендикулярны,

соответственно, линиям  $AP_1$   $EP_1$  и направлены в сторону вращения диска.

Шатун  $CE$  совершает плоскопараллельное движение. Скорость точки С шатуна неизвестна по величине, но известно, что вектор скорости  $\dot{V_C}$  $\rightarrow$  перпендикулярен кривошипу ОС и направлен вдоль СЕ в сторону точки Е. Мгновенный центр скоростей  $P_2$  шатуна  $CE$  находится на пересечении перпендикуляров, восстановленных к скоростям  $\overline{V}_E$  $\overline{a}$ и  $V_C$  $\overline{a}$ (см. рис. 2.22).

Расстояние  $EP_2 = \frac{BC}{\cos 30^\circ}$  $EP_2 = \frac{EC}{C}$  = 4,62 см. Угловая скорость шатуна CE

2  $\omega_{\ell}$  $EP<sub>2</sub>$  $V_{\cal E}$  $CE = \frac{PE}{ED} = 0.86$  рад/с. Направление угловой скорости шатуна, определяемое

по направлению скорости точки Е, на рис. 2.22 показано дуговой стрелкой  $\omega_{CE}$ . Скорость точки  $C$  шатуна  $CE$   $V_C = \omega_{CE} \cdot CP_2 = \frac{V_E}{2}$  $\frac{V_E}{2}$  = 2 cm/c.

Длина кривошипа  $OC = BK = R_1 + r_1\sin 30^\circ = 4$  см. Угловая скорость кривошипа  $\omega_{OC} = \frac{V_C}{OC} = 0.5 \text{ paQ/c}.$ 

Для шатуна  $CD$  известны величина и направление вектора  $\dot{V_C}$  $\rightarrow$  скорости точки  $C$  и направление вектора  $\overline{V}_D$  $\overline{a}$  скорости точки D. Мгновенный центр скоростей шатуна CD находится в точке  $P_3$ , полученной на пересечении перпендикуляров, восстановленных к скоростям  $\dot{V_C}$  $\overline{a}$ и  $V_D$  $\overline{a}$ .

Расстояние  $CP_3 = DK = (CE + r_1 \cos 30^\circ) \text{ctg} 30^\circ = 9.92 \text{ cm}$  (см. рис. 2.22). Угловая скорость шатуна  $CD$ : 3  $\omega_{\rm c}$  $CP<sub>3</sub>$  $V_C\,$  $CD = \frac{C}{CD} = 0.21$  рад/с.

Скорость ползуна D:  $V_D = \omega_{CD}DP_3 = \omega_{CD}(CE + r_1 \cos 30^\circ) = 1.2 \text{ cm/c}.$ 

### Упражнения

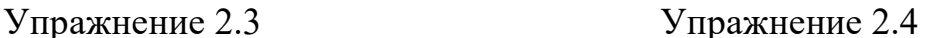

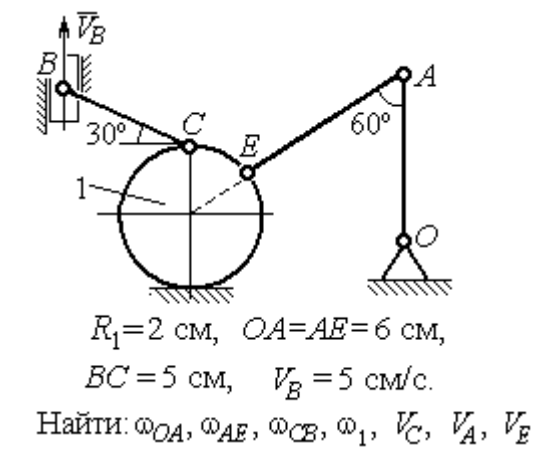

۹Ń  $\omega_{OA}$ = 2 рад/с,  $\omega_1$  = 6 рад/с,  $r_1 = 3 \text{ cm}, r_2 = 6 \text{ cm}.$ Найти:  $\omega_2$ ,  $\omega_{DC}$ ,  $V_B$ ,  $V_K$ ,  $V_D$ ,  $V_C$ 

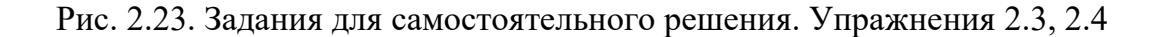

# Упражнение 2.5 Упражнение 2.6

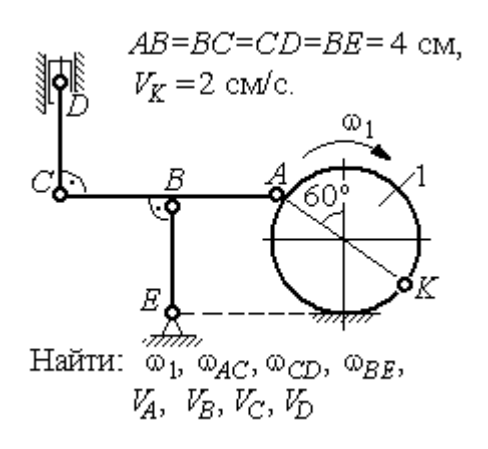

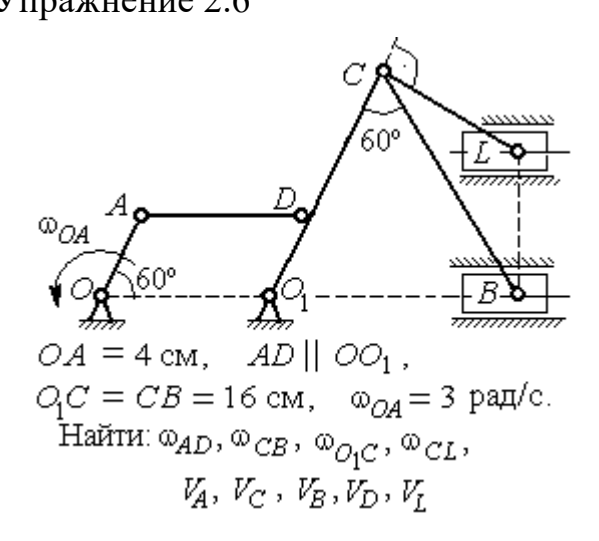

Упражнение 2.7 Упражнение 2.8

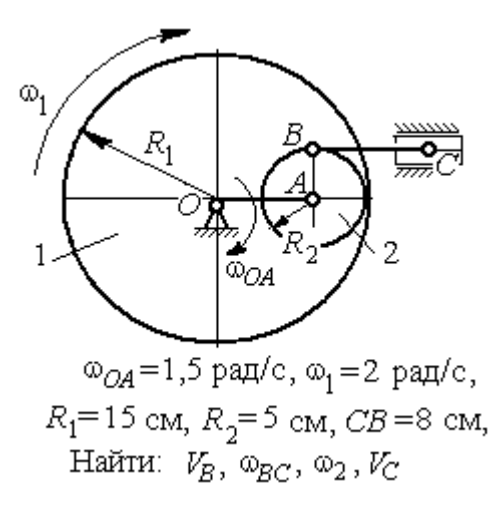

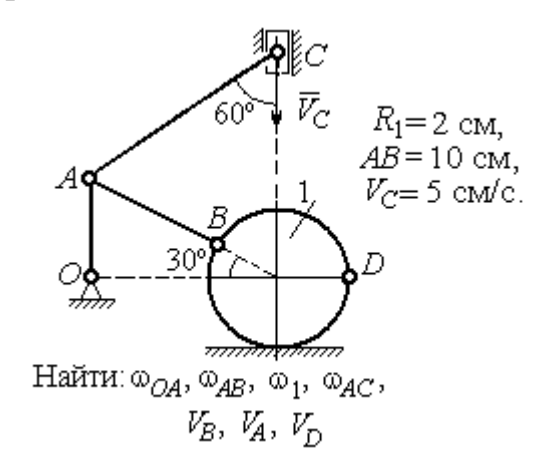

Рис. 2.24. Задания для самостоятельного решения. Упражнения 2.5 – 2.8

## 2.4. Ускорения точек при плоскопараллельном движении твёрдого тела

Ускорение любой точки М плоской фигуры при плоскопараллельном движении твердого тела представляется как сумма векторов  $\vec{a}_M = \vec{a}_A + \vec{a}_{MA}^{\mathcal{T}} + \vec{a}_{MA}^{\,n}$  $=\vec{a}_A + \vec{a}_{MA}^{\text{t}} + \vec{a}_{MA}^{\textit{n}},$  где  $\vec{a}_A$  $\vec{a}_A^{\phantom{\dag}}$  – ускорение полюса  $A;~\vec{a}_{MA}^{\phantom{\dag}}$ ,  $\vec{a}_{MA}^n$ – касательная и нормальная составляющие ускорения точки  $M$  при вращении фигуры вокруг полюса  $A$  (рис. 2.25).

Вектор нормального ускорения  $\vec{a}_{MA}^n$  всегда направлен от точки М к полюсу А. Вектор касательного ускорения  $\vec{a}^{\,\texttt{T}}_{\mathit{MA}}$  направлен перпендикулярно отрезку АМ в сторону вращения, если оно ускоренное (см. рис. 2.25, а), и против вращения, если оно замедленное (см. рис. 2.25, b). Величины касательного и нормального составляющих ускорения точки М определяются по формулам:

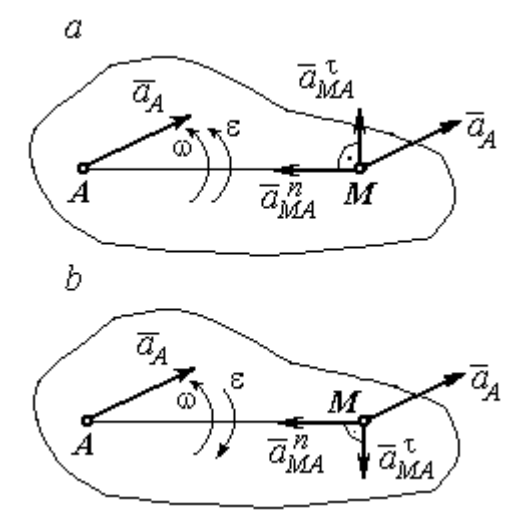

Рис. 2.25. Ускорение точки плоской фигуры:  $a$  – ускоренное движение;  $b$  – замедленное движение

 $a_{MA}^{\tau} = \varepsilon \cdot AM \; ; \; \; \; a_{MA}^n = \omega^2 \cdot AM \; ,$  где  $\omega \, , \; \varepsilon$  – угловая скорость и угловое ускорение тела (плоской фигуры);  $AM$  – расстояние от точки  $M$  до полюса  $A$ .

Если при движении плоской фигуры известны траектории движения полюса А и точки М, то для определения ускорения точки М используется векторное равенство  $\vec{a}_M^{\, \texttt{T}} + \vec{a}_M^{\, n}$  $\vec{a}^n_M + \vec{a}^n_M = \vec{a}^{\tau}_A + \vec{a}^n_A + \vec{a}^{\tau}_M + \vec{a}^n_M$  $MA \perp u$  MA n  $\vec{a}^{\,\tau}_A+\vec{a}^{\,n}_A+\vec{a}^{\,\tau}_{MA}+\vec{a}^{\,\tau}_{A}$  $\Rightarrow$   $\tau$ ,  $\Rightarrow$   $\tau$ ,  $\Rightarrow$   $\tau$ ,  $\Rightarrow$  $\vec{a}$  +  $\vec{a}$   $n \over A}$  +  $\vec{a}$   $n \over MA$  +  $\vec{a}$   $n \over MA}$ , где  $\vec{a}$   $n \over M$ ,  $\vec{a}_M^n$ ,  $\vec{a}_A^{\tau}$ ,  $\vec{a}_A^n$  – касательная и нормальная составляющие ускорения точки  $M$  и полюса  $A$  при движении их по заданным траекториям.

### Примеры решения задач на определение ускорений точек

**Задача 32.** Поршень D гидравлического пресса приводится в движение шарнирно-рычажным механизмом ОАВD. В положении механизма, указанном на рис. 2.26, точка L рычага имеет скорость  $V_L = 0.6$  м/с и ускорение  $a_L = 0, 5$  м/с<sup>2</sup>. Длина рычага  $OA = 2 \cdot AL = 0, 6$  м, длина звена  $AB = 0, 4$  м. Определить скорость и ускорение поршня D, угловую скорость и ускорение звена  $AB$ .

### Решение

Найдём угловую скорость рычага  $OL:$  $\omega_{OL} = \frac{V_L}{OL} = \frac{2}{3}$ 2 рад/с.

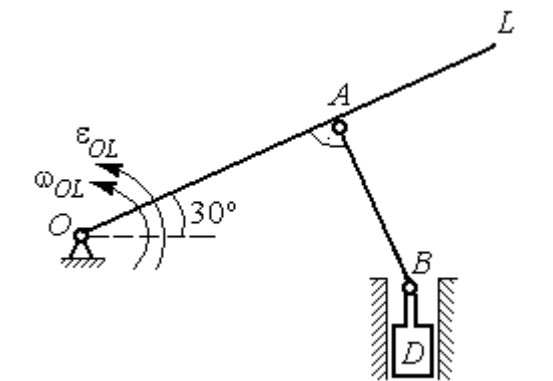

Ускорение точки L представляется в виде суммы векторов нормального и касательного ускорений:  $\vec{a}_L = \vec{a}_L^{\tau} + \vec{a}_L^{\eta}$  $=\vec{a}_L^{\tau} +$ (рис. 2.27). Модуль нормального ускорения точки  $L a_L^n = \omega_{OL}^2 \cdot OL = 0,4$  м/с<sup>2</sup>. Модуль её касательного ускорения и угловое ускорение рычага, соответственно, равны:

Рис. 2.26. Шарнирно-рычажный механизм гидравлического пресса

 $= 0.4 \sqrt{3}$  M.

$$
a_L^{\tau} = \sqrt{a_L^2 - (a_L^n)^2} = 0.3 \text{ m/c}^2
$$
,  $\varepsilon_{OL} = \frac{a_L^{\tau}}{OL} = \frac{1}{3} \text{ pa } \pi/c^2$ .

 $\overline{a}$ Скорость  $\vec{V}_A$  точки А перпендикулярна рычагу ОL и направлена в сторо- $\rightarrow$ ну вращения рычага. Её модуль  $V_A = \omega_{OL} \cdot OA = 0,4$  м/с. Скорость  $\vec{V}_B$  точки В направлена вертикально вверх вдоль линии движения поршня. Направления  $\overline{a}$  $\overline{a}$ векторов скоростей  $\overline{V}_A$ и  $V_B$  показаны на рис. 2.27. Точка  $P_1$  – пересечения перпендикуляров, восстановленных к векторам скоростей  $\overline{a}$  $\overline{a}$  $\dot{V_A}$ и  $V_B$  - определяет положение  $30^{\circ}$ мгновенного центра скоростей звена AB. Расстояние  $AP_1 = P_1B \cdot \cos 30^\circ$ 

Рис. 2.27. Расчётная кинематическая схема механизма

Угловая скорость звена АВ  $P_1A$  $V_{\cal A}$ AB 1  $\omega_{AB} = \frac{A}{R} =$ 3 1 рад/с.

86

Представим ускорение точки  $B$  через полюс  $A: \vec{a}_B = \vec{a}_A + \vec{a}_{BA}^{\tau} + \vec{a}_{BA}^{\eta}$  $=\vec{a}_A + \vec{a}_{BA}^{\tau} + \vec{a}_{BA}^n$ , где  $\vec{a}_A$  $\vec{a}_A^{\phantom{\dag}}$  – ускорение полюса  $A;~\vec{a}_{BA}^{\,\dagger}$ ,  $\vec{a}_{BA}^n$  – касательная и нормальная составляющие ускорения точки В при вращении звена  $AB$  вокруг полюса А. Так как траекторией точки  $A$  является окружность с центром в точке  $O$ , ускорение этой точки может быть разложено на две составляющие:  $\vec{a}_A = \vec{a}_A^{\tau} + \vec{a}_A^{\eta}$  $= \vec{a}_A^{\tau} + \vec{a}_A^{\eta}$ . В результате ускорение точки В представляется в виде векторной суммы n  $\vec{a}_B = \vec{a}_A^{\tau} + \vec{a}_A^{\eta} + \vec{a}_{BA}^{\tau} + \vec{a}_{BA}^{\eta}$  $=\vec{a}_A^{\tau} + \vec{a}_A^{\eta} + \vec{a}_{BA}^{\tau} + \vec{a}_{BA}^{\eta}$ . Направления векторов ускорений показаны на рис. 2.27.

Модули ускорений:

$$
a_A^n = \omega_{OL}^2 \cdot OA = 0,27 \text{ cm/c}^2
$$
;  $a_{BA}^n = \omega_{AB}^2 \cdot AB = 0,13 \text{ cm/c}^2$ ;  
 $a_A^{\tau} = \varepsilon_{OL} \cdot OA = 0,2 \text{ cm/c}^2$ .

Ускорение  $a_{BA}^{\tau} = \varepsilon_{AB} \cdot AB$  остаётся неизвестной величиной, так как угловое ускорение  $\varepsilon_{AB}$  звена AB неизвестно.

Спроектируем векторное равенство ускорения точки  $B$  на оси  $x$ ,  $y$ , где ось x проходит вдоль линии звена АВ, ось y – перпендикулярна ей (рис. 2.28). Получим равенства:

 $a_B \cdot \cos 30^\circ = a_A^\tau + a_{BA}^\eta$ ;  $a_B \cdot \cos 60^\circ = -a_A^\eta + a_{BA}^\tau$ .

Решая систему уравнений, находим модуль ускорения точки B:  $a_B = 0,38$  см/с<sup>2</sup> и величину касательного ускорения:  $a_{BA}^{\tau}$ = 0,46 см/с<sup>2</sup>. Угловое ускорение стержня  $AB$ 

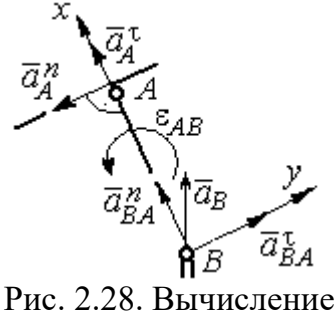

проекций векторов ускорений

AB  $a_{BA}^{\tau}$ AB  $\tau$  $\varepsilon_{AB} = \frac{u_{BA}}{4B} = 1,15$  рад/с<sup>2</sup>. Направление углового ускорения  $\varepsilon_{AB}$  звена AB определяется направлением вектора  $\vec a_{BA}^{\,\texttt{T}}$ 

 касательного ускорения точки В при вращении звена вокруг полюса  $A$  (см. рис. 2.28).

Ускорение поршня D равно ускорению точки B:  $a_D = a_B = 0.38$  см/с<sup>2</sup>.

Задача 34. Колесо 1 радиуса  $r_1 = 0.6$  м катится без скольжения по пря-

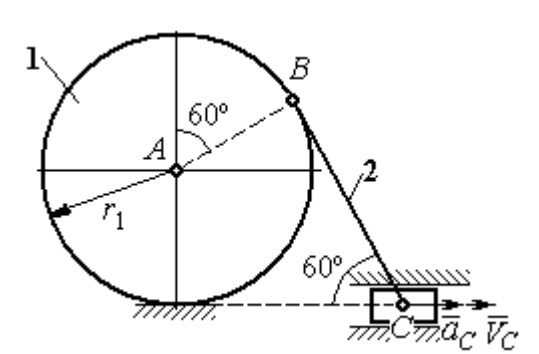

Рис. 2.29. Механизм, связывающий качение колеса с поступательным движением ползуна

молинейному участку пути и приводит в движение шатун 2, соединённый шарнирно с колесом в точке В на его ободе. На другом конце шатуна в точке С к нему присоединён ползун, перемещающийся горизонтально (рис. 2.29).

В положении механизма, показанном на рис. 2.29, найти ускорение центра

 $A$  колеса 1, его угловое ускорение, а также угловое ускорение шатуна 2, если заданы скорость и ускорение ползуна  $C: V_C = 9$  м/с;  $a_C = 4$  м/с<sup>2</sup>.

### Решение

При качении диска 1 по неподвижной поверхности точка  $P_1$  касания его с

поверхностью является мгновенным центром скоростей диска. Вектор скорости  $V_B$  $\overline{a}$  перпендикулярен линии Р1В. Восстановим перпендикуляры к скоростям  $\overline{V}_B$  $\overline{a}$ и  $V_C$  $\overline{a}$ . Их пересечение в точке  $P_2$  определяет положение мгновенного центра скоростей шатуна 2 (рис. 2.30).

Вычислим необходимые расстояния.

Расстояние  $P_1B$  (см. рис. 2.30) найдём из треугольника  $P_1AB$  по теореме косинусов:

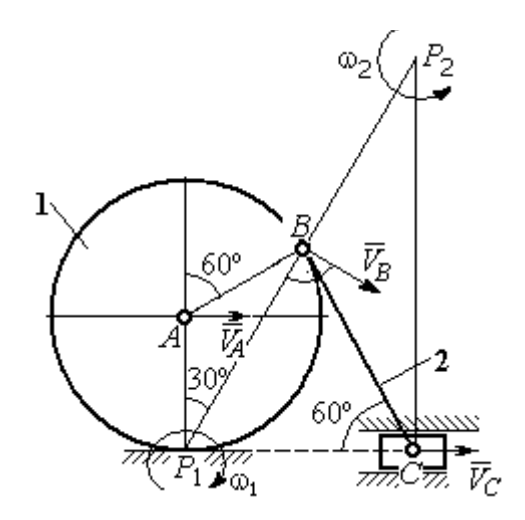

Рис. 2.30. Расчётная схема механизма для определения скоростей точек

 $P_1B = r_1\sqrt{3} = 1.04$  м. Из построения мгновенных центров скоростей  $P_1$  и  $P_2$  следует:  $P_1B = BP_2 = BC$ . Расстояние  $P_2C$  определяется из треугольника  $P_1P_2C$ :  $P_2C = P_1P_2 \cdot \cos 30^\circ = 1,8 \text{ m}.$ 

Угловая скорость шатуна 2  $P_2C$  $V_C$ 2  $\omega_2 = \frac{V}{R} = 5$ рад/с. Направление угловой  $\rightarrow$ 

скорости  $\omega_2$  определяется направлением скорости  $\dot{V_C}$ .

Скорость точки *В* найдём по формуле  $V_B = \omega_2 \cdot P_2 B = 5,2$  м/с.

Угловая скорость диска 1  $P_1B$  $V_{B}$ 1  $\omega_1 = \frac{B}{D R} = 5$  рад/с. Скорость центра колеса 1

 $V_A = \omega_1 \cdot P_1 A = 3$  M/c.

Найдём ускорение точки А.

Примем точку  $B$  за полюс и выразим ускорение точки  $A$  через полюс  $B$ :  $\vec{a}_A = \vec{a}_B + \vec{a}_{AB}^{\tau} + \vec{a}_{AB}^{\eta}$  $= \vec{a}_B + \vec{a}_{AB}^{\tau} + \vec{a}_{AB}^{\eta}$ , где  $\vec{a}_B$  $\vec{a}_B$  – ускорение полюса  $B; \; \vec{a}_{AB}^{\, \tau}$ ,  $\vec{a}_{AB}^n$  – касательная и нормальная составляющие ускорения точки  $A$  при вращении диска 1 вокруг полюса В (рис. 2.31). Направления ускоре-

ния точки  $\vec{a}_A$  $\rightarrow$  и касательной составляющей ускорения  $\vec{a}_{AB}^{\,\tau}$  точки А выбраны в предположении ускоренного движения диска.

Ускорение полюса В выразим через полюс *С*:  $\vec{a}_B = \vec{a}_C + \vec{a}_{BC}^{\tau} + \vec{a}_{BC}^{\eta}$  $=\vec{a}_C + \vec{a}_{BC}^{\tau} + \vec{a}_{BC}^{\eta}$ , rge  $\vec{a}_C$  $\rightarrow$  $\left| - \right\rangle$ ускорение полюса  $C$ ;  $\vec{a}_{BC}^{\,\tau}$ ,  $\vec{a}_{BC}^n$ – каса-

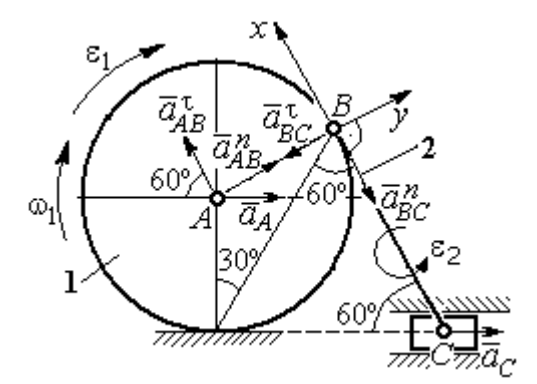

Рис. 2.31. Расчётная схема механизма для определения ускорений точек

тельная и нормальная составляющие ускорения точки  $B$  при вращении шатуна 2 вокруг полюса  $C$ . Направление касательной составляющей ускорения  $\vec{a}_{BC}^{\,\text{\tiny\texttt{C}}}$ точки В выбрано в направлении врашения шатуна 2 (см. рис. 2.30) исходя из предположения его ускоренного движения. В результате ускорение точки А выражается векторной суммой:

$$
\vec{a}_A = \vec{a}_{AB}^{\mathsf{T}} + \vec{a}_{AB}^{\,n} + \vec{a}_{BC}^{\mathsf{T}} + \vec{a}_{BC}^{\,n} + \vec{a}_C^{\,n}.
$$

Направления векторов ускорений показаны на рис. 2.31.

Заметим, что в любой момент времени движения колеса 1 расстояние от точки  $A$  до мгновенного центра скоростей колеса  $P_1$  остаётся постоянным, равным радиусу колеса. Дифференцируем выражение  $V_A = \omega_1 \cdot P_1 A = \omega_1 \cdot r_1$ . Полу-

чим 
$$
\frac{dV_A}{dt} = \frac{d\omega_1}{dt} r_1 = \varepsilon_1 \cdot r_1
$$
, откуда с учётом  $\frac{dV_A}{dt} = a_A$  (прямолинейное движение

точки A) угловое ускорение диска 1  $\varepsilon_1 = \frac{a_A}{r_A}$ . В результате, касательное ускоре-

ние  $a_{AB}^{\tau}$  точки A при вращении диска 1 вокруг полюса B  $a_{AB}^{\tau} = \varepsilon_1 \cdot AB = a_A$ . Найдём модули векторов ускорений:

$$
a_{AB}^n = \omega_1^2 \cdot AB = 15 \text{ m/c}^2
$$
;  $a_{BC}^n = \omega_2^2 \cdot BC = 26 \text{ m/c}^2$ .

Ускорение  $a_{BC}^{\tau} = \varepsilon_2 \cdot BC$  остаётся неизвестным. Применить здесь способ дифференцирования выражения  $V_C = \omega_2 \cdot P_2 C$  для определения углового ускорения  $\varepsilon_2$  невозможно, так как расстояние  $P_2C$  от мгновенного центра скоростей  $P_2$  шатуна 2 до точки С меняется во время движения механизма неизвестным образом.

Спроектируем векторное равенство ускорения точки  $A$  на оси  $x$ ,  $y$ , выбранные, как показано на рис. 2.31. Получим систему уравнений:

проекция на ось x:  $-a_A \cos 60^\circ = a_{AB}^\tau - a_{BC}^\tau - a_C \cos 60^\circ$ ;

проекция на ось *y*:  $a_A \cos 30^\circ = a_{AB}^n - a_{BC}^{\tau} + a_C \cos 30^\circ$ .

Из первого уравнения с учётом того, что  $a_{AB}^{\tau} = a_A$ , найдём ускорение точки А:  $a_A = 18.67$  м/с<sup>2</sup>. Положительное значение ускорения точки А означает, что вектор  $\vec{a}_A$  направлен так, как показано на рис. 2.31, - в сторону направления вектора скорости  $\vec{V}_A$ . Из этого следует, что диск 1 движется ускоренно и угловое ускорение направлено в сторону его угловой скорости.

Из второго уравнения получим:  $a_{BC}^{\tau}$  = 2,29 м/c<sup>2</sup>. Угловое ускорение ша-

туна 2:  $\varepsilon_2 = \frac{|a_{BC}^{\tau}|}{\rho C} = 2.2 \text{ pad/c}^2$ . Из того, что касательное ускорение  $a_{BC}^{\tau}$  положительно, следует, что направление вектора  $\vec{a}_{BC}^{\tau}$  совпадает с направлением, указанным на рис. 2.31. Это, в свою очередь, означает, что в данном положении механизма угловое ускорение шатуна 2 направлено так, как показано на рис. 2.31, – по направлению его угловой скорости, то есть шатун 2 вращается ускоренно.

Задача 35. По неподвижной шестерне 1 радиуса  $r_1$  обкатывается шестерня 2 радиуса  $r_2$ , насаженная в центре на кривошип ОА (рис. 2.32). Кривошип ОА вращается вокруг оси О с угло-

вой скоростью  $\omega_{OA}$  и угловым ускорением  $\varepsilon_{OA}$ . На ободе шестерни 2 в точке  $B$  шарнирно прикреплен стержень  $BC$ , соединенный другим концом с центром С диска 3, катящегося без скольжения вдоль горизонтальной прямой. Радиус диска 3 равен радиусу шестерни 2:

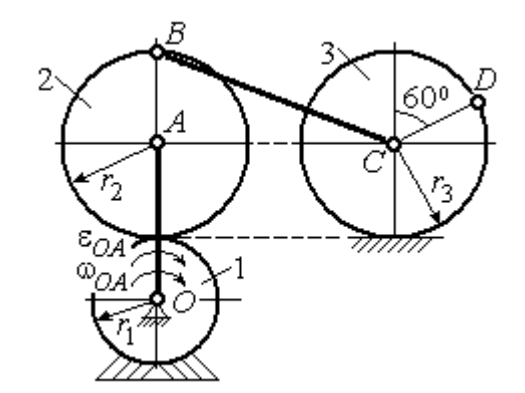

Рис. 2.32. Схема движения плоского механизма

 $r_3 = r_2$ . Для положения механизма, изображенного на рис. 2.32, определить ускорение точки D и угловое ускорение стержня BC, если  $r_1 = 0.2$  м,  $r_2 = 0.4$  м,  $\omega_{OA}$ = 4 рад/с,  $\varepsilon_{OA}$ = 2 рад/с<sup>2</sup>. Длина стержня  $BC = 1$  м.

#### Решение

Найлём угловые скорости звеньев механизма.

Рассмотрим вращательное движение кривошипа ОА. Скорость его точки А:  $V_A = \omega_{OA} \cdot OA = 2.4$  м/с. Вектор скорости  $\vec{V}_A$  направлен перпендикулярно кривошипу  $OA$  в сторону его вращения (рис. 2.33).

При качении подвижной шестерни 2 по неподвижной 1, точка их соприкосновения  $P_2$  является мгновенным центром скоростей шестерни 2. Угловая скорость шестерни 2:  $2-\overline{AP_2}$  $\omega_2 = \frac{V_A}{V_B}$  = 6 рад/с. Скорость точки *B* шестерни 2:

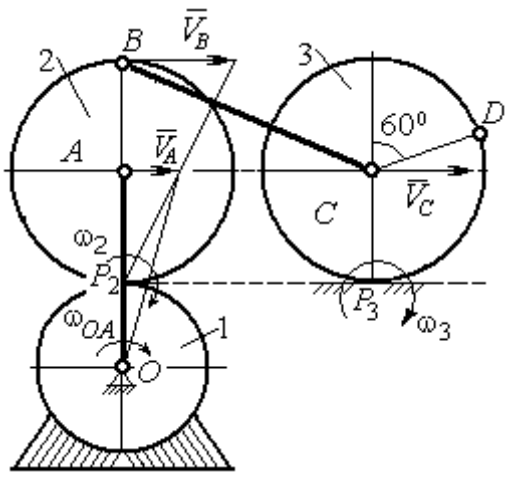

Рис. 2.33. Расчетная схема для определения угловых скоростей звеньев механизма

 $V_B = \omega_2 \cdot BP_2 = 4.8$  M/c.

Для определения угловой скорости стержня ВС заметим, что скорости двух точек стержня  $\mathit{V}_B$  $\overline{a}$ и  $V_C$  $\overline{a}$  параллельны, но точки В и С не лежат на общем перпендикуляре к скоростям. В этом случае мгновенный центр скоростей стержня ВС отсутствует (или бесконечно удалён), угловая скорость стержня равна нулю и стержень совершает мгновенное поступательное движение.

При таком движении мгновенные скорости всех точек стержня  $BC$  одинаковы по величине и направлению. Таким образом,  $\omega_{BC} = 0$ ;  $V_C = V_B = 4.8$  м/с.

При качении диска 3 по неподвижной поверхности без проскальзывания точка  $P_3$  касания диска с поверхностью является его мгновенным центром скоростей. Угловая скорость диска 3:  $3 = \frac{1}{CP_3}$  $\omega_3 = \frac{V_C}{\omega_2}$  = 12 рад/с. Направление угловой скорости $\;\;$ о $_3$  определяется направлением вектора  $\vec{V}_C$  $\rightarrow$ .

Найдём ускорения точек и угловые ускорения звеньев механизма.

Выразим ускорение  $\vec{a}_C$  $\rightarrow$  точки С, направленное вдоль линии движения центра колеса 3, через полюс В. Ускорение представляется векторной суммой:  $\vec{a}_C = \vec{a}_B + \vec{a}_{CB}^n + \vec{a}_{CB}^\tau$ , где  $\vec{a}_B$  $\vec{a}_B$  – вектор ускорения полюса B;  $\vec{a}_{CB}^{\,n}$ ,  $\vec{a}_{CB}^{\tau}$  – нормальная и касательная составляющие ускорения точки  $C$  при вращении

стержня ВС вокруг полюса В. Вектор  $\vec{a}^n_{CB}$  направлен вдоль стержня от точки С к полюсу В, вектор  $\vec{a}_{CR}^{\tau}$  перпендикулярен стержню ВС. Направление вектора  $\vec{a}_{CB}^{\,\tau}$  выбрано по предполагаемому угловому ускорению стержня ВС, показанному на рис. 2.34 дуговой стрелкой  $\varepsilon_{CB}$ .

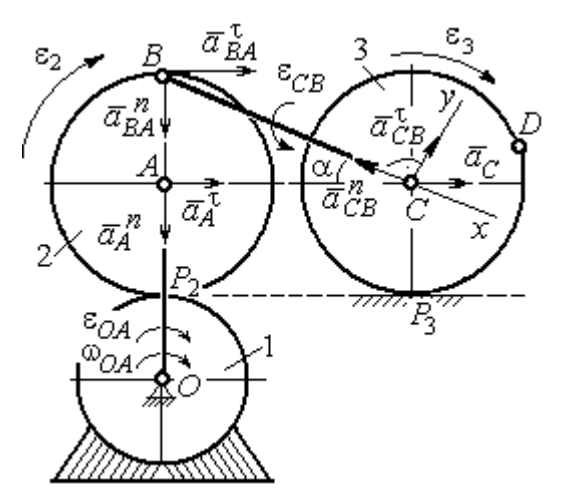

Рис. 2.34. Расчетная схема для определения ускорений точек механизма и угловых ускорений его звеньев

Рассмотрим плоскопараллельное движение шестерни 2 и выразим ускорение точки  $B$  через полюс  $A$  в виде векторного равенства:  $\vec a_B = \vec a_A + \vec a_{BA}^{\,n} + \vec a_{BA}^{\, \tau}$ , где  $\vec{a}_A$  $\vec{a}_A$  – ускорение полюса  $A;~\vec{a}_{BA}^{\,n}$ ,  $\vec{a}_{BA}^{\tau}$  – нормальная и касательная составляющие ускорения точки В при вращении шестерни 2 вокруг полюса А. Вектор  $\vec{a}^{\,n}_{BA}$  направлен вдоль радиуса шестерни от точки  $B$  к полюсу  $A$ , вектор  $\vec{a}^{\,\tau}_{BA}$ перпендикулярен линии  $\emph{BA}$ . Направление вектора  $\vec{a}_{BA}^{\, \tau}$  соответствует ускоренному вращению шестерни 2.

Рассмотрим вращение кривошипа ОА. Вектор ускорения точки А кривошипа при вращении его вокруг неподвижной оси  $O$  представляется в виде суммы:  $\vec{a}_A = \vec{a}_A^{\,n} + \vec{a}_A^{\,n}$ , где  $\vec{a}_A^{\,n}$  и  $\vec{a}_A^{\,n}$  – вектора нормальной и касательной составляющих ускорения точки А. Вектор  $\vec{a}^{\,n}_A$  направлен вдоль кривошипа по направлению к оси вращения, вектор  $\vec{a}_A^{\,\tau}$  перпендикулярен кривошипу и направлен в сторону углового ускорения  $\varepsilon_{OA}$  вращения кривошипа.

В результате для определения ускорения точки С имеем векторное равенство:

$$
\vec{a}_C = \vec{a}_A^n + \vec{a}_A^{\tau} + \vec{a}_{BA}^n + \vec{a}_{BA}^n + \vec{a}_{CB}^n + \vec{a}_{CB}^n.
$$

Направления всех векторов ускорений показаны на рис. 2.34.

Вычислим модули векторов, составляющих векторную сумму:

$$
a_A^n = \omega_{OA}^2 \cdot OA = 9.6 \text{ m/c}^2
$$
;  $a_A^\tau = \varepsilon_{OA} \cdot OA = 1.2 \text{ m/c}^2$ ;  
 $a_{BA}^n = \omega_2^2 \cdot BA = 14.4 \text{ m/c}^2$ ;  $a_{CB}^n = \omega_{BC}^2 \cdot BC = 0$ .

Заметим, что во время движения шестерни 2 расстояние  $AP<sub>2</sub>$  остается постоянным, равным  $r_2$ . Дифференцируя равенство  $V_A = \omega_2 \cdot AP_2 = \omega_2 r_2$ , получим:  $\frac{dV_A}{dt} = \frac{d\omega_2}{dt} r_2$ . При криволинейном движении точки A производная от ско-

рости равна касательному ускорению:  $\frac{dV_A}{dt} = a_A^{\tau}$ . С учётом, что  $\frac{d\omega_2}{dt} = \varepsilon_2$ , по-

лучим: 
$$
a_A^{\tau} = \varepsilon_2 r_2
$$
, откуда  $\varepsilon_2 = \frac{a_A^{\tau}}{r_2} = 3$ рад/c<sup>2</sup> и  $a_{BA}^{\tau} = \varepsilon_2 \cdot BA = 1,2$  м/c<sup>2</sup>.

Выберем оси  $Cx, Cy$ , как показано на рис. 2.34, – вдоль отрезка ВС и перпендикулярно ему и спроектируем на них векторное равенство ускорения точки С. Получим систему уравнений:

$$
a_C \cos\alpha = a_A^n \sin\alpha + a_A^{\tau} \cos\alpha + a_{BA}^n \sin\alpha + a_{BA}^{\tau} \cos\alpha - a_{CB}^n;
$$
  

$$
a_C \sin\alpha = -a_A^n \cos\alpha + a_A^{\tau} \sin\alpha - a_{BA}^n \cos\alpha + a_{BA}^{\tau} \sin\alpha + a_{CB}^{\tau},
$$

где  $\alpha$  – угол между стержнем BC и линией центров AC,  $\sin \alpha = \frac{AB}{BC} = 0.4$ ;  $\cos\alpha = 0.92$ .

Находим из первого уравнения ускорение точки С:  $a_C = 12,83$  м/с<sup>2</sup>, из второго – касательное ускорение точки С при вращении стержня ВС вокруг полюса В:  $a_{CB}^{\tau} = 33.95 \text{ m/c}^2$ . Величина углового ускорения стержня ВС:  $\varepsilon_{CB} = \frac{|a_{CB}^{\tau}|}{BC} = 33,95 \text{ paVc}^2$ . Положительное значение  $a_{CB}^{\tau}$  означает, что вектор касательного ускорения  $\vec{a}_{CB}^{\tau}$  направлен так, как показано на рис. 2.34. Тогда и

направление углового ускорения  $\varepsilon_{CB}$  стержня ВС совпадает с направлением, показанным дуговой стрелкой на рис. 2.34.

При качении диска 3 точка С движется по прямой и расстояние СР<sub>3</sub> остается постоянным, равным радиусу диска 3. В этом случае равенство  $V_C = \omega_3 \cdot CP_3 = \omega_3 r_3$  можно продифференцировать

по времени. Получим:  $\frac{dV_C}{dt} = \frac{d\omega_3}{dt} r_3$ . Так как дви-

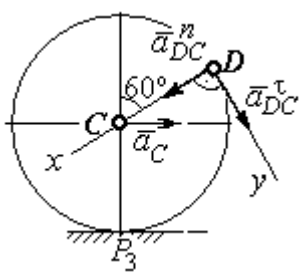

Рис.2.35. Расчетная схема для определения ускорения точки D

жение точки  $C$  является прямолинейным, производная от скорости точки  $C$ равна ускорению этой точки:  $\frac{dV_C}{dt} = a_C$ . Тогда с учётом  $\frac{d\omega_3}{dt} = \varepsilon_3$  имеем равен-

ство  $a_C = \varepsilon_3 r_3$ . Угловое ускорение диска 3:  $\varepsilon_3 = \frac{a_C}{r_2} = 32{,}07$  рад/с<sup>2</sup>.

Выразим ускорение точки D через полюс С, ускорение которого известно и по величине, и по направлению:  $\vec{a}_D = \vec{a}_C + \vec{a}_{DC}^n + \vec{a}_{DC}^{\tau}$ , где  $\vec{a}_C$  – ускорение точки  $C$ ;  $\vec{a}_{DC}^n$ ,  $\vec{a}_{DC}^{\tau}$  – нормальное и касательное составляющие ускорения точки  $D$  при вращении диска 3 вокруг полюса С. Модули ускорений

$$
a_C = 12,83 \text{ m/c}^2
$$
;  $a_{DC}^n = \omega_3^2 DC = 57,6 \text{ m/c}^2$ ;  $a_{DC}^{\tau} = \varepsilon_3 DC = 12,83 \text{ m/c}^2$ .

Проведём оси Dx и Dy, как показано на рис. 2.34, и спроектируем векторное равенство ускорения точки  $D$  на оси. Получим систему уравнений:

$$
a_{Dx} = -a_C \cos 30^\circ + a_{DC}^n; \quad a_{Dy} = a_C \cos 60^\circ + a_{DC}^\tau.
$$

Подставляя в уравнения проекций значения модулей ускорений, найдём:  $a_{Dx}$  = 46,49 M/c<sup>2</sup>;  $a_{Dy}$  = 19,25 M/c<sup>2</sup>.

Величина ускорения точки D:  $a_D = \sqrt{a_{Dx}^2 + a_{Dy}^2} = 50,32 \text{ m/c}^2$ .

Заметим, что для определения ускорения точки  $D$  невозможно было сразу использовать приём с последовательным выражением ускорения точки  $D$  через

ускорения полюсов С, В и А, так как в полученной в результате проекций системе двух уравнений будет три неизвестных величины -  $a_{Dx}$ ,  $a_{Dy}$  и величина ускорения  $a_{CB}^{\tau}$ .

Задача 36. Механизм качалки (рис. 2.36) включает в себя кривошип  $OA$ , вращающийся вокруг неподвижной оси  $O$ , шестерню 1 радиуса  $r_1$ , насаженную

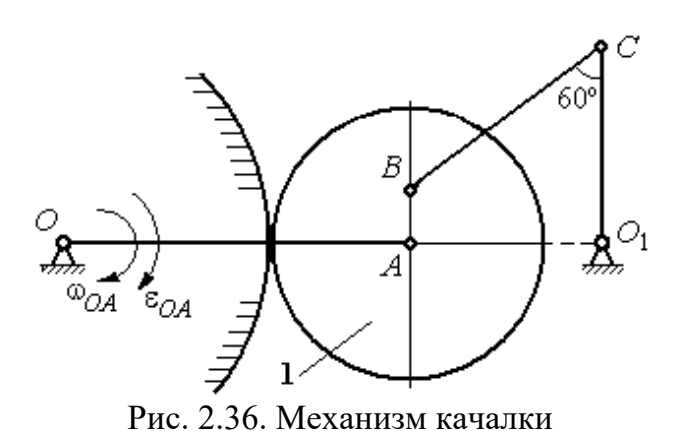

на кривошип в точке А и обкатывающуюся по неподвижной цилиндрической поверхности, и шатун ВС, присоединённый одним концом в точке  $B$  к шестерне, а другим - в точке  $C$  к коромыслу  $CO<sub>1</sub>$ . В положении,

указанном на рис. 2.36, определить угловую скорость и угловое ускорение коромысла  $CO_1$ , если  $\omega_{OA} = 2$  рад/с;  $\varepsilon_{OA} = 4$  рад/с<sup>2</sup>;  $OA = 0.8$  м;  $r_1 = 0.4$  м;  $AB = 0.2$ м;  $BC = 0.6$  м. Для этого же положения определить ускорение точки С.

### Решение

Найдём угловые скорости звеньев механизма.

Скорость точки A кривошипа  $V_A = \omega_{OA} \cdot OA = 1.6$  м/с. Вращаясь, кривошип передаёт движение шестерне 1, которая катится по неподвижной поверхности. Точка касания  $P_1$  шестерни с неподвижной поверхностью является мгновенным центром скоростей шестерни. Тогда её угловая скорость  $\omega_1 = \frac{V_A}{AB} = 4$  рад/с. Направление угловой скорости показано на рис. 2.37 дуго-

вой стрелкой  $\omega_1$ .

Расстояние от мгновенного центра скоростей шестерни до её точки В  $P_1B = 0,45$  м. Скорость точки B:  $V_B = \omega_1 \cdot P_1B = 1,8$  м/с. Вектор скорости  $\vec{V}_B$ перпендикулярен линии  $P_1B$  и направлен в сторону вращения шестерни.

При вращении коромысла  $CO<sub>1</sub>$  вокруг неподвижной оси  $O<sub>1</sub>$  вектор скорости  $V_C$  $\overline{a}$ перпендикулярен коромыслу. Точка  $P_2$ , лежащая на пересечении перпендикуляров, восстановленных к векторам  $\overline{V}_B$  $\overline{a}$ и  $V_C$  $\overline{a}$ – скоростей точек  $B$  и  $C$ , является мгновенным центром скоростей шатуна ВС (рис. 2.37). Расстояние

$$
BK = BC\cos 30^\circ = 0.52 \text{ m}; \quad \cos \alpha = \frac{AP_1}{BP_1} = 0.89; \quad P_2B = \frac{BK}{\cos \alpha} = 0.58 \text{ m}. \quad \text{Yf} \text{ of the two-}
$$

рость шатуна 2 ω  $BP<sub>2</sub>$  $V_B$  $BC = \frac{B}{DD} = 3.1 \text{ paV}.$ 

Направление угловой скорости шатуна показано на рис. 2.37 дуговой стрелкой  $\omega_{BC}$ .

### Расстояние

 $P_2C = BC \cdot \sin 30^\circ - P_2B \cdot \sin \alpha = 0,04$  M. Скорость точки С шатуна ВС:  $V_C = \omega_{BC} \cdot P_2C = 0,12$  м/с. Длина коромысла  $CO_1 = CK + KO_1 = 0.5$  м, угловая скорость коромысла  $\omega_{CO_1} = \frac{V}{C O_1}$  $CO<sub>1</sub>$  $V_C\,$  $CO_1 = \frac{VC}{CO} = 0.24 \text{ paq/c}.$ Рис. 2.37. Расчётная схема для определения угловых скоростей звеньев механизма

Найдём ускорения звеньев механизма.

Считая, что точка С принадлежит шатуну ВС, выразим ускорение точки C через полюс B:  $\vec{a}_C = \vec{a}_B + \vec{a}_{CB}^n + \vec{a}_{CB}^{\tau}$ , где  $\vec{a}_B$  $\vec{a}_B$  – ускорение полюса  $B;~\vec{a}_{CB}^{~n}$ ,  $\vec{a}_{CB}^{\tau}$ – нормальная и касательная составляющие вектора ускорения точки С при вращении шатуна вокруг полюса  $B$ .

Полагая, что точка В принадлежит шестерне 1, выразим её ускорение через полюс *А*:  $\vec{a}_B = \vec{a}_A + \vec{a}_{BA}^n + \vec{a}_{BA}^{\tau}$  $=\vec{a}_A+\vec{a}_{BA}^n+\vec{a}_{BA}^{\tau}$ , где  $\vec{a}_A$  $\vec{a}_A$  – ускорение точки  $A$  шестерни;  $\vec{a}_{BA}^{\,n}$ ,  $\vec{a}_{BA}^{\,\tau}$ – нормальная и касательная составляющие вектора ускорения точки  $B$ при вращении шестерни вокруг полюса А.

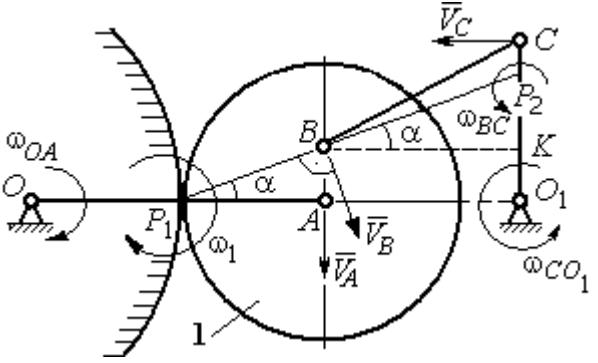

Поскольку точка  $A$  принадлежит и кривошипу  $OA$ , а точка  $C$  – коромыслу  $CO<sub>1</sub>$ , вращающихся вокруг своих неподвижных осей, вектора ускорений этих

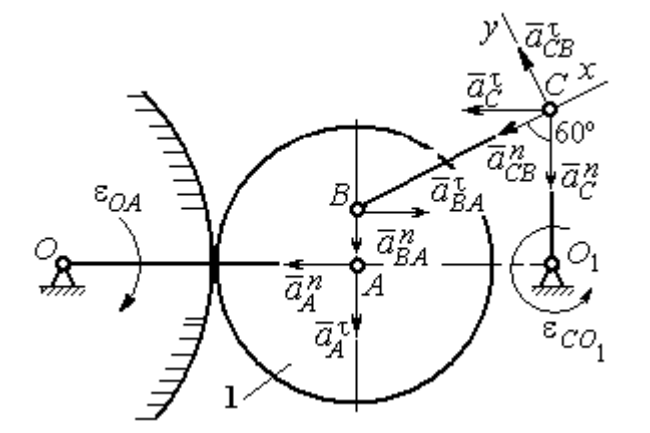

Рис. 2.38. Расчётная схема для определения ускорений точек механизма

точек можно представить в виде сумм векторов:

$$
\vec{a}_A = \vec{a}_A^h + \vec{a}_A^{\tau}, \ \vec{a}_C = \vec{a}_C^h + \vec{a}_C^{\tau},
$$

где  $\vec{a}_A^n$ ,  $\vec{a}_A^{\tau}$  – нормальная и касательная составляющие вектора ускорения точки А при вращении кривошипа вокруг оси O;  $\vec{a}^{\,n}_{C}$ ,  $\vec{a}^{\,\tau}_{C}$  – нормальная и касательная состав-

ляющие вектора ускорения точки  $C$  при вращении коромысла вокруг оси  $O_1$ .

В результате подстановок получим полное векторное равенство, связывающее ускорения точек механизма:

$$
\vec{a}_C^n + \vec{a}_C^{\tau} = \vec{a}_{CB}^n + \vec{a}_{CB}^{\tau} + \vec{a}_{BA}^n + \vec{a}_{BA}^{\tau} + \vec{a}_A^n + \vec{a}_A^{\tau}.
$$

Направления векторов ускорений показаны на рис. 2.38.

Модули векторов ускорений:

$$
a_C^n = \omega_{CO_1}^2 \cdot CO_1 = 0.03 \text{ m/c}^2; \ a_{CB}^n = \omega_{CB}^2 \cdot CB = 5.77 \text{ m/c}^2
$$

$$
a_A^n = \omega_{OA}^2 \cdot OA = 3.2 \text{ m/c}^2; \ a_A^n = \varepsilon_{OA} \cdot OA = 3.2 \text{ m/c}^2,
$$

$$
a_{BA}^n = \omega_1^2 \cdot BA = 3.2 \text{ m/c}^2; \ a_{BA}^n = \varepsilon_1 \cdot BA.
$$

Для определения  $\varepsilon_1$  углового ускорения шестерни 1 продифференциру-

ем равенство  $V_A = \omega_1 \cdot AP_1 = \omega_1 r_1$ . Получим:  $a_A^{\tau} = \varepsilon_1 r_1$ , откуда  $\varepsilon_1 = \frac{a_A^{\tau}}{r_1} = 8$  рад/с<sup>2</sup>. Тогда  $a_{BA}^{\tau} = 1,6$  м/с<sup>2</sup>.

Неизвестными в векторном равенстве ускорений остаются модули векторов  $\vec{a}_{CB}^{\tau}$  и  $\vec{a}_{C}^{\tau}$ . Выберем ось *х* вдоль шатуна *BC*, как показано на рис. 2.38, и спроектируем на неё полное векторное равенство.

Получим уравнение:

$$
-a_C^n \cos 60^\circ - \vec{a}_C^{\tau} \cos 30^\circ = -a_{CB}^n - a_{BA}^n \cos 60^\circ + a_{BA}^n \cos 30^\circ - a_A^n \cos 30^\circ - a_A^n \cos 60^\circ,
$$

откуда найдём ускорение  $a_C^{\tau} = 11,94$  м/с<sup>2</sup>. Угловое ускорение качалки  $\lfloor \pi \rfloor$ 

$$
\varepsilon_{CO_1} = \frac{|^aC|}{CO_1} = 23,88 \text{ paq/c}^2.
$$

Положительное значение касательного ускорения  $a_C^{\tau}$  свидетельствует о том, что направление вектора ускорения  $\vec{a}_C^{\tau}$  совпадает с направлением, показанным на рис. 2.38. В эту же сторону направлена и скорость  $\vec{V}_C$  точки С (см. рис. 2.37). Следовательно, в данном положении движение качалки ускоренное и угловое ускорение направлено в сторону угловой скорости.

#### Упражнения

Упражнения 2.9

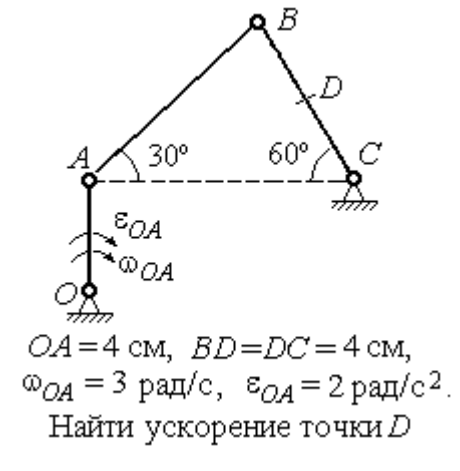

Упражнения 2.10

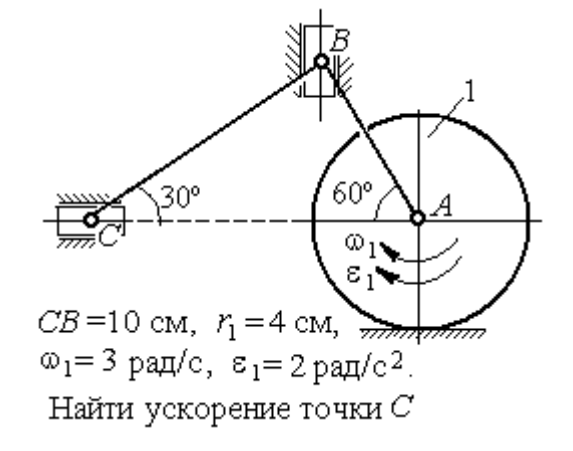

Рис. 2.39. Задания для самостоятельного решения. Упражнения 2.9, 2.10

#### 3. СЛОЖНОЕ ДВИЖЕНИЕ ТОЧКИ

#### 3.1. Основные понятия и определения сложного движения точки

Рассматривается подвижное твердое тело и точка, перемещающаяся относительно тела.

Неподвижная система координат, относительно которой определяются движения точки и тела, называется основной. Связанная с телом и движущаяся вместе с ним система координат называется подвижной.

Движение точки относительно подвижной системы координат (фактически движение точки относительно тела) называется относительным. Переносным движением называют движение, которое совершает точка вместе с подвижной системой координат (фактически вместе с телом). Движение точки относительно основной (неподвижной) системы координат называется абсо-ЛЮТНЫМ.

Скорость точки относительно подвижной системы координат называют относительной скоростью, ускорение - относительным ускорением.

Переносной скоростью точки и переносным ускорением называют скорость и ускорение той точки тела, с которой в данный момент совпадает движущаяся точка.

Скорость и ускорение точки относительно основной системы называют абсолютной скоростью и абсолютным ускорением.

При вычислении абсолютной скорости используется теорема о сложении скоростей: скорость абсолютного движения точки равна векторной сумме переносной и относительной скоростей:  $\vec{V} = \vec{V}_e + \vec{V}_r$ , где  $\vec{V}$ ,  $\vec{V}_e$ ,  $\vec{V}_r$  – вектора абсолютной, переносной и относительной скоростей точки.

При вычислении абсолютного ускорения используется теорема Кориолиса о сложении ускорений: абсолютное ускорение точки равно векторной сумме трех ускорений - относительного, переносного и ускорения Кориолиса:  $\vec{a} = \vec{a}_e + \vec{a}_r + \vec{a}_\kappa$ , где  $\vec{a}$  – вектор абсолютного ускорения точки;  $\vec{a}_e, \vec{a}_r$  –

вектора соответственно переносного и относительного ускорений точки;  $\vec{a}_{\mathrm{\kappa}}$  $\rightarrow$  $\left| - \right\rangle$ вектор ускорения Кориолиса.

Вектор ускорения Кориолиса определяется векторным произведением:  $\vec{a}_{\rm k} = 2(\vec{\omega}_e \times \vec{V}_r)$  $\vec{r}$   $2(\vec{r} \times \vec{V})$  $=2(\vec{\omega}_e \times \vec{V}_r)$ , где  $\vec{\omega}_e$  $\overline{a}$ – вектор угловой скорости переносного движения;  $V_r$  $\vec{V}_n$ – вектор относительной скорости точки. Модуль ускорения Кориолиса:  $\vec{a}_{\text{k}}$  = 2 $\vec{\omega}_e$  ·  $|V_r|$ sin $\alpha$  $\vec{z}$  |  $\Delta | \vec{z}$  |  $|\vec{U}|$  $=2|\vec{\omega}_e|\cdot|\vec{V}_r|\sin\alpha$ , где  $\alpha$  –

угол между вектором угловой скорости переносного движения  $\vec{\omega}_e$  $\overline{a}$  и вектором относительной скорости точки  $\vec{V}_r$  $\overline{a}$ (рис. 3.1).

На рис. 3.1 показан способ определения вектора ускорения Кориолиса по правилу Н. Е. Жу-

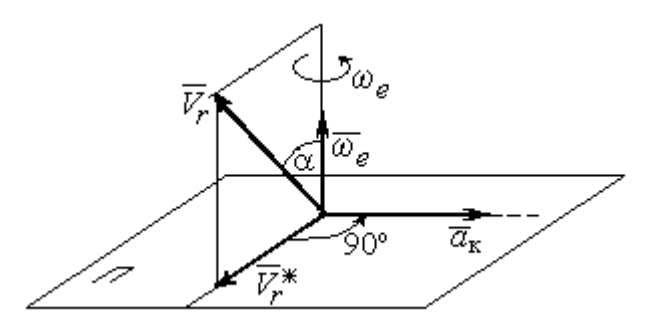

Рис. 3.1. Определение ускорения Кориолиса по правилу Жуковского

ковского. Правило состоит в следующем. Построим плоскость П, перпендикулярную вектору угловой скорости  $\vec{\omega}_e$  $\rightarrow$ , и спроектируем вектор относительной скорости  $V_r$  $\vec{V}_r$  на эту плоскость. Проекцию обозначим  $\vec{V}_r^*$  (см. рис. 3.1). Чтобы получить направление ускорения Кориолиса, следует вектор проекции относительной скорости  $\vec{V}^*_r$  повернуть на 90° в плоскости П вокруг оси переносного вращения в направлении этого вращения.

 Если сложное движение точки происходит в плоскости, перпендикулярной оси переносного вращения, направление ускорения Кориолиса можно получить простым поворотом вектора относительной скорости на угол 90° вокруг оси переносного вращения в направлении этого вращения. При этом модуль ускорения Кориолиса  $a_{\kappa} = 2|\omega_e| \cdot |V_r| \sin 90^{\circ} = 2\omega_e V_r$ .

#### Примеры решения задач на сложное движение точки

Задача 37. Компрессор с криволинейными каналами (рис. 3.2) вращается с постоянной угловой скоростью  $\omega = 10$  рад/с вокруг оси O, перпендикулярной

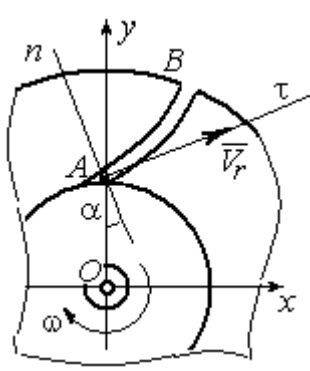

Рис.3.2. Движение воздуха по каналу компрессора

плоскости рисунка. Воздух перемещается по каналу  $AB$  с постоянной относительной скоростью  $V_r = 4$  м/с. Найти ускорение частицы воздуха в начале канала в точке  $A$  и проекции этого ускорения на оси неподвижной системы координат  $xOy$ , если радиус  $OA = 0.5$  м, радиус кривизны канала в точке  $A \rho = 0.8$  м, угол между нормалью *n* к кривой  $AB$  в точке  $A$  и радиусом  $OA$  $\alpha = 30^{\circ}$ .

### Решение

Переносным движением для частицы воздуха будет вращательное движение компрессора, а скорость точки  $A$  компрессора, где по условию находится частица воздуха, будет её переносной скоростью:  $V_e = \omega \cdot OA = 5$  м/с. Вектор  $V_e$  $\overline{a}$  переносной скорости частицы перпендикулярен радиусу ОА и направлен в сторону угловой скорости вращения компрессора (рис. 3.3).

Вектор  $V_r$  $\overline{a}$ относительной скорости частицы воздуха направлен вдоль касательной к кривой АВ (стенки канала) в точке А.

Вектор абсолютной скорости частицы воздуха равен геометрической сумме векторов относительной и переносной скоростей:

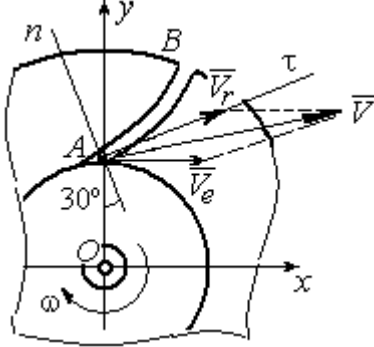

Рис. 3.3. Построение вектора абсолютной скорости частицы

 $\vec{V} = \vec{V}_r + \vec{V}_e$  $\overline{z}$   $\overline{z}$   $\overline{z}$  $(\overline{V}_r + \overline{V}_e)$  (см. рис. 3.3). Спроектируем это векторное равенство на оси x, y. Получим систему уравнений:

$$
V_x = V_e + V_r \cos 30^\circ = 8,46
$$
 m/c;  $V_y = V_r \cos 60^\circ = 2$  m/c.

Модуль абсолютной скорости  $V = \sqrt{V_x^2 + V_y^2} = 8,69$  м/с.

Найдём ускорение частицы воздуха.

Абсолютное ускорение частицы определяется по теореме сложения ускорений:

$$
\vec{a} = \vec{a}_r + \vec{a}_e + \vec{a}_\kappa
$$

В относительном движении частица движется между стенками канала по криволинейной траектории, и её ускорение  $\vec{a}_r$  представляется суммой:  $\vec{a}_r = \vec{a}_r^h + \vec{a}_r^{\tau}$ , где  $\vec{a}_r^h$ ,  $\vec{a}_r^{\tau}$  – вектора нормальной и касательной составляющих относительного ускорения частицы.

Переносное ускорение частицы  $\vec{a}_e$  есть ускорение точки А вращающегося компрессора, которое выражается суммой  $\vec{a}_e = \vec{a}_e^h + \vec{a}_e^{\tau}$ , где  $\vec{a}_e^h$ ,  $\vec{a}_e^{\tau}$  – вектора нормальной и касательной составляющих переносного ускорения части-ЦЫ.

В результате абсолютное ускорение частицы воздуха в точке А выражается векторной суммой:

$$
\vec{a} = \vec{a}_r^{\,n} + \vec{a}_r^{\,\tau} + \vec{a}_e^{\,n} + \vec{a}_e^{\,\tau} + \vec{a}_\kappa^{\,}
$$

Вычислим модули ускорений:

$$
a_r^{\tau} = \dot{V}_r = 0
$$
,  $a_r^n = \frac{V_r^2}{\rho} = 20 \text{ m/c}^2$ ;  $a_e^{\tau} = \varepsilon \cdot OA = \dot{\omega} \cdot OA = 0$ ,  
 $a_e^n = \omega^2 r = 50 \text{ m/c}^2$ ;  $a_{\kappa} = 2\omega V_r = 80 \text{ m/c}^2$ .

Направление ускорения Кориолиса определяется простым поворотом вектора относительной скорости на угол 90° вокруг оси переносного вращения в направлении этого вращения. Вектора ускорений показаны на рис. 3.4.

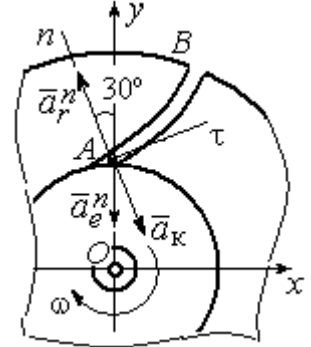

Рис. 3.4. Составляющие ускорения частицы в сложном движении

Спроектируем векторное равенство ускорения частицы на оси неподвижной системы координат  $xOy$ . Получим:

$$
a_x = -a_r^n \cos 60^\circ + a_{\kappa} \cos 60^\circ = 30 \text{ m/c}^2 ;
$$
  

$$
a_y = a_r^n \cos 30^\circ - a_e^n - a_{\kappa} \cos 30^\circ = -101{,}96 \text{ m/c}^2.
$$

Модуль ускорения  $a = \sqrt{a_x^2 + a_y^2} = 106,28 \text{ m/c}^2$ .

Задача 38. При совмещении работы механизмов подъёма груза и поворо-

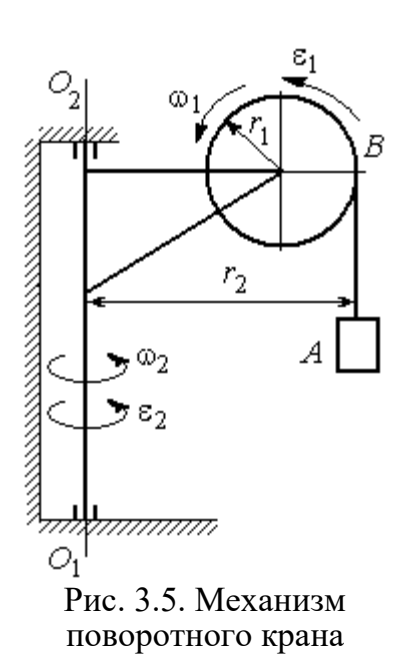

та крана (рис. 3.5) груз  $\Lambda$  перемещается в горизонтальном и вертикальном направлениях. На участке разгона барабан В радиуса  $r_1 = 0.5$  м, на который навит канат, поддерживающий груз, вращается с постоянным угловым ускорением  $\varepsilon_1 = 3$  рад/ $c^2$ , а кран разворачивается вокруг оси  $O_1O_2$  с угловым ускорением  $\varepsilon_2 = 0.5$  рад/ $c^2$ .

Пренебрегая отклонением каната от вертикали, определить скорость и ускорение груза в момент времени  $t_1 = 1$  с, если вылет стрелы крана до линии

подвеса груза  $r_2 = 10$  м.

### Решение

Подъём груза А на канате является для груза относительным движением, а вращение крана – переносным. Вектор абсолютной скорости груза равен cymme  $\vec{V} = \vec{V}_r + \vec{V}_e$  $\overline{z}$   $\overline{z}$   $\overline{z}$  $=\vec{V}_r+\vec{V}_e$ , где вектора относительной  $\vec{V}_r$  $\rightarrow$ и переносной  $\vec{V}_e$  $\overline{a}$ скоростей.

При равноускоренном вращении барабана В из состояния покоя его угловая скорость  $\omega_1 = \varepsilon_1 t$ . В момент времени  $t_1 = 1$  с  $\omega_1 = 3$  рад/с. Скорость подъёма груза А в этот момент  $V_r(1) = \omega_1(1)r_1 = 1.5$  м/с. Вектор относительной скорости  $\hat{V_r}$  $\overline{a}$ направлен вдоль линии движения груза, в сторону его подъёма (рис. 3.6).

Угловая скорость крана при постоянном угловом ускорении  $\omega_2 = \varepsilon_2 t$ .

При  $t_1 = 1$  с  $\omega_2 = 0.5$  рад/с. Переносная скорость груза А равна скорости груза, движущегося вместе со стрелой крана по окружности радиуса  $r_2$ :  $V_e = \omega_2 r_2 = 5$  м/с. Вектор переносной скорости груза  $V_e$  $\overline{a}$ направлен по касательной к траектории переносного движения груза в сторону угловой скорости вращения крана (см. рис. 3.6).

Так как вектора относительной и переносной скоростей груза взаимно перпендикулярны, модуль абсолютной скоро-

сти  $V = \sqrt{V_r^2 + V_e^2} = 5,22$  м/с.

 $\omega_1$ ā V,  $\bar{a}^n_s$  $\rightarrow \infty_2$ 

Рис. 3.6. Расчётная схема для определения скорости и ускорения груза на поворотном кране

Найдём абсолютное ускорение груза.

Теорема сложения ускорений имеет вид векторной суммы:  $\vec{a} = \vec{a}_r + \vec{a}_e + \vec{a}_{\text{K}}$  $\begin{array}{ccc} \vec{x} & \vec{x} & \vec{x} & \vec{x} \\ \vec{x} & \vec{x} & \vec{x} & \vec{x} \end{array}$  $= \vec{a}_r + \vec{a}_e + \vec{a}_{\kappa} = \vec{a}_r^{\,n} + \vec{a}_r^{\,\tau} + \vec{a}_e^{\,n} + \vec{a}_e^{\,\tau} + \vec{a}_{\kappa}$  $r + u_e$ n r  $\Rightarrow n \rightarrow \pm \tau$ ,  $\Rightarrow n \rightarrow \pm \tau$ ,  $\Rightarrow$  $+\vec{a}_r^{\tau} + \vec{a}_e^{n} + \vec{a}_e^{\tau} + \vec{a}_\kappa$ , где  $\vec{a}_r^{n}$ ,  $\vec{a}_r^{\tau}$  $\overline{a}_{e}^{n}$ ,  $\vec{a}_e^{\tau}$ ,  $\vec{a}_{\text{k}}$  $\Rightarrow$  – вектора нормального и касательного ускорений груза в относительном и переносном движениях и ускорение Кориолиса. Найдём модули векторов ускорений.

Нормальное относительное ускорение  $a_r^n$  груза, движущегося прямолинейно, равно нулю:  $a_r^n = 0$ , а касательное  $a_r^{\tau}$  равно по величине касательному ускорению точки на поверхности барабана:  $a_r^{\tau} = \varepsilon_1 r_1 = 1.5 \text{ m/c}^2$ . Направление вектора  $\vec{a}_r^{\tau}$  относительного касательного ускорения груза определяется направлением углового ускорения барабана.

Переносные нормальное  $a_e^{\prime\prime}$  и касательное  $a_e^{\tau}$  ускорения груза:  $a_e^{\prime\prime} = \omega_2^2 r_2$ = 2,5 м/с<sup>2</sup>;  $a_e^{\tau} = \varepsilon_2 r_2 = 5$  м/с<sup>2</sup>. Вектор касательного ускорения  $\vec{a}_e^{\tau}$  направлен в сторону углового ускорения вращения крана.

Ускорение Кориолиса  $a_{\kappa}$  равно нулю, так как вектор  $\vec{V}_r$  $\overline{a}$  параллелен вектору $\vec{\omega}_2$  $\rightarrow$ :  $a_{\rm K} = 0$ .

Направления векторов ускорений, модули которых отличны от нуля, показаны на рис. 3.6. В результате вектор абсолютного ускорения груза представлен в виде разложения на три взаимно перпендикулярных вектора:  $\vec{a} = \vec{a}_e^{\,n} + \vec{a}_e^{\,\tau} + \vec{a}_r^{\,\tau}$ , поэтому модуль абсолютного ускорения груза  $a = \sqrt{(a_e^{\prime\prime})^2 + (\vec{a}_e^{\tau})^2 + (\vec{a}_r)^2} = 5{,}79 \text{ m/c}^2.$ 

 Задача 39. Фигура, состоящая из половины диска и построенного на его диаметре равнобедренного треугольника (рис. 3.7), вращается вокруг оси, пер-

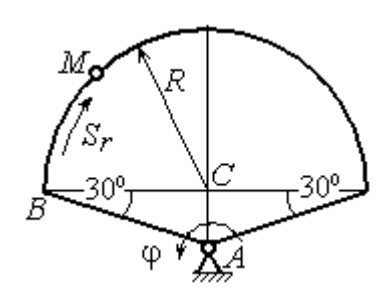

пендикулярной плоскости фигуры и проходящей через вершину А треугольника, по закону  $\varphi_e = 5t - 2t^2$  рад. Положительное направление вращения отмечено на схеме дуговой стрелкой  $\varphi$ .

По ободу диска из начального положения В движется точка М. Уравнение движения точки:  $B\breve{M} = S_r = 9\pi t^2$ , см.. Положительное направление отсчёта дуги ВМ показано дуговой стрелкой  $S_r$  (см. рис. 3.7). Радиус диска  $R = 9$  см. Найти абсолютную скорость и абсолютное ускорение точки  $M$  в момент времени  $t_1 = 1$  с. Рис. 3.7. Схема сложного движения точки

### Решение

Переносным движением точки  $M$  является вращение фигуры вокруг оси А, относительным – её движение по окружности обода диска.

Положение точки  $M$  на окружности определяется центральным углом:  $\alpha = \frac{S_r}{R}$ , где  $S_r$  – длина дуги окружности, пройденная точкой. В момент времени  $t_1$ = 1 с  $S_r$  = 9π см и α = π. Расчётное положение точки  $M$  на рис. 3.8 обозначено  $M_1$ .

Угловая скорость вращения фигуры равна модулю производной  $\omega_e = |\dot{\phi}_e| = |5 - 4t|$ . При  $t_1 = 1$  c  $\omega_e(1) = 1$  рад/с. Направление угловой скорости определяется знаком производной  $\mathfrak{\phi}_e.$  Положительная на данный момент времени величина производной ( $\dot{\phi}_e$  = 1) показывает, что вращение фигуры происходит в положительном направлении отсчёта угла  $\varphi_e$  и отмечено на рис. 3.8 дуговой стрелкой  $\omega_e$ .

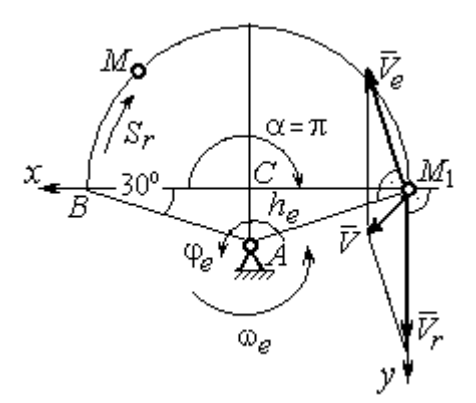

Рис. 3.8. Расчетная схема для вычисления абсолютной скорости точки

Переносная скорость точки  $\mathit{V}_{e}$  – это скорость расчётного положения точки *М* вращающейся фигуры:  $V_e = \omega_e h_e = = \omega_e A M_1 = \frac{\omega_e \lambda}{\cos 30^\circ}$  $\frac{\omega_e R}{\omega_e}$  = 10,39 см/с. Вектор переносной скорости точки  $\overline{V}_e$  $\overline{a}$ перпендикулярен отрезку  $AM_1$  и направлен в сторону вращения фигуры (см. рис. 3.8).

Скорость точки в относительном движении определяется как модуль производной:  $V_r = \big|\dot{S}_r\big| = \big|18\pi t\big|$ . При  $t_1 = 1$  с  $V_r = 56,5$  см/с. Положительное значение производной  $\dot{S}_r = 18\pi > 0$  указывает, что в этот момент времени относительное движение точки происходит в положительном направлении отсчёта дуги окружности, по которой движется точка. Вектор  $\bar{V_r}$  $\overline{a}$  относительной скорости точки перпендикулярен отрезку  $CM_1$  и направлен в сторону её движения.

Абсолютная скорость точки равна сумме векторов переносной и относительной скоростей  $\vec{V} = \vec{V}_e + \vec{V}_r$  $\overline{z}$   $\overline{z}$   $\overline{z}$  $=\vec{V}_e + \vec{V}_r$ . Для того чтобы найти абсолютную скорость

точки, выберем оси координат  $M_1x$ ,  $M_1y$ , как показано на рис. 3.8, и спроектируем обе части векторного равенства теоремы сложения скоростей на эти оси:

$$
V_x = V_e \cos 60^\circ = 5.2 \text{ cm/c}, V_y = -V_e \cos 30^\circ + V_r = 47.5 \text{ cm/c}
$$

Модуль абсолютной скорости:  $V = \sqrt{V_x^2 + V_y^2} = 47.8$  см/с.

Абсолютное ускорение точки определяется по теореме сложения ускорений:  $\vec{a} = \vec{a}_e + \vec{a}_r + \vec{a}_{\kappa}$ .

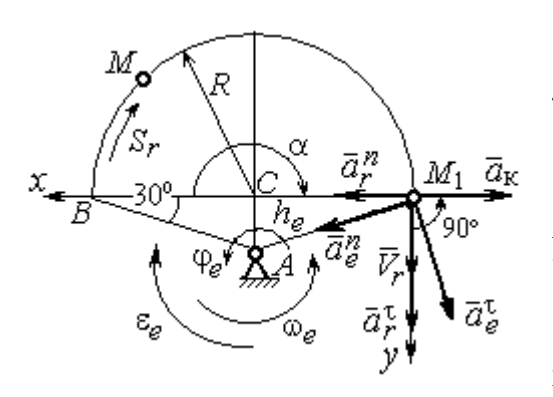

Рис. 3.9. Расчетная схема для определения абсолютного ускорения точки

Переносное ускорение точки представляется в виде суммы:  $\vec{a}_e = \vec{a}_e^{\tau} + \vec{a}_e^{n}$ , где  $\vec{a}_e^{\tau}$  и  $\vec{a}_{e}^{n}$  – переносные касательное и нормальное ускорения. В относительном движении точки (по дуге окружности) ускорение также может быть разложено на две составляющие относительные касательное и нормальное ускорения:  $\vec{a}_r = \vec{a}_r^{\tau} + \vec{a}_r^{n}$ . В результате теоре-

ма о сложении ускорений приобретает вид:  $\vec{a} = \vec{a}_r^{\tau} + \vec{a}_r^{\eta} + \vec{a}_e^{\tau} + \vec{a}_e^{\eta} + \vec{a}_k^{\tau}$ .

Вычислим модули и направления векторов ускорений в расчётном положении точки  $M_1$ .

Относительное касательное ускорение  $a_r^{\tau}$  вычисляется по формуле:  $a_r^{\tau} = |\ddot{S}_r|$ , где  $|\ddot{S}_r| = 18\pi = 56.5$  см/с<sup>2</sup>. Так как значение второй производной  $|\ddot{S}_r|$ положительно, вектор ускорения  $\vec{a}_r^{\tau}$  направлен по касательной в сторону положительного отсчёта траектории относительного движения. Относительное нормальное ускорение точки  $a_r^n$  вычисляется по формуле:  $a_r^n = \frac{V_r^2}{R}$  и в момент  $t_1 = 1$  с равно 355,3 см/с<sup>2</sup>. Вектор ускорения  $\vec{a}_r^n$  направлен по радиусу диска к центру  $C$  (рис. 3.9).

Угловое ускорение фигуры в момент времени  $t_1 = 1$  с,  $\varepsilon_e = |\ddot{\varphi}_e| = 4$  рад/с<sup>2</sup>. Поскольку значение второй произволной угла поворота отрицательное  $(\ddot{\varphi}_e = -4$  рад/с<sup>2</sup>), то угловое ускорение направлено в сторону, противоположную положительному направлению отсчёта угла поворота фигуры, как показано на рис. 3.9 дуговой стрелкой  $\varepsilon_{\rho}$ . Модуль переносного касательного ускорения  $a_e^{\tau}$  определяется по формуле  $a_e^{\tau} = \varepsilon_e h_e = \varepsilon_e \cdot AM_1$  и в момент времени  $t_1 = 1$  с равен 41,6 см/с<sup>2</sup>. Вектор переносного касательного ускорения точки  $\vec{a}_e^{\tau}$ перпендикулярен  $AM_1$  и направлен в сторону углового ускорения фигуры  $\varepsilon_e$ (см. рис. 3.9). Переносное нормальное ускорение вычисляется по формуле  $a_e^n = \omega_e^2 h_e = \omega_e^2 \cdot AM_1$  и на момент времени  $t_1 = 1$  c:  $a_e^n = 10,4$  см/c<sup>2</sup>. Вектор переносного нормального ускорения  $\vec{a}_e^{\,n}$  направлен вдоль отрезка  $M_1A$  к оси вращения тела (см. рис. 3.9).

Модуль ускорения Кориолиса в момент времени  $t_1 = 1$  с  $a_k = 2\omega V_r =$ =113,1 см/с<sup>2</sup>. По условию задачи вектор  $\vec{V}_r$  скорости относительного движения точки перпендикулярен вектору  $\vec{\omega}_{e}$  угловой скорости переносного движения. В этом случае для определения направления ускорения Кориолиса достаточно повернуть вектор относительной скорости  $\vec{V}_r$  на 90° в сторону переносного движения (см. рис. 3.9).

Для определения абсолютного ускорения точки выберем оси  $M_1x$  и  $M_1y$ , как показано на рис. 3.9, и спроектируем обе части векторного равенства теоремы сложения ускорений на эти оси. Получим:

$$
a_x = -a_e^{\tau} \cos 60^\circ + a_e^{\prime\prime} \cos 30^\circ + a_r^{\prime\prime} - a_\kappa = 230,4 \text{ cm/c}^2;
$$
  

$$
a_y = a_e^{\tau} \cos 30^\circ + a_e^{\prime\prime} \cos 60^\circ + a_r^{\tau} = 97,9 \text{ cm/c}^2.
$$

Модуль абсолютного ускорения

$$
a = \sqrt{a_x^2 + a_y^2} = 250.3 \text{ cm/c}^2.
$$

**Задача 40.** Диск (рис. 3.10) вращается вокруг оси  $O_1O_2$ , проходящей вдоль вертикального диаметра, с угловой скоростью  $\omega = 2t^2 + 4 \text{cos} \pi t$  рад/с. Положительное направление отсчёта угла поворота диска отмечено на схеме ду-

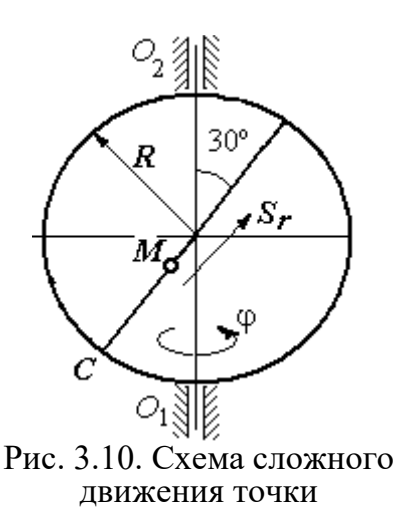

говой стрелкой ф. Вдоль другого диаметра диска, наклоненного под углом 30º к вертикальному, движется точка  $M$  по закону  $CM = S_r = (4t - 1)^2 - 1$  см. Расстояние отсчитывается от точки С на краю диска. Положительное направление движения точки  $M$  показано стрелкой  $S_r$ . Радиус диска  $R = 4$  см. Найти абсолютную скорость и абсолютное ускорение точки  $M$ 

в момент времени  $t_1 = 1$  с.

## Решение

Переносным движением точки  $M$  является вращение диска вокруг вертикального диаметра, относительным – её прямолинейное движение вдоль наклонного диаметра диска.

Расстояние  $S_r$ , пройденное точкой, к моменту времени  $t_1 = 1$  с равно 8 см. При радиусе диска  $R = 4$  см точка  $M$  в данный момент времени находится на противоположном от точки С конце диаметра. На рис. 3.11 это положение обозначено буквой М1.

Угловая скорость диска равна модулю производной:  $\omega = |\dot{\phi}| = |2 + 4\cos\pi|$  и при  $t_1 = 1$  с  $\omega = 2$  рад/с. Направление угловой скорости определяется по знаку производной  $\phi$ . В данном случае производная имеет отрицательное значение  $(\dot{\phi} = -2 \text{ paV})$ . Это означает, что вращение диска происходит в сторону, противоположную положительному направлению отсчёта угла поворота. Направление угловой скорости диска в данный момент времени отмечено на рис. 3.11 дуговой стрелкой ω.
Переносная скорость точки  $V_e$  – это скорость точки  $M_1$  на вращающемся диске:  $V_e = \omega h_e = \omega \cdot KM_1$ , где  $KM_1 = h_e$  – расстояние от оси вращения диска до точки  $M_1$ . Очевидно,  $KM_1 = 0, 5R = 2$  см. При  $t_1 = 1$  с величина переносной  $\overline{a}$ скорости  $V_e = 4$  см/с. Вектор переносной скорости  $V_e$  перпендикулярен плоскости диска  $O_1M_1O_2$  и b направлен в сторону вращеα ния диска (рис. 3.11, а).

(На рис. 3.11, а символ рядом с вектором означает, что данный вектор направлен перпендикулярно плоскости рисунка «к нам», символ  $\oplus$  – «от нас».)

рость точки равна модулю

производной:  $V_r = |\dot{S}_r| =$ 

Относительная ско-

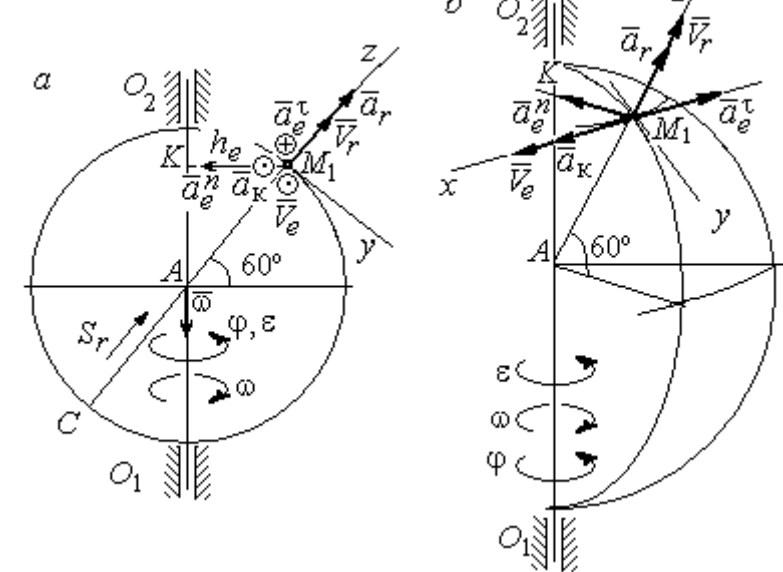

Рис. 3.11. Расчётная схема определения абсолютной скорости и ускорения точки: а – плоская модель движения;  $b$  – пространственная модель движения

=  $\big|8(4t-1)\big|$ . При  $t_1$  = 1 с  $V_r$  = 24 см/с. Положительное значение самой производной  $\dot{S}_r$  указывает, что относительное движение точки в данный момент времени происходит в положительном направлении. Вектор  $\overline{V}_r$  $\rightarrow$  относительной скорости точки в положении  $M_1$  направлен вдоль диаметра диска  $\mathit{CM}_1\;$  в сторону движения.

Абсолютная скорость точки равна сумме векторов переносной и относительной скоростей:  $\vec{V} = \vec{V}_e + \vec{V}_r$  $\overline{z}$   $\overline{z}$   $\overline{z}$  $=$  $\ddot{V}_e + \dot{V}_r$ . Так как векторы  $\dot{V}_e$  $\rightarrow$ и  $V_r$  $\overline{a}$  взаимно перпендикулярны, модуль абсолютной скорости  $V = \sqrt{V_e^2 + V_r^2} = 24,33$  см/с. Вектор абсолютной скорости на рис. 3.11 не показан.

Абсолютное ускорение точки определяется векторной суммой, которая при прямолинейном относительном и вращательном переносном движениях представляется в виде:  $\vec{a}$  =  $\vec{a}_r$  +  $\vec{a}_e^{\tau}$  +  $\vec{a}_e^{\eta}$  +  $\vec{a}_{\kappa}$  $r + a_e + a_e$   $= \vec{a}_r + \vec{a}_e^{\tau} + \vec{a}_e^{n} + \vec{a}_{\kappa}$ .

Относительное ускорение точки  $a_r = |\ddot{S}_r| = 32 \text{ cm/c}^2$ . Так как значение второй производной  $\ddot{S}_r$  положительно, вектор ускорения  $\vec{a}_r$  $\rightarrow$ в точке  $M_1$ направлен по линии движения точки в сторону положительного направления (см. рис. 3.11).

Угловое ускорение диска  $\varepsilon = |\dot{\omega}| = |4t - 4\pi \sin \pi t|$ . В момент времени  $t_1 = 1$  с  $\varepsilon = 4$  рад/с<sup>2</sup>. Положительное значение производной в данный момент времени ( $\dot{\omega} = 4$  рад/ $c^2$ ) означает, что угловое ускорение  $\varepsilon$  направлено в сторону положительного направления отсчёта угла поворота диска. Направление углового ускорения показано на рис. 3.11 дуговой стрелкой  $\varepsilon$ . Модуль переносного касательного ускорения  $a_e^{\tau}$  определяется по формуле  $a_e^{\tau} = \varepsilon h_e$ , и при  $t_1 = 1$  с  $a_e^{\tau} = 8$  см/с<sup>2</sup>. Вектор ускорения  $\vec{a}_e^{\tau}$  перпендикулярен плоскости диска  $O_1M_1O_2$  в точке  $M_1$  и направлен в сторону углового ускорения (противоположно вектору скорости).

Переносное нормальное ускорение  $a_e^n$  рассчитывается по формуле e  $a_e^n = \omega^2 h_e = \omega^2 \cdot KM_1$ , и при  $t_1 = 1$  с  $a_e^n = 8$  см/с<sup>2</sup>. Вектор переносного нормального ускорения  $\vec{a}_{e}^{\,n}$ направлен вдоль отрезка  $M_1K$  к оси вращения диска (см. рис. 3.11).

Вектор скорости относительного движения точки  $\mathit{V}_r$  $\rightarrow$  составляет с вектором угловой скорости переносного движения  $\rightarrow$  угол 150º. Модуль ускорения Кориолиса на момент времени  $t_1 = 1$  с  $a_{\kappa} = 2|\omega| |V_r| \sin 150^{\circ} = 48$  см/с<sup>2</sup>. Направление вектора ускорения Кориолиса определяем по правилу Жуковского. Так, вектор относительной скорости точки  $\mathit{V}_{r}$  $\overline{a}$ проектируем на плоскость, перпенди-

кулярную вектору  $\vec{\omega}$  (т. е. на плоскость, перпендикулярную оси вращения тела). На рис 3.11, а это будет проекция на линию  $KM_1$ . Далее следует повернуть вектор проекции относительной скорости вокруг оси вращения на 90° в сторону угловой скорости вращения диска. На рис 1.11, а вектор ускорения Кориолиса перпендикулярен плоскости рисунка в точке  $M_1$  и направлен «на нас».

Для определения абсолютного ускорения точки выберем оси координат  $M_1x$ ,  $M_1y$  и  $M_1z$ , как показано на рис. 3.11 (на рис. 3.11, *а* ось  $M_1x$  направлена перпендикулярно рисунку «к нам» и на рисунке не показана). Спроектируем обе части векторного равенства теоремы сложения ускорений на оси

> $a_x = -a_e^{\tau} + a_{\kappa} = 40 \text{ cm/c}^2$ ;  $a_y = -a_e^{\eta} \cos 30^{\circ} = 6.93 \text{ cm/c}^2$ ;  $a_r = a_r - a_o^h \cos 60^\circ = 28 \text{ cm/c}^2$ .

Модуль абсолютного ускорения  $a = \sqrt{a_x^2 + a_y^2 + a_z^2} = 49,32 \text{ cm/c}^2$ .

### Упражнения

Упражнение 3.1

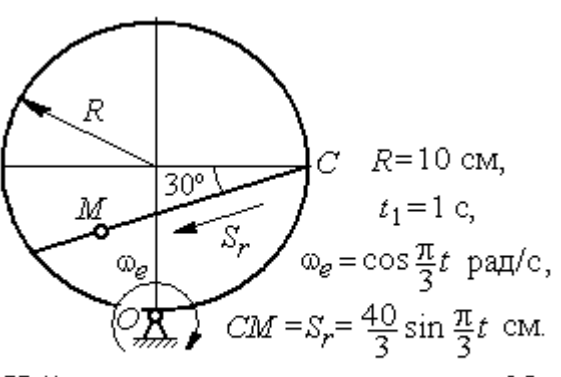

Найти скорость и ускорение точки М в момент  $t = t_1$ 

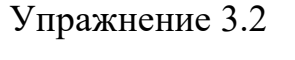

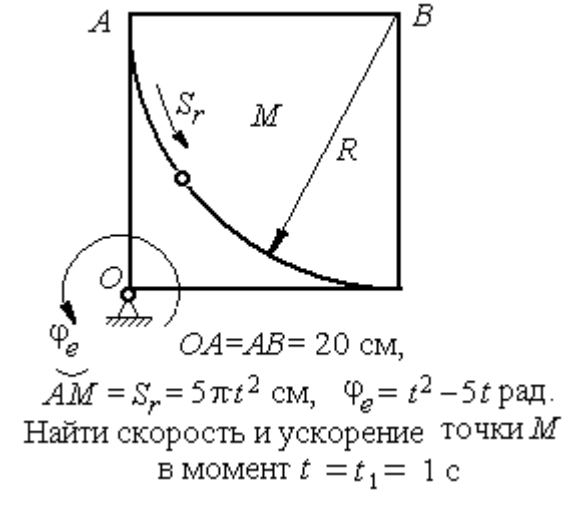

Рис. 3.12. Задания для самостоятельного решения. Упражнения 3.1, 3.2

# 4. ДИНАМИКА ТОЧКИ

### 4.1. Дифференциальные уравнения движения точки

Движение материальной точки под действием системы сил  $\vec{F}_1$ ,  $\vec{F}_2$ ,...,  $\vec{F}_K$ в прямоугольной декартовой системе координат Охуг описывается дифференциальными уравнениями:

$$
m\frac{d^2x}{dt^2} = \sum F_{kx} , \ m\frac{d^2y}{dt^2} = \sum F_{ky} , \ m\frac{d^2z}{dt^2} = \sum F_{kz} .
$$

Обозначая вторые производные от координат по времени двумя точками, уравнения движения можно записать в виде:

$$
m\ddot{x} = \sum F_{kx} ; m\ddot{y} = \sum F_{ky} ; m\ddot{z} = \sum F_{kz} ,
$$

где *m* – масса точки; *x*, *y*, *z* – текущие координаты точки;  $\ddot{x}$ ,  $\ddot{y}$ ,  $\ddot{z}$  – проекции вектора ускорения точки на оси координат;  $\sum F_{kx}$ ,  $\sum F_{ky}$ ,  $\sum F_{kz}$  - алгебраические суммы проекций всех сил на оси координат.

Для удобства интегрирования дифференциальные уравнения движения иногда представляют в виде:

$$
m\frac{dV_x}{dt} = \sum F_{kx} ; \quad m\frac{dV_y}{dt} = \sum F_{ky} ; \quad m\frac{dV_z}{dt} = \sum F_{kz} ,
$$

где  $V_x = \dot{x}$ ,  $V_y = \dot{y}$ ,  $V_z = \dot{z}$  – проекции вектора скорости точки на оси координат.

В естественной системе координат движение материальной точки описывается уравнениями в естественной форме:

$$
m\frac{dV}{dt} = \sum F_{k\tau} ; \ m\frac{V^2}{\rho} = \sum F_{kn} ; 0 = \sum F_{kb} ,
$$

где  $\rho$  – радиус кривизны траектории;  $\tau$ ,  $n$ ,  $b$  – оси естественного трехгранника - касательная, нормаль и бинормаль.

В общем случае правые части дифференциальных уравнений зависят от времени, положения и скорости точки. Интегрирование дифференциальных уравнений производится в зависимости от их вида методами, известными из курса математики.

### Примеры решения задач на интегрирование уравнений движения

Задача 41. При обогащении по трению разделение частиц производится следующим образом. Барабанный питатель (рис. 4.1) сообщает частице в точке

 $\Lambda$  сортировочного стола  $AB$  начальную скорость  $V_0$ , направленную вдоль поверхности стола, наклоненного под углом к горизонту. Нижний край стола в точке В поднят на высоту  $h$  над уровнем пола. Частица скользит по столу, испытывая силу трения скольжения с коэффициентом трения  $f$ . Дойдя до края стола в точке В, частица отрывается от него и совершает свободное

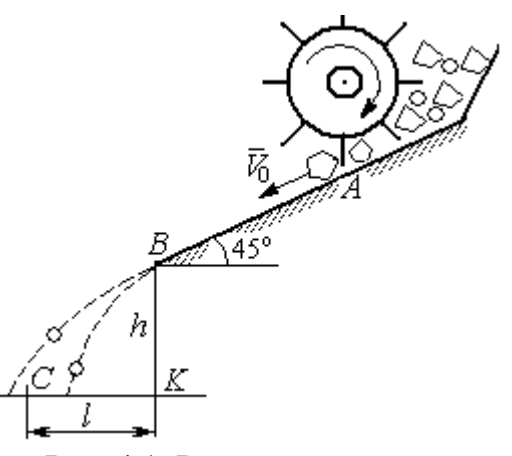

Рис. 4.1. Разделение частиц по трению

падение с высоты h. На каком расстоянии  $CK = \ell$  на полу нужно установить стенку приёмного устройства, чтобы частицы с коэффициентом трения меньше заданного  $f < f_1$  перелетали за точку  $C$  и попадали в приёмник, а с большим коэффициентом  $f > f_1$  – не долетали до него.

Начальная скорость частицы  $V_0 = 1$  м/с, длина сортировочного стола  $AB = S = 1,2$  м, угол наклона  $\alpha = 45^{\circ}$ , высота точки отрыва  $BK = h = 1,5$  м, заданный коэффициент трения для разделения частиц  $\,f_1^{\phantom i}=0,\!4.\,$ 

### Решение

Из условия задачи следует, что частица с коэффициентом трения, равным заданному,  $f = f_1$  в конце своего движения (скольжение по столу + свободное падение) должна попасть ровно в точку  $C$  (см. рис. 4.1).

Рассмотрим первый участок движения такой частицы - прямолинейное движение по шероховатой поверхности наклонного стола. На частицу действуют сила тяжести  $\vec{P}$ , реакция опоры  $\vec{N}$  и сила трения  $\vec{F}_{\text{rp}}$ . Выберем систему координат *хА*у, направив ось х вдоль линии движения, а ось  $y$  – перпендикулярно ей (рис. 4.2). Движение частицы описывается уравнениями:

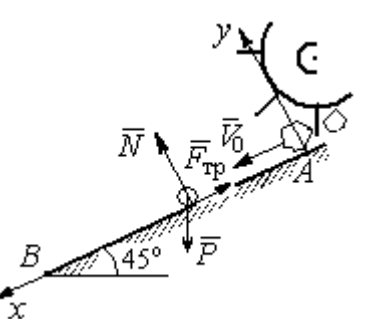

$$
m\ddot{x} = \sum F_{kx} = P\cos 45^\circ - F_{\text{rp}};
$$
  

$$
m\ddot{y} = \sum F_{ky} = -P\cos 45^\circ + N.
$$

Поскольку вдоль оси у частица не перемещается, то  $\ddot{y} = 0$ . Тогда второе уравнение движения представляется в виде:  $P$ cos $45^{\circ}$  +  $N$  = 0, откуда реакция опоры частицы  $N = m \cos 45^\circ$ . Сила трения, по сортировочному частица, лвигаясь столу:  $F_{\text{rp}} = fN = fmg\cos 45^{\circ}$ , где  $f$  – коэффициент трения.

Рис. 4.2. Движение частицы по наклонной плоскости

испытывает

которую

Подставляя в уравнение движения частицы, выражение силы трения и полагая ускорение  $\ddot{x} = \frac{dV_x}{dt}$ , получим дифференциальное уравнение

$$
\frac{dV_x}{dt} = g(1-f)\cos 45^\circ \text{ with } \pi \text{pH}f = f_1 = 0,4: \frac{dV_x}{dt} = 4,18.
$$

После интегрирования найдём скорость и закон движения частицы как функции времени:  $V_x = 4.18t + C_1$ ;  $x = 2.09t^2 + C_1t + C_2$ .

Константы интегрирования  $C_1$ ,  $C_2$  находятся из начальных условий движения. Подставляя начальные условия  $x(0) = 0$ ,  $\dot{x}(0) = V_x(0) = V_0$  в уравнение движения частицы, найдём  $C_2 = 0$ ,  $C_1 = V_0$ .

Окончательно движение частицы на прямолинейном участке  $AB$  сортировочного стола описывается системой уравнений:  $V_x = 4.18t + 1$ ;  $x = 2.09t^2 + t$ .

Допустим частица достигает края стола В в момент времени  $t = t_B$ . Её координата равна длине сортировочного стола:  $x(t_B) = S$ , а скорость равна скорости отрыва её от стола:  $V_x(t_B) = V_B$ . Подставим эти условия в уравнения движения, получим систему:  $V_B = 4.18t_B + 1$ ,  $S = 2.09t_B^2 + t_B$ , откуда скорость частицы в точке отрыва её от стола  $V_B = \sqrt{1+8,36S}$ . При длине стола  $S = 1,2$  м скорость отрыва  $V_R$  = 3,32 м/с.

Рассмотрим участок ВС свободного падения частицы, брошенной с высоты  $h$  с начальной скоростью  $V_B$ , направленной под углом 45° к горизонту (рис. 4.3). В полёте на частицу действует только сила тяжести  $\vec{P}$ . Выберем прямоугольную систему координат  $xKy$  с началом координат в точке  $K$  (см. рис. 4.3). Дифференциальные уравнения движения точки

 $m\ddot{x} = 0$ ;  $m\ddot{y} = -P = -mg$  или  $\ddot{x} = 0$ ,  $\ddot{y} = -g$ .

Интегрируя первое уравнение, получим, что движение частицы вдоль оси х описывается уравнени-

ями  $\dot{x} = C_3$ ;  $x = C_3 t + C_4$ . Константы интегрирования  $C_3$  и  $C_4$ . определяются из начальных условий движения: при  $t = 0$ ,  $x(0) = 0$ ,  $\dot{x}(0) = V_{Bx}$ , где  $V_{Bx}$  проекция вектора скорости  $\overline{V}_B$  на ось  $x$ ,  $V_{Bx} = V_B \cos 45^\circ = 2.35$  м/с. После подстановки начальных условий в уравнение движения частицы получим:  $C_4 = 0$ ,  $C_3 = 2.35$ . В результате, движение частицы вдоль оси х при её свободном падении описывается уравнением  $x = 2.35t$ .

Проинтегрируем уравнение движения частицы в направлении оси у. Получим:  $\dot{y} = -gt + C_5$  и  $y = -g\frac{t^2}{2} + C_5t + C_6$ . Начальные условия движения частицы вдоль оси у: при  $t = 0$ ,  $y(0) = h = 1.5$  м,  $\dot{y}(0) = V_{By} = -V_B \cos 45^\circ = -2.35$ м/с, где  $V_{Bv}$ – проекция вектора скорости  $\overline{V}_B$  на ось у. Подставляя начальные

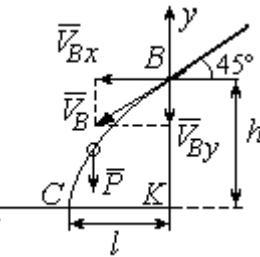

Рис. 4.3. Свободное паление частицы

условия в уравнение движения, найдём:  $C_6 = h$ ;  $C_5 = V_{By} = -2.35$ . Таким образом, движение частицы вдоль оси у при её свободном падении описывается уравнением  $y = -4.91t^2 - 2.35t + 1.5$ .

В момент  $t = t_{\text{II}}$  падения частицы на пол её вертикальная координата обращается в нуль:  $y = 0$ , а горизонтальная – равна дальности полёта:  $x = \ell$ . Подставляя эти условия в уравнения движения частицы, получим систему:

$$
\ell = 2,35t_{\rm \pi},\ 0 = -4,91t_{\rm \pi}^2 - 2,35t_{\rm \pi} + 1,5.
$$

Исключая в системе время  $t_{\text{II}}$ , выразим уравнение для определения дальности горизонтального полёта:  $\ell^2 + 1.12\ell - 1.68 = 0$ . Отсюда находим:  $\ell = 0.85$  м.

Таким образом, частицы с коэффициентом трения  $f = 0.4$  в конце своего движения падают на горизонтальную поверхность на расстоянии 0,85 м от края стола. Очевидно, именно здесь необходимо установить разделительную стенку приёмного устройства. Частицы с меньшим коэффициентом трения ( $f < 0.4$ ) будут улетать за стенку, а при большем  $(f > 0, 4)$  – недолетать. К примеру, длина горизонтального полёта частицы с коэффициентом трения  $f = 0.3$  составляет 0,89 м, а при  $f = 0.5$  равна 0,61 м.

Задача 42. Материальная точка массой  $m = 1$  кг движется прямолинейно

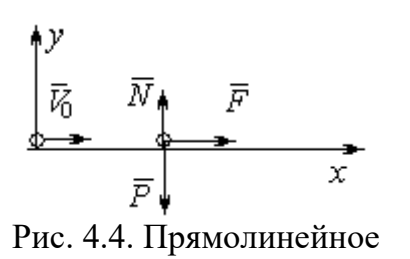

движение точки

по горизонтальной поверхности под действием си- $\overline{V}$ <br>  $\overline{V}$   $\overline{N}$   $\overline{F}$   $\overline{N}$   $\overline{F}$   $\overline{N}$   $\overline{F}$   $\overline{N}$   $\overline{K}$   $\overline{N}$   $\overline{F}$   $\overline{N}$   $\overline{K}$   $\overline{N}$   $\overline{K}$   $\overline{N}$   $\overline{K}$   $\overline{N}$   $\overline{K}$   $\overline{N}$   $\overline{K}$   $\overline{N}$   $\overline{K}$   $\overline$ делить величину коэффициента k, при котором скорость точки за первую секунду от начала движения

увеличится от начального значения  $V_0 = 2$  м/с до величины  $V_1 = 10$  м/с, а также путь, пройденный точкой до остановки.

#### Решение

Для описания движения точки выберем прямоугольную систему координат *х*, *у* с началом в том месте, откуда точка начала движение (рис. 4.4).

На точку действуют сила тяжести  $\vec{P}$ , реакция опоры  $\vec{N}$  и заданная сила  $\vec{F}$ . Направление силы  $\vec{F}$  на рис. 4.4 соответствует начальному этапу движения, когда проекция силы на ось х положительная. Движение точки описывается уравнением  $m\ddot{x} = F_x = 10 - kt$ .

Положим  $\ddot{x} = \frac{dV}{dt}$ . Здесь в силу того, что движение происходит только вдоль одной координаты, индекс  $x$  у скорости опущен. Учитывая массу точки, получим уравнение  $\frac{dV}{dt} = 10 - kt$ . Разделив переменные и проинтегрировав полученное найдём скорости уравнение, закон изменения точки  $V = 10t - k\frac{t^2}{2} + C_1$ . Выражая скорость через производную от координаты  $V = \frac{dx}{dt}$ , получим дифференциальное уравнение  $\frac{dx}{dt} = 10t - k\frac{t^2}{2} + C_1$ , интегрируя которое, найдём уравнение движения точки  $x = 5t^2 - k\frac{t^3}{6} + C_1t + C_2$ .

Подставляя начальные условия (при  $t = 0$ ,  $V = V_0 = 2$  м/с,  $x = 0$ ) в уравнения, получим:  $C_1 = 2$ ,  $C_2 = 0$ . Окончательно движение точки описывается системой уравнений:  $V = 10t - k\frac{t^2}{2} + 2$ ;  $x = 5t^2 - k\frac{t^3}{6} + 2t$ .

Известно, что через 1 с от начала движения точка приобрела скорость  $V_1$ = 10 м/с. Подставляя это условие в первое уравнение, найдём  $k = 4$ .

В момент  $t_1$  точка остановилась и её скорость обращается в нуль:  $V(t_1) = 0$ , а координата равна пройденному пути:  $x(t_1) = S$ . Подставляя эти условия в уравнения движения с учетом вычисленного значения коэффициента *k*, получим систему:  $0 = 10t_1 - 2t_1^2 + 2$ ;  $S = 5t_1^2 - \frac{2}{3}t_1^3 + 2t_1$ , откуда находим путь, пройденный точкой до остановки:  $S = 51,86$  м.

**Задача 43.** Материальная точка массой  $m = 1$  кг, находясь на высоте  $h_1 = 2$  м над уровнем Земли, подброшена вертикально вверх (ось *х*) с начальной скоростью  $V_0 = 4$  м/с (рис. 4.5, *а*). При движении на точку действует сила сопротивления, пропорциональная квадрату скорости, так, что проекция её на вертикаль направлена в сторону, противоположную движению,  $R_x = -0.5mV^2$  Н, где  $V$  – скорость точки. Определить, на какой высоте  $h_2$  от уровня Земли скорость падающей обратно точки достигнет значения начальной стартовой скорости.

# Решение

Решение задачи осуществляется в два этапа. На первом этапе рассматри-

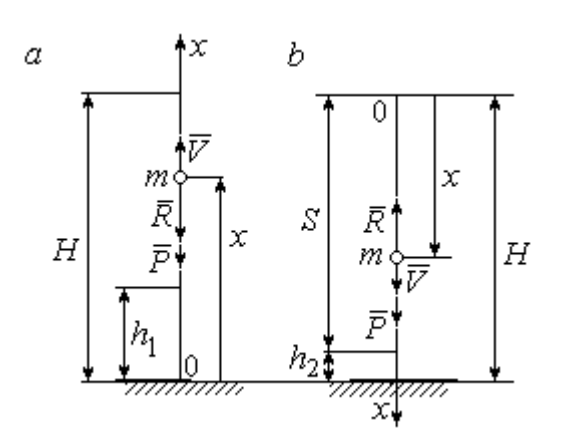

Рис. 4.5. Силы, действующие на точку в полёте:  $a$  – движение точки вверх;  $b$  – движение точки вниз

вается движение точки вверх с высоты  $h_1$ с начальной скоростью  $V_0$  и определение максимальной высоты полёта H, на втором этапе – падение точки вниз с высоты  $H$  без начальной скорости (рис. 4.5, b).

Рассмотрим первый этап движения и найдём максимальную высоту подъёма точки. На рис. 4.5, а показаны силы, действующие на точку в полёте: сила тяжести  $\vec{P}$  $\Rightarrow$ и сила сопротивления  $\overline{R}$  $\rightarrow$ . Ось x, вдоль

которой происходит движение точки, выбрана по направлению движения, начало координат – на уровне Земли (см. рис. 4.5, *а*).

Дифференциальное уравнение движения точки в проекции на ось x:  $m\ddot{x} = \sum F_x = P_x + R_x$ , где проекции сил тяжести и сопротивления на ось х:  $P_x = -P = -mg$ ;  $R_x = -0.5mV^2$ . Полагая dt  $\ddot{x} = \frac{dV}{dx}$ , получим уравнение движения точки в виде:  $\frac{dV}{dr} = -(g + 0.5V^2)$ dt  $dV$  $= -(g + 0.5V^2)$ .

Учитывая, что  $\frac{dV}{dt} = \frac{dV}{dx}\frac{dx}{dt} = V\frac{dV}{dx} = \frac{dV^2}{2dx}$ , исходное уравнение движения

представляется в виде, удобном для интегрирования:  $\frac{dV^2}{\sigma + 0.5V^2} = -2dx$ .

Проинтегрировав это уравнение, находим:  $\ln(g + 0.5V^2) = -x + C$ .

В начальном положении, т. е. при  $t = 0$ , точка находилась на высоте  $x =$  $h_1$ , а скорость её  $V = V_0$ . Подставив эти значения в проинтегрированное уравнение, получим:  $C = h_1 + \ln(g + 0.5V_0^2)$ . Окончательно положение точки в полё-

те определяется выражением  $x = h_1 + \ln \left( \frac{g + 0.5V_0^2}{g + 0.5V^2} \right)$ .

При максимальном подъёме точки, т. е. при  $x = H$ , её скорость обращается в нуль:  $V = 0$ . Подставляя *H*, получим:  $H = h_1 + \ln\left(1 + \frac{V_0^2}{2g}\right)$ . При начальной

скорости  $V_0 = 4$  м/с, с учётом высоты точки старта  $h_1 = 2$  м, высота подъёма точки относительно уровня Земли  $H = 2,6$  м.

Рассмотрим второй этап решения задачи - движение точки вниз с максимальной высоты  $H$  без начальной скорости. Выберем ось  $x$  по направлению движения и поместим начало координат в точке, откуда началось движение вниз (рис. 4.5, b). Дифференциальное уравнение движения падающей точки:  $m\frac{dV}{dt} = P_x + R_x = mg - 0.5mV^2$ , которое, как и в предыдущем случае, приво-

дится к виду:  $\frac{dV^2}{g-0.5V^2} = 2dx$ .

Проинтегрировав это уравнение, находим:  $\ln(g - 0.5V^2) = -x + C_1$ .

В начальном положении, т. е. при  $t = 0$ , координата точки и скорость равны нулю:  $x = 0$ ,  $V = 0$ . Подставив эти значения, находим:  $C_1 = \ln g$ .

Окончательно положение падающей точки определяется выражением

$$
x = \ln\left(\frac{g}{g - 0.5V^2}\right).
$$

Расстояние S, которое пролетела точка с высоты H, приобретя скорость,

$$
V_0: S = \ln\left(\frac{g}{g - 0.5V_0^2}\right).
$$
 *Blicora*  $h_2$  3*roto* nonожения 3*emли:*  $h_2 = H - S$ 

(см. рис. 4.5, b). С учётом величины начальной скорости  $V_0 = 4$  м/с, максимальной высоты подъёма точки  $H = 2.6$  м высота  $h_2 = 0.91$  м.

Задача 44. Точка 1 движется горизонтально с постоянной скоростью  $V_1$ 

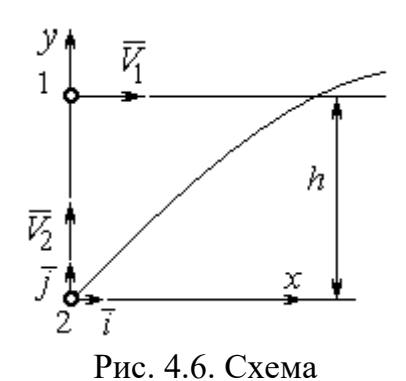

на высоте  $h$ . Точка 2 массой  $m_2$  находится в начале координат (рис. 4.6).

В момент, когда обе точки находились на одной вертикали у, точка 2 стартовала вертикально вверх со скоростью  $V_2$ . В полёте на точку 2 действует отклоняющая сила  $\vec{F}_2$ , которая представле-

встречного движения точек

на в виде разложения по единичным векторам  $\vec{i}$ ,  $\vec{j}$  системы координат *xy*:  $\vec{F}_2 = p\vec{i} + q\vec{j}$ , где *p*, *q* – const. С какой скоростью  $V_2$ должна стартовать точка 2, чтобы обе точки встретились.

### Решение

Рассмотрим движение точки 2. На точку действует сила тяжести  $\vec{P}_2$  и сила  $\vec{F}_2$ , проекции которой на оси *x*, *y*:  $F_{2x} = p$ ,  $F_{2v} = q$  (puc. 4.7).

Уравнения движения точки в проекциях на оси ху имеют вид:

$$
m_2\ddot{x} = p
$$
,  $m_2\ddot{y} = q - m_2g$ .

Дважды интегрируя первое уравнение, полу-

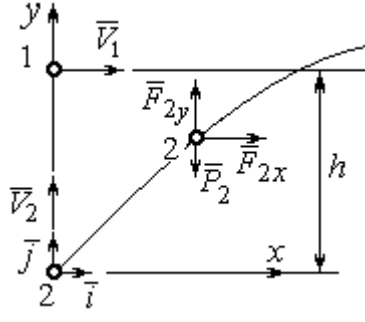

Рис. 4.7. Расчётная схема встречи точек

чим:  $\dot{x} = \frac{p}{m_2}t + C_1$ ;  $x = \frac{p}{2m_2}t^2 + C_1t + C_2$ . Константы интегрирования найдём из

условия, что в начальный момент вторая точка стартовала из начала координат вертикально, то есть при  $t = 0$   $x = 0$  и  $\dot{x} = V_{2x} = 0$ . Подставляя начальные условия в уравнения движения, получим:  $C_1 = 0$ ,  $C_2 = 0$ . Таким образом, движение точки 2 вдоль оси *х* описывается уравнением  $x = \frac{p}{2m_0}t^2$ .

Аналогично, дважды интегрируя второе уравнение движения, получим зависимость скорости движения точки 2 от времени и закон её движения вдоль

оси у:  $\dot{y} = \left(\frac{q}{m_2} - g\right)t + C_3$ ;  $y = \left(\frac{q}{m_2} - g\right)t^2 + C_3t + C_4$ . Из начальных условий: при  $t = 0$   $y = 0$ ,  $\dot{y} = V_{2y} = V_2$  следует:  $C_3 = V_2$ ,  $C_4 = 0$ .

В результате закон движения точки 2 вдоль оси  $y$ :  $y = \left(\frac{q}{m_2} - g\right)\frac{t^2}{2} + V_2 t$ .

Обозначим  $t_1$  - время движения точек до встречи. В момент встречи высота точки 2  $y(t_1) = h$ , а расстояние по горизонтали, которое прошла точка 2 до встречи, должно быть равно расстоянию, пройденному точкой 1 за это же время. Подставляя условия встречи в уравнения движения, получим систему:

$$
V_1 t_1 = \frac{p}{2m_2} t_1^2;
$$
  $h = \left(\frac{q}{m_2} - g\right) \frac{t_1^2}{2} + V_2 t_1$ 

откуда найдём:  $V_2 = \frac{h}{t_1} - \left(\frac{q}{m_2} - g\right) \frac{t_1}{2}$ , где  $t_1 = \frac{2V_1m_2}{p}$ .

#### Упражнения

Упражнение 4.1. Тело массы  $m = 2$  кг поднимается по прямой по шероховатой поверхности, составляющей угол  $30^{\circ}$  с горизонтом. Коэффициент трения  $f = 0.4$ . На тело действует сила  $F = kt + 0.5P$ , направленная в сторону движения, параллельно плоскости. Определить величину коэффициента  $k$  и начальную скорость тела, направленную вверх по наклонной плоскости, если за первую секунду тело прошло путь  $S = 2$  м, а скорость увеличилась вдвое относительно начальной.

Упражнение 4.2. Материальную точку массы  $m = 1$  кг, находящуюся на высоте  $H = 10$  м над уровнем Земли, бросили под углом  $\varphi = 30^{\circ}$  к горизонту с начальной скоростью  $V_0$ . Свободное движение точки происходит в вертикальной плоскости. Определить начальную скорость  $V_0$  и горизонтальную дальность полета  $l$  при падении точки на Землю, если высоту  $h = 7$  м она пересекла через 1 с от начала движения.

# 4.2. Колебания материальной точки

Если материальная точка массой *т* движется вдоль оси Ох под действием линейной восстанавливающей силы, равной  $F = cx$ , где  $c -$ постоянный коэффициент,  $x$  - отклонение точки от положения равновесия, куда поместили начало координат, то дифференциальное уравнение свободных прямолинейных колебаний имеет вид:

$$
m\ddot{x} + cx = 0
$$
,  $\text{with } \ddot{x} + \omega^2 x = 0$ ,  $\omega^2 = \frac{c}{m}$ ,

где  $\omega$  - угловая частота колебаний.

дифференциального уравнения свободных колебаний пред-Решение ставляется в виде  $x = C_1 \cos \omega t + C_2 \sin \omega t$ . Постоянные интегрирования  $C_1$  и  $C_2$ находятся из начальных условий.

Если кроме восстанавливающей силы на материальную точку действует переменная возмущающая сила, колебания точки называются вынужденными. В случае гармонического возмущения  $Q = H \text{sin} pt$ , где  $H$ ,  $p - \text{annmry}$ да и угловая частота возмущающей силы, дифференциальное уравнение вынужденных колебаний материальной точки относительно положения равновесия

$$
m\ddot{x} + cx = H\sin pt, \text{ with } \ddot{x} + \omega^2 x = h\sin pt, \omega^2 = \frac{c}{m}, h = \frac{H}{m}
$$

где  $\omega$  – угловая частота собственных колебаний; h – относительная амплитуда возмушающей силы.

Общее решение неоднородного дифференциального уравнения вынужденных колебаний при отсутствии резонанса (частота собственных колебаний точки не совпадает с частотой возмущающей силы  $p \neq \omega$ ) имеет вид:

 $x = C_1 \cos \omega t + C_2 \sin \omega t + \frac{\pi}{2} \sin pt$  $p^{\cdot}$ h  $\frac{n}{\omega^2 - p^2}$ sin*pt*, а в случае возникновения резонанса

 $(p = \omega)$  определяется формулой:  $x = C_1 \cos \omega t + C_2 \sin \omega t - \frac{h}{2 \pi} \cos pt$ p ht cos 2  $-\frac{hc}{2}$ со*spt*. Значения произвольных постоянных  $C_1$  и  $C_2$  находятся с учётом начальных условий движения.

Колебания груза на двух параллельных пружинах с жесткостью  $c_1$  и  $c_2$ можно рассматривать как колебания груза на одной пружине с эквивалентной жесткостью  $c_{\text{max}} = c_1 + c_2$ , где  $c_{\text{max}}$  – жесткость эквивалентной пружины. При последовательном соединении пружин коэффициент жесткости эквивалентной пружины  $i_1 + c_2$  $1\overline{c_2}$ экв  $-\frac{c_1+c_2}{c_1+c_2}$  $c_1 c_2$  $\overline{c}$  $\ddot{}$  $=\frac{c_1c_2}{c_1c_2}$ .

## Примеры решения задач на колебания точки

**Задача 45.** Подъёмное устройство (рис. 4.8) опускает груз  $Q$  массой  $m = 400$  кг в шахту при помощи упругого троса с коэффициентом жесткости  $c = 8.10^4$  Н/м с постоянной скоростью  $V = 10$  м/с. В некоторый момент во время спуска трос защемило в блоке. Пренебрегая массой троса, определить дальнейшее движение груза и найти максимальную силу натяжения троса. Рис. 4.8. Подъёмное устройство

#### Решение

После того как произошло защемление троса в обойме блока, вертикальную часть троса длиной  $\ell_0$  можно рассматривать как пружину с закреплённым верхним концом, а груз – материальной точкой.

Расчетная схема колебаний груза  $O$  на пружине показана на рис. 4.9.

Ось Ох, вдоль которой происходят колебания груза, направлена вертикально вниз. Начало отсчёта координаты х (точка O) выбрано в положении нерастянутой пружины.

На рис. 4.9, а положение нерастянутой пружины соответствует положе-

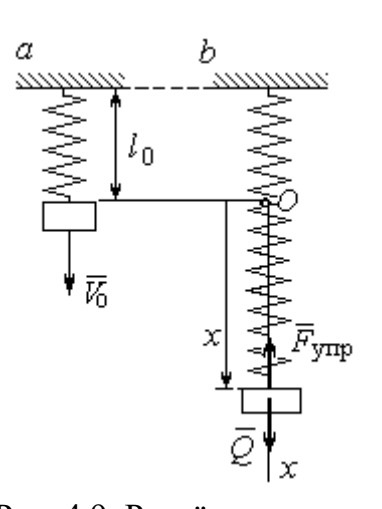

Рис. 4.9. Расчётная схема колебаний груза:  $a$  – положение груза на начало колебаний; b - положение груза<br>в произвольный момент времени

нию груза на тросе в момент его защемления. В произвольном положении груза (рис. 4.9, b), обозначенном координатой  $x$ , к нему приложены две силы: сила тяжести  $\vec{O}$ и сила упругости пружины  $\vec{F}_{\text{vmp}}$ . Проекция силы упругости пружины на ось  $Ox$ :  $F_{\text{vmp }x} = -c\Delta \ell = -cx$ , где  $\Delta \ell$  – удлинение Дифференциальное уравнение пружины. движения груза в проекции на ось Ох имеет вид:  $m\ddot{x} = Q - cx$ . В результате получаем не-

однородное дифференциальное уравнение колебаний:

$$
m\ddot{x} + cx = mg
$$
или  $\ddot{x} + \omega^2 x = g$ ,  
где  $\omega$  – угловая частота собственных колебаний,  $\omega = \sqrt{\frac{c}{m}} = 14,14$ рад/c.

Решение неоднородного дифференциального уравнения представляется в виде  $x = C_1 \cos \omega t + C_2 \sin \omega t + \frac{g}{\omega^2}$ , где первые два слагаемых представляют общее решения однородного уравнения, последнее - частное решение неоднородного

Для определения произвольных постоянных  $C_1$  и  $C_2$  используем начальные условия движения: при  $t = 0$  груз находился в положении  $x = 0$ , а его скорость равнялась скорости груза  $\dot{x} = V_0 = 10$  м/с. Подставляя значение координаты начального положения груза в общее решение уравнения колебаний, полу-

чим:  $C_1 = -\frac{5}{\omega^2}$ g  $=$  – 0,69 м. Для определения второй константы вычислим скорость груза:  $\dot{x} = -C_1 \omega \sin \omega t + C_2 \omega \cos \omega t$ . Подставив начальное значение скорости груза при  $t = 0$ , получим:  $\omega$  $=\frac{v_0}{\sqrt{2}}$  $C_2 = \frac{V_0}{V_0} = 0.71$  м. Окончательно, движение груза после защемления троса в обойме блока описывается уравнением

$$
x = -0.69\cos 14.14t + 0.71\sin 14.14t + 0.69.
$$

Представим уравнение колебаний в виде  $x = A\sin(\omega t + \alpha) + \frac{8}{\omega^2}$ g , где  $A$  – амплитуда собственных колебаний груза  $A\!=\!\sqrt{C_1^2+C_2^2}$ ,  $\alpha$  – фаза колебаний; 2  $\text{tg}\alpha = \frac{C_1}{\alpha}$  $C<sub>2</sub>$  $C_1$  $\alpha = \frac{C_1}{C_2}$ . Максимальное растяжение троса равно максимальному значению координаты груза:  $x_{\text{max}} = \text{max}[ A \sin(\omega t + \alpha) + \frac{5}{\alpha^2}]$  $\omega^2$  $+\alpha$ ) + g  $A\sin(\omega t + \alpha) + \frac{5}{\omega^2}$ ] =  $A + \frac{5}{\omega^2}$ g  $A + \frac{5}{2} = 1{,}68$  m. Соответственно, максимальное усилие в тросе равно значению силы упругости при максимальном растяжении:  $F_{\text{vmp max}} = cx_{\text{max}} = 134.4 \text{ kHz}.$ 

Задача 46. Рабочий орган вибрационной машины представляет собой массивное тело, расположенное на гладкой Allegary of the Monte of the Water наклонной плоскости между двумя пружинами (см. рис. 4.10). Угол наклона плоскости к горизонту 60°. Масса груза  $m = 9$  кг. Пружины, зажимающие груз, имеют коэффициенты жесткости  $c_1 = 300$  Н/м и  $c_2 = 600$  Н/м.

В начальный момент груз, когда пружины не деформированы, груз оттягивают вниз по

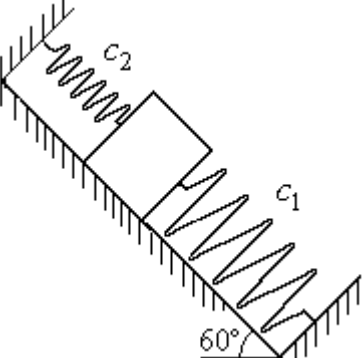

Рис. 4.10. Колебания груза на наклонной плоскости

наклонной плоскости на расстояние  $\Delta \ell = 0.12$  м и отпускают без начальной скорости.

Найти период колебаний, амплитуду и уравнение движения груза.

### Решение

Колебания груза, зажатого между двумя пружинами, представим как колебания груза, прикреплённого к одной пружине эквивалентной жёсткости:  $c_3 = c_1 + c_2 = 900$  Н/м (рис. 4.11). Ось, вдоль которой происходят колебания, направим вниз по наклонной плоскости. Начало отсчёта координаты груза х

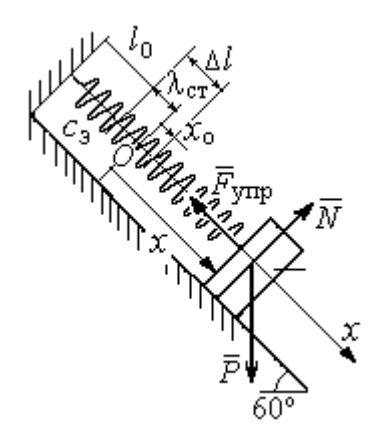

Рис. 4.11. Схема колебаний груза на эквивалентной пружине

выберем в положении его статического равновесия (точка  $O$ ) (см. рис. 4.11).

Дифференциальное уравнение движения груза в проекции на ось  $Ox$ :  $m\ddot{x} = P_x - F_{vmpx}$ . Проекция силы упругости пружины на ось Ох:  $F_{\text{ymp }x} = -c_3 \Delta \ell$ , где  $\Delta \ell = (x + \lambda_{\text{cr}})$  – удлинение пружины, включающее её растяжение λ<sub>ετ</sub> относительно положения нерастянутой пружины и растяжение х относительно начала координат.

Удлинение пружины  $\lambda_{cr}$  определяется из условия равновесия груза на наклонной плоскости в положении статического равновесия:

$$
P\cos 30^\circ - F_{\text{ymp}} = 0.87mg - c_3\lambda_{\text{cr}} = 0.
$$

Находим  $\lambda_{\text{cr}} = \frac{0.87mg}{c} = 0.085 \text{ m}.$ 

Подставляя выражение силы упругости, с учётом условия статического равновесия груза (0,87mg =  $c_2 \lambda_{cr}$ ), получим дифференциальное уравнение колебаний:  $m\ddot{x} = -c_3x$  или  $\ddot{x} + \omega^2 x = 0$ , где  $\omega$  – угловая частота собственных колебаний груза,  $\omega = \sqrt{\frac{c_3}{m}} = 10 \text{ paQ/c}.$ 

Общее решение уравнения колебаний  $x = C_1 \cos \omega t + C_2 \sin \omega t$ .

Для определения произвольных постоянных  $C_1$  и  $C_2$  вычислим начальные условия движения груза.

Координата начального положения груза на оси  $Ox$  (см. рис. 4.11)  $x_0 = \Delta \ell - \lambda_{cr} = 0.035$  м. Подставляя значение координаты начального положения груза в общее решение уравнения колебаний при  $t = 0$ , получим:  $C_1 = x_0 =$ 0.035 м. Для определения второй константы вычислим скорость груза:  $\dot{x} = -C_1 \omega_2 \sin \omega_2 t + C_2 \omega_2 \cos \omega_2 t$ . Подставив начальное значение скорости груза: при  $t = 0$   $\dot{x} = V_0 = 0$ , получим  $C_2 = 0$ . Окончательно уравнение движения груза относительно его положения статического равновесия  $x(t) = 0.035\cos 10t$  м.

Амплитуда колебаний  $A = 0.035$  м. Период колебаний  $T = \frac{2\pi}{\epsilon_0} = 0.63$  с.

Задача 47. Пружинный амортизатор состоит из двух одинаковых верти-

кально стоящих пружин, к верхним концам которых прикреплена невесомая горизонтальная площадка (рис. 4.12). Жёсткость каждой пружины  $c = 350$  Н/м. Груз массой  $m = 5$  кг падает с высоты  $h = 0.3$  м.

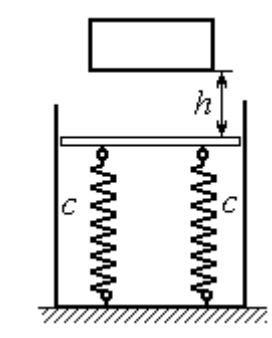

Коснувшись площадки, груз начинает двигаться вместе с ней. Определить максимальную осадку амортизатора и уравнение движения груза.

Рис. 4.12. Пружинный амортизатор

# Решение

Заменим две пружины амортизатора одной с жесткостью, эквивалентной двум пружинам:  $c_3 = 2c = 700$  Н/м. Расчётная схема колебаний груза показана на рис. 4.13. Начало координат оси х (точка O), вдоль которой происходят колебания, выбрано на уровне статического равновесия груза.

При движении (на рис. 4.13, с предполагается движение груза вниз) на груз действуют сила упругости  $\vec{F}_{\text{vmp}}$  и сила тяжести  $\vec{P}$ . Уравнение движения груза в проекции на ось х:  $m\ddot{x} = P - F_{\text{ynp}} = P - c_3 \Delta \ell$ , где  $\Delta \ell$  – удлинение (или сжатие) пружины относительно недеформированного состояния.

В произвольном положении груза, обозначенном координатой  $x$  (см. рис. 4.13, с), сжатие пружины относительно её недеформированного состояния

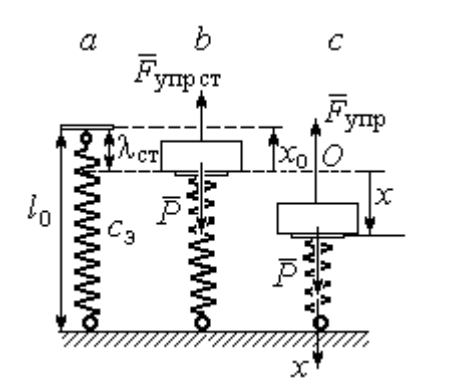

Рис. 4.13. Расчётная схема колебаний на эквивалентной пружине: а - недеформированная пружина;  $b$  – положение статического равновесия груза; с - произвольное положение

 $\overline{r}$ 

(см. рис. 4.13,  $a$ ) составляет величину:  $\Delta \ell = x + \lambda_{cr}$ . Величина  $\lambda_{cr}$  находится из условия статического равновесия груза, которое выражается равенством (рис. 4.13, *b*):  $P - F_{\text{ymp cr}} = P - c_3 \lambda_{\text{cr}} = 0$ .

Подставляя это условие в уравнение движения груза, получим дифференциальное уравнение колебаний:  $m\ddot{x} + c_0 x = 0$  или  $m\ddot{x} + \omega^2 x = 0$ , где

$$
\omega = \sqrt{\frac{c_3}{m}} = 11,83
$$
рад/c – угловая частота колебаний

Общее решение однородного уравнения колебаний представляется в виде  $x = C_1 \cos \omega t + C_2 \sin \omega t$ , где  $C_1$  и  $C_2$  – произвольные постоянные, вычисляемые по начальным условиям движения груза.

По условию задачи груз падает на площадку, установленную на недеформированных пружинах. Это означает, что начальная координата груза при его движении на пружинах соответствует положению недеформированной  $\overline{u}$ 

$$
\text{npy} \times \text{phs: } x_0 = -\lambda_{\text{cr}} = -\frac{mg}{c_3} = -0.07 \text{ m}.
$$

Начальная скорость колебаний груза равна скорости груза при падении его с высоты 1 м. Интегрируя уравнение движения груза во время падения  $m\ddot{s} = mg$ , где  $s - \eta y \text{th}$ , пройденный телом, получим зависимость скорости от пройденного пути:  $V^2 = 2gs$ . Полагая  $s = 0.3$ , найдём скорость груза при его встрече с плошалкой:  $V = 2.43$  м/с. Проекция начальной скорости колебаний груза на ось х положительна:  $V_{0x} = V = 2.43$  м/с.

Подставив начальные условия в общее решение уравнения колебаний, получим:  $C_1 = x_0 = -0.07$  м;  $C_2 = \frac{v_{0x}}{\omega}$  $C_2 = \frac{V_{0x}}{V_{0x}} = 0,2$  м. Окончательно уравнение колебаний груза на амортизаторе  $x = -0.07\cos 11.83t + 0.2\sin 11.83t$ . Амплитуда колебаний  $A = \sqrt{C_1^2 + C_2^2} = 0.21$  м. Проседание амортизатора H отсчитывается от положения нерастянутых пружин:  $H = A + \lambda_{cr} = 0.28$  м.

Задача 48. Для регистрации (записи) вертикальных колебаний тяжёлых платформ используется пружинный виброграф (рис. 4.14). Схема действия прибора состоит в следующем. Массивная плат-

форма А совершает вертикальные гармонические колебания по закону  $\xi = \xi(t)$ . На платформе установлена вертикальная стойка с горизонтальной перекладиной, к которой прикреплена пружина жесткостью с. К нижнему концу пружины подвешен груз Р массой m с индикаторной стрелкой В (см. рис. 4.14). Вертикальная шкала индикаторной стрелки закреплена на платформе А. В начальный

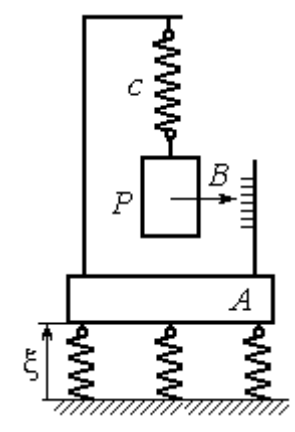

Рис.4.14. Регистратор вертикальных колебаний

момент груз на пружине находился в покое в положении статического равновесия. Определить закон колебаний стрелки В вдоль шкалы, если масса груза  $m = 1$  кг, жесткость пружины  $c = 10$  Н/м, платформа совершает вертикальные колебания по закону  $\xi = a \sin pt$  см, где амплитуда  $a = 0.02$  м, частота колебаний платформы  $p = 7$  рад/с.

# Решение

Выберем неподвижную ось х, связанную, например, с неподвижной поверхностью, на которой стоит платформа. Начало координат – точку О выберем на уровне статического равновесия груза на пружине при неподвижной платформе. Произвольное положение груза отмечено координатой x (рис. 4.15).

Растяжение пружины при неподвижной платформе составляет величину  $x + \lambda_{cr}$ , где  $\lambda_{cr}$  – удлинение пружины в положении статического равновесия

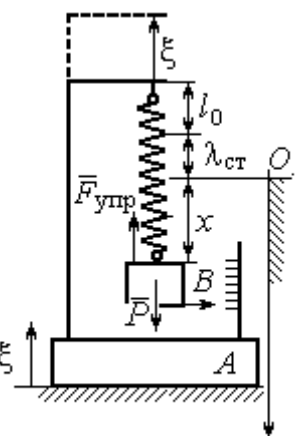

груза, определяемое из условия  $P - c\lambda_{cr} = 0$ . Вместе с тем колебание платформы вызывает аналогичное смещение точки подвеса пружины. В результате растяжение пружины при произвольном положении груза равно сумме:  $\Delta \ell = (x + \lambda_{\text{CT}} + \xi).$ 

На груз действуют сила тяжести  $\overline{P}$  $\overline{a}$  и сила упругости пружины  $\overline{F}_{\text{ynp}}$  $\overline{a}$ . Дифференциальное уравнение движения груза в проекции на ось  $Ox$ :  $m\ddot{x} = P_x + F_{\text{ynp }x}$ , где проекции  $P_x = P$ ,  $F_{\text{ynp }x} = -c\Delta \ell = -c(x + \lambda_{\text{cr}} + \xi)$ . Расчётная схема колебаний груза показана на рис. 4.15. Рис. 4.15. Расчётная схема колебаний груза

С учётом условия статического равновесия груза  $P - c\lambda_{cr} = 0$  получим дифференциальное уравнение вынужденных колебаний груза в виде:

$$
\ddot{x} + \omega^2 x = -h \sin pt,
$$

где  $\omega$  – угловая частота собственных колебаний груза, m  $\mathcal{C}_{0}$  $\omega = \sqrt{\frac{c}{c}} = 3{,}16 \text{ pa}$ д/с;

 $h$  – относительная амплитуда вынужденных колебаний, m  $h = \frac{ca}{m} = 0.2 \text{ m/c}^2;$  $p - \text{v}$ гловая частота вынужденных колебаний,  $p = 7$  рад/с.

Решение уравнения вынужденных колебаний представляется суммой  $x = x_1 + x_2$ , где  $x_1$  является общим решением однородного уравнения  $\ddot{x}_1 + \omega^2 x_1 = 0$ , а  $x_2$  – частное решение уравнения вынужденных колебаний:  $\ddot{x}_2 + \omega^2 x_2 = -h \sin pt$ .

Решив однородное уравнение, находим:  $x_1 = C_1 \cos \omega t + C_2 \sin \omega t$ .

При отсутствии резонанса (а в данном случае частота вынужденных колебаний груза не совпадает с частотой собственных  $\omega \neq p$ ) частное решение уравнения вынужденных колебаний ищем в виде  $x_2 = b$ sinpt. Подставляя частное решение в уравнение вынужденных колебаний, получим уравнение  $-bp^2$ sinpt + ω<sup>2</sup>bsinpt = -hsinpt, откуда находим коэффициент:  $b = \frac{h}{n^2 - \omega^2}$ .

В результате общее решение уравнения колебаний принимает вид:

$$
x = x_1 + x_2 = C_1 \cos\omega t + C_2 \sin\omega t + \frac{h}{p^2 - \omega^2} \sin pt,
$$

где константы  $C_1$  и  $C_2$  подлежат определению.

В начальный момент груз находился на пружине в положении статического равновесия, и потому его начальная координата и скорость равны нулю Подставляя значение координаты начального положения груза в общее решение уравнения вынужденных колебаний при  $t = 0$ , получим  $C_1 = 0$ . Для определения второй константы вычислим скорость груза в произвольный момент времени:  $\dot{x} = -C_1 \omega \sin \omega t + C_2 \omega \cos \omega t + \frac{hp}{n^2 - \omega^2} \cos pt$ . Подставив начальное зна-

чение скорости груза, найдём  $C_2 = -\frac{hp}{\omega (n^2 - \omega^2)} = -0.01$  м.

Таким образом, колебания груза относительно неподвижной системы координат описываются уравнением  $x = -0.01\sin 3.16t + 0.05\sin 7t$  и представляют абсолютное движение груза. Для того чтобы найти закон движения груза относительно платформы - относительное движение, нужно из его абсолютного движения исключить переносное - колебания платформы. Поскольку стрелка прибора закреплена на грузе, а шкала - на платформе, то закон движения стрелки относительно шкалы:

 $x_r = x - \xi = -0.01 \sin 3.16t + 0.05 \sin 7t - 0.02 \sin 7t = -0.01 \sin 3.16t + 0.03 \sin 7t$ .

# Упражнения

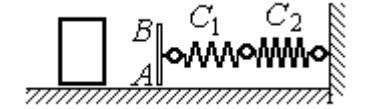

Рис. 4.16. Схема движения груза

Упражнение 4.3. Груз массы  $m = 0.5$  кг, получив начальную скорость  $V_0 = 6$  м/с, движется по горизонтальной поверхности, испытывая силу сопротивления, равную по величине  $F = kV$  и направленную в сторону, противоположную движению. Через 1 с груз соединяется с невесомой вертикальной площадкой АВ и про-

должает движение вместе с ней, уже без сопротивления. К площадке прикреплены две горизонтальные последовательно соединённые пружины жёсткостью  $C_1 = 120$  и  $C_2$  = 40 Н/м (рис. 4.16).

Найти величину максимального сжатия пружины, если  $k = 0.5$  Н/м/с. Определить закон движения груза.

Упражнение 4.4. Груз массы  $m = 1$  кг прикреплен к конструкции, состоящей из трёх вертикальных пружин одинаковой жёсткости  $C = 160$  Н/м (рис. 4.17), и находится в равновесии. В некоторый момент времени грузу сообщают скорость V = 4 м/с, направленную вверх.

Найти амплитуду и частоту колебаний груза.

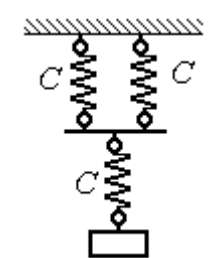

Рис. 4.17. Схема крепления груза на пружинах

# 4.3. Теорема об изменении кинетической энергии точки

Работой постоянной по величине и направлению силы  $\overline{F}$  $\overline{\phantom{a}}$  на прямолинейном перемещении точки приложения силы  $M$  (рис. 4.18) называется ска-

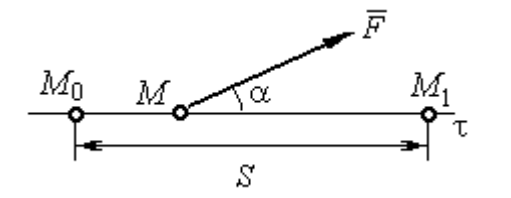

Рис. 4.18. Работа постоянной силы на прямолинейном участке

лярная величина  $A(\overline{F}) = FS\cos\alpha$  $\overline{\phantom{a}}$ , где $F$ модуль силы; S – конечное перемещение точки приложения силы;  $\alpha$  - угол между направлением вектора силы и направлением перемещения точки приложения силы.

Работа силы тяжести материальной точки при перемещении её из положения  $M_0$  в положение  $M_1$  равна произведению  $\,A_{(M_0 M_1)} = \pm Ph$  , где  $\,P\,-$  величина силы тяжести точки;  $h$  – вертикальное перемещение точки (рис. 4.19).

Работа силы тяжести положительна, если начальная точка движения вы-

ше конечной (см. рис. 4.19, *а*), и отрицательна, если начальная точка ниже конечной (см. рис. 4.19, *b*).

Работа силы упругости пружины при перемещении вдоль линии действия силы из положения недеформированной пружины на

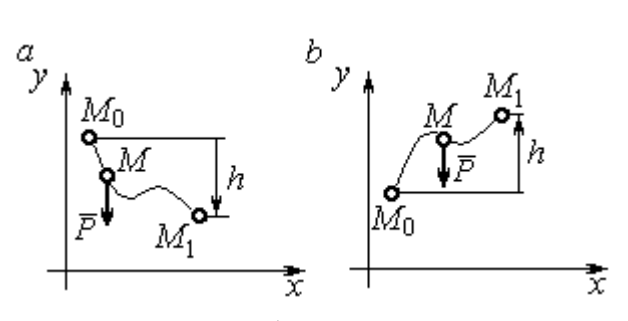

Рис. 4.19. Работа силы тяжести:  $a$  – перемещение точки сверху вниз;  $b$  – перемещение точки снизу вверх

расстояние  $h$  определяется формулой 2  $(\dot{F}_{\rm VHD})$ 2  $A(\vec{F}_{\text{ymp}}) = -\frac{ch^2}{2}$ , где  $c -$  коэффициент жесткости (или жёсткость) пружины.

Кинетической энергией материальной точки называется скалярная величина  $T = \frac{1}{2} mV^2$ 2 1  $T = \frac{1}{2} mV^2$ , где *m* – масса точки;  $V$  – её скорость.

Теорема об изменении кинетической энергии точки. Изменение кинетической энергии материальной точки при переходе её из начального положения в текущее равно алгебраической сумме работ всех действующих на неё сил:  $\frac{m r_1}{2} - \frac{m r_0}{2} = \sum A_{(M_0 M_1)}$ 2 0 2 1 2 2  $2^{10}$   $($ M $_0$ M $_1$  $A_{(M_0M)}$  $mV_1^2$   $mV_0$ , где  $V_0$ ,  $V_1$  – скорость точки в начальном положении  $\overline{M}_0$  и в положении  $M_1; \, \sum \overline{A_{(M_0 M_1)}}$  – сумма работ всех сил, действующих на точку, при перемещении её из положения  $\,M_{\,0}\,$ в положение  $\,M_{\,1}\,.$  При несвободном движении точки в сумму работ сил войдёт и работа реакций связи.

Для определения реакций связи при несвободном движении точки используются уравнения движения в проекциях на оси естественной системы координат – касательную и нормальную:  $m \frac{dv}{dt} = \sum F_{\tau}$ dt  $dV$  $m \frac{dr}{dt} = \sum F_{\tau}$ ,  $m \frac{r}{t} = \sum F_{\tau}$ .  $\frac{1}{\rho} = \sum F_n$ V  $m<sub>1</sub>$ 2 , где  $\sum F_{\tau}$ ,  $\sum F_n$  – суммы проекций сил на касательную и нормальную оси естественной системы координат,  $\rho$  – радиус кривизны траектории точки.

# Примеры решения задач с использованием теоремы об изменении кинетической энергии точки

Задача 49. Подъёмное устройство в шахте опускает груз массой 500 кг с постоянной скоростью  $V_0^{\vphantom{1}}$  = 6 м/с. После обрыва каната подъёмника срабатывает предохранительное устройство, которое создаёт силу трения между лифтом подъёмного устройства и стенками шахты. Какую силу трения, считая её постоянной, должно создать предохранительное устройство, чтобы остановить лифт на протяжении пути 10 м.

# Решение

Рассмотрим падение груза после обрыва каната подъёмника. На груз действуют сила тяжести  $P$  $\overline{a}$ и сила трения  $F_{\text{tp}}$  $\overline{\phantom{a}}$ , направленная в сторону, противоположную движению. Считая груз материальной точкой, составим уравнение теоремы об изменении кинетической энергии точки. Получим выражение  $Ps - F_{\text{TD}}s$  $mV^2$  mV<sub>(</sub> тр 2 0 2  $\frac{V}{2} - \frac{mv_0}{2} = Ps - F_{\text{TP}}s$ , где  $V_0$ ,  $V$  – скорость груза в начале движения (сразу после обрыва каната) и в конце; s – путь, проходимый грузом за время движения. В конце движения груз должен остановиться, то есть  $V = 0$ . Тогда уравнение теоремы об изменении кинетической энергии точки принимает вид: *F* ешение<br>
Римение<br>
Римении падение груза после обрыва каната подъёмника. На п<br>
движению. Считая груз материальной точки. Получим вы<br>
Движении кинетической энергии точки. Получим вы<br>  $\frac{V_0^2}{2} = Ps - F_{\text{TP}}s$ , где  $V_0$ ,  $mV_0$ тр 2 0 2  $-\frac{m r_0}{2} = (P - F_{\text{TD}})s$ , откуда находим требуемую для остановки груза силу тре-2

ния: s  $F_{\text{TD}} = P + \frac{mV_0}{2}$  $2.$  $\sigma_{\text{TP}} = P + \frac{mv_0}{2\pi}$ . Подставляя условия задачи, получим:  $F_{\text{TP}} = 5.81 \text{ mH}$ 

Задача 50. Тонкий стержень, расположенный в вертикальной плоскости, состоит из двух дуг сопряженных окружностей радиусов  $R = 1$  м и  $r = 0.5$  м (рис. 4.20). Линия  $OO<sub>1</sub>$ , соединяющая центры окружностей, составляет с горизонтом угол 30°. На стержень надет шарик весом  $P = 10$  H. В точке A, положение которой на дуге радиуса R определяется углом  $\alpha = 60^{\circ}$ , шарику сообщают начальную скорость  $V_0,$  после чего он скользит по стержню без трения. Определить значение начальной скорости, при которой шарик достигнет наивысшей

точки В со скоростью, равной половине начальной. При найденном значении начальной скорости рассчитать давление шарика на стержень в точке С, положение которой на дуге радиуса г определяется углом  $\beta = 90^{\circ}$  относительно линии центров.

# Решение

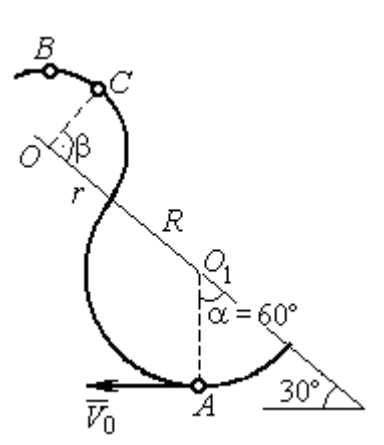

Рис. 4.20. Движение шарика по изогнутому стержню

При движении шарика по стержню без трения на него действуют сила тяжести  $\vec{P}$  и реакция опоры  $\vec{N}$ . При этом работу совершает только сила тяжести шарика. Реакция гладкой поверхности стержня в любой момент времени перпендикулярна поверхности стержня и потому её работа равна нулю.

По теореме об изменении кинетической энергии точки при движении её

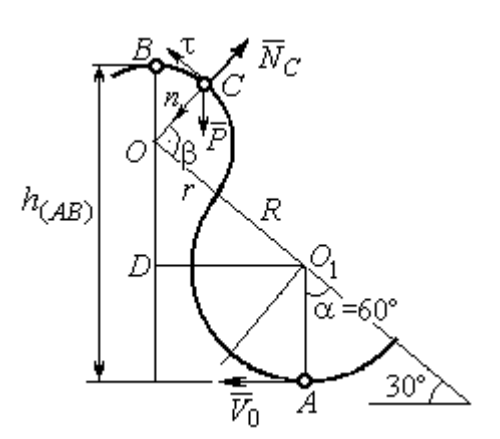

Рис. 4.21. Расчётная схема движения шарика

из начального положения  $A$  в положение  $B$ имеем равенство:

$$
\frac{mV_B^2}{2} - \frac{mV_A^2}{2} = A(P) = -Ph_{(AB)},
$$

где  $h_{(AB)}$  – перепад высот точек В и А,

$$
h_{(AB)} = R + DO + r = \frac{3}{2}(R + r)
$$
 (cm. pnc. 4.21);

 $V_A$ ,  $V_B$  – скорость шарика в точках  $A$  и  $B$ , причём  $V_A = V_0$ ,  $V_B = 0.5 V_0$ .

В результате уравнение, составленное на основании теоремы об изменении кинетической энергии, принимает вид:  $\frac{3V_0^2}{8} = g\frac{3}{2}(R+r)$ , откуда  $V_0 = 2\sqrt{(R+r)g} = 7.67$  M/c.

На рис. 4.21 показаны силы, приложенные к шарику, в момент, когда он находится в точке  $C$ . Проведём в точке  $C$  оси естественной системы координат – касательную  $C\tau$  и нормаль  $Cn$ . Уравнение движения шарика в проекции на нормальную ось имеет вид:  $m \frac{v_C}{m} = P \cos 30^\circ - N_C$ r  $V_{\rm C}$  $m \frac{V_C}{V} = P \cos 30^\circ$  – 2 , откуда найдём реакцию  $N_C$  .

Для определения скорости шарика в точке  $C$  воспользуемся теоремой об изменении кинетической энергии точки при движении шарика из положения  $C$ в положение В. Получим равенство  $\frac{m \cdot B}{2} - \frac{m \cdot C}{2} = -Ph_{(CB)}$ 2  $\mu$   $V^2$  $\frac{mV_B^2}{2} - \frac{mV_C^2}{2} = -Ph_{(CB)}$ , где  $h_{(CB)}$  – перепад высот при движении шарика из начального положения С в положение В. C учётом известных значений  $V_B = 0.5 V_0 = 3.84$  м/с и  $h_{(CB)} = r \cos 30^\circ = 0.43$  м получим:  $V_C = \sqrt{V_B^2 + 2gh_{(CB)}} = 4{,}82 \text{ m/c}.$ 

Из уравнения движения шарика находим реакцию опоры r  $N_C = P \cos 30^\circ - m \frac{V_C^2}{V}$  $\mathcal{C}_{\mathcal{C}}$ 2  $= P\cos 30^\circ - m \frac{V_C}{V} = -38.7 \text{ H}.$ 

Отрицательное значение реакции опоры шарика показывает, что фактическое направление реакции противоположно тому, как показано на рис. 4.21. Искомое давление шарика на трубку равно модулю реакции опоры.

Задача 51. Желоб состоит из шероховатой наклонной прямой АВ и гладкой дуги окружности радиуса  $r = 0.8$  м, сопряжённых в точке  $B$  так, что прямая

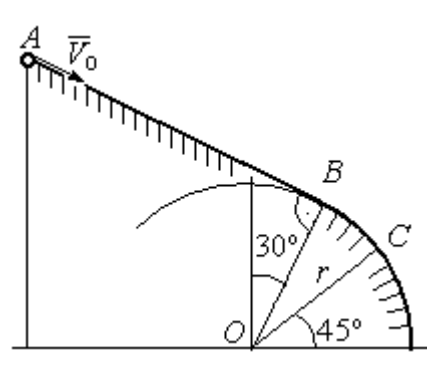

Рис. 4.22. Движение точки по составному желобу

 $AB$  является касательной к окружности в точке  $B$ (рис. 4.22). Положение точки В на дуге задаётся углом 30º относительно вертикального диаметра окружности. Тяжёлый шарик массой  $m = 0.5$  кг начинает движение из точки  $A$  со скоростью  $V_0 = 0.2$  M/c.

Какой длины S должен быть желоб АВ,

чтобы шарик оторвался от окружности в точке C, определяемой углом 45° относительно горизонтального диаметра, если при движении по прямой  $AB$  шарик испытывает сопротивление скольжения с коэффициентом трения  $f = 0.4$ .

## Решение

Рассмотрим движение шарика по дуге окружности. Проведём в точке С оси естественной системы координат – касательную  $C\tau$  и нормаль  $Cn$ (рис. 4.23). На шарик действуют сила тяжести  $\overline{P}$  $\Rightarrow$ , реакция  $N_C$  $\overline{a}$  опоры в точке  $C$ . Уравнение движения шарика в проекции на ось  $C_n$  имеет вид:  $\frac{C}{C}$  =  $P \cos 45^\circ - N_C$ r  $V_{\rm C}$  $m \frac{V_C}{V} = P \cos 45^\circ$  – 2 , где  $V_C$  – скорость шарика в точке  $C$ . Реакция опоры

$$
N_C = P\cos 45^\circ - m\frac{V_C^2}{r}.
$$

В момент отрыва шарика в точке С реакция опоры обращается в ноль:  $N_c = 0$ . В результате получаем уравнение  $V_C^2 = r$ g $\cos 45^\circ$ , из которого находим скорость шарика в момент его отрыва от опоры:  $V_C = 2,36$  м/с.

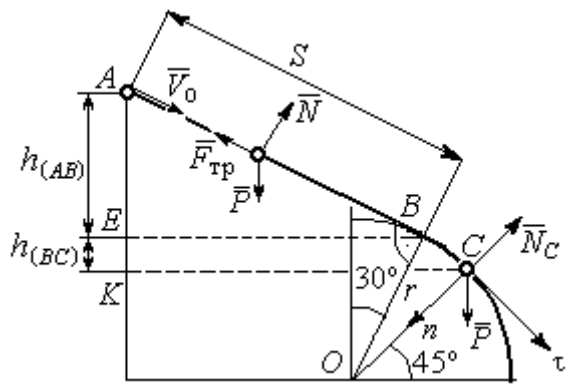

Рис. 4.23. Расчётная схема движения точки

Рассмотрим движение шарика из начального положения А в положение С. На шарик действуют сила тяжести  $\overline{P}$  $\overline{a}$ , нормальная реакция опоры  $N$  $\overline{a}$  и, при движении по наклонной прямой  $AB$ , сила трения  $\overline{F}_{\text{\tiny Tp}}$  $\overline{a}$  (см. рис. 4.23). Работу совершают сила тяжести шарика и сила трения. Реакция опоры  $N$  $\overline{a}$  и в том и другом случае перпендикулярна траектории движения, и её работа равна нулю.

 Составим уравнение теоремы об изменении кинетической энергии точки  $Ph_{(AC)} - F_{\text{TD}}S$  $mV_C^2 - mV$  $AC$  $\underline{C}$  –  $\frac{mV_A}{A}$  $(A C)$   $\overline{\phantom{a}}$   $\overline{\phantom{a}}$   $\overline{\phantom{a}}$   $\overline{\phantom{a}}$   $T$   $\overline{\phantom{a}}$   $\overline{\phantom{a}}$ 2  $\mu$   $V^2$  $\frac{C}{2} - \frac{mr_A}{2} = Ph_{(AC)} - F_{\text{TP}}S$ , где  $S$ – длина участка AB;  $h_{(AC)}$  – перепад высот на участке AC (см. рис. 4.23);  $h_{(AC)} = h_{(AB)} + h_{(BC)} = S\sin 30^\circ + r(\cos 30^\circ - \cos 45^\circ)$ .

Модуль силы трения:  $F_{\text{rp}} = fN$ . Для того чтобы найти реакцию N опоры шарика на наклонную поверхность желоба AB, составим проекцию уравнения движения шарика на ось у, перпендикулярную  $AB$  (на рис. 4.23 не показана). Получим:  $m\ddot{y} = N - P\cos 30^\circ = 0$ . Отсюда  $N = P\cos 30^\circ$  и сила трения  $F_{\text{rp}} = fP \cos 30^{\circ}$ .

Из уравнения теоремы об изменении кинетической энергии точки найдём выражение для определения длины S участка АВ:

$$
\frac{V_C^2 - V_A^2}{2g} = S\sin 3\theta + r\left(\cos 3\theta^\circ - \cos 45^\circ\right) - fPS\cos 3\theta^\circ,
$$

откуда получим  $S = 1$  м.

**Задача 52.** Груз подвешен на нити длиной  $l = 1$  м, закреплённой в непо-

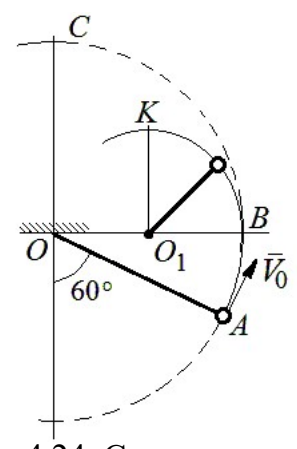

 Рис. 4.24. Схема движения груза на нити

навивается на неё.

движной точке  $O$  (рис. 4.24). В начальный момент груз находился в положении  $A$ , при котором линия ОА составляет с вертикалью угол  $60^{\circ}$ . В этом положении грузу сообщают начальную скорость  $\dot{V_0}$  $\overline{a}$ , перпендикулярно нити. Достигнув горизонтального положения, нить, натянутая грузом, встречает препятствие в виде тонкой проволоки в точке  $O_1$ , расположенной на середине длины нити, и дальше

Какую минимальную начальную скорость нужно сообщить грузу в точке  $A$ , чтобы после встречи нити с проволокой в  $O<sub>1</sub>$  груз проскочил верхнюю точку траектории К. На какую максимальную высоту (относительно горизонтального диаметра ОВ) поднимется груз, двигаясь из той же точки А и с той же начальной скоростью, если нить будет двигаться беспрепятственно. Определить скачок натяжения нити в точке В при переходе груза с одной траектории на другую.

# Решение

Построим оси естественной системы координат  $nK\tau$  в точке K траекто-

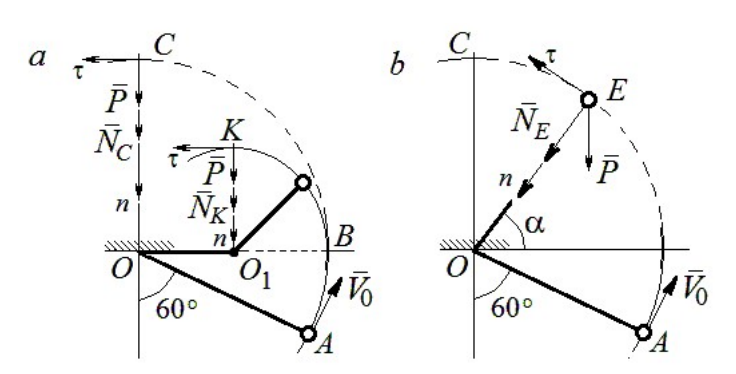

Рис. 4.25. Расчётная схема движения груза:  $a$  – нить навивается на препятствие;  $b$  – свободное движение

рии - окружности радиуса 0.51 с центром  $O_1$  (рис. 4.25, *a*). Во время движения на груз действуют сила тяжести и реакция нити. Уравнение движения груза в проекции на ось К*п* имеет вид:  $m\frac{V_K^2}{r} = P + N_K$ , где  $V_K$  – скорость

груза в точке К;  $N_K$  – реакция нити;  $r$  – радиус окружности движения груза;  $r = 0.5l$ . Из уравнения движения находим реакцию нити:  $N_K = m \frac{2V_K^2}{l} - P$ .

Так как нить представляет собой гибкую связь, то условием достижимости грузом точки К является требование, что при движении нить должна быть натянута, иначе говоря, всюду во время движения должно выполняться неравенство  $N_K \geq 0$ . С учётом уравнения движения груза это приводит к неравенству, выражающему требование к скорости в конечной точке:  $V_R^2 \geq \frac{1}{2}gl$ .

Скорость груза в точке  $K$  найдём на основании теоремы об изменении кинетической энергии точки при движении груза из положения А в положение К. Имеем равенство  $\frac{mV_K^2}{2} - \frac{mV_0^2}{2} = -Ph_{(AK)}$ , где  $h_{(AK)}$ - перепад высот точек А и К;  $h_{(AK)} = l$  (см. рис. 4.25, *a*). Решая полученное уравнение, найдём зависимость скорости груза в точке  $K$  от начальной:  $V_K^2 = V_0^2 - 2gl$ . С учётом выполнения неравенства натяжения нити получим:  $V_0 \ge \sqrt{\frac{5}{2}gl}$ .

При минимальной начальной скорости  $V_0 = \sqrt{\frac{5}{2}gl}$  груз достигает верхней точки К. Однако, натяжение нити в точке К обращается в нуль:  $N_K = 0$  и нить в этом месте перестаёт быть натянутой. Груз продолжает движение, но уже в виде свободного падения с начальной скоростью  $V_K = \sqrt{\frac{1}{2} g l}$ .

Определим, на какую высоту поднимется груз из положения А с минимальной начальной скоростью  $V_0 = \sqrt{\frac{5}{2}gl}$ , если нить движется беспрепятственно (см. рис. 4.25, b). Построим в точке E оси естественной системы координат  $nE\tau$  аналогично тому, как это было сделано в точке К. Уравнение движения груза в проекции на ось *En* имеет вид:  $m \frac{V_E^2}{I} = P \sin \alpha + N_E$ , где  $V_E$  – скорость груза в точке  $E; N_E$  – проекция реакции нити на нормальную ось.

Для определения скорости груза в точке  $E$  составим уравнение теоремы об изменении кинетической энергии точки при движении груза из начального положения A в положение E. Получим:  $\frac{mV_E^2}{2} - \frac{mV_0^2}{2} = -Ph_{(AE)}$ , где  $h_{(AE)}$ - перепад высот точек *A* и *E*;  $h_{(AE)} = \frac{l}{2} + l \sin\alpha$  (см. рис. 4.25, *b*). Решая полученное уравнение относительно скорости  $V_E$  при заданной начальной скорости  $V_0 = \sqrt{\frac{5}{2}gl}$ , найдём:  $mV_E^2 = \frac{3}{2}mgl - 2mgl\sin\alpha$ . С другой стороны, из уравнения движения груза (учитывая, что в точке  $E$  натяжение нити равно нулю:  $N_E = 0$ ) получим:  $mV_E^2 = Pl\sin\alpha$ . Приравнивая выражения, получим  $\sin\alpha = \frac{1}{2}$ . Высота подъёма относительно горизонтального радиуса составляет  $\frac{1}{2}l$ .

Для определения скачка натяжения нити при переходе груза в точке В с окружности радиуса  $l$  на окружность радиуса  $\frac{1}{6}l$ 2 1 , т. е. в момент, когда нить начинает навиваться на проволоку, напишем проекции уравнения движения груза на нормальную ось в точке В. Получим для малой окружности  $\frac{B}{B} = N_B$ l  $mV_i$  $=$  $2mV_B^2$ и для большой  $\frac{m v_B}{l} = N'_B$ l  $\frac{mV_B^2}{I} = N_B'$ 2 , где  $N_B$  и  $N_B'$  – проекции реакции нити в точке В при движении груза по окружности радиусов  $\frac{1}{2}l$ 2 1 и l. Из уравнений видно, что переход груза с большой окружности на малую вызывает двукратное увеличение натяжения нити:  $N'_B = \frac{3}{2}mg$  $S_B = \frac{3}{2}mg$ ,  $N_B = 3mg$ .

**Задача 53.** Шарик массой  $m = 0.5$  кг движется в вертикальной плоскости из положения  $A$  внутри трубки, которая состоит из полуокружности *AB* радиуса  $R = 0.6$  м и прямоли- $_{60\%}^{\prime}$ нейного участка ВD, сопряжённого в точке В с  $\overline{R}$ окружностью (рис. 4.26). Диаметр полуокружности АВ составляет с горизонталью угол 60°. Начальная Рис. 4.26. Схема скорость шарика  $V_0 = 5$  м/с. В конце кругового участка в точке В шарик упирается в недеформиро-

движения шарика

ванную пружину жесткостью  $c = 100$  Н/м. Найти величину S максимального сжатия пружины.

# Решение

Найдём скорость шарика в точке В. Для этого составим уравнение теоремы об изменении кинетической энергии точки при движении шарика из начального положения  $A$  в положение  $B$ . Получим:  $(AB)$ 2  $\mu L^2$  $(P)$  $\frac{mV_B^2}{2} - \frac{mV_A^2}{2} = A(P) = Ph_{(AB)},$  где  $h_{(AB)}$ – перепад высот точек A и B,  $h_{(AB)} = 2R\sin 60^\circ = 1{,}04$  м (рис. 4.27).

Решая уравнение, найдём  $B:$ скорость шарика  $\bf{B}$ точке  $V_B = \sqrt{V_A^2 + 2gh_{(AB)}} = 6,74$  M/c.

Для того, чтобы найти величину максимального сжатия пружины, рас-

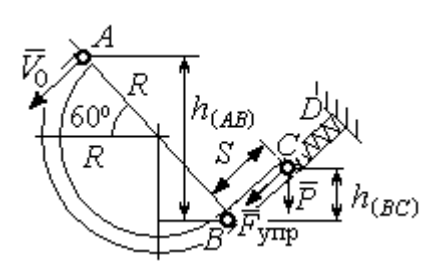

смотрим движение шарика на прямолинейном отрезке трубки BD. На этом отрезке работу совершают сила тяжести шарика и сила упругости пружины, приложенные к шарику (см. рис. 4.27).

Рис. 4.27. Расчетная схема движения шарика

Обозначим  $S$  – максимальное сжатие пружины, равное ВС. На основании теоремы об изменении кинетической энергии точки, применённой к движению шарика на от-

резке *BC*, имеем уравнение 
$$
\frac{mV_C^2}{2} - \frac{mV_B^2}{2} = A(P) + A(F_{\text{ynp}}) = -Ph_{(BC)} - \frac{cS^2}{2},
$$

где  $h_{(BC)}$ – перепад высот точек B и C;  $h_{(BC)} = S\sin 30^\circ = 0.5S$  (см. рис. 4.27).

В точке С максимального сжатия пружины скорость шарика обращается в нуль:  $V_C = 0$ . Подставляя это условие, с учётом  $V_B = 6,74$  м/с, получим уравнение определения ДЛЯ величины максимального сжатия пружины:  $S^2 + 0.05S - 0.23 = 0$ .

Выбирая положительный корень уравнения, находим:  $S = 0.45$  м.

#### Упражнения

Упражнение 4.5. Лётчик в самолёте пикирует из точки А по прямой, составля-

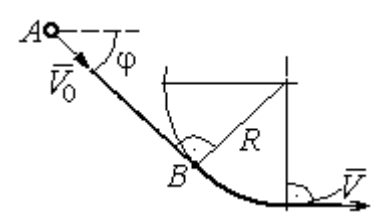

Рис. 4.28. Схема движения самолёта

ющей с горизонтом угол ф, с начальной скоростью  $V_0$ . Пройдя расстояние  $AB = l$ , самолёт продолжает движение по дуге окружности радиуса R, сопряженной с прямой  $AB$  в точке  $B$  (рис. 4.28).

Каким должен быть радиус окружности, чтобы в точке  $C$  – выхода самолёта на горизонтальный полёт - сила давления человека на корпус самолёта не превосходила его тройной вес.

Упражнение 4.6. Пружина жесткостью  $C = 100$  Н/м, сжатая из недеформиро-

ванного состояния на расстояние  $KA = a = 0,3$  м, выталкивает шарик массой  $m = 0.5$  кг, который отделяется от неё в точке  $K$  и продолжает движение в трубке по дуге *KCB*, окружности радиуса  $R = 1$ м, затем – по горизонтальному участку ВD. Определить давление шарика на трубку в точке С. Какой путь пройдёт шарик до остановки по прямой ВD, если здесь на него действует сила трения с коэффициентом  $f = 0.4$ . Рис. 4.29. Схема движения

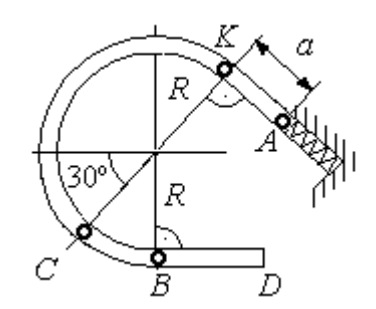

шарика в трубке

# 5. ОБЩИЕ ТЕОРЕМЫ ДИНАМИКИ СИСТЕМЫ

### 5.1. Теорема о движении центра масс системы

Центром масс системы материальных точек называют точку С, координаты которой  $x_C$ ,  $y_C$ ,  $z_C$  удовлетворяют равенствам:

$$
mx_C = \sum m_k x_k , \quad my_C = \sum m_k y_k , \ mz_C = \sum m_k z_k ,
$$

где  $m$  – масса системы:  $m = \sum m_k$ ;  $m_k$ ,  $x_k$ ,  $y_k$ ,  $z_k$  – массы и координаты материальных точек системы.

Теорема о движении центра масс системы. Центр масс механической системы движется как материальная точка с массой, равной массе системы, и к которой приложены внешние силы, действующие на систему:  $m\vec a_C = \sum {\vec F}^{\,e}_k$ , где  $\vec{a}_C$  $\overline{a}$ – вектор ускорения центра масс системы;  $\sum \vec{F}_k^e$ – сумма всех внешних сил, действующих на систему.

# Пример решения задач на применение теоремы о движении центра масс

Задача 54. Груз 1, находящийся на верхнем основании прямоугольной пирамиды АВСD, соединен с грузом 2 нерастяжимой нитью, перекинутой через

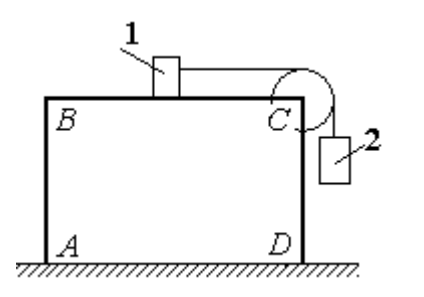

Рис. 5.1. Пирамида с системой подвижных грузов

блок С (рис. 5.1). Определить перемещение пирамиды, если груз 2 опустился на высоту 1 м. Масса груза 1  $m_1 = 15$  кг, груза 2  $m_2 = 20$  кг, пирамиды  $m = 50$  кг. Трение при движении груза 1 по пирамиде и пирамиды по горизонтальной поверхности не учитывать.

#### Решение

Рассматриваем механическую систему, состоящую из двух грузов, соединённых нерастяжимой нитью, блока С и пирамиды АВСD.

Внешние силы, приложенные к системе: силы тяжести грузов и пирамиды —  $\dot{P_1}$  $\Rightarrow$ ,  $\dot{P_2}$  $\Rightarrow$  $, \overline{P}$  $\Rightarrow$ и нормальная реакция  $N$  $\overline{a}$  опоры поверхности, на которой стоит пирамида. Направления векторов внешних сил показаны на рис. 5.2.
Выберем неподвижную систему координат *Аху*, как показано на рис. 5.2. Все внешние силы, действующие на механическую систему, вертикальны, поэтому дифференциальное уравнение, состав- $\alpha$ ленное на основании теоремы о движении центра масс механической системы в проекции на

ось Ах, имеет вид:

$$
(m + m_1 + m_2)\ddot{x}_C = P_{1x} + P_{2x} + P_x + N_x = 0
$$
  
with  $\ddot{x}_C = 0$ ,

где  $x_C$  – координата центра масс системы.

Проинтегрировав его дважды, получим системы: закон лвижения центра масс  $x_C = C_1 t + C_2$ , где константы интегрирования  $C_1$  и  $C_2$  находятся из начальных условий. Предположим, в начальный момент движение в механической системе отсутствовало и координата центра масс системы была равна  $x_{C0}$  (на рис. 5.2, *а* не показана), то есть при  $t = 0$  $x_C(0) = x_{C0}$  и  $\dot{x}_C(0) = 0$ . Подставляя начальные

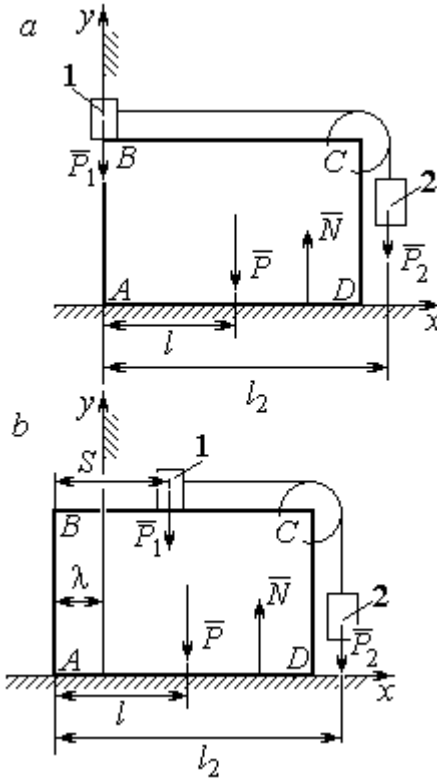

Рис. 5.2. Расчётная схема перемещения пирамиды:  $a$  – начальное положение:  $b$  – положение пирамиды при перемещении грузов на расстояние  $S$ 

условия, получим:  $C_1 = 0$ ,  $C_2 = x_{C0}$ . В результате закон движения центра масс системы имеет вид:  $x_C = x_{C0}$ . Последнее означает, что при любом перемещении тел в системе координата центра масс системы на оси  $Ax$  остаётся постоянной, равной своему начальному значению.

Предположим, в начальный момент времени груз 1 находился у левого края призмы, как показано на рис. 5.2, а.

Начальная координата  $x_{C0}$  центра масс системы находится из равенства  $(m_1 + m_2 + m)x_{C0} = \sum m_k x_k = m_1 \cdot 0 + m_2 l_2 + ml$ , где  $l_2$  – расстояние от начала координат до линии действия силы тяжести груза 2 (координата центра масс груза 2 на оси Ax);  $l$  – аналогичное расстояние до линии действия силы тяжести пирамиды (см. рис. 5.2, а). Тогда начальная координата центра масс системы:

$$
x_{C0} = \frac{m_2 l_2 + m l}{(m_1 + m_2 + m)}.
$$

Положение грузов в системе, после того как груз 1 переместился на расстояние S, и положение призмы показано на рис. 5.2, b. На рисунке отмечено, что при перемещении груза 1 вправо на расстояние S призма ABCD сместилась влево на расстояние  $\lambda$ . Координата  $x_{C1}$  центра масс для нового положения системы определяется из равенства:

$$
(m_1 + m_2 + m)x_{C1} = m_1(S - \lambda) + m_2(l_2 - \lambda) + m(l - \lambda).
$$

Выражая отсюда координату  $x_{C1}$  и приравнивая её начальному значению координаты центра масс  $x_{C0} = x_{C1}$ , найдём перемещение пирамиды  $\lambda = \frac{m_1 S}{(m_1 + m_2 + m)}$ . Подставляя данные задачи, получим  $\lambda = 0.18$  м.

# 5.2. Теорема об изменении кинетического момента системы относительно оси

**Момент инерции однородного диска** радиусом  $R$ , массой *m* относительно оси z, проходящей через центр масс перпендикулярно плоскости диска:  $J_z = \frac{1}{2} mR^2$ . Для неоднородных тел момент инерции относительно оси z вычисляется по формуле:  $J_z = mi_z^2$ , где  $i_z$  – радиус инерции тела.

Кинетическим моментом (моментом количества движения) системы относительно неподвижной оси z называется величина, равная сумме моментов количеств движения точек относительно этой оси  $\vec{L}_z = \sum M_z (m_k \vec{V}_k)$ .

Для твёрдого тела, вращающегося вокруг неподвижной оси z, кинетический момент:  $L_z = J_z \omega$ , где  $J_z$  и  $\omega$  – момент инерции и угловая скорость тела. Теорема об изменении кинетического момента системы относительно оси. Производная по времени от кинетического момента системы относительно неподвижной оси z равна сумме моментов внешних сил относительно той же

$$
ocu: \frac{dL_z}{dt} = \sum M_z(\vec{F}_k^e).
$$

# Примеры решения задач на применение теоремы об изменении кинетического момента системы

Задача 55. Для подъёма груза используется лебёдка со ступенчатым ба-

рабаном и противовесом. Груз 1 массой  $m_1$  поднимается на канате, навитом на барабан 2 массой  $m_2$  радиуса R. Противовес 3 массой  $m_3$  прикреплён к канату, который навит на малую ступень барабана радиуса r (рис. 5.3). Радиус инерции барабана относительно оси вращения  $i_z$ . На барабан действует постоянный момент сил сопротивления  $M_c$  = 60 Н·м. В начале движения к барабану ле-

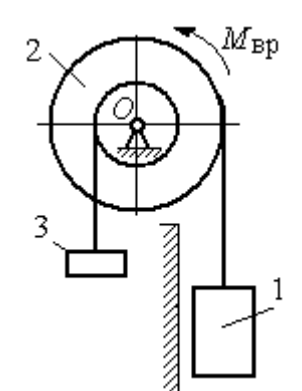

Рис. 5.3. Барабан лебёдки с грузом и противовесом

бёдки прикладывается вращающий момент, пропорциональный времени:  $M_{\rm ap} = 620 + 30t$  Н·м, который через 2 с отключается. Определить, на какую высоту поднимется груз, если движение началось из состояния покоя. Массы грузов и барабана:  $m_1 = 100 \text{ кr}, m_2 = 50 \text{ кr}, m_3 = 20 \text{ кr}.$  Радиусы ступеней барабана и радиус инерции:  $R = 0.6$  м;  $r = 0.4$  м;  $i_z = 0.5$  м.

### Решение

Решение следует рассматривать на двух этапах. На первом груз поднимается под действием вращающего момента, на втором – по инерции.

Рассмотрим механическую систему, состоящую из груза 1, барабана 2 и противовеса 3. На систему действуют силы тяжести груза  $\emph{P}_{1}$  $\overline{a}$ , барабана  $P_2$  $\rightarrow$ , противовеса  $P_3$  $\Rightarrow$ , реакция шарнира  $\overline{R}$  $\Rightarrow$ , пара сил с моментом, равным моменту вращения  $M_{\text{BD}}$ , и пара сил с моментом сопротивления  $M_{\text{c}}$ . Направления векторов

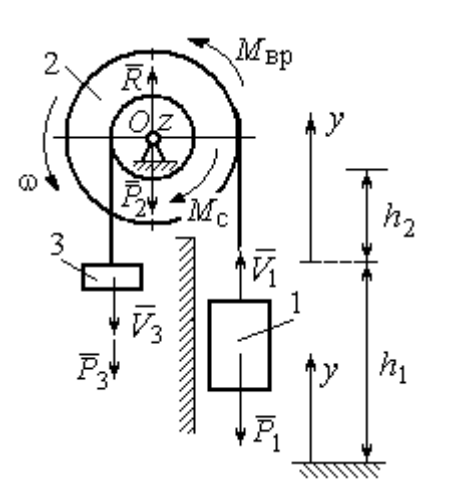

сил и моментов показаны на рис. 5.4. Выберем начало оси у, вдоль которой поднимается груз на первом участке движения, в точке начала движения (см. рис. 5.4).

Воспользуемся теоремой об изменении кинетического момента системы относительоси z, проходящей через центр О: HO  $\frac{dL_z}{dt} = \sum M_z(\vec{F}_k^e)$ . Кинетический момент си-

Рис. 5.4. Силы, действующие на систему во время движения

стемы относительно оси z равен сумме кинетических моментов барабана, груза и противовеса:  $L_z = L_z^{\text{Gap}} + L_z^{\text{rp}} + L_z^{\text{np}}$ . Кинетический момент барабана, вращающегося вокруг неподвижной оси  $z$ :  $L_z^{6ap} = J_z \omega$ , где  $J_z$  – момент инерции барабана относительно оси z,  $J_z = m_2 i_z^2$ ;  $\omega$  – угловая скорость барабана. Рассматривая груз и противовес как материальные точки, найдём их кинетические моменты относительно оси z:  $L_z^{\text{rp}} = M_z(m_1 \vec{V_1}) = m_1 V_1 R$ ;  $L_z^{\text{np}} = M_z(m_3 \vec{V_3}) = m_3 V_3 r$ .

Суммарный кинетический момент системы:

$$
L_z = L_z^{\text{Gap}} + L_z^{\text{rp}} + L_z^{\text{np}} = m_2 i_z^2 \omega + m_1 V_1 R + m_3 V_3 r.
$$

Выразим скорости груза 1 и противовеса 3 через угловую скорость барабана:  $V_1 = \omega R$ ,  $V_3 = \omega r$  - и подставим их в выражение кинетического момента.

Получим 
$$
L_z = (m_2 i_z^2 + m_1 R^2 + m_3 r^2) \omega = (m_2 i_z^2 + m_1 R^2 + m_3 r^2) \frac{V_1}{R}
$$
.

Суммарный момент внешних сил относительно оси z

$$
\sum M_z(\vec{F}_k^e) = M_{\rm{bp}} - M_{\rm{c}} - P_1 R + P_3 r.
$$

Дифференциальное уравнение движения груза:

$$
(m_2 i_z^2 + m_1 R^2 + m_3 r^2) \frac{dV_1}{dt} = (M_{\rm BP} - M_{\rm c} - P_1 R + P_3 r) R,
$$

или с учётом данных задачи dt  $\frac{dV_1}{dt} = 0.58 + 0.35t$ .

Дважды интегрируя это уравнение с нулевыми начальными условиями, найдём скорость груза  $V_1$  и проходимый им путь  $y$  как функции времени:

$$
V_1(t) = 0.58t + 0.175t^2
$$
;  $y(t) = 0.29t^2 + 0.058t^3$ .

Из уравнений движения найдём: при  $t = 2$  с (конец первого участка) груз поднялся на высоту  $h_1 = y(2) = 1,62$  м и имел скорость  $V_1 = V_1(2) = 1,86$  м/с.

На втором участке движения груз продолжает подниматься вверх. Уравнение движения груза здесь аналогично первому участку, за исключением вращающего момента (см. рис. 5.4):

$$
(m_2i_z^2 + m_1R^2 + m_3r^2)\frac{dV_1}{dt} = (-M_c - P_1R + P_3r)R, \text{ with } \frac{dV_1}{dt} = -6.61.
$$

Представим ускорение груза в виде: dt  $\frac{dV_1}{dt} =$ dydt  $\frac{dV_1dy}{dt} =$ dy  $V_1 \frac{dV_1}{dV_1}$  $Y_1 \frac{ar_1}{dr}$ . Теперь урав-

нение движения груза на втором участке имеет вид:  $V_1 \frac{dV_1}{dy} = -6{,}61.$  $V_1 \frac{dV_1}{dt} = -6.61$ . Интегрируя его, получим зависимость скорости груза от пройденного пути 3 2  $\frac{1}{2} = -6.61$ 2  $y + C_2$  $V_1$ =-6,61 $y$  +  $C_3$ . Выберем начало второго участка на высоте  $h_1$ . Из начальных условий движения груза: при  $t = 0$ ,  $y = 0$ ,  $V_1 = 1,86$  м/с, получим:  $C_3 = 1,73$ .

Максимальную высоту  $h_2$ , на которую поднялся груз на втором участке, определим из условия, что в этой точке скорость груза обращается в нуль. Имеем 0 =  $-6,61h_2 + 1,73$ , откуда  $h_2 = 0,26$  м. Максимальная высота подъёма груза  $H = h_1 + h_2 = 1,88$  м.

Задача 56. Тележка С поворотного подъёмного крана (рис. 5.5) движется с постоянной относительно стрелы скоростью  $V = 0.5$  м/с. Длина стрелы Рис. 5.5. Поворотный кран

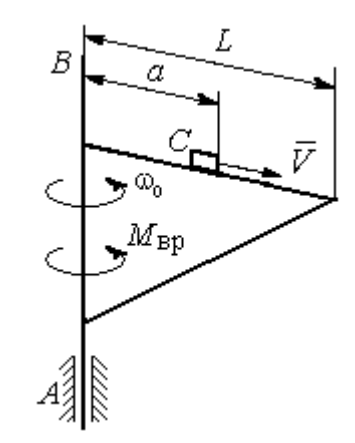

 $L = 10$  м, масса тележки с грузом  $m_1 = 100$  кг, момент инерции крана относительно оси вращения AB без учёта тележки и груза  $J = 1800$  кг·м<sup>2</sup>. Двигатель крана создаёт постоянный вращающий момент  $M_{\text{bp}} = 400 \text{ H} \cdot \text{m}$ . Определить угловую скорость крана в момент, когда тележка достигнет края стрелы, если в начальный момент конструкция вращалась с угловой скоростью  $\omega_0$  = 2 рад/с, а тележка находилась на расстоянии  $a = 1$  м от оси вращения.

## Решение

На систему действуют внешние силы:  $P_1$  $\rightarrow$ – сила тяжести тележки с гру-

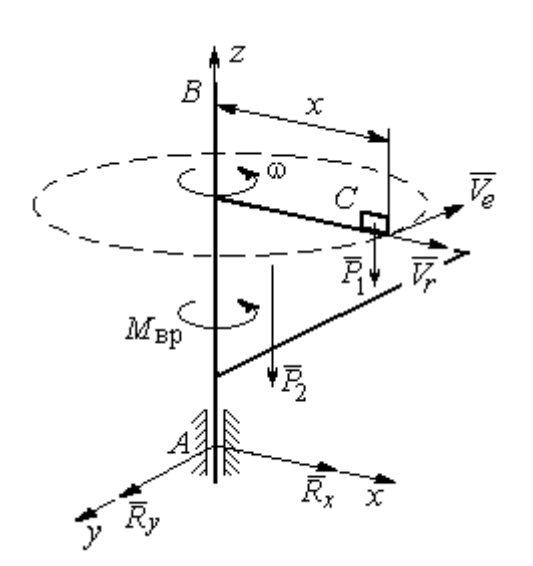

Рис. 5.6. Внешние силы, действующие на кран при его движении

зом,  $\dot{P_2}$  $\overline{a}$  – сила тяжести поворотного крана (на рис. 5.6 показана в условном центре тяжести крана);  $R_x$  $\rightarrow$ ,  $\ddot{R}_y$  $\Rightarrow$  – составляющие реакции подшипника А и пара сил с моментом, равным вращающему моменту  $M_{\text{bp}}$  (см. рис. 5.6). Применим к описанию движения системы теорему об изменении кинетического момента системы относительно оси вращения z, направленной вдоль линии АВ.

Поскольку силы тяжести параллельны

оси вращения крана, а составляющие реакции шарнира А пересекают её, то моменты этих сил относительно оси z равны нулю и теорема об изменении кинетического момента системы принимает вид:  $\frac{dE_z}{dt} = M_{\text{bp}}$  $\frac{dL_z}{dt}$  =  $M_{\text{BD}}$ . Интегрируя это уравнение при постоянном вращающем моменте, получим равенство:  $L_z - L_{z0} = M_{\rm{sp}}t$ , где  $L_z$ , $L_{z0}$  – кинетический момент системы в текущий и начальный моменты времени.

Кинетический момент системы  $L_z$  равен сумме:  $L_z = L_z^{\text{KpaH}} + L_z^{\text{TPY3}}$ . Кинетический момент крана как твердого тела, вращающегося вокруг неподвижной оси:  $L_z^{\text{kpan}} = J\omega$ . Полагая тележку с грузом материальной точкой, определим её кинетический момент  $L_z^{rpy3}$ , как момент вектора количества движения тележки относительно оси *z*. Тележка с грузом участвует в сложном движении. Вектор абсолютной скорости тележки  $\vec{V}_{a6c}$  равен сумме  $\vec{V}_{a6c} = \vec{V}_r + \vec{V}_e$ , где  $\vec{V}_r$  относительная скорость тележки (перемещение по стреле крана);  $\vec{V}_e$  – переносная скорость (движение вместе с краном). Воспользовавшись теоремой Вариньона при вычислении момента количества движения тележки с грузом, получим:

$$
L_z^{\text{rpy3}} = M_z(m_1 \vec{V}_{\text{a6c}}) = M_z(m_1 \vec{V}_e + m_1 \vec{V}_r) = M_z(m_1 \vec{V}_e) = m_1 V_e x = m_1 \omega x^2.
$$

В результате суммарный кинетический момент системы в текущий момент времени  $L_z = L_z^{\text{KpaH}} + L_z^{\text{TPY3}} = (J + m_1 x^2) \omega$ . Тогда начальный кинетический MOMEHT CHCTEM:  $L_{z0} = (J + m_1 a^2)_{\omega_0}$ .

Подставляя выражения начального и текущего кинетического моментов в уравнение движения, получим:  $(J + m_1 x^2) \omega - (J + m_1 a^2) \omega_0 = M_{\text{BD}} t$ , откуда закон изменения угловой скорости крана  $\omega = \frac{M_{\text{bp}}t + (J + m_1a^2)\omega_0}{(J + m_1x^2)}$ . Момент времени  $t_{K}$ , когда тележка достигнет края стрелы  $(x = L)$ , найдём из условия движения тележки по стреле с постоянной скоростью:  $V t_{\kappa} = L - a$ . С учётом данных задачи угловая скорость крана в этот момент  $\omega(t_{\rm K}) = 0.93$  рад/с.

# 5.3. Теорема об изменении кинетической энергии системы

поступательном Кинетическая тела энергия при движении  $T = \frac{1}{2} m V_C^2$ , где *m* – масса тела;  $V_C$  – скорость центра масс тела; **при вращательном движении** вокруг неподвижной оси  $z$ :  $T = \frac{1}{2} J_z \omega^2$ , где  $J_z$  – момент инерции тела относительно оси z;  $\omega$  - угловая скорость тела; при плоскопа-

раллельном движении:  $T = \frac{1}{2} m V_C^2 + \frac{1}{2} J_{zC} \omega^2$ 2 1 2 1  $T = \frac{1}{2} m V_C^2 + \frac{1}{2} J_{zC} \omega^2$ , где *m* – масса тела;  $V_C$ ,  $\omega$  – скорость центра масс и угловая скорость тела;  $J_{zC}$  – момент инерции тела относительно оси z, проходящей через центр масс перпендикулярно плоскости движения.

**Работа постоянной силы** F при прямолинейном перемещении точки приложения силы  $A = FScos\alpha$ , где  $S -$  перемещение точки;  $\alpha -$  постоянный угол между перемещением и направлением силы. Работа пары сил с постоянным моментом  $M$  при повороте тела на конечный угол  $\varphi$  вычисляется по формуле:  $A = \pm M\varphi$ , где  $\varphi$  – угол поворота тела. Работа считается положительной, если пара сил стремится повернуть тело в направлении его вращения, и отрицательной – в противном случае.

Мощностью силы  $F$  называют величину, равную скалярному произведению силы на скорость точки её приложения:  $N = \bar{F} \cdot \bar{V}$  $\overline{z}$   $\overline{z}$  $=\vec{F}\cdot\vec{V}$  , где  $V$  – скорость точки приложения силы. При плоском движении тела мощность силы равна сумме скалярных произведений:  $N = \vec{F} \cdot \vec{V}_O + \vec{M}_O \cdot \vec{\omega}$  $\vec{F}$   $\vec{V}$   $\vec{M}$   $\vec{a}$  $N = F \cdot V_O + \overline{M}_O \cdot \vec{\omega}$ , где  $V_O$  – скорость точки, выбранной полюсом;  $\omega$  – угловая скорость тела;  $\overline{M}_O = M_O(\overline{F})$  $\vec{r}$   $\vec{r}$  $= M_{\overline{O}}(\overline{F})$  – момент силы относительно полюса. Если в качестве полюса выбрать точку  $K$  – мгновенный центр скоростей, то мощность силы  $N(\vec{F})$ =  $\vec{M}_K(\vec{F})$ · $\vec{\omega}$ , где  $M_K(\vec{F})$  $\vec{r}$   $\vec{u}$   $(\vec{r})$  =  $N(F)$ =  $\dot{M}_K(F)$ · $\ddot{\omega}$ , где  $M_K(F)$  $\overline{\phantom{a}}$ – момент силы относительно мгновенного центра скоростей.

Теорема об изменении кинетической энергии системы в дифференциальной форме. Производная по времени от кинетической энергии системы равна сумме мощностей внешних и внутренних сил  $\frac{dI}{dt} = \sum N(\vec{F}_k^e) + \sum N(\vec{F}_k^i)$  $\frac{dI}{dt} = \sum N(\vec{F}_k^e) + \sum N(\vec{F}_k^i)$  $dT = \nabla U \vec{E}$ .

Теорема об изменении кинетической энергии системы на конечном перемещении. Изменение кинетической энергии системы при перемещении её из начального состояния в текущее равно сумме работ внешних и внутренних сил, действующих на систему:  $T-T_0=\sum A(\vec{F}_k^{\,e})+\sum A(\vec{F}_k^{\,i})$  $T - T_0 = \sum A(\vec{F}_k^e) + \sum A(\vec{F}_k^i)$ .

Механические системы, состоящие из абсолютно твердых тел, соединенных гибкими нерастяжимыми нитями, называются неизменяемыми. В неизменяемых системах сумма работ и сумма мощностей внутренних сил равны нулю:  $\sum A(\vec{F}_k^i) = 0$ .

# Примеры решения задач на применение теоремы об изменении кинетической энергии системы

Задача 57. Планетарный механизм, позволяющий получать повышенные

передаточные отношения угловых скоростей, состоит из трех одинаковых колёс, соединённых кривошипом ОА (рис. 5.7). Колесо 1 неподвижно, кривошип ОА вращается с угловой скоростью  $\omega_{OA}$  и приво-

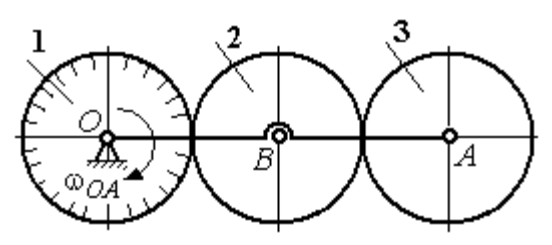

Рис. 5.7. Планетарный механизм

дит в движение колёса 2 и 3. Полагая массы колёс и их радиусы одинаковыми, равными *m* и r, и пренебрегая массой кривошипа, найти кинетическую энергию механизма.

### Решение

Кинетическая энергия механизма  $T$  равна сумме энергий колёс 2 и 3:

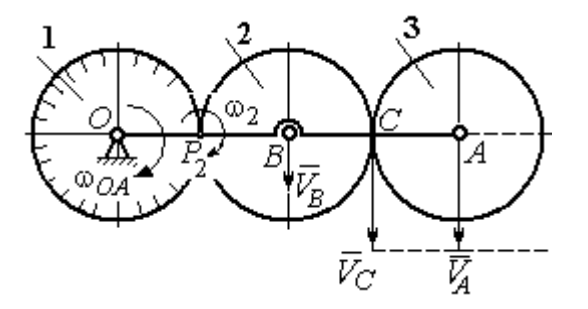

Рис. 5.8. Расчётная схема вычисления энергии механизма

 $T = T_2 + T_3$ . Энергия колеса 1 равна нулю потому, что оно неподвижно, а энергия кривошипа равна нулю, так как массой кривошипа пренебрегаем. При движении механизма колесо 2, увлекаемое кривошипом, катится по неподвижной поверхности первого колеса. Энергия колеса 2:

2 2 2  $2B^{00}2$ 2 2  $\omega_2^2$  $=\frac{mV_B^2}{2}+\frac{J_{2B}}{2}$  $T_2 = \frac{m r_B}{2} + \frac{32 B \omega_2}{2}$ , где  $V_B$  – скорость центра масс колеса 2,  $J_{2B}$  – момент инерции колеса 2 относительно оси, проходящей через центр масс перпендикулярно плоскости колеса, 2 2  $J_{2B} = \frac{mr^2}{2}$ .

Выразим кинетическую энергию колеса 2 через угловую скорость  $\omega_{OA}$ кривошипа ОА.

Скорость точки В, лежащей на кривошипе  $OA: V_B = \omega_{OA} \cdot OB = \omega_{OA} 2r$ .

Так как точка  $P_2$  касания колёс 1 и 2 является мгновенным центром скоростей колеса 2 (рис. 5.8), угловая скорость колеса 2  $2-\overline{BP_2}$  $\omega_2 = \frac{V_B}{R}$ . В результате получим:  $\omega_2 = 2\omega_{OA}$ . Подставив зависимости  $V_B$  и  $\omega_2$  в выражение кинетической энергии колеса 2, найдём:

$$
T_2 = \frac{m(\omega_{OA} 2r)^2}{2} + \frac{mr^2}{2} \cdot \frac{(2\omega_{OA})^2}{2} = 3m\omega_{OA}^2 r^2.
$$

Вычислим кинетическую энергию колеса 3. Найдём скорость точки С, считая, что она принадлежит колесу 2:  $V_C = \omega_2 \cdot P_2 C = 4 \omega_{OA} r$ . Скорость точки  $A$  – центра колеса 3 определим, полагая, что точка  $A$  лежит и на кривошипе:  $V_A = \omega_{OA} \cdot OA = 4\omega_{OA}r$ . Скорости двух точек А и С колеса 3 равны и параллельны, причём линия  $AC$  перпендикулярна векторам скоростей  $\overline{V}_A$  $\rightarrow$ и  $V_C$  $\overline{a}$  (см. рис. 5.8). В этом случае мгновенный центр скоростей отсутствует и колесо 3 совершает мгновенно-поступательное движение. Энергия поступательного

движения колеса 3: 
$$
T_3 = \frac{mV_A^2}{2} = \frac{m(4\omega_{OA}r)^2}{2} = 8m\omega_{OA}^2r^2
$$
.

Окончательно, энергия механизма:  $T = T_2 + T_3 = 11m\omega_{OA}^2 r^2$ .

Задача 58. Горизонтальный желоб DE опирается на блок 1 и на каток 3 одинакового радиуса  $r$  (рис. 5.9). Блок 1 весом  $P_1$  вращается вокруг неподвижной оси  $O_1$ . Каток 3 катится по горизонтальному рельсу без проскальзывания. На одной оси с катком 3 жестко связано колесо 2 радиуса R. Их общий вес ра-

вен О, а общий радиус инерции относительно оси z, проходящей через центр масс С перпендикулярно плоскости катка, равен *i*<sub>z</sub>. Система движется в вертикальной плоскости под действием сил тяжести, силы  $\vec{F}$  и пары сил с моментом *М*. Мас-

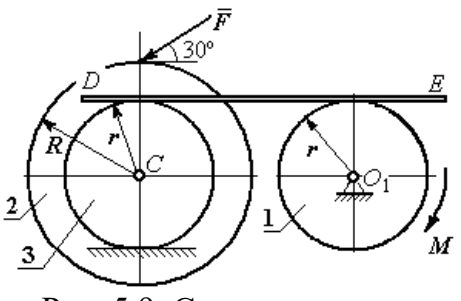

Рис. 5.9. Схема движения механической системы

сой желоба пренебрегаем. Скольжение между желобом и блоком 1, а также катком 3 отсутствует. Определить ускорение центра масс колеса 2 и катка 3 и угловое ускорение блока 1, если:  $P_1 = 40$  H,  $Q = 60$  H,  $F = 50$  H,  $M = 45$  H·м,  $R = 0.8$  M,  $r = 0.6$  M,  $i_z = 0.4$  M.

#### Решение

Для решения задачи воспользуемся теоремой об изменении кинетической энергии для неизменяемых механических систем:  $\frac{dT}{dt} = \sum N(\vec{F}_k^e)$ , где  $T$  – энергия системы в её текущем положении;  $\sum N(\vec{F}_k^e)$  – суммарная мощность внеш-

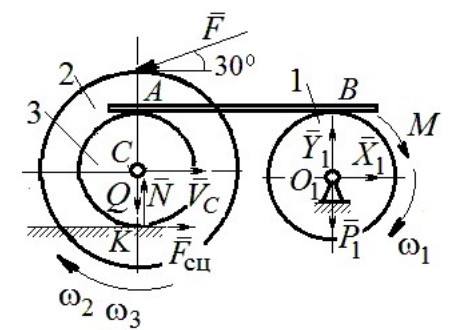

Рис. 5.10. Расчетная схема для исследования движения системы

них сил.

Предположим, во время движения системы блок 1 вращается по ходу часовой стрелки.

Угловые скорости  $\omega_1$ ,  $\omega_2$  блока 1, катка 3 и скорость  $\vec{V}_C$  центра масс катка 3 показаны на рис. 5.10. Угловая скорость колеса 2 и катка 3 равны:  $\omega_3 = \omega_2$ .

Кинетическая энергия вращательного движения блока 1  $T_1 = \frac{1}{2} J_{zO_1} \omega_1^2$ ,

где  $J_{zO_1}$  – осевой момент инерции блока,  $J_{zO_1} = \frac{m_1 r^2}{2}$ .

Фигура, состоящая из катка 3 и колеса 2, двигается плоскопараллельно. Кинетическая энергия фигуры определяется  $\Pi$ <sup>O</sup> формуле:  $T_2 = \frac{1}{2} m V_C^2 + \frac{1}{2} J_{zC} \omega_2^2$ , где *m* – общая масса катка и колеса, *m* =  $\frac{Q}{q}$ ,  $J_{zC}$  – момент инерции фигуры относительно оси z, проходящей через центр масс перпендикулярно плоскости диска,  $J_{zC} = m\dot{i}_z^2$ ,

У катка 3 мгновенный центр скоростей находится в точке касания его с неподвижной поверхностью (точка К на рис. 5.10). Тогда  $\omega_3 = \frac{V_C}{r}$ . Скорость точки A катка  $V_A = \omega_3 2r = 2V_C$ . Приравнивая скорость точки A на катке 2 к скорости точки *B* на блоке 1, получим  $\omega_1 = \frac{2V_C}{r}$ .

Найдём кинетическую энергию системы, выраженную через скорость центра масс катка 3:

$$
T = T_1 + T_2 = \frac{P_1}{g} V_C^2 + \frac{Q}{2g} \left( 1 + \frac{i_z^2}{r^2} \right) V_C^2 = \frac{V_C^2}{2g} \left[ 2P_1 + Q \left( 1 + \frac{i_z^2}{r^2} \right) \right].
$$

Найдем сумму мощностей внешних сил.

На блок 1 действуют: сила тяжести  $\vec{P}_1$ , пара сил с моментом  $M$  и реакция шарнира  $O_1$ , разложенная на составляющие  $\vec{X}_1$ ,  $\vec{Y}_1$  (рис. 5.10). Мощности силы тяжести  $\vec{P}_1$  и сил реакции  $\vec{X}_1$ ,  $\vec{Y}_1$  подшипника  $O_1$  равны нулю, так как нет перемещения точек приложения этих сил. Момент  $M$  направлен в сторону вращения блока 1, его мощность  $N(M) = M\omega_1 = M\frac{2V_C}{r}$ .

На каток 3 (вместе с жестко связанным с ним колесом 2) действуют: сила  $\vec{F}$ , сила тяжести  $\vec{Q}$  катка и колеса, нормальная реакция опоры  $\vec{N}$  и сила сцепления  $\vec{F}_{\text{cu}}$  катка 3 с поверхностью.

Мощности сил  $\vec{N}$  и  $\vec{F}_{\text{c}II}$  равны нулю, так как точкой приложения этих сил является мгновенный центр скоростей катка 3, скорость которого равна нулю. Мощность силы тяжести  $\vec{Q}$  равна нулю, так как угол между вектором силы и вектором скорости точки  $C$  равен  $90^\circ$ .

Для определения мощности силы  $\vec{F}$ , приложенной к колесу, выберем в качестве полюса точку  $K$  – мгновенный центр скоростей диска 2. С учётом того, что скорость  $V_K = 0$ , получим:

$$
N(\vec{F}) = \vec{F} \cdot \vec{V}_K + \vec{M}_K(\vec{F}) \cdot \vec{\omega}_2 = \vec{M}_K(\vec{F})\vec{\omega}_2 =
$$

$$
= -F(r+R)\omega_2 \cos 30^\circ = -FV_C \left(1 + \frac{R}{r}\right) \cos 30^\circ.
$$

Поскольку вращение, создаваемое моментом силы  $\vec{F}$  относительно центра К, противоположно выбранному направлению угловой скорости катка, мощность силы  $\vec{F}$  отрицательная.

Суммарная мощность внешних сил:

$$
\sum N(F^e) = -FV_C \left(1 + \frac{R}{r}\right) \cos 30^\circ + M \frac{2V_C}{r}.
$$

Составляем уравнение теоремы об изменении кинетической энергии системы. Находим производную по времени от кинетической энергии системы  $\frac{dT}{dt} = \frac{V_C}{g} a_C \left[ 2P_1 + Q \left( 1 + \frac{i_z^2}{r^2} \right) \right]$  и приравниваем суммарной мощности внешних

сил. Получим:

$$
\frac{1}{g}a_C\left[2P_1+Q\left(1+\frac{i_z^2}{r^2}\right)\right]=-F\left(1+\frac{R}{r}\right)\cos 30^\circ+\frac{2M}{r},
$$

откуда с учётом исходных данных задачи ускорение центра масс диска 2  $a_C$  = 2,88 м/с<sup>2</sup>. Для определения углового ускорения блока 1 продифференци-

руем по времени равенство 
$$
\omega_1 = \frac{2V_C}{r}
$$
. Получим:  $\varepsilon_1 = \frac{2a_C}{r} = 9.6$ рад/c<sup>2</sup>.

30°  $30^{\circ}$ <del>rtunnummän</del>

Задача 59. Каток радиуса  $r$ , весом  $P$  закатывают вверх по наклонной плоскости приложив в центре катка силу  $\overline{F}$  $\overline{a}$  под углом 30° к наклонной плоскости (рис. 5.11). Сама плоскость наклонена под углом  $30^{\circ}$  к горизонту. Величина силы  $F$  $= 2P$ . В начальном положении центр катка имел скорость  $V_0$ .

Рис. 5.11. Движение катка на наклонной плоскости

На какое расстояние S переместился центр катка, если в конце перемещения его скорость удвоилась.

#### Решение

Применим теорему об изменении кинетической энергии на конечном пе-

ремещении системы:  $T - T_0 = \sum A(F_k)$ . На каток действует сила тяжести  $\overline{P}$  $\rightarrow$ , сила  $F$  $\overline{\phantom{a}}$ , нормальная реакция опоры  $\dot{N}$  $\rightarrow$ и сила  $F_{\text{cu}}$  $\overline{\phantom{a}}$  сцепления диска с наклонной плоскостью (рис. 5.12). При перемещении центра катка на расстояние S вдоль наклонной плоскости работу совершают только сила  $\hat{F}$  $\overline{\phantom{a}}$ :  $A(\overline{F}) = F\cos 30^\circ S$  $\overline{\phantom{a}}$ и сила тяжести:

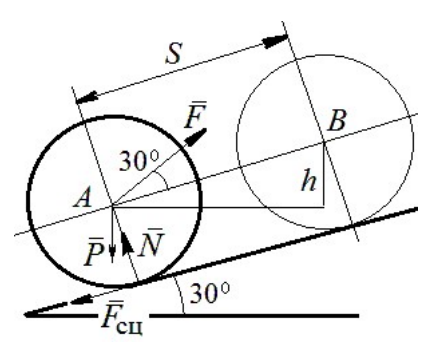

Рис. 5.12. Расчётная схема движения катка

 $A(\overline{P}) = -Ph$  $\overline{a}$ , где  $h$  – перепад высот при перемещении центра масс катка. Работа реакции опоры и силы сцепления равна нулю.

Кинетическая энергия катка  $T = \frac{1}{2} m V_A^2 + \frac{1}{2} J_{zA} \omega^2$ 2 1 2 1  $T = \frac{1}{2} m V_A^2 + \frac{1}{2} J_{zA} \omega^2$ , где  $J_{zA}$  – момент инерции фигуры относительно оси z, проходящей через центр масс перпендикулярно плоскости диска, 2  $J_{zA} = \frac{mr^2}{2}$ . Выражая угловую скорость катка через скорость центра масс r  $\omega = \frac{V_A}{V_A}$ , с учётом выражения момента инерции катка, по-

лучим энергию катка в виде:  $T = \frac{3}{4} m V_A^2$ 4 3  $T=\frac{3}{4}mV_A^2$ .

Составим уравнение теоремы об изменении кинетической энергии при перемещении центра катка на расстояние S:  $\frac{3}{4} mV_B^2 - \frac{3}{4} mV_A^2 = F\cos 30^\circ S - Ph$ 3 4  $\frac{3}{2} mV_B^2 - \frac{3}{2} mV_A^2 = F \cos 30^\circ S - Ph,$ где  $V_A = V_0$   $V_B = 2V_0$ ,  $F = 2P$ ,  $h = S\sin 30^\circ$ .

Найдём искомое перемещение:  $S = \frac{370}{4g(2\cos 30^\circ - \sin 30^\circ)}$ .  $4g(2\cos 30^\circ - \sin 30^\circ)$  $9V_0^2$ 0  $g<sub>l</sub>$  $V_{\rm C}$  $S = \frac{3r_0}{(2.000 \times 200)}$ .

#### Упражнения

Упражнение 5.1. Крановая тележка массы  $m_1$  может перемещаться по горизонтальной балке без трения (рис. 5.13). В центре масс тележ-

ки закреплён трос длиной l, на другом конце которого привязан груз массы т2. Трос может совершать колебательные движения в вертикальной плоскости. В начальный момент трос был в вертикальном положении. Определить горизонтальное перемещение тележки в зависимости от угла наклона троса. Весом троса пренебречь.

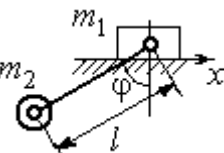

Рис. 5.13. Движение крановой тележки

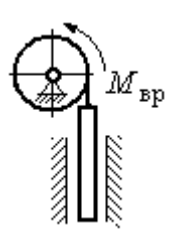

Рис. 5.14. Схема механизма лебёдки

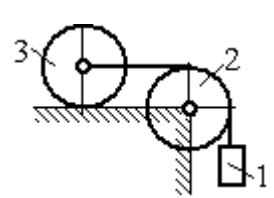

приложен момент М. Рис. 5.15. Схема движения системы

Упражнение 5.2. К барабану лебёдки, поднимающей штангу, приложен вращающий момент, пропорциональный времени  $M_{BP} = kt$  (рис. 5.14). Штанга массы  $m_1$  поднимается посредством каната, навитого на барабан массы  $m_2$  и радиуса  $r$ . В начальный момент система находилась в покое. Определить угловую скорость барабана, считая его однородным диском.

Упражнение 5.3. Груз 1 массы  $m_1$  подвешен на нерастяжимом тросе, другой конец которого переброшен через блок 2 и закреплён в центре масс катка 3 (рис. 5.15). Каток 3 катится по горизонтальной поверхности без проскальзывания. Блок 2 и каток 3 – однородные диски массы  $m_2$  и  $m_3$ , радиуса  $r$ . В начальный момент система находилась в покое. Определить скорость груза, когда он опустится на высоту h, если к катку 3

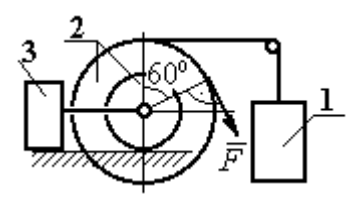

Рис. 5.16. Схема механизма катка

Упражнение 5.4. Механическая система включает два груза 1 и 3 одинакового веса Р и каток 2 весом 2Р, радиусом  $R = 2r$  с цилиндрическим выступом радиусом  $r$ (рис. 5.16). Каток катится выступом по неподвижной поверхности без проскальзывания. К катку по касательной к окружности приложена сила  $F = 2P$ . Найти ускорение центра масс катка, если его радиус инерции относительно оси, проходящей через центр масс перпендикулярно

плоскости движения:  $i_{zC} = r\sqrt{2}$ .

# 5.4. Применение общих теорем динамики системы к описанию лвижений твёрлого тела

Поступательное движение твердого тела описывается дифференциальными уравнениями:  $m\ddot{x} = \sum F_{kx}^e$ ,  $m\ddot{y} = \sum F_{ky}^e$ ,  $m\ddot{z} = \sum F_{kz}^e$ - или в алгебраической форме  $ma_{Cx} = \sum F_{kx}^e$ ,  $ma_{Cy} = \sum F_{ky}^e$ ,  $ma_{Cz} = \sum F_{kz}^e$ , где  $m$  – масса тела;  $\ddot{x} = a_{Cx}, \ddot{y} = a_{Cy}, \ddot{z} = a_{Cz}$  – проекции ускорения центра масс тела на координатные оси;  $F_{kx}^e$ ,  $F_{ky}^e$ ,  $F_{kz}^e$  – проекции внешних сил.

Вращательное движение твердого тела относительно неподвижной оси z описывается дифференциальным уравнением:  $J_z \frac{d\omega}{dt} = \sum M_z(\vec{F}_k^e)$  или алгебраическим уравнением:  $J_z \varepsilon = \sum M_z(\vec{F}_k^e)$ , где ω, ε - угловая скорость и угловое ускорение тела;  $\sum M_z(\vec{F}_k^e)$  – сумма моментов внешних сил относительно оси z;  $J_z$  – момент инерции тела относительно оси z.

Плоскопараллельное движение твердого тела описывается уравнениями движения центра масс и вращательного движения тела относительно оси, проходящей через центр масс перпендикулярно плоскости движения.

В проекции на координатные оси уравнения плоскопараллельного движения тела имеют вид:

$$
ma_{Cx} = \sum F_{kx}^e
$$
;  $ma_{Cy} = \sum F_{ky}^e$ ;  $J_{zC} \varepsilon = \sum M_{zC} (\vec{F}_k^e)$ ,

где  $a_{Cx}$ ,  $a_{Cy}$ – проекции ускорения центра масс тела;  $F^e_{kx}$ ,  $F^e_{ky}$  – проекции на оси координат внешних сил, действующих на тело;  $J_{zC}$  – момент инерции тела относительно оси z, проходящей через центр масс перпендикулярно плоскости движения;  $\varepsilon$  – угловое ускорение тела;  ${M}_{zC}(\vec{F}_k^e)$ – моменты внешних сил относительно оси, проходящей через центр масс.

Проводя динамический расчет механической системы, следует рассматривать движение каждого тела системы в отдельности, предварительно освободив его от связей и заменив их действие реакциями.

#### Примеры решения задач на составление уравнений движения твердых тел

Задача 59. Лебёдка поднимает груз 1 массы  $m_1 = 50$  кг посредством тро-

са, переброшенного через блок 3 и навитого на барабан 2 массы  $m_2 = 20$  кг, радиуса  $r = 0.8$  м (рис. 5.17). К барабану приложен постоянный вращающий момент  $M_{\text{bp}}$  = 480 H·м. Определить ускорение груза, натяжение троса и реакцию шарнира барабана 2. Весом троса и массой блока 3

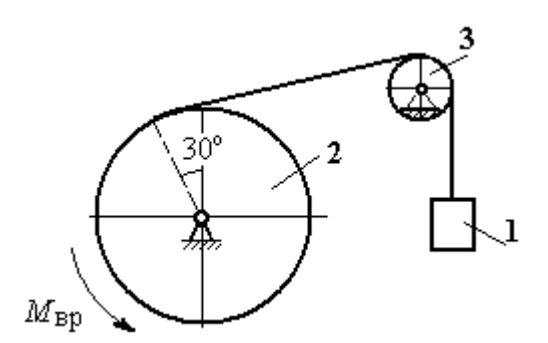

Рис. 5.17. Механизм лебёдки

пренебречь, барабан считать сплошным цилиндром.

#### Решение

Составим уравнение движения груза 1. Для этого освобождаем груз от связей, заменив действие троса реакцией. На груз действует сила тяжести  $P_{1}$  $\overrightarrow{=}$  и реакция троса  $H_1$  $\overline{a}$  (рис. 5.18). Выберем ось x по направлению движения груза. Уравнение движения груза в проекции на ось  $x: m_1a_1 = H_1 - P_1$ .

Рассмотрим движение барабана 2. Освободим барабан от связей и заменим их действие реакциями.

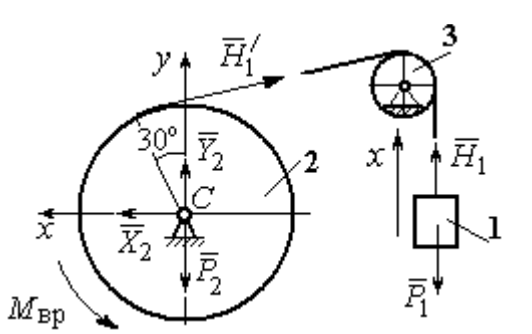

Рис. 5.18. Внешние силы и реакции, действующие на груз и барабан при движении системы

На барабан действует сила тяжести  $\overline{P}_2$  $\overline{a}$ , пара сил с моментом вращения  $M_{\text{bp}}$ , реакция троса  $H_1'$  $\overline{a}$  и реакция шарнира (на рис. 5.18 разложена на составляющие  $\bar{X}_2$  $\rightarrow$ ,  $Y_2$  $\overline{a}$ ). Так как массой блока 3 пренебрегаем, то модули сил  $H_1$  $\rightarrow$ и  $H_1'$  $\rightarrow$  $\frac{7}{1}$  равны. Направления действия сил и момента по-

казаны на рис. 5.18.

 Уравнение вращательного движения барабана относительно оси z:  $J_z \varepsilon_2 = \sum {M}_z (F_k)$ =  ${M}_{\tt{bp}} - H_1' r$  , где момент инерции барабана 2  $m_2r^2$  $J_z = \frac{m_2 r}{2}$ .

Продифференцируем по времени равенство  $V_1 = \omega_2 r$  и выразим угловое ускорение барабана через ускорение груза 1. Получим r  $\varepsilon_2 = \frac{a_1}{a}$ . Подставляя выражение углового ускорения в уравнение вращательного движения барабана с учётом равенства модулей сил  $H_1$  $\overline{a}$ и $H_1'$  $\rightarrow$ , напишем уравнения движения барабана и груза в виде системы уравнений:

$$
m_1 a_1 = H_1 - P_1
$$
,  $m_2 a_1 = \frac{2M_{\text{bp}}}{r} - 2H_1$ ,

откуда находим  $a_1 = 1,82$  м/с<sup>2</sup>,  $H_1 = 581,8$  Н. Натяжение троса численно равно реакции.

Для определения реакции шарнира составим (формально) уравнение движения центра масс блока 2 в проекциях на оси *х*,  $\gamma$  (см. рис. 5.18):

$$
m_2 a_{Cx} = X_2 - H'_1 \cos 30^\circ = 0
$$
,  $m_2 a_{Cy} = Y_2 + H'_1 \cos 60^\circ - P_2 = 0$ .

Отсюда  $X_2$  = 503,84 H,  $Y_2$  = - 94,7 H,  $R_2 = \sqrt{X_2^2 + Y_2^2}$  = 512,66 H.

Задача 60. Барабан весом  $G$ , радиусом  $R$  имеет цилиндрический выступ

радиусом  $r$  (рис. 5.19). Барабан скатывается по наклонной плоскости с углом наклона 30°, опираясь на неё поверхностью выступа. К барабану приложены постоянные силы  $\emph{F}_1$  $\overline{\phantom{a}}$ и  $F_2$  $\overline{\phantom{a}}$ . Сила  $F_1$  $\overline{a}$  направлена по касательной к поверхности барабана. Сила  $F_2$  $\overline{\phantom{a}}$  действует под углом 30° к диаметру барабана, перпендику-

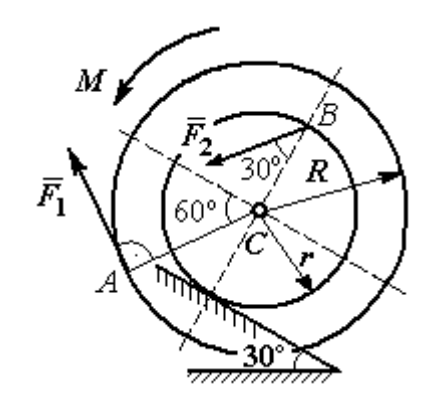

Рис. 5.19. Схема движения

лярному наклонной плоскости. В начальный момент времени барабан приведён в равновесие парой сил с моментом М. барабана по наклонной плоскости

Определить угловое ускорение барабана и закон движения центра масс, если в положении равновесия величину уравновешивающего момента увеличить в 1,2 раза. Исходные данные для решения задачи:  $R = 0.6$  м,  $r = 0.2$  м,  $G = 100$  Н,  $F_1 = 60$  Н,  $F_2 = 25$  Н, радиус инерции барабана  $i_z = 0.4$  м.

### Решение

На барабан действуют силы  $\emph{F}_1$  $\overline{a}$ ,  $\ddot{F_2}$  $\overline{\phantom{a}}$ , сила тяжести  $G$  $\rightarrow$ , пара сил с неизвестным моментом  $M$ , нормальная реакция опоры  $\tilde{N}$  $\rightarrow$ и сила  $\vec{F}_{\text{c} \text{u}}$  $\overline{a}$ сцепления бараба-

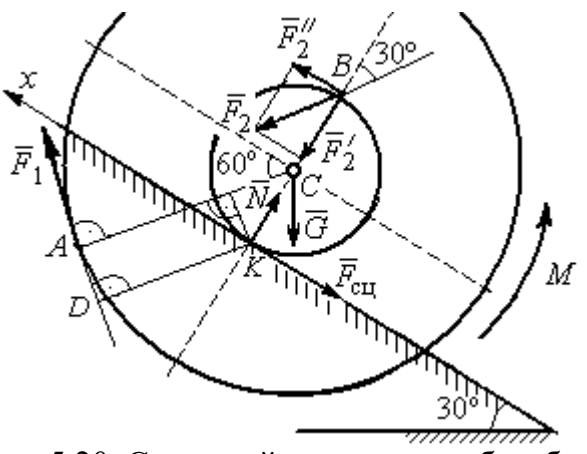

Рис. 5.20. Силы, действующие на барабан, во время движения

на с поверхностью. Сила сцепления приложена в точке  $K$  касания выступа барабана с наклонной плоскостью и направлена вдоль неё (рис. 5.20).

Для определения момента М, приводящего барабан в равновесие, запишем уравнение равновесия в виде равенства нулю моментов сил  $\sum M_K(\vec{F}_k^e)=0$  относительно точки К. Точка К выбрана с той целью, что в уравнение не будет входить момент неизвестной силы сцепления.

На рис. 5.20 показано разложение силы  $\vec{F}_2$ :  $\vec{F}_2 = \vec{F}_2' + \vec{F}_2''$ . Значения составляющих определяются как проекции:  $F'_2 = F_2 \cos 30^\circ$ ,  $F''_2 = F_2 \sin 30^\circ$ .

Применяя теорему Вариньона, вычислим момент силы  $\vec{F}_2$  относительно TOЧКИ  $K: M_K(\vec{F}_2) = M_K(\vec{F}_2') + M_K(\vec{F}_2'') = F_2 \sin 30^\circ \cdot 2r$ .

Момент силы  $\vec{F}_1$  относительно точки  $K$ :

$$
M_K(\vec{F}_1) = -F_1 \cdot KD = -F_1(R - r\cos 30^\circ).
$$

В результате уравнение моментов сил при равновесии барабана принимает вид

$$
\sum M_K(\vec{F}_k^e) = -F_1(R - r\cos 30^\circ) + F_2 \sin 30^\circ \cdot 2r - G r \sin 30^\circ + M = 0.
$$

Подставляя сюда исходные данные задачи, находим величину уравновешивающего момента  $M = 30,61$  Н·м. Направление момента показано дуговой стрелкой на рис. 5.20.

Увеличим значение момента М, удерживающего барабан в равновесии, в 1,2 раза:  $M_1 = 1,2M$ . Возникшее после этого качение барабана вверх по наклонной плоскости представляет собой плоскопараллельное движение, которое описывается с применением теорем о движении центра масс и об изменении кинетического момента.

Уравнение движения центра масс барабана в проекции на ось х, направленную вверх по наклонной плоскости, имеет вид:

$$
m\ddot{x}_C = F_1 \cos 30^\circ + F_2 \cos 60^\circ - G \cos 60^\circ - F_{\text{cm}},
$$

где  $x_C$  – координата центра масс барабана.

Применив теорему об изменении кинетического момента барабана относительно оси z, проходящей через центр масс перпендикулярно плоскости движения и считая моменты сил положительными, если они создают вращение в сторону движущегося вверх барабана, выразим уравнение вращательного движения барабана вокруг оси z в виде:

$$
J_{zC}\ddot{\varphi} = -F_1R + F_2r\cos 60^\circ + F_{\text{c}x}r + M_1,
$$

где  $\varphi$  – угол поворота барабана;  $J_{zC}$  – момент инерции барабана,  $J_{zC}$  =  $mi_z^2$ ;  $i_z$  – радиус инерции. С учётом соотношения r  $\ddot{x}_C$  $\ddot{\varphi} = \frac{\pi C}{2}$  получим уравнение:

$$
m\ddot{x}_C \left(1 + \frac{i_z^2}{r^2}\right) = -F_1 \left(\frac{R}{r} - \cos 30^\circ\right) + 2F_2 \cos 60^\circ - G \cos 60^\circ + \frac{M_1}{r}.
$$

После подстановки данных задачи находим дифференциальное уравнение движения центра масс:  $\ddot{x}_C = 0.6$ . Дважды интегрируя его с нулевыми начальными условиями (так как движение началось из состояния покоя), находим закон движения центра масс:  $x_C = 0,$ 3 $t^2$ м. Из уравнения следует, что барабан движется в сторону положительного направления оси x.

Угловое ускорение барабана r  $\ddot{x}_C$  $\varepsilon = \ddot{\varphi} = \frac{\Lambda C}{\sigma} = 3 \text{ pa} \mu/c^2$ .

Задача 61. Механизм (рис. 5.21) включает в себя груз 1, каток 2 и ступенчатый барабан 3, соединённых нерастяжимыми нитями. Движение механизма происходит из состояния покоя в вертикальной плоскости под действием сил тяжести  $\vec{P}_1$  $\overline{a}$ ,  $\overline{P}_2$  $\overline{a}$ ,  $\overline{P}_3$  $\overline{a}$ , силы

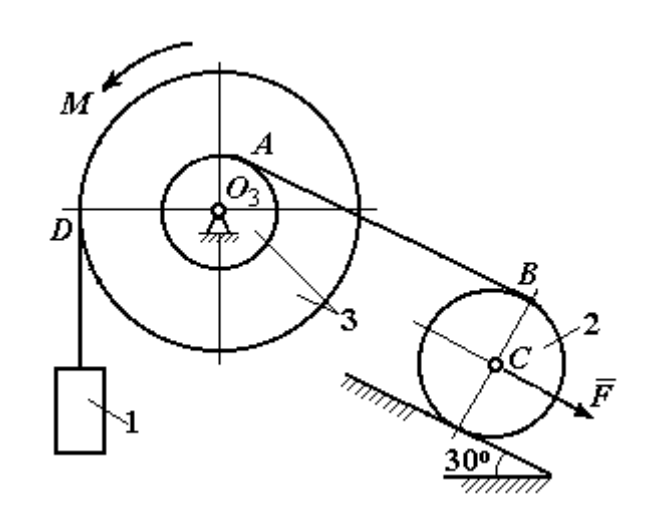

Рис. 5.21. Конструкция механической системы

 $\vec{F}$ , приложенной в центре масс катка 2, и пары сил с моментом  $M$ , приложенной к барабану 3. Качение катка 2 по наклонной плоскости с углом наклона к горизонту 30° происходит без проскальзывания.

Каток 2 считать однородным диском радиуса  $R_2$ . Радиусы ступеней барабана 3: R<sub>3</sub>, r<sub>3</sub>, радиус инерции барабана i<sub>3</sub>.

Найти ускорение груза 1, силы натяжения нитей и динамическую реакцию шарнира барабана 3, если  $P_1 = P_2 = 2P$ ;  $P_3 = 3P$ ,  $F = 3P$ ;  $M = Pr$ ,  $R_2 = 2r$ ;  $R_3 = 3r$ ;  $r_3 = r$ ;  $i_3 = r\sqrt{3}$ .

### Решение

Рассмотрим движение каждого тела системы отдельно, предварительно освободив тела от связей и заменив их действие реакциями. На рис. 5.22 изображены силы, действующие на тела системы, после освобождения их от связей и направление движения каждого тела.

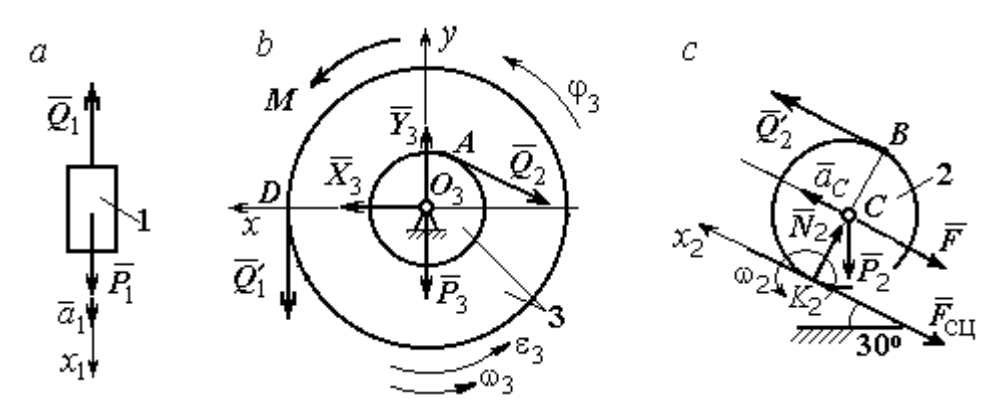

Рис. 5.22. Расчетные схемы для описания движения тел, входящих в систему

Допустим, груз движется вниз со скоростью  $V_1$ , ускорением  $a_1$ . К нему приложена сила тяжести  $\vec{P}_1$  и реакция нити  $\vec{Q}_1$  (рис. 5.22, *a*). Направим ось  $x_1$  в сторону движения груза. Уравнение движения груза вдоль оси  $x_1$  имеет вид:

$$
m_1a_1 = \sum F_{kx} = P_1 - Q_1 = 2P - Q_1.
$$

Барабан 3 вращается вокруг неподвижной оси *z*, проходящей через центр масс  $O_3$ . На диск 3 действует сила тяжести  $\vec{P}_3$ , реакция подшипника  $\vec{R}_3$  (на рис. 5.22,  $b$  показано разложение реакции на составляющие  $\,X_3$  $\overline{a}$ ,  $Y_3$  $\rightarrow$ ), пара сил с моментом  $M$  и реакции нитей  $\,\vec{Q_1}'$  $\rightarrow$ и  $Q_2$  $\rightarrow$ .

При составлении уравнения вращательного движения барабана моменты сил относительно оси считаем положительными, если они создают поворот в сторону вращения барабана. Уравнение вращения барабана 3 имеет вид:

$$
J_{zO_3}\varepsilon_3 = \sum M_{zO_3}(F_k) = Q_1'R_3 + M - Q_2r_3 = Q_1'3r + Pr - Q_2r,
$$

Момент инерции барабана относительно оси  $z$ :  $J_{zO_3} = m_3 i_3^2 = \frac{9Pr}{g}$  $9Pr^2$ ;

Каток 2 совершает плоскопараллельное движение. К нему приложена сила тяжести  $P_2$  $\rightarrow$ , сила  $F$  $\overline{\phantom{a}}$ , реакция нити  $\vec{Q}_2'$  $\rightarrow$ , нормальная реакция  $N_2$  $\rightarrow$  наклонной плоскости и сила  $F_{\rm{cu}}$  $\overline{\phantom{a}}$ сцепления диска с поверхностью (рис. 5.22, с).

Выберем ось  $x_2$  по направлению движения центра масс катка 2. Плоскопараллельное движение катка описывается уравнениями движения его центра масс в проекции на ось  $x_2$  и вращения вокруг оси, походящей через центр масс перпендикулярно плоскости диска:

$$
m_2 a_C = Q'_2 - F - F_{\text{cH}} - P_2 \cos 60^\circ = Q'_2 - 3P - F_{\text{cH}} - P;
$$
  

$$
J_C \varepsilon_2 = Q'_2 R_2 + F_{\text{cH}} R_2 = Q'_2 2r + F_{\text{cH}} 2r, \ \ J_C = \frac{m_2 R_2^2}{2}.
$$

При составлении второго уравнения момент силы считается положительным, если он создаёт поворот в сторону вращения катка.

К системе четырех уравнений, описывающих движения тел в системе, необходимо добавить уравнения связей между ускорениями точек и угловыми ускорениями тел. Предположим, скорость центра масс катка 2 равна  $V_C$  (см. рис. 5.22, с). Угловая скорость катка  $2-\overline{CK_2}$  $\omega_2 = \frac{V_C}{\sigma V} =$  $R<sub>2</sub>$  $V_C\,$ , где  $CK_2$  – расстояние от

центра масс катка 2 до его мгновенного центра скоростей. Продифференциро-

вав по времени последнее равенство, получим:  $\varepsilon_2 = \dot{\omega}_2 = \frac{\dot{V}_C}{R_1} = \frac{a_C}{2r}$ .

Скорость точки В катка 2  $V_B = \omega_2 \cdot BK_2 = 2V_C$ . Приравняв скорость точки A к скорости точки B (см. рис. 5.21), получим:  $2V_C = V_B = V_A = \omega_3 r_3 = \omega_3 r$ , откуда  $\omega_3 = \frac{2V_C}{r}$ . После дифференцирования найдём:  $\varepsilon_3 = \frac{2a_C}{r}$ .

Скорость груза 1 связана со скоростью центра масс катка 2 следующим образом:  $V_1 = V_D = \omega_3 R_3 = \frac{2V_C}{r}$ 3r = 6V<sub>C</sub>. Тогда ускорение груза 1  $a_1 = 6a_C$ .

После подстановки уравнений связи в уравнения движения с учётом равенства модулей сил  $\vec{Q}_1'$  и  $\vec{Q}_1$ , а также  $\vec{Q}_2$  и  $\vec{Q}_2'$  получим систему:

$$
\frac{12P}{g}a_C = 2P - Q_1; \quad \frac{18P}{g}a_C = 3Q_1 + P - Q_2,
$$
  

$$
\frac{2P}{g}a_C = Q_2 - 4P - F_{\text{cu}}; \quad \frac{P}{g}a_C = Q_2 + F_{\text{cu}},
$$

откуда находим:  $a_C = 0.09g$ ,  $Q_1 = 0.92P$ ,  $Q_2 = 2.14P$ .

Динамические реакции  $\vec{X}_3$ ,  $\vec{Y}_3$ , действующие на ось вращающегося барабана 3 (рис. 5.22, b), определяются из уравнений, которые можно получить, формально применив к барабану теорему о движении центра масс. Так как центр масс барабана 3 неподвижен, его ускорение равно нулю,  $a_{O_3} = 0$ . Тогда уравнения движения его центра масс в проекциях на оси х, у имеют вид:

$$
m_3 a_{O_3 x} = X_3 - Q_2 \cos 30^\circ = 0;
$$
  

$$
m_3 a_{O_3 y} = Y_3 - Q_1 - P_3 - Q_2 \cos 60^\circ = 0.
$$

Подставляя значения  $Q_1 = 0.92P$  и  $Q_2 = 2.14P$ , находим составляющие реакции оси барабана 3:  $X_3 = Q_2 \cos 30^\circ = 1,85P$ ,  $Y_3 = Q_1 + P_3 + Q_2 \cos 60^\circ = 4,98P$ .

Полная величина реакции оси барабана 3:  $R_3 = \sqrt{X_3^2 + Y_3^2} = 5{,}31P$ .

Задача 62. Подъёмное устройство (рис. 5.23) состоит из однородного

диска 1 массой  $m_1$ , радиусом  $r_1$ , ступенчатого диска 2 массой  $m_2 = 3m_1$ , радиусом  $R_2 = 4r_1$  и радиусом ступеньки  $r_2 = r_1$  и груза 3 массой  $m_3 = 2m_1$ . Система движется из состояния покоя в вертикальной плоскости под действием сил тяжести и пары сил с моментом  $M = m_1gr_1$ , приложенной к диску 1. Определить ускорение груза 3 и натяжение нити груза 3, если радиус инерции ступенчатого диска относительно оси,

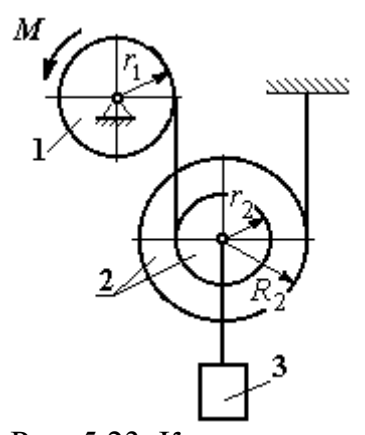

Рис. 5.23. Конструкция подъёмного устройства

походящей через центр масс, перпендикулярно плоскости диска 2,  $i_{2}C = 2r_1$ .

Решение задачи осуществить с применением теоремы об изменении кинетической энергии системы и проверить его методом динамического расчёта, составляя уравнения движения тел, входящих в систему.

### Решение

1. Для неизменяемой системы (состоящей из абсолютно твёрдых тел, со-

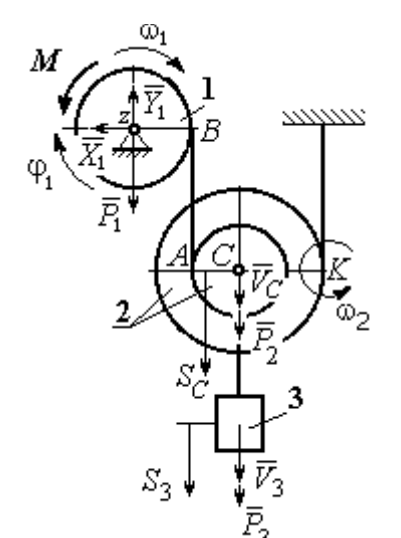

единённых нерастяжимыми нитями), движущейся из состояния покоя, теорема об изменении кинетической энергии на конечном перемещении имеет вид  $T = \sum A(\vec{F}_k^e)$ . Схема движения механизма в предположении, что груз 3 опускается, показана на рис. 5.24.

Диск 1 вращается вокруг неподвижной оси 2

 $\omega_1^2$ 

Рис. 5.24. Схема движения механизма

z. Кинетическая энергия диска 1: 2  $\frac{1}{2} \omega_1$ 1  $T_1 = \frac{J_{1z}\omega_1^2}{2}$ , где 2

момент инерции диска 2  $\frac{1}{1}$ 1  $m_1 r_1$  $J_{1z} = \frac{m_1 r_1}{2}$ . У диска 2 плоскопараллельное движение. Кинетическая энергия диска 2:

2 2 2  $2C^{02}$ 2 2 2  $\omega_2^2$  $T_2 = \frac{m_2 V_C^2}{2} + \frac{J_2 C \omega_2^2}{2}$ , где  $V_C$  – скорость центра масс диска 2. Момент инерции диска 2 относительно оси, проходящей через центр масс перпендикулярно движению диска,  $J_{2C} = m_2 i_{2C}^2$ .

Кинетическая энергия груза 3: 2 2  $3^{1/3}$ 3  $m_3V_2$  $T_3 = \frac{m_3 r_3}{2}$ .

Энергия механизма равна сумме энергий тел, входящих в систему:

$$
T = T_1 + T_2 + T_3 = \frac{J_{1z}\omega_1^2}{2} + \frac{m_2V_C^2}{2} + \frac{J_{2C}\omega_2^2}{2} + \frac{m_3V_3^2}{2}.
$$

Выразим угловые скорости дисков 1 и 2 и скорость центра масс диска 2 через скорость груза 3.

Скорость центра масс диска 2 равна скорости груза 3,  $V_C = V_3$ . Угловая скорость диска 2  $\omega_2 = \frac{V_C}{CK}$  = 2 3  $R_1$  $V_{\mathcal{I}}$ , где  $CK$  – расстояние от центра диска 2 до его

мгновенного центра скоростей.

Скорость точки В нити равна скорости точки А. Из равенства  $\omega_1 r_1 = \omega_2 (R_2 + r_2)$  найдём:  $\omega_1 = \frac{(r_2 + R_2)}{r_1} \omega_2$  $\tilde{1}$  $2 + n_2$  $v_1 = \frac{(r_2 + R_2)}{r} \omega_2$  $\omega_1 =$  $r<sub>1</sub>$  $r_2 + R_2$  = 2 3  $\tilde{1}$  $(r_2 + R_2)$  $R_1$  $V_{\varepsilon}$  $r<sub>1</sub>$  $r_2 + R_2$ .

Подставляя найденные зависимости в выражение энергии системы, получим кинетическую энергию механизма:

$$
T = \frac{V_3^2}{2} \left[ \frac{m_1}{2} \left( 1 + \frac{r_2}{R_2} \right)^2 + m_2 \left( 1 + \frac{i_{2C}^2}{R_2^2} \right) + m_3 \right] = \frac{209}{64} m_1 V_3^2.
$$

Во время движения механизма работу совершают силы тяжести  $P_2$  $\rightarrow$ ,  $\dot{P_3}$  $\rightarrow$  и пара сил с моментом  $M$ . Перемещения  $S_C$  и  $\ S_3$  точек приложения сил  $\,P_2$  $\overline{a}$ ,  $\dot{P_3}$  $\rightarrow$  и угол  $\varphi_1$  поворота диска 1 показаны на рис. 5.24.

Сумма работ сил  $\sum A(\vec{F}_k^e)$ =  $P_3S_3 + P_2S_C - M\varphi_1$ . Работа момента отрицательная, так как заданное направление момента противоположно выбранному направлению вращения колеса 1.

Выразим перемещение центра масс диска 2 и угол поворота диска 1 через перемещение груза 3. Проинтегрировав равенство скоростей  $V_3 = V_C$ , получим равенство перемещений:  $S_3 = S_C$ . Аналогично, из равенства 2 3  $\tilde{1}$  $\frac{1}{2} + \kappa_2$  $\mathbf{1}$  $(r_2 + R_2)$  $R_1$  $V_{\varepsilon}$  $r<sub>1</sub>$  $r_2 + R_2$  $\omega_1 =$ 

следует соотношение 2 3  $\hat{1}$  $\frac{1}{2} + \kappa_2$ 1  $(r_2 + R_2)$  $R_1$  $S<sub>1</sub>$  $r<sub>1</sub>$  $r_2 + R_2$  $\varphi_1 = \frac{(r_2 + r_2)}{r_1} \frac{\varphi_3}{r_2}$ .

В итоге суммарная работа внешних сил в механизме:

$$
\sum A(\vec{F}_k^e) = \left[ P_3 + P_2 - M \frac{(r_2 + R_2)}{r_1 R_2} \right] S_3 = \frac{15}{4} m_1 g S_3.
$$

Составляя уравнение теоремы об изменении кинетической энергии системы, получим равенство:

$$
\frac{209}{64}m_1V_3^2 = \frac{15}{4}m_1gS_3
$$
 или  $V_3^2 = \frac{240}{209}gS_3$ .

Продифференцируем последнее равенство. Получим: dt  $dS$ g dt  $U_3 \frac{dV_3}{dt} = \frac{240}{200} g \frac{dS_3}{dt}$  $3 \frac{d}{dt} = \frac{1}{209}$  $2V_3 \frac{dV_3}{dt} = \frac{240}{200} g \frac{dS_3}{dt}$ . Так как  $\frac{dS_3}{dt} = V_3$ dt  $dS$  $= V_3$ , a  $\frac{dV_3}{dt} = a_3$ dt  $dV_2$  $= a_3$ , находим ускорение груза 3:  $a_3 = \frac{120}{200} g$ 209  $a_3 = \frac{120}{200} g \text{ m/c}^2.$ 

Для того чтобы найти натяжение нити груза 3, необходимо написать уравнение его движения. Выделим груз 3 из системы, заменив действие нити её реакцией  $H_3$ . Выберем ось *x* по направлению движения груза. Применим к описанию движения груза теорему о движении центра масс, написав её проекцию на ось  $x$ :  $m_3a_3 = P_3 - H_3$ , где  $H_3$  -реакция нити. При известном ускорении  $a_3$ находим реакцию нити  $H_3 = \frac{176}{209} m_1 g$ 178  $=\frac{176}{100}m_1g$ . Натяжение нити численно равно реакции, но направлено в противоположную сторону.

2. Для решения задачи вторым способом – путём составления уравнений движения тел, входящих в состав механизма, освободим тела от связей и заменим их реакциями. На рис. 5.25 изображены силы и реакции, действующие на

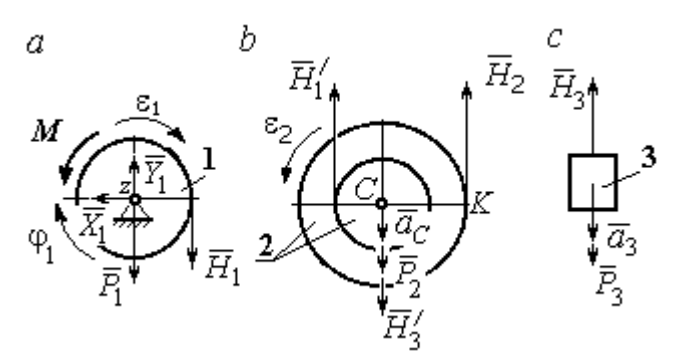

каждое тело, после освобождения его от связей, а также направления угловых ускорений тел и ускорения центров масс.

Диск 1 вращается вокруг неподвижной оси z. На диск действует сила тяжести  $\vec{P}_1$  $\rightarrow$ , реакция

Рис. 5.25. Внешние силы и реакции связей, действующие на тела системы

подшипника  $\overline{X}_1$  $\rightarrow$ ,  $Y_1$  $\overline{a}$ , пара сил с моментом  $M$  и реакция нити  $H_1$  $\rightarrow$ . Вращение диска описывается уравнением:  $J_{1z} \varepsilon_1 = \sum M_z (F_k)$  =  $H_1 r_1 - M$  . Момент инерции диска 1 относительно оси z, 2 2  $\frac{1}{1}$ 1  $m_1 r_1$  $J_{1z} = \frac{m_1 r_1}{2}$ .

Диск 2 (рис. 5.25, b) совершает плоскопараллельное движение. К нему приложена сила тяжести  $P_2$  $\overline{a}$ и реакции нитей  $\vec{H}_1$  $\overline{a}$ ,  $H_2$  $\overline{a}$ и  $\vec{H}_3'$  $\rightarrow$ . Плоскопараллельное движение диска 2 описывается уравнением движения его центра масс в проекции на вертикальную ось и уравнением вращения диска вокруг оси, походящей через центр масс перпендикулярно плоскости диска:

$$
m_2 a_C = P_2 - H'_1 - H_2 + H'_3
$$
;  $J_{2C} \varepsilon_2 = H_2 R_2 - H'_1 r_2$ .

Момент инерции диска 2  $J_{2C}$  =  $m_2 i_{2C}^2$ . При составлении уравнения вращательного движения диска 2 момент силы считается положительным, если он создаёт поворот в сторону вращения диска.

Груз 3 совершает поступательное движение. К нему приложены сила тяжести  $P_3$  $\rightarrow$ и реакция нити  $H_3$  $\rightarrow$  (рис. 5.25, с). Уравнение движения груза 3 в проекции на вертикальную ось, направленную в сторону его движения, имеет вид:

$$
m_3a_3=P_3-H_3,
$$

Выразим угловые ускорения дисков 1 и 2 и ускорение центра масс диска 2 через ускорение груза 3. Для этого нужно продифференцировать соответствующие кинематические соотношения между скоростями. Так, из найденных

$$
V_3 = V_C, \quad \omega_2 = \frac{V_3}{R_2}, \quad \omega_1 = \frac{(r_2 + R_2) V_3}{r_1 R_2} \quad \text{следует:} \quad a_3 = a_C,
$$
\n
$$
\varepsilon_2 = \frac{a_3}{R_2}, \quad \varepsilon_1 = \frac{(r_2 + R_2) a_3}{r_1 R_2}.
$$

Подставляя кинематические соотношения между ускорениями в уравнения движения тел с учётом равенства модулей сил  $\vec{H}_1$  и  $\vec{H}'_1$ , а также  $\vec{H}_3$  и  $\vec{H}'_3$ , получим систему уравнений, описывающих движение звеньев механизма:

$$
\frac{5}{8}m_1a_3 = H_1 - m_1g \; ; \; 3m_1a_3 = 3m_1g - H_1 - H_2 + H_3;
$$
  

$$
3m_1a_3 = 4H_2 - H_1; \; 2m_1a_3 = 2m_1g - H_3.
$$

Решая систему, найдём  $a_3 = \frac{120}{209} g$  м/с<sup>2</sup>,  $H_3 = \frac{178}{209} m_1 g$ . Выражения уско-

рения  $a_3$  груза 3 и натяжения нити  $H_3$  совпадают с аналогичными выражениями, полученными в пункте 1 при решении данной задачи с применением теоремы об изменении кинетической энергии.

#### Упражнения

Упражнение 5.5. Система состоит из двух катков 1 и 2, соединённых невесо-

мым стержнем (рис. 5.26). Каток 1 весом Р, радиуса г. Каток 2 весом 2Р, радиуса 3г имеет цилиндрический выступ радиуса г. Невесомый стержень, параллельный плоскости качения катков, закреплён в центре катка 1 и передаёт движение катка 1 катку 2 в верхней точке вертикального диаметра цилиндрического выступа без проскальзывания. Качение катков без скольжения. К катку 1

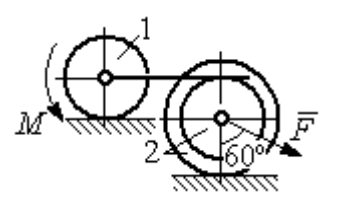

Рис. 5.26. Система катков

приложена пара сил с моментом  $M = 4Pr$ . В центре масс катка 2 приложена сила  $F = 2P$ . Радиус инерции катка 2 относительно оси, проходящей через центр катка перпендикулярно плоскости движения,  $i_2 = r\sqrt{2}$ . Найти ускорение центра масс катка 1 и реакцию стержня.

Упражнение 5.6. С помощью подъёмного устройства (рис. 5.27) производится

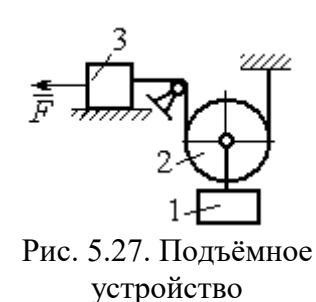

подъём груза 1. Нить, закреплённая одним концом на неподвижной поверхности, спускается, охватывает снизу блок 2 массы  $m_2 = m$ , радиуса r, затем поднимается и проходит параллельно горизонтальной плоскости, где к концу её привязан груз 3 массы  $m_3 = m$ , передвигающийся по плоскости под действием силы  $F = 2.5mg$ . Нити, удерживающие блок 2, вертикальны. Груз 1 массы  $m_1 = 3m$  прикреп-

лён к оси блока 2. Найти ускорение груза 1 и натяжения нитей, удерживающих блок 2.

Упражнение 5.7. Груз 1 массы  $m_1 = m$ , спускается вниз по наклонной плоско-

сти без трения (рис. 5.28). Нить, прикреплённая к грузу 1, другим своим концом намотана на барабан катка 2 радиуса  $R = 2r$  и при движении груза заставляет барабан катиться по горизонтальной поверхности цилиндрическим выступом радиуса r. Качение происходит без проскальзывания. К центру катка привязана другая нить, посредством которой каток тащит за собой груз 3 массы  $m_3 = 2m$ , скользящий по горизонтальной поверхности

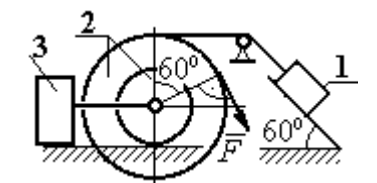

Рис. 5.28. Схема движения механической системы

без трения. Масса катка  $m_2 = 3m$ , радиус инерции катка относительно оси, проходящей через его центр масс перпендикулярно плоскости движения  $i_2 = r\sqrt{3}$ . По касательной к ободу катка 2 приложена сила  $F = mg$  (точка приложения силы см. рис. 5.28). Определить ускорение груза 1 и натяжения нитей.

## 6. ПРИНЦИПЫ МЕХАНИКИ

#### 6.1. Принцип Даламбера для системы

Силой инерции материальной точки называют векторную величину, модуль которой равен произведению массы точки на модуль её ускорения. Направлен вектор силы инерции точки в сторону, противоположную ускорению  $R^H = -m\vec{a}$  $\vec{D}$ <sub> $\vec{B}$ </sub> <sup>и</sup> =  $-m\vec{a}$ , где *m* – масса точки;  $\vec{a}$  $\overline{a}$ – вектор ускорения точки.

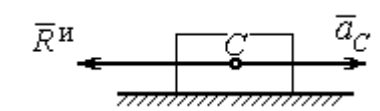

Рис. 6.1. Главный вектор сил инерции при поступательном движении твердого тела

При поступательном движении тела с ускорением центра масс  $\vec{a}_C$  $\rightarrow$  главный вектор сил инерции  $\vec{R}^{\text{\tiny H}}$  $\rightarrow$ по модулю  $R<sup>H</sup> = ma<sub>C</sub>$ , приложен в центре масс те-

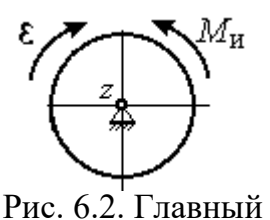

момент сил инерции при вращении тела вокруг оси, проходящей через центр масс

ла и направлен в сторону, противоположную ускорению  $\vec{a}_C$  $\rightarrow$ (рис. 6.1).

При вращении тела вокруг неподвижной оси z, проходящей через центр масс, главный вектор сил инерции обращается в нуль. Главный момент  $\vec{M}^{\text{\tiny H}}$ , сил инерции относительно оси вращения равен по величине  $M^{\text{H}} = J_z \varepsilon$ , где  $J_z$  – момент инерции тела относи-

тельно оси  $z$ ;  $\varepsilon$  – угловое ускорение тела. Направлен главный момент сил инерции в сторону, противоположную угловому ускорению (рис. 6.2).

При плоскопараллельном движении тела с ускорением центра масс  $\vec{a}_C^{\phantom{\dag}}$  $\overline{a}$  и угловым ускорением  $\varepsilon$  главный вектор сил инерции  $\vec{R}^{\textrm{H}}$  равен по модулю  $R^{\text{H}}$  =  $ma_C$ , приложен в центре масс тела и направлен в сторону, противоположную уско-

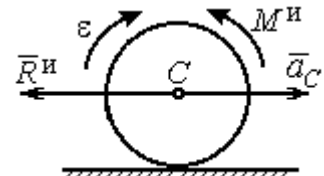

Рис. 6.3. Главный вектор и главный момент сил инерции при плоскопараллельном движении твердого тела

рению центра масс  $\vec{a}_C^{\phantom{\dag}}$  $\vec{a}_C$  (рис. 6.3). Главный момент сил инерции  $\vec{M}^{\,u}$ относи-

тельно оси, проходящей через центр масс тела перпендикулярно плоскости движения:  $M^{\text{H}} = J_C \varepsilon$ , где  $J_C$  – момент инерции тела относительно оси вращения, и направлен в сторону, противоположную угловому ускорению.

Если в любой момент времени к каждой из точек системы кроме действующих на нее внешних сил присоединить соответствующие силы инерции. то полученная система сил будет уравновешенной.

Принцип Даламбера даёт возможность составлять уравнения движения механической системы в виде уравнений равновесия (метод кинетостатики):

$$
\sum \vec{F}_k^e + \vec{R}^{\rm H} = 0, \ \sum \vec{M}_O(\vec{F}_k^e) + \vec{M}_O^{\rm H} = 0,
$$

где  $\vec{F}_k^e$  -внешние силы, действующие на систему;  $\vec{R}^{\text{H}}$  - главный вектор сил инерции;  $\vec{M}_O(\vec{F}_k^e)$ ,  $\vec{M}_O^{\text{H}}$  – моменты внешних сил и главный момент сил инерции относительно произвольного центра О.

## Примеры решения задач на применение принципа Даламбера

Задача 63. Груз 1 массы  $m_1 = 10$  кг спускается вниз по наклонной грани клина, образующей угол 60° с горизонтом, и посредством нити, переброшенной

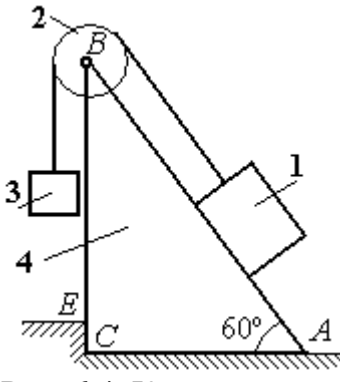

Рис. 6.4. Клин с грузами

через блок 2, укреплённый в верхней точке клина, приводит в движение груз 3 массы  $m_3 = 5$  кг (рис. 6.4). Клин *ABC* массы  $m_4 = 15$  кг стоит гранью АС на горизонтальной гладкой поверхности и упирается в выступ  $E$ .

Найти давление клина на выступ. Массой блока 2 и нити пренебречь.

## Решение

Выберем систему, состоящую из клина АВС, блока 2, грузов 1 и 3 и нити, соединяющей грузы. Внешние силы, действующие на систему, - силы тяжести  $\vec{P}_1$ ,  $\vec{P}_2$  и  $\vec{P}_4$  грузов 1, 3 и клина 4, горизонтальная реакция  $\vec{R}_x$  упора клина в выступ и вертикальная реакция  $\vec{R}_{v}$  опоры на горизонтальную поверхность. Реакция нити, реакция опоры груза 1 на наклонную поверхность клина и реакция шарнира В блока 2 для данной системы являются внутренними.

Допустим, груз 1 движется вниз, груз 3 вверх. Приложим силы инерции. Направления ускорений грузов и сил инерции показаны на рис. 6.5.

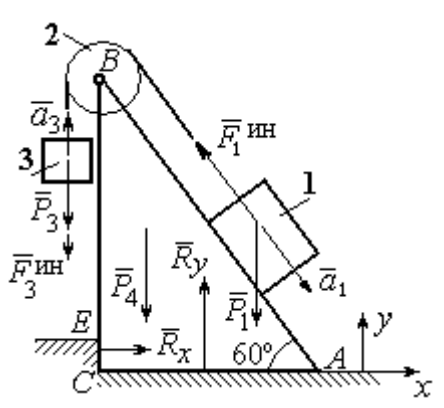

Рис. 6.5. Внешние силы и силы инерции, действующие на систему

В соответствии с принципом Даламбера, полученная система сил находится в равновесии. Условие равновесия:  $\sum \vec{F}_k^e + \vec{F}_1^{\text{HH}} + \vec{F}_3^{\text{HH}} = 0$ .

Выберем оси ху, как показано на рис. 6.5, и спроектируем векторное равенство на ось х. Получим:  $R_x - F_1^{\text{HH}} \cos 60^\circ = 0$ , где модуль силы инерции  $F_1^{\text{HH}} = m_1 a_1$ .

Найдём ускорение груза 1. С этой целью рассмотрим отдельно движение грузов 1 и 3 (рис. 6.6 *a*, *b*).

Рассматривая груз 1 как отдельную систему, изобразим внешние силы:

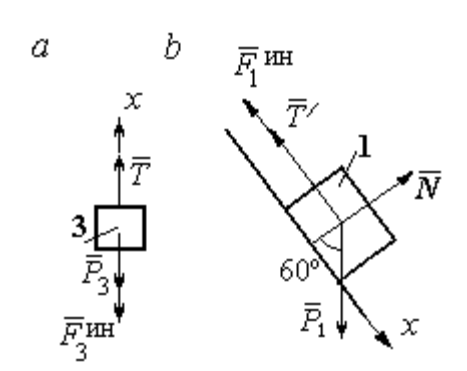

силу тяжести  $\vec{P}_1$ , реакцию нити  $\vec{T}'$  и реакцию опоры  $\vec{N}$  (см. рис. 6.6, b). Присоединим силу инерции  $\vec{F}_1^{\text{uH}}$  и составим уравнение равновесия полученной системы сил в проекции на ось х, расположенную вдоль наклонной грани клина:  $P_1\sin 60^\circ - T' - F_1^{\text{HH}} = 0$ , где  $F_1^{\text{HH}} = m_1 a_1$ .

Рис. 6.6. Равновесие грузов

Для груза 3 внешними силами будут сила тяжести  $\vec{P}_3$  и реакция нити  $\vec{T}$ . Присоединим к грузу 3 силу инерции  $\vec{F}_3^{\text{HH}}$  (см. рис. 6.6, *а*) и составим уравнение равновесия системы сил в проекции на ось х, выбранную по направлению движения груза 3:  $T - P_3 - F_3^{\text{HH}} = 0$ , где модуль силы инерции  $F_3^{\text{HH}} = m_3 a_3$ .

Решая полученную систему с учётом, что модули реакций нити и модули ускорений грузов равны:  $T = T'$  и  $a_1 = a_3$ , находим ускорение грузов. Получим:

$$
a_1 = a_3 = \frac{(m_1 \sin 60^\circ - m_3)g}{m_1 + m_3}
$$
. Тогда давление клина на уступ:

$$
R_x = F_1^{\text{HH}} \cos 60^\circ = m_1 g \frac{(m_1 \sin 60^\circ - m_3)}{(m_1 + m_3)} \cos 60^\circ.
$$

Подставляя данные из условия задачи, найдём  $R_x = 11,97$  Н.

Задача 64. Для подъёма грузов используется лебёдка со ступенчатым воротом, изображённая на рис. 6.7. Радиусы большой и малой ступенек бара-

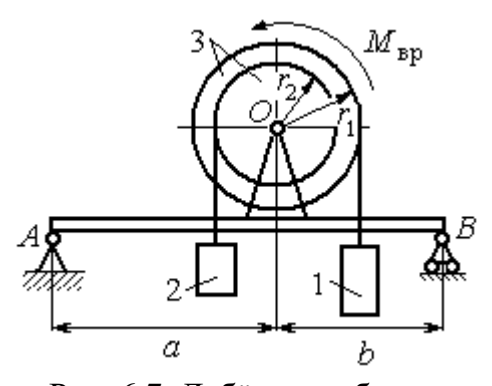

Рис. 6.7. Лебёдка на балке

бана ворота  $r_1$  и  $r_2$ , радиус инерции барабана относительно оси вращения  $i_3$ . Лебёдка установлена на горизонтальной балке  $AB$ , которая закреплена в точке  $A$  на неподвижном цилиндрическом шарнире и опирается на каток в точке В. Груз 1 поднимается на верёвке, навитой на большую ступеньку ворота. На малой

ступеньке барабана ворота закреплена другая верёвка, удерживающая противовес 2. К барабану лебёдки приложен постоянный вращающий момент  $M_{\text{bp}}$ .

Найти реакции опор балки во время движения груза, если радиусы ступенек барабана  $r_1 = 0.8$  м,  $r_2 = 0.2$  м, радиус инерции барабана относительно оси вращения  $i_3$ =0,6 м, масса груза 1  $m_1$  = 100 кг, противовеса 2  $m_2$ =30 кг, масса барабана  $m_1 = 50$  кг, величина вращающего момента  $M_{\text{BD}} = 1050$  Н·м, расстояния от крайних точек балки А и В до линии вертикального диаметра барабана  $a = 2$  M,  $b = 1$  M.

## Решение

Выберем систему, включающую только барабан 3, грузы 1 и 2 и нити,

связывающие грузы с барабаном (рис. 6.8). Внешние силы, действующие на эту систему, - пара сил, создающая вращающий момент  $M_{\text{bp}}$ , силы тяжести  $\vec{P}_1$ ,  $\vec{P}_2$ ,  $\vec{P}_3$  грузов 1, 2 и барабана 3 и реакция  $\vec{R}_O$ опоры барабана на шарнир в точке  $\overline{O}$ . Натяжения нитей для данной системы являются внутренними и на рис. 6.8 не показаны.

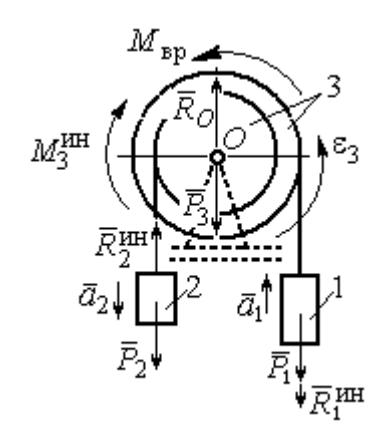

Рис. 6.8. Расчётная схема равновесия барабана

Приложим силы инерции. Направления главных векторов сил инерции  $\vec{R}^{\text{HH}}_1$ ,  $\vec{R}^{\text{HH}}_2$  и момента сил инерции  $M_3^{\text{HH}}$  показаны на рис. 6.8.

Согласно принципу Даламбера, полученная система внешних сил и сил инерции является уравновешенной. Составим уравнения равновесия:

 $R_O + R_2^{\text{HH}} - P_2 - P_3 - P_1 - R_1^{\text{HH}} = 0$ ;  $M_{\text{BP}} - M_3^{\text{HH}} - R_2^{\text{HH}} r_2 + P_2 r_2 - P_1 r_1 - R_1^{\text{HH}} r_1 = 0$ ,  $\Gamma$ де  $R_1^{\text{HH}} = m_1 a_1$ ,  $R_2^{\text{HH}} = m_2 a_2$ ,  $M_3^{\text{HH}} = J_{3Q} \varepsilon_3$ ,  $J_{3Q} = m_3 i_3^2$ .

Из второго уравнения с учётом кинематических соотношений:  $\varepsilon_3 = \frac{a_1}{n}$  и

 $a_2 = \frac{r_2}{r_1} a_1$ , найдём ускорение груза 1:  $a_1 = \frac{r_1(M_{\text{bp}} + P_2r_2 - P_1r_1)}{m_1 i_1^2 + m_2 r_2^2 + m_1 r_1^2}$ . Подставляя данные задачи, получим  $a_1 = 3,49$  м/с<sup>2</sup>.

Вычислим модули сил инерции  $R_1^{\text{MH}} = m_1 a_1 = 349 \text{ H}; R_2^{\text{MH}} = m_2 a_2 = 26,17 \text{ H}.$ 

Подставляя модули сил инерции в первое уравнение условий равновесия, найдём реакцию опоры барабана на шарнир  $O$ :

$$
R_O = -R_2^{\text{HH}} + P_2 + P_3 + P_1 + R_1^{\text{HH}} = 2088,63 \text{ H}.
$$

Для определения реакций опор балки  $AB$  выберем объектом равновесия

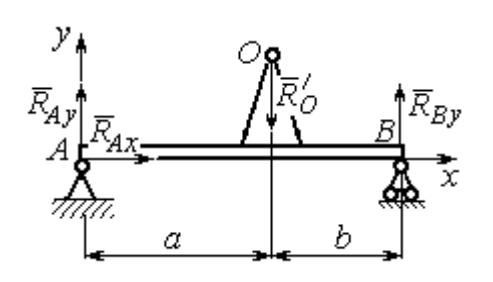

саму балку (рис. 6.9). На балку действуют сила  $\vec{R}_O'$  $\Rightarrow$ давления со стороны шарнира  $O$ , реакция шарнира в точке А (на рис. 6.9 разложенная на составляющие  $R_{Ax}$  $\Rightarrow$ ,  $\ddot{R}_{Ay}$  $\Rightarrow$ ) и реакция  $R_{By}$  $\Rightarrow$  опоры балки на шарнир в точке  $B$ . Составим уравне-

Рис. 6.9. Равновесие балки

ния равновесия балки:

$$
\sum F_x = R_{Ax} = 0, \ \sum F_y = R_{Ay} - R'_O + R_{By} = 0,
$$

$$
\sum M_A(F) = R_{By}(a+b) - R'_O a = 0.
$$

Решая систему с учётом того, что модули сил $\vec{R}^\prime_O$  $\rightarrow$ и  $R_O$  $\rightarrow$ равны, найдём ре-

акции опор балки: 
$$
R_{By} = R_O \frac{a}{a+b} = 1392,42 \text{ H}
$$
;  $R_{Ay} = R_O - R_{By} = 696,21 \text{ H}$ .

Для сравнения реакции опор балки при неподвижном барабане  $R_{Bv}$  = 1419,18 H,  $R_{Av}$  = 346,62 H.

# Упражнение

Упражнение 6.1. Груз 1 соединён с грузом 2 нерастяжимой нитью, переброшенной через неподвижный блок (рис. 6.10). Опускаясь вниз, груз 2 перемещает груз 1 по горизонтальной поверхности призмы 3 без трения. Призма стоит на горизонтальной гладкой поверхности и упирается левым краем в вы- $\overline{\mathcal{L}}$ ступ. Определить силу давления призмы на пол, если массы грузов 1, 2 и призмы 3 одинаковы и равны m. Массой Рис. 6.10. Схема движения нити и блока пренебречь.

## 6.2. Принцип возможных перемещений

Возможными перемещениями механической системы называют любую совокупность элементарных (бесконечно малых) перемещений точек системы из занимаемого в данный момент времени положения, которые допускаются всеми наложенными на систему связями.

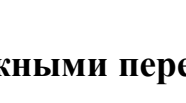

грузов в системе

3
Идеальными связями в механической системе называют такие связи, для которых сумма элементарных работ их реакций на любом возможном перемещении равна нулю.

#### Принцип возможных перемещений.

Если все приложенные к точкам системы внешние и внутренние силы разделить на активные силы и реакции связей, то для равновесия механической системы с идеальными связями необходимо и достаточно, чтобы сумма элементарных работ всех активных сил была равна нулю на любом возможном перемещении системы:  $\sum \delta A(\vec{F}_k^{\text{aKT}}) = 0$ .

# Примеры решения задач на применение принципа возможных перемещений

Задача 65. В талевом механизме барабан 1 состоит из двух соосных жестко связанных валов (рис. 6.11). При поднятии груза верхний трос барабана 1 наматывается на вал большего радиуса  $R_1$ , нижний – сматывается с вала меньшего радиуса  $r_1$ .

Какой вращающий момент М, постоянный по величине, нужно приложить к барабану, чтобы уравновесить груз весом Р, прикреплённый в центре блока 4. Массами блоков и троса пренебречь.

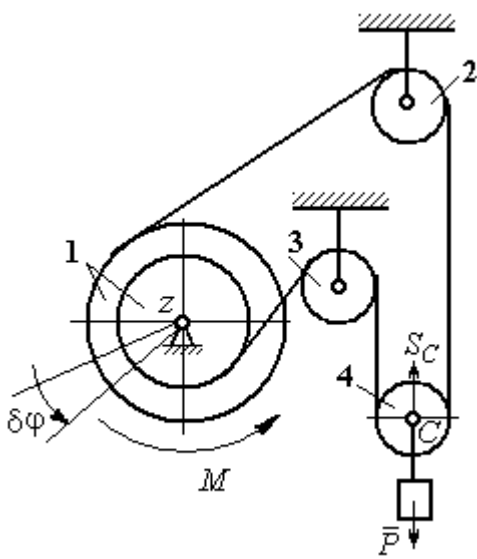

Рис. 6.11. Уравновешивание талевого механизма

#### Решение

Активными силами в системе являются сила тяжести груза  $\vec{P}$  и уравновешивающий момент М. По принципу возможных перемещений для равновесия системы необходимо и достаточно выполнения условия:

 $\delta A(M) + \delta A(\vec{P}) = 0$ , или  $M\delta \varphi_1 - P\delta S_C = 0$ .

где  $\delta\varphi_1$  и  $\delta S_C$  – возможные перемещения барабана и груза.

Найдём связь между перемещениями  $\delta \varphi_1$  и  $\delta S_C$ . Предположим, в меха-

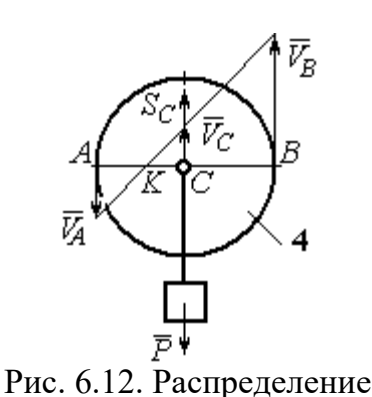

скоростей точек блока 4

низме осуществляется подъём груза. На рис. 6.12 показано построение мгновенного центра скоростей блока 4 – точки К. Здесь скорость точки А блока 4 (рис. 6.12) равна скорости точек обода малого вала барабана 1, а скорость точки  $B$  – скорости точек обода большого вала. Составим пропорцию  $r_4$  – CK  $r_4 + CK$ AK BK  $V_{\rm g}$  $V_{\rm i}$ A B  $\overline{\phantom{0}}$  $\ddot{}$  $=\frac{D}{\sqrt{N}}$ 4  $\frac{4+CA}{AT}$ , где  $r_4$  – радиус блока 4 (см.

рис.6.12). Подставляя выражения для скоростей точек А и В  $V_A = \omega_1 r_1$ ,  $V_B = \omega_1 R_1$ , найдём расстояние:  $i_1 + r_1$  $(R_1 - r_1)r_4$  $R_1 + r_1$  $CK = \frac{(R_1 - r_1)r_4}{r_1}$  $\ddot{}$  $\overline{\phantom{0}}$  $=\frac{(11)(11)}{2}$ .

Угловая скорость блока 4  $r_4 + CK$  $V_{B}$  $+$  $\omega_4 =$ 4  $4 = \frac{B}{A} = \frac{BE}{A}$ 4  $r_1$  ( $r_1$  +  $r_1$ )  $\overline{2}$  $(R_1 + r_1)$ r  $\omega_1 (R_1 + r_1)$ . Скорость его цен-

тра:  $V_C = \omega_4 \cdot CK =$ 2  $\frac{\omega_1 (R_1 - r_1)}{2}$ . Выразим соотношение между скоростью точки С и угловой скоростью барабана 1 в дифференциальной форме: 2  $(R_1 - r_1)$ 1  $R_1 - r_1$  $dS_C = d\sigma$  $\overline{\phantom{0}}$  $= d\varphi_1 \frac{(R_1 - R_1)}{2}$ . Поскольку действительное перемещение является одним из возможных (т. е.  $ds = \delta s$ ,  $d\varphi = \delta \varphi$ ), получим связь между возможными перемещениями барабана 1 и груза:  $\delta\!S_C^{}\!=$ 2  $\frac{\delta \varphi_1 (R_1 - r_1)}{2}$ .

Подставляя найденное соотношение в уравнение принципа возможных перемещений, представим его в окончательном виде:  $M\delta\varphi_1 - P \frac{\partial \varphi_1(x_1 - r_1)}{\partial \varphi_1} = 0$ 2  $p_1 ( R_1 - r_1 )$  $p_1 - P \frac{\partial \psi_1(x_1 - r_1)}{\partial} =$  $\delta \varphi_1 (R_1 M\delta\varphi_1 - P\frac{\delta\varphi_1(R_1 - r_1)}{2} = 0$ , откуда найдём значение уравновешивающего момента: 2  $M = \frac{P(R_1 - r_1)}{P}$  $=\frac{1}{2}$ .

**Задача 66.** Брус 1 весом  $P_1 = P$  лежит на цилиндрическом катке 2 и на

блоке 3 одинаковых радиусов r, и одинакового веса  $P_2 = P_3 = 2P$  (рис. 6.13). Каток 2 катится без проскальзывания по наклонной плоскости с углом наклона 30º к горизонту. Блок 3 вращается вокруг неподвижной оси z и к нему приложена пара сил с моментом  $M =$  $=$   $Pr$ . Каток и блок расположены так, что брус 1 параллелен наклонной плоскости.

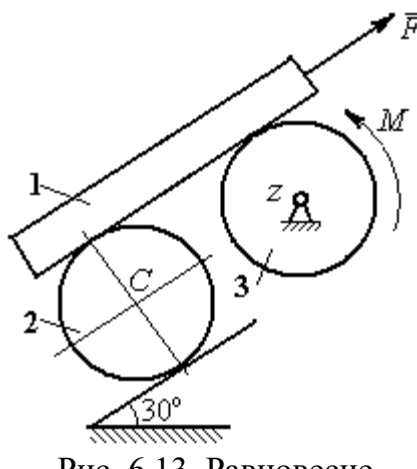

Рис. 6.13. Равновесие механической системы

Какую силу  $F$ , параллельную наклон-

ной плоскости, нужно приложить к брусу 1, чтобы удержать его в равновесии. Скольжение между брусом и катком, брусом и блоком отсутствует.

# Решение

Рассмотрим механизм, состоящий из бруса 1, катка 2 и блока 3. Активными силами, действующими на механизм, являются силы тяжести  $P_{\rm l}$  $\rightarrow$ ,  $\dot{P_2}$  $\rightarrow$ и

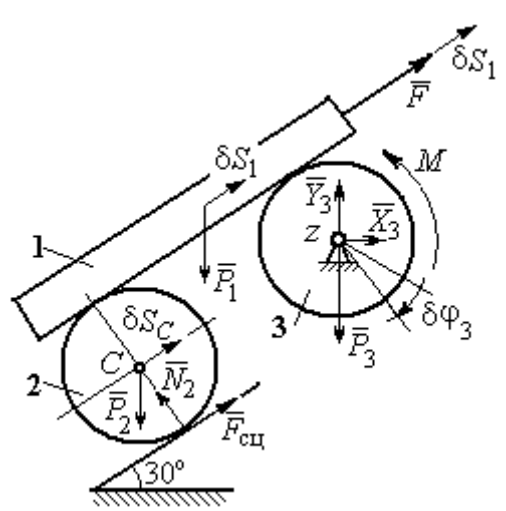

Рис. 6.14. Расчётная схема применения принципа возможных перемещений

 $\overline{P_3}$  $\overline{a}$  бруса, катка и блока, пара сил с моментом  $M$ , приложенная к блоку 3, и сила  $\overline{F}$  $\overline{\phantom{a}}$ , приложенная к брусу. Связи в механизме идеальные, так как работа реакции  $\dot{N_2}$  $\rightarrow$ опоры катка 2 на плоскость, работа силы  $\vec{F}_{\rm{c}\mathrm{u}}$  $\overline{a}$  сцепления катка с плоскостью и работа реакции шарнира блока 3 при любом перемещении системы равны нулю. Направления векторов сил в системе показаны на рис. 6.14.

Придадим системе возможное перемещение, сдвинув брус 1 на расстояние  $\delta S_1$  вдоль линии действия силы  $\bar{F}$  $\overline{\phantom{a}}$ , вверх по наклонной плоскости. Тогда центр катка 2 переместится на расстояние  $\delta S_C$ , а блок 3 повернётся на элементарный угол  $\delta\varphi_3$  (см. рис. 6.14).

Для определения условий равновесия применим к системе принцип возможных перемещений. Получим уравнение:

$$
-P_1 \delta S_1 \cos 60^\circ - P_2 \delta S_C \cos 60^\circ - M \delta \varphi_3 + F \delta S_1 = 0.
$$

Выразим все перемещения через перемещение бруса  $\delta S_1$ . Допустим, ско-

рость бруса равна  $V_1$ . Тогда  $V_C = \frac{V_1}{2}$ , и, следовательно,  $\delta S_C = \frac{\delta S_1}{2}$ .

Угловая скорость блока 3  $\omega_3 = \frac{V_1}{r}$ , отсюда  $\delta \varphi_3 = \frac{\delta S_1}{r}$ .

Подставляя найденные соотношения в уравнение принципа возможных перемещений с учётом данных задачи, находим  $F = 2P$ .

Задача 67. Уравновешивание роликового катка 3 с противовесом 1 осуществляется с помощью пары сил с моментом  $M$ , приложенных к блоку 2. Ка-

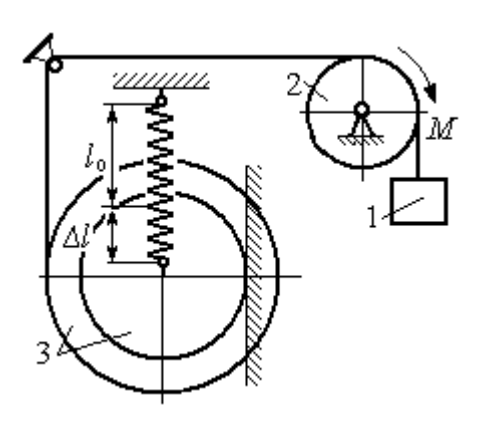

Рис. 6.15. Уравновешивание роликового катка

ток состоит из двух соосных жестко связанных дисков (рис. 6.15) радиусов  $r$  и  $R = 2r$  с общей массой 3*m*. Масса груза 1 равна *т*. При движении каток катится без скольжения по вертикальной поверхности, касаясь её диском меньшего радиуса. Вертикальная пружина с закреплённым верхним концом своим нижним концом удерживает каток за центр масс. Жесткость пружины  $c = mg / r$ .

Какой величины уравновешивающий момент  $M$  приложен к блоку 2, если при равновесии катка пружина растянулась относительно недеформированного состояния на величину  $\Delta l = r$ .

## Решение

Рассмотрим механическую систему, состоящую из груза 1, блока 2 и кат-

ка 3. Активными силами, действующими на механизм, являются силы тяжести  $\vec{P}_1$ ,  $\vec{P}_2$  и  $\vec{P}_3$  – груза, блока и катка, пара сил с моментом *М*, приложенная к блоку 2, и сила  $\vec{F}_{\text{ynp}}$ упругости пружины, приложенная к центру катка. Реакциями связей в механизме являются: сила  $\vec{F}_{\text{cm}}$  сцепления катка с плоскостью и реакция  $\vec{R}_2$  шарнира блока 2. Реак-

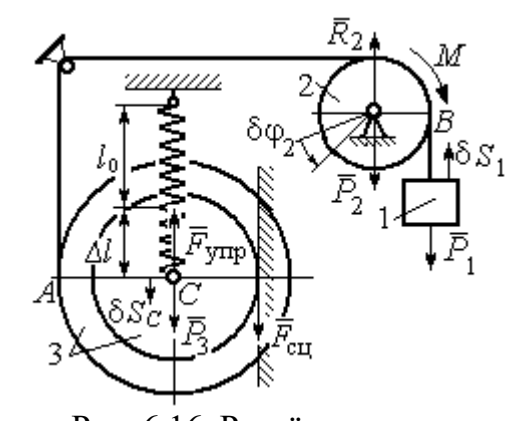

Рис. 6.16. Расчётная схема уравновешивания ролика

ция  $\vec{N}_2$  опоры катка 2 на вертикальную плоскость равна нулю (на рис. 6.16 не показана).

Допустим, система находится в равновесии. Дадим центру катка возможное перемещение  $\delta S_C$ , направленное вертикально вниз. При этом блок 2 повернётся на угол  $\delta\varphi_2$ , а груз 1 получит бесконечно малое перемещение  $\delta S_1$ . Направления возможных перемещений показаны на рис. 6.16.

Составим уравнение принципа возможных перемещений:

$$
P_3 \delta S_C - F_{\text{ymp}} \delta S_C + M \delta \varphi_2 - P_1 \delta S_1 = 0,
$$

где сила упругости в положении равновесия системы  $F_{\text{ynp}} = c\Delta l$ .

Выразим перемещения  $\delta\varphi_2$ ,  $\delta S_1$  блока 2 и груза 1 через перемещение центра катка  $\delta S_C$ . Предположим, при возможном перемещении скорость центра масс катка равна  $V_C$ . Скорость груза 1 равна скорости точки А на ободе большого диска катка:  $V_1 = V_A = \frac{R+r}{r}V_C$ . Здесь учтено, что точка касания катка с вертикальной поверхностью является его мгновенным центром скоростей.

Угловая скорость блока 2 
$$
\omega_2 = \frac{V_A}{r} = \frac{R+r}{r^2}V_C
$$
.

Представляя кинематические соотношения в дифференциальном виде, получим необходимые связи между возможными перемещениями:

$$
\delta S_1 = \frac{R+r}{r} \delta S_C = 3\delta S_C; \ \delta \varphi_2 = \frac{R+r}{r^2} \delta S_C = \frac{3\delta S_C}{r}
$$

Окончательно уравнение принципа возможных перемещений выражается в виде:  $P_3 \delta S_C - c\Delta l \delta S_C + M \frac{3\delta S_C}{r} - P_1 3\delta S_C = 0$ . Величина уравновешивающего

MOMEHTA  $M = \frac{1}{3} mgr$ .

## Упражнения

Упражнение 6.2. Штамповка деталей осуществляется при помощи рычажного

пресса (рис. 6.17). Найти соотношение между силой  $F$ , приложенной к внешнему рычагу, и силой  $Q$ , сжимающей деталь А вдоль центральной оси.

Длины рычагов *a*, *b*, *c*, *d* показаны на рис. 6.17.

Упражнение 6.3. Конструкция состоит из двух валов, находящихся во внешнем зацеплении, и двух

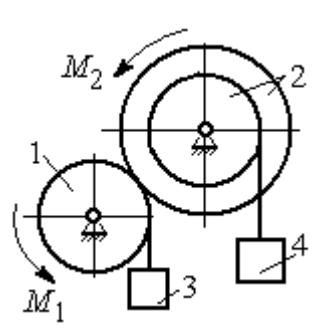

Рис. 6.18. Схема уравновешивания валов

грузов, удерживающихся нитями, намотанными валы (рис. 6.18).

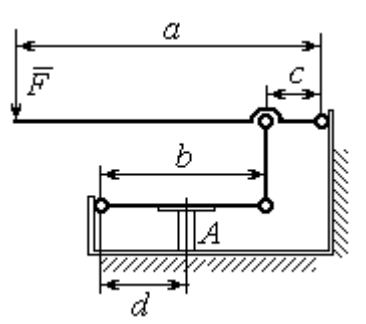

Рис. 6.17. Рычажный пресс

Радиус вала 1  $R_1 = r$ . Вал 2 состоит из двух барабанов, жестко скреплённых на одной оси. Радиусы барабанов:  $R_2 = 3r$ ,  $r_2 = r$ .

Найти величину уравновешивающего момента  $M_2$ , приложенного к валу 2, если к валу 1 приложена пара сил с моментом  $M_1 = 2 Pr$ , а грузы 3 и 4 одинакового веса  $P$ .

#### 6.3. Общее уравнение динамики

При движении механической системы с идеальными связями в каждый момент времени сумма элементарных работ активных сил и сил инерции на любом возможном перемещении равна нулю:

$$
\sum \delta A(\vec{F}_k^{\text{aKT}}) + \sum \delta A(\vec{R}_k^{\text{H}}) = 0,
$$

где  $\delta A(\vec{F}_k^{\text{aKT}})$ ,  $\delta A(\vec{R}_k^H)$  – элементарные работы активных сил и сил инерции, приложенных к точкам системы на её возможном перемещении.

При вычислении элементарных работ активных сил и сил инерции используют обычные формулы для вычисления работы сил на элементарном перемещении точек их приложения.

# Примеры решения задач на применение общего уравнения динамики

Задача 68. Механическая система включает груз 1, ступенчатый диск 2

(каток), катящийся ступенькой  $\Pi$ <sup>O</sup> неподвижному рельсу, и однородный диск 3 (блок), вращающийся вокруг неподвижной оси, соединённых нерастяжимыми **НИТЯМИ** (рис. 6.19). Качение ступенчатого диска происходит без скольжения. К грузу 1 приложена сила  $\vec{F}$  под углом  $30^{\circ}$  к горизонтальному направлению движения груза. К блоку 3

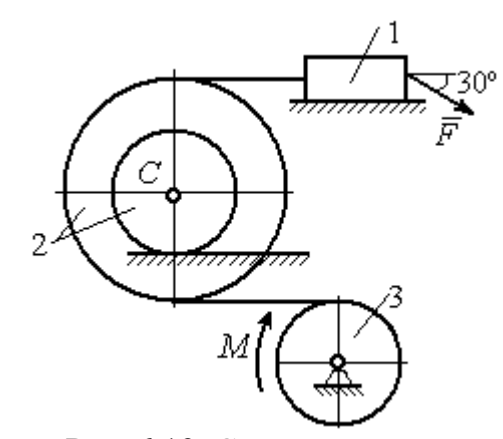

Рис. 6.19. Схема лвижения механической системы

приложена пара сил с моментом М. Найти закон движения центра масс катка 2 и реакцию шарнира блока 3 в момент времени  $t = 1$  с, если  $P_1 = 10$  H;  $P_2 = 20$  H;  $P_3 = 15$  H;  $F = 5(t+1)$  H;  $M = 3(1+2t)$  H·m;  $R_2 = 0.8$  M;  $r_2 = 0.2$  M;  $R_3 = 0.4$  M; Moмент инерции катка 2 относительно оси, проходящей через центр масс перпендикулярно плоскости движения,  $i_{2C} = 0.6$  м.

## Решение

В рассматриваемой механической системе активными силами являются силы тяжести  $\vec{P}_1$ ,  $\vec{P}_2$ ,  $\vec{P}_3$ , сила  $\vec{F}$  и пара сил с моментом *М* (рис. 6.20).

Реакциями связей являются нормальные реакции опор:  $\vec{N}_1$ ,  $\vec{N}_2$ , сила сцепления катка 2 с неподвижной поверхностью  $\vec{F}_{\text{cu}}$  и реакция шарнира  $O$ 

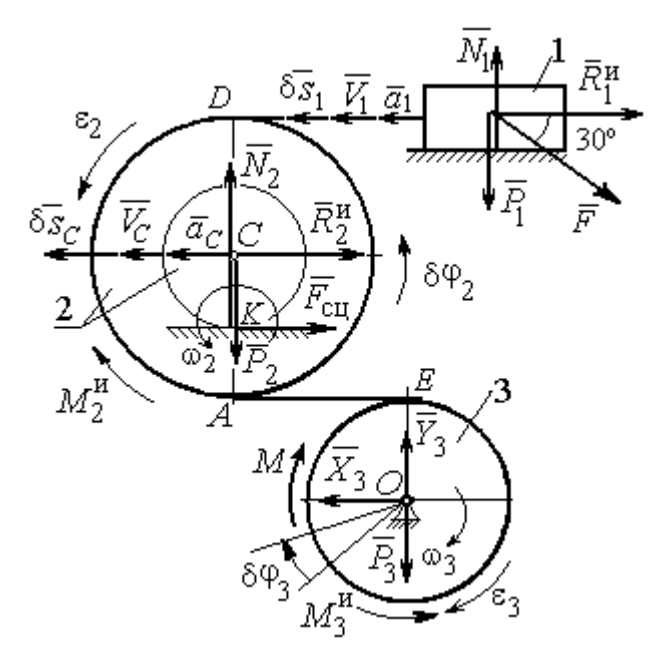

Рис. 6.20. Расчётная схема исследования лвижения механической системы

блока 3 (на рис. 6.20 реакция показана в виде разложения на составляющие  $\vec{X}_3$ ,  $\vec{Y}_3$ ). Связи идеальные, так как скольжение груза 1 происходит по гладкой поверхности, качение диска 2 без проскальзывания, а ось вращения блока 3 неподвижна.

Предположим, система движется так, что блок 3 вращается с угловой скоростью  $\omega_3$  и угловым ускорением  $\varepsilon_3$  в направлении по-

ворота, создаваемого моментом М. Соответствующие направления скорости  $\vec{V}_C$ и ускорения  $\vec{a}_C$  центра масс катка 2, его угловой скорости  $\omega_2$  и ускорения  $\varepsilon_2$ , а также направление скорости  $\vec{V}_1$  и ускорения  $\vec{a}_1$  груза 1 показаны на рис. 6.20.

Присоединим к телам системы силы инерции. Главные векторы  $\vec{R}_1^{\mu}$ ,  $\vec{R}_2^{\mu}$ сил инерции груза 1 и катка 2 приложены в центрах масс груза и катка и направлены в сторону, противоположную ускорениям  $\vec{a}_1$  и  $\vec{a}_C$ . Главные моменты  $\vec{M}_2^{\text{H}}$ ,  $\vec{M}_3^{\text{H}}$  сил инерции катка 2 и блока 3 направлены в сторону, противоположную угловым ускорениям  $\varepsilon_2$  и  $\varepsilon_3$ .

Главные векторы и главные моменты сил инерции показаны на рис. 6.20.

Для механической системы с идеальными связями общее уравнение динамики имеет вид:

$$
\sum \delta A(\vec{F}_k^{\text{aKT}}) + \sum \delta A(\vec{R}_k^{\text{H}}) = 0.
$$

Угловая скорость катка 2  $\omega_2 = \frac{V_C}{CK} = \frac{V_C}{r_2}$ . Здесь учтено, что в точке K

находится мгновенный центр скоростей катка (см. рис. 6.20). Скорость точки  $E$ блока 3 равна скорости точки A катка 2 (см. рис. 6.20):

$$
V_E = V_A = \omega_2 \cdot AK = \omega_2 (R_2 - r_2) = V_C \frac{R_2 - r_2}{r_2}.
$$

Угловая скорость блока 3  $\omega_3 = \frac{V_E}{R_3} = V_C \frac{(R_2 - r_2)}{R_3 r_3}$ .

Скорость груза 1 равна скорости точки D катка 2:

$$
V_1 = V_D = \omega_2 \cdot DK = \omega_2 (R_2 + r_2) = V_C \frac{(R_2 + r_2)}{r_2}.
$$

Соотношения между ускорениями определяются путем дифференцирования установленных кинематических равенств:

$$
a_1 = a_C \frac{(R_2 + r_2)}{r_2}
$$
,  $\varepsilon_2 = \frac{a_C}{r_2}$ ,  $\varepsilon_3 = a_C \frac{(R_2 - r_2)}{R_3 r_2}$ .

Если выразить скоростные кинематические соотношения в дифференциальном виде, то, полагая действительное перемещение возможным (т. е.  $ds = \delta s$ ,  $d\varphi = \delta\varphi$ ), получим соотношения между перемещениями:

$$
\delta s_1 = \delta s_C \frac{(R_2 + r_2)}{r_2}
$$
,  $\delta \varphi_2 = \frac{\delta s_C}{r_2}$ ,  $\delta \varphi_3 = \delta s_C \frac{(R_2 - r_2)}{R_3 r_2}$ .

Найлем элементарные работы активных сил.

Работы сил тяжести груза 1 и катка 2 равны нулю, так как перемещения точек приложения сил перпендикулярны векторам сил.

Работа силы тяжести блока 3 также равна нулю, поскольку точка прило-

жения силы тяжести блока 3 не перемещается:

$$
\delta A(\vec{P}_1) = P_1 \delta s_1 \cos 90^\circ = 0; \ \ \delta A(\vec{P}_2) = P_2 \delta s_C \cos 90^\circ = 0; \ \ \delta A(\vec{P}_3) = 0.
$$

Работу совершают только пара сил с моментом  $M$  и сила  $\vec{F}$ :

$$
\delta A(\vec{M}) = M \delta \varphi_3 = M \delta s_C \frac{(R_2 - r_2)}{R_3 r_2};
$$

$$
\delta A(\vec{F}) = F \delta s_1 \cos 150^\circ = -F \delta s_C \frac{(R_2 + r_2)}{r_2} \cos 30^\circ
$$

В результате сумма элементарных работ активных сил:

$$
\sum \delta A(\vec{F}_k^{\text{aKT}}) = \delta A(\vec{M}) + \delta A(\vec{F}) =
$$
  
=  $M \delta s_C \frac{(R_2 - r_2)}{R_3 r_2} - F \delta s_C \frac{(R_2 + r_2)}{r_2} \cos 30^\circ = (0.85 + 23.35t) \delta s_C.$ 

Определим модули главных векторов и главных моментов сил инерции:

$$
R_1^{\text{H}} = m_1 a_1 = \frac{P_1}{g} \frac{(R_2 + r_2)}{r_2} a_C, \ R_2^{\text{H}} = m_2 a_C = \frac{P_2 a_C}{g};
$$

$$
M_2^{\text{H}} = J_{2C} \varepsilon_2 = \frac{P_2}{g} i_{2C}^2 \frac{a_C}{r_2};
$$

$$
M_3^{\text{H}} = J_{3O} \varepsilon_3 = \frac{P_3 R_3}{2g} \frac{(R_2 - r_2)}{r_2} a_C,
$$

где  $J_{2C}$  – момент инерции катка 2 относительно оси, проходящей через его центр масс перпендикулярно плоскости движения,  $J_{2C} = m_2 i_2^2 C$ ;  $i_{2C}$  – радиус инерции катка;  $J_{3O}$  – осевой момент инерции блока 3,  $J_{3O} = \frac{m_3 R_3^2}{2}$ .

Найдем элементарные работы сил инерции:

$$
\delta A(\vec{R}_1^{\text{H}}) = -R_1^{\text{H}} \delta s_1 = -\frac{P_1 (R_2 + r_2)^2 a_C}{gr_2^2} \delta s_C;
$$
  

$$
\delta A(\vec{R}_2^{\text{H}}) = -R_2^{\text{H}} \delta s_C = -\frac{P_2 a_C}{g} \delta s_C;
$$

$$
\delta A(\vec{M}_2^{\text{H}}) = -M_2^{\text{H}} \delta \varphi_2 = -\frac{P_2 i_2^2 a_C}{gr_2^2} \delta s_C;
$$
  

$$
\delta A(\vec{M}_3^{\text{H}}) = -M_3^{\text{H}} \delta \varphi_3 = -\frac{P_3 (R_2 - r_2)^2 a_C}{2gr_2^2} \delta s_C
$$

Сумма элементарных работ сил инерции:

$$
\sum \delta A(\vec{R}_{k}^{u}) = -\frac{P_{1}(R_{2} + r_{2})^{2} a_{C}}{gr_{2}^{2}} \delta s_{C} - \frac{P_{2} a_{C}}{g} \delta s_{C} - \frac{P_{2} i_{2}^{2} a_{C}}{gr_{2}^{2}} \delta s_{C} - \frac{P_{3} (R_{2} - r_{2})^{2} a_{C}}{2gr_{2}^{2}} \delta s_{C} = -52,75 a_{C} \delta s_{C}, \text{ The } g = 9,81 \text{ m/c}^{2}.
$$

С учетом проделанных вычислений общее уравнение динамики принимает вид:  $\sum \delta A(\vec{F}_k^{\text{aKT}}) + \sum \delta A(\vec{R}_k^{\text{H}}) = (0.85 + 23.35t)\delta s_C - 52.75 a_C \delta s_C = 0$ , откуда найдём ускорение центра масс катка 2 как функцию времени:

$$
a_C(t) = 0.02 + 0.45t.
$$

Представляя ускорение  $a<sub>C</sub>$  в виде второй производной координаты двимасс  $a_C = \ddot{s}_C$ , получим дифференциальное уравнение жения центра  $\ddot{s}_C = 0.02 + 0.45t$ . Дважды проинтегрировав это уравнение с нулевыми начальными условиями, найдём закон движения центра масс:

$$
s_C = 0.01t^2 + 0.075t^3
$$

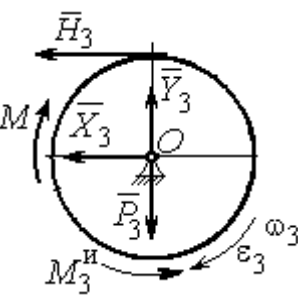

Рис. 6.21. Вращение блока 3

Рассмотрим вращательное движение блока 3, освободив его от связей. На блок действуют сила тяжести  $\vec{P}_3$ , реакция подшипника, разложенная на составляющие  $\vec{X}_3$ ,  $\vec{Y}_3$ , пара сил с моментом M и реакция нити  $\vec{H}_3$  (рис. 6.21). Присоединим к блоку 3 силы инерции. При вращательном движении блока вокруг оси, проходящей через центр масс, главный вектор сил инерции равен нулю. Главный момент сил инерции  $M_3^{\text{H}}$  направлен в сторону, противоположную угловому ускорению блока 3.

По принципу Даламбера система сил, приложенных к блоку 3, включая силы инерции, находится в равновесии. Составим уравнение равновесия в виде равенства нулю суммарного момента всех сил относительно оси вращения:

$$
M - H_3 R_3 - M_3^{\text{H}} = 0
$$
, откуда найдём реакции нити:  $H_3 = \frac{M}{R_3} - \frac{M_3^{\text{H}}}{R_3}$ . Подставляя

в уравнение величину модуля главного момента сил инерции блока 3  $M_3^{\text{H}}(1)$ = 0,7 H·м и значение момента, приложенного к блоку 3, в момент времени  $t = 1$  с,  $M(1) = 9$  Н·м найдём реакцию нити  $H_3(1) = 20,75$  Н.

Уравнения равновесия, составленные в виде проекций сил на вертикальную и горизонтальную оси (см. рис. 6.21), имеют вид:

$$
X_3 + H_3 = 0, \ Y_3 - P_3 = 0
$$

Составляющие реакции шарнира блока 3 в момент времени  $t = 1$  с:  $X_3 = -20,75$  H,  $Y_3 = 15$  H. Полная реакция шарнира  $R_3 = \sqrt{X_3^2 + Y_3^2} = 25,6$  H.

Задача 69. Груз 2 весом  $P_2$ , поднимаемый лебёдкой (рис. 6 22), подвешен в центре подвижного блока 3 весом  $P_3$ . Нерастяжимая нить одним концом при-

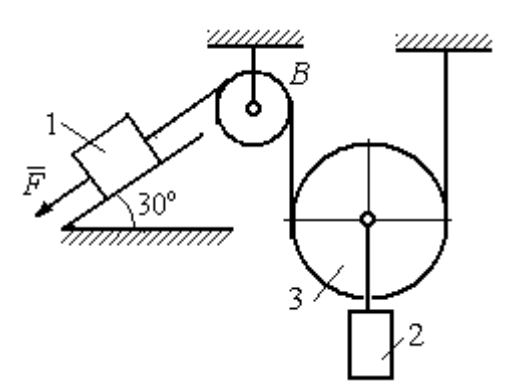

Рис. 6.22. Схема подъёмного устройства

цеплена к грузу 1 весом  $P_1$ , лежащему на наклонной плоскости. Другой конец, переброшенный через невесомый блок В, охватывает снизу подвижный блок 3 радиуса  $r$  и закреплён в вертикальном положении. К грузу 1 приложена сила  $\vec{F}$ , направленная вдоль наклонной плоскости.

Найти закон движения поднимаемого

груза, если  $P_1 = P_2 = P$ ,  $P_2 = 3P$ ,  $F = 2P$  и движение началось из состояния покоя.

## Решение

Применим к решению задачи общее уравнение динамики. В данной механической системе активными силами являются силы тяжести  $\vec{P}_1$ ,  $\vec{P}_2$ ,  $\vec{P}_3$  и сила  $\vec{F}$  (рис. 6.23). Реакциями связей являются реакция шарнира блока В и реакция опоры груза 1 (на рис. 6.23 не показаны). Связи идеальные, так как работа реакций связей равна нулю.

Предположим, груз 1 спускается вниз по наклонной плоскости с ускорением  $a_1$ . Приложим к телам системы силы инерции. Главные вектора сил инерции  $\vec{R}^{\text{HH}}_1$  и  $\vec{R}^{\text{HH}}_2$  грузов 1 и 2, движущихся поступательно, приложены в цен-

трах масс грузов и направлены противоположно векторам ускорений тел. Главный вектор  $\vec{R}_3^{\text{HH}}$  сил инерции блока 3 приложен в центре масс блока 3 и направлен противоположно вектору ускорения его центра масс. Главный момент сил инерции  $M_3^{\text{HH}}$  относительно оси, проходящей через центр масс блока 3 перпендикулярно плоскости движе-

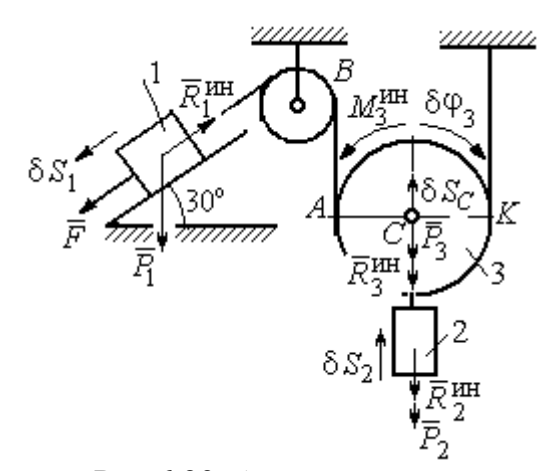

Рис.6.23. Активные силы и силы инерции, приложенные к системе

ния, направлен в сторону, противоположную направлению углового ускорения блока 3, совпадающего с направлением углового движения. Направления главных векторов и главного момента сил инерции тел показаны на рис. 6.23.

Дадим системе возможное перемещение, при котором груз 1 спустился вниз по наклонной плоскости на расстояние  $\delta S_1$ . В соответствии с приложенными в системе связями центр масс подвижного блока 2 и груз 2 переместились вверх на высоту  $\delta S_C$ , а сам блок повернулся на угол  $\delta \varphi_3$  (см. рис. 6.23).

Составим общее уравнение динамики  $\sum \delta A(\vec{F}_k^{\text{aKT}}) + \sum \delta A(\vec{R}_k^{\text{H}}) = 0$ . Полу-ЧИМ

$$
F \delta S_1 + P_1 \delta S_1 \cos 60^\circ - P_2 \delta S_2 - P_3 \delta S_C -
$$
  
-  $R_1^{\text{HH}} \delta S_1 - R_2^{\text{HH}} \delta S_C - R_3^{\text{HH}} \delta S_C - M_3^{\text{HH}} \delta \varphi_3 = 0,$ 

где модули сил инерции  $R_1^{\text{HH}} = m_1 a_1$ ,  $R_2^{\text{HH}} = m_2 a_2$ ,  $R_3^{\text{HH}} = m_3 a_C$ ,  $M_3^{\text{HH}} = \frac{m_3 r^2}{2} \epsilon_3$ .

Выразим перемещение  $\delta S_2$  и ускорение  $a_2$  груза 2, а также поворот  $\delta \varphi_3$ и угловое ускорение  $\varepsilon_3$  подвижного блока 3 через перемещение  $\delta S_1$  и ускорение  $a_1$  груза 1.

Угловая скорость блока 3  $\omega_3 = \frac{V_A}{4K} = \frac{V_1}{2K}$ . Здесь учтено, что точка  $K$  блока 3 является его мгновенным центром скоростей. Тогда, элементарный поворот блока  $\delta\varphi_3 = \frac{\delta S_1}{2r}$ , а его угловое ускорение  $\varepsilon_3 = \frac{a_1}{2r}$ .

Скорость центра масс блока 3 и скорость груза 2:  $V_2 = V_C = \frac{V_1}{2}$ . Из этого равенства следует, что:  $\delta S_2 = \delta S_C = \frac{\delta S_1}{2}$ ,  $a_2 = a_C = \frac{a_1}{2}$ .

Подставляя найденные соотношения в общее уравнение динамики с учётом данных задачи, окончательно получим уравнение:  $\frac{1}{2}P\delta S_1 = \frac{17}{8\sigma}Pa_1\delta S_1$ . От-

сюда 
$$
a_1 = \frac{4}{17}g = 0.23g
$$
. Ускорение груза 2,  $a_2 = \frac{a_1}{2} = 0.12g$ .

Представим ускорение груза 2 в виде второй производной координаты его движения. Получим дифференциальное уравнение:  $\ddot{S}_2 = 0.12g$ . Дважды проинтегрировав его с нулевыми начальными условиями, найдём закон движения груза:  $S_2 = 0.06gt^2$ .

Задача 70. Грузы 1 и 2 весом  $P_1 = 20$  Н и  $P_2 = 30$  Н привязаны к нерастяжимой нити. Нить переброшена через неподвижные блоки В и D и охватывает

снизу подвижный блок 3 весом  $P_3 = 40$  Н (рис. 6.24). Определить ускорения грузов 1 и 2 и центра масс блока 3. Весом неподвижных блоков *В* и *D* пренебречь.

# Решение

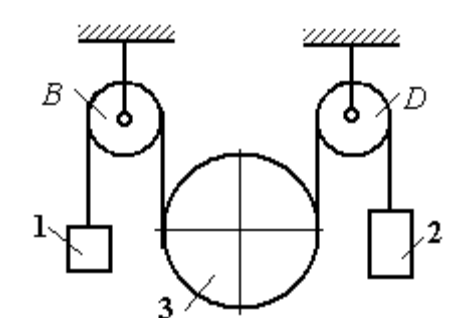

В данной механической системе активными силами являются силы тяжести  $\vec{P}_1$ ,  $\vec{P}_2$ ,

Рис. 6.24. Механическая система с двумя степенями свободы

 $\vec{P}_3$  (рис. 6.25), а реакциями связей – реакции шарниров блоков  $B$  и  $D$ . Связи идеальные, так как оси вращения блоков В и D неподвижны.

Применим к решению задачи общее уравнение динамики. Система имеет две степени свободы. В этом случае общее уравнение динамики необходимо

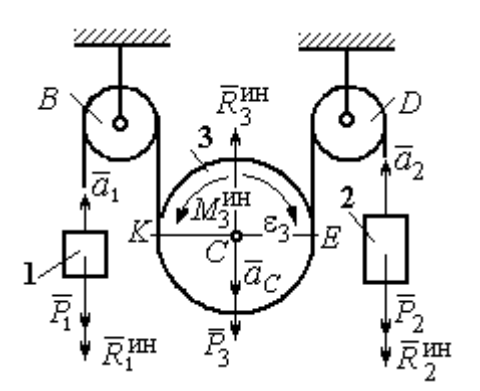

Рис.6.25. Активные силы и силы инерции, приложенные к системе

составлять для каждого из независимых перемещений.

Предположим, система движется так, что оба груза 1 и 2 равноускоренно перемещаются вверх. Скорости грузов  $\vec{V}_1$ ,  $\vec{V}_2$ , ускорения -  $\vec{a}_1$  и  $\vec{a}_2$ . Блок 3 опускается вниз с ускорением центра  $\vec{a}_C$ , вращается и имеет угловое ускорение  $\varepsilon_3$ , направленное по ходу ча-

совой стрелки (см. рис. 6.25).

Приложим к телам системы силы инерции (см. рис. 6.25). Модули сил инерции:  $R_1^{\text{HH}} = m_1 a_1$ ,  $R_2^{\text{HH}} = m_2 a_2$ ,  $R_3^{\text{HH}} = m_3 a_C$ . Главный момент сил инерции блока 3  $M_3^{\text{un}} = J_3 C \varepsilon_3$ , где осевой момент инерции  $J_3C = \frac{m_3 r^2}{2}$ . Направления векторов сил и моментов сил инерции показаны на рис. 6.25.

Для вычисления углового ускорения блока 3 воспользуемся векторным

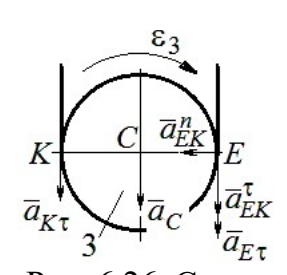

представлением ускорения точки при плоскопараллельном движении тела. Выберем точку  $K$  за полюс. Ускорение точки  $E$ определяется равенством  $\vec{a}_E = \vec{a}_K + \vec{a}_{EK}^n + \vec{a}_{EK}^{\tau}$ , где  $\vec{a}_K$  – ускорение полюса  $K$ ;  $\vec{a}_{EK}^n$ ,  $\vec{a}_{EK}^{\tau}$  нормальная и касательная составляющие ускорения точки Е при вращении блока 3 вокруг полю-

Рис. 6.26. Схема вычисления углового ускорения блока 3

са К (рис. 6.26). Спроектируем векторное равенство на вертикальную ось  $E\tau$ . Получим:  $a_{E\tau} = a_{K\tau} + a_{EK}^{\tau}$ , где  $a_{E\tau}$  и  $a_{K\tau}$  – проекции ускорений точек E и K на вертикальную ось.

Поскольку модуль ускорения точки К нити равен модулю ускорения груза 1, то  $a_{K\tau} = a_1$ . Модуль ускорения точки E нити равен модулю ускорения груза 2 и  $a_{E\tau} = a_2$ . Так как  $a_{EK}^{\tau} = \varepsilon_3 AK = \varepsilon_3 2r$ , то  $\varepsilon_3 = \frac{a_{E\tau} - a_{K\tau}}{2r} = \frac{a_2 - a_1}{2r}$ .

Составляя такое же векторное уравнение для определения ускорения центра масс блока 3 (точки С) и проектируя его на вертикальную ось, найдём:

$$
a_C = a_{K\tau} + a_{CK}^{\tau} = a_1 + \varepsilon_3 r = \frac{a_2 + a_1}{2}.
$$

Выберем в качестве независимых координат  $s_1, s_2$  - положения грузов 1 и 2, отсчитываемые от неподвижных осей вращения блоков В и Д. Возможные перемещения грузов обозначим  $\delta s_1$  и  $\delta s_2$ .

Дадим системе возможное перемеще-

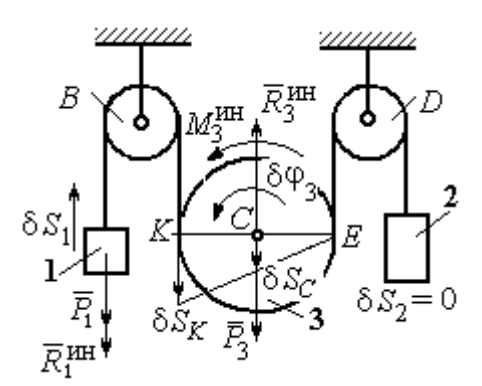

Рис.6.27. Движение системы при перемещении груза 1.

ние, при котором груз 1 поднимается вверх на расстояние  $\delta s_1$ , а груз 2 – неподвижен. При таком движении нить, соединяющая груз 2 с блоком 3, неподвижна вплоть до точки  $E$  (рис. 6.27).

Вращение блока 3 происходит против направления хода часовой стрелки. Точка *Е* является мгновенным центром скоростей блока 3, и угловая скорость блока r  $V_K$  $\omega_3 = \frac{r}{2r} = \frac{r_1}{2r}$  $V_1$ 2  $\frac{1}{r}$ . Скорость центра масс блока  $V_C = \frac{1}{2}V_1$ 1  $V_C = \frac{1}{2} V_1$ . Тогда элементарный поворот блока 3 r  $\mathcal{S}_{1}$  $\overline{2}$  $\overline{1}$ 3  $\delta$  $\delta\varphi_3 = \frac{331}{2}$  и элементарное перемещения центра масс  $\frac{1}{2}$ <sup>os<sub>1</sub></sup> 1  $\delta s_C = \frac{1}{2} \delta s_1$ .

 На данном возможном перемещении работу совершают как активные силы – силы тяжести  $P_1$  $\Rightarrow$ и  $P_3$  $\vec{P}_3$  груза 1 и блока 3, так и силы инерции –  $\vec{R}_{1}^{\,\rm{HH}}$ ,  $\vec{R}_3^{\text{HH}}$ и пара сил инерции с моментом  $M_3^{\scriptscriptstyle\rm HH}$  .

Составим общее уравнение динамики:

$$
\sum \delta A(\vec{F}_k^{\text{aKT}}) + \sum \delta A(\vec{R}_k^{\text{HH}}) = -P_1 \delta s_1 + P_3 \delta s_C - R_1^{\text{HH}} \delta s_1 - R_3^{\text{HH}} \delta s_C + M_3^{\text{HH}} \delta \varphi_3 = 0.
$$

Здесь работа сил инерции

$$
R_1^{\text{HH}} \delta s_1 = m_1 a_1 \delta s_1, \ \ R_3^{\text{HH}} \delta s_C = m_3 a_C \delta s_C = \frac{P_3}{g} \left( \frac{a_1 + a_2}{2} \right) \cdot \frac{1}{2} \delta s_1;
$$

$$
M_3^{\text{HH}} \delta \varphi_3 = J_3 c \varepsilon_3 \delta \varphi_3 = \frac{P_3 r^2}{2g} \cdot \frac{a_2 - a_1}{2r} \cdot \frac{\delta s_1}{2r}.
$$

В результате общее уравнение динамики представляется выражением

$$
-P_1\delta s_1+\frac{1}{2}P_3\delta s_1-\frac{P_1}{g}a_1\delta s_1-\frac{P_3}{g}\left(\frac{a_1+a_2}{2}\right)\cdot\frac{1}{2}\delta s_1+\frac{P_3r^2}{2g}\cdot\frac{a_2-a_1}{2r}\cdot\frac{\delta s_1}{2r}=0\,,
$$

которое преобразуется к виду:

$$
(3P_3 + 8P_1)a_1 + P_3a_2 = (4P_3 - 8P_1)g.
$$

Дадим системе другое независимое возможное перемещение, при котором груз 2 движется вверх ( $\delta s_2 \neq 0$ ), а груз 1 неподвижен ( $\delta s_1 = 0$ ).

При этом перемещении нить, соединяющая груз 1 и блок 3 неподвижна вплоть до точки К (рис. 6.28). Вращение блока 3 происходит по направлению хода часовой стрелки. Точка К является мгновенным центром скоростей блока 3. Тогда  $\omega_3 = \frac{V_E}{2r} = \frac{V_2}{2r}$  и скорость центра масс блока  $V_C = \frac{1}{2}V_2$ . Элементар-

ный поворот блока 3  $\delta\varphi_3 = \frac{\delta s_2}{2r}$  и перемещение центра масс  $\delta s_C = \delta s_E = \frac{1}{2}\delta s_2$ .

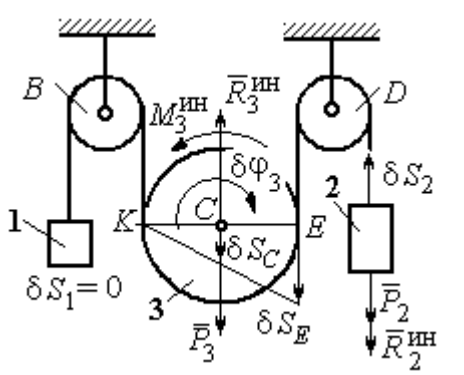

При таком движении работу совершают силы тяжести  $\vec{P}_2$  и  $\vec{P}_3$ , силы инерции  $\vec{R}_2^{\text{HH}}$ ,  $\vec{R}_3^{\text{MH}}$  и пара сил с моментом  $M_3^{\text{HH}}$ .

Составим общее уравнение динамики на Составим оощее уравнение динамики

$$
P_2 \delta s_2 - R_2^{\text{HH}} \delta s_2 + P_3 \delta s_C - R_3^{\text{HH}} \delta s_C - M_3^{\text{HH}} \delta \varphi_3 = 0
$$

Рис. 6.28. Движение системы при перемещении груза 2

которое преобразуется к виду

$$
-P_2 \delta s_2 - \frac{P_2}{g} a_2 \delta s_2 + \frac{1}{2} P_3 \delta s_2 - \frac{P_3}{g} \left( \frac{a_1 + a_2}{2} \right) \frac{1}{2} \delta s_2 - \frac{P_3 r^2}{2g} \left( \frac{a_2 - a_1}{2r} \right) \frac{\delta s_2}{2r} = 0
$$

ИЛИ К ВИДУ

$$
(8P_2 + 3P_3)a_2 + P_3a_1 = (4P_3 - 8P_2)g.
$$

Подставляя данные задачи в оба уравнения динамики, соответствующие независимым перемещениям  $\delta s_1$  и  $\delta s_2$ , получим систему уравнений:

$$
7a_1 + a_2 = 0
$$
,  $2g + 9a_2 + a_1 = 0$ .

Решение системы:  $a_1 = \frac{1}{31}g$ ,  $a_2 = -\frac{7}{31}g$  представляет ускорения грузов 1 и 2.

Ускорение центра масс блока 3 находится по формуле  $a_C = \frac{a_1 + a_2}{2} = -\frac{3}{31}g$ .

Знаки ускорений определяют направления движений тел: груз 1 движется в выбранном направлении - вверх, груз 2 - вниз, центр блока 3 - вверх.

#### Упражнения

Упражнение 6.4. В механической системе (рис. 6.29) блок 1 радиуса  $r$  и каток 2 соединены горизонтальным невесомым стержнем. Скольжение между стержнем и

катками отсутствует. Каток 2 состоит из двух шкивов радиусов  $r$  и  $R = 2r$ , скреплённых на одной оси. Каток катится, опираясь малым шкивом на горизонтальную поверхность, без проскальзывания. Груз 3 представляет собой поршень, двигающийся по горизонтальной поверхности без трения и прикреплённый к центру масс катка 2. К блоку 1 приложена пара сил с переменным моментом  $M_{\rm{en}} =$  mgrsin $\omega t$ .

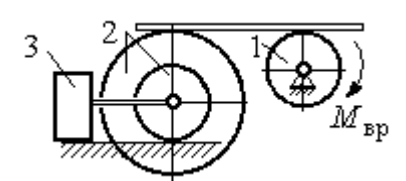

Рис. 6.29. Схема движения механической системы

Найти закон движения поршня 3, если массы грузов  $m_1 = m_3 = m$ , общая масса катка 2  $m_2 = 2m$ , момент инерции катка 2 относительно оси, проходящей через центр масс перпендикулярно плоскости движения,  $i_2 = 1.5r$ . Движение началось из состояния покоя.

Упражнение 6.5. Груз 1, двигаясь горизонтально, приводит в движение ступен-

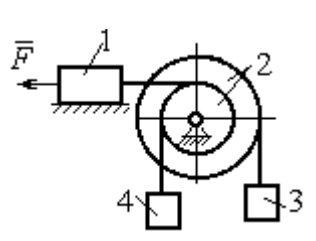

чатый барабан 2 посредством нерастяжимой нити, намотанной на его малую ступень (рис. 6.30). К барабану на нитях, намотанных на большую и малую ступеньки, подвешены два груза 3 и 4. На груз 1 действует сила  $F = P(t+1)$ . Определить закон движения груза 3, если веса грузов одинаковы и равны Р, вес барабана 2 равен

 $2P$ , радиусы ступенек барабана  $r$  и  $2r$ , радиус инерции барабана  $i_2 = r\sqrt{2}$ , и движение началось из состояния покоя. Рис. 6.30. Схема подъёмника

## 6.4. Уравнения Лагранжа II рода

Обобщенными координатами называется совокупность любых s независимых параметров  $q_1, q_2, \ldots, q_S,$  однозначно определяющих положение системы в любой момент времени.

Если системе сообщить возможное перемещение, при котором все обобщенные координаты изменятся на элементарные (бесконечно малые) величины  $\delta q_1, \delta q_2, ..., \delta q_S$ , называемые вариациями обобщенных координат, то все действующие активные силы совершат элементарную работу, которая может быть представлена в виде:  $\delta A = Q_1 \cdot \delta q_1 + Q_2 \cdot \delta q_2 + ... + Q_s \cdot \delta q_s$ .

Величина  $Q_k$ ,  $k = 1, 2, ..., s$ , равная коэффициенту при вариации  $\delta q_k$ обобщенной координаты, называется обобщенной силой, соответствующей данной обобщенной координате. Расчет обобщенных сил осуществляется путем последовательного придания системе возможных перемещений, при которых варьируется только одна из обобщенных координат, а вариации остальных координат равны нулю.

Для материальной системы с идеальными связями дифференциальные уравнения движения в обобщенных координатах - уравнения Лагранжа II

**рода** – имеют вид:  $\frac{d}{dt} \left( \frac{\partial T}{\partial \dot{q}_k} \right) - \frac{\partial T}{\partial q_k} = Q_k$ ,  $k = 1, 2, ..., s$ , где  $s$  – число степеней свободы системы;  $T$  – кинетическая энергия системы;  $q_1, q_2, ..., q_s$  – обобщенные координаты;  $\dot{q}_1, \dot{q}_2, ..., \dot{q}_s$  – обобщенные скорости.

#### Примеры решения задач на составление уравнений Лагранжа

Задача 71. В механизме домкрата (рис. 6.31) движение зубчатого коле-

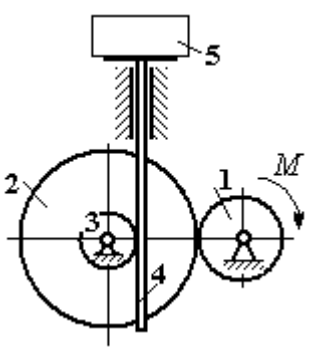

са 1 передаётся шестерне 2, к которой соосно прикреплено зубчатое колесо 3, имеющее зацепление с зубчатой рейкой 4, на которой поднимается груз 5 массы  $m_5$  = 50 кг.

Радиусы зубчатых колёс  $r_1 = 5$  см,  $r_2 = 12$  см,  $r_3 = 6$  см. Зубчатые колёса считать сплошными од-Рис. 6.31. Схема нородными дисками. Массы колёс  $m_1 = 0.8$  кг, механизма домкрата  $m_2 = 1,6$  кг,  $m_3 = 0,6$  кг, масса зубчатой рейки  $m_4 = 1$  кг.

Какой величины постоянный вращающий момент нужно приложить к колесу 1 для того, чтобы в момент времени  $t = 2$  с груз 5 имел скорость  $V_5 = 1$  м/с, если движение системы начинается из состояния покоя.

## Решение

Домкрат является механической системой с одной степенью свободы. Выберем в качестве обобщённой координаты координату x, отмечающую положение груза 5 (рис. 6.32).

Уравнение Лагранжа для обобщённой координаты x имеет вид:  $Q_{x}$  $\mathbf{x}$  $T$  $\dot{x}$  $T$ dt d  $=$  $\partial$  $\partial'$  $\vert$  -J  $\setminus$  $\overline{\phantom{a}}$  $\setminus$  $\sqrt{2}$  $\partial$  $\partial'$  $\dot{x}$ , где  $T$  – кинетическая энергия системы;  $\dot{x}$  – обобщённая скорость;  $Q_{\text{x}}$  – обобщённая сила.

Кинетическая энергия колеса 1: 2 2  $1 \omega_1$ 1  $\omega_1^2$  $=$  $J$  $T_1 = \frac{91\omega_1}{2}$ , где  $\omega_1$  – угловая скорость колеса 1;  $J_1$  – момент инерции колеса,  $J_1 = \frac{m_1}{2}$ 2  $\frac{1}{1}$ 1  $m_1 r_1$  $J_1 = \frac{m_1 r_1}{2}$ .

Кинетические энергии шестерни 2 и зубчатого колеса 3, у которых угловые скорости одинаковы, соответственно: 2 2  $2^{\omega_2}$ 2  $\omega^2$  $=$  $J$  $T_2 = \frac{9200}{2}$ , 2 2  $3\omega_2$ 3  $\omega_2^2$  $=$  $J$  $T_3 = \frac{\omega_3 \omega_2}{2}$ , где  $\omega_2$  – угловая скорость шестерни 2;  $J_2$ ,  $J_3$  – моменты инерции шестерни 2 и зубчатого колеса 3 относительно оси, проходящей через общий центр масс, 2 2  $2r_2$ 2  $m_2r_2$  $J_2 = \frac{m_2 r_2}{2}$ , 2

$$
J_3 = \frac{m_3 r_3^2}{2}
$$
. Скорость груза 5 равна скорости зубча-

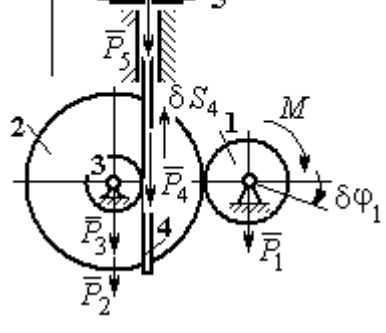

Рис. 6.32. Возможные перемещения звеньев механизма

той линейки  $V_5 = V_4$ . Кинетическая энергия зубчатой линейки 4 и груза 5: 2 2  $4^{V}4$ 4  $m_4 V_4$  $T_4 = \frac{m_4 r_4}{2}$ , 2 2  $5^{V}4$ 5  $m_5 V_4$  $T_5 = \frac{m_5 r_4}{2}$ .

Выразим угловые скорости колёс через скорость груза (зубчатой линейки).

Имеем:  $\omega_2 = \omega_3 = \frac{V_4}{r_2}$  (см. рис. 6.32). Кроме того, из равенства  $\omega_2 r_2 = \omega_1 r_1$ следует  $\omega_1 = \frac{\omega_2 r_2}{r_1} = \frac{V_4 r_2}{r_1 r_2}$ .

Подставляя полученные соотношения в выражения кинетических энергий тел и с учётом данных задачи, получим кинетическую энергию системы:

$$
T = T_1 + T_2 + T_3 + T_4 + T_5 =
$$
  
=  $\frac{m_1 r_1^2}{4} \left( \frac{V_4 r_2}{r_1 r_3} \right)^2 + \frac{m_2 r_2^2}{4} \left( \frac{V_4}{r_3} \right)^2 + \frac{m_3 r_3^2}{4} \left( \frac{V_4}{r_3} \right)^2 + \frac{m_4 V_4^2}{2} + \frac{m_5 V_4^2}{2} =$   
=  $\left[ \frac{m_1 + m_2}{2} \left( \frac{r_2}{r_3} \right)^2 + \frac{m_3}{2} + m_4 + m_5 \right] \frac{V_4^2}{2} = 28,05 V_4^2 = 28,05 \dot{x}^2.$ 

Вычислим обобщённую силу.

Дадим возможное перемещение  $\delta x$  грузу 5. При этом линейка 4 переместится на расстояние  $\delta s_4$ , а зубчатое колесо 1 повернётся на угол  $\delta \varphi_1$ . Найдём сумму работ всех сил, приложенных к системе, на этом возможном перемещении. Получим:  $\delta A = -P_5 \delta x - P_4 \delta s_4 + M \delta \varphi_1$ . Работа сил тяжести зубчатых колёс  $\vec{P}_1$ ,  $\vec{P}_2$  и  $\vec{P}_3$  равна нулю, так как точки приложения этих сил неподвижны.

Из ранее полученных скоростных соотношений следуют равенства перемещений:  $\delta s_4 = \delta x$ ,  $\delta \varphi_1 = \frac{r_2}{r_1 r_2} \delta x$ . В результате сумма работ сил на возможном

перемещении системы выражается в виде  $\delta A = \left( -m_5 g - m_4 g + M \frac{r_2}{r_1 r_2} \right) \delta x$ . Отобобщённая соответствующая сюда сила  $Q_{r}$ , координате  $\mathfrak{X}$ :  $Q_x = -(m_5 + m_4)g + M \frac{r_2}{r_1 r_3} = -500,31 + 40M.$ 

Составим уравнение Лагранжа.

C учётом, что 
$$
\frac{d}{dt} \left( \frac{\partial T}{\partial \dot{x}} \right) = 56, 1 \ddot{x} \text{ и } \frac{\partial T}{\partial x} = 0
$$
, дифференциального уравнение

движения имеет вид: 56,1  $\ddot{x} = -500,31+40M$  или  $\ddot{x} = -8,92+0,71M$ .

Интегрируя это уравнение с нулевыми начальными условиями, получим закон изменения скорости груза 5:  $V_5 = \dot{x} = (-8.92 \pm 0.71 M)t$ .

По условию задачи при  $t = 2$  с  $V_5 = 1$  м/с. Подставляя эти данные в уравнение, получим:  $M = 13,27$  Н·м.

Задача 72. Механическая система состоит из ступенчатого блока 2, катка 3, соединённых невесомым брусом 1, и невесомой пружины жестко-

стью с. Радиусы ступеней блока r и  $R = 1.5r$ , радиус катка 3 равен *r*. Брус, лежащий на катке 3 и блоке 2, во время движения остаётся параллельным линии качения катка 3 (рис. 6.33). В центре катка 3 приложена сила  $\vec{F}$ , направленная вверх параллельно наклонной плоскости, а к блоку  $2$  – пара сил с моментом *М*. Качение катка

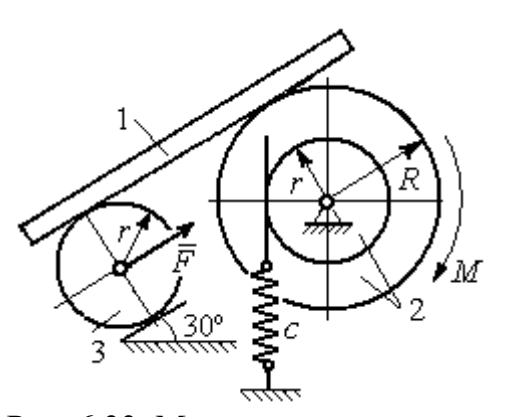

Рис. 6.33. Механическая система с одной степенью свободы

по неподвижной поверхности без скольжения. Проскальзывание между брусом 1 и дисками отсутствует. Передача движения пружины блоку 2 производится посредством невесомого жесткого вертикального стержня, прижатого к малой ступеньке блока без скольжения. Радиус инерции блока 2 относительно оси вращения  $i_z = r\sqrt{2}$ . Веса тел:  $P_3 = P$ ,  $P_2 = 2P$ , приложенная сила  $F = 2P$ , момент  $M = Pr$ , жесткость пружины  $c = P/r$ .

Определить закон угловых колебаний блока 2 при  $P = 10$  H,  $r = 0.2$  M, ecли в начальный момент пружина находилась в нерастянутом состоянии, а блоку 2 придали угловую скорость  $\omega_0 = 0.5$  рад/с в сторону вращения, создаваемого заданным моментом.

#### Решение

Рассматриваемая механическая система (рис. 6.34) имеет одну степень свободы. В качестве обобщённой координаты q выберем перемещение х верхнего края пружины, отсчитываемого от уровня недеформируемой пружины (см. рис. 6.34). Обобщённая скорость  $\dot{q} = \dot{x}$ .

Уравнение Лагранжа II рода, описывающее движение системы, имеет вид  $\frac{d}{dt} \left( \frac{\partial T}{\partial \dot{x}} \right) - \frac{\partial T}{\partial x} = Q_x$ , где *Т* – кинетическая энергия системы;  $Q_x$  – обобщенная

сила, соответствующая обобщенной координате х.

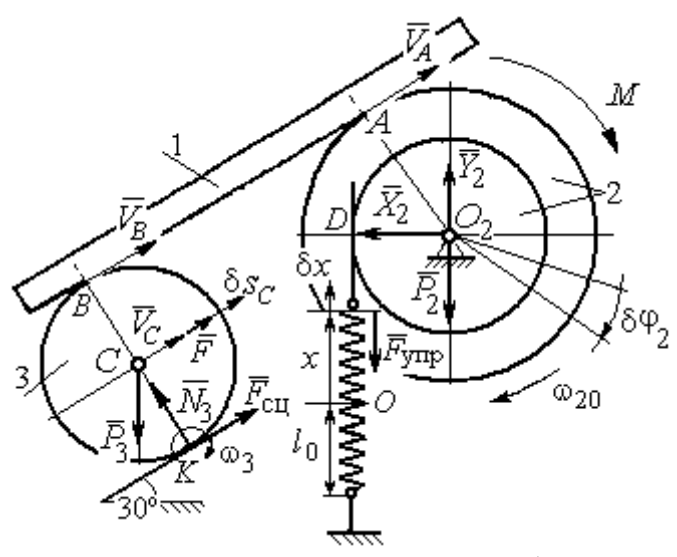

Рис. 6.34 Расчётная схема колебаний механической системы с одной степенью своболы

Вычислим кинетическую энергию системы. Энергия вращательного движения блока 2:  $T_2 = \frac{1}{2} J_{2z} \omega_2^2$ , где  $\omega_2$  - угловая скорость блока;  $J_{2z}$  – момент инерции блока 2 относительно оси z,  $J_{2z} = m_2 i_z^2$ . Каток 3 совершает плоскопараллельное дви-Ero жение. кинетическая

энергия  $T_3 = \frac{1}{2} m_3 V_C^2 + \frac{1}{2} J_{zC} \omega_3^2$ , где  $V_C$ ,  $\omega_3$  – скорость центра масс катка 3 и его угловая скорость;  $J_{zC}$  – момент инерции катка относительно оси, проходящей через его центр масс перпендикулярно плоскости движения,  $J_{zC} = \frac{1}{2} m_3 r^2$ ; r – радиус катка.

Выразим угловые скорости  $\omega_2$ ,  $\omega_3$ , а также скорость  $V_C$  через обобщённую скорость х.

Заметим, что скорость точки D блока 2 равна скорости движения верхнего края пружины:  $V_D = \dot{x}$  (см. рис. 6.34). Угловая скорость блока 2: r  $\dot{x}$  $\omega_2 = \frac{V_D}{r} = \frac{\dot{x}}{r}$ . Скорость точки  $A$  блока 2:  $V_A = \omega_2 R = \frac{\dot{x}R}{r}$ xR  $V_A = \omega_2 R$  $\dot{x}$  $=\omega_2 R = \frac{\lambda R}{r}$ .

Так как брус совершает поступательное движение, то скорости точек  $A$  и  $B$  равны:  $V_B = V_A$ . Угловая скорость катка 3 (точка  $K$  касания катка 3 с неподвижной поверхностью является его мгновенным центром скоростей):  $3 = \frac{1}{2r} = \frac{1}{2r} = \frac{1}{2r^2}$ xR r  $V_{\rm s}$ r  $\omega_3 = \frac{V_B}{2} = \frac{V_A}{2} = \frac{\dot{x}R}{r^2}$ . Скорость центра катка 3: r  $V_B$   $\dot{x}R$  $V_C = \frac{V_B}{R}$  $C = \frac{1}{2} = \frac{1}{2i}$  $\dot{x}$  $=\frac{B}{2}=\frac{\pi R}{2}.$ ы:  $V_D = \dot{x}$  (см. рис. 6.34). Угловая скорость блока 2:<br>
ость точки A блока 2:  $V_A = \omega_2 R = \frac{\dot{x}R}{r}$ .<br>
совершает поступательное движение, то скорости точек A и<br>
Угловая скорость катка 3 (точка K касания катка 3 с непо-<br>

Подставляя найденные кинематические соотношения с учётом исходных данных задачи, получим кинетическую энергию тел системы:

$$
T_2 = \frac{1}{2} J_{2z} \omega_2^2 = \frac{1}{2} \cdot \frac{2P}{g} \left( r \sqrt{2} \right)^2 \left( \frac{\dot{x}}{r} \right)^2 = \frac{2P}{g} \dot{x}^2;
$$
  

$$
T_3 = \frac{1}{2} m_3 V_C^2 + \frac{1}{2} J_{zC} \omega_3^2 = \frac{1}{2} \frac{P}{g} \left( \frac{\dot{x}R}{2r} \right)^2 + \frac{1}{2} \frac{Pr^2}{2g} \left( \frac{\dot{x}R}{2r^2} \right)^2 = \frac{3P}{4g} \left( \frac{R}{2r} \right)^2 \dot{x}^2.
$$

Полная кинетическая энергия системы:

$$
T = T_2 + T_3 = \frac{P}{g} \left( 2 + \frac{3}{4} \left( \frac{R}{2r} \right)^2 \right) \dot{x}^2.
$$

Найдём обобщённую силу. Произвольное положение системы определяется обобщённой координатой х, показывающей растяжение пружины. Дадим пружине в произвольном положении возможное (бесконечно малое) перемещение  $\delta x$  в положительном направлении оси  $x$  (см. рис. 6.34). При этом блок 2 повернётся на угол r  $\delta x$  $\delta\varphi_2 = \frac{\alpha}{n}$ , центр масс катка 3 сдвинется на расстояние  $\mathcal{X}$ r R  $\delta s_C = \frac{\pi}{2r} \delta x$ . На заданном перемещении системы работу совершают сила тяжести катка 3, пара сил с моментом  $M$ , сила  $F$  $\overline{\phantom{a}}$ и сила упругости пружины.

Элементарная работа вращающего момента М:  $\delta A(M) = M \delta \varphi_2 = M \frac{\delta x}{n}$ .

Работа силы тяжести катка 3:  $\delta A(\vec{P}_3) = P_3 \delta s_C \cos 120^\circ = -P_3 \frac{R}{4r} \delta x$ .

Работа сильі 
$$
F: \delta A(\vec{F}) = F \delta s_C = F \frac{R}{2r} \delta x
$$
.

Модуль силы упругости пружины, растянутой из недеформированного положения на расстояние х:  $F_{\text{ymp}} = cx$ . Сила упругости направлена в сторону, противоположную растяжению (см. рис. 6.34). Её работа при перемещении  $\delta x$ вычисляется по формуле  $\delta A(\vec{F}_{\text{vnp}}) = F_{\text{vnp}} \delta x \cos 180^\circ = -c x \delta x$ .

Сумма работ сил на рассматриваемом возможном перемещении системы с учётом данных задачи:

$$
\delta A = M \frac{\delta x}{r} - P_3 \frac{R}{4r} \delta x + F \frac{R}{2r} \delta x - cx \delta x = P \left( \frac{17}{8} - \frac{x}{r} \right) \delta x,
$$

откуда обобщённая сила  $Q_x = P\left(\frac{17}{8} - \frac{x}{r}\right)$ .

Вычислим необходимые производные кинетической энергии:  $\frac{d}{dt} \left( \frac{\partial T}{\partial \dot{x}} \right) = \frac{2P}{g} \left( 2 + \frac{3}{4} \left( \frac{R}{2r} \right)^2 \right) \ddot{x}, \quad \frac{\partial T}{\partial x} = 0$  и, подставляя их в общий вид уравнений

Лагранжа, получим дифференциальное уравнение колебаний верхнего края пружины:

$$
\frac{2P}{g}\left(2+\frac{3}{4}\left(\frac{R}{2r}\right)^2\right)\ddot{x} = P\left(\frac{17}{8}-\frac{x}{r}\right), \text{ with } \ddot{x}+10,2x=4,34 \text{ (since } g=9,81 \text{ m/c}^2\text{).}
$$

Решение дифференциального уравнения представляется в виде суммы:  $x = x_{\text{off}} + x_{\text{vacTH}}$ . Общее решение однородного уравнения имеет вид  $x_{\text{o,HH}} = C_1 \sin kt + C_2 \cos kt$ , где  $C_1$ ,  $C_2$  – произвольные постоянные;  $k$  – круговая частота собственных колебаний пружины,  $k = \sqrt{10,2} = 3,19$  рад/с. Частное решение неоднородного уравнения ищется в виде константы  $x_{\text{user}} = b$ . Подставив его в уравнение колебаний, получим:  $b = 0.42$ . Таким образом, общее решение неоднородного уравнения имеет вид  $x(t) = C_1 \sin 3, 19t + C_2 \cos 3, 19t + 0, 42$ .

Произвольные постоянные  $C_1$ ,  $C_2$  находятся из начальных условий. По условию задачи в начальный момент пружина была в нерастянутом состоянии. Тогда начальная координата пружины (её верхнего края)  $x(0) = 0$ . Подставляя значение начальной координаты в общее решение неоднородного уравнения при  $t = 0$ , получим  $C_2 = -0.42$ . Скорость верхнего края пружины в начальный момент времени  $\dot{x}(0)$  равна начальной скорости  $V_D(0)$  точки D блока 2. Поскольку в начальный момент времени блоку 2 сообщили угловую скорость  $\omega_{20} = 0.5$  рад/с, то при  $r = 0.2$  м  $\dot{x}(0) = V_D(0) = \omega_{20}r = 0.1$  м/с.

Вычисляем скорость движения края пружины, взяв производную:  $\dot{x}(t) = 3,19C_1\cos 3,19t - 3,19C_2\sin 3,19t$ . Подставляя начальное значение скорости, получим  $C_1 = 0.03$ .

Окончательно уравнение движения верхнего края пружин:  $x(t) = 0.03\sin 3.19t - 0.42\cos 3.19t + 0.42$  м. Уравнение колебательного движения блока 2:  $\varphi_2 = \frac{x}{r} = 0.15 \sin 3.19t - 2.1 \cos 3.19t + 2.1 \text{ pad.}$ 

Задача 73. Прямоугольная призма 3 весом  $2P$  лежит на катке 1 радиуса  $r$  и веса Р и опирается на невесомый блок 2 (рис. 6.35). Каток 1 катится по неподвижгоризонтальной поверхности ной  $6e<sub>3</sub>$ скольжения. По наклонной поверхности призмы скатывается без скольжения каток 4 весом Р и радиуса г. Угол наклона поверхности призмы к горизонту составляет

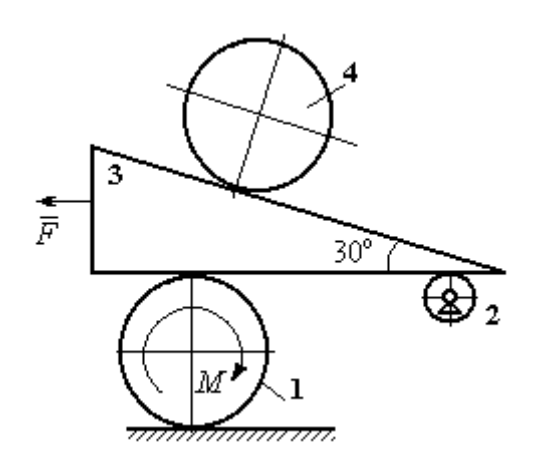

Рис. 6.35. Механическая система с двумя степенями свободы

30°. На каток 1 действует пара сил с постоянным моментом  $M = 3Pr$ , а на призму 3 - горизонтальная сила  $\vec{F}$  с модулем  $F = P$ . Катки считать однородными дисками. Проскальзывание между катками 1, 4 и призмой отсутствует. В начальный момент система находилась в покое.

Определить закон движения призмы 3 и закон движения катка 4 относительно призмы.

### Решение

Рассматриваемая механическая система - катки и призма имеет две степени свободы, так как перемещение катка 4 относительно призмы 3 не зависит от перемещения самой призмы и катка 1. За обобщенные координаты выберем перемещение х<sub>4</sub> центра масс катка 4 относительно края призмы и перемещение  $x_3$  края призмы 3 относительно произвольной неподвижной вертикальной плоскости (рис. 6.36). Обобщенные скорости:  $\dot{x}_4$ ,  $\dot{x}_3$ .

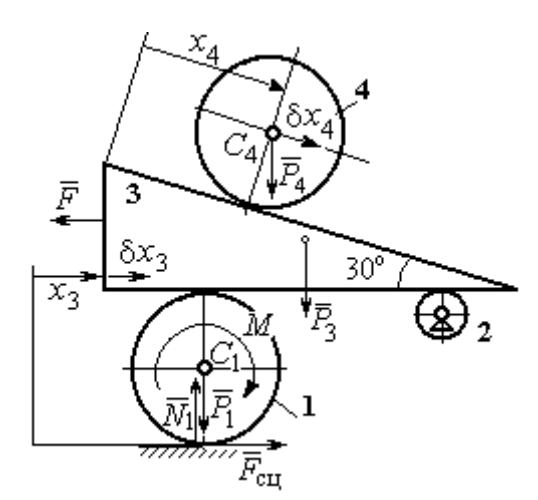

Рис. 6.36. Возможные перемещения механической системы

Уравнения Лагранжа II рода, описывающие движение системы в обобщённых координатах:

$$
\frac{d}{dt} \left( \frac{\partial T}{\partial \dot{x}_4} \right) - \frac{\partial T}{\partial x_4} = Q_{x_4} ;
$$
\n
$$
\frac{d}{dt} \left( \frac{\partial T}{\partial \dot{x}_3} \right) - \frac{\partial T}{\partial x_3} = Q_{x_3} ,
$$

где  $T$  – кинетическая энергия системы;  $Q_{x_4}$ ,  $Q_{x_3}$  – обобщенные силы, соответ-

ствующие указанным обобщенным координатам.

Вычислим кинетическую энергию тел в системе.

Каток 1 совершает плоскопараллельное движение. Кинетическая энергия

катка  $T_1 = \frac{1}{2} m_1 V_{C_1}^2 + \frac{1}{2} J_{C_1} \omega_1^2$ , где  $V_{C_1}$  – скорость центра масс катка,  $V_{C_1} = \frac{1}{2} \dot{x}_3$ ;  $J_{C_1}$ – момент инерции катка относительно оси, проходящей через центр масс перпендикулярно плоскости движения, 2 2  $\frac{1}{1}$ 1  $m_1 r$  $J_{C_1} = \frac{m_1 r}{2}$ ;  $\omega_1$  – угловая скорость кат-

ка 1, r  $\dot{x}$  $\overline{2}$ 3  $\omega_1 = \frac{\dot{x}_3}{2 \pi}$ .

Призма 3 совершает поступательное движение со скоростью  $V_3 = \dot{x}_3$ . Её кинетическая энергия

$$
T_3 = \frac{m_3 V_3^2}{2} = \frac{m_3 \dot{x}_3^2}{2}.
$$

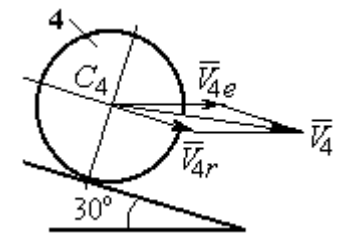

Рис. 6.37. Скорость центра масс катка 4

При расчёте кинетической энергии катка 4 по

формуле  $T_4 = \frac{1}{2} m_4 V_4^2 + \frac{1}{2} J_{C_4} \omega_4^2$ 2  $4 = \frac{2}{2} m_4 v_4 + \frac{2}{2} J_{C_4}$ 1 2 1  $T_4 = \frac{1}{2} m_4 V_4^2 + \frac{1}{2} J_{C_4} \omega_4^2$  необходимо учитывать, что каток 4 совершает сложное движение. Здесь относительное движение катка – его качение по наклонной поверхности призмы, переносное – поступательное перемещение вместе с призмой.

Вектор абсолютной скорости центра масс катка 4  $V_4$  $\overline{a}$  представляется в виде суммы  $V_4 = V_{4e} + V_{4r}$  $\overrightarrow{a}$   $\overrightarrow{a}$   $\overrightarrow{a}$  $=V_{4e} + V_{4r}$  (рис. 6.37), где  $V_{4e}$  $\rightarrow$  – вектор переносной скорости катка, равный по модулю скорости призмы:  $V_{4e} = \dot{x}_3 \, ; \; \dot{V}_{4r}$  $\rightarrow$ – вектор относительной скорости центра масс катка, равный по величине  $V_{4r} = \dot{x}_4$ . Модуль абсолютной скорости центра масс катка 4 (по теореме косинусов):

$$
V_4^2 = V_{4e}^2 + V_{4r}^2 - 2V_{4e}V_{4r}\cos 150^\circ = \dot{x}_3^2 + \dot{x}_4^2 + 2\dot{x}_3\dot{x}_4\cos 30^\circ.
$$

Поскольку переносное движение катка 4 поступательное, угловая скорость катка  $\omega_4$  равна его угловой скорости в относительном движении

$$
\omega_4 = \frac{V_{4r}}{r} = \frac{\dot{x}_4}{r}.
$$

В результате выражение кинетической энергии системы, в обобщённых скоростях имеет вид:

$$
T = \frac{1}{2}m_1V_{C_1}^2 + \frac{1}{2}J_{C_1}\omega_1^2 + \frac{1}{2}m_3V_3^2 + \frac{1}{2}m_4V_4^2 + \frac{1}{2}J_{C_4}\omega_4^2 =
$$

$$
= \frac{P}{2g} \left( \frac{27}{8} \dot{x}_3^2 + \frac{3}{2} \dot{x}_4^2 + \dot{x}_3 \dot{x}_4 \sqrt{3} \right).
$$

Дадим системе возможное перемещение по координате  $x_3$ , оставляя координату  $x_4$  без изменения:  $\delta x_3 > 0$ ,  $\delta x_4 = 0$ . При таком движении системы каток 4 не скатывается по призме, а движется поступательно вместе с ней. В этом случае работа сил тяжести катков 1, 4 и призмы равна нулю, так как нет вертикального перемещения точек приложения этих сил. Работу на этом перемещении будет производить только сила  $\vec{F}$  и пара сил с моментом  $M$ , приложенная к катку 1. Суммарная элементарная работа

$$
\delta A = -F \delta x_3 + M \delta \varphi_1 = \left( -F + \frac{M}{2r} \right) \delta x_3.
$$

Здесь учтено, что элементарный угол поворота катка 1 связан с перемещением призмы соотношением:  $\delta\varphi_1 = \frac{\delta x_3}{2n}$ . Отсюда обобщённая сила, соответствующая координате  $x_3$ :  $Q_{x_3} = -F + \frac{M}{2r} = \frac{1}{2}P$ .

Дадим системе другое независимое перемещение - по координате  $x_4$ , оставляя координату  $x_3$  без изменения:  $\delta x_4 > 0$ ,  $\delta x_3 = 0$ . При этом возможном перемещении вся система стоит, кроме катка 4, который скатывается по наклонной поверхности призмы. При таком движении системы работу совершает только сила тяжести катка 4. Выражая элементарную работу  $\delta A = P_4 \delta x_4 \cos 60^\circ = \frac{1}{2} P \delta x_4$ , найдём обобщённую силу, соответствующую координате  $x_4$ :  $Q_{x_4} = \frac{1}{2}P$ .

Составим уравнения Лагранжа. С этой целью вычислим необходимые производные кинетической энергии

$$
\frac{d}{dt}\left(\frac{\partial T}{\partial \dot{x}_3}\right) = \frac{27P}{8g}\ddot{x}_3 + \frac{P\sqrt{3}}{2g}\ddot{x}_4; \quad \frac{d}{dt}\left(\frac{\partial T}{\partial \dot{x}_4}\right) = \frac{3P}{2g}\ddot{x}_4 + \frac{P\sqrt{3}}{2g}\ddot{x}_3; \quad \frac{\partial T}{\partial x_3} = 0, \quad \frac{\partial T}{\partial x_4} = 0.
$$

Подставляя результаты расчётов в общий вид уравнений Лагранжа, получим систему дифференциальных уравнений:

$$
\frac{27P}{8g}\ddot{x}_3 + \frac{P\sqrt{3}}{2g}\ddot{x}_4 = \frac{1}{2}P, \quad \frac{3P}{2g}\ddot{x}_4 + \frac{P\sqrt{3}}{2g}\ddot{x}_3 = \frac{1}{2}P
$$

или

$$
6,75\ddot{x}_3 + 1,73\ddot{x}_4 = g\,;\; 3\ddot{x}_4 + 1,73\ddot{x}_3 = g\,.
$$

Решаем данную систему как алгебраическую относительно ускорений  $\ddot{x}_{3},$  $\ddot{x}_4$ . Получим:  $\ddot{x}_3 = 0.07g$ ,  $\ddot{x}_4 = 0.29g$ .

Интегрируя дважды эти уравнения с нулевыми начальными условиями, получим закон движения призмы (  $x_3 = 0,035 g t^2$  ) и центра масс катка 4 относительно призмы  $(x_4 = 0.145gt^2)$ . Движение призмы и катка 4 относительно призмы происходит в положительном направлении осей.

Задача 74. Механическая система состоит из трёх тел – груза 1, катка 2 и блока 3 (рис. 6.38). Невесомый стержень, соединяющий каток 2 с блоком 3, параллелен горизонтальной плоскости качения катка 2. К центру катка 2 прикреплена горизонтальная пружина, другой конец которой соединён с грузом 1. Коэф-

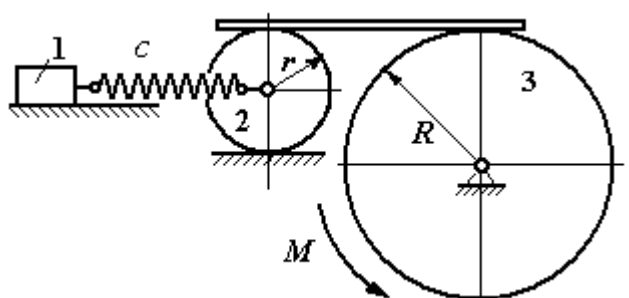

Рис. 6.38. Колебания механической системы с двумя степенями свободы

фициент жесткости пружины  $c$ . Груз 1 весом  $P_1$  движется без трения по горизонтальной поверхности. Каток 2 весом  $P_2$  катится по горизонтальной поверхности без скольжения. Радиус катка 2 равен r. Блок 3 считать однородным диском весом  $P_3$  радиуса R. К блоку 3 приложена пара сил с моментом М. Движение катка 2 блоку 3 передаётся горизонтальным невесомым стержнем. Скольжение между стержнем и дисками отсутствует. В начальный момент система находилась в покое. При этом груз 1 находился в положении, при котором

пружина была растянута относительно своего недеформированного состояния на величину  $\Delta l_0$ .

Найти закон абсолютного движения груза 1, если известно  $P_1 = 10$  H,  $P_2 = 20$  H,  $P_3 = 30$  H,  $M = 5$  H·m,  $R = 24$  cm,  $c = 207$  H/m,  $\Delta l_0 = 5$  cm.

# Решение

Рассматриваемая механическая система имеет две степени свободы. В качестве обобщенных координат выберем удлинение пружины  $x_1$  относитель-

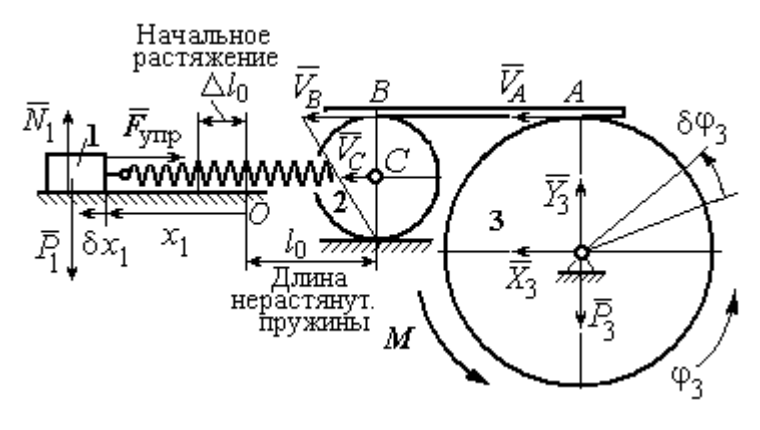

Рис. 6.39. Расчётная схема колебаний механической системы

недеформированного со-HO стояния и угол ф<sub>3</sub> поворота блока 3 (рис. 6.39). При этом  $x_1$ является относительной координатой движения груза, а  $\varphi_3$ - абсолютной координатой врашения блока 3.

Рассмотрим сложное дви-

жение груза 1. Относительное движение груза - это его движение на пружине в предположении, что точка крепления пружины неподвижна. Относительная скорость  $V_{1r} = \dot{x}_1$ . Переносное движение – это перемещение груза вместе с фиксированной длиной пружины (иначе, заменяя пружину жестким стержнем). Переносная скорость груза 1  $V_{1e} = V_C$ , где  $V_C$  – скорость центра масс катка 2.

На рис. 6.39 показано распределение скоростей точек катка 2, откуда следует:  $V_C = \frac{1}{2}V_B$ . Имеем:  $V_B = V_A = \omega_3 R = \dot{\varphi}_3 R$  и  $V_C = \frac{1}{2}\dot{\varphi}_3 R$ .

Для того чтобы найти модуль абсолютной скорости груза 1, спроектируем векторное равенство теоремы сложения скоростей  $\vec{V}_1 = \vec{V}_{1r} + \vec{V}_{1e}$  на горизон-

тальную ось. Полагая, что движение системы происходит в положительном направлении отсчета обобщённых координат, получим:  $V_1 = \dot{x}_1 + \frac{1}{2} \dot{\varphi}_3 R$ .

Уравнения Лагранжа II рода, описывающие движение системы:

$$
\frac{d}{dt}\left(\frac{\partial T}{\partial \dot{x}_1}\right) - \frac{\partial T}{\partial x_1} = Q_x, \ \ \frac{d}{dt}\left(\frac{\partial T}{\partial \dot{\phi}_3}\right) - \frac{\partial T}{\partial \phi_3} = Q_\phi,
$$

где  $T$  – кинетическая энергия системы;  $Q_x$ ,  $Q_\varphi$  – обобщенные силы, соответствующие обобщенным координатам  $x_1$  и  $\varphi_3$ .

Вычислим кинетическую энергию системы и выразим её через обобщённые скорости.

Кинетическая энергия поступательного движения груза 1 определяется выражением  $T_1 = \frac{1}{2} m_1 V_1^2$ , где  $V_1$  следует рассматривать как абсолютную скорость груза. Тогда  $T_1 = \frac{1}{2} m_1 \left( \dot{x}_1 + \frac{1}{2} \dot{\varphi}_3 R \right)^2$ . Каток 2 совершает плоскопараллельное движение. Кинетическая энергия катка  $T_2 = \frac{3}{4} m_2 V_C^2$ , причём  $V_C = \frac{1}{2} \dot{\varphi}_3 R$ . Тогда  $T_2 = \frac{3}{16} m_2 \dot{\varphi}_3^2 R^2$ . Кинетическая энергия вращающегося блока 3:  $T_3 = \frac{1}{2} J_{3z} \omega_3^2$ , где  $J_{3z}$  – осевой момент инерции блока 3,  $J_{3z} = \frac{m_3 R^2}{2}$ . Оконча-Teльно  $T_3 = \frac{1}{4} m_3 \dot{\varphi}_3^2 R^2$ .

Кинетическая энергия системы имеет вид:

$$
T = T_1 + T_2 + T_3 = \frac{1}{2}m_1(\dot{x}_1 + \frac{1}{2}\dot{\phi}_3 R)^2 + \frac{3}{16}m_2\dot{\phi}_3^2 R^2 + \frac{m_3R^2}{4}\dot{\phi}_3^2 =
$$
  
=  $\frac{1}{2}m_1\dot{x}_1^2 + \frac{1}{2}m_1\dot{x}_1\dot{\phi}_3 R + \left(\frac{1}{8}m_1 + \frac{3}{16}m_2 + \frac{1}{4}m_3\right)\dot{\phi}_3^2 R^2.$ 

Дадим системе возможное перемещение, при котором изменяется координата груза  $\,x_1\, \left (\,\delta x_1\!>\!0 \right )$ , а другая координата – угол поворота блока 3  $\,\phi_3\,$ остаётся постоянной  $(\delta \varphi_3 = 0)$ . В этом случае груз 1 движется горизонтально, блок 3 и каток 2 – неподвижны. При таком движении работу будет производить только упругая сила пружины.

Модуль силы упругости пружины пропорционален её растяжению и в произвольном положении груза равен:  $F_{\text{ymp}} = c\Delta \ell = cx_1$ . Направление силы упругости противоположно растяжению (см. рис. 6.39).

Сумма элементарных работ сил на заданном перемещении системы  $\delta x_1$ :  $\delta A = -F_{\text{ymp}}\delta x_1 = -cx_1\delta x_1$ . Отсюда обобщенная сила  $\mathcal{Q}_x$ , соответствующая координате  $x_1$ :  $Q_x = -cx_1 = -207x_1$  H.

Дадим системе другое возможное перемещение, при котором пружина не растягивается:  $\delta x_1 = 0$ , а блок 3 повернулся на угол  $\delta \varphi_3$ :  $\delta \varphi_3$  > 0. В этом случае пружина рассматривается как жёсткий стержень, связывающий груз 1 с центром масс катка 2. В результате при повороте блока 3 груз 1 и точка  $C$  движутся одинаково в горизонтальном направлении. На этом перемещении системы работу совершает только пара сил с моментом *М*, приложенная к блоку 3. Имеем  $\delta A = M \delta \varphi_3$ , и, следовательно, обобщённая сила  $Q_{\varphi} = M = 5$  Н·м.

Составим уравнения Лагранжа, для чего вычислим производные от кинетической энергии по обобщенным скоростям и координатам:

$$
\frac{\partial T}{\partial \dot{x}_1} = m_1 \dot{x}_1 + \frac{1}{2} m_1 R \dot{\varphi}_3; \quad \frac{\partial T}{\partial \dot{\varphi}_3} = \frac{1}{2} m_1 R \dot{x}_1 + \left(\frac{1}{4} m_1 + \frac{3}{8} m_2 + \frac{1}{2} m_3\right) \dot{\varphi}_3 R^2; \frac{\partial T}{\partial x_1} = 0, \quad \frac{\partial T}{\partial \varphi_3} = 0.
$$

Полные производные по времени:

$$
\frac{d}{dt}\left(\frac{\partial T}{\partial \dot{x}_1}\right) = m_1\ddot{x}_1 + \frac{1}{2}m_1R\ddot{\varphi}_3; \ \frac{d}{dt}\left(\frac{\partial T}{\partial \dot{\varphi}_3}\right) = \frac{1}{2}m_1R\ddot{x}_1 + \left(\frac{1}{4}m_1 + \frac{3}{8}m_2 + \frac{1}{2}m_3\right)\ddot{\varphi}_3R^2.
$$

Приравнивая полные производные обобщённым силам, получим уравнения Лагранжа окончательно в виде системы алгебраических уравнений относительно ускорений  $\ddot{x}_1$  и  $\ddot{\varphi}_3$ :

$$
1,02\ddot{x}_1 + 0,12\ddot{\varphi}_3 = -207x_1; \ \ 0,12\ddot{x}_1 + 0,15\ddot{\varphi}_3 = 5.
$$

Разрешая систему относительно ускорения  $\ddot{x}_1$ , получим уравнение относительных колебаний груза:

$$
\ddot{x}_1 + 225x_1 = -4.35
$$

Решение линейного неоднородного дифференциального уравнения с постоянными коэффициентами представляется в виде суммы общего решения однородного уравнения и частного решения неоднородного:  $x_1 = x_{0}$ тн +  $x_{\text{uacr}}$ .

Общее решение однородного уравнения  $x_{\text{O,H}} = C_1 \sin kt + C_2 \cos kt$ , где  $C_1$ ,  $C_2$  – произвольные постоянные;  $k$  – круговая частота собственных колебаний груза 1,  $k = \sqrt{225} = 15$  рад/с. Частное решение неоднородного уравнения ищется в виде константы  $x_{\text{uacr}} = b$ . Подставив его в уравнение колебаний, получим:  $b = -0.02$ .

Таким образом, общее решение неоднородного уравнения

$$
x_1(t) = C_1 \sin 15t + C_2 \cos 15t - 0,02
$$

Начальная координата  $x_{01}$  груза 1 определяется из условия, что в начальный момент времени при  $t = 0$  груз находился в положении, при котором пружина была растянута относительно своего недеформированного состояния на расстояние  $\Delta l_0 = 0.05$  м. Следовательно,  $x_{01} = 0.05$ . Подставляя значение начальной координаты в общее решение неоднородного уравнения при  $t = 0$ , получим:  $C_2 = 0.07$ .

любой Относительная скорость груза 1 в момент времени:  $\dot{x}_1(t) = C_1 15 \cos 15t - C_2 15 \sin 15t$ . По условию задачи начальная скорость груза 1

 $\dot{x}_1(0) = 0$ . После подстановки начального условия в выражение для скорости груза 1 получим:  $C_1 = 0$ .

Окончательно уравнение относительного движения груза 1:

$$
x_1(t) = 0.07 \cos 15t - 0.02
$$
 M.

Найдём уравнение вращательного движения блока 3. Для этого в дифференциальное уравнение  $0,12\ddot{x}_1 + 0,15\ddot{\varphi}_3 = 5$  подставим значение второй производной колебаний  $\overline{1}$ . решения относительных груза Получим:  $\ddot{\varphi}_3 = 33.33 + 12.6 \cos 15t$ . Полагая  $\ddot{\varphi}_3 = \frac{d\omega_3}{dt}$ , получим дифференциальное уравнение первого порядка:  $\frac{d\omega_3}{dt}$  = 33,33 + 12,6cos 15t, откуда найдём угловую скорость блока 3:  $\omega_3 = 33,33t + 0,84\sin 15t + C_3$ .

Аналогично, положив  $\omega_3 = \frac{d\varphi_3}{dt}$ , найдём закон вращательного движения блока 3:  $\varphi_3 = 16,665t^2 - 0,056\cos 15t + C_3t + C_4$ .

Начальные условия движения блока: при  $t = 0$ ,  $\varphi_3(0) = 0$ ,  $\omega_3(0) = 0$ . Подставляя начальные условия в уравнения движения, получим:  $C_4 = 0.056$ ,  $C_3 =$  $=0.$ 

Окончательно уравнение вращательного движения блока 3:

$$
\varphi_3 = 16,665t^2 - 0,056\cos 15t + 0,056.
$$

Абсолютное движение  $s_1$  груза 1 представляется суммой относительного и переносного движений:

$$
s_1 = x_1 + S_C = x_1 + \frac{1}{2}R\varphi_3 = 2t^2 - 0.06\cos 15t - 0.01.
$$
#### Упражнения

Упражнение 6.6. Каток весом  $P_1 = 2P$ , радиуса r, движущийся без проскальзы-

вания по вертикальной стене, удерживается вертикальной пружиной жесткостью  $C = \frac{4P}{r}$ , прикреплённой одним концом к центру катка, другим – к неподвижной поверхности (рис. 6.40). К нити, намотанной на барабан катка, подвешен груз 2 весом  $P_2 = P$ . На груз действует сила  $F = P$ , к катку приложена пара сил с моментом  $M = Pr$ .

Найти закон движения груза 2 и максимальное растяжение пружины, если движение системы началось из состояния покоя при недеформированной пружине.

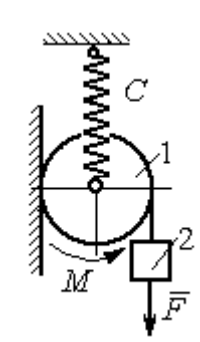

Рис. 6.40. Схема движения катка

Н привязаны к нерастяжимой нити. Нить переброшена через неподвижные блоки В и D и охватывает снизу подвижный блок 3 весом  $P_3 = 40$  Н

масс блока 3. Весом нити и неподвижных блоков В

Определить ускорения грузов 1 и 2 и центра

Упражнение 6.7. Грузы 1 и 2 весом  $P_1 = 20$  Н и  $P_2 = 30$ 

(рис. 6.41).

и D пренебречь.

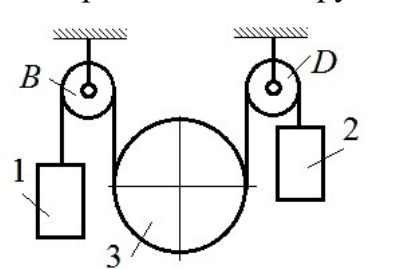

Рис. 6.41. Механическая система с двумя степенями свободы

 Упражнение 6.8. Каток 1, радиуса r весом Р катится по горизонтальной поверхности. К катку приложена пара сил с моментом  $M = 2Pr$ . Каток передаёт движение невесомой тележке (см. рис. 6.42). В кузове тележки находится каток 2 такого же радиуса  $r$  и веса  $P$ , который движется по горизонтальной поверхности кузова под действием силы  $F = P$ , приложенной в центре катка. Найти закон движения центра катка 2 относительно тележки, если движение системы началось из состояния покоя.

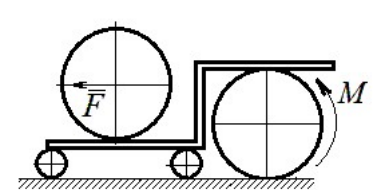

Рис. 6 42. Движение катка в кузове тележки

#### 7. ОТВЕТЫ И КРАТКИЕ ПОЯСНЕНИЯ

#### 7.1. Ответы к упражнениям главы 1

1.1

y,

1.2

7. OTBETBI *H* KPATHKHE IIOACHEH1A  
\n7.1. OTBETBI K ynpaxheh HABH TJABBI 1  
\n1.1  
\n
$$
T = 15 \text{ kH}, Q = 15 \text{ kH}.
$$
\n
$$
R_B \cos 60^\circ + T \cos 60^\circ - R_C = 0;
$$
\n
$$
R_A - Q + R_B \cos 30^\circ + T \cos 30^\circ = 0;
$$
\n
$$
\frac{1}{\pi} \frac{1}{\sqrt{2}} \frac{1}{\sqrt{2}} \frac
$$

 $Q = 9$  kH.  $T = 2$  kH.  $X_A + T\cos 30^\circ + Q\cos 30^\circ = 0;$  $Y_A - Q\cos 60^\circ + R_B - T\cos 60^\circ - F = 0;$  $-Q \cdot \frac{c}{2} + R_B (b + c \cos 60^\circ) - F c \cos 60^\circ + M -$ 2  $- T\cos 60^\circ (b + c\cos 60^\circ) - T\cos 30^\circ (a + c\sin 60^\circ) = 0.$  $R_B$  = 10,02 kH,  $X_A$  = - 9,53 kH,  $Y_A$  = - 0,52 kH.

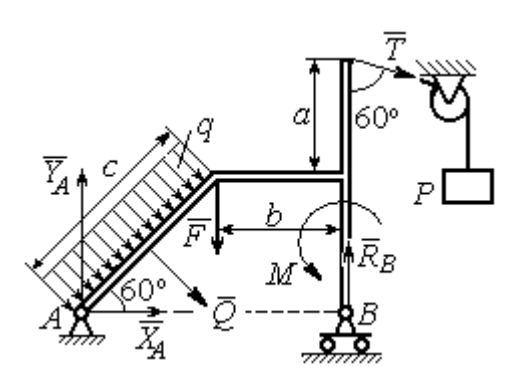

Рис. 7.2. Расчётная схема к упражнению 1.2

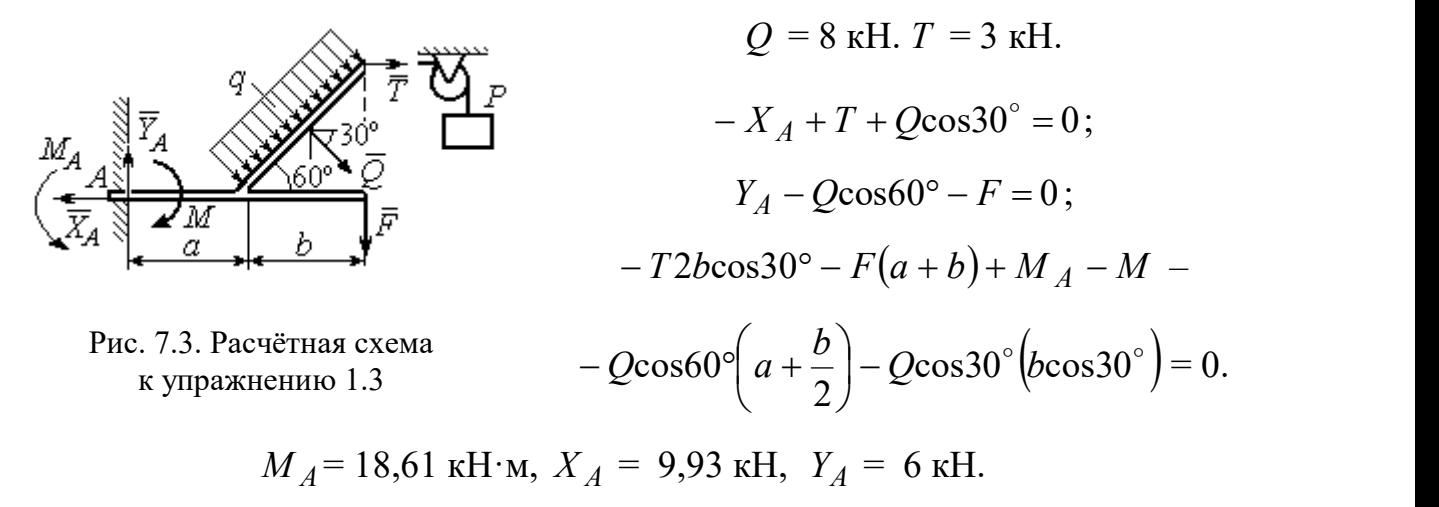

1.4  
\n
$$
Q = 6.93 \text{ kH}, T = 2 \text{ kH}.
$$
  
\n $-X_B - T + Q\cos 30^\circ + F \cos 60^\circ = 0;$   
\n $R_A - Q\cos 60^\circ + Y_B - F \cos 30^\circ = 0;$   
\n $- \frac{Qa}{2\cos 30^\circ} + Y_B \left(b + \frac{a}{2\cos 30^\circ}\right) + Ta - F a \cos 60^\circ - A$   
\n $- F \cos 30^\circ \left(b + \frac{a}{2\cos 30^\circ}\right) + M = 0.$   
\n $R_A = 0.72 \text{ kH}, X_B = -5.5 \text{ kH}, Y_B = 5.34$ 

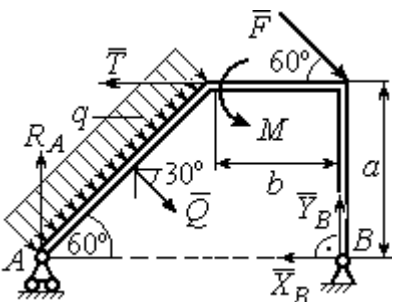

с.7.4. Расчётная схема к упражнению 1.4

$$
R_A = 0.72
$$
 kH,  $X_B = -5.5$  kH,  $Y_B = 5.34$  kH.

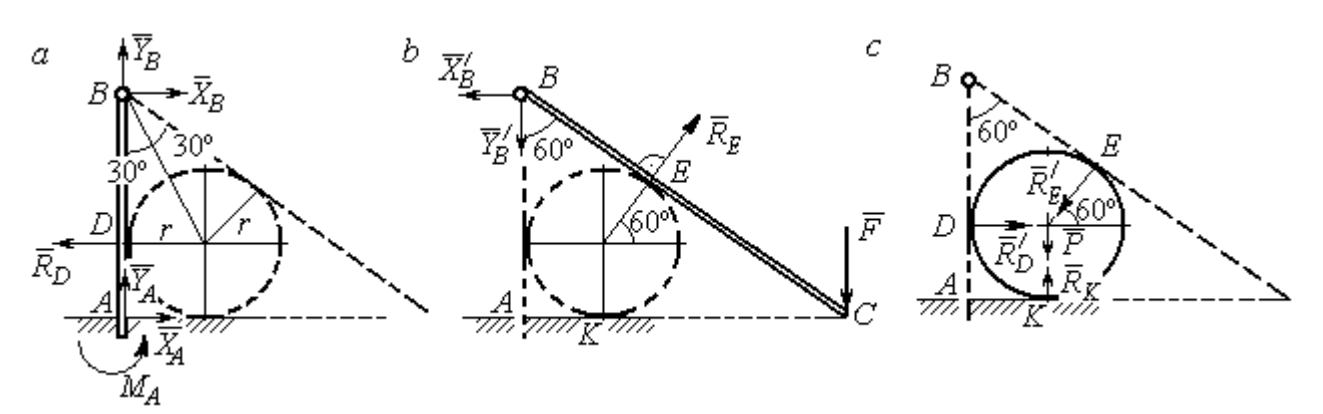

Рис. 7.5. Расчётные схемы к упражнению 1.5:  $a$  – равновесие балки  $AB$ ;  $b$  – равновесие балки  $BC$ ;  $c$  – равновесие шара

$$
X_B = X'_B
$$
,  $Y_B = Y'_B$ ,  $R_D = R'_D$ ,  $R_E = R'_E$ .

Балка *AB*.  $AB = r + BD = r + rctg30° = 2,73$  м.

$$
X_A - R_D + X_B = 0
$$
,  $Y_A + Y_B = 0$ ,  $M_A + R_D \cdot r - X_B \cdot AB = 0$ .

Балка BC. BE = BD = 1,73 м.  $AC = BC \cos 30^\circ = 2AB \cos 30^\circ = 4,73$  м.

$$
R_E \cos 60^\circ - X_B' = 0
$$
,  $RE \sin 60 \circ -Y'B - F = 0$ ,  $R_E \cdot BE - F \cdot AC = 0$ .

Шар.

$$
R'_D - R'_E \cos 60^\circ = 0, \ R_K - P - R'_E \cos 30^\circ = 0.
$$
  

$$
R_E = 21,87 \text{ kH}, Y_B = 10,94 \text{ kH}, X_B = 10,94 \text{ kH}, R_D = 10,94 \text{ kH};
$$
  

$$
R_K = 20,94 \text{ kH}, X_A = 0, Y_A = -10,94 \text{ kH}, M_A = 18,93 \text{ kH·m}.
$$

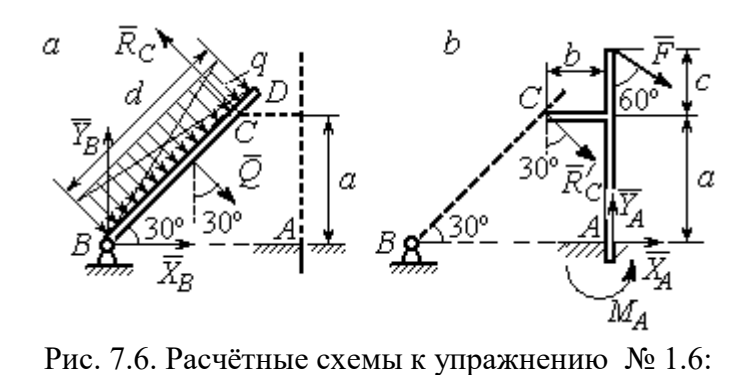

Балка  $BD$ .  $Q = 15$  кН.  $X_B + Q\cos 60^\circ - R_C \cos 30^\circ = 0;$  $Y_B - Q\cos 30^\circ + R_C \cos 60^\circ = 0;$  $2a = 0$ 2  $-Q\frac{d}{2}+R_C 2a=0$ . Балка *AC*.  $R_C = R_C^{\prime}$ .

 $\overline{0}$ .

$$
a - \text{pathobecne 6a,Ka } B D; b - \text{pathobecne 6a,Ka } AC. R_C = R_C.
$$
  
\n
$$
X_A + R_C' \cos 60^\circ + F \cos 30^\circ = 0, Y_A - R_C' \cos 30^\circ - F \cos 60^\circ = 0;
$$
  
\n
$$
M_A - R_C' \cos 60^\circ \cdot a + R_C' \cos 30^\circ \cdot b - F \cos 30^\circ (a + c) = 0.
$$
  
\n
$$
X_B = 0,61 \text{ kH}, Y_B = 8,3 \text{ kH}, R_C = 9,37 \text{ kH};
$$

$$
X_A = -8.15
$$
 kH,  $Y_A = 10.11$  kH,  $M_A = 11.65$  kH·m.

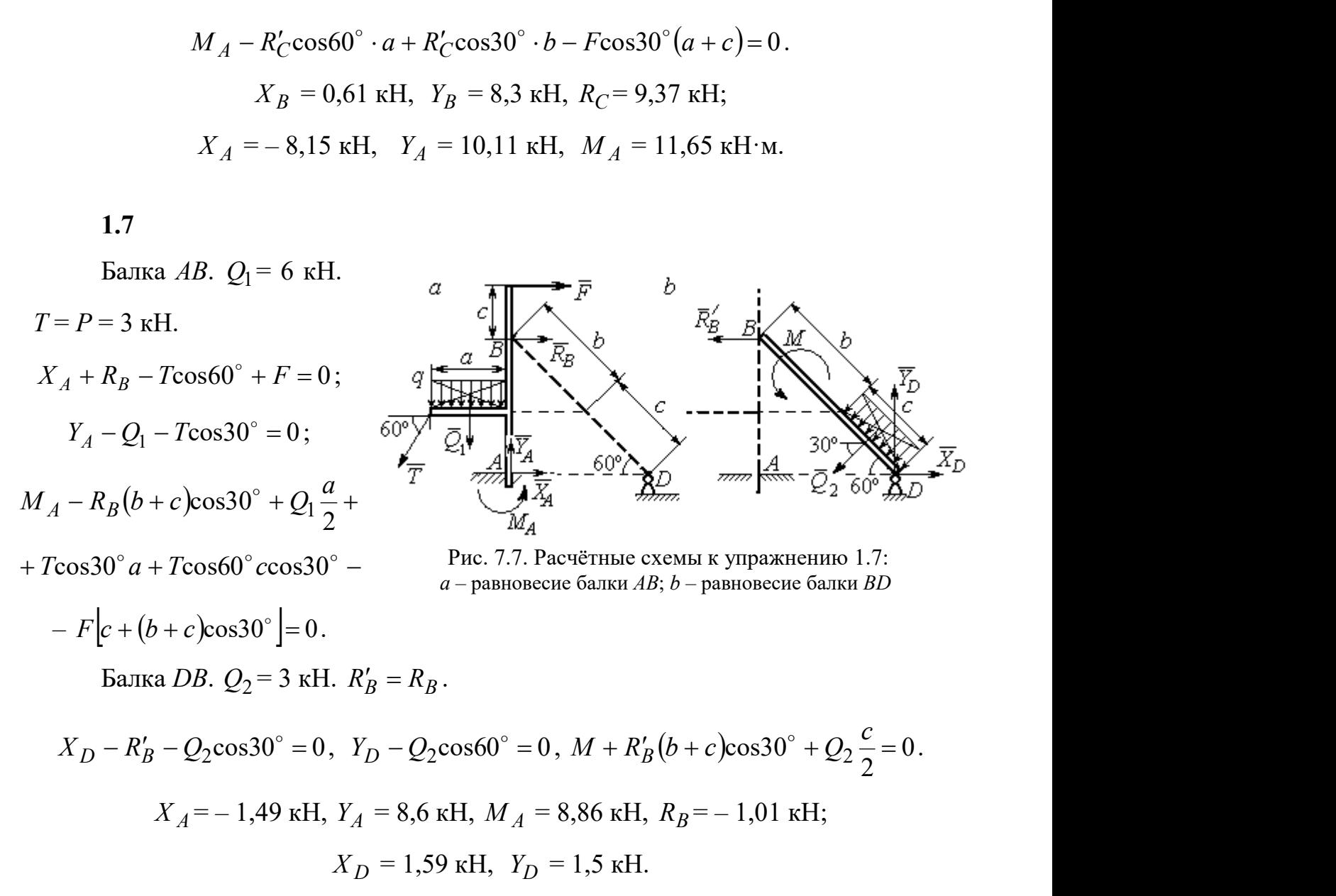

Шар.

 $R_B \cos 60^\circ - R_D \cos 60^\circ = 0$ ; 30  $R_B \cos 30^\circ + R_D \cos 30^\circ - P = 0$ . Балка AC.  $R'_B = R_B$ .  $X_A - R_B' \cos 60^\circ = 0;$  $Y_A - R_B' \cos 30^\circ + F = 0;$  $M_A - R'_B AB + F \cdot AC \cos 30^\circ = 0$ .

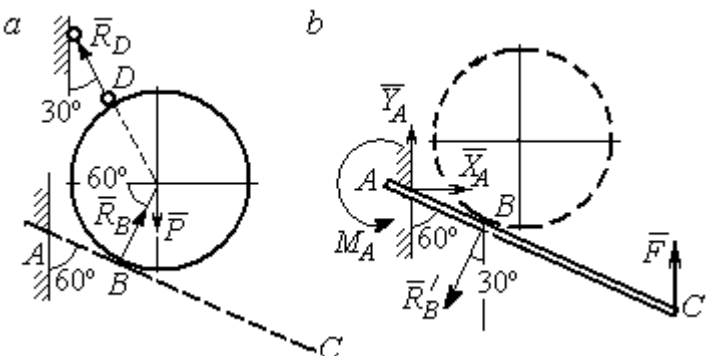

Рис. 7.8. Расчётные схемы к упражнению 1.8:  $a$  – равновесие шара;  $b$  – равновесие балки АС

 $X_A = 2,89 \text{ kH}, Y_A = 0 \text{ kH}, M_A = -11,55 \text{ kH·M}, R_B = 5,77 \text{ kH}, R_D = 5,77 \text{ kH}.$ 

1.9

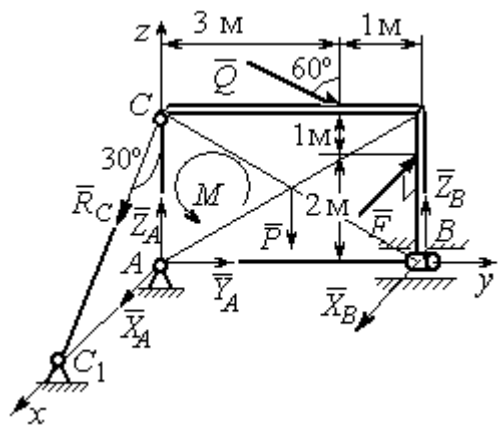

Рис. 7.9. Расчётная схема к упражнению 1.9

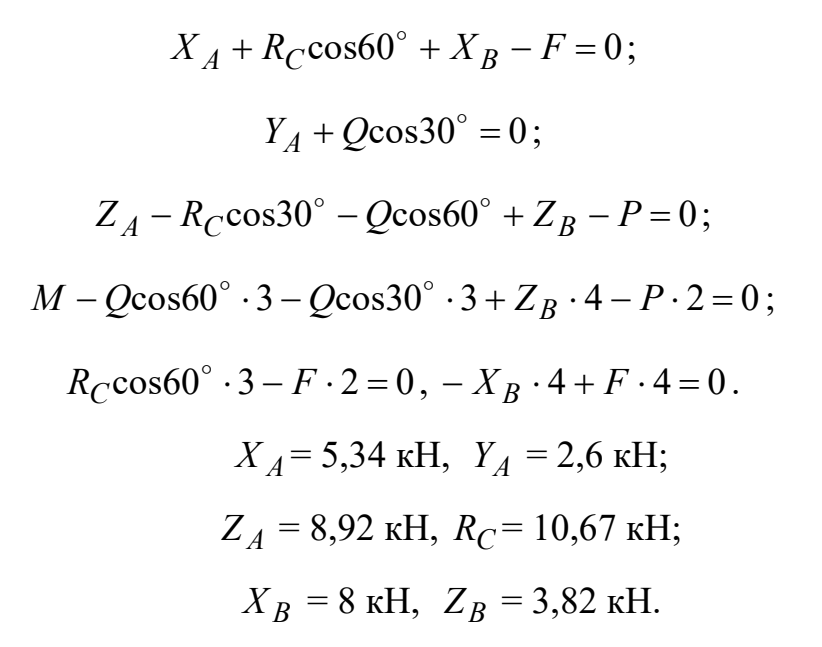

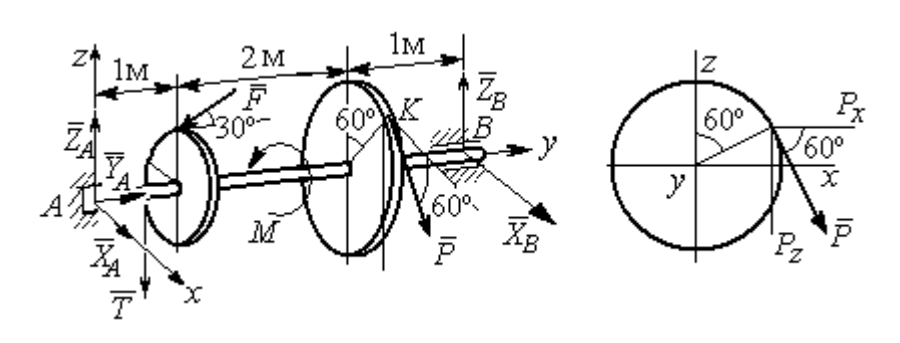

Рис. 7.10. Расчётные схемы к упражнению 1.10

$$
T = Q = 3 \text{ kH.}
$$
  
\n
$$
X_A + P\cos 60^\circ + X_B = 0, \quad Y_A - F\cos 30^\circ = 0;
$$
  
\n
$$
Z_A - F\cos 60^\circ - P\cos 30^\circ - T + Z_B = 0.
$$
  
\n
$$
-T \cdot 1 - F\cos 60^\circ \cdot 1 + F\cos 30^\circ \cdot r - P\cos 30^\circ \cdot 3 + Z_B \cdot 4 = 0;
$$
  
\n
$$
-Tr + PR - M = 0, \quad -P\cos 60^\circ \cdot 3 + X_B \cdot 4 = 0.
$$

 $X_A$  = 5,6 kH,  $Y_A$  = 3,46 kH,  $Z_A$  = 5,48 kH,  $P = 6,4$  kH,  $X_B$  = 2,4 kH,  $Z_B$  = 5,06 kH.

1.11

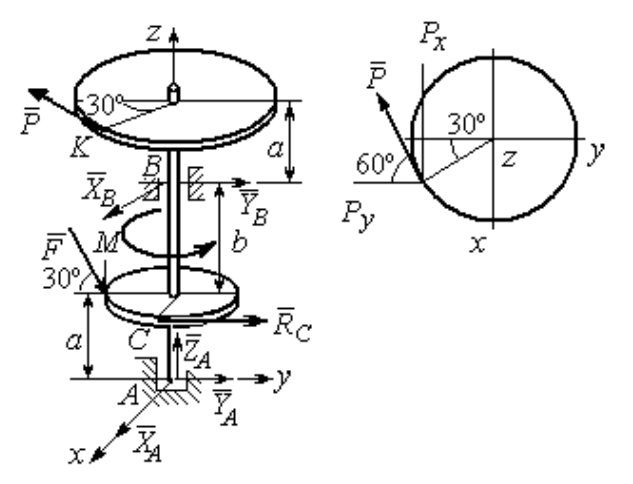

Рис. 7.11. Расчётные схемы к упражнению 1.11

$$
R_C = Q = 3 \text{ kH.}
$$
  
\n
$$
X_A + X_B - P \cos 30^\circ = 0;
$$
  
\n
$$
Y_A + Y_B - P \cos 60^\circ + R_C + F \cos 30^\circ = 0;
$$
  
\n
$$
Z_A - F \cos 60^\circ = 0;
$$
  
\n
$$
-Y_B(a+b) + P \cos 60^\circ (2a+b) - R_C a -
$$
  
\n
$$
F \cos 30^\circ \cdot a + F \cos 60^\circ \cdot r = 0;
$$
  
\n
$$
X_B(a+b) - P \cos 30^\circ (2a+b) = 0;
$$
  
\n
$$
-PR + R_C r + M = 0.
$$

 $X_A = -1,85$  kH,  $Y_A = -5,64$  kH,  $Z_A = 2$  kH,  $P = 6,4$  kH,  $X_B = 7,39$  kH,  $Y_B = 2,38$ kH.

$$
T = Q = 3 \text{ kH.}
$$
  

$$
X_A + T + X_D = 0; Y_A - F + P \cos 60^\circ = 0,
$$
  

$$
Z_A + Z_D + P \cos 30^\circ = 0;
$$

$$
\frac{z}{z}
$$

Рис. 7.12. Расчётная схема к упражнению 1.12

$$
Fasin30^{\circ} + Z_D(b + 2a) + P(2b + 2a)cos30^{\circ} = 0;
$$
  

$$
Tasin30^{\circ} - Pacos30^{\circ} + M = 0;
$$

$$
-Ta - X_D(b + 2a) + Pacos60^\circ + Facos30^\circ = 0.
$$
  

$$
X_A = 0.8 \text{ kH}, Y_A = 2,56 \text{ kH}, Z_A = 1,3 \text{ kH};
$$

$$
P = 2,89
$$
 kH,  $X_D = 0,76$  kH,  $Z_D = -3,80$  kH.

Минимальный вес груза Р:

$$
T_{\min} + F_{\text{TP }A} - N_B = 0;
$$
  
\n
$$
F_{\text{TP }B} + N_A - Q = 0;
$$
  
\n
$$
F_{\text{TP }B} \cdot AB \sin 30^\circ + N_B \cdot AB \cos 30^\circ -
$$
  
\n
$$
-Q \cdot AC \sin 30^\circ = 0
$$

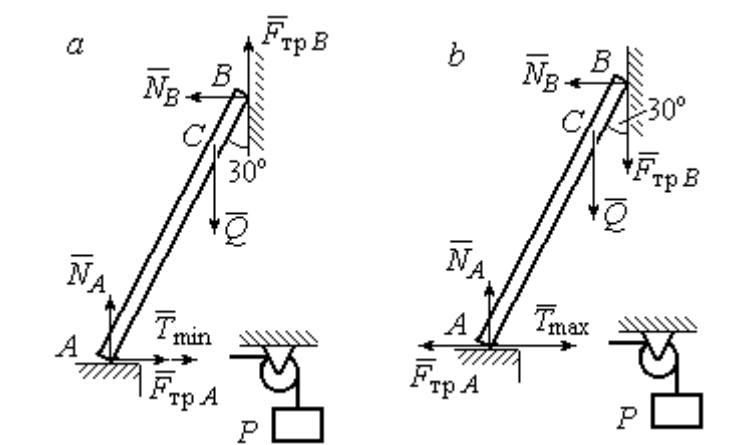

Максимальный вес груза Р:

$$
T_{\text{max}} - F_{\text{TP }A} - N_B = 0;
$$
  

$$
- F_{\text{TP }B} + N_A - Q = 0;
$$

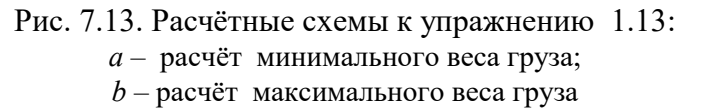

$$
-F_{\text{TP }B} \cdot AB \sin 30^{\circ} + N_B \cdot AB \cos 30^{\circ} - Q \cdot AC \sin 30^{\circ} = 0;
$$
  

$$
F_{\text{TP }A} = f N_A, \ \ F_{\text{TP }B} = f N_B.
$$
  

$$
T_{\text{min}} = 31.77 \text{ H} < P < T_{\text{max}} = 130,51 \text{ H}.
$$

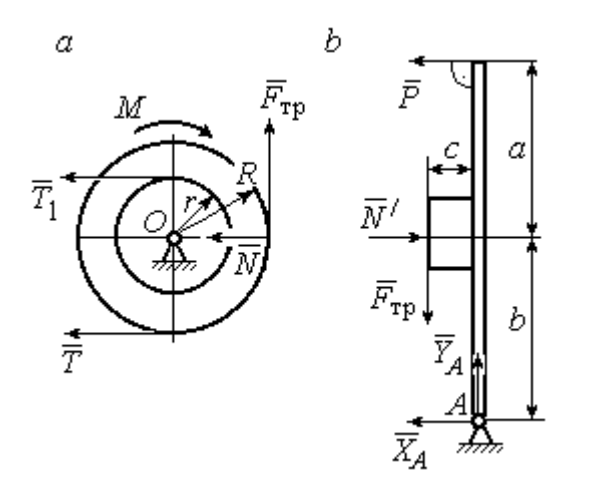

Рис. 7.14. Расчётные схемы к упражнению 1.14:  $a -$  равновесие шкива;  $b -$ равновесие рычага

IIIKUB. 
$$
T = T_1 = Q
$$
.

\n
$$
T \cdot R - T_1 r + M - F_{\text{TP}} R = 0.
$$
\n
$$
F_{\text{TP}} = 266,67 \text{ H};
$$
\n
$$
N = \frac{F_{\text{TP}}}{f} = 666,67 \text{ H}.
$$
\nPhuar.  $N = N' \cdot F_{\text{TP}} = F'_{\text{TP}}.$ 

\n
$$
P(a+b) - N' \cdot b + F'_{\text{TP}} c = 0.
$$

$$
P = 320 \text{ H.}
$$
  
-  $X_A - P + N' = 0$ ;

$$
Y_A - F'_{\text{TP}} = 0.
$$
  

$$
X_A = 346,67 \text{ H}, Y_A = 266,67 \text{ H}.
$$

#### 7.2. Ответы к упражнениям главы 2

2.1

$$
\omega_{1z} = \dot{\varphi}_1 = 3 + \pi \cos \frac{\pi t}{2}, \ \omega_1(1) = |\omega_{1z}(1)| = 3 \text{ pa } \pi/2.
$$

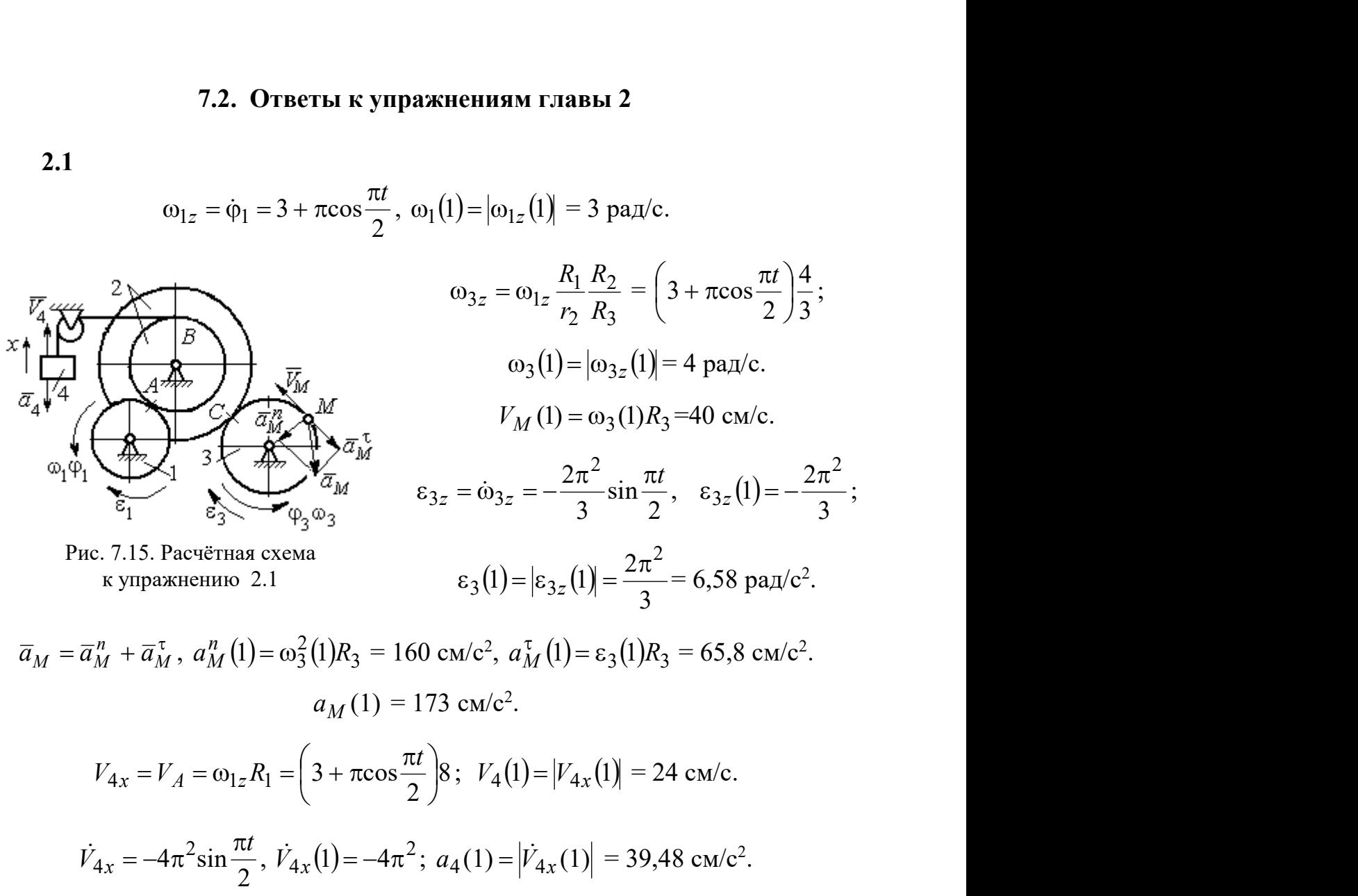

2.2

$$
V_{4x} = \dot{x}_4 = 1 - \frac{\pi}{3} \cos \frac{\pi t}{3} - \frac{\pi}{3} \sin \frac{\pi t}{3};
$$
  
\n
$$
V_{4x}(3) = 2,05 \text{ m/c}, \quad V_4 = |V_{4x}(3)|
$$
  
\n
$$
\omega_{3z} = \frac{V_{4x}}{r_3} = \frac{1}{r_3} \left( 1 - \frac{\pi}{3} \cos \frac{\pi t}{3} - \frac{\pi}{3} \sin \frac{\pi t}{3} \right);
$$
  
\n
$$
\omega_{3z}(3) = 6,83 \text{ pa } x/c; \quad \omega_3 = |\omega_{3z}(3)|.
$$
  
\n
$$
\varepsilon_{3z} = \dot{\omega}_{3z} = \frac{1}{r_3} \left( \frac{\pi^2}{9} \sin \frac{\pi t}{3} - \frac{\pi^2}{9} \cos \frac{\pi t}{3} \right).
$$
  
\n
$$
\varepsilon_{3z}(3) = 3,65 \text{ pa } x/c^2; \quad \varepsilon_3 = |\varepsilon_{3z}(3)|.
$$

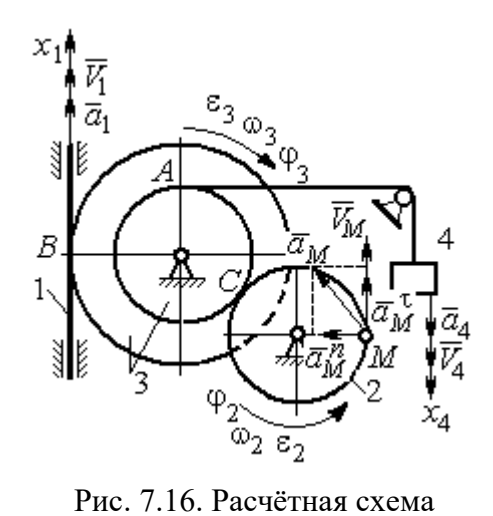

к упражнению 2.2

$$
\frac{\omega_3}{\omega_2} = \frac{R_2}{r_3}; \quad \omega_2 = \omega_3 \frac{r_3}{R_2} = 10,25 \text{ paQ/c}; \quad V_M = \omega_2 R_2 = 2,05 \text{ m/c}.
$$
\n
$$
\frac{\varepsilon_3}{\varepsilon_2} = \frac{R_2}{r_3}; \quad \varepsilon_2 = \varepsilon_3 \frac{r_3}{R_2} = 5,47 \text{ paQ/c}^2.
$$
\n
$$
a_M^n = \omega_2^2 R_2 = 20,4 \text{ m/c}^2; \quad a_M^\tau = \varepsilon_2 R_2 = 1,09 \text{ m/c}^2.
$$
\n
$$
a_M = \sqrt{\left(a_M^n\right)^2 + \left(a_M^\tau\right)^2} = 20,43 \text{ m/c}^2.
$$
\n
$$
V_1 = \omega_3 R_3 = 2,73 \text{ m/c}; \quad a_1 = V_1 = \omega_3 R_3 = \varepsilon_3 R_3 = 2,19 \text{ m/c}^2.
$$

$$
BP_2 = BC\cos 30^\circ = 4,33 \text{ cm}; CP_2 = 2,5 \text{ cm}.
$$
  
\n
$$
\omega_{BC} = \frac{V_B}{BP_2} = 1,15 \text{ paVc}; V_C = \omega_{BC}CP_2 = 2,87 \text{ cm/c};
$$
  
\n
$$
\omega_1 = \frac{V_C}{CP_1} = 0,72 \text{ paVc}; EP_1 = 2R_1\cos 30^\circ = 3,46 \text{ cm};
$$
  
\n
$$
V_E = \omega_1 EP_1 = 2,49 \text{ cm/c}; EP_3 = 2AE\cos 30^\circ = 10,39 \text{ cm};
$$
  
\n
$$
\omega_{AE} = \frac{V_E}{EP_3} = 0,24 \text{ paVc}; EA = AP_3;
$$

$$
V_A = \omega_{AE} A P_3 = 1,44 \text{ cm/c}, \ \ \omega_{AO} = \frac{V_A}{AO} = 0,24 \text{ paA/c}.
$$

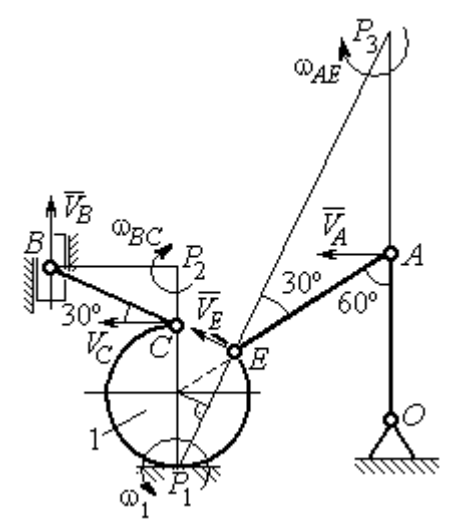

Рис. 7.17. Расчётная схема к упражнению 2.3

2.4

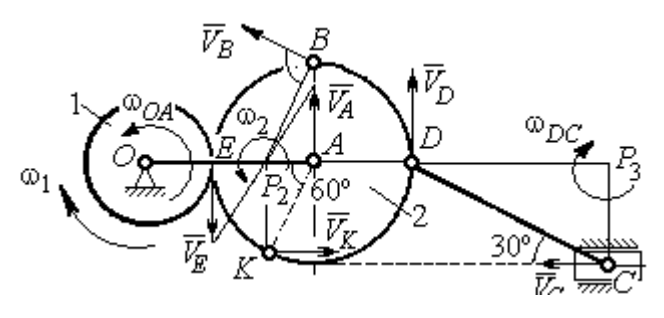

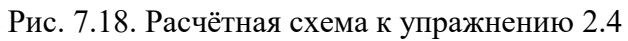

 $E$  – точка касания дисков.

$$
V_E = \omega_1 r_1 = 18 \text{ cm/c.}
$$
  

$$
V_A = \omega_{OA} (r_1 + r_2) = 18 \text{ cm/c.}
$$
  

$$
EP_2 = P_2 A = 3 \text{ cm, } \omega_2 = \frac{V_E}{EP_2} = 6 \text{ paA/c.}
$$
  

$$
V_K = \omega_2 P_2 K = 31,18 \text{ cm/c.}
$$

$$
V_B = \omega_2 P_2 B = 40,25 \text{ cm/c}; V_D = \omega_2 P_2 D = 54 \text{ cm/c}.
$$

$$
DC = 2r_2, \ \omega_{DC} = \frac{V_D}{DP_3} = 5,197 \text{ paA/c}; \ V_C \cos 30^\circ = V_D \cos 60^\circ, \ V_C = 31,18 \text{ cm/c}.
$$

$$
2.5\phantom{0}
$$

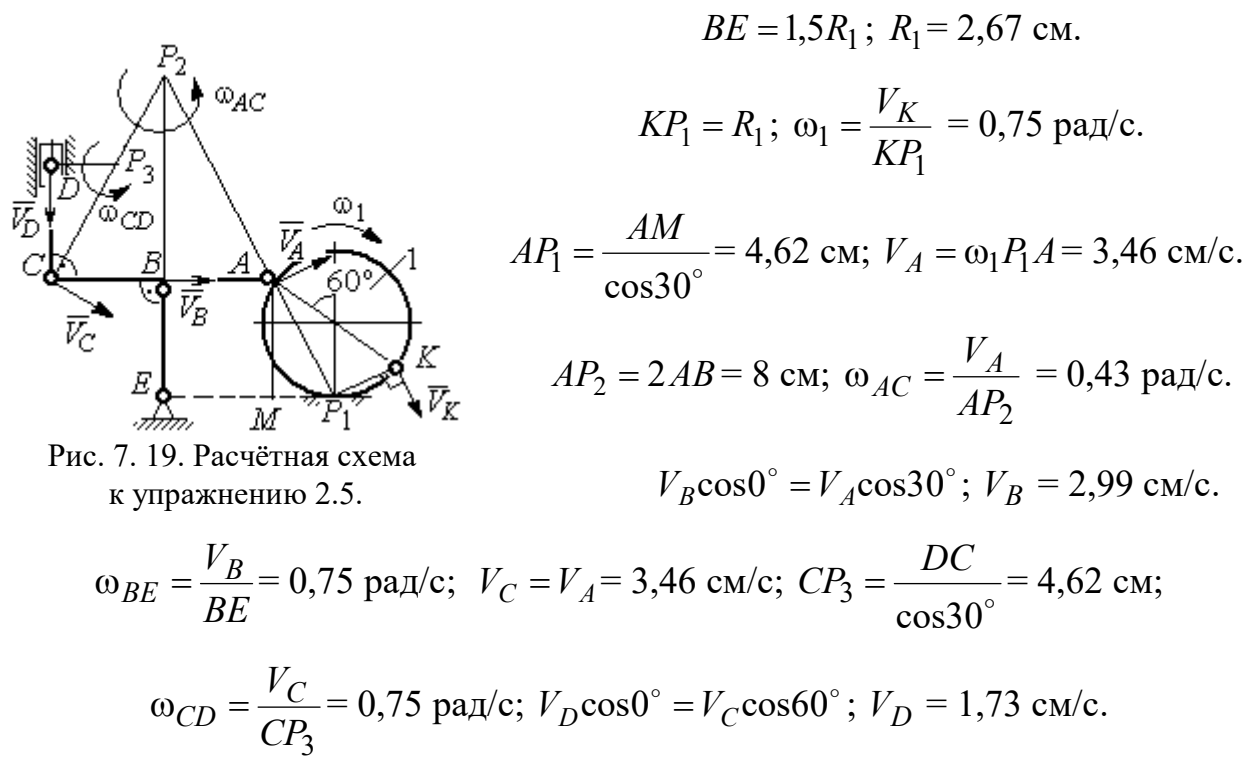

$$
V_A = \omega_{OA} \cdot OA = 12 \text{ cm/c}; \quad \omega_{AD} = 0, \quad V_D = V_A.
$$

$$
\omega_{O_1C} = \frac{V_D}{DO_1} = 3 \text{ paA/c};
$$

$$
V_C = \omega_{O_1C} \cdot O_1C = 48 \text{ cm/c}.
$$

$$
CB = CP = 16 \text{ cm}; \quad \omega_{CB} = \omega_{CL} = \frac{V_C}{CP} = 3 \text{ paA/c}.
$$

$$
PL = \frac{CP}{\cos 30^\circ} = 18,48 \text{ cm}; \quad PB = 2BC \cos 30^\circ.
$$

$$
V_L = \omega_{CL} \cdot PL = 55,44 \text{ cm/c};
$$

$$
V_B = \omega_{CB} \cdot PB = 83,13 \text{ cm/c}.
$$

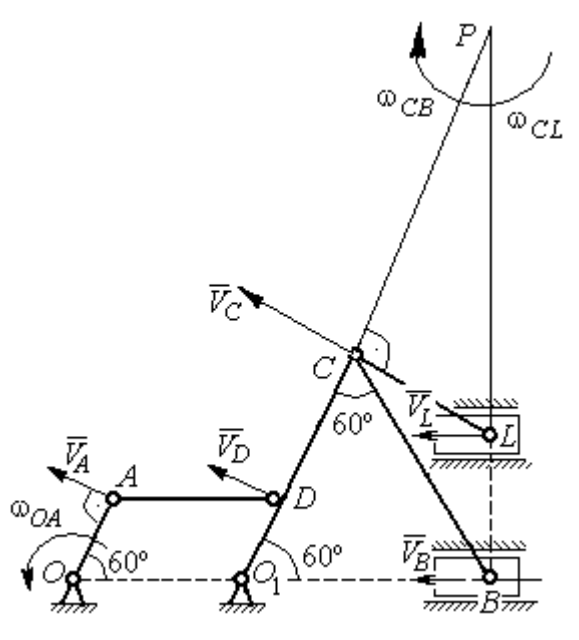

Рис. 7.20. Расчётная схема к упражнению 2.6.

$$
V_D = \omega_1 R_1 = 30 \text{ cm/c}; \quad V_A = \omega_{OA} \cdot OA = 15 \text{ cm/c}.
$$

$$
\omega_2 = \frac{V_A}{AP_2} = 3 \text{ paA/c}.
$$

$$
V_B = \omega_2 \cdot P_2 B = 21,21 \text{ cm/c}.
$$

$$
V_C \cos 0^\circ = V_B \cos 45^\circ; \quad V_C = 15 \text{ cm/c}.
$$

$$
CP_3 = CB; \quad \omega_{BC} = \frac{V_C}{CP_3} = 1,87 \text{ paA/c}.
$$

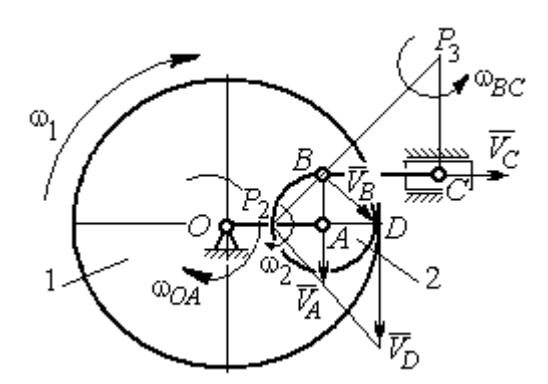

Рис. 7.21. Расчётная схема к упражнению 2.7

2.7

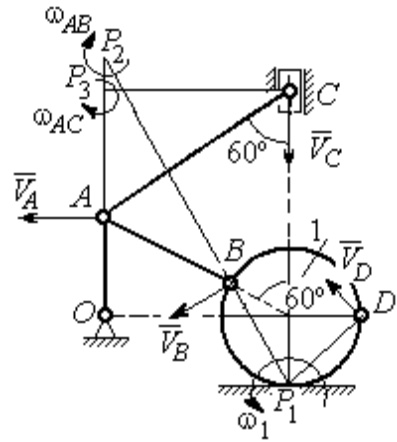

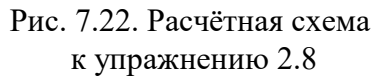

$$
AC = AB + R_1 = 12 \text{ cm}; \, CP_3 = AC \cos 30^\circ = 10,39 \text{ cm}.
$$
\n
$$
\omega_{AC} = \frac{V_C}{CP_3} = 0,48 \text{ paV}; \, V_A = \omega_{AC} \cdot AP_3 = 2,89 \text{ cm/c}.
$$
\n
$$
AB = AP_2; \, \omega_{AB} = \frac{V_A}{AP_2} = 0,29 \text{ paV}..
$$
\n
$$
BP_2 = 2AB \cos 30^\circ = 17,32 \text{ cm}.
$$
\n
$$
V_B = \omega_{AB} BP_2 = 5,02 \text{ cm/c}.
$$
\n
$$
OA = (AB + R_1) \sin 30^\circ = 6 \text{ cm}; \, \omega_{OA} = \frac{V_A}{AO} = 0,48 \text{ paV}..
$$
\n
$$
BP_1 = 2R_1 \cos 30^\circ = 3,46 \text{ cm}; \, \omega_1 = \frac{V_B}{BP_1} = 1,45 \text{ paV}..
$$
\n
$$
DP_1 = R_1\sqrt{2} = 2,82 \text{ cm}; \, V_D = \omega_1 DP_1 = 4,09 \text{ cm/c}.
$$

$$
V_A = \omega_{OA}OA = 12 \text{ cm/c}; \quad AP = 2AB = 2BC \cdot \text{tg}60^\circ = 27,71 \text{ cm}.
$$

$$
\omega_{AB} = \frac{V_A}{AP} = 0,43 \text{ paA/c}; \quad V_B \cos 0^\circ = V_A \cos 30^\circ; \quad V_B = 10,38 \text{ cm/c}.
$$

$$
\omega_{BC} = \frac{V_B}{BC} = 1,29 \text{ paA/c}.
$$

$$
\overline{a}_B = \overline{a}_A + \overline{a}_{BA}^n + \overline{a}_{BA}^n; \quad \overline{a}_B = \overline{a}_C + \overline{a}_{BC}^n + \overline{a}_{BC}^n, \quad a_C = 0.
$$

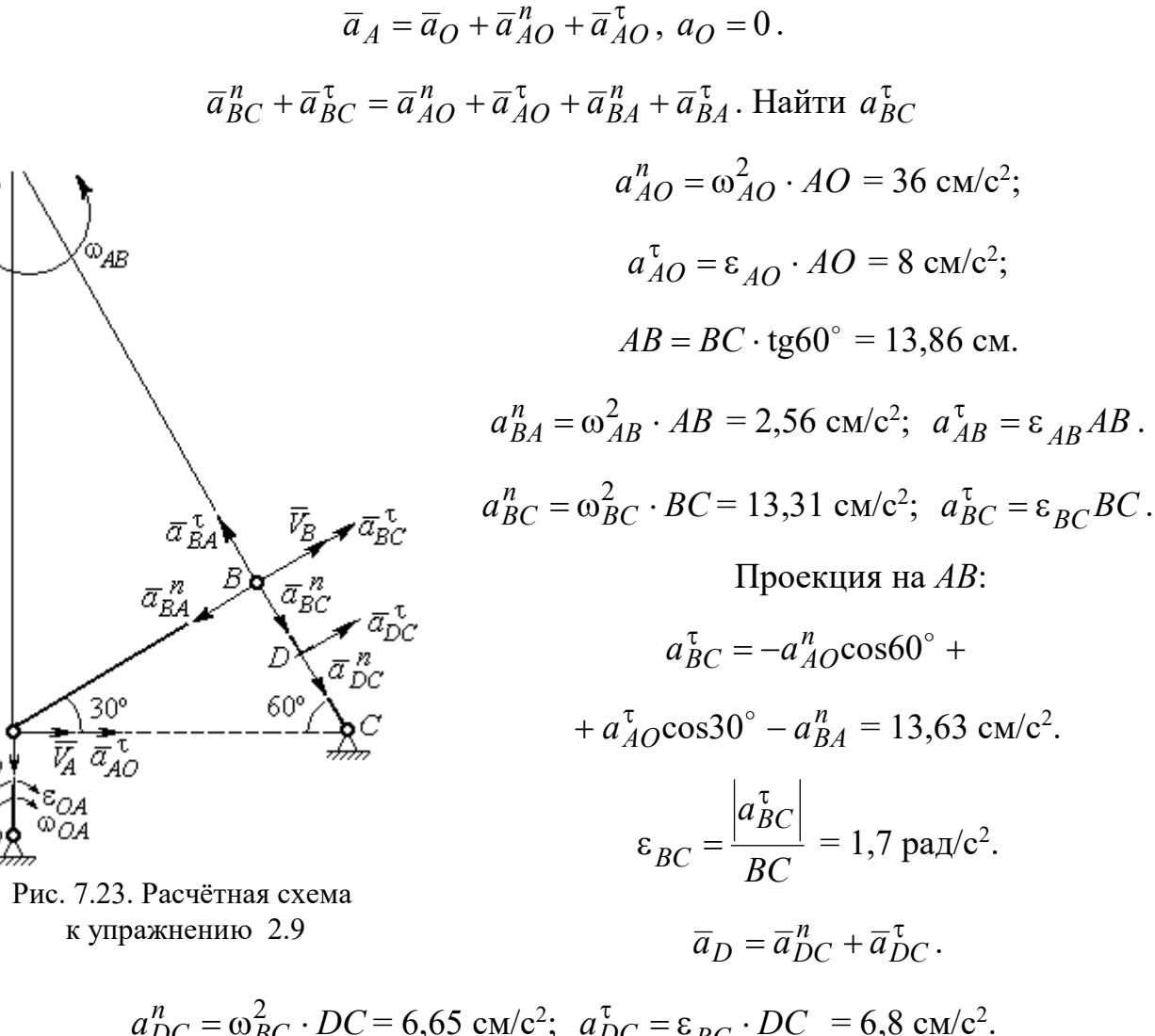

$$
a_{DC}^{n} = \omega_{BC}^{2} \cdot DC = 6,65 \text{ cm/c}^{2}; \quad a_{DC}^{T} = \varepsilon_{BC} \cdot DC = 6,8 \text{ cm/c}^{2}
$$

$$
a_{D} = \sqrt{(a_{DC}^{n})^{2} + (a_{DC}^{T})^{2}} = 9,51 \text{ cm/c}^{2}.
$$

 $\bar{a}^{\,n}_{\scriptscriptstyle{AC}}$ 

$$
V_A = \omega_1 r_1 = 12 \text{ cm/c}; P_2 A = \frac{1}{2} BC = 5 \text{ cm}
$$
  
 $\omega_{AB} = \frac{V_A}{P_2 A} = 2.4 \text{ paA/c}.$ 

 $V_B \cos 30^\circ = V_A \cos 60^\circ$ ;  $V_B = 6.93$  cm/c.

$$
P_3B = BC\cos 30^\circ = 8,66 \text{ cm};
$$

$$
\omega_{BC} = \frac{V_B}{P_3 B} = 0.8 \text{ paq/c}.
$$

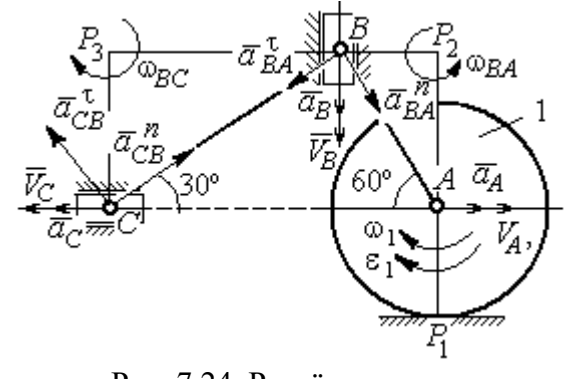

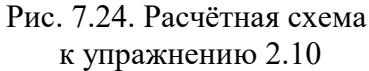

$$
\overline{a}_B = \overline{a}_A + \overline{a}_{BA}^n + \overline{a}_{BA}^\tau
$$
. Haйти  $a_B$ .

Проекция на *BA*:  $a_B \cos 30^\circ = a_A \cos 60^\circ + a_{BA}^n$ .

$$
a_A = a_A^{\tau} = \varepsilon_1 r_1 = 8 \text{ cm/c}^2
$$
;  $AB = BC \text{tg} 30^{\circ} = 5,77 \text{ cm}$ .  
 $a_{BA}^n = \omega_{BA}^2 \cdot BA = 33,23 \text{ cm/c}^2$ ;  $a_B = 43,03 \text{ cm/c}^2$ .  
 $\overline{a}_C = \overline{a}_B + \overline{a}_{CB}^n + \overline{a}_{CB}^{\tau}$ .

Проекция на BC:  $a_C \cos 60^\circ = a_B \cos 60^\circ - a_{CB}^n$ ,

$$
a_{CB}^n = \omega_{CB}^2 \cdot CB = 6,4 \text{ cm/c}^2
$$
;  $a_C = a_B - 2a_{CB}^n = 30,23 \text{ cm/c}^2$ .

# 7.3. Ответы к упражнениям главы 3

# $3.1$

$$
CM_1 = S_r(1) = \frac{40}{3} \sin \frac{\pi}{3} = 11,55 \text{ cm}.
$$

Так как  $CM_1 \cos 30^\circ = 10$  см = R, то точка  $M_1$  лежит на вертикальном диаметре.

$$
V_r = \dot{S}_r = \frac{40\pi}{9}\cos\frac{\pi t}{3}
$$
;  $V_r(1) = 6.98$  cm/c.

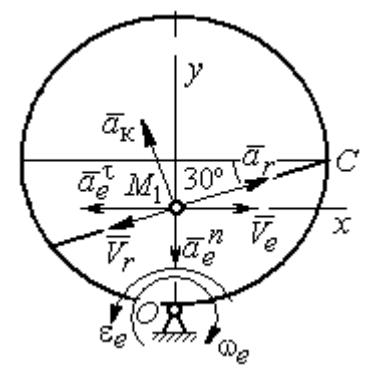

Рис. 7.25. Расчётная схема o 3.1

$$
\omega_e(1) = 0.5 \text{ pa } \pi/c; \quad OM_1 = R - \frac{1}{2}CM_1 = 4.23 \text{ cm.}
$$
\n
$$
V_e = \omega_e OM_1; \quad V_e(1) = 2.12 \text{ cm/c.}
$$
\n
$$
\overline{V}_M = \overline{V}_e + \overline{V}_r.
$$
\n
$$
V_{Mx} = V_e - V_r \cos 30^\circ = -3.93 \text{ m/c; } V_{My} = -V_r \cos 60^\circ = -3.49 \text{ m/c;}
$$
\n
$$
V_M = \sqrt{(V_{Mx})^2 + (V_{My})^2} = 5.26 \text{ cm/c.}
$$
\n
$$
\overline{a}_M = \overline{a}_e + \overline{a}_r + \overline{a}_\kappa.
$$
\n
$$
\overline{a}_e = \overline{a}_e^n + \overline{a}_e^{\tau}, \quad a_e^n = \omega_e^2 OM_1; \quad a_e^n(1) = 1.06 \text{ cm/c}^2.
$$
\n
$$
\dot{\omega}_e = -\frac{\pi}{3} \sin \frac{\pi t}{3}, \quad \dot{\omega}_e(1) = -0.91 \text{ pa } \pi/c^2; \quad \varepsilon_e = |\dot{\omega}_e(1)| = 0.91 \text{ pa } \pi/c^2,
$$
\n
$$
a_e^{\tau}(1) = \varepsilon_e \cdot OM_1 = 3.85 \text{ cm/c}^2.
$$

$$
\dot{V}_r = -\frac{40\pi^2}{27} \sin\frac{\pi t}{3}, \, \dot{V}_r(1) = -12,66; \, a_r = |\dot{V}_r(1)| = 12,66 \text{ cm/c}^2
$$
\n
$$
a_{\text{K}} = 2|\omega_e|\cdot|V_r|; \, a_{\text{K}}(1) = 6,98 \text{ cm/c}^2.
$$
\n
$$
\overline{a}_M = \overline{a}_e^h + \overline{a}_e^t + \overline{a}_r + \overline{a}_{\text{K}}.
$$
\n
$$
a_{Mx} = -a_e^t + a_r \cos 30^\circ - a_r \cos 60^\circ = 3,62 \text{ cm/c}^2;
$$
\n
$$
a_{My} = -a_e^h + a_r \cos 60^\circ + a_r \cos 30^\circ = 11,31 \text{ cm/c}^2.
$$
\n
$$
a_M = \sqrt{(a_{Mx})^2 + (a_{My})^2} = 11,87 \text{ cm/c}^2.
$$

Положение  $M_1$ :

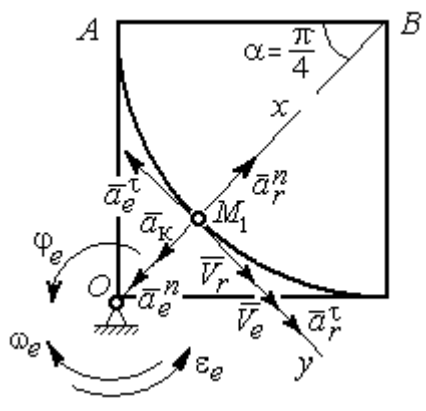

Рис. 7.26. Расчётная схема к упражнению 3.2

B  
\n
$$
\alpha = \frac{S_r(1)}{R} = \frac{\pi}{4}; \quad OM_1 = 8,28 \text{ cm}.
$$
\n
$$
\dot{S}_r = 10\pi t; \quad V_r = |\dot{S}_r(1)| = 31,42 \text{ cm/c}.
$$
\n
$$
\dot{\varphi}_e = 2t - 5,
$$
\n
$$
\dot{\varphi}_e(1) = -3 \text{ pa } \pi/c, \quad \omega_e = |\dot{\varphi}_e(1)| = 3 \text{ pa } \pi/c.
$$
\n
$$
V_e = \omega_e \cdot OM_1 = 24,6 \text{ cm/c}.
$$
\n
$$
\overline{V}_M = \overline{V}_e + \overline{V}_r \cdot V_{Mx} = V_e + V_r = 56,02 \text{ cm/c};
$$
\n
$$
V_{My} = 0; \quad V_M = 56,02 \text{ cm/c}.
$$

$$
\overline{a}_{M} = \overline{a}_{e} + \overline{a}_{r} + \overline{a}_{\kappa} = \overline{a}_{e}^{n} + \overline{a}_{r}^{\dagger} + \overline{a}_{r}^{\dagger} + \overline{a}_{r}^{\dagger} + \overline{a}_{\kappa}.
$$
  
\n
$$
\overline{a}_{e} = \overline{a}_{e}^{n} + \overline{a}_{e}^{\dagger} \cdot a_{e}^{n} = \omega_{e}^{2} \cdot OM_{1} = 74,52 \text{ cm/c}^{2};
$$
  
\n
$$
\dot{\omega}_{e} = 2 \text{ pan/c}^{2}; \ \varepsilon_{e} = |\dot{\omega}_{e}|; \ \ a_{e}^{\dagger}(1) = \varepsilon_{e}OM_{1} = 16,56 \text{ cm/c}^{2};
$$
  
\n
$$
\overline{a}_{r} = \overline{a}_{r}^{n} + \overline{a}_{r}^{\dagger} \cdot \dot{V}_{r} = 10\pi; \ a_{r}^{\dagger} = |\dot{V}_{r}| = 10\pi = 31,42 \text{ cm/c}^{2};
$$
  
\n
$$
a_{r}^{n}(1) = \frac{V_{r}^{2}}{R} = 49,36 \text{ cm/c}^{2}; \ \ a_{K} = 2|\omega_{e}| \cdot |V_{r}|; \ \ a_{K}(1) = 62,84 \text{ cm/c}^{2}.
$$
  
\n
$$
a_{Mx} = -a_{e}^{n} + a_{r}^{n} - a_{\kappa} = -88 \text{ cm/c}^{2}; \ a_{My} = -a_{e}^{\dagger} + a_{r}^{\dagger} = 14,86 \text{ cm/c}^{2}.
$$
  
\n
$$
a_{M} = \sqrt{(a_{Mx})^{2} + (a_{My})^{2}} = 89,24 \text{ cm/c}^{2}.
$$

# 7.4. Ответы к упражнениям главы 4

4.1

$$
m\ddot{x} = F - P\cos 60^\circ - F_{\text{rp}}, \quad m\ddot{y} = N - P\cos 30^\circ = 0.
$$
  

$$
F_{\text{rp}} = fN = fmg\cos 30^\circ;
$$
  

$$
\ddot{x} = \frac{1}{2}kt - 3,4, \quad \dot{x} = \frac{1}{4}kt^2 - 3,4t + V_0;
$$
  

$$
x = \frac{1}{12}kt^3 - 1,7t^2 + V_0t.
$$

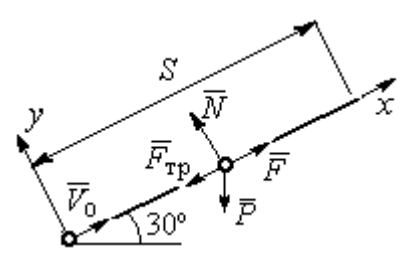

Рис. 7.27. Расчётная схема к упражнению 4.1

Конечные условия:  $t = 2$  с;  $x = S = 2$  м;  $V = 2V_0$ .

$$
V_0 = k - 6.8;
$$
  $1 = \frac{1}{3}k - 3.4 + V_0.$   
 $k = 8.4;$   $V_0 = 1.6$  m/c.

4.2

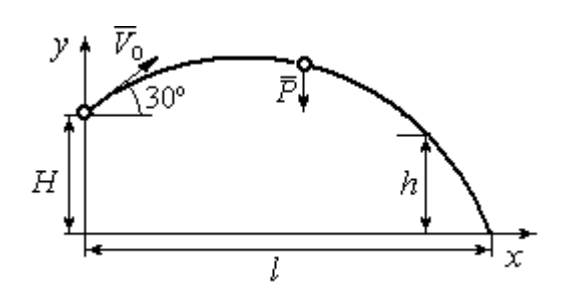

Уравнения движения точки:  $m\ddot{x} = 0$ ;  $\dot{x} = V_0 \cos 30^\circ$ ;  $x = V_0 t \cos 30^\circ$ .  $m\ddot{y} = -P$ ;  $\dot{y} = -gt + V_0 \cos 60^\circ$ ;  $y = -\frac{1}{2}gt^2 + V_0t\cos 60^\circ + H$ 2 1  $\mathbf{0}$  $^{2} + V_{0} t \cos 60^{\circ} + H$ .

Рис. 7.28. Расчётная схема к упражнению 4.2

Краевое условие пролёта высоты h:

$$
t = 1
$$
 c;  $y = h = 7$  m.

Подставляя краевые условия в уравнение движения, находим:  $V_0 = 3{,}81$  м/с.

Краевое условие падения точки:

$$
t = t_{\text{max}}
$$
;  $x = l$ ;  $y = 0$ .

Подстановка в уравнения движения условия приводит к системе:

$$
l = V_0 t_{\text{max}} \cos 30^\circ; \ 0 = -\frac{1}{2}gt_{\text{max}}^2 + V_0 t_{\text{max}} \cos 60^\circ + H.
$$
  
Находим:  $t_{\text{max}} = 1,64 \text{ c}; \ l = 5,41 \text{ m}.$ 

Уравнение движения груза (рис. 7.29, а):

 $m\ddot{S} = -F = -k\dot{S}$ .

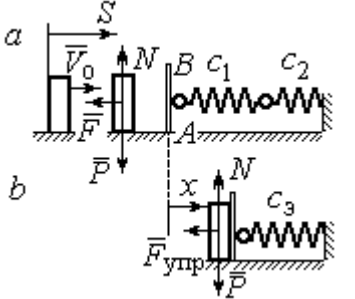

Начальные условия:  $t = 0$ ;  $S = 0$ ;  $\dot{S} = V_0$ . Pешение:  $S = \frac{m \cdot v_0}{k} \left[ 1 - e^{-m} \right]$  $\vert$ J  $\setminus$  $\overline{\phantom{a}}$  $\mathbf{L}$  $\setminus$  $\sqrt{2}$  $=\frac{m r_0}{4}$  1 –  $-\frac{r}{t}$ m k e k  $S = \frac{mV_0}{I} \left( 1 - e^{-\frac{m}{m}t} \right) = 6(1 - e^{-t})$  M.

Скорость груза:  $\dot{S} = 6e^{-t}$ .

Скорость груза в момент соединения с

площадкой *AB*:  $V_1 = \dot{S}(1) = 0.21$  м/с.

Уравнение колебаний груза на эквивалентной пружине (рис. 7.29, b):

$$
m\ddot{x} = -F_{\text{ymp}} = -c_3 x \; ; \; c_3 = \frac{c_1 c_2}{c_1 + c_2} = 30 \; \text{H/m}.
$$

Начальные условия движения:  $t = 0$ ;  $x = 0$ ;  $\dot{x} = V_1$ .

Общий вид решения:  $x = C_1 \cos \omega t + C_2 \sin \omega t$ ; m  $\omega = \sqrt{\frac{c_3}{c}} = 7{,}75 \text{ pa} \mu/\text{c},$ 

где константы:  $C_1$  = 0;  $\omega$  $=\frac{V_1}{V_1}$  $C_2 = \frac{V_1}{V_2} = 0,28$  м. Закон движения груза  $x = 0,28\sin 7,75t$ .

Максимальное сжатие 0,28 м.

#### 4.4

Жесткость эквивалентной пружины

$$
c_3 = \frac{c \cdot 2c}{c + 2c} = \frac{2}{3}c.
$$

Уравнение колебаний:

$$
m\ddot{x} = P - F_{\text{ymp}} = P - c_3(\lambda_{\text{cr}} + x) = -c_3x.
$$

Общее решение:

$$
x = C_1 \cos \omega t + C_2 \sin \omega t \; ; \; \omega = \sqrt{\frac{c_3}{m}} = 10,33 \text{ paA/c}.
$$

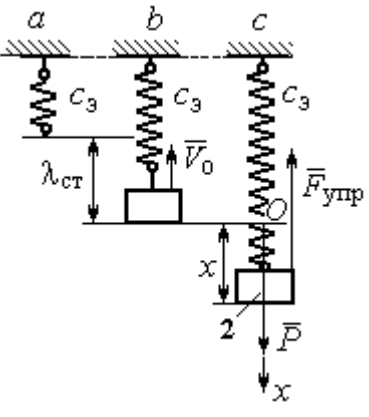

Рис. 7.30. Расчётная схема к упражнению 4.4:  $a$  – нерастянутая пружина;  $b$  – положение статического равновесия; с – произвольное положение груза

Рис. 7.29. Расчётная схема к упражнению 4.3: а – движение груза до начала колебаний;  $b$  – колебания груза Начальные условия:  $t = 0$ ;  $x = 0$ ;  $\dot{x} = -V_0$ .

Находим константы интегрирования:  $C_1$  = 0;  $\omega$  $=\frac{V_0}{V_0}$  $C_2 = \frac{V_0}{\Omega} = 0.39$  M.

Закон движения груза:  $x = 0,39\sin 10,33t$ .

Амплитуда  $A = 0.39$  м, частота  $\omega = 10.33$  рад/с.

## 4.5

Скорость человека, находящегося в самолёте, в нижней точке траектории (точка С):

$$
\frac{mV_C^2}{2} - \frac{mV_0^2}{2} = mg[lsin\varphi + r(1 - \cos\varphi)].
$$

Уравнение движения человека, двигающегося

Откуда  $V_C^2 = V_0^2 + 2g[i\sin\varphi + r(1 - \cos\varphi)].$  $V_C^2 = V_0^2 + 2g[lsin\varphi + r(1 - \cos\varphi)].$ 

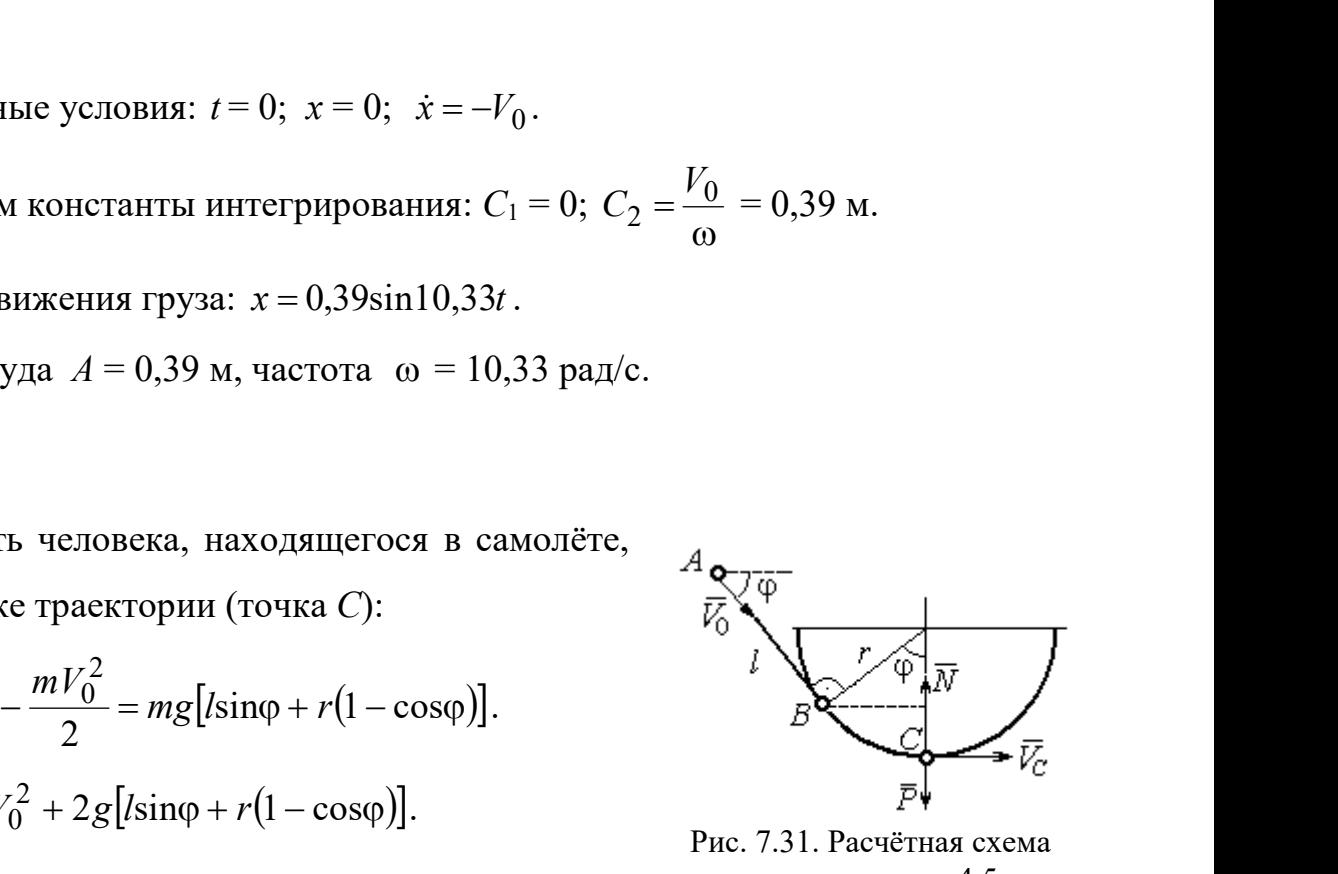

Рис. 7.31. Расчётная схема к упражнению 4.5

вместе с самолётом, в проекции на нормаль в точке  $C: \frac{m \cdot C}{m} = N - P$ r  $\frac{mV_C^2}{m} = N -$ , где  $N-$ 

реакция корпуса самолёта. Сила давления человека на корпус самолёта по величине равна реакции, но направлена в противоположную сторону.

Из условия  $N \le 3P$  следует неравенство:  $V_C^2 \le 2gr$ , или

$$
V_0^2 + 2g\big[\text{lsin}\varphi + r\big(1 - \cos\varphi\big)\big] \leq 2gr. \text{ Orkyaa } r \geq \frac{V_0^2 + 2g\sin\varphi}{2g\cos\varphi}.
$$

#### 4.6

 Из уравнения теоремы об изменении кинетической энергии шарика в точке  $B$  с учётом, что  $V_A = 0$ , найдём:

$$
\frac{mV_B^2}{2} = \frac{ca^2}{2} + mg[R + R\cos 60^\circ - a\cos 30^\circ].
$$

Составим уравнение теоремы об изменении кинетической энергии точки на участке BD:

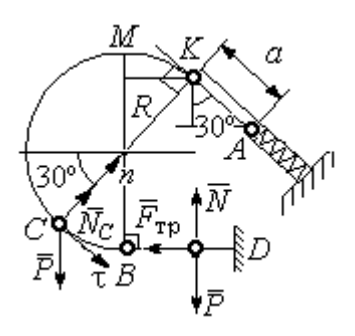

Рис. 7.32. Расчётная схема к упражнению 4.6

 $-\frac{mV_B^2}{2} = -fNs$ 2 2 , где s – путь точки до остановки. С учётом данных задачи, получим: s = 5,39 м.

Уравнение движения шарика в проекции на нормальную ось в точке С

$$
\frac{mV_C^2}{R} = N_C - P\cos 60^\circ.
$$

Для вычисления реакции опоры шарика на трубу имеем равенство  $=\frac{mr_C}{r}+P\cos 60^\circ$ 2  $P<sub>0</sub>$ R  $N_C = \frac{mV_C^2}{R} + P\cos 60^\circ = \frac{1}{R} \left[ mV_B^2 - 2mgR(1 - \cos 60^\circ) \right] + mg$  $\frac{mV_B^2}{2}$  = -*fNs*, где *s* - путь точки до остановки. С учётом данных задачи, по-<br>
чим: *s* = 5,39 м.<br>
Уравнение движения шарика в проекции на нормальную ось в точке *C*<br>  $\frac{mV_C^2}{R} = N_C - P\cos 60^\circ$ .<br>
Для вычисления р  $\frac{1}{R}$   $\left[mV_B^2 - 2mgR(1-\cos 60^\circ)\right] + mg\cos 60^\circ$ , где кинетическая  $-\frac{mV_B^2}{2} = -fNs$ , где  $s$  – путь точки до остановки. С учётом данных задачи, по-<br>пучим:  $s = 5,39$  м.<br>Уравнение движения шарика в проекции на нормальную ось в точке С<br> $\frac{mV_C^2}{R} = N_C - P\cos 60^\circ$ .<br>Для вычисления реакции опо

」  $\overline{\phantom{a}}$  $\lfloor$  $\frac{2}{B}$  = ca<sup>2</sup> + 2mgR  $(1 + \cos 60^\circ) - \frac{a}{R} \cos 30^\circ$  $mV_B^2 = ca^2 + 2mgR \left[ (1 + \cos 60^\circ) - \frac{a}{R} \cos 30^\circ \right]$ . Получим:  $N_C = 18,71$  Н. Давление шарика на трубку равно реакции опоры и направлено в противоположную сторону.

#### 7.5. Ответы к упражнениям главы 5

5.1

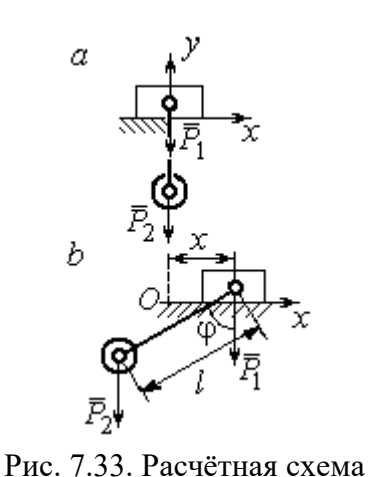

к упражнению 5.1:  $a$  – начальное положение системы;  $b$  – произвольное положение

 $x_0$  – координата центра тяжести системы в начальном положении,  $x_0 = 0$  (см. рис.7.33);  $x$  – текущая координата центра тележки;  $x_1$  – координата центра тяжести системы в её произ-

вольном положении: 
$$
x_1 = \frac{m_1 x - m_2 (l sin φ - x)}{m_1 + m_2}
$$
.

Уравнение закона сохранения движения

центра масс системы:  $x_1 = x_0$ , или

$$
m_1x - m_2(\sin\varphi - x) = 0.
$$

Отсюда зависимость координаты движения тележки от положения гру-

$$
3a 2: x = \frac{m_2 l}{m_1 + m_2} \sin \varphi.
$$

Теорема об изменении кинетического момента системы относительно

$$
\text{ocu } z \colon \frac{dL_z}{dt} = \sum M_z(\vec{F}_k^e).
$$

Кинетический момент системы:

$$
L_z = L_z^{\text{Gap}} + L_z^{\text{rp}} = \frac{m_2 r^2}{2} \omega + m_1 V_1 r = \left( m_1 + \frac{m_2}{2} \right) \omega r^2.
$$

LEVER CONTRACTED MATHEM MONDET CHECKER AND MONET CHECKER AND CONTRACTED AND  $\mathcal{L}^F$  and  $L^F$  and  $L^F$  and  $L^F$  and  $L^F$  and  $\mathcal{L}^F$  and  $\mathcal{L}^F$  and  $\mathcal{L}^F$  and  $\mathcal{L}^F$  and  $\mathcal{L}^F$  and  $\mathcal{L}^F$  and

Рис. 7.34. Расчётная схема к упражнению 5.2

Суммарный момент внешних сил относительно

ocu z: 
$$
\sum M_z(\vec{F}_k^e) = M_{\text{bp}} - P_1r = kt - m_1gr
$$
.

Дифференциальное уравнение вращения барабана:

$$
\left(m_1+\frac{m_2}{2}\right)r^2\frac{d\omega}{dt}=kt-m_1gr.
$$

 $n_1 + m_2$  $\frac{1}{2}$ 2  $\overline{2}$  $2<sub>i</sub>$  $m_1 + m_2$ )r  $kt^2 - 2m_1 grt$  $\ddot{}$  $\omega = \frac{kt^2 - 2m_1 grt}{2}.$ 

### 5.3

2

 $2 = 2^{\circ} \cdot 2^{\circ}$ 1

Уравнение теоремы об изменении кинетической энергии для неизменяемых систем на конечном перемещении:  $T - T_0 = \sum A(F_k)$ ,  $T_0 = 0$ .

Кинетическая энергия груза 1: 2 2  $\frac{1}{1}$ 1  $m_1V_1$  $T_1 = \frac{m_1 r_1}{2}$ .

Энергия вращательного движения блока 2:

 $T_2 = \frac{1}{2}J_O \omega_2^2$ , где осевой момент инерции блока:

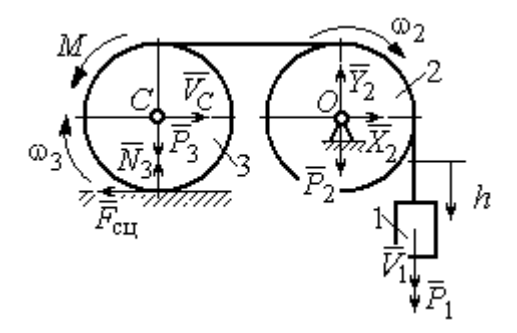

Рис. 7.35. Расчётная схема к упражнению 5.3

2  $m_2r^2$  $J_O = \frac{m_2 r^2}{2}$ , угловая скорость блока  $\omega_2 = \frac{V_1}{r}$ . Кинетическая энергия катка 3: 2 3 2  $3 = \frac{-m_3v}{2}C + \frac{1}{2}$ 1 2 1  $T_3 = \frac{1}{2} m_3 V_C^2 + \frac{1}{2} J_C \omega_3^2$ , где момент инерции катка относительно оси, проходящей через центр масс перпендикулярно плоскости диска, 2  $m_3r^2$  $J_C = \frac{m_3 I}{2}$ , угловая

скорость катка и скорость его центра масс r  $V_1$  $\omega_3 = \frac{V_1}{2r}, V_C = \frac{V_1}{2}.$ 

Энергия системы: 
$$
T = T_1 + T_2 + T_3 = (8m_1 + 4m_2 + 3m_3)\frac{V_1^2}{16}
$$
.

Суммарная работа вешних сил на перемещении  $h$ :  $\sum A(F_k) = P_1 h - M \frac{h}{2r}$ h  $P_1 h - M$  $P_1 h - M \frac{n}{2r}$ .

Уравнение теоремы об изменении кинетической энергии:

$$
(8m_1 + 4m_2 + 3m_3)\frac{V_1^2}{16} = \left(m_1g - \frac{M}{2r}\right)h.
$$
  
Скорость груза на высоте *h*:  $V_1 = 4\sqrt{\frac{\left(m_1g - \frac{M}{2r}\right)h}{8m_1 + 4m_2 + 3m_3}}$ .

5.4

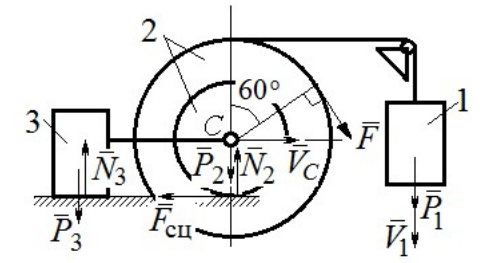

Рис. 7.36. Расчётная схема к упражнению 5.4

Для решения задачи используется теорема об изменении кинетической энергии в дифференциальной форме:  $\frac{dI}{dt} = \sum N(\vec{F}_k^e)$  $dT = \nabla M \vec{F}$ , где  $T$ энергия системы в её текущем положении;  $\sum N(\vec{F}_k^e)$  – суммарная мощность внешних сил. Допустим, груз 1 движется вниз со ско-

ростью  $V_1$ . Скорость центра масс катка  $V_C$ .

Кинетическая энергия катка 2:  $T_2 = \frac{1}{2} m_2 V_C^2 + \frac{1}{2} J_{zC} \omega_2^2$ 2  $2 = \frac{m_2 v}{2} C + \frac{1}{2}$ 1 2 1  $T_2 = \frac{1}{2} m_2 V_C^2 + \frac{1}{2} J_{zC} \omega_2^2$ . Здесь  $m_2 = \frac{2I}{g}$ P  $m<sub>z</sub>$ 2  $2 = \frac{2I}{I}$ ,  $J_{zC} = m_2 i_z^2$ ,  $\omega_2 = \frac{V_C}{r}$ . В результате кинетическая энергия катка  $T_2 = \frac{3P}{g} V_C^2$ 3  $\frac{y_1}{g}V_C^2$ P  $T_2 = \frac{3I}{C}V_C^2$ . Скорость груза 3  $V_3 = V_C$ . Кинетическая энергия груза 3  $T_3 = \frac{P}{g} V_C^2$ P  $T_3 = -V_C^2$ .

Скорость груза 1  $V_1 = \omega_2 3r = 3V_C$ . Кинетическая энергия груза 1:  $T_1 = \frac{9P}{2g}V_C^2$ .

Суммарная кинетический энергия (энергия системы):  
\n
$$
T = T_1 + T_2 + T_3 = \frac{17P}{2g}V_C^2. \text{ Промзводная } \frac{dT}{dt} = \frac{17P}{g}V_C \frac{dV_C}{dt} = \frac{17}{g}V_C a_C.
$$

Мощности сил  $\vec{P}_2$ ,  $\vec{N}_2$ ,  $\vec{F}_{\text{c}1}$ ,  $\vec{P}_3$ ,  $\vec{N}_3$  равны нулю.

Мощность силы  $\vec{F}$ , приложенной к колесу, определяется по формуле:  $N(\vec{F}) = \vec{F} \cdot \vec{V}_C + \vec{M}_C(\vec{F}) \cdot \vec{\omega}_2 = FV_C \cos 60^\circ + FR\omega_2$ . Мощность  $\vec{P}_1$ силы  $N(\vec{P}_1) = P_1V_1$ . Суммарная мощность внешних сил:  $\sum N(F^e) = 7PV_C$ .

Составляем уравнение теоремы об изменении кинетического энергии си-  
стемы: 
$$
\frac{17P}{g}V_Ca_C = 7PV_C
$$
, откуда  $a_C = \frac{7}{17}g$  м/с<sup>2</sup>.

#### $5.5$

Рассмотрим движение катков отдельно, заменив невесомый стержень реакцией. Предположим, катки движутся направо (см. рис. 7.37). Уравнения движения катков:

$$
m_1 a_O = Q - F_{\text{cyl}}, \quad J_{1O} \varepsilon_1 = F_{\text{cyl}} r - M
$$

$$
m_2 a_C = -Q' - F_{\text{cyl}} + F \cos 30^\circ;
$$

$$
J_{2C} \varepsilon_2 = F_{\text{cyl}} 3r - Q' r.
$$

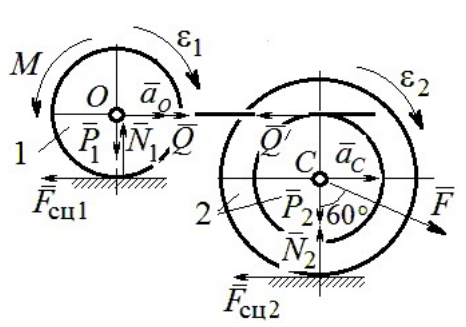

Рис. 7.37. Расчётная схема к упражнению 5.5

Здесь  $\vec{Q}$  – реакция невесомого стержня,  $|\vec{Q}| = |\vec{Q}'|$ ;  $\vec{F}_{\text{cnl}}$ ,  $\vec{F}_{\text{cnl}}$  – силы сцепления катков с поверхностями качения; моменты инерции катков  $J_{10} = \frac{m_1 r^2}{2}$ ,  $J_{2C} = m_2 i_2^2$ . Подставляя кинематические соотношения  $\varepsilon_2 = \frac{a_C}{3r}$ ;  $a_O = \frac{4}{3} a_C$ ;  $\epsilon_1 = \frac{4a_C}{3r}$ , с учётом данных задачи, получим систему уравнений:

 $\cdot$ ,

$$
\frac{4P}{3g}a_C = Q - F_{\text{cyl}}; \ \frac{2P}{3g}a_C = F_{\text{cyl}} - 4P;
$$
  

$$
\frac{2P}{g}a_C = -Q - F_{\text{cyl}} + P\sqrt{3}; \ \frac{4P}{3g}a_C = 3F_{\text{cyl}} - Q.
$$

Находим ускорение центра катка 2:  $a_C = \frac{3(3\sqrt{3}-16)g}{46} \approx -0.7g$ . Каток движется в противоположную сторону. Реакция стержня  $Q = 2.6P$ .

#### 5.6

Выделяем звенья механизма, заменяя действия нитей их реакциями. До-

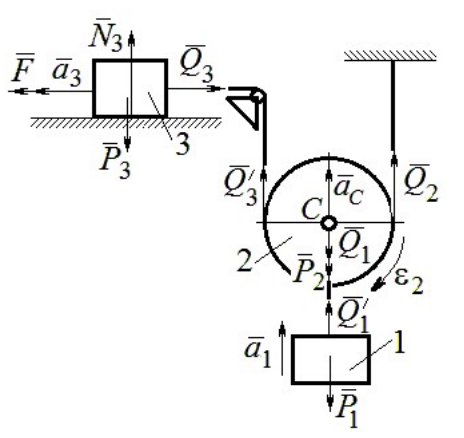

Рис. 7.38. Расчётная схема к упражнению 5.6

пустим, направления движений тел в системе соответствуют подъёму груза 1.

Уравнения движения тел:

$$
m_3 a_3 = F - Q_3, \ m_2 a_C = Q'_3 + Q_2 - P_2 - Q_1;
$$
  

$$
J_{2C} \varepsilon_2 = Q'_3 r - Q_2 r, \ m_1 a_1 = Q'_1 - P_1.
$$
  
C yuërom, uro  $|\vec{Q}_3| = |\vec{Q}'_3|, |\vec{Q}_1| = |\vec{Q}'_1|$ 

$$
a_C = a_1
$$
,  $a_3 = 2a_1$ ,  $\varepsilon_2 = \frac{a_1}{r}$ ,  $J_{2C} = \frac{m_2 r^2}{2}$ ,  $\text{mod}$ 

ставляя данные задачи, получим систему уравнений:

$$
2ma_1 = 2.5mg - Q_3; \ ma_1 = Q_3 + Q_2 - mg - Q_1;
$$
  

$$
ma_1 = Q_3 + Q_2 - mg - Q_1;
$$

$$
\frac{ma_1}{2} = Q_3 - Q_2; \ m_1a_1 = Q_1 - P_1.
$$

Решая систему, находим:  $a_1 = \frac{2}{17} g \approx 0,12g$ ;  $Q_3 = 2,26mg$ ;  $Q_2 = 2,15mg$ .

# 5.7

Заменяем действия нитей реакциями. Предположим, груз 1 спускается по наклонной плоскости. Уравнения движения тел:

$$
m_1a_1 = P_1\cos 30^\circ - Q_1
$$
;  $m_3a_3 = Q_3$ ;

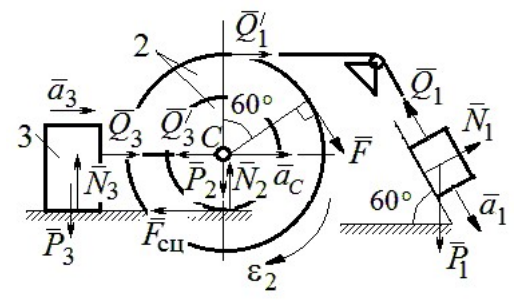

Рис. 7.39. Расчётная схема к упражнению 5.7

$$
m_2 a_C = Q_1' - Q_3' - F_{\text{cu}} + F_{\text{COS}} 60^\circ; \ J_{2C} \varepsilon_2 = Q_1' R + FR + F_{\text{cu}} r, \ J_{2C} = m_2 i_2^2.
$$

Соотношения ускорений:  $\varepsilon_2 = \frac{a_1}{R+r}$ ,  $a_C = \frac{a_1r}{R+r}$ ,  $a_3 = a_C$ . Подставляя данные задачи, с учётом, что модули сил  $Q'_1 = Q_1$  и  $Q'_3 = Q_3$ , получим систему уравнений:

$$
ma_1 = mg \frac{\sqrt{3}}{2} - Q_1; \ \frac{2}{3}ma_1 = Q_3; ma_1 = Q_1 - Q_3 - F_{\text{cu}} + \frac{1}{2}mg; 3ma_1 = 2Q_1 + 2mg + F_{\text{cu}}.
$$
  
Находим  $a_1 = \frac{3}{46} (5 + 3\sqrt{3})g \approx 0,44g; Q_1 = 0,21mg; Q_3 = 0,44mg.$ 

# 7.6. Ответы к упражнениям главы 6

#### $6.1$

Внешние силы, действующие на систему: силы тяжести –  $\vec{P}_1$ ,  $\vec{P}_2$ ,  $\vec{P}_3$  и реакции опор  $\vec{N}_3$ ,  $\vec{R}_3$ Приложим к телам системы, силы инерции  $\vec{R}_{1}^{\text{HH}}$ ,  $\vec{R}_2^{\text{HH}}$  (рис. 7.40, *a*). В соответствии с принципом Даламбера, полученная система сил находится в равновесии. Составляем условие равновесия системы сил в проекциях на горизонтальную и вертикальную оси:

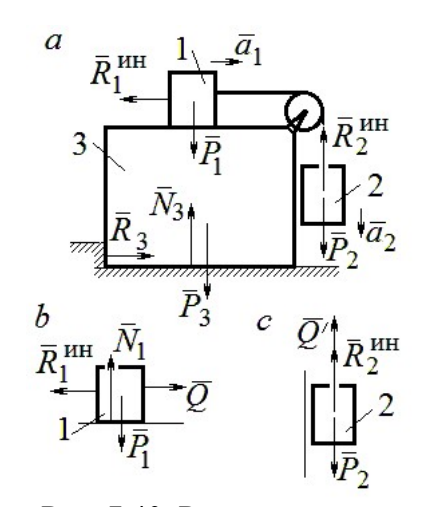

Рис. 7.40. Расчётная схема к упражнению 6.1

$$
R_3 - R_1^{\text{HH}} = 0
$$
,  $N_3 - P_3 - P_1 - P_2 + R_2^{\text{HH}} = 0$ .

Для вычисления сил инерции рассмотрим отдельно грузы 1 и 2, заменяя действие соединяющей их нити реакцией (рис. 7.40, b, c). Присоединим к грузам силы инерции и, применив принцип Даламбера, составим уравнения равновесия систем сил - для груза 1 в проекции на горизонтальную ось, для груза 2 - на вертикальную:

$$
Q - R_1^{\text{HH}} = 0 \, ; \, P_2 - Q' - R_2^{\text{HH}} = 0 \, ,
$$

где  $R_1^{\text{HH}} = m_1 a_1$ ,  $R_2^{\text{HH}} = m_2 a_2$ .

Решая полученную систему с учётом равенства модулей сил  $Q = Q'$  и грузов  $a_1 = a_2$ , находим ускорение грузов:  $a_1 = a_2 = 0.5g$ . Тогда ускорений давление призмы на горизонтальную поверхность:  $N_3 = 2.5mg$ .

 $6.2$ 

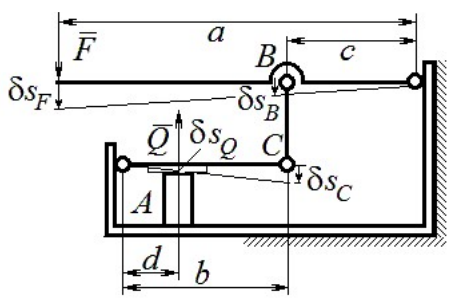

Рис. 7.41. Расчётная схема к упражнению 6.2

Активными силами в системе являются силы  $\vec{F}$  и  $\vec{Q}$ . Для равновесия системы необходимо и достаточно выполнения условия:  $\delta A(\vec{F}) + \delta A(\vec{Q}) = 0$  или  $F \delta s_F - Q \delta s_O = 0$ , где  $\delta s_F$  и  $\delta s_Q$  – возможные перемещения точек приложения сил  $\vec{F}$  и  $\vec{Q}$ .

Имеем соотношения:  $\frac{\delta s_F}{\delta s_B} = \frac{a}{c}$ ,  $\frac{\delta s_C}{\delta s_O} = \frac{b}{d}$ , где  $\delta s_B$  и  $\delta s_C$  – возможные пе-

ремещения точек B и C, причём  $\delta s_B = \delta s_C$ . Тогда  $\delta s_Q = \frac{cd}{ab} \delta s_F$  и сила, сжимаю-

щая деталь A под прессом, равна  $Q = \frac{ab}{cd}F$ .

6.3

Активными силами, совершающими работу при движении системы, являются силы тяжести  $\vec{P}_3$ ,  $\vec{P}_4$  и пары сил с моментами  $M_1$  и  $M_2$ . Связи идеальные.

Для равновесия системы необходимо и достаточно выполнения условия:

 $\delta A(\vec{P}_3) + \delta A(\vec{P}_4) + \delta A(M_1) + \delta A(M_2) = 0$  или

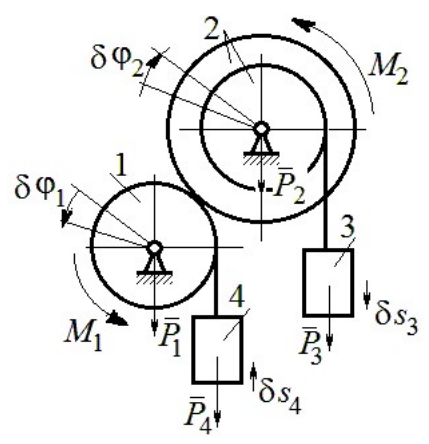

Рис. 7.42. Расчётная схема к упражнению 6.3

$$
P_3 \delta s_3 - P_4 \delta s_4 + M_1 \delta \varphi_1 - M_2 \delta \varphi_2 = 0,
$$

где  $\delta s_3$ ,  $\delta s_4$  – элементарные перемещения грузов 3, 4;  $\delta \varphi_1$ ,  $\delta \varphi_2$  – элементарные повороты валов 1 и 2. Выразим все перемещения через угол поворота вала 2:  $\delta s_3 = \delta \varphi_2 r$ ,  $\delta \varphi_1 = 3 \delta \varphi_2$ ,  $\delta s_4 = 3r \delta \varphi_2$  и подставим в уравнение равновесия. Получим:  $M_2 = 4 Pr$ .

## $6.4$

Система с идеальными связями. Активными силами являются силы тяжести  $\vec{P}_1$ ,  $\vec{P}_2$ ,  $\vec{P}_3$  и пара сил с момен-

том  $M_{\rm BP}$  (рис. 7.43).

Направления поворотов лисков и их угловые ускорения показаны на рис. 7.43 дуговыми стрелками  $\delta\varphi_1, \varepsilon_1$  и  $\delta\varphi_2, \varepsilon_2$ . Направления движения центра масс катка 2, гру-

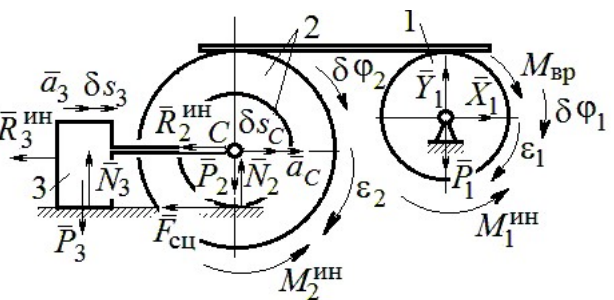

Рис. 7.43. Расчётная схема к упражнению 6.4

за 3 и их ускорения обозначены:  $\delta s_C$ ,  $a_C$  и  $\delta s_3$ ,  $a_3$ .

Кинематические соотношения между перемещениями и ускорениями:  $\delta s_C = \delta s_3, a_C = a_3, \delta \varphi_2 = \frac{\delta s_3}{r}, \epsilon_2 = \frac{a_3}{r}, \delta \varphi_1 = \frac{3\delta s_3}{r}, \epsilon_1 = \frac{3a_3}{r}.$ 

Присоединим к телам системы силы инерции.

инерции:  $R_3^{\text{HH}} = m_3 a_3 = m a_3$ ; Молули векторов главных сил

$$
R_2^{\text{HH}} = m_2 a_C = 2ma_3; \ M_2^{\text{HH}} = m_2 i_2^2 \varepsilon_2 = 4, 5 m r a_3; \ M_1^{\text{HH}} = \frac{m_1 R_1^2}{2} \varepsilon_1 = 1, 5 m r a_3.
$$

Элементарные работы активных сил:

$$
\sum \delta A(\vec{F}_k^{\text{aKT}}) = M_{\text{bp}} \delta \varphi_1 = (mg \sin \omega t) 3 \delta s_3.
$$

Элементарные работы сил инерции:

$$
\sum \delta A(\vec{R}_{k}^{\text{HH}}) = -R_{3}^{\text{HH}} \delta S_{3} - R_{2}^{\text{HH}} \delta S_{C} - M_{2}^{\text{HH}} \delta \varphi_{2} - M_{1}^{\text{HH}} \delta \varphi_{1} =
$$
  
= 
$$
-ma_{3} \delta S_{3} - 2ma_{3} \delta S_{3} - 4, 5ma_{3} \delta S_{3} - 1, 5ma_{3} 3 \delta S_{3} = -12ma_{3} \delta S_{3}.
$$

Общее уравнение динамики имеет вид:

$$
\sum \delta A(\vec{F}_k^{\text{aKT}}) + \sum \delta A(\vec{R}_k^{\text{HH}}) = m(3g\sin\omega t - 12a_3)\delta s_3 = 0.
$$

Ускорение груза 3:  $a_3 = 0.25$ gsin $\omega t$ , или  $\ddot{s}_3 = 0.25$ gsin $\omega t$ . Интегрируя дифференциальное уравнение с нулевыми начальными условиями, получим за-

кон движения груза: 
$$
s_3 = \frac{0,25g}{\omega} \left( t - \frac{1}{\omega} \sin \omega t \right)
$$
.

 $6.5$ 

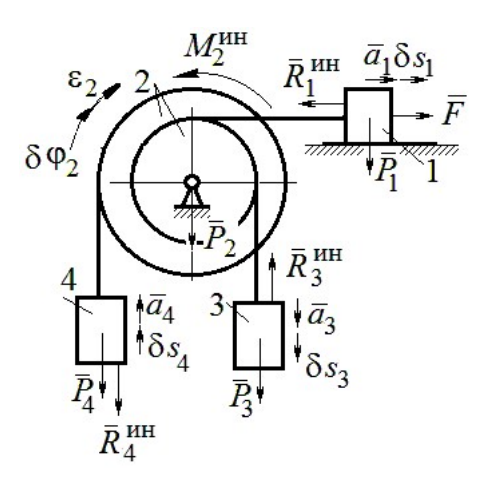

Система с идеальными связями. Активные силы и главные вектора сил инерции показаны на рис. 7.44.

Элементарные работы активных сил:  $\sum \delta A(\vec{F}_k^{\text{aKT}}) = F\delta s_1 + P_3 \delta s_3 - P_4 \delta s_4$  и сил инерции  $\sum \delta A(\vec{R}_{k}^{HH}) = -R_1^{HH} \delta S_1 - R_3^{HH} \delta S_3 - R_4^{HH} \delta S_4 - M_2^{HH} \delta \varphi_2$ где модули сил инерции:  $R_1^{\text{HH}} = \frac{P_1}{\sigma} a_1$ ,  $R_3^{\text{HH}} = \frac{P_3}{\sigma} a_3$ ,

Рис. 7.44. Расчётная схема к упражнению 6.5

$$
R_4^{\text{HH}} = \frac{P_1}{g} a_4, M_2^{\text{HH}} = \frac{P_2}{g} i_2^2 \varepsilon_2.
$$

Кинематические соотношения:  $\delta s_3 = \delta s_1$ ,  $a_3 = a_1$ ,  $\delta s_4 = 2\delta s_1$ ,  $a_4 = 2a_1$ ,  $\delta\varphi_2 = \frac{\delta s_1}{r}, \ \varepsilon_2 = \frac{a_1}{r}.$  Общее уравнение динамики:  $\sum \delta A(\vec{F}_k^{\text{aKT}}) + \sum \delta A(\vec{R}_k^{\text{HH}}) = P(t+1)\delta s_1 + P\delta s_1 - 2P\delta s_1 -\left(\frac{P}{\varrho}a_1\delta s_1 + \frac{P}{\varrho}a_1\delta s_1 + \frac{2P}{\varrho}2a_12\delta s_1 + \frac{2P}{\varrho}2r^2\frac{a_1}{r}\frac{\delta s_1}{r}\right) = P\left(t - \frac{14a_1}{g}\right)\delta s_1 = 0.$ Находим уравнение движения груза 3:  $a_3 = a_1 = \frac{1}{14}gt$ , или  $\ddot{x}_3 = \frac{1}{14}gt$ .

Проинтегрировав дифференциальное уравнение с нулевыми начальными условиями, получим закон движения груза 3:  $x_3 = \frac{1}{84}gt^3 \approx 0.012gt^3$ .

Рассматриваемая механическая система (рис. 7.45) имеет одну степень свободы. Уравнение Лагранжа:  $\frac{u}{\lambda} \left| \frac{\partial I}{\partial x} \right| - \frac{\partial I}{\partial y} = Q_x$  $\mathcal{X}$  $T$  $\dot{x}$  $T$ dt d  $=$  $\partial$  $\partial'$  $\vert$ J  $\setminus$  $\overline{\phantom{a}}$  $\setminus$  $\sqrt{2}$  $\partial$ .  $\partial'$  $\dot{x}$ , где  $T$  – кинетическая энер-

гия системы:  $Q_{\textit{\textbf{x}}}$  – обобщенная сила.

В качестве обобщённой координаты x выберем положение точки С относительно недеформированной пружины, отмеченной на рис. 7.45 величиной  $l_0$ . Обобщённая скорость  $\dot{x}$ .

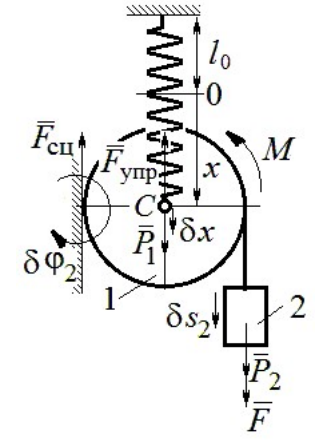

2  $\mathbf{1}$ 2  $1 = \frac{m_1 v_C + \frac{m_2}{2}}{2}$ 1 2 1  $T_1 = \frac{1}{2} m_1 V_C^2 + \frac{1}{2} J_{zC} \omega_1^2$ , где  $\omega_1$ ,  $V_C$  – угловая

Кинетическая энергия катка:

Рис. 7.45. Расчётная схема к упражнению 6.6

скорость катка и скорость его центра масс,  $V_C = \dot{x}$ ,  $\omega_1 = \frac{V_C}{r} = \frac{x}{r}$  $\dot{x}$ r  $\omega_1 = \frac{V_C}{V} = \frac{\dot{x}}{v}$ ; момент инер-

ции  $J_{zC} = \frac{1}{2} m_1 r^2$  $J_{zC} = \frac{1}{2} m_1 r^2$ . Кинетическая энергия груза 2:  $T_2 = \frac{1}{2} m_2 V_2^2$ 1  $T_2 = \frac{1}{2} m_2 V_2^2$ , где  $V_2$  – скорость груза 2,  $V_2 = 2V_C = 2\dot{x}$ . Кинетическая энергия системы, выраженная через обобщённую скорость:  $T = T_1 + T_2 = \frac{7P}{2g}\dot{x}^2$ 7  $\dot{x}$ g P  $T = T_1 + T_2 = \frac{1}{2} \dot{x}^2$ .

В произвольном положении системы, определяемом координатой  $x$ , дадим центру масс катка возможное перемещение  $\delta x$  (см. рис. 7.45). Элементарная работа активных сил  $\sum \delta A(F_{\rm K}) = P_1 \delta x - F_{\rm VHD} \delta x + (P_2 + F) \delta s_2 - M \delta \varphi_1$ . Полагая перемещения  $\delta s_2 = 2\delta x$ , r  $\delta x$  $\delta \varphi_1 = \frac{\alpha x}{r}$ , модуль силы упругости  $F_{\text{ymp}} = cx$  и с учётом данных задачи, получим  $\sum \delta A(F_{\kappa}) = (3P - cx) \delta x$ . Обобщённая сила  $Q_x = 3P - cx$ .

Уравнение Лагранжа 
$$
\frac{7P}{g} \ddot{x} = 3P - cx
$$
, или  $\ddot{x} + \frac{4g}{7r} x = \frac{3g}{7}$ .

Решение уравнения нулевыми условиями): начальными  $(c)$  $x = \frac{3}{4}r(1 - \cos\omega t)$ . Закон движения груза:  $s_2 = 2x = \frac{3}{2}r(1 - \cos\omega t)$ .

6.7

Рассматриваемая система имеет две степени свободы. Обобщённые координаты - расстояния  $x_1$ ,  $x_2$  соответственно до грузов 1 и 2, отсчитываемые

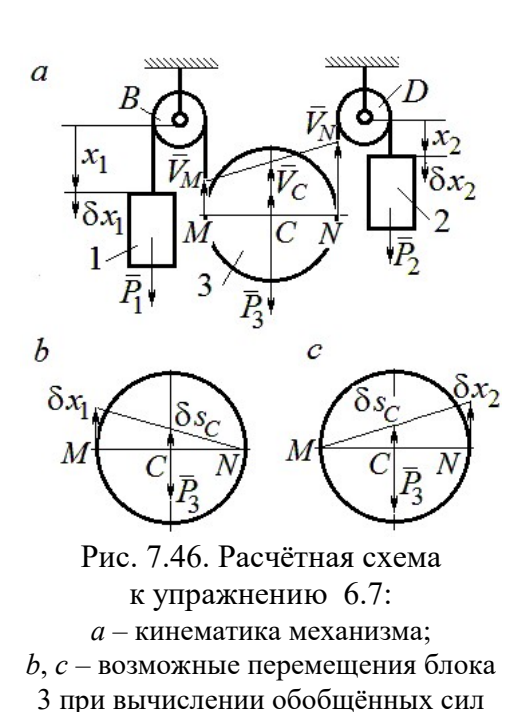

от неподвижных центров блоков В и D (рис. 7.46, а). Обобщённые скорости  $\dot{x}_1$ ,  $\dot{x}_2$ . Кинетическая энергия грузов и блока 3:

$$
T_1 = \frac{P_1 \dot{x}_1^2}{2g}, \ T_2 = \frac{P_2 \dot{x}_2^2}{2g};
$$

$$
T_3 = \frac{P_3}{2g} \left(\frac{\dot{x}_1 + \dot{x}_2}{2}\right)^2 + \frac{1}{2} \frac{P_3 r^2}{2g} \left(\frac{\dot{x}_2 - \dot{x}_1}{2r}\right)^2.
$$

Здесь учтено (см. рис. 7.46, *а*): что

$$
V_C = \frac{V_N + V_M}{2} = \frac{\dot{x}_2 + \dot{x}_1}{2};
$$
  

$$
\omega_2 = \frac{V_N - V_M}{2r} = \frac{\dot{x}_2 - \dot{x}_1}{2r}.
$$

Дадим системе возможное перемещение по координате  $x_1$ , оставляя координату  $x_2$  постоянной:  $\delta x_1 \neq 0$ ,  $\delta x_2 = 0$ . На этом перемещении сумма элементарных работ внешних сил (см. рис. 7.46, *а*, *b*):

$$
\sum \delta A(F_{\rm K}) = P_1 \delta x_1 - P_3 \delta s_C = \left( P_1 - \frac{1}{2} P_3 \right) \delta x_1
$$

Обобщённая сила  $Q_{x_1} = P_1 - \frac{1}{2}P_3$ .

Дадим системе другое независимое возможное перемещение - по координате  $x_2$ , так, что  $\delta x_1 = 0$ ,  $\delta x_2 \neq 0$ . При этом перемещении сумма элементарных работ внешних сил (см. рис. 7.46, *а*, *с*):

$$
\sum \delta A(F_{\rm K}) = P_2 \delta x_2 - P_3 \delta s_C = \left(P_2 - \frac{1}{2}P_3\right) \delta x_2.
$$

Обобщённая сила  $Q_{x_2} = P_2 - \frac{1}{2}P_3$ 1  $Q_{x_2} = P_2 - \frac{1}{2} P_3$ .

Уравнения Лагранжа

$$
\left(P_1 + \frac{3}{8}P_3\right)\frac{\ddot{x}_1}{g} + \frac{1}{8}P_3\frac{\ddot{x}_2}{g} = P_1 - \frac{1}{2}P_3, \ \frac{1}{8}P_3\frac{\ddot{x}_1}{g} + \left(P_2 + \frac{3}{8}P_3\right)\frac{\ddot{x}_2}{g} = P_2 - \frac{1}{2}P_3
$$
или  

$$
7\ddot{x}_1 + \ddot{x}_2 = 0, \ \ddot{x}_1 + 9\ddot{x}_2 = 2g.
$$

Ускорения грузов:  $\ddot{x}_1 = -\frac{1}{24}g$ 31 1  $\ddot{x}_1 = -\frac{1}{31}g, \ \ddot{x}_2 = \frac{7}{31}g$ 7  $\ddot{x}_2 = \frac{7}{21}g$ . Ускорение центра масс блока

2  $\ddot{x}_2 + \ddot{x}_1$  $\ddot{x}_C$  $\ddot{x}_2 + \ddot{x}_1$  $\ddot{x}_0$  $^{+}$  $=\frac{x_2 + x_1}{2} = \frac{0}{24}g$ 31 6 . Груз 1 и центр блока 3 движутся вверх, груз 2 – вниз. (Сравнить с задачей 70.)

# 6.8

Система с двумя степенями свободы. Обобщённые координаты:  $x_1$  – положение центра масс катка 1 (точки  $C_1$ ) относительно неподвижной вертикальной стены;  $x_2$  – положение центра масс катка 2 (точки  $C_2$ ) относительно подвижного края платформы.

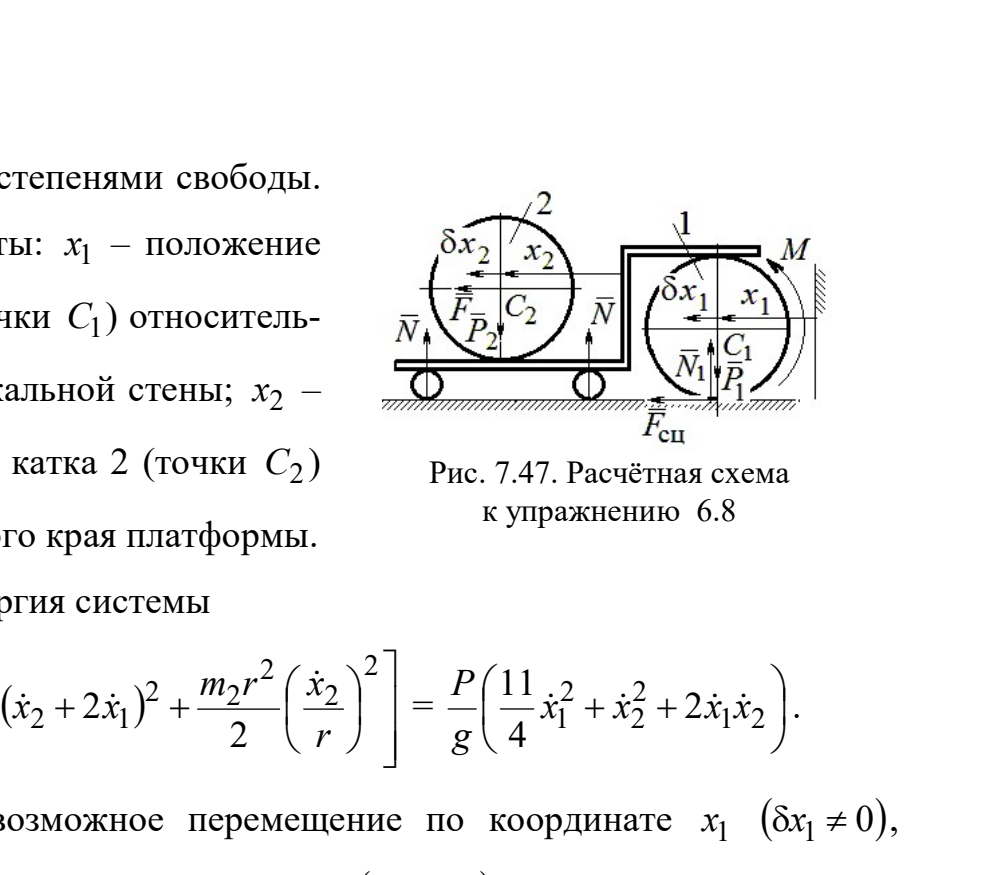

Рис. 7.47. Расчётная схема к упражнению 6.8

Кинетическая энергия системы

$$
T = \frac{3}{4}m_1\dot{x}_1^2 + \frac{1}{2}\left[m_2(\dot{x}_2 + 2\dot{x}_1)^2 + \frac{m_2r^2}{2}\left(\frac{\dot{x}_2}{r}\right)^2\right] = \frac{P}{g}\left(\frac{11}{4}\dot{x}_1^2 + \dot{x}_2^2 + 2\dot{x}_1\dot{x}_2\right).
$$

Дадим системе возможное перемещение по координате  $x_1$   $(\delta x_1 \neq 0)$ , оставляя другую координату  $x_2$  неизменной  $(\delta x_2 = 0)$ . Работу совершают момент М и сила  $\overline{F}$ . Суммарная работа

$$
\sum \delta A(F_{\rm K}) = M \delta \varphi_1 + F \delta s_{C_2} = M \frac{\delta x_1}{r} + F 2 \delta x_1 = 4P \delta x_1.
$$

Обобщённая сила  $Q_{x_1} = 4P$ .

При другом независимом возможном перемещении  $\delta x_1 = 0$ ,  $\delta x_2 \neq 0$  суммарная работа внешних сил  $\sum \delta A(F_{\kappa}) = F \delta x_2$  и обобщённая сила, соответствующая координате  $x_2$ , равна  $Q_{x_2} = P$ .  $\mathcal{L}_{x_1} = 4P$ .<br>
имом возможном перемещении  $\delta x_1 = 0$ ,  $\delta x_2 \neq 0$  суммар-<br>  $\sum \delta A(F_k) = F \delta x_2$  и обобщённая сила, соответствующая<br>  $\ddot{x}_1 + 2\ddot{x}_2 = P$ .<br>
a<br>  $\ddot{x}_1 + 2\ddot{x}_2 = 4P$ ,  $\frac{P}{g}(2\dot{x}_2 + 2\ddot{x}_1) = P$ , или<br>  $11\$ 

Уравнения Лагранжа

$$
\frac{P}{g} \left( \frac{11}{2} \ddot{x}_1 + 2 \ddot{x}_2 \right) = 4P, \frac{P}{g} (2 \ddot{x}_2 + 2 \ddot{x}_1) = P, \text{ with}
$$
  

$$
11 \ddot{x}_1 + 4 \ddot{x}_2 = 8g, 2 \ddot{x}_2 + 2 \ddot{x}_1 = g
$$

Ускорение центра катка 1  $\ddot{x}_1 = \frac{0}{5}g$ 7 6  $\ddot{x}_1 = \frac{9}{7}g$ . Тележка катится в направлении оси

 $x_1$ . Ускорение центра катка 2 относительно тележки  $\ddot{x}_2 = -\frac{3}{14}g$ 5  $\ddot{x}_2 = -\frac{3}{14}g$ . Закон относительного движения центра катка 2 при нулевых начальных условиях: 2  $2 = -\frac{1}{28}$ 5  $x_2 = -\frac{9}{20}gt^2$ . Каток катится к правому борту тележки.

# СПИСОК РЕКОМЕНДУЕМОЙ ЛИТЕРАТУРЫ

Бать М. И., Джанелидзе Г. Ю., Кельзон А. С. Теоретическая механика в примерах и задачах: Т. 1–2.– СПб.: Лань, 2010.

Бутенин Н. В., Лунц Я. Л., Меркин Д. Р. Курс теоретической механики: В 2-х томах.– М.: Наука, 2009.

Вебер Г. Э., Ляпцев, С. А. Лекции по теоретической механике. – Екатеринбург: Изд-во УГГУ, 2008.

Тарг С. М. Краткий курс теоретической механики: учебник для втузов. – М.: Высшая школа, 2010.

Учебное издание

Валерий Григорьевич Брагин Евгений Борисович Волков Юрий Михайлович Казаков

## ТЕОРЕТИЧЕСКАЯ МЕХАНИКА

Учебное пособие

Редактор Л.В. Устьянцева Компьютерная версия

Подписано в печать 26.10.2018 г. Бумага писчая. Формат бумаги 60×84 1/16. Гарнитура Times New Roman. Печать на ризографе. Печ. л. 15,625. Уч. изд. л. 10,5. Тираж экз. Заказ № Издательство УГГУ 620144, г. Екатеринбург, ул. Куйбышева, 30 Уральский государственный горный университет Отпечатано с оригинал-макета в лаборатории множительной техники УГГУ

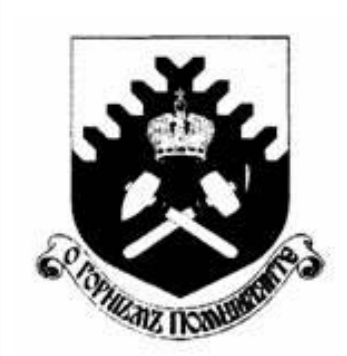

Министерство образования и науки РФ ФГБОУ ВО «Уральский государственный горный университет»

 $\overline{a}$ 

# Е. Б. Волков, Ю. М. Казаков

# ТЕОРЕТИЧЕСКАЯ МЕХАНИКА

Учебно-методическое пособие для самостоятельной работы студентов

> Екатеринбург 2017

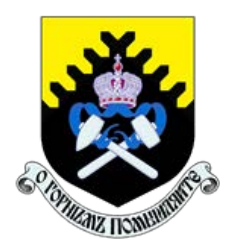

 Министерство образования и науки РФ ФГБОУ ВО «Уральский государственный горный университет»

ОДОБРЕНО

 Методической комиссией горно-механического факультета «15» декабря 2017 г. Председатель комиссии проф. В. П. Барановский

# Е. Б. Волков, Ю. М. Казаков

# ТЕОРЕТИЧЕСКАЯ МЕХАНИКА

Учебно-методическое пособие для самостоятельной работы студентов

Издание УГГУ Екатеринбург, 2017

## Рецензент: Н. М. Суслов, д-р техн. наук, заведующий кафедрой ГМК Уральского государственного горного университета

Учебно-методическое пособие рассмотрено на заседании кафедры технической механики от 19.12.2016 г. (протокол № 2) и рекомендовано для издания в УГГУ.

Печатается по решению Редакционно-издательского совета Уральского государственного горного университета.

#### Волков Е. Б., Казаков Ю. М.

В67 ТЕОРЕТИЧЕСКАЯ МЕХАНИКА: Учебно-методическое пособие для самостоятельной работы студентов. / Е. Б. Волков, Ю. М. Казаков, Уральский государственный горный университет. Екатеринбург: Изд-во УГГУ, 2017. 156 с.

Учебно-методическое пособие для самостоятельной работы студентов содержит краткие методические указания, контрольные задания и примеры выполнения заданий по темам: «Статика твердого тела. Равновесие произвольной плоской и пространственной систем сил», «Кинематика вращательного и плоскопараллельного движений твердого тела. Определение скоростей и ускорений точек твёрдого тела», «Сложное движение точки», «Динамика точки. Дифференциальные уравнения движения точки. Гармонические и вынужденные колебания точки. Применение теоремы об изменении кинетической энергии при исследовании движения точки», «Применение общих теорем динамики к исследованию движения механической системы», «Принципы механики. Применение общего уравнения динамики к исследованию движения механической системы», «Уравнения Лагранжа II рода».

Учебно-методическое пособие для студентов всех специальностей очной формы обучения.

> Волков Е. Б., Казаков Ю. М., 2017 Уральский государственный горный университет, 2017

# ОГЛАВЛЕНИЕ

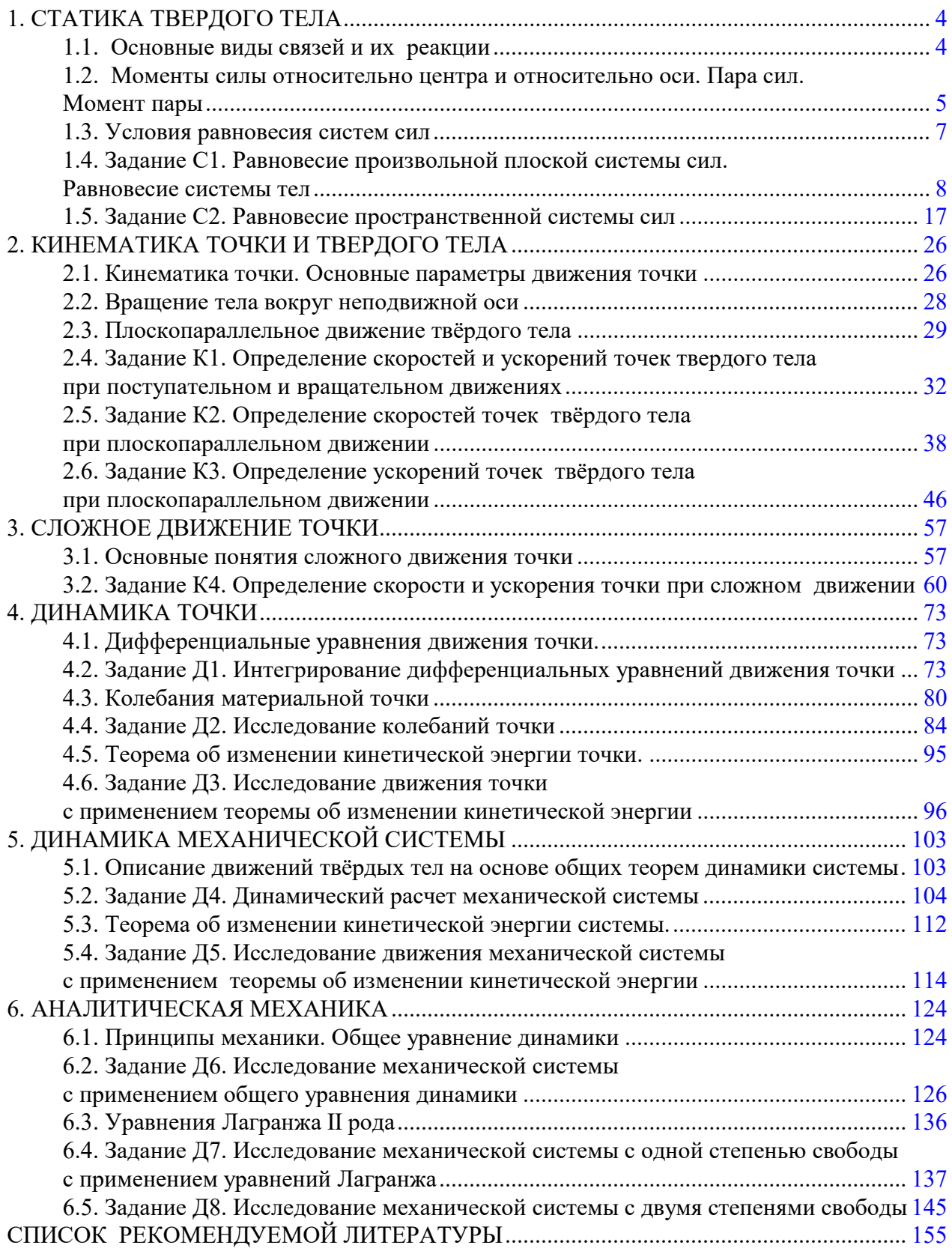
#### 1. СТАТИКА ТВЕРДОГО ТЕЛА

Статика представляет раздел теоретической механики, в котором изучаются условия равновесия твердых тел под действием системы сил.

#### 1.1. Основные виды связей и их реакции

Опора тела на гладкую плоскость (поверхность) без трения. Реакция приложена в точке касания и направлена перпендикулярно к общей касательной соприкасающихся поверхностей. При опоре углом, или на угол (рис. 1.1, а), реакция направлена по нормали к одной из поверхностей. Гибкая связь. Если на тело наложена связь в виде гибкой нерастяжимой нити (каната, троса), то реакция связи  $\overline{a}$  $T$ , равная натяжению нити, приложена к телу и направлена вдоль нити (рис. 1.1, b).

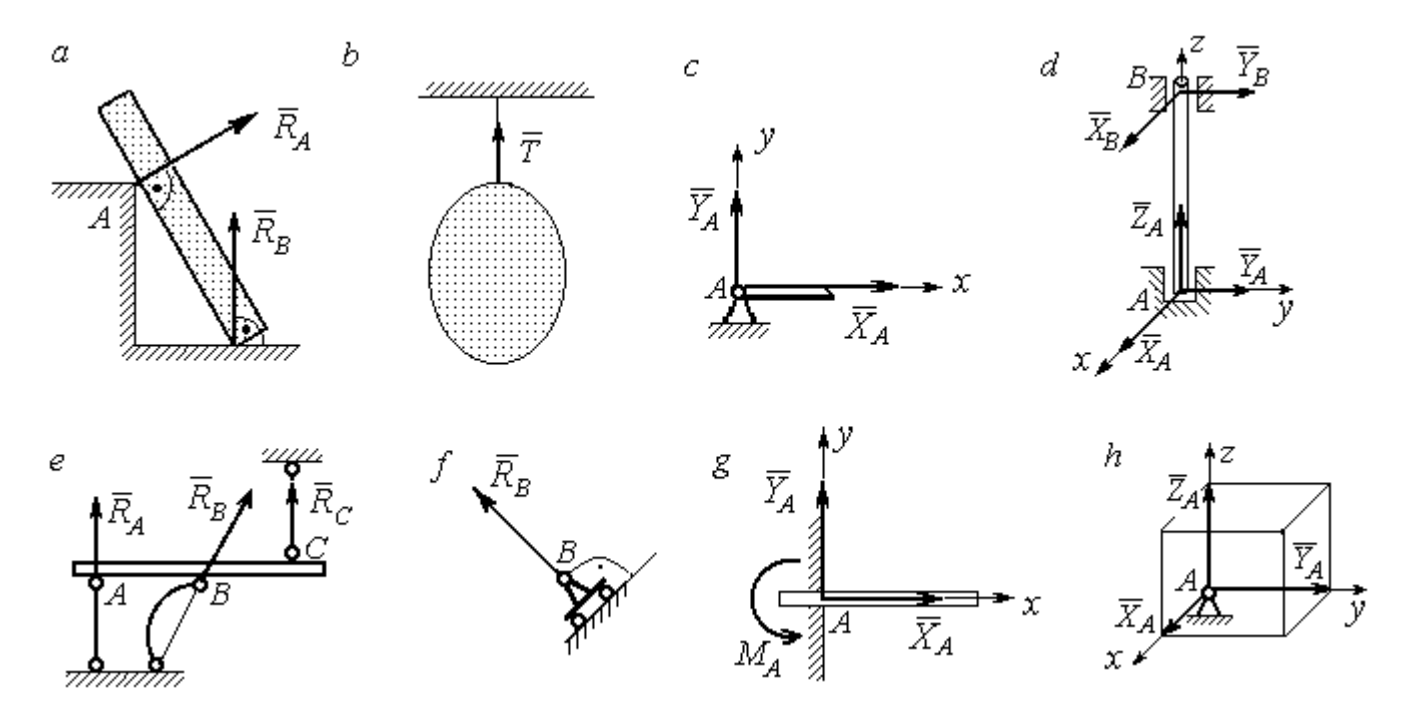

Рис. 1.1. Виды связей и их реакции:

а – реакция опоры тела на гладкую поверхность без трения;  $b$  – реакция связи гибкой нерастяжимой нити;  $c$  – реакция цилиндрического шарнира;  $d$  – реакция подшипника и подпятника;  $e$  – реакция невесомого стержня;  $f$  – реакция подвижной опоры;  $g$  – реакция жесткой заделки;  $h$  – реакция пространственного шарнира

Цилиндрический шарнир (подшипник) создает соединение, при котором одно тело может вращаться по отношению к другому. Реакция цилиндрического шарнира лежит в плоскости, перпендикулярной оси шарнира. При решении задач реакцию цилиндрического шарнира  $\,R_{A}\,$  $\rightarrow$  изображают ее составляющими  $\overline{X}_A$  $\overline{a}$ и  $Y_A$  $\rightarrow$ , взятыми по направлениям координатных осей (рис. 1.1,  $c$ ). Реакция подшипника  $R_{B}^{\phantom{\dag}}$  $\Rightarrow$  (рис. 1.1, d) также изображается своими составляющими  $\overline{X}_B$  $\rightarrow$ и  $Y_B$  $\rightarrow$ , взятыми по направлениям координатных осей в плоскости, перпендикулярной оси вращения подшипника. Величина реакции определяется по формуле:  $R_A = \sqrt{X_A^2 + Y_A^2}$  . Реакция прямолинейного невесомого стержня с шарнирными соединениями на краях направлена вдоль самого стержня, а криволинейного – вдоль линии, соединяющей точки крепления стержня (рис. 1.1,  $e$ ). Реакция подвижной опоры  $\,{R}_{B}\,$  $\rightarrow$ (рис.  $1.1, f$ ) направлена по нормали к поверхности, на которую опираются катки опоры. Жесткая заделка (рис. 1.1, g) препятствует не только линейным перемещениям тела, но и повороту. Реакция заделки состоит из силы реакции  $\overline{R}_{A}$  $\Rightarrow$  и пары сил с моментом  $\overline{M}_{\overline{A}}$ . При решении задач силу реакции жесткой заделки  $\overline{R}_{\overline{A}}$  $\rightarrow$  изображают ее составляющими  $\overline{X}_A$  $\rightarrow$ и  $\overline{Y}_A$  $\overline{a}$ , взятыми по направлениям координатных осей. Модуль реакции определяется по формуле  $R_A = \sqrt{X_A^2 + Y_A^2}$ . Виды связей и их реакции показаны на рис. 1.1.

# 1.2. Моменты силы относительно центра и относительно оси. Пара сил. Момент пары

Алгебраическим моментом силы  $F$  относительно центра  $O$   $\;M_{\textit{O}}(\vec{F})$  $\overline{\phantom{a}}$ , или просто моментом силы  $\overline{a}$  $F$ относительно центра  $O$ , называют взятое с соответствующим знаком произведение модуля силы  $\overline{a}$  $\overline{F}$  на кратчайшее расстояние h от центра  $O$  до линии действия силы:  $\overline{M}_O(\bar{F})$  =  $\pm F h$  $\overline{\phantom{a}}$ (рис. 1.2, а).

Величину  $h$  называют плечом силы. Момент силы относительно центра считается положительным, если сила стремится повернуть тело вокруг центра против хода часовой стрелки, и отрицательным – в обратном случае.

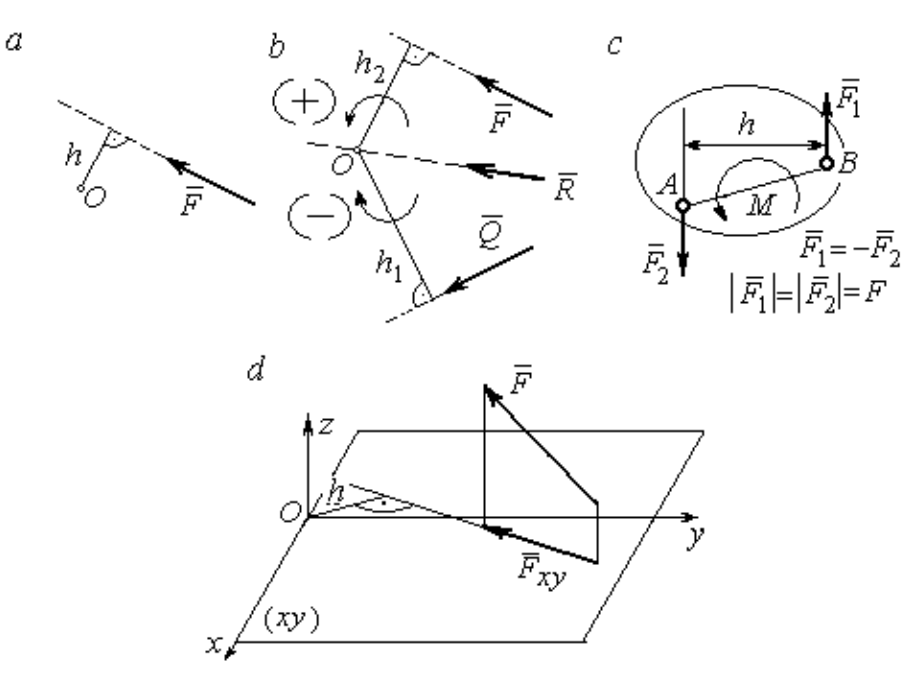

Рис. 1.2. Схемы для вычисления моментов сил:  $a, b$  – момент силы относительно центра;  $c$  – момент пары сил;  $d$  – момент силы относительно оси

На рис. 1.2,  $b$  показано, что момент силы  $\overline{\phantom{a}}$  $\vec{F}$  относительно центра  $O$  положительный, а момент силы  $\overline{a}$  $\overline{Q}$  относительно того же центра – отрицательный. Момент силы  $\overline{R}$  $\rightarrow$ относительно центра  $O$  равен нулю, так как линия действия этой силы проходит через центр  $O$  и плечо силы равно нулю.

**Парой сил,** или просто парой (рис.1.2, *с*), называют систему двух равных по модулю сил, параллельных, направленных в противоположные стороны и не лежащих на одной прямой. Алгебраическим моментом пары сил, или моментом пары, называют взятое со знаком плюс или минус произведение модуля одной из сил пары на плечо пары – кратчайшее расстояние между линиями действия ее сил. Правило знаков такое же, как и для момента силы. На рисунках пару часто изображают дуговой стрелкой, показывающей направление поворота твердого тела под действием пары (см. *М* на рис. 1.2, *с*).

Моментом силы относительно оси называют момент проекции этой силы на плоскость, перпендикулярную оси, относительно точки пересечения оси с этой плоскостью. На рис. 1.2,  $d$  показано вычисление момента силы  $F$  относительно оси z:  $M_z(\vec{F}) = F_{xy}h$ , где  $F_{xy}$  – проекция силы  $\vec{F}$  на плоскость *xy*, перпендикулярную оси z,  $h$  – плечо проекции  $F_{xy}$  относительно центра  $O$  – точки пересечения оси  $z$  и плоскости  $xOy$ .

# 1.3. Условия равновесия систем сил

Плоской системой сил называется система сил, расположенных в одной плоскости.

Основная форма условий равновесия плоской системы сил. Для равновесия плоской системы сил. приложенных к твердому телу, необходимо и достаточно, чтобы суммы проекций всех сил на каждую из двух осей прямоугольной системы координат, расположенной в плоскости действия сил, были равны нулю и сумма моментов сил относительно любого центра, находящегося в плоскости действия сил, также была равна нулю:

$$
\sum F_{kx} = 0
$$
,  $\sum F_{ky} = 0$ ,  $\sum M_A(\overline{F}_k) = 0$ ,

где  $F_{kx}$ ,  $F_{ky}$  – проекции всех сил на координатные оси;  $M_A(\vec{F}_k)$  – моменты всех сил относительно произвольно выбранного центра А.

Пространственной системой сил называется система сил, расположенных произвольно в пространстве.

Для равновесия пространственной системы сил необходимо и достаточно, чтобы суммы проекций всех сил на оси прямоугольной системы координат были равны нулю и суммы моментов всех сил относительно тех же осей также были равны нулю:

$$
\sum F_{kx} = 0
$$
,  $\sum F_{ky} = 0$ ,  $\sum F_{kz} = 0$ ,

$$
\sum M_x(\vec{F}_k) = 0
$$
,  $\sum M_y(\vec{F}_k) = 0$ ,  $\sum M_z(\vec{F}_k) = 0$ ,

где  $F_{kx}$ ,  $F_{ky}$ ,  $F_{kz}$  – проекции всех сил на координатные оси *x*, *y*, *z*;  $M_x(\vec{F}_k)$ ,  $M_{v}(\vec{F}_{k})$ ,  $M_{z}(\vec{F}_{k})$  – моменты всех сил относительно выбранных осей.

#### Равновесие систем тел

Связи, соединяющие части конструкции, называют внутренними, в отличие от внешних связей, скрепляющих конструкцию с внешними телами, не входящими в данную конструкцию. Одним из способов решения задач на равновесие сил, действующих на сочленённую конструкцию с внутренними связями, является разбиение конструкции на отдельные тела и составление уравнений равновесия для каждого из тел, входящих в конструкцию. При этом в уравнения равновесия должны входить только силы, непосредственно приложенные к тому телу, равновесие которого рассматривается.

# 1.4. Задание С1. Равновесие произвольной плоской системы сил. Равновесие системы тел

Каждый вариант задания включает две задачи по темам: «Равновесие произвольной плоской системы сил» и «Равновесие системы тел».

В задачах требуется определить реакции связей конструкции исходя из условия равновесия произвольной плоской системы сил. Весом стержневых подпорок, поддерживающих балочные конструкции, и блоков, через которые перекинуты невесомые нити, пренебречь.

Варианты заданий даны на рис.  $1.3 - 1.6$ . Исходные данные приведены в табл. 1.1. Из таблицы исходных данных выбираются значения тех параметров, которые указаны на схемах.

8

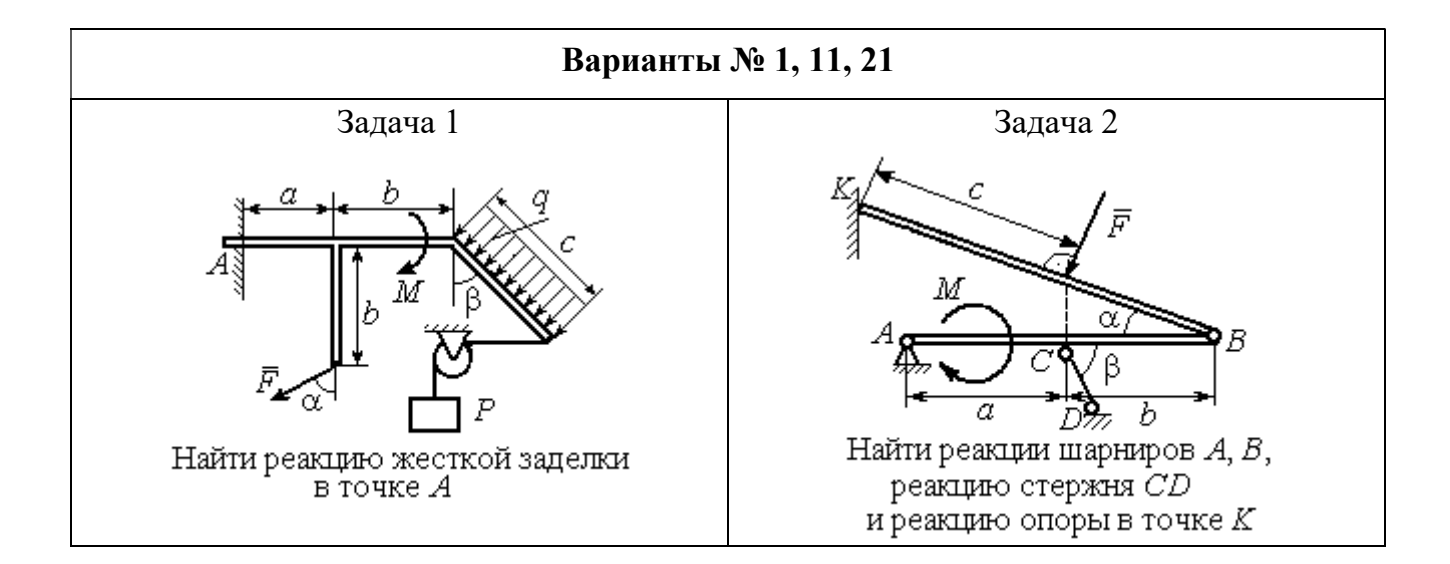

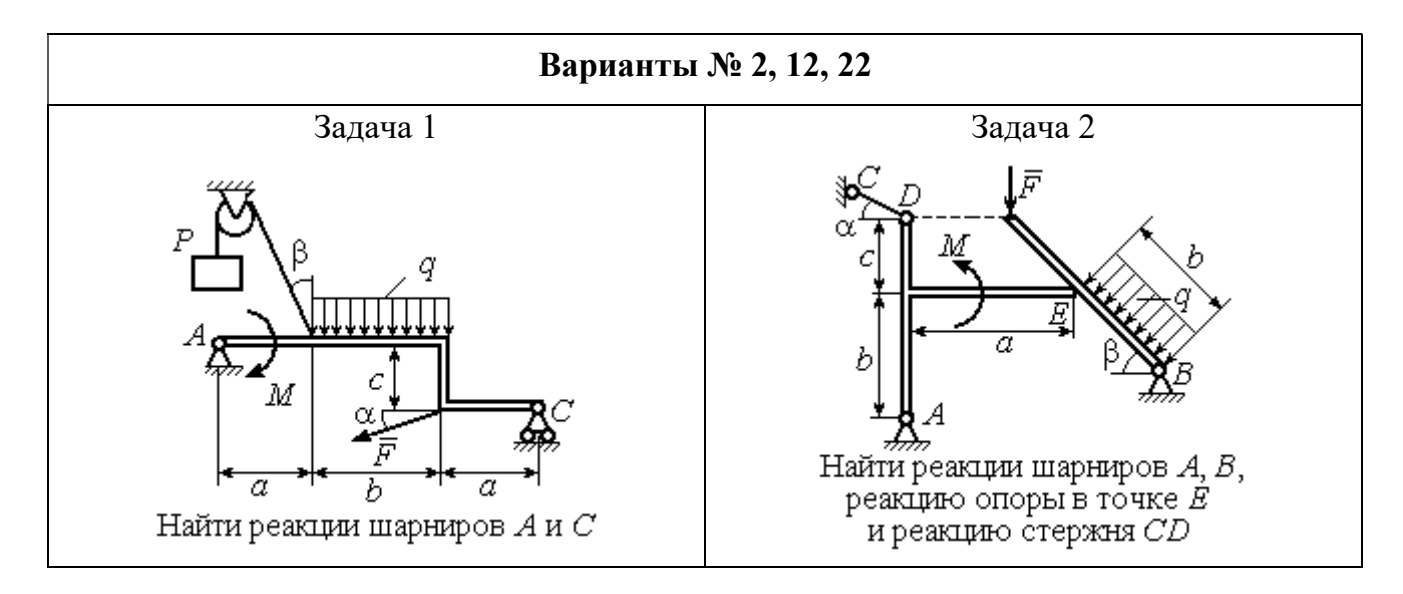

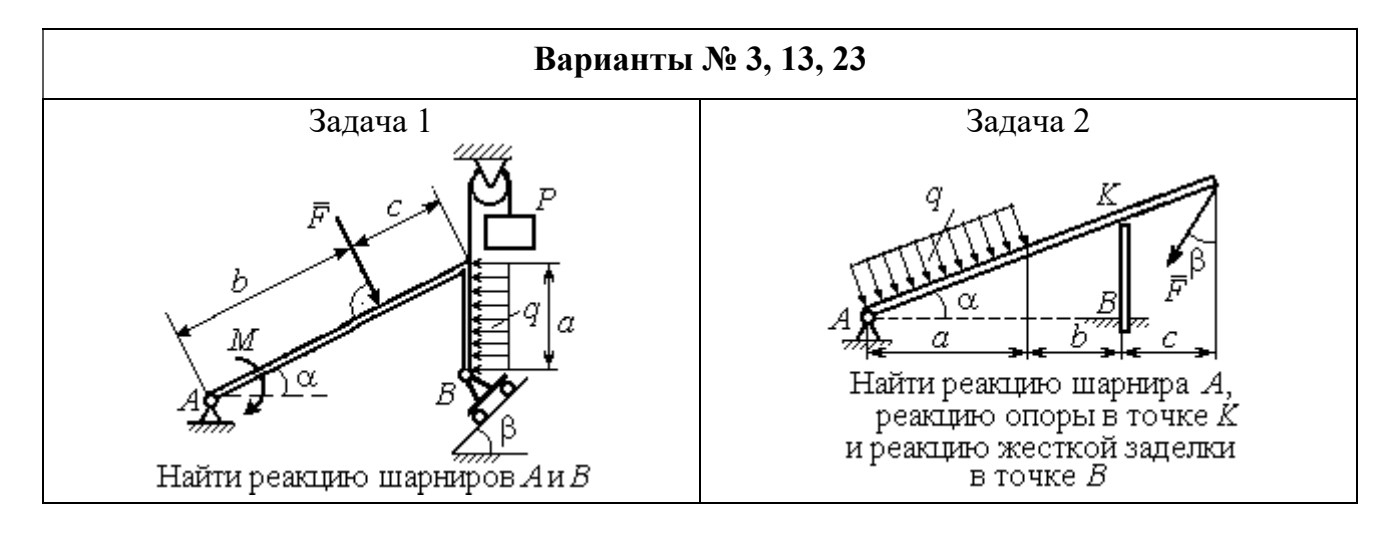

Рис. 1.3. Задание С1. Равновесие произвольной плоской системы сил. Равновесие системы тел. Номера вариантов задания  $1-3$ ,  $11-13$ ,  $21-23$ 

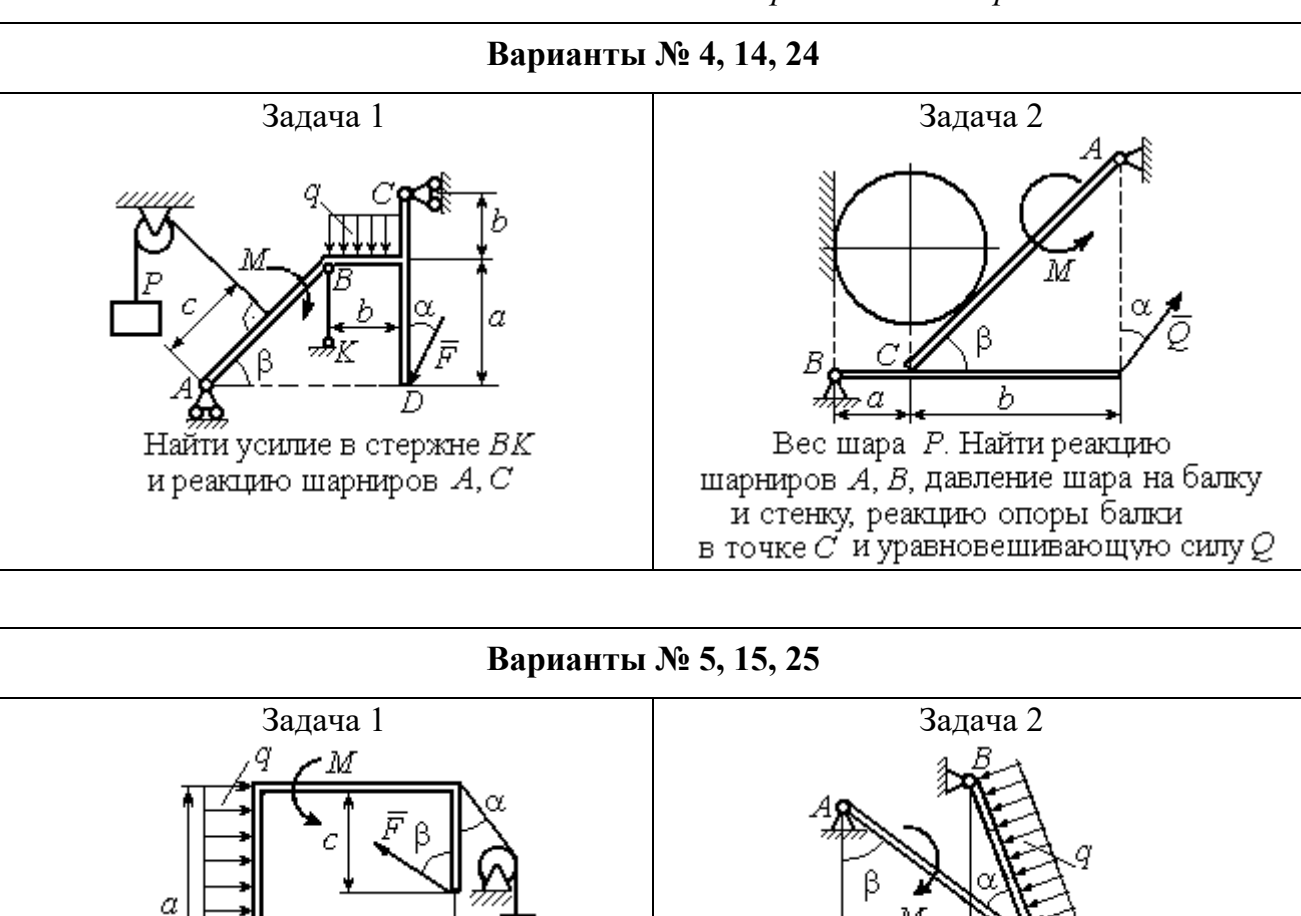

h

Найти реакцию жесткой заделки

в точке $\cal A$ 

 $\overline{a}$ 

Найти реакцию шарнирв А, В,

реакцию стержня CD

и реакцию опоры в точке К

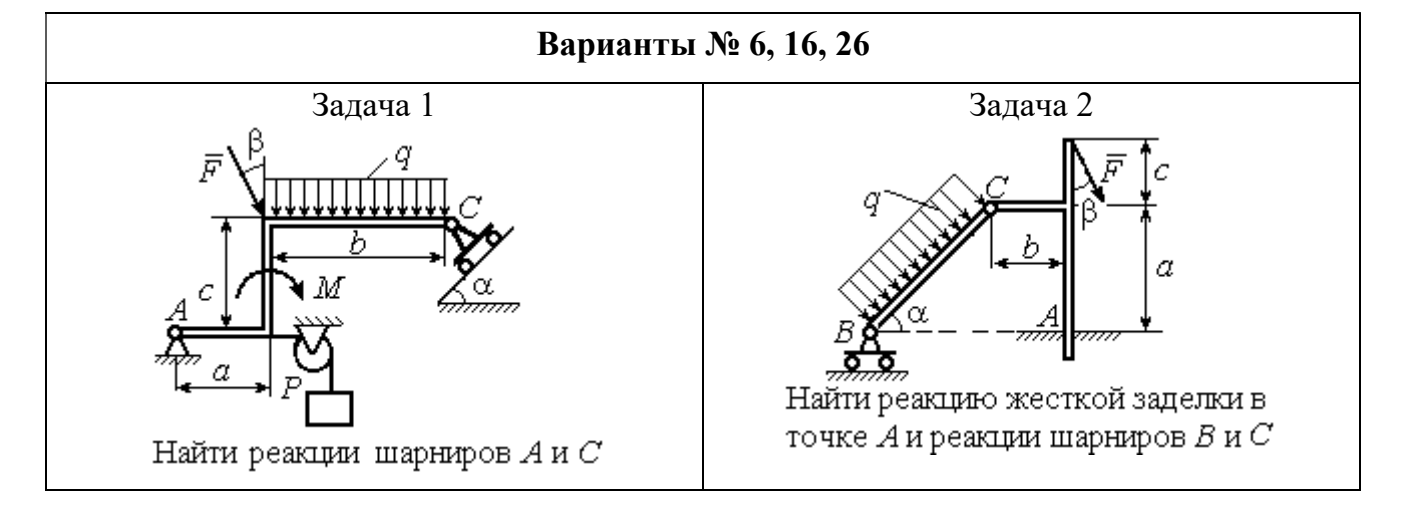

Рис. 1.4. Задание С1. Равновесие произвольной плоской системы сил. Равновесие системы тел. Номера вариантов задания 4 – 6, 14 – 16, 24 –26

Продолжение вариантов задания С1

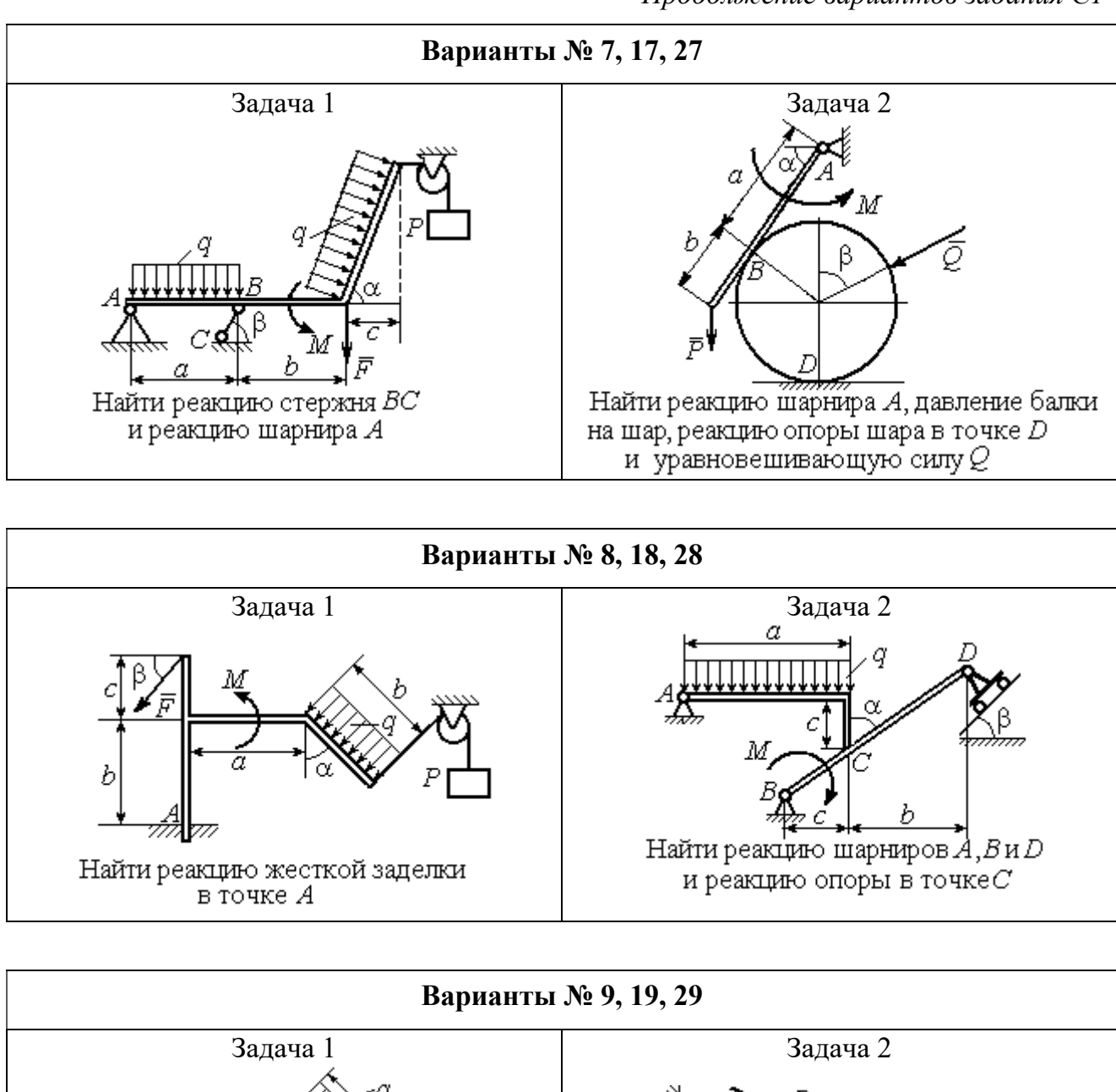

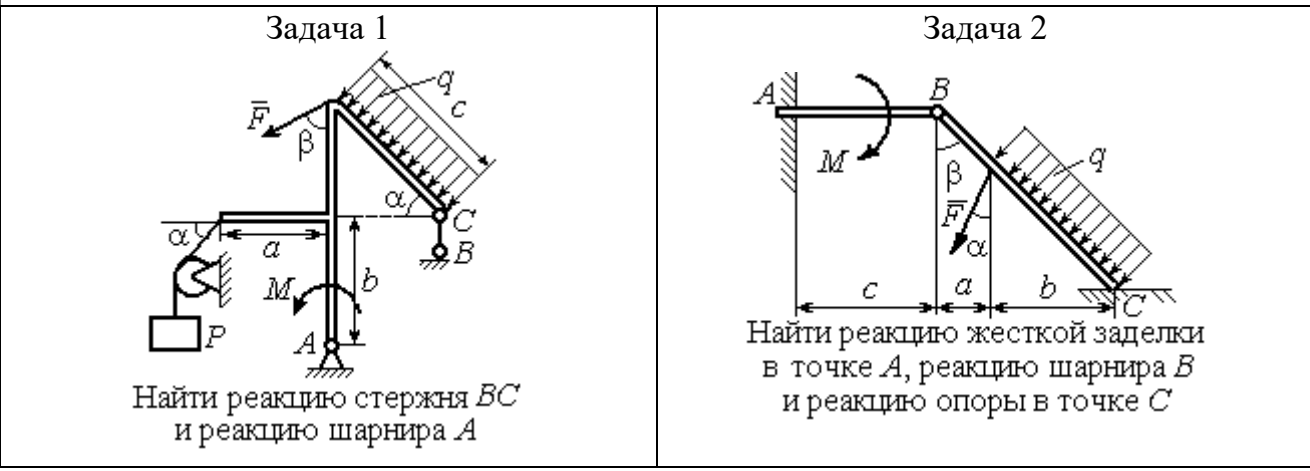

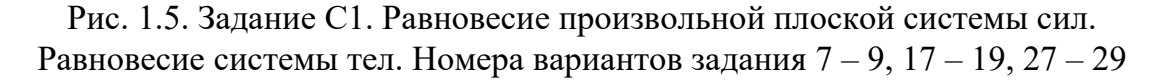

Окончание вариантов задания С1

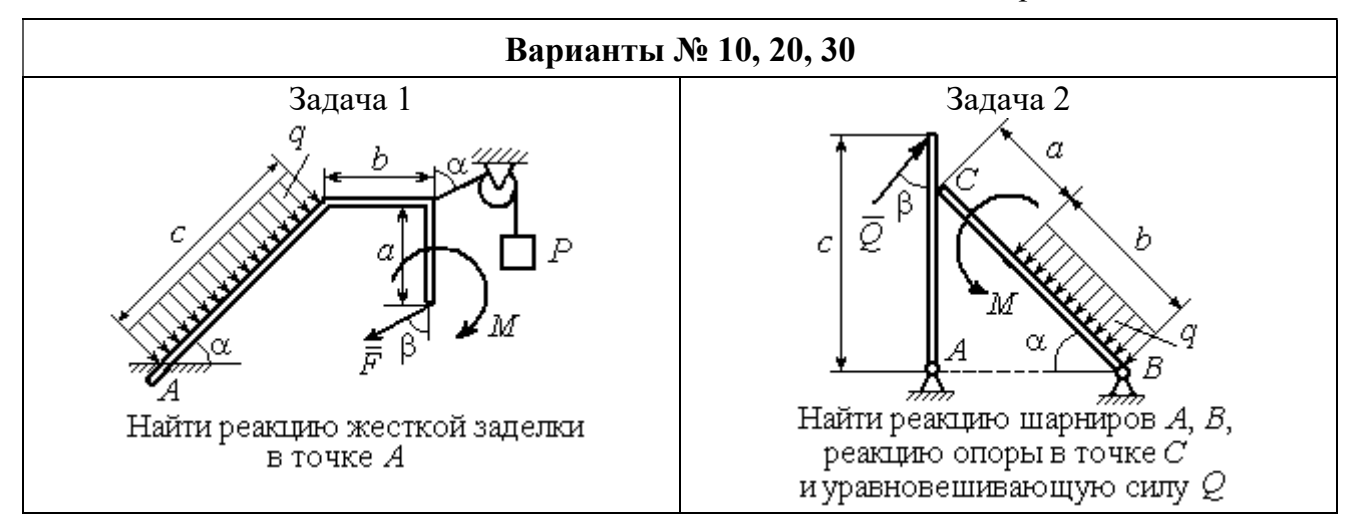

Рис. 1.6. Задание С1. Равновесие произвольной плоской системы сил. Равновесие системы тел. Номера вариантов задания 10, 20, 30

Таблица 1.1

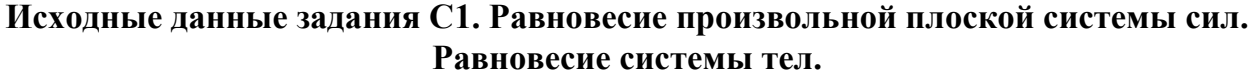

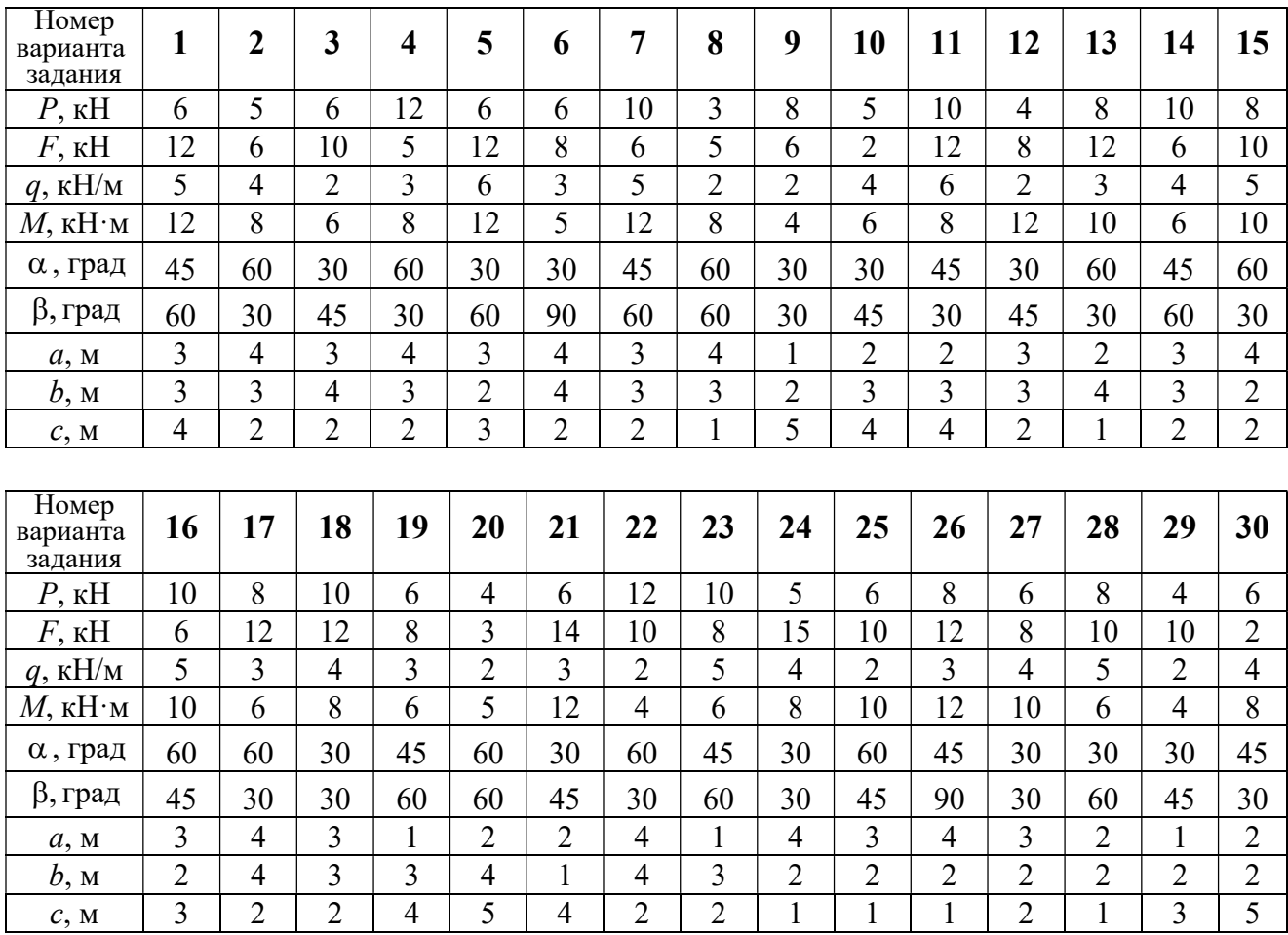

## Пример выполнения задания С1. Равновесие произвольной плоской системы сил. Равновесие системы тел.

**Задача** 1. Рама *ACE* (рис. 1.7) в точке *А* закреплена на цилиндрической шарнирной опоре, а в точке  $B$  поддерживается вертикальным невесомым

стержнем ВК. На раму действуют: пара с моментом  $M = 8$  Нм, сила  $F = 10$  Н, приложенная в точке  $D$  под углом  $60^{\circ}$  к раме, и равномерно распределенная нагрузка интенсивностью  $q = 2$  Н/м, приложенная на отрезке АВ. В точке Е под прямым углом к участку балки СЕ прикреплен трос, несущий груз  $P = 20$  Н. Пренебрегая весом балки, определить реакцию шарнира А и реакцию стержневой опоры  $BK$ , если  $a = 2$  м.

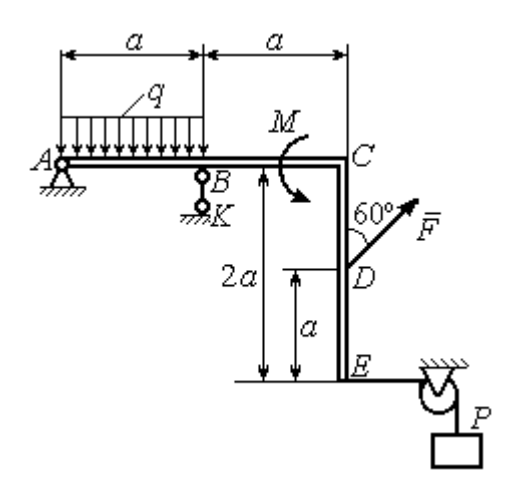

Рис. 1.7. Конструкция рамы

#### Решение

Выбираем систему координат  $xAy$ , например, как показано на рис. 1.8. Заменяем действие связей их реакциями. Изображаем реакцию шарнира А дву-

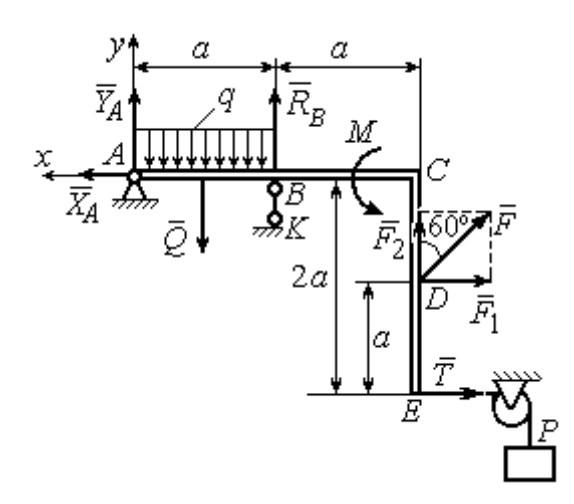

Рис. 1.8. Силы и реакции связей, действующие на раму при её равновесии

мя ее составляющими  $\tilde{X}_A$  $\rightarrow$ и  $\overline{Y}_A$  $\rightarrow$ , направленными вдоль горизонтальной и вертикальной осей (см. рис. 1.8). Реакция  $\vec{R}_B$  $\rightarrow$  невесомой стержневой опоры  $BK$  приложена в точке  $B$  и направлена вдоль стержня ВК. Заменяем распределенную нагрузку её равнодействующей  $\rightarrow$  $\overline{Q}$ . Сила  $\rightarrow$  $\overline{Q}$  приложена в середине отрезка АВ и по модулю равна

 $Q = qa = 4$  Н. Действие груза P на раму изображается реакцией  $\vec{T}$  $\overline{\phantom{a}}$ , равной по величине весу груза.

При равновесии рамы действующие на неё силы составляют уравновешенную произвольную плоскую систему. Условия равновесия системы сил имеют вид:  $\sum F_{kx} = 0$ ,  $\sum F_{ky} = 0$ ,  $\sum M_A(\vec{F}_k) = 0$ . Вычисляя проекции сил на оси х, у, и моменты сил относительно центра А, уравнения равновесия получим в виде:

$$
\sum F_{kx} = X_A - F \cos 30^\circ - T = 0, \quad \sum F_{ky} = Y_A - Q + R_B + F \cos 60^\circ = 0.
$$
  

$$
\sum M_A(\vec{F}_k) = -Q\frac{a}{2} + R_B a + M + F \cos 60^\circ \cdot 2a + F \cos 30^\circ \cdot a + T2a = 0.
$$

Здесь для вычисления момента силы  $\vec{F}$  относительно центра  $A$  использована теорема Вариньона:  $M_A(\vec{F}) = M_A(\vec{F}_1) + M_A(\vec{F}_2) = F_1 \cdot a + F_2 \cdot 2a$ , где  $F_1 = F \cos 30^\circ$ ,  $F_2 = F \cos 60^\circ$  (cm. pnc. 1.8).

Подставляя в уравнения равновесия исходные данные задачи, получим систему уравнений относительно неизвестных  $X_A, Y_A, R_B$ :

$$
X_A - 28,66 = 0
$$
,  $Y_A + R_B + 1 = 0$ ,  $R_B \cdot 2 + 121,32 = 0$ .

Решая систему, найдем  $X_A$  = 28,66 H,  $Y_A$  = 59,66 H,  $R_B$  = - 60,66 H.

Отрицательное значение величины  $R_B$  означает, что фактическое направление реакции  $R_R$  стержневой опоры  $BK$  противоположно направлению, показанному на рис. 1.8. Численное значение реакции шарнира

$$
R_A = \sqrt{X_A^2 + Y_A^2} = \sqrt{28,66^2 + 59,66^2} = 66,18 \text{ H}.
$$

Задача 2. Балка ABLC с вертикальной частью AB и горизонтальной перекладиной LC закреплена в точке A с помощью жесткой заделки (рис. 1.9). Наклонная балка EC с углом наклона к горизонту 60° в точке С шарнирно прикреплена к горизонтальной перекладине *CL*, а в точке *E* закреплена на шарнирно-подвижной опоре, установленной на горизонтальной поверхности. На конструкцию действуют равномерно распределенная на отрезках BL и DE нагрузка с одинаковой интенсивностью  $q = 2$  кН/м, сила  $\vec{F}$ , приложенная в точке D перпендикулярно балке EC и равная по величине  $F = 10$  кH, и пара сил с моментом  $M = 5$  кН $\cdot$ м. Определить реакцию жесткой заделки А и реакции шарниров  $C$  и  $E$ , если  $a = 2$  м.

#### Решение

Разделяем систему на две части по шарниру С и рассмотрим равновесие балок ABLC и ЕС отдельно. Изобразим обе балки и расставим внешние силы и реакции связей (рис. 1.10). Рассмотрим балку  $ABLC$  (рис. 1.10, *а*). Заменим распределенную нагрузку эквивалентной силой  $\vec{Q}_1$ , приложенной в середине отрезка BL, направленной в сторону действия нагрузки и равной  $Q_1 = q \cdot a = 4$ 

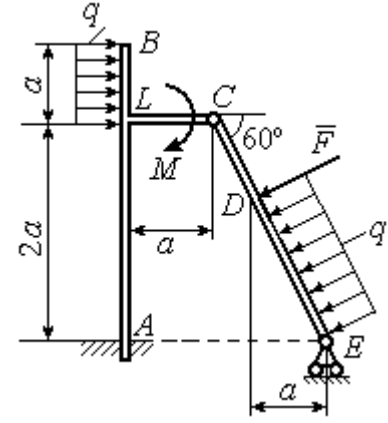

Рис. 1.9. Равновесие конструкции двух балок, соединённых шарниром

кН. Кроме силы  $\vec{Q}_1$  и пары сил с моментом  $M$  на балку действуют реакция

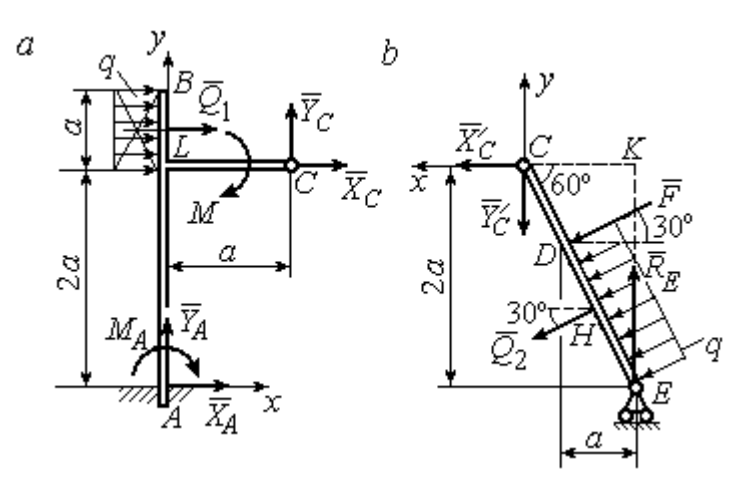

Рис. 1.10. Равновесие частей конструкции:  $a$  - силы и реакции связей, действующие на балку ABLC; b - силы и реакции связей, действующие на балку  $CE$ 

жёсткой заделки в точке  $A$ , имеющая своими составляющими силы  $\vec{X}_A$ ,  $\vec{Y}_A$  и пару сил с моментом  $M_A$ , а также реакция шарнира С, разложенная на составля- $\vec{X}_C$ ,  $\vec{Y}_C$ ющие  $(c_{M.})$ рис. 1.10, а). Действующие на раму силы составляют уравновешенную плоскую

систему сил. Выберем систему координат *хА*у, как показано на рис. 1.10, *а*, и составим уравнения равновесия:

$$
\sum F_{kx} = X_A + Q_1 + X_C = 0, \quad \sum F_{ky} = Y_A + Y_C = 0,
$$
  

$$
\sum M_A (\vec{F}_k) = -M_A - Q_1 \cdot \left(2a + \frac{a}{2}\right) - M + Y_C a - X_C 2a = 0.
$$

Рассмотрим равновесие балки ЕС. Заменим равномерную нагрузку эквивалентной силой  $\vec{Q}_2$ , приложенной в середине отрезка ED, направленной в сторону действия нагрузки и равной по модулю  $Q_2 = q \cdot 2a = 8$ кН. На балку кроме сил  $\vec{Q}_2$ ,  $\vec{F}$  действуют реакции связей:  $\vec{R}_E$  – реакция шарнирно-подвижной опоры в точке  $E$  и  $\vec{X}'_C$ ,  $\vec{Y}'_C$  – составляющие реакции шарнира  $C$ . Силы  $\vec{X}'_C$ ,  $\vec{Y}'_C$ направлены противоположно силам  $\vec{X}_C$ ,  $\vec{Y}_C$  и равны им по модулю  $X_C = X_C'$ ,  $Y_C = Y_C'$  (см. рис. 1.10, *a*, *b*). Действующие на балку *EC* силы образуют плоскую уравновешенную систему сил. Выберем систему координат  $xCy$ , как показано на рис. 1.10, b, и составим уравнения равновесия. При этом центром, относительно которого будем считать моменты сил, выберем точку С. Получим:

$$
\sum F_{kx} = Q_2 \sin 60^\circ + F \cos 30^\circ + \vec{X}_C' = 0, \ \sum F_{ky} = R_E - Q_2 \cos 60^\circ - F \sin 30^\circ - Y_C' = 0,
$$

$$
\sum M_C (\vec{F}_k) = -F \cdot CD - Q_2 \cdot CH + R_E \cdot CK = 0.
$$

Здесь плечи сил:  $CD = \frac{2a}{\cos 30^{\circ}} - 2a$ ,  $CH = \frac{2a}{\cos 30^{\circ}} - a$ ,  $CK = 2atg30^{\circ}$ . Заменяя в

уравнениях величины  $X'_C$  на  $X_C$ , а  $Y'_C$  на  $Y_C$  и подставляя исходные данные, получим систему уравнений:

$$
X_A + X_C + 4 = 0
$$
,  $Y_A + Y_C = 0$ ,  $-M_A - 4X_C + 2Y_C - 25 = 0$ ,  
 $X_C + 15,59 = 0$ ,  $-Y_C + R_E - 9 = 0$ ,  $2,31R_E - 27,14 = 0$ ,

откуда найдём величины реакции жесткой заделки и реакции шарниров:

$$
X_A
$$
 = 11,59 kH,  $Y_A$  = -2,76 kH,  $M_A$  = 42,87 kH·M,  
 $X_C$  = -15,59 kH,  $Y_C$  = 2,76 kH,  $R_F$  = 11,76 kH.

Модули реакций жесткой заделки А и шарнира С:

$$
R_A = \sqrt{X_A^2 + Y_A^2} = 11,91
$$
 kH,  $R_C = \sqrt{X_C^2 + Y_C^2} = 15,83$  kH.

#### 1.5. Задание С2. Равновесие пространственной системы сил

В заданиях рассматривается равновесие однородной плиты или вала (прямого или с «ломаной» осью) с насаженным на него шкивом.

Вал закреплен подпятником и подшипником и удерживается в равновесии. На вал действуют сила  $F,$  $\overline{a}$ пара сил с моментом  $M$  и сила  $\overline{P}$  $\rightarrow$ . На шкив вала намотана нить, к свободному концу которой, перекинутому через невесомый блок, подвешен груз весом Q. Для вала определить реакции подшипника и подпятника и величину уравновешивающей силы  $O$  (или момента  $M$ ).

Плита весом  $P$  закреплена пространственным шарниром, подшипником и удерживается в заданном положении невесомым стержнем. На плиту действуют силы  $\overline{F}$  $\overline{\phantom{a}}$ , Q  $\rightarrow$  и пара сил с моментом М. Для плиты найти реакции сферического и цилиндрического шарниров и реакцию стержня.

Варианты задания даны на рис. 1.11 – 1.13. Исходные данные для выполнения задания приведены в табл. 1.2.

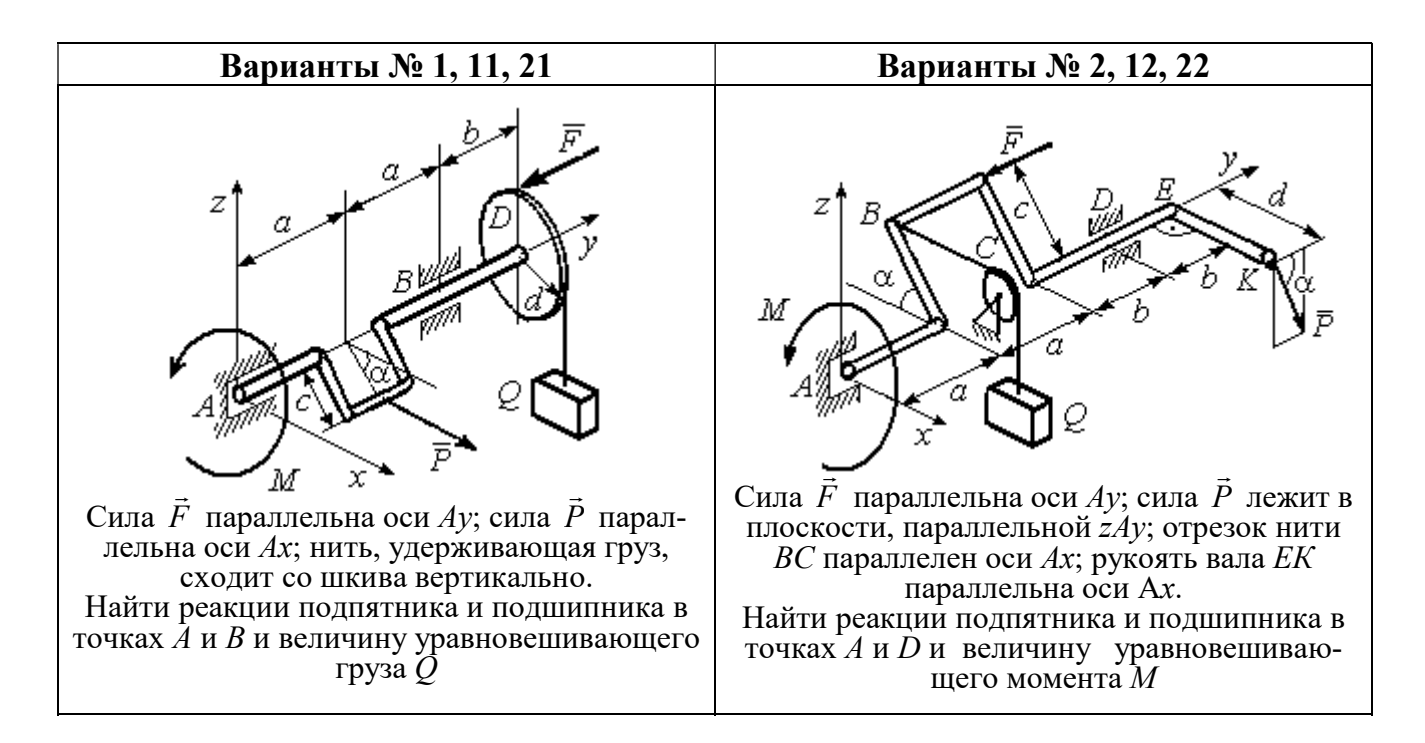

Рис. 1.11. Задание С2. Равновесие пространственной системы сил. Номера вариантов задания 1 – 2, 11 – 12, 21 – 22

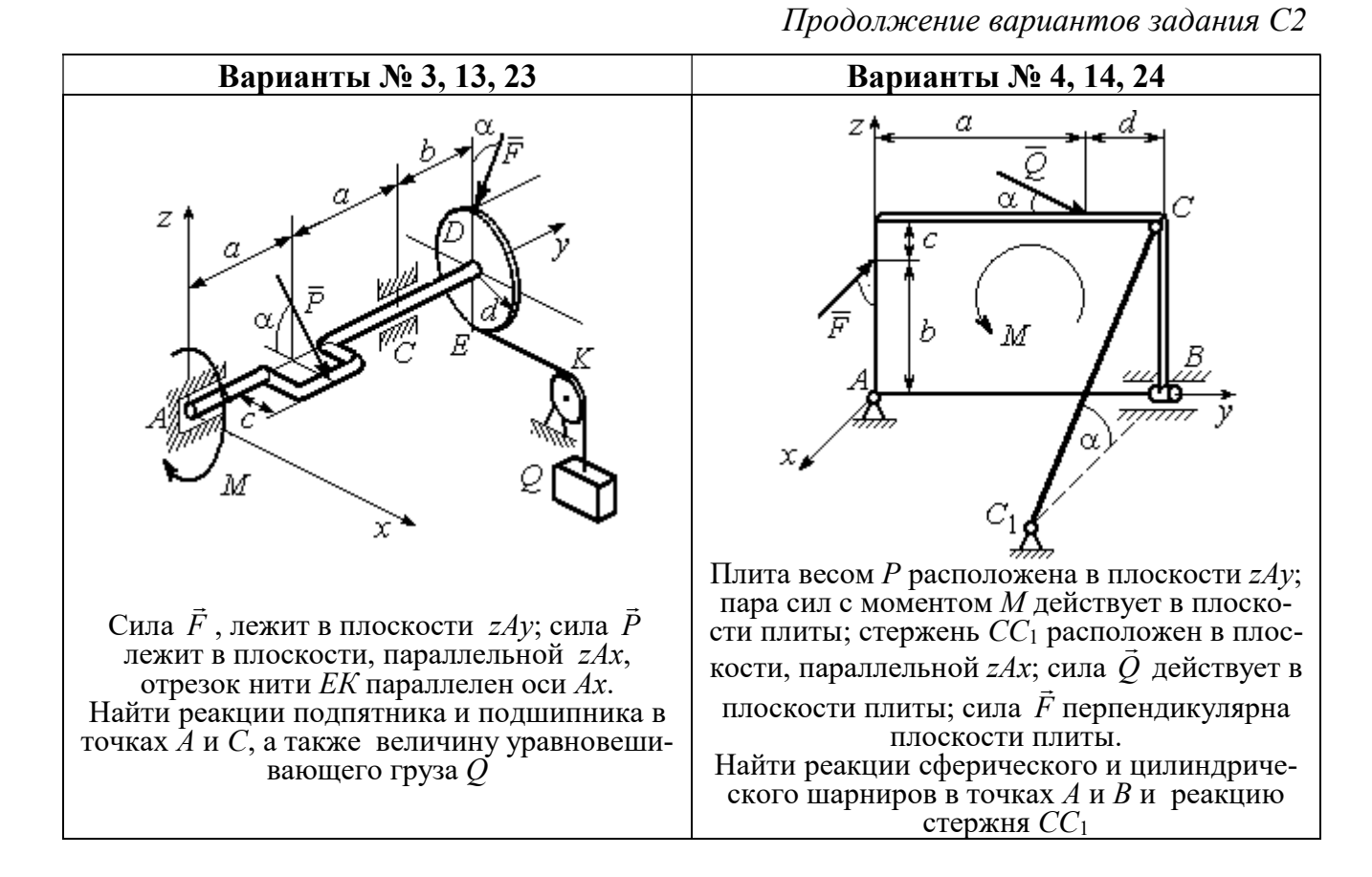

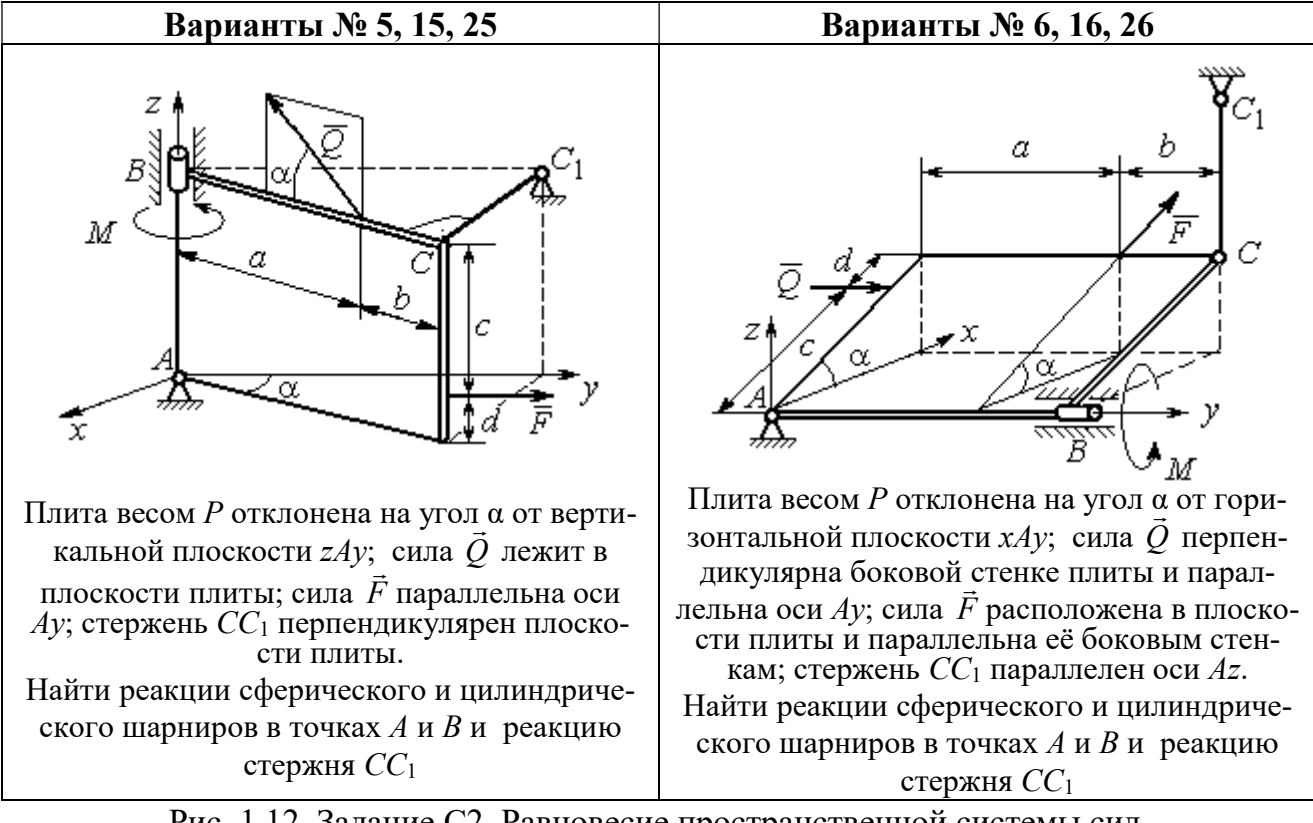

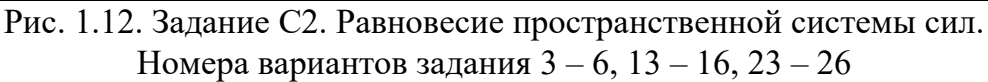

Окончание вариантов задания С2

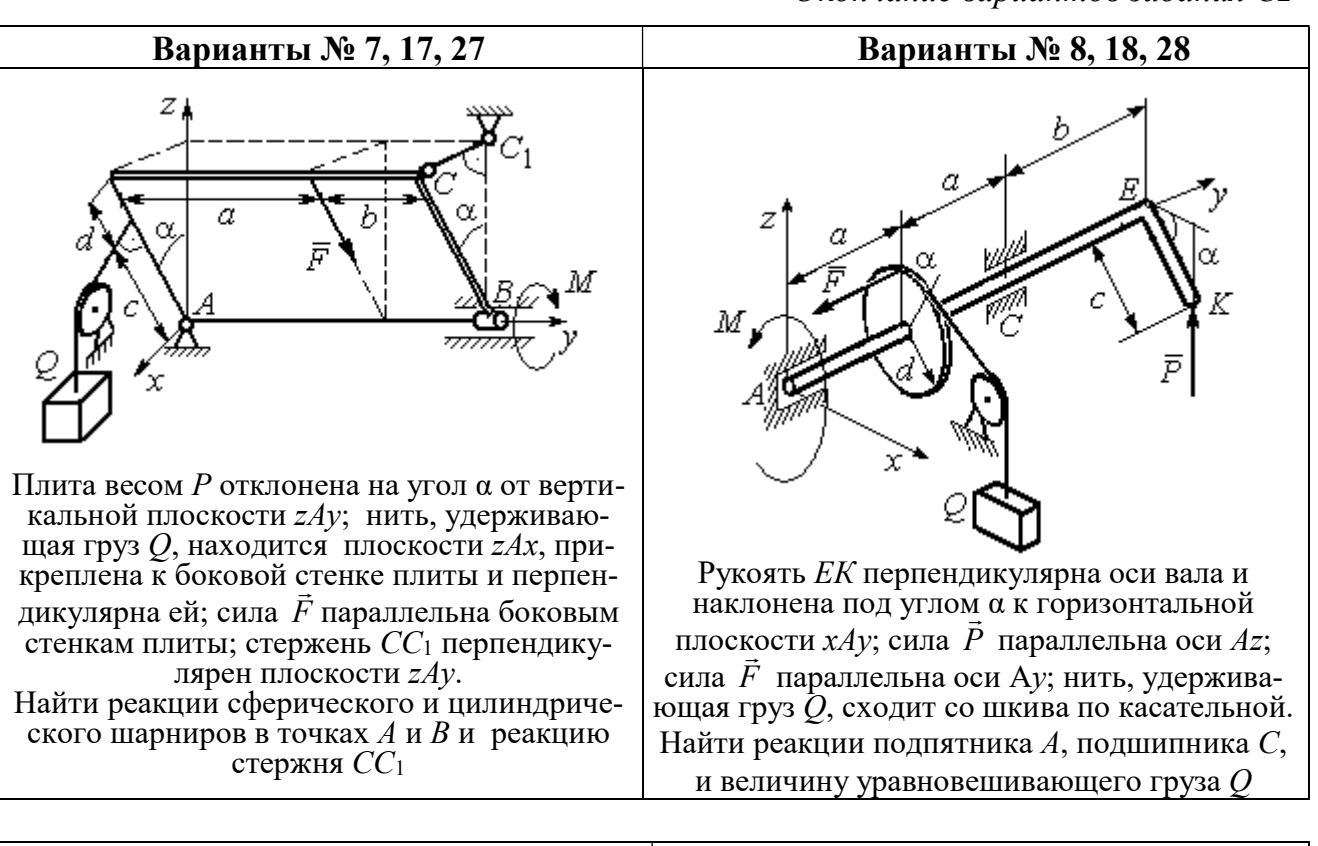

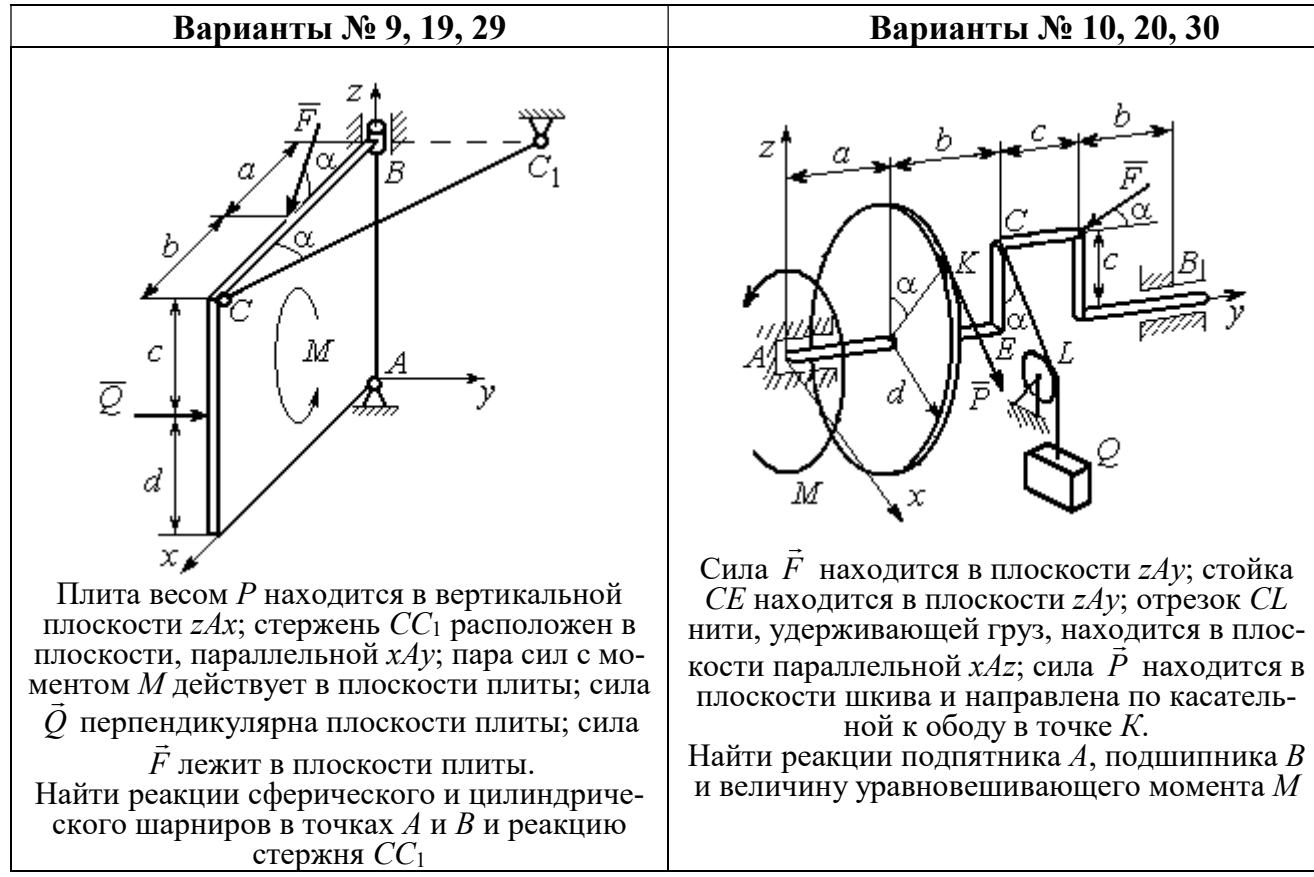

Рис. 1.13. Задание С2. Равновесие пространственной системы сил. Номера вариантов задания  $7 - 10$ ,  $17 - 20$ ,  $27 - 30$ 

# Таблица 1.2

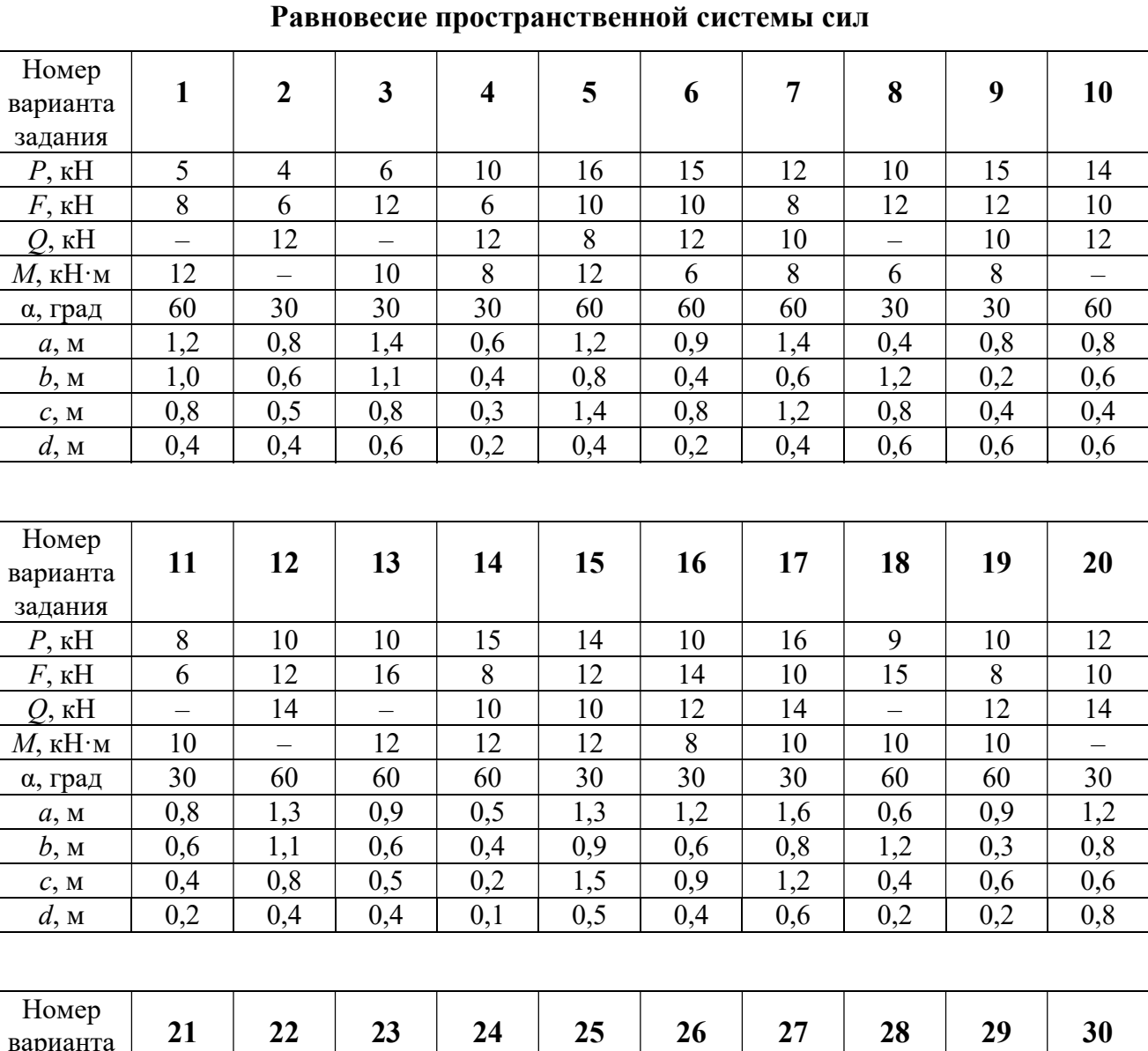

# Исходные данные для задания С2.

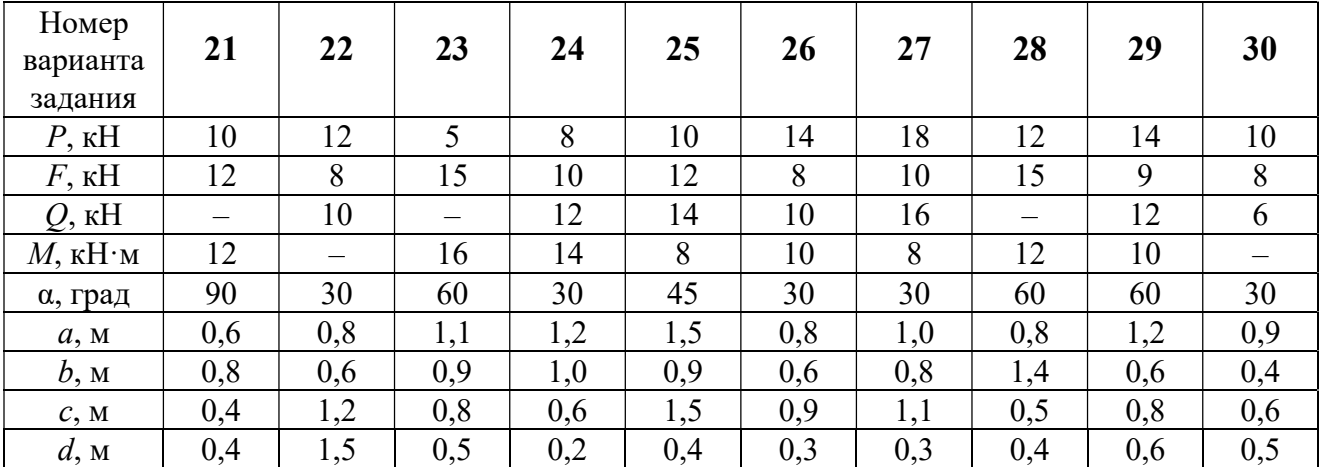

#### Примеры решения задания С2. Равновесие пространственной системы сил

Задача 1. Горизонтальный вал (рис. 1.14) закреплен в подпятнике С и

подшипнике К. Вал имеет шкив I радиуса R и шкив II радиуса r, перпендикулярные оси вала. Рукоять АЕ параллельна оси Сx. Нить, удерживающая груз Q, сходит со шкива I по касательной вертикально вниз. На вал действуют силы  $\bar{F},$  $\frac{1}{2}$   $\frac{1}{2}$  $\overline{P}$  и пара сил с моментом  $M$ , закручивающая вал

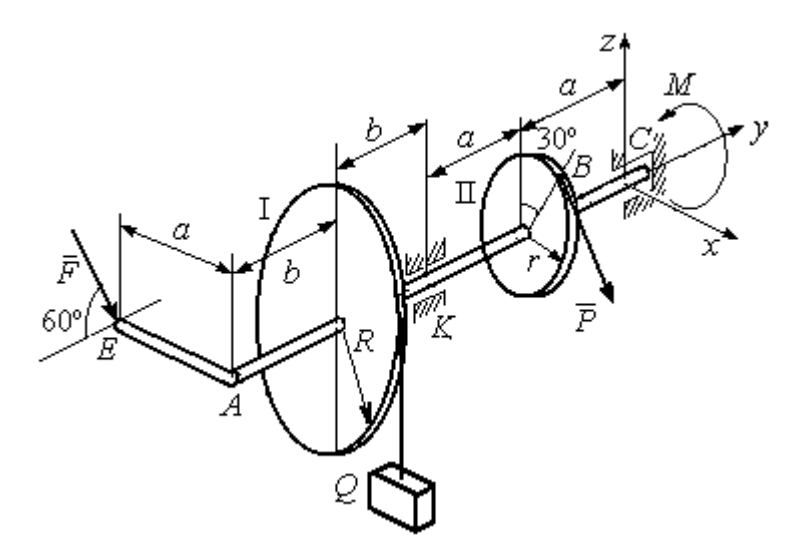

Рис. 1.14. Схема вала и его нагрузка

вокруг оси Сy. Сила  $\overline{a}$  $\overline{F}$  находится в плоскости, параллельной  $zCy$ , и составляет угол  $60^{\circ}$  с направлением оси  $Cy$ . Сила  $\overline{a}$  $\overline{P}$  приложена в точке  $B$  шкива II, определяемой центральным углом 30º, и направлена по касательной. Определить величину уравновешивающего момента М и реакции подшипника и подпятника, если  $P = 4$  кН,  $F = 2$  кН,  $Q = 3$  кН,  $R = 0.6$  м,  $r = 0.3$  м,  $a = 0.8$  м,  $b = 0.4$  м.

#### Решение

Рассмотрим равновесие вала. На вал действуют внешние силы  $\Rightarrow$  $\dot{F}$  ,  $\Rightarrow$  $\dot{P}$ , па-

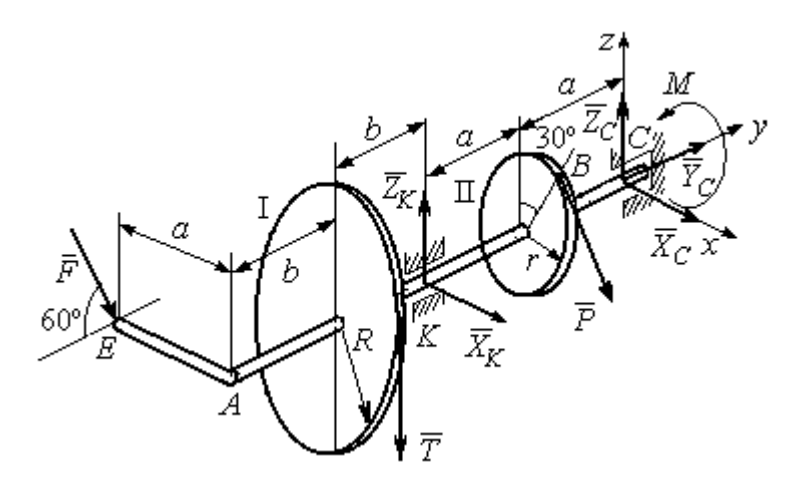

Рис. 1.15. Внешние силы и реакции связей вала

ра сил с моментом  $M$  и реакции связей. Связями являются нить, натянутая грузом  $Q$ , подпятник С и подшипник К. Освобождаем вал от связей, заменяя их действие реакциями. Реакцию подпятника С раскладываем на три составляющие:  $\vec{X}_C$ ,  $\vec{Y}_C$ ,  $\vec{Z}_C$ , направленные вдоль координатных осей. Реакция подшипника К лежит в плоскости, перпендикулярной оси вала, и ее составляющими будут вектора  $\vec{X}_K$ ,  $\vec{Z}_K$ , направленные вдоль координатных осей  $x$ , z. Реакция нити  $\vec{T}$  направлена вдоль нити от точки  $K$  и по модулю равна весу груза. Действие на вал внешних сил и реакций связи показано на рис. 1.15.

Внешние силы, действующие на вал, и реакции связей составляют произпространственную систему вольную сил, эквивалентную НУЛЮ  $(\vec{P}, \vec{F}, \vec{X}_K, \vec{Z}_K, \vec{T}, \vec{X}_C, \vec{Y}_C, \vec{Z}_C, M) \infty 0$ , для которой уравнения равновесия:

$$
\sum F_{kx} = 0, \ \sum F_{ky} = 0, \ \sum F_{kz} = 0,
$$
  

$$
\sum M_x(\vec{F}_k) = 0, \ \sum M_y(\vec{F}_k) = 0, \ \sum M_z(\vec{F}_k) = 0.
$$

Для удобства при составлении уравнений равновесия изобразим вал вместе с действующими на него силами в проекциях на координатные плоскости (рис. 1.16)

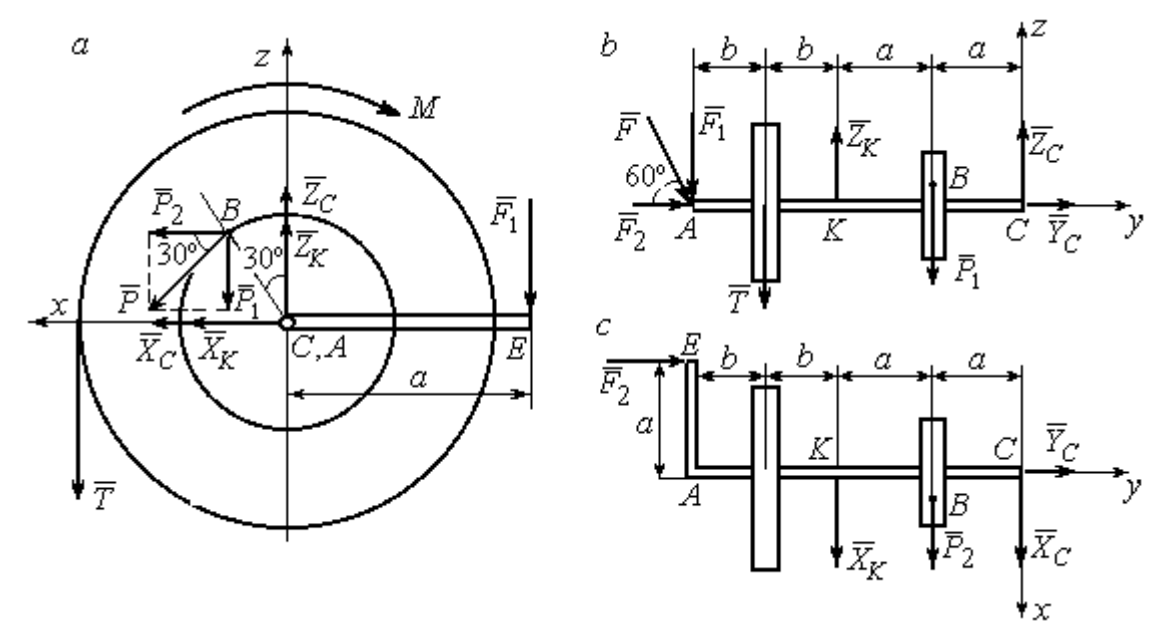

Рис. 1.16. Вал и действующие на него силы в проекциях на координатные плоскости:

 $a$  – вид вала в проекции на плоскость  $zCx$  с положительного конца оси  $y$ ;  $b$  – вид вала в проекции на плоскость  $zCy$  с положительного конца оси x;  $c$  – вид вала в проекции на плоскость  $xCy$  с положительного конца оси z.

На рис. 1.16, а показаны проекции всех сил на плоскость  $zCx$ . Вычисляя моменты проекций этих сил относительно точки  $C$ , получим значения моментов исходных сил относительно оси у.

Для вычисления моментов сил относительно оси х достаточно найти моменты проекций сил на плоскость  $zCy$  относительно точки C (см. рис. 1.16, b), а вычисляя моменты проекций сил на плоскость  $xCy$  относительно точки  $C$ , получим значения моментов сил относительно оси  $z$ .

Составляем уравнения равновесия:

$$
\sum F_{kx} = P_2 + X_K + X_C = 0, \ \sum F_{ky} = F_2 + Y_C = 0,
$$
  

$$
\sum F_{kz} = -P_1 + Z_K - T + Z_C - F_1 = 0,
$$
  

$$
\sum M_x(\vec{F}_k) = P_1 a - Z_K 2a - T(2a + b) + F_1(2a + 2b) = 0,
$$
  

$$
\sum M_y(\vec{F}_k) = -F_1 a + TR + Pr - M = 0,
$$
  

$$
\sum M_z(\vec{F}_k) = P_2 a + X_K 2a - F_2 a = 0.
$$

Подставляя исходные данные задачи, с учётом того, что

$$
P_1 = P\cos 60^\circ = 0, 5P, P_2 = P\cos 30^\circ = 0, 87P,
$$

 $F_1 = F\cos 30^\circ = 0,87F, F_2 = F\cos 60^\circ = 0,5F$  (cm. pnc. 1.16 a, b),

получим систему уравнений:

$$
0.87 \cdot 4 + X_K + X_C = 0, \quad 2 \cdot 0.5 + Y_C = 0, \quad -4 \cdot 0.5 + Z_K - 3 + Z_C - 2 \cdot 0.87 = 0,
$$
  

$$
0.5 \cdot 4 \cdot 0.8 - 1.6Z_K - 3 \cdot 0.87(2 \cdot 0.8 + 0.4) + 2 \cdot 0.87(2 \cdot 0.8 + 2 \cdot 0.4) = 0,
$$
  

$$
-0.87 \cdot 0.8 + 3 \cdot 0.6 + 4 \cdot 0.3 - M = 0, \quad 0.87 \cdot 4 \cdot 0.8 + 1.6 \cdot X_K - 2 \cdot 0.5 \cdot 0.8 = 0.
$$

Решая систему, найдём:  $X_C = -2.24$  кН,  $Y_C = -1$  кН,  $Z_C = 6.39$  кН,  $X_K = -1,24$  kH,  $Z_K = 0,35$  kH,  $M = 2,3$  kH $\cdot$ m.

Окончательно, реакция подпятника  $R_C = \sqrt{X_C^2 + Y_C^2 + Z_C^2} = 6,84$  кН, реакция подшипника  $R_K = \sqrt{X_K^2 + Z_K^2} = 1,29$  кН.

Задача 2. Плита весом  $P$  расположена в вертикальной плоскости  $zAv$ . В точке А плита закреплена пространственным шарниром, а в точке  $B$  на оси  $y$ 

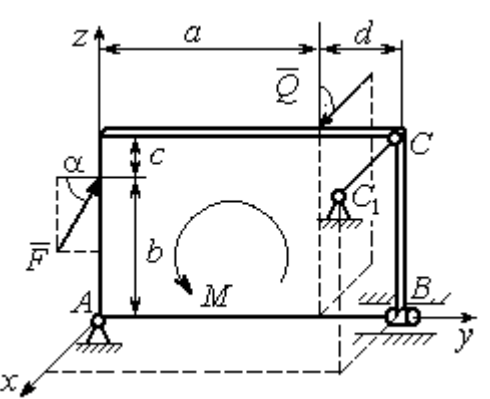

опирается на цилиндрический шарнир (подшипник). Плита удерживается в равновесии при помощи невесомого стержня  $CC_1$ , прикреплённого шарниром к плите в её верхнем углу, в точке С перпендикулярно плоскости плиты (рис. 1.17).

 $\rightarrow$ 

На плиту действует сила  $Q$ , приложенная на краю плиты перпендикулярно её плоскости, и сила  $\overline{F}$  $\overline{\phantom{a}}$ , лежащая в плоскости плиты и направленная под углом к горизонту (см. рис. 1.17). Кроме того, в плоскости плиты на неё действует пара сил с моментом М. Найти реакции шарниров А и В и усилие в стержневой подпорке  $CC_1$  при равновесии плиты, если параметры нагрузки:  $P = 1$  кН,  $Q = 500$  H,  $F = 400$  H,  $M = 300$  H $\cdot$ м,  $\alpha = 35^{\circ}$ ,  $a = 2$  м,  $b = 1.5$  м,  $c = 0.2$  м,  $d = 0.4$  м. Рис. 1.17. Равновесие плиты

#### Решение

Заменим связи плиты их реакциями. Реакция шарнира А раскладывается на три составляющие:  ${\tilde X}_A$  $\rightarrow$  $\bar{Y}_A$  $\overline{a}$ ,  $\bar{Z}_A$  $\overline{\phantom{a}}$  по направлениям координатных осей. Направления координатных осей показаны на рис. 1.17. Реакция подшипника В лежит в плоскости, перпен-

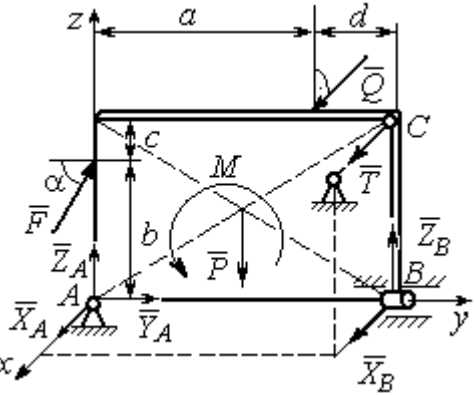

Рис. 1.18. Действие сил и реакций при равновесии плиты

дикулярной оси подшипника, и ее составляющими будут вектора  ${\dot X}_B, {\dot Z}_B$  $\overline{z}$   $\overline{z}$  $, {\bar Z}_B,$ направленные вдоль координатных осей  $x$ ,  $z$ . Реакция стержня  $\rightarrow$  $\overline{T}$  направлена вдоль стержня. Действие сил и реакций показано на рис.1.18.

Пространственная система сил, действующих на плиту, является уравновешенной:  $(\vec{P}, \vec{F}, \vec{X}_B, \vec{Z}_B, \vec{T}, \vec{X}_A, \vec{Y}_A, \vec{Z}_A, M) \infty$  0. Уравнения равновесия:

$$
\sum F_{kx} = 0, \ \sum F_{ky} = 0, \ \sum F_{kz} = 0,
$$
  

$$
\sum M_x(\vec{F}_k) = 0, \ \sum M_y(\vec{F}_k) = 0, \ \sum M_z(\vec{F}_k) = 0.
$$

В вычислениях моментов сил относительно осей будем считать момент положительным, если при взгляде со стороны положительного направления оси, сила вращает тело (плиту) против хода часовой стрелки. Получим:

$$
\sum F_{kx} = 0, \ X_A + Q + X_B + T = 0,
$$
  

$$
\sum F_{ky} = 0, \ Y_A + F \cos \alpha = 0,
$$
  

$$
\sum F_{kz} = 0, \ Z_A + F \sin \alpha - P + Z_B = 0
$$
  

$$
\sum M_x(\vec{F}_k) = 0, \ -F \cos \alpha \cdot b - P \cdot 0, 5(a+d) + Z_B(a+d) + M = 0,
$$
  

$$
\sum M_y(\vec{F}_k) = 0, \ Q \cdot (b+c) + T \cdot (b+c) = 0,
$$
  

$$
\sum M_z(\vec{F}_k) = 0, \ -Q \cdot a - T \cdot (a+d) - X_B \cdot (a+d) = 0.
$$

Подставив исходные данные задачи, получим систему уравнений:

$$
X_A + 500 + X_B + T = 0, \ Y_A + 400 \cdot 0,82 = 0, \ Z_A + 400 \cdot 0,57 - 1000 + Z_B = 0,
$$
  
- 400 \cdot 0,82 \cdot 1,5 - 1000 \cdot 0,5 \cdot 2,4 + Z\_B \cdot 2,4 + 300 = 0,  
500 \cdot 1,7 + T \cdot 1,7 = 0, -500 \cdot 2 - T \cdot 2,4 - X\_B \cdot 2,4 = 0,

откуда находим значения составляющих реакций:

$$
T = -500
$$
 H,  $X_B = 83,33$  H,  $Z_B = 580$  H,  
 $X_A = -83,33$  H,  $Y_A = -328$  H,  $Z_A = 192$  H.

Полные реакции пространственного шарнира А:

$$
R_A = \sqrt{X_A^2 + Y_A^2 + Z_A^2} = 389,09 \text{ H},
$$

цилиндрического шарнира В:  $R_B = \sqrt{X_B^2 + Z_B^2} = 585,95$  Н.

#### 2. КИНЕМАТИКА ТОЧКИ И ТВЕРДОГО ТЕЛА

Кинематикой называется раздел механики, в котором изучаются свойства движения материальных тел без учета их масс и действующих на них сил.

#### 2.1. Кинематика точки. Основные параметры движения точки

Кривая, которую описывает движущаяся точка, называется траекторией точки. Движение точки может быть задано векторным, координатным или естественным способами.

Векторный способ основан на определении положения точки ее радиусом-вектором в виде векторного уравнения  $\vec{r} = \vec{r}(t)$ . При координатном способе задания движения точки положение точки определяется ее координатами, заданными для каждого момента времени:  $x = x(t)$ ,  $y = y(t)$ ,  $z = z(t)$ . Ecreственный способ задания движения используется, если заранее известна траектория движения точки. Тогда положение точки однозначно определяется длиной дуги  $\overrightarrow{OM} = S(t)$ , отсчитываемой от некоторой фиксированной точки  $O$ , принятой за начало отсчета.

Мгновенная скорость, или скорость точки в данный момент времени, является векторной величиной и определяется как производная по времени от радиуса-вектора точки:  $\vec{V} = \dot{\vec{r}}$ . Вектор скорости точки  $\vec{V}$  всегда направлен по касательной к траектории в сторону движения точки.

При координатном способе задания движения величины проекций вектора скорости  $\vec{V}$  на координатные оси определяются как производные по времени от соответствующих координат:  $V_x = \dot{x}$ ,  $V_y = \dot{y}$ ,  $V_z = \dot{z}$ . Модуль вектора скорости:  $V = \sqrt{V_x^2 + V_y^2 + V_z^2}$ . При естественном способе задания движения вектор скорости точки определяется равенством:  $\vec{V} = \dot{S}\vec{\tau}$ , где  $S = S(t)$  – закон измене-

ния длины дуги, τ  $\overline{a}$  –единичный вектор касательной к траектории движения, направленный в сторону возрастающих расстояний.

Величина  $V$  =  $|\dot{S}|$  называется алгебраической скоростью точки. При  $\dot{S} > 0$ вектор скорости  $V$  $\overline{a}$  направлен по единичному вектору τ  $\overline{a}$  – в сторону возрастающих расстояний. При  $\dot{S} < 0$  он имеет направление, противоположное единичному вектору  $\vec{\tau}$  $\overline{a}$ , т. е. в сторону убывающих расстояний.

Мгновенное ускорение, или ускорение точки в данный момент времени, является векторной величиной и определяется как производная по времени от вектора скорости точки или как вторая производная от радиус-вектора точки:  $\vec{a} = \dot{\vec{V}} = \dot{\vec{r}}$ . При координатном способе проекции вектора ускорения  $\vec{a}$  на координатные оси – величины  $a_x$ ,  $a_y$ ,  $a_z$  – определяются равенствами:  $a_x = \dot{V}_x = \ddot{x}$ ,  $a_y = \dot{V}_y = \ddot{y}$ ,  $a_z = \dot{V}_z = \ddot{z}$ . Модуль вектора ускорения равен:  $a = \sqrt{a_x^2 + a_y^2 + a_z^2}$ .

При естественном способе задания движения вектор ускорения точки  $\vec{a}$ раскладывается на две взаимно перпендикулярные составляющие  $\vec{a}_n$  $\Rightarrow$ и $\vec{a}_\tau$  $\Rightarrow$ , параллельные осям  $n \times n$  с естественной системы координат, и представляется в виде равенства  $\vec{a} = a_{\tau} \vec{\tau} + a_n \vec{n}$  $\vec{r} = \vec{r} + \vec{r}$  $= a_{\tau} \vec{\tau} + a_n \vec{n}$ , или  $\vec{a} = \vec{a}_{\tau} + \vec{a}_n$  $\vec{x}$   $\vec{z}$   $\vec{z}$  $=\vec{a}_{\tau} + \vec{a}_n$ , где  $\vec{\tau}$  $\overline{a}$  – единичный направляющий вектор оси, касательной к траектории (касательная ось);  $\vec{n}$  – единичный направляющий вектор главной нормали траектории. Величина  $a_n$  называется

нормальным ускорением точки и вычисляется по формуле:  $\rho$  $=$  $V^2$  $a_n = \frac{1}{n}$ , где  $\rho$  –

радиус кривизны траектории. (У окружности радиус кривизны равен её радиусу, у прямой линии – бесконечности.) Вектор  $\vec{a}_n$  $\rightarrow$  нормальной составляющей ускорения всегда направлен к центру кривизны траектории. При движении по окружности радиус кривизны траектории равен радиусу окружности, а центр кривизны траектории совпадает с центром окружности. Величина  $a_{\tau}$  называется касательным ускорением и равна модулю второй производной от заданного закона изменения длины дуги:  $a_\tau = \big| \ddot{S} \big|,$  где  $S = S(t)$  – закон изменения длины дуги. Направление вектора касательного ускорения  $\vec{a}_{\tau}$  $\rightarrow$  зависит от знака второй производной  $\ddot{S}$ . При  $\ddot{S} \geq 0$  вектор  $\vec{a}_{\tau}$  в направлен в сторону возрастающих расстояний, по направлению единичного вектора  $\overline{a}$ , при  $\ddot{S}$  < 0 – в сторону убывающих расстояний (противоположно единичному вектору  $\overline{a}$ ). Вектор полного ускорения  $\vec{a}$  $\rightarrow$  направлен по диагонали прямоугольника, построенного на векторах  $\vec{a}_n$  $\rightarrow$ и $\vec{a}_\tau$  $\vec{a}_{\tau}$ . Модуль вектора ускорения:  $a = \sqrt{a_n^2 + a_\tau^2}$ .

#### 2.2. Вращение тела вокруг неподвижной оси

Движение тела, при котором все точки некоторой его прямой остаются неподвижными, называется вращательным, а указанная прямая называется осью вращения. Вращение тела задается углом поворота  $\varphi = \varphi(t)$  подвижной плоскости, связанной с телом, относительно некоторого ее начального положения. Направление вращения с возрастанием угла поворота считается положительным.

Величина угловой скорости вращения тела равна модулю производной от угла поворота тела по времени:  $\omega = |\varphi|$ . Направление угловой скорости вращения тела зависит от знака производной  $\dot{\varphi}$ . При  $\dot{\varphi} > 0$  вращение происходит в положительном направлении, в сторону возрастания угла поворота, при  $\dot{\varphi} < 0$ – в отрицательном. Направление угловой скорости обычно показывают дуговой стрелкой вокруг оси вращения. Вектор угловой скорости направлен вдоль оси вращения в сторону, откуда вращение тела видно против хода часовой стрелки.

Величина углового ускорения при вращении тела равна модулю второй производной от угла поворота тела по времени:  $\varepsilon = |\phi|$ . Если  $\phi$  одного знака с

28

 , то угловое ускорение ускоряет вращение тела, если разных знаков, то угловое ускорение замедляет вращение.

При вращательном движении тела все его точки движутся по окружностям, радиусы которых равны расстояниям от выбранной точки до неподвижной оси. Скорость точки вращающегося твердого тела (в отличие от угловой скорости тела) называют линейной, или окружной скоростью точки. Величина скорости рассчитывается по формуле:  $V = \omega h$ , где  $\omega$  – величина угловой скорости тела;  $h$  – расстояние от точки до оси вращения. Вектор скорости точки лежит в плоскости описываемой точкой окружности и направлен по касательной к ней в сторону вращения тела. Отношение скоростей двух точек вращающегося тела равно отношению расстояний от этих точек до

$$
OCH: \frac{V_{M1}}{V_{M2}} = \frac{h_1}{h_2}.
$$

Ускорение точки вращающегося твердого тела рассчитывается как ускорение точки при естественном способе задания движения в виде суммы векторов касательного и нормального ускорений:  $\vec{a}_M = \vec{a}_{\tau} + \vec{a}_n$  $\vec{x}$   $\vec{x}$   $\vec{z}$  $= \vec{a}_{\tau} + \vec{a}_n$ . Величины касательного, нормального и полного ускорений точки вращающегося тела, соответственно:  $a_{\tau} = \varepsilon h$ ,  $a_n = \omega^2 h$ ,  $a_M = \sqrt{a_{\tau}^2 + a_n^2}$ , где  $\omega$ ,  $\varepsilon$  – угловая скорость и угловое ускорение тела;  $h$  – расстояние от точки до оси вращения.

# 2.3. Плоскопараллельное движение твёрдого тела

Плоскопараллельным, или плоским движением твердого тела, называется такое движение, при котором все точки тела движутся параллельно некоторой неподвижной плоскости. Плоское движение представляется в виде суммы мгновенного поступательного движения, при котором все точки плоской фигуры движутся со скоростью выбранной точки-полюса, и мгновенного вращательного движения вокруг этого полюса.

Скорость любой точки  $M$  плоской фигуры равна векторной сумме вектора скорости точки-полюса и вектора скорости точки М при вращении тела вокруг этого полюса:  $\dot{V}_M = \dot{V}_A + \dot{V}_{MA}$  $\overrightarrow{a}$   $\overrightarrow{a}$   $\overrightarrow{a}$  $=\vec{V}_A+\vec{V}_{MA}$ , где  $\vec{V}_M$  $\overline{a}$ – скорость точки М;  $\overline{V}_A$  $\overline{a}$  – скорость полюса  $A; V_{MA}$  $\overline{a}$ – вектор скорости точки  $M$  при вращении тела вокруг полюса  $A$ , модуль скорости  $V_{MA} = \omega \cdot MA$ , где  $\omega$  – угловая скорость мгновенного вращательного движения тела вокруг полюса;  $MA$  – расстояние между полюсом А и точкой М.

Мгновенным центром скоростей называется такая точка  $P$  плоской фигуры, скорость которой в данный момент времени равна нулю. Выбрав в качестве полюса мгновенный центр скоростей, скорость любой точки плоской фигуры находят так, как если бы мгновенное движение фигуры было вращательным вокруг мгновенного центра скоростей.

#### Способы построения мгновенного центра скоростей

1. Если известны направления скоростей  $V_A$  $\overline{a}$ и  $V_B$  $\rightarrow$  каких-нибудь двух точек  $A$  и  $B$  плоской фигуры, то мгновенный центр скоростей находится в точке пересечения перпендикуляров, восстановленных из этих точек к векторам скоростей (рис. 2.1, а).

2. Если скорости  $V_A$  $\overline{a}$ и  $V_B$  $\overline{a}$  двух точек А и В плоской фигуры известны и параллельны друг другу, а линия  $AB$  перпендикулярна  $\overline{V}_A$  $\overline{a}$ (и, конечно,  $V_B$  $\rightarrow$ ), то мгновенный центр скоростей определяется как точка пересечения линий, проведенных через основания и вершины векторов скоростей (построение показано на рис. 2.1, *b*, *c*).

3. Если скорости  $V_A$  $\overline{a}$ и  $V_B$  $\overline{a}$  двух точек А и В параллельны друг другу, но линия  $AB$ , соединяющая эти точки, не перпендикулярна векторам скоростей (рис. 2.1, *d*), то мгновенная угловая скорость тела равна нулю и движение тела

в данный момент времени является мгновенным поступательным. В этом случае скорости всех точек равны по величине и направлению.

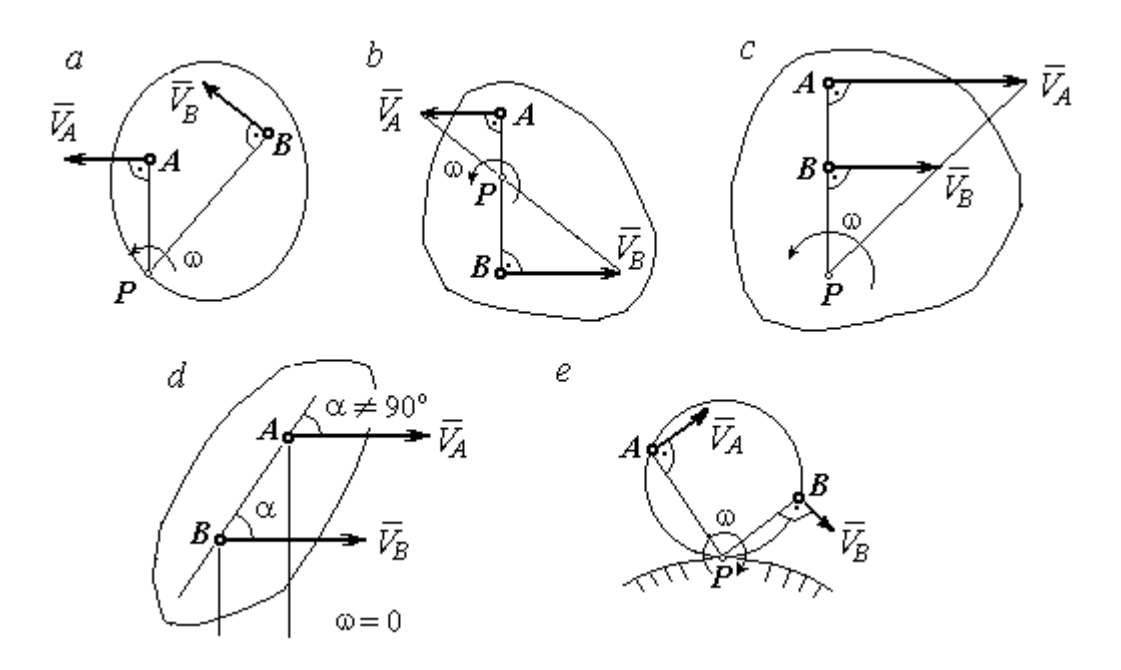

Рис. 2.1. Способы построения мгновенного центра скоростей

4. Если плоскопараллельное движение осуществляется путем качения без скольжения одного тела по неподвижной поверхности другого, то мгновенный центр скоростей расположен в точке касания катящегося тела с неподвижной поверхностью (рис. 2.1,  $e$ ).

Ускорение любой точки  $M$  плоской фигуры при плоскопараллельном движении твердого тела представляется как сумма векторов – ускорения полюса и ускорения точки  $M$  при вращении фигуры вокруг полюса. Учитывая, что ускорение точки вращающегося тела представляется как сумма нормального и касательного ускорений, получим:

$$
\vec{a}_M = \vec{a}_A + \vec{a}_{MA}^{\ \tau} + \vec{a}_{MA}^{\ n},
$$

где  $\vec{a}_A$  $\vec{a}_A^{\phantom{\dag}}$  – ускорение полюса  $A;~\vec{a}_{MA}^{\,\dagger}$ ,  $\vec{a}_{MA}^n$  – касательная и нормальная составляющие ускорения точки М при вращении фигуры вокруг полюса А.

Вектор нормального ускорения  $\vec{a}_{\mathit{MA}}^{\,n}$ всегда направлен от точки  $M$  к полюсу А. Вектор касательного ускорения  $\vec{a}_{M\!A}^{\,\tau}$  направлен перпендикулярно отрезку АМ в сторону вращения, если оно ускоренное (рис. 2.2, а), и против вращения, если оно замедленное (рис. 2.2, b). Численно величины касательного и

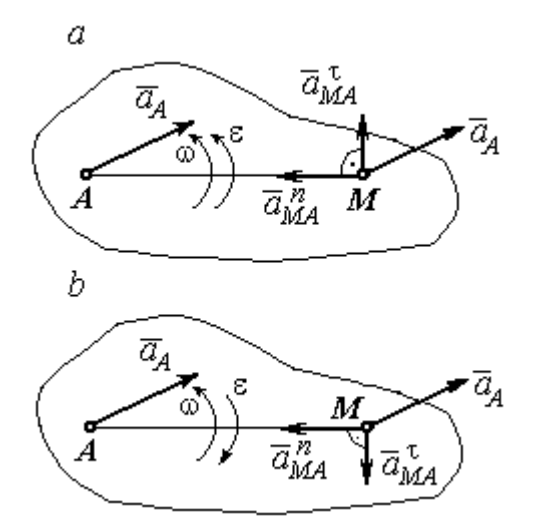

Рис. 2.2. Ускорение точки плоской фигуры: а – ускоренное движение;  $b$  – замедленное движение

нормального составляющих ускорения точки М определяются по формулам:

$$
a_{MA}^{\tau} = \varepsilon \cdot AM \,, \ \ a_{MA}^{n} = \omega^{2} \cdot AM \,,
$$

где  $\omega$ ,  $\varepsilon$  – угловая скорость и угловое ускорение тела (плоской фигуры); АМ – расстояние от точки  $M$  до полюса  $A$  (см. рис. 2.2).

Если при движении плоской фигуры известны траектории движения полюса А и точки  $M$ , то для определения ускорения точки М используется векторное равенство

$$
\vec{a}_M^{\tau} + \vec{a}_M^n = \vec{a}_A^{\tau} + \vec{a}_A^n + \vec{a}_{MA}^{\tau} + \vec{a}_{MA}^n,
$$

где  $\vec{a}_M^{\,\tau}$ ,  $\vec{a}_M^n$ ,  $\vec{a}_A^{\tau}$ ,  $\vec{a}_A^n$  – касательная и нормальная составляющие ускорения точки М и полюса А при движении их по заданным траекториям.

# 2.4. Задание К1. Определение скоростей и ускорений точек твердого тела при поступательном и вращательном движениях

По заданному движению одного из звеньев механизма  $x_1 = x_1(t)$  (варианты 1, 3, 5, 7, 9) или  $\varphi_1 = \varphi_1(t)$  (варианты 2, 4, 6, 8, 10) найти в момент времени  $t_{\rm 1}$  скорость, касательное, нормальное и полное ускорения точки  $M$  звена механизма, совершающего вращательное движение, а также скорость и ускорение звена 4, совершающего поступательное движение.

Варианты заданий даны на рис. 2.3, 2.4. Исходные данные представлены в табл. 2.1.

| Варианты № 1, 11, 21              | Варианты № 2, 12, 22 | Варианты № 3, 13, 23 |
|-----------------------------------|----------------------|----------------------|
| سد<br>um<br>77777<br>ग्राम<br>۲o. | М                    | x                    |

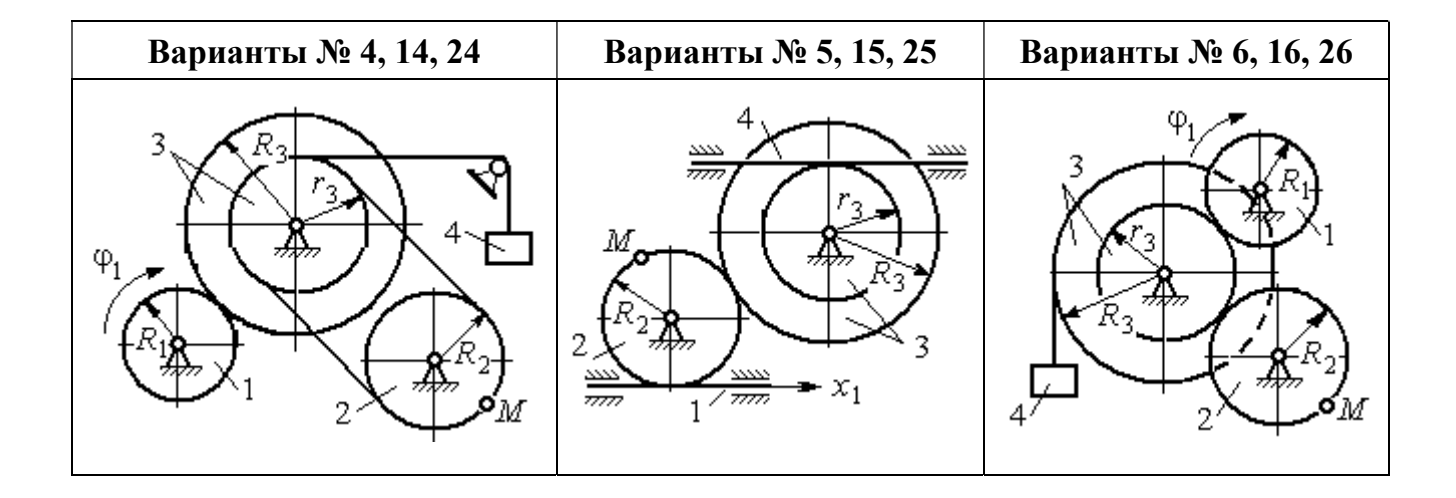

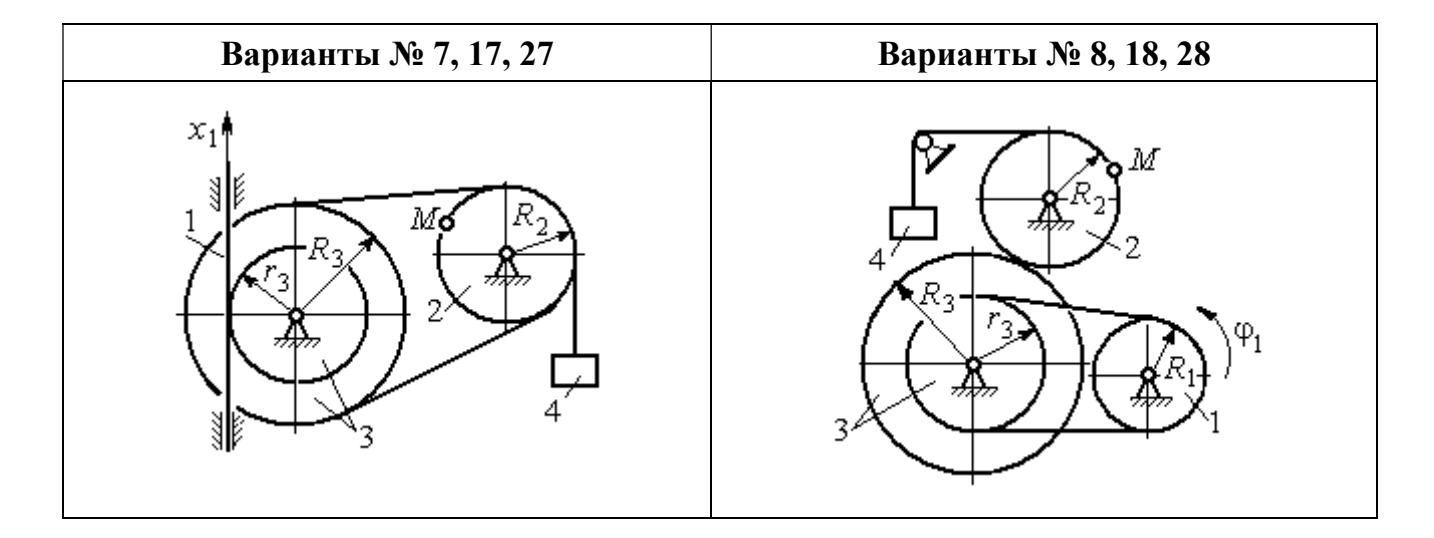

Рис. 2.3. Задание К1. Определение скоростей и ускорений точек при поступательном и вращательном движениях твёрдого тела. Номера вариантов задания 1 – 8, 11 – 18, 21 – 28

Окончание вариантов задания К1

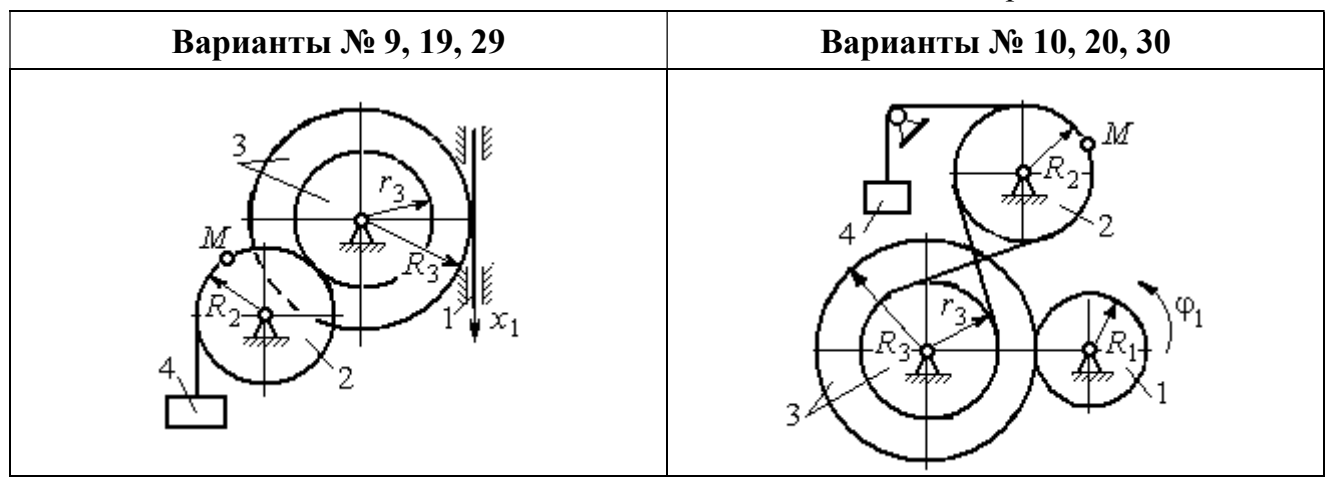

Рис. 2.4. Задание К1. Определение скоростей и ускорений точек при поступательном и вращательном движениях твёрдого тела. Номера вариантов задания 9 – 10, 19 – 20, 29 – 30

Таблица 2.1

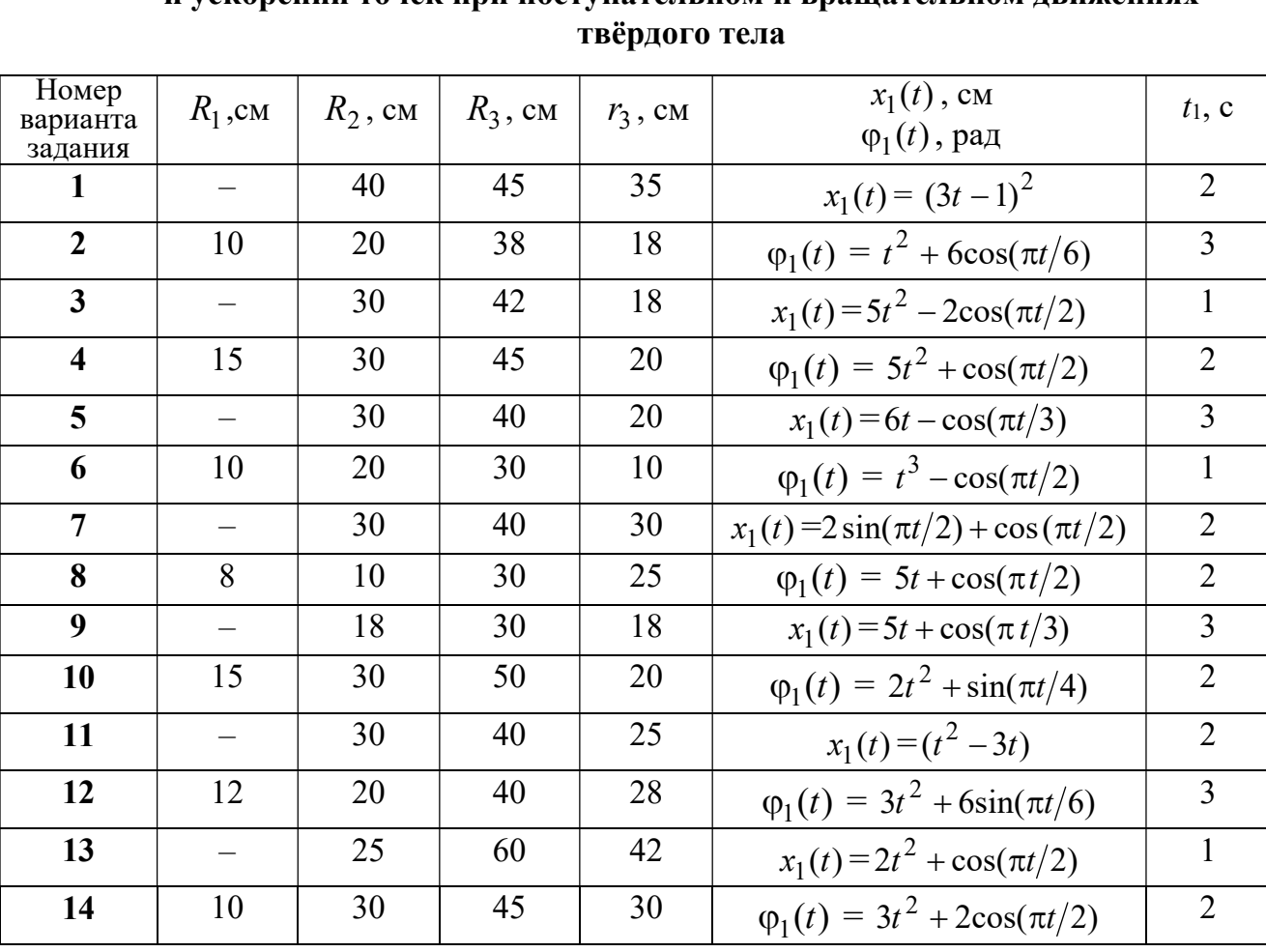

# Исходные данные вариантов задания К1. Определение скоростей и ускорений точек при поступательном и вращательном движениях

Окончание табл. 2.1

| Номер<br>варианта | $R_1$ , cm               | $R_2$ , CM | $R_3$ , cm | $r_3$ , CM | $x_1(t)$ , CM                             | $t_1$ , c      |
|-------------------|--------------------------|------------|------------|------------|-------------------------------------------|----------------|
| задания           |                          |            |            |            | $\varphi_1(t)$ , рад                      |                |
| 15                |                          | 20         | 30         | 20         | $x_1(t) = 3t^2 - \cos(\pi t/3)$           | $\overline{3}$ |
| 16                | 12                       | 18         | 40         | 20         | $\varphi_1(t) = 2t^3 + \cos(\pi t/2)$     | $\mathbf{1}$   |
| 17                |                          | 20         | 35         | 15         | $x_1(t) = 2\sin(\pi t/2) - \cos(\pi t/2)$ | $\overline{2}$ |
| 18                | 15                       | 18         | 40         | 25         | $\varphi_1(t) = 5t + \cos(\pi t/2)$       | $\mathbf{1}$   |
| 19                |                          | 22         | 50         | 18         | $x_1(t) = t^2 + \cos(\pi t/3)$            | $\overline{3}$ |
| 20                | 10                       | 20         | 45         | 10         | $\varphi_1(t) = 2t^2 + \sin(\pi t/4)$     | $\overline{4}$ |
| 21                |                          | 20         | 40         | 20         | $x_1(t) = t + (3t - 4)^2$                 | $\overline{2}$ |
| 22                | 8                        | 18         | 42         | 18         | $\varphi_1(t) = 2t^2 + 12\cos(\pi t/6)$   | $\overline{3}$ |
| 23                | $\overline{\phantom{0}}$ | 45         | 60         | 40         | $x_1(t) = 4t^2 + \sin(\pi t/2)$           | $\mathbf{1}$   |
| 24                | 5                        | 15         | 30         | 20         | $\varphi_1(t) = 2t^2 + 4\cos(\pi t/2)$    | $\overline{2}$ |
| 25                |                          | 15         | 35         | 25         | $x_1(t) = 2t^2 + \cos(\pi t/3)$           | $\overline{3}$ |
| 26                | 18                       | 20         | 35         | 20         | $\varphi_1(t) = 2t^3 + \sin(\pi t/2)$     | $\mathbf{1}$   |
| 27                | $\equiv$                 | 15         | 35         | 15         | $x_1(t) = 2\sin(\pi t/2) - \cos(\pi t/2)$ | $\mathbf{1}$   |
| 28                | 10                       | 12         | 40         | 25         | $\varphi_1(t) = 2t^2 + \cos(\pi t/2)$     | $\mathbf{1}$   |
| 29                |                          | 35         | 50         | 10         | $x_1(t) = t^3 - \cos(\pi t/2)$            | $\mathbf{1}$   |
| 30                | 10                       | 20         | 40         | 10         | $\varphi_1(t) = 2t^2 + \cos(\pi t/4)$     | $\overline{4}$ |

# Пример выполнения задания К1. Определение скоростей и ускорений точек при поступательном и вращательном движениях твёрдого тела

По заданному уравнению движения звена 1 механизма (рис. 2.5, *а*) определить скорость, нормальное, касательное и полное ускорения точки  $M$  на момент времени  $t_1$ , а также скорость и ускорение звена 4, если значения радиусов колес механизма и закон движения звена 1:  $R_2$  = 20 см,  $r_2$  = 5 см,  $R_3$  = 8 см,  $r_3 = 4$  cm,  $x_1 = 2t^2 - 5t$  cm,  $t_1 = 1$  c.

#### Решение

Отметим на схеме положительные направления отсчета углов поворота дисков 2 и 3, соответствующие заданному положительному направлению движения звена 1.

Направления показаны на рис 2.5, *b* дуговыми стрелками  $\varphi_2$ ,  $\varphi_3$ , а положительное направление движения звена 4 - направлением оси  $x_4$ .

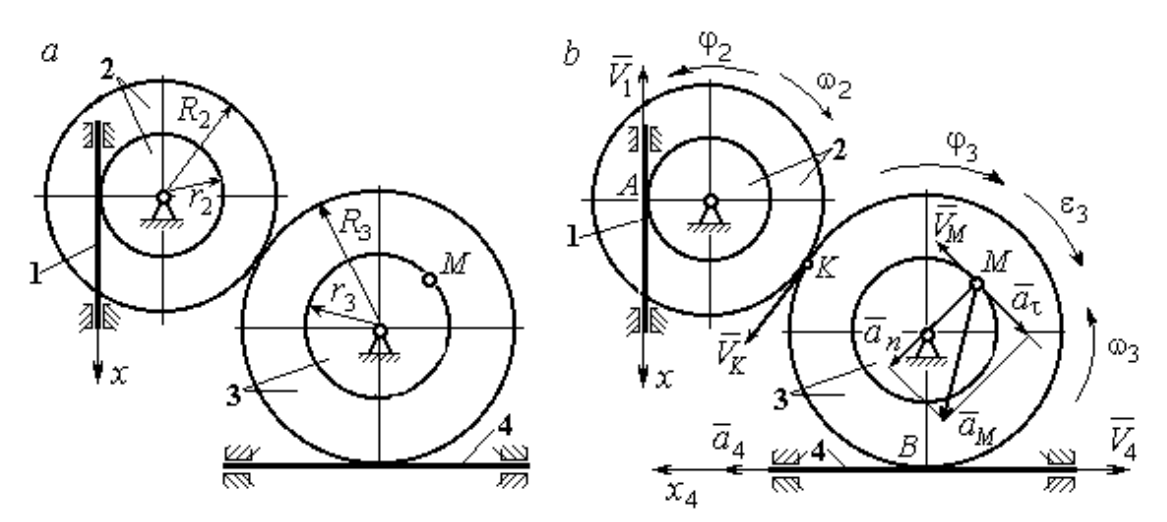

Рис. 2.5. Кинематика вращательного движения твердого тела:  $a$  – схема механизма;  $b$  – расчетная схема для определения скоростей и ускорений точек механизма

Звено 1 движется поступательно. Движение задано координатным способом в виде закона изменения координаты х. Дифференцируем по времени уравнение движения:  $\dot{x} = 4t - 5$  см/с. В момент времени  $t_1 = 1$  с значение производной:  $\dot{x}(1) = -1$  см/с. Отрицательное значение производной  $\dot{x}$  показывает, что в данный момент времени звено 1 движется в отрицательном направлении оси х. Скорость звена 1 равна модулю производной:  $V_1 = |\dot{x}|$ . На рис. 2.5, b направление движения звена 1 в момент времени  $t_1 = 1$  с показано вектором скорости  $\vec{V}_1$ , направленным в сторону, противоположную положительному направлению оси х. Эту же скорость будет иметь точка  $A$  – точка контакта звена 1 с диском 2, лежащая на расстоянии  $r_2$  от оси вращения диска. Следовательно,  $V_1 = V_A = \omega_2 r_2$ , где  $\omega_2$  - угловая скорость диска 2. Отсюда угловая скорость диска:  $\omega_2 = \frac{V_A}{r_2} = \frac{|4t-5|}{5} = |\dot{\varphi}_2|$  рад/с. При  $t_1 = 1$  с значение производной отрицательно:  $\dot{\varphi}_2(1) = -0.2$  рад/с. Это означает, что в заданный момент времени вращение диска 2 с угловой скоростью  $\omega_2(1) = |\dot{\varphi}_2(1)| = 0.2$  рад/с происходит

в отрицательном для диска 2 направлении. На рис. 2.5,  $b$  направление вращения диска 2 показано дуговой стрелкой  $\omega_2$  в сторону, противоположную положительному направлению отсчета угла  $\varphi_2.$  При передаче вращения диска 2 диску 3 величины угловых скоростей дисков обратно пропорциональны радиусам дисков, которым принадлежит точка контакта:  $\overset{\text{\normalsize{(}}\text{\normalsize{)}}\longrightarrow}$  $\omega$ 2 3 3 2  $=\frac{R_3}{R_3}$  $R_1$ . Тогда, угловая ско-

рость диска 3  $\omega_3 = \omega_2 \frac{R_2}{R_1}$ 3 2  $3 = \omega_2 \frac{R_3}{R_3}$  $rac{R_2}{R_2} = |2t - 2, 5| = |\dot{\varphi}_3| \text{ pa} \mathcal{A}/c.$ 

В момент времени  $t_1 = 1c$  значение производной  $\dot{\varphi}_3$  отрицательно:  $\dot{\varphi}_3(1)$ = – 0,5 рад/с, и, следовательно, вращение диска 3 в данный момент времени с угловой скоростью  $\omega_3(1) = |\dot{\varphi}_3(1)| = 0.5$  рад/с происходит в сторону, противоположную положительному направлению отсчета угла  $\varphi_3$ , как показано на рис. 2.5, b. Величина (модуль) скорости точки М рассчитывается по формуле:  $V_M = \omega_3 r_3$ . В момент времени  $t_1 = 1$  с модуль скорости  $V_M(1) = 2$  см/с. Вектор скорости  $\mathit{V}_{M}$  $\overline{a}$  расположен по касательной к траектории движения точки  $M$  (окружности) и направлен в сторону вращения диска 3 (см. рис. 2.5, b).

Звено 4 движется поступательно. Скорость звена 4 равна скорости точки касания его с диском 3:  $V_4 = V_B = \omega_3 R_3 = |2t - 2.5| \cdot 8 = |\dot{x}_4|$ . В момент времени  $t_1 = 1$  с значение производной от координаты движения звена 4 отрицательно:  $\dot{x}_4(1)$  = – 4 см/с. В результате, вектор скорости  $\dot{V}_4(1)$ , равный по мо,  $\overline{a}$  $V_4(1)$ , равный по модулю  $V_4(1) = 4$  см/с, направлен вдоль оси  $x_4$  в сторону, противоположную ее положительному направлению (см. рис. 2.5, b).

Угловое ускорение диска 3:  $\varepsilon_3(t) = |\dot{\omega}_3| = |\ddot{\varphi}_3| = 2$  рад/с<sup>2</sup>. Из того, что угловая скорость  $\omega_3$  и угловое ускорение  $\dot{\omega}_3$  диска 3 имеют разные знаки, следует, что вращение диска 3 замедленное. Угловое ускорение диска направлено в сторону положительного направления отсчета угла поворота  $\varphi_3$ , диска 3 (см. рис. 2.5, b).

Касательное ускорение  $a_{\tau}$  точки  $M$  рассчитывается по формуле  $a_{\tau} = \varepsilon_3 r_3$ и в момент времени  $t_1 = 1$  с:  $a_\tau = 8$  см/с<sup>2</sup>. Так как вращение диска 3 замедленное, вектор касательного ускорения точки  $M$   $\vec{a}_{\tau}(t)$  $\Rightarrow$  направлен в сторону, противоположную вектору скорости  $\mathit{V}_{M}^{\phantom{\dag}}\left( 1\right)$  $\overline{a}$  (см. рис. 2.5, b). Нормальное ускорение  $a_n$  точки  $M$  рассчитывается как  $a_n = \omega_3^2 r_3$ .  $t_3$ . В момент времени  $t_1 = 1$  с величина нормального ускорения:  $a_n(1) = 1$  см/с<sup>2</sup>. Вектор нормального ускорения  $\vec{a}_n(1)$  $\rightarrow$ направлен по радиусу к центру диска 3 (см. рис. 2.5, b). Полное ускорение точки  $M$  в заданный момент времени:  $a_M(1) = \sqrt{a_\tau^2(1) + a_n^2(1)} = 8{,}06$  см/с<sup>2</sup>. Вектор полного ускорения  $\vec{a}_M^{}$  $\Rightarrow$  направлен по диагонали прямоугольника, построенного на векторах  $\vec{a}_n$  $\rightarrow$  и  $\Rightarrow$  $\vec{a}_\tau$ .

Ускорение  $a_4$  звена 4 находится из условия, что звено 4 движется поступательно и прямолинейно. При прямолинейном движении нормальная составляющая ускорения равна нулю. Тогда  $a_4 = a_{4\tau} = \dot{V}_4 = -\dot{V}_B = |\dot{\omega}_3| R_3 = \epsilon_3 R_3$ .

Так как угловое ускорение диска 3 является постоянной величиной, ускорение  $a_4$  не зависит от времени:  $a_4$ = 16 см/с<sup>2</sup>. Вектор ускорения  $\vec{a}_4$  направлен вдоль оси  $x_4$  в сторону положительных значений.

## 2.5. Задание К2. Определение скоростей точек твёрдого тела при плоскопараллельном движении

Для заданного положения плоского механизма определить скорости точек и угловые скорости звеньев механизма.

Варианты заданий показаны на рис. 2.6 – 2.8. Исходные данные вариантов заданий выбираются из таблиц, приведённых на рисунках схем механизмов.

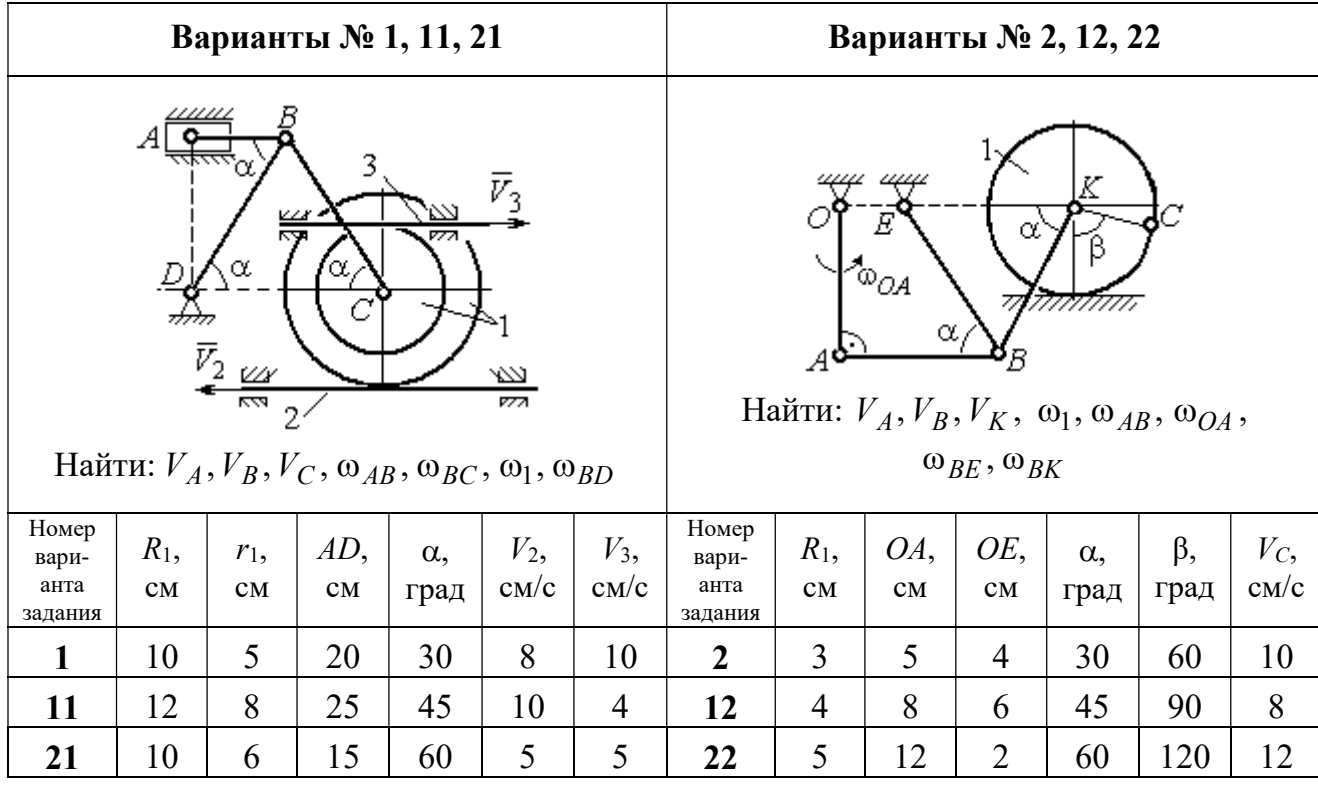

| Варианты № 3, 13, 23                                                                                                    |               |           |              |          |                    | Варианты № 4, 14, 24       |                                   |                                         |                                                             |                                           |            |                       |                     |
|----------------------------------------------------------------------------------------------------|---------------|-----------|--------------|----------|--------------------|----------------------------|-----------------------------------|-----------------------------------------|-------------------------------------------------------------|-------------------------------------------|------------|-----------------------|---------------------|
| $DE=R_1$<br>$\omega_{OC}$<br>$\alpha$<br>₽<br>B<br>Найти: $V_A$ , $V_B$ , $V_C$ , $V_D$ , $V_F$ ,<br>$\omega_{BC}, \omega_1, \omega_{DE}$ |               |           |              |          |                    |                            | $\bar{v}_3$                       | 77777<br>Найти: $V_A$ , $V_C$ , $V_E$ , | $\alpha$<br>mm<br>गागा<br>$\omega_1, \omega_2, \omega_{AC}$ | E<br>β<br>गागागागा<br>$\bar{V}_4$<br>7777 |            |                       |                     |
| Номер<br>вари-<br>анта<br>задания                                                                                                    | $R_1$ ,<br>CM | OC,<br>CM | $AB$ ,<br>CM | BC<br>CM | $\alpha$ ,<br>град | $\omega_{OC}$<br>$pa\mu/c$ | Номер<br>вари-<br>анта<br>задания | $R_1$ ,<br>CM                           | $R_2$<br>CM                                                 | $\alpha$ .<br>град                        | β,<br>град | $V_3$ ,<br>$\rm cm/c$ | $V_4$<br>$\rm cm/c$ |
| 3                                                                                                    | 12            | 18        | 10           | 35       | 60                 | $\overline{4}$             | $\overline{\mathbf{4}}$           | 10                                      | 15                                                          | 30                                        | 60         | 8                     | 4                   |
| 13                                                                                                    | 10            | 15        | 10           | 25       | 90                 | 8                          | 14                                | 6                                       | 10                                                          | 45                                        | 90         | $\overline{4}$        | 6                   |
| 23                                                                                                    | 15            | 20        | 5            | 20       | 120                | 6                          | 24                                | 10                                      | 12                                                          | 60                                        | 120        | 3                     | 3                   |

Рис. 2.6. Задание К2. Определение скоростей точек тела при плоскопараллельном движении. Номера вариантов задания  $1 - 4$ ,  $11 - 14$ ,  $21 - 24$
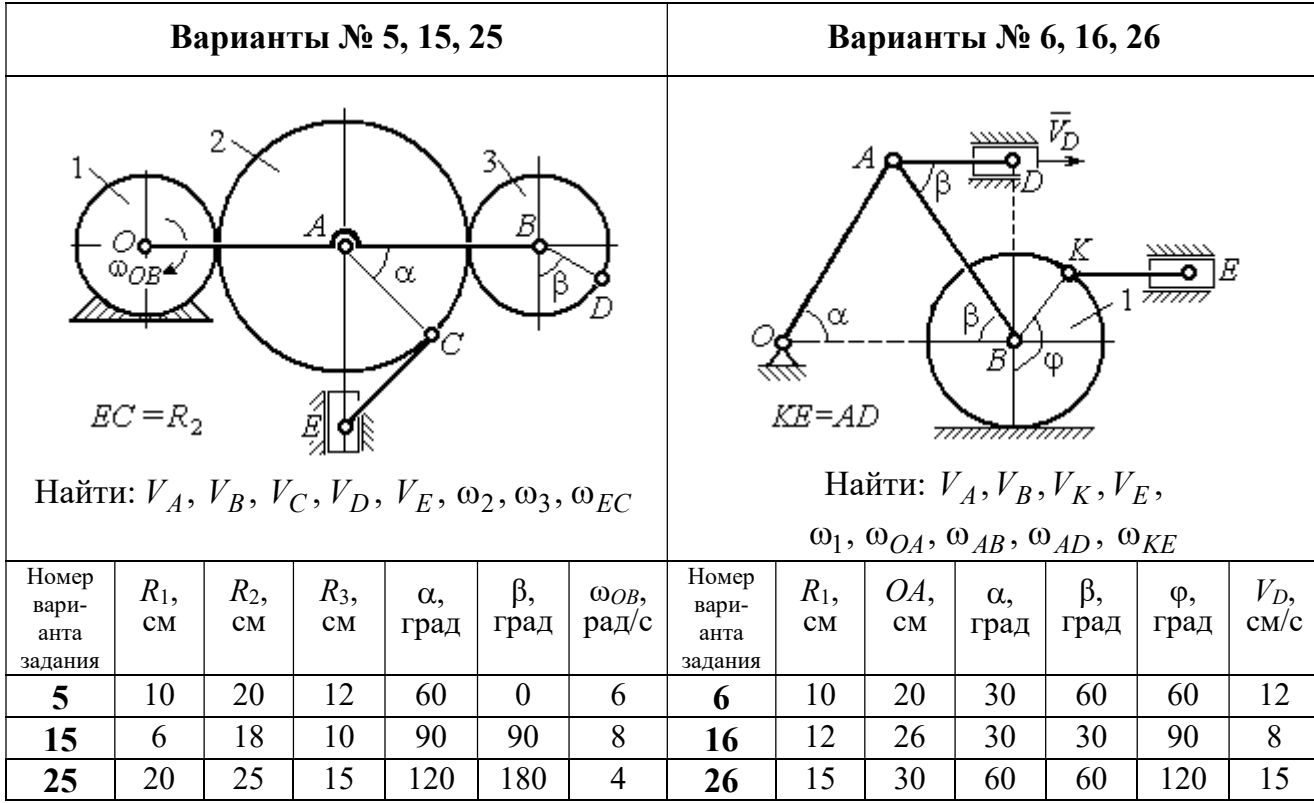

Продолжение вариантов задания К2

| Варианты № 7, 17, 27                                                                                                    |               |              |                    |            |            |                       |                                   | Варианты № 8, 18, 29 |           |                     |                                                                                                    |                              |                       |  |
|----------------------------------------------------------------------------------------------------|---------------|--------------|--------------------|------------|------------|-----------------------|-----------------------------------|----------------------|-----------|---------------------|----------------------------------------------------------------------------------------------------|------------------------------|-----------------------|--|
| $AB = BC$<br>α<br>नगग<br>φ<br>∴اہ<br>$\mathbf{Q}_1$<br><del>mmmxmm</del> m<br>Найти: $V_A$ , $V_B$ , $V_C$ , $\omega_1$ , $\omega_{OA}$ , $\omega_{AB}$ , $\omega_{AC}$ |               |              |                    |            |            |                       |                                   |                      | α<br>3    | ~~~~~<br>β,<br>7777 | احججا<br>गाग<br>В<br>ग्राम<br>Найти: $V_A$ , $V_B$ , $V_D$ , $\omega_1$ , $\omega_{OA}$ , $\omega_{AB}$ , $\omega_{AD}$ | $\bar{V}_2$<br>$\bar{v}_{3}$ |                       |  |
| Номер<br>вари-<br>анта<br>задания                                                                                                    | $R_1$ ,<br>CM | $AB$ ,<br>CM | $\alpha$ ,<br>град | β,<br>град | φ,<br>град | $V_D$ ,<br>$\rm cm/c$ | Номер<br>вари-<br>анта<br>задания | $R_1$ ,<br>CM        | OA,<br>CM | $\alpha$ ,<br>град  | β,<br>град                                                                                                    | $V_2$<br>cm/c                | $V_3$ ,<br>$\rm cm/c$ |  |
| 7                                                                                                    | 10            | 20           | 30                 | 60         | 60         | 12                    | 8                                 | 10                   | 20        | 30                  | 60                                                                                                    | 12                           | $\overline{4}$        |  |
| 17                                                                                                    | 12            | 25           | 60                 | 120        | 90         | 16                    | 18                                | 12                   | 26        | 30                  | 30                                                                                                    | 8                            | $\overline{2}$        |  |
| 27                                                                                                    | 8             | 16           | 30                 | 60         | 120        | 10                    | 28                                | 15                   | 30        | 60                  | 60                                                                                                    | 6                            | 3                     |  |

Рис. 2.7. Задание К2. Определение скоростей точек тела при плоскопараллельном

движении. Номера вариантов задания 5 – 8, 15 – 18, 25 – 28

Окончание вариантов задания К2

|                                                                                                    |               |               |                    | Варианты № 9, 19, 29 |              |                     | Варианты № 10, 20, 30             |               |           |                |                                                                                                    |                    |                     |
|----------------------------------------------------------------------------------------------------|---------------|---------------|--------------------|----------------------|--------------|---------------------|-----------------------------------|---------------|-----------|----------------|----------------------------------------------------------------------------------------------------|--------------------|---------------------|
| В<br>K٥<br>ß<br>α<br>$KD = r_1$<br>Найти: $\omega_{OK}$ , $\omega_{KD}$ , $\omega_{BC}$ , $\omega_1$ ,<br>$V_A, V_B, V_K, V_D$ |               |               |                    |                      |              |                     |                                   | $\bar{V}_C$ ( | В         | α,<br>$\alpha$ | Найти: $V_A$ , $V_B$ , $V_D$ , $V_K$ ,<br>$\omega_{CB}, \omega_1, \omega_{OB}, \omega_{AB}, \omega_{KD}$ | K                  |                     |
| Номер<br>вари-<br>анта<br>задания                                                                                              | $R_1$ ,<br>CM | $r_1$ ,<br>CM | $\alpha$ .<br>град | $\beta$ ,<br>град    | $BC$ ,<br>CM | $V_C$<br>$\rm cm/c$ | Номер<br>вари-<br>анта<br>задания | $R_1$ ,<br>CM | CB,<br>CM | OB,<br>CM      | KD,<br>$\mathbf{C}\mathbf{M}$                                                                            | $\alpha$ .<br>град | $V_C$<br>$\rm cm/c$ |
| 9                                                                                                    | 20            | 12            | 45                 | 60                   | 60           | 8                   | 10                                | 10            | 20        | 30             | 60                                                                                                    | 30                 | 4                   |
| 19                                                                                                    | 24            | 16            | 60                 | 90                   | 50           | $\overline{4}$      | 20                                | 12            | 26        | 30             | 50                                                                                                    | 45                 | $\overline{2}$      |
| 29                                                                                                    | 16            | 10            | 30                 | 120                  | 40           | 6                   | 30                                | 15            | 30        | 60             | 60                                                                                                    | 60                 | 3                   |

Рис. 2.8. Задание К2. Определение скоростей точек тела при плоскопараллельном движении. Номера вариантов задания  $9 - 10$ ,  $19 - 20$ ,  $29 - 30$ 

# Пример выполнения задания К2. Определение скоростей точек твёрдого тела при плоскопараллельном движении

Задача 1. Плоский механизм (рис. 2.9) состоит из стержня ОС и подвиж-

ных дисков 2 и 3 радиусами  $r_2$ ,  $r_3$ , шарнирно закрепленными на стержне, соответственно, в точках А и С. Стержень ОС вращается вокруг неподвижного центра О с угловой скоростью  $\omega_{OC}$ . Диск 2, увлекаемый стержнем ОС, катится без проскальзывания по неподвижной поверхности диска 1 ра-

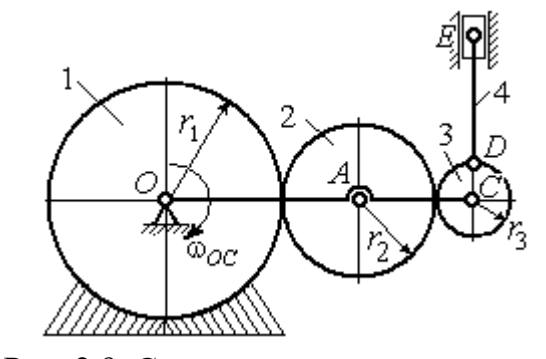

Рис. 2.9. Схема плоского механизма

диусом  $r_{\rm l}$  . Диск 3, также увлекаемый стержнем  $OC$ , катится без проскальзыва-

ния по подвижному диску 2. В точке D, расположенной на краю диска 3, шарнирно прикреплен стержень 4, к которому в точке  $E$  шарнирно прикреплен поршень Е, способный совершать только вертикальное перемещение. Для заданного положения механизма (см. рис. 2.9), когда стержень ОС горизонтален, стержень DE направлен по линии вертикального диаметра диска 3, найти скорости точек A, C, D, Е, угловые скорости дисков 2, 3 и стержня 4, если:  $r_1 = 6$  cm,  $r_2 = 4$  cm,  $r_3 = 2$  cm,  $DE = 10$  cm,  $\omega_{OC} = 1$  pan/c.

#### Решение

Определим скорость точки А, общей для стержня ОС и диска 2:  $V_A = \omega_{OC}(r_1 + r_2) = 10$  см/с. Вектор скорости  $\tilde{V}_A$  $\overline{a}$ перпендикулярен стержню ОС

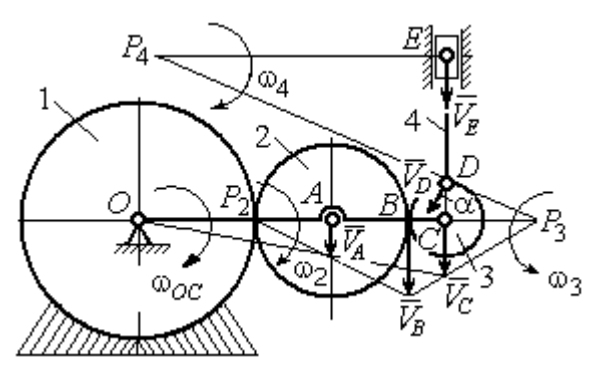

Рис. 2.10. Расчетная схема для определения скоростей точек механизма и угловых скоростей его звеньев

и направлен в сторону его вращения (рис. 2.10).

Диск 2 катится по неподвижной поверхности диска 1. Точка касания диска 2 с неподвижным диском 1 является мгновенным центром скоростей диска 2. На рис. 2.10 центр скоростей диска 2 обозначен точкой  $P_2$ . В этом случае скорость точки А может быть

определена через угловую скорость диска <sup>2</sup> следующим образом:  $V_A = \omega_2 \cdot AP_2 = 4\omega_2$ . Так как  $V_A = 10$  см/с, получим  $\omega_2 = 2.5$  рад/с.

 Для того чтобы найти угловую скорость диска 3, необходимо определить положение его мгновенного центра скоростей. С этой целью вычислим скорости точек В и С. Скорость точки В может быть найдена через угловую скорость диска 2:  $V_B = \omega_2 \cdot BP_2 = 20$  см/с. Вектор скорости  $\vec{V}_B$  $\overline{a}$  перпендикулярен отрезку  $BP_2$  и направлен в сторону мгновенного вращения диска 2 вокруг своего центра скоростей  $P_2$ .

Скорость точки С определяется через угловую скорость стержня ОС:  $V_C = \omega_{OC} (r_1 + 2r_2 + r_3) = 16 \text{ cm/c}$ . Вектор скорости  $\vec{V}_C$  $\overline{a}$  перпендикулярен стержню ОС и направлен в сторону его вращения (см. рис. 2.10).

Построение мгновенного центра скоростей  $P_3$  диска 3 по известным скоростям  $\dot{V_B}$  $\overline{a}$ и  $V_C$  $\overline{a}$  показано на рис. 2.10. Его положение определяется из условия, что отношение скоростей двух точек тела, совершающего плоскопараллельное движение, равно отношению расстояний от этих точек до мгновенного центра скоростей: 3  $3 + C_3$  $CP<sub>3</sub>$  $r_3 + CP_3$  $V_{\rm C}$  $V<sub>j</sub>$  $\mathcal C$  $\frac{B}{A} = \frac{r_3 + CP_3}{S}$ . Разрешая пропорцию относительно неизвестной величины  $CP_3$ , получим:  $CP_3$ = 8 см. Скорость точки  $C$  выражается через угловую скорость диска 3  $V_C = \omega_3 \cdot CP_3$ . Отсюда величина угловой скорости диска 3:  $3 - \overline{CP_3}$  $\omega_3 = \frac{V_C}{\omega_2} = 2$  рад/с. Направление мгновенного вращения диска 3 вокруг своего центра скоростей определяется известными направлениями скоростей точек  $C$ и В, принадлежащих диску 3 (см. рис. 2.10). Скорость точки  $D V_D = \omega_3 \cdot DP_3 =$ =2  $\cdot \sqrt{2^2 + 8^2} = 16,5$  см/с. Вектор скорости  $\vec{V}_D$  $\rightarrow$ перпендикулярен отрезку  $DP_3$  и направлен в сторону мгновенного вращения диска 3 вокруг центра  $P_3$ .

Для определения скорости поршня  $E$  воспользуемся теоремой о проекциях скоростей точек плоской фигуры, согласно которой проекции скоростей двух точек плоской фигуры на ось, проходящую через эти точки, равны между собой. Проведем ось через точки D и E. По построению, угол  $\alpha$  между вектором  $V_D$  $\overline{a}$ и осью  $DE$  равен углу  $\angle DP_3C$  (см. рис. 2.10). Тогда, 3  $\cos \alpha = \frac{CI_3}{D}$  $DP<sub>3</sub>$  $CP<sub>3</sub>$  $=\frac{Q_1}{R_2}=\frac{0}{\sqrt{1-\frac{1}{2}}} = 0.97$  $2^2 + 8^2$ 8  $\frac{8}{2+8^2}$  $^{+}$ , откуда  $\alpha = 14^{\circ}$ . На основании теоремы о проек-

циях скоростей точек плоской фигуры имеем равенство:  $V_D$ соз $\alpha = V_E$ соз0, откуда скорость точки  $E: V_E = 16$  см/с.

Мгновенный центр скоростей стержня 4 – точка  $P_4$  – определяется как точка пересечения перпендикуляров к векторам скоростей  $\,{V\mathstrut}_{\!D}\,$  $\overline{a}$ и  $V_E$  $\overline{a}$ , восстановленных, соответственно, из точек  $D$  и  $E$  (см. рис. 2.10). Угловая скорость стержня 4, совершающего мгновенный поворот вокруг своего центра скоростей, равна:  $4\overline{EP_4}$  $\omega_4 = \frac{V_E}{ED}$ , где  $EP_4$  – расстояние от точки E до мгновенного центра скоростей звена 4,  $EP_4 = DE \cdot \text{ctg}\alpha = 40 \text{ cm}$ . В результате,  $\omega_4 = 0.4 \text{ pa}x/c$ . Направление мгновенного вращения звена 4 вокруг своего центра скоростей определяется направлением скорости точки D.

Задача 2. В плоском стержневом механизме (рис. 2.11) кривошипы ОА и  $ED$  вращаются вокруг неподвижных центров  $O$  и  $E$ . В крайней точке  $D$  криво-

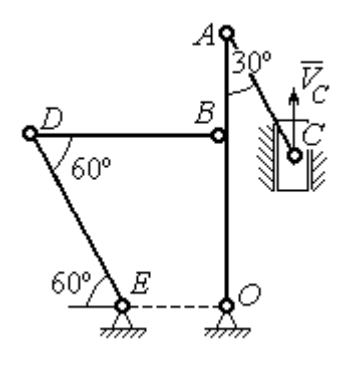

шипа ЕD к нему прикреплён шатун DB, второй конец которого в точке В прикреплён к кривошипу ОА. Шатун АС прикреплён в точке  $A$  к кривошипу  $AO$ , а другим своим концом – к ползуну С, способному совершать только вертикальное движение. Все соединения шарнирные. В заданном положении механизма кривошип ОА вертикален, шатун DB распо-

Рис. 2.11. Стержневой механизм

ложен горизонтально, кривошип  $ED$  наклонен под углом  $60^{\circ}$  к горизонтали, а шатун АС отклонён на угол 30° от вертикального положения кривошипа АО. Найти скорости всех отмеченных на схеме точек и угловые скорости всех звеньев, если линейные размеры звеньев механизма  $AC = 6$  см,  $AB = 2$  см,  $BO = 8$ см,  $DB = 10$  см и скорость ползуна в данный момент  $V_C = 4$  см/с.

## Решение

Кривошипы ОА и ED совершают вращательные движения вокруг неподвижных центров. Скорости  $\overline{V}_A$  $\overline{a}$ и  $V_B$  $\overline{a}$ точек А и В перпендикулярны кривошипу  $OA$ , а скорость  $V_D$  $\overline{a}$ точки D перпендикулярна кривошипу ЕD. Направления

векторов скоростей точек показаны на рис. 2.12.

Шатун АС совершает плоскопараллельное движение. Его мгновенный центр скоростей  $P_1$  находится как точка пересечения перпендикуляров к скоростям  $\overline{V}_A$  $\overline{a}$ и  $V_C$  $\overline{a}$ . Угловая скорость звена  $AC$  равна 3 4  ${}^{1}_{1}C$  AC · sin30°  $=$  $\ddot{\cdot}$  $\omega_{AC} = \frac{V}{R} =$  $AC \cdot \sin 30^\circ$  $V_{\rm C}$  $P_1C$  $V_C$   $V_C$  $AC = \frac{VC}{DC} = \frac{VC}{AC} = \frac{7}{2}$  рад/с. Далее, по-

лагая, что точка  $A$  принадлежит шатуну  $AC$ , найдем её скорость:

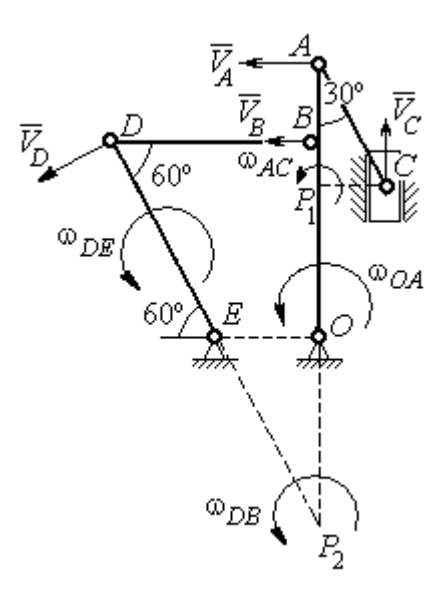

Рис. 2.12. Расчётная схема определения скоростей точек механизма и угловых скоростей его звеньев

$$
V_A = \omega_{AC} \cdot P_1 A = \frac{4}{3}AC \cdot \cos 30^\circ = 4\sqrt{3} \text{ cm/c}.
$$

Теперь, исходя из того, что точка  $A$  принадлежит как шатуну AC, так и кривошипу *ОА*, найдём его угловую скорость:  $\omega_{AO} = \frac{A}{1.6} = 0.4\sqrt{3}$ AO  ${\cal V}_A$  $A_O = \frac{A}{4O} = 0.4\sqrt{3}$  pan/c. Ckoрость точки *В* кривошипа  $V_B = \omega_{AO} \cdot OB = 3.2 \sqrt{3} \text{ cm/c}.$ 

Шатун DB совершает плоскопараллельное движение. Зная направления скоростей точек  $B$  и  $D$ , построим мгновенный центр скоростей  $P_2$  звена  $D B$  как точку пересечения перпендикуляров к скоростям  $\overline{V}_B$  $\rightarrow$ и  $V_D$  $\overline{a}$  (см. рис. 2.12). Тогда, угловая скорость шатуна  $DB \omega_{DB} = \frac{B}{P_2 B} = \frac{B}{DB \cdot \text{tg}60^\circ}$  $3,2\sqrt{3}$  $2B$   $DB \cdot$  $\omega_{DB} = \frac{B}{B} =$  $P_2B$  DB  $V_B$  $_{DB} = \frac{B}{D} = \frac{B}{D} = \frac{B}{D} = \frac{B}{D} = 0.32$  рад/с. Скорость

точки  $D V_D = \omega_{DB} \cdot P_2 D = 0,32 \frac{DB}{\sin 30^\circ} = 6,4$  см/с. Угловая скорость кривошипа

$$
DE
$$
  $\omega_{DE} = \frac{V_D}{DE} = \frac{6.4}{(OB/\sin 60^\circ)} = 0.69$   $\text{paA/c.}$ 

## 2.6. Задание К3. Определение ускорений точек твёрдого тела при плоскопараллельном движении

Для заданного положения плоского механизма определить ускорения точек звеньев механизма и угловые ускорения звеньев. Варианты заданий и исходные данные приведены на рис. 2.13 – 2.15.

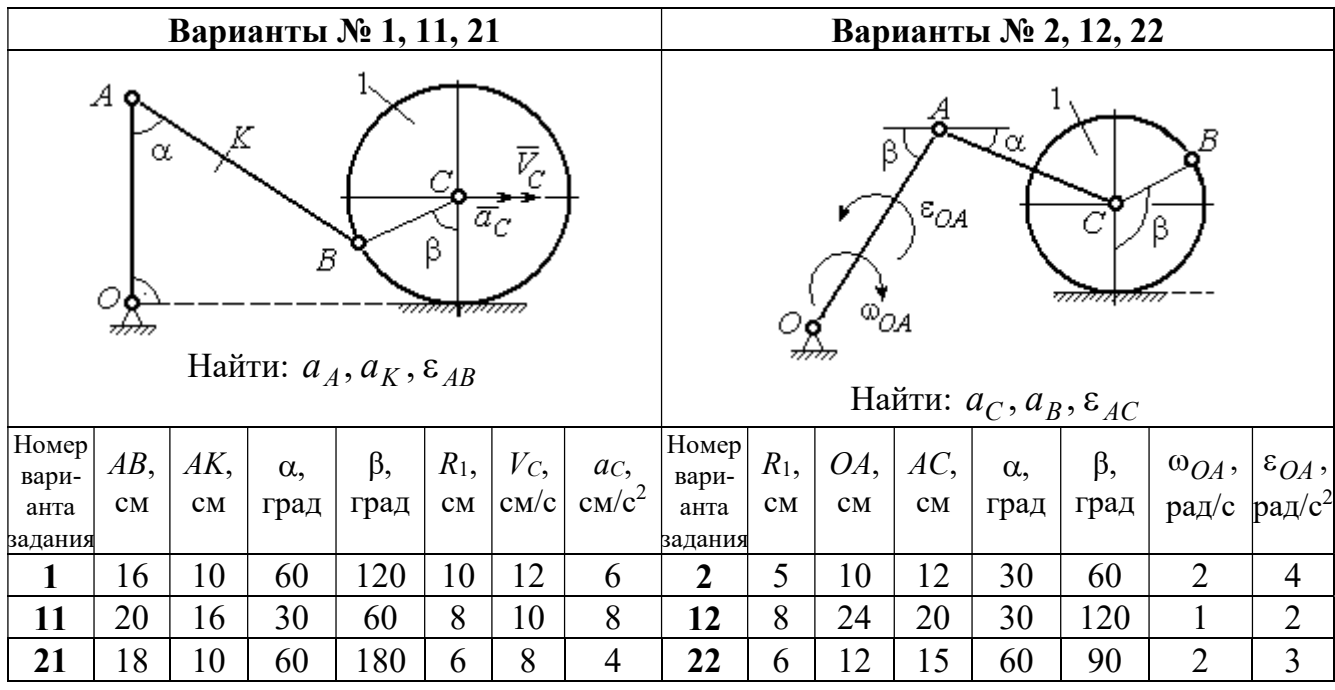

|                                                                                                    | Варианты № 3, 13, 23 |     |            |            |                        |                |                                   |                 |                        | Варианты № 4, 14, 24 |                        |                                                                                                    |           |       |                 |
|----------------------------------------------------------------------------------------------------|----------------------|-----|------------|------------|------------------------|----------------|-----------------------------------|-----------------|------------------------|----------------------|------------------------|----------------------------------------------------------------------------------------------------|-----------|-------|-----------------|
| В<br>C<br>$\varepsilon_{\mathcal{O}^{\mathcal{A}}}$<br>${}^{\text{\tiny{(1)}}}\mathcal{O}\mathcal{A}_{\text{\tiny{(1)}}}$<br>β<br>$\alpha$ ,<br>Ε<br>Найти: $a_C$ , $a_B$ , $\varepsilon_{BC}$ |                      |     |            |            |                        |                |                                   |                 |                        |                      | α.                     | $\bar{\mathit{V}}_{\!\scriptscriptstyle C}{}^{\bar{\alpha}}$ c<br><i><u>mmaa awamn</u></i><br>Найти: $a_A$ , $a_D$ , $\varepsilon_{DA}$ |           |       |                 |
| Номер<br>вари-                                                                                                    | $BC$ ,               | AO, | $\alpha$ , | $\beta$ ,  | $R_1$ ,                |                | $\omega_{OA},  \varepsilon_{OA},$ | Номер <br>вари- | $R_1$ ,                | OA,                  | $DC$ ,                 | $\alpha$ ,                                                                                                    | $\beta$ , | $V_C$ | ac,             |
| анта                                                                                                    | CM                   | CM  |            | град  град | $\mathbf{C}\mathbf{M}$ |                | $ $ pa $\chi/c$ pa $\chi/c^2$     | анта            | $\mathbf{C}\mathbf{M}$ | CM                   | $\mathbf{C}\mathbf{M}$ | град                                                                                                    | град      | CM/c  | $\text{cm/c}^2$ |
| задания                                                                                                    |                      |     |            |            |                        |                |                                   | задания         |                        |                      |                        |                                                                                                    |           |       |                 |
| $\mathbf{3}$                                                                                                    | 16                   | 15  | 60         | 90         | 10                     | $\overline{2}$ | 3                                 | 4               | 10                     | 28                   | 5,78                   | 60                                                                                                    | 30        | 10    | $\overline{2}$  |
| 13                                                                                                    | 18                   | 12  | 90         | 60         | 8                      | 3              | $\overline{2}$                    | 14              | 8                      | 24                   | 4,62                   | 30                                                                                                    | 90        | 8     | 3               |
| 23                                                                                                    | 14                   | 12  | 30         | 120        | 10                     | $\overline{2}$ | 4                                 | 24              | 6                      | 20                   | 6                      | 45                                                                                                    | 45        | 12    | $\overline{2}$  |

Рис. 2.13. Задание К3. Определение ускорений точек тела при плоскопараллельном движении. Номера вариантов задания 1 – 4, 11 – 14, 21 – 24

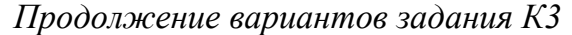

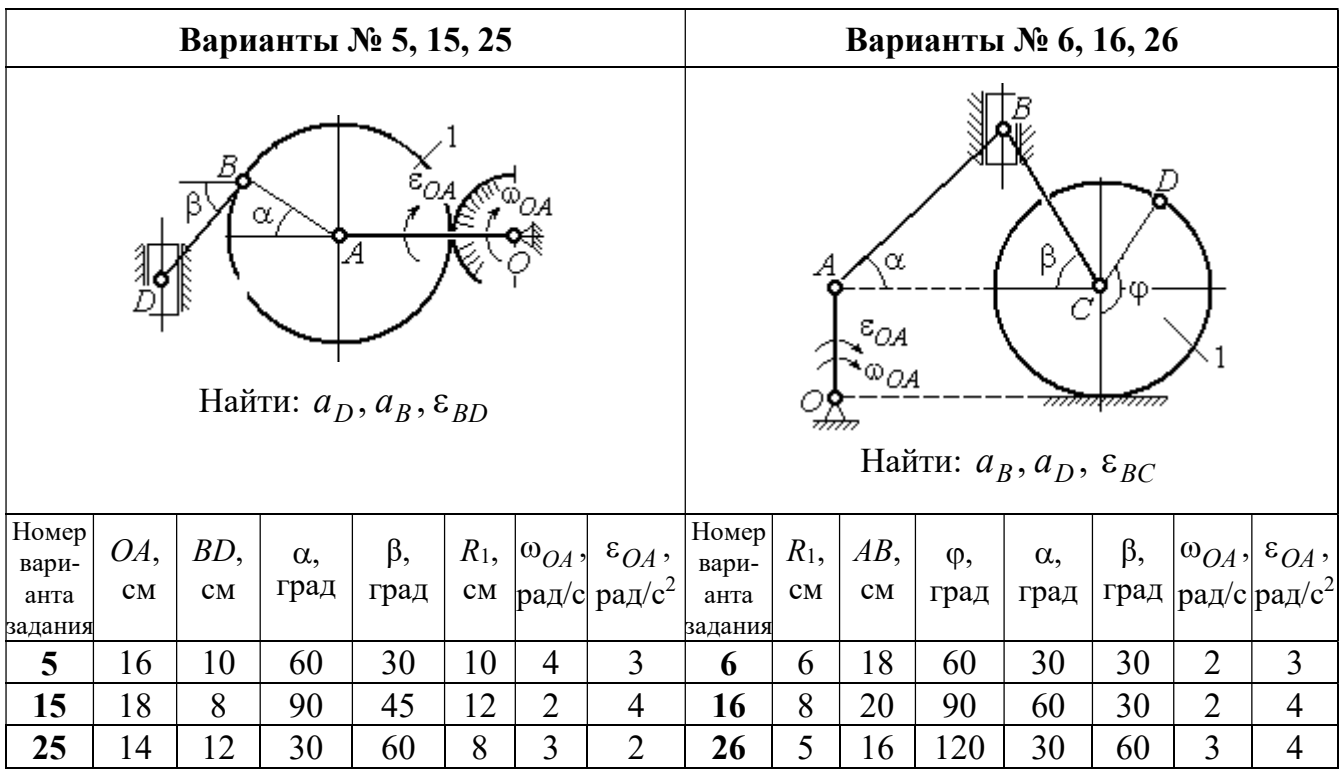

|                                                                                           | Варианты № 7, 17, 27 |           |                    |                                   |             |                          |                                            |                               |                                   | Варианты № 8, 18, 28             |                                                            |                    |                   |                                 |                                                  |  |  |
|-------------------------------------------------------------------------------------------|----------------------|-----------|--------------------|-----------------------------------|-------------|--------------------------|--------------------------------------------|-------------------------------|-----------------------------------|----------------------------------|------------------------------------------------------------|--------------------|-------------------|---------------------------------|--------------------------------------------------|--|--|
| Б<br>α<br>LA.<br>Ę<br>ε <sub>ОА</sub><br>∞ОА<br>Найти: $a_E$ , $a_C$ , $\varepsilon_{BC}$ |                      |           |                    |                                   |             |                          |                                            |                               | 77777 V                           | В                                | <del>mmanni</del> n<br>Найти: $a_D, a_B, \varepsilon_{BD}$ | α                  |                   | $\overline{a}_C$<br>$\bar{V}_C$ |                                                  |  |  |
| <b>Номер</b><br>вари-<br>анта                                                             | BC<br>CM             | BE,<br>CM | $\alpha$ ,<br>град | $R_1$ ,<br>$\mathbf{C}\mathbf{M}$ | $R_2$<br>CM | $\omega_{OA}$ ,<br>рад/с | $\varepsilon_{OA}$ ,<br>рад/с <sup>2</sup> | <b>Номер</b><br>вари-<br>анта | $R_1$ ,<br>$\mathbf{C}\mathbf{M}$ | $BD$ ,<br>$\mathbf{C}\mathbf{M}$ | $AC$ ,<br>CM                                               | $\alpha$ ,<br>град | $\beta$ ,<br>град | $V_C$                           | $a_{C}$<br>$ {\rm cm}/\rm c $ ${\rm cm}/\rm c^2$ |  |  |
| задания                                                                                   |                      |           |                    |                                   |             |                          |                                            | задания                       |                                   |                                  |                                                            |                    |                   |                                 |                                                  |  |  |
| 7                                                                                         | 22                   | 10        | 60                 | $\overline{2}$                    | 10          | $\overline{2}$           | 3                                          | 8                             | 4                                 | 5                                | 12                                                         | 60                 | 60                | 12                              | 5                                                |  |  |
| 17                                                                                        | 28                   | 15        | 30                 | 3                                 | 6           | 3                        | 4                                          | 18                            | 6                                 | 10                               | 16                                                         | 45                 | 90                | 10                              | 8                                                |  |  |
| 27                                                                                        | 20                   | 8         | 45                 | $\overline{4}$                    | 8           | $\overline{2}$           | $\overline{2}$                             | 28                            | 8                                 | 8                                | 16                                                         | 30                 | 120               | 8                               | 6                                                |  |  |

Рис. 2.14. Задание К3. Определение ускорений точек тела при плоскопараллельном движении. Номера вариантов задания 5 – 8, 15 – 18, 25 – 28

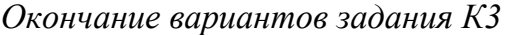

|                                                                                                    | Варианты № 9, 19, 29 |              |            |      |                |                |                                |                 |                                                 | Варианты № 10, 20, 30 |                    |                                                |           |       |                 |  |
|----------------------------------------------------------------------------------------------------|----------------------|--------------|------------|------|----------------|----------------|--------------------------------|-----------------|-------------------------------------------------|-----------------------|--------------------|------------------------------------------------|-----------|-------|-----------------|--|
| А<br>$\alpha$<br>$\varepsilon_{QA}$<br>۵à<br>गोलिकाला<br>Найти: $a_C$ , $a_B$ , $\varepsilon_{AB}$ |                      |              |            |      |                |                |                                |                 | $\overline{a}_C\big\downarrow_{\overline{V}_C}$ | α                     | <del>mmmm</del> mn | В<br>Найти: $a_A$ , $a_B$ , $\varepsilon_{CB}$ | φ,        |       |                 |  |
| Номер<br>вари-                                                                                     | OA,                  | $DC$ ,       | $\alpha$ , | β,   | $R_1$ ,        |                | $ \omega_{OA}, \epsilon_{OA},$ | Номер<br>вари-  | $R_1$ ,                                         | BC                    | φ,                 | $\alpha$ ,                                     | $\beta$ , | $V_C$ | ac,             |  |
| анта<br>задания                                                                                    | CM                   | $\rm \bf CM$ | град       | град | CM             | $\mathbf{C}$   | рад/ $ $ рад/с <sup>2</sup>    | анта<br>задания | CM                                              | CM                    | град               | град                                           | град      | cm/c  | $\text{cm/c}^2$ |  |
| 9                                                                                                  | 18                   | 10           | 30         | 120  | $\overline{4}$ | $\overline{2}$ | 3                              | 10              | 6                                               | 14                    | 60                 | 30                                             | 120       | 15    | 3               |  |
| 19                                                                                                 | 20                   | 12           | 60         | 60   | 6              | 3              | 4                              | 20              | 5                                               | 18                    | 45                 | 60                                             | 90        | 10    | 5               |  |
| 29                                                                                                 | 18                   | 8            | 60         | 90   | $\overline{4}$ | 2              | 3                              | 30              | $\overline{4}$                                  | 16                    | 30                 | 45                                             | 60        | 12    | $\overline{4}$  |  |

Рис. 2.15. Задание К3. Определение ускорений точек тела при плоскопараллельном движении. Номера вариантов задания  $9 - 10$ ,  $19 - 20$ ,  $29 - 30$ 

## Примеры решения задания К3. Определение ускорений точек тела при плоскопараллельном движении

**Задача 1.** Ступенчатый барабан 1 с радиусами ступенек  $R = 0.5$  м и

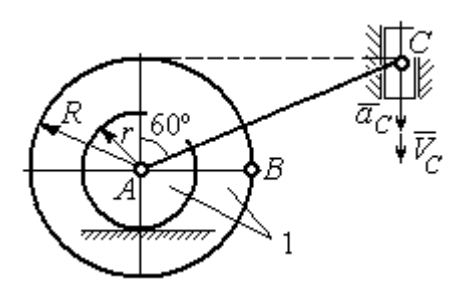

Рис. 2.16. Схема движения плоского механизма

 $r = 0.3$  м катится окружностью малой ступеньки по горизонтальной поверхности без скольжения (рис. 2.16). Барабан приводится в движение шатуном АС, один конец которого соединён с центром барабана в точке А, а другой – с ползуном С, перемещающимся вертикально. В положении механизма, когда шатун  $AC$ 

отклонён от вертикали на угол 60°, найти ускорение точки В барабана, лежащей на его горизонтальном диаметре, если заданы скорость и ускорение ползуна *С*:  $V_C = 9$ м/с,  $a_C = 4$  м/с<sup>2</sup>.

### Решение

Найдём угловые скорости  $\omega_{AC}$ ,  $\omega_1$  шатуна  $AC$  и барабана 1. Шатун совершает плоское движение. Его мгновенный центр скоростей  $P_2$  находится на пересечении перпендикуляров к скоростям  $\overline{V}_A$  $\overline{a}$ и  $V_C$  $\overline{a}$  (рис. 2.17). По условию, скорость точки С направлена вертикально вниз. Точка А принадлежит как ша-

туну АС, так и барабану 1. При качении барабана по горизонтальной поверхности скорость его центра – точки А параллельна поверхности качения барабана.

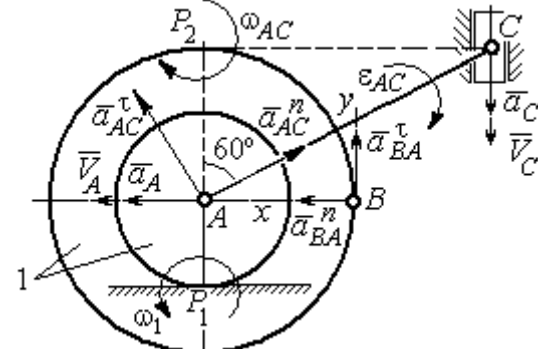

$$
\omega_{AC} = \frac{V_C}{CP_2} = \frac{9}{Rtg60^\circ} = 6\sqrt{3} \text{ paq/c.}
$$
  
CKopoc<sub>CB</sub> rowKH *A* margin  

$$
V_A = \omega_{AC} \cdot AP_2 = 3\sqrt{3} \text{ m/c. } Y_{TJ1} = 3\sqrt{3} \text{ m/c.}
$$

Угловая скорость шатуна

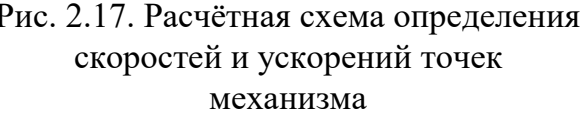

 $V_A = \omega_{AC} \cdot AP_2 = 3\sqrt{3}$  м/с. Угловая скорость барабана 1  $P_1$ <sup>-</sup> $\overline{AP_1}$  $\omega_1 = \frac{V_A}{I} = 10\sqrt{3}$  рад/с.

При расчёте угловой скорости барабана учтено, что качение барабана по неподвижной поверхности представляет собой плоское движение, при котором мгновенный центр скоростей находится в точке касания с поверхностью (в точке  $P_1$  на рис. 2.17).

Выразим ускорение  $\vec{a}_A$  $\Rightarrow$  точки А через полюс С на основании векторного равенства:  $\vec{a}_A = \vec{a}_C + \vec{a}_{AC}^{\tau} + \vec{a}_{AC}^{\eta}$  $=\vec{a}_C + \vec{a}_{AC}^{\tau} + \vec{a}_{AC}^{\eta}$ , где  $\vec{a}_C$  $\rightarrow$  – ускорение точки С, выбранной в качестве полюса;  $\vec{a}_{AC}^{\,\text{\tiny\texttt{T}}}$ ,  $\vec{a}_{AC}^n$  – касательная и нормальная составляющие ускорения точки  $A$  при вращении шатуна  $AC$  вокруг полюса  $C$ . Вектор нормального ускорения  $\vec{a}^{\,n}_{\,AC}$ направлен вдоль шатуна  $AC$  от точки  $A$  к полюсу  $C$  и равен по величине  $a_{AC}^{n} = \omega_{AC}^{2} \cdot AC = (6\sqrt{3})^{2} \cdot 2R = 108 \text{ m/c}^{2}$ . Вектор касательного ускорения

 $\vec{a}_{AC}^{\tau}$ , модуль которого вычисляется по формуле  $a_{AC}^{\tau} = \varepsilon_{AC} \cdot AC$ , направлен перпендикулярно отрезку АС.

На данном этапе величина вектора касательного ускорения не может быть вычислена, поскольку угловое ускорение шатуна АС  $\varepsilon_{AC}$  неизвестно. На рис. 2.17 направление вектора касательного ускорения  $\vec{a}_{AC}^{\tau}$  выбрано из предположения, что врашение шатуна ускоренное и направление углового ускорения совпадает с направлением его угловой скорости.

Направление вектора  $\vec{a}_A$  ускорения точки  $A$  определяется из того, что центр барабана движется по прямой, параллельной горизонтальной поверхности качения. На рис. 2.17 направление вектора ускорения  $\vec{a}_A$  выбрано из предположения, что качение барабана ускоренное.

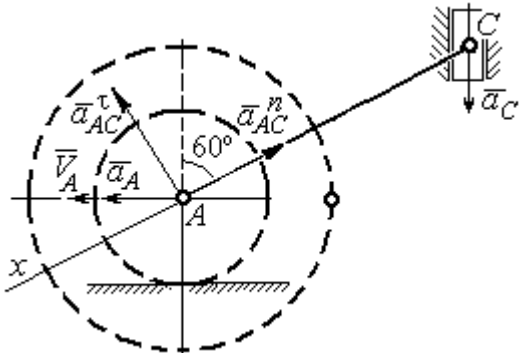

Рис. 2.18. Схема для определения ускорения центра барабана

Выберем ось  $x$  влоль линии  $AC$ (рис. 2.18) и спроектируем векторное ра-Behctbo  $\vec{a}_A = \vec{a}_C + \vec{a}_{AC}^T + \vec{a}_{AC}^T$  ha  $\partial y$  ocb. При таком выборе оси проекция неизвестного ускорения  $\vec{a}_{AC}^{\tau}$  обращается в нуль. Получим  $a_A \cos 30^\circ = a_C \cos 60^\circ - a_{AC}^n$ . Отсюда найдём ускорение центра барабана

$$
a_A = \frac{1}{\cos 30^\circ} \Big( a_C \cos 60^\circ - a_{AC}^n \Big) = -122.4 \text{ м/c}^2. \text{ Отрицательное значение ускорения}
$$

точки А означает, что на рис. 2.17, 2.18 вектор ускорения  $\vec{a}_A$  должен иметь противоположное направление. Таким образом, вектор ускорения  $\vec{a}_A$  направлен в сторону, противоположную вектору скорости  $\vec{V}_A$ , и движение барабана замедленное.

Для того чтобы найти ускорение точки В, выразим его через полюс  $A$  на основании векторного равенства  $\vec{a}_B = \vec{a}_A + \vec{a}_{BA}^{\dagger} + \vec{a}_{BA}^n$ , где  $\vec{a}_A$  – ускорение

точки  $A$ , выбранной в качестве полюса;  $\vec{a}_{BA}^{\,\mathrm{t}}$ ,  $\vec{a}_{BA}^n$  – касательная и нормальная составляющие ускорения точки В при вращении барабана вокруг полюса А.

Модуль вектора нормального ускорения  $\vec{a}^{\,n}_{BA}$  равен по величине  $a_{BA}^n = \omega_1^2 \cdot BA$  $n_1^2 \cdot BA = (10\sqrt{3})^2 \cdot R = 150 \text{ m/c}^2$ . Вектор направлен вдоль радиуса барабана от точки  $B$  к полюсу  $A$  (см. рис. 2.17).

Модуль вектора касательного ускорения  $\vec{a}_{BA}^{\,\mathrm{t}}$  вычисляется по формуле  $a_{BA}^{\tau} = \varepsilon_1 \cdot BA$ , где  $\varepsilon_1$  – угловое ускорение барабана. Значение углового ускорения катящегося барабана (в отличие от углового ускорения  $\varepsilon_{AC}$  шатуна  $AC$ ) может быть найдено. Расчёт основан на том, что при движении барабана расстояние  $AP_1$  от точки  $A$  до центра скоростей барабана  $P_1$  остаётся постоянным, равным  $r$ . Тогда выражение  $V_A^{} = \omega_1 \cdot AP_1^{} = \omega_1 \cdot r \,$  для расчёта скорости точки  $A$ можно продифференцировать. Получим  $\frac{d\mathcal{L}}{d\mathcal{L}} = \frac{d\mathcal{L}}{d\mathcal{L}} \cdot r$ dt  $\overline{d}$ dt  $\frac{dV_A}{dt} = \frac{d\omega_1}{dt}$ .  $\omega_1$  $=\frac{a\omega_1}{l}\cdot r$ . Так как точка A движется по прямой, производная от скорости точки равна её полному ускорению, а производная от угловой скорости барабана равна его угловому ускорению. Тогда имеем:  $a_A = \varepsilon_1 \cdot r$ , откуда находим угловое ускорение r  $\varepsilon_1 = \frac{a_A}{a} = 40.8 \text{ paQ/c}^2$ , а затем и модуль вектора касательного ускорения  $a_{BA}^{\tau} = \varepsilon_1 \cdot BA = 20,4$  м/с<sup>2</sup>.

Заметим, что для вычисления углового ускорения  $\varepsilon_{AC}$  шатуна АС подобные рассуждения неприменимы. Формулу  $V_A = \omega_{AC} \cdot AP_2$  невозможно продифференцировать, так как при движении механизма расстояние  $AP_2$  от точки  $A$  до центра скоростей  $P_2$  шатуна AC является неизвестной функцией времени.

Выберем систему координат *хВу* как показано на рис. 2.17, и спроецируем на эти оси векторное равенство  $\vec{a}_B = \vec{a}_A + \vec{a}_{BA}^{\tau} + \vec{a}_{BA}^{\eta}$  $=\vec{a}_A + \vec{a}_{BA}^{\tau} + \vec{a}_{BA}^{\eta}$ . Полагая, что движение барабана ускоренное (т. е. вектора ускорений  $\vec{a}_A$  $\vec{a}_A$  и  $\vec{a}_{BA}^{\,\tau}$  направлены, как показано на рис. 2.17), получим значения составляющих ускорения точки В:

 $a_{Bx} = a_A + a_{BA}^n$ ,  $a_{By} = a_{BA}^\tau$ . Подставляя значения ускорений, найдём  $a_{By} = 20,4$  м/с<sup>2</sup>,  $a_{Bx} = -122,4 + 150 = 27,6$  м/с<sup>2</sup>. Вектор полного ускорения точки  $B$  направлен по диагонали прямоугольника, построенного на векторах  $\vec{a}_{Bx}$  $\rightarrow$ ,  $\vec{a}_{By}$  $\vec{a}_{By}$ . Величина ускорения точки B:  $a_B = \sqrt{a_{Bx}^2 + a_{By}^2} = 34{,}32 \text{ m/c}^2$ .

Задача 2. В плоском механизме (рис. 2.19) кривошип ОА вращается вокруг оси  $O$  с угловой скоростью  $\omega_{OA}$  и угловым ускорением  $\varepsilon_{OA}$ . Диск 2, шар-

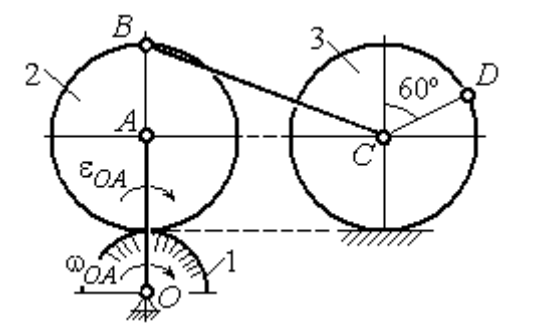

Рис. 2.19. Схема движения плоского механизма

нирно присоединённый к кривошипу в точке А, катится без проскальзывания по неподвижному диску 1. Радиусы дисков  $\,R_1\,$ и  $\,R_2$ . На краю диска 2 в точке В шарнирно прикреплен стержень ВС, соединенный с центром С диска 3. Радиус диска 3 равен радиусу диска 2:

 $R_3 = R_2$ . Диск 3 катится без скольжения по горизонтальной поверхности, по прямой. Для положения механизма, изображенного на рис. 2.19, определить ускорение точки D и угловое ускорение стержня BC, если  $\omega_{OA} = 4$  рад/с,  $\varepsilon_{OA} =$ 2 рад/с<sup>2</sup>,  $R_1 = 4$  см,  $R_2 = 8$  см. Длина стержня  $BC = 20$  см.

#### Решение

#### Определение угловых скоростей звеньев механизма.

Рассмотрим вращательное движение кривошипа ОА. Скорость точки  $A\colon V_A\,{=}\,\omega_{OA}\,{\cdot}\,OA\,{=}\,48$  см/с. Вектор скорости  $\,\vec{V}_A$  $\overline{a}$  направлен перпендикулярно кривошипу ОА в сторону движения кривошипа (рис. 2.20).

При движении диска 2 точка  $P_2$  соприкосновения второго диска с неподвижным первым является мгновенным центром скоростей диска 2. Угловая скорость диска 2:  $2-\overline{AP_2}$  $\omega_2 = \frac{V_A}{I} =$ 8  $\frac{48}{9}$  = 6 рад/с.

Скорость точки *В* диска 2:  $V_B = \omega_2 BP_2 = 6.16 = 96$  см/с.

Для определения угловой скорости стержня  $BC$  заметим, что скорости

двух точек стержня  $\overline{V}_B$  $\overline{a}$ и  $V_C$  $\overline{a}$  параллельны, но точки В и С не лежат на общем перпендикуляре к скоростям. В этом случае мгновенный центр скоростей стержня ВС отсутствует (бесконечно удалён), угловая скорость стержня равна нулю:  $\omega_{BC} = 0$ , а стержень совершает мгновенное поступательное движение. В результате имеем:  $V_C = V_B = 96$  см/с.

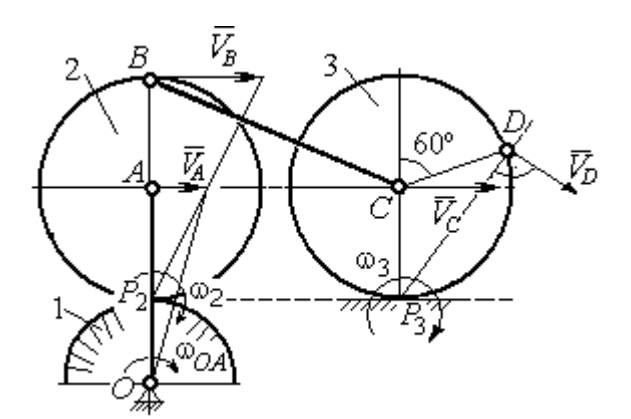

Рис. 2.20. Расчетная схема для определения угловых скоростей звеньев механизма

При качении диска 3 по неподвижной поверхности без проскальзывания точка  $P_3$  касания его с поверхностью является мгновенным центром скоростей. Тогда угловая скорость диска 3:  $3 = \frac{1}{CP_3}$  $\omega_3 = \frac{V_C}{\sigma \rho} = 12 \text{ pag/c}$ . Скорость точки D диска 3:  $V_D = \omega_3 \cdot DP_3$ . Величину  $DP_3$  находим из треугольника  $P_3DC$ . В результате  $DP_3 = 2R_3\cos 30^\circ$ = 13,8 см и  $V_D$  = 165,6 см/с. Вектор скорости  $\vec{V}_D$  $\overline{a}$  направлен в сторону движения диска 3 перпендикулярно линии  $DP_3$  и (см. рис. 2.20).

#### Определение ускорений точек механизма.

Представим ускорение  $\vec{a}_C$  точки С векторной суммой  $\vec{a}_C = \vec{a}_B + \vec{a}_{CB}^n + \vec{a}_{CB}^\tau$ , где  $\vec{a}_B$  $\rightarrow$ – ускорение точки  $B$ , выбранной в качестве полюca;  $\vec{a}_{CB}^n$ ,  $\vec{a}_{CB}^{\tau}$ – нормальная и касательная составляющие ускорения точки  $C$ при вращении стержня  $BC$  вокруг полюса  $B, a_{CB}^n = \omega_{CB}^2 \cdot CB$  ,  $a_{CB}^\tau = \varepsilon_{CB} \cdot CB$  .

Нормальная составляющая ускорения точки  $C a_{CB}^n = 0$ , так как стержень СВ совершает мгновенное поступательное движение и  $\omega_{BC} = 0$ .

Направление касательной составляющей  $\vec{a}_{CB}^{\,\tau}$  неизвестно, так как неизвестно направление углового ускорения стержня  $\varepsilon_{CB}$ . Для определённости выберем направление углового ускорения стержня ВС в сторону против хода часовой стрелки. На рис. 2.21 это направление показано дуговой стрелкой  $\varepsilon_{CB}$ .

В соответствии с выбранным направлением углового ускорения вектор  $\vec{a}_{CB}^{\,\tau}$  строится перпендикулярно линии стержня ВС в сторону углового ускорения  $\varepsilon_{CR}$  (см. рис. 2.21).

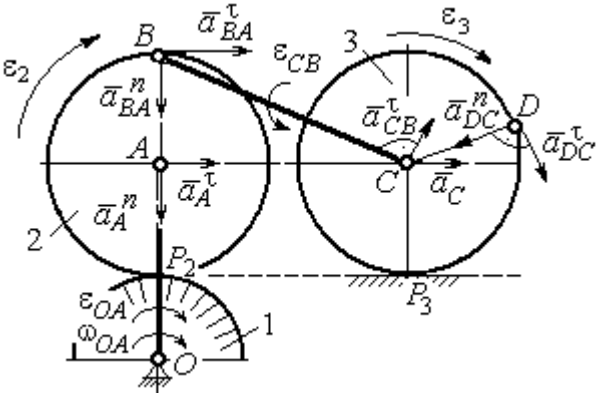

Выразим ускорение точки В через полюс  $A: \vec{a}_B = \vec{a}_A + \vec{a}_{BA}^{\,n} + \vec{a}_{BA}^{\,n}$ , где

Рис. 2.21. Расчетная схема для определения ускорений точек механизма и угловых ускорений его звеньев

 $\vec{a}_A$  $\vec{a}_A$  – ускорение полюса  $A; \; \vec{a}^{\,n}_{BA}$ ,  $\vec{a}_{BA}^{\tau}$  – нормальная и касательная составляющие ускорения точки В при вращении диска 2 вокруг полюса А. Величина нормальной составляющей ускорения точки  $B\,\ a_{BA}^{\,n} = \omega_2^{\,2}\cdot BA$  $2^2 \cdot BA = 288 \text{ cm/c}^2$ . Вектор  $\vec{a}_{BA}^n$ направлен вдоль радиуса ВА от точки В к полюсу А (см. рис. 2.21). Касательное ускорение точки  $B$  при вращении диска 2 вокруг полюса  $A$  вычисляется по формуле  $a_{BA}^{\tau} = \varepsilon_2 \cdot BA$ . Для определения углового ускорения  $\varepsilon_2$  диска 2 заметим, что во время движения диска 2 расстояние  $AP<sub>2</sub>$  остается постоянным, равным  $R_2$ . Дифференцируя равенство  $V_A = \omega_2 \cdot AP_2 = \omega_2 R_2$ , получим:  $\tau$ 

$$
\frac{dV_A}{dt} = \frac{d\omega_2}{dt} R_2, \text{ with } a_A^{\tau} = \varepsilon_2 R_2, \text{ or } \varepsilon_2 = \frac{a_A^{\tau}}{R_2}.
$$

Для того чтобы найти величину  $a_A^\tau$ , рассмотрим вращательное движение кривошипа ОА вокруг неподвижной оси О. Ускорение точки А представляется в виде векторного равенства  $\vec{a}_A = \vec{a}_A^{\,n} + \vec{a}_A^{\,\tau}$ , где  $\vec{a}_A^{\,n}$  и  $\vec{a}_A^{\,\tau}$ – известные нормальная и касательная составляющие ускорения точки А кривошипа ОА:  $a_A^n = \omega_{OA}^2 \cdot OA = 192 \text{ cm/c}^2$ ,  $a_A^{\tau} = \varepsilon_{OA} \cdot OA = 24 \text{ cm/c}^2$ . Направления векторов нормального ускорения  $\vec{a}_A^{\,n}$  и касательного ускорения  $\vec{a}_A^{\,\tau}$  показаны на рис. 2.21.

Теперь найдём величину углового ускорения диска 2 и модуль касательного ускорения  $a_{BA}^{\tau}$  точки *B* при вращении диска 2 вокруг полюса *A*:  $\varepsilon_2 = \frac{a_A^2}{R}$ 

$$
= 3 \text{ pa}(\text{c}^2, a_{BA}^{\tau} = \varepsilon_2 \cdot BA = 24 \text{ cm}/\text{c}^2.
$$

Для определения ускорения точ-С имеем векторное равенство КИ  $\vec{a}_C = \vec{a}_A^{\,n} + \vec{a}_A^{\,n} + \vec{a}_{BA}^{\,n} + \vec{a}_{BA}^{\,n} + \vec{a}_{CB}^{\,n}$ . Выберем оси Сх, Су, как показано на рис. 2.22, вдоль отрезка ВС и перпендикулярно ему и спроецируем на них имеющееся векторное равенство. Получим:

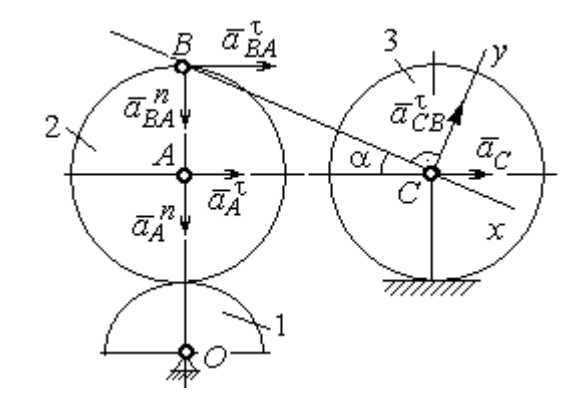

Рис. 2.22. Расчетная схема для вычисления ускорения точки С

$$
a_C \cos\alpha = a_A^n \sin\alpha + a_A^{\dagger} \cos\alpha + a_{BA}^n \sin\alpha + a_{BA}^{\dagger} \cos\alpha ;
$$
  

$$
a_C \sin\alpha = a_A^n \cos\alpha + a_A^{\dagger} \sin\alpha + a_{BA}^n \cos\alpha + a_{BA}^{\dagger} \sin\alpha + a_{CB}^{\dagger} ,
$$

где  $\alpha$  – угол между стержнем BC и линией центров AC;  $\sin \alpha = \frac{AB}{BC} = 0.4$ ;  $cos\alpha = 0.92$ . Решая систему, найдём:  $a_C = 256.7$  см/с<sup>2</sup>,  $a_{CB}^{\tau} = -358.12$  см/с<sup>2</sup>.

Модуль углового ускорения стержня *ВС*: 
$$
\varepsilon_{CB} = \frac{|a_{CB}^{\tau}|}{BC} = 17.9 \text{ рад/c}^2
$$
.

Знак «минус» величины  $a_{CB}^{\tau}$  означает, что вектор касательного ускорения  $\vec{a}_{CB}^{\tau}$  на рис. 2.21 – 2.22 следует направить в противоположную сторону. Направление углового ускорения стержня ВС, показанное на рис. 2.21 дуговой стрелкой  $\varepsilon_{CB}$ , также следует заменить на противоположное.

Выразим ускорение точки D через полюс C:  $\vec{a}_D = \vec{a}_C + \vec{a}_{DC}^n + \vec{a}_{DC}^{\tau}$ , где  $\vec{a}_C$  – известное ускорение точки  $C$ ;  $\vec{a}_{DC}^n$ ,  $\vec{a}_{DC}^{\tau}$  – нормальное и касательное составляющие ускорения точки D при вращении диска 3 вокруг полюса С. Величина нормального ускорения точки D:  $a_{DC}^n = \omega_3^2 \cdot DC = 1152 \text{ cm/c}^2$ . Вектор ускорения  $\vec{a}_{DC}^{n}$  направлен по радиусу от точки  $D$  к полюсу  $C$  (рис. 2.23).

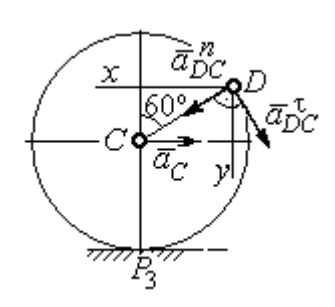

Рис.2.23. Расчетная схема для определения ускорения точки  $D$ 

Для расчёта касательной составляющей  $a_{DC}^{\tau}$  ускорения точки  $D$  найдём угловое ускорение диска 3. Продифференцируем по времени ра- $V_C = \omega_3 \cdot CP_3$  =  $\omega_3 R_3$ . Получим: венство  $\frac{dV_C}{dt} = \frac{d\omega_3}{dt} R_3$ , или  $a_C = \varepsilon_3 R_3$ . Угловое ускорение

диска 3:  $\varepsilon_3 = \frac{a_C}{R_2} = 32{,}09$  рад/с<sup>2</sup>. Тогда величина

касательной составляющей ускорения точки  $D: a_{DC}^{\tau} = \varepsilon_3 \cdot DC = 256.7 \text{ cm/c}^2$ . Направление вектора  $\vec{a}_{DC}^{\tau}$  соответствует ускоренному движению диска 3.

Проведём оси *Dx и Dy*, как показано на рис. 2.23, и спроецируем векторное равенство ускорения точки D на оси:

 $a_{Dx} = -a_C + a_{DC}^n \cos 30^\circ - a_{DC}^{\tau} \cos 60^\circ$ ,  $a_{Dy} = a_{DC}^n \cos 60^\circ + a_{DC}^{\tau} \cos 30^\circ$ .

Решая систему, находим значения проекций модуля ускорения  $a_{Dx}$ = 612,5 см/с<sup>2</sup>,  $a_{Dy}$ = 798,3 см/с<sup>2</sup>. Величина ускорения точки D:

$$
a_D = \sqrt{a_{Dx}^2 + a_{Dy}^2} = 1006,2 \text{ cm/c}^2.
$$

## 3. СЛОЖНОЕ ДВИЖЕНИЕ ТОЧКИ

#### 3.1. Основные понятия сложного движения точки

В неподвижной системе координат рассматривается подвижное твердое тело и точка, перемещающаяся относительно тела.

Траектория точки в её движении относительно тела называется относительной траекторией. Скорость точки в этом движении называют относительной скоростью, ускорение – относительным ускорением.

Траектория точки, перемещающейся вместе с телом, называется переносной траекторией точки, скорость точки при таком её движении – переносной скоростью, а ускорение – переносным ускорением.

Суммарное движение точки вместе с телом и относительно тела называется сложным движением. Траектория точки относительно неподвижной системы координат называется абсолютной траекторией точки, скорость и ускорение – абсолютной скоростью и абсолютным ускорением.

При вычислении абсолютной скорости используется теорема о сложении скоростей: при сложном движении абсолютная скорость точки равна геометрической сумме относительной и переносной скоростей:  $\overrightarrow{V}=\overrightarrow{V}_{e}+\overrightarrow{V}_{r}$  $\vec{r}$   $\vec{r}$   $\vec{r}$  $=\vec{V}_e + \vec{V}_r$ , где V  $\overline{a}$ ,  $V_e$  $\overline{a}$ ,  $V_r$  $\overline{a}$ – вектора абсолютной, переносной и относительной скоростей точки.

В случае, когда относительное движение точки задается естественным способом в виде закона изменения пути  $S = S(t)$ , величина относительной скорости точки равна модулю производной:  $V_r = |\dot{S}_r|$ . Если переносное движение точки есть вращение тела вокруг неподвижной оси, скорость точки в переносном движении будет:  $V_e = \omega_e h_e$ , где  $\omega_e$  – величина угловой скорости вращения тела;  $h_e$  – кратчайшее расстояние от места положения точки на теле до оси вращения тела.

57

При вычислении абсолютного ускорения используется теорема Кориолиса о сложении ускорений: при сложном движении абсолютное ускорение точки равно геометрической сумме трех ускорений – относительного, пе-

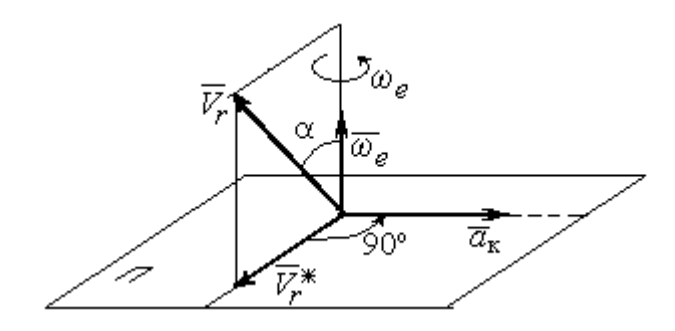

Рис. 3.1. Определение направления ускорения Кориолиса по правилу Жуковского

реносного и ускорения Кориолиса  $\vec{a} = \vec{a}_e + \vec{a}_r + \vec{a}_{\kappa}$ .<br>코드코드 코드 코  $=\vec{a}_e + \vec{a}_r + \vec{a}_\kappa$ , где  $\vec{a}$  $\rightarrow$  – вектор абсолютного ускорения точки;  $\vec{a}_e, \vec{a}_r$ .<br>ਰਾਹ  $, \vec{a}_r =$ вектора соответственно переносного и относительного ускорений точки;  $\vec{a}_{\rm K}$  $\rightarrow$  – вектор ускорения Кориолиса. (Иногда его называют поворотным ускорением.)

Вектор ускорения Кориолиса определяется векторным произведением  $\vec{a}_{\rm k} = 2(\vec{\omega}_e \times V_r)$  $\vec{r}$   $\gamma(\vec{x} \dots \vec{y})$  $=2(\vec{\omega}_e \times \vec{V}_r)$ , где  $\vec{\omega}_e$  $\rightarrow$ – вектор угловой скорости переносного движения;  $V_r$  $\rightarrow$  – вектор относительной скорости точки. Модуль ускорения Кориолиса:  $\vec{a}_{\kappa}$  = 2 $\vec{\omega}_e \cdot |\vec{V}_r| \sin \alpha$  $\vec{z}$  |  $\Delta |z|$  |  $|\vec{r}|$ , где  $\alpha$  – угол между вектором угловой скорости переносного движения и вектором относительной скорости точки (см. рис. 3.1). Направление вектора ускорения Кориолиса может быть получено по правилу построения вектора векторного произведения.

На рис. 3.1 показана последовательность выбора направления вектора ускорения Кориолиса по правилу Н. Е. Жуковского. Правило состоит в следующем: пусть имеется точка, движущаяся с относительной скоростью  $\vec{V}_r$  $\rightarrow$ . Построим плоскость П, перпендикулярную вектору переносной угловой скорости  $\vec{\omega}_e$  $\overline{a}$ , и спроецируем вектор  $\vec{V}_r$  $\overline{a}$ на эту плоскость. Проекцию обозначим  $\vec{V}_r^*$  $\rightarrow$  (см. рис. 3.1). Чтобы получить направление ускорения Кориолиса, следует вектор проекции относительной скорости  $\vec{V}_r^*$  $\overline{a}$  повернуть на 90° в плоскости П вокруг оси переносного вращения в направлении этого вращения.

Если сложное движение точки происходит в плоскости, перпендикулярной оси переносного вращения, направление ускорения Кориолиса можно получить простым поворотом вектора относительной скорости на угол 90° вокруг оси переносного вращения в направлении этого вращения.

Относительное ускорение  $\vec{a}_r$  $\rightarrow$  представляется как сумма векторов относительного касательного  $\vec{a}^{\,\tau}_{r}$  и относительного нормального  $\vec{a}^{\,n}_{r}$  ускорений:  $\vec{a}_r = \vec{a}_r^{\,\tau} + \vec{a}_r^{\,n}$  $\vec{x}$   $\vec{x}$   $\vec{z}$  $= \vec{a}_r^{\tau} + \vec{a}_r^{\,n}$ . Переносное ускорение точки  $\vec{a}_e$  $\Rightarrow$  тела имеет своими составляющими переносное касательное  $\vec{a}_e^{\,\intercal}$  и переносное нормальное  $\vec{a}_e^{\,n}$  ускорения так, что  $\vec{a}_e = \vec{a}_e^{\tau} + \vec{a}_e^{\eta}$  $=\vec{a}_e^{\tau}+\vec{a}_e^{\eta}$ .

Таким образом, абсолютное ускорение точки в сложном движении можно представить в виде векторного равенства

$$
\vec{a} = \vec{a}_r^{\tau} + \vec{a}_r^{\eta} + \vec{a}_e^{\tau} + \vec{a}_e^{\eta} + \vec{a}_\kappa.
$$

Модули относительного касательного и относительного нормального ускорений при естественном способе задания относительного движения точки равны:  $a_r^{\tau} = |\dot{V}_r|,$  $\rho$  $=$ 2  $n \perp r$ r  $V_{\nu}$  $a_r^n = \frac{r}{r}$ , где  $\rho$  – радиус кривизны относительной траектории. При движении точки по окружности радиус кривизны равен радиусу окружности, при движении по прямой – бесконечности, и в этом случае  $a_r^n = 0$ .

При вращательном переносном движении точки значения переносного касательного и нормального ускорений вычисляются по формулам:  $a_e^{\tau} = \varepsilon_e h_e$ ,  $a_e^n = \omega_e^2 h_e$ , где  $\varepsilon_e$  – угловое ускорение вращательного переносного движения,  $\varepsilon_e = |\dot{\omega}_e|;~h_e$  – расстояние от точки до оси вращения тела;  $\omega_e$  – величина угловой скорости вращения тела.

Вектора ускорений строятся по общим правилам построения векторов нормального и касательного ускорений.

При поступательном переносном движении ускорение Кориолиса и переносное нормальное ускорение равны нулю:  $a_{\kappa} = 0$ ,  $a_{e}^{n} = 0$ . Абсолютное ускорение точки при поступательном переносном движении можно представить в виде векторного равенства  $\vec{a} = \vec{a}_r^{\tau} + \vec{a}_r^{\eta} + \vec{a}_e^{\tau}$ .

## 3.2. Задание К4. Определение скорости и ускорения точки при сложном движении

Задание включает две задачи с вращательным и поступательным видами переносного движения точки.

Залача 1. Врашение тела относительно неполвижной оси залается законом изменения угла поворота:  $\varphi_e = \varphi_e(t)$  или законом изменения его угловой скорости:  $\omega_e = \omega_e(t)$ . Движение точки относительно тела отсчитывается от её начального положения в точке С и задается законом изменения длины дуги окружности или отрезка прямой линии:  $CM = S_r = S_r(t)$ .

Определить абсолютные скорость и ускорение точки в заданный момент времени  $t_1$ .

Задача 2. Поступательное движение тела, несущего точку, задается законом изменения координаты  $x_e = x_e(t)$ . Движение точки относительно тела отсчитывается от её начального положения в точке С и задается законом изменения длины дуги окружности или отрезка прямой линии:  $CM = y_r = y_r(t)$ .

Определить абсолютные скорость и ускорение точки в момент времени  $t_2$ , который либо задаётся в исходных данных задачи, либо на схемеописаны условия, из которых он находится.

Номера вариантов заданий даны на рис.  $3.2 - 3.5$ .

Варианты исходных данных приведены в табл. 3.1.

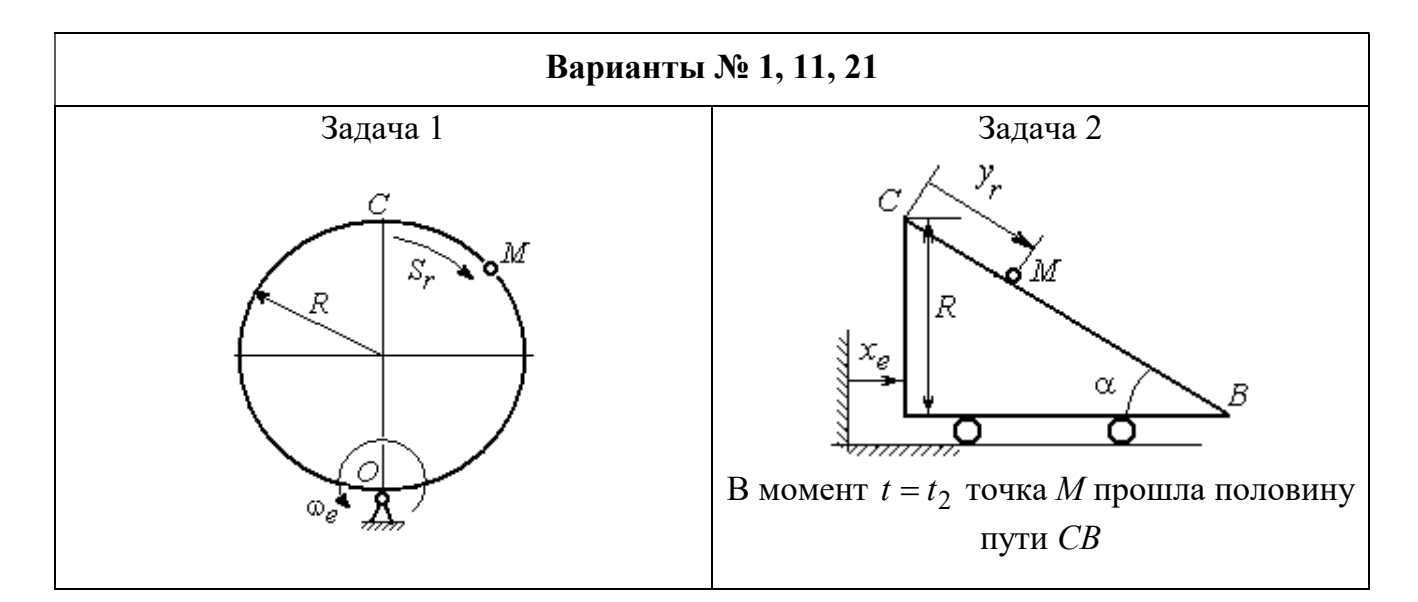

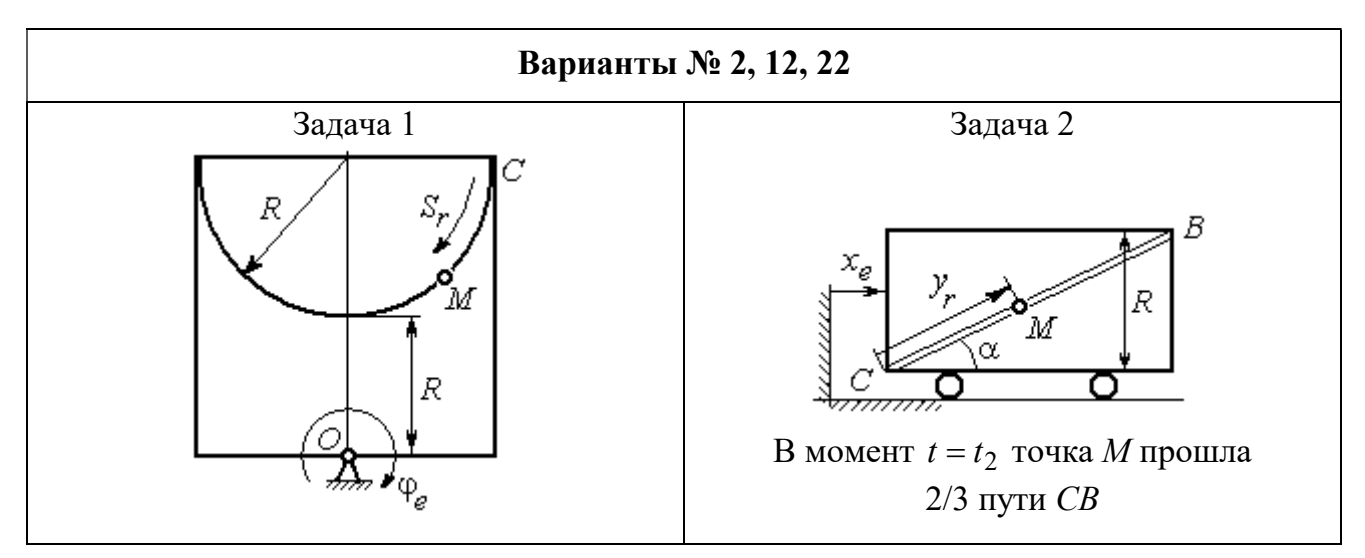

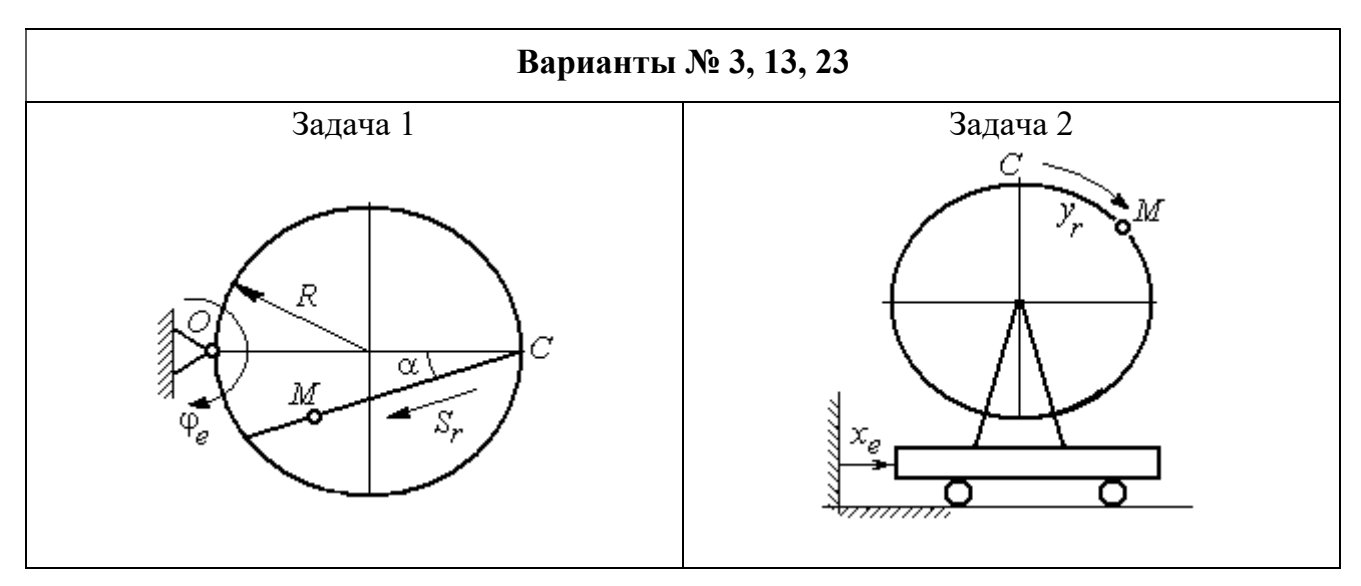

Рис. 3.2. Задание К4. Сложное движение точки. Номера вариантов задания 1 – 3, 11 – 13, 21 – 23

Продолжение вариантов задания К4

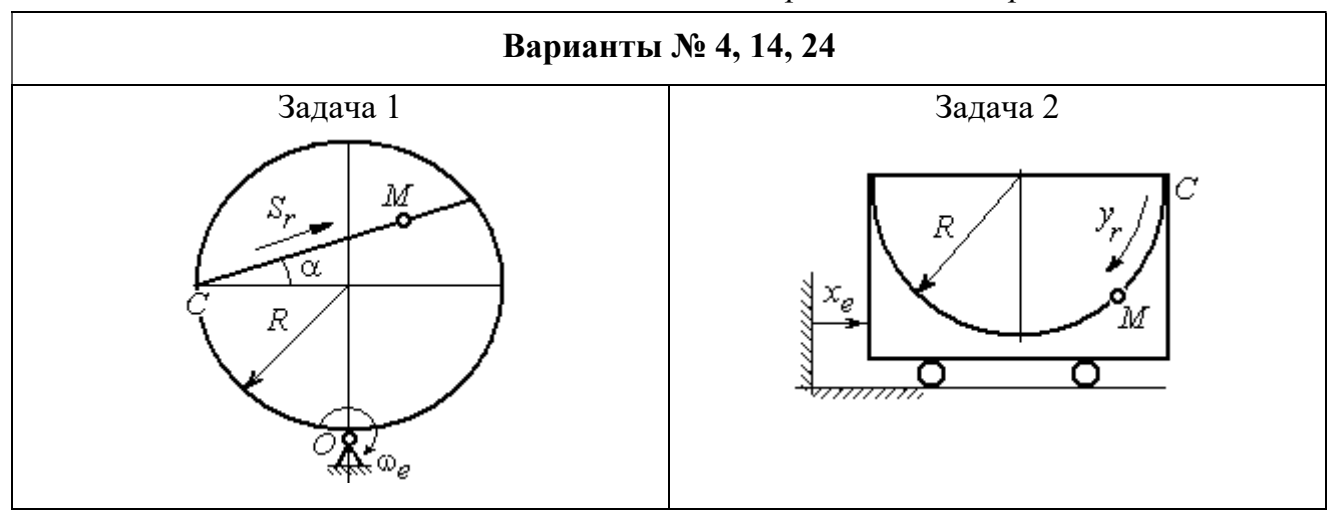

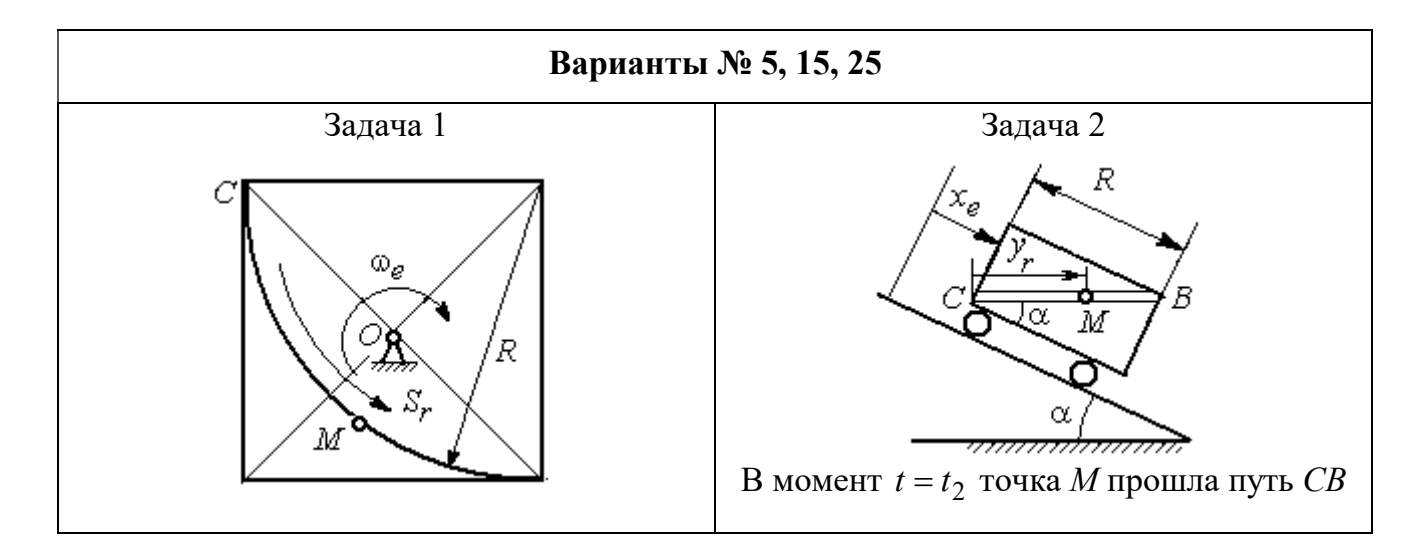

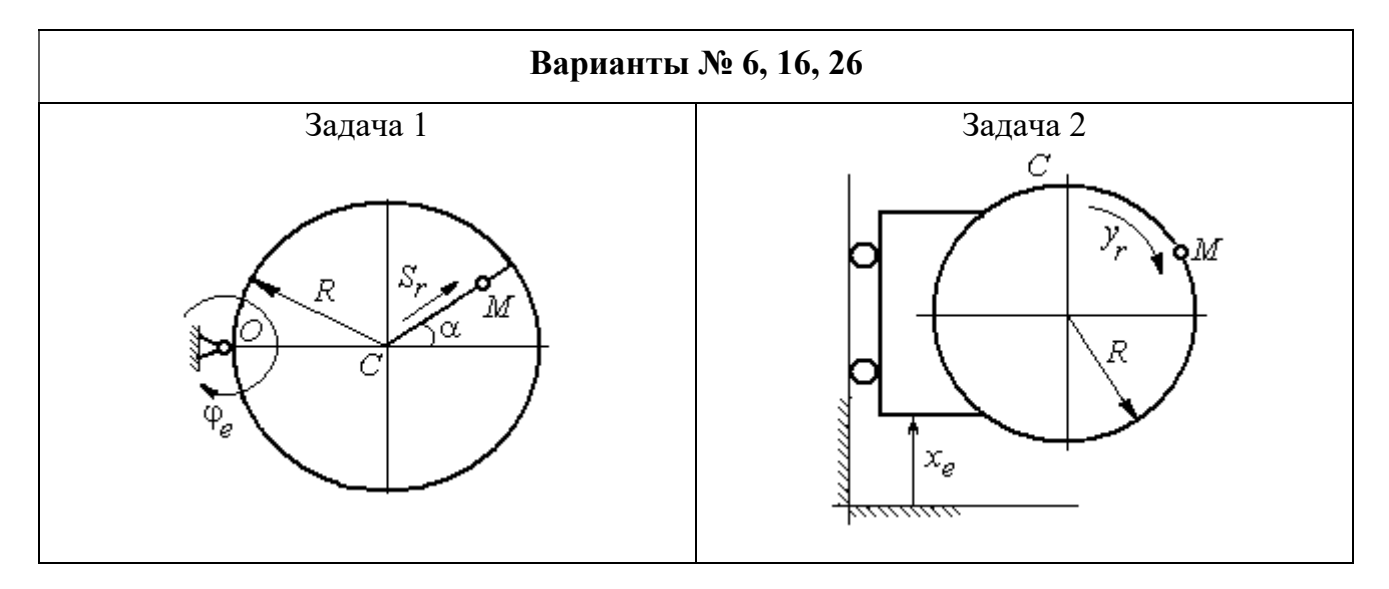

Рис. 3.3. Задание К4. Сложное движение точки. Номера вариантов задания 4 – 6, 14 – 16, 24 – 26

Продолжение вариантов задания К4

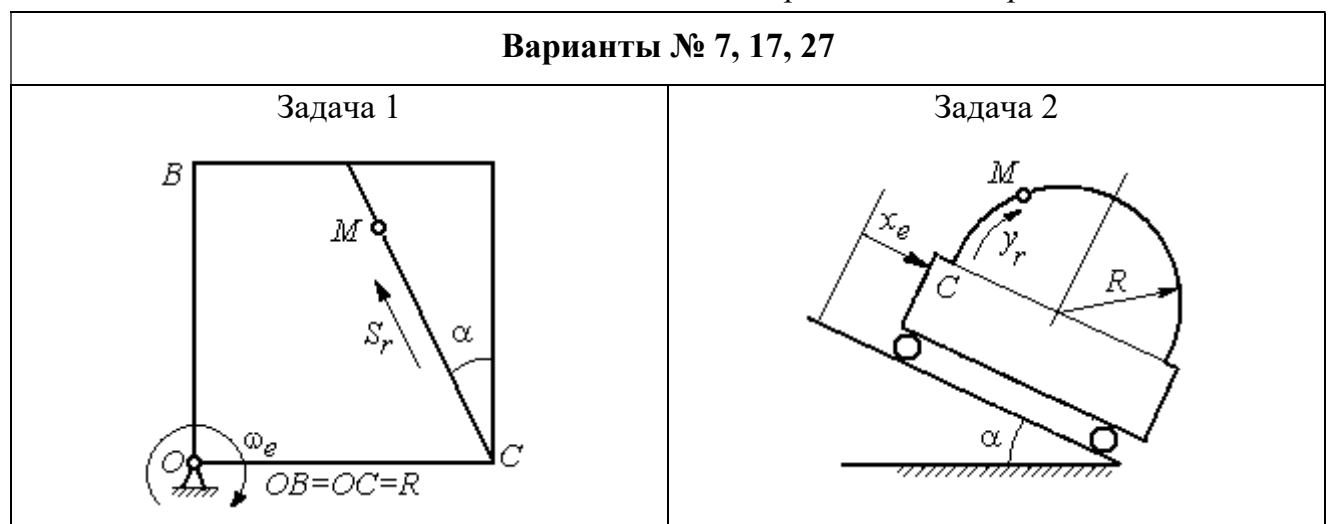

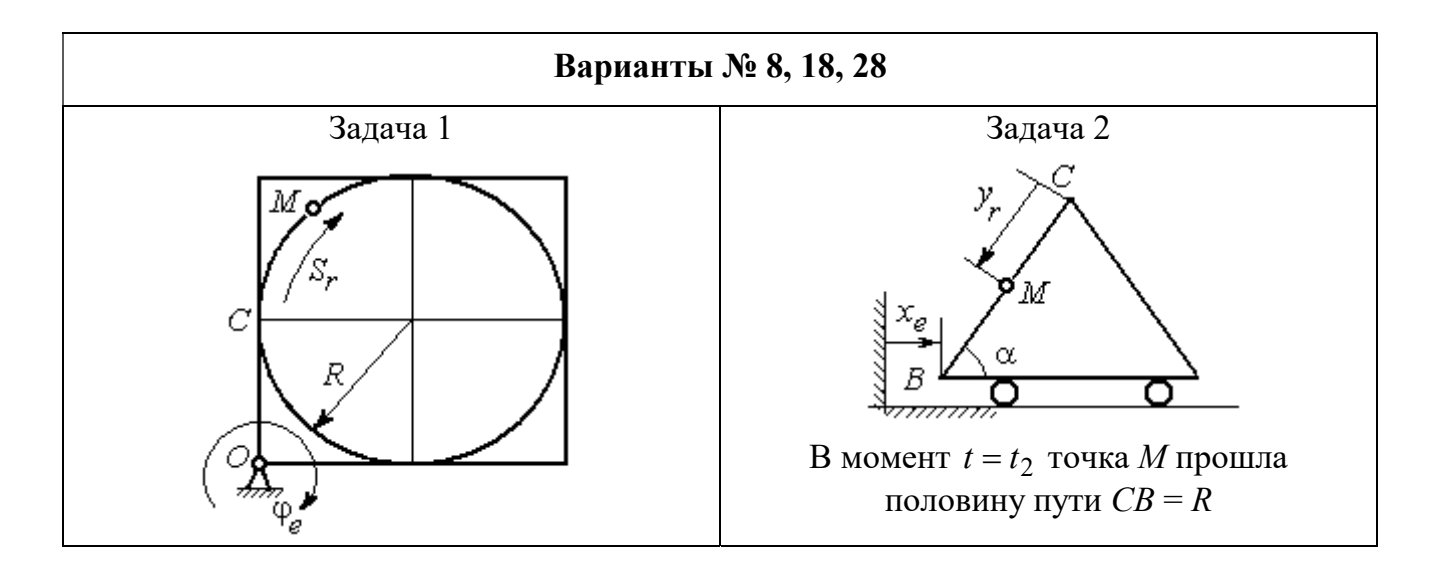

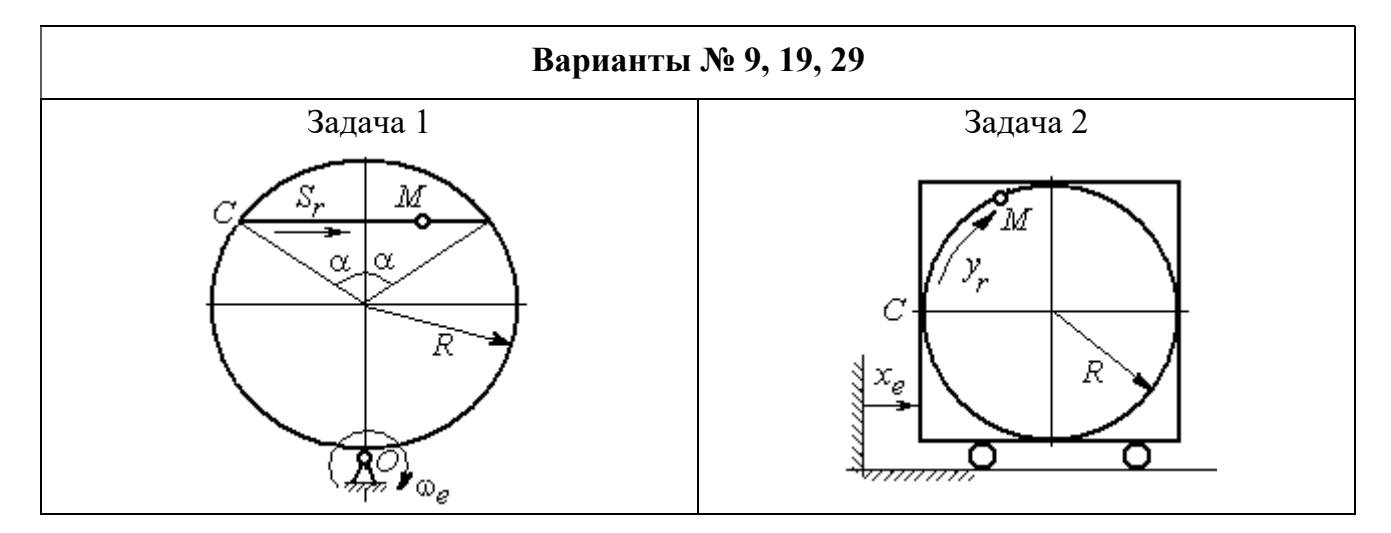

Рис. 3.4. Задание К4. Сложное движение точки. Номера вариантов задания 7 – 9, 17 – 19, 27 – 29

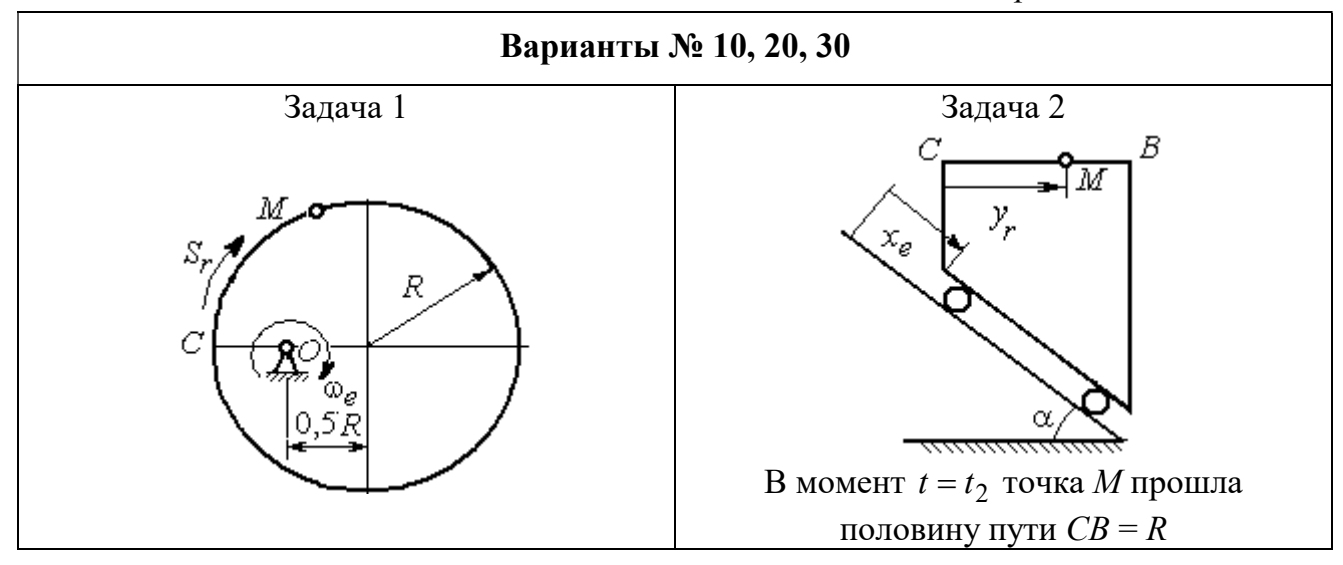

Рис. 3.5. Задание К4. Сложное движение точки. Номера вариантов задания 10, 20, 30

Таблица 3.1

## Исходные данные для заданий по сложному движению точки

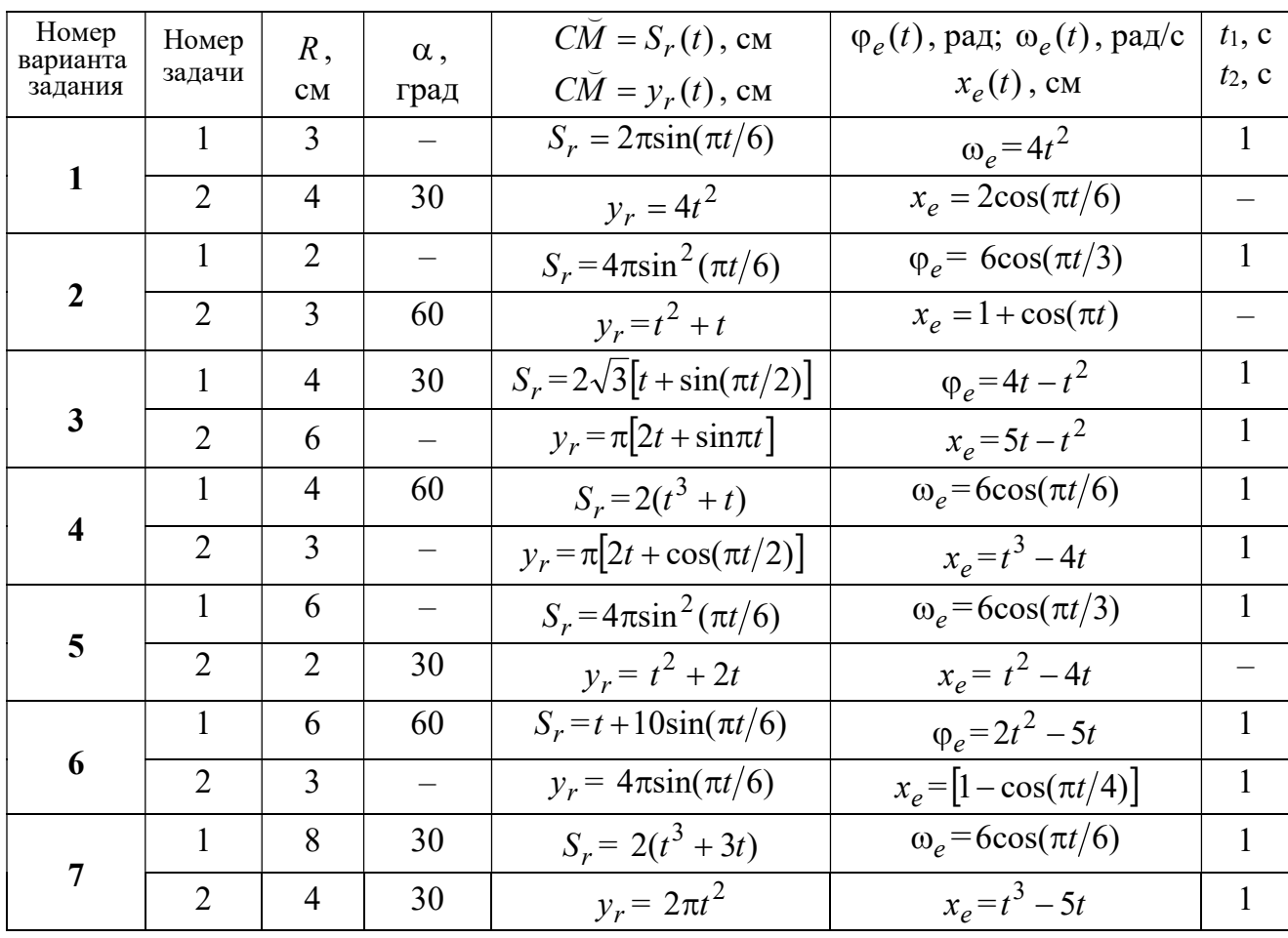

Продолжение табл. 3.1

| Номер    |                 |                |                          | $C\overline{M} = S_r(t)$ , CM                       | $\varphi_e(t)$ , рад; $\omega_e(t)$ , рад/с | $t_1$ , c                |
|----------|-----------------|----------------|--------------------------|-----------------------------------------------------|---------------------------------------------|--------------------------|
| варианта | Номер<br>задачи | R,             | $\alpha$ ,               |                                                     |                                             | $t_2$ , c                |
| задания  |                 | CM             | град                     | $C\breve{M} = y_r(t)$ , см                          | $x_e(t)$ , CM                               |                          |
| 8        | $\mathbf{1}$    | 8              |                          | $S_r = 2\pi l^2 + \sin \pi t$                       | $\varphi_e = t^2 - 5t$                      | $\overline{2}$           |
|          | $\overline{2}$  | 6              | 30                       | $y_r = t(t+1)$                                      | $x_e = \cos \pi t$                          |                          |
|          | 1               | 8              | 30                       | $S_r = 2t^2$                                        | $\omega_e = \cos(\pi t/8)$                  | $\overline{2}$           |
| 9        | $\overline{2}$  | 3              |                          | $y_r = 4\pi \sin^2(\pi t/4)$                        | $x_e = (3 - 2t)^2$                          | $\mathbf{1}$             |
|          | $\mathbf{1}$    | 6              |                          | $S_r = \pi (2t^3 + \sin \pi t)$                     | $\omega_e = 5t - 2t^3$                      | $\mathbf{1}$             |
| 10       | $\overline{2}$  | $\overline{4}$ | 30                       | $y_r = t^2 + 2t$                                    | $x_e = 1 + \cos \pi t$                      |                          |
|          | $\mathbf{1}$    | 6              | $\overline{\phantom{0}}$ | $S_r = 8\pi \sin(\pi t/12)$                         | $\omega_e = 2 + \cos(\pi t/4)$              | $\overline{2}$           |
| 11       | $\overline{2}$  | 6              | 60                       | $y_r = 4\sin(\pi t)$                                | $x_e = t^2 - 2t$                            |                          |
|          | $\mathbf{1}$    | 18             |                          | $S_r = \pi(2t^2 + 2t)$                              | $\varphi_e(t) = 3t - t^2$                   | $\overline{2}$           |
| 12       | $\overline{2}$  | 6              | 30                       | $y_r = 2t^2 + t$                                    | $x_e = 1 + \cos(\pi t)$                     | $\overline{\phantom{0}}$ |
|          | $\mathbf{1}$    | 10             | 60                       | $S_r = t^3 + t$                                     | $\varphi_e = 6\cos(\pi t/6)$                | $\overline{2}$           |
| 13       | $\overline{2}$  | 6              |                          | $y_r = 6\pi cos(\pi t/3)$                           | $x_e = t(t+1)$                              | $\mathbf{1}$             |
|          | $\mathbf{1}$    | 4              | 30                       | $S_r = 8\sqrt{3}\sin(\pi t/12)$                     | $\omega_e = (3 - 2t)^2$                     | $\overline{2}$           |
| 14       | $\overline{2}$  | $\overline{3}$ |                          | $y_r = 2\pi \sin(\pi t/6)$                          | $x_e = 2t^2 - 5t$                           | $\mathbf{1}$             |
|          | $\mathbf{1}$    | 8              | $\overline{\phantom{0}}$ | $S_r = 4\pi \sin^2(\pi t/4)$                        | $\omega_e$ =2+cos( $\pi t/4$ )              | $\mathbf{1}$             |
| 15       | $\overline{2}$  | 5              | 60                       | $y_r = 5t + t^2$                                    | $x_e = \cos(\pi t/6)$                       |                          |
|          | $\mathbf{1}$    | 12             | 90                       | $S_r = 3[t + \sin(\pi t/2)]$                        | $\varphi_e = 2t - 3t^2$                     | $\mathbf{1}$             |
| 16       | $\overline{2}$  | 15             |                          | $y_r = \pi(4t + t^2)$                               | $x_e = 6\sin(\pi t/3)$                      | $\mathbf{1}$             |
| 17       | $\mathbf{1}$    | 6              | 45                       | $S_r = 3\sqrt{2} \left[ t^2 + 2\sin(\pi t) \right]$ | $\omega_e(t) = 4t^2 - 6$                    | $\mathbf{1}$             |
|          | $\overline{2}$  | 6              | 60                       | $y_r = 8\pi \sin(\pi t/12)$                         | $x_e = \sqrt{2} \sin(\pi t/8)$              | $\sqrt{2}$               |
|          | $\mathbf{1}$    | 8              |                          | $S_r = 4\pi\sqrt{2} \sin(\pi t/8)$                  | $\varphi_e = 18t - 4t^2$                    | $\overline{2}$           |
| 18       | $\overline{2}$  | 8              | 60                       | $v_r = 3t + 2t^2$                                   | $x_e$ = $\sin \pi t$                        |                          |
| 19       | $\mathbf 1$     | 8              | 60                       | $S_r = 2\sqrt{3} [t + \sin(\pi t/2)]$               | $\omega_e = 5t - t^2$                       | $\mathbf{1}$             |
|          | $\overline{2}$  | 9              |                          | $y_r = 6\pi \cos(\pi t/3)$                          | $x_e = \cos(\pi t/6)$                       | $\mathbf{1}$             |
|          | $\mathbf{1}$    | $\overline{4}$ | $\overline{\phantom{0}}$ | $S_r = 4\pi \sin(\pi t/6)$                          | $\omega_e = 3t - 5$                         | $\mathbf{1}$             |
| 20       | $\overline{2}$  | 6              | 60                       | $y_r = 3t + 2t^2$                                   | $x_e$ = $\pi$ sin $\pi t$                   |                          |
|          | $\mathbf{1}$    | 3              | $\overline{\phantom{0}}$ | $S_r = 4\pi \sqrt{2} \sin(\pi t/8)$                 | $\omega_e = 6t - 14$                        | $\overline{2}$           |
| 21       | $\overline{2}$  | 8              | 45                       | $y_r = (t^2 + 3t)$                                  | $x_e = t + 2\sin(\pi t)$                    |                          |

Окончание табл 31

| Номер<br>варианта | Номер          | $R$ ,          | $\alpha$ , | $C\tilde{M} = S_r(t)$ , CM          | $\varphi_e(t)$ , рад; $\omega_e(t)$ , рад/с | $t_1$ , c      |
|-------------------|----------------|----------------|------------|-------------------------------------|---------------------------------------------|----------------|
| задания           | задачи         | CM             | град       | $\overrightarrow{CM} = y_r(t)$ , CM | $x_e(t)$ , CM                               | $t_2$ , c      |
|                   | 1              | 4              |            | $S_r = 2\pi(t^2 + 2t)$              | $\varphi_e = 6\cos(\pi t/6)$                | $\mathbf{1}$   |
| 22                | $\overline{2}$ | 9              | 60         | $y_r = 8\sin(\pi t)$                | $x_e = 5t - t^2$                            |                |
|                   | 1              | 6              | 45         | $S_r = 12\sin(\pi t/8)$             | $\varphi_e = t^2 + \cos(\pi t/4)$           | $\overline{2}$ |
| 23                | $\overline{2}$ | 6              |            | $y_r = 6\pi[t + \sin(\pi t/6)]$     | $x_e = 5t - t^2$                            | $\mathbf{1}$   |
|                   | $\mathbf{1}$   | 6              | 45         | $S_r = 12\sin(\pi t/8)$             | $\omega_e = t + 4\cos(\pi t/4)$             | $\overline{2}$ |
| 24                | $\overline{2}$ | 6              |            | $y_r = \pi(t^2 + 2t)$               | $x_e = 6\cos(\pi t/6)$                      | $\mathbf{1}$   |
|                   | 1              | 6              |            | $S_r = 2\pi t^2$                    | $\omega_e = 3\sin(\pi t/3)$                 | $\mathbf{1}$   |
| 25                | $\overline{2}$ | 4              | 45         | $y_r = 2t(t + 3t)$                  | $x_e = 2(t^3 - 3t)$                         |                |
|                   | 1              | 6              | 120        | $S_r = t^2 + t$                     | $\varphi_e = 12 \cos(\pi t/12)$             | $\overline{2}$ |
| 26                | $\overline{2}$ | 9              |            | $y_r = \pi \sqrt{3} \sin(\pi t/3)$  | $x_e = 2(t^2 - 3t)$                         | $\mathbf{1}$   |
|                   | 1              | 10             | 60         | $S_r = \sqrt{3}(t^2 + t)$           | $\omega_e = 6\cos(\pi t/6)$                 | $\overline{2}$ |
| 27                | $\overline{2}$ | 9              | 30         | $y_r = \sqrt{3\pi} \sin(\pi t/3)$   | $x_e = t + 4\cos(\pi t/4)$                  | $\mathbf{1}$   |
|                   | $\mathbf{1}$   | $\overline{2}$ |            | $S_r = 6\pi \sin(\pi t/6)$          | $\varphi_e = 2t + \cos(\pi t/2)$            | 1              |
| 28                | $\overline{2}$ | 6              |            | $y_r = 2t + 3t^2$                   | $x_e = t + \sin \pi t$                      |                |
|                   | 1              | 8              | 30         | $S_r = (t^2 + 2t)$                  | $\omega_e = 6\sin(\pi t/12)$                | $\overline{2}$ |
| 29                | $\overline{2}$ | 3              |            | $y_r = 2\pi\sqrt{3}\sin(\pi t/3)$   | $x_e = 5t - t^2$                            | 1              |
|                   | 1              | $\overline{2}$ |            | $\pi(t^2 + 2t)$                     | $\omega_e(t) = 6\cos(\pi t/6)$              | 1              |
| 30                | $\overline{2}$ | 3              | 60         | $y_r = t + t^2$                     | $x_e = t + \sin \pi t$                      |                |

# Пример выполнения задания К4. Сложное движение точки

Задача 1. Фигура, состоящая из половины диска и равнобедренного тре-

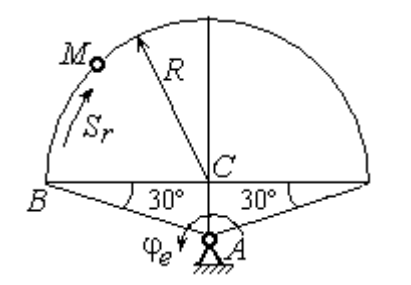

Рис. 3.6. Схема сложного движения точки

угольника (рис. 3.6), вращается вокруг оси, перпендикулярной плоскости фигуры  $\mathbf{M}$ проходящей через вершину А треугольника. Вращательное движение задается законом изменения поворота фигуры угла  $\varphi_e = 5t - 2t^2$  рад.

Положительное направление вращения отмечено на схеме дуговой стрелкой  $\varphi_e$ . По ободу диска от точки  $B$  движется точка  $M$ . Движение точки относительно диска задается законом изменения длины дуги окружности:  $\mathop{BM}^{\cup} = \mathop{S_r}\nolimits = 9\pi t^2$ см. Положительное направление движения точки  $M$  на рис. 3.6 показано дуговой стрелкой  $S_r$ . Радиус диска  $R = 9$  см.

Найти абсолютную скорость и абсолютное ускорение точки М в момент времени  $t_1 = 1$  с.

#### Решение

Вращение фигуры будет для точки М переносным движением. Относительное движение точки  $M$  – её движение по окружности обода диска.

Для определения положения точки М на ободе диска вычислим расстояние, которое она прошла на заданный момент времени. Длина дуги окружности, пройденной точкой за 1 с:  $S_r(1) = 9\pi$  см. Положение точки  $M$ определяется центральным углом R  $S_r(1)$  $\alpha = \frac{v_r(1)}{R} = \frac{3\pi}{8} = \pi$  $\pi$  $=$ 9  $9<sub>2</sub>$ . Положение точки в момент времени  $t_1 = 1$  с отмечено на рис. 3.7 точкой  $M_1$ .

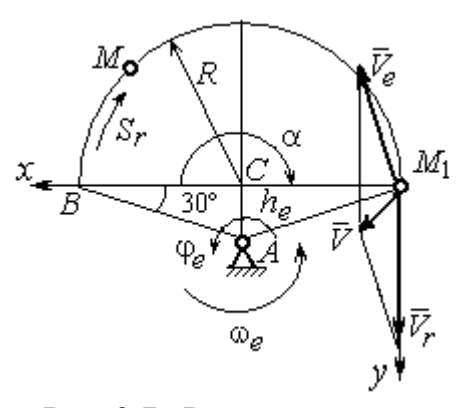

Рис. 3.7. Расчетная схема для вычисления абсолютной скорости точки при сложном движении

Для определения скорости переносного движения точки вычисляем значение производной:  $\dot{\varphi}_e = 5 - 4t$ . Угловая скорость вращения фигуры:  $\omega_e = |\dot{\varphi}_e|$ . При  $t_1 = 1$  с  $\dot{\varphi}_e(1) = 1$  рад/с. Положительная величина производной  $\phi_e(1)$  показывает, что вращение фигуры в данный момент происходит в положительном направлении, что отмечено дуговой стрелкой  $\omega_e$  на рис. 3.7.

В момент времени  $t_1 = 1$  с точка  $M$  находится в положении  $M_1$ . Скорость  $V_e$  переносного движения точки в момент времени  $t_1 = 1$  с  $V_e(1) = \omega_e(1)h_e$ , где

67

расстояние от точки  $M_1$  до оси вращения фигуры  $h_e = AM_1 = \frac{R}{\cos 30^\circ}$ R  $= 6\sqrt{3}$  cm.

Тогда  $V_e(1) = 6\sqrt{3}$  см/с.

Вектор скорости переносного движения точки  $\overline{V}_e$  $\overline{a}$  перпендикулярен линии  $AM_1$  и направлен в сторону врашения фигуры (см. рис. 3.7).

Относительное движение точки задано естественным способом, как закон изменения длины дуги ВМ. В этом случае скорость относительного движения точки  $V_r = |\dot{S}_r| = |18\pi t|$ . При  $t_1 = 1$  с  $V_r(1) = |\dot{S}_r(1)| = 18\pi = 56,5$  см/с. Положительное значение производной  $\dot{S}_r(1)$  указывает, что относительное движение точки в положении  $M_1$  происходит в положительном направлении, указанном на рис. 3.7 дуговой стрелкой  $S_r$ . Вектор  $V_r$  $\overline{a}$  относительной скорости точки в положении  $M_1$  направлен по касательной к траектории относительного движения в сторону положительного направления движения (см. рис. 3.7).

Абсолютную скорость точки находим по теореме сложения скоростей  $V = V_e + V_r$  $\overrightarrow{a}$   $\overrightarrow{a}$   $\overrightarrow{a}$  $=\vec{V}_e+\vec{V}_r$ . Направление вектора абсолютной скорости, полученное по правилу сложения векторов, показано на рис. 3.5. Для определения величины абсолютной скорости выбираем прямоугольные оси координат  $M_1xy$  (см. рис. 3.7) и проецируем обе части векторного равенства теоремы сложения скоростей на эти оси. Получим:

$$
V_x = V_e \cos 60^\circ = 3\sqrt{3} = 5.2 \text{ cm/c};
$$

$$
V_y = -V_e \cos 30^\circ + V_r = -6\sqrt{3} \cdot \frac{\sqrt{3}}{2} + 56,5 = 29,5 \text{ cm/c}.
$$

Модуль абсолютной скорости:  $V = \sqrt{V_x^2 + V_y^2} = \sqrt{5,2^2 + 29,5^2} = 29,95$  см/с.

Абсолютное ускорение точки определяем по теореме Кориолиса, которая при вращательном переносном движении имеет вид:

$$
\vec{a} = \vec{a}_r^{\tau} + \vec{a}_r^{\eta} + \vec{a}_e^{\tau} + \vec{a}_e^{\eta} + \vec{a}_\kappa.
$$

Относительное касательное ускорение  $a_r^{\tau}$  вычисляется по формуле:  $a_r^\tau= \left| \ddot{S}_r \right|$ . По условию задачи вторая производная  $\ddot{S}_r = 18 \pi = 56,$ 5 см/с $^2$  – постоянная величина. Так как значение второй производной  $\ddot{S}_r$  положительно, вектор ускорения  $\vec{a}^{\, \text{\tiny T}}_r$  направлен по касательной к траектории относительного движения в точке  $M_1$  в сторону положительного направления относительного движения, отмеченного дуговой стрелкой  $S_r.$ 

Относительное нормальное ускорение точки вычисляется по формуле R  $V_{\nu}$  $a_r^n = \frac{V_r}{R}$ r 2  $=\frac{r}{R}$  и в момент  $t_1 = 1$  с равно: R  $V_{\nu}$  $a_r^n(1) = \frac{V_r}{r}$  $r^n(r) = \frac{V_r^2(1)}{R}$  $=\frac{r_{r}(1)}{R}=$ 9  $(18\pi)^2$  $= 355, 3$  cm/c<sup>2</sup>. Вектор ускорения  $\vec{a}^{\,n}_{r}$ направлен по радиусу диска

к центру  $C$  (см. рис. 3.8).

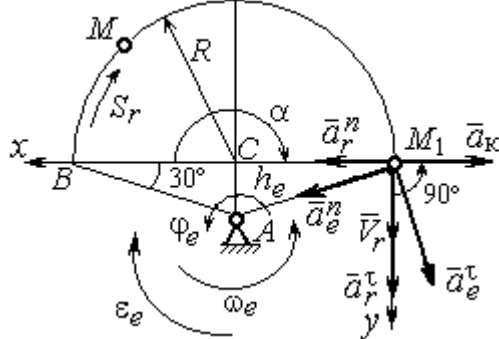

Рис. 3.8. Расчетная схема для определения абсолютного ускорения точки

Переносное касательное ускорение вычисляется по формуле:  $a_e^{\tau} = \varepsilon_e h_e$ , где угловое ускорение  $\varepsilon_e = |\ddot{\varphi}_e|$ . Вычислим производную  $\ddot{\varphi}_e = -4$  рад/с<sup>2</sup>. Угловое ускорение  $\varepsilon_e = |\dot{\phi}_e| = 4$  рад/ $c^2$  постоянно и не зависит от времени.

Отрицательное значение производной  $\ddot{\varphi}_e$ < 0 при условии, что расчетная величина угловой скорости положительна:  $\dot{\varphi}_e$ > 0, означает, что вращательное движение замедленное и переносное угловое ускорение  $\varepsilon_e$  направлено в сторону, противоположную направлению вращения.

Вектор  $\vec{a}_e^{\tau}$  переносного касательного ускорения точки в её положении  $M_1$  перпендикулярен линии  $AM_1$  и направлен противоположно вектору переносной скорости  $V_e$  $\overline{a}$  (см. рис. 3.8). Модуль переносного касательного ускорения:  $a_e^{\tau} = a_e^{\tau} = \varepsilon_e h_e = 24\sqrt{3} = 41.6 \text{ cm/c}^2$ .

Переносное нормальное ускорение  $a_e^h$  рассчитывается по формуле:  $a_e^n = \omega_e^2 h_e$  и в момент времени  $t_1 = 1$  с  $a_e^n(1) = \omega_e^2(1)h_e = 6\sqrt{3} = 10,4$  см/с<sup>2</sup>. Вектор переносного нормального ускорения  $\vec{a}_e^{\,n}$  направлен по линии  $AM_1$  к оси вращения (см. рис. 3.8).

По условию задачи вектор скорости относительного движения точки  $\vec{V}_r$ лежит в плоскости, перпендикулярной оси переносного вращения, то есть перпендикулярен вектору угловой скорости переносного движения  $\vec{\omega}_e$ . Тогда модуль **ускорения Кориолиса** при  $t_1 = 1$  с  $a_K = 2\omega_e V_r = 2 \cdot 1 \cdot 18\pi = 113, 1$  см/с<sup>2</sup>.

Так как вектор относительной скорости точки  $\vec{V}_r \perp \vec{\omega}_e$ , то по правилу Жуковского для определения направления ускорения Кориолиса достаточно повернуть вектор относительной скорости точки  $\vec{V}_r$  на 90° в сторону переносного движения вокруг оси, параллельной оси вращения и проходящей через точку  $M_1$  (см. рис. 3.8). Для определения абсолютного ускорения спроецируем оси  $xM_1y$  (см. рис. 3.8) векторное прямоугольные равенство на  $\vec{a} = \vec{a}_r^{\tau} + \vec{a}_r^{\eta} + \vec{a}_e^{\tau} + \vec{a}_e^{\eta} + \vec{a}_g$ . Получим:  $a_v = a_e^{\tau} \cos 30^{\circ} + a_e^{\eta} \cos 60^{\circ} + a_r^{\tau} = 97.9 \text{ cm/c}^2$ ,  $a_x = -a_e^{\tau} \cos 60^{\circ} + a_e^{\prime \prime} \cos 30^{\circ} + a_r^{\prime \prime} - a_\kappa = 228.4 \text{ cm/c}^2$ . Модуль абсолютного ускоре-

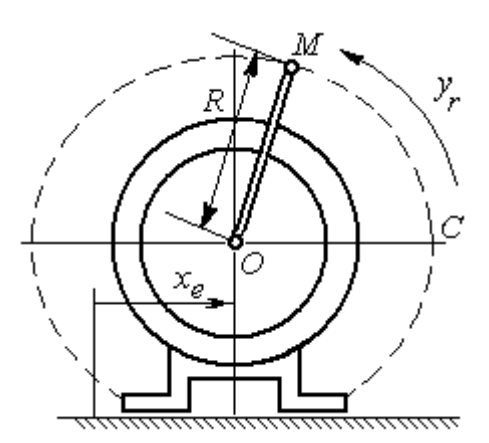

Рис. 3.9. Схема движения точки стержня, укреплённого на электромоторе

ния:  $a = \sqrt{a_x^2 + a_y^2} = 248.5$  см/с<sup>2</sup>.

Задача 2. К вращающемуся валу электромотора прикреплён стержень ОМ длины  $R = 6$  см. Во время работы электромотора точка М стержня из начального положения С перемещается по дуге окружности согласно уравнению  $CM = y_r = \pi t^2$  см. этом электромотор, установленный без При креплений, совершает горизонтальные гармонические колебания на фундаменте по закону

 $x_e = 5\sin(\pi t / 3)$  см. Определить абсолютное ускорение точки  $M$  в момент времени  $t_1 = 1$  с.

#### Решение

Точка *М* совершает сложное движение – относительно электромотора и вместе с ним. Относительным движением точки будет её движение по дуге окружности радиуса R, переносным – поступательное горизонтальное, прямолинейное движение электромотора.

Найдём положение точки относительно электродвигателя в заданный момент времени. Угол  $\alpha$ , отсчитываемый стержнем ОМ от начального положения ОС, в момент времени  $t_1 = 1$  с составляет R  $\alpha = \frac{y_r(t_1)}{r} =$ 6  $\pi$  $= 30^{\circ}$ . Положение точки в момент времени  $t_1 = 1$  с отмечено на рис. 3.10 буквой  $M_1$ .

Относительное движение точки задано естественным способом, как закон изменения длины дуги. Относительная скорость  $V_r = \dot{y}_r = 2\pi t$ . В момент времени  $t_1 = 1$  с  $V_r = 6,28$  см/с. Вектор  $\overrightarrow{V}_r$  $\overline{a}$ относительной скорости направлен перпендикулярно стержню  $OM_1$ .

Скорость точки в переносном движении – это скорость горизонтального движения электродвигателя:

$$
V_e = \dot{x}_e = \frac{5\pi}{3}\cos(\pi t/3).
$$

В момент времени  $t_1 = 1c$  $\cos 60^\circ$ 3  $5\pi$  $V_e = \frac{3\pi}{2}$ cos60° = 2,62 см/с. Вектор  $\vec{V}_e$  $\overline{a}$ пе-

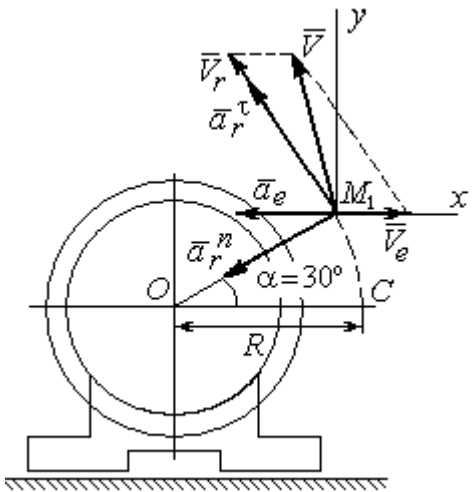

Рис. 3.10. Расчётная схема вычисления абсолютной скорости и абсолютного ускорения точки

реносной скорости точки  $M$  направлен параллельно линии движения электродвигателя (см. рис. 3.10).

Абсолютная скорость точки определяется на основании теоремы сложения скоростей при сложном движении:  $\vec{V}_M = \vec{V}_e + \vec{V}_r$ . Для того чтобы найти величину абсолютной скорости, выберем оси  $xM_1y$ , как показано на рис. 3.10, и спроецируем векторное равенство сложения скоростей на эти оси. Получим:  $V_{Mx} = V_e - V_r \cos 60^\circ = -0.52$  см/с (проекция направлена в отрицательную сторону оси *x*),  $V_{My} = V_r \cos 30^\circ = 5,44$  см/с. Модуль абсолютной скорости  $V_M = \sqrt{V_{Mx}^2 + V_{My}^2} = 5,46$  см/с. Вектор абсолютной скорости направлен по диагонали параллелограмма, построенного на векторах  $\vec{V}_e$  и  $\vec{V}_r$ .

При поступательном переносном движении точки  $\omega_e = 0$  и потому  $a_k = 0$ . Относительное ускорение точки при движении по окружности раскладывается на две составляющие  $\vec{a}_r = \vec{a}_r^{\tau} + \vec{a}_r^{n}$ , направленные вдоль стержня ОМ и перпендикулярно ему. Кроме того, при прямолинейном относительном движении  $a_e^n = 0$ . В результате, теорема о сложении ускорений принимает вид  $\vec{a}_M = \vec{a}_r^{\tau} + \vec{a}_r^{\eta} + \vec{a}_e$ , где модули векторов вычисляются по формулам  $a_r^{\tau} = \vec{V}_r$ ,  $a_r^n = \frac{V_r^2}{R}$ ,  $a_e = a_e^T = V_e = -\frac{5\pi^2}{\alpha} \sin(\pi t/3)$  и в момент времени  $t_1 = 1$ с равны  $a_r^{\tau} = 6.28 \text{ cm/c}^2$ ,  $a_r^{\eta} = 6.57 \text{ cm/c}^2$ ,  $a_e = -4.75 \text{ cm/c}^2$ . Направления векторов ускорений показаны на рис. 3.10. Для вычисления модуля абсолютного ускорения точки спроецируем векторное равенство сложения ускорений на оси выбранной ранее системы координат  $xM_1y$ . Получим:

$$
a_{Mx} = -a_r^{\tau} \cos 60^\circ - a_r^{\tau} \cos 30^\circ - a_e = -4,08 \text{ cm/c}^2;
$$
  

$$
a_{Mv} = a_r^{\tau} \cos 30^\circ - a_r^{\tau} \cos 60^\circ = 2,15 \text{ cm/c}^2.
$$

Величина абсолютного ускорения  $a_M = \sqrt{a_{Mx}^2 + a_{My}^2} = 4.61$  см/с<sup>2</sup>.

#### 4. ДИНАМИКА ТОЧКИ

#### 4.1. Дифференциальные уравнения движения точки

Движение точки под действием системы сил  $\vec{F}_1$ ,  $\vec{F}_2$ , ...,  $\vec{F}_K$  в прямоугольной декартовой системе координат Охуг описывается дифференциаль**ными уравнениями:**  $m \frac{d^2x}{dt^2} = \sum F_{kx}$ ,  $m \frac{d^2y}{dt^2} = \sum F_{ky}$ ,  $m \frac{d^2z}{dt^2} = \sum F_{kz}$  или, обозначая вторые производные от координат по времени двумя точками, уравнениями:  $m\ddot{x} = \sum F_{kx}$ ,  $m\ddot{y} = \sum F_{ky}$ ,  $m\ddot{z} = \sum F_{kz}$ , где  $m$  – масса точки;  $x, y, z$  – текущие координаты точки;  $\ddot{x}$ ,  $\ddot{y}$ ,  $\ddot{z}$  - проекции вектора ускорения точки на оси координат;  $\sum F_{kx}$ ,  $\sum F_{ky}$ ,  $\sum F_{kz}$  – алгебраические суммы проекций сил на оси координат.

Интегрирование дифференциальных уравнений производится в зависимости от их вида методами, известными из курса математики.

# 4.2. Задание Д1. Интегрирование дифференциальных уравнений движения точки

Две материальные точки движутся в вертикальной плоскости  $xOy$ . Точка 1 массой  $m_1$ , получив в начальном положении  $A$  скорость  $V_{01}$ , движется вдоль гладкой оси AS, наклоненной под углом  $\beta$  к горизонту. Во время движения на точку 1 действуют сила тяжести и постоянная сила  $\vec{F}_1$ , направленная вдоль оси AS. Направление вектора проекции силы на ось  $\vec{F}_{1S}$  показано на схеме.

Одновременно с точкой 1 начинает движение точка 2 массой  $m_2$  из положения В на оси у. На точку 2 действуют сила тяжести и постоянная сила  $\vec{F}_2$ . Направление вектора силы  $\vec{F}_2$  определяется его разложением по единичным векторам  $\vec{i}$ ,  $\vec{j}$  координатных осей *x*, *y*.

Определить величину и направление (угол  $\alpha$ ) начальной скорости  $V_{02}$ точки 2, чтобы в момент времени  $t_1$  точки 1 и 2 встретились на оси  $AS$  в точке С. Момент времени  $t_1$  задаётся в условиях задачи или определяется по дополнительным условиям встречи.

Варианты заданий представлены на рис. 4.1, 4.2. Исходные данные приведены в табл. 4.1.

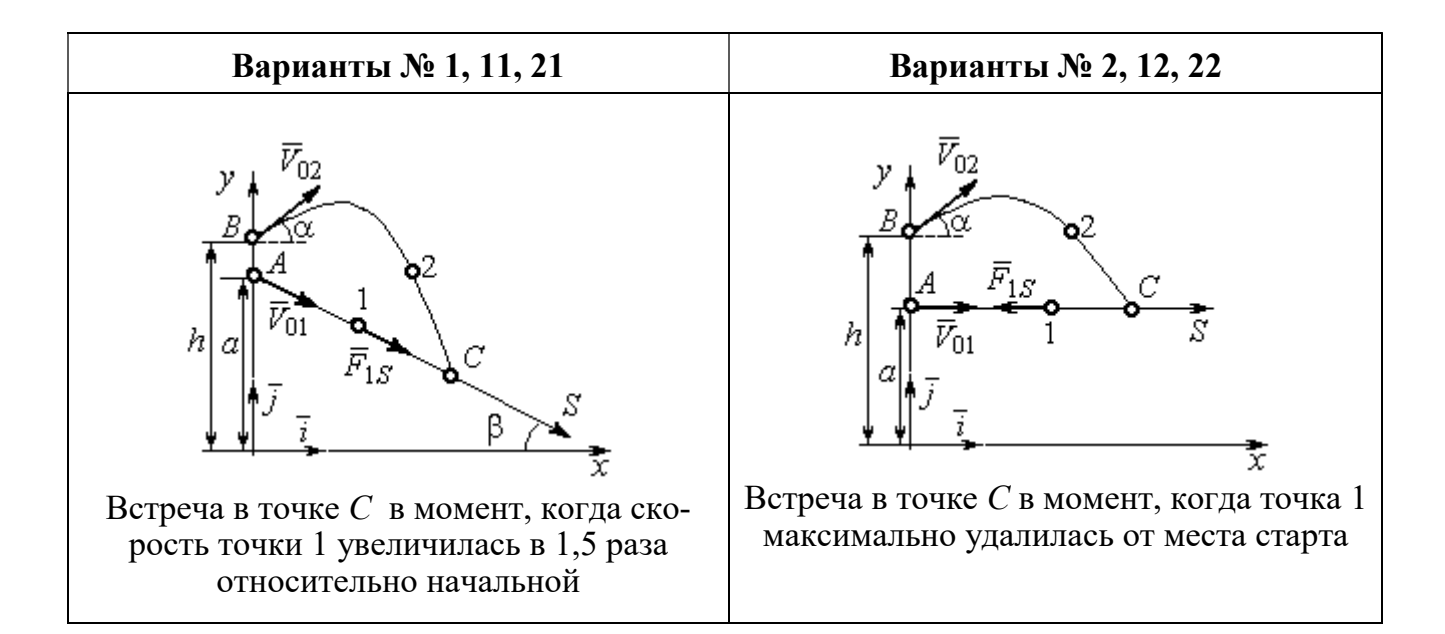

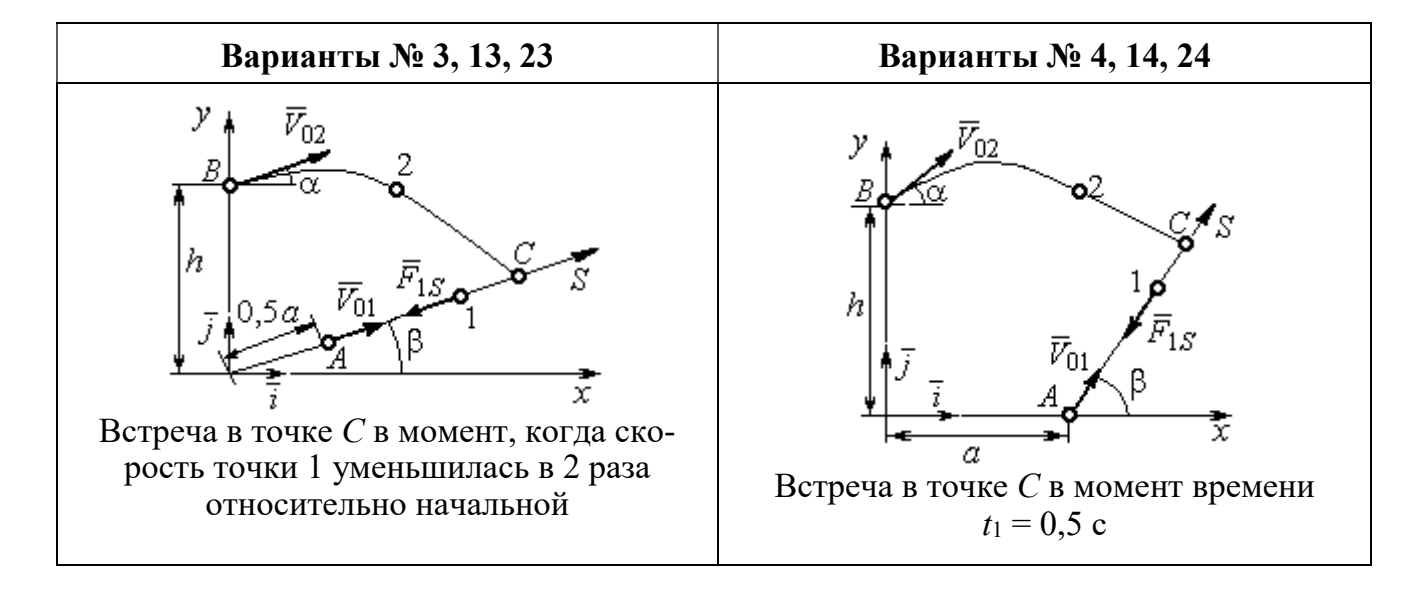

Рис. 4.1. Задание Д1. Интегрирование уравнений движения точки. Номера вариантов задания 1 – 4, 11 – 14, 21 – 24

Окончание вариантов задания Д1

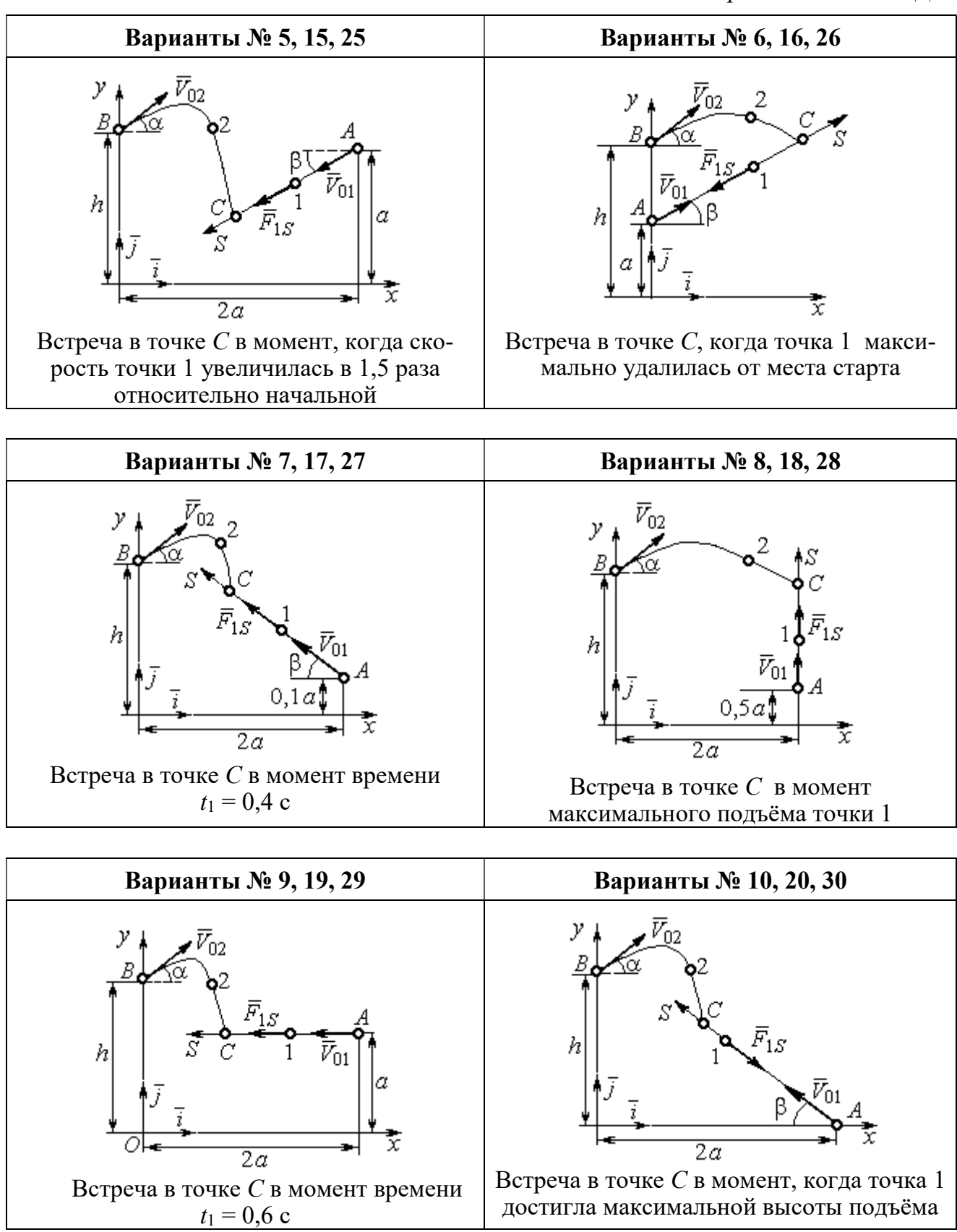

Рис. 4.2. Задание Д1. Интегрирование уравнений движения точки. Номера вариантов задания 5 – 10, 15 – 20, 25 – 30
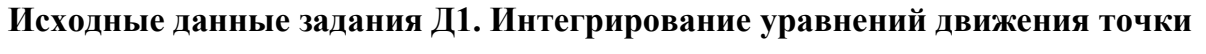

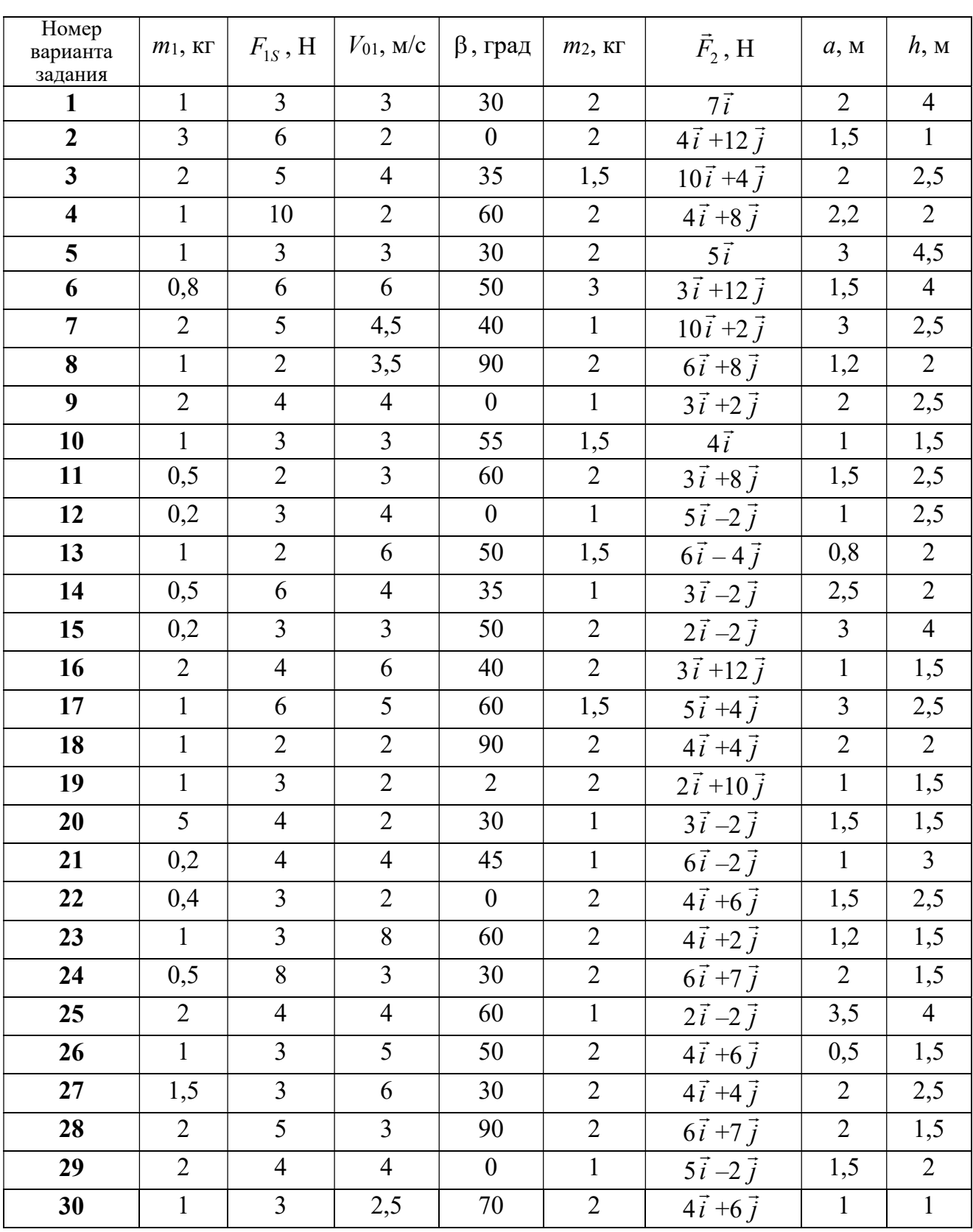

### Пример выполнения задания Д1. Интегрирование дифференциальных уравнений движения точки

На рис. 4.3 представлена схема движения материальных точек в вертикальной плоскости *xOy*. Точка 1 массой  $m_1 = 2$  кг, получив в начальном положении A скорость  $V_{01} = 4$  м/с, движется вдоль гладкой оси AS с углом наклона

 $\beta = 30^{\circ}$ . Во время движения на точку 1 действуют сила тяжести  $\vec{P}_1$  и постоянная сила  $\vec{F}_1$ , проекция которой на ось AS равна  $F_{1S} = 4.5$  H. Направление вектора проекции силы  $\vec{F}_{1S}$  на ось AS показано на рис. 4.3.

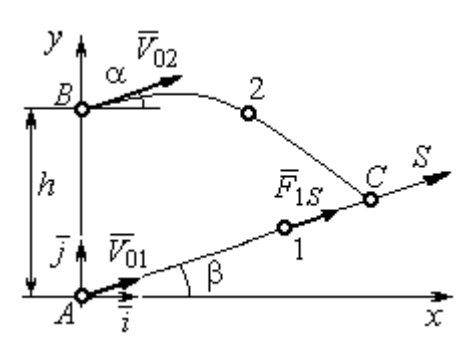

Рис. 4.3. Схема совместного Одновременно с началом движения точдвижения точек ки 1 из положения В на оси у высотой  $h = 1$  м

начинает движение точка 2 массой  $m_2 = 1.2$  кг. На точку 2 действуют сила тяжести  $\vec{P}_2$  и сила  $\vec{F}_2$ , направление которой определяется разложением по единичным векторам  $\vec{i}$ ,  $\vec{j}$  осей  $x$ ,  $y$  декартовой системы координат:  $\vec{F}_2 = 2.4\vec{i} + 4.5\vec{j}$ , Н. Определить величину и направление (угол  $\alpha$ ) начальной скорости  $V_{02}$  точки 2, чтобы в момент времени  $t_1$ , когда скорость точки 1 уменьшилась в 2 раза по сравнению с начальным значением, обе они встретились на оси  $AS$  в точке  $C$ .

### Решение

Рассмотрим движение точки 1. В текущий момент времени на точку 1 действует сила тяжести  $\vec{P}_1$ , нормальная реакция  $\vec{N}_1$  наклонной оси AS и сила  $\vec{F}_1$ , величина проекции которой на ось AS равна  $F_{1S}$  (рис. 4.4). Дифференци-TOЧКИ  $1 \qquad m_1 \ddot{S} = F_{1S} - P_1 \sin \beta$ , уравнение лвижения альное или  $m_1 \frac{dV_{1S}}{dt} = 4.5 - m_1 g \sin\beta$ . С учетом исходных данных, полагая ускорение свободного падения  $g = 9.81$  м/с<sup>2</sup>, дифференциальное уравнение движения точки 1

приводится к виду:  $\frac{dV_{1S}}{dt} = -2.66$ . Разделим переменные, представив диффе-

ренциальное уравнение в виде  $dV_{1S} = -2,66dt$ . Проинтегрировав его, получим

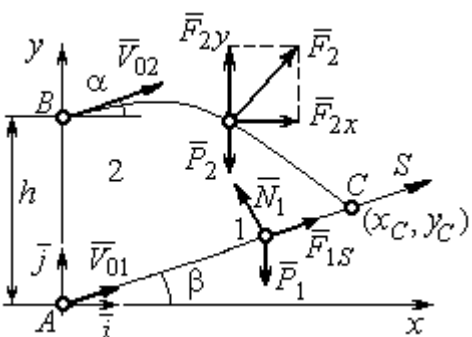

зависимость скорости точки 1 от времени:  $V_{1S} = -2,66t + C_1$ . Для того чтобы определить закон движения точки 1, представим скорость точки как производную от координаты  $V_{1S} = \frac{dS}{dt}$ . Получим дифференци-

Рис. 4.4. Силы, действующие на точки 1 и 2, во время их лвижения

которое,

тегрировав

альное уравнение  $\frac{dS}{dt} = -2,66t + C_1$ , проиннайлём уравнение точки 1: лвижения

 $S = -1,33t^2 + C_1t + C_2$ . Константы интегрирования  $C_1$ ,  $C_2$  находятся из начальных условий: при  $t = 0$ ,  $S = 0$ ,  $\dot{S} = V_{1S} = V_{01} = 4$  м/с. Подставляя первое из условий в уравнение движения точки 1, получим  $C_2 = 0$ . Подставим начальное значение скорости в уравнение  $\dot{S} = -2,66t + C_1$ , выражающее зависимость скорости точки 1 от времени. Получим  $C_1 = 4$ . Таким образом, движение точки 1 вдоль оси AS описывается уравнением:  $S = -1,33t^2 + 4t$ .

По условию задачи встреча двух точек происходит в момент времени  $t_1$ , когда скорость первой точки уменьшилась в 2 раза по сравнению с начальной:  $V_{1S}(t_1) = \frac{V_{01}}{2} = 2$  м/с. Подставляя это условие в уравнение, выражающее зависимость скорости точки 1 от времени, получим:  $2 = -2,66t_1 + 4$ , откуда найдём момент времени встречи  $t_1 = 0.75$  с. Расстояние AC, пройденное точкой 1 до встречи, определяется как путь, пройденный этой точкой за время  $t_1 = 0.75$  с,  $AC = S(t_1) = -1,33 \cdot 0,75^2 + 4 \cdot 0,75 = 2,25$  м. Координаты точки встречи  $x_C$ ,  $y_C$ определяются из равенств:  $x_C = S(t_1)\cos 30^\circ = 1.95 \text{ m}; y_C = S(t_1)\sin 30^\circ = 1.12 \text{ m}.$ 

Рассмотрим движение точки 2. В текущий момент времени на нее действует сила тяжести  $\vec{P}_2$  и сила  $\vec{F}_2 = 2.4\vec{i} + 4.5\vec{j}$ , проекции которой на оси координат  $F_{2x} = 2.4$  Н,  $F_{2y} = 4.5$  Н. Дифференциальные уравнения движения точки 2 в проекциях на оси координат  $x$ , у имеют вид:

$$
m_2\ddot{x} = F_{2x} = 2.4
$$
,  $m_2\ddot{y} = -P_2 + F_{2y} = -m_2g + 4.5$ ,

или после подстановки исходных данных:  $\ddot{x} = 2$ ,  $\ddot{y} = -6.06$ .

Представим в первом уравнении проекцию ускорения точки 2 на ось х как производную от соответствующей проекции скорости  $\ddot{x} = \frac{dV_{2x}}{dt}$ . После разделения переменных получим дифференциальное уравнение  $dV_{2x} = 2dt$ . Проинтегрируем его и найдем зависимость горизонтальной составляющей скорости точки 2 от времени:  $V_{2x} = 2t + C_3$ . Заменим в этом уравнении проекцию скорости точки на ось *х* на производную от координаты  $V_{2x} = \frac{dx}{dt}$ . После интегрирования получим уравнение, описывающее движение точки 2 вдоль оси х,  $x = t^2 + C_3 t + C_4$ . Для того чтобы найти постоянные  $C_3$  и  $C_4$ , воспользуемся граничными условиями движения точки 2 - известной начальной координатой лвижения точки и вычисленной координатой точки встречи, то есть при  $t = 0$ .  $x = 0$ , а при  $t_1 = 0.75$  с  $x(t_1) = x_C = 1.95$  м. Подставляя граничные условия в уравнение движения точки 2, получим  $C_4 = 0$ ,  $C_3 = 1,85$ . Таким образом, уравнение движения точки 2 вдоль оси  $x: x = t^2 + 1,85t$ .

Закон движения точки 2 вдоль оси у находим путем интегрирования второго дифференциального уравнения. Его представим в виде:  $\frac{dV_{2y}}{dt} = -6.06$ . После разделения переменных и первого интегрирования получим зависимость проекции скорости точки 2 на ось у от времени:  $V_{2v} = -6.06t + C_5$ . Заменив проекцию скорости точки 2 на ось у производной от координаты  $V_{2y} = \frac{dy}{dt}$ , вто-

рично проинтегрируем. В результате движение точки 2 вдоль оси у описывается уравнением:  $y = -3.03t^2 + C_5t + C_6$ . Для определения констант  $C_5$  и  $C_6$  используем граничные условия: при  $t = 0$   $y(0) = h = 1$  м, а при  $t_1 = 0.75$  с  $y(t_1) = y_C$ =1,12 м. Получим  $C_6$  =1,  $C_5$  = 2,43. Таким образом, точка 2 движется вдоль оси y по закону:  $y = -3.03t^2 + 2.43t + 1$ .

Проекции скорости точки 2 на оси координат как функции времени имеют вид:  $V_{2x}(t) = \dot{x} = 2t + 1,85$ ,  $V_{2y}(t) = \dot{y} = -6,06t + 2,43$ . Значения проекций при  $t = 0$ :  $V_{02x} = V_{2x}(0) = 1,85$  м/с,  $V_{02y} = V_{2y}(0) = 2,43$  м/с. Величина начальной скорости:  $V_{02} = \sqrt{V_{02x}^2 + V_{02y}^2} = 3.05$  м/с.

Угол наклона вектора скорости в начальный момент определяется из равенства: tg $\alpha = \frac{V_{02y}}{V_{02x}} = \frac{2,43}{1,85} = 1,31$ . Откуда  $\alpha = 52,64^{\circ}$ .

### 4.3. Колебания материальной точки

Силы, возникающие при отклонении материальной точки от положения равновесия и направленные так, чтобы вернуть точку в это положение, называются восстанавливающими. Восстанавливающие силы, линейно зависящие от расстояния от точки до положения её равновесия, называются линейными **восстанавливающими силами**. Так, сила упругости пружины  $F = c\Delta\ell$ , где  $c$  коэффициент жесткости (или просто жёсткость) пружины;  $\Delta \ell$  - удлинение пружины, является линейной восстанавливающей силой.

Дифференциальное уравнение движения материальной точки массой т вдоль оси  $Ox$  под действием линейной восстанавливающей силы, представляет собой уравнение гармонических колебаний и имеет вид:

$$
m\ddot{x} + cx = 0, \text{ with } \ddot{x} + \omega^2 x = 0,
$$

где  $x$  - отклонение точки от положения равновесия, куда поместили начало

координат; ω - угловая частота колебаний, ω<sup>2</sup> =  $\frac{c}{m}$ . Единица измерения угловой частоты - рад/с.

Решение дифференциального уравнения свободных колебаний представляется суммой  $x = C_1 \cos\omega t + C_2 \sin\omega t$ , где постоянные интегрирования  $C_1$  и находятся из начальных условий. Амплитуда свободных колебаний  $C<sub>2</sub>$  $A = \sqrt{C_1^2 + C_2^2}$ . Промежуток времени, в течение которого точка совершает одно полное колебание, называется периодом колебаний:  $T = \frac{2\pi}{\infty}$ . Величина, обратная периоду  $v = \frac{1}{T}$  определяет число полных колебаний точки за 1 с и называется частотой колебаний. Частота колебаний измеряется в герцах (Гц). Частота, равная 1 Гц, соответствует одному полному колебанию в секунду. Угловая частота связана с частотой колебаний соотношением  $\omega = 2\pi v$ .

Если на материальную точку кроме восстанавливающей силы действует сила сопротивления движению, пропорциональная скорости точки,  $\vec{R} = -\mu \vec{V}$ , где  $\mu$  – коэффициент сопротивления, то дифференциальное уравнение движения точки с сопротивлением относительно положения равновесия имеет вид  $m\ddot{x} + \mu \dot{x} + cx = 0$ , или  $\ddot{x} + 2n\dot{x} + \omega^2 x = 0$ , где *n* – коэффициент затухания,  $n = \frac{\mu}{2m}$ ; ω - угловая частота собственных колебаний точки без учёта сопротивления,  $\omega^2 = \frac{c}{m}$ .

При  $n \leq \omega$  движение точки представляет затухающие колебания. Общее дифференциального уравнения колебаний с сопротивлением решение  $x = e^{-nt} (C_1 \cos \omega_1 t + C_2 \sin \omega_1 t) = Ae^{-nt} \sin(\omega_1 t + \alpha)$ , где  $C_1$  и  $C_2$  – постоянные интегрирования;  $\omega_1$  – угловая частота затухающих колебаний,  $\omega_1 = \sqrt{\omega^2 - n^2}$ ;

 $A_1 = Ae^{-nt}$  – амплитуда затухающих колебаний,  $A = \sqrt{C_1^2 + C_2^2}$ ;  $\alpha$  – начальная фаза колебаний, tg $\alpha = \frac{C_1}{C_2}$ .

При  $n > \omega$  движение точки апериодическое, затухающее. Общее решение дифференциального уравнения движения точки с таким сопротивлением имеет вид  $x = e^{-nt} (C_1 e^{\omega_2 t} + C_2 e^{-\omega_2 t})$ , где  $\omega_2 = \sqrt{n^2 - \omega^2}$ .

При  $n = \omega$  движение точки происходит согласно уравнению  $x = e^{-nt} (C_1 t + C_2).$ 

Если кроме восстанавливающей силы на материальную точку действует переменная возмущающая сила, колебания точки называются вынужденными.

При действии гармонической возмущающей силы  $F = H \sin pt$ , где  $H$ ,  $p$ амплитуда и угловая частота колебаний возмущающей силы, дифференциальное уравнение вынужденных колебаний материальной точки относительно положения равновесия и при отсутствии сил сопротивления имеет вид

$$
m\ddot{x} + cx = H\sin pt
$$
,  $\text{with } \ddot{x} + \omega^2 x = h\sin pt$ ,

где  $\omega$  – угловая частота собственных гармонических колебаний,  $\omega^2 = \frac{c}{m}$ ; h –

относительная амплитуда возмущающей силы,  $h = \frac{H}{m}$ .

Общее решение неоднородного дифференциального уравнения вынужденных колебаний представляется как сумма общего решения однородного уравнения и частного решения неоднородного.

При отсутствии резонанса, когда частота собственных колебаний не совпадает с частотой возмущающей силы  $p \neq \omega$ , решение имеет вид:  $x = C_1 \cos \omega t + C_2 \sin \omega t + \frac{h}{\omega^2 - n^2} \sin pt$ , а в случае резонанса, когда  $p = \omega$ , – вид:

$$
x = C_1 \cos\omega t + C_2 \sin\omega t - \frac{ht}{2p} \cos pt.
$$
 Значения промзвольных постоянных  $C_1$  и  $C_2$ 

определяются из общего решения неоднородного уравнения с учетом начальных условий движения. Амплитуда собственных колебаний груза 2  $A_{\rm co6}$  =  $\sqrt{C_1^2 + C_2^2}$  . Амплитуда вынужденных колебаний при отсутствии резонанса  $A_{\text{bhr}} = \frac{n}{\omega^2 - p^2}$ h  $A_{\scriptscriptstyle\mathrm{B}}$  $\omega^2$  –  $=\frac{n}{2}$ . При резонансе амплитуда вынужденных колебаний рас-

тет как линейная функция времени p  $A_{\text{BHH}} = \frac{ht}{\epsilon}$  $_{\text{BHH}} = \frac{hc}{2p}$ .

Если возмущающее воздействие заключается в принудительном гармоническом колебании точки подвеса пружины, например, по закону  $S = a$ sinpt, где a,  $p - a$ мплитуда и угловая частота колебаний точки подвеса пружины, дифференциальное уравнение вынужденных колебаний материальной точки относительно положения равновесия при отсутствии сил сопротивления имеет вид  $\ddot{x} + \omega^2 x = h \sin pt$ , где  $\omega$  – угловая частота собственных гармонических колебаний, m  $\mathcal{C}_{0}$  $\omega^2 = \stackrel{\text{\it C}}{-};\, h$  – относительная амплитуда возмущающего ко-

лебания, m  $h = \frac{ca}{c}$ . Общее решение неоднородного дифференциального уравнения вынужденных колебаний при принудительном гармоническом колебании точки подвеса пружины может быть получено аналогично случаю возмущения гармонической силой.

Система пружин заменяется одной с эквивалентной жесткостью. Так, колебания груза на двух параллельных пружинах с коэффициентами жесткости  $c_1$  и  $c_2$ (рис. 4.5, а) можно рассматривать как колебания груза на одной пружине эквивалент-

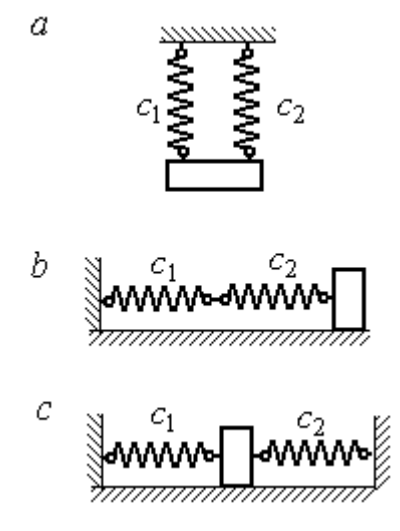

Рис. 4.5. Способы крепления груза на двух пружинах:  $a$  – лве параллельные пружины;  $b$  – последовательно соединённые пружины; с – крепление груза между пружинами

ной жесткости  $c_{\text{max}} = c_1 + c_2$ , где  $c_{\text{max}}$  – коэффициент жесткости эквивалентной пружины. При последовательном соединении пружин (рис. 4.5, b) коэффициент жесткости эквивалентной пружины  $_1 + c_2$  $1\overline{c_2}$ экв  $-\frac{c_1+c_2}{c_1+c_2}$  $c_1 c_2$  $\overline{c}$  $\ddot{}$  $=\frac{C_1C_2}{C_2}$ . Если груз расположен между двумя пружинами (рис. 4.5, *с*), тогда  $c_{\text{5KB}} = c_1 + c_2$ . Коэффициент жесткости эквивалентной пружины равен сумме коэффициентов жесткости пружин.

### 4.4. Задание Д2. Исследование колебаний точки

Задание Д2 на исследование колебаний точки включает две задачи.

Задача 1. Исследование гармонических колебаний точки.

Найти уравнение движения груза массой  $m_1$  (или одновременно двух грузов массой  $m_1$  и  $m_2$ ) на пружине жесткостью  $c_1$  (или на двух пружинах жесткостью  $c_1$  и  $c_2$ ). Расположение грузов на пружине и описание условий, при которых начались колебания, приведено на схемах. Определить амплитуду и частоту колебаний.

Задача 2. Исследование вынужденных колебаний точки.

Груз движется на пружинах, расположенных вертикально или горизонтально. При движении груза по горизонтальной поверхности трение не учитывается. Жёсткость пружин  $c_1$  и  $c_2$ . Направление возмущающего усилия  $F = F(t)$ , приложенного к грузу, или возмущающего движения точки крепления пружин  $S = S(t)$ , а также описание условий начала колебаний приведено на схемах. В задачах, где на схемах присутствует амортизатор, создающий сопротивление движению груза, сила сопротивления пропорциональна скорости движения груза и находится по формуле:  $R = -\mu V$  $\overline{z}$   $\overline{z}$  $=-\mu \vec{V}$  Н, где  $\mu$  – коэффициент сопротивления; V – скорость груза. Определить уравнение колебаний груза, амплитуды собственных и вынужденных колебаний.

Варианты заданий даны на рис. 4.6 – 4.9. Исходные данные в табл. 4.2.

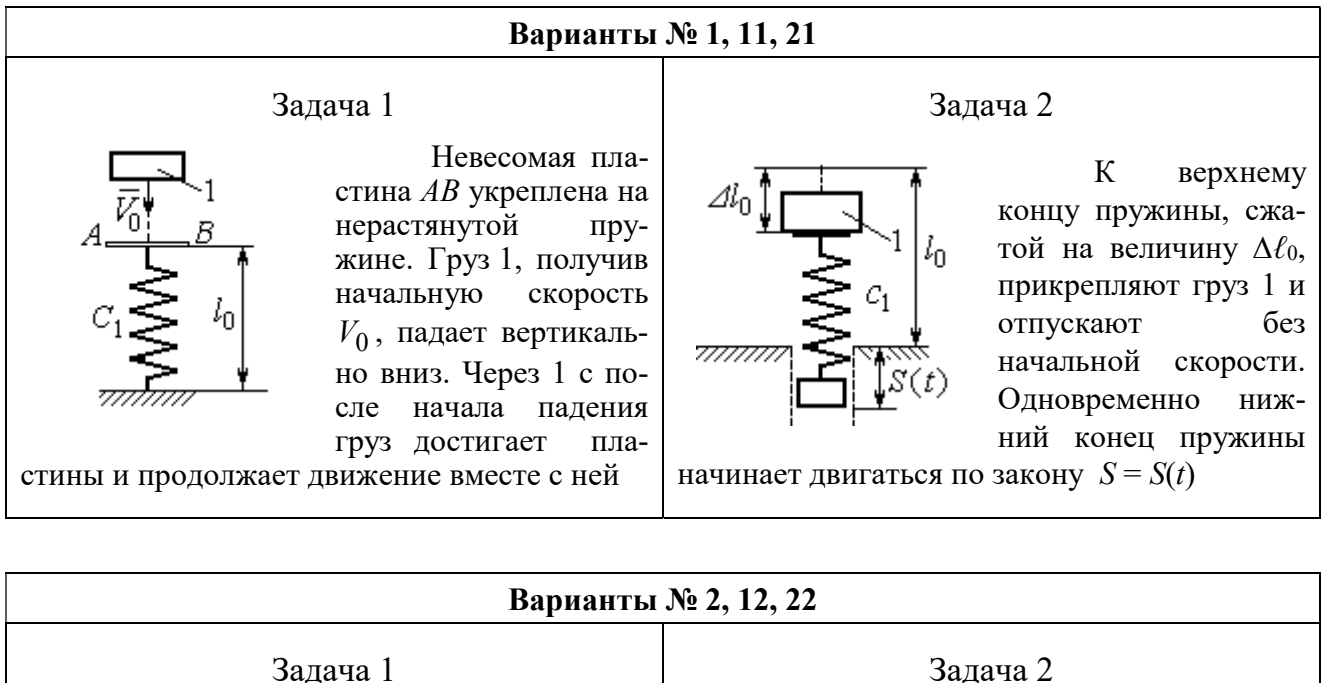

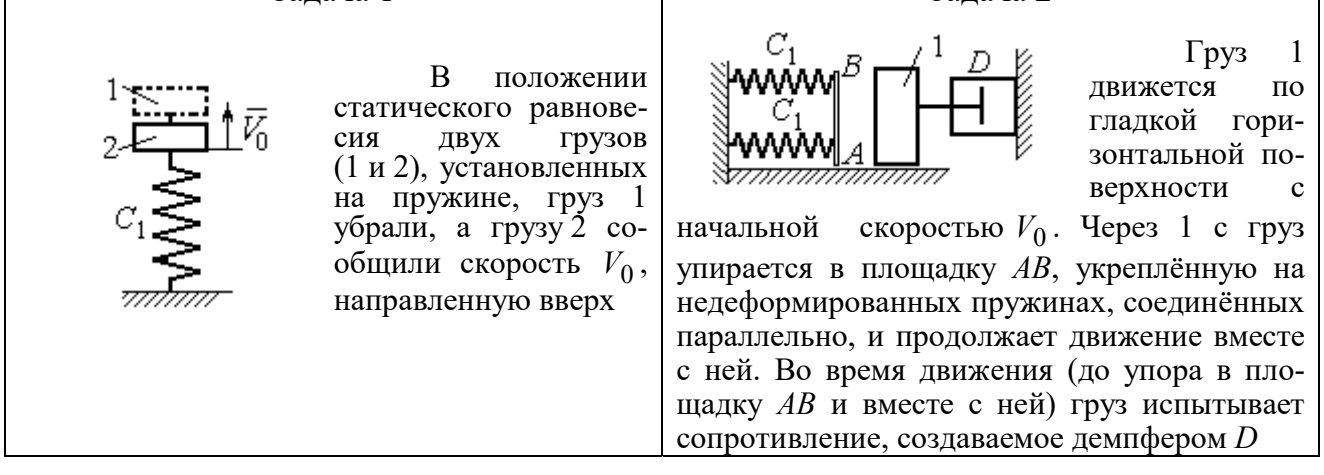

#### Варианты № 3, 13, 23

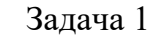

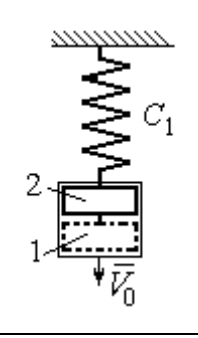

В положении статического равновесия груза 2, укреплённого на пружине, к нему присоединили груз 1 и оба груза толкнули вниз со скоростью  $V_0$ 

#### Задача 2

Недеформированную пружину оттянули вниз на расстояние  $\Delta \ell_0$ , подцепили груз 1 и отпустили без начальной скорости. Одновременно на груз стала действовать возмущающая сила  $\vec{F}(t)$  $\frac{P}{I}$ 

Рис. 4.6. Задание Д2. Исследование колебаний точки. Варианты задания 1 – 3, 11 – 13, 21 – 23

Продолжение вариантов задания Д2

Задача 2

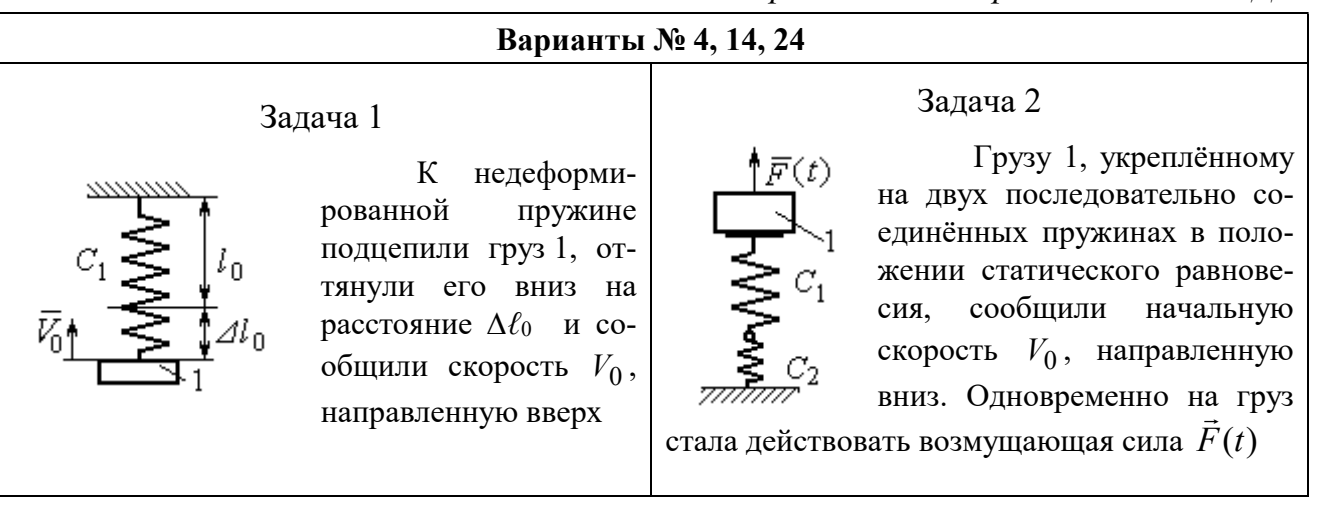

### Варианты № 5, 15, 25

# Задача 1

В положении статического равновесия грузов 1 и 2, укреплённых на двух вертикальных последовательно соединённых пружинах, убрали груз 1, а груз 2 отпустили без начальной скорости

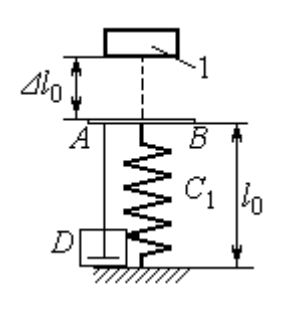

Груз 1 падает с высоты  $\Delta \ell_0$  на площадку АВ, установленную на недеформированной пружине, и продолжает движение вместе с ней. Демпфер D создаёт сопротивление дви-

жению груза на пружине

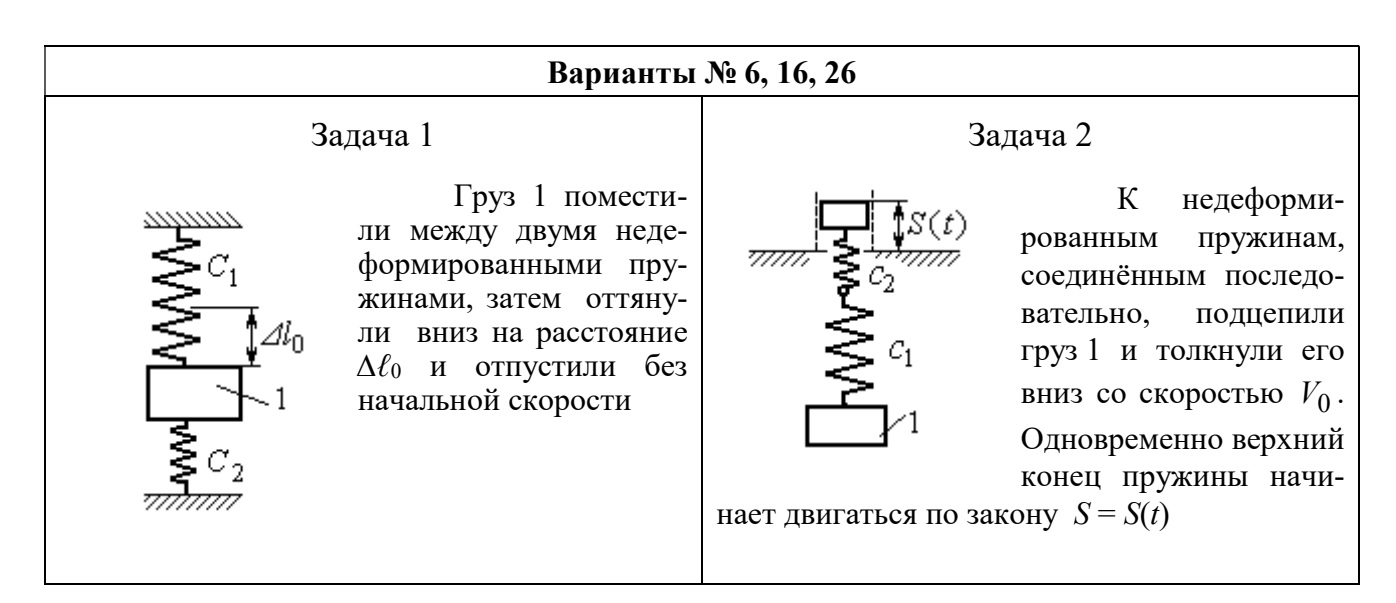

Рис. 4.7. Задание Д2. Исследование колебаний точки. Варианты задания 4 – 6, 14 – 16, 24 – 26

Продолжение вариантов задания Д2

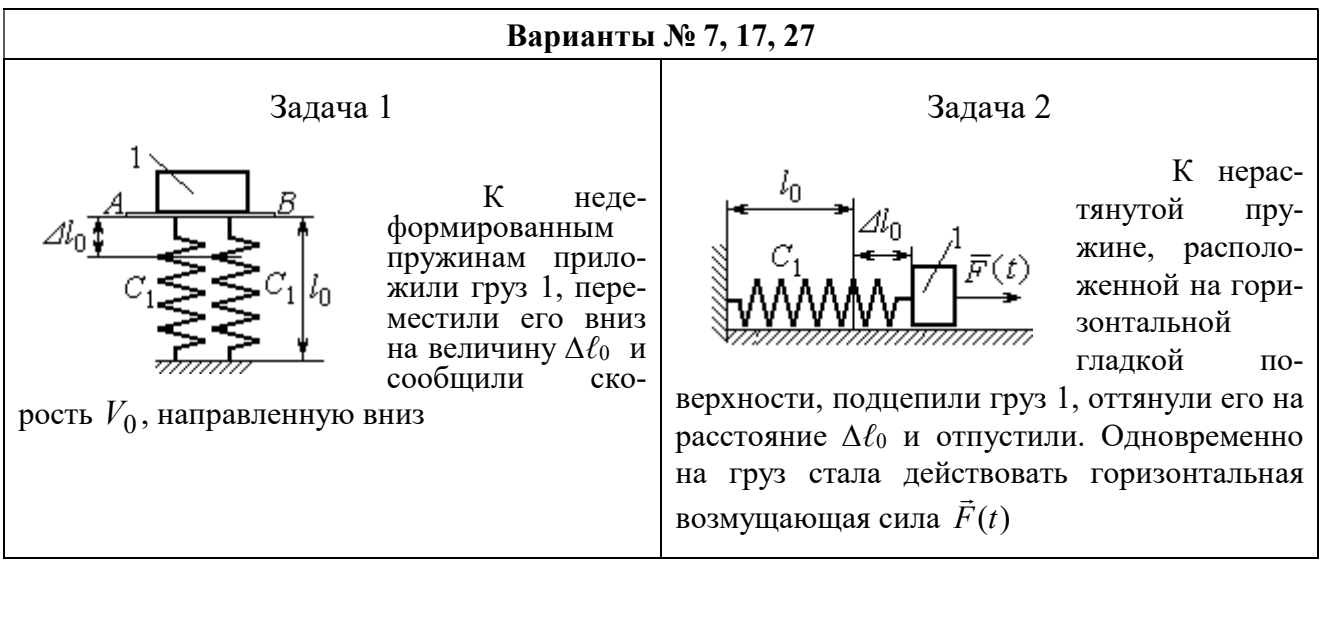

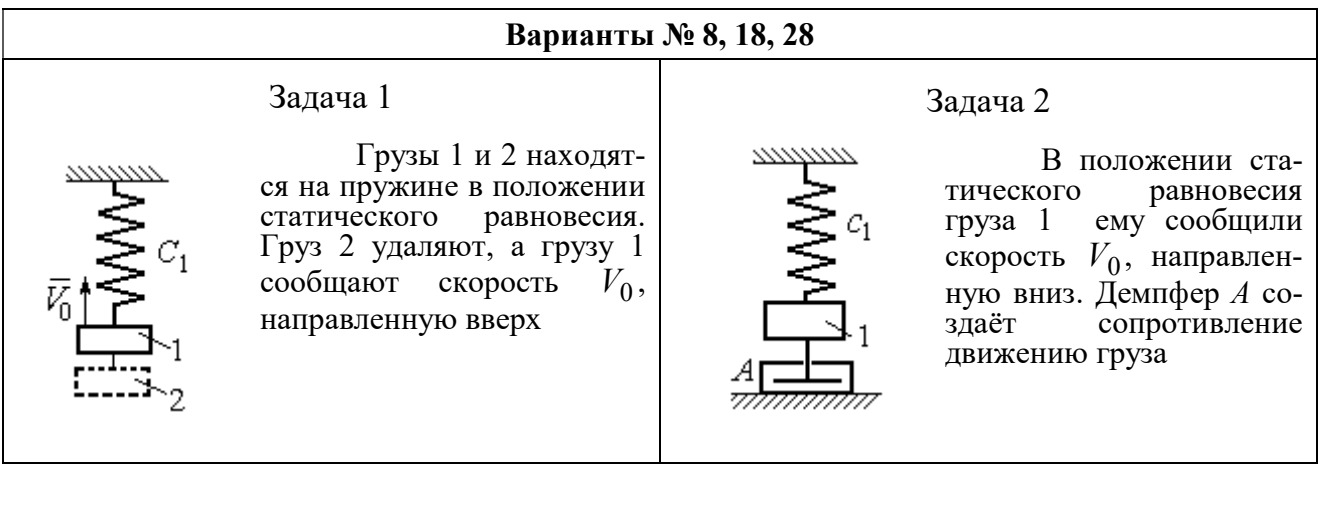

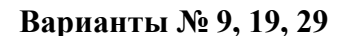

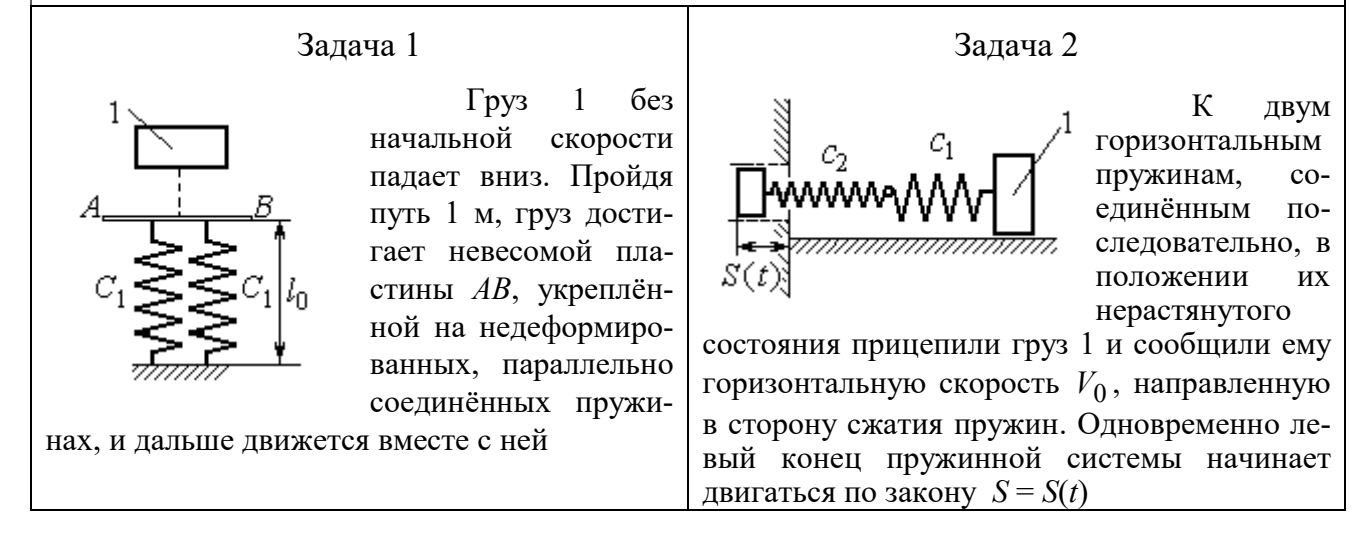

Рис. 4.8. Задание Д2. Исследование колебаний точки. Варианты задания 7 – 9, 17 – 19, 27 – 29

Окончание вариантов задания Д2

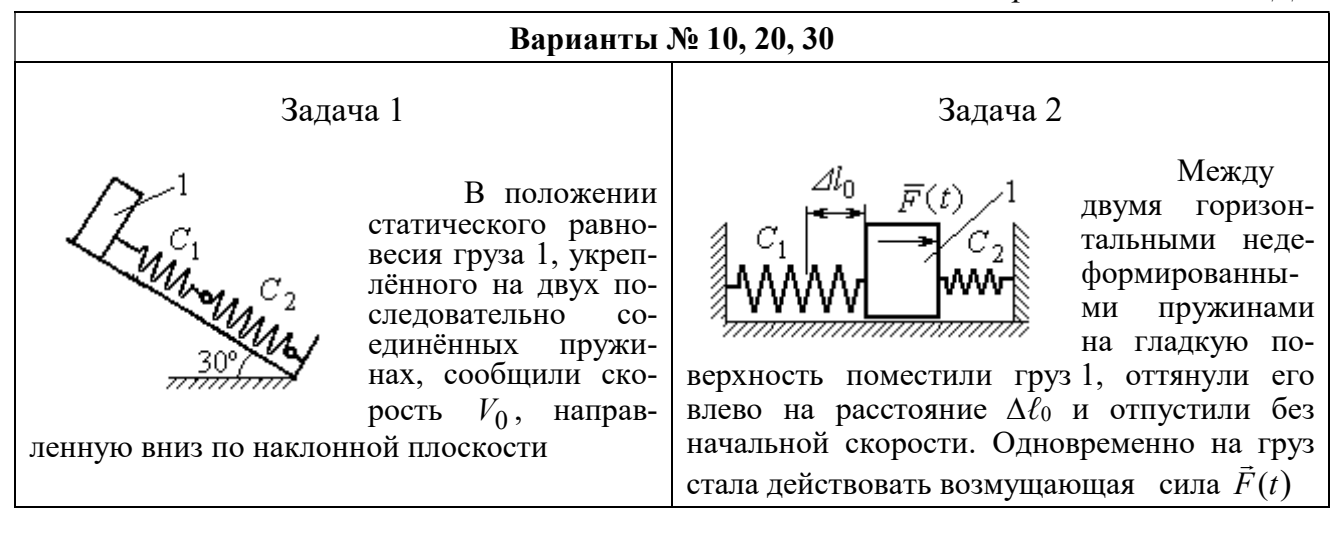

Рис. 4.9. Задание Д2. Исследование колебаний точки. Варианты задания 10, 20, 30

Таблица 4.2

#### Исходные данные задания Д2. Исследование колебаний точки

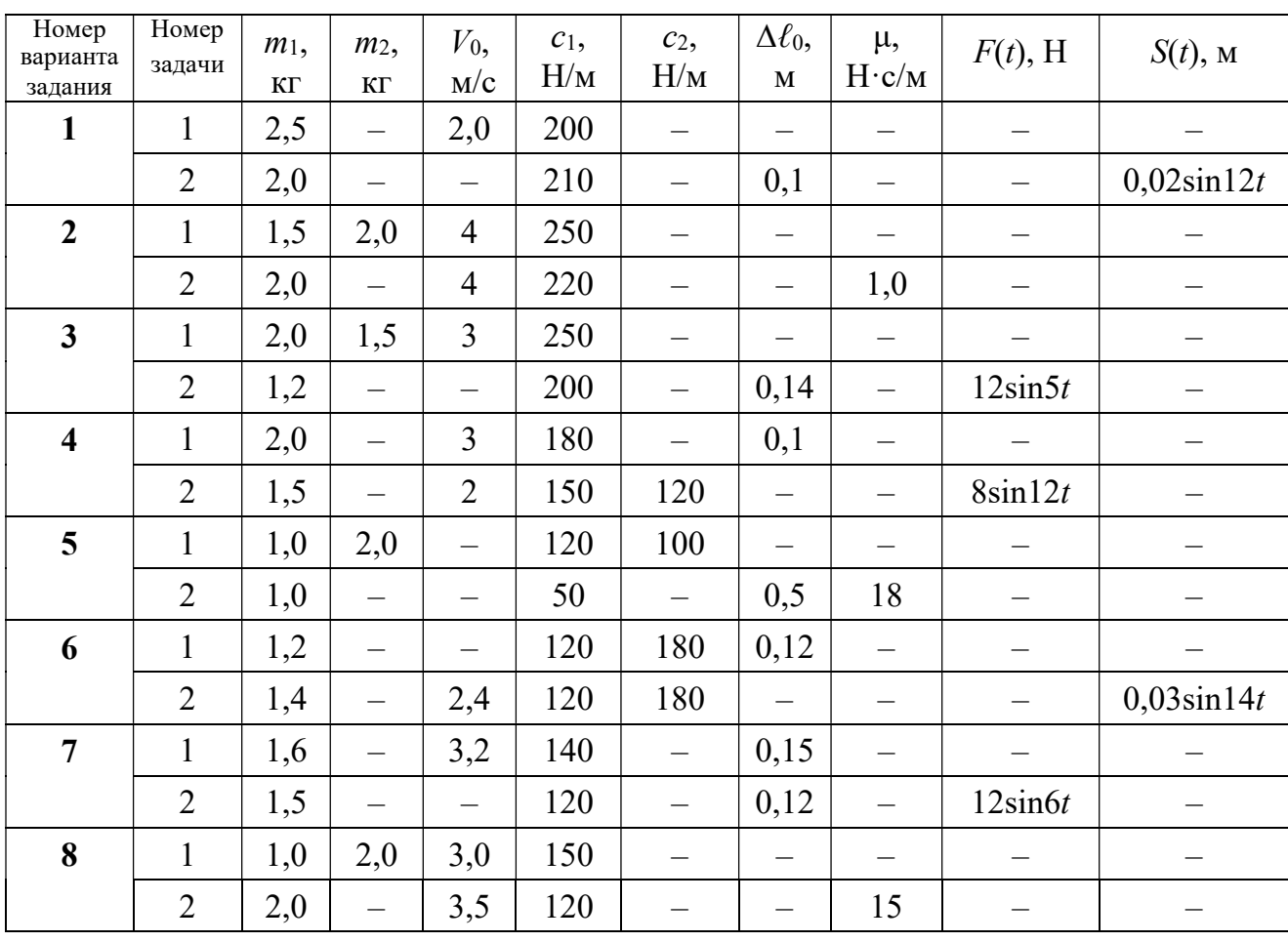

Продолжение табл. 4.2

| Номер<br>варианта<br>задания | Номер<br>задачи | $m_1$ ,<br>$\mathbf{K}\Gamma$ | m <sub>2</sub><br>$\mathbf{K}\Gamma$ | $V_0$ ,<br>M/c           | $c_1$ ,<br>H/M | $c_2$<br>H/M             | $\Delta \ell_0$<br>$\mathbf M$ | μ,<br>$H \cdot c/M$      | $F(t)$ , H               | $S(t)$ , M               |  |
|------------------------------|-----------------|-------------------------------|--------------------------------------|--------------------------|----------------|--------------------------|--------------------------------|--------------------------|--------------------------|--------------------------|--|
| 9                            | $\mathbf{1}$    | 1,5                           | $\overline{\phantom{0}}$             | $\overline{\phantom{0}}$ | 100            | $\overline{\phantom{0}}$ | $\overline{\phantom{0}}$       | $\overline{\phantom{0}}$ |                          |                          |  |
|                              | $\overline{2}$  | 1,4                           | $\overline{\phantom{0}}$             | 2,0                      | 100            | 110                      | $\overline{\phantom{0}}$       | $\overline{\phantom{0}}$ | $\overline{\phantom{0}}$ | $0,015\sin 8t$           |  |
| 10                           | $\mathbf{1}$    | 2,5                           | $\qquad \qquad -$                    | 2,5                      | 110            | 100                      | $\overline{\phantom{0}}$       | $\overline{\phantom{0}}$ | $\overline{\phantom{m}}$ |                          |  |
|                              | $\overline{2}$  | 2,0                           | $\overline{\phantom{0}}$             | $\equiv$                 | 110            | 52                       | 0,08                           | $\equiv$                 | $5\sin 9t$               |                          |  |
| 11                           | $\mathbf{1}$    | 2,0                           | $\qquad \qquad -$                    | 4,0                      | 300            | $\equiv$                 | $\overline{\phantom{0}}$       | $\qquad \qquad -$        |                          |                          |  |
|                              | $\overline{2}$  | 1,0                           | $\overline{\phantom{0}}$             | $\qquad \qquad -$        | 200            | $\overline{\phantom{0}}$ | 0,12                           | $\overline{\phantom{0}}$ | $\qquad \qquad -$        | $0,01\sin 4t$            |  |
| 12                           | $\mathbf{1}$    | 1,8                           | 2,4                                  | $\overline{4}$           | 220            | $\equiv$                 | $\overline{\phantom{0}}$       | $\equiv$                 |                          |                          |  |
|                              | $\overline{2}$  | 1,0                           | $\overline{\phantom{0}}$             | 5                        | 240            | $\qquad \qquad -$        | $\overline{\phantom{0}}$       | 0,6                      |                          |                          |  |
| 13                           | $\mathbf{1}$    | 1,5                           | 1,5                                  | $\overline{2}$           | 200            | $\overline{\phantom{0}}$ | —                              | —                        |                          | $\qquad \qquad -$        |  |
|                              | $\overline{2}$  | 1,8                           | $\overline{\phantom{0}}$             |                          | 180            | $\overline{\phantom{0}}$ | 0,08                           | $\overline{\phantom{0}}$ | $10\sin 10t$             | $\overline{\phantom{0}}$ |  |
| 14                           | $\mathbf{1}$    | 2,0                           | $\equiv$                             | $\overline{2}$           | 200            | $\equiv$                 | 0,12                           | $\equiv$                 |                          |                          |  |
|                              | $\overline{2}$  | 2,0                           | $\frac{1}{2}$                        | $\overline{2}$           | 150            | 120                      | $\equiv$                       | $\equiv$                 | $10\sin 8t$              | $\overline{\phantom{0}}$ |  |
| 15                           | $\mathbf{1}$    | 1,5                           | 2,0                                  | $\qquad \qquad -$        | 120            | 250                      | $\frac{1}{2}$                  | $\qquad \qquad -$        |                          |                          |  |
|                              | $\overline{2}$  | 1,5                           | $\equiv$                             | $\overline{\phantom{0}}$ | 120            | $\equiv$                 | 0,4                            | $\overline{4}$           |                          |                          |  |
| 16                           | $\mathbf{1}$    | 2,0                           |                                      | $\overline{\phantom{0}}$ | 150            | 75                       | 0,1                            | $\overline{\phantom{0}}$ | $\overline{\phantom{m}}$ | $\qquad \qquad -$        |  |
|                              | $\overline{2}$  | 2,0                           | $\overline{\phantom{0}}$             | 2,5                      | 150            | 75                       | $\overline{\phantom{0}}$       | $\overline{\phantom{0}}$ | $\overline{\phantom{0}}$ | $0,01\sin 5t$            |  |
| 17                           | $\mathbf{1}$    | 1,5                           | $\overline{\phantom{0}}$             | 2,1                      | 160            | $\overline{\phantom{0}}$ | 0,11                           | —                        |                          |                          |  |
|                              | $\overline{2}$  | 1,8                           | $\overline{\phantom{0}}$             | $\qquad \qquad -$        | 150            | $\equiv$                 | 0,1                            | $\overline{\phantom{0}}$ | $8\sin 12t$              | $\overline{\phantom{0}}$ |  |
| 18                           | $\mathbf{1}$    | 2,0                           | 1,0                                  | 2,5                      | 80             | $\overline{\phantom{0}}$ | $\qquad \qquad -$              |                          |                          |                          |  |
|                              | $\overline{2}$  | 1,5                           | $\equiv$                             | 2,5                      | 50             | $\overline{\phantom{0}}$ | $\overline{\phantom{0}}$       | 21                       |                          |                          |  |
| 19                           | $\mathbf{1}$    | 1,6                           |                                      | $\overline{\phantom{0}}$ | 120            |                          | —                              | $\overline{\phantom{0}}$ |                          |                          |  |
|                              | $\overline{2}$  | 1,2                           | $\overline{\phantom{0}}$             | 2,0                      | 85             | 120                      | $\overline{\phantom{0}}$       |                          | $\overline{\phantom{0}}$ | $0,015\sin 7t$           |  |
| 20                           | $\mathbf{1}$    | 2,0                           | $\overline{\phantom{0}}$             | 2,0                      | 90             | 100                      | $\overline{\phantom{0}}$       | $\overline{\phantom{0}}$ |                          |                          |  |
|                              | $\overline{2}$  | 2,5                           | $\overline{\phantom{0}}$             | $\frac{1}{2}$            | 100            | 90                       | 0,12                           | $\overline{\phantom{0}}$ | $6\sin 10t$              | $\overline{\phantom{0}}$ |  |
| 21                           | $\mathbf{1}$    | 2,0                           | $\overline{\phantom{0}}$             | 1,6                      | 220            |                          | $\overline{\phantom{0}}$       | $\overline{\phantom{0}}$ | $\qquad \qquad -$        | $\qquad \qquad -$        |  |
|                              | $\overline{2}$  | 2,5                           | $\overline{\phantom{0}}$             | $\overline{\phantom{0}}$ | 250            | $\overline{\phantom{0}}$ | 0,14                           | $\overline{\phantom{0}}$ |                          | $0,01\sin 10t$           |  |
| 22                           | $\mathbf{1}$    | 2,2                           | 1,5                                  | $\overline{3}$           | 180            |                          | $\overline{\phantom{0}}$       | $\qquad \qquad -$        | $\overline{\phantom{0}}$ |                          |  |
|                              | $\overline{2}$  | 1,5                           | $\qquad \qquad -$                    | $\overline{4}$           | 280            | $\overline{\phantom{0}}$ | $\qquad \qquad -$              | 0,8                      | $\overline{\phantom{0}}$ | $\overline{\phantom{m}}$ |  |
| 23                           | $\mathbf{1}$    | 2,2                           | 1,2                                  | $\overline{2}$           | 220            | -                        | $\overline{\phantom{0}}$       | $\overline{\phantom{0}}$ |                          |                          |  |
|                              | $\overline{2}$  | 1,6                           | $\overline{\phantom{0}}$             | $\qquad \qquad -$        | 200            | $\overline{\phantom{0}}$ | 0,12                           | $\qquad \qquad -$        | $5\sin 7t$               |                          |  |

Окончание табл. 4.2

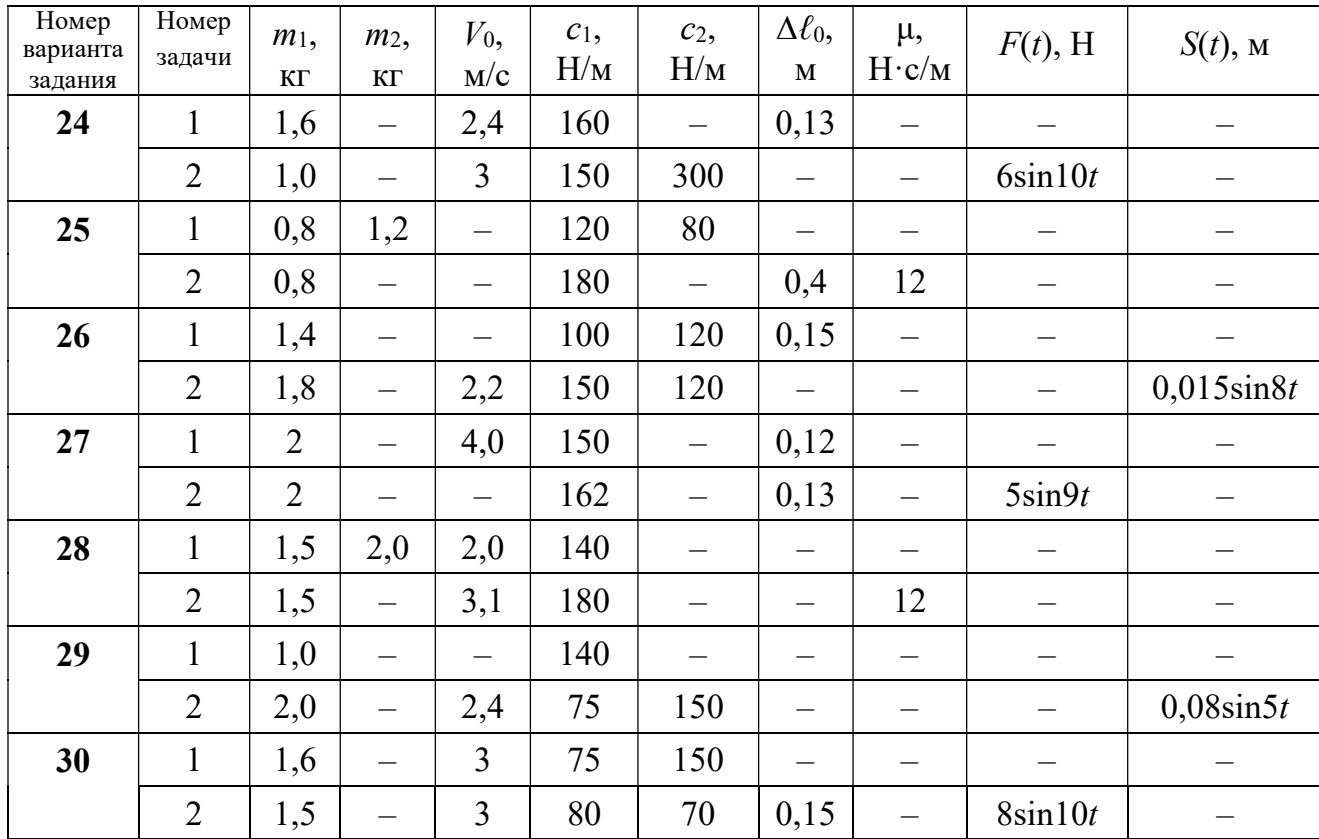

# Пример выполнения задания Д2. Исследование колебаний точки

Задача 1. Груз 1 весом  $P = 20$  Н, лежащий на гладкой наклонной плоско-

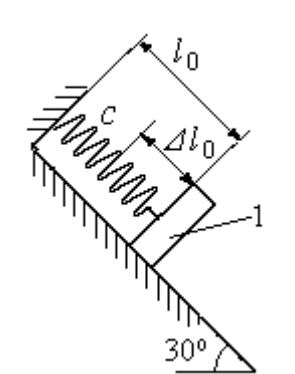

Рис. 4.10. Схема крепления груза и условия начала колебаний

сти, прикреплён к недеформированной пружине, расположенной параллельно плоскости (рис. 4.10). Угол наклона плоскости к горизонту  $30^\circ$ . коэффициент жесткости пружины  $c = 400$  Н/м. В начальный момент груз переместили вверх по наклонной плоскости (сжали пружину) на расстояние  $\Delta \ell_0 = 0,1$  м относительно нерастянутой пружины и отпустили без начальной скорости.

Определить уравнение колебаний груза 1, а также частоту и амплитуду колебаний.

### Решение

Расчетная схема колебаний груза 1 показана на рис. 4.11. Направим ось  $Ox$ , вдоль которой происходят колебания груза, вниз вдоль наклонной плоскости. Начало отсчёта координаты x выберем в положении статического равнове-

сия груза (см. рис. 4.11) В произвольном положении груза, обозначенном координатой x, к нему приложены три силы: сила тяжести  $\overline{P}$  $\rightarrow$ , реакция опоры наклонной плоскости  $\,N$  $\rightarrow$  и сила упругости пружины  $\overline{F}_{\text{ynp}}$  $\overline{a}$ . Проекция силы упругости пружины на ось  $Ox$ :  $F_{\text{ymp }x} = -c\Delta \ell$ ,

где  $\Delta \ell$  – удлинение пружины относительно её

нерастянутого положения, включающее её

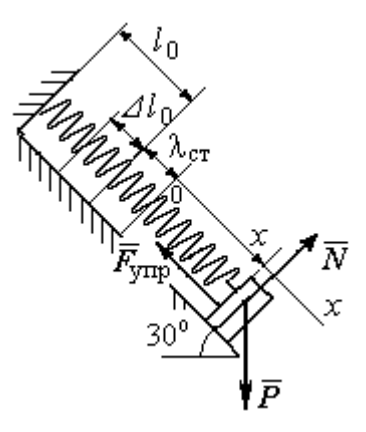

Рис. 4.11. Расчётная схема колебаний груза

растяжение x относительно выбранного начала координат и растяжение  $\lambda_{cr}$ при статическом равновесии груза на наклонной плоскости.

С учетом выражения силы упругости получим дифференциальное уравнение движения груза в проекции на ось  $Ox$ :

$$
m\ddot{x} = P\sin 30^\circ - c(x + \lambda_{cr}).
$$

В положении статического равновесия сила упругости уравновешивается силой, равной проекции силы тяжести на ось  $x$ :  $P\sin 30^\circ - c\lambda_{cr} = 0$ . Подставляя это выражение условия статического равновесия груза в уравнение движения, получим дифференциальное уравнение колебаний груза:

$$
m\ddot{x} = -cx, \text{ или } \ddot{x} + \omega^2 x = 0,
$$
  
где  $\omega$  – угловая частота колебаний;  $\omega = \sqrt{\frac{c}{m}} = 14,01 \text{ paq/c}.$ 

Общее решение уравнения колебаний  $x = C_1 \cos \omega t + C_2 \sin \omega t$ .

Для определения произвольных постоянных  $C_1$  и  $C_2$  вычислим координату  $x_0$  начального положения груза на оси  $Ox$ .

Растяжение пружины положении статического равновесия  $\mathbf{B}$  $\lambda_{cr} = \frac{P\sin 30^{\circ}}{P} = 0.025$  м. Координата начального положения груза определяется величиной сжатия пружины и, поскольку начало отсчёта координаты х выбрав положении статического равновесия груза, равна (со знаком!):  $HO$  $x_0 = -(\Delta \ell_0 + \lambda_{cr}) = -0.125$  M (см. рис. 4.11).

Подставляя значение координаты начального положения груза в общее решение уравнения колебаний при  $t = 0$ , получим  $C_1 = -0.125$  м. Для определения второй константы вычислим скорость груза в произвольный момент времени:  $\dot{x} = -C_1 \omega \sin \omega t + C_2 \omega \cos \omega t$ . Подставим сюда начальное значение скорости груза при  $t = 0$   $\dot{x} = V_0 = 0$ , получим  $C_2 = 0$ . Окончательно уравнение движения груза 1 относительно положения статического растяжения пружины:

$$
x(t) = -0,125\cos 14,01t
$$
 M.

Амплитуда колебаний груза  $A = 0,125$  м.

**Задача 2.** Груз 1 весом  $P = 20$  Н подвешен на недеформированной вертикальной пружине (рис. 4.12). Жесткость пружины  $c = 800$  Н/м. В начальный

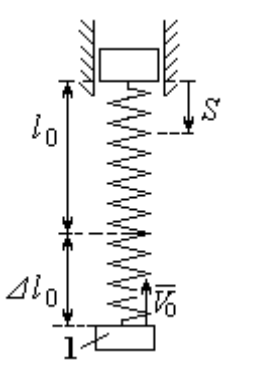

Рис. 4.12. Схема крепления груза и условия начала колебаний

момент груз был оттянут вниз в положение, при котором пружина растянулась на расстояние  $\Delta \ell_0 = 0, 1$  м, и в этом положении ему сообщена начальная скорость  $V_0 = 2$  м/с, направленная вверх.

Одновременно с началом движения груза верхний конец пружины стал совершать гармонические колебания по закону

 $S = a\sin 10t$ , где  $a = 0.02$  м.

Определить уравнение колебаний груза 1, а также частоту и амплитуду собственных колебаний.

### Решение

Расчетная схема колебаний груза 1 показана на рис. 4.13. Направим ось  $Ox$ , вдоль которой происходят колебания груза, вертикально вниз. Начало отсчёта координаты x выберем в положении статического равновесия груза (см. рис. 4.13,  $c, d$ ). В произвольном положении груза, обозначенном координатой  $x$ ,

к нему приложены две силы: сила тяжести  $\dot{P}$  $\overline{a}$  и сила упругости пружины  $\dot{F}_{\text{ynp}}$  $\overline{a}$ .

Проекция силы упругости пружины на ось Оx

 $F_{\text{vmp }x} = -c\Delta \ell = -c(x + \lambda_{\text{cr}} - S),$ 

где  $\Delta \ell$  – удлинение пружины, включающее её растяжение x относительно начала координат, растяжение  $\lambda_{cr}$  при статическом равновесии груза и уменьшение растяжения при смещении верхнего конца,  $\Delta \ell = (x + \lambda_{\text{cr}} - S).$ 

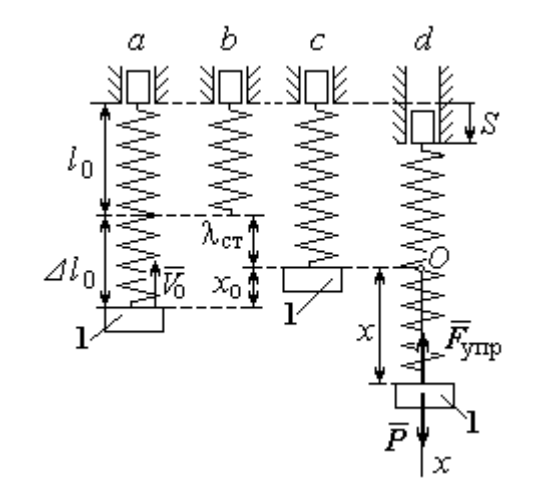

Рис. 4.13. Расчётная схема вынужденных колебаний груза:  $a$  – положение груза на начало колебаний;  $b$  – недеформированная пружина;  $c$  – статическое растяжение пружины под действием веса груза;  $d-$  положение груза в произвольный момент времени и перемещение точки подвеса пружины

С учетом выражения силы упругости получим дифференциальное уравнение движения груза в проекции на ось  $Ox$ :

$$
m\ddot{x}=P-c(x+\lambda_{\rm cr}-S).
$$

В положении статического равновесия выполняется условие равенства сил:  $P - c\lambda_{cr} = 0$ .

После подстановки его в уравнение движения груза получаем дифференциальное уравнение вынужденных колебаний:

$$
m\ddot{x} = -cx + cS, \text{ with } \ddot{x} + \omega^2 x = h \sin pt,
$$

где  $\omega$  – угловая частота собственных колебаний,  $\omega = \sqrt{\frac{c}{m}}$ ,  $\omega = 19.81$  рад/с;

 $h$  – относительная амплитуда вынужденных колебаний,  $h = \frac{ca}{m} = 7{,}85 \text{ m/c}^2$ ;  $p$  – угловая частота вынужденных колебаний,  $p = 10$  рад/с.

При отсутствии резонанса (здесь  $\omega \neq p$ ) общее решение уравнения вынужденных колебаний имеет вид  $x = C_1 \cos \omega t + C_2 \sin \omega t + \frac{h}{\omega^2 - n^2} \sin pt$ .

Для определения произвольных постоянных  $C_1$  и  $C_2$  вычислим координату  $x_0$  начального положения груза на оси Ох. Координата начального положения груза (см. рис. 4.13, b)  $x_0 = \Delta \ell_0 - \lambda_{cr}$ . Растяжение пружины в положении статического равновесия  $\lambda_{cr} = \frac{P}{q} = 0.02$  м, тогда  $x_0 = 0.08$  м. Подставляя значение координаты начального положения груза в общее решение уравнения вынужденных колебаний при  $t = 0$ , получим:  $C_1 = x_0 = 0.08$  м.

Для определения второй константы вычислим скорость груза в произвольный момент времени:  $\dot{x} = -C_1 \omega \sin \omega t + C_2 \omega \cos \omega t + \frac{hp}{\omega^2 - n^2} \cos pt$ . Проекция скорости груза в начальный момент на ось  $Ox$   $V_{0x} = -V_0$ . Подставив начальное скорости груза при  $t = 0$   $\dot{x} = V_{0x} = -V_0$ , получим: значение  $C_2 = -\frac{V_0}{\omega} - \frac{hp}{\omega(\omega^2 - n^2)} = -0.11$  м. Окончательно уравнение движения груза 1

относительно положения статического равновесия, м.

 $x(t) = 0.08 \cos 19.82t - 0.1 \sin 19.82t - 0.03 \sin 10t$ .

Амплитуда вынужденных колебаний  $A_{\text{bhr}} = \frac{h}{\omega^2 - n^2} = 0.03$  м. Амплиту-

да собственных колебаний груза  $A_{\text{co6}} = \sqrt{C_1^2 + C_2^2} = 0.14$  м.

### 4.5. Теорема об изменении кинетической энергии точки

Работой  $A(\bar{F})$  $\rightarrow$ силы  $\vec{F}$  $\rightarrow$ , постоянной по модулю и направлению, на конечном прямолинейном перемещении  $S_1$  точки приложения силы называется величина  $A(\vec{F}) = FS_1 \cos \alpha$  $\overline{a}$ . Если угол острый, работа силы положительна. Если угол  $\alpha$  тупой, – отрицательна. При  $\alpha = 90^{\circ}$  сила перпендикулярна перемеще-

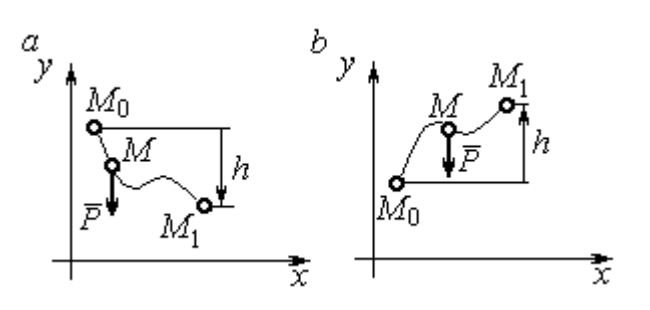

Рис. 4.14. Схема для вычисления работы силы тяжести:  $a$  – перемещение точки сверху вниз;  $b$  – перемещение точки снизу вверх

Работа силы тяжести материальной точки (вертикальной силы) при перемещении точки из положения  $M_0$  в положение  $M_1$  равна произведению модуля силы тяжести на вертикальное перемещение точки  $A_{(M_0M_1)}=\pm Ph,$  где  $P$  – величина си-

нию точки и работа силы равна нулю.

лы тяжести точки;  $h$  – величина вертикального перемещения точки (рис. 4.14). Работа силы тяжести положительная, если начальная точка движения выше конечной, и отрицательная, – если ниже.

Работа силы упругости пружины на прямолинейном перемещении вдоль линии действия силы из положения недеформированной пружины на расстояние  $h$  определяется формулой 2  $(F_{\rm vnn})$ 2  $A(F_{\text{ymp}}) = -\frac{ch^2}{2}$ , где  $c$  – коэффициент жесткости (или просто жёсткость) пружины.

Кинетической энергией материальной точки называется скалярная величина  $T = \frac{1}{2} mV^2$ 2 1  $T = \frac{1}{2} mV^2$ , где *m* – масса точки;  $V$  – её скорость. **Теорема об измене**нии кинетической энергии точки заключается в том, что изменение кинетической энергии точки за конечный промежуток времени равно алгебраической сумме работ всех действующих на неё сил:  $\frac{m r_1}{2} - \frac{m r_0}{2} = \sum A_{(M_0 M_1)}$ 2 0 2 1 2 2  $2^{-(M_0M_1)}$  $A_{(M_0M)}$  $mV_1^2$   $mV_0$ , где  $V_0$ ,

 $V_1$  – скорость точки в начальном положении  $M_0$  и в положении  $M_1$ ;  $\sum A_{(M_0M_1)}$  – сумма работ всех сил, действующих на точку, при её перемещении из положения  $M_0$  в положение  $M_1$ .

При несвободном движении точки сумма работ сил включает работу реакций связи. Если движение происходит без трения по неподвижной гладкой поверхности, то реакция связи направлена по нормали к поверхности и её работа при любом перемещении точки равна нулю.

Для определения реакций связи при несвободном движении точки используются уравнения движения точки в проекциях на оси естественной системы координат – касательную и нормальную:  $m \frac{dV}{dt} = \sum F_\tau$ ,  $m \frac{V^2}{Q} = \sum F_n$ , где  $\sum F_{\tau}$ ,  $\sum F_{n}$  – суммы проекций сил на касательную и нормальную оси естественной системы координат; р - радиус кривизны траектории точки.

# 4.6. Задание ДЗ. Исследование движения точки с применением теоремы об изменении кинетической энергии

Тонкий стержень с надетым на него шариком массой *т* расположен в вертикальной плоскости и состоит из дуг окружностей радиусами  $r$  и  $R = 2r$ , соединённых прямолинейным отрезком ЕК, сопряжённым с дугами окружностей в точках E и K. В этих точках шарик переходит с одного участка стержня на другой, не изменяя величины и направления скорости. Длина отрезка  $EK = a$ .

В точке  $A$ , положение которой на дуге окружности определяется углом  $\alpha$ , шарику сообщают начальную скорость  $V_0$ . По дугам окружностей шарик скользит без трения, а при движении по прямолинейному отрезку ЕК на него действует постоянная сила трения с коэффициентом трения f. На участках с вертикальным отрезком *EK* считать, что шарик прижимается к стержню силой, равной половине веса шарика.

96

Достигнув на дуге окружности точки D, шарик упирается в недеформированную пружину жёсткостью с и, продолжая движение по сопряженной прямой, сжимает её. Положение точки  $D$  определяется углом  $\varphi$ .

Определить величину максимального сжатия пружины, если шарик проходит наивысшее положении траектории – точку В со скоростью  $V_B = kV_0$ . При найденном значении начальной скорости рассчитать давление шарика на стержень в точке  $C$ , положение которой на дуге определяется углом  $\beta$ .

Варианты заданий приведены на рис. 4.15, 4.16. Исходные данные задания в табл. 4.3.

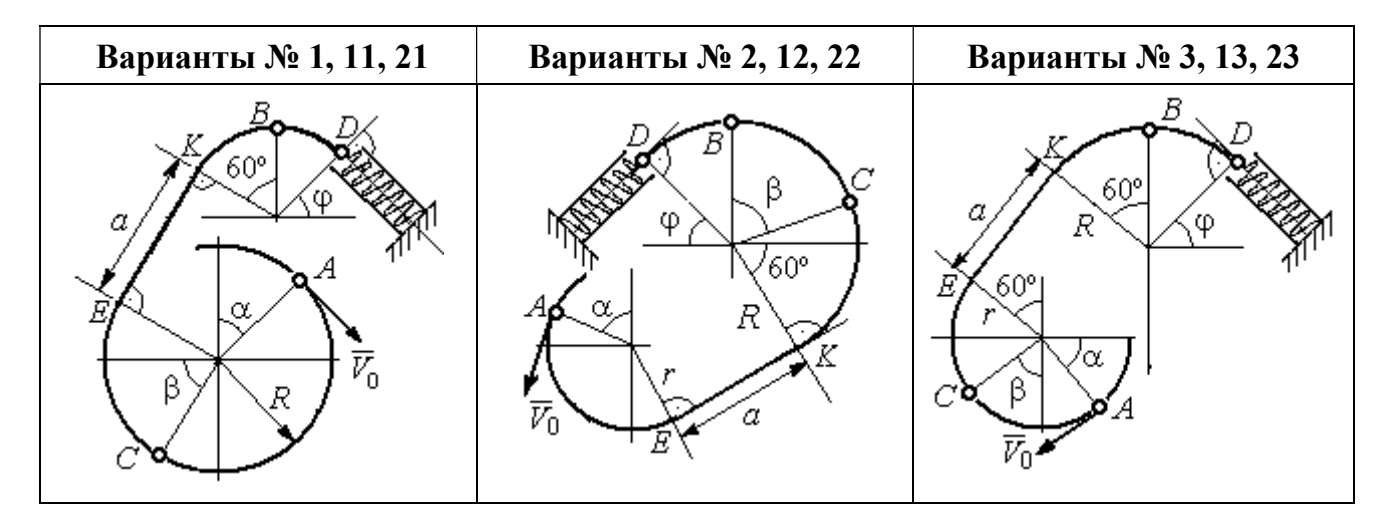

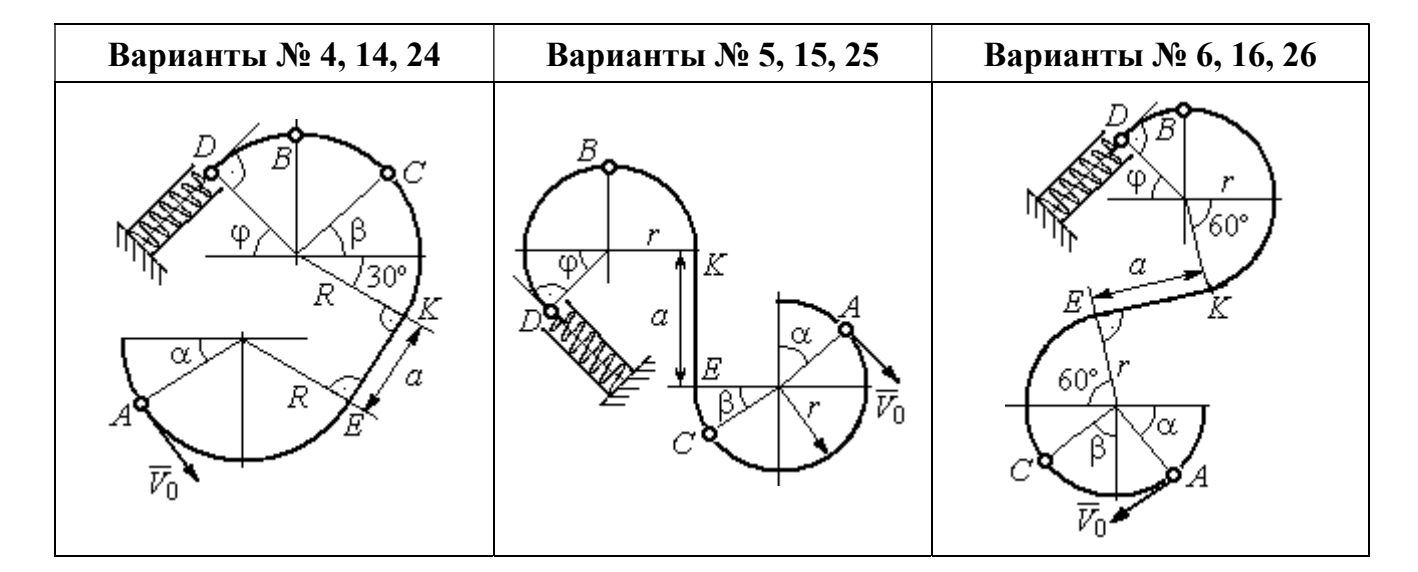

Рис. 4.15. Задание Д3. Исследование движения точки с применением теоремы об изменении кинетической энергии. Номера вариантов задания 1 – 6, 11 – 16, 21 – 26

Окончание вариантов задания Д3

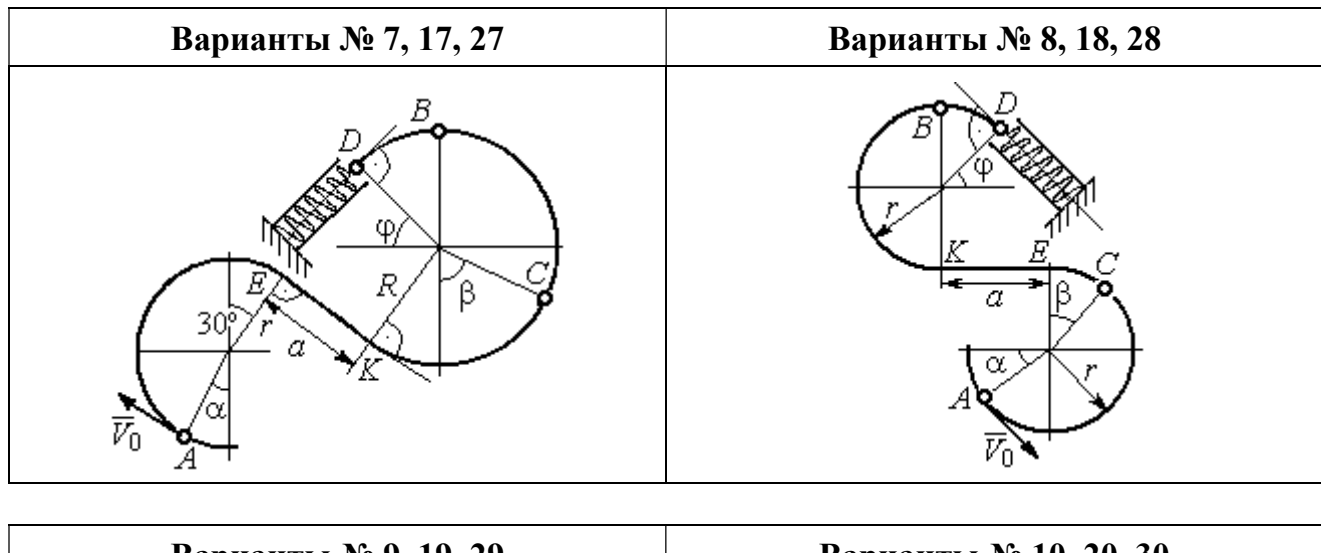

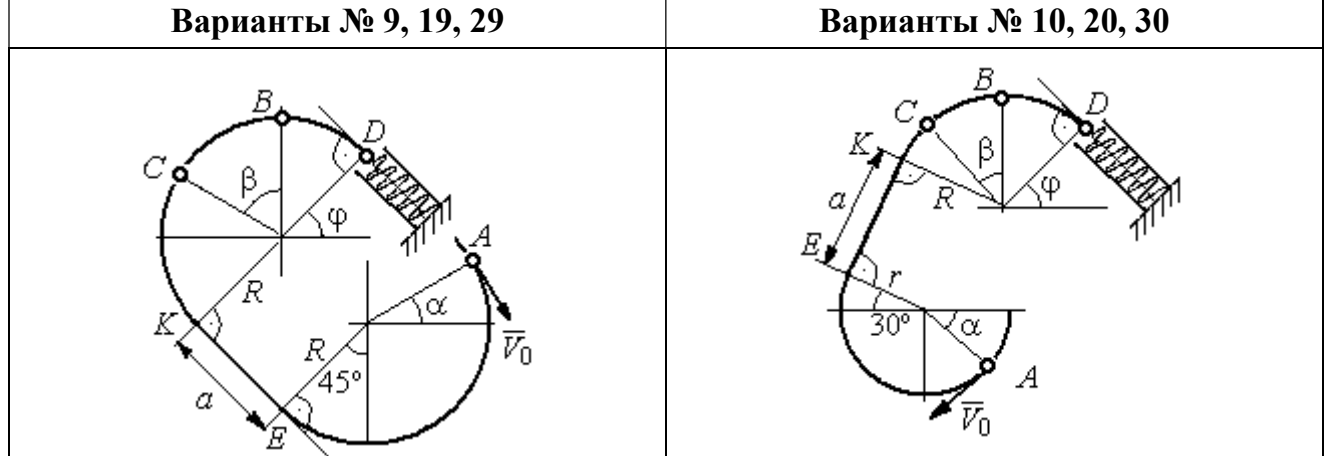

Рис. 4.16. Задание Д3. Исследование движения точки с применением теоремы об изменении кинетической энергии. Номера вариантов задания 7 – 10, 17 – 20, 27 – 30

Таблица 4.3

## Исходные данные задания Д3. Исследование движения точки с применением теоремы об изменении кинетической энергии

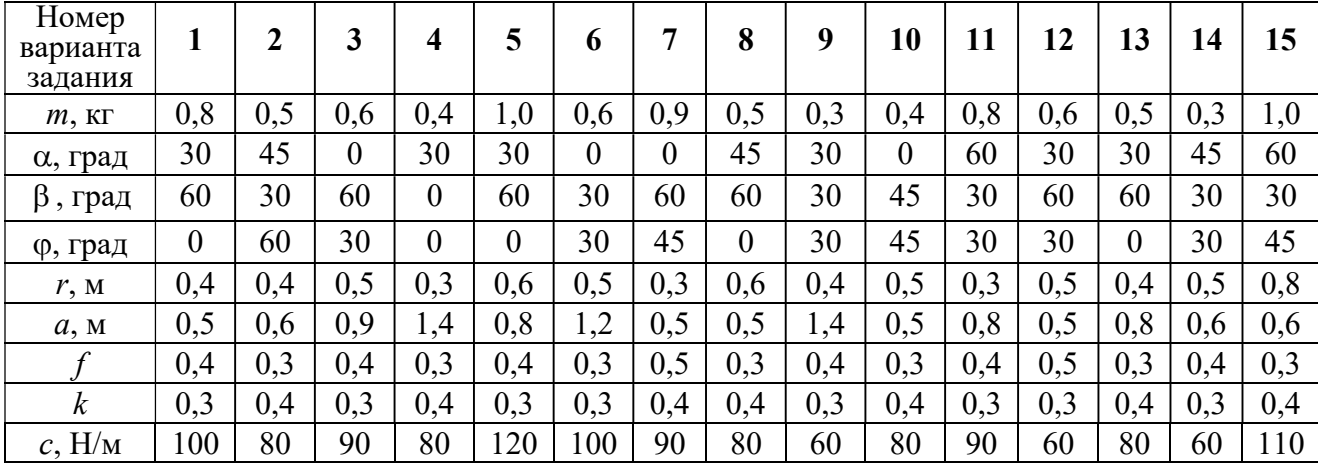

Окончание табл. 4.3

| Номер<br>варианта<br>задания | 16  | 17  | 18             | 19         | 20  | 21  | 22             | 23  | 24  | 25  | 26  | 27  | 28  | 29             | 30             |
|------------------------------|-----|-----|----------------|------------|-----|-----|----------------|-----|-----|-----|-----|-----|-----|----------------|----------------|
| $m$ , $KT$                   | 0,6 | 0,5 | 0,6            | 0,4        | 0,8 | 0,5 | 0,4            | 1,0 | 0,6 | 0,5 | 0,4 | 0,8 | 0,4 | 0,6            | 0,8            |
| α, град                      | 60  | 30  | $\overline{0}$ | 45         | 60  | 90  | 90             | 60  | 60  | 90  | 30  | 60  | 60  | 45             | 90             |
| $\beta$ , град               | 60  | 30  | 45             | 90         | 60  | 45  | 90             | 60  | 60  | 30  | 30  | 60  | 60  | $\overline{0}$ | 60             |
| ф, град                      | 45  | 60  | 60             | 60         | 30  | 90  | $\overline{0}$ | 90  | 45  | 60  | 60  | 90  | 30  | 60             | $\overline{0}$ |
| r, M                         | 0,6 | 0,4 | 0,8            | 0,5        | 0,6 | 0,6 | 0,6            | 0,4 | 0,6 | 0,8 | 0,4 | 0.4 | 0,8 | 0,6            | 0,4            |
| a, M                         | 0,4 |     | 0,9            | $\cdot$ ,2 | 1,2 | 0,9 | 0,6            | 1,5 | 1,4 | 0,8 | 1,2 | 0,9 | 0,6 | 0,8            | 0,5            |
|                              | 0,3 | 0,4 | 0,4            | 0,5        | 0,3 | 0,3 | 0,4            | 0,3 | 0,3 | 0,4 | 0,4 | 0,3 | 0,4 | 0,3            | 0,4            |
| $\boldsymbol{k}$             | 0,4 | 0,3 | 0,3            | 0,4        | 0,3 | 0,4 | 0,4            | 0,3 | 0,4 | 0,3 | 0,3 | 0.4 | 0,4 | 0,3            | 0,3            |
| $c$ , $H/m$                  | 80  | 60  | 90             | 60         | 100 | 90  | 80             | 110 | 80  | 60  | 60  | 80  | 60  | 80             | 100            |

## Пример выполнения задания ДЗ. Исследование движения точки с применением теоремы об изменении кинетической энергии

Тонкий стержень, расположенный в вертикальной плоскости, состоит из двух дуг окружностей, сопряженных в точках  $E$  и  $K$  с прямолинейным отрезком *EK* длиной  $a = 0.6$  м (рис. 4.17). Радиусы окружностей  $R = 1$  м и  $r = 0.5$  м.

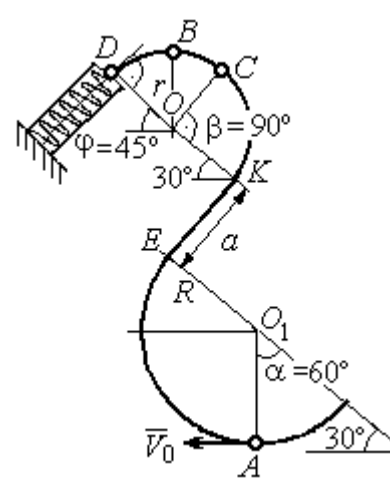

Рис. 4.17. Схема движения шарика

Диаметры дуг окружностей, проведённые в точках Е и К, составляют с горизонтом угол 30°. На стержень надет шарик массой  $m = 0.5$  кг. В точке  $A$ , положение которой на дуге радиуса  $R$ определяется углом  $\alpha = 60^{\circ}$  (см. рис. 4.17), шарику сообщают начальную скорость  $V_0$ , после чего он начинает движение. По дугам окружностей шарик скользит без трения. При движении по прямой ЕК на него действует постоянная сила трения с коэффициентом трения  $f = 0.2$ . До-

стигнув точки D на верхней дуге, шарик упирается в пружину жесткостью  $c = 100$  Н/м и, двигаясь по сопряжённой прямой без трения, сжимает её. Найти величину максимального сжатия пружины, если наивысшее положение на траектории (точку B) шарик проходит со скоростью  $V_B = kV_0$  при  $k = 0,3$ . При

найденном значении начальной скорости рассчитать давление шарика на стержень в точке C, положение которой на дуге определяется углом  $\beta = 90^{\circ}$ .

#### Решение

Рассмотрим движение шарика по стержню из начального положения  $A$  в наивысшее положение – точку  $B$ .

При движении шарика по дугам окружностей работу совершает только сила тяжести. Реакция гладкой поверхности стержня в любой момент времени перпендикулярна поверхности стержня, и потому её работа при перемещении шарика равна нулю.

На участке движении шарика по прямой  $EK$  на него действуют сила тяжести  $\dot{P}$  $\Rightarrow$ , нормальная реакция опоры  $N_{E\!K}$  $\overline{a}$ и сила трения  $F_{\text{rp}}$  $\overline{a}$ (рис. 4.18, b). Ра-

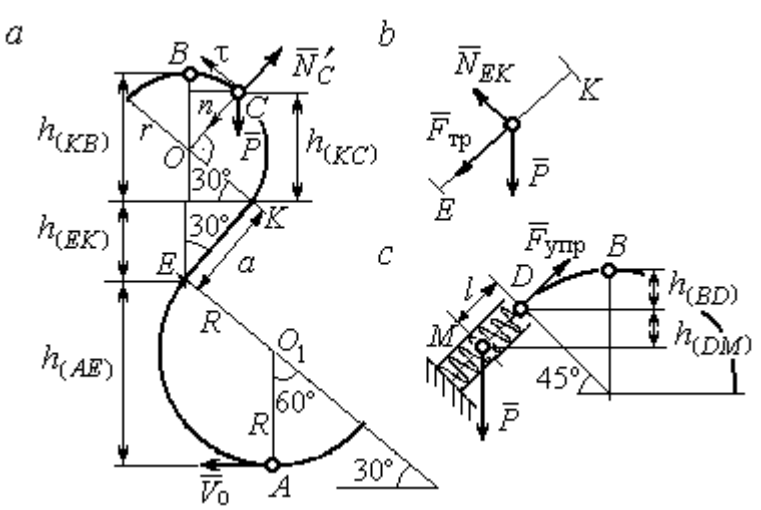

реакции опоры стержня равна нулю. Обозначим  $h_{(AB)}$  –

перепад высот точек  $A$  и  $B$ на траектории;  $V_A$  – начальная скорость шарика в точке *А*,  $V_A = V_0$ ;  $V_B$  – его скорость в точке *B*,  $V_B = 0.3 V_0$ .

боту совершают сила тяже-

сти и сила трения. Работа

Рис. 4.18. Силы, действующие на шарик во время движения и перепады высот

Для вычисления перепада высот точек А и В имеем выражение (рис. 4.18, а):

$$
h_{(AB)} = h_{(AE)} + h_{(EK)} + h_{(KB)} = R(1 + \sin 30^\circ) + a \cos 30^\circ + r(1 + \sin 30^\circ).
$$

Будем считать шарик материальной точкой. Применяя теорему об изменении кинетической энергии точки при движении шарика из положения  $\overline{A}$  в

положение *B*, получим: 
$$
\frac{mV_B^2}{2} - \frac{mV_A^2}{2} = A(\vec{P}) + A(\vec{F}_{\text{tp}}), \text{ rде } A(\vec{P}) = -Ph_{(AB)},
$$

 $A(\vec{F}_{\text{rp}}) = -F_{\text{rp}}a$  – работы, соответственно, силы тяжести на участке движения АВ и силы трения на отрезке ЕК. Сила трения равна  $F_{\text{rp}} = f \cdot N_{EK} = f \cdot mg\cos 60^{\circ}$ (рис. 4.18,  $a, b$ ).

В результате, теорема об изменении кинетической энергии точки при движении шарика из начального положения  $A$  в конечное положение  $B$  прини- $\sqrt{2}$ 

$$
\text{Mae} \text{THH} : \frac{m(0,3V_0)^2}{2} - \frac{mV_0^2}{2} = - mg \Big[ (R+r)(1+\sin 30^\circ) + a(\cos 30^\circ + f \cdot \cos 60^\circ) \Big] \, .
$$

После подстановки данных задачи, получим: 0,91 $V_0^2$  = 55,517, откуда находим необходимое значение начальной скорости шарика:  $V_0 = 7,81$  м/с.

Найдём давление шарика на стержень в точке С.

Проведём в точке  $C$  оси естественной системы координат – касательную  $C\tau$  и нормаль  $Cn$  (рис. 4.18, *a*). Уравнение движения шарика в точке  $C$  в проекции на нормальную ось имеет вид:  $m\frac{V_C^2}{r} = P\cos 30^\circ - N_C'$ , где  $V_C$  – скорость шарика в точке  $C$ ,  $N'_C$  – реакция стержня, приложенная к шарику. Направление реакции на рис. 4.18, а соответствует предположению, что шарик давит на стержень в направлении центра дуги окружности.

Для определения скорости шарика в точке С воспользуемся тем, что скорость шарика в точке *В* уже известна, и применим теорему об изменении кинетической энергии при движении шарика из начального положения С в конечное положение В. На этом участке движения работу совершает только сила тяжести шарика. Получим  $\frac{mV_B^2}{2} - \frac{mV_C^2}{2} = -Ph_{(CB)}$ , где  $V_C$ ,  $V_B$  – значения скорости шарика в точках C и B;  $h_{(CB)}$  – перепад высот точек C и B;  $h_{(CB)} = r(1 - \sin 30^\circ) = 0.5r$  (см. рис. 4.18, *a*). В результате теорема об изменении энергии принимает вид:  $mV_C^2 = mV_B^2 + 2mgh_{(CR)}$ кинетической или  $V_C^2 = V_B^2 + gr$ . Отсюда, при условии  $V_B = 0.3 V_0 = 2.34$  м/с, найдём  $V_C = 3.22$  м/с.

 Реакция опоры шарика: r  $N_C' = P \cos 30^\circ - m \frac{V_C^2}{V}$  $\mathcal{C}_{\mathcal{C}}$ 2  $c' = P\cos 30^\circ - m \frac{V_C}{V} = -6,12$  H.

Отрицательное значение реакции опоры шарика означает, что вектор реакции  $\tilde N_C'$  $\overline{a}$  $C<sub>C</sub>$  в точке  $C$  (см. рис. 4.18, *a*) направлен в противоположную сторону. Давление шарика на стержень в точке  $C$  равно модулю реакции опоры.

Найдём величину максимального сжатия пружины.

Рассмотрим движение шарика на участке от точки В до положения максимально сжатой пружины – точки М. Движение на этом участке происходит по дуге окружности ВD и по прямой DM. При этом сила тяжести совершает работу на всём участке движения, а сила упругости – на отрезке сжатия пружины. Обозначим величину максимального сжатия пружины  $MD = l$ .

По теореме об изменении кинетической энергии точки при движении шарика из положения B в M получим:  $\frac{m \cdot M}{2} - \frac{m \cdot B}{2} = A(P) + A(F_{\text{vm}})$  $\frac{2}{2}$  -  $\frac{2}{2}$  =  $A(r) + A(r)$  ynp 2  $\omega V^2$  $\frac{mV_M^2}{2} - \frac{mV_B^2}{2} = A(\vec{P}) + A(\vec{F})$  $-\frac{m r_B}{2} = A(\vec{P}) + A(\vec{F}_{\text{ymp}}), \text{ rge } V_M,$  $V_B$  – скорость шарика в точках *М* и *В*. Работа силы тяжести  $A(\vec{P}) = Ph_{(BM)}$  $\Rightarrow$ =  $= P\left[h_{(BD)} + h_{(DM)}\right] = mg\left[r\left(1 - \cos 45^\circ\right) + l\cos 45^\circ\right].$  Pabe  $\overline{\phantom{a}}$ Ľ  $P\big[ h_{(BD)} + h_{(DM)} \big]$ = mg $\Big| r \big($ 1 – cos45° $\Big)$  + lcos45° $\Big|$ . Работа силы упругости на прямолинейном участке  $DM$  длиной  $l$ : 2  $(\hat{F}_{\text{vnn}})$ 2  $A(\vec{F}_{\text{ynp}}) = -\frac{cl}{2}$ . Условие максимального сжатия пружины означает, что в точке  $M$  скорость шарика обращается в нуль:  $V_M = 0$ , тогда теорема об изменении кинетической энергии точки принимает вид:  $-\frac{m v_B}{2} = mg r(1-\cos 45^\circ) + l \cos 45^\circ$  |  $-\frac{ct}{2}$ . Подставл 2 2  $-\frac{mV_B^2}{2} = mg[r(1-\cos 45^\circ) + l\cos 45^\circ] -$ 2  $\frac{cl^2}{2}$ . Подставляя данные задачи и с учётом того, что скорость шарика в наивысшей точке В найдена из предыдущих рассуждений  $V_B = 2,34$  м/с, получим квадратное уравнение для определения величины максимального сжатия пружины  $50l^2 - 3,468l - 2,085 = 0$ . В качестве ответа принимается положительный корень уравнения  $l = 0.24$  м.

# 5. ДИНАМИКА МЕХАНИЧЕСКОЙ СИСТЕМЫ

## 5.1. Описание движений твёрдых тел на основе общих теорем динамики системы

Поступательное движение твердого тела описывается теоремой о движении центра масс механической системы. В проекциях на координатные оси дифференциальные уравнения поступательного движения твердого тела имеют вид:  $m\ddot{x}_C = \sum F_{kx}^e$ ,  $m\ddot{y}_C = \sum F_{ky}^e$ ,  $m\ddot{z}_C = \sum F_{kz}^e$ , где  $m$  – масса тела;  $x_C, y_C, z_C$  – координаты центра масс тела;  $F_{kx}^e, \ F_{ky}^e, \ F_{kz}^e$  – проекции на оси координат внешних сил, действующих на твердое тело.

Вращательное движение твердого тела относительно неподвижной оси z описывается теоремой об изменении кинетического момента.

Дифференциальное уравнения вращательного движения тела имеет вид:

$$
J_z \frac{d\omega}{dt} = \sum M_z(\vec{F}_k^e) \quad \text{with} \quad J_z \ddot{\varphi} = \sum M_z(\vec{F}_k^e),
$$

где  $\omega$  – угловая скорость тела;  $\omega = \dot \phi$ ;  $\phi$  – угол поворота тела;  $\sum M_z (\vec F_k^{\,e})$  $\overline{\phantom{a}}$  – моменты внешних сил относительно оси  $z;~J_z$  – момент инерции тела относительно оси z.

Уравнение вращательного движения можно представить в алгебраической форме:  $J_z \varepsilon = \sum M_z (\vec{F}_k^e)$  $\rightarrow$ , где  $\varepsilon$  – угловое ускорение тела;  $\varepsilon = \dot{\omega}$ .

Плоскопараллельное движение твердого тела описывается на основании теорем о движении центра масс и изменении кинетического момента относительно оси, проходящей через центр масс перпендикулярно плоскости движения. В проекции на координатные оси уравнения плоскопараллельного движения тела имеют вид:

$$
ma_{Cx} = \sum F_{kx}^e
$$
,  $ma_{Cy} = \sum F_{ky}^e$ ,  $J_{zC} \varepsilon = \sum M_{zC} (\vec{F}_k^e)$ ,

где  $a_{Cx}$ ,  $a_{Cy}$  – проекции ускорения центра масс тела на координатные оси;  $F_{kx}^e$ ,

 $F_{ky}^e$  – проекции на оси координат внешних сил, действующих на тело;  ${J}_{zC}$  – момент инерции тела относительно оси z, проходящей через центр масс, перпендикулярно плоскости движения;  $\varepsilon$  – угловое ускорение тела;  ${M}_{zC}({\vec F}^{\,e}_k)$  $\overline{\phantom{a}}$ – моменты внешних сил относительно оси, проходящей через центр масс.

Проводя динамический расчет механической системы, следует рассматривать движение тел системы в отдельности, предварительно освободив их от связей и заменив действие связей реакциями. Далее на основании общих теорем динамики системы следует составить уравнения движения каждого тела.

### 5.2. Задание Д4. Динамический расчет механической системы

Механизм состоит из трёх тел – груза 1, катка 2 и блока 3, соединенных нерастяжимыми нитями или невесомыми стержнями.

Движение механизма происходит в вертикальной плоскости под действием сил тяжести  $\vec{P}_1$  $\overline{a}$ ,  $\vec{P}_2$  $\overline{a}$ ,  $\vec{P}_3$  $\overline{a}$ , силы  $\vec{F}$  $\overline{\phantom{a}}$  и пары сил с моментом М. Направление действия силы  $\vec{F}$  $\overline{a}$  определяется углом α. Качение катка 2 происходит без скольжения. Проскальзывание между дисками и соединяющими их невесомыми стержнями или нитями отсутствует.

Радиусы ступеней катка 2 и блока 3 на схемах обозначены  $R_2$ ,  $r_2$  и  $R_3, r_3.$ 

Сплошные диски считать однородными. Радиусы инерции неоднородных (ступенчатых) дисков относительно осей, проходящих через центры масс перпендикулярно плоскости движения, равны  $i_{z2}, i_{z3}$ .

Найти ускорение груза 1 и динамические реакции, действующие на ось блока 3.

Варианты заданий представлены на рис. 5.1, 5.2. Исходные данные приведены в табл. 5.1.

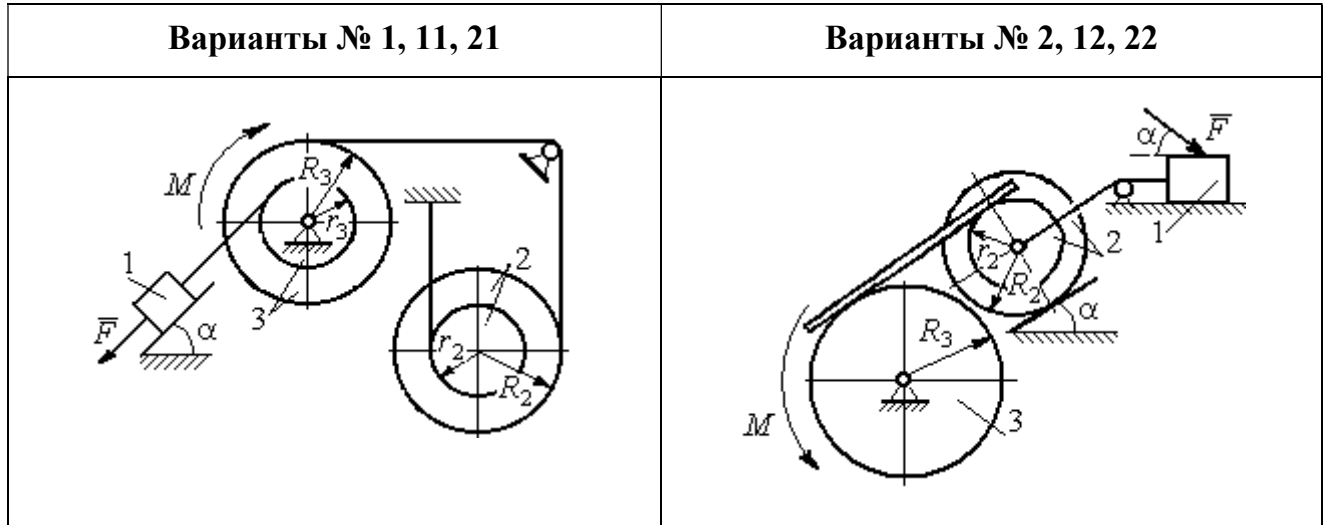

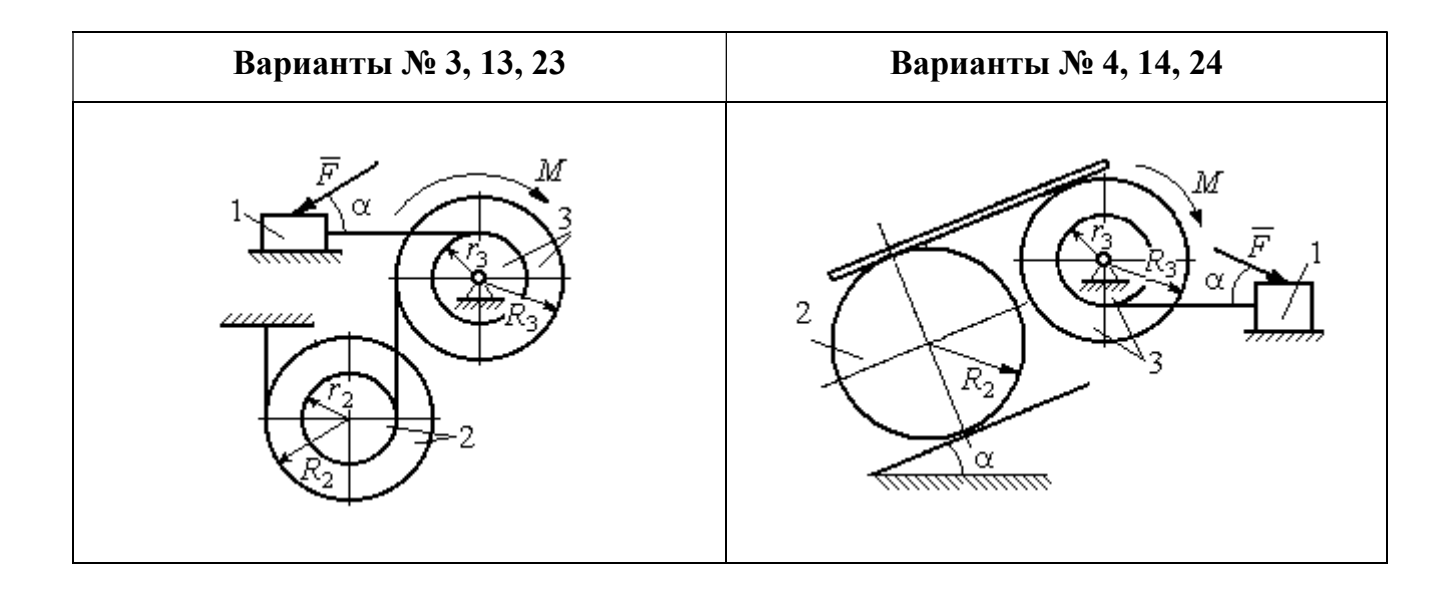

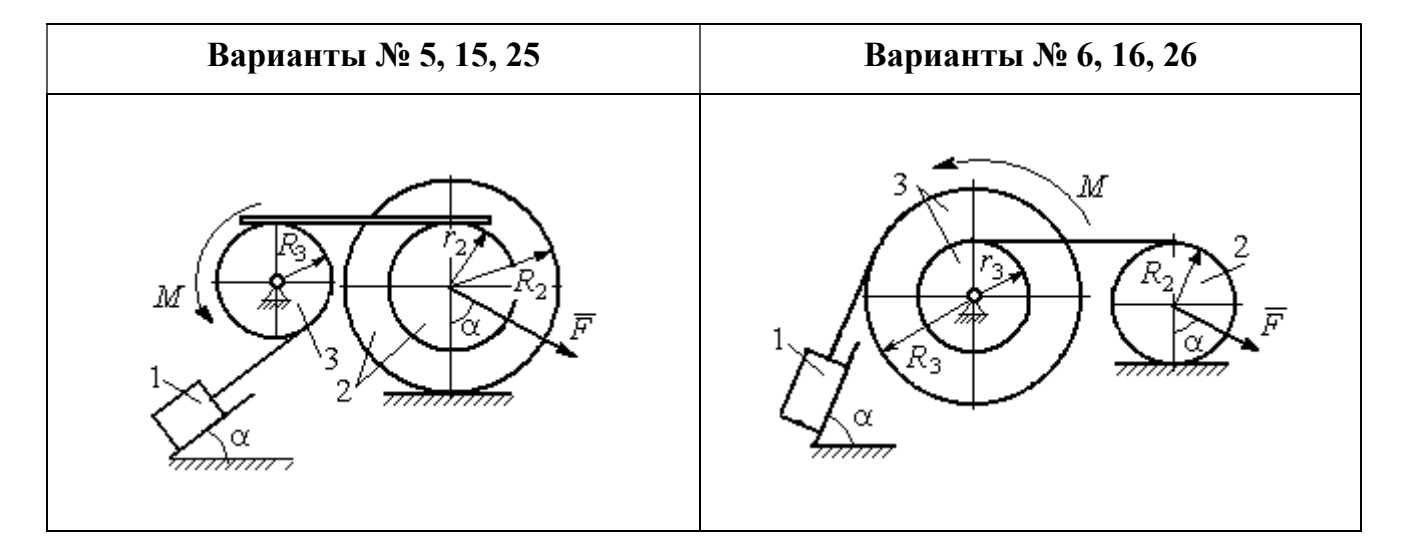

Рис. 5.1. Задание Д4. Динамический расчёт механической системы. Номера вариантов задания 1 – 6, 11 – 16, 21 – 26

Окончание вариантов задания Д4

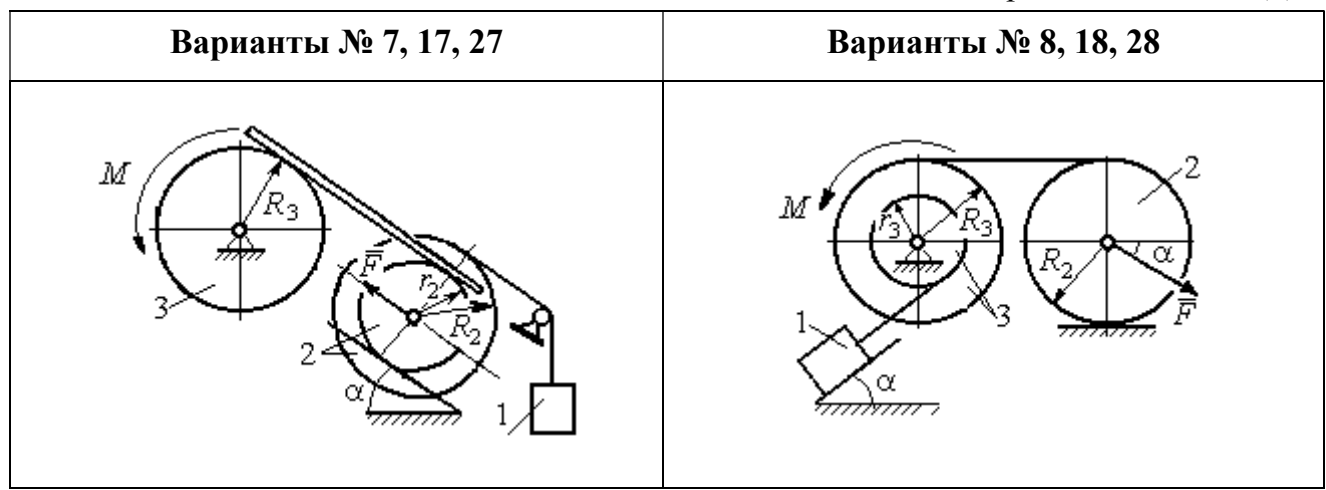

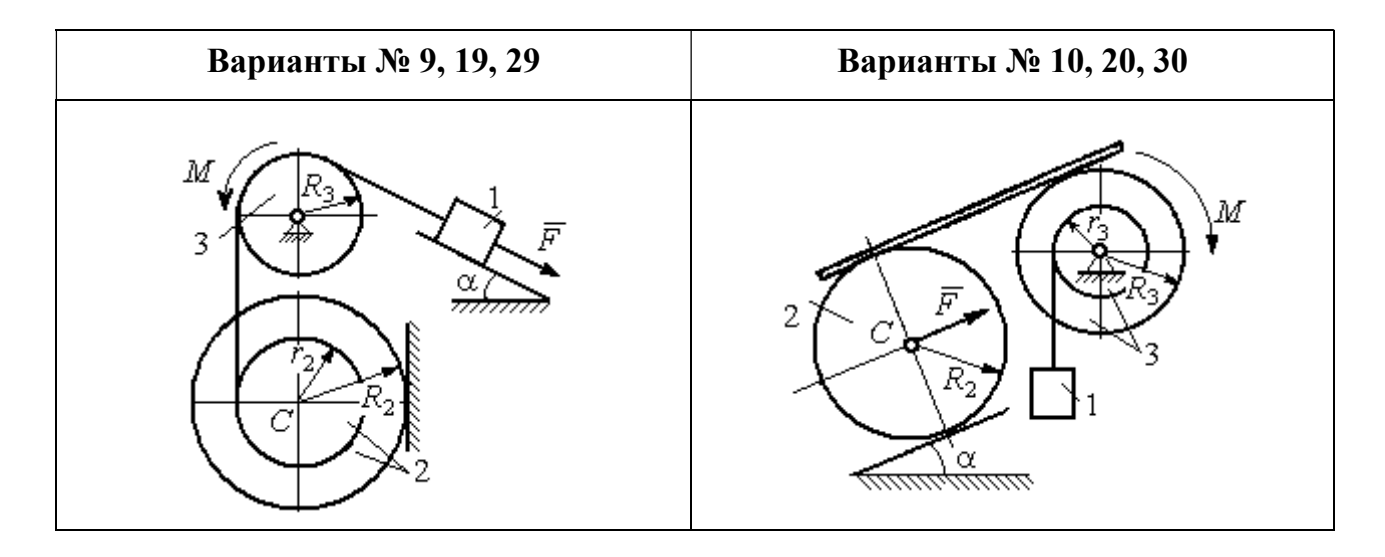

Рис. 5.2. Задание Д4. Динамический расчёт механической системы. Номера вариантов задания  $7 - 10$ ,  $17 - 20$ ,  $27 - 30$ 

Таблица 5.1

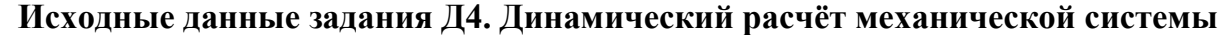

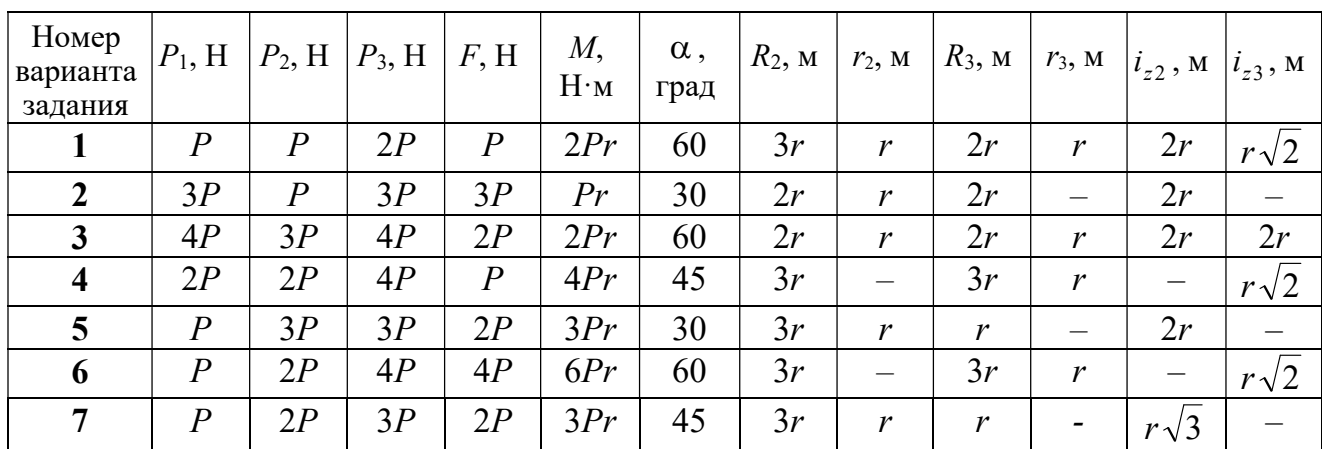

Окончание табл. 5.1

| Номер<br>варианта<br>задания | $P_1$ , H        | $P_2$ , H        | $P_3$ , H | F, H             | $M_{\rm{,}}$<br>$H \cdot M$ | $\alpha$ ,<br>град | $R_2$ , $M$ | $r_2$ , M                | $R_3$ , $M_3$    | $r_3$ , M                    | $i_{z2}$ , M             | $i_{z3}$ , M          |
|------------------------------|------------------|------------------|-----------|------------------|-----------------------------|--------------------|-------------|--------------------------|------------------|------------------------------|--------------------------|-----------------------|
| 8                            | 2P               | 3P               | 3P        | $\boldsymbol{P}$ | 3Pr                         | 30                 | 2r          | $\overline{\phantom{0}}$ | 2r               | $\boldsymbol{r}$             | $\qquad \qquad -$        | $r\sqrt{3}$           |
| 9                            | 3P               | $\boldsymbol{P}$ | 3P        | $\boldsymbol{P}$ | 2Pr                         | 30                 | 2r          | r                        | 2r               | $\overline{\phantom{0}}$     | $r\sqrt{2}$              |                       |
| 10                           | $\boldsymbol{P}$ | $\boldsymbol{P}$ | 3P        | $\boldsymbol{P}$ | 2Pr                         | 60                 | 3r          | $\overline{\phantom{0}}$ | 3r               | $\boldsymbol{r}$             | —                        | $r\sqrt{3}$           |
| 11                           | $\boldsymbol{P}$ | $\boldsymbol{P}$ | 3P        | 2P               | 3Pr                         | 30                 | 3r          | 2r                       | 2r               | r                            | $r\sqrt{2}$              | $\frac{r\sqrt{2}}{2}$ |
| 12                           | 2P               | $\boldsymbol{P}$ | 2P        | 4P               | Pr                          | 60                 | 3r          | r                        | 3r               | $\overline{\phantom{0}}$     | $r\sqrt{3}$              |                       |
| 13                           | 3P               | $\boldsymbol{P}$ | 3P        | 3P               | 2Pr                         | 30                 | 3r          | 2r                       | 2r               | $\mathfrak{r}$               | 2r                       | $r\sqrt{2}$           |
| 14                           | 2P               | $\overline{P}$   | 3P        | 2P               | 4Pr                         | 60                 | 2r          | $\equiv$                 | 3r               | 2r                           |                          | 2r                    |
| 15                           | $\boldsymbol{P}$ | 2P               | 4P        | $\boldsymbol{P}$ | 4Pr                         | 45                 | 3r          | 2r                       | 2r               | $\overline{\phantom{0}}$     | $r\sqrt{3}$              |                       |
| 16                           | $\boldsymbol{P}$ | 3P               | 4P        | 2P               | 3Pr                         | 30                 | 2r          | $\overline{\phantom{0}}$ | 2r               | $\mathbf{r}$                 |                          | $r\sqrt{2}$           |
| 17                           | $\overline{P}$   | $\boldsymbol{P}$ | 3P        | 2P               | 6Pr                         | 60                 | 3r          | $\boldsymbol{r}$         | 3r               | $\qquad \qquad \blacksquare$ | $r\sqrt{3}$              |                       |
| 18                           | 2P               | 2P               | 3P        | $\boldsymbol{P}$ | 3Pr                         | 60                 | 2r          |                          | 3r               | $\boldsymbol{r}$             | —                        | $r\sqrt{2}$           |
| 19                           | 2P               | $\boldsymbol{P}$ | 2P        | 3P               | 4Pr                         | 30                 | 3r          | r                        | 3r               | $\overline{\phantom{0}}$     | 2r                       |                       |
| 20                           | $\overline{P}$   | $\boldsymbol{P}$ | 3P        | $\boldsymbol{P}$ | 2Pr                         | 45                 | 2r          | $\overline{\phantom{0}}$ | 2r               | r                            | $\qquad \qquad -$        | $r\sqrt{3}$           |
| 21                           | 2P               | $\overline{P}$   | 4P        | 2P               | 4Pr                         | 60                 | 2r          | $\boldsymbol{r}$         | 3r               | $\mathbf{r}$                 | $r\sqrt{2}$              | 2r                    |
| 22                           | $\boldsymbol{P}$ | $\boldsymbol{P}$ | 2P        | 5P               | 2Pr                         | 45                 | 3r          | 2r                       | 2r               | $\overline{\phantom{0}}$     | 2r                       |                       |
| 23                           | 2P               | 2P               | 3P        | 3P               | 2Pr                         | 60                 | 3r          | $\boldsymbol{r}$         | 2r               | r                            | 2r                       | $r\sqrt{2}$           |
| 24                           | 4P               | $\boldsymbol{P}$ | 3P        | $\boldsymbol{P}$ | 3Pr                         | 30                 | 2r          | —                        | 3r               | $\boldsymbol{r}$             | -                        | $r\sqrt{3}$           |
| 25                           | $\boldsymbol{P}$ | 3P               | 2P        | $\boldsymbol{P}$ | 2Pr                         | 60                 | 3r          | $\boldsymbol{r}$         | $\boldsymbol{r}$ |                              | $r\sqrt{3}$              |                       |
| 26                           | $\boldsymbol{P}$ | 3P               | 4P        | 3P               | 3Pr                         | 45                 | 2r          | $\overline{\phantom{0}}$ | 3r               | 2r                           |                          | $r\sqrt{3}$           |
| 27                           | $\boldsymbol{P}$ | $\overline{P}$   | 4P        | 2P               | 4Pr                         | 30                 | 2r          | $\boldsymbol{r}$         | 2r               |                              | $r\sqrt{3}$              |                       |
| 28                           | 2P               | 3P               | 3P        | $\boldsymbol{P}$ | 6Pr                         | 30                 | 2r          | $\overline{\phantom{0}}$ | 3r               | 2r                           |                          | $\sqrt{2}$            |
| 29                           | 2P               | $\boldsymbol{P}$ | 2P        | 2P               | 2Pr                         | 45                 | 2r          | r                        | $\boldsymbol{r}$ |                              | 2r                       |                       |
| 30                           | $\boldsymbol{P}$ | $\boldsymbol{P}$ | 4P        | $\boldsymbol{P}$ | 4Pr                         | 60                 | 3r          |                          | 3r               | 2r                           | $\overline{\phantom{0}}$ | 2r                    |

# Пример выполнения задания Д4. Динамический расчёт механической системы

Механизм (рис. 5.3) состоит из груза 1, однородного диска - катка 2 и неоднородного диска - блока 3, соединённых друг с другом нерастяжимыми нитями. Система движется в вертикальной плоскости из состояния покоя.

Движение происходит под действием сил тяжести  $\vec{P}_1$ ,  $\vec{P}_2$ ,  $\vec{P}_3$ , равных по модулю:  $P_1 = 2P$ ,  $P_2 = 2P$ ,  $P_3 = 3P$ , силы  $\vec{F}$ , приложенной в центре масс катка 2, равной по величине:  $F = 3P$ , и пары сил с моментом  $M = Pr$ , приложенных к блоку 3. Механизм является неизменяемой механической си-

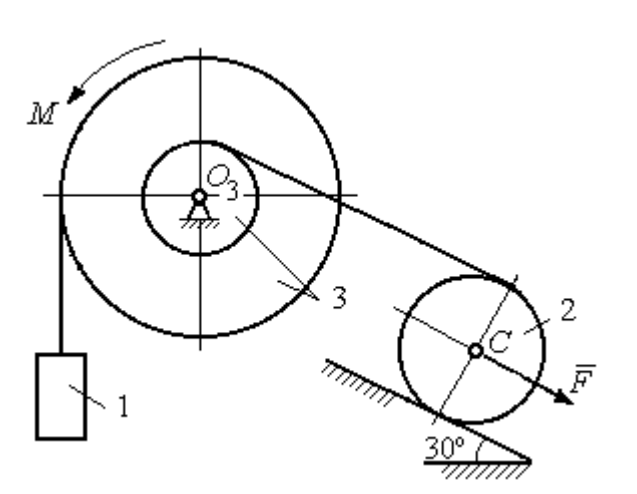

стемой. Радиус катка 2  $R_2 = 2r$ . Качение катка по наклонной плоскости происходит без проскальзывания. Радиусы ступенчатого блока 3:  $R_3 = 3r$ ,  $r_3 = r$ . Радиус инерции блока 3  $i_3 = r\sqrt{3}$ .

Применяя метод динамического

Рис. 5.3. Схема механической системы расчета механической системы найти ускорение груза 1 и динамические реакции, действующие на ось вращающегося блока 3.

### Решение

Освобождаем систему от связей. На рис. 5.4 изображены внешние силы, действующие на каждое тело, после освобождения его от связей.

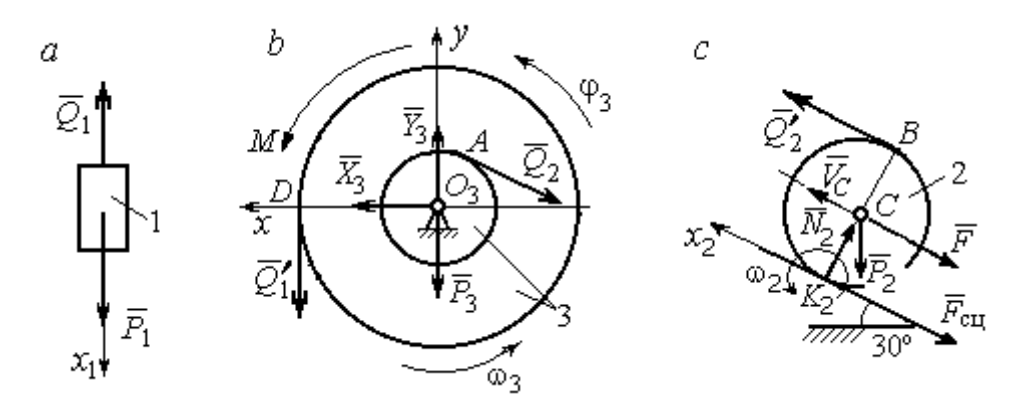

Рис. 5.4. Расчетные схемы для описания движения тел, входящих в систему:  $a$  – поступательное движение груза 1;  $b$  – вращательное движение блока 3;  $c$  – плоское движение катка 2

Груз 1 совершает поступательное движение. К нему приложены сила тяжести  $\vec{P}_1$  и реакция нити  $\vec{Q}_1$  (рис. 5.4, *a*). Предположим, груз 1 движется вниз, и направим ось х<sub>1</sub> в сторону движения груза.

Уравнение движения груза в проекции на ось  $x_1$  в соответствии с теоремой о движении центра масс механической системы имеет вид:

$$
m_1 a_1 = \sum F_{kx} = P_1 - Q_1 = 2P - Q_1,
$$

где  $m_1$ ,  $a_1$  – соответственно, масса груза 1 и его ускорение,  $m_1 = \frac{P_1}{g} = \frac{2P}{g}$ .

Блок 3 вращается вокруг неподвижной оси z, проходящей через его центр масс  $O_3$ , перпендикулярно плоскости диска. Направление вращения блока, соответствующее выбранному движению вниз груза 1, показано на рис. 5.4, b дуговой стрелкой  $\omega_3$ .

На блок действуют сила тяжести  $\vec{P}_3$ , силы реакции подшипника  $\vec{X}_3$ ,  $\vec{Y}_3$ , момент М и реакции нитей  $\vec{Q}'_1$  и  $\vec{Q}_2$  (см. рис. 5.4, b). При составлении уравнения вращательного движения блока 3 моменты сил считаем положительными, если они поворачивают блок в сторону его вращения.

Уравнение вращения блока 3 имеет вид:

$$
J_{zO_3}\varepsilon_3 = \sum M_{zO_3}(F_k) = Q_1'R_3 + M - Q_2r_3 = Q_13r + Pr - Q_2r,
$$

где  $J_{zO_3}$  – момент инерции блока 3 относительно оси z;  $\epsilon_3$  – угловое ускорение

диска 3, 
$$
J_{zO_3} = m_3 i_3^2 = \frac{P_3}{g} (r \sqrt{3})^2 = \frac{9Pr^2}{g}
$$

Каток 2 совершает плоскопараллельное движение. К нему приложены сила тяжести  $\vec{P}_2$ , сила  $\vec{F}$ , реакция нити  $\vec{Q}'_2$  и реакция наклонной плоскости, состоящая из нормальной реакции опоры  $\vec{N}_2$  и силы сцепления катка с поверхностью  $\vec{F}_{\text{c} \text{u}}$ . Согласно принципу равенства действия и противодействия, модули сил  $\vec{Q}_2$ и  $\vec{Q}'_2$  равны. На рис. 5.4, с показаны направления действия сил, приложенных к диску 2. В соответствии с направлением движения груза 1, центр масс катка 2 движется вверх параллельно наклонной плоскости. Направление движения центра масс катка 2 показано направлением оси  $x_2$ . Направление вращения катка 2 показано дуговой стрелкой угловой скорости  $\omega_2$  (см. рис 5.4, *c*).

Плоскопараллельное движение катка 2 описывается уравнением движения его центра масс и уравнением вращения вокруг оси, проходящей через

центр масс, перпендикулярно плоскости диска. Составляя уравнение движения, получим:

$$
m_2 a_C = Q'_2 - F - F_{\text{cu}} - P_2 \cos 60^\circ = Q_2 - 3P - F_{\text{cu}} - P,
$$
  

$$
J_C \varepsilon_2 = Q'_2 R_2 + F_{\text{cu}} R_2 = Q_2 2r + F_{\text{cu}} 2r,
$$

где  $m_2$  – масса катка 2, g P g  $P<sub>2</sub>$  $m_2 = \frac{P_2}{P_1} = \frac{2P_2}{P_2}$  $a_2 = \frac{12}{2} = \frac{21}{3}$ ;  $a_C$ ,  $\varepsilon_2$  - ускорение центра масс и угловое ускорение катка 2;  $J_C$  – момент инерции однородного катка 2 относительно оси, проходящей через центр масс, перпендикулярно плоскости диска,

2  $J_C = \frac{m_2 R_2^2}{2} = \frac{PR_2}{g}$  $PR_2^2 =$ g  $4 Pr<sup>2</sup>$ . В уравнении вращательного движения диска момент силы считается положительным, если создаваемый им поворот направлен в сторону вращения диска,

К системе четырех уравнений, описывающих движения тел в системе, необходимо добавить уравнения связей. Если предположить, что скорость центра масс катка 2 равна  $V_C$ , то угловая скорость катка определится по формуле:  $2-\overline{CK_2}$  $\omega_2 = \frac{V_C}{\sigma r} =$  $R_2$  $V_C$ , где  $CK_{2}$  – расстояние от центра масс катка 2 до его мгновенного центра скоростей (см. рис. 5.4, с). Продифференцировав по времени последнее равенство, получим уравнение связи между ускорением центра масс катка 2 и его угловым ускорением: r  $a_{\rm d}$  $R<sub>2</sub>$ a  $R<sub>2</sub>$  $V_C \_a_C \_a_C$ 2  $R_2$  2  $\epsilon_2 = \dot{\omega}_2 = \frac{V}{R} = \frac{u_C}{R} =$  $\dot{z}$  $\dot{\omega}_2 = \frac{V}{R} = \frac{u_C}{R} = \frac{u_C}{R}$ .

Скорость точки *В* катка 2 (см. рис. 5.4, *c*)  $V_B = \omega_2 \cdot BK_2 = \frac{V}{R} 2R_2$ 2  $2R_2$  $R_1$  $\frac{V_C}{R} 2R_2 = 2V_C$ .

Точка В катка 2 и точка А блока 3 соединены нитью (см. рис. 5.3), поэтому их скорости равны. Приравняв скорости точек А и В, получим равенство:  $2V_C = V_B = V_A = \omega_3 r_3 = \omega_3 r$ , откуда r  $\omega_3 = \frac{2V_C}{r}$ . После дифференцирования по-

следнего выражения найдём соотношение между ускорениями: r  $2a_C$  $\varepsilon_3 = \frac{2u_C}{u}$ . Скорость груза 1 связана со скоростью центра масс диска 2 следующим

образом: 
$$
V_1 = V_D = \omega_3 R_3 = \frac{2V_C}{r} 3r = 6V_C
$$
. Тогда  $a_1 = 6a_C$ .

В результате получены четыре уравнения, описывающие движение тел в системе:

$$
\frac{2P}{g}a_1 = 2P - Q_1, \quad \frac{9Pr^2}{g}\varepsilon_3 = Q_1 3r + Pr - Q_2 r;
$$

$$
\frac{2P}{g}a_C = Q_2 - 3P - F_{\text{cu}} - P, \quad \frac{4Pr^2}{g}\varepsilon_2 = Q_2 2r + F_{\text{cu}} 2r
$$

и три уравнения связей:  $\varepsilon_2 = \frac{a_C}{2r}$ ,  $\varepsilon_3 = \frac{2a_C}{r}$ ,  $a_1 = 6a_C$ .

После подстановки уравнений связи в уравнения движения тел получим систему четырёх уравнений с четырьмя неизвестными:

$$
\frac{12P}{g}a_C = 2P - Q_1, \quad \frac{18P}{g}a_C = 3Q_1 + P - Q_2,
$$
  

$$
\frac{2P}{g}a_C = Q_2 - 4P - F_{\text{cu}}, \quad \frac{P}{g}a_C = Q_2 + F_{\text{cu}},
$$

которая может быть решена любым известным из курса математики способом.

Например, исключив из первых двух уравнений величину  $Q_1$ , а из третьего и четвёртого уравнений – величину  $F_{\text{cm}}$ , получим систему двух уравнений с двумя неизвестными:

$$
\frac{54P}{g}a_C = 7P - Q_2, \frac{3P}{g}a_C = 2Q_2 - 4P,
$$

откуда  $a_C = \frac{10}{111}g$ ,  $Q_2 = \frac{79}{37}P$ . Величину натяжения нити  $Q_1$  находим из перво-

го уравнения исходной системы:  $Q_1 = \frac{34}{37}P$ .

Для вычисления динамической реакции  $R_3$  оси блока 3 заметим, что центр масс блока 3 неподвижен и его ускорение равно нулю,  $\vec{a}_{O_3} = 0$ . Тогда уравнения движения центра масс блока 3 в проекциях на оси х, у имеют вид:
$$
m_3 a_{Q_3 x} = X_3 - Q_2 \cos 30^\circ = 0, \ m_3 a_{Q_3 y} = Y_3 - Q_1 - P_3 - Q_2 \cos 60^\circ = 0
$$

где  $X_3$ ,  $Y_3$ , - проекции реакции R<sub>3</sub> оси вращающегося блока 3 на оси x, y (см. рис. 5.4, b). Отсюда, с учетом значений  $Q_1 = 0.919P$  и  $Q_2 = 2.135P$ , проекблока 3:  $X_3 = Q_2 \cos 30^\circ = 1,85P,$ динамической реакции оси ции  $Y_3 = Q_1 + P_3 + Q_2 \cos 60^\circ = 4,98P$ . Полная величина динамической реакции оси блока 3:  $R_3 = \sqrt{X_3^2 + Y_3^2} = 5,31P$ .

### 5.3. Теорема об изменении кинетической энергии системы

Кинетическая поступательном энергия тела при движении:  $T = \frac{1}{2} m V_C^2$ , где *m* – масса тела;  $V_C$  – скорость центра масс тела. **Кинетическая** энергия тела при вращательном движении вокруг неподвижной оси z:  $T = \frac{1}{2} J_z \omega^2$ , где  $J_z$  – момент инерции тела относительно оси z;  $\omega$  – угловая скорость тела. Для дисков с равномерно распределённой массой момент инерции относительно оси z, проходящей через центр масс:  $J_z = \frac{1}{2} mR^2$ , где  $R -$ радиус диска. Для тел с неравномерно распределённой массой  $J_z = m i_z^2$ , где  $i_z$ радиус инерции. Кинетическая энергия тела при плоскопараллельном движении:  $T = \frac{1}{2} m V_C^2 + \frac{1}{2} J_{zC} \omega^2$ , где *m* – масса тела;  $V_C$ ,  $\omega$  – скорость центра масс и угловая скорость тела;  $J_{zC}$  – момент инерции тела относительно оси z, проходящей через центр масс перпендикулярно плоскости движения.

Работа постоянной по модулю и направлению силы  $\vec{F}$  на конечном прямолинейном перемещении S точки приложения силы:  $A(F) = FS\cos\alpha$ , где  $\alpha$  – угол между вектором силы и перемещением. Если угол  $\alpha$  острый, работа

положительна. Если тупой – отрицательна. При  $\alpha = 90^{\circ}$  сила перпендикулярна перемещению точки и работа силы равна нулю.

Работа пары сил с постоянным моментом  $M$  при повороте тела на конечный угол  $\varphi$ :  $A = \pm M\varphi$ , где  $\varphi$  – угол поворота тела. Работа считается положительной, если пара сил стремится повернуть тело в направлении его вращения, и отрицательной - в противном случае.

**Мощностью силы**  $\vec{F}$  называют величину  $N(F)$ , равную скалярному произведению силы на скорость точки её приложения:  $N(F) = \vec{F} \cdot \vec{V} =$  $=F\cdot V \cos\alpha$ , где  $V$  – скорость точки приложения силы;  $\alpha$  – угол между вектором силы и вектором скорости точки приложения силы.

При плоском движении тела мощность силы выражается суммой скалярных произведений векторов:  $N = \vec{F} \cdot \vec{V}_O + \vec{M}_O(\vec{F}) \cdot \vec{\omega} = F \cdot V_O \cos \alpha \pm F h_O \omega$ , где  $\vec{V}_O$  – вектор скорости точки, выбранной полюсом;  $\vec{\omega}$  – вектор угловой скорости тела;  $\vec{M}_O$  – вектор момента силы  $\vec{F}$  относительно полюса;  $h_O$  – плечо силы  $\vec{F}$  относительно полюса  $O$ .

Теорема об изменении кинетической энергии системы в дифференциальной форме. Производная по времени от кинетической энергии системы равна сумме мощностей внешних и внутренних сил  $\frac{dT}{dt} = \sum N(\vec{F}_k^e) + \sum N(\vec{F}_k^i)$ , где  $T$  – кинетическая энергия системы;  $\sum N(\vec{F}_k^e)$ ,  $\sum N(\vec{F}_k^i)$  – сумма мощностей, соответственно, внешних и внутренних сил.

Теорема об изменении кинетической энергии системы на конечном перемещении. Изменение кинетической энергии системы на её конечном перемещении равно сумме работ внешних и внутренних сил, действующих на систему  $T - T_0 = \sum A(\vec{F}_k^e) + \sum A(\vec{F}_k^i)$ , где  $T$ ,  $T_0$  – кинетическая энергия системы, соответственно, в текущем и начальном состояниях;  $\sum A(\vec{F}_k^e)$ ,  $\sum A(\vec{F}_k^i)$  - сумма работ внешних и внутренних сил при перемещении системы из начального состояния в текущее.

Механические системы, состоящие из абсолютно твердых тел, соединенных гибкими нерастяжимыми нитями, называются неизменяемыми. В неизменяемых системах сумма работ внутренних сил и, следовательно, сумма мощностей этих сил равны нулю. Поэтому для таких систем в теореме об изменении кинетической энергии достаточно учитывать только внешние силы.

## 5.4. Задание Д5. Исследование движения механической системы с применением теоремы об изменении кинетической энергии

Неизменяемая механическая система состоит из ступенчатого и однородного дисков, соединённых нерастяжимой нитью или невесомым стержнем. Нити и стержни, соединяющие диски, параллельны плоскостям качения дисков. Качение дисков без скольжения. Скольжение между невесомым стержнем и дисками отсутствует.

Вес дисков  $P_1$  и  $P_2$ . Система движется в вертикальной плоскости под действием сил тяжести  $P_1^+$  $\rightarrow$ ,  $\overline{P}_2$  $\rightarrow$ , сил $\overline{F}_1$  $\overline{\phantom{a}}$ ,  $\dot{F_2}$  $\overline{a}$  и пары сил с моментом М. Направления действия сил  $\overline{F_1}$  $\overline{\phantom{a}}$ ,  $\ddot{F_2}$  $\overline{\phantom{a}}$  и наклон плоскости (если он есть) определяются углами  $\alpha$  или  $\beta$ , показанными на схемах механизмов.

Радиус однородного диска  $r$ . Радиусы ступеней ступенчатого диска  $R$  и  $r$ . Радиус инерции ступенчатого диска относительно оси, проходящей через центр масс перпендикулярно плоскости движения, равен  $i_z$ .

1. Найти ускорение центра масс диска 2.

2. Найти реакцию опоры диска 2 на плоскость (её нормальную составляющую и силу сцепления диска с плоскостью).

Варианты задания приведены на рис. 5.5, 5.6, исходные данные представлены в табл. 5.2.

114

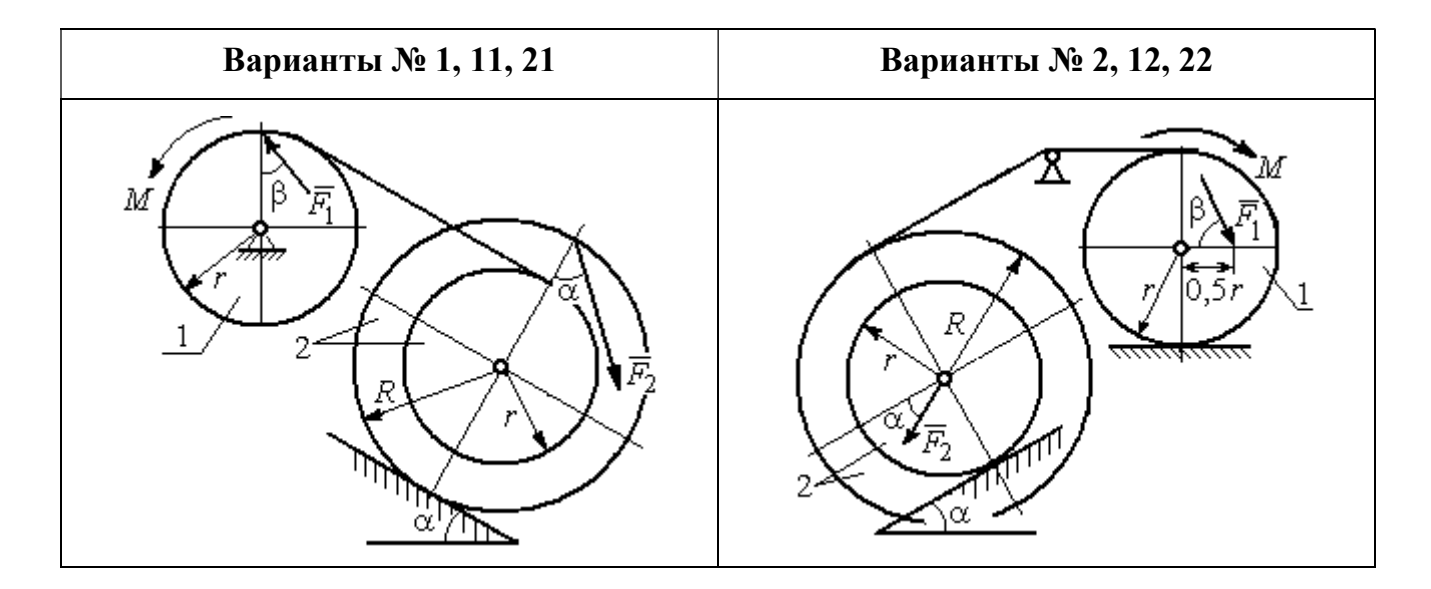

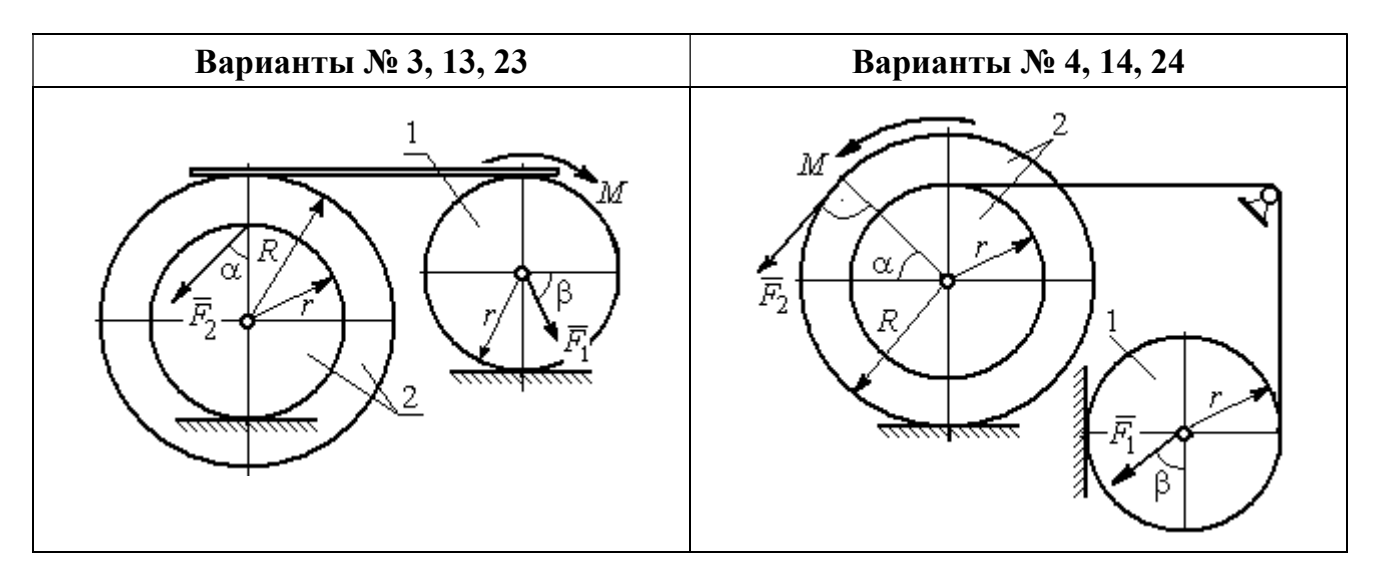

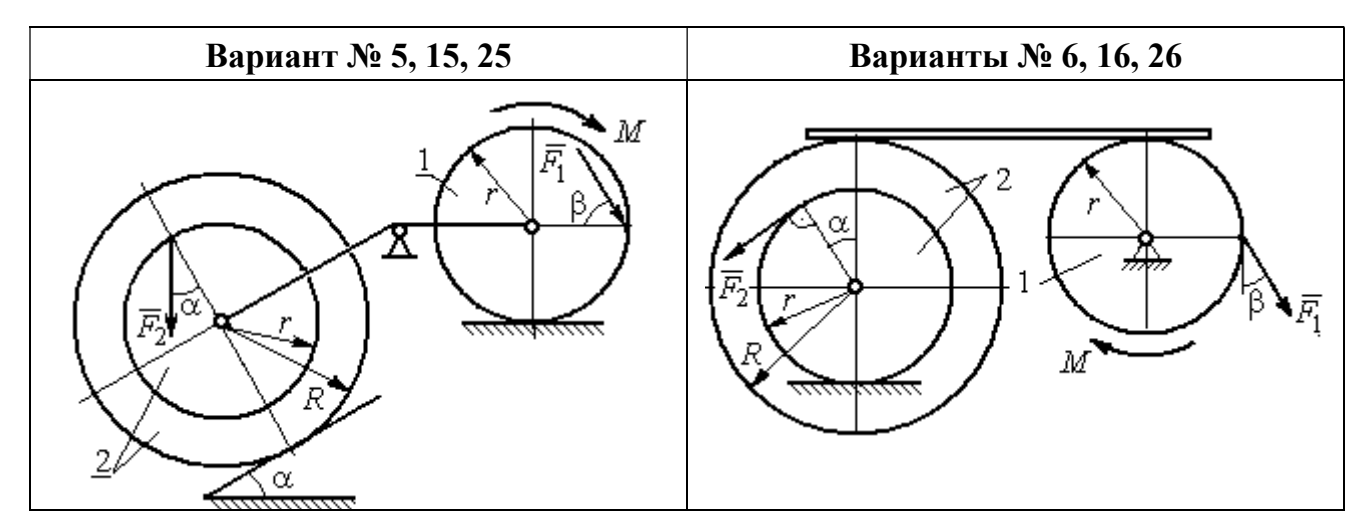

Рис. 5.5. Задание Д5. Исследование движения механической системы с применением теоремы об изменении кинетической энергии. Варианты задания 1 – 6, 11 – 16, 21 – 26

Окончание вариантов задания Д5

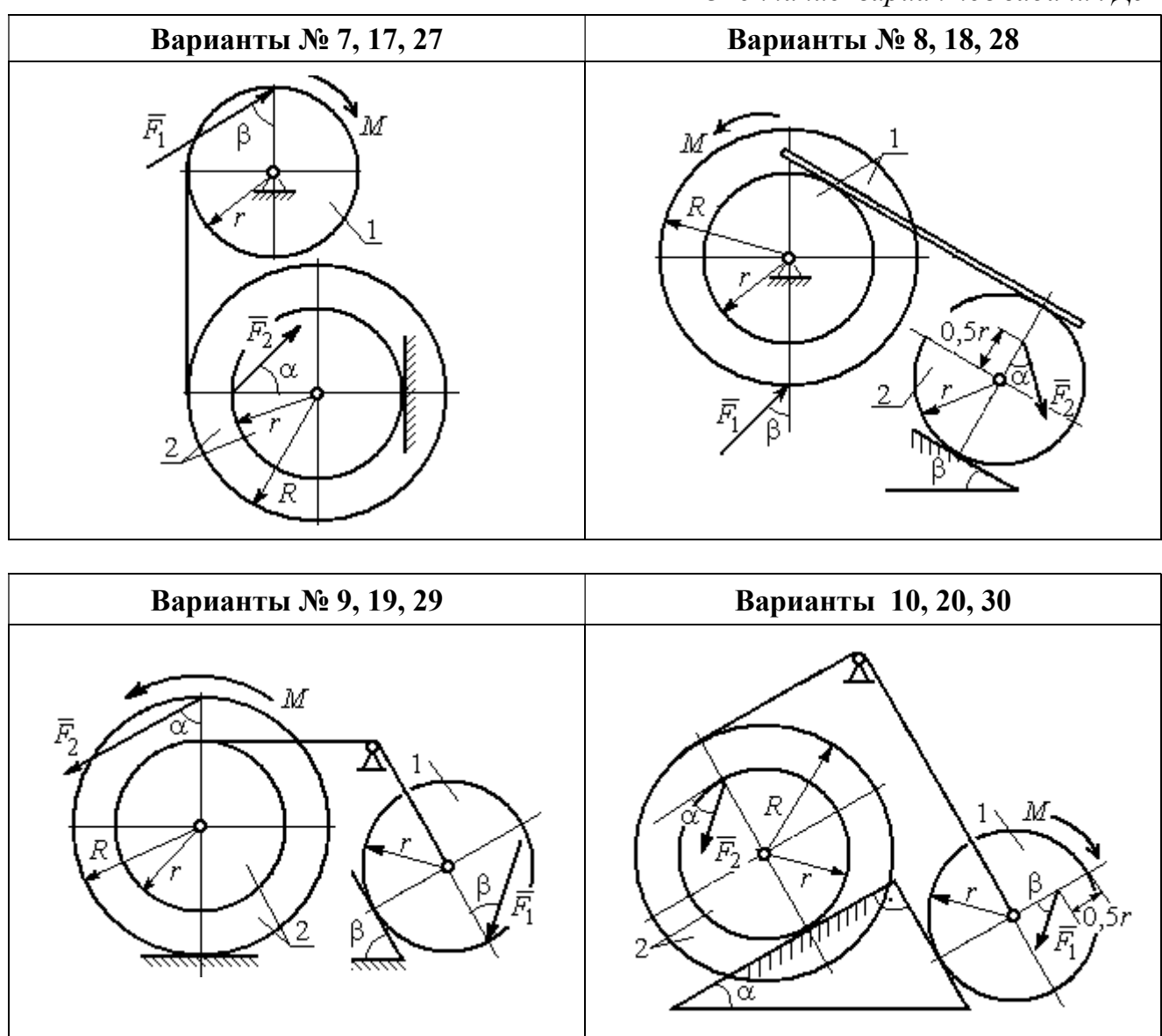

Рис. 5.6. Задание Д5. Исследование движения механической системы с применением теоремы об изменении кинетической энергии. Варианты задания 7 – 10, 17 – 20, 27 – 30

Таблица 5.2

## Исходные данные задания Д5. Исследование движения механической системы с применением теоремы об изменении кинетической энергии

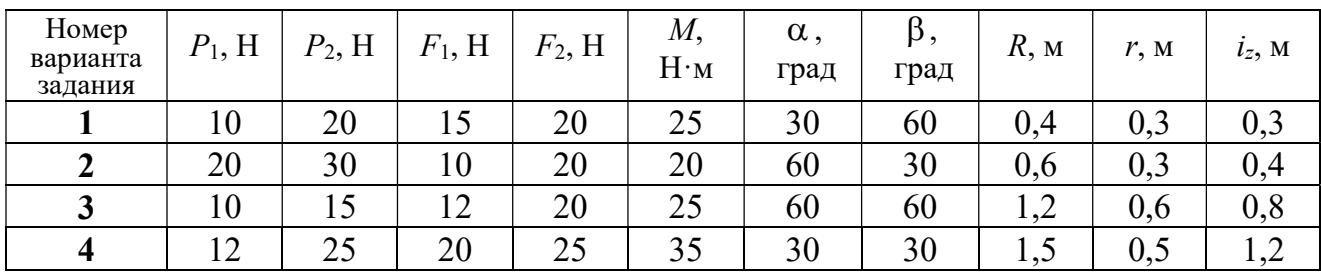

Окончание табл. 5.2

| Номер<br>варианта<br>задания | $P_1$ , H | $P_2$ , H | $F_1$ , H | $F_2$ , H | $M_{\rm \star}$<br>$H \cdot M$ | $\alpha$ ,<br>град | $\beta$ ,<br>град | $R$ , $M$ | r, M | $i_z$ , M |
|------------------------------|-----------|-----------|-----------|-----------|--------------------------------|--------------------|-------------------|-----------|------|-----------|
| 5                            | 15        | 20        | 10        | 20        | 30                             | 60                 | 30                | 0,8       | 0,4  | 0,7       |
| 6                            | 18        | 20        | 18        | 22        | 22                             | 45                 | 60                | 1,2       | 0,4  | 0,9       |
| $\overline{7}$               | 15        | 25        | 10        | 8         | 20                             | 45                 | 45                | 0,9       | 0,6  | 0,7       |
| 8                            | 25        | 22        | 10        | 12        | 30                             | 45                 | 60                | 1,0       | 0,8  | 0,9       |
| 9                            | 12        | 25        | 18        | 10        | 32                             | 30                 | 30                | 0,8       | 0,6  | 0,7       |
| 10                           | 10        | 15        | 8         | 10        | 28                             | 60                 | 30                | 1,4       | 0,7  | 1,2       |
| 11                           | 15        | 22        | 20        | 25        | 30                             | 60                 | 45                | 0,6       | 0,4  | 0,5       |
| 12                           | 20        | 25        | 15        | 40        | 30                             | 30                 | 60                | 0,8       | 0,4  | 0,6       |
| 13                           | 10        | 20        | 10        | 25        | 30                             | 45                 | 30                | 1,0       | 0,5  | 0,9       |
| 14                           | 12        | 15        | 18        | 15        | 25                             | 30                 | 30                | 0,9       | 0,3  | 0,8       |
| 15                           | 20        | 25        | 20        | 20        | 30                             | 45                 | 60                | 1,0       | 0,5  | 0,8       |
| 16                           | 10        | 15        | 10        | 15        | 16                             | 60                 | 45                | 1,2       | 0,4  | 1,1       |
| 17                           | 18        | 25        | 12        | 10        | 30                             | 30                 | 30                | 1,5       | 0,9  | 1,3       |
| 18                           | 25        | 20        | 10        | 15        | 20                             | 60                 | 60                | 0,8       | 0,5  | 0,7       |
| 19                           | 12        | 25        | 10        | 10        | 32                             | 60                 | 60                | 1,2       | 0,9  | 1,1       |
| 20                           | 15        | 20        | 8         | 20        | 25                             | 30                 | 45                | 0,8       | 0,4  | 0,7       |
| 21                           | 10        | 25        | 25        | 15        | 30                             | 45                 | 30                | 0,7       | 0,5  | 0,6       |
| 22                           | 18        | 20        | 20        | 20        | 35                             | 60                 | 45                | 1,4       | 0,7  | 0,9       |
| 23                           | 10        | 15        | 10        | 30        | 30                             | 30                 | 30                | 1,4       | 0,7  | 0,8       |
| 24                           | 10        | 15        | 12        | 20        | 20                             | 30                 | 30                | 1,2       | 0,4  | 0,8       |
| 25                           | 12        | 18        | 20        | 18        | 30                             | 60                 | 30                | 1,2       | 0,6  | 1,1       |
| 26                           | 10        | 12        | 12        | 15        | 15                             | 30                 | 30                | 0,9       | 0,3  | 0,8       |
| 27                           | 15        | 22        | 10        | 12        | 20                             | 45                 | 60                | 0,8       | 0,6  | 0,7       |
| 28                           | 22        | 20        | 8         | 16        | 8                              | 30                 | 45                | 0,6       | 0,2  | 0,4       |
| 29                           | 18        | 25        | 10        | 8         | 32                             | 60                 | 60                | 1,2       | 0,8  | 1,1       |
| 30                           | 20        | 25        | 8         | 20        | 28                             | 30                 | 30                | 0,8       | 0,4  | 0,6       |

# Пример выполнения задания Д5. Исследование движения механической системы с применением теоремы об изменении кинетической энергии

Механическая система состоит из ступенчатого и однородного дисков, соединённых невесомым стержнем (рис. 5.7). Система движется в вертикальной плоскости под действием сил тяжести, сил  $\overline{F_1}$  $\overline{\phantom{a}}$ ,  $\ddot{F_2}$  $\overline{\phantom{a}}$  и пары сил с моментом  $M$ . Направления действия сил  $\,F_1^{}$  $\overline{a}$ ,  $\ddot{F_2}$  $\overline{a}$ определяются углами  $\alpha$  и  $\beta$ .

Диск 1 вращается вокруг неподвижной оси  $O<sub>1</sub>$ . Диск 2 катится прямолинейно по горизонтальной поверхности. Качение диска 2 без проскальзывания. Невесомый стержень, соединяющий диски, расположен горизонтально. Скольжение между стержнем и дисками отсутствует.

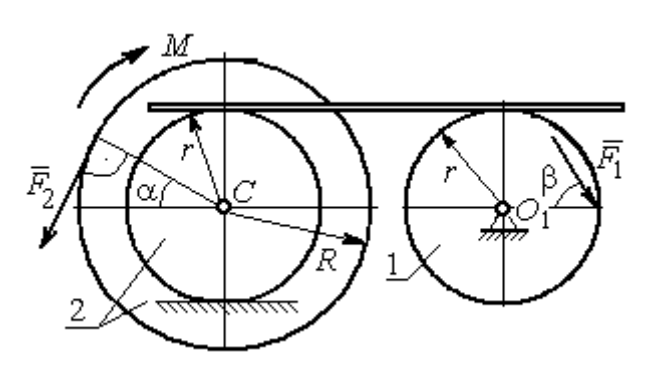

Рис. 5.7. Схема движения механической системы

 Определить ускорение центра масс диска 2, угловое ускорение дисков, усилие в стержне, динамическую реакцию шарнира  $O_1$ , реакцию опоры диска 2 (её нормальную составляющую и силу сцепления диска с поверхностью качения), если модули сил тяжести  $P_1 = 40$  H,

 $P_2$ = 60 Н, модули сил  $F_1$  = 80 Н,  $F_2$  = 30 Н, величина момента  $M$ = 35 Н·м, углы наклона сил  $\alpha = 30^{\circ}$ ,  $\beta = 45^{\circ}$ , радиусы дисков  $R = 0.8$  м,  $r = 0.6$  м, радиус инерции диска 2  $i_z = 0,4$  м.

### Решение

Предположим, что во время движения системы диск 1 вращается по ходу часовой стрелки. Угловые скорости  $\omega_1$ и  $\omega_2$  дисков 1 и 2 и скорость центра масс диска 2 показаны на рис. 5.8.

На диск 1 действуют силы:  $\hat{F_1}$  $\overline{a}$ , сила тяжести  $P_1$  $\overline{a}$  и реакция шарнира  $O_{\rm l}$ , разложенная на составляющие  $\overline{X}_1$  $\overline{a}$ ,  $Y_1$  $\overline{a}$ . На диск 2: сила  $F_2$  $\overline{\phantom{a}}$ , сила тяжести  $P_2$  $\overline{a}$ , пара сил с моментом М, нормальная реакция опоры  $\dot{N}$  $\overline{a}$  и сила сцепления диска 2 с поверхностью  $F_{\rm{cu}}$  $\overline{a}$ рис. 5.8.

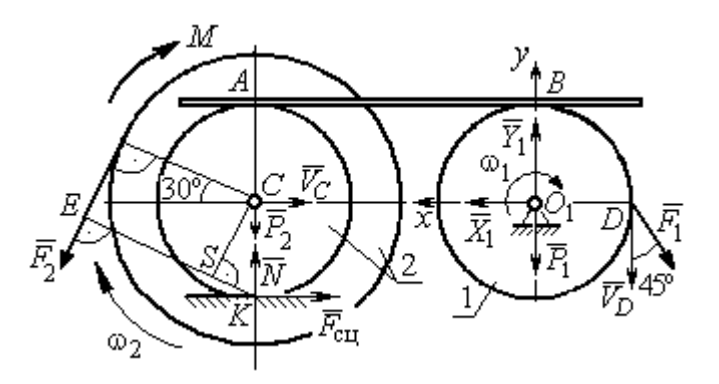

Рис. 5.8. Расчетная схема для исследования движения системы

. Направления действия сил показаны на

Для решения задачи воспользуемся теоремой об изменении кинетической энергии системы в дифференциальной форме. По условию задачи рассматриваемая система неизменяемая и, следовательно, сумма мощностей внутренних сил равна нулю. В этом случае теорема об изменении кинетической энергии системы принимает вид  $\frac{dT}{dt} = \sum N(\vec{F}_k^e)$ , где  $T$  – энергия системы в текущем положении;  $\sum N(\vec{F}_k^e)$  – суммарная мощность внешних сил.

Найдём кинетическую энергию системы и выразим её через скорость центра масс диска 2.

Кинетическая энергия вращательного движения диска 1:  $T_1 = \frac{1}{2} J_{zO_1} \omega_1^2$ , где  $\omega_1$  - угловая скорость диска 1;  $J_{zO_1}$  - осевой момент инерции диска 1,  $J_{zO_1} = \frac{m_1 r^2}{2}$ . Диск 2 движется плоскопараллельно. Его кинетическая энергия определяется по формуле:  $T_2 = \frac{1}{2} m_2 V_C^2 + \frac{1}{2} J_{zC} \omega_2^2$ , где  $V_C$ ,  $\omega_2$  – скорость центра масс и угловая скорость диска 2;  $J_{zC}$  – момент инерции ступенчатого диска 2 относительно оси z, проходящей через центр масс перпендикулярно плоскости диска,  $J_{zC} = m_2 i_z^2$ .

У диска 2 мгновенный центр скоростей находится в точке касания его с неподвижной поверхностью (точка К на рис. 5.8). Тогда скорость точки С определяется по формуле  $V_C = \omega_2 \cdot CK = \omega_2 r$ , откуда  $\omega_2 = \frac{V_C}{r}$ . Скорость точки  $A V_A = \omega_2 \cdot AK = \omega_2 2r$ , или  $V_A = 2V_C$ .

Так как нет проскальзывания между стержнем и дисками, скорость точки  $A$  на диске 2 равна скорости точки  $B$  на диске 1, причём  $V_B = \omega_1 r$ . Приравнивая скорости  $V_B = V_A$ , найдем  $\omega_1 = \frac{2V_C}{g}$ .

С учетом найденных зависимостей кинетические энергии дисков 1 и 2 и суммарная энергия системы имеют вид

$$
T_1 = \frac{1}{2} J_{zO_1} \omega_1^2 = \frac{1}{2} \cdot \frac{P_1 r^2}{2g} \left(\frac{2V_C}{r}\right)^2 = \frac{P_1}{g} V_C^2;
$$
  

$$
T_2 = \frac{1}{2} m_2 V_C^2 + \frac{1}{2} J_{zC} \omega_2^2 = \frac{1}{2} \cdot \frac{P_2}{g} V_C^2 + \frac{1}{2} \cdot \frac{P_2}{g} i_z^2 \left(\frac{V_C}{r}\right)^2;
$$
  

$$
T = T_1 + T_2 = \frac{P_1}{g} V_C^2 + \frac{1}{2} \frac{P_2}{g} \left(1 + \frac{i_z^2}{r^2}\right) V_C^2.
$$

Производная по времени от кинетической энергии системы

$$
\frac{dT}{dt} = 2V_C \frac{dV_C}{dt} \left[ \frac{P_1}{g} + \frac{P_2}{2g} \left( 1 + \frac{i_z^2}{r^2} \right) \right].
$$

Найдем сумму мощностей внешних сил. Отметим, что мощности силы тяжести  $\vec{P}_1$  и сил реакции  $\vec{X}_1$ ,  $\vec{Y}_1$  подшипника  $O_1$  равны нулю, так как нет перемещения точек приложения этих сил. Мощности сил  $\vec{N}$  и  $\vec{F}_{\text{cu}}$  – нормальной реакции опоры диска 2 и силы сцепления диска с плоскостью также равны нулю, так как точкой приложения этих сил является мгновенный центр скоростей диска 2, скорость которого равна нулю. Мощность силы  $\vec{P}_2$  равна нулю, так как угол между вектором силы и скоростью точки приложения силы - точки  $C$  равен 90° (см. рис. 5.8). Для определения мощности силы  $\vec{F}_2$ , приложенной к диску 2, воспользуемся формулой расчета мощности силы при плоскопараллельном движении тела. Выберем в качестве полюса точку  $K$  – мгновенный центр скоростей диска 2, скорость которого  $V_K = 0$  (см. рис. 5.8). В этом случае мощность силы  $\vec{F}_2$  равна:  $N(\vec{F}_2) = \vec{M}_K \cdot \vec{\omega}_2 = -F_2 h_K \omega_2$ , где  $\vec{M}_K = M_K(\vec{F}_2)$  вектор момента силы  $\vec{F}_2$  относительно центра  $K$ ;  $\vec{\omega}_2$ ,  $\omega_2$  – вектор и модуль угловой скорости диска 2;  $h_K$  – плечо силы  $\vec{F}_2$  относительно центра K. Мощность силы  $\vec{F}_2$  отрицательная, так как направление момента силы  $\vec{F}_2$  относительно точки  $K$  противоположно направлению угловой скорости диска 2.

В результате, мощность силы  $\vec{F}_2$ :

$$
N(\vec{F}_2) = -F_2 h_K \omega_2 = -F_2 (R + r \cos 60^\circ) \omega_2 = -F_2 V_C \left(\frac{1}{2} + \frac{R}{r}\right).
$$

Здесь  $h_K = EK = ES + SK = R + r\cos 60^\circ$  (см. рис. 5.8).

Заметим, что для вычисления мощности силы  $F_2$  можно использовать в качестве полюса центр масс диска - точку С. Имеем:

$$
N(\vec{F}_2) = \vec{F}_2 \cdot \vec{V}_C + \vec{M}_C(F_2) \cdot \vec{\omega}_2 = F_2 V_C \cos 120^\circ - F_2 R \omega_2 = -F_2 V_C \left(\frac{1}{2} + \frac{R}{r}\right).
$$

Момент М направлен в сторону вращения диска 2. Его мощность положительная:  $N(M) = M\omega_2 = M\frac{V_C}{r}$ . Мощность силы  $\vec{F}_1$ , приложенной в точке D,  $N(\vec{F}_1) = F_1 V_D \cos 45^\circ = F_1 V_C \sqrt{2}$ . Здесь учтено очевидное равенство  $V_D = V_A = 2V_C$ (см. рис. 5.8).

Суммарная мощность внешних сил:

$$
\sum N(F^{e}) = -F_2 V_C \left(\frac{1}{2} + \frac{R}{r}\right) + M \frac{V_C}{r} + F_1 V_C \sqrt{2}.
$$

В результате теорема об изменении кинетической энергии системы приводится к виду

$$
2V_C \frac{dV_C}{dt} \left[ \frac{P_1}{g} + \frac{P_2}{2g} \left( 1 + \frac{i_z^2}{r^2} \right) \right] = -F_2 V_C \left( \frac{1}{2} + \frac{R}{r} \right) + M \frac{V_C}{r} + F_1 V_C \sqrt{2},
$$

откуда ускорение центра масс диска 2:

$$
a_C = \frac{dV_C}{dt} = \frac{\left[ -F_2 \left( \frac{1}{2} + \frac{R}{r} \right) + \frac{M}{r} + F_1 \sqrt{2} \right] g}{\left[ 2P_1 + P_2 \left( 1 + \frac{i_z^2}{r^2} \right) \right]}.
$$

Подставляя исходные данные задачи, получим:  $a_C = 6,85$  м/с<sup>2</sup>.

Для определения углового ускорения диска 2 продифференцируем по времени равенство  $\omega_2 = \frac{V_C}{CV} = \frac{V_C}{r}$ . Дифференцирование здесь допустимо, так как во время движения диска 2 расстояние от точки  $C$  до мгновенного центра скоростей диска  $2$  – точки  $K$  – не меняется.

Найдем 
$$
\varepsilon_2 = \dot{\omega}_2 = \frac{\dot{V}_C}{r} = \frac{a_C}{r} = 11,42 \text{ ради}c^2
$$
. Угловое ускорение диска 1

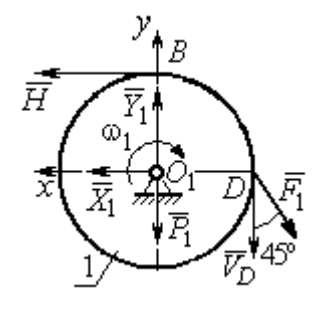

дифференцирования находится путём равенства  $\omega_1 = 2\omega_2$ . Имеем:  $\varepsilon_1 = 2\varepsilon_2 = 22.84$  рад/с<sup>2</sup>.

Для того чтобы определить реакцию стержня, освобождаемся от стержня, заменяем его реакцией  $\vec{H}$ и составляем уравнения движения дисков 1 и 2.

ния, показаны на рис. 5.9. Уравнение вращательного

Силы, действующие на лиск 1 во время движе-

Рис. 5.9. Силы. действующие на диск 1 во время движения

алгебраической движения диска  $\mathbf{1}$  $\overline{B}$  $\phi$ opme:  $J_{zO_1}\varepsilon_1 = \sum M_z(\vec{F}_k^e)$ , где  $\varepsilon_1$  – угловое ускорение диска;  $J_{zO_1}$  – момент инерции диска 1 относительно оси z, проходящей через точку  $O_1$  перпендикулярно плоскости диска,  $J_{zO_1} = \frac{m_1 r^2}{2}$ ;  $\sum M_{zO_1}(\vec{F}_k^e)$  – сумма моментов внешних сил относительно оси z.

Считая моменты сил положительными, если они создают поворот диска в сторону его вращения, составим сумму моментов внешних сил относительно оси z:  $\sum M_{zO_1}(\vec{F}_k^e) = F_1 r \cos 45^\circ - Hr$ . В результате уравнение вращательного движения диска 1 принимает вид:  $\frac{P_1 r^2}{2g} \varepsilon_1 = F_1 r \cos 45^\circ - H r$ .

Подставляя в уравнение исходные данные задачи с учетом найденного значения углового ускорения диска 1  $\varepsilon_1 = 22,84$  рад/ $c^2$ , найдем реакцию стержня  $H = 28,63$  Н.

Для определения динамической реакции шарнира  $O_1$  диска 1 применим теорему о движении центра масс. Выберем оси координат  $O_1x$  и  $O_1y$ , как показано на рис. 5.9, и составим уравнение движения центра масс диска 1 в проекциях на оси координат с учётом того, что сам центр масс неподвижен и его ускорение равно нулю.

Получим систему:

$$
H + X_1 - F_1 \sin 45^\circ = 0, \ \ Y_1 - P_1 - F_1 \cos 45^\circ = 0.
$$

Отсюда, с учётом найденной величины усилия в стержне  $H = 28.63$  Н, находим составляющие динамической реакции шарнира:  $X_1 = 27,94$  Н,  $Y_1 = 96,57$  Н. Полная ре- $\overline{H}$ акция шарнира  $R_{O_1} = \sqrt{X_1^2 + Y_1^2} = 100,53$  H.

Для определения величины силы сцепления диска 2 с поверхностью качения и нормальной составляющей реакции опоры диска используем теорему о движении центра масс. Силы, приложенные к диску 2, и выбранная система координат хСу показаны на рис. 5.10. Уравнения движе-

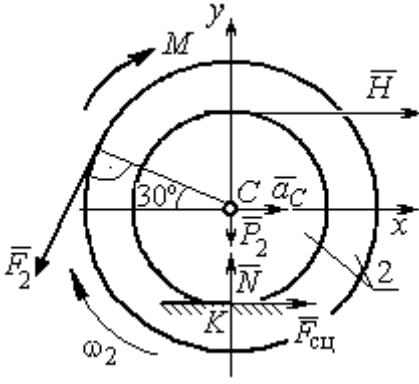

Рис. 5.10. Силы, действующие на диск 2 во время движения

ния центра масс диска 2 в проекциях на оси  $x, y$  имеют вид:

$$
m_2 a_C = H + F_{\text{cm}} - F_2 \cos 60^\circ;
$$
  

$$
0 = -F_2 \cos 30^\circ - P_2 + N.
$$

С учетом найденных значений реакции стержня  $H = 28.63$  Н и ускорения центра масс диска 2  $a_C$ = 6,85 м/с<sup>2</sup>, находим силу сцепления и нормальную реакцию опоры:  $F_{\text{cm}} = 28,27 \text{ H}, N = 85,98 \text{ H}.$ 

Полная реакция опоры  $R_K = \sqrt{N^2 + F_{\text{cu}}^2} = 90,51 \text{ H}.$ 

### 6. АНАЛИТИЧЕСКАЯ МЕХАНИКА

### 6.1. Принципы механики. Общее уравнение динамики

Силой инерции материальной точки называют векторную величину, модуль которой равен произведению массы точки на модуль её ускорения,

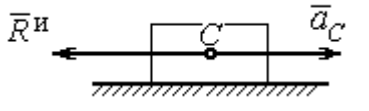

направленную противоположно этому ускорению  $\vec{R}^H = -m\vec{a}$ , где *m* – масса точки;  $\vec{a}$  – вектор ускорения точки.

Рис. 6.1. Главный вектор сил инерции при поступательном движении твердого тела

При поступательном движении тела с ускорением центра масс  $\vec{a}_c$  система сил инер-

ции, приложенных к каждой точке тела, приводится к главному вектору сил инерции  $\vec{R}^{\text{H}}$ , равному по величине  $R^{\text{H}} = ma_c$ , приложенному в центре масс тела и направленному в сторону, противоположную ускорению  $\vec{a}_c$  (рис. 6.1).

При вращении тела вокруг неподвижной оси z, проходящей через центр масс, главный вектор сил инерции, приведённый к центру масс тела, обращается в нуль (так как ускорение центра масс равно нулю). Таким образом, система

сил инерции приводится к паре сил с моментом  $\vec{M}^{\text{H}}$ , равным главному моменту сил инерции относительно оси вращения. Величина главного момента сил инерции  $M^H = J_z \varepsilon$ , где  $J_z$  - момент инерции тела относительно оси  $z$ ;  $\varepsilon$  - угловое ускорение тела. Направлен главный момент сил

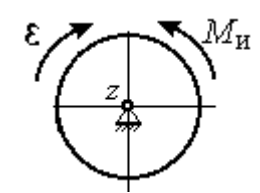

Рис. 6.2. Главный момент сил инерции при вращении тела вокруг оси, проходящей через центр масс

инерции в сторону, противоположную угловому ускорению (рис. 6.2).

При плоскопараллельном движении тела с ускорением центра масс  $\vec{a}_c$  и угловым ускорением  $\varepsilon$  система сил инерции, приложенных к каждой точке тела, приводится к силе  $\vec{R}^{\text{H}}$ , равной главному вектору сил инерции, и паре сил с моментом  $\vec{M}^{\text{H}}$ , равным главному моменту сил инерции относительно оси, проходящей через центр масс тела перпендикулярно плоскости движения (рис. 6.3). Главный вектор сил инерции равен по модулю произведению массы

тела на ускорение его центра масс:  $R^{\mu} = ma_{c}$ , приложен в центре масс тела и направлен в сторону, противоположную ускорению  $\vec{a}_c$  $\rightarrow$  центра масс. Главный момент сил инерции равен по величине произведению момента инерции тела относительно оси, проходящей через центр масс перпендикулярно плоскости движения, на угловое ускорение тела:

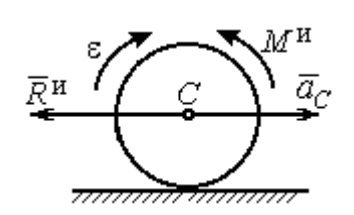

Рис. 6.3. Главный вектор и главный момент сил инерции при плоскопараллельном движении твердого тела

 $M^{\mu}$  =  $J_{c}$ є, где  $J_{c}$  – момент инерции тела. Направлен главный момент сил инерции в сторону, противоположную угловому ускорению (см. рис. 6.3).

Принцип Даламбера для системы. Если в любой момент времени к каждой из точек системы кроме действующих на нее внешних и внутренних сил присоединить соответствующие силы инерции, то полученная система сил будет уравновешенной. Принцип Даламбера даёт возможность составлять уравнения движения механической системы в виде уравнений равновесия:

$$
\sum \vec{F}_k^e + \vec{R}^{\rm H} = 0, \ \ \sum \vec{M}_O(\vec{F}_k^e) + \vec{M}_O^{\rm H} = 0,
$$

где  $\vec{F}_k^e$  $\overline{\phantom{a}}$ – внешние силы, приложенные к системе;  $\vec{R}^{\text{H}}$  $\Rightarrow$  – главный вектор сил инерции;  $\vec{M}_O(\vec{F}_k^e)$ .<br>-<br>- 그 <u>-</u> – момент внешних сил, приложенных к системе, относительно произвольного центра  $O;~\vec{M}^{\text{\tiny H}}_{O}$  $\rightarrow$  – главный момент сил инерции относительно центра О.

Силы, действующие на систему, можно подразделить на активные и реакции связей. Идеальными связями в механической системе называют такие связи, для которых сумма элементарных работ их реакций на любом возможном перемещении равна нулю.

Принцип возможных перемещений. Для равновесия механической системы с идеальными связями необходимо и достаточно, чтобы сумма

125

элементарных работ всех активных сил, приложенных к точкам системы, была равна нулю на любом возможном перемещении системы:  $\sum \delta A(\vec{F}_k^{\text{akr}}) = 0$ , где  $\delta A(\vec{F}_k^{\text{akr}})$  – элементарная работа активных сил на возможном перемещении.

Совместное применение принципа Даламбера и принципа возможных перемещений приводит к формулировке общего уравнения динамики.

Общее уравнение динамики. При движении механической системы с идеальными связями в каждый момент времени сумма элементарных работ всех приложенных активных сил и сил инерции на любом возможном перемещении равна нулю:  $\sum \delta A(\vec{F}_k^{\text{akr}}) + \sum \delta A(\vec{R}_k^{\text{H}}) = 0$ , где  $\delta A(\vec{F}_k^{\text{akr}})$ ,  $\delta A(\vec{R}_k^{\text{H}})$  - элементарные работы активных сил и сил инерции, приложенных к системе, на её возможном перемещении.

При вычислении элементарных работ активных сил и сил инерции используют обычные формулы для вычисления работы сил на элементарном перемещении точек их приложения. При этом переменные силы на элементарном перемещении точек их приложения считаются постоянными.

# 6.2. Задание Дб. Исследование механической системы с применением общего уравнения динамики

Механическая система с идеальными связями включает груз и два диска - однородного радиусом R или r и ступенчатого. Ступенчатый диск состоит из двух одноосных цилиндров радиусом  $R$  и  $r$ . Радиусы дисков указаны на схеме. Тела соединены нерастяжимыми нитями или невесомыми стержнями. Система движется в вертикальной плоскости из состояния покоя под действием сил тяжести, постоянной силы  $\vec{F}$ , а также пары сил с переменным моментом  $M$ . Направление действия силы  $\vec{F}$  и наклон плоскости движущихся тел определяются углами α и β. Радиус инерции ступенчатого диска относительно оси, проходящей через центр масс перпендикулярно плоскости движения, равен iz.

126

Качение дисков без проскальзывания. Скольжение между невесомым стержнем и дисками отсутствует. Движение грузов по плоскости без трения. Нити и стержни, соединяющие груз и диски, параллельны соответствующим плоскостям, по которым двигаются тела.

Найти уравнение движения центра масс диска 3. Определить реакцию шарнира диска 2 в момент времени  $t = 1$  с.

Варианты задания приведены на рис. 6.4, 6.5. Исходные данные выбираются из табл. 6.1.

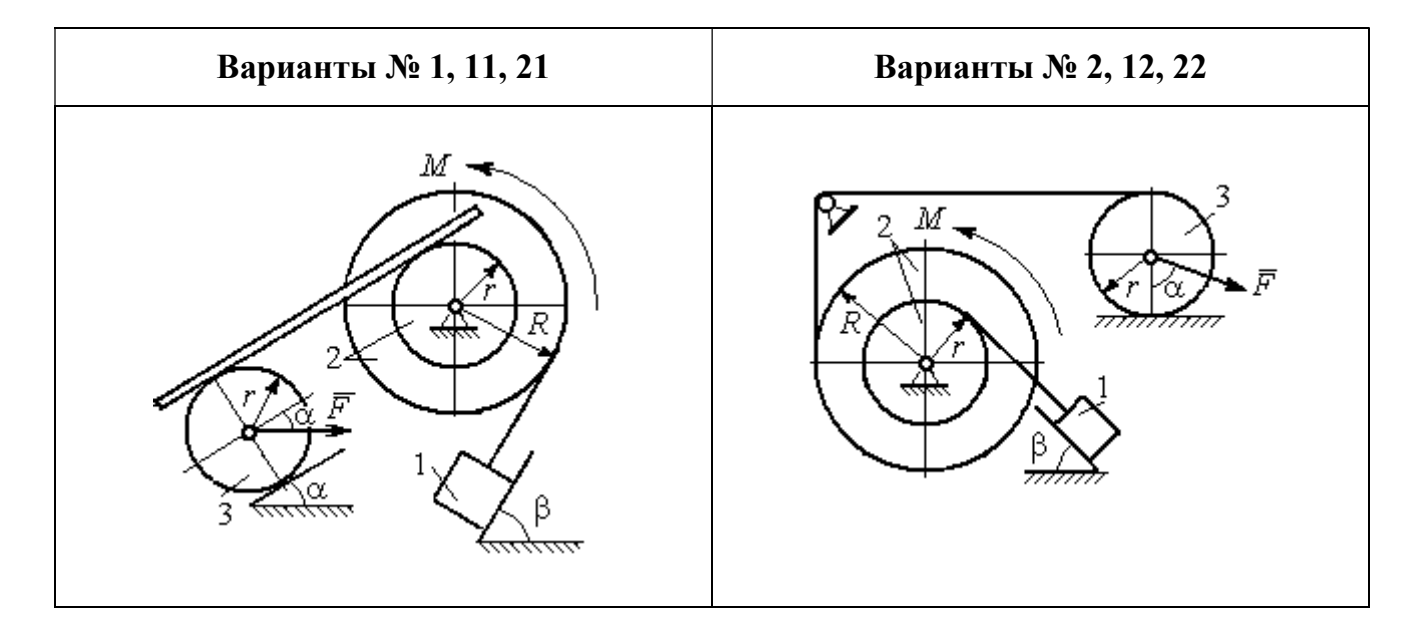

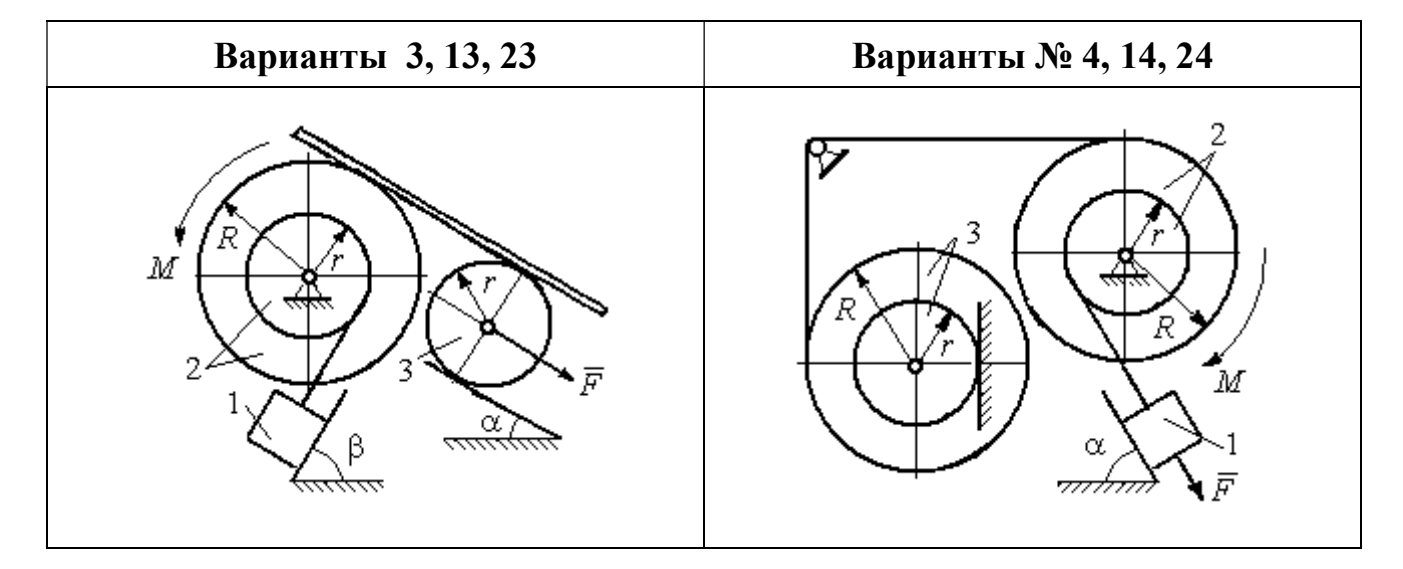

Рис. 6.4. Задание Д6. Исследование движения механической системы с применением общего уравнения динамики. Номера вариантов задания 1 – 4, 11 – 14, 21 – 24

Окончание вариантов задания Д6

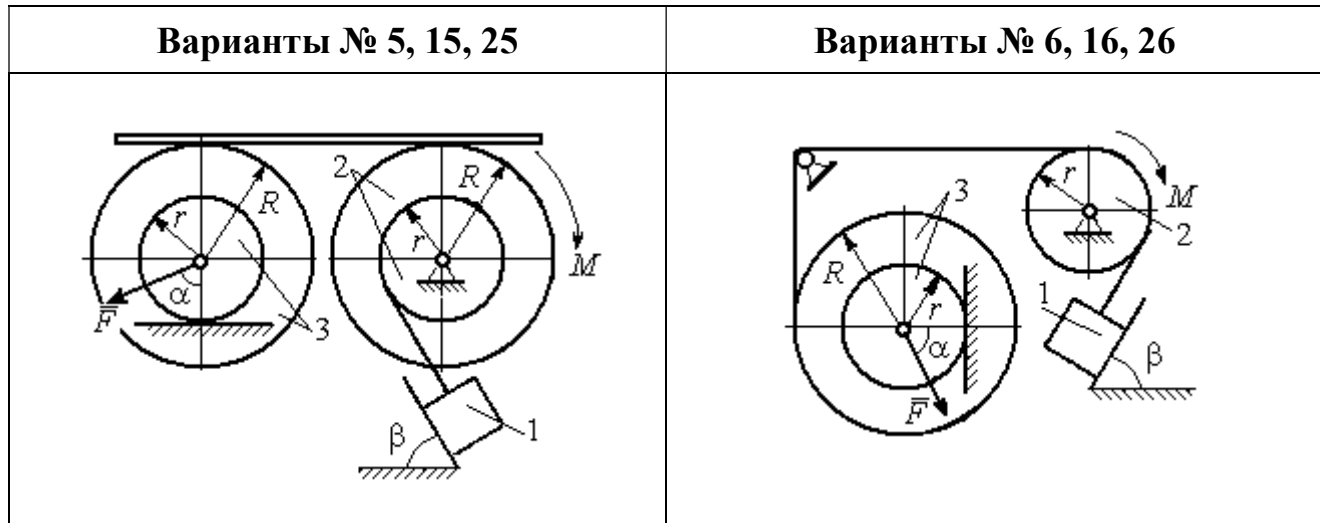

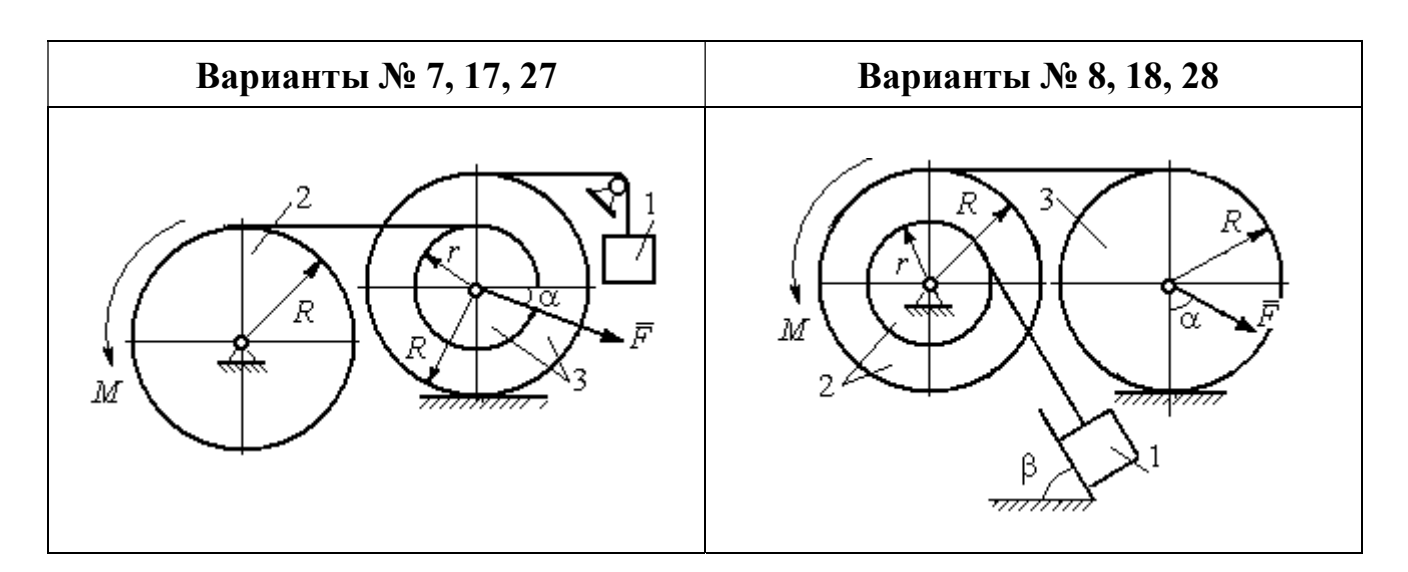

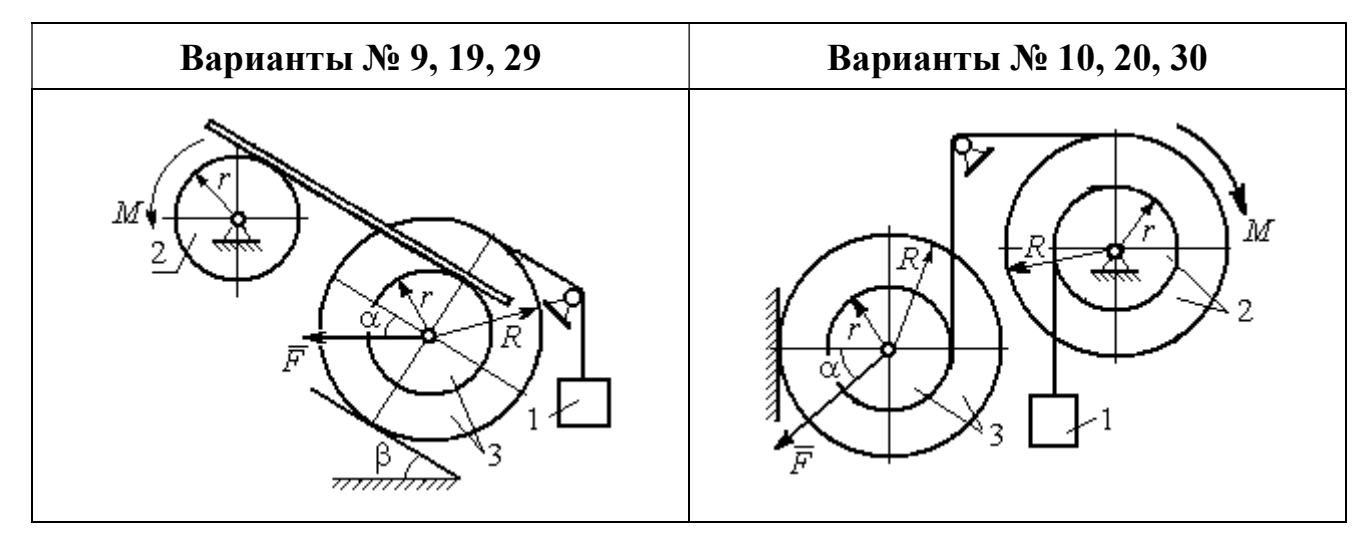

Рис. 6.5. Задание Д6. Исследование движения механической системы с применением общего уравнения динамики. Номера вариантов задания 5 – 10, 15 – 20, 25 – 30

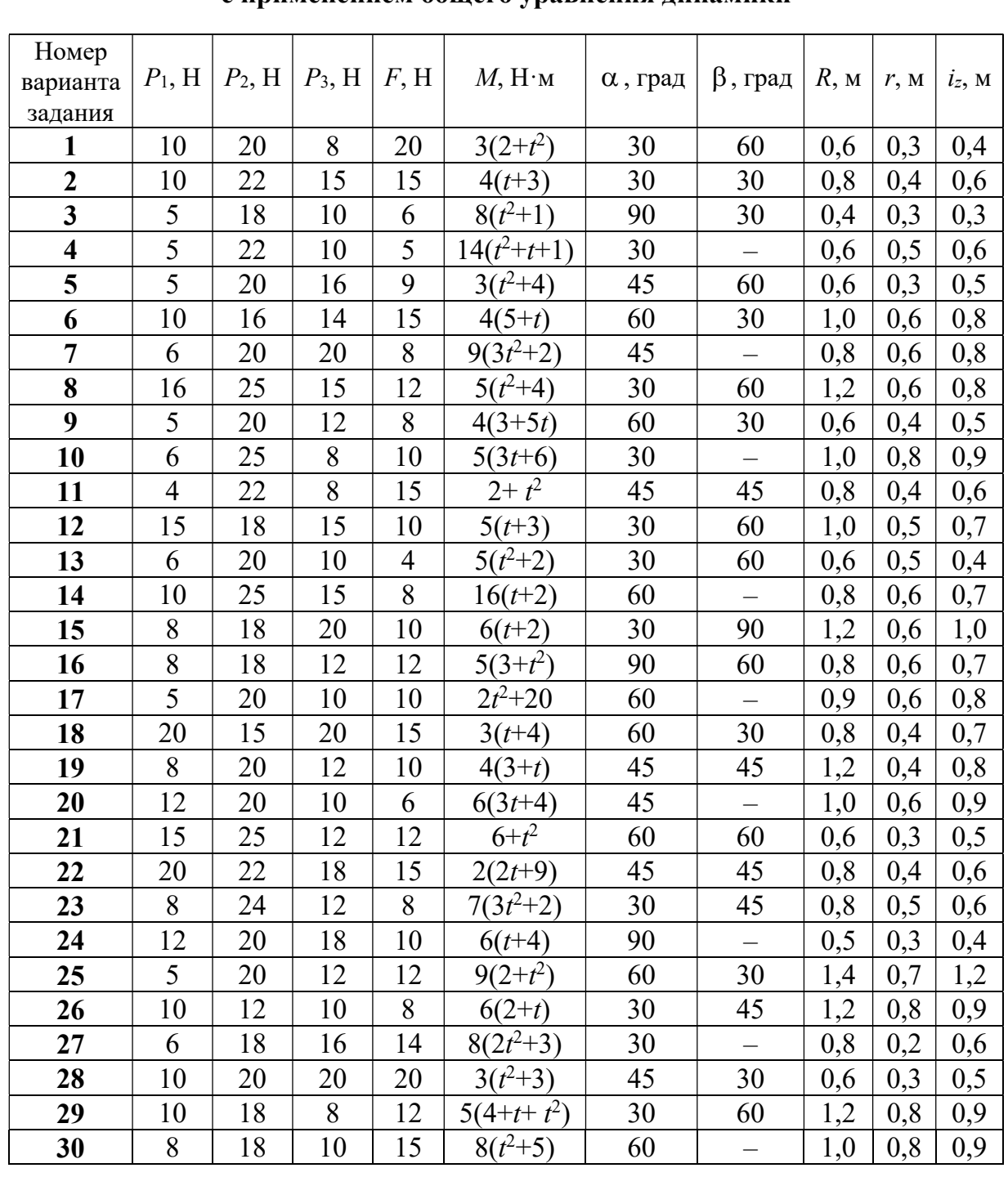

## Исходные данные задания Д6. Исследование движения механической системы с применением общего уравнения динамики

# Пример выполнения задания Д6. Исследование движения механической системы с применением общего уравнения динамики

Механическая система состоит из груза 1, движущегося поступательно, ступенчатого диска 2 (каток), катящегося по неподвижной поверхности цилиндрической ступенькой, и однородного диска 3 (блок), вращающегося вокруг неподвижной оси, проходящей через центр масс блока (рис. 6.6). Качение кат-

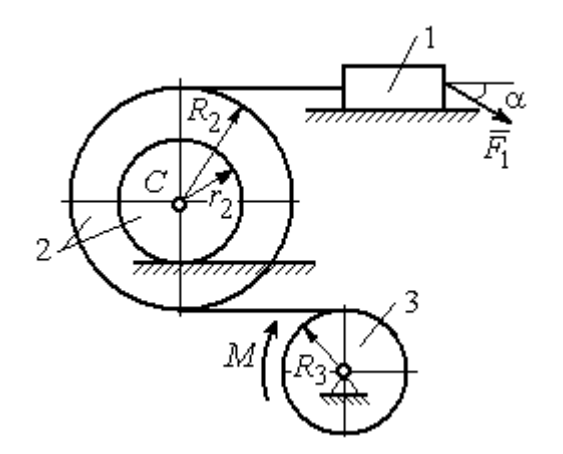

ка 2 без проскальзывания, скольжение груза 1 - без трения. Движение системы происходит под действием сил тяжести, силы  $\vec{F}$ , приложенной к грузу 1 и пары сил с моментом М, приложенной к диску 3.

уравнение Найти движения центра масс катка 2 если движение системы началось из состояния покоя.

Рис. 6.6. Схема движения механической системы

Определить реакцию шарнира диска 3 в момент  $t = 1$  с, если:  $P_1 = 10$  H;  $P_2 = 20$  H;  $P_3 = 15$  H;  $F = 5(t+1)$  H;  $M = 6(1+2t)$  H·m;  $R_2 = 0.8$  m;  $r_2 = 0.2$  m;  $R_3 = 0.4$  M;  $i_{2C} = 0.6$  M.

### Решение

В рассматриваемой механической системе активными силами являются силы тяжести  $\vec{P}_1$ ,  $\vec{P}_2$ ,  $\vec{P}_3$ , сила  $\vec{F}$  и пара сил с моментом M (рис. 6.7). Связи идеальные, так как скольжение груза 1 происходит по гладкой поверхности без трения, качение диска 2 без проскальзывания, а ось вращения блока 3 неподвижна.

Предположим, направление движения в системе задаёт пара сил с моментом М, приложенная к блоку 3. Обозначим  $\omega_3$ ,  $\varepsilon_3$  - угловая скорость и угловое ускорение блока 3,  $V_C$ ,  $a_C$  – скорость и ускорение центра масс катка 2,  $V_1$ ,  $a_1$ - скорость и ускорение груза 1. Направления векторов скоростей и ускорений точек и угловых скоростей и ускорений тел в соответствии с выбранным направлением движения системы показаны на рис. 6.7.

Общее уравнение динамики имеет вид:

$$
\sum \delta A(\overline{F}_k^{\text{akr}}) + \sum \delta A(\overline{R}_k^{\text{H}}) = 0.
$$

 Присоединим к телам системы силы инерции. Груз 1 движется поступательно. Главный вектор сил инерции груза 1  $\vec{R}_{\text{l}}^{\text{\tiny\it{H}}}$  $\rightarrow$  приложен в центре масс груза и направлен в сторону, противоположную ускорению  $\vec{a}_1$  $\rightarrow$ груза 1. Модуль глав-

ного вектора сил инерции груза 1  $R_1^{\text{H}} = m_1 a_1$ , где  $m_1$  – масса груза 1;  $a_1$  – величина ускорения груза 1.

Система сил инерции катка 2, приводятся к силе, равной главному вектору сил инерции  $\vec{R}^{\text{u}}_2$  $\overline{a}$ , приложенному в центре масс катка 2, и паре сил с моментом, равным главному моменту сил инерции  $\vec{M}_2^{\,\rm n}$  $\rightarrow$ относительно оси, прохо-

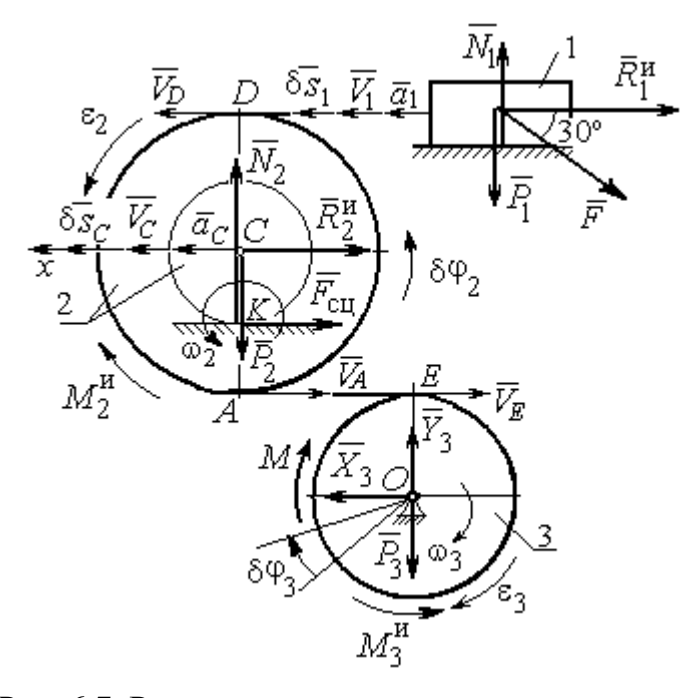

Рис. 6.7. Расчётная схема исследования движения механической системы

дящей через центр масс перпендикулярно плоскости движения. Главный вектор сил инерции направлен в сторону, противоположную ускорению  $\vec{a}_C$  $\Rightarrow$ , и составляет  $R_2^{\mu} = m_2 a_C$ , где  $m_2$  – масса катка 2;  $a_C$  – величина ускорения центра масс. Главный момент сил инерции:  $M_2^{\mu} = J_{2C} \varepsilon_2$ , где  $J_{2C}$  – момент инерции катка 2 относительно оси, проходящей через центр масс перпендикулярно плоскости движения;  $\varepsilon_2$  - угловое ускорение катка 2. Направлен главный момент сил инерции  $M_2^{\,u}$  в сторону, противоположную угловому ускорению  $\varepsilon_2.$ 

Главный вектор сил инерции, приложенных к блоку 3 и приведённых к центру масс блока, равен нулю, так как блок вращается вокруг неподвижной оси, проходящей через центр масс, и ускорение центра масс блока равно нулю. В результате силы инерции блока 3 приводятся к паре сил, момент которой ра-

вен главному моменту сил инерции  $\vec{M}_{3}^{\text{H}}$  относительно оси вращения. Главный момент сил инерции блока 3 равен по величине  $M_3^{\mu} = J_{30} \varepsilon_3$ , где  $J_{30}$  – момент инерции блока 3 относительно оси вращения;  $\varepsilon_3$  – угловое ускорение блока 3, и направлен в сторону, противоположную угловому ускорению  $\varepsilon_3$ . Главные векторы и главные моменты сил инерции показаны на рис. 6.8.

Определим кинематические соотношения между скоростями точек системы и выразим их через скорость  $V_C$  центра масс катка 2. Каток 2 катится по неполвижной поверхности без скольжения. Мгновенный центр скоростей катка находится в точке К касания катка с поверхностью (см. рис. 6.7). Угловая ско-

рость катка 
$$
2
$$
  $\omega_2 = \frac{V_C}{CK} = \frac{V_C}{r_2}$ . Скорость точки *A* катка 2:

 $V_A = \omega_2 \cdot AK = \omega_2 (R_2 - r_2) = V_C \frac{R_2 - r_2}{r_2}$ . Скорость точки E блока 3 равна скоро-

сти точки А катка 2,  $V_E = V_A$ . Тогда угловая скорость блока 3:

$$
\omega_3 = \frac{V_E}{R_3} = \frac{V_A}{R_3} = V_C \frac{(R_2 - r_2)}{R_3 r_2}.
$$

Скорость груза 1 равна скорости точки D катка 2:

$$
V_1 = V_D = \omega_2 \cdot DK = \omega_2 (R_2 + r_2) = V_C \frac{(R_2 + r_2)}{r_2}.
$$

Соотношения между ускорениями определяются путем дифференцирования установленных кинематических равенств:

$$
a_1 = a_C \frac{(R_2 + r_2)}{r_2}
$$
,  $\varepsilon_2 = \frac{a_C}{r_2}$ ,  $\varepsilon_3 = a_C \frac{(R_2 - r_2)}{R_3 r_2}$ 

Для того чтобы найти соотношения между перемещениями, выразим кинематические равенства между скоростями в дифференциальном виде и, полагая, что действительное перемещение является возможным, т. е.  $ds = \delta s$ ,  $d\varphi = \delta\varphi$ , получим соотношения между возможными перемещениями:

$$
\delta s_1 = \delta s_C \frac{(R_2 + r_2)}{r_2}, \ \ \delta \varphi_2 = \frac{\delta s_C}{r_2}, \ \ \delta \varphi_3 = \delta s_C \frac{(R_2 - r_2)}{R_3 r_2}.
$$

Сообщим системе возможное перемещение, совпадающее с действительным. Элементарная работа реакций связи на любом возможном перемещении системы равна нулю, так как связи в системе идеальные.

Найдем элементарные работы активных сил и выразим их через перемещение центра масс катка 2. Прежде заметим, что элементарные работы сил тяжести груза 1 и катка 2 равны нулю, так как направления перемещений точек приложения этих сил перпендикулярны векторам сил:

$$
\delta A(\vec{P}_1) = P_1 \delta s_1 \cos 90^\circ = 0, \ \delta A(\vec{P}_2) = P_2 \delta s_C \cos 90^\circ = 0.
$$

Элементарная работа силы тяжести блока 3 равна нулю, так как точка приложения силы тяжести блока 3 не перемещается:  $\delta A(\vec{P}_3) = 0$ .

Элементарная работа пары сил с моментом  $M$ , приложенных к блоку 3:

$$
\delta A(\vec{M}) = M \delta \varphi_3 = M \delta s_C \frac{(R_2 - r_2)}{R_3 r_2}
$$

Элементарная работа силы  $\vec{F}$ :

$$
\delta A(\vec{F}) = F \delta s_1 \cos 150^\circ = -F \delta s_C \frac{(R_2 + r_2)}{r_2} \cos 30^\circ.
$$

Сумма элементарных работ всех активных сил:

$$
\sum \delta A(\vec{F}_k^{\text{aKT}}) = \delta A(\vec{M}) + \delta A(\vec{F}) = M \delta s_C \frac{(R_2 - r_2)}{R_3 r_2} - F \delta s_C \frac{(R_2 + r_2)}{r_2} \cos 30^\circ =
$$
  
=  $\left[ 6(1 + 2t) \left( \frac{0.8 - 0.2}{0.4 \cdot 0.2} \right) - 5(t + 1) \left( \frac{0.8 + 0.2}{0.2} \right) 0.866 \right] \delta s_C = (23.35 + 68.35t) \delta s_C.$ 

Определим модули главных векторов и главных моментов сил инерции в зависимости от ускорения  $a<sub>C</sub>$  центра масс катка 2:

$$
R_1^{\text{H}} = m_1 a_1 = \frac{P_1}{g} a_1 = \frac{P_1 (R_2 + r_2)}{gr_2} a_C, \quad R_2^{\text{H}} = m_2 a_C = \frac{P_2 a_C}{g},
$$

$$
M_2^{\text{H}} = J_{2C} \varepsilon_2 = m_2 i_2^2 c \varepsilon_2 = \frac{P_2}{g} i_2^2 c \frac{a_C}{r_2},
$$

$$
M_3^{\rm H} = J_{3O}\varepsilon_3 = \frac{m_3 R_3^2}{2} \varepsilon_3 = \frac{P_3 R_3^2}{2g} \frac{(R_2 - r_2)}{R_3 r_2} a_C = \frac{P_3 R_3 (R_2 - r_2)}{2g r_2} a_C,
$$

где  $J_{2C}$  – момент инерции катка 2 относительно оси, проходящей через его центр масс перпендикулярно плоскости движения,  $J_{2C} = m_2 i_{2C}^2$ ;  $i_{2C}$  - радиус инерции катка 2;  $J_{3O}$  – момент инерции блока 3 относительно оси вращения, проходящей через его центр масс,  $J_{3O} = \frac{m_3 R_3^2}{2}$ .

Найдем элементарные работы сил инерции на возможном перемещении системы и выразим их в зависимости от перемещения  $\delta s_C$  центра масс катка 2:

$$
\delta A(\vec{R}_1^{\text{H}}) = R_1^{\text{H}} \delta s_1 \cos 180^\circ = -\frac{P_1 (R_2 + r_2)^2 a_C}{gr_2^2} \delta s_C;
$$

$$
\delta A(\vec{R}_2^{\text{H}}) = R_2^{\text{H}} \delta s_C \cos 180^\circ = -\frac{P_2 a_C}{g} \delta s_C, \ \delta A(\vec{M}_2^{\text{H}}) = -M_2^{\text{H}} \delta \varphi_2 = -\frac{P_2 i_2^2 a_C}{gr_2^2} \delta s_C;
$$

$$
\delta A(\vec{M}_3^{\text{H}}) = -M_3^{\text{H}} \delta \varphi_3 = -\frac{P_3 (R_2 - r_2)^2 a_C}{2gr_2^2} \delta s_C.
$$

Сумма элементарных работ сил инерции:

$$
\sum \delta A(\vec{R}_{k}^{u}) = -\frac{P_{1}(R_{2} + r_{2})^{2} a_{C}}{gr_{2}^{2}} \delta s_{C} - \frac{P_{2} a_{C}}{g} \delta s_{C} - \frac{P_{2} i_{2}^{2} a_{C}}{gr_{2}^{2}} \delta s_{C} - \frac{P_{3} (R_{2} - r_{2})^{2} a_{C}}{2gr_{2}^{2}} \delta s_{C} =
$$
  
=  $-\frac{a_{C} \delta s_{C}}{g} \left[ \frac{10(0.8 + 0.2)^{2}}{0.2^{2}} + 20 + \frac{20 \cdot 0.6^{2}}{0.2^{2}} + \frac{15(0.8 - 0.2)^{2}}{2 \cdot 0.2^{2}} \right] = -52.75 a_{C} \delta s_{C},$ 

где  $g = 9.81$  м/с<sup>2</sup>.

С учетом проделанных вычислений общее уравнение динамики принимает вид:

$$
\sum \delta A(\vec{F}_k^{\text{aRT}}) + \sum \delta A(\vec{R}_k^{\text{H}}) = (23,35 + 68,35t)\delta s_C - 52,75 a_C \delta s_C = 0,
$$

откуда ускорение центра масс катка 2:

$$
a_C = 0.44 + 1.29t.
$$

Выберем ось *х* по направлению движения центра масс катка 2 (см. рис. 6.7). Проектируя вектор  $\vec{a}_C$  ускорения точки  $C$  на ось  $x$ , получим дифференциальное уравнение  $a_C = \ddot{x}_C = 0.44 + 1.29t$ . Интегрируя дважды это уравнение, найдём закон движения:  $x_C = 0.44 \frac{t^2}{2} + 1.29 \frac{t^3}{6} + C_1 t + C_2$ . Подставляя сюда начальные условия:  $t = 0$ ,  $V_C = 0$ ,  $x_C = 0$ , найдём константы интегрирования:  $C_1 = C_2 = 0$ . Окончательно уравнение движения центра масс диска 2 представим в виде:

$$
x_C = 0.22t^2 + 0.21t^3.
$$

Рассмотрим вращательное движение блока 3, освободив его от связей. На блок действуют сила тяжести  $\vec{P}_3$ , реакция подшипника, разложенная на составляющие  $\vec{X}_3$ ,  $\vec{Y}_3$ , пара сил с моментом  $M$  и ре-

акция нити  $\vec{H}_3$  (см. рис. 6.8). Реакция нити, равная силе натяжения нити, приложена к блоку 3, направлена вдоль нити, связывающей каток 2 и блок 3. Присоединим к блоку 3 силы инерции. Направления сил, моментов пар сил и главного момента сил инерции, действующих на блок 3, показаны на рис. 6.8.

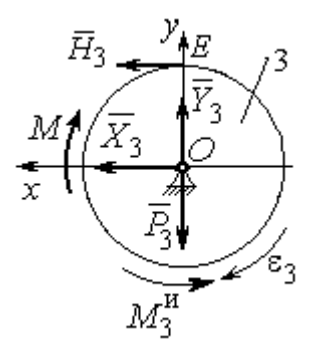

Рис. 6.8. Расчётная схема определения натяжения нити и реакции шарнира блока 3

По принципу Даламбера система сил, приложенных к блоку 3, включая силы инерции, находится в равновесии. Составим уравнение равновесия в виде равенства нулю суммарного момента всех сил (включая силы инерции) относительно оси вращения. Получим  $M - H_3 R_3 - M_3^{\mu} = 0$ , где  $M_3^{\mu} = J_{30} \varepsilon_3$  $=\frac{P_3R_3(R_2-r_2)a_C}{2g_r}$ . Из уравнения находим величину натяжения нити:

$$
H_3 = \frac{M}{R_3} - \frac{P_3(R_2 - r_2)a_C}{2gr_2} = \frac{6(1+2t)}{R_3} - \frac{P_3(R_2 - r_2)}{2gr_2}(0.44 + 1.29t) = 13.99 + 27.04t.
$$

В момент времени  $t = 1$  с натяжение нити:  $H_3 = 41,04$  H.

Так как главный вектор сил инерции блока 3 равен нулю, то составленные по принципу Даламбера уравнения равновесия блока 3 в виде проекций сил на вертикальную и горизонтальную оси содержат только внешние силы. Имеем:  $X_3 + H_3 = 0$ ,  $Y_3 - P_3 = 0$  (см. рис. 6.8). Отсюда находим составляющие реакции шарнира блока 3 в момент времени  $t = 1$  с:  $X_3 = -H_3 = -41,04$  H,  $Y_3 = P_3 = 15$  Н. Отрицательное значение горизонтальной составляющей реакции шарнира  $X_3$  означает её противоположное направление.

Полная реакция шарнира  $R_3 = \sqrt{X_3^2 + Y_3^2} = 43,69$  Н.

### 6.3. Уравнения Лагранжа II рода

Обобшенными координатами механической системы называется совокупность любых  $s$  независимых параметров  $q_1, q_2, ..., q_s$ , однозначно определяющих положение системы в любой момент времени.

Если системе сообщить возможное перемещение, при котором все обобщенные координаты изменяются на элементарные (бесконечно малые) величины  $\delta q_1, \delta q_2, \ldots, \delta q_s$ , называемые вариациями обобщенных координат, то все действующие активные силы совершат элементарную работу, которая может быть представлена в виде  $\delta A = Q_1 \cdot \delta q_1 + Q_2 \cdot \delta q_2 + ... + Q_s \cdot \delta q_s$ . Величина  $Q_k$ , равная коэффициенту при вариации  $\delta q_k$  обобщенной координаты, называется обобщенной силой, соответствующей данной обобщенной координате. Расчет обобщенных сил осуществляется путем последовательного придания системе возможных перемещений, при которых варьируется только одна из обобщенных координат, а вариации остальных координат равны нулю.

Для материальной системы с идеальными связями дифференциальные уравнения движения в обобщенных координатах - уравнения Лагранжа II рода - имеют вид:

$$
\frac{d}{dt}\left(\frac{\partial T}{\partial \dot{q}_k}\right) - \frac{\partial T}{\partial q_k} = Q_k, \quad k = 1, 2, \dots, s,
$$

где  $T$  – кинетическая энергия системы;  $q_1, q_2, ..., q_s$  – обобщенные координаты;  $\dot{q}_1, \dot{q}_2, \dots, \dot{q}_s$  – обобщенные скорости;  $s$  – число степеней свободы системы.

## 6.4. Задание Д7. Исследование механической системы с одной степенью свободы с применением уравнений Лагранжа

Механическая система состоит из трёх тел – бруса 1, блока 2, катка 3 и невесомой пружины жесткостью с. Брус 1, соединяющий каток 3 с блоком 2, расположен параллельно линии качения катка 3. Радиусы ступеней ступенчатого диска и радиус однородного диска указаны на схеме.

Качение катка 3 происходит без проскальзывания. Скольжение между брусом и дисками отсутствует. В задачах, где пружина соединяется с блоком 2, передача движения блоку 2 производится посредством невесомого стержня без скольжения.

Радиус инерции ступенчатого диска относительно оси, проходящей через его центр масс перпендикулярно плоскости движения, равен *i*<sub>z</sub>.

Система движется в вертикальной плоскости под действием сил тяжести  $\vec{P}_1$ ,  $\vec{P}_2$ ,  $\vec{P}_3$ , силы  $\vec{F}$  и пары сил с моментом *M*.

Определить закон движения бруса 1 и закон угловых колебаний блока 2, если в начальный момент пружина находилась в нерастянутом состоянии, а блоку 2 придали угловую скорость  $\omega_{20}$ , направленную в сторону заданного момента пары сил.

Варианты заданий даны на рис. 6.9, 6.10. Варианты исходных данных в табл. 6.2. Отрицательные значения величин  $F$  или  $M$  в табл. 6.2 означают, что при заданных модулях силы или момента направление вектора силы  $\vec{F}$  или момента М на схеме следует изменить на противоположные.

137

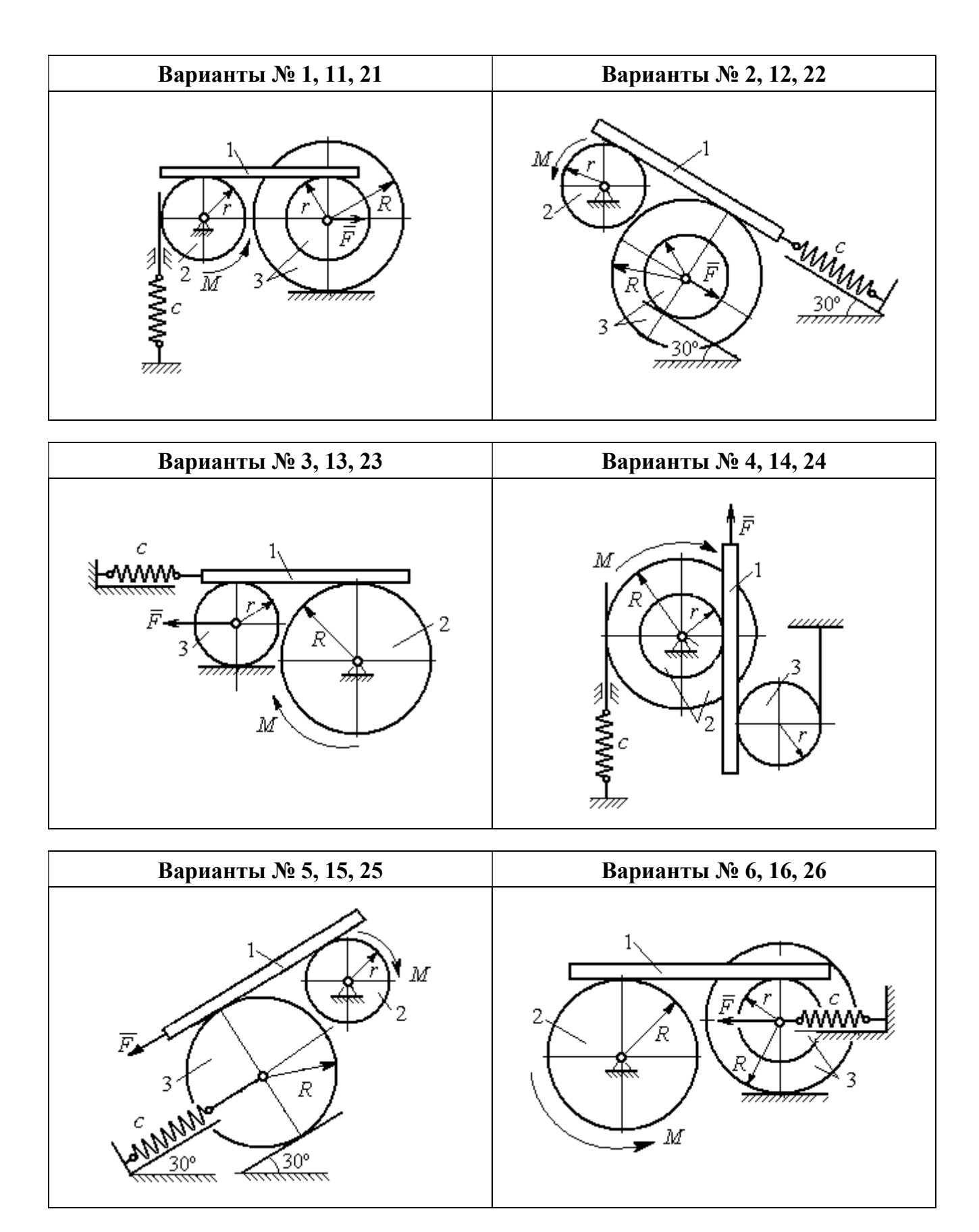

Рис. 6.9. Задание Д7. Исследование движения механической системы с одной степенью свободы. Номера вариантов задания 1 – 6, 11 – 16, 21 – 26

Окончание вариантов задания Д $7$ 

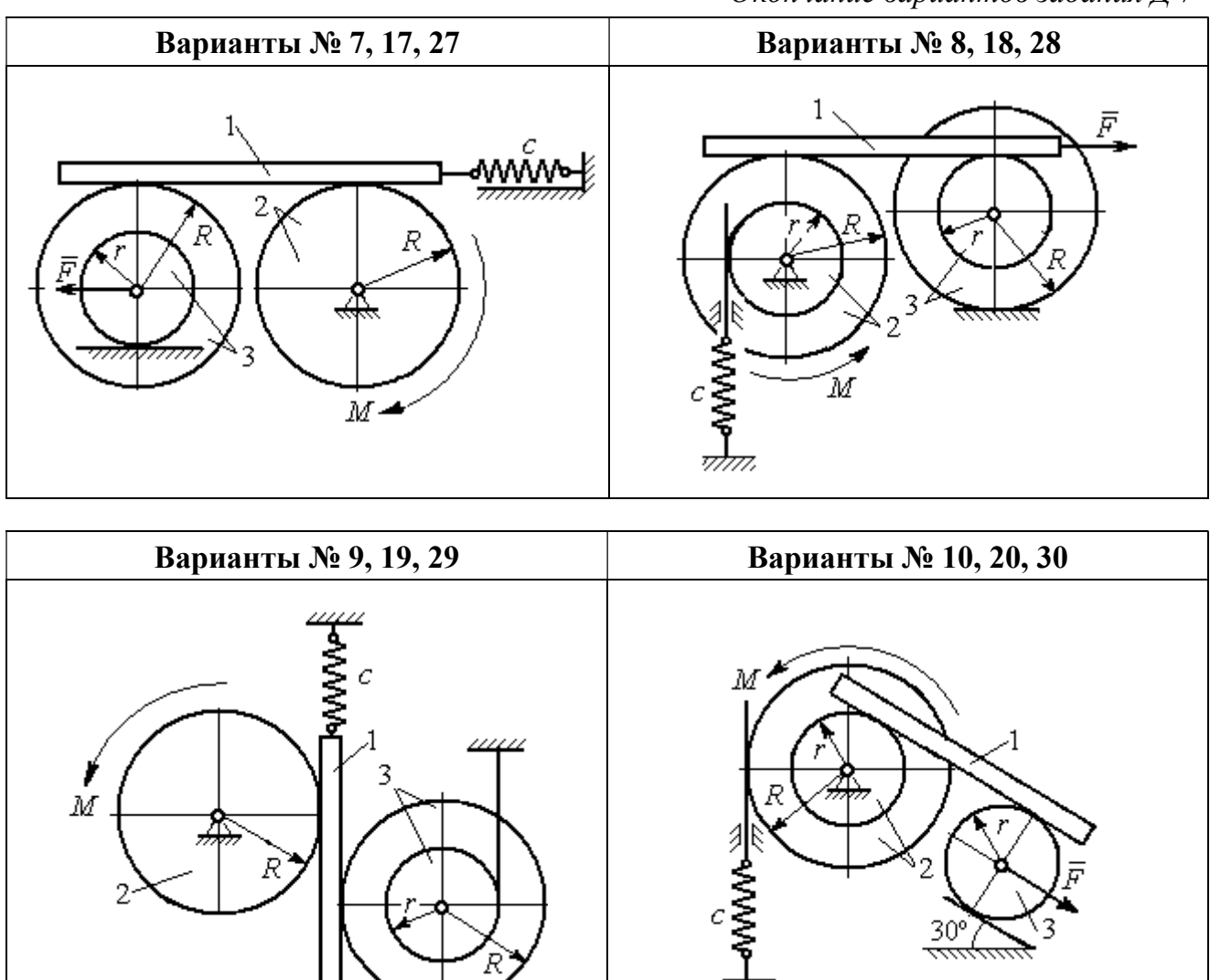

Рис. 6.10. Задание Д7. Исследование движения механической системы с одной степенью свободы. Номера вариантов задания 7 – 10, 17 – 20, 27 – 30

F

Таблица 6.2

## Исходные данные задания Д7. Исследование движения механической системы с одной степенью свободы с применением уравнений Лагранжа

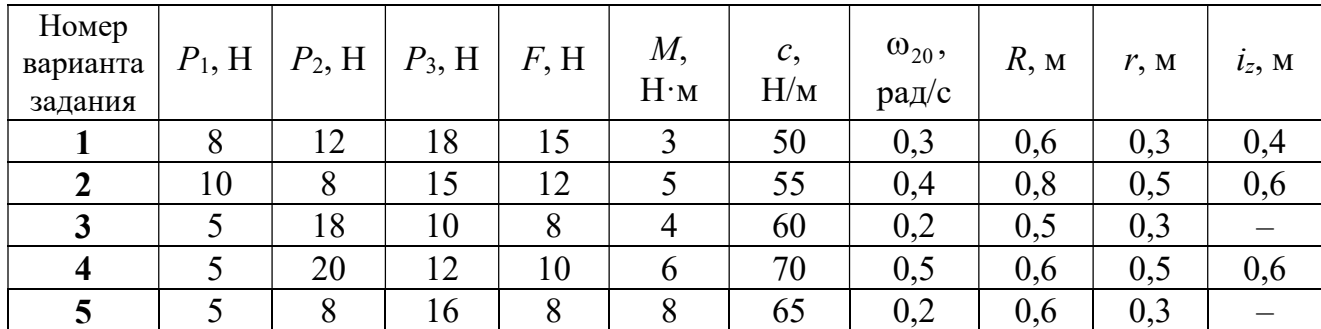

Окончание табл. 6.2

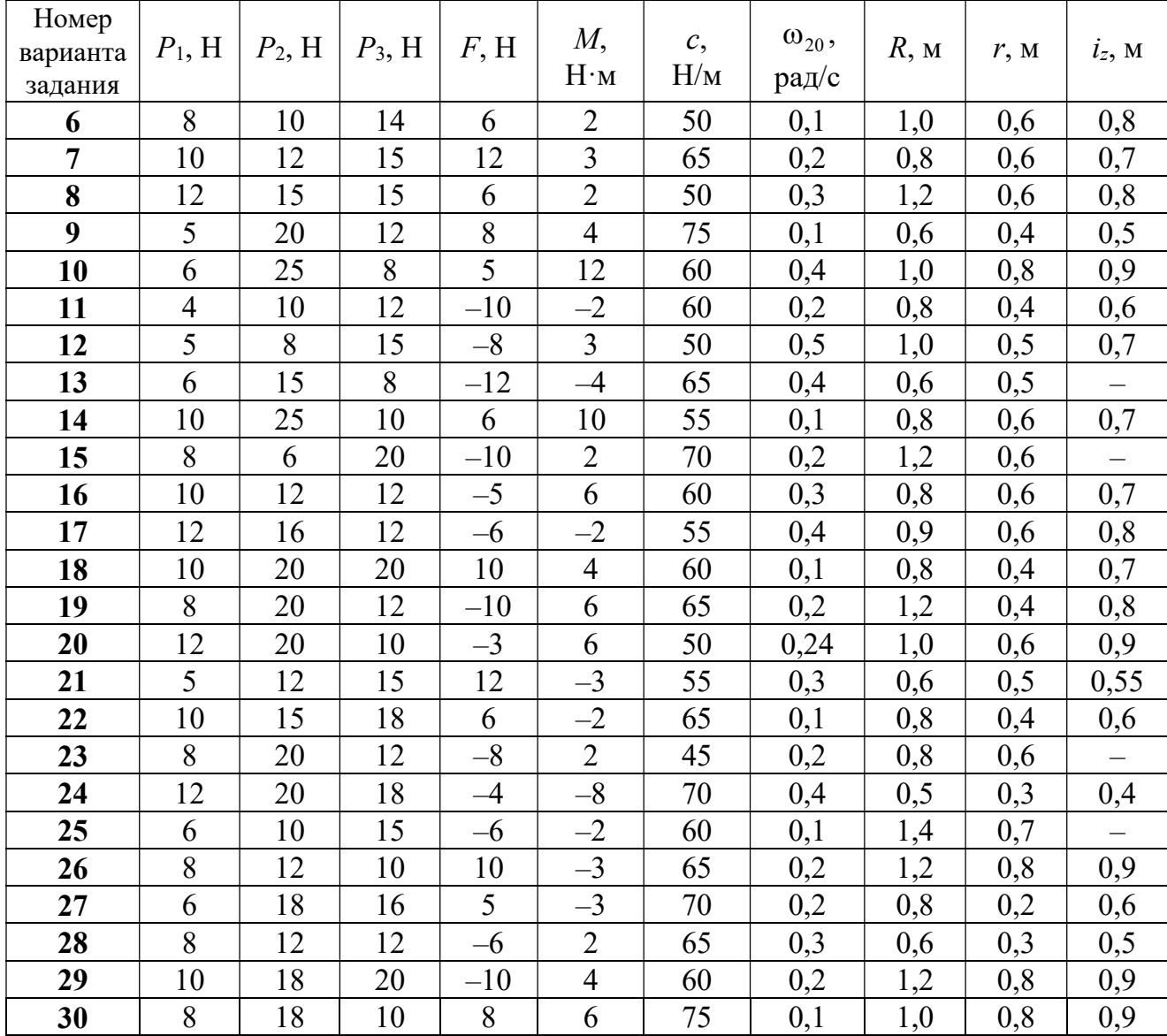

# Пример выполнения задания Д7. Исследование движения механической системы с одной степенью свободы с применением уравнений Лагранжа

Механическая система состоит из трёх тел – бруса 1, блока 2, катка 3 и невесомой пружины жесткостью с. Брус, соединяющий каток 3 с блоком 2, расположен параллельно линии качения катка 3 (рис. 6.11). Радиусы ступеней ступенчатого диска R и r, радиус однородного диска r. Система движется в вертикальной плоскости под действием сил тяжести  $\,\bar{P_1}\,$  $\overline{a}$ ,  $\overline{P}_2$  $\rightarrow$ ,  $\overline{P}_3$  $\rightarrow$ , силы  $\vec{F}$  $\overline{\phantom{a}}$  и пары сил с моментом М. Движение катка 3 по неподвижной поверхности происходит без проскальзывания. Скольжение между брусом и дисками отсутствует.

Передача движения от пружины блоку 2 производится посредством невесомого

вертикального стержня без скольжения. Радиус инерции блока 2 относительно оси, проходящей через его центр масс перпендикулярно плоскости движения,  $i_z$ .

Исходные данные задачи:  $P_1 = P$  H,  $P_2 = 2P$  H,  $P_3 = P$  H,  $F = 2P$  H,  $M = Pr$  H $\cdot_M$ ,  $R = 1.5r$  M,  $i_z = r\sqrt{2}$  M,  $c = P/r$  H/m.

Определить законы движения блока 2

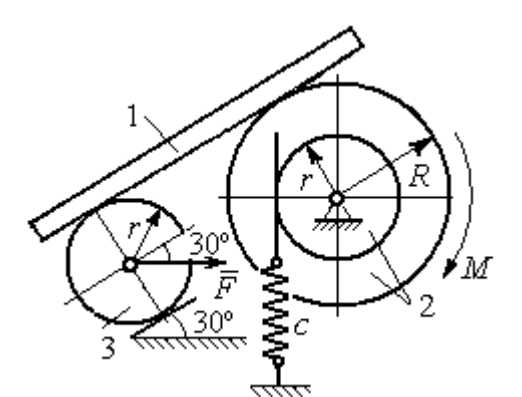

Рис. 6.11. Механическая система с одной степенью свободы

и бруса 1 при  $P = 10$  H,  $r = 0.2$  м, если в начальный момент пружина находилась в нерастянутом состоянии, а блоку 2 придали угловую скорость  $\omega_0 = 0.5$  рад/с, направленную в сторону заданного момента пары сил.

#### Решение

Рассматриваемая механическая система (рис. 6.11) имеет одну степень свободы, так как в системе не допускается независимое друг от друга движе-

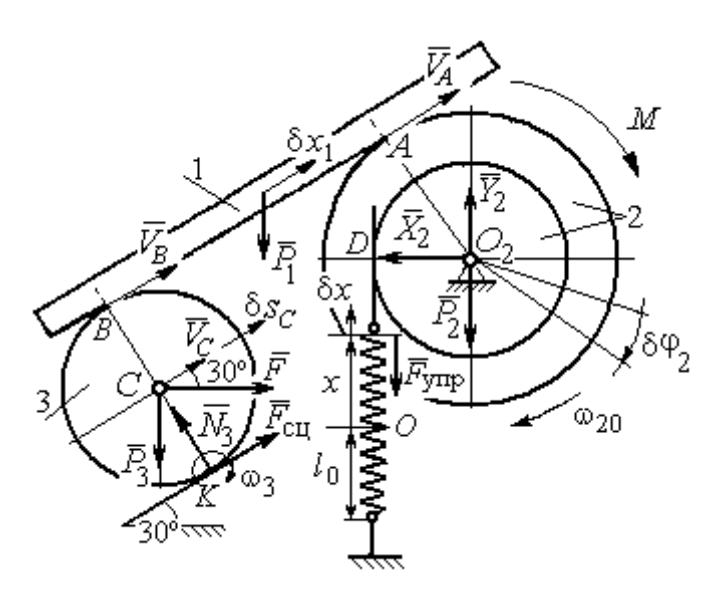

Рис. 6.12. Расчётная схема колебаний механической системы с одной степенью свободы

ние тел. В качестве обобщённой координаты *q* выберем перемещение х верхнего края пружины, отсчитываемого от уровня, при котором пружина длиной  $l_0$  находилась в нерастянутом состоянии (рис. 6.12). Обобщённая скорость  $\dot{q} = \dot{x}$ .

Уравнение Лагранжа II рода, описывающее движе-

ние системы с одной степенью свободы, имеет вид  $\frac{d}{dt} \left( \frac{\partial T}{\partial \dot{x}} \right) - \frac{\partial T}{\partial x} = Q_x$ , где  $T -$ 

кинетическая энергия системы,  $Q_{\mathrm{x}}$  – обобщенная сила, соответствующая обобщенной координате x.

Вычислим кинетическую энергию системы как сумму кинетических энергий бруса, блока и катка:  $T = T_1 + T_2 + T_3$ . Кинетическая энергия поступательного движения бруса 1:  $T_1 = \frac{1}{2} m_1 V_1^2$ 1  $T_1 = \frac{1}{2} m_1 V_1^2$ , где  $m_1$ ,  $V_1$  – масса и скорость бруса. Энергия вращательного движения блока 2:  $T_2 = \frac{1}{2} J_{2z} \omega_2^2$ 1  $T_2 = -\frac{1}{2} J_{2z} \omega_2^2$ , где  $\omega_2$  – угловая скорость блока,  $J_{2z}$  – момент инерции блока 2 относительно оси  $z, \, J_{2z}$  =  $m_2 i_z^2$ .

Каток 3 совершает плоскопараллельное движение. Его кинетическая энергия  $T_3 = \frac{1}{2} m_3 V_C^2 + \frac{1}{2} J_{zC} \omega_3^2$ 2  $3 = \frac{1}{2} m_3 v_C + \frac{1}{2}$ 1 2 1  $T_3 = \frac{1}{2} m_3 V_C^2 + \frac{1}{2} J_{zC} \omega_3^2$ , где  $V_C$  – скорость центра масс катка 3;  $J_{zC}$  – момент инерции катка относительно оси, проходящей через его центр масс перпендикулярно плоскости движения,  $J_{zC} = \frac{1}{2} m_3 r^2$ 1  $J_{zC} = \frac{1}{2} m_3 r^2$ ;  $r -$ радиус катка;  $\omega_3$  – угловая скорость катка.

Выразим скорость  $V_1$  бруса 1, угловые скорости  $\omega_2$ ,  $\omega_3$  блока 2 и катка 3, а также скорость  $V_C$  центра масс катка 3 через обобщённую скорость  $\dot{x}$ .

Заметим, что скорость точки  $D$  блока 2 равна скорости верхнего края пружины  $V_D = \dot{x}$ . Угловая скорость блока 2 r  $\dot{x}$ r  $\omega_2 = \frac{V_D}{V_D} = \frac{\dot{x}}{v}$ . Скорость бруса 1 равна скорости точки  $A$  блока 2 и вычисляется по формуле  $V_1^+=\emptyset$ r xR  $V_A = \omega_2 R$  $\dot{x}$  $=\omega_2 R = \frac{\lambda R}{r}$ . Так как брус совершает поступательное движение, то  $V_B = V_1$ . Угловая скорость катка 3  $\omega_3 = \frac{v_B}{2r} = \frac{v_1}{2r} = \frac{xR}{2r^2}$  $3\bar{ }=\frac{ }{2r}=\frac{ }{2r}=\frac{ }{2r}$ xR r  $V_1$ r  $\omega_3 = \frac{V_B}{S} = \frac{V_1}{S} = \frac{\dot{x}R}{T^2}$ . Здесь при определении угловой скорости катка 3 учтено, что точка К касания катка 3 с неподвижной поверхностью является мгновенным центром скоростей катка. Скорость центра катка 3 r  $V_B$   $\dot{x}R$  $V_C = \frac{V_B}{R}$  $c = \frac{c}{2} = \frac{c}{2i}$  $\dot{x}$  $=\frac{B}{2}=\frac{\lambda R}{2}$ .

Подставляя исходные данные задачи с учётом найденных кинематических соотношений, получим кинетическую энергию тел системы

$$
T_1 = \frac{1}{2} m_1 V_1^2 = \frac{P}{2g} \left(\frac{\dot{x}R}{r}\right)^2 = 1,125\frac{P}{g}\dot{x}^2, \quad T_2 = \frac{1}{2} J_{2z} \omega_2^2 = \frac{1}{2} \cdot \frac{2P}{g} \left(r\sqrt{2}\right)^2 \left(\frac{\dot{x}}{r}\right)^2 = 2\frac{P}{g}\dot{x}^2,
$$
  

$$
T_3 = \frac{1}{2} m_3 V_C^2 + \frac{1}{2} J_{zC} \omega_3^2 = \frac{1}{2} \frac{P}{g} \left(\frac{\dot{x}R}{2r}\right)^2 + \frac{1}{2} \frac{Pr^2}{2g} \left(\frac{\dot{x}R}{2r^2}\right)^2 = 0,422\frac{P}{g}\dot{x}^2.
$$

Тогда полная кинетическая энергия системы:

$$
T = T_1 + T_2 + T_3 = 3,547 \frac{P}{g} \dot{x}^2.
$$

Произвольное положение системы определяется обобщённой координатой х, показывающей растяжение пружины. Дадим пружине, находящейся в произвольном положении, возможное (бесконечно малое) перемещение  $\delta x$  в положительном направлении оси *х* (см. рис. 6.12). При этом блок 2 повернётся на угол  $\delta\varphi_2$ :  $\delta\varphi_2 = \frac{\delta x}{n}$ , брус 1 переместится на расстояние  $\delta x_1$ :  $\delta x_1 = \frac{\delta xR}{n}$ , центр масс катка 3 сдвинется на расстояние  $\delta S_C$ :  $\delta S_C = \frac{\delta xR}{\delta r}$ . Все перемещения получены из установленных ранее кинематических соотношений и показаны на рис. 6.12.

При заданном возможном перемещении системы работу совершают силы тяжести  $\vec{P}_1$ ,  $\vec{P}_3$  бруса 1 и катка 3, пара сил с моментом *M*, сила  $\vec{F}$  и сила упругости пружины (см. рис. 6.12). Элементарная работа вращающего момента  $M$ , приложенного к блоку 2, будет  $\delta A(M) = M \delta \varphi_2 = M \frac{\delta x}{r}$ . Работа силы тяжести бруса 1 определяется равенством  $\delta A(P_1) = P_1 \delta x_1 \cos 120^\circ = -P_1 \delta x_1 \cos 60^\circ = -\frac{P_1 \delta x R}{2 \pi}$ . Работы силы тяжести катка 3 и силы F:  $\delta A(P_3) = P_3 \delta s_C \cos 120^\circ = -P_3 \frac{\delta xR}{4r}$ ,  $\delta A(F) = F \frac{\delta x R}{\delta x} \cos 30^\circ$ . Модуль силы упругости пружины, растянутой из недеформированного положения на расстояние *х*:  $F_{\text{ymp}} = cx$ . Сила  $\vec{F}_{\text{ymp}}$  упругости направлена в сторону, противоположную растяжению (см. рис. 6.12). Работа силы упругости при перемещении вдоль линии действия на расстояние  $\delta x$  вычисляется по формуле  $\delta A(\vec{F}_{\text{vnp}}) = F_{\text{vnp}} \delta x \cos 180^\circ = -\,c x \delta x$ .

Сумма работ сил на рассматриваемом возможном перемещении системы с учётом данных задачи составляет

$$
\delta A = \delta A(M) + \delta A(P_1) + \delta A(P_3) + \delta A(F) + \delta A(F_{\text{ymp}}) =
$$

$$
= M\frac{\delta x}{r} - \frac{P_1 \delta xR}{2r} - P_3 \frac{\delta xR}{4r} + F \frac{\delta xR}{2r} \cos 30^\circ - c x \delta x = P(1, 174 - 5x) \delta x,
$$

откуда обобщённая сила  $Q_x = P(1, 174 - 5x)$ .

Составим уравнения Лагранжа. Вычислим частные производные от кинетической энергии по обобщенной скорости  $\dot{x}$  и координате  $x: \frac{\partial T}{\partial \dot{x}} = 7.094 \frac{P}{q} \dot{x}$ ,

 $\frac{\partial T}{\partial x} = 0$ . Определим полную производную по времени:  $\frac{d}{dt} \left( \frac{\partial T}{\partial \dot{x}} \right) = 7,094 \frac{P}{g} \ddot{x}$ . Ре-

зультаты расчетов подставим в уравнения Лагранжа II рода и получим дифференциальное уравнение колебаний верхнего края пружины:

7,094 
$$
\frac{P}{g}
$$
  $\ddot{x}$  = P(1,174-5x), или при  $g$  = 9,81 m/c<sup>2</sup>,  $\ddot{x}$  + 6,91x = 1,62.

Решение дифференциального уравнения представляется в виде суммы общего решения однородного уравнения и частного решения неоднородного:  $x = x_{\text{off}} + x_{\text{vacuum}}$ . Общее решение однородного уравнения имеет вид  $x_{\text{O},\text{H}} = C_1 \sin kt + C_2 \cos kt$ , где  $C_1$ ,  $C_2$  – произвольные постоянные;  $k$  – круговая частота собственных колебаний пружины,  $k = \sqrt{6.91} = 2.63$  рад/с. Частное решение неоднородного уравнения ищется в виде константы  $x_{\text{year}} = b$ . Подставив его в уравнение колебаний, получим  $b = 0.23$ . Таким образом, общее решение неоднородного уравнения имеет вид  $x(t) = C_1 \sin 2{,}63t + C_2 \cos 2{,}63t + 0{,}23$ .

Произвольные постоянные  $C_1$ ,  $C_2$  находятся из начальных условий. По условию задачи в начальный момент пружина была в нерастянутом состоянии. Тогда начальная координата пружины (её верхнего края)  $x(0) = 0$ . Скорость верхнего края пружины в начальный момент времени  $\dot{x}(0)$  равна начальной скорости  $V_D(0)$  точки D блока 2. Поскольку в начальный момент времени блоку 2 сообщили угловую скорость  $\omega_{20}$ , то  $\dot{x}(0) = V_D(0) = \omega_{20} r = 0.1$  м/с.

Подставляя значение начальной координаты в общее решение неоднородного уравнения при  $t = 0$ , получим  $C_2 = -0.23$ .

Вычисляем скорость пружины, производную: движения **B3AB**  $\dot{x}(t) = 2.63C_1\cos 2.63t - 2.63C_2\sin 2.63t$ . Подставляя начальное значение скорости, получим  $C_1 = 0.038$ . Окончательно уравнение движения верхнего края пружин:  $x(t) = 0.038\sin 2.63t - 0.23\cos 2.63t + 0.23$  M.

Уравнения колебательных движений бруса 1 и блока 2 найдём из ранее полученных кинематических соотношений:

$$
x_1 = \frac{xR}{r} = 1,5 x(t) = 0,057 \sin 2,63t - 0,34 \cos 2,63t + 0,34 \text{ m};
$$
  

$$
\varphi_2 = \frac{x}{r} = 5 x(t) = 0,19 \sin 2,63t - 1,15 \cos 2,63t + 1,15 \text{ paq}.
$$

Амплитуда колебаний бруса  $A = \sqrt{0.057^2 + 0.34^2} = 0.35$  м.

## 6.5. Задание Д8. Исследование механической системы с двумя степенями своболы

Механическая система, состоящая из четырёх тел, из состояния покоя движется в вертикальной плоскости под действием сил тяжести  $\vec{P}_1$ ,  $\vec{P}_2$ ,  $\vec{P}_3$ ,  $\vec{P}_4$ , силы  $\vec{F}$  и пары сил с моментом  $M$ . Качение тел во всех случаях происходит без проскальзывания, скольжение грузов по поверхностям – без трения. Радиусы дисков одинаковы и равны  $R$ . Найти уравнения движения системы в обоб-

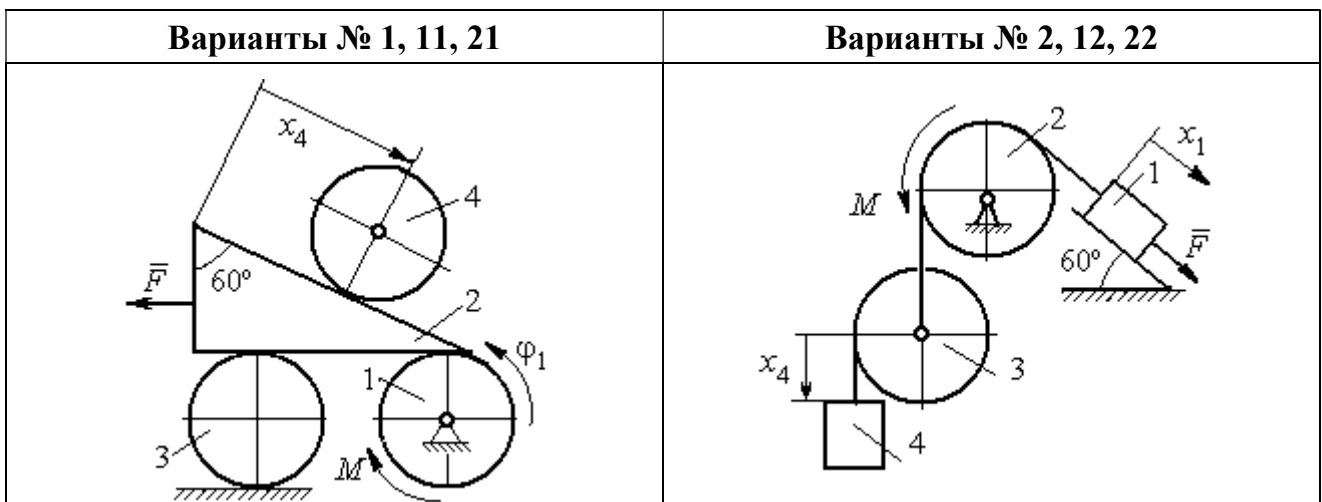

щённых координатах. Варианты заданий и рекомендуемые обобщённые координаты даны на рис. 6.13, 6.14, варианты исходных данных – в табл. 6.3.

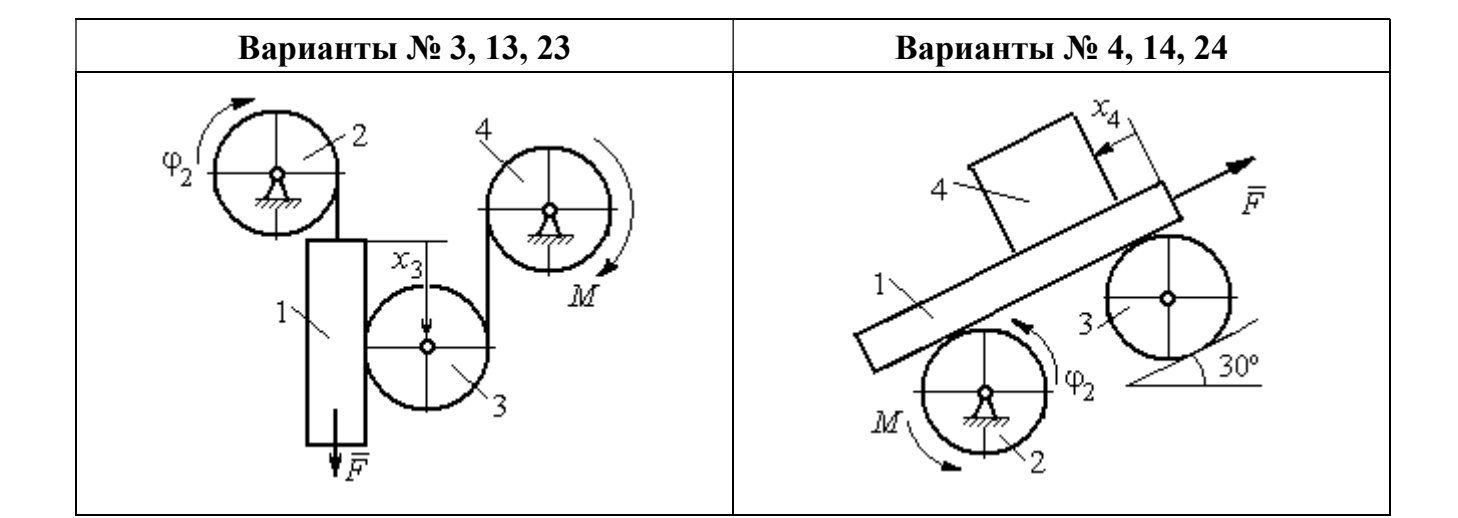

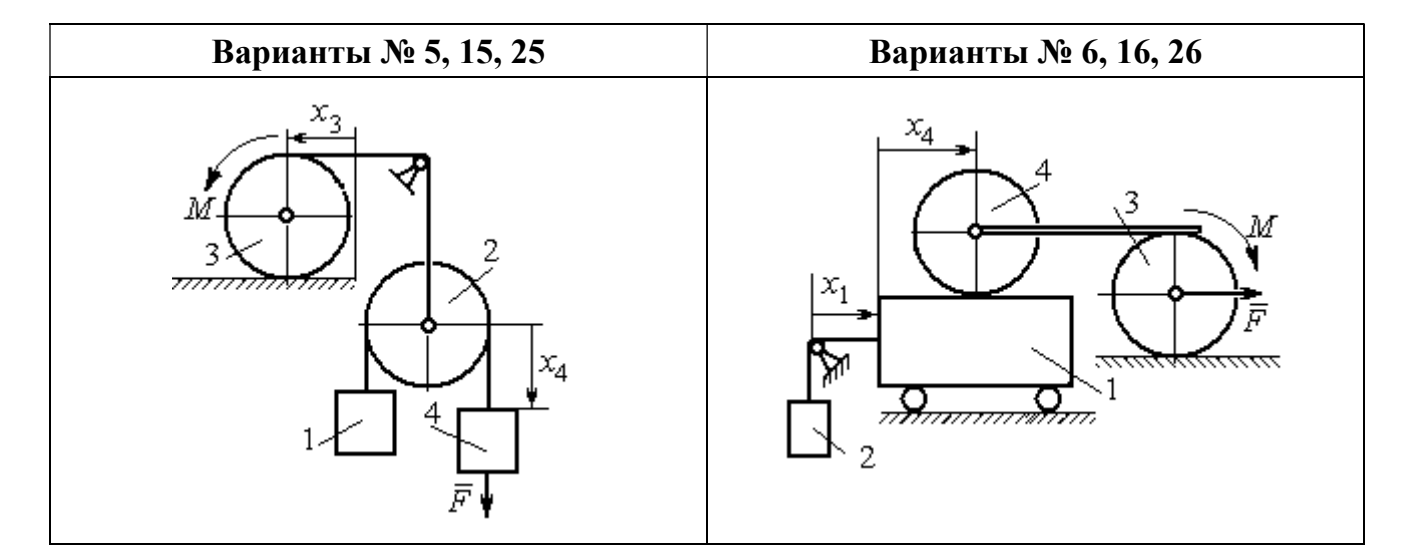

Рис. 6.13. Задание Д8. Исследование движения механической системы с двумя степенями свободы. Номера вариантов задания 1 – 6, 11 – 16, 21 – 26

Окончание вариантов задания Д8

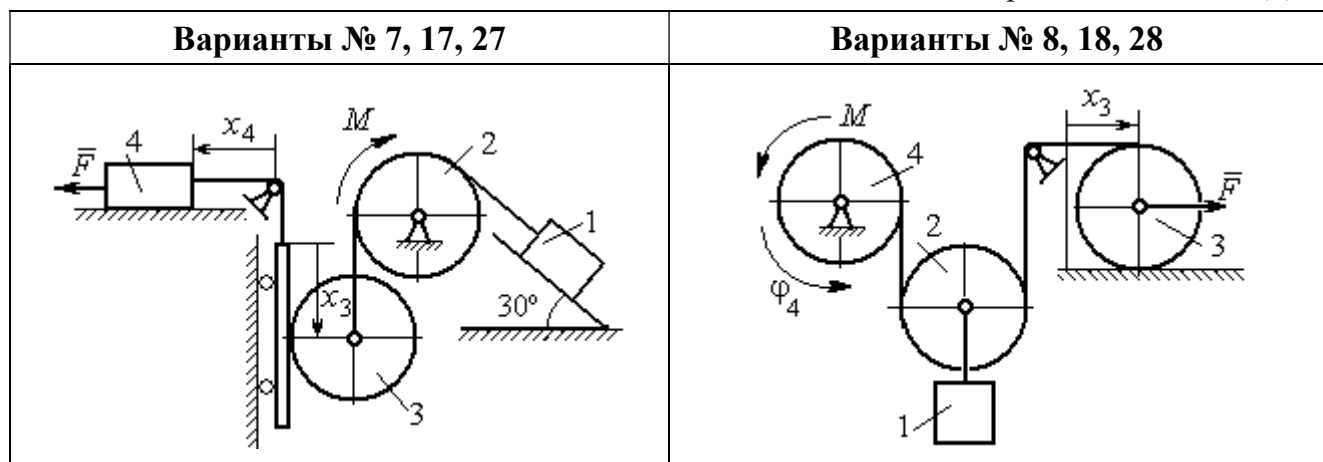

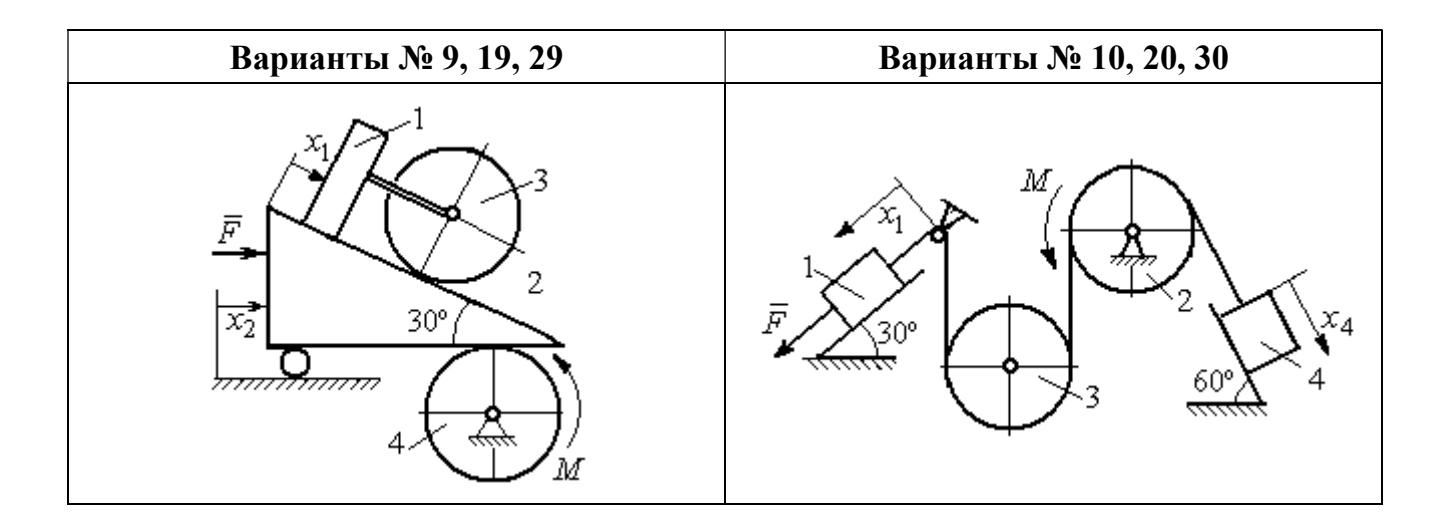

Рис. 6.14. Задание Д8. Исследование движения механической системы с двумя степенями свободы. Номера вариантов задания  $7-10$ ,  $17-20$ ,  $27-30$ 

Таблица 6.3

## Исходные данные задания Д8. Исследование движения механической системы с двумя степенями свободы

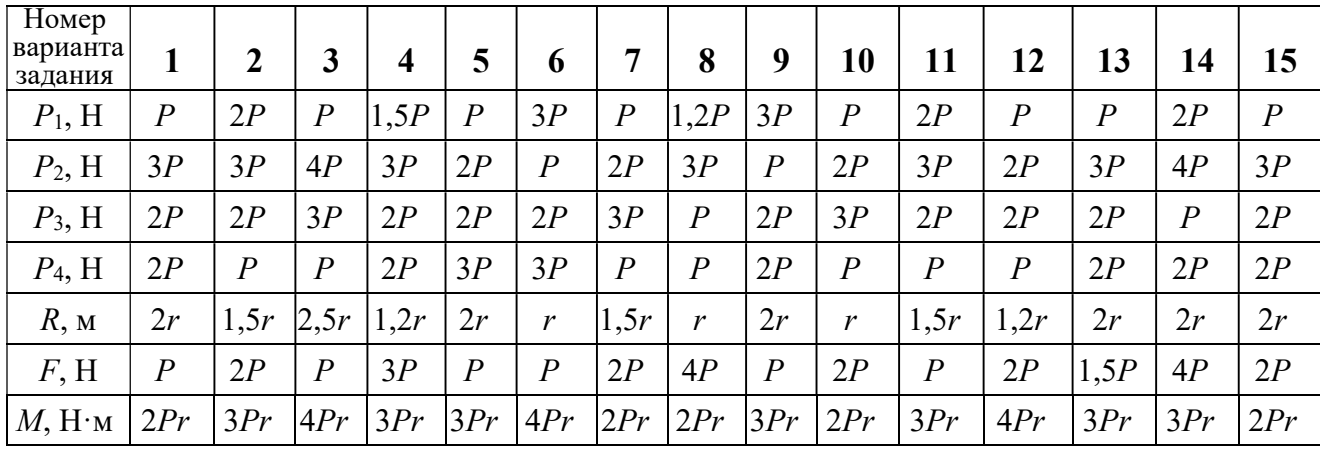
Окончание табл. 6.3

| Номер<br>варианта<br>задания | 16   | 17           | 18             | 19             | 20             | 21               | 22   | 23             | 24               | 25             | 26             | 27             | 28               | 29             | 30   |
|------------------------------|------|--------------|----------------|----------------|----------------|------------------|------|----------------|------------------|----------------|----------------|----------------|------------------|----------------|------|
| $P_1$ , H                    | 4P   | 1,5P         | $\overline{P}$ | 2P             | $\overline{P}$ | $\boldsymbol{P}$ | 1,5P | , 5P           | 2P               | $\overline{P}$ | $\overline{P}$ | 2P             | 1,2P             | 3P             | 1,2P |
| $P_2$ , H                    | 2P   | 2P           | 2P             | 4P             | 3P             | 4P               | 3P   | 4P             | 3P               | 2P             | 2P             | 1,2P           | 2P               | 3P             | 2P   |
| $P_3$ , H                    | 2P   | 2P           | 3P             | 2P             | 2P             | 3P               | 2P   | 2P             | $\boldsymbol{P}$ | 2P             | 3P             | 2P             | $\boldsymbol{P}$ | $\overline{P}$ | 3P   |
| $P_4$ , H                    | 1,5P | 2P           | 3P             | $\overline{P}$ | 2P             | 2P               | 2P   | $\overline{P}$ | 2P               | 3P             | $\overline{P}$ | $\overline{P}$ | 2P               | $\overline{P}$ | 2P   |
| $R$ , $M$                    | 1,5r | $\mathbf{r}$ | 1,5r           | 2r             | r              | 1,2r             | 2r   | 1,5r           | 2r               | r              | 1,5r           | 2r             | $\mathbf{r}$     | 1,2r           | 2r   |
| F, H                         | 2P   | 2P           | $\overline{P}$ | 3P             | 4P             | 2P               | 3P   | 2P             | 3P               | $\overline{P}$ | 3P             | 1,5P           | 4P               | 2P             | 3P   |
| $M$ , Н $\cdot$ м            | 3Pr  | 2Pr          | 4Pr            | Pr             | 4Pr            | 4Pr              | 2Pr  | Pr             | 4Pr              | 2Pr            | 4Pr            | 2Pr            | 2Pr              | 3Pr            | 2Pr  |

#### Пример выполнения задания Д8. Исследование движения механической системы с двумя степенями свободы

Платформа 3 лежит горизонтально на катке 5 и блоке 4 одинакового радиуса  $R$  (рис. 6.15). На платформу действует горизонтальная сила  $\,F$  $\overline{\phantom{a}}$ . К блоку 4,

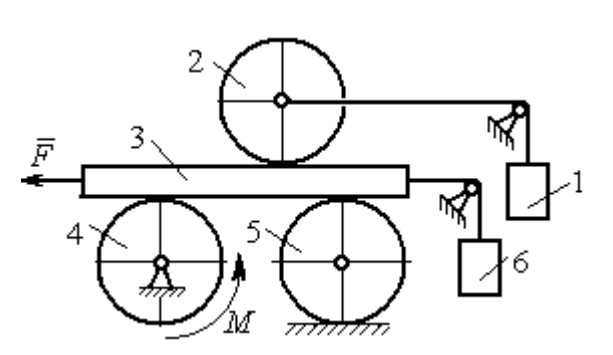

Рис. 6.15. Механическая система с двумя степенями свободы

вращающемуся вокруг неподвижной оси, приложена пара сил с моментом М. Каток 5 катится по горизонтальной поверхности. К краю платформы одним концом прикреплена горизонтальная нить, а к другому концу, переброшенному через невесомый блок, при-

креплён груз 6, движущийся вертикально. На платформе 3 установлен каток 2 радиуса R. К центру катка прикреплена нить, расположенная параллельно платформе и натянутая грузом 1, движущимся вертикально (см. рис. 6.15). Движение системы началось из состояния покоя. Качение тел без проскальзывания. Определить уравнения движения системы в обобщённых координатах, если  $R = 2r$ , веса тел  $P_1 = P_6 = P$ ,  $P_3 = 3P$ ,  $P_4 = P_5 = P_2 = 2P$ ,  $F = P$ ,  $M = 3Pr$ .

#### Решение

Рассматриваемая механическая система, включающая катки 2, 5, платформу 3, блок 4 и грузы 1, 6, имеет две степени свободы, так как перемещение

катка 2 относительно платформы 3 не зависит от перемещения самой платформы. За обобщенные координаты выберем перемещение  $x_2$  центра масс катка 2 относительно края платформы и перемещение  $x_3$  платформы 3 относительно произвольной неподвижной вертикальной плоскости (рис. 6.16). Обобщенные скорости – скорость  $\dot{x}_2$  центра масс катка 2 относительно края платформы и скорость платформы  $\dot{x}_3$  относительно неподвижной вертикали. Уравнения Лагранжа II рода, описывающие движение системы:

$$
\frac{d}{dt}\left(\frac{\partial T}{\partial \dot{x}_2}\right) - \frac{\partial T}{\partial x_2} = Q_{x_2} , \quad \frac{d}{dt}\left(\frac{\partial T}{\partial \dot{x}_3}\right) - \frac{\partial T}{\partial x_3} = Q_{x_3} ,
$$

где  $T$  – кинетическая энергия системы;  $\mathcal{Q}_{x_2},~\mathcal{Q}_{x_3}$  – обобщенные силы, соответствующие указанным обоб- $\overline{x_2}$ 2 щенным координатам.

Вычислим кинетическую энергию системы как сумму кинетических энергий тел.

Платформа 3 совершает поступательное движение. Кинетическая энергия плат-

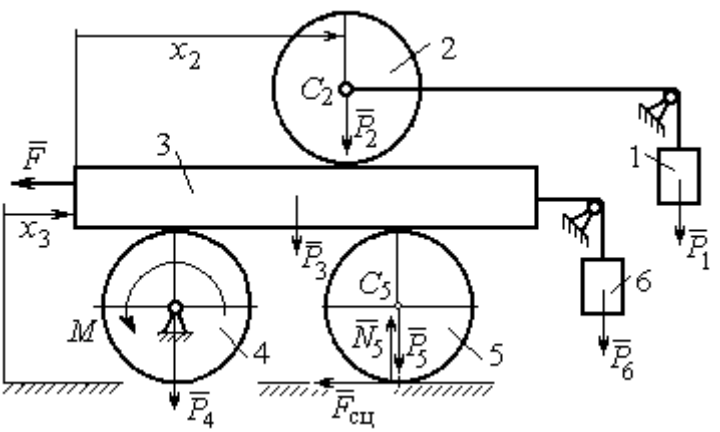

Рис. 6.16. Действующие силы и обобщённые координаты механической системы

формы  $T_3 = \frac{F_3}{2} V_3^2$ 3  $3 - \frac{1}{2}$  $V_{\mathcal{I}}$ g  $P_3$  $T_3 = \frac{r_3}{2 \pi} V_3^2$ , где  $V_3$  – скорость платформы, причём, в соответствии с вы-

бором обобщённых координат и скоростей,  $V_3 = \dot{x}_3$ .

Блок 4 вращается вокруг неподвижной оси. Энергия вращательного движения блока  $T_4 = \frac{1}{2} J_4 \omega_4^2$ 1  $T_4 = \frac{1}{2} J_4 \omega_4^2$ , где  $J_4$ ,  $\omega_4$  – осевой момент инерции блока 4 и его угловая скорость. Угловая скорость блока 4 r  $\dot{x}$  $R_{4}$  $V_{\mathcal{I}}$  $\overline{2}$ 3 4 3  $\omega_4 = \frac{V_3}{R} = \frac{\dot{x}_3}{2\pi}$ .

Каток 5 совершает плоскопараллельное движение, его кинетическая энергия вычисляется по формуле:  $T_5 = \frac{1}{2} \frac{P_5}{2} V_{C_5}^2 + \frac{1}{2} J_5 \omega_5^2$  $5 V^2$  $5-\frac{1}{2}$   $\frac{1}{g}$   $\frac{1}{c_5}$   $\frac{1}{2}$ 1 2 1  $=\frac{1}{2}\frac{15}{\sigma}V_{C_5}^2+\frac{1}{2}J_5\omega_5^2$ g  $P_5$  $T_5 = \frac{145}{2} V_C^2 + \frac{1}{2} J_5 \omega_5^2$ , rge  $J_5$  - MOMEHT инерции катка относительно оси вращения, проходящей через его центр масс;  $\omega_5, V_{C_5}$  – угловая скорость и скорость центра масс катка 5. Для определения скорости центра масс катка 5 заметим, что точка касания катка с платформой имеет скорость, равную скорости платформы, а точка К касания катка с непо-

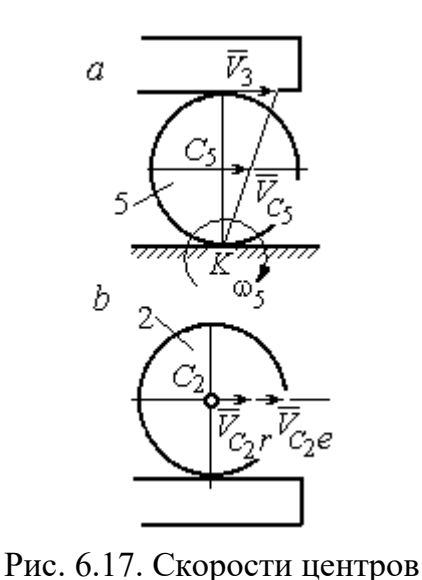

катков 2 и 5

движной горизонтальной поверхностью является его мгновенным центром скоростей. Следовательно, скорость центра катка равна половине скорости платформы:  $V_{C_5} = \frac{1}{2} V_3 = \frac{1}{2} \dot{x}_3$ 2 1 2 1  $V_{C_5} = \frac{1}{2} V_3 = \frac{1}{2} \dot{x}_3$ . Угловая скорость катка 5 r  $\dot{x}$  $R_{\rm s}$  $V<sub>3</sub>$  $2R_5$  4 3 5 3  $\omega_5 = \frac{V_3}{2R} = \frac{\dot{x}_3}{4\pi}$  (pnc. 6.17, *a*).

При расчёте кинетической энергии катка 2 необходимо учитывать, что каток совершает сложное движение. Качение катка по поверхно-

сти платформы является относительным движением, перемещение его вместе с платформой – переносным. Абсолютная скорость  $V_{C_2}$  центра масс катка $2$  представляется в виде векторной суммы  $V_{C_2} = V_{C_2 r} + V_{C_2 e}$  $\vec{r}$   $\vec{r}$   $\vec{r}$  $=\vec{V}_{C_{2}r}+\vec{V}_{C_{2}e}$  (рис. 6.17, *b*), где  $\vec{V}_{C_{2}e}$  $\overline{a}$  – вектор переносной скорости катка, равный по модулю скорости платформы,  $V_{C_2 e} = V_3 = \dot{x}_3 \, ; \, \, \dot{V}_{C_2 r}$  $\overline{a}$ – вектор относительной скорости центра масс катка, равный по величине скорости центра масс катка 2 относительно края платформы,  $V_{C_2r}$  =  $\dot{x}_2$ . Модуль абсолютной скорости центра масс катка 2 равен сумме  $V_{C_2} = V_{C_2 r} + V_{C_2 e} = \dot{x}_2 + \dot{x}_3$  (рис. 6.17, *b*).

Угловая скорость переносного движения катка 2 равна нулю, поскольку переносное движение катка – это поступательное движение платформы. В результате угловая скорость катка 2 равна его угловой скорости в относительном движении: r  $\dot{x}$  $R_1$  $V_{C_2r}$  $\overline{2}$ 2 2  $\omega_2 = \frac{V_{C_2 r}}{R} = \frac{\dot{x}_2}{2 \pi}$ . Кинетическая энергия катка 2 рассчитывается по

формуле:  $T_2 = \frac{1}{2} \frac{F_2}{g} V_{C_2}^2 + \frac{1}{2} J_2 \omega_2^2$  $\frac{2}{2}V^2$  $2-\frac{1}{2}$   $\frac{1}{g}$   $\frac{1}{c_2}$   $\frac{1}{2}$ 1 2 1  $=\frac{1}{2}\frac{I_2}{\sigma}V_{C_2}^2+\frac{1}{2}J_2\omega_2^2$ g  $P<sub>2</sub>$  $T_2 = \frac{1}{2} \frac{12}{3} V_{C_2}^2 + \frac{1}{2} J_2 \omega_2^2$ , где  $J_2$  – осевой момент инерции катка 2;  $\omega_2$  – угловая скорость катка;  $V_{C_2}$  — абсолютная скорость центра масс катка 2.

 Движение грузов 1 и 6 поступательное, их кинетические энергии вычисляются по формулам:  $T_1 = \frac{P_1}{2g} V_1^2$ 1  $1 - \frac{1}{2}$  $V_1$ g  $P_1$  $T_1 = \frac{F_1}{2} V_1^2$ ,  $T_6 = \frac{F_6}{2} V_6^2$ 6 6  $6 - \frac{1}{2}$  $V_{\epsilon}$ g  $P_6$  $T_6 = \frac{16}{3} V_6^2$ . При этом скорость груза 1 равна абсолютной скорости центра катка 2:  $V_1$  =  $V_{C_2}$  =  $\dot{x}_2$  +  $\dot{x}_3$ , а скорость груза 6 равна скорости платформы:  $V_6 = V_3 = \dot{x}_3$ .

Выразим кинетическую энергию системы через обобщённые скорости. Кинетическая энергия:

$$
T = T_1 + T_2 + T_3 + T_4 + T_5 + T_6 =
$$

$$
=\frac{P_1}{2g}V_1^2+\frac{1}{2}\frac{P_2}{g}V_{C_2}^2+\frac{1}{2}J_2\omega_2^2+\frac{P_3}{2g}V_3^2+\frac{1}{2}J_4\omega_4^2+\frac{1}{2}\frac{P_5}{g}V_{C_5}^2+\frac{1}{2}J_5\omega_5^2+\frac{P_6}{2g}V_6^2,
$$

где значения скоростей:  $V_1 = \dot{x}_2 + \dot{x}_3, V_{C_2} = \dot{x}_2 + \dot{x}_3, \omega_2 = \frac{x_2}{2r}$  $\dot{x}_1$ 2 2  $\omega_2 = \frac{\dot{x}_2}{2x}, V_3 = \dot{x}_3,$ r  $\dot{x}$ 2 3  $\omega_4 = \frac{\dot{x}_3}{2}$ ,

 $\frac{1}{2}$ <sup> $\lambda$ </sup>3 1  $V_{C_5} = \frac{1}{2}\dot{x}_3,$ r  $\dot{x}$ 4 3  $\omega_5 = \frac{\dot{x}_3}{4\pi}$ ,  $V_6 = \dot{x}_3$ . Значения осевых моментов инерции катков: g  $P_2 R_2^2$  $J$  $\overline{2}$ 2  $I_2 = \frac{I_2 I_2}{2} =$ g  $4 Pr<sup>2</sup>$ , g  $P_4 R_2^2$  $J$  $\overline{2}$ 2  $A = \frac{F_4 R_4}{2 \pi} =$ g  $4 Pr<sup>2</sup>$ , g  $P_5 R_5$  $J$ 2 2  $s = \frac{r_5 r_5}{r_5} =$ g  $4 Pr<sup>2</sup>$ . Подставляя значения  $rac{P_2}{g}V_{C_2}^2 + \frac{1}{2}J_2\omega_2^2 + \frac{P_3}{2g}V_3^2 + \frac{1}{2}J_4\omega_4^2 + \frac{1}{2}\frac{P_5}{g}V_{C_5}^2 + \frac{1}{2}J_5\omega_5^2 + \frac{P_6}{2g}V_6^2$ ,<br>
opocreй:  $V_1 = \dot{x}_2 + \dot{x}_3$ ,  $V_{C_2} = \dot{x}_2 + \dot{x}_3$ ,  $\omega_2 = \frac{\dot{x}_2}{2r}$ ,  $V_3 = \dot{x}_3$ ,  $\omega_4 = \frac{\dot$  $\frac{1}{2}F_1^2 + \frac{1}{2}F_2^2 + \frac{1}{2}J_2\omega_2^2 + \frac{P_3}{2}V_3^2 + \frac{1}{2}J_4\omega_4^2 + \frac{1}{2}\frac{P_3}{g}V_{C_5}^2 + \frac{1}{2}J_5\omega_5^2 + \frac{P_6}{2}V_6^2$ ,<br>  $\frac{1}{2}F_1^2 + \frac{1}{2}F_2^2 + \frac{1}{2}J_2\omega_2^2 + \frac{P_3}{2g}V_3^2 + \frac{1}{2}J_4\omega_4^2 + \frac{1}{2}\frac{$ 

скоростей, моментов инерции и данные задачи, получим выражение кинетической энергии системы в виде

$$
0.5 = \frac{\dot{x}_3}{4r}, \quad V_6 = \dot{x}_3. \text{ 3haqehn s oceb h x mometrob uhepupu r karkob:\n
$$
\frac{d^2y}{ds^2} = \frac{4Pr^2}{g}, \quad J_4 = \frac{P_4R_4^2}{2g} = \frac{4Pr^2}{g}, \quad J_5 = \frac{P_5R_5^2}{2g} = \frac{4Pr^2}{g}. \text{ 2.0213933} \text{ 3haqehn s}
$$
\n
$$
\text{A, 6.0214} \text{A, 6.034} \text{A, 6.04} \text{A, 6.054} \text{B, 6.06} \text{B}
$$
\n
$$
T = \frac{P_4}{2g}(\dot{x}_2 + \dot{x}_3)^2 + \frac{1}{2} \cdot \frac{2P_4}{g}(\dot{x}_2 + \dot{x}_3)^2 + \frac{1}{2} \cdot \frac{4Pr^2}{g}(\frac{\dot{x}_2}{2r})^2 + \frac{3P_4}{2g} \dot{x}_3^2 + \frac{1}{2} \cdot \frac{4Pr^2}{g}(\frac{\dot{x}_3}{2r})^2 + \frac{1}{2} \cdot \frac{4Pr^2}{g}(\frac{\dot{x}_3}{4r})^2 + \frac{P_4}{2g} \dot{x}_3^2 = \frac{1}{2} \cdot \frac{4Pr^2}{g}(\dot{x}_2 + \dot{x}_3)^2 + \frac{23P_4}{8g} \dot{x}_3^2 = \frac{2P_4}{g} \dot{x}_2^2 + \frac{3P_4}{g} \dot{x}_3 \dot{x}_3 + \frac{35P_4}{8g} \dot{x}_3^2.
$$
\n
$$
151
$$
$$

Дадим системе возможное перемещение по координате  $x_3$ , оставляя координату  $x_2$  без изменения:  $\delta x_3 > 0$ ,  $\delta x_2 = 0$  (рис. 6.18). При таком перемещении каток 2 стоит на платформе и движется поступательно вместе с ней. В этом случае работа сил тяжести  $\vec{P}_2$ ,  $\vec{P}_5$ ,  $\vec{P}_3$  катков 2, 5 и платформы 3 равна нулю, так как перемещения точек приложения этих сил перпендикулярны векторам

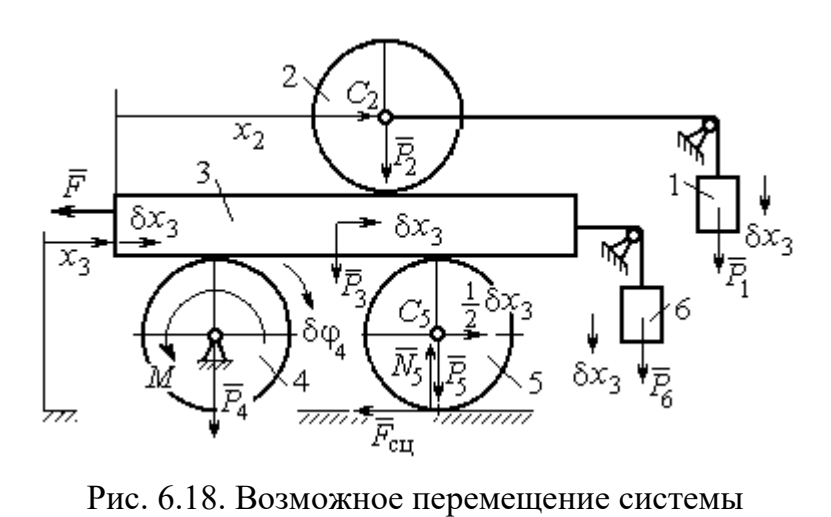

при вариации обобщённых координат  $\delta x_3$ >0,  $\delta x_2$ =0

сил (см. рис. 6.18). Работа силы тяжести $\vec{P}_4$ равна нулю, так как точка приложения силы лежит на неподвижной оси вращения блока 4.

Работу будут производить сила  $\vec{F}$ , пара сил с моментом  $M$  и силы тяжести грузов  $\vec{P}_1$  и  $\vec{P}_6$ . Суммарная

работа сил на перемещении  $\delta x_3 : \delta A = -F \delta x_3 - M \delta \varphi_4 + P_1 \delta x_3 + P_6 \delta x_3$ .

Представим полученное ранее соотношение  $\omega_4 = \frac{x_3}{2r}$  в дифференциальном виде:  $d\varphi_4 = \frac{dx_3}{2r}$ . Поскольку дифференциалы координат также являются возможными перемещениями, получим нужное соотношение  $\delta \varphi_4 = \frac{\delta x_3}{2 \pi}$ . Теперь элементарную работу сил на возможном перемещении  $\delta x_3$  с учётом значений сил можно представить в виде:

$$
\delta A = -P\delta x_3 - 3\Pr \frac{\delta x_3}{2r} + P\delta x_3 + P\delta x_3 = -\frac{1}{2}P\delta x_3,
$$

отсюда обобщённая сила, соответствующая координате  $x_3: Q_{x_3} = -\frac{1}{2}P$ .

Дадим системе другое независимое перемещение – по координате  $x_2$ , оставляя координату  $x_3$  без изменения:  $\delta x_2 > 0$ ,  $\delta x_3 = 0$  (рис. 6.19).

152

При этом возможном перемещении вся система стоит, кроме катка 2, ко-

торый катится по поверхности неподвижной платформы, и груза 1, который опускается вертикально вниз. Работу совершает только сила тяжести груза 1. Выражая работу в  $\delta A = P_1 \delta x_2 = P \delta x_2,$ виде найдём обобщённую силу, соответствующую координа-Te  $x_2$ :  $Q_{x_2} = P$ .

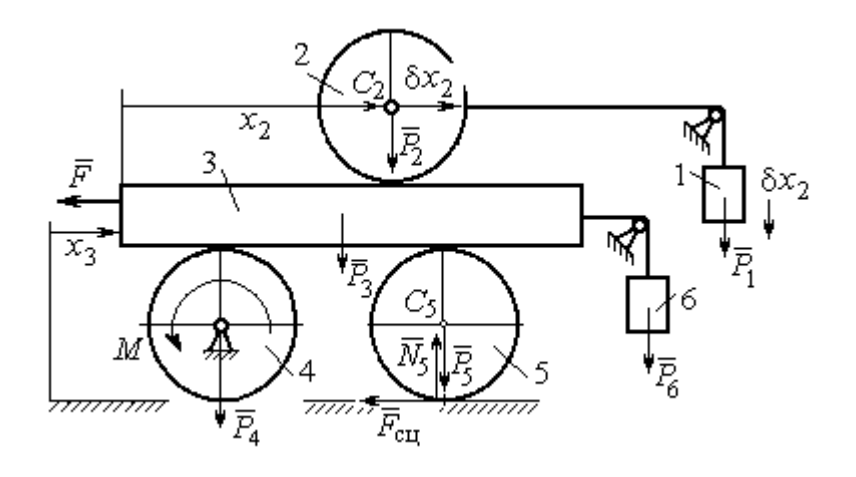

Рис. 6.19. Возможное перемещение системы при вариации обобщённых координат  $\delta x$  $>$ 0,  $\delta x$ <sub>3</sub>=0

Составим уравнения Лагранжа. С этой целью вычислим частные производные от кинетической энергии по обобщенным скоростям  $\dot{x}_3$  и  $\dot{x}_2$ :

$$
\frac{\partial T}{\partial \dot{x}_3} = \frac{3P}{g}\dot{x}_2 + \frac{35P}{4g}\dot{x}_3, \quad \frac{\partial T}{\partial \dot{x}_2} = \frac{4P}{g}\dot{x}_2 + \frac{3P}{g}\dot{x}_3
$$

и по обобщённым координатам:  $\frac{\partial T}{\partial x_3} = 0$ ,  $\frac{\partial T}{\partial x_4} = 0$ .

Определим полные производные по времени от частных производных кинетической энергии по скоростям:

$$
\frac{d}{dt}\left(\frac{\partial T}{\partial \dot{x}_3}\right) = \frac{3P}{g}\ddot{x}_2 + \frac{35P}{4g}\ddot{x}_3, \quad \frac{d}{dt}\left(\frac{\partial T}{\partial \dot{x}_2}\right) = \frac{4P}{g}\ddot{x}_2 + \frac{3P}{g}\ddot{x}_3.
$$

Подставляя результаты расчётов в уравнения Лагранжа с учётом вычисленных значений обобщённых сил, получим систему дифференциальных уравнений, описывающих движение системы в обобщённых координатах:

$$
12\ddot{x}_2 + 35\ddot{x}_3 = -2g \, , \, 4\ddot{x}_2 + 3\ddot{x}_3 = g \, .
$$

Алгебраическим решением системы служат значения ускорений:

$$
\ddot{x}_3 = -\frac{5}{26}g = -0,19g
$$
  $\ddot{x}_2 = \frac{41}{104}g = 0,39g$ .

Полученные выражения представляют собой дифференциальные уравнения, проинтегрировав которые дважды с нулевыми начальными условиями (движение началось из состояния покоя), найдём уравнения абсолютного движения платформы и относительного движения центра масс катка 2:

$$
x_3 = -0.095gt^2, \quad x_2 = 0.195gt^2.
$$

Отрицательное значение координаты  $x_3$  означает, что движение платформы происходит в отрицательном направлении оси  $x_3$  (см. рис. 6.16).

Абсолютное движение центра катка 2 представляется суммой относительного и переносного движений:  $x_{C_2} = x_2 + x_3 = 0.1gt^2$ .

Уравнение вращательного движения катка 2 находится на основании выражения  $\varphi_2 = \frac{1}{R_1} x_2 = \frac{1}{2r} x_2 = 0.097 \frac{gt^2}{r}$ . Вращение блока 4 описывается уравне-HEM  $\varphi_4 = \frac{1}{R_4} x_3 = \frac{1}{2r} x_3 = -0.047 \frac{gt^2}{r}$ .

Движение катка 5 описывается двумя уравнениями: уравнением движения центра масс катка  $x_{C_5} = \frac{1}{2}x_3 = -0.047gt^2$  и уравнением вращательного движения катка  $\varphi_5 = \frac{x_3}{2R_5} = -0.024 \frac{gt^2}{r}$ .

# СПИСОК РЕКОМЕНДУЕМОЙ ЛИТЕРАТУРЫ

Бать М. И., Джанелидзе Г. Ю., Кельзон А. С. Теоретическая механика в примерах и задачах. Т. 1–2.– СПб.: Лань, 2010.

Бутенин Н. В., Лунц Я. Л., Меркин Д. Р. Курс теоретической механики: в 2-х томах.– М.: Наука, 2009.

Вебер Г. Э., Ляпцев С. А. Лекции по теоретической механике. Екатеринбург: Изд-во УГГУ, 2008.

Тарг С. М. Краткий курс теоретической механики: учебн. для втузов. – М.: Высшая школа, 2010.

Учебное издание

Евгений Борисович Волков Юрий Михайлович Казаков

## ТЕОРЕТИЧЕСКАЯ МЕХАНИКА

сборник заданий для расчетно-графических работ

Учебно-методическое пособие для самостоятельной работы студентов

Редактор Л.В. Устьянцева

Подписано в печать Бумага писчая. Формат бумаги 60×84 1/16. Гарнитура Times New Roman. Печать на ризографе. Печ. л. 9,75 Уч. изд. л. 6,5 Тираж экз. Заказ №

Издательство УГГУ 620144, г. Екатеринбург, ул. Куйбышева, 30 Уральский государственный горный университет. Отпечатано с оригинал-макета в лаборатории множительной техники УГГУ

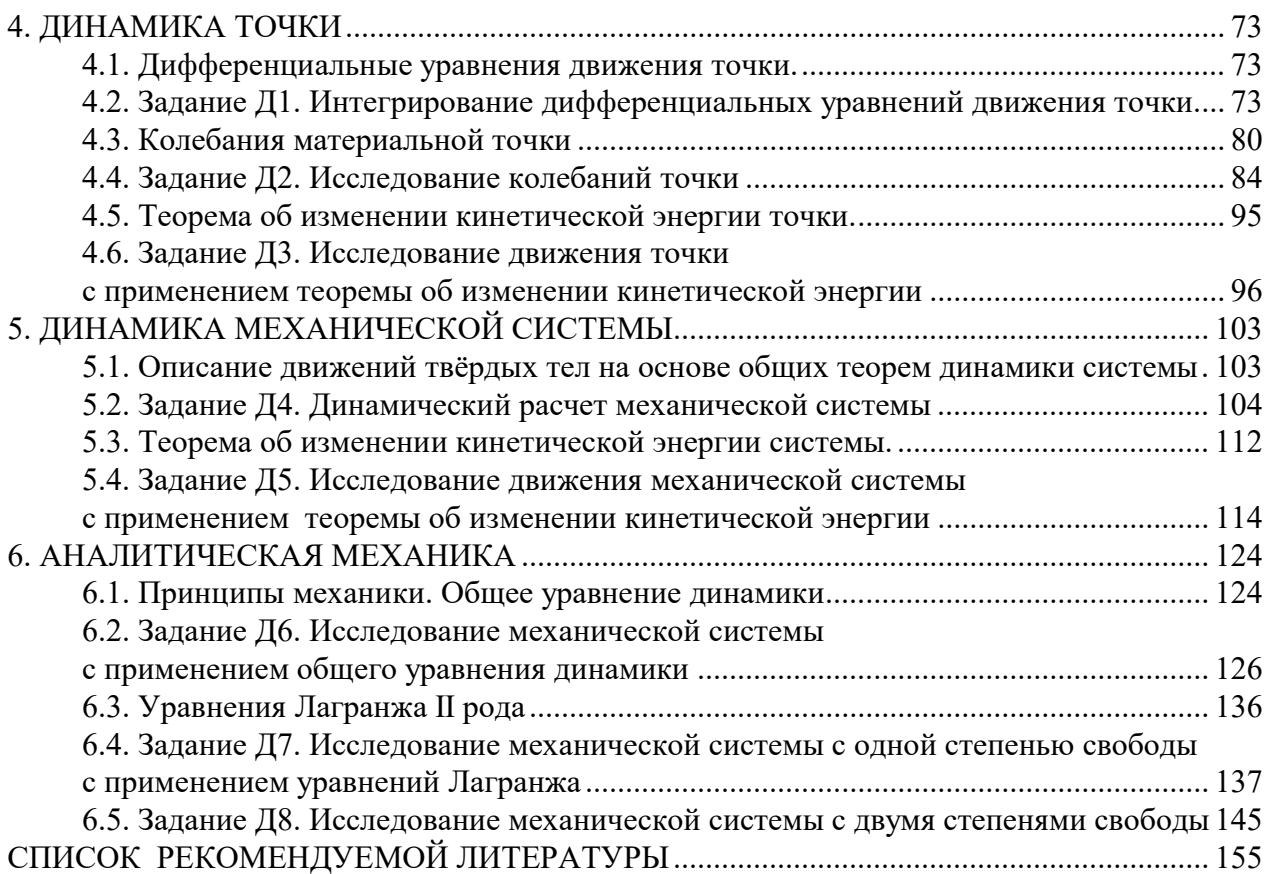

Министерство образования и науки РФ Федеральное государственное бюджетное образовательное учреждение высшего образования «Уральский государственный горный университет»

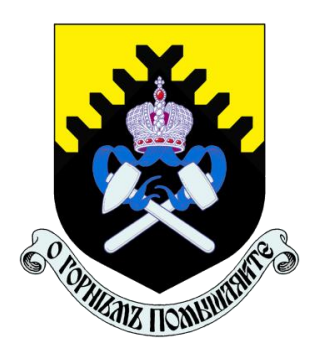

# А. Г. Петрушин, Н. Н. Лещуков

# **РАЗРУШЕНИЕ ГОРНЫХ ПОРОД**

*Учебно-методическое пособие по выполнению контрольной работы по дисциплине «Разрушение горных пород» для студентов специальности 21.05.04 «Горное дело»* 

Екатеринбург – 2019

Министерство образования и науки РФ

Федеральное государственное бюджетное образовательное учреждение

## высшего образования

«Уральский государственный горный университет»

# ОДОБРЕНО

Методической комиссией горнотехнологического факультета

 $\langle \cdots \rangle$  2019 г.

Председатель комиссии

\_\_\_\_\_\_\_\_\_\_ст.преп. Н. В. Колчина

# А. Г. Петрушин, Н. Н. Лещуков

# **РАЗРУШЕНИЕ ГОРНЫХ ПОРОД**

*Учебно-методическое пособие по выполнению контрольной работы по дисциплине «Разрушение горных пород» для студентов специальности 21.05.04 «Горное дело»*

*Рецензенты: Лель Ю. И., зав. кафедрой РМОС* УГГУ, профессор, д-р техн. наук.

> Печатается по решению Редакционно-издательского совета Уральского государственного горного университета

*Разрушение горных пород:* Учебно-методическое пособие по выполнению контрольной работы по дисциплине «Разрушение горных пород» для студентов специальности 21.05.04 «Горное дело» / А. Г. Петрушин, Н. Н. Лещуков; Урал. гос. горный ун-т. – Екатеринбург: Изд-во УГГУ, 2019. – 42 с.

Пособие предназначено для выполнения контрольной работы студентов всех специализаций специальности 21.05.04 «Горное дело» по курсу «Разрушение горных пород».

> © Уральский государственный горный университет, 2019 © Петрушин А.Г., Лещуков Н.Н.,

# **СОДЕРЖАНИЕ**

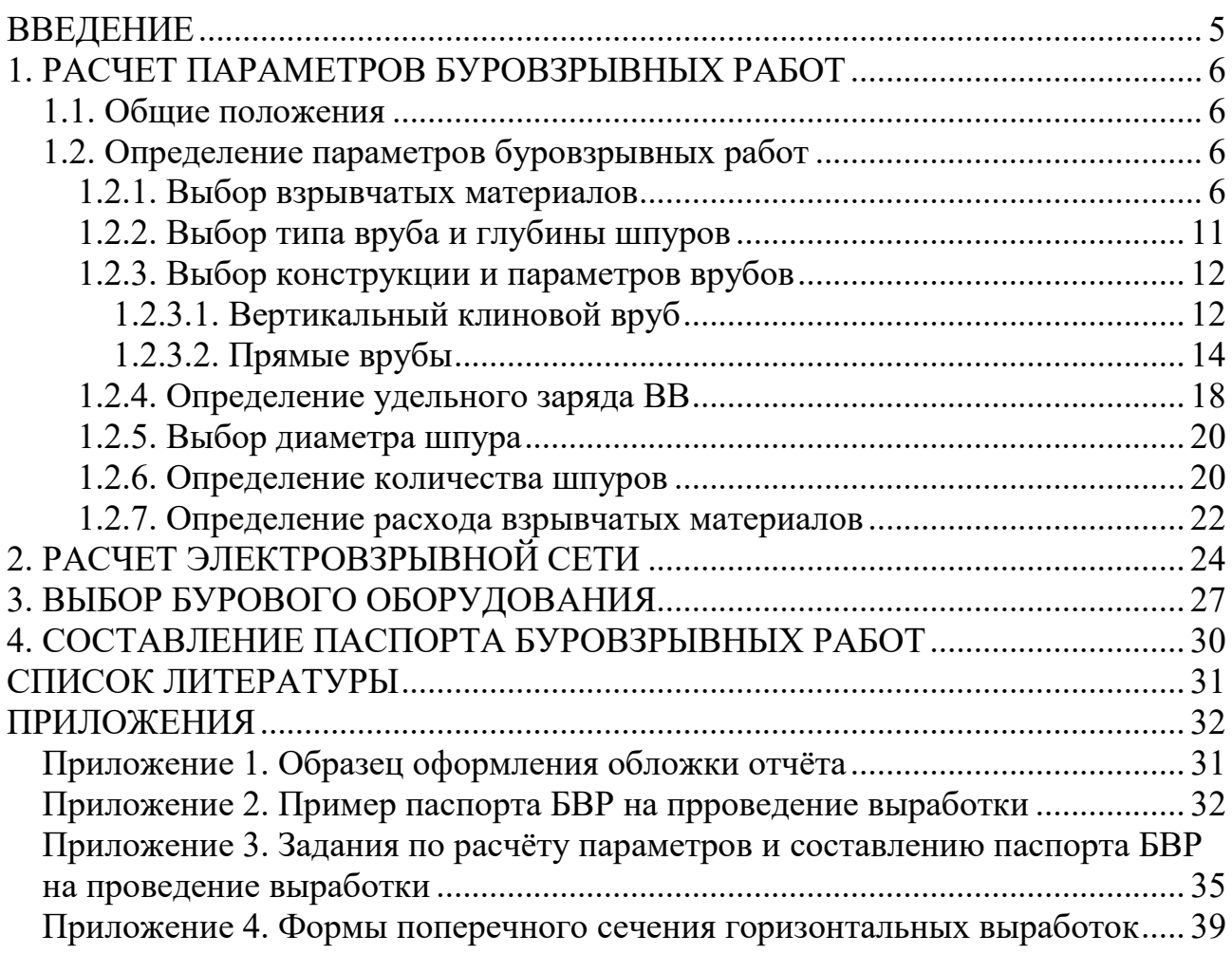

## **ВВЕДЕНИЕ**

Проведение горных выработок буровзрывным способом осуществляется по паспортам буровзрывных работ (БВР). Паспорта утверждаются руководителем того предприятия, которое ведёт взрывные работы. С паспортом БВР ознакомляется весь персонал, осуществляющий буровзрывные работы в данной выработке.

Паспорт составляется для каждого забоя выработки на основании расчетов и утверждается с учётом результатов не менее трёх опытных взрываний. По разрешению руководителя предприятия (шахты, рудника) допускается вместо опытных взрываний использовать результаты взрывов, проведённых в аналогичных условиях.

Расчёт, необходимый для составления паспорта, сводится к выбору и определению основных параметров буровзрывных работ для проведения выработки. К основным параметрам относятся: тип взрывчатого вещества (ВВ) и средства инициирования (СИ), диаметр и глубина шпуров, тип вруба, удельный заряд ВВ, количество шпуров и конструкции зарядов, расход взрывчатых материалов.

Отчёт по контрольной работе оформляется на листах стандартного формата А4 (210 мм х 297 мм). Обложка отчёта выполняется в соответствии с образцом, приведённым в Приложении 1.

На первой странице отчёта приводится его содержание с указанием страниц, далее – содержание задания по следующей форме (для примера взято задание № 1 настоящего пособия – Приложение 3):

#### Задание № 1

Выполнить расчёт и составить паспорт буровзрывных работ для проведения выработки при следующих данных:

- наименование выработки: квершлаг однопутный;
- форма поперечного сечения выработки сводчатая;
- размеры выработки (высота и ширина) 3,4х3,3 м;
- площадь сечения вчерне 10,5 м<sup>2</sup>;
- коэффициент крепости пород по шкале проф. М. М. Протодьяконова  $f = 15$ ;
- категория пород  $-1$ ;
- обводнённость с;
- категория шахты по газу или пыли и наличие метана в выработке не опасная.

После выполнения и оформления расчётной части отчёта приводится паспорт БВР, в котором указываются: характеристика выработки; характеристика пород; исходные данные; схема расположения шпуров в трёх проекциях; конструкция вруба; конструкции зарядов во врубовых, вспомогательных (отбойных) и оконтуривающих шпурах; основные показатели взрывных работ; меры безопасности. Пример заполнения паспорта приведён в Приложении 2.

Студенты, обучающиеся по заочной форме и работающие на горном предприятии, в качестве исходных данных для выполнения настоящей работы (характеристики выработки и пород) могут по согласованию с преподавателем взять фактические исходные данные предприятия. Выполнив расчёты и составив паспорт в соответствии с рекомендациями пособия, студент приводит в отчёте также фактически действующий паспорт по принятой выработке и даёт краткий анализ расчётного и фактически действующего паспортов БВР.

## **1. РАСЧЕТ ПАРАМЕТРОВ БУРОВЗРЫВНЫХ РАБОТ**

## **1.1. Общие положения**

Буровзрывной комплекс работ занимает от 30 до 60 % общего времени проходческого цикла в зависимости от горнотехнических условий.

При проведении горных выработок буровзрывные работы должны обеспечить заданные размеры и форму поперечного сечения выработки, точное оконтуривание её профиля, качественное дробление породы и сосредоточенное размещение её в забое, нормативную величину коэффициента излишка сечения (КИС), высокий коэффициент использования шпуров (КИШ).

Эти требования соблюдаются при условии правильного выбора параметров буровзрывных работ: типа ВВ, типа и параметров вруба, величины и конструкции заряда в шпуре, диаметра и глубины шпуров, числа и расположения их в забое, способа и очередности взрывания зарядов, типа бурового оборудования, качества буровых работ, организации проходческих работ и т. д.

## **1.2. Определение параметров буровзрывных работ**

#### **1.2.1. Выбор взрывчатых материалов**

При выборе взрывчатых материалов (ВМ) руководствуются требованиями безопасного производства взрывных работ, регламентированных «Едиными правилами безопасности при взрывных работах» (ЕПБ) [1] с учетом физикомеханических свойств горных пород и горнотехнических условий.

Рекомендуемые взрывчатые вещества (ВВ) [2] в зависимости от условий работ, обводнённости и крепости пород, способа заряжания представлены в табл. 1.1.

В шахтах, не опасных по газу или пыли, при проведении горизонтальных выработок допускается применение электрического взрывания и систем неэлектрического взрывания с низкоэнергетическими волноводами.

Таблица 1.1

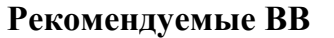

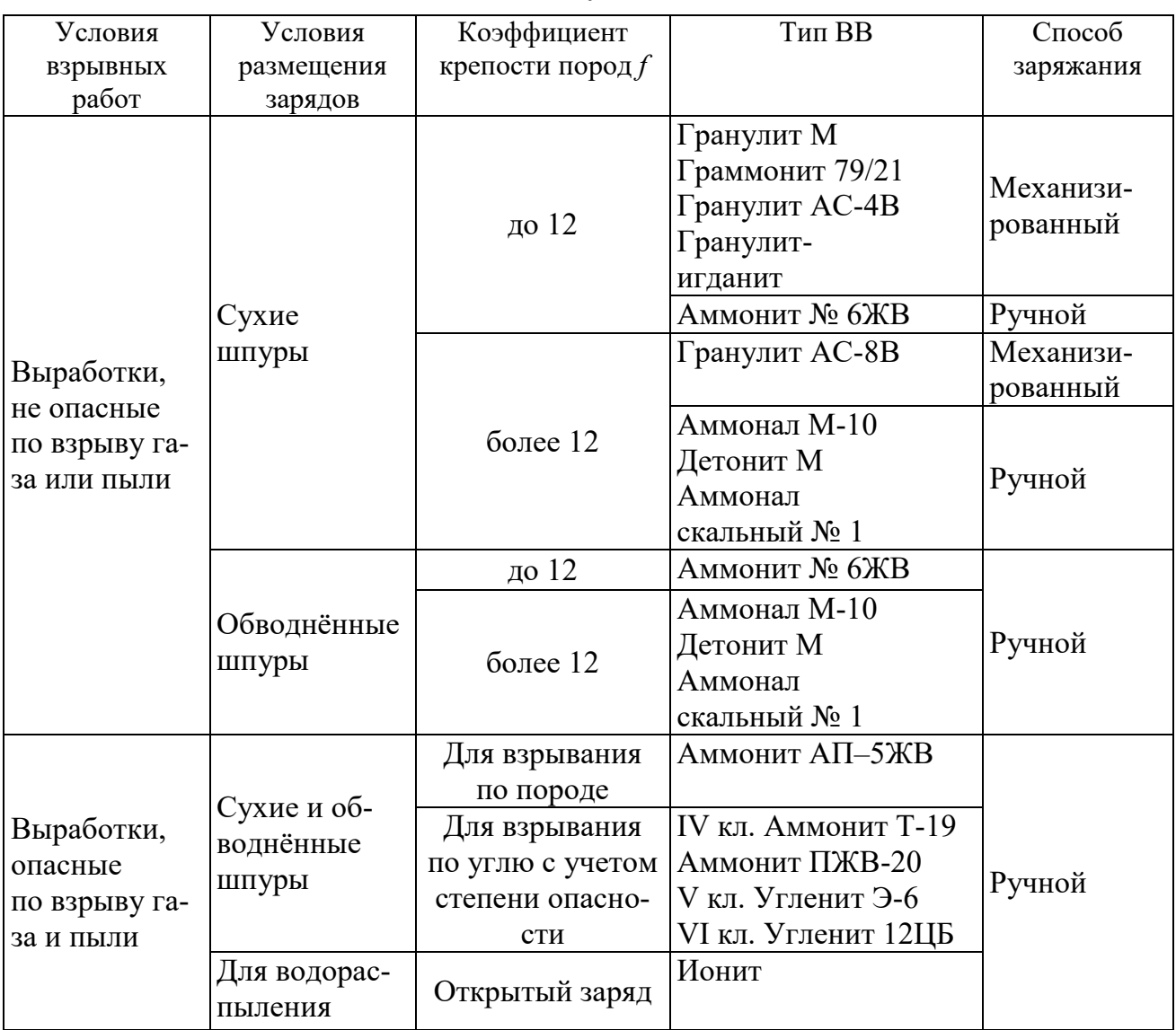

На угольных шахтах, опасных по газу или пыли, разрешается только взрывание с применением электродетонаторов. При полном отсутствии в забоях проходимых выработок метана или угольной пыли, допускается применение непредохранительных ВВ II класса и электродетонаторов мгновенного, короткозамедленного и замедленного действия со временем замедления до 2 с без ограничения количества приёмов и пропускаемых серий замедлений.

Основные характеристики ВВ, применяемых при проходке подземных горных выработок, приведены в табл. 1.2.

Таблица 1.2

# **Характеристики ВВ**

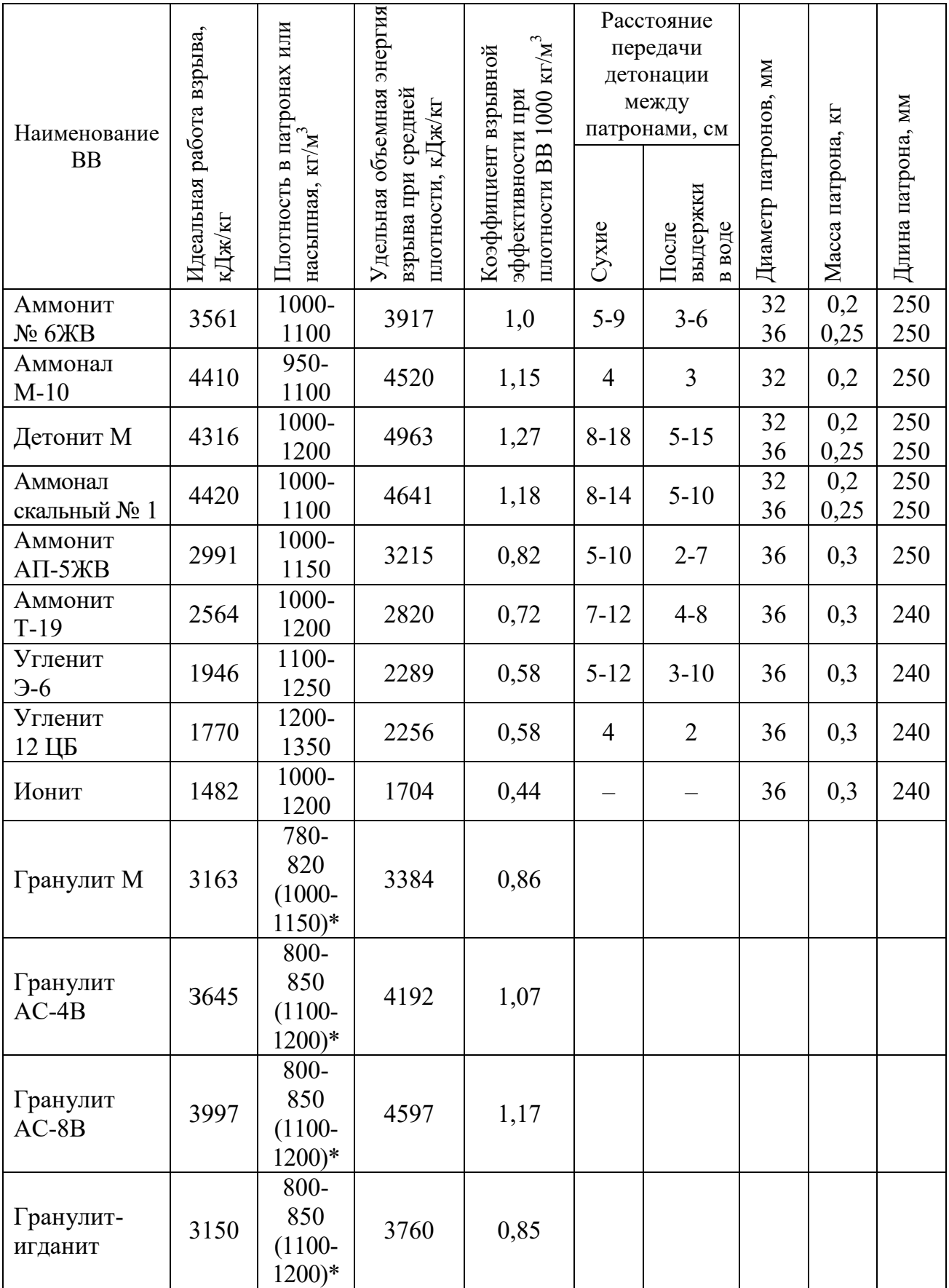

\* Плотность при механизированном заряжании

Технические характеристики электродетонаторов, применяемых при проведении горных выработок, приведены в табл. 1.3. Все электродетонаторы являются водоустойчивыми.

#### Таблица 1.3

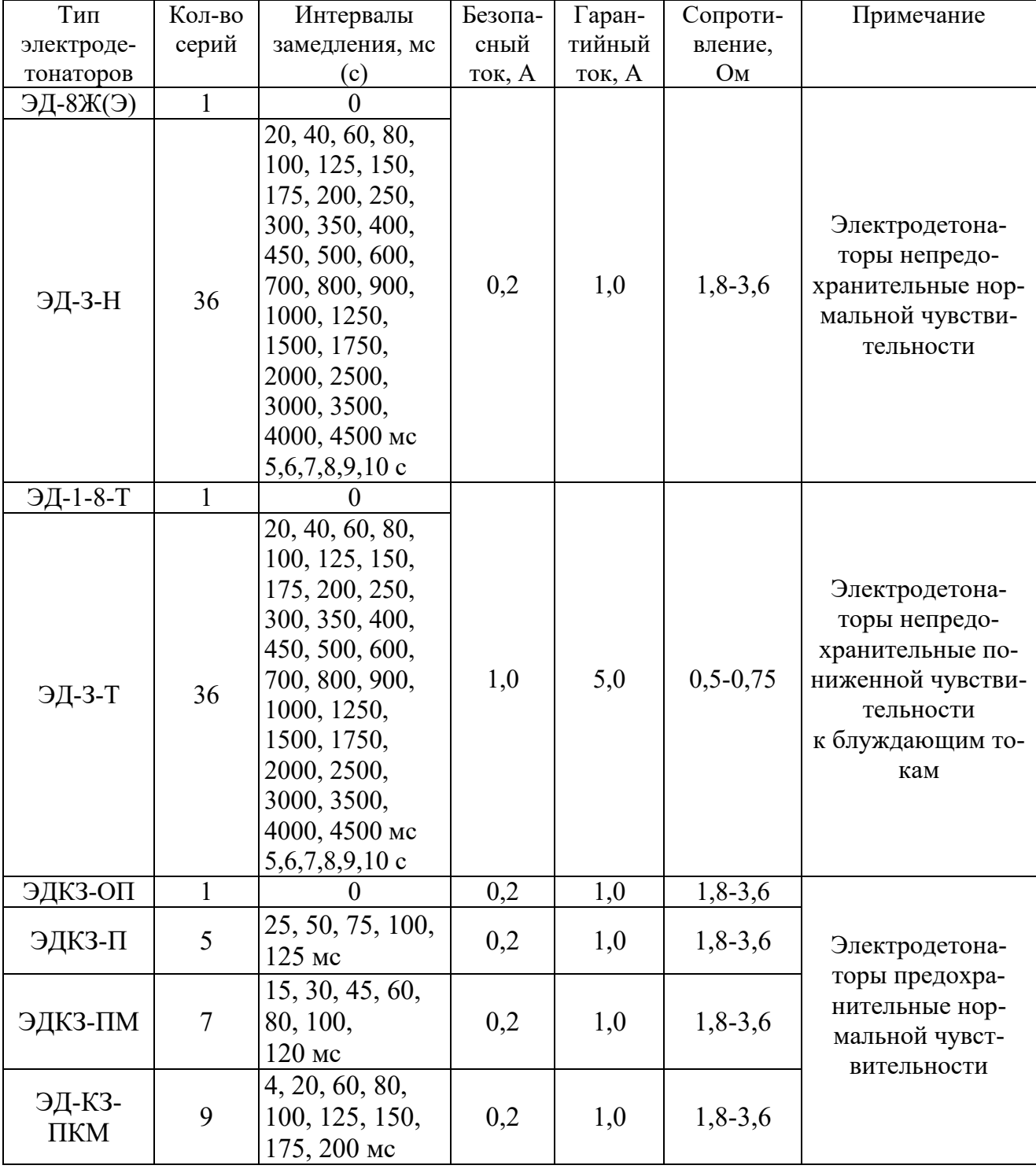

## Электродетонаторы для шахт и рудников

Детонирующие шнуры ДША, ДШВ и ДШЭ-12 и др. применяют при необходимости одновременного взрывания врубовых, нижних подошвенных шпуров, а также в рассредоточенных зарядах с целью передачи детонации всем частям шпурового заряда.

В последние годы на подземных взрывных работах получил широкое распространение новый способ инициирования зарядов ВВ – система неэлектрического взрывания различных модификаций: Нонель (Швеция), СИНВ, Эдилин (Россия) и др.

В табл. 1.4 представлены характеристики систем СИНВ и ДБИ для взрывных работ в рудниках и угольных шахтах, где допущено применение непредохранительных взрывчатых веществ II класса.

Устройства СИНВ-Ш и ДБИ3 служат для трансляции инициирующего сигнала и инициирования боевиков шпуровых зарядов с заданной временной задержкой. В боевике каждого шпурового заряда размещается КД устройства СИНВ-Ш или ДБИ3 заданного интервала замедления.

Таблица 1.4

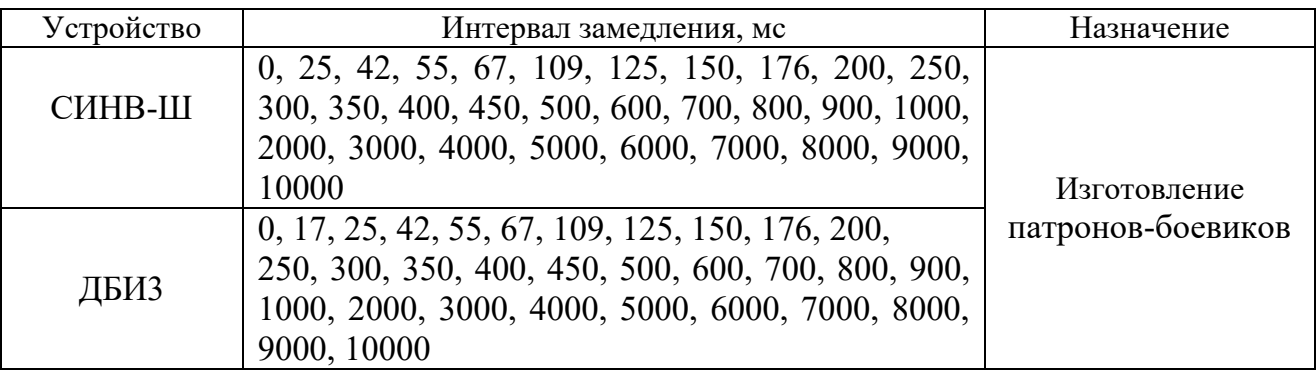

**Характеристики систем неэлектрического инициирования** 

*Примечание.* Интервалы замедлений приведены при длине ударно-волновой трубки (УВТ) 1 м. Добавление каждого метра длины УВТ увеличивает время замедления на 0,5 мс.

УВТ, выходящие из шпуров, инициируются одновременно от устройств СИНВ-П мгновенного действия (СИНВ-П-0), смонтированных в единую сеть. Длина УВТ стартового устройства (магистральной части сети) выбирается из условия безопасного подрыва и может составлять несколько сот метров.

При проходке подземных выработок обычно применяется следующая схема: УВТ, выходящие из шпуров, собираются в связки (пучки), которые соединяются в единую сеть детонирующим шнуром. Детонирующий шнур обвязывается вокруг связки двойной петлёй. Количество УВТ в одной связке не должно превышать 15 шт. Инициирование сети из детонирующего шнура производится электродетонатором или электрозажигательной трубкой.

#### **1.2.2. Выбор типа вруба и глубины шпуров**

Расположение шпуров в забое, величина заходки и показатели взрыва во многом определяются типом вруба. Врубы по характеру действия делятся на две группы:

– врубы с наклонными к оси выработки шпурами – наклонные врубы;

– врубы с параллельными к оси выработки шпурами – прямые врубы.

Тип вруба и глубину шпуров с учетом горнотехнических условий следует принимать по данным табл. 1.5.

Таблица 1.5

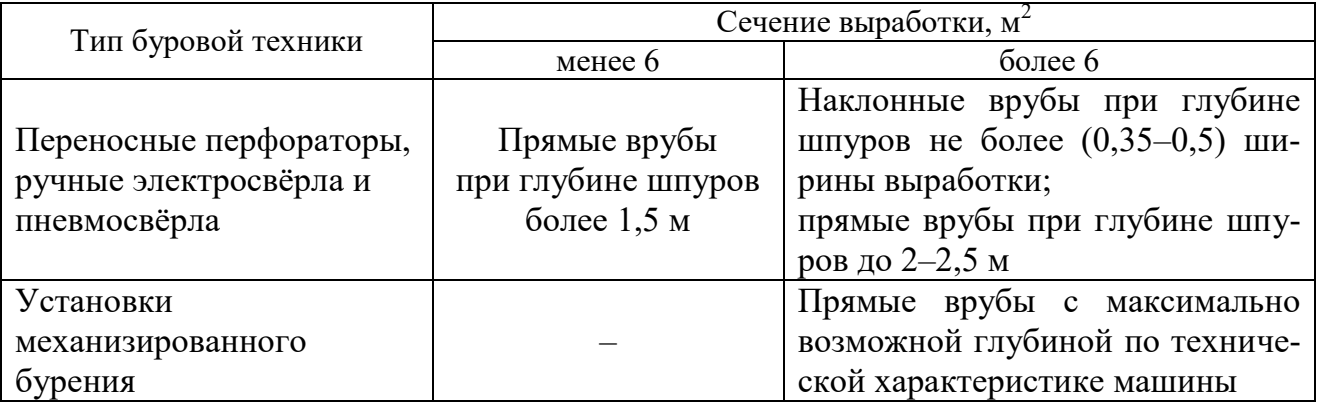

**Тип вруба и глубина шпуров** 

Из наклонных врубов наибольшее распространение имеет вертикальный клиновой вруб. Другие врубы с наклонными шпурами (пирамидальный, горизонтальный клиновой и его разновидности, веерный и т. д.) не получили достаточно широкого распространения из-за сложности обуривания и узкой рекомендуемой области применения (забои, проводимые по пласту угля при малой его мощности, при наличии слабых прослоек пород по забою, при ярко выраженном контакте слабых пород с более крепкими вмещающими породами и т. д.).

Высокая эффективность врубов с наклонными шпурами и преимущества их по сравнению с прямыми врубами достигаются только при ограниченной глубине шпуров и определенном сечении выработки. При проходке выработок в крепких породах (*f* 12) с применением вертикального клинового вруба длина заходки не превышает обычно 0,35 ширины выработки (*B*) из-за технической невозможности бурения врубовых шпуров под углом наклона, обеспечивающим эффективную работу вруба. При глубине шпуров более 0,5 *B*, применении буровых кареток, а также в выработках малого сечения (менее 6 м<sup>2</sup>) наиболее эффективны прямые врубы, глубина которых ограничивается точностью бурения в зависимости от типа буровой техники.

При глубине шпуров, принятой по рекомендациям табл. 1.5, проектную величину КИШ следует принимать равной 0,85-0,95 с учётом крепости горных пород.

## **1.2.3. Выбор конструкции и параметров врубов**

#### **1.2.3.1. Вертикальный клиновой вруб**

При ограниченной глубине шпуров (1,2–2,0 м) наибольшее распространение имеет вертикальный клиновой вруб. Параметры вертикального клинового вруба в зависимости от крепости пород применительно к аммониту № 6ЖВ в патронах диаметром 32 мм в шпурах диаметром 42 мм ориентировочно по данным практики можно принять по данным табл. 1.6.

Таблица 1.6

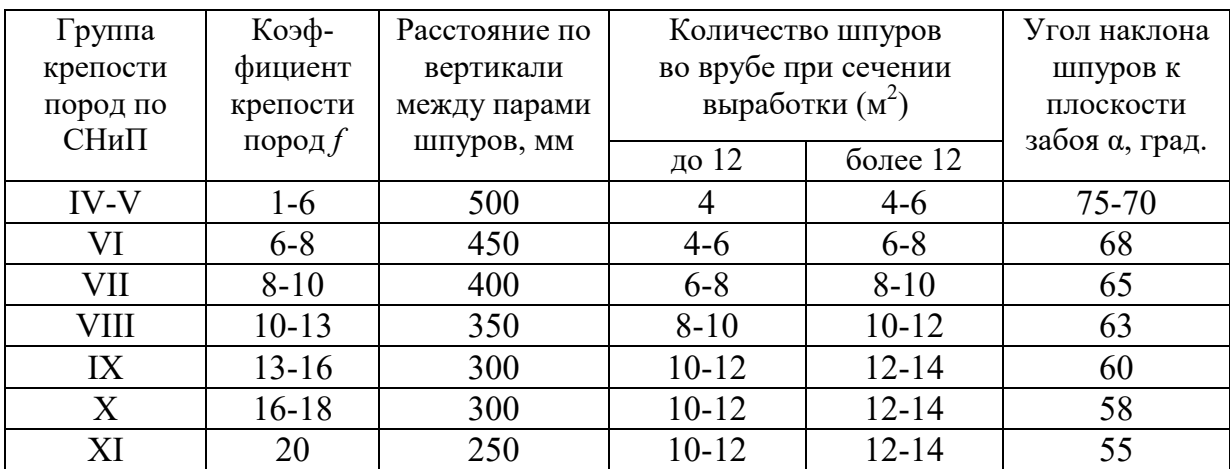

**Параметры вертикального клинового вруба** 

При применении другого типа ВВ и изменении диаметра шпуров расстояние между парами врубовых шпуров определяется с учётом поправочного коэффициента по формуле:

$$
k = 1,25\sqrt{e} \cdot d_3/d, \tag{1.1}
$$

где *e* – коэффициент взрывной эффективности (см. табл. 1.2),

 $d_3$  – диаметр заряда,

*d* – диаметр заряжаемой полости (шпура или скважины).

С увеличением коэффициента крепости пород (см. табл. 1.6) угол наклона врубовых шпуров к плоскости забоя уменьшается. Поэтому предельную глубину вертикального клинового вруба (рис. 1.1) при бурении шпуров ручными перфораторами в зависимости от коэффициента крепости пород и ширины выработки рекомендуется принимать по табл. 1.7 или по формуле:

$$
h_{\rm ap} = 0.25B \text{tg} \frac{\alpha}{2} - 0.3, \tag{1.2}
$$

где *В* – ширина выработки, м

 $\alpha$  – угол наклона шпуров к плоскости забоя, град. (см. рис. 1.1).

Таблица 1.7

| Ширина       | Коэффициент крепости пород $f$ |            |       |           |           |           |       |  |  |  |
|--------------|--------------------------------|------------|-------|-----------|-----------|-----------|-------|--|--|--|
| выработки, м | $2 - 5$                        | $6 - 7$    | $8-9$ | $10 - 12$ | $13 - 15$ | $16 - 17$ | 18-20 |  |  |  |
| 2,0          |                                | $\cdot$ ,2 | 1, l  | 1,0       | 0,9       | 0,8       | 0,7   |  |  |  |
| 2,5          |                                | 1,6        | 1,4   |           | 1,2       | 1,1       | 1,0   |  |  |  |
| 3,0          | ↑<br>$\angle, \perp$           | 1,9        | ı,    | 1,6       | 1,4       | 1,3       | ⊥ ,∠  |  |  |  |
| 3,5          | ↑<br>2,4                       | 2,2        | 1,9   |           | 1,6       | 1,5       |       |  |  |  |
| 4,0          | 2,8                            | 2,6        | 2,2   | 2,1       | l.9       | 1,8       |       |  |  |  |
| 4,5          | 3,2                            | 2,9        | 2,2   | 2,4       | 2,3       | 2,0       |       |  |  |  |
| 5,0          | 3,5                            | 3,1        | 2,9   | 2,        |           | 2,2       | 2,1   |  |  |  |

**Предельная глубина вертикального клинового вруба** *h***вр, м**

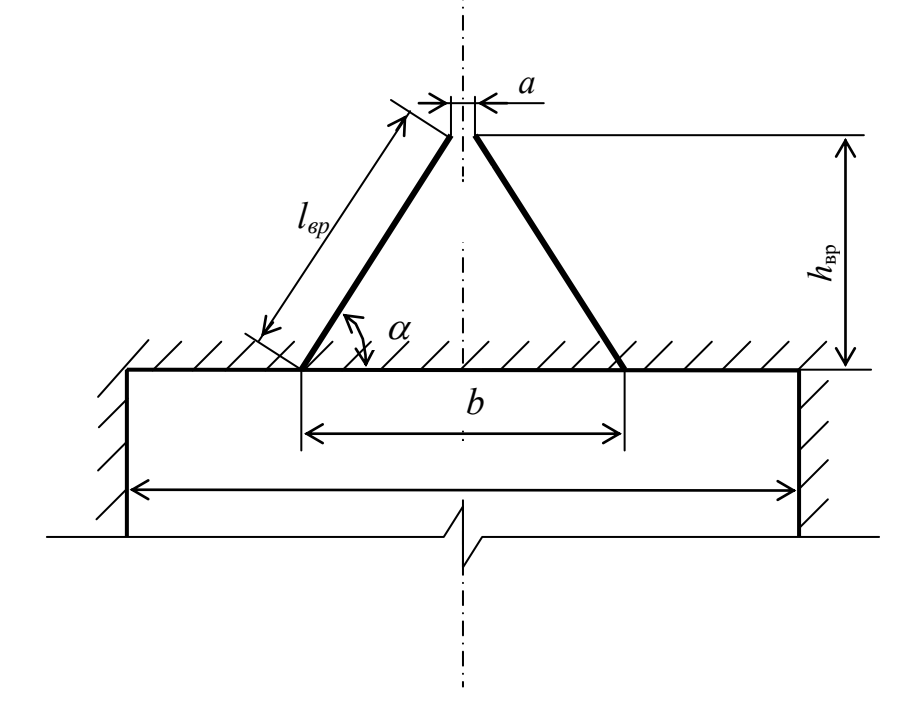

Рис. 1.1. Схема вертикального клинового вруба

Глубину врубовых шпуров следует принимать на 0,1-0,2 м больше длины вспомогательных и оконтуривающих шпуров:

$$
h_{\rm BP} = h_{\rm HII} + (0, 1 \div 0, 2),\tag{1.3}
$$

где *h*шп – глубина (длина) вспомогательных и оконтуривающих шпуров, м.

Длину шпуров клинового вруба определяют с учетом угла их наклона:

$$
l_{\rm{sp}} = h_{\rm{sp}} / \sin \alpha, \tag{1.4}
$$

где  $\alpha$  – угол наклона шпуров к плоскости забоя, град.

Расстояние между устьями в паре шпуров клинового вруба определяют по зависимости:

13

$$
b = 2 h_{\rm{sp}} / \text{tg } \alpha + a,\tag{1.5}
$$

где *a* – расстояние между забоями пары сходящихся шпуров клинового вруба, м (в зависимости от коэффициента крепости пород  $a = 0.15$ -0.2 м).

После расчета основных параметров вруба следует проверить графическим способом техническую возможность обуривания вертикального клинового вруба с учетом принятого бурового оборудования. С этой целью в масштабе 1:20 – 1:50 вычерчивается план забоя (вид сверху) с наложением пары врубовых шпуров и обязательного соблюдения принятого угла наклона шпуров  $\alpha$ .

Если ширина выработки не позволяет с учётом габаритов бурильной машины (см. рис. 1.1) обурить рассчитанный вруб, то следует уменьшить глубину врубовых шпуров или принять другой тип вруба. При применении бурильных установок стрела автоподатчика должна свободно размещаться при заданном угле наклона врубовых шпуров между точкой забуривания врубового шпура и стенкой выработки. При бурении переносными перфораторами или ручными электросвёрлами врубовые шпуры могут буриться в 2-3 приёма комплектом штанг различной длины (например: 0,5 м; 1,2 м; 2,0 м).

## **1.2.3.2. Прямые врубы**

Из прямых врубов (рис. 1.2) наиболее широкое распространение получили следующие конструкции: призматический симметричный *а*; щелевой *б*; спиральный *в* и двойной спиральный *г*.

Прямые врубы представляют собой комбинацию параллельных заряженных шпуров, взрыв которых работает на компенсационную полость, создаваемую холостым шпуром (системой холостых шпуров) или скважиной. Взрыв последующих шпуров расширяет врубовую полость до размеров, достаточных для последующей отбойки вспомогательными (отбойными) шпурами с постоянной, предельной для конкретных горнотехнических условий линией сопротивления.

Параметры прямых врубов принимаются в зависимости от конструкции вруба, крепости пород, диаметра компенсационной полости (шпура или скважины, их количества). Наиболее ответственными являются первый шпур или серия шпуров, взрываемых на компенсационную полость. Поэтому для повышения эффективности взрыва целесообразно в качестве компенсационной полости использовать шпур увеличенного диаметра, систему холостых шпуров или скважину.

Расстояние между компенсационной полостью и первым взрываемым шпуром или серией шпуров (пробивное расстояние *W*1) рекомендуется принимать для шпуров диаметром 42 мм при использовании аммонита № 6 ЖВ в патронах диаметром 32 мм по табл. 1.8.

При применении другого типа ВВ или другой конструкции заряда пробивное расстояние *W*1, определенное по табл. 1.7, умножается на поправочный коэффициент, рассчитанный по формуле (1.1).

Пробивные расстояния *W*1 учитывают возможное отклонение шпуров от заданного направления. С увеличением глубины шпуров растет их отклонение, поэтому при глубине шпуров до 2,5 м достаточно принимать диаметр первоначальной компенсационной полости не более 50-60 мм; при шпурах глубиной до  $3$  м - 70-105 мм и при шпурах до 4 м - 105-125 мм, что позволит сохранить КИШ в пределах 0,85-0,9.

Пробивные расстояния для шпуров, взрываемых вторыми и последующими во врубе  $(W_1, W_2, W_3$  и т. д.), принимаются равными 0,8 от ширины (наибольшего размера) ранее образованной врубовой полости.

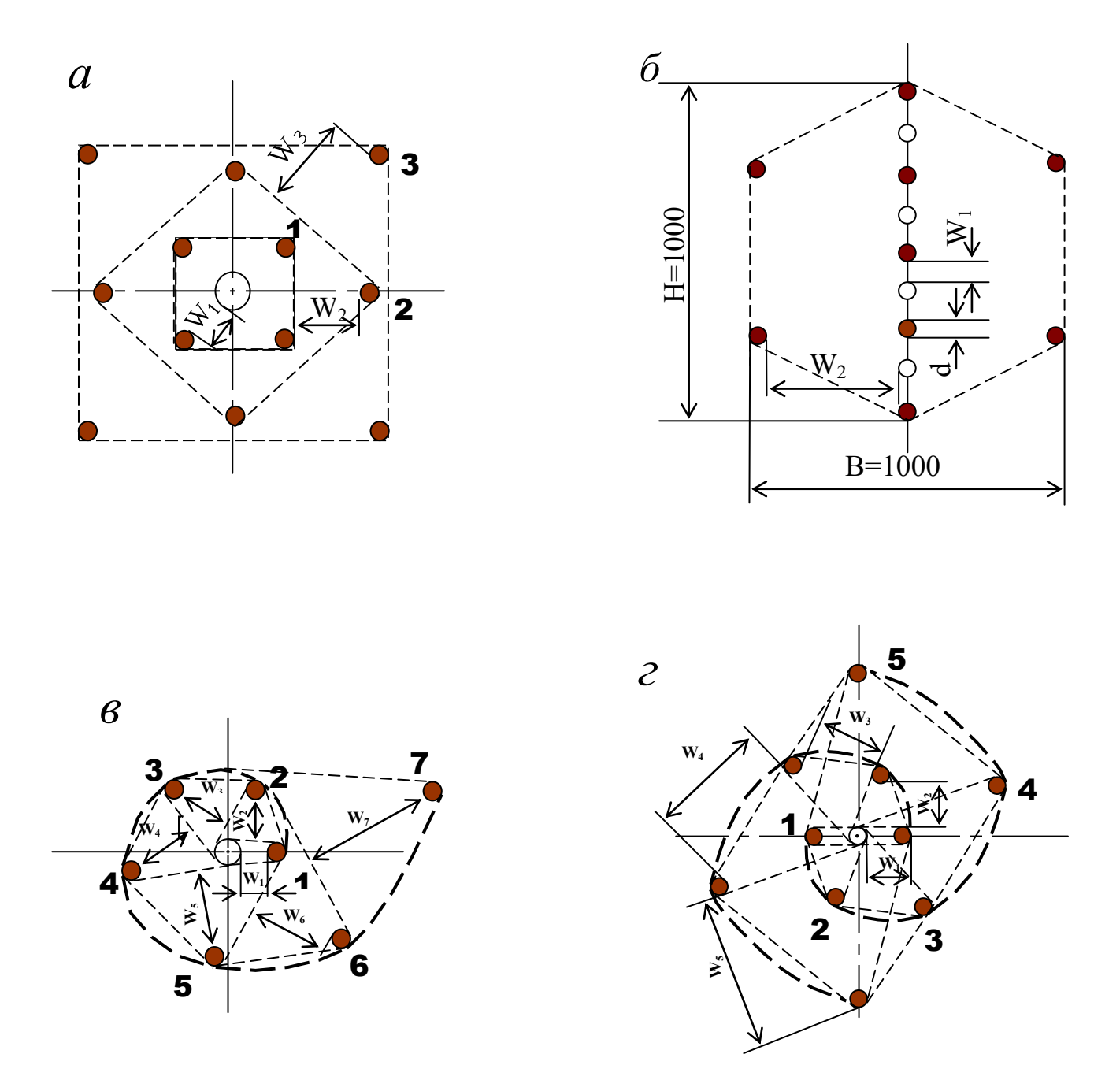

Рис. 1.2. Конструкции прямых врубов:  $a$  – призматический симметричный;  $\overline{6}$  – щелевой;  $\overline{6}$  – спиральный; г - двойной спиральный

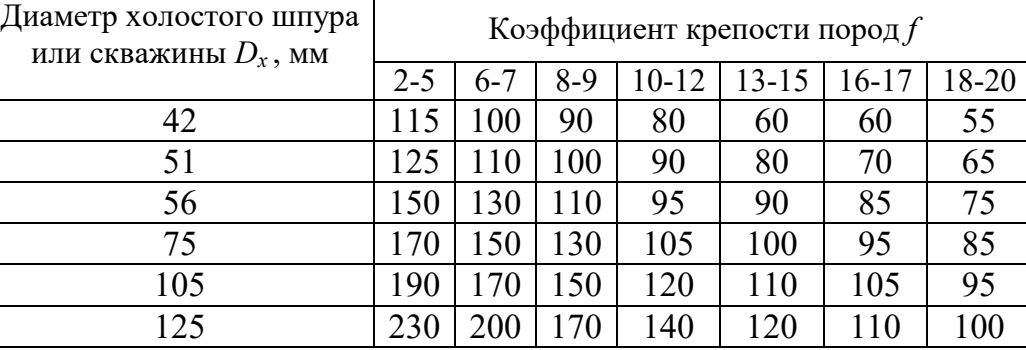

**Пробивные расстояния** *W***1, мм**

Например, пробивное расстояние для шпуров спирального вруба, взрываемых вторыми, т. е. на обнаженную поверхность, образованную взрывом первого шпура, определяют по данным табл. 1.9 или по зависимости, мм:

$$
W_2 = 0.8 \cdot (W_1 + D_x + d), \tag{1.6}
$$

где *W1* – пробивное расстояние для первого шпура (см. табл. 1.7);

 $D_x$  – диаметр компенсационной полости (холостого шпура или скважины);

*d* – диаметр заряженных шпуров.

Пробивные расстояния  $(W_2, W_3, W_1, Z)$  для любого типа вруба могут быть определены графически путем последовательного построения расширяющейся врубовой полости (см. рис. 1.2) в масштабе 1:5.

Таблица 1.9

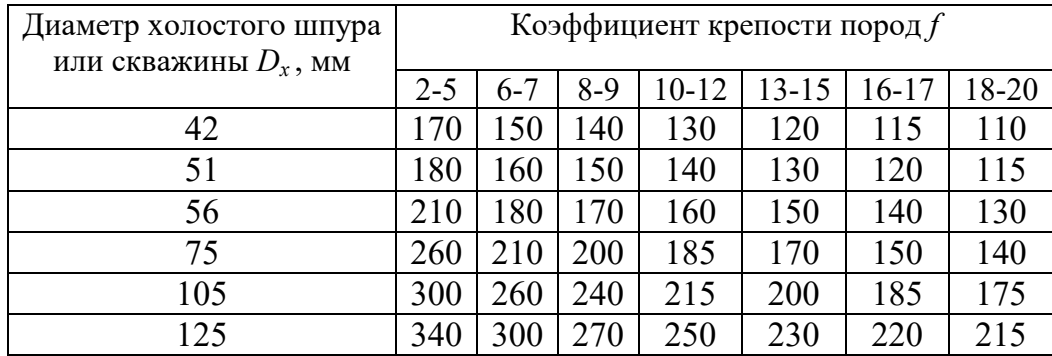

**Пробивные расстояния** *W***2, мм**

Расчёты и построения выполняются до тех пор, пока не образуется врубовая полость размером в пределах от  $0.9\times0.9$  до  $1.2\times1.2$  м. Такой размер врубовой полости является достаточным и позволяет в дальнейшем производить отбойку породы вспомогательными и оконтуривающими шпурами уже с постоянной линией наименьшего сопротивления, которая соответствует предельному пробивному расстоянию шпурового заряда при взрывании его на неограниченную свободную поверхность.

Предельные пробивные расстояния для вспомогательных и оконтуривающих шпуров при их диаметре 42 мм, заряженных аммонитом № 6ЖВ в патронах диаметром 32 мм, приведены в табл. 1.10.

Таблица 1.10

**Предельные пробивные расстояния для вспомогательных и оконтуривающих шпуров, мм** 

| Диаметр шпуров, мм | Коэффициент крепости пород f |  |     |     |     |                                             |     |  |  |
|--------------------|------------------------------|--|-----|-----|-----|---------------------------------------------|-----|--|--|
|                    | 2-5                          |  |     |     |     | $6-7$   8-9   10-12   13-15   16-17   18-20 |     |  |  |
|                    | $1000 - 900$   800           |  | 700 | 650 | 600 |                                             | 500 |  |  |

Опыт работы и расчёты показывают, что для образования врубовой полости сечением  $0,8-1,4$  м<sup>2</sup> необходимо принять 8-12 шпуров в зависимости от диаметра компенсационной полости и коэффициента крепости пород.

При применении щелевого вруба пробивное расстояние между заряжаемыми и холостыми шпурами принимается по данным табл. 1.8. Количество заряжаемых *N*<sup>з</sup> и холостых *N*<sup>х</sup> шпуров в щелевом врубе при их одинаковом диаметре определяют по формулам:

$$
N_s = \frac{H}{2(W_1 + d)} + 1,\tag{1.7}
$$

$$
N_x = \frac{H}{2(W_1 + d)},
$$
\n(1.8)

где *H* – высота вруба, мм;

 $W_1$  – пробивное расстояние, мм;

 $d$  – диаметр шпуров, мм.

Щелевой вруб (рис. 1.2, *б*) высотой 1000 мм с последующим расширением полости четырьмя шпурами дает высокие показатели в породах любой крепости и в выработках любого сечения. Пробивное расстояние *W*<sub>2</sub> для шпуров, взрываемых во вторую очередь, принимается равным 500 мм, а расстояние между шпурами по вертикали 700–800 мм в породах любой крепости.

Могут быть приняты другие конструкции прямых врубов, но принцип расчета их параметров будет аналогичен.

После расчета параметров принятого прямого вруба (пробивных расстояний и числа шпуров во врубе) определяется площадь вруба по забою выработки, что необходимо для определения количества остальных шпуров.

Глубина (длина) холостых и заряжаемых шпуров прямого вруба должна приниматься больше на 10 % по сравнению с глубиной вспомогательных и оконтуривающих шпуров.

При ведении взрывных работ на угольных шахтах, опасных по газу или пыли, при определении расстояний между смежными шпурами следует придерживаться дополнительных требований ЕПБ.

Расстояние от заряда ВВ до ближайшей поверхности должно быть не менее 0,5 м по углю и не менее 0,3 м по породе, в том числе и при взрывании зарядов в породном негабарите. В случае применения ВВ VI класса при взрывании по углю это расстояние допускается уменьшать до 0,3 м.

Минимально допустимые расстояния между смежными (взрываемыми последовательно) шпуровыми зарядами должны соответствовать данным табл. 1.11.

В породах с *f* >10 расстояние между смежными шпуровыми зарядами должно определяться нормативами, разработанными по согласованию с организацией-экспертом по безопасности работ.

Поскольку при применении прямых врубов с незаряжаемыми шпурами (см. рис. 1.2) данные требования, как правило, невыполнимы, то в угольных шахтах, опасных по газу или пыли, применяются прямые врубы, работающие по принципу воронкообразования.

Таблица 1.11

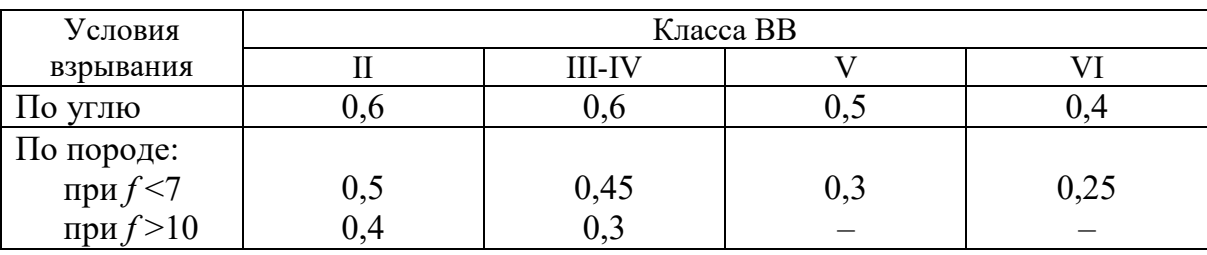

#### **Минимально допустимые расстояния между смежными шпуровыми зарядами**

В породах с коэффициентом крепости *f* < 6 обычно применяется прямой призматический вруб из 4–6 шпуров, которые располагаются по контуру окружности или периметру прямоугольника и взрываются одновременно в один приём. Расстояние между врубовыми шпурами следует принимать в соответствии с рекомендациями табл. 1.11. При проведении выработок в более крепких породах целесообразно использовать двойной призматический вруб из 6–8 шпуров с соблюдением тех же требований, которые взрываются короткозамедленно и последовательно в два приёма.

#### **1.2.4. Определение удельного заряда ВВ**

Величина удельного заряда ВВ, т. е. количество ВВ, необходимое для заряжания в шпуры единицы объёма обуренного массива (с учетом эффективного разрушения), зависит от крепости пород, сечения выработки, типа ВВ и условий взрывания (наличия обнажённой поверхности, структуры породы, плотности ВВ при заряжании, типа вруба).

Удельный заряд **при врубах с наклонными шпурами** рекомендуется определять по видоизменённой формуле Н. М. Покровского:

$$
q = 0,1 \cdot f \cdot f_1 \cdot v / e,\tag{1.9}
$$

где  $q$  – удельный заряд ВВ, кг/м<sup>3</sup>;

 $f$  – коэффициент крепости по М. М. Протодьяконову. В породах с  $f > 16$  в формуле  $(1.9)$  принимать 0,08 вместо 0,1;

 $f_1$  – коэффициент структуры породы;

v – коэффициент зажима породы, зависящий от площади поперечного сечения выработки и количества обнажённых поверхностей;

 $e$  - коэффициент взрывной эффективности заряда ВВ.

Коэффициент относительной эффективности заряда ВВ определяется из выражения

$$
e = \frac{Q_{\text{H}} \cdot \rho}{Q_{\text{H}} \cdot \rho_{\text{s}}},\tag{1.10}
$$

где  $Q_{\text{un}}$ ,  $Q_{\text{un}}$ , – идеальная работа взрыва принятого и эталонного ВВ, кДж/кг;

 $\rho$ ,  $\rho_{\alpha}$  – плотность заряда принятого и эталонного ВВ, кг/м<sup>3</sup>.

Необходимые данные для расчета величины е принимают из табл. 1.2. При средней плотности заряда ВВ значение коэффициента взрывной эффективности можно принять из этой же таблицы. В качестве эталонного ВВ в формуле  $(1.10)$ и в табл. 1.2 принят аммонит № 6ЖВ.

Значение коэффициента структуры породы  $f_1$ принимается из табл. 1.12.

Таблица 1.12

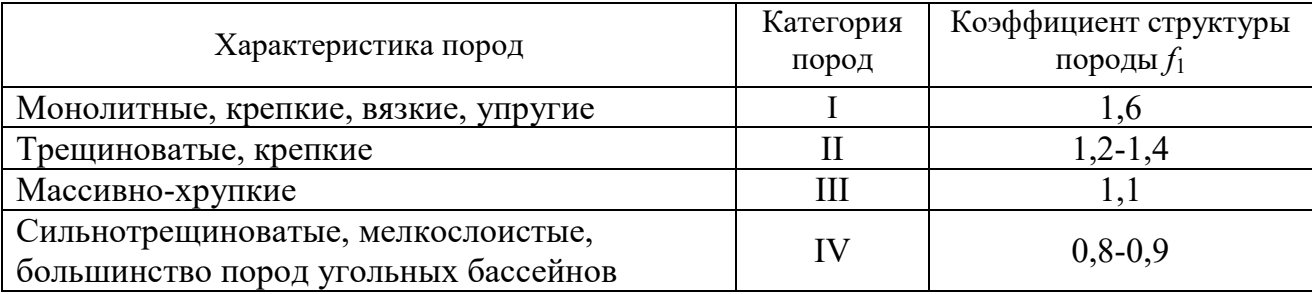

Коэффициент структуры породы  $f_1$ 

Коэффициент зажима породы при одной обнаженной поверхности в забоях горизонтальных и наклонных выработок определяется из выражения

$$
v = \frac{6.5}{\sqrt{S_{_{\rm BH}}}},\tag{1.11}
$$

где  $S_{\text{Rg}}$  – площадь поперечного сечения вчерне, м<sup>2</sup>.

При двух обнаженных поверхностях коэффициент зажима принимается в пределах  $v = 1, 1-1, 4$  (меньшие значения – для больших сечений выработок).

При щелевом врубе на полную высоту выработки для определения удельного заряда для шпуров по забою, кроме врубовых, в формуле (1.9) следует принимать коэффициент зажима породы  $v = 1, 4$ .

**Прямые (дробящие) врубы** требуют повышенного удельного заряда ВВ. По формуле (1.9) при применении прямых врубов определяют удельный заряд только для вспомогательных и оконтуривающих шпуров с коэффициентом зажима породы  $v = 1, 1, -1, 4$ .

#### **1.2.5. Выбор диаметра шпура**

Диаметр шпуров выбирается в зависимости от стандартного диаметра патрона принятого типа ВВ. В табл. 1.2 указаны стандартные диаметры патронов промышленных ВВ. При выпуске ВВ в патронах различных диаметров следует принимать диаметр патрона с учётом сечения выработки и типа буровой техники. При использовании мощных бурильных машин и при больших сечениях выработки принимают патроны с большим диаметром или механизированное заряжание гранулированными ВВ.

При применении метода контурного взрывания в оконтуривающих шпурах следует уменьшить линейную плотность заряжания. С этой целью рекомендуется применять, например, специальные патроны типа ЗКВК из аммонита № 6ЖВ диаметром 26 мм длиной 360 мм в полиэтиленовых оболочках. Эти патроны имеют соединительные муфты с лепестками, позволяющими стыковать их и центрировать по оси шпура с созданием воздушного промежутка между патронами и стенками шпура.

Диаметр шпуров при использовании патронированных ВВ принимается не менее чем на 5 мм больше диаметра патрона. При применении машин ударного-поворотного и вращательного-ударного бурения и патронированных ВВ диаметр шпуров обычно составляет 38–42 мм (см. раздел 3). При механизированном заряжании шпуров гранулированными ВВ в горнорудной промышленности диаметр шпуров принимается в пределах от 38 до 52 мм в зависимости от сечения выработки, детонационной способности ВВ и взрываемости пород.

При бурении по углю и породам угольной формации используются шпуры диаметром 37–46 мм.

#### **1.2.6. Определение количества шпуров**

Количество шпуров в забое зависит от физико-механических свойств пород, поперечного сечения выработки, параметров зарядов и типа принятого вруба.

Количество шпуров на забой **при врубах с наклонными шпурами** определяют по формуле проф. Н. М. Покровского

$$
N = q \cdot S_{\text{BY}} / \gamma, \tag{1.12}
$$

где  $q$  – удельный заряд BB, определяемый по формуле (1.9), кг/м<sup>3</sup>;

 $S_{\text{Byl}}$  – площадь сечения выработки вчерне, м<sup>2</sup>;

γ – весовое количество ВВ (вместимость), приходящееся на 1 м шпура, кг/м.

$$
\gamma = 3,14 \, d^2 \rho \alpha/4,\tag{1.13}
$$

где *d* – диаметр заряда (патрона ВВ или шпура), м;

 $\rho$  – плотность ВВ в заряде, кг/м<sup>3</sup>;

α – коэффициент заполнения шпуров.

При ручном заряжании без уплотнения ВВ в шпуре используется параметр «диаметр патрона», а параметр «диаметр шпура» – при уплотнении патронов вручную с разрезанием оболочки или при механизированном заряжании.

При разрезании оболочки патронов плотность ВВ в шпуре принимается равной 0,9 от плотности ВВ в патроне (см. табл. 1.2). При механизированном заряжании шпуров гранулированными ВВ плотность ВВ в шпуре составляет  $1150 - 1200$   $\text{kr/m}^3$ .

Коэффициент заполнения шпуров в выработках шахт, не опасных по взрыву газа или пыли, проходимых в крепких породах, принимается максимальным  $(0.7-0.9)$ .

В выработках шахт, опасных по газу или пыли и в породах с *f* = 2-8 – коэффициент заполнения принимается 0,35-0,55; в более крепких породах – 0,5- 0,6. При этом при ведении взрывных работ на угольных шахтах, опасных по взрыву газа или пыли, величина забойки должна быть не менее 0,5 м.

Во всех случаях с увеличением длины шпуров коэффициент заполнения шпуров увеличивается.

Полученное по формуле (1.12) количество шпуров является ориентировочным (см. табл. 1.13) и может быть изменено при необходимости на 10–15 %. Окончательно число шпуров принимается после вычерчивания схемы расположения шпуров в сечении выработки (рекомендуемый масштаб – 1:50-1:20), и только затем возобновляется расчёт (раздел 1.2.7).

Таблица 1.13

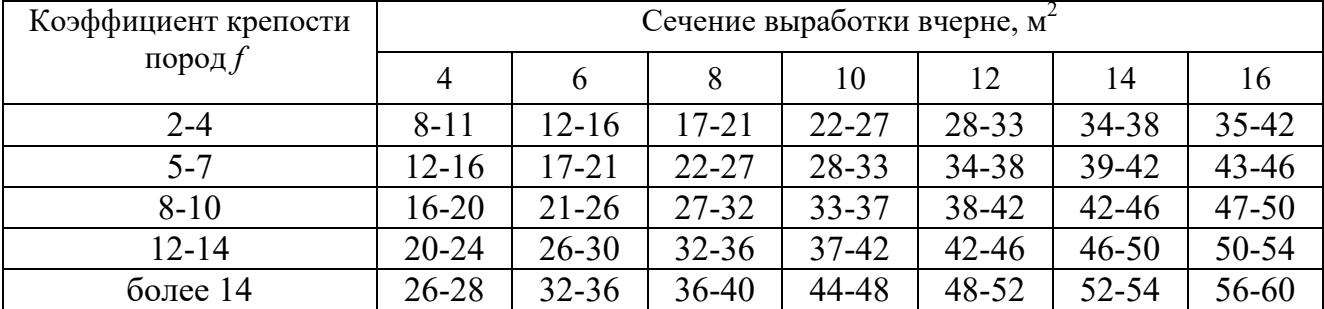

#### **Ориентировочное количество шпуров на забой в зависимости от коэффициента крепости пород и сечения выработок**

При вычерчивании схемы расположения шпуров при любом типе вруба среднее расстояние между рядами вспомогательных шпуров, между вспомогательными и оконтуривающими и между шпурами в рядах должно быть примерно одинаковым и приниматься в соответствии с рекомендациями табл. 1.10 или определяться из выражения

$$
a = \sqrt{\frac{S_{_{\rm BV}} - S_{_{\rm pp}}}{N - N_{_{\rm sp}}}}\,,\tag{1.14}
$$

где  $S_{\texttt{\tiny{B}}\texttt{\tiny{Y}}}$ — площадь сечения выработки вчерне, м $^2;$ 

*S*вр – площадь сечения врубовой полости (для вертикального клинового вруба принимается равной половине площади прямоугольника, образованного устьями врубовых шпуров на плоскости забоя),  $\overline{M}^2$ ;

 $N, N_{\text{nn}}$  – общее число на забой и число врубовых шпуров.

Оконтуривающие шпуры располагают с наклоном 85-87° к плоскости забоя с таким расчетом, чтобы их концы вышли за проектный контур сечения выработки вчерне только за линией уходки. Забуриваются оконтуривающие шпуры на минимальном расстоянии (150–200 мм) от проектного контура выработки с учётом принятой буровой техники.

**При применении прямых врубов** количество шпуров определяется по формуле

$$
N = N_{\rm{bp}} + q \cdot (S_{\rm{bq}} - S_{\rm{bp}}) / \gamma, \qquad (1.15)
$$

где *N*вр – количество врубовых шпуров (см. раздел 1.2.3.2);

 $S_{\text{bp}}$  – площадь поперечного сечения прямого вруба, м<sup>2</sup>.

При контурном взрывании число оконтуривающих шпуров необходимо увеличивать. При этом параметры зарядов в оконтуривающих шпурах (удельный заряд, расстояние между шпурами и др.) рассчитываются по специальным методикам ([3] и др.).

#### **1.2.7. Определение расхода взрывчатых материалов**

Количество ВВ (кг) на цикл при **врубах с наклонными шпурами**

$$
Q = q \cdot S_{\text{By}} \cdot l_{\text{min}},\tag{1.16}
$$

где *l*шп – глубина заходки, равная глубине вспомогательных и оконтуривающих шпуров, м.

Средняя величина заряда (кг) на один шпур

$$
q'_{\rm cp} = Q/N. \tag{1.17}
$$

Количество ВВ (кг) на цикл **при врубах с прямыми шпурами** (кг)

$$
Q = Q_{\text{sp}} + q \cdot (S_{\text{pt}} - S_{\text{sp}}) \cdot l_{\text{unr}}, \qquad (1.18)
$$

где *Q*вр – количество ВВ во врубовых шпурах, принимается как сумма зарядов врубовых шпуров. Величина заряда (кг) во врубовый шпур принимается

$$
q'_{\rm{sp}} = 0.785 \cdot d^2 \cdot \rho \cdot \alpha \cdot l_{\rm{sp}},\tag{1.19}
$$

где *d* – диаметр патрона ВВ или шпура, в зависимости от способа заряжания, м;

 $\rho$  – плотность ВВ в заряде, кг/м<sup>3</sup>;

α – коэффициент заполнения врубового шпура, 0,7-0,95 (в зависимости от длины шпуров и крепости пород);

*l*вр – длина врубовых шпуров, м (принимается на 10 % больше длины вспомогательных и оконтуривающих шпуров).

Средняя величина заряда (кг) на один вспомогательный и оконтуривающий шпур **при прямых врубах**

$$
q_{cp}^{\prime} = \frac{q \cdot (S_{pq} - S_{pq}) \cdot l_{nm}}{N - N_{pp}}.
$$
 (1.20)

При распределении ВВ по шпурам величину заряда во врубовые шпуры **при наклонных врубах** следует принимать на 10-20 % больше средней величины  $q'_{cp}$  (кг)

$$
q^*_{\rm{pp}} = (1,1 \div 1,2) \; q'_{\rm{cp}}.\tag{1.21}
$$

В оконтуривающих шпурах, кроме почвенных, при любых типах врубов величину заряда следует уменьшать на 10-20 % по сравнению со средней величиной  $q'_{cn}$  (кг)

$$
q^*_{\text{ok}} = (0.9 \div 0.8) \, q'_{\text{cp}}.\tag{1.22}
$$

Обычно в практике взрывных работ величина заряда во вспомогательных шпурах принимается равной средней величине заряда в шпурах *q*′ср:

$$
q^*_{\text{BCH}} = q'_{\text{cp}}.\tag{1.23}
$$

Полученные величины зарядов во врубовых, вспомогательных и оконтуривающих шпурах при ручном заряжании патронированными ВВ принимают **кратными массе патронов ВВ.** 

При механизированном заряжании заряд ВВ в шпуре состоит из патронабоевика (0,2 или 0,25 кг) и собственно заряда гранулированного ВВ, масса которого принимается кратной 0,1 кг.

После определения величин зарядов ВВ в шпурах каждой группы следует проверить возможность размещения их в шпурах, учитывая длину и массу патронов, а также линейную плотность заряжания при применении гранулированных ВВ.

Фактический расход ВВ (кг) на цикл

$$
Q_{\Phi} = \sum q^*_{\rm BP} + \sum q^*_{\rm BCH} + \sum q^*_{\rm ok}.
$$
 (1.24)

Расход ВВ (кг) на погонный метр выработки

$$
Q_{\rm M} = Q_{\rm \varphi} / (l_{\rm \min} \eta) , \qquad (1.25)
$$

где  $\eta$  – КИШ (принимается равным 0,85-0,95 в зависимости от крепости пород).

Объём горной массы за взрыв

$$
Q_{\rm rw} = S_{\rm np} l_{\rm un} \eta, \qquad (1.26)
$$

где  $S_{\text{np}} = S_{\text{p} \text{q}} \cdot \text{K} M \text{C} - \text{с}$ ечение выработки в проходке, м<sup>2</sup>, которое следует определять в соответствии с рекомендациями таблицы 1.14 [4].

Удельный расход ВВ (кг) на 1 м<sup>3</sup> взорванной породы

$$
q_{\rm p} = Q_{\rm \phi} / Q_{\rm rw.} \tag{1.27}
$$

Таблина 1.14

#### Допустимое нормативное увеличение (в %) поперечного сечения горизонтальных горных выработок при проходке буровзрывным способом

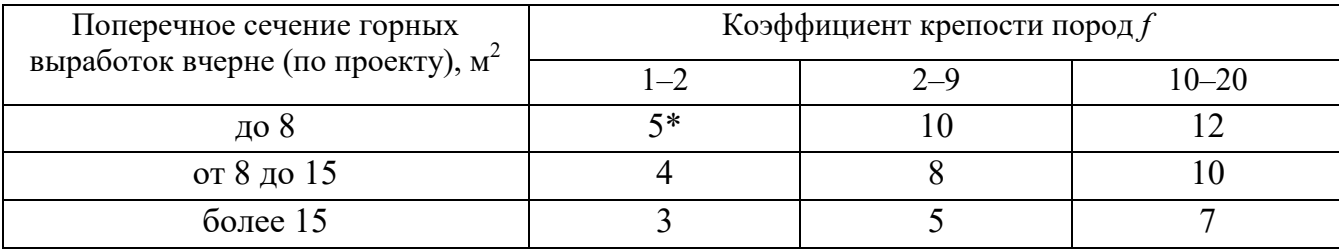

\*Коэффициент излишка сечения: КИС =  $1 + \Delta = 1 + 5/100 = 1,05$ .

Расход ЭД, КД (систем неэлектрического взрывания) определяется по числу взрываемых зарядов.

Расход ЭД, КД на 1 метр выработки:

$$
N_{\rm M} = N_{\rm KZ} / (l_{\rm HII} \eta). \tag{1.28}
$$

Удельный расход ЭД, КД на 1 м<sup>3</sup> взорванной породы:

$$
N_{\rm p} = N_{\rm kq} / (S_{\rm np} l_{\rm min} \eta). \tag{1.29}
$$

Заводы-изготовители производят неэлектрические системы инициирования с длинами волноводов, определяемыми заказами потребителей.

Длина УВТ ориентировочно определяется по формуле:

$$
L_{\text{ysm}} = l_{\text{urr}} + B / 4 + 0.5, \tag{1.30}
$$

где  $B$  – ширина выработки, м;

0.5-длина УВТ для сборки пучков, м.

# 2. РАСЧЕТ ЭЛЕКТРОВЗРЫВНОЙ СЕТИ

При расчете электровзрывной сети определяют её сопротивление и сопротивление её отдельных ветвей. Для проверки обеспечения безотказности взрывания всех электродетонаторов, включённых в сеть, при известном напряжении (принятом источнике тока) выполняется проверочный расчет, при котором определяют общую величину тока в сети и величину тока, поступающего в каждый электродетонатор.

Если необходимо выбрать источник тока, определяют общее сопротивление сети и минимальную силу тока в цепи, обеспечивающую безотказное взрывание всех электродетонаторов, после чего находят необходимое напряжение и подбирают источник тока (табл. 2.1).

Сопротивление магистральных и соединительных проводов, а также участковых, если они имеются при конкретной схеме взрывания, принимается по табличным данным или вычисляется по формуле

$$
R = \rho \ (l/S), \tag{2.1}
$$

где *R* – сопротивление проводов, Ом;

ρ – удельное сопротивление материала проводов, которое принимается для медных проводов  $0.0172 \cdot 10^{-6}$ , для алюминиевых  $0.0286 \cdot 10^{-6}$  и для стальных  $0.12 \cdot 10^{-6}$  OM $\cdot$ M;

*l* – длина проводов, м. Длину проводов принимают на 10 % больше расчётной, учитывая изгибы и сростки;

 $\overline{S}$  – сечение проводов, м<sup>2</sup>.

Сопротивление электродетонаторов при расчёте сети принимается по табличным данным с учётом длины выводных проводов (см. табл. 1.3). Сопротивление электродетонаторов нормальной чувствительности в зависимости от длины выводных медных проводов с диаметром жилы 0,5 мм составляет от 1,8 до 3,6 Ом. При расчёте величину сопротивления электродетонаторов нормальной чувствительности обычно принимают равной 3 Ом.

Таблица 2.1

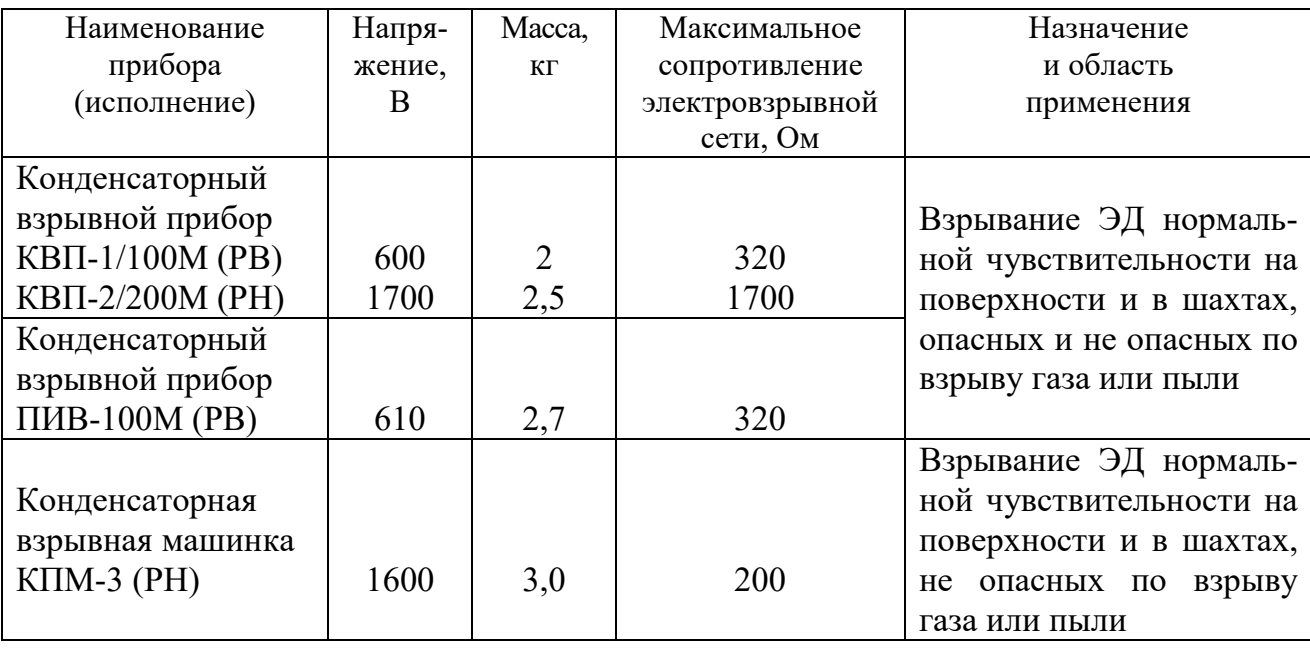

#### **Взрывные приборы и машинки**

При электрическом способе взрывания в каждый электродетонатор нормальной чувствительности должен поступать постоянный гарантийный ток силой не менее  $I_{\text{ran}} = 1$  А при числе ЭД до 100 штук и не менее  $I_{\text{ran}} = 1,3$  А при числе ЭД более 100 штук, или переменный ток силой не менее  $I_{\text{ran}} = 2.5 \text{ A}.$ 

Для электродетонаторов пониженной чувствительности к блуждающим токам (ЭД-1-8-Т, ЭД-1-З-Т) гарантийный ток следует принимать не менее 5 А.

Проверочный расчёт электровзрывной сети производится по следующим формулам в зависимости от схемы соединения:

а) при последовательном соединении

$$
I = \frac{E}{R + rn}, \quad i = I \ge I_{\text{rap}}, \tag{2.2}
$$

б) при параллельном соединении

$$
I = \frac{E}{R + r/n}, \quad i = I/n \ge I_{\text{rap}}, \tag{2.3}
$$

в) при смешанном последовательно-параллельном соединении

$$
I = \frac{E}{R + rn/m}, \quad i = I/m \ge I_{\text{rap}}, \tag{2.4}
$$

г) при смешанном параллельно-последовательном соединении

$$
I = \frac{E}{R + rm/n}, \quad i = I/m \ge I_{\text{rap}}, \tag{2.5}
$$

где *I* – сила тока в электровзрывной сети, А;

*E* – электродвижущая сила источника тока или напряжение на клеммах, В;

*R* – сопротивление всех проводов (магистральных, соединительных, участковых) и внутреннее сопротивление источника, Ом;

*n* – число последовательно соединённых электродетонаторов в сети или группе;

*m* – число параллельно включённых групп электродетонаторов при смешанном соединении;

 $i$  – сила тока, поступающего в каждый электродетонатор,  $A$ ;

*I*гар – гарантийная сила тока, необходимая для безотказного взрывания электродетонаторов, А;

*r* – сопротивление электродетонатора, Ом.

При проведении горизонтальных выработок обычно применяется последовательная схема соединения электродетонаторов во взрывной сети. В этом случае общее сопротивление взрывной сети можно определить по формуле:

$$
R_{\text{ofm}} = r_{\text{n}} + r_{\text{c}}L_{\text{c}} + r_{\text{m}}L_{\text{m}},\tag{2.6}
$$

где  $r_{\rm c}$ ,  $r_{\rm m}-$  сопротивление соответственно 1 м соединительных и магистральных проводов, Ом (принимается по данным табл. 2.2 или рассчитывается по формуле (2.1));

 $L_{\rm e}$ ,  $L_{\rm m}$  – длина соответственно соединительных и магистральных проводов, м.

Таблица 2.2

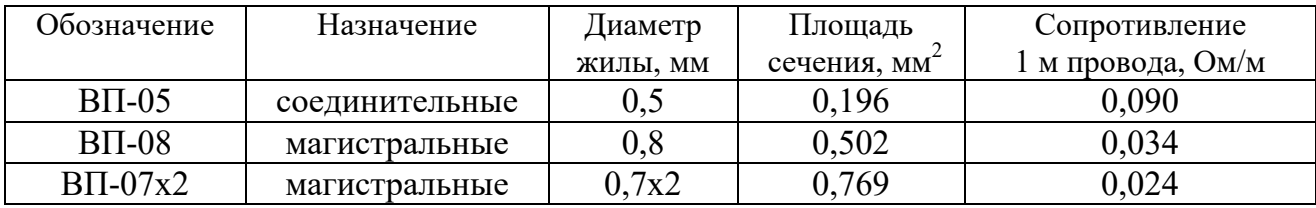

**Характеристики проводов для электровзрывания**
Магистральные провода (постоянная взрывная магистраль) подключаются обычно на расстоянии не ближе 30 м от забоя и могут отставать от места взрыва не более чем на 100 м. Место укрытия взрывника при проходке горизонтальных выработок должно находиться не ближе 150 м от забоя. Электровзрывная сеть должна быть двухпроводной.

В шахтах (рудниках), опасных по газу или пыли, должны применяться электродетонаторы только с медными проводами. Это требование также распространяется на соединительные и магистральные провода (кабели) электровзрывной сети.

Если проверочный расчет показывает неприменимость последовательной схемы соединения электродетонаторов (ввиду того, что  $i < I_{\text{ran}}$ ), следует принимать последовательно-параллельную схему соединения. Тогда число последовательно включённых электродетонаторов в сети или группе и число групп, включённых параллельно, определяют по формулам

$$
n = \frac{E}{2I_{\text{rap}} + R},\tag{2.7}
$$

$$
m = \frac{E}{2I_{\rm rap} + r}.
$$
\n(2.8)

Если общее число электродетонаторов, подлежащих взрыванию, равно  $M = n \cdot m$ , то, определив один из множителей, вычисляют другой.

### **3. ВЫБОР БУРОВОГО ОБОРУДОВАНИЯ**

Тип бурильной машины выбирается в зависимости от коэффициента крепости горных пород, глубины шпуров и необходимой производительности машины при выполняемом объёме буровых работ.

Бурение шпуров производится ручными, колонковыми электро- и пневмосвёрлами, переносными перфораторами и бурильными установками.

Выбор типа бурильной машины и установочного приспособления в зависимости от крепости пород ориентировочно можно производить по табл. 3.1.

Ручные электросвёрла ЭР14Д-2М, ЭР18Д-2М, СЭР-19М применяются для бурения шпуров диаметром 36-44 мм и глубиной до 3 м по углю и породам с коэффициентом крепости до 4.

При бурении по крепким углям и породам средней крепости применяются электросвёрла ЭРП18Д-2М и СРП-1 с принудительной подачей.

Ручные пневматические свёрла СР-3, СР-3М, СПР-8 применяются на шахтах, опасных по газу или пыли, для бурения шпуров диаметром 36 мм и глубиной до 3 м при проведении выработок по углю и породам с коэффициентом крепости до 4. Сверло СГ-3Б с применением пневмоподдержки применяются для бурения шпуров в породах с коэффициентом крепости до 6.

При проведении горизонтальных и наклонных выработок при бурении шпуров диаметром 40-46 мм и глубиной до 5 м в крепких и средней крепости с коэффициентом более 5 применяют переносные перфораторы ПП36В, ПП54В, ПП54ВБ, ПП63В, ПП63ВБ, ПП63П, ПП63С, ПП63СВП массой 24-33 кг с энергией удара от 36 до 63 Дж. Обычно глубина шпуров при бурении переносными перфораторами составляет 1,5-2,5 м.

Таблица 3.1

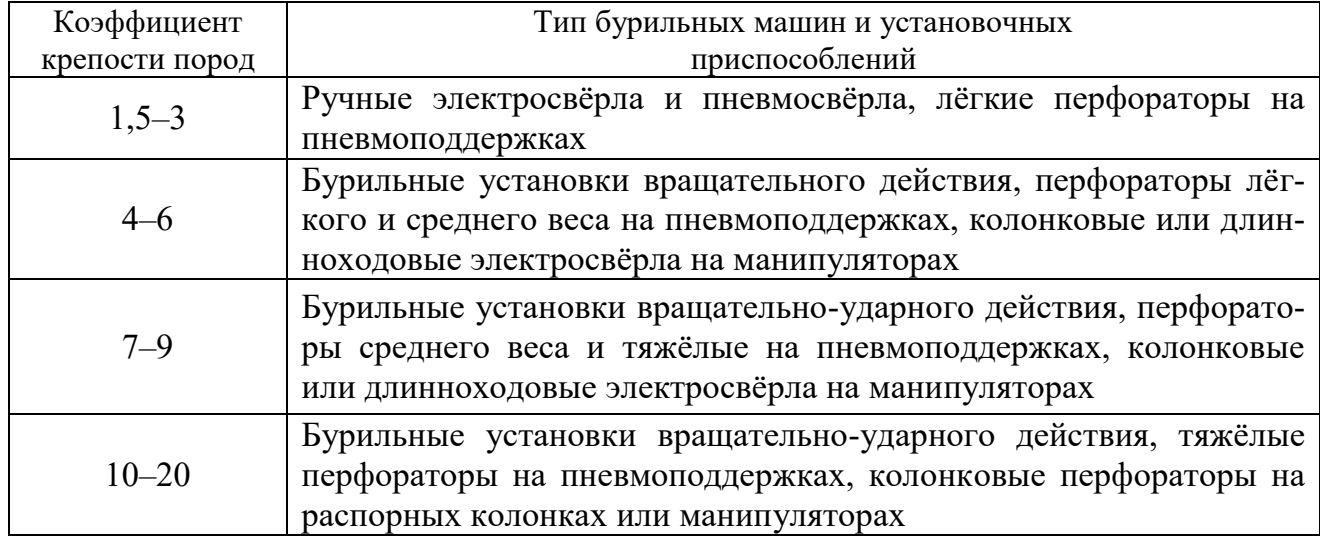

#### **Область применения бурильных машин и установочных приспособлений**

Телескопные перфораторы ПТ-29М, ПТ36М, ПТ38, ПТ48 применяются при проведении восстающих выработок и для бурения шпуров в крепких породах под анкерную (штанговую) крепь.

Для облегчения труда бурильщиков и повышения скорости бурения применяются колонковые электросвёрла, электросвёрла на манипуляторах и колонковые перфораторы.

Колонковые электросвёрла применяются при бурении шпуров диаметром 36-50 мм в породах с коэффициентом крепости 5-10. Промышленностью выпускаются колонковые электросвёрла ЭБГП-1, ЭБГП-2У5, которые устанавливаются на распорных колонках или на манипуляторах бурильных установок.

Съёмные бурильные машины типа БУЭ вращательного действия применяют на бурильных установках при бурении шпуров диаметром 42 мм, длиной до 3 м в породах с *f* <8.

Колонковые перфораторы, более мощные чем ручные, применяются для бурения шпуров с колонок, манипуляторов и буровых кареток при проведении выработок в крепких и очень крепких породах.

В горнодобывающей промышленности применяют колонковые перфораторы ПК-50, ПК-65, ПК-75, ПК-120, ПК-150. Применение колонковых перфораторов и электросвёрл на распорных колонках при проходке выработок ограничено из-за значительных затрат времени на монтаж, демонтаж и переустановку колонок. Поэтому чистое время бурения составляет 20-35 % от общих затрат времени на бурения шпуров.

Механизированное бурение шпуров производят бурильными установками (каретками) и навесным оборудованием, смонтированным на погрузочных машинах.

Отечественной промышленностью выпускаются бурильные установки (каретки) вращательного бурения с колонковыми электросверлами БУЭ-1м, БУЭ-2, вращательно-ударного и ударно-поворотного бурения БУ-1, БУР-2, СБУ-2м, СБУ-2К, УБШ.

В угольной промышленности наибольшее распространение получили установки БУ-1, БУР-2, БУЭ-1 и БУЭ-2. С использованием этих установок проводят около 50 % выработок.

Установки вращательного бурения применяют при проведении выработок в породах с *f* < 8; ударно вращательного действия с машинами БГА-1 в породах с *f* = 6-10, с машинами БГА-1М, БГА-2М в породах с *f* = 10-14; ударноповоротного действия в породах с *f* = 10-20.

Технические характеристики бурильных установок приведены в табл. 3.2 – 3.3.

При определении бурильного оборудования следует принимать один перфоратор (сверло) не менее чем на 2 м<sup>2</sup> площади забоя горизонтальной или наклонной выработки; на каждые три рабочие машины одну резервную.

Одну бурильную установку принимают не менее чем на 9 м<sup>2</sup> площади забоя горизонтальной выработки. На каждую работающую в забое установку – рабочий и резервный комплекты инструмента.

Таблица 3.2

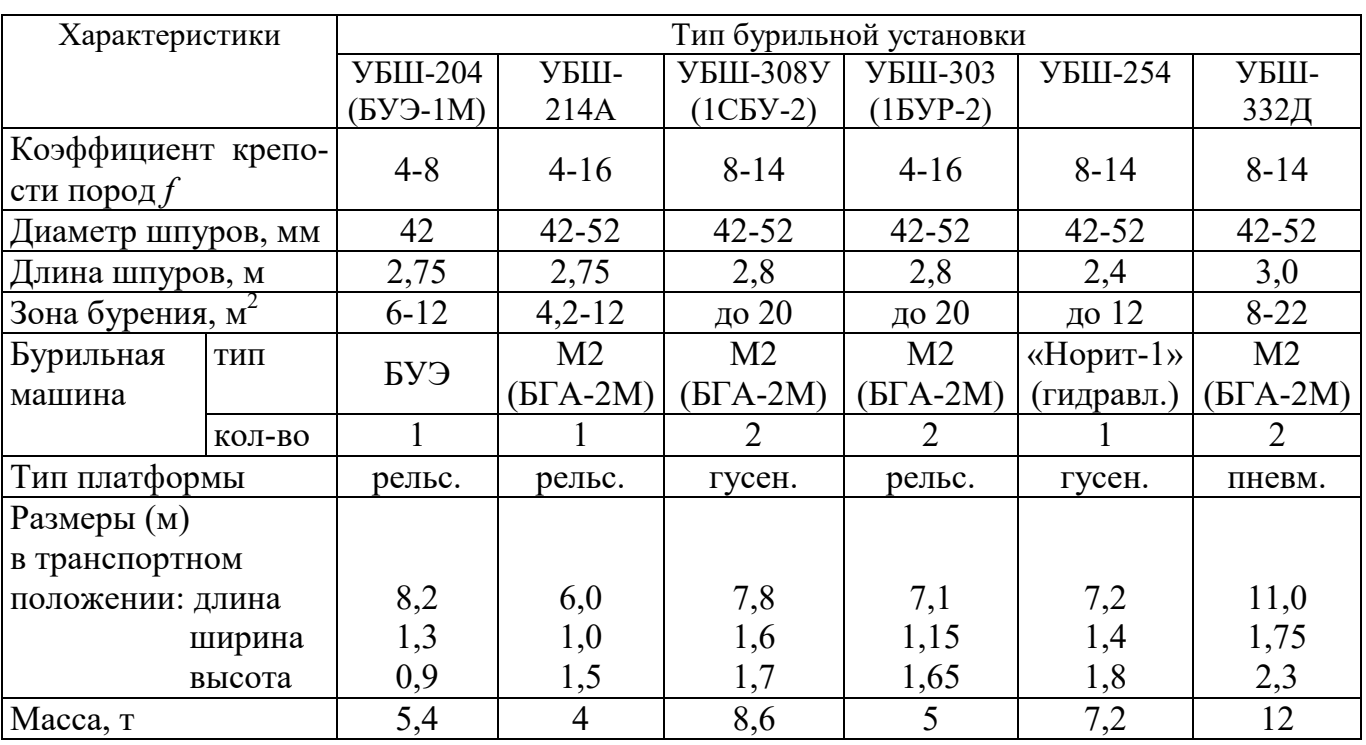

#### **Характеристики отечественных бурильных установок для бурения шпуров при проходке горизонтальных выработок**

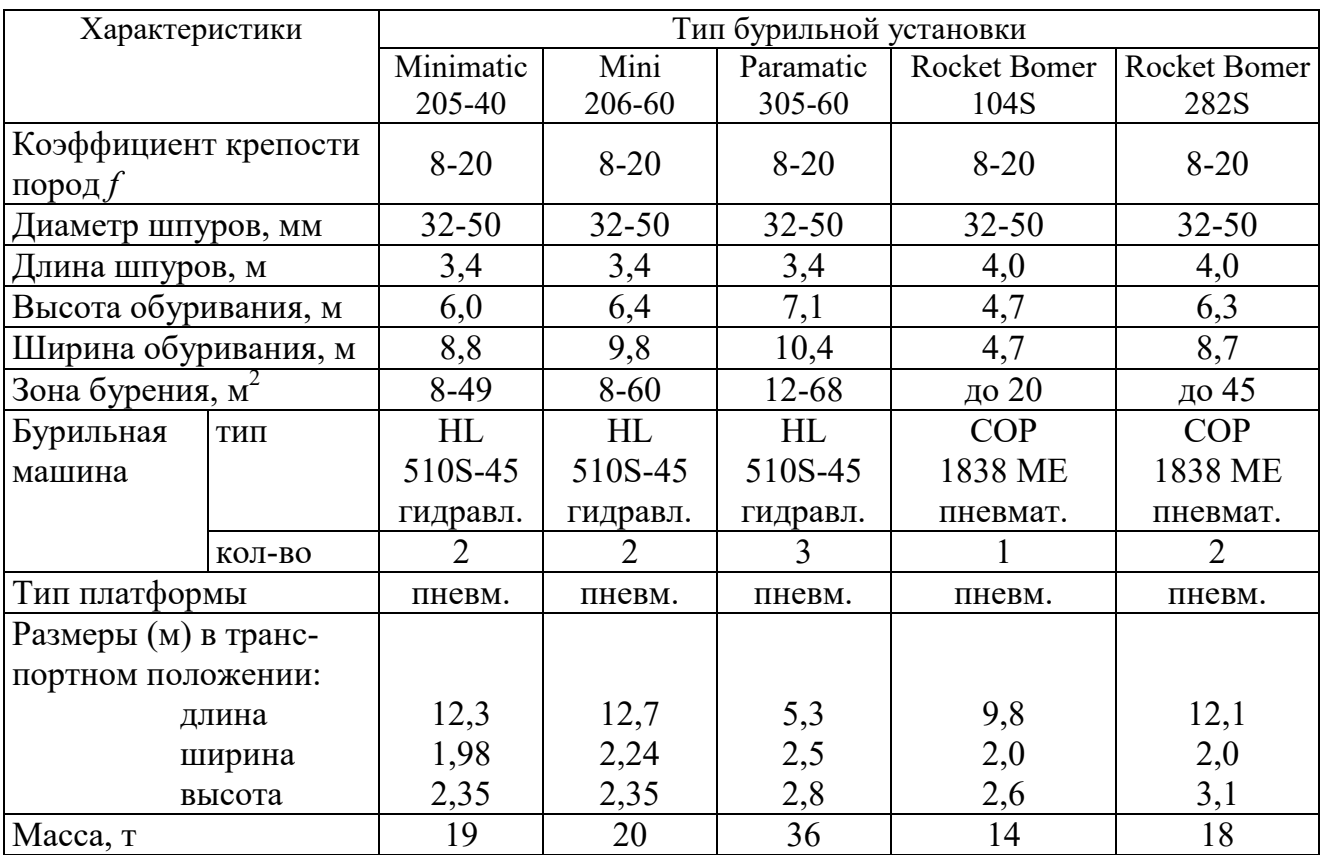

**Характеристики зарубежных бурильных установок для бурения шпуров при проходке горизонтальных выработок** 

При применении бурильных установок глубина шпуров изменяется от 2 до 3,75 м. В этом случае необходимо использование прямых врубов, так как обуривание вертикального клинового вруба в большинстве случаев технически неосуществимо из-за невозможности соблюдения требуемого угла наклона врубовых шпуров.

При ручном бурении шпуров площадь забоя, приходящаяся на одну бурильную машину, изменяется в широких пределах – от 2 до 5 м<sup>2</sup>.

### **4. СОСТАВЛЕНИЕ ПАСПОРТА БУРОВЗРЫВНЫХ РАБОТ**

На основании выполненных расчетов составляется паспорт буровзрывных работ, который включает в себя [1]: характеристику выработки; характеристику пород; схему расположения шпуров в трёх проекциях; наименования ВМ; способ взрывания; данные о способе заряжания, числе шпуров, их глубине и диаметре, массе и конструкции зарядов, последовательности и количестве приёмов взрывания зарядов, материале забойке и её длине, длинах ударно-волновых трубок систем неэлектрического взрывания; схему монтажа взрывной (электровзрывной) сети с указанием длины (сопротивления), замедлений, схемы и времени проветривания забоя.

Дополнительно указывается величина радиуса опасной зоны, места укрытий взрывника и рабочих, установки постов охраны и предупредительных знаков.

В шахтах, опасных по взрыву газа или пыли, в паспорте должны быть указаны количество и схема расположения специальных средств по предотвращению взрывов газа (пыли), а также режим взрывных работ.

Образец заполнения паспорта буровзрывных работ приведён в Приложении 2.

## **СПИСОК ЛИТЕРАТУРЫ**

1. Единые правила безопасности при взрывных работах (ПБ 13-407-01). М., 2001.

2. Взрывчатые вещества и средства инициирования. Каталог. М.: ГосНИП «РАСЧЕТ», 2003. 269 с.

3. Справочник взрывника / Под общей редакцией Б. Н. Кутузова. М.: Недра, 1988. 511 с.

4. СНиП 3.02.03-84. Подземные горные выработки.

### **ПРИЛОЖЕНИЯ**

**ПРИЛОЖЕНИЕ 1** 

### **Образец оформления обложки отчёта**

## **Министерство образования и науки РФ**  ГОУ ВПО «Уральский государственный горный университет»

Кафедра шахтного строительства

## **ОТЧЁТ**

по контрольной работе «Расчёт параметров и составление паспорта БВР на проведение горизонтальной горной выработки»

Руководитель Студент гр.

Зав. кафедрой проф. М. В. Корнилков

Екатеринбург 2010

#### ПРИЛОЖЕНИЕ 2

#### Пример паспорта БВР на проведение выработки

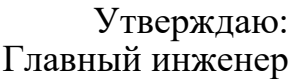

#### Паспорт буровзрывных работ на проведение

(наименование выработки)

#### 1. Характеристика выработки

- 1.1. Форма сечения выработки 1.1. Форма сечения выраоотки<br>1.2. Площадь поперечного сечения выработки вчерне, м<sup>2</sup> 1.3. Размеры сечения выработки - высота, м - ширина, м 1.4. Категория шахты по газу или пыли Петроположенного поставка по тазу или пыли 2. Характеристика пород 2.1. Наименование пород Политина М. М. Протодъяконова 2.3. Трещиноватость пород 2.4. Обводнённость пород Портании Портании Портании Портании Портании Портании Портании Портании Портании 3. Исходные данные 3.1. Наименование ВВ и средств инициирования \_\_\_\_\_\_\_\_\_\_\_\_\_\_\_\_\_\_\_\_\_\_\_\_\_\_\_\_\_\_\_\_\_\_\_ 3.2. Способ взрывания 3.3. Диаметры - шпуров, мм - патронов, мм 3.4. Тип вруба 3.5. Материал забойки
	-
- 3.6. Схема соединения электродетонаторов
- 3.7. Источник электрического тока при политического подата по поста по поста по поста по поста по по-

#### 4. Расчётные данные по шпурам

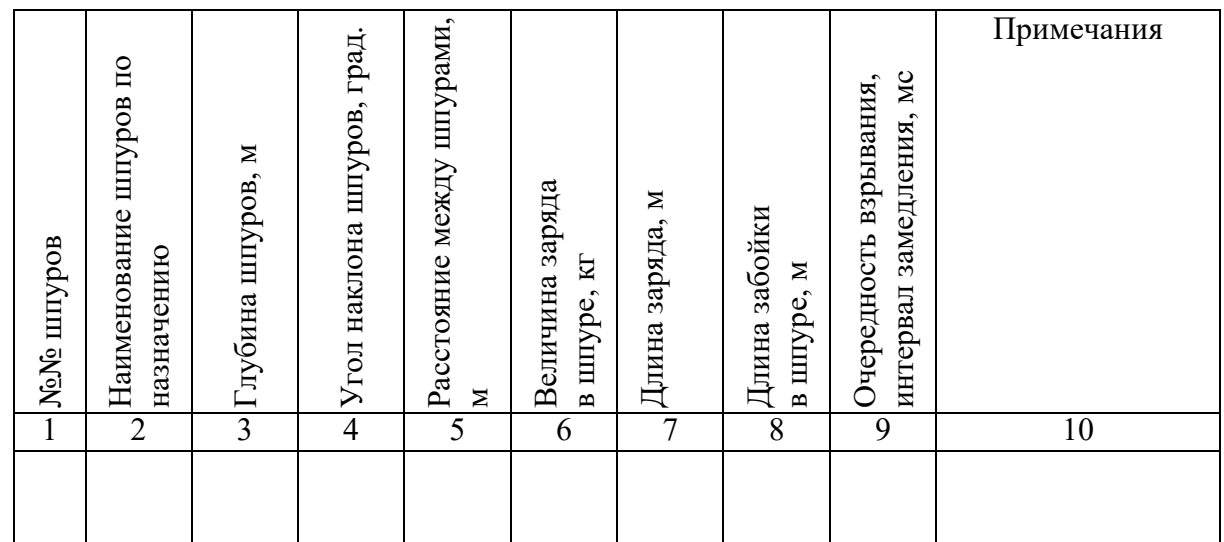

#### **5. Схема расположения шпуров**

Схема расположения вычерчивается в масштабе 1:50 или 1:20 в трёх проекциях (см. Приложение 3). При применении прямых врубов дополнительно в масштабе 1:20 или 1:10 приводится схема вруба.

#### **6. Конструкции зарядов**

В схемах конструкций врубовых, вспомогательных (отбойных) и оконтуривающих зарядов указывается место установки патронов-боевиков, количество патронов, длина заряда и забойки.

#### **7. Основные показатели буровзрывных работ**

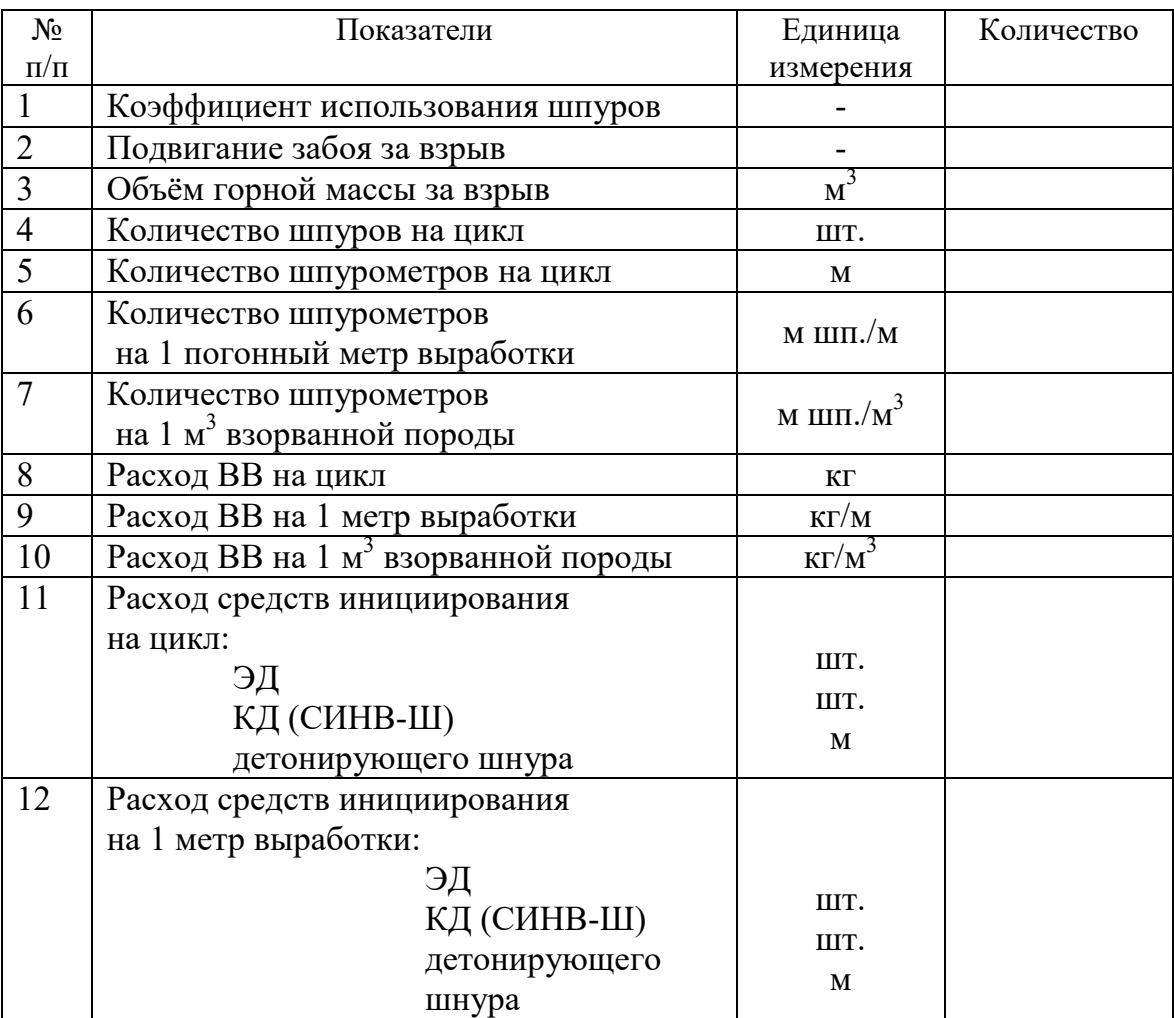

#### **8. Меры безопасности**

- 8.1. Место укрытия взрывника и рабочих на момент взрыва
- 8.2. Место выставления постов
- 8.3. Время проветривания после взрыва
- 8.4. Мероприятия по подавлению пыли
- 8.5. Другие дополнительные меры безопасности

#### **Схема расположения шпуров**

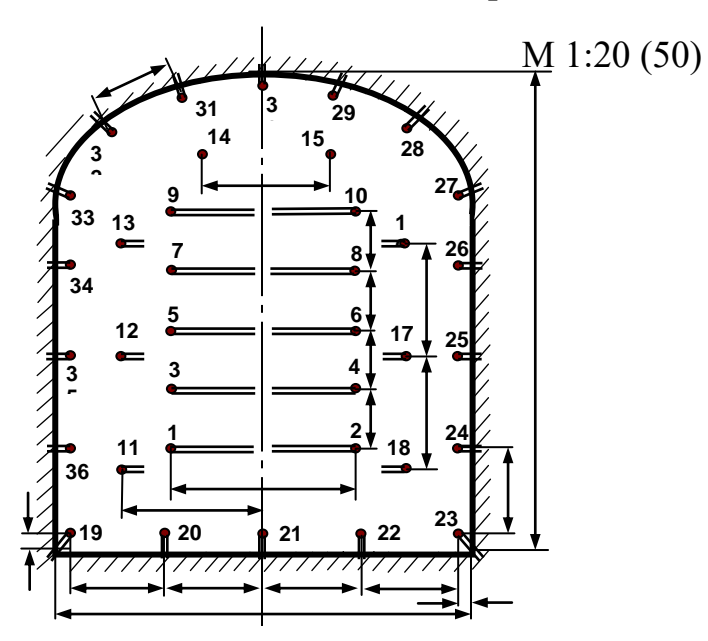

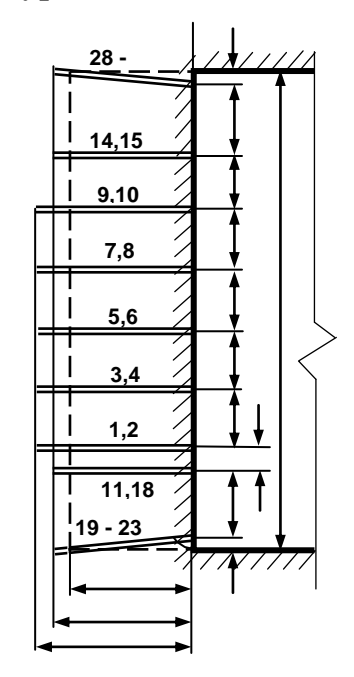

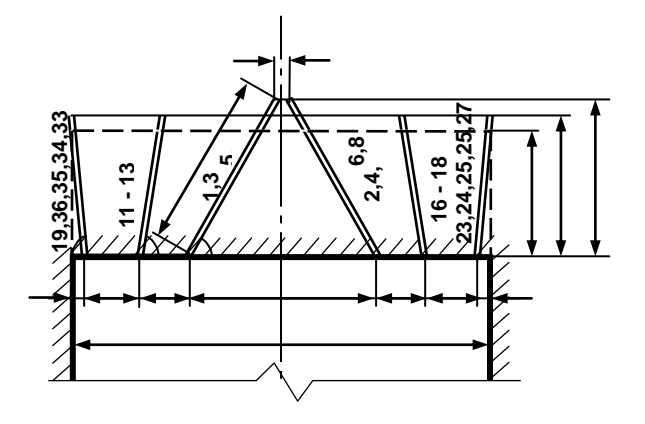

Примечание: линейные размеры указываются в мм; угловые размеры – в градусах.

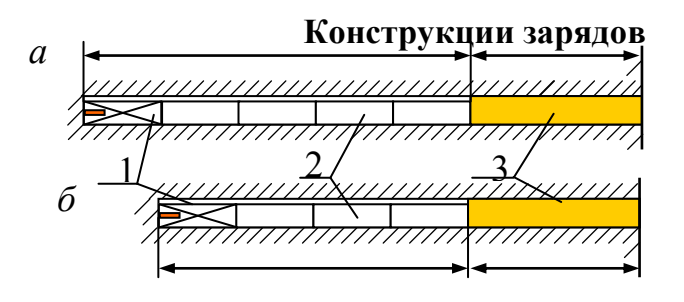

*а* – врубовые шпуры; *б* – вспомогательные (отбойные) и оконтуривающие шпуры; 1 – патрон-боевик (аммонит № 6ЖВ); 2 – патроны ВВ (аммонит № 6ЖВ); 3 – забойка (песчано-глиняная, водяная)

*Примечание*. В шахтах, не опасных по взрыву газа или пыли, допускается взрывание зарядов без забойки (устанавливается руководителем предприятия и указывается в паспорте БВР).

### ПРИЛОЖЕНИЕ 3

Таблица $\Pi 3.1$ 

### Задания по расчету параметров и составлению паспорта бвр на проведение выработки

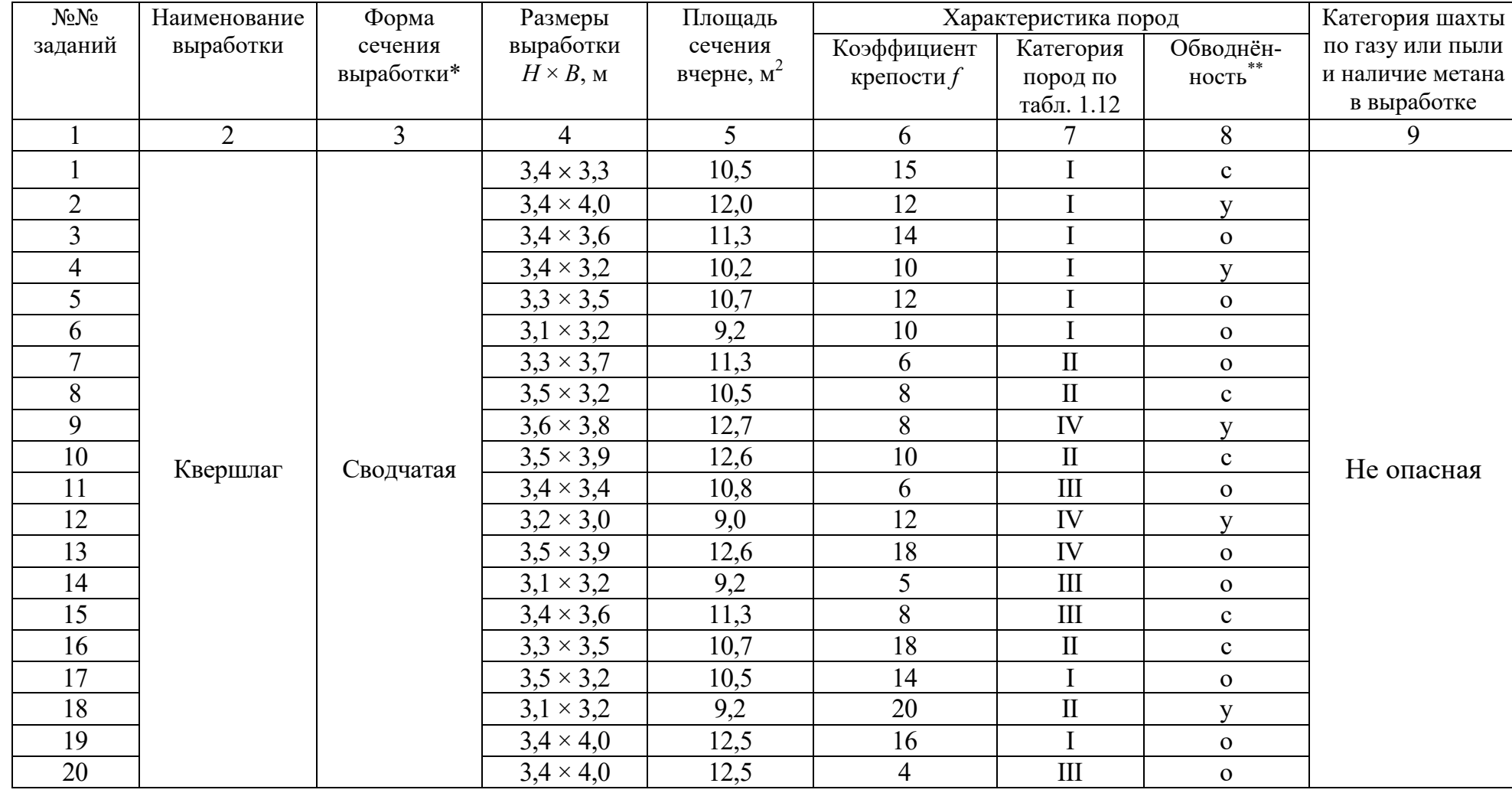

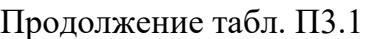

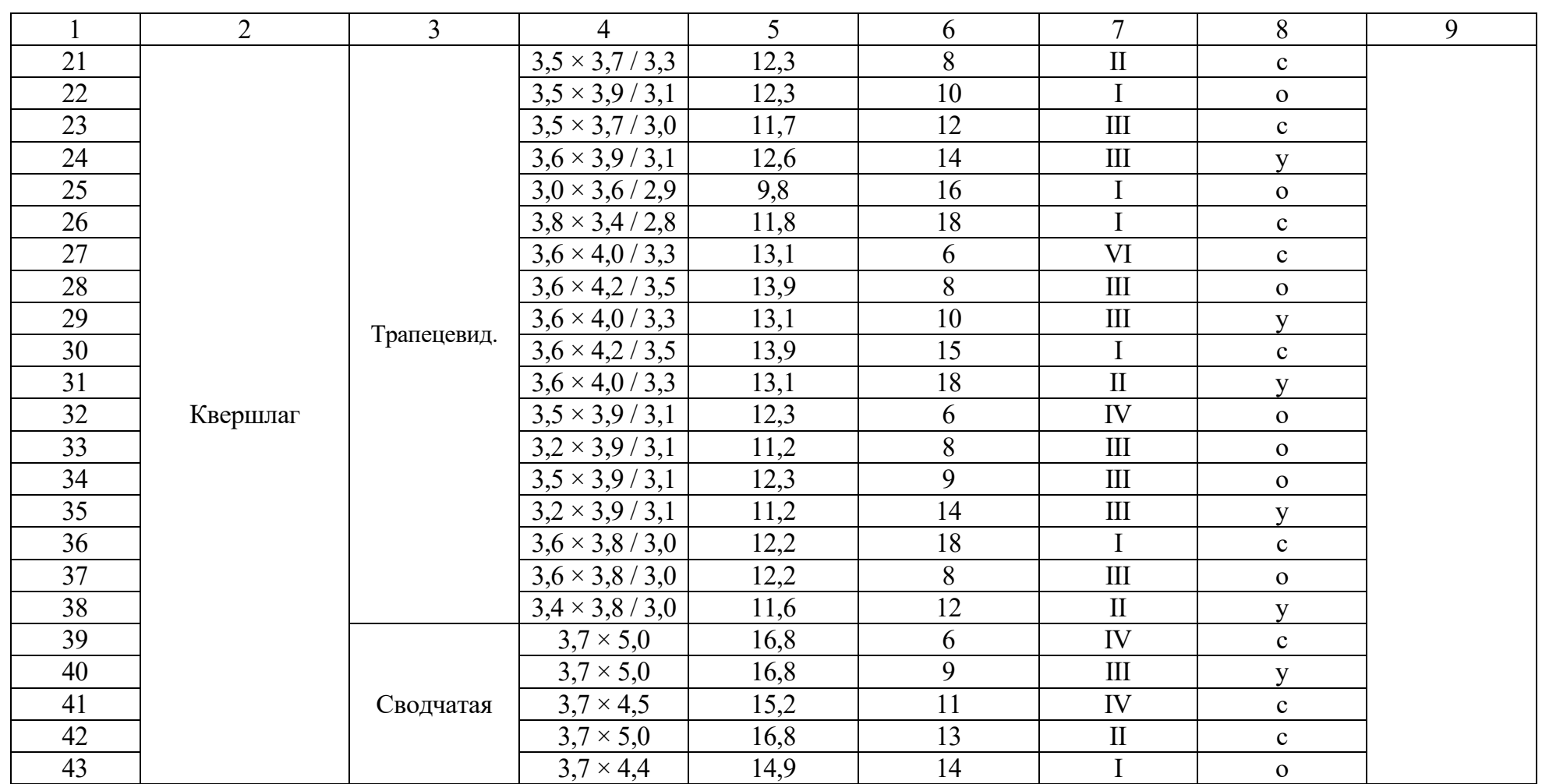

Продолжение табл. П3.1

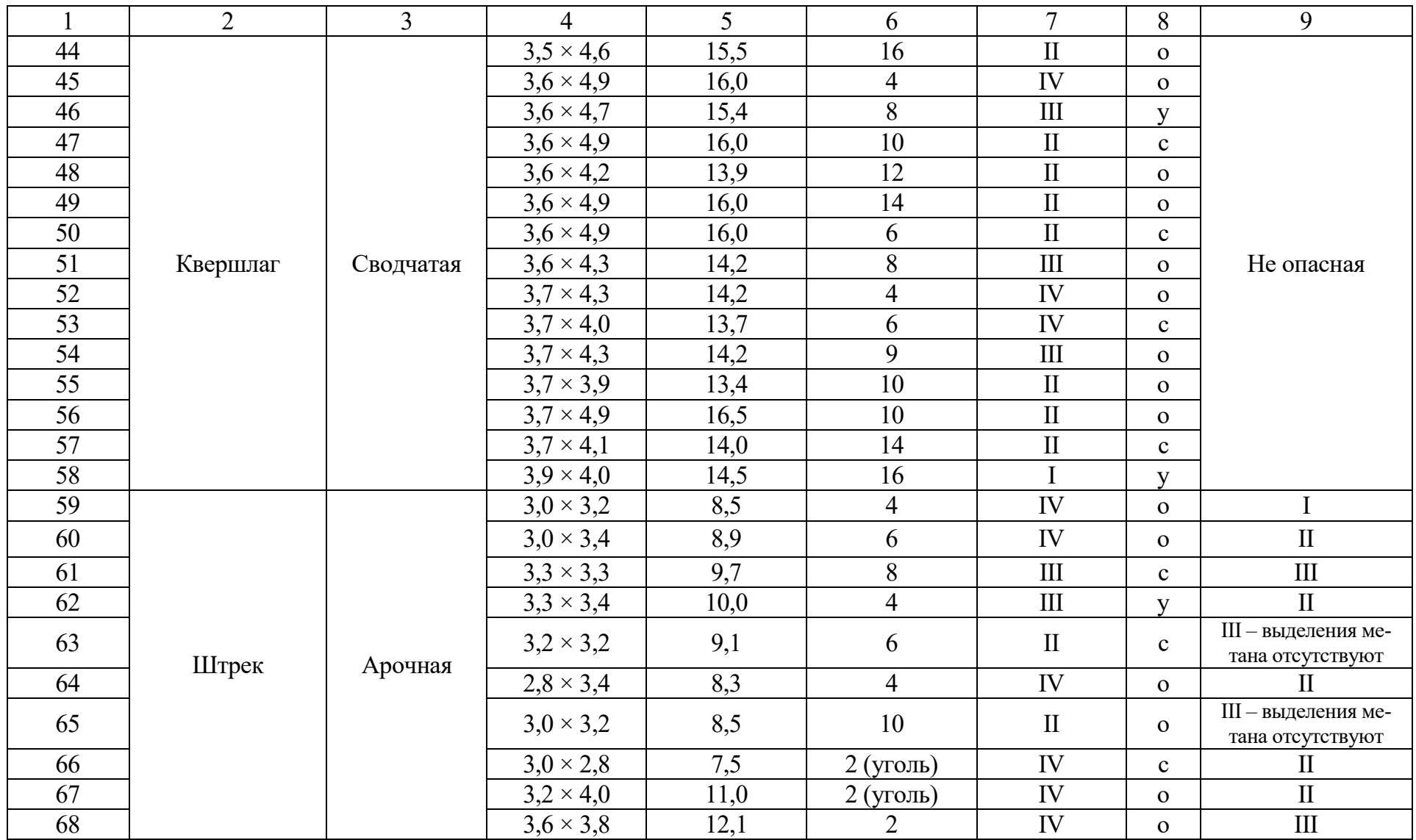

#### Окончание табл. ПЗ.1

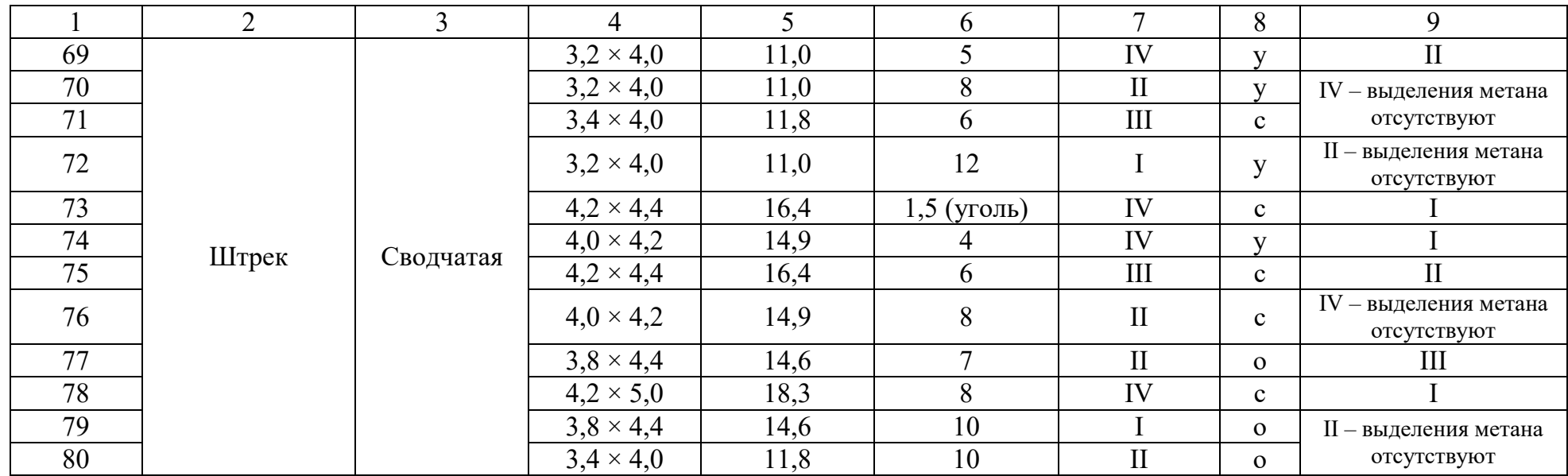

\* Рекомендации для вычерчивания контура поперечного сечения выработки приведены в Приложении 4.<br>\*\* В столбце 8 «Обводнённость пород» приняты следующие обозначения: с – сухие, у – увлажнённые и о – обводнённые.

 $\overline{a}$  $h_0 = B / 3;$  $h_1 = B - h_0;$  $R = 0,694 \overline{B}$ ;  $R = 0,262 B.$  $\overline{B}$  $\overline{B}$  $\overline{o}$  $H$  $\alpha = \arctg \frac{2H}{B_1 - B_2}$  $\alpha$  $B<sub>1</sub>$  $\boldsymbol{\theta}$  $h_0$  $\overline{R}$  $h_1$  $\overline{B}$ 

Формы поперечного сечения горизонтальных выработок

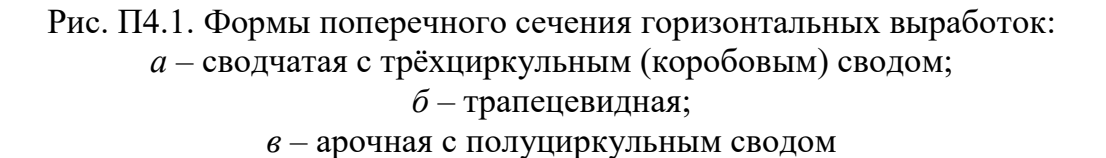

Формулы для вычисления площади поперечного сечения и периметра выработок приведены в табл. П4.1.

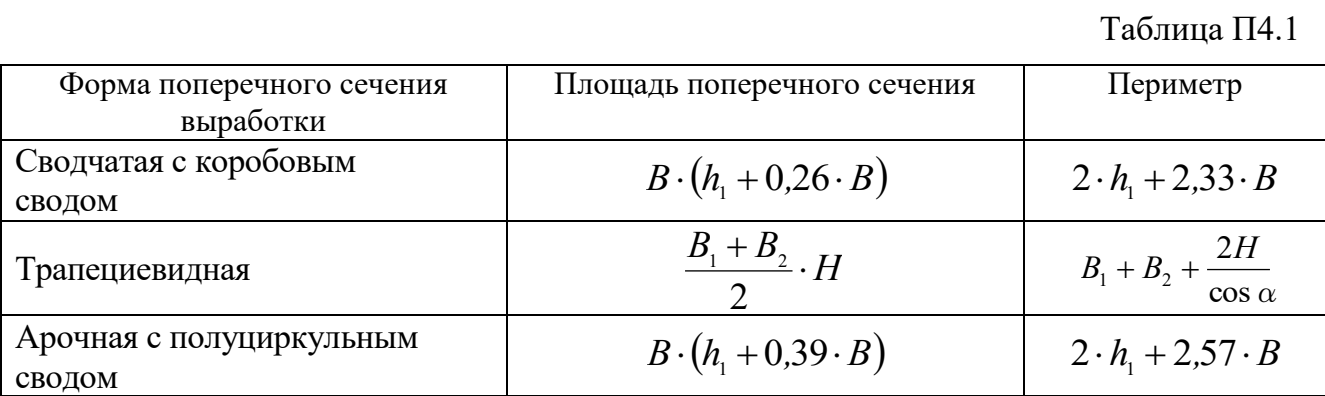

41

Учебное издание

Петрушин Алексей Геннадьевич Лещуков Николай Николаевич

#### РАЗРУШЕНИЕ ГОРНЫХ ПОРОД

*Учебно-методическое пособие по выполнению контрольной работы по дисциплине «Разрушение горных пород» для студентов специальности 21.05.04 «Горное дело»* 

> Подписано в печать Бумага писчая. Формат  $60 \times 84$  1/16. Гарнитура Times New Roman. Печать на ризографе. Печ. л. 2,6. Уч.-изд. л. 3,28. Тираж 400. Заказ

Издательство УГГУ 620144, г. Екатеринбург, ул. Куйбышева, 30 Уральский государственный горный университет Отпечатано с оригинал-макета в лаборатории множительной техники УГГУ

Министерство образования и науки РФ Федеральное государственное бюджетное образовательное учреждение высшего образования «Уральский государственный горный университет»

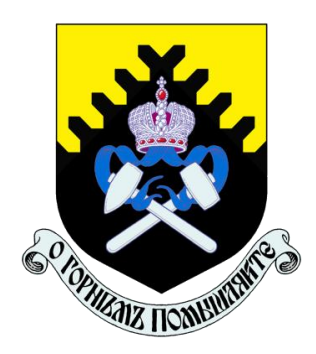

## А. Г. Петрушин, Н. Н. Лещуков, Д. В. Прищепа

## **РАЗРУШЕНИЕ ГОРНЫХ ПОРОД**

*Учебно-методическое пособие к самостоятельной работе и выполнению практических работ по дисциплине «Разрушение горных пород» для студентов специальности 21.05.04 «Горное дело»* 

Екатеринбург – 2019

Министерство образования и науки РФ

Федеральное государственное бюджетное образовательное учреждение

### высшего образования

«Уральский государственный горный университет»

### ОДОБРЕНО

Методической комиссией горнотехнологического факультета

 $\kappa$   $\gg$  2019 г.

Председатель комиссии

\_\_\_\_\_\_\_\_\_\_ст.преп. Н. В. Колчина

## А. Г. Петрушин, Н. Н. Лещуков, Д. В. Прищепа

# **РАЗРУШЕНИЕ ГОРНЫХ ПОРОД**

*Учебно-методическое пособие к самостоятельной работе и выполнению практических работ по дисциплине «Разрушение горных пород» для студентов специальности 21.05.04 «Горное дело»* 

*Рецензенты: Лель Ю. И., зав. кафедрой РМОС* УГГУ, профессор, д-р техн. наук.

> Печатается по решению Редакционно-издательского совета Уральского государственного горного университета

*Разрушение горных пород:* Учебно-методическое пособие к самостоятельной работе по дисциплине для студентов специальности 21.05.04 «Горное дело» / А. Г. Петрушин, Н. Н. Лещуков, Д. В. Прищепа; Урал. гос. горный ун-т. – Екатеринбург: Изд-во УГГУ, 2019. – 59 с.

Материал пособия охватывает все раздела дисциплины в соответствии с учебником [1].

Пособие предназначено для организации самостоятельной работы студентов и выполнению практических заданий всех специализаций специальности 21.05.04 «Горное дело» по курсу «Разрушение горных пород».

- © Уральский государственный горный университет, 2019
- © Петрушин А.Г., Лещуков Н.Н.,
- © Прищепа Д. В.

### **Оглавление**

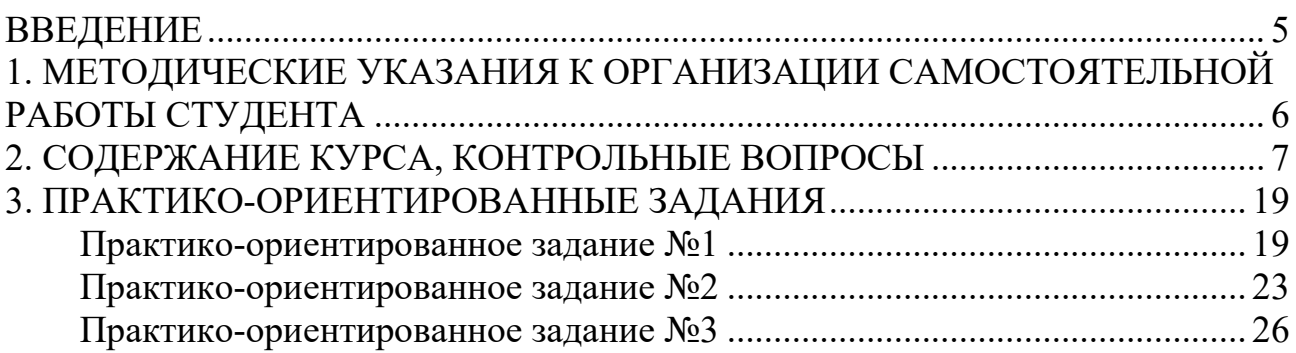

#### **ВВЕДЕНИЕ**

<span id="page-1820-0"></span>Самостоятельная работа студента является важнейшей составной частью образовательной программы подготовки дипломированного специалиста. В соответствии с Государственным образовательным стандартом высшего профессионального образования объем учебной нагрузки студента составляет 180 часов или 5 зачетных единиц. Из них 89 часов отводится на самостоятельную работу студентов.

По курсу «Разрушение горных пород» обязательная самостоятельная работа студента осуществляется в следующих направлениях – *освоение материалов по отдельным темам, входящим в Рабочую учебную программу дисциплины; подготовка, оформление, защита практико-ориентированных заданий; подготовка и защита контрольной работы*. Дополнительная самостоятельная работа связана с углубленным изучением отдельных разделов курса на основе научно-исследовательской работы студента (НИРС).

Данное учебно-методическое пособие предназначено для организации самостоятельной работы студентов – освоения отдельных тем дисциплины.

### **1. МЕТОДИЧЕСКИЕ УКАЗАНИЯ К ОРГАНИЗАЦИИ САМОСТОЯТЕЛЬНОЙ РАБОТЫ СТУДЕНТА**

<span id="page-1821-0"></span>В следующем разделе пособия приведена развернутая программа дисциплины «Разрушение горных пород». Она содержит названия 30 основных тем с указанием основных вопросов и разделов каждой темы. Каждая тема является основой вопросов в экзаменационном билете. При чтении лекций по курсу преподаватель указывает те темы дисциплины, которые выносятся на самостоятельную проработку студентами. Причем в экзаменационный билет может включаться один из вопросов по такой теме. Основной объем информации по каждой теме содержится в учебнике по курсу [1].

При освоении указанных ниже тем *рекомендуется следующий порядок самостоятельной работы студента:* 

1. Ознакомьтесь со структурой темы.

2. По учебнику [1] освойте каждый структурный элемент темы. Во всех темах указаны разделы и страницы учебника, содержащие данный материал.

3. При необходимости используйте указанную дополнительную литературу. Консультацию по использованию дополнительной литературы Вы можете получить у преподавателя.

4. Ответьте на контрольные вопросы. При затруднениях в ответах на вопросы вернитесь к изучению рекомендованной литературы.

5. Законспектируйте материал. При этом конспект может быть написан в виде ответов на контрольные вопросы.

При самостоятельной работе над указанными темами рекомендуется вести записи в конспектах, формируемых на лекционных занятиях по курсу, и в том порядке, в котором данные темы следуют по учебной программе.

6

### **2. СОДЕРЖАНИЕ КУРСА, КОНТРОЛЬНЫЕ ВОПРОСЫ**

### <span id="page-1822-0"></span>**Тема 1**. **Краткая история развития взрывных работ.**

Значение взрывных работ в горнодобывающей промышленности и в строительстве. История развития взрывных работ.

### *Литература:* [1]

### *Контрольные вопросы:*

- 1. Охарактеризуйте основные вехи развития взрывных работ.
- 2. Опишите первую технологию ведения взрывных работ в горном деле.
- 3. Назовите первое нитроглицериновое взрывчатое вещество.
- 4. Опишите историю развития средств инициирования.

### **Тема 2. Современные виды взрывных работ.**

Современные виды взрывных работ в промышленности. Основные виды взрывных работ. Специальные виды взрывных работ.

### **Литература:** [1]

### *Контрольные вопросы:*

- 1. Назовите современные виды взрывных работ.
- 2. Назовите современные виды специальных взрывных работ.

### **Тема 2. Способы бурения шпуров и скважин.**

Классификация способов бурения шпуров и скважин. Механическое бурение и его виды. Термическое бурение и его виды. Специальные виды бурения шпуров и скважин.

### **Литература:** [1, 5]

### *Контрольные вопросы:*

- 1. Приведите классификацию способов бурения шпуров и скважин.
- 2. Опишите суть механических видов бурения шпуров и скважин.
- 3. Опишите суть термических видов бурения шпуров и скважин.
- 4. Опишите суть специальных видов бурения шпуров и скважин.
- 5. Укажите рациональные области применения механических, термических и специальных видов бурения шпуров и скважин.

### **Тема 3. Ударно-поворотный способ бурения.**

Механизм разрушения горных пород при ударно-поворотном бурении. Механизмы скола и выкола. Зависимость скорости ударно-поворотного бурения от осевого усилия, частоты вращения. Оборудование.

**Литература:** [1, 5] *Контрольные вопросы:* 

- 1. Укажите рациональную область применения ударно-поворотного бурения.
- 2. Охарактеризуйте механизмы скола и выкола.
- 3. Опишите механизм разрушения горных пород при ударном внедрении инструмента.
- 4. Укажите бурильные машины ударно-поворотного бурения.
- 5. Отметьте факторы, которые повышают энергоемкость ударного бурения по сравнению с другими способами.
- 6. Укажите последовательность процессов, происходящих при разрушении породы при ударном бурении.

### **Тема 4. Вращательный способ бурения.**

Технические средства вращательного бурения. Работа ядра уплотнения при резании пород. Зависимость объема разрушения от толщины стружки. Режимы самозаточки и затупления режущей грани сверла. Оборудование.

### **Литература:** [1, 5]

### *Контрольные вопросы:*

- 1. Назовите преимущества вращательного бурения.
- 2. Укажите бурильные машины вращательного бурения.
- 3. Охарактеризуйте основные механизмы износа и затупления бурового инструмента при вращательном бурении.
- 4. Опишите механизм разрушения горных пород при вращательном бурении.

### **Тема 5. Ударно-вращательный и вращательно-ударный способ бурения.**

Технические средства бурения. Совместное действие механизмов удара и резания. Зависимость энергоемкости бурения от усилий полдачи на инструмент.

#### **Литература:** [1, 5]

- 1. Укажите область применения вращательно-ударного бурения.
- 2. Укажите область применения ударно-вращательного бурения.
- 3. Назовите преимущества вращательно-ударного бурения.
- 4. Охарактеризуйте зависимость энергоемкости бурения от усилия подачи.
- 5. Назовите машины и механизмы, реализующие ударно-вращательный способ бурения.
- 6. Назовите машины и механизмы, реализующие вращательно-ударный способ бурения.

### **Тема 6. Шарошечное бурение.**

Технические средства бурения. Механизм шарошечного бурения. Режимы бурения в зависимости от осевого усилия. Контактная прочность пород как критерий буримости.

### **Литература:** [1, 5]

### *Контрольные вопросы:*

- 1. Назовите особенности шарошечного бурения.
- 2. Опишите зависимость скорости бурения от величины осевого усилия.
- 3. Назовите машины и механизмы, реализующие шарошечное бурение.
- 4. Укажите область применения шарошечного бурения.

#### **Тема 7. Основы теории взрыва и взрывчатых веществ.**

Виды взрыва: механический, тепловой, электрический, ядерный, химический. Необходимые условия химического взрыва. Взрывчатое вещество. Классификация взрывчатых систем по физическому состоянию.

### **Литература:** [1, 3]

#### *Контрольные вопросы:*

- 1. Дайте определение понятию взрыв.
- 2. Приведите пример механического взрыва.
- 3. Приведите пример Теплового взрыва.
- 4. Приведите примеры тепловых взрывов.
- 5. Охарактеризуйте химический взрыв.
- 6. Назовите необходимые условия химического взрыва.

### **Тема 8. Свойства взрывчатых веществ.**

Классификация свойств взрывчатых веществ. Технологические свойства взрывчатых веществ. Специальные свойства взрывчатых веществ.

### **Литература:** [1, 2]

### *Контрольные вопросы:*

- 1. Приведите классификацию свойств взрывчатых веществ.
- 2. Назовите основные технологические свойства взрывчатых веществ.
- 3. Что такое кислородный баланс.
- 4. Назовите виды кислородного баланса.
- 5. Какие газы выделяются при положительном кислородном балансе.
- 6. При каком кислородном балансе образуется окись углерода (CO)?

### **Тема 9. Начальный импульс и чувствительность взрывчатых веществ.**

Начальный импульс. Виды начального импульса. Инициирование. Чувствительность взрывчатых вешеств. Способы изменения чувствительности.

### Литература: [1]

### Контрольные вопросы:

1. Дайте определение понятию «Начальный импульс».

- 2. Охарактеризуйте тепловой начальный импульс.
- 3. Какой вид начального импульса является основным для горного дела?
- 4. Перечислите пробы на чувствительность.
- 5. Что такое сенсибилизатор?
- 6. Приведите пример веществ вводимых в состав взрывчатых веществ для флегматизации.

### Тема 10. Формы химического превращения взрывчатых веществ.

Основные формы химического превращения взрывчатых веществ. Режимы химического превращения: термический распад, горение, конвективное горение, детонация

### Литература:  $[1, 2, 3]$

### Контрольные вопросы:

- 1. Перечислите основные формы химического превращения.
- 2. Дайте характеристику горению как форме химического превращения.
- 3. Дайте характеристику детонации как форме химического превращения.

### Тема 11. Основные положения теории детонации.

Механизм детонации. Графическая интерпретация процесса детонации адиабата Гюгонио. Количественная оценка характеристик процесса детонации.

### Литература:  $[1, 3]$

### Контрольные вопросы:

- 1. Перечислите особенности детонационной волны.
- 2. Дайте определение понятию «Детонация».
- 3. Приведите основные детонационные характеристики взрывчатых веществ.

#### Тема 12. Экспериментальные методы определения скорости детонации.

Классификация методов определения скорости детонации взрывчатых веществ. Метод Дотриша. Осциллографический метод. Метод скоростной фотосъемки. Реостатный метод.

Литература:  $[1, 3]$ Контрольные вопросы:

- 1. Охарактеризуйте метод Дотриша, для определения скорости детонации взрывчатых веществ.
- 2. Назовите отличительные особенности осциллографического метода для определения скорости детонации взрывчатых веществ.
- 3. Опишите процедуру измерения скорости детонации используя реостатный метод.

#### **Тема 13. Факторы, влияющие на скорость и устойчивость детонации.**

Группы факторов влияющие на скорость и устойчивости детонации. Влияние внутреннего состава и строения на скорость и устойчивость детонации. Влияние условий взрывания на скорость детонации.

#### **Литература:** [1, 3]

#### *Контрольные вопросы:*

- 1. Как влияет дисперсность взрывчатого вещества на скорость и устойчивость детонации?
- 2. Как влияет плотность взрывчатого веществ на скорость детонации?
- 3. Дайте определение понятию «критический диаметр детонации».
- 4. Как влияет на скорость и устойчивость детонации наличие плотной оболочки на заряде взрывчатого вещества.
- 5. Влияние величины начального импульса на устойчивость детонации.

#### **Тема 14. Работа взрыва.**

Работа взрыва: баланс энергии при взрыве. Потери при переходе потенциальной энергии взрывчатого вещества в механическую работу взрыва. Полезная работа взрыва. Бризантность и фугасность. Пробы на бризантность и фугасность.

#### **Литература:** [1, 3]

#### *Контрольные вопросы:*

- 1. Опишите переход потенциальной энергии взрывчатого вещества в механическую работу взрыва.
- 2. Чем обусловлены химические потери при взрыве?
- 3. Чем обусловлены тепловые потери при взрыве?
- 4. Охарактеризуйте бесполезные формы работы взрыва.
- 5. Что такое бризантность взрывчатых веществ.
- 6. Назовите формы проявления фугасной работы взрыва.

### **Тема 15. Основные положения теории предохранительных взрывчатых веществ.**

Необходимость применения предохранительных взрывчатых веществ. Теории предохранительных взрывчатых веществ. Методы испытаний предохранительных взрывчатых веществ.

### **Литература:** [1, 2]

#### *Контрольные вопросы:*

- 1. Дайте определение понятию пламегаситель.
- 2. Дайте определение понятию ингибитор.
- 3. Перечислите основные гипотезы воспламенения горючих шахтных сред.
- 4. Перечислите возможные пути предотвращения воспламенения горючих шахтных сред.
- 5. Охарактеризуйте методы испытаний предохранительных взрывчатых веществ.

### **Тема 16. Заряд взрывчатого вещества.**

Заряды взрывчатых веществ. Классификация. Воронка взрыва и ее элементы. Показатель действия взрыва.

### **Литература:** [1, 3]

### *Контрольные вопросы:*

- 1. По каким признакам классифицируются заряды взрывчатых веществ.
- 2. Перечислите элементы воронки взрыва.
- 3. Что такое показатель действия взрыва.
- 4. Как классифицируются заряды взрывчатых веществ по показателю действия взрыва.

### **Тема 17. Действие взрыва.**

Действие сосредоточенного заряда в твердой однородной безграничной среде и при наличии обнаженной поверхности. Стадии разрушения: образование газовой полости, зоны дробления, зона радиальных и кольцевых трещин, откольные явления. Соотношение бризантного и фугасного действия взрыва в зависимости от акустической жесткости разрушаемых пород.

### **Литература:** [1, 3]

- 1. Отразите последовательность развития взрыва в горных породах.
- 2. Отметьте области действия взрыва, образующие зону регулируемого дробления.
- 3. Какие трещины образуются в горной породе при падении давления и обратной деформации пород в сторону зарядной полости?

4. Какие трещины образуются при отражении волны сжатия от свободной поверхности горной породы?

#### **Тема 18. Классификации промышленных взрывчатых веществ.**

Классификация ВВ: по характеру воздействия на окружающую среду, по чувствительности к простым формам начального импульса, физическому состоянию. Классификация по химическому составу – индивидуальные ВВ и взрывчатые смеси. Классы ВВ по условиям применения.

#### **Литература:** [1, 2, 4, 6]

### *Контрольные вопросы:*

- 1. К какой группе относятся взрывчатые вещества, имеющие скорость детонации 4000 м/с?
- 2. Какие классы промышленных ВВ выделяют по химическому составу?
- 3. К какому классу промышленных ВВ по химическому составу относится тротил, детонит?
- 4. Какие ВВ можно использовать только при взрывных работах на поверхности, в шахтах опасных по газу и пыли? Укажите номер класса и цвет оболочки.
- 5. Какой цвет имеют патроны предохранительных ВВ?
- 6. По какому характерному признаку выделяют первичные и вторичные ВВ?

### **Тема 19. Непредохранительные взрывчатые вещества I класса по условиям применения.**

Предъявляемые требования. Нитросоединения: свойства, ассортимент, область применения. Аммиачно-селитренные взрывчатые вещества: свойства, ассортимент, область применения. Эмульсионные взрывчатые вещества: свойства, ассортимент, область применения.

### **Литература:** [1, 2, 7]

### *Контрольные вопросы:*

- 1. Назовите основные свойства гранулотола.
- 2. Особенности аммиачно-селитренных взрывчатых веществ.
- 3. Бестротиловые взрывчатые вещества: особенности, свойства.
- 4. Назовите отличительные особенности эмульсионных взрывчатых веществ.

### **Тема 20. Непредохранительные взрывчатые вещества II класса по условиям применения.**

13

Предъявляемые требования. Аммиачно-селитренные взрывчатые вещества: свойства, ассортимент, область применения. Эмульсионные взрывчатые вещества: свойства, ассортимент, область применения. Порошкообразные ВВ – аммониты и аммоналы. Свойства и область применения.

### **Литература:** [1, 2, 7]

### *Контрольные вопросы:*

- 1. Назовите основные свойства граммонита 79/21.
- 2. Особенности аммиачно-селитренных взрывчатых веществ, применяемых в подземных условиях.
- 3. Назовите отличительные особенности патронированных аммонитов.
- 4. Назовите отличительные особенности эмульсионных взрывчатых веществ, применяемых в подземных условиях.

### **Тема 21. Предохранительные взрывчатые вещества III – VII классов по условиям применения.**

Требования к энергетическим и детонационным характеристикам предохранительных ВВ. Требования к кислородному балансу. Требования к составу и строению зарядов.

### **Литература:** [1, 2, 7]

### *Контрольные вопросы:*

- 1. Перечислите названию взрывчатых веществ III класса по условиям применения.
- 2. Какие добавки вводят в состав предохранительных взрывчатых веществ?
- 3. Укажите требования, предъявляемые к предохранительным ВВ.

### **Тема 22. Методы производства взрывных работ.**

Классификация методов производства взрывных работ. Метод шпуровых зарядов. Метод скважинных зарядов. Метод камерных зарядов. Метод наружных зарядов. Область применения, достоинства и недостатки методов.

### **Литература:** [1, 3]

- 1. Укажите области применения метода шпуровых зарядов в подземных условиях.
- 2. Укажите область применения метода шпуровых зарядов при открытой разработке месторождений.
- 3. Укажите область применения метода скважинных зарядов.
- 4. Укажите область применения метода наружных зарядов.

### **Тема 23. Метод шпуровых зарядов при проведении подземных горных выработок.**

Состав проходческого цикла. Коэффициент использования шпуров (КИШ). Коэффициент излишка сечения (КИС). Врубовые, отбойные и оконтуривающие шпуры. Очередность взрывания. Конструкции шпуровых зарядов. Размер и качество забойки. Прямое и обратное инициирование зарядов. Назначение и типы врубов. Конструкции наклонных врубов; их достоинства и недостатки. Конструкции прямых врубов; их достоинства и недостатки. Комбинированные врубы. Принципы расчета параметров буровзрывных работ.

### **Литература:** [1, 3]

#### *Контрольные вопросы:*

- 1. Укажите типы шпуров при проходке выработки.
- 2. Укажите очередность взрывания шпуров в типовой технологии проходки выработок.
- 3. Укажите условия, соответствующие обратному инициированию заряда.
- 4. Отметьте достоинства прямого инициирования заряда ВВ по сравнению с обратным.
- 5. Отметьте достоинства обратного инициирования заряда ВВ по сравнению с прямым.

### **Тема 24. Метод шпуровых зарядов при подземной разработке месторождений полезных ископаемых.**

Технология шпуровой отбойки при разработке рудных месторождений. Расчет параметров БВР. Технология шпуровой отбойки угля. Правила безопасности при использовании метода шпуровой отбойки.

#### **Литература:** [1, 3]

- 1. Опишите существо метода шпуровых зарядов при добыче полезных ископаемых подземным спопобом.
- 2. Укажите классы ВВ допущенные к применению при шпуровой отбойке по углю.
- 3. Какой способ взрывания допущен к применению при шпуровой отбойке угля?
- 4. Какова допустимая величина уходки (м) при добыче угля методом шпуровых зарядов?

5. Какова величина предельного содержание метана в забое (в %), при котором разрешена отбойка угля методом шпуровых зарядов?

### **Тема 25. Метод скважинных зарядов при подземной разработке месторождений полезных ископаемых.**

Отбойка вертикальными и горизонтальными слоями. Параллельное и веерное расположение скважин – преимущества и недостатки. Схемы отбойки руды в блоке. Расчет параметров скважинной отбойки. Бурение, заряжание и взрывание скважин. Правила безопасности при скважинной отбойке.

#### **Литература:** [1, 3]

#### *Контрольные вопросы:*

- 1. Укажите преимущества параллельного расположения скважин при подземной отбойке руды (по сравнению с веерным расположением скважин).
- 2. Укажите преимущества веерного расположения скважин при подземной отбойке руды (по сравнению с параллельным расположением скважин).
- 3. Укажите способы бурения скважин при отбойке руды в подземных условиях.
- 4. Какой тип ВВ обычно применяют при механизированном заряжании скважин?
- 5. Укажите показатели, входящие в формулу определения удельного расхода ВВ при скважинной отбойке руды в подземных условиях.

### **Тема 26. Метод скважинных зарядов при открытой разработке месторождений полезных ископаемых.**

Расположение скважин на уступе и их бурение. Принципы расчета параметров буровзрывных работ. Схемы взрывания скважинных зарядов при однорядном и многорядном взрывании скважин.

#### **Литература:** [1, 3]

- 1. Укажите рациональные способы бурения скважин при открытой разработке месторождений.
- 2. Удельный расход ВВ на карьерах определяется по эталонному *q<sup>э</sup>* с учетом поправочных коэффициентов. Укажите факторы, определяющие величину данных коэффициентов.
- 3. Укажите основные способы взрывании зарядов взрывчатых веществ, используемых на земной поверхности.

4. Перечислите основные взрывчатые вещества, используемые при ведении взрывных работ на земной поверхности.

### **Тема 27. Метод камерных зарядов.**

Расположение выработок при использовании камерных зарядов. Камерные заряды рыхления и их расчет. Камерные заряды выброса и их расчет. Камерные заряды на сброс и их расчет.

### **Литература:** [1, 3]

#### *Контрольные вопросы:*

- 1. В каких случаях целесообразно использовать метод камерных зарядов при открытой разработке месторождений?
- 2. Назовите достоинства и недостатки метода камерных зарядов.

### **Тема 28. Взрывное разрушение негабарита.**

Характеристики, область применения, достоинства и недостатки различных способов разделки негабарита: наружными, шпуровыми, кумулятивными зарядами, гидровзрывание.

### **Литература:** [1, 3]

### *Контрольные вопросы:*

- 1. Укажите достоинства и недостатки способа разделки негабарита накладными зарядами.
- 2. Укажите достоинства и недостатки способа разделки негабарита шпуровыми зарядами.
- 3. Укажите способы взрывного дробления негабарита при открытой разработке месторождений.

### **Тема 29. Техническая документация для производства взрывных работ.**

Необходимая техническая документация для производства взрывных работ: типовой проект взрывных работ, проект массового взрыва, паспорт буровзрывных работ, схема взрывных работ.

#### **Литература:** [1, 4, 6, 8]

- 1. Что входит в состав типового проекта взрывных работ?
- 2. Опишите процедуру составления и утверждения паспорта буровзрывных работ.
- 3. Для каких работ составляется схема взрывных работ.
- 4. В каких случаях составляется проект массового взрыва?

### **Тема 30. Персонал для взрывных работ.**

Требования к лицам, допущенным к ведению взрывных работ: руководитель взрывных работ, мастер-взрывник, заведующий складом ВМ, раздатчики ВМ и лаборанты складов ВМ.

### **Литература:** [1, 4, 6, 8]

- 1. Какие требования предъявляются к руководителям взрывных работ?
- 2. Какие требования предъявляются к взрывникам?
- 3. В течение какого периода времени проходит стажировка взрывника?
- 4. Требования в заведующему склада взрывчатых материалов.

#### **3. ПРАКТИКО-ОРИЕНТИРОВАННЫЕ ЗАДАНИЯ**

#### **Практико-ориентированное задание №1**

<span id="page-1834-1"></span><span id="page-1834-0"></span>Расчет кислородного баланса и составление рецептур промышленных взрывчатых веществ.

Цель: овладение методикой расчета кислородного баланса взрывчатых веществ и принципами составления рецептур промышленных взрывчатых веществ.

#### *Краткая теория*

#### *Определение кислородного баланса*

Кислородным балансом называется отношение избытка или недостатка кислорода во взрывчатом веществе (ВВ) для полного окисления горючих элементов (водорода, углерода, металлов и т. п.), выраженное в грамм-атомах, к грамм-молекулярной массе ВВ. Кислородный баланс выражается в долях или процентах.

Под полным окислением понимается окисление водорода в воду, а углерода в углекислый газ. При этом выделяется также молекулярный азот и кислород. Если в составе ВВ находится металл, то образуется его высший окисел.

Реакции полного окисления:

$$
C + O_2 \rightarrow CO_2 + 396 \text{ kJ/K/MOJIs};
$$
  
\n
$$
H_2 + \frac{1}{2}O \rightarrow H_2O + 283 \text{ kJ/K/MOJIs} \text{ при воде жидкой};
$$
  
\n
$$
H_2 + \frac{1}{2}O_2 \rightarrow H_2O + 241 \text{ kJ/K/MOJIs} \text{ при воде парообразной};
$$
  
\n
$$
2Al + 1.5O_2 \rightarrow Al_2O_3 + 1671 \text{ kJ/K/MOJIs}.
$$

Следовательно, если ВВ имеет состав в виде  $C_aH_bN_cO_d$ , то кислородный баланс (%)

$$
K_6 = \frac{\left[d - \left(2a + \frac{b}{2}\right)\right] \cdot 16}{M_{BB}} 100\%,\tag{1.1}
$$

где 16 – относительный атомная масса кислорода;  $M_{BB}$  – молекулярная масса ВВ.

При

$$
d > 2a + \frac{b}{2} \tag{1.2}
$$

имеет положительный кислородный баланс;

при

$$
d = 2a + \frac{b}{2} \tag{1.3}
$$

нулевой кислородный баланс;

при

$$
d < 2a + \frac{b}{2} \tag{1.4}
$$

отрицательный кислородный баланс.

Взрывчатые вещества с нулевым кислородным балансом выделяют максимальное количество энергии и минимальное количество ядовитых газов.

При взрыве ВВ с отрицательным кислородным балансом в зависимости от относительного количества кислорода образуются либо ядовитая окись углерода (угарный газ) с меньшим выделением тепла, чем при образовании углекислоты, т. е.

 $C + 0.5O_2 \rightarrow CO + 109 \text{ kJ/K/MOL}$ ;

либо чистый углерод в виде сажи, резко снижающий образование газов.

При положительном кислородном балансе уменьшается выделение энергии, так как образуется ядовитая окись азота с поглощением тепла по реакции

$$
0.5N_2 + 0.5O_2 \rightarrow NO - 90.5 \text{ kJ/K/MOL}
$$

*Пример 1.* Определить кислородный баланс тротила  $C_7H_5(NO_2)$ <sub>3</sub>, относительная молекулярная масса которого 227.

Для полного окисления необходимо  $2a + b/2$  или  $2 \cdot 7 + 5/2 = 16,5$ атомов кислорода.

В наличии имеется 6 атомов кислорода. Следовательно,

$$
K_6 = \frac{\left[6 - \left(2 \cdot 7 + \frac{5}{2}\right)\right] \cdot 16}{227} \cdot 100\% = -74\%.
$$

*Пример 2.* Определить кислородный баланс граммонита 30/70. Граммонит  $30/70$  состоит из  $30\%$  аммиачной селитры NH<sub>4</sub>NO<sub>3</sub> и  $70\%$  тротила.

Кислородный баланс аммиачной селитры АС, определенный вышеуказанным способом, равен +20%.

Кислородный баланс граммонита 30/70:

$$
0.3 \cdot 20 + 0.7 \cdot -74 = -45.5\%
$$
#### *Составление рецептуры промышленных ВВ*

При изготовлении промышленных ВВ обычно состав подбирается таким, чтобы был нулевой кислородный баланс. Для изготовления патронированных ВВ принимается небольшой положительный кислородный баланс для окисления материала оболочки патронов. Для подземных работ при взрыве 1 кг ВВ должно выделятся не более 40 л ядовитых газов в пересчете на условную окись углерода. Если образуются окислы азота и сернистый газ, то для перевода их к условной окиси углерода принимается поправочный коэффициент соответственно 6,5 и 2,5.

Для открытых горных работ, особенно для ВВ, применяемых в обводненных условиях, требования к кислородному балансу ВВ не такие жесткие.

Пример 1. Составить рецептуру игданита с нулевым кислородным балансом па основе аммиачной селитры и дизельного топлива (ДТ) с кислородным балансом – 320%.

Количество весовых частей аммиачной селитры для окисления одной части дизельного топлива равно

$$
n = \frac{\text{[KB}_{DT}]}{\text{[KB}_{AC}]'}
$$

где  $KB_{DT}$  – кислородный баланс дизельного топлива;

– кислородный баланс аммиачной селитры.

$$
n = \frac{320}{20} = 16.
$$

Содержание дизельного топлива во взрывчатом веществе:

$$
x = \frac{100}{1 + n'},
$$
  

$$
x = \frac{100}{1 + 16} = 5.9 \%
$$

Соответственно содержание аммиачной селитры

$$
100 - x = 100 - 5.9 = 94.1\%.
$$

Следовательно, формула игданита:

94,1% аммиачной селитры; 5,9% дизельного топлива.

Пример 2. Определить рецептуру ВВ с пулевым кислородным балансом на основе аммиачной селитры  $(NH<sub>4</sub>NO<sub>3</sub>)$  и тротила  $(C<sub>7</sub>H<sub>5</sub>(NO<sub>2</sub>)<sub>3</sub>)$ .

Кислородный баланс тротила –74%, относительная молекулярная масса 227. Кислородный баланс аммиачной селитры +20%, относительная молекулярная масса 80.

Состав смеси должен отвечать условию:

$$
x\left(-74\%\right) + (100 - x)\,20\% = 0,
$$

где  $x$  – содержание в смеси тротила,  $\%$ .

Решение данного уравнения показывает, что  $x \approx 21\%$  и  $(100 - x) = 79\%$ . Такому составу смеси отвечают граммонит 79/21 и аммонит 6ЖВ.

Обозначим число молей аммиачной селитры через *у*, число молей тротила через *z*. Тогда из соотношения

$$
\frac{y \cdot 80}{x \cdot 227} = \frac{79}{21}
$$

получим

$$
y = \frac{79 \cdot z \cdot 227}{21 \cdot 80} = 10,7z.
$$

Приняв  $z = 1$ , получим  $y = 10.7$ .

Следовательно, молекулярное уравнение граммонита имеет вид

 $z + 10,7y = C_7H_5(NO_2)$ <sub>3</sub> + 10,7NH<sub>4</sub>NO<sub>3</sub>.

Пример 3. Определить молекулярную формулу гранулита АС-8, имеющего следующий состав:  $89\%$  аммиачной селитры  $NH_4NO_3$ ;  $3\%$ солярового масла  $C_{16}H_{34}$  (относительная молекулярная масса 226); 8% алюминиевой пудры А1 (относительная молекулярная масса — 27).

Обозначив число молей солярового масла *х*, аммиачной селитры *у*, алюминиевой пудры *z*, можно написать химическую формулу в виде

$$
yNH_4NO_3 + x C_{16}H_{34} + z A1.
$$

В соответствии с весовым составом можно записать следующие соотношения

$$
\frac{y \cdot 80}{x \cdot 226} = \frac{89}{3}; \ \frac{z \cdot 27}{x \cdot 226} = \frac{8}{3'}
$$

Отсюда у = 83,9*х*; *z* = 22,4*х*.

Примем x = 1, тогда молекулярное уравнение гранулита АС-8 имеет вид 83,9 NH<sub>4</sub>NO<sub>3</sub> + C<sub>16</sub>H<sub>34</sub> + 22,4 A1.

#### Практико-ориентированное задание №2

Определение работоспособности взрывчатых веществ и работы взрыва.

Цель: овладение методикой определения работоспособности взрывчатых веществ и работы взрыва.

#### Краткая теория

#### Расчет идеальной работоспособности ВВ

Из первого закона термодинамики следует, что изменение внутренней энергии газов равно количеству тепла, сообщенного окружающей среде и произведенной работе:

$$
-dE = dQ + pdV. \tag{2.1}
$$

Если техническим назначением взрыва ВВ является производство механической работы, то затраты на теплообмен продуктов взрыва (ПВ) с окружающей средой являются энергетическими потерями  $(dQ)$ . Эти потери называются термодинамическими.

Идеальным с точки зрения отсутствия термодинамических потерь является адиабатический процесс расширения ПВ, т.е.  $dO = 0$ . В этом случае изменение внутренней энергии ПВ равно количеству работы, совершаемой газами, т.е.

$$
-dE = pdV = dA. \t(2.2)
$$

В реальных условиях взрывания наиболее близким к адиабатическому процессу является взрыв ПВ в воздушной среде, а, например, в горных породах термодинамические потери возрастают. Они существенно выше в пористых, хрупких, легко дробимых породах и минимальны в пластичных средах типа глин.

Мерой идеальной работоспособности ВВ может служить максимальная работа, которую совершают ПВ при своем адиабатическом расширении до давления окружающей среды (воздушной, водной, горной), т.е. когда давление  $\Pi$ **B** уравновешивается противодавлением остаточное среды атмосферным, гидростатическим или горным давлением.

Идеальная работоспособность ВВ является одной из важнейших энергетических характеристик ВВ. Она дополняет теплоту взрыва, показывая теоретическую возможность реализации энергетического потенциала ВВ в механическую работу.

Идеальную работоспособность (полную идеальную работу взрыва) можно определить, как разность между значениями внутренней энергии ПВ в момент их образования и к концу расширения:

$$
A_{H} = \int dE = \int_{T_{1}}^{T_{2}} \overline{C_{V}} dT = \overline{C_{V}} * (T_{1} - T_{2}) = \overline{C_{V}} T_{1} \left( 1 - \frac{T_{2}}{T_{1}} \right) = Q_{\text{B3P}} \left( 1 - \frac{T_{2}}{T_{1}} \right) (2.3)
$$

где  $\overline{\mathcal{C}_V}$  - средняя теплоемкость продуктов взрыва в интервалах изменения температуры взрыва от  $T_I$  до  $T_2$ ;

*T<sup>1</sup>* - начальная температура взрыва;

*T<sup>2</sup>* - конечная температура ПВ.

Для газовых взрываемых систем, расширение ПВ которых происходит вдоль изоэнтропы вида *pV'* = const, пользуясь уравнением Клайперона *(PV'=RT),*  получаем

$$
\frac{T_2}{T_1} = \left(\frac{V_1}{V_2}\right)^{\mathcal{Y}-1} = \left(\frac{P_2}{P_1}\right)^{\frac{\mathcal{Y}-1}{\mathcal{Y}}}
$$
\n(2.4)

Окончательно получаем

$$
A_u = Q_{\rm B3p} \left( 1 - \frac{T_2}{T_1} \right); \tag{2.5}
$$

$$
A_u = Q_{\rm B3p} \left( 1 - \left(\frac{V_1}{V_2}\right)^{y-1} \right); \tag{2.6}
$$

$$
A_u = Q_{\rm B3p} \left( 1 - \left( \frac{P_2}{P_1} \right)^{\frac{y}{y}} \right); \tag{2.7}
$$

где  $Q_{\text{B3D}}$ - потенциальная энергия ВВ (полная тепловая энергия), кДж/кг;

 $V_1$  и  $V_2$  - начальный и конечный удельные объемы ПВ, м<sup>3</sup>/кг;

*Р<sup>1</sup>* и *P<sup>2</sup>* - начальное и конечное давление ПВ, Па;

*y* = *Cp/Cv* – показатель адиабаты.

Эти же формулы могут быть использованы для расчета *А<sup>u</sup>* конденсированных ВВ.

При взрыве в воздухе  $(P_2 = 1.01 \cdot 10^5 \text{Ta})$  полная идеальная работа взрыва определяется

$$
A_{u} = Q_{\rm B3p} \left( 1 - \left( \frac{1.01 \times 10^5}{P_{\rm IB}} \right)^{\frac{y-1}{y}} \right), \, \text{KJ/K/KT}.
$$
 (2.8)

#### Расчет полного термодинамического КПД взрыва

Вышеприведенную формулу (2.8) можно представить в виде

$$
A_u = Q_{\rm B3p} - q_T \tag{2.9}
$$

Здесь величина  $q_T = Q_{\text{B3D}} - A_u = C_{\nu 2} * T_2$  - термодинамические потери энергии ВВ в продуктах взрыва по достижении ими атмосферного давления. Это остаточное тепло идет на свечение ПВ после их расширения.

Отношение идеальной работоспособности к выделившейся тепловой энергии взрыва называется идеальным термодинамическим КПД взрыва

$$
\eta = \frac{A_u}{Q_{\rm B3p}},\tag{2.10}
$$

или с учетом формулы (2.7)

$$
\eta = 1 - \left(\frac{P_2}{P_1}\right)^{\frac{y-1}{y}},\tag{2.11}
$$

Идеальный термодинамический КПД взрыва определяет часть тепловой энергии, которая может быть использована для совершения механической работы взрыва.

Величины идеальной работоспособности  $(A_u)$  $\overline{\mathbf{M}}$ полного термодинамического КПД (П) существенно зависят от свойств продуктов взрыва, влияющих на показатель адиабаты,  $y = Cp/Cv$ . Если в ПВ содержится 2/3 молекул двухатомных газов и  $1/3$  — одноатомных (гексоген), то  $v = 1.25$ . Если в ПВ содержится 2/3 трехатомных газов и 1/3 двухатомных (нитроглицерин), то  $y = 1,2$ . Величина у снижается (соответственно снижается  $A_{\mu}$  и *n*), если в ПВ содержатся четырех и пятиатомные газы, а также твердые продукты (NaCl, A1<sub>2</sub>O<sub>3</sub> и др.). В этих случаях  $v = 1,15$ , и 1,05.

1. Определить полную идеальную работоспособность Пример  $\overline{M}$ термодинамический КПД аммонита 6ЖВ при плотности заряжания 900 кг/м<sup>3</sup> и следующих параметрах взрывного превращения:

 $V_{n\epsilon}$  = 0,86  $\text{M}^3/\text{K}\Gamma$ ,

 $Q_{\text{e3D}} = 4300 \text{K} \mu \text{K} / \text{K} \Gamma$ ;

 $T_{\text{em}} = 2600^{\circ}$  K.

Для расчета показатель адиабаты принимается  $y=1,25$ . Определение давления ПВ при взрыве аммонита 6ЖВ:

$$
P = \frac{1,01*10^{5} * 0,86*2600*900}{273*(1-0,001*0,86*900)} = 3,3*10^{9},
$$

Откуда полная идеальная работоспособность

$$
A_u = Q_{\rm B3p} \left( 1 - \left( \frac{1,01 \times 10^5}{P_{\rm IB}} \right)^{\frac{y-1}{y}} \right) = 4300 \times \left( 1 - \left( \frac{1,01 \times 10^5}{3,3 \times 10^9} \right)^{\frac{1,25-1}{1,25}} \right) = 3762.2 \frac{\text{K/LW}}{\text{KT}}
$$

Полный термодинамический КПД взрыва

$$
\eta = \frac{A_u}{Q_{\rm B3p}} = \frac{3762.2}{4300} = 0.875
$$

или  $n = 87,5%$ 

#### **Практико-ориентированное задание №3**

Расчет параметров и составление паспорта буровзрывных работ на проведение горизонтальной горной выработки.

Цель: овладение методикой расчета параметров буровзрывных работ (БВР) при проведении подземных горных выработок и составления паспорта БВР.

#### *Краткая теория*

Проведение горных выработок буровзрывным способом осуществляется по паспортам буровзрывных работ (БВР). Паспорта утверждаются руководителем того предприятия, которое ведёт взрывные работы. С паспортом БВР ознакомляется весь персонал, осуществляющий буровзрывные работы в данной выработке.

Паспорт составляется для каждого забоя выработки на основании расчетов и утверждается с учётом результатов не менее трёх опытных взрываний. По разрешению руководителя предприятия (шахты, рудника) допускается вместо опытных взрываний использовать результаты взрывов, проведённых в аналогичных условиях.

Расчёт, необходимый для составления паспорта, сводится к выбору и определению основных параметров буровзрывных работ для проведения выработки. К основным параметрам относятся: тип взрывчатого вещества (ВВ) и средства инициирования (СИ), диаметр и глубина шпуров, тип вруба, удельный заряд ВВ, количество шпуров и конструкции зарядов, расход взрывчатых материалов.

#### *3.1. Общие положения*

Буровзрывной комплекс работ занимает от 30 до 60 % общего времени проходческого цикла в зависимости от горнотехнических условий.

При проведении горных выработок буровзрывные работы должны обеспечить заданные размеры и форму поперечного сечения выработки, точное оконтуривание её профиля, качественное дробление породы и сосредоточенное размещение её в забое, нормативную величину коэффициента излишка сечения (КИС), высокий коэффициент использования шпуров (КИШ).

Эти требования соблюдаются при условии правильного выбора параметров буровзрывных работ: типа ВВ, типа и параметров вруба, величины и конструкции заряда в шпуре, диаметра и глубины шпуров, числа и расположения их в забое, способа и очередности взрывания зарядов, типа бурового оборудования, качества буровых работ, организации проходческих работ и т. д.

## *3.2. Определение параметров буровзрывных работ*

## *3.2.1. Выбор взрывчатых материалов*

При выборе взрывчатых материалов (ВМ) руководствуются требованиями безопасного производства взрывных работ, регламентированных «Правилами безопасности при взрывных работах» [6] с учетом физикомеханических свойств горных пород и горнотехнических условий.

Рекомендуемые взрывчатые вещества (ВВ) [7] в зависимости от условий работ, обводнённости и крепости пород, способа заряжания представлены в табл. 3.1.

В шахтах, не опасных по газу или пыли, при проведении горизонтальных выработок допускается применение электрического взрывания и систем неэлектрического взрывания с низкоэнергетическими волноводами.

Таблица 3.1

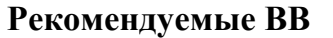

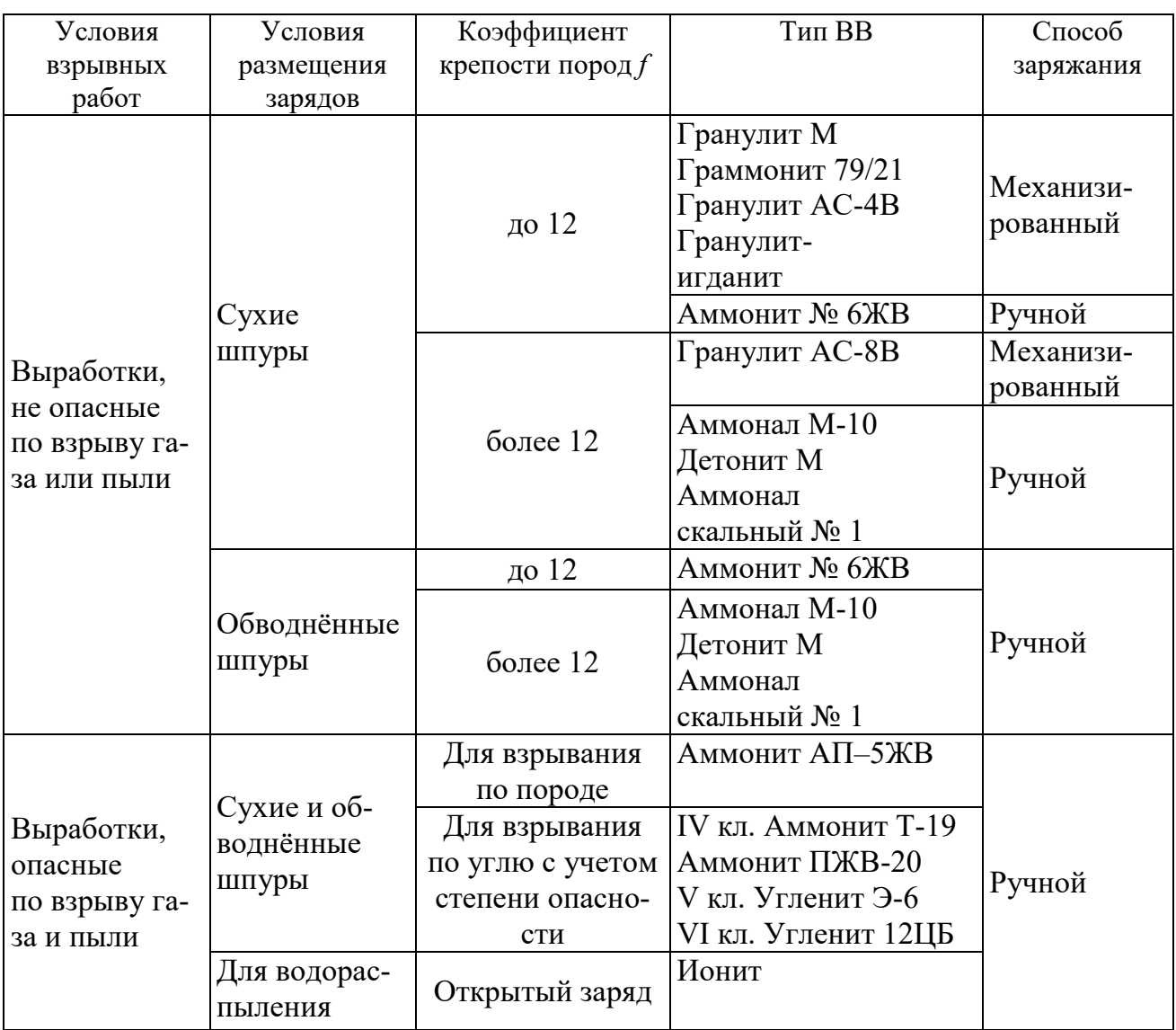

На угольных шахтах, опасных по газу или пыли, разрешается только взрывание с применением электродетонаторов. При полном отсутствии в забоях проходимых выработок метана или угольной пыли, допускается применение непредохранительных ВВ II класса и электродетонаторов мгновенного, короткозамедленного и замедленного действия со временем замедления до 2 с без ограничения количества приёмов и пропускаемых серий замедлений.

Основные характеристики ВВ, применяемых при проходке подземных горных выработок, приведены в табл. 3.2.

Таблица 3.2

# **Характеристики ВВ**

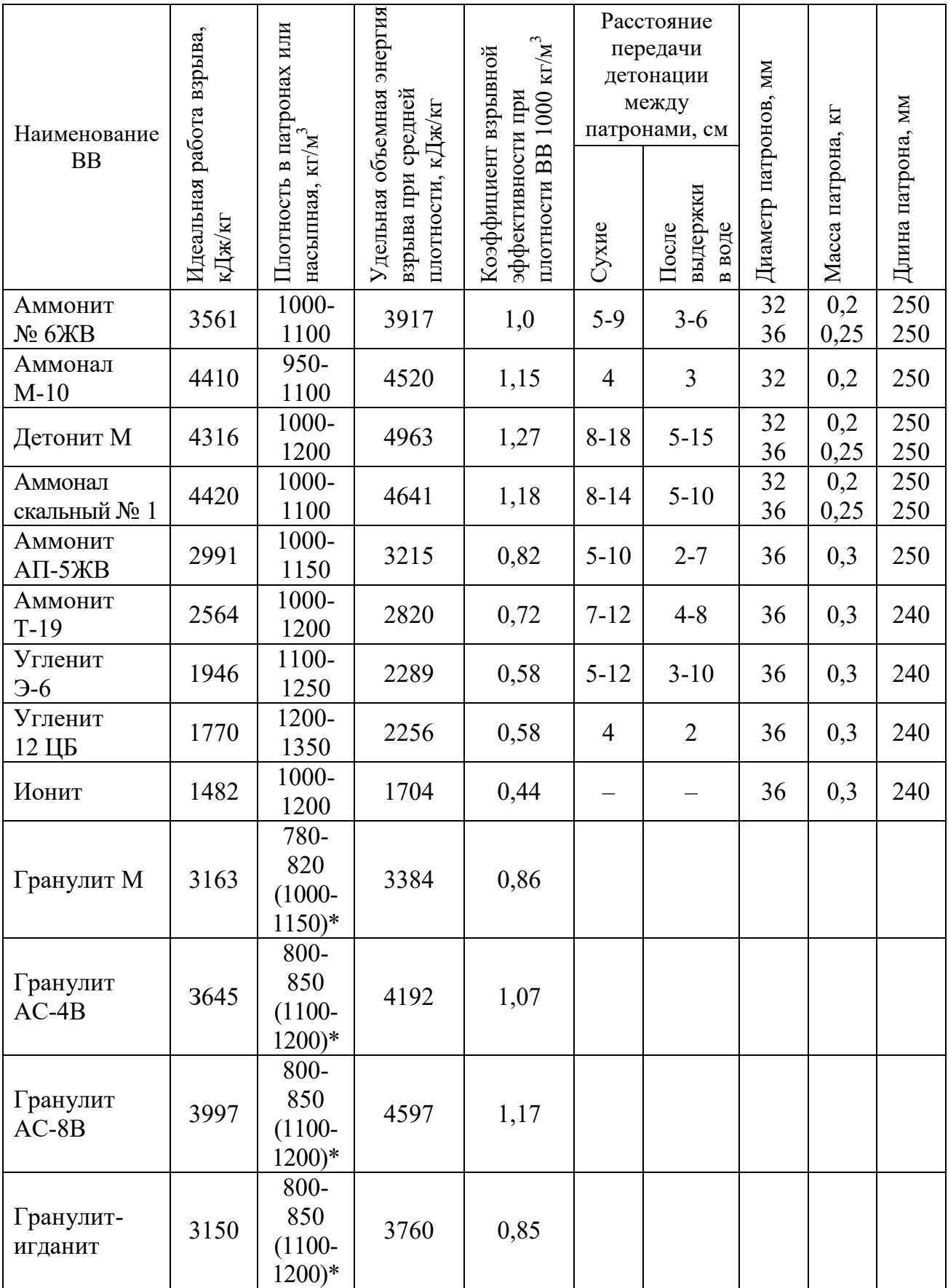

\* Плотность при механизированном заряжании

Технические характеристики электродетонаторов, применяемых при проведении горных выработок, приведены в табл. 3.3. Все электродетонаторы являются водоустойчивыми.

Таблица 3.3

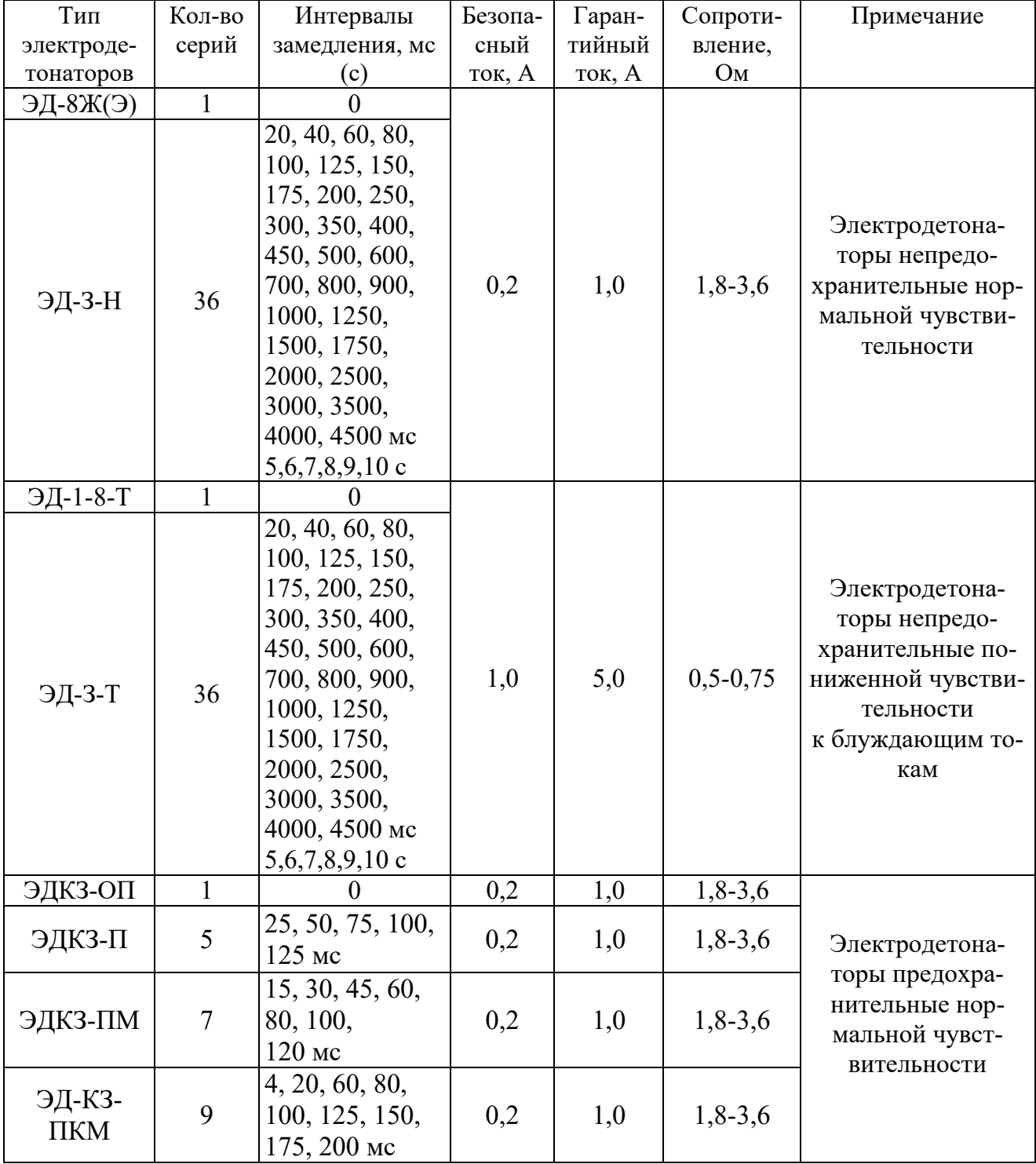

Электродетонаторы для шахт и рудников

Детонирующие шнуры ДША, ДШВ и ДШЭ-12 и др. применяют при необходимости одновременного взрывания врубовых, нижних подошвенных шпуров, а также в рассредоточенных зарядах с целью передачи детонации всем частям шпурового заряда.

В последние годы на подземных взрывных работах получил широкое распространение новый способ инициирования зарядов ВВ – система неэлектрического взрывания различных модификаций: Нонель (Швеция), СИНВ, Эдилин (Россия) и др.

В табл. 3.4 представлены характеристики систем СИНВ и ДБИ для взрывных работ в рудниках и угольных шахтах, где допущено применение непредохранительных взрывчатых веществ II класса.

Устройства СИНВ-Ш и ДБИ3 служат для трансляции инициирующего сигнала и инициирования боевиков шпуровых зарядов с заданной временной задержкой. В боевике каждого шпурового заряда размещается КД устройства СИНВ-Ш или ДБИ3 заданного интервала замедления.

Таблица 3.4

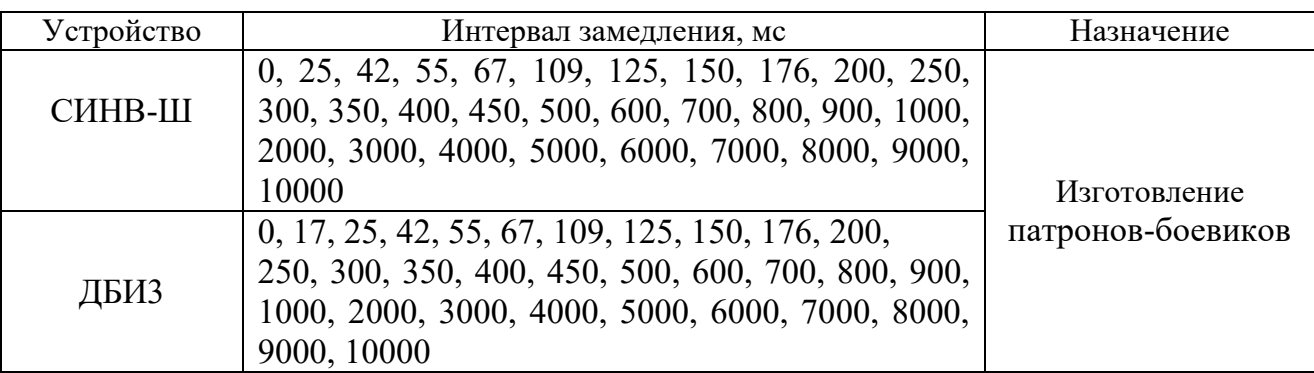

**Характеристики систем неэлектрического инициирования** 

*Примечание.* Интервалы замедлений приведены при длине ударно-волновой трубки (УВТ) 1 м. Добавление каждого метра длины УВТ увеличивает время замедления на 0,5 мс.

УВТ, выходящие из шпуров, инициируются одновременно от устройств СИНВ-П мгновенного действия (СИНВ-П-0), смонтированных в единую сеть. Длина УВТ стартового устройства (магистральной части сети) выбирается из условия безопасного подрыва и может составлять несколько сот метров.

При проходке подземных выработок обычно применяется следующая схема: УВТ, выходящие из шпуров, собираются в связки (пучки), которые соединяются в единую сеть детонирующим шнуром. Детонирующий шнур обвязывается вокруг связки двойной петлёй. Количество УВТ в одной связке не должно превышать 15 шт. Инициирование сети из детонирующего шнура производится электродетонатором или электрозажигательной трубкой.

#### **3.2.2. Выбор типа вруба и глубины шпуров**

Расположение шпуров в забое, величина заходки и показатели взрыва во многом определяются типом вруба. Врубы по характеру действия делятся на две группы:

– врубы с наклонными к оси выработки шпурами – наклонные врубы;

– врубы с параллельными к оси выработки шпурами – прямые врубы.

Тип вруба и глубину шпуров с учетом горнотехнических условий следует принимать по данным табл. 3.5.

Таблица 3.5

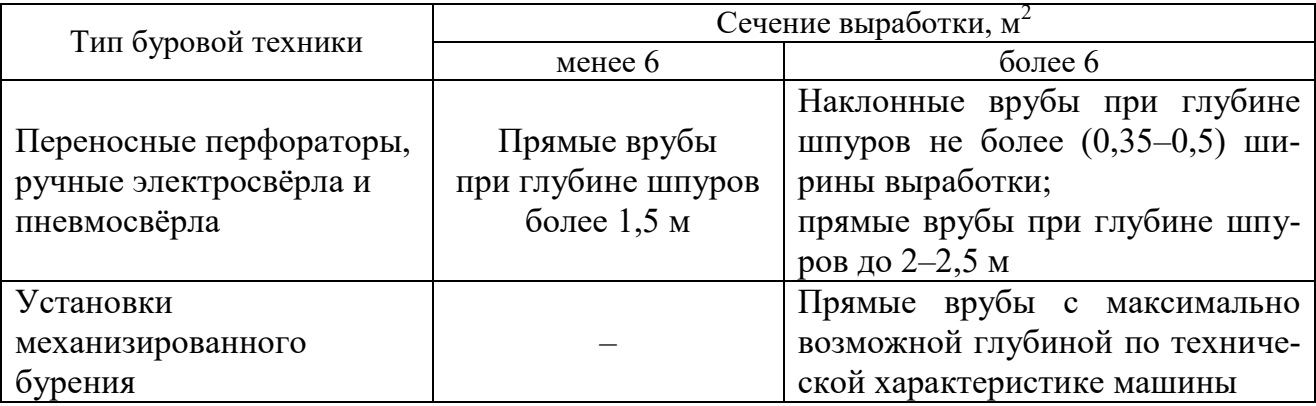

**Тип вруба и глубина шпуров** 

Из наклонных врубов наибольшее распространение имеет вертикальный клиновой вруб. Другие врубы с наклонными шпурами (пирамидальный, горизонтальный клиновой и его разновидности, веерный и т. д.) не получили достаточно широкого распространения из-за сложности обуривания и узкой рекомендуемой области применения (забои, проводимые по пласту угля при малой его мощности, при наличии слабых прослоек пород по забою, при ярко выраженном контакте слабых пород с более крепкими вмещающими породами и т. д.).

Высокая эффективность врубов с наклонными шпурами и преимущества их по сравнению с прямыми врубами достигаются только при ограниченной глубине шпуров и определенном сечении выработки. При проходке выработок в крепких породах (*f* 12) с применением вертикального клинового вруба длина заходки не превышает обычно 0,35 ширины выработки (*B*) из-за технической невозможности бурения врубовых шпуров под углом наклона, обеспечивающим эффективную работу вруба. При глубине шпуров более 0,5 *B*, применении буровых кареток, а также в выработках малого сечения (менее 6 м<sup>2</sup>) наиболее эффективны прямые врубы, глубина которых ограничивается точностью бурения в зависимости от типа буровой техники.

При глубине шпуров, принятой по рекомендациям табл. 1.5, проектную величину КИШ следует принимать равной 0,85-0,95 с учётом крепости горных пород.

## **1.2.3. Выбор конструкции и параметров врубов**

## **1.2.3.1. Вертикальный клиновой вруб**

При ограниченной глубине шпуров (1,2–2,0 м) наибольшее распространение имеет вертикальный клиновой вруб. Параметры вертикального клинового вруба в зависимости от крепости пород применительно к аммониту № 6ЖВ в патронах диаметром 32 мм в шпурах диаметром 42 мм ориентировочно по данным практики можно принять по данным табл. 3.6.

Таблица 3.6

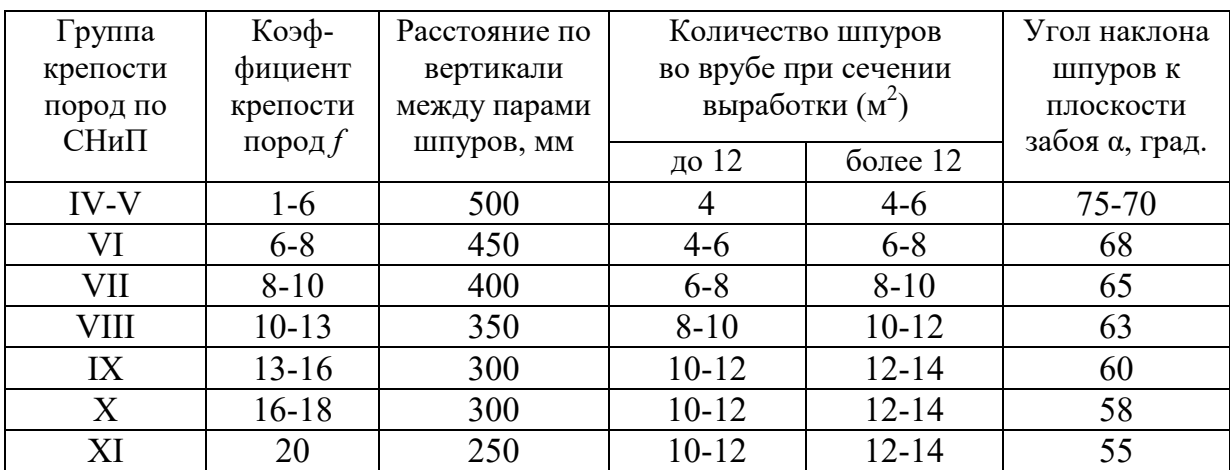

**Параметры вертикального клинового вруба** 

При применении другого типа ВВ и изменении диаметра шпуров расстояние между парами врубовых шпуров определяется с учётом поправочного коэффициента по формуле:

$$
k = 1,25\sqrt{e} \cdot d_3/d, \tag{3.1}
$$

где *e* – коэффициент взрывной эффективности (см. табл. 1.2),

 $d_3$  – диаметр заряда,

*d* – диаметр заряжаемой полости (шпура или скважины).

С увеличением коэффициента крепости пород (см. табл. 3.6) угол наклона врубовых шпуров к плоскости забоя уменьшается. Поэтому предельную глубину вертикального клинового вруба (рис. 3.1) при бурении шпуров ручными перфораторами в зависимости от коэффициента крепости пород и ширины выработки рекомендуется принимать по табл. 1.7 или по формуле:

$$
h_{\rm ap} = 0.25B \text{tg} \frac{\alpha}{2} - 0.3, \tag{3.2}
$$

где *В* – ширина выработки, м

 $\alpha$  – угол наклона шпуров к плоскости забоя, град. (см. рис. 3.1).

| Ширина       |            | Коэффициент крепости пород $f$ |       |           |           |           |       |  |  |  |
|--------------|------------|--------------------------------|-------|-----------|-----------|-----------|-------|--|--|--|
| выработки, м | $2 - 5$    | $6 - 7$                        | $8-9$ | $10 - 12$ | $13 - 15$ | $16 - 17$ | 18-20 |  |  |  |
| 2,0          | $\cdot$ ,3 | 1,2                            | 1,1   | 1,0       | 0,9       | 0,8       | 0,7   |  |  |  |
| 2,5          |            | $.6^{\circ}$                   | 1,4   | 1,3       | ാ<br>⊥ ,∠ | 1,1       | 1,0   |  |  |  |
| 3,0          | 2,1        | $\overline{.9}$                | 1,7   | 1,6       | l,4       | 1,3       |       |  |  |  |
| 3,5          | 2,4        | 2,2                            | l.9   |           | 1,6       | 1,5       |       |  |  |  |
| 4,0          | 2,8        | 2,6                            | 2,2   | 2,1       | 1.9       | 1,8       | I,    |  |  |  |
| 4,5          | 3,2        | 2,9                            | 2,5   | 2,4       | 2,3       | 2,0       | 1,9   |  |  |  |
|              | 3,5        | 3,1                            | 2,9   | 2,        | 2,4       | 2,2       | 2,1   |  |  |  |

**Предельная глубина вертикального клинового вруба** *h***вр, м**

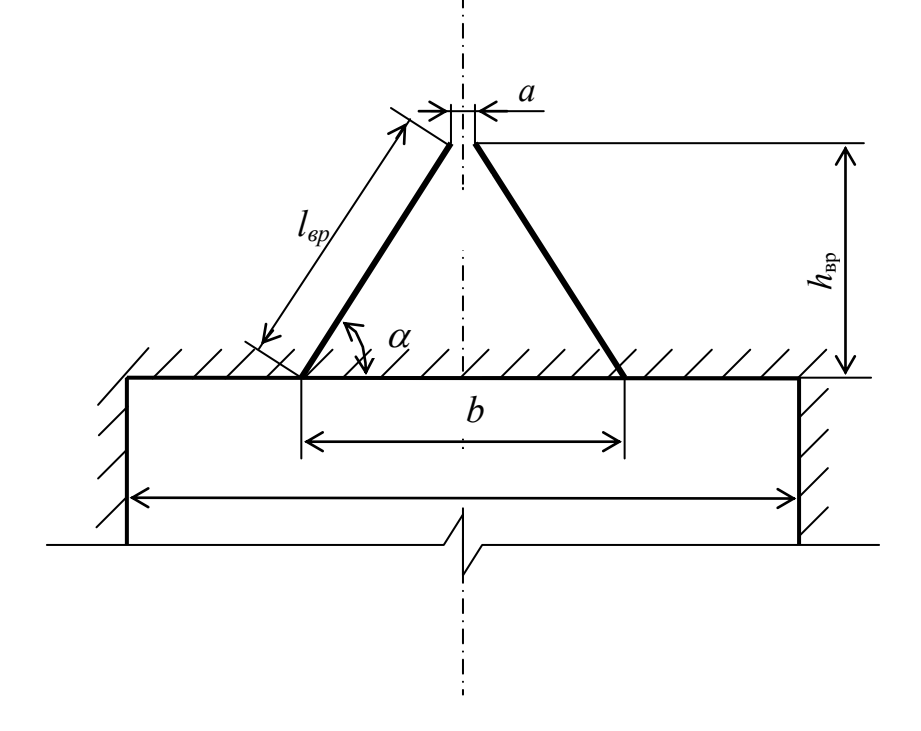

Рис. 3.1. Схема вертикального клинового вруба

Глубину врубовых шпуров следует принимать на 0,1-0,2 м больше длины вспомогательных и оконтуривающих шпуров:

$$
h_{\rm{sp}} = h_{\rm{un}} + (0, 1 \div 0, 2), \tag{3.3}
$$

где *h*шп – глубина (длина) вспомогательных и оконтуривающих шпуров, м.

Длину шпуров клинового вруба определяют с учетом угла их наклона:

$$
l_{\rm{sp}} = h_{\rm{sp}} / \sin \alpha, \tag{3.4}
$$

где  $\alpha$  – угол наклона шпуров к плоскости забоя, град.

Расстояние между устьями в паре шпуров клинового вруба определяют по зависимости:

$$
b = 2 h_{\rm{sp}} / \text{tg } \alpha + a,\tag{3.5}
$$

где *a* – расстояние между забоями пары сходящихся шпуров клинового вруба, м (в зависимости от коэффициента крепости пород *a* = 0,15-0,2 м).

После расчета основных параметров вруба следует проверить графическим способом техническую возможность обуривания вертикального клинового вруба с учетом принятого бурового оборудования. С этой целью в масштабе 1:20 – 1:50 вычерчивается план забоя (вид сверху) с наложением пары врубовых шпуров и обязательного соблюдения принятого угла наклона шпуров α.

Если ширина выработки не позволяет с учётом габаритов бурильной машины (см. рис. 3.1) обурить рассчитанный вруб, то следует уменьшить глубину врубовых шпуров или принять другой тип вруба. При применении бурильных установок стрела автоподатчика должна свободно размещаться при заданном угле наклона врубовых шпуров между точкой забуривания врубового шпура и стенкой выработки. При бурении переносными перфораторами или ручными электросвёрлами врубовые шпуры могут буриться в 2-3 приёма комплектом штанг различной длины (например: 0,5 м; 1,2 м; 2,0 м).

### **3.2.3.2. Прямые врубы**

Из прямых врубов (рис. 1.2) наиболее широкое распространение получили следующие конструкции: призматический симметричный *а*; щелевой *б*; спиральный *в* и двойной спиральный *г*.

Прямые врубы представляют собой комбинацию параллельных заряженных шпуров, взрыв которых работает на компенсационную полость, создаваемую холостым шпуром (системой холостых шпуров) или скважиной. Взрыв последующих шпуров расширяет врубовую полость до размеров, достаточных для последующей отбойки вспомогательными (отбойными) шпурами с постоянной, предельной для конкретных горнотехнических условий линией сопротивления.

Параметры прямых врубов принимаются в зависимости от конструкции вруба, крепости пород, диаметра компенсационной полости (шпура или скважины, их количества). Наиболее ответственными являются первый шпур или серия шпуров, взрываемых на компенсационную полость. Поэтому для повышения эффективности взрыва целесообразно в качестве компенсационной полости использовать шпур увеличенного диаметра, систему холостых шпуров или скважину.

Расстояние между компенсационной полостью и первым взрываемым шпуром или серией шпуров (пробивное расстояние *W*1) рекомендуется принимать для шпуров диаметром 42 мм при использовании аммонита № 6 ЖВ в патронах диаметром 32 мм по табл. 1.8.

При применении другого типа ВВ или другой конструкции заряда пробивное расстояние *W*1, определенное по табл. 1.7, умножается на поправочный коэффициент, рассчитанный по формуле (1.1).

Пробивные расстояния *W*1 учитывают возможное отклонение шпуров от заданного направления. С увеличением глубины шпуров растет их отклонение, поэтому при глубине шпуров до 2,5 м достаточно принимать диаметр первоначальной компенсационной полости не более 50-60 мм; при шпурах глубиной до  $3$  м - 70-105 мм и при шпурах до 4 м - 105-125 мм, что позволит сохранить КИШ в пределах 0,85-0,9.

Пробивные расстояния для шпуров, взрываемых вторыми и последующими во врубе  $(W_1, W_2, W_3$  и т. д.), принимаются равными 0,8 от ширины (наибольшего размера) ранее образованной врубовой полости.

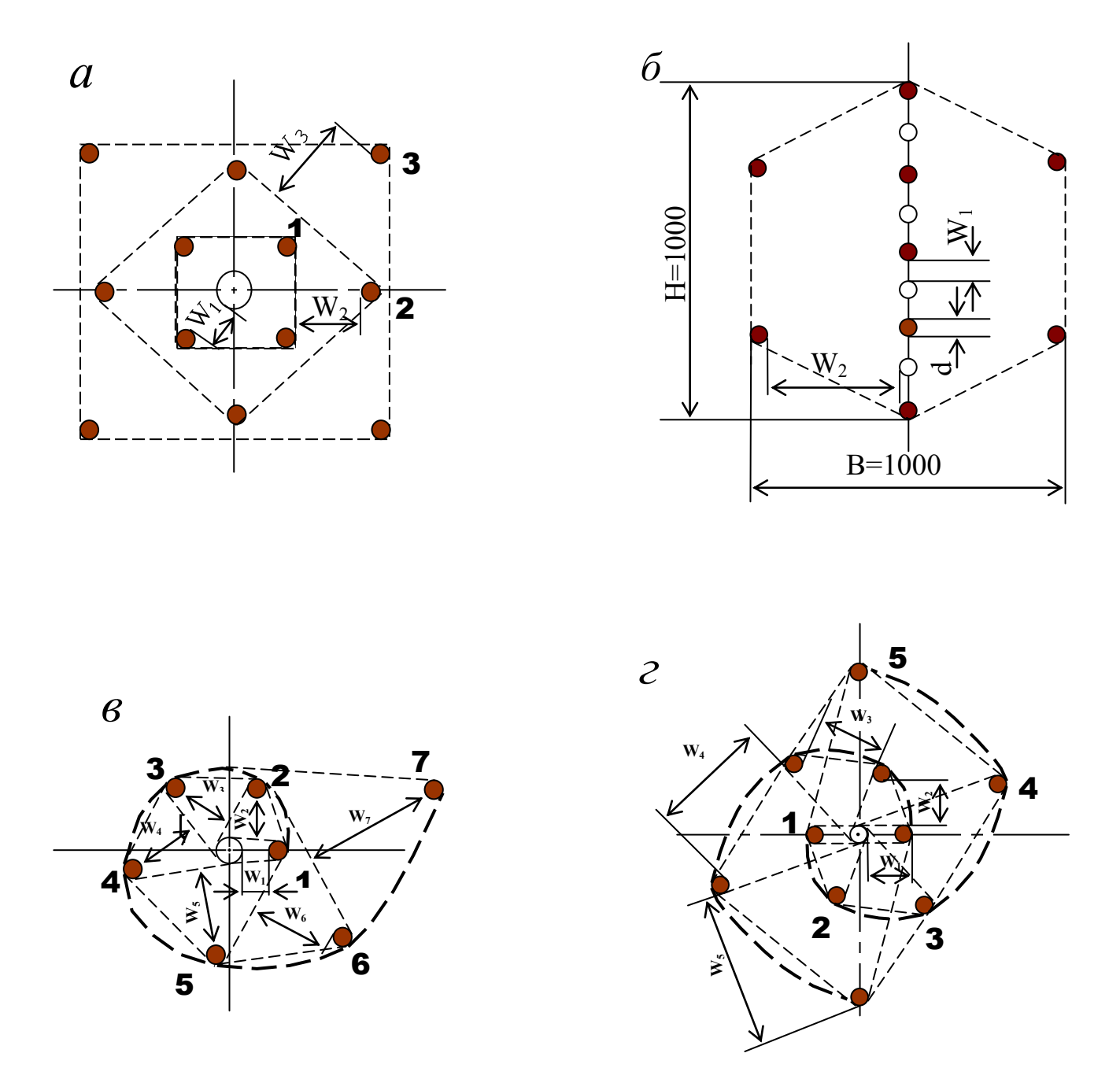

Рис. 3.2. Конструкции прямых врубов:  $a$  – призматический симметричный;  $\delta$  – щелевой;  $\epsilon$  – спиральный; г - двойной спиральный

| Диаметр холостого шпура<br>или скважины $D_x$ , мм | Коэффициент крепости пород f |         |       |           |           |         |       |  |
|----------------------------------------------------|------------------------------|---------|-------|-----------|-----------|---------|-------|--|
|                                                    | $2 - 5$                      | $6 - 7$ | $8-9$ | $10 - 12$ | $13 - 15$ | $16-17$ | 18-20 |  |
| 42                                                 | 115                          | 100     | 90    | 80        | 60        | 60      | 55    |  |
| 51                                                 | 125                          | 110     | 100   | 90        | 80        | 70      | 65    |  |
| 56                                                 | 150                          | 130     | 110   | 95        | 90        | 85      | 75    |  |
| 75                                                 | 170                          | 150     | 130   | 105       | 100       | 95      | 85    |  |
| 105                                                | 190                          | 170     | 150   | 120       | 110       | 105     | 95    |  |
| 125                                                | 230                          | 200     | 170   | 140       | 120       | 110     | 100   |  |

**Пробивные расстояния** *W***1, мм**

Например, пробивное расстояние для шпуров спирального вруба, взрываемых вторыми, т. е. на обнаженную поверхность, образованную взрывом первого шпура, определяют по данным табл. 3.9 или по зависимости, мм:

$$
W_2 = 0.8 \cdot (W_1 + D_x + d), \tag{3.6}
$$

где *W1* – пробивное расстояние для первого шпура (см. табл. 1.7);

 $D_x$  – диаметр компенсационной полости (холостого шпура или скважины);

*d* – диаметр заряженных шпуров.

Пробивные расстояния  $(W_2, W_3, W_1, Z)$  для любого типа вруба могут быть определены графически путем последовательного построения расширяющейся врубовой полости (см. рис. 1.2) в масштабе 1:5.

Таблица 3.9

| Диаметр холостого шпура<br>или скважины $D_x$ , мм | Коэффициент крепости пород f |         |       |           |           |         |       |  |
|----------------------------------------------------|------------------------------|---------|-------|-----------|-----------|---------|-------|--|
|                                                    | $2 - 5$                      | $6 - 7$ | $8-9$ | $10 - 12$ | $13 - 15$ | $16-17$ | 18-20 |  |
| 42                                                 | 170                          | 150     | 140   | 130       | 120       | 115     | 110   |  |
| 51                                                 | 180                          | 160     | 150   | 140       | 130       | 120     | 115   |  |
| 56                                                 | 210                          | 180     | 170   | 160       | 150       | 140     | 130   |  |
| 75                                                 | 260                          | 210     | 200   | 185       | 170       | 150     | 140   |  |
| 105                                                | 300                          | 260     | 240   | 215       | 200       | 185     | 175   |  |
| 125                                                | 340                          | 300     | 270   | 250       | 230       | 220     | 215   |  |

**Пробивные расстояния** *W***2, мм**

Расчёты и построения выполняются до тех пор, пока не образуется врубовая полость размером в пределах от  $0.9\times0.9$  до  $1.2\times1.2$  м. Такой размер врубовой полости является достаточным и позволяет в дальнейшем производить отбойку породы вспомогательными и оконтуривающими шпурами уже с постоянной линией наименьшего сопротивления, которая соответствует предельному пробивному расстоянию шпурового заряда при взрывании его на неограниченную свободную поверхность.

Предельные пробивные расстояния для вспомогательных и оконтуривающих шпуров при их диаметре 42 мм, заряженных аммонитом № 6ЖВ в патронах диаметром 32 мм, приведены в табл. 3.10.

Таблица 3.10

**Предельные пробивные расстояния для вспомогательных и оконтуривающих шпуров, мм** 

| Диаметр шпуров, мм | Коэффициент крепости пород f |  |     |     |     |                                             |     |
|--------------------|------------------------------|--|-----|-----|-----|---------------------------------------------|-----|
|                    | 2-5                          |  |     |     |     | $6-7$   8-9   10-12   13-15   16-17   18-20 |     |
|                    | $1000 - 900$   800           |  | 700 | 650 | 600 |                                             | 500 |

Опыт работы и расчёты показывают, что для образования врубовой полости сечением  $0,8-1,4$  м<sup>2</sup> необходимо принять 8-12 шпуров в зависимости от диаметра компенсационной полости и коэффициента крепости пород.

При применении щелевого вруба пробивное расстояние между заряжаемыми и холостыми шпурами принимается по данным табл. 1.8. Количество заряжаемых *N*<sup>з</sup> и холостых *N*<sup>х</sup> шпуров в щелевом врубе при их одинаковом диаметре определяют по формулам:

$$
N_s = \frac{H}{2(W_1 + d)} + 1,\tag{3.7}
$$

$$
N_x = \frac{H}{2(W_1 + d)},
$$
\n(3.8)

где *H* – высота вруба, мм;

 $W_1$  – пробивное расстояние, мм;

 $d$  – диаметр шпуров, мм.

Щелевой вруб (рис. 3.2, *б*) высотой 1000 мм с последующим расширением полости четырьмя шпурами дает высокие показатели в породах любой крепости и в выработках любого сечения. Пробивное расстояние *W*<sub>2</sub> для шпуров, взрываемых во вторую очередь, принимается равным 500 мм, а расстояние между шпурами по вертикали 700–800 мм в породах любой крепости.

Могут быть приняты другие конструкции прямых врубов, но принцип расчета их параметров будет аналогичен.

После расчета параметров принятого прямого вруба (пробивных расстояний и числа шпуров во врубе) определяется площадь вруба по забою выработки, что необходимо для определения количества остальных шпуров.

Глубина (длина) холостых и заряжаемых шпуров прямого вруба должна приниматься больше на 10 % по сравнению с глубиной вспомогательных и оконтуривающих шпуров.

При ведении взрывных работ на угольных шахтах, опасных по газу или пыли, при определении расстояний между смежными шпурами следует придерживаться дополнительных требований ЕПБ.

Расстояние от заряда ВВ до ближайшей поверхности должно быть не менее 0,5 м по углю и не менее 0,3 м по породе, в том числе и при взрывании зарядов в породном негабарите. В случае применения ВВ VI класса при взрывании по углю это расстояние допускается уменьшать до 0,3 м.

Минимально допустимые расстояния между смежными (взрываемыми последовательно) шпуровыми зарядами должны соответствовать данным табл. 3.11.

В породах с *f* >10 расстояние между смежными шпуровыми зарядами должно определяться нормативами, разработанными по согласованию с организацией-экспертом по безопасности работ.

Поскольку при применении прямых врубов с незаряжаемыми шпурами (см. рис. 3.2) данные требования, как правило, невыполнимы, то в угольных шахтах, опасных по газу или пыли, применяются прямые врубы, работающие по принципу воронкообразования.

Таблица 3.11

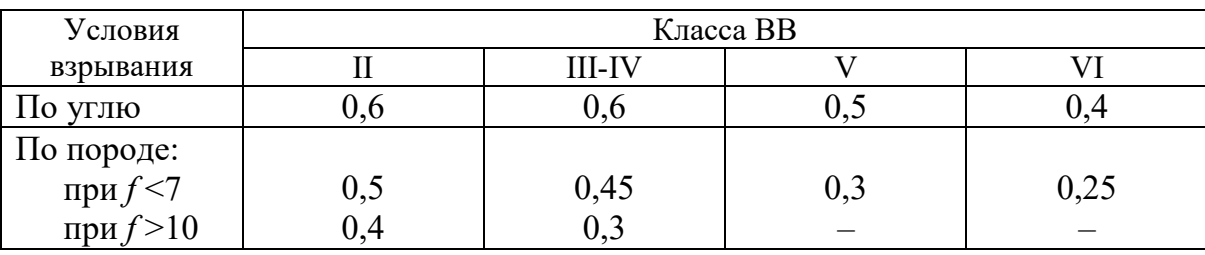

#### **Минимально допустимые расстояния между смежными шпуровыми зарядами**

В породах с коэффициентом крепости *f* < 6 обычно применяется прямой призматический вруб из 4–6 шпуров, которые располагаются по контуру окружности или периметру прямоугольника и взрываются одновременно в один приём. Расстояние между врубовыми шпурами следует принимать в соответствии с рекомендациями табл. 3.11. При проведении выработок в более крепких породах целесообразно использовать двойной призматический вруб из 6–8 шпуров с соблюдением тех же требований, которые взрываются короткозамедленно и последовательно в два приёма.

#### **3.2.4. Определение удельного заряда ВВ**

Величина удельного заряда ВВ, т. е. количество ВВ, необходимое для заряжания в шпуры единицы объёма обуренного массива (с учетом эффективного разрушения), зависит от крепости пород, сечения выработки, типа ВВ и условий взрывания (наличия обнажённой поверхности, структуры породы, плотности ВВ при заряжании, типа вруба).

Удельный заряд **при врубах с наклонными шпурами** рекомендуется определять по видоизменённой формуле Н. М. Покровского:

$$
q = 0,1 \cdot f \cdot f_1 \cdot v / e,\tag{3.9}
$$

где  $q$  – удельный заряд ВВ, кг/м<sup>3</sup>;

 $f$  – коэффициент крепости по М. М. Протодьяконову. В породах с  $f > 16$  в формуле  $(3.9)$  принимать 0,08 вместо 0,1;

 $f_1$  – коэффициент структуры породы;

 $v -$ коэффициент зажима породы, зависящий от площади поперечного сечения выработки и количества обнажённых поверхностей;

 $e$  - коэффициент взрывной эффективности заряда ВВ.

Коэффициент относительной эффективности заряда ВВ определяется из выражения

$$
e = \frac{Q_{\text{H}} \cdot \rho}{Q_{\text{H}} \cdot \rho_{\text{s}}},
$$
\n(3.10)

где  $Q_{\text{un}}$ ,  $Q_{\text{un}}$ , – идеальная работа взрыва принятого и эталонного ВВ, кДж/кг;

 $\rho$ ,  $\rho_{\alpha}$  – плотность заряда принятого и эталонного ВВ, кг/м<sup>3</sup>.

Необходимые данные для расчета величины е принимают из табл. 3.2. При средней плотности заряда ВВ значение коэффициента взрывной эффективности можно принять из этой же таблицы. В качестве эталонного ВВ в формуле (3.10) и в табл. 3.2 принят аммонит № 6ЖВ.

Значение коэффициента структуры породы  $f_1$ принимается из табл. 3.12.

Таблица 3.12

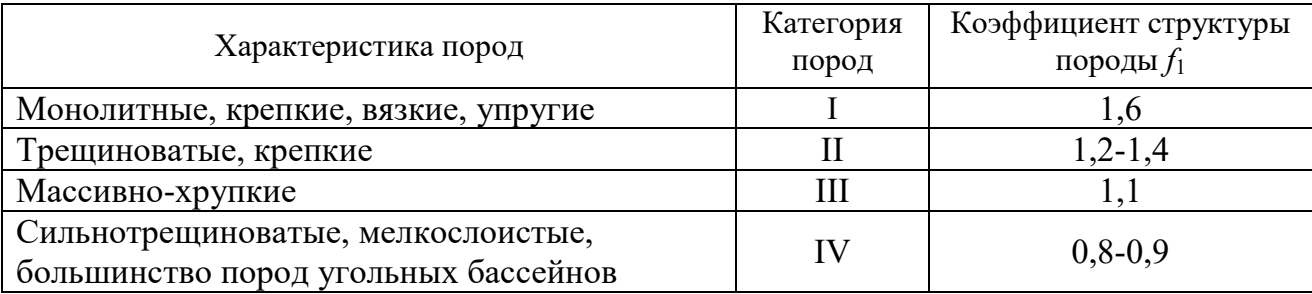

Коэффициент структуры породы f<sub>1</sub>

Коэффициент зажима породы при одной обнаженной поверхности в забоях горизонтальных и наклонных выработок определяется из выражения

$$
v = \frac{6.5}{\sqrt{S_{_{\rm BH}}}},\tag{3.11}
$$

где  $S_{B4}$  – площадь поперечного сечения вчерне, м<sup>2</sup>.

При двух обнаженных поверхностях коэффициент зажима принимается в пределах  $v = 1, 1-1, 4$  (меньшие значения – для больших сечений выработок).

При щелевом врубе на полную высоту выработки для определения удельного заряда для шпуров по забою, кроме врубовых, в формуле (3.9) следует принимать коэффициент зажима породы  $v = 1, 4$ .

**Прямые (дробящие) врубы** требуют повышенного удельного заряда ВВ. По формуле (3.9) при применении прямых врубов определяют удельный заряд только для вспомогательных и оконтуривающих шпуров с коэффициентом зажима породы  $v = 1, 1, -1, 4$ .

#### **3.2.5. Выбор диаметра шпура**

Диаметр шпуров выбирается в зависимости от стандартного диаметра патрона принятого типа ВВ. В табл. 1.2 указаны стандартные диаметры патронов промышленных ВВ. При выпуске ВВ в патронах различных диаметров следует принимать диаметр патрона с учётом сечения выработки и типа буровой техники. При использовании мощных бурильных машин и при больших сечениях выработки принимают патроны с большим диаметром или механизированное заряжание гранулированными ВВ.

При применении метода контурного взрывания в оконтуривающих шпурах следует уменьшить линейную плотность заряжания. С этой целью рекомендуется применять, например, специальные патроны типа ЗКВК из аммонита № 6ЖВ диаметром 26 мм длиной 360 мм в полиэтиленовых оболочках. Эти патроны имеют соединительные муфты с лепестками, позволяющими стыковать их и центрировать по оси шпура с созданием воздушного промежутка между патронами и стенками шпура.

Диаметр шпуров при использовании патронированных ВВ принимается не менее чем на 5 мм больше диаметра патрона. При применении машин ударного-поворотного и вращательного-ударного бурения и патронированных ВВ диаметр шпуров обычно составляет 38–42 мм. При механизированном заряжании шпуров гранулированными ВВ в горнорудной промышленности диаметр шпуров принимается в пределах от 38 до 52 мм в зависимости от сечения выработки, детонационной способности ВВ и взрываемости пород.

При бурении по углю и породам угольной формации используются шпуры диаметром 37–46 мм.

#### **3.2.6. Определение количества шпуров**

Количество шпуров в забое зависит от физико-механических свойств пород, поперечного сечения выработки, параметров зарядов и типа принятого вруба.

Количество шпуров на забой **при врубах с наклонными шпурами** определяют по формуле проф. Н. М. Покровского

$$
N = q \cdot S_{\text{BY}} / \gamma, \tag{3.12}
$$

где  $q$  – удельный заряд BB, определяемый по формуле (1.9), кг/м<sup>3</sup>;

 $S_{\text{Byl}}$  – площадь сечения выработки вчерне, м<sup>2</sup>;

γ – весовое количество ВВ (вместимость), приходящееся на 1 м шпура, кг/м.

$$
\gamma = 3,14 \, d^2 \rho \alpha/4,\tag{3.13}
$$

где *d* – диаметр заряда (патрона ВВ или шпура), м;

 $\rho$  – плотность ВВ в заряде, кг/м<sup>3</sup>;

α – коэффициент заполнения шпуров.

При ручном заряжании без уплотнения ВВ в шпуре используется параметр «диаметр патрона», а параметр «диаметр шпура» – при уплотнении патронов вручную с разрезанием оболочки или при механизированном заряжании.

При разрезании оболочки патронов плотность ВВ в шпуре принимается равной 0,9 от плотности ВВ в патроне (см. табл. 3.2). При механизированном заряжании шпуров гранулированными ВВ плотность ВВ в шпуре составляет  $1150 - 1200$   $\text{kr/m}^3$ .

Коэффициент заполнения шпуров в выработках шахт, не опасных по взрыву газа или пыли, проходимых в крепких породах, принимается максимальным  $(0.7-0.9)$ .

В выработках шахт, опасных по газу или пыли и в породах с *f* = 2-8 – коэффициент заполнения принимается 0,35-0,55; в более крепких породах – 0,5- 0,6. При этом при ведении взрывных работ на угольных шахтах, опасных по взрыву газа или пыли, величина забойки должна быть не менее 0,5 м.

Во всех случаях с увеличением длины шпуров коэффициент заполнения шпуров увеличивается.

Полученное по формуле (3.12) количество шпуров является ориентировочным (см. табл. 3.13) и может быть изменено при необходимости на 10–15 %. Окончательно число шпуров принимается после вычерчивания схемы расположения шпуров в сечении выработки (рекомендуемый масштаб – 1:50-1:20), и только затем возобновляется расчёт.

Таблица 3.13

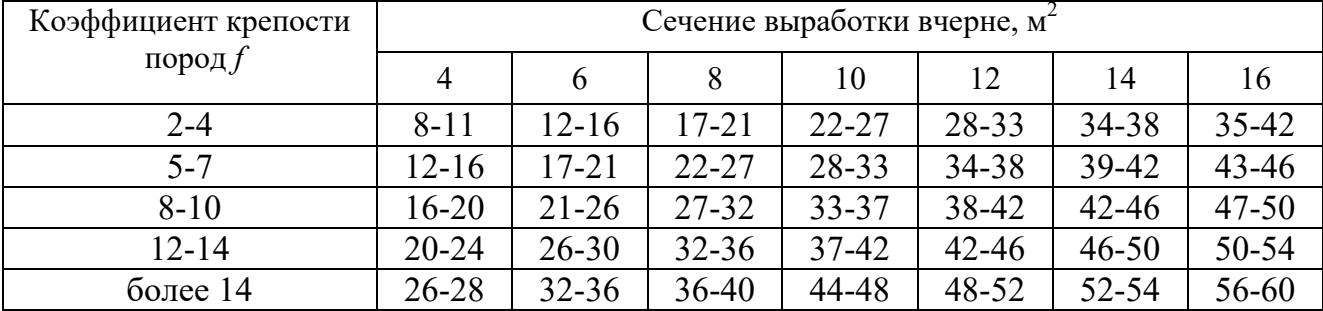

#### **Ориентировочное количество шпуров на забой в зависимости от коэффициента крепости пород и сечения выработок**

При вычерчивании схемы расположения шпуров при любом типе вруба среднее расстояние между рядами вспомогательных шпуров, между вспомогательными и оконтуривающими и между шпурами в рядах должно быть примерно одинаковым и приниматься в соответствии с рекомендациями табл. 1.10 или определяться из выражения

$$
a = \sqrt{\frac{S_{\rm ap} - S_{\rm ap}}{N - N_{\rm ap}}},\tag{3.14}
$$

где  $S_{\texttt{\tiny{B}}\texttt{\tiny{Y}}}$ — площадь сечения выработки вчерне, м $^2;$ 

*S*вр – площадь сечения врубовой полости (для вертикального клинового вруба принимается равной половине площади прямоугольника, образованного устьями врубовых шпуров на плоскости забоя),  $\overline{M}^2$ ;

 $N, N_{\text{nn}}$  – общее число на забой и число врубовых шпуров.

Оконтуривающие шпуры располагают с наклоном 85-87° к плоскости забоя с таким расчетом, чтобы их концы вышли за проектный контур сечения выработки вчерне только за линией уходки. Забуриваются оконтуривающие шпуры на минимальном расстоянии (150–200 мм) от проектного контура выработки с учётом принятой буровой техники.

**При применении прямых врубов** количество шпуров определяется по формуле

$$
N = N_{\rm bp} + q \cdot (S_{\rm pq} - S_{\rm pp})/\gamma, \tag{3.15}
$$

где *N*вр – количество врубовых шпуров (см. раздел 1.2.3.2);

 $S_{\text{bp}}$  – площадь поперечного сечения прямого вруба, м<sup>2</sup>.

При контурном взрывании число оконтуривающих шпуров необходимо увеличивать. При этом параметры зарядов в оконтуривающих шпурах (удельный заряд, расстояние между шпурами и др.) рассчитываются по специальным методикам ([3] и др.).

#### **3.2.7. Определение расхода взрывчатых материалов**

Количество ВВ (кг) на цикл при **врубах с наклонными шпурами**

$$
Q = q \cdot S_{\text{By}} \cdot l_{\text{min}},\tag{3.16}
$$

где *l*шп – глубина заходки, равная глубине вспомогательных и оконтуривающих шпуров, м.

Средняя величина заряда (кг) на один шпур

$$
q'_{\rm cp} = Q/N. \tag{3.17}
$$

Количество ВВ (кг) на цикл **при врубах с прямыми шпурами** (кг)

$$
Q = Q_{\rm BP} + q \cdot (S_{\rm BP} - S_{\rm BP}) \cdot l_{\rm min},\tag{3.18}
$$

где *Q*вр – количество ВВ во врубовых шпурах, принимается как сумма зарядов врубовых шпуров. Величина заряда (кг) во врубовый шпур принимается

$$
q'_{\rm{bp}} = 0.785 \cdot d^2 \cdot \rho \cdot \alpha \cdot l_{\rm{bp}},\tag{3.19}
$$

где *d* – диаметр патрона ВВ или шпура, в зависимости от способа заряжания, м;

 $\rho$  – плотность ВВ в заряде, кг/м<sup>3</sup>;

α – коэффициент заполнения врубового шпура, 0,7-0,95 (в зависимости от длины шпуров и крепости пород);

*l*вр – длина врубовых шпуров, м (принимается на 10 % больше длины вспомогательных и оконтуривающих шпуров).

Средняя величина заряда (кг) на один вспомогательный и оконтуривающий шпур **при прямых врубах**

$$
q_{cp}^{\prime\prime} = \frac{q \cdot (S_{pq} - S_{pp}) \cdot l_{nm}}{N - N_{pp}}.
$$
 (3.20)

При распределении ВВ по шпурам величину заряда во врубовые шпуры **при наклонных врубах** следует принимать на 10-20 % больше средней величины  $q'_{cp}$  (кг)

$$
q^*_{\rm{bp}} = (1,1 \div 1,2) \; q'_{\rm{cp}}.\tag{3.21}
$$

В оконтуривающих шпурах, кроме почвенных, при любых типах врубов величину заряда следует уменьшать на 10-20 % по сравнению со средней величиной  $q'_{\rm cp}$  (кг)

$$
q^*_{\text{ok}} = (0.9 \div 0.8) \, q'_{\text{cp}}.\tag{3.22}
$$

Обычно в практике взрывных работ величина заряда во вспомогательных шпурах принимается равной средней величине заряда в шпурах  $q'_{\text{cn}}$ :

$$
q^*_{\text{BCH}} = q'_{\text{cp}}.\tag{3.23}
$$

Полученные величины зарядов во врубовых, вспомогательных и оконтуривающих шпурах при ручном заряжании патронированными ВВ принимают **кратными массе патронов ВВ.** 

При механизированном заряжании заряд ВВ в шпуре состоит из патронабоевика (0,2 или 0,25 кг) и собственно заряда гранулированного ВВ, масса которого принимается кратной 0,1 кг.

После определения величин зарядов ВВ в шпурах каждой группы следует проверить возможность размещения их в шпурах, учитывая длину и массу патронов, а также линейную плотность заряжания при применении гранулированных ВВ.

Фактический расход ВВ (кг) на цикл

$$
Q_{\Phi} = \sum q_{\text{ BP}}^* + \sum q_{\text{BCH}}^* + \sum q_{\text{OK}}^*.
$$
 (3.24)

Расход ВВ (кг) на погонный метр выработки

$$
Q_{\rm M} = Q_{\rm \varphi} / (l_{\rm \min} \eta) , \qquad (3.25)
$$

где η – КИШ (принимается равным 0,85-0,95 в зависимости от крепости пород).

Объём горной массы за взрыв

$$
Q_{\rm rw} = S_{\rm np} l_{\rm min} \eta, \qquad (3.26)
$$

где  $S_{\text{np}} = S_{\text{p} \text{q}} \cdot \text{K} M \text{C} - \text{с}$ ечение выработки в проходке, м<sup>2</sup>, которое следует определять в соответствии с рекомендациями таблицы 3.14.

Удельный расход ВВ (кг) на 1 м<sup>3</sup> взорванной породы

$$
q_{\rm p} = Q_{\rm \phi} / Q_{\rm rw}.\tag{3.27}
$$

Таблица 3.14

#### **Допустимое нормативное увеличение (в %) поперечного сечения горизонтальных горных выработок при проходке буровзрывным способом**

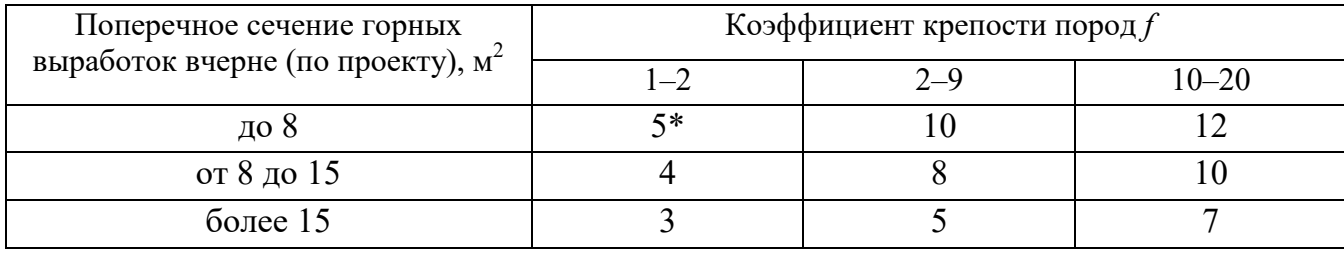

\*Коэффициент излишка сечения: КИС =  $1 + \Delta = 1 + 5/100 = 1,05$ .

Расход ЭД, КД (систем неэлектрического взрывания) определяется по числу взрываемых зарядов.

Расход ЭД, КД на 1 метр выработки:

$$
N_{\rm M} = N_{\rm KZ} / (l_{\rm min} \eta). \tag{3.28}
$$

Удельный расход ЭД, КД на 1 м<sup>3</sup> взорванной породы:

$$
N_{\rm p} = N_{\rm kz} / (S_{\rm np} l_{\rm min} \eta). \tag{3.29}
$$

Заводы-изготовители производят неэлектрические системы инициирования с длинами волноводов, определяемыми заказами потребителей.

Длина УВТ ориентировочно определяется по формуле:

$$
L_{\text{ysm}} = l_{\text{IUT}} + B / 4 + 0.5, \tag{3.30}
$$

где *В* – ширина выработки, м;

0,5 –длина УВТ для сборки пучков, м.

## **3.3 РАСЧЕТ ЭЛЕКТРОВЗРЫВНОЙ СЕТИ**

При расчете электровзрывной сети определяют её сопротивление и сопротивление её отдельных ветвей. Для проверки обеспечения безотказности взрывания всех электродетонаторов, включённых в сеть, при известном напряжении (принятом источнике тока) выполняется проверочный расчет, при котором определяют общую величину тока в сети и величину тока, поступающего в каждый электродетонатор.

Если необходимо выбрать источник тока, определяют общее сопротивление сети и минимальную силу тока в цепи, обеспечивающую безотказное взры-

вание всех электродетонаторов, после чего находят необходимое напряжение и подбирают источник тока (табл. 3.15).

Сопротивление магистральных и соединительных проводов, а также участковых, если они имеются при конкретной схеме взрывания, принимается по табличным данным или вычисляется по формуле

$$
R = \rho \ (l/S), \tag{3.31}
$$

где *R* – сопротивление проводов, Ом;

ρ – удельное сопротивление материала проводов, которое принимается для медных проводов  $0.0172 \cdot 10^{-6}$ , для алюминиевых  $0.0286 \cdot 10^{-6}$  и для стальных  $0,12\cdot10^{-6}$  OM $\cdot$ M;

*l* – длина проводов, м. Длину проводов принимают на 10 % больше расчётной, учитывая изгибы и сростки;

 $S$  – сечение проводов, м<sup>2</sup>.

Сопротивление электродетонаторов при расчёте сети принимается по табличным данным с учётом длины выводных проводов (см. табл. 1.3). Сопротивление электродетонаторов нормальной чувствительности в зависимости от длины выводных медных проводов с диаметром жилы 0,5 мм составляет от 1,8 до 3,6 Ом. При расчёте величину сопротивления электродетонаторов нормальной чувствительности обычно принимают равной 3 Ом.

Таблица 3.15

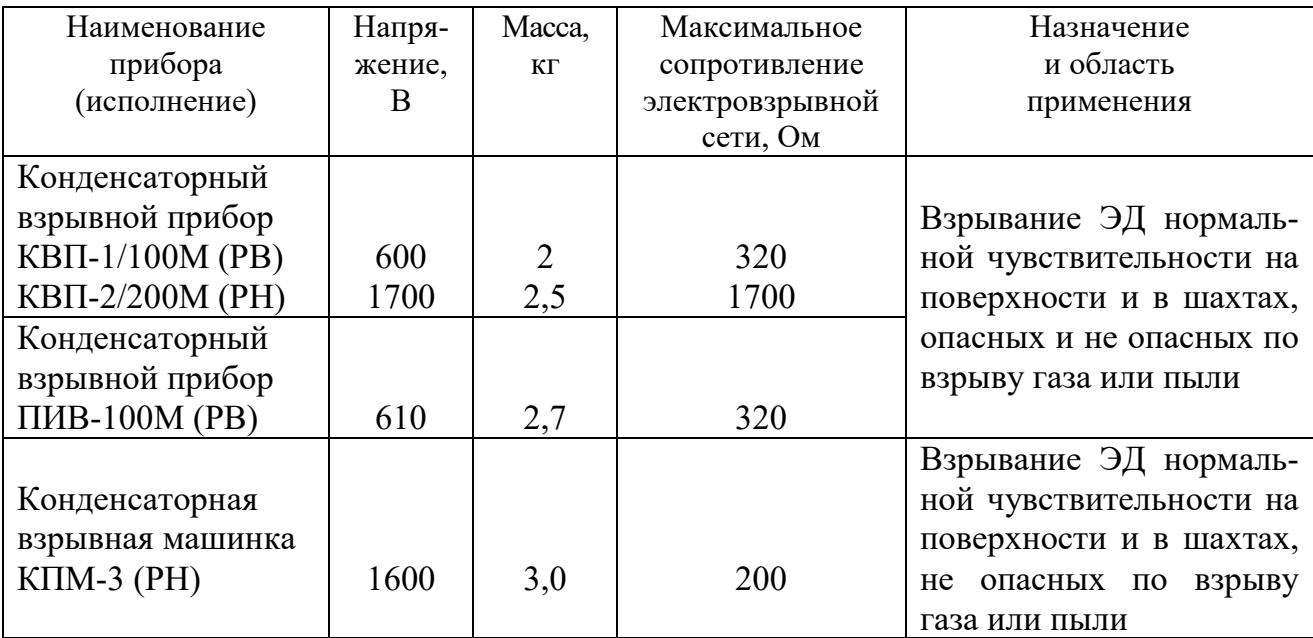

**Взрывные приборы и машинки**

При электрическом способе взрывания в каждый электродетонатор нормальной чувствительности должен поступать постоянный гарантийный ток силой не менее  $I_{\text{ran}} = 1$  А при числе ЭД до 100 штук и не менее  $I_{\text{ran}} = 1,3$  А при числе ЭД более 100 штук, или переменный ток силой не менее  $I_{\text{ran}} = 2.5 \text{ A}$ .

Для электродетонаторов пониженной чувствительности к блуждающим токам (ЭД-1-8-Т, ЭД-1-З-Т) гарантийный ток следует принимать не менее 5 А.

Проверочный расчёт электровзрывной сети производится по следующим формулам в зависимости от схемы соединения:

а) при последовательном соединении

$$
I = \frac{E}{R + rn}, \quad i = I \ge I_{\text{rap}}, \tag{3.32}
$$

б) при параллельном соединении

$$
I = \frac{E}{R + r/n}, \quad i = I/n \ge I_{\text{rap}}, \tag{3.33}
$$

в) при смешанном последовательно-параллельном соединении

$$
I = \frac{E}{R + rn/m}, \quad i = I/m \ge I_{\text{rap}}, \tag{3.34}
$$

г) при смешанном параллельно-последовательном соединении

$$
I = \frac{E}{R + rm/n}, \quad i = I/m \ge I_{\text{rap}}, \tag{3.35}
$$

где *I* – сила тока в электровзрывной сети, А;

*E* – электродвижущая сила источника тока или напряжение на клеммах, В;

*R* – сопротивление всех проводов (магистральных, соединительных, участковых) и внутреннее сопротивление источника, Ом;

*n* – число последовательно соединённых электродетонаторов в сети или группе;

*m* – число параллельно включённых групп электродетонаторов при смешанном соединении;

 $i$  – сила тока, поступающего в каждый электродетонатор,  $A$ ;

*I*гар – гарантийная сила тока, необходимая для безотказного взрывания электродетонаторов, А;

*r* – сопротивление электродетонатора, Ом.

При проведении горизонтальных выработок обычно применяется последовательная схема соединения электродетонаторов во взрывной сети. В этом случае общее сопротивление взрывной сети можно определить по формуле:

$$
R_{\text{ofm}} = r_{\text{n}} + r_{\text{c}}L_{\text{c}} + r_{\text{M}}L_{\text{M}}\,,\tag{3.36}
$$

где  $r_{\rm c}$ ,  $r_{\rm m}-$  сопротивление соответственно 1 м соединительных и магистральных проводов, Ом (принимается по данным табл. 3.16 или рассчитывается по формуле (3.31));

 $L_\mathrm{c}$ ,  $L_\mathrm{M}-$ длина соответственно соединительных и магистральных проводов, м.

| Обозначение | Назначение     |           | Площадь     |                   |
|-------------|----------------|-----------|-------------|-------------------|
|             |                | Диаметр   |             | Сопротивление     |
|             |                | ЖИЛЫ, ММ  | сечения, мм | 1 м провода, Ом/м |
| $B\Pi-05$   | соединительные | 0,5       | 0.196       | 0,090             |
| $B\Pi-08$   | магистральные  | $\rm 0.8$ | 0,502       | 0.034             |
| $B\Pi-07x2$ | магистральные  | 0.7x2     | 0,769       | 0,024             |

**Характеристики проводов для электровзрывания** 

Магистральные провода (постоянная взрывная магистраль) подключаются обычно на расстоянии не ближе 30 м от забоя и могут отставать от места взрыва не более чем на 100 м. Место укрытия взрывника при проходке горизонтальных выработок должно находиться не ближе 150 м от забоя. Электровзрывная сеть должна быть двухпроводной.

В шахтах (рудниках), опасных по газу или пыли, должны применяться электродетонаторы только с медными проводами. Это требование также распространяется на соединительные и магистральные провода (кабели) электровзрывной сети.

Если проверочный расчет показывает неприменимость последовательной схемы соединения электродетонаторов (ввиду того, что  $i < I_{\text{ran}}$ ), следует принимать последовательно-параллельную схему соединения. Тогда число последовательно включённых электродетонаторов в сети или группе и число групп, включённых параллельно, определяют по формулам

$$
n = \frac{E}{2I_{\text{rap}} + R},\tag{3.37}
$$

$$
m = \frac{E}{2I_{\text{rap}} + r}.
$$
\n(3.38)

Если общее число электродетонаторов, подлежащих взрыванию, равно  $M = n \cdot m$ , то, определив один из множителей, вычисляют другой.

## **3.4 ВЫБОР БУРОВОГО ОБОРУДОВАНИЯ**

Тип бурильной машины выбирается в зависимости от коэффициента крепости горных пород, глубины шпуров и необходимой производительности машины при выполняемом объёме буровых работ.

Бурение шпуров производится ручными, колонковыми электро- и пневмосвёрлами, переносными перфораторами и бурильными установками.

Выбор типа бурильной машины и установочного приспособления в зависимости от крепости пород ориентировочно можно производить по табл. 3.1.

Ручные электросвёрла ЭР14Д-2М, ЭР18Д-2М, СЭР-19М применяются для бурения шпуров диаметром 36-44 мм и глубиной до 3 м по углю и породам с коэффициентом крепости до 4.

При бурении по крепким углям и породам средней крепости применяются электросвёрла ЭРП18Д-2М и СРП-1 с принудительной подачей.

Ручные пневматические свёрла СР-3, СР-3М, СПР-8 применяются на шахтах, опасных по газу или пыли, для бурения шпуров диаметром 36 мм и глубиной до 3 м при проведении выработок по углю и породам с коэффициентом крепости до 4. Сверло СГ-3Б с применением пневмоподдержки применяются для бурения шпуров в породах с коэффициентом крепости до 6.

При проведении горизонтальных и наклонных выработок при бурении шпуров диаметром 40-46 мм и глубиной до 5 м в крепких и средней крепости с коэффициентом более 5 применяют переносные перфораторы ПП36В, ПП54В, ПП54ВБ, ПП63В, ПП63ВБ, ПП63П, ПП63С, ПП63СВП массой 24-33 кг с энергией удара от 36 до 63 Дж. Обычно глубина шпуров при бурении переносными перфораторами составляет 1,5-2,5 м.

Таблица 3.17

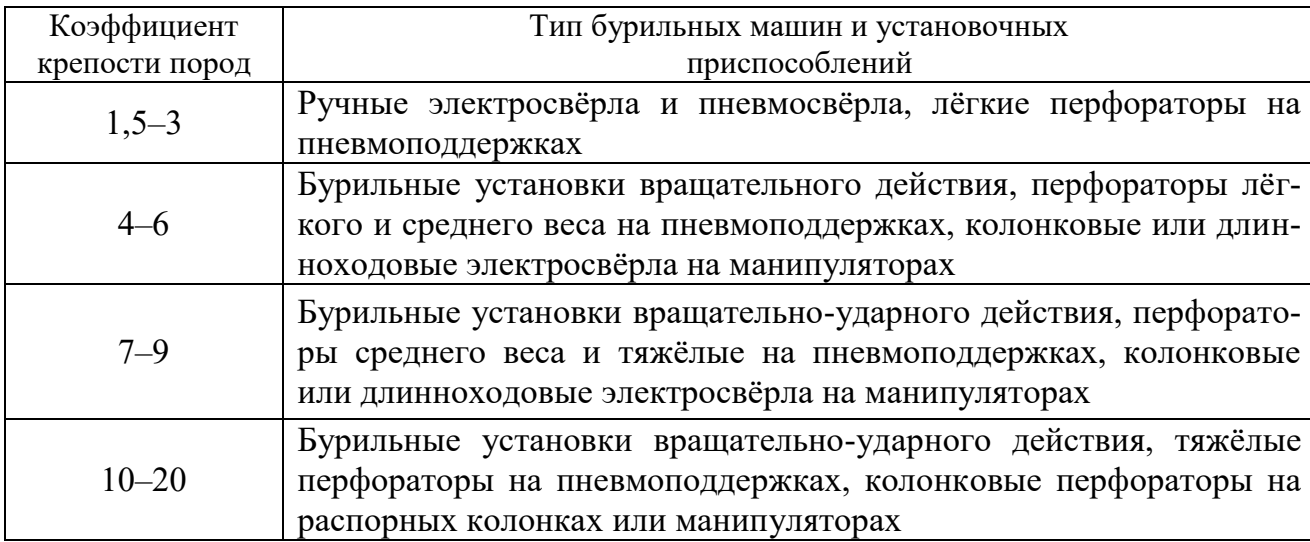

#### **Область применения бурильных машин и установочных приспособлений**

Телескопные перфораторы ПТ-29М, ПТ36М, ПТ38, ПТ48 применяются при проведении восстающих выработок и для бурения шпуров в крепких породах под анкерную (штанговую) крепь.

Для облегчения труда бурильщиков и повышения скорости бурения применяются колонковые электросвёрла, электросвёрла на манипуляторах и колонковые перфораторы.

Колонковые электросвёрла применяются при бурении шпуров диаметром 36-50 мм в породах с коэффициентом крепости 5-10. Промышленностью выпускаются колонковые электросвёрла ЭБГП-1, ЭБГП-2У5, которые устанавливаются на распорных колонках или на манипуляторах бурильных установок.

Съёмные бурильные машины типа БУЭ вращательного действия применяют на бурильных установках при бурении шпуров диаметром 42 мм, длиной до 3 м в породах с *f* <8.

Колонковые перфораторы, более мощные чем ручные, применяются для бурения шпуров с колонок, манипуляторов и буровых кареток при проведении выработок в крепких и очень крепких породах.

В горнодобывающей промышленности применяют колонковые перфораторы ПК-50, ПК-65, ПК-75, ПК-120, ПК-150. Применение колонковых перфораторов и электросвёрл на распорных колонках при проходке выработок ограничено из-за значительных затрат времени на монтаж, демонтаж и переустановку колонок. Поэтому чистое время бурения составляет 20-35 % от общих затрат времени на бурения шпуров.

Механизированное бурение шпуров производят бурильными установками (каретками) и навесным оборудованием, смонтированным на погрузочных машинах.

Отечественной промышленностью выпускаются бурильные установки (каретки) вращательного бурения с колонковыми электросверлами БУЭ-1м, БУЭ-2, вращательно-ударного и ударно-поворотного бурения БУ-1, БУР-2, СБУ-2м, СБУ-2К, УБШ.

В угольной промышленности наибольшее распространение получили установки БУ-1, БУР-2, БУЭ-1 и БУЭ-2. С использованием этих установок проводят около 50 % выработок.

Установки вращательного бурения применяют при проведении выработок в породах с *f* < 8; ударно вращательного действия с машинами БГА-1 в породах с *f* = 6-10, с машинами БГА-1М, БГА-2М в породах с *f* = 10-14; ударноповоротного действия в породах с *f* = 10-20.

Технические характеристики бурильных установок приведены в табл. 3.2 – 3.3.

При определении бурильного оборудования следует принимать один перфоратор (сверло) не менее чем на 2 м<sup>2</sup> площади забоя горизонтальной или наклонной выработки; на каждые три рабочие машины одну резервную.

Одну бурильную установку принимают не менее чем на 9 м<sup>2</sup> площади забоя горизонтальной выработки. На каждую работающую в забое установку – рабочий и резервный комплекты инструмента.

Таблица 3.18

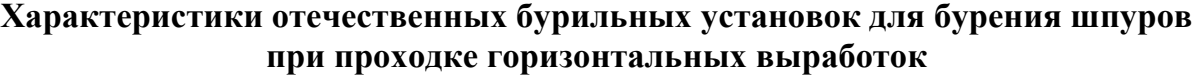

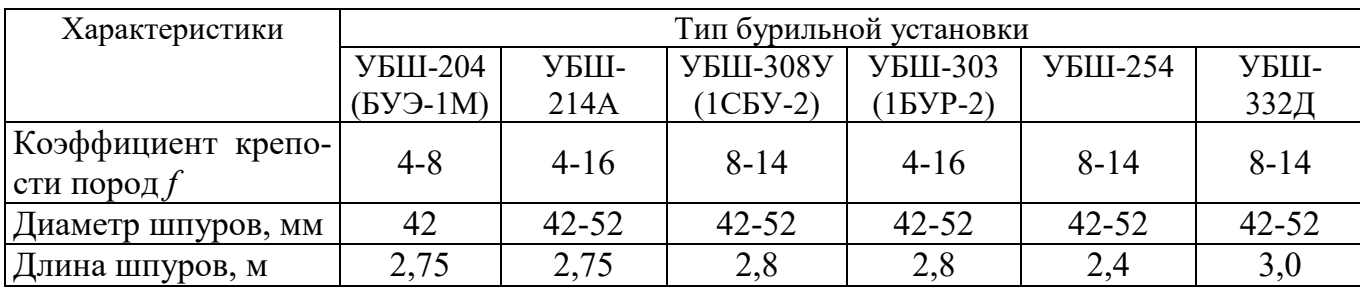

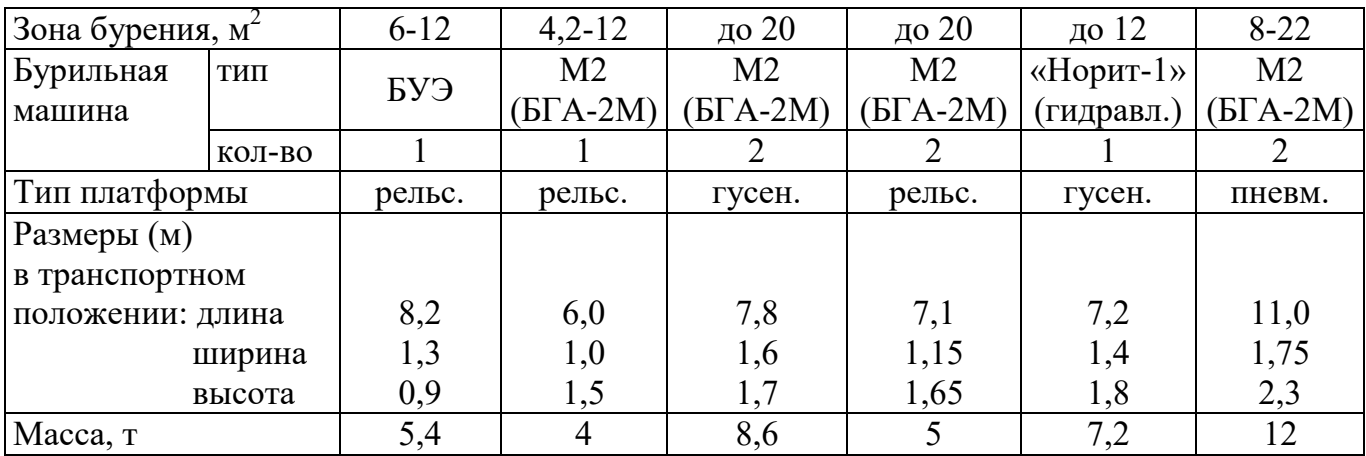

Таблица 3.9

#### **Характеристики зарубежных бурильных установок для бурения шпуров при проходке горизонтальных выработок**

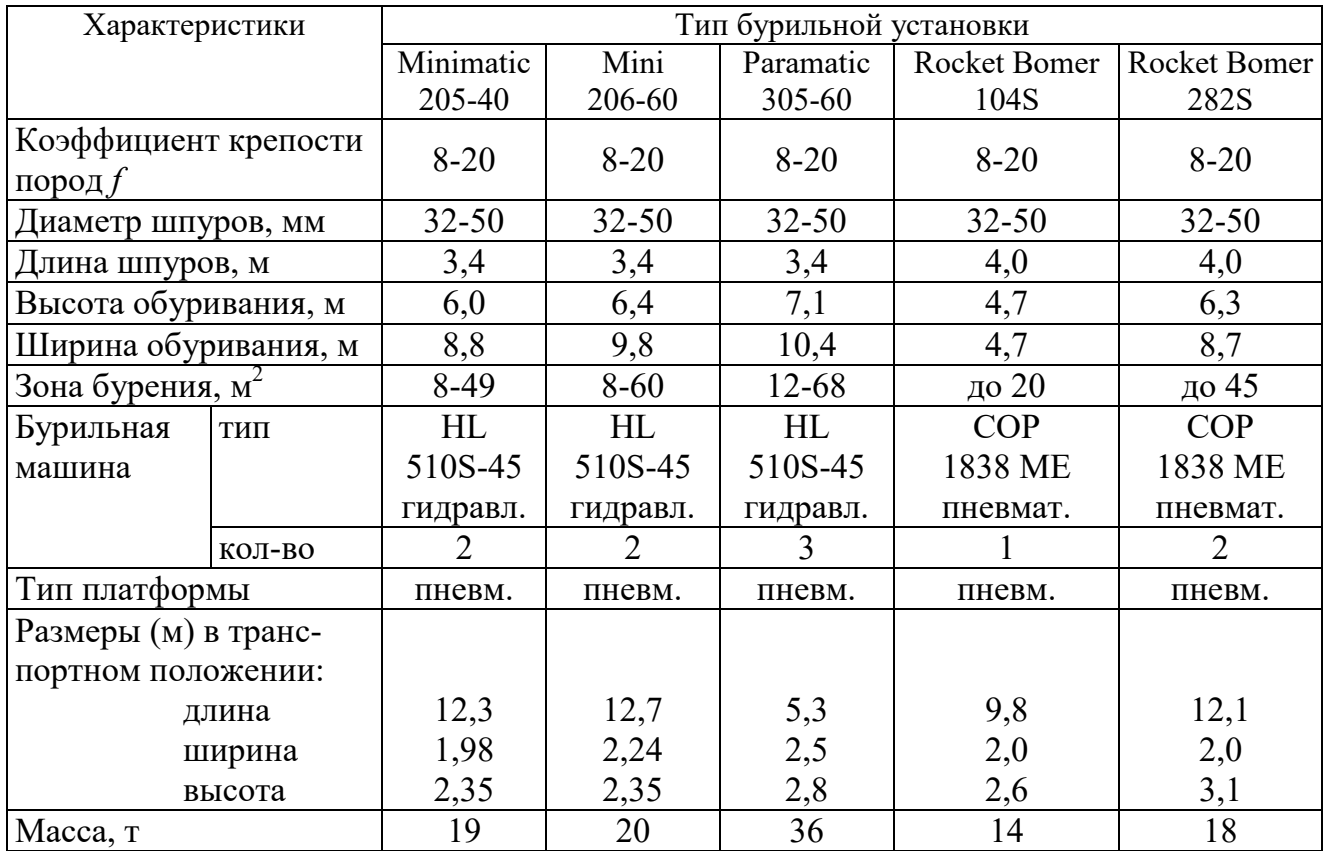

При применении бурильных установок глубина шпуров изменяется от 2 до 3,75 м. В этом случае необходимо использование прямых врубов, так как обуривание вертикального клинового вруба в большинстве случаев технически неосуществимо из-за невозможности соблюдения требуемого угла наклона врубовых шпуров.

При ручном бурении шпуров площадь забоя, приходящаяся на одну бурильную машину, изменяется в широких пределах – от 2 до 5 м<sup>2</sup>.

# **3.5. СОСТАВЛЕНИЕ ПАСПОРТА БУРОВЗРЫВНЫХ РАБОТ**

На основании выполненных расчетов составляется паспорт буровзрывных работ, который включает в себя: характеристику выработки; характеристику пород; схему расположения шпуров в трёх проекциях; наименования ВМ; способ взрывания; данные о способе заряжания, числе шпуров, их глубине и диаметре, массе и конструкции зарядов, последовательности и количестве приёмов взрывания зарядов, материале забойке и её длине, длинах ударно-волновых трубок систем неэлектрического взрывания; схему монтажа взрывной (электровзрывной) сети с указанием длины (сопротивления), замедлений, схемы и времени проветривания забоя.

Дополнительно указывается величина радиуса опасной зоны, места укрытий взрывника и рабочих, установки постов охраны и предупредительных знаков.

В шахтах, опасных по взрыву газа или пыли, в паспорте должны быть указаны количество и схема расположения специальных средств по предотвращению взрывов газа (пыли), а также режим взрывных работ.

*Пример оформления графической части:* 

#### **Паспорт буровзрывных работ на проведение**

\_\_\_\_\_\_\_\_\_\_\_\_\_\_\_\_\_\_\_\_\_\_\_\_\_\_\_\_\_\_\_ (*наименование выработки*)

# **1. Характеристика выработки**

- 1.1. Форма сечения выработки \_\_\_\_\_\_\_\_\_\_\_\_\_\_\_\_\_\_\_\_\_\_\_\_\_\_\_\_\_\_\_\_\_\_\_\_
- 1.2. Площадь поперечного сечения выработки вчерне, м<sup>2</sup>

1.3. Размеры сечения выработки - высота, м

- ширина, м

1.4. Категория шахты по газу или пыли

## **2. Характеристика пород**

2.1. Наименование пород

2.2. Коэффициент крепости пород по шкале М. М. Протодьяконова

- 2.3. Трещиноватость пород \_\_\_\_\_\_\_\_\_\_\_\_\_\_\_\_\_\_\_\_\_\_\_\_\_\_\_\_\_\_\_\_\_\_\_\_\_\_\_
- 2.4. Обводнённость пород \_\_\_\_\_\_\_\_\_\_\_\_\_\_\_\_\_\_\_\_\_\_\_\_\_\_\_\_\_\_\_\_\_\_\_\_\_\_\_\_

#### **3. Исходные данные**

- 3.1. Наименование ВВ и средств инициирования \_\_\_\_\_\_\_\_\_\_\_\_\_\_\_\_\_\_\_\_\_
- 3.2. Способ взрывания \_\_\_\_\_\_\_\_\_\_\_\_\_\_\_\_\_\_\_\_\_\_\_\_\_\_\_\_\_\_\_\_\_\_\_\_\_\_\_\_\_\_\_
	- 3.3. Диаметры шпуров, мм \_\_\_\_\_\_

- патронов, мм

- 
- 3.4. Тип вруба \_\_\_\_\_\_\_\_\_\_\_\_\_\_\_\_\_\_\_\_\_\_\_\_\_\_\_\_\_\_\_\_\_\_\_\_\_\_\_\_\_\_\_\_\_\_\_\_\_ 3.5. Материал забойки \_\_\_\_\_\_\_\_\_\_\_\_\_\_\_\_\_\_\_\_\_\_\_\_\_\_\_\_\_\_\_\_\_\_\_\_\_\_\_\_\_\_\_

```
3.6. Схема соединения электродетонаторов _________________________
```
3.7. Источник электрического тока

## **4. Расчётные данные по шпурам**

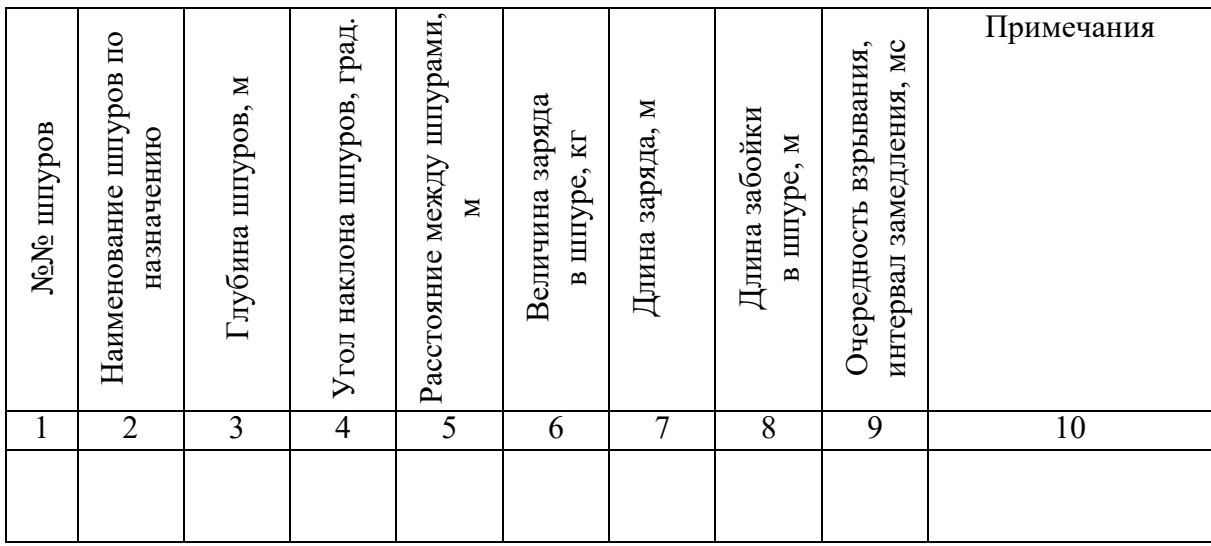

## **5. Схема расположения шпуров**

Схема расположения вычерчивается в масштабе 1:50 или 1:20 в трёх проекциях (см. Приложение 3). При применении прямых врубов дополнительно в масштабе 1:20 или 1:10 приводится схема вруба.

## **6. Конструкции зарядов**

В схемах конструкций врубовых, вспомогательных (отбойных) и оконтуривающих зарядов указывается место установки патронов-боевиков, количество патронов, длина заряда и забойки.

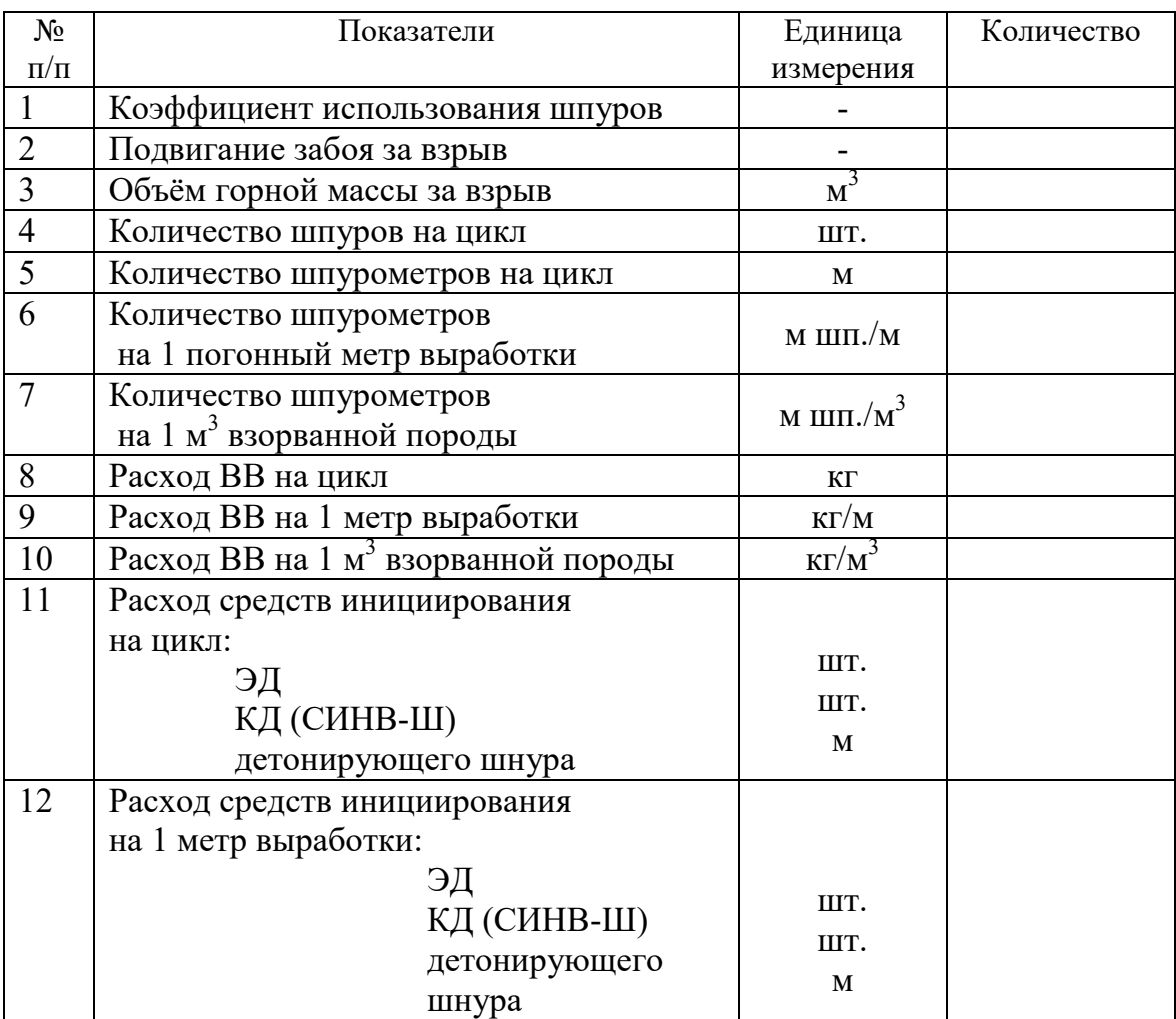

## **7. Основные показатели буровзрывных работ**

## **8. Меры безопасности**

- 8.1. Место укрытия взрывника и рабочих на момент взрыва\_\_\_\_\_\_\_\_\_\_\_\_
- 8.2. Место выставления постов\_\_\_\_\_\_\_\_\_\_\_\_\_\_\_\_\_\_\_\_\_\_\_\_\_\_\_\_\_\_\_\_\_\_\_\_
- 8.3. Время проветривания после взрыва\_\_\_\_\_\_\_\_\_\_\_\_\_\_\_\_\_\_\_\_\_\_\_\_\_\_\_\_\_
- 8.4. Мероприятия по подавлению пыли\_\_\_\_\_\_\_\_\_\_\_\_\_\_\_\_\_\_\_\_\_\_\_\_\_\_\_\_\_
- 8.5. Другие дополнительные меры безопасности

#### **Схема расположения шпуров**

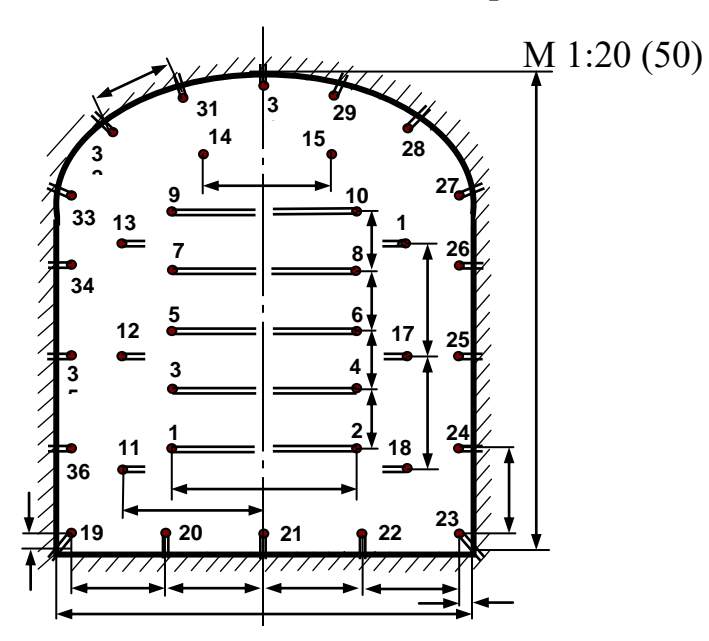

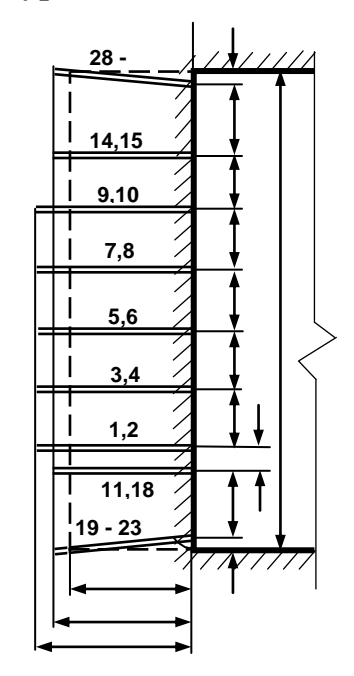

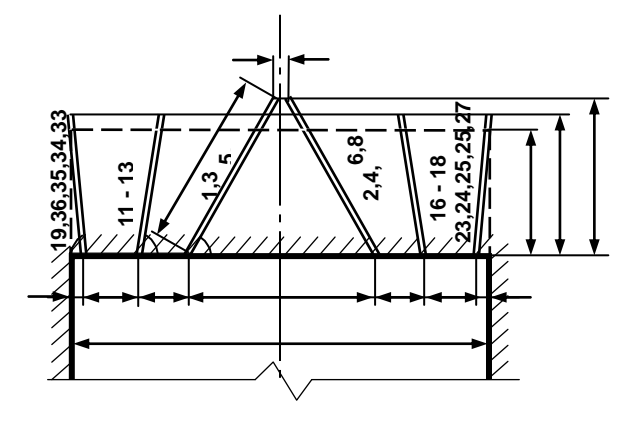

Примечание: линейные размеры указываются в мм; угловые размеры – в градусах.

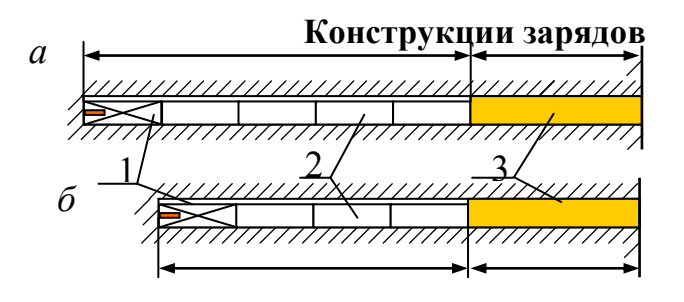

*а* – врубовые шпуры; *б* – вспомогательные (отбойные) и оконтуривающие шпуры; 1 – патрон-боевик (аммонит № 6ЖВ); 2 – патроны ВВ (аммонит № 6ЖВ); 3 – забойка (песчано-глиняная, водяная)

*Примечание*. В шахтах, не опасных по взрыву газа или пыли, допускается взрывание зарядов без забойки (устанавливается руководителем предприятия и указывается в паспорте БВР).

Формы поперечного сечения горизонтальных выработок

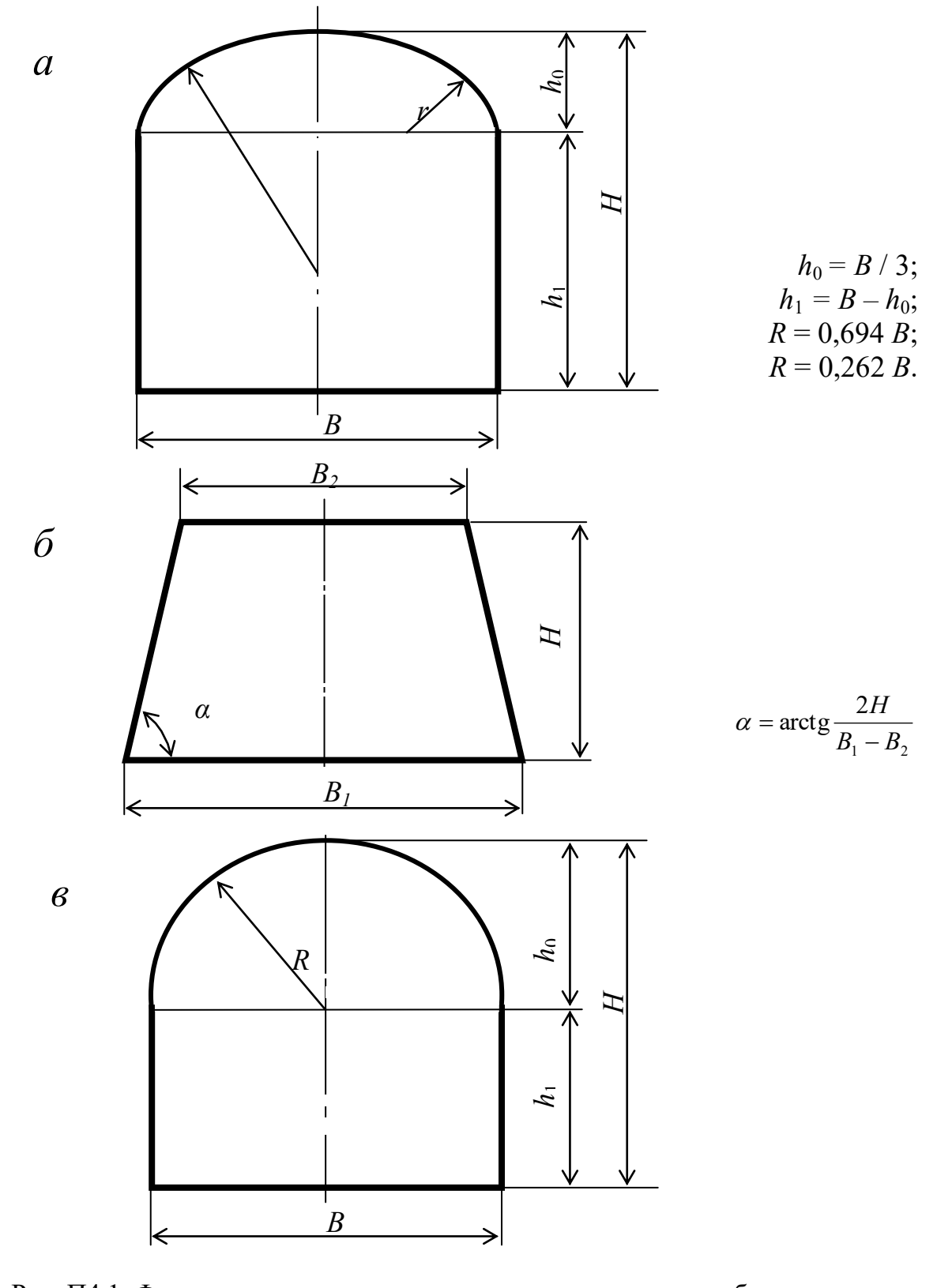

Рис. П4.1. Формы поперечного сечения горизонтальных выработок: а - сводчатая с трёхциркульным (коробовым) сводом;  $\vec{0}$  – трапецевидная; в - арочная с полуциркульным сводом
Формулы для вычисления площади поперечного сечения и периметра выработок:

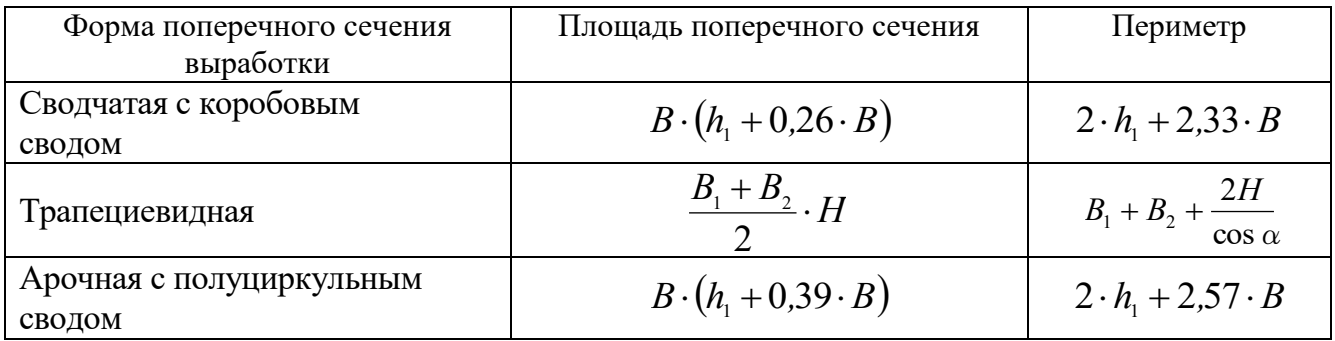

### **Рекомендуемая литература**

1. Корнилков М.В. Разрушение горных пород взрывом: конспект лекций. - Урал. гос. горный ун-т. - Екатеринбург: Изд-во УГГУ, 2008. - 202 с.

2. Латышев О.Г., Петрушин А.Г., Азанов М.А. Промышленные взрывчатые материалы: учебное пособие. - Урал. гос. горный ун-т. - Екатеринбург: Изд-во УГГУ, 2009. - 221 с.

3. Кутузов Б.Н. Методы ведения взрывных работ. Часть 1. Разрушение горных пород взрывом: Учебник. – М.: Изд. МГГУ, 2007. – 345 с.

4. Кутузов Б.Н. Безопасность взрывных работ в горном деле и промышленности. – М.: Горная книга, 2009. – 670 с.

5. Латышев О.Г. Физика разрушения горных пород при бурении и взрывании: Учебное пособие. Екатеринбург: Изд. УГГУ, 2004. – 201 с.

6. Правила безопасности при взрывных работах (утверждены приказом Ростехнадзора от 16.12.2013 г. № 605; в редакции приказа Ростехнадзора от 30.11.2017 г. № 518). – М., 2018.

7. Взрывчатые вещества и средства инициирования. Каталог. М.: ГосНИП «РАСЧЕТ», 2003. 269 с.

8. Справочник взрывника / Под общей редакцией Б. Н. Кутузова. М.: Недра, 1988. 511 с.

Учебное издание

Петрушин Алексей Геннадиевич Лещуков Николай Николаевич Прищепа Дмитрий ВЯчеславович

## РАЗРУШЕНИЕ ГОРНЫХ ПОРОД

*Учебно-методическое пособие к самостоятельной работе и выполнению практических работ по дисциплине «Разрушение горных пород» для студентов специальности 21.05.04 «Горное дело»* 

Редактор *Д. В. Прищепа*

Подписано в печать « $\rightarrow$  2019 г. Бумага писчая. Формат 60  $\times$  84 1/16. Гарнитура Times New Roman. Печать на ризографе. Печ. л. 3,68. Уч.-изд. л. 5,4. Тираж 100. Заказ №

> Издательство УГГУ 620144, Екатеринбург, ул. Куйбышева, 30 Уральский государственный горный университет Отпечатано с оригинал-макета в лаборатории множительной техники УГГУ

Министерство образования и науки РФ Федеральное государственное бюджетное образовательное учреждение высшего образования «Уральский государственный горный университет»

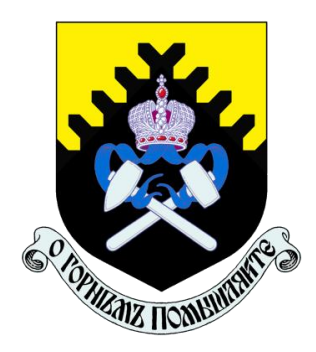

# А. Г. Петрушин, М. А. Азанов, Д. В. Прищепа

# **ТЕХНОЛОГИЯ И БЕЗОПАСНОСТЬ ВЗРЫВНЫХ РАБОТ**

*Учебно-методическое пособие к самостоятельной работе, выполнению контрольных и практических работ по дисциплине «Технология и безопасность взрывных работ» для студентов специальности 21.05.04 «Горное дело»*

Министерство образования и науки РФ

Федеральное государственное бюджетное образовательное учреждение

## высшего образования

«Уральский государственный горный университет»

## ОДОБРЕНО

Методической комиссией горнотехнологического факультета

«19» апреля 2019 г.

Председатель комиссии

SM8888 ст.преп. Н. В. Колчина

# А. Г. Петрушин, М. А. Азанов, Д. В. Прищепа

# **ТЕХНОЛОГИЯ И БЕЗОПАСНОСТЬ ВЗРЫВНЫХ РАБОТ**

*Учебно-методическое пособие к самостоятельной работе, выполнению контрольных и практических работ по дисциплине «Технология и безопасность взрывных работ» для студентов специальности 21.05.04 «Горное дело»*

*Рецензенты: Лель Ю. И., зав. кафедрой РМОС* УГГУ, профессор, д-р техн. наук.

> Печатается по решению Редакционно-издательского совета Уральского государственного горного университета

Учебно-методическое пособие к самостоятельной работе, выполнению контрольных и практических работ по дисциплине «Технология и безопасность взрывных работ» для студентов специальности 21.05.04 «Горное дело» / А. Г. Петрушин, М. А. Азанов, Д. В. Прищепа; Урал. гос. горный ун-т. – Екатеринбург: Изд-во УГГУ, 2019. – 65 с.

Материал пособия охватывает все раздела дисциплины в соответствии с учебником [1].

Пособие предназначено для организации самостоятельной работы студентов, выполнению контрольных и практических заданий всех специализаций специальности 21.05.04 «Горное дело» по курсу «Технология и безопасность взрывных работ».

> © Уральский государственный горный университет, 2019

- © Петрушин А.Г., Азанов М.А.,
- © Прищепа Д. В.

## **Оглавление**

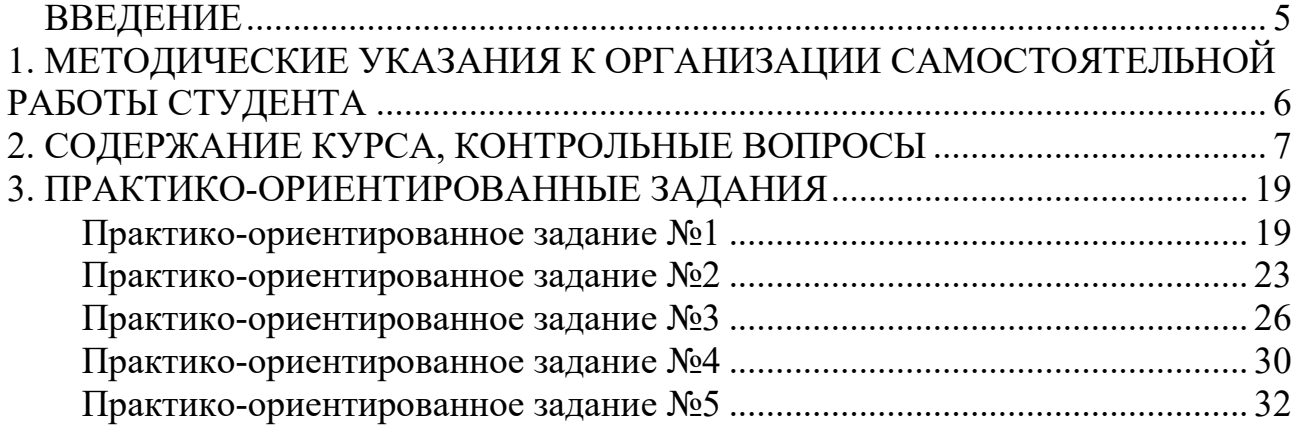

### **ВВЕДЕНИЕ**

Самостоятельная работа студента является важнейшей составной частью образовательной программы подготовки дипломированного специалиста. В соответствии с Государственным образовательным стандартом высшего профессионального образования объем учебной нагрузки студента составляет 144 часов или 4 зачетных единиц.

По курсу «Технология и безопасность взрывных работ» обязательная самостоятельная работа студента осуществляется в следующих направлениях – *освоение материалов по отдельным темам, входящим в Рабочую учебную программу дисциплины; подготовка, оформление, защита практикоориентированных заданий; подготовка и защита контрольной работы*. Дополнительная самостоятельная работа связана с углубленным изучением отдельных разделов курса на основе научно-исследовательской работы студента (НИРС).

Данное учебно-методическое пособие предназначено для организации самостоятельной работы студентов – освоения отдельных тем дисциплины.

## **1. МЕТОДИЧЕСКИЕ УКАЗАНИЯ К ОРГАНИЗАЦИИ САМОСТОЯТЕЛЬНОЙ РАБОТЫ СТУДЕНТА**

В следующем разделе пособия приведена развернутая программа дисциплины «Технология и безопасность взрывных работ». Она содержит названия 30 основных тем с указанием основных вопросов и разделов каждой темы. Каждая тема является основой вопросов в экзаменационном билете. При чтении лекций по курсу преподаватель указывает те темы дисциплины, которые выносятся на самостоятельную проработку студентами. Причем в экзаменационный билет может включаться один из вопросов по такой теме. Основной объем информации по каждой теме содержится в учебнике по курсу [1].

При освоении указанных ниже тем *рекомендуется следующий порядок самостоятельной работы студента:*

1. Ознакомьтесь со структурой темы.

2. По учебнику [1] освойте каждый структурный элемент темы. Во всех темах указаны разделы и страницы учебника, содержащие данный материал.

3. При необходимости используйте указанную дополнительную литературу. Консультацию по использованию дополнительной литературы Вы можете получить у преподавателя.

4. Ответьте на контрольные вопросы. При затруднениях в ответах на вопросы вернитесь к изучению рекомендованной литературы.

5. Законспектируйте материал. При этом конспект может быть написан в виде ответов на контрольные вопросы.

При самостоятельной работе над указанными темами рекомендуется вести записи в конспектах, формируемых на лекционных занятиях по курсу, и в том порядке, в котором данные темы следуют по учебной программе.

6

## **2. СОДЕРЖАНИЕ КУРСА, КОНТРОЛЬНЫЕ ВОПРОСЫ**

## **Тема 1**. **Краткая история развития взрывных работ.**

Значение взрывных работ в горнодобывающей промышленности и в строительстве. История развития взрывных работ.

## *Литература:* [1]

## *Контрольные вопросы:*

- 1. Охарактеризуйте основные вехи развития взрывных работ.
- 2. Опишите первую технологию ведения взрывных работ в горном деле.
- 3. Назовите первое нитроглицериновое взрывчатое вещество.
- 4. Опишите историю развития средств инициирования.

## **Тема 2. Современные виды взрывных работ.**

Современные виды взрывных работ в промышленности. Основные виды взрывных работ. Специальные виды взрывных работ.

## **Литература:** [1]

## *Контрольные вопросы:*

- 1. Назовите современные виды взрывных работ.
- 2. Назовите современные виды специальных взрывных работ.

## **Тема 2. Способы бурения шпуров и скважин.**

Классификация способов бурения шпуров и скважин. Механическое бурение и его виды. Термическое бурение и его виды. Специальные виды бурения шпуров и скважин.

## **Литература:** [1, 5]

## *Контрольные вопросы:*

- 1. Приведите классификацию способов бурения шпуров и скважин.
- 2. Опишите суть механических видов бурения шпуров и скважин.
- 3. Опишите суть термических видов бурения шпуров и скважин.
- 4. Опишите суть специальных видов бурения шпуров и скважин.
- 5. Укажите рациональные области применения механических, термических и специальных видов бурения шпуров и скважин.

## **Тема 3. Ударно-поворотный способ бурения.**

Механизм разрушения горных пород при ударно-поворотном бурении. Механизмы скола и выкола. Зависимость скорости ударно-поворотного бурения от осевого усилия, частоты вращения. Оборудование.

**Литература:** [1, 5] *Контрольные вопросы:*

- 1. Укажите рациональную область применения ударно-поворотного бурения.
- 2. Охарактеризуйте механизмы скола и выкола.
- 3. Опишите механизм разрушения горных пород при ударном внедрении инструмента.
- 4. Укажите бурильные машины ударно-поворотного бурения.
- 5. Отметьте факторы, которые повышают энергоемкость ударного бурения по сравнению с другими способами.
- 6. Укажите последовательность процессов, происходящих при разрушении породы при ударном бурении.

## **Тема 4. Вращательный способ бурения.**

Технические средства вращательного бурения. Работа ядра уплотнения при резании пород. Зависимость объема разрушения от толщины стружки. Режимы самозаточки и затупления режущей грани сверла. Оборудование.

## **Литература:** [1, 5]

## *Контрольные вопросы:*

- 1. Назовите преимущества вращательного бурения.
- 2. Укажите бурильные машины вращательного бурения.
- 3. Охарактеризуйте основные механизмы износа и затупления бурового инструмента при вращательном бурении.
- 4. Опишите механизм разрушения горных пород при вращательном бурении.

## **Тема 5. Ударно-вращательный и вращательно-ударный способ бурения.**

Технические средства бурения. Совместное действие механизмов удара и резания. Зависимость энергоемкости бурения от усилий полдачи на инструмент.

## **Литература:** [1, 5]

- 1. Укажите область применения вращательно-ударного бурения.
- 2. Укажите область применения ударно-вращательного бурения.
- 3. Назовите преимущества вращательно-ударного бурения.
- 4. Охарактеризуйте зависимость энергоемкости бурения от усилия подачи.
- 5. Назовите машины и механизмы, реализующие ударно-вращательный способ бурения.
- 6. Назовите машины и механизмы, реализующие вращательно-ударный способ бурения.

## **Тема 6. Шарошечное бурение.**

Технические средства бурения. Механизм шарошечного бурения. Режимы бурения в зависимости от осевого усилия. Контактная прочность пород как критерий буримости.

## **Литература:** [1, 5]

## *Контрольные вопросы:*

- 1. Назовите особенности шарошечного бурения.
- 2. Опишите зависимость скорости бурения от величины осевого усилия.
- 3. Назовите машины и механизмы, реализующие шарошечное бурение.
- 4. Укажите область применения шарошечного бурения.

## **Тема 7. Основы теории взрыва и взрывчатых веществ.**

Виды взрыва: механический, тепловой, электрический, ядерный, химический. Необходимые условия химического взрыва. Взрывчатое вещество. Классификация взрывчатых систем по физическому состоянию.

## **Литература:** [1, 3]

## *Контрольные вопросы:*

- 1. Дайте определение понятию взрыв.
- 2. Приведите пример механического взрыва.
- 3. Приведите пример Теплового взрыва.
- 4. Приведите примеры тепловых взрывов.
- 5. Охарактеризуйте химический взрыв.
- 6. Назовите необходимые условия химического взрыва.

## **Тема 8. Свойства взрывчатых веществ.**

Классификация свойств взрывчатых веществ. Технологические свойства взрывчатых веществ. Специальные свойства взрывчатых веществ.

## **Литература:** [1, 2]

## *Контрольные вопросы:*

- 1. Приведите классификацию свойств взрывчатых веществ.
- 2. Назовите основные технологические свойства взрывчатых веществ.
- 3. Что такое кислородный баланс.
- 4. Назовите виды кислородного баланса.
- 5. Какие газы выделяются при положительном кислородном балансе.
- 6. При каком кислородном балансе образуется окись углерода (CO)?

## **Тема 9. Начальный импульс и чувствительность взрывчатых веществ.**

Начальный импульс. Виды начального импульса. Инициирование. Чувствительность взрывчатых вешеств. Способы изменения чувствительности.

## Литература: [1]

## Контрольные вопросы:

1. Дайте определение понятию «Начальный импульс».

- 2. Охарактеризуйте тепловой начальный импульс.
- 3. Какой вид начального импульса является основным для горного дела?
- 4. Перечислите пробы на чувствительность.
- 5. Что такое сенсибилизатор?
- 6. Приведите пример веществ вводимых в состав взрывчатых веществ для флегматизации.

## Тема 10. Формы химического превращения взрывчатых веществ.

Основные формы химического превращения взрывчатых веществ. Режимы химического превращения: термический распад, горение, конвективное горение, детонация

## Литература:  $[1, 2, 3]$

## Контрольные вопросы:

- 1. Перечислите основные формы химического превращения.
- 2. Дайте характеристику горению как форме химического превращения.
- 3. Дайте характеристику детонации как форме химического превращения.

## Тема 11. Основные положения теории детонации.

Механизм детонации. Графическая интерпретация процесса детонации адиабата Гюгонио. Количественная оценка характеристик процесса детонации.

## Литература:  $[1, 3]$

## Контрольные вопросы:

- 1. Перечислите особенности детонационной волны.
- 2. Дайте определение понятию «Детонация».
- 3. Приведите основные детонационные характеристики взрывчатых веществ.

#### Тема 12. Экспериментальные методы определения скорости детонации.

Классификация методов определения скорости детонации взрывчатых веществ. Метод Дотриша. Осциллографический метод. Метод скоростной фотосъемки. Реостатный метод.

Литература:  $[1, 3]$ Контрольные вопросы:

- 1. Охарактеризуйте метод Дотриша, для определения скорости детонации взрывчатых веществ.
- 2. Назовите отличительные особенности осциллографического метода для определения скорости детонации взрывчатых веществ.
- 3. Опишите процедуру измерения скорости детонации используя реостатный метод.

### **Тема 13. Факторы, влияющие на скорость и устойчивость детонации.**

Группы факторов, влияющие на скорость и устойчивости детонации. Влияние внутреннего состава и строения на скорость и устойчивость детонации. Влияние условий взрывания на скорость детонации.

### **Литература:** [1, 3]

### *Контрольные вопросы:*

- 1. Как влияет дисперсность взрывчатого вещества на скорость и устойчивость детонации?
- 2. Как влияет плотность взрывчатого веществ на скорость детонации?
- 3. Дайте определение понятию «критический диаметр детонации».
- 4. Как влияет на скорость и устойчивость детонации наличие плотной оболочки на заряде взрывчатого вещества.
- 5. Влияние величины начального импульса на устойчивость детонации.

## **Тема 14. Работа взрыва.**

Работа взрыва: баланс энергии при взрыве. Потери при переходе потенциальной энергии взрывчатого вещества в механическую работу взрыва. Полезная работа взрыва. Бризантность и фугасность. Пробы на бризантность и фугасность.

## **Литература:** [1, 3]

## *Контрольные вопросы:*

- 1. Опишите переход потенциальной энергии взрывчатого вещества в механическую работу взрыва.
- 2. Чем обусловлены химические потери при взрыве?
- 3. Чем обусловлены тепловые потери при взрыве?
- 4. Охарактеризуйте бесполезные формы работы взрыва.
- 5. Что такое бризантность взрывчатых веществ.
- 6. Назовите формы проявления фугасной работы взрыва.

## **Тема 15. Основные положения теории предохранительных взрывчатых веществ.**

Необходимость применения предохранительных взрывчатых веществ. Теории предохранительных взрывчатых веществ. Методы испытаний предохранительных взрывчатых веществ.

## **Литература:** [1, 2]

## *Контрольные вопросы:*

- 1. Дайте определение понятию пламегаситель.
- 2. Дайте определение понятию ингибитор.
- 3. Перечислите основные гипотезы воспламенения горючих шахтных сред.
- 4. Перечислите возможные пути предотвращения воспламенения горючих шахтных сред.
- 5. Охарактеризуйте методы испытаний предохранительных взрывчатых веществ.

## **Тема 16. Заряд взрывчатого вещества.**

Заряды взрывчатых веществ. Классификация. Воронка взрыва и ее элементы. Показатель действия взрыва.

## **Литература:** [1, 3]

## *Контрольные вопросы:*

- 1. По каким признакам классифицируются заряды взрывчатых веществ.
- 2. Перечислите элементы воронки взрыва.
- 3. Что такое показатель действия взрыва.
- 4. Как классифицируются заряды взрывчатых веществ по показателю действия взрыва.

## **Тема 17. Действие взрыва.**

Действие сосредоточенного заряда в твердой однородной безграничной среде и при наличии обнаженной поверхности. Стадии разрушения: образование газовой полости, зоны дробления, зона радиальных и кольцевых трещин, откольные явления. Соотношение бризантного и фугасного действия взрыва в зависимости от акустической жесткости разрушаемых пород.

## **Литература:** [1, 3]

- 1. Отразите последовательность развития взрыва в горных породах.
- 2. Отметьте области действия взрыва, образующие зону регулируемого дробления.
- 3. Какие трещины образуются в горной породе при падении давления и обратной деформации пород в сторону зарядной полости?

4. Какие трещины образуются при отражении волны сжатия от свободной поверхности горной породы?

## **Тема 18. Классификации промышленных взрывчатых веществ.**

Классификация ВВ: по характеру воздействия на окружающую среду, по чувствительности к простым формам начального импульса, физическому состоянию. Классификация по химическому составу – индивидуальные ВВ и взрывчатые смеси. Классы ВВ по условиям применения.

## **Литература:** [1, 2, 4, 6]

## *Контрольные вопросы:*

- 1. К какой группе относятся взрывчатые вещества, имеющие скорость детонации 4000 м/с?
- 2. Какие классы промышленных ВВ выделяют по химическому составу?
- 3. К какому классу промышленных ВВ по химическому составу относится тротил, детонит?
- 4. Какие ВВ можно использовать только при взрывных работах на поверхности, в шахтах опасных по газу и пыли? Укажите номер класса и цвет оболочки.
- 5. Какой цвет имеют патроны предохранительных ВВ?
- 6. По какому характерному признаку выделяют первичные и вторичные ВВ?

## **Тема 19. Непредохранительные взрывчатые вещества I класса по условиям применения.**

Предъявляемые требования. Нитросоединения: свойства, ассортимент, область применения. Аммиачно-селитренные взрывчатые вещества: свойства, ассортимент, область применения. Эмульсионные взрывчатые вещества: свойства, ассортимент, область применения.

## **Литература:** [1, 2, 7]

## *Контрольные вопросы:*

- 1. Назовите основные свойства гранулотола.
- 2. Особенности аммиачно-селитренных взрывчатых веществ.
- 3. Бестротиловые взрывчатые вещества: особенности, свойства.
- 4. Назовите отличительные особенности эмульсионных взрывчатых веществ.

## **Тема 20. Непредохранительные взрывчатые вещества II класса по условиям применения.**

13

Предъявляемые требования. Аммиачно-селитренные взрывчатые вещества: свойства, ассортимент, область применения. Эмульсионные взрывчатые вещества: свойства, ассортимент, область применения. Порошкообразные ВВ – аммониты и аммоналы. Свойства и область применения.

## **Литература:** [1, 2, 7]

## *Контрольные вопросы:*

- 1. Назовите основные свойства граммонита 79/21.
- 2. Особенности аммиачно-селитренных взрывчатых веществ, применяемых в подземных условиях.
- 3. Назовите отличительные особенности патронированных аммонитов.
- 4. Назовите отличительные особенности эмульсионных взрывчатых веществ, применяемых в подземных условиях.

## **Тема 21. Предохранительные взрывчатые вещества III – VII классов по условиям применения.**

Требования к энергетическим и детонационным характеристикам предохранительных ВВ. Требования к кислородному балансу. Требования к составу и строению зарядов.

## **Литература:** [1, 2, 7]

## *Контрольные вопросы:*

- 1. Перечислите названию взрывчатых веществ III класса по условиям применения.
- 2. Какие добавки вводят в состав предохранительных взрывчатых веществ?
- 3. Укажите требования, предъявляемые к предохранительным ВВ.

## **Тема 22. Методы производства взрывных работ.**

Классификация методов производства взрывных работ. Метод шпуровых зарядов. Метод скважинных зарядов. Метод камерных зарядов. Метод наружных зарядов. Область применения, достоинства и недостатки методов.

## **Литература:** [1, 3]

- 1. Укажите области применения метода шпуровых зарядов в подземных условиях.
- 2. Укажите область применения метода шпуровых зарядов при открытой разработке месторождений.
- 3. Укажите область применения метода скважинных зарядов.
- 4. Укажите область применения метода наружных зарядов.

## **Тема 23. Метод шпуровых зарядов при проведении подземных горных выработок.**

Состав проходческого цикла. Коэффициент использования шпуров (КИШ). Коэффициент излишка сечения (КИС). Врубовые, отбойные и оконтуривающие шпуры. Очередность взрывания. Конструкции шпуровых зарядов. Размер и качество забойки. Прямое и обратное инициирование зарядов. Назначение и типы врубов. Конструкции наклонных врубов; их достоинства и недостатки. Конструкции прямых врубов; их достоинства и недостатки. Комбинированные врубы. Принципы расчета параметров буровзрывных работ.

## **Литература:** [1, 3]

### *Контрольные вопросы:*

- 1. Укажите типы шпуров при проходке выработки.
- 2. Укажите очередность взрывания шпуров в типовой технологии проходки выработок.
- 3. Укажите условия, соответствующие обратному инициированию заряда.
- 4. Отметьте достоинства прямого инициирования заряда ВВ по сравнению с обратным.
- 5. Отметьте достоинства обратного инициирования заряда ВВ по сравнению с прямым.

## **Тема 24. Метод шпуровых зарядов при подземной разработке месторождений полезных ископаемых.**

Технология шпуровой отбойки при разработке рудных месторождений. Расчет параметров БВР. Технология шпуровой отбойки угля. Правила безопасности при использовании метода шпуровой отбойки.

### **Литература:** [1, 3]

- 1. Опишите существо метода шпуровых зарядов при добыче полезных ископаемых подземным спопобом.
- 2. Укажите классы ВВ допущенные к применению при шпуровой отбойке по углю.
- 3. Какой способ взрывания допущен к применению при шпуровой отбойке угля?
- 4. Какова допустимая величина уходки (м) при добыче угля методом шпуровых зарядов?

5. Какова величина предельного содержание метана в забое (в %), при котором разрешена отбойка угля методом шпуровых зарядов?

## **Тема 25. Метод скважинных зарядов при подземной разработке месторождений полезных ископаемых.**

Отбойка вертикальными и горизонтальными слоями. Параллельное и веерное расположение скважин – преимущества и недостатки. Схемы отбойки руды в блоке. Расчет параметров скважинной отбойки. Бурение, заряжание и взрывание скважин. Правила безопасности при скважинной отбойке.

## **Литература:** [1, 3]

## *Контрольные вопросы:*

- 1. Укажите преимущества параллельного расположения скважин при подземной отбойке руды (по сравнению с веерным расположением скважин).
- 2. Укажите преимущества веерного расположения скважин при подземной отбойке руды (по сравнению с параллельным расположением скважин).
- 3. Укажите способы бурения скважин при отбойке руды в подземных условиях.
- 4. Какой тип ВВ обычно применяют при механизированном заряжании скважин?
- 5. Укажите показатели, входящие в формулу определения удельного расхода ВВ при скважинной отбойке руды в подземных условиях.

## **Тема 26. Метод скважинных зарядов при открытой разработке месторождений полезных ископаемых.**

Расположение скважин на уступе и их бурение. Принципы расчета параметров буровзрывных работ. Схемы взрывания скважинных зарядов при однорядном и многорядном взрывании скважин.

## **Литература:** [1, 3]

- 1. Укажите рациональные способы бурения скважин при открытой разработке месторождений.
- 2. Удельный расход ВВ на карьерах определяется по эталонному *q<sup>э</sup>* с учетом поправочных коэффициентов. Укажите факторы, определяющие величину данных коэффициентов.
- 3. Укажите основные способы взрывании зарядов взрывчатых веществ, используемых на земной поверхности.

4. Перечислите основные взрывчатые вещества, используемые при ведении взрывных работ на земной поверхности.

## **Тема 27. Метод камерных зарядов.**

Расположение выработок при использовании камерных зарядов. Камерные заряды рыхления и их расчет. Камерные заряды выброса и их расчет. Камерные заряды на сброс и их расчет.

## **Литература:** [1, 3]

## *Контрольные вопросы:*

- 1. В каких случаях целесообразно использовать метод камерных зарядов при открытой разработке месторождений?
- 2. Назовите достоинства и недостатки метода камерных зарядов.

## **Тема 28. Взрывное разрушение негабарита.**

Характеристики, область применения, достоинства и недостатки различных способов разделки негабарита: наружными, шпуровыми, кумулятивными зарядами, гидровзрывание.

## **Литература:** [1, 3]

## *Контрольные вопросы:*

- 1. Укажите достоинства и недостатки способа разделки негабарита накладными зарядами.
- 2. Укажите достоинства и недостатки способа разделки негабарита шпуровыми зарядами.
- 3. Укажите способы взрывного дробления негабарита при открытой разработке месторождений.

## **Тема 29. Техническая документация для производства взрывных работ.**

Необходимая техническая документация для производства взрывных работ: типовой проект взрывных работ, проект массового взрыва, паспорт буровзрывных работ, схема взрывных работ.

## **Литература:** [1, 4, 6, 8]

- 1. Что входит в состав типового проекта взрывных работ?
- 2. Опишите процедуру составления и утверждения паспорта буровзрывных работ.
- 3. Для каких работ составляется схема взрывных работ.
- 4. В каких случаях составляется проект массового взрыва?

## **Тема 30. Персонал для взрывных работ.**

Требования к лицам, допущенным к ведению взрывных работ: руководитель взрывных работ, мастер-взрывник, заведующий складом ВМ, раздатчики ВМ и лаборанты складов ВМ.

## **Литература:** [1, 4, 6, 8]

- 1. Какие требования предъявляются к руководителям взрывных работ?
- 2. Какие требования предъявляются к взрывникам?
- 3. В течение какого периода времени проходит стажировка взрывника?
- 4. Требования в заведующему склада взрывчатых материалов.

## **3. ПРАКТИКО-ОРИЕНТИРОВАННЫЕ ЗАДАНИЯ**

#### **Практико-ориентированное задание №1**

Расчет кислородного баланса и составление рецептур промышленных взрывчатых веществ.

Цель: овладение методикой расчета кислородного баланса взрывчатых веществ и принципами составления рецептур промышленных взрывчатых веществ.

### *Краткая теория*

#### *Определение кислородного баланса*

Кислородным балансом называется отношение избытка или недостатка кислорода во взрывчатом веществе (ВВ) для полного окисления горючих элементов (водорода, углерода, металлов и т. п.), выраженное в грамм-атомах, к грамм-молекулярной массе ВВ. Кислородный баланс выражается в долях или процентах.

Под полным окислением понимается окисление водорода в воду, а углерода в углекислый газ. При этом выделяется также молекулярный азот и кислород. Если в составе ВВ находится металл, то образуется его высший окисел.

Реакции полного окисления:

$$
C + O_2 \rightarrow CO_2 + 396 \text{ kJ/K/MOJIB};
$$
  
\n
$$
H_2 + \frac{1}{2}O \rightarrow H_2O + 283 \text{ kJ/K/MOJIB} \text{ при воде жидкой};
$$
  
\n
$$
H_2 + \frac{1}{2}O_2 \rightarrow H_2O + 241 \text{ kJ/K/MOJIB} \text{ при воде парообразной};
$$
  
\n
$$
2Al + 1.5O_2 \rightarrow Al_2O_3 + 1671 \text{ kJ/K/MOJIB}.
$$

Следовательно, если ВВ имеет состав в виде  $C_aH_bN_cO_d$ , то кислородный баланс (%)

$$
K_6 = \frac{\left[d - \left(2a + \frac{b}{2}\right)\right] \cdot 16}{M_{BB}} 100\%,\tag{1.1}
$$

где 16 – относительный атомная масса кислорода;  $M_{BB}$  – молекулярная масса ВВ.

При

$$
d > 2a + \frac{b}{2} \tag{1.2}
$$

имеет положительный кислородный баланс;

при

$$
d = 2a + \frac{b}{2} \tag{1.3}
$$

нулевой кислородный баланс;

при

$$
d < 2a + \frac{b}{2} \tag{1.4}
$$

отрицательный кислородный баланс.

Взрывчатые вещества с нулевым кислородным балансом выделяют максимальное количество энергии и минимальное количество ядовитых газов.

При взрыве ВВ с отрицательным кислородным балансом в зависимости от относительного количества кислорода образуются либо ядовитая окись углерода (угарный газ) с меньшим выделением тепла, чем при образовании углекислоты, т. е.

 $C + 0.5O_2 \rightarrow CO + 109 \text{ kJ/K/MOL}$ ;

либо чистый углерод в виде сажи, резко снижающий образование газов.

При положительном кислородном балансе уменьшается выделение энергии, так как образуется ядовитая окись азота с поглощением тепла по реакции

$$
0.5N_2 + 0.5O_2 \rightarrow NO - 90.5 \text{ KJ/K/MOL}
$$

*Пример* 1. Определить кислородный баланс тротила  $C_7H_5(NO_2)_3$ , относительная молекулярная масса которого 227.

Для полного окисления необходимо  $2a + b/2$  или  $2 \cdot 7 + 5/2 = 16,5$ атомов кислорода.

В наличии имеется 6 атомов кислорода. Следовательно,

$$
K_6 = \frac{\left[6 - \left(2 \cdot 7 + \frac{5}{2}\right)\right] \cdot 16}{227} \cdot 100\% = -74\%.
$$

Пример 2. Определить кислородный баланс граммонита 30/70. Граммонит 30/70 состоит из 30% аммиачной селитры NH<sub>4</sub>NO<sub>3</sub> и 70% тротила.

Кислородный баланс аммиачной селитры AC, определенный вышеуказанным способом, равен +20%.

Кислородный баланс граммонита 30/70:

$$
0.3 \cdot 20 + 0.7 \cdot -74 = -45.5\%
$$

#### *Составление рецептуры промышленных ВВ*

При изготовлении промышленных ВВ обычно состав подбирается таким, чтобы был нулевой кислородный баланс. Для изготовления патронированных ВВ принимается небольшой положительный кислородный баланс для окисления материала оболочки патронов. Для подземных работ при взрыве 1 кг ВВ должно выделятся не более 40 л ядовитых газов в пересчете на условную окись углерода. Если образуются окислы азота и сернистый газ, то для перевода их к условной окиси углерода принимается поправочный коэффициент соответственно 6,5 и 2,5.

Для открытых горных работ, особенно для ВВ, применяемых в обводненных условиях, требования к кислородному балансу ВВ не такие жесткие.

Пример 1. Составить рецептуру игданита с нулевым кислородным балансом па основе аммиачной селитры и дизельного топлива (ДТ) с кислородным балансом – 320%.

Количество весовых частей аммиачной селитры для окисления одной части дизельного топлива равно

$$
n = \frac{\text{[KB}_{DT}]}{\text{[KB}_{AC}]'}
$$

где КБ<sub>рт</sub> – кислородный баланс дизельного топлива;

КБАС – кислородный баланс аммиачной селитры.

$$
n = \frac{320}{20} = 16.
$$

Содержание дизельного топлива во взрывчатом веществе:

$$
x = \frac{100}{1 + n'},
$$
  

$$
x = \frac{100}{1 + 16} = 5.9 \%
$$

Соответственно содержание аммиачной селитры

$$
100 - x = 100 - 5.9 = 94.1\%.
$$

Следовательно, формула игданита:

94,1% аммиачной селитры; 5,9% дизельного топлива.

Пример 2. Определить рецептуру ВВ с пулевым кислородным балансом на основе аммиачной селитры (NH<sub>4</sub>NO<sub>3</sub>) и тротила (C<sub>7</sub>H<sub>5</sub>(NO<sub>2</sub>)<sub>3</sub>).

Кислородный баланс тротила -74%, относительная молекулярная масса 227. Кислородный баланс аммиачной селитры +20%, относительная молекулярная масса 80.

Состав смеси должен отвечать условию:

$$
x\left(-74\%\right) + (100 - x)\,20\% = 0,
$$

где  $x$  – содержание в смеси тротила,  $\%$ .

Решение данного уравнения показывает, что  $x \approx 21\%$  и  $(100 - x) = 79\%$ . Такому составу смеси отвечают граммонит 79/21 и аммонит 6ЖВ.

Обозначим число молей аммиачной селитры через у, число молей тротила через z. Тогда из соотношения

$$
\frac{y \cdot 80}{x \cdot 227} = \frac{79}{21'}
$$

получим

$$
y = \frac{79 \cdot z \cdot 227}{21 \cdot 80} = 10,7z.
$$

Приняв  $z = 1$ , получим  $y = 10.7$ .

Следовательно, молекулярное уравнение граммонита имеет вид

 $z + 10.7y = C_7H_5(NO_2)_{3} + 10.7NH_4NO_3.$ 

Пример 3. Определить молекулярную формулу гранулита АС-8, имеющего следующий состав:  $89\%$  аммиачной селитры NH<sub>4</sub>NO<sub>3</sub>;  $3\%$ солярового масла  $C_{16}H_{34}$  (относительная молекулярная масса 226); 8% алюминиевой пулры A1 (относительная молекулярная масса — 27).

Обозначив число молей солярового масла *х*, аммиачной селитры  $y$ , алюминиевой пудры z, можно написать химическую формулу в виде

$$
yNH_4NO_3 + x C_{16}H_{34} + z A1.
$$

В соответствии с весовым составом можно записать следующие соотношения

$$
\frac{y \cdot 80}{x \cdot 226} = \frac{89}{3}; \ \frac{z \cdot 27}{x \cdot 226} = \frac{8}{3},
$$

Отсюда у = 83,9*x*;  $z = 22.4x$ .

Примем  $x = 1$ , тогда молекулярное уравнение гранулита АС-8 имеет вид 83,9 NH<sub>4</sub>NO<sub>3</sub> + C<sub>16</sub>H<sub>34</sub> + 22,4 A1.

#### Практико-ориентированное задание №2

Определение работоспособности взрывчатых веществ и работы взрыва.

Цель: овладение методикой определения работоспособности взрывчатых веществ и работы взрыва.

#### Краткая теория

#### Расчет идеальной работоспособности ВВ

Из первого закона термодинамики следует, что изменение внутренней энергии газов равно количеству тепла, сообщенного окружающей среде и произведенной работе:

$$
-dE = dQ + pdV.
$$
 (2.1)

Если техническим назначением взрыва ВВ является производство механической работы, то затраты на теплообмен продуктов взрыва (ПВ) с окружающей средой являются энергетическими потерями  $(dQ)$ . Эти потери называются термодинамическими.

Идеальным с точки зрения отсутствия термодинамических потерь является адиабатический процесс расширения ПВ, т.е.  $dO = 0$ . В этом случае изменение внутренней энергии ПВ равно количеству работы, совершаемой газами, т.е.

$$
-dE = pdV = dA.
$$
\n(2.2)

В реальных условиях взрывания наиболее близким к адиабатическому процессу является взрыв ПВ в воздушной среде, а, например, в горных породах термодинамические потери возрастают. Они существенно выше в пористых, хрупких, легко дробимых породах и минимальны в пластичных средах типа глин.

Мерой идеальной работоспособности ВВ может служить максимальная работа, которую совершают ПВ при своем адиабатическом расширении до давления окружающей среды (воздушной, водной, горной), т.е. когда давление  $\Pi$ <sub>B</sub> уравновешивается противодавлением остаточное среды атмосферным, гидростатическим или горным давлением.

Идеальная работоспособность ВВ является одной из важнейших энергетических характеристик ВВ. Она дополняет теплоту взрыва, показывая теоретическую возможность реализации энергетического потенциала ВВ в механическую работу.

Идеальную работоспособность (полную идеальную работу взрыва) можно определить, как разность между значениями внутренней энергии ПВ в момент их образования и к концу расширения:

$$
A_{H} = \int dE = \int_{T_{1}}^{T_{2}} \overline{C_{V}} dT = \overline{C_{V}} * (T_{1} - T_{2}) = \overline{C_{V}} T_{1} \left( 1 - \frac{T_{2}}{T_{1}} \right) = Q_{\text{B3p}} \left( 1 - \frac{T_{2}}{T_{1}} \right) (2.3)
$$

где  $\overline{C_V}$  - средняя теплоемкость продуктов взрыва в интервалах изменения температуры взрыва от  $T_l$  до  $T_2$ ;

 $T_1$  - начальная температура взрыва;

 $T_2$  - конечная температура ПВ.

Для газовых взрываемых систем, расширение ПВ которых происходит вдоль изоэнтропы вида  $pV' = \text{const}$ , пользуясь уравнением Клайперона (PV'=RT), получаем

$$
\frac{T_2}{T_1} = \left(\frac{V_1}{V_2}\right)^{\mathcal{Y}-1} = \left(\frac{P_2}{P_1}\right)^{\frac{\mathcal{Y}-1}{\mathcal{Y}}}
$$
\n(2.4)

Окончательно получаем

$$
A_u = Q_{\rm B3p} \left( 1 - \frac{T_2}{T_1} \right); \tag{2.5}
$$

$$
A_u = Q_{\rm B3p} \left( 1 - \left(\frac{V_1}{V_2}\right)^{y-1} \right); \tag{2.6}
$$

$$
A_u = Q_{\rm B3p} \left( 1 - \left( \frac{P_2}{P_1} \right)^{\frac{y}{y}} \right); \tag{2.7}
$$

где  $Q_{\text{B3D}}$ - потенциальная энергия ВВ (полная тепловая энергия), кДж/кг;

 $V_1$  и  $V_2$ - начальный и конечный удельные объемы ПВ, м<sup>3</sup>/кг;

 $P_1$  и  $P_2$ -начальное и конечное давление ПВ, Па;

 $y = Cp/Cv - \text{показатель адиабаты.}$ 

Эти же формулы могут быть использованы для расчета  $A_{\nu}$ конденсированных ВВ.

При взрыве в воздухе ( $P_2 = 1.01 \cdot 10^5 \text{Ta}$ ) полная идеальная работа взрыва определяется

$$
A_{u} = Q_{\rm B3p} \left( 1 - \left( \frac{1,01 \times 10^5}{P_{\rm IB}} \right)^{\frac{\mathcal{V} - 1}{\mathcal{Y}}} \right), \, \text{K} \mathcal{A} \text{K} / \text{K} \Gamma. \tag{2.8}
$$

#### Расчет полного термодинамического КПД взрыва

Вышеприведенную формулу (2.8) можно представить в виде

$$
A_u = Q_{\rm B3p} - q_T \tag{2.9}
$$

Здесь величина  $q_T = Q_{\text{B3D}} - A_u = C_{\nu 2} * T_2$  - термодинамические потери энергии ВВ в продуктах взрыва по достижении ими атмосферного давления. Это остаточное тепло идет на свечение ПВ после их расширения.

Отношение идеальной работоспособности к выделившейся тепловой энергии взрыва называется идеальным термодинамическим КПД взрыва

$$
\eta = \frac{A_u}{Q_{\rm B3p}},\tag{2.10}
$$

или с учетом формулы (2.7)

$$
\eta = 1 - \left(\frac{P_2}{P_1}\right)^{\frac{y-1}{y}},\tag{2.11}
$$

Идеальный термодинамический КПД взрыва определяет часть тепловой энергии, которая может быть использована для совершения механической работы взрыва.

Величины идеальной работоспособности  $(A_u)$  $\overline{\mathbf{M}}$ полного термодинамического КПД (П) существенно зависят от свойств продуктов взрыва, влияющих на показатель адиабаты,  $y = Cp/Cv$ . Если в ПВ содержится 2/3 молекул двухатомных газов и  $1/3$  — одноатомных (гексоген), то  $v = 1.25$ . Если в ПВ содержится 2/3 трехатомных газов и 1/3 двухатомных (нитроглицерин), то  $y = 1,2$ . Величина у снижается (соответственно снижается  $A_u$  и *n*), если в ПВ содержатся четырех и пятиатомные газы, а также твердые продукты (NaCl, A1<sub>2</sub>O<sub>3</sub> и др.). В этих случаях  $v = 1,15$ , и 1,05.

Пример 1. Определить полную идеальную работоспособность  $\overline{M}$ термодинамический КПД аммонита 6ЖВ при плотности заряжания 900 кг/м<sup>3</sup> и следующих параметрах взрывного превращения:

 $V_{ne} = 0.86$   $\mathrm{M}^3/\mathrm{K}$ .

 $Q_{\text{e3p}} = 4300 \text{K} \mu \text{K} / \text{K} \Gamma$ ;

 $T_{\text{exp}} = 2600$ °K.

Для расчета показатель адиабаты принимается  $y=1,25$ . Определение давления ПВ при взрыве аммонита 6ЖВ:

$$
P = \frac{1,01*10^{5} * 0,86*2600*900}{273*(1-0,001*0,86*900)} = 3,3*10^{9},
$$

Откуда полная идеальная работоспособность

$$
A_u = Q_{\rm B3p} \left( 1 - \left( \frac{1,01 \times 10^5}{P_{\rm IB}} \right)^{\frac{y-1}{y}} \right) = 4300 \times \left( 1 - \left( \frac{1,01 \times 10^5}{3,3 \times 10^9} \right)^{\frac{1,25-1}{1,25}} \right) = 3762.2 \frac{\text{K/LW}}{\text{KT}}
$$

Полный термодинамический КПД взрыва

$$
\eta = \frac{A_u}{Q_{\rm B3p}} = \frac{3762.2}{4300} = 0.875
$$

или  $n = 87,5%$ 

#### **Практико-ориентированное задание №3**

Расчет скважинного заряда при уступной отбойке на карьере

*Цель работы* – овладение методикой проектирования параметров буровзрывных работ при открытой разработке месторождений скважинным способом

#### **Краткая теория**

При разработке месторождений открытым способом (на карьерах и разрезах) используют в основном метод скважинных зарядов. В слабых породах используют вращательное (шнековое) бурение. В более прочных породах преобладает шарошечное бурение. В крепчайших породах с коэффициентом крепости *f* > 14-16 наиболее эффективно термическое бурение скважин. Скважины на уступе карьера располагают в один или несколько рядов по различным схемам в зависимости от свойств разрушаемых пород и требуемой конфигурации забоя. Расположение скважин на уступе характеризуют следующими показателями (рис. 1):

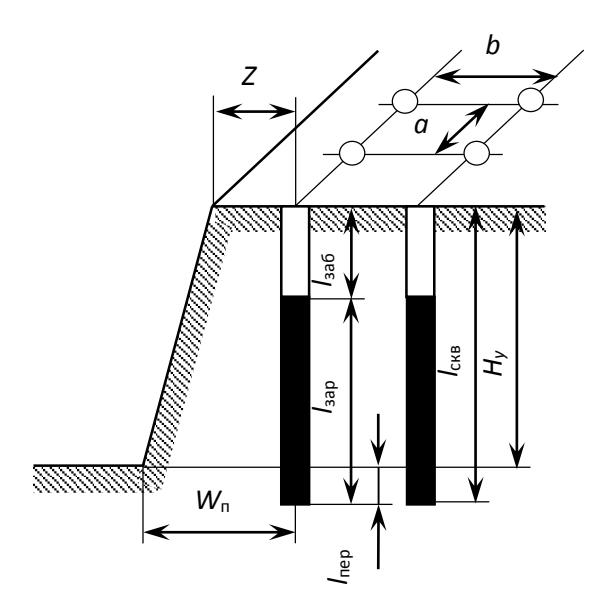

Рис. 3.1 Схема расположения скважин на уступе

 $H_{\rm v}$  – высота уступа, м;  $W_{\rm n}$  – линия сопротивления по подошве (ЛСПП); *а* – расстояние между скважинами, м; *b* – расстояние между рядами скважин, м; *Z* – безопасное расстояние от оси скважины до верхней бровки уступа, м; *l*зар – длина заряда, м; *l*пер – длина перебура, м; *l*заб – длина забойки, м; *l*скв – длина (глубина) скважины, м;  $\alpha$  - угол откоса уступа.

Характеристики и расположение скважин в первую очередь зависят от удельного расхода ВВ. Оптимальная величина удельного расхода ВВ определяется множеством факторов. При этом определяющую роль играют свойства разрушаемого массива, размеры его блоков (расстояние между трещинами), степень и качество заполнения трещин, их расположение

относительно вектора смещения породы и т. п. Учесть все эти факторы в единой теоретической модели не представляется возможным. Поэтому во многом оптимальные параметры процесса определяются путем опытного взрывания и интерпретации его результатов на основе общефизических представлений.

Удельный расход «эталонного» ВВ  $(q_2)$  может быть определен по данным таблины 1.

Таблица 3.1

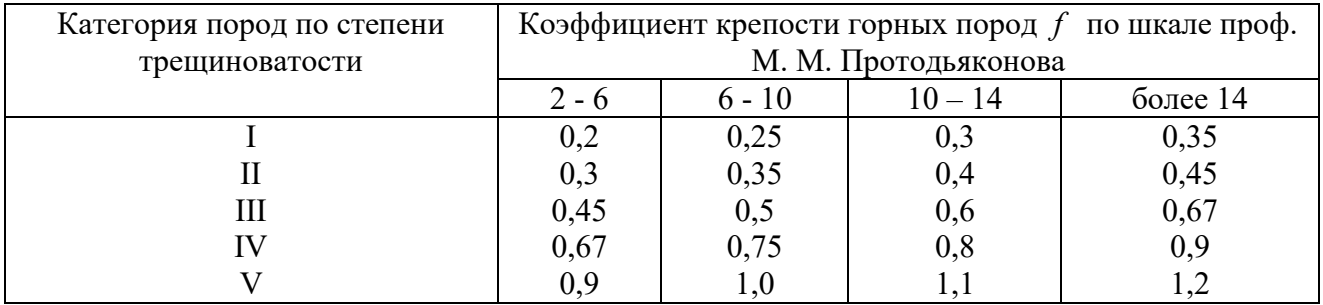

## Эталонный удельный расход ВВ, кг/м<sup>3</sup>

Реальный удельный расход ВВ рекомендуется определять путем введения серии поправочных коэффициентов, учитывающих тип ВВ, конструкцию заряда, наличие свободных поверхностей, заданную степень дробления и др:

$$
q_p = q_3 \cdot e \cdot k_d \cdot \frac{\rho_{\rm rn}}{2,6},\tag{3.1}
$$

где  $q_2$  – эталонный расход Граммонита 79/21, кг/м<sup>3</sup>;

 $e$  - коэффициент относительной работоспособности ВВ, определяемый по формуле

$$
e = A_{\rm sr} / A_{\rm BB},\tag{3.2}
$$

 $A_{\rm yr}$  = 3560 к $\rm J$ ж/кг - идеальная работа взрыва эталонного ВВ (Граммонит 79/21);  $A_{\rm BB}$  – идеальная работа взрыва принятого ВВ, кДж/кг;

 $k_d$  - поправочный коэффициент на кондиционный размер куска:

 $\rho_{\text{2n}}$  – плотность горных пород, т/м<sup>3</sup>.

Таблица 3.2

## Значения поправочного коэффициента на кондиционный размер куска  $k_d$

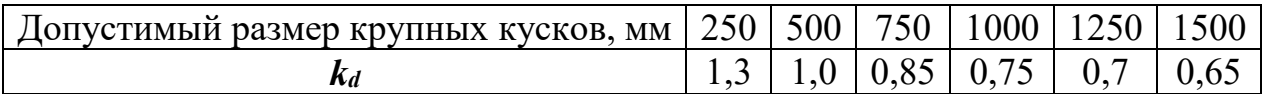

*Диаметр заряда* определяется диаметром рабочего органа буровой машины (долота, коронки или резца)  $d_{\text{CKB}}$  с учетом характеристик разрабатываемых пород:

$$
d_{\text{sap}} = k_{\text{p}} d_{\text{ckB}},\tag{3.3}
$$

где *k*<sup>p</sup> = 1,06 – (*f* – 2) 0,003 – коэффициент расширения скважин.

#### **Удельная вместимость 1 м скважины:**

$$
P = 0.785 \cdot d_{\text{3ap}}^2 \cdot \Delta,\tag{3.4}
$$

где  $\Delta$ , кг/м $^3$  - плотность заряда в скважине.

*Линия сопротивления по подошве* (ЛСПП) для одиночной скважины:

$$
W_{\rm n} = 0.9 \cdot \sqrt{\frac{P}{q_{\rm p}}},\tag{3.5}
$$

В соответствии с правилами безопасности при бурении первого ряда скважин станок располагается перпендикулярно верхней бровке уступа, за призмой обрушения, но не ближе 2 м от верхней бровки уступа, поэтому минимально допустимая по условиям безопасного расположения бурового станка линия сопротивления по подошве (*Wmin*) для вертикальных скважин рассчитывается из соотношения

$$
W_{\min} = H_{y} \text{ctg} \alpha + Z \,, \tag{3.6}
$$

где α – угол откоса рабочего уступа, град;

 $Z$  – ширина призмы обрушения,  $Z \ge 2$  м.

Величина принимаемой при расчетах линии сопротивления по подошве (*W*п) должна удовлетворять соотношению:

$$
W_{\min} < W_{\Pi} \tag{3.7}
$$

Если значения  $W_{\text{min}} > W_{\text{n}}$ , это означает, что принятые параметры скважин и характеристики ВВ не обеспечивают проработку подошвы уступа. В этом случае следует изменить диаметр скважины, тип применяемого ВВ или перейти к наклонным скважинам.

*Глубина перебура:*

$$
l_{\rm nep} = 0.6 \cdot d_{\rm CRB} \cdot f + 0.75. \tag{3.8}
$$

#### *Глубина скважины:*

$$
l_{\text{CKB}} = H_{\text{y}} + l_{\text{nep}} \tag{3.9}
$$

#### *Масса заряда в скважине:*

$$
Q = l_{\text{CKB}} \cdot P \cdot k_{\text{3aI}} \tag{3.10}
$$

где *kзап* – коэффициент заполнения скважины, принимаемый по таблице 3.3.

Таблица 3.3

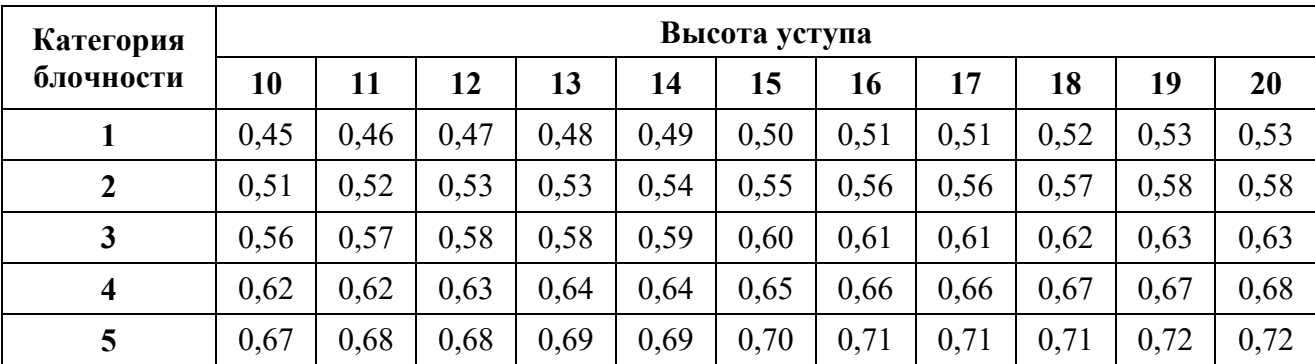

**Коэффициент заполнения скважин**

*Длина заряда:* 

$$
l_{\text{gap}} = l_{\text{CKB}} \cdot k_{\text{an}} \tag{3.11}
$$

*Длина забойки:*

$$
l_{\rm 3a6} = l_{\rm ckb} - l_{\rm 3ap} \tag{3.12}
$$

#### *Расстояние между скважинами:*

При квадратной сетке расположения, расстояния между рядами скважин (*b*) равно расстоянию между скважинами в ряду (*a*), тогда:

$$
S_{a \cdot b} = \frac{Q}{H_y \cdot q_p}
$$
  
\n
$$
S_{a \cdot b} = a \cdot b
$$
  
\n
$$
a = b
$$
  
\n
$$
a = \sqrt{S_{a \cdot b}}
$$
  
\n(3.13)

Окончательные расстояния между рядами скважин и между скважинами в ряду округляются с шагом 0,5 м.

*Задание:* рассчитать параметры буровзрывных работ при скважинной отбойке в условиях открытой разработки месторождений полезных ископаемых.

#### **Практико-ориентированное задание №4**

Расчёт безопасных расстояний по разлету кусков породы при взрывании скважинных зарядов

**Цель работы** – овладение методикой расчета безопасных расстояний по разлету кусков породы при взрывании скважинных зарядов.

При определении зон, опасных по разлету отдельных кусков породы при взрывании скважинных зарядов на земной поверхности, следует выделять и отдельно рассчитывать безопасные расстояния для людей зданий и сооружений, машин и механизмов.

При взрывании скважинных зарядов рыхления (дробления) расстояние опасное для людей, рассчитывается по формуле:

$$
r_{\text{para}} = 1250 \cdot h_3 \cdot \sqrt{\frac{f}{1 + h_{\text{sea}} \cdot \frac{d}{a}}}
$$
(4.1)

где *h*<sup>з</sup> – коэффициент заполнения скважины взрывчатым веществом, определяемый по формуле

$$
h_3 = \frac{l_{\text{sup}}}{l_c},\tag{4.2}
$$

*l*зар – длина заряда ВВ, м;

*l*зар – глубина скважины, м;

*f* – коэффициент крепости горных пород;

 $h_3$  – коэффициент заполнения скважины забойкой:

$$
h_3 = \frac{l_{\text{3d6}}}{l_{\text{H}}},\tag{4.3}
$$

*l*зар – длина забойки, м;

 $l_{\rm H}$  – длина свободной от заряда верхней части скважины, м;

*d* – диаметр взрываемой скважины, м;

*a* – расстояние между скважинами в ряду или между рядами, м.

Расчётные значения радиусов разлета осколков округляются в большую сторону до значения, кратного 50 м. Окончательно принимаемое безопасное расстояние не должно быть меньше указанных в табл. 4.1.

## **Минимально допустимые безопасные расстояния для людей при взрывных работах**

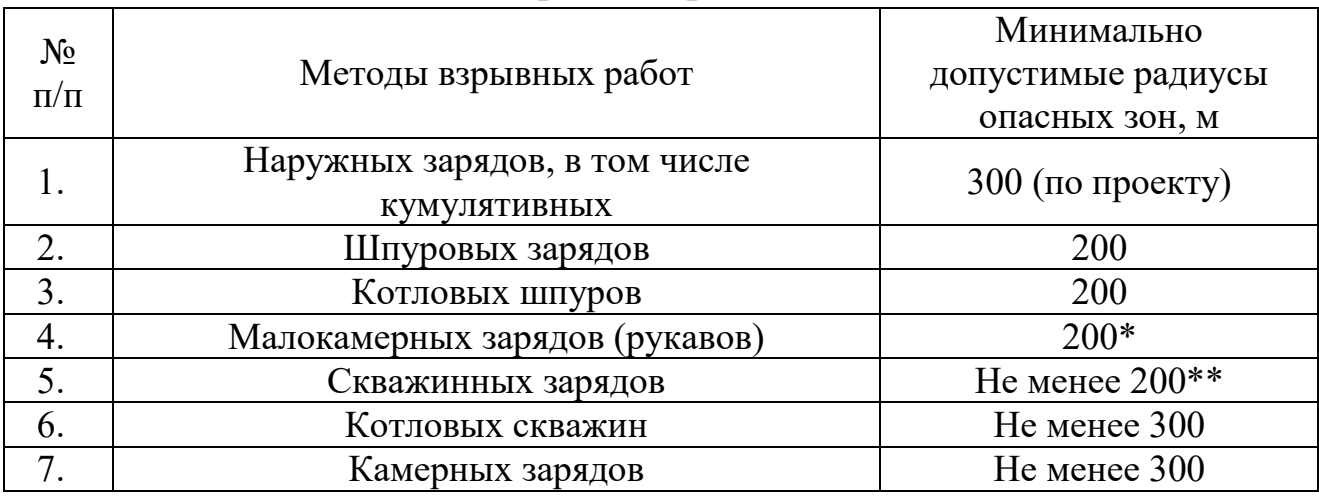

\* - при взрывании на косогорах в направлении вниз по склону величина радиуса опасной зоны должна приниматься не менее 300 м.

\*\* - радиус опасной зоны указан для взрывания зарядов с забойкой.

#### **Практико-ориентированное задание №5**

Составление паспорта буровзрывных работ на проведение горизонтальной горной выработки.

**Цель работы** – овладение методикой расчета параметров буровзрывных работ (БВР) при проведении подземных горных выработок и составления паспорта БВР.

#### *Краткая теория*

Проведение горных выработок буровзрывным способом осуществляется по паспортам буровзрывных работ (БВР). Паспорта утверждаются руководителем того предприятия, которое ведёт взрывные работы. С паспортом БВР ознакомляется весь персонал, осуществляющий буровзрывные работы в данной выработке.

Паспорт составляется для каждого забоя выработки на основании расчетов и утверждается с учётом результатов не менее трёх опытных взрываний. По разрешению руководителя предприятия (шахты, рудника) допускается вместо опытных взрываний использовать результаты взрывов, проведённых в аналогичных условиях.

Расчёт, необходимый для составления паспорта, сводится к выбору и определению основных параметров буровзрывных работ для проведения выработки. К основным параметрам относятся: тип взрывчатого вещества (ВВ) и средства инициирования (СИ), диаметр и глубина шпуров, тип вруба, удельный заряд ВВ, количество шпуров и конструкции зарядов, расход взрывчатых материалов.

#### *5.1. Общие положения*

Буровзрывной комплекс работ занимает от 30 до 60 % общего времени проходческого цикла в зависимости от горнотехнических условий.

При проведении горных выработок буровзрывные работы должны обеспечить заданные размеры и форму поперечного сечения выработки, точное оконтуривание её профиля, качественное дробление породы и сосредоточенное размещение её в забое, нормативную величину коэффициента излишка сечения (КИС), высокий коэффициент использования шпуров (КИШ).

Эти требования соблюдаются при условии правильного выбора параметров буровзрывных работ: типа ВВ, типа и параметров вруба, величины и конструкции заряда в шпуре, диаметра и глубины шпуров, числа и расположения их в забое, способа и очередности взрывания зарядов, типа бурового оборудования, качества буровых работ, организации проходческих работ и т. д.

## *5.2. Определение параметров буровзрывных работ*

## *5.2.1. Выбор взрывчатых материалов*

При выборе взрывчатых материалов (ВМ) руководствуются требованиями безопасного производства взрывных работ, регламентированных «Правилами безопасности при взрывных работах» [6] с учетом физикомеханических свойств горных пород и горнотехнических условий.

Рекомендуемые взрывчатые вещества (ВВ) [7] в зависимости от условий работ, обводнённости и крепости пород, способа заряжания представлены в табл. 5.1.

В шахтах, не опасных по газу или пыли, при проведении горизонтальных выработок допускается применение электрического взрывания и систем неэлектрического взрывания с низкоэнергетическими волноводами.
Таблица 5.1

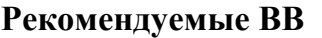

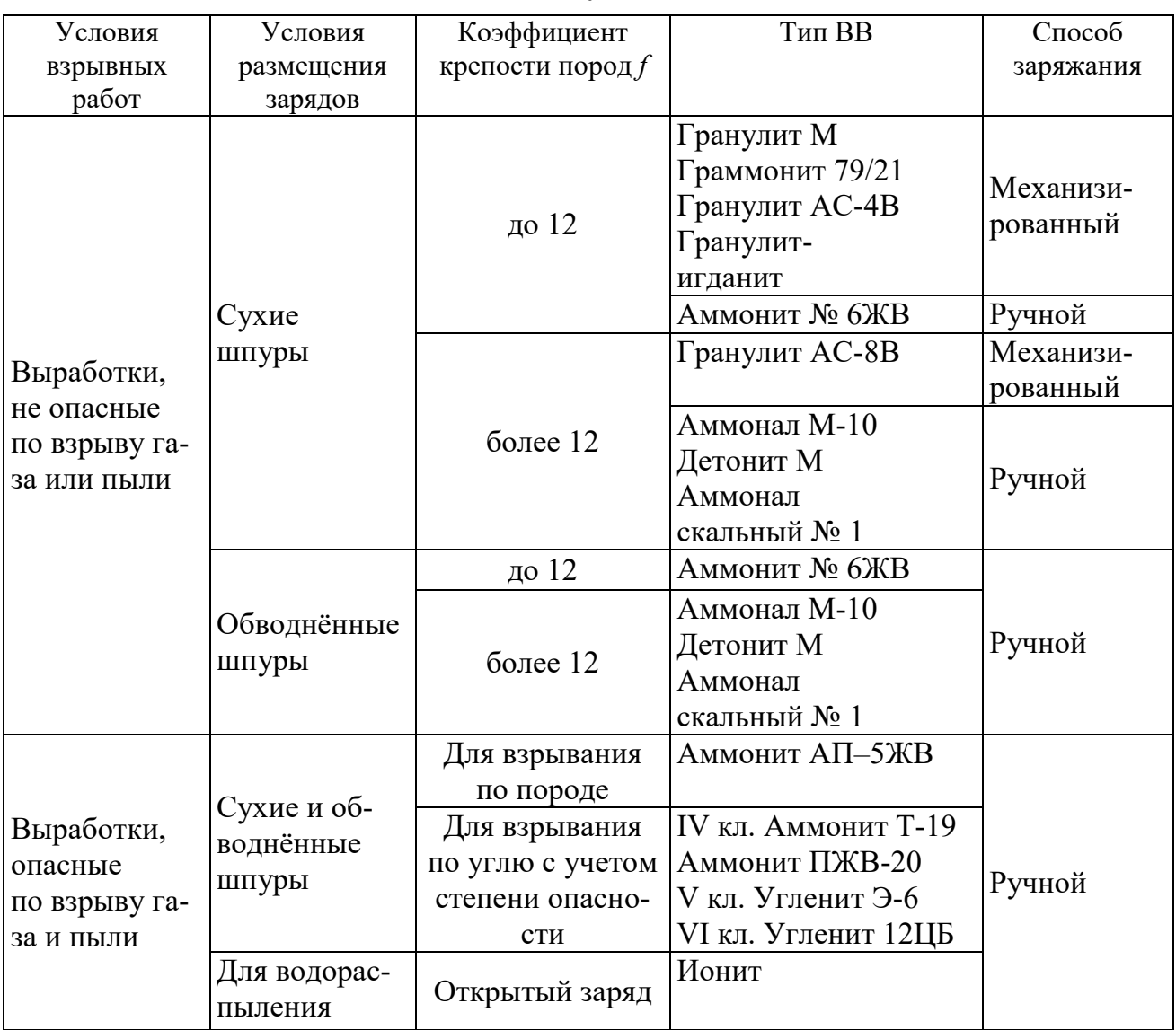

На угольных шахтах, опасных по газу или пыли, разрешается только взрывание с применением электродетонаторов. При полном отсутствии в забоях проходимых выработок метана или угольной пыли, допускается применение непредохранительных ВВ II класса и электродетонаторов мгновенного, короткозамедленного и замедленного действия со временем замедления до 2 с без ограничения количества приёмов и пропускаемых серий замедлений.

Основные характеристики ВВ, применяемых при проходке подземных горных выработок, приведены в табл. 5.2.

Таблица 5.2

# Характеристики ВВ

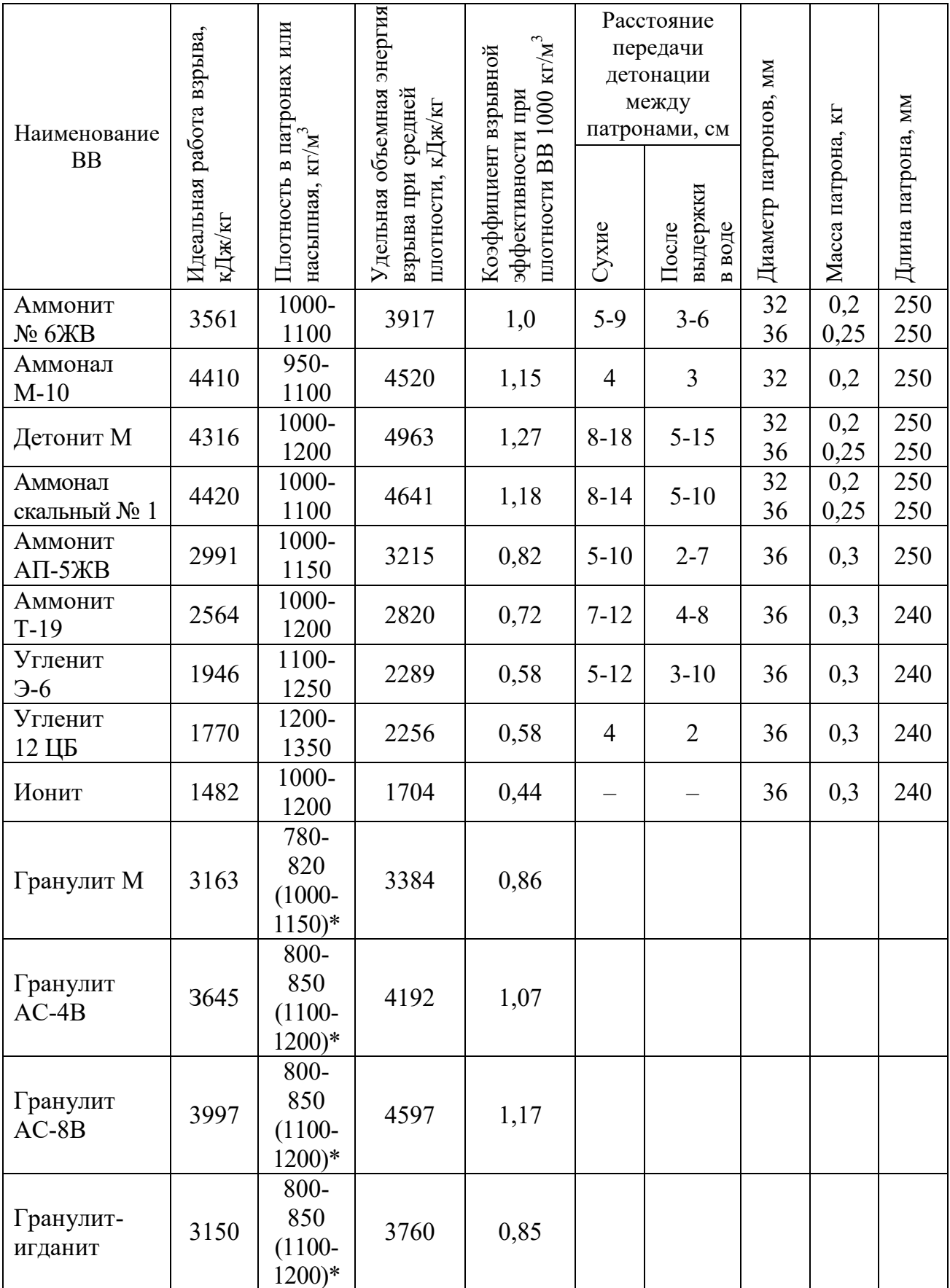

\* Плотность при механизированном заряжании

Технические характеристики электродетонаторов, применяемых при проведении горных выработок, приведены в табл. 5.3. Все электродетонаторы являются водоустойчивыми.

Таблица 5.3

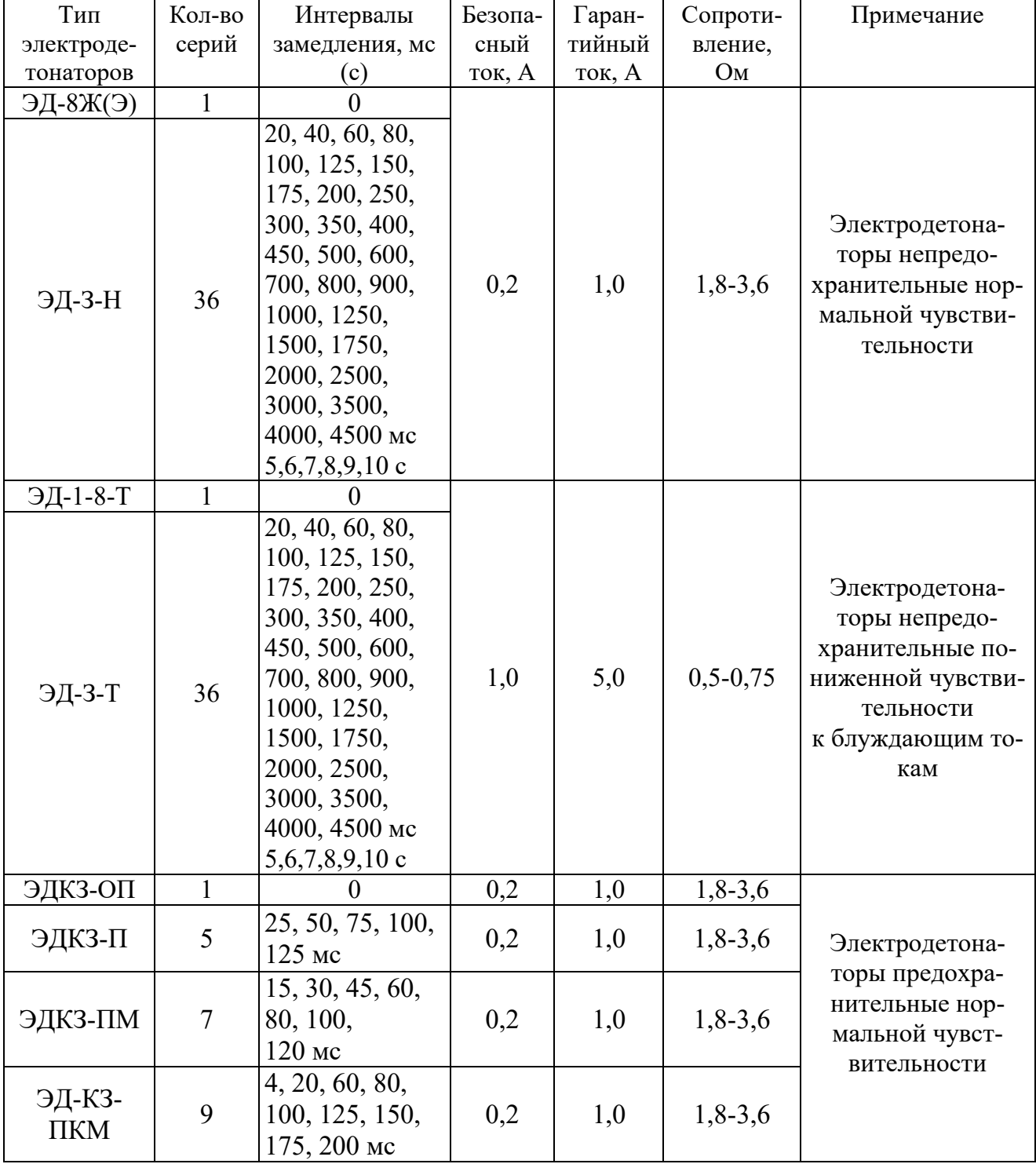

Электродетонаторы для шахт и рудников

Детонирующие шнуры ДША, ДШВ и ДШЭ-12 и др. применяют при необходимости одновременного взрывания врубовых, нижних подошвенных шпуров, а также в рассредоточенных зарядах с целью передачи детонации всем частям шпурового заряда.

В последние годы на подземных взрывных работах получил широкое распространение новый способ инициирования зарядов ВВ – система неэлектрического взрывания различных модификаций: Нонель (Швеция), СИНВ, Эдилин (Россия) и др.

В табл. 3.4 представлены характеристики систем СИНВ и ДБИ для взрывных работ в рудниках и угольных шахтах, где допущено применение непредохранительных взрывчатых веществ II класса.

Устройства СИНВ-Ш и ДБИ3 служат для трансляции инициирующего сигнала и инициирования боевиков шпуровых зарядов с заданной временной задержкой. В боевике каждого шпурового заряда размещается КД устройства СИНВ-Ш или ДБИ3 заданного интервала замедления.

Таблица 5.4

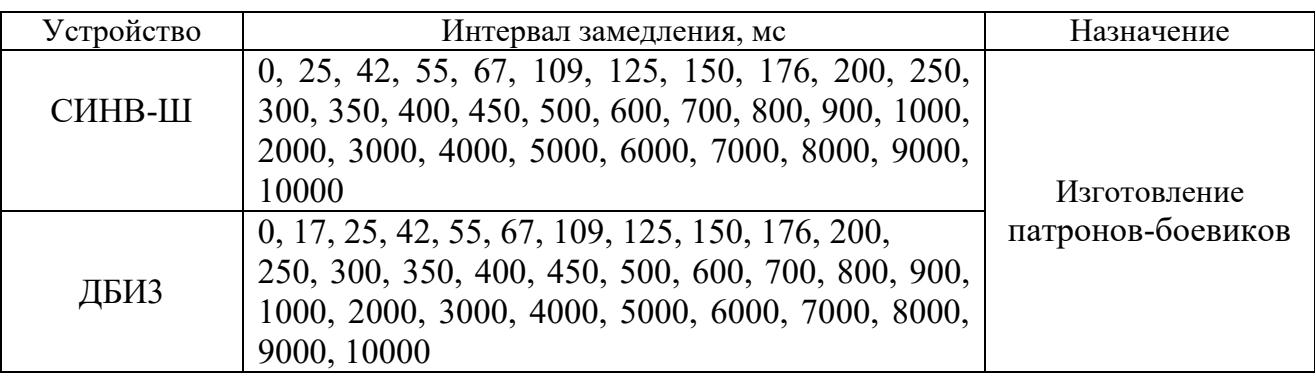

**Характеристики систем неэлектрического инициирования** 

*Примечание.* Интервалы замедлений приведены при длине ударно-волновой трубки (УВТ) 1 м. Добавление каждого метра длины УВТ увеличивает время замедления на 0,5 мс.

УВТ, выходящие из шпуров, инициируются одновременно от устройств СИНВ-П мгновенного действия (СИНВ-П-0), смонтированных в единую сеть. Длина УВТ стартового устройства (магистральной части сети) выбирается из условия безопасного подрыва и может составлять несколько сот метров.

При проходке подземных выработок обычно применяется следующая схема: УВТ, выходящие из шпуров, собираются в связки (пучки), которые соединяются в единую сеть детонирующим шнуром. Детонирующий шнур обвязывается вокруг связки двойной петлёй. Количество УВТ в одной связке не должно превышать 15 шт. Инициирование сети из детонирующего шнура производится электродетонатором или электрозажигательной трубкой.

### **5.2.2. Выбор типа вруба и глубины шпуров**

Расположение шпуров в забое, величина заходки и показатели взрыва во многом определяются типом вруба. Врубы по характеру действия делятся на две группы:

– врубы с наклонными к оси выработки шпурами – наклонные врубы;

– врубы с параллельными к оси выработки шпурами – прямые врубы.

Тип вруба и глубину шпуров с учетом горнотехнических условий следует принимать по данным табл. 5.5.

Таблица 5.5

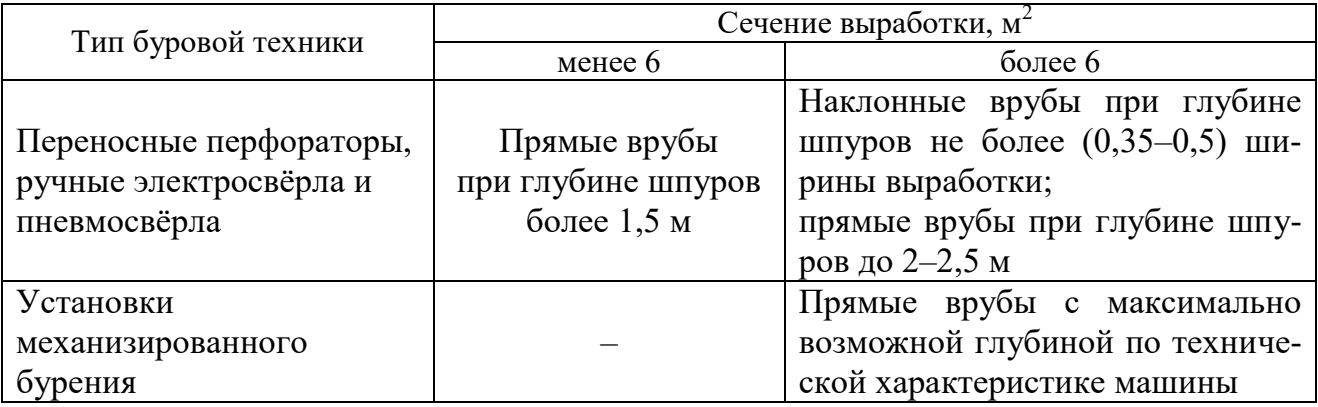

**Тип вруба и глубина шпуров** 

Из наклонных врубов наибольшее распространение имеет вертикальный клиновой вруб. Другие врубы с наклонными шпурами (пирамидальный, горизонтальный клиновой и его разновидности, веерный и т. д.) не получили достаточно широкого распространения из-за сложности обуривания и узкой рекомендуемой области применения (забои, проводимые по пласту угля при малой его мощности, при наличии слабых прослоек пород по забою, при ярко выраженном контакте слабых пород с более крепкими вмещающими породами и т. д.).

Высокая эффективность врубов с наклонными шпурами и преимущества их по сравнению с прямыми врубами достигаются только при ограниченной глубине шпуров и определенном сечении выработки. При проходке выработок в крепких породах (*f* 12) с применением вертикального клинового вруба длина заходки не превышает обычно 0,35 ширины выработки (*B*) из-за технической невозможности бурения врубовых шпуров под углом наклона, обеспечивающим эффективную работу вруба. При глубине шпуров более 0,5 *B*, применении буровых кареток, а также в выработках малого сечения (менее 6 м<sup>2</sup>) наиболее эффективны прямые врубы, глубина которых ограничивается точностью бурения в зависимости от типа буровой техники.

При глубине шпуров, принятой по рекомендациям табл. 5.5, проектную величину КИШ следует принимать равной 0,85-0,95 с учётом крепости горных пород.

## **5.2.3. Выбор конструкции и параметров врубов**

### **5.2.3.1. Вертикальный клиновой вруб**

При ограниченной глубине шпуров (1,2–2,0 м) наибольшее распространение имеет вертикальный клиновой вруб. Параметры вертикального клинового вруба в зависимости от крепости пород применительно к аммониту № 6ЖВ в патронах диаметром 32 мм в шпурах диаметром 42 мм ориентировочно по данным практики можно принять по данным табл. 5.6.

Таблица 5.6

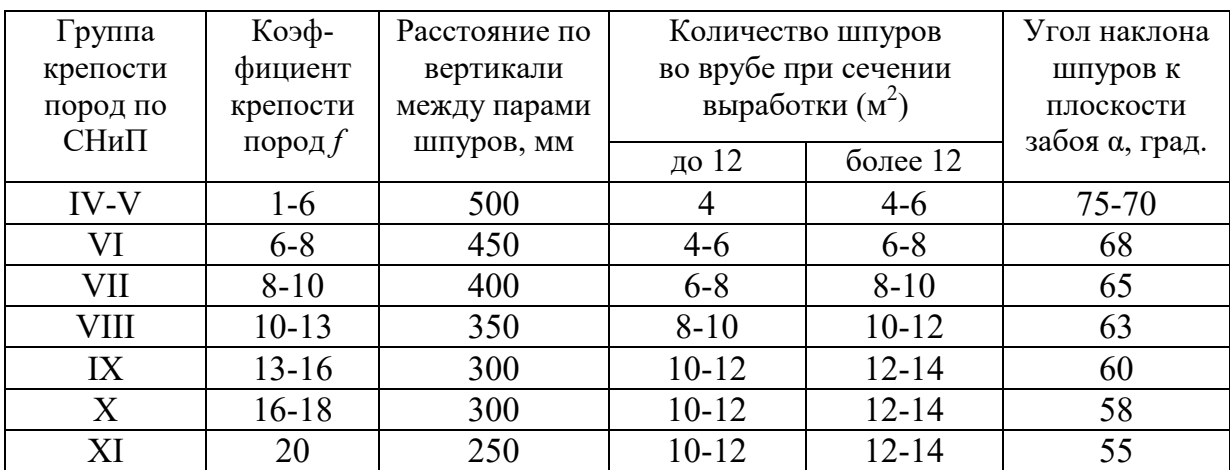

**Параметры вертикального клинового вруба** 

При применении другого типа ВВ и изменении диаметра шпуров расстояние между парами врубовых шпуров определяется с учётом поправочного коэффициента по формуле:

$$
k = 1,25\sqrt{e} \cdot d_3/d, \tag{5.1}
$$

где *e* – коэффициент взрывной эффективности (см. табл. 5.2),

 $d_3$  – диаметр заряда,

*d* – диаметр заряжаемой полости (шпура или скважины).

С увеличением коэффициента крепости пород (см. табл. 5.6) угол наклона врубовых шпуров к плоскости забоя уменьшается. Поэтому предельную глубину вертикального клинового вруба (рис. 5.1) при бурении шпуров ручными перфораторами в зависимости от коэффициента крепости пород и ширины выработки рекомендуется принимать по табл. 5.7 или по формуле:

$$
h_{\rm ap} = 0.25B \text{tg} \frac{\alpha}{2} - 0.3, \tag{5.2}
$$

где *В* – ширина выработки, м

 $\alpha$  – угол наклона шпуров к плоскости забоя, град. (см. рис. 3.1).

| Ширина       | Коэффициент крепости пород $f$ |         |       |           |                  |           |       |  |
|--------------|--------------------------------|---------|-------|-----------|------------------|-----------|-------|--|
| выработки, м | $2 - 5$                        | $6 - 7$ | $8-9$ | $10 - 12$ | $13 - 15$        | $16 - 17$ | 18-20 |  |
| 2,0          |                                | 1,2     | Ι,I   | 1,0       | 0,9              | 0,8       | 0,7   |  |
| 2,5          |                                | 1,6     | 1.4   |           | $\gamma$         | Ι,Ι       | 1,0   |  |
| 3,0          | 2,1                            | 1,9     |       | $\cdot$ 0 | $\cdot^4$        | 1,3       |       |  |
| 3,5          | 2,4                            | 2,2     | l.9   |           | 1,6              |           |       |  |
| 4,0          | 2,8                            | 2,6     | 2,2   | 2,1       | $\overline{0}$ . | 1,8       |       |  |
| 4,5          | 3,2                            | 2,9     | 2,5   | 2,4       | 2,3              | 2,0       | 1,9   |  |
|              | 3,5                            | 3,1     | 2,9   | 2,        |                  | 2,2       | 2,    |  |

**Предельная глубина вертикального клинового вруба** *h***вр, м**

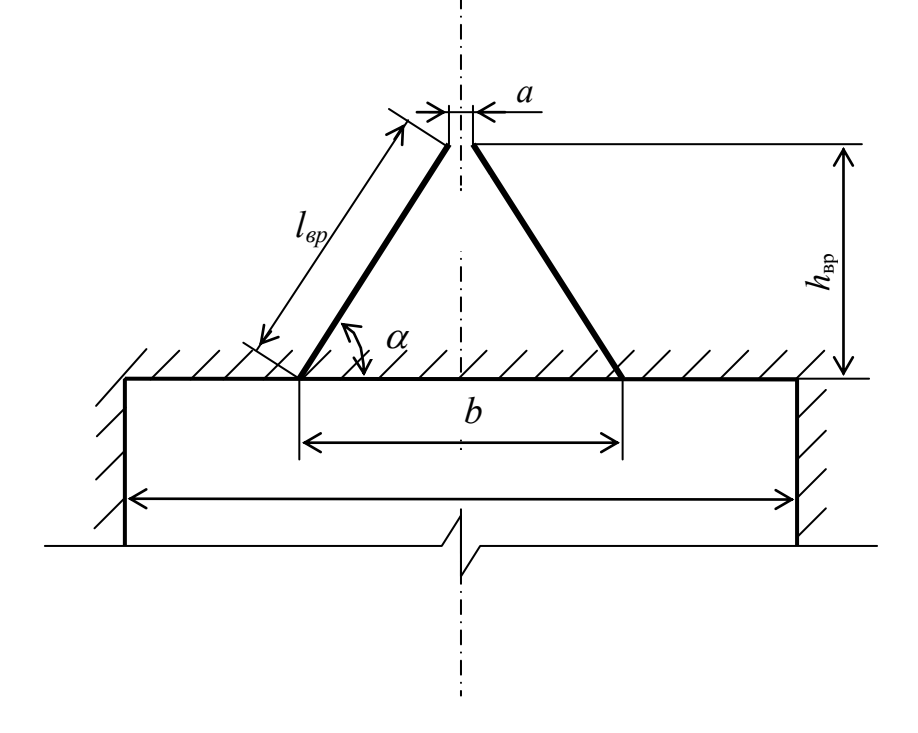

Рис. 5.1. Схема вертикального клинового вруба

Глубину врубовых шпуров следует принимать на 0,1-0,2 м больше длины вспомогательных и оконтуривающих шпуров:

$$
h_{\rm{sp}} = h_{\rm{un}} + (0, 1 \div 0, 2), \tag{5.3}
$$

где *h*шп – глубина (длина) вспомогательных и оконтуривающих шпуров, м.

Длину шпуров клинового вруба определяют с учетом угла их наклона:

$$
l_{\rm{sp}} = h_{\rm{sp}} / \sin \alpha, \tag{5.4}
$$

где  $\alpha$  – угол наклона шпуров к плоскости забоя, град.

Расстояние между устьями в паре шпуров клинового вруба определяют по зависимости:

$$
b = 2 h_{\rm{sp}} / \text{tg } \alpha + a,\tag{5.5}
$$

где *a* – расстояние между забоями пары сходящихся шпуров клинового вруба, м (в зависимости от коэффициента крепости пород *a* = 0,15-0,2 м).

После расчета основных параметров вруба следует проверить графическим способом техническую возможность обуривания вертикального клинового вруба с учетом принятого бурового оборудования. С этой целью в масштабе 1:20 – 1:50 вычерчивается план забоя (вид сверху) с наложением пары врубовых шпуров и обязательного соблюдения принятого угла наклона шпуров α.

Если ширина выработки не позволяет с учётом габаритов бурильной машины (см. рис. 3.1) обурить рассчитанный вруб, то следует уменьшить глубину врубовых шпуров или принять другой тип вруба. При применении бурильных установок стрела автоподатчика должна свободно размещаться при заданном угле наклона врубовых шпуров между точкой забуривания врубового шпура и стенкой выработки. При бурении переносными перфораторами или ручными электросвёрлами врубовые шпуры могут буриться в 2-3 приёма комплектом штанг различной длины (например: 0,5 м; 1,2 м; 2,0 м).

### **5.2.3.2. Прямые врубы**

Из прямых врубов (рис. 5.2) наиболее широкое распространение получили следующие конструкции: призматический симметричный *а*; щелевой *б*; спиральный *в* и двойной спиральный *г*.

Прямые врубы представляют собой комбинацию параллельных заряженных шпуров, взрыв которых работает на компенсационную полость, создаваемую холостым шпуром (системой холостых шпуров) или скважиной. Взрыв последующих шпуров расширяет врубовую полость до размеров, достаточных для последующей отбойки вспомогательными (отбойными) шпурами с постоянной, предельной для конкретных горнотехнических условий линией сопротивления.

Параметры прямых врубов принимаются в зависимости от конструкции вруба, крепости пород, диаметра компенсационной полости (шпура или скважины, их количества). Наиболее ответственными являются первый шпур или серия шпуров, взрываемых на компенсационную полость. Поэтому для повышения эффективности взрыва целесообразно в качестве компенсационной полости использовать шпур увеличенного диаметра, систему холостых шпуров или скважину.

Расстояние между компенсационной полостью и первым взрываемым шпуром или серией шпуров (пробивное расстояние *W*1) рекомендуется принимать для шпуров диаметром 42 мм при использовании аммонита № 6 ЖВ в патронах диаметром 32 мм по табл. 5.8.

При применении другого типа ВВ или другой конструкции заряда пробивное расстояние *W*1, определенное по табл. 1.7, умножается на поправочный коэффициент, рассчитанный по формуле (5.1).

Пробивные расстояния *W*1 учитывают возможное отклонение шпуров от заданного направления. С увеличением глубины шпуров растет их отклонение, поэтому при глубине шпуров до 2,5 м достаточно принимать диаметр первоначальной компенсационной полости не более 50-60 мм; при шпурах глубиной до  $3$  м - 70-105 мм и при шпурах до 4 м - 105-125 мм, что позволит сохранить КИШ в пределах 0,85-0,9.

Пробивные расстояния для шпуров, взрываемых вторыми и последующими во врубе  $(W_1, W_2, W_3$  и т. д.), принимаются равными 0,8 от ширины (наибольшего размера) ранее образованной врубовой полости.

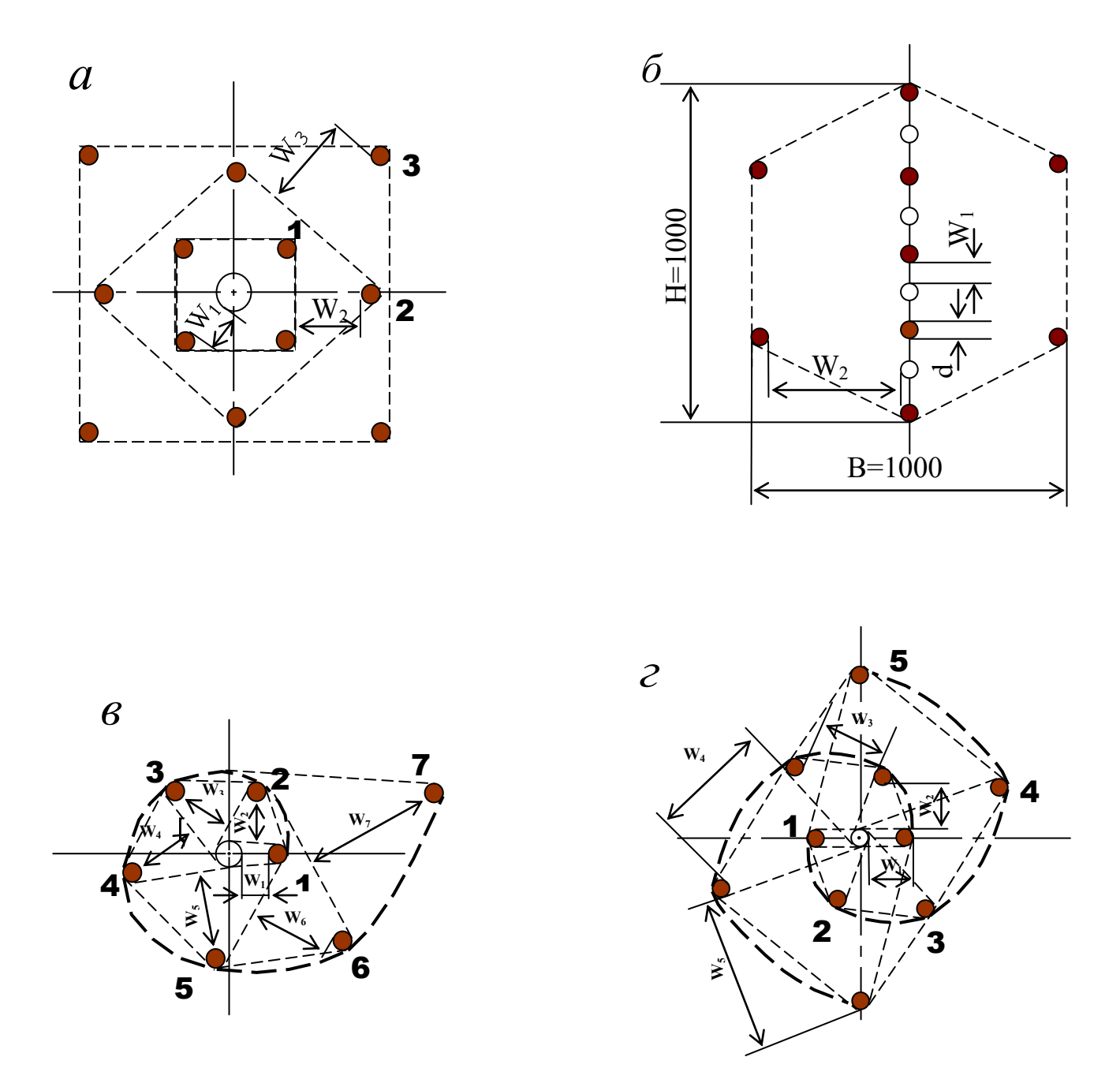

Рис. 5.2. Конструкции прямых врубов:  $a$  – призматический симметричный;  $\overline{6}$  – щелевой;  $\overline{6}$  – спиральный; г - двойной спиральный

| Диаметр холостого шпура<br>или скважины $D_x$ , мм | Коэффициент крепости пород $f$ |         |                 |           |           |         |       |  |
|----------------------------------------------------|--------------------------------|---------|-----------------|-----------|-----------|---------|-------|--|
|                                                    | $2 - 5$                        | $6 - 7$ | $8-9$           | $10 - 12$ | $13 - 15$ | $16-17$ | 18-20 |  |
| 42                                                 | 115                            | 100     | 90              | 80        | 60        | 60      | 55    |  |
| 51                                                 | 125                            | 110     | 100             | 90        | 80        | 70      | 65    |  |
| 56                                                 | 150                            | 130     | $\overline{10}$ | 95        | 90        | 85      | 75    |  |
| 75                                                 | 170                            | 150     | 130             | 105       | 100       | 95      | 85    |  |
| 105                                                | 190                            | .70     | 150             | 120       | 110       | 105     | 95    |  |
| 125                                                | 230                            | 200     | 70              | 140       | 120       | 110     | 100   |  |

**Пробивные расстояния** *W***1, мм**

Например, пробивное расстояние для шпуров спирального вруба, взрываемых вторыми, т. е. на обнаженную поверхность, образованную взрывом первого шпура, определяют по данным табл. 3.9 или по зависимости, мм:

$$
W_2 = 0.8 \cdot (W_1 + D_x + d), \tag{5.6}
$$

где *W1* – пробивное расстояние для первого шпура (см. табл. 5.7);

 $D_x$  – диаметр компенсационной полости (холостого шпура или скважины);

*d* – диаметр заряженных шпуров.

Пробивные расстояния  $(W_2, W_3, W_1, Z)$  для любого типа вруба могут быть определены графически путем последовательного построения расширяющейся врубовой полости (см. рис. 5.2) в масштабе 1:5.

Таблица 5.9

| Диаметр холостого шпура | Коэффициент крепости пород $f$ |         |       |         |           |           |       |  |
|-------------------------|--------------------------------|---------|-------|---------|-----------|-----------|-------|--|
| или скважины $D_x$ , мм |                                |         |       |         |           |           |       |  |
|                         | $2 - 5$                        | $6 - 7$ | $8-9$ | $10-12$ | $13 - 15$ | $16 - 17$ | 18-20 |  |
| 42                      | 70                             | 150     | 140   | 130     | 120       | 115       | 110   |  |
| 51                      | 180                            | 160     | 150   | 140     | 130       | 120       | 115   |  |
| 56                      | 210                            | 180     | 170   | 160     | 150       | 140       | 130   |  |
| 75                      | 260                            | 210     | 200   | 185     | 170       | 150       | 140   |  |
| 105                     | 300                            | 260     | 240   | 215     | 200       | 185       | 175   |  |
| 125                     | 340                            | 300     | 270   | 250     | 230       | 220       | 215   |  |

**Пробивные расстояния** *W***2, мм**

Расчёты и построения выполняются до тех пор, пока не образуется врубовая полость размером в пределах от  $0.9\times0.9$  до  $1.2\times1.2$  м. Такой размер врубовой полости является достаточным и позволяет в дальнейшем производить отбойку породы вспомогательными и оконтуривающими шпурами уже с постоянной линией наименьшего сопротивления, которая соответствует предельному пробивному расстоянию шпурового заряда при взрывании его на неограниченную свободную поверхность.

Предельные пробивные расстояния для вспомогательных и оконтуривающих шпуров при их диаметре 42 мм, заряженных аммонитом № 6ЖВ в патронах диаметром 32 мм, приведены в табл. 5.10.

Таблица 5.10

**Предельные пробивные расстояния для вспомогательных и оконтуривающих шпуров, мм** 

| Диаметр шпуров, мм | Коэффициент крепости пород f |  |     |     |     |                                             |     |
|--------------------|------------------------------|--|-----|-----|-----|---------------------------------------------|-----|
|                    | 2-5                          |  |     |     |     | $6-7$   8-9   10-12   13-15   16-17   18-20 |     |
|                    | $1000 - 900$   800           |  | 700 | 650 | 600 |                                             | 500 |

Опыт работы и расчёты показывают, что для образования врубовой полости сечением  $0,8-1,4$  м<sup>2</sup> необходимо принять 8-12 шпуров в зависимости от диаметра компенсационной полости и коэффициента крепости пород.

При применении щелевого вруба пробивное расстояние между заряжаемыми и холостыми шпурами принимается по данным табл. 5.8. Количество заряжаемых *N*<sup>з</sup> и холостых *N*<sup>х</sup> шпуров в щелевом врубе при их одинаковом диаметре определяют по формулам:

$$
N_s = \frac{H}{2(W_1 + d)} + 1,\tag{5.7}
$$

$$
N_x = \frac{H}{2(W_1 + d)},
$$
\n(5.8)

где *H* – высота вруба, мм;

 $W_1$  – пробивное расстояние, мм;

*d* – диаметр шпуров, мм.

Щелевой вруб (рис. 5.2, *б*) высотой 1000 мм с последующим расширением полости четырьмя шпурами дает высокие показатели в породах любой крепости и в выработках любого сечения. Пробивное расстояние *W*<sub>2</sub> для шпуров, взрываемых во вторую очередь, принимается равным 500 мм, а расстояние между шпурами по вертикали 700–800 мм в породах любой крепости.

Могут быть приняты другие конструкции прямых врубов, но принцип расчета их параметров будет аналогичен.

После расчета параметров принятого прямого вруба (пробивных расстояний и числа шпуров во врубе) определяется площадь вруба по забою выработки, что необходимо для определения количества остальных шпуров.

Глубина (длина) холостых и заряжаемых шпуров прямого вруба должна приниматься больше на 10 % по сравнению с глубиной вспомогательных и оконтуривающих шпуров.

При ведении взрывных работ на угольных шахтах, опасных по газу или пыли, при определении расстояний между смежными шпурами следует придерживаться дополнительных требований ЕПБ.

Расстояние от заряда ВВ до ближайшей поверхности должно быть не менее 0,5 м по углю и не менее 0,3 м по породе, в том числе и при взрывании зарядов в породном негабарите. В случае применения ВВ VI класса при взрывании по углю это расстояние допускается уменьшать до 0,3 м.

Минимально допустимые расстояния между смежными (взрываемыми последовательно) шпуровыми зарядами должны соответствовать данным табл. 5.11.

В породах с *f* >10 расстояние между смежными шпуровыми зарядами должно определяться нормативами, разработанными по согласованию с организацией-экспертом по безопасности работ.

Поскольку при применении прямых врубов с незаряжаемыми шпурами (см. рис. 3.2) данные требования, как правило, невыполнимы, то в угольных шахтах, опасных по газу или пыли, применяются прямые врубы, работающие по принципу воронкообразования.

Таблица 5.11

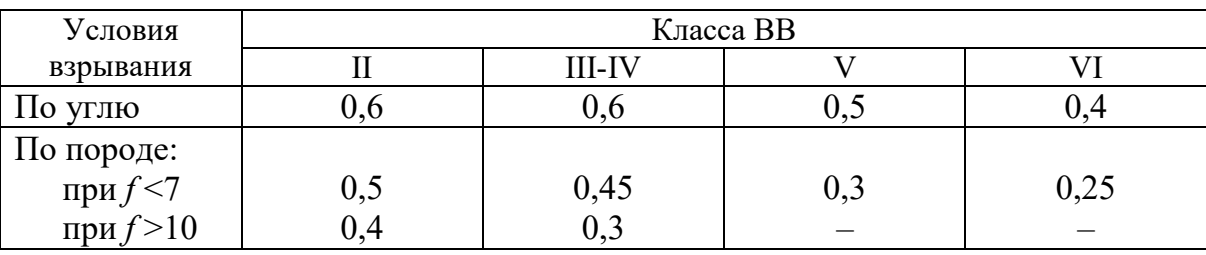

### **Минимально допустимые расстояния между смежными шпуровыми зарядами**

В породах с коэффициентом крепости *f* < 6 обычно применяется прямой призматический вруб из 4–6 шпуров, которые располагаются по контуру окружности или периметру прямоугольника и взрываются одновременно в один приём. Расстояние между врубовыми шпурами следует принимать в соответствии с рекомендациями табл. 5.11. При проведении выработок в более крепких породах целесообразно использовать двойной призматический вруб из 6–8 шпуров с соблюдением тех же требований, которые взрываются короткозамедленно и последовательно в два приёма.

### **5.2.4. Определение удельного заряда ВВ**

Величина удельного заряда ВВ, т. е. количество ВВ, необходимое для заряжания в шпуры единицы объёма обуренного массива (с учетом эффективного разрушения), зависит от крепости пород, сечения выработки, типа ВВ и условий взрывания (наличия обнажённой поверхности, структуры породы, плотности ВВ при заряжании, типа вруба).

Удельный заряд **при врубах с наклонными шпурами** рекомендуется определять по видоизменённой формуле Н. М. Покровского:

$$
q = 0,1 \cdot f \cdot f_1 \cdot v / e,\tag{5.9}
$$

где  $q$  – удельный заряд ВВ, кг/м<sup>3</sup>;

 $f$  – коэффициент крепости по М. М. Протодьяконову. В породах с  $f > 16$  в формуле (5.9) принимать 0,08 вместо 0,1;

 $f_1$  – коэффициент структуры породы;

 $v -$ коэффициент зажима породы, зависящий от площади поперечного сечения выработки и количества обнажённых поверхностей;

 $e$  - коэффициент взрывной эффективности заряда ВВ.

Коэффициент относительной эффективности заряда ВВ определяется из выражения

$$
e = \frac{Q_{\text{H}} \cdot \rho}{Q_{\text{H}} \cdot \rho_{\text{s}}},
$$
\n(5.10)

где  $Q_{\text{un}}$ ,  $Q_{\text{un}}$ , – идеальная работа взрыва принятого и эталонного ВВ, кДж/кг;

 $\rho$ ,  $\rho_{\alpha}$  – плотность заряда принятого и эталонного ВВ, кг/м<sup>3</sup>.

Необходимые данные для расчета величины е принимают из табл. 5.2. При средней плотности заряда ВВ значение коэффициента взрывной эффективности можно принять из этой же таблицы. В качестве эталонного ВВ в формуле (5.10) и в табл. 5.2 принят аммонит № 6ЖВ.

Значение коэффициента структуры породы  $f_1$ принимается из табл. 5.12.

Таблица 5.12

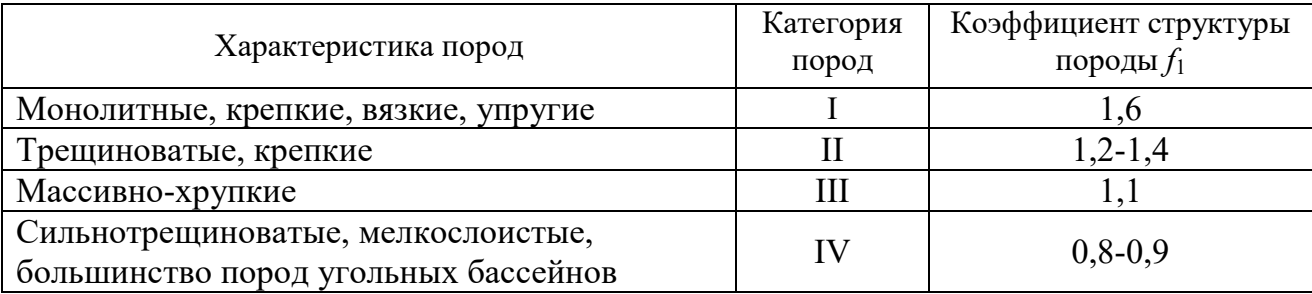

Коэффициент структуры породы f<sub>1</sub>

Коэффициент зажима породы при одной обнаженной поверхности в забоях горизонтальных и наклонных выработок определяется из выражения

$$
v = \frac{6.5}{\sqrt{S_{_{\rm BH}}}},\tag{5.11}
$$

где  $S_{B4}$  – площадь поперечного сечения вчерне, м<sup>2</sup>.

При двух обнаженных поверхностях коэффициент зажима принимается в пределах  $v = 1, 1-1, 4$  (меньшие значения – для больших сечений выработок).

При щелевом врубе на полную высоту выработки для определения удельного заряда для шпуров по забою, кроме врубовых, в формуле (5.9) следует принимать коэффициент зажима породы  $v = 1, 4$ .

**Прямые (дробящие) врубы** требуют повышенного удельного заряда ВВ. По формуле (5.9) при применении прямых врубов определяют удельный заряд только для вспомогательных и оконтуривающих шпуров с коэффициентом зажима породы  $v = 1, 1, -1, 4$ .

### **5.2.5. Выбор диаметра шпура**

Диаметр шпуров выбирается в зависимости от стандартного диаметра патрона принятого типа ВВ. В табл. 5.2 указаны стандартные диаметры патронов промышленных ВВ. При выпуске ВВ в патронах различных диаметров следует принимать диаметр патрона с учётом сечения выработки и типа буровой техники. При использовании мощных бурильных машин и при больших сечениях выработки принимают патроны с большим диаметром или механизированное заряжание гранулированными ВВ.

При применении метода контурного взрывания в оконтуривающих шпурах следует уменьшить линейную плотность заряжания. С этой целью рекомендуется применять, например, специальные патроны типа ЗКВК из аммонита № 6ЖВ диаметром 26 мм длиной 360 мм в полиэтиленовых оболочках. Эти патроны имеют соединительные муфты с лепестками, позволяющими стыковать их и центрировать по оси шпура с созданием воздушного промежутка между патронами и стенками шпура.

Диаметр шпуров при использовании патронированных ВВ принимается не менее чем на 5 мм больше диаметра патрона. При применении машин ударного-поворотного и вращательного-ударного бурения и патронированных ВВ диаметр шпуров обычно составляет 38–42 мм. При механизированном заряжании шпуров гранулированными ВВ в горнорудной промышленности диаметр шпуров принимается в пределах от 38 до 52 мм в зависимости от сечения выработки, детонационной способности ВВ и взрываемости пород.

При бурении по углю и породам угольной формации используются шпуры диаметром 37–46 мм.

### **5.2.6. Определение количества шпуров**

Количество шпуров в забое зависит от физико-механических свойств пород, поперечного сечения выработки, параметров зарядов и типа принятого вруба.

Количество шпуров на забой **при врубах с наклонными шпурами** определяют по формуле проф. Н. М. Покровского

$$
N = q \cdot S_{\text{BY}} / \gamma, \tag{5.12}
$$

где  $q$  – удельный заряд BB, определяемый по формуле (1.9), кг/м<sup>3</sup>;

 $S_{\text{Byl}}$  – площадь сечения выработки вчерне, м<sup>2</sup>;

γ – весовое количество ВВ (вместимость), приходящееся на 1 м шпура, кг/м.

$$
\gamma = 3,14 \frac{d^2}{\rho \alpha/4},\tag{5.13}
$$

где *d* – диаметр заряда (патрона ВВ или шпура), м;

 $\rho$  – плотность ВВ в заряде, кг/м<sup>3</sup>;

α – коэффициент заполнения шпуров.

При ручном заряжании без уплотнения ВВ в шпуре используется параметр «диаметр патрона», а параметр «диаметр шпура» – при уплотнении патронов вручную с разрезанием оболочки или при механизированном заряжании.

При разрезании оболочки патронов плотность ВВ в шпуре принимается равной 0,9 от плотности ВВ в патроне (см. табл. 5.2). При механизированном заряжании шпуров гранулированными ВВ плотность ВВ в шпуре составляет  $1150 - 1200$   $\text{kr/m}^3$ .

Коэффициент заполнения шпуров в выработках шахт, не опасных по взрыву газа или пыли, проходимых в крепких породах, принимается максимальным  $(0.7-0.9)$ .

В выработках шахт, опасных по газу или пыли и в породах с *f* = 2-8 – коэффициент заполнения принимается 0,35-0,55; в более крепких породах – 0,5- 0,6. При этом при ведении взрывных работ на угольных шахтах, опасных по взрыву газа или пыли, величина забойки должна быть не менее 0,5 м.

Во всех случаях с увеличением длины шпуров коэффициент заполнения шпуров увеличивается.

Полученное по формуле (5.12) количество шпуров является ориентировочным (см. табл. 5.13) и может быть изменено при необходимости на 10–15 %. Окончательно число шпуров принимается после вычерчивания схемы расположения шпуров в сечении выработки (рекомендуемый масштаб – 1:50-1:20), и только затем возобновляется расчёт.

Таблица 5.13

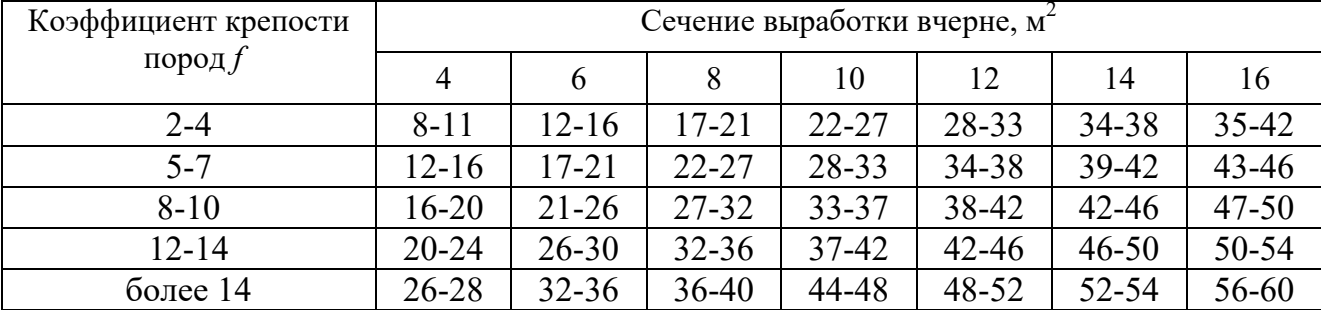

### **Ориентировочное количество шпуров на забой в зависимости от коэффициента крепости пород и сечения выработок**

При вычерчивании схемы расположения шпуров при любом типе вруба среднее расстояние между рядами вспомогательных шпуров, между вспомогательными и оконтуривающими и между шпурами в рядах должно быть примерно одинаковым и приниматься в соответствии с рекомендациями табл. 1.10 или определяться из выражения

$$
a = \sqrt{\frac{S_{\text{BH}} - S_{\text{Bp}}}{N - N_{\text{Bp}}}} \,, \tag{5.14}
$$

где  $S_{\texttt{\tiny{B}}\texttt{\tiny{Y}}}$ — площадь сечения выработки вчерне, м $^2;$ 

*S*вр – площадь сечения врубовой полости (для вертикального клинового вруба принимается равной половине площади прямоугольника, образованного устьями врубовых шпуров на плоскости забоя),  $\overline{M}^2$ ;

 $N, N_{\text{nn}}$  – общее число на забой и число врубовых шпуров.

Оконтуривающие шпуры располагают с наклоном 85-87° к плоскости забоя с таким расчетом, чтобы их концы вышли за проектный контур сечения выработки вчерне только за линией уходки. Забуриваются оконтуривающие шпуры на минимальном расстоянии (150–200 мм) от проектного контура выработки с учётом принятой буровой техники.

**При применении прямых врубов** количество шпуров определяется по формуле

$$
N = N_{\rm bp} + q \cdot (S_{\rm pq} - S_{\rm pp})/\gamma, \qquad (5.15)
$$

где *N*вр – количество врубовых шпуров (см. раздел 1.2.3.2);

 $S_{\text{bp}}$  – площадь поперечного сечения прямого вруба, м<sup>2</sup>.

При контурном взрывании число оконтуривающих шпуров необходимо увеличивать. При этом параметры зарядов в оконтуривающих шпурах (удельный заряд, расстояние между шпурами и др.) рассчитываются по специальным методикам ([3] и др.).

### **3.2.7. Определение расхода взрывчатых материалов**

Количество ВВ (кг) на цикл при **врубах с наклонными шпурами**

$$
Q = q \cdot S_{\text{By}} \cdot l_{\text{min}},\tag{5.16}
$$

где *l*шп – глубина заходки, равная глубине вспомогательных и оконтуривающих шпуров, м.

Средняя величина заряда (кг) на один шпур

$$
q'_{\rm cp} = Q/N. \tag{3.17}
$$

Количество ВВ (кг) на цикл **при врубах с прямыми шпурами** (кг)

$$
Q = Q_{\text{sp}} + q \cdot (S_{\text{pt}} - S_{\text{sp}}) \cdot l_{\text{unr}}, \qquad (5.18)
$$

где *Q*вр – количество ВВ во врубовых шпурах, принимается как сумма зарядов врубовых шпуров. Величина заряда (кг) во врубовый шпур принимается

$$
q'_{\rm{bp}} = 0.785 \cdot d^2 \cdot \rho \cdot \alpha \cdot l_{\rm{bp}},\tag{5.19}
$$

где *d* – диаметр патрона ВВ или шпура, в зависимости от способа заряжания, м;

 $\rho$  – плотность ВВ в заряде, кг/м<sup>3</sup>;

α – коэффициент заполнения врубового шпура, 0,7-0,95 (в зависимости от длины шпуров и крепости пород);

*l*вр – длина врубовых шпуров, м (принимается на 10 % больше длины вспомогательных и оконтуривающих шпуров).

Средняя величина заряда (кг) на один вспомогательный и оконтуривающий шпур **при прямых врубах**

$$
q_{\rm cp}^{\prime\prime} = \frac{q \cdot (S_{\rm bp} - S_{\rm pp}) \cdot l_{\rm nm}}{N - N_{\rm pp}}.
$$
 (5.20)

При распределении ВВ по шпурам величину заряда во врубовые шпуры **при наклонных врубах** следует принимать на 10-20 % больше средней величины  $q'_{cp}$  (кг)

$$
q^*_{\rm{bp}} = (1,1 \div 1,2) \; q'_{\rm{cp}}.\tag{5.21}
$$

В оконтуривающих шпурах, кроме почвенных, при любых типах врубов величину заряда следует уменьшать на 10-20 % по сравнению со средней величиной  $q'_{\rm cp}$  (кг)

$$
q^*_{\text{ok}} = (0.9 \div 0.8) \, q'_{\text{cp}}.\tag{5.22}
$$

Обычно в практике взрывных работ величина заряда во вспомогательных шпурах принимается равной средней величине заряда в шпурах  $q'_{\text{cn}}$ :

$$
q^*_{\text{BCH}} = q'_{\text{cp}}.\tag{5.23}
$$

Полученные величины зарядов во врубовых, вспомогательных и оконтуривающих шпурах при ручном заряжании патронированными ВВ принимают **кратными массе патронов ВВ.** 

При механизированном заряжании заряд ВВ в шпуре состоит из патронабоевика (0,2 или 0,25 кг) и собственно заряда гранулированного ВВ, масса которого принимается кратной 0,1 кг.

После определения величин зарядов ВВ в шпурах каждой группы следует проверить возможность размещения их в шпурах, учитывая длину и массу патронов, а также линейную плотность заряжания при применении гранулированных ВВ.

Фактический расход ВВ (кг) на цикл

$$
Q_{\Phi} = \sum q^*_{\ \mathrm{Bp}} + \sum q^*_{\ \mathrm{BCH}} + \sum q^*_{\ \mathrm{OK}}.\tag{5.24}
$$

Расход ВВ (кг) на погонный метр выработки

$$
Q_{\rm M} = Q_{\rm \varphi} / (l_{\rm \min} \eta) , \qquad (5.25)
$$

где η – КИШ (принимается равным 0,85-0,95 в зависимости от крепости пород).

Объём горной массы за взрыв

$$
Q_{\rm rw} = S_{\rm np} l_{\rm min} \eta, \qquad (5.26)
$$

где  $S_{\text{np}} = S_{\text{p} \text{q}} \cdot \text{K} M \text{C} - \text{с}$ ечение выработки в проходке, м<sup>2</sup>, которое следует определять в соответствии с рекомендациями таблицы 5.14.

Удельный расход ВВ (кг) на 1 м<sup>3</sup> взорванной породы

$$
q_{\rm p} = Q_{\rm \phi} / Q_{\rm rw}.\tag{5.27}
$$

Таблица 5.14

### **Допустимое нормативное увеличение (в %) поперечного сечения горизонтальных горных выработок при проходке буровзрывным способом**

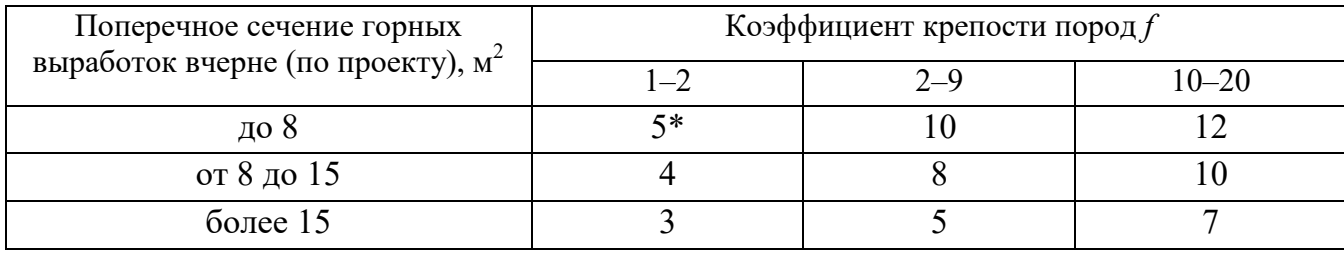

\*Коэффициент излишка сечения: КИС =  $1 + \Delta = 1 + 5/100 = 1,05$ .

Расход ЭД, КД (систем неэлектрического взрывания) определяется по числу взрываемых зарядов.

Расход ЭД, КД на 1 метр выработки:

$$
N_{\rm M} = N_{\rm KZ} / (l_{\rm min} \eta). \tag{5.28}
$$

Удельный расход ЭД, КД на 1 м<sup>3</sup> взорванной породы:

$$
N_{\rm p} = N_{\rm kz} / (S_{\rm np} l_{\rm min} \eta). \tag{5.29}
$$

Заводы-изготовители производят неэлектрические системы инициирования с длинами волноводов, определяемыми заказами потребителей.

Длина УВТ ориентировочно определяется по формуле:

$$
L_{\text{ysm}} = l_{\text{IUT}} + B / 4 + 0.5, \tag{5.30}
$$

где *В* – ширина выработки, м;

0,5 –длина УВТ для сборки пучков, м.

# **5.3 РАСЧЕТ ЭЛЕКТРОВЗРЫВНОЙ СЕТИ**

При расчете электровзрывной сети определяют её сопротивление и сопротивление её отдельных ветвей. Для проверки обеспечения безотказности взрывания всех электродетонаторов, включённых в сеть, при известном напряжении (принятом источнике тока) выполняется проверочный расчет, при котором определяют общую величину тока в сети и величину тока, поступающего в каждый электродетонатор.

Если необходимо выбрать источник тока, определяют общее сопротивление сети и минимальную силу тока в цепи, обеспечивающую безотказное взры-

вание всех электродетонаторов, после чего находят необходимое напряжение и подбирают источник тока (табл. 5.15).

Сопротивление магистральных и соединительных проводов, а также участковых, если они имеются при конкретной схеме взрывания, принимается по табличным данным или вычисляется по формуле

$$
R = \rho \, (l/S),\tag{5.31}
$$

где *R* – сопротивление проводов, Ом;

ρ – удельное сопротивление материала проводов, которое принимается для медных проводов  $0.0172 \cdot 10^{-6}$ , для алюминиевых  $0.0286 \cdot 10^{-6}$  и для стальных  $0,12\cdot10^{-6}$  OM $\cdot$ M;

*l* – длина проводов, м. Длину проводов принимают на 10 % больше расчётной, учитывая изгибы и сростки;

 $S$  – сечение проводов, м<sup>2</sup>.

Сопротивление электродетонаторов при расчёте сети принимается по табличным данным с учётом длины выводных проводов (см. табл. 5.3). Сопротивление электродетонаторов нормальной чувствительности в зависимости от длины выводных медных проводов с диаметром жилы 0,5 мм составляет от 1,8 до 3,6 Ом. При расчёте величину сопротивления электродетонаторов нормальной чувствительности обычно принимают равной 3 Ом.

Таблица 5.15

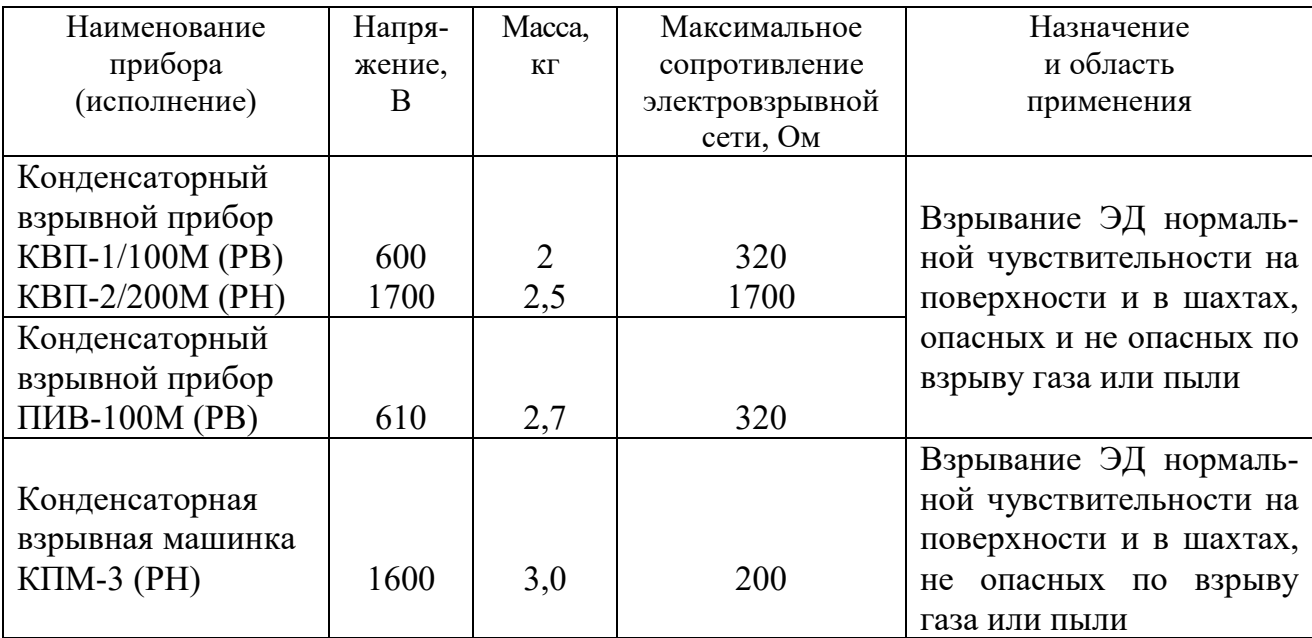

**Взрывные приборы и машинки**

При электрическом способе взрывания в каждый электродетонатор нормальной чувствительности должен поступать постоянный гарантийный ток силой не менее  $I_{\text{ran}} = 1$  А при числе ЭД до 100 штук и не менее  $I_{\text{ran}} = 1,3$  А при числе ЭД более 100 штук, или переменный ток силой не менее  $I_{\text{ran}} = 2.5 \text{ A}$ .

Для электродетонаторов пониженной чувствительности к блуждающим токам (ЭД-1-8-Т, ЭД-1-З-Т) гарантийный ток следует принимать не менее 5 А.

Проверочный расчёт электровзрывной сети производится по следующим формулам в зависимости от схемы соединения:

а) при последовательном соединении

$$
I = \frac{E}{R + rn}, \quad i = I \ge I_{\text{rap}}, \tag{5.32}
$$

б) при параллельном соединении

$$
I = \frac{E}{R + r/n}, \quad i = I/n \ge I_{\text{rap}}, \tag{5.33}
$$

в) при смешанном последовательно-параллельном соединении

$$
I = \frac{E}{R + rn/m}, \quad i = I/m \ge I_{\text{rap}}, \tag{5.34}
$$

г) при смешанном параллельно-последовательном соединении

$$
I = \frac{E}{R + rm/n}, \quad i = I/m \ge I_{\text{rap}}, \tag{5.35}
$$

где *I* – сила тока в электровзрывной сети, А;

*E* – электродвижущая сила источника тока или напряжение на клеммах, В;

*R* – сопротивление всех проводов (магистральных, соединительных, участковых) и внутреннее сопротивление источника, Ом;

*n* – число последовательно соединённых электродетонаторов в сети или группе;

*m* – число параллельно включённых групп электродетонаторов при смешанном соединении;

 $i$  – сила тока, поступающего в каждый электродетонатор,  $A$ ;

*I*гар – гарантийная сила тока, необходимая для безотказного взрывания электродетонаторов, А;

*r* – сопротивление электродетонатора, Ом.

При проведении горизонтальных выработок обычно применяется последовательная схема соединения электродетонаторов во взрывной сети. В этом случае общее сопротивление взрывной сети можно определить по формуле:

$$
R_{\text{ofm}} = r_{\text{n}} + r_{\text{c}}L_{\text{c}} + r_{\text{M}}L_{\text{M}}\,,\tag{5.36}
$$

где  $r_{\rm c}$ ,  $r_{\rm m}-$  сопротивление соответственно 1 м соединительных и магистральных проводов, Ом (принимается по данным табл. 3.16 или рассчитывается по формуле (5.31));

 $L_\mathrm{c}$ ,  $L_\mathrm{M}-$ длина соответственно соединительных и магистральных проводов, м.

| Обозначение | Назначение     |           | Площадь     |                   |
|-------------|----------------|-----------|-------------|-------------------|
|             |                | Диаметр   |             | Сопротивление     |
|             |                | ЖИЛЫ, ММ  | сечения, мм | 1 м провода, Ом/м |
| $B\Pi-05$   | соединительные | 0,5       | 0.196       | 0,090             |
| $B\Pi-08$   | магистральные  | $\rm 0.8$ | 0,502       | 0.034             |
| $B\Pi-07x2$ | магистральные  | 0.7x2     | 0,769       | 0,024             |

**Характеристики проводов для электровзрывания** 

Магистральные провода (постоянная взрывная магистраль) подключаются обычно на расстоянии не ближе 30 м от забоя и могут отставать от места взрыва не более чем на 100 м. Место укрытия взрывника при проходке горизонтальных выработок должно находиться не ближе 150 м от забоя. Электровзрывная сеть должна быть двухпроводной.

В шахтах (рудниках), опасных по газу или пыли, должны применяться электродетонаторы только с медными проводами. Это требование также распространяется на соединительные и магистральные провода (кабели) электровзрывной сети.

Если проверочный расчет показывает неприменимость последовательной схемы соединения электродетонаторов (ввиду того, что  $i < I_{\text{ran}}$ ), следует принимать последовательно-параллельную схему соединения. Тогда число последовательно включённых электродетонаторов в сети или группе и число групп, включённых параллельно, определяют по формулам

$$
n = \frac{E}{2I_{\text{rap}} + R},\tag{5.37}
$$

$$
m = \frac{E}{2I_{\text{rap}} + r} \,. \tag{5.38}
$$

Если общее число электродетонаторов, подлежащих взрыванию, равно  $M = n \cdot m$ , то, определив один из множителей, вычисляют другой.

## **5.4 ВЫБОР БУРОВОГО ОБОРУДОВАНИЯ**

Тип бурильной машины выбирается в зависимости от коэффициента крепости горных пород, глубины шпуров и необходимой производительности машины при выполняемом объёме буровых работ.

Бурение шпуров производится ручными, колонковыми электро- и пневмосвёрлами, переносными перфораторами и бурильными установками.

Выбор типа бурильной машины и установочного приспособления в зависимости от крепости пород ориентировочно можно производить по табл. 3.1.

Ручные электросвёрла ЭР14Д-2М, ЭР18Д-2М, СЭР-19М применяются для бурения шпуров диаметром 36-44 мм и глубиной до 3 м по углю и породам с коэффициентом крепости до 4.

При бурении по крепким углям и породам средней крепости применяются электросвёрла ЭРП18Д-2М и СРП-1 с принудительной подачей.

Ручные пневматические свёрла СР-3, СР-3М, СПР-8 применяются на шахтах, опасных по газу или пыли, для бурения шпуров диаметром 36 мм и глубиной до 3 м при проведении выработок по углю и породам с коэффициентом крепости до 4. Сверло СГ-3Б с применением пневмоподдержки применяются для бурения шпуров в породах с коэффициентом крепости до 6.

При проведении горизонтальных и наклонных выработок при бурении шпуров диаметром 40-46 мм и глубиной до 5 м в крепких и средней крепости с коэффициентом более 5 применяют переносные перфораторы ПП36В, ПП54В, ПП54ВБ, ПП63В, ПП63ВБ, ПП63П, ПП63С, ПП63СВП массой 24-33 кг с энергией удара от 36 до 63 Дж. Обычно глубина шпуров при бурении переносными перфораторами составляет 1,5-2,5 м.

Таблица 5.17

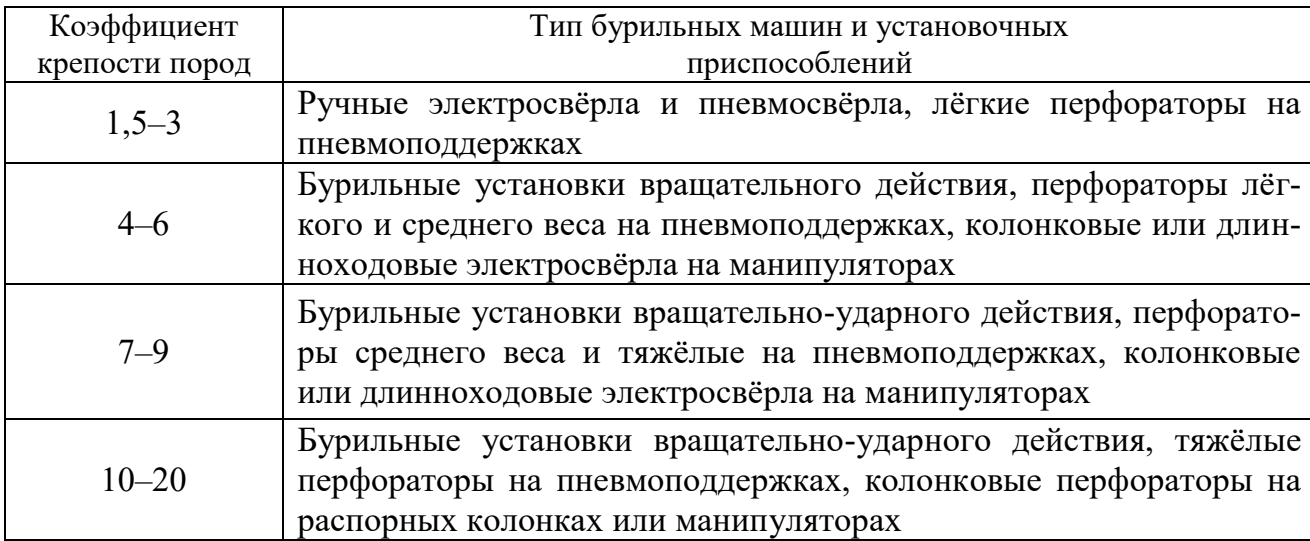

### **Область применения бурильных машин и установочных приспособлений**

Телескопные перфораторы ПТ-29М, ПТ36М, ПТ38, ПТ48 применяются при проведении восстающих выработок и для бурения шпуров в крепких породах под анкерную (штанговую) крепь.

Для облегчения труда бурильщиков и повышения скорости бурения применяются колонковые электросвёрла, электросвёрла на манипуляторах и колонковые перфораторы.

Колонковые электросвёрла применяются при бурении шпуров диаметром 36-50 мм в породах с коэффициентом крепости 5-10. Промышленностью выпускаются колонковые электросвёрла ЭБГП-1, ЭБГП-2У5, которые устанавливаются на распорных колонках или на манипуляторах бурильных установок.

Съёмные бурильные машины типа БУЭ вращательного действия применяют на бурильных установках при бурении шпуров диаметром 42 мм, длиной до 3 м в породах с *f* <8.

Колонковые перфораторы, более мощные чем ручные, применяются для бурения шпуров с колонок, манипуляторов и буровых кареток при проведении выработок в крепких и очень крепких породах.

В горнодобывающей промышленности применяют колонковые перфораторы ПК-50, ПК-65, ПК-75, ПК-120, ПК-150. Применение колонковых перфораторов и электросвёрл на распорных колонках при проходке выработок ограничено из-за значительных затрат времени на монтаж, демонтаж и переустановку колонок. Поэтому чистое время бурения составляет 20-35 % от общих затрат времени на бурения шпуров.

Механизированное бурение шпуров производят бурильными установками (каретками) и навесным оборудованием, смонтированным на погрузочных машинах.

Отечественной промышленностью выпускаются бурильные установки (каретки) вращательного бурения с колонковыми электросверлами БУЭ-1м, БУЭ-2, вращательно-ударного и ударно-поворотного бурения БУ-1, БУР-2, СБУ-2м, СБУ-2К, УБШ.

В угольной промышленности наибольшее распространение получили установки БУ-1, БУР-2, БУЭ-1 и БУЭ-2. С использованием этих установок проводят около 50 % выработок.

Установки вращательного бурения применяют при проведении выработок в породах с *f* < 8; ударно вращательного действия с машинами БГА-1 в породах с *f* = 6-10, с машинами БГА-1М, БГА-2М в породах с *f* = 10-14; ударноповоротного действия в породах с *f* = 10-20.

Технические характеристики бурильных установок приведены в табл. 5.2 – 5.3.

При определении бурильного оборудования следует принимать один перфоратор (сверло) не менее чем на 2 м<sup>2</sup> площади забоя горизонтальной или наклонной выработки; на каждые три рабочие машины одну резервную.

Одну бурильную установку принимают не менее чем на 9 м<sup>2</sup> площади забоя горизонтальной выработки. На каждую работающую в забое установку – рабочий и резервный комплекты инструмента.

Таблица 5.18

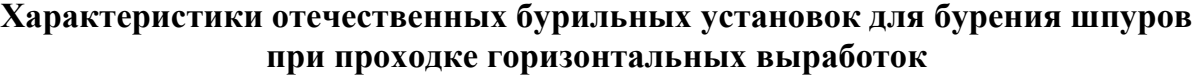

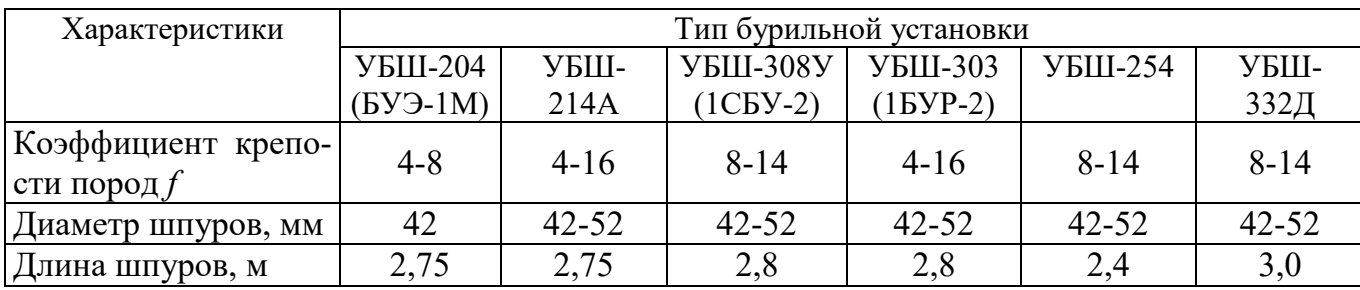

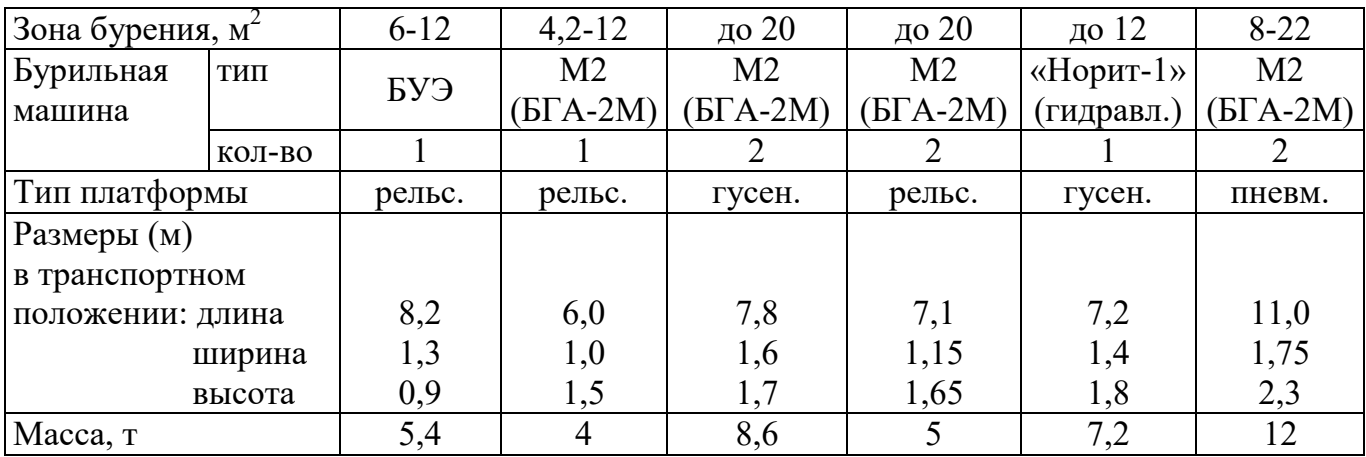

Таблица 5.19

### **Характеристики зарубежных бурильных установок для бурения шпуров при проходке горизонтальных выработок**

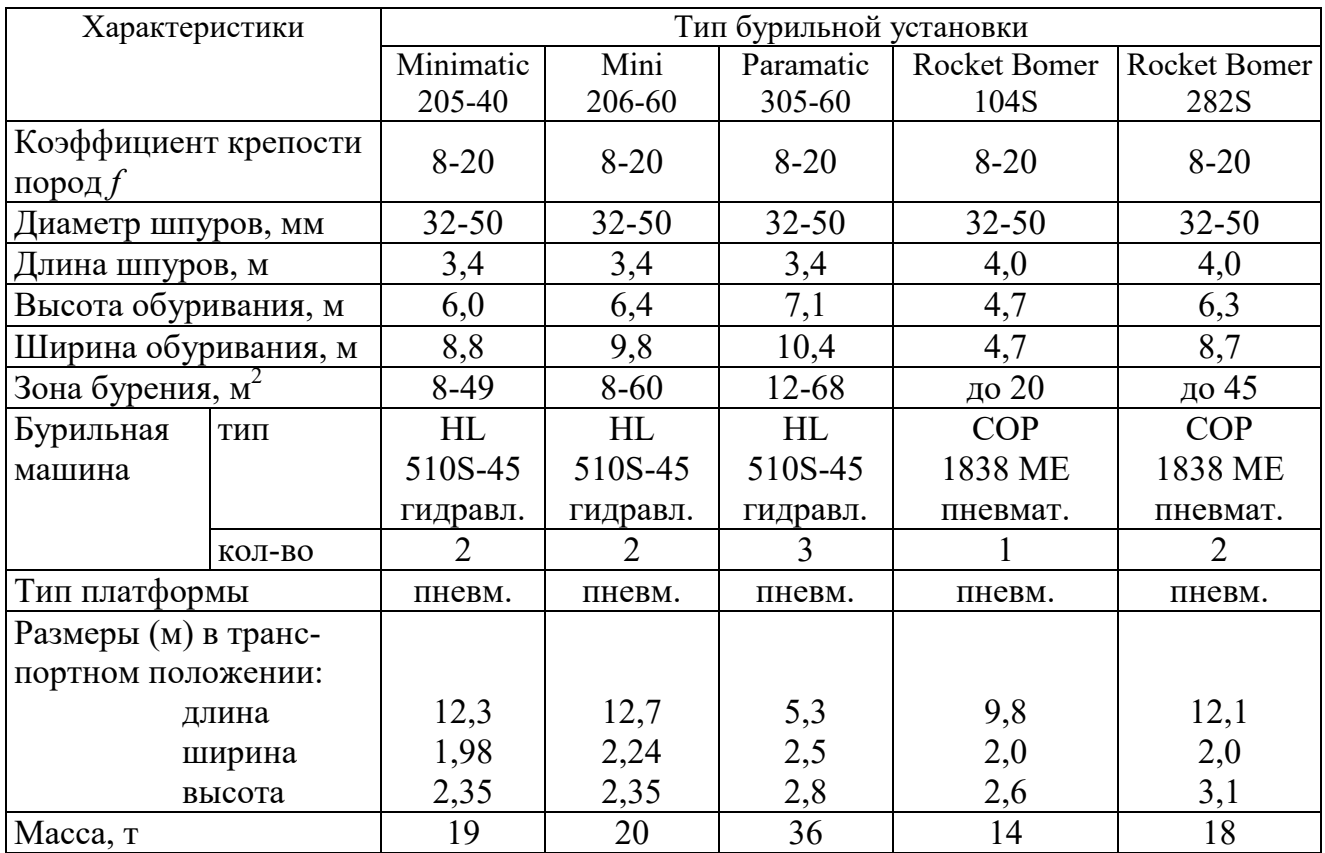

При применении бурильных установок глубина шпуров изменяется от 2 до 3,75 м. В этом случае необходимо использование прямых врубов, так как обуривание вертикального клинового вруба в большинстве случаев технически неосуществимо из-за невозможности соблюдения требуемого угла наклона врубовых шпуров.

При ручном бурении шпуров площадь забоя, приходящаяся на одну бурильную машину, изменяется в широких пределах – от 2 до 5 м<sup>2</sup>.

# **5.5. СОСТАВЛЕНИЕ ПАСПОРТА БУРОВЗРЫВНЫХ РАБОТ**

На основании выполненных расчетов составляется паспорт буровзрывных работ, который включает в себя: характеристику выработки; характеристику пород; схему расположения шпуров в трёх проекциях; наименования ВМ; способ взрывания; данные о способе заряжания, числе шпуров, их глубине и диаметре, массе и конструкции зарядов, последовательности и количестве приёмов взрывания зарядов, материале забойке и её длине, длинах ударно-волновых трубок систем неэлектрического взрывания; схему монтажа взрывной (электровзрывной) сети с указанием длины (сопротивления), замедлений, схемы и времени проветривания забоя.

Дополнительно указывается величина радиуса опасной зоны, места укрытий взрывника и рабочих, установки постов охраны и предупредительных знаков.

В шахтах, опасных по взрыву газа или пыли, в паспорте должны быть указаны количество и схема расположения специальных средств по предотвращению взрывов газа (пыли), а также режим взрывных работ.

*Пример оформления графической части:* 

### **Паспорт буровзрывных работ на проведение**

\_\_\_\_\_\_\_\_\_\_\_\_\_\_\_\_\_\_\_\_\_\_\_\_\_\_\_\_\_\_\_ (*наименование выработки*)

# **1. Характеристика выработки**

- 1.1. Форма сечения выработки \_\_\_\_\_\_\_\_\_\_\_\_\_\_\_\_\_\_\_\_\_\_\_\_\_\_\_\_\_\_\_\_\_\_\_\_
- 1.2. Площадь поперечного сечения выработки вчерне, м<sup>2</sup>

1.3. Размеры сечения выработки - высота, м

- ширина, м
- 1.4. Категория шахты по газу или пыли

## **2. Характеристика пород**

2.1. Наименование пород

2.2. Коэффициент крепости пород по шкале М. М. Протодьяконова

- 2.3. Трещиноватость пород \_\_\_\_\_\_\_\_\_\_\_\_\_\_\_\_\_\_\_\_\_\_\_\_\_\_\_\_\_\_\_\_\_\_\_\_\_\_\_
- 2.4. Обводнённость пород \_\_\_\_\_\_\_\_\_\_\_\_\_\_\_\_\_\_\_\_\_\_\_\_\_\_\_\_\_\_\_\_\_\_\_\_\_\_\_\_

### **3. Исходные данные**

- 3.1. Наименование ВВ и средств инициирования \_\_\_\_\_\_\_\_\_\_\_\_\_\_\_\_\_\_\_\_\_
- 3.2. Способ взрывания \_\_\_\_\_\_\_\_\_\_\_\_\_\_\_\_\_\_\_\_\_\_\_\_\_\_\_\_\_\_\_\_\_\_\_\_\_\_\_\_\_\_\_
	- 3.3. Диаметры шпуров, мм \_\_\_\_\_\_
	- патронов, мм
- 
- 3.4. Тип вруба \_\_\_\_\_\_\_\_\_\_\_\_\_\_\_\_\_\_\_\_\_\_\_\_\_\_\_\_\_\_\_\_\_\_\_\_\_\_\_\_\_\_\_\_\_\_\_\_\_ 3.5. Материал забойки \_\_\_\_\_\_\_\_\_\_\_\_\_\_\_\_\_\_\_\_\_\_\_\_\_\_\_\_\_\_\_\_\_\_\_\_\_\_\_\_\_\_\_
- 3.6. Схема соединения электродетонаторов \_\_\_\_\_\_\_\_\_\_\_\_\_\_\_\_\_\_\_\_\_\_\_\_\_
- 3.7. Источник электрического тока

### **4. Расчётные данные по шпурам**

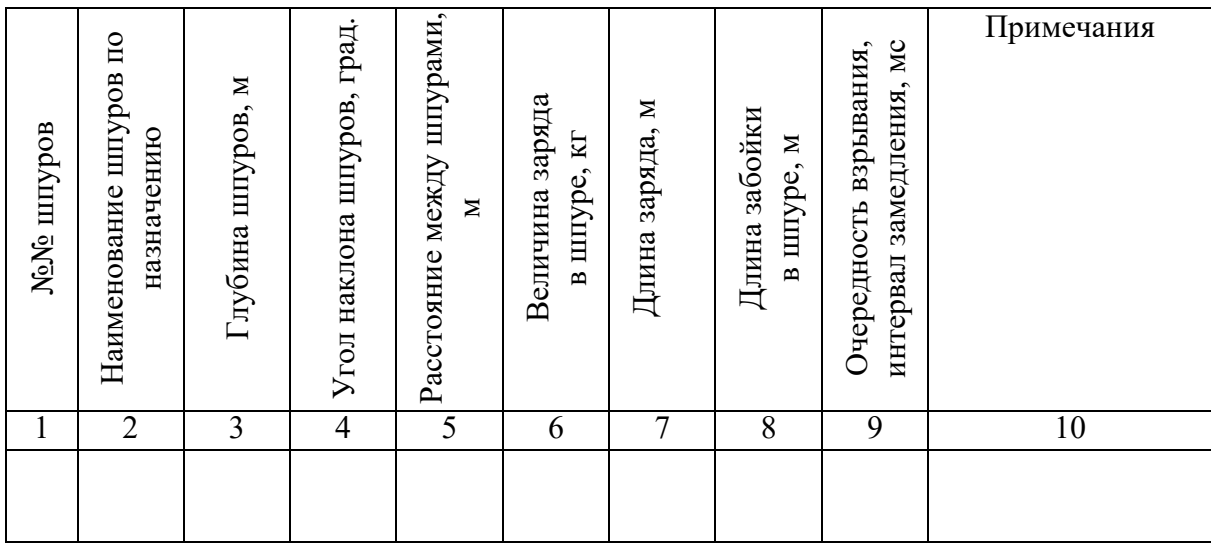

### **5. Схема расположения шпуров**

Схема расположения вычерчивается в масштабе 1:50 или 1:20 в трёх проекциях (см. Приложение 3). При применении прямых врубов дополнительно в масштабе 1:20 или 1:10 приводится схема вруба.

### **6. Конструкции зарядов**

В схемах конструкций врубовых, вспомогательных (отбойных) и оконтуривающих зарядов указывается место установки патронов-боевиков, количество патронов, длина заряда и забойки.

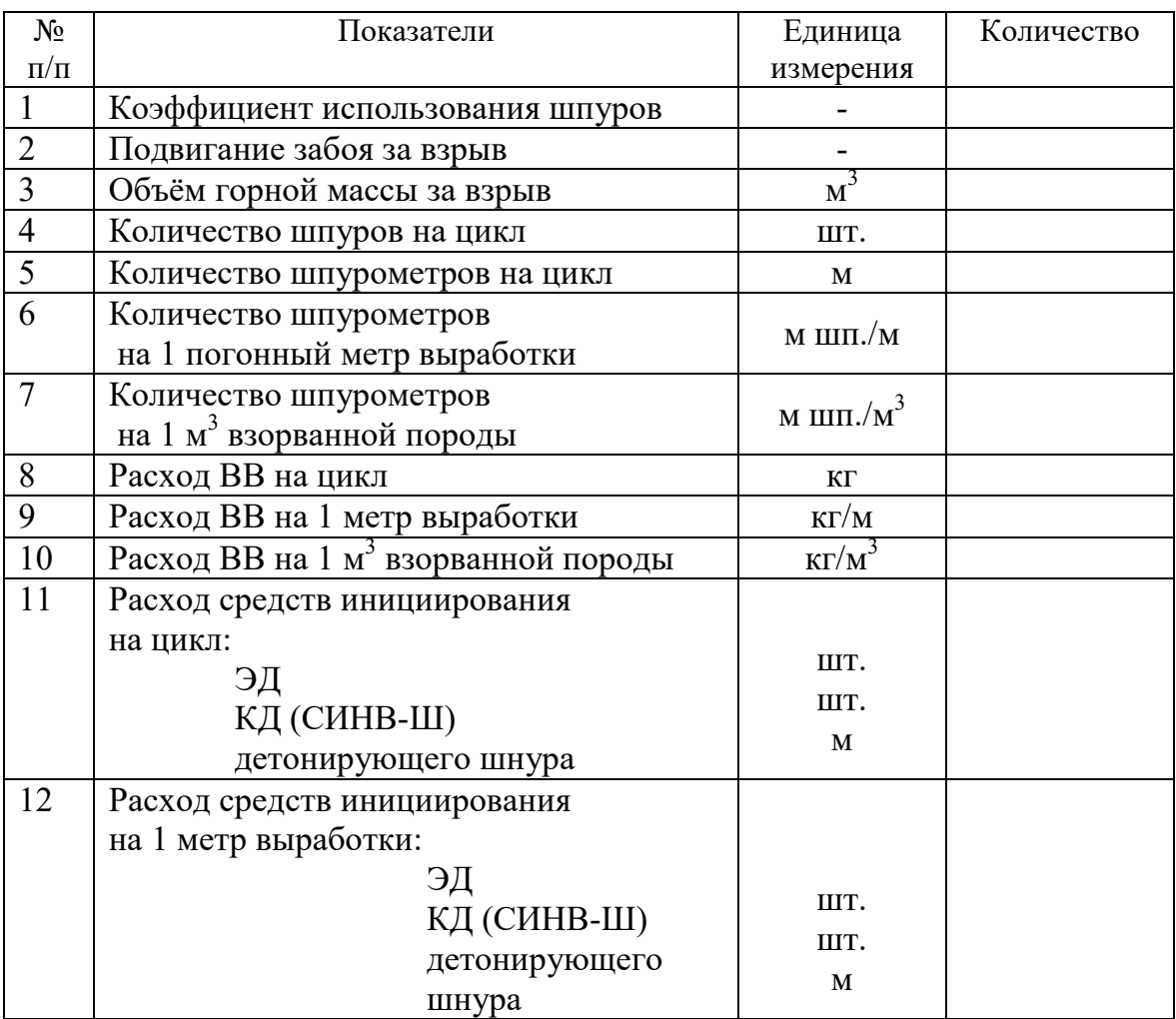

# **7. Основные показатели буровзрывных работ**

## **8. Меры безопасности**

- 8.1. Место укрытия взрывника и рабочих на момент взрыва\_\_\_\_\_\_\_\_\_\_\_\_
- 8.2. Место выставления постов\_\_\_\_\_\_\_\_\_\_\_\_\_\_\_\_\_\_\_\_\_\_\_\_\_\_\_\_\_\_\_\_\_\_\_\_
- 8.3. Время проветривания после взрыва\_\_\_\_\_\_\_\_\_\_\_\_\_\_\_\_\_\_\_\_\_\_\_\_\_\_\_\_\_
- 8.4. Мероприятия по подавлению пыли
- 8.5. Другие дополнительные меры безопасности

### **Схема расположения шпуров**

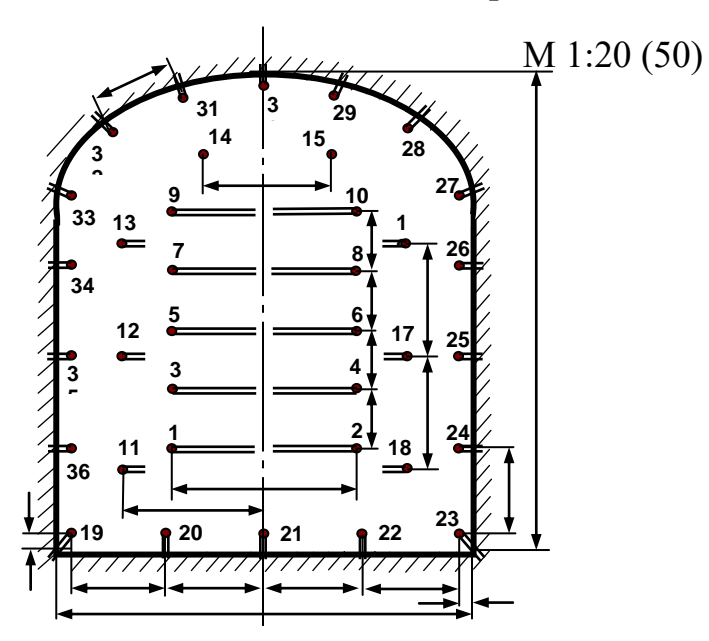

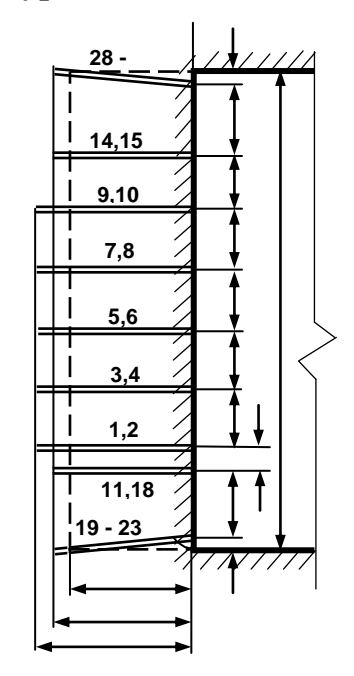

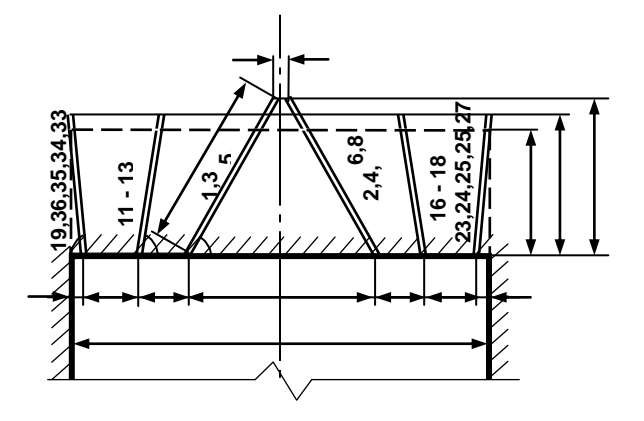

Примечание: линейные размеры указываются в мм; угловые размеры – в градусах.

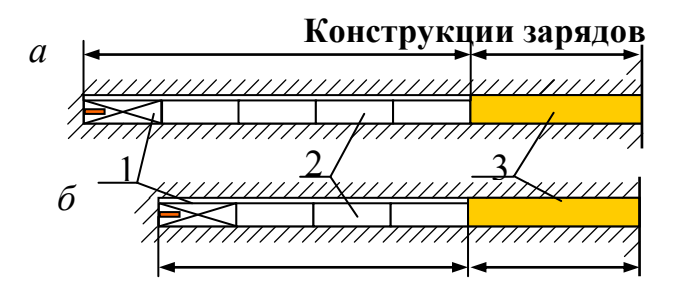

*а* – врубовые шпуры; *б* – вспомогательные (отбойные) и оконтуривающие шпуры; 1 – патрон-боевик (аммонит  $\overline{N_2}$  6ЖВ); 2 – патроны ВВ (аммонит № 6ЖВ); 3 – забойка (песчано-глиняная, водяная)

*Примечание*. В шахтах, не опасных по взрыву газа или пыли, допускается взрывание зарядов без забойки (устанавливается руководителем предприятия и указывается в паспорте БВР).

Формы поперечного сечения горизонтальных выработок

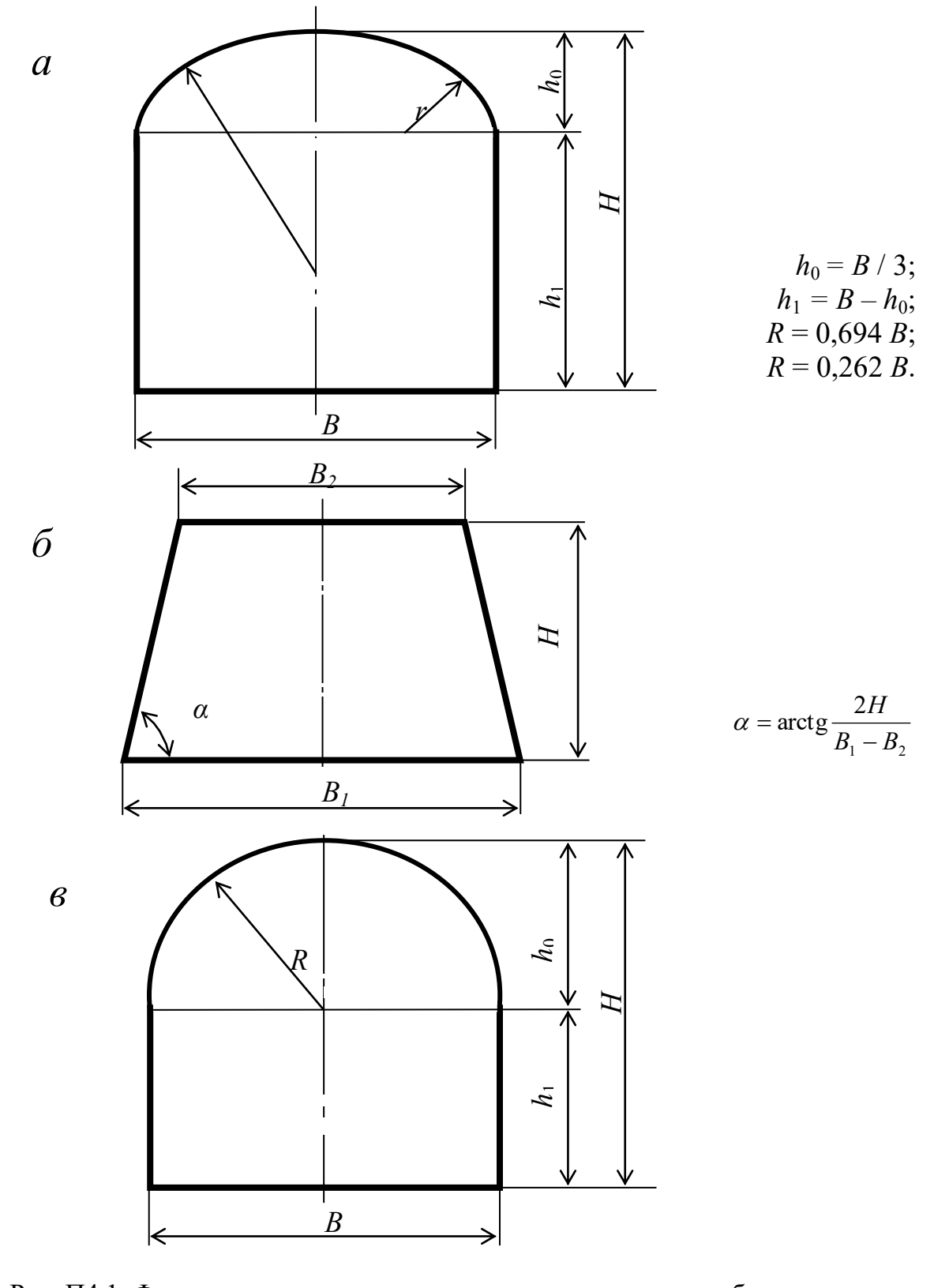

Рис. П4.1. Формы поперечного сечения горизонтальных выработок: а - сводчатая с трёхциркульным (коробовым) сводом;  $\vec{0}$  – трапецевидная; в - арочная с полуциркульным сводом

Формулы для вычисления площади поперечного сечения и периметра выработок:

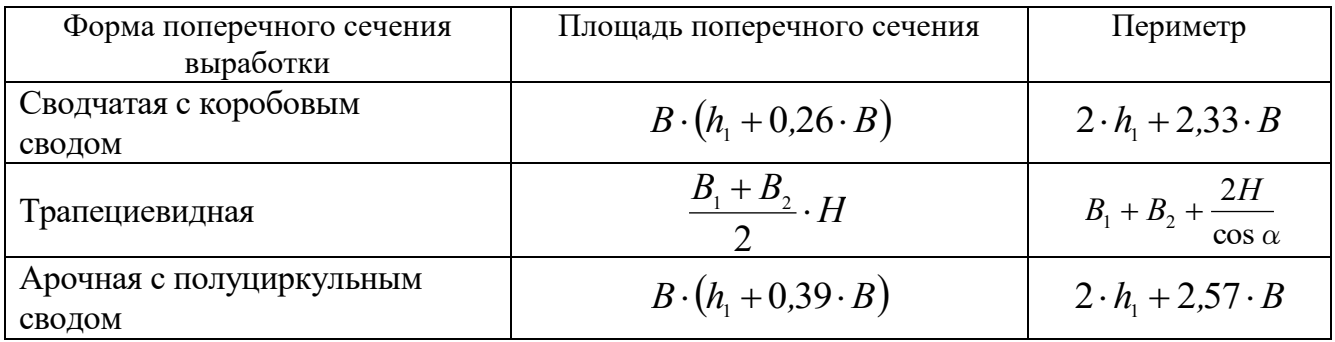

### **Рекомендуемая литература**

1. Корнилков М.В. Разрушение горных пород взрывом: конспект лекций. - Урал. гос. горный ун-т. - Екатеринбург: Изд-во УГГУ, 2008. - 202 с.

2. Латышев О.Г., Петрушин А.Г., Азанов М.А. Промышленные взрывчатые материалы: учебное пособие. - Урал. гос. горный ун-т. - Екатеринбург: Изд-во УГГУ, 2009. - 221 с.

3. Кутузов Б.Н. Методы ведения взрывных работ. Часть 1. Разрушение горных пород взрывом: Учебник. – М.: Изд. МГГУ, 2007. – 345 с.

4. Кутузов Б.Н. Безопасность взрывных работ в горном деле и промышленности. – М.: Горная книга, 2009. – 670 с.

5. Латышев О.Г. Физика разрушения горных пород при бурении и взрывании: Учебное пособие. Екатеринбург: Изд. УГГУ, 2004. – 201 с.

6. Правила безопасности при взрывных работах (утверждены приказом Ростехнадзора от 16.12.2013 г. № 605; в редакции приказа Ростехнадзора от 30.11.2017 г. № 518). – М., 2018.

7. Взрывчатые вещества и средства инициирования. Каталог. М.: ГосНИП «РАСЧЕТ», 2003. 269 с.

8. Справочник взрывника / Под общей редакцией Б. Н. Кутузова. М.: Недра, 1988. 511 с.

Учебное издание

Петрушин Алексей Геннадиевич Азанов Михаил Алексеевич Прищепа Дмитрий Вячеславович

## ТЕХНОЛОГИЯ И БЕЗОПАСНОСТЬ ВЗРЫВНЫХ РАБОТ

Учебно-методическое пособие к самостоятельной работе, выполнению контрольных и практических работ по дисциплине «технология и безопасность взрывных работ» для студентов специальности 21.05.04 «горное дело»

Редактор *Д. В. Прищепа*

### МИНОБРНАУКИ РОССИИ ФГБОУ ВО «Уральский государственный горный университет»

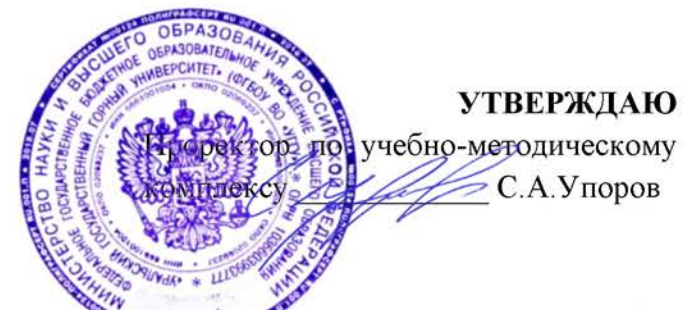

# МЕТОДИЧЕСКИЕ УКАЗАНИЯ П<del>О СА</del>МОСТОЯТЕЛЬНОЙ РАБОТЕ СТУДЕНТОВ

## Б1.О.32 ОСНОВЫ НАУЧНЫХ ИССЛЕДОВАНИЙ

Специальность 21. 05.04 Горное дело

Специализация Открытые горные работы

год набора: 2022

Одобрена на заседании кафедры

Философии и культурологии

(название кафедры) Зав. кафедрой

 $(no\partial nucb)$ Беляев В.П. (Фамилия И.О.) Протокол №1 от 01.09.2021  $(Ilama)$ 

Рассмотрена методической комиссией

Горно-технологического факультета

(название факультета) Председатель

OUTHE

 $(no\partial nucb)$ 

Колчина Н.В. (Фамилия И.О.) Протокол № 2 от 12.10.2021

 $(Ilama)$ 

Екатеринбург

# **СОДЕРЖАНИЕ**

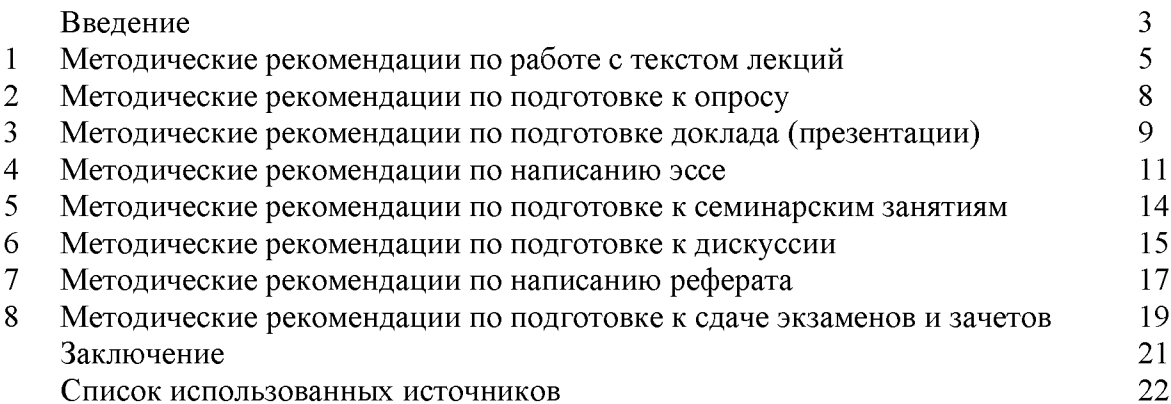

Автор: Гладкова И. В., доцент, канд. филос. н

#### **ВВЕДЕНИЕ**

Инициативная самостоятельная работа студента есть неотъемлемая составная часть учебы в вузе. В современном формате высшего образования значительно возрастает роль самостоятельной работы студента. Правильно спланированная и организованная самостоятельная работа обеспечивает достижение высоких результатов в учебе.

Самостоятельная работа студента (СРС) - это планируемая учебная, учебноисследовательская, научно-исследовательская работа студентов, выполняемая во внеаудиторное (аудиторное) время по заданию и при методическом руководстве преподавателя, но без его непосредственного участия, при сохранении ведущей роли студентов.

**CPC** Целью является овладение фундаментальными знаниями. профессиональными умениями и навыками по профилю будущей специальности, опытом творческой, исследовательской деятельности, развитие самостоятельности. Ответственности и организованности, творческого подхода к решению проблем учебного и профессионального уровней. Самостоятельная работа студента - важнейшая составная часть учебного процесса, обязательная для каждого студента, объем которой Методологическую определяется учебным планом. основу **CPC** составляет деятельностный подход, при котором цели обучения ориентированы на формирование умений решать типовые и нетиповые задачи, т. е. на реальные ситуации, в которых студентам надо проявить знание конкретной дисциплины. Предметно и содержательно СРС определяется государственным образовательным стандартом, действующими учебными планами и образовательными программами различных форм обучения, рабочими программами учебных дисциплин, средствами обеспечения СРС: учебниками, пособиями и методическими руководствами, учебными учебно-программными комплексами и т.д.

Самостоятельная работа студентов может рассматриваться как организационная форма обучения - система педагогических условий, обеспечивающих управление учебной деятельностью студентов по освоению знаний и умений в области учебной и научной деятельности без посторонней помощи.

Самостоятельная работа студентов проводится с целью:

- систематизации и закрепления полученных теоретических знаний и практических умений студентов;
- углубления и расширения теоретических знаний;
- формирования умений использовать нормативную, правовую, справочную документацию и специальную литературу;
- развития познавательных способностей и активности студентов: творческой инициативы, самостоятельности, ответственности и организованности;
- формирования самостоятельности мышления, способностей к саморазвитию, самосовершенствованию и самореализации;
- формирования практических (общеучебных и профессиональных) умений и навыков;
- развития исследовательских умений;
- эффективной профессиональной получения навыков самостоятельной (практической и научно-теоретической) деятельности.

Самостоятельная работа студента - это особым образом организованная деятельность, включающая в свою структуру такие компоненты, как:

- уяснение цели и поставленной учебной задачи;  $\bullet$
- четкое и системное планирование самостоятельной работы;
- поиск необходимой учебной и научной информации;
- освоение информации и ее логическая переработка;
- использование методов исследовательской, научно-исследовательской работы для решения поставленных задач;
- выработка собственной позиции по поводу полученной задачи;
- представление, обоснование и защита полученного решения;  $\bullet$
- проведение самоанализа и самоконтроля.

В учебном процессе выделяют два вида самостоятельной работы: аудиторная и внеаудиторная.

Аудиторная самостоятельная работа по дисциплине выполняется на учебных занятиях под непосредственным руководством преподавателя и по его заданию: текущие консультации, коллоквиум, прием и разбор домашних заданий и другие.

Внеаудиторная самостоятельная работа - планируемая учебная, учебноисследовательская, научно-исследовательская работа студентов, выполняемая внеаудиторное время по заданию и при методическом руководстве преподавателя, но без его непосредственного участия: подготовка презентаций, составление глоссария, подготовка к практическим занятиям, подготовка рецензий, аннотаций на статью, подготовка к дискуссиям, круглым столам.

СРС может включать следующие формы работ:

изучение лекционного материала;

работа с источниками литературы: поиск, подбор и обзор литературы и электронных источников информации по заданной проблеме курса;

выполнение домашних заданий, выдаваемых на практических занятиях: тестов, докладов, контрольных работ и других форм текущего контроля;

изучение материала, вынесенного на самостоятельное изучение; подготовка к практическим занятиям;

- подготовка к контрольной работе или коллоквиуму;
- подготовка к зачету, экзамену, другим аттестациям;
- написание реферата, эссе по заданной проблем;  $\mathbf{L}$
- выполнение расчетно-графической работы;
- выполнение выполнение курсовой работы или проекта;
- $\mathbb{Z}^2$ анализ научных публикаций, их реферирование;

исследовательская работа и участие в научных студенческих конференциях,  $\overline{a}$ семинарах и олимпиадах.

Особенностью организации самостоятельной работы студентов является необходимость не только подготовиться к сдаче зачета /экзамена, но и собрать, обобщить, систематизировать, проанализировать информацию по темам дисциплины.

Технология организации самостоятельной работы студентов включает использование информационных и материально-технических ресурсов образовательного учреждения. Для более эффективного выполнения самостоятельной работы по дисциплине преподаватель рекомендует студентам источники и учебно-методические пособия для работы, характеризует наиболее рациональную методику самостоятельной работы.

Самостоятельная работа может осуществляться индивидуально или группами студентов online и на занятиях в зависимости от цели, объема, конкретной тематики самостоятельной работы, уровня сложности, уровня умений студентов.

Подготовка к самостоятельная работа, не предусмотренная образовательной программой, учебным планом и учебно-методическими материалами, раскрывающими и конкретизирующими их содержание, осуществляется студентами инициативно, с целью реализации собственных учебных и научных интересов.

В качестве форм и методов контроля внеаудиторной самостоятельной работы студентов могут быть использованы обмен информационными файлами, семинарские
занятия, тестирование, опрос, доклад, реферат, самоотчеты, контрольные работы, защита творческих работ и электронных презентаций и др.

#### 1. Методические рекомендации по работе с текстом лекций

На лекционных занятиях необходимо конспектировать учебный материал. Обращать внимание на формулировки, определения, раскрывающие содержание тех или иных понятий, научные выводы и практические рекомендации, положительный опыт в мастерстве. Внимательное слушание ораторском  $\mathbf{M}$ конспектирование лекций предполагает интенсивную умственную деятельность студента, и помогает усвоить учебный материал.

Желательно оставлять в рабочих конспектах поля, на которых делать пометки, дополняющие материал прослушанной лекции, а также подчеркивающие особую важность тех или иных теоретических положений, фиксировать вопросы, вызывающие личный интерес, варианты ответов на них, сомнения, проблемы, спорные положения. Рекомендуется вести записи на одной стороне листа, оставляя вторую сторону для размышлений, разборов, вопросов, ответов на них, для фиксирования деталей темы или связанных с ней фактов, которые припоминаются самим студентом в ходе слушания.

Слушание лекций - сложный вид интеллектуальной деятельности, успех которой обусловлен умением слушать, и стремлением воспринимать материал, нужное записывая в тетрадь. Запись лекции помогает сосредоточить внимание на главном, в ходе самой лекции продумать и осмыслить услышанное, осознать план и логику изложения материала преподавателем.

Такая работа нередко вызывает трудности у студентов: некоторые стремятся записывать все дословно, другие пишут отрывочно, хаотично. Чтобы избежать этих ошибок, целесообразно придерживаться ряда правил.

1. После записи ориентирующих и направляющих внимание данных (тема, цель, план лекции, рекомендованная литература) важно попытаться проследить, как они раскрываются в содержании, подкрепляются формулировками, доказательствами, а затем и выводами.

2. Записывать следует основные положения и доказывающие их аргументы, наиболее яркие примеры и факты, поставленные преподавателем вопросы для самостоятельной проработки.

3. Стремиться к четкости записи, ее последовательности, выделяя темы, подтемы, вопросы и подвопросы, используя цифровую и буквенную нумерацию (римские и арабские цифры, большие и малые буквы), красные строки, выделение абзацев, подчеркивание главного и т.д.

Форма записи материала может быть различной - в зависимости от специфики изучаемого предмета. Это может быть стиль учебной программы (назывные предложения), уместны и свои краткие пояснения к записям.

Студентам не следует подробно записывать на лекции «все подряд», но обязательно фиксировать то, что преподаватели диктуют - это базовый конспект, содержащий основные положения лекции: определения, выводы, параметры, критерии, аксиомы, постулаты, парадигмы, концепции, ситуации, а также мысли-маяки (ими часто являются афоризмы, цитаты, остроумные изречения). Запись лекции лучше вести в сжатой форме, короткими и четкими фразами. Каждому студенту полезно выработать свою систему сокращений, в которой он мог бы разобраться легко и безошибочно.

Даже отлично записанная лекция предполагает дальнейшую самостоятельную работу над ней (осмысление ее содержания, логической структуры, выводов). С целью доработки конспекта лекции необходимо в первую очередь прочитать записи, восстановить текст в памяти, а также исправить описки, расшифровать не принятые ранее сокращения, заполнить пропущенные места, понять текст, вникнуть в его смысл. Далее прочитать материал по рекомендуемой литературе, разрешая в ходе чтения возникшие ранее затруднения, вопросы, а также дополняя и исправляя свои записи. В ходе доработки конспекта углубляются, расширяются и закрепляются знания, а также дополняется, исправляется и совершенствуется конспект. Доработанный конспект и

рекомендуемая литература используется при подготовке к практическому занятию. Знание лекционного материала при подготовке к практическому занятию обязательно.

Особенно важно в процессе самостоятельной работы над лекцией выделить новый понятийный аппарат, уяснить суть новых понятий, при необходимости обратиться к словарям и другим источникам, заодно устранив неточности в записях. Главное - вести конспект аккуратно и регулярно, только в этом случае он сможет стать подспорьем в изучении дисциплины.

Работа над лекцией стимулирует самостоятельный поиск ответов на самые различные вопросы: над какими понятиями следует поработать, какие обобщения сделать, какой дополнительный материал привлечь.

Важным средством, направляющим самообразование, является выполнение различных заданий по тексту лекции, например, составление ее развернутого плана или тезисов; ответы на вопросы проблемного характера, (скажем, об основных тенденциях развития той или иной проблемы); составление проверочных тесты по проблеме, написание по ней реферата, составление графических схем.

По своим задачам лекции могут быть разных жанров: установочная лекция вводит в изучение курса, предмета, проблем (что и как изучать), а обобщающая лекция позволяет подвести итог (зачем изучать), выделить главное, усвоить законы развития знания, преемственности, новаторства, чтобы применить обобщенный позитивный опыт к решению современных практических задач. Обобщающая лекция ориентирует в истории и современном состоянии научной проблемы.

В процессе освоения материалов обобщающих лекций студенты могут выполнять залания разного **VDOBHA.** Например: задания репродуктивного уровня (составить развернутый план обобщающей лекции, составить тезисы по материалам лекции); задания продуктивного уровня (ответить на вопросы проблемного характера, составить опорный конспект по схеме, выявить основные тенденции развития проблемы); задания творческого уровня (составить проверочные тесты по теме, защитить реферат и графические темы по данной проблеме). Обращение к ранее изученному материалу не только помогает восстановить в памяти известные положения, выводы, но и приводит разрозненные знания в систему, углубляет и расширяет их. Каждый возврат к старому материалу позволяет найти в нем что-то новое, переосмыслить его с иных позиций, определить для него наиболее подходящее место в уже имеющейся системе знаний.

#### 2. Методические указания по подготовке к опросу

Самостоятельная работа обучающихся включает подготовку к устному или письменному опросу на семинарских занятиях. Для этого обучающийся изучает лекции, основную и дополнительную литературу, публикации, информацию из Интернетресурсов. Темы и вопросы к семинарским занятиям, вопросы для самоконтроля приведены в методических указаниях по разделам и доводятся до обучающихся заранее.

#### Письменный опрос

Письменный опрос является одной из форм текущего контроля успеваемости студента. При изучении материала студент должен убедиться, что хорошо понимает основную терминологию темы, умеет ее использовать в нужном контексте. Желательно составить краткий конспект ответа на предполагаемые вопросы письменной работы, чтобы убедиться в том, что студент владеет материалом и может аргументировано, логично и грамотно письменно изложить ответ на вопрос. Следует обратить особое внимание на написание профессиональных терминов, чтобы избегать грамматических ошибок в работе. При изучении новой для студента терминологии рекомендуется изготовить карточки, которые содержат новый термин и его расшифровку, что значительно облегчит работу над материалом.

#### Устный опрос

Целью устного собеседования являются обобщение и закрепление изученного курса. Студентам предлагаются для освещения сквозные концептуальные проблемы. При подготовке следует использовать лекционный материал и учебную литературу. Для более глубокого постижения курса и более основательной подготовки рекомендуется познакомиться с указанной дополнительной литературой. Готовясь к семинару, студент должен, прежде всего, ознакомиться с общим планом семинарского занятия. Следует внимательно прочесть свой конспект лекции по изучаемой теме и рекомендуемую к теме семинара литературу. С незнакомыми терминами и понятиями следует ознакомиться в предлагаемом глоссарии, словаре или энциклопедии <sup>1</sup>.

Критерии качества устного ответа.

1. Правильность ответа по содержанию.

2. Полнота и глубина ответа.

3. Сознательность ответа (учитывается понимание излагаемого материала).

4. Логика изложения материала (учитывается умение строить целостный, последовательный рассказ. грамотно пользоваться профессиональной терминологией).

5. Рациональность использованных приемов и способов решения поставленной учебной задачи (учитывается умение использовать наиболее прогрессивные и эффективные способы достижения цели).

6. Своевременность и эффективность использования наглядных пособий и технических средств при ответе (учитывается грамотно и с пользой применять наглядность и демонстрационный опыт при устном ответе).

7. Использование дополнительного материала (приветствуется, но не обязательно для всех студентов).

8. Рациональность использования времени, отведенного на задание (не одобряется затянутость выполнения задания, устного ответа во времени, с учетом индивидуальных особенностей студентов)<sup>2</sup>.

1 Методические рекомендации для студентов [Электронный ресурс]: Режим доступа: http://lesgaft.spb.ru/sites/default/files/u57/metod.rekomendacii dlya studentov 21.pdf <sup>2</sup>Методические рекомендации для студентов [Электронный ресурс]: http://priab.ru/images/metod\_agro/Metod\_Inostran\_vazyk\_35.03.04\_Agro\_15.01.2016.pdf

Ответ на каждый вопрос из плана семинарского занятия должен быть аргументированным. содержательным Для этого следует использовать  $\boldsymbol{\mathrm{M}}$ монографическую, учебную и справочную литературу.

Для успешной подготовки к устному опросу, студент должен законспектировать рекомендуемую литературу, внимательно осмыслить лекционный материал и сделать выводы.

#### 3. Методические рекомендации по подготовке доклада (презентации)

Доклад - публичное сообщение позаданной теме, представляющее собой развернутое изложение на определенную тему, вид самостоятельной работы, который используется в учебных и внеаудиторных занятиях и способствует формированию навыков исследовательской работы, освоению методов научного познания, приобретению навыков публичного выступления, расширяет познавательные интересы, приучает критически мыслить.

При подготовке используется доклада дополнительная литература, систематизируется материал. Работа над докладом не только позволяет учащемуся приобрести новые знания, но и способствует формированию важных научноисследовательских навыков самостоятельной работы с научной литературой, что повышает познавательный интерес к научному познанию.

Приветствуется использование мультимедийных технологий, подготовка докладовпрезентаций.

Доклад должен соответствовать следующим требованиям:

- тема доклада должна быть согласованна с преподавателем и соответствовать теме занятия:

- иллюстрации (слайды в презентации) должны быть достаточными, но не чрезмерными;

- материалы, которыми пользуется студент при подготовке доклада-презентации, должны тсоответствовать научно-методическим требованиям ВУЗа и быть указаны в докладе;

- необходимо соблюдать регламент: 7-10 минут выступления.

Преподаватель может дать тему сразу нескольким студентам одной группы, по принципу: докладчик и оппонент. Студенты могут подготовить два выступления с противоположными точками зрения и устроить дискуссию по проблемной теме. Докладчики и содокладчики во многом определяют содержание, стиль, активность данного занятия, для этого необходимо:

- использовать технические средства;
- знать и хорошо ориентироваться в теме всей презентации (семинара);
- уметь дискутировать и быстро отвечать на вопросы;
- четко выполнять установленный регламент: докладчик 7-10 мин.; содокладчик -5 мин.; дискуссия - 10 мин;

иметь представление о композиционной структуре доклада.

После выступления докладчик и содокладчик, должны ответить на вопросы слушателей.

В подготовке доклада выделяют следующие этапы:

1. Определение цели доклада: информировать, объяснить, обсудить что-то (проблему, решение, ситуацию и т. п.)

2. Подбор литературы, иллюстративных примеров.

3. Составление плана доклада, систематизация материала, композиционное оформление доклада в виде печатного /рукописного текста и электронной презентации.

#### Общая структура доклада

Построение доклада включает три части: вступление, основную часть и заключение.

#### Вступление.

Вступление должно содержать:

- название презентации (доклада);

- сообщение основной идеи;
- обоснование актуальности обсуждаемого вопроса;
- современную оценку предмета изложения;
- краткое перечисление рассматриваемых вопросов;
- живую интересную форму изложения;
- акцентирование оригинальности подхода.

#### Основная часть.

Основная часть состоит из нескольких разделов, постепенно раскрывающих тему. Возможно использование иллюстрации (графики, диаграммы, фотографии, карты, рисунки) Если необходимо, для обоснования темы используется ссылка на источники с доказательствами, взятыми из литературы (цитирование авторов, указание цифр, фактов, определений). Изложение материала должно быть связным, последовательным, доказательным.

Задача основной части - представить достаточно данных для того, чтобы слушатели и заинтересовались темой и захотели ознакомиться с материалами. При этом логическая структура теоретического блока не должны даваться без наглядных пособий, аудио-визуальных и визуальных материалов.

#### Заключение.

Заключение - это ясное четкое обобщение, в котором подводятся итоги, формулируются главные выводы, подчеркивается значение рассмотренной проблемы, предлагаются самые важные практические рекомендации. Требования к оформлению доклада. Объем машинописного текста доклада должен быть рассчитан на произнесение доклада в течение 7-10 минут (3-5 машинописных листа текста с докладом).

Доклад оценивается по следующим критериям:

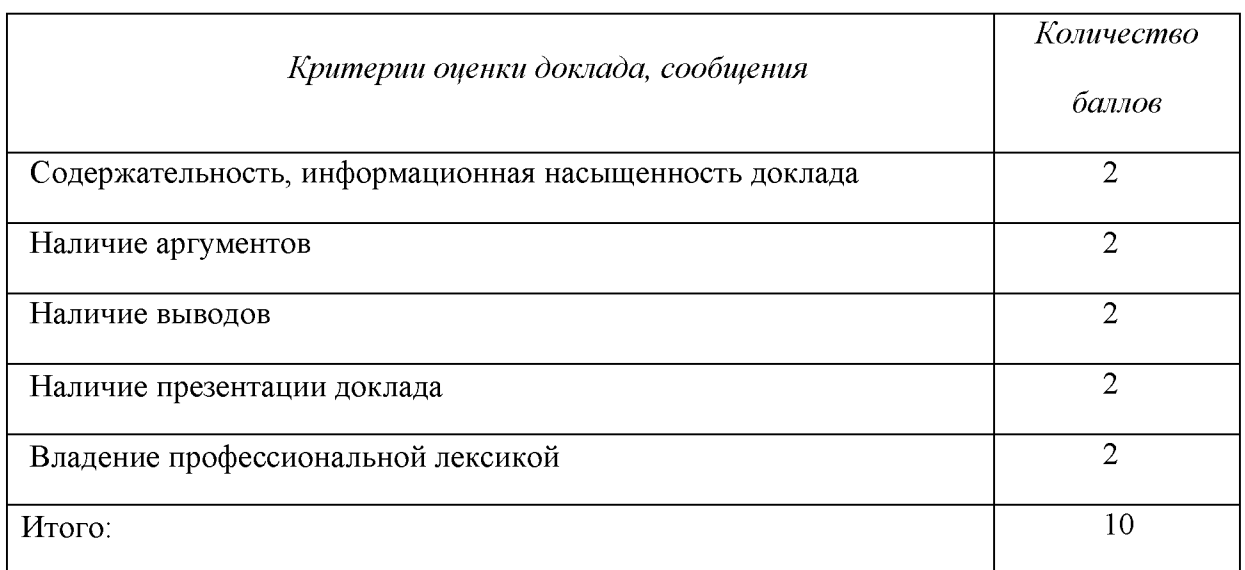

Электронные презентации выполняются в программе MS PowerPoint в виде слайдов в следующем порядке: • титульный лист с заголовком темы и автором исполнения презентации; • план презентации (5-6 пунктов - это максимум); • основная часть (не более 10 слайдов); • заключение (вывод). Общие требования к стилевому оформлению презентации: • дизайн должен быть простым и лаконичным; • основная цель - читаемость, а не субъективная красота; цветовая гамма должна состоять не более чем из двух-трех цветов; • всегда должно быть два типа слайдов: для титульных и для основного текста; • размер шрифта должен быть: 24-54 пункта (заголовок), 18-36 пунктов (обычный текст); • текст должен быть свернут до ключевых слов и фраз. Полные развернутые предложения на слайдах таких презентаций используются только при цитировании; каждый слайд должен иметь заголовок; • все слайды должны быть выдержаны в одном стиле; • на каждом слайде должно быть не более трех иллюстраций; • слайды должны быть пронумерованы с указанием общего количества слайдов

#### 4. Методические рекомендации по написанию эссе

Эссе - это самостоятельная письменная работа на тему, предложенную преподавателем. Цель эссе состоит в развитии навыков самостоятельного творческого мышления и письменного изложения собственных мыслей. Писать эссе чрезвычайно полезно, поскольку это позволяет автору научиться четко и грамотно формулировать мысли, структурировать информацию, использовать основные категории анализа, выделять причинно-следственные связи, иллюстрировать понятия соответствующими примерами, аргументировать свои выводы; овладеть научным стилем речи.

Эссе должно содержать: четкое изложение сути поставленной проблемы, включать самостоятельно проведенный анализ этой проблемы с использованием концепций и аналитического инструментария, рассматриваемого в рамках дисциплины, выводы, обобщающие авторскую позицию по поставленной проблеме. В зависимости от специфики дисциплины формы эссе могут значительно дифференцироваться. В некоторых случаях это может быть анализ имеющихся статистических данных по изучаемой проблеме, анализ материалов из средств массовой информации И использованием изучаемых моделей, подробный разбор предложенной задачи с развернутыми мнениями, подбор и детальный анализ примеров, иллюстрирующих проблему и т.д. Построение эссе - это ответ на вопрос или раскрытие темы, которое основано на классической системе доказательств.

#### Структура эссе

1. Титульный лист (заполняется по единой форме);

2. Введение - суть и обоснование выбора данной темы, состоит из ряда компонентов, связанных логически и стилистически.

На этом этапе очень важно правильно сформулировать вопрос, на который вы собираетесь найти ответ в ходе своего исследования.

3. Основная часть - теоретические основы выбранной проблемы и изложение основного вопроса.

Данная часть предполагает развитие аргументации и анализа, а также обоснование их, исходя из имеющихся данных, других аргументов и позиций по этому вопросу. В этом заключается основное содержание эссе и это представляет собой главную трудность. Поэтому важное значение имеют подзаголовки, на основе которых осуществляется структурирование аргументации; именно здесь необходимо обосновать (логически, используя данные или строгие рассуждения) предлагаемую аргументацию/анализ. Там, где это необходимо, в качестве аналитического инструмента можно использовать графики, диаграммы и таблицы.

В зависимости от поставленного вопроса анализ проводится на основе следующих категорий:

Причина - следствие, общее - особенное, форма - содержание, часть - целое, постоянство - изменчивость.

В процессе построения эссе необходимо помнить, что один параграф должен содержать только одно утверждение и соответствующее доказательство, подкрепленное графическим и иллюстративным материалом. Следовательно, наполняя содержанием разделы аргументацией (соответствующей подзаголовкам), необходимо в пределах параграфа ограничить себя рассмотрением одной главной мысли.

Хорошо проверенный (и для большинства — совершено необходимый) способ построения любого эссе - использование подзаголовков для обозначения ключевых моментов аргументированного изложения: это помогает посмотреть на то, что предполагается сделать (и ответить на вопрос, хорош ли замысел). Такой подход поможет следовать точно определенной цели в данном исследовании. Эффективное использование подзаголовков - не только обозначение основных пунктов, которые необходимо осветить.

Их последовательность может также свидетельствовать о наличии или отсутствии логичности в освещении темы.

4. Заключение - обобщения и аргументированные выводы по теме с указанием области ее применения и т.д. Подытоживает эссе или еще раз вносит пояснения, подкрепляет смысл и значение изложенного в основной части. Методы, рекомендуемые составления заключения: повторение, ДЛЯ иллюстрация, цитата, впечатляющее утверждение. Заключение может содержать такой очень важный, дополняющий эссе элемент, как указание на применение (импликацию) исследования, не исключая взаимосвязи с другими проблемами.

#### Структура аппарата доказательств, необходимых для написания эссе

Доказательство - это совокупность логических приемов обоснования истинности какого-либо суждения с помощью других истинных и связанных с ним суждений. Оно связано с убеждением, но не тождественно ему: аргументация или доказательство должны основываться на данных науки и общественно-исторической практики, убеждения же могут быть основаны на предрассудках, неосведомленности людей в вопросах экономики и политики, видимости доказательности. Другими словами, доказательство или аргументация - это рассуждение, использующее факты, истинные суждения, научные данные и убеждающее нас в истинности того, о чем идет речь.

Структура любого доказательства включает в себя три составляющие: тезис, аргументы и выводы или оценочные суждения.

Тезис - это положение (суждение), которое требуется доказать. Аргументы - это категории, которыми пользуются при доказательстве истинности тезиса. Вывод - это мнение, основанное на анализе фактов. Оценочные суждения - это мнения, основанные на наших убеждениях, верованиях или взглядах. Аргументы обычно делятся на следующие группы:

1. Удостоверенные факты — фактический материал (или статистические данные).

2. Определения в процессе аргументации используются как описание понятий, связанных с тезисом.

3. Законы науки и ранее доказанные теоремы тоже могут использоваться как аргументы доказательства.

#### Требования к фактическим данным и другим источникам

При написании эссе чрезвычайно важно то, как используются эмпирические данные и другие источники (особенно качество чтения). Все (фактические) данные соотносятся с конкретным временем и местом, поэтому прежде, чем их использовать, необходимо убедится в том, что они соответствуют необходимому для исследований времени и месту. Соответствующая спецификация данных по времени и месту — один из способов, который может предотвратить чрезмерное обобщение, результатом которого может, например, стать предположение о том, что все страны по некоторым важным аспектам одинаковы (если вы так полагаете, тогда это должно быть доказано, а не быть голословным утверждением).

Всегда можно избежать чрезмерного обобщения, если помнить, что в рамках эссе используемые данные являются иллюстративным материалом, а не заключительным актом, т.е. они подтверждают аргументы и рассуждения и свидетельствуют о том, что автор умеет использовать данные должным образом. Нельзя забывать также, что данные, касающиеся спорных вопросов, всегда подвергаются сомнению. От автора не ждут определенного или окончательного ответа. Необходимо понять сущность фактического материала, связанного с этим вопросом (соответствующие индикаторы? насколько надежны данные для построения таких индикаторов? к какому заключению можно прийти на основании имеющихся данных и индикаторов относительно причин и следствий? и т.д.), и продемонстрировать это в эссе. Нельзя ссылаться на работы, которые автор эссе не читал сам.

#### Как подготовить и написать эссе?

Качество любого эссе зависит от трех взаимосвязанных составляющих, таких как:

1. Исходный материал, который будет использован (конспекты прочитанной литературы, лекций, записи результатов дискуссий, собственные соображения и накопленный опыт по данной проблеме).

2. Качество обработки имеющегося исходного материала (его организация, аргументация и доводы).

3. Аргументация (насколько точно она соотносится с поднятыми в эссе проблемами).

Процесс написания эссе можно разбить на несколько стадий: обдумывание планирование - написание - проверка - правка.

Планирование - определение цели, основных идей, источников информации, сроков окончания и представления работы.

Цель должна определять действия.

Идеи, как и цели, могут быть конкретными и общими, более абстрактными. Мысли, чувства, взгляды и представления могут быть выражены в форме аналогий, ассоциации, предположений, рассуждений, суждений, аргументов, доводов и т.д.

Аналогии - выявление идеи и создание представлений, связь элементов значений.

Ассоциации - отражение взаимосвязей предметов и явлений действительности в форме закономерной связи между нервно - психическими явлениями (в ответ на тот или иной словесный стимул выдать «первую пришедшую в голову» реакцию).

Предположения - утверждение, не подтвержденное никакими доказательствами.

Рассуждения - формулировка и доказательство мнений.

Аргументация - ряд связанных между собой суждений, которые высказываются для того, чтобы убедить читателя (слушателя) в верности (истинности) тезиса, точки зрения, позиции.

Суждение - фраза или предложение, для которого имеет смысл вопрос: истинно или ложно?

Доводы - обоснование того, что заключение верно абсолютно или с какой-либо долей вероятности. В качестве доводов используются факты, ссылки на авторитеты, заведомо истинные суждения (законы, аксиомы и т.п.), доказательства (прямые, косвенные, «от противного», «методом исключения») и т.д.

Перечень, который получится в результате перечисления идей, поможет определить, какие из них нуждаются в особенной аргументации.

Источники. Тема эссе подскажет, где искать нужный материал. Обычно пользуются библиотекой, Интернет-ресурсами, словарями, справочниками. Пересмотр означает редактирование текста с ориентацией на качество и эффективность.

Качество текста складывается из четырех основных компонентов: ясности мысли, внятности, грамотности и корректности.

Мысль - это содержание написанного. Необходимо четко и ясно формулировать идеи, которые хотите выразить, в противном случае вам не удастся донести эти идеи и сведения до окружающих.

Внятность - это доступность текста для понимания. Легче всего ее можно достичь, пользуясь логично и последовательно тщательно выбранными словами, фразами и взаимосвязанными абзацами, раскрывающими тему.

Грамотность отражает соблюдение норм грамматики и правописания. Если в чемто сомневаетесь, загляните в учебник, справьтесь в словаре или руководстве по стилистике или дайте прочитать написанное человеку, чья манера писать вам нравится.

Корректность - это стиль написанного. Стиль определятся жанром, структурой работы, целями, которые ставит перед собой пишущий, читателями, к которым он обращается.

#### 5. Методические рекомендации по подготовке семинарским занятиям

Семинар представляет собой комплексную форму и завершающее звено в изучении определенных тем, предусмотренных программой учебной дисциплины. Комплексность данной формы занятий определяется тем, что в ходе её проведения сочетаются выступления обучающихся и преподавателя: рассмотрение обсуждаемой проблемы и анализ различных, часто дискуссионных позиций; обсуждение мнений обучающихся и разъяснение (консультация) преподавателя; углубленное изучение теории и приобретение навыков умения ее использовать в практической работе.

По своему назначению семинар, в процессе которого обсуждается та или иная научная проблема, способствует:

углубленному изучению учебной определенного раздела дисциплины. закреплению знаний;

отработке методологии и методических приемов познания;

выработке аналитических способностей, умения обобщения и формулирования выводов;

приобретению навыков использования научных знаний практической  $\, {\bf B}$ деятельности;

выработке умения кратко, аргументированно и ясно излагать обсуждаемые вопросы;

- осуществлению контроля преподавателя за ходом обучения.

Семинары представляет собой дискуссию в пределах обсуждаемой темы (проблемы). Дискуссия помогает участникам семинара приобрести более совершенные знания, проникнуть в суть изучаемых проблем. Выработать методологию, овладеть методами анализа социально-экономических процессов. Обсуждение должно носить творческий характер с четкой и убедительной аргументацией.

По своей структуре семинар начинается со вступительного слова преподавателя, в котором кратко излагаются место и значение обсуждаемой темы (проблемы) в данной дисциплине, напоминаются порядок и направления ее обсуждения. Конкретизируется ранее известный обучающимся план проведения занятия. После этого начинается процесс обсуждения вопросов обучающимися. Завершается занятие подведением итогоа обсуждения, заключительным словом преподавателя.

Проведение семинарских занятий в рамках учебной группы (20 - 25 человек) позволяет обеспечить активное участие в обсуждении проблемы всех присутствующих.

По ходу обсуждения темы помните, что изучение теории должно быть связано с определением (выработкой) средств, путей применения теоретических положений в практической деятельности, например, при выполнении функций государственного служащего. В то же время важно не свести обсуждение научной проблемы только к пересказу случаев из практики работы, к критике имеющих место недостатков. Дискуссии имеют важное значение: учат дисциплине ума, умению выступать по существу, мыслить логически, выделяя главное, критически оценивать выступления участников семинара.

В процессе проведения семинара обучающиеся могут использовать разнообразные по своей форме и характеру пособия, демонстрируя фактический, в том числе статистический материал, убедительно подтверждающий теоретические выводы и положения. В завершение обсудите результаты работы семинара и сделайте выводы, что хорошо усвоено, а над чем следует дополнительно поработать.

 $\mathbf{B}$ целях эффективности семинарских занятий необходима обстоятельная подготовка к их проведению. В начале семестра (учебного года) возьмите в библиотеке необходимые методические материалы для своевременной подготовки к семинарам. Готовясь к конкретной теме занятия следует ознакомиться с новыми официальными документами, статьями в периодических журналах, вновь вышедшими монографиями.

#### 6. Методические рекомендации по подготовке к дискуссии

Современная практика предлагает широкий круг типов семинарских занятий. Среди них особое место занимает семинар-дискуссия, где в диалоге хорошо усваивается новая информация, видны убеждения студента, обсуждаются противоречия (явные и скрытые) и недостатки. Для обсуждения берутся конкретные актуальные вопросы, с которыми студенты предварительно ознакомлены. Дискуссия является одной из наиболее эффективных технологий группового взаимодействия, обладающей особыми возможностями в обучении, развитии и воспитании будущего специалиста.

Дискуссия (от лат. discussio - рассмотрение, исследование) - способ организации совместной деятельности с целью интенсификации процесса принятия решений в группе посредством обсуждения какого-либо вопроса или проблемы.

Дискуссия обеспечивает активное включение студентов в поиск истины; создает условия для открытого выражения ими своих мыслей, позиций, отношений к обсуждаемой теме и обладает особой возможностью воздействия на установки ее участников в процессе группового взаимодействия. Дискуссию можно рассматривать как метод интерактивного обучения и как особую технологию, включающую в себя другие методы и приемы обучения: «мозговой штурм», «анализ ситуаций» и т.д.

Обучающий эффект дискуссии определяется предоставляемой участнику возможностью получить разнообразную информацию  $\overline{or}$ собеседников. продемонстрировать и повысить свою компетентность, проверить и уточнить свои представления и взгляды на обсуждаемую проблему, применить имеющиеся знания в процессе совместного решения учебных и профессиональных задач.

Развивающая функция дискуссии связана со стимулированием творчества развитием способности обучающихся, ИX анализу информации  $\mathbf K$ аргументированному, логически выстроенному доказательству своих идей и взглядов, с повышением коммуникативной активности студентов, их эмоциональной включенности в учебный процесс.

Влияние дискуссии на личностное становление студента обусловливается ее целостно - ориентирующей направленностью, созданием благоприятных условий для проявления индивидуальности, самоопределения в существующих точках зрения на определенную проблему, выбора своей позиции; для формирования умения взаимодействовать с другими, слушать и слышать окружающих, уважать чужие убеждения, принимать оппонента, находить точки соприкосновения, соотносить и согласовывать свою позицию с позициями других участников обсуждения.

Безусловно, наличие оппонентов, противоположных точек зрения всегда обостряет дискуссию, повышает ее продуктивность, позволяет создавать с их помощью конструктивный конфликт для более эффективного решения обсуждаемых проблем.

Существует несколько видов дискуссий, использование того или иного типа дискуссии зависит от характера обсуждаемой проблемы и целей дискуссии.

Дискуссия- диалог чаще всего применяется для совместного обсуждения учебных и производственных проблем, решение которых может быть достигнуто путем группового взаимодействия по принципу «индивидуальных взаимодополнения, вкладов» или на основе согласования различных точек зрения, достижения консенсуса.

Дискуссия - спор используется для всестороннего рассмотрения сложных проблем, не имеющих однозначного решения даже в науке, социальной, политической жизни, производственной практике и т.д. Она построена на принципе «позиционного противостояния» и ее цель - не столько решить проблему, сколько побудить участников дискуссии задуматься над проблемой, уточнить и определить свою позицию; научить аргументировано отстаивать свою точку зрения и в то же время осознать право других иметь свой взгляд на эту проблему, быть индивидуальностью.

Условия эффективного проведения дискуссии:

- информированность и подготовленность студентов к дискуссии,

- свободное владение материалом, привлечение различных источников для аргументации отстаиваемых положений;

правильное употребление понятий, используемых  $\bf{B}$ дискуссии, ИX единообразное понимание;

- корректность поведения, недопустимость высказываний, задевающих личность оппонента; установление регламента выступления участников;

- полная включенность группы в дискуссию, участие каждого студента в ней.

Подготовка студентов к дискуссии: если тема объявлена заранее, то следует ознакомиться с указанной литературой, необходимыми справочными материалами, продумать свою позицию, четко сформулировать аргументацию, выписать цитаты, мнения специалистов.

В проведении дискуссии выделяется несколько этапов.

Этап 1-й, введение в дискуссию: формулирование проблемы и целей дискуссии;

определение значимости проблемы, совместная выработка правил дискуссии; выяснение однозначности понимания темы дискуссии, используемых в ней терминов, понятий.

Этап 2-й, обсуждение проблемы: обмен участниками мнениями по каждому вопросу. Цель этапа - собрать максимум мнений, идей, предложений, соотнося их друг с другом.

Этап 3-й, подведение **ИТОГОВ** обсуждения: выработка студентами согласованного мнения и принятие группового решения.

Далее подводятся итоги дискуссии, заслушиваются и защищаются проектные задания. После этого проводится "мозговой штурм" по нерешенным проблемам дискуссии, а также выявляются прикладные аспекты, которые можно рекомендовать для включения в курсовые и дипломные работы или в апробацию на практике.

Семинары-дискуссии проводятся с целью выявления мнения студентов по актуальным и проблемным вопросам.

#### 7. Методические рекомендации по написанию реферата

Слово "реферат" (от латинского - referre - докладывать, сообщать) означает сжатое изложение в устной или письменной форме содержания какого-либо вопроса или темы на основе критического обзора информации.

Написание реферата - вид самостоятельной работы студента, содержащий информацию, дополняющую и развивающую основную тему, изучаемую на аудиторных занятиях. Реферат может включать обзор нескольких источников и служить основой для доклада на семинарах, конференциях.

При подготовке реферата необходимо соблюдать следующие правила.

Ясно и четко сформулировать цель и задачи реферата, отражающие тему или решение проблемы.

Найти литературу по выбранной теме; составить перечень источников, обязательных к прочтению.

Только после предварительной подготовки следует приступать к написанию реферата. Прежде всего, составить план, выделить в нем части.

Введение. В этом разделе раскрывается цель и задачи работы; здесь необходимо сформулировать проблему, которая будет проанализирована в реферате, изложить своё отношение к ней, то есть мотивацию выбора; определить особенность постановки данной проблемы авторами изученной литературы; объяснить актуальность и социальную значимость выбранной темы.

Основная часть. Разделы, главы, параграфы основной части должны быть направлены на рассмотрение узловых моментов в теме реферата. Изложение содержания изученной литературы предполагает его критическое осмысление, глубокий логический анализ.

Каждый раздел основной части реферата предполагает детальное изучение отдельного вопроса темы и последовательное изложение структуры текстового материала с обязательными ссылками на первоисточник. В целом, содержание основной части должно отражать позиции отдельных авторов, сравнительную характеристику этих позиций, выделение узловых вопросов дискурса по выбранной для исследования теме.

Заключение. В заключении автор реферата должен сформулировать личную позицию в отношении изученной проблемы и предложить, может быть, свои способы её решения. Целесообразно сделать общие выводы по теме реферата и ещё раз отметить её актуальность и социальную значимость.

Список использованных источников и литературы.

Написание рефератов является одной из форм обучения студентов, направленной на организацию и повышение уровня самостоятельной работы, а также на усиление контроля за этой работой.

В отличие от теоретических семинаров, при проведении которых приобретаются, в частности, навыки высказывания своих суждений и изложения мнений других авторов в устной форме, написание рефератов формирует навыки изложения своих мыслей в письменной форме грамотным языком, хорошим стилем.

В зависимости от содержания и назначения в учебном процессе рефераты можно подразделить на два основных типа: научно-проблемные и обзорно-информационные.

Научно-проблемный реферат. При написании такого реферата следует изучить и кратко изложить имеющиеся в литературе суждения по определенному, спорному в теории, вопросу (проблеме) по данной теме, высказать по этому вопросу (проблеме) собственную точку зрения с соответствующим ее обоснованием.

Обзорно-информационный реферат. Разновидностями такого реферата могут быть следующие:

 $1)$ краткое изложение основных положений той или иной книги, монографии, содержащих материалы, относящиеся к изучаемой теме по курсу дисциплины;

2) подбор и краткое изложение содержания статей по определенной проблеме (теме, вопросу), опубликованных в различных журналах за определенный период, либо в сборниках («научных трудах», «ученых записках» и т.д.).

Темы рефератов определяются преподавателем. Литература либо рекомендуется преподавателем, либо подбирается аспирантами самостоятельно, что является одним из элементов самостоятельной работы.

Объем реферата должен быть в пределах 15 страниц машинописного текста через 1,5 интервала. При оформлении реферата необходимо ориентироваться на правила и установленные стандарты для учебных и научных работ.

Реферат сдается в указанные преподавателем сроки.

Критерии оценивания:

- достижение поставленной цели и задач исследования (новизна и актуальность поставленных в реферате проблем, правильность формулирования цели, определения задач исследования, правильность выбора методов решения задач и реализации цели; соответствие выводов решаемым задачам, поставленной цели, убедительность выводов);

- уровень эрудированности автора по изученной теме (знание автором состояния изучаемой проблематики, цитирование источников, степень использования в работе результатов исследований);

- личные заслуги автора реферата (новые знания, которые получены помимо основной образовательной программы, новизна материала и рассмотренной проблемы, научное значение исследуемого вопроса);

- культура письменного изложения материала (логичность подачи материала, грамотность автора);

- культура оформления материалов работы (соответствие реферата всем стандартным требованиям);

- знания и умения на уровне требований стандарта данной дисциплины: знание фактического материала, усвоение общих понятий и идей;

- степень обоснованности аргументов и обобщений (полнота, глубина, всестороннее раскрытие темы, корректность аргументации и системы доказательств, характер и достоверность примеров, иллюстративного материала, наличие знаний интегрированного характера, способность к обобщению);

- качество и ценность полученных результатов (степень завершенности реферативного исследования, спорность или однозначность выводов);

- корректное использование литературных источников, грамотное оформление ссылок.

#### 8. Методические рекомендации по подготовке к сдаче экзаменов и зачетов

Экзамен (зачет) - одна из важнейших частей учебного процесса, имеющая огромное значение.

Во-первых, готовясь к экзамену, студент приводит в систему знания, полученные на лекциях, семинарах, практических и лабораторных занятиях, разбирается в том, что осталось непонятным, и тогда изучаемая им дисциплина может быть воспринята в полном объеме с присущей ей строгостью и логичностью, ее практической направленностью. А это чрезвычайно важно для будущего специалиста.

Во-вторых, каждый хочет быть волевым и сообразительным., выдержанным и целеустремленным, иметь хорошую память, научиться быстро находить наиболее рациональное решение в трудных ситуациях. Очевидно, что все эти качества не только украшают человека, но и делают его наиболее действенным членом коллектива. Подготовка и сдача экзамена помогают студенту глубже усвоить изучаемые дисциплины, приобрести навыки и качества, необходимые хорошему специалисту.

многом обусловлен Конечно.  $vc$ rex на экзамене **BO** Tem. насколько систематически и глубоко работал студент в течение семестра. Совершенно очевидно, что серьезно продумать и усвоить содержание изучаемых дисциплин за несколько дней подготовки к экзамену просто невозможно даже для очень способного студента. И, кроме того, хорошо известно, что быстро выученные на память разделы учебной дисциплины так же быстро забываются после сдачи экзамена.

При подготовке к экзамену студенты не только повторяют и дорабатывают материал дисциплины, которую они изучали в течение семестра, они обобщают полученные знания, осмысливают методологию предмета, его систему, выделяют в нем основное и главное, воспроизводят общую картину с тем, чтобы яснее понять связь между отдельными элементами дисциплины. Вся эта обобщающая работа проходит в условиях напряжения воли и сознания, при значительном отвлечении от повседневной жизни, т. е. в условиях, благоприятствующих пониманию и запоминанию.

Подготовка к экзаменам состоит в приведении в порядок своих знаний. Даже самые способные студенты не в состоянии в короткий период зачетно-экзаменационной сессии усвоить материал целого семестра, если они над ним не работали в свое время. Для тех, кто мало занимался в семестре, экзамены принесут мало пользы: что быстро пройдено, то быстро и забудется. И хотя в некоторых случаях студент может «проскочить» через экзаменационный барьер, в его подготовке останется серьезный пробел, трудно восполняемый впоследствии.

Определив назначение и роль экзаменов в процессе обучения, попытаемся на этой основе пояснить, как лучше готовиться к ним.

Экзаменам, как правило, предшествует защита курсовых работ (проектов) и сдача зачетов. К экзаменам допускаются только студенты, защитившие все курсовые работы проекты) и сдавшие все зачеты. В вузе сдача зачетов организована так, что при систематической работе в течение семестра, своевременной и успешной сдаче всех текущих работ, предусмотренных графиком учебного процесса, большая часть зачетов не вызывает повышенной трудности у студента. Студенты, работавшие в семестре по плану, подходят к экзаменационной сессии без напряжения, без излишней затраты сил в последнюю, «зачетную» неделю.

Подготовку к экзамену следует начинать с первого дня изучения дисциплины. Как правило, на лекциях подчеркиваются наиболее важные и трудные вопросы или разделы дисциплины, требующие внимательного изучения и обдумывания. Нужно эти вопросы выделить и обязательно постараться разобраться в них, не дожидаясь экзамена, проработать их, готовясь к семинарам, практическим или лабораторным занятиям, попробовать самостоятельно решить несколько типовых задач. И если, несмотря на это, часть материала осталась неусвоенной, ни в коем случае нельзя успокаиваться, надеясь

на то, что это не попадется на экзамене. Факты говорят об обратном; если те или другие вопросы учебной дисциплины не вошли в экзаменационный билет, преподаватель может их задать (и часто задает) в виде дополнительных вопросов.

Точно такое же отношение должно быть выработано к вопросам и задачам, перечисленным в программе учебной дисциплины, выдаваемой студентам в начале семестра. Обычно эти же вопросы и аналогичные задачи содержатся в экзаменационных билетах. Не следует оставлять без внимания ни одного раздела дисциплины: если не удалось в чем-то разобраться самому, нужно обратиться к товарищам; если и это не помогло выяснить какой-либо вопрос до конца, нужно обязательно задать этот вопрос преподавателю на предэкзаменационной консультации. Чрезвычайно важно приучить себя к умению самостоятельно мыслить, учиться думать, понимать суть дела. Очень полезно после проработки каждого раздела восстановить в памяти содержание изученного материала, кратко записав это на листе бумаги, создать карту памяти (умственную карту), изобразить необходимые схемы и чертежи (логико-графические схемы), например, отобразить последовательность вывода теоремы или формулы. Если этого не сделать, то большая часть материала останется не понятой, а лишь формально заученной, и при первом же вопросе экзаменатора студент убедится в том, насколько поверхностно он усвоил материал.

В период экзаменационной сессии происходит резкое изменение режима работы, отсутствует посещение занятий по расписанию. При всяком изменении режима работы очень важно скорее приспособиться к новым условиям. Поэтому нужно сразу выбрать такой режим работы, который сохранился бы в течение всей сессии, т. е. почти на месяц. Необходимо составить для себя новый распорядок дня, чередуя занятия с отдыхом. Для того чтобы сократить потерю времени на включение в работу, рабочие периоды целесообразно делать длительными, разделив день примерно на три части: с утра до обеда, с обеда до ужина и от ужина до сна.

Каждый рабочий период дня надо заканчивать отдыхом. Наилучший отдых в период экзаменационной сессии - прогулка, кратковременная пробежка или какой-либо неутомительный физический труд.

При подготовке к экзаменам основное направление дают программа учебной дисциплины и студенческий конспект, которые указывают, что наиболее важно знать и уметь делать. Основной материал должен прорабатываться по учебнику (если такой имеется) и учебным пособиям, так как конспекта далеко недостаточно для изучения дисциплины. Учебник должен быть изучен в течение семестра, а перед экзаменом сосредоточьте внимание на основных, наиболее сложных разделах. Подготовку по каждому разделу следует заканчивать восстановлением по памяти его краткого содержания в логической последовательности.

За один - два дня до экзамена назначается консультация. Если ее правильно использовать, она принесет большую пользу. Во время консультации студент имеет полную возможность получить ответ на нее ни ясные ему вопросы. А для этого он должен проработать до консультации все темы дисциплины. Кроме того, преподаватель будет отвечать на вопросы других студентов, что будет для вас повторением и закреплением знаний. И еще очень важное обстоятельство: преподаватель на консультации, как правило, обращает внимание на те вопросы, по которым на предыдущих экзаменах ответы были неудовлетворительными, а также фиксирует внимание на наиболее трудных темах дисциплины. Некоторые студенты не приходят на консультации либо потому, что считают, что у них нет вопросов к преподавателю, либо полагают, что у них и так мало времени и лучше самому прочитать материал в конспекте или и учебнике. Это глубокое заблуждение. Никакая другая работа не сможет принести столь значительного эффекта накануне экзамена, как консультация преподавателя.

Но консультация не может возместить отсутствия длительной работы в течение семестра и помочь за несколько часов освоить материал, требующийся к экзамену. На

консультации студент получает ответы на трудные или оставшиеся неясными вопросы и, следовательно, дорабатывается материал. Консультации рекомендуется посещать, подготовив к ним все вопросы, вызывающие сомнения. Если студент придет на консультацию, не проработав всего материала, польза от такой консультации будет невелика.

Итак, основные советы для подготовки к сдаче зачетов и экзаменов состоят в следующем:

- лучшая подготовка к зачетам и экзаменам равномерная работа в течение всего семестра;
- используйте программы учебных дисциплин это организует вашу подготовку к зачетам и экзаменам;
- учитывайте, что для полноценного изучения учебной дисциплины необходимо время;
- составляйте планы работы во времени;
- работайте равномерно и ритмично;
- курсовые работы (проекты) желательно защищать за одну две недели до начала зачетно-экзаменационной сессии;
- все зачеты необходимо сдавать до начала экзаменационной сессии;
- помните, что конспект не заменяет учебник и учебные пособия, а помогает выбрать из него основные вопросы и ответы;
- при подготовке наибольшее внимание и время уделяйте трудным и непонятным вопросам учебной дисциплины;
- грамотно используйте консультации;
- соблюдайте правильный режим труда и отдыха во время сессии, это сохранит работоспособность и даст хорошие результаты;
- учитесь владеть собой на зачете и экзамене;
- учитесь точно и кратко передавать свои мысли, поясняя их, если нужно, логикографическими схемами.

Очень важным условием для правильного режима работы в период экзаменационной сессии является нормальный сон, иначе в день экзамена не будет чувства бодрости и уверенности.

#### ЗАКЛЮЧЕНИЕ

Методические указания по выполнению самостоятельной работы обучающихся являются неотъемлемой частью процесса обучения в вузе. Правильная организация самостоятельной работы позволяет обучающимся развивать умения и навыки в усвоении и систематизации приобретаемых знаний, обеспечивает высокий уровень успеваемости в обучения. способствует формированию навыков совершенствования период профессионального мастерства. Также внеаудиторное время включает себя  $\overline{B}$ подготовку к аудиторным занятиям и изучение отдельных тем, расширяющих и углубляющих представления обучающихся по разделам изучаемой дисциплины.

Таким образом, обучающийся используя методические указания может в достаточном объеме усвоить и успешно реализовать конкретные знания, умения, навыки и получить опыт при выполнении следующих условий:

1) систематическая самостоятельная работа по закреплению полученных знаний и навыков:

2) добросовестное выполнение заданий;

3) выяснение и уточнение отдельных предпосылок, умозаключений и выводов, содержащихся в учебном курсе;

4) сопоставление точек зрения различных авторов по затрагиваемым в учебном курсе проблемам; выявление неточностей и некорректного изложения материала в периодической и специальной литературе;

5) периодическое ознакомление с последними теоретическими и практическими достижениями в области управления персоналом;

6) проведение собственных научных и практических исследований по одной или нескольким актуальным проблемам для HR;

7) подготовка научных статей для опубликования в периодической печати, выступление на научно-практических конференциях, участие в работе студенческих научных обществ, круглых столах и диспутах по проблемам управления персоналом.

Контроль результатов внеаудиторной самостоятельной работы студентов осуществляется в пределах времени, отведенного на обязательные учебные занятия по дисциплине

#### СПИСОК ИСПОЛЬЗОВАННЫХ ИСТОЧНИКОВ

1. Долгоруков А. Метод case-study как современная технология профессионально обучения [Электронный pecypc]. Режим ориентированного доступа: //http://evolkov.net/case/case.study.html/

2. Методические рекомендации по написанию реферата. [Электронный ресурс]. Режим доступа: http://www.hse.spb.ru/edu/recommendations/method-referat-2005.phtml

3. Фролова Н. А. Реферирование и аннотирование текстов по специальности (на материале немецкого языка): Учеб. пособие / ВолгГТУ, Волгоград, 2006. - С.5.

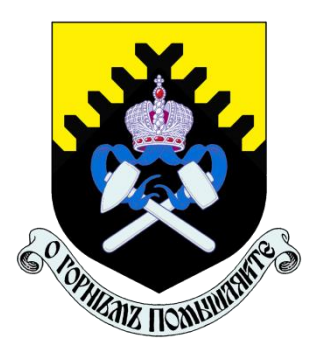

**Министерство образования и науки РФ ФГБОУ ВО «Уральский государственный горный университет»**

# М. Л. Хазин

## **Б1.О.ДВ.02.02 МАТЕРИАЛОВЕДЕНИЕ**

## **В МАШИНОСТРОЕНИИ**

## МЕТОДИЧЕСКИЕ УКАЗАНИЯ ПО САМОСТОЯТЕЛЬНОЙ РАБОТЕ СТУДЕНТОВ

Специальность

*21.05.04 Горное дело*

Профиль (направленность)

*Открытые горные работы*

форма обучения: очная

Екатеринбург

2021

Министерство образования и науки РФ ФГБОУ ВО «Уральский государственный горный университет»

**ОДОБРЕНО**

Методической комиссией горно-механического факультета УГГУ 19.11.2021. Председатель комиссии П. А. Осипов

# М. Л. Хазин

## **Б1.О.ДВ.02.02 МАТЕРИАЛОВЕДЕНИЕ**

## МЕТОДИЧЕСКИЕ УКАЗАНИЯ ПО САМОСТОЯТЕЛЬНОЙ РАБОТЕ СТУДЕНТОВ

## *21.05.04 Горное дело*

Специализация *Горные машины и оборудование*

форма обучения: очная

Издание УГГУ Екатеринбург, 2021

#### Учебное пособие рассмотрено на заседании кафедры Эксплуатации горного оборудования 29 октября 2021 (протокол № 2) и рекомендовано для издания в УГГУ

### **Хазин М. Л.**

Х12 МАТЕРИАЛОВЕДЕНИЕ В МАШИНОСТРОЕНИИ: методические указания по самостоятельной работе студентов направления подготовки 21.05.04 Горное дело. - Екатеринбург: Изд-во, УГГУ, 2021. – 14 с.

Для студентов направления подготовки 21.05.04 Горное дело. Представлены современные конструкционные материалы, которые будут использоваться в горных машинах и оборудовании в ближайшие десятилетия. Данная работа позволяет учащимся ориентироваться в широкой номенклатуре материалов, осуществлять подбор по физикомеханическим характеристикам с целью обеспечения наивысшего качества и точности изготавливаемых конструкций.

Табл. 2. Библ. 9 назв.

 © Хазин М. Л., 2021 © Уральский государственный горный университет, 2021

## **Оглавление**

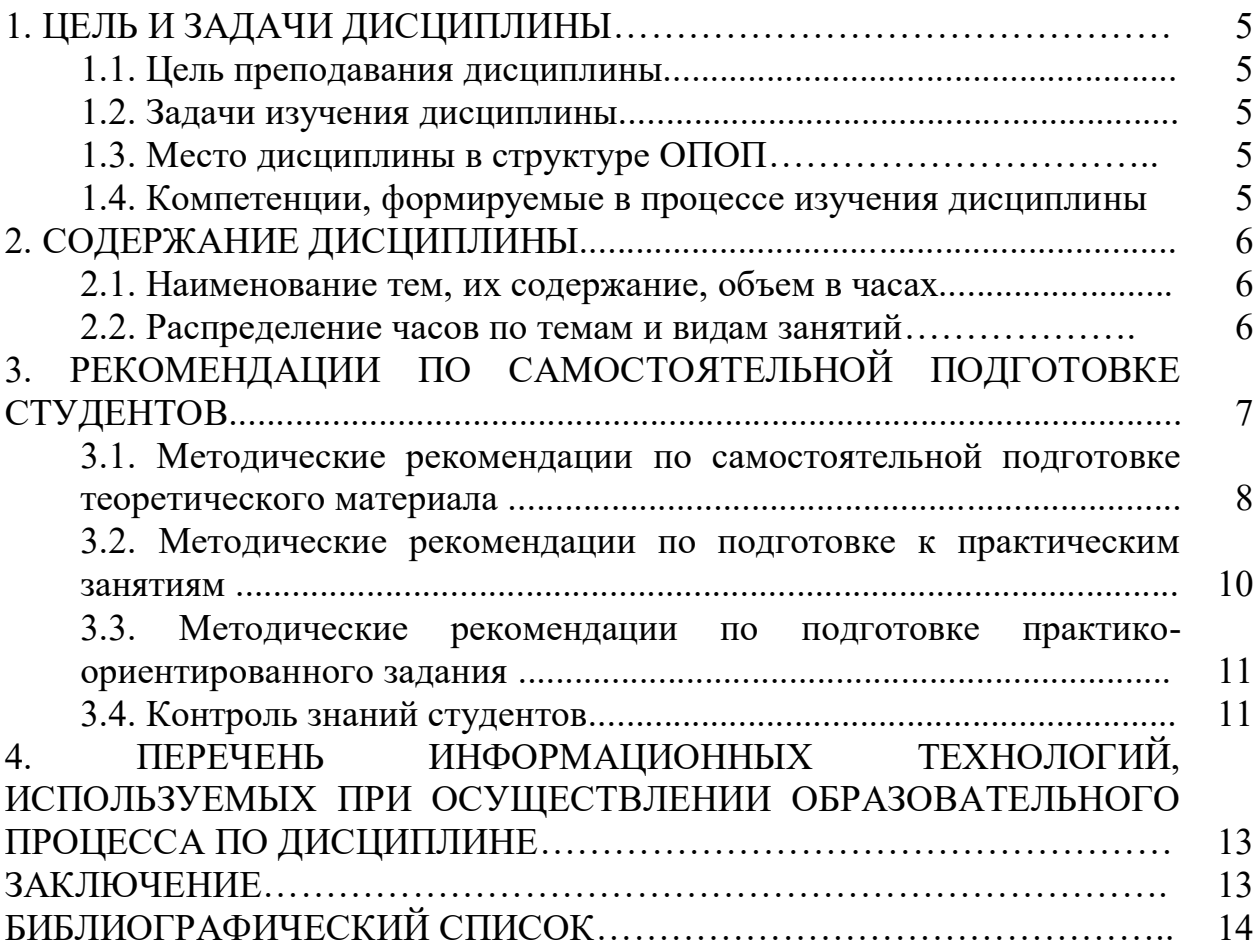

## **1. ЦЕЛЬ И ЗАДАЧИ ДИСЦИПЛИНЫ**

### **1.1. Цель дисциплины**

*Цель дисциплины*: формирование научного и практического представления о структуре и свойствах материалов, овладение навыками решения задач, возникающие при выполнении профессиональных функций.

### **1.2. Задачи изучения дисциплины**

Основная задача дисциплины – подготовка студентов к применению навыков разработки систем по обеспечению экологической и промышленной безопасности при производстве работ по эксплуатационной разведке, добыче и переработке твердых полезных ископаемых, строительству и эксплуатации подземных объектов.

Для этого необходимо:

- развитие у обучаемых знаний и навыков, необходимых для выбора материалов;

- ознакомление обучаемых с методами стандартных испытаний по определению физико-механических свойств и технологических показателей используемых материалов и готовых изделий;

- обучение студентов применению полученных практических и теоретических знаний при обеспечении качества и надежности горных машин и оборудования.

## **1.3. Место дисциплины в структуре ОПОП**

Место дисциплины в структуре ОПОП: Дисциплина «Материаловедение в машиностроении» является дисциплиной обязательной части Блока 1 «Дисциплины (модули)» учебного плана по направлению подготовки 21.05.04 Горное дело специализация Открытые горные работы.

### **1.4. Компетенции, формируемые в процессе изучения дисциплины**

В процессе изучения дисциплины формируются общепрофессиональные компетенции и индикаторы достижения компетенции.

ПК-1.1: Способен демонстрировать знание и понимание фундаментальных наук, а также знания в междисциплинарных областях, позволяющие решать современные прикладные инженерные задачи

В результате изучения дисциплины студенты должны:

*Знать:*

 общую классификацию материалов, их характерные свойства, области применения;

 типовые методы измерения параметров и свойств материалов; *Уметь:* 

- выбирать материалы с необходимым комплексом физикомеханических характеристик;
- проводить измерения параметров материалов;

### *Владеть:*

- навыками выбора материалов с необходимым комплексом физико-механических характеристик;
- навыками проведения измерений параметров материалов;
- навыками использования технической и справочной литературы для выбора материалов.

## **2. СОДЕРЖАНИЕ ДИСЦИПЛИНЫ**

## **2.1. Наименование и содержание тем**

### **Тема 1: Строение, свойства и кристаллизация материалов.**

Аморфная и кристаллическая структура. Кристаллизация и структура металлов и сплавов. Виды сплавов. Диаграммы состояния сплавов. Диаграмма железо-углерод. Технологии термической обработки: отжиг, закалка, отпуск, нормализация. Поверхностная закалка; химико-термическая обработка. Деформация и разрушение. Виды деформации, диаграмма деформации. Твердость, усталость, выносливость и износостойкость.

## **Тема 2: Конструкционные металлы и сплавы. Композиционные материалы.**

Углеродистые и легированные конструкционные стали. Чугуны. Цветные металлы и их сплавы. Стекло и керамика. Пластмассы и полимеры. Классификация и виды композиционных материалов.

## **2.2. Распределение часов по темам и видам занятий**

Тематический план изучения дисциплины для студентов очной формы обучения

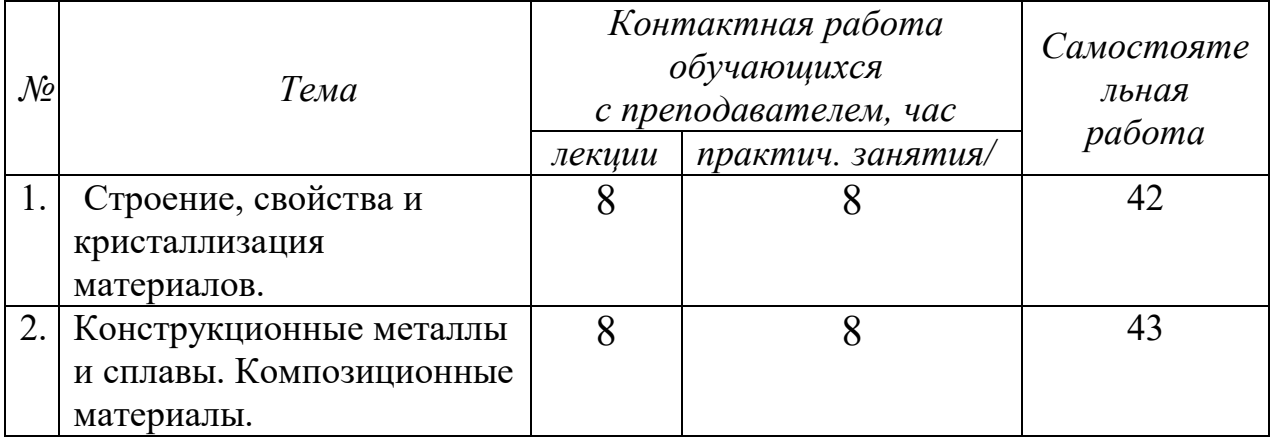

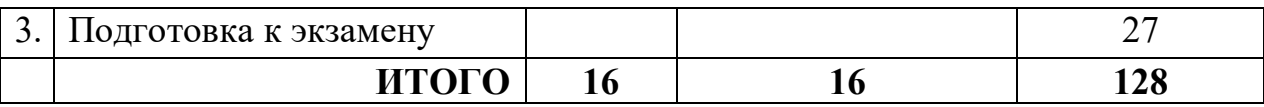

Освоение дисциплины предусматривает репродуктивные (информационные лекции, опросы, работа с книгой и т.д.); активные (доклады, работа с информационными ресурсами).

## **3. РЕКОМЕНДАЦИИ ПО САМОСТОЯТЕЛЬНОЙ ПОДГОТОВКЕ СТУДЕНТОВ**

Самостоятельная работа студентов по дисциплине «Материаловедение в машиностроении» позволяет сформировать знания, умения и навыки студентам, обучающимся по направлению подготовки 21.05.04 Горное дело специализация Открытые горные работы в области представления о структуре и свойствах материалов, овладения навыками решения задач, возникающих при выполнении профессиональных функций. Проверка знаний материала лекционных и практических занятий проводится в виде тестирования.

Основные цели самостоятельной работы:

- систематизация и закрепление теоретических знаний и практических умений обучающихся;

- углубление и расширение теоретических знаний, формирование умений использовать справочную документацию и дополнительную литературу;

- развитие познавательных способностей и активности обучающихся, творческой инициативы, самостоятельности, ответственности и организованности;

- формирование самостоятельного мышления;

- развитие исследовательских умений.

Особую важность приобретают умения обучающихся выбирать материалы для профессиональной деятельности, определять основные свойства материалов по маркам, знание свойств, классификации, характеристики применяемых в профессиональной деятельности материалов, самостоятельное применение полученных знаний и умений на практике. Методические рекомендации помогут обучающимся целенаправленно изучать материал по теме, определять свой уровень знаний и умений при выполнении самостоятельной работы.

## **3.1. Методические рекомендации по самостоятельной подготовке теоретического материала**

Основной формой изучения курса является самостоятельная работа студента с книгой. Вначале следует ознакомиться с программой курса, затем прочитать соответствующие разделы по учебнику. При изучении раздела необходимо усвоить основные понятия, термины, внимательно рассмотреть примеры и выводы. Усвоив тот или иной раздел учебника необходимо ответить на вопросы для самопроверки, приведённые в настоящих методических указаниях. Вопросы для самопроверки обращают внимание студента на наиболее важные разделы курса и дают возможность установить, всё ли главное им усвоено.

Самостоятельная работа студентов по изучению отдельных тем дисциплины включает поиск учебных пособий по данному материалу, проработку и анализ теоретического материала, самоконтроль знаний по данной теме с помощью нижеприведенных контрольных вопросов и заданий.

## Контрольные вопросы

 $1.$ В чем сущность металлического, ионного и ковалентного типов связи?

Каковы характерные свойства металлов и чем они определяются?  $2.$ 

 $3<sub>1</sub>$ Что такое элементарная ячейка?

 $\overline{4}$ Что такое полиморфизм?

 $5<sub>1</sub>$ Что такое параметр кристаллической решетки, плотность упаковки и координационное число?

6. Что такое мозаичная структура?

7. Виды дислокаций и их строение.

- 8. Каковы термодинамические условия фазового превращения?
- 9. Каковы параметры процесса кристаллизации?
- 10. Что такое переохлаждение?

11. Что такое компонент, фаза, физико-химическая система, число степеней своболы?

12. Приведите объяснение твердого раствора, механической смеси, химического (металлического) соединения.

13. Что представляют собой твердые растворы замещения  $\mathbf{M}$ внедрения? 4. Как строятся диаграммы состояния?

14. Объясните принцип построения кривых нагревания и охлаждения с помощью правила фаз.

15. Начертите и проанализируйте диаграмму состояния для случая образования непрерывного ряда твердых растворов.

16. Начертите и проанализируйте диаграмму состояния для случая полной нерастворимости компонентов в твердом состоянии.

17. Начертите и проанализируйте диаграмму состояния для случая образования эвтектики, состоящей из ограниченных твердых растворов.

18. Каким образом определяются состав фаз и их количественное соотношение?

 $19 \tU<sub>EM</sub>$ улучшения объясняется назначение процесса ЛЛЯ конструкционной стали?

20. Как влияет степень легирования на механические свойства улучшаемой стали?

21. Какие требования предъявляются к рессорно-пружинным сталям?

22. Какие вы знаете износостойкие стали?

23. Каковы требования, предъявляемые к нержавеющим сталям?

24. Что такое композиты?

25. Как подразделяют композиты в зависимости от формы и размеров наполнителя?

26. Как подразделяют композиты по виду матрицы?

27. От чего зависят механические свойства композитов?

28. Какие композиционные материалы используют для работы при высоких температурах (жаропрочные)?

29. Что лежит в основе классификации полимеров?

30. Какие материалы относятся к обратимым и необратимым полимерам?

31. Какие вы знаете наполнители пластмасс?

32. Для чего вводят в пластмассы отвердители?

33. Приведите примеры пластиков с твердыми наполнителями.

34. Укажите область применения термопластов и реактопластов.

35. В чем преимущества пластмасс по сравнению с металлическими материалами? Каковы их недостатки?

### **3.2. Методические рекомендации по подготовке к практическим занятиям**

Самостоятельная работа студентов по подготовке к практическим занятиям, включает проработку и анализ теоретического материала, а также самоконтроль знаний по теме практического занятия с помощью нижеприведенных контрольных вопросов и заданий. При изучении тем дисциплины рекомендуется использовать литературные источники.

## **Контрольные вопросы**

1. Какие вы знаете хладостойкие стали и сплавы? Укажите их состав, свойства и назначение.

2. Какие вы знаете жаропрочные и жаростойкие стали и сплавы? Укажите их состав, свойства и назначение.

3. Какие вы знаете материалы с высокой твердостью? Укажите их состав, свойства и назначение.

4. Какие требования предъявляются к сплавам с высокой упругостью? Приведите примеры таких сплавов с указанием их состава, структуры, свойств и области применения.

5. Приведите примеры сплавов с особенностями теплового расширения. Их состав, свойства и назначение.

6. Какие вы знаете сплавы с заданными упругими свойствами? Их состав, свойства и назначение.

7. Каковы особенности титановых сплавов и области их применения?

8. Какой термической обработке подвергают сплавы на основе титана?

9. Приведите примеры сплавов на основе титана. Укажите их состав, обработку, свойства и область применения.

10. Высокопрочные стали.

11. Как классифицируются конструкционные стали по технологии термической обработки?

12. Какие требования предъявляются к цементуемым изделиям?

13. Чем определяется выбор марки цементуемой стали для изделий различного назначения?

14. Какова термическая обработка цементуемых деталей?

15. Приведите определения основных процессов термической обработки: отжига, нормализации и закалки.

16. Какие вам известны разновидности процесса отжига и для чего они применяются?

17. Какова природа фазовых и термических напряжений?

18. Какие вам известны разновидности закалки и в каких случаях они применяются?

19. Каковы виды и причины брака при закалке?

20. Какие Вам известны группы охлаждающих сред и каковы их особенности?

21. От чего зависит прокаливаемость стали и в чем ее технологическое значение?

22. Какие вам известны технологические приемы уменьшения деформации при термической обработке?

23. Для чего и как производится обработка холодом?

24. . В чем сущность и особенности термомеханической обработки.

### **3.3. Методические рекомендации по подготовке практикоориентированного задания**

Необходимо уяснить принципы обозначения сталей и сплавов. Обратить внимание на различение обозначений конструкционных и инструментальных сталей. Помнить, что одна и та же буква может обозначать различные легирующие элементы в обозначениях сталей и цветных металлов.

### *Примерные практико-ориентированные задания*

1. Расшифруйте состав и марку сплавов КЧ30-6 и А12

2. Расшифруйте состав и марку сплавов 8Х18Н9АТ и 8Х18Н9ТА

3. Расшифруйте состав и марку сплавов 12ХГ2МТР и ТТ15К6

### 3.4. Контроль знаний студентов

Экзамен - форма контроля промежуточной аттестации, в результате которого обучающийся получает оценку по четырехбалльной шкале: «отлично», «хорошо», «удовлетворительно», «неудовлетворительно».

Цель экзамена - завершить курс изучения дисциплины, проверить сложившуюся у обучающегося систему знаний, понятий, отметить степень полученных знаний, опреде-лить сформированность компетенций.

Для того чтобы быть уверенным на экзамене, необходимо ответы на наиболее трудные, с точки зрения обучающегося, вопросы подготовить заранее и тезисно записать. Запись включает дополнительные ресурсы памяти.

К экзамену необходимо начинать готовиться с первой лекции, практического занятия, так как материал, набираемый памятью постепенно, неоднократно подвергавшийся обсуждению, образует качественные знания, формирует необходимые компетенции.

При подготовке к экзамену следует пользоваться конспектами лекций, учебниками. Прежде всего, необходимо запоминать определение каждого понятия, так как именно в нем фиксируются признаки, показывающие его сущность и позволяющие отличать данную категорию от других. В процессе заучивания определений конкретных понятий обучающийся «наращивает» знания. Материаловедение имеет свою систему понятий, и обучающийся через запоминание конкретной учебной информации приобщается к данной системе, «поднимается» до ее уровня, говорит на ее языке (не пытаясь объяснить суть той или иной категории с помощью обыденных слов).

Однако преподаватель на эк замене проверяет не столько уровень запоминания учебного материала, сколько то, как обучающийся понимает те категории и реальные проблемы. как **VMeeT** или иные мыслить. аргументировать, отстаивать определенную позицию, объяснять заученную лефиницию.

Таким образом, необходимо разумно сочетать запоминание и понимание, простое воспроизводство учебной информации и работу мысли.

Для того чтобы быть уверенным на зачете, необходимо ответы на наиболее трудные, с точки зрения обучающегося, вопросы подготовить заранее и тезисно записать. Запись включает дополнительные ресурсы памяти.

Экзамен по дисциплине - «Материаловедение в машиностроении» может проводиться в устной, письменной форме (по билетам, в форме компьютерного тестирования. использованием электронной  $\mathbf{c}$ информационно-образовательной среды). На подготовку к устному ответу обучающегося дается 40-60 минут в зависимости от объема билета. На подготовку ответа в письменной форме – не менее 120 минут.

При опоздании к началу письменного зачета - обучающийся на зачет не допускается. Использование средств связи, «шпаргалок», подсказок на зачете- является основанием для удаления обучающегося с зачета, а в зачетной ведомости проставляется оценка «не зачтено».

Для подготовки к зачету в письменной форме обучающийся должен иметь лист (несколько листов) формата А-4.

Лист (листы) формата А-4, на котором будет выполняться зачетное задание, должен быть подписан обучающимся в начале работы в правом верхнем углу. Здесь следует указать:

- Ф. И. О. обучающегося;

- группу, курс

- дату выполнения работы

- название дисциплины

Страницы листов с ответами должны быть пронумерованы.

Проверка письменных работ осуществляется преподавателем, проводившим зачет, в течение 3-х рабочих дней после его проведения. Результаты письменного зачета - объявляются путем выдачи копии зачетной ведомости старосте группы, результаты устного зачета объявляются в процессе проведения зачета - после ответа обучающегося.

## **4. ПЕРЕЧЕНЬ ИНФОРМАЦИОННЫХ ТЕХНОЛОГИЙ, ИСПОЛЬЗУЕМЫХ ПРИ ОСУЩЕСТВЛЕНИИ ОБРАЗОВАТЕЛЬНОГО ПРОЦЕССА ПО ДИСЦИПЛИНЕ**

### **Профессиональные пакеты программных средств:**

- 1. Microsoft Windows 8 Professional
- 2. Microsoft Office Professional 2010
- 3. Microsoft Windows 8.1 Professional

### **Информационные справочные системы**

ИПС «КонсультантПлюс» ИПС «Гарант»

#### **Базы данных**

Scopus: база данных рефератов и цитирования https://www.scopus.com/customer/profile/display.uri Е-library: электронная научная библиотека: [https://elibrary.ru](https://elibrary.ru/)

## **ЗАКЛЮЧЕНИЕ**

Разработка систем по обеспечению экологической и промышленной безопасности при производстве работ по эксплуатационной разведке, добыче и переработке твердых полезных ископаемых, строительству и эксплуатации подземных объектов является одной из важнейших составляющих деятельности человека, без которых невозможно создание и последующее внедрение в производство наукоемких ресурсосберегающих и экологически чистых технологий и, тем самым, развитие научно-технического прогресса, определяющего будущее любого государства, в том числе и России.

## **БИБЛИОГРАФИЧЕСКИЙ СПИСОК**

1. Балин В. С. Конструкционные материалы: учебное пособие. - Екатеринбург: Изд-во УГГУ. 2006. - 138 с.

2. Балин В. С., Зубов В. В. Материаловедение: учебное пособие/ 2-е изд., перераб. и доп. - Екатеринбург: УГГУ, 2012. - 202 с.

3. Балин В. С., Хазин М. Л. Стали и сплавы с особыми физическими свойствами: учебное пособие. - 3-е изд., стер. - Екатеринбург: УГГУ, 2007. - 49 с.

4. Болтон У. Конструкционные материалы: металлы, сплавы, полимеры, керамика, композиты: Карманный справочник = Engineering materials : пер. с англ. / - 2-е изд., стер. - Москва: Додэка-XXI, 2007. - 320 с.

5. Комаров О. С., Керженцева А. Ф., Макаева Г. Г. Материаловедение в машиностроении. М.: Высшая школа. 2009. 304 с.

6. Хазин М. Л. МАТЕРИАЛОВЕДЕНИЕ: учебно-практическое пособие, Урал. гос. горный ун-т – Екатеринбург: Изд-во УГГУ, 2019. – 184 с.

7. Хазин М. Л. Материаловедение: методические материалы. Екатеринбург: Изд-во УГГГА, 2008. 208 с.

Учебное издание

Хазин Марк Леонтьевич

# МАТЕРИАЛОВЕДЕНИЕ В МАШИНОСТРОЕНИИ:

методические указания по самостоятельной работе студентов направления

подготовки 21.05.04 Горное дело

Учебное пособие для самостоятельной работы

Редактор В. В. Баклаева

Подписано в печать . .22 г. Бумага писчая. Формат 60 х 84 1/16 Печать офсетная. Печ. л. 5,0. Уч.-изд. л 4,41. Тираж 50. Заказ\_№

> Издательство УГГУ 620144, г. Екатеринбург, ул. Куйбышева, 30. Уральский государственный горный университет

Отпечатано с оригинал-макета В лаборатории множительной техники УГГУ

#### МИНОБРНАУКИ РОССИИ

ФГБОУ ВО «Уральский государственный горный университет»

## *МЕТОДИЧЕСКИЕ МАТЕРИАЛЫ ДЛЯ САМОСТОЯТЕЛЬНОЙ РАБОТЫ*

## **ЭЛЕКТРОТЕХНИЧЕСКОЕ МАТЕРИАЛОВЕДЕНИЕ**

Специальность

*21.05.04 Горное дело*

Профиль (направленность)

*Открытые горные работы*

Екатеринбург
# **СОДЕРЖАНИЕ**

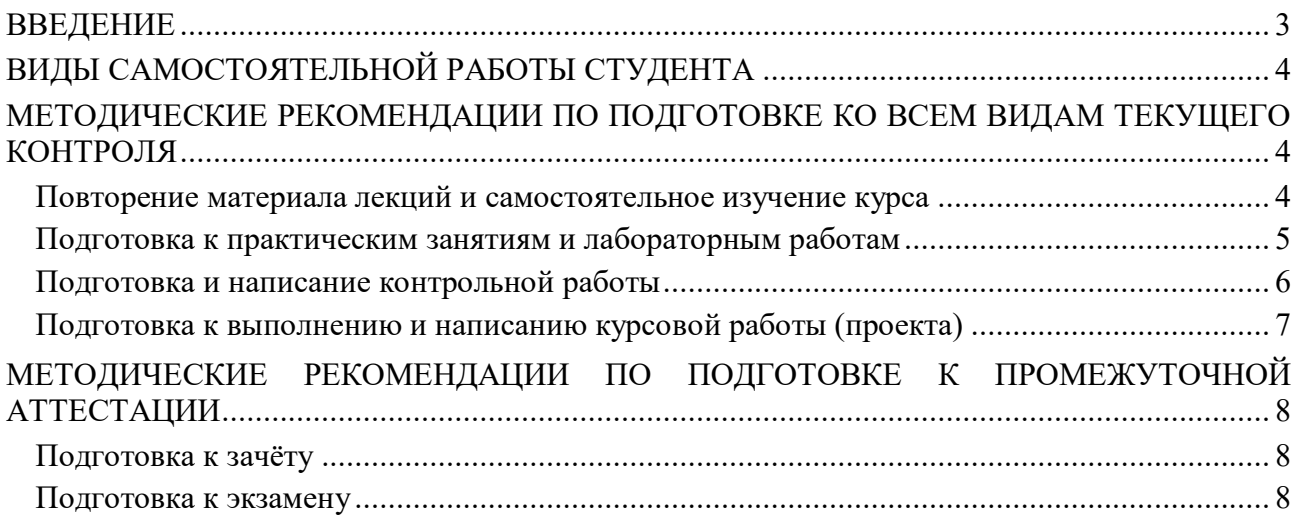

#### **ВВЕДЕНИЕ**

*Самостоятельная работа студентов* – это разнообразные виды деятельности студентов, осуществляемые под руководством, но без непосредственного участия преподавателя в аудиторное и/или внеаудиторное время.

Это особая форма обучения по заданиям преподавателя, выполнение которых требует активной мыслительной, поисково-исследовательской и аналитической деятельности.

Методологическую основу самостоятельной работы студентов составляет деятельностный подход, когда цели обучения ориентированы на формирование умений решать типовые и нетиповые задачи, то есть на реальные ситуации, где студентам надо проявить знание конкретной дисциплины, использовать внутрипредметные и межпредметные связи.

Цель самостоятельной работы – закрепление знаний, полученных на аудиторных занятиях, формирование способности принимать на себя ответственность, решать проблему, находить конструктивные выходы из сложных ситуаций, развивать творческие способности, приобретение навыка организовывать своё время

Кроме того самостоятельная работа направлена на обучение студента осмысленно и самостоятельно работать сначала с учебным материалом, затем с научной информацией, заложить основы самоорганизации и самовоспитания с тем, чтобы привить умение в дальнейшем непрерывно повышать свой профессиональный уровень.

Самостоятельная работа реализует следующие задачи:

- систематизация и закрепление полученных теоретических знаний и практических умений студентов;
- углубление и расширение теоретических знаний;
- формирование умений использовать нормативную, правовую, справочную документацию и специальную литературу;
- развитие познавательных способностей и активности студентов: творческой инициативы, самостоятельности, ответственности и организованности;
- формирование самостоятельности мышления, способностей к саморазвитию, самосовершенствованию и самореализации;
- формирование практических (общеучебных и профессиональных) умений и навыков;
- развитие исследовательских умений;
- получение навыков эффективной самостоятельной профессиональной (практической и научно-теоретической) деятельности.

В учебном процессе выделяют два вида самостоятельной работы:

- аудиторная;
- внеаудиторная.

*Аудиторная самостоятельная работа* по дисциплине выполняется на учебных занятиях под непосредственным руководством преподавателя и по его заданию.

*Внеаудиторная самостоятельная работа* – планируемая учебная, учебноисследовательская, научно-исследовательская работа студентов, выполняемая во внеаудиторное время по заданию и при методическом руководстве преподавателя, но без его непосредственного участия.

Самостоятельная работа, не предусмотренная образовательной программой, учебным планом и учебно-методическими материалами, раскрывающими и конкретизирующими их содержание, осуществляется студентами инициативно, с целью реализации собственных учебных и научных интересов.

Для более эффективного выполнения самостоятельной работы по дисциплине преподаватель рекомендует студентам источники и учебно-методические пособия для работы, характеризует наиболее рациональную методику самостоятельной работы, демонстрирует ранее выполненные студентами работы и т. п.

### **ВИДЫ САМОСТОЯТЕЛЬНОЙ РАБОТЫ СТУДЕНТА**

Основные формы организации самостоятельной работы студентов определяются следующими параметрами:

- содержание учебной дисциплины;
- уровень образования и степень подготовленности студентов;
- необходимость упорядочения нагрузки студентов при самостоятельной работе.

В соответствии с реализацией рабочей программы дисциплины в рамках самостоятельной работы студенту необходимо выполнить следующие виды работ:

*для подготовки ко всем видам текущего контроля:*

- повторение материала лекций;
- самостоятельное изучение курса;
- подготовка к практическим занятиям и лабораторным работам;
- подготовка к контрольной работе, написание контрольной работы;
- выполнение и написание курсовой работы (проекта);

*для подготовки ко всем видам промежуточной аттестации:*

- подготовка к зачёту;
- подготовка к экзамену.

Особенностью организации самостоятельной работы студентов является необходимость не только подготовиться к сдаче зачета /экзамена, но и собрать, обобщить, систематизировать, проанализировать информацию по темам дисциплины.

Технология организации самостоятельной работы студентов включает использование информационных и материально-технических ресурсов образовательного учреждения.

Самостоятельная работа может осуществляться индивидуально или группами студентов как online, так и на занятиях в зависимости от цели, объема, конкретной тематики самостоятельной работы, уровня сложности, уровня умений студентов.

В качестве форм и методов контроля внеаудиторной самостоятельной работы студентов могут быть использованы обмен информационными файлами, семинарские занятия, тестирование, опрос, доклад, реферат, самоотчеты, контрольные работы, защита контрольных и курсовых работ (проектов), защита зачётных работ в виде доклада с презентацией и др.

Текущий контроль результатов внеаудиторной самостоятельной работы студентов осуществляется в пределах времени, отведенного на обязательные учебные занятия по дисциплине.

Промежуточный контроль результатов внеаудиторной самостоятельной работы студентов осуществляется в пределах времени, отведенного для сдачи экзамена / зачёта.

В методических указаниях по каждому виду контроля представлены материалы для самостоятельной работы и рекомендации по организации отдельных её видов.

#### **МЕТОДИЧЕСКИЕ РЕКОМЕНДАЦИИ ПО ПОДГОТОВКЕ КО ВСЕМ ВИДАМ ТЕКУЩЕГО КОНТРОЛЯ**

#### **Повторение материала лекций и самостоятельное изучение курса**

Лекционный материал по дисциплине излагается в виде устных лекций преподавателя во время аудиторных занятий. Самостоятельная работа студента во время лекционных аудиторных занятий заключается в ведении записей (конспекта лекций).

Конспект лекций, выполняемый во время аудиторных занятий, дополняется студентом при самостоятельном внеаудиторном изучении некоторых тем курса. Самостоятельное изучение тем курса осуществляется на основе списка основной и дополнительной литературы к дисциплине.

Перечень основной и дополнительной учебной литературы, необходимой для освоения дисциплины приведён в рабочей программе дисциплины.

Рекомендуемые задания для самостоятельной внеаудиторной работы студента, направленные на повторение материала лекций и самостоятельное изучение тем курса:

*для овладения знаниями:*

- конспектирование текста;
- чтение основной и дополнительной литературы;
- составление плана текста;
- работа со словарями, справочниками и нормативными документами;
- просмотр обучающих видеозаписей.

*для закрепления и систематизации знаний:*

- работа с конспектом лекций;
- повторная работа над учебным материалом;
- составление таблиц для систематизации учебного материала;
- изучение нормативных материалов;
- составление плана и тезисов ответа на вопросы для самопроверки;
- ответы на вопросы для самопроверки;
- составление библиографических списков по изучаемым темам.

*для формирования навыков и умений:*

- выполнение рисунков, схем, эскизов оборудования;
- рефлексивный анализ профессиональных умений.

Тематический план изучения дисциплины и содержание учебной дисциплины приведены в рабочей программе дисциплины.

Вопросы для самопроверки приведены учебной литературе по дисциплине или могут быть предложены преподавателем на лекционных аудиторных занятиях после изучения каждой темы.

#### **Подготовка к практическим занятиям и лабораторным работам**

*Практические занятия* по дисциплине выступают средством формирования у студентов системы интегрированных умений и навыков, необходимых для освоения профессиональных компетенций, а также умений определять, разрабатывать и применять оптимальные методы решения профессиональных задач.

На практических занятиях происходит закрепление теоретических знаний, полученных в ходе лекций, осваиваются методики и алгоритмы решения типовых задач по образцу и вариантных задач, разбираются примеры применения теоретических знаний для практического использования, выполняются доклады с презентацией по определенным учебно-практическим, учебно-исследовательским или научным темам с последующим их обсуждением.

Рекомендуемые задания для самостоятельной внеаудиторной работы студента, направленные на подготовку к практическим занятиям:

*для овладения знаниями:*

- чтение основной и дополнительной литературы;
- работа со словарями, справочниками и нормативными документами;
- просмотр обучающих видеозаписей.

*для закрепления и систематизации знаний:*

- работа с конспектом лекций;
- ответы на вопросы для самопроверки;
- подготовка публичных выступлений;
- составление библиографических списков по изучаемым темам.

*для формирования навыков и умений:*

- решение задач по образцу и вариативных задач;
- выполнение рисунков, схем, эскизов оборудования;

– рефлексивный анализ профессиональных умений.

Тематический план изучения дисциплины и содержание учебной дисциплины приведены в рабочей программе дисциплины.

*Лабораторные занятия* по дисциплине выступают средством формирования у студентов навыков работы с использованием лабораторного оборудования, планирования и выполнения экспериментов, оформления отчётной документации по выполнению лабораторных работ.

Рекомендуемые задания для самостоятельной внеаудиторной работы студента, направленные на подготовку к лабораторным занятиям:

*для овладения знаниями:*

- изучение методик работы с использованием различных видов и типов лабораторного оборудования;
- изучение правил безопасной эксплуатации лабораторного оборудования;
- работа со словарями, справочниками и нормативными документами.

*для закрепления и систематизации знаний:*

- составление плана проведения эксперимента;
- составление отчётной документации по результатам экспериментирования;
- аналитическая обработка результатов экспериментов.

*для формирования навыков и умений:*

- выполнение рисунков, схем, эскизов оборудования;
- оформление отчётной документации по выполнению лабораторных работ.

#### **Подготовка и написание контрольной работы**

*Контрольная работа* – индивидуальная деятельность обучающегося по концентрированному выражению накопленного знания, обеспечивает возможность одновременной работы всем обучающимся за фиксированное время по однотипным заданиям, что позволяет преподавателю оценить всех обучающихся. Контрольная работа является средством проверки умений применять полученные знания для решения задач определенного типа по теме или разделу.

Рекомендуемые задания для самостоятельной внеаудиторной работы студента, направленные на подготовку к контрольной работе:

*для овладения знаниями:*

- чтение основной и дополнительной литературы;
- работа со словарями, справочниками и нормативными документами.

*для закрепления и систематизации знаний:*

- работа с конспектом лекций;
- ответы на вопросы для самопроверки.

*для формирования навыков и умений:*

- решение задач по образцу и вариативных задач;
- выполнение рисунков, схем, эскизов оборудования;
- оформление отчётной документации по выполнению контрольной работы.

Контрольная работа может быть выполнена в виде доклада с презентацией.

*Доклад с презентацией* – это публичное выступление по представлению полученных результатов знаний по определенной учебно-практической, учебно-исследовательской или научной теме.

При подготовке доклада с презентацией обучающийся должен продемонстрировать умение самостоятельного изучения отдельных вопросов, структурирования основных положений рассматриваемых проблем, публичного выступления, позиционирования себя перед коллективом, навыки работы с библиографическими источниками и оформления научных текстов.

В ходе подготовки к докладу с презентацией обучающемуся необходимо:

- выбрать тему и определить цель выступления;
- осуществить сбор материала к выступлению;
- организовать работу с источниками;
- - во время изучения источников следует записывать вопросы, возникающие по мере ознакомления, ключевые слова, мысли, суждения; представлять наглядные примеры из практики;
- сформулировать возможные вопросы по теме доклада, подготовить тезисы ответов на них;
- обработать материал и представить его в виде законченного доклада и презентации.

При выполнении контрольной работы в виде доклада с презентацией самостоятельная работа студента включает в себя:

*для овладения знаниями:*

- чтение основное и дополнительной литературы по заданной теме доклада;
- составление плана доклада;
- работа со словарями, справочниками и нормативными документами;
- просмотр обучающих видеозаписей по теме доклада

*для закрепления и систематизации знаний:*

- составление плана и тезисов презентации по теме доклада;
- составление презентации;
- составление библиографического списка по теме доклада;
- подготовка к публичному выступлению;
- составление возможных вопросов по теме доклада и ответов на них.

*для формирования навыков и умений:*

- публичное выступление;
- выполнение рисунков, схем, эскизов оборудования;
- рефлексивный анализ профессиональных умений.

Варианты контрольных работ и темы докладов приведены в комплекте оценочных средств дисциплины.

#### **Подготовка к выполнению и написанию курсовой работы (проекта)**

*Курсовая работа (проект)* – форма контроля для демонстрации обучающимся умений работать с объектами изучения, критическими источниками, справочной и энциклопедической литературой, логично и грамотно излагать собственные умозаключения и выводы, обосновывать и строить априорную модель изучаемого объекта или процесса, создавать содержательную презентацию выполненной работы.

При выполнении и защите курсовой работы (проекта) оценивается умение самостоятельной работы с объектами изучения, справочной литературой, логично и грамотно излагать собственные умозаключения и выводы, обосновывать выбранную технологическую схему и принятый тип и количество оборудования, создавать содержательную презентацию выполненной работы (пояснительную записку и графический материал).

Рекомендуемые задания для самостоятельной внеаудиторной работы студента, направленные на подготовку к курсовой работе (проекту):

*для овладения знаниями:*

- чтение основной и дополнительной литературы;
- работа со словарями, справочниками и нормативными документами;
- составление плана выполнения курсовой работы (проекта);
- составление списка использованных источников.

*для закрепления и систематизации знаний:*

- работа учебно-методическими материалами по выполнению курсовой работы (проекта);
- изучение основных методик расчёта технологических схем, выбора и расчёта оборудования;

подготовка тезисов ответов на вопросы по тематике курсовой работы (проекта).

*для формирования навыков и умений:*

- решение задач по образцу и вариативных задач;
- выполнение рисунков, схем, компоновочных чертежей;
- оформление текстовой и графической документации.

Тематика курсовых работ (проектов) приведены в комплекте оценочных средств дисциплины.

#### **МЕТОДИЧЕСКИЕ РЕКОМЕНДАЦИИ ПО ПОДГОТОВКЕ К ПРОМЕЖУТОЧНОЙ АТТЕСТАЦИИ**

#### **Подготовка к зачёту**

Зачёт по дисциплине может быть проведён в виде теста или включать в себя защиту контрольной работы (доклад с презентацией).

*Тест* – это система стандартизированных заданий, позволяющая автоматизировать процедуру измерения уровня знаний и умений обучающегося.

При самостоятельной подготовке к зачёту, проводимому в виде теста, студенту необходимо:

- проработать информационный материал (конспект лекций, учебное пособие, учебник) по дисциплине; проконсультироваться с преподавателем по вопросу выбора дополнительной учебной литературы;
- выяснить условия проведения теста: количество вопросов в тесте, продолжительность выполнения теста, систему оценки результатов и т. д.;
- приступая к работе с тестом, нужно внимательно и до конца прочитать вопрос и предлагаемые варианты ответов, выбрать правильные (их может быть несколько), на отдельном листке ответов вписать цифру вопроса и буквы, соответствующие правильным ответам.

В процессе выполнения теста рекомендуется применять несколько подходов в решении заданий. Такая стратегия позволяет максимально гибко оперировать методами решения, находя каждый раз оптимальный вариант. Не нужно тратить слишком много времени на трудный вопрос, а сразу переходить к другим тестовым заданиям, к трудному вопросу можно обратиться в конце. Необходимо оставить время для проверки ответов, чтобы избежать механических ошибок.

Зачёт также может проходить в виде защиты контрольной работы (доклад с презентацией). Методические рекомендации по подготовке и выполнению доклада с презентацией приведены в п. «Подготовка и написание контрольной работы».

#### **Подготовка к экзамену**

Промежуточная аттестация по итогам освоения дисциплины проводится в форме экзамена.

Билет на экзамен включает в себя теоретические вопросы и практикоориентированные задания.

*Теоретический вопрос* – индивидуальная деятельность обучающегося по концентрированному выражению накопленного знания, обеспечивает возможность

одновременной работы всем обучающимся за фиксированное время по однотипным заданиям, что позволяет преподавателю оценить всех обучающихся.

*Практико-ориентированное задание* – средство проверки умений применять полученные знания для решения задач определенного типа по определенной теме.

При самостоятельной подготовке к экзамену студенту необходимо:

- получить перечень теоретических вопросов к экзамену;
- проработать пройденный материал (конспект лекций, учебное пособие, учебник) по дисциплине, при необходимости изучить дополнительные источники;
- составить планы и тезисы ответов на вопросы;
- проработать все типы практико-ориентированных заданий;
- составить алгоритм решения основных типов задач;
- выяснить условия проведения экзамена: количество теоретических вопросов и практико-ориентированных заданий в экзаменационном билете, продолжительность и форму проведения экзамена (устный или письменный), систему оценки результатов и т. д.;
- приступая к работе с экзаменационным билетом, нужно внимательно прочитать теоретические вопросы и условия практико-ориентированного задания;
- при условии проведения устного экзамена составить план и тезисы ответов на теоретические вопросы, кратко изложить ход решения практикоориентированного задания;
- при условии проведения письменного экзамена дать полные письменные ответы на теоретические вопросы; изложить ход решения практико-ориентированного задания с численным расчётом искомых величин.

#### МИНОБРНАУКИ РОССИИ

ФГБОУ ВО «Уральский государственный горный университет»

# *МЕТОДИЧЕСКИЕ РЕКОМЕНДАЦИИ И ЗАДАНИЯ ДЛЯ ВЫПОЛНЕНИЯ ПРАКТИЧЕСКИХ И РАСЧЕТНО-ГРАФИЧЕСКИХ РАБОТ*

# **ЭЛЕКРОТЕХНИЕСКОЕ МАТЕРИАЛОВЕДЕНИЕ**

Специальность

*21.05.04 Горное дело*

Профиль (направленность)

*Открытые горные работы*

Екатеринбург

# **СОДЕРЖАНИЕ**

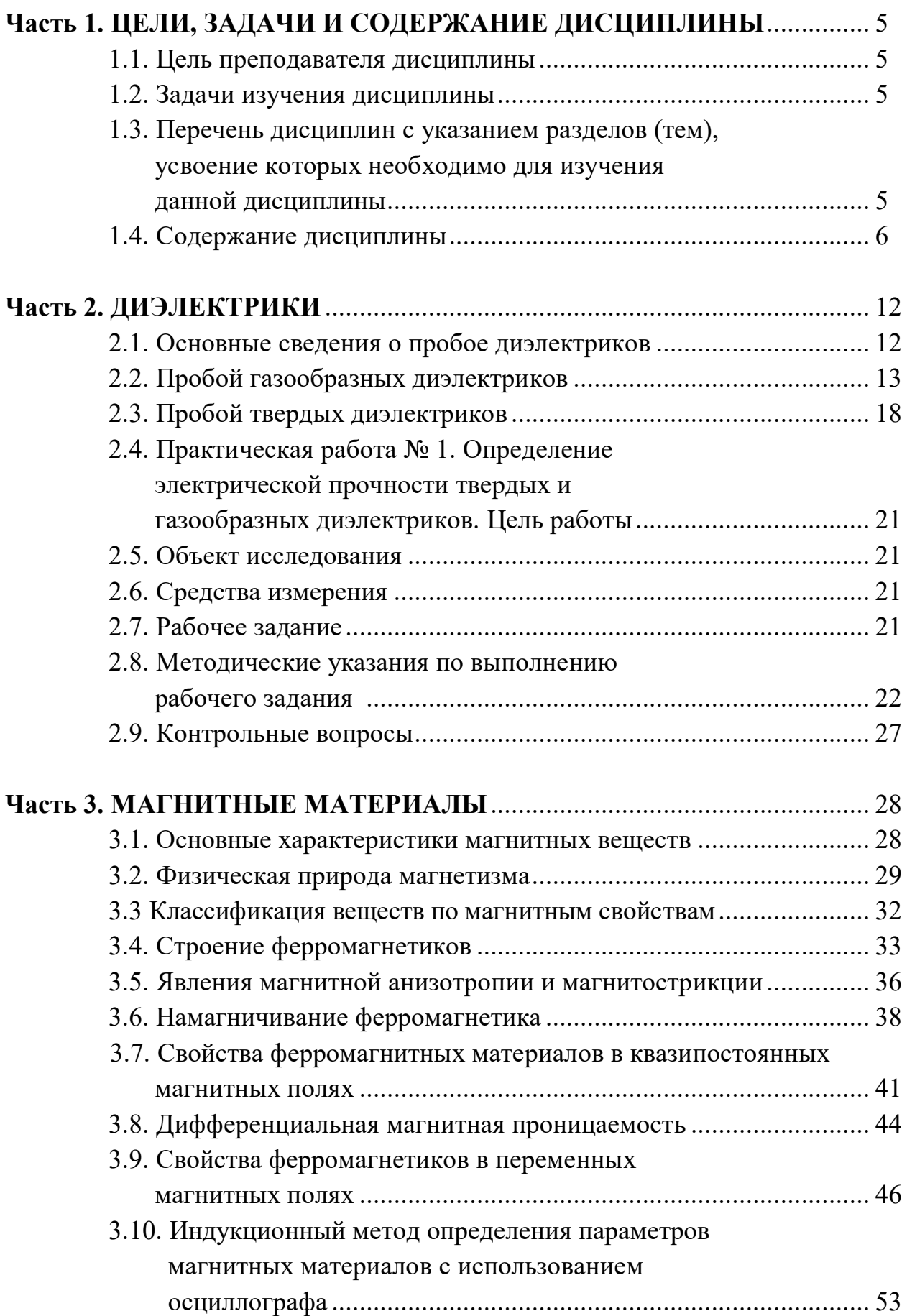

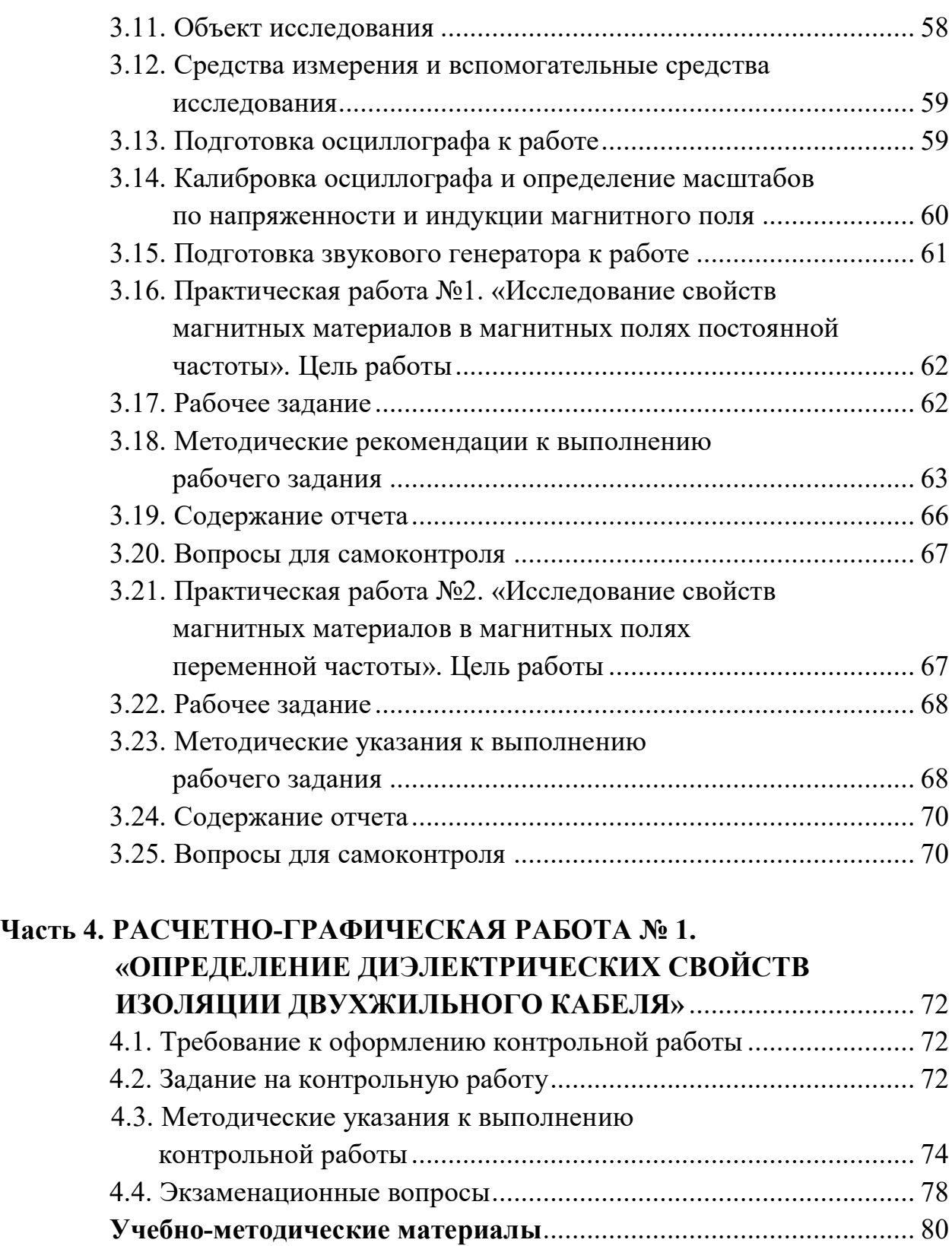

# **Часть 1 ЦЕЛИ, ЗАДАЧИ И СОДЕРЖАНИЕ ДИСЦИПЛИНЫ**

#### **1.1. Цель преподавателя дисциплины**

В дисциплине «Электротехническое и конструкционное материаловедение» излагается широкий круг вопросов, связанных со свойствами различных материалов по отношению к электрическому и магнитному полям. Излагаются свойства разновидностей электротехнических материалов, применяемых в технике.

Целью преподавания дисциплины является изложение основных сведений о процессах, происходящих в электротехнических материалах под воздействием электрического и магнитного полей, ознакомление с основными характеристиками и параметрами, посредством которых оцениваются свойства материалов к этим полям, методами их практического определения, ознакомление с основными видами электротехнических материалов, областями и способами их применения.

Дисциплина «Электротехническое и конструкционное материаловедение» является одним из основных предметов, необходимых для последующего успешного освоения специальных дисциплин, изучаемых студентами направления подготовки бакалавров «Электроэнергетика и электротехника».

#### **1.2. Задачи изучения дисциплины**

В результате изучения дисциплины «Электротехническое и конструкционное материаловедение» студенты должны иметь ясное представление о процессах, происходящих в электротехнических материалах при воздействии на них электрического и магнитных полей, знать основные характеристики и параметры материалов, научится определять их экспериментально, усвоить требования, которым должны удовлетворять материалы при использовании в устройствах, предназначенных для работы в условиях горной промышленности, уметь производить выбор конкретных видов электротехнических материалов.

### **1.3. Перечень дисциплин с указанием разделов (тем), усвоение которых необходимо для изучения данной дисциплины**

Успешное усвоение дисциплины «Электротехническое и конструкционное материаловедение» базируется на знаниях, полученных студентами при изучении физики (разделы: физика твёрдого тела,

электричество, магнетизм), химии, теоретических основ электротехники (разделы: электрические цепи постоянного и переменного тока, магнитные цепи), электрических измерений (разделы: основы метрологии, методы измерения электрических величин).

#### **1.4. Содержание дисциплины**

### *1.4.1. Введение*

Краткий исторический обзор развития производства и использования электротехнических материалов. Значение электротехнических материалов в развитии и совершенствовании современного электромашиностроения.

Роль русских и советских учёных в создании и совершенствовании современных электротехнических материалов.

Предмет дисциплины «Электротехническое и конструкционное материаловедение». Классификация электротехнических материалов.

#### *Вопросы для самопроверки*

- 1. Какое значение имеют электротехнические материалы в развитии электромашиностроения?
- 2. Перечислите основные классы электротехнических материалов по свойствам, которыми обладают по отношению к электромагнитному полю.
- 3. Каковы перспективы развития производства электротехнических материалов?

#### *1.4.2. Диэлектрики*

Понятие о диэлектриках. Поляризация диэлектриков и основные виды поляризации.

Классификация диэлектриков. Понятие о диэлектрической проницаемости, абсолютная и относительная диэлектрические проницаемости. Зависимость величины диэлектрической проницаемости от внешних факторов.

Понятие о электропроводности диэлектриков. Удельные объёмное и поверхностное сопротивления и методика их определения.

Диэлектрические потери. Угол диэлектрических потерь. Схемы замещения диэлектриков для учёта диэлектрических потерь. Виды диэлектрических потерь.

Понятие о электрическом пробое диэлектриков. Пробивное напряжение и электрическая прочность. Пробой газообразных диэлектриков. Виды пробоев жидких и твёрдых диэлектриков.

Физико-механические свойства диэлектриков. Основные механические свойства диэлектриков. Нагревостойкость. Классы нагревостойкости. Температура воспламенения и температура вспышки. Морозостойкость и тропикостойкость. Гигроскопичность и влагопроницаемость. Химические и радиационные свойства.

- 1. Какие вещества называются диэлектриками?
- 2. По каким признакам классифицируются диэлектрики?
- 3. Какой процесс называется поляризацией диэлектриков?
- 4. Как происходит электронная поляризация?
- 5. Как зависит диэлектрическая проницаемость от температуры и частоты электрического поля при электронной поляризации?
- 6. Как происходит ионная поляризация, и в каких веществах она наблюдается?
- 7. Как происходит дипольная поляризация?
- 8. Как зависит величина диэлектрической проницаемости от температуры и частоты электрического поля?
- 9. Как происходит ионно-релаксационная, электронно-релаксационная и миграционная (структурная) поляризации?
- 10.Как осуществляется спонтанная поляризация и для каких диэлектриков она характерна?
- 11.На какие группы подразделяются диэлектрики в соответствии с видами поляризации, которыми они обладают?
- 12.Как зависит диэлектрическая проницаемость газообразных диэлектриков от давления и температуры, величины напряжённости и частоты внешнего электрического поля?
- 13.Как зависит диэлектрическая проницаемость жидких диэлектриков от температуры, величины напряженности и частоты электрического поля?
- 14.Как зависит диэлектрическая проницаемость твёрдых диэлектриков от температуры, величины напряженности и частоты электрического поля?
- 15.Как определяется диэлектрическая проницаемость сложных диэлектриков?
- 16. Назовите причины возникновения электрического тока в диэлектрике под воздействием внешнего электрического поля.
- 17. Что такое объёмное и поверхностное удельные сопротивления и как они определяются?
- 18.Как зависит электропроводность газообразных диэлектриков от напряжения и почему?
- 19.Чем обуславливается электропроводность твёрдых диэлектриков и как она зависит от температуры и напряжённости электрического поля?
- 20.Чем обуславливается электропроводность жидких диэлектриков, как она зависит от температуры и напряжённости электрического поля?
- 21.Какие потери называются диэлектрическими?
- 22.Какой угол называется углом диэлектрических потерь?
- 23.Нарисуйте схемы замещения диэлектрика и соответствующие им векторные диаграммы для учёта величины диэлектрических потерь.
- 24.Установите связь между параметрами параллельной и последовательной схем замещения диэлектрика с потерями.
- 25.Какие виды диэлектрических потерь существуют в диэлектриках?
- 26.Какое явление называется электрическим пробоем диэлектриков?
- 27.Каким образом происходит пробой газообразных диэлектриков?
- 28.От каких факторов зависит электрическая прочность газообразных диэлектриков?
- 29.Объясните, как осуществляется электрический пробой жидких диэлектриков с высокой степенью очистки?
- 30.Как осуществляется электрический пробой технически чистых диэлектриков?
- 31. Назовите виды пробоев твёрдых диэлектриков.
- 32.Как происходит электрический, электротепловой и электрохимический пробой?
- 33.Что такое гигроскопичность диэлектрика и как она влияет на его электрические свойства?
- 34.Перечислите основные механические свойства диэлектриков.
- 35.Назовите основные параметры, с помощью которых характеризуются тепловые свойства диэлектриков.
- 36.Перечислите классы нагревостойкости диэлектриков и дайте краткую характеристику каждого из них.

### *1.4.3. Изоляционные материалы*

Газообразные изоляционные материалы. Сравнительные характеристики основных газообразных изоляционных материалов и области их применения.

Жидкие изоляционные материалы. Нефтяные масла. Трансформаторное масло, его основные харктеристики и свойства, старение и регенерация, методы испытаний и области применения.

Синтетические жидкие диэлектрики, сравнительные характеристики и области применения. Компаунды.

Полимерные изоляционные материалы. Волокнистые изоляционные материалы и слоистые пластики.

Слюда и материалы на основе слюды. Керамика и стекло.

- 1. Какие из газообразных изоляционных материалов нашли наибольшее практическое применение?
- 2. Произведите сравнительный анализ свойств газообразных изоляционных материалов.
- 3. В чём заключается старение трансформаторного масла и как оно восстанавливается?
- 4. Какими параметрами характеризуется трансформаторное масло как электроизоляционный материал?
- 5. Перечислите основные синтетические жидкие диэлектрики, используемые на практике, их основные свойства и области применения.
- 6. Какие органические высокомолекулярные изоляционные материалы, используемые на практике, вам известны?
- 7. Какими свойствами обладают компаунды и основные области их применения?

### *1.4.4. Магнитные материалы*

Природа магнетизма. Условия возникновения ферромагнитных свойств у веществ. Классификация веществ по магнитным свойствам.

Строение ферромагнетиков. Явление магнитной анизотропии и магнитострикции. Использование этих явлений в технике.

Основные характеристики магнитных материалов. Петля гистерезиса и основная кривая намагничивания. Остаточная индукция и коэрцитивная сила, индукция технического насыщения.

Относительная и абсолютная магнитные проницаемости. Потери на гистерезис и вихревые токи при перемагничивании в переменных магнитных полях. Явление вытеснения магнитного поля и его последствия.

Магнитомягкие, магнитотвёрдые материалы и магнитные материалы специального назначения.

Разновидности магнитных материалов. Листовые электротехнические стали и пермаллой, основные характеристики и применение.

- 1. Какие элементарные круговые точки существуют в атоме?
- 2. Какой круговой ток создаёт наибольший магнитный момент в атоме?
- 3. Чем объяснить то, что не у всех химических элементов атомы обладают собственным магнитным моментом?
- 4. Как называются области в ферромагнетиках, в пределах которых магнитные моменты атомов ориентированы параллельно?
- 5. Как происходит намагничивание ферромагнетиков?
- 6. Какое явление в ферромагнетиках называется магнитной анизотропией?
- 7. Где и как учитывается явление магнитной анизотропии?
- 8. В чём заключается явление магнитострикции и где оно используется?
- 9. Чем отличается основная кривая намагниченности от петли гистерезиса?
- 10. Назовите основные характеристики ферромагнитных материалов.
- 11. Как зависит величина магнитной проницаемости от напряжённости магнитного поля?
- 12.Как зависит магнитная проницаемость от частоты переменного магнитного поля?
- 13.Как расшифровать обозначения марок электротехнических сталей?
- 14.Назовите основные характеристики листовых электротехнических сталей и области их применения.
- 15.Что представляют собой сплавы пермаллои?
- 16.В чём преимущество холоднокатаных сталей перед горячекатаными?
- 17.Какие основные виды магнитотвёрдых материалов используется на практике?
- 18.Какие материалы специального назначения используются на практике?
- 19.Что представляют собой ферриты и в чём их преимущество перед другими видами магнитных материалов?

### *1.4.5. Полупроводники*

Понятие о полупроводниках. Классификация полупроводников. Понятия о видах электропроводности полупроводников.

### *Вопросы для самопроверки*

- 1. Какие вещества называются полупроводниками?
- 2. Какие виды электропроводности свойственны собственным полупроводникам?
- 3. Как получить полупроводник с основной электронной электропроводностью?
- 4. Как получить полупроводник с основной дырочной электропроводностью?
- 5. Как зависит удельная электропроводность полупроводников от температуры?
- 6. Как влияет механическая деформация на электропроводность полупроводника?
- 7. Как зависит электропроводность полупроводников от частоты и интенсивности световой энергии?
- 8. Как влияет напряжённость электрического поля на электропроводность полупроводника?

### *1.4.6. Проводники*

Понятие о проводниках природа электропроводности проводников. Основные характеристики. Классификация проводниковых материалов. Понятие о сверхпроводимости проводников.

- 1. Какой механизм электропроводности свойственен металлам?
- 2. Какой механизм электропроводности свойственен электролитам?
- 3. В чём разница в объяснении механизма электропроводности с позиций классической электронной теории строения металлов и кантовой механики?
- 4. Какими параметрами характеризуются свойства проводников?
- 5. Чем объяснить зависимость удельной электропроводности металлов от температуры?
- 6. Почему удельное сопротивление металла зависит от его деформации?
- 7. Какие материалы относятся к материалам высокой проводимости?
- 8. Дайте сравнительную характеристику меди и алюминия.
- 9. Какие сплавы высокого сопротивления применяются в технике?
- 10.Что такое явление сверхпроводимости?
- 11.Каким материалам и при каких условиях свойственно явление сверхпроводимости?

### *1.4.7. Примерный перечень лабораторных работ*

- 1. Определение электрической прочности газообразных и твёрдых диэлектриков.
- 2. Определение динамических характеристик ферромагнетиков при постоянной частоте магнитного поля.
- 3. Определение динамических характеристик ферромагнетиков при изменяющейся частоте магнитного поля.

# **Часть 2 ДИЭЛЕКТРИКИ**

#### **2.1. Основные сведения о пробое диэлектриков**

Важнейшей областью использования диэлектриков в технических целях является применение их в качестве изоляционных материалов, предназначающихся для предотвращения протекания электрического тока по путям, не предусмотренным электрической схемой установки. Такое использование диэлектриков связано с их исключительно малой электропроводностью.

Так, удельная объемная электропроводность этих материалов при комнатной температуре не превышает  $10^{-8}$  см/м, а удельное объемное сопротивление соответственно больше  $10^8$  Ом $\cdot$ м.

Такое значение электропроводности и удельного объемного сопротивления сохраняется только для определенного напряжения. Превышение этого напряжения приводит к резкому (скачкообразному) возрастанию электропроводности и уменьшению сопротивления диэлектрика.

Потеря диэлектриком изоляционных свойств под воздействием внешнего электрического поля называется *пробоем*.

Напряжение, при котором в диэлектрике возникает электрический пробой, называется *пробивным* или *напряжением пробоя*.

Пробивное напряжение обозначается *U*пр. Единицей измерения пробивного напряжения в системе СИ является вольт (В). Допускается использовать в качестве единицы измерения пробивного напряжения киловольт  $(KB)$ .

Значение пробивного напряжения зависит от химического состава, структуры строения, толщины диэлектрика и воздействия ряда других факторов.

Другой важнейшей характеристикой способности диэлектриков выдерживать воздействие высоких напряжений без потери изоляционных свойств является электрическая прочность (*Е*пр). Под электрической прочностью понимается отношение пробивного напряжения диэлектрика к его толщине:

$$
E_{\text{TP}} = \frac{U_{\text{TP}}}{h},
$$

где *h* – толщина диэлектрика.

Единицей измерения электрической прочности в системе СИ является В/м. В связи с тем, что использование этой единицы на практике неудобно из-за малой толщины изоляции в различных электромеханических установках и больших значений пробивных напряжений, ГОСТом допускается применение внесистемной единицы измерения, равной кВ/мм. Соотношение между этими единицами – кВ/мм =  $10^6$  В/м.

Если на диэлектрик воздействует внешнее однородное электрическое поле, то электрическая прочность представляет собой напряженность этого поля, при которой происходит пробой.

В зависимости от механизма развития и причин возникновения различают следующие виды пробоев: электрический, тепловой и электрохимический.

**Электрический пробой** связан с развитием процессов ударной и фотонной ионизации, возникающих в сильных электрических полях и приводящих к быстрому росту концентрации свободных носителей электрических зарядов к скачкообразному увеличению электрического тока в месте пробоя при превышении значения напряженности электрического поля, равного электрической прочности диэлектрика.

**Тепловой пробой** возникает под воздействием тепловой энергии, выделяющейся в диэлектриках за счет диэлектрических потерь или поступающей от посторонних источников тепловой энергии. Тепловая энергия вызывает уменьшение активного сопротивления диэлектриков и возрастание активного потока, приводящих к дальнейшему увеличению температуры диэлектриков с последующим их термическим разрушением.

**Электрохимический пробой** возникает при длительной эксплуатации диэлектриков в электрических полях и связан с изменением химического состава в результате протекающих в диэлектриках электрохимических процессов.

Более подробно каждый из видов пробоя диэлектриков рассмотрен в последующих параграфах.

### **2.2. Пробой газообразных диэлектриков**

В газообразных диэлектриках пробой является электрическим и связан с развитием процессов ударной и фотонной ионизации под воздействием сильных электрических полей.

В любом газообразном диэлектрике содержится малое количество положительных и отрицательных ионов и электронов, находящихся в хаотическом тепловом движении. Под воздействием электрического поля эти частицы начинают перемещаться либо в направлении напряженности поля

(положительные ионы), либо в направлении, противоположном ей (электроны, отрицательные ионы).

При этом каждая из частиц получает добавочную энергию за счет электрического поля

$$
W_{\mathbf{q}} = g \cdot U_{\lambda},\tag{2.1}
$$

где *g* – электрический заряд напряженной частицы; *U*<sup>λ</sup> – разность потенциалов на длине свободного пробега заряженной частицы.

В однородном электрическом поле

$$
U_{\lambda} = E \cdot \lambda, \tag{2.2}
$$

где *Е* – напряженность однородного электрического поля; λ – длина свободного пробега частицы.

Таким образом, в однородном электрическом поле добавочная энергия, приобретенная частицей в результате воздействия электрического поля:

$$
W_{\rm q} = g \cdot E \cdot \lambda \,. \tag{2.3}
$$

В конце пути свободного пробега заряженная частица сталкивается с нейтральной молекулой. Если при этом энергия заряженной частицы оказывается больше энергии ионизации нейтральной молекулы газообразного диэлектрика, то последняя расщепляется на электрон и положительно заряженный ион. Этот процесс получил название процесса ударной ионизации.

Таким образом, условие возникновения ударной ионизации описывается уравнением

$$
W_{\rm q} \ge W_{\rm n} \,. \tag{2.4}
$$

С учетом уравнений (2.2) и (2.3) получим:

$$
E_{\rm H} \cdot g \cdot \lambda \geq W_{\rm H},
$$

а

$$
U_{\lambda} = E_{\mu} \cdot \lambda \ge W_{\mu}, \tag{2.5}
$$

где  $U_{\lambda}$  – ионизационный потенциал газообразного диэлектрика;  $E_{\rm H}$  – начальная напряженность поля.

Ионизационный потенциал характеризует энергию ионизации диэлектрика. У различных газообразных диэлектриков он лежит в диапазоне от 4 до 25 В, что соответствует энергии ионизации от 4 до 25 эВ.

Так как λ и *g* для каждого из газообразных диэлектриков постоянны, то ударная ионизация начинается при определенной напряженности поля, называемой начальной напряженностью.

В ряде случаев столкновение заряженной частицы с нейтральной молекулой может не ионизировать последнюю, а принести ее в возбужденное состояние. Через определенный промежуток времени возбужденная молекула испускает фотон, отдавая при этом избыточную энергию. Фотон поглощается другой нейтральной молекулой, которая в этом случае ионизируется, расщепляясь на электрон и положительно заряженный ион. Такая ионизация называется фотонной. Фотонная ионизация приводит к быстрому развитию канала пробоя в газообразном промежутке.

Развитие процессов ударной и фотонной ионизации при напряженности электрического поля большей, чем начальная, приводит к резкому возрастанию количества свободных носителей электрических зарядов и возникновению двух встречных источников разноименно заряженных частиц в канале пробоя.

В результате пробоя пространство, занимаемое каналом пробоя, заполнено движущимися заряженными частицами газа. Такое состояние газообразного диэлектрика получило название газоразрядной плазмы.

За счет фотонной ионизации пробой газов осуществляется практически мгновенно.

Электрическая прочность газообразного диэлектрика зависит от длительности воздействия электрического поля. При кратковременном воздействии напряжение пробоя диэлектрика, выше чем при длительном воздействии. Повышение пробивного напряжения характеризуется коэффициентом импульса

$$
\beta = \frac{U_{\text{np}}}{U_{\text{np50}}},\tag{2.6}
$$

где  $U_{\text{ID}}$  – пробивное напряжение при данной длительности импульса;  $U_{\text{ID50}}$  – пробивное напряжение при постоянном или переменном напряжении частотой 50 Гц.

Значения коэффициента импульса находятся в диапазоне от 1 до 1,5.

Электрическая прочность газообразных диэлектриков зависит от расстояния между электродами или толщины диэлектрика. Зависимость  $E_{\text{ID}}=f(h)$  представлена на рисунке 2.1.

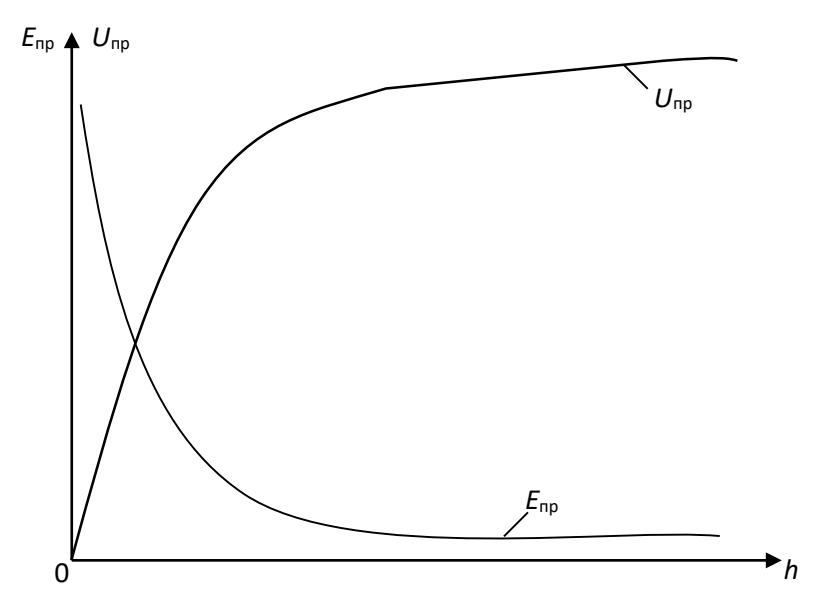

Рис. 2.1. Зависимость электрической прочности и пробивного напряжения газообразного диэлектрика от расстояния между электродами

Из рис. 2.1 видно, что с ростом толщины диэлектрика его электрическая прочность уменьшается, а пробивное напряжение увеличивается. Это объясняется тем, что при малых расстояниях между электродами затрудняется возникновение процесса ударной ионизации. Это видно из анализа уравнения  $(2.5).$ 

Решив уравнение (2.5) относительно *Е*н, получим

$$
E_{\rm H} = \frac{W_{\rm H}}{g \cdot \lambda}.
$$

При малых расстояниях между электродами, когда *h*≥λ, можно записать

$$
E_{\rm H} = \frac{W_{\rm H}}{g \cdot h} \,. \tag{2.7}
$$

Из уравнения (2.7) видим, что чем меньше толщина газообразного диэлектрика, тем больше начальная напряженность электрического поля, при которой энергия движущийся заряженной частицы обеспечивает ионизацию молекулы газообразного диэлектрика и возникновение процессов ударной и фотонной ионизации.

Электрическая прочность газообразного диэлектрика зависит также и от давления газа. Эта зависимость представлена на рисунке 2.2.

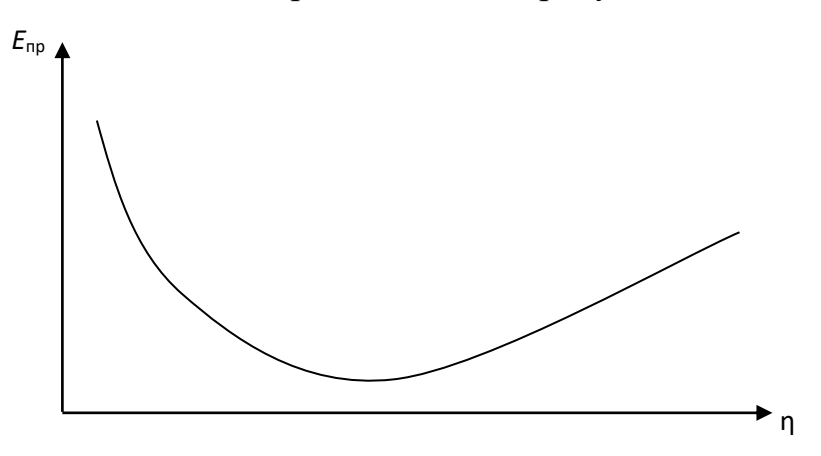

Рис. 2.2. Зависимость электрической прочности газа от давления

Как видно из рис. 2.2, при малых значениях давления наблюдается уменьшение электрической прочности с ростом давления. Такое явление объясняется тем, что при малых давлениях вероятность столкновения заряженной частицы с нейтральной молекулой незначительная, и затрудняется развитие процессов ударной и фотонной ионизации. С ростом давления плотность молекул газа увеличивается, что приводит к возрастанию вероятности столкновений заряженных частиц с молекулами газа и облегчает развитие процессов ударной ионизации. При сверхвысоких давлениях существенно уменьшается длина свободного пробега заряженной частицы, что, согласно уравнению (2.7), приводит к росту начальной напряженности поля.

Электрическая прочность газообразного диэлектрика существенно зависит от однородности электрического поля (рис. 2.3).

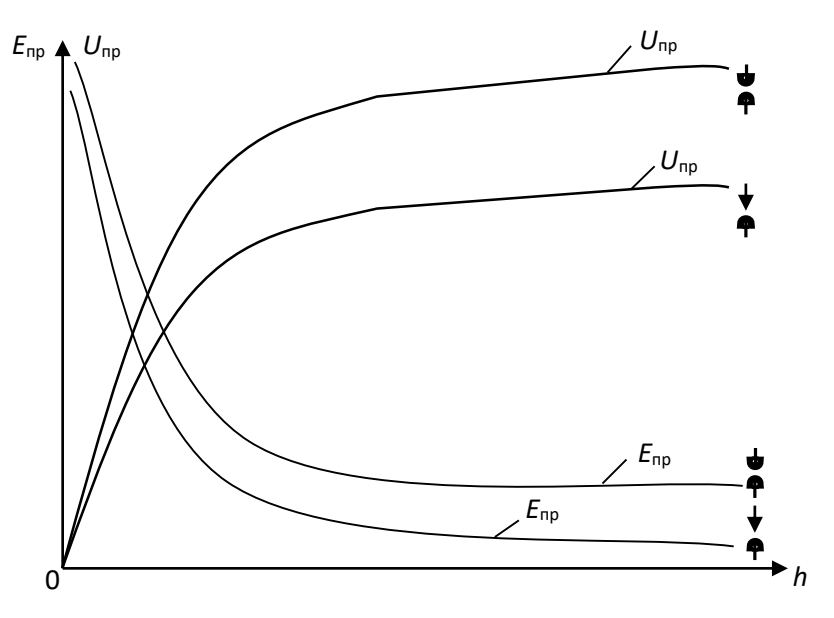

Рис. 2.3. Зависимости электрической прочности и пробивного напряжения газообразного диэлектрика от расстояния между электродами в однородном и неоднородном электрических полях

В однородных электрических полях, возникающих между плоскими электродами с закругленными краями, либо между сферическими электродами большого диаметра, электрическая прочность значительно выше, чем в неоднородных электрических полях между электродами типа «игла – игла», «полусфера – игла», « плоскость – игла» и т. п. Неоднородное электрическое поле возникает также между двумя полусферами, когда расстояние между ними больше радиуса сферы.

Меньшее значение электрической прочности газообразных диэлектриков в неоднородных электрических полях по сравнению с электрической прочностью в однородных полях объясняется тем, что при одной и той же разности потенциалов между электродами напряженность поля в точках, расположенных по кратчайшему расстоянию между двумя электродами, в неоднородных полях значительно выше, чем напряженность однородного электрического поля. Следовательно и электрический пробой газообразного диэлектрика в неоднородном электрическом поле произойдет при меньшем напряжении, приложенном к электродам, чем в однородном поле.

По разному развивается электрический пробой в однородных и неоднородных электрических полях.

В однородном электрическом поле при определенном значении напряжения, зависящем от температуры, давления газа и расстояния между электродами возникает искровой разряд, переходящий в дуговой при дальнейшем росте напряжения.

В неоднородных электрических полях вначале возникает частичный разряд в местах, где напряженность достигает максимальных значений (коронный разряд). При дальнейшем возрастании напряжения коронный разряд переходит в искровой, а затем и в дуговой разряды.

Электрическая прочность газообразного диэлектрика зависит от полярности электродов типа «игла – плоскость», «игла – сфера».

При положительной полярности иглы пробой происходит при меньшем напряжении, чем при обратной полярности. Это явление объясняется тем, что ионизация газа начинается в районе кончика иглы, независимо от ее полярности, так как именно в этой области напряженность поля максимальная. При положительной полярности иглы у ее кончика возникает положительный объемный заряд из положительно заряженных ионов газа, который как бы является продолжением иглы, способствуя уменьшению длины газообразного промежутка и соответствующему уменьшению пробивного напряжения.

При отрицательной полярности иглы образовавшийся объемный положительный заряд как бы экранизирует иглу, препятствуя перемещению электронов от иглы к поверхности положительно заряженной плоскости или сферы. Наличие экрана из положительно заряженных ионов около кончика иглы и приводит к возрастанию пробивного напряжения при отрицательной полярности иглы, по сравнению с пробивным напряжением при обратной полярности иглы.

#### **2.3. Пробой твердых диэлектриков**

В твердых диэлектриках могут возникать четыре вида пробоев:

- электрический пробой макроскопически однородных твердых диэлектриков;
- электрический пробой макроскопически неоднородных твердых диэлектриков;
- электротепловой (тепловой) пробой;
- электрохимический пробой.

*Электрический пробой макроскопически однородных твердых диэлектриков* развивается аналогично электрическому пробою в газообразных диэлектриках в результате осуществления процесса ударной ионизации, когда исключено влияние электропроводности и диэлектрических потерь, обуславливающих разогрев диэлектрика.

В связи с этим, зависимости электрической прочности и пробивного напряжения твердых диэлектриков от толщины и конфигураций электродов анологичны таким же зависимостям для газообразных диэлектриков (рис. 2.1, рис. 2.3).

*Электрический пробой* неоднородных диэлектриков характерен для технических диэлектриков, в структуре которых имеются поры и капилляры, заполненные газообразным диэлектриком. Чаще всего таким газообразным диэлектриком является воздух. Так как электрическая прочность воздуха значительно меньше электрической прочности твердых диэлектриков, то наличие капилляров и пор в структуре твердых диэлектриков обуславливает значительную меньшую электрическую прочность неоднородных диэлектриков сравнению с однородными.

С ростом толщины неоднородного твердого диэлектрика наблюдается уменьшение его электрической прочности, так как возрастает количество газовых включений.

Электрическая прочность неоднородных твердых диэлектриков зависит от однородности и неоднородности электрического поля. Но, в отличие от газообразных и однородных твердых диэлектриков, электрическая прочность неоднородных твердых диэлектриков может быть в неоднородном поле больше, чем в однородном. Это связано с тем, что при большей площади электродов, между которыми создается однородное поле, возрастает количество слабых мест (пор, капилляров, трещин и т. д.), приводящих к снижению электрической прочности твердого диэлектрика.

*Электротепловой (тепловой) пробой* связан с разогревом материала в электрическом поле за счет возрастания сквозной электропроводности и диэлектрических потерь, приводящих к потере изоляционных свойств материала. Пробивное напряжение при электротепловом пробое зависит от частоты поля, условий охлаждения, температуры окружающей среды и т. п.

Установившийся температурный режим возникает тогда, когда выделение тепла в изоляционном материале равняется теплоотдаче в окружающую среду. Этот режим описывается следующим уравнением  $U^2 \cdot \omega \cdot c \cdot t g \delta = \sigma \cdot S(t_{\text{pa6}} - t_{\text{o}}),$ 

$$
U^2 \cdot \omega \cdot c \cdot tg\delta = \sigma \cdot S(t_{pa\delta} - t_o),
$$
\n(2.8)

где *U* – напряжение на электродах; ω – угловая частота; с – емкость изоляционного материала; tgδ – тангенс угла диэлектрических потерь изоляционного материала σ – коэффициент теплоотдачи; *S* – поверхность изоляционного материала; *t*раб – температура изоляционного материала; *t*<sup>о</sup> – температура окружающей среды.

На рисунке 2.4 построены зависимости мощности диэлектрических потерь *Р<sup>а</sup>* и мощности теплоотдачи *P<sup>t</sup>* от температуры.

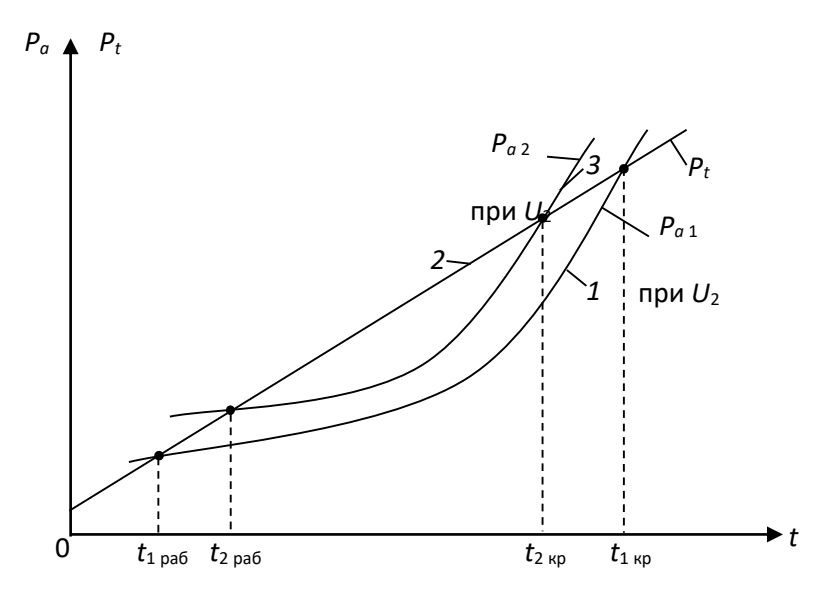

Рис. 2.4. Зависимость мощности диэлектрических потерь и мощности теплоотдачи изоляционного материала от температуры

Как видно из рис. 2.4, зависимость  $P_{a} = f(t)$  имеет две точки пересечения с прямой *Р<sup>t</sup>* =*f*(*t*) и следовательно, два установившихся режима при *t*1раб и *t*1кр*.* Учитывая, что в условиях эксплуатации не исключается дополнительный разогрев изоляционного материала за счет посторонних источников тепловой энергии, рабочая температура может случайно возрасти. Если с учетом возможного возрастания  $t_{1p}$ <sub>1046</sub>  $\lt t_{1kp}$ , то тепловой пробой не произойдет, так как количество тепла, выделяемое внутри диэлектрика, возрастает медленнее, чем увеличивается теплоотдача. Если за счет дополнительного нагрева установится соотношение *t*1раб*>t*1кр, то количество тепловой энергии, выделяемой в изоляционном материале, превысит теплоотдачу, и температура будет расти до полного разрушения диэлектрика. С ростом напряжения зависимость *Ра*=*f*(*t*) смещается вверх (см. кривую 3, полученную при  $U_2 > U_1$ ). При тех же самых условиях охлаждения повышение напряжения приводит к росту рабочей температуры (*t*2раб*>t*1раб) и уменьшению критической температуры (*t*1кр*>t*2кр).

Таким образом, как видно из рис. 2.4, увеличение напряжения приводит к возрастанию рабочей температуры за счет роста количества тепла, выделяемого в материале.

Выделение тепловой энергии вследствие диэлектрических потерь приводит к увеличению электрической прочности диэлектрика. На рисунке 2.5 приведены зависимости электрической прочности и пробивного напряжения

твердого диэлектрика от толщины при электрическом и электротепловом пробоях.

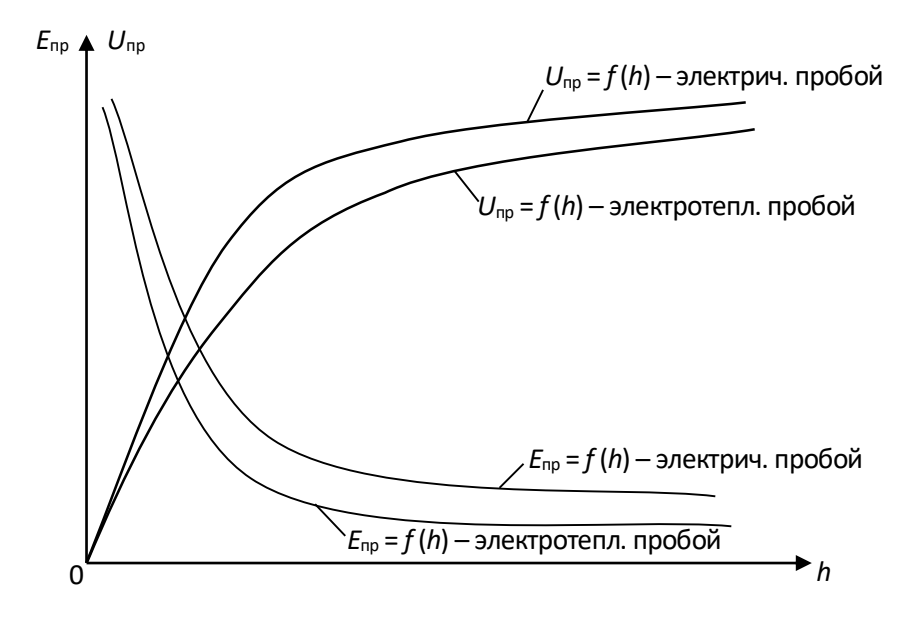

Рис. 2.5. Зависимости электрической прочности и пробивного напряжения от толщины диэлектрика

Как видно из рис. 2.5, электрическая прочность изоляционного материала при электротепловом пробое меньше, чем при чисто электрическом пробое.

Уменьшение электрической прочности при электротепловом пробое связано с одной стороны с разрушением структуры строения изоляционного материала (растрескивание, обугливание и т. д.), когда рабочая температура превышает критическую. С другой стороны, электрическая прочность при электротепловом пробое меньше, чем при электрическом даже в том случае, когда рабочая температура не превышает критическую. Такое явление можно объяснить следующим образом: с ростом температуры изоляционного материала увеличивается кинетическая энергия теплового хаотического движения заряженных частиц и нейтральных молекул твердого диэлектрика. Возрастание энергии теплового хаотического движения молекул приводит к тому, что полю необходимо сообщить меньшую дополнительную энергию движущихся заряженных частиц, чтобы последняя могла ионизировать нейтральную молекулу при столкновении с ней. И, следовательно, выполнение условия развития ударной ионизации наступает при меньшем напряжении, подаваемом на электроды.

## **2.4. Лабораторная работа № 1. Определение электрической прочности твердых и газообразных диэлектриков. Цель работы**

Целью лабораторной работы является научить студентов определять электрическую прочность твердых и газообразных диэлектриков и выявлять зависимости электрической прочности от толщины диэлектрика и конфигурации электродов, формирование навыков использования теоретических сведений к объяснению результатов эксперимента.

### **2.5. Объект исследования**

- **1.** Образцы твердых диэлектриков. Материал, размеры образцов и их толщины задаются преподавателем.
- **2.** Воздух. Длины воздушных зазоров задаются преподавателем.

### **2.6. Средства измерения**

- 1. Испытательная высоковольтная установка с максимальным напряжением до 10 кВ. Принципиальная электрическая схема установки приведена на рис. 2.6.
- 2. Вольтметр переменного тока с пределом измерения до 150 В.
- 3. Микрометр типа МК с пределом измерения 0 25 мм. Цена деления микрометра –  $0,1$  мм.
- 4. Штангенциркуль. Цена деления 0,1 мм.

### **2.7. Рабочее задание**

- 1. Испытать на электрический пробой образцы твердого диэлектрика различной толщины, определяя пробивное напряжение каждого из них. Число образцов и измерений определяет преподаватель.
- 2. Рассчитать электрическую прочность каждого образца.
- 3. Произвести электротепловой пробой аналогичных по химическому составу и толщине образцов твердого диэлектрика, определяя пробивное напряжение каждого образца. Количество образцов и измерений такое же, как и при испытании на электрический пробой.
- 4. Рассчитать электрическую прочность каждого образца при электротепловом пробое.
- 5. Построить для одних и тех же образцов:
	- зависимости  $U_{\text{up}}=f(h)$  при электрическом и электротепловом пробоях в одних осях координат;
- $\bullet$  зависимости  $E_{\text{np}}=f(h)$  при электрическом и электротепловом пробоях в одних осях координат.
- 6. Осуществить электрический пробой воздуха при различных толщинах воздушного зазора *h*, определяя каждый раз значение пробивного напряжения. Электрический пробой произвести для двух сочетаний электродов с различной конфигурацией, заданных преподавателем.
- 7. Рассчитать электрическую прочность воздуха для каждого пробоя.
- 8. Построить:
	- зависимости  $U_{\text{np}}=f(h)$  для каждого из сочетаний электродов в одних осях координат;
	- зависимости  $E_{\text{ID}}=f(h)$  для каждого из сочетаний электродов в одних осях координат.
- 9. Сделать выводы по работе.

### **2.8. Методические указания по выполнению рабочего задания**

### *2.8.1. Устройство и принцип действия лабораторной установки*

Принципиальная электрическая схема лабораторной установки для определения пробивного напряжения и электрической прочности твердых и газообразных диэлектриков приведена на рис. 2.6.

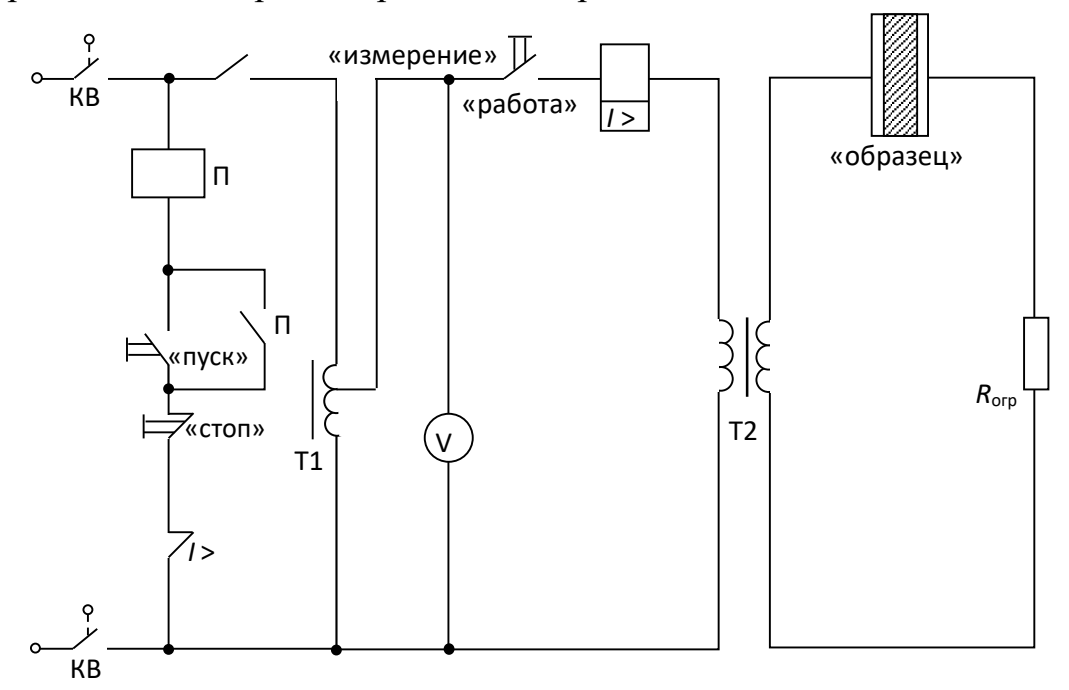

Рис. 2.6. Принципиальная электрическая схема установки

- В состав установки входят:
- линейный автотрансформатор Т1, предназначенный для регулирования напряжения, подаваемого на испытательный образец;
- высоковольтный трансформатор Т2 с максимальным напряжением вторичной обмотки *U*2max=10 кВ и коэффициентом *К*=10;
- сопротивление *R*огр, предназначенное для ограничения тока в обмотке высокого напряжения при возникновении пробоя образца;
- электромагнитный пускатель: кнопки «пуск» и «стоп»;
- сигнальная лампа «напряжение подано»;
- переключатель режима работы установки «работа измерение»;
- многопредельный вольтметр.

В нижней части лабораторной установки находится высоковольтный трансформатор и токоограничивающее сопротивление. Эта часть установки закрыта металлическим заземленным экраном, исключающим возможность попадания работающего на установке под высокое напряжение.

На верхней, горизонтально расположенной части установки находятся линейный автотрансформатор, вольтметр, переключатель режима работы и высоковольтная камера со сменными электродами.

Принцип действия лабораторной установки заключается в следующем. При закрытой дверце высоковольтной камеры контакты концевых выключателей КВ замкнуты и электрическая цепь установки подготовлена к работе.

При нажатии кнопки «пуск», расположенной в левом верхнем углу стенда, срабатывает электромагнитный пускатель П и через его замкнутые контакты напряжение подается на автотрансформатор Т1. Одновременно в камере высокого напряжения загорается сигнальная лампа «напряжение подано». Вторая пара контактов пускателя блокирует кнопку «пуск». Напряжение с выхода автотрансформатора поступает на обмотку низкого напряжения высоковольтного трансформатора, если переключатель режима работы установлен в положении «работа». Это напряжение измеряется многопредельным вольтметром переменного тока. На обмотке высокого напряжения трансформатора создается напряжение, значение которого может быть вычислено по формуле

$$
U_2 = K \cdot U_1. \tag{2.9}
$$

Когда напряжение *U*<sup>2</sup> достигает значения, равного напряжению пробоя *U*пр, происходит пробой образца, и в цепи вторичной обмотки возрастает ток, амплитуда которого ограничивается сопротивлением *R*огр. Возрастание тока вторичной обмотки вызывает соответствующее увеличение тока первичной обмотки трансформатора, в результате которого срабатывает реле максимального тока *I* >. Контакты этого реле размыкаются, разрывая цепь питания обмотки электромагнитного пускателя. Контакты пускателя размыкаются и отключают стенд от сети.

Обычно пробой образца происходит внезапно, что затрудняет отсчет по вольтметру напряжения, при котором произошел пробой. Поэтому для облегчения отсчета напряжения пробоя предусмотрена возможность работы установки в режиме «измерение». Для перевода установки в этот режим переключатель режима работы устанавливается в положение «измерение». В этом режиме высоковольтный трансформатор отключается от выхода автотрансформатора. Если положение рукояти автотрансформатора, регулирующей его выходное напряжение, сохранить таким же, как и в момент пробоя, то после нажатия на кнопку «пуск» вольтметр покажет то же напряжение, что было установлено при пробое.

# *2.8.2. Методика экспериментального определения пробивного напряжения и электрической прочности твердых диэлектриков при электрическом пробое*

**1.** Перед началом эксперимента необходимо проверить правильность подключения элементов установки (рис. 2.7), предварительно установив рукоятку автотрансформатора в нулевое положение и открыв дверку камеры высокого напряжения. Лампа «напряжение подано» не должна гореть.

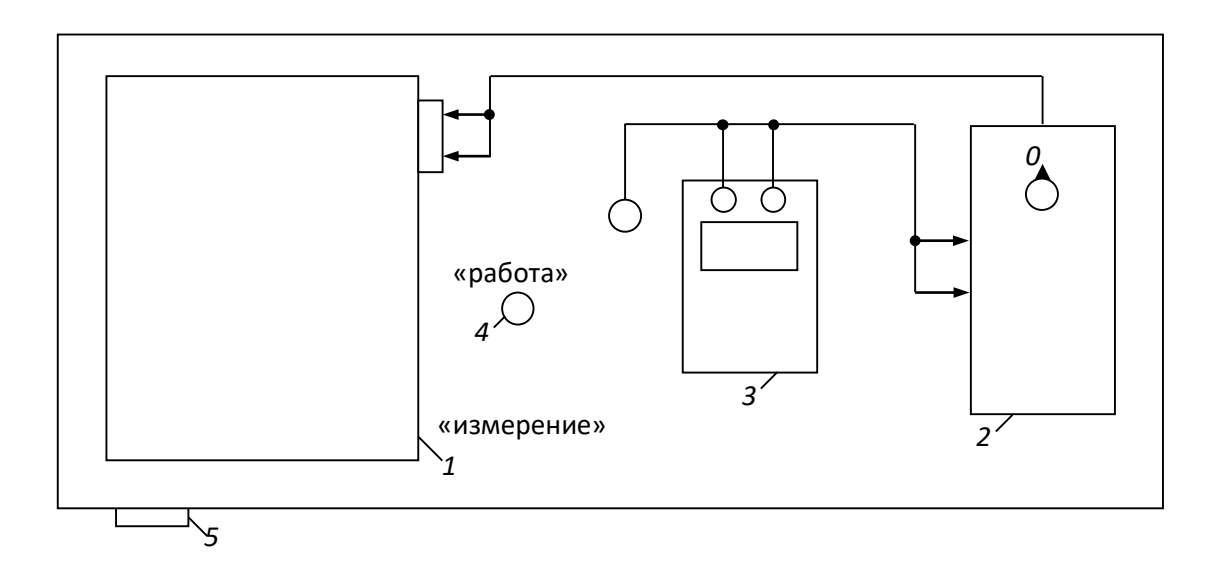

Рис. 7. Схема соединения элементов лабораторной установки: *1 – высоковольтная камера; 2 – линейный автотрансформатор; 3 – вольтметр; 4 – переключатель режима работы установки; 5 – кнопки «пуск» и «стоп»*

**2.** Установить по указанию преподавателя сменные электроды.

**3.** Измерить микрометром толщину испытываемого образца диэлектрика. Рекомендуется начинать эксперимент с образца наибольшей величины. Данные измерений записать в таблицу 2.1.

Таблица 2.1

# **Экспериментальное определение напряжение пробоя и электрической прочности твердых диэлектриков при электрическом пробое**

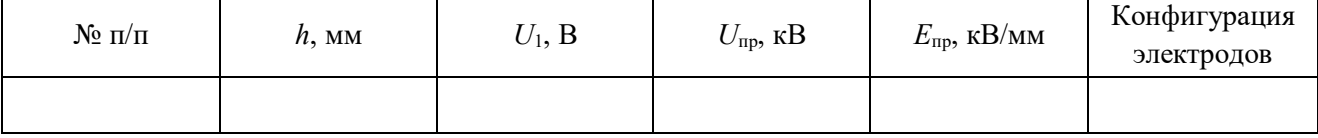

Примечание: высота столбцов таблицы должна быть рассчитана для записи результатов пробоя 7 – 8 образцов.

**4.** Разместить образец между электродами в высоковольтной камере. Для этого необходимо отвернуть стопорный винт верхнего электрода до тех пор, пока последний не начнет свободно перемещаться. Поднять верхний электрод и поместить образец в образовавшийся зазор. Опустить верхний электрод на образец и повернуть стопорный винт в обратном направлении до упора.

**5.** Закрыть крышку камеры высокого напряжения.

**6.** Установить переключатель режима работы в положение «работа».

**7.** Нажать кнопку «пуск». При этом загорается лампа «напряжение подано».

**8.** Плавно вращая рукоятку автотрансформатора, увеличивать напряжение, подаваемое на образец, до тех пор, пока не произойдет автоматическое отключение напряжения, свидетельствующее о пробое образца. Сигнальная лампа «напряжение подано» должна погаснуть.

**9.** Переключатель режима работы установить в положение «измерение».

**10.** Нажать на кнопку «пуск». Сигнальная лампа «напряжение подано» должна загореться.

**11.** По вольтметру отсчитать напряжение  $U_1$ , при котором произошел пробой диэлектрика и записать в табл. 2.1.

**12.** Нажать кнопку «стоп». Сигнальная лампа «напряжение подано» должна погаснуть.

**13.** Установить рукоятку линейного автотрансформатора в нулевое положение, открыть дверцу камеры высокого напряжения и убрать пробитый образец.

**14.** Рассчитать пробивное напряжение и электрическую прочность образца по формуле

$$
U_{\rm np} = \frac{K \cdot U_1}{1000};\tag{2.10}
$$

$$
E_{\rm np} = \frac{U_{\rm np}}{h},\tag{2.11}
$$

где *U*<sup>1</sup> – действующее значение выходного напряжения автотрансформатора, В; *U*пр – действующее значение напряжения пробоя образца, кВ; *К*=100 – коэффициент трансформации высоковольтного трансформатора; *Е*пр – электрическая прочность образца, кВ/мм.

Рассчитанные значения *U*пр и *Е*пр записать в таблицу 2.1.

# *2.8.3. Методика экспериментального определения электрической прочности твердых диэлектриков при электротепловом пробое*

**1.** Электротепловой пробой производится на образцах диэлектриков, аналогичных по химическому составу и геометрическим размерам образцам, использованным при электрическом пробое. Количество испытываемых образцов и их толщины задаются преподавателем.

**2.** Перед началом испытаний необходимо рассчитать значения начального напряжения *U*нач и интервал, через который будет изменяться напряжение установки Δ*U* по следующим формулам:

$$
U_{\text{Hau}} = 0.6 \cdot U_{\text{np}} \cdot 1000; \tag{2.12}
$$

$$
U_{\text{heat}} = 0.6 \cdot U_{\text{mp}} \cdot 1000; \tag{2.12}
$$
\n
$$
\Delta U = 1000 \cdot U_{\text{mp}} \cdot \frac{(1 - 0.6)}{6 \div 7} = \frac{0.4}{6 \div 7} \cdot U_{\text{mp}} \cdot 1000, \tag{2.13}
$$

где *U*пр – пробивное напряжение образца, полученное при электрическом пробое, кВ; Δ*U* – интервал, через который изменяется напряжение, приложенное к образцу при электротепловом пробое, В.

**3.** Выполнить пункты 3 – 7 из 2.8.2. данных методических указаний.

**4.** Плавно вращая рукоятку автотрансформатора, установить напряжение, подаваемое на образец, равным .

**5.** Выдержать образец под действием напряжения *U*нач и в течение интервала времени, указанного преподавателем.

**6.** Вращая рукоятку автотрансформатора увеличить напряжение на образец на Δ*U.*

**7.** Выдержать образец под действием напряжения в течение указанного преподавателем интервала времени.

**8.** Повторить операции, перечисленные в пунктах 6 и 7, до тех пор пока не произойдет пробой образца.

**9.** Измерить пробивное напряжение в соответствии с пунктами 9 – 13 из методики 2.8.2.

**10.** Рассчитать пробивное напряжение и электрическую прочность образца при электротепловом пробое по формулам (2.10) и (2.11). Данные измерений и расчётов записываются в таблицу 2.2. Пример заполнения таблицы приведен ниже.

Таблица 2.2

# **Экспериментальное определение напряжение пробоя и электрической прочности твердых диэлектриков при электротепловом пробое**

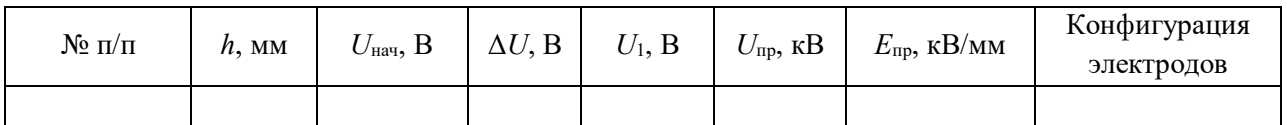

**11.** Построить зависимости  $U_{\text{np}}=f(h)$  при электротепловом и электрическом пробоях в одних осях координат.

**12.** Построить зависимости  $E_{\text{m}}=f(h)$  при электротепловом и электрическом пробоях твердого диэлектрика в одних осях координат.

# *2.8.4. Методика экспериментального определения электрической прочности воздуха*

**1.** Установить электроды заданной преподавателем конфигурации в высоковольтной камере стенда.

**2.** Установить необходимую толщину воздушного зазора между электродами. Для этого отвернуть стопорный винт верхнего электрода и разместить калиброванные пластины между электродами. Опустить верхний электрод на поверхность пластин и зафиксировать его положение с помощью стопорного винта. Убрать калиброванные пластины из камеры.

**3.** Осуществить электрический пробой воздуха в соответствии с пунктами 5 – 14 из 2.8.2. данных методических указаний. Электрический пробой воздуха произвести для двух сочетаний электродов различной формы в соответствии с указаниями преподавателя.

4. Построить зависимости  $U_{\text{np}} = f(h)$  для обоих сочетаний электродов в одних осях координат.

**5.** Построить зависимости *Е*пр=*f*(*h*) для обоих сочетаний электродов в одних осях координат.

### **2.9. Контрольные вопросы**

- 1. С помощью каких показателей характеризуется способность диэлектрика противостоять электрическому пробою?
- 2. Какая из величин (пробивное напряжение или электрическая прочность) более точно оценивает способность различных диэлектриков противостоять электрическому пробою?
- 3. Чем объяснить, что электрическая прочность пористых твердых диэлектриков ниже прочности однородных по структуре строения твердых диэлектриков?
- 4. Какими процессами обуславливается развитие электрического пробоя в газообразных диэлектриках?
- 5. В чем разница между электротепловым и чисто электрическим пробоем диэлектриков?
- 6. Какое явление называется пробоем диэлектриков?
- 7. В каком из электрических полей (однородном или неоднородном) электрическая прочность диэлектриков выше? Чем это можно объяснить?
- 8. По каким причинам электрическая прочность диэлектриков при тепловом пробое меньше, чем при электрическом?
- 9. Зависит ли электрическая прочность воздуха от полярности электродов при следующих сочетаниях электродов: игла – плоскость, игла – полусфера? Ответ аргументируйте.
- 10. Чем объяснить, что электрическая прочность воздуха при сочетании электродов игла плоскость или игла полусфера уменьшается в большем диапазоне, чем его прочность при сочетании электродов плоскость – плоскость, полусфера – полусфера, с ростом толщины воздушного зазора?
- 11. Чем объяснить, что электрическая прочность диэлектриков уменьшается с ростом толщины?
- 12. При каких условиях в твердых диэлектриках может произойти электротепловой пробой?
- 13. Почему необходимо учитывать процесс старения электрической изоляции при определении рабочего напряжения различных электрических машин?
- 14. Как изменяется электрическая прочность газообразных диэлектриков с ростом давления и почему?
- 15. Влияет ли температура на электрическую прочность диэлектриков? Ответ аргументируйте.
# $Y<sub>9</sub>$ CTL 3 МАГНИТНЫЕ МАТЕРИАЛЫ

### 3.1. Основные характеристики магнитных веществ

Магнитное состояние вещества оценивается намагниченностью. Намагниченностью называется сумма элементарных магнитных моментов в единице объема вещества

$$
M = \frac{\sum_{i=1}^{n} m_i}{V},
$$
\n(3.1)

где  $m_i$  – элементарный магнитный момент (спин электрона);  $V$  – объем образца.

Значение намагниченности зависит от напряженности магнитного поля Н и связано с последней в соответствии с уравнением:

$$
M = \chi \cdot H
$$

где  $\gamma$  - магнитная восприимчивость вещества.

В системе СИ магнитная восприимчивость является безразмерной величиной.

Под воздействием напряженности магнитного поля в веществе создается магнитная индукция, зависимость которой от напряженности поля и намагниченности материала описывается уравнением

$$
B = \mu_0 \big( H + \chi \cdot H \big),\tag{3.2}
$$

где  $\mu_0$ =1,256·10<sup>-6</sup> – магнитная постоянная вакуума, Гн/м.

В системе СИ индукция измеряется в теслах (Тл), а в ситстеме СГС – в rayceax  $(IC)$ .

Связь между индукцией и напряженностью магнитного поля может быть также описана следующим уравнением:

$$
B = \mu_a \cdot H = \mu_0 \cdot \mu_r \cdot H \,, \tag{3.3}
$$

где  $\mu_a$  – абсолютная магнитная проницаемость;  $\mu_r$  – относительная магнитная проницаемость.

Абсолютная магнитная проницаемость имеет ту же размеренность, что и магнитная постоянная вакуума, а относительная магнитная проницаемость является безразмерной величиной.

Абсолютная и относительная магнитная проницаемости связаны между собой соотношением

$$
\mu_a = \mu_0 \cdot \mu_r. \tag{3.4}
$$

Если учесть, что

$$
\mu_a = \frac{B}{H},\tag{3.5}
$$

$$
\mu_r = \frac{B}{H \cdot \mu_0},
$$

становится ясным физический смысл относительной магнитной проницаемости. Она показывает, во сколько раз магнитная индукция в веществе больше, чем индукция в вакууме под воздействием намагничивающих полей одинаковой напряженности.

### **3.2. Физическая природа магнетизма**

Известно, что элементарный замкнутый круговой электрический ток *i* создает магнитное поле, основной характеристикой которого является магнитный элемент

$$
\underline{m}=i\cdot\underline{S}\,,
$$

где *S* – векторная величина площади, охватываемой током.

На уровне атома можно условно выделить три основные формы движения электрических зарядов, создающих элементарные магнитные моменты:

- движение электронов по круговой орбите вокруг ядра;
- вращение электронов вокруг собственной оси;
- вращение протонов ядра атома.

Наибольший магнитный момент создается за счет вращения электрона вокруг собственной оси. Этот магнитный момент получил название – спин электрона. Спины электронов могут принимать только вполне определенные дискретные значения, кратные постоянной Планка. Минимальное значение спина электрона превышает магнитный момент, создаваемый протоном, примерно в 650 раз.

Но не все электроны, создающие электронные оболочки атома, участвуют в создании магнитного момента атома. Рассмотрим, как создается результирующий магнитный момент атома вещества. Электроны в атомах вещества занимают различные энергетические уровни, которые принято изображать в виде ряда электронных оболочек. Количество оболочек в атоме химического элемента определяется номером периода таблицы Менделеева, в котором расположен данный элемент. Каждая из электронных оболочек состоит из ряда подоболочек, число которых колеблется от 1 до 4. Номер электронной оболочки индексируется цифрами от 1 до 7, а номер подоболочки буквами *S*, *p*, *d*, *f*. Пример обозначения оболочек и подоболочек приведен на рис. 3.1.

В подоболочках с индексом *S* могут находиться максимально 2, в подоболочках *p* – 6, в подоболочках *d* – 10 и в подоболочках *f* – 14 электронов.

Заполнение электронами оболочек и подоболочек у подавляющего большинства элементов подчиняются следующему правилу.

Прежде всего заполняются наиболее близко расположенные к ядру атома оболочки и подоболочки. Заполнение последующих электронных подоболочек начинается после того, как полностью заполнена предыдущая.

В полностью заполненных подоболочках половина количества электронов, заполнивших электронную подоболочку, вращаются в одном направлении, создавая спиновые моменты, направление которых условно принимается за *положительное*.

Другая половина электронов данной подоболочки вращается в противоположном направлении, создавая спиновые моменты, направление которых принимается за *отрицательное*. 3*S* 3*p*

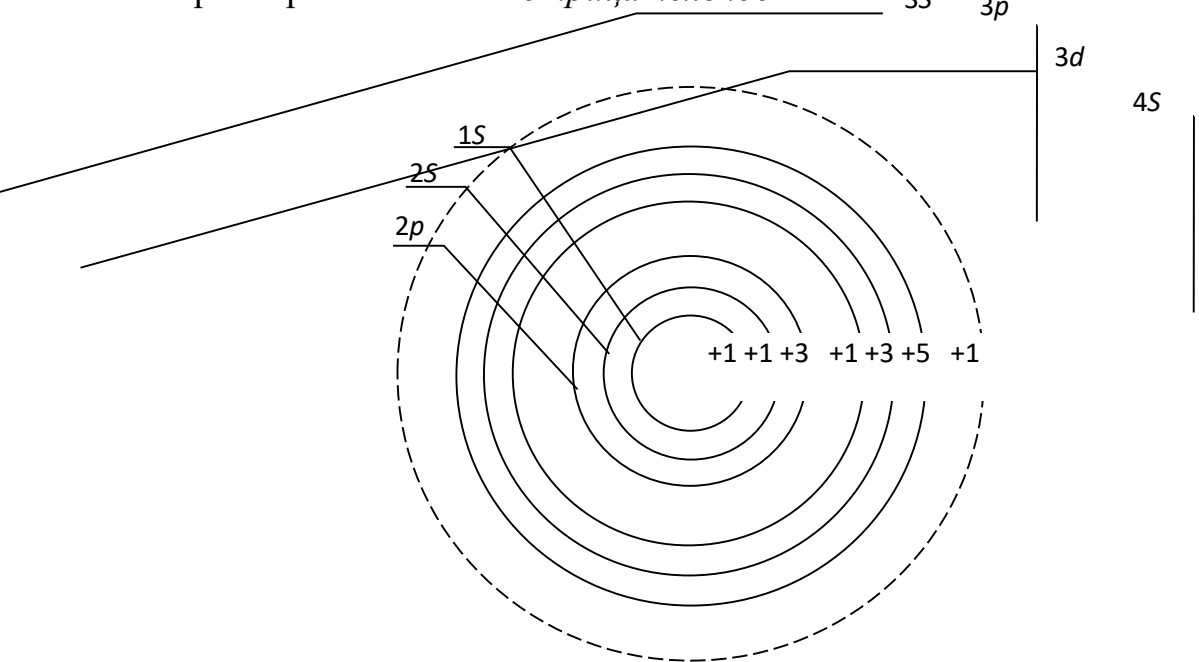

Рис. 3.1. Распределение электронов по оболочкам и подоболочкам в атоме железа

Так как количество положительных и отрицательных спинов в полностью заполненной электронной подоболочке одинаково, то они взаимокомпенсируются.

Следовательно, атомы элементов, электронные оболочки и подоболочки которых полностью заполнены электронами, не имеют собственных магнитных моментов, а сами вещества слабо намагничиваются в магнитном поле.

Но у ряда химических элементов такой порядок заполнения электронами оболочек и подоболочек нарушается.

Как видно из рис. 3.1, у атома железа не заполнена полностью подоболочка 3*d*, на которой находится всего 6 электронов вместо 10, а уже заполнена следующая, валентная для железа, подоболочка 4*S*.

Пять из шести электронов подоболочки 3*d* вращаются в одном направлении, создавая положительные спины электронов. Шестой электрон вращается в направлении обратном, создавая противоположно направленный спин – отрицательный.

Таким образом в подоболочке 3*d* атома железа существует 4 нескомпенсированных спинов электронов, которые, суммируясь, вызывают появление магнитного момента у атома.

Наличие нескомпенсированных спинов электронов в различных подоболочках наблюдается и у атомов ряда других элементов: кобальта, никеля, марганца и др.

Электроны, находящиеся в наружной валентной подоболочке, служить источником магнитных моментов не могут, т. к. при образовании молекул и кристаллов их магнитные моменты компенсируются спинами валентных электронов соседних атомов.

Учитывая вышеизложенное, можно сформулировать первое условие возникновения ферромагнетизма у веществ.

Для того чтобы вещество хорошо намагничивалось и в нем создавалась большая магнитная индукция, необходимо, чтобы у атомов этого вещества существовали нескомпенсированные спины электронов в подоболочках, предшествующих валентной.

Однако выполнения только одного этого условия недостаточно для того, чтобы вещество являлось ферромагнетиком. Связано это с тем, что в любом объеме вещества, с которым приходится иметь дело на практике, содержится большое количество атомов. Электроны атомов образуют многоэлектронный коллектив.

Между атомами происходит постоянный обмен электронами. При обмене между электронами соседних атомов возникает сильное электростатическое взаимодействие. Данное взаимодействие получило название «обменного», а энергия этого взаимодействия называется «обменной энергией».

Такое электростатическое взаимодействие электронов соседних атомов способно ориентировать нескомпенсированные спины электронов определенным образом. Направление ориентации спинов электронов соседних атомов определяется значением обменной энергии.

График зависимости обменной энергии от отношения *К* приведен на рис. 3.2. Известно, что обменная энергия зависит от отношения

$$
k=\frac{a}{r},
$$

где  $a$  – расстояние между центрами соседних атомов;  $r$  – радиус электронной подоболочки с некомпенсированными спинами электронов.

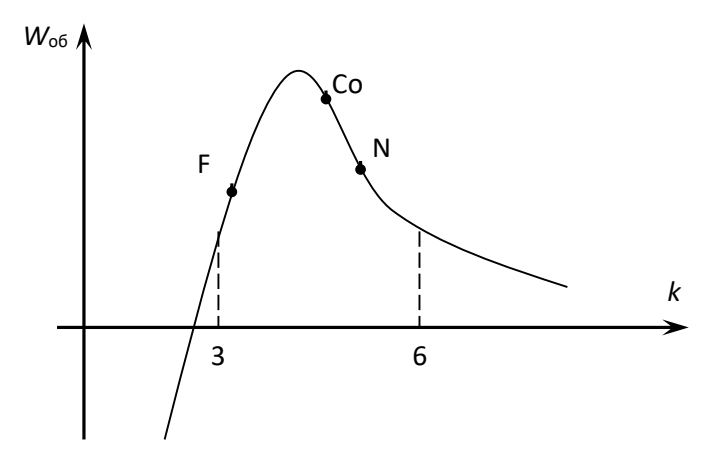

Рис. 2.2. Зависимость «обменной» энергии от геометрических размеров кристаллической решетки вещества

При  $k > 3$  обменная энергия положительна, но настолько мала, что спины электронов соседних атомов ориентируются хаотично, вещества с такой ориентацией спинов намагничиваются слабо  $\overline{M}$ относятся  $\mathbf{K}$ классу парамагнетиков. С уменьшением  $k$  значение обменной энергии возрастает, что заставляет спиновые моменты соседних атомов ориентироваться параллельно друг другу. Это приводит к тому, что спиновые моменты атомов складываются и возникает самопроизвольное намагниченное состояние вещества. При  $k = 3.5$ обменная энергия достигает максимума и при дальнейшем сближении атомов начинает убывать. Когда  $k < 3$ , обменная энергия становится отрицательной. При отрицательной обменной энергии энергетически ВЫГОДНЫМ становится взаимопротивоголожная ориентация спинов электронов соседних атомов, приводящая к их взаимной компенсации. Вещества с отрицательной обменной энергией называются антиферромагнетиками.

Таким образом, второе условие возникновения ферромагнетизма в веществе заключается в том, что оно должно обладать достаточно большей положительной обменной энергией, т. е. отношение к должно находиться в лиапазоне  $3 < k < 6$ .

При выполнении обоих условий в веществе возникает внутреннее магнитное поле, характеризуемое намагниченностью М, определяемой в соответствии с уравнением (3.1).

## 3.3. Классификация веществ по магнитным свойствам

В 3.2. показано, что магнитные свойства веществ зависят от наличия или отсутствия нескомпенсированных спиновых моментов в электронных подоболочках атомов и от длины междуатомных расстояний между соседними атомами (отношение *k*).

По способности намагничиваться под воздействием магнитного поля все вещества подразделяются на следующие большие группы: диамагнетики, парамагнетики, магнетики.

Магнетики, в свою очередь, подразделяются на ферромагнетики, ферримагнетики и антиферромагнетики. Краткая характеристика каждой из групп материалов приведена в табл. 3.1.

Таблица 3.1.

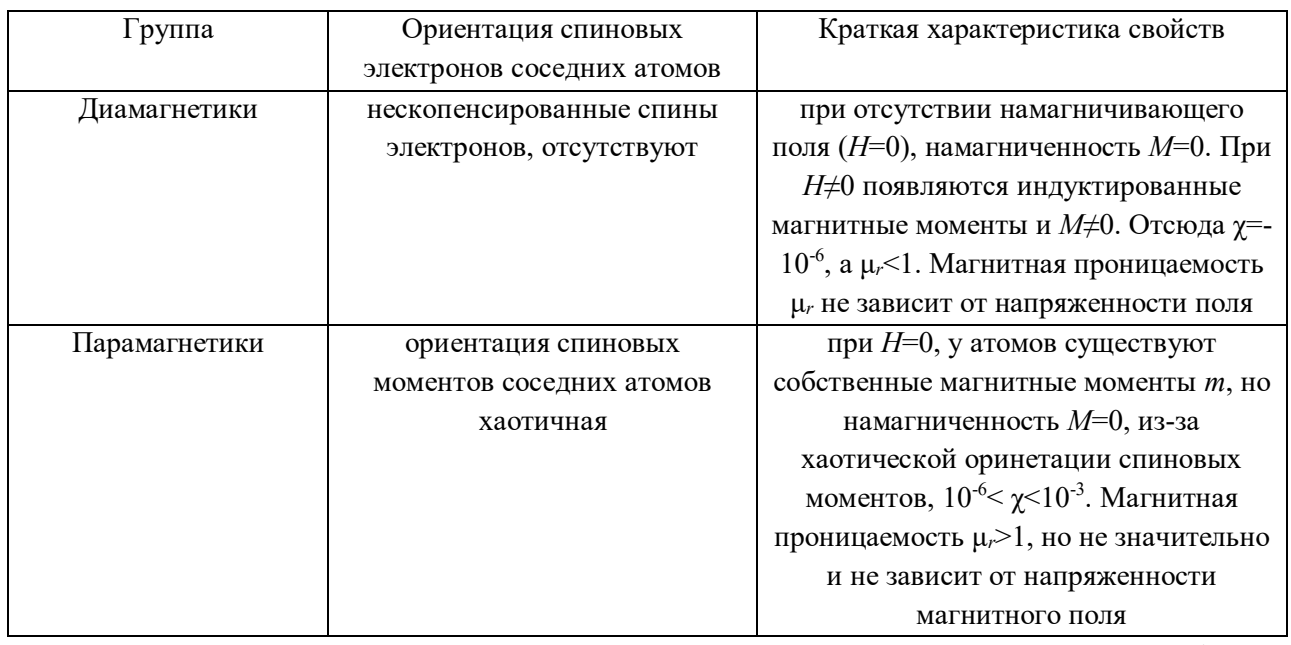

# **Классификация веществ по магнитным свойствам**

Продолжение табл. 3.1

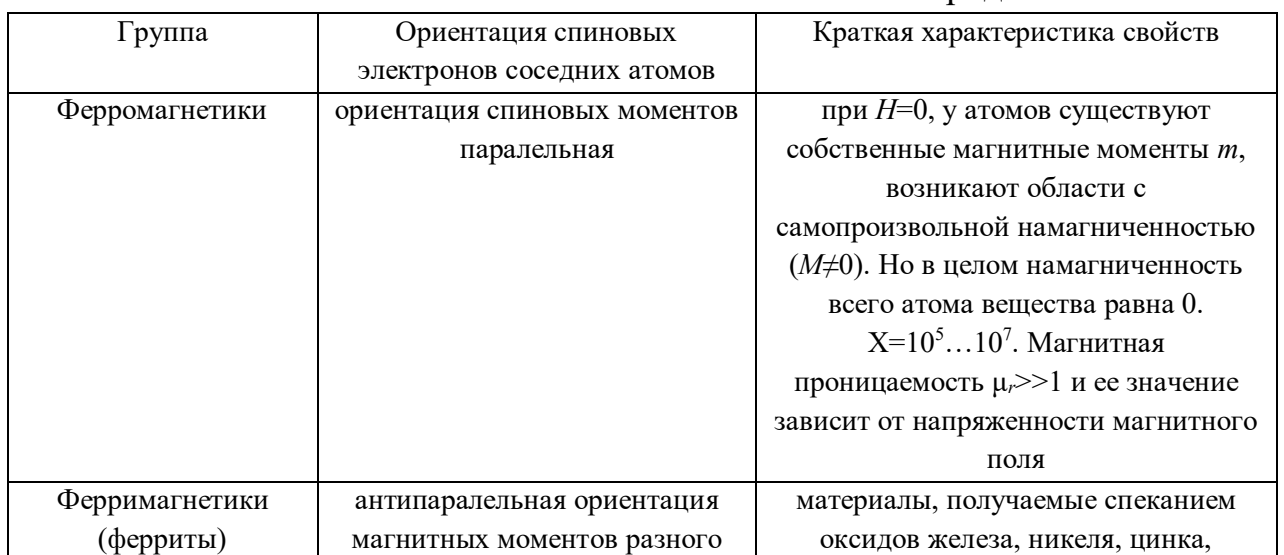

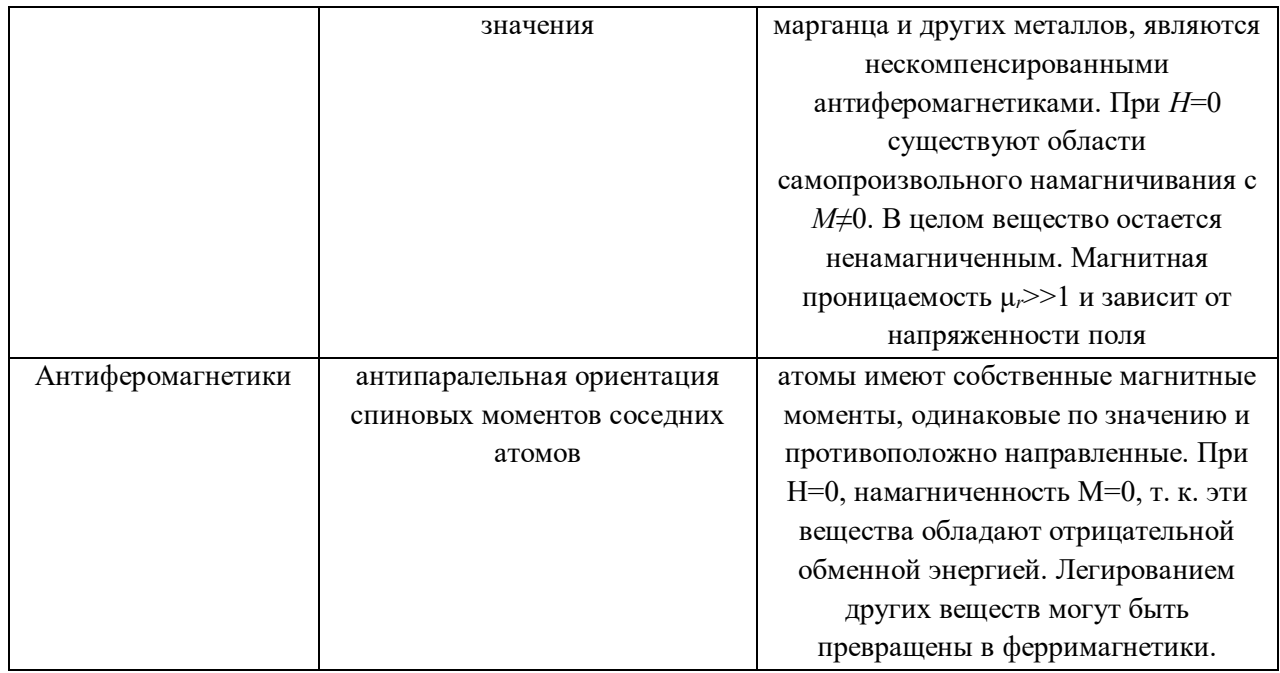

Из таблицы видно, что наиболее высокими свойствами обладают ферромагнетики и ферримагнетики, в которых можно создавать значительно большие магнитные индукции, чем в других материалах, из-за наличия у них самопроизвольной намагниченности.

# 3.4. Строение ферромагнетиков

Все процессы намагничивания и перемагничивания обусловлены магнитным взаимодействием атомов. Это взаимодействие приводит к тому, что при отсутствии внешнего магнитного поля ферромагнитные тела разбиваются на области с самопроизвольным намагничиванием, называемые доменами.

Объем домена колеблется в пределах  $10^{-1} \div 10^{-6}$  см<sup>3</sup>. Каждый из доменов намагничен до насыщения в направлении, отличном от направления намагниченности соседних доменов. Насыщенное магнитное состояние домена оценивается намагниченностью насыщения  $M_s$ , которая определяется из следующего уравнения:

$$
M_S = \lim_{V \to 0} \left( \sum_{i=1}^{n} \frac{m_i}{V} \right).
$$
 (3.6)

Направление намагниченности каждого из доменов устанавливается чтобы магнитные моменты таким. ИX взаимокомпенсировались,  $\overline{M}$ намагниченность ферромагнетика в целом равнялась нулю при отсутствии внешнего намагничивающего поля.

Рассмотрим подробнее, почему это происходит. Допустим, что ферромагнетик имеет однодоменную структуру, при которой магнитные моменты атомов ориентированы параллельно.

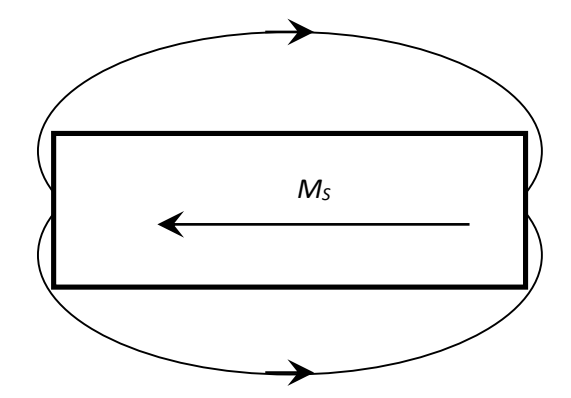

Рис. 3.3. Однодоменная структура строения ферромагнетика

При такой структуре строения (рис. 3.3.) силовые линии магнитного поля через окружающее образец воздушное замыкаются пространство, И, следовательно, в нем возникает размагничивающее поле напряженностью:

$$
H_p = -N \cdot M_S, \qquad (3.7)
$$

где  $N$  – коэффициент размагничивания, значение которого зависит от структуры строения, ферромагнетика (числа доменов).

В отсутствие внешнего магнитного поля свободная магнитостатическая энергия образца в собственном размагничивающем поле зависит  $OT$ коэффициента размагничивания и может быть определена из уравнения

$$
W_{\rm cr} = -0.5N \cdot H_p \cdot M_S = 0.5N \cdot M_S^2. \tag{3.8}
$$

Так как коэффициент размагничивания имеет наибольшее значение при однодоменной структуре строения, то и свободная магнитостатическая энергия максимальна именно при такой структуре строения.

Известно, что при отсутствии внешних источников энергии вещество стремится приобрести такую структуру строения, при которой его собственная энергия была бы минимальна. С этой точки зрения однодоменная структура строения для ферромагнетика является энергетически невыгодной, так как в этом случае он обладает максимальной свободной магнитостатической энергией.

магнитостатической Стремясь уменьшить значение энергии, ферромагнетик начинает самопроизвольно делиться на области со спонтанным намагничиванием.

Энергетически более выгодными являются структуры с двумя и четырьмя доменами, рис. 3.4.

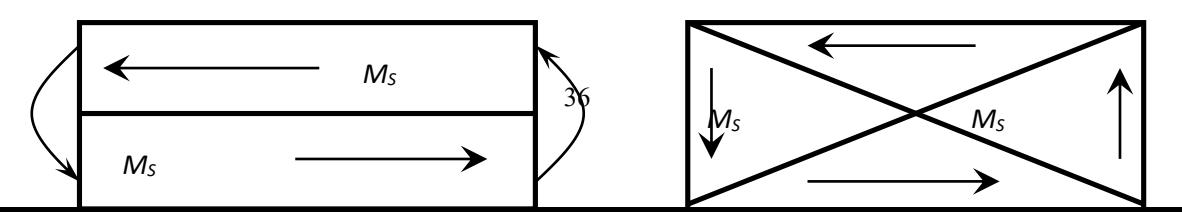

Рис. 3.4. Двухдоменная и четырехдоменная структура строения ферромагнетика

При двухдоменной структуре коэффициент размагничивания и, следовательно, свободная магнитостатическая энергия приблизительно в два раза меньше, чем при однодоменной.

Энергетически еще более выгодной является структура с четырьмя доменами. При самопроизвольном разбиении образца на 4 домена в каждом из них устанавливаются такие направления спонтанной намагниченности, при которых магнитный поток замыкается внутри образца и размагничивающее поле отсутствует,  $H_p = 0$ .

При переходе от домена к домену направление намагниченности изменяется плавно в пределах слоя, расположенного между соседними доменами. Этот слой получил название стенки, или границы (рис. 3.5).

В пределах границы происходит постепенный поворот спинов от одного направления намагниченности к другому. Толщина стенок соответствует определенному значению общей свободной энергии стенки, которая складывается из обменной энергии, магнитоупругой энергии и энергии магнитной анизотропии.

Спонтанное деление образца ферромагнетика на домены приводит к уменьшению свободной магнитостатической энергии образца. Но одновременно возрастает количество стенок между доменами, что приводит к увеличению свободной энергии, равной сумме свободных энергий всех стенок.

$$
\begin{array}{|c|c|}\n\hline\nM_S & M_S & M_S & M_S \\
\hline\nM_S & M_S & M_S & M_S \\
\hline\nM_S & M_S & M_S & M_S \\
\hline\nM_S & M_S & M_S & M_S\n\end{array}\n\begin{array}{|c|c|}\n\hline\nM_S & & M_S \\
\hline\n\end{array}
$$

Рис. 3.5. Схема поворота спинов атома в пределах границы домена Деление ферромагнетика на домены будет продолжаться до тех пор, пока затраты энергии на создание нового домена, равные свободной энергии стенки, не сравняются с уменьшением магнитостатической энергии. Дальнейшее деление ферромагнетика на домены становится энергетически невыгодным.

Доменная структура строения ферромагнетика сохраняется только до определенной температуры, называемой температурой Кюри, или точкой Кюри.

Точка Кюри соответствует равенству кинетической энергии теплового движения и обменной энергии. Поэтому у разных ферромагнетиков точка Кюри различна. Так, у железа она равна 770 °С, у никеля – 358 °С, у кобальта – 1127 °С.

При температуре выше, чем точка Кюри, кинетическая энергия теплового движения становится достаточной для преодоления ориентирующего действия обменной энергии, и состояние самопроизвольной намагниченности доменов нарушается. Ферромагнетик превращается в парамагнетик.

## **3.5. Явления магнитной анизотропии и магнитострикции**

Практически все ферромагнетики состоят из большого числа кристаллов. Кристаллы различных материалов имеют разные пространственные кристаллические решетки, в узлах которых находятся атомы вещества. Так, кристалл железа представляет собой куб, в вершинах и в центре которого располагаются атомы железа (рис. 3.6, *а*).

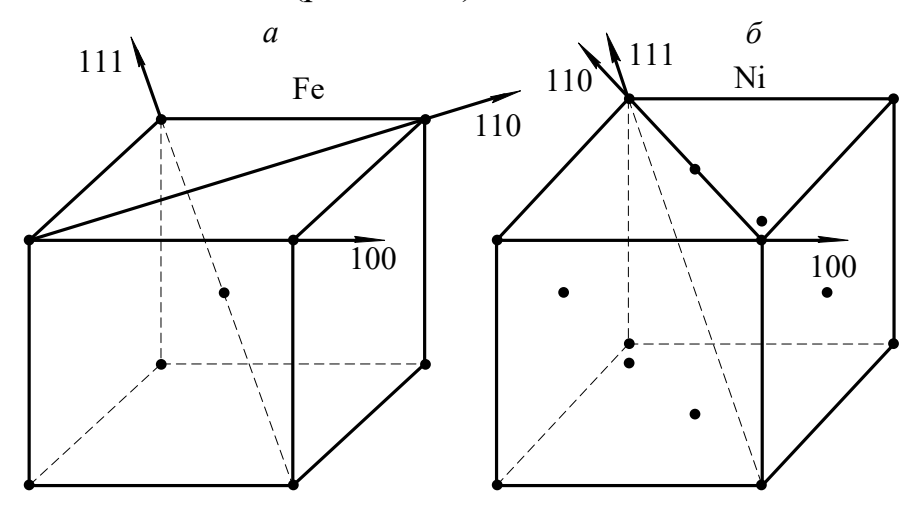

Рис. 3.6. Основные кристаллографические направления железа и никеля

В кристаллах железа различают три основные кристаллографических направления:

- $100 -$ направление по ребру куба;
- 110 направление по диагонали грани куба;
- 111 направление по диагонали грани самого куба.

Если ферромагнетик намагничивать по различным кристаллографическим направлениям, то состояние насыщения будет достигаться при разных значениях напряженности магнитного поля.

Состояние магнитного насыщения железа достигается при наименьшей напряженности намагничивающего поля, если намагничивание производится по направлению 100, т. е. по ребру куба. И наоборот, насыщение железа происходит при максимальной напряженности намагничивающего поля, если намагничивание производится по кристаллографической оси 111.

Направление 100 называется осью легкого намагничивания, направление  $111 - oc$ ью трудного намагничивания.

Если железо намагничивать по кристаллографическому направлению 110, меньшей **TO** насыщение материала достигается при напряженности намагничивающего поля, чем при намагничивании по оси 111 и большей, чем при кристаллографическому 100. намагничивании  $\overline{10}$ направлению 110 называется Кристаллографическое направление  $OChO$ среднего намагничивания. Кривые намагничивания для разных направлений железа приведены на рисунке 3.7.

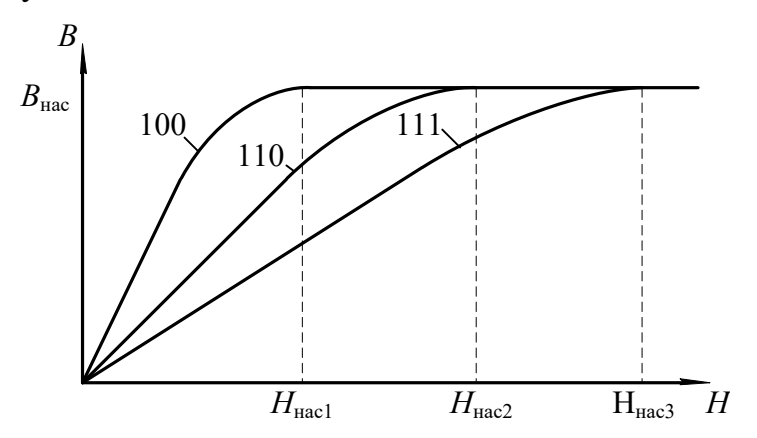

Рис. 3.7. Кривые намагничивания для разных направлений железа

В отличие от железа, у кристалла никеля атомы располагаются в вершинах и в центрах каждой грани куба. Такое расположение атомов в кристалле никеля приводит к изменению осей легкого и ТРУДНОГО намагничивания. У никеля осью легкого намагничивания является направление 111, а осью трудного намагничивания – кристаллографическое направление 100 (рис. 3.6, б). Направление среднего намагничивания у никеля остается таким же, что и у железа  $-110$ .

Различие магнитных свойств у ферромагнетиков при намагничивании по различным кристаллографическим направлениям называется магнитной анизотропией.

Явление магнитной анизотропии учитывается при изготовлении холоднокатаных анизотропных текстурованных электротехнических сталей. У таких сталей оси легкого намагничивания всех кристаллов совпадают с направлением прокатки. Применение анизотропных холоднокатаных сталей позволяет уменьшить вес электрических машин примерно на одну треть, по

сравнению с электрическими машинами такой же мощности, в которых используется изотропная горячекатаная сталь.

Намагничивание ферромагнетиков сопровождается изменением линейных размеров образца за счет магнитного взаимодействия электронов, вызывающего изменение расстояний и деформацию кристаллической решетки. Это явление называется *магнитострикцией*. Относительное изменение линейных размеров ферромагнетика при намагничивании оценивается коэффициентом магнитострикции:

$$
\lambda = \pm \frac{\Delta l}{l},
$$

где *l* – удлинение образца ферромагнетика при намагничивании; *l* – исходная длина образца до намагничивания.

Значение и знак коэффициента магнитострикции зависят от направления намагничивания и вида ферромагнетика.

Так, при намагничивании кристалла железа по оси легкого намагничивания происходит его удлинение вдоль этой оси и, следовательно, коэффициент магнитострикции является положительным.

Если же железо намагничивать по оси трудного намагничивания, то происходит укорочение образца вдоль данной оси, т. е. коэффициент магнитострикции отрицателен.

В отличие от железа, у кристаллов никеля коэффициент магнитострикции отрицателен при намагничивании по оси легкого намагничивания 111, и положителен, если намагничивать кристалл по оси трудного намагничивания.

Удлинение или сжатие ферромагнетика в направлении намагничивающего поля сопровождается сжатием или удлинением, соответственно, в поперечном направлении.

Явление магнитострикции обнаруживается и во влиянии внешних механических воздействий на магнитные свойства ферромагнетиков.

Растяжение ферромагнетика внешними механическими силами вызывает облегчение, а сжатие – затруднение процесса намагничивания, если у ферромагнетика положительный коэффициент магнитострикции. Для материалов с отрицательным коэффициентом магнитострикции сжатие приводит к облегчению, а растяжение – к затруднению процесса намагничивания. Явление магнитострикции широко используется в технике. Например, в области ультразвуковой локации магнитострикционные материалы широко используются как источники ультразвука.

Явление магнитострикции, свойственное магнитным материалам, приводит к тому, что линейные размеры магнитопроводов машин переменного тока колеблются с частотой, равной частоте переменного магнитного поля. Это

приводит к возникновению дополнительных механических напряжений в местах крепления магнитопровода к корпусу электрической машины и появлению шума, что является нежелательным.

### **3.6. Намагничивание ферромагнетика**

Если размагниченный ферромагнетик поместить в магнитное поле, то под воздействием напряженности поля начинается перераспределение магнитных моментов доменов, в результате которого появляется намагниченность ферромагнетика в направлении напряженности намагничивающегося поля.

Внутри ферромагнетика создается магнитная индукция, значение которой определяется намагниченностью ферромагнетика и напряженностью *Н* намагничивающего поля:

$$
B = \mu_0 (H + M). \tag{3.9}
$$

В ферромагнетиках внутренняя намагниченность значительно больше напряженности намагничивающего поля (*Н* > *М*). В связи с этим значение магнитной индукции, в основном, определяется внутренней намагниченностью ферромагнетика, а не напряженностью внешнего поля.

Рассмотрим подробнее процесс намагничивания ферромагнетика. На рис. 3.8. приведена основная кривая намагничивания .

Выделим на этой кривой участки, в пределах которых возрастание магнитной индукции обусловливается различными процессами.

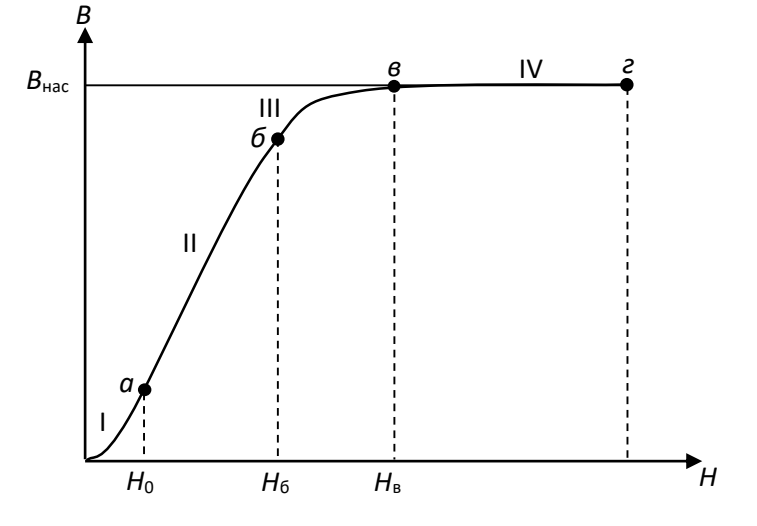

Рис. 3.8. Основная кривая намагничивания ферромагнетика

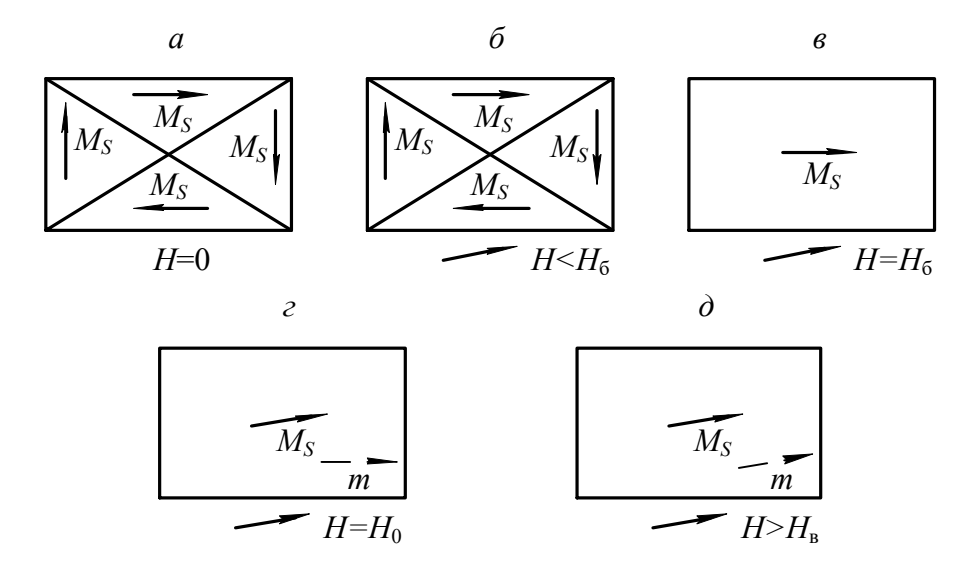

Рис. 3.9. Схема намагничивания ферромагнетика

 $$ параграфа  $3.4.$ известно. что размагниченный образец ферромагнитного материала при отсутствии магнитного поля  $(H = 0)$ самопроизвольно разбивается на домены, направление намагниченности каждого из которых такое, что суммарная намагниченность образца в целом равна 0 (рис. 3.9, *а*).

Намагничиваем образец, плавно увеличивая напряженность магнитного поля. В диапазоне изменения напряженности *H* от 0 до  $H_a$  происходит рост объема (смещение границ) тех доменов, у которых направление собственной намагниченности наиболее близко к направлению напряженности внешнего намагничивающего поля (рис. 3.9, б). Процесс роста домена в этом диапазоне осуществляется вполне упруго и без потерь энергии. Если напряженность поля опять уменьшить до 0, то ферромагнетик вернется в исходное размагниченное состояние (см. рис. 3.9, *а*).

При возрастании напряженности в диапазоне  $H_a < H < H_6$  магнитная индукция за счет продолжающегося смягчения границ доменов с наименьшим углом между собственностью и напряженностью намагничивающегося поля (рис. 3.9, б). Только этот процесс приобретает необратимый характер и связан с потерями энергии. Необратимость процесса на участке  $\rm II$ кривой намагничивания (см. рис. 3.8) обусловлена тем, что неоднородные внутренние напряжения, инородные включения, пустоты и дефекты, всегда имеющиеся в материале, препятствуют смещению границ доменов. Наличие препятствий приводит к тому, что при плавном повышении напряженности поля индукция в ферромагнетике изменяется скачкообразно. Скачкообразное изменение индукции вызывает появление микроскопических вихревых токов, при

 $42<sub>1</sub>$ 

протекании которых происходит нагрев образца, т.е. в материале возникают потери энергии на намагничивание.

Чтобы размагнитить образец после того, как напряженность поля возросла до  $H > H_a$ , необходимо изменить направление напряженности поля на обратное и опять затратить энергию. Когда напряженность поля  $H = H_{6}$ ферромагнетик приобретает однодоменную структуру строения (рис. 3.9,  $\epsilon$ ), но направление намагниченности отлично от направления напряженности намагничивающегося поля.

Дальнейшее повышение напряженности поля вызывает рост магнитной индукции в образце за счет процесса ориентации магнитных моментов в направлении поля (поворот моментов). Когда направление магнитных моментов домена совпадает с направлением напряженности намагничивающего поля, рост магнитной индукции практически прекратится  $\mathbf{c}$ ростом напряженности поля (рис. 3.9, *г*).

Такое состояние ферромагнетика называется техническим насышением. Напряженность поля в точке «в» кривой намагничивания обозначается H<sub>S</sub> и называется напряженностью насыщения.

С дальнейшим ростом напряженности поля  $(H > H_{\rm B})$  наблюдается медленное и весьма незначительное повышение намагниченности за счет парапроцесса, дополнительной ориентации заключающегося  $\mathbf{B}$ спиновых моментов электронов, направление которых отлично от направления поля из-за теплового лвижения частиц.

# 3.7. Свойства ферромагнитных материалов в квазипостоянных **МАГНИТНЫХ ПОЛЯХ**

Квазипостоянным магнитным полем называется такое переменное поле, напряженность которого изменяется с частотой, близкой к 0, и амплитудой, равной  $H_m$ .

Если размагниченный образец предварительно поместить  $\bf{B}$ квазипостоянное магнитное поле, то при возрастании напряженности поля от 0 до +  $H_m$  индукция в образце увеличивается в соответствии с основной кривой намагничивания (участок  $OA$ , рис. 3.10).

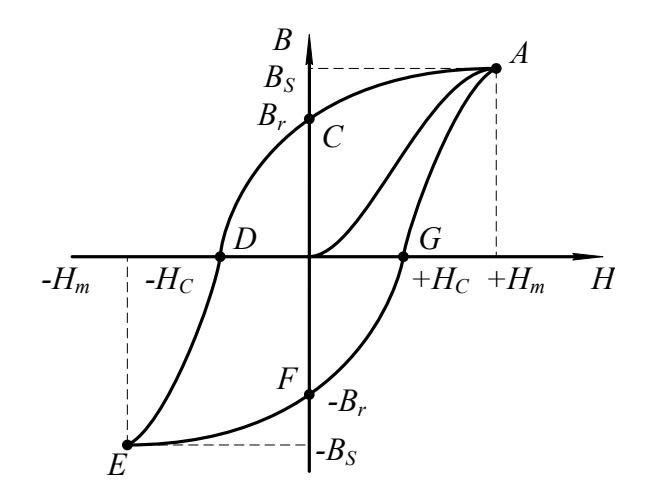

Рис. 3.10. Петля гистерезиса ферромагнетика

После того, как напряженность намагничивающего поля достигнет значения, равного амплитудному, она начинает уменьшаться до 0, вызывая снижение магнитной индукции за счет обратного поворота магнитного момента домена в направлении ближайшей оси легкого намагничивания. Когда напряженность поля станет равной 0, в ферромагнетике сохранится остаточная магнитная индукция  $B_r$  (участок AC, см. рис. 3.10). В дальнейшем напряженность намагничивающего поля изменяет свое направление на обратное и становится «отрицательной», вызывая дальнейшее уменьшение магнитной индукции (участок *СD*, см. рис. 3.10). На этом участке происходит необратимое разделение однодоменной структуры ферромагнетика на ряд доменов с различными направлениями собственных магнитных моментов. Когда напряженность поля *Н* становится равной – *Н<sup>С</sup>* (коэрцитивная сила), ферромагнетик приобретает структуру, аналогичную структуре строения до начала намагничивания, а индукция образца становится равной нулю (точка *D*, см. рис. 3.10).

На участке *DЕ* напряженность поля изменяется в пределах от – *Н<sup>C</sup>* до – *Нm*. Магнитная индукция в образце возрастает за счет смещения границ доменов и последующей ориентации векторов намагниченности в направлении действия поля.

Достигнув амплитудного значения, напряженность магнитного поля начинает изменяться от  $-H_m$  до 0.

Индукция в образце уменьшается до значения, равного остаточной магнитной индукции (участок *EF*) за счет процесса, аналогичного процессу размагничивания ферромагнетика на участке АС.

При изменении напряженности поля от 0 до *+Н<sup>С</sup>* (участок *FG*) продолжается процесс размагничивания образца аналогично размагничиванию на участке *СD*.  $K$ огда  $H = H_C$ , индукция в образце равна 0.

Дальнейшее возрастание напряженности поля до амплитудного значения приводит к намагничиванию образца и возрастанию индукции.

Таким образом, зависимость магнитной индукции от напряженности квазипостоянного поля за полный цикл перемагничивания представляет петлю, называемую петлей гистерезиса.

Площадь петли гистерезиса пропорциональна потерям на гистерезис.

Если после каждого цикла перемагничивания увеличивать амплитуду напряженности квазипостоянного магнитного поля, то получится семейство петель гистерезиса. Причем большему значению амплитуды напряженности поля будет соответствовать петля с большей амплитудой магнитной индукции и площадью петли (рис. 3.11). Когда напряженность поля достигает значения, при котором наступает насыщение ферромагнетика, площадь петли гистерезиса дальнейшем возрастании максимальна. При амплитуды напряженности площадь петли остается постоянной, а в концах петли ПОЯВЛЯЮТСЯ прямолинейные участки со слабым возрастанием магнитной индукции.

Петля с наибольшей площадью называется *п р е д е л ь н о й петлей*  $eucmepesuca.$ 

По предельной петле гистерезиса определяются основные характеристики магнитных материалов, значения которых приводятся в справочниках; индукция технического насыщения,  $B_s$ ; напряженность поля, при которой достигается насыщение ферромагнетика,  $H_s$ ; остаточная индукция,  $B_r$ ; коэрцитивная сила.  $H_c$ 

Если через вершины семейства петель гистерезиса провести линию, то полученная кривая  $B_m = f(H_m)$  представляет собой основную кривую намагничивания.

По основной кривой намагничивания определяются абсолютная и относительная магнитные проницаемости:

$$
\mu_a = \frac{B_m}{H_m};\tag{3.10}
$$

$$
\mu_r = \frac{B_m}{(\mu_o \cdot H_m)},\tag{3.11}
$$

где  $\mu$  - абсолютная магнитная проницаемость.

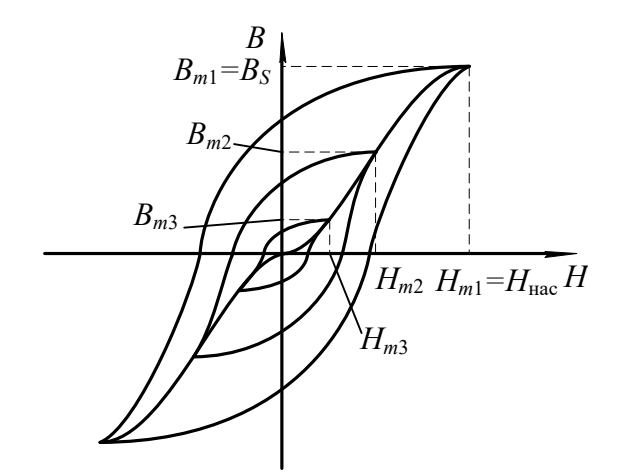

Рис. 3.11. Семейство петель гистерезиса

Определяя значение относительной магнитной проницаемости для каждого намагничивающего поля по значения напряженности основой кривой намагничивания, можно получить зависимость  $\mu_r = f(H_m)$ , (рис. 3.12).

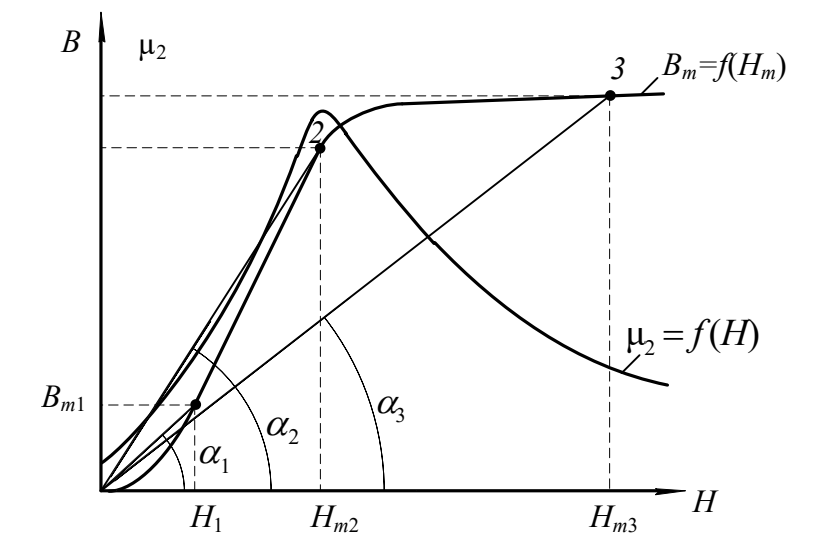

Рис. 3.12. Зависимость относительной магнитной проницаемости от напряженности поля

Как видно из рис. 3.12, относительная магнитная проницаемость с ростом напряженности поля вначале возрастает от  $\mu_{\text{Haq}}$  до  $\mu_{\text{max}}$ , а затем уменьшается. Неоднозначный характер изменения  $\mu_r$  связан с видом основной кривой намагничивания. Покажем это на примере. Допустим, что необходимо определить проницаемость материала  $\mu_r$  в точках 1, 2 и 3.

Тогда, в соответствии с формулой (3.11):

$$
\mu_{r1} = \frac{B_1}{(\mu_o \cdot H_1)};
$$

$$
\mu_{r2} = \frac{B_2}{(\mu_o \cdot H_2)};
$$

$$
\mu_{r3} = \frac{B_3}{(\mu_o \cdot H_3)}.
$$

 $B_1$  и  $H_1$ ,  $B_2$  и  $H_2$ ,  $B_3$  и  $H_3$  с учетом масштабов по индукции и напряженности представляют собой катеты прямоугольных треугольников с вершинами  $O_{11}$ ,  $O_{22}$  и  $O_{33}$  соответственно, а отношения  $B_1/H_1$ ,  $B_2/H_2$ ,  $B_3/H_3$ являются тангенсами углов наклона, образованных прямыми, проведенными из начала координат в точки 1, 2, 3, на кривой намагничивания.

Вследствие переменной крутизны основной кривой намагничивания, угол наклона этих прямых сначала возрастает, затем, когда ферромагнетик входит в состояние насыщения, уменьшается  $\mathbf{C}$ ростом напряженности намагничивающего поля. Максимальное значение магнитной проницаемости  $\mu_r$  достигается в той точке кривой намагничивания, в которой прямая, соединяющая эту точку с началом координат, является касательной к кривой Значение намагничивания. магнитной проницаемости  $\mathbf{B}$ этой точке обозначается  $\mu_{r \text{ max}}$  и обычно находится в начале участка  $\delta - \epsilon$  кривой намагничивания (см. рис. 3.8).

Определение магнитной проницаемости  $\mu_r$  при напряженности поля  $H = 0$  в соответствии с уравнением (3.11) лишено смысла, так как значение относительной магнитной проницаемости в этом случае неопределенно. В связи с этим введено понятие начальной магнитной проницаемости  $\mu_r$  нач.

 $3a$ начальную магнитную проницаемость принимается предельное значение отношения индукции, деленной на магнитную постоянную, к напряженности при стремлении напряженности магнитного поля к нулю:

$$
\mu_{r\text{ Hau}} = \frac{1}{\mu_0} \cdot \lim_{H \to 0} \frac{B}{H}.
$$
\n(3.12)

Практически начальная магнитная проницаемость  $\mu_{r, \text{Hau}}$  определяется при напряженности поля  $H \leq 0.1$  А/м.

Значения начальной максимальной  $\mu_{r}$  нач  $\, {\rm H}$ магнитных  $\mu_r$  max проницаемостей для каждого магнитного материала приводятся в справочниках.

## 3.8. Дифференциальная магнитная проницаемость

Неоднозначность зависимости магнитной индукции от напряженности поля существенно усложняет расчет и анализ цепей, содержащих магнитные элементы. С целью упрощения, расчеты и анализ электромагнитных цепей часто ведутся по основной кривой намагничивания  $B=f(H)$ , что в ряде случаев существенным ошибкам. Особенно ЭТО Приводит  $\overline{\mathbf{K}}$ касается **Tex** ферромагнитных устройств, форма и значение выходного напряжения которых зависят от того, как и в каких пределах изменяется на напряженность магнитного поля. Для таких устройств введена еще одна характеристика магнитного материала - дифференциальная магнитная проницаемость:

$$
\mu_{rg} = \frac{1}{\mu_0} \cdot \frac{dB}{dH},\tag{3.13}
$$

где  $\frac{dB}{dH}$  – производная от магнитной индукции по напряженности поля в заланной точке петли гистезиса.

Если определить  $\mu_{rg}$  в каждой точке петли гистезиса, то можно получить зависимость  $\mu_{rg} = f(H)$ , представленную на рис. 3.13.

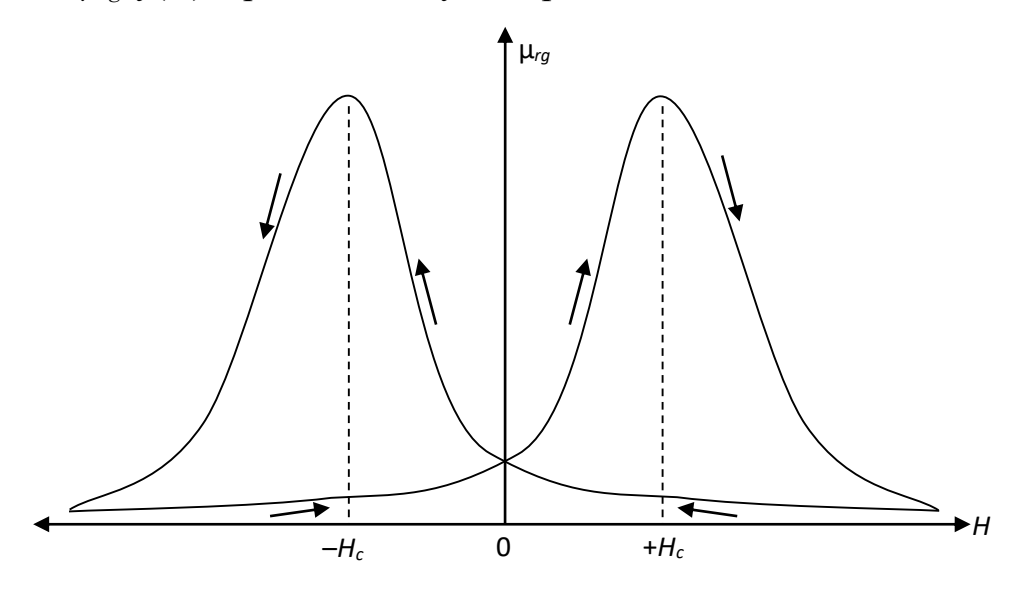

Рис. 3.13. Зависимость дифференциальной магнитной проницаемости от напряженности магнитного поля

Полученная зависимость  $\mu_{re} = f(H)$  за полный цикл перемагничивания представляет собой замкнутую петлю с двумя максимумами. Максимальные напряженностях значения достигаются при магнитного  $\mu_{re}$ поля, приблизительно равных коэффициентной силе  $H=\pm H_c$ . Минимальные значения  $\mu_{rg}$  соответствуют вершинам предельной петли гистезиса.

В диапазоне напряженности от 0 до +*Н<sup>с</sup>* дифференциальная магнитная проницаемость возрастает до µ*rg*max, т. к. возрастает производная от индукции по напряженности (крутизна петли гистезиса) *dH dB* (участок *FG*, рис. 3.10).

При изменении напряженности поля от  $+H_c$  до  $+H_m$   $\mu_{rg}$  уменьшается из-за уменьшения крутизны петли гистезиса (участок *GA* рис. 3.10).

Последующее уменьшение *Н* от +*Н<sup>m</sup>* до 0, вызывает медленное возрастание дифференциальной магнитной проницаемости, т. к. крутизна петли гистезиса на участке *АС* (рис. 3.10) медленно растет.

Характер зависимости µ*rg*=*f*(*H*) при отрицательных значениях напряженности аналогичен характеру этой же зависимости при положительных значениях напряженности.

### **3.9. Свойства ферромагнетиков в переменных магнитных полях**

# *3.9.1. Динамическая петля намагничивания*

Когда на магнитный материал воздействует переменное магнитное поле, напряженность которого изменяется с частотой *f*, то он периодически перемагничивается с той же самой частотой. При таком циклическом перемагничивании зависимость магнитной индукции от напряженности магнитного поля представляет собой петлю, которая называется *д и н а м и ч е с к о й п е т л е й намагничивания.*

Площадь динамической петли намагничивания больше площади петли гистерезиса, полученной при той же амплитуде напряженности поля. Это объясняется тем, что потери на перемагничивание в переменных магнитных полях больше, чем в квазипостоянных. Если изменять амплитуду напряженности переменного магнитного поля, то можно получить семейство динамических петель намагничивания (рис. 3.14).

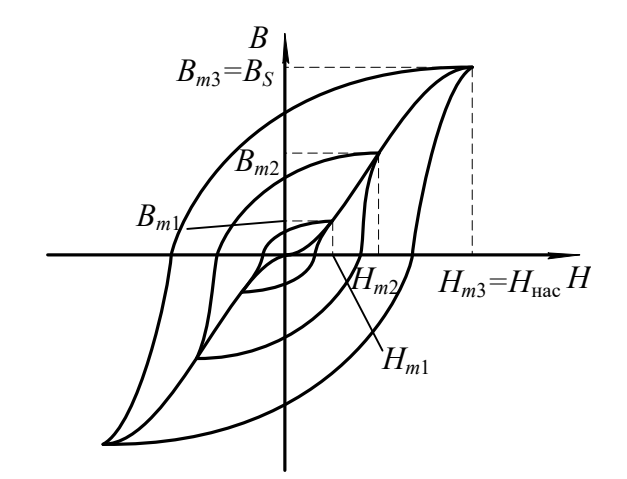

Рис. 3.14. Семейство динамических петель намагничивания

Как видно из рис. 3.14, с увеличением амплитуды напряженности магнитного поля растут амплитуда магнитной индукции и площадь динамической петли намагничивания. После того, как амплитуда напряженности поля достигает значения, при котором наступает насыщение магнитного материала, возрастание индукции и площади петли прекращается, а в вершинах петли появляются линейные участки, практически параллельные оси напряженности поля.

Петля с наибольшей площадью называется *п р е д е л ь н о й динамической петлей намагничивания.*

Если через вершины семейства динамических петель намагничивания провести линию, то полученная зависимость  $B_m = f(H_m)$  называется *о с н о в н о й д и н а м и ч е с к о й к р и в о й н а м а г н и ч и в а н и я .*

По предельной динамической петле намагничивания и динамической кривой намагничивания определяются основные характеристики магнитных материалов в переменном магнитном поле аналогично определению характеристик этих материалов в квазипостоянном магнитном поле.

*3.9.2. Эффект вытеснения магнитного поля при перемагничивании ферромагнетиков в переменном поле*

Перемагничивание в переменном магнитном поле приводит к появлению в магнитных материалах вихревых токов, протекание которых вызывает появление эффекта вытеснения магнитного поля из центра к периферии образца.

Рассмотрим подробнее это явление.

Пусть имеется образец магнитного материала площадью сечения *S* (рис. 3.15).

Можно разбить сечение такого образца на ряд элементарных замкнутых контуров толщиной *h*. Переменный магнитный поток, сцепляясь с каждым из элементарных витков, наводит в них ЭДС.

Под воздействием наведенной ЭДС в каждом из витков начнет протекать макроскопический вихревой ток, который создает свою магнитодвижущую силу *F*вт, направленную противоположно основной магнитодвижущей силе, создающей переменный магнитный поток в образце. Таким образом, в переменном магнитном поле на магнитный материал воздействуют две магнитодвижущие силы, направленные встречно друг другу. В результате возникает результирующая магнитодвижущая сила (МДС), которая может быть определена как разность двух магнитодвижущих сил:

$$
F_{\mathbf{p}} = F - F_{\mathbf{B} \mathbf{T}},
$$

где *F*<sup>p</sup> – результирующая МДС; *F* – основная МДС, создаваемая намагничивающим током;  $F_{\text{BT}} - \text{MAC}$  вихревого тока.

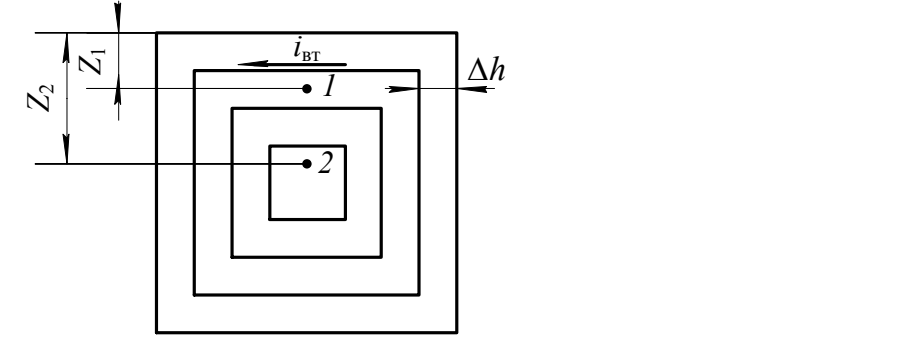

Рис. 3.15. К объяснению эффекта вытеснения

Известно, что значение магнитодвижущей силы вихревого тока в какойлибо точке сечения образца зависит от числа элементарных контуров, охватывающих данную точку. Поскольку точка *2* охвачена большим числом элементарных контуров с вихревыми токами, чем точка *1*, то можно сделать вывод, что магнитодвижущая сила вихревого тока возрастает по мере удаления от поверхности образца к центру (рис. 3.16). Экспериментально установлено, что МДС вихревого тока зависит от расстояния до заданной точки от поверхности образца по экспоненциальному закону (кривые  $F_{\text{Bf1}}$  и  $F_{\text{Bf2}}$ ).

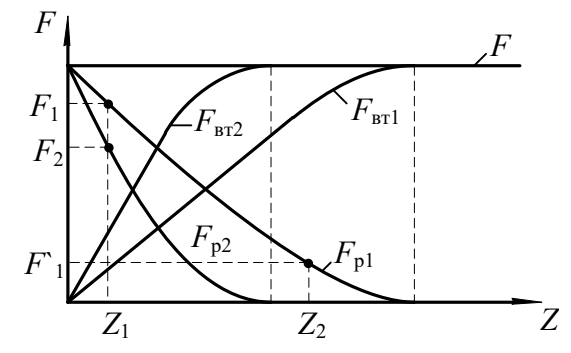

Рис. 3.16. Зависимость изменения результирующей МДС от расстояния до поверхности

#### образца

На рис. 3.16 построены зависимости магнитодвижущих сил от расстояния  $Z$  для двух различных частот намагничивающего поля  $f_1$  и  $f_2$  ( $f_1 > f_2$ ). Тогда результирующая магнитодвижущая сила по мере удаления от поверхности образца к его центру убывает также по экспоненциальному закону (кривые *F*р1 и *F*р2). Аналогично результирующей магнитодвижущей силе уменьшается и напряженность магнитного поля по мере удаления от поверхности образца к центру. Зависимость напряженности поля от расстояния определяется из уравнения:

$$
H(Z) = H_{\text{max}} \cdot e^{-bz}.
$$

где *H*max – напряженность поля на поверхности образца; *Z* – расстояние от

поверхности образца; *С*  $b = 2\pi \frac{V}{G}$  $\mu_p \cdot \gamma$ 2π  $p^{\dagger}$  $=2\pi \frac{V}{G}$ ; *C* – константа, обусловленная выбором системы единиц;  $T$  – период волны напряженности поля;  $\gamma$  – удельная проводимость образца.

В соответствии с изменением напряженности переменного магнитного поля уменьшается индукция в образце с увеличением расстояния от его поверхности. При достаточно большой толщине образца уменьшение индукции может привести к тому, что в центральной части сечения образца индукция будет равна 0, а магнитный поток в ней отсутствовать. Таким образом, за счет макроскопических вихревых токов возникает эффект вытеснения магнитного потока из центральной части сечения образца к периферии. Следовательно, из-за эффекта-вытеснения магнитного поля уменьшается площадь сечения образца, по которой проходит магнитный поток. Уменьшение площади сечения приводит к возрастанию магнитного сопротивления образца и соответствующему падению величины магнитного потока. Зависимость магнитного потока Ф в ферромагнетике от магнитодвижущей силы *F* и от сопротивления магнитной цепи *R<sup>м</sup>* описывается формулой

$$
\Phi = \frac{F}{R_{\rm M}}.
$$

Магнитное сопротивление определяется по уравнению:

$$
R_{\rm M} = \frac{l}{S' \cdot \mu_{\rm a}},
$$

где и *S'* – длина и площадь сечения образца ферромагнетика, через которую проходит магнитный поток;  $\mu_{\rm a}$  — абсолютная магнитная проницаемость ферромагнетика.

Как видно из вышеприведенных равенств, уменьшение площади, по которой проходит магнитный поток, вызываем возрастание магнитного сопротивления образца. А увеличение магнитного сопротивления уменьшает магнитный поток в ферромагнетике при неизменной магнитодвижущей силе. Т.к. геометрические размеры образца (длина и площадь сечения) остаются постоянными при намагничивании, то уменьшение магнитного потока к снижению магнитной индукции в образце:

$$
B=\frac{\Phi}{S},
$$

где *S* – геометрическая площадь сечения образца.

Для оценки влияния эффекта вытеснения на магнитное сопротивление образца используется характеристика, называемая *глубиной проникновения переменного магнитного поля в ферромагнетик*:

$$
Z_1=\frac{1}{b},
$$

где *Z*<sup>1</sup> – глубина проникновения переменного магнитного поля.

*Г л у б и н о й п р о н и к н о в е н и я* называется расстояние от поверхности образца, на котором амплитудное значение напряженности магнитного поля уменьшается в 2,7 раза, по сравнению с напряженностью поля на поверхности образца.

Глубина проникновения определяется химическим составом ферромагнетика и частотой магнитного поля.

Для ослабления эффекта вытеснения магнитопроводы электрических машин собирают из отдельных листов электротехнической стали, толщина которых не превышает *Z*1. На поверхности листов стали наносятся электроизоляционные покрытия (лаковые, оксидные и т. п.), обладающие высокими электрическими сопротивлениями, наличие участков с высоким электрическим сопротивлением на пути протекания вихревых токов приводит к их уменьшению и соответственному ослаблению эффекта вытеснения.

При больших толщинах листов, чем *Z*1 или цельнолитых магнитопроводах, магнитные свойства ферромагнетиков используются плохо из-за ярко выраженного эффекта вытеснения.

Существенное влияние на эффект вытеснения оказывает частота переменного магнитного поля. Это объясняется тем, что с ростом частоты увеличивается ЭДС *Е*вт, наводимая в элементарном контуре, так как значение ее прямо пропорционально частоте. Возрастание ЭДС приводит к увеличению

вихревого тока и МДС *F*вт. Поэтому на одном и том же расстоянии *Z* от поверхности образца (см. рис. 3.16) результирующая магнитодвижущая сила при большей частоте окажется меньше, чем при меньшей частоте намагничивающего тока. Следовательно, с ростом частоты глубина проникновения переменного магнитного поля уменьшается, что вызывает соответствующее снижение среднего значения индукции в образце.

На рис. 3.16 приведены зависимости  $F_p = f(Z)$  для двух значений частоты магнитного поля. Зависимость  $F_{p2} = f(Z)$  соответствует большей частоте магнитного поля, чем у  $F_{p1} = f(Z)$ .

### *3.9.3. Потери на перемагничивание в переменном магнитном поле*

Потери мощности на перемагничивание в переменном магнитном поле больше, чем в квазипостоянном поле. Это связано с тем, что в переменном магнитном поле помимо потерь на гистерезис существуют также потери от вихревых токов и добавочные потери.

Потери мощности на перемагничивание определяются следующим образом:

$$
P = P_r + P_{\text{BT}} + P_g, \tag{3.14}
$$

где потери мощности на гистерезис:

$$
P_r = \mathcal{G} \cdot f \cdot B_{\text{max}}^n \cdot V \,, \tag{3.15}
$$

то же от вихревых токов:

$$
P_{\rm BT} = \xi \cdot f^2 \cdot B_{\rm max}^2 \cdot V \,, \tag{3.16}
$$

где  $9 -$  коэффициент, зависящий от марки ферромагнетика;  $\xi -$  коэффициент, зависящий от марки ферромагнетика, толщины листа и формы образца; *V* – объем ферромагнитного образца; *P<sup>g</sup>* – добавочные потери; *n* – коэффициент, значение которого определяется величиной индукции в ферромагнетике.

Коэффициент *n* принимает следующие значения:

$$
n = 1 \quad \text{IPM } B_{\text{max}} \le 0, 1 \text{ T.}
$$
\n
$$
n = 1, 6 \quad \text{IPM } B_{\text{max}} \approx 0, 1 - 1, 0 \text{ T.}
$$
\n
$$
n = 2 - 3 \quad \text{IPM } B_{\text{max}} > 1, 0 \text{ T.}
$$

Природа добавочных потерь полностью не выяснена. Эти потери связаны со структурой строения ферромагнетика, формой и размерами зерен вещества. При практических расчетах потерь их значение принимается примерно равным (0,2 – 0,3) от суммы потерь на гистерезис и вихревые токи:<br> $P_g = (0,2 - 0,3) \cdot (P_r + P_{\text{BT}}).$ 

$$
P_g = (0,2-0,3) \cdot (P_r + P_{\text{BT}}).
$$

# *3.9.4. Потери на перемагничивание в переменном магнитном поле*

Определение свойств ферромагнитных материалов может производиться двумя методами. Первый из них заключается в следующем. Изменяется частота магнитного поля, а индукция, создаваемая в образце, поддерживается неизменной (  $f = V_{ar}$ ,  $B_m = \text{const}$ ). При втором методе с изменением частоты поля поддерживается неизменной напряженность магнитного поля (  $f = V_{ar}$ ,  $H_m$  = const).

С увеличением частоты переменного магнитного поля, при условии постоянства амплитуды магнитной индукции, в образце  $B_m = \text{const}$ , форма динамической петли приближается к эллипсу, вытянутому по оси *Н* (рис. 3.17).

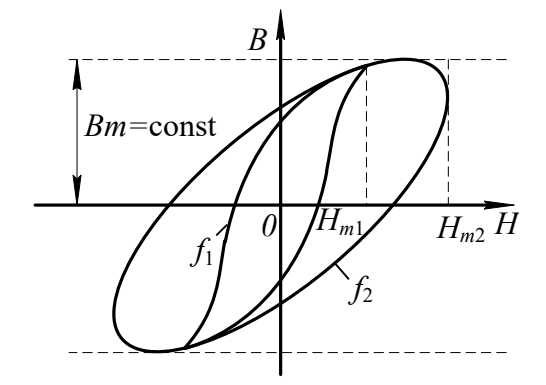

Рис. 3.17. Семейство динамических петель намагничивания

Площадь динамической петли с ростом частоты увеличивается пропорционально потерям мощности на перемагничивание.

Определив значения относительной магнитной проницаемости в вершинах семейства динамических петель намагничивания и потери на перемагничивание, можно построить зависимости  $\mu_r = F(f)$  и  $P = F(f)$ . Эти зависимости приведены на рис. 3.18.

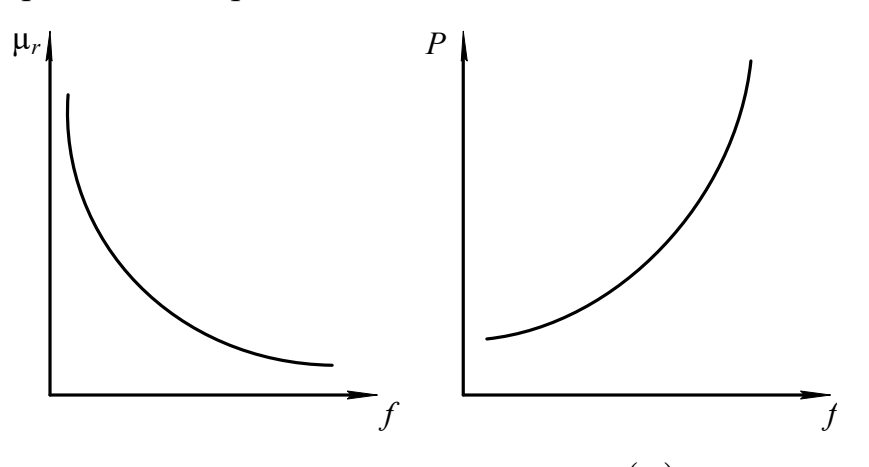

Рис. 3.18. Зависимости $\mu_r = F(f)$ 

Из рис. 3.18 видно*,* что с ростом частоты относительная магнитная проницаемость уменьшается. Это явление можно объяснить следующим. С

возрастанием частоты переменного магнитного поля уменьшается среднее значение индукции в образце за счет усиления эффекта вытеснения магнитного поля.

Для того чтобы компенсировать уменьшение индукции, необходимо увеличивать напряженность намагничивающего поля. А так как

$$
\mu_r = \frac{B_m}{H_m \cdot \mu_o},
$$

то относительная магнитная проницаемость  $\mu_r$  уменьшается с ростом частоты из-за увеличения амплитуды напряженности поля *Hm.*

При неизменной магнитной индукции характер изменения потерь мощности на перемагничивание определяется зависимостью этих потерь от вихревых токов. А так как потери мощности пропорциональны квадрату частоты переменного поля, то и зависимость этих потерь в ферромагнетике имеет квадратичный характер от изменения частоты (см. рис. 3.18).

Если увеличивать частоту переменного магнитного поля, поддерживая постоянной его напряженность, то форма динамической петли приближается к эллипсу, а амплитуда магнитной индукции уменьшается (рис. 3.19).

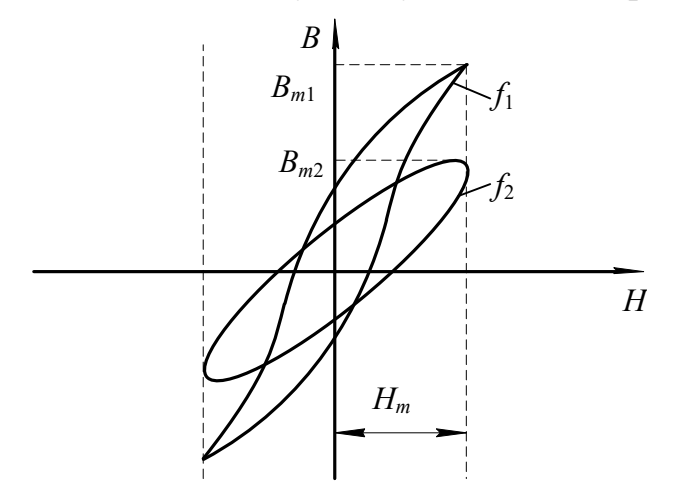

Рис. 3.19. Семейство динамических петель намагничивания при  $H_m = \mathrm{const}$ 

Определив по семейству динамических петель намагничивания значения магнитной проницаемости μ*r* и потери мощности на перемагничивание, строим зависимости  $\mu_r = F(f)$  и  $P = F(f)$  (рис. 3.20).

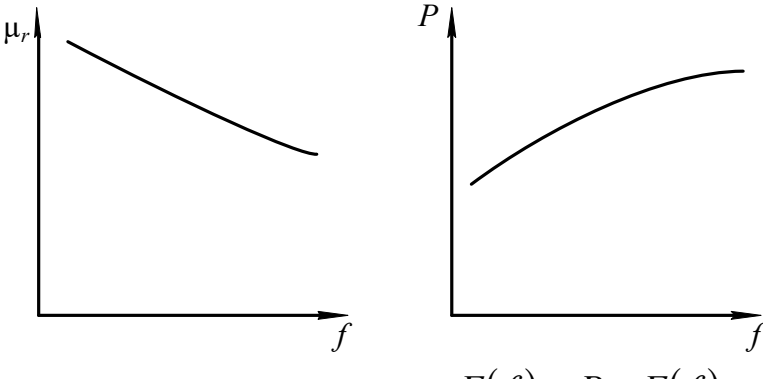

Рис. 3.20. Зависимости  $\mu_r = F(f)$  и  $P = F(f)$ 

 $\mathcal{C}$ ростом частоты относительная магнитная проницаемость ферромагнетика уменьшается, но в меньших пределах, по сравнению с пределом изменения ее при  $B_m$  = const в одном и том же интервале изменения частоты. Это объясняется тем, что с ростом частоты уменьшается амплитуда магнитной индукции ферромагнетика из-за усиления эффекта вытеснения. Электродвижущая сила, наводимая в элементарном контуре  $E_{\text{RF}}$ , зависит от индукции  $B_m$  и частоты  $f$  магнитного поля:

$$
E_{\text{BT}} \approx S \cdot B_m \cdot f \; ,
$$

где  $S$  – поперечное сечение образца.

Из приведенного уравнения видно, что электродвижущая сила вихревого тока при неизменной напряженности поля возрастает с увеличением частоты медленнее, чем при постоянной амплитуде магнитной индукции, так как рост ЭДС за счет частоты частично компенсируется ее уменьшением из-за снижения магнитной индукции. Медленное возрастание электродвижущей силы, а следовательно, и вихревого тока, протекающего по элементарному контуру, приводит к тому, что эффект вытеснения при неизменной амплитуде напряженности выражен менее ярко, чем при  $B_m = \text{const}$ .

Поэтому относительная магнитная проницаемость изменяется в меньшем диапазоне  $\Pi$ O сравнению  $\overline{c}$ случаем, когда магнитная **ИНДУКЦИЯ** поддерживалась неизменно.

Анализ уравнений (3.15, 3.16) показывает, что потери на гистерезис и вихревые токи возрастают незначительно с повышением частоты, так как их рост с повышением частоты частично компенсируется за счет уменьшения магнитной индукции в образце. Таким образом, потери на перемагничивание ферромагнетика в целом медленно увеличиваются с ростом частоты магнитного поля.

# 3.10. Индукционный метод определения параметров магнитных материалов с использованием осциллографа

## **Общие сведения**

В связи с тем, что невозможно с достаточной степенью точности рассчитать характеристики магнитных материалов при намагничивании в переменном поле, широко используются экспериментальные методы их определения.

В настоящее время разработаны и используются на практике различные методы испытаний ферромагнитных материалов в переменном магнитном поле.

Основными из них являются:

- индукционный с использованием амперметра и вольтметра;
- индукционный с использованием фазочувствительного вольтметра (феррометр);
- индукционный с использованием осциллографического способа измерения (феррограф);
- индукционный с использованием компенсатора переменного тока;
- параметрический (мостовой).

При испытаниях индукционными методами измеряются ЭДС, индуктируемые в измерительных обмотках, и токи, протекающие по намагничивающим обмоткам, намотанным на образцах исследуемого магнитного материала.

Измерение ЭДС, пропорциональной магнитной индукции и намагничивающего тока, пропорционально магнитодвижущей силе намагничивающей обмотки, осуществляется с помощью либо показывающих приборов (амперметров и вольтметров) либо электронных осциллографов либо компенсаторов переменного тока.

Наиболее простым из индукционных методов является метод с использованием амперметра и вольтметра для определения магнитной проницаемости и потерь в образцах, основной динамической кривой намагничивания и динамических петель намагничивания. Недостатком этого метода является погрешность при перемагничивании материала до индукции свыше 1,2 Тл из-за отклонения формы кривой индукции от синуссидальной.

Наиболее точным из индукционных методов испытания магнитных материалов является компенсационный, основанный на измерении напряжений, пропорциональных индукций и напряженности магнитного поля с помощью компенсаторов переменного напряжения. С помощью этого метода определяется зависимости индукции от напряженности поля, потери на перемагничивание и т. д. Достоинствами способа являются полнота информации, высокая точность измерения, широкий диапазон измерения измеряемых величин. Недостатки заключаются в большой длительности процесса измерения, сложности и высокой стоимости аппаратуры.

Параметрический (мостовой) метод испытаний магнитных материалов, обеспечивающий высокую точность измерения в широком частотном диапазоне, заключается в определении индуктивности и сопротивления катушки с испытуемым образцом путем уравновешивания мостовой схемы изменением двух переменных параметров. Метод позволяет исследовать зависимости максимальной индукции от максимального значения напряженности поля, определять магнитную проницаемость, потери на перемагничивание и составляющие комплексного магнитного сопротивления. В основном мостовой метод предназначен для определения характеристик в слабых полях, когда индукция в образце не превышает 80 % от индукции насыщения исследуемого материала.

Достоинствами данного метода являются высокая точность измерения, возможность определения практически всех характеристик, широкий частотный диапазон испытаний.

Наиболее удобным и наглядным методом исследования динамических характеристик магнитных материалов является индукционный с использованием осциллографа, суть которого заключается в измерении электрических напряжений, пропорциональных магнитной индукции и напряженности поля, с помощью электронно-лучевого осциллографа. Этот метод используется для измерения показателей и визуального наблюдения основной динамической кривой намагничивания, семейств динамических петель намагничивания, определения потерь на перемагничивание, дифференциальной магнитной проницаемости, абсолютной и относительной магнитных проницаемостей в диапазоне частот магнитного поля от 20 Гц до нескольких десятков кГц.

Основной недостаток этого метода заключается в сравнительно высокой погрешности используемого средства регистрации, составляющей несколько процентов.

Вышеперечисленные достоинства осциллографического метода измерения, обусловили его использование для исследования свойств магнитных материалов в лабораторной работе.

Рассмотрим более подробно суть этого метода.

Принципиальная электрическая схема установки для исследования магнитных материалов индукционным методом с использованием электроннолучевого осциллографа приведена на рис. 3.21.

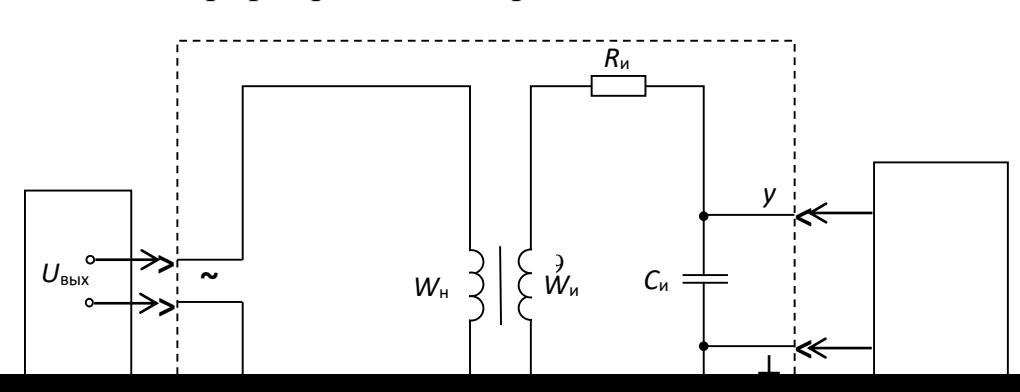

Рис. 3.21. Принципиальная электрическая схема установки: *1 – звуковой генератор; 2 – исследуемый образец; 3 - электронно-лучевой осциллограф*

Для обеспечения необходимой точности измерений лучше всего применять образцы, в которых исключено влияние воздушных зазоров и рассеяния магнитного тока и в которых напряженность поля во всех точках образца практически одна и та же.

Чтобы выполнить данные требования, используются кольцевые (тороидальные) образцы и образцы в виде стержней с различным отношением длины к поперечному сечению.

Кольцевые образцы, намагничиваемые по замкнутому контуру, наиболее широко применяются для испытания магнитных материалов с максимальной напряженностью магнитного поля до 50 кА/м. Площадь сечения образца должна быть постоянной по всей длине. Разность между наибольшей и наименьшей площадями сечения допускается не более 1 %. Кольцевые образцы листовых и ленточных материалов изготавливают сборкой из штампованных и точеных колец или спиральной навивкой. Ферритовые образцы изготавливаются прессованием.

Внешний диаметр образца не должен превышать внутренний более чем в 1,3 раза. Это объясняется тем, что в кольцевых образцах с большим отношением внешнего диаметра к внутреннему наблюдается сильная неравномерность намагничивания, приводящая к значительным погрешностям при исследовании.

В работе исследуются образцы из различных магнитных материалов тороидальной формы, на каждом из которых намотано по две обмотки: намагничивающая  $W<sub>H</sub>$  и измерительная  $W<sub>u</sub>$ .

Последовательно с намагничивающей обмоткой включено активное сопротивление *R*о, а к зажимам измерительной обмотки подключена

интегрирующая цепь, состоящая из пассивных элементов: активного сопротивления  $R_u$  и конденсатора емкостью  $C_u$ .

При подаче на зажим «-» выходного напряжения звукового генератора  $U_{\rm{BBIX}}$  $\overline{10}$ намагничивающей обмотке образца начнет протекать намагничивающий  $i_{\text{H}}$ который создает магнитодвижущую **TOK** силу, вызывающую появление в образце магнитного поля.

Мгновенное значение магнитодвижущей силы  $F_t$  связано с мгновенным значением напряженности поля в любой точке образца  $H_t$  следующим соотношением:

$$
F_t = i_{\rm H} \cdot W_{\rm H} = 2\pi \cdot r_{\rm cp} \cdot H_{\rm t},\tag{3.17}
$$

где  $i_{\text{H}}$  – мгновенное значение намагничивающего тока;  $r_{\text{cp}}$  – средний радиус кольцевого образца, равный

$$
r_{\rm cp} = \frac{r_{\rm BIII} + r_{\rm BH}}{2},
$$

где  $r_{\text{BIII}}$  – внешний радиус сердечника образца;  $r_{\text{BIII}}$  – внутренний радиус сердечника образца.

Из уравнения (3.17) выразим  $H_t$  через намагничивающий ток. Получим:

$$
H_{\rm t} = \frac{i_{\rm H} \cdot W_{\rm H}}{2\pi \cdot r_{\rm cp}}.\tag{3.18}
$$

Из выражения (3.18) видно, что мгновенное значение напряженности любой точке образца магнитного поля  $\overline{B}$ прямопропорционально намагничивающему току  $i_{\text{H}}$ .

Таким образом, измерив значение намагничивающего тока и зная число витков намагничивающей обмотки и средний радиус образца, можно определить по уравнению (3.18) мгновенное значение напряженности магнитного поля.

Преобразовав выражение (3.18), получим уравнение для амплитудных значений напряженности поля и намагничивающего тока.

$$
H_m = \frac{I_{mH} \cdot W_H}{2\pi \cdot r_{cp}}.
$$
\n(3.19)

Учитывая, что отклонение луча в электронно-лучевом осциллографе пропорционально значению напряжения, подаваемого на вход усилителя, возникает необходимость преобразования намагничивающего тока  $\bf{B}$ напряжение. Это осуществляется последовательным включением  $\mathbf{c}$ намагничивающей обмоткой эталонного активного сопротивления  $R_{\alpha}$ (рис. 3.21). При протекании тока  $i_{H}$  по сопротивлению  $R_{0}$ , на последнем создается падение напряжения

$$
U_x = R_{\rm o} \cdot i_{\rm H}.
$$

Амплитудное значение этого напряжения

$$
U_{m\mathbf{x}} = R_{\mathbf{0}} \cdot I_{\mathbf{H}}.\tag{3.20}
$$

Подставив в уравнение (3.19) вместо тока  $I_{mH}$  его выражение из (3.20), получим

$$
H_m = \frac{W_{\rm H}}{2\pi \cdot r_{\rm cp} \cdot R_{\rm o}} \cdot U_{mx}.
$$
 (3.21)

Из уравнения (3.21) видно, что если на вход «x» падать напряжение  $U_{mx}$  с сопротивления  $R_0$ , то отклонение луча осциллографа по горизонтальной оси прямопропорционально напряженности магнитного поля в образце.

Магнитодвижущая сила тока  $i_{\text{H}}$  создает в сердечнике образца магнитный поток, который наводит в измерительной наводке ЭДС

$$
e = -W_{\text{H}} \cdot \frac{d\Phi_t}{dt} = -W_{\text{H}} \cdot S \cdot \frac{dB_t}{dt}.
$$
 (3.22)

где  $W_u$  – число витков измерительной обмотки;  $\Phi_t$  – мгновенное значение магнитного потока в сердечнике образца;  $S$  - площадь поперечного сечения сердечника образца;  $B_t$  – мгновенное значениемагнитной индукциив сердечнике образца.

Чтобы получить на экране осциллографа динамическую петлю намагничивания надо на вход «v» электронно-лучевого осциллографа подать напряжение, которое должно быть пропорционально магнитной индукции, создаваемой в образце. С этой целью измерительная обмотка образца подсоединяется по входу интегрирующей цепи с пассивными элементами  $R_{\mu}$  и  $C_{\text{H}}$  (рис. 3.21).

Тогда мгновенное значение тока, протекающего по интегрирующей цепи, определяется

$$
i = \frac{e}{Z_{\rm H}}.\tag{3.23}
$$

Если выполнить условие  $R_{\rm H} >> x_{C_{\rm H}}$ , то можно считать, что ток в интегрирующей цепи является практически активным  $(i=i_a)$ . Тогда напряжение входе интегратора будет равно интегралу от ЭДС, наводимой в на измерительной обмотке

$$
U_{\text{BbIX}} = \frac{1}{C_{\text{H}}} \int_{0}^{t} i \cdot dt = \frac{1}{C_{\text{H}}} \int_{0}^{t} \frac{e}{R_{\text{H}}} \cdot dt \approx -\frac{W_{\text{H}} \cdot S}{R_{\text{H}} \cdot C_{\text{H}}} \cdot B_{t}.
$$
 (3.24)

Решив уравнение (3.24) относительно величины  $B_t$  получим

$$
B_t = \frac{R_{\rm H} \cdot C_{\rm H}}{W_{\rm H} \cdot S} \cdot U_{\rm B bIX},\tag{3.25}
$$

где  $R_{\text{H}}$  – активное сопротивление интегрирующей цепи;  $C_{\text{H}}$  – емкость конденсатора этой цепи.

Из уравнения (3.25) видно, что индукция в образце пропорциональна выходному напряжению интегрирующей цепи.

Переходя к амплитудным значениям индукции и выходного напряжения интегрирующей цепи, получим

$$
B_m = \frac{R_{\rm H} \cdot C_{\rm H}}{W_{\rm H} \cdot S} \cdot U_{m\rm BBX} \,,\tag{3.26}
$$

Подав напряжение с выхода интегратора  $U_{m\nu}$  на вход «у» и напряжение с сопротивления  $R_0$  на вход «x» осциллографа, на экране последнего получим динамическую петлю намагничивания.

Чтобы реакция измерительной цепи не влияла на форму динамической петли, желательно, чтобы магнитодвижущая сила тока измерительной обмотки была значительно меньше, чем магнитодвижущая сила тока намагниченной обмотки, т. е.

$$
\frac{R_{\rm H} \cdot C_{\rm H}}{W_{\rm H} \cdot S} \ge 0,001.
$$

Для получения неискаженной формы динамической петли постоянная времени интегратора должна удовлетворять следующему требованию:

$$
\tau_{\rm H} = R_{\rm H} \cdot C_{\rm H} \ge (60 \div 100) \cdot \frac{1}{2\pi \cdot f_{\rm min}},\tag{3.27}
$$

где  $f_{\min}$  – наименьшая частота переменного магнитного поля.

По активному сопротивлению  $R_{\text{H}}$  и емкости конденсатора  $C_{\mu}$ рассчитывается постоянная времени интегрирующей цепи  $\tau$ <sub>и</sub> по уравнению

$$
\tau_{\rm H} = R_{\rm H} \cdot C_{\rm H} \,. \tag{3.28}
$$

Затем определяется наименьшая частота магнитного поля, при которой выходное напряжение интегратора пропорционально магнитной индукции в образце:

$$
f_{\min} = \frac{60}{2\pi \cdot \tau_{\rm H}}.\tag{3.29}
$$

При частоте магнитного поля  $f f_{\min}$  исследовать образец нельзя из-за больших искажений формы динамической петли намагничивания, вызываемых интегрирующей цепью образца.

# 3.11. Объект исследования

Образцы ферромагнитных материалов тороидальной формы с двумя обмотками: намагничивающей и измерительной. Параметры образцов и

обмоток приведены в таблицах, расположенных на корпусах образцов. Параметры образцов и обмоток записываются в табл. 3.2.

# Таблица 3.2

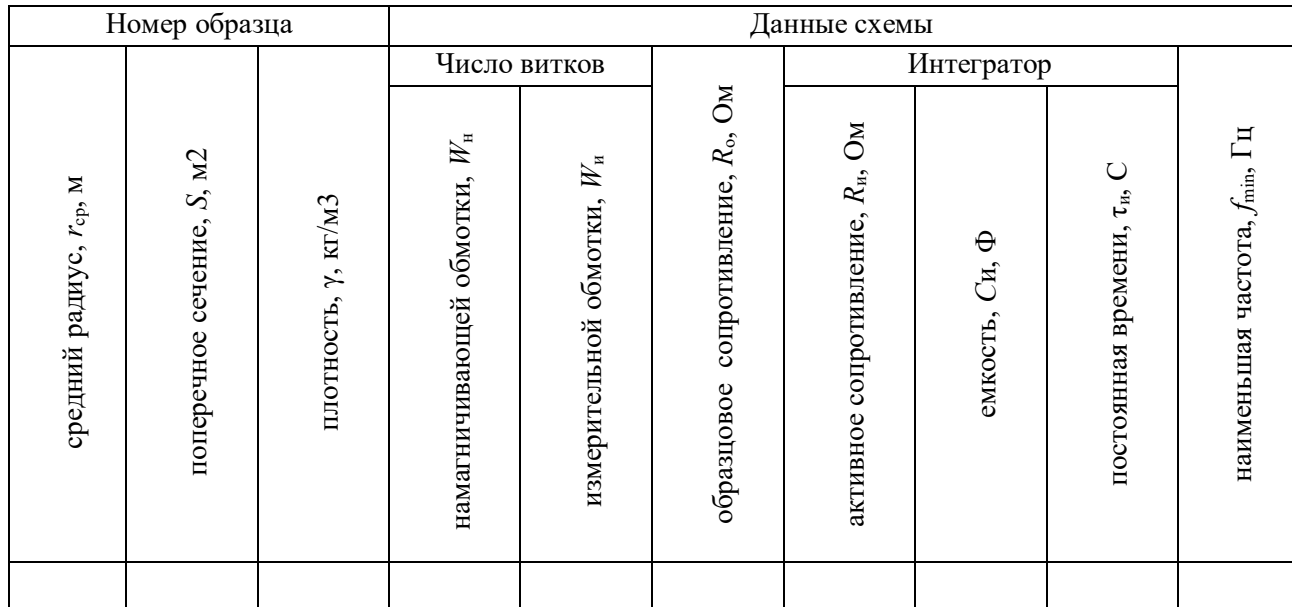

# **Данные исследуемого образца**

# **3.12. Средства измерения и вспомогательные средства исследования**

Осциллограф универсальный типа СI-73.

Звуковой генератор с регулируемым напряжением и частотой.

# **3.13. Подготовка осциллографа к работе**

Перед включением осциллографа установить органы управления на передней панели в следующие положения:

- ручку «яркость» в крайнее левое;
- ручку «фокус» в среднее;
- переключатель «V/дел» 0,01;
- ручку «усиление» крайнее правое;
- ручку « $\updownarrow$ » в среднее;
- переключатель « $\sim \perp \approx$ » в « $\approx$ »;
- ручку «уровень» в крайнее правое»
- ручку  $\langle \leftrightarrow \rangle$  в среднее.

Далее установить тумблер «разверт. X» на правой боковой панели в положение « $\mathcal{F}$  X». Подключить осциллограф кабелем питания к сети 220 В и включить тумблер «питание» на передней панели осциллографа. При этом должна загореться сигнальная лампочка. В течение 2-3 минут прогреть
осциллограф. Пока осциллограф прогревается, необходимо нанести координатную сетку осциллографа на листки кальки. После прогрева осциллографа установите ручкой «яркость» удобную яркость точки. Рукояткой «↕» установите точку на горизонтальную ось экрана осциллографа. Рукояткой «↔» установите точку точно по центру экрана.

В результате выполнения вышеперечисленных операций осциллограф подготовлен к выполнению экспериментальной части лабораторной работы.

# **3.14. Калибровка осциллографа и определение масштабов по напряженности и индукции магнитного поля**

Для определения амплитудных значений индукции и напряженности магнитного поля образца по динамическим петлям необходимо определить чувствительность осциллографа по входам «*х*» и «*у*». Если при зарисовке динамических петель намагничивания ручка «усиление» находится в крайнем правом положении, то чувствительность осциллографа по оси «*у*» определяется по числу, против которого находилась риска переключателя «*V*/дел», если осциллограф был правильно откалиброван. Для проверки правильности калибровки необходимо переключатель «*V*/дел» установить в положение «5 дел». При правильной калибровке на экране осциллографа появятся две горизонтальные линии или две точки, смещенные на 5 клеток (делений) относительно друг друга.

*Пример:* при зарисовке динамических петель намагничивания ручка «усиление» находится в крайнем правом положении, а переключатель «*V*/дел» – против числа 0,02. При переключении переключателя «*V*/дел» в положение «5 дел» на экране появились две горизонтальные линии на расстоянии 5 клеток друг от друга.

В этом случае масштаб осциллографа по входу «н» составляет

$$
m_{\rm B}=0.02\ \rm B/ \rm{J} \rm E.
$$

Масштаб *m*<sup>в</sup> необходимо записать в табл. 3.3.

Таблица 3.3

## **Определение масштабов по напряженности и индукции магнитного поля**

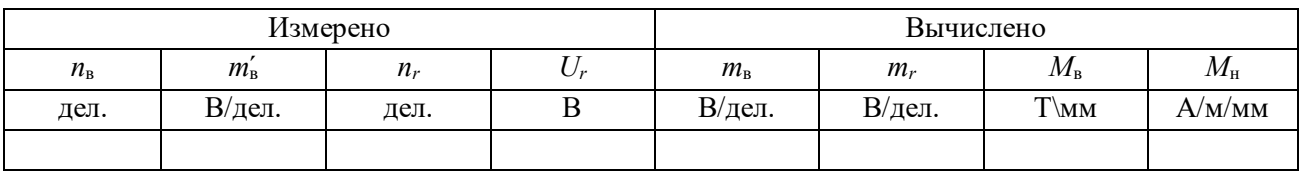

Если ручка «усиление» находилась в положении, отличном от крайнего правого, то расчет масштаба осуществляется следующим образом. Сохраняя ручку «усиление» в том же положении, что и при зарисовке динамических петель намагничивания, переключатель «*V*/дел» установить в положение «5 дел». Измерить расстояние по вертикальной оси между двумя горизонтальными линиями или точками *n*<sup>в</sup> и записать в таблицу 3.3. Тогда чувствительность осциллографа по оси «*у*» может быть рассчитана следующим образом:

$$
m_{\rm B} = \frac{m'_{\rm B}}{n_{\rm B}} \cdot 5\,,\tag{3.30}
$$

где *ḿ*<sup>в</sup> – чувствительность осциллографа, определенная числом напротив переключателя «*V*/дел» в рабочем положении; *n*<sup>в</sup> – расстояние между горизонтальными линиями в дел.

Результат расчета записывается в табл. 3.3.

При калибровке усилителя сигнала на оси «*х*» необходимо соединить гнездо « $\mathcal{F}X$ », расположенное на правой боковой панели. С гнездом « $\mathcal{F}1V$ », расположенным на левой боковой панели. Определить расстояние между двумя вертикальными линиями *n<sup>r</sup>* и записать в табл. 3.3. Напряжение, подаваемое на вход усилителя *х*, равно 1 В. Тогда чувствительность осциллографа по горизонтальной оси (оси «*х*») рассчитывается по уравнению

$$
m_r = \frac{U_r}{n_r}.\tag{3.31}
$$

Рассчитанное значение *m<sup>r</sup>* записывается в табл. 3.3.

По определенным масштабам *m*<sup>в</sup> и *m*н рассчитываются масштабы по индукции и напряженности магнитного поля *М*<sup>в</sup> и *М*<sup>н</sup> по уравнениям

$$
M_{\rm B} = \frac{m_{\rm B} \cdot R_{\rm H} \cdot C_{\rm H}}{6 \cdot W_{\rm H} \cdot S};
$$
\n(3.32)

$$
M_{\rm H} = \frac{m_r \cdot W_{\rm H}}{6 \cdot R_{\rm o} \cdot 2\pi \cdot r_{\rm cp}},\tag{3.33}
$$

где  $r_{cp}$  – средний радиус сердечника, м;  $R_{o}$  – образцовое сопротивление в цепи намагничивающей обмотки;  $W_{\text{H}}$  – число витков намагничивающей обмотки;  $W_{\rm u}$  – число витков измерительной обмотки;  $R_{\rm u}$  – сопротивление интегрирующей цепи, Ом; *С*<sup>и</sup> – емкость интегрирующей цепи, ф; *S* – площадь поперечного сечения сердечника образца м<sup>2</sup>.

Определенные масштабы *М*<sup>в</sup> и *М*<sup>н</sup> записываются в таблицу 3.3.

## **3.15. Подготовка звукового генератора к работе**

Методика подготовки звукового генератора к работе, написана применительно к генератору Г3-53. При использовании генератора другого типа необходимо производить подготовку к работе согласно инструкции по эксплуатации или в соответствии с указанием преподавателя.

Перед включением звукового генератора необходимо установить органы управления на передней панели прибора в следующие положения:

- переключатель «поддиапазоны» «Ок Нz»;
- рукоятку «частота Нz» в положение при котором риска указателя частоты оказывается против цифры 0 на шкале частоты соответствующей поддиапазону 0 – 5 кГц;
- переключатель «пределы шкал, ослабление» 3 в;
- рукоятка «регулировка выхода» в положение, соответствующее значению выходного напряжения, равного нулю.

Затем следует подключить генератор кабелем питания к сети 220 В и включить переключатель «сеть». При этом должна загореться сигнальная лампа.

В течение 2 – 3 минут прогреть генератор. Если после прогрева вольтметр «напряжение выхода» покажет напряжение, отличное от нуля, необходимо плавным вращением рукоятки «уст. нуля» добиться нулевого показания вольтметра.

После выполнения вышеуказанных операций звуковой генератор подготовлен к работе.

# **3.16. Лабораторная работа №1. «Исследование свойств магнитных материалов в магнитных полях постоянной частоты». Цель работы**

Целью лабораторной работы является ознакомление студентов с индукционным методом измерения магнитных величин и экспериментальное определение свойств и характеристик ферромагнитных материалов при воздействии на них магнитного поля постоянной частоты с изменяющейся по амплитуде напряженностью.

### **3.17. Рабочее задание**

Собрать схему установки (рис. 3.21).

Зарисовать с экрана осциллографа семейство динамических петель намагничивания, начиная с предельной динамической петли до минимально различимой (6 – 7 петель.)

Произвести калибровку осциллографа.

67

По данным калибровки рассчитать масштабы по напряженности и индукции магнитного поля.

Для каждой из динамических петель намагничивания определить амплитудные значения напряженности и магнитной индукции.

Для каждой из динамических петель намагничивания определить удельные потери на перемагничивание.

Определить для каждой динамической петли значение магнитной проницаемости.

Рассчитать по предельной динамической петле дифференциальную магнитную проницаемость при различных значениях напряженности поля в диапазоне изменения ее от 0 до *Н<sup>m</sup>* и обратно.

Построить зависимости *Bm*=*F*(*Hm*), µ*r*=(*Hm*), µ*rg*=(*H*), *P*=*F*(*Bm*). Сделать выводы по работе.

### **3.18. Методические рекомендации к выполнению рабочего задания**

# *3.18.1. Подготовка к проведению эксперимента*

Перед началом выполнения лабораторной работы необходимо получить у лаборанта комплект соединительных проводов, осциллограф, звуковой генератор и исследуемый образец по указанию преподавателя.

Данные образца записать в табл. 3.2.

По известным параметрам интегрирующей цепи образца рассчитайте наименьшую частоту магнитного поля  $f_{\text{min}}$  в соответствии с уравнением (3.29) и запишите ее в таблицу 3.2.

Соберите схему установки (рис. 3.21).

При сборке схемы, в соответствии с рис. 3.21, гнезда «вход *у*» и «⊥» исследуемого образца соединить с гнездом « УIМ Ω 35*pF*» тракта вертикального отклонения луча осциллографа, а гнезда «вход *х*» и «⊥» образца с гнездом « Х» осциллографа.

Произведите подготовку осциллографа к работе в соответствии с методикой, изложенной в разделе 3.13 данных методических указаний и звукового генератора (раздел 3.15).

# *3.18.2. Рекомендации по зарисовке семейства динамических петель намагничивания*

68

Увеличивая выходное напряжение генератора, получите на экране осциллографа предельную динамическую петлю намагничивания. Предельной динамической петлей является наибольшая по площади динамическая петля, у которой появляются «усы», свидетельствующие о начале насыщения. Наложив кальку с нанесенной координатной сеткой, зарисуйте предельную динамическую петлю намагничивания.

Уменьшая выходное напряжение звукового генератора, зарисуйте на кальку семейство 6 – 7 динамических петель от предельной до минимально различимой петли намагничивания.

### *3.18.3. Калибровка осциллографа*

Калибровка осциллографа осуществляется в соответствии с пунктом 3.14 данных методических указаний. При калибровке положение точки «усиление» должно быть таким же как и во время зарисовки динамических петель.

# *3.18.4. Определение амплитудных значений индукции, напряженности магнитного поля и потерь в сердечнике образца на перемагничивание*

По имеющимся на кальках изображениям определяются для каждой динамической петли намагничивания координаты вершин H́*<sup>m</sup>* и В́*<sup>m</sup>* в миллиметрах. Значения H́*<sup>m</sup>* и В́*<sup>m</sup>* записываются в табл. 3.4. Пример определения координат H́*<sup>m</sup>* и В́*<sup>m</sup>* приведен на рис. 3.22.

Таблица 3.4

# **Определение амплитудных значений индукции, напряженности магнитного поля и потерь в сердечнике образца на перемагничивание**

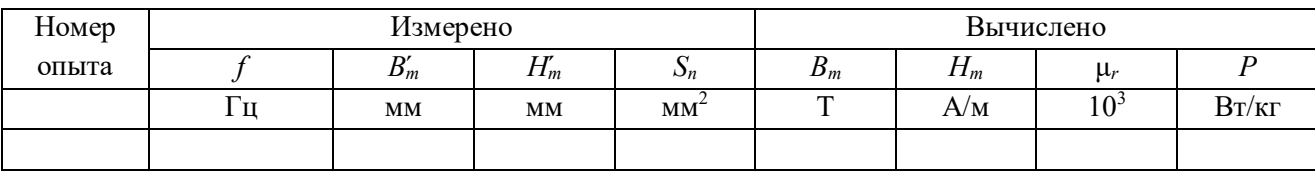

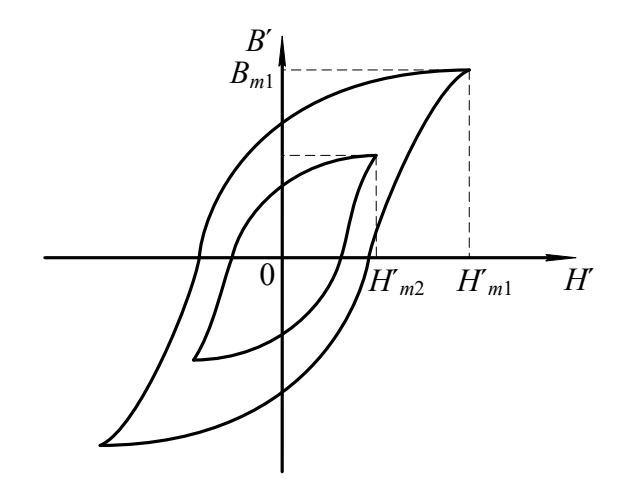

Рис. 3.22. Определение координат вершин динамических петель намагничивания

Амплитудные значения индукции и напряженности магнитного поля рассчитываются:

$$
B_m = B'_m \cdot M_B. \tag{3.34}
$$

$$
H_m = H'_m \cdot M_H. \tag{3.35}
$$

Для определения потерь на перемагничивание образца подсчитываются площади каждой из динамических петель намагничивания по клеткам миллиметровой бумаги, на которую накладывается калька с динамическими петлями намагничивания. Значения площадей записываются в табл. 3.4.

По найденным значениям *Bm*, *Hm*, *S<sup>n</sup>* вычисляются значения относительной магнитной проницаемости и потери на перемагничивание для каждой петли

$$
\mu_r = \frac{B_m}{\mu_o \cdot H_m};\tag{3.36}
$$

$$
P = \frac{S_n \cdot M_B \cdot M_H}{\gamma} \cdot f \,,\tag{3.37}
$$

где μо=1,256·10-6 Гн/м – магнитная постоянная вакуума; *f* – частота намагничивающего потока, Гц;  $\gamma$  – плотность сердечника образца, кг/м $^3$ .

Результаты расчетов записываются в табл.3.4.

## *3.18.5. Определение дифференциальной магнитной проницаемости*

Определение дифференциальной магнитной проницаемости производится по предельной динамической петле намагничивания в следующем порядке. В интервале изменения *Н* от 0 до  $H_m$  откладываются 6 – 7 значений  $H'(H_0, H_1, H_2)$ … *Н́m*) на одинаковом расстоянии друг от друга. Затем в окрестности каждого значения *Н́*задаются приращениями Δ*Н́* так, чтобы эти значения Н́ находились посередине отрезка равного Δ*Н́*(рис. 3.23).

Проведя из концов  $\Delta H'$  линии, параллельные оси В до пересечения с восхоляшей  $\overline{M}$ нисходящей ветвями предельной динамической петли намагничивания, определяем для каждого значения напряженности поля приращение индукции  $\Delta B_1'$  и  $\Delta B_2'$ .  $\Delta B_1'$  – приращение индукции, когда размагничивание осуществляется по нисходящей ветви при уменьшении напряженности поля от  $H'_m$  до 0.

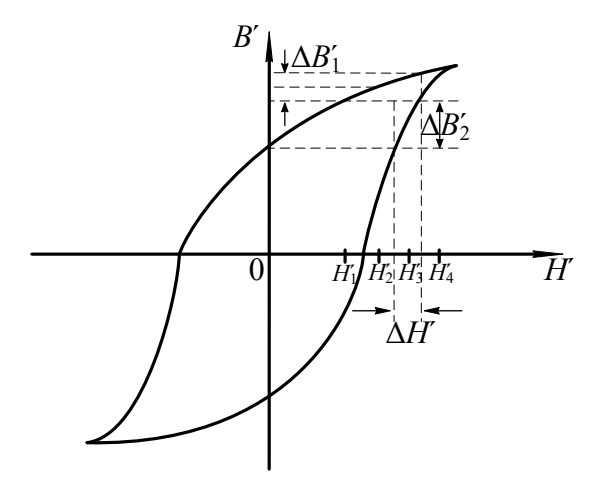

Рис. 3.23. К определению дифференциальной магнитной проницаемости

Значения напряженности  $\Delta H$ , приращений  $\Delta H$ ,  $\Delta B'$ ,  $\Delta B'$  записываются в таблицу 3.5.

Таблица 3.5

# Определение дифференциальной магнитной проницаемости

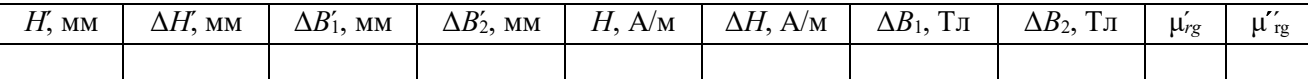

Затем производится перерасчет значений напряженности Н'по уравнению (3.35), а  $\Delta H$ ,  $\Delta B_1$ ,  $\Delta B_2$  по нижеследующим формулам

$$
\Delta H = \Delta H' \cdot M_{\rm H},\tag{3.38}
$$

$$
\Delta B_1 = \Delta B_1' \cdot M_B, \tag{3.39}
$$

$$
\Delta B_2 = \Delta B_2' \cdot M_{\rm B} \,. \tag{3.40}
$$

Значения дифференциальной магнитной проницаемости рассчитывается по формулам

$$
\mu'_{rg} = \frac{\Delta B_1}{\mu_o \cdot \Delta H},\tag{3.41}
$$

$$
\mu''_{rg} = \frac{\Delta B_2}{\mu_o \cdot \Delta H}.
$$
\n(3.42)

При построении зависимости  $\mu_{re} = F(H)$  по оси абсцисс откладываются значения напряженности Н, а по оси ординат соответствующие им значения  $\mu'_{r\sigma}$ и µ"ге. В результате построения должен получится график, представленный на рис. 3.24.

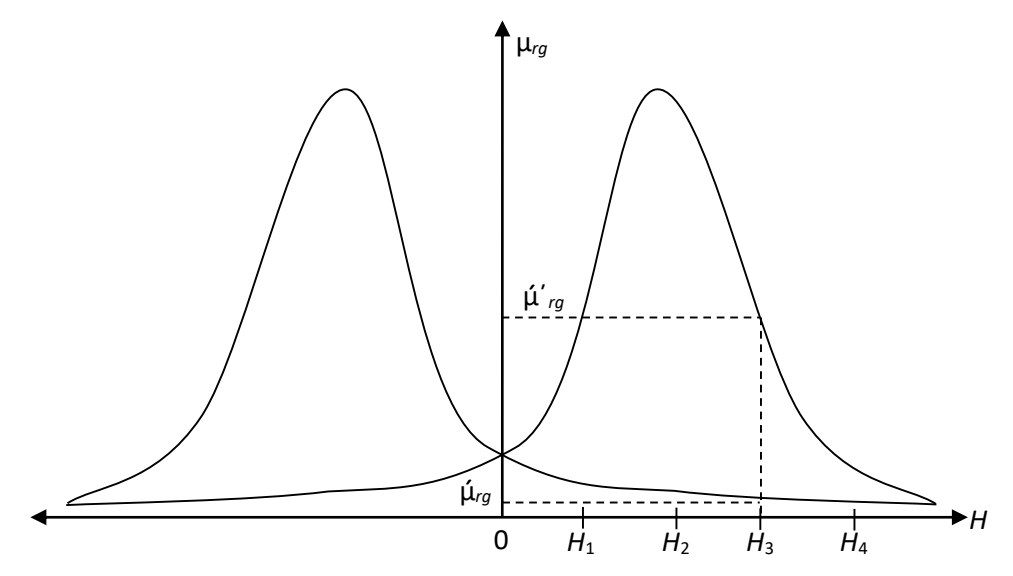

Рис. 3.25. Зависимость  $\mu_{rg} = F(H)$ 

# 3.19. Содержание отчета

Отчет по лабораторной работе должен иметь следующее содержание:

1. Цель лабораторной работы.

2. Характеристика и основные параметры исследуемого образца.

3. Характеристики средства измерения и вспомогательных средств исследования.

4. Таблицы с записью результатов экспериментальных исследований и расчетов.

5. Основные расчетные формулы.

6. Зависимости магнитной индукции  $B_m = F(H_m)$  и относительной магнитной проницаемости  $\mu_i = F$   $(H_m)$ , дифференциальной магнитной проницаемости  $\mu_{re} = F(H)$  от напряженности магнитного поля.

7. Зависимость потерь на перемагничивание от индукции в образце  $P=F(B_m).$ 

Зависимости магнитной индукции  $B_m = F(H_m)$  и относительной магнитной проницаемости  $\mu_r = F(H_m)$  необходимо строить в одной системе координат, откладывая по оси абсциее значения  $H_m$ , а по оси ординат значения  $B_m$  и  $\mu_r$ , в выбранных для каждой из этих величин масштабах.

Отчет заканчивается выводами, в которых в краткой форме должны быть описаны характеры полученных экспериментально зависимостей и дано их теоретическое обоснование.

# 3.20. Вопросы для самоконтроля

- $1$ .  $K$  $a$  $\kappa$ зависит проницаемость относительная магнитная **OT** напряженности магнитного поля?
- 2. Чем объяснить, что сначала магнитная проницаемость возрастает с ростом напряженности, а затем уменьшается при дальнейшем возрастании последней?
- 3. Как изменяется магнитная  $\bf{B}$ образце  $\mathbf{c}$ ростом ИНДУКЦИЯ напряженности намагничивающего поля?
- 4. На чем основан принцип действия лабораторной установки?
- 5. Какими параметрами установки ограничивается наименьшая частота намагничивающего тока?
- 6. Определите наименьшую частоту магнитного поля, при которой можно исследовать образец.
- 7. Как зависят потери на перемагничивание от магнитной индукции, создаваемой в образце?
- 8. Какие причины обуславливают рост потерь на перемагничивание с ростом магнитной индукции?
- 9. Объясните, как осуществляется намагничивание ферромагнетиков на различных участках основной кривой намагничивания?
- 10. В какой точке основной кривой намагничивания относительная магнитная проницаемость максимальна?
- удовлетворять 11. Каким основным условиям должно вешество. являющееся ферромагнетиком?
- 12. Какой из видов элементарного движения электрических зарядов создает основной магнитный момент в атоме?
- 13. Какое явление называется магнитной анизотропией?
- 14. Какое явление называется магнитострикцией?
- 15. Почему ферромагнетик самопроизвольно делится на отдельные области, домены?
- 16. Какая область ферромагнетика называется доменом?
- 17. Как и где происходит изменение направления намагниченности между доменами?

# 3.21. Лабораторная работа №2. «Исследование свойств магнитных материалов в магнитных полях переменной частоты». Цель работы

Целью лабораторной работы является ознакомление студентов с индукционным методом измерения магнитных величин и экспериментальное определение свойств и характеристик магнитных материалов при воздействии на них магнитного поля переменной частоты.

## **3.22. Рабочее задание**

Рассчитать для полученного образца постоянную времени интегрирующей цепочки  $\tau_{\mu}$  и минимальную частоту магнитного поля, при которой его можно исследовать.

Собрать схему установки (рис. 3.21).

Зарисовать с экрана осциллографа семейство динамических петель намагничивания при различных частотах намагничивающего тока, поддерживая неизменной магнитную индукцию *Bm*=const.

Зарисовать семейство динамических петель намагничивания при различных частотах намагничивающего тока, поддерживая неизменной напряженность магнитного поля *Нm*=const.

Произвести калибровку осциллографа.

По данным калибровки рассчитать масштаб по напряженности и индукции магнитного поля.

Для каждой из динамических петель намагничивания рассчитать амплитудные значения напряженности и магнитной индукции.

Для каждой из динамических петель намагничивания определить потери на перемагничивание образца.

Рассчитать для каждой динамической петли значение относительной магнитной проницаемости.

Построить зависимости μ*r*=*F* (*f*), *Р*=*F* (*f*) для обоих семейств динамических петель намагничивания.

Сделать выводы по работе.

### **3.23. Методические указания к выполнению рабочего задания**

### *3.23.1. Подготовка к проведению эксперимента.*

Подготовка к проведению эксперимента осуществляется в соответствии с пунктом 3.18.1.

# *3.23.2. Рекомендации по зарисовке семейств динамических петель намагничивания.*

74

Перед началом экспериментальных исследований выбирается диапазон частот магнитного поля в пределах от *f*<sub>min</sub> до *f*<sub>max</sub>, который задается преподавателем.

Зарисовка динамических петель намагничивания при различных частотах магнитного поля с неизменной магнитной индукцией в образце *Bm*=const производится в следующем порядке. Необходимо установить на генераторе частоту *f=f*max. Увеличивая выходное напряжение генератора добиться, чтобы динамическая петля намагничивания касалась двух горизонтальных линий, отстоящих друг от друга на расстоянии 5 клеток (рис. 3.26) и зарисовать на кальку.

Затем уменьшить частоту генератора на Δ *f*. При этом амплитуда *B<sup>m</sup>* возрастает. Уменьшая выходное напряжение генератора, восстановить прежнее значение индукции *B<sup>m</sup>* в образце и снова зарисовать динамическую петлю намагничивания. В диапазоне изменения частоты генератора от  $f_{\text{max}}$  до  $f_{\text{min}}$ необходимо зарисовать шесть – семь петель, сохраняя индукцию в образце неизменной при каждой частоте.

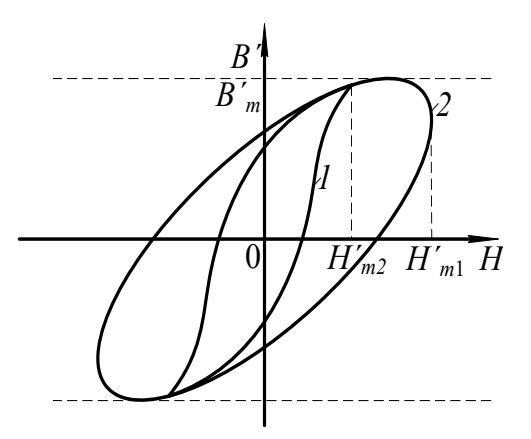

Рис. 3.26. Свойство динамических петель намагничивания с постоянной магнитной индукцией и различной частотой магнитного поля

Зарисовка семейства динамических петель намагничивания на различных частотах магнитного поля при постоянной напряженности магнитного поля в образце производится следующим образом. Частота звукового генератора устанавливается равной *f*<sub>min</sub>. Увеличивая выходное напряжение генератора добиваются максимальной по размеру экрана магнитной индукции *Bm*. Через вершины петель паралельно оси *B<sup>m</sup>* проводятся две вертикальные линии на кальке. Затем увеличивают частоту генератора до следующего значения. При этом ширина динамической петли или *Н<sup>m</sup>* уменьшится. Увеличивая выходное напряжение генератора, добиваются, чтобы динамическая петля касалась

75

линий, проведенных параллельно оси  $B_m$  и зарисовывают петлю на кальку (см. рис. 3.27).

Изменяя частоту генератора в диапазоне от  $f_{\text{min}}$  до  $f_{\text{max}}$  зарисовывают 6 – 7 динамических петель намагничивания на различных частотах, сохраняя  $H_m$ =const по вышеприведенной методике.

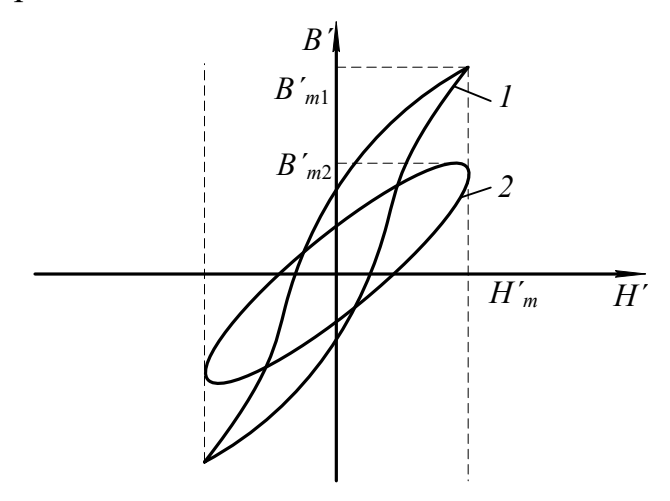

Рис. 3.27. Семейство линамических петель намагничивания при  $H_m$ =const

# 3.23.2. Рекомендации по зарисовке семейств динамических петель намагничивания.

Определение амплитудных значений индукции и напряженности магнитного поля потерь в сердечнике, значений относительной магнитной проницаемости для вершин каждой из зарисованных динамических петель намагничивания производится в соответствии с методикой, изложенной в пункте 3.18.4 данных методических указаний.

### 3.24. Содержание отчета

Содержание отчета по данной лабораторной работе должно отличаться от содержания отчета по лабораторной работе 1 (см. 3.19) полученными экспериментально зависимостями.

В этой работе определяются и строятся графики зависимостей  $\mu = F(f)$ ,  $P=F(f)$ , когда  $B_m$ =const, и эти же зависимости, когда  $H_m$ =const. Необходимо строить зависимости  $\mu_i = F(f)$  при  $B_m$ =const и  $\mu_i = F(f)$  при  $H_m$ =const в одной системе координат откладывая по оси абсцисс значения  $H_m$ , а по оси ординат – значения  $\mu_r$ .

Аналогично, в одной системе координат строятся зависимости  $P=F(f)$  для обоих режимов испытания образца.

### 3.25. Вопросы для самоконтроля

- 1. Чем отличается динамическая петля намагничивания от петли гистерезиса?
- 2. Какие виды потерь существуют при перемагничивании ферромагнетика в переменном магнитном поле?
- 3. От каких параметров намагничивающего поля и как зависят потери на гистерезис?
- 4. От каких параметров намагничивающего поля и как зависят потери на вихревые токи?
- 5. Объясните суть явления вытеснения магнитного поля.
- 6. К каким последствиям приводит явление вытеснения магнитного поля?
- 7. Почему с ростом частоты уменьшается индукция, если *Bm*=const?
- 8. Почему с ростом частоты уменьшается магнитная индукция, если *Нm*=const?
- 9. Как и почему изменяются потери на перемагничивание с ростом частоты при  $B_m$ =const?
- 10. Как и почему изменяются потери на перемагничивание с ростом частоты при  $H_m$ =const?
- 11. Почему в одном и том же диапазоне изменения частоты относительная магнитная проницаемость изменяется в больших пределах, когда, как и почему изменяются потери на перемагничивание с ростом частоты при *Bm*=const, а не при *Нm*=const?
- 12. Почему в одном и том же диапазоне изменения частоты потери на перемагничивание ферромагнетика изменяются в больших пределах при  $B_m$ =const, а не при  $H_m$ =const?

## **Часть 4**

# **КОНТРОЛЬНАЯ РАБОТА № 1. «ОПРЕДЕЛЕНИЕ ДИЭЛЕКТРИЧЕСКИХ СВОЙСТВ ИЗОЛЯЦИИ ДВУХЖИЛЬНОГО КАБЕЛЯ»**

# **4.1. Требование к оформлению контрольной работы**

Контрольная работа состоит из двадцати вариантов с нумерацией вариантов от 0 до 19.

Номер варианта задачи, решаемой студентов в контрольной работе, определяется суммой двух последних цифр шифра студента. Например, если номер шифра студента 4298, то номер варианта задачи – 17.

К оформлению контрольной работы предъявляются следующие требования:

1. Контрольная работа выполняется в тетради, на обложке которой должны быть указаны фамилия, имя, отчество студента, учебный шифр, наименование дисциплины и домашний адрес.

2. Условия задачи переписываются полностью, без сокращений.

3. Текстовая часть, формулы, числовые выкладки должны быть выполнены чернилами без помарок и исправлений.

4. Графическая часть работы выполняется в карандаше с помощью чертёжных инструментов.

5. Электрические схемы вычерчиваются с соблюдением установленных стандартом условных обозначений.

6. Ответы на вопросы должны быть аргументированы теоретически с использованием в необходимом объёме рисунков, графиков.

7. В конце работы необходимо привести список использованной при выполнении контрольной работы литературы.

8. После списка литературы необходимо проставить дату выполнения работы и подпись.

## **4.2. Задание на контрольную работу**

Питание электротехнической установки осуществляется с помощью кабельной линии длиной *l*. Кабель со свинцовой оболочкой имеет две токопроводящие жилы радиусом *R* (Рис.1). В качестве электрической изоляции жил друг от друга и жил от оболочки использована кабельная бумага. В пористой структуре диэлектрика имеются капилляры, заполненные воздухом. К жилам кабеля приложено переменное напряжение, действующее значение которого *U*, частотой *f* . При расчёте считать, что электрическое поле внутри кабеля однородно.

78

Требуется определить:

- 1) ёмкость между жилами кабеля, *C*к;
- 2) сопротивление изоляции между жилами кабеля, *Z*из;
- 3) значение тока утечки между жилами кабеля, *I*у;
- 4) диэлектрические потери в изоляции кабеля, *P*;
- 5) пробивное напряжение изоляции между жилами кабеля, *Uпр*;

6) ёмкость *C*кп, сопротивление изоляции *Z*изп и ток утечки *I*уп диэлектрические потери  $P_{\text{n}}$ , пробивное напряжение  $U_{\text{non}}$  при условии, что оболочка кабеля заполнена газообразным либо жидким диэлектриком. При расчёте принять, что поры и капилляры полностью заполнены этим диэлектриком;

7) после расчёта составить таблицу сравнительных данных кабелей без пропитки и с пропиткой и произвести анализ влияния пропитки изоляции кабеля на его электрические свойства;

8) определить соответствие изоляционных свойств электрической изоляции кабеля требованиям правил установки электропотребителей (ПУЭ);

Геометрические размеры кабеля и электрические параметры диэлектриков, использованных в качестве изоляции, приведены в таблице 4.1.

# **Вопросы к контрольной работе**

- 1. Дайте расшифровку цифр, используемых в обозначениях марок электрических сталей.
- 2. На основной кривой намагничивания укажите участки, на которых намагничивание осуществляется за счёт роста доменов. В чём отличие процессов намагничивания на этих участках?
- 3. Как влияют на магнитные свойства материалов вихревые токи. В каких магнитных полях возникают эти токи?

Таблица 4.1

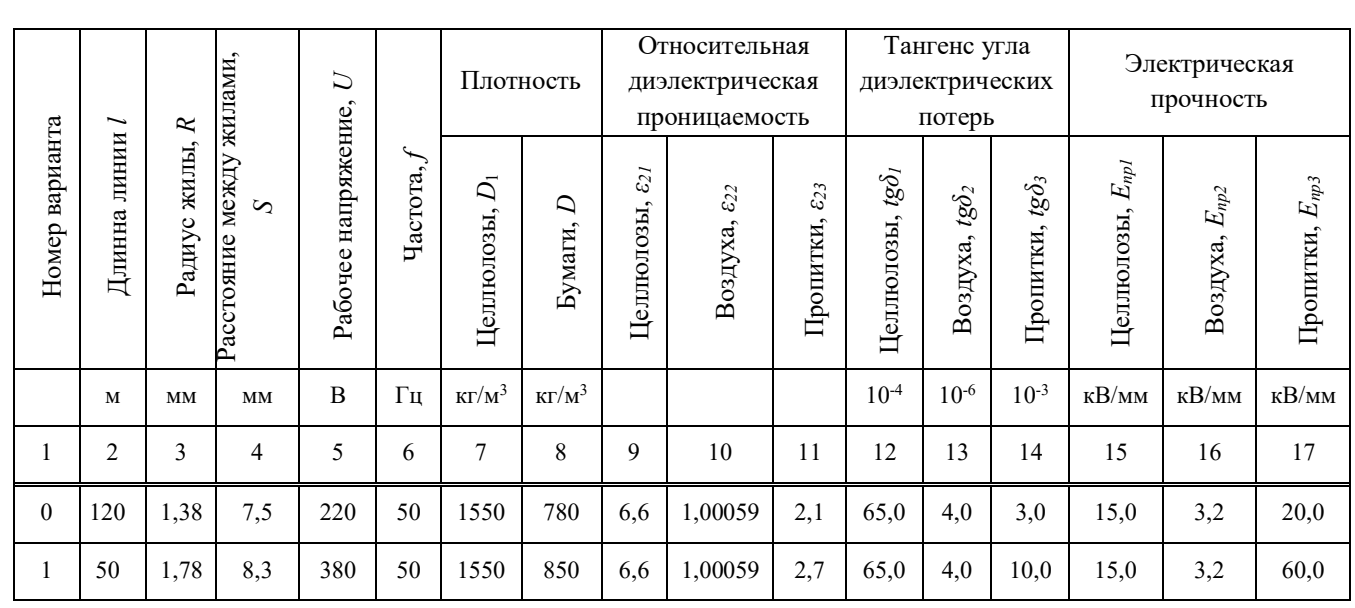

# **Исходные данные для решения контрольной работы**

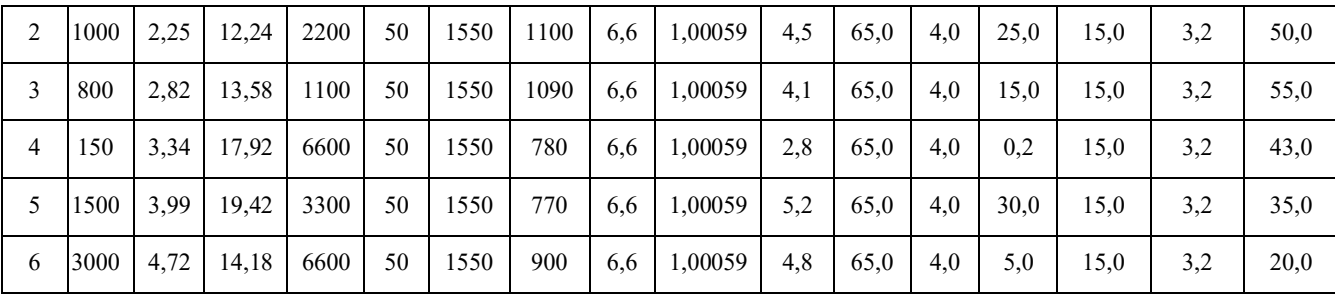

Окончание табл. 4.1

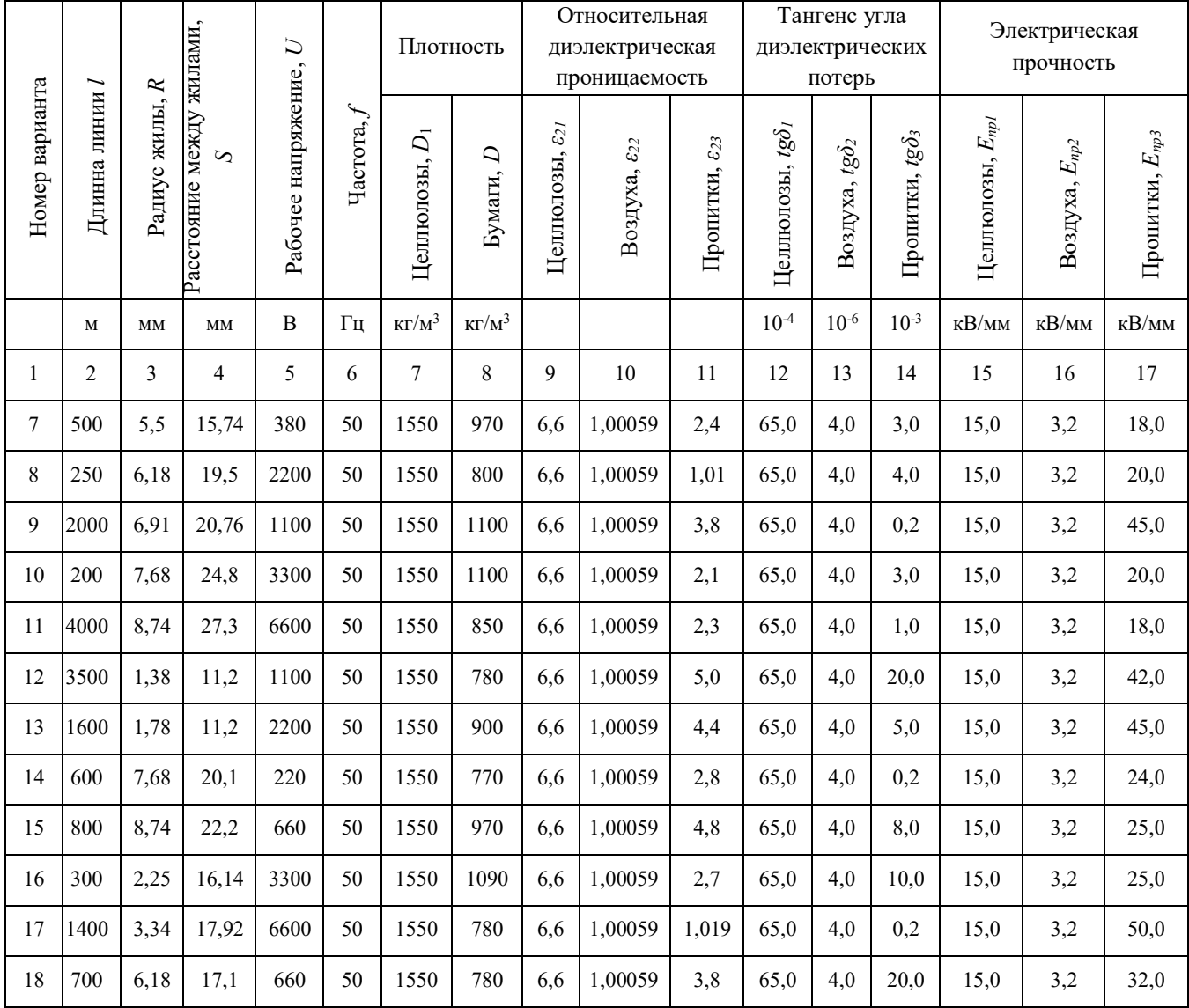

# 4.3. Методические указания к выполнению контрольной работы

Кабельная бумага представляет собой механическую смесь целлюлозы и воздуха с неодинаковой относительной диэлектрической проницаемостью. Определение относительной диэлектрической проницаемости такого диэлектрика производится в соответствии с уравнением Лихтенеккера для последовательного расположения компонентов. В связи с тем, что при использовании этого уравнения необходимо знать объёмные концентрации компонентов, расчёт

следует начать с определения последних по заданным значениям плотности целлюлозы и кабельной бумаги в соответствии с уравнениями

$$
\theta_1 = \frac{D}{D_1} \tag{4.1}
$$

$$
\theta_2 = 1 - \frac{D}{D_1},\tag{4.2}
$$

где θ*<sup>1</sup>* – объёмная концентрация целлюлозы; θ*<sup>2</sup>* – объёмная концентрация воздуха;  $D$  – плотность кабельной бумаги, кг/м<sup>3</sup>;  $D<sub>I</sub>$  – плотность целлюлозы, кг/м<sup>3</sup>.

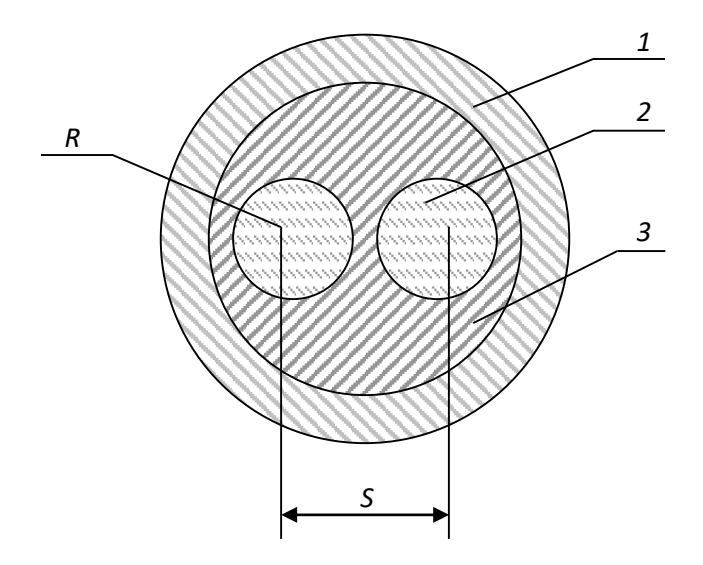

Рис. 4.1. Сечение двужильного кабеля *1- оплётка кабеля; 2- жила кабеля; 3- изоляция кабеля*

По вычисленному значению относительной диэлектрической проницаемости непропитанной кабельной бумаги и заданным геометрическим размерам кабеля рассчитывается ёмкость кабельной линии.

Для двухжильного кабеля ёмкость между жилами может быть определена из уравнения:

*l*

$$
C_k = \xi_r \cdot \xi_0 \times \frac{2 \cdot \pi \cdot l}{\ln K^2},
$$
  
\n
$$
K = \frac{a + x - R}{a + R - x};
$$
  
\n
$$
x = \frac{S}{2};
$$
  
\n
$$
a = \sqrt{\left(\frac{S}{2}\right)^2 - R^2};
$$
\n
$$
(4.3)
$$

где

*S* – расстояние между центрами жил кабеля, м; *R* – радиус жил кабеля, м; *l* – длинна кабельной линии, м.

Тангенс угла диэлектрических потерь кабельной бумаги вычисляются по заданным значениям тангенсов углов диэлектрических потерь целлюлозы и воздуха по формуле

$$
tg\delta = \frac{tg\delta_1}{1 + \frac{\theta_2 \cdot \xi_{r1}}{(1 - \theta_2) \cdot \xi_{r2}} + \frac{tg\delta_2}{1 + \frac{(1 - \theta_2) \cdot \xi_{r2}}{\theta_2 \cdot \xi_{r1}}}}.
$$
(4.4)

Удельная активная  $(\gamma_a)$  и удельная реактивная  $(\gamma_p)$  проводимости изоляции в переменном электрическом поле с частотой *f* вычисляются по формулам, приведённым в основных учебных пособиях.

Удельная полная проводимость изоляции кабеля связана с удельными активной и реактивной проводимостями соотношением

$$
\gamma_{\text{IB}} = \sqrt{\gamma_a^2 + \gamma_p^2} \tag{4.5}
$$

Полная проводимость *Y*из изоляции кабеля определяется по удельной проводимости *γ*из и геометрическим размерам кабеля

$$
Y_{\text{HS}} = \gamma_{\text{HS}} \cdot \frac{2\pi \cdot l}{\ln K^2} \tag{4.6}
$$

Ток утечки кабеля, возникающий под воздействием приложенного напряжения, сопротивление изоляции между жилами в двухжильных кабелях рассчитываются на основании соотношений

$$
I_{\mathbf{y}} = U \cdot Y_{\mathbf{H}3} ; \tag{4.7}
$$

$$
Z_{\rm HS} = \frac{1}{Y_{\rm HS}}.\tag{4.8}
$$

Диэлектрические потери в изоляции кабеля *P* находятся по действующему значению приложенного переменного напряжения, ёмкости кабельной лини, тангенсу угла диэлектрических потерь и частоте питающей сети

$$
P = U^2 \cdot 2\pi \cdot f \cdot C_k \cdot \text{tg}\delta\,,\tag{4.9}
$$

где *U* – рабочее напряжение кабельной линии, В; *f* – частота, Гц; *C<sup>k</sup>* – ёмкость кабельной линии,  $\Phi$ ; tg $\delta$  – тангенс угла диэлектрических потерь; *P* – диэлектрические потери, Вт.

Для упрощения расчёта величины пробивного напряжения делаем допущение, что электрическое поле внутри кабеля однородное, то есть напряженность поля в любой его точке одинакова. Тогда электрическая прочность кабельной бумаги может быть получена по заданным значениям электрической прочности компонентов (целлюлозы и воздуха) из следующего уравнения

$$
E_{\text{TP}} = \frac{E_{\text{TP1}} \cdot E_{\text{TP2}}}{E_{\text{TP1}} + E_{\text{TP2}} \cdot (1 - \frac{\xi_{r2}}{\xi_{r1}})}.
$$
(4.10)

Пробивное напряжение изоляции:

$$
U_{\text{mp}} = E_{\text{mp}} \cdot h_{\text{MS}} \,, \tag{4.11}
$$

где *h*из – минимальная толщина изоляции, мм.

Минимальная толщина изоляции между жилами кабеля для двухжильного кабеля определяется из уравнения

$$
h_{\text{HS}} = S - 2R \tag{4.12}
$$

Вычислив электрические параметры линии, в кабеле которой в качестве изоляции использована непропитанная кабельная бумага, следует произвести расчёт параметров этой линии при условии, что оболочка кабеля заполнена вместо воздуха либо газообразным диэлектриком, либо жидким изоляционным материалом. При этом считаем, что в порах капиллярах воздух полностью замещается этими диэлектриками.

Последовательность расчёта остаётся той же, что для непропитанной кабельной бумаги. В уравнениях (4.2), (4.4) и (4.10) необходимо вместо электрических параметров воздуха подставлять аналогичные параметры замещающего воздух другого диэлектрика согласно условию задачи. При записи расчётного уравнения необходимо индекс 2, обозначающий, что это параметр воздуха, изменить на индекс 3.

Например, при определении tgδ*<sup>п</sup>* пропитанной жидким диэлектриком кабельной бумаги уравнение (4.4) нужно записать в следующем виде:

$$
\text{tg}\delta_{\Pi} = \frac{\text{tg}\delta_q}{1 + \frac{\theta_3 \cdot \xi_{r1}}{(1 - \theta_3) \cdot \xi_{r2}} + \frac{\text{tg}\delta_3}{1 + \frac{(1 - \theta_3) \cdot \xi_{r3}}{\theta_3 \cdot \xi_{r1}}}.
$$

При расчёте следует полагать, что объёмные концентрации целлюлозы и заменяющего воздух другого газообразного или жидкого диэлектрика остались такими же, как целлюлозы и воздуха, то есть

$$
\theta_3=\theta_2.
$$

После окончания расчёта следует *обязательно* проанализировать, как влияет на электрические параметры кабельной линии пропитка её изоляции жидким диэлектриком. Для удобства анализа необходимо составить таблицу расчётных значений электрических параметров кабельной линии дои после пропитки. Образец такой таблицы представлен ниже.

Таблица 4.2

## Таблица сравнительных данных кабельной линии

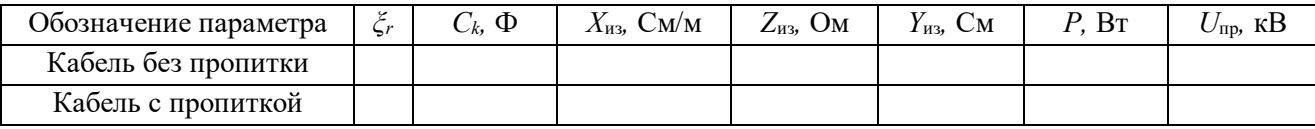

При анализе необходимо указывать, как влияет пропитка изоляции на параметров значение кажлого рассчитанных  $\mathbf{c}$ использованием **ИЗ** теоретических сведений.

В конце анализа необходимо сделать вывод о соответствии изоляции пропитанного и непропитанного кабелей требованиям, предъявляемых к кабельной линии правилами устройства электроустановок (ПУЭ).

В соответствии с этими требованиями кабельные линии с рабочим напряжением до 1000 В должны обладать сопротивлением изоляции  $R_{\mu 3}$  = 0,5 МОм при прозвонке их мегаомметром на напряжение 2,5 кВ.

Изоляция кабельных линий с рабочим напряжением более 1 кВ должна воздействия постоянных напряжений, выдерживать значение которых приводятся в табл. 4.3.

Таблица 4.3

# Испытательное напряжение выпрямленного тока для силовых кабелей

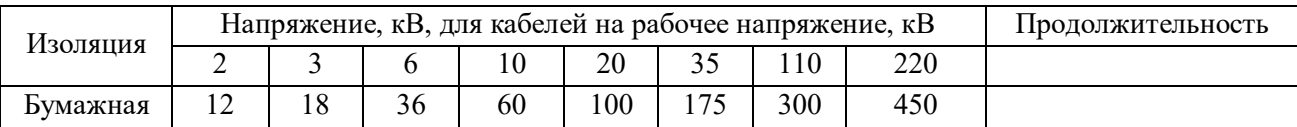

Для установления соответствия изоляции кабельных линий с рабочим напряжением до 1 кВ требованиям ПУЭ необходимо рассчитать сопротивление изоляции  $R_{\mu}$  постоянному току. Расчёт  $R_{\mu}$  осуществляется по активной удельной проводимости в соответствии с уравнениями

$$
g_{\text{HS}} = \gamma_{\text{a}} \cdot \frac{2\pi \cdot l}{\ln K^2};\tag{4.13}
$$

$$
R_{\text{H3}} = \frac{1}{g_{\text{H3}}},\tag{4.14}
$$

 $g_{\text{m}}$  – активная проводимость кабельной линии, См;  $\gamma_a$  – удельная активная гле проводимость кабельной линии, См/м;  $R_{\text{us}}$  – сопротивление изоляции постоянному току, Ом.

Если рассчитанное значение сопротивления изоляции  $R_{u3}$  больше 0,5 мОм, то кабельная линия удовлетворяет требованиям ПУЭ.

Для кабельных линий с рабочим напряжением свыше 1000В проверка изоляции на соответствие требованиям ПУЭ производится путём сравнения рассчитанного пробивного напряжения с *U*пр с испытательным напряжением, приведённым в табл. 4.3.

# **4.4. Экзаменационные вопросы**

- 1. Понятия об электротехнических материалах. Классификация (определения).
- 2. Диэлектрики. Основные понятия. Определения. Классификация.
- 3. Понятия поляризации. Механизм поляризации.
- 4. Виды поляризации. Электронная поляризация.
- 5. Виды поляризации. Ионная поляризация.
- 6. Виды поляризации. Спонтанная (остаточная) поляризация.
- 7. Обобщенная схема замещения диэлектрика.
- 8. Относительная диэлектрическая проницаемость газообразных диэлектриков.
- 9. Относительная диэлектрическая проницаемость твердых диэлектриков
- 10.Относительная диэлектрическая проницаемость сложных диэлектриков. Уравнение Лихтеннекера.
- 11.Понятия об электропроводности диэлектриков. Электропроводность твердых диэлектриков. Объемное и поверхностное удельные сопротивления диэлектриков.
- 12. Диэлектрические потери. Основные понятия. Схемы замещения. Виды диэлектрических потерь.
- 13.Понятие пробоя диэлектриков. Электрический пробой газообразных диэлектриков.
- 14.Понятие электрического пробоя диэлектриков. Электротепловой пробой.
- 15.Механические, физические и тепловые свойства диэлектриков.
- 16.Электроизоляционные материалы. Газообразные, жидкие твердые и твердеющие изоляционные материалы.
- 17.Физика магнетизма. Условия возникновения ферромагнетизма.
- 18.Основные характеристики магнитных веществ.
- 19.Строение ферромагнетиков.
- 20.Явление магнитной анизотропии и магнитострикции.
- 21.Намагничивание ферромагнетиков.
- 22.Свойства ферромагнетиков в квазипостоянных магнитных полях.
- 23.Динамическая петля намагничивания.
- 24.Эффект вытеснения магнитного поля диэлектрика в переменном магнитном поле.
- 25.Потери мощности на перемагничивание ферромагнетиков в переменном магнитном поле.
- 26.Магнитные материалы. Магнитомягкие и магнитотвердые магнитные материалы.
- 27.Исследование ферромагнетика в переменном магнитном поле.
- 28.Полупроводники. Основные понятия. Классификация.
- 29.Электропроводность полупроводников.
- 30.Электронно-дырочный переход полупроводников.
- 31.Проводники. Классификация. Основные понятия.
- 32.Удельное сопротивление проводников. Температурный коэффициент удельного сопротивления.
- 33.ТермоЭДС. Температурный коэффициент линейного расширения металлических проводников.
- 34.Основы конструкционного и электротехнического материаловедение.
- 35.Агрегатные состояния и дефекты строения материалов.
- 36.Термическая обработка.
- 37.Металлы и сплавы.
- 38.Искусственные и синтетические материалы.
- 39.Классификация материалов.
- 40.Технологии получения материалов.

## **Учебно-методические материалы**

### *Основная литература*

*Богородицкий Н. П.*, *Пасынков В. В.*, *Тареев Б. М.* Электротехнические материалы. 7-е издание. Л.: Энергоатомиздат, 1985. 304 с.

*Угольников А. В.* Электротехническое и конструкционное материаловедение. Екатеринбург, Изд-во УГГУ, 2015. 147 с.

*Хахин Ю. М.* Электротехническое материаловедение. Екатеринбург, Изд. УГГГА, 1995. 100 с.

## *Дополнительная литература*

*Справочник по электрическим материалам* / *под ред. Ю. В. Корицкого*  2-е изд. М.: Энергия, том 1, 1974. 583 с.; том 2, 1974. 615 с; том 3, 1976. 896 с.

*Агеева Н. Д., Винаковская Н. Г, Лифанов В. Н.* Электротехническое материаловедение, Владивосток: Изд-во ДВГТУ, 2006. 76 с.

*Дудкин А. Н. Ким В. С.* Электротехническое материаловедение. Томск: Издательство Томского политехнического университета, 2012. 216 с.

*Журавлева Л. В.* Электроматериаловедение, М ПрофОбрИздат, 2001. 312 с.

*Попов В. С.* Теоретическая электротехника. М.: Энергоатомиздат, 1990.

*Розенблат М. А.* Магнитные элементы автоматики и вычислительной техники. М.: Наука, 1966. 720с.

*Тареев Б. М.* Физика диэлектрических материалов. М.: Энергия, 1982. 320 с.

*Штофа Ян*. Электротехнические материалы в вопросах и ответах. М.: Энергоатомиздат, 1984. 200 с.

*Электротехнические и конструкционные материалы. В. Н. Бородулин, А. С. Воробьев, В. М. Матюгин и др.* М: Издательский центр «Академия», 2005. 280 с.

# МИНИСТЕРСТВО НАУКИ И ВЫСШЕГО ОБРАЗОВАНИЯ РОССИЙСКОЙ ФЕДЕРАЦИИ

ФГБОУ ВО «Уральский государственный горный университет»

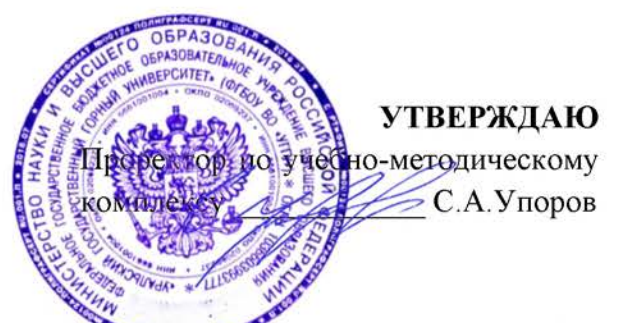

### МЕТОДИЧЕСКИЕ УКАЗАНИЯ ПО САМО **СТОЯТЕЛЬНОЙ** РАБОТЕ СТУДЕНТОВ

# КОММУНИКАТИВНАЯ КУЛЬТУРА ЛИЧНОСТИ

Специальность 21.05.04 Горное дело

Специализация Открытые горные работы

Одобрена на заседании кафедры

Философии и культурологии

(название кафедры) Зав. кафедрой

 $(no\ddot{o}nucb)$ 

Беляев В.П. (Фамилия И.О.) Протокол №1 от 01.09.2021

 $(Ilama)$ 

Рассмотрена методической комиссией

Горно-технологического факультета

(название факультета)

Председатель

JISBS

 $(no\partial nucb)$ 

Колчина Н.В. (Фамилия И.О.) Протокол № 2 от 12.10.2021

 $( \mathcal{I}$ ama)

Екатеринбург

# СОДЕРЖАНИЕ

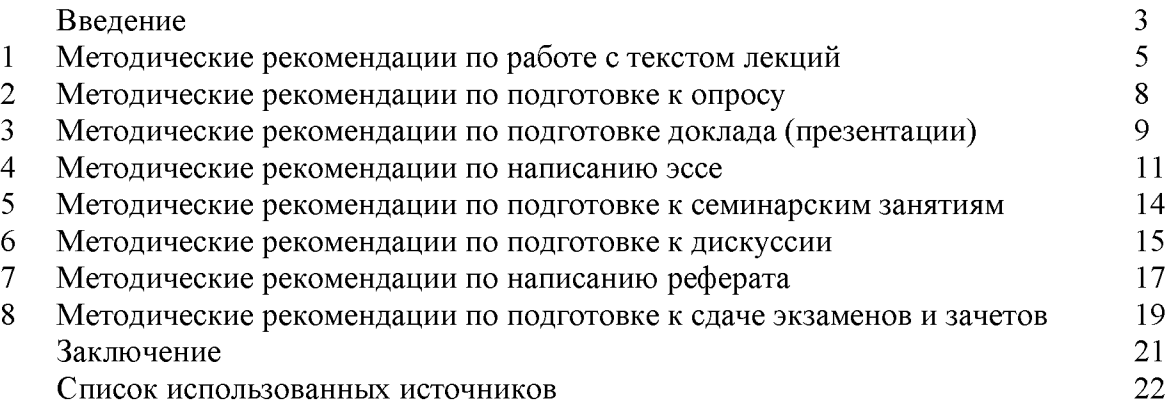

### **ВВЕДЕНИЕ**

Инициативная самостоятельная работа студента есть неотъемлемая составная часть учебы в вузе. В современном формате высшего образования значительно возрастает роль самостоятельной работы студента. Правильно спланированная и организованная самостоятельная работа обеспечивает достижение высоких результатов в учебе.

Самостоятельная работа студента (СРС) - это планируемая учебная, учебноисследовательская, научно-исследовательская работа студентов, выполняемая во внеаудиторное (аудиторное) время по заданию и при методическом руководстве преподавателя, но без его непосредственного участия, при сохранении ведущей роли студентов.

Целью **CPC** является овладение фундаментальными знаниями. профессиональными умениями и навыками по профилю будущей специальности, опытом исследовательской творческой, деятельности, развитие самостоятельности. Ответственности и организованности, творческого подхода к решению проблем учебного и профессионального уровней. Самостоятельная работа студента – важнейшая составная часть учебного процесса, обязательная для каждого студента, объем которой определяется учебным планом. Методологическую основу СРС составляет деятельностный подход, при котором цели обучения ориентированы на формирование умений решать типовые и нетиповые задачи, т. е. на реальные ситуации, в которых студентам надо проявить знание конкретной дисциплины. Предметно  $\mathbf{M}$ содержательно **CPC** определяется государственным образовательным стандартом, действующими учебными планами и образовательными программами различных форм обучения, рабочими программами учебных дисциплин, средствами обеспечения СРС: учебниками, учебными пособиями и методическими руководствами, учебно-программными комплексами и т.д.

Самостоятельная работа студентов может рассматриваться как организационная форма обучения - система педагогических условий, обеспечивающих управление учебной деятельностью студентов по освоению знаний и умений в области учебной и научной деятельности без посторонней помощи.

Самостоятельная работа студентов проводится с целью:

- систематизации и закрепления полученных теоретических знаний и практических  $\overline{a}$ умений студентов;
- углубления и расширения теоретических знаний;
- формирования умений использовать нормативную, правовую, справочную документацию и специальную литературу;
- развития познавательных способностей и активности студентов: творческой инициативы, самостоятельности, ответственности и организованности;
- формирования самостоятельности мышления, способностей к саморазвитию, самосовершенствованию и самореализации;
- формирования практических (общеучебных и профессиональных) умений и навыков;
- развития исследовательских умений;
- получения навыков эффективной самостоятельной профессиональной (практической и научно-теоретической) деятельности.
	- Самостоятельная работа студента это особым образом организованная деятельность, включающая в свою структуру такие компоненты, как:
	- уяснение цели и поставленной учебной задачи;  $\bullet$
	- четкое и системное планирование самостоятельной работы;  $\bullet$
	- поиск необходимой учебной и научной информации;  $\bullet$
	- освоение информации и ее логическая переработка;  $\bullet$
	- использование методов исследовательской, научно-исследовательской работы для решения поставленных задач;
- выработка собственной позиции по поводу полученной задачи;
- представление, обоснование и защита полученного решения;
- проведение самоанализа и самоконтроля.

В учебном процессе выделяют два вида самостоятельной работы: аудиторная и внеаудиторная.

Аудиторная самостоятельная работа по дисциплине выполняется на учебных занятиях под непосредственным руководством преподавателя и по его заданию: текущие консультации, коллоквиум, прием и разбор домашних заданий и другие.

Внеаудиторная самостоятельная работа - планируемая учебная, учебнонаучно-исследовательская работа студентов, исследовательская, выполняемая BO внеаудиторное время по заданию и при методическом руководстве преподавателя, но без его непосредственного участия: подготовка презентаций, составление глоссария, подготовка к практическим занятиям, подготовка рецензий, аннотаций на статью, подготовка к дискуссиям, круглым столам.

СРС может включать следующие формы работ:

лекционного материала;  $\blacksquare$ изучение

работа с источниками литературы: поиск, подбор и обзорлитературы  $\mathbf H$ электронных источников информации по заданной проблеме курса;

- выполнение домашних заданий, выдаваемых на практических занятиях: тестов, докладов, контрольных работ и других форм текущего контроля;

изучение материала, вынесенного на самостоятельное изучение; подготовка к практическим занятиям;

- подготовка к контрольной работе или коллоквиуму;
- подготовка к зачету, экзамену, другим аттестациям;  $\overline{a}$
- $\blacksquare$ написание реферата, эссе по заданной проблем;
- $\mathbb{Z}^2$ выполнение расчетно-графической работы;
- выполнение курсовой работы или проекта;
- анализ научной публикации по определенной преподавателем теме, ее реферирование;
- исследовательская работа и участие в научных студенческих конференциях, семинарах и  $\overline{\phantom{a}}$ олимпиадах.

Особенностью организации самостоятельной работы студентов является необходимость не только подготовиться к сдаче зачета /экзамена, но и собрать, обобщить, систематизировать, проанализировать информацию по темам дисциплины.

Технология организации самостоятельной работы студентов включает использование информационных и материально-технических ресурсов образовательного учреждения. Для более эффективного выполнения самостоятельной работы по дисциплине преподаватель рекомендует студентам источники и учебно-методические пособия для работы, характеризует наиболее рациональную методику самостоятельной работы.

Самостоятельная работа может осуществляться индивидуально или группами студентов online и на занятиях в зависимости от цели, объема, конкретной тематики самостоятельной работы, уровня сложности, уровня умений студентов.

В качестве форм и методов контроля внеаудиторной самостоятельной работы студентов могут быть использованы обмен информационными файлами, семинарские занятия, тестирование, опрос, доклад, реферат, самоотчеты, контрольные работы, защита творческих работ и электронных презентаций и др.

### 1. Методические рекомендации по работе с текстом лекций

На лекционных занятиях необходимо конспектировать учебный материал. Обращать внимание на формулировки, определения, раскрывающие содержание тех или иных понятий, научные выводы и практические рекомендации, положительный опыт в ораторском мастерстве. Внимательное слушание и конспектирование лекций предполагает интенсивную умственную деятельность студента, и помогает усвоить учебный материал.

Желательно оставлять в рабочих конспектах поля, на которых делать пометки, дополняющие материал прослушанной лекции, а также подчеркивающие особую важность тех или иных теоретических положений, фиксировать вопросы, вызывающие личный варианты ответов на них, сомнения, проблемы, спорные положения. интерес, Рекомендуется вести записи на одной стороне листа, оставляя вторую сторону для размышлений, разборов, вопросов, ответов на них, для фиксирования деталей темы или связанных с ней фактов, которые припоминаются самим студентом в ходе слушания.

Слушание лекций - сложный вид интеллектуальной деятельности, успех которой обусловлен умением слушать, и стремлением воспринимать материал, нужное записывая в тетрадь. Запись лекции помогает сосредоточить внимание на главном, в ходе самой лекции продумать и осмыслить услышанное, осознать план и логику изложения материала преподавателем.

Такая работа нередко вызывает трудности у студентов: некоторые стремятся записывать все дословно, другие пишут отрывочно, хаотично. Чтобы избежать этих ошибок, целесообразно придерживаться ряда правил.

1. После записи ориентирующих и направляющих внимание данных (тема, цель, план рекомендованная литература) важно попытаться проследить, лекции. как ОНИ раскрываются в содержании, подкрепляются формулировками, доказательствами, а затем и выводами.

2. Записывать следует основные положения и доказывающие их аргументы, наиболее яркие примеры и факты, поставленные преподавателем вопросы для самостоятельной проработки.

3. Стремиться к четкости записи, ее последовательности, выделяя темы, подтемы, вопросы и подвопросы, используя цифровую и буквенную нумерацию (римские и арабские цифры, большие и малые буквы), красные строки, выделение абзацев, подчеркивание главного и т.д.

Форма записи материала может быть различной - в зависимости от специфики изучаемого предмета. Это может быть стиль учебной программы (назывные предложения), уместны и свои краткие пояснения к записям.

Студентам не следует подробно записывать на лекции «все подряд», но обязательно фиксировать то, что преподаватели диктуют - это базовый конспект, содержащий основные положения лекции: определения, выводы, параметры, критерии, аксиомы, постулаты, парадигмы, концепции, ситуации, а также мысли-маяки (ими часто являются афоризмы, цитаты, остроумные изречения). Запись лекции лучше вести в сжатой форме, короткими и четкими фразами. Каждому студенту полезно выработать свою систему сокращений, в которой он мог бы разобраться легко и безошибочно.

Даже отлично записанная лекция предполагает дальнейшую самостоятельную работу над ней (осмысление ее содержания, логической структуры, выводов). С целью доработки конспекта лекции необходимо в первую очередь прочитать записи, восстановить текст в памяти, а также исправить описки, расшифровать не принятые ранее сокращения, заполнить пропущенные места, понять текст, вникнуть в его смысл. Далее прочитать материал по рекомендуемой литературе, разрешая в ходе чтения возникшие ранее затруднения, вопросы, а также дополняя и исправляя свои записи. В ходе доработки конспекта углубляются, расширяются и закрепляются знания, а также дополняется, исправляется и совершенствуется конспект. Доработанный конспект и рекомендуемая

литература используется при подготовке к практическому занятию. Знание лекционного материала при подготовке к практическому занятию обязательно.

Особенно важно в процессе самостоятельной работы над лекцией выделить новый понятийный аппарат, уяснить суть новых понятий, при необходимости обратиться к словарям и другим источникам, заодно устранив неточности в записях. Главное - вести конспект аккуратно и регулярно, только в этом случае он сможет стать подспорьем в изучении дисциплины.

Работа над лекцией стимулирует самостоятельный поиск ответов на самые различные вопросы: над какими понятиями следует поработать, какие обобщения сделать, какой дополнительный материал привлечь.

Важным средством, направляющим самообразование, является выполнение различных заданий по тексту лекции, например, составление ее развернутого плана или тезисов; ответы на вопросы проблемного характера, (скажем, об основных тенденциях развития той или иной проблемы); составление проверочных тесты по проблеме, написание по ней реферата, составление графических схем.

По своим задачам лекции могут быть разных жанров: установочная лекция вводит в изучение курса, предмета, проблем (что и как изучать), а обобщающая лекция позволяет подвести итог (зачем изучать), выделить главное, усвоить законы развития знания, преемственности, новаторства, чтобы применить обобщенный позитивный опыт к решению современных практических задач. Обобщающая лекция ориентирует в истории и современном состоянии научной проблемы.

В процессе освоения материалов обобщающих лекций студенты могут выполнять задания разного уровня. Например: задания *репродуктивного* уровня (составить развернутый план обобщающей лекции, составить тезисы по материалам лекции); задания продуктивного уровня (ответить на вопросы проблемного характера, составить опорный конспект по схеме, выявить основные тенденции развития проблемы); задания творческого уровня (составить проверочные тесты по теме, защитить реферат и графические темы по данной проблеме). Обращение к ранее изученному материалу не только помогает восстановить в памяти известные положения, выводы, но и приводит разрозненные знания в систему, углубляет и расширяет их. Каждый возврат к старому материалу позволяет найти в нем что-то новое, переосмыслить его с иных позиций, определить для него наиболее подходящее место в уже имеющейся системе знаний.

### 2. Методические указания по подготовке к опросу

Самостоятельная работа обучающихся включает подготовку к устному или письменному опросу на семинарских занятиях. Для этого обучающийся изучает лекции, основную и дополнительную литературу, публикации, информацию из Интернет-ресурсов. Темы и вопросы к семинарским занятиям, вопросы для самоконтроля приведены в методических указаниях по разделам и доводятся до обучающихся заранее.

### Письменный опрос

Письменный опрос является одной из форм текущего контроля успеваемости студента. При изучении материала студент должен убедиться, что хорошо понимает основную терминологию темы, умеет ее использовать в нужном контексте. Желательно составить краткий конспект ответа на предполагаемые вопросы письменной работы, чтобы убедиться в том, что студент владеет материалом и может аргументировано, логично и грамотно письменно изложить ответ на вопрос. Следует обратить особое внимание на написание профессиональных терминов, чтобы избегать грамматических ошибок в работе. При изучении новой для студента терминологии рекомендуется изготовить карточки, которые содержат новый термин и его расшифровку, что значительно облегчит работу над материалом.

### Устный опрос

Целью устного собеседования являются обобщение и закрепление изученного курса. Студентам предлагаются для освещения сквозные концептуальные проблемы. При подготовке следует использовать лекционный материал и учебную литературу. Для более глубокого постижения курса и более основательной подготовки рекомендуется познакомиться с указанной дополнительной литературой. Готовясь к семинару, студент должен, прежде всего, ознакомиться с общим планом семинарского занятия. Следует внимательно прочесть свой конспект лекции по изучаемой теме и рекомендуемую к теме семинара литературу. С незнакомыми терминами и понятиями следует ознакомиться в предлагаемом глоссарии, словаре или энциклопедии <sup>1</sup>.

Критерии качества устного ответа.

1. Правильность ответа по содержанию.

2. Полнота и глубина ответа.

3. Сознательность ответа (учитывается понимание излагаемого материала).

4. Логика изложения материала (учитывается умение строить целостный, последовательный рассказ. грамотно пользоваться профессиональной терминологией).

5. Рациональность использованных приемов и способов решения поставленной учебной задачи (учитывается умение использовать наиболее прогрессивные и эффективные способы достижения цели).

6. Своевременность и эффективность использования наглядных пособий и технических средств при ответе (учитывается грамотно и с пользой применять наглядность и демонстрационный опыт при устном ответе).

7. Использование дополнительного материала (приветствуется, но не обязательно для всех студентов).

8. Рациональность использования времени, отведенного на задание (не одобряется затянутость выполнения задания, устного ответа во времени, с учетом индивидуальных особенностей студентов)<sup>2</sup>.

1 Методические рекомендации для студентов [Электронный ресурс]: Режим доступа: http://lesgaft.spb.ru/sites/default/files/u57/metod.rekomendacii dlya studentov 21.pdf <sup>2</sup>Методические рекомендации для студентов [Электронный ресурс]: http://priab.ru/images/metod\_agro/Metod\_Inostran\_vazyk\_35.03.04\_Agro\_15.01.2016.pdf

Ответ на каждый вопрос из плана семинарского занятия должен быть содержательным и аргументированным. Для этого следует использовать документы, монографическую, учебную и справочную литературу.

Для успешной подготовки к устному опросу, студент должен законспектировать рекомендуемую литературу, внимательно осмыслить лекционный материал и сделать выводы. Объем времени на подготовку к устному опросу зависимости от сложности темы и особенностей организации обучающимся своей самостоятельной работы.

### 3. Методические рекомендации по подготовке доклада (презентации)

Доклад - публичное сообщение по заданной теме, представляющее собой развернутое изложение на определенную тему, вид самостоятельной работы, который используется в учебных и внеаудиторных занятиях и способствует формированию навыков исследовательской работы, освоению методов научного познания, приобретению навыков публичного выступления, расширяет познавательные интересы, приучает критически мыслить.

При подготовке используется доклада дополнительная литература, систематизируется материал. Работа над докладом не только позволяет учащемуся приобрести новые знания, но и способствует формированию важных научноисследовательских навыков самостоятельной работы с научной литературой, что повышает познавательный интерес к научному познанию.

Приветствуется использование мультимедийных технологий, подготовка докладовпрезентаций.

Доклад должен соответствовать следующим требованиям:

- тема доклада должна быть согласованна с преподавателем и соответствовать теме занятия:

- иллюстрации (слайды в презентации) должны быть достаточными, но не чрезмерными;

- материалы, которыми пользуется студент при подготовке доклада-презентации, должны соответствовать научно-методическим требованиям ВУЗа и быть указаны в докладе;

- необходимо соблюдать регламент: 7-10 минут выступления.

Преподаватель может дать тему сразу нескольким студентам одной группы, по принципу: докладчик и оппонент. Студенты могут подготовить два выступления с противоположными точками зрения и устроить дискуссию по проблемной теме. Докладчики и содокладчики во многом определяют содержание, стиль, активность данного занятия, для этого необходимо:

- использовать технические средства;  $\bullet$
- знать и хорошо ориентироваться в теме всей презентации (семинара);
- уметь дискутировать и быстро отвечать на вопросы;
- четко выполнять установленный регламент: докладчик 7-10 мин.; содокладчик 5 мин.; дискуссия - 10 мин;
- иметь представление о композиционной структуре доклада.

После выступления докладчик и содокладчик, должны ответить на вопросы слушателей.

В подготовке доклада выделяют следующие этапы:

1. Определение цели доклада: информировать, объяснить, обсудить что-то (проблему, решение, ситуацию и т. п.)

2. Подбор литературы, иллюстративных примеров.

3. Составление плана доклада, систематизация материала, композиционное оформление доклада в виде печатного /рукописного текста и электронной презентации.

### Общая структура доклада

Построение доклада включает три части: вступление, основную часть и заключение. Вступление.

Вступление должно содержать:

- название презентации (доклада);

- сообщение основной идеи;
- обоснование актуальности обсуждаемого вопроса;
- современную оценку предмета изложения;
- краткое перечисление рассматриваемых вопросов;
- живую интересную форму изложения;
- акцентирование оригинальности подхода.

### Основная часть.

Основная часть состоит из нескольких разделов, постепенно раскрывающих тему. Возможно использование иллюстрации (графики, диаграммы, фотографии, карты, рисунки) Если необходимо, для обоснования темы используется ссылка на источники с доказательствами, взятыми из литературы (цитирование авторов, указание цифр, фактов, Изложение материала должно быть связным, определений). последовательным. доказательным.

Задача основной части - представить достаточно данных для того, чтобы слушатели и заинтересовались темой и захотели ознакомиться с материалами. При этом логическая структура теоретического блока не должны даваться без наглядных пособий, аудиовизуальных и визуальных материалов.

### Заключение.

Заключение - это ясное четкое обобщение, в котором подводятся итоги, формулируются главные выводы, подчеркивается значение рассмотренной проблемы, предлагаются самые важные практические рекомендации. Требования к оформлению доклада. Объем машинописного текста доклада должен быть рассчитан на произнесение доклада в течение 7 -10 минут (3-5 машинописных листа текста с докладом).

Доклад оценивается по следующим критериям:

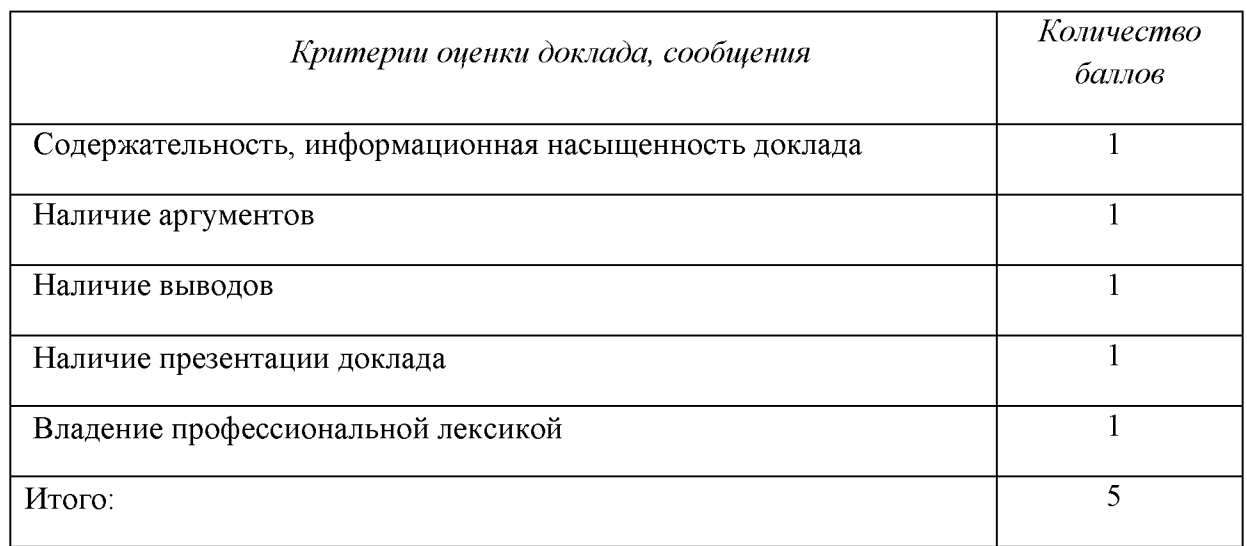

Электронные презентации выполняются в программе MS PowerPoint в виде слайдов в следующем порядке: • титульный лист с заголовком темы и автором исполнения презентации; • план презентации (5-6 пунктов - это максимум); • основная часть (не более 10 слайдов); • заключение (вывод). Общие требования к стилевому оформлению презентации: • дизайн должен быть простым и лаконичным; • основная цель - читаемость, а не субъективная красота; цветовая гамма должна состоять не более чем из двух-трех цветов; • всегда должно быть два типа слайдов: для титульных и для основного текста; • размер шрифта должен быть: 24–54 пункта (заголовок), 18–36 пунктов (обычный текст); • текст должен быть свернут до ключевых слов и фраз. Полные развернутые предложения на слайдах таких презентаций используются только при цитировании; каждый слайд должен иметь заголовок; • все слайды должны быть выдержаны в одном стиле; • на каждом слайде должно быть не более трех иллюстраций; • слайды должны быть пронумерованы с указанием общего количества слайдов

#### 4. Методические рекомендации по написанию эссе

Эссе - это самостоятельная письменная работа на тему, предложенную преподавателем. Цель эссе состоит в развитии навыков самостоятельного творческого мышления и письменного изложения собственных мыслей. Писать эссе чрезвычайно полезно, поскольку это позволяет автору научиться четко и грамотно формулировать мысли, структурировать информацию, использовать основные категории анализа, выделять причинно-следственные связи, иллюстрировать понятия соответствующими примерами, аргументировать свои выводы; овладеть научным стилем речи.

Эссе должно содержать: четкое изложение сути поставленной проблемы, включать самостоятельно проведенный анализ этой проблемы с использованием концепций и аналитического инструментария, рассматриваемого в рамках дисциплины, выводы, обобщающие авторскую позицию по поставленной проблеме. В зависимости от специфики дисциплины формы эссе могут значительно дифференцироваться. В некоторых случаях это может быть анализ имеющихся статистических данных по изучаемой проблеме, анализ материалов из средств массовой информации и использованием изучаемых моделей, подробный разбор предложенной задачи с развернутыми мнениями, подбор и детальный анализ примеров, иллюстрирующих проблему и т.д.

Построение эссе - это ответ на вопрос или раскрытие темы, которое основано на классической системе доказательств.

#### Структура эссе

1. Титульный лист (заполняется по единой форме);

2. Введение - суть и обоснование выбора данной темы, состоит из ряда компонентов, связанных логически и стилистически.

На этом этапе очень важно правильно сформулировать вопрос, на который вы собираетесь найти ответ в ходе своего исследования.

3. Основная часть - теоретические основы выбранной проблемы и изложение основного вопроса.

Данная часть предполагает развитие аргументации и анализа, а также обоснование их, исходя из имеющихся данных, других аргументов и позиций по этому вопросу. В этом заключается основное содержание эссе и это представляет собой главную трудность. Поэтому важное значение имеют подзаголовки, на основе которых осуществляется структурирование аргументации; именно здесь необходимо обосновать (логически, используя данные или строгие рассуждения) предлагаемую аргументацию/анализ. Там, где это необходимо, в качестве аналитического инструмента можно использовать графики, диаграммы и таблицы.

В зависимости от поставленного вопроса анализ проводится на основе следующих категорий:

Причина - следствие, общее - особенное, форма - содержание, часть - целое, постоянство - изменчивость.

В процессе построения эссе необходимо помнить, что один параграф должен содержать только одно утверждение и соответствующее доказательство, подкрепленное графическим и иллюстративным материалом. Следовательно, наполняя содержанием разделы аргументацией (соответствующей подзаголовкам), необходимо в пределах параграфа ограничить себя рассмотрением одной главной мысли.

Хорошо проверенный (и для большинства — совершено необходимый) способ построения любого эссе - использование подзаголовков для обозначения ключевых моментов аргументированного изложения: это помогает посмотреть на то, что предполагается сделать (и ответить на вопрос, хорош ли замысел). Такой подход поможет следовать точно определенной цели в данном исследовании. Эффективное использование подзаголовков - не только обозначение основных пунктов, которые необходимо осветить.

Их последовательность может также свидетельствовать о наличии или отсутствии логичности в освещении темы.

4. Заключение - обобщения и аргументированные выводы по теме с указанием области ее применения и т.д. Подытоживает эссе или еще раз вносит пояснения, подкрепляет смысл и значение изложенного в основной части. Методы, рекомендуемые для составления заключения: повторение, иллюстрация, цитата, впечатляющее утверждение. Заключение может содержать такой очень важный, дополняющий эссе элемент, как указание на применение (импликацию) исследования, не исключая взаимосвязи с другими проблемами.

### Структура аппарата доказательств, необходимых для написания эссе

Доказательство - это совокупность логических приемов обоснования истинности какого-либо суждения с помощью других истинных и связанных с ним суждений. Оно связано с убеждением, но не тождественно ему: аргументация или доказательство должны основываться на данных науки и общественно-исторической практики, убеждения же могут быть основаны на предрассудках, неосведомленности людей в вопросах экономики и политики, видимости доказательности. Другими словами, доказательство или аргументация - это рассуждение, использующее факты, истинные суждения, научные данные и убеждающее нас в истинности того, о чем идет речь.

Структура любого доказательства включает в себя три составляющие: тезис, аргументы и выводы или оценочные суждения.

Тезис - это положение (суждение), которое требуется доказать. Аргументы - это категории, которыми пользуются при доказательстве истинности тезиса. Вывод - это мнение, основанное на анализе фактов. Оценочные суждения - это мнения, основанные на наших убеждениях, верованиях или взглядах. Аргументы обычно делятся на следующие группы:

1. Удостоверенные факты — фактический материал (или статистические данные).

2. Определения в процессе аргументации используются как описание понятий, связанных с тезисом.

3. Законы науки и ранее доказанные теоремы тоже могут использоваться как аргументы доказательства.

### Требования к фактическим данным и другим источникам

При написании эссе чрезвычайно важно то, как используются эмпирические данные и другие источники (особенно качество чтения). Все (фактические) данные соотносятся с конкретным временем и местом, поэтому прежде, чем их использовать, необходимо убедится в том, что они соответствуют необходимому для исследований времени и месту. Соответствующая спецификация данных по времени и месту — один из способов, который может предотвратить чрезмерное обобщение, результатом которого может, например, стать предположение о том, что все страны по некоторым важным аспектам одинаковы (если вы так полагаете, тогда это должно быть доказано, а не быть голословным утверждением).

Всегда можно избежать чрезмерного обобщения, если помнить, что в рамках эссе используемые данные являются иллюстративным материалом, а не заключительным актом, т.е. они подтверждают аргументы и рассуждения и свидетельствуют о том, что автор умеет использовать данные должным образом. Нельзя забывать также, что данные, касающиеся спорных вопросов, всегда подвергаются сомнению. От автора не ждут определенного или окончательного ответа. Необходимо понять сущность фактического материала, связанного с этим вопросом (соответствующие индикаторы? насколько надежны данные для построения таких индикаторов? к какому заключению можно прийти на основании имеющихся данных и индикаторов относительно причин и следствий? и т.д.), и продемонстрировать это в эссе. Нельзя ссылаться на работы, которые автор эссе не читал сам.

#### Как подготовить и написать эссе?

Качество любого эссе зависит от трех взаимосвязанных составляющих, таких как:

1. Исходный материал, который будет использован (конспекты прочитанной литературы, лекций, записи результатов дискуссий, собственные соображения и накопленный опыт по данной проблеме).

2. Качество обработки имеющегося исходного материала (его организация, аргументация и доводы).

3. Аргументация (насколько точно она соотносится с поднятыми в эссе проблемами).

Процесс написания эссе можно разбить на несколько стадий: обдумывание планирование - написание - проверка - правка.

Планирование - определение цели, основных идей, источников информации, сроков окончания и представления работы.

Цель должна определять действия.

Идеи, как и цели, могут быть конкретными и общими, более абстрактными. Мысли, чувства, взгляды и представления могут быть выражены в форме аналогий, ассоциации, предположений, рассуждений, суждений, аргументов, доводов и т.д.

Аналогии - выявление идеи и создание представлений, связь элементов значений.

Ассоциации - отражение взаимосвязей предметов и явлений действительности в форме закономерной связи между нервно - психическими явлениями (в ответ на тот или иной словесный стимул выдать «первую пришедшую в голову» реакцию).

Предположения - утверждение, не подтвержденное никакими доказательствами.

Рассуждения - формулировка и доказательство мнений.

Аргументация - ряд связанных между собой суждений, которые высказываются для того, чтобы убедить читателя (слушателя) в верности (истинности) тезиса, точки зрения, позиции.

Суждение - фраза или предложение, для которого имеет смысл вопрос: истинно или ложно?

Доводы - обоснование того, что заключение верно абсолютно или с какой-либо долей вероятности. В качестве доводов используются факты, ссылки на авторитеты, заведомо истинные суждения (законы, аксиомы и т.п.), доказательства (прямые, косвенные, «от противного», «методом исключения») и т.д.

Перечень, который получится в результате перечисления идей, поможет определить, какие из них нуждаются в особенной аргументации.

Источники. Тема эссе подскажет, где искать нужный материал. Обычно пользуются библиотекой, Интернет-ресурсами, словарями, справочниками. Пересмотр означает редактирование текста с ориентацией на качество и эффективность.

Качество текста складывается из четырех основных компонентов: ясности мысли, внятности, грамотности и корректности.

Мысль - это содержание написанного. Необходимо четко и ясно формулировать идеи, которые хотите выразить, в противном случае вам не удастся донести эти идеи и сведения до окружающих.

Внятность - это доступность текста для понимания. Легче всего ее можно достичь, пользуясь логично и последовательно тщательно выбранными словами, фразами и взаимосвязанными абзацами, раскрывающими тему.

Грамотность отражает соблюдение норм грамматики и правописания. Если в чемто сомневаетесь, загляните в учебник, справьтесь в словаре или руководстве по стилистике или дайте прочитать написанное человеку, чья манера писать вам нравится.

Корректность - это стиль написанного. Стиль определятся жанром, структурой работы, целями, которые ставит перед собой пишущий, читателями, к которым он обращается.
#### 5. Методические рекомендации по подготовке семинарским занятиям

Семинар представляет собой комплексную форму и завершающее звено в изучении определенных тем, предусмотренных программой учебной дисциплины. Комплексность данной формы занятий определяется тем, что в ходе её проведения сочетаются выступления обучающихся и преподавателя: рассмотрение обсуждаемой проблемы и анализ различных, часто дискуссионных позиций; обсуждение мнений обучающихся и разъяснение (консультация) преподавателя; углубленное изучение теории и приобретение навыков умения ее использовать в практической работе.

По своему назначению семинар, в процессе которого обсуждается та или иная научная проблема, способствует:

углубленному изучению определенного раздела учебной дисциплины, закреплению знаний:

отработке методологии и методических приемов познания;

выработке аналитических способностей, умения обобщения и формулирования выводов;

приобретению использования научных  $\overline{\mathbf{B}}$ практической навыков знаний деятельности;

выработке умения кратко, аргументированно и ясно излагать обсуждаемые вопросы;

- осуществлению контроля преподавателя за ходом обучения.

Семинары представляет собой дискуссию в пределах обсуждаемой темы (проблемы). Дискуссия помогает участникам семинара приобрести более совершенные знания, проникнуть в суть изучаемых проблем. Выработать методологию, овладеть методами анализа социально-экономических процессов. Обсуждение должно носить творческий характер с четкой и убедительной аргументацией.

По своей структуре семинар начинается со вступительного слова преподавателя, в котором кратко излагаются место и значение обсуждаемой темы (проблемы) в данной дисциплине, напоминаются порядок и направления ее обсуждения. Конкретизируется ранее известный обучающимся план проведения занятия. После этого начинается процесс обсуждения вопросов обучающимися. Завершается занятие подведением итога обсуждения, заключительным словом преподавателя.

Проведение семинарских занятий в рамках учебной группы (20 - 25 человек) позволяет обеспечить активное участие в обсуждении проблемы всех присутствующих.

По ходу обсуждения темы помните, что изучение теории должно быть связано с определением (выработкой) средств, путей применения теоретических положений в практической деятельности, например, при выполнении функций государственного служащего. В то же время важно не свести обсуждение научной проблемы только к пересказу случаев из практики работы, к критике имеющих место недостатков. Дискуссии имеют важное значение: учат дисциплине ума, умению выступать по существу, мыслить логически, выделяя главное, критически оценивать выступления участников семинара.

В процессе проведения семинара обучающиеся могут использовать разнообразные по своей форме и характеру пособия, демонстрируя фактический, в том числе статистический материал, убедительно подтверждающий теоретические выводы и положения. В завершение обсудите результаты работы семинара и сделайте выводы, что хорошо усвоено, а над чем следует дополнительно поработать.

В целях эффективности семинарских занятий необходима обстоятельная подготовка к их проведению. В начале семестра (учебного года) возьмите в библиотеке необходимые методические материалы для своевременной подготовки к семинарам. Готовясь к конкретной теме занятия следует ознакомиться с новыми официальными документами, статьями в периодических журналах, вновь вышедшими монографиями.

6. Методические рекомендации по подготовке к дискуссии

Современная практика предлагает широкий круг типов семинарских занятий. Среди них особое место занимает семинар-дискуссия, где в диалоге хорошо усваивается новая информация, видны убеждения студента, обсуждаются противоречия (явные и скрытые) и недостатки. Для обсуждения берутся конкретные актуальные вопросы, с которыми студенты предварительно ознакомлены. Дискуссия является одной из наиболее эффективных технологий группового взаимодействия, обладающей особыми возможностями в обучении, развитии и воспитании будущего специалиста.

Дискуссия (от лат. discussio - рассмотрение, исследование) - способ организации совместной деятельности с целью интенсификации процесса принятия решений в группе посредством обсуждения какого-либо вопроса или проблемы.

Дискуссия обеспечивает активное включение студентов в поиск истины; создает условия для открытого выражения ими своих мыслей, позиций, отношений к обсуждаемой теме и обладает особой возможностью воздействия на установки ее участников в процессе группового взаимодействия. Дискуссию можно рассматривать как метод интерактивного обучения и как особую технологию, включающую в себя другие методы и приемы обучения: «мозговой штурм», «анализ ситуаций» и т.д.

Обучающий эффект дискуссии определяется предоставляемой участнику разнообразную информацию возможностью получить  $\overline{O}T$ собеседников. продемонстрировать и повысить свою компетентность, проверить и уточнить свои представления и взгляды на обсуждаемую проблему, применить имеющиеся знания в процессе совместного решения учебных и профессиональных задач.

Развивающая функция дискуссии связана со стимулированием творчества обучающихся, развитием их способности к анализу информации и аргументированному, логически выстроенному доказательству своих идей и взглядов, с повышением коммуникативной активности студентов, их эмоциональной включенности в учебный процесс.

Влияние дискуссии на личностное становление студента обусловливается ее целостно - ориентирующей направленностью, созданием благоприятных условий для проявления индивидуальности, самоопределения в существующих точках зрения на определенную проблему. выбора своей позиции; для формирования умения взаимодействовать с другими, слушать и слышать окружающих, уважать чужие убеждения, принимать оппонента, находить точки соприкосновения, соотносить и согласовывать свою позицию с позициями других участников обсуждения.

Безусловно, наличие оппонентов, противоположных точек зрения всегда обостряет дискуссию, повышает ее продуктивность, позволяет создавать с их помощью конструктивный конфликт для более эффективного решения обсуждаемых проблем.

Существует несколько видов дискуссий, использование того или иного типа дискуссии зависит от характера обсуждаемой проблемы и целей дискуссии.

Дискуссия- диалог чаще всего применяется для совместного обсуждения учебных и производственных проблем, решение которых может быть достигнуто путем взаимодополнения, группового взаимодействия по принципу «индивидуальных вкладов» или на основе согласования различных точек зрения, достижения консенсуса.

Дискуссия - спор используется для всестороннего рассмотрения сложных проблем, не имеющих однозначного решения даже в науке, социальной, политической жизни, производственной практике и т.д. Она построена на принципе «позиционного противостояния» и ее цель - не столько решить проблему, сколько побудить участников дискуссии задуматься над проблемой, уточнить и определить свою позицию; научить аргументировано отстаивать свою точку зрения и в то же время осознать право других иметь свой взгляд на эту проблему, быть индивидуальностью.

Условия эффективного проведения дискуссии:

- информированность и подготовленность студентов к дискуссии,

- свободное владение материалом, привлечение различных источников для аргументации отстаиваемых положений;

- правильное употребление понятий, используемых в дискуссии, их единообразное понимание;

- корректность поведения, недопустимость высказываний, задевающих личность оппонента; установление регламента выступления участников;

- полная включенность группы в дискуссию, участие каждого студента в ней.

Подготовка студентов к дискуссии: если тема объявлена заранее, то следует ознакомиться с указанной литературой, необходимыми справочными материалами, продумать свою позицию, четко сформулировать аргументацию, выписать цитаты, мнения специалистов.

В проведении дискуссии выделяется несколько этапов.

Этап 1-й, введение в дискуссию: формулирование проблемы и целей дискуссии;

определение значимости проблемы, совместная выработка правил дискуссии; выяснение однозначности понимания темы дискуссии, используемых в ней терминов, понятий.

Этап 2-й, обсуждение проблемы: обмен участниками мнениями по каждому вопросу. Цель этапа - собрать максимум мнений, идей, предложений, соотнося их друг с другом.

Этап 3-й, подведение итогов обсуждения: выработка студентами согласованного мнения и принятие группового решения.

Далее подводятся итоги дискуссии, заслушиваются и защищаются проектные задания. После этого проводится "мозговой штурм" по нерешенным проблемам дискуссии, а также выявляются прикладные аспекты, которые можно рекомендовать для включения в курсовые и дипломные работы или в апробацию на практике.

Семинары-дискуссии проводятся с целью выявления мнения студентов по актуальным и проблемным вопросам.

#### 7. Методические рекомендации по написанию реферата

Слово "реферат" (от латинского - referre - докладывать, сообщать) означает сжатое изложение в устной или письменной форме содержания какого-либо вопроса или темы на основе критического обзора информации.

Написание реферата - вид самостоятельной работы студента, содержащий информацию, дополняющую и развивающую основную тему, изучаемую на аудиторных занятиях. Реферат может включать обзор нескольких источников и служить основой для доклада на семинарах, конференциях.

При подготовке реферата необходимо соблюдать следующие правила.

Ясно и четко сформулировать цель и задачи реферата, отражающие тему или решение проблемы.

Найти литературу по выбранной теме; составить перечень источников, обязательных к прочтению.

Только после предварительной подготовки следует приступать к написанию реферата. Прежде всего, составить план, выделить в нем части.

Введение. В этом разделе раскрывается цель и задачи работы; здесь необходимо сформулировать проблему, которая будет проанализирована в реферате, изложить своё отношение к ней, то есть мотивацию выбора; определить особенность постановки данной проблемы авторами изученной литературы; объяснить актуальность и социальную значимость выбранной темы.

Основная часть. Разделы, главы, параграфы основной части должны быть направлены на рассмотрение узловых моментов в теме реферата. Изложение содержания изученной литературы предполагает его критическое осмысление, глубокий логический анализ.

Каждый раздел основной части реферата предполагает детальное изучение отдельного вопроса темы и последовательное изложение структуры текстового материала с обязательными ссылками на первоисточник. В целом, содержание основной части должно отражать позиции отдельных авторов, сравнительную характеристику этих позиций, выделение узловых вопросов дискурса по выбранной для исследования теме.

Заключение. В заключении автор реферата должен сформулировать личную позицию в отношении изученной проблемы и предложить, может быть, свои способы её решения. Целесообразно сделать общие выводы по теме реферата и ещё раз отметить её актуальность и социальную значимость.

Список использованных источников и литературы.

Написание рефератов является одной из форм обучения студентов, направленной на организацию и повышение уровня самостоятельной работы, а также на усиление контроля за этой работой.

В отличие от теоретических семинаров, при проведении которых приобретаются, в частности, навыки высказывания своих суждений и изложения мнений других авторов в устной форме, написание рефератов формирует навыки изложения своих мыслей в письменной форме грамотным языком, хорошим стилем.

В зависимости от содержания и назначения в учебном процессе рефераты можно подразделить на два основных типа: научно-проблемные и обзорно-информационные.

Научно-проблемный реферат. При написании такого реферата следует изучить и кратко изложить имеющиеся в литературе суждения по определенному, спорному в теории, вопросу (проблеме) по данной теме, высказать по этому вопросу (проблеме) собственную точку зрения с соответствующим ее обоснованием.

Обзорно-информационный реферат. Разновидностями такого реферата могут быть следующие:

 $1)$ краткое изложение основных положений той или иной книги, монографии, содержащих материалы, относящиеся к изучаемой теме по курсу дисциплины;

2) подбор и краткое изложение содержания статей по определенной проблеме (теме, вопросу), опубликованных в различных журналах за определенный период, либо в сборниках («научных трудах», «ученых записках» и т.д.).

Темы рефератов определяются преподавателем. Литература либо рекомендуется преподавателем, либо подбирается аспирантами самостоятельно, что является одним из элементов самостоятельной работы.

Объем реферата должен быть в пределах 15 страниц машинописного текста через 1,5 интервала. При оформлении реферата необходимо ориентироваться на правила и установленные стандарты для учебных и научных работ.

Реферат сдается в указанные преподавателем сроки.

Критерии оценивания:

- достижение поставленной цели и задач исследования (новизна и актуальность поставленных в реферате проблем, правильность формулирования цели, определения задач исследования, правильность выбора методов решения задач и реализации цели; соответствие выводов решаемым задачам, поставленной цели, убедительность выводов);

- уровень эрудированности автора по изученной теме (знание автором состояния изучаемой проблематики, цитирование источников, степень использования в работе результатов исследований);

- личные заслуги автора реферата (новые знания, которые получены помимо основной образовательной программы, новизна материала и рассмотренной проблемы, научное значение исследуемого вопроса);

- культура письменного изложения материала (логичность подачи материала, грамотность автора);

- культура оформления материалов работы (соответствие реферата всем стандартным требованиям);

- знания и умения на уровне требований стандарта данной дисциплины: знание фактического материала, усвоение общих понятий и идей;

степень обоснованности аргументов и обобщений (полнота, глубина, всестороннее раскрытие темы, корректность аргументации и системы доказательств, характер и достоверность примеров, иллюстративного материала, наличие знаний интегрированного характера, способность к обобщению);

- качество и ценность полученных результатов (степень завершенности реферативного исследования, спорность или однозначность выводов);

- корректное использование литературных источников, грамотное оформление ссылок.

#### 8. Методические рекомендации по подготовке к сдаче экзаменов и зачетов

Экзамен (зачет) - одна из важнейших частей учебного процесса, имеющая огромное значение.

Во-первых, готовясь к экзамену, студент приводит в систему знания, полученные на лекциях, семинарах, практических и лабораторных занятиях, разбирается в том, что осталось непонятным, и тогда изучаемая им дисциплина может быть воспринята в полном объеме с присущей ей строгостью и логичностью, ее практической направленностью. А это чрезвычайно важно для будущего специалиста.

Во-вторых, каждый хочет быть волевым и сообразительным., выдержанным и целеустремленным, иметь хорошую память, научиться быстро находить наиболее рациональное решение в трудных ситуациях. Очевидно, что все эти качества не только украшают человека, но и делают его наиболее действенным членом коллектива. Подготовка и сдача экзамена помогают студенту глубже усвоить изучаемые дисциплины, приобрести навыки и качества, необходимые хорошему специалисту.

Конечно, успех на экзамене во многом обусловлен тем, насколько систематически и глубоко работал студент в течение семестра. Совершенно очевидно, что серьезно продумать и усвоить содержание изучаемых дисциплин за несколько дней подготовки к экзамену просто невозможно даже для очень способного студента. И, кроме того, хорошо известно, что быстро выученные на память разделы учебной дисциплины так же быстро забываются после сдачи экзамена.

При подготовке к экзамену студенты не только повторяют и дорабатывают материал дисциплины, которую они изучали в течение семестра, они обобщают полученные знания, осмысливают методологию предмета, его систему, выделяют в нем основное и главное, воспроизводят общую картину с тем, чтобы яснее понять связь между отдельными элементами дисциплины. Вся эта обобщающая работа проходит в условиях напряжения воли и сознания, при значительном отвлечении от повседневной жизни, т. е. в условиях, благоприятствующих пониманию и запоминанию.

Подготовка к экзаменам состоит в приведении в порядок своих знаний. Даже самые способные студенты не в состоянии в короткий период зачетно-экзаменационной сессии усвоить материал целого семестра, если они над ним не работали в свое время. Для тех, кто мало занимался в семестре, экзамены принесут мало пользы: что быстро пройдено, то быстро и забудется. И хотя в некоторых случаях студент может «проскочить» через экзаменационный барьер, в его подготовке останется серьезный пробел, трудно восполняемый впоследствии.

Определив назначение и роль экзаменов в процессе обучения, попытаемся на этой основе пояснить, как лучше готовиться к ним.

Экзаменам, как правило, предшествует защита курсовых работ (проектов) и сдача зачетов. К экзаменам допускаются только студенты, защитившие все курсовые работы проекты) и сдавшие все зачеты. В вузе сдача зачетов организована так, что при систематической работе в течение семестра, своевременной и успешной сдаче всех текущих работ, предусмотренных графиком учебного процесса, большая часть зачетов не вызывает повышенной трудности у студента. Студенты, работавшие в семестре по плану, подходят к экзаменационной сессии без напряжения, без излишней затраты сил в последнюю, «зачетную» неделю.

Подготовку к экзамену следует начинать с первого дня изучения дисциплины. Как правило, на лекциях подчеркиваются наиболее важные и трудные вопросы или разделы дисциплины, требующие внимательного изучения и обдумывания. Нужно эти вопросы выделить и обязательно постараться разобраться в них, не дожидаясь экзамена, проработать их, готовясь к семинарам, практическим или лабораторным занятиям, попробовать самостоятельно решить несколько типовых задач. И если, несмотря на это, часть материала осталась неусвоенной, ни в коем случае нельзя успокаиваться, надеясь на то, что это не попадется на экзамене. Факты говорят об обратном; если те или другие вопросы учебной дисциплины не вошли в экзаменационный билет, преподаватель может их задать (и часто задает) в виде дополнительных вопросов.

Точно такое же отношение должно быть выработано к вопросам и задачам, перечисленным в программе учебной дисциплины, выдаваемой студентам в начале семестра. Обычно эти же вопросы и аналогичные задачи содержатся в экзаменационных билетах. Не следует оставлять без внимания ни одного раздела дисциплины: если не удалось в чем-то разобраться самому, нужно обратиться к товарищам; если и это не помогло выяснить какой-либо вопрос до конца, нужно обязательно задать этот вопрос преподавателю на предэкзаменационной консультации. Чрезвычайно важно приучить себя к умению самостоятельно мыслить, учиться думать, понимать суть дела. Очень полезно после проработки каждого раздела восстановить в памяти содержание изученного материала. кратко записав это на листе бумаги. создать карту памяти (умственную карту), изобразить необходимые схемы и чертежи (логико-графические схемы), например, отобразить последовательность вывода теоремы или формулы. Если этого не сделать, то большая часть материала останется не понятой, а лишь формально заученной, и при первом же вопросе экзаменатора студент убедится в том, насколько поверхностно он усвоил материал.

В период экзаменационной сессии происходит резкое изменение режима работы, отсутствует посещение занятий по расписанию. При всяком изменении режима работы очень важно скорее приспособиться к новым условиям. Поэтому нужно сразу выбрать такой режим работы, который сохранился бы в течение всей сессии, т. е. почти на месяц. Необходимо составить для себя новый распорядок дня, чередуя занятия с отдыхом. Для того чтобы сократить потерю времени на включение в работу, рабочие периоды целесообразно делать длительными, разделив день примерно на три части: с утра до обеда, с обеда до ужина и от ужина до сна.

Каждый рабочий период дня надо заканчивать отдыхом. Наилучший отдых в период экзаменационной сессии - прогулка, кратковременная пробежка или какой-либо неутомительный физический труд.

При подготовке к экзаменам основное направление дают программа учебной дисциплины и студенческий конспект, которые указывают, что наиболее важно знать и уметь делать. Основной материал должен прорабатываться по учебнику (если такой имеется) и учебным пособиям, так как конспекта далеко недостаточно для изучения дисциплины. Учебник должен быть изучен в течение семестра, а перед экзаменом сосредоточьте внимание на основных, наиболее сложных разделах. Подготовку по каждому разделу следует заканчивать восстановлением по памяти его краткого содержания в логической последовательности.

За один - два дня до экзамена назначается консультация. Если ее правильно использовать, она принесет большую пользу. Во время консультации студент имеет полную возможность получить ответ на нее ни ясные ему вопросы. А для этого он должен проработать до консультации все темы дисциплины. Кроме того, преподаватель будет отвечать на вопросы других студентов, что будет для вас повторением и закреплением знаний. И еще очень важное обстоятельство: преподаватель на консультации, как правило, обращает внимание на те вопросы, по которым на предыдущих экзаменах ответы были неудовлетворительными, а также фиксирует внимание на наиболее трудных темах дисциплины. Некоторые студенты не приходят на консультации либо потому, что считают, что у них нет вопросов к преподавателю, либо полагают, что у них и так мало времени и лучше самому прочитать материал в конспекте или и учебнике. Это глубокое заблуждение. Никакая другая работа не сможет принести столь значительного эффекта накануне экзамена, как консультация преподавателя.

Но консультация не может возместить отсутствия длительной работы в течение семестра и помочь за несколько часов освоить материал, требующийся к экзамену. На консультации студент получает ответы на трудные или оставшиеся неясными вопросы и, следовательно, дорабатывается материал. Консультации рекомендуется посещать, подготовив к ним все вопросы, вызывающие сомнения. Если студент придет на консультацию, не проработав всего материала, польза от такой консультации будет невелика.

Итак, основные советы для подготовки к сдаче зачетов и экзаменов состоят в следующем:

- лучшая подготовка к зачетам и экзаменам равномерная работа в течение всего семестра;
- используйте программы учебных дисциплин это организует вашу подготовку к зачетам и экзаменам;
- учитывайте, что для полноценного изучения учебной дисциплины необходимо время;
- составляйте планы работы во времени;
- работайте равномерно и ритмично;
- курсовые работы (проекты) желательно защищать за одну две недели до начала зачетно-экзаменационной сессии;
- все зачеты необходимо сдавать до начала экзаменационной сессии;
- помните, что конспект не заменяет учебник и учебные пособия, а помогает выбрать из него основные вопросы и ответы;
- при подготовке наибольшее внимание и время уделяйте трудным и непонятным вопросам учебной дисциплины;
- грамотно используйте консультации;
- соблюдайте правильный режим труда и отдыха во время сессии, это сохранит работоспособность и даст хорошие результаты;
- учитесь владеть собой на зачете и экзамене;
- учитесь точно и кратко передавать свои мысли, поясняя их, если нужно, логикографическими схемами.

Очень важным условием для правильного режима работы в период экзаменационной сессии является нормальный сон, иначе в день экзамена не будет чувства бодрости и уверенности.

#### **ЗАКЛЮЧЕНИЕ**

Методические указания по выполнению самостоятельной работы обучающихся являются неотъемлемой частью процесса обучения в вузе. Правильная организация самостоятельной работы позволяет обучающимся развивать умения и навыки в усвоении и систематизации приобретаемых знаний, обеспечивает высокий уровень успеваемости в обучения. способствует формированию период навыков совершенствования профессионального мастерства. Также внеаудиторное время включает в себя подготовку к аудиторным занятиям и изучение отдельных тем, расширяющих и углубляющих представления обучающихся по разделам изучаемой дисциплины.

Таким образом, обучающийся используя методические указания может в достаточном объеме усвоить и успешно реализовать конкретные знания, умения, навыки и получить опыт при выполнении следующих условий:

1) систематическая самостоятельная работа по закреплению полученных знаний и навыков;

2) добросовестное выполнение заданий;

3) выяснение и уточнение отдельных предпосылок, умозаключений и выводов, содержащихся в учебном курсе;

4) сопоставление точек зрения различных авторов по затрагиваемым в учебном курсе проблемам; выявление неточностей и некорректного изложения материала в периодической и специальной литературе;

5) периодическое ознакомление с последними теоретическими и практическими достижениями в области управления персоналом;

6) проведение собственных научных и практических исследований по одной или нескольким актуальным проблемам для HR;

7) подготовка научных статей для опубликования в периодической печати, выступление на научно-практических конференциях, участие в работе студенческих научных обществ, круглых столах и диспутах по проблемам управления персоналом.

Контроль результатов внеаудиторной самостоятельной работы студентов осуществляется в пределах времени, отведенного на обязательные учебные занятия по дисциплине

Автор: Гладкова И. В., доцент, к. ф. н.

## СПИСОК ИСПОЛЬЗОВАННЫХ ИСТОЧНИКОВ

1. Долгоруков А. Метод case-study как современная технология профессионально обучения [Электронный ориентированного pecypc]. Режим доступа: //http://evolkov.net/case/case.study.html/

2. Методические рекомендации по написанию реферата. [Электронный ресурс]. Режим доступа: http://www.hse.spb.ru/edu/recommendations/method-referat-2005.phtml

3. Фролова Н. А. Реферирование и аннотирование текстов по специальности (на материале немецкого языка): Учеб. пособие / ВолгГТУ, Волгоград, 2006. - С.5.

ФГБОУ ВО «Уральский государственный горный университет»

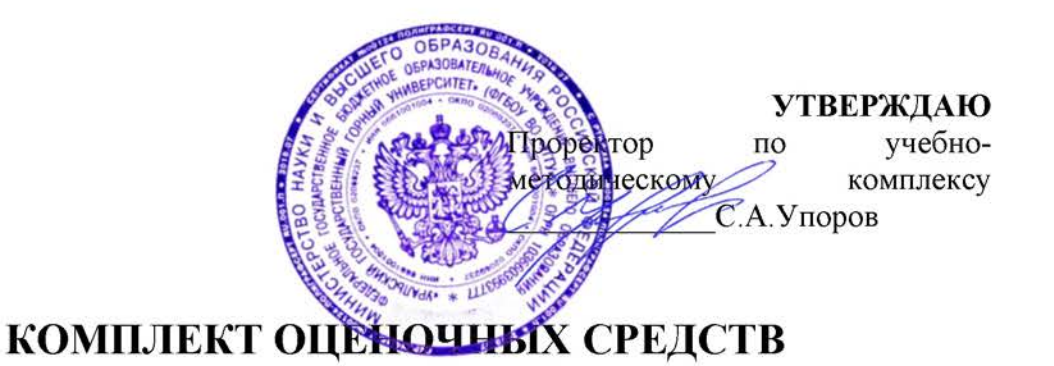

# КОММУНИКАТИВНАЯ КУЛЬТУРА ЛИЧНОСТИ

Специальность 21.05.04 Горное дело

Специализация Открытые горные работы

Одобрена на заседании кафедры

Философии и культурологии

(название кафедры)

зав. кафедрой

 $(no\partial nucb)$ Беляев В. П. (Фамилия И.О.) Протокол № 1 от 01.09. 2021

 $(Ilama)$ 

Рассмотрена методической комиссией

Горно- технологического факультета

(название факультета) Председатель

 $(nodnuc<sub>b</sub>)$ Колчина Н. В. (Фамилия И.О.) Протокол № 2 от 12.10.2021  $(Ilama)$ 

Екатеринбург

Автор: Гладкова И. В. доцент, к. ф. н.

# Оценочные материалы по дисциплине (модулю) Коммуникативная культура личности согласована с выпускающей кафедрой Разработки месторождений открытым способом

Заведующий кафедрой \_\_\_\_\_\_\_\_

Лель Ю. И. 100

подпись

#### 1. ОБЩИЕ ПОЛОЖЕНИЯ

1.1 Оценочные материалы предназначены для выявления результатов освоения дисциплины и сформированности компетенций.

1.2 Оценочные материалы являются неотъемлемой частью методического обеспечения процедуры проведения текущего контроля успеваемости и промежуточной аттестации обучающихся, входят в состав комплекта документов ОПОП.

1.3 Формирование компетенций (с декомпозицией на когнитивные дескрипторы «знать», «уметь», «владеть») происходит в течение всего семестра в рамках различного вида занятий и самостоятельной работы.

1.4 Оценка результатов обучения и сформированности компетенций осуществляется в ходе текущего контроля успеваемости и промежуточной аттестации.

1.5 Оценка результатов обучения по дисциплине производится по традиционной шкале: «зачтено», «не зачтено».

1.6 По оценкам текущего контроля и промежуточной аттестации по сформулированным ниже критериям определяется оценка сформированности заявленных компетенций:

«зачтено» - обучающийся продемонстрировал знания, умения и навыки, являющиеся результатами освоения компетенций по дисциплине (базовый: минимальные характеристики сформированности компетенций; углубленный: превышение минимальных характеристик сформированности компетенций обучающихся; продвинутый показатель: максимально выраженные характеристики сформированности компетенций обучающихся);

«не зачтено» - обучающийся продемонстрировал знания, умения и навыки, являющиеся результатами освоения компетенций по дисциплине (недостаточный показатель: характеристики сформированности компетенций ниже базового).

Показателями сформированности компетенций являются:

Полнота знаний - обучающийся знает теоретический материал, относящийся к компетенции, в т.ч. правила, последовательность, алгоритм выполнения действий, умений, может его воспроизвести (с разной степенью точности), ответить на уточняющие вопросы.

Наличие умений - обучающийся демонстрирует умения (с различной степенью самостоятельности), относящиеся к компетенции.

Наличие владения (владение знаниями и умениями, как готовность самостоятельного применения их, демонстрировать, осуществлять в различных ситуациях) обучающийся осуществляет (демонстрирует) деятельность (способы деятельности

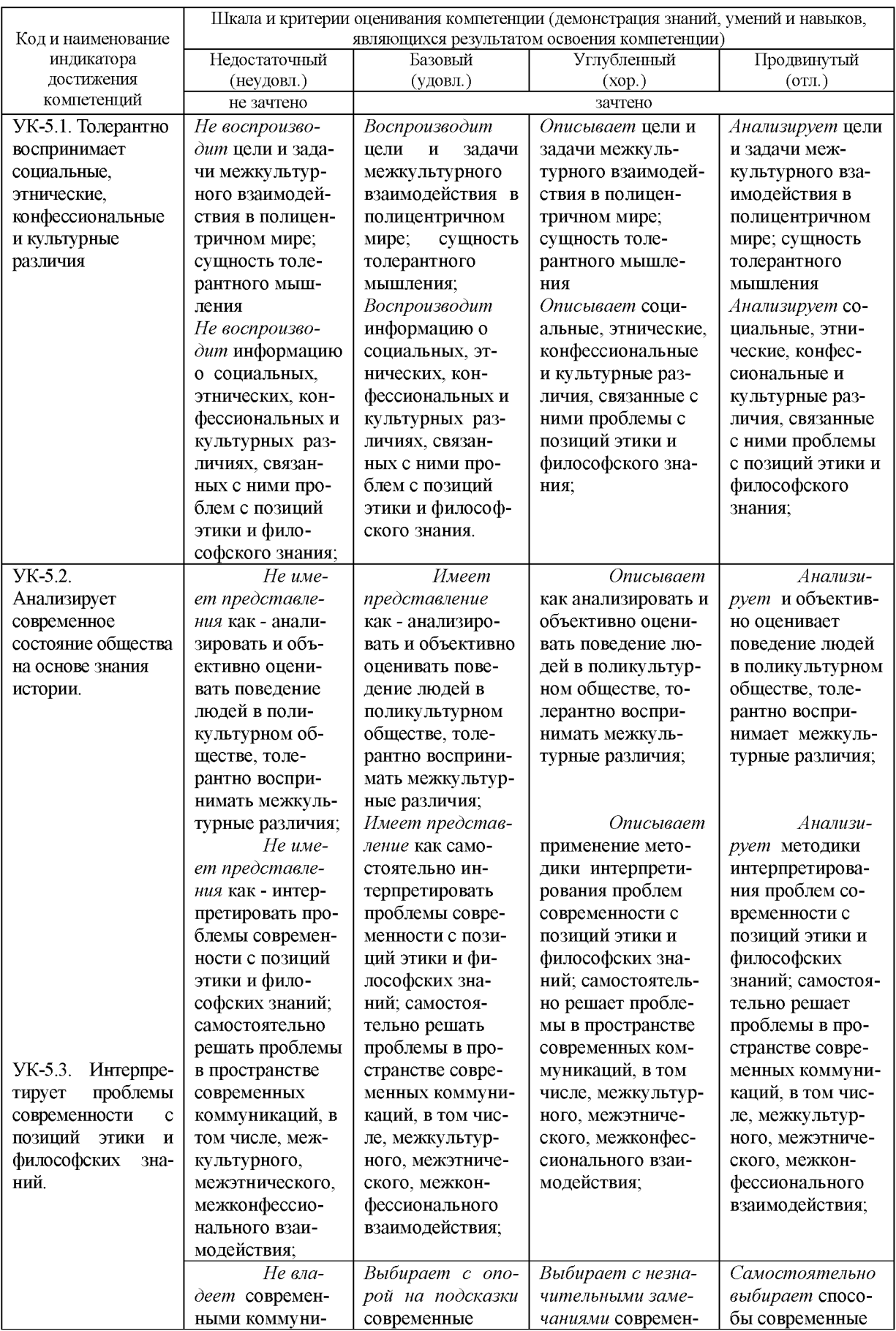

# 1.7 Шкала и критерии оценивания результатов обучения и компетенций

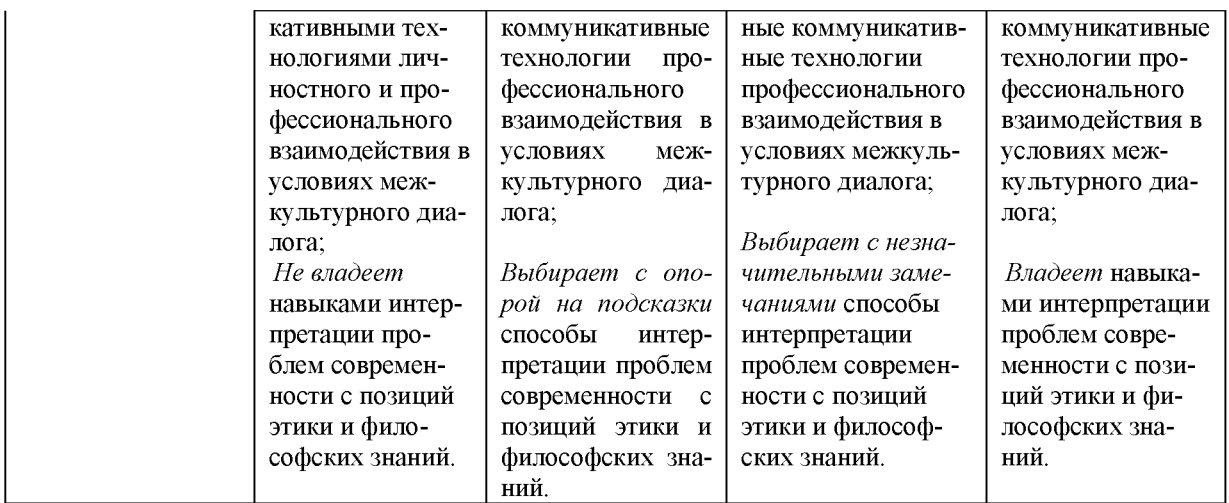

## 2. ТЕКУЩИЙ КОНТРОЛЬ

2.1 Оценочные средства текущего контроля успеваемости: доклад, тест, дискуссия, реферат.

2.2 Система оценивания по оценочным средствам текущего контроля для студентов очной и заочной форм обучения:

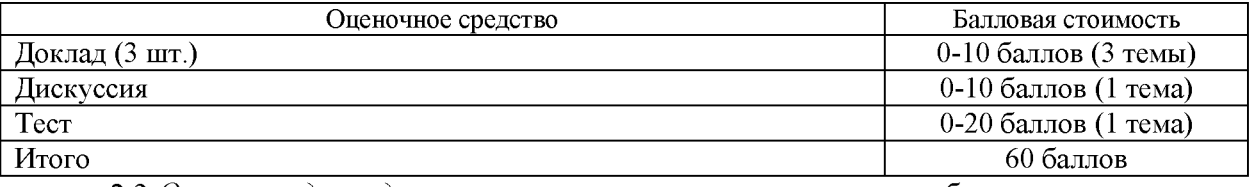

2.3 Оценка за доклад определяется простым суммированием баллов:

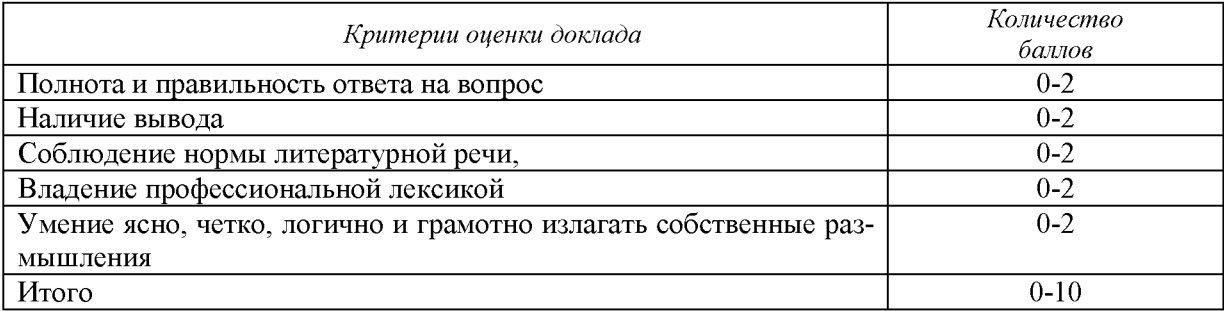

2.4 Баллы за тестирование проставляются за правильные ответы на вопросы.

В зависимости от типа вопроса ответ считается правильным, если:

- в тестовом задании закрытой формы с выбором ответа выбран правильный ответ:

- в тестовом задании открытой формы дан правильный ответ;

- в тестовом задании на установление правильной последовательности установлена правильная последовательность;

- в тестовом задании на установление соответствия, если сопоставление произведено верно для всех пар.

Оценка за тест определяется простым суммированием баллов за правильные ответы на вопросы: 1 правильный ответ = 2 балла.

## 2.5 Оиенка за дискуссию определяется простым суммированием баллов:

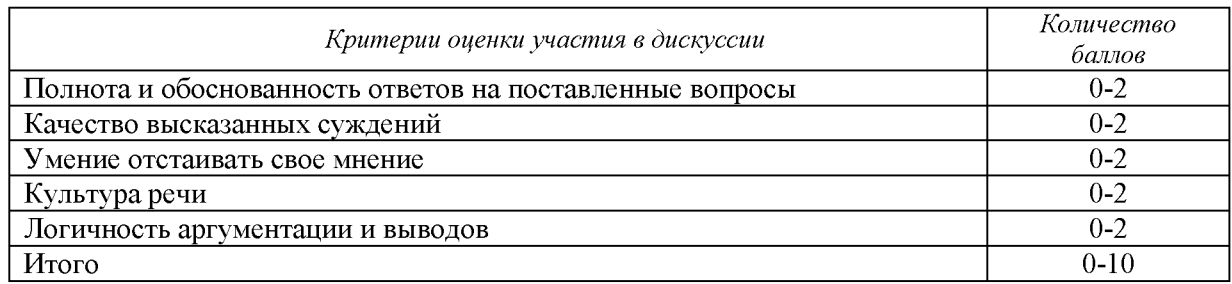

2.6 Результаты текущего контроля фиксируются преподавателем.

Для осуществления текущего контроля знаний, умений, владений обучающихся используется комплект оценочных средств (приложение 1).

# 2.7 Типовые контрольные задания и материалы

# Примерная тематика докладов:

- $1.$ Личность как творение и творец культуры.
- $2<sup>1</sup>$ Толерантность в межконфессиональных отношениях
- Проблемы гендерного коммуникативного поведения  $3<sub>1</sub>$
- Нравственная культура личности.  $\overline{4}$ .
- Культура как способ реализации творческих возможностей человека.  $5<sub>1</sub>$
- 6. Феномен интеллигентности.
- $7.$ Личность как индивидуализированная форма бытия культуры.
- Творчество как способ утверждения и самореализации индивидуальности. 8

# Примерная тематика дискуссий:

- 1. Что делает человека личностью?
- 2. Проблема выбора: может ли человек быть свободным в своем выборе?
- 3. Толерантность в межконфессиональных отношениях.
- 4. Как соотносятся мир ценностей индивида и общества?
- 5. Проблема одиночества.

# Примерные тестовые задания

1. Воспроизводя какие-либо образцы культуры в практических действиях и суждениях, передавая информацию о них другим людям, человек выступает в качестве:

- 1. Носителя культуры
- 2. Потребителя культуры
- 3. Транслятора культуры
- 4. Продукта культуры

## 2. Творчески порождая новые формы культуры, преобразовывая, обогащая, изменяя окружающий мир, открывая новое, человек выступает в качестве:

## 1. Производителя, творца культуры

- 2. Потребителя культуры
- 3. Транслятора культуры
- 4. Носителя культуры

### 3. Субъект культуры - это

## 1. Человек, осуществляющий активную целеполагающую деятельность, способный делать осознанный выбор:

- 2. Человек, хорошо знакомый с чужими культурами;
- 3. Человек, хорошо знающий свою культуру;
- 4. Человек, который следующий традициям своей культуры.

## 4. Функция культуры, обеспечивающая человеку приспособление к социальной, культурной, технологической и другим сферам жизни общества:

#### 1. Адаптивная

2. Аксиологическая

3. Гносеологическая

4. Аккумулятивная

#### 5. Процесс интеграции индивида в социальную систему через освоение ее ценностей, норм, образа жизни – это:

- 1. Социализации
- 2. Генезис
- 3. Девиация
- 4. Антропосоциогенез

#### 6. Ценности человека складываются в процессе:

- 1. Социализации
- 2. Индивидуализации
- 3. Девиации
- 4. Депривации

7. Страх перед чужой культурой, нацией, ненависть или навязчивая боязнь кого-либо или чего-либо незнакомого, непривычного, понимание всего чужого как враждебного - это:

#### 1. Ксенофобия

- 2. Вестернизация
- 3. Инкультурация
- 4. Аккультурация

2.8 Методические материалы, определяющие процедуры оценивания знаний, умений, владений (опыта деятельности), характеризующие формирование компетениий

Ознакомление обучающихся с процедурой и алгоритмом оценивания (в начале изучения дисциплины).

Проверка ответов на задания, выполненных работ.

Сообщение результатов оценивания обучающимся, обсуждение результатов. Оформление необходимой документации.

#### 3. ПРОМЕЖУТОЧНАЯ АТТЕСТАЦИЯ

3.1 Оценочные средства: зачет.

3.2 Зачет по дисциплине «Коммуникативная культура личности» проводится в устной и письменной форме по билетам.

Билет на зачет включает в себя один теоретический вопрос и защиту творческой работы - эссе.

Ответ на теоретический вопрос должен быть представлен в виде грамотно изложенного, связного текста, позволяющего проследить логику рассуждений, лежащих в основе сделанных выводов.

Эссе - это самостоятельная письменная работа на тему, предложенную преподавателем. Эссе должно содержать убедительную аргументацию заявленной по проблеме позиции. Жанр эссе предполагает свободу творчества: позволяет автору в свободной форме излагать мысли, выражать свою точку зрения, субъективно оценивать, оригинально освещать материал.

3.3 Система оценивания по оценочным средствам промежуточной аттестации

при проведении промежуточной аттестации в форме компьютерного тестирования и выборе только одного оценочного средства – теста:

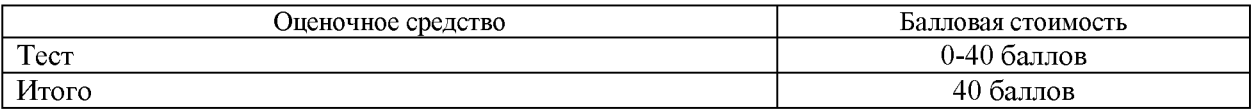

при проведении промежуточной аттестации в иных формах:

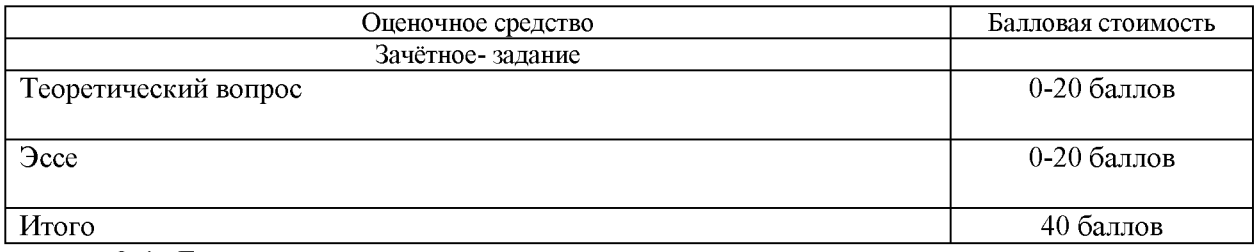

3.4 Баллы за тестирование проставляются за правильные ответы на вопросы.

В зависимости от типа вопроса ответ считается правильным, если:

- в тестовом задании закрытой формы с выбором ответа выбран правильный ответ;

- в тестовом задании открытой формы дан правильный ответ;

- в тестовом задании на установление правильной последовательности установлена правильная последовательность:

- в тестовом задании на установление соответствия, если сопоставление произведено верно для всех пар.

3.5 Оценка за ответ на теоретический вопрос определяется простым суммированием баллов:

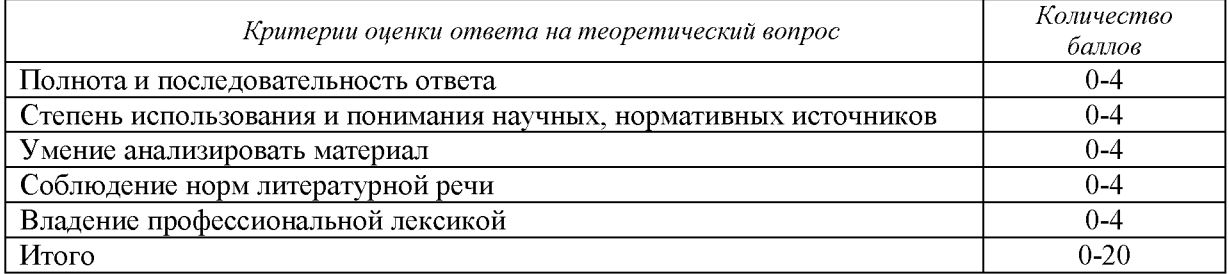

#### 3.5 Оценка за эссе определяется простым суммированием баллов:

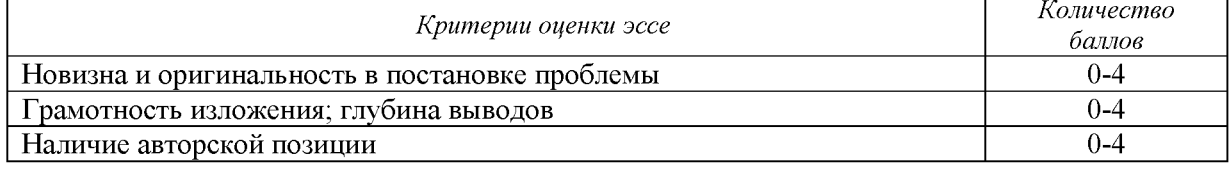

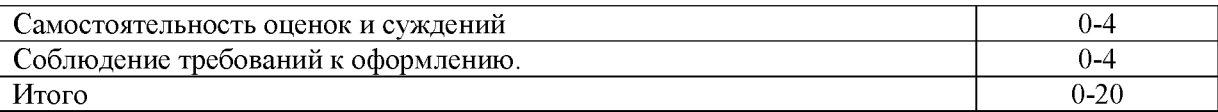

3.6 Количество баллов за промежуточную аттестацию складывается из суммы баллов за каждое задание.

3.7 Итоговая оценка по дисциплине при очной форме обучения определяется по формуле:

$$
P_o = P_T + P_{\pi a},
$$

где Р<sub>о</sub> – общий рейтинг (тах 100 баллов);

 $P_T$  – текущий рейтинг (max 60 баллов);

 $P_{\text{na}}$  – рейтинг промежуточной аттестации (max 40 баллов)

Полученные значения общего рейтинга обучающихся в баллах переводятся в оценки, выставляемые по следующей шкале:

50-100 баллов (50%-100 %) - оценка «зачтено» 0-49 баллов и менее (0-49%) - оценка «не зачтено».

Для осуществления промежуточной аттестации обучающихся используется комплект оценочных средств по дисциплине (приложение 2).

3.8 Типовые контрольные задания и материалы Темы эссе

- 1. Толерантность в межкультурных коммуникациях
- 2. Гендерные проблемы в коммуникациях
- 3. Сетевая культура и человек в цифровом обществе
- 4. Особенности русского коммуникативного поведения
- 5. Толерантность: за и против
- 6. Равенство культур как утопия (по Н Бердяеву)
- 7. Приватное и публичное пространство человека
- 8. Общение в условиях пандемии
- 9. Роль менталитета в межкультурном общении
- 10. Человек массы в трактовке Х. Ортеги- и -Гассета
- 11. Национальный имидж как результат межкультурной коммуникации

#### Теоретические вопросы

- 1. Культурная самоидентификация.
- 2. Национальное и этническое самосознание.
- 3. Личность в системе социальных коммуникаций.
- 4. Социализация.
- 5. Человек как потребитель, транслятор и производитель культуры.
- 6. Структура личности.
- 7. Сущность общения как культурного феномена.
- 8. Коммуникативная сторона общения.
- 9. Коммуникативная компетентность
- 10. Основные парадигмы социальной коммуникации.
- 11. Теория межкультурного взаимодействия.

12. Генезис массовых коммуникаций.

### Тестовые задания

1. Воспроизводя какие-либо образцы культуры в практических действиях и суждениях, передавая информацию о них другим людям, человек выступает в качестве:

- 1. Носителя культуры
- 2. Потребителя культуры
- 3. Транслятора культуры
- 4. Продукта культуры

2. Творчески порождая новые формы культуры, преобразовывая, обогащая, изменяя окружающий мир, открывая новое, человек выступает в качестве:

- 1. Производителя, творца культуры
- 2. Потребителя культуры
- 3. Транслятора культуры
- 4. Носителя культуры

## 3. Субъект культуры - это

## 1. Человек, осуществляющий активную целеполагающую деятельность, способный делать осознанный выбор;

- 2. Человек, хорошо знакомый с чужими культурами;
- 3. Человек, хорошо знающий свою культуру;
- 4. Человек, который следующий традициям своей культуры.

## 4. Функция культуры, обеспечивающая человеку приспособление к социальной, культурной, технологической и другим сферам жизни общества

## 1. Адаптивная

- 2. Аксиологическая
- 3. Гносеологическая
- 4. Аккумулятивная

## 5. Процесс интеграции индивида в социальную систему через освоение ее ценностей, норм, образа жизни - это:

#### 1. Социализации

- 2. Генезис
- 3. Девиация
- 4. Антропосоциогенез

#### 6. Пенности человека складываются в процессе...

- 1. Социализации
- 2. Индивидуализации
- 3. Девиации
- 4. Депривации

3.10 Методические материалы, определяющие процедуры оценивания знаний, умений, владений (опыта деятельности), характеризующие формирование компетенций

Ознакомление обучающихся с процедурой и алгоритмом оценивания (в течение первой недели начала изучения дисциплины).

Проведение предварительных консультаций.

Проверка ответов на задания письменного зачета.

Сообщение результатов оценивания обучающимся.

Оформление необходимой документации.

Зачет - форма контроля промежуточной аттестации, в результате которого обучающийся получает оценку «зачтено», «не зачтено».

Зачет проводится по расписанию.

Цель зачета - завершить курс изучения дисциплины, проверить сложившуюся у обучающегося систему знаний, понятий, отметить степень полученных знаний, определить сформированность компетенций.

Для того чтобы быть уверенным на зачете, необходимо ответы на наиболее трудные, с точки зрения обучающегося, вопросы подготовить заранее и тезисно записать. Запись включает дополнительные ресурсы памяти.

К зачету по Коммуникативной культуре личности необходимо начинать готовиться с первой лекции, практического (семинарского) занятия, так как материал, набираемый памятью постепенно, неоднократно подвергавшийся обсуждению, образует качественные знания, формирует необходимые компетенции.

При подготовке к зачету следует пользоваться конспектами лекций, учебниками, справочными материалами.

Зачет по дисциплине Коммуникативная культура личности проводится в устной или письменной форме путем выполнения зачетного задания.

На подготовку к устному ответу обучающегося дается 40-60 минут в зависимости от объема билета. На подготовку ответа в письменной форме - не менее 120 ми-HVT.

Проверка письменных работ осуществляется преподавателем, проводившим зачет, в течение 3-х рабочих дней после его проведения. Результаты письменного зачета объявляются путем выдачи копии зачетной ведомости старосте группы или размещаются в электронной информационно-образовательной среде университета, результаты устного зачета объявляются в процессе проведения зачета после ответа обучающегося.

Зачет может проводиться с использованием технических средств обучения.

## ПРИЛОЖЕНИЕ 1

**УТВЕРЖДАЮ** Зав. кафедрой Философии и культурологии

 $\begin{array}{c}\n\mathcal{A} \\
\downarrow \\
B, \Pi, \text{BenzeeB}\n\end{array}$ 

# КОМПЛЕКТ ОЦЕНОЧНЫХ СРЕДСТВ ДЛЯ ТЕКУЩЕГО КОНТРОЛЯ

# КОММУНИКАТИВНАЯ КУЛЬТУРА ЛИЧНОСТИ

Специальность 21.05.04 Горное дело

Специализация Открытые горные работы

Автор: Гладкова И.В., доцент, к.ф.н.

Екатеринбург

# ФГБОУ ВО «УРАЛЬСКИЙ ГОСУДАРСТВЕННЫЙ ГОРНЫЙ УНИВЕРСИТЕТ»

## ИНЖЕНЕРНО-ЭКОНОМИЧЕСКИЙ ФАКУЛЬТЕТ

Кафедра философии и культурологии

# ТЕМЫ ДОКЛАДОВ

## Дисциплина: «РАЗВИТИЕ НАВЫКОВ КРИТИЧЕСКОГО МЫШЛЕНИЯ»

#### Тема 2. Сущность общения как культурного феномена

- 1. Сущность общения как культурного феномена.
- 2. Коммуникативная компетентность.
- 3. Компоненты коммуникативной культуры личности
- 4. Искусство как форма общения

#### Тема 3. Основы теории коммуникации

- 1. Генезис массовых коммуникаций.
- 2. Коммуникативная личность. Требования к качествам коммуникатора.
- 3. Механизм рефлексии в развития критического мышления.
- 4. Социальные и культурные символы, семиотика языка.

#### Тема 5. Технологии и методы формирования коммуникативной культуры

1. Методы формирования коммуникативных компетенций.

2. Роль психологических факторов в формировании коммуникативной культуры личности.

- 3. Стратегии поведения в проблемной ситуации.
- 4. Имиджевые технологии в коммуникативной культуре.

## ФГБОУ ВО «УРАЛЬСКИЙ ГОСУДАРСТВЕННЫЙ ГОРНЫЙ УНИВЕРСИТЕТ» ИНЖЕНЕРНО-ЭКОНОМИЧЕСКИЙ ФАКУЛЬТЕТ

### Кафедра философии и культурологии

## ТЕСТОВЫЕ ЗАДАНИЯ

## Дисциплина: «КОММУНИКАТИВНАЯ КУЛЬТУРА ЛИЧНОСТИ»

#### Тема 1. Культура и личность

1. Воспроизводя какие-либо образцы культуры в практических действиях и суждениях, передавая информацию о них другим людям, человек выступает в качестве:

- 1. Носителя культуры
- 2. Потребителя культуры
- 3. Транслятора культуры
- 4. Продукта культуры

## 2. Творчески порождая новые формы культуры, преобразовывая, обогащая, изменяя окружающий мир, открывая новое, человек выступает в качестве:

- 1. Производителя, творца культуры
- 2. Потребителя культуры
- 3. Транслятора культуры
- 4. Носителя культуры

#### 3. Субъект культуры - это

## 1. Человек, осуществляющий активную целеполагающую деятельность, способный делать осознанный выбор;

- 2. Человек, хорошо знакомый с чужими культурами;
- 3. Человек, хорошо знающий свою культуру;
- 4. Человек, который следующий традициям своей культуры.

## 4. Функция культуры, обеспечивающая человеку приспособление к социальной, культурной, технологической и другим сферам жизни общества

# 1. Адаптивная

- 2. Аксиологическая
- 3. Гносеологическая
- 4. Аккумулятивная

## 5. Процесс интеграции индивида в социальную систему через освоение ее ценностей, норм, образа жизни - это:

#### 1. Сопиализании

- 2 Генезис
- 3. Девиация
- 4. Антропосоциогенез

#### 6. Ценности человека складываются в процессе...

- 1. Социализации
- 2. Индивидуализации
- 3. Девиации
- 4. Депривации

#### 7. Страх перед чужой культурой, нацией, ненависть или навязчивая боязнь коголибо или чего-либо незнакомого, непривычного, понимание всего чужого как враждебного - это

- 1. Ксенофобия
- 2. Вестернизация
- 3. Инкультурация
- 4. Аккультурация

#### 8. Процесс формирования человека как социального существа:

- 1. Антропосоциогенез
- 2. Ассимиляция;
- 3. Инкультурация
- 4. Аккультурация

#### 9. Функция культуры, обеспечивающая человеку присвоение социального и культурного опыта, освоение форм социальной жизни...

- 1. Социализирующая
- 2. Аккумулятивная
- 3. Аксиологическая
- 4. Гносеологическая.

10. Умение человека быть терпимым, снисходительным к чужому мнению, другой культуре, религии, традициям; уважение к другой нации; способность личности принимать различные точки зрения.

## 1. Толерантность

- 2. Индивидуальность
- 3. Инкультурация
- 4. Ксенофобия

## ФГБОУ ВО «УРАЛЬСКИЙ ГОСУДАРСТВЕННЫЙ ГОРНЫЙ УНИВЕРСИТЕТ»

ИНЖЕНЕРНО-ЭКОНОМИЧЕСКИЙ ФАКУЛЬТЕТ Кафедра философии и культурологии

# ПЕРЕЧЕНЬ ТЕМ ДЛЯ ДИСКУССИИ

#### Дисциплина: «КОММУНИКАТИВНАЯ КУЛЬТУРА ЛИЧНОСТИ»

Дискуссия — это целенаправленное обсуждение конкретного вопроса, сопровождающееся обменом мнениями, идеями между двумя и более лицами. Задача дискуссии - обнаружить различия в понимании вопроса и в споре установить истину. Дискуссии могут быть свободными и управляемыми. Разновидностью свободной дискуссии является форум, где каждому желающему дается неограниченное время на выступление, при условии, что его выступление вызывает интерес аудитории.

Обсуждение проблемы (нравственной, политической, научной, профессиональной и другой, которая не имеет общепринятого, однозначного решения) происходит коллективно, допускается корректная критика высказываний (мнений) своих сокурсников с обязательным приведением аргументов критики.

Участие каждого студента в диалоге, обсуждении должно быть неформальным, но предметным.

#### Тема 4. Толерантность в межкультурной коммуникации

- 1. Толерантность и диалог культур
- 2. Конфессиональная толерантность
- 3. Интолерантность, ее формы: этноцентризм, национализм, дискриминация
- 4. Межкультурные и межнациональные конфликты
- 5. Эгоизм и альтруизм
- 6. Стереотипы в общении: положительные и отрицательные стороны

ПРИЛОЖЕНИЕ 2

**УТВЕРЖДАЮ** Зав. кафедрой философии и культурологии

Jey

В. П. Беляев

# КОМПЛЕКТ ОЦЕНОЧНЫХ СРЕДСТВ ДЛЯ ПРОМЕЖУТОЧНОЙ АТТЕСТАЦИИ

# КОММУНИКАТИВНАЯ КУЛЬТУРА ЛИЧНОСТИ

Специальность 21.05.04 Горное дело

Специализация Открытые горные работы

Автор: Гладкова И.В., доцент, к.ф.н.

Екатеринбург

# ФГБОУ ВО «УРАЛЬСКИЙ ГОСУДАРСТВЕННЫЙ ГОРНЫЙ УНИВЕРСИТЕТ»

## ИНЖЕНЕРНО-ЭКОНОМИЧЕСКИЙ ФАКУЛЬТЕТ

Кафедра философии и культурологии

# ТЕМЫ ЭССЕ

## Дисциплина: «КОММУНИКАТИВНАЯ КУЛЬТУРА ЛИЧНОСТИ»

- 1. Толерантность в межкультурных коммуникациях
- 2. Гендерные проблемы в коммуникациях
- 3. Сетевая культура и человек в цифровом обществе
- 4. Особенности русского коммуникативного поведения
- 5. Толерантность: за и против
- 6. Равенство культур как утопия (по Н Бердяеву)
- 7. Приватное и публичное пространство человека
- 8. Общение в условиях пандемии
- 9. Роль менталитета в межкультурном общении
- 10. Человек массы в трактовке Х. Ортеги- и -Гассета
- 11. Проблема сохранения культурной идентичности в условиях глобализации
- 12. Феминизм как социальное явление
- 13. Культура чувств в межличностных взаимоотношениях
- 14. Роль социальных сетей в современной коммуникации
- 15. Гендерные особенности коммуникации в условиях информационной среды
- 16. Особенности общения в условиях самоизоляции
- 17. Роль эмпатии в межличностном общении
- 18. Роль имиджа в межкультурной коммуникации
- 19. Сетевая культура и коммуникативная революция
- 20. Имиджборд как феномен современной культуры
- 21. Барьеры межличностного общения: эмоциональные, моральные, семантические
- 22. Стереотипы общения: гендерные, национальные, конфессиональны
- 23. Межкультурные барьеры общения
- 24. Проблема понимания в межкультурной коммуникации
- 25. Манипуляция: негативные и позитивные стороны

# ИНЖЕНЕРНО-ЭКОНОМИЧЕСКИЙ ФАКУЛЬТЕТ

Кафедра философии и культурологии

# ТЕОРЕТИЧЕСКИЕ ВОПРОСЫ

## Дисциплина: «КОММУНИКАТИВНАЯ КУЛЬТУРА ЛИЧНОСТИ»

1. Сущность общения как культурного феномена. Коммуникативная сторона обшения.

2. Коммуникативная компетентность.

3. Межкультурные коммуникации в современном мире.

4. Составляющие коммуникативной культуры: речевая и поведенческая культура,

5. Культура мышления, интеллектуальная культура личности. Роль рефлексии в коммуникативной культуре.

6. Личностно-деятельностные компоненты коммуникативной культуры.

7. Виды коммуникаций: межличностные, массовые, специализированные коммуникации. Формальные и неформальные коммуникации

8. Коммуникативные процессы. Коммуникаторы и коммуниканты как субъекты коммуникации.

9. Коммуникативная личность. Требования к качествам коммуникатора.

10. Содержание, средства и язык коммуникации.

11. Функции речевой коммуникации, виды социальных и культурных символов, семиотика языка.

12. Коммуникативные и перцептивные барьеры общения

13. Социализация личности. Факторы, влияющие на формирование личности Инкультурация, аккультурация.

14. Человек как потребитель, транслятор и производитель культуры.

15. Понятие толерантности. Проблемы толерантности в современном обществе. Ксенофобия

16. Культурная самоидентификация. Национальное и этническое самосознание. Менталитет.

17. Принципы и функции служебного этикета

18. Теория межкультурной коммуникации

19. Интолерантность, ее формы: этноцентризм, национализм, дискриминация,

20. Межкультурные и межнациональные конфликты.

21. Роль психологических факторов в формировании коммуникативной культуры личности.

22. Межличностное общение в условиях межкультурного взаимодействия.

23. Личностные особенности и коммуникативная культура в профессиональной деятельности.

24. Коммуникативная культура как составляющая профессионального имиджа.

25. Имиджевые технологии в коммуникативной культуре. Самопрезентация.

# ФГБОУ ВО «УРАЛЬСКИЙ ГОСУДАРСТВЕННЫЙ ГОРНЫЙ **УНИВЕРСИТЕТ»**

#### Кафедра философии и культурологии

**УТВЕРЖДАЮ** Зав. кафедрой, к.ф.н., доцент

Jey

В. П. Беляев

# ДИСЦИПЛИНА «КОММУНИКАТИВНАЯ КУЛЬТУРА ЛИЧНОСТИ»

## БИЛЕТЫ

форма обучения: очная, заочная

промежуточная аттестация: зачет

## ФГБОУ ВО «УРАЛЬСКИЙ ГОСУДАРСТВЕННЫЙ ГОРНЫЙ **УНИВЕРСИТЕТ»**

#### Кафедра философии и культурологии

УТВЕРЖДАЮ Зав. кафедрой, к.ф.н., доцент

Jey

В.П. Беляев

## дисциплина «КОММУНИКАТИВНАЯ КУЛЬТУРА ЛИЧНОСТИ»

## БИЛЕТ №1

1. Сущность общения как культурного феномена. Коммуникативная сторона общения

2. Тема эссе: Гендерные проблемы в коммуникациях

#### МИНОБРНАУКИ РОССИИ

### ФГБОУ ВО «УРАЛЬСКИЙ ГОСУДАРСТВЕННЫЙ ГОРНЫЙ **УНИВЕРСИТЕТ»**

#### Кафедра философии и культурологии

УТВЕРЖДАЮ Зав. кафедрой, к.ф.н., доцент

Fry

В.П. Беляев

## дисциплина «КОММУНИКАТИВНАЯ КУЛЬТУРА ЛИЧНОСТИ» БИЛЕТ № 2

1. Коммуникативная компетентность

2. Тема эссе: Сущность общения как культурного феномена. Коммуникативная сторона общения

## ФГБОУ ВО «УРАЛЬСКИЙ ГОСУДАРСТВЕННЫЙ ГОРНЫЙ **УНИВЕРСИТЕТ»**

#### Кафедра философии и культурологии

**УТВЕРЖДАЮ** Зав. кафедрой, к.ф.н., доцент

В.П. Беляев

дисциплина

## «КОММУНИКАТИВНАЯ КУЛЬТУРА ЛИЧНОСТИ»

## БИЛЕТ №3

1. Межкультурные коммуникации в современном мире

2. Тема эссе: Сетевая культура и человек в цифровом обществе

#### МИНОБРНАУКИ РОССИИ

## ФГБОУ ВО «УРАЛЬСКИЙ ГОСУДАРСТВЕННЫЙ ГОРНЫЙ **УНИВЕРСИТЕТ»**

#### Кафедра философии и культурологии

УТВЕРЖДАЮ Зав. кафедрой, к.ф.н., доцент

hy-

В.П. Беляев

## дисциплина «КОММУНИКАТИВНАЯ КУЛЬТУРА ЛИЧНОСТИ»

## БИЛЕТ №4

1. Составляющие коммуникативной культуры: речевая и поведенческая культура 2. Тема эссе: Особенности русского коммуникативного поведения

## ФГБОУ ВО «УРАЛЬСКИЙ ГОСУДАРСТВЕННЫЙ ГОРНЫЙ **УНИВЕРСИТЕТ»**

#### Кафедра философии и культурологии

**УТВЕРЖДАЮ** Зав. кафедрой, к.ф.н., доцент

Jey

В.П. Беляев

## дисциплина «КОММУНИКАТИВНАЯ КУЛЬТУРА ЛИЧНОСТИ»

## $$

1. Культура мышления, интеллектуальная культура личности. Роль рефлексии в коммуникативной культуре 2. Тема эссе: Толерантность: за и против

#### МИНОБРНАУКИ РОССИИ

### ФГБОУ ВО «УРАЛЬСКИЙ ГОСУДАРСТВЕННЫЙ ГОРНЫЙ **УНИВЕРСИТЕТ»**

#### Кафедра философии и культурологии

УТВЕРЖДАЮ Зав. кафедрой, к.ф.н., доцент

Hy

В.П. Беляев

# дисциплина ««КОММУНИКАТИВНАЯ КУЛЬТУРА ЛИЧНОСТИ»

## $\rightarrow$

# БИЛЕТ №6

1. Личностно-деятельностные компоненты коммуникативной культуры

2. Тема эссе: Равенство культур как утопия (по Н Бердяеву)

## ФГБОУ ВО «УРАЛЬСКИЙ ГОСУДАРСТВЕННЫЙ ГОРНЫЙ **УНИВЕРСИТЕТ»**

#### Кафедра философии и культурологии

УТВЕРЖДАЮ Зав. кафедрой, к.ф.н., доцент

 $\begin{array}{c}\n\mathcal{L} \\
\hline\nB.\Pi.\text{ Because}\n\end{array}$ 

## лисциплина «КОММУНИКАТИВНАЯ КУЛЬТУРА ЛИЧНОСТИ»

#### БИЛЕТ №7

1. Виды коммуникаций: межличностные, массовые, специализированные коммуникации. Формальные и неформальные коммуникации 2. Тема эссе: Приватное и публичное пространство человека

#### МИНОБРНАУКИ РОССИИ

## ФГБОУ ВО «УРАЛЬСКИЙ ГОСУДАРСТВЕННЫЙ ГОРНЫЙ **УНИВЕРСИТЕТ»**

Кафедра философии и культурологии **УТВЕРЖДАЮ** 

> УТВЕРЖДАЮ Зав. кафедрой, к.ф.н., доцент

 $\begin{array}{c}\n\mathcal{L} \\
\hline\nB.\Pi.\mathsf{B}\text{.} \end{array}$ 

#### дисциплина ««КОММУНИКАТИВНАЯ КУЛЬТУРА ЛИЧНОСТИ»

#### БИЛЕТ № 8

1. Коммуникативные процессы. Коммуникаторы и коммуниканты как субъекты коммуникации

2. Тема эссе: Общение в условиях изоляции

## ФГБОУ ВО «УРАЛЬСКИЙ ГОСУЛАРСТВЕННЫЙ ГОРНЫЙ **УНИВЕРСИТЕТ»**

#### Кафедра философии и культурологии

УТВЕРЖДАЮ Зав. кафедрой, к.ф.н., доцент

Jey

В.П. Беляев

## дисциплина «КОММУНИКАТИВНАЯ КУЛЬТУРА ЛИЧНОСТИ»

## БИЛЕТ №9

1. Коммуникативная личность. Требования к качествам коммуникатора.

2. Тема эссе: Роль менталитета в межкультурном общении

#### МИНОБРНАУКИ РОССИИ

ФГБОУ ВО «УРАЛЬСКИЙ ГОСУДАРСТВЕННЫЙ ГОРНЫЙ **УНИВЕРСИТЕТ»** 

Кафедра философии и культурологии

УТВЕРЖДАЮ Зав. кафедрой, к.ф.н., доцент

Jey

В П. Беляев

## дисциплина «КОММУНИКАТИВНАЯ КУЛЬТУРА ЛИЧНОСТИ»

## БИЛЕТ № 10

1. Содержание, средства и язык коммуникации

2. Тема эссе: Человек массы в трактовке Х. Ортеги- и -Гассета
## ФГБОУ ВО «УРАЛЬСКИЙ ГОСУДАРСТВЕННЫЙ ГОРНЫЙ **УНИВЕРСИТЕТ»**

#### Кафедра философии и культурологии

УТВЕРЖДАЮ Зав. кафедрой, к.ф.н., доцент

Fry

В П Беляев

#### дисциплина «КОММУНИКАТИВНАЯ КУЛЬТУРА ЛИЧНОСТИ»

#### БИЛЕТ №11

- 1. Функции речевой коммуникации, виды социальных и культурных символов,  $\bullet$ семиотика языка.
- 2. Тема эссе: Проблема сохранения культурной идентичности в условиях глобали- $\bullet$ зании

#### МИНОБРНАУКИ РОССИИ

## ФГБОУ ВО «УРАЛЬСКИЙ ГОСУДАРСТВЕННЫЙ ГОРНЫЙ **УНИВЕРСИТЕТ»**

#### Кафедра философии и культурологии

УТВЕРЖДАЮ Зав. кафедрой, к.ф.н., доцент

Jey

В П Беляев

дисциплина «КОММУНИКАТИВНАЯ КУЛЬТУРА ЛИЧНОСТИ»

# БИЛЕТ №12

1. Коммуникативные и перцептивные барьеры общения  $\bullet$ 

2. Тема эссе: Толерантность в межконфессиональных отношениях

#### ФГБОУ ВО «УРАЛЬСКИЙ ГОСУДАРСТВЕННЫЙ ГОРНЫЙ **УНИВЕРСИТЕТ»**

#### Кафедра философии и культурологии

**УТВЕРЖДАЮ** Зав. кафедрой, к.ф.н., доцент

They

В.П. Беляев

## дисциплина «КОММУНИКАТИВНАЯ КУЛЬТУРА ЛИЧНОСТИ»

#### БИЛЕТ № 13

1. Социализация личности. Факторы, влияющие на формирование личности. Инкультурация, аккультурация

2. Тема эссе: Культура чувств в межличностных взаимоотношениях

#### МИНОБРНАУКИ РОССИИ

## ФГБОУ ВО «УРАЛЬСКИЙ ГОСУДАРСТВЕННЫЙ ГОРНЫЙ **УНИВЕРСИТЕТ»**

Кафедра философии и культурологии

**УТВЕРЖДАЮ** Зав. кафедрой, к.ф.н., доцент

gly

В.П. Беляев

дисциплина «КОММУНИКАТИВНАЯ КУЛЬТУРА ЛИЧНОСТИ»

#### БИЛЕТ №14

1. Человек как потребитель, транслятор и производитель культуры

2. Тема эссе: Роль социальных сетей в современной коммуникации

#### ФГБОУ ВО «УРАЛЬСКИЙ ГОСУДАРСТВЕННЫЙ ГОРНЫЙ **УНИВЕРСИТЕТ»**

#### Кафедра философии и культурологии

**УТВЕРЖДАЮ** Зав. кафедрой, к.ф.н., доцент

They

В.П. Беляев

# дисциплина «КОММУНИКАТИВНАЯ КУЛЬТУРА ЛИЧНОСТИ»

## БИЛЕТ №15

1. Понятие толерантности. Проблемы толерантности в современном обществе.  $\bullet$ Ксенофобия

2. Тема эссе: Гендерные особенности коммуникации в условиях информационной среды

#### МИНОБРНАУКИ РОССИИ

## ФГБОУ ВО «УРАЛЬСКИЙ ГОСУДАРСТВЕННЫЙ ГОРНЫЙ **УНИВЕРСИТЕТ»**

#### Кафедра философии и культурологии

**УТВЕРЖДАЮ** Зав. кафедрой, к.ф.н., доцент

Jey

В.П. Беляев

#### дисциплина «КОММУНИКАТИВНАЯ КУЛЬТУРА ЛИЧНОСТИ»

## БИЛЕТ № 16

1. Культурная самоидентификация. Национальное и этническое самосознание. Менталитет

2. Тема эссе: Особенности общения в условиях самоизоляции

# ФГБОУ ВО «УРАЛЬСКИЙ ГОСУДАРСТВЕННЫЙ ГОРНЫЙ **УНИВЕРСИТЕТ»**

#### Кафедра философии и культурологии

**УТВЕРЖДАЮ** Зав. кафедрой, к.ф.н., доцент

Jey

В.П. Беляев

## дисциплина «КОММУНИКАТИВНАЯ КУЛЬТУРА ЛИЧНОСТИ»

### БИЛЕТ №17

1. Принципы и функции служебного этикета

2. Тема эссе: Роль эмпатии в межличностном общении

#### МИНОБРНАУКИ РОССИИ

#### ФГБОУ ВО «УРАЛЬСКИЙ ГОСУДАРСТВЕННЫЙ ГОРНЫЙ **УНИВЕРСИТЕТ»**

Кафедра философии и культурологии

УТВЕРЖДАЮ Зав. кафедрой, к.ф.н., доцент

fry

В.П. Беляев

дисциплина

#### «КОММУНИКАТИВНАЯ КУЛЬТУРА ЛИЧНОСТИ»

#### БИЛЕТ № 18

- 1. Теория межкультурной коммуникации  $\bullet$ 
	- 2. Тема эссе: Роль имиджа в межкультурной коммуникации

#### ФГБОУ ВО «УРАЛЬСКИЙ ГОСУДАРСТВЕННЫЙ ГОРНЫЙ **УНИВЕРСИТЕТ»**

#### Кафедра философии и культурологии

УТВЕРЖДАЮ Зав. кафедрой, к.ф.н., доцент

for

В П. Беляев

#### дисциплина «КОММУНИКАТИВНАЯ КУЛЬТУРА ЛИЧНОСТИ»  $\lambda$

#### БИЛЕТ №19

1. Интолерантность, ее формы: этноцентризм, национализм, дискриминация

2. Тема эссе: Сетевая культура и коммуникативная революция

## МИНОБРНАУКИ РОССИИ

ФГБОУ ВО «УРАЛЬСКИЙ ГОСУДАРСТВЕННЫЙ ГОРНЫЙ **УНИВЕРСИТЕТ»** 

Кафедра философии и культурологии

УТВЕРЖДАЮ Зав. кафедрой, к.ф.н., доцент

Fry

В.П. Беляев

дисциплина

«КОММУНИКАТИВНАЯ КУЛЬТУРА ЛИЧНОСТИ»

## БИЛЕТ № 20

1 Межкультурные и межнациональные конфликты

2. Тема эссе: Имиджборд как феномен современной культуры»

#### ФГБОУ ВО «УРАЛЬСКИЙ ГОСУДАРСТВЕННЫЙ ГОРНЫЙ **УНИВЕРСИТЕТ»**

#### Кафедра философии и культурологии

**УТВЕРЖДАЮ** Зав. кафедрой, к.ф.н., доцент

They

В П. Беляев

 $\overline{1}$ 

#### дисциплина

#### «КОММУНИКАТИВНАЯ КУЛЬТУРА ЛИЧНОСТИ»

#### БИЛЕТ №21

1. Роль психологических факторов в формировании коммуникативной культуры личности. Барьеры межличностного общения: эмоциональные, моральные, семантические

2. Барьеры межличностного общения: эмоциональные, моральные, семантические

#### МИНОБРНАУКИ РОССИИ

#### ФГБОУ ВО «УРАЛЬСКИЙ ГОСУДАРСТВЕННЫЙ ГОРНЫЙ **УНИВЕРСИТЕТ»**

#### Кафедра философии и культурологии

**УТВЕРЖДАЮ** Зав. кафедрой, к.ф.н., доцент

Free

В.П. Беляев

## дисциплина «КОММУНИКАТИВНАЯ КУЛЬТУРА ЛИЧНОСТИ» БИЛЕТ № 22

1. Межличностное общение в условиях межкультурного взаимодействия.

2. Тема эссе: Стереотипы общения: гендерные, национальные, конфессиональны

# ФГБОУ ВО «УРАЛЬСКИЙ ГОСУДАРСТВЕННЫЙ ГОРНЫЙ **УНИВЕРСИТЕТ»**

#### Кафедра философии и культурологии

УТВЕРЖДАЮ Зав. кафедрой, к.ф.н., доцент

Hy

В.П. Беляев

## дисциплина «КОММУНИКАТИВНАЯ КУЛЬТУРА ЛИЧНОСТИ»

#### БИЛЕТ №23

1 Личностные особенности и коммуникативная культура в профессиональной деятельности.

2. Тема эссе: Межкультурные барьеры общения

#### МИНОБРНАУКИ РОССИИ

#### ФГБОУ ВО «УРАЛЬСКИЙ ГОСУДАРСТВЕННЫЙ ГОРНЫЙ **УНИВЕРСИТЕТ»**

#### Кафедра философии и культурологии

УТВЕРЖДАЮ Зав. кафедрой, к.ф.н., доцент

Fran

В.П. Беляев

дисциплина «КОММУНИКАТИВНАЯ КУЛЬТУРА ЛИЧНОСТИ»

#### БИЛЕТ № 24

1. Коммуникативная культура как составляющая профессионального имиджа.

2. Тема эссе: Проблема понимания в межкультурной коммуникации

## ФГБОУ ВО «УРАЛЬСКИЙ ГОСУДАРСТВЕННЫЙ ГОРНЫЙ **УНИВЕРСИТЕТ»**

#### Кафедра философии и культурологии

УТВЕРЖДАЮ Зав. кафедрой, к.ф.н., доцент

Jey

В.П. Беляев

# дисциплина «КОММУНИКАТИВНАЯ КУЛЬТУРА ЛИЧНОСТИ»

# БИЛЕТ № 25

- 1. Имиджевые технологии в коммуникативной культуре. Самопрезентация  $\bullet$
- 2. Тема эссе: Манипуляция: негативные и позитивные стороны  $\bullet$

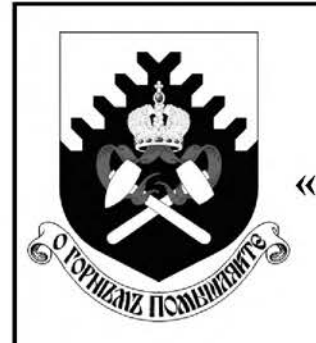

Министерство науки и высшего образования Российской Федерации ФГБОУ ВО «Уральский государственный горный университет»

С. Г. Паняк, Т. С. Бобина

# УЧЕБНАЯ ГЕОЛОГИЧЕСКАЯ **ПРАКТИКА**

Учебное пособие для студентов специальности 21.05.04 - «Горное дело»

> Екатеринбург 2020

УДК ББК  $\mathbf{E}$ 

> Рецензент: А. Б. Макаров, доцент кафедры геологии, поисков и разведки полезных ископаемых УГГУ

Печатается по решению Редакционно-издательского совета Уральского государственного горного университета

# Паняк С. Г., Бобина Т.С.

Учебная геологическая практика: Учебное пособие к первой учебной геологической практике по курсу «Геология» в окрестностях г. Екатеринбурга. Уральский государственный горный университет. Екатеринбург: Изд-во УГГУ, 2020. 95 c.

Настоящее пособие состоит из трех частей. Первая часть содержит методику проведения учебной практики и правила техники безопасности. Во второй – описываются геологические процессы, формирующие основные структуры земной коры и различные формы рельефа поверхности. В третьей части приводится описание опорных геологических маршрутов - основных объектов полевых исследований.

Данное пособие предназначено ДЛЯ студентов специальности  $21.05.04 -$  «Горное дело». Однако может быть использовано студентами других специальностей, походящих учебную геологическую практику в окрестностях г. Екатеринбурга. Пособие может быть полезным также для любителей камня, интересующихся природой и красотой родного края.

> УДК **FPR**

© Паняк С. Г., Бобина Т.С., 2020 © Уральский государственный горный университет, 2020

# **ОГЛАВЛЕНИЕ**

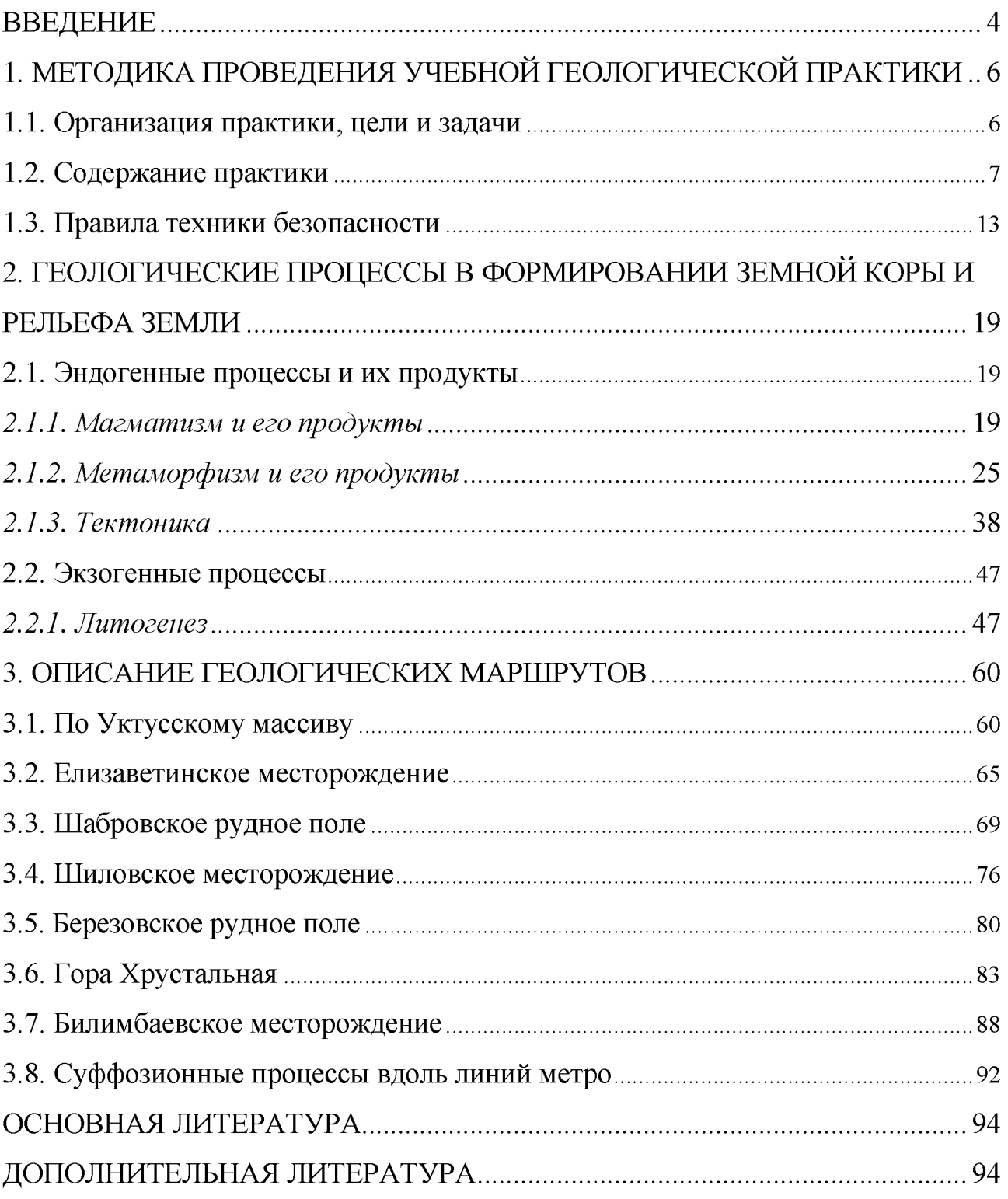

Учебная геологическая практика после первого **KVDCa** является частью высшего образования, способствует неотъемлемой и важнейшей формированию у студентов практических профессиональных навыков. На студенты наблюдать, документировать практике учатся  $\overline{M}$ обобщать геологические факты, что способствует закреплению пройденного материала по теоретическому курсу «Геология», «Динамическая геология». Кроме того, учебная практика играет важную роль в подготовке студентов к последующему изучению других специальных дисциплин, а также в трудовом воспитании, развитии чувства коллективизма, организаторских способностей.

При выборе места проведения практики и основных маршрутов выпускающая кафедра исходила из того, что наиболее удачным районом практики по динамической геологии является такой, где на относительно небольшой территории располагаются разнообразные геологические объекты. Их специфика определяется: 1 - сложным геологическим строением; 2 - продуктами различных процессов - магматизма, метаморфизма, тектоники; большим количеством разнообразных месторождений  $\mathfrak{Z}$  $\equiv$ полезных ископаемых; 4 - выходами подземных вод; 5 - проявлениями опасных геологических и антропогенных процессов, включая жизнедеятельность человека. Таким районом с большим разнообразием процессов и их продуктов являются, прежде всего, окрестности г. Екатеринбурга.

Сам город Екатеринбург строился как город-крепость, для которого была необходима разведка новых полезных ископаемых. Многие **ИЗ** НИХ эксплуатируются до сих пор. Район Екатеринбургского геологического полигона географически размещается  $\mathbf{B}$ пределах лесной **ЗОНЫ.** a  $\overline{B}$ орографическом отношении охватывает зону главного водораздела и пологого восточного эродированного восточного склона Среднего Урала, и, частично, краевую зону Зауралья. Рельеф этого района грядовый, неравномерно всхолмленный, с общим понижением на восток, максимальная абсолютная отметка 545 м, относительные превышения 70-250 м.

Гидрографическая сеть представлена системой рр. Исети, Пышмы, Чусовой и их притоков, принадлежащих бассейнам рек Тобола и Камы. На реках Исети и Чусовой искусственно созданы крупные водоемы - оз. Исетское, Нижне-Исетский Верх-Исетский пруды, Верхне-Макаровское  $\mathbf{M}$  $\mathbf{M}$ Волчихинское водохранилища. На площади имеются крупные естественные водоемы - озера Аятское, Таватуй, Щитовское, Балтым, Шарташ. Значительные площади, особенно в западной части района, заняты болотами. Территория Екатеринбургского геологического полигона являются частью одного из старейших горнорудных районов Урала, настоящее где  $\overline{M}$  $\overline{B}$ время эксплуатируются месторождения коренного (Березовское, золота Крылатовское), россыпного золота (Чусовская группа), титаномагнетита благородного змеевика (Шабровская группа), (Первоуральск), мрамора (Мраморское, Шабровское), кирпичных глин и строительного камня. Район

 $\overline{\mathcal{A}}$ 

густо населен и экономически развит, хорошо развиты пути сообщения: железные, шоссейные и улучшенные грунтовые дороги, благодаря чему большая часть района доступна для проведения геологических исследований. Многочисленные грунтовые дороги пригодны для проезда в сухое время года. Обнаженность района неравномерная и в целом удовлетворительная.

В настоящем пособии описаны геологические маршруты в окрестностях Екатеринбурга, где результаты города можно увидеть процессов, происходивших в далеком прошлом и зафиксированных в каменной книге. Маршруты открывают многообразие геологических процессов и их продуктов: формы хрупкие  $\overline{\mathbf{M}}$ пластические деформации, различные рельефа, магматические, метаморфические и осадочные породы, минералогические редкости, а также проявления оползней, карста, подтоплений и других опасных явлений.

Особый интерес представителей студентов ДЛЯ специальности «Прогнозирование  $\mathbf{M}$ предупреждение опасных Природных явлений» представляют отдельные формы эрозионного рельефа (речные террасы, долины, овраги), проявления тектоники (складки, разрывные нарушения), причудливые скальные городища, возникшие в результате выветривания и геологической деятельности ветра. Многие из этих геологических образований являются памятниками природы. К сожалению, человек нередко вносит изменения в природу, которые часто приводят к необратимым последствиям. Это необходимо иметь проведении маршрутов, в виду при чтобы He изуродовать скальные выходы при взятии образцов, иногда лучше зафиксировать объект на фотопленку, чем выколачивать его из скалы. Интересные объекты можно также зарисовать в пикетажную книжку, сохраняя их для будущих поколений.

Климат района континентальный. Среднегодовое количество осадков 450-550 мм, высота снежного покрова 0,4-0,6 м, глубина промерзания грунтов 0,5-2,0 м. Большая часть района покрыта хвойными, смешанными и лиственными лесами (сосна, лиственница, кедр, береза, осина).

# 1. МЕТОДИКА ПРОВЕДЕНИЯ УЧЕБНОЙ ГЕОЛОГИЧЕСКОЙ ПРАКТИКИ

## 1.1. Организация практики, цели и задачи

Учебная геологическая практика после первого курса проводится в течение двух недель, состоит из нескольких этапов и заканчивается написанием отчета, который составляется составом бригады.

Цель практики: Знакомство с результатами естественных геологических процессов в окрестностях г. Екатеринбурга путем их полевого наблюдения и профессиональными документации. Овладение навыками описания естественных и искусственных обнажений закрепляет теоретические знания, полученные в процессе изучения курсов «Геология» и «Динамическая геология».

## Задачи практики:

знакомство  $\mathbf{c}$ методиками полевых геологических, геоморфологических, и гидрогеологических наблюдений;

обучение студентов методики работы с горным компасом;

методикой документации знакомство  $\mathbf{c}$ полевых объектов: естественных обнажений, опорных разрезов, горных выработок, особенностей рельефа местности и т. д.;

обучение приемам камеральной обработки полевых материалов, геологического необходимыми оформлению отчета графическими  $\mathbf{c}$ приложениями;

знакомство с некоторыми промышленными предприятиями и их влиянием на среду обитания.

Студенты, прошедшие геологическую практику, должны:

иметь представление об эндогенных и экзогенных геологических процессах, потенциально несущих угрозу катастроф;

различать экзогенные процессы, которые в последнее время все больше стимулируются антропогенными факторами. связанными  $\mathbf{c}$ деятельностью человека;

уметь делать предварительную оценку возможных потенциальных катастроф, связанных с теми или иными экзогенными, эндогенными и антропогенными процессами в районе практики.

После завершения практики студенты должны уметь:

между собой магматические, метаморфические различать  $\overline{M}$ осадочные породы;

- наблюдать и документировать обнажения горных пород;
- уметь вести абрис маршрута;
- вести дневник наблюдений (пикетажную книжку);
- отбирать образцы пород и вести их каталог;

трещиноватости, замерять элементы залегания слоистости, сланцеватости;

работать  $\mathbf{c}$ горным компасом, составлять  $\mathbf{c}$  $er$ помошью фрагментарные схемы и планы, разрезы;

анализировать геологические возрастные структуры, взаимоотношения различных геологических образований, как в обнажениях, так и на картах.

Таким образом, в результате освоения задач практики студенты должны получить:

общекультурные компетенции ОК-6,7,8,10,11;

профессиональные компетенции ПК-1,2,3,4,8,17,18.

## 1.2. Содержание практики

Геологическая практика проводится сотрудниками кафедры Геологии и защиты в чрезвычайных ситуациях. Как и любые другие полевые геологические исследования, она состоит из трех основных этапов - подготовительного, полевого и камерального.

## Подготовительный этап

Подготовительный эта п продолжается один день, в течении которого со студентами проводятся лекции о целях и задачах практики, формируются учебные бригады из 4-5 человек, выбирается бригадир, готовится и выдается полевое снаряжение (рюкзак, полевая сумка, мешочки под образцы, компас, фотоаппарат, рулетка, геологический молоток, лупа, складной нож, ручка, карандаш, линейка, медицинская аптечка), а также документы (карты, полевой дневник, журнал образцов, этикетки). Перечисленным снаряжением и документами должна располагать каждая учебная бригада, полевой дневник должен иметь каждый студент для самостоятельного ведения записей и зарисовок обнажений.

Для успешного проведения учебной геологической практики необходимо осуществить ряд мероприятий, направленных на строгое выполнение правил техники безопасности в полевых условиях. Прежде всего, нужно организовать медицинский осмотр студентов, которые будут проходить практику, сделать Эти осуществляются предохранительные прививки. мероприятия ДО экзаменационной сессии в течение учебного семестра. Вторым обязательным мероприятием является ознакомление студентов с правилами безопасности и трудовой дисциплины. Студенты, сдавшие зачет по технике безопасности, расписываются в соответствующей ведомости, удостоверяя, тем самым, что они знакомы с правилами безопасности и дисциплины на учебной практике. Особое внимание в правилах техники безопасности уделяется следующим разделам:

- организация полевого лагеря;
- ведение маршрута;  $\overline{a}$
- работа в горной местности;  $\overline{a}$
- работа в карстовых областях;  $\overline{\phantom{0}}$
- переправа через водные преграды;  $\overline{\phantom{a}}$
- использование автотранспорта;  $\overline{a}$
- пртивоэнцефалитная подготовка;  $\overline{a}$
- обеспечение питьевой водой;  $\overline{a}$
- оказание до врачебной помощи;  $\overline{a}$

правила передвижения группами по городским улицам  $\mathbf{M}$ автомобильным дорогам;

правила поведения в общественном транспорте.

В подготовительный период студентам читаются лекции о геологическом строении окрестностей г. Екатеринбурга, истории его геологического развития, а также знакомят с коллекцией образцов данного района.

## Полевой период

В полевой период проводятся полевые маршруты на хорошо вскрыытых природных обнажениях, а также на участках  $\mathbf{c}$ проявлениями антропогенного влияния на устойчивость промышленных и хозяйственных объектов.

Первые маршруты предусматривают усвоение студентами общих навыков работы в полевых условиях. С этой целью преподаватели рассказывают о методике полевых геологических наблюдений, показывают следствия их проявлений на рельефе местности.

Выполнение маршрутного задания зависит, прежде всего, от четкой организации работы студенческих бригад в полевых условиях. Этому способствует предварительное распределение обязанностей между членами бригады перед очередным маршрутом. В каждом маршруте посменно одни студенты отвечают за один из участков работы, на следующий день они отвечают за другой и т. д.

Объем геологической информации возрастает от маршрута к маршруту. Своевременная обработка этого материала определяет качество итоговых геологических документов, в связи, с чем эту работу следует проводить до периода составления отчета.

Основная форма геологических проведения полевых составной частью учебного наблюдений - маршруты, которые являются процесса практики. Количество их и содержание определяются целями и задачами, планом обучения и программой геологической практики с учетом специфики специальности.

Практически во всех случаях маршруты являются комплексными, когда одновременно ведутся наблюдения над несколькими процессами и объектами. Целесообразность таких маршрутов обусловлена выявлением взаимосвязи

отдельных геологических процессов и явлений. Например, в одном маршруте полезно проследить связи между формами рельефа, литологией пород и тектоникой района, выходами подземных вод на поверхность и определенным стратиграфическим горизонтом, выветриванием и составом горных пород.

Необходимо особо подчеркнуть, что геологические наблюдения в маршруте должны вестись непрерывно.

Основная работа в маршрутах - изучение горных пород, описание результатов тектонических, геоморфологических и других процессов, включая опасные. Записи проводятся на специальных остановках - точках наблюдения (Т.Н.). По характеру изучаемых явлений «Т.Н.» можно условно разделить на три вида. На одних проводится изучение и описание геолого-географических особенностей (тектоники, рельефа, деятельности подземных и поверхностных вод, выветривания и т. д.); на других - изучение и описание горных пород и условий их залегания в обнажениях; и, наконец, на третьих - (наиболее частый случай) исследуются и те и другие вопросы одновременно. Остановка на «Т.Н.» даже на небольшом объекте отнимает много времени, поэтому нужно выбирать каждую точку так, чтобы была возможность изучать наибольшее число объектов и явлений.

При остановке на «Т.Н.» прежде всего, следует сориентироваться по сторонам света (с использованием компаса, по солнцу, или другому способу) и определить нахождение точки на карте и местности, т. е. дать ее адрес. Определение местонахождения производится методом засечек по азимутам на хорошо заметные элементы рельефа, гидрографии и т.д. или методом глазомерной привязки точки по азимуту и расстоянию, определяемому, например, шагами. После привязки наносят местонахождение данной точки на карту под соответствующим номером (нумерация точек наблюдения должна быть сквозной). Сегодня следует осваивать переходить на новейшие методики ориентации на местности – ГЛОНАС и GPS.

Изучая на точке наблюдения геологическое строение отдельного участка, целесообразно. всего. прежде описать обшегеологические явления – геоморфологию, гидрографию, тектонику и т.д. Переходя к конкретному описанию пород обнажения, прежде всего, отмечают его размер по высоте и ширине, а также тип (обрывистый склон, скальный выход на склоне, обнажение в русле рек, стенка карьера, элювиальный развал и т. д.). После этого приступают к описанию пород. В зависимости от целей и задач такое описание дается либо в общем виде, либо более подробно и послойно, либо по отдельным пачкам. В последнем случае лучше описывать слои и пачки снизу вверх.

В описании пород должна быть приведена сжатая характеристика их отличительных генетических свойств: текстура, структура, минеральный состав, тектонические дислокации и т. д. В описании указываются элементы залегания пород, их слоистости, сланцеватости, крыльев складок, плоскостей сместителей и т. д. Отмечаются места отбора образцов и их нумерация. На левой стороне пикетажной книжки приводятся зарисовки и указываются места фотоиллюстраций.

При описании породы рекомендуется следующий порядок работы на обнажении. Прежде всего, следует внимательно осмотреть обнажение, отобрать серию образцов, определить все имеющиеся здесь породы, выделить отдельные пласты, магматические тела, метасоматические зоны, контакты. Определить элементы залегания. При этом руководитель контролирует и направляет работу отдельных студентов и всей группы для того, чтобы прояснилась общая обнажения. После этого делают полное описание. картина a затем схематическую зарисовку обнажения. которая дублируется фотографированием. При необходимости делают зарисовки и фотографии деталей обнажения.

В первых маршрутах и при изучении принципиально новых объектов преподаватель должен сам давать соответствующие описания. Позднее, когда студенты овладеют соответствующими навыками и усвоят общую схему описания, можно поручить одному из них рассказать о том, что он мог бы написать в своем полевом дневнике на данной «Т.Н.». Остальные студенты делают свои замечания и дополнения и, наконец, преподаватель обобщает все сказанное и формулирует итоги для общей записи.

Ниже приведены лишь наиболее важные методические положения из этой области.

# Основные правила ведения первичной документации

Формы первичной документации включают:

- 1 дневники, полевые книжки;
- 2 журналы документации горных выработок;
- 3 журналы образцов, проб и т. д.;
- $4 3$ тикетки;
- 5 зарисовки обнажений, горных выработок;
- 6 фотографии естественных и искусственных обнажений.

В процессе документации исполнитель обязан придерживаться следующих правил:

1 - все записи ведутся максимально разборчиво;

2 - записи должны выполняться по одинаковой схеме;

3 - записи должны вестись карандашом или чернилами, которые не расплываются во влажных условиях;

4 - записные книжки или дневники должны иметь сквозную нумерацию листов.

Ниже приведены основные правила ведения дневников (полевых книжек).

Дневник (полевая книжка) – основной первичный документ регистрации геологических наблюдений всех видов (собственно геологических, поисковых, геоморфологических и т.п.). Он изготовляется в виде книжки в твёрдом переплёте, покрытом дерматином или другим материалом, предохраняющим его от сырости, механических и иных повреждений. На случай потери рекомендуется использование материалов яркого цвета, хорошо заметных на фоне растительного и почвенного покрова.

На третьей странице обложки помещается карман. С внутренней стороны клапана располагается держатель для карандаша (ручки).

Формат книжки допускается в пределах от 10-12 х 15-18 см (для кармана одежды) до 13-15 х 20-22 см (для полевой сумки). Большие форматы не рекомендуются вследствие неудобства для использования в маршруте, меньшие - как неоправданно дробящие запись на чрезмерно короткие строки и затрудняющие её чтение.

Рекомендуемый объём дневника - 100-130 листов. Дневник должен изготовляться из писчей бумаги, 6-10 листов миллиметровки и нескольких листов кальки.

Титульный лист дневника должен содержать название организаций, экспедиций (партий, отрядов), фамилию, имя, отчество исследователя, даты начала и окончания дневника, номера точек наблюдения и адрес, по которому следует вернуть утерянный дневник.

На обороте титульного листа помещается оглавление дневника.

На первой странице дневнике помещаются условные обозначения к зарисовкам, список сокращений, принятых в тексте, и необходимые замечания. Далее при необходимости могут быть помещены вспомогательные таблицы (определение истиной мощности и глубины залегания наклонных пластов, поправки к углам падения при пересечениях, не перпендикулярных к простиранию пластов и др.) и необходимые пояснения к ним.

На правой стороне дневника ведётся запись наблюдений. Здесь же отмечаются взятые пробы, образцы и другие виды каменного материала.

Перед описанием маршрута, разреза и т. п. указываются день, месяц, год и цель работы. Описание каждой точки наблюдения начинается с красной строки. Привязка точки к местности или предыдущей точке помещается рядом с её номером и образует вместе с ним отдельную точку или абзац. Номера точек наблюдения рекомендуется выделить прямоугольными рамками (в примерах выделены полужирным шрифтом), номера образцов  $\mathbf{M}$  $\pi$ poo  $\mathbf{M}$ Т. П. подчёркиваются или заключаются в овальную рамку. Измерения элементов залегания. радиоактивности, содержания химических элементов  $\mathbf{M}$ Т. П. выделяются отдельной строкой.

На левой стороне дневника помещаются вспомогательные записи, облегчающие пользование документацией. На неё выносятся все номера образцов, проб и других видов каменного материала, номера фотографий (с указанием их содержания), могут выноситься также элементы залегания. На этой же стороне помещаются зарисовки геологических объектов и их деталей, а также различные схемы для обнажений (отбора образцов и проб, расположение рисунков и фотографий и т. п.) или участков (расположении е геологических

тел на местности, кроки местности с расположением обнажений, горных выработок и т.п.). Здесь же излагаются предположения и соображения требующие исследования. возникающие  $\mathbf{B}$ процессе наблюдения. H<sub>O</sub> подтверждения или детализации.

В конце описания каждого маршрута должны быть приведены основные выводы исследователя и протяжённость маршрута в километрах.

Законченный дневник подписывается исполнителем, проверяется  $\mathbf{H}$ подписывается начальником партии (отряда, участка).

# Камеральный этап

Камеральный этап проводится последовательно после завершения одного или двух маршрутов и включает в себя время на обработку полевых материалов, составление отчета и его защиту.

В камеральный этап выполняются следующие виды работ:

- $\overline{a}$ обработка полевых книжек;
- занесение в каталог образцов отобранных проб;  $\overline{a}$
- оформление рисунков к отчету;  $\overline{a}$
- изготовление и описание разрезов, схем и карт;  $\blacksquare$

изготовление фотографий и вынесение на них геологической информации;

окончательное уточнение полевых определений горных пород, составление рабочей коллекции каменного материала;

написание и оформление отчета;

зашита отчета.

Главная цель написания отчета - овладение анализом и обобщением геологических наблюдений и умение грамотно изложить результаты такого обобщения. При этом вырабатываются навыки правильного оформления отчетов, подбора и изготовления графических приложений, составление списка литературы и т. д. Поскольку цель настоящей практики состоит в закреплении теоретических знаний по курсу «Динамическая геология», то вопросам динамики эндогенных и экзогенных процессов, деформаций пород, формам рельефа, гидрогеологическим особенностям района работ необходимо уделить максимальное внимание.

Повышенные требования к методике наблюдения природных объектов и их документации особенно важны для будущих специалистов в области защиты в чрезвычайных ситуациях, поскольку они обязаны не только фиксировать природные и техногенные процессы, но научиться их прогнозировать.

# 1.3. Правила техники безопасности

## Введение

Настоящая инструкция по технике безопасности предназначена для студентов, проходящих учебную геологическую практику в окрестностях г. Екатеринбурга. Опыт показывает, **что** незнание правил техники безопасности, пренебрежение элементарными правилами влекут за собой несчастные случаи.

Молодые люди, юноши и девушки, решив посвятить свою жизнь трудной профессии должны отчетливо представлять свою будущую специальность. Полевые исследования выполняются в различных природных и климатических условиях. Они требуют от человека физической выносливости, самообладания, умения в сложных условиях, в любой обстановке не теряться. Поэтому подготавливать свой организм, воспитывать в себе необходимые качества и навыки студент должен с первого курса. Участие в экскурсиях, геологических и туристических походах помогает закрепить и приобретать навыки полевой жизни. В этом случае студент на самостоятельной работе будет физически вынослив и морально подготовлен. Очень важным является то, что для успешного выполнения программы геологической практики необходимо знание и умение соблюдать на практике правила личной гигиены и правила безопасности ведения работ.

приводятся B данной инструкции основные положения Правил безопасности при полевых работах.

# 1. Общие правила безопасности

Геологическая практика должна проводиться по утвержденным  $\overline{B}$ порядке программам, которых предусматриваются установленном  $\overline{B}$ мероприятия по технике безопасности  $\mathbf{c}$ учетом местных условий  $\overline{B}$ соответствии с настоящей Инструкцией.

геологической Перед практикой **BCC** студенты должны пройти медицинское освидетельствование и сделать предохранительные прививки против энцефалита.

Руководители практики перед ее началом обязаны провести специальный инструктаж всех студентов об условиях практики, правилам безопасности и дисциплине. Врач ПРОВОДИТ инструктаж  $\overline{00}$ оказании необхолимой медицинской помощи на маршруте. О прохождении инструктажа каждый студент расписывается в «Книге регистрации обучения и инструктирования студентов по технике безопасности». В процессе проведения полевых работ руководители групп должны также систематически проводить дополнительный инструктаж о мерах предотвращения наиболее вероятных для данного района работ опасностей и несчастных случаев.

Каждый работающий, заметивший опасность, угрожающую людям, обязан принять зависящие от него меры для ее устранения и немедленно сообщить об этом своему непосредственному руководителю. Руководитель обязан принять меры к устранению опасности; при невозможности устранения опасности – прекратить работы, вывести работающих в безопасное место.

Запрещается во время работы и во время перерывов располагаться в траве, кустарнике и других, не просматриваемых местах, если на участке работ используются транспортные средства.

Запрещается допускать к работе лиц в состоянии алкогольного, наркотического или токсического опьянения, а также в болезненном состоянии.

# 2. Требования безопасности работы в маршрутах

Перед выходом группы в маршрут руководитель группы обязан:

а) проверить готовность группы к маршруту (обеспеченность ee топоосновой, снаряжением, продовольствием, инструментом, защитными и спасательными средствами);

б) дать указание старосте о порядке проведения маршрута, о правилах передвижения применительно к местным условиям;

в) нанести на свою карту линию намеченного маршрута группы.

В дни, когда по прогнозу погоды затяжной дождь, сильный ветер, то выходить в маршруты запрещается. Если затяжной дождь, густой туман застают группу в пути, необходимо прервать маршрут, укрыться в безопасном месте и переждать непогоду.

# 2.1. Порядок передвижения в маршрутах

должно обеспечивающим Движение группы быть компактным, постоянную зрительную или голосовую связь между людьми и возможность взаимной помощи. При отставании кого-либо из участников маршрута с потерей видимости или голосовой связи, старший группы обязан остановить движение и подождать отставшего.

При ухудшении метеорологической обстановки (снегопад, гроза, густой туман и т.п.), появлении признаков пожара, при агрессивном поведении хищных зверей следует прекратить маршрут и принять меры, обеспечивающие безопасность работающих.

В маршрутах каждому студенту рекомендуется надевать яркий шарф, косынку или рубашку для обеспечения лучшей взаимной видимости.

Запрещается употреблять в пищу неизвестные грибы, ягоды и рыбу во избежание возможного отравления.

минеральных Использование ДЛЯ питьевой воды источников, бальнеологические свойства которых неизвестны. запрещается. He рекомендуется также купаться в них.

При передвижении и на привалах необходимо соблюдать питьевой режим в соответствии с разделом 4 «Инструкции по оказанию первой помощи при несчастных случаях на производстве». Пить сырую воду из луж, ям и других поверхностных водоемов запрещается. Употребление сырой воды для питья допускается только с разрешения санитарно-противоэпидемической службы.

Ocoбoe маршрутах необходимо внимание  $\bf{B}$ уделять мерам предупреждения тепловых и солнечных ударов. В жаркие безветренные дни работать с непокрытой головой не разрешается.

Одежда не должна стеснять движений при работе, обувь обязательно подбираться по ноге.

Для защиты от кровососущих насекомых рекомендуется надевать накомарники или периодически смазывать лицо, шею, руки репеллентами.

В маршруте каждый студент должен иметь нож, индивидуальный перевязочный пакет и запасную коробку спичек в непромокаемом чехле.

Перевозить и переносить острые колющие инструменты (топоры, пилы, ножи и пр.) следует в предохранительных чехлах или в обертке.

# 2.2. Маршруты в сложных условиях, в горных местностях

При движении и работе на скалах сбрасывать камни и отваливать неустойчивые глыбы без надобности запрещается.

При передвижении по узким тропам и карнизам выступы камней, корни деревьев и т. п. следует обходить очень осторожно, т. к. при резких поворотах можно зацепиться рюкзаком, потерять равновесие и сорваться с обрыва. В таких условиях ремни рюкзаков должны быть ослаблены, связывать их на груди запрещается.

При работе на обрывистых и крутых (более  $30^{\circ}$ ) склонах при отсутствии необходимой опоры следует организовать взаимную страховку работающих.

При движении по осыпям и скалам всегда следует иметь в виду возможность срыва сверху камней и каменных лавин. В таких местах, особенно с карнизными скальными развалами, в узких ущельях со слабоустойчивыми стенками и нависшими каменными глыбами, срыв камней может быть вызван звуком. Поэтому крики без надобности в подобных условиях запрещаются.

Выходить на скальные карнизы, на края обрывов и крутых склонов без соответствующей страховки запрещается.

Подниматься и спускаться по крутым склонам и осыпям следует длинными зигзагами («серпантином»). Подъем вверх «в лоб» и спуск прямо во избежание травмирования камнями идущих ниже не рекомендуется. В случае необходимо вынужденного движения способом держаться таким на максимально близком расстоянии друг от друга.

Подъем и спуск по крутым склонам должны производиться  $\mathbf{C}$ обязательной взаимопомощью.

При подъеме на гору в залесенной местности, а также при передвижении в густых кустарниках расстояние между людьми должно быть не менее 3 м во избежание травмирования ветками идущего следом.

Подъем и спуск по крутым склонам в местах, где водятся ядовитые паукообразные и змеи, должны проводиться особенно осторожно во избежание внезапного укуса.

2.3. Маршруты в сложных условиях: в речных долинах и оврагах

При работе в речных долинах и оврагах с крутыми обрывистыми склонами передвижение и осмотр обнажений (во избежание опасности обвала, оплыва, падения камней и деревьев) должны производиться очень осторожно.

В случае внезапных грозовых ливней работа в овраге должна быть немедленно прекращена.

Запрещается движение вблизи кромки берегового обрыва.

При передвижении по долинам рек, особенно в местах впадения притоков со спокойным течением, илистые и заболоченные участки следует по возможности обходить или преодолевать их с помощью охранных средств (веревки, шесты, настилы).

2.4. Маршруты в сложных условиях; в лесных районах

При проведении маршрутов в лесу особенно строго должны соблюдаться правила зрительной и голосовой связи.

Передвижение через лесные завалы разрешается только с соблюдением соответствующих мер предосторожности

На участках, заросшей высокой и густой травой, рекомендуется начинать работу после высыхания росы.

в лесу следует строго При работе соблюдать меры пожарной безопасности.

Бросать в лесу непотушенные спички и окурки запрещается. Костры разрешается разводить ЛИШЬ  $\overline{B}$ местах. где исключена возможность возникновения пожара.

При малейшем признаке лесного пожара (запах дыма, гари, бег зверей и полет птиц в одном направлении) группа должна выйти к ближайшей речной долине или поляне.

При возникновении пожара необходимо приступить к его тушению с помощью всех имеющихся средств и одновременно сообщить об этом местным органам власти.

При передвижении по горелым лесам и торфяникам следует соблюдать особую осторожность.

При проведении маршрутов в местах распространения энцефалитных клещей рекомендуется плотно застегивать одежду и 3-4 раза в день осматривать тело и одежду.

# Запрешается:

а) работать в зоне возможного падения сухостойных деревьев;

б) передвигаться по участкам леса с сухостойными деревьями во время сильного ветра;

в) ударять по сухостойным деревьям инструментом, рукой и т. п.;

г) укрываться во время грозы под высокими и отдельно стоящими деревьями.

# 2.5. Маршруты в сложных условиях: карст

следует обходить При лвижении  $\Pi$ <sup>O</sup> закарстованным площадям блюдцеобразные и воронкообразные впадины.

# Запрешается:

а) производить обследование вновь обнаруженных карстовых пустот;

б) разводить костры перед входом в пещеру.

# 2.6. Опробование

При отборе образцов в выработках должны применяться меры по защите от падения кусков породы со склона и бортов выработки.

При одновременной работе двух или более пробоотборщиков на одном уступе расстояние между участками их работ должно быть не менее 1,5м.

# 3. Требования безопасности в аварийных ситуациях

3.1. Если произошел несчастный случай или студент почувствовал недомогание, то следует:

прекратить работу, сохранить обстановку места происшествия, если это не представляет опасности для окружающих;

сообщить руководителю, вызвать скорую помощь.

3.2. При получении травмы оказать первую помощь пострадавшему, сообщить руководителю, при необходимости вызвать скорую помощь или отправить пострадавшего в ближайшее лечебное учреждение. Для оказания первой помощи при ранениях и кровотечениях необходимо на рану наложить стерильный бинт, предварительно смазать настойкой йода очищенный от грязи участок вокруг раны. При сильном кровотечении необходимо наложить выше раны жгут не более, чем на 1.0 - 1.5 часа.

 $3.3.$ При возникновении сообщить пожара немедленно  $\overline{O}$ нем преподавателю и в пожарную часть, известить руководителя практики, обезопасить людей и приступить к тушению очага возгорания с помощью первичных средств пожаротушения.

3.4. При обнаружении опасных ситуаций (оголенный электрический провод), оградить опасную зону и сообщить руководителю.

# 4. Требования безопасности по окончании практической работы

4.1. Привести в порядок снаряжение и другие принадлежности.

4.2. Провести мероприятия личной гигиены. Провести осмотр всех участников экскурсии на предмет обнаружения клещей.

4.3. Организованно пройти на автобусную остановку для возврата в город.

4.4. Ожидать транспорт разрешается только на посадочных площадках, а при их отсутствии - на тротуаре или обочине.

# 2. ГЕОЛОГИЧЕСКИЕ ПРОЦЕССЫ В ФОРМИРОВАНИИ ЗЕМНОЙ КОРЫ И РЕЛЬЕФА ЗЕМЛИ

Облик Земли в ходе ее развития непрерывно изменяется в результате разнообразных геологических процессов. Многие из них протекают настолько медленно, что человек за всю свою жизнь не может обнаружить каких-либо существенных изменений. Но когда процессы действуют в течение длительных отрезков геологического времени, исчисляемых миллионами лет, они приводят к крупным преобразованиям лика Земли. Другие процессы, например извержения вулканов, землетрясения, протекают быстро, и их проявления непосредственно. Созидающие наблюдать разрушающие можно  $\overline{\mathbf{M}}$ геологические процессы вызываются различными источниками энергии.

Одни из них связаны с силами, действующими ВНУТОИ Земли. внутренней процессами  $\mathbf{M}$ называются динамики ИЛИ **э** н д  $o$  г е н н ы м и (от греческого «эндо» – внутри). Другие проявляются на поверхности Земли и в верхних частях земной коры и связаны с воздействием внешних по отношению к земной коре факторов. Эти процессы (от греческого «экзо» - внешний). В называются экзогенными результате взаимодействия внешних и внутренних процессов формируется рельеф Земли (горы, равнины, ущелья, речные террасы).

## 2.1. Эндогенные процессы и их продукты

К эндогенным относят процессы, протекающие преимущественно внутри Земли, однако главным их признаком являются источники энергии, за счет которых они развиваются. Главным источником внутренней энергии считают гравитационный, второстепенными - радиоактивный и ротационный. К эндогенным процессам, например, относят формирование эффузивных пород, хотя застывание лавовых потоков происходит на дневной поверхности. К ЭНДОГЕННЫМ относят магматические процессы, метаморфические литосферных преобразования пород, процессы движения a. также плит (тектонику).

## 2.1.1. Магматизм и его продукты

Под магматизмом понимают совокупность геологических процессов, связанных с деятельностью магмы и ее производными. Магма представляет собой высокотемпературный  $(800-1500)$ градусов Цельсия). расплав возникающий в астеносфере. В силу определенных физико-химических процессов расплав может оставаться на месте его рождения или подниматься по подводящим каналам на дневную поверхность.

В случае если магматический расплав достигает поверхности, после его остывания образуются так называемые эффузивные породы (от «эффузио» -

19

излияние). Сама магма при достижении поверхности называется лавой. Всю совокупность процессов, связанных с магматической деятельностью  $\mathbf{M}$ протекающих на дневной поверхности. называют вулканизмом ИЛИ эффузивным магматизмом.

Различия в химическом составе эффузивных и интрузивных пород незначительны. Значимые различия ощущаются лишь в содержании газов, которые при снижении давления в приповерхностных условиях из лавовых потоков быстро удаляются. В верхних частях таких потоков их остатки иногда сохраняются в виде газовых пузырьков.

Химический состав магматических пород определяют около 10-ти основных (породообразующих) компонентов. Однако ведущую роль в составе магмы играет компонент кремнезем –  $SiO<sub>2</sub>$ , его количество, определяет минеральный состав пород, а также их классификацию. В магматических породах содержание кремнезема колеблется в пределах 35-75%. Все породообразующие минералы магматических пород являются силикатами, т. е. соединениями разных химических элементов с кремнеземом. Такие соединения с кремнеземом образуют: Al<sub>2</sub>O<sub>3</sub>, Fe<sub>2</sub>O<sub>3</sub>, FeO, MgO, CaO, Na<sub>2</sub>O, K<sub>2</sub>O, TiO<sub>2</sub>, MnO,  $H_2O$ .

Кроме главных (породообразующих) компонентов магматические породы могут содержать другие химические элементы, называемые редкими, их содержание обычно не превышает 1 %.

Все многообразие магматических горных пород представляет собой одного или нескольких упомянутых выше комбинацию химических компонентов, образующих один из семи породообразующих минералов (силикатов): оливин, пироксен, роговая обманка, слюда (темноцветные также плагиоклаз. калиевый полевой минералы). a шпат. кварц (светлоокрашенные минералы). Если горная порода состоит из одного минерала, то она называется мономинеральной, если из нескольких - полиминеральной.

Классификация магматических пород основана на их химическом, а значит минеральном составе. Все магматические породы разделяются по содержанию кремнезема  $(SiO<sub>2</sub>)$  на 4 класса:

- кислые более 63 %,
- средние 52-63 %,
- основные  $-45-52\%$ .
- ультраосновные менее 45 %.

Максимальное количество кремнезема содержится, естественно,  $\overline{B}$ кварце (100 %), минимальное – в оливине (40 %).

Минеральный состав магматических пород является отражением их химического состава. Например, кислые породы состоят из минералов с наибольшим содержанием SiO<sub>2</sub> а ультраосновные – с наименьшим. Исходя из этих соображений, минеральный состав различных классов магматических пород будет следующим:

**Кислые** – кварц, полевые шпаты (кислые плагиоклазы, калиевые полевые шпаты), биотит.

 $C p e \dot{\theta}$  **н и е** – полевые шпаты (средние плагиоклазы), роговая обманка.

О с н о в н ы е -полевые шпаты (основные плагиоклазы), пироксен.

Ультра основные - оливин, пироксен, редко роговая обманка.

Так как в природе не бывает дискретных (четко ограниченных) составов по химизму и минеральному составу, то выделяют промежуточные породы:

- гранодиорит (между гранитом и диоритом),
- граносиенит (между гранитом и сиенитом),

габбро-диорит (между габбро и диоритом).

Выделение их визуально основано на совместном присутствии  $\bf{B}$ двух темноцветных минералов. Например,  $\mathbf{V}$ гранодиорита  $\overline{\mathbf{M}}$ породе граносиенита одновременно присутствуют роговая обманка и биотит, а у габбро-диорита – пироксен и роговая обманка.

Необходимо также знать еще некоторые правила:

1. В кислых породах в обязательном порядке присутствует кварц, с породам среднего состава его содержание постепенно переходом  $\mathbf{K}$ приближается к нулю, а темноцветный минерал слюда сменяется роговой обманкой.

2. В средних породах темноцветом выступает роговая обманка, которая доминирует и в диоритах и в сиенитах. Различие между диоритом и сиенитом в соотношении полевых шпатов: в диоритах доминирует плагиоклаз, а в сиенитах - два полевых шпата (плагиоклаз и калишпат).

3. В основных породах темноцветом является пироксен, который при приближении состава породы к среднему может частично замещаться роговой обманкой. При смещении состава в сторону ультраосновных пород темноцветы могут быть представлены, кроме пироксена, оливином.

4. В состав ультраосновных пород не входят светлые минералы. В них доминирует, как правило, оливин и пироксен.

Если минеральный состав определить сложно вследствие очень мелкого размера зерен, класс породы определяется по ее цвету: кислые породы обладают светлой окраской, средние - серой, основные - темной (черной), иногда со светлыми пятнами, ультраосновные - только черной.

магматическая порода определяется в следующей Таким образом, последовательности: структурно-текстурным сначала  $\Pi$ O особенностям (условия образования). определяется генезис T. e. принадлежность  $\mathbf K$ глубинным, плутоническим (интрузивным) или поверхностным, вулканическим (эффузивным) образованиям. Затем по минеральному составу устанавливается ее наименование (см. табл.1).

Трудности возникают с диагностикой магматических пород при изучении вулканических пород, когда в них выкристаллизованными могут быть: один. два или три минерала. Иногда таких минералов нет вообще, например, в обсидиане (вулканическом стекле). В некоторых случаях окончательная

диагностика возможна только с использованием микроскопических или химических исследований, что не входит в круг наших задач.

Среди плутонических пород следует выделять разновидность жильных или гипабиссальных образований, которые формируются в полуглубинных или малоглубинных условиях и выполняют трещины в земной коре. По условиям формирования (температура, давление, скорость остывания) они занимают промежуточное положение между глубинными интрузиями (плутонами), и покровами (эффузивами). поверхностными Для НИХ наиболее часто употребляются комбинированные названия: гранит-порфир, сиенит-порфир.

Таблина 1

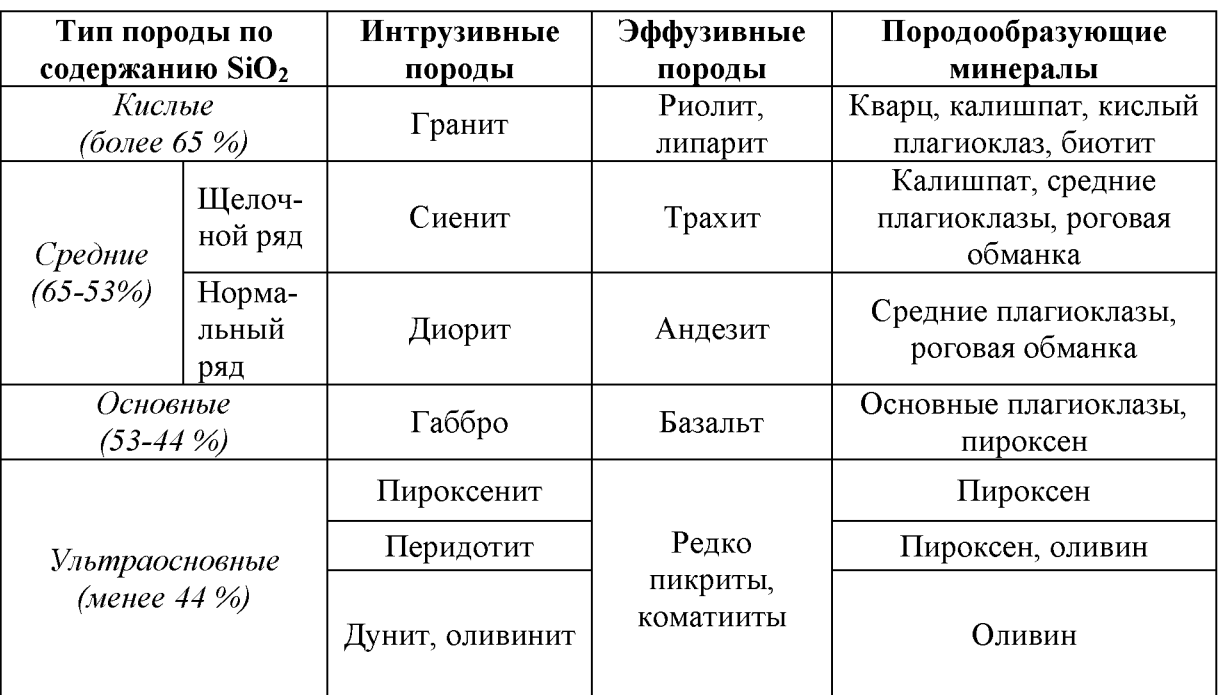

Классификация магматических горных пород

## Текстуры и структуры пород

Текстуры магматических пород разделяются по степени и характеру заполнения пространства минеральным веществом. Различают следующие текстуры:

массивная - обусловлена компактным, плотным и однородным сложением составляющих породу минералов;

пористая - определяется наличием округлых или неправильной формы пустот размером 1-10 мм;

ноздреватая - определяется наличием округлых или неправильной формы пустот размером более 10 мм;

микропористая - определяется наличием ОКРУГЛЫХ ИЛИ неправильной формы, невидимых для невооруженного глаза, пустот размером менее 0,1 мм;

 $-$  образуется при миндалекаменная заполнении пустот вторичными минералами (кальцитом, опалом, халцедоном, хлоритом). От пористой текстуры миндалекаменная отличается лишь тем, что мы имеем дело с заполненными пустотами.

Структуры обусловлены магматических пород степенью кристалличности, а также наличием или отсутствием вулканического стекла. Выделяют следующие структуры:

полнокристаллическая - порода полностью сложена кристаллическими зернами;

 $n \circ p \phi u p \circ a a a$  – порода сложена крупными и мелкими зернами и вулканическим стеклом (крупные кристаллы называют *порфировыми* вкрапленниками, а мелкие в совокупности с нераскристаллизованным CTEKJIOM -  $O C H O B H O \tilde{u}$  M  $O C O \tilde{u}$  );

скры токристаллическая (афировая) обусловлена наличием в породе очень мелких, различимых только под микроскопом, кристаллов и вулканического стекла;

с текловатая - возникает, когда вулканическая лава застывает в водной среде, не успевая раскристаллизоваться.

# Основные разновидности магматических пород

# Кислые породы

 $\Gamma$  ранит - плутоническая или интрузивная порода с массивной текстурой и полнокристаллической, от мелко- до крупнокристаллической, структурой. Минеральный состав: кварц, калиевый полевой шпат, кислые плагиоклазы, биотит. Наличие кварца в породе является главным признаком кислых пород. Зерна кварца характеризуются жирным стеклянным блеском, дымчато-серым цветом, отсутствием спайности.

Риолит (липарит)  $\overline{\phantom{0}}$ эффузивный аналог гранита. Имеет текстуру и порфировую структуру: мелкопористую на  $\phi$ OHe светлой скрытокристаллической основной массы выделяются мелкие вкрапленники кварца, калиевого полевого шпата, плагиоклаза. Темноцветные минералы встречаются редко, представлены биотитом, реже игольчатыми кристаллами роговой обманки.

Обсидиан  $\frac{1}{2}$ застывшее вулканическое стекло. Текстура массивная, иногда флюидальная (со следами течения), структура стекловатая. Чаще всего встречаются обсидианы кислого состава, но имеются также стекла основного и среднего состава. Цвет у них различный: серый, бурый, черный. Образуются при быстром застывании излившейся на поверхность магмы.

Пемза - «вспененное» стекло; текстура пористая, структура стекловатая. Образуется при быстром затвердевании бурно вскипающей богатой газами и парами лавы. По химическому составу пемзы обычно кислого состава, редко отмечаются разновидности среднего и основного состава.

# Средние породы

В этом классе выделяются два ряда – щелочной и нормальный. Породы щелочного ряда характеризуются наличием большого количества калиевого полевого шпата, который доминирует над плагиоклазом. породах B нормального ряда резко доминирует плагиоклаз.

## Щелочной ряд

Сиенит – плутоническая или интрузивная порода; текстура массивная, структура полнокристаллическая. Состоит из калиевого полевого шпата, плагиоклазов (кислых и средних) и роговой обманки, количество которой колеблется от 10 до 20 %.

- эффузивный аналог сиенита. Текстура тонкопористая, Трахит обуславливающая шероховатость породы на ощупь; структура мелкопорфировая, во вкрапленниках желто-розовые калиевые полевые шпаты и один или несколько темноцветных минералов (чешуйчатый биотит  $\overline{M}$ игольчатая роговая обманка). В трахитах часто наблюдаются текстуры течения, т. е. взаимопараллельное расположение игольчатых минералов.

## Нормальный ряд

Д и о р и т - плутоническая (интрузивная) порода. Текстура массивная, Минеральный структура полнокристаллическая. состав: средний плагиоклаз, (60-65 %) и роговая обманка (30-35 %). Плагиоклаз образует белые или зеленовато-серые зерна неправильной формы; роговая обманка - в виде черных, удлиненной формы кристаллов.

- эффузивный аналог диорита. Текстура пористая, Андезит скрытокристаллическая, минеральный структура поэтому состав He определяется визуально. Класс породы устанавливается по ее цвету - андезит от светло-серого до серого. Иногда структура породы имеет цвет мелкопорфировая, тогда во вкрапленниках содержатся мелкие прямоугольные кристаллы среднего плагиоклаза серого цвета.

## Основные породы

 $\Gamma$  а б б р о  $-$  плутоническая (интрузивная порода). Текстура массивная, структура полнокристаллическая, часто крупно- или гигантозернистая. Состоит из белых или зеленовато-серых основных плагиоклазов и черного пироксена. На Урале пироксен часто замещается роговой обманкой, такое габбро называют уралитизированным.

Базальт - эффузивный аналог габбро. Текстура крупнопористая, скрытокристаллическая, поэтому минеральный состав структура He определяется. Класс породы устанавливается по черному цвету. Иногда в базальте наблюдаются мелкие порфировые вкрапленники основного плагиоклаза, пироксена, иногда оливина. При сравнении андезита и базальта, у последнего поры обычно более крупные и более темная черная окраска.

# Ультраосновные породы

Пироксенит - плутоническая (интрузивная) порода. Текстура массивная, структура полнокристаллическая, крупнозернистая. Состоит из изометрических кристаллов пироксена черного цвета, часто с зеленым или бурым оттенком.

Перидотит - плутоническая (интрузивная) порода. Текстура массивная, структура полнокристаллическая, неравномерно-зернистая. Состоит из крупных изометричных кристаллов пироксена и мелких зерен оливина, распределенных между зерен пироксена.

Д у н и т (оливинит) – плутоническая (интрузивная) порода. Текстура массивная, структура полнокристаллическая, мелкозернистая. Состоит из мелких зерен темно-зеленого оливина. При выветривании оливин становится бурым, поэтому дуниты с поверхности имеют бурую корочку.

Вулканических (эффузивных) аналогов ультраосновных пород обычно нет.

# 2.1.2. Метаморфизм и его продукты

Метаморфизм - процесс преобразования любых исходных пород под воздействием изменившихся физико-химических условий среды. Он без преимущественно перекристаллизации реализуется путем пород существенного плавления под воздействием меняющихся температур, давлений, газовой (флюидной) среды. Преобразуя свой минеральный состав, образом. приспосабливается таким  $\overline{\mathbf{K}}$ изменившимся порода. термодинамическим (Т-Р) условиям.

происходит греческого Название термина  $OT$ слова метаморфосис - преобразование. Метаморфическим преобразованием могут подвергаться изначально осадочные. магматические  $\overline{\mathbf{M}}$ (повторно) метаморфические породы. При этом исходные породы, как правило, после таких преобразований полностью теряют свой первоначальный облик.

Факторами метаморфизма. T. e. непосредственными причинами преобразования пород, являются: давление (Р), температура (Т), а также растворы и газы (флюиды), пронизывающие толщи горных пород.

при метаморфических преобразованиях может быть Давление давлением обусловлено рядом причин: нагрузки вышележащих толш (литостатическим - Рл), динамическим давлением тектонического движения (стрессовым - Рс), давлением движущейся магмы (Рм), а также давлением поровых (гидротермальных и флюидных) растворов (Рф). Главным среди

отмеченных причин следует считать тектоническое или стрессовое давление, способное достигать десятков тысяч атмосфер и распространяться на огромные пространства. При проявлении тектонического или стрессового давления роль нагрузки вышележащих пород может оказаться незаметной, а проявление магматического и порового давления флюидов на таком фоне может повлиять на характер минеральных преобразований лишь локально, в местах их проявления.

Температуры метаморфических преобразований могут быть обусловлены несколькими причинами и достигать уровней, когда порода начинает плавиться, т. е. 800-1200 °С. Всегда существует температурный фон, глубиной пород, обусловленный погружения T. e. геотермическим градиентом (Tr), составляющим обычно около  $30^{\circ}/1$  км. Однако основные тепловые превращения в породе осуществляются за счет тектонических подвижек (Тс), и сопровождающих такие движения аномальных глубинных потоков  $(T\phi)$ . Ha контакте магматическими тепловых  $\mathbf{c}$ породами преобразование осуществляется за счет прогрева пород очагом остывающей магмы (Тм).

Гидротермальные растворы флюиды ,  $\mathbf{M}$ которые способны Привносить или выносить различные химические характер минералообразования, компоненты. ВЛИЯТЬ на создавать специфическую окислительную или восстановительную (Eh), а также кислую либо щелочную (pH) среды. Глубинные флюиды насыщены, прежде всего, парами воды и углекислоты, а также более редкими соединениями водорода, хлора, фтора и др.

# Типы метаморфизма

В зависимости от сочетания упомянутых выше факторов выделяются те или иные типы метаморфизма. Наиболее простая схема типов метаморфизма, выделяющихся в зависимости от термодинамических (Р, Т) параметров, показана на рис. 2, а геологические условия их проявления – на рис. 1.

Можно говорить о термальном типе метаморфизма, когда порода преобразуется под преимущественным воздействием температуры, а также динамическом. **фактором** выступает когда основным давление. и динамо-термальном, когда проявляются оба фактора одновременно. Каждый из этих типов обладает своими специфическими геологическими условиями проявления (рис. 3).

Термальный ТИ П проявляется обычно  $\overline{B}$ обрамлении магматических тел, на контакте с ними, поэтому он обычно называется контактовым. Температура магматических тел может колебаться в интервале 800-1200 °С, а вмещающие породы, разогретые первоначально за счет геотермического градиента, могут быть относительно «холодным». Ширина зоны (ореол) контактового метаморфизма зависит, главным образом,

от объема магматического очага и может достигать нескольких километров. Если вмещающая порода разогрета жильным магматическим телом, то прогретой может быть лишь узкая полоса в несколько метров.

Весьма существенную роль при контактовом метаморфизме играет химический состав магмы и вмещающих пород, а точнее, контрастность состава между ними. В случае резкого контраста между многокомпонентной магмой и вмещающими породами на их контакте, в соответствии с законами диффузионные проникновения, Фика, протекают процессы взаимного меняющие как состав внешней оболочки магматического тела, так и состав вмещающих пород. Такой процесс перекристаллизации пород, протекающий с существенным изменением ИX химического состава. называется метасоматозом.

Обычно метасоматоз сопровождается интенсивной гидротермальной проработкой, способствующей флюидной привносу  $\overline{\mathbf{M}}$  $\mathbf{M}$ **ВЫНОСУ** Типичными химических компонентов. представителями таких контактово-метасоматических процессов (на границе между силикатными магмами и известняками) являются с к а р н ы (см. описание ниже). С другой стороны, в случае, если силикатная магма находится в контакте с близкими ей химическому составу вмещающими породами. формируются  $\Pi$ <sup>O</sup> **TO** роговики - прогретые и перекристаллизованные продукты метаморфизма без проявления метасоматоза (см. описание ниже).

Динамический метаморфизм, который чаше называют дислокационным, протекает в относительно «холодных» воздействием тектонических движений  $\overline{10}$ **VCЛOВИЯХ** под разрывным нарушениям (разломам). При этом происходит дробление пород, их истирание. Обломки различной величины при последующих процессах, в ослабленные зоны сопровождающихся проникновением флюидов  $\mathbf{M}$ гидротермальных растворов, могут подвергаться частичной или полной перекристаллизации и цементации с образованием структур катаклаза.

новообразованных минералов  $\equiv$ Среди индикаторов высоких давлений - выделяют: кианит, глаукофан, пироп, омфацит (пироксен), алмаз и другие. Эти минералы фиксируют давления больших глубин, где всегда имеется и некоторый температурный фон, создаваемый геотермальным градиентом. Β приповерхностных **VCЛOВИЯХ** можно наблюдать неперекристаллизованные брекчии, милониты, филлониты.

Контактовый и дислокационный типы метаморфизма развиваются в ограниченных пространствах, локально. Первый тип проявляется в виде полосы вокруг магматических тел, а второй такой же полосой сопровождает тектонические трещины. Поэтому тот и другой типы объединяются названием локальный (рис. 3).

Противоположность локальному  $\mathbf{B}$ выделяют региональный метаморфизм, проявление большие которого охватывает пространства (регионы). Он протекает в широком интервале температур и давлений, поэтому его можно называть динамотермальным. Породы

27

метаморфизма, естественно, имеют наиболее широкое регионального распространение. Одновременное проявление температур и давлений создает условия для новообразования широкого диапазона пород, которые можно разделить на фации – совокупности (семейства) пород, формирование которых протекало в близких термодинамических (Р-Т) условиях. Эта близость устанавливается по т. н. индекс-минералам с известными параметрами устойчивости в тех или иных Р-Т условиях. Известен, например, ряд слюд, устойчивость которых возрастает от 200-300 °С для серицита, до 300-400 °С для мусковита и 500 °С и более для биотита. Известны температуры устойчивости и для других минералов.

Название фации определяется по типичной породе. По мере возрастания Р-Т условий регионального метаморфизма выделяют: 1 - зеленосланцевую фацию; 2 - эпидот-амфиболитовую фацию; 3 - амфиболитовую фацию и 4 - гранулитовую фацию. В области термодинамических условий гранулитовой (иногда амфиболитовой) фации в породе может отмечаться частичное плавление. такое преобразование называют ультраметаморфизмом. Это переходная зона от метаморфизма к магматизму.

# Особенности минерального состава

Широкий диапазон термодинамических условий проявления метаморфизма обусловил большое разнообразие минерального состава пород. Кроме того, этот набор минералов зависит от состава исходных пород. Сам перекристаллизации пород, протекающий механизм  $\mathbf{B}$ твердом виде, представляет собой сложный процесс замещения ОДНИХ минералов (неустойчивых при новых Р-Т условиях) другими, более устойчивыми. При этом важную роль играют поровые флюиды как катализаторы реакций замещения.

Кроме упоминавшихся минералов, входящих в состав магматических пород, выделяется группа минералов, характерных преимущественно для метаморфических пород.

Тальк - низкотемпературный чешуйчатый минерал, возникающий при гидротермальной проработке магнезиальных пород. Мягкий, с жирным блеском.

**Х** л **о** р и т – низкотемпературный чешуйчатый минерал часто с зеленоватым оттенком. Образуется при гидротермальной проработке основных пород.

Серпентин  $\frac{1}{2}$ возникает как продукт гидротермальной проработки ультраосновных пород. Не обладает четко выраженной формой (иногда образует волокнистые агрегаты у хризотил-асбеста), серого с зеленоватыми оттенками цвета.

Серицит - низкотемпературная, мелкочешуйчатая, наиболее гидроксилнасыщенная разновидность слюды - мусковита. Присутствие в породе серицита обусловливает ее шелковистый блеск.
Актинолит - низкотемпературная разновидность роговой неориентированные обманки. тонколучистые Образует волосовидные, агрегаты. Цвет светло-зеленый.

 $\Gamma$  ла v ко фан - разновидность роговой обманки, образующаяся при высоких давлениях. Образует тонколучистые агрегаты. Цвет густо фиолетовый до черного.

С тавролит - кристаллы в виде коротких ромбического сечения призм; характерные двойники, напоминающие прямой или косой (угол 60<sup>°</sup>) крест. Цвет коричневый, красно-бурый до черного. Легко узнается по цвету и двойниковым формам.

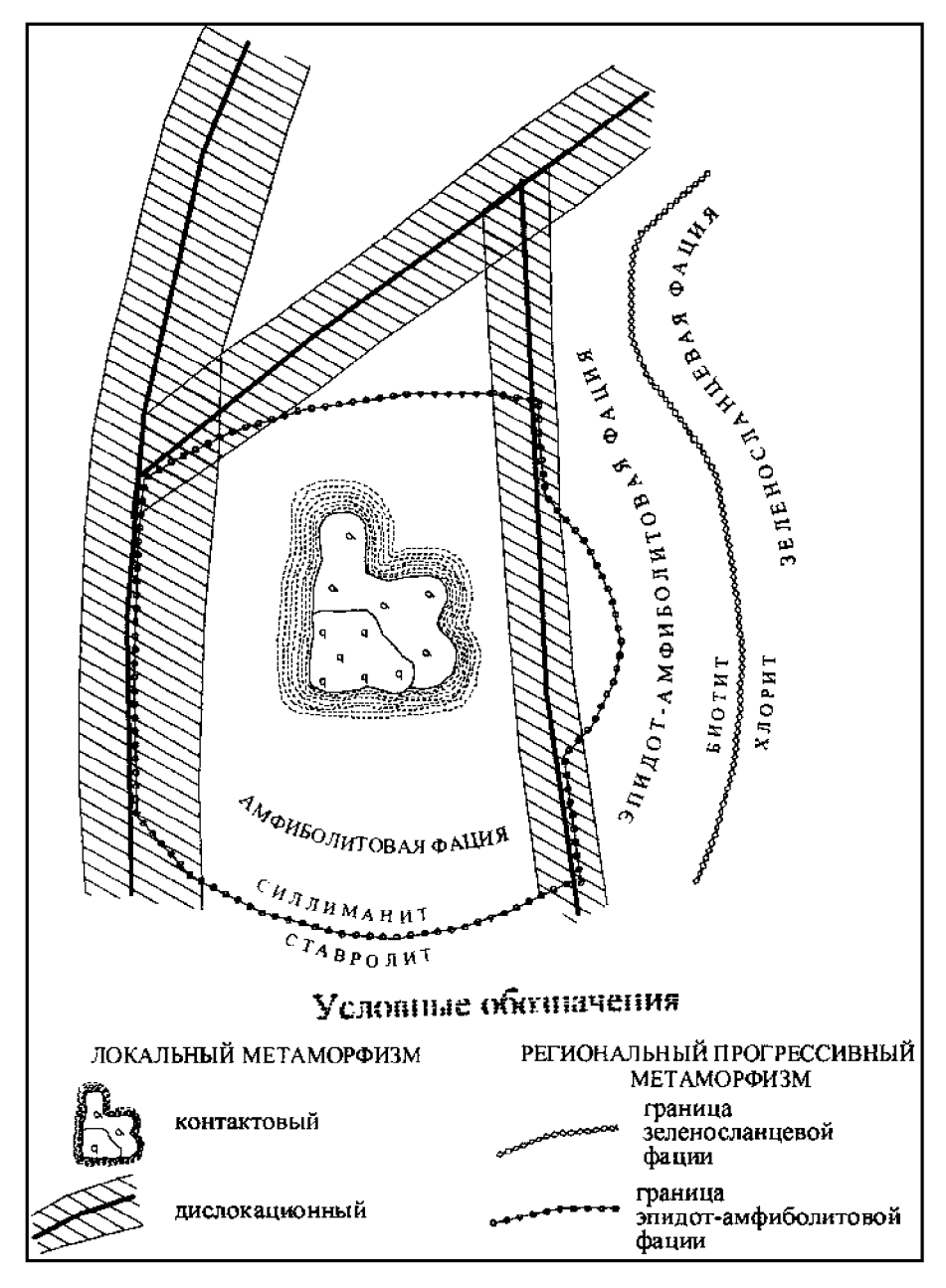

Рис. 1. Схематическая карта метаморфизма

**К** и а н и т – кристаллы длинные, уплощенные. Имеет анизотропию твердости. Цвет голубой или синий.

- образует призматические кристаллы; лучистые или Эпидот зернистые агрегаты. Цвет светло-зеленый. Блеск сильный стеклянный.

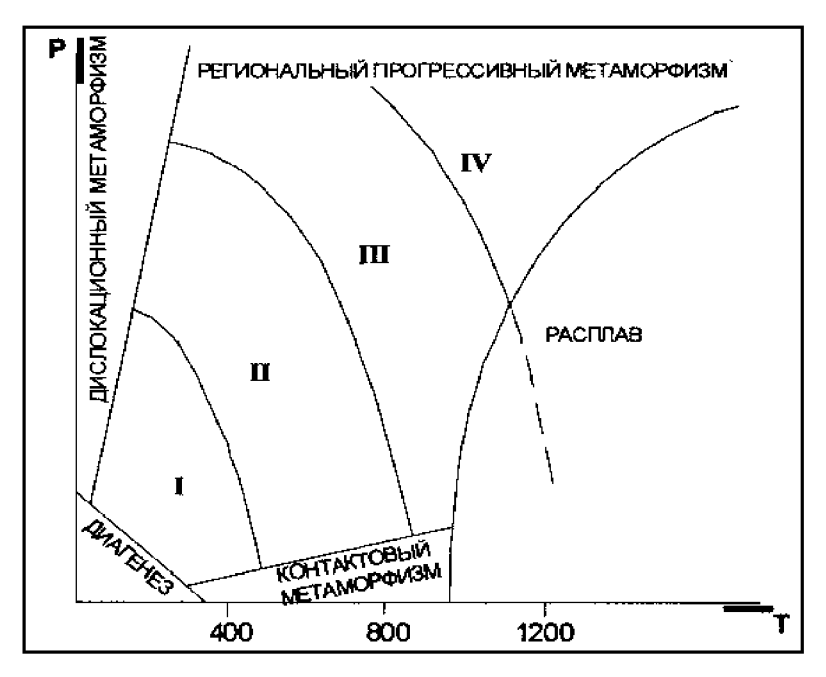

Рис. 2. Типы и фации метаморфизма  $1$  - зеленосланцевая; 2 - эпидот-амфиболитовая; 3 - амфиболитовая; 4 - гранулитовая

 $\Gamma$  **p a H a T** – кристаллы изометричные в виде ромбододекаэдров, реже зернистые агрегаты. Цвет - от коричневого до красного. Макроскопически легко узнается по характерному облику кристаллов и цвету.

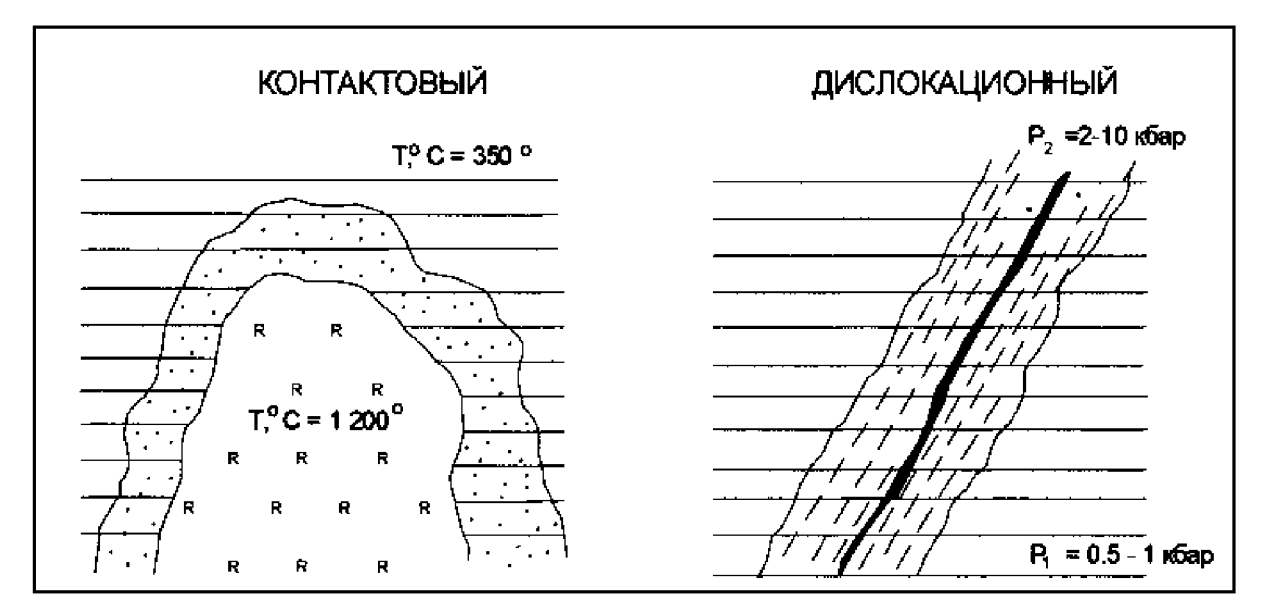

Рис. 3. Локальный метаморфизм

# Текстуры и структуры

Текстуры и структуры метаморфических пород зависят от специфических образования. ИХ Эти условия **физических** условий отличаются **OT** термодинамических параметров кристаллизации магматических пород, для которых действует в полной мере известный закон Паскаля, обеспечивающий при любом направленном тектонических движений одинаковое давление во все стороны. Этим условием обеспечивается повсеместная массивная текстура глубинных магматических пород. Слюды в гранитах, например, благодаря действию закона Паскаля, не ориентированы в одном направлении.

Метаморфические процессы не достигают условий плавления, поэтому они изменяются в твердом или пластичном состоянии, когда закон Паскаля работает лишь частично или не проявляется вовсе. Для регионального метаморфизма, например, ориентированное давление влияет на форму возникающих минералов, а также на их параллельную или субпараллельную ориентировку. Поэтому у низкотемпературных продуктов регионального метаморфизма отмечаются, как правило, сланцеватые текстуры с параллельным и субпараллельным расположением вытянутых, уплощенных или чешуйчатых минералов.

С повышением температуры, в условиях амфиболитовой фации, когда вещество начинает проявлять пластические свойства, а значит частично проявляется закон Паскаля, четкая ориентировка удлиненных, уплощенных минералов постепенно исчезает, т. к. давление становится, до определенной степени, всесторонним. Такая текстура со слабо выраженной ориентировкой минералов называется гнейсовой, по названию главного и типичного представителя пород амфиболитовой фации - гнейса.

Максимальное проявление закона Паскаля достигается в условиях гранулитовой фации, поэтому ее продукты не несут следов ориентировки минералов, а текстура называется массивной как у глубинных магматических пород.

Так как региональный метаморфизм протекает в условиях тектонического давления, то сланцеватые текстуры могут усложняться мелкой складчатостью. Тогда текстура называется плойчатой. Нередко метаморфические процессы высокотемпературных фаций сопровождаются расслоением первично однородной массы на слои контрастного минерального состава. Образуются темно-окрашенные (с амфиболом, слюдами) и светлоокрашенные (с кварцем, полевым шпатами) слои. В этом случае говорят о полосчатой текстуре пород.

Более широкий диапазон текстур характерен для продуктов локального (контактового и дислокационного) метаморфизма. Для скарнов, роговиков, образующихся березитов. лиственитов. мраморов, при контактовом метаморфизме  $6e<sub>3</sub>$ проявления тектонического  $(c\text{Tpeccoboro})$ давления. наиболее часто отмечается м а с с и в н а я текстура.

Структурные особенности метаморфических пород также в существенной степени определяются Р-Т условиями среды минералообразования. Очевидно

что в условиях полной анизотропии среды, когда относительно ведь, «холодная» твердая порода подвергается тектоническому направленному сжатию, легче кристаллизоваться и расти чешуйчатым минералам, которые относительно легко могут наращивать свой размер вкрест, перпендикулярно вектору давления.

В то же время в условиях изотропной среды гранулитовой фации, когда давление становится всесторонним, возникают благоприятные условия для кристаллизации изометричных, объемных минералов.

метаморфических Так ДЛЯ процессов отмечается как тесная обусловленность внешними факторами формы минералов, эта особенность заложена в понятие с т р у к т у р ы (в противоположность магматическим и осадочным породам, где в понятие структуры вкладывается не форма, а размер минералов, зерен и т. д.). Форма минералов, а значит и структура особенностями породы. совместно  $\mathbf{c}$ ee текстурными ПОЗВОЛЯЮТ восстанавливать Р-Т условия образования продуктов метаморфизма.

Конкретные названия структур определяются несколькими латинскими названиями упомянутых форм минералов: *ленидос* — чешуйка: — нить, иголка; *гранос* — зерно. Кроме того,  $H$  e  $M$  a  $m$  o  $c$ следует помнить, что метаморфизм - процесс постоянного обновления минерального состава породы, все минералы вновь выросшие, возникшие. Этот процесс называется бластиезом (от греческого бластос - росток).

структуры продуктов регионального B. метаморфизма, итоге формы слагающих ее минералов, могут называться: зависимости **OT** лепидобластовая, гранобластовая, нематобластовая, либо более сложными комбинированными названиями: лепидогранобластовая, нематогранобластовая ИТ. Д.

**Гранобластовая** структура чаще отмечается ДЛЯ пород амфиболовой и гранулитовой фаций метаморфизма при наличии зерен изометричной формы - кварца, полевых шпатов, гранатов, карбонатов и др.

Лепидобластовая характерна обычно для зеленосланцевой фации при обилии чешуйчатых, листоватых минералов - серицита, мусковита, биотита, хлорита, талька, серпентина.

Нематобластовая в чистом виде встречается редко (амфиболы, актинолитовые сланцы) и отличаются наличием минералов игольчатой. длиннопризматической формы (эпидот, роговая обманка, актинолит, кианит, рутил).

Однако, как уже отмечалось,  $\overline{B}$ природе чаще встречаются комбинированные структуры, когда в наличии имеется несколько минералов разной формы, например, лепидонематогранобластовая структура. В этом случае название структуры формируется по определенному правилу. В начале такого наименования ставится структура, определяющая форму наименее распространенного минерала, а в конце – наиболее распространенного.

Иногда в породе отмечаются разнозернистые агрегаты, когда один из новообразованных минералов резко выделяется по размеру среди остальных. В этом случае можно говорить о порфиробластовой структуре.

Значительно меньшую информацию об условиях образования несут структуры контактового метаморфизма, продукты которого чаше всего обладают кристаллобластовыми структурами.

Среди пород регионального метаморфизма имеется два характерных исключения. В зависимости от Р-Т условий различные формы минералов возникают лишь в том случае, если в исходном химическом составе имелись в наличии необходимые породообразующие компоненты, позволяющие строить все многообразие решеток минералов (чешуйчатых, игольчатых, зернистых). Среди осадочных пород известны два мономинеральные, а значит простые по составу, образования – известняки (CaCO<sub>3</sub>, MgCO<sub>3</sub>) и кварцевые пески (SiO<sub>2</sub>). При метаморфизме эти простые по составу породы не способны формировать игольчатые. чешуйчатые и другие, кроме зернистых, формы. Поэтому известняки при метаморфизме переходят в мономинеральную (с одним кальцитом) породу - мрамор с возможным укрупнением зерна по мере роста температуры. Аналогично ведут себя кварцевые пески, которые способны образовать только зернистый агрегат кварцита. Так как отмеченные породы не способны реагировать на давление изменением формы зерен, то для них, восстановить тип метаморфизма - региональный обычно, трудно ИЛИ контактовый.

### Основные разновидности метаморфических пород

### Продукты регионального метаморфизма

метаморфизма регионального Продукты отличаются большим разнообразием. Это обусловлено, во-первых, разнообразием исходного состава горных пород (эдукта), во-вторых, зависимостью минерального состава пород от термодинамических условий (породы одного химического состава в условиях разных фаций имеют различный минеральный состав). Некоторым исключением выглядят две упомянутые выше породы: мрамор и кварцит, краткое описание которых приведено ниже.

 $Mp$  ам  $\theta p$  – карбонатная порода, образующаяся при метаморфизме известняков и доломитов и сложенная преимущественно кальцитом. Мраморы высокой степени метаморфизма лишь немногим отличаются от мраморов низкой степени. При увеличении температуры может возрастать крупность минеральных зерен. В остальном породы идентичны, хотя их генезис может быть весьма разнообразным.

Чистые разности мраморов имеют белый цвет, различные минеральные примеси окрашивают их в розовые (гематит), желтые (лимонит), серые (органическое вещество), зеленые (хлорит, эпидот) оттенки. Текстура массивная, реже полосчатая; структура гранобластовая.

К в а р ц и т - горная порода, состоящая существенно из кварца. Образуется при метаморфизме кварцевых песчаников и некоторых кислых магматических пород (кварцевых порфиров). Так как кварц слабо реагирует на изменение термодинамических условий, фациальный уровень того или иного кварцита (если нет других минеральных примесей) определить очень трудно.

Кварциты низких и высоких степеней метаморфизма, в силу упомянутых причин, очень похожи. Цвет чистых кварцитов белый, в зависимости от примесей может обладать розовым, черным, желтым, зеленым оттенками. Текстура массивная; структура гранобластовая.

Внешне кварцит очень похож на мрамор, но отличается от него следующими свойствами: твердостью (кварцит царапает стекло, мрамор - нет), спайностью зерен (у кальцита совершенная спайность в трех направлениях, у кварца отсутствует), реакцией с соляной кислотой (мрамор «вскипает» в кислоте, кварцит не реагирует).

Полиминеральные породы изменяют свой минеральный состав  $\overline{B}$ зависимости от фациальных условий, поэтому эти породы будут рассмотрены в рамках минеральных фаций.

### Фация зеленых сланцев

образуется в самой низкотемпературной области фации  $\boldsymbol{\Phi}$  иллит зеленых сланцев. Исходной породой филлитов обычно являются аргиллиты (глинистые сланцы). Глинистые минералы в результате метаморфизма преобразуются в кварц, серицит, иногда хлорит, альбит (полевой шпат), часто с примесью графита. Так как зерна очень мелкие визуально минеральный состав не устанавливается, а внешне это темная, почти черная (за счет примеси графита) сланцеватая порода с шелковистым блеском на ПЛОСКОСТЯХ сланцеватости, обусловленным присутствием серицита.

Часть исходного минерального состава может оставаться He перекристаллизованной. Текстура сланцеватая. структура чаше всего гранолепидобластовая. Гранулярность породы нередко обусловлена сохранившимся зернистым кварцем.

 $K$  *a*  $p$   $u$ серицитовый  $C \cup R$   $H \cup R$  $\overline{\phantom{0}}$ является продуктом зеленосланцевой фации прогрессивного регионального метаморфизма и образуется либо по аргиллитам (глинистым сланцам), либо по аркозовым песчаникам, или кислым магматическим породам. Основными минералами являются кварц, серицит, альбит (полевой шпат). В зависимости от исходного состава пород могут присутствовать хлорит, эпидот или карбонаты. Размер зерен еще очень невелик (до 0,5 мм), поэтому отдельные минералы определяются с трудом. Цвет породы светло-серый, иногда с зеленоватым оттенком (за счет хлорита и эпидота); на плоскостях спайности - шелковистый блеск, обусловленный присутствием серицита. Текстура сланцевая, иногда плойчатая; структура гранолепидобластовая.

 $X \pi$  *о* р и *то в* ы й (з е л е н ы й) с л а н е ц – продукт зеленосланцевой фации прогрессивного регионального метаморфизма основных магматических пород. Это сланцеватые зеленые породы, цветом своим обязаны обилию одного или более зеленых минералов (хлорита, эпидота и актинолита), из других минералов практически всегда отмечается альбит (полевой шпат) и кварц. Структура породы гранолепидобластовая.

образуется за счет низкотемпературного Тальковый  $c \pi a$   $\mu$   $e \mu$ гидротермального метаморфизма ультраосновных магматических пород (перидотитов и серпентинитов). Основным минералом породы является тальк (не менее 75 %, обычно 90 %), может присутствовать хлорит, актинолит, серпентин, карбонаты. Текстура сланцеватая, структура лепидобластовая.

# Эпидот-амфиболитовая фация

Слюдяной  $\left($   $\kappa$  p u c m a  $\pi$   $\pi$  u  $\mu$  e c  $\kappa$  u  $\tilde{\mu}$   $\right)$ сланец ПРОДУКТ регионального метаморфизма эпидот-амфиболитовой фации. Исходными породами кристаллических сланцев могут быть осадочные (аргиллиты и песчаники) и кислые магматические породы. Основными минералами этих сланцев являются биотит, мусковит, кварц, полевые шпаты. При этом в сланцах преобладают слюды (биотит и мусковит), поэтому для них характерна грубая рассланцованность. Помимо этих минералов в кристаллических сланцах, как правило, присутствуют порфиробласты граната, кианита, ставролита и других Текстура сланцеватая; порфиробластовая, минералов. структура лепидогранобластовая, гранолепидобластовая.

# Амфиболитовая фация

Гнейс дальнейшего метаморфизма продукт слюдяных кристаллических сланцев, т.е. исходными породами гнейсов являются осадочные и кислые породы. Главные минералы гнейсов - кварц, полевые шпаты, слюды (биотит, мусковит) и роговая обманка; может присутствовать Наиболее Дp. характерным отличием гнейсов гранат. кианит  $\overline{M}$ **OT** сланцев (полосчатая) кристаллических является гнейсовая текстура чередование светлых кварц-полевошпатовых  $\overline{M}$ темных  $\equiv$  $6e<sub>3</sub>$ биотит-роговообманковых прослоев отчетливой ориентировки удлиненных и чешуйчатых зерен. Такая расслоенность является результатом «метаморфической дифференциации» прогретых до высокой пластичности пород, при которой обычно не образуется сланцеватых структур. Структура лепидогранобластовая.

Амфиболит типичная порода амфиболитовой фании регионального метаморфизма, производная от основных магматических пород. Сложена преимущественно роговой обманкой и плагиоклазом. В ней могут присутствовать в небольших количествах гранат, биотит и кварц. Текстура визуально массивная, но под микроскопом часто заметна ориентировка призм роговой обманки. Нередко наблюдается полосчатая «гнейсовая» текстура. Структура нематогранобластовая или гранонематобластовая.

# Гранулитовая фация

 $\Gamma p$  *a*  $\mu$   $\gamma$  *a*  $\mu$  *m bl* представляют собой среднезернистую ДО крупнозернистой породу по облику, состоящую в основном из калиевого полевого шпата, натриевого плагиоклаза и пироксена, а также кварца, граната и других минералов. Гранулиты похожи на гнейсы, но поскольку у них обычно нет слюды, эти породы имеют массивную текстуру. Структура породы преимущественно гранобластовая.

# Продукты дислокационного метаморфизма

При дислокационном метаморфизме основным фактором является одностороннее (стрессовое) давление, которое возникает при тектонических подвижках (взбросах, сдвигах, надвигах и т. д.).

 $\delta p e \kappa u u u -$  сильно раздробленные породы, **Тектонические** состоящие из угловатых обломков различных размеров, сцементированных тем же, но мелко раздробленным, материалом. Разновидностью тектонической брекчии может считаться яшма - кремнистая пестро окрашенная порода, тектонического дробления осадочных, вулканогенно-осадочных ПРОДУКТ кремнеземсодержащих образований.

Катаклазит - сильно раздробленная, перетертая горная порода, состоящая из деформированных, изогнутых, раздробленных зерен минералов.

 $M$ **и** л  $o$  н **и**  $m$  – еще более тонкоперетертая горная порода. От катаклазита отличается большей степенью раздробленности минеральных зерен и наличием линзовидно-полосчатой, сланцеватой текстуры, которая возникает вследствие неоднократных разнонаправленных перемещений блоков породы. В результате образуются линзы грубо раздробленного материала, сцементированные тонко раздробленной полосчатой, частично перекристаллизованной массой.

При более высоких температурах в зонах дислокационного метаморфизма происходит перекристаллизация и новообразование минералов, устойчивых при высоких давлениях – кианита, пиропа, омфацита (пироксена). Примером таких пород может служить эклогит.

 $\partial$ клогит – продукт метаморфизма высоких температур и очень высоких давлений. Исходными породами эклогитов являются основные магматические породы. Состоят преимущественно из пироксена (омфацита) и граната (пиропа). Иногда отмечается кианит и полевые шпаты. Омфацит темно-зеленого цвета, призматической формы. Гранат в эклогите представлен пиропом, который образует крупные порфиробласты красно-коричневого цвета. Текстура массивная, иногда слабо сланцеватая, структура гранонематобластовая.

Кроме того, хорошо известно, что алмазы образуются в «трубках взрыва», в кимберлитах при высоких давлениях. Минералами-спутниками алмазов служат те же омфацит и красный пироп.

В случае если контактовый метаморфизм протекает в зоне сочленения разогретой силикатной магмы с близкими ей по химическому составу происходит прогрев вмещающими породами, здесь ЛИШЬ пород без существенного перемещения химических компонентов. В таких условиях, при отсутствии контраста химических составов обеих пород, образуется, например, роговик.

 $P$  0 2 0 6  $U$  K плотная порода, обычно  $\equiv$  .  $\mathbf{c}$ высоким содержанием кремнезема, Следствием такого состава является присутствие у неё раковистого излома. Текстура массивная, структура гранобластовая (роговиковая). В состав роговика могут входить различные минералы: кварц, слюды, полевые шпаты, гранат и др. Но вследствие тонкозернистой (роговиковой) структуры эти минералы обычно не определяются.

При наличии градиента концентрации (контраста) химического состава на границе магма - вмещающие породы, такой контактовый метаморфизма метасоматизмом существенной обычно сопровождается  $\equiv$ миграцией химических компонентов, что, в конечном счете, приводит к значительному изменению состава как магмы (в эндоконтакте), так и во вмещающих породах (в экзоконтакте). Так образуются скарны.

 $C$  K a p H – контактово-метасоматическая порода, образующаяся на контакте мраморов или известняков и кислых (до средних) магматических пород. В зоне контакта под действием высоких температур магматического очага на начальной стадии образуются роговики, которые при дальнейшей их проработке высокотемпературными растворами преобразуются  $\overline{B}$ метасоматическую породу - скарн.

Растворы имеют высокую минерализацию и пропитывают эндо- и экзоконтакты интрузии. В мраморы и известняки из интрузии обычно мигрируют элементы Fe, Mg, Si, Al и др., а в известняках растворы обогащаются Са и СО<sub>2</sub>. В результате взаимодействия этих растворов происходит образование новых минералов - граната (андрадита), кальцита, реже везувиана, эпидота, роговой обманки и актинолита. Очень часто скарны бывают рудными, т. е. содержат большое количество магнетита, сульфидов, крупнейшие иногла золота. Bce на Урале месторождения железа. разрабатываемые еще Демидовым, на базе которых выросли такие города, как Н. Тагил, Екатеринбург, Магнитогорск, являются скарново-магнетитовыми.

В целом для скарнов характерны следующие признаки: разнообразие и непостоянство минерального состава; резкое изменение размеров зерен даже в пределах одного штуфа; обязательное присутствие граната и кальцита; частое наличие рудных минералов (магнетита и др.). Текстура у них массивная, структура гранобластовая.

Метасоматизм, или метасоматоз, протекает без проявления ощутимого стрессового, тектонического давления. Поэтому объем исходных и конечных неизмененным. сохраняется ПРОДУКТОВ всегда  $\mathbf{B}$ некоторых случаях метасоматические породы образуются благодаря «пропариванию» пород проникающими с глубин горячими растворами (серпентиниты, листвениты, березиты).

 $Cep$  **пентиниты** – гидротермально изменённые ультраосновные может породы (ДУНИТЫ, перидотиты). Серпентинизация быть как автометаморфической, т. е. вызванной гидротермами самой интрузии, так и аллометаморфической, связанной с воздействием на ультраосновные породы других, более молодых интрузий. Сущность процесса гидротерм серпентинизации заключается замещении первично безводных  $\overline{B}$ Fe-Mg-силикатов (оливина и пироксена) водным силикатом Mg (серпентином) и вторичным окислом железа (магнетитом). Цвет породы тёмно-зелёный, пятнистый, текстура массивная, структура лепидогранобластовая.

Листвениты конечный продукт единого процесса гидротермального преобразования ультраосновных пород, состоящего из 3-х стадий - серпентинизации, карбонатизации и лиственитизации. Гидротермы, серпентинизацию ультраосновных вызвавшие пород.  $\mathbf{c}$ понижением температуры обогащаются углекислотой  $(CO_2)$ , что вызывает интенсивную карбонатизацию серпентинитов с образованием талька и карбоната Мg. На следующем этапе, когда весь серпентин заместился тальком и карбонатом, карбонатизация талька. Освобождающаяся начинается при ЭТОМ кремнекислота  $(SiO<sub>2</sub>)$ образует кварц. B результате появляется кварц-карбонатная порода - лиственит. Обычно она имеет зелёный цвет за счёт примеси фуксита - зелёной хромовой слюды. Характерны также примесь золотоносного пирита, поэтому листвениты используются как поисковый признак на золото. Текстура массивная, структура гранолепидобластовая.

Березиты - гидротермально изменённые кислые магматические породы, в которых полевые шпаты под воздействием гидротерм были замещены серицитом. Состоят из кварца и серицита часто с примесью золотоносного пирита. Цвет серый, текстура массивная, структура гранолепидобластовая.

### 2.1.3. Тектоника

Конвективные движения в пластичной астеносферной оболочке приводят в постоянное движение внешнюю хрупкую оболочку земли - литосферу. Ее главным образом, по двум движения осуществляются. направлениям: вертикальному и горизонтальному. И те, и другие приводят к нарушению первоначального залегания пластов литосферы, формируют ее внутреннюю структуру. Всесторонним изучением таких движений литосферы занимается наука геотектоника. В сфере ее изучения как сами процессы движения, их характер, причины, так и последствия - деформации литосферы. Как правило, именно после изучения и анализа деформаций восстанавливают характер процесса движения.

38

Согласно современной классификации профессора МГУ В. Е. Хаина, тектонические движения делятся на два типа: вертикальные и горизонтальные. Давно и хорошо изучены вертикальные движения литосферы, которые имеют множество аргументированных доказательств. Здесь выделяют колебательные (эпейрогенические) и горообразующие (или орогенические) движения.

Колебательными, эпейрогеническими, ИЛИ называют медленные радиальные литосферы вверх-вниз, движения которые обычно He приводят к существенным деформациям ее пластов. При орогенических (горообразовательных) движениях напряжения передаются тангенциально, по касательной к поверхности Земли, и в результате такого горизонтального (коллизии) формируются литосферных ПЛИТ сталкивания складчатые пояса - геосинклиналии. Некоторые исследователи увязывают отмеченные два типа движений генетически, как имеющие единую, общую природу.

В середине XX века в геологии доминировали представления об исключительно вертикальных движениях литосферы. С ними связывались разрывные нарушения, T. e. формирование складчатые  $\overline{M}$ также Их физико-химическая природа очевидна: геосинклинальных структур. обеспечивает (прогибание) движение ВНИЗ сила гравитации, а подъем вверх - тепловое расширение, подъем нагретого на глубинах тепло-массопотока.

доминирующей 3a последние ГОДЫ стала концепция  $($ теория $)$ движений литосферных пластин. формирующих ЗОНЫ горизонтальных растяжения (рифтинга) и зоны сжатия (геосинклиналии). Механизм и причины таких горизонтальных движений до конца не выяснены, однако обычно увязываются с так называемыми «вихревыми» движениями в подстилающем их слое - астеносфере. В настоящее время горизонтальные и вертикальные движения литосферы не являются взаимно исключающими друг друга.

С началом космической эры, когда начали внедрять лазерные методы инструментальных наблюдений, масштабы вертикальных и горизонтальных движений были надежно обоснованы. Речь идет обычно о движениях, достигающих первых сантиметров в год. Максимальный горизонтальный дрейф сегодня испытывает Австралийский континент, который перемещается к северо-западу со скоростью 16 см в год.

# Вертикальные движения

 $\overline{B}$ прошлом недалеком  $\overline{B}$ качестве свидетельств современных вертикальных движений привлекались, например, погруженные в прибрежные акватории древние города, а точнее - их остатки. Сегодня таким примером может служить Венеция, фундамент домов которой погружен в воду. Быстро поднимается Скандинавия, погружается северо-запад Европы, где Голландия, Бельгия спасают от наступающего моря свои северные территории при помощи

высотных дамб. Масштабы вертикальных перемещений сопоставимы с горизонтальными и достигают первых сантиметров в год.

Надежным индикатором современных вертикальных движений могут служить речные террасы. На Урале, например, реки бассейна Оби имеют четыре горизонтальные площадки, возвышающиеся над поймой. Обычно такие площадки (террасы) имеют высоту несколько метров (обычно 3-5 м). Они в свое время были поймой, однако, вследствие эпейрогенических движений, на фоне которых амплитуда восходящих движений была каждый раз больше, чем нисходящих, такие горизонтальные площадки оказывались приподнятыми. Русло реки каждый раз врезалось все глубже, а новая пойма все ниже. За последний миллион лет геологической истории на восточном склоне Урала по наличию речных террас устанавливается четыре колебательных движения с общей тенденцией к поднятию.

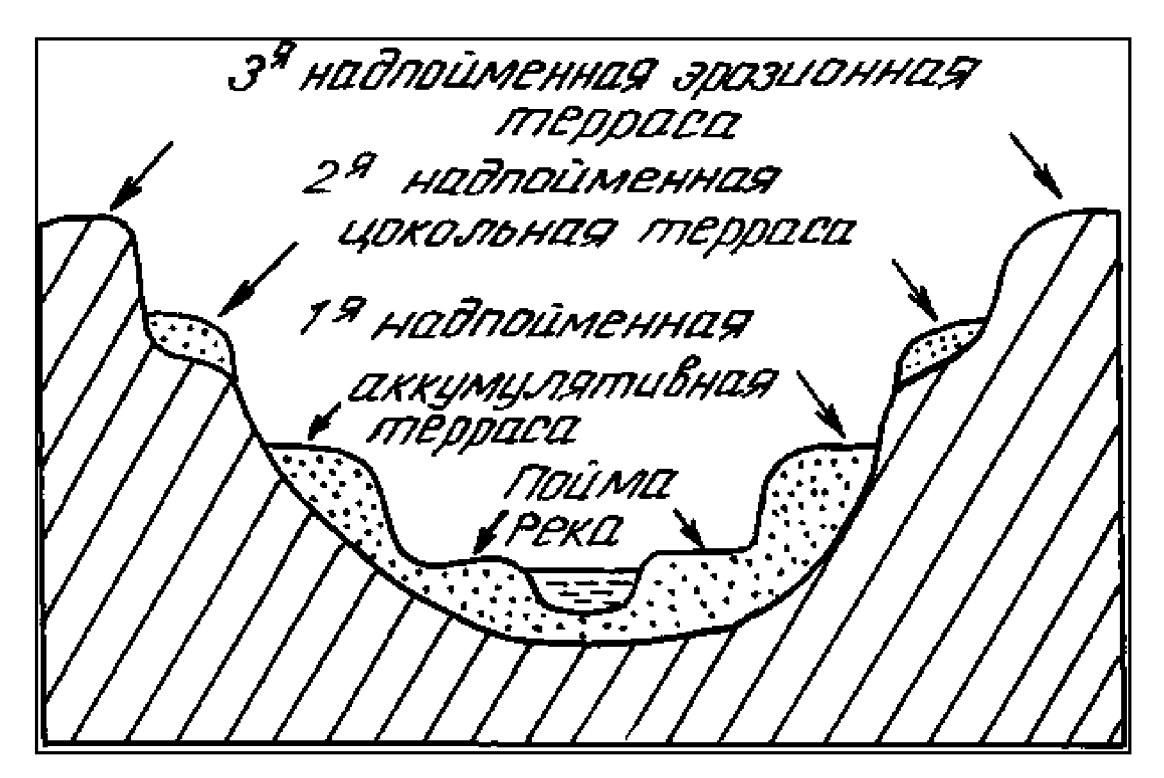

Рис.4. Схематический разрез речных террас

Характер движения и их масштабы фиксируются разрезом террас (рис. 4). Цокольные террасы, сложенные исключительно скальными, коренными породами, могут рассматриваться как свидетели подъема территории без предшествующего опускания, а аккумулятивные террасы, сложенные речными наносами, свидетельствуют о предшествующем опускании территории и т. д.

Классическими геологическими доказательствами вертикальных тектонических движений являются разрезы осадочных терригенных толщ. Быстрая смена вверх по разрезу грубообломочных пород (конгломератов) более (гравелитами), мелкообломочными a затем песчаниками И, наконец. глинистыми породами может рассматриваться как доказательство погружения отступания береговой ЛИНИИ. Такой paspes называется дна моря,

трансгрессивным (трансгрессия - наступление моря). Обратное чередование слоев, когда вверх по разрезу размер зерен становится все более крупным, может служить доказательством обратного тектонического процесса - поднятием морского дна. Такой разрез называется регрессивным. Аргументом в пользу такого толкования разреза может служить распределение осадков в современных морях: чем дальше от береговой линии - тем мельче материал. Волноприбойные движения строго сортируют осадочный привносимый с континента материал, крупный галечник остается в зоне пляжа, а мелкий глинистый материал выносится в глубинные и удаленные от берега зоны моря.

### Горизонтальные движения

Убедительные горизонтальных перемещений доказательства литосферных плит (пластин) получены лишь в последние десятилетия, хотя о расколе Пангеи (бывшего единого континента) говорили давно. До недавнего времени трудно было объяснить механизм такого перемещения, его причины и источники энергии. Известная с начала века теория «дрейфа континентов» Вегенера была вскоре опровергнута физико-математическими расчетами советских геофизиков, что надолго затормозило развитие исследований в этой области. Лишь в последние десятилетия теория горизонтальных перемещений литосферных пластин была аргументированно обоснована.

Серьезный сдвиг в восстановлении теории горизонтального дрейфа был получен с открытием астеносферы - слоя размягчения в верхней мантии. Ведь до сих пор главным контраргументом против возможного горизонтального смещения одного слоя верхней оболочки Земли по отношению к другому была математически доказанная невозможность процесса, способного оторвать отдельные слои по горизонтальным плоскостям с последующим движением по ним. Открытие астеносферы сняло это главное возражение геофизиков. Механизм горизонтального скольжения как своеобразного «транспортера» литосферных плит был установлен. Началась интенсивная разработка теории перемещений. горизонтальных известной  $\overline{B}$ последующем как «новая глобальная тектоника», теория мобилизма, плейт-тектоника.

Первые аргументы в пользу горизонтальных перемещений верхней оболочки Земли привел в начале 20-го века немецкий геофизик Вегенер в своей книге «Дрейф континентов». Этот ученый полагал, что континентальные блоки коры перемещаются по океаническим. Как в последствии оказалось, это было невозможно. Возражение было снято лишь во второй половине века, когда была открыта астеносфера. Это открытие стало глобальной вехой в развитии геологических представлений вообще и стало основным аргументом в пользу горизонтальных перемещений литосферных плит в послевегенеровское время. Сегодня можно уверенно говорить о том, что двигаются не только континенты (континентальные блоки), но и блоки океанической коры, захватывая часть верхней мантии.

Естественным следствием тектонических лвижений являются деформации слоев литосферы, которые нарушают их первоначальные залегания. Складчатые, или пликативные деформации, обычно развиваются на фоне горизонтальных сжатий и проявляются без разрыва сплошности пластов. При этом может наблюдаться их уплотнение, утончение или утолщение, хотя следует отметить, что на практике складчатые деформации обычно всегда сопровождаются сетью тонкой трещиноватости, называемой кливажом. Трещины кливажа могут иметь различную ориентировку, а их образование связывается с неравномерным движением вещества при формировании складок. При изгибе пласта внешние слои растягиваются, а внутренние сжимаются.

По форме складки делятся на *а н m u к n u H a n b H b e* - выпуклые вверх и синклинальные - вогнутые вниз, однако в природе, на отдельных обнажениях, нередко видна лишь часть складки, когда пласты наклонены в одну сторону. Такой фрагмент складки называется моноклиналью.

В относительно спокойных тектонических областях, без проявления интенсивных горизонтальных сжатий, антиклинальные складки могут иметь вид купола - слабо выпуклой складки, изометричной в плане. Если эта изометричность в плане нарушена, но отношение длины складки к ее ширине не превышает 2:1, такие деформации называют брахискладками, в данном  $\delta$  p a x и a н m и к л и н а л ь ю. Аналогичные случае синклинальные структуры называют мульдой чашей. или a  $\mathbf{B}$ некоторых случаях – брахисинклиналью. Более напряженные складки называют линейными, изоклинальными.

Наиболее часто употребляют классификации складок  $\Pi$ <sup>O</sup> морфологическому (форме складок) или генетическому (по происхождению) принципу. Кратко коснемся лишь морфологии складок и, прежде всего, геометрических элементов отдельной складки.

У каждой складки выделяют ряд элементов: замок, крылья, ядро, шарнир, ось, осевая плоскость (рис. 5).

**Замок складки** – место перегиба пласта; крылья – боковые, расходящиеся части складки. которые сочленяются замке:  $\overline{B}$ складки - внутренняя часть складки, осевая плоскость делит ядро складку на две симметричные части и проходит через шарнир - линию, соединяющую все точки максимального перегиба пласта.

42

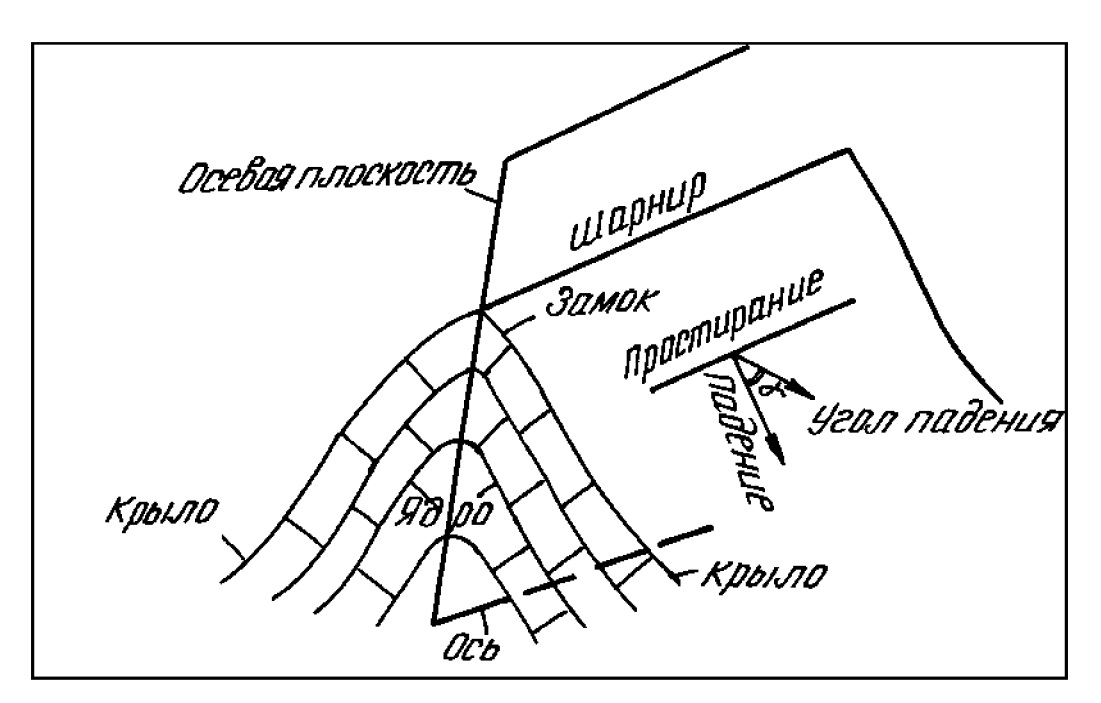

Рис. 5. Элементы складок

Если складка горизонтальна, то шарнир складки совпадает с ее осью, которая представляет собой линию пересечения осевой плоскости  $\mathbf{c}$ горизонтальной плоскостью. Если складка наклонена, то шарнир, как материальная линия перегиба пласта, тоже наклоняется, или ундулирует. Ось же складки как воображаемая линия пересечения осевой плоскости с горизонтальной остается неизменной, т. е. всегда лежит в горизонтальной плоскости.

По морфологии и положению осевой плоскости складки делятся на прямые (а), наклонные (б), опрокинутые (в), лежачие (г), ныряющие (д).

В прямых складках осевая поверхность вертикальна, крылья наклонены в разные стороны, а их наклон одинаковый. В наклонных (косых) - осевая плоскость наклонна, а крылья падают под разными углами в разные стороны. Опрокинутые складки обладают наклонной осевой плоскостью, а их крылья падают в одну сторону. У лежачих складок осевая плоскость совпадает с горизонтальной, а у *опрокинутых* «ныряет» под углом к горизонтальной плоскости (рис. 6).

По форме замка выделяются следующие морфологические типы складок или гребневидные (рис. 6): нормальные  $(a)$ , изоклинальные  $(6) - c$ приблизительно параллельными крыльями **V3КИМ**  $\overline{\mathbf{M}}$ замком. веерообразные (в) – напоминающие веер с широким замком, сундучные (г) – с широким замком и круто наклонными крыльями.

Кроме отмеченных более типов складок выделяют сложные модификации. которые образуются при наложении нескольких этапов деформаций. В этом случае более сложные гармоники складок, естественно, характерны для более древних пластов, залегающих на более глубоких горизонтах.

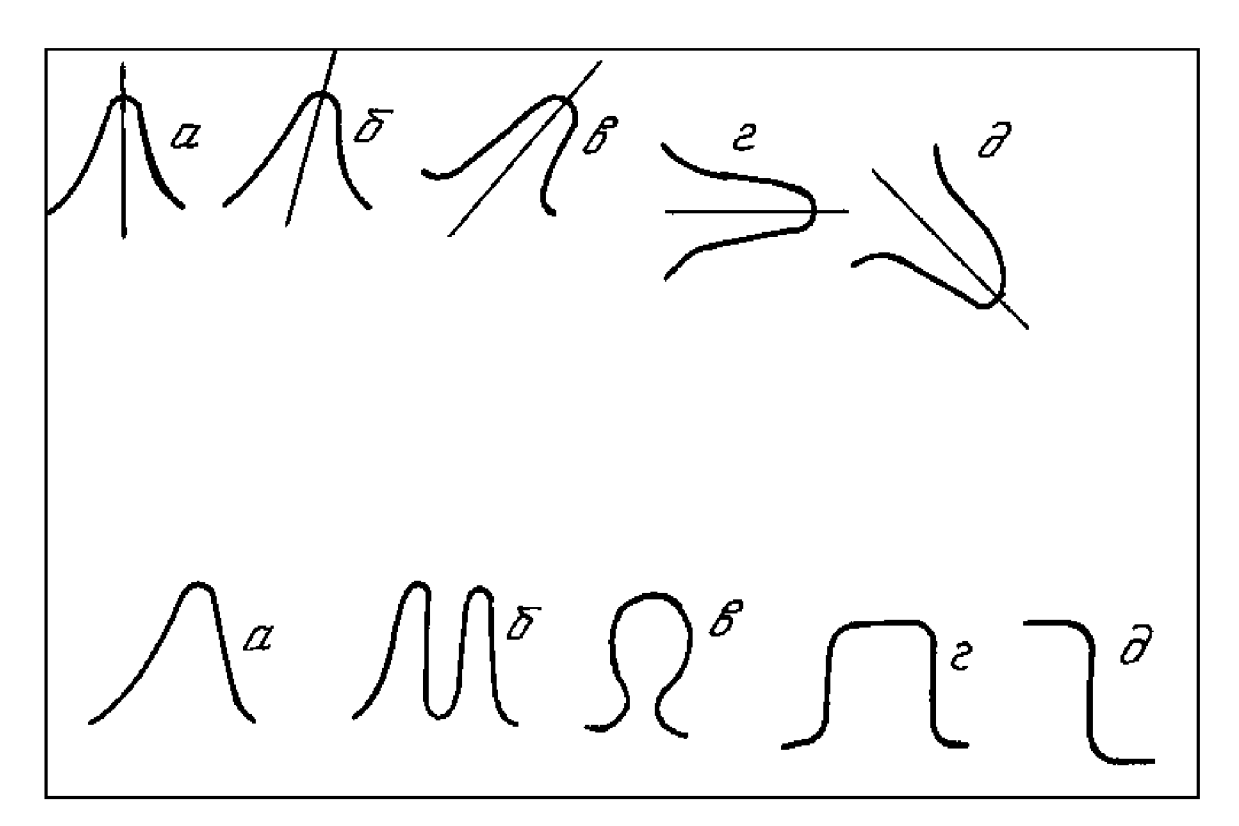

Рис. 6. Типы складок: вверху – по положению осевых плоскостей  $(a - npa$ мая,  $\ddot{o} - \kappa o$ сая, наклонная,  $\ddot{o} - \text{op}$ окинутая,  $\ddot{o} - \text{neg}$ качая,  $\partial$  – ныряющая); внизу – по морфологии (а – нормальная, гребневидная, б – изоклинальная,  $a - \theta$ еерообразная, г – сундучная, д – флексура)

Разрывные (дизъюнктивные) нарушения формируются при достижении предела текучести пласта, когда происходит разрыв его сплошности. Поэтому хрупкие деформации обычно следуют за пластичными, а вместе они обычно сопровождают друг друга.

Трещины, разрывы сплошности геологических тел, бывают самого различного происхождения. В глубинных частях коры микротрещиноватость нетектонического происхождения обычно связывают с контракционными процессами в обрамлении магматических массивов, а также с диагенезом осадочных пород. Микротрещины обычно имеют петрогенетическую природу. дневной поверхности трещиноватость обусловлена, Ha прежде всего. экзогенными процессами, обусловленными энергией Солнца.

Рассмотрим главный тип разрывных нарушений в земной коре, причинами. обусловленный тектоническими  $\mathbf{B}$ условиях больших динамических напряжений дизъюнктивные нарушения приводят к смещению пластов по т.н. плоскости сместителя, или по сместителю. В таких разрывах перемещение отдельных блоков единого в прошлом пласта может происходить как в горизонтальной, так и в вертикальной плоскостях. Геометрия таких перемещений иллюстрируется рисунком элементов  $c \circ p \circ c \circ a$  - разрывного нарушения в условиях растяжения, когда сместитель (плоскость сместителя) наклонен в сторону опущенного блока (рис. 7).

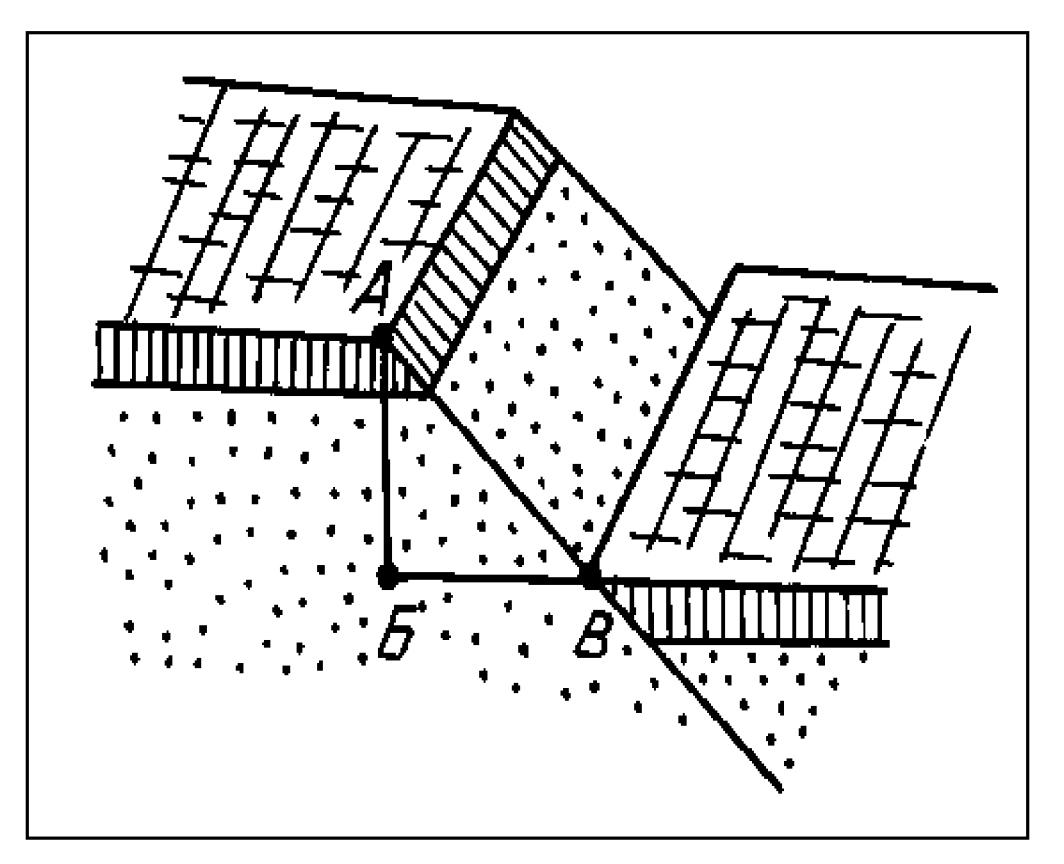

Рис. 7. Элементы сброса  $A$ - $B$  – вертикальная амплитуда сброса, Б-В – горизонтальная амплитуда сброса, А-В - амплитуда истинного смещения

Аналогичные элементы выделяются у  $\boldsymbol{\theta}$  зброса разрывного нарушения, развивающегося в условиях сжатия, когда сместитель наклонен в сторону поднятого блока (под него). Похожая на взброс структура, у которой сместитель образует острый угол (<30°) по отношению к горизонтальной плоскости, называется надвигом. Видимое смещение пластов в горизонтальной плоскости (на карте) называют сдвигами. В природе такие смещения происходят как в горизонтальной, так и в вертикальной плоскостях и тогда они называются сбросо-сдвигами, взбросо-сдвигами и т.д. (рис. 8).

Нередко в природе наблюдаются более сложные комбинации упомянутых структур: ступенчатые сбросы, грабены, горсты, сложные грабены и др.

Несколько  $\alpha$ coбо следует упомянуть глубинные  $p a 3 \pi o M b l$  – разрывные нарушения литосферного порядка. О них трудно говорить как о трещине, чаще это довольно мощная (до первых десятков километров в ширину) зона дробления, деструкции литосферы, корни которой нередко достигают мантии. Это особые зоны проницаемости литосферы, по которым происходит дренаж глубинной энергии в виде тепло-массопотоков, определяющих геологический режим целого региона. Такие разрывные нарушения планетарного порядка можно называть разломами первого порядка.

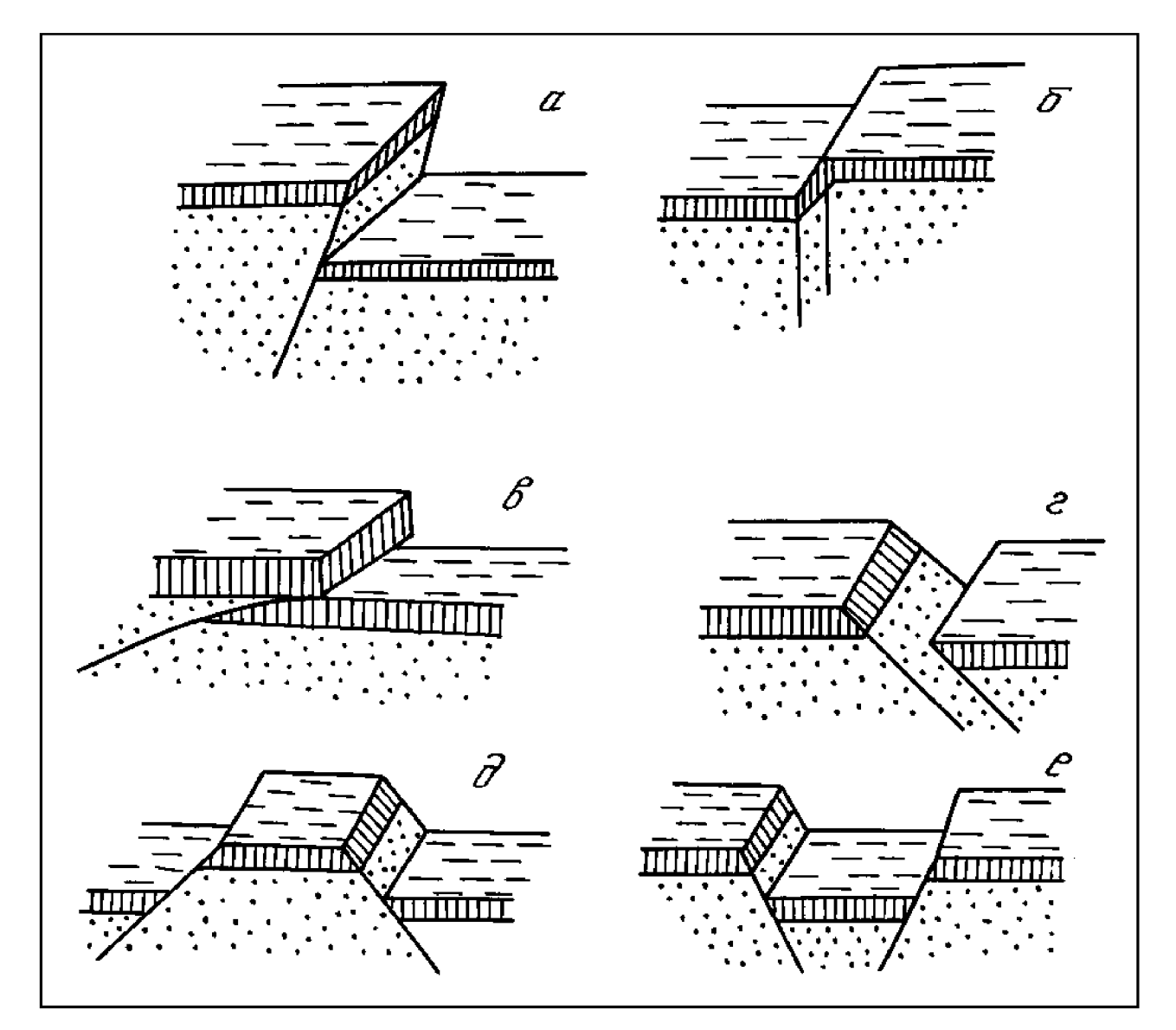

Рис. 8. Основные виды разрывных тектонических нарушений:  $a - 636poc, 6 - c$ двиг, в - надвиг, г - сбросо-сдвиг, д - горст, е - грабен

К таковым можно отнести, прежде всего, планетарную систему СОХ (срединно-океанических хребтов), зоны Заварицкого-Беньофа, разлом Красного моря, в США - известный разлом Сан-Андреас и др. Нередко такие глубинные трассируются ультраосновными поверхности массивами, разломы  $Ha$ представляющими вещество мантии.

К экзогенным процессам относят такие превращения внешней оболочки Земли, которые протекают при участии солнечной энергии. Сюда относят геологическую деятельность ветра, постоянных и временных водотоков, озер и болот, морей, ледников, подземных вод, выветривания. Все они преобразуют лишь тонкую внешнюю оболочку коры.

Несколько отдельно стоят процессы, связанные с гравитационным воздействием на Землю Луны. Они вызывают в пределах морских акваторий приливы и отливы. При реализации этих природных явлений отмечается ряд (разрушение горных пород, последовательных сталий **HX** перенос  $\overline{M}$ транспортировка, сортировка и аккумуляция, осаждение и диагенез), конечным продуктом которых являются осадочные горные породы.

# $2.2.1.$  Литогенез

понимают совокупность Под литогенезом экзогенных процессов, позволяющих, в конечном счете, формировать осадочные породы. Сюда относят процессы разрушения горных пород, слагающих континентальную кору, последующую транспортировку и осаждение продуктов разрушения в морских бассейнах, а также процессы формирования и седиментации органогенных и хемогенных образований в пределах морских и океанических акваторий.

Осадочные горные породы представляют собой скопления минерального или органического вещества, образующегося на дне водоёмов или на поверхности суши как результат действия экзогенных процессов. Они покрывают около 75% поверхности континентов. При этом многие из осадочных горных пород являются полезными ископаемыми: три четверти ежегодно добываемого сырья имеет осадочное происхождение. Это уголь, нефть, газ, вода, железные и марганцевые руды, бокситы, гипсы и ангидриты, соли, фосфориты, цементное сырьё, известняки, пески и глины.

Образуются осадочные горные породы, преимущественно, за счет разрушения и последующего переноса в водные бассейны всех типов пород: магматических, метаморфических и осадочных. Кроме того, они могут формироваться за счет жизнедеятельности и отмирания живых организмов, а также в процессе химических реакций осаждения из водных растворов.

Механизмы формирования осадочных пород. ИХ вещественный И химический состав, в отличие **OT** магматических и метаморфических разновидностей, намного более сложные и разнообразные. Выделяют терригенные («рожденные на суше»), органогенные (образованные за счет жизнедеятельности и отмирания живых организмов) и хемогенные (за счет химических реакций осаждения) разновидности. Широкий диапазон химического и вещественного состава объясняется тонким разделением продуктов разрушения первичных пород и переходом в раствор их составных частей. Минералогический состав осадочных пород характеризуется широчайшим диапазоном минералов, устойчивых в экзогенных условиях: кварц, халцедон, опал, минералы группы каолинита, силикаты и оксиды железа, марганца, алюминия. Кроме того, осадочные породы могут содержать обломки скелетные остатки организмов, или ПРОДУКТЫ ДРУГИХ пород. ИX жизнедеятельности (например, зубы акул, коралловые постройки и т.д.), а также состоять из солей.

Такое многообразие пород, обусловленное различиями условий их образования, стало причиной широкого диапазона их текстур и структур. Этим же обстоятельством обусловлены трудности, связанные с классификацией, разночтениями в определении некоторых разновидностей пород.

#### Современное осадкообразование

Большая часть описываемых пород образуется за счёт осаждения вещества, представляющего собой, в основном, продукты вывётривания, разрушения более древних пород суши. Отсюда их название - терригенные (образованные на континенте). Скопления таких продуктов, образующихся в осадками. Образование современных условиях, называют осадочного материала осуществляется в различных физико-географических условиях: на поверхности суши  $\overline{M}$  $\overline{B}$ водных бассейнах  $\mathbf{B}$ результате различных явлений, **H3** геологических процессов ведущим которых  $\boldsymbol{\mathrm{M}}$ является выветривание - механическое дробление и химическое разложение пород различного состава и генезиса.

Механическое дробление происходит  $Ha$ поверхности Земли  $\overline{M}$ осуществляется под воздействием внешних климатических факторов (перепада температур днём и ночью, который приводит к формированию сети трещин в породах), а также ветра, речных вод, временных водотоков, морских течений и т. д. Химическое разложение происходит, главным образом, под действием природных вод, заметное влияние при этом оказывают также свободный кислород и углекислый газ. Интенсивность и скорость химического разложения зависит от климатических условий, их величина резко возрастает с приближением к экватору, по мере увеличения температуры. Осадочный материал, образующийся на поверхности суши, перемещается водой, ветром и льдом по её поверхности в водные бассейны. Основным фактором-регулятором распределения обломочного материала, является гидродинамика бассейна, связанная с расстоянием от суши и его глубиной. По мере увеличения глубин и расстояния от суши происходит осаждение всё более и более мелких частиц. так как крупные частицы имеют большую скорость осаждения, чем мелкие.

В прибрежной зоне с активной динамикой вод наблюдается механическая дифференциация вещества - накопление валунов и гальки на пляже и на глубинах в несколько метров, ниже - песка, а ещё ниже (глубины более 60-80 м) – глинистых пород. В прибрежной зоне и на мелководье (глубины до 100 м) в результате жизнедеятельности моллюсков, иглокожих, известковых водорослей и других организмов образуются карбонатные осадки:

ракушняки, пески с ракушками, пески из раковинного детрита (мелких обломков), алевриты и илы, биогермы - постройки водорослей и т.п.

В процессе переноса и осаждения материала происходит осадочная дифференциация,  $\, {\bf B} \,$ результате которой под влиянием механических, химических, биологических и физико-химических процессов происходит сортировка или избирательное выделение в твёрдую фазу растворённых и газообразных веществ с последующим переходом отделившихся однородных продуктов в осадок. Образовавшиеся из таких осадков горные породы отличаются простым химическим составом, высокой концентрацией отдельных компонентов или большой однородностью частиц по размеру. Многие осадочные породы благодаря дифференциации представляют собой ценные полезные ископаемые (кварцевые пески, железные руды, каменная соль и др.).

В общем балансе осадочных пород значительно меньший объём занимают органогенные образования, которые представляют собой продукты жизнедеятельности или отмирания живых организмов. Сюда относятся, прежде всего, известняки - продукты отмирания организмов, извлекающих обычно из среды обитания CaCO<sub>3</sub>, а также опоки, имеющие состав SiO<sub>2</sub>, nH<sub>2</sub>O, и угли, представляющие собой различные углеродистые соединения.

Ешё реже в разрезе осадочных пород отмечаются хемогенные образования, которые формируются в процессе химических реакций осаждения из пересыщенных вод (рассолов). Типичными представителями являются соли.

### Процессы образования и изменения

Образование осадочных пород (литогенез) представляет собой совокупность ряда последовательных стадий (рис.9):

1. Выветривание (физическое дробление разрушение, пород  $\mathbf{M}$ последующее химическое разложение до состояния глин), которое приводит к разрушению верхней части всей континентальной коры.

2. Перенос преимущественно речными потоками, а также ветром, ледниками, временными водотоками в сторону водных бассейнов. Продукты выветривания при этом продолжают истираться, измельчаться.

3. Отложение или седиментация рыхлых осадков в водных бассейнах с проявлением процессов дифференциации.

Диагенез включает процессы уплотнения осадка, его цементацию и дегидратацию (удаление воды) вследствие постепенного погружения на большие глубины, увеличения лито- и гидростатической нагрузки, а также  $200-300 °C$  $(10)$ повышения температур  $3a$ СЧЁТ геотермического градиента. Вследствие диагенеза рыхлый, мокрый песок превращается сцементированный песчаник,  $\overline{B}$ глина  $\overline{\phantom{0}}$  $\overline{B}$ алевролит. галечник - в конгломерат и т.д.

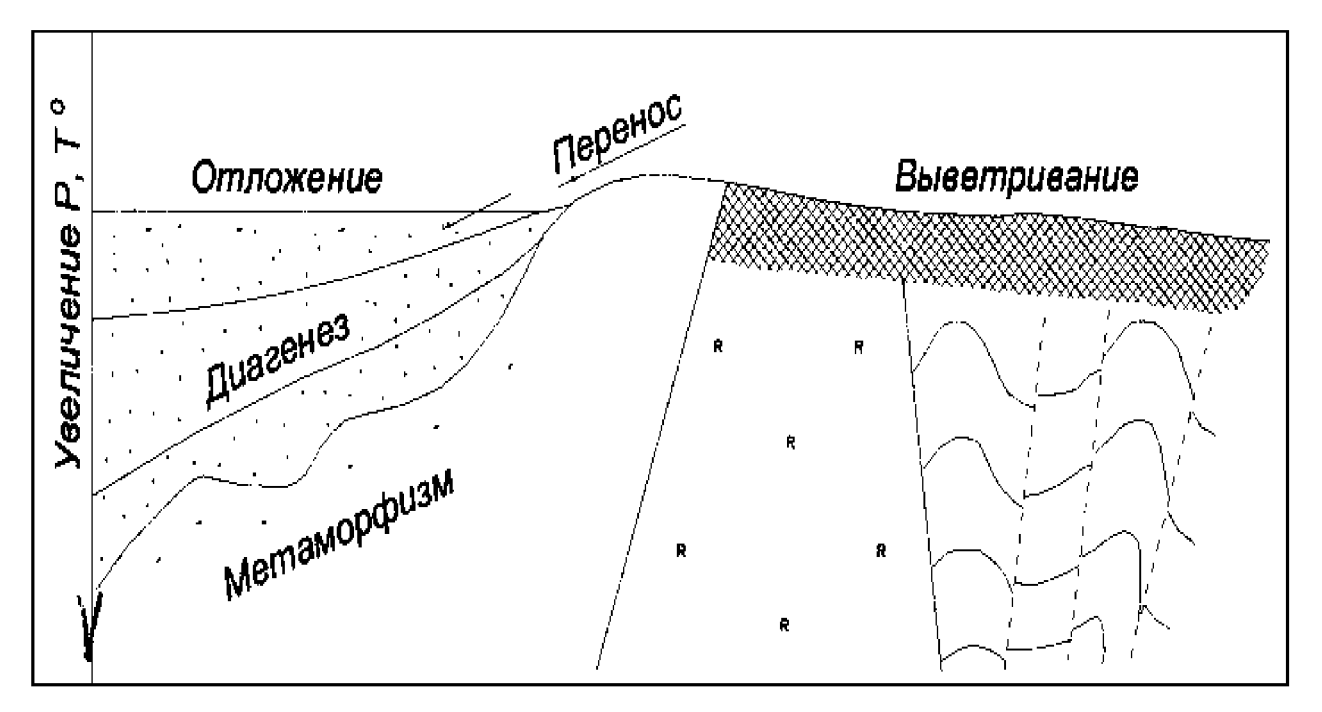

Рис. 9. Соотношение этапов образования и существования осадочных горных пород

Вся упомянутая выше совокупность рыхлых продуктов, вынесенных с территории суши, называется терригенными (рождёнными на континентах, в дословном понимании) породами. Нередко образуются смешанные продукты, когда с терригенными осадками смешиваются с останками органики. Тогда имеем дело с известковистыми песчаниками, глинистыми известняками и т. д. В случае смешивания терригенных осадков с продуктами вулканизма получаем туфогенные песчаники, песчанистые туфы и т. д. Следует отметить, что прилагательное в названии породы относится к тому компоненту, который содержится количестве. И. наоборот. существительным  $\overline{B}$ меньшем обозначается та часть, которая доминирует в породе. Для случаев, когда оба компонента содержатся в примерно одинаковых соотношениях, названия пород обозначаются специальными терминами. Туффитом, например, называют породу, в которой примерно одинаковое соотношение туфового и песчанистого В аналогичном случае для терригенно-карбонатных пород материала. используется термин мергель.

#### Классификация осадочных горных пород

Общепризнанных классификаций осадочных горных пород нет, что разнообразием процессов факторов. прежде всего,  $\mathbf{c}$  $\overline{M}$ связано, контролирующих образование осадков. В нашей стране распространением пользуется классификация осадочных пород, предложенная  $\mathbf{B}$ 1958 г. М. С. Шевцовым,  $\mathbf{B}$ основу, которой положено  $\mathbf{c}$ одной стороны ИX происхождение, а с другой - их химический и минеральный состав. Подобная классификация осадочных пород по Г. А. Кейльману и В. Б. Болтырову (1985) приведена в виде таблицы 2.

По генетическим признакам среди осадочных горных пород выделяют три главные группы.

(обломочные) породы, образуются в результате Терригенные механического разрушения ранее существовавших горных пород, и накопления Сюда относят большую группу обломочного материала. песчаников. гравелитов, конгломератов, а также их не сцементированные и не окатанные разности: пески, гравий, дресву, галечник и щебень. В эту же группу можно являющиеся преимущественно глинистые породы, продуктом отнести химического разрушения пород, а также переотложения глинистых минералов, освободившихся при выветривании глинистых толщ и тончайшего дробления химически стойких минералов.

 $Op$  *z a*  $H$  *o z e H H bl e* которые образуются породы,  $\overline{B}$ результате жизнедеятельности организмов (коралловые постройки) и их отмирания (кости рыб, зубы акул и т. д.). В отдельную группу могут выделяться каустобиолиты, образующиеся **ИЗ** растительных  $\mathbf{M}$ (планктон) ЖИВОТНЫХ останков. преобразованных под влиянием биохимических, химических  $\mathbf{M}$ других геологических факторов и обладающих горючими свойствами. Сюда относят угли, торф, сапропель и др.

 $XeM$  *о г е н н ы е* породы, образующиеся при химическом разрушении, растворении минералов материнских пород и последующем выпадении новых минералов в осадок из пересыщенных растворов.

Дальнейшее подразделение в пределах выделяемых генетических групп осадочных пород производится по вещественному и минеральному составу. Терригенные осадочные горные породы по размеру обломков (частиц) подразделяются на грубообломочные (псефиты), песчаные (псаммиты), (алевролиты) и глинистые (пелиты).  $\Pi$ o пылеватые характеру связи (цементации) обломочного материала они делятся на сцементированные и несцементированные (рыхлые).

При классификации органогенных и хемогенных пород определяющим является их химический состав (табл.2.).

# Текстуры, структуры, цвет

 $T e \kappa c m y p a$ – это общий рисунок породы, черты ее строения, определяемые способом заполнения пространства, характером сочетания между собой элементарных частиц (минералов, зерен, обломков). Текстура породы формируется с этапа накопления осадка. Возникшие в процессе осадконакопления первичные текстуры отражают состояние среды в момент накопления осадочного материала и результаты её взаимодействия с осадком. Вторичные текстуры возникают в уже сформировавшейся породе при процессах диагенеза и гипергенеза.

С труктура осадочной породы - это особенности её строения, которые определяются размером, формой, степенью однородности составных частей, а также количеством, размером и степенью сохранности органических

51

остатков. Элементы структуры породы формируются на протяжении всех этапов образования и жизни породы. Напомним, что для магматических пород важным диагностическим признаком был размер зерен, поэтому структуры назывались, например, крупно- или мелкозернистыми. Для метаморфических понятие структуры обуславливал другой важный диагностический пород признак – форма зерна (например, лепидо-или гранобластовая).

Важнейшим признаком, характеризующим строение осадочных пород, является их слоистая текстура. Образование слоистости связано с условиями накопления осадков. Любые перемены этих условий вызывают либо изменение отлагающегося материала, либо обстановку в его поступлении, что внешне выражается в появлении слоёв.

Слои представляют собой более или менее плоские тела, горизонтальные размеры которых во много раз больше их толщины (мощности),  $\overline{M}$ отделяющиеся друг от друга поверхностями напластования. Слоистая текстура обусловлена чередованием слоёв нескольких разностей осадочных пород и может быть вызвана резким изменением размера обломочных частиц и вещественного состава пород, либо ориентировкой осадочного материала.

пород характерна Для осадочных также пористая текстура. характеризующая проницаемости.  $\Pi$ <sub>0</sub> степени пористости степень её выделяются следующие породы:

микропористые, в которых пористость незаметна на глаз, но устанавливается специальными методами;

мелкопористые, в которых можно различить мелкие частые поры;

крупнопористые - с колебанием размера пор в пределах от 0,5 до 2,5 мм;

 $-$  имеют крупные поры кавернозные (каверны) на месте выщелоченных раковин и остатков других организмов, а также отдельных частей горной породы.

Лля преимущественно однородных, зернистых хемогенных  $\overline{\mathbf{M}}$ органогенных пород, характерны массивные текстуры.

Все несцементированные осадочные горные породы имеют рыхлую текстуру.

Структура осадочных пород отражает их происхождение. Структуры осадочных пород определяются, главным образом, размером и отчасти формой слагающих их частиц. По величине обломков для терригенных горных пород выделяются следующие структуры:

- *галечная* (окатанные обломки) размер обломков 10-100 мм;
- *щебеночная* (остроугольные обломки) 10-100 мм;  $\overline{a}$
- *гравийная* (окатанные обломки) 1-10 мм;  $\overline{a}$
- $\phi$ ресвяная (остроугольные обломки) 1-10 мм;  $\sim$
- псаммитовая  $-0,1$ -1 мм;  $\overline{\phantom{a}}$
- алевролитовая  $-0.01$ -0.1 мм;
- пелитовая  $-$  < 0.01 мм;

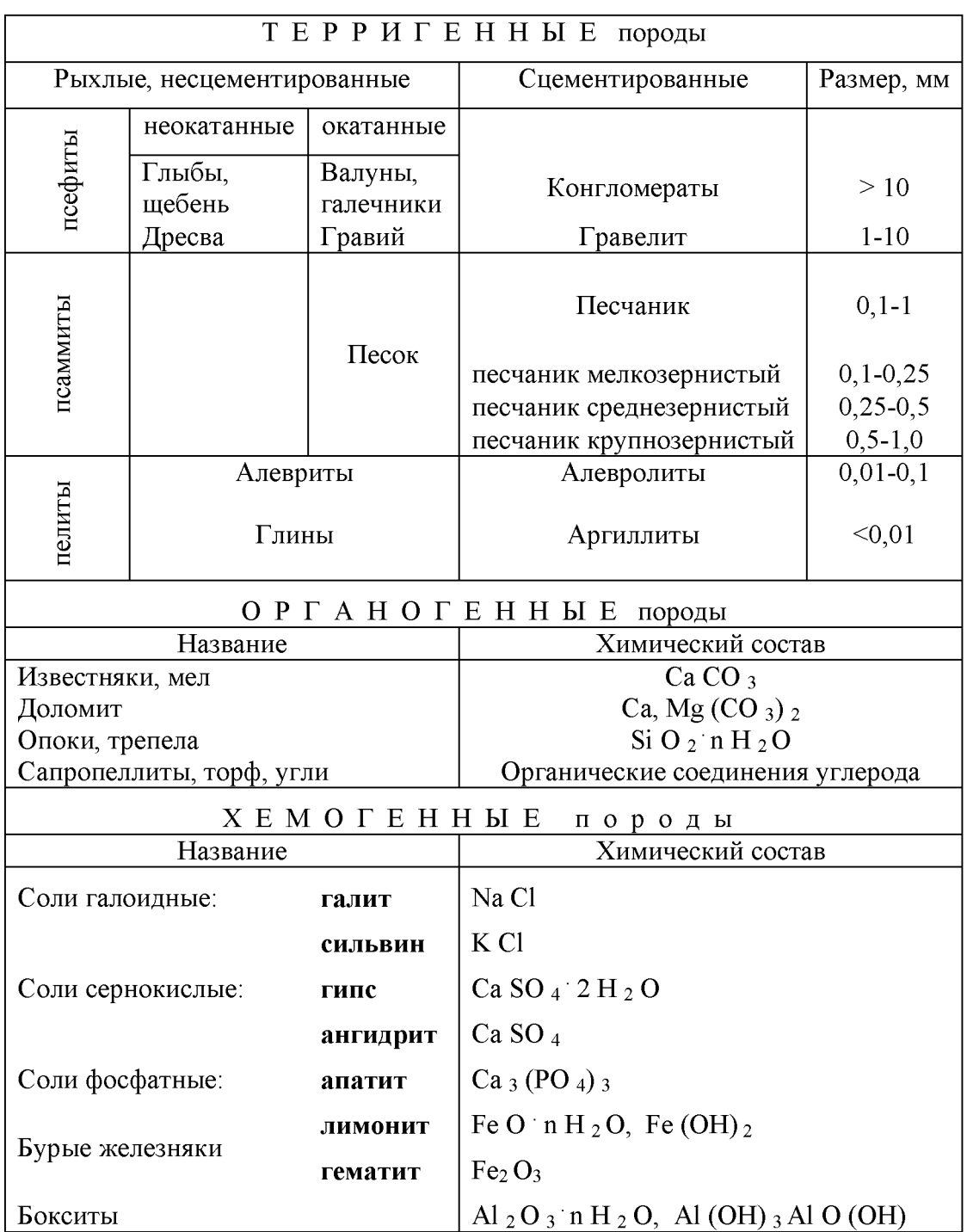

# Классификация осадочных горных пород

Для хемогенных пород (известняки, доломит, гипс) характерна кристаллически-зернистая структура. зависимости размера  $\mathbf{B}$  $\overline{O}$ слагающих породу зерен выделяют крупнозернистую (преобладают зерна величиной 1,0- 0,5 мм), среднезернистую (0,5-0,25 мм), мелкозернистую (0,25-0,1 мм), иногда выделяют разнозернистую, когда порода плохо отсортирована.

Оолитовая структура наблюдается в случаях, когда в породе в массовых количествах присутствуют мелкие шаровидные стяжения (оолиты) различного размера (боксит, оолитовый известняк).

Структуры пород, в составе которых большое участие принимают остатки организмов (свыше 20-30 % объема породы), определяются степенью сохранности этих останков и их количеством. Выделяются следующие структуры: биоморфная - в случае хорошей сохранности скелетных остатков организмов; детритовая - порода почти полностью состоит из скелетных обломков размером крупнее 0,1 мм.

Осадочные породы имеют самую разнообразную окраску и оттенки. При этом иногда окраска является признаком, характерным для определения этих пород и зависит от: 1) – окраски минералов, слагающих пород, 2) – окраски рассеянных в породе примесей и цемента и 3) - цвета тончайшей корочки, часто обволакивающей зерна составляющих породу минералов. Белый и обычно обусловлены окраской главных минералов светло-серый цвета каолинита, кальцита, осадочных пород (кварца, доломита  $\mathbf{M}$  $\text{AD.}$ ) И свидетельствует до некоторой степени о чистоте породы. Темно-серый и черный цвета чаще всего появляются в результате примеси углеродистого вещества и, реже, оксидов и гидрооксидов марганца. Красный и розовый цвета связаны с примесью в породе оксидов железа, а зеленый цвет зависит от примеси закисного железа и присутствия минералов с зеленой окраской - чаще глауконита, реже хлорита и малахита.

### Основные разновидности осадочных пород

### Терригенные породы

Грубообломочные породы (псефиты) в зависимости от размера и формы обломков подразделяются на:

глыбы и валуны, имеющие соответственно угловатые и окатанные обломки размером свыше 100 мм в поперечнике;

щебень и галечник - угловатые и окатанные обломки размером от 100 до 10 мм в поперечнике;

дресву и гравий - угловатые и окатанные обломки размером от 10 до 1 мм в поперечнике.

Окатанность материала свидетельствует о длительности времени и дальнем пути переноса обломков от места разрушения породы до места аккумуляции, не окатанные обломки - о кратковременности и незначительных расстояниях переноса.

Сцементированные породы, состоящие из окатанных, округленных обломков, размеры которых превышают 10 мм - называются конгломераты; соответственно порода, состоящая из не окатанных, угловатых обломков крупнее 10 мм, называется брекчией. Гальки в конгломератах состоят из магматических, метаморфических и осадочных пород, цементом служит

песчано-глинистый, известково-глинистый, карбонатный, кремнистый или иной материал. Возможно выделение ОЛИГОМИКТОВЫХ конгломератов, характеризующихся существенно кварцевым составом галек (белый жильный кварц, кварциты) и полимиктовых конгломератов, где гальки имеют разнообразный состав. Брекчии обычно обладают однообразным составом обломков и цементирующего материала.

Гравелиты слагаются обломками различных пород и, реже, минералов с размером обломков  $1-10$  MM. Цемент преобладающим  $\equiv$ карбонатный, карбонатно-глинистый или песчано-глинистый.

Практическое применение грубообломочные породы находят в дорожном строительстве, при отсыпке железнодорожного балласта и изготовлении бетона, иногда используются в строительстве как декоративный материал (некоторые разности брекчий и конгломератов). Иногда грубообломочные породы содержат ценные полезные ископаемые (золото, уран и др.).

Песчаные породы (псаммиты) состоят из зерен, размеры которых  $0.1 - 1$  MM. представлены песками песчаниками. составляют  $\mathbf{M}$  $\overline{\mathbf{M}}$ Первые сложены несцементированными скоплениями обломков. вторые - сцементированные обломками той же величины. В зависимости от размера обломков выделяются крупнозернистые (0,5-1 мм), среднезернистые  $(0,25-0,5)$  мм) и мелкозернистые  $(0,1-0,25)$  мм) пески и песчаники. В породах существенно преобладает кварц, далее идут полевые шпаты, слюды, халцедон, глауконит, а также глинистые минералы, Цементирующая часть песчаных пород чаще всего представлена глинистым материалом  $\mathbf{M}$ кальцитом. реже - доломитом, опалом, оксидами железа.

Мономинеральные песчаные породы состоят в основном из кварца, полимиктовые пески и песчаники состоят из зерен различных минералов (кварца, полевых шпатов, слюды).

Пески и песчаники имеют широкое применение для получения кирпича и бетона, а также в дорожном строительстве. Кварцевые пески и песчаники служат сырьем для получения динаса, оконного стекла, в литейном и керамическом производстве.

Пылеватые породы (алевриты) состоят зерен. И3 имеющих  $0.1 - 0.01$  MM. Рыхлые скопления обломков размер таких называются алевритами, а сцементированные - алевролитами. Минеральный состав обломочной части примерно такой же, как и в песчаных породах, но здесь устойчивых минералов мусковита. выше доля  $\frac{1}{2}$ кварца. халцедона. Характерными компонентами их являются частицы глинистых минералов и хлорит. Цементами алевролитов служат кремнисто-глинистая, хлорит-глинистая масса, карбонаты и гидрооксиды железа.

Наиболее характерным представителем является лесс.

Лесс - светлая палево-желтая легкая однородная порода, обычно слабо сцементированная, состоящая, главным образом, из частиц кварца и, меньше, полевых шпатов с примесью глинистых частиц и карбонатов. Наличие последних легко обнаруживается с помощью соляной кислоты, от которой лесс «вскипает».

Алевролит сцементированная порода различной окраски, алевролитовой структуры, часто имеет тонкослоистую текстуру  $\mathbf{C}$ горизонтальной или косой слоистостью. Окраска породы определяется цементирующего преимущественно окраской материала (ГЛИНИСТЫМИ минералами). Характерной особенностью алевролитов является шероховатость пород в изломе, что определяется размером (0,1-0,01 мм) обломочных зерен.

Глинистые породы состоят из мельчайших  $(< 0.01$  мм) кристаллических и аморфных частиц различных глинистых минералов, в меньшей степени, из зерен хлоритов, оксидов и гидроксидов алюминия, глауконита, опала, кварца и других минералов - продуктов химического разложения горных пород в поверхностных условиях. Образование глинистых пород происходит  $\overline{B}$ результате химических процессов. ведущих к накоплению **ГЛИНИСТЫХ** минералов, и одновременном переносе мельчайших частиц.

Глины - это легко размокающие породы. В сухом состоянии являются или землистыми, рыхлыми, легко растирающимися в порошок, или плотными крепкими агрегатами с землистым или раковистым изломом, имеющими микропористую текстуру. В состав глин входят различные минералы, поэтому окраска глин разнообразна и зависит как от состава глин, так и от примесей.

Каолинитовые глины или каолины имеют преимущественно белый или светло-серый цвет, монтмориллонитовые или бентониты - светло-серый или с желтоватым, или с зеленоватым оттенком, гидрослюдистые - от белой до зеленой или пестрой окраски.

Глины являются ценным сырьем для изготовления фарфора, фаянса, огнеупорного кирпича и др.

Аргиллиты – уплотненные в процессе диагенеза глины. Обладают землистым или раковистым изломом. Цвет может быть различным, чаще всего, ЭТО ИЛИ темно-серые породы.  $\Pi$ <sub>0</sub> минеральному составу ЭТО серые преимущественно гидрослюдистые породы с примесью кварца, полевых шпатов, слюд и др.

Мергели – породы смешанного состава, состоящие из кальшита и на 45-75 % из глинистых частиц. Мергели образуются в морских бассейнах, лагунах и пресноводных озерах при одновременном поступлении глинистого и карбонатного материала. В зависимости от содержания глины различают известковистый аргиллит, мергель и глинистый известняк. По внешнему виду это плотная и однородная порода белого, серого, желтоватого цвета. Вскипает при взаимодействии с соляной кислотой, оставляя желтые пятна за счет концентрации на месте реакции глинистых частиц. Мергели широко применяются в цементной промышленности.

56

Отмеченные продукты настолько часто представляют собой смешанные образования, что их разделение иногда не представляется возможным. Поэтому они рассматриваются под общим названием.

Известняки - наиболее распространенные карбонатные породы. Это обычно мономинеральные породы, состоящие из кальцита. Наиболее типичный признак известняков - интенсивная реакция с соляной кислотой. Цвет их обычно светлый-белый, светло-желтый, светло-серый. Интенсивность окраски определяется присутствием органического вещества. У них обычно массивная слоистая текстуры. Структура биоморфная, детритовая,  $\overline{M}$ биогенно-шламовая, зернистая.

По генетическим признакам выделяют: 1) органогенные известняки, образующиеся из скоплений раковин, их обломков, скелетов кораллов, внутренних слепков, сложенных кальцитом; 2) хемогенные известняки с характерной оолитовой структурой, пористой текстурой, образующиеся за счет реакций осаждения; 3) обломочные известняки, состоящие в основном из обломков известняков или ракушек в различной мере окатанных.

Мел - специфическая карбонатная порода, состоящая из кальцита. Окраска породы белая, иногда с сероватым или буроватым оттенком. Мел непрочен, легко поддается обработке ножом, стеклом, пачкает руки, высоко порист (до 40-50 %). Порода интенсивно «вскипает» при взаимодействии с соляной кислотой. Основная составная часть породы - органические остатки (раковинки фораминифер, остатки известковых водорослей). Структура мела пелитоморфная.

Доломиты внешне сходны с известняками, но основной составной частью их является минерал доломит. Окраска доломитов преимущественно кремовая. зеленовато-серая. Структура светлая. серая, мелко-И тонкозернистая, текстура массивная и слабо выраженная слоистая.

Карбонатные породы широко используются в различных отраслях промышленности: для производства цемента, в виде флюса при выплавке металлов, для известкования кислых почв и др.

Опоки - твердые породы белого, серого до черного цвета, часто обладающие раковистым изломом. Состоят из мельчайших округлых стяжений опала. Окраска (глобулей) пород целом более темная.  $\, {\bf B}$ чем V трепелов – от серой до темно-серой и черной.

Трепелы - породы, состоящие из мельчайших зернышек опала, скрепленных опаловым цементом. Трепел может быть рыхлым, компактным, плотным и пористым. Цвет от белого, сероватого до желтовато-серого.

Опоки и трепелы - кремнистые породы, в значительной части состоят из  $SiO<sub>2</sub>.nH<sub>2</sub>O$  и халцедона  $SiO<sub>2</sub>$ . Содержание этих минералов в породах опала составляет от 50 до 98 %.

Кремнистые породы применяются как теплоизоляционные, строительные и фильтрационные материалы, как наполнители, катализаторы, адсорбенты.

Каустобиолиты образуются из остатков растительных или животных преобразованных под организмов, влиянием различных геологических факторов и способных гореть на воздухе.

Торф представляет собой скопление относительно малоизмененных останков растительных тканей, образующихся в условиях болот. Это более или менее рыхлая бурая или черная гумусовая масса, содержащая в большем или меньшем количестве видимые останки растительности (листья, стебли, корни, древесину, мох), высушенный торф обычно рыхлый, легкий.

Каменные уголь - порода черного цвета, хрупкая, пачкающая руки. Излом раковистый. Образуется, в частности, при преобразовании торфа в результате химического процесса его изменения (углефикации). Большинство углей обладает хорошо выраженной слоистостью. В зависимости от степени преобразования в них могут сохраняться следы растительных тканей, либо они могут состоять из однородной, практически бесструктурной матовой массы.

Каустобиолиты широко используются как промышленное топливо, а также в качестве сырья для химической промышленности.

Соли галлоидные. Каменная соль. Главная составная часть ее - галит (NaCl). Окраска породы светло-серая, белая, но иногда может быть красной, черной или синей. Структура породы кристаллически-зернистая, текстура массивная или слоистая. Характерный диагностический признак - соленый вкус.

Каменная соль используется в пищевой промышленности для сохранения скоропортящихся продуктов и как приправа к пище. Взрослый человек в течение года потребляет 6 кг соли.

Калийная соль (сильвинит) - наиболее распространенная калийная соляная порода. Состоит из сильвина (KCl), обычно с существенной примесью карналлита (KCl, MgCl<sub>2</sub> .6H<sub>2</sub>O) и галита. По характеру окраски выделяются красные и пестрые сильвиниты. Текстура их слоистая, массивная, структура разнозернистая с преобладанием мелко- и среднезернистой.

Основным потребителем калийных солей является сельское хозяйство, где калий применяется для удобрения почвы. Остальное количество калийных солей потребляется химической промышленностью, выпускающей несколько продуктов, в которых основной составной частью является калий.

Соли сернокислые. Гипс - мономинеральная порода, состоит из минерала гипса. Окраска породы светлая: белая, кремовая, реже серая или бурая. Структура мелко- и среднезернистая, текстура массивная, реже слоистая. Порода невысокой твердости, царапается ногтем.

Ангидрит имеет также светлый, голубовато-серый, серый, белый цвета. Плотность его выше, чем у гипса, поэтому по удельному весу он легко отличается от последнего. Отчетливо фиксируется различие по твердости (породы ногтем He царапается). Структура ангидрита средне- $\overline{\mathbf{M}}$ мелкозернистая, текстура массивная и слоистая.

Гипсы и ангидриты используются в строительстве для приготовления вяжущих материалов – алебастра, формовочного гипса и др., а также в производстве серной кислоты. бумаги, в медицине.

Соли фосфатные. Фосфориты - довольно распространенная порода, образование которой связано с гибелью, разложением и химической переработкой останков морских организмов. Это осадочные горные породы более чем на 50 % состоящие из фосфатов кальция. Окраска фосфоритов коричнево-серая обычно темная. серая, черная,  $\mathbf{M}$ зеленовато-серая присутствием органического вещества, определяется, главным образом, сульфидов железа и глауконита. Встречаются и светлоокрашенные разности.

Фосфориты являются сырьем для производства фосфорных удобрений для сельского хозяйства.

Бурые железняки. Образование железистых и марганцевых пород, содержащих минералы железа и марганца (оксиды, гидроксиды и карбонаты) и являющихся рудами, связывается обычно с выветриванием богатых этими минералами горных пород. Из них в процессе диагенезе возникают морские, озерные, болотные и другие руды.

Бурые железняки обладают бурой окраской различных оттенков до черной и сравнительно большой плотностью. Характерна оолитовая, землистая, конкреционная, натечная структура, пористая текстура. В составе бурых железняков преобладают минералы - оксиды и гидроксиды железа: гетит, гидрогетит, лимонит, гематит.

Глауконитовые песчаники - глауконит-железистая разновидность гидрослюды характерного ярко-зеленого цвета. является аутигенным минералом морских бассейнов нормальной солености. Для глауконита характерно образование округлых комочков размером 0,2-0,4 мм. Песчаники, содержащие округлые зерна глауконита, называют глауконитовыми. Структура породы псаммитовая, текстура слабо выраженная слоистая.

Бокситы состоят преимущественно из минералов - гидрооксидов алюминия: гидраргиллита, диаспора и бемита, а также постоянной примеси гидроксидов железа. Цвет бокситов буровато-красный, кирпично-красный, охряно-желтый, серый. Встречаются в виде землистых или оолитовых масс.

Бокситы – основная руда для получения алюминия, кроме того, используются для получения огнеупоров, абразивов и в качестве химического сырья.

Вулканические туфы. генетически связаны  $\ddot{\mathbf{C}}$ магматическими процессами, по условиям образования и внешнему облику относятся к осадочным горным породам. Продукты вулканических извержений, выброшенные в атмосферу, падают на землю и становятся обычными обломками. Этот материал в процессе диагенеза превращается в горные породы - туфы. Текстуры туфов слабо выраженные слоистые, пористые. Структура определяется размерностью обломочного материала. Состав туфов - обломки вулканических пород, минералов, вулканического стекла.

59

# 3. ОПИСАНИЕ ГЕОЛОГИЧЕСКИХ МАРШРУТОВ

Ниже приведено описание ряда геологических маршрутов в окрестностях наибольший г. Екатеринбурга, представляющих интерес ДЛЯ студентов специальности «Защита в чрезвычайных ситуациях». Большинство из них расположены в пределах городской черты, и лишь некоторые - за ее пределами. Участки характеризуются разнообразием геологического строения, а также опасными потенциальными угрозами. За отведенное для практики время предполагается проведение пяти-шести экскурсий.

### 3.1. По Уктусскому массиву

Нечасто встречаются геологические массивы, развитии  $\mathbf{M}$  $\bf{B}$ преобразовании которых принимают участие различные эндогенные И экзогенные процессы.

Наиболее интересными **H3** таких является **Уктусский**  $\partial$ v<sub>Hum</sub> клинопироксенит-габбровый массив, который расположен на южной окраине Екатеринбурга и слагает денудационную возвышенность с относительным превышением около 60 м над уровнем р. Исеть. Массив площадью около 50 км<sup>2</sup> имеет в плане овальную форму, слегка вытянут в меридиональном направлении вулканогенно-осадочных  $\overline{\mathbf{M}}$ залегает среди толщ предположительно силурийского возраста.

Массив слагают интрузивные породы - пироксениты, дуниты и габбро. Дуниты образуют три обособленных тела - южное, центральное и северное. Габбро отделены от дунитов полем пироксенитов и слагают восточную часть массива (рис.  $10$ ).

В пределах описываемого участка проявляются также многочисленные экзогенные процессы и их продукты. Особенностью строения данного участка является широкое проявление процессов речной деятельности с развитием разных типов террас.

### Описание маршрута

Маршрут начинается в пос. Уктус, на правом берегу р. Исети, в устьевой части р. Патрушихи, у каменного моста, сложенного из бутового камня, памятника архитектуры начала XIX в. (троллейбусная остановка «Уктус»).

Поселок Уктус был основан вокруг казенного железоделательного завода (одновременно с Алапаевским, Каменским и др.) в 1704 г., когда для войны со шведами Петру I потребовалось большое количество металла для пушек.

Т.Н. І. В 500 м выше каменного моста сохранились остатки плотины пруда Уктусского завода. Место для пруда было выбрано весьма удачно. Здесь река имеет широкую (300-400 м) корытообразную долину с крутым скальным правым берегом и террасированным высоким левым берегом, где разместились

цеха завода (ныне лифтостроительный) и основные гражданские постройки поселка Уктус.

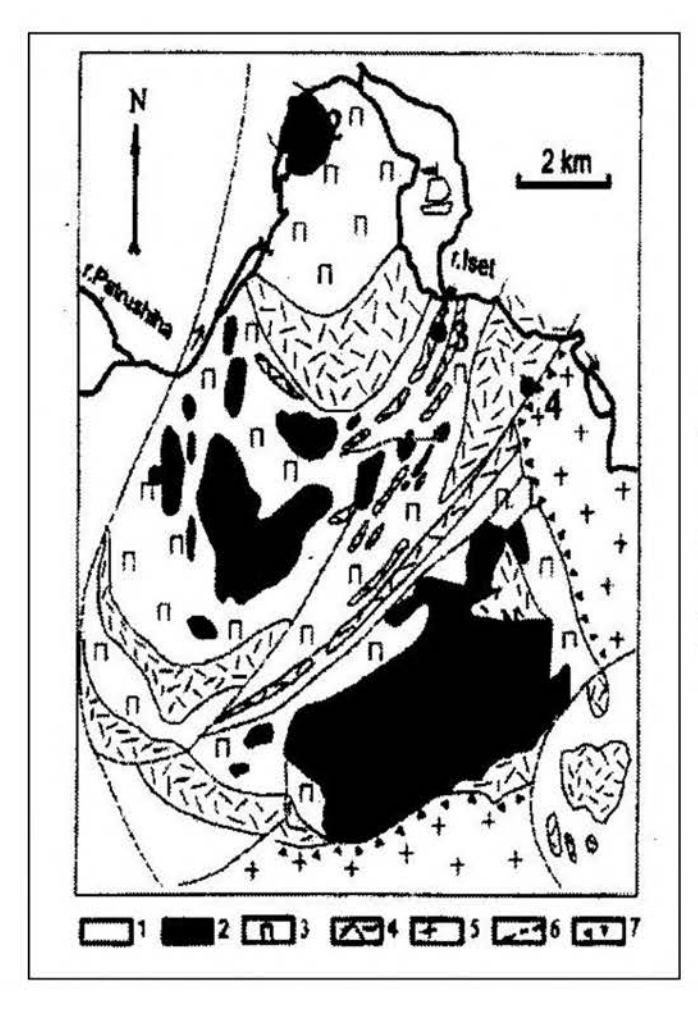

## Рис. 10. Схема геологического строения Уктусского дунит клинопироксенит-габбрового массива.

1 - вмещающие вулканогенно-осадочные и метаморфические породы палеозоя; 2 - дуниты; 3 - клинопироксениты и верлиты; 4 - оливиновые и амфиболпироксеновые габброиды;5 - гранитоиды; 6 - тектонические нарушения; 7 - зоны эруптивных развития гипербазитгранитных брекчий

Скальные выходы сложены породами черного, темно-зеленого цвета средне- и крупнозернистой структуры, массивной текстуры, по составу представлены слабо серпентинизированными пироксенитами и перидотитами.

В настоящее время, когда воды пруда спущены, хорошо просматривается строение русла, которое можно описать. Можно также построить поперечный профиль р. Патрушихи в районе развилки автомобильных дорог.

Т.Н. 2. На данном участке русло реки делает меандрирующий (извивающийся) изгиб, обусловленный зонами дробления и выветривания в тектонических нарушениях. С этой точки хорошо видны надпойменные террасы левого берега, представленные эрозионно-аккумулятивным типом, верхний плодородный слой которых жители используют под огороды.

В пойменной части отчетливо выделяются пойменные и старичные отложения. На берегу реки можно видеть отложения русловой отмели и береговой вал. Экскурсанты составляют поперечный профиль реки.

Следует обратить внимание, что профиль реки асимметричный: левый борт пологий, а правый крутой. В случае аварийного спуска воды из Елизаветинского пруда могут пострадать строения, находящиеся в пойме реки на левом берегу. Поэтому строить объекты на левом берегу не рекомендуется.

Т.Н. 3. Карьер по разработке дунитов, которые в 50-е гг. XX столетия добывали в качестве сырья для получения магнезиальных огнеупоров. Размеры 60х30 м, борта отвесные, высота до 12 м. Выработкой вскрываются дуниты черного цвета с зеленоватым оттенком, массивные, мелко- и среднезернистые.  $\mathbf{C}$ поверхности породы выветрелые, из-за чего их цвет становится светло-коричневым. Толщина корки выветривания 1-2 см. Окраска корочки выветривания обусловлена наличием глинистого минерала - керолита и гидрокарбоната магния. Дуниты разбиты густой сетью тектонических трещин.

плоскостям некоторых трещин развита  $\Pi$ <sub>0</sub> серпентинизация образованием корок толщиной до 0,5 см. Серпентин светло-желто-зеленый. На плоскостях трещин видны борозды скольжения и уступчики, по которым участники экскурсии могут определить направление перемещения блоков.

На этой точке наблюдения можно сделать зарисовки одной из стенок произвести массовый замер для последующего построения карьера и трещиноватости. Студентам напоминают устройство горного диаграммы компаса, учат пользоваться им при определении элементов залегания пород и трешин.

По ходу движения к следующей точке наблюдения маршрут проходит у подножия техногенного отвала, образованного при строительстве трассы большого лыжного трамплина, и вдоль старицы р. Патрушихи. Здесь внимание участников экскурсии акцентируется на гравитационной дифференциации техногенного делювия (от лат. Deluer - смывать).

Т.Н. 4. Карьер размером 35х45 м с высотой бортов до 15 м. Карьером вскрыты те же дуниты, что и в Т.Н. 3. На этой точке наблюдения можно произвести хорошие зарисовки обнажения и набрать дополнительный материал для статистического измерения трещиноватости. Трещины более пологие и в верхней части имеют куполообразный изгиб. По некоторым плоскостям трещиноватости развивается корочка серпентинитов, что может способствовать перемещению больших блоков при искусственной встряске ИЛИ при землетрясении. Необходимо обратить внимание студентов на то, что борта карьера в Т.Н. 3 почти вертикальные, а в Т.Н. 4 – не более 30 градусов. Пологие борта обусловлены соответствующей системой трещин. Рекомендуется сделать массовые замеры трещиноватости с последующим обобщением результатов.

Т.Н. 5. Выше по течению р. Патрушиха запружена. Выше плотины расположен Ново-Елизаветинский пруд. Водохранилище, к сожалению. практически полностью старые песчано-глинистые затопило карьеры кирпичного завода. Карьеры вскрывали аллювиальные (от лат. alluvio – нанос) отложения первой и второй надпойменных террас, в которых были найдены кости и бивни мамонтов, шерстистых носорогов и других животных, часть из которых можно видеть в экспозиции Уральского геологического музея. Разрез террасы можно наблюдать в западном борту пруда, у самой плотины. Возле плотины можно видеть небольшое зарастающее озерко, по-видимому, имеющее старичное происхождение. Здесь же можно проследить начальную стадию процесса торфообразования. Сама плотина имеет длину более 100 метров. Ее восточная часть упирается в плотные магматические породы, а западная - в рыхлые песчано-глинистые отложения, что может быть причиной ее подмыва, если контакт недостаточно надежно закреплен.

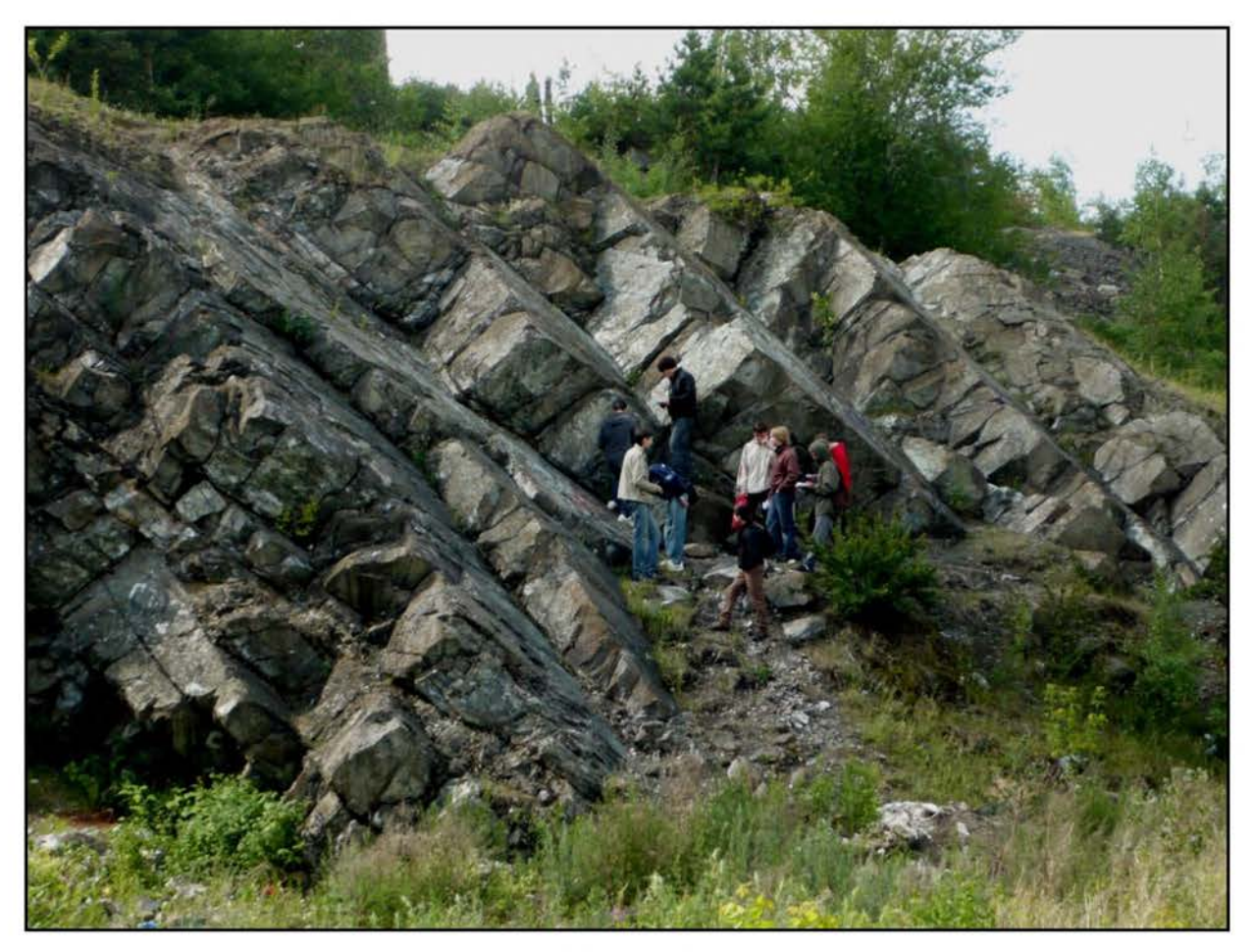

Рис.11. Забой во 2-м дунитовом карьере

Т.Н. 6. На крутом склоне реки (Ново-Елизаветинского пруда) небольших размеров коренные выходы перидотитов. Горные породы темного цвета, чаще полосчатые или рассланцованные, реже массивные, мелко- среднезернистые. Пространство между коренными выходами задерновано, но геологическим молотком можно вскрыть растительный слой и докопаться до делювия, остроугольными представленного обломками перидотитов И сцементированных глинистой породой темно-зеленого цвета.

Т.Н. 7. Коренные гребневидные выходы пироксенитов на берегу водоема. Горные породы **OT** черного ДО темно-зеленого цвета. средне-И крупнозернистые, массивные. B обнажении хорошо наблюдаются тектонические трещины различных направлений, элементы, залегания которых легко измерить.

Отчетливо видно, что пироксениты имеют высокую механическую устойчивость, чего нельзя сказать о перидотитах в предыдущем обнажении, которые образуют значительно сглаженные небольшие выходы.

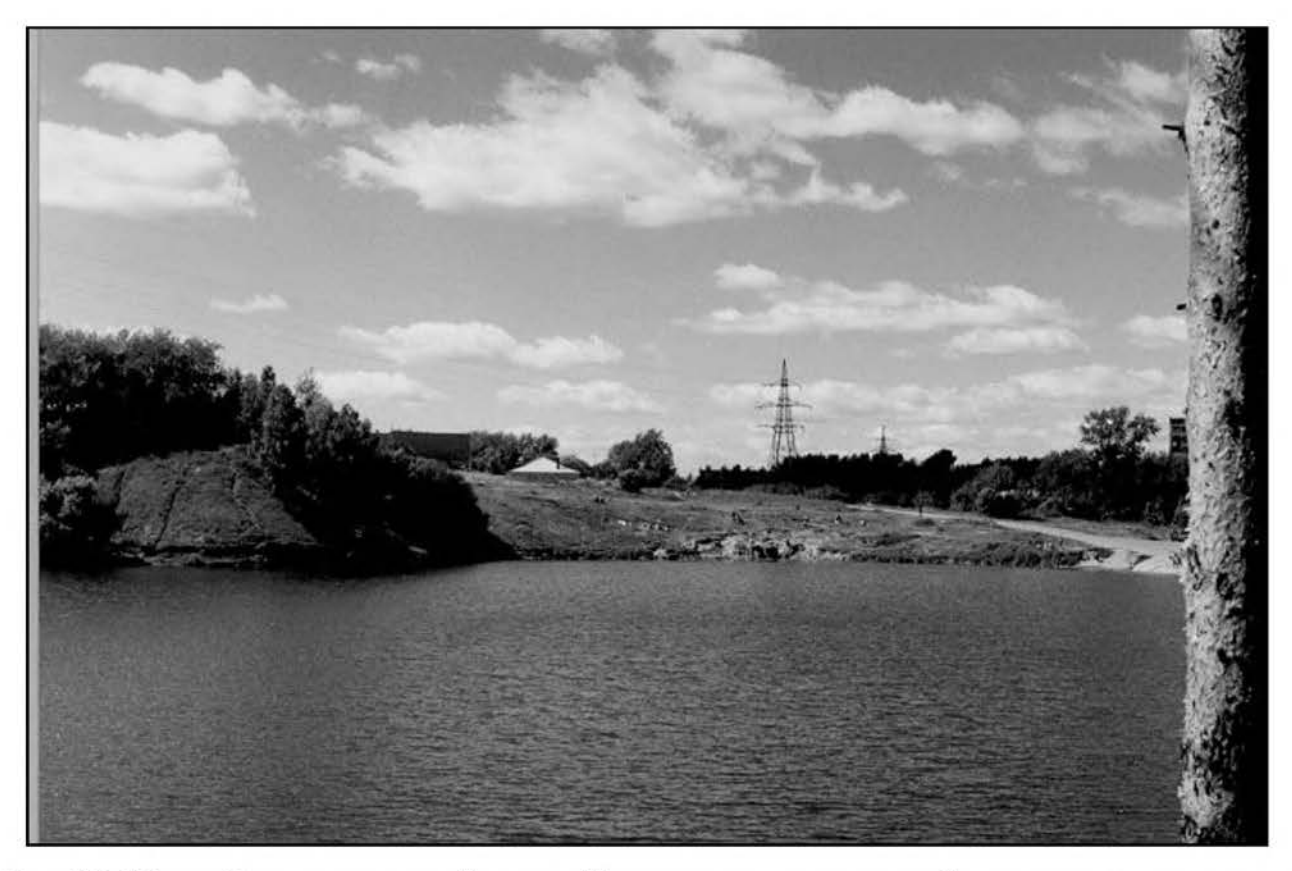

Рис. 12. Ново-Елизаветинский пруд. На противоположном берегу видны выходы пород Камышловской террасы

Т.Н. 8. Двигаясь дальше по тропе вдоль берега пруда до места впадения реки, наблюдаем практически непрерывно коренные скальные выходы, чаще гребневидного характера, пироксенитов, довольно сильно трещиноватых.

Особенностью данного участка горного массива является появление хорошо выраженной трещиноватости уже северо-восточного направления, что проявляется в тектонических ограничениях выходов пород и ориентировке логов и оврагов на склоне массива.

Северо-западное направление тектонических нарушений выражается здесь в спрямленных субпараллельных участках меандрирующей реки и частично в образовании оврагов на склоне.

Т.Н. 9. Маршрут переходит по склону на хребет Уктусского габбропироксенит-дунитового массива, по которому прорублена меридиональная просека. Двигаясь на юг по ходу маршрута, встречаем коренные выходы преимущественно пироксенитов. Породы черного, темно-зеленого цвета, массивной текстуры, крупнозернистой структуры, состоят преимущественно из пироксена с небольшим количеством оливина.

Хребтовая часть массива представлена чередованием небольших увалов и понижений. На вершинах этих увалов пироксениты образуют гребневидные выходы с тектоническими ограничениями северо-восточного простирания и углами падения 80-90 °.
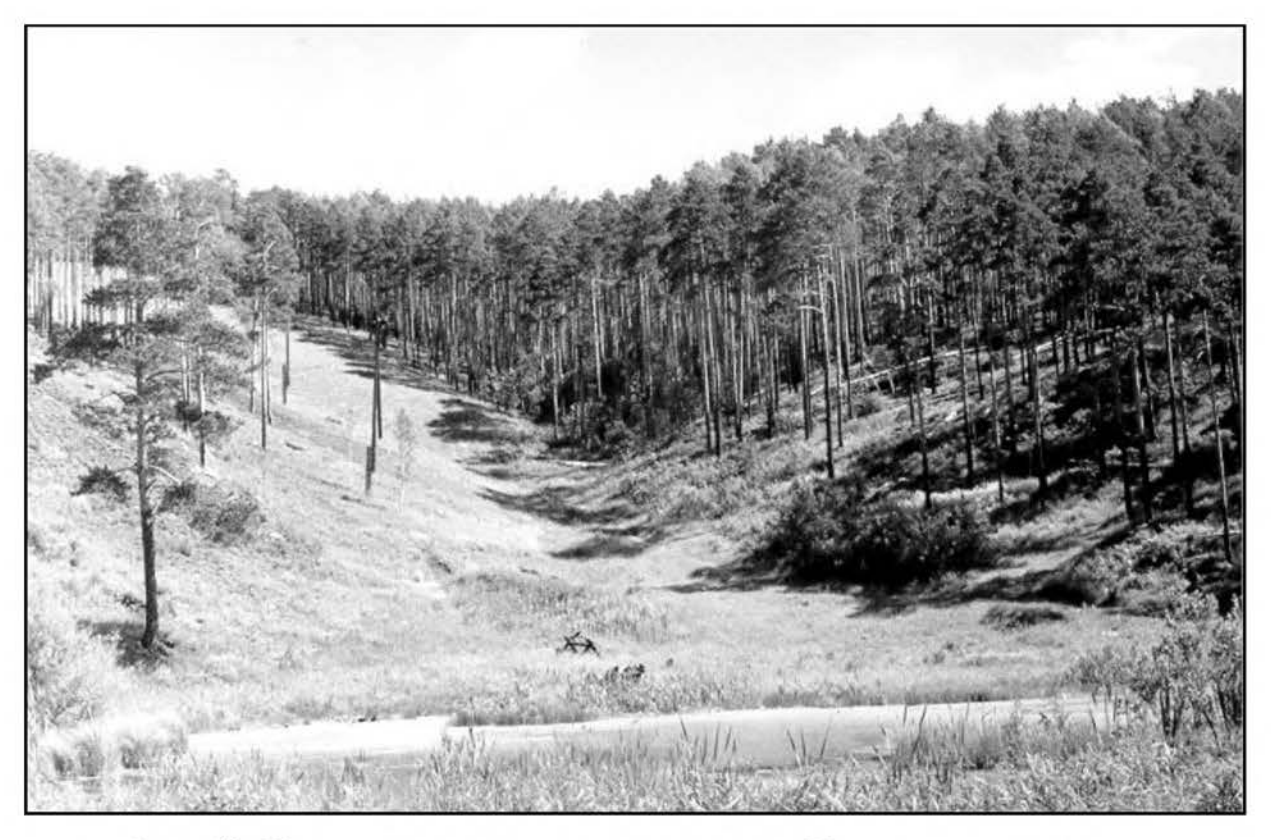

Рис. 13. Крупный лог на западном склоне Уктусского массива, сформированный вдоль тектонического нарушения

В понижениях на хребте постоянно наблюдаются родники, которые свидетельствуют о заложении этих понижений на зонах трещиноватости, по которым циркулируют трещинные воды. Можно определить дебит (расход воды) источников, вкусовые качества воды.

Подытоживая маршрут, преподаватель делает акценты на потенциально возможном на участке природных угроз. развитии Сюла относится возможность прорыва плотины Елизаветинского пруда, суффозионных процессов вдоль русла реки с рыхлыми отложениями, подтопления построек на пойме реки, обвалов техногенного делювия с крутых склонов. При знакомстве с зеркалами скольжения преподаватель показывает механизм реализации тектонических движений, которые протекают и в новейшее время.

#### 3.2. Елизаветинское месторождение

Маршрут начинается в пос. Рудном (куда доставит автобус № 17). На юго-западной окраине поселка размещается Елизаветинское месторождение природно-легированных бурых железняков. Месторождение было открыто в 1829 г. и отрабатывалось около 150 лет.

На месторождении рудоносной является кора выветривания в различной степени серпентизированных дунитов.

По генезису кора выветривания остаточная.

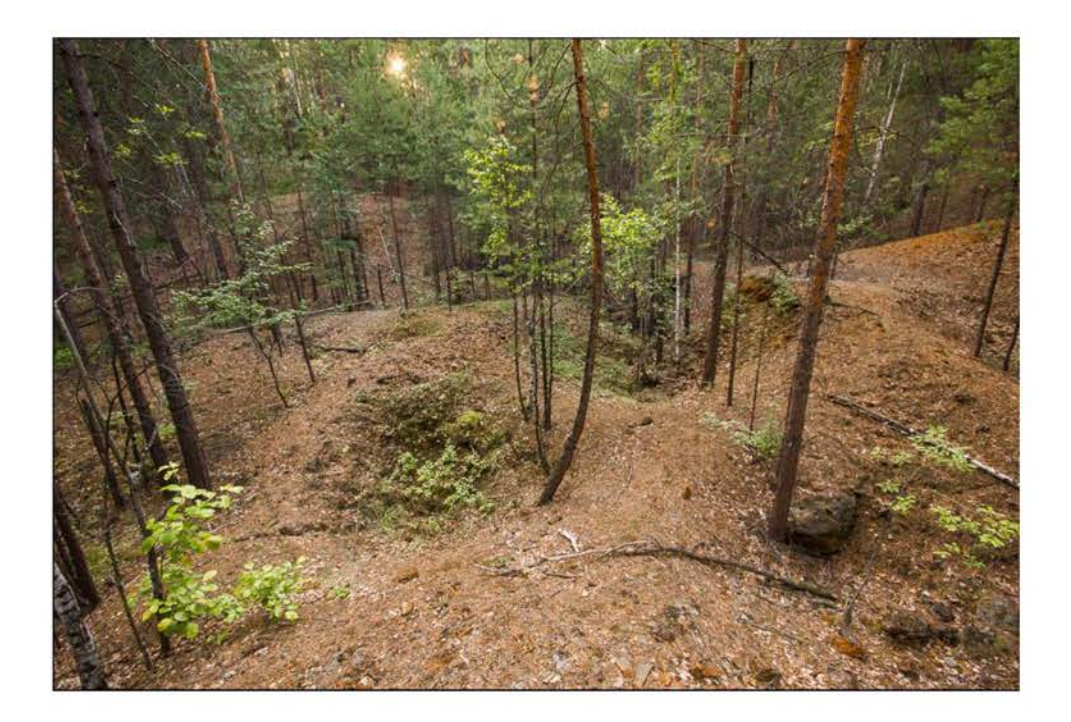

По морфологии - площадная, с линейными участками заглубления, развитыми по тектоническим нарушениям, образующими значительное количество глубоких карманов в палеозойском фундаменте.

Общая мощность элювиальных (от лат. eluo - вымываю) отложений колеблется от 5 до 80 и более метров, в среднем составляет 30-40 м.

Считают, что древний элювий сформировался в юрско-меловое время и отвечает тропическому или субтропическому, теплому и влажному климату.

Наиболее полно профиль коры выветривания описан А. Л. Яницким (1965), который приводит его в таком виде (снизу вверх):

1) зона дезинтеграции в различной степени серпентинизированных дунитов;

2) зона выщелачивания, сложенная карбонатизированными, слабо нонтронитизированными дунитами аподунитовыми серпентинитами  $\mathbf{H}$ (мощность 1-5 и более метров);

3) зона охр представлена охристыми порошковатыми глинистыми рудами и кремнисто-железистыми породами.

Зона дезинтеграции серпентинизированных дунитов. Дуниты, обнажающиеся в основании и по бортам карьера, мелко- или тонкозернистые, плотные. Крепкие, иногда почти свежие или слабо выветрелые дуниты наиболее полно вскрыты в щебеночном карьере в 200 м к западу от основного карьера.

Породы по тектоническим трещинам разбиты на блоки и практически превращены в щебень. По плоскостям трещин нередко можно видеть зеркала скольжения, свидетельствующие о тектонических перемещениях отдельных блоков.

В южном борту карьера можно в миниатюре увидеть всю зональность химического выветривания с образованием зон выщелачивания.

Зона вышелачивания. Дуниты и серпентинизированные дуниты, как у поверхности, так и на глубине вдоль зон тектонических нарушений в разной степени подвергались процессам выветривания. Процессы выветривания выразились в разложении и выщелачивании материнских пород, в их карбонатизации, частичной нонтронитизации и керолитизации. Породы в большей части сохраняют основные черты первичной структуры материнских некоторых случаях ЭТИ **MOTVT** пород.  $\overline{B}$ породы переходить  $\bf{B}$ кавернозно-пористые образования различной крепости.

влиянием процессов выветривания породы принимают Под зеленовато-серую или серовато-белую окраску, иногда с бурыми, желтыми или черными пятнами. Эта пестроцветная окраска обусловлена скоплениями различных минеральных агрегатов: магнезита, кальцита, нонтронита, керолита, минералов марганца и др.

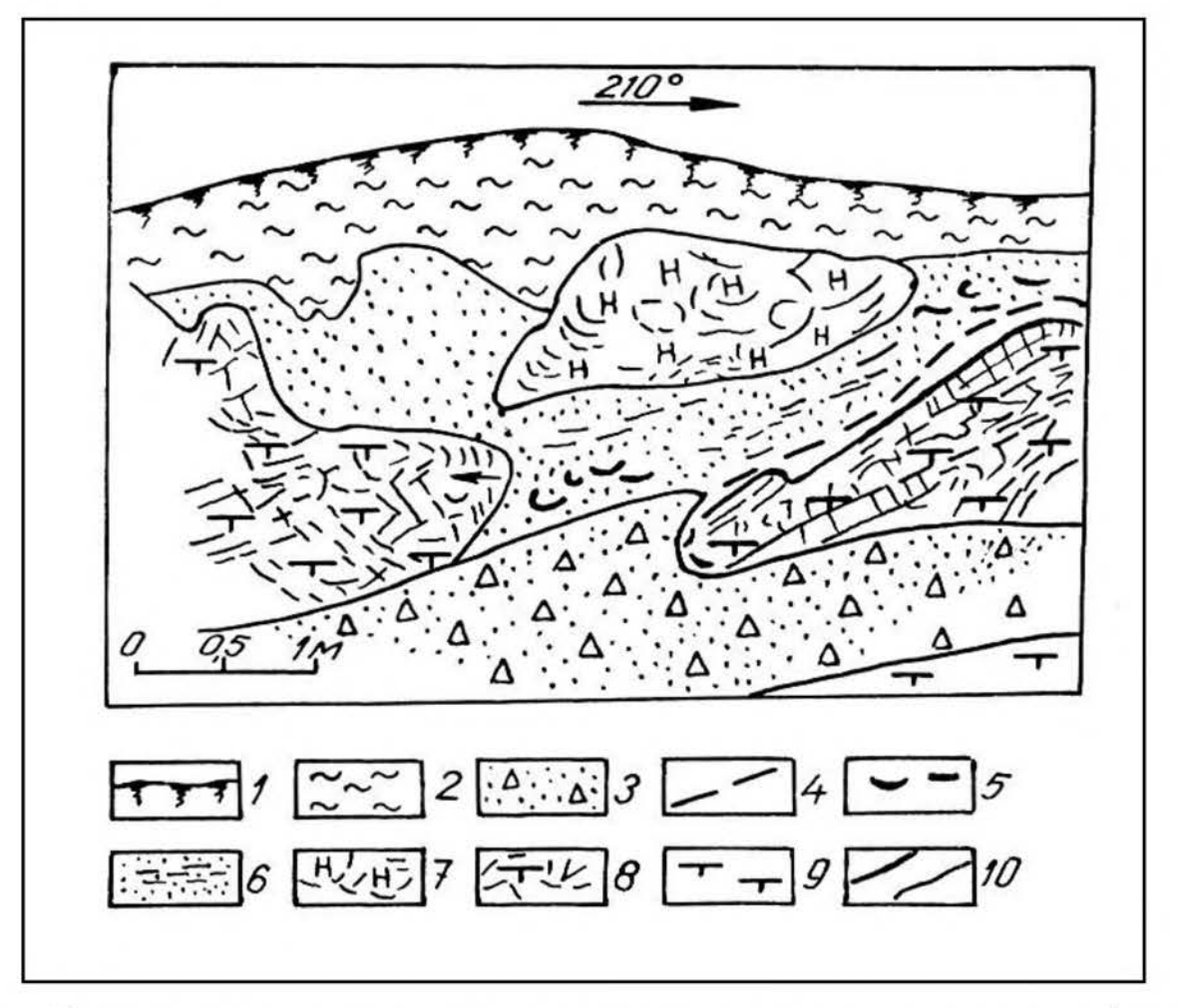

Рис. 14. Карман коры выветривания серпентинизированных дунитов в борту шебеночного карьера (Елизаветинское месторождение).

Условные обозначения: 1 - почвенно-растительный слой; 2 - глины, суглинки; 3 - осыпь; 4 - скопления магнезита; 5 - жеоды бурых железняков; 6 - охристые бурые железняки; 7 – нонтронитизированные серпентиниты; 8 – зона дезинтеграции дунитов; 9 - дуниты с корочкой выветривания; 10 - геологические границы.

разломы), Тектонические трещины (сместители, многочисленные трещины отдельности, а также микропоры и пустоты, образовавшиеся вследствие выветривания и выщелачивания эндогенных минералов, выполнены преимущественно магнезитом, местами кальцитом, доломитом или керолитом, кварцем, опалом с образованием их гнезд и прожилков. Мощность некоторых прожилков магнезита достигает 2-3 см и более.

Рыхлые, землистые выветрелых дунитов представляют собой породы, подвергшиеся более глубокому изменению. Они не только дезинтегрированы механически, но и разложены и преобразованы химически. Они находятся в таком состоянии, что при слабом ударе рассыпаются на мелкий щебень или сыпучую землистую массу зеленовато-серого или грязно-серого цвета. На поверхность щебня покрыта некоторых участках многочисленными мельчайшими черными дендритами марганцевых минералов,  $a$ иногда пленками карбонатов, на которых также наблюдаются ветвистые дендриты марганцевых образований.

Зона охр залегает в верхней части разреза и представлена рыхлой буровато-желтой или лимонно-желтой слабо сцементированной массой, состоящей из порошковатых и комковатых образований гетита, гидрогетита, гематита, магнетита, и марганцовых минералов. Охристые порошковатые руды заполняют также имеющиеся на поверхности карманообразные  $\mathbf{M}$ воронкообразные углубления, развитые вдоль зон тектонических нарушений и уходящие на глубину на многие метры.

Такие взаимоотношения руд с подстилающими породами можно наблюдать в основном карьере. Среди охристых руд в железорудном карьере наблюдать останцовые глыбы куски выветрелых **МОЖНО**  $\mathbf{M}$ карбонатизированных дунитов и серпентинитов, выделяющихся на буром фоне серовато-зеленой окраской. Здесь же отмечаются отдельные глыбы и куски кремнисто-железистых пород желтовато-бурого или бурого цвета.

Описываемые породы относятся природно-легированным  $\bf K$ хромоникелевым железным рудам.

В ряде мест кремнисто-железистые породы слагают значительные В некоторых обнажениях они образуют скальные участки. выступы. положительные формы рельефа, что объясняется их сравнительно высокой прочностью. В карьере студенты могут познакомиться с различными формами выветривания: физического, химического, органического.

Здесь видно как разные продукты выветривания влияют на величину естественных откосов. Уменьшение механической прочности первичных ультраосновных пород приводит к уменьшению угла откоса искусственных выработок (карьера). Рыхлые породы в результате воздействия на них талой воды очень быстро оплывают. Здесь же в карьере можно проследить процессы естественной рекультивации земель.

Шабровский рудный район расположен в 25 км к юго-западу от г. Екатеринбурга. В пределах Шабровского рудного района (рис.15) развиты месторождения железистых кварцитов, гондитов, родонитов, мраморов, тальк-магнезитового камня, талька, декоративно-облицовочного серпентинита и золота. Все они достаточно тесно сопряжены в пространстве, часто приурочиваются к одним и тем же тектоническим структурам - шовным зонам.

Шабровское рудное поле приурочено к полосе метаморфических пород, образующих крупную Шабровскую моноклиналь с крутопадающими крыльями и разделяющих Сысертский и Шабровский массивы гранодиоритов - гранитов (рис. 15).

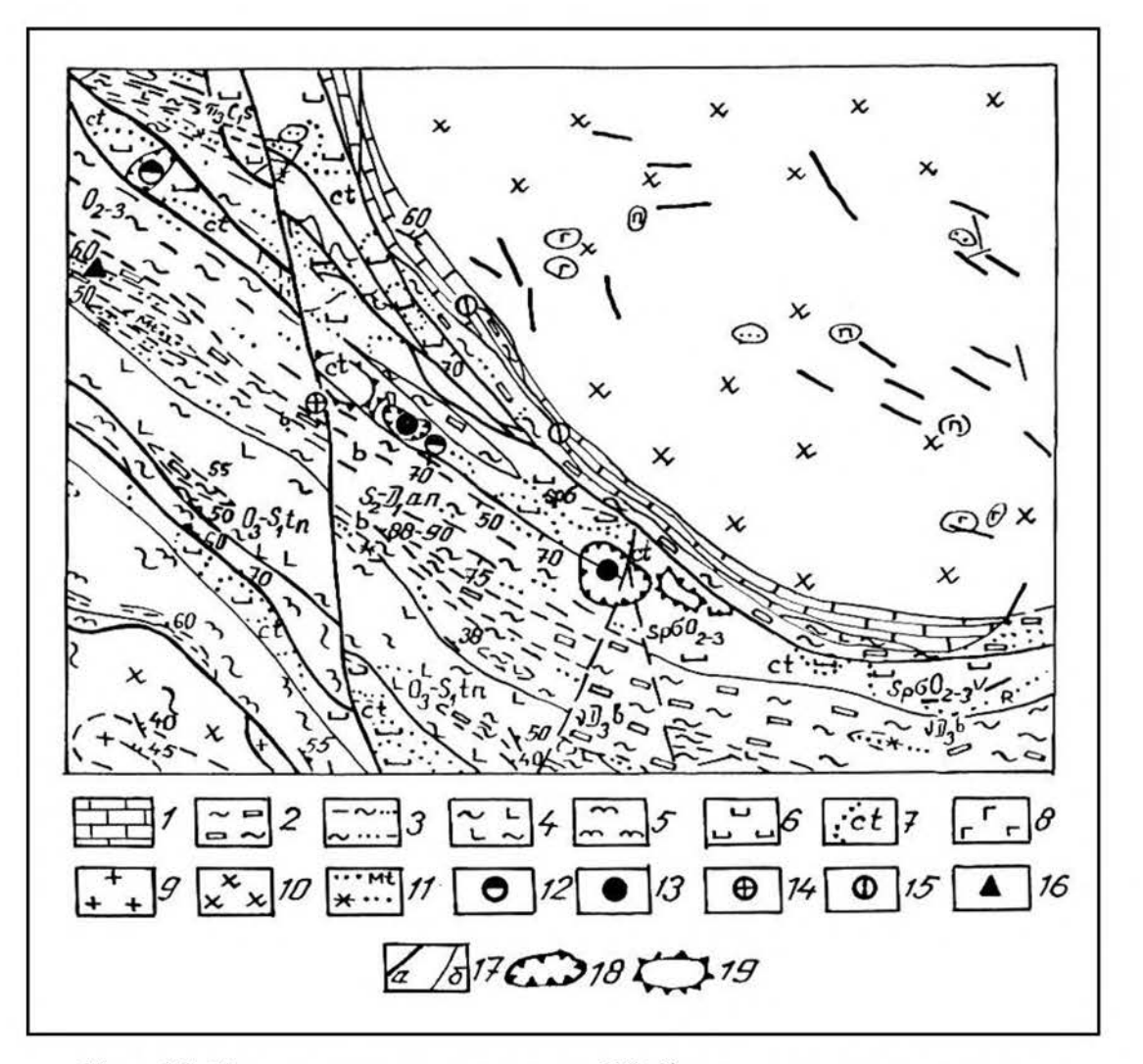

Рис. 15. Геологическое строение Шабровского рудного поля:

1 - мраморы; 2 - сланцы преимущественно углисто-графит-кварцевые; 3 - серицит-квариевые, филлитовидные сланцы; 4 - зеленые сланцы по афировым базальтам; 5 - кристаллические сланцы; 6 - серпентиниты; 7 - тальк-карбонатные породы; 8 - габбро; 9 - граниты; 10 - гранодиориты; 11 - кварциты магнетит- и марганецсодержащие; 12 - 16 месторождения: 12 -антигоритовых змеевиков, 13 - тальк-магнезитового камня, 14 - золота, 15 - мрамора, 16 - железистых кварцитов; 17 границы разломов (а), стратиграфические (б); 18 - карьеры; 19 - отвалы

Среди метаморфических толщ в Шабровском районе, по последним данным геологосъемочных работ (Г. В. Ярославцев и др., 1995 г.), выделяется четыре свиты (сверху вниз): кунгурковская  $(D_1kn)$ , андреевская  $(S_2-D_1an)$ , тенякская  $(O_3-S_1tn)$  и саитовская  $(R_2st)$ .

Основание разреза слагают высокометаморфизованные породы саитовской свиты (R<sub>2</sub>st): кристаллические сланцы мусковитовые, биотитовые и мусковит-биотитовые, часто с гранатом, частично мигматизированные; амфиболиты, участками биотитизированные, часто с гранатом, частично мигматизированные; прослои железистых кварцитов, единичные ЛИНЗЫ мраморов. Мощность более 1000 м.

Тенякская  $(O_3-S_1tn)$ свита представлена преимущественно вулканогенными образованиями основного состава, преобразованными в эпидот-амфиболитовой **фациях** зеленосланцевой  $\overline{M}$ регионального метаморфизма. Мощность 600-800 м. Породы свиты имеют преимущественно моноклинальное падение на СВ под углом 30-60°. Контакт пород свиты с нижележащими образованиями саитовской свиты везде тектонический, а с породами вышележащей андреевской свиты согласный.

Андреевская свита  $(S_2-D_1an)$ развита виде широкой полосы  $\bf{B}$  $\overline{B}$ части  $\mathbf{M}$ ряда небольших ЛИНЗ юго-запалной района. B преобладают серицит-кварцевые (филлитовидные). составе свиты альбит-серицит-кварцевые, серицит-биотитхлорит-серицит-кварцевые, кварцевые и слюдисто-кварцитовые сланцы по алевролитам и песчаникам; углисто-графит-кварцевые сланцы; кварциты железистые, магнетитсодержащие, марганецсодержащие углисто-графитсодержащие.  $\boldsymbol{\mathrm{M}}$ Мощность свиты превышает 1700 м.

Кунгурковская свита (D<sub>1</sub>kn) развита в северной части площади и метаморфизованными вулканогенными представлена  $\overline{\mathbf{M}}$ вулканогенноосадочными образованиями. Мощность более 2000 м. Границы свиты, как нижняя, так и верхняя, повсеместно тектонические. На контакте с телами гранитоидов породы свиты ороговикованы.

Среди пород метаморфизованного вулканогенно-осадочного комплекса гипербазитов развиты протрузии дунит-гарцбургитовой широко (альпинотипной) формации, контролируемые зонами глубинных разломов. протрузий ультрабазитов 401+12 лет (Пушкарев, 1999). Возраст MЛH. габбро, габбро-диабазов  $D_{2-3}$ , гранитоидов поздней фазы 312-262 млн. лет (А. А. Машаров, 1990 г.).

Тела ультрабазитов фиксируются в виде линейно вытянутого пояса, согласного с общим простиранием пород района. Все эти массивы по существу представляют собой бескорневые тектонические линзы, залегающие согласно со сланцеватостью вмещающих их метаморфизованных вулканогенных и осадочных пород. Ультрабазиты гидротермально изменены, представлены серпентинитами, тальк-карбонатными и другими породами. На Шабровском месторождении среди тальк-карбонатных пород встречаются тальковом

жильные тела талько-хлоритов и хлоритолитов (мощностью до 0,1-1,0 м). Они характеризуются повышенным (до 5-10 %) содержанием магнетита.

Формирование **ИНТРУЗИВНЫХ** тел Шабровского комплекса  $(C_1)$ происходило  $\overline{B}$ три фазы:  $\, {\bf B} \,$ первую формировались гранодиориты; во вторую - граниты и адамеллиты; в третью - мелкозернистые граниты, граниты, гранит-порфиры, лейкократовые граниты, пегматиты. Шабровский массив округлой формы занимает площадь  $50-55 \text{ km}^2$ . В массиве много провесов кровли, что свидетельствует ксенолитов,  $\overline{0}$ незначительном эрозионном срезе. Вмещающие породы - преимущественно пироксениты и габбро.

Сложен среднезернистыми, часто порфировидными, массив роговообманково-биотитовыми гранодиоритами. биотитовыми, реже Вмещающими массив породами являются: с севера ультрабазиты и габбро Уктусского массива, с запада, юга и востока - сланцы андреевской свиты и частично вулканиты кунгурковской свиты. Мощность массива 2,0 - 2,5 км. Западный контакт массива тектонический.

Осиновский комплекс  $(C_1)$  сложнопостроенный, формировался в четыре фазы: 1 - кварцевые диориты, гранодиориты; 2 - мелко- среднезернистые граниты; 3 - дайки лейкократовых гранитов, пегматитов;  $\overline{4}$ лайки  $\overline{\phantom{a}}$ порфировидных. мелкозернистых гранитов. B объеме массива резко преобладают граниты второй фазы.

# Описание маршрута

**T.H.** Белоусовском  $1<sup>1</sup>$ Начинается маршрут на месторождении благородных змеевиков, расположенном в 500м к северу от автобусной остановки (автобус № 105). Карьер по отработке Белоусовского месторождения расположен на небольшой возвышенности в пределах поселка Шабровский. Проходка карьера проводилась с применением буро-взрывных работ, поэтому по причинам безопасности разработка месторождения остановлена.

Карьер вскрывает небольшую часть Большой линзы тальк-карбонатных пород, в зоне преимущественного развития благородных змеевиков. Здесь по художественно-декоративным свойствам выделено три разновидности змеевика - пятнистый, полосчатый и пятнисто-полосчатый.

Тальк-карбонатные породы занимают здесь не менее половины площади месторождения. Форма их залежей чрезвычайно сложная и обусловлена очертаниями пород кровли массива ультрабазитов, с одной стороны, и тел антигоритовых серпентинитов, с другой.

Т.Н. 2. Далее маршрут переходит на Северо-Шабровское месторождение железистых кварцитов, которое находится в районе п. Шабровского к западу от Белоусовского карьера. Месторождение в центральной части рассекается отработки затопленным карьером после Вознесенской золотой россыпи (рис.  $16$ ).

71

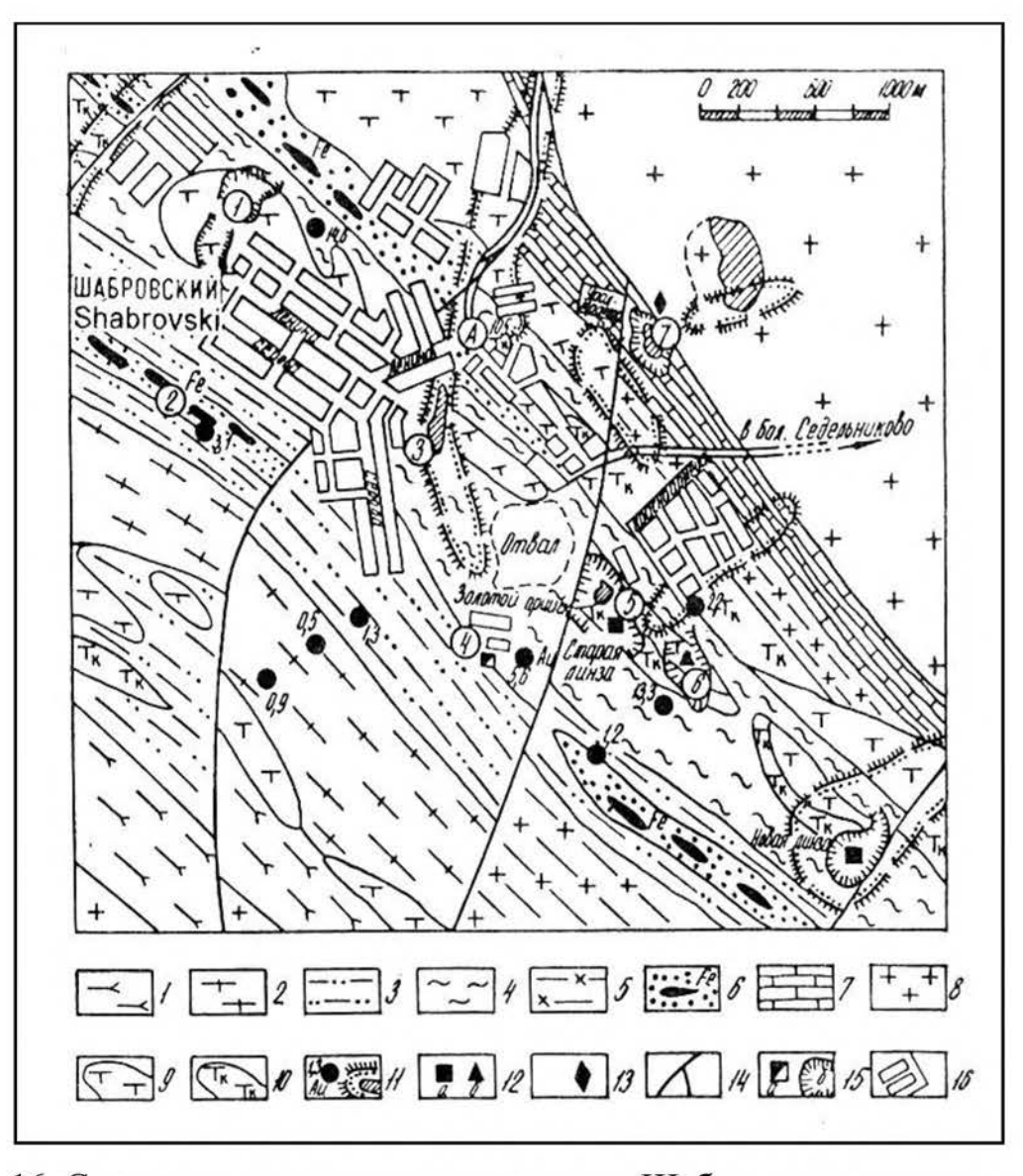

Рис. 16. Схематическая геологическая карта Шабровского рудного поля:  $1 -$ амфиболиты; 2 – актинолитовые сланиы; 3 – серицито-квариевые сланиы с карбонатом; 4 – филлиты; 5 – серицит-хлоритовые сланцы; 6 – железистые кварциты; 7 - мраморы; 8 - гранодиориты; 9 - серпентиниты; 10 - тальк-карбонатные породы;  $11$  - золотопроявления и контуры россыпей; 12 - месторождения талька (а) и змеевиков (б); 13 - месторождения мрамора; 14 - тектонические нарушения; 15 - шахта (а) и контуры карьеров (б); 16 - поселок Шабры

При отработке россыпи старатели породы вскрыши укладывали в узкие расположены бортам карьера. пробы которые  $\overline{10}$ Взяв отвалы. песчано-глинистого материала с днища россыпи в западной сухой части выработки, где раньше размещалась промывальная установка, промываем их здесь же в карьере. Увидеть мелкие знаки золота в ковше - обычное дело.

От Вознесенской россыпи по бетонному тротуару перемещаемся в южном направлении к тальковой обогатительной фабрике, посещение которой можно предусмотреть в программе экскурсии, далее по асфальтовой дороге к карьеру тальк-магнезитового камня «Старая линза».

По возрасту выросших на отвалах деревьев студенты могут определить время отработки россыпи, а также наблюдать регуляторы естественной рекультивации открытой горной выработки.

Т.Н. 3. Шабровское месторождение тальк-магнезитового камня известно с 80-х годов 19-го столетия. В этот период оно отрабатывалось кустарным способом, и только возросшие потребности горно-металлургического и цементного производства в огнеупорном сырье в 1927 г положили начало планомерным разведочным работам на месторождении с последующей его механизированной эксплуатацией. Добыча тальк-магнезитового камня производилась карьерным способом со специальной технологией отработки и была прекращена в 1978 г. На момент остановки добычных работ глубина карьера составила чуть более 50 м. Буровыми скважинами месторождение разведано до глубины 200-220 м.

Производство огнеупорных тальк-магнезитовых блоков осуществлялось непосредственно в карьере машинами вертикальной и горизонтальной резки состемы А. М. Столярова. Отходы от распиловки шли на получение чистого высококачественного талька, который извлекался здесь же на обогатительной фабрике путем флотации. Подъем на поверхность нарезанных кирпичей осуществлялось с помощью трех лебедочных установок, которые в настоящее время можно видеть на бортах карьера.

Борта карьера очень крутые, а в некоторых участках с высокими вертикальными уступами (стенками), поэтому при подходе к краю этой выработки обогатительной искусственной  $\rm{co}$ стороны фабрики перед исследователем открывается потрясающая панорама идеальный  $\frac{1}{2}$ cpe<sub>3</sub> массива ультраосновного внутреннего  $\rm{co}$ всеми деталями его строения (рис. 18).

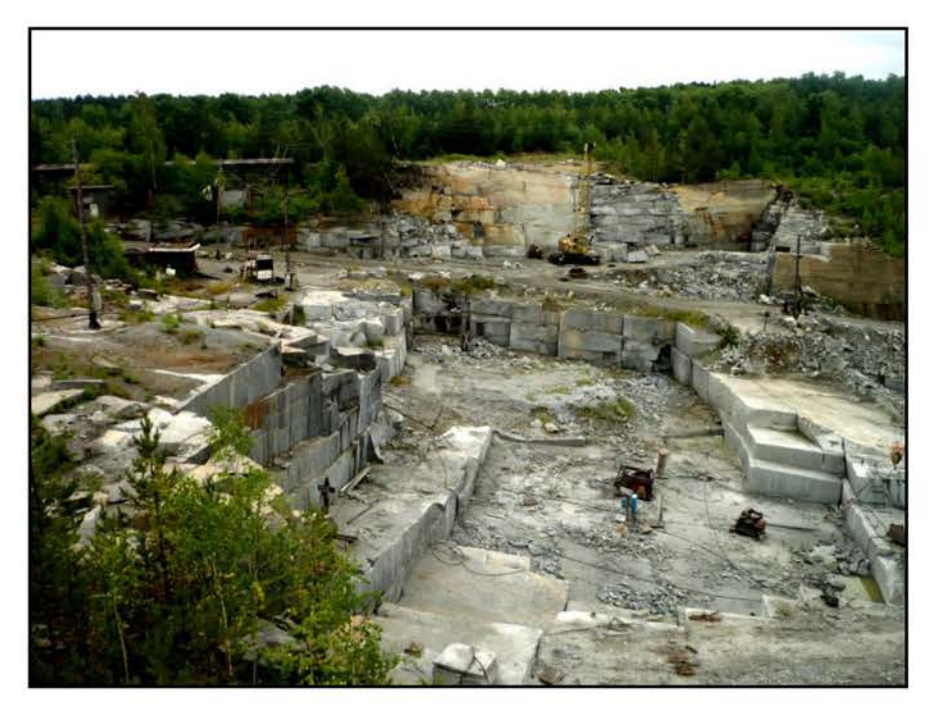

Рис. 17. Панорама карьера «Старая линза»

Маршрут по Шабровскому карьеру «Старая линза» начинается с его общего обзора (рис. 17). При спуске в карьер во вскрышных более пологих бортах выходят вмещающие породы, представленные в основном филлитовыми сланцами  $\mathbf{c}$ **ТОНКИМИ** маломощными прослойками мраморизованных известняков, слюдисто-кварцевых, серицит-хлоритовых и хлоритовых сланцев, с тонкими кварцевыми прожилками и будинками.

При переходе со вскрышных бортов на добычные, хорошо наблюдается северо-восточный контакт между вмещающими сланцами и продуктивным телом гипербазитов, превращенных в тальк-карбонатные породы (рис. 18). Контакт резкий, достаточно ровный с крутым, почти вертикальным падением. Участками фиксируются полости отслоения, в некоторых из них можно наблюдать разгрузку трещинных подземных вод в виде красочных водопадов. Вода пригодная для питья.

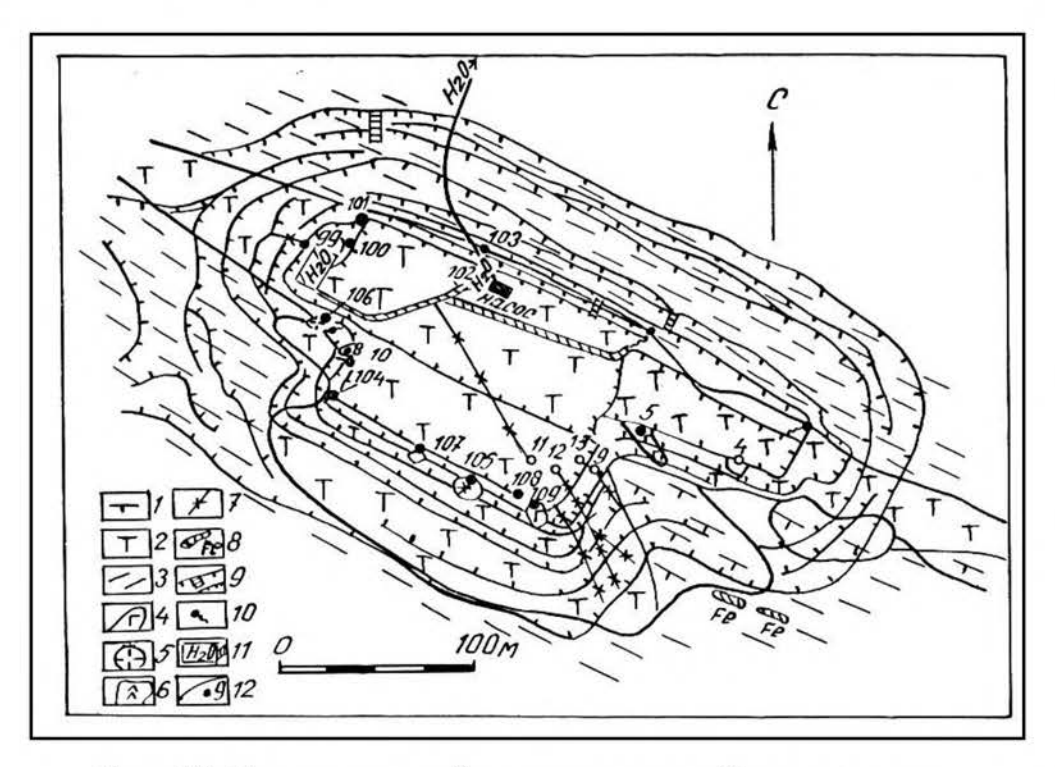

Рис. 18. Геологический план карьера «Старая линза»:

1 - серпентиниты; 2 - тальк-карбонатные породы; 3 - филлитовидные сланцы; 4 - габброиды; 5 - плагиограниты; 6 - листвениты; 7 - хлоритолиты по дайкам основного состава; 8 - железистые кварциты; 9 - контуры бортов карьера и лестницы;  $10 - 6$ ыходы трещинных вод; 11 – дренажные канавы; 12 – точки наблюдений

Наибольшую площадь вскрытых бортов карьера «Старая линза» 18) занимают тальк-карбонатные породы светло-серого цвета,  $(CM)$ рис. массивной или сланцевой текстуры. На 40-50 % порода состоит из талька и на 50-60 $\%$ карбоната, представленного магнезит-брейнеритовой **ИЗ** разновидностью. Из рудных минералов чаще всего встречается гематит, очень редко встречаются кристаллики магнетита и хромита. Эта порода и являлась объектом добычных работ.

B юго-восточной части юго-западной стенки карьера хорошо секущие массив «отпрепарированы» две дайки основного состава,  $\mathbf{B}$ субмеридиональном направлении. На дневной поверхности дайки выходов скорей всего не имели и вскрываются только карьером. Габброиды имеют мелкозернистую структуру, массивную текстуру. Окраска темная. Породы метаморфизованные и состоит из вторичного серовато-зеленая. амфибола, полевого шпата, карбоната и эпидота.

В западном борту карьера вскрыто тектоническое нарушение, которое сопровождается мощными излияниями трещинных вод.

Поднявшись на поверхность, на борту карьера можно осмотреть систему лебелочного хозяйства.

При спуске в карьер следует обратить внимание на технику безопасности работы в карьерах. Крутые борта карьера обусловлены крутым падением **VГЛЫ** также рудного тела. падения  $\overline{B}$ сланцах составляют 70-90 градусов. По вскрытым тектоническим трещинам и разломам в карьере наблюдается дренирование подземных вод. Следует обратить внимание на то, что спуск по лестнице может осуществляться только небольшими партиями (не более 5 человек на одном прогоне).

Необходимо также обратить внимание студентов на осыпи и оползни на стенках карьера обусловленные просачивающимися подземными водами. Накапливаемые на дне карьера воды поднимаются трубами на дневную поверхность. Вся территория в плане обвалована по бортам карьера для предотвращения прорыва поверхностных вод, а также прохода к обрывистым бортам скота.

Т.Н. 4. Продолжая маршрут, по дороге, выходим на северный борт  $(pnc)$  $19)$ , «Новая линза» вскрывающим крупное тело карьера тальк-магнезитовых пород. Перед нами разворачивается панорама карьера, показывающая технологию разработки с применением буровзрывных работ, экскавации с последующей вывозкой горной массы железнодорожными составами по узкоколейке на обогатительную фабрику.

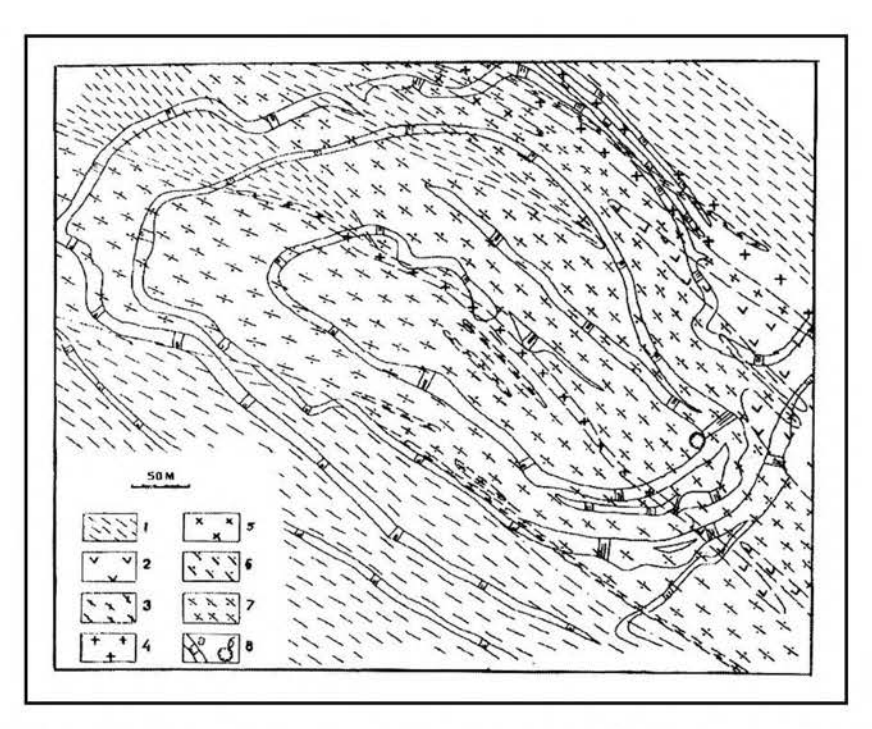

Рис. 19. Геологический план карьера «Новая линза»:  $1 - c$ ланцы; 2 - серпентиниты; 3 - амфиболиты; 4 - плагиограниты; 5 - диориты; 6 - хлоритовые метасоматиты; 7 - тальк-карбонатные породы; 8 - карьер: а - борта, б - водосборный зумф

Геологическое строение «Новой линзы» во многом схоже с таковым «Старой линзы». Отличие состоит в том, что здесь развиты дайки только среднего и кислого состава.

Т.Н.5. В западной части пос. Шабровский расположен отработанный мраморный карьер, а вблизи дороги на Б.Седельниково недавно заложен новый мраморный карьер. Он вскрывает полосу мрамора мощностью 80-90 м вдоль гранитоидов шабровской интрузии. Падение полосчатого мрамора на северо-восток под углом 70°. Мрамор мелкозернистый, светло-серого цвета с оттенками от светло-голубого до темно-синего. Текстура неотчетливо полосчатая. Полируемость породы хорошая. В верхних горизонтах широко проявлены процессы карста. Пустоты в настоящее время заполнены глинами и бурыми железняками. На борту старого мраморного карьера расположен цех по обработке крупноблочных глыб мрамора, змеевика, гранитов и других облицовочных пород. Здесь можно ознакомиться с технологией обработки камня.

#### 3.4. Шиловское месторождение

Шиловское месторождение более известно как меднорудное на восточной окраине пос. Медный (авт. № 185). Оно открыто в 1703 г. крестьянином И. Шиловым  $\langle \langle$ co товарищами». Собственно Шиловское месторождение 21) расположено краю поселка Медный, представлено  $(pnc)$ на карьером (35х15х10 м) и группой небольших горных выработок. В карьере обнажаются тела скарнов (в торцевой части карьера) на контакте габбро, габбро-диоритов (забой слева) с мраморизованными известняками (правая часть карьера). Золотосодержащая медная минерализация наблюдается в маломощных зонах бортов карьера.

К северо-востоку от карьера на расстоянии нескольких сот метров по простиранию рудных скарнов размещаются еще несколько заросших карьеров со штольнями в их бортах и около десятка обрушенных шахт. Поэтому при движении по лесу необходимо соблюдать осторожность.

Шиловское месторождение локализуется в юго-восточном экзоконтакте Верхисетского массива гранитоидов. B этом экзоконтакте развиты сравнительно небольшие интрузии среднего-основного (от диоритов до габбро) На контакте одного из них (Решетинского) с известняками состава. сформировались скарны Шиловского месторождения. На контакте диоритов (реже габбро) с известняками развиты гранатовые, гранат-пироксеновые, гранат-эпидотовые скарны с магнетитом и наложенной медно-сульфидной минерализацией (Мурзин, Сазонов, 1990; Сазонов и др., 1994).

Месторождение локализовано в тектонической структуре с простиранием на северо-восток. Скарновые тела встречаются на всем протяжении этого разлома. Однако они вскрывались преимущественно шахтным способом. На современном этапе крепление шахт прогнило и поэтому горные выработки представляют большую опасность для посетителей.

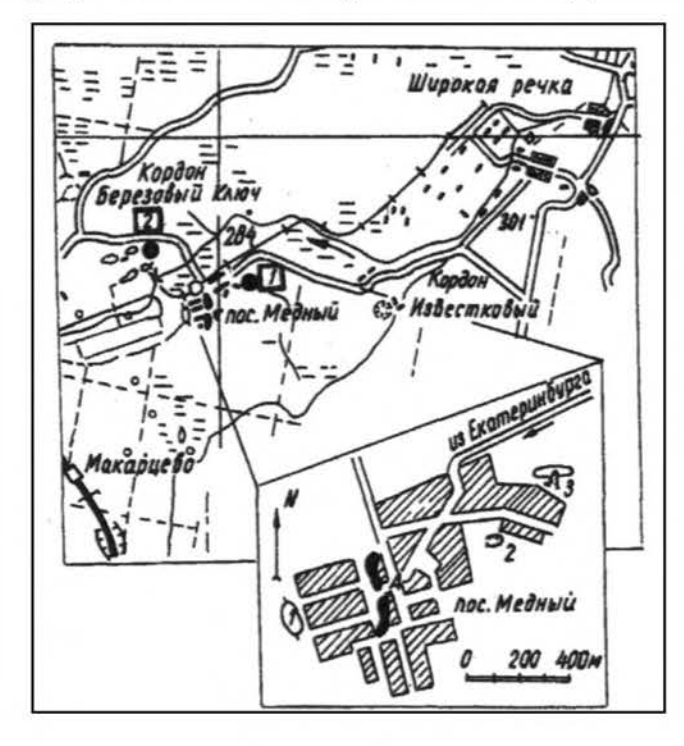

Рис. 20. Географическая схема Шиловской экскурсии: 1 - Шиловское медно-скарное месторождение; 2 - Пушкинское золоторудное месторождение. На врезке: 1, 2 - обнажения доступные для осмотра; 3 - карьер Шиловского месторождения

Медно-магнетитовые отработаны практически руды полностью. Медно-судьфидная минерализация фиксируется в тектонических нарушениях северо-западной ориентировки. локализуясь как  $\, {\bf B}$ скарнах, так И B пропилитизированных габбро.

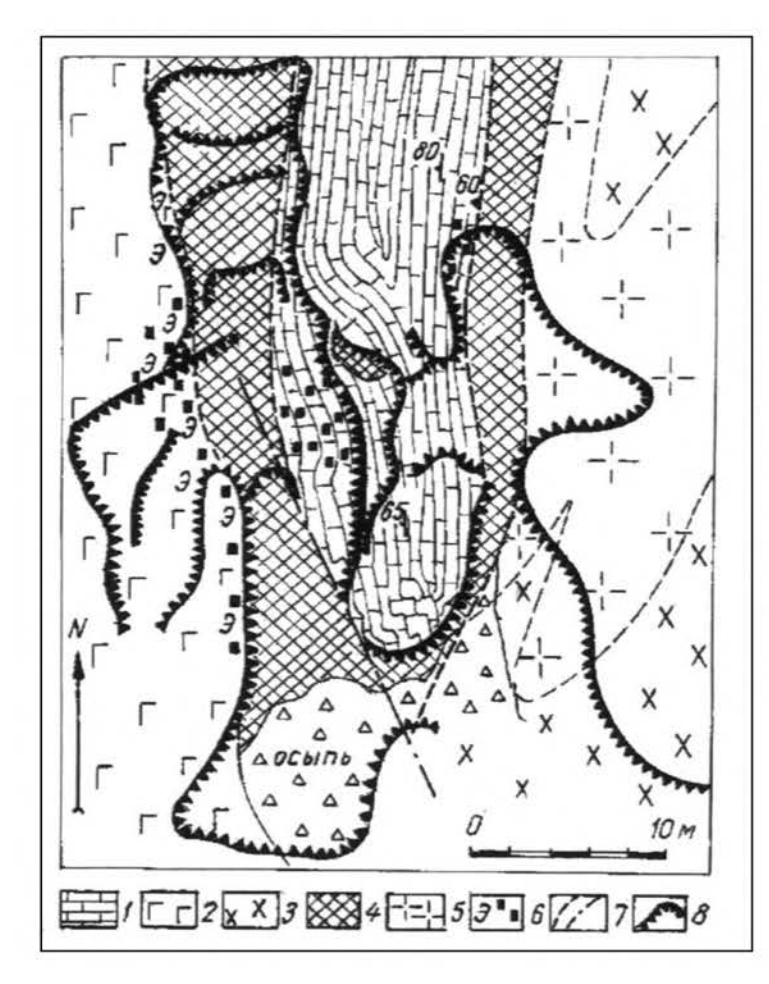

## Рис. 22. Геологическая карта Шиловского месторождения:

1 - мраморизованные известняки, участками с сульфидами (черные квадраты);

- 2 меланократовые габбро;
- $3 \partial u$  opumbi;

4 - скарны (гранатовые, гранатпироксеновые, гранат-эпидотовые с магнетитом и сульфидами);

5 - грано-диориты (иногда дайки аплитов) с участками развития кварисерицитовых метасоматитов;

 $6$  – места развития эпидотизации (э) и сульфидизации (черные квадраты);

7 - контакты пород и разрывные нарушения; 8 - границы карьера

В скарнах выделяются участки перекристаллизованных эпидозитов, сложенные зеленым эпидотом и кальцитом.

Характерной для месторождения является повышенная (участками до промышленной) золотоносность руд. На окраине поселка можно видеть затопленные выработки на месте старательской отработки небольших золоторудных россыпей. Бассейн р. Шиловки, вдоль русла которой сейчас размещается крупный торфяник, является золотоносным.

Здесь, в окрестностях пос. Медный расположено одно из наиболее месторождений торфа. Размер крупных на Урале торфяника здесь достигает 20 квадратных километров, мощность достигает 6-9 метров. Торф древесно-осоковый, в кусках коричневого цвета, с остатками древесины и коры, главным образом березы, реже ольхи и ивы. Осоковыми формами сложена большая часть залежей торфяников, которые залегают непосредственно на магматических породах. Заторфовывание водоемов - одна из природных угроз она приводит к постепенному сокращению водоемов и для человека. исчезновению. Начало такого процесса последующему ИХ несколько различается для озер с пологими и крутыми берегами. При зарастании болот с пологими берегами зарастание дна происходит в строгом порядке и зависит от глубины. На глубоких местах (2,0-2,5 м) поселяются водные лилии, на глубинах 1,0-1,5 м растут камыш и тростник, а прибрежных зонах - осоки. После отмирания этих растений на дне водоема отлагаются их остатки - стебли, корневища, листья. При этом лишь часть этих остатков разлагается, другая остается в полуразрушенном состоянии. Такое накопление растительных остатков со временем приводит к обмелению водоема. В дальнейшем более молодые растения вынуждены сдвигать свои ареалы обитания на большую глубину, отдаляясь от берега. В конце концов, все озеро высыхает, покрываясь осокой.

Несколько иной способ зарастания озер отмечается в случае наличия крутых берегов. При глубине прибрежных зон более 2,0 метров развитием пользуются растения, способные держаться на поверхности воды. Они прикрепляются ко дну у береговой линии и распространяют свои стебли далеко от берега. Переплетаясь между собой, стебли таких растений образуют прочную сеть, на которой могут развиваться другие растения-сателлиты. Питательной средой таких растений являются: растворенные в воде соли, мелкая пыль, попадающая в воду из атмосферы. Разрастание таких колоний растений приводит, в конечном счете, к полному покрытию всей водной процессе отмирания растительности происходит поверхности  $03ep.$  $\mathbf{B}$ естественное обмеление водоемов и последующее их исчезновение. Однако при обмелении озера до приемлемых глубин в нем могут поселяться упомянутые выше растения, характерные для мелководных водоемов которые ускоряют процессы его исчезновения.

<sub>B</sub> интенсивным проведением связи  $\mathbf{C}$ дренажных работ ранее заболоченные участки торфяников стали сухими. В летнее время, особенно в засушливую погоду, над торфяниками носится пыль, что является чрезвычайно

опасным в случае возгорания торфа. При такой большой мощности отложений торфа тушение сильно затруднено из-за возможности подземных пожаров. В настоящее время разработка торфа на участке Медном временно прекращена, за несколько лет площадь покрылась подлеском, который в определенной степени спасает торфяник от случайных пожаров. Торфяники поселка Медный являются главным объектом наблюдения студентов групп ЗЧС.

В данном районе, наряду с заторфовыванием озер, можно наблюдать процессы заболачивания лесов и лугов. Здесь, наряду с природными процессами, определенную роль играют техногенные процессы, связанные, прежде всего, со строительством плотин, запруд и других гидротехнических сооружений. Заболачивание связывается с созданием условий избыточной увлажненности участков, когда полезная для человека луговая или лесная растительность меняется на болотную. При этом из обращения изымается часть полезных земель

Кроме упомянутых выше процессов заболачивания культурных угодий и заторфовывания водоемов, значительную опасность на данном участке представляют собой древние шахты и глубокие шурфы, крепления которых давно прогнили. Студентам запрещается подходить близко к этим горным выработкам и заглядывать в них во избежание осыпей и провалов, что имело место в прошлом. Студентам следует напомнить некоторые правила поведения в таких участках. Все опасные участки развития старых горных выработок должны быть ограждены, а также иметь предупредительные знаки.

Кроме того, на участке Шиловского месторождения студентам следует напоминать правила противопожарной безопасности в связи с широким развитием здесь легковоспламеняющихся торфяников.

# 3.5. Березовское рудное поле

Березовское рудное поле расположено в 12км на северо-восток от г. Екатеринбурга. Оно является крупнейшим на Урале собственно золоторудным объектом. Ввод его в эксплуатацию (1748 г.) определил начало золотой промышленности региона, да и Российского государства в целом. Практически до конца 50-х гг. XX столетия Березовское рудное поле было крупнейшим по запасам золота в бывшем СССР. Месторождение на сегодня отрабатывается на горизонте до 520 м. Структурным бурением установлено, что в центральной и южной частях месторождения оруденение прослеживается до глубины 1 - 1,2 км.

Березовское рудное поле широко известно в мире. Оно рассматривается как классический золоторудный объект кварц-жильного типа во всех курсах полезных ископаемых практически во всем мире. Березовское месторождение представлено гранитоид-порфиров, имеющих крупной серией даек преимущественно субмеридиональное и северо-восточное, реже субширотное простирание. Большая часть даек имеет крутое (до вертикального) падение. Дайки по большей березитизированы. вмещают «лестничные» части кварцевые ЖИЛЫ, ориентированные по нормали к зальбандам даек. Кроме лестничных, на месторождении развиты красичные кварцевые жилы. Последние представляют собой разновиднсти жил, вышедших из даек во вмещающие породы или же не имеющие связи с дайками иформирующиеся по тектонически ослабленным зонам (разломам), ориентированным, как правило, широтно или субширотно.

Вулканиты и вулканогенно-осадочные толщи в пределах Березовского рудного поля имеют моноклинальное залегание, полого падают на север и подразделяются на две толщи: нижнюю - чередование базальтовых лав, туфобрекчий, туффитов, кремнистых осадков, и верхнюю – диабазы. Общая мощность толщ превышает 1,2 км.

# Описание маршрута

Начало маршрута — южный фланг Березовского рудного поля.

Т.Н.1. На остановке общественного транспорта «Каменные Палатки» в скальном обнажении с этим же названием можно наблюдать типичные шарташские адамеллиты. a также разноориентированные трещины. характерные ДЛЯ Шарташского массива  $\overline{B}$ целом, горизонтальные  $\overline{\mathbf{M}}$ пологопадающие, волнисто изогнутые трещины обусловливают матрацевидную отдельность, отчетливо подчеркнутую процессами выветривания.

«Каменных палаток» Ha примере фигур наблюдают результаты физического выветривания в гранитах, а также продукты эоловой деятельности: дефляции и коррозии. Подобные изменения потенциально можно ожидать на техногенных объектах.

Т.Н.2. Далее маршрут проходит через Шарташский щебеночный карьер. представлены средне-крупнозернистыми карьера адамеллитами. Борта Величина зерен биотита в них составляет  $0.1 - 3$  мм, а количество не превышает  $5 - 10\%$  от общей массы.

**T.H.3.** Карьер расположен  $\overline{B}$ северо-восточном эндоконтакте Шарташского массива адамеллитов. Здесь можно наблюдать адамеллиты, а также даечный комплекс, гранит-пегматиты и кварцевые жилы. Шарташский эксплуатируется щебеночный каменный карьер как запасы составляют 33,6 млн. м<sup>3</sup>.В бортах, а также в донной части карьера можно гранит-порфиров, лампрофиров, наблюдать дайки аплитов. пегматитов. кварцевых с калишпатом жил.

Шарташский Изоплитовый  $\overline{\mathbf{M}}$ карьеры  $\overline{B}$ настоящее время разрабатываются предпринимателями. Значительно проще частными посешение «Сибирского» карьера. вскрывающего южную часть Шарташского массива. Карьер расположен вблизи Сибирского тракта (остановка автобусов № 31, 1 - «Путевка»).

81

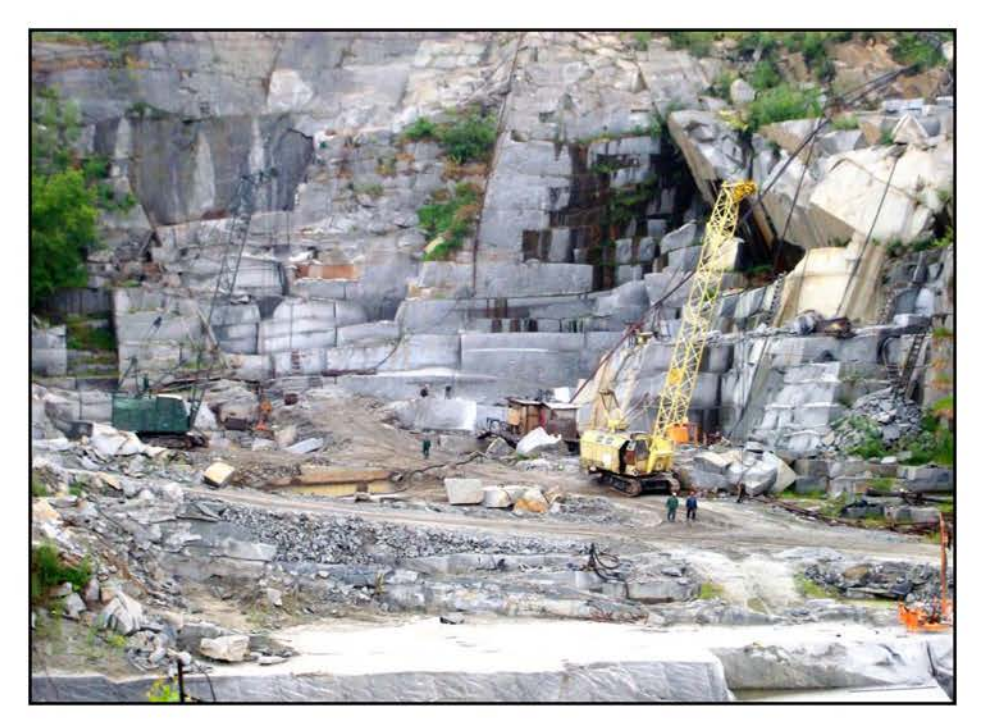

Рис. 22. Сибирский карьер по добыче облицовочных блоков гранитоидов

Сибирский разрабатывает монументальные блоки для облицовки или каменных архитектурных изделий, особенно на ранних стадиях разработки.

Отбор блоков гранитоидов осуществляется газо-плазменной резкой и клиновым отслоением через серию шпуров. Данную технологию можно видеть в северном забое карьера. Здесь же можно наблюдать самую мощную (около 1 м) дайку лампрофиров, выполняющую субмеридиональную трещину скалывания. Более мелкие дайки широко развиты в южном борту карьера (рис. 24). В бортах карьера картируются многочисленные дайки кислого состава: аплиты, гранит-порфиры, пегматиты.

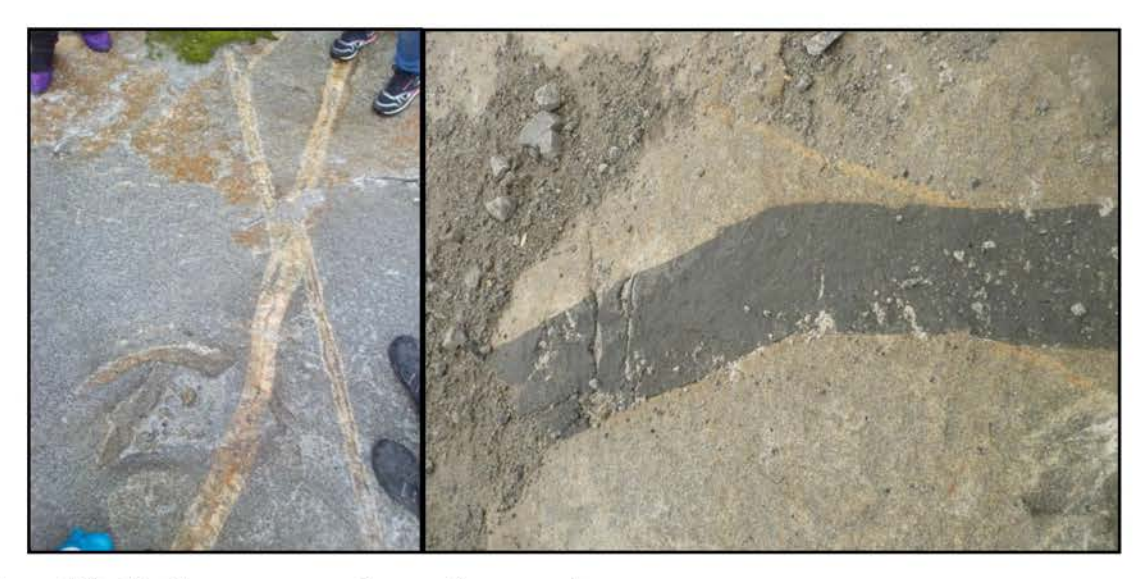

Рис. 23. Дайка лампрофира (справа) и пересечение двух пегматитовых прожилков (слева) в гранитоидах Сибирского карьера

Во всех карьерах, пройденных в гранитоидах, следует обратить внимание студентов на крутые борта карьеров, что возможно только в крепких, устойчивых породах. На этих же объектах следует обратить внимание на систему водоотлива, которая защищает карьеры от затопления. Продолжаем маршрут в г. Березовском.

Т.Н. 5. Расположена на северной окраине г. Березовский в районе хвостохранилища. Здесь на правом берегу р. Пышмы высятся отходы от обогащения золотосодержащих руд. Отходы представлены тонко- $\mathbf{M}$ мелкозернистым кварцевым материалом. На хвостохранилище хорошо наблюдаются процессы ветровой и дождевой эрозии. В ветреную погоду поднимается кварцевая пыль, которая может вызвать у человека болезнь, известную под названием силикоз.

В данном маршруте в окрестностях г. Березовского для студентов специальности ЗЧС следует особое внимание обратить на провалы, которые расположены над шахтными полями. Здесь категорически нельзя вести зданий и сооружений. Обратить строительство ЖИЛЫХ внимание на возможностях защиты таких территорий от потенциальной угрозы провалов.

## 3.6. Гора Хрустальная

На Среднем Урале в южной эндоконтактовой части Верх-Исетского гранитоидного массива расположен ряд крупных месторождений стекловидного и молочно-белого кварца.

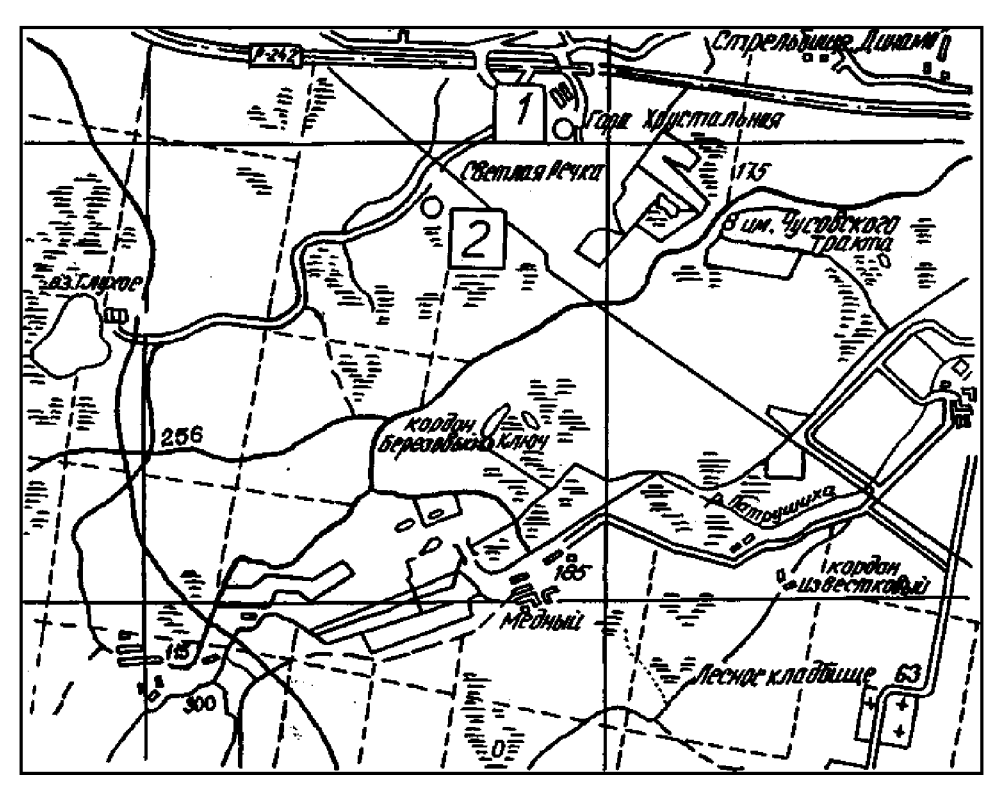

Рис. 24. Географическая схема размещения месторождений кварцевого сырья

Наиболее значительными разведанными  $\mathbf{M}$ **HIAX** являются И3 гора Хрустальная (1) и Светлореченское (2).

Кварц является наиболее распространенным минералом в природе, на описываемых месторождениях содержит большое количество минеральных и газово-жидких включений, довольно сильно «загрязнен» химически. В основном используется для варки различных специальных стекол, в качестве шихты для выращивания искусственных кристаллов кварца, в качестве заполнителя фильтров водоочистки, для футеровки различных агрегатов, в строительстве и для других нужд. При желании и дополнительных затратах всегда можно выбрать участки кварца, пригодные и для более ответственных назначений, но обычно это пока экономически нецелесообразно.

Понятие «молочно-белый кварц» сложилось исторически и не несет генетической или минералогической информации, в какой-то мере определяя лишь его замутненность газово-жидкими включениями.

месторождений Район характеризуется напряженной структурно-тектонической обстановкой. Восточная часть южного замыкания Верх-Исетского гранитоидного массива разбита многочисленными различно ориентированными тектоническими нарушениями преимущественно субмеридионального простирания. В эндоконтактовой зоне главного тела Верх-Исетского гранитоидного массива почти повсеместно развиты гранитоиды повышенной основности  $\equiv$ диориты, кварцевые диориты, биотит-амфиболовых гнейсов. Возраст залегающие среди гранитоидов установлен как позднепалеозойский, т. к. они прорывают все породы района. Это подтверждается и определением абсолютного возраста (260-340 млн. лет).

Месторождение Хрустальной горы представляет собой (Оболкин, 1981) крупное тело, вытянутое на 370-380 м в СВ (330-340<sup>°</sup>) направлении. Форма  $er$ каплевидная  $\bf{B}$ плане  $\overline{\mathbf{M}}$ неправильная в разрезе (рис. 26).

На глубину месторождение имеет тупое выклинивание с пологим падением (погружением) ЮЗ контакта к СВ под углом 8-10°. Падение восточного контакта жильного тела крутое (75-90°) к востоку, западный контакт до гор. 310-270 м падает к западу. Длина тела по вертикали непостоянная и колеблется от 90 м в его западной части до 190 м восточной. Ширина тела достигает 140 м.

 $(75-90)$ <sup>o</sup>) Восточный четкий крутопадающий контакт тела  $\overline{M}$ контролируется тектоническим нарушением, западный контакт имеет более сложную конфигурацию, обусловленную заполнением пегматоидным  $\mathbf{H}$ кварцевым материалом крупноглыбовой зоны брекчирования в диоритах.

Породы западного блока представлены сильно метаморфизованными диоритами. В них встречается тонкая и редкая вкрапленность пирита и халькопирита, а темноцветный минерал превращен в агрегат мелкочешуичатого биотита.

84

B блока наблюдаются породах восточного метасоматические образования, состоящие из биотита (флогопита), хлорита и тальковых сланцев, образованных по серпентинитам.

В жильном кварце месторождения выявлено и исследовано 22 минерала, являющихся вредными примесями: сера самородная, пирит, рутил, брусит, псиломелан, гематит, гидрогетит, апатит, графит, опал, магнетит, серицит, флогопит, альмандин, эпидот, мусковит, биотит, хлорит, актинолит, микроклин, калишпат, кальцит.

По степени минерализации кварц месторождения разделяется на две природные разновидности: мономинеральный или слабоминерализованный (до 8 %) и сильноминерализованный (более 8 %). По данным минералогических анализов (60 проб), содержание твердых минералогических примесей в первом типе кварце в среднем составляет 1,1 %, а во втором - 16,1 %.

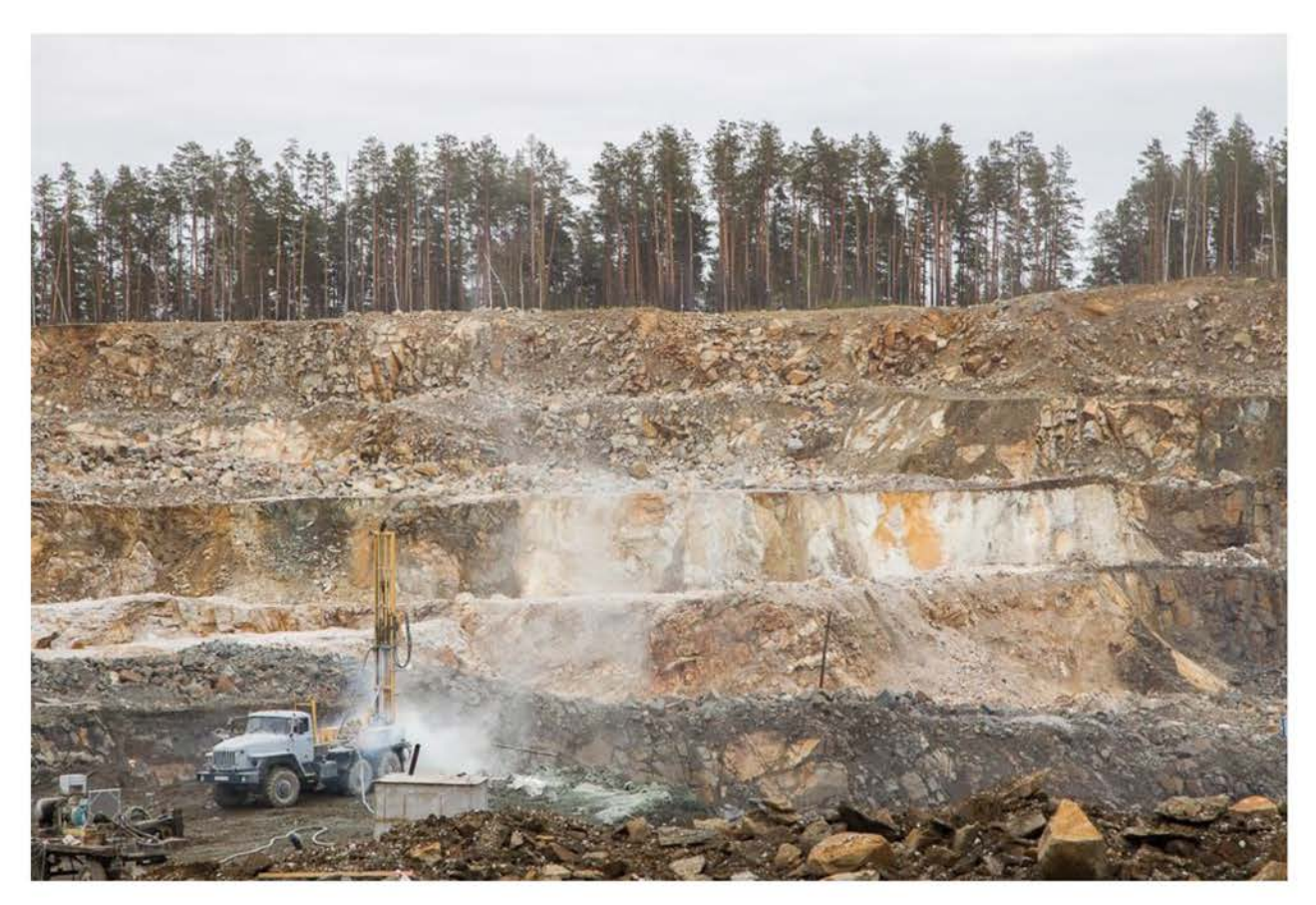

Рис.25. Панорама Светлореченского месторождения кварца. Кварцевая жила светлого оттенка

Другой характерной особенностью жильного кварца месторождения горы Хрустальной является его разлистованность. Впервые это подробно описано Г. Н. Вертушковым в начале 40-х годов и объяснено разлистованием кварца по плоскостям срастания полисинтетических бразильских двойников.

Кварц месторождения горы Хрустальной содержит значительное количество газово-жидких включений. Большинство из них располагаются в системах трещин и являются вторичными.

Светлореченское месторождение жильного кварца расположено в юго-восточной части Верх-Исетского антиклинория. Данные разведочных работ показывают, что месторождение имеет зональное строение. Внешняя зона представлена пегматоидной породой, иногда с выделением в них кристаллов мусковита и калиевого шпата, размером от 1 до 5 см и измененными окварцованными диоритами, представляющими собой эруптивную брекчию, внутренняя - сложена массивным кварцем (кварцевое ядро).

Кварцевое ядро представляет собой крупное тело, простирающееся в северо-западном (330 °) направлении на 300 м.

Выклинивание жильного тела по простиранию в северо-западной и юго-восточной частях. А восточный и западный контакты падают в разные стороны (рис. 26). На глубину тело имеет тупое выклинивание с пологим юго-восточным падением (погружением) под углом 5-10°. Форма тела линзовидная в плане и приближающаяся к трапециевидной в разрезе.

Восточный и западный контакт тела четкий и контролируется тектоническими нарушениями. Кварцевое тело рассечено системами трещин, в основном северо-западного и северо-восточного простирания с углами падения 30-70<sup>°</sup>. Трещины обычно ожелезнены. В кварцевом ядре, особенно в нижнем эндоконтакте, достаточно много ксенолитов вмещающих пород, представленных диоритами и мусковитизированными гранитами. Размеры их достигают 7,5х30 м. Длинные оси ориентированы по простиранию тела параллельно его нижнему контакту.

Кварцевое ядро сложено кварцем светло-серого, серого, белого или дымчато-серого цвета с участками прозрачного или полупрозрачного кварца. Структура кварца среднезернистая, местами крупнозернистая ДО гигантозернистой. Текстура массивная, сланцеватая. Последняя, реже обусловлена разлистованием срастания кварца  $\Pi$ <sup>O</sup> плоскостям полисинтетических бразильских двойников.

Длина тела по вертикали не постоянна и колеблется от 120 м в его центральной части, постепенно уменьшаясь, до 20 м в направлении северного выклинивания и до 80 м в направлении южного выклинивания. Ширина тела достигает 140 м.

В кварце месторождения выявлены и исследованы 17 минералов, являющихся вредными примесями: группа полевых шпатов (в основном микроклин), кальцит, мусковит, биотит, альмандин, хлорит, эпидот, лимонит, гематит, пирит, актинолит, молибденит, пиролюзит, графит, турмалин, рутил, Наиболее распространены микроклин, мусковит, биотит,  $c$  den. эпидот. лимонит, актинолит, кальцит.

Кварц Светлореченского месторождения содержит значительное количество газово-жидких включений. Большинство из них располагаются в системах трещин и являются вторичными. Гораздо реже встречаются первичные включения, которые в основном сгруппированы по зонам роста

86

индивидов. Их цепочки косо ориентированы по плоскостям трещин с вторичными включениями.

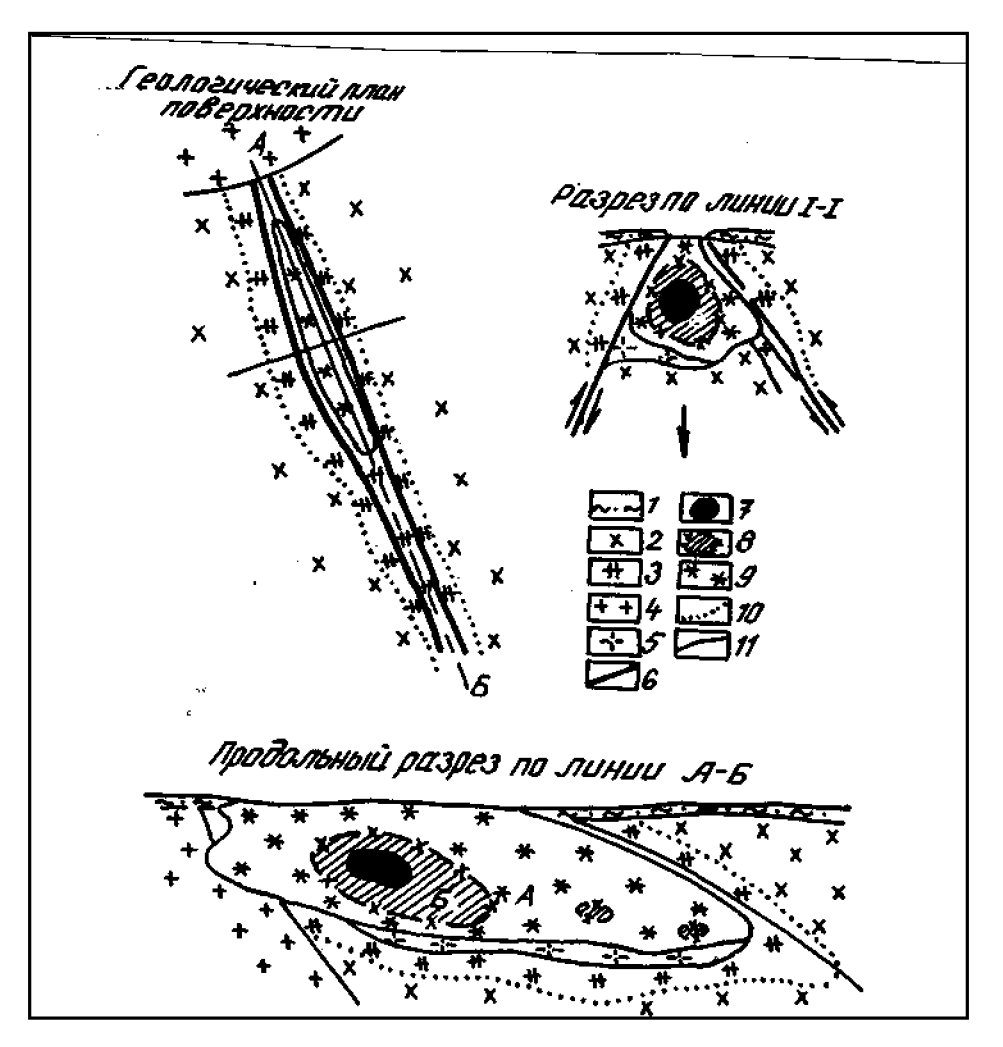

Рис. 26. Геологическое строение Светлореченского месторождения Условные обозначения:

 $1$  - рыхлые отложения; 2 - диориты; 3 - диориты оквариованные, полевошпатизированные, мусковитизированные, аплитовой структуры; 4-граниты биотитовые; 5 - пегматиты; 6 - тектонические нарушения; 7-9 - зоны распространения кварца с различным коэффициентом светопропускания, 10 - граница изменения диоритов; 11 - геологические границы.

Характерной особенностью локализации КРУПНЫХ месторождений жильного кварца является их приуроченность к большим тектоническим нарушениям (месторождение горы Хрустальной) ИЛИ тектоническим нарушениям, оперяющим под острым углом более мощную тектоническую зону (Светлореченское месторождение).

Формирование кварцевых происходило путем многократного тел раскрытия трещин, образующихся заполнения при перемещении  $\boldsymbol{\mathsf{M}}$  $\mathbf{H}$ расхождении блоков вмещающих пород и кристаллизации кварца в трещинных ослабленных зонах. Полученные полостях тектонически результаты  $\mathbf{B}$ несомненную кварцевых месторождений связь крупных показывают

обрамления Верх-Исетского нарушениями южного тектоническими гранитоидного массива.

Наиболее важными объектами наблюдения на участке с позиций специальности «Защита в чрезвычайных ситуациях» являются процессы формирования коры выветривания по породам различной устойчивости. Кварцевое тело в силу большой прочности образует в рельефе гребневидное тело, в то время как рыхлые продукты выветривания по измененным диоритам создают понижения в рельефе. Следует отметить, как меняется уровень обводненности карьера в зависимости от работы откачных насосов. С кварца знакомить месторождениями следует также как  $\mathbf{c}$ объектами народнохозяйственного значения. Кварц данных месторождений потенциально может стать объектом получения особо чистого сырья - ценного продукта современных технологий. На промплощадке следует знакомить студентов с технологиями получения кварцевой продукции.

#### 3.7. Билимбаевское месторождение

Участок расположен в 3,5 км южнее от г. Билимбай Свердловской области. От железнодорожной станции Билимбай карьер расположен в 7 км на восток. Добыча известняка ведется здесь, главным образом в Галкинском карьере, который в плане имеет изометричную форму, высота его бортов составляет около 20 метров.

Участок исследований расположен  $\overline{B}$ Улсовско-Билимбаевской складчато-блоковой зоне, разделяющей два антиклинория: Уфалейский и Вишерско-Чусовской. очередь, которые, входят пределы  $\, {\bf B}$ свою  $\overline{B}$ Центрально-Уральского поднятия.

Галкинский карьер вскрывает известняки Билимбаевской свиты ордовикской системы. В разрезе свиты, кроме упомянутых известняков встречаются также: слабо метаморфизованные породы (филлиты), алевролиты, эффузивные образования. В известняках встречается фауна ордовикского возраста - остатки морских лилий, головоногих моллюсков. В известняках отмечаются находки остатков флоры в виде битуминозных примесей. разрывы Известняки  $\overline{B}$ карьере сильно трещиноваты, преобладают  $\mathbf{C}$ юго-восточными  $\overline{\mathbf{M}}$ юго-западными падениями. Углы падения пологие - 23-37 градусов. Мощность мезозойских пород, слагающих породы вскрыши составляет 4-5 метров, однако на отдельных участках она возрастает до 30-40 метров.

Известняки состоят преимущественно из кальцита - СаСО, Изредка встречается примесь доломита. Содержание двух минералов в породе составляет более 99,0%, поэтому они представляют высококачественное флюсовое сырье для металлургической промышленности. Окраска известняков светлая, светло-серая, примеси железа местами придают породе рыжую окраску.

88

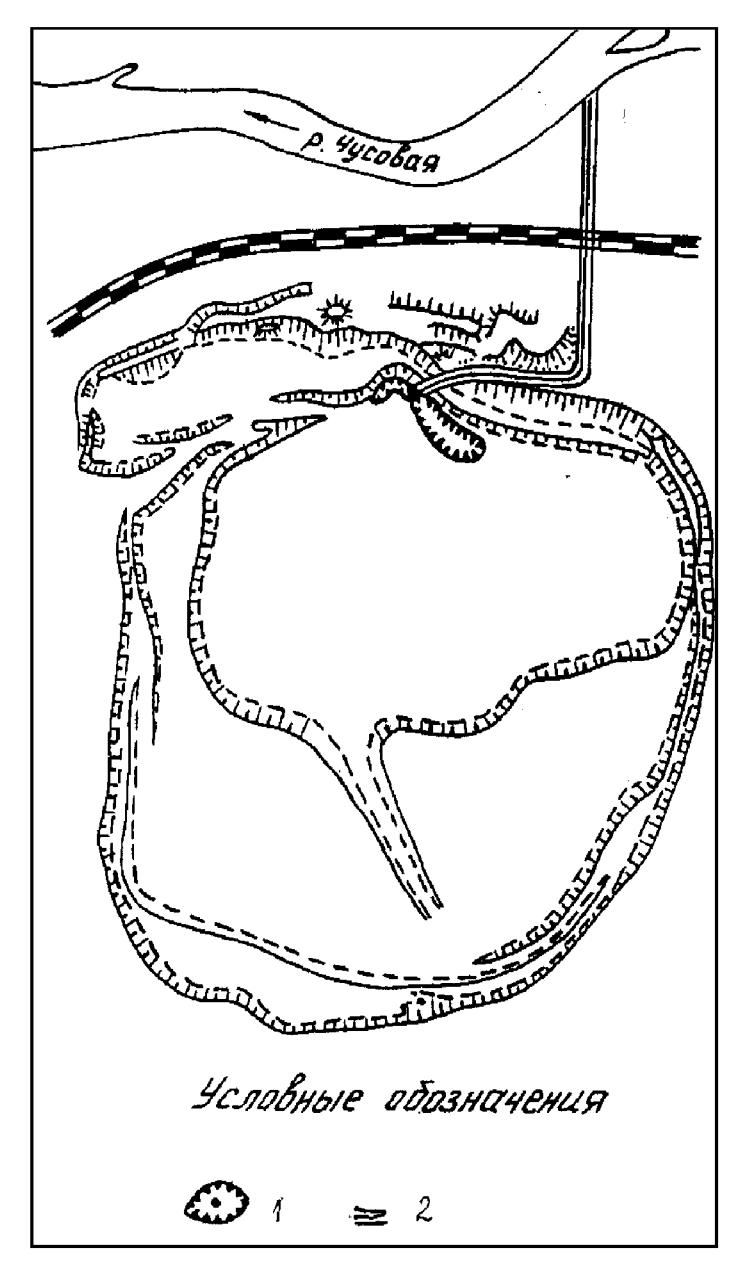

Рис. 27. План Галкинского карьера Условные обозначения: 1 – зумпф карьера, 2 – водоотлив

Состав пород в карьере, а также обильные водопритоки создают на этом участке условия для карстовых процессов, которые здесь наблюдаются в изобилии. Следует, однако, отметить, что на поверхности пород чаще отмечаются суффозионные процессы, связанные с вымыванием (выносом) механических частиц фильтрующейся водой, что сопровождается оседанием пород с образованием провалов и воронок. Такая суффозия называется механической, при химическом растворении ее называют химической и в этом случае растворимая часть породы выносится в виде раствора.

Внимание студентов обращается на многочисленных следах начальных процессов суффозии, проявленных в геоморфологи. Делается акцент на различиях карстовой и суффозионной деятельности в различных по литологии породах.

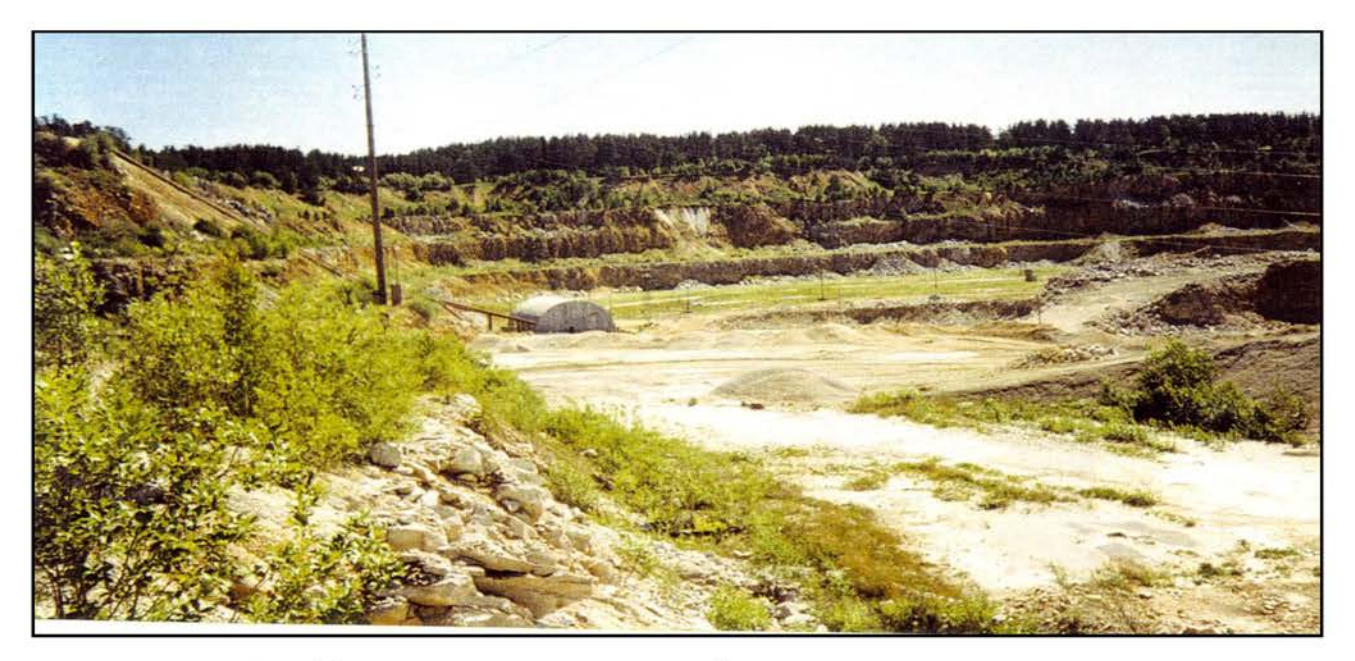

Рис. 28. Вид северо-восточного борта Галкинского карьера

Закарстованность района Галкинского карьера составляет на поверхности около 25 %, с глубиной она уменьшается и к глубине 100 м практически не фиксируется. Под закарстованностью принимают соотношение закарстованных площадей участка к его общей, суммарной, площади. Снижение общей закарстованности с глубиной обусловлено несколькими причинами. Главная из них - снижение количества трещин и их объема по мере увеличения глубины, что, в свою очередь, снижает объем циркулирующей воды, а также скорость ее движения. Заполнителями карстовых полостей являются глины и суглинки, а также щебень и песок. Форма пустот клиновидная со сужением вниз.

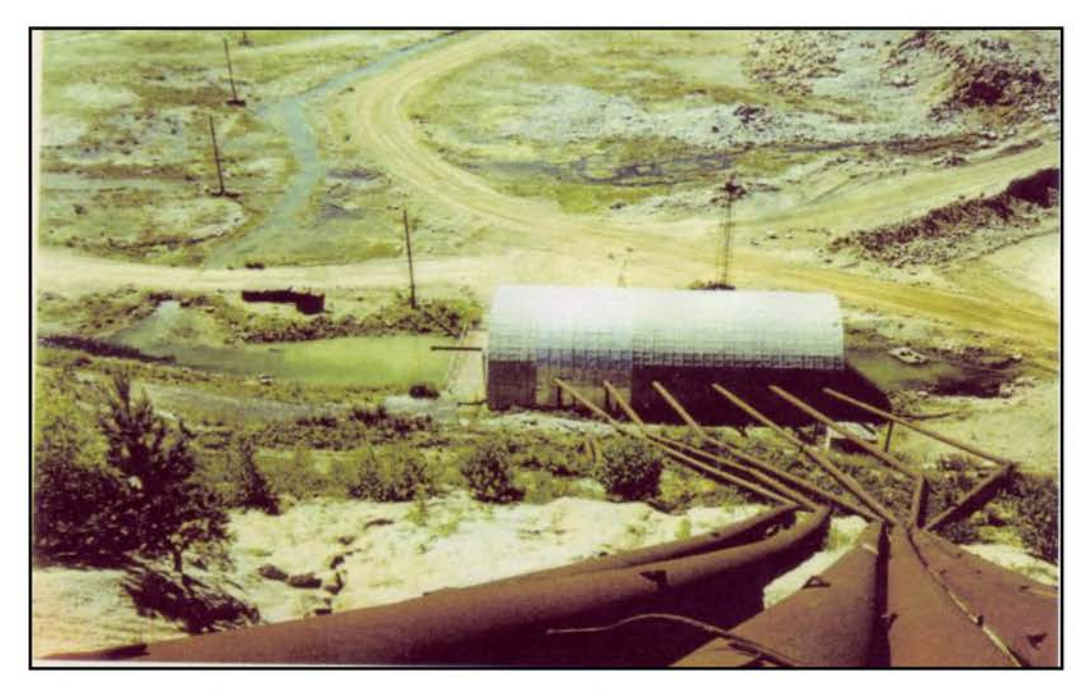

Рис 29. Система осушения Галкинского карьера: водосборные канавы, зумпф, модуль с насосами и водопроводные трубы

Водопроницаемость известняков близка нулю, поэтому обводненность карьера имеет трещинный характер. Общий водоприток в карьере составляет около 1500 м<sup>3</sup>/час, однако, в настоящее время ежегодно он постепенно возрастает, в связи с изменением технологии процесса добычи и привлечения водных ресурсов из р. Чусовой. Плотность известняков составляет 2.70 г/см<sup>3</sup>. сопротивление временное одноосному сжатию перпендикулярно слоистости – 130,0 МПа, а параллельно слоистости – до 55,0 МПа.

светло-серого Известняки цвета, часто массивной текстуры, скрытокристаллической структуры. Иногда отмечается мелкокристаллическая структура, которая фиксирует локальные участки слабого метаморфизма пород. В таких случаях в прослоях терригенных пород отмечаются переходы к филлитовидным разностям. В зонах наименее метаморфизованных пород ордовикского возраста. Элементы можно встретить  $\phi$  avery залегания известняков определяются с трудом. Такая возможность представляется благодаря наличию прослоев терригенных пород: алевролитов. алевропесчаников, реже - вулканитов.

Осушение карьера производится методом поверхностного дренажа, который включает в себя дренажные канавы и зумпф, куда вода стекается самотеком. Накопленная таким образом вода затем поднимается насосами вверх и сбрасывается в Чусовую. Перепад уровней воды в зумпфе карьера и реке Чусовой составляет 28 м.

В окрестностях Галкинского карьера, в поле развития известняков наблюдаются многочисленные воронки - небольшие карстовые провалы, фиксирующие начало карстообразования (рис. 31). Размер воронок различный, иногда не превышающий 1 метра. Как показывают результаты наблюдений, образование наблюдаемых воронок «молодого» карста началось сравнительно недавно и, по всей вероятности, увязывается с началом работ карьера. В данном маршруте студенты знакомятся с процессами суффозии и карста, производят локальное картирование воронок и описывают их. Для закрепления навыков работы с горным компасом здесь, в карьере, проводится массовый замер трещин с последующим построением розы-диаграммы трещиноватости.

На участке студенты знакомятся также с системой водоотлива, осушения Характерной особенностью месторождения. этого района являются многочисленные оползни, на которых можно наблюдать «пьяный лес». В самом карьере студенты знакомятся с характером выветривания известняков и других пород. При этом продукты всех этих процессов рекомендуется тщательно документировать, некоторые элементы – фотографировать и делать зарисовки.

91

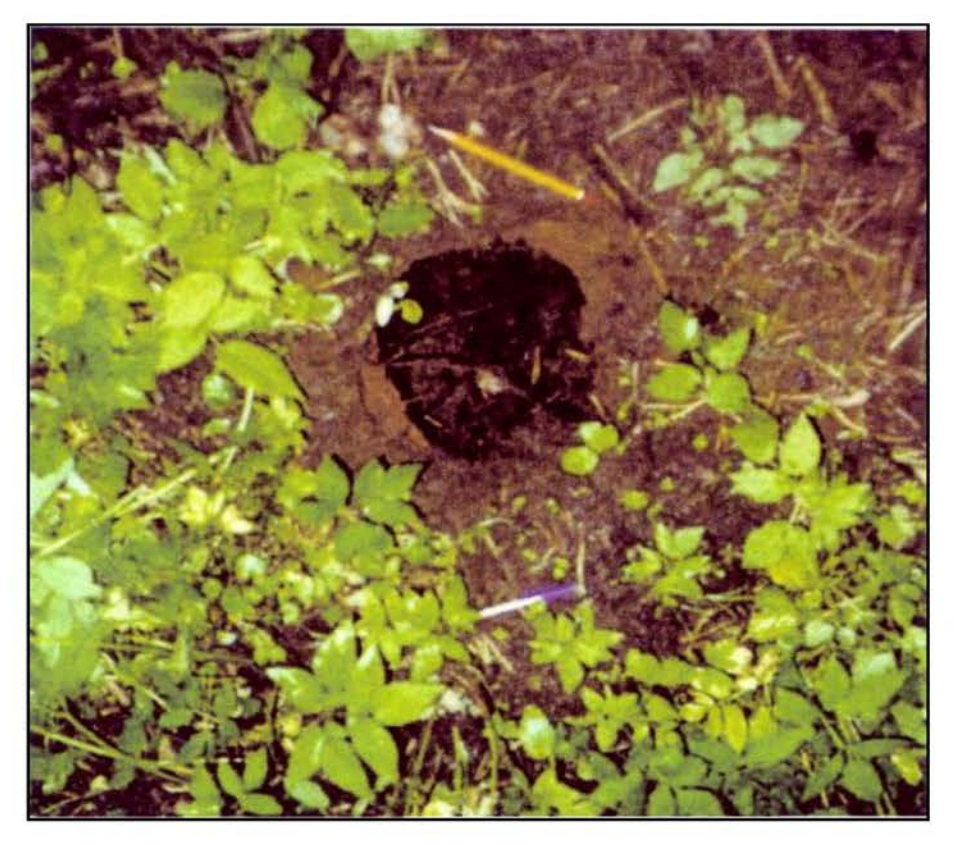

Рис. 31. Свежая суффозионная воронка на левобережной пойменной террасе р. Чусовой, в 50 м от русла

# 3.8. Суффозионные процессы вдоль линий метро

Маршрут проходит непосредственно в пределах городской черты, сначала вдоль ул. 8-е Марта, где наблюдаются многочисленные разрушения домов, которые обтянуты стальными конструкциями. Начало маршрута на перекрестке улиц 8-е Марта и Декабристов. Наибольшему разрушению здесь подвергся старый дом с магазином «Гастроном», который стоит на ветке строящегося метро между станциями «Геологическая» и «Бажовская».

При движении к центру города студенты наблюдают здание сравнительно недавно построенного цирка, которое несет следы многочисленных реконструкций, призванных укрепить постройку. Причины деформаций в здании цирка могут объясняться двумя причинами. С одной стороны, строение стоит в непосредственной близости от сложной развязки двух веток метро, а, с другой - цирк, расположенный на контакте с активно живущим разломом, который расположен по руслу реки Исеть.

Инженерные меры защиты предприняты к старому зданию на перекрестке улиц 8-е Марта – Куйбышева. Как и в других местах, здесь здание «обвязано» стальным каркасом для предотвращения его дальнейшего развала.

Далее студенты наблюдают суффозионные процессы на западном берегу городского пруда. Каменная ограда пруда в нижней части в значительной степени разрушена. На улице Набережная рабочей молодежи видны следы

асфальта. закрывающего трещины, появившиеся в нового результате формирования оползневых процессов вдоль западного берега городского пруда.

Далее маршрут проходит между станциями метро «Уральская» и «Динамо». Вследствие процессов осушения, понижения уровня подземных вод, вдоль линии метро развиваются суффозионные процессы, которые приводят к деформациям зданий и сооружений. Водопонижение многочисленным осуществляется здесь с 1993 года с помощью 5 скважин диаметром 890 мм и насосами. Снижение уровня грунтовых вод привело к развитию суффозионных процессов, которые осуществляются путем механического выноса частиц фильтрующейся водой. Через некоторое время этот процесс привел к образованию пустот и полостей, что, в свою очередь, привело к проседанию зданий и сооружений и их видимых деформаций. Для спасения домов применены инженерные меры защиты, многочисленные стяжки.

явления природного и техногенного Опасные характера можно наблюдать в самом центре города, в районе городской «плотинки». На западном берегу городского пруда, на уровне поверхности воды наблюдаются процессы подмыва берега, что грозит обвалом чугунной ограды. Особенно хорошо заметны эти процессы зимой, когда наблюдения можно вести в непосредственной близости со льда. В 150 метрах от «плотинки» на север, в районе городского драмтеатра берег пруда укреплен бетонным сооружением.

В основании городской «плотинки» расположены две арки, одна из них недавно укреплена бетоном, в ней сделан переход. Другая арка, расположенная со стороны площади 1905 года, находится в аварийном состоянии. Только благодаря арочной конструкции потолки в ней не обрушиваются.

#### ОСНОВНАЯ ЛИТЕРАТУРА

Паняк С.Г. Динамическая геология. Екатеринбург: Изд-во УГГУ, 2010. 280 c.

Огородников В.Н., Поленов Ю.А., Григорьев В.В., Паняк С.Г., Дубейковский С.Г. Учебная геологическая практика. Изд-во УГГГА, Екатеринбург, 1995. 223 с.

## ДОПОЛНИТЕЛЬНАЯ ЛИТЕРАТУРА

Огородников В.Н., Сазонов В.Н., Поленов Ю.А. Геологические маршруты по Екатеринбуржью. Изд-во УГГГА, Екатеринбург, 1997. 227 с.

Стефан Григорьевич Паняк Татьяна Сергеевна Бобина

УЧЕБНАЯ ГЕОЛОГИЧЕСКАЯ ПРАКТИКА Учебное пособие для студентов специальности 21.05.04 – «Горное дело» (ГД)

Корректура кафедры геологии и защиты в чрезвычайных ситуациях

Подписано в печать Бумага писчая. Формат 60х84 1/16. Печать на ризографе. Печ. л. 6.0. Уч.- изд. л. 5.8. Тираж 100 экз. Заказ №

Издательство УГГУ 620144, г. Екатеринбург, ул. Куйбышева, 30. Уральский государственный горный университет Лаборатория множительной техники

#### МИНОБРНАУКИ РОССИИ

ФГБОУ ВО «Уральский государственный горный университет»

# РУКОВОДСТВО ПО ВЫПОЛНЕНИЮ ВЫПУСКНОЙ КВАЛИФИКА-ЦИОННОЙ РАБОТЕ

# 21.05.04 Горное дело Специализация №3 «Открытые горные работы»

форма обучения: очная, заочная

квалификация выпускника: Горный инженер (специалист)

Авторы: С.В. Корнилков, д.т.н., проф.; Сандригайло И.Н., к.т.н, доц., Арефьев С.А, к.т.н, доц.

Екатеринбург

### **ОГЛАВЛЕНИЕ**

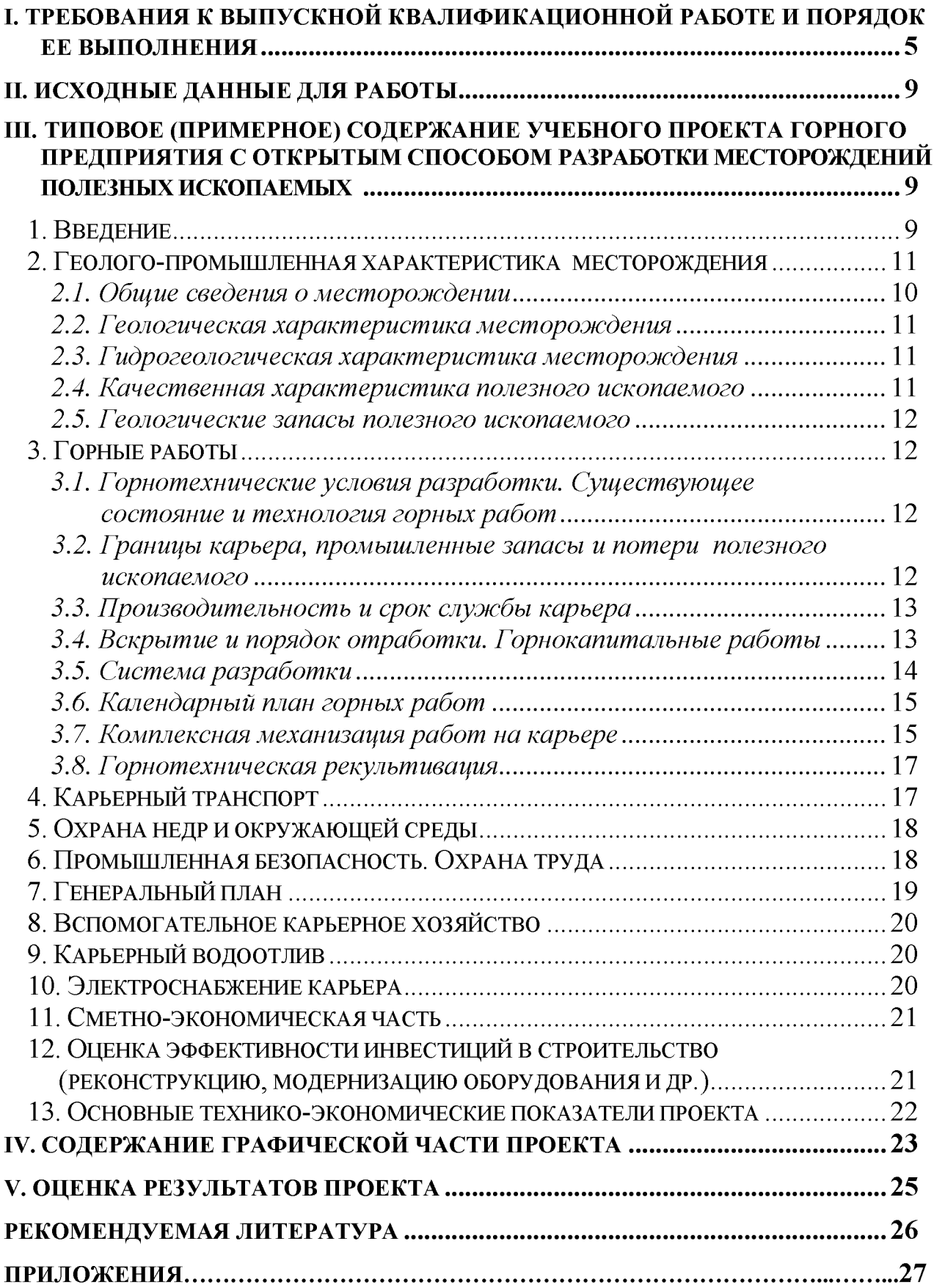

# І. ТРЕБОВАНИЯ К ВЫПУСКНОЙ КВАЛИФИКАЦИОННОЙ РАБОТЕ И ПОРЯДОК ЕЕ ВЫПОЛНЕНИЯ

Выпускная квалификационная работа студентов специализации №3 «Открытые горные работы» специальности 21.05.04 Горное дело по глубине и детальности проработки, количеству и объему проектной документации отличается от реальных проектов горных предприятий. Тем не менее решения, принятые в данной работе, должны соответствовать современному уровню развития горного дела, правилам безопасности и охраны окружающей среды и другим официально действующим нормативным документам.

Студент в процессе дипломирования и при защите дипломного проекта должен проявить творческий подход к процессу проектирования и принятия решений. Он должен доказать, что уровень его подготовки (теоретические знания по специальности, умение решать инженерные задачи на современном уровне, понимание экологических и экономических требований, безусловное знание правил безопасности) достаточен для присуждения ему квалификации горного инженера.

При подготовке выпускной квалификационной работы в качестве литературных источников следует использовать не только учебную и справочную литературу, но и статьи из журналов, в которых отражаются производственный опыт последних лет, новые достижения в технике и технологии, изобретения и результаты как отечественных, так и зарубежных научных и опытноконструкторских работ. В дипломных проектах допускается применение еще не выпускаемых, но созданных или намеченных к выпуску отечественных или зарубежных моделей оборудования. По уровню техники и технологии, а также технико-экономическим показателям принимаемые решения должны соответствовать прогнозным (на период не менее чем 8-10 лет) показателям передовых горных предприятий.

Основным объектом дипломного проектирования является карьер, находящийся в структуре горного предприятия. Детальному расчету и оценке подвергаются горные разработки, отвалы и непосредственно связанные с ними транспортные коммуникации. Остальные объекты в структуре горного предприятия – обогатительные фабрики и места складирования их отходов (шламохранилища и пр.), системы энергоснабжения, ремонтные цеха и прочие – рассматриваются в общем виде как объекты ситуационного плана. Результирующие технико-экономические показатели определяются, как правило, лишь по горной части.

Текст пояснительной записки делят на разделы, подразделы, а в случае необходимости – пункты и подпункты. Основные разделы дипломного проекта методически соответствуют содержанию ранее выполненных студентом курсовых проектов и работ применительно к проектируемому им объекту разработки.

По окончании установленного срока дипломного проектирования студент должен представить на выпускающую кафедру, а затем, после соответствую-

щей экспертизы (рецензий консультантов, отзыва рецензента от промышленности, заключения руководителя и визы заведующего кафедрой), защитить перед Государственной аттестационной комиссией дипломный проект или дипломную работу.

Порядок выполнения проекта формулируется заданием, которое выдается руководителем дипломного проектирования индивидуально студенту (или группе студентов, состоящей не более чем из двух человек, выполняющих дипломную работу). В задании руководитель, по согласованию со студентом, устанавливает тему проекта и его специальной части, а также детальность решения отдельных задач и особые требования к проекту.

Тематика выпускных квалификационных работ, как и задания на дипломирование, утверждаются заведующим кафедрой и должны быть направлены на решение одной из следующих задач:

- 1. Строительство нового карьера.
- 2. Реконструкция или доработка действующего карьера.
- 3. Планирование горных работ на действующем карьере.
- 4. Исследование актуальной проблемы горного производства (дипломная работа).

Рекомендуется согласовывать задания на реальные проекты с руководством предприятий в форме письма-заказа на выполнение дипломного проекта по заданной теме, направляемого на имя заведующего кафедрой.

По отдельным разделам проекта (работы) назначаются консультанты, с которыми студент согласует детальность и содержание каждого соответствующего раздела.

Проект разработки нового месторождения имеет целью строительство нового карьера и его эксплуатацию в течение расчетного периода (первой очереди или до конца отработки месторождения). При разработке указанной темы студентом создается проект, который должен по технико-экономическим показателям превышать аналогичные отечественные и зарубежные предприятия по уровню технико-экономических показателей (производительности труда, техническим и технологическим решениям, экологическим и экономическим показателям и пр.).

При наличии достаточного количества реальных исходных материалов проектирование нового предприятия осуществляется с детальностью, определяемой руководителем проекта, что фиксируется в задании или отмечается во введении, а также в заключении по проекту. В тех случаях, когда получение реальной геологической информации по причинам, не зависящим от студента, оказывается невозможным, ему может быть выдано задание на проектирование строительства нового карьера для условного месторождения, по своим характеристикам приближающегося к реальному. (Например, может быть выдано задание на разработку угольного месторождения типа Коркинского в предположении, что оно не разрабатывалось). При этом руководитель выдает студенту основные параметры месторождения, рельефа местности и другие данные, а свой-

ства пород и полезного ископаемого студент принимает по данным практики и литературным источникам, которые он обязан тщательно изучить.

Проект реконструкции или доработки действующего карьера отличается прежде всего тем, что содержит раздел, в котором на основе изучения объекта во время производственной практики (для студентов очного обучения) или в период работы на предприятии (для студентов-заочников) дается описание и оценка современного состояния предприятия. Основной целью такого проекта является обоснование целесообразности реконструкции карьера или его доработки в ранее установленных границах. При этом разрабатываются предложения по повышению экономичности ведения горных работ, в том числе за счет модернизации техники и технологии, изменения границ карьера, системы отработки и порядка развития горных работ, производственной мощности карьера и т. п.

Перечень разделов проекта нового строительства, реконструкции и доработки соответствует в основном горной части реальных проектов в стадии ТЭО, выполняемых проектными организациями (см. раздел 3).

Проекты планов дальнейшей разработки месторождения могут быть разными по длительности прогноза (годового, перспективного или долгосрочного) развития горных работ в карьере. Разработанные проекты годовых планов ведения горных работ оцениваются возможностью их выполнения по достигаемым техническим параметрам, имеющимся материальным и людским резервам, а также по экономической эффективности и допустимости их реализации. Перспективные и долгосрочные планы развития горных работ оцениваются, прежде всего, по эффективности инвестиций в разработку месторождения. При разработке планов горных работ могут решаться вопросы консервации и расконсервации участков бортов, постановки уступов в предельное положение, порядка развития рабочего пространства карьеров при подготовке новых горизонтов и пр.

Основой выполняемой работы является расчет-обоснование развития горных работ по участкам карьерного поля в реальных условиях с использованием фактической горно-геологической документации предприятия.

Дипломная работа исследовательского характера должна быть по трудоемкости не ниже стандартного дипломного проекта. План работы, ее содержание и форма представления для защиты устанавливается руководителем совместно со студентом.

По согласованию с руководителем некоторые разделы стандартного проекта в дипломной работе могут отсутствовать, но в целом она должна быть решение основных достаточно **КРУПНЫХ** направлена на  $\overline{\mathbf{M}}$ горнотехнологических задач какого-либо горного предприятия или на исследование актуальной проблемы горного производства. В дипломной работе излагаются теоретические и методические аспекты решения задачи, анализ фактических показателей и результаты исследований, в том числе математического моделирования, вычислительного эксперимента, освоения новых компьютерных технологий горно-технологических расчетов или лабораторных исследований. В ряде случаев, по заданию предприятия, в рамках дипломной работы коллекти-
вом из двух студентов может быть выполнен реальный проект отработки месторождения, в обязательном порядке содержащий элементы исследования.

Проект (работа) состоит из пояснительной записки и чертежей, оформляемых согласно действующим правилам и стандартам.

Пояснительная записка должна быть оформлена в соответствии с требованиями, предъявляемыми к ней. Она должна содержать титульный лист, задание на проектирование, оглавление, реферат, текст, основные техникоэкономические показатели проекта (работы) в форме таблицы, заключение, список использованных источников.

Объем записки должен быть 80-120 страниц рукописного текста формата А4 (297х210 мм). Допускается компьютерное изготовление пояснительной записки. В конце пояснительной записки должно быть оставлено 8-10 пустых листов для рецензий и отзывов.

В реферате, объемом не более одной страницы, отмечаются: ключевые слова, объем записки и количество чертежей, особые условия задания и специфика проекта, главный итог работы и специальной части (что доказано); рекомендации по практическому использованию результатов проектирования.

Специальная часть дипломного проекта по трудоемкости ее выполнения, объему пояснительной записки и графики составляет, как правило, около  $20 - 25$  % всего проекта и направлена на углубленное изучение и вариантное технико-экономическое обоснование одного из вопросов инженерного обеспечения ведения открытых горных работ.

В специальной части проектов могут детально рассматриваться варианты границ карьера и необходимость их корректировки, обосновываться этапы и общее направление разработки, выбираться оптимальные параметры системы разработки и способ вскрытия, сравниваться параметры буровзрывных или выемочно-погрузочных работ при использовании применяемых и новых ВМ, модели выемочного и бурового оборудования или виды карьерного транспорта и определяться направления совершенствования вспомогательных производственных процессов (заоткоски и расконсервации уступов, осушения, уничтожения негабарита и т. п.), решаться инженерные задачи повышения экологической чистоты производства или безопасности ведения горных работ и пр.

В заключении по проекту должна быть показана экономическая эффективность инвестиций в новое строительство, реконструкцию или доработку карьера, а также сформулированы основные выводы и предлагаемые проектом и специальной его частью решения. Полученные технико-экономические показатели проекта должны быть лучше, чем на действующем предприятии и оправдывать вложение средств в отработку месторождения.

Графическое приложение должно полностью отражать сущность проекта и его специальной части. Перечень графических приложений, рекомендуемых для включения в дипломный проект, приведен в главе IV данных методических указаний. Содержание каждого демонстрационного листа оговаривается в задании на проектирование и конкретизируется в процессе выполнения проекта.

Чертежи изготавливаются вручную (в туши) или на компьютере в графическом редакторе с последующей распечаткой на принтере. Объем графической части, представляемой на защиту, как правило, 9-11 листов формата А1 (841х594 мм). Пример выполнения чертежей приведен в приложениях 37-46.

Каждый студент защищает перед Государственной аттестационной комиссией (ГАК) проект (работу) индивидуально и получает по итогам защиты оценку. Работа ГАК и порядок защиты регламентированы утвержденными положениями.

# **II. ИСХОДНЫЕ ДАННЫЕ ДЛЯ РАБОТЫ**

К числу основных исходных данных для выполнения дипломного проекта относятся:

1. Геологическая, гидрогеологическая и инженерно-геологическая документация, включающая данные о степени разведанности месторождения, его запасах, качестве полезного ископаемого, кондициях на запасы, содержании полезных и вредных компонентов и т. п.

2. Описание современного состояния горных работ, применяемого оборудования и технологии разработки (для действующих предприятий).

3. Данные, характеризующие экологическую ситуацию, а также экологические ограничения и требования.

4. Экономические условия: структура себестоимости горного предприятия и его основных фондов, цена товарной продукции, коэффициент дисконтирования, размер ставки платы за кредит и др.

Полный перечень исходных данных для промышленного проектирования весьма значителен и включает топографические, геологоразведочные материалы, характеристики оборудования, цены на материалы и оборудование и др., различные нормы и т. п. От полноты и достоверности исходных данных зависит достоверность проектных решений.

Студент, готовящийся к дипломированию, имеет возможность, в соответствии с учебным графиком, изучить будущий объект проектирования на преддипломной практике. До начала практики он должен выбрать ориентировочную тему проекта и его специальной части, согласовав их на выпускающей кафедре. В отчете по практике значительное, а иногда основное место, должны занимать исходные данные для дипломного проекта. Кроме того, до начала дипломирования, т. е. в 10-м семестре, студент должен изучить литературные источники и другие материалы по теме проекта.

Состав исходных данных для дипломного проекта меньше, чем для промышленного проекта, но должен быть достаточным для решения основных горнотехнических задач.

В составе обязательных исходных данных должны быть графические материалы, характеризующие топографию участка и геологию месторождения, в том числе:

- ситуационный план района месторождения с основными промышленными объектами (возможными потребителями планируемого к добыче сырья), магистральными автодорогами и сетью путей МПС, источниками энергоснабжения проектируемого карьера, объектами, подлежащими экологической охране (реки, озера, коллективные сады, массивы зеленых насаждений, пахотные угодья и др.);

- топографический план участка с сеткой координат, изолиниями рельефа, водными источниками, подъездными транспортными развязками и энергокоммуникациями, основными зданиями и сооружениями и др. (возможно, с контурами земельного отвода и границами подсчета запасов в плане);

- геологические разрезы и слоевые планы по месторождению (возможно с контурами горного отвода и границами подсчета запасов по глубине).

Если тема дипломного проекта ориентирована на реконструкцию и доработку действующего предприятия, то в составе обязательных исходных данных должны быть:

- описание и анализ действующего карьера (технология, механизация, организация, экономика, водоотлив и др.);

ситуационный план расположения основных объектов действующего предприятия;

- маркшейдерские планы современного состояния горных работ;

- проектные планы карьера на конец отработки и ближайшие периоды;

- действующие паспорта ведения горных работ, конструкции рабочих площадок, транспортных берм и др.;

- перечень горного, транспортного и энергетического оборудования на балансе горного предприятия (при его существовании);

- экономические показатели работы предприятия за последние несколько лет (структура себестоимости, удельные капвложения, рентабельность, цена товарной продукции и др.).

В состав исходных данных для дипломных проектов, направленных на планирование горных работ существующего предприятия, должны входить детальные планы горных работ, обеспечивающие возможность их кодирования и автоматизированной обработки на ЭВМ.

Перечень исходных данных для исследовательских дипломных работ формируется в процессе подготовки задания студентом совместно с руководителем.

# Ш. ТИПОВОЕ (ПРИМЕРНОЕ) СОДЕРЖАНИЕ УЧЕБНОГО ПРОЕКТА ГОРНОГО ПРЕДПРИЯТИЯ С ОТКРЫТЫМ СПОСОБОМ РАЗРАБОТКИ МЕСТОРОЖДЕНИЙ ПОЛЕЗНЫХ ИСКОПАЕМЫХ

#### 1. Введение

Общие сведения о районе месторождения. Потребность в минеральном сырье. Действующие и потенциальные потребители продукции проектируемого предприятия. Запасы полезного ископаемого. Проектный срок службы пред-

приятия. Основные технологические решения проекта (технология отработки, вскрытие, система разработки, осушение), в т. ч. основные результаты выполненной специальной части. Социальные и производственные вопросы организации труда и их решения в проекте.

# 2. ГЕОЛОГО-ПРОМЫШЛЕННАЯ ХАРАКТЕРИСТИКА МЕСТОРОЖДЕНИЯ

# 2.1. Общие сведения о месторождении

Географическое и административное положение объекта проектирования. Промышленная освоенность района, пути сообщения. Источники энергоснабжения. Бытовое и техническое водоснабжение.

Климатические условия ведения работ. Характеристика рельефа и гидрологической сети района. Экологические условия в районе проектируемого объекта и требования к разработке.

# 2.2. Геологическая характеристика месторождения

Генезис месторождения: число и строение залежей, углы падения, мощность, глубина залегания, размеры по простиранию. Тектоника месторождения. Виды покрывающих и вмещающих пород. Минералогический состав полезного ископаемого.

Физико-механические свойства пород и полезного ископаемого: крепость, буримость, взрываемость, плотность и т. д.

Характеристика массива пород: трещиноватость, показатели сцепления, устойчивость.

# 2.3. Гидрогеологическая характеристика месторождения

Общие сведения об открытых водотоках на территории, прилегающей к месторождению, и водосборных площадях возможного стока в карьер поверхностных вод и атмосферных осадков. Количество осадков. Характеристика подземных водоносных горизонтов, их количество и распределение, уровень подземных вод, величина напора, условия питания подземных вод, их взаимосвязь с поверхностными водами, удельный дебит наблюдательных скважин, радиус их влияния, коэффициенты фильтрации и водоотдачи.

Расчет водопритоков в карьер от поверхностных (дождевые, ливневые, паводковые) и подземных вод на момент полного развития работ. Расчет радиуса депрессионной воронки.

# 2.4. Качественная характеристика полезного ископаемого

Направления использования и требуемые потребительские свойства добываемого полезного ископаемого. Кондиции, предъявляемые к качеству добываемого сырья. Бортовое содержание полезного компонента в исходном сырье.

Технологические требования к разработке, обусловленные геологическим строением месторождения.

# 2.5. Геологические запасы полезного ископаемого

Степень разведанности месторождения, выбор метода подсчета запасов (возможен компьютерный, с созданием модели месторождения и контуров карьера), расчет геологических запасов по участку месторождения, предполагаемому к разработке.

Раздел 2 по объему не должен превышать 15-20 страниц. Основным его назначением является выявление геологических характеристик и исходных данных для расчета будущих технологических условий разработки и параметров горных работ, а также демонстрация умения произвести подсчет запасов полезного ископаемого в конкретных условиях залегания месторождения.

# 3. ГОРНЫЕ РАБОТЫ

# 3.1. Горнотехнические условия разработки. Существующее

# состояние и технология горных работ

Для действующих и реконструируемых карьеров. Анализ проектных и фактически достигнутых показателей. Причины отклонений. Основные проблемы проектируемого предприятия и направления дальнейшего совершенствования горных работ.

Решения по действующему проекту разработки и фактически достигнутые показатели по карьеру. Проектные и фактические данные: глубина и размеры карьера в плане, конструкции и углы погашения бортов карьера, запасы угля (руды) и объем вскрыши в контурах карьера, производственная мощность по полезному ископаемому и вскрыше - проектная и фактическая, календарный график горных работ и сроки существования карьера, способ вскрытия карьера, порядок развития работ и параметры системы разработки, отвалообразование, способ осушения карьерного поля, механизация основных и вспомогательных процессов (оборудование, парк, производительность). Себестоимость продукции. Производительность труда одного трудящегося.

Для вновь проектируемых карьеров в этом разделе приводятся сведения о степени подготовленности площадки строительства к ведению горных работ: наличие подъездных путей, разведочных выработок и передовых котлованов, энергообеспечении, имеющемся на настоящий момент оборудовании и пр.

# 3.2. Границы карьера, промышленные запасы и потери полезного ископаемого

Выбор профиля бортов карьера. Расчет или обоснование устойчивых углов погашения бортов карьера.

Обоснование конструктивных элементов борта карьера: высота уступа в погашении (одиночный, сдвоенный, строенный), угол откоса уступа в консервации, ширина берм очистки, транспортных берм.

Определение расчетных значений конструктивных углов погашения бортов карьера: предельно возможного (без транспортных берм) и с учетом предполагаемой схемы вскрытия.

Обоснование предельной глубины карьера. Выделение при необходимости в перспективных границах карьера промежуточных контуров с обоснованием глубины каждого этапа, углов откоса временно консервируемых бортов, размеров этапов в плане, в том числе подробно первого этапа.

Размеры карьера в плане по поверхности и по дну.

Определение потерь полезного ископаемого (в бортах, целиках, при эксплуатации). Подсчет промышленных запасов полезного ископаемого, а также вскрыши в перспективных и промежуточных контурах. Средние коэффициенты вскрыши.

# 3.3. Производительность и срок службы карьера

Обоснование производственной мощности по полезному ископаемому исходя из потребности в сырье и обеспеченности запасами.

Выбор рационального направления развития горных работ и очередности отработки карьерного поля. Горно-геометрический анализ карьерного поля, расчет графиков режима горных работ и календарных графиков отработки. Уточнение производственной мощности карьера по полезному ископаемому и вскрыше и этапов его отработки в соответствии с принятым календарным графиком разработки.

Сроки и объемы горно-строительных работ, развития мощности (реконструкции), эксплуатации по периодам со стабильной производительностью, затухания горных работ и работы карьера в целом.

Календарный режим работы карьера и отдельных основных и вспомогательных процессов: прерывный (непрерывный), число рабочих дней в году, смен в сутки, часов в смену.

Годовые, суточные и сменные расчетные объемы добычных и вскрышных работ. Расчетный грузооборот.

# 3.4. Вскрытие и порядок отработки. Горнокапитальные работы

Выбор способа вскрытия карьерного поля на конец разработки исходя из расчетных грузопотоков и предполагаемой интенсивности движения транспорта. Число и место размещения вскрывающих выработок, их параметры: уклоны, ширина по дну, глубина погружения внешних траншей. Трассировка внешних и внутренних траншей, размеры площадок примыканий, перегрузочных пунктов и пр.

Параметры транспортных берм и съездов, обеспечивающие необходимую пропускную способность транспортных коммуникаций.

Способ и параметры вспомогательного вскрытия: тип и место размещения вспомогательного заезда, уклон, ширина дорог.

Уточнение конструкции бортов карьера в конце разработки.

Описание общего порядка развития горных работ в карьере, обеспечивающего принятый календарный график разработки. Обоснование вскрытия рабочих горизонтов в период строительства и полного развития горных работ, количество горизонтов, вскрываемых капитальными и временными съездами по этапам разработки в увязке с общей схемой вскрытия и принятым развитием работ. Порядок и сроки перемещения внутрикарьерных пунктов перегрузки горной массы. Расчет средних расстояний транспортирования по временным и стационарным съездам и рабочим горизонтам.

При наличии временно нерабочих бортов назначается схема вскрытия их участков в период расконсервации.

Механизация, порядок и организация проходки вскрывающих выработок: внешних траншей, капитальных и временных съездов.

Определение объемов горнокапитальных работ в период строительства (реконструкции): строительство траншей и съездов, разнос бортов в период строительства (реконструкции), строительство (реконструкция) поверхностных дорог и коммуникаций, подготовка площадок для размещения объектов карьера, строительство (реконструкция дренажных систем) и пр.

# 3.5. Система разработки

Обоснование применяемой системы разработки и ее элементов: рациональной высоты уступов на добыче и вскрыше, рабочих площадок минимальной ширины, минимальной длины экскаваторных блоков.

Параметры подготовительных выработок. Объем работ по подготовке горизонта (среднего). Организация и сроки подготовки новых горизонтов. Возможная скорость углубки карьера.

Расчет показателей системы разработки, обеспечивающих установленную производительность карьера по полезному ископаемому и вскрыше: требуемой скорости понижения горных работ и скорости подвигания рабочих уступов. Расчет вскрытых, подготовленных и готовых к выемке запасов сырья на расчетные периоды. Расчет угла наклона рабочего борта, потребной протяженности отрабатываемого фронта работ (активного и общего). Определение количества уступов в одновременной разработке, исходя из протяженности фронта работ, длины экскаваторного блока и расстановки экскаваторов на проектируемые периоды разработки (окончание строительства, реконструкции, полное развитие работ).

Выбор и назначение технологических схем отработки уступов, обеспечивающих заданную интенсивность перемещения рабочей зоны.

Графическое определение положений горных работ на период строительства и полного развития горных работ.

Обоснование необходимости и выбор места формирования временно нерабочих бортов (ВНБ) по участкам карьера в увязке с принятым режимом горных работ и потребной протяженностью перемещаемых уступов.

Обоснование конструкции ВНБ (ширина площадки консервации, высота и угол откоса консервируемого уступа, высота и протяженность участка), общий объем консервации.

Расчет скорости понижения горных работ в период реконструкции при расконсервации ВНБ и сроков его ликвидации (переноса).

Выбор технологической схемы ведения горных работ при консервации и расконсервации уступов, обеспечивающей требуемую интенсивность отработки. Количество уступов в работе. Протяженность фронта работ. Скорость подвигания уступов на участке ВНБ. Длина экскаваторного блока.

Графическое определение положения горных работ в конце реконструкции (после расконсервации ВНБ).

#### 3.6. Календарный план горных работ

Приводится таблица, характеризующая календарный график отработки месторождения, содержащая объемы выемки полезного ископаемого и вскрыши по годам и этапам ведения горных работ, глубину разработки, текущие коэффициенты вскрыши, площади отчуждаемых земель, объемы консервации и расконсервации и пр.

Описывается пространственное положение горных работ по выделенным этапам разработки, перечень предполагаемых к строительству (реконструкции) объектов, обеспечивающих ведение горных работ при реализации установленного календарного графика.

При выполнении дипломного проекта со специальной частью, посвященной планированию горных работ, приводятся таблицы выемки горной массы по горизонтам, видам горной массы, погашения запасов полезного ископаемого по залежам, качества рудной массы и пр.

#### 3.7. Комплексная механизация работ на карьере

В табличной форме приводится наименование и количество бурового, зарядного и выемочно-погрузочного оборудования, необходимого для ведения горных работ по добыче, вскрыше, на отвалах и при рекультивации.

#### 3.7.1. Подготовка горной массы к выемке

Расчеты проводятся соответственно принятому способу подготовки пород отдельно для вскрыши и полезного ископаемого. Результаты вычислений рекомендуется приводить в табличном виде.

Буровые работы. Обоснование типа и модели бурового станка, диаметра бурового инструмента (скважин) и параметров режима бурения. Скорость бурения. Параметры скважин: диаметр рабочей зоны, угол наклона, длина перебура и скважины в целом.

Обоснование режима работы и сменной производительности станков. Годовая производительность и парк станков.

Взрывные работы. Выбор типа ВВ. Конструкция скважинных зарядов. Определение проектного удельного расхода ВВ. Расчет ЛСПП, вместимости

ВВ в 1 пог. м скважины, массы заряда ВВ, сетки скважин. Число рядов скважин. Фактическая ширина развала. Схема коммуникации взрывной сети, степень замедления при взрывах. Выход горной массы.

Объем взрывного блока. Число скважин, расход ВВ на блок с учетом вторичного взрывания. Прогнозирование показателей взрывания: средний кусок, высота развала, коэффициент разрыхления в развале.

Расчет безопасных расстояний по действию ударной воздушной волны, разлету кусков горной массы и сейсмике.

Механизация разделки негабарита, выравнивания подошвы, доставки ВВ, зарядки, забойки скважин. Потребность в оборудовании.

При необходимости и расчет параметров БВР при заоткоске уступов в приконтурной зоне.

#### 3.7.2. Выемочно-погрузочные работы

Обоснование типа и модели выемочной машины на добыче и вскрыше. Ширина заходки, число проходов по развалу, паспорт установки выемочной машины в забое. Технологические схемы отработки уступов на рабочих площадках, законсервированных бортах и при их консервации.

Техническая и эксплуатационная сменная (по расчету или по нормативам) производительность выемочно-погрузочного оборудования. Режим его работы. Годовая производительность, парк машин.

#### 3.7.3. Отвальные работы

Способ отвалообразования и параметры отвала. Общий объем вскрышных пород, намеченный для размещения в отвалах. Выбор места расположения отвалов, высоты яруса и количества ярусов на отвале, угла устойчивого откоса. Расчет потребной площади для отвалов. Количество, форма и размеры отвалов в плане. Схема заполнения и порядок развития фронта отвальных работ во времени.

Расчет основных параметров отвалообразования.

При экскаваторном отвалообразовании рассчитываются параметры (и вычерчивается паспорт) отвальной заходки, длина отвального тупика, коэффициент использования отвального экскаватора во времени и его производительность, пропускная способность тупика по условиям транспорта, приемная способность, удельная емкость (на 1 пог. м) отвального тупика; объем породы, размещаемой в отвальной заходке за время, проходящее между передвижками рельсового пути, количество отвальных тупиков в работе, резервных и общее число их. Показывается размещение отвальных тупиков на отвале.

При бульдозерном отвалообразовании обосновываются: способ складирования породы (площадное или периферийное); схемы развития автодорог на отвале, количество автосамосвалов, разгружающихся на отвале одновременно и в течение одного часа; длина фронта разгрузки; число участков на отвале, в том числе разгрузочных в одновременной работе, находящихся в планировке и резервных; длина отвального фронта и объем бульдозерных работ; среднее расстояние перемещения грунта, производительность и парк бульдозеров.

Расчеты других способов отвалообразования ведутся по общепринятым методикам.

# 3.8. Горнотехническая рекультивация

Выбор вида рекультивационных работ по объектам: горнотехническая рекультивация, биологическая рекультивация. Выбор способа рекультивации карьера: полная засыпка выработанного пространства, создание внутренних отвалов, выполаживание бортов, затопление карьера и пр. Определение объемов рекультивационных работ. Расчет сроков рекультивации, количества потребного оборудования. Выбор способа рекультивации нарушенных поверхностей (отвалов, трасс, водоводов, временных автодорог, отстойников, шламохранилищ и пр.).

Расчетные объемы работ по рекультивации (выполаживание бортов, отвалов, планировка, нанесение плодородного слоя и пр.).

Расчет количества рекультивированных земель по проектируемому предприятию по видам дальнейшего использования. Укрупненный расчет затрат, связанных с рекультивацией.

#### 4. КАРЬЕРНЫЙ ТРАНСПОРТ

Принятые виды транспорта полезного ископаемого и вскрыши на расчетный период. Возможные виды транспорта на последующих этапах разработки карьера.

Схема транспортирования полезного ископаемого и вскрыши, расчетные участки трассы и их параметры: длина, уклоны, тип покрытия (при автотранспорте) и тип путей при железнодорожном транспорте (передвижные, капитальные), перегрузочные пункты. Средняя глубина вывозки и дальности откатки для вскрыши и полезного ископаемого на расчетный год. Расчетный грузооборот, интенсивность движения на участках расчетной трассы.

Расчет пропускной и провозной способностей дорог, элементов, конструирование системы коммуникаций в соответствии с интенсивностью движения и возможностями элементов трассы.

Схемы движения на рабочих уступах и транспортного обслуживания забоев: схемы маневров, подъездов и установки автомашин под погрузку и разгрузку, путевое развитие на рабочих уступах в карьере и на отвалах при железнодорожном транспорте, схемы транспортного обеспечения забоев при конвейерном транспорте.

Эксплуатационные расчеты. При использовании железнодорожного транспорта рассчитываются и определяются: полная и полезная массы поезда (совместно с выбором рациональной модели локомотива, вагона и уклона дорог), скорость движения поезда на участках, элементы его оборота, производительность и парк локомотивов, вагонов. Годовой расход ГСМ и электроэнергии.

При автотранспорте осуществляют выбор модели автосамосвала, определяют скорости движения, элементы оборота машин, суточный и годовой пробег одной рабочей машины. Производительность и парк автомашин, годовой пробег всего парка, общий расход ГСМ.

При конвейерном транспорте принимают и рассчитывают тип и характеристики конвейерных лент, ширину и скорости их движения, расчетные производительности отдельных ставов и линий, углы наклона конвейеров, допускаемые длины ставов и их расчетные (стандартные) значения, мощности приводов, годовой расход электроэнергии и ГСМ.

Технология и организация вспомогательных процессов. Содержание автодорог и механизация по их устройству, механизация и способ переукладки временных железных дорог на рабочих уступах. Передвижка конвейеров, меры борьбы с примерзанием грузов к лентам и с просыпью грузов.

# 5. ОХРАНА НЕДР И ОКРУЖАЮЩЕЙ СРЕДЫ

Охрана недр. Мероприятия, обеспечивающие эффективное использование недр: селективная выемка (технические средства и решения, обеспечивающие селективность добычи), усреднение руд (технические решения: объем усреднительного склада, организация транспорта, число резервных забоев и т. д.). Полнота выемки полезного ископаемого, ожидаемые показатели потерь и разубоживания. Технологические мероприятия, направленные на комплексное использование сырья и пород вскрыши.

Охрана окружающей природной среды. Природные объекты, подлежащие охране. Основные технические решения по охране отдельных объектов. Оценка токсичности и почвенно-агрономических характеристик вскрышных пород, плодородного слоя. Решения по очистке внутрикарьерных вод, вод с отвалов, складов руд, с других загрязненных участков.

Инвентаризация источников пылегазовых выбросов на территории предприятия. Инвентаризация источников сброса загрязненных вод. Расчет зон загрязнения атмосферы и поверхностных вод. Уточнение границ санитарнозащитных зон в сравнении с нормативными.

Расчет платежей за загрязнение окружающей природной среды (воздушный бассейн и поверхностные воды) и складирование отходов (вскрыша, некондиционные руды, продукты обогащения).

Расчеты выполняются в соответствии с методическими указаниями кафедры инженерной экологии. Объем работ по разделу согласуется с консультантом.

#### 6. ПРОМЫШЛЕННАЯ БЕЗОПАСНОСТЬ. ОХРАНА ТРУДА

Идентификация опасных производственных объектов, действующих на предприятии.

Техника безопасности на опасных производственных объектах. Основные меры безопасности при бурении, взрывании, экскавации, отвалообразовании и транспортировании горной массы.

Защита карьеров от затопления атмосферными водами, подземными водами. Требования к водоотливным установкам. Предотвращение снежных заносов и оползней. Способы и устройства для безопасного передвижения людей.

Организационные мероприятия по безопасному ведению взрывных работ, безопасные расстояния при взрывных работах (расчеты приводятся в разделе 3.7.1).

Инженерно-технические мероприятия по предотвращению и ликвидации чрезвычайных ситуаций: защита населения и снижение потерь и разрушений в условиях стихийных бедствий; повышение устойчивости работы объектов предприятия при чрезвычайных ситуациях; создание условий, способствующих успешному проведению спасательных и неотложных восстановительных работ при ликвидации последствий аварий. План ликвидации аварий на карьере. Противопожарная профилактика на карьерах.

Охрана труда на горном предприятии. Освещение карьеров и соответствие его нормам освещенности. Борьба с производственным шумом и вибрацией в условиях карьера.

Санитарно-бытовое и медицинское обслуживание рабочих. Функции административно-бытовых комбинатов по обслуживанию рабочих. Мероприятия против обморожения.

Источники газо- и пылеобразования в условиях карьера. Оценка состояния атмосферы карьера и обоснование мероприятий и способов борьбы с вредными газами и пылью в условиях карьера. Естественное проветривание карьеров. Обоснование искусственной вентиляции. Выбор способа искусственного проветривания карьера. Расчет искусственного проветривания карьера.

# 7. ГЕНЕРАЛЬНЫЙ ПЛАН

Обоснование состава объектов рудника. Обоснование места размещения постоянных и временных отвалов, ДОФ, промплощадки, жилого массива (если он входит в состав рудника), складов ВМ, электростанций (районных, тяговых), линий высоковольтных передач до карьерной подстанции, компрессорных станций и др. объектов. Транспортная связь между объектами. Перечень основных транспортных коммуникаций и дорог на поверхности. Определение площади земельного, в том числе горного отвода.

Установление на плане положения границ горного и земельного отводов, взрывоопасной и санитарно-защитной зоны, площадей, подлежащих рекультивации.

Графическая планировка объектов предприятия в увязке с природными объектами и существующими постройками и сооружениями. Расчет площадей, занимаемых объектами горного производства. Обоснование размещения объектов наземного комплекса, обеспечивающих ведение горных работ и переработку полезного ископаемого. Транспортные, энергетические и прочие коммуникации на территории горного предприятия и его промплощадки.

Организация доставки на промплощадку и в карьер рабочих, оборудования и материалов.

Генеральный план промплощадки. Обоснование состава промышленных объектов, размещаемых на промплощадке: обогатительной (сортировочной) фабрики, административно-бытового комбината, депо (гаража), материального склада, складов ГСМ, вторичных черных металлов и т. д. Состав непромышленных объектов: зоны отдыха, спортплощадки, противопожарные водоемы и т. д.

#### 8. ВСПОМОГАТЕЛЬНОЕ КАРЬЕРНОЕ ХОЗЯЙСТВО

В табличной форме приводится перечень, назначение и количество вспомогательных технических средств по основным процессам открытой разработки (бульдозеры, перфораторы, компрессоры, поливочная и дорожная техника, транспорт для доставки людей на рабочие места и т. п.).

# 9. КАРЬЕРНЫЙ ВОДООТЛИВ

Решения по осушению естественных водоемов в пределах карьерного поля или их отводу. Обоснование способа (подземный, открытый, комбинированный), системы (опережающая, параллельная, совмещенная) и схемы (линейная, контурная, кустовая и т. д.) осушения. Расчетная схема дренажа. Необходимый уровень водопонижения.

Защита карьерного поля от поверхностных вод, размещение нагорных канав. Расчет площади поперечного сечения, уклона, ширины и глубины канав. Объем работ по строительству канав, водосборников и прудов-осветлителей. Размещение очистных устройств при открытом водоотливе. Выбор и обоснование типа и производительности насосов.

# 10. ЭЛЕКТРОСНАБЖЕНИЕ КАРЬЕРА

В расчетно-пояснительной записке раздела приводится общее описание применяемого электрооборудования и электроприемников карьера, выбирается схема электроснабжения, определяются количество и мощность силовых трансформаторов на ГПП, средства компенсации реактивной мощности. Выбирается передвижная подстанция для потребителей до 1000 В наиболее энергонасыщенного участка.

Производится расчет распределительных ЛЭП (наиболее нагруженной), выбираются кабели для электроприемников карьера (экскаваторов, бурстанков и пр.). Выполняется расчет токов короткого замыкания в сети до 1000 В установки максимальной токовой защиты автоматического выключателя наиболее энергонасыщенного участка.

Производится расчет защитного заземления электроприемников карьера, выбираются устройства защитного отключения и индивидуальные средства защиты от поражения людей электрическим током, определяются основные показатели электроснабжения карьера: удельные расходы электроэнергии по основным процессам (бурение, выемка, транспорт, отвалообразование) и в целом на разработку 1 т горной массы, годовой расход электроэнергии, показатель электровооруженности труда, средневзвешенный соs ф и др.

Расход электроэнергии или топлива на транспорт рекомендуется определять по методике кафедры РМОС, остальные расчеты выполняются согласно методическим указаниям к разделу проекта, составленных кафедрой ЭГП.

# 11. СМЕТНО-ЭКОНОМИЧЕСКАЯ ЧАСТЬ

В сметно-экономической части дипломного проекта, направленного на строительство нового карьера или его реконструкцию, необходимо:

– определить капитальные вложения, потребные для строительства или реконструкции карьера, в том числе: на горнокапитальные работы, на приобретение и монтаж оборудования, на строительство или реконструкцию транспортных коммуникаций в системе «карьер - отвалы - обогатительная фабрика»;

- рассчитать штат промышленно-производственного персонала, годовой фонд заработной платы;

- определить годовые эксплуатационные затраты и себестоимость единицы горной массы, вскрыши, полезного ископаемого;

- определить размеры амортизационных отчислений, налогов и различных платежей;

- определить технико-экономические показатели, необходимые для заполнения таблицы (приложение 1) на расчетный год.

Содержание экономических расчетов согласуется с руководителем экономического раздела при получении задания на проектирование и увязывается с содержанием специальной части проекта.

По согласованию с консультантом раздела или руководителем проекта часть расчетов может производиться укрупненно, а необходимые показатели могут быть приняты по аналогам и нормативам или на основании экономикоматематического моделирования.

В сметно-экономической части дипломного проекта, темой которой является планирование горных работ, делаются более детальные расчеты штата трудящихся, фонда зарплаты, годовых затрат, себестоимости, расхода материалов и электроэнергии и другие расчеты по указанию консультанта раздела и руководителя проекта.

В дипломных работах исследовательского характера содержание экономической части определяется руководителем.

Объем раздела, как правило, не должен превышать 10-15 страниц. В реальных проектах или дипломных работах, выполняемых по заказу предприятий, а также в тех случаях, когда в проекте необходимо производить детальные многовариантные расчеты по оценке эффективности инвестиций, объем и содержание сметно-экономической части могут быть изменены по согласованию с руководителем проекта.

# 12. ОЦЕНКА ЭФФЕКТИВНОСТИ ИНВЕСТИЦИЙ В СТРОИТЕЛЬСТВО (РЕКОНСТРУКЦИЮ, МОДЕРНИЗАЦИЮ ОБОРУДОВАНИЯ И ДР.)

Расчеты эффективности инвестиций производятся:

- для расчета экономической эффективности инвестиций в строительство или реконструкцию карьера, обновление оборудования и т. п. на завершающем этапе проектирования;

для сравнения вариантов технических решений на стадии укрупненной оценки принципиальных решений в специальной части дипломного проекта.

Методика расчетов изложена в учебном пособии «Оценка эффективности инвестиционных проектов открытых разработок».

На основании потока денег, рассчитанного вручную или на компьютере, определяются критерии экономической эффективности инвестиций: чистый дисконтированный доход (ЧДД), внутренняя норма доходности (ВНД), индекс доходности (ИД) и срок окупаемости ( $T_{\text{ok}}$ ). Полученные значения вышеуказанных критериев необходимо сравнить с их заданными или нормативными значениями и тем самым оценить уровень экономической эффективности инвестиций, предусмотренных проектом. Расчет потока денег может быть произведен приближенно на основе удельных стоимостных показателей, а в реальных проектах - детально, на основе калькуляций. Результаты расчетов могут быть представлены в виде графиков, что облегчает визуальную оценку их достоверности.

Раздел включает обоснование базовых исходных экономических показателей: удельных капитальных вложений и текущих эксплуатационных затрат, нормативов амортизационных отчислений и платежей за пользование природными ресурсами, стоимости изымаемых земель и отпускной цены на производимую продукцию. Принимаются характеристики внешних экономических условий финансовой деятельности предприятия: размер банковской ставки платы за кредит, налога на прибыль и нормы дисконтирования, предполагаемый уровень инфляции. Базовые исходные данные представляются в виде таблицы с обязательным обоснованием или ссылками на источник получения данных (аналог, расчет, нормативные документы). Дополнительно приводятся сведения об оцениваемой производственной программе предприятий (таблицы календарного распределения объемов добычных и вскрышных работ).

Результаты расчетов представляются также в виде сопоставительных таблиц, которые сопровождаются выводами об экономической, технической, финансовой и бюджетной допустимости реализации оцениваемых решений.

# 13. Основные технико-экономические показатели проекта

Инструкция о порядке разработки проектов требует представления результатов проекта в виде нескольких таблиц, основной из которых является следуюшая.

| Показатели                                      | Единицы измерения |
|-------------------------------------------------|-------------------|
| Мощность предприятия, годовой выпуск продукции: |                   |
|                                                 | pyb.              |
|                                                 | в соответ. ед.    |
|                                                 | га                |
| Удельный расход на единицу мощности:            |                   |

Примерный перечень технико-экономических показателей<br>для объектов производственного назначения

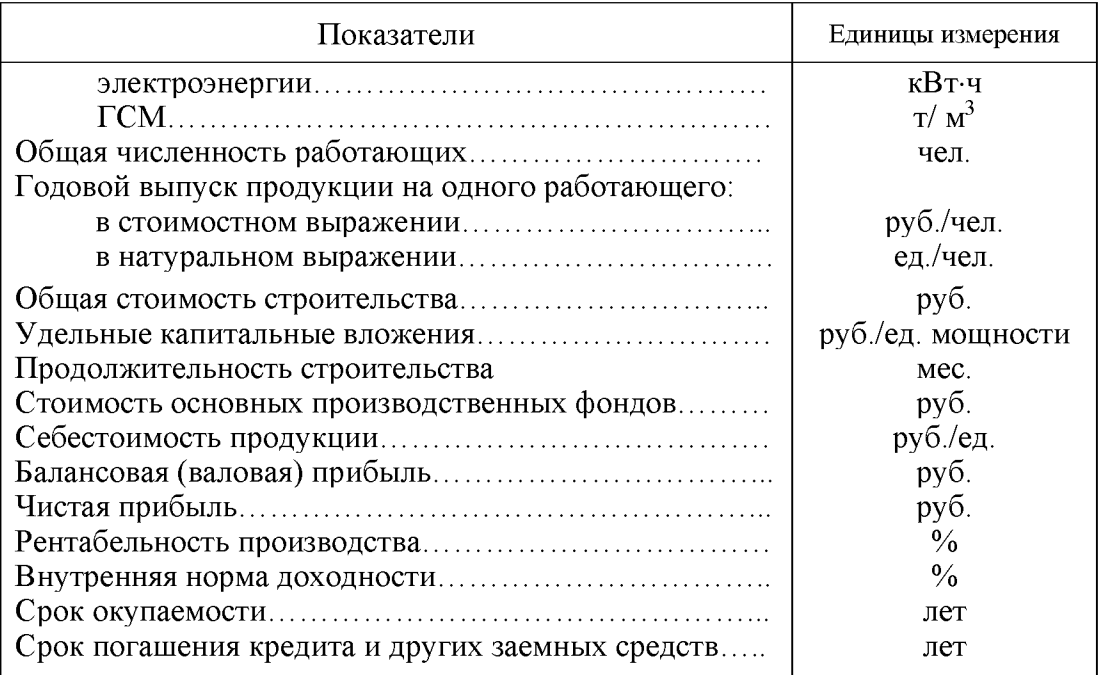

# ІУ. СОДЕРЖАНИЕ ГРАФИЧЕСКОЙ ЧАСТИ ПРОЕКТА

# Раздел «Геолого-промышленная характеристика месторождения»

- 1. Геологическая карта месторождения с контурами карьера на перспективу и промежуточными положениями горных работ, с сеткой разведочных скважин по характерным разрезам. М 1:10000, 1:5000, 1:2000.
- 2. Характерные поперечные (два-три) и продольный разрезы по месторождению с перспективными и промежуточными контурами карьера, отметками глубин, разведанными скважинами. М 1:5000, 1:2000, 1:1000.
- 3. Стратиграфическая и структурная колонки в удобном для восприятия изображений масштабе (для горизонтальных и пологих месторождений).

# Раздел «Горные работы»

- 4. Расчетные профили бортов при устойчивых и конструктивных углах. M 1:000, 1:2000.
- 5. План карьера (или план-схема) на конец разработки. М 1:2000, 1:5000.
- 6. Поперечные сечения по бортам карьера в конце разработки. М 1:1000, 1:500.
- 7. Графики режима горных работ и календарные графики горных работ.
- 8. Линейный или сетевой график горно-строительных работ на карьере.
- 9. План горных работ современное состояние. М 1:2000, 1:5000.
- 10. План и поперечные разрезы карьера на год сдачи в эксплуатацию. M 1:1000, 1:2000.
- 11. План карьера на момент полного развития горных работ (указать год). M 1:1000, 1:2000.
- 12. Сечения по бортам карьера на расчетные периоды. М 1:500, 1:1000.
- 13. План, продольный профиль и поперечные сечения внешних капитальных траншей. М 1:500, 1:1000.
- 14. Паспорта проходки внешней капитальной траншеи и съездов (план и поперечный разрез). М 1:200, 1:500.
- 15. План горных работ на промежуточный год реконструкции карьера. M 1:2000.
- 16. Технологические схемы консервации и расконсервации бортов карьера (на поперечном разрезе). М 1:500, 1:1000.
- 17. Конструкция рабочих площадок на добычных и вскрышных уступах в периоды строительства и полного развития работ. М 1:500.
- 18. План и поперечный разрез рабочей зоны с расстановкой оборудования при бестранспортных и транспортно-отвальных схемах работ. М 1:200, 1:500.
- 19. Усреднительные склады и перегрузочные пункты: планы, сечения. M 1:200, 1:500.
- 20. Технологическая схема структуры механизации вскрышных и добычных работ с указанием моделей оборудования, парка машин и сменной их производительности.
- 21. Паспорта взрывных работ на добычном и вскрышном уступах. М 1:200, 1:500.
- 22. Конструкция скважинных зарядов. М 1:100, 1:200. Схема коммутации взрывной сети в блоке расчетного объема. М 1:500, 1:1000.
- 23. Схема разделения взорванного блока на заходки с указанием порядка и направления их отработки (план, М 1:1000, 1:2000, поперечные сечения М  $1:500$ ).
- 24. План и поперечный разрез забоя с указанием его параметров, экскаватора, размещения транспортных путей и сосудов при погрузке. М 1:500.
- 25. Схема и параметры селективной отработки уступов. М 1:200, 1:500.
- 26. План отвалов на период полного развития горных работ с расположением транспортных коммуникаций, отвальных тупиков, рабочего оборудования. M 1:2000, 1:5000.
- 27. План и поперечный разрез отвального забоя с размещением отвального оборудования. М 1:200, 1:500.
- 28. Схема рекультивации отвала, карьера и пр. М 1:10000.

# Раздел «Карьерный транспорт»

- 29. План-схема трассы транспортных коммуникаций (конвейерных линий) на расчетный момент с выделением расчетных участков, их параметрами и т. д. (безмасштабная).
- 30. Элементы транспорта: конструкция автодорог (план и разрез), перегрузочных пунктов, железнодорожных станций и т. д. М 1:500, 1:1000.
- $31.$ Конструкция транспортных берм и съездов. М: 1:200, 1:500.

# Раздел «Генеральный план»

- 32. Ситуационный план карьера с указанием горного и земельного отвода, вызрывоопасной и санитарно-защитной зон и пр. М 1:10000, 1:5000.
- 33. Генеральный план промплощадки с указанием основных производственных объектов. М 1:500, 1:1000.

# Раздел «Карьерный водоотлив»

34. Схема дренажной системы с указанием контуров карьера, рельефа местности, дренажных выработок, нагорных канав области фильтрации карьерного поля, элементов системы открытого водоотлива. М 1:10000, 1:5000.

# Раздел «Электроснабжение карьера»

35. План-схема электроснабжения карьерного оборудования и питания контактных сетей электрифицированного транспорта (безмасштабная).

# **V. ОЦЕНКА РЕЗУЛЬТАТОВ ПРОЕКТА**

Оценка результатов проекта должна быть произведена по следующим направлениям:

- технической возможности осуществления проекта;
- экологической допустимости реализации проекта;
- финансовой возможности осуществления проекта;
- экономической эффективности инвестиций и проектных решений.

Для выполнения оценки результатов проекта используются технические и экономические показатели, полученные в соответствующих разделах проекта.

Инструкция о порядке разработки, согласования, утверждения и составления проектной документации 1995 года требует в заключении проекта представлять обязательный перечень технико-экономических показателей (см. стр. 22), которые служат для оценки результатов проекта.

В различных отраслях, в том числе в горном производстве, для оценки результатов проекта, кроме указанных, используются специфические для данной отрасли показатели.

В дипломном проекте, как правило, нет возможности достаточно обоснованного расчета всех показателей, предусмотренных инструкцией. Кроме того, для различных тем проекта или работы показатели, характеризующие их результаты, могут быть различными.

Тем не менее в каждом проекте (работе) должны быть определены показатели, на основании которых автор проекта должен критически оценить его результаты.

Указываются:

- годовая мощность предприятия по полезному ископаемому и горной массе, сроки строительства карьера и его эксплуатации. балансовые запасы полезного ископаемого, величина потерь и разубоживания, размеры земельного отвода;

- модели и количество основного оборудования;
- общая численность промышленно-производственного персонала;
- годовой расход электроэнергии и дизельного топлива;
- другие показатели, имеющие значение для оценки проекта.

Если в проекте предусматриваются инвестиции, то в числе показателей должны быть приведены следующие: размер капитальных вложений и срок их окупаемости, величина кредита и срок его погашения, чистого дисконтированного дохода, внутренней нормы дохода, индекса доходности. На основании этих показателей делается оценка технологической возможности, экологической допустимости и экономической целесообразности принятых решений о разработке или доработке месторождения в соответствии с данным проектом.

Затем должна быть произведена оценка технико-экономического уровня принятых технологии и техники. Для этого полученные в проекте удельные технико-экономические показатели - производительность трудящихся в натуральном выражении по горной массе (т/год, т/смену и т. п.), а также годовая производительность буровых станков, экскаваторов, транспортных средств, бульдозеров и др. оборудования, выраженная в тоннах горной массы на списочную единицу оборудования, также удельный расход электроэнергии, дизельного топлива, ВВ и др. - сравниваются с аналогичными показателями отечественных и зарубежных предприятий, ведущих разработку аналогичных месторождений (см. приложения). Результаты сравнения могут быть даны в табличной форме. В итоге делается вывод о технико-экономическом уровне принятых проектных решений. В заключении необходимо четко указать те технические и организационные решения, введение которых обеспечило повышение эффективности проекта.

#### РЕКОМЕНДУЕМАЯ ЛИТЕРАТУРА

Анистратов Ю. И., Анистратов К. Ю. Технология открытых горных работ. М.: ООО «НТЦ «Горное дело», 2008. 472 с.

Анистратов Ю. И., Анистратов К. Ю. Технологические процессы открытых горных работ. М.: ООО «НТЦ «Горное дело», 2008. 448 с.

Анистратов Ю. И., Анистратов К. Ю., Щадов М. И. Справочник по открытым горным работам. М.: ООО «НТЦ «Горное дело», 2010. 700 с.

Арсентьев А. И. Вскрытие и системы разработки карьерных полей: учебник для ву-<br>зов. М.: Недра, 1981. 278 с.

Единые правила безопасности при взрывных работах. ПБ13-407-01. Утв. Госгортех-надзором РФ, Постановление № 3 от 30.01.01. 58 с.

Единые правила безопасности при разработке месторождений полезных ископаемых открытым способом /Редколл.: М. П. Васильчук и др. 3-е изд., перераб. и доп. Утв. Гостортехнадзором России 1992 г. М.: НПО ОБТ, 1992. 72 с.

Генералиндоврема в совмении система в совмерти и составления про-<br>Инструкция о порядке разработки, согласования, утверждения и составления про-<br>ектной документации на строительство предприятий, зданий и сооружений. СНиП-<br>

Ковалев В. В. Методы оценки инвестиционных проектов. М.: Финансы и статистика, 2000. 144 с.

Методические рекомендации по оценке эффективности инвестиционных проектов и их отбору для финансирования. Официальное издание. М., 1994 (Утв. Госстроем Рос-

сии, Мин. экономики, Мин. финансов РФ, Госпланом России № 7-12/47 от 31 марта 1994 г.). 29 с.

Оценка эффективности инвестиционных проектов открытых горных разработок:<br>учебное пособие /В. С. Хохряков, С. В. Корнилков, И. Н. Сандригайло и др. Екате-<br>ринбург: Изд-во УГГГА. 1996. 180 с.

Порядок разработки, согласования, утверждения и состав обоснований инвестиций в строительство предприятий, зданий и сооружений. СП-11-101-95. Минстрой России, 1995. 18 с.

Правила безопасности при разработке угольных месторождений открытым способом ПБ 05-356-00. Утв. Гостортехнадзором России, Постановление № 50 от 18.09.2000. 63  $\mathbf{C}$ 

Проектирование карьеров: учебник /К. Н. Трубецкой, Г. Л. Краснянский, В. В. Хро-нин, В. С. Коваленко. 3-е изд., перераб. М.: Высшая школа, 2009. 694 с.

Ржевский В. В. Открытые горные работы: учебник для вузов. 1 и 2 ч. М.: Недра. 1985.<br>549 с.

Хохряков В. С. Открытая разработка месторождений полезных ископаемых: учебник для техникумов. 5-е изд., перераб. и доп. М.: Недра, 1991. 336 с.

Хохряков В. С. Проектирование карьеров: учебник для вузов. 3-е изд., перераб. и доп.<br>М.: Недра, 1992. 383 с.

# МИНОБРНАУКИ РОССИЙ

ФГБОУ ВО «Уральский государственный горный университет»

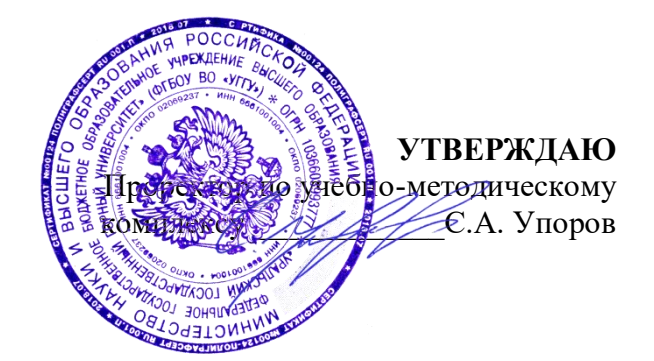

# **МЕТОДИЧЕСКИЕ УКАЗАНИЯ ПО ОРГАНИЗАЦИИ САМОСТОЯТЕЛЬНОЙ РАБОТЫ И ЗАДАНИЯ ДЛЯ ОБУЧАЮЩИХСЯ**

# **ФТД.В.01 ТЕХНОЛОГИИ ИНТЕЛЛЕКТУАЛЬНОГО ТРУДА**

# Специальность *21.05.04 Горное дело*

Профиль (направленность) *Открытые горные работы*

Управления персоналом  $(na$ звание кафедры) Зав.кафедрой  $R_{\rho}$   $\gamma \rho u = \Pi_1$ *(подпись) (подпись)* Ветошкина Т.А. Колчина Н.В. *(Фамилия И.О.) (Фамилия И.О.)*

Одобрены на заседании кафедры Рассмотрены методической комиссией

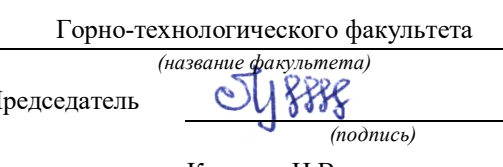

Протокол № 1 от 16.09.2021 Протокол № 2 от 08.10.2021

*(Дата) (Дата)*

Екатеринбург

# **СОДЕРЖАНИЕ**

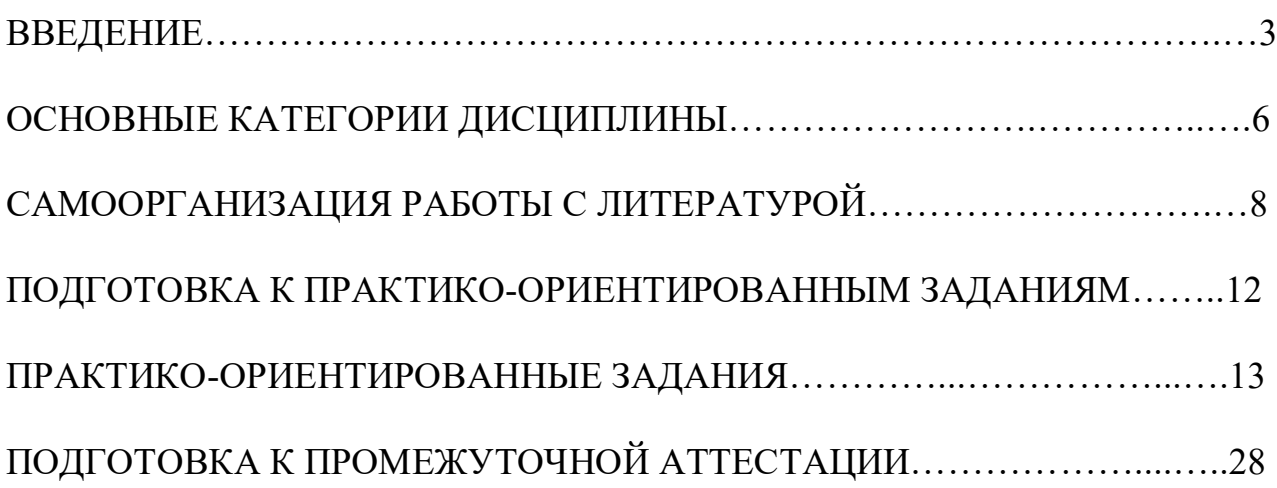

#### **ВВЕДЕНИЕ**

Самостоятельная работа в высшем учебном заведении - это часть учебного процесса, метод обучения, прием учебно-познавательной деятельности, комплексная целевая стандартизованная учебная деятельность с запланированными видом, типом, формами контроля.

Самостоятельная работа представляет собой плановую деятельность обучающихся по поручению и под методическим руководством преподавателя.

Целью самостоятельной работы студентов является закрепление тех знаний, которые они получили на аудиторных занятиях, а также способствование развитию у студентов творческих навыков, инициативы, умению организовать свое время.

Самостоятельная работа реализует следующие задачи:

- предполагает освоение курса дисциплины;

- помогает освоению навыков учебной и научной работы;

- способствует осознанию ответственности процесса познания;

- способствует углублению и пополнению знаний студентов, освоению ими навыков и умений;

- формирует интерес к познавательным действиям, освоению методов и приемов познавательного процесса,

- создает условия для творческой и научной деятельности обучающихся;

- способствует развитию у студентов таких личных качеств, как целеустремленность, заинтересованность, исследование нового.

Самостоятельная работа обучающегося выполняет следующие функции:

- развивающую (повышение культуры умственного труда, приобщение к творческим видам деятельности, обогащение интеллектуальных способностей студентов);

- информационно-обучающую (учебная деятельность студентов на аудиторных занятиях, неподкрепленная самостоятельной работой, становится мало результативной);

- ориентирующую и стимулирующую (процессу обучения придается ускорение и мотивация);

- воспитательную (формируются и развиваются профессиональные качества бакалавра и гражданина);

- исследовательскую (новый уровень профессионально-творческого мышления).

Организация самостоятельной работы студентов должна опираться на определенные требования, а, именно:

- сложность осваиваемых знаний должна соответствовать уровню развития студентов;

- стандартизация заданий в соответствии с логической системой курса дисциплины;

- объем задания должен соответствовать уровню студента;

- задания должны быть адаптированными к уровню студентов.

Содержание самостоятельной работы студентов представляет собой, с одной стороны, совокупность теоретических и практических учебных заданий, которые должен выполнить студент в процессе обучения, объект его деятельности; с другой стороны - это способ деятельности студента по выполнению соответствующего теоретического или практического учебного задания.

Свое внешнее выражение содержание самостоятельной работы студентов находит во всех организационных формах аудиторной и внеаудиторной деятельности, в ходе самостоятельного выполнения различных заданий.

Функциональное предназначение самостоятельной работы студентов в процессе лекций, практических занятий по овладению специальными знаниями заключается в самостоятельном прочтении, просмотре, прослушивании, наблюдении, конспектировании, осмыслении, запоминании и воспроизведении определенной информации. Цель и планирование самостоятельной работы студента определяет преподаватель. Вся информация осуществляется на основе ее воспроизведения.

Так как самостоятельная работа тесно связана с учебным процессом, ее необходимо рассматривать в двух аспектах:

1. аудиторная самостоятельная работа – практические занятия;

2. внеаудиторная самостоятельная работа – подготовка к практическим занятиям (в т.ч. подготовка к практико-ориентированным заданиям и др.).

Основные формы организации самостоятельной работы студентов определяются следующими параметрами:

- содержание учебной дисциплины;

- уровень образования и степень подготовленности студентов;

- необходимость упорядочения нагрузки студентов при самостоятельной работе.

Таким образом, самостоятельная работа студентов является важнейшей составной частью процесса обучения.

Методические указания по организации самостоятельной работы и задания для обучающихся по дисциплине «*Технологии интеллектуального труда*» обращают внимание студента на главное, существенное в изучаемой дисциплине, помогают выработать умение анализировать явления и факты, связывать теоретические положения с практикой, а также облегчают подготовку к сдаче *зачета*.

Настоящие методические указания позволят студентам самостоятельно овладеть фундаментальными знаниями, профессиональными умениями и навыками деятельности по профилю подготовки, опытом творческой и исследовательской деятельности, и направлены на формирование компетенций, предусмотренных учебным планом поданному профилю.

Видами самостоятельной работы обучающихся по дисциплине «*Технологии интеллектуального труда*» являются:

- самостоятельное изучение тем курса (в т.ч. рассмотрение основных категорий дисциплины, работа с литературой);

- подготовка к практическим (семинарским) занятиям (в т.ч. ответы на вопросы для самопроверки, подготовка к выполнению практикоориентированных заданий);

- подготовка к зачету.

В методических указаниях представлены материалы для самостоятельной работы и рекомендации по организации отдельных её видов.

# **ОСНОВНЫЕ КАТЕГОРИИ ДИСЦИПЛИНЫ**

# **Тема 1. Особенности информационных технологий для людей с ограниченными возможностями.**

Информационные технологии Универсальный дизайн Адаптивные технологии

# **Тема 2. Тифлотехнические средства/ Сурдотехнические средства/ Адаптивная компьютерная техника (Материал изучается по подгруппам в зависимости от вида ограничений здоровья обучающихся)**

Брайлевский дисплей Брайлевский принтер Телевизионное увеличивающее устройство Читающая машина Экранные лупы Синтезаторы речи Ассистивные тифлотехнические средства Ассистивные сурдотехнические средства Адаптированная компьютерная техника Ассистивные технические средства

# **Тема 3. Дистанционные образовательные технологии**

Дистанционные образовательные технологии Иинформационные объекты

# **Тема 4. Интеллектуальный труд и его значение в жизни общества**

Система образования Образовательная среда вуза Интеллектуальный труд Интеллектуальный ресурс Интеллектуальный продукт

# **Тема 5. Развитие интеллекта – основа эффективной познавательной деятельности**

Личностный компонент Мотивационно-потребностный компонент Интеллектуальный компонент Организационно-деятельностный компонент Гигиенический компонент Эстетический компонент Общеучебные умения Саморегуляция

# **Тема 6. Самообразование и самостоятельная работа студента – ведущая форма умственного труда.**

Самообразование Самостоятельная работа студентов Технологии интеллектуальной работы Технологии групповых обсуждений

# **Тема 7. Технологии работы с информацией студентов с ОВЗ и инва-**

#### **лидов**

Традиционные источники информации Технологии работы с текстами Технологии поиска, фиксирования, переработки информации Справочно-поисковый аппарат книги Техника быстрого чтения Реферирование Редактирование Технология конспектирования Методы и приемы скоростного конспектирования

# **Тема 8. Организация научно-исследовательской работы**

Доклад Реферат Курсовая работа Выпускная квалификационная работа Техника подготовки работы Методика работы над содержанием Презентация

# **Тема 9. Тайм-менеджмент**

Время Планирования времени Приемы оптимизации распределения времени

# САМООРГАНИЗАЦИЯ РАБОТЫ С ЛИТЕРАТУРОЙ

Самостоятельное изучение тем курса осуществляется на основе списка рекомендуемой литературы к дисциплине. При работе с книгой необходимо научиться правильно ее читать, вести записи. Самостоятельная работа с учебными и научными изданиями профессиональной и общекультурной тематики- это важнейшее условие формирования научного способа познания.

Основные приемы работы с литературой можно свести к следующим:

• составить перечень книг, с которыми следует познакомиться;

• перечень должен быть систематизированным;

• обязательно выписывать все выходные данные по каждой книге (при написании курсовых и выпускных квалификационных работ это позволит экономить время);

• определить, какие книги (или какие главы книг) следует прочитать более внимательно, а какие - просто просмотреть;

• при составлении перечней литературы следует посоветоваться с преподавателями, которые помогут сориентироваться, на что стоит обратить большее внимание, а на что вообще не стоит тратить время;

• все прочитанные монографии, учебники и научные статьи следует конспектировать, но это не означает, что надо конспектировать «все подряд»: можно выписывать кратко основные идеи автора и иногда приводить наиболее яркие и показательные цитаты (с указанием страниц);

• если книга – собственная, то допускается делать на полях книги краткие пометки или же в конце книги, на пустых страницах просто сделать свой «предметный указатель», где отмечаются наиболее интересные мысли и обязательно указываются страницы в тексте автора;

• следует выработать способность «воспринимать» сложные тексты; для этого лучший прием - научиться «читать медленно», когда понятно каждое прочитанное слово (а если слово незнакомое, то либо с помощью словаря, либо с помощью преподавателя обязательно его узнать). Таким образом, чтение текста является частью познавательной деятельности. Ее цель - извлечение из текста необходимой информации.

От того, насколько осознанна читающим собственная внутренняя установка при обращении к печатному слову (найти нужные сведения, усвоить информацию полностью или частично, критически проанализировать материал и т.п.) во многом зависит эффективность осуществляемого действия. Грамотная работа с книгой, особенно если речь идет о научной литературе, предполагает соблюдение ряда правил, для овладения которыми необходимо настойчиво учиться. Это серьёзный, кропотливый труд. Прежде всего, при такой работе невозможен формальный, поверхностный подход. Не механическое заучивание, простое накопление цитат, выдержек, а сознательное усвоение прочитанного, осмысление его, стремление дойти до сути - вот главное правило. Другое правило - соблюдение при работе над книгой определенной последовательности. Вначале следует ознакомиться  $\mathbf{c}$ оглавлением,

8

содержанием предисловия или введения. Это дает общую ориентировку, представление о структуре и вопросах, которые рассматриваются в книге.

Следующий этап - чтение. Первый раз целесообразно прочитать книгу с начала до конца, чтобы получить о ней цельное представление. При повторном происходит постепенное глубокое осмысление каждой главы, чтении критического материала и позитивного изложения; выделение основных идей, системы аргументов, наиболее ярких примеров и т.д. Непременным правилом чтения должно быть выяснение незнакомых слов, терминов, выражений, неизвестных имен, названий. Студентам с этой целью рекомендуется заводить специальные тетради или блокноты. Важная роль в связи с этим принадлежит библиографической подготовке студентов. Она включает в себя умение активно, быстро пользоваться научным аппаратом книги, справочными изланиями, каталогами, умение вести поиск необходимой информации, обрабатывать и систематизировать ее.

Выделяют четыре основные установки в чтении текста:

- информационно-поисковая (задача - найти, выделить искомую информацию);

- усваивающая (усилия читателя направлены на то, чтобы как можно полнее осознать и запомнить, как сами сведения, излагаемые автором, так и всю логику его рассуждений);

- аналитико-критическая (читатель стремится критически осмыслить материал, проанализировав его, определив свое отношение к нему);

- творческая (создает у читателя готовность в том или ином виде - как отправной пункт для своих рассуждений, как образ для действия по аналогии и т.п. - использовать суждения автора, ход его мыслей, результат наблюдения, разработанную методику, дополнить их, подвергнуть новой проверке).

С наличием различных установок обращения к тексту связано существование и нескольких видов чтения:

библиографическое  $\overline{\phantom{0}}$ просматривание карточек каталога, рекомендательных списков, сводных списков журналов и статей за год и т.п.;

- просмотровое - используется для поиска материалов, содержащих нужную информацию, обычно к нему прибегают сразу после работы со списками литературы и каталогами, в результате такого просмотра читатель устанавливает, какие из источников будут использованы в дальнейшей работе;

- ознакомительное - подразумевает сплошное, достаточно подробное прочтение отобранных статей, глав, отдельных страниц; цель - познакомиться с характером информации, узнать, какие вопросы вынесены автором на рассмотрение, провести сортировку материала;

- изучающее - предполагает доскональное освоение материала; в ходе такого чтения проявляется доверие читателя к автору, готовность принять изложенную информацию, реализуется установка на предельно полное понимание материала;

- аналитико-критическое и творческое чтение - два вида чтения близкие между собой тем, что участвуют в решении исследовательских задач.

Первый из них предполагает направленный критический анализ, как самой информации, так и способов ее получения и подачи автором; второе поиск тех суждений, фактов, по которым, или, в связи с которыми, читатель считает нужным высказать собственные мысли.

Из всех рассмотренных видов чтения основным для студентов является изучающее - именно оно позволяет в работе с учебной и научной литературой накапливать знания в различных областях. Вот почему именно этот вид чтения в рамках образовательной деятельности должен быть освоен в первую очередь. Кроме того, при овладении данным видом чтения формируются основные приемы, повышающие эффективность работы с текстом. Научная методика работы с литературой предусматривает также ведение записи прочитанного. Это позволяет привести в систему знания, полученные при чтении, сосредоточить внимание на главных положениях, зафиксировать, закрепить их в памяти, а при необходимости вновь обратиться к ним.

Основные виды систематизированной записи прочитанного:

Аннотирование - предельно краткое связное описание просмотренной или прочитанной книги (статьи), ее содержания, источников, характера и назначения.

Планирование - краткая логическая организация текста, раскрывающая содержание и структуру изучаемого материала.

Тезирование - лаконичное воспроизведение основных утверждений автора без привлечения фактического материала.

Цитирование - дословное выписывание из текста выдержек, извлечений, наиболее существенно отражающих ту или иную мысль автора.

Конспектирование - краткое и последовательное изложение содержания прочитанного. Конспект - сложный способ изложения содержания книги или статьи в логической последовательности. Конспект аккумулирует в себе предыдущие виды записи, позволяет всесторонне охватить содержание книги, статьи. Поэтому умение составлять план, тезисы, делать выписки и другие записи определяет и технологию составления конспекта.

Как правильно составлять конспект? Внимательно прочитайте текст. Уточните в справочной литературе непонятные слова. При записи не забудьте вынести справочные данные на поля конспекта. Выделите главное, составьте план, представляющий собой перечень заголовков, подзаголовков, вопросов, последовательно раскрываемых затем в конспекте. Это первый элемент конспекта. Вторым элементом конспекта являются тезисы. Тезис - это кратко Для лучшего усвоения и запоминания сформулированное положение. материала следует записывать тезисы своими словами. Тезисы, выдвигаемые в конспекте, нужно доказывать. Поэтому третий элемент конспекта - основные доводы, доказывающие истинность рассматриваемого тезиса. В конспекте могут быть положения и примеры. Законспектируйте материал, четко следуя пунктам плана. При конспектировании старайтесь выразить мысль своими словами. Записи следует вести четко, ясно. Грамотно записывайте цитаты. Цитируя, учитывайте лаконичность, значимость мысли. При оформлении

конспекта необходимо стремиться к емкости каждого предложения. Мысли автора книги следует излагать кратко, заботясь о стиле и выразительности написанного. Число дополнительных элементов конспекта должно быть логически обоснованным, записи должны распределяться в определенной последовательности, отвечающей логической структуре произведения. Для уточнения и дополнения необходимо оставлять поля.

Конспектирование –наиболее сложный этап работы. Овладение навыками конспектирования требует от студента целеустремленности, повседневной самостоятельной работы. Конспект ускоряет повторение материала, экономит время при повторном, после определенного перерыва, обращении к уже знакомой работе. Учитывая индивидуальные особенности каждого студента, можно дать лишь некоторые, наиболее оправдавшие себя общие правила, с которыми преподаватель и обязан познакомить студентов:

1. Главное в конспекте не объем, а содержание. В нем должны быть отражены основные принципиальные положения источника, то новое, что внес его автор, основные методологические положения работы. Умение излагать мысли автора сжато, кратко и собственными словами приходит с опытом и знаниями. Но их накоплению помогает соблюдение одного важного правила – не торопиться записывать при первом же чтении, вносить в конспект лишь то, что стало ясным.

2. Форма ведения конспекта может быть самой разнообразной, она может изменяться, совершенствоваться. Но начинаться конспект всегда должен с указания полного наименования работы, фамилии автора, года и места издания; цитаты берутся в кавычки с обязательной ссылкой на страницу книги.

3. Конспект не должен быть «слепым», безликим, состоящим из сплошного текста. Особо важные места, яркие примеры выделяются цветным подчеркиванием, взятием в рамочку, оттенением, пометками на полях специальными знаками, чтобы можно было быстро найти нужное положение. Дополнительные материалы из других источников можно давать на полях, где записываются свои суждения, мысли, появившиеся уже после составления конспекта.

# **ПОДГОТОВКА К ПРАКТИКО-ОРИЕНТИРОВАННЫМ ЗАДАНИЯМ**

Практико-ориентированные задания выступают средством формирования у студентов системы интегрированных умений и навыков, необходимых для освоения профессиональных компетенций. Это могут быть ситуации, требующие применения умений и навыков, специфичных для соответствующего профиля обучения (знания содержания предмета), ситуации, требующие организации деятельности, выбора её оптимальной структуры личностно-ориентированных ситуаций (нахождение нестандартного способа решения).

Кроме этого, они выступают средством формирования у студентов умений определять, разрабатывать и применять оптимальные методы решения профессиональных задач. Они строятся на основе ситуаций, возникающих на различных уровнях осуществления практики и формулируются в виде производственных поручений (заданий).

Под практико-ориентированными заданиями понимают задачи из окружающей действительности, связанные с формированием практических навыков, необходимых в повседневной жизни, в том числе с использованием элементов производственных процессов.

Цель практико-ориентированных заданий – приобретение умений и навыков практической деятельности по изучаемой дисциплине.

Задачи практико-ориентированных заданий:

- закрепление, углубление, расширение и детализация знаний студентов при решении конкретных задач;

- развитие познавательных способностей, самостоятельности мышления, творческой активности;

- овладение новыми методами и методиками изучения конкретной учебной дисциплины;

- обучение приемам решения практических задач;

- выработка способности логического осмысления полученных знаний для выполнения заданий;

- обеспечение рационального сочетания коллективной и индивидуальной форм обучения.

Важными отличительными особенностями практико-ориентированных задания от стандартных задач (предметных, межпредметных, прикладных) являются:

- значимость (познавательная, профессиональная, общекультурная, социальная) получаемого результата, что обеспечивает познавательную мотивацию обучающегося;

- условие задания сформулировано как сюжет, ситуация или проблема, для разрешения которой необходимо использовать знания из разных разделов основного предмета, из другого предмета или из жизни, на которые нет явного указания в тексте задания;

- информация и данные в задании могут быть представлены в различной форме (рисунок, таблица, схема, диаграмма, график и т.д.), что потребует распознавания объектов:

- указание (явное или неявное) области применения результата, полученного при решении задания.

Кроме выделенных четырех характеристик, практико-ориентированные задания имеют следующие:

1. по структуре эти задания – нестандартные, т.е. в структуре задания не все его компоненты полностью определены;

2. наличие избыточных, недостающих или противоречивых данных в условии задания, что приводит к объемной формулировке условия;

3. наличие нескольких способов решения (различная степень рациональности), причем данные способы могут быть неизвестны учащимся, и их потребуется сконструировать.

При выполнении практико-ориентированных заданий следует руководствоваться следующими общими рекомендациями:

- для выполнения практико-ориентированного задания необходимо внимательно прочитать задание, повторить лекционный материал по соответствующей теме, изучить рекомендуемую литературу, в т.ч. дополнительную;

- выполнение практико-ориентированного задания включает постановку задачи, выбор способа решения задания, разработку алгоритма практических действий, программы, рекомендаций, сценария и т. п.;

- если практико-ориентированное задание выдается по вариантам, то получить номер варианта исходных данных у преподавателя; если нет вариантов, то нужно подобрать исходные данные самостоятельно, используя различные источники информации;

- для выполнения практико-ориентированного задания может использоваться метод малых групп. Работа в малых группах предполагает решение определенных образовательных задач в рамках небольших групп с последующим обсуждением полученных результатов. Этот метод развивает навыки сотрудничества, достижения компромиссного решения, аналитические способности.

# **ПРАКТИКО-ОРИЕНТИРОВАННЫЕ ЗАДАНИЯ**

**1. В соответствии с опросником «Саморегуляция» (ОС) (модификация методики А.К. Осницкого) оцените свои качества, возможности, отношение к деятельности** в протоколе (132 высказывания) по 4-х бальной шкале: 4 балла – да; 3 балла – пожалуй да; 2 балла – пожалуй нет; 1 балл – нет.

# Текст опросника

- 1. Способен за дело приниматься без напоминаний.
- 2. Планирует, организует свои дела и работу.
- 3. Умеет выполнить порученное задание.
- 4. Хорошо анализирует условия.
- 5. Учитывает возможные трудности.
- 6. Умеет отделять главное от второстепенного.
- 7. Чаще всего избирает верный путь решения задачи.
- 8. Правильно планирует свои занятия и работу.
- 9. Пытается решить задачи разными способами.
- 10. Сам справляется с возникающими трудностями.
- 11. Редко ошибается, умеет оценить правильность действий.
- 12. Быстро обнаруживает свои ошибки.
- 13. Быстро находит новый способ решения.
- 14. Быстро исправляет ошибки.
- 15. Не повторяет ранее сделанных ошибок.
- 16. Продумывает свои дела и поступки.
- 17. Хорошо справляется и с трудными заданиям.
- 18. Справляется с заданиями без посторонней помощи.
- 19. Любит порядок.
- 20. Заранее знает, что будет делать.
- 21. Аккуратен и последователен.
- 22. Продумывает, все до мелочей.

23. Ошибается чаще из-за того, что смысл задания целом не понят, хотя все детали продуманы.

- 24. Старателен, хотя часто не выполняет заданий.
- 25. Долго готовится, прежде чем приступить к делу.
- 26. Избегает риска.
- 27. Сначала обдумывает, потом делает.
- 28. Решения принимает без колебаний.
- 29. Уверенный в себе.
- 30. Действует решительно, настойчив.
- 31. Предприимчивый, решительный.
- 32. Активный.
- 33. Ведущий.
- 34. Реализует почти все, что планирует.
- 35. Начатое дело доводит до конца.
- 36. Предпочитает действовать, а не обсуждать.
- 37. Обдумывает свои дела и поступки.
- 38. Анализирует свои ошибки и неудачи.
- 39. Планирует дела, рассчитывает свои силы.
- 40. Прислушивается к замечаниям.
- 41. Редко повторяет одну и ту же ошибку.
- 42. Знает о своих недостатках.
- 43. Сделает задание на совесть.
- 44. Как всегда сделает на отлично.
- 45. Для него важно качество, а не отметка.
- 46. Всегда проверяет правильность работы.
- 47. Старается довести дело до конца.
- 48. Стирается добиться лучших результатов.
- 49. Действует самостоятельно, мало советуясь с другими.
- 50. Предпочитает справляться с трудностями сам.
- 51. Может принять не зависимое от других решение.
- 52. Любит перемену в занятиях.
- 53. Легко переключается с одной работы на другую.
- 54. Хорошо ориентируется в новых условиях.
- 55. Аккуратен.
- 56. Внимателен.
- 57. Усидчив.
- 58. С неудачами и ошибками обычно справляется.
- 59. Неудачи активизируют его.
- 60. Старается разобраться в причинах неудач.
- 61. Умеет мобилизовать усилия.
- 62. Взвешивает все «за» и «против».
- 63. Старается придерживаться правил.
- 64. Всегда считается с мнением других.
- 65. Его нетрудно убедить в чем-то.
- 66. Прислушивается к замечаниям.
- 67. Нужно напоминать о том, что необходимо закончить дело.
- 68. Не планирует, мало организует свои дела, и работу.
- 69. Не выполняет заданий оттого, что отвлекается.
- 70. Условия анализирует плохо.
- 71. Не учитывает возможных трудностей.
- 72. Не умеет отделять главное от второстепенного.
- 73. Пути решения выбирает не лучшие.
- 74. Не умеет планировать работу и занятия.
- 75. Не пытается решать задачи разными способами.
- 76. Не может справиться с трудностями без помощи других.
- 77. Часто допускает ошибки в работе, часто их повторяет.
- 78. С трудом находит ошибки в своей работе.
- 79. С трудом находит новые способы решения.
- 80. С большим трудом и долго исправляет ошибки.
- 81. Повторяет одни и те же ошибки.
- 82. Часто поступает необдуманно, импульсивно.
- 83. С трудными заданиями справляется плохо.
- 84. Не справляется с заданием без напоминаний и помощи.
- 85. Не любит порядок.
- 86. Часто не знает заранее, что ему предстоит делать.
- 87. Непоследователен и неаккуратен.
- 88. Ограничивается лишь общими сведениями, общим впечатлением.
- 89. Ошибается чаще из-за того, что не продуманы мелочи, детали.
- 90. Не очень старателен, но задания выполняет.
- 91. Приступает к делу без подготовки.
- 92. Часто рискует, ищет приключений.
- 93. Сначала сделает, лотом подумает.
- 94. Решения принимает после раздумий и колебаний.
- 95. Часто сомневается в своих силах.
- 96. Нерешителен, небольшие помехи уже останавливают его.
- 97. Нерешительный.
- 98. Вялый, безучастный.
- 99. Ведомый.
- 100. Задумывает много, а делает мало.
- 101. Редко, когда начатое дело доводит до конца.
- 102. Предпочитает обсуждать, а не действовать.
- 103. Действует без раздумий, «с ходу».
- 104. Не анализирует ошибок.
- 105. Не планирует почти ничего, не рассчитывает своих сил.
- 106. Не прислушивается к замечаниям.
- 107. Часто повторяет одну и ту же ошибку.
- 108. Не хочет знать и исправлять свои недостатки.
- 109. Сделает «спустя рукава».
- 110. Сделает как получится.
- 111. Сделает из-за угрозы получения плохой оценки.
- 112. Не проверяет правильность результатов своих действий.
- 113. Часто бросает работу, не доделав ее.
- 114. Результат неважен лишь бы поскорее закончить работу.
- 115. О его трудностях и делах знают почти все.
- 116. Всегда надеется на друзей, на их помощь.
- 117. Действует по принципу: как все, так и я!
- 118. Любит однообразные занятия.
- 119. С трудом переключается с одной работы на другую.
- 120. Плохо ориентируется в новых условиях.
- 121. Неаккуратен.
- 122. Невнимателен.
- 123. Неусидчив.
- 124. Ошибку может исправить, если его успокоить.
- 125. Неудачи быстро сбивают с толку.
- 126. Равнодушен к причинам неудач.
- 127. С трудом мобилизуется на выполнение задания.
- 128. Поступает необдуманно, импульсивно.
- 129. Не придерживается правил.
- 130. Не считается с мнением окружающих.
- 131. Его трудно убедить в чем-либо.
- 132. Не прислушивается к замечаниям.

### Ключ для обработки и интерпретации данных

В тесте оценивается 132 характеристики [саморегуляции.](http://www.vashpsixolog.ru/self-regulation/89-ways-sel/1520-where-to-start-classes-on-self-regulation) Они разбиты на тройки.

Всего 22 пары противоположных характеристик.

- 1. Целеполагание 23. Неустойчивость целей.
- 2. Моделирование условий 24. Отсутствие анализа условий.
- 3. Программирование действий 25. Спонтанность действий.
- 4. Оценивание результатов 26. Ошибки в работе.
- 5. Коррекции результатов и способ» действий 27. Повторные ошибки.
- 6. Обеспеченность регуляции в целом 28. Импульсивность.
- 7. Упорядоченность деятельности 29. Непоследовательность, неаккуратность.
- 8. Детализация регуляции действий 30. Поверхностность.
- 9. Осторожность в действиях 31. Необдуманность, рискованность.
- 10. Уверенность в действиях 32. Неуверенность в своих силах.
- 11. Инициативность в действиях 33. Нерешительность.
- 12. Практическая реализуемость намерений 34. Незавершенность дел.
- 13. Осознанность действий 35. Действия наобум.
- 14. Критичность в делах и поступках -36. Равнодушие к недостаткам.
- 15. Ориентированность на оценочный балл -37. Попустительство.
- 16. Ответственность в делах и поступках 38. Безответственность в делах.
- 17. Автономность 39. Зависимость в действиях.
- 18. Гибкость, пластичность в действиях 40. Инертность в работе.
- 19. Вовлечение полезных привычек в регуляцию действий 41. «Плохиш».

20. Практичность, устойчивость в регуляции действий - 42. Равнодушие к ошибкам, неудачам.

21. Оптимальность (адекватность) регуляции усилий - 43. Отсутствие последовательности.

22. Податливость воспитательным воздействиям - 44. Самодостаточность.

Необходимо найти сумму в каждой из троек характеристик и сопоставить ее с их противоположностью.

4-6 баллов - слабое проявление характеристики.

7-9 баллов - ситуативное проявление.

10-12 баллов - выраженность характеристики.

# Бланк для ответов

ФИ\_\_\_\_\_\_\_\_\_\_\_\_\_\_\_\_\_\_\_\_\_\_\_\_\_\_\_\_\_\_\_\_\_\_\_\_\_\_\_\_\_\_\_\_\_\_\_\_\_\_\_\_\_\_\_\_\_\_\_\_\_\_\_\_\_\_\_\_\_\_

Пол\_\_\_\_\_ Возраст (дата рождения)\_\_\_\_\_\_\_\_\_\_\_\_\_ Гр.\_\_\_\_\_\_\_\_\_\_\_\_\_ Дата\_\_\_\_\_\_\_\_\_ № \_\_\_

Шкала ответов

– да; 3 – пожалуй да; 2 – пожалуй нет; 1 – нет.

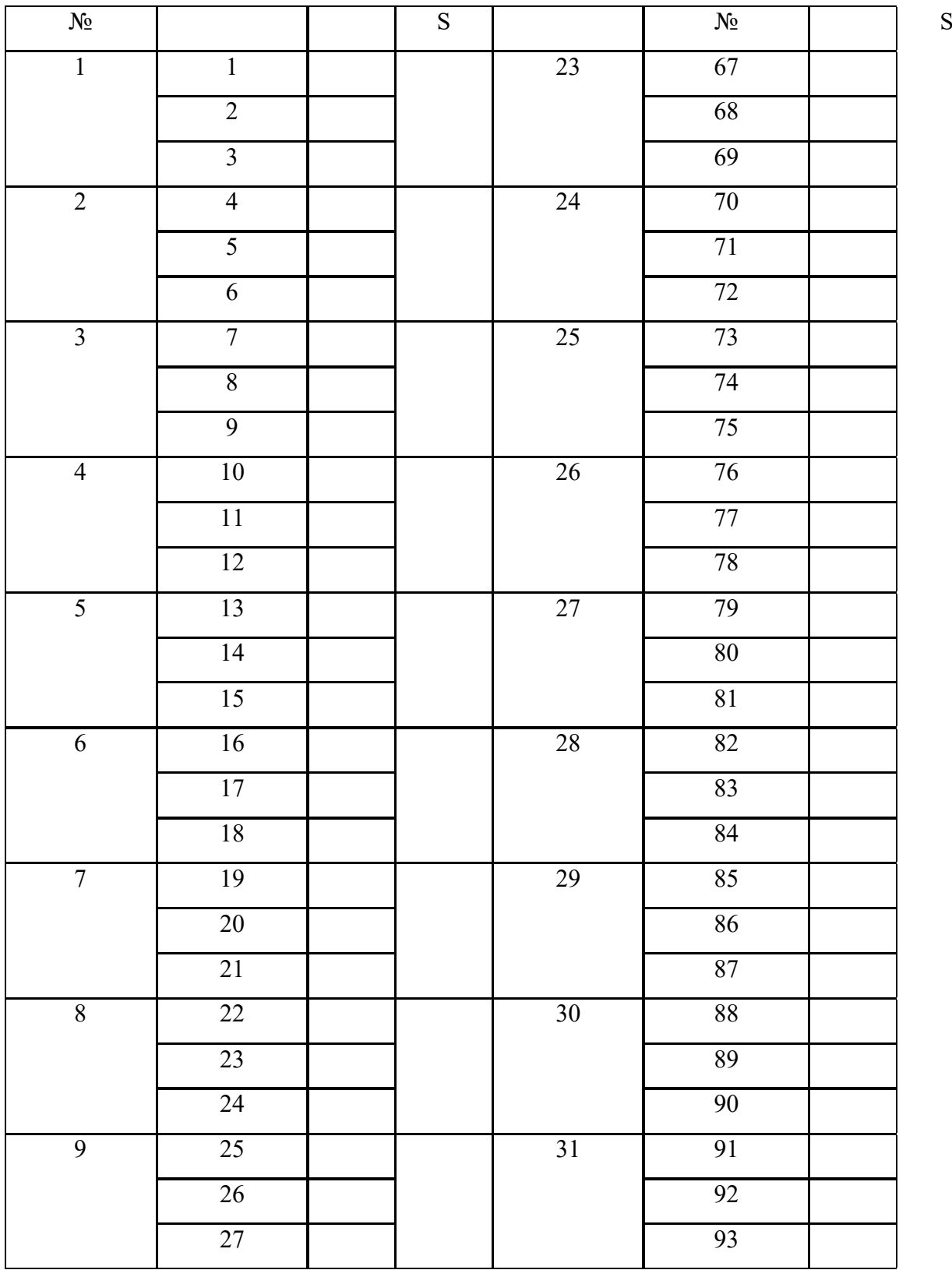

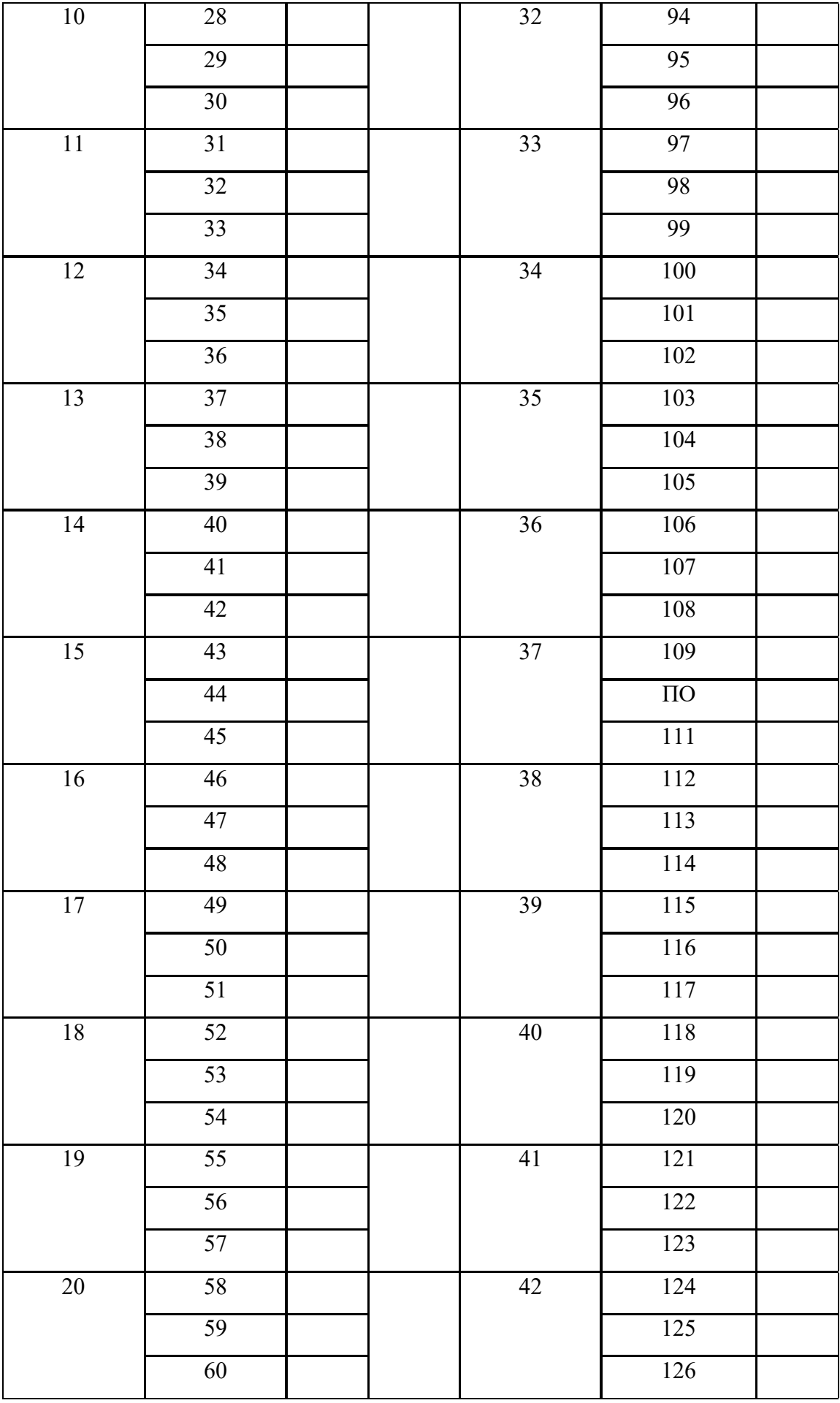

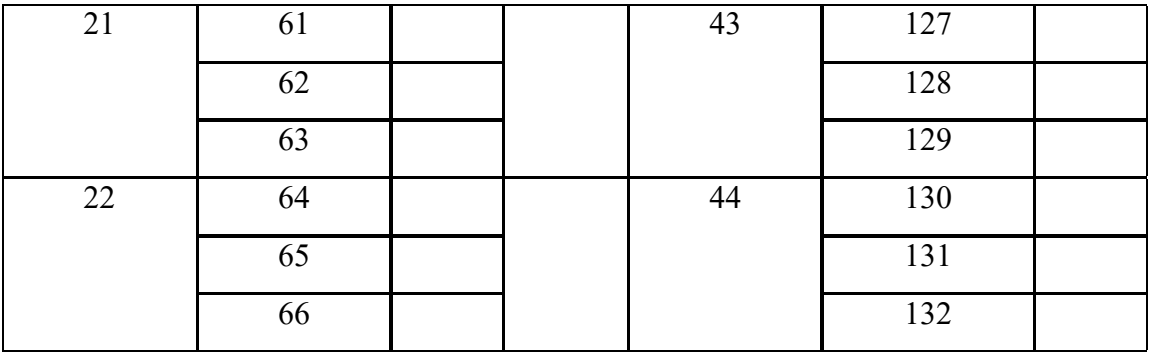

# Качественные характеристики саморегуляции

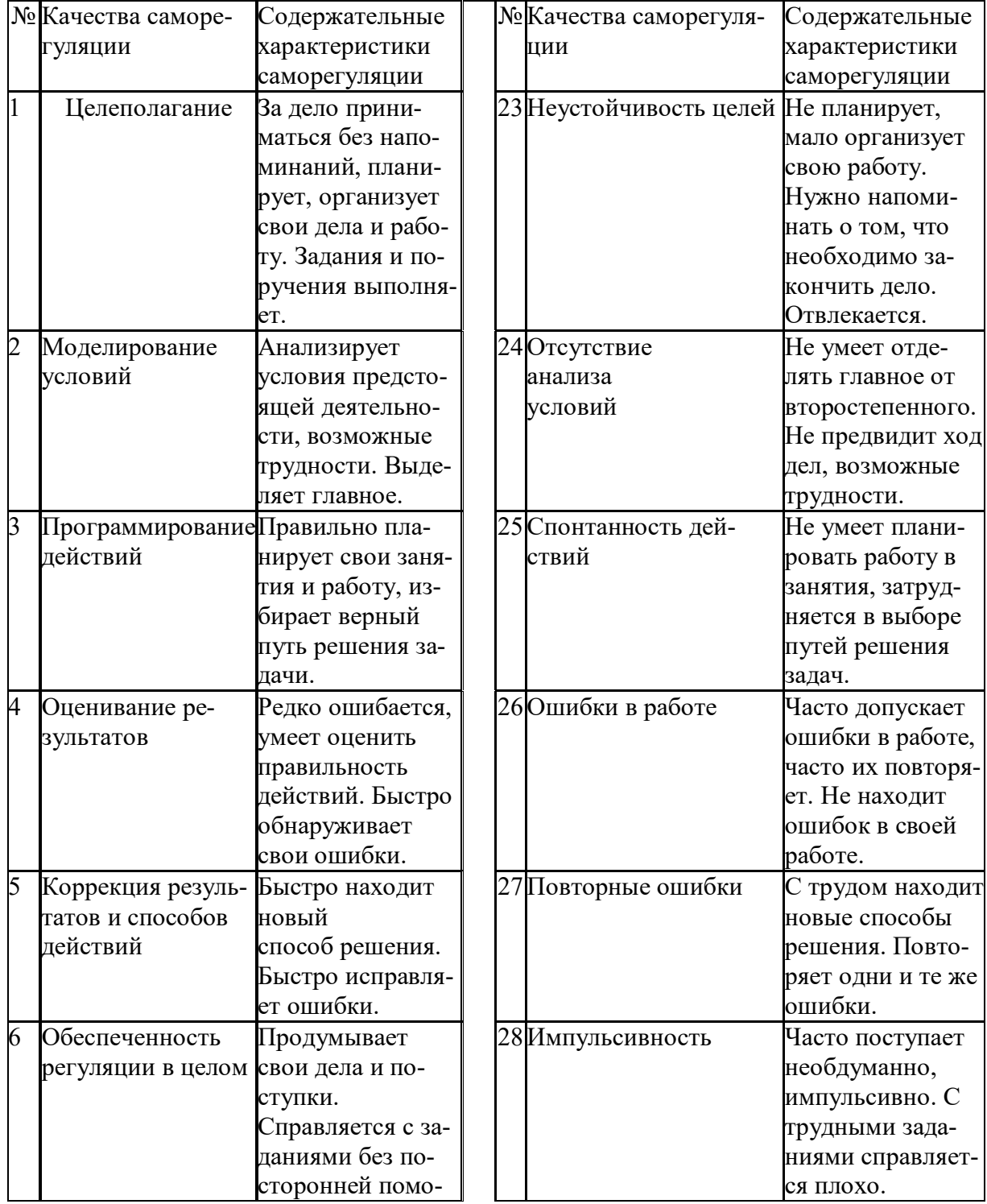

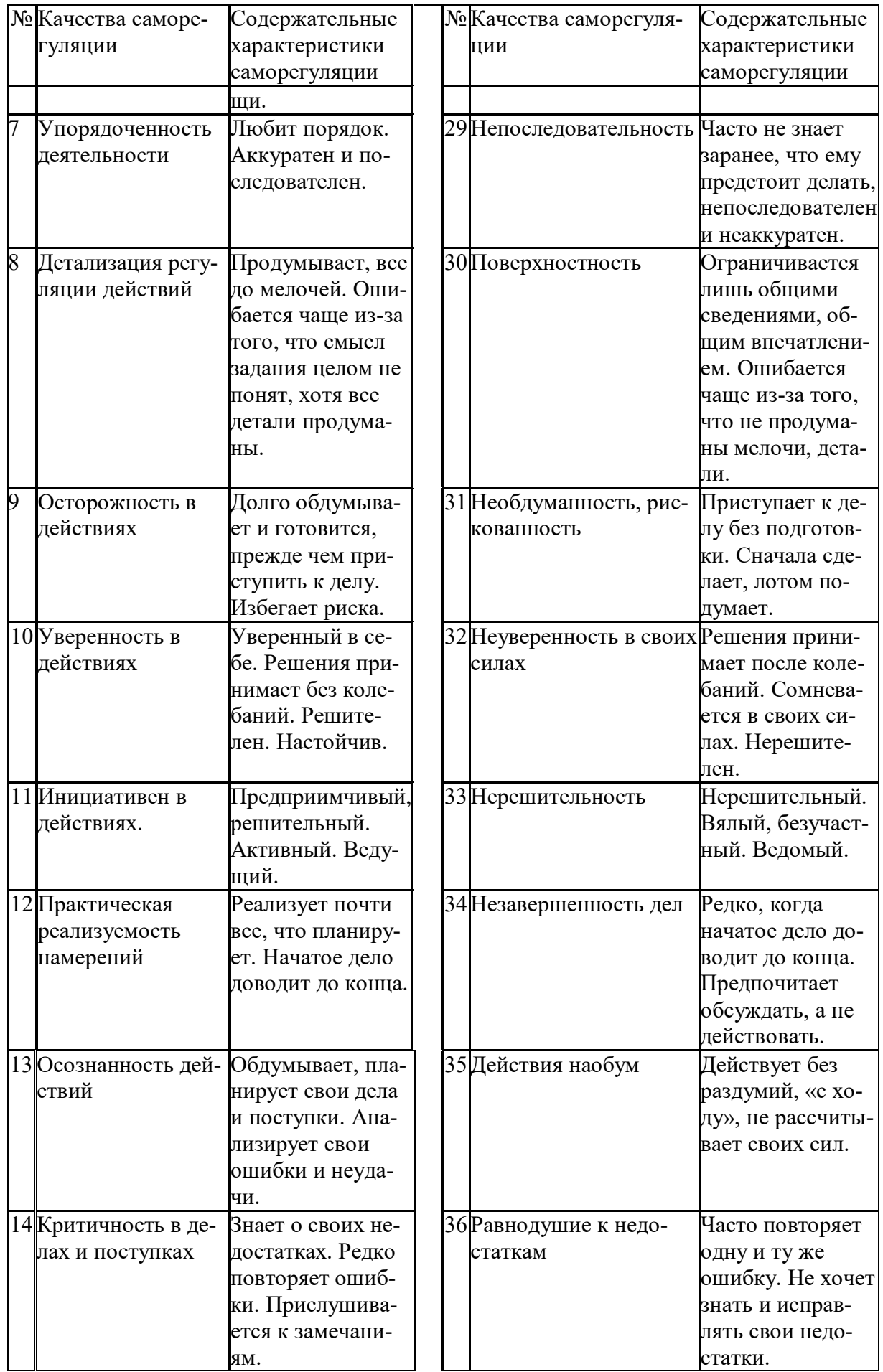

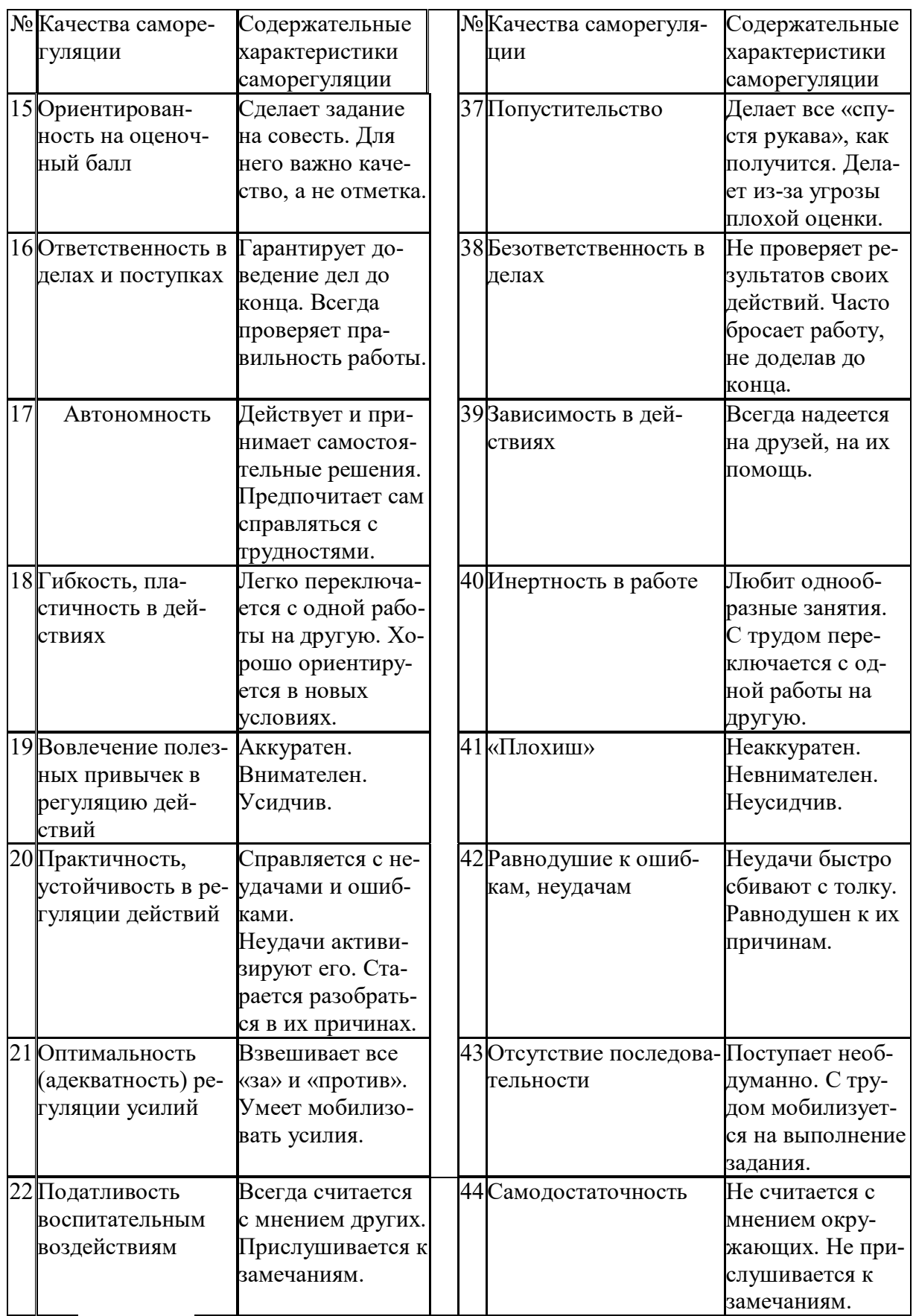

*Задание:* На основе самодиагностики саморегуляции сформулируйте рекомендации по саморегуляции.

### 2. Выберите научную статью по своей специальности и напишите к ней аннотацию, реферат, конспект, рецензию.

### Методические указания

АННОТАЦИЯ (от лат. annotatio - замечание, пометка) - это краткая характеристика статьи, рукописи, книги, в которой обозначены тема, проблематика и назначение издания, а также содержатся сведения об авторе и элементы оценки книги.

Перед текстом аннотации даются выходные данные (автор, название, место и время издания). Эти данные можно включить в первую часть аннотации.

Аннотация обычно состоит из двух частей. В первой части формулируется основная тема книги, статьи: во второй части перечисляются (называются) основные положения. Говоря схематично, аннотация на книгу (прежде всего научную или учебную) отвечает на вопросы о чем? из каких частей? как? для кого? Это ее основные, стандартные смысловые элементы. Каждый из них имеет свои языковые средства выражения.

Аннотация на книгу помещается на оборотной стороне ее титульного листа и служит (наряду с ее названием и оглавлением) источником информации о содержании работы. Познакомившись с аннотацией, читатель решает, насколько книга может быть ему нужна. Кроме того, умение аннотировать прочитанную литературу помогает овладению навыками реферирования.

Языковые стереотипы, с помощью которых оформляется каждая смысловая часть аннотации:

1. Характеристика содержания текста:

В статье (книге) рассматривается...; Статья посвящена...; В статье даются...; Автор останавливается на следующих вопросах...; Автор затрагивает проблемы...; Цель автора – объяснить (раскрыть)...; Автор ставит своей целью проанализировать...;

2. Композиция работы:

Книга состоит из ... глав (частей)...; Статья делится на ... части; В книге вылеляются ... главы.

3. Назначение текста:

Статья предназначена (для кого; рекомендуется кому)...; Сборник рассчитан...; Предназначается широкому кругу читателей...; Для студентов, аспирантов...: Книга заинтересvет...

РЕФЕРАТ (от лат. referre- докладывать, сообщать) - это композиционно организованное, обобщенное изложение содержания источника информации (статьи, ряда статей, монографии и др.). Реферат отвечает на вопрос: «Какая информация содержится в первоисточнике, что излагается в нем?»

Реферат состоит из трех частей: общая характеристика текста (выходные данные, формулировка темы); описание основного содержания; выводы референта. Изложение одной работы обычно содержит указание на тему и композицию реферируемой работы, перечень ее основных положений с приведением аргументации, реже - описание методики и проведение эксперимента, результа- $\text{IID}$ **TOB** ВЫВОДОВ исследования. Такой реферат называется  $\overline{M}$ 

стым информационным. Студенты в российских вузах пишут рефераты обычно на определенные темы. Для написания таких тематических рефератов может быть необходимо привлечение более чем одного источника, по крайней мере двух научных работ. В этом случае реферат является не только информационным, но и обзорным.

Реферирование представляет собой интеллектуальный творческий процесс, включающий осмысление текста, аналитико-синтетичесокое преобразование информации и создание нового текста. Реферат не должен превращаться в «ползанье» по тексту. Цель реферирования - создать «текст о тексте». Реферат - это не конспект, разбавленный «скрепами» типа далее автор отмечает... Обильное цитирование превращает реферат в конспект. При чтении научного труда важно понять его построение, выделить смысловые части (они будут основой для плана), обратить внимание на типичные языковые средства (словосочетания, вводные конструкции), характерные для каждой части. В реферате должны быть раскрыты проблемы и основные положения работы, приведены доказательства этих положений и указаны выводы, к которым пришел автор. Реферат может содержать оценочные элементы, например: нельзя не согласиться, автор удачно иллю стрирует и др. Обратите внимание, что в аннотации проблемы научного труда лишь обозначаются, а в реферате - раскрываются.

Список конструкций для реферативного изложения:

Предлагаемая вниманию читателей статья (книга, монография) представляет собой детальное (общее) изложение вопросов...; Рассматриваемая статья посвящена теме (проблеме, вопросу...);

Актуальность рассматриваемой проблемы, по словам автора, определяется тем, что...; Тема статьи (вопросы, рассматриваемые в статье) представляет большой интерес...; В начале статьи автор дает обоснование актуальности темы (проблемы, вопроса, идеи); Затем дается характеристика целей и задач исследования (статьи):

Рассматриваемая статья состоит из двух (трех) частей...; Автор дает определение (сравнительную характеристику, обзор, анализ)...; Затем автор останавливается на таких проблемах, как...; Автор подробно останавливается на истории возникновения (зарождения, появления, становления)...; Автор подробно (кратко) описывает (классифицирует, характеризует) факты...; Автор доказывает справедливость (опровергает что-либо)...; Автор приводит доказательства справедливости своей точки зрения...; В статье дается обобщение..., приводятся хорошо аргументированные доказательства...;

В заключение автор говорит о том, что...; Несомненный интерес представляют выводы автора о том, что...; Наиболее важными из выводов автора представляются следующие...; Изложенные (рассмотренные) в статье вопросы (проблемы) представляют интерес не только для..., но и для...

КОНСПЕКТИРОВАНИЕ - письменная фиксация основных положений читаемого или воспринимаемого на слух текста. При конспектировании происходит свертывание, компрессия первичного текста.

КОНСПЕКТ- это краткое, но связное и последовательное изложение значимого содержания статьи, лекции, главы книги, учебника, брошюры. Записьконспект позволяет восстановить, развернуть с необходимой полнотой исходную информацию, поэтому при конспектировании надо отбирать новый и важный материал и выстраивать его в соответствии с логикой изложения. В конспект заносят основные (существенные) положения, а также фактический материал (цифры, цитаты, примеры). В конспекте последующая мысль должна вытекать из предыдущей (как в плане и в тезисах). Части конспекта должны быть связаны внутренней логикой, поэтому важно отразить в конспекте главную мысль каждого абзаца. Содержание абзаца (главная мысль) может быть передано словами автора статьи (возможно сокращение высказывания) или может быть изложено своими словами более обобщенно. При конспектировании пользуются и тем и другим приемом, но важно передать самые главные положения автора без малейшего искажения смысла.

Различают несколько видов конспектов в зависимости от степени свернутости первичного текста, от формы представления основной информации:

1. конспект-план;

2. конспект-схема;

3. текстуальный конспект.

Подготовка конспекта включает следующие этапы:

1. Вся информация, относящаяся к одной теме, собирается в один блок так выделяются смысловые части.

2. В каждой смысловой части формулируется тема в опоре на ключевые слова и фразы.

3. В каждой части выделяется главная и дополнительная по отношению к теме информация.

4. Главная информация фиксируется в конспекте в разных формах: в виде тезисов (кратко сформулированных основных положений статьи, доклада), выписок (текстуальный конспект), в виде вопросов, выявляющих суть проблемы, в виде назывных предложений (конспект-план и конспект-схема).

5. Дополнительная информация приводится при необходимости.

РЕЦЕНЗИЯ - это письменный критический разбор какого-либо произведения, предполагающий, во-первых, комментирование основных положений (толкование авторской мысли; собственное дополнение к мысли, высказанной автором; выражение своего отношения к постановке проблемы и т.п.); вовторых, обобщенную аргументированную оценку, в третьих, выводы о значимости работы.

В отличие от рецензии ОТЗЫВ дает самую общую характеристику работы без подробного анализа, но содержит практические рекомендации: анализируемый текст может быть принят к работе в издательстве илина соискание ученой степени.

Типовой план для написания рецензии и отзывов:

1. Предмет анализа: В работе автора...; В рецензируемой работе...; В предмете анализа...

2. Актуальность темы: Работа посвящена актуальной теме...; Актуальность темы обусловлена...; Актуальность темы не вызывает сомнений (вполне очевидна)...

3. Формулировака основного тезиса: Центральным вопросом работы, где автор добился наиболее существенных (заметных, ощутимых) результатов, является...; В работе обоснованно на первый план выдвигается вопрос о...

4. Краткое содержание работы.

5. Общая оценка: Оценивая работу в целом...; Таким образом, рассматриваемая работа...; Автор проявил умение разбираться в...; систематизировал материал и обобщил его...; Безусловной заслугой автора является новый методический подход (предложенная классификация, некоторые уточнения существующих понятий); Автор, безусловно, углубляет наше представление об исследуемом явлении, вскрывает новые его черты...

6. Недостатки, недочеты: Вместе с тем вызывает сомнение тезис о том...; К недостаткам (недочетам) работы следует отнести допущенные автором длинноты в изложении (недостаточную ясность при изложении)...; Работа построена нерационально, следовало бы сократить...; Существенным недостатком работы является...; Отмеченные недостатки носят чисто локальный характер и не влияют на конечные результаты работы...; Отмеченные недочеты работы не снижают ее высокого уровня, их скорее можно считать пожеланиями к дальнейшей работе автора...; Упомянутые недостатки связаны не столько с..., сколько с...

7. Выводы: Представляется, что в целом работа... имеет важное значение...; Работа может быть оценена положительно, а ее автор заслуживает...; Работа заслуживает высокой (положительной, отличной) оценки...; Работа удовлетворяет всем требованиям..., а ее автор, безусловно, имеет (определенное, законное, заслуженное, безусловное) право...

#### Задание

а) Выберите научную статью по своей специальности и напишите к ней аннотацию, реферат, конспект, рецензию.

## 3. Проанализируйте отрывок из студенческой курсовой работы, посвященной проблеме связи заголовка и текста. Соответствует ли язык сочинения нормам научного стиля? На основании анализа проведите правку текста:

Заголовок, будучи неотъемлемой частью газетных публикаций, определяет лицо всей газеты. Сталкиваясь с тем или иным периодическим изданием, читатель получает первую информацию о нем именно из заголовков. На примере газеты «Спорт - экспресс» за апрель - май 1994 г. я рассмотрю связь: заголовок - текст, ведь, как говорится в народной мудрости «встречают по одежке, а провожают – по уму». Но даже при наличии прекрасной одежки (заглавий) и величайшего ума (самих материалов) стилистическая концепция газеты будет не полной, если будет отсутствовать продуманная и логичная связь между содержанием и заголовком. Итак, стараясь выбрать наиболее продуманные заглавия,

я попытаюсь проследить за тем, по какому принципу строится связь между содержанием и заголовком самой популярной спортивной газеты России «Спорт – экспресс». А к тому же я остановлюсь и на классификации заголовков по типу их связей с газетным текстом вообще.

# **ПОДГОТОВКА К ПРОМЕЖУТОЧНОЙ АТТЕСТАЦИИ**

При подготовке к *зачету* по дисциплине «*Технологии интеллектуального труда*» обучающемуся рекомендуется:

1. повторить пройденный материал и ответить на вопросы, используя конспект и материалы лекций. Если по каким-либо вопросам у студента недостаточно информации в лекционных материалах, то необходимо получить информацию из раздаточных материалов и/или учебников (литературы), рекомендованных для изучения дисциплины «*Технологии интеллектуального труда*».

Целесообразно также дополнить конспект лекций наиболее существенными и важными тезисами для рассматриваемого вопроса;

2. при изучении основных и дополнительных источников информации в рамках выполнения заданий на *зачете* особое внимание необходимо уделять схемам, рисункам, графикам и другим иллюстрациям, так как подобные графические материалы, как правило, в наглядной форме отражают главное содержание изучаемого вопроса;

3. при изучении основных и дополнительных источников информации в рамках выполнения заданий на *зачете* (в случаях, когда отсутствует иллюстративный материал) особое внимание необходимо обращать на наличие в тексте словосочетаний вида «во-первых», «во-вторых» и т.д., а также дефисов и перечислений (цифровых или буквенных), так как эти признаки, как правило, позволяют структурировать ответ на предложенное задание.

Подобную текстовую структуризацию материала слушатель может трансформировать в рисунки, схемы и т. п. для более краткого, наглядного и удобного восприятия (иллюстрации целесообразно отразить в конспекте лекций – это позволит оперативно и быстро найти, в случае необходимости, соответствующую информацию);

4. следует также обращать внимание при изучении материала для подготовки к *зачету* на словосочетания вида «таким образом», «подводя итог сказанному» и т.п., так как это признаки выражения главных мыслей и выводов по изучаемому вопросу (пункту, разделу). В отдельных случаях выводы по теме (разделу, главе) позволяют полностью построить (восстановить, воссоздать) ответ на поставленный вопрос (задание), так как содержат в себе основные мысли и тезисы для ответа.

#### МИНОБРНАУКИ РОССИИ

ФГБОУ ВО «Уральский государственный горный университет»

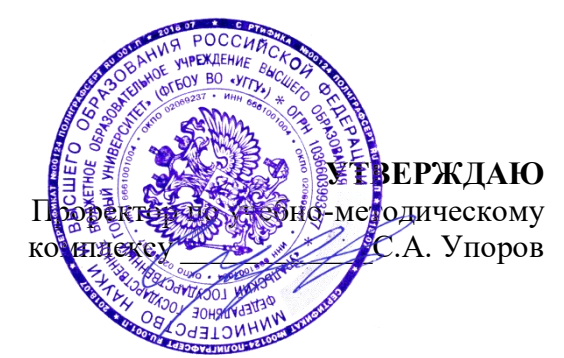

# **МЕТОДИЧЕСКИЕ УКАЗАНИЯ ПО ОРГАНИЗАЦИИ САМОСТОЯТЕЛЬНОЙ РАБОТЫ И ЗАДАНИЯ ДЛЯ ОБУЧАЮЩИХСЯ**

# **ФТД.В.02 СРЕДСТВА КОММУНИКАЦИИ В УЧЕБНОЙ И ПРОФЕССИОНАЛЬНОЙ ДЕЯТЕЛЬНОСТИ**

Специальность *21.05.04 Горное дело*

Профиль (направленность) *Открытые горные работы*

*(название кафедры) (название факультета)* Зав.кафедрой  $\beta_{\ell} \gamma \nu \mu$   $\ell$  – Председатель

> Ветошкина Т.А. Колчина Н.В.. *(Фамилия И.О.) (Фамилия И.О.)*

Протокол № 1 от 16.10.2021 Протокол № 2 от 08.10.2021 *(Дата) (Дата)*

Одобрена на заседании кафедры Рассмотрена методической комиссией

Управления персоналом Горно-технологического факультета

*(подпись) (подпись)*

Екатеринбург

Автор: Полянок О.В., к.пс.н.

# **СОДЕРЖАНИЕ**

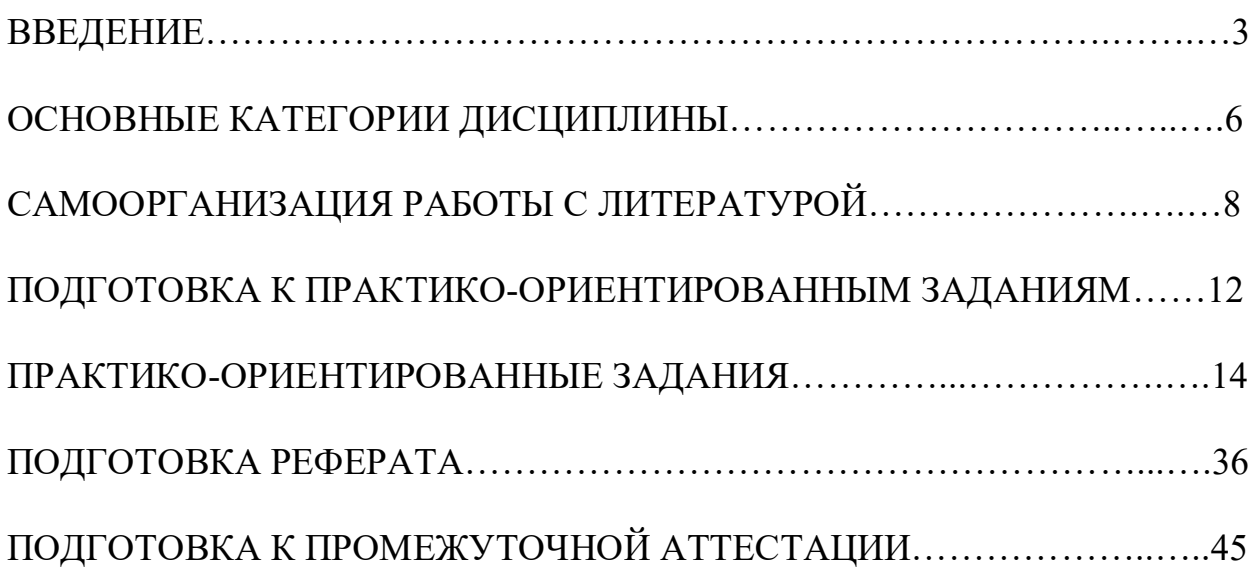

#### **ВВЕДЕНИЕ**

Самостоятельная работа в высшем учебном заведении - это часть учебного процесса, метод обучения, прием учебно-познавательной деятельности, комплексная целевая стандартизованная учебная деятельность с запланированными видом, типом, формами контроля.

Самостоятельная работа представляет собой плановую деятельность обучающихся по поручению и под методическим руководством преподавателя.

Целью самостоятельной работы студентов является закрепление тех знаний, которые они получили на аудиторных занятиях, а также способствование развитию у студентов творческих навыков, инициативы, умению организовать свое время.

Самостоятельная работа реализует следующие задачи:

- предполагает освоение курса дисциплины;

- помогает освоению навыков учебной и научной работы;

- способствует осознанию ответственности процесса познания;

- способствует углублению и пополнению знаний студентов, освоению ими навыков и умений;

- формирует интерес к познавательным действиям, освоению методов и приемов познавательного процесса,

- создает условия для творческой и научной деятельности обучающихся;

- способствует развитию у студентов таких личных качеств, как целеустремленность, заинтересованность, исследование нового.

Самостоятельная работа обучающегося выполняет следующие функции:

- развивающую (повышение культуры умственного труда, приобщение к творческим видам деятельности, обогащение интеллектуальных способностей студентов);

- информационно-обучающую (учебная деятельность студентов на аудиторных занятиях, неподкрепленная самостоятельной работой, становится мало результативной);

- ориентирующую и стимулирующую (процессу обучения придается ускорение и мотивация);

- воспитательную (формируются и развиваются профессиональные качества бакалавра и гражданина);

- исследовательскую (новый уровень профессионально-творческого мышления).

Организация самостоятельной работы студентов должна опираться на определенные требования, а, именно:

- сложность осваиваемых знаний должна соответствовать уровню развития студентов;

- стандартизация заданий в соответствии с логической системой курса дисциплины;

- объем задания должен соответствовать уровню студента;

- задания должны быть адаптированными к уровню студентов.

Содержание самостоятельной работы студентов представляет собой, с одной стороны, совокупность теоретических и практических учебных заданий, которые должен выполнить студент в процессе обучения, объект его деятельности; с другой стороны - это способ деятельности студента по выполнению соответствующего теоретического или практического учебного задания.

Свое внешнее выражение содержание самостоятельной работы студентов находит во всех организационных формах аудиторной и внеаудиторной деятельности, в ходе самостоятельного выполнения различных заданий.

Функциональное предназначение самостоятельной работы студентов в процессе лекций, практических занятий по овладению специальными знаниями заключается в самостоятельном прочтении, просмотре, прослушивании, наблюдении, конспектировании, осмыслении, запоминании и воспроизведении определенной информации. Цель и планирование самостоятельной работы студента определяет преподаватель. Вся информация осуществляется на основе ее воспроизведения.

Так как самостоятельная работа тесно связана с учебным процессом, ее необходимо рассматривать в двух аспектах:

1. аудиторная самостоятельная работа – практические занятия;

2. внеаудиторная самостоятельная работа – подготовка к практическим занятиям (в т.ч. подготовка к практико-ориентированным заданиям и др.).

Основные формы организации самостоятельной работы студентов определяются следующими параметрами:

- содержание учебной дисциплины;

- уровень образования и степень подготовленности студентов;

- необходимость упорядочения нагрузки студентов при самостоятельной работе.

Таким образом, самостоятельная работа студентов является важнейшей составной частью процесса обучения.

Методические указания по организации самостоятельной работы и задания для обучающихся по дисциплине «*Средства коммуникации в учебной и профессиональной деятельности*» обращают внимание студента на главное, существенное в изучаемой дисциплине, помогают выработать умение анализировать явления и факты, связывать теоретические положения с практикой, а также облегчают подготовку к сдаче *зачета*.

Настоящие методические указания позволят студентам самостоятельно овладеть фундаментальными знаниями, профессиональными умениями и навыками деятельности по профилю подготовки, опытом творческой и исследовательской деятельности, и направлены на формирование компетенций, предусмотренных учебным планом поданному профилю.

Видами самостоятельной работы обучающихся по дисциплине «*Средства коммуникации в учебной и профессиональной деятельности*» являются:

- самостоятельное изучение тем курса (в т.ч. рассмотрение основных категорий дисциплины, работа с литературой);

- подготовка к практическим (семинарским) занятиям (в т.ч. подготовка к выполнению практико-ориентированных заданий, подготовка реферата);

- подготовка к зачету.

В методических указаниях представлены материалы для самостоятельной работы и рекомендации по организации отдельных её видов.

# **ОСНОВНЫЕ КАТЕГОРИИ ДИСЦИПЛИНЫ**

## **Тема 1. Сущность коммуникации в разных социальных сферах. Основные функции и виды коммуникации**

Коммуникации Межличностное общение Речевые способности Профессиональное общение

### **Тема 2. Специфика вербальной и невербальной коммуникации**

Вербальная коммуникация Невербальная коммуникация

#### **Тема 3. Эффективное общение**

Эффективное общение Обратная связь Стиль слушания

### **Тема 4. Основные коммуникативные барьеры и пути их преодоления в межличностном общении. Стили поведения в конфликтной ситуации**

Конфликт Барьер речи

### **Тема 5. Виды и формы взаимодействия студентов в условиях образовательной организации**

Группа Коллектив Групповое давление Феномен группомыслия Феномен подчинения авторитету Обособление Диктат Подчинение Вызов Выгода Соперничество Сотрудничество Взаимодействие Взаимопонимание

# **Тема 6. Формы, методы, технологии самопрезентации**

Самопрезенгация Публичное выступление

# **САМООРГАНИЗАЦИЯ РАБОТЫ С ЛИТЕРАТУРОЙ**

Самостоятельное изучение тем курса осуществляется на основе списка рекомендуемой литературы к дисциплине. При работе с книгой необходимо научиться правильно ее читать, вести записи. Самостоятельная работа с учебными и научными изданиями профессиональной и общекультурной тематики – это важнейшее условие формирования научного способа познания.

Основные приемы работы с литературой можно свести к следующим:

• составить перечень книг, с которыми следует познакомиться;

• перечень должен быть систематизированным;

• обязательно выписывать все выходные данные по каждой книге (при написании курсовых и выпускных квалификационных работ это позволит экономить время);

• определить, какие книги (или какие главы книг) следует прочитать более внимательно, а какие - просто просмотреть;

• при составлении перечней литературы следует посоветоваться с преподавателями, которые помогут сориентироваться, на что стоит обратить большее внимание, а на что вообще не стоит тратить время;

• все прочитанные монографии, учебники и научные статьи следует конспектировать, но это не означает, что надо конспектировать «все подряд»: можно выписывать кратко основные идеи автора и иногда приводить наиболее яркие и показательные цитаты (с указанием страниц);

• если книга - собственная, то допускается делать на полях книги краткие пометки или же в конце книги, на пустых страницах просто сделать свой «предметный указатель», где отмечаются наиболее интересные мысли и обязательно указываются страницы в тексте автора;

• следует выработать способность «воспринимать» сложные тексты; для этого лучший прием - научиться «читать медленно», когда понятно каждое прочитанное слово (а если слово незнакомое, то либо с помощью словаря, либо с помощью преподавателя обязательно его узнать). Таким образом, чтение текста является частью познавательной деятельности. Ее цель - извлечение из текста необходимой информации.

От того, насколько осознанна читающим собственная внутренняя установка при обращении к печатному слову (найти нужные сведения, усвоить информацию полностью или частично, критически проанализировать материал и т.п.) во многом зависит эффективность осуществляемого действия. Грамотная работа с книгой, особенно если речь идет о научной литературе, предполагает соблюдение ряда правил, для овладения которыми необходимо настойчиво учиться. Это серьёзный, кропотливый труд. Прежде всего, при такой работе невозможен формальный, поверхностный подход. Не механическое заучивание, простое накопление цитат, выдержек, а сознательное усвоение  $He$ прочитанного, осмысление его, стремление дойти до сути - вот главное правило. Другое правило - соблюдение при работе над книгой определенной последовательности. следует ознакомиться оглавлением, Вначале  $\mathbf{c}$ содержанием предисловия или введения. Это дает общую ориентировку, представление о структуре и вопросах, которые рассматриваются в книге.

8

Следующий этап – чтение. Первый раз целесообразно прочитать книгу с начала до конца, чтобы получить о ней цельное представление. При повторном чтении происходит постепенное глубокое осмысление каждой главы, критического материала и позитивного изложения; выделение основных идей, системы аргументов, наиболее ярких примеров и т.д. Непременным правилом чтения должно быть выяснение незнакомых слов, терминов, выражений, неизвестных имен, названий. Студентам с этой целью рекомендуется заводить специальные тетради или блокноты. Важная роль в связи с этим принадлежит библиографической подготовке студентов. Она включает в себя умение активно, быстро пользоваться научным аппаратом книги, справочными изданиями, каталогами, умение вести поиск необходимой информации, обрабатывать и систематизировать ее.

Выделяют четыре основные установки в чтении текста:

- информационно-поисковая (задача – найти, выделить искомую информацию);

- усваивающая (усилия читателя направлены на то, чтобы как можно полнее осознать и запомнить, как сами сведения, излагаемые автором, так и всю логику его рассуждений);

- аналитико-критическая (читатель стремится критически осмыслить материал, проанализировав его, определив свое отношение к нему);

- творческая (создает у читателя готовность в том или ином виде – как отправной пункт для своих рассуждений, как образ для действия по аналогии и т.п. – использовать суждения автора, ход его мыслей, результат наблюдения, разработанную методику, дополнить их, подвергнуть новой проверке).

С наличием различных установок обращения к тексту связано существование и нескольких видов чтения:

- библиографическое – просматривание карточек каталога, рекомендательных списков, сводных списков журналов и статей за год и т.п.;

- просмотровое – используется для поиска материалов, содержащих нужную информацию, обычно к нему прибегают сразу после работы со списками литературы и каталогами, в результате такого просмотра читатель устанавливает, какие из источников будут использованы в дальнейшей работе;

- ознакомительное – подразумевает сплошное, достаточно подробное прочтение отобранных статей, глав, отдельных страниц; цель – познакомиться с характером информации, узнать, какие вопросы вынесены автором на рассмотрение, провести сортировку материала;

- изучающее – предполагает доскональное освоение материала; в ходе такого чтения проявляется доверие читателя к автору, готовность принять изложенную информацию, реализуется установка на предельно полное понимание материала;

- аналитико-критическое и творческое чтение – два вида чтения близкие между собой тем, что участвуют в решении исследовательских задач.

Первый из них предполагает направленный критический анализ, как самой информации, так и способов ее получения и подачи автором; второе –

поиск тех суждений, фактов, по которым, или, в связи с которыми, читатель считает нужным высказать собственные мысли.

Из всех рассмотренных видов чтения основным для студентов является изучающее – именно оно позволяет в работе с учебной и научной литературой накапливать знания в различных областях. Вот почему именно этот вид чтения в рамках образовательной деятельности должен быть освоен в первую очередь. Кроме того, при овладении данным видом чтения формируются основные приемы, повышающие эффективность работы с текстом. Научная методика работы с литературой предусматривает также ведение записи прочитанного. Это позволяет привести в систему знания, полученные при чтении, сосредоточить внимание на главных положениях, зафиксировать, закрепить их в памяти, а при необходимости вновь обратиться к ним.

Основные виды систематизированной записи прочитанного:

Аннотирование - предельно краткое связное описание просмотренной или прочитанной книги (статьи), ее содержания, источников, характера и назначения.

Планирование - краткая логическая организация текста, раскрывающая содержание и структуру изучаемого материала.

Тезирование - лаконичное воспроизведение основных утверждений автора без привлечения фактического материала.

Цитирование - дословное выписывание из текста выдержек, извлечений, наиболее существенно отражающих ту или иную мысль автора.

Конспектирование - краткое и последовательное изложение содержания прочитанного. Конспект - сложный способ изложения содержания книги или статьи в логической последовательности. Конспект аккумулирует в себе предыдущие виды записи, позволяет всесторонне охватить содержание книги, статьи. Поэтому умение составлять план, тезисы, делать выписки и другие записи определяет и технологию составления конспекта.

Как правильно составлять конспект? Внимательно прочитайте текст. Уточните в справочной литературе непонятные слова. При записи не забудьте вынести справочные данные на поля конспекта. Выделите главное, составьте план, представляющий собой перечень заголовков, подзаголовков, вопросов, последовательно раскрываемых затем в конспекте. Это первый элемент конспекта. Вторым элементом конспекта являются тезисы. Тезис - это кратко Для лучшего усвоения  $\mathbf{H}$ сформулированное положение. запоминания материала следует записывать тезисы своими словами. Тезисы, выдвигаемые в конспекте, нужно доказывать. Поэтому третий элемент конспекта - основные доводы, доказывающие истинность рассматриваемого тезиса. В конспекте могут быть положения и примеры. Законспектируйте материал, четко следуя пунктам плана. При конспектировании старайтесь выразить мысль своими словами. Записи следует вести четко, ясно. Грамотно записывайте цитаты. Цитируя, учитывайте лаконичность, значимость мысли. При оформлении конспекта необходимо стремиться к емкости каждого предложения. Мысли автора книги следует излагать кратко, заботясь о стиле и выразительности написанного. Число дополнительных элементов конспекта должно быть

 $10$ 

логически обоснованным, записи должны распределяться в определенной последовательности, отвечающей логической структуре произведения. Для уточнения и дополнения необходимо оставлять поля.

Конспектирование –наиболеесложный этап работы. Овладение навыками конспектирования требует от студента целеустремленности, повседневной самостоятельной работы. Конспект ускоряет повторение материала, экономит время при повторном, после определенного перерыва, обращении к уже знакомой работе. Учитывая индивидуальные особенности каждого студента, можно дать лишь некоторые, наиболее оправдавшие себя общие правила, с которыми преподаватель и обязан познакомить студентов:

1. Главное в конспекте не объем, а содержание. В нем должны быть отражены основные принципиальные положения источника, то новое, что внес его автор, основные методологические положения работы. Умение излагать мысли автора сжато, кратко и собственными словами приходит с опытом и знаниями. Но их накоплению помогает соблюдение одного важного правила – не торопиться записывать при первом же чтении, вносить в конспект лишь то, что стало ясным.

2. Форма ведения конспекта может быть самой разнообразной, она может изменяться, совершенствоваться. Но начинаться конспект всегда должен с указания полного наименования работы, фамилии автора, года и места издания; цитаты берутся в кавычки с обязательной ссылкой на страницу книги.

3. Конспект не должен быть «слепым», безликим, состоящим из сплошного текста. Особо важные места, яркие примеры выделяются цветным подчеркиванием, взятием в рамочку, оттенением, пометками на полях специальными знаками, чтобы можно было быстро найти нужное положение. Дополнительные материалы из других источников можно давать на полях, где записываются свои суждения, мысли, появившиеся уже после составления конспекта.

# **ПОДГОТОВКА К ПРАКТИКО-ОРИЕНТИРОВАННЫМ ЗАДАНИЯМ**

Практико-ориентированные задания выступают средством формирования у студентов системы интегрированных умений и навыков, необходимых для освоения профессиональных компетенций. Это могут быть ситуации, требующие применения умений и навыков, специфичных для соответствующего профиля обучения (знания содержания предмета), ситуации, требующие организации деятельности, выбора её оптимальной структуры личностно-ориентированных ситуаций (нахождение нестандартного способа решения).

Кроме этого, они выступают средством формирования у студентов умений определять, разрабатывать и применять оптимальные методы решения профессиональных задач. Они строятся на основе ситуаций, возникающих на различных уровнях осуществления практики и формулируются в виде производственных поручений (заданий).

Под практико-ориентированными заданиями понимают задачи из окружающей действительности, связанные с формированием практических навыков, необходимых в повседневной жизни, в том числе с использованием элементов производственных процессов.

Цель практико-ориентированных заданий – приобретение умений и навыков практической деятельности по изучаемой дисциплине.

Задачи практико-ориентированных заданий:

- закрепление, углубление, расширение и детализация знаний студентов при решении конкретных задач;

- развитие познавательных способностей, самостоятельности мышления, творческой активности;

- овладение новыми методами и методиками изучения конкретной учебной дисциплины;

- обучение приемам решения практических задач;

- выработка способности логического осмысления полученных знаний для выполнения заданий;

- обеспечение рационального сочетания коллективной и индивидуальной форм обучения.

Важными отличительными особенностями практико-ориентированных задания от стандартных задач (предметных, межпредметных, прикладных) являются:

- значимость (познавательная, профессиональная, общекультурная, социальная) получаемого результата, что обеспечивает познавательную мотивацию обучающегося;

- условие задания сформулировано как сюжет, ситуация или проблема, для разрешения которой необходимо использовать знания из разных разделов основного предмета, из другого предмета или из жизни, на которые нет явного указания в тексте задания;

- информация и данные в задании могут быть представлены в различной форме (рисунок, таблица, схема, диаграмма, график и т.д.), что потребует распознавания объектов;

- указание (явное или неявное) области применения результата, полученного при решении задания.

Кроме выделенных четырех характеристик, практико-ориентированные задания имеют следующие:

1. по структуре эти задания - нестандартные, т.е. в структуре задания не все его компоненты полностью определены;

2. наличие избыточных, недостающих или противоречивых данных в условии задания, что приводит к объемной формулировке условия;

способов 3. наличие нескольких решения (различная степень рациональности), причем данные способы могут быть неизвестны учащимся, и их потребуется сконструировать.

При выполнении практико-ориентированных заданий следует руководствоваться следующими общими рекомендациями:

- для выполнения практико-ориентированного задания необходимо задание, ПОВТОРИТЬ лекционный материал внимательно прочитать  $\Pi$ <sup>O</sup> соответствующей теме, изучить рекомендуемую литературу,  $\bf{B}$ **Т.Ч.** дополнительную;

- выполнение практико-ориентированного задания включает постановку задачи, выбор способа решения задания, разработку алгоритма практических действий, программы, рекомендаций, сценария и т. п.;

- если практико-ориентированное задание выдается по вариантам, то получить номер варианта исходных данных у преподавателя; если нет вариантов, то нужно подобрать исходные данные самостоятельно, используя различные источники информации;

выполнения практико-ориентированного ЛЛЯ залания может использоваться метод малых групп. Работа в малых группах предполагает решение определенных образовательных задач в рамках небольших групп с последующим обсуждением полученных результатов. Этот метод развивает навыки сотрудничества, достижения компромиссного решения, аналитические способности.

## ПРАКТИКО-ОРИЕНТИРОВАННЫЕ ЗАДАНИЯ

#### 1. Организуйте коллективную сетевую деятельность.

Методические указания:

Под организацией коллективной сетевой деятельности понимают совместные действия нескольких пользователей в сети электронных коммуникаций, направленные на получение информации. Участники совместной сетевой деятельности могут быть объединены общими целями, интересами, что позволяет им обмениваться мнениями, суждениями, а также совершать действия с различными объектами, такими как фотографии, программы, записи, статьи, представленными в цифровом виде.

Полобное взаимодействие может заключаться в различных его видах, таких как:

- общение:
- $\bullet$ - обмен данными;
- $\bullet$ - организация трудовой деятельности;
- совместное времяпрепровождение за сетевыми развлечениями.

Рассмотрим каждый из них. Одним из примеров организации общения в сети

популярные Интернет **MOTYT** служить на сегодняшний лень сообщества Livejournal (www.livejoumal.ru), Facebook (www.facebook.com), Twitter (http://t witter.com) и др.

По своей сути это социальные сети, которые работают в режиме реального времени, позволяя участникам взаимодействовать друг с другом. Так, социальная сеть Livejournal (Живой журнал) предоставляет возможность публиковать свои и комментировать чужие записи, вести коллективные блоги («сообщества»), получать оперативную информацию, хранить фотографии и видеоролики, добавлять в друзья других пользователей и следить за их записями в «ленте друзей» и др.

Facebook позволяет создать профиль с фотографией и информацией о себе. приглашать друзей, обмениваться с ними сообщениями, изменять свой статус, оставлять сообщения на своей и чужой «стенах», загружать фотографии и видеозаписи, создавать группы (сообщества по интересам).

Система Twitter позволяет пользователям отправлять короткие текстовые заметки, используя web-интерфейс, sms-сообщения, средства мгновенного обмена сообщениями (например, Windows Live Messenger), сторонние программы-клиенты. Отличительной особенностью Твиттера является публичная доступность размещенных сообщений, что роднит его с блогами (онлайн-дневник, содержимое которого, представляет собой регулярно обновляемые записи — посты).

Другим способом общения, безусловно, является электронная почта. Принципы создания ящика электронной почты подробно рассматривались в практикуме параграфа 2.12. При всех своих плюсах электронная почта не позволяет организовать двусторонний оперативный диалог, максимально приближенный к обычному разговору. Отправив письмо, человек уверен, что оно оперативно будет доставлено в ящик адресата, но будет ли получен быстрый ответ? Кроме того, переписка может растянуться, что сводит к минимуму решение возможных актуальных проблем человека в настоящий момент времени.

Именно поэтому возникла необходимость в самостоятельном классе программ. которые выполняли бы две основные задачи:

1. Показать, находится ли собеседник в данный момент в сети Интернет, готов ли он общаться.

2. Отправить собеседнику короткое сообщение и тут же получить от него OTRET.

Такие программы получили название IMS (англ. Instant Messengers Service —

служба мгновенных сообщений). Часто такие программы называют интернетпейджерами. В качестве примера подобных программ можно привести Windows Live Messenger, Yahoo!Messenger, ICQ.

Так, программа Windows Live Messenger является одним из компонентов Windows Live — набора сетевых служб от компании Microsoft. Ранее мы познакомились с такими его модулями, как Семейная безопасность и Киностудия. Доступ к Messenger можно получить по адресу http://download.ru.msn.com/ wl/messenger, либо через кнопку Пуск на своем персональном компьютере (предварительно установив основные компоненты службы Windows Live).

В настоящее время произошла интеграция Messenger и программы Skype, функции которой будут рассмотрены позже.

Чтобы начать «разговор», достаточно выполнить двойной щелчок мыши на имени собеседника и ввести сообщение в соответствующее окно. Если друга нет на месте, можно оставить ему сообщение, и он увидит его, когда снова войдет в программу.

Коммуникацию в реальном масштабе времени возможно осуществить  $\mathbf{c}$ помощью чатов (англ. Chatter — болтать). Если ваш компьютер оснащен видеокамерой, вы сможете начать видеочат. Одной из наиболее интересных особенностей видео- чата в Messenger является то, что он позволяет делать через Интернет все, что ранее можно было делать только при личном общении. Например, можно легко обмениваться фотографиями и видеть, как собеседник реагирует на них.

Теперь рассмотрим, каким образом можно организовать коллективную сетевую деятельность, связанную с обменом данными. Сразу отметим, что для передачи или открытия доступа к файлам в локальной сети используются стандартные возможности операционной системы компьютера. Для этого достаточно в настройках определенной директории открыть общий доступ на чтение или запись другими пользователями сети.

В настоящее время популярнейшим способом обмена данными является размещение файлов на различных видеохостингах и в социальных сетях. Хостинг — это услуга по предоставлению вычислительных мощностей для размещения информации на сервере, постоянно находящемся в сети Интернет. Для размещения видеофайлов, как правило, используются такие крупные видеохос- тинги, как YouTube (www.youtube.com), Rutube (http://mtube.ru). Социальные сети, например Одноклассники (www.odnoklassniki.rn), ВКонтакте  $(http://vk.com)$ также использовать  $\,$   $\,$   $\,$   $\,$ др., можно ДЛЯ размещения видеофотоматериалов.

Хранение, обмен файлов возможно организовать и с помощью облачных сервисов, таких как Яндекс. Диск, SkyDrive, iCloud и т.д. Перечислим ряд достоинств подобного способа организации работы:

- не требуется денежных вложений - сервисы бесплатны;

- возможность резервного хранения данных;

- доступность информации из любой точки мира с разных устройств, подключенных к Интернету;

- пользователь самостоятельно определяет доступность к файлам другим людям;

- большой размер облачного хранилища (7-10 Гб);

- информация не привязана к одному компьютеру;

- доступ к файлам, хранящимся на устройствах с разными аппаратными платформами (Windows, Android, iOS).

В качестве примера рассмотрим работу с программой Яндекс. Диск, которую компьютер предварительно следует установить Ha свой  $\mathbf{c}$ адреса http://disk. yandex.ru/download. После инсталляции программы на вашем устройстве создается папка Яндекс. Диск, в которой будет находиться ряд папок, таких как Документы, Музыка, Корзина. Теперь, после того как мы добавим, изменим или удалим файл в папке Яндекс. Диск на своем компьютере, то же самое автоматически произойдет на серверах Яндекс, т. е. происходит процесс синхронизации.

Поделиться файлом с друзьями через web-интерфейс можно, выполнив следующие лействия:

1. Зайти в свой почтовый ящик на сервисе Яндекс.

2. Выполнив команду **Файлы/Документы,** выделить нужный файл из списка.

3. Установить переключатель на панели предпросмотра в положение **Публичный** и нажать на одну из кнопок, расположенных ниже, что гарантирует публикацию ссылки на файл в одной из социальных сетей (ВКонтакте, Facebook и т.д.) либо отправку по электронной почте (рис. 1).

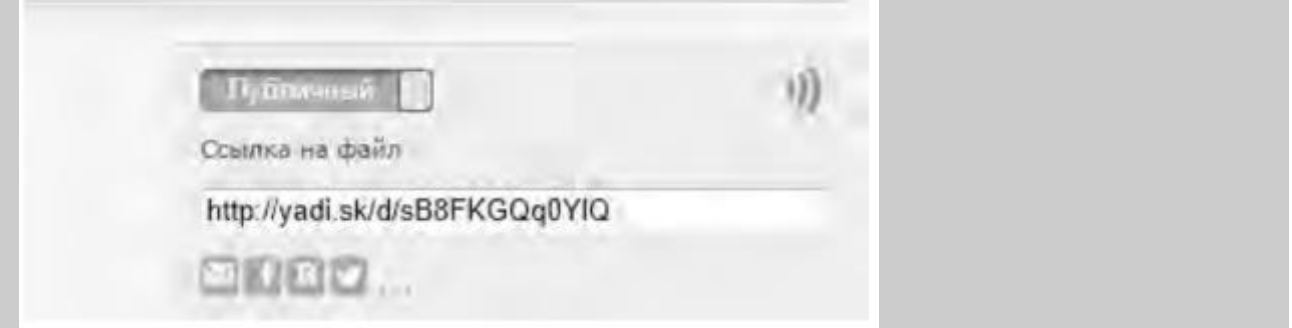

Рис. 1. Ссылка на файл

Другой возможностью публикации ссылки на файл - получение ее через ОС Windows. В этом случае порядок действий следующий:

- 1. Открыть папку Яндекс.Диск.
- 2. Выполнить щелчок правой кнопкой мыши на нужном файле.

 3. В контекстном меню выбрать пункт **Яндекс.Диск: Скопировать публичную ссылку.**

Теперь в буфере обмена находится ссылка на файл, например, http://yadi.Sk/d/91nV8FjiOYnX, с которой вы можете поделиться со своими друзьями.

Перейдем к описанию организации **трудовой деятельности** как способа совместного сетевого взаимодействия. Она может выглядеть самой разной, от простого общения в видеоконференциях, заканчивая использованием серьезных корпоративных решений для управления рабочим процессом в компании. Примерами таких решений являются:

1. 1С-Битрикс: Корпоративный Портал (http://www.lc-bitrix.ru/products/

intranet/) — система управления внутренним информационным ресурсом компании для коллективной работы над задачами, проектами и документами.

2. Мегаплан (www.megaplan.ru) — онлайн-сервис для управления бизнесом.

3. TeamLab (www.teamlab.com/ru) — многофункциональный онлайн-сервис для совместной работы, управления документами и проектами.

4. BaseCamp (http://basecamp.com) — онлайн-инструмент для управления проектами, совместной работы и постановки задач по проектам.

Рассмотрим эти решения на примере облачного сервиса **Мегаплан,** который относится к **модели SaaS** (англ. Software as a service — программное обеспечение как услуга). В рамках модели SaaS заказчики платят не за владение программным обеспечением как таковым, а за его аренду (т. е. за его использование через web-интерфейс). Таким образом, в отличие от классической схемы лицензирования программного обеспечения заказчик несет сравнительно небольшие периодические затраты (от 150 до 400 руб./мес.), и ему не требуется инвестировать значительные средства в приобретение ПО и аппаратной платформы для его развертывания, а затем поддерживать его работоспособность.

Используя на предприятии Мегаплан, можно получить множество современных эффективных средств управления персоналом компании, в частности:

- выстроить иерархическую структуру предприятия, прояснить уровни подчинения, сделать связи сотрудников внутри предприятия логичными и понятными каждому;

- система управления персоналом на предприятии позволит каждому руководителю контролировать деятельность своих подчиненных в режиме реального времени. Кроме того, можно получать актуальную информацию, даже не находясь в офисе — для этого достаточно иметь доступ в Интернет;

- получить возможность обмениваться документами, выкладывать в общий доступ бизнес-планы, презентации, проекты и распоряжения, ускоряя обмен информацией внутри предприятия;

- системы обмена сообщениями и корпоративный форум делают общение, как деловое, так и личное, более живым и эффективным. Кроме того, выоказывания по ходу исполнения задачи, зафиксированные в Мегаплане, позволяют анализировать ход работы над проектом.

Зарегистрировавшись на вышеуказанном сайте, вы получите бесплатный доступ для знакомства с сервисом Мегаплан. Из трех решений предлагаемых компанией, а именно Совместная работа, Учет клиентов и Бизнес-менеджер, выберите первое — **Совместная работа.** Такой выбор дает возможность эффективно управлять проектами, задачами и людьми. Выбрав модуль **Сотрудники,** добавьте несколько сотрудников, заполнив их личные карточки. Много информации в карточки заносить необязательно, их всегда можно отредактировать, при этом не забывая нажимать на кнопку **Сохранить.** Заполненный модуль **Сотрудники** представлен на рис. 2.

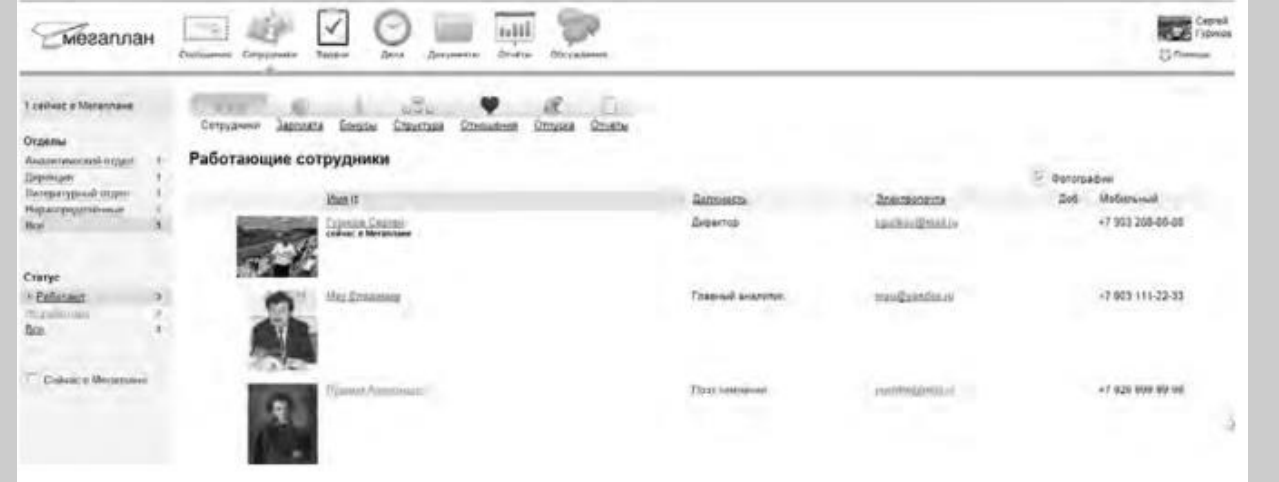

#### Рис. 2. Модуль Сотрудники

Заполнив базу сотрудников, отметив все необходимые сведения в картотеке, вы получаете автоматизированную систему управления персоналом компании, которая более оперативно, чем любой менеджер по кадрам, будет оповещать вас обо всех изменениях, напоминать о днях рождения, давать доступ к картотеке и персональным сообщениям.

Теперь создайте отделы своей виртуальной организации. Для этого, находясь в модуле **Сотрудники,** выберите блок **Структура,** а в нем ссылку **Добавить отдел.** Чтобы добавить сотрудника в отдел, его надо перетащить мышью из списка **Нераспределенные.** После этого следует установить связь «Начальник-Подчиненный», используя ссылки **Начальники, Подчиненные.** Подобная ситуация представлена на рис. 3.

Красные стрелки на схеме обозначают вашу подчиненность, а зеленые — сотрудники подчиняются вам.

Для того чтобы организовать взаимодействие в команде, выберите модуль **Задачи** и поставьте перед каждым сотрудником задачу, указав сроки ее выполнения. Сотрудник может принять или отклонить задачу, делегировать ее своему подчиненному, комментировать задачу, оперировать списком своих задач (распечатывать, сортировать по признакам). Он может даже провалить задачу — и это немедленно станет известно всем, кто с ней связан.

Используя модуль **Документы,** попробуйте создать несколько текстовых документов (их объем не может превышать 300 Мб). Также имеется возможность импортировать имеющиеся документы, которые Мегаплан будет сортировать по типам: текстовые документы, презентации, PDF-файлы, таблицы, изображения и др. Таким образом, можно хранить общие для всей компании договоры, банки, анкеты и другие важные файлы.

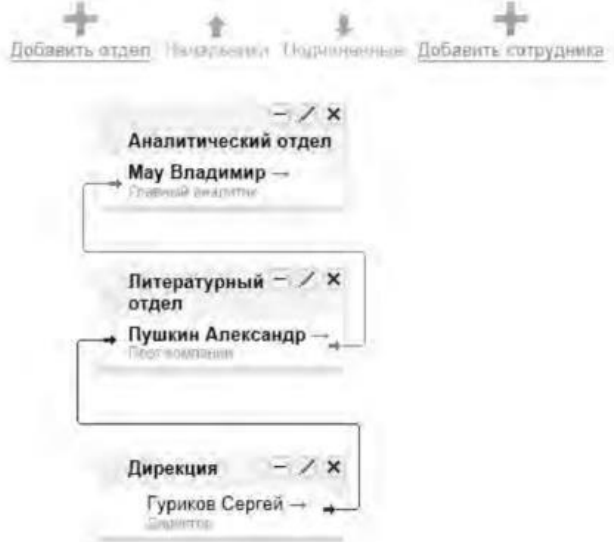

Рис. 3 Организационная структура предприятия

Модуль **Обсуждение** представляет собой корпоративный форум, в рамках которого можно рассматривать любые вопросы. Обсуждение тем может происходить в нескольких уже созданных разделах, а именно Новости, Отдых, Работа. Подобная ситуация представлена на рис. 4.

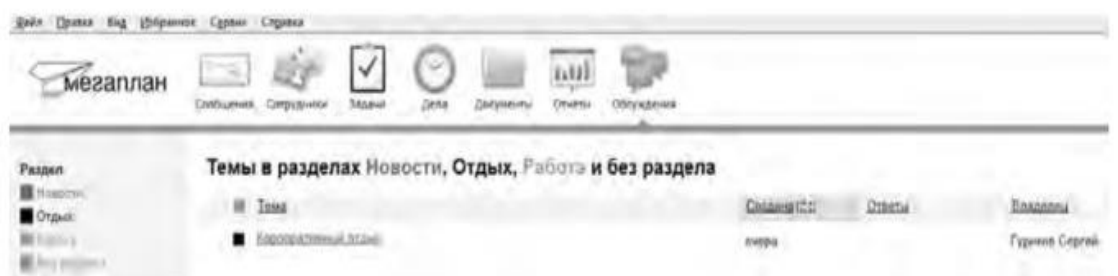

Рис. 4.Создание темы в модуле Обсуждение

Создайте несколько тем, воспользовавшись кнопкой **Добавить.** Обратите внимание на то, что вы можете ограничить просмотр обсуждаемых тем отдельным сотрудникам и группам. Корпоративный форум делает общение внутри компании более открытым. Возможность общения онлайн между сотрудниками, встреча которых могла бы и не произойти в реальной жизни, развивает неформальные отношения, вследствие которых совместная работа над проектами становится более комфортной. Работа над проектом, созданным в виртуальной среде, существенно упрощается за счет системы обмена сообщениями (модуль **Сообщения),** совместной работы, обработки файлов, находящихся в общем доступе.

Итак, освоение базовых функциональных операций в процессе работы с Мегапланом происходит очень быстро. С учетом того, что бесплатная версия продукта позволяет зарегистрировать трех пользователей, можно организовать сетевое взаимодействие, создав учебное предприятие и тем самым, усовершенствовать навыки взаимодействия исполнителей и руководителей в рабочем процессе.

**Совместное времяпрепровождение за сетевыми развлечениями** — последний вид сетевого взаимодействия, рассматриваемого нами. Сетевыми развлечениями в основном являются компьютерные игры. Вид взаимодействия в играх может быть различным: игроки могут соперничать друг с другом, могут быть в команде, а в некоторых играх возможны оба

вида взаимодействия. Соперничество может выражаться как напрямую, например игра в шахматы, так и в таблице рейтингов в какой-нибудь браузерной игре.

Существует особый жанр игр MMORPG (англ. Massive Multiplayer Online Role-playing Game, массовая многопользовательская онлайновая ролевая игра) — разновидность онлайновых ролевых игр, позволяющая тысячам людей одновременно играть в изменяющемся виртуальном мире через Интернет. Сообщество любителей игр в жанре MMORPG зарегистрировано в сети Интернет по адресу www.mmorpg.su.

Подобные игры, как правило, построены на технологии «клиент-сервер», но есть разновидности, где в качестве клиента выступает обычный браузер. Игрок в такой игре представляется своим **аватаром** — виртуальным представлением его игрового персонажа. Создатели игры поддерживают существование игрового мира, в котором происходит действие игры и который населен ее персонажами.

Когда геймеры попадают в игровой мир, они могут в нем выполнять различные действия вместе с другими игроками со всего мира. Разработчики MMORPG поддерживают и постоянно развивают свои миры, добавляя новые возможности и доступные действия для того, чтобы «гарантировать» интерес игроков. Яркими представителями подобного рода игр на сегодняшний день являются EverQuest, World of Warcraft, Anarchy Online, Asheron's Call, Everquest II, Guild Wars, Ragnarok Online, Silkroad Online, The Matrix Online, City of Heroes.

*Задания:*

а)Создайте свой аккаунт (если вы его не имеете) в одной из социальных сетей, например Livejournal или Facebook. Выполните скриншоты своего блога. Результат отправьте на электронную почту преподавателя.

б)Используя программу Windows Live Messenger, добавьте в друзья (по предварительной договоренности) своего преподавателя и свяжитесь с ним в режиме реального времени либо оставьте ему сообщение.

в)Установите на свой компьютер программу Яндекс.Диск. Предоставьте доступ к нескольким файлам своему преподавателю.

г)Создайте учебное предприятие, используя облачный сервис Мегаплан. Заполните информацией все имеющиеся в программе модули. Установите связи между отделами. Пригласите нескольких своих друзей в проект. Продемонстрируйте результат преподавателю, открыв ему доступ.

д)Напишите краткий отчет о результатах своей работы по созданию виртуального предприятия, указав в нем этапы его создания, результаты совместной сетевой деятельности.

е)Являетесь ли вы участником какой-либо игры в жанре MMORPG? Если да, расскажите об основных правилах той игры, в которой вы участвуете. Каким образом происходит ваше взаимодействие в ней с друзьями?

#### 3. Организация форумов

*Методические указания*

В настоящее время перед каждым образовательным учреждением стоит задача формирования открытой информационной образовательной среды. Эффективным механизмом является использование коммуникационных возможностей сети Интернет. В частности, организация на сайтах или в информационных системах образовательных учреждений форумов (дискуссий).

**Форум** — это web-страница, созданная на основе клиент-серверной технологии для организации общения пользователей сети Интернет. Концепция форума основана на создании разделов, внутри которых происходит обсуждение различных тем в форме сообщений. От чата форум отличается тем, что общение может происходить не в реальном времени. Таким образом, человек имеет возможность подумать над своим ответом или над создаваемой темой.

По методу формирования набора тем форумы бывают:

- **тематические. В** рамках таких форумов пользователи обсуждают предварительно опубликованную статью, новость СМИ и т.д. Обсуждение происходит в одной или нескольких темах;

- **проблемные.** Для обсуждения предлагается ряд проблемных вопросов (тем). Обсуждение каждой проблемы происходит в своей ветке. Чаще всего в подобных типах форумов пользователь не имеет права создавать новую тему;

- **постоянно действующие форумы.** Форумы поддержки (помощи). По такому принципу строятся форумы технической поддержки, различные консультации и пр. Чаще всего это форумы с динамическим списком тем, где простые участники могут создавать новую тему в рамках тематики форума.

Форумы функционируют согласно определенным правилам, которые определяют администраторы и модераторы. **Администратор форума** следит за порядком во всех разделах, контролирует общение на ресурсе и соблюдение правил сайта. **Модератор форума** чаще всего следит за порядком в конкретном разделе, имеет более узкие права, чем администратор. Его основная задача — увеличивать популярность форума, количество участников и число интересных обсуждений. Дополнительные задачи:

- стимулировать появление новых интересных тем;

- стимулировать общение на форуме;

- не допускать конфликтных ситуаций на форуме, а в случае их возникновения уметь найти выход из сложной ситуации;

- при появлении в темах **спама** (рассылка коммерческой и иной рекламы или иных видов сообщений (информации) лицам, не выражавшим желания их получать) немедленно сообщать об этом администратору сайта;

- следить за культурой сетевого общения.

Для каждого конкретного форума администратором могут быть созданы свои правила, но в целом их можно свести к следующим:

1. На форумах приветствуется поддержание дискуссии, обмен опытом, предоставление интересной информации, полезных ссылок.

2. Не нужно вести разговор на «вольные» темы и размещать бессодержательные (малосодержательные) или повторяющиеся сообщения. Под бессодержательными (малосодержательными) понимаются, в частности, сообщения, содержащие исключительно или преимущественно эмоции (одобрение, возмущение и т. д.).

3. Желательно проверять грамотность сообщений (например, редактором Microsoft Word) — ошибки затрудняют понимание вопроса или ответа и могут раздражать участников обсуждения.

4. Длинные сообщения желательно разбивать на абзацы пустыми строчками, чтобы их было удобно читать.

5. Запрещается размещать заведомо ложную информацию.

6. Не рекомендуется публиковать сообщения, не соответствующие обсуждаемой теме, в том числе личные разговоры в ветках форума.

7. Не следует писать сообщения сплошными заглавными буквами, так как это эквивалентно повышению тона, а также латинскими буквами. При этом сообщение считается нарушающим данное правило, если такого рода текстом набрано более трети всего сообщения.

8. Участники форума не должны нарушать общепринятые нормы и правила поведения. Исключено употребление грубых слов и ненормативной лексики, выражение расистских, непристойных, оскорбительных или угрожающих высказываний, нарушений законодательства в области авторского права или сохранности конфиденциальной информации.

9. Запрещено публично обсуждать нелегальное использование (в том числе взлом) программного обеспечения, систем безопасности, а также публикацию паролей, серийных номеров и адреса (ссылки), по которым можно найти что-либо из вышеназванного.

10. Не следует размещать в форумах, а также рассылать через личные сообщения коммерческую рекламу и спам.

Для создания форумов используется ряд программных решений, написанных на языке PHP (англ. Hypertext Preprocessor — предпроцессор гипертекста) и используемых для ведения своей базы данных сервер MySQL. К их числу относится Invision Power Board (www.invisionpower.com), vBulletin (www.vbulletin.com), PHP **Bulletin** Board (www.phpbb.com), Simple Machines Forum (www.simplemachines.org) и ряд других. Однако создать «движок форума» с помощью перечисленного программного обеспечения начинающему пользователю будет весьма непросто, поскольку и сами программы, и документация к ним написаны на английском языке.

Попробовать свои силы для создания тематического форума можно с использованием российских web-сервисов, предлагающих свои услуги в этом направлении. Остановим свой выбор на сервисе Forum2x2 (www.forum2x2.ru), который предлагает создание и хостинг форумов. Forum2x2 позволяет создать форум бесплатно, всего за несколько секунд и без всяких технических знаний, а после — мгновенно начать общение. Интерфейс форума является наглядным, простым в использовании и легко настраивается.

Определим следующую задачу — создать форум своего учебного заведения. Находясь на сайте сервиса Forum2x2, выберем кнопку Создать бесплатный форум. Пользователю будет предложено выбрать одну из четырех версий создания форумов: Phpbb3, Phpbb2, IPB и Punbb. Их краткая характеристика будет представлена в соответствующих вкладках. Воспользуемся самым простым из них - Punbb, который предоставляет только базовые опции web-форума, а следовательно, является оптимальным по скорости и простоте использования. Далее нам предстоит выполнить три простых шага:

1. Выбрать графический стиль форума.

2. Ввести название форума, его интернет-адрес, свой адрес электронной почты, пароль.

3. Прочитать информацию о недопустимом содержании создаваемого форума.

На этом создание форума можно считать завершенным. На рис. 5 представлен один из возможных примеров созданного форума.

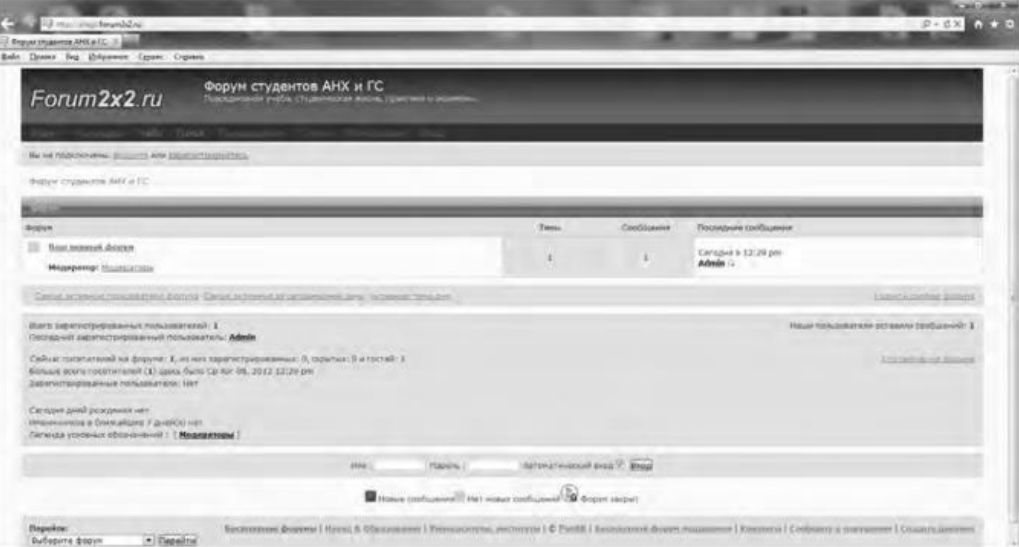

Рис. 5 Внешний вид созданного форума

В своем электронном почтовом ящике вы обнаружите письмо от администрации сервиса Forum2x2, в котором будут даны несколько полезных советов для успешного начала работы форума, в частности:

- поместить в форум несколько сообщений, чтобы задать тон обсуждения;

- внести личный аспект в стиль оформления форума, подобрав цвета и шрифты;

 - сообщить по электронной почте друзьям о новом форуме и пригласить их поучаствовать в форуме;

 - поместить ссылки на форум на других сайтах, форумах и в поисковых системах.

Для администрирования вновь созданного форума необходимо ввести имя пользователя (Admin) и пароль, который вы выбрали при создании форума. После этого вы получаете доступ к ссылке **Панель администратора,** расположенной внизу страницы, которая имеет несколько вкладок (рис. 6).

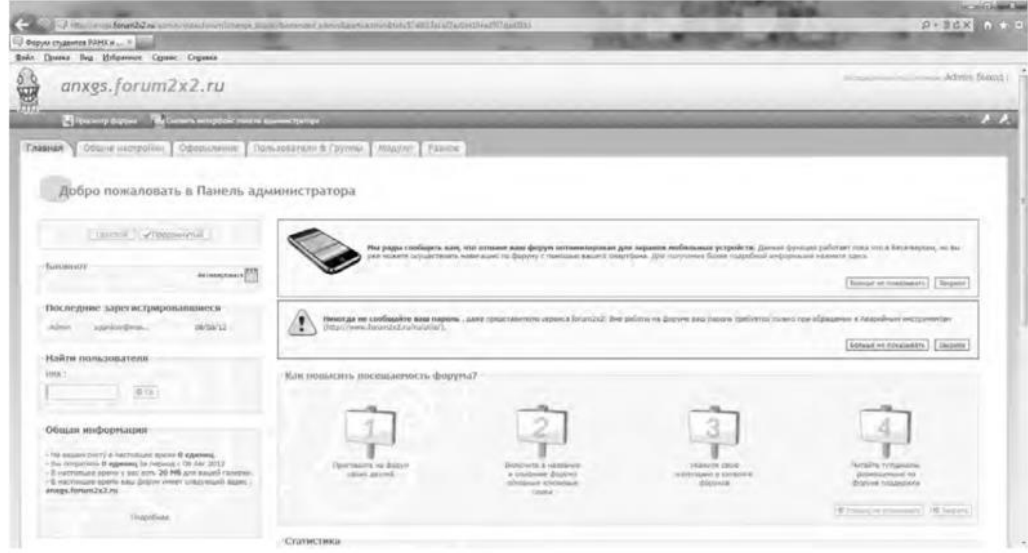

Рис. 6. Вкладки Панели администратора

Вкладка **Главная** отображает информацию по статистике созданных сообщений, количестве пользователей и тем. Здесь же можно воспользоваться практическими советами по повышению посещаемости созданного форума. Попробуйте пригласить на созданный форум своих друзей, знакомых, с помощью ссылки **Адреса Email,** вводя в соответствующее поле их электронные адреса. Максимальное число приглашений, отправляемых за один раз, — десять.

Вкладка **Общие настройки** позволяет сконфигурировать форум в соответствии с личными целями администратора. В частности, можно изменить название сайта, его описание, определить конфигурацию защиты форума, определить Е- mail администратора.

С помощью раздела **Категории и форумы** создайте свои форумы, определите порядок их вывода с помощью соответствующих кнопок **(Сдвинуть вверх, Сдвинуть вниз). Категория** представляет собой совокупность форумов, объединенных общей тематикой. Один из возможных примеров создания форумов приведен на рис. 7.

Сделанные изменения доступны для просмотра после нажатия на кнопку **Просмотр форума.** Находясь на вкладке **Общие настройки,** перейдите в раздел **Раскрутка форума** и выберите пункт **Поисковые системы.** Введите информацию для ваших мета-тегов, чтобы улучшить позицию вашего форума в поисковых системах. **Мета-теги** — это невидимые коды, используемые поисковиками для индексации и позиционирования вашего форума. Зарегистрируйте ваш форум в основных поисковых системах: Yandex, Google, Rambler.

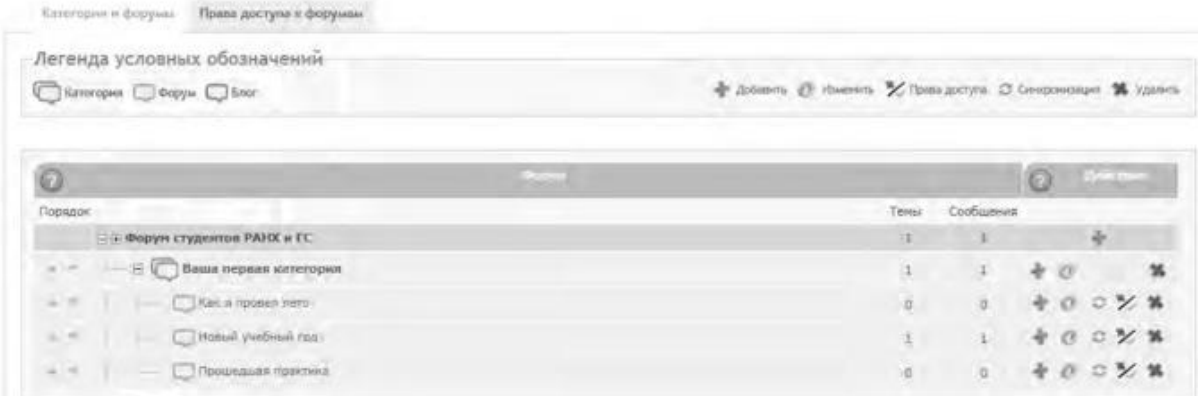

#### Рис. 7. Структура форумов

Используя вкладку **Оформление,** поэкспериментируйте с различными стилями для того, чтобы повысить привлекательность форума. Здесь же можно поменять версию «движка» форума.

Будучи администратором вашего форума, вы являетесь его единственным полноправным хозяином и полностью контролируете его. С помощью вкладки **Пользователи & Группы** создайте группу модераторов, ответственных за соблюдение установленных вами правил (правил орфографии, правил поведения на форуме и т.д.).

Перейдите на вкладку **Модули.** Здесь вы можете добавить к вашему форуму такие модули, как портал, календарь, галерея, чат или листы персонажей. Выберите ссылку **Портал.** Появится информация о том, что портал не инсталлирован. Нажмите ссылку — инсталлировать. Внешний вид созданного портала представлен на рис. 8.

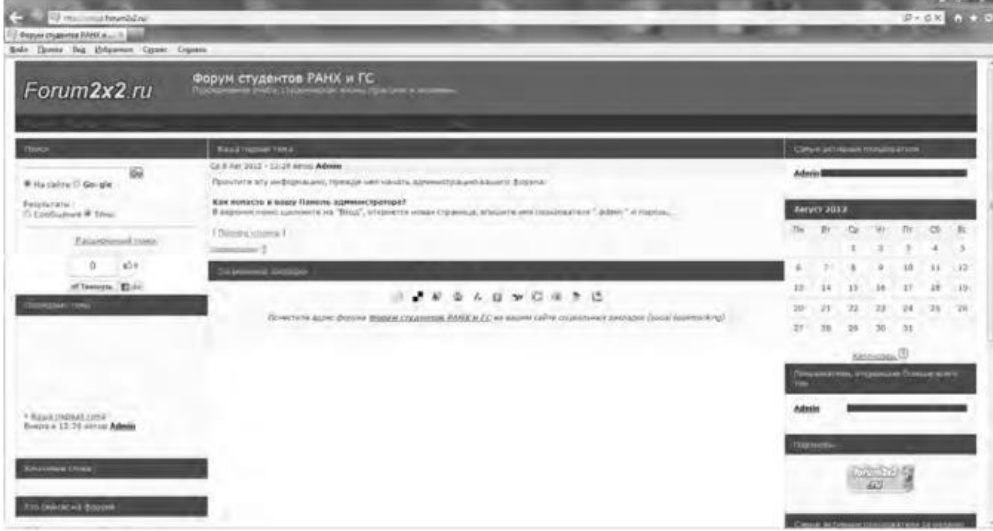

#### Рис. 8. Созданный портал

На вкладке **Модули** попробуйте поработать с виджетами (гаджетами) форума, из которых и состоит портал. Виджет - это элемент интерфейса, предназначенный для облегчения доступа к информации.

Добавьте/удалите стандартные виджеты форума (Поиск, Календарь, Новости, Последние темы, Самые активные пользователи и др.), отслеживая изменения нажатием кнопки **Просмотр портала.** Оставьте наиболее удачный, с вашей точки зрения, вариант.

Итак, мы приобрели первоначальные практические навыки создания собственного форума и выполнили действия, направленные на увеличение его посещаемости. Кроме того, необходимо создать ссылку на форум с главной страницы сайта учебного заведения. Следует отметить, что, для того чтобы созданный форум не оставался в статичном виде, необходима большая работа администратора, модераторов по его поддержанию.

Альтернативным способом организации форумов является их развертывание в информационной системе учебного заведения. На современном отечественном рынке автоматизированных информационных систем управления учебным процессом представлено достаточно большое количество решений. Свой выбор остановим на ИС ModEUS (http://modeus.krf.ane.ru/index.php), которая разработана с учетом специфики российского образования и обеспечивает автоматизацию учебного процесса, в том числе и дистантного (учет учебного процесса, его планирование и публикация, подготовка отчетной документации).

После регистрации в системе ModEUS, нужно выбрать ссылку **Дискуссии.** Вы можете организовать дискуссию (форум) по любому из находящихся в системе курсов, щелкнув мышью по его названию.

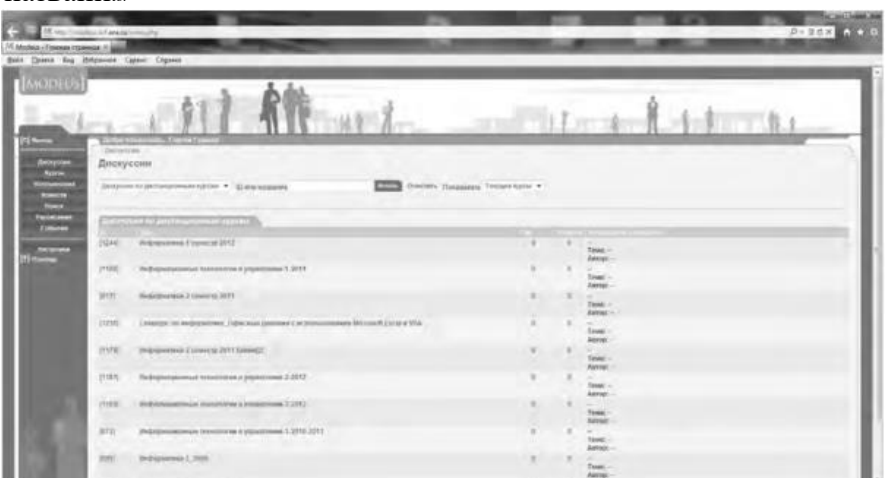

Рис. 9. Страница Дискуссии в ИС ModEUS

Создадим новую тему, нажав одноименную кнопку. Впишем в соответствующие поля название темы и вопрос, предлагаемый для обсуждения. Подобная ситуация представлена на рис. 437. Кроме того, мы имеем возможность прикрепить текстовый файл объемом не более 16 Мб, например список вопросов к экзамену.

После нажатия на кнопку **Создать** тема дискуссии отображается в системе (рис. 10), и любой из студентов может принять участие в ее обсуждении.

Таким образом, можно определить преимущества создания форума в информационной системе учебного заведения:

 - отсутствует необходимость иметь практические навыки работы по созданию web-страниц;

 - нет необходимости заботиться о раскрутке форума - студенты и преподаватели постоянно работают в системе.

В то же время есть и ряд недостатков, в частности:

 - форум доступен исключительно для студентов и преподавателей учебного заведения, в котором функционирует информационная система;

- стандартизированный типовой интерфейс для всех выполняемых функций;
- нет возможности организовать дискуссию на вольную тему.
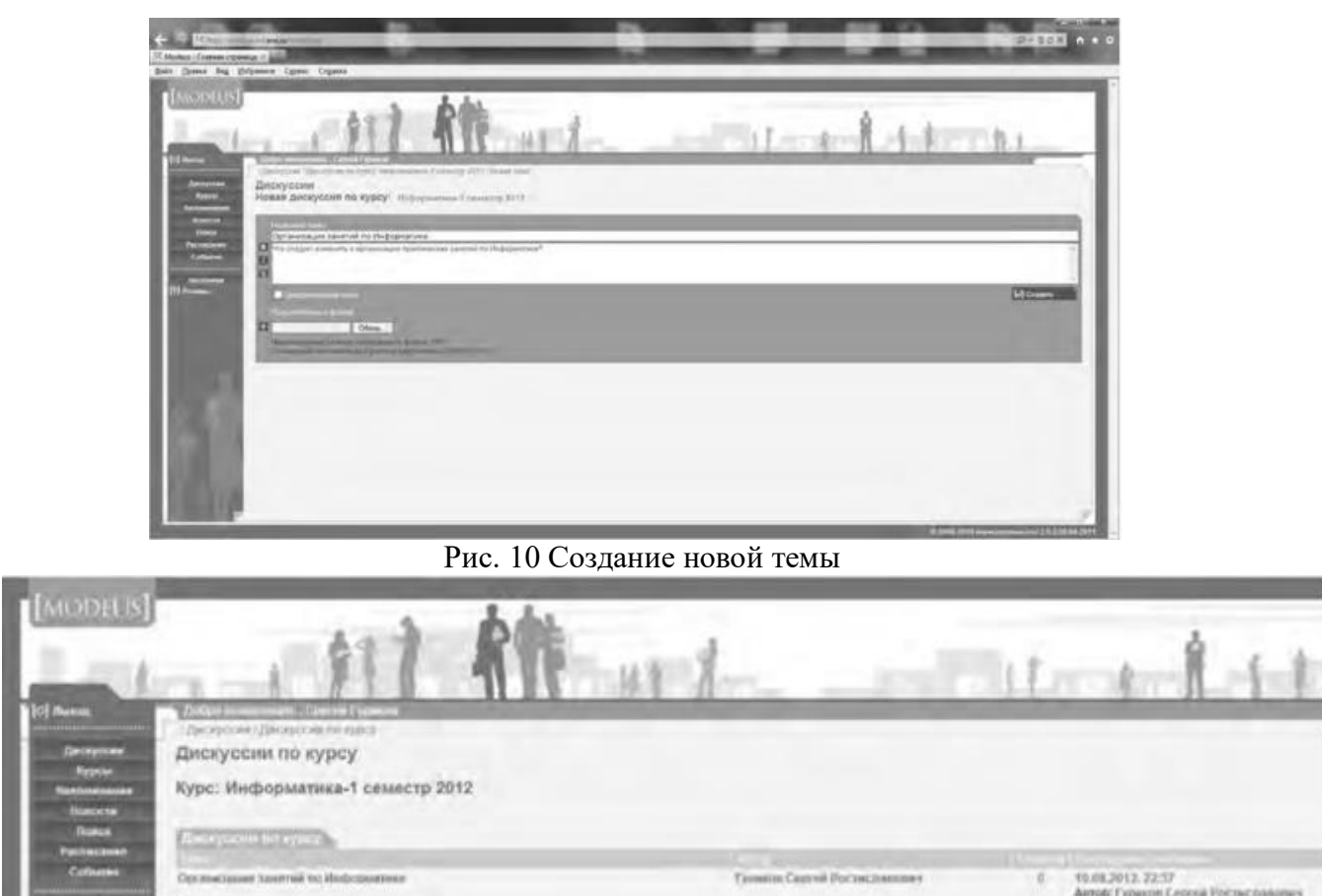

#### **Рис. 11. Создана тема для дискуссии**

**Использование тестирующих систем в локальной сети образовательного учреждения**

**State Secretary Constitution Constitution of the American Constitution of the American Constitution of the American Constitution of the American Constitution of the American Constitution of the American Constitution of th** 

Теперь познакомимся с возможностями ИС ModEUS для **организации тестирования студентов в локальной сети образовательного учреждения.** Использование тестирования как наиболее объективного метода оценки качества образования широко используется в учебных заведениях России. Полнота охвата проверкой требований к уровню подготовки студентов предполагает методику конструирования тестовых заданий закрытого и открытого типа. К тестовым заданиям **закрытого типа** относятся задания, предполагающие выбор верного ответа из предложенных вопросов. Тестовые задания **открытого типа** требуют конструирования ответов с кратким и развернутым ответом. И тот, и другой тип заданий успешно реализуются в ИС ModEUS.

Прежде чем создать тестовое задание, необходимо зайти в один из учебных курсов, находящихся в репозитарии (хранилище данных), нажав кнопку **Курсы** в главном меню. Под «курсом» в ПС ModEUS понимается дисциплина, находящаяся в учебном плане.

Найдем в списке **Занятия курса** требуемое занятие и нажмем ссылку **Список заданий,** находящуюся справа от поля **Тип.** Для того чтобы добавить задание в занятие, нажмем кнопку **Добавить.** Подобная ситуация представлена на рис. 11.

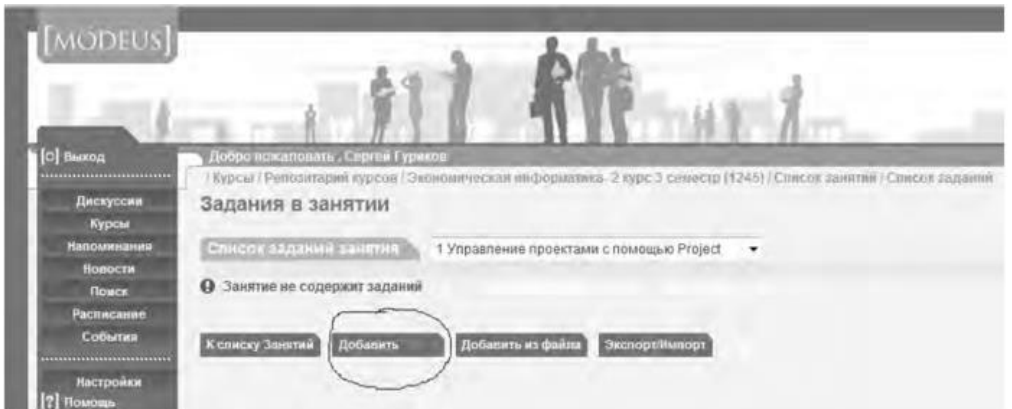

#### Рис.12. Добавление задания

Тип задания можно выбрать из раскрывающегося списка (рис. 12), кроме того, можно дать название новому заданию, установить балл и выбрать количество попыток сдачи.

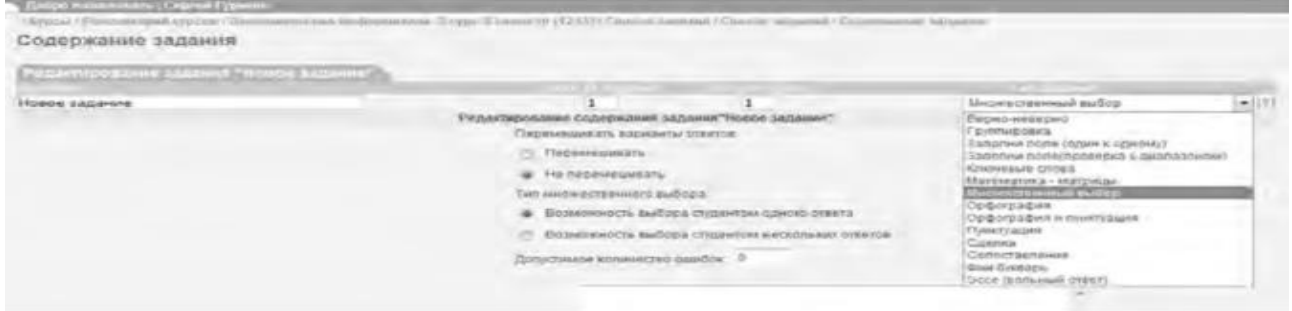

#### Рис.13. Выбор типа задания

Рассмотрим несколько примеров формирования вопросов закрытого и открытого типа в ИС ModEUS.

**Тестовое задание со множественным выбором верных ответов (закрытый тип).** Данный тип задания дает вам возможность задать вопрос и варианты ответов на него, из которых обучающийся должен выбрать верный (рис. 14). Правильным может быть один или несколько вариантов. Для того чтобы наполнить задание, выполните следующие действия:

 - в опции **Перемешивать варианты ответов** поставьте метку в поле **Перемешивать,** если вы хотите, чтобы указанные вами варианты ответов выводились на экран в различном порядке, поставьте метку в поле **Не перемешивать,** если варианты ответов должны выводиться всегда в одинаковом порядке;

 - в опции **Тип множественного выбора** поставьте метку в поле **Возможность выбора студентом одного ответа,** если обучающийся из предложенных вариантов ответов может выбрать только один верный, поставьте метку в поле **Возможность выбора студентом нескольких ответов,** если обучающийся может выбрать несколько верных ответов;

- введите текст задания в поле **Текст задания;**

 - в случае если в задании присутствует приложение, укажите путь к этому приложению, нажав на кнопку I обзор... I и указав путь к файлу на жестком или сетевом диске. Приложением может быть документ любого формата, например изображение;

- введите тексты вариантов ответов в соответствующие поля;
- для добавления нового поля под вариант ответа нажмите на кнопку

Добавить ответ

- каждый вариант ответа может быть дополнен приложением. Для добавления к варианту ответа приложенияукажите путь к нему в поле **Добавить приложение,** нажав на

кнопку  $\boxed{06$ зор...) и указав путь к файлу на жестком

или сетевом диске;

- установите флажки напротив одного или нескольких правильных вариантов ответа;

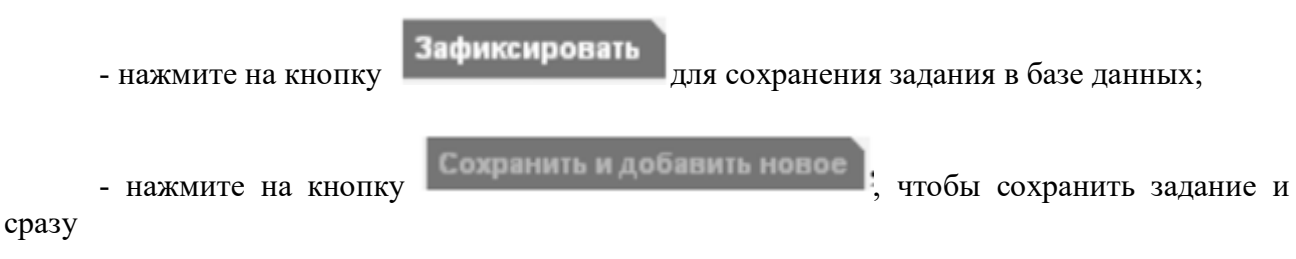

перейти к составлению нового задания.

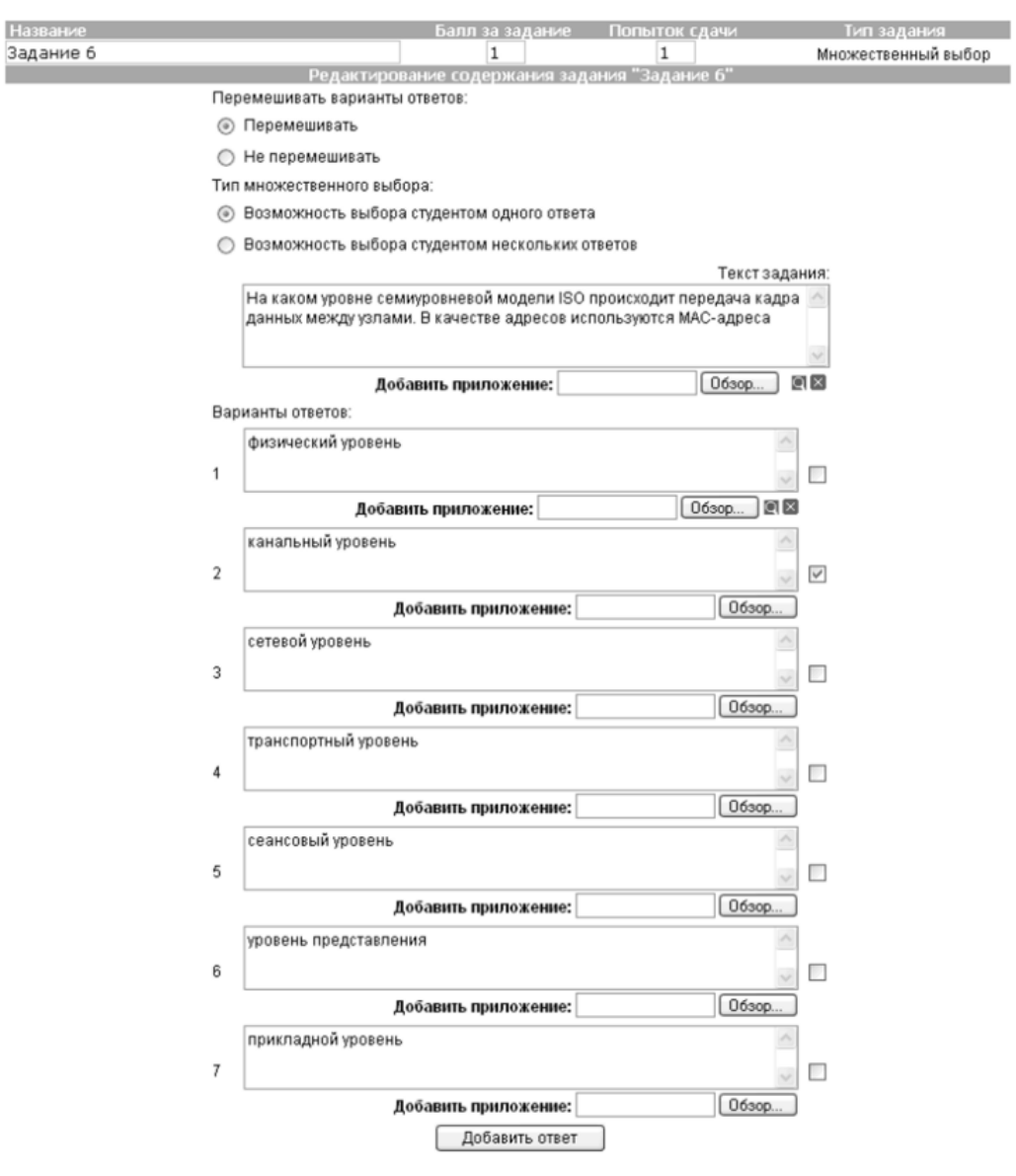

Рис. 14. Создание задания со множественным выбором верных ответов

**Тестовое задание с добавлением слова (открытый тип).** Данный тип задания (рис. 15) дает вам возможность задать вопрос, на который обучающийся должен ответить, введя ответ с клавиатуры в виде текста, цифры, слова, математической формулы и т.д. Для того чтобы наполнить задание, выполните следующие действия:

- введите текст задания в поле **Текст задания;**
- текст задания может представлять собой текст или текст в сочетании с

приложением. Чтобы добавить приложение (изображение или документ), нажмите на

кнопку **Обзор...**, находящуюся под полем Текст задания, и

укажите путь к файлу на жестком или сетевом диске;

- в поле **Вопрос** введите вопрос, на который должен ответить обучающийся;
- в поле **Ответ** укажите правильный ответ;
- в пределах одного задания вы можете задать обучающемуся несколько вопросов. Для

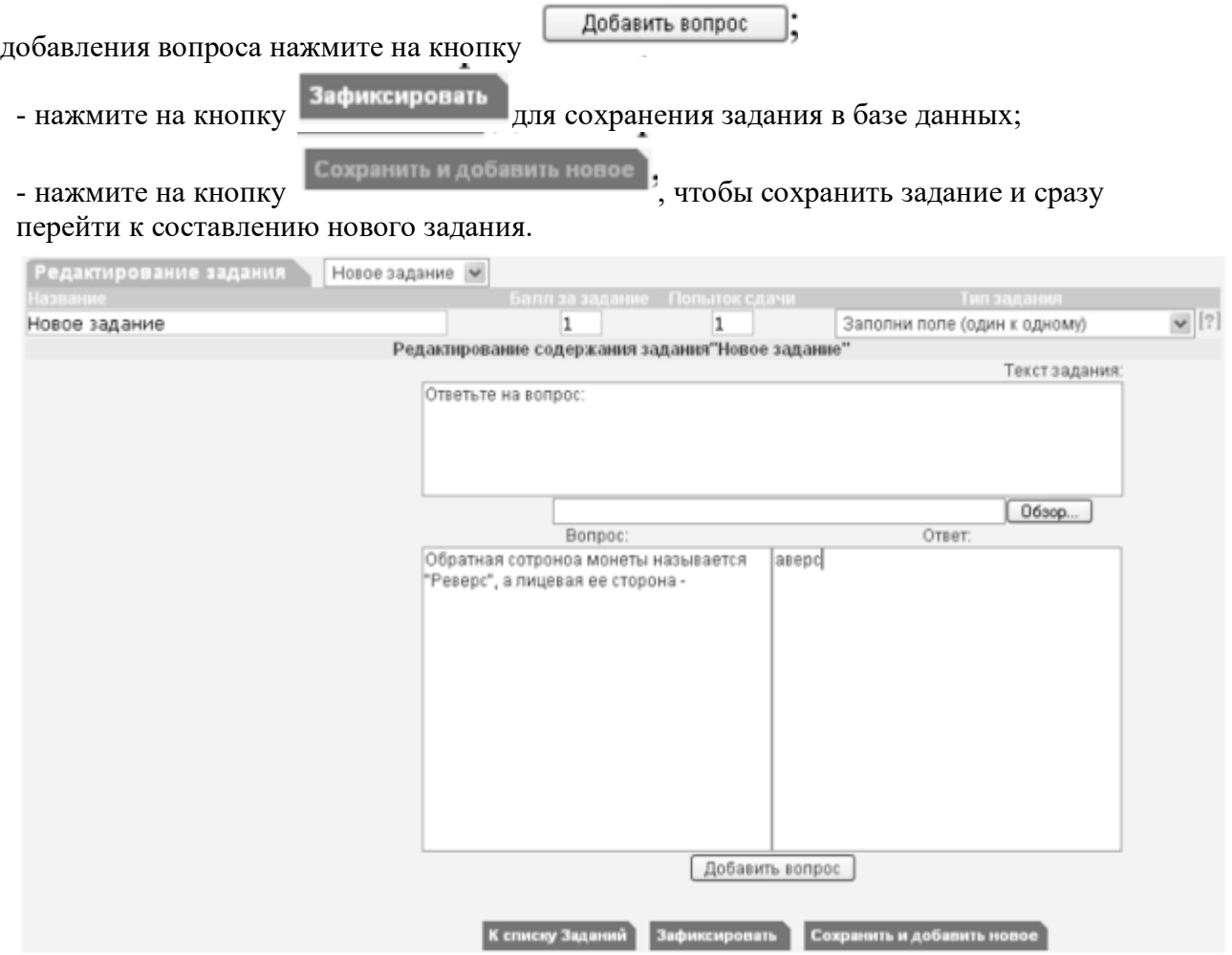

Рис. 15 Создание задания с добавлением слова

Кроме рассмотренных типов заданий, в ИС ModEUS существует и ряд других, в частности: **Верно - неверно.** Данный тип задания предоставляет возможность обучающемуся выбрать один из вариантов ответа («верно» или «неверно») на поставленный вопрос.

**Группировка.** В данном типе задания обучающемуся необходимо распределить заданный список понятий по группам.

**Заполни поле (проверка с диапазоном).** Данный тип задания дает возможность задать вопрос, на который обучающийся должен ответить, введя с клавиатуры числовой ответ.

**Сопоставление.** Проверяется способность обучающихся сопоставить понятия по указанному принципу.

**Эссе.** Обучающийся отвечает в свободной форме на поставленный преподавателем вопрос. Вопрос может быть представлен в виде текста или любого другого документа.

Следует отметить, что в ИС ModEUS можно задать количество вопросов, время на проведение тестовых заданий, а также **мощность теста.** Мощность определяет количество заданий, которые будут предложены студенту для выполнения. Например, если в группе заданий десять вариантов заданий, а мощность группы равна пяти, то студенту будут предложены для выполнения пять заданий из десяти. После проведения тестирования в

информационной системе происходит автоматическое формирование оценок на основании выполненных студентами заданий.

Итак, мы завершили рассмотрение возможностей информационной системы, работающей в локальной сети учебного заведения для организации форумов и проведения тестирования студентов.

#### **Настройка видео web-сессий**

В настоящее время миллионы пользователей во всем мире используют видеосвязь с помощью сети Интернет для общения друг с другом. Достоинства такого способа общения очевидны: есть возможность слышать и визуально наблюдать собеседника, находящегося, возможно, за тысячи километров. Для обеспечения полноценной видеосвязи для захвата и воспроизведения видео и звука могут использоваться как встроенные в компьютер камера, микрофон или динамик, так и внешние устройства, такие как web-камера, головная гарнитура, а также следует обеспечить высокоскоростной доступ к Интернету.

Взаимодействие собеседников при организации видео web-сессий возможно в нескольких направлениях: видеоконференция и видеотелефония.

1. **Видеоконференция** — это технология интерактивного взаимодействия двух и более человек, при которой между ними происходит обмен информацией в режиме реального времени. Существует нескольких видов видеоконференций:

- **симметричная (групповая)** видеоконференция позволяет проводить сеансы показа презентаций или рабочего стола;

- **асимметричная** видеоконференция используется для дистанционного образования. Позволяет собрать в конференции множество участников таким образом, что все они будут видеть и слышать одного ведущего, он, в свою очередь, всех участников одновременно;

- **селекторное видеосовещание** — рассчитано на взаимодействие большой группы участников, при котором пользователи имеют возможность активно обсуждать действия при чрезвычайных ситуациях, оперативно решать текущие вопросы.

Для эффективной организации проведения web-конференций, маркетинговых презентаций, онлайн-обучения, совещаний и любых других видов онлайн-встреч существует ряд программных решений. В качестве примера можно привести программы Mirapolis Virtual Room (http://virtualroom.ru/), ВидеоМост (www.videomost.com), TrueConf Online (http://trueconf.ru/) и др.

**2. Видеотелефония** — реализуется посредством сеанса видеосвязи между двумя пользователями, во время которого они могут видеть и слышать друг друга, обмениваться сообщениями и файлами, вместе работать над документами и при этом находиться в разных местах в комфортной для себя обстановке.

Для того чтобы общаться с близкими и друзьями, можно бесплатно совершать видеозвонки с помощью таких программ, как Skype (http://www.Skype, com/intl/ru/get-skype), Mail.ru Агент (http://agent.mail.ru) и ряд других.

Для того чтобы проверить наличие встроенной web-камеры на компьютере, достаточно войти в меню **Пуск,** выбрать **Компьютер,** щелкнуть на нем правой кнопкой мыши и в контекстно-зависимом меню нажать пункт **Свойства.** Далее следует выбрать пункт меню **Диспетчер устройств,** а в нем пункт **Устройства обработки изображений.** Наличие в нем устройства, например, USB 2.0 Camera свидетельствует о наличии web-камеры.

Кроме того, в документации к компьютеру (Руководство пользователя) или другому устройству должны быть приведены сведения об установленных в систему устройствах и, в частности, инструкция по использованию встроенной камеры и программному обеспечению, отвечающему за данное устройство.

Одной из таких популярных утилит является ArcSoft WebCam Companion — пакет приложений для взаимодействия с web-камерой, который позволяет захватывать, редактировать изображения и записывать видео. Самостоятельно проведите ее инсталляцию, воспользовавшись web-адресом http://arcsoft-webcam- companion.en.softonic.com. После установки данной программы на компьютер ее можно запустить на выполнение командой **Пуск/Все программы/ArcSoft WebCam Companion/WebCam Companion.** Интерфейс программы представлен несколькими разделами: Захват, Маска, Забавная рамка, Правка, Монитор, Другие приложения (рис. 16).

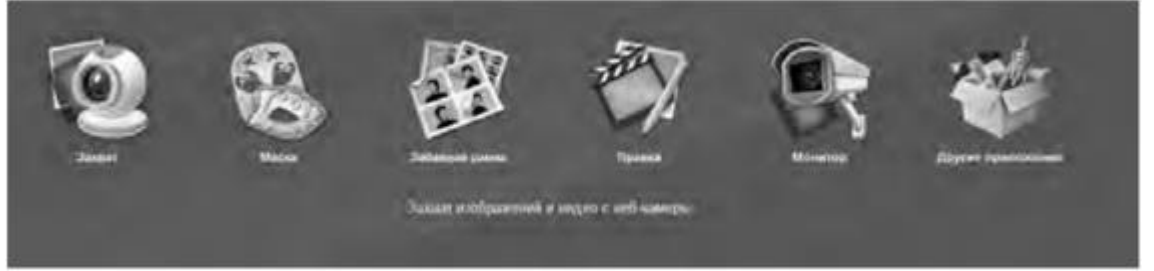

Рис. 16. Пункты меню программы ArcSoft WebCam Companion

Выберем значок **Захват,** а в нем пункт меню **Параметры web-камеры.** Откроется окно, представленное на рис. 17.

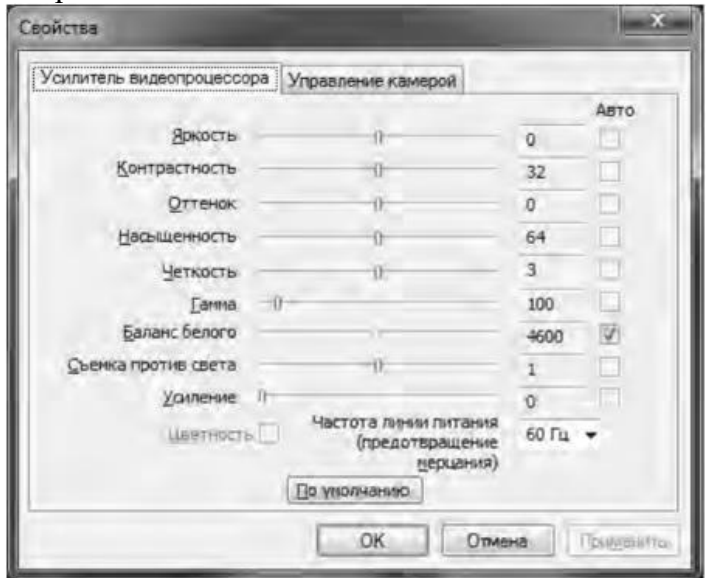

Рис. 17. Окно Свойства web-камеры

Как видно из рис. 17, в данном окне можно изменить основные параметры настройки web-камеры, одновременно наблюдая за результатом на экране. При желании настройки можно вернуть в исходное состояние, нажав на кнопку **По умолчанию.**

Теперь поговорим о том, как организовать web-сессию в такой популярной программе, как Skype. Ее большим преимуществом является такой факт, что звонки между абонентами являются бесплатными. Однако, если вы делаете звонок на мобильный или стационарный телефон, вам потребуется позаботиться о том, чтобы на вашем счете были деньги. Положить деньги на оплату разговоров в Skype вы можете с использованием такого сервиса, как Яндекс.Деньги (https://money.yandex.ru/).

Инсталлируйте программу Skype, воспользовавшись ее адресом в сети Интернет http://www.skype.com/intl/ru/get-skype. После установки программа становится доступной после выполнения команды **Пуск/Все программы/ Skype/Skype. В** окне регистрации введите свой логин и пароль. Обратите внимание на то, что если вы установите флажок в пункте **Автоматическая авторизация при запуске Skype,** то вам не придется каждый раз вводить свои данные.

Добавьте своих друзей, родственников в список контактов, воспользовавшись командой **Контакты/Добавить контакт.** Вам нужно ввести фамилию, имя знакомого, его контактный телефон, адрес электронной почты. В результате ваши контакты будут располагаться в группе **Контакты** и будут видны при каждом запуске программы.

Выполним настройку web-камеры. Последовательно нажмем **Инструменты/Настройки/Настройки видео.** Появится окно, представленное на рис. 18.

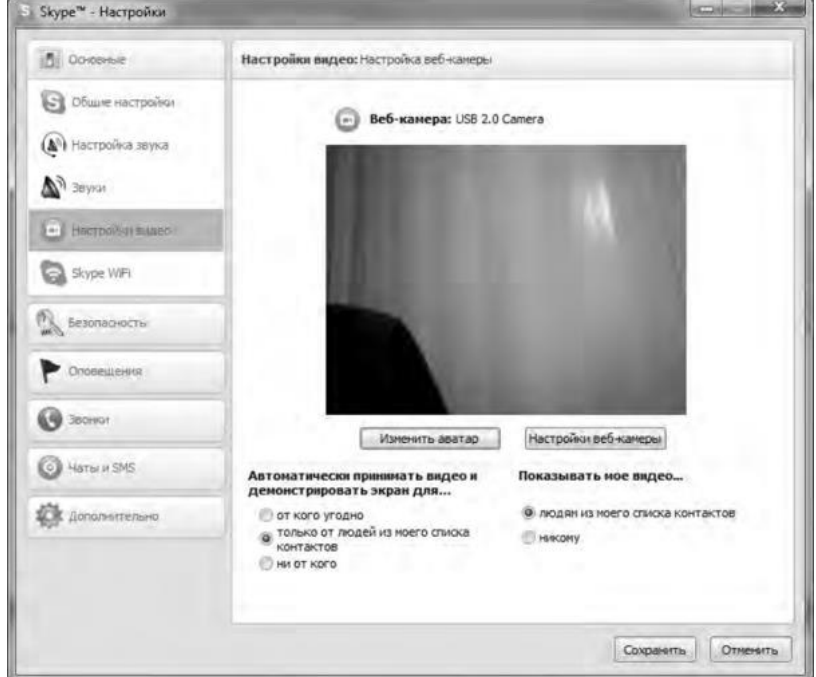

Рис.18. Окно Настройки

Если вы видите изображение - камера настроена и готова к работе. В противном случае, Skype выведет об этом текстовое сообщение. Теперь перейдем в меню **Настройка звука.** Проверьте, что поставлен флажок в опции **Разрешить автоматическую настройку микрофона.** Скажите несколько слов вслух, уровень громкости звука в опции **Громкость** должен изменяться. Окончательно проверить сделанные настройки можно с помощью контрольного звонка. Для этого, находясь в меню **Настройка** звука, выберите пункт **Сделать контрольный звонок в** Skype. В ходе контрольного звонка вы сможете сделать запись своего голоса в течение десяти секунд, а затем прослушать его. Если этот эксперимент окончится удачно, значит, все настройки выполнены правильно и программа готова к работе.

Теперь, когда мы завершили работу с настройками программы, можно попробовать сделать видеозвонок. Для этого необходимо совершить следующие действия:

1. Войти в программу Skype.

2. В группе **Контакты** щелчком мыши выбрать абонента. Во время звонка он должен быть в сети, о чем будет свидетельствовать соответствующий значок в программе Skype.

3. Нажать кнопку **Видеозвонок.**

Через несколько секунд соединение будет установлено и вы можете начать разговор, в процессе которого вы будете видеть и слышать своего собеседника. Подобная ситуация представлена на рис. 19.

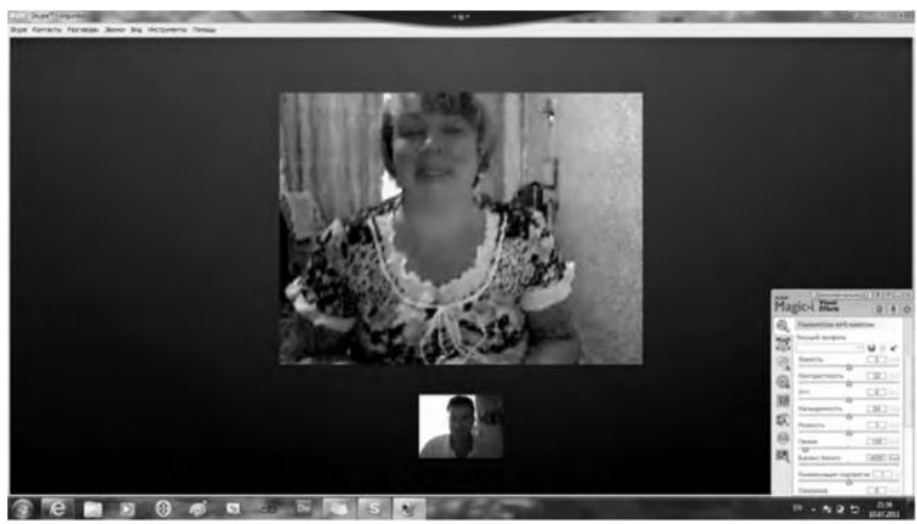

Рис. 19 Сеанс связи установлен

Если во время разговоров у вас возникают неполадки со звуком, такие как сильный фоновый шум, эхо, задержка звука, «механический» звук или пропадание слов, следует убедиться в следующем:

1. Использует ли собеседник последнюю версию программы Skype? Информацию о версии программы можно получить, выполнив команлу По-мошь/О Skype.

2. Нет ли рядом с микрофоном источников шума?

3. Не расположен ли микрофон рядом с динамиками?

4. Достаточно ли высокая скорость соединения?

Кроме того, когда программа Skype обнаруживает неполадки во время звонка, на экране появляется сообщение с рекомендациями, которые помогут вам повысить качество связи. Необходимо выполнить эти рекомендации.

Итак, вы получили теоретические сведения и практические навыки работы с организацией видео web-сессий, которые, несомненно, будут востребованы в вашей повселневной жизни.

Задания:

а)Зарегистрируйтесь на сервисе Forum2x2. Создайте форум своего учебного заведения, выбрав одну из четырех версий создания форумов. Выполните советы для успешного начала работы своего форума, приведенные в параграфе 5.4. После завершения работы отправьте на электронную почту преподавателя ссылку на созданный вами форум.

б) Установите на свой компьютер программу Skype. Сделайте видеозвонок вашему преподавателю (по предварительной договоренности).

#### 2. Проведите диагностику стиля делового общения.

Инструкция. С помощью этого теста вы можете оценить свой стиль делового общения. Вам предложено 80 утверждений. Из каждой пары выберите одно — то, которое, как вы считаете, наиболее соответствует вашему поведению. Обратите внимание па то, что ни одна пара не должна быть пропущена. Тест построен таким образом, что ни одно из приведенных ниже утверждений не является ошибочным.

- 1. Я люблю действовать.
- 2. Я работаю над решением проблем систематическим образом.
- 3. Я считаю, что работа в командах более эффективна, чем на индивидуальной основе.
- 4. Мне очень нравятся различные нововведения.
- 5. Я больше интересуюсь будущим, чем прошлым.
- 6. Я очень люблю работать с людьми.
- 7. Я люблю принимать участие в хорошо организованных встречах.
- 8. Для меня очень важными являются окончательные сроки.

9. Я против откладываний и проволочек.

10. Я считаю, что новые идеи должны быть проверены прежде, чем они будут применяться на практике.

11. Я очень люблю взаимодействовать с другими людьми. Это меня стимулирует и вдохновляет.

- 12. Я всегда стараюсь искать новые возможности.
- 13. Я сам люблю устанавливать цели, планы и т.п.
- 14. Если я что-либо начинаю, то доделываю это до конца.
- 15. Обычно и стараюсь понять эмоциональные реакции других.
- 16. Я создаю проблемы другим людям.
- 17. Я надеюсь получить реакцию других на свое поведение.

18. Я нахожу, что действия, основанные на принципе «шаг за шагом», являются очень эффективными.

- 19. Я думаю, что хорошо могу понимать поведение и мысли других.
- 20. Я люблю творческое решение проблем.
- 21. Я все время строю планы на будущее.
- 22. Я восприимчив к нуждам других.
- 23. Хорошее планирование ключ к успеху.
- 24. Меня раздражает слишком подробный анализ.
- 25. Я остаюсь невозмутимым, если на меня оказывают давление.
- 26. Я очень ценю опыт.
- 27. Я прислушиваюсь к мнению других.
- 28. Говорят, что я быстро соображаю.
- 29. Сотрудничество является для меня ключевым словом.
- 30. Я использую логические методы для анализа альтернатив.
- 31. Я люблю, когда одновременно у меня идут разные проекты.
- 32. Я постоянно задаю себе вопросы.
- 33. Делая что-либо, я тем самым учусь.
- 34. Полагаю, что я руководствуюсь рассудком, а не эмоциями.
- 35. Я могу предсказать, как другие будут вести себя в той или иной ситуации.
- 36. Я не люблю вдаваться в детали.
- 37. Анализ всегда должен предшествовать действиям.
- 38. Я способен оценить климат в группе.
- 39. У меня есть склонность не заканчивать начатые дела.
- 40. Я воспринимаю себя как решительного человека.
- 41. Я ищу такие дела, которые бросают мне вызов.
- 42. Я основываю свои действия на наблюдениях и фактах.
- 43. Я могу открыто выразить свои чувства.
- 44. Я люблю формулировать и определять контуры новых проектов.
- 45. Я очень люблю читать.
- 46. Я воспринимаю себя как человека, способного интенсифицировать, организовать деятельность других.
- 47. Я не люблю заниматься одновременно несколькими вопросами.
- 48. Я люблю достигать поставленных целей.
- 49. Мне нравится узнавать что-либо о других людях.
- 50. Я люблю разнообразие.
- 51. Факты говорят сами за себя.
- 52. Я использую свое воображение, насколько это возможно.
- 53. Меня раздражает длительная, кропотливая работа.
- 54. Мой мозг никогда не перестает работать.
- 55. Важному решению предшествует подготовительная работа.
- 56. Я глубоко уверен в том, что люди нуждаются друг в друге, чтобы завершить работу.
- 57. Я обычно принимаю решение, особо не задумываясь.
- 58. Эмоции только создают проблемы.
- 59. Я люблю быть таким же, как другие.
- 60. Я не могу быстро прибавить пятнадцать к семнадцати.
- 61. Я примеряю свои новые идеи к людям.
- 62. Я верю в научный подход.
- 63. Я люблю, когда дело сделано.
- 64. Хорошие отношения необходимы.
- 65. Я импульсивен.
- 66. Я нормально воспринимаю различия в людях.
- 67. Общение с другими людьми значимо само по себе.
- 68. Люблю, когда меня интеллектуально стимулируют.
- 69. Я люблю организовывать что-либо.
- 70. Я часто перескакиваю с одного дела на другое.
- 71. Общение и работа совместно с другими людьми являются творческим процессом.
- 72. Самоактуализация является крайне важной для меня.
- 73. Мне очень нравится играть идеями.
- 74. Я не люблю попусту терять время.
- 75. Я люблю делать то, что у меня получается.
- 76. Взаимодействуя с другими, я учусь.
- 77. Абстракции интересны для меня.
- 78. Мне нравятся детали.
- 79. Я люблю кратко подвести итоги, прежде чем прийти к какому-либо умозаключению.
- 80. Я достаточно уверен в себе.

#### *Обработка результатов.*

Обведите те номера, на которые вы ответили положительно, и отметьте их в приведенной ниже таблице. Посчитайте количество баллов по каждому стилю (один положительный ответ равен 1 баллу). Тот стиль, по которому вы набрали наибольшее количество баллов (по одному стилю не может быть более 20 баллов), наиболее предпочтителен для вас. Если вы набрали одинаковое количество баллов по двум стилям, значит, они оба присущи вам.

#### *Ключ*

*Стиль 1:* 1, 8, 9, 13, 17, 24, 26, 31, 33, 40, 41, 48, 50, 53, 57, 63, 65, 70, 74, 79. *Стиль 2:* 2, 7, 10, 14, 18, 23, 25, 30, 34, 37, 42, 47, 51, 55, 58, 62, 66, 69, 75, 78. *Стиль 3:* 3, 6, 11, 15, 19, 22, 27, 29, 35, 38, 43, 46, 49, 56, 59, 64, 67, 71, 76, 80. *Стиль 4:* 4, 5, 12, J6, 20, 21, 28, 32, 36, 39, 44, 45, 52, 54, 60, 61, 68, 72, 73, 77.

#### *Интерпретация результатов*

*Стиль 1* — ориентация на действие. Характерно обсуждение результатов, конкретных вопросов, поведения, ответственности, опыта, достижений, решений. Люди, владеющие этим стилем, прагматичны, прямолинейны, решительны, легко переключаются с одного вопроса на другой.

*Стиль 2* — ориентация на процесс. Характерно обсуждение фактов, процедурных вопросов, планирования, организации, контролирования, деталей. Человек, владеющий этим стилем, ориентирован на систематичность, последовательность, тщательность. Он честен, многословен и мало эмоционален.

*Стиль 3* ориентация на людей. Характерно обсуждение человеческих нужд, мотивов, чувств, «духа работы в команде», понимания, сотрудничества. Люди этого стиля эмоциональны, чувствительны, умеют сопереживать окружающим.

*Стиль 4* — ориентация на перспективу, на будущее. Людям этого стиля присуще обсуждение концепций, больших планов, нововведений, различных вопросов, новых методов, альтернатив. Они обладают хорошим воображением, полны идей, но мало реалистичны и порой их сложно понять.

Задания:

а) На основе самодиагностики определите стиль делового общения

б) Дайте обоснование рекомендаций по совершенствованию делового общения.

## ПОДГОТОВКА РЕФЕРАТА

## Общая характеристика реферата

Написание реферата практикуется в учебном процессе в целях приобретения магистрантом необходимой профессиональной подготовки, развития умения и навыков самостоятельного научного поиска: изучения литературы по выбранной теме, анализа различных источников и точек зрения, обобщения материала, выделения главного, формулирования выводов и т. п. С помощью реферата магистрант может глубже постигать наиболее сложные проблемы дисциплины, учится лаконично излагать свои мысли, правильно оформлять работу, докладывать результаты своего труда.

Реферат является первой ступенью на пути освоения навыков проведения научно-исследовательской работы. В «Толковом словаре русского языка» дается следующее определение: «реферат - краткое изложение содержания книги, статьи, исследования, а также доклад с таким изложением».

Различают два вида реферата:

• репродуктивный - воспроизводит содержание первичного текста в форме реферата-конспекта или реферата-резюме. В реферате-конспекте содержится фактическая информация в обобщённом виде, иллюстрированный материал, различные сведения о методах исследования, результатах исследования и возможностях их применения. В реферате-резюме содержатся только основные положения данной темы;

• продуктивный - содержит творческое или критическое осмысление реферируемого источника и оформляются в форме реферата-доклада или реферата-обзора. В реферате-докладе, наряду с анализом информации первоисточника, дается объективная оценка проблемы, и он имеет развёрнутый характер. Реферат-обзор составляется на основе нескольких источников и в нем сопоставляются различные точки зрения по исследуемой проблеме.

Магистрант для изложения материала должен выбрать продуктивный вид реферата.

## Выбор темы реферата

предоставляется право выбора Магистранту темы реферата **ИЗ** рекомендованного преподавателем дисциплины списка. Выбор темы должен быть осознанным и обоснованным с точки зрения познавательных интересов автора, а также полноты освещения темы в имеющейся научной литературе.

Если интересующая тема отсутствует в рекомендованном списке, то по магистранту согласованию преподавателем предоставляется  $\mathbf{c}$ право предложить тему реферата, раскрывающую самостоятельно содержание изучаемой дисциплины. Тема не должна быть слишком общей и глобальной, так как небольшой объем работы (до 20-25 страниц без учёта приложений) не позволит раскрыть ее.

Начинать знакомство с избранной темой лучше всего  $\mathbf{c}$ чтения обобщающих работ  $\overline{10}$ данной проблеме, постепенно переходя  $\mathbf{K}$ узкоспециальной литературе. При этом следует сразу же составлять

36

библиографические выходные данные используемых источников (автор, название, место и год издания, издательство, страницы).

На основе анализа прочитанного и просмотренного материала по данной теме следует составить тезисы по основным смысловым блокам, с пометками, собственными суждениями и оценками. Предварительно подобранный в литературных источниках материал может превышать необходимый объем реферата.

## **Формулирование цели и составление плана реферата**

Выбрав тему реферата и изучив литературу, необходимо сформулировать цель работы и составить план реферата.

**Цель** – это осознаваемый образ предвосхищаемого результата. Возможно, формулировка цели в ходе работы будет меняться, но изначально следует ее обозначить, чтобы ориентироваться на нее в ходе исследования. Формулирование цели реферата рекомендуется осуществлять при помощи глаголов: исследовать, изучить, проанализировать, систематизировать, осветить, изложить (представления, сведения), создать, рассмотреть, обобщить и т. д.

Определяясь с целью дальнейшей работы, параллельно необходимо думать над составлением плана, при этом четко соотносить цель и план работы. Правильно построенный план помогает систематизировать материал и обеспечить последовательность его изложения.

Наиболее традиционной является следующая **структура реферата**:

Титульный лист.

Оглавление (план, содержание).

Введение.

1. (полное наименование главы).

- 1.1. (полное название параграфа, пункта);
- 1.2. (полное название параграфа, пункта). Основная часть

2. (полное наименование главы).

2.1. (полное название параграфа, пункта);

2.2. (полное название параграфа, пункта).

Заключение (выводы).

Библиография (список использованной литературы).

Приложения (по усмотрению автора).

**Титульный лист** оформляется в соответствии с Приложением.

**Оглавление** (план, содержание) включает названия всех глав и параграфов (пунктов плана) реферата и номера страниц, указывающие их начало в тексте реферата.

**Введение.** В этой части реферата обосновывается актуальность выбранной темы, формулируются цель и задачи работы, указываются используемые материалы и дается их краткая характеристика с точки зрения полноты освещения избранной темы. Объем введения не должен превышать 1- 1,5 страницы.

**Основная часть** реферата может быть представлена двумя или тремя главами, которые могут включать 2-3 параграфа (пункта).

Здесь достаточно полно и логично излагаются главные положения в используемых источниках, раскрываются все пункты плана с сохранением связи между ними и последовательности перехода от одного к другому.

Автор должен следить за тем, чтобы изложение материала точно соответствовало цели и названию главы (параграфа). Материал в реферате рекомендуется излагать своими словами, не допуская дословного переписывания из литературных источников. В тексте обязательны ссылки на первоисточники, т. е. на тех авторов, у которых взят данный материал в виде мысли, идеи, вывода, числовых данных, таблиц, графиков, иллюстраций и пр.

Работа должна быть написана грамотным литературным языком. Сокращение слов в тексте не допускается, кроме общеизвестных сокращений и аббревиатуры. Каждый раздел рекомендуется заканчивать кратким выводом.

**Заключение** (выводы). В этой части обобщается изложенный в основной части материал, формулируются общие выводы, указывается, что нового лично для себя вынес автор реферата из работы над ним. Выводы делаются с учетом опубликованных в литературе различных точек зрения по проблеме рассматриваемой в реферате, сопоставления их и личного мнения автора реферата. Заключение по объему не должно превышать 1,5-2 страниц.

**Библиография** (список использованной литературы) – здесь указывается реально использованная для написания реферата литература, периодические издания и электронные источники информации. Список составляется согласно правилам библиографического описания.

**Приложения** могут включать графики, таблицы, расчеты.

## **ТРЕБОВАНИЯ К ОФОРМЛЕНИЮ РЕФЕРАТА**

## **Общие требования к оформлению реферата**

Рефераты по дисциплинам магистратуры направления подготовки 38.04.02 – «Менеджмент», как правило, требуют изучения и анализа значительного объема статистического материала, формул, графиков и т. п. В силу этого особое значение приобретает правильное оформление результатов проделанной работы.

Текст реферата должен быть подготовлен в печатном виде. Исправления и помарки не допускаются. Текст работы оформляется на листах формата А4, на одной стороне листа, с полями: левое  $-25$  мм, верхнее  $-20$  мм, правое  $-$ 15 мм и нижнее – 25 мм. При компьютерном наборе шрифт должен быть таким: тип шрифта Times New Roman, кегль 14, междустрочный интервал 1,5.

Рекомендуемый объем реферата – не менее 20 страниц. Титульный лист реферата оформляется магистрантом по образцу, данному в приложении 1.

Текст реферата должен быть разбит на разделы: главы, параграфы и т. д. Очередной раздел нужно начинать с нового листа.

Все страницы реферата должны быть пронумерованы. Номер страницы ставится снизу страницы, по центру. Первой страницей является титульный лист, но на ней номер страницы не ставится.

## **Таблицы**

Таблицы по содержанию делятся на аналитические и неаналитические. Аналитические таблицы являются результатом обработки и анализа цифровых показателей. Как правило, после таких таблиц делается обобщение, которое вводится в текст словами: «таблица позволяет сделать вывод о том, что…», «таблица позволяет заключить, что…» и т. п.

В неаналитических таблицах обычно помещаются необработанные статистические данные, необходимые лишь для информации и констатации фактов.

Таблицы размещают после первого упоминания о них в тексте таким образом, чтобы их можно было читать без поворота работы или с поворотом по часовой стрелке.

Каждая таблица должна иметь нумерационный и тематический заголовок. Тематический заголовок располагается по центру таблицы, после нумерационного, размещённого в правой стороне листа и включающего надпись «Таблица» с указанием арабскими цифрами номера таблицы. Нумерация таблиц сквозная в пределах каждой главы. Номер таблицы состоит из двух цифр: первая указывает на номер главы, вторая – на номер таблицы в главе по порядку (например: «Таблица 2.2» – это значит, что представленная таблица вторая во второй главе).

Цифры в графах таблиц должны проставляться так, чтобы разряды чисел во всей графе были расположены один под другим. В одной графе количество десятичных знаков должно быть одинаковым. Если данные отсутствуют, то в графах ставят знак тире. Округление числовых значений величин до первого, второго и т. д. десятичного знака для различных значений одного и того же наименования показателя должно быть одинаковым.

Таблицу с большим количеством строк допускается переносить на другую страницу, при этом заголовок таблицы помещают только над ее первой частью, а над переносимой частью пишут «Продолжение таблицы» или «Окончание таблицы». Если в работе несколько таблиц, то после слов «Продолжение» или «Окончание» указывают номер таблицы, а само слово «таблица» пишут сокращенно, например: «Продолжение табл. 1.1», «Окончание табл. 1.1».

На все таблицы в тексте курсовой работы должны быть даны ссылки с указанием их порядкового номера, например: «…в табл. 2.2».

#### **Формулы**

Формулы – это комбинации математических знаков, выражающие какиелибо предложения.

Формулы, приводимые в реферате, должны быть наглядными, а обозначения, применяемые в них, соответствовать стандартам.

Пояснения значений символов и числовых коэффициентов следует приводить непосредственно под формулой, в той последовательности, в какой они даны в формуле. Значение каждого символа и числового коэффициента дается с новой строки. Первую строку объяснения начинают со слова «где» без двоеточия после него.

Формулы и уравнения следует выделять из текста свободными строками. Если уравнение не умещается в одну строку, оно должно быть перенесено после знака равенства (=) или после знака (+), минус (-), умножения (x) и деления (:).

Формулы нумеруют арабскими цифрами в пределах всей курсовой работы (реферата) или главы. В пределах реферата используют нумерацию формул одинарную, в пределах главы - двойную. Номер указывают с правой стороны листа на уровне формулы в круглых скобках.

В тексте ссылки на формулы приводятся с указанием их порядковых номеров, например: «...в формуле (2.2)» (второй формуле второй главы).

#### Иллюстрации

Иллюстрации позволяют наглядно представить явление или предмет такими, какими мы их зрительно воспринимаем, но без лишних деталей и подробностей.

Основными видами иллюстраций являются схемы, диаграммы и графики.

Схема - это изображение, передающее обычно с помощью условных обозначений и без соблюдения масштаба основную идею какого-либо устройства, предмета, сооружения или процесса и показывающее взаимосвязь их главных элементов.

Диаграмма - один из способов изображения зависимости между величинами. Наибольшее распространение получили линейные, столбиковые и секторные диаграммы.

Для построения линейных диаграмм используется координатное поле. По горизонтальной оси в изображенном масштабе откладывается время или факториальные признаки, на вертикальной - показатели на определенный момент (период) времени или размеры результативного независимого признака. Вершины ординат соединяются отрезками - в результате получается ломаная линия.

Ha столбиковых диаграммах изображаются данные виде прямоугольников (столбиков) олинаковой ШИРИНЫ, расположенных Длина вертикально (высота) ИЛИ горизонтально. прямоугольников пропорциональна изображенным ими величинам.

Секторная диаграмма представляет собой круг, разделенный на секторы, величины которых пропорциональны величинам частей изображаемого явления.

График - это результат обработки числовых данных. Он представляет собой условные изображения величин и их соотношений через геометрические фигуры, точки и линии.

Количество иллюстраций в работе должно быть достаточным для пояснения излагаемого текста.

Иллюстрации обозначаются словом «Рис.» и располагаются после первой ссылки на них в тексте так, чтобы их было удобно рассматривать без поворота работы или с поворотом по часовой стрелке. Иллюстрации должны иметь номер и наименование, расположенные по центру, под ней. Иллюстрации нумеруются в пределах главы арабскими цифрами, например: «Рис. 1.1» (первый рисунок первой главы). Ссылки на иллюстрации в тексте реферата приводят с указанием их порядкового номера, например: «…на рис. 1.1».

При необходимости иллюстрации снабжаются поясняющими данными (подрисуночный текст).

#### **Приложения**

Приложение – это часть основного текста, которая имеет дополнительное (обычно справочное) значение, но, тем не менее, необходима для более полного освещения темы. По форме они могут представлять собой текст, таблицы, графики, карты. В приложении помещают вспомогательные материалы по рассматриваемой теме: инструкции, методики, положения, результаты промежуточных расчетов, типовые проекты, имеющие значительный объем, затрудняющий чтение и целостное восприятие текста. В этом случае в тексте приводятся основные выводы (результаты) и делается ссылка на приложение, содержащее соответствующую информацию. Каждое приложение должно начинаться с новой страницы. В правом верхнем углу листа пишут слово «Приложение» и указывают номер приложения. Если в реферате больше одного приложения, их нумеруют последовательно арабскими цифрами, например: «Приложение 1», «Приложение 2» и т. д.

Каждое приложение должно иметь заголовок, который помещают ниже слова «Приложение» над текстом приложения, по центру.

При ссылке на приложение в тексте реферата пишут сокращенно строчными буквами «прил.» и указывают номер приложения, например: «…в прил. 1».

Приложения оформляются как продолжение текстовой части реферата со сквозной нумерацией листов. Число страниц в приложении не лимитируется и не включается в общий объем страниц реферата.

#### **Библиографический список**

Библиографический список должен содержать перечень и описание только тех источников, которые были использованы при написании реферата.

В библиографическом списке должны быть представлены монографические издания отечественных и зарубежных авторов, материалы профессиональной периодической печати (экономических журналов, газет и еженедельников), законодательные и др. нормативно-правовые акты. При составлении списка необходимо обратить внимание на достижение оптимального соотношения между монографическими изданиями, характеризующими глубину теоретической подготовки автора, и периодикой, демонстрирующей владение современными экономическими данными.

Наиболее распространенным способом расположения наименований литературных источников является алфавитный. Работы одного автора перечисляются в алфавитном порядке их названий. Исследования на

иностранных языках помещаются в порядке латинского алфавита после исследований на русском языке.

Ниже приводятся примеры библиографических описаний использованных источников.

#### **Статья одного, двух или трех авторов из журнала**

*Зотова Л. А., Еременко О. В.* Инновации как объект государственного регулирования // Экономист. 2010. № 7. С. 17–19.

### **Статья из журнала, написанная более чем тремя авторами**

*Валютный курс и экономический рост* / С. Ф. Алексашенко, А. А. Клепач, О. Ю. Осипова [и др.] // Вопросы экономики. 2010. № 8. С. 18–22.

## **Книга, написанная одним, двумя или тремя авторами**

*Иохин В. Я.* Экономическая теория: учебник. М.: Юристъ, 2009. 178 с.

## **Книга, написанная более чем тремя авторами**

*Экономическая теория:* учебник / В. Д. Камаев [и др.]. М.: ВЛАДОС, 2011. 143 с.

## **Сборники**

*Актуальные проблемы экономики и управления*: сборник научных статей. Екатеринбург: УГГУ, 2010. Вып. 9. 146 с.

## **Статья из сборника**

*Данилов А. Г*. Система ценообразования промышленного предприятия // Актуальные проблемы экономики и управления: сб. научных статей. Екатеринбург: УГГУ, 2010. Вып. 9. С. 107–113.

## **Статья из газеты**

*Крашаков А. С.* Будет ли обвал рубля // Аргументы и факты. 2011. № 9. С. 3.

## **Библиографические ссылки**

Библиографические ссылки требуется приводить при цитировании, заимствовании материалов из других источников, упоминании или анализе работ того или иного автора, а также при необходимости адресовать читателя к трудам, в которых рассматривался данный вопрос.

Ссылки должны быть затекстовыми, с указанием номера соответствующего источника (на который автор ссылается в работе) в соответствии с библиографическим списком и соответствующей страницы.

## **Пример оформления затекстовой ссылки**

Ссылка в тексте: «При оценке стоимости земли необходимо учесть все возможности ее производственного использования» [17, С. 191].

В списке использованных источников:

17. *Борисов Е. Ф*. Основы экономики. М.: Юристъ, 2008. 308 с.

Необходимо заранее подготовить тезисы выступления (план-конспект). Порядок защиты реферата.

1. Краткое сообщение, характеризующее цель и задачи работы, ее актуальность, полученные результаты, вывод и предложения.

2. Ответы магистранта на вопросы преподавателя.

3. Отзыв руководителя-консультанта о ходе выполнения работы.

## Советы магистранту:

 $\bullet$ Готовясь к защите реферата, BЫ должны вспомнить материал максимально подробно, и это должно найти отражение в схеме вашего ответа. Но тут же необходимо выделить главное, что наиболее важно для понимания материала в целом, иначе вы сможете проговорить все 15-20 минут и не раскрыть существа вопроса. Особенно строго следует отбирать примеры и иллюстрации.

• Вступление должно быть очень кратким - 1-2 фразы (если вы хотите подчеркнуть при этом важность и сложность данного вопроса, то не говорите, что он сложен и важен, а покажите его сложность и важность).

•Целесообразнее вначале показать свою схему раскрытия вопроса, а уж потом ее детализировать.

• Рассказывать будет легче, если вы представите себе, что объясняете материал очень способному и хорошо подготовленному человеку, который не знает именно этого раздела, и что при этом вам обязательно нужно доказать важность данного раздела и заинтересовать в его освоении.

•Строго следите за точностью своих выражений и правильностью употребления терминов.

•Не пытайтесь рассказать побольше за счет ускорения темпа, но и не мямлите.

•Не демонстрируйте излишнего волнения и не напрашивайтесь на сочувствие.

•Будьте особенно внимательны ко всем вопросам преподавателя, к малейшим его замечаниям. И уж ни в коем случае его не перебивайте!

• Не бойтесь дополнительных вопросов - чаще всего преподаватель использует их как один из способов помочь вам или сэкономить время. Если вас прервали, а при оценке ставят в вину пропуск важной части материала, не возмущайтесь, а покажите план своего ответа, где эта часть стоит несколько позже того, на чем вы были прерваны.

• Прежде чем отвечать на дополнительный вопрос, необходимо сначала правильно его понять. Для этого нужно хотя бы немного подумать, иногда переспросить, уточнить: правильно ли вы поняли поставленный вопрос. И при ответе следует соблюдать тот же принцип экономности мышления, а не высказывать без разбора все, что вы можете сказать.

•Будьте доброжелательны и тактичны, даже если к ответу вы не готовы (это вина не преподавателя, а ваша).

## **ТЕМЫ РЕФЕРАТА**

1. Общение как социально-психологическая категория.

2. Коммуникативная культура в деловом общении.

3. Условия общения и причины коммуникативных неудач.

4. Роль невербальных компонентов в речевом общении.

5. Речевой этикет, его основные функции и правила.

6. Причины отступлений от норм в речи, типы речевых ошибок, пути их устранения и предупреждения.

7. Деловая беседа (цели, задачи, виды, структура).

8. Особенности телефонного разговора.

9. Новые тенденции в практике русского делового письма.

10. Культура дискутивно-полемической речи. Виды споров, приемы и уловки в споре

11. Основные правила эффективного общения.

12. Личность как субъект общения. Коммуникативная компетентность личности.

13. Конфликтное поведение и причины его возникновения в деструктивном взаимодействии.

14. Деловое общение и управление им.

15. Отношения сотрудничества и конфликта в представлениях российских работников.

16. Реформы в России и проблемы общения молодого поколения и работодателей.

17. Культура речи в деловом общении.

18. Содержание закона конгруэнтности и его роль в деловом общении.

19. Этика использования средств выразительности деловой речи.

20. Особенности речевого поведения.

21. Культура устной и письменной речи делового человека в современной России.

22. Вербальные конфликтогены в практике современного российского общества.

23. Этические нормы телефонного разговора.

24. Основные тенденции развития Российской деловой культуры.

25. Характеристика манипуляций в общении.

26. Приемы, стимулирующие общение и создание доверительных отношений.

27. Правила подготовки публичного выступления.

28. Правила подготовки и проведения деловой беседы.

29. Типология конфликтных личностей и способы общения с ними.

30. Этикет и имидж делового человека.

# **ПОДГОТОВКА К ПРОМЕЖУТОЧНОЙ АТТЕСТАЦИИ**

При подготовке к *зачету* по дисциплине «*Средства коммуникации в учебной и профессиональной деятельности*» обучающемуся рекомендуется:

1. повторить пройденный материал и ответить на вопросы, используя конспект и материалы лекций. Если по каким-либо вопросам у студента недостаточно информации в лекционных материалах, то необходимо получить информацию из раздаточных материалов и/или учебников (литературы), рекомендованных для изучения дисциплины «*Средства коммуникации в учебной и профессиональной деятельности*».

Целесообразно также дополнить конспект лекций наиболее существенными и важными тезисами для рассматриваемого вопроса;

2. при изучении основных и дополнительных источников информации в рамках выполнения заданий на *зачете* особое внимание необходимо уделять схемам, рисункам, графикам и другим иллюстрациям, так как подобные графические материалы, как правило, в наглядной форме отражают главное содержание изучаемого вопроса;

3. при изучении основных и дополнительных источников информации в рамках выполнения заданий на *зачете*(в случаях, когда отсутствует иллюстративный материал) особое внимание необходимо обращать на наличие в тексте словосочетаний вида «во-первых», «во-вторых» и т.д., а также дефисов и перечислений (цифровых или буквенных), так как эти признаки, как правило, позволяют структурировать ответ на предложенное задание.

Подобную текстовую структуризацию материала слушатель может трансформировать в рисунки, схемы и т. п. для более краткого, наглядного и удобного восприятия (иллюстрации целесообразно отразить в конспекте лекций – это позволит оперативно и быстро найти, в случае необходимости, соответствующую информацию);

4. следует также обращать внимание при изучении материала для подготовки к *зачету* на словосочетания вида «таким образом», «подводя итог сказанному» и т.п., так как это признаки выражения главных мыслей и выводов по изучаемому вопросу (пункту, разделу). В отдельных случаях выводы по теме (разделу, главе) позволяют полностью построить (восстановить, воссоздать) ответ на поставленный вопрос (задание), так как содержат в себе основные мысли и тезисы для ответа.

#### МИНОБРНАУКИ РОССИИ

ФГБОУ ВО «Уральский государственный горный университет»

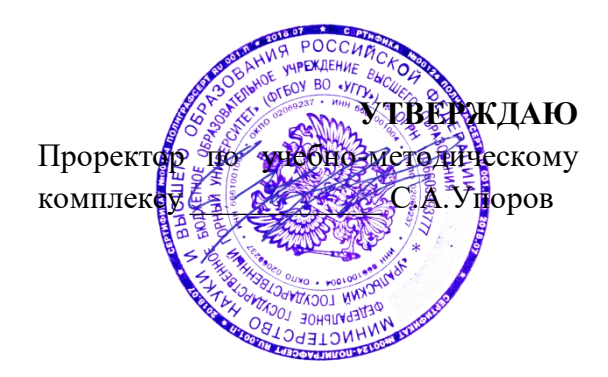

# **МЕТОДИЧЕСКИЕ УКАЗАНИЯ ПО САМОСТОЯТЕЛЬНОЙ РАБОТЕ СТУДЕНТОВ**

# **ФТД.В.03 ОСНОВЫ СОЦИАЛЬНОЙ АДАПТАЦИИ И ПРАВОВЫХ ЗНАНИЙ**

Специальность

## *21.05.04 Горное дело*

Профиль (направленность)

*Открытые горные работы* 

 $Y$ правления персоналом *(название кафедры) (название факультета)* Зав.кафедрой *(подпись) (подпись)* Ветошкина Т.А. *(Фамилия И.О.) (Фамилия И.О.)* Протокол № 1 от 16.09.2021 Протокол № 2 от 08.10.2021

Одобрены на заседании кафедры Рассмотрены методической комиссией факультета

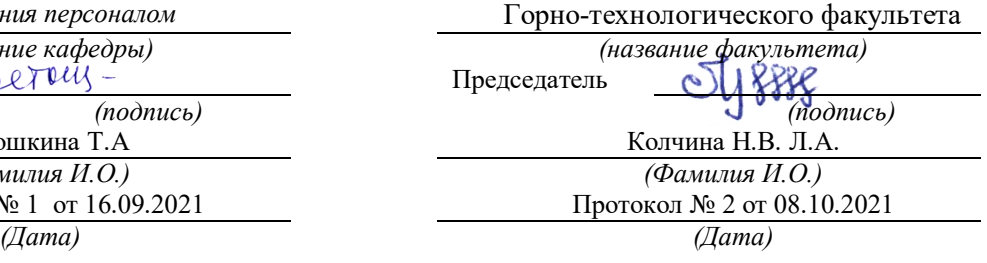

Екатеринбург

# **СОДЕРЖАНИЕ**

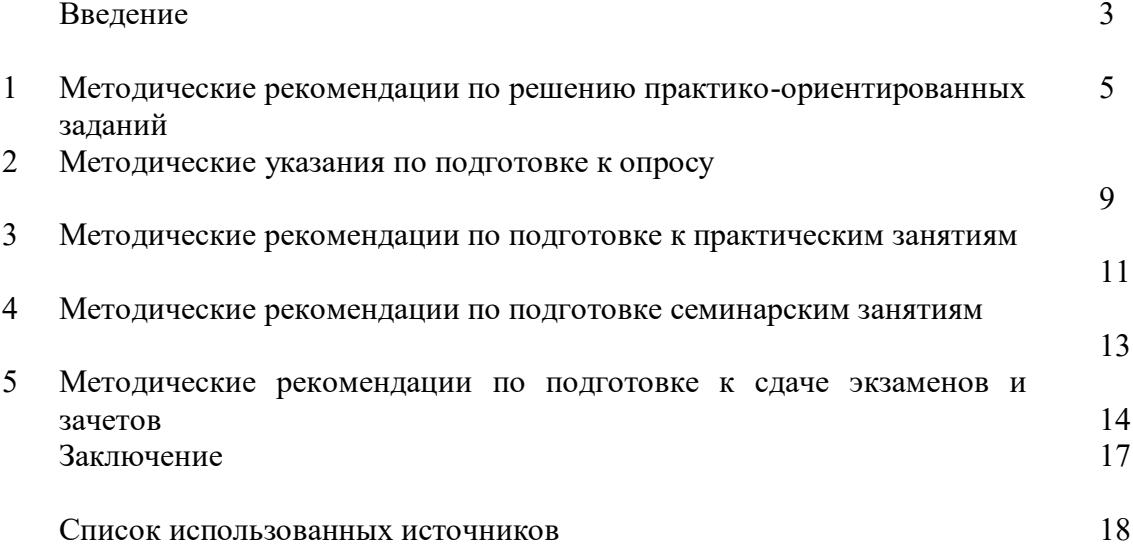

#### **ВВЕДЕНИЕ**

*Самостоятельная работа студентов* может рассматриваться как организационная форма обучения - система педагогических условий, обеспечивающих управление учебной деятельностью студентов по освоению знаний и умений в области учебной и научной деятельности без посторонней помощи.

Самостоятельная работа студентов проводится с целью:

- систематизации и закрепления полученных теоретических знаний и практических умений студентов;
- углубления и расширения теоретических знаний;
- формирования умений использовать нормативную, правовую, справочную документацию и специальную литературу;
- развития познавательных способностей и активности студентов: творческой инициативы, самостоятельности, ответственности и организованности;
- формирования самостоятельности мышления, способностей к саморазвитию, самосовершенствованию и самореализации;
- формирования практических (общеучебных и профессиональных) умений и навыков;
- развитияисследовательских умений;
- получения навыков эффективной самостоятельной профессиональной (практической и научно-теоретической) деятельности.

В учебном процессе выделяют два вида самостоятельной работы:

- аудиторная;
- внеаудиторная.

*Аудиторная самостоятельная работа* по дисциплине выполняется на учебных занятиях под непосредственным руководством преподавателя и по его заданию.

*Внеаудиторная самостоятельная работа* - планируемая учебная, учебноисследовательская, научно-исследовательская работа студентов, выполняемая во внеаудиторное время по заданию и при методическом руководстве преподавателя, но без его непосредственного участия.

Самостоятельная работа, не предусмотренная образовательной программой, учебным планом и учебно-методическими материалами, раскрывающими и конкретизирующими их содержание, осуществляется студентами инициативно, с целью реализации собственных учебных и научных интересов.

Для более эффективного выполнения самостоятельной работы по дисциплине преподаватель рекомендует студентам источники и учебно-методические пособия для работы, характеризует наиболее рациональную методику самостоятельной работы, демонстрирует ранее выполненные студентами работы и т. п.

Подразумевается несколько категорий видов самостоятельной работы студентов, значительная часть которых нашла отражения в данных методических рекомендациях:

- работа с источниками литературы и официальными документами (*использование библиотечно-информационной системы*);
- выполнение заданий для самостоятельной работы в рамках учебных дисциплин (*рефераты, эссе, домашние задания, решения практико-ориентированных заданий*);
- реализация элементов научно-педагогической практики (*разработка методических материалов, тестов, тематических портфолио*);
- реализация элементов научно-исследовательской практики (*подготовка текстов докладов, участие в исследованиях*).

Особенностью организации самостоятельной работы студентов является необходимость не только подготовиться к сдаче зачета, но и собрать, обобщить, систематизировать, проанализировать информацию по темам дисциплины.

Технология организации самостоятельной работы студентов включает использование информационных и материально-технических ресурсов образовательного учреждения.

Самостоятельная работа может осуществляться индивидуально или группами студентовonline и на занятиях в зависимости от цели, объема, конкретной тематики самостоятельной работы, уровня сложности, уровня умений студентов.

В качестве форм и методов контроля внеаудиторной самостоятельной работы студентов могут быть использованы обмен информационными файлами, семинарские занятия, тестирование, опрос, доклад, реферат, самоотчеты, контрольные работы, защита творческих работ и электронных презентаций и др.

Контроль результатов внеаудиторной самостоятельной работы студентов осуществляется в пределах времени, отведенного на обязательные учебные занятия по дисциплине.

#### 1. Метолические рекоменлации по решению практико-ориентированных заланий

Практико-ориентированные задания - метод анализа ситуаций. Суть его заключается в том, что студентам предлагают осмыслить реальную жизненную ситуацию, описание которой одновременно отражает не только какую-либо практическую проблему, но и актуализирует определенный комплекс знаний, который необходимо усвоить при разрешении данной проблемы. При этом сама проблема не имеет однозначных решений.

Использование метода практико-ориентированного задания как образовательной технологии профессионально-ориентированного обучения представляет собой сложный алгоритмизации<sup>1</sup>. Формально можновыделить процесс, плохо поддающийся следующиеэтапы:

ознакомление студентовс текстом;

анализ практико-ориентированного задания;

организация обсуждения практико-ориентированного задания, дискуссии, презентации;

оценивание участников дискуссии;

подведение итогов дискуссии.

Ознакомление студентов с текстом практико-ориентированного задания и последующий анализ практико-ориентированного задания чаще всего осуществляются за несколько дней до его обсуждения и реализуются как самостоятельная работа студентов; время, отводимое на определяется при этом подготовку, видом практико-ориентированного задания, его объемом и сложностью.

Общая схема работы с практико-ориентированное заданием на данном этапе может быть представлена следующим образом: в первую очередь следует выявить ключевые проблемы практико-ориентированного задания и понять, какие именно из представленных данных важны для решения; войти в ситуационный контекст практико-ориентированного задания, определить, кто его главные действующие лица, отобрать факты и понятия, необходимые для анализа, понять, какие трудности могут возникнуть при решении задачи; следующим этапом является выбор метода исследования.

Знакомство с небольшими практико-ориентированного заданиями и их обсуждение может быть организовано непосредственно на занятиях. Принципиально важным в этом случае является то, чтобы часть теоретического курса, на которой базируется практико-ориентированное задание, была бы прочитана и проработана студентами.

Максимальная польза из работы над практико-ориентированного заданиями будет извлечена в том случае, если аспиранты при предварительном знакомстве с ними будут придерживаться систематического подхода к их анализу, основные шаги которого представлены ниже:

1. Выпишите из соответствующих разделов учебной дисциплины ключевые идеи, для того, чтобы освежить в памяти теоретические концепции и подходы, которые Вам предстоит использовать при анализе практико-ориентированного задания.

2. Бегло прочтите практико-ориентированное задание, чтобы составить о нем общее представление.

3. Внимательно прочтите вопросы к практико-ориентированное задание и убедитесь в том, что Вы хорошо поняли, что Вас просят сделать.

4. Вновь прочтите текст практико-ориентированного задания, внимательно фиксируя все факторы или проблемы, имеющие отношение к поставленным вопросам.

5. Прикиньте, какие идеи и концепции соотносятся с проблемами, которые Вам предлагается рассмотреть при работе с практико-ориентированное заданием.

<sup>&</sup>lt;sup>1</sup> Долгоруков А. Метод case-study как современная технология профессионально -ориентированного обучения [Электронный ресурс]. Режим доступа: //http://evolkov.net/case/case.study.html/

Организация обсуждения практико-ориентированного задания предполагает формулирование перед студентами вопросов, включение их в дискуссию. Вопросы обычно подготавливают заранее и предлагают студентам вместе с текстом практико-ориентированного задания. При разборе учебной ситуации преподаватель может занимать активную или пассивную позицию, иногда он «дирижирует» разбором, а иногда ограничивается подведением итогов дискуссии.

Организация обсуждения практико-ориентированных заданий обычно основывается на двух методах. Первый из них носит название традиционного Гарвардского метода открытая дискуссия. Альтернативным методом является метод, связанный с индивидуальным или групповым опросом, в ходе которого аспиранты делают формальную устную оценку ситуации и предлагают анализ представленного практико-ориентированного задания, свои решения и рекомендации, т.е. делают презентацию. Этот метод позволяет некоторым студентам минимизировать их учебные усилия, поскольку каждый аспирант опрашивается один- два раза за занятие. Метод развивает у студентов коммуникативные навыки, учит их четко выражать свои мысли. Однако, этот метод менее динамичен, чем Гарвардский метод. В открытой дискуссии организация и контроль участников более сложен.

*Дискуссия* занимает центральное место в методе. Ее целесообразно использовать в том случае, когда аспиранты обладают значительной степенью зрелости и самостоятельности мышления, умеют аргументировать, доказывать и

обосновывать свою точку зрения. Важнейшей характеристикой дискуссии является уровень ее компетентности, который складывается из компетентности ее участников. Неподготовленность студентов к дискуссии делает ее формальной, превращает в процесс вытаскивания ими информации у преподавателя, а не самостоятельное ее добывание.

Особое место в организации дискуссии при обсуждении и анализе практико-ориентированного задания принадлежит использованию метода генерации идей, получившего название «мозговой атаки» или «мозгового штурма».

*Метод «мозговой атаки»* или «мозгового штурма» был предложен в 30-х годах прошлого столетия А. Осборном как групповой метод решения проблем. К концу ХХ столетия этот метод приобрел особую популярность в практике управления и обучения не только как самостоятельный метод, но и как использование в процессе деятельности с целью усиления ее продуктивности. В процессе обучения «мозговая атака» выступает в качестве важнейшего средства развития творческой активности студентов. «Мозговая атака» включает в себя три фазы.

Первая фаза представляет собой вхождение в психологическую раскованность, отказ от стереотипности, страха показаться смешным и неудачником; достигается созданием благоприятной психологической обстановки и взаимного доверия, когда идеи теряют авторство, становятся общими. Основная задача этой фазы - успокоиться и расковаться.

Вторая фаза - это собственно атака; задача этой фазы - породить поток, лавину идей. «Мозговая атака» в этой фазе осуществляется по следующим принципам:

- есть идея, говорю, нет идеи, не молчу;
- поощряется самое необузданное ассоциирование, чем более дикой покажется идея, тем лучше;
- количество предложенных идей должно быть как можно большим;
- высказанные идеи разрешается заимствовать и как угодно комбинировать, а также видоизменять и улучшать;
- исключается критика, можно высказывать любые мысли без боязни, что их признают плохими, критикующих лишают слова;
- не имеют никакого значения социальные статусы участников; это абсолютная демократия и одновременно авторитаризм сумасшедшей идеи;
- все идеи записываются в протокольный список идей;

• время высказываний - не более 1-2 минут.

Третья фаза представляет собой творческий анализ идей с целью поиска конструктивного решения проблемы по следующим правилам:

- анализировать все идеи без дискриминации какой-либо из них;
- найти место идее в системе и найти систему под идею;
- не умножать сущностей без надобности;
- не должна нарушаться красота и изящество полученного результата;
- должно быть принципиально новое видение;
- ищи «жемчужину в навозе».

В методе мозговая атака применяется при возникновении у группы реальных затруднений в осмыслении ситуации, является средством повышения активности студентов. В этом смысле мозговая атака представляется не как инструмент поиска новых решений, хотя и такая ее роль не исключена, а как своеобразное «подталкивание» к познавательной активности.

*Презентация,* или представление результатов анализа практико-ориентированного задания, выступает очень важным аспектом метода *сase-study*. Умение публично представить интеллектуальный продукт, хорошо его рекламировать, показать его достоинства и возможные направления эффективного использования, а также выстоять под шквалом критики, является очень ценным интегральным качеством современного специалиста. Презентация оттачивает многие глубинные качества личности: волю, убежденность, целенаправленность, достоинство и т.п.; она вырабатывает навыки публичного общения, формирования своего собственного имиджа.

Публичная (устная) презентация предполагает представление решений практико-ориентированного задания группе, она максимально вырабатывает навыки публичной деятельности и участия в дискуссии. Устная презентация обладает свойством кратковременного воздействия на студентов и, поэтому, трудна для восприятия и запоминания. Степень подготовленности выступающего проявляется в спровоцированной им дискуссии: для этого необязательно делать все заявления очевидными и неопровержимыми. Такая подача материала при анализе практико-ориентированного задания может послужить началом дискуссии. При устной презентации необходимо учитывать эмоциональный настрой выступающего: отношение и эмоции говорящего вносят существенный вклад в сообщение. Одним из преимуществ публичной (устной) презентации является ее гибкость. Оратор может откликаться на изменения окружающей обстановки, адаптировать свой стиль и материал, чувствуя настроение аудитории.

Непубличная презентация менее эффектна, но обучающая роль ее весьма велика. Чаще всего непубличная презентация выступает в виде подготовки отчета по выполнению задания, при этом стимулируются такие качества, как умение подготовить текст, точно и аккуратно составить отчет, не допустить ошибки в расчетах и т.д. Подготовка письменного анализа практико-ориентированного задания аналогична подготовке устного, с той разницей, что письменные отчеты-презентации обычно более структурированы и детализированы. Основное правило письменного анализа практико-ориентированного задания заключается в том, чтобы избегать простого повторения информации из текста, информация должна быть представлена в переработанном виде. Самым важным при этом является собственный анализ представленного материала, его соответствующая интерпретация и сделанные предложения. Письменный отчет - презентация может сдаваться по истечении некоторого времени после устной презентации, что позволяет студентам более тщательно проанализировать всю информацию, полученную в ходе дискуссии.

Как письменная, так и устная презентация результатов анализа практико-ориентированного задания может быть групповая и индивидуальная. Отчет может быть индивидуальным или групповым в зависимости от сложности и объема задания. Индивидуальная презентация формирует ответственность, собранность, волю; групповая - аналитические способности, умение обобщать материал, системно видеть проект.

Оценивание участников дискуссии является важнейшей проблемой обучения посредством метода практико-ориентированного задания. При этом выделяются следующие требования к оцениванию:

- объективность - создание условий, в которых бы максимально точно выявлялись знания обучаемых, предъявление к ним единых требований, справедливое отношение к каждому;

- обоснованность оценок - их аргументация;

- систематичность - важнейший психологический фактор, организующий и дисциплинирующий студентов, формирующий настойчивость и устремленность в достижении цели;

- всесторонность и оптимальность.

Оценивание участников дискуссии предполагает оценивание не столько набора определенных знаний, сколько умения студентов анализировать конкретную ситуацию, принимать решение, логически мыслить.

Следует отметить, что оценивается содержательная активность студента в дискуссии или публичной (устной) презентации, которая включает в себя следующие составляющие:

- выступление, которое характеризует попытку серьезного предварительного
- анализа (правильность предложений, подготовленность,
- аргументированность и т.д.);
- обращение внимания на определенный круг вопросов, которые требуют углубленного обсуждения;
- владение категориальным аппаратом, стремление давать определения, выявлять содержание понятий;
- демонстрация умения логически мыслить, если точки зрения, высказанные раньше, подытоживаются и приводят к логическим выводам;
- предложение альтернатив, которые раньше оставались без внимания;
- предложение определенного плана действий или плана воплощения решения;
- определение существенных элементов, которые должны учитываться при анализе практико-ориентированного задания;
- заметное участие в обработке количественных данных, проведении расчетов;
- подведение итогов обсуждения.

При оценивании анализа практико-ориентированного задания, данного студентами при непубличной (письменной) презентации учитывается:

- формулировка и анализ большинства проблем, имеющихся в практико-ориентированное задание;

- формулировка собственных выводов на основании информации о

практико-ориентированное задание, которые отличаются от выводов других студентов;

- демонстрация адекватных аналитических методов для обработки информации;

- соответствие приведенных в итоге анализа аргументов ранее выявленным проблемам, сделанным выводам, оценкам и использованным аналитическим методам.

#### **2. Методические указанияпо подготовке к опросу**

Самостоятельная работа обучающихся включает подготовку к устному или письменному опросу на семинарских занятиях. Для этого обучающийся изучает лекции, основную и дополнительную литературу, публикации, информацию из Интернет-ресурсов. Темы и вопросы к семинарским занятиям, вопросы для самоконтроля приведены в методических указаниях по разделам и доводятся до обучающихся заранее.

#### *Письменный опрос*

В соответствии с технологической картой письменный опрос является одной из форм текущего контроля успеваемости студента по данной дисциплине. При подготовке к письменному опросу студент должен внимательно изучает лекции, основную и дополнительную литературу, публикации, информацию из Интернет-ресурсов. Темы и вопросы к семинарским занятиям, вопросы для самоконтроля приведены в методических указаниях по разделам и доводятся до обучающихся заранее.

При изучении материала студент должен убедиться, что хорошо понимает основную терминологию темы, умеет ее использовать в нужном контексте. Желательно составить краткий конспект ответа на предполагаемые вопросы письменной работы, чтобы убедиться в том, что студент владеет материалом и может аргументировано, логично и грамотно письменно изложить ответ на вопрос. Следует обратить особое внимание на написание профессиональных терминов, чтобы избегать грамматических ошибок в работе. При изучении новой для студента терминологии рекомендуется изготовить карточки, которые содержат новый термин и его расшифровку, что значительно облегчит работу над материалом.

#### *Устный опрос*

1

Целью устного собеседования являются обобщение и закрепление изученного курса. Студентам предлагаются дляосвещения сквозные концептуальные проблемы. При подготовке следует использовать лекционный материал и учебную литературу. Для более глубокого постижения курса и более основательной подготовки рекомендуется познакомиться с указанной дополнительной литературой. Готовясь к семинару, студент должен, прежде всего, ознакомиться с общим планом семинарского занятия. Следует внимательно прочесть свой конспект лекции по изучаемой теме и рекомендуемую к теме семинара литературу. С незнакомыми терминами и понятиями следует ознакомиться в предлагаемом глоссарии, словаре или энциклопедии<sup>2</sup>.

Критерии качества устного ответа.

1. Правильность ответа по содержанию.

2. Полнота и глубинаответа.

3. Сознательность ответа(учитывается понимание излагаемого материала).

4. Логика изложенияматериала (учитывается умение строить целостный, последовательный рассказ, грамотно пользоваться профессиональной терминологией).

5. Рациональность использованных приемов и способов решения поставленной учебной задачи (учитывается умение использовать наиболее прогрессивные и эффективные способы достижения цели).

6. Своевременностьи эффективность использования наглядных пособий и технических средств при ответе (учитывается грамотно и с пользой применять наглядность и демонстрационный опыт при устном ответе).

7. Использованиедополнительного материала (приветствуется, но не обязательно для всех студентов).

<sup>&</sup>lt;sup>2</sup>Методические рекомендации для студентов [Электронный ресурс]: Режим доступа: [http://lesgaft.spb.ru/sites/default/files/u57/metod.rekomendacii\\_dlya\\_studentov\\_21.pdf](http://lesgaft.spb.ru/sites/default/files/u57/metod.rekomendacii_dlya_studentov_21.pdf)

8. Рациональность использования времени, отведенного на задание (не одобряется затянутость выполнения задания, устного ответа во времени, с учетом индивидуальных особенностей студентов)<sup>3</sup>.

Ответ на каждый вопрос из плана семинарского занятия должен быть содержательным и аргументированным. Для этого следует использовать документы, монографическую, учебную и справочную литературу.

Для успешной подготовки к устному опросу, студент должен законспектировать рекомендуемую литературу, внимательно осмыслить лекционный материал и сделать выводы. В среднем, подготовка к устному опросу по одному семинарскому занятию занимает от 2 до 4 часов в зависимости от сложности темы и особенностей организации обучающимся своей самостоятельной работы.

 $\ddot{\phantom{a}}$ 

<sup>3</sup>Методические рекомендации для студентов [Электронный ресурс]: [http://priab.ru/images/metod\\_agro/Metod\\_Inostran\\_yazyk\\_35.03.04\\_Agro\\_15.01.2016.pdf](http://priab.ru/images/metod_agro/Metod_Inostran_yazyk_35.03.04_Agro_15.01.2016.pdf)

#### 3. Методические рекомендации по подготовке к практическим занятиям

На практических занятиях необходимо стремиться к самостоятельному решению задач, находя для этого более эффективные методы. При этом студентам надо приучить себя доводить решения задач до конечного «идеального» ответа. Это очень важно для будущих специалистов. Практические занятия вырабатывают навыки самостоятельной творческой работы, развивают мыслительные способности.

Практическое занятие – активная форма учебного процесса, дополняющая теоретический курс или лекционную часть учебной дисциплины и призванная помощь обучающимся освоиться в «пространстве» (тематике) дисциплины, самостоятельно прооперировать теоретическими знаниями на конкретном учебном материале.

Продолжительность одного практического занятия – от 2 до 4 академических часов. Общая доля практических занятий в учебном времени на дисциплину - от 10 до 20 процентов (при условии, что все активные формы займут в учебном времени на дисциплину от 40 до 60 процентов).

Для практического занятия в качестве темы выбирается обычно такая учебная задача, которая предполагает не существенные эвристические и аналитические напряжения и продвижения, а потребность обучающегося «потрогать» материал, опознать в конкретном то общее, о чем говорилось в лекции. Например, при рассмотрении вопросов оплаты труда, мотивации труда и проблем безработицы в России имеет смысл провести практические занятия со слелующими сюжетами заланий: «Расчет заработной платы работников предприятия». «Разработка механизма мотивации труда на предприятии N». «В чем причины и особенности безработицы в России?». Последняя тема предполагает уже некоторую аналитическую составляющую. Основная задача первой из этих тем - самим посчитать заработную плату для различных групп работников на примере заданных параметров для конкретного предприятия, т. е. сделать расчеты «как на практике»; второй дать собственный вариант мотивационной политики для предприятия, учитывая особенности данного объекта, отрасли и т.д.; третьей - опираясь на теоретические знания в области проблем занятости и безработицы, а также статистические материалы, сделать авторские выводы о видах безработицы, характерных для России, и их причинах, а также предложить меры по минимизации безработицы.

Перед проведением занятия должен быть подготовлен специальный материал - тот объект, которым обучающиеся станут оперировать, активизируя свои теоретические (общие) знания и тем самым, приобретая навыки выработки уверенных суждений и осуществления конкретных лействий.

Дополнительный материал для практического занятия лучше получить у преподавателя заранее, чтобы у студентов была возможность просмотреть его и подготовить вопросы.

Условия должны быть такими, чтобы каждый мог работать самостоятельно от начала до конца. В аудитории должны быть «под рукой» необходимые справочники и тексты законов и нормативных актов по тематике занятия. Чтобы сделать практическое занятие максимально эффективным, надо заранее подготовить и изучить материал по наиболее интересным и практически важным темам.

Особенности практического занятия с использованием компьютера

Для того чтобы повысить эффективность проведения практического занятия, может использоваться компьютер по следующим направлениям:

- поиск информации в Интернете по поставленной проблеме: в этом случае преподаватель представляет обучающимся перечень рекомендуемых для посещения Интернет-сайтов:

- использование прикладных обучающих программ;

- выполнение заданий с использованием обучающимися заранее установленных преподавателем программ;

- использование программного обеспечения при проведении занятий, связанных с моделированием социально-экономических процессов.

#### **4.Методические рекомендации по подготовке семинарским занятиям**

Семинар представляет собой комплексную форму и завершающее звено в изучении определенных тем, предусмотренных программой учебной дисциплины. Комплексность данной формы занятий определяется тем, что в ходе её проведения сочетаются выступления обучающихся и преподавателя: рассмотрение обсуждаемой проблемы и анализ различных, часто дискуссионных позиций; обсуждение мнений обучающихся и разъяснение (консультация) преподавателя; углубленное изучение теории и приобретение навыков умения ее использовать в практической работе.

По своему назначению семинар, в процессе которого обсуждается та или иная научная проблема, способствует:

- углубленному изучению определенного раздела учебной дисциплины, закреплению знаний;
- отработке методологии и методических приемов познания;
- выработке аналитических способностей, умения обобщения и формулирования выводов;
- приобретению навыков использования научных знаний в практической деятельности;
- выработке умения кратко, аргументированно и ясно излагать обсуждаемые вопросы;
- осуществлению контроля преподавателя за ходом обучения.

Семинары представляет собой дискуссию в пределах обсуждаемой темы (проблемы). Дискуссия помогает участникам семинара приобрести более совершенные знания, проникнуть в суть изучаемых проблем. Выработать методологию, овладеть методами анализа социально-экономических процессов. Обсуждение должно носить творческий характер с четкой и убедительной аргументацией.

По своей структуре семинар начинается со вступительного слова преподавателя, в котором кратко излагаются место и значение обсуждаемой темы (проблемы) в данной дисциплине, напоминаются порядок и направления ее обсуждения. Конкретизируется ранее известный обучающимся план проведения занятия. После этого начинается процесс обсуждения вопросов обучающимися. Завершается занятие заключительным словом преподавателя.

Проведение семинарских занятий в рамках учебной группы (20 - 25 человек) позволяет обеспечить активное участие в обсуждении проблемы всех присутствующих.

По ходу обсуждения темы помните, что изучение теории должно быть связано с определением (выработкой) средств, путей применения теоретических положений в практической деятельности, например, при выполнении функций государственного служащего. В то же время важно не свести обсуждение научной проблемы только к пересказу случаев из практики работы, к критике имеющих место недостатков. Дискуссии имеют важное значение: учат дисциплине ума, умению выступать по существу, мыслить логически, выделяя главное, критически оценивать выступления участников семинара.

В процессе проведения семинара обучающиеся могут использовать разнообразные по своей форме и характеру пособия (от доски смелом до самых современных технических средств), демонстрируя фактический, в том числе статистический материал, убедительно подтверждающий теоретические выводы и положения. В завершение обсудите результаты работы семинара и сделайте выводы, что хорошо усвоено, а над чем следует дополнительно поработать.

В целях эффективности семинарских занятий необходима обстоятельная подготовка к их проведению. В начале семестра (учебного года) возьмите в библиотеке необходимые методические материалы для своевременной подготовки к семинарам. Во время лекций, связанных с темой семинарского занятия, следует обращать внимание на то, что необходимо дополнительно изучить при подготовке к семинару (новые официальные документы, статьи в периодических журналах, вновь вышедшие монографии и т.д.).

#### **5.Методические рекомендации по подготовке к сдаче экзаменов и зачетов**

*Экзамен* - одна из важнейших частей учебного процесса, имеющая огромное значение.

Во-первых, готовясь к экзамену, студент приводит в систему знания, полученные на лекциях, семинарах, практических и лабораторных занятиях, разбирается в том, что осталось непонятным, и тогда изучаемая им дисциплина может быть воспринята в полном объеме с присущей ей строгостью и логичностью, ее практической направленностью. А это чрезвычайно важно для будущего специалиста.

Во-вторых, каждый хочет быть волевым и сообразительным., выдержанным и целеустремленным, иметь хорошую память, научиться быстро находить наиболее рациональное решение в трудных ситуациях. Очевидно, что все эти качества не только украшают человека, но и делают его наиболее действенным членом коллектива. Подготовка и сдача экзамена помогают студенту глубже усвоить изучаемые дисциплины, приобрести навыки и качества, необходимые хорошему специалисту.

Конечно, успех на экзамене во многом обусловлен тем, насколько систематически и глубоко работал студент в течение семестра. Совершенно очевидно, что серьезно продумать и усвоить содержание изучаемых дисциплин за несколько дней подготовки к экзамену просто невозможно даже для очень способного студента. И, кроме того, хорошо известно, что быстро выученные на память разделы учебной дисциплины так же быстро забываются после сдачи экзамена.

При подготовке к экзамену студенты не только повторяют и дорабатывают материал дисциплины, которую они изучали в течение семестра, они обобщают полученные знания, осмысливают методологию предмета, его систему, выделяют в нем основное и главное, воспроизводят общую картину с тем, чтобы яснее понять связь между отдельными элементами дисциплины. Вся эта обобщающая работа проходит в условиях напряжения воли и сознания, при значительном отвлечении от повседневной жизни, т. е. в условиях, благоприятствующих пониманию и запоминанию.

Подготовка к экзаменам состоит в приведении в порядок своих знаний. Даже самые способные студенты не в состоянии в короткий период зачетно-экзаменационной сессии усвоить материал целого семестра, если они над ним не работали в свое время. Для тех, кто мало занимался в семестре, экзамены принесут мало пользы: что быстро пройдено, то быстро и забудется. И хотя в некоторых случаях студент может «проскочить» через экзаменационный барьер, в его подготовке останется серьезный пробел, трудно восполняемый впоследствии.

Определив назначение и роль экзаменов в процессе обучения, попытаемся на этой основе пояснить, как лучше готовиться к ним.

Экзаменам, как правило, предшествует защита курсовых работ (проектов) и сдача зачетов. К экзаменам допускаются только студенты, защитившие все курсовые работы проекты) и сдавшие все зачеты. В вузе сдача зачетов организована так, что при систематической работе в течение семестра, своевременной и успешной сдаче всех текущих работ, предусмотренных графиком учебного процесса, большая часть зачетов не вызывает повышенной трудности у студента. Студенты, работавшие в семестре по плану, подходят к экзаменационной сессии без напряжения, без излишней затраты сил в последнюю, «зачетную» неделю.

Подготовку к экзамену следует начинать с первого дня изучения дисциплины. Как правило, на лекциях подчеркиваются наиболее важные и трудные вопросы или разделы дисциплины, требующие внимательного изучения и обдумывания. Нужно эти вопросы выделить и обязательно постараться разобраться в них, не дожидаясь экзамена, проработать их, готовясь к семинарам, практическим или лабораторным занятиям, попробовать самостоятельно решить несколько типовых задач. И если, несмотря на это, часть материала осталась неусвоенной, ни в коем случае нельзя успокаиваться, надеясь на то, что это не попадется на экзамене. Факты говорят об обратном; если те или другие вопросы учебной дисциплины не вошли в экзаменационный билет, преподаватель может их задать (и часто задает) в виде дополнительных вопросов.

Точно такое же отношение должно быть выработано к вопросам и задачам, перечисленным в программе учебной дисциплины, выдаваемой студентам в начале семестра. Обычно эти же вопросы и аналогичные задачи содержатся в экзаменационных билетах. Не следует оставлять без внимания ни одного раздела дисциплины: если не удалось в чем-то разобраться самому, нужно обратиться к товарищам; если и это не помогло выяснить какой-либо вопрос до конца, нужно обязательно задать этот вопрос преподавателю на предэкзаменационной консультации. Чрезвычайно важно приучить себя к умению самостоятельно мыслить, учиться думать, понимать суть дела. Очень полезно после проработки каждого раздела восстановить в памяти содержание изученного материала. кратко записав это на листе бумаги. создать карту памяти (умственную карту), изобразить необходимые схемы и чертежи (логико-графические схемы), например, отобразить последовательность вывода теоремы или формулы. Если этого не сделать, то большая часть материала останется не понятой, а лишь формально заученной, и при первом же вопросе экзаменатора студент убедится в том, насколько поверхностно он усвоил материал.

В период экзаменационной сессии происходит резкое изменение режима работы, отсутствует посещение занятий по расписанию. При всяком изменении режима работы очень важно скорее приспособиться к новым условиям. Поэтому нужно сразу выбрать такой режим работы, который сохранился бы в течение всей сессии, т. е. почти на месяц. Необходимо составить для себя новый распорядок дня, чередуя занятия с отдыхом. Для того чтобы сократить потерю времени на включение в работу, рабочие периоды целесообразно делать длительными, разделив день примерно на три части: с утра до обеда, с обеда до ужина и от ужина до сна.

Каждый рабочий период дня надо заканчивать отдыхом. Наилучший отдых в период экзаменационной сессии - прогулка, кратковременная пробежка или какой-либо неутомительный физический труд.

При подготовке к экзаменам основное направление дают программа учебной дисциплины и студенческий конспект, которые указывают, что наиболее важно знать и уметь делать. Основной материал должен прорабатываться по учебнику (если такой имеется) и учебным пособиям, так как конспекта далеко недостаточно для изучения дисциплины, Учебник должен быть изучен в течение семестра, а перед экзаменом сосредоточьте внимание на основных, наиболее сложных разделах. Подготовку по каждому разделу следует заканчивать восстановлением по памяти его краткого содержания в логической последовательности.

За один - два дня до экзамена назначается консультация. Если ее правильно использовать, она принесет большую пользу. Во время консультации студент имеет полную возможность получить ответ на нее ни ясные ему вопросы. А для этого он должен проработать до консультации все темы дисциплины. Кроме того, преподаватель будет отвечать на вопросы других студентов, что будет для вас повторением и закреплением знаний. И еще очень важное обстоятельство: преподаватель на консультации, как правило, обращает внимание на те вопросы, по которым на предыдущих экзаменах ответы были неудовлетворительными, а также фиксирует внимание на наиболее трудных темах дисциплины. Некоторые студенты не приходят на консультации либо потому, что считают, что у них нет вопросов к преподавателю, либо полагают, что у них и так мало времени и лучше самому прочитать материал в конспекте или и учебнике. Это глубокое заблуждение. Никакая другая работа не сможет принести столь значительного эффекта накануне экзамена, как консультация преподавателя.

Но консультация не может возместить отсутствия длительной работы в течение семестра и помочь за несколько часов освоить материал, требующийся к экзамену. На консультации студент получает ответы на трудные или оставшиеся неясными вопросы и, следовательно, дорабатывается материал. Консультации рекомендуется посещать,

подготовив к ним все вопросы, вызывающие сомнения. Если студент придет на консультацию, не проработав всего материала, польза от такой консультации будет невелика.

Очень важным условием для правильного режима работы в период экзаменационной сессии является нормальным сон. Подготовка к экзамену не должна идти в ущерб сну, иначе в день экзамена не будет чувства свежести и бодрости, необходимых для хороших ответов. Вечер накануне экзамена рекомендуем закончить небольшой прогулкой.

Итак, *основные советы* для подготовки к сдаче зачетов и экзаменов состоят в следующем:

- лучшая подготовка к зачетам и экзаменам равномерная работа в течение всего семестра;
- используйте программы учебных дисциплин это организует вашу подготовку к зачетам и экзаменам;
- учитывайте, что для полноценного изучения учебной дисциплины необходимо время;
- составляйте планы работы во времени;
- работайте равномерно и ритмично;
- курсовые работы (проекты) желательно защищать за одну две недели до начала зачетно-экзаменационной сессии;
- все зачеты необходимо сдавать до начала экзаменационной сессии;
- помните, что конспект не заменяет учебник и учебные пособия, а помогает выбрать из него основные вопросы и ответы;
- при подготовке наибольшее внимание и время уделяйте трудным и непонятным вопросам учебной дисциплины;
- грамотно используйте консультации;
- соблюдайте правильный режим труда и отдыха во время сессии, это сохранит работоспособность и даст хорошие результаты;
- учитесь владеть собой на зачете и экзамене;
- учитесь точно и кратко передавать свои мысли, поясняя их, если нужно, логико-графическими схемами.
## **ЗАКЛЮЧЕНИЕ**

Методические указания по выполнению самостоятельной работы обучающихся являются неотъемлемой частью процесса обучения в вузе. Правильная организация самостоятельной работы позволяет обучающимся развивать умения и навыки в усвоении и систематизации приобретаемых знаний, обеспечивает высокий уровень успеваемости в обучения. способствует формированию навыков совершенствования период профессионального мастерства. Также внеаудиторное время включает в себя подготовку к аудиторным занятиям и изучение отдельных тем, расширяющих и углубляющих представления обучающихся по разделам изучаемой дисциплины.

Таким образом, обучающийся используя методические указания может в достаточном объеме усвоить и успешно реализовать конкретные знания, умения, навыки и получить опыт при выполнении следующих условий:

1) систематическая самостоятельная работа по закреплению полученных знаний и навыков:

2) добросовестное выполнение заданий;

3) выяснение и уточнение отдельных предпосылок, умозаключений и выводов, солержанихся в учебном курсе:

4) сопоставление точек зрения различных авторов по затрагиваемым в учебном курсе проблемам; выявление неточностей и некорректного изложения материала в периодической и специальной литературе;

5) периодическое ознакомление с последними теоретическими и практическими достижениями в области управления персоналом;

6) проведение собственных научных и практических исследований по одной или нескольким актуальным проблемам коллектива;

7) подготовка научных статей для опубликования в периодической печати, выступление на научно-практических конференциях, участие в работе студенческих научных обществ, круглых столах и диспутах по проблемам управления персоналом.

## **СПИСОК ЛИТЕРАТУРЫ**

1. Брандес М. П. Немецкий язык. Переводческое реферирование: практикум. М.: КДУ, 2008. – 368с.

2. Долгоруков А. Метод сase-study как современная технология профессионально -ориентированного обучения [Электронный ресурс]. Режим доступа: /[/http://evolkov.net/case/case.study.html/](http://evolkov.net/case/case.study.html/)

3. Методические рекомендации по написанию реферата. [Электронный ресурс]. Режим доступа:<http://www.hse.spb.ru/edu/recommendations/method-referat-2005.phtml>

4. Фролова Н. А. Реферирование и аннотирование текстов по специальности: Учеб. пособие / ВолгГТУ, Волгоград, 2006. - С.5.

5. Методические рекомендации для студентов [Электронный ресурс]: Режим доступа:http://lesgaft.spb.ru/sites/default/files/u57/metod.rekomendacii\_dlya\_studentov\_2 1.pdf